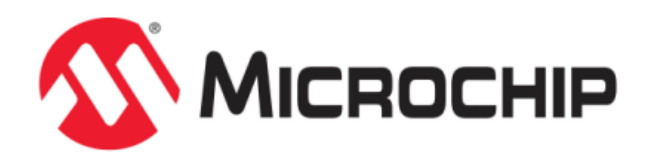

# **Driver Libraries Help**

MPLAB Harmony Integrated Software Framework

© 2013-2015 Microchip Technology Inc. All rights reserved.

# <span id="page-1-0"></span>**Driver Library Overview**

This topic provides an overview of the MPLAB Harmony Driver Library.

# **Introduction**

A device driver provides a simple well-defined interface to a hardware peripheral that can be used without operating system support or that can be easily ported to a variety of operating systems.

# **Description**

The basic driver operations allow an application to interact with a device, reading and writing data, as if it was a simple file. More specific operations are present on most drivers and the kind of specific operations available depends on the peripheral whose functionality is being exposed by the driver. A driver has the following fundamental responsibilities:

- Providing a highly-abstracted interface to a peripheral
- Controlling access to a peripheral
- Managing the state of a peripheral

The following diagram illustrates how a driver interacts with the other pieces of the system:

- The application calls the well defined driver interface to use the services provided by the driver
- The driver calls various system services to perform the tasks that are possibly shared across other drivers
- The driver also calls the peripheral library of the peripheral to which it is abstracting the interface
- Driver State machine can be invoked by the system task service (polling system) or the driver state machine can be invoked from an ISR.

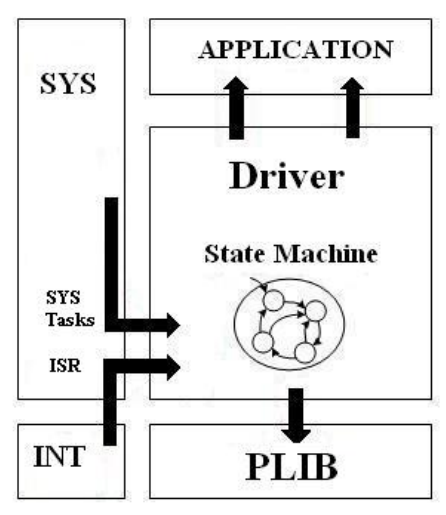

The driver provided the interfaces which can be broken down into the following two categories, System Operation and Client Operation (<mod> is the abbreviation identifying the module).

#### **System Operation**

The interfaces for the system operation should be called by the system. Each driver can support all of the system interfaces, or it can choose to not support the optional system interfaces. The system interfaces are:

- **DRV** <mod> Initialize This routine initializes hardware for the index instance of the <module> module, using the hardware initialization given data. It also initializes any internal data structures. The DRV <mod> Status operation will return SYS\_STATUS\_READY when this operation has completed. Every driver module should define its own initialization data structure type named "DRV\_<mod>\_INIT". This structure must be an extension of the SYS\_MODULE\_INIT structure (i.e., its first member must be the SYS\_MODULE\_INIT structure or equivalent). Any parameter that can change the power state of the module must be included in the data structure. Once the Initialize operation has been called, the Deinitialize operation must be called before the Initialize operation can be called again.
- **DRV** <mod> Reinitialize This routine reinitializes and refreshes the hardware using the hardware initialization given data. The DRV <mod> Status operation will return SYS\_STATUS\_READY when this operation has completed. It does not clear or reinitialize internal data structures (although it may change the value of a few appropriate data items necessary to manage the new hardware state) and it does not disconnect or interrupt any ongoing client operations. This operation can be used to change the power state of the peripheral the module manages.
- **DRV** <mod> Deinitialize This routine deinitializes the index instance of the <module> module, disabling its operation (and any hardware for driver modules). The DRV\_<mod>\_Status operation will return SYS STATUS READY when this operation has completed.
- **DRV\_<mod>\_Status** The Status operation can be used to determine when any of the other three module operations has completed. If the Status operation returns SYS\_STATUS\_BUSY, the previous operation has not yet completed. Once the Status operation returns "SYS\_STATUS\_READY", any previous operations have completed.
	- The value of SYS\_STATUS\_READY is 1. Values between 1 and 10 are reserved for system defined "ready" states. A module may define module-specific "ready" or "run" states greater than or equal to 10 (SYS\_STATUS\_READY\_EXTENDED).
	- The value of SYS\_STATUS\_ERROR is -1. Values between -1 and -10 are reserved for system-defined errors. A module may define module-specific error values of less than or equal to -10 (SYS\_STATUS\_ERROR\_EXTENDED).
	- If the Status operation returns an error value, the error may be cleared by calling the reinitialize operation. If that fails, the deinitialize operation will need to be called, followed by the initialize operation to return to normal operations. (Remember to check the value returned by the Status routine after calling any of the module operations to find out when they have completed.)
- **DRV** <mod> Tasks Used to maintain the driver's state machine and implement its ISR. It is normally only called by the system's tasks routine or by an Interrupt Service Routine (ISR).

The usage model of the system interfaces is demonstrated in the following diagram:

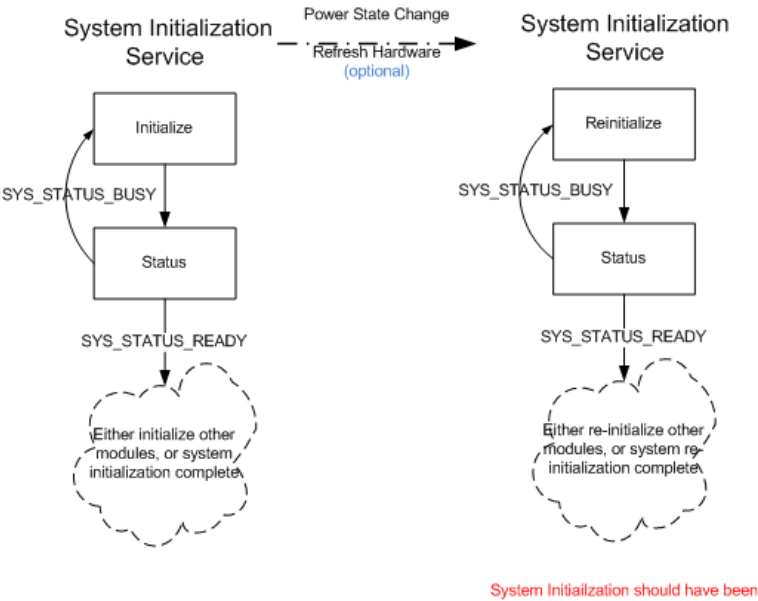

done first

The system is also responsible for either calling the Tasks routine through an ISR or poll the Tasks routine in a polling environment.

#### **Client Operation**

The interfaces provided by the driver for client operation, can be called by the application. Each driver can provide a set of client interfaces, which supports the operation model of the peripheral that the driver is supporting. The client interfaces can include:

- **DRV** <mod> Open This routine opens a driver for use by any client module and provides an "open-instance" handle that must be provided to any of the other driver operations to identify the caller and the instance of the driver/hardware module.
- **DRV** <mod> Close This routine closes an opened-instance of a driver, invalidating the given handle. This routine is optional, if the driver is designed to never be closed.
- **DRV** <mod> ClientStatus This routine provides the client, the status of the driver.
- **DRV\_<mod>\_<operation>** This is the basic format of a driver interface routine. Driver interface routines (other than the system module routines and the basic device driver routines) should follow this format.

The general usage model of the client interfaces is demonstrated in the following diagram, each driver will document

#### usage model specific to the driver in the driver help file.

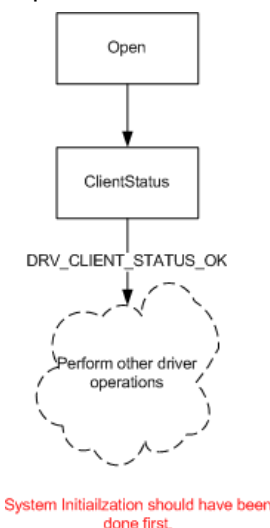

### **Driver Configuration**

A driver provides a set of configurations which can be divided into following categories:

- **Build Configuration Selection Configurations** The driver supports selecting the driver instance at build time (static configuration) or at run time (dynamic configuration). A driver also supports selecting the number of clients that can possibly connect to an hardware instance. All drivers will provide DRV\_<mod>\_DRIVER\_OBJECTS\_NUMBER, when this configuration macro is defined driver is built in dynamic driver configuration, else it is built in static driver configuration. The number assigned to DRV <mod> DRIVER\_OBJECTS\_NUMBER controls the maximum number of driver objects that can be used. If a driver supports multiple clients it will provide DRV\_<mod>\_CLIENT\_OBJECTS\_NUMBER, when this configuration macro is defined driver is built to support multiple clients, else the driver is built to support single client. The number assigned to DRV\_<mod>\_DRIVER\_OBJECTS\_NUMBER controls the maximum number of client objects that can be used.
- **Initialization Overrides** Initialization overrides are provided to enable configuration of the hardware statically and with low run time overhead. These override the parameters if also passed dynamically to Initialize or Reinitialize routine.
- **Other operational configurations** These can control the functionality of the driver or other setting of the driver that are required for support core or optional functionality.

A driver allows the application to use the dynamic interface for all the previously described configurations when the application chooses the appropriate configurations at build time. This is the preferred method of usage for the drivers.

As an exception, if the application wants to use multiple configurations in the same build for a driver type, or it needs to use multiple instances of the same driver type, it needs to directly use the static single - client configuration interfaces, or it needs to use the static multiple - client configuration interfaces.

While using the driver the static single client driver configuration, the application and system can choose to ignore the SYS\_MODULE\_INDEX, SYS\_MODULE\_OBJ and [DRV\\_HANDLE](#page-7-0) passed and returned to the driver and system interfaces.

While using the driver the static multiple client driver configuration, the application and system can choose to ignore the SYS\_MODULE\_INDEX and SYS\_MODULE\_OBJ passed and returned to the driver and system interfaces.

# **Library Interface**

# **Constants**

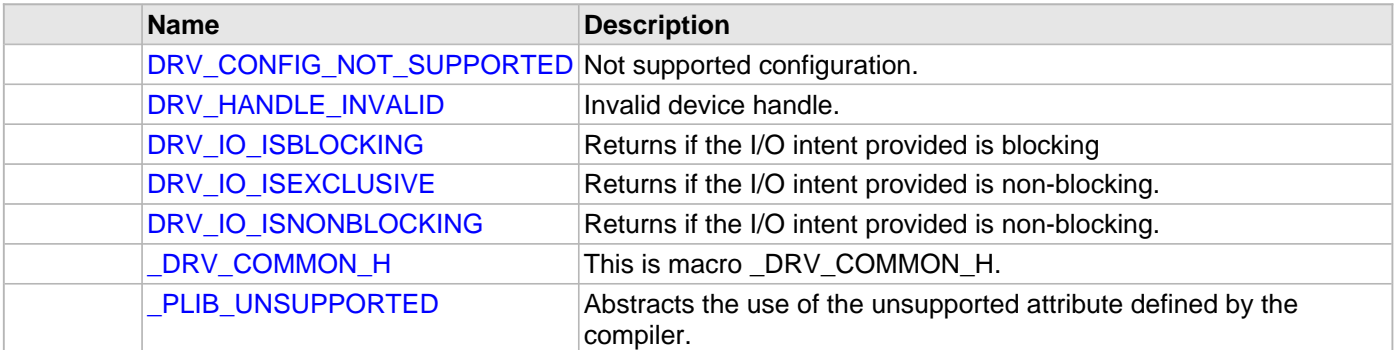

# **Data Types**

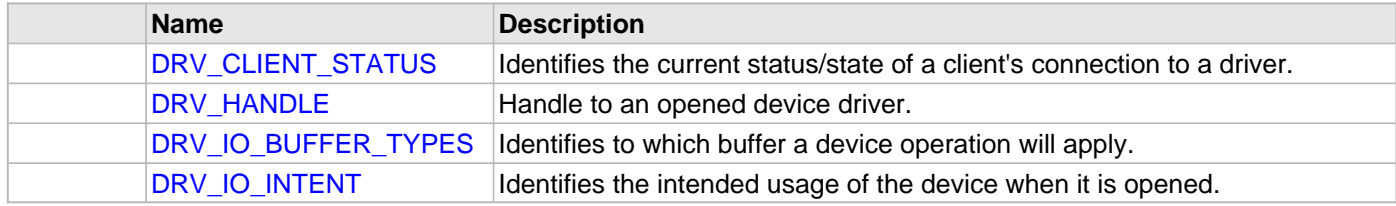

# **Description**

This section describes the common Application Programming Interface (API) functions of the Driver Libraries. Refer to each section for a detailed description.

# **Data Types**

# <span id="page-6-0"></span>**DRV\_CLIENT\_STATUS Enumeration**

Identifies the current status/state of a client's connection to a driver.

# **File**

```
driver_common.h
```
# **C**

```
typedef enum {
   DRV_CLIENT_STATUS_ERROR_EXTENDED = -10,
  DRV_CLIENT_STATUS_ERROR = -1,
  DRV_CLIENT_STATUS_CLOSED = 0,
  DRV_CLIENT_STATUS_BUSY = 1,
  DRV_CLIENT_STATUS_READY = 2,
   DRV_CLIENT_STATUS_READY_EXTENDED = 10
} DRV_CLIENT_STATUS;
```
### **Members**

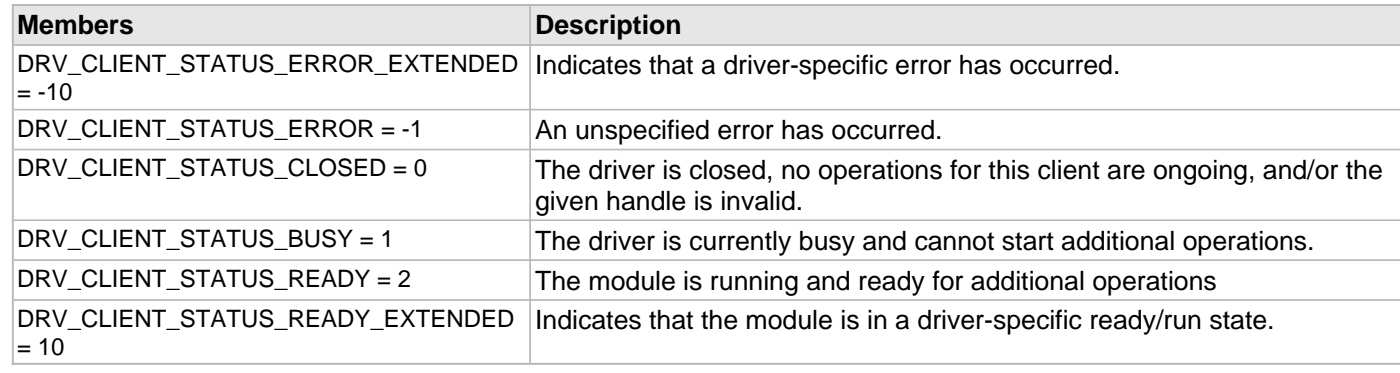

# **Description**

Driver Client Status

This enumeration identifies the current status/state of a client's link to a driver.

# **Remarks**

The enumeration used as the return type for the client-level status routines defined by each device driver or system module (for example, [DRV\\_USART\\_ClientStatus\)](#page-1383-0) must be based on the values in this enumeration.

# <span id="page-7-0"></span>**DRV\_HANDLE Type**

Handle to an opened device driver.

# **File**

[driver\\_common.h](#page-17-0)

# **C**

**typedef** uintptr\_t **DRV\_HANDLE**;

# **Description**

Device Handle

This handle identifies the open instance of a device driver. It must be passed to all other driver routines (except the initialization, deinitialization, or power routines) to identify the caller.

# **Remarks**

Every application or module that wants to use a driver must first call the driver's open routine. This is the only routine that is absolutely required for every driver.

If a driver is unable to allow an additional module to use it, it must then return the special value [DRV\\_HANDLE\\_INVALID.](#page-11-0) Callers should check the handle returned for this value to ensure this value was not returned before attempting to call any other driver routines using the handle.

### <span id="page-8-0"></span>**DRV\_IO\_BUFFER\_TYPES Enumeration**

Identifies to which buffer a device operation will apply.

# **File**

[driver\\_common.h](#page-17-0)

### **C**

```
typedef enum {
   DRV_IO_BUFFER_TYPE_NONE = 0x00,
  DRV_IO_BUFFER_TYPE_READ = 0x01,
  DRV_IO_BUFFER_TYPE_WRITE = 0x02,
  DRV_IO_BUFFER_TYPE_RW = DRV_IO_BUFFER_TYPE_READ|DRV_IO_BUFFER_TYPE_WRITE
} DRV_IO_BUFFER_TYPES;
```
# **Members**

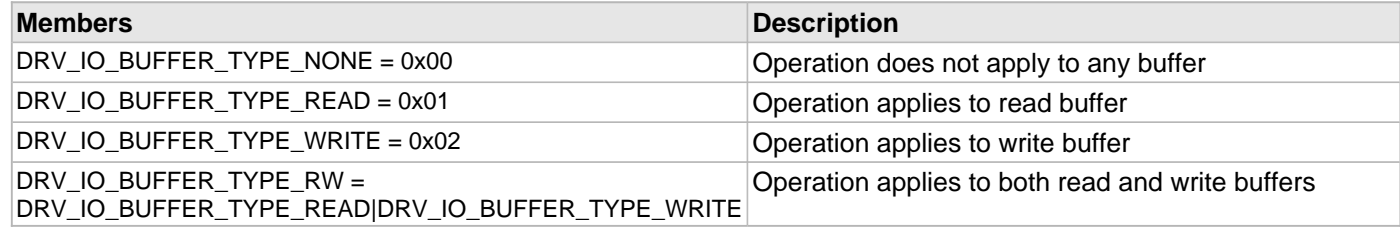

### **Description**

Device Driver IO Buffer Identifier

This enumeration identifies to which buffer (read, write, both, or neither) a device operation will apply. This is used for "flush" (or similar) operations.

### <span id="page-9-0"></span>**DRV\_IO\_INTENT Enumeration**

Identifies the intended usage of the device when it is opened.

### **File**

```
driver_common.h
```
### **C**

```
typedef enum {
  DRV_IO_INTENT_READ,
  DRV_IO_INTENT_WRITE,
  DRV_IO_INTENT_READWRITE,
  DRV_IO_INTENT_BLOCKING,
  DRV_IO_INTENT_NONBLOCKING,
  DRV_IO_INTENT_EXCLUSIVE,
  DRV_IO_INTENT_SHARED
} DRV_IO_INTENT;
```
### **Members**

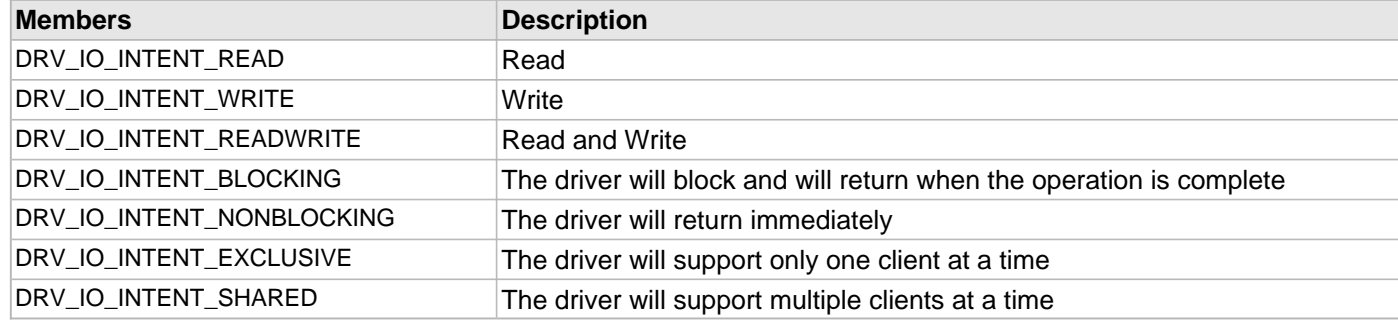

### **Description**

#### Device Driver I/O Intent

This enumeration identifies the intended usage of the device when the caller opens the device. It identifies the desired behavior of the device driver for the following:

- Blocking or non-blocking I/O behavior (do I/O calls such as read and write block until the operation is finished or do they return immediately and require the caller to call another routine to check the status of the operation)
- Support reading and/or writing of data from/to the device
- Identify the buffering behavior (sometimes called "double buffering" of the driver. Indicates if the driver should maintain its own read/write buffers and copy data to/from these buffers to/from the caller's buffers.
- Identify the DMA behavior of the peripheral

#### **Remarks**

The buffer allocation method is not identified by this enumeration. Buffers can be allocated statically at build time, dynamically at run-time, or even allocated by the caller and passed to the driver for its own usage if a driver-specific routine is provided for such. This choice is left to the design of the individual driver and is considered part of its interface.

These values can be considered "flags". One selection from each of the groups below can be ORed together to create the complete value passed to the driver's open routine.

#### **Constants**

# <span id="page-10-0"></span>**DRV\_CONFIG\_NOT\_SUPPORTED Macro**

Not supported configuration.

# **File**

[driver\\_common.h](#page-17-0)

# **C**

**#define DRV\_CONFIG\_NOT\_SUPPORTED** (((**unsigned short**) -1))

# **Description**

Not supported configuration

If the configuration option is not supported on an instance of the peripheral, use this macro to equate to that configuration. This option should be listed as a possible value in the description of that configuration option.

# <span id="page-11-0"></span>**DRV\_HANDLE\_INVALID Macro**

Invalid device handle.

# **File**

[driver\\_common.h](#page-17-0)

# **C**

**#define DRV\_HANDLE\_INVALID** (([\(DRV\\_HANDLE](#page-7-0)) -1))

# **Description**

Invalid Device Handle

If a driver is unable to allow an additional module to use it, it must then return the special value DRV\_HANDLE\_INVALID. Callers should check the handle returned for this value to ensure this value was not returned before attempting to call any other driver routines using the handle.

# **Remarks**

# <span id="page-12-0"></span>**DRV\_IO\_ISBLOCKING Macro**

Returns if the I/O intent provided is blocking

# **File**

[driver\\_common.h](#page-17-0)

# **C**

**#define DRV\_IO\_ISBLOCKING**(intent) (intent & DRV\_IO\_INTENT\_BLOCKING)

# **Description**

Device Driver Blocking Status Macro

This macro returns if the I/O intent provided is blocking.

# **Remarks**

# <span id="page-13-0"></span>**DRV\_IO\_ISEXCLUSIVE Macro**

Returns if the I/O intent provided is non-blocking.

# **File**

[driver\\_common.h](#page-17-0)

# **C**

**#define DRV\_IO\_ISEXCLUSIVE**(intent) (intent & DRV\_IO\_INTENT\_EXCLUSIVE)

# **Description**

Device Driver Exclusive Status Macro

This macro returns if the I/O intent provided is non-blocking.

# **Remarks**

# <span id="page-14-0"></span>**DRV\_IO\_ISNONBLOCKING Macro**

Returns if the I/O intent provided is non-blocking.

# **File**

[driver\\_common.h](#page-17-0)

# **C**

**#define DRV\_IO\_ISNONBLOCKING**(intent) (intent & DRV\_IO\_INTENT\_NONBLOCKING )

# **Description**

Device Driver Non Blocking Status Macro

This macro returns if the I/ intent provided is non-blocking.

# **Remarks**

# <span id="page-15-0"></span>**\_DRV\_COMMON\_H Macro**

# **File**

[driver\\_common.h](#page-17-0)

# **C**

**#define \_DRV\_COMMON\_H**

# **Description**

This is macro \_DRV\_COMMON\_H.

# <span id="page-16-0"></span>**\_PLIB\_UNSUPPORTED Macro**

Abstracts the use of the unsupported attribute defined by the compiler.

# **File**

[driver\\_common.h](#page-17-0)

# **C**

**#define \_PLIB\_UNSUPPORTED**

# **Description**

Unsupported Attribute Abstraction

This macro nulls the definition of the \_PLIB\_UNSUPPORTED macro, to support compilation of the drivers for all different variants.

# **Remarks**

None.

# **Example**

void \_PLIB\_UNSUPPORTED PLIB\_USART\_Enable(USART\_MODULE\_ID index);

This function will not generate a compiler error if the interface is not defined for the selected device.

# **Files**

### **Files**

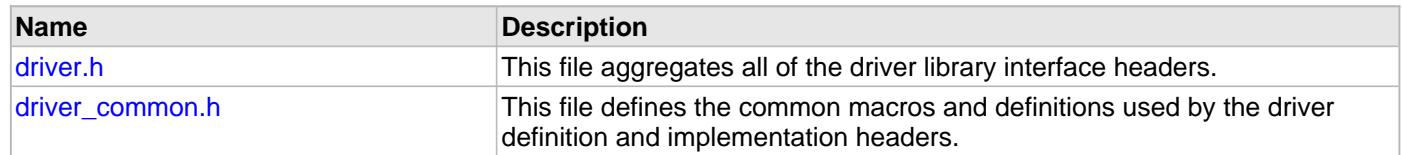

### **Description**

This section lists the header files used by the Driver libraries.

# <span id="page-17-1"></span>**driver.h**

This file aggregates all of the driver library interface headers.

# **Description**

Driver Library Interface Header Definitions

Driver Library Interface Header This file aggregates all of the driver library interface headers so client code only needs to include this one single header to obtain prototypes and definitions for the interfaces to all driver libraries. A device driver provides a simple well-defined interface to a hardware peripheral that can be used without operating system support or that can be easily ported to a variety of operating systems. A driver has the fundamental responsibilities:

- Providing a highly abstracted interface to a peripheral
- Controlling access to a peripheral
- Managing the state of a peripheral

# **Remarks**

The directory in which this file resides should be added to the compiler's search path for header files.

# **File Name**

drv.h

#### **Company**

Microchip Technology Inc.

#### <span id="page-17-0"></span>**driver\_common.h**

This file defines the common macros and definitions used by the driver definition and implementation headers.

### **Enumerations**

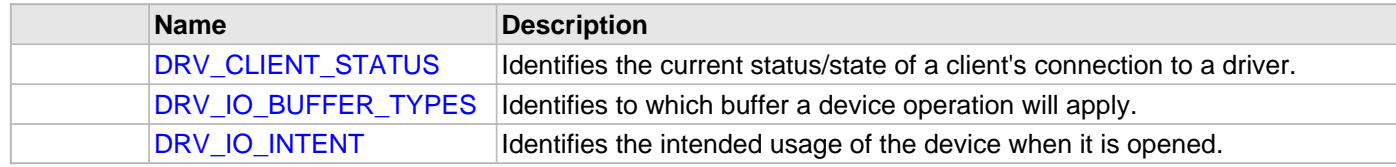

#### **Macros**

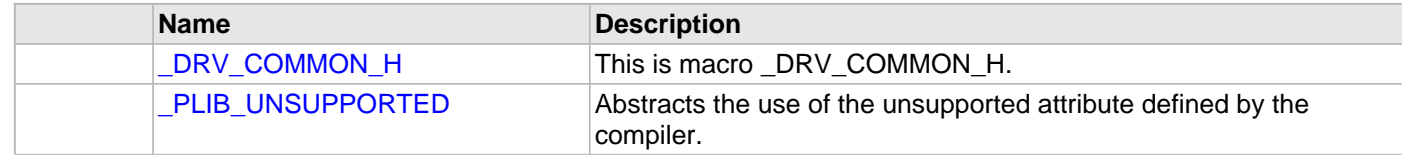

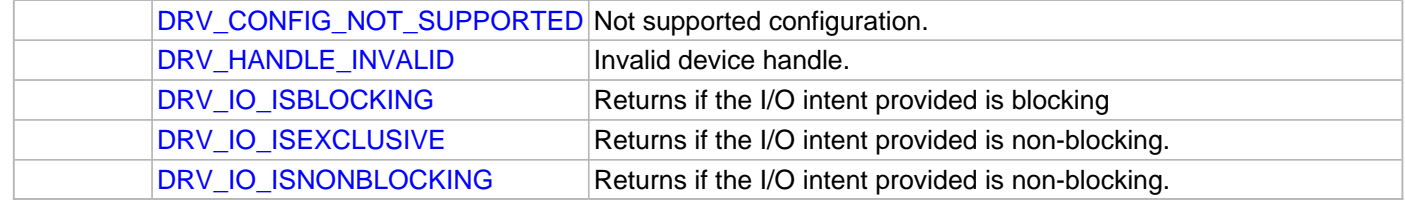

# **Types**

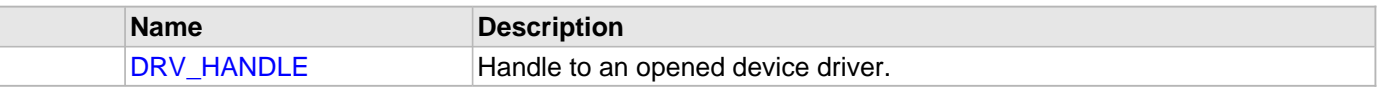

# **Description**

Driver Common Header Definitions

This file defines the common macros and definitions used by the driver definition and the implementation header.

# **Remarks**

The directory in which this file resides should be added to the compiler's search path for header files.

# **File Name**

drv\_common.h

# **Company**

Microchip Technology Inc.

# **ADC Driver Library**

This topic describes the Analog-to-Digital Converter (ADC) Driver Library.

# **Introduction**

This Analog-to-Digital Converter (ADC) driver provides an interface to manage the ADC module on the Microchip family of microcontrollers.

### **Description**

An ADC is a vital part of any system that interfaces to real-world signals. While there are many techniques for analog-to-digital conversion, the Microchip family of microcontrollers uses Successive Approximation as one of its primary techniques.

**Note:** Only Static implementation is supported for the ADC Driver Library.

# **Using the Library**

This topic describes the basic architecture of the ADC Driver Library and provides information and examples on its use.

# **Description**

**Interface Header File**: drv\_adc.h

The interface to the ADC Driver Library is defined in the  $drv$  adc.h header file.

Please refer to the Understanding MPLAB Harmony section for how the driver interacts with the framework.

# **Library Overview**

Refer to the [Driver Library Overview](#page-1-0) section for information on how the driver operates in a system.

The library interface routines are divided into various sub-sections, which address one of the blocks or the overall operation of the ADC Driver Library.

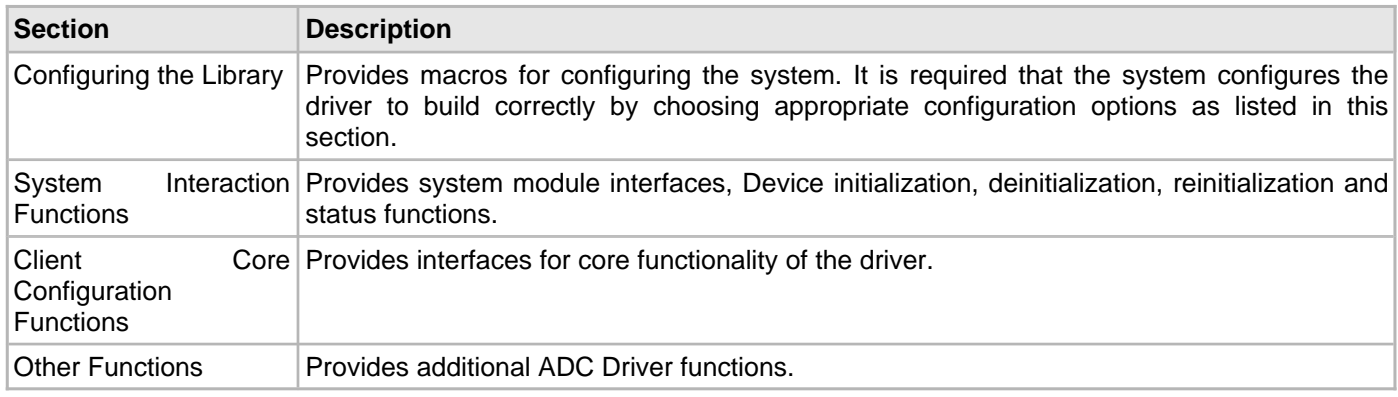

# **Abstraction Model**

This library provides a low-level abstraction of the Analog-to-Digital (ADC) Driver Library on Microchip's microcontrollers with a convenient C language interface. This topic describes how that abstraction is modeled in software and introduces the library's interface.

# **Description**

The ADC driver is modeled using the abstraction model, as shown in the following diagram.

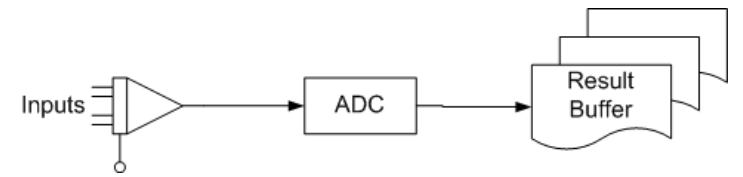

- [DRV\\_ADC\\_InputsRegister](#page-49-0) allows selection of inputs
- [DRV\\_ADC\\_SamplesRead](#page-60-0) and [DRV\\_ADC\\_SamplesReadLatest](#page-61-0) allows reading of the sample from the result buffer
- [DRV\\_ADC\\_Start](#page-52-0) and [DRV\\_ADC\\_Stop](#page-53-0) will control the operation of the ADC

# **How the Library Works**

The library provides interfaces to support:

- System Interaction
- Client Core Functionality

#### **System Initialization**

This section describes the system initialization and reinitialization settings for the ADC Driver Library.

#### **Description**

#### **System Initialization and Reinitialization**

The system initialization and the reinitialization settings, affect only the instance of the peripheral that is being initialized or reinitialized. During system initialization configure each instance of the module with the following configuration settings that are supported by the specific ADC device hardware (refer to [DRV\\_ADC\\_INIT](#page-64-0)).

- 1. Device requested power state: One of the system module power states.
- 2. Acquisition time: If the hardware supports this feature, configure this variable from [DRV\\_ADC\\_ACQUISITION\\_TIME](#page-30-0).
- 3. Voltage reference: If the hardware supports this feature, select the one from the available options(from [DRV\\_ADC\\_VOLTAGE\\_REFERENCE](#page-37-0)).
- 4. Conversion clock: If the hardware supports this feature, select the conversion clock prescaler value (from [DRV\\_ADC\\_CONVERSION\\_CLOCK\\_PRESCALER](#page-32-0)).
- 5. Conversion clock source: If the hardware supports this feature, select the conversion clock prescaler value (from [DRV\\_ADC\\_CONVERSION\\_CLOCK\\_SOURCE](#page-33-0)).
- 6. Clock frequency: Peripheral clock frequency configured for the device.
- 7. Conversion trigger source: If the hardware supports this feature, select the conversion trigger source(from [DRV\\_ADC\\_CONVERSION\\_TRIGGER\\_SOURCE](#page-33-1)).
- 8. Samples per interrupt: Configure the number of samples before to be generating interrupt(from [DRV\\_ADC\\_SAMPLES\\_PER\\_INTERRUPT\)](#page-36-0).
- 9. Output data format: Select the output data format.
- 10. Interrupt source: Select the interrupt source.

#### **Example: Auto Sampling Mode**

**#define** MY\_ADC\_INSTANCE DRV\_ADC\_INDEX\_0

```
 SYS_MODULE_OBJ myAdcObj;
 DRV_ADC_INIT adcInitData;
SYS_STATUS adcStatus;
```

```
 // Populate the adcInitData structure
         adcInitData.plibModuleId = ADC_ID_1;
         adcInitData.acquisitionTime = PLIB_ADC_ACQUISITION_TIME_20_TAD;
         adcInitData.voltageReference = PLIB_ADC_VREF_POS_TO_VDD_VREF_NEG_TO_VSS;
         adcInitData.clockFrequency = 4000000; //4MHz
         adcInitData.conversionClock = PLIB_ADC_CONV_CLOCK_20_TCY;
         adcInitData.conversionClockSource = PLIB_ADC_CLOCK_SRC_SYSTEM_CLOCK;
        adcInitData.conversionTriggerSource = PLIB_ADC_CONVERSION_TRIGGER_INTERNAL_COUNT;
         adcInitData.dataOutputFormat = PLIB_ADC_OUTPUT_FORMAT_INTEGER_16BIT;
         adcInitData.initFlags = DRV_ADC_AUTO_SAMPLING;
         adcInitData.interruptSource = PLIB_INT_SOURCE_ADC_1;
         adcInitData.samplesPerInterrupt = PLIB_ADC_SAMPLE_PER_INTERRUPT_AT_EACH_SAMPLE;
         myAdcObj = DRV_ADC_Initialize(MY_ADC_INSTANCE, (SYS_MODULE_INIT*)&adcInitData);
         adcStatus = DRV_ADC_Status(myAdcObj);
         if (SYS_STATUS_BUSY == adcStatus)
\left\{ \begin{array}{c} \end{array} \right. // do something else and check back later
         }
         else if (SYS_STATUS_ERROR >= adcStatus)
\left\{ \begin{array}{c} \end{array} \right. // Handle error
 }
```
#### **Client Core Functionality**

Core functionality provides a basic interface for the driver operation.

#### **Description**

#### **General Client Operation**

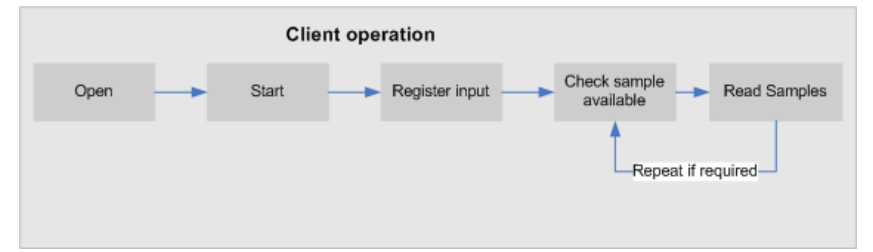

Core functionality provides a basic interface for the driver operation.

Applications using the timer core functionality, need to perform the following:

- 1. The system should have completed necessary initialization and [DRV\\_ADC\\_Tasks](#page-46-0) should either be running in a polled environment, or in an interrupt environment.
- 2. Open the driver using DRV ADC Open (the timer driver supports exclusive access only).
- 3. Registers the inputs to be used by the clients using [DRV\\_ADC\\_InputsRegister.](#page-49-0)
- 4. Start the driver using [DRV\\_ADC\\_Start.](#page-52-0)
- 5. Poll for the elapse status using [DRV\\_ADC\\_SamplesAvailable](#page-51-0), and then read the samples using either [DRV\\_ADC\\_SamplesReadLatest](#page-61-0) or [DRV\\_ADC\\_SamplesRead](#page-60-0).
- 6. The client will be able to stop the started ADC instance using DRV ADC Stop at any point and will be able to close it using [DRV\\_ADC\\_Close](#page-48-0) when it is no longer required.

#### **Example:**

```
 DRV_HANDLE adcHandle; //Handle returned by DRV_ADC_Open function.
   uint16_t dataBuffer; //Buffer to which the data will be written.
    /*
    Open a new client. The handle returned by the this function should be used
    a passing parameter for all the specific client related operations.
    */
    adcHandle = DRV_ADC_Open(MY_ADC_INSTANCE, DRV_IO_INTENT_NONBLOCKING);
    DRV_ADC_InputsRegister ( adcHandle ,PLIB_ADC_INPUT_AN1|PLIB_ADC_INPUT_AN2 );
    /*
    ADC is not yet enabled. Enable it once the input set is registered. Starts automatically
    since auto sample mode is enabled.
    */
    DRV_ADC_Start(adcHandle);
    if ( DRV_ADC_SamplesAvailable(adcHandle) )
    {
        DRV_ADC_SamplesReadLatest ( adcHandle, &dataBuffer, 1);
         /*
        Once the previously function returns success, the data is
        in 'dataBuffer'. Application can use this data.
         */
 }
```
#### **Code Examples**

This topic provides four ADC Driver Library code examples.

### **Description**

#### **Example 1: Auto-sampling, Polled Mode**

```
//PIC32 in auto sampling, Polled mode
#define MY_ADC_INSTANCE DRV_ADC_INDEX_0
   DRV_HANDLE adcHandle; //Handle returned by DRV_ADC_Open function.
   uint16_t dataBuffer; \frac{1}{B} //Buffer to which the data will be written.
/*
    Open a new client. The handle returned by the this function should be used
    a passing parameter for all the specific client related operations.
    */
    adcHandle = DRV_ADC_Open(MY_ADC_INSTANCE, DRV_IO_INTENT_NONBLOCKING);
    ipHandle = DRV_ADC_InputsRegister ( adcHandle ,inputSetConfig );
     /*
    ADC is not yet enabled. Enable it once the input set is registered. Starts automatically
    since auto sample mode is enabled.
     */
    DRV_ADC_Start(adcHandle);
    while (DRV_ADC_SampleAvailable(adcHandle))
    {
        DRV_ADC_InputSetRead ( adcHandle, &dataBuffer, 1);
        /*
        Once the previous function returns success, the data is
        in 'dataBuffer'. Application can use this data.
        */
    }
```
#### **Example 2: Manual Triggering, Polled Mode** //PIC32 in Manual triggering, Polled mode

```
#define MY_ADC_INSTANCE DRV_ADC_INDEX_0
int main()
\left\{ \right. SYS_MODULE_OBJ myAdcObj; //Object returned by DRV_ADC_Initialize function.
     DRV_ADC_INIT adcInitData; //Contains all the initialization values.
    DRV_HANDLE adcHandle; //H and Le returned by DRV\rule{0mm}{0mm} / / / / H and Le returned by DRV\rule{0mm}{0mm} DRV\rule{0mm}{0mm} DRV\rule{0mm}{0mm} DRV\rule{0mm}{0mm} DRV\rule{0mm}{0mm} DRV\rule{0mm}{0mm} DRV\rule{0mm}{0mm} DRV_ADC_INPUTSET_HANDLE ipHandle; //Handle returned by DRV_ADC_InputSetRegister function.
     DRV_ADC_INPUTSET_CONFIG inputSetConfig; //Contains all values to configure the input set.
    uint16_t dataBuffer; //Buffer to which the data will be written.
     /*
     These initialization values should be based on the requirement of the
     application and the way it wants the hardware to be operating. Most of
     these values will be written directly to the hardware registers.
     */
     adcInitData.plibModuleId = ADC_ID_1;
     adcInitData.acquisitionTime = PLIB_ADC_ACQUISITION_TIME_15_TAD;
     adcInitData.voltageReference = PLIB_ADC_VREF_POS_TO_VDD_VREF_NEG_TO_VSS;
     adcInitData.clockFrequency = 4000000; //4MHz
     adcInitData.conversionClock = PLIB_ADC_CONV_CLOCK_5_TCY;
     adcInitData.conversionClockSource = PLIB_ADC_CLOCK_SRC_INTERNAL_RC;
     adcInitData.conversionTriggerSource = PLIB_ADC_CONVERSION_TRIGGER_INTERNAL_COUNT;
     adcInitData.dataOutputFormat = PLIB_ADC_OUTPUT_FORMAT_INTEGER_16BIT;
     adcInitData.interruptSource= PLIB_INT_SOURCE_ADC_1;
     adcInitData.samplesPerInterrupt = PLIB_ADC_SAMPLE_PER_INTERRUPT_AT_EACH_SAMPLE;
     myAdcObj = DRV_ADC_Initialize(MY_ADC_INSTANCE, (SYS_MODULE_INIT*)&adcInitData);
```

```
 /*
    Open a new client. The handle returned by the this function should be used
    a passing parameter for all the specific client related operations.
     */
    adcHandle = DRV_ADC_Open(MY_ADC_INSTANCE, DRV_IO_INTENT_NONBLOCKING);
     /*
    Driver invokes the registered callback function every successful data read.
    Application can perform an action or do a state change in the callback
     */
    inputSetConfig.callback = adcCallback;
    inputSetConfig.input = POTENTIOMETER_ANALOG_INPUT;
    inputSetConfig.errorTolerance = 10;
    inputSetConfig.samplingFrequency = 40000;
    ipHandle = DRV_ADC_InputSetRegister ( adcHandle ,inputSetConfig );
     /*
    ADC is not yet enabled. Enable it once the inputset is registered. Starts automatically
    since auto sample mode is enabled.
    */
    DRV_ADC_Start(adcHandle);
    while (1)
     {
 /*
        This function can be either called in a sequential way or it could
        be called from a timer periodically
         */
        triggerAdc();
DRV_HANDLE handle;
        DRV_ADC_Tasks (myAdcObj);
        DRV_ADC_InputSetRead ( adcHandle, &dataBuffer, 1);
         /*
        Once the previous function returns success, the data is
        in 'dataBuffer'. Application can use this data.
         */
    }
}
void adcCallback (void)
{
   // Application can do something here
}
void triggerAdc(void)
{
    DRV_ADC_OperationSetup(handle, DRV_ADC_START_SAMPLING);
    /* Give some delay between the two operations. */
    for (i=0; i<100; i++);
    DRV_ADC_OperationSetup(handle, DRV_ADC_START_CONVERSION);
}
Example 3: Auto-sampling, Interrupt Mode
//PIC32 in auto sampling, Interrupt mode
#define MY_ADC_INSTANCE DRV_ADC_INDEX_0
int main()
{
```
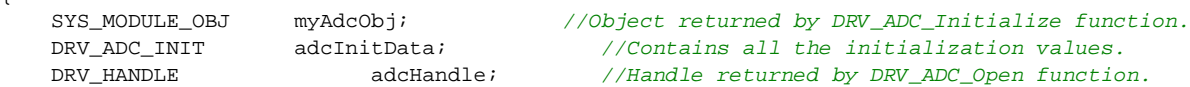

```
 DRV_ADC_INPUTSET_HANDLE ipHandle; //Handle returned by DRV_ADC_InputSetRegister function.
   DRV_ADC_INPUTSET_CONFIG inputSetConfig;//Contains all values to configure the inputset.
   uint16_t dataBuffer; //Buffer to which the data will be written.
     /*
    These initialization values should be based on the requirement of the
    application and the way it wants the hardware to be operating. Most of
    these values will be written directly to the hardware registers.
     */
    adcInitData.plibModuleId = ADC_ID_1;
    adcInitData.acquisitionTime = PLIB_ADC_ACQUISITION_TIME_15_TAD;
    adcInitData.voltageReference = PLIB_ADC_VREF_POS_TO_VDD_VREF_NEG_TO_VSS;
    adcInitData.clockFrequency = 4000000; //4MHz
   adcInitData.conversionClock = PLIB ADC CONV CLOCK 5 TCY;
    adcInitData.conversionClockSource = PLIB_ADC_CLOCK_SRC_INTERNAL_RC;
    adcInitData.conversionTriggerSource = PLIB_ADC_CONVERSION_TRIGGER_INTERNAL_COUNT;
    adcInitData.dataOutputFormat = PLIB_ADC_OUTPUT_FORMAT_INTEGER_16BIT;
    adcInitData.initFlags = DRV_ADC_AUTO_SAMPLING;
   \verb|adclnitData.interruptSource= \verb|PLIB_inT_SOURCE_ADC_1|; adcInitData.samplesPerInterrupt = PLIB_ADC_SAMPLE_PER_INTERRUPT_AT_EACH_SAMPLE;
    myAdcObj = DRV_ADC_Initialize(MY_ADC_INSTANCE, (SYS_MODULE_INIT*)&adcInitData);
     /*
    Open a new client. The handle returned by the this function should be used
    a passing parameter for all the specific client related operations.
     */
    adcHandle = DRV_ADC_Open(MY_ADC_INSTANCE, DRV_IO_INTENT_NONBLOCKING);
     /*
    Driver invokes the registered callback function every successful data read.
    Application can perform an action or do a state change in the callback
     */
    inputSetConfig.callback = adcCallback;
    inputSetConfig.input = POTENTIOMETER_ANALOG_INPUT;
    inputSetConfig.errorTolerance = 10;
    inputSetConfig.samplingFrequency = 40000;
    ipHandle = DRV_ADC_InputSetRegister ( adcHandle ,inputSetConfig );
     /*
    ADC is not yet enabled. Enable it once the inputset is registered. Starts automatically
    since auto sample mode is enabled.
 */
    DRV_ADC_Start(adcHandle);
    while (1)
     {
         /*
        Task function need not be called. Task function
         is registered as ISR in case of interrupt mode
         */
        DRV_ADC_InputSetRead ( adcHandle, &dataBuffer, 1);
         /*
        Once the previous function returns success, the data is
        in 'dataBuffer'. Application can use this data.
         */
    }
void adcCallback (void)
   // Application can do something here
```
}

{

}

// Do something else...

} **while**(total < MY\_BUFFER\_SIZE);

#### **Example 4: Manual Triggering, Interrupt Mode**

//PIC32 in Manual triggering, Interrupt mode **#define** MY\_ADC\_INSTANCE DRV\_ADC\_INDEX\_0

```
int main()
```
{

```
 SYS_MODULE_OBJ myAdcObj; //Object returned by DRV_ADC_Initialize function.
    DRV_ADC_INIT adcInitData; //Contains all the initialization values.
   DRV_HANDLE adcHandle; //Handle returned by DRV_ADC_Open function.
    DRV_ADC_INPUTSET_HANDLE ipHandle; //Handle returned by DRV_ADC_InputSetRegister function.
    DRV_ADC_INPUTSET_CONFIG inputSetConfig;//Contains all values to configure the inputset.
   uint16_t dataBuffer; //Buffer to which the data will be written.
    /*
    These initialization values should be based on the requirement of the
    application and the way it wants the hardware to be operating. Most of
    these values will be written directly to the hardware registers.
    */
    adcInitData.plibModuleId = ADC_ID_1;
    adcInitData.acquisitionTime = PLIB_ADC_ACQUISITION_TIME_15_TAD;
    adcInitData.voltageReference = PLIB_ADC_VREF_POS_TO_VDD_VREF_NEG_TO_VSS;
    adcInitData.clockFrequency = 4000000; //4MHz
    adcInitData.conversionClock = PLIB_ADC_CONV_CLOCK_5_TCY;
    adcInitData.conversionClockSource = PLIB_ADC_CLOCK_SRC_INTERNAL_RC;
   adcInitData.conversionTriggerSource = PLIB_ADC_CONVERSION_TRIGGER_INTERNAL_COUNT;
    adcInitData.dataOutputFormat = PLIB_ADC_OUTPUT_FORMAT_INTEGER_16BIT;
    adcInitData.interruptSource= PLIB_INT_SOURCE_ADC_1;
    adcInitData.samplesPerInterrupt = PLIB_ADC_SAMPLE_PER_INTERRUPT_AT_EACH_SAMPLE;
    myAdcObj = DRV_ADC_Initialize(MY_ADC_INSTANCE, (SYS_MODULE_INIT*)&adcInitData);
    /*
    Open a new client. The handle returned by the this function should be used
    a passing parameter for all the specific client related operations.
    */
   adcHandle = DRV_ADC_Open(MY_ADC_INSTANCE, DRV_IO_INTENT_NONBLOCKING);
    /*
    Driver invokes the registered callback function every successful data read.
    Application can perform an action or do a state change in the callback
    */
    inputSetConfig.callback = adcCallback;
    inputSetConfig.input = POTENTIOMETER_ANALOG_INPUT;
    inputSetConfig.errorTolerance = 10;
    inputSetConfig.samplingFrequency = 40000;
   ipHandle = DRV_ADC_InputSetRegister ( adcHandle , inputSetConfig );
    /*
    ADC is not yet enabled. Enable it once the inputset is registered. Starts automatically
    since auto sample mode is enabled.
    */
    DRV_ADC_Start(adcHandle);
    while (1)
    {
 /*
        This function can be either called in a sequential way or it could
        be called from a timer periodically
        */
        triggerAdc();
        /*
        Task function need not be called. Task function
```

```
 is registered as ISR in case of interrupt mode
         */
         DRV_ADC_InputSetRead ( adcHandle, &dataBuffer, 1);
         /*
         Once the previous function returns success, the data is
         in 'dataBuffer'. Application can use this data.
         */
     }
}
void adcCallback (void)
{
   // Application can do something here
}
void triggerAdc(void)
{
    DRV_ADC_OperationSetup(handle, DRV_ADC_START_SAMPLING);
     /* Give some delay between the two operations. */
     for (i=0; i<100; i++);
    DRV_ADC_OperationSetup(handle, DRV_ADC_START_CONVERSION);
}
```
# **Configuring the Library**

# **Macros**

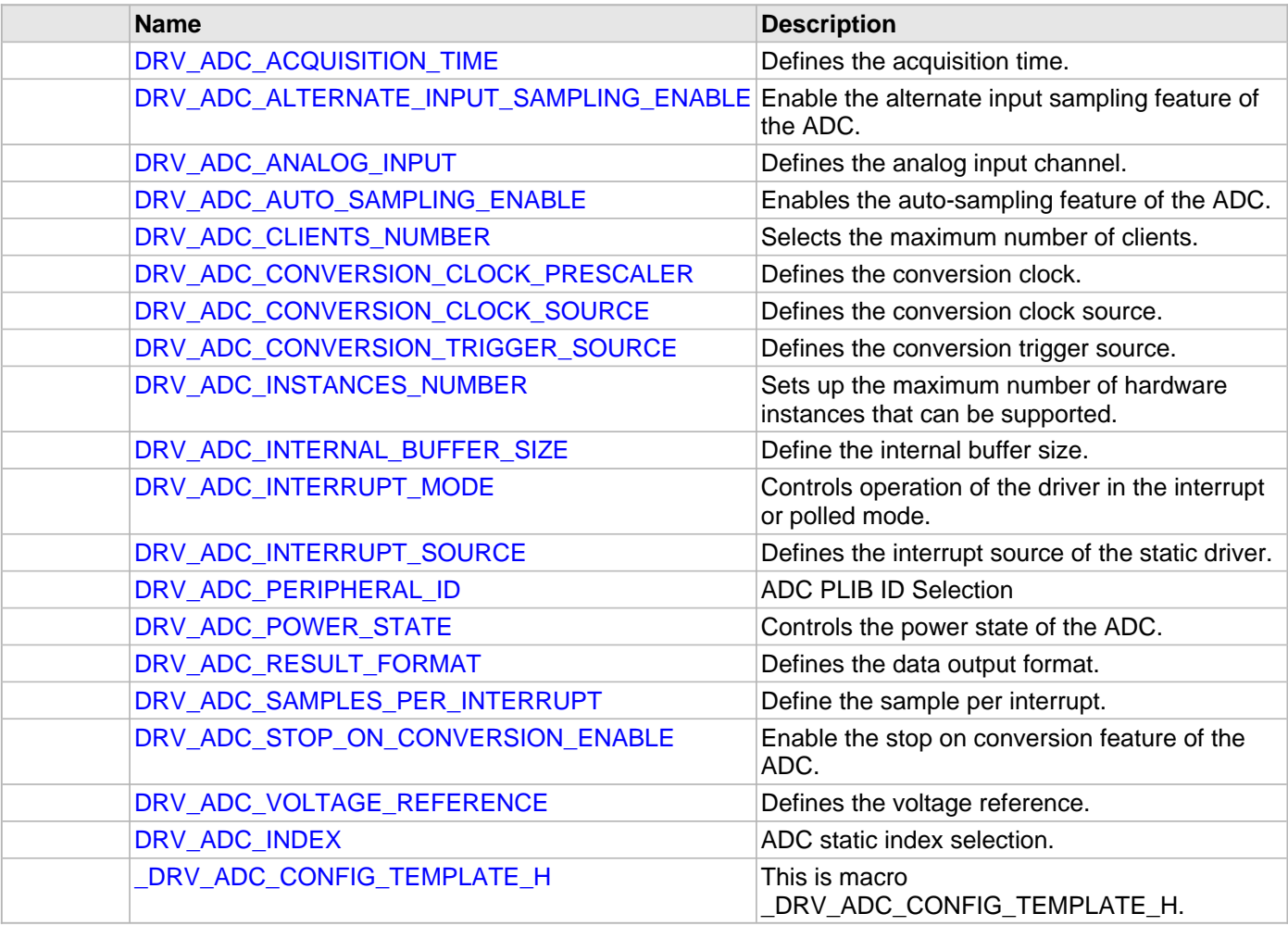

# **Description**

The configuration of the ADC device driver is based on the file system\_config.h.

This header file contains the configuration selection for the ADC device driver build. Based on the selections made here and the system setup, the ADC device driver may support the selected features. These configuration settings will apply to all instances of the device driver.

This header can be placed anywhere in the application specific folders and the path of this header needs to be presented to the include search for a successful build. Refer to the Applications Overview section for more details.

# <span id="page-30-0"></span>**DRV\_ADC\_ACQUISITION\_TIME Macro**

Defines the acquisition time.

# **File**

[drv\\_adc\\_config\\_template.h](#page-76-0)

# **C**

**#define DRV\_ADC\_ACQUISITION\_TIME** ADC\_ACQUISITION\_TIME\_4\_TAD

# **Description**

ADC Acquisition Time

This macro defines the acquisition time of the ADC driver. This provides static override of the dynamic selection of the acquisition time. If this macro is defined, this will be used for setting up the acquisition time and not the acquisition time value provided by [DRV\\_ADC\\_INIT](#page-64-0).

### **Remarks**

None.

# <span id="page-31-0"></span>**DRV\_ADC\_ALTERNATE\_INPUT\_SAMPLING\_ENABLE Macro**

Enable the alternate input sampling feature of the ADC.

#### **File**

[drv\\_adc\\_config\\_template.h](#page-76-0)

#### **C**

**#define DRV\_ADC\_ALTERNATE\_INPUT\_SAMPLING\_ENABLE false**

### **Description**

ADC Alternate Input Sampling Enable

This macro enables the alternate input sampling feature of the ADC. This macro can take the following values:

- true Enables the alternate Input sampling feature of the ADC
- false Disables the alternate Input sampling feature of the ADC
- [DRV\\_CONFIG\\_NOT\\_SUPPORTED](#page-10-0) When the feature is not supported on the instance

#### **Remarks**

None.

# <span id="page-31-1"></span>**DRV\_ADC\_ANALOG\_INPUT Macro**

Defines the analog input channel.

#### **File**

[drv\\_adc\\_config\\_template.h](#page-76-0)

#### **C**

**#define DRV\_ADC\_ANALOG\_INPUT** ADC\_INPUT\_AN2

#### **Description**

ADC Analog input channel

This macro defines the analog input channel for the ADC driver. This provides static override of the dynamic selection of the analog input. If this macro is defined, this will be used for setting up the analog input and not the analog input value provided by [DRV\\_ADC\\_INIT.](#page-64-0)

#### **Remarks**

### <span id="page-32-1"></span>**DRV\_ADC\_AUTO\_SAMPLING\_ENABLE Macro**

Enables the auto-sampling feature of the ADC.

#### **File**

#### [drv\\_adc\\_config\\_template.h](#page-76-0)

#### **C**

**#define DRV\_ADC\_AUTO\_SAMPLING\_ENABLE true**

### **Description**

#### ADC Auto Sampling Enable

This macro enables the auto-sampling feature of the ADC. This macro can take the following values:

- true Enables the auto-sampling feature of the ADC
- false Disables the auto-sampling feature of the ADC
- [DRV\\_CONFIG\\_NOT\\_SUPPORTED](#page-10-0) When the feature is not supported on the instance

#### **Remarks**

None.

# <span id="page-32-2"></span>**DRV\_ADC\_CLIENTS\_NUMBER Macro**

Selects the maximum number of clients.

#### **File**

[drv\\_adc\\_config\\_template.h](#page-76-0)

### **C**

**#define DRV\_ADC\_CLIENTS\_NUMBER** 1

#### **Description**

ADC Maximum Number of Clients

This definition selected the maximum number of clients that the ADC driver can support at run time.

### **Remarks**

None.

# <span id="page-32-0"></span>**DRV\_ADC\_CONVERSION\_CLOCK\_PRESCALER Macro**

Defines the conversion clock.

### **File**

[drv\\_adc\\_config\\_template.h](#page-76-0)

### **C**

**#define DRV\_ADC\_CONVERSION\_CLOCK\_PRESCALER** ADC\_CONV\_CLOCK\_4\_TCY

### **Description**

ADC Conversion Clock

This macro defines the conversion clock for the ADC driver. This provides static override of the dynamic selection of

the conversion clock. If this macro is defined, this will be used for setting up the conversion clock and not the conversion clock value provided by [DRV\\_ADC\\_INIT](#page-64-0).

#### **Remarks**

None.

# <span id="page-33-0"></span>**DRV\_ADC\_CONVERSION\_CLOCK\_SOURCE Macro**

Defines the conversion clock source.

#### **File**

[drv\\_adc\\_config\\_template.h](#page-76-0)

#### **C**

**#define DRV\_ADC\_CONVERSION\_CLOCK\_SOURCE** ADC\_CLOCK\_SRC\_SYSTEM\_CLOCK

#### **Description**

ADC Conversion Clock Source

This macro defines the conversion clock source for the ADC driver. This provides static override of the dynamic selection of the conversion clock source. If this macro is defined, this will be used for setting up the conversion clock source and not the conversion clock source value provided by [DRV\\_ADC\\_INIT](#page-64-0).

#### **Remarks**

None.

# <span id="page-33-1"></span>**DRV\_ADC\_CONVERSION\_TRIGGER\_SOURCE Macro**

Defines the conversion trigger source.

#### **File**

[drv\\_adc\\_config\\_template.h](#page-76-0)

#### **C**

**#define DRV\_ADC\_CONVERSION\_TRIGGER\_SOURCE** ADC\_CONVERSION\_TRIGGER\_INTERNAL\_COUNT

#### **Description**

Conversion Trigger Source

This macro defines the conversion trigger source for the ADC driver. This provides static override of the dynamic selection of the conversion trigger source. If this macro is defined, this will be used for setting up the conversion trigger source and not the conversion trigger source value provided by [DRV\\_ADC\\_INIT](#page-64-0).

#### **Remarks**

None.

# <span id="page-33-2"></span>**DRV\_ADC\_INSTANCES\_NUMBER Macro**

Sets up the maximum number of hardware instances that can be supported.

#### **File**

[drv\\_adc\\_config\\_template.h](#page-76-0)

#### **C**

**#define DRV\_ADC\_INSTANCES\_NUMBER** 1

#### **Description**

ADC hardware instance configuration

This macro sets up the maximum number of hardware instances that can be supported.

#### **Remarks**

None.

### <span id="page-34-0"></span>**DRV\_ADC\_INTERNAL\_BUFFER\_SIZE Macro**

Define the internal buffer size.

#### **File**

[drv\\_adc\\_config\\_template.h](#page-76-0)

#### **C**

**#define DRV\_ADC\_INTERNAL\_BUFFER\_SIZE** 2

#### **Description**

ADC Internal buffer size

This macro defines the internal buffer size.

#### **Remarks**

None.

# <span id="page-34-1"></span>**DRV\_ADC\_INTERRUPT\_MODE Macro**

Controls operation of the driver in the interrupt or polled mode.

#### **File**

[drv\\_adc\\_config\\_template.h](#page-76-0)

# **C**

**#define DRV\_ADC\_INTERRUPT\_MODE true**

#### **Description**

ADC Interrupt And Polled Mode Operation Control

This macro controls the operation of the driver in the interrupt mode of operation. The possible values of this macro are:

- true Select if interrupt mode of ADC operation is desired
- false Select if polling mode of ADC operation is desired

Not defining this option to true or false will result in a build error.

# **Remarks**

### <span id="page-35-0"></span>**DRV\_ADC\_INTERRUPT\_SOURCE Macro**

Defines the interrupt source of the static driver.

#### **File**

#### [drv\\_adc\\_config\\_template.h](#page-76-0)

#### **C**

**#define DRV\_ADC\_INTERRUPT\_SOURCE** PLIB\_INT\_SOURCE\_ADC\_1

#### **Description**

ADC Interrupt Source

Macro to define the interrupt source of the static driver.

#### **Remarks**

Refer to the Interrupt Peripheral Library document for more information on the PLIB\_INT\_SOURCE enumeration.

### <span id="page-35-1"></span>**DRV\_ADC\_PERIPHERAL\_ID Macro**

ADC PLIB ID Selection

#### **File**

[drv\\_adc\\_config\\_template.h](#page-76-0)

#### **C**

**#define DRV\_ADC\_PERIPHERAL\_ID** ADC\_ID\_1

#### **Description**

ADC PLIB ID Selection

This macro selects the ADC PLIB ID Selection. This is an initialization override of the adcID member of the initialization configuration.

#### **Remarks**

None.

### <span id="page-35-2"></span>**DRV\_ADC\_POWER\_STATE Macro**

Controls the power state of the ADC.

#### **File**

[drv\\_adc\\_config\\_template.h](#page-76-0)

#### **C**

**#define DRV\_ADC\_POWER\_STATE** SYS\_MODULE\_POWER\_IDLE\_STOP

#### **Description**

ADC power state configuration

This macro controls the power state of the ADC.
## **Remarks**

This feature may not be available in the device or the ADC module selected.

# **DRV\_ADC\_RESULT\_FORMAT Macro**

Defines the data output format.

### **File**

[drv\\_adc\\_config\\_template.h](#page-76-0)

### **C**

**#define DRV\_ADC\_RESULT\_FORMAT** ADC\_RESULT\_FORMAT\_INTEGER\_16BIT

### **Description**

ADC Data Output Format

This macro defines the data output format for the ADC driver. This provides static override of the dynamic selection of the data output format. If this macro is defined, this will be used for setting up the data output format and not the data output format value provided by [DRV\\_ADC\\_INIT](#page-64-0).

# **Remarks**

None.

# **DRV\_ADC\_SAMPLES\_PER\_INTERRUPT Macro**

Define the sample per interrupt.

### **File**

[drv\\_adc\\_config\\_template.h](#page-76-0)

### **C**

**#define DRV\_ADC\_SAMPLES\_PER\_INTERRUPT** 2

### **Description**

Samples per Interrupt

This macro defines the samples per interrupt of the ADC driver. This provides static override of the dynamic selection of the sample per interrupt. If this macro is defined, this will be used for setting up the samples per interrupt and not the samples per interrupt value provided by [DRV\\_ADC\\_INIT.](#page-64-0)

### **Remarks**

Select this size based on the device available and the number of samples that are required to form a set.

# **DRV\_ADC\_STOP\_ON\_CONVERSION\_ENABLE Macro**

Enable the stop on conversion feature of the ADC.

### **File**

[drv\\_adc\\_config\\_template.h](#page-76-0)

#### **C**

```
#define DRV_ADC_STOP_ON_CONVERSION_ENABLE false
```
# **Description**

ADC Stop on conversion Enable

This macro enables the stop on conversion feature of the ADC. This macro can take the following values:

- true Enables the ADC to stop on conversion
- false Disables the ADC to stop on conversion
- [DRV\\_CONFIG\\_NOT\\_SUPPORTED](#page-10-0) When the feature is not supported on the instance

# **Remarks**

None.

# **DRV\_ADC\_VOLTAGE\_REFERENCE Macro**

Defines the voltage reference.

### **File**

[drv\\_adc\\_config\\_template.h](#page-76-0)

### **C**

**#define DRV\_ADC\_VOLTAGE\_REFERENCE** ADC\_VREF\_POS\_TO\_VDD\_VREF\_NEG\_TO\_VSS

# **Description**

ADC Voltage Reference

This macro defines the voltage reference of the ADC driver. This provides static override of the dynamic selection of the voltage reference. If this macro is defined, this will be used for setting up the voltage reference and not the voltage reference value provided by [DRV\\_ADC\\_INIT](#page-64-0).

### **Remarks**

None.

### **DRV\_ADC\_INDEX Macro**

ADC static index selection.

### **File**

[drv\\_adc\\_config\\_template.h](#page-76-0)

### **C**

**#define DRV\_ADC\_INDEX** [DRV\\_ADC\\_INDEX\\_0](#page-66-0)

### **Description**

ADC Static Index Selection

ADC static index selection for the driver object reference.

### **Remarks**

This index is required to make a reference to the driver object.

# **\_DRV\_ADC\_CONFIG\_TEMPLATE\_H Macro**

# **File**

# [drv\\_adc\\_config\\_template.h](#page-76-0)

# **C**

**#define \_DRV\_ADC\_CONFIG\_TEMPLATE\_H**

# **Description**

This is macro \_DRV\_ADC\_CONFIG\_TEMPLATE\_H.

# **Building the Library**

This section lists the files that are available in the SD Card Driver Library.

# **Description**

The following three tables list and describe the header  $(.,h)$  and source  $(.,c)$  files that implement this library. The parent folder for these files is <install-dir>/framework/driver/adc.

#### **Interface File(s)**

This table lists and describes the header files that must be included (i.e., using #include) by any code that uses this library.

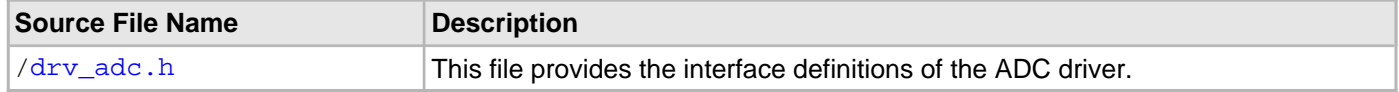

#### **Required File(s)**

# **All of the required files listed in the following table are automatically loaded into the MPLAB X IDE project by the MHC.**

This table lists and describes the source and header files that must always be included in the MPLAB X IDE project to build this library.

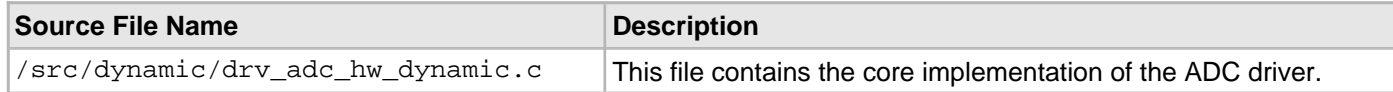

### **Optional File(s)**

This table lists and describes the source and header files that may optionally be included if required for the desired implementation.

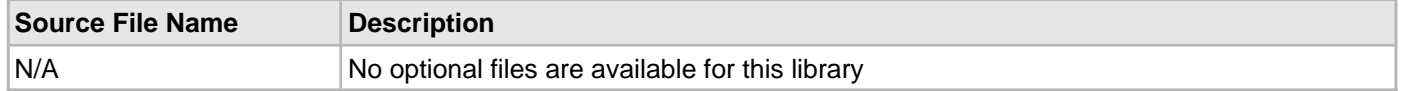

# **Module Dependencies**

The ADC Driver Library depends on the following modules:

- Clock System Service Library
- Interrupt System Service Library

# **Library Interface**

# **a) System Interaction Functions**

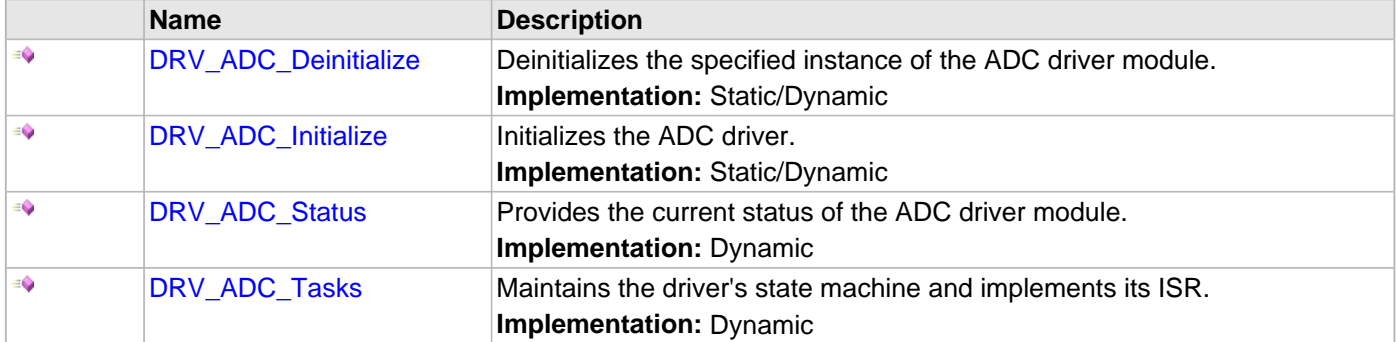

# **b) Client Core Configuration Functions**

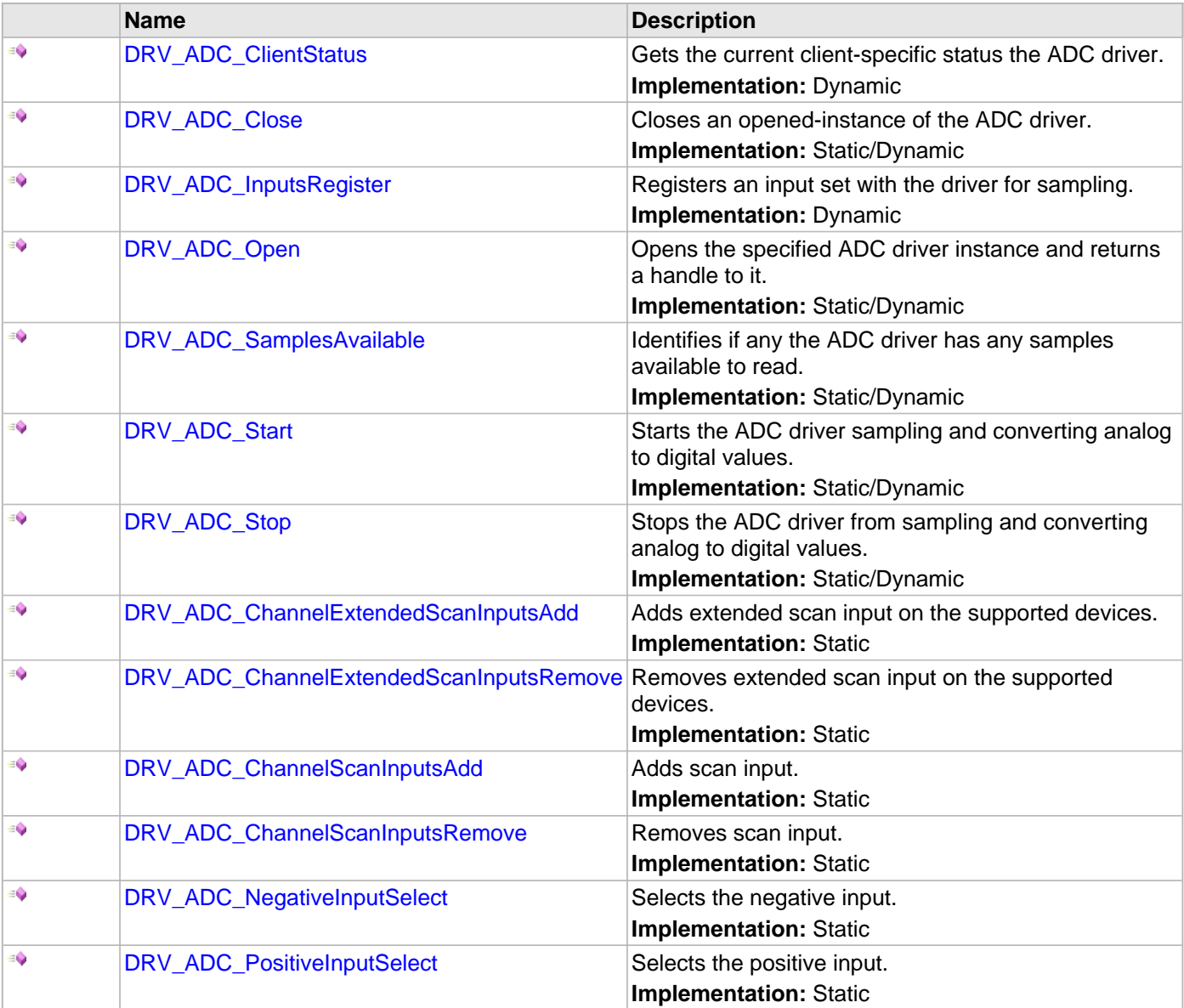

© 2013-2015 Microchip Technology Inc. MPLAB Harmony v1.05 41

# **c) Other Functions**

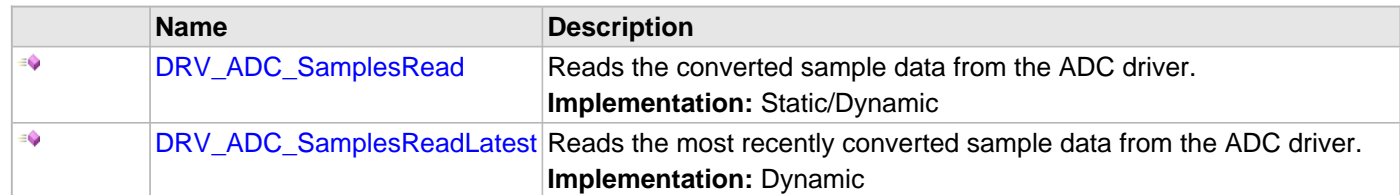

# **d) Data Types and Constants**

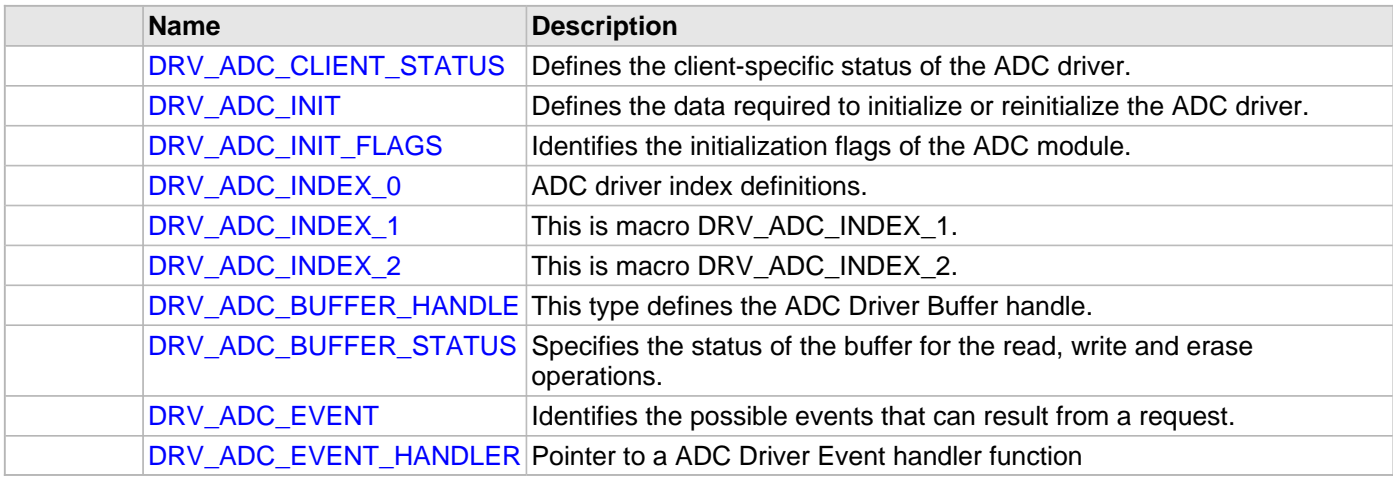

# **Description**

This section lists the interface routines, data types, constants and macros for the library.

# **a) System Interaction Functions**

### <span id="page-42-0"></span>**DRV\_ADC\_Deinitialize Function**

Deinitializes the specified instance of the ADC driver module. **Implementation:** Static/Dynamic

#### **File**

[drv\\_adc.h](#page-74-0)

# **C**

**void DRV\_ADC\_Deinitialize**(SYS\_MODULE\_OBJ **object**);

### **Returns**

None.

# **Description**

This function deinitializes the specified instance of the ADC driver module, disabling its operation (and any hardware). Invalidates all the internal data.

### **Remarks**

Once the Initialize operation has been called, the Deinitialize operation must be called before the Initialize operation can be called again.

This function will NEVER block waiting for hardware. If the operation requires time to allow the hardware to complete, this will be reported by the [DRV\\_ADC\\_Status](#page-45-0) operation. The system has to use [DRV\\_ADC\\_Status](#page-45-0) to find out when the module is in the ready state.

# **Preconditions**

The [DRV\\_ADC\\_Initialize](#page-43-0) function should have been called before calling this function.

# **Example**

```
SYS_MODULE_OBJ object; // Returned from DRV_ADC_Initialize
SYS_STATUS status;
DRV_ADC_Deinitialize(object);
status = DRV_ADC_Status(object);
if (SYS_MODULE_DEINITIALIZED == status)
{
    // Check again later if you need to know 
    // when the driver is deinitialized.
}
```
# **Parameters**

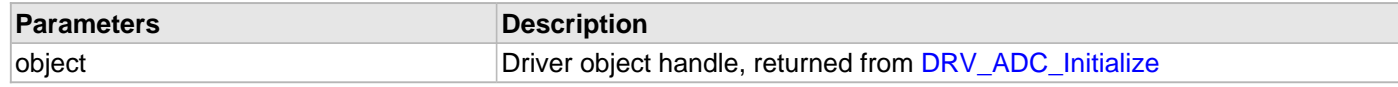

# **Function**

void DRV\_ADC\_Deinitialize( SYS\_MODULE\_OBJ object )

#### <span id="page-43-0"></span>**DRV\_ADC\_Initialize Function**

Initializes the ADC driver.

**Implementation:** Static/Dynamic

### **File**

[drv\\_adc.h](#page-74-0)

# **C**

SYS\_MODULE\_OBJ **DRV\_ADC\_Initialize**(**const** SYS\_MODULE\_INDEX **drvIndex**, **const** SYS\_MODULE\_INIT \* **const init**);

#### **Returns**

If successful, returns a valid handle to a driver instance object. Otherwise, it returns SYS\_MODULE\_OBJ\_INVALID.

#### **Description**

This function initializes the ADC driver, making it ready for clients to open and use it.

#### **Remarks**

This function must be called before any other ADC function is called.

This function should only be called once during system initialization unless [DRV\\_ADC\\_Deinitialize](#page-42-0) is called to deinitialize the driver instance.

This function will NEVER block for hardware access. If the operation requires time to allow the hardware to reinitialize, it will be reported by the [DRV\\_ADC\\_Status](#page-45-0) operation. The system must use [DRV\\_ADC\\_Status](#page-45-0) to find out when the driver is in the ready state.

Build configuration options may be used to statically override options in the "init" structure and will take precedence over initialization data passed using this function.

### **Preconditions**

None.

### **Example**

```
DRV_ADC_INIT init;
SYS_MODULE_OBJ objectHandle;
// Populate the init structure
```
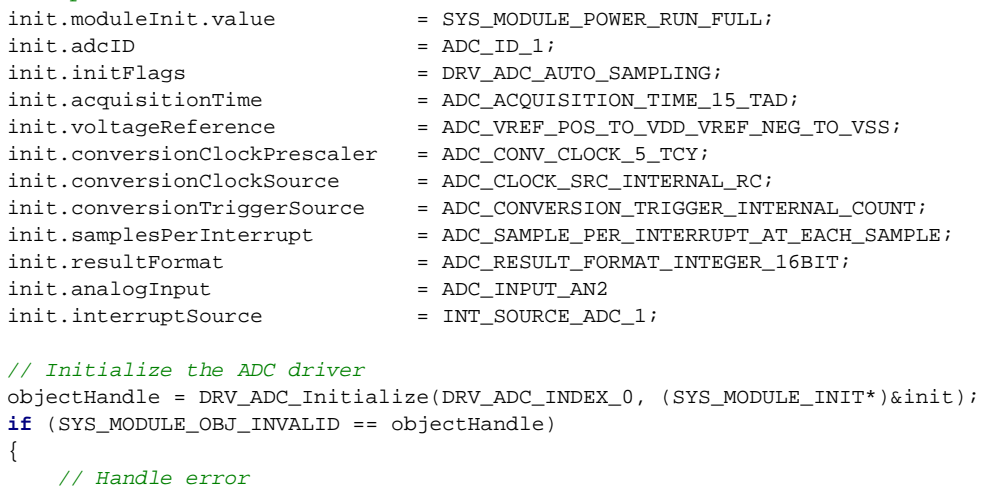

# **Parameters**

}

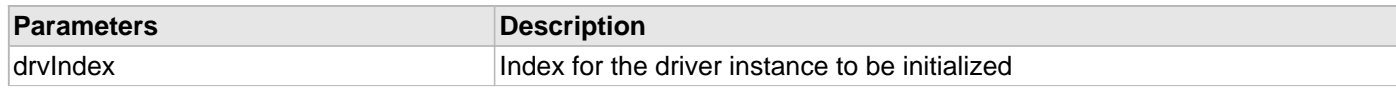

because static

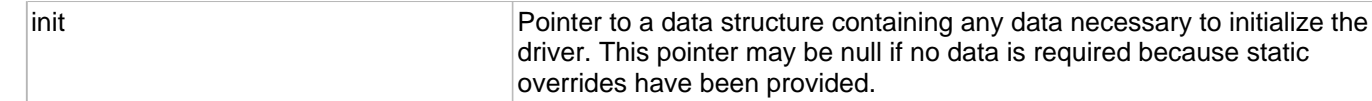

# **Function**

SYS\_MODULE\_OBJ DRV\_ADC\_Initialize( const SYS\_MODULE\_INDEX index, const SYS\_MODULE\_INIT \* const init )

### <span id="page-45-0"></span>**DRV\_ADC\_Status Function**

Provides the current status of the ADC driver module. **Implementation:** Dynamic

#### **File**

[drv\\_adc.h](#page-74-0)

# **C**

SYS\_STATUS **DRV\_ADC\_Status**(SYS\_MODULE\_OBJ **object**);

### **Returns**

SYS\_STATUS\_READY - Indicates that the driver is busy with a previous system level operation and cannot start another

### **Description**

This function provides the current status of the ADC driver module.

### **Remarks**

Any value greater than SYS\_STATUS\_READY is also a normal running state in which the driver is ready to accept new operations.

SYS STATUS BUSY - Indicates that the driver is busy with a previous system level operation and cannot start another

SYS\_STATUS\_ERROR - Indicates that the driver is in an error state

Any value less than SYS\_STATUS\_ERROR is also an error state.

SYS\_MODULE\_DEINITIALIZED - Indicates that the driver has been deinitialized

This value is less than SYS\_STATUS\_ERROR

The this operation can be used to determine when any of the driver's module level operations has completed.

If the status operation returns SYS\_STATUS\_BUSY, the a previous operation has not yet completed. Once the status operation returns SYS\_STATUS\_READY, any previous operations have completed.

The value of SYS\_STATUS\_ERROR is negative (-1). Any value less than that is also an error state.

This function will NEVER block waiting for hardware.

If the Status operation returns an error value, the error may be cleared by calling the reinitialize operation. If that fails, the deinitialize operation will need to be called, followed by the initialize operation to return to normal operations.

# **Preconditions**

The [DRV\\_ADC\\_Initialize](#page-43-0) function must have been called before calling this function.

# **Example**

```
SYS_MODULE_OBJ object; // Returned from DRV_ADC_Initialize
SYS_STATUS status;
status = DRV_ADC_Status(object);else if (SYS_STATUS_ERROR >= status)
\left\{ \right. // Handle error
}
```
### **Parameters**

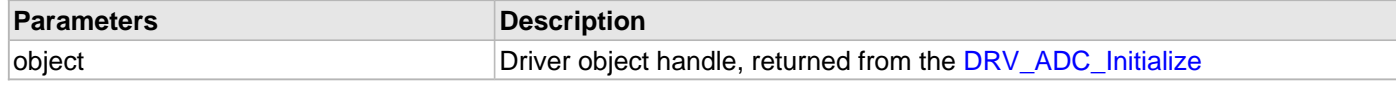

# **Function**

SYS\_STATUS DRV\_ADC\_Status ( SYS\_MODULE\_OBJ object )

## <span id="page-46-0"></span>**DRV\_ADC\_Tasks Function**

Maintains the driver's state machine and implements its ISR. **Implementation:** Dynamic

#### **File**

[drv\\_adc.h](#page-74-0)

# **C**

```
void DRV_ADC_Tasks(SYS_MODULE_OBJ object);
```
### **Returns**

None.

# **Description**

This function is used to maintain the driver's internal state machine and implement its ISR for interrupt-driven implementations.

# **Remarks**

This function is normally not called directly by an application. It is called by the system's Tasks function (SYS\_Tasks) or by the appropriate raw ISR.

This function may execute in an ISR context and will never block or access any resources that may cause it to block.

# **Preconditions**

The [DRV\\_ADC\\_Initialize](#page-43-0) function must have been called for the specified ADC driver instance.

# **Example**

```
SYS_MODULE_OBJ object; // Returned from DRV_ADC_Initialize
while (true)
{
    DRV_ADC_Tasks (object);
    // Do other tasks
}
```
### **Parameters**

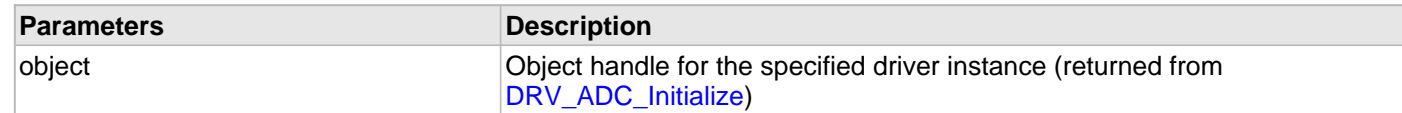

# **Function**

```
void DRV_ADC_Tasks ( SYS_MODULE_OBJ object )
```
# **b) Client Core Configuration Functions**

### <span id="page-47-0"></span>**DRV\_ADC\_ClientStatus Function**

Gets the current client-specific status the ADC driver. **Implementation:** Dynamic

#### **File**

[drv\\_adc.h](#page-74-0)

# **C**

[DRV\\_ADC\\_CLIENT\\_STATUS](#page-63-0) **DRV\_ADC\_ClientStatus**[\(DRV\\_HANDLE](#page-7-0) **handle**);

#### **Returns**

A [DRV\\_ADC\\_CLIENT\\_STATUS](#page-63-0) value describing the current status of the driver.

### **Description**

This function gets the client-specific status of the ADC driver associated with the given handle.

### **Remarks**

This function will not block for hardware access and will immediately return the current status.

#### **Preconditions**

The [DRV\\_ADC\\_Initialize](#page-43-0) function must have been called.

[DRV\\_ADC\\_Open](#page-50-0) must have been called to obtain a valid opened device handle.

#### **Example**

```
DRV_HANDLE handle; // Returned from DRV_ADC_Open
DRV_ADC_CLIENT_STATUS status;
status = DRV_ADC_ClientStatus(handle);
if(DRV_ADC_CLIENT_STATUS_ERROR >= status)
{
    // Handle the error
}
```
# **Parameters**

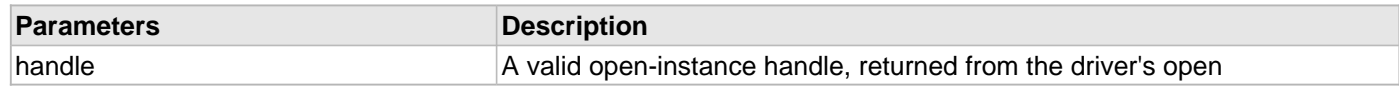

#### **Function**

[DRV\\_ADC\\_CLIENT\\_STATUS](#page-63-0) DRV\_ADC\_ClientStatus( [DRV\\_HANDLE](#page-7-0) handle )

### <span id="page-48-0"></span>**DRV\_ADC\_Close Function**

Closes an opened-instance of the ADC driver. **Implementation:** Static/Dynamic

#### **File**

[drv\\_adc.h](#page-74-0)

# **C**

SYS\_STATUS **DRV\_ADC\_Close**[\(DRV\\_HANDLE](#page-7-0) **handle**);

### **Returns**

SYS\_STATUS - System Status

# **Description**

This function closes an opened-instance of the ADC driver, invalidating the handle.

## **Remarks**

After calling this function, the handle passed in "handle" must not be used with any of the remaining driver functions. A new handle must be obtained by calling [DRV\\_ADC\\_Open](#page-50-0) before the caller may use the driver again.

If DRV\_IO\_INTENT\_BLOCKING was requested and the driver was built appropriately to support blocking behavior call may block until the operation is complete.

If DRV\_IO\_INTENT\_NON\_BLOCKING request the driver client can call the [DRV\\_ADC\\_Status](#page-45-0) operation to find out when the module is in the ready state (the handle is no longer valid).

Usually there is no need for the driver client to verify that the Close operation has completed.

### **Preconditions**

The [DRV\\_ADC\\_Initialize](#page-43-0) function must have been called for the specified ADC driver instance.

[DRV\\_ADC\\_Open](#page-50-0) must have been called to obtain a valid opened device handle.

### **Example**

[DRV\\_HANDLE](#page-7-0) handle; // Returned from DRV\_ADC\_Open

DRV\_ADC\_Close(handle);

### **Parameters**

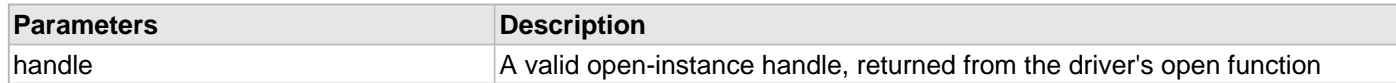

### **Function**

SYS\_STATUS DRV\_ADC\_Close(DRV\_Handle handle)

### <span id="page-49-0"></span>**DRV\_ADC\_InputsRegister Function**

Registers an input set with the driver for sampling. **Implementation:** Dynamic

#### **File**

[drv\\_adc.h](#page-74-0)

# **C**

**void DRV\_ADC\_InputsRegister**[\(DRV\\_HANDLE](#page-7-0) **handle**, uint32\_t **inputsMask**);

#### **Returns**

None.

### **Description**

This function registers an input set with the driver for sampling.

### **Remarks**

None.

### **Preconditions**

The [DRV\\_ADC\\_Initialize](#page-43-0) function must have been called for the specified ADC device instance and the [DRV\\_ADC\\_Status](#page-45-0) must have returned SYS\_STATUS\_READY.

[DRV\\_ADC\\_Open](#page-50-0) must have been called to obtain a valid opened device handle.

#### **Example**

[DRV\\_HANDLE](#page-7-0) handle; // Returned from DRV\_ADC\_Open

DRV\_ADC\_InputsRegister (handle, ADC\_INPUT\_AN2|ADC\_INPUT\_AN3);

### **Parameters**

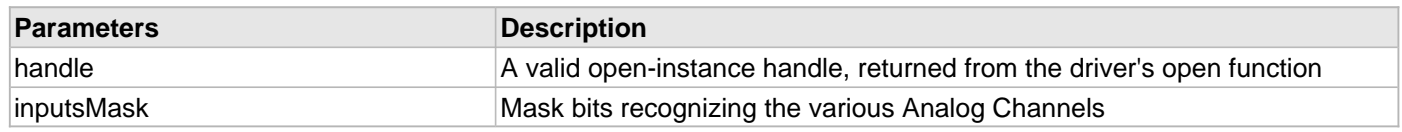

# **Function**

void DRV\_ADC\_InputsRegister ( [DRV\\_HANDLE](#page-7-0) handle, uint32\_t inputsMask)

### <span id="page-50-0"></span>**DRV\_ADC\_Open Function**

Opens the specified ADC driver instance and returns a handle to it. **Implementation:** Static/Dynamic

#### **File**

[drv\\_adc.h](#page-74-0)

# **C**

[DRV\\_HANDLE](#page-7-0) **DRV\_ADC\_Open**(**const** SYS\_MODULE\_INDEX **drvIndex**, **const** [DRV\\_IO\\_INTENT](#page-9-0) **intent**);

### **Returns**

If successful, the function returns a valid open-instance handle (a number identifying both the caller and the module instance).

If an error occurs, the return value is [DRV\\_HANDLE\\_INVALID](#page-11-0).

### **Description**

This function opens the specified ADC driver instance and provides a handle that must be provided to all other client-level operations to identify the caller and the instance of the driver.

### **Remarks**

The handle returned is valid until the [DRV\\_ADC\\_Close](#page-48-0) function is called.

This function will NEVER block waiting for hardware.

If the DRV\_IO\_INTENT\_BLOCKING is requested and the driver was built appropriately to support blocking behavior, other client-level operations may block waiting on hardware until they are complete.

If DRV\_IO\_INTENT\_NON\_BLOCKING is requested the driver client can call the [DRV\\_ADC\\_ClientStatus](#page-47-0) operation to find out when the module is in the ready state.

If the requested intent flags are not supported, the function will return [DRV\\_HANDLE\\_INVALID](#page-11-0).

# **Preconditions**

The DRV ADC Initialize function must have been called before calling this function.

### **Example**

```
DRV_HANDLE handle;
handle = DRV_ADC_Open(DRV_ADC_INDEX_0, DRV_IO_INTENT_EXCLUSIVE);
if (DRV_HANDLE_INVALID == handle)
{
     // Unable to open the driver
}
```
### **Parameters**

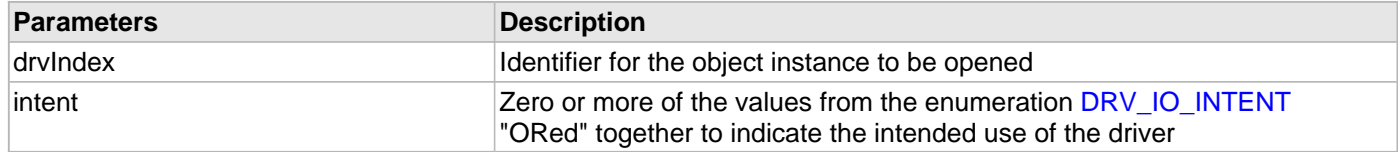

# **Function**

[DRV\\_HANDLE](#page-7-0) DRV\_ADC\_Open( const SYS\_MODULE\_INDEX drvIndex,

const [DRV\\_IO\\_INTENT](#page-9-0) intent )

### <span id="page-51-0"></span>**DRV\_ADC\_SamplesAvailable Function**

Identifies if any the ADC driver has any samples available to read. **Implementation:** Static/Dynamic

#### **File**

[drv\\_adc.h](#page-74-0)

# **C**

**bool DRV\_ADC\_SamplesAvailable**[\(DRV\\_HANDLE](#page-7-0) **handle**);

#### **Returns**

- true If one or more samples are available for the registered input set
- false If no samples are available

### **Description**

This function identifies if any the ADC driver has any samples available to read.

### **Remarks**

None.

### **Preconditions**

The [DRV\\_ADC\\_Initialize](#page-43-0) function must have been called.

[DRV\\_ADC\\_Open](#page-50-0) must have been called to obtain a valid opened device handle.

The desired analog input set must have been selected by calling [DRV\\_ADC\\_InputsRegister](#page-49-0).

[DRV\\_ADC\\_Start](#page-52-0) must have been called to start the driver sampling and converting analog input samples to digital values.

### **Example**

```
DRV_HANDLE handle; // Returned from DRV_ADC_Open
DRV_ADC_SAMPLE buffer;
```
// An input set must have been registered and the ADC started.

```
if (DRV_ADC_SamplesAvailable(handle))
\left\{ \right.
```

```
 DRV_ADC_SamplesRead(handle, &buffer, sizeof(buffer));
```
### **Parameters**

}

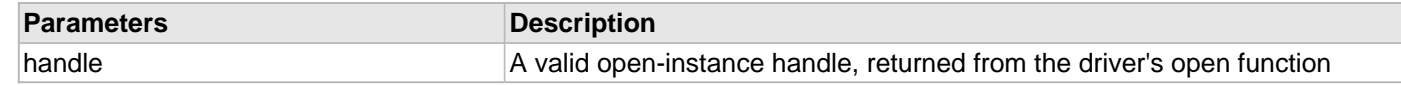

### **Function**

bool DRV\_ADC\_SamplesAvailable ( [DRV\\_HANDLE](#page-7-0) handle )

## <span id="page-52-0"></span>**DRV\_ADC\_Start Function**

Starts the ADC driver sampling and converting analog to digital values. **Implementation:** Static/Dynamic

#### **File**

[drv\\_adc.h](#page-74-0)

# **C**

**void DRV\_ADC\_Start**([DRV\\_HANDLE](#page-7-0) **handle**);

### **Returns**

None.

# **Description**

This function starts the ADC driver sampling the selected analog inputs and converting the samples to digital values.

# **Remarks**

Call [DRV\\_ADC\\_SamplesAvailable](#page-51-0) to find out when one or more samples is available.

### **Preconditions**

The [DRV\\_ADC\\_Initialize](#page-43-0) function must have been called.

[DRV\\_ADC\\_Open](#page-50-0) must have been called to obtain a valid opened device handle.

The desired analog input set must have been selected by calling [DRV\\_ADC\\_InputsRegister](#page-49-0).

### **Example**

```
DRV_HANDLE handle; // Returned from DRV_ADC_Open
```
// Use DRV\_ADC\_InputsRegister to register the desired inputs.

DRV\_ADC\_Start(handle);

### **Parameters**

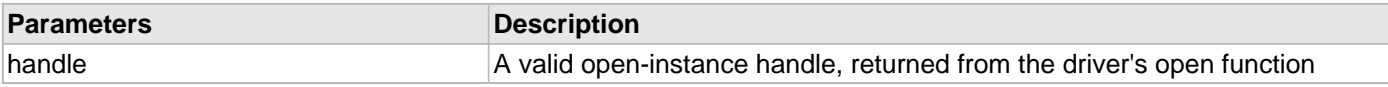

### **Function**

```
DRV_HANDLE handle)
```
# <span id="page-53-0"></span>**DRV\_ADC\_Stop Function**

Stops the ADC driver from sampling and converting analog to digital values. **Implementation:** Static/Dynamic

#### **File**

[drv\\_adc.h](#page-74-0)

# **C**

**void DRV\_ADC\_Stop**[\(DRV\\_HANDLE](#page-7-0) **handle**);

### **Returns**

None.

# **Description**

This function stops the ADC driver from sampling analog inputs and converting the samples to digital values.

# **Remarks**

Call [DRV\\_ADC\\_Start](#page-52-0) to restart sampling and conversion of analog inputs to digital values.

### **Preconditions**

The [DRV\\_ADC\\_Initialize](#page-43-0) function must have been called.

[DRV\\_ADC\\_Open](#page-50-0) must have been called to obtain a valid opened device handle.

### **Example**

```
DRV_HANDLE handle; // Returned from DRV_ADC_Open
```
DRV\_ADC\_Stop(handle);

# **Parameters**

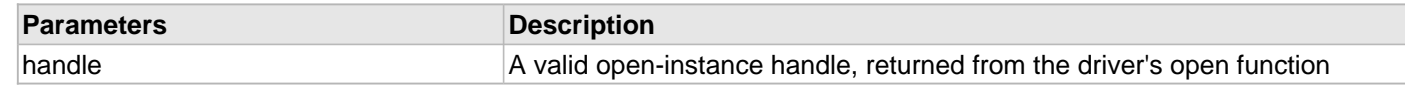

### **Function**

```
DRV_HANDLE handle)
```
# <span id="page-54-0"></span>**DRV\_ADC\_ChannelExtendedScanInputsAdd Function**

Adds extended scan input on the supported devices. **Implementation:** Static

### **File**

[drv\\_adc.h](#page-74-0)

# **C**

**inline void DRV\_ADC\_ChannelExtendedScanInputsAdd**(ADC\_INPUTS\_SCAN\_EXTENDED **eScanInput**);

### **Returns**

None.

# **Description**

This function adds extended scan input.

# **Remarks**

None.

# **Preconditions**

The [DRV\\_ADC\\_Initialize](#page-43-0) function must have been called.

# **Example**

DRV\_ADC\_ChannelExtendedScanInputsAdd(ADC\_INPUT\_SCAN\_AN36);

# **Parameters**

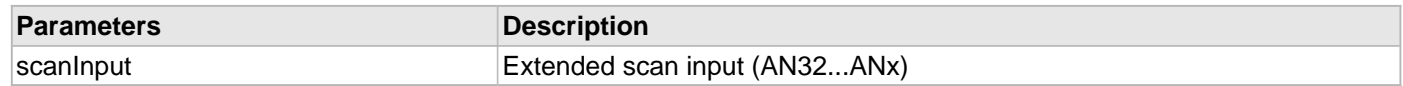

### **Function**

inline void DRV\_ADC\_ChannelExtendedScanInputsAdd

(

```
ADC_INPUTS_SCAN_EXTENDED eScanInput
```
)

# <span id="page-55-0"></span>**DRV\_ADC\_ChannelExtendedScanInputsRemove Function**

Removes extended scan input on the supported devices. **Implementation:** Static

#### **File**

[drv\\_adc.h](#page-74-0)

# **C**

**inline void DRV\_ADC\_ChannelExtendedScanInputsRemove**(ADC\_INPUTS\_SCAN\_EXTENDED **eScanInput**);

#### **Returns**

None.

## **Description**

This function removes extended scan input.

### **Remarks**

None.

### **Preconditions**

The [DRV\\_ADC\\_Initialize](#page-43-0) function must have been called.

# **Example**

DRV\_ADC\_ChannelExtendedScanInputsRemove(ADC\_INPUT\_SCAN\_AN36);

# **Parameters**

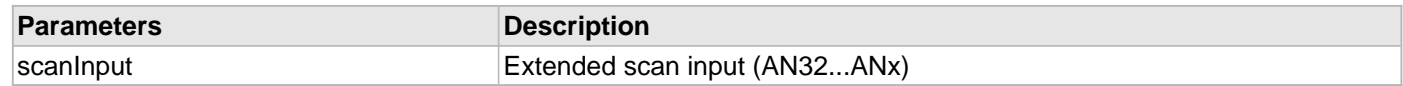

### **Function**

inline void DRV\_ADC\_ChannelExtendedScanInputsRemove

(

### ADC\_INPUTS\_SCAN\_EXTENDED eScanInput

)

# <span id="page-56-0"></span>**DRV\_ADC\_ChannelScanInputsAdd Function**

Adds scan input.

**Implementation:** Static

# **File**

[drv\\_adc.h](#page-74-0)

# **C**

**inline void DRV\_ADC\_ChannelScanInputsAdd**(ADC\_INPUTS\_SCAN **scanInput**);

### **Returns**

None.

# **Description**

This function adds scan input.

### **Remarks**

None.

# **Preconditions**

The [DRV\\_ADC\\_Initialize](#page-43-0) function must have been called.

# **Example**

DRV\_ADC\_ChannelScanInputsAdd(ADC\_INPUT\_SCAN\_AN5);

# **Parameters**

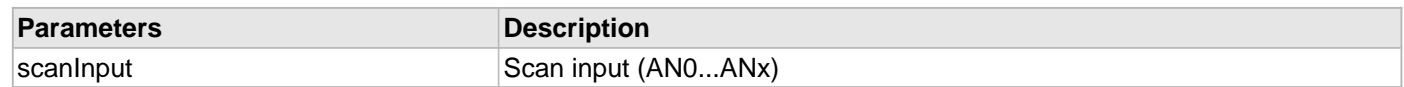

# **Function**

inline void DRV\_ADC\_ChannelScanInputsAdd(ADC\_INPUTS\_SCAN scanInput)

# <span id="page-57-0"></span>**DRV\_ADC\_ChannelScanInputsRemove Function**

Removes scan input.

**Implementation:** Static

### **File**

[drv\\_adc.h](#page-74-0)

# **C**

**inline void DRV\_ADC\_ChannelScanInputsRemove**(ADC\_INPUTS\_SCAN **scanInput**);

#### **Returns**

None.

# **Description**

This function removes scan input.

### **Remarks**

None.

### **Preconditions**

The [DRV\\_ADC\\_Initialize](#page-43-0) function must have been called.

### **Example**

DRV\_ADC\_ChannelScanInputsRemove(ADC\_INPUT\_SCAN\_AN5);

### **Parameters**

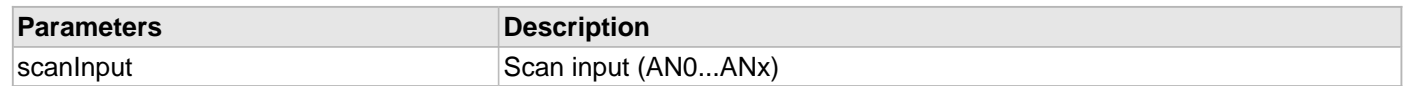

# **Function**

inline void DRV\_ADC\_ChannelScanInputsRemove(ADC\_INPUTS\_SCAN scanInput)

# <span id="page-58-0"></span>**DRV\_ADC\_NegativeInputSelect Function**

Selects the negative input.

**Implementation:** Static

# **File**

[drv\\_adc.h](#page-74-0)

# **C**

**inline void DRV\_ADC\_NegativeInputSelect**(ADC\_MUX **mux**, ADC\_INPUTS\_NEGATIVE **input**);

### **Returns**

None.

# **Description**

This function selects the negative input .

# **Remarks**

None.

# **Preconditions**

The [DRV\\_ADC\\_Initialize](#page-43-0) function must have been called.

# **Example**

DRV\_ADC\_NegativeInputSelect(ADC\_MUX\_A, ADC\_INPUT\_NEGATIVE\_VREF\_MINUS);

# **Parameters**

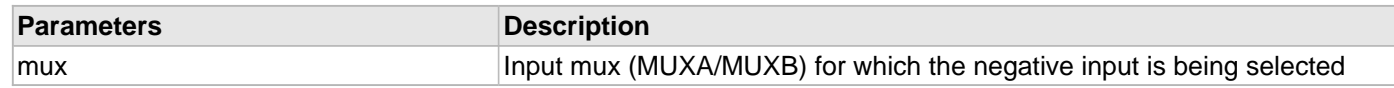

### **Function**

inline void DRV\_ADC\_NegativeInputSelect( ADC\_MUX mux, ADC\_INPUTS\_NEGATIVE input

)

# <span id="page-59-0"></span>**DRV\_ADC\_PositiveInputSelect Function**

Selects the positive input. **Implementation:** Static

### **File**

[drv\\_adc.h](#page-74-0)

# **C**

**inline void DRV\_ADC\_PositiveInputSelect**(ADC\_MUX **mux**, ADC\_INPUTS\_POSITIVE **input**);

#### **Returns**

None.

# **Description**

This function selects the positive input .

### **Remarks**

None.

#### **Preconditions**

The [DRV\\_ADC\\_Initialize](#page-43-0) function must have been called.

### **Example**

DRV\_ADC\_PositiveInputSelect(ADC\_MUX\_A, ADC\_INPUT\_POSITIVE\_AN2);

#### **Parameters**

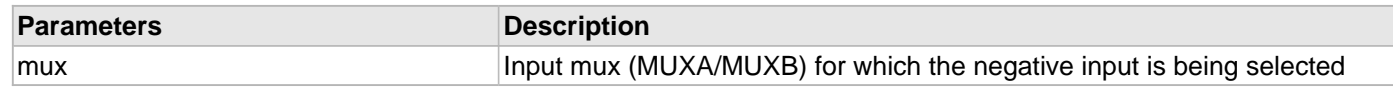

### **Function**

inline void DRV\_ADC\_PositiveInputSelect( ADC\_MUX mux, ADC\_INPUTS\_POSITIVE input

)

# **c) Other Functions**

### <span id="page-60-0"></span>**DRV\_ADC\_SamplesRead Function**

Reads the converted sample data from the ADC driver. **Implementation:** Static/Dynamic

#### **File**

[drv\\_adc.h](#page-74-0)

# **C**

```
unsigned short DRV_ADC_SamplesRead(DRV_HANDLE handle, ADC_SAMPLE * buffer, unsigned short
bufferSize);
```
#### **Returns**

Number of bytes of sample data copied to the specified buffer.

#### **Description**

This function reads converted sample data from the ADC driver into the given buffer. How many samples depends on how many samples are available and on the relative sizes of the samples and the buffer passed in.

Zero (0) samples are copied if the bufferSize is less than the size of a complete set of samples for the registered inputs.

N sets of samples where the bufferSize / size of a complete set of samples = N, unless less than N samples are currently available. Then, the number of samples currently available are copied.

### **Remarks**

The [DRV\\_ADC\\_SamplesAvailable](#page-51-0) function can be used to determine if any sample data is available.

Calling this function removes the samples from the driver's internal buffer queue of samples.

### **Preconditions**

The DRV ADC Initialize function must have been called.

[DRV\\_ADC\\_Open](#page-50-0) must have been called to obtain a valid opened device handle.

The desired analog input set must have been selected by calling [DRV\\_ADC\\_InputsRegister](#page-49-0).

[DRV\\_ADC\\_Start](#page-52-0) must have been called to start the driver sampling and converting analog input samples to digital values.

### **Example**

```
DRV_HANDLE handle; // Returned from DRV_ADC_Open
ADC_SAMPLE buffer;
// An input set must have been registered and the ADC started.
if (DRV_ADC_SamplesAvailable(handle))
{
    DRV_ADC_SamplesRead(handle, &buffer, sizeof(buffer));
}
```
### **Parameters**

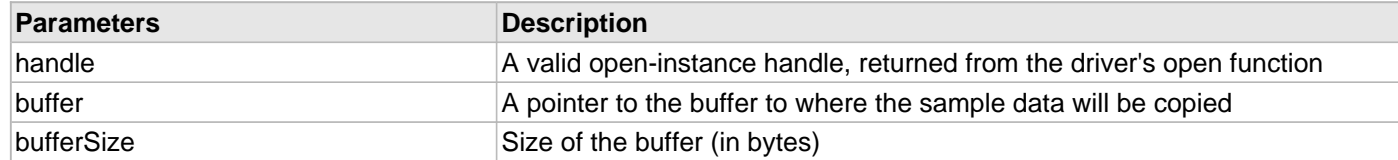

# **Function**

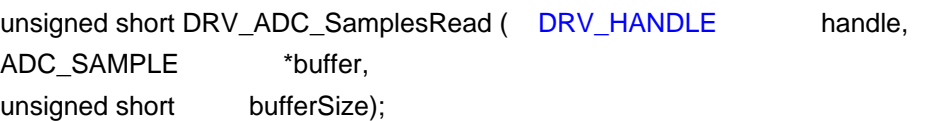

### <span id="page-61-0"></span>**DRV\_ADC\_SamplesReadLatest Function**

Reads the most recently converted sample data from the ADC driver.

### **Implementation:** Dynamic

#### **File**

[drv\\_adc.h](#page-74-0)

# **C**

**unsigned short DRV\_ADC\_SamplesReadLatest**[\(DRV\\_HANDLE](#page-7-0) **handle**, ADC\_SAMPLE \* **buffer**, **unsigned short bufferSize**);

## **Returns**

Number of bytes of sample data copied to the specified buffer.

# **Description**

This function reads only the most recently converted sample data from the ADC driver into the given buffer. Only the data for a single set of samples for the registered inputs is copied to the caller's buffer. If the buffer size is less than the size of a complete set of samples for the registered inputs, no data is copied to the caller's buffer. Also, no sample data is copied to the caller's buffer if no sample data is currently available.

# **Remarks**

The [DRV\\_ADC\\_SamplesAvailable](#page-51-0) function can be used to determine if any sample data is available.

This function does not remove any data from the driver's internal buffer queue of sample data.

# **Preconditions**

The DRV ADC Initialize function must have been called.

DRV ADC Open must have been called to obtain a valid opened device handle.

The desired analog input set must have been selected by calling [DRV\\_ADC\\_InputsRegister](#page-49-0).

[DRV\\_ADC\\_Start](#page-52-0) must have been called to start the driver sampling and converting analog input samples to digital values.

# **Example**

```
DRV_HANDLE handle; // Returned from DRV_ADC_Open
ADC_SAMPLE buffer;
// An input set must have been registered and the ADC started.
if (DRV_ADC_SamplesAvailable(handle))
{
    DRV_ADC_SamplesReadLatest(handle, &buffer, sizeof(buffer));
}
```
# **Parameters**

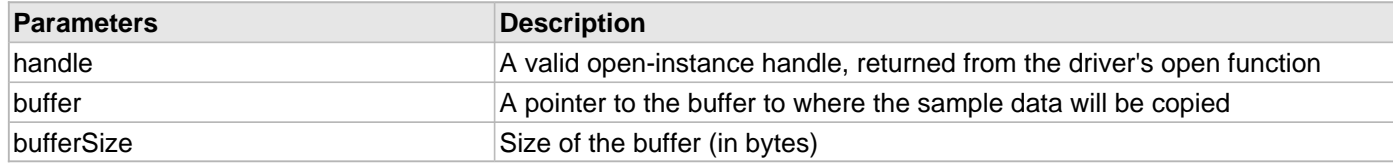

### **Function**

unsigned short DRV\_ADC\_SamplesReadLatest ( [DRV\\_HANDLE](#page-7-0) handle, ADC SAMPLE \*buffer, unsigned short bufferSize )

# **d) Data Types and Constants**

# <span id="page-63-0"></span>**DRV\_ADC\_CLIENT\_STATUS Enumeration**

Defines the client-specific status of the ADC driver.

# **File**

```
drv_adc.h
```
# **C**

```
typedef enum {
   DRV_ADC_CLIENT_STATUS_STARTED,
  DRV_ADC_CLIENT_STATUS_STOPPED,
  DRV_ADC_CLIENT_STATUS_READY,
  DRV_ADC_CLIENT_STATUS_BUSY,
  DRV_ADC_CLIENT_STATUS_INVALID,
  DRV_ADC_CLIENT_STATUS_OVERFLOW,
   DRV_ADC_CLIENT_STATUS_BUFFER_TOO_SMALL
} DRV_ADC_CLIENT_STATUS;
```
#### **Members**

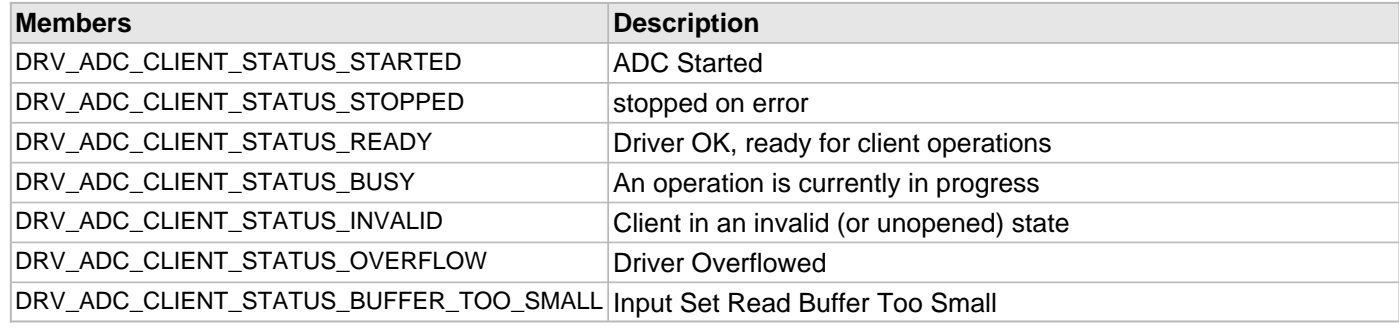

# **Description**

ADC Client Status

This enumeration defines the client-specific status codes of the ADC driver.

## **Remarks**

Returned by the [DRV\\_ADC\\_ClientStatus](#page-47-0) function.

# <span id="page-64-0"></span>**DRV\_ADC\_INIT Structure**

Defines the data required to initialize or reinitialize the ADC driver.

# **File**

#### [drv\\_adc.h](#page-74-0)

# **C**

```
typedef struct {
   SYS_MODULE_INIT moduleInit;
   ADC_MODULE_ID adcId;
  ADC_CLOCK_SOURCE adcClkSrc;
  ADC_CONVERSION_CLOCK tadClk;
   ADC_ACQUISITION_TIME acquisitionTime;
   ADC_CONVERSION_TRIGGER_SOURCE convTrgSrc;
   DRV_ADC_INIT_FLAGS initFlags;
   ADC_VOLTAGE_REFERENCE voltageReference;
   ADC_SAMPLES_PER_INTERRUPT samplesPerInterrupt;
   ADC_RESULT_FORMAT resultFormat;
   ADC_INPUTS_POSITIVE analogInput;
   INT_SOURCE interruptSource;
} DRV_ADC_INIT;
```
### **Members**

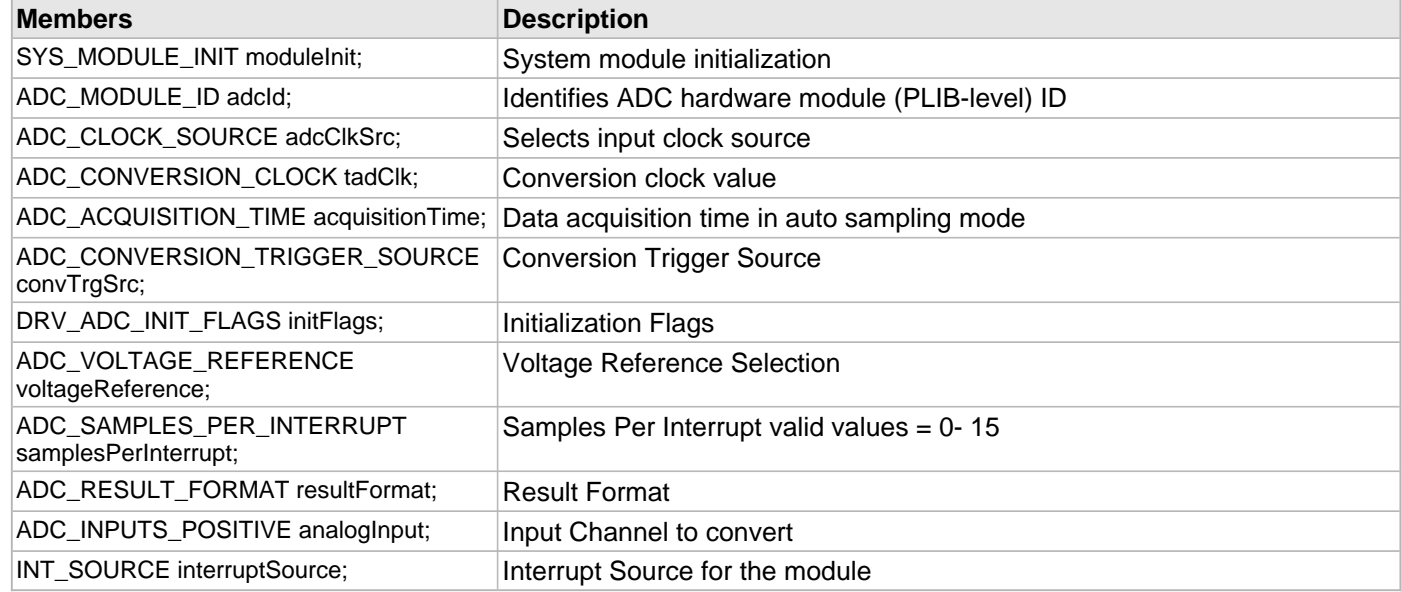

# **Description**

ADC Driver Initialization Data

This structure defines the data required to initialize or reinitialize the ADC driver.

### **Remarks**

Not all init features are available for all devices. Refer to the specific data sheet to determine availability.

# <span id="page-65-0"></span>**DRV\_ADC\_INIT\_FLAGS Enumeration**

Identifies the initialization flags of the ADC module.

# **File**

[drv\\_adc.h](#page-74-0)

# **C**

```
typedef enum {
  DRV_ADC_STOP_CONVERSION_ON_INTERRUPT,
  DRV_ADC_ALTERNATE_INPUT_SAMPLING,
  DRV_ADC_AUTO_SAMPLING,
  DRV_ADC_MANUAL_SAMPLING
} DRV_ADC_INIT_FLAGS;
```
# **Members**

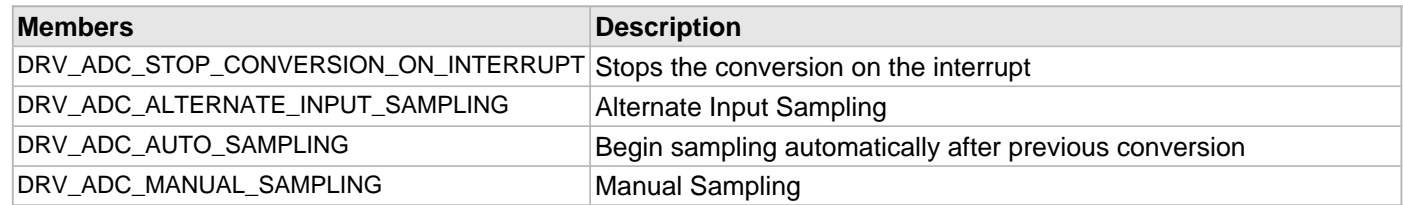

# **Description**

ADC Initialization Flags

This data type identifies the initialization flags of the ADC module.

### **Remarks**

Not all modes are available on all devices. Refer to the specific data sheet to determine availability.

# <span id="page-66-0"></span>**DRV\_ADC\_INDEX\_0 Macro**

ADC driver index definitions.

# **File**

[drv\\_adc.h](#page-74-0)

# **C**

**#define DRV\_ADC\_INDEX\_0** 0

# **Description**

Driver ADC Module Index Numbers

These constants provide ADC driver index definitions.

# **Remarks**

These constants should be used in place of hard-coded numeric literals.

These values should be passed into the [DRV\\_ADC\\_Initialize](#page-43-0) function to identify the driver instance in use.

# <span id="page-67-0"></span>**DRV\_ADC\_INDEX\_1 Macro**

# **File**

[drv\\_adc.h](#page-74-0)

# **C**

**#define DRV\_ADC\_INDEX\_1** 1

# **Description**

This is macro DRV\_ADC\_INDEX\_1.

# <span id="page-68-0"></span>**DRV\_ADC\_INDEX\_2 Macro**

# **File**

[drv\\_adc.h](#page-74-0)

# **C**

**#define DRV\_ADC\_INDEX\_2** 2

# **Description**

This is macro DRV\_ADC\_INDEX\_2.

# <span id="page-69-0"></span>**DRV\_ADC\_BUFFER\_HANDLE Type**

This type defines the ADC Driver Buffer handle.

# **File**

[drv\\_adc.h](#page-74-0)

# **C**

**typedef** uintptr\_t **DRV\_ADC\_BUFFER\_HANDLE**;

# **Description**

ADC Driver Buffer Handle

This type defines the ADC Driver Buffer handle.

# **Remarks**

None.

# <span id="page-70-0"></span>**DRV\_ADC\_BUFFER\_STATUS Enumeration**

Specifies the status of the buffer for the read, write and erase operations.

# **File**

[drv\\_adc.h](#page-74-0)

## **C**

```
typedef enum {
  DRV_ADC_BUFFER_COMPLETED = 0,
  DRV_ADC_BUFFER_QUEUED = 1,
  DRV_ADC_BUFFER_IN_PROGRESS = 2,
  DRV_ADC_BUFFER_ERROR_UNKNOWN = -1
} DRV_ADC_BUFFER_STATUS;
```
# **Members**

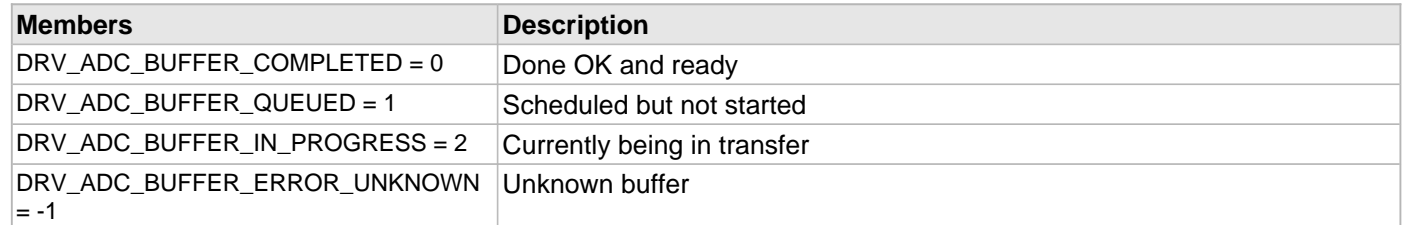

# **Description**

ADC Driver Buffer Status

ADC Driver Buffer Status

This type specifies the status of the buffer for the read, write and erase operations.

# **Remarks**

None.

# <span id="page-71-0"></span>**DRV\_ADC\_EVENT Enumeration**

Identifies the possible events that can result from a request.

## **File**

[drv\\_adc.h](#page-74-0)

## **C**

```
typedef enum {
   DRV_ADC_EVENT_BUFFER_COMPLETE,
   DRV_ADC_EVENT_BUFFER_ERROR
} DRV_ADC_EVENT;
```
# **Members**

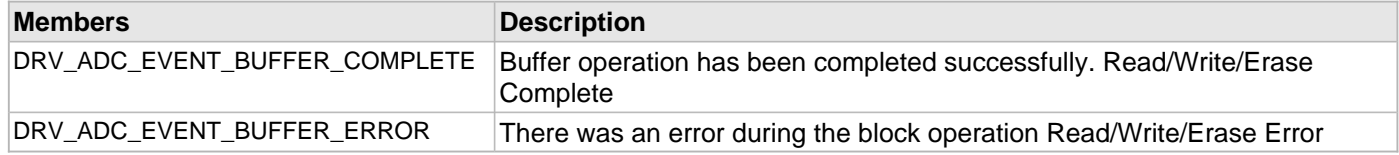

# **Description**

ADC Driver Events

This enumeration identifies the possible events that can result from a Write, or Erase request caused by the client. Note that the ADC driver does not generate events for read.

### **Remarks**

One of these values is passed in the "event" parameter of the event handling callback function that client registered with the driver by calling the DRV\_ADC\_EventHandlerSet function when a block request is completed.
## <span id="page-72-0"></span>**DRV\_ADC\_EVENT\_HANDLER Type**

Pointer to a ADC Driver Event handler function

## **File**

[drv\\_adc.h](#page-74-0)

## **C**

**typedef void** (\* **DRV\_ADC\_EVENT\_HANDLER**)([DRV\\_ADC\\_EVENT](#page-71-0) event, [DRV\\_ADC\\_BUFFER\\_HANDLE](#page-69-0) bufferHandle, uintptr\_t context);

#### **Returns**

None.

## **Description**

ADC Driver Event Handler Function Pointer

This data type defines the required function signature for the ADC event handling callback function. A client must register a pointer to an event handling function whose function signature (parameter and return value types) match the types specified by this function pointer in order to receive event calls back from the driver.

The parameters and return values and return value are described here and a partial example implementation is provided.

## **Remarks**

If the event is DRV\_ADC\_EVENT\_BUFFER\_COMPLETE, it means that the write or a erase operation was completed successfully.

If the event is DRV\_ADC\_EVENT\_BUFFER\_ERROR, it means that the scheduled operation was not completed successfully.

The context parameter contains the a handle to the client context, provided at the time the event handling function was registered using the DRV\_ADC\_EventHandlerSet function. This context handle value is passed back to the client as the "context" parameter. It can be any value necessary to identify the client context or instance (such as a pointer to the client's data) instance of the client that made the read/write/erase request.

The event handler function executes in the driver peripheral's interrupt context when the driver is configured for interrupt mode operation. It is recommended of the application to not perform process intensive or blocking operations with in this function.

## **Example**

```
void APP_MyBufferEventHandler
(
    DRV_ADC_EVENT event,
     DRV_ADC_BUFFER_HANDLE bufferHandle, 
     uintptr_t context
)
{
    MY_APP_DATA_STRUCT pAppData = (MY_APP_DATA_STRUCT) context;
     switch(event)
\{ case DRV_ADC_EVENT_BUFFER_COMPLETE:
             // Handle the completed buffer. 
             break;
         case DRV_ADC_EVENT_BUFFER_ERROR:
         default:
             // Handle error.
             break;
     }
}
```
## **Parameters**

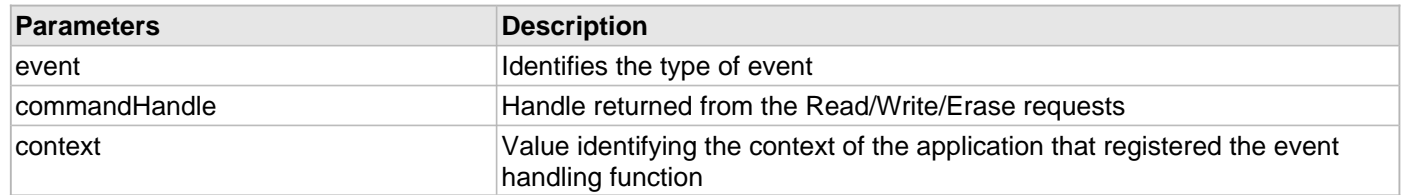

# **Files**

# **Files**

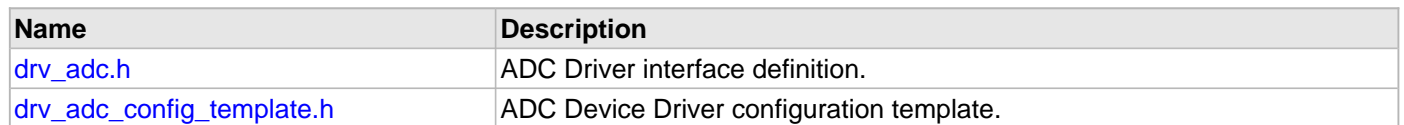

# **Description**

This section lists the source and header files used by the ADC Driver Library.

# <span id="page-74-0"></span>**drv\_adc.h**

ADC Driver interface definition.

## **Enumerations**

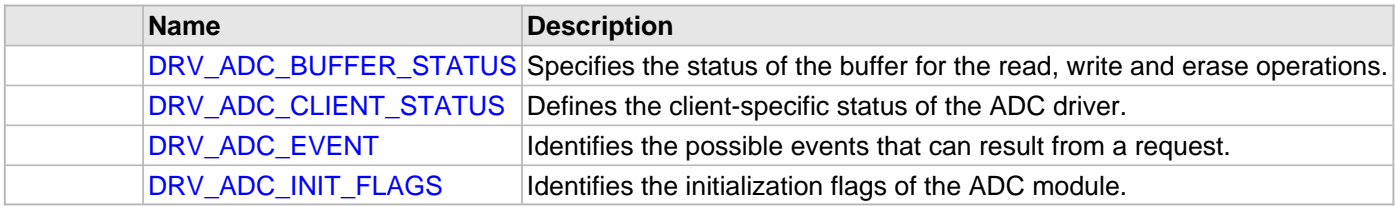

# **Functions**

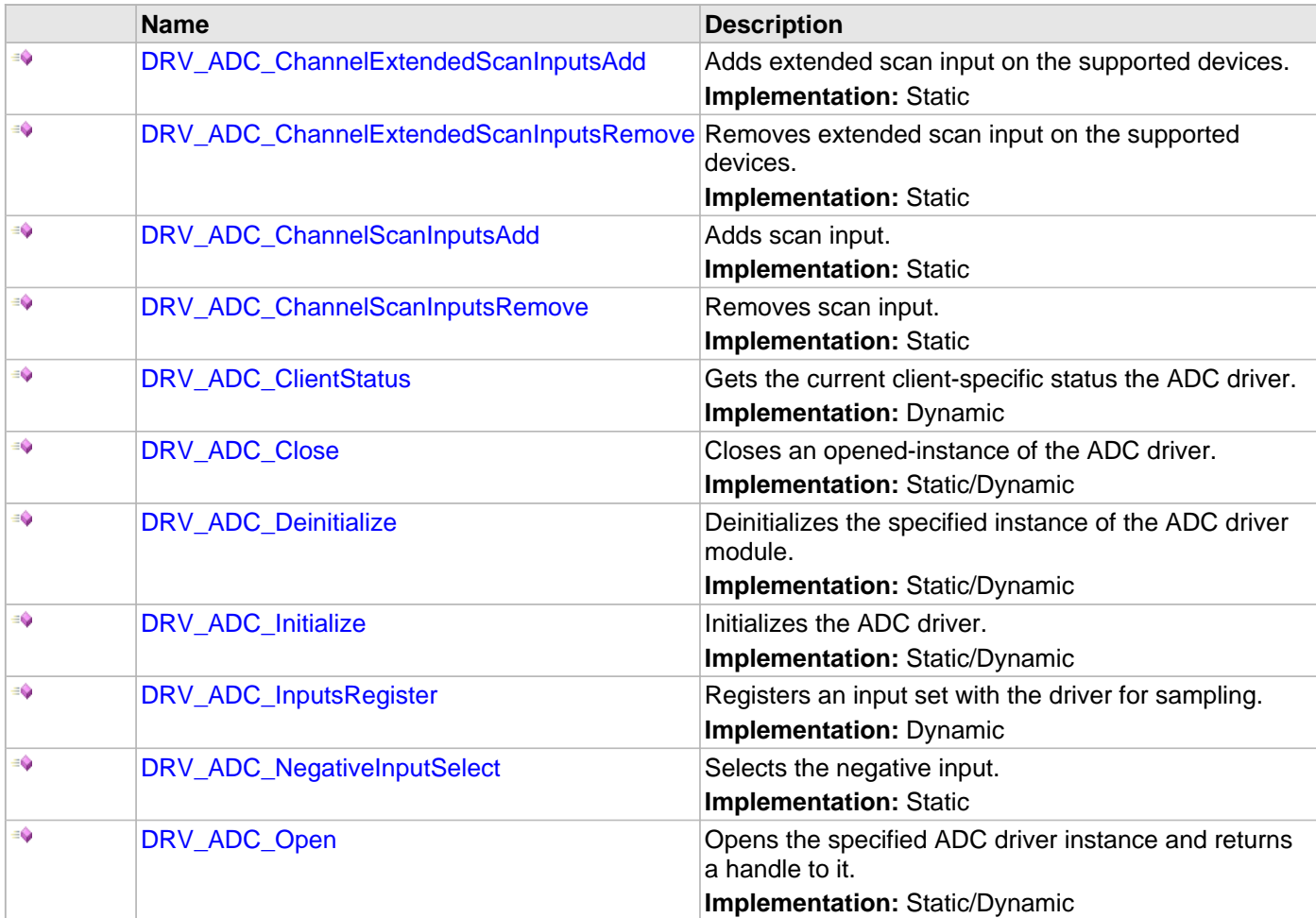

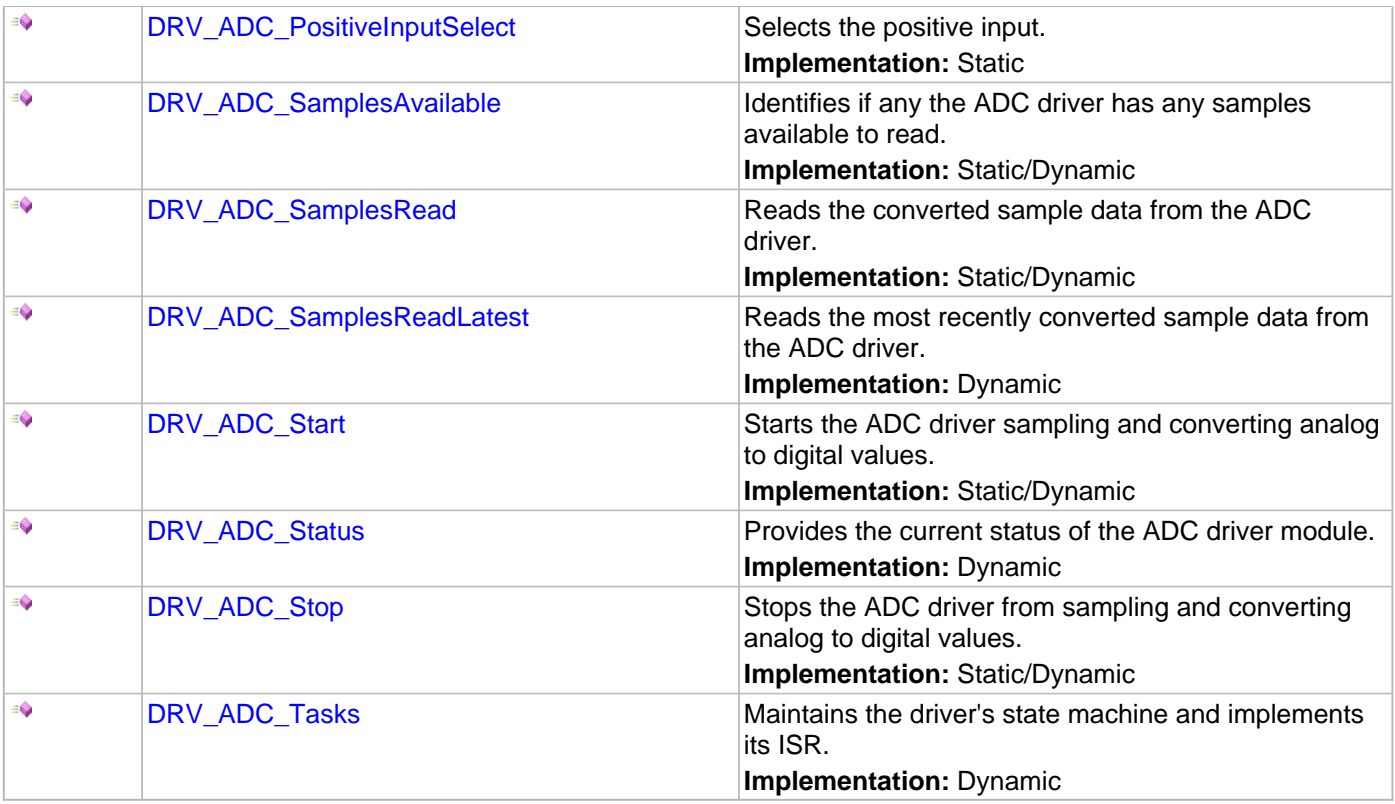

## **Macros**

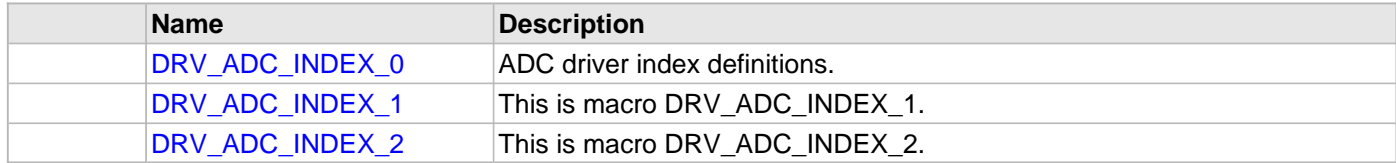

## **Structures**

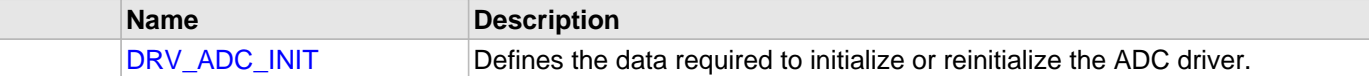

## **Types**

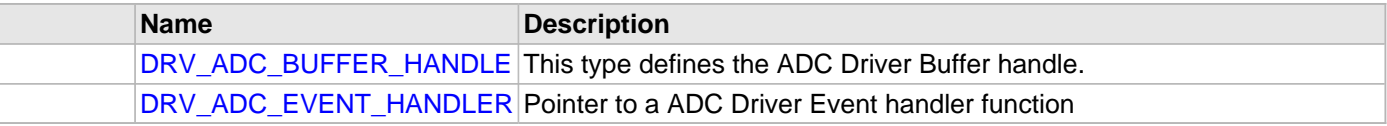

# **Description**

ADC Driver Interface Definition

The ADC device driver provides a simple interface to manage the ADC modules on Microchip microcontrollers. This file defines the interface definition for the ADC driver.

## **File Name**

drv\_adc.h

## **Company**

Microchip Technology Inc.

## <span id="page-76-0"></span>**drv\_adc\_config\_template.h**

ADC Device Driver configuration template.

## **Macros**

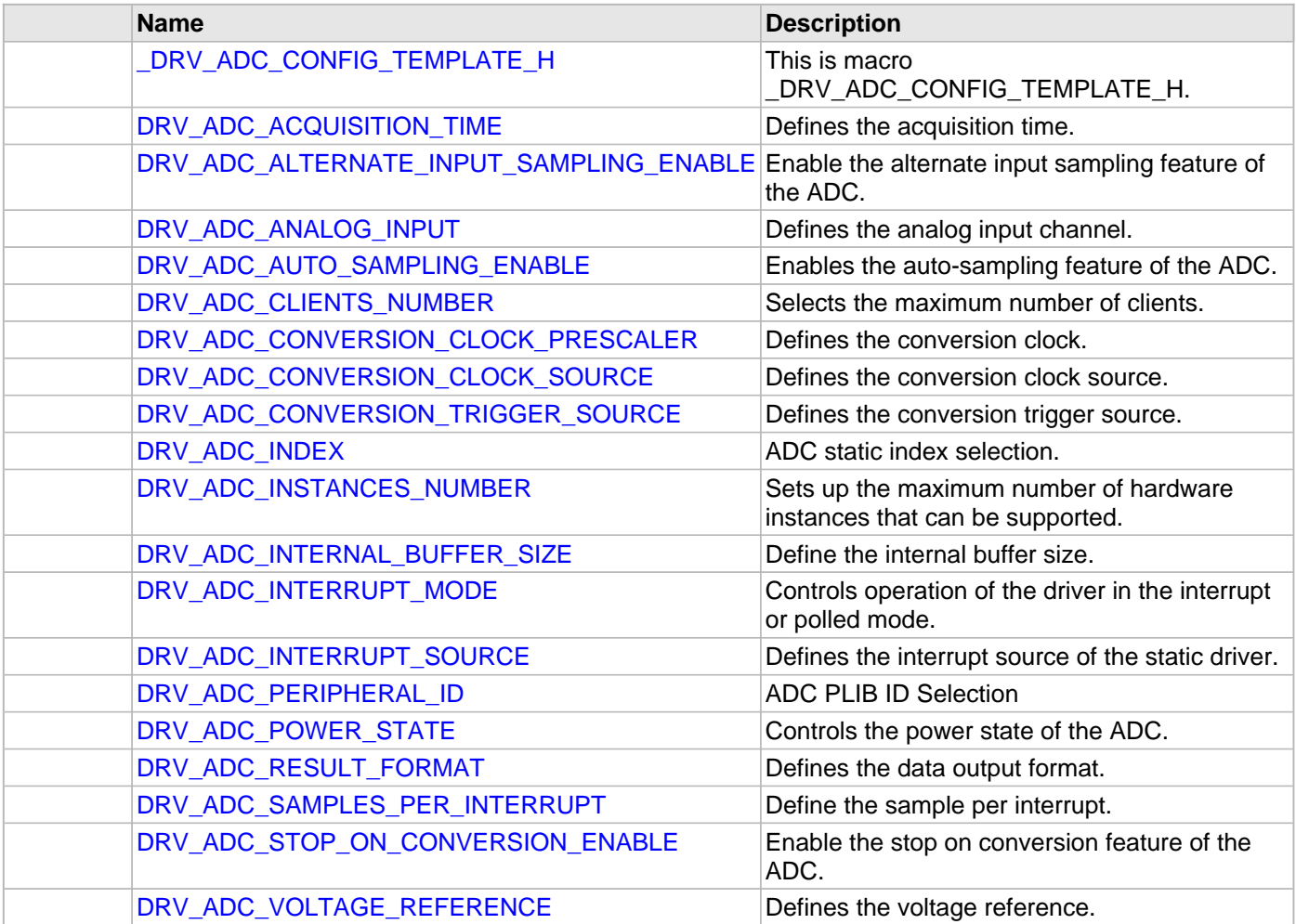

## **Description**

ADC Device Driver Configuration Template

This header file contains the build-time configuration selections for the ADC device driver. This is the template file which give all possible configurations that can be made. This file should not be included in any project.

## **File Name**

drv\_adc\_config\_template.h

## **Company**

Microchip Technology Inc.

# **Camera Driver Libraries**

This topic describes the Camera Driver Libraries.

# **Introduction**

This section provides information on the Camera Driver libraries that are provided in MPLAB Harmony and describes the APIs that are common to all drivers.

# **Library Interface**

# **a) Common Driver Functions**

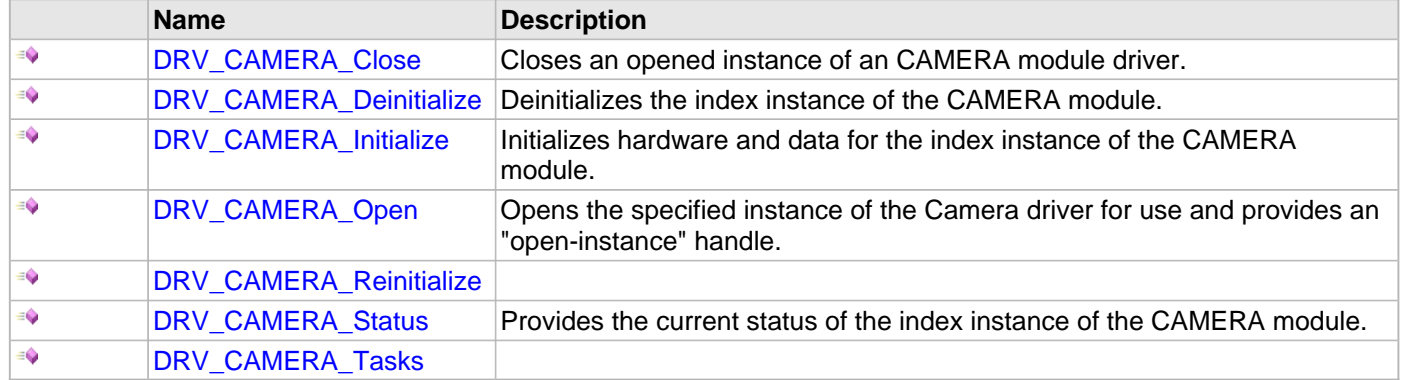

# **b) Common Data Types and Constants**

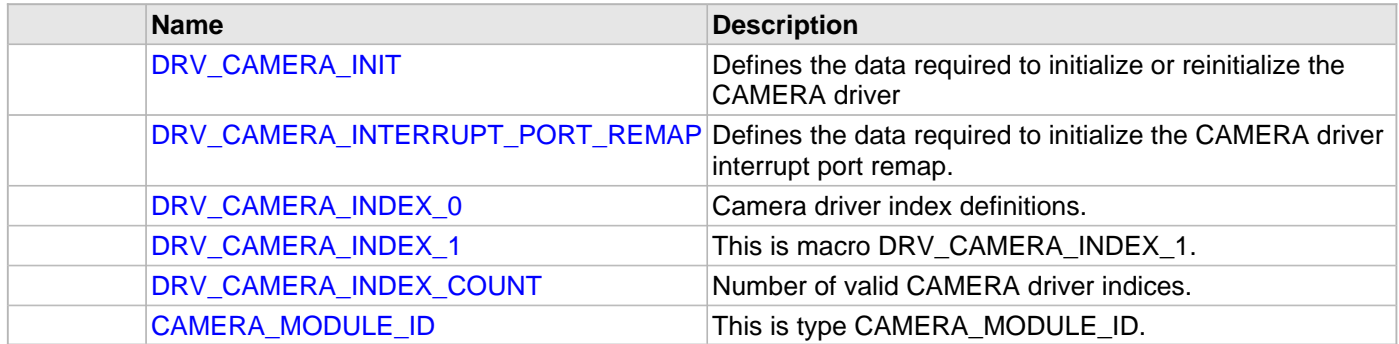

# **Description**

Camera Driver APIs that are common to all Camera drivers.

# **a) Common Driver Functions**

## <span id="page-80-0"></span>**DRV\_CAMERA\_Close Function**

Closes an opened instance of an CAMERA module driver.

## **File**

[drv\\_camera.h](#page-93-0)

## **C**

**void DRV\_CAMERA\_Close**([DRV\\_HANDLE](#page-7-0) **handle**);

## **Returns**

None.

## **Description**

This function closes an opened instance of an CAMERA module driver, making the specified handle invalid.

## **Preconditions**

The [DRV\\_CAMERA\\_Initialize](#page-82-0) routine must have been called for the specified CAMERA device instance and the [DRV\\_CAMERA\\_Status](#page-85-0) must have returned SYS\_STATUS\_READY.

[DRV\\_CAMERA\\_Open](#page-83-0) must have been called to obtain a valid opened device handle.

## **Example**

myCameraHandle = [DRV\\_CAMERA\\_Open\(](#page-83-0)DRV\_CAMERA\_ID\_1, DRV\_IO\_INTENT\_NONBLOCKING|DRV\_IO\_INTENT\_READWRITE);

DRV\_CAMERA\_Close(myCameraHandle);

## **Parameters**

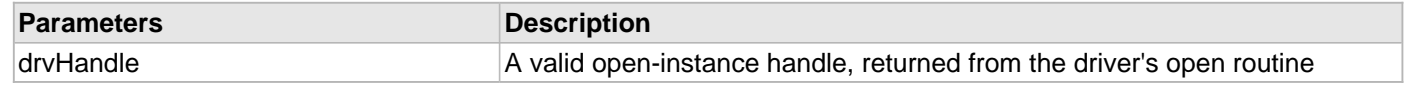

## **Function**

void DRV\_CAMERA\_Close ( const [DRV\\_HANDLE](#page-7-0) drvHandle )

## <span id="page-81-0"></span>**DRV\_CAMERA\_Deinitialize Function**

Deinitializes the index instance of the CAMERA module.

## **File**

[drv\\_camera.h](#page-93-0)

## **C**

**void DRV\_CAMERA\_Deinitialize**(**const** SYS\_MODULE\_INDEX **index**);

#### **Returns**

None.

## **Description**

This function deinitializes the index instance of the CAMERA module, disabling its operation (and any hardware for driver modules). It deinitializes only the specified module instance. It also resets all the internal data structures and fields for the specified instance to the default settings.

## **Preconditions**

The [DRV\\_CAMERA\\_Initialize](#page-82-0) function should have been called before calling this function.

#### **Example**

SYS\_STATUS cameraStatus;

```
DRV_CAMERA_Deinitialize(DRV_CAMERA_ID_1);
```
cameraStatus = [DRV\\_CAMERA\\_Status\(](#page-85-0)DRV\_CAMERA\_ID\_1);

## **Parameters**

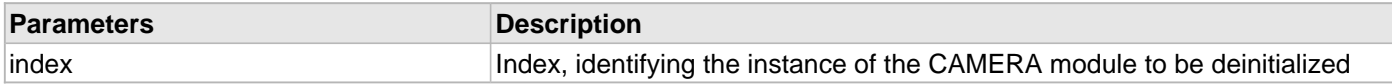

## **Function**

void DRV\_CAMERA\_Deinitialize ( const SYS\_MODULE\_ID index )

#### <span id="page-82-0"></span>**DRV\_CAMERA\_Initialize Function**

Initializes hardware and data for the index instance of the CAMERA module.

## **File**

#### [drv\\_camera.h](#page-93-0)

## **C**

```
SYS_MODULE_OBJ DRV_CAMERA_Initialize(const SYS_MODULE_INDEX index, const SYS_MODULE_INIT * 
const init);
```
#### **Returns**

None

## **Description**

This function initializes hardware for the index instance of the CAMERA module, using the hardware initialization given data. It also initializes any internal driver data structures making the driver ready to be opened.

#### **Preconditions**

None.

## **Example**

```
DRV_CAMERA_INIT_DATA cameraInitData;
SYS_STATUS cameraStatus;
```

```
// Populate the cameraInitData structure
```

```
cameraInitData.moduleInit.powerState = SYS_MODULE_POWER_RUN_FULL;
cameraInitData.moduleInit.moduleCode = (DRV_CAMERA_INIT_DATA_MASTER | DRV_CAMERA_INIT_DATA_SLAVE);
```

```
DRV_CAMERA_Initialize(DRV_CAMERA_ID_1, (SYS_MODULE_INIT*)&cameraInitData);
```
cameraStatus = [DRV\\_CAMERA\\_Status\(](#page-85-0)DRV\_CAMERA\_ID\_1);

## **Parameters**

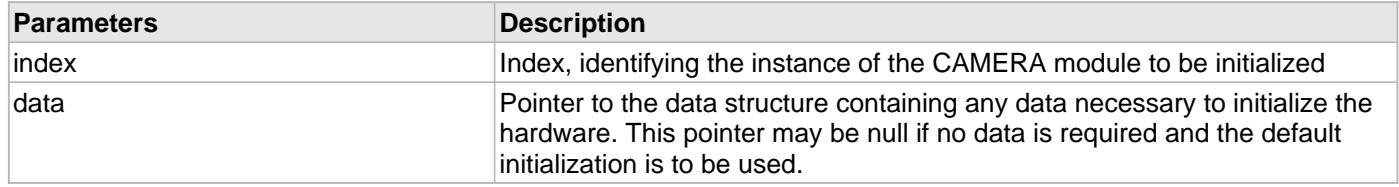

## **Function**

void DRV\_CAMERA\_Initialize ( const [CAMERA\\_MODULE\\_ID](#page-92-0) index, const SYS\_MODULE\_INIT \*const data )

#### <span id="page-83-0"></span>**DRV\_CAMERA\_Open Function**

Opens the specified instance of the Camera driver for use and provides an "open-instance" handle.

## **File**

#### [drv\\_camera.h](#page-93-0)

#### **C**

```
DRV_HANDLE DRV_CAMERA_Open(const SYS_MODULE_INDEX index, const DRV_IO_INTENT intent);
```
#### **Returns**

If successful, the routine returns a valid open-instance handle (a value identifying both the caller and the module instance). If an error occurs, the returned value is [DRV\\_HANDLE\\_INVALID](#page-11-0).

#### **Description**

This function opens the specified instance of the Camera module for use and provides a handle that is required to use the remaining driver routines.

This function opens a specified instance of the Camera module driver for use by any client module and provides an "open-instance" handle that must be provided to any of the other Camera driver operations to identify the caller and the instance of the Camera driver/hardware module.

## **Preconditions**

The [DRV\\_CAMERA\\_Initialize](#page-82-0) routine must have been called for the specified CAMERA device instance and the [DRV\\_CAMERA\\_Status](#page-85-0) must have returned SYS\_STATUS\_READY.

#### **Example**

```
DRV_HANDLE cameraHandle;
DRV_CAMERA_CLIENT_STATUS cameraClientStatus;
cameraHandle = DRV_CAMERA_Open(DRV_CAMERA_ID_1, DRV_IO_INTENT_NONBLOCKING|DRV_IO_INTENT_READWRITE);
if (DRV HANDLE INVALID == cameraHandle)
{
    // Handle open error
}
cameraClientStatus = DRV_CAMERA_ClientStatus(cameraHandle);
```

```
// Close the device when it is no longer needed.
```

```
DRV_CAMERA_Close(cameraHandle);
```
#### **Parameters**

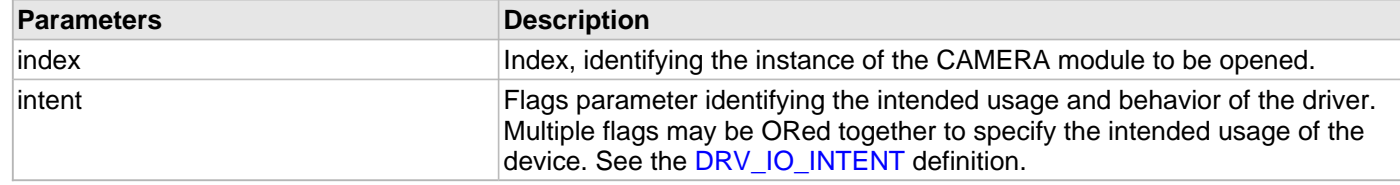

#### **Function**

[DRV\\_HANDLE](#page-7-0) DRV\_CAMERA\_Open ( const SYS\_MODULE\_INDEX index, const [DRV\\_IO\\_INTENT](#page-9-0) intent )

## <span id="page-84-0"></span>**DRV\_CAMERA\_Reinitialize Function**

#### **File**

## [drv\\_camera.h](#page-93-0)

## **C**

**void DRV\_CAMERA\_Reinitialize**(**const** SYS\_MODULE\_INDEX **index**, **const** SYS\_MODULE\_INIT \***const data**);

## **Returns**

None.

## **Preconditions**

The [DRV\\_CAMERA\\_Initialize](#page-82-0) function should have been called before calling this function.

## **Example**

```
SYS_MODULE_INIT cameraInit;
SYS_STATUS cameraStatus;
```
DRV\_CAMERA\_Reinitialize(DRV\_CAMERA\_ID\_1, &cameraStatus);

## **Parameters**

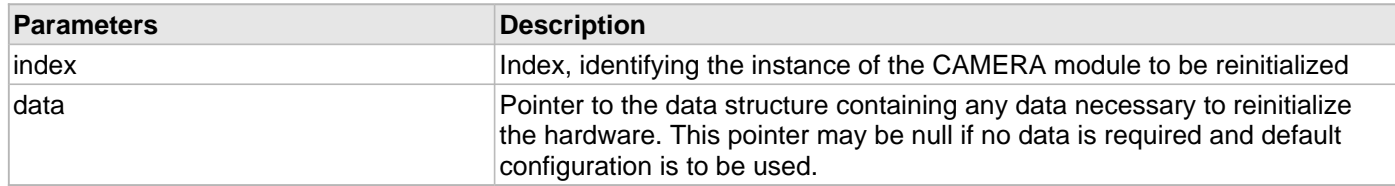

## **Function**

void DRV\_CAMERA\_Reinitialize( const SYS\_MODULE\_ID index, const SYS\_MODULE\_INIT \*const data )

## <span id="page-85-0"></span>**DRV\_CAMERA\_Status Function**

Provides the current status of the index instance of the CAMERA module.

## **File**

[drv\\_camera.h](#page-93-0)

## **C**

SYS\_STATUS **DRV\_CAMERA\_Status**(**const** SYS\_MODULE\_INDEX **index**);

#### **Description**

This function provides the current status of the index instance of the CAMERA module.

## **Preconditions**

The [DRV\\_CAMERA\\_Initialize](#page-82-0) function should have been called before calling this function.

## **Function**

SYS\_STATUS DRV\_CAMERA\_Status ( const [CAMERA\\_MODULE\\_ID](#page-92-0) index )

## <span id="page-86-0"></span>**DRV\_CAMERA\_Tasks Function**

## **File**

[drv\\_camera.h](#page-93-0)

## **C**

**void DRV\_CAMERA\_Tasks**(SYS\_MODULE\_OBJ **object**);

## **Section**

Camera Driver Client Status Functions

# **b) Common Data Types and Constants**

## <span id="page-87-0"></span>**DRV\_CAMERA\_INIT Structure**

Defines the data required to initialize or reinitialize the CAMERA driver

## **File**

#### [drv\\_camera.h](#page-93-0)

## **C**

```
typedef struct {
   SYS_MODULE_INIT moduleInit;
   int cameraId;
   SYS_MODULE_OBJ (* drvInitialize)(const SYS_MODULE_INDEX index, const SYS_MODULE_INIT * const
init);
  DRV_HANDLE (* drvOpen)(const SYS_MODULE_INDEX index, const DRV_IO_INTENT intent);
   INT_SOURCE interruptSource;
   DRV_CAMERA_INTERRUPT_PORT_REMAP interruptPort;
   uint16_t orientation;
   uint16_t horizontalResolution;
   uint16_t verticalResolution;
} DRV_CAMERA_INIT;
```
## **Members**

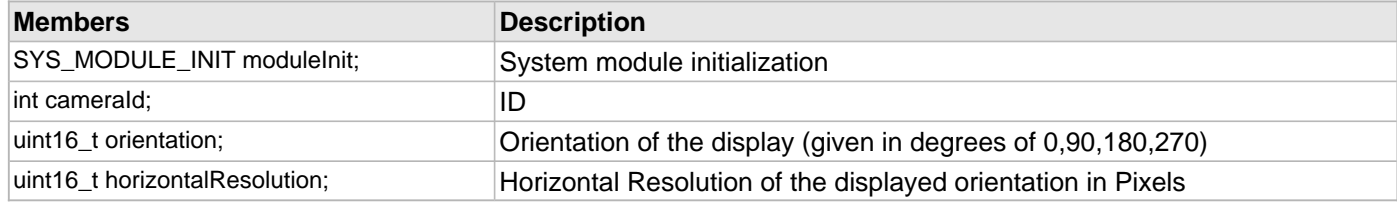

## **Description**

CAMERA Driver Initialization Data

This data type defines the data required to initialize or reinitialize the CAMERA driver. If the driver is built statically, the members of this data structure are statically over-ridden by static override definitions in the system\_config.h file.

## **Remarks**

None.

## <span id="page-88-0"></span>**DRV\_CAMERA\_INTERRUPT\_PORT\_REMAP Structure**

Defines the data required to initialize the CAMERA driver interrupt port remap.

## **File**

#### [drv\\_camera.h](#page-93-0)

## **C**

```
typedef struct {
   PORTS_REMAP_INPUT_FUNCTION inputFunction;
   PORTS_REMAP_INPUT_PIN inputPin;
   PORTS_ANALOG_PIN analogPin;
   PORTS_PIN_MODE pinMode;
   PORTS_CHANNEL channel;
   PORTS_DATA_MASK dataMask;
} DRV_CAMERA_INTERRUPT_PORT_REMAP;
```
## **Description**

CAMERA Driver Interrupt Port Remap Initialization Data

This data type defines the data required to initialize the CAMERA driver interrupt port remap.

## **Remarks**

None.

## <span id="page-89-0"></span>**DRV\_CAMERA\_INDEX\_0 Macro**

Camera driver index definitions.

## **File**

[drv\\_camera.h](#page-93-0)

## **C**

**#define DRV\_CAMERA\_INDEX\_0** 0

## **Description**

Camera Driver Module Index Numbers

These constants provide the Camera driver index definitions.

## **Remarks**

These constants should be used in place of hard-coded numeric literals.

These values should be passed into the [DRV\\_CAMERA\\_Initialize](#page-82-0) and [DRV\\_CAMERA\\_Open](#page-83-0) functions to identify the driver instance in use.

# <span id="page-90-0"></span>**DRV\_CAMERA\_INDEX\_1 Macro**

## **File**

[drv\\_camera.h](#page-93-0)

## **C**

**#define DRV\_CAMERA\_INDEX\_1** 1

# **Description**

This is macro DRV\_CAMERA\_INDEX\_1.

## <span id="page-91-0"></span>**DRV\_CAMERA\_INDEX\_COUNT Macro**

Number of valid CAMERA driver indices.

# **File**

[drv\\_camera.h](#page-93-0)

## **C**

**#define DRV\_CAMERA\_INDEX\_COUNT** 1

## **Description**

CAMERA Driver Module Index Count

This constant identifies the number of valid CAMERA driver indices.

## **Remarks**

This constant should be used in place of hard-coded numeric literals.

This value is derived from device-specific header files defined as part of the peripheral libraries.

# <span id="page-92-0"></span>**CAMERA\_MODULE\_ID Enumeration**

## **File**

[drv\\_camera.h](#page-93-0)

## **C**

```
typedef enum {
   CAMERA_MODULE_OVM7690
} CAMERA_MODULE_ID;
```
## **Description**

This is type CAMERA\_MODULE\_ID.

## **Files**

## **Files**

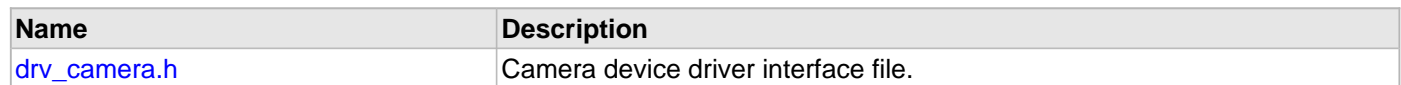

# **Description**

# <span id="page-93-0"></span>**drv\_camera.h**

Camera device driver interface file.

## **Enumerations**

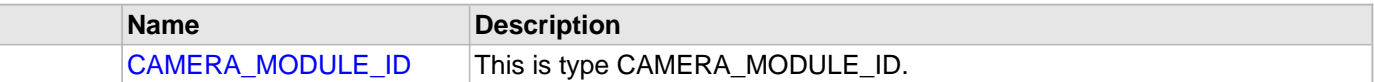

## **Functions**

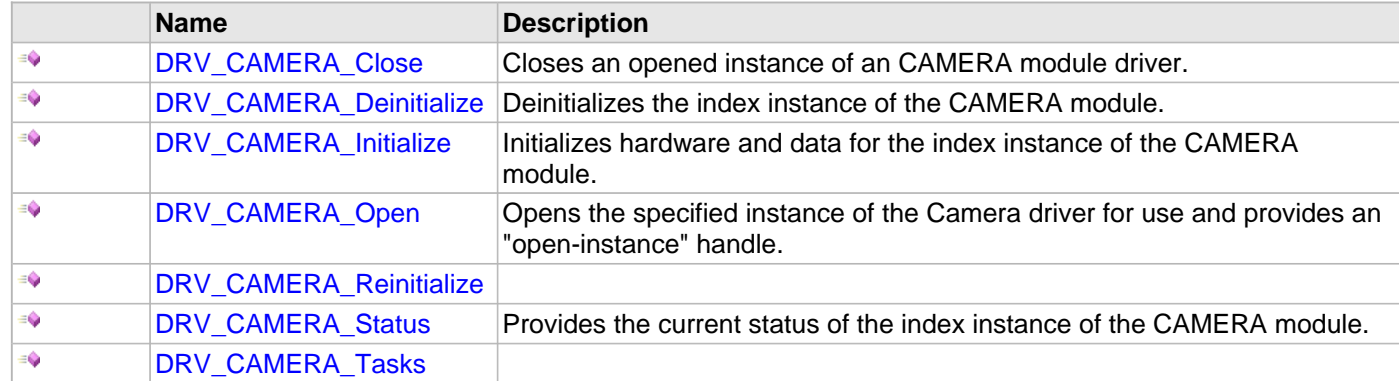

## **Macros**

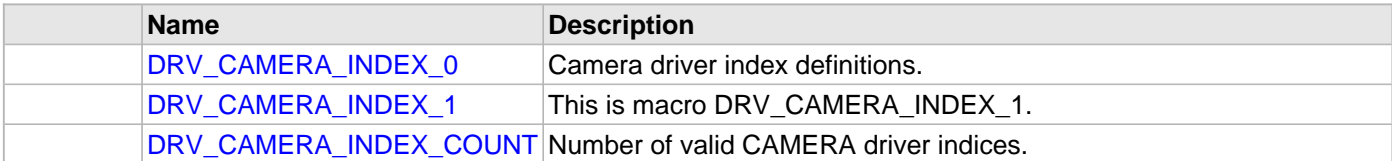

## **Structures**

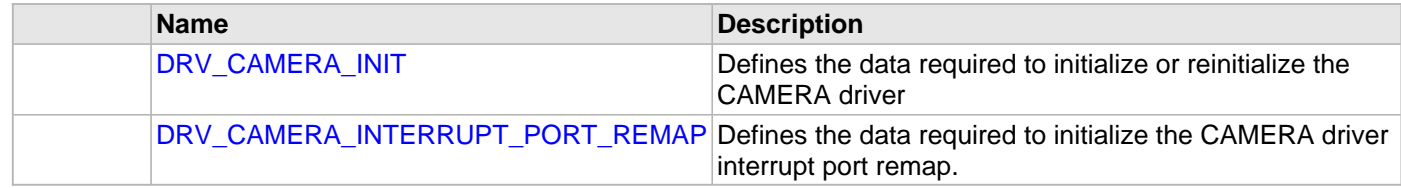

## **Description**

Camera Driver Interface

The Camera driver provides a abstraction to all camera drivers.

## **File Name**

drv\_camera.h

Microchip Technology Inc.

## **OVM7690 Camera Driver Library**

This topic describes the OVM7690 Camera Driver Library.

## **Introduction**

The OVM7690 Camera Driver provides a high-level interface to manage the OmniVision Technologies, Inc. OVM7690 640x480 CameraCube™ device (referred to as the OVM7690) that is interfaced with serial and parallel ports to a Microchip microcontroller for providing camera solutions.

## **Description**

The OVM7690 640x480 CameraCube™ device (referred to as the OVM7690) can be interfaced to a Microchip microcontroller using the I2C serial interface and parallel port interface. The I2C serial interface is used for control command transfer. The I2C module from the microcontroller is connected to the SCCB serial interface of the OVM7690. The parallel port interface is used to transfer pixel data from the OVM7690 to the microcontroller. There are few other signals from the camera to be interfaced with the microcontroller. The XVCLK pin of the camera is driven by the Output Compare module. Frame synchronization signals such as HREF and VSYNC from the camera are connected to suitable pins supporting change notification within the microcontroller. The PCLK pin of the camera drives the pixel clock and is connected at the pin of the microcontroller supporting external interrupts. The PWDN pin of the camera supports camera power-down mode and is connected at any output port pin of the microcontroller. A typical interface of the OVM7690 to a PIC32 device is provided in the following diagram:

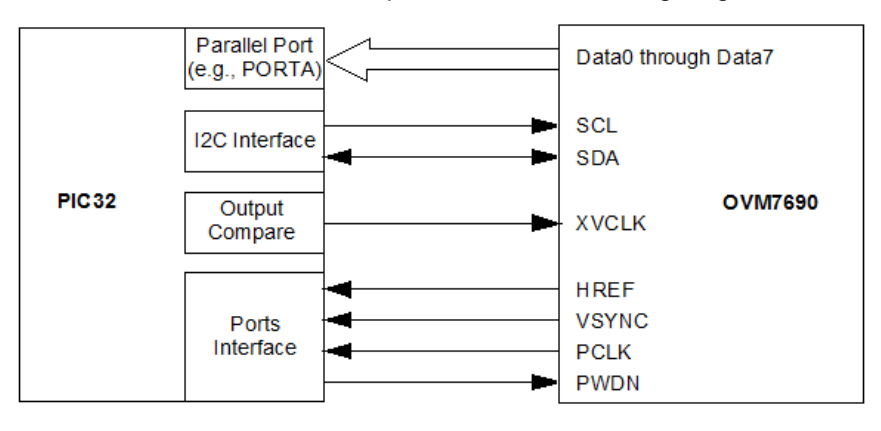

## **Using the Library**

This topic describes the basic architecture of the OVM7690 Camera Driver Library and provides information and examples on its use.

## **Description**

## **Interface Header File**: [drv\\_camera\\_ovm7690.h](#page-123-0)

The interface to the Camera Driver Library is defined in the [drv\\_camera\\_ovm7690.h](#page-123-0) header file. Please refer to the Understanding MPLAB Harmony section for how the driver interacts with the framework.

## **Abstraction Model**

This library provides a low-level abstraction of the OVM7690 Camera Driver Library on Microchip's microcontrollers with a convenient C language interface. This topic describes how that abstraction is modeled in software and introduces the library's interface.

## **Description**

The OVM7690 Camera Driver is modeled using the abstraction model, as shown in the following diagram.

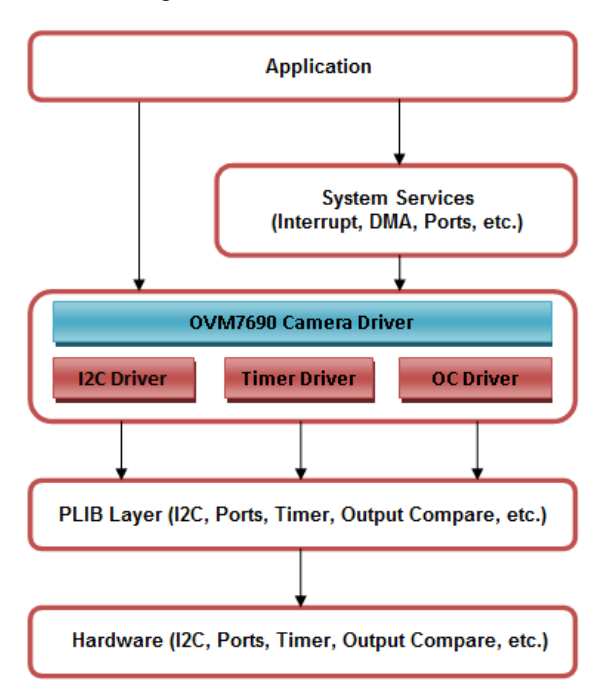

#### **Library Overview**

Refer to the [Driver Library Overview](#page-1-0) section for information on how the driver operates in a system.

The library interface routines are divided into various sub-sections, which address the overall operation of the OVM7690 Camera Driver Library.

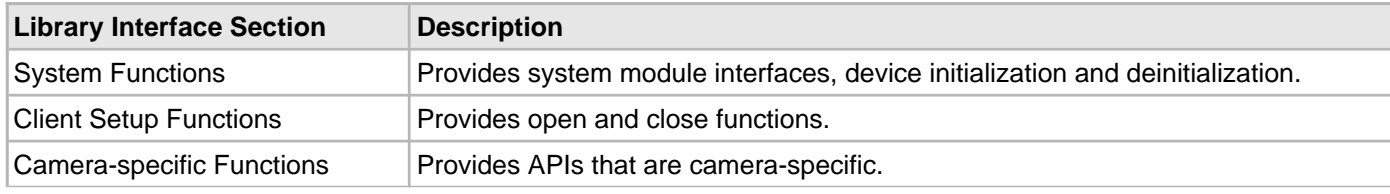

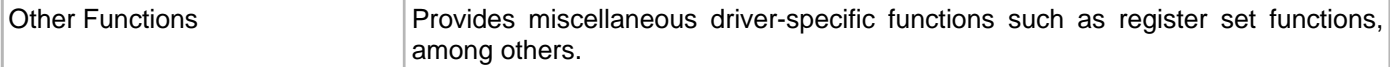

#### **How the Library Works**

Provides information on how the OVM7690 Camera Driver Library works.

## **Description**

The library provides interfaces to support:

- System functionality
- Client functionality

## **System Initialization**

The system performs the Initialization of the device driver with settings that affect only the instance of the device that is being initialized. During system initialization, each instance of the OVM7690 would be initialized with the following configuration settings that are supported by the specific OVM7690 device hardware:

- Camera ID: OVM7690 ID
- Source Port: Address of source port to which the pixel data is received
- Horizontal Sync Channel: Channel of the pin to be configured as horizontal sync
- Horizontal Sync Position: Horizontal sync port pin position from selected port channel
- Vertical Sync Channel: Channel the pin to be configured as vertical sync
- Vertical Sync Position: Vertical sync port pin position from selected port channel
- Horizontal Sync Interrupt Source
- Vertical Sync Interrupt Source
- DMA Channel: DMA channel to transfer pixel data from camera to frame buffer
- DMA Channel Trigger Source
- Bits Per Pixel: Bits per pixel to define the size of frame line

The [DRV\\_CAMERA\\_OVM7690\\_Initialize](#page-102-0) API returns an object handle of the type SYS\_MODULE\_OBJ. The object handler returned by the Initialize Interface would be used by the other interfaces such as [DRV\\_CAMERA\\_OVM7690\\_Deinitialize.](#page-103-0)

## **Client Access**

For the application to start using an instance of the module, it must call the DRV CAMERA\_OVM7690\_Open function. The [DRV\\_CAMERA\\_OVM7690\\_Open](#page-106-0) function provides a driver handle to the OVM7690 Camera Driver instance for operations. If the driver is deinitialized using the function [DRV\\_CAMERA\\_OVM7690\\_Deinitialize](#page-103-0) function, the application must call the DRV CAMERA OVM7690 Open function again to set up the instance of the driver.

## **Client Operations**

Client operations provide the API interface for control command and pixel data transfer from camera OVM7690 to the Graphics Frame Buffer.

## **Configuring the Library**

## **Macros**

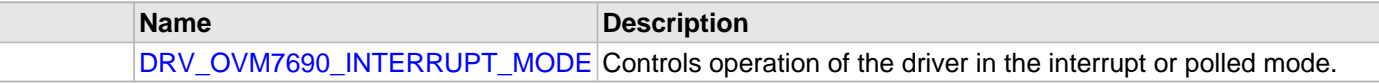

**Description**

The configuration of the OVM7690 Camera Driver is based on the file system config.h.

This header file contains the configuration selection for the OVM7690 Camera Driver build. Based on the selections made here and the system setup, the OVM7690 Camera Driver may support the selected features. These configuration settings will apply to all instances of the driver.

This header can be placed anywhere in the application specific folders and the path of this header needs to be presented to the include search for a successful build. Refer to the Applications Overview section for more details.

## **Control Commands**

The following Camera OVM7690 specific control commands are provided:

- [DRV\\_CAMERA\\_OVM7690\\_FrameBufferAddressSet](#page-108-0)
- DRV CAMERA OVM7690 Start
- DRV CAMERA OVM7690 Stop
- [DRV\\_CAMERA\\_OVM7690\\_FrameRectSet](#page-111-0)

## **Application Process**

An application needs to perform following steps:

- 1. The system should have completed necessary setup initializations.
- 2. The I2C driver object should have been initialized by calling DRV I2C Initialize.
- 3. The Timer driver object should have been initialized by calling DRV Timer Initialize,
- 4. The Output Control driver object should have been initialized by calling DRV OC Initialize,
- 5. The Camera OVM7690 driver object should have been initialized by calling [DRV\\_CAMERA\\_OVM7690\\_Initialize,](#page-102-0)
- 6. Open the Camera OVM7690 driver client by calling [DRV\\_CAMERA\\_OVM7690\\_Open.](#page-106-0)
- 7. Pass the Graphics Frame buffer address to Camera OVM7690 Driver by calling [DRV\\_CAMERA\\_OVM7690\\_FrameBufferAddressSet](#page-108-0).
- 8. Set the Frame Rectangle area by calling [DRV\\_CAMERA\\_OVM7690\\_FrameRectSet.](#page-111-0)
- 9. Set Other Camera settings such as: soft reset, enabling pclk, enabling href, enabling vsync, output color format, reversing HREF polarity, gating clock to the HREF, pixel clock frequency, sub-sampling mode by calling [DRV\\_CAMERA\\_OVM7690\\_RegisterSet](#page-104-0).
- 10. Start the Camera OVM7690 by calling [DRV\\_CAMERA\\_OVM7690\\_Start.](#page-109-0)

## <span id="page-99-0"></span>**DRV\_OVM7690\_INTERRUPT\_MODE Macro**

Controls operation of the driver in the interrupt or polled mode.

## **File**

[drv\\_ovm7690\\_config\\_template.h](#page-125-0)

## **C**

**#define DRV\_OVM7690\_INTERRUPT\_MODE false**

## **Description**

OVM7690 Interrupt And Polled Mode Operation Control

This macro controls the operation of the driver in the interrupt mode of operation. The possible values of this macro are:

• true - Select if interrupt mode of OVM7690 operation is desired

• false - Select if polling mode of OVM7690 operation is desired

Not defining this option to true or false will result in a build error.

## **Remarks**

None.

## **Building the Library**

This section lists the files that are available in the OVM7690 Camera Driver Library.

## **Description**

The following three tables list and describe the header  $(.,h)$  and source  $(.,c)$  files that implement this library. The parent folder for these files is <install-dir>/framework/driver/camera/ovm7690.

#### **Interface File(s)**

This table lists and describes the header files that must be included (i.e., using #include) by any code that uses this library.

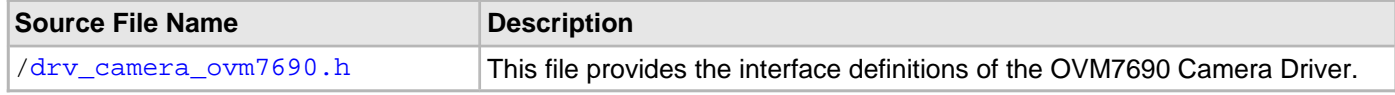

#### **Required File(s)**

## **All of the required files listed in the following table are automatically loaded into the MPLAB X IDE project by the MHC.**

This table lists and describes the source and header files that must always be included in the MPLAB X IDE project to build this library.

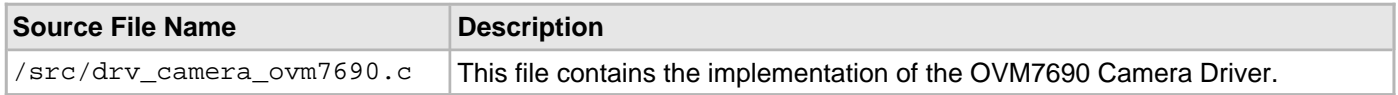

## **Optional File(s)**

This table lists and describes the source and header files that may optionally be included if required for the desired implementation.

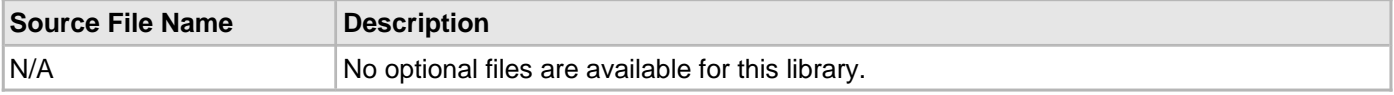

## **Module Dependencies**

The OVM7690 Camera Driver Library depends on the following modules:

- [I2C Driver Library](#page-656-0)
- [Output Compare Driver Library](#page-945-0)
- [Timer Driver Library](#page-1250-0)

## **Library Interface**

## **a) System Functions**

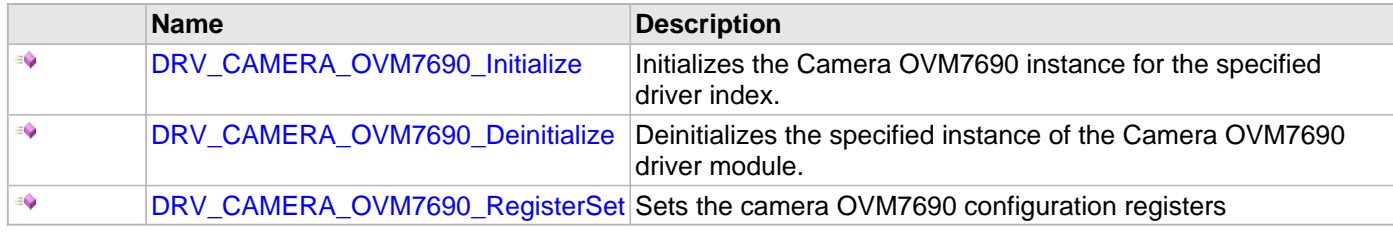

## **b) Client Setup Functions**

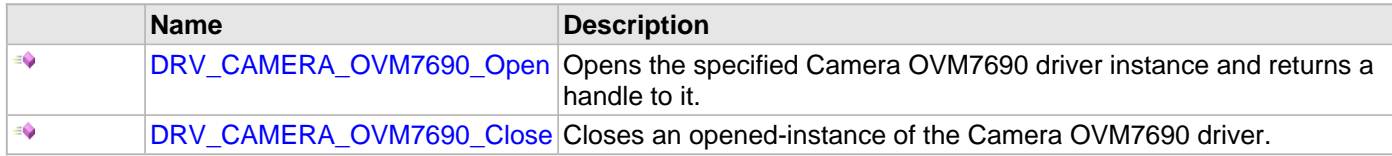

# **c) Camera-specific Functions**

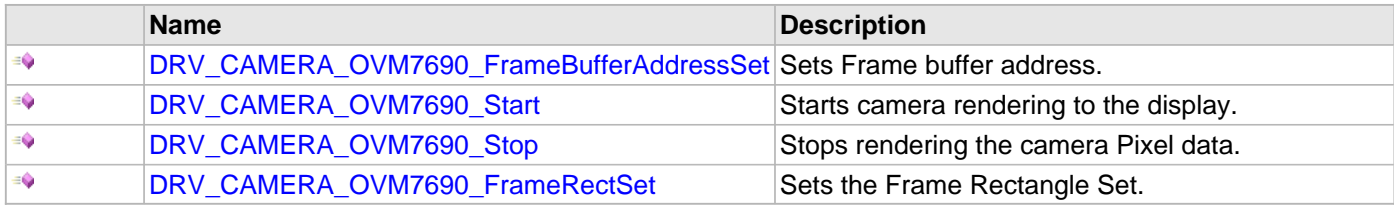

## **d) Other Functions**

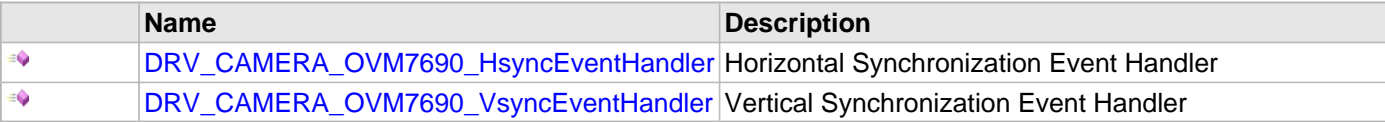

# **e) Data Types and Constants**

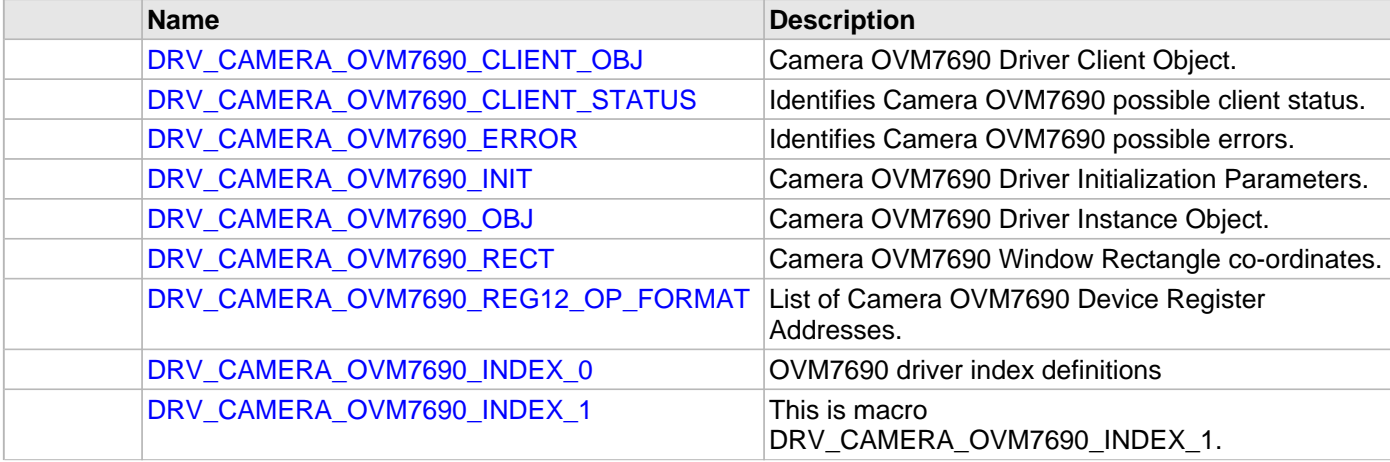

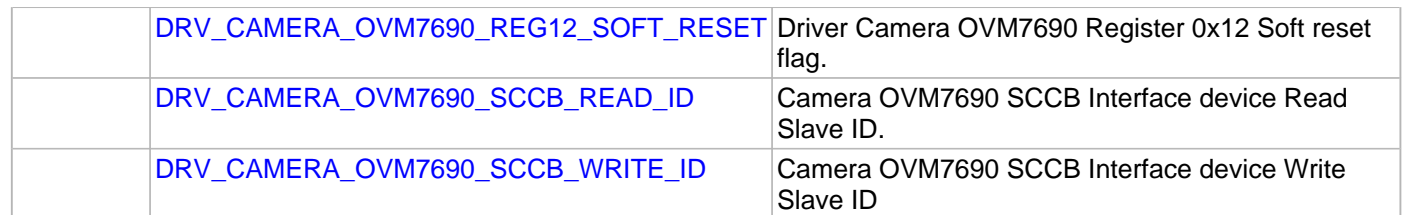

# **Description**

This section describes the Application Programming Interface (API) functions of the Camera Driver Library.

#### **a) System Functions**

#### <span id="page-102-0"></span>**DRV\_CAMERA\_OVM7690\_Initialize Function**

Initializes the Camera OVM7690 instance for the specified driver index.

## **File**

[drv\\_camera\\_ovm7690.h](#page-123-0)

#### **C**

```
SYS_MODULE_OBJ DRV_CAMERA_OVM7690_Initialize(const SYS_MODULE_INDEX drvIndex, const
SYS_MODULE_INIT * const init);
```
#### **Returns**

If successful, returns a valid handle to a driver instance object. Otherwise, returns SYS\_MODULE\_OBJ\_INVALID.

#### **Description**

This routine initializes the Camera OVM7690 driver instance for the specified driver index, making it ready for clients to open and use it. The initialization data is specified by the init parameter. The initialization may fail if the number of driver objects allocated are insufficient or if the specified driver instance is already initialized. The driver instance index is independent of the Camera OVM7690 module ID. Refer to the description of the [DRV\\_CAMERA\\_OVM7690\\_INIT](#page-117-1) data structure for more details on which members on this data structure are overridden.

#### **Remarks**

This routine must be called before any other OVM7690 routine is called.

This routine should only be called once during system initialization unless DRV CAMERA\_OVM7690\_Deinitialize is called to deinitialize the driver instance. This routine will NEVER block for hardware access.

#### **Preconditions**

None.

## **Example**

// The following code snippet shows an example OVM7690 driver initialization.

```
DRV_CAMERA_OVM7690_INIT cameraInit;
SYS_MODULE_OBJ objectHandle;
\texttt{cameralnit}.\texttt{cameralD} = \texttt{CMERA_MODULE_OVM7690};cameraInit.sourcePort = (void *)&PORTK,
\verb|cameralnit.hsynclnterruptSource| = INT\_SOURCE\_CHANGE\_NOTICE\_A|,\verb|cameralnit.vsynclnterruptSource = INT_SOURCE_CHANGE_NOTICE_J \ ,cameraInit.dmaChannel = DRV_CAMERA_OVM7690_DMA_CHANNEL_INDEX,
cameraInit.dmaTriggerSource = DMA_TRIGGER_EXTERNAL_2,
cameraInit.bpp = GFX_CONFIG_COLOR_DEPTH,
objectHandle = DRV_CAMERA_OVM7690_Initialize( DRV_CAMERA_OVM7690_INDEX_0, 
                                           (SYS_MODULE_INIT*)&cameraInit);
if (SYS_MODULE_OBJ_INVALID == objectHandle)
{
     // Handle error
}
```
#### **Parameters**

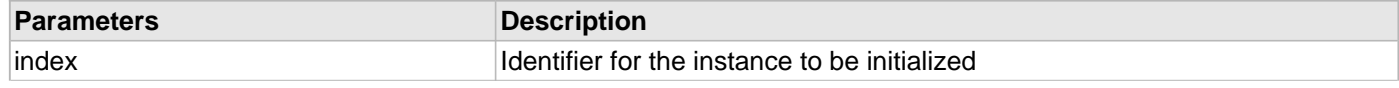

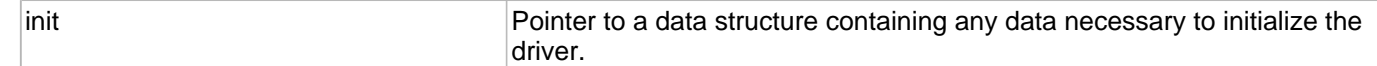

## **Function**

```
SYS_MODULE_OBJ DRV_CAMERA_OVM7690_Initialize
```

```
(
const SYS_MODULE_INDEX index,
const SYS_MODULE_INIT * const init 
)
```

```
DRV_CAMERA_OVM7690_Deinitialize Function
```
Deinitializes the specified instance of the Camera OVM7690 driver module.

## **File**

[drv\\_camera\\_ovm7690.h](#page-123-0)

## **C**

**void DRV\_CAMERA\_OVM7690\_Deinitialize**(SYS\_MODULE\_OBJ **object**);

#### **Returns**

None.

## **Description**

Deinitializes the specified instance of the Camera OVM7690 driver module, disabling its operation (and any hardware). Invalidates all the internal data.

## **Remarks**

Once the Initialize operation has been called, the Deinitialize operation must be called before the Initialize operation can be called again. This routine will NEVER block waiting for hardware.

## **Preconditions**

Function [DRV\\_CAMERA\\_OVM7690\\_Initialize](#page-102-0) should have been called before calling this function.

## **Example**

```
SYS_MODULE_OBJ object; // Returned from DRV_CAMERA_OVM7690_Initialize
SYS STATUS status;
DRV_CAMERA_OVM7690_Deinitialize(object);
status = DRV CAMERA OVM7690 Status(object);
if (SYS_MODULE_DEINITIALIZED != status)
{
     // Check again later if you need to know 
     // when the driver is deinitialized.
}
```
## **Parameters**

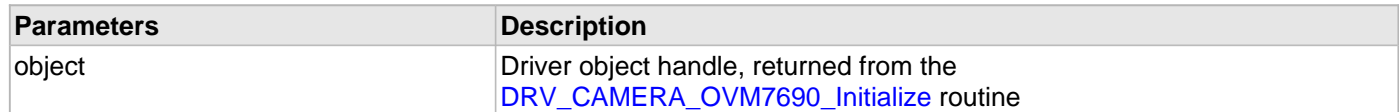

## **Function**

void DRV\_CAMERA\_OVM7690\_Deinitialize( SYS\_MODULE\_OBJ object )

## <span id="page-104-0"></span>**DRV\_CAMERA\_OVM7690\_RegisterSet Function**

Sets the camera OVM7690 configuration registers

## **File**

#### [drv\\_camera\\_ovm7690.h](#page-123-0)

## **C**

[DRV\\_CAMERA\\_OVM7690\\_ERROR](#page-117-0) **DRV\_CAMERA\_OVM7690\_RegisterSet**(DRV\_CAMERA\_OVM7690\_REGISTER\_ADDRESS **regIndex**, uint8\_t **regValue**);

## **Returns**

```
DRV_CAMERA_OVM7690_ERROR_INVALID_HANDLE - Invalid driver Handle. 
DRV_CAMERA_OVM7690_ERROR_NONE - No error.
```
## **Description**

This routine sets the Camera OVM7690 configuration registers using SCCB interface.

## **Remarks**

This routine can be used separately or within a interface.

## **Preconditions**

The [DRV\\_CAMERA\\_OVM7690\\_Initialize](#page-102-0) routine must have been called for the specified Camera OVM7690 driver instance.

DRV CAMERA OVM7690 Open must have been called to obtain a valid opened device handle.

The SCCB interface also must have been initialized to configure the Camera OVM7690.

## **Example**

```
DRV HANDLE handle;
   uint8_t reg12 = DRV_CAMERA_OVM7690_REG12_SOFT_RESET;
    handle = DRV_CAMERA_OVM7690_Open(DRV_CAMERA_OVM7690_INDEX_0, DRV_IO_INTENT_EXCLUSIVE);
   if (DRV HANDLE INVALID == handle)
    {
         //error
         return; 
    }
    if ( DRV_CAMERA_OVM7690_RegisterSet( DRV_CAMERA_OVM7690_REG12_REG_ADDR,
                                            reg12 ) != 
                                            DRV_CAMERA_OVM7690_ERROR_NONE )
     {
         //error
         return;
 }
```
## **Parameters**

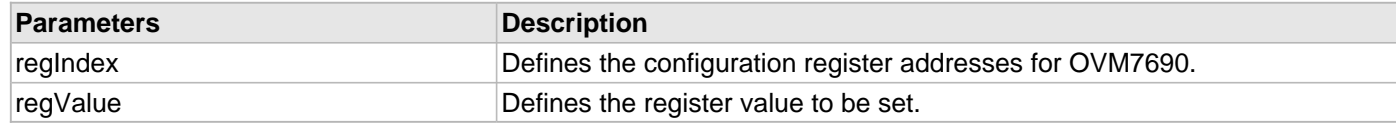

## **Function**

[DRV\\_CAMERA\\_OVM7690\\_ERROR](#page-117-0) DRV\_CAMERA\_OVM7690\_RegisterSet

```
(
```
DRV\_CAMERA\_OVM7690\_REGISTER\_ADDRESS regIndex,

# uint8\_t regValue

#### **b) Client Setup Functions**

#### <span id="page-106-0"></span>**DRV\_CAMERA\_OVM7690\_Open Function**

Opens the specified Camera OVM7690 driver instance and returns a handle to it.

## **File**

#### [drv\\_camera\\_ovm7690.h](#page-123-0)

#### **C**

[DRV\\_HANDLE](#page-7-0) **DRV\_CAMERA\_OVM7690\_Open**(**const** SYS\_MODULE\_INDEX **drvIndex**, **const** [DRV\\_IO\\_INTENT](#page-9-0) **ioIntent**);

#### **Returns**

If successful, the routine returns a valid open-instance handle (a number identifying both the caller and the module instance).

If an error occurs, the return value is [DRV\\_HANDLE\\_INVALID](#page-11-0). Error can occur

- if the number of client objects allocated via DRV\_CAMERA\_OVM7690\_CLIENTS\_NUMBER is insufficient.
- if the client is trying to open the driver but driver has been opened exclusively by another client.
- if the driver hardware instance being opened is not initialized or is invalid.
- if the client is trying to open the driver exclusively, but has already been opened in a non exclusive mode by another client.
- if the driver is not ready to be opened, typically when the initialize routine has not completed execution.

#### **Description**

This routine opens the specified Camera OVM7690 driver instance and provides a handle that must be provided to all other client-level operations to identify the caller and the instance of the driver. The ioIntent parameter defines how the client interacts with this driver instance.

#### **Remarks**

The handle returned is valid until the [DRV\\_CAMERA\\_OVM7690\\_Close](#page-107-0) routine is called. This routine will NEVER block waiting for hardware.If the requested intent flags are not supported, the routine will return [DRV\\_HANDLE\\_INVALID.](#page-11-0) This function is thread safe in a RTOS application.

#### **Preconditions**

Function [DRV\\_CAMERA\\_OVM7690\\_Initialize](#page-102-0) must have been called before calling this function.

## **Example**

[DRV\\_HANDLE](#page-7-0) handle;

```
handle = DRV_CAMERA_OVM7690_Open(DRV_CAMERA_OVM7690_INDEX_0, DRV_IO_INTENT_EXCLUSIVE);
if (DRV_HANDLE_INVALID == handle)
{
     // Unable to open the driver
     // May be the driver is not initialized or the initialization
     // is not complete.
```
## **Parameters**

}

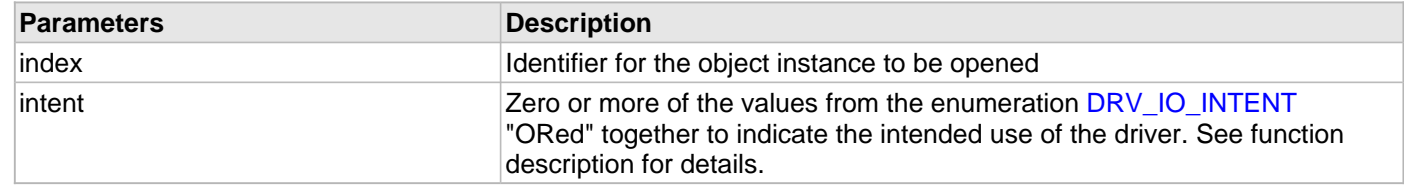

## **Function**

```
DRV_HANDLE DRV_CAMERA_OVM7690_Open
```

```
(
const SYS_MODULE_INDEX index,
const DRV_IO_INTENT ioIntent
)
```
#### <span id="page-107-0"></span>**DRV\_CAMERA\_OVM7690\_Close Function**

Closes an opened-instance of the Camera OVM7690 driver.

#### **File**

[drv\\_camera\\_ovm7690.h](#page-123-0)

## **C**

**void DRV\_CAMERA\_OVM7690\_Close**[\(DRV\\_HANDLE](#page-7-0) **handle**);

#### **Returns**

None.

## **Description**

This routine closes an opened-instance of the Camera OVM7690 driver, invalidating the handle. Any buffers in the driver queue that were submitted by this client will be removed. After calling this routine, the handle passed in "handle" must not be used with any of the remaining driver routines (with one possible exception described in the "Remarks" section). A new handle must be obtained by calling [DRV\\_CAMERA\\_OVM7690\\_Open](#page-106-0) before the caller may use the driver again

## **Remarks**

Usually there is no need for the client to verify that the Close operation has completed. The driver will abort any ongoing operations when this routine is called.

## **Preconditions**

The [DRV\\_CAMERA\\_OVM7690\\_Initialize](#page-102-0) routine must have been called for the specified Camera OVM7690 driver instance.

[DRV\\_CAMERA\\_OVM7690\\_Open](#page-106-0) must have been called to obtain a valid opened device handle.

## **Example**

[DRV\\_HANDLE](#page-7-0) handle; // Returned from DRV\_USART\_Open

```
DRV_CAMERA_OVM7690_Close(handle);
```
## **Parameters**

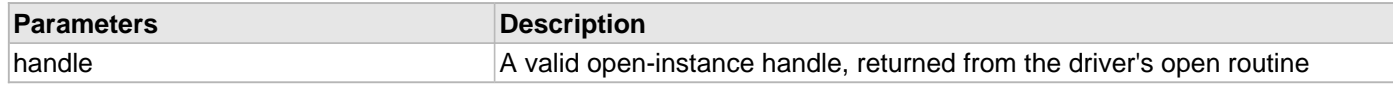

## **Function**

void DRV\_CAMERA\_OVM7690\_Close( DRV\_Handle handle )
#### **c) Camera-specific Functions**

#### <span id="page-108-0"></span>**DRV\_CAMERA\_OVM7690\_FrameBufferAddressSet Function**

Sets Frame buffer address.

### **File**

[drv\\_camera\\_ovm7690.h](#page-123-0)

#### **C**

[DRV\\_CAMERA\\_OVM7690\\_ERROR](#page-117-0) **DRV\_CAMERA\_OVM7690\_FrameBufferAddressSet**[\(DRV\\_HANDLE](#page-7-0) **handle**, **void** \* **frameBuffer**);

#### **Returns**

```
DRV_CAMERA_OVM7690_ERROR_INVALID_HANDLE - Invalid driver Handle. 
DRV_CAMERA_OVM7690_ERROR_NONE - No error.
```
#### **Description**

This routine will set the Frame Buffer Address. This frame buffer address will point to the location at which frame data is to be rendered. This buffer is shared with the display controller to display the frame on the display.

#### **Remarks**

This routine is mandatory. A valid frame buffer address need to be set to display camera data.

#### **Preconditions**

The [DRV\\_CAMERA\\_OVM7690\\_Initialize](#page-102-0) routine must have been called for the specified Camera OVM7690 driver instance.

[DRV\\_CAMERA\\_OVM7690\\_Open](#page-106-0) must have been called to obtain a valid opened device handle.

#### **Example**

```
DRV HANDLE handle;
    uint16_t frameBuffer[DISP_VER_RESOLUTION][DISP_HOR_RESOLUTION];
    handle = DRV_CAMERA_OVM7690_Open(DRV_CAMERA_OVM7690_INDEX_0, DRV_IO_INTENT_EXCLUSIVE);
    if (DRV_HANDLE_INVALID == handle)
   \{ //error
        return; 
    }
    if ( DRV_CAMERA_OVM7690_FrameBufferAddressSet( handle, (void *) frameBuffer ) != 
                                          DRV_CAMERA_OVM7690_ERROR_NONE )
     {
         //error
        return;
 }
```
#### **Parameters**

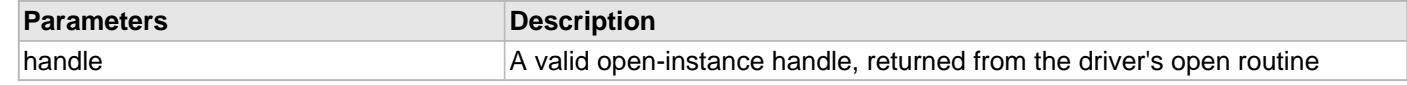

#### **Function**

[DRV\\_CAMERA\\_OVM7690\\_ERROR](#page-117-0) DRV\_CAMERA\_OVM7690\_FrameBufferAddressSet

#### (

DRV HANDLE handle,

#### void \* frameBuffer

)

#### <span id="page-109-0"></span>**DRV\_CAMERA\_OVM7690\_Start Function**

Starts camera rendering to the display.

#### **File**

[drv\\_camera\\_ovm7690.h](#page-123-0)

#### **C**

[DRV\\_CAMERA\\_OVM7690\\_ERROR](#page-117-0) **DRV\_CAMERA\_OVM7690\_Start**[\(DRV\\_HANDLE](#page-7-0) **handle**);

#### **Returns**

DRV\_CAMERA\_OVM7690\_ERROR\_INVALID\_HANDLE - Invalid driver Handle. DRV\_CAMERA\_OVM7690\_ERROR\_NONE - No error.

#### **Description**

This routine starts the camera rendering to the display by writing the pixel data to the frame buffer. Frame buffer is shared between camera OVM7690 and display controller.

#### **Remarks**

This routine is mandatory. Camera module will not update the framebuffer without calling this routine.

#### **Preconditions**

The [DRV\\_CAMERA\\_OVM7690\\_Initialize](#page-102-0) routine must have been called for the specified Camera OVM7690 driver instance.

[DRV\\_CAMERA\\_OVM7690\\_Open](#page-106-0) must have been called to obtain a valid opened device handle.

[DRV\\_CAMERA\\_OVM7690\\_FrameBufferAddressSet](#page-108-0) must have been called to set a valid frame buffer address.

#### **Example**

```
 DRV_HANDLE handle;
    uint16_t frameBuffer[DISP_VER_RESOLUTION][DISP_HOR_RESOLUTION];
    handle = DRV_CAMERA_OVM7690_Open(DRV_CAMERA_OVM7690_INDEX_0, DRV_IO_INTENT_EXCLUSIVE);
   if (DRV HANDLE INVALID == handle)
    {
        //error
        return; 
    }
    if ( DRV_CAMERA_OVM7690_FrameBufferAddressSet( handle, (void *) frameBuffer ) != 
                                           DRV_CAMERA_OVM7690_ERROR_NONE )
     {
         //error
        return;
    }
    if ( DRV_CAMERA_OVM7690_Start( handle ) != 
                                          DRV_CAMERA_OVM7690_ERROR_NONE )
 {
         //error
        return;
 }
```
#### **Parameters**

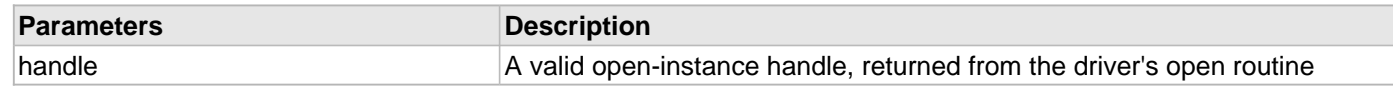

# **Function**

```
DRV_CAMERA_OVM7690_ERROR DRV_CAMERA_OVM7690_Start
( 
   DRV HANDLE handle
);
```
#### <span id="page-110-0"></span>**DRV\_CAMERA\_OVM7690\_Stop Function**

Stops rendering the camera Pixel data.

#### **File**

[drv\\_camera\\_ovm7690.h](#page-123-0)

#### **C**

[DRV\\_CAMERA\\_OVM7690\\_ERROR](#page-117-0) **DRV\_CAMERA\_OVM7690\_Stop**([DRV\\_HANDLE](#page-7-0) **handle**);

#### **Returns**

DRV\_CAMERA\_OVM7690\_ERROR\_INVALID\_HANDLE - Invalid driver Handle. DRV\_CAMERA\_OVM7690\_ERROR\_NONE - No error.

#### **Description**

This routine starts the camera rendering to the display by writing the pixel data to the frame buffer. Frame buffer is shared between camera OVM7690 and display controller.

#### **Remarks**

This routine only disables the interrupt for hsync and vsync. To stop the camera the power down pin need to be toggled to active high value. This will stop the camera internal clock and will maintain the register values.

#### **Preconditions**

The [DRV\\_CAMERA\\_OVM7690\\_Initialize](#page-102-0) routine must have been called for the specified Camera OVM7690 driver instance.

[DRV\\_CAMERA\\_OVM7690\\_Open](#page-106-0) must have been called to obtain a valid opened device handle.

#### **Example**

```
 DRV_HANDLE handle;
 handle = DRV_CAMERA_OVM7690_Open(DRV_CAMERA_OVM7690_INDEX_0, DRV_IO_INTENT_EXCLUSIVE);
 if (DRV_HANDLE_INVALID == handle)
 {
     //error
     return; 
 }
 if ( DRV_CAMERA_OVM7690_Stop( handle ) != 
                                        DRV_CAMERA_OVM7690_ERROR_NONE )
 {
     //error
     return;
 }
```
#### **Parameters**

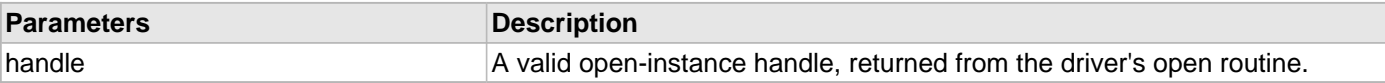

# **Function**

```
DRV_CAMERA_OVM7690_ERROR DRV_CAMERA_OVM7690_Stop
( 
   DRV HANDLE handle
);
```
#### <span id="page-111-0"></span>**DRV\_CAMERA\_OVM7690\_FrameRectSet Function**

Sets the Frame Rectangle Set.

#### **File**

[drv\\_camera\\_ovm7690.h](#page-123-0)

#### **C**

```
DRV_CAMERA_OVM7690_ERROR DRV_CAMERA_OVM7690_FrameRectSet(DRV_HANDLE handle, uint32_t left, 
uint32_t top, uint32_t right, uint32_t bottom);
```
#### **Returns**

DRV\_CAMERA\_OVM7690\_ERROR\_INVALID\_HANDLE - Invalid driver Handle. DRV\_CAMERA\_OVM7690\_ERROR\_NONE - No error.

#### **Description**

This routine sets the frame rectangle coordinates. The Frame within the rectangle is copied to the frame buffer. The left and top values are expected to be less than right and bottom respectively. Left, top, right and bottom values are also expected to be within range of screen coordinates. Internally it calls [DRV\\_CAMERA\\_OVM7690\\_RegisterSet](#page-104-0) routine to set respective registers. The rectangle coordinates are also maintained in the driver object.

# **Remarks**

This functional is option if default values are expected to be used.

# **Preconditions**

The [DRV\\_CAMERA\\_OVM7690\\_Initialize](#page-102-0) routine must have been called for the specified Camera OVM7690 driver instance.

DRV CAMERA OVM7690 Open must have been called to obtain a valid opened device handle.

The SCCB interface also must have been initialized to configure the Camera OVM7690.

#### **Example**

```
 DRV_HANDLE handle;
uint32 t left = 0x69;
uint32_t top = 0 \times 0E;
uint32_t right = DISP_HOR_RESOLUTION + 0x69;
 uint32_t bottom = DISP_VER_RESOLUTION + 0x69;
 DRV_CAMERA_OVM7690_Open(DRV_CAMERA_OVM7690_INDEX_0, DRV_IO_INTENT_EXCLUSIVE);
if (DRV HANDLE INVALID == handle)
 {
     //error
     return; 
 }
 if ( DRV_CAMERA_OVM7690_FrameRectSet( handle, left, top, right, bottom ) != 
                                       DRV_CAMERA_OVM7690_ERROR_NONE )
 {
     //error
     return;
```
#### }

# **Parameters**

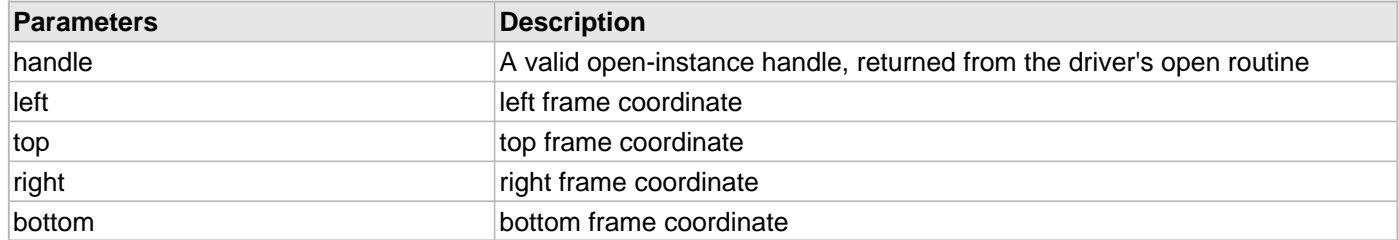

# **Function**

[DRV\\_CAMERA\\_OVM7690\\_ERROR](#page-117-0) DRV\_CAMERA\_OVM7690\_FrameRectSet

(

[DRV\\_HANDLE](#page-7-0) handle,

uint32\_t left,

uint32\_t top,

uint32\_t right,

uint32\_t bottom

)

#### **d) Other Functions**

#### <span id="page-113-0"></span>**DRV\_CAMERA\_OVM7690\_HsyncEventHandler Function**

Horizontal Synchronization Event Handler

### **File**

[drv\\_camera\\_ovm7690.h](#page-123-0)

#### **C**

```
void DRV_CAMERA_OVM7690_HsyncEventHandler(SYS_MODULE_OBJ object);
```
#### **Returns**

None.

#### **Description**

This routine is called when Camera OVM7690 sends Horizontal Sync Pulse on HSync line. It sets the next line address in the DMA module.

#### **Remarks**

This routine is mandatory.

#### **Preconditions**

The [DRV\\_CAMERA\\_OVM7690\\_Initialize](#page-102-0) routine must have been called for the specified Camera OVM7690 driver instance.

[DRV\\_CAMERA\\_OVM7690\\_Open](#page-106-0) must have been called to obtain a valid opened device handle.

#### **Example**

```
DRV_CAMERA_OVM7690_INIT cameraInit;
SYS_MODULE_OBJ objectHandle;
cameraInit.cameraID = CAMERA_MODULE_OVM7690;
cameraInit.sourcePort = (void *)&PORTK,
cameraInit.hsyncInterruptSource = INT_SOURCE_CHANGE_NOTICE_A,
cameraInit.vsyncInterruptSource = INT_SOURCE_CHANGE_NOTICE_J,
cameraInit.dmaChannel = DRV_CAMERA_OVM7690_DMA_CHANNEL_INDEX,
\verb|cameraInit.dmaTriggerSource = DMA_TRIGGER\_EXTERMAL_2|,cameraInit.bpp = GFX_CONFIG_COLOR_DEPTH,
objectHandle = DRV_CAMERA_OVM7690_Initialize( DRV_CAMERA_OVM7690_INDEX_0, 
                                          (SYS_MODULE_INIT*)&cameraInit);
if (SYS_MODULE_OBJ_INVALID == objectHandle)
{
    // Handle error
}
handle = DRV_CAMERA_OVM7690_Open(DRV_CAMERA_OVM7690_INDEX_0, DRV_IO_INTENT_EXCLUSIVE);
if (DRV_HANDLE_INVALID == handle)
{
    //error
    return; 
}
void __ISR( HSYNC_ISR_VECTOR) _Ovm7690HSyncHandler(void)
{
    DRV_CAMERA_OVM7690_HsyncEventHandler(objectHandle);
    SYS_INT_SourceStatusClear(HSYNC_INTERRUPT_SOURCE);
}
```
# **Parameters**

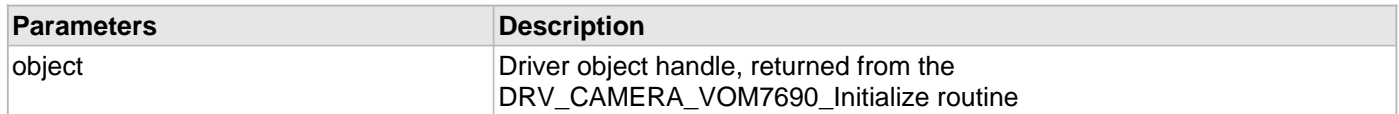

### **Function**

void DRV\_CAMERA\_OVM7690\_HsyncEventHandler(SYS\_MODULE\_OBJ object)

#### <span id="page-114-0"></span>**DRV\_CAMERA\_OVM7690\_VsyncEventHandler Function**

Vertical Synchronization Event Handler

#### **File**

[drv\\_camera\\_ovm7690.h](#page-123-0)

#### **C**

**void DRV\_CAMERA\_OVM7690\_VsyncEventHandler**(SYS\_MODULE\_OBJ **object**);

#### **Returns**

None.

# **Description**

This routine is called when Camera OVM7690 sends Vertical Sync Pulse on VSync line. It clears the number of lines drawn variable.

#### **Remarks**

This routine is mandatory.

# **Preconditions**

The [DRV\\_CAMERA\\_OVM7690\\_Initialize](#page-102-0) routine must have been called for the specified Camera OVM7690 driver instance.

DRV CAMERA OVM7690 Open must have been called to obtain a valid opened device handle.

#### **Example**

```
DRV CAMERA OVM7690 INIT cameraInit;
SYS_MODULE_OBJ objectHandle;
cameraInit.cameraID = CAMERA_MODULE_OVM7690;
cameraInit.sourcePort = (void *)&PORTK,
cameraInit.hsyncInterruptSource = INT_SOURCE_CHANGE_NOTICE_A,
\verb|cameralnit.vsynclnterrytSource = INT_SOURCE_CHANGE_NOTICE_J \ ,cameraInit.dmaChannel = DRV_CAMERA_OVM7690_DMA_CHANNEL_INDEX,
cameraInit.dmaTriggerSource = DMA_TRIGGER_EXTERNAL_2,
cameraInit.bpp = GFX_CONFIG_COLOR_DEPTH,
objectHandle = DRV_CAMERA_OVM7690_Initialize( DRV_CAMERA_OVM7690_INDEX_0, 
                                         (SYS_MODULE_INIT*)&cameraInit);
if (SYS_MODULE_OBJ_INVALID == objectHandle)
{
    // Handle error
}
handle = DRV_CAMERA_OVM7690_Open(DRV_CAMERA_OVM7690_INDEX_0, DRV_IO_INTENT_EXCLUSIVE);
if (DRV_HANDLE_INVALID == handle)
{
     //error
```

```
 return; 
}
```

```
void __ISR( VSYNC_ISR_VECTOR) _Ovm7690VSyncHandler(void)
{
```

```
 DRV_CAMERA_OVM7690_VsyncEventHandler(objectHandle);
```

```
 SYS_INT_SourceStatusClear(VSYNC_INTERRUPT_SOURCE);
```
# **Parameters**

}

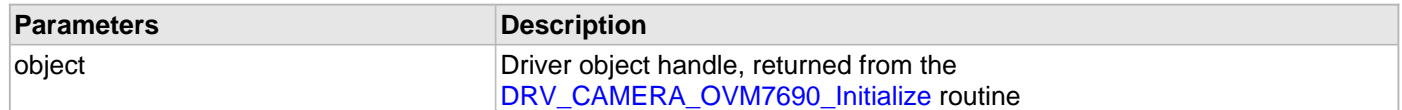

# **Function**

void DRV\_CAMERA\_OVM7690\_VsyncEventHandler(SYS\_MODULE\_OBJ object)

#### **e) Data Types and Constants**

#### <span id="page-116-1"></span>**DRV\_CAMERA\_OVM7690\_CLIENT\_OBJ Structure**

Camera OVM7690 Driver Client Object.

#### **File**

[drv\\_camera\\_ovm7690.h](#page-123-0)

# **C**

```
typedef struct {
 DRV_CAMERA_OVM7690_OBJ * hDriver;
  DRV_IO_INTENT ioIntent;
  bool inUse;
  DRV_CAMERA_OVM7690_ERROR error;
  DRV_CAMERA_OVM7690_CLIENT_STATUS status;
} DRV_CAMERA_OVM7690_CLIENT_OBJ;
```
#### **Members**

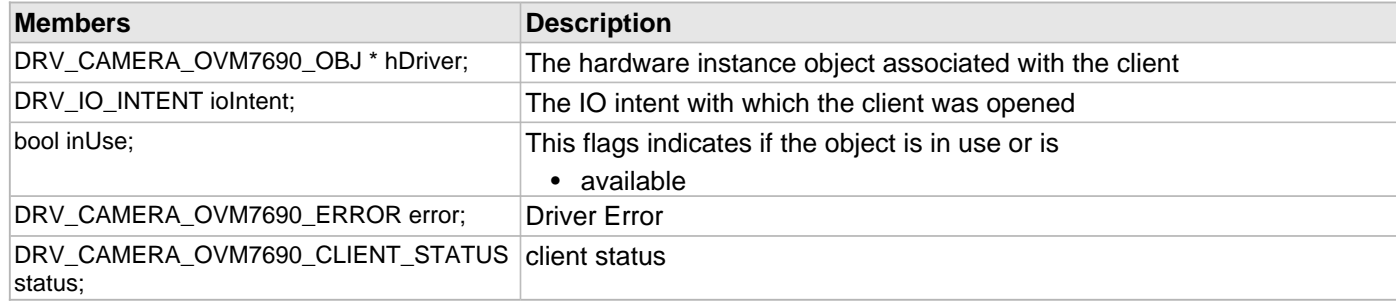

# **Description**

Camera OVM7690 Driver Client Object.

This structure provides Camera OVM7690 driver client object

#### **Remarks**

These values are been updated into the [DRV\\_CAMERA\\_OVM7690\\_Open](#page-106-0) routine.

#### <span id="page-116-0"></span>**DRV\_CAMERA\_OVM7690\_CLIENT\_STATUS Enumeration**

Identifies Camera OVM7690 possible client status.

# **File**

[drv\\_camera\\_ovm7690.h](#page-123-0)

#### **C**

```
typedef enum {
  DRV_CAMERA_OVM7690_CLIENT_STATUS_ERROR = DRV_CLIENT_STATUS_ERROR,
  DRV_CAMERA_OVM7690_CLIENT_STATUS_CLOSED = DRV_CLIENT_STATUS_CLOSED,
  DRV_CAMERA_OVM7690_CLIENT_STATUS_BUSY = DRV_CLIENT_STATUS_BUSY,
  DRV_CAMERA_OVM7690_CLIENT_STATUS_READY = DRV_CLIENT_STATUS_READY
} DRV_CAMERA_OVM7690_CLIENT_STATUS;
```
# **Members**

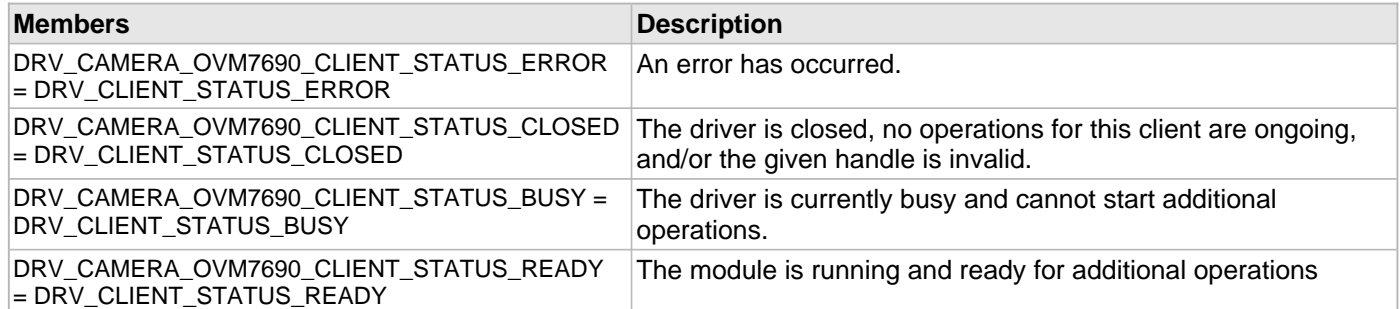

#### **Description**

Camera OVM7690 Client Status.

This enumeration defines possible Camera OVM7690 possible Client Status.

#### **Remarks**

This enumeration values are set by driver interfaces: [DRV\\_CAMERA\\_OVM7690\\_Open](#page-106-0) and [DRV\\_CAMERA\\_OVM7690\\_Close](#page-107-0).

#### <span id="page-117-0"></span>**DRV\_CAMERA\_OVM7690\_ERROR Enumeration**

Identifies Camera OVM7690 possible errors.

#### **File**

[drv\\_camera\\_ovm7690.h](#page-123-0)

#### **C**

```
typedef enum {
   DRV_CAMERA_OVM7690_ERROR_INVALID_HANDLE,
```
 **DRV\_CAMERA\_OVM7690\_ERROR\_NONE** } DRV\_CAMERA\_OVM7690\_ERROR;

# **Members**

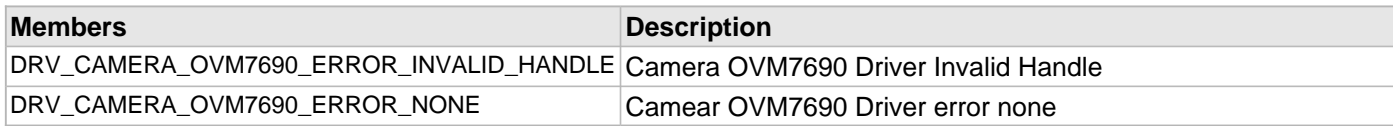

#### **Description**

Camera OVM7690 Error flag

This enumeration defines possible Camera OVM7690 possible errors.

# **Remarks**

This enumeration values are returned by driver interfaces in case of errors.

# <span id="page-117-1"></span>**DRV\_CAMERA\_OVM7690\_INIT Structure**

Camera OVM7690 Driver Initialization Parameters.

#### **File**

[drv\\_camera\\_ovm7690.h](#page-123-0)

### **C**

```
typedef struct {
  CAMERA_MODULE_ID cameraID;
  void * sourcePort;
  PORTS_CHANNEL hsyncChannel;
  PORTS_BIT_POS hsyncPosition;
  PORTS_CHANNEL vsyncChannel;
  PORTS_BIT_POS vsyncPosition;
  INT_SOURCE hsyncInterruptSource;
  INT_SOURCE vsyncInterruptSource;
  DMA_CHANNEL dmaChannel;
  DMA_TRIGGER_SOURCE dmaTriggerSource;
  uint16_t bpp;
} DRV_CAMERA_OVM7690_INIT;
```
# **Members**

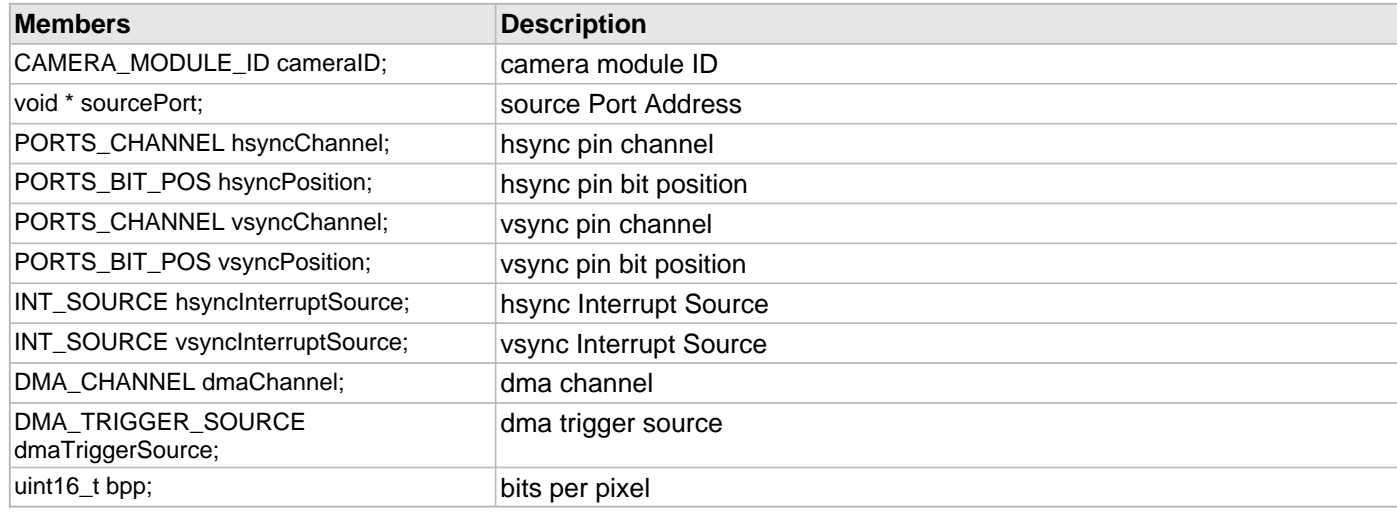

# **Description**

Camera OVM7690 Initialization parameters

This structure defines Camera OVM7690 Driver Initialization Parameters.

# **Remarks**

These values should be passed into the [DRV\\_CAMERA\\_OVM7690\\_Initialize](#page-102-0) routine.

#### <span id="page-118-0"></span>**DRV\_CAMERA\_OVM7690\_OBJ Structure**

Camera OVM7690 Driver Instance Object.

#### **File**

[drv\\_camera\\_ovm7690.h](#page-123-0)

#### **C**

```
typedef struct {
   CAMERA_MODULE_ID moduleId;
   SYS_STATUS status;
  bool inUse;
  bool isExclusive;
   size_t nClients;
   PORTS_CHANNEL hsyncChannel;
   PORTS_BIT_POS hsyncPosition;
   PORTS_CHANNEL vsyncChannel;
   PORTS_BIT_POS vsyncPosition;
```
 INT\_SOURCE **hsyncInterruptSource**; INT\_SOURCE **vsyncInterruptSource**; SYS\_DMA\_CHANNEL\_HANDLE **dmaHandle**; DMA\_CHANNEL **dmaChannel**; DMA\_TRIGGER\_SOURCE **dmaTriggerSource**; **bool dmaTransferComplete**; **void** \* **sourcePort**; uint32\_t **frameLineCount**; uint32\_t **frameLineSize**; **void** \* **frameLineAddress**; **void** \* **frameBufferAddress**; [DRV\\_CAMERA\\_OVM7690\\_RECT](#page-120-0) **rect**; uint16\_t **bpp**; } DRV\_CAMERA\_OVM7690\_OBJ;

# **Members**

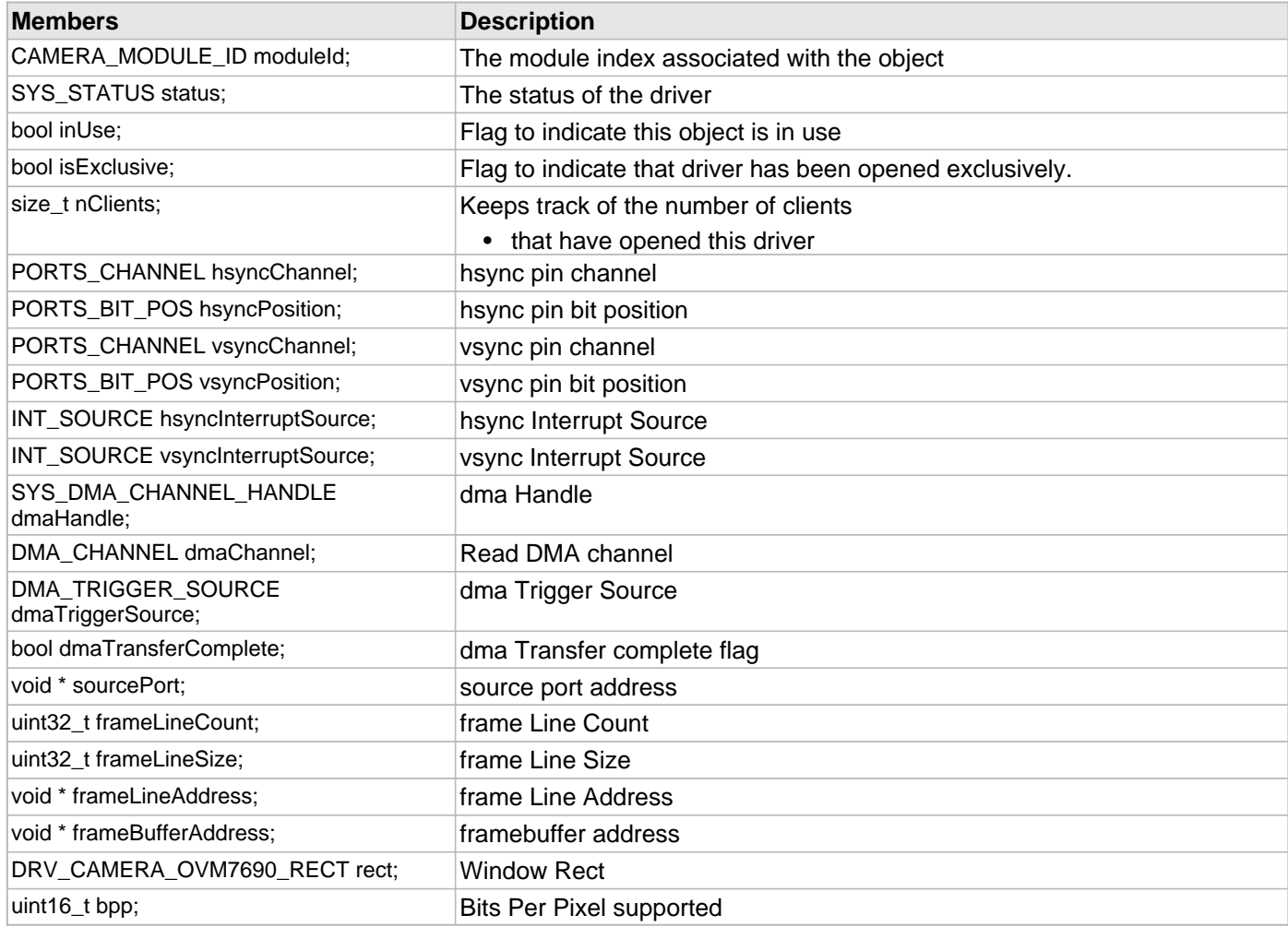

#### **Description**

Camera OVM7690 Driver Instance Object This structure provide definition of Camera OVM7690 Driver Instance Object.

# **Remarks**

These values are been updated into the [DRV\\_CAMERA\\_OVM7690\\_Initialize](#page-102-0) routine.

#### <span id="page-120-0"></span>**DRV\_CAMERA\_OVM7690\_RECT Structure**

Camera OVM7690 Window Rectangle co-ordinates.

#### **File**

[drv\\_camera\\_ovm7690.h](#page-123-0)

### **C**

```
typedef struct {
   uint32_t left;
  uint32_t top;
   uint32_t right;
   uint32_t bottom;
} DRV_CAMERA_OVM7690_RECT;
```
#### **Members**

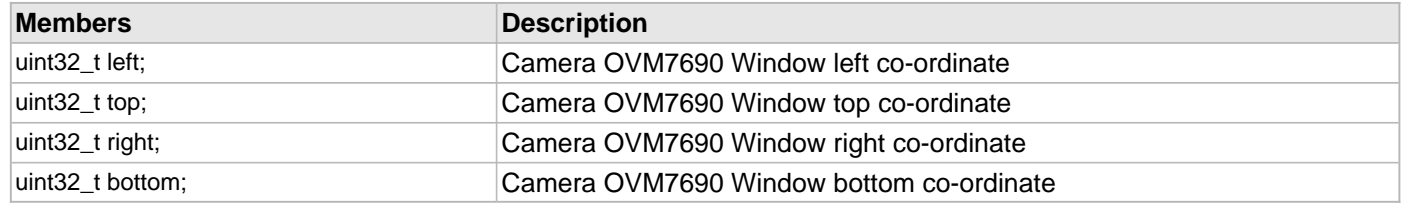

#### **Description**

Camera OVM7690 Window Rect

This structure defines Window Rectangle co-ordinates as left, right, top and bottom.

# **Remarks**

These values should be passed into the [DRV\\_CAMERA\\_OVM7690\\_FrameRectSet](#page-111-0) routine.

#### <span id="page-120-1"></span>**DRV\_CAMERA\_OVM7690\_REG12\_OP\_FORMAT Enumeration**

List of Camera OVM7690 Device Register Addresses.

#### **File**

[drv\\_camera\\_ovm7690.h](#page-123-0)

#### **C**

**typedef enum** {

**DRV\_CAMERA\_OVM7690\_REG12\_OP\_FORMAT\_RAW\_2**

} DRV\_CAMERA\_OVM7690\_REG12\_OP\_FORMAT;

## **Members**

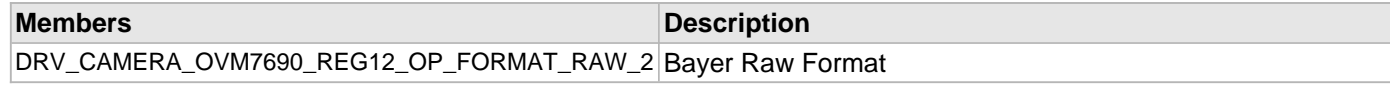

#### **Description**

Camera OVM7690 Device Register Addresses.

This enumeration defines list of device register addresses.

#### **Remarks**

These constants should be used in place of hard-coded numeric literals. These values should be passed into the [DRV\\_CAMERA\\_OVM7690\\_RegisterSet](#page-104-0) routine. Refer to the specific device data sheet for more information.

### <span id="page-121-0"></span>**DRV\_CAMERA\_OVM7690\_INDEX\_0 Macro**

OVM7690 driver index definitions

#### **File**

[drv\\_camera\\_ovm7690.h](#page-123-0)

# **C**

**#define DRV\_CAMERA\_OVM7690\_INDEX\_0** 0

#### **Description**

Driver Camera OVM7690 Module Index

These constants provide Camera OVM7690 driver index definitions.

# **Remarks**

These constants should be used in place of hard-coded numeric literals. These values should be passed into the [DRV\\_CAMERA\\_OVM7690\\_Initialize](#page-102-0) and [DRV\\_CAMERA\\_OVM7690\\_Open](#page-106-0) routines to identify the driver instance in use.

# <span id="page-121-1"></span>**DRV\_CAMERA\_OVM7690\_INDEX\_1 Macro**

### **File**

[drv\\_camera\\_ovm7690.h](#page-123-0)

### **C**

**#define DRV\_CAMERA\_OVM7690\_INDEX\_1** 1

#### **Description**

This is macro DRV\_CAMERA\_OVM7690\_INDEX\_1.

#### <span id="page-121-2"></span>**DRV\_CAMERA\_OVM7690\_REG12\_SOFT\_RESET Macro**

Driver Camera OVM7690 Register 0x12 Soft reset flag.

## **File**

[drv\\_camera\\_ovm7690.h](#page-123-0)

#### **C**

**#define DRV\_CAMERA\_OVM7690\_REG12\_SOFT\_RESET**

# **Description**

Driver Camera OVM7690 Soft reset flag.

This macro provide definition of Camera OVM7690 Register 0x12 Soft reset flag.

# **Remarks**

These constants should be used in place of hard-coded numeric literals.

### <span id="page-122-0"></span>**DRV\_CAMERA\_OVM7690\_SCCB\_READ\_ID Macro**

Camera OVM7690 SCCB Interface device Read Slave ID.

# **File**

### [drv\\_camera\\_ovm7690.h](#page-123-0)

# **C**

**#define DRV\_CAMERA\_OVM7690\_SCCB\_READ\_ID**

#### **Description**

Driver Camera OVM7690 SCCB Read ID

This macro provide definition of Camera OVM7690 SCCB Interface device Read Slave ID.

# **Remarks**

These constants should be used in place of hard-coded numeric literals.

# <span id="page-122-1"></span>**DRV\_CAMERA\_OVM7690\_SCCB\_WRITE\_ID Macro**

Camera OVM7690 SCCB Interface device Write Slave ID

# **File**

[drv\\_camera\\_ovm7690.h](#page-123-0)

### **C**

**#define DRV\_CAMERA\_OVM7690\_SCCB\_WRITE\_ID**

#### **Description**

Driver Camera OVM7690 SCCB Write ID

This macro provide definition of Camera OVM7690 SCCB Interface device Write Slave ID.

#### **Remarks**

These constants should be used in place of hard-coded numeric literals. These values should be passed into the [DRV\\_CAMERA\\_OVM7690\\_RegisterSet](#page-104-0) routine to identify the Camera OVM7690 SCCB Interface device Write Slave ID.

# **Files**

# **Files**

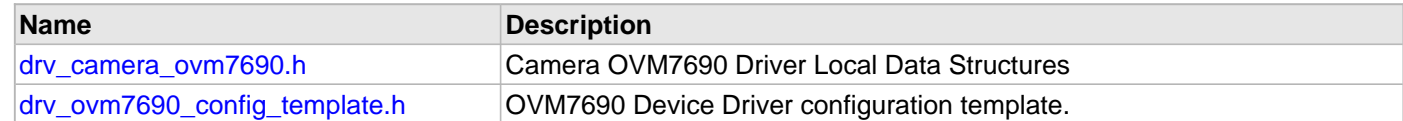

# **Description**

# <span id="page-123-0"></span>**drv\_camera\_ovm7690.h**

Camera OVM7690 Driver Local Data Structures

# **Enumerations**

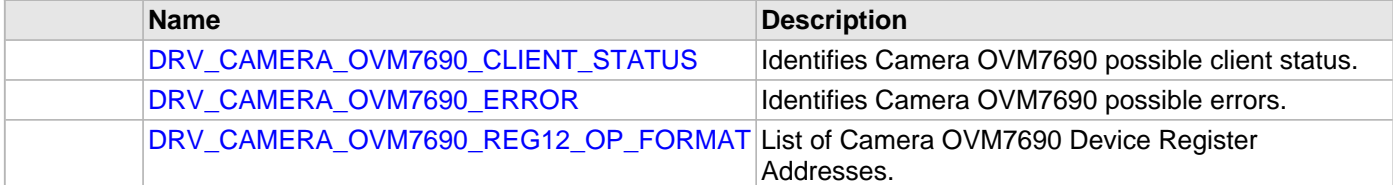

# **Functions**

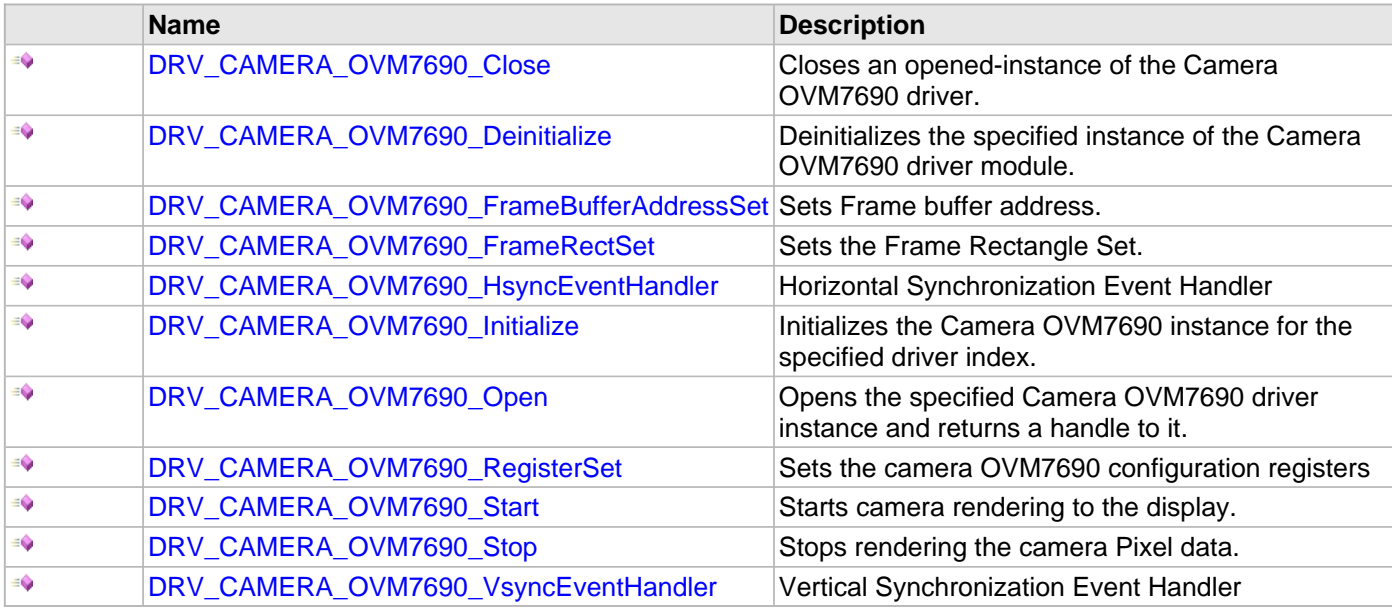

# **Macros**

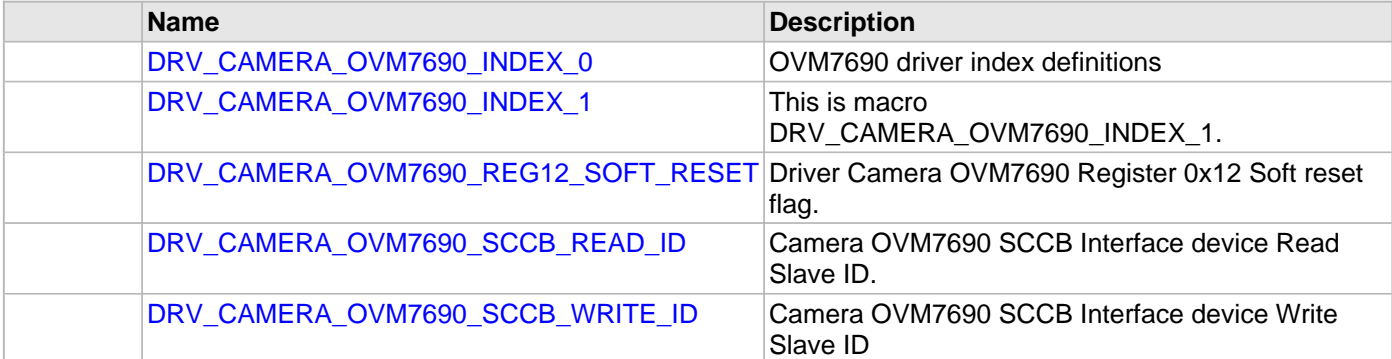

# **Structures**

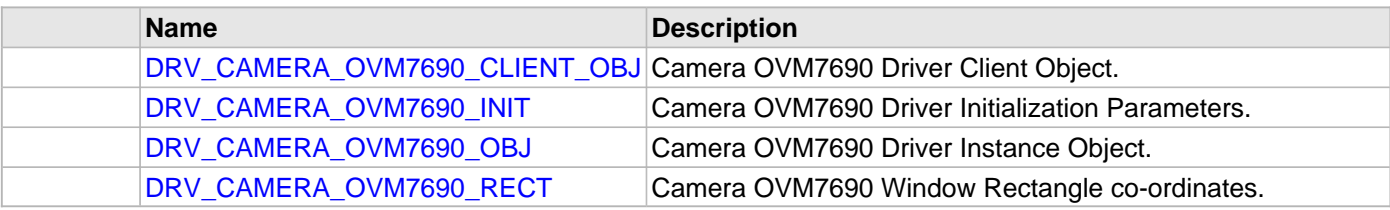

# **Description**

Camera OVM7690 Driver Local Data Structures Driver Local Data Structures

# **File Name**

drv\_camera\_ovm7690.h

# **Company**

Microchip Technology Inc.

# <span id="page-125-0"></span>**drv\_ovm7690\_config\_template.h**

OVM7690 Device Driver configuration template.

# **Macros**

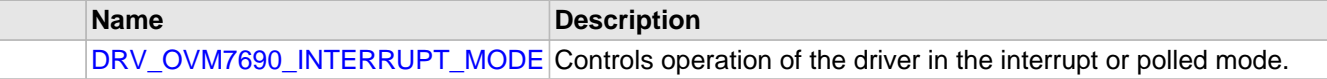

# **Description**

OVM7690 Device Driver Configuration Template

This header file contains the build-time configuration selections for the OVM7690 device driver. This is the template file which give all possible configurations that can be made. This file should not be included in any project.

### **File Name**

drv\_ovm7690\_config\_template.h

# **Company**

Microchip Technology Inc.

# **CAN Driver Library**

This topic describes the CAN Driver Library.

# **Introduction**

The CAN Static Driver provides a high-level interface to manage the CAN module on the Microchip family of microcontrollers.

# **Description**

Through MHC, this driver provides an API to initialize the CAN module, as well as baud rate. The API also allows simple transmit and receive functionality.

# **Library Interface**

# **Function(s)**

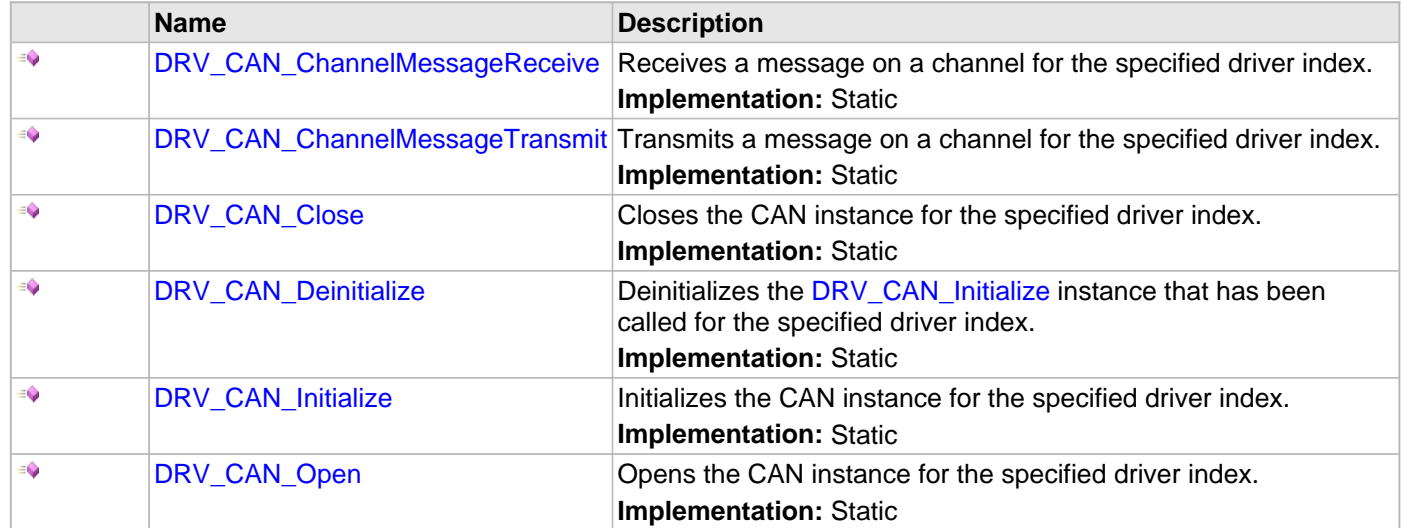

# **Description**

This section describes the Application Programming Interface (API) functions of the CAN Driver Library.

# **Function(s)**

#### <span id="page-129-0"></span>**DRV\_CAN\_ChannelMessageReceive Function**

Receives a message on a channel for the specified driver index.

#### **Implementation:** Static

#### **File**

help\_drv\_can.h

# **C**

```
bool DRV_CAN_ChannelMessageReceive(CAN_CHANNEL channelNum, int address, uint8_t DLC, uint8_t* 
message);
```
#### **Returns**

Boolean "true" when a message has been received.

### **Description**

This routine receives data into a buffer from the CAN bus according to the channel, address, and data length given.

#### **Remarks**

This routine receives a standard or extended messages based upon the CAN Driver setup.

#### **Preconditions**

[DRV\\_CAN\\_Initialize](#page-133-0) has been called.

#### **Parameters**

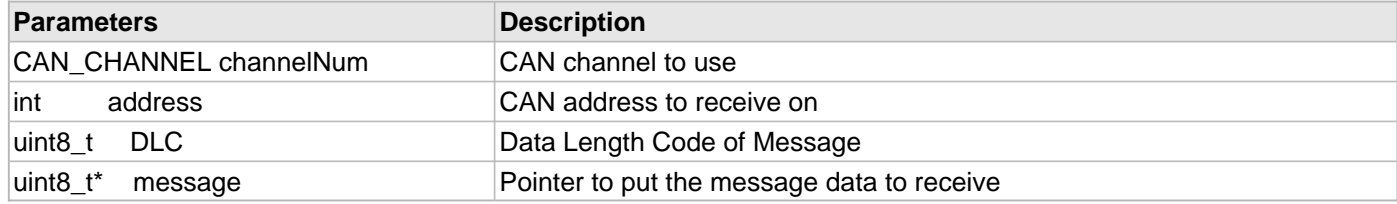

# **Function**

bool DRV\_CAN\_ChannelMessageReceive(CAN\_CHANNEL channelNum, int address, uint8\_t DLC, uint8\_t\* message);

#### <span id="page-130-0"></span>**DRV\_CAN\_ChannelMessageTransmit Function**

Transmits a message on a channel for the specified driver index.

#### **Implementation:** Static

### **File**

help\_drv\_can.h

# **C**

**bool DRV\_CAN\_ChannelMessageTransmit**(CAN\_CHANNEL **channelNum**, **int address**, uint8\_t **DLC**, uint8\_t\* **message**);

#### **Returns**

Boolean "true" when a message has been transmitted.

# **Description**

This routine transmits a data buffer on the CAN bus according to the channel, address, and data length given.

#### **Remarks**

This routine receives a standard or extended messages based upon the CAN Driver setup.

#### **Preconditions**

[DRV\\_CAN\\_Initialize](#page-133-0) has been called.

#### **Parameters**

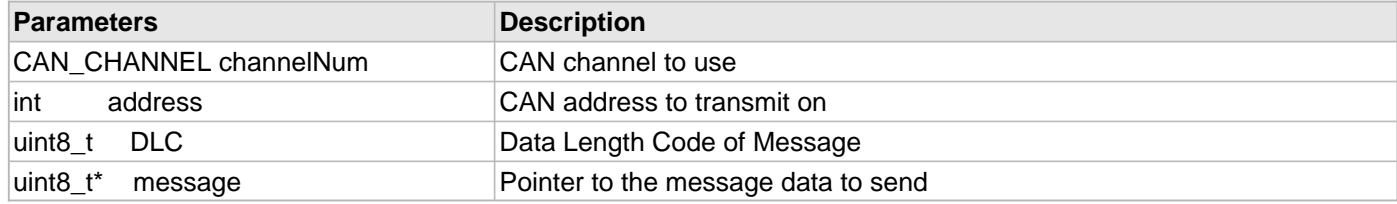

# **Function**

bool DRV\_CAN\_ChannelMessageTransmit(CAN\_CHANNEL channelNum, int address, uint8\_t DLC, uint8\_t\* message);

# <span id="page-131-0"></span>**DRV\_CAN\_Close Function**

Closes the CAN instance for the specified driver index. **Implementation:** Static

# **File**

help\_drv\_can.h

# **C**

**void DRV\_CAN\_Close**();

# **Returns**

None.

# **Description**

This routine closes the CAN driver instance for the specified driver instance, making it ready for clients to use it.

# **Preconditions**

[DRV\\_CAN\\_Initialize](#page-133-0) has been called.

# **Function**

void DRV\_CAN\_Close(void)

# <span id="page-132-0"></span>**DRV\_CAN\_Deinitialize Function**

Deinitializes the [DRV\\_CAN\\_Initialize](#page-133-0) instance that has been called for the specified driver index.

### **Implementation:** Static

### **File**

help\_drv\_can.h

# **C**

**void DRV\_CAN\_Deinitialize**();

# **Returns**

None.

# **Description**

This routine deinitializes the CAN Driver instance for the specified driver instance, making it ready for clients to use it. The initialization routine is specified by the MHC parameters.

# **Preconditions**

None.

# **Function**

void DRV\_CAN\_Deinitialize(void)

# <span id="page-133-0"></span>**DRV\_CAN\_Initialize Function**

Initializes the CAN instance for the specified driver index.

# **Implementation:** Static

# **File**

help\_drv\_can.h

# **C**

**void DRV\_CAN\_Initialize**();

# **Returns**

None.

# **Description**

This routine initializes the CAN Driver instance for the specified driver instance, making it ready for clients to use it. The initialization routine is specified by the MHC parameters.

# **Remarks**

This routine must be called before any other CAN routine is called. This routine should only be called once during system initialization.

# **Preconditions**

None.

# **Function**

void DRV\_CAN\_Initialize(void)

# <span id="page-134-0"></span>**DRV\_CAN\_Open Function**

Opens the CAN instance for the specified driver index. **Implementation:** Static

# **File**

help\_drv\_can.h

# **C**

**void DRV\_CAN\_Open**();

# **Returns**

None.

# **Description**

This routine opens the CAN Driver instance for the specified driver instance, making it ready for clients to use it.

# **Preconditions**

[DRV\\_CAN\\_Initialize](#page-133-0) has been called.

# **Function**

void DRV\_CAN\_Open(void)

# **Codec Driver Libraries**

This section describes the Codec Driver Libraries available in MPLAB Harmony.

# **AK4384 Codec Driver Library**

This topic describes the AK4384 Codec Driver Library.

## **Introduction**

This library provides an interface to manage the AK4384 106 dB 192 kHz 24-Bit DAC that is serially interfaced to a Microchip microcontroller for providing Audio Solutions.

# **Description**

The AK4384 module is 24-bit Audio DAC from Asahi Kasei Microdevices Corporation. The AK4384 can be interfaced to Microchip microcontrollers through SPI and I2S serial interfaces. SPI interface is used for control command transfer. The I2S interface is used for Audio data output.

A typical interface of AK4384 to a Microchip PIC32 device is provided in the following diagram:

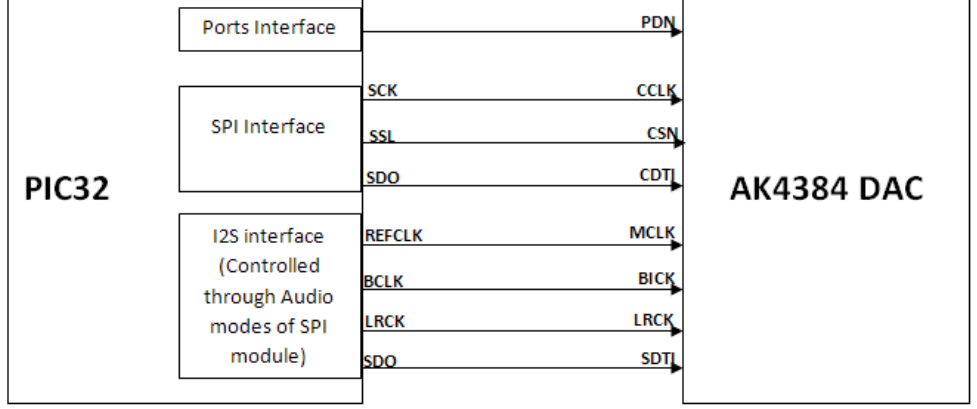

#### **Features**

The AK4384 Codec Driver supports the following features:

- Sampling Rate Ranging from 8 kHz to 192 kHz
- 128 times Oversampling (Normal Speed mode)
- 64 times Oversampling (Double Speed mode)
- 32 times Oversampling (Quad Speed mode)
- Digital de-emphasis for 32k, 44.1k and 48 kHz sampling
- Soft mute
- Digital Attenuator (Linear 256 steps)
- I/F format:
	- 24-bit MSB justified
	- 24/20/16-bit LSB justified
	- I2S
- Master clock:
	- 256 fs, 384 fs, 512 fs, 768 fs, or 1152 fs (Normal Speed mode)
	- 128 fs, 192 fs, 256 fs, or 384 fs (Double Speed mode)
	- 128 fs or 192 fs (Quad Speed mode)

# **Using the Library**

This topic describes the basic architecture of the AK4384 Codec Driver Library and provides information and

examples on its use.

# **Description**

### **Interface Header File**: [drv\\_ak4384.h](#page-199-0)

The interface to the AK4384 Codec Driver library is defined in the [drv\\_ak4384.h](#page-199-0) header file. Any C language source (.c) file that uses the AK4384 Codec Driver library should include this header.

Please refer to the Understanding MPLAB Harmony section for how the driver interacts with the framework.

# **Abstraction Model**

This library provides a low-level abstraction of the AK4384 Codec Driver Library on the Microchip family microcontrollers with a convenient C language interface. This topic describes how that abstraction is modeled in software and introduces the library's interface.

# **Description**

The abstraction model shown in the following diagram depicts how the AK4384 Codec Driver is positioned in the MPLAB Harmony framework. The AK4384 Codec Driver uses the SPI and I2S drivers for control and audio data transfers to the AK4384 module.

### **AK4384 Driver Abstraction Model**

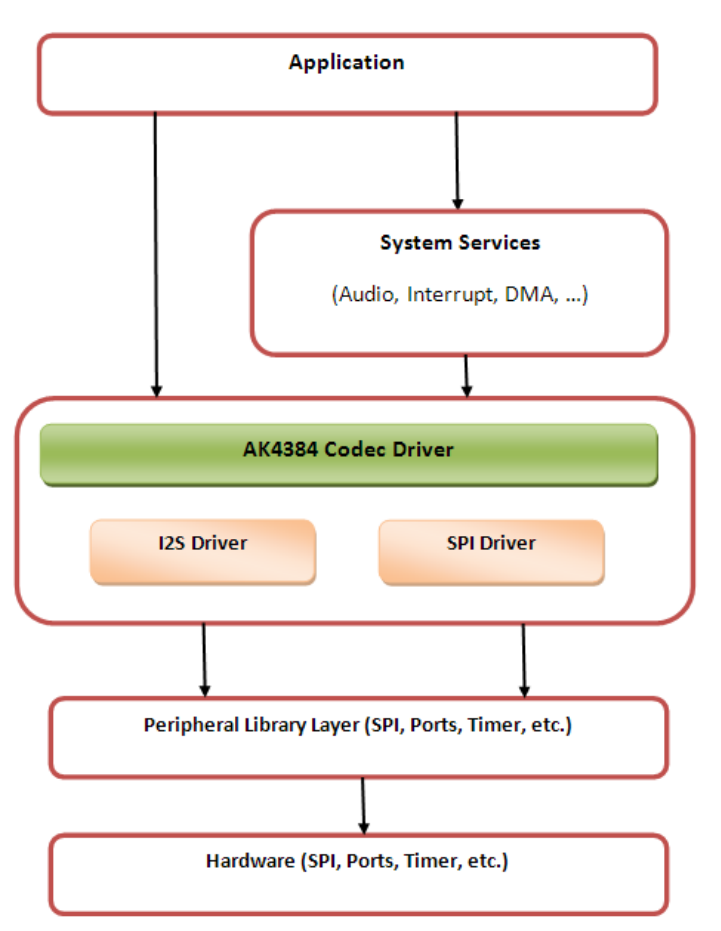

#### **Library Overview**

Refer to the [Driver Library Overview](#page-1-0) section for information on how the driver operates in a system.

The AK4384 Codec Driver Library provides an API interface to transfer control commands and digital audio data to the serially interfaced AK4384 DAC module. The library interface routines are divided into various sub-sections, which address one of the blocks or the overall operation of the AK4384 Codec Driver Library.

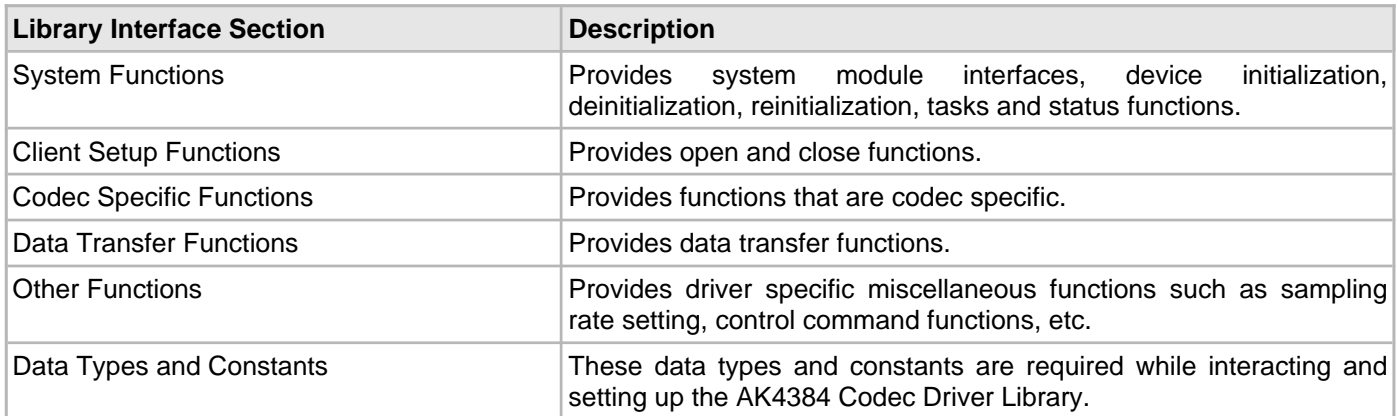

#### **How the Library Works**

The library provides interfaces to support:

- System Functionality
- Client Functionality

#### **System Access**

This topic provides information on system initialization, implementations, and provides a system access code example.

## **Description**

#### **System Initialization**

The system performs the initialization of the device driver with settings that affect only the instance of the device that is being initialized. During system initialization, each instance of the AK4384 module would be initialized with the following configuration settings (either passed dynamically at run time using [DRV\\_AK4384\\_INIT](#page-194-0) or by using Initialization Overrides) that are supported by the specific AK4384 device hardware:

- Device requested power state: one of the System Module Power States. For specific details please refer to **Data Types and Constants** in the [Library Interface](#page-157-0) section.
- SPI driver module index. The module index should be same as the one used in initializing the SPI Driver.
- I2S driver module index. The module index should be same as the one used in initializing the I2S Driver.
- Sampling rate
- Master clock detection mode
- Power down pin port initialization
- Queue size for the audio data transmit buffer

The [DRV\\_AK4384\\_Initialize](#page-160-0) API returns an object handle of the type SYS\_MODULE\_OBJ. The object handle returned by the Initialize interface would be used by the other system interfaces such as DRV\_ AK4384\_Deinitialize, DRV\_AK4384\_Status and [DRV\\_I2S\\_Tasks](#page-780-0).

#### **Implementations**

The AK4384 Codec Driver can have the following implementations:

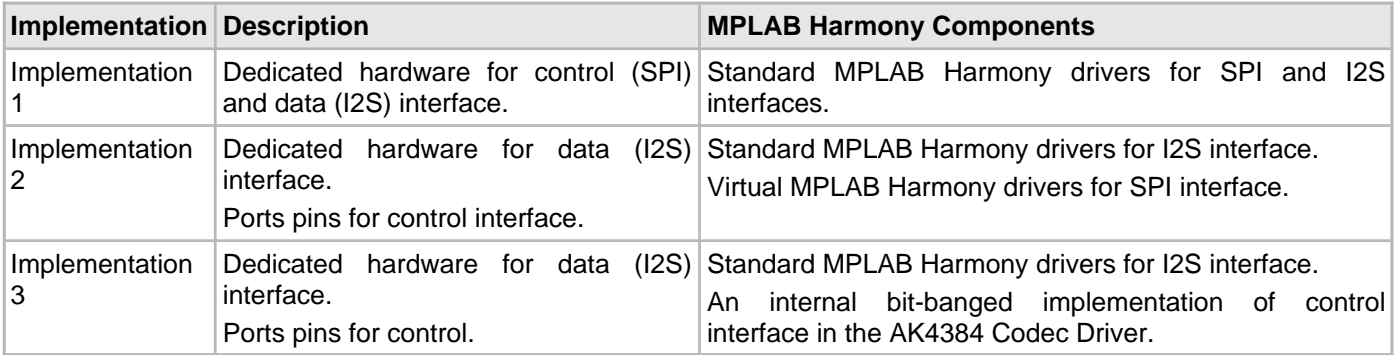

If Implementation 3 is in use, while initializing fields of DRV AK4384 INIT structure, the SPI Driver module index initialization is redundant. The user can pass a dummy value.

For Implementation 3, the user has to additionally initialize parameters to support bit-banged control interface implementation. These additional parameters can be passed by assigning values to the respective macros in system\_config.h.

#### **Example:** DRV\_AK4384\_INIT drvak4384Init = {

```
 .moduleInit.value = SYS_MODULE_POWER_RUN_FULL,
    volume = 120,
     .mclkMode = DRV_AK4384_MCLK_MODE_MANUAL,
     .queueSizeTransmit = 2,
};
/*
 The SPI module index should be same as the one used in
 initializing the SPI driver.
 The SPI module index initialization is redundant
 if Implementation 3 is in use.
  */
drvak4384Init.spiDriverModuleIndex = DRV_SPI_INDEX_0;
/*
 The I2S module index should be same as the one used in
 initializing the I2S driver.
  */
drvak4384Init.i2sDriverModuleIndex = DRV_I2S_INDEX_0;
ak4384DevObject = DRV_AK4384_Initialize(DRV_AK4384_INDEX_0, (SYS_MODULE_INIT *) &drvak4384Init);
if (SYS_MODULE_OBJ_INVALID == ak4384DevObject)
{
     // Handle error
}
```
#### **Task Routine**

The [DRV\\_AK4384\\_Tasks](#page-162-0) will be called from the System Task Service.

#### **Client Access**

This topic describes client access and includes a code example.

#### **Description**

For the application to start using an instance of the module, it must call the [DRV\\_AK4384\\_Open](#page-164-0) function. The [DRV\\_AK4384\\_Open](#page-164-0) provides a driver handle to the AK4384 Codec Driver instance for operations. If the driver is deinitialized using the function [DRV\\_AK4384\\_Deinitialize](#page-161-0), the application must call the [DRV\\_AK4384\\_Open](#page-164-0) function again to set up the instance of the driver.

For the various options available for IO\_INTENT, please refer to **Data Types and Constants** in the [Library Interface](#page-157-0) section.

**Note:** It is necessary to check the status of driver initialization before opening a driver instance. The status of the AK4384 Codec Driver can be known by calling [DRV\\_AK4384\\_Status](#page-162-1).

#### **Example:**

```
DRV_HANDLE handle;
SYS STATUS ak4384Status;
    ak4384Status = DRV_AK4384_Status(sysObjects.ak4384DevObject);
       if (SYS_STATUS_READY == ak4384Status)
\{ // The driver can now be opened.
              appData.ak4384Client.handle = DRV_AK4384_Open
                                        (DRV_AK4384_INDEX_0, DRV_IO_INTENT_EXCLUSIVE);
              if(appData.ak4384Client.handle != DRV_HANDLE_INVALID)
{
                  appData.state = APP_STATE_AK4384_SET_BUFFER_HANDLER;
 }
              else
{
                 SYS_DEBUG(0, "Find out what's wrong \r\ln");
 }
    }
```

```
 else
        {
                /* AK4384 Driver Is not ready */
\mathcal{L}^{\text{max}} is a set of \mathcal{L}^{\text{max}} }
```
#### **Client Operations**

This topic describes client operations and provides a code example.

#### **Description**

1. The calling and execution of the below functions does not guarantee that the function (and its associated CODEC command) has been set in the CODEC peer interfaced through SPI. It just means that the submission of the command has started over the SPI interface.

2. In regard to the Note 1 above, the user should not call the below functions consecutively which could result in unexpected behavior. If needed the user should confirm the completion status of a function before calling any of the other functions.

3. To know the completion status of the below functions user can register a command event callback handler by calling ['DRV\\_AK4384\\_CommandEventHandlerSet'](#page-187-0). The callback handler will be called when the last submitted command (submitted by calling one of the below functions) has completed.

- **If** Notes: 1. The calling and execution of the following functions does not guarantee that the function (and its associated Codec command) has been set in the Codec peer interfaced through the SPI. It just means that the submission of the command has started over the SPI.
	- 2. Regarding Note 1, the user should not call the following functions consecutively, which could result in unexpected behavior. If needed, the user should confirm the completion status of a function before calling any of the other functions.
	- 3. To know the completion status of the following functions, users can register a command event callback handler by calling the function ['DRV\\_AK4384\\_CommandEventHandlerSet'](#page-187-0). The callback handler will be called when the last submitted command (submitted by calling one of the following functions) has completed.

Client operations provide the API interface for control command and audio data transfer to the AK4384 DAC. The following AK4384 DAC specific control command functions are provided:

- DRV AK4384 SamplingRateSet
- [DRV\\_AK4384\\_SamplingRateGet](#page-170-0)
- [DRV\\_AK4384\\_VolumeSet](#page-174-0)
- [DRV\\_AK4384\\_VolumeGet](#page-173-0)
- [DRV\\_AK4384\\_MuteOn](#page-170-1)
- [DRV\\_AK4384\\_MuteOff](#page-169-0)
- [DRV\\_AK4384\\_ZeroDetectEnable](#page-176-0)
- [DRV\\_AK4384\\_ZeroDetectDisable](#page-175-0)
- [DRV\\_AK4384\\_ZeroDetectModeSet](#page-178-0)
- DRV AK4384 ZeroDetectInvertEnable
- DRV AK4384 ZeroDetectInvertDisable
- [DRV\\_AK4384\\_ChannelOutputInvertEnable](#page-167-0)
- [DRV\\_AK4384\\_ChannelOutputInvertDisable](#page-167-1)
- [DRV\\_AK4384\\_SlowRollOffFilterEnable](#page-173-1)
- DRV AK4384 SlowRollOffFilterDisable
- DRV AK4384 DeEmphasisFilterSet

These functions schedule a non-blocking control command transfer operation. These functions submit the control command request to the AK4384 DAC. A notification for the submitted requests can be received by registering a command callback event with the driver. The driver notifies by calling the callback on successfully transmitting the command to the AK4384 DAC module.

The function [DRV\\_AK4384\\_BufferAddWrite](#page-180-0) is a buffered data operation functions. This function schedules non-blocking audio data transfer operation. The function adds the request to the hardware instance queues and returns a buffer handle. The requesting client also registers a callback event with the driver. The driver notifies the client with DRV\_AK4384\_BUFFER\_EVENT\_COMPLETE, DRV\_AK4384\_BUFFER\_EVENT\_ERROR, or DRV\_AK4384\_BUFFER\_EVENT\_ABORT events.

The submitted control commands and audio buffer add requests are processed under [DRV\\_AK4384\\_Tasks](#page-162-0) function. This function is called from the SYS\_Tasks routine.

The following diagram illustrates the control commands and audio buffered data operations.
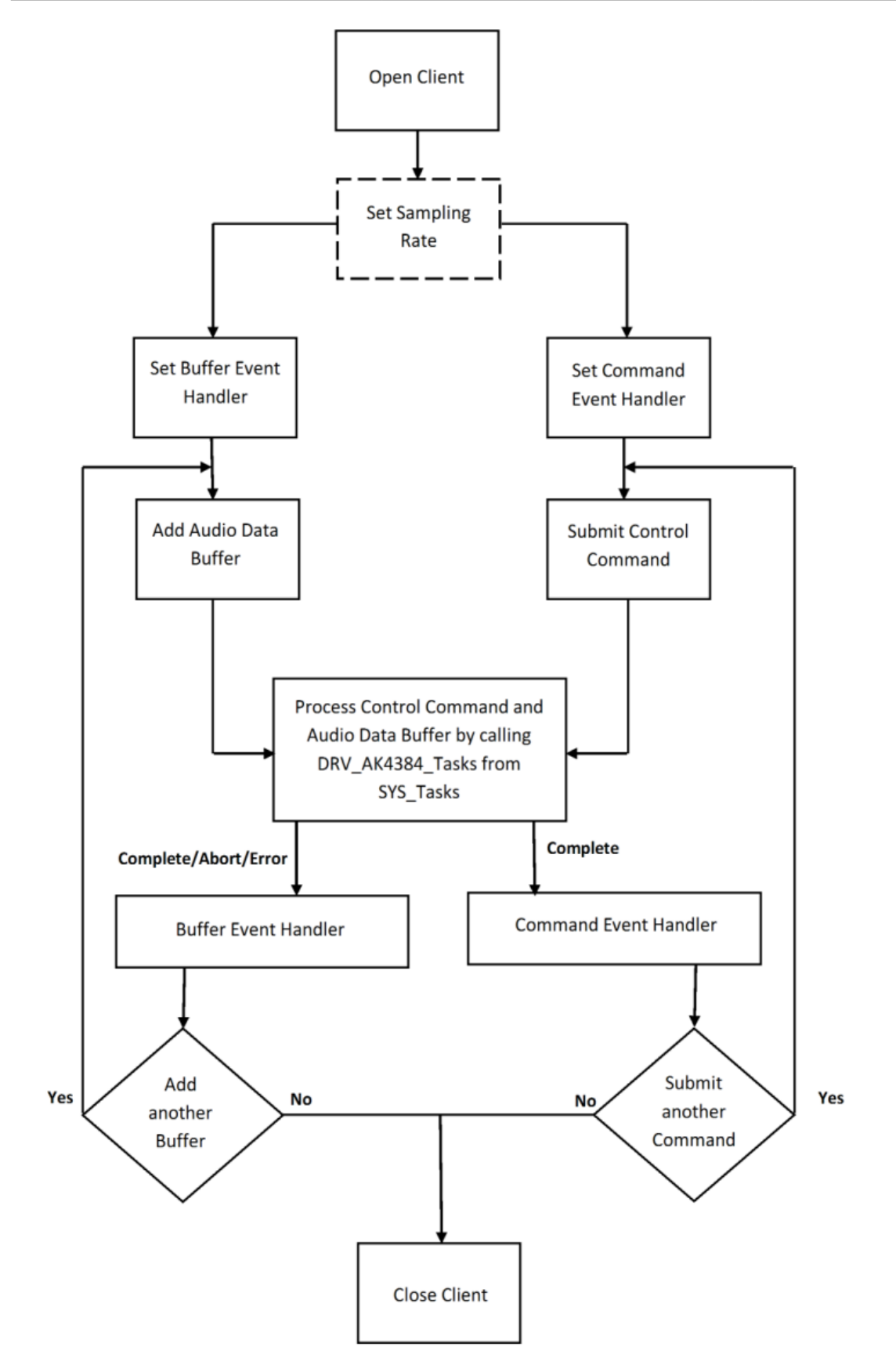

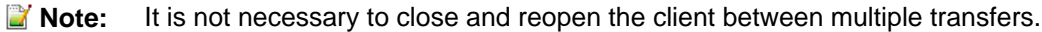

An application using the buffered functionality needs to perform the following steps:

1. The system should have completed necessary setup and initializations.

- 2. The I2S driver object should have been initialized by calling DRV I2S Initialize.
- 3. The SPI driver object should have been initialized by calling DRV SPI Initialize.
- 4. The AK4384 driver object should be initialized by calling DRV AK4384 Initialize.
- 5. The necessary sampling rate value should be set up by calling DRV\_AK4384\_ SamplingRateSet.
- 6. Register buffer event handler for the client handle by calling [DRV\\_AK4384\\_BufferEventHandlerSet.](#page-181-0)
- 7. Register command event handler for the client handle by calling [DRV\\_AK4384\\_CommandEventHandlerSet](#page-187-0).
- 8. Submit a command by calling specific command API.
- 9. Add a buffer to initiate the data transfer by calling DRV AK4384 BufferAddWrite.
- 10. The submitted command and Audio data processing happens b calling [DRV\\_AK4384\\_Tasks](#page-162-0) from SYS\_Tasks.
- 11. Repeat steps 9 through 10 to handle multiple buffer transmission and reception.
- 12. When the client is done, it can use [DRV\\_AK4384\\_Close](#page-165-0) to close the client handle.

#### **Example:**

```
typedef enum
{
```

```
 APP_STATE_AK4384_OPEN,
    APP_STATE_AK4384_SET_COMMAND_HANDLER,
    APP_STATE_AK4384_SET_BUFFER_HANDLER,
    APP_STATE_AK4384_SET_SAMPLING_RATE_COMMAND,
    APP_STATE_AK4384_ADD_BUFFER,
    APP_STATE_AK4384_WAIT_FOR_BUFFER_COMPLETE,
    APP_STATE_AK4384_BUFFER_COMPLETE
} APP_STATES;
```
#### **typedef struct**

{

```
 DRV_HANDLE handle;
 DRV_AK4384_BUFFER_HANDLE writeBufHandle;
 DRV_AK4384_BUFFER_EVENT_HANDLER bufferHandler;
 DRV_AK4384_COMMAND_EVENT_HANDLER commandHandler;
 uintptr_t context;
 uint8_t *txbufferObject;
 size_t bufferSize;
```
} APP\_AK4384\_CLIENT;

```
typedef struct
{
     /* Application's current state*/
    APP_STATES state;
     /* USART client handle */
    APP_AK4384_CLIENT ak4384Client;
} APP_DATA;
APP_DATA appData;
SYS_MODULE_OBJ ak4384DevObject;
DRV_AK4384_INIT drvak4384Init =
{
     .moduleInit.value = SYS_MODULE_POWER_RUN_FULL,
    volume = 120,
     .mclkMode = DRV_AK4384_MCLK_MODE_MANUAL,
     .queueSizeTransmit = 2,
};
void SYS_Initialize(void * data)
{
/*
     The SPI module index should be same as the one used in
      initializing the SPI driver.
      The SPI module index initialization is redundant
      if Implementation 3 (Described in System Access) is in use.
      */
     drvak4384Init.spiDriverModuleIndex = DRV_SPI_INDEX_0;
     /*
      The I2S module index should be same as the one used in
```

```
 initializing the I2S driver.
      */
    drvak4384Init.i2sDriverModuleIndex = DRV_I2S_INDEX_0;
    ak4384DevObject = DRV_AK4384_Initialize(DRV_AK4384_INDEX_0, (SYS_MODULE_INIT *) & drvak4384Init);
    if (SYS_MODULE_OBJ_INVALID == ak4384DevObject) {
         // Handle error
 }
}
void APP_Tasks (void )
{
    switch(appData.state)
     {
         /* Open the ak4384 client and get an Handle */
        case APP_STATE_AK4384_OPEN:
\left\{ \begin{array}{c} \end{array} \right. SYS_STATUS ak4384Status;
             ak4384Status = DRV_AK4384_Status(sysObjects.ak4384DevObject);
             if (SYS_STATUS_READY == ak4384Status)
\{ // This means the driver can now be opened.
                 appData.ak4384Client.handle = DRV_AK4384_Open(DRV_AK4384_INDEX_0, DRV_IO_INTENT_EXCLUSIVE);
                 if(appData.ak4384Client.handle != DRV_HANDLE_INVALID)
{
                     appData.state = APP_STATE_AK4384_SET_COMMAND_HANDLER;
 }
                 else
{
                    SYS_DEBUG(0, "Find out what is wrong \r\n\cdot;
 }
 }
             else
\{ /* Wait for AK4384 to Initialize */
\mathcal{L}^{\text{max}} is a set of \mathcal{L}^{\text{max}} }
 }
        break;
         /* Register a command event handler */
        case APP_STATE_AK4384_SET_COMMAND_HANDLER:
\left\{ \begin{array}{c} \end{array} \right. DRV_AK4384_CommandEventHandlerSet(appData.ak4384Client.handle,
                     appData.ak4384Client.commandHandler,
                     appData.ak4384Client.context);
             appData.state = APP_STATE_AK4384_SET_BUFFER_HANDLER;
 }
        break;
         /* Register a buffer event handler */
        case APP_STATE_AK4384_SET_BUFFER_HANDLER:
         {
             DRV_AK4384_BufferEventHandlerSet(appData.ak4384Client.handle,
                     appData.ak4384Client.bufferHandler,
                     appData.ak4384Client.context);
             appData.state = APP_STATE_AK4384_SET_SAMPLING_RATE_COMMAND;
 }
        break;
         /* Submit a set sampling rate command */
        case APP_STATE_AK4384_SET_SAMPLING_RATE_COMMAND:
\{ DRV_AK4384_SamplingRateSet(appData.ak4384Client.handle,48000);
             appData.state = APP_STATE_AK4384_ADD_BUFFER;
 }
        break;
```
}

{

}

{

```
 /* Add the Audio buffer to be transmitted */
         case APP_STATE_AK4384_ADD_BUFFER:
         {
             DRV_AK4384_BufferAddWrite(appData.ak4384Client.handle, &appData.ak4384Client.writeBufHandle,
              appData.ak4384Client.txbufferObject, appData.ak4384Client.bufferSize);
             if(appData.ak4384Client.writeBufHandle != DRV_AK4384_BUFFER_HANDLE_INVALID)
\{ appData.state = APP_STATE_AK4384_WAIT_FOR_BUFFER_COMPLETE;
 }
             else
\{SYS_DEBUG(0, "Find out what is wrong \r\n\cdot;
 }
 }
         break;
     /* Audio Buffer transmission under process */
         case APP_STATE_AK4384_WAIT_FOR_BUFFER_COMPLETE:
\left\{ \begin{array}{c} \end{array} \right. }
         break;
     /* Audio Buffer transmission completed */
         case APP_STATE_AK4384_BUFFER_COMPLETE:
\left\{ \begin{array}{c} \end{array} \right. /* Add another buffer */
             appData.state = APP_STATE_AK4384_ADD_BUFFER;
 }
         break;
         default:
\left\{ \begin{array}{c} \end{array} \right. }
         break;
     }
void APP_AK4384CommandEventHandler(uintptr_t context )
     // Last submitted command successful. Take action as needed.
void APP_AK4384BufferEventHandler(DRV_AK4384_BUFFER_EVENT event,
         DRV_AK4384_BUFFER_HANDLE handle, uintptr_t context )
     switch(event)
    \left\{ \right. case DRV_AK4384_BUFFER_EVENT_COMPLETE:
\left\{ \begin{array}{c} \end{array} \right. // Can set appData.state = APP_STATE_AK4384_BUFFER_COMPLETE;
          // Take Action as needed
 }
         break;
         case DRV_AK4384_BUFFER_EVENT_ERROR:
\{ // Take Action as needed
         } break;
         case DRV_AK4384_BUFFER_EVENT_ABORT:
\{ // Take Action as needed
         } break;
```

```
 }
}
void SYS_Tasks(void)
{
     DRV_AK4384_Tasks(ak4384DevObject);
     APP_Tasks();
}
```
# **Configuring the Library**

# **Macros**

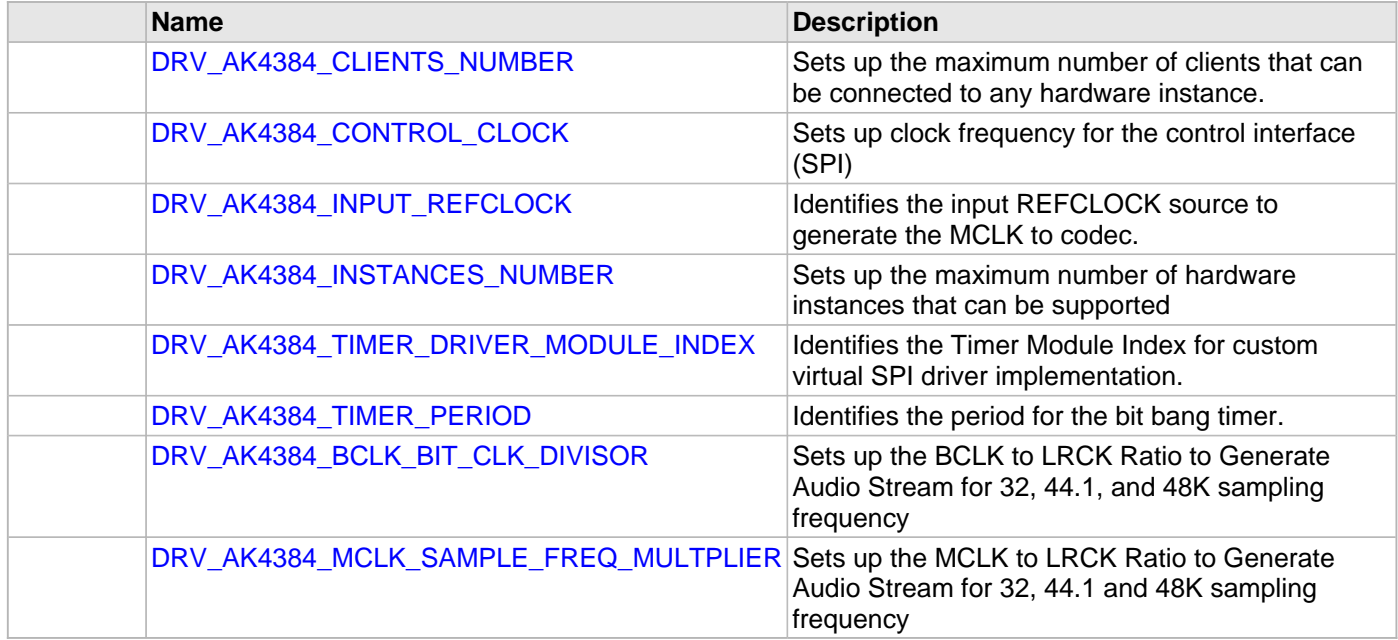

# **Description**

The configuration of the AK4384 Codec Driver is based on the file system\_config.h.

This header file contains the configuration selection for the AK4384 Codec Driver. Based on the selections made, the driver may support the selected features. These configuration settings will apply to all instances of the AK4384 Codec Driver.

This header can be placed anywhere, the path of this header needs to be present in the include search path for a successful build. Refer to the Applications Overview section for more details.

# <span id="page-149-0"></span>**DRV\_AK4384\_CLIENTS\_NUMBER Macro**

Sets up the maximum number of clients that can be connected to any hardware instance.

# **File**

[drv\\_ak4384\\_config\\_template.h](#page-202-0)

# **C**

**#define DRV\_AK4384\_CLIENTS\_NUMBER** [DRV\\_AK4384\\_INSTANCES\\_NUMBER](#page-152-0)

## **Description**

Sets up the maximum number of clients that can be connected to any hardware instance. Typically only one client could be connected to one hardware instance. This value represents the total number of clients to be supported across all hardware instances. Therefore, if there are five AK4384 hardware interfaces, this number will be 5.

## **Remarks**

None.

# **Section**

Client Configuration

**\*\*\*\*\*\*\*\*\*\*\*\*\*\*\*\*\*\*\*\*\*\*\*\*\*\*\*\*\*\*\*\*\*\*\*\*\*\*\*\*\*\*\*\*\*\*\*\*\*\*\*\*\*\*\*\*\*\*\*\*\*\*\*\*\*\*\*\*\*\*\*\*\*\*\* \*\*\*\*\*\*\*\*\*\*\*\*\*\*\*\*\*\*\*\*\*\*\*\*\*\*\*\*\*\*\*\*\*\*\*\*\*\*\*\*\*\*\*\*\*\*\*\*\*\*\*\*\*\*\*\*\*\*\*\*\*\*\*\*\*\*\*\*\*\*\*\*\*\*\***

**\*\*\*\*\*\*\*\*\*\*\*\*\*\*\*\*\*\*\*\*\*\*\*\*\*\*\*\*\*\*\*\*\*\*\*\*\*\*\*\*\*\*\*\*\*\*\*\*\*\*\*\*\*\*\*\*\*\*\*\*\*\*\*\*\*\*\*\*\*\*\*\*\*\*\***

AK4384 Client Count Configuration

# <span id="page-150-0"></span>**DRV\_AK4384\_CONTROL\_CLOCK Macro**

Sets up clock frequency for the control interface (SPI)

# **File**

[drv\\_ak4384\\_config\\_template.h](#page-202-0)

# **C**

**#define DRV\_AK4384\_CONTROL\_CLOCK**

# **Description**

AK4384 Control Interface Clock Speed configuration

Sets up clock frequency for the control interface (SPI). The maximum value supported is 5MHZ.

# **Remarks**

- 1. This Macro is useful only when a hardware SPI module is not available(used) or a virtual SPI driver is not available(used) for the control interface to the AK4384 CODEC.
- 2. This constant needs to defined only for a bit banged implementation of control interface with in the driver.

# <span id="page-151-0"></span>**DRV\_AK4384\_INPUT\_REFCLOCK Macro**

Identifies the input REFCLOCK source to generate the MCLK to codec.

# **File**

[drv\\_ak4384\\_config\\_template.h](#page-202-0)

# **C**

**#define DRV\_AK4384\_INPUT\_REFCLOCK**

# **Description**

AK4384 Input reference clock

Identifies the input REFCLOCK source to generate the MCLK to codec.

# **Remarks**

None.

# <span id="page-152-0"></span>**DRV\_AK4384\_INSTANCES\_NUMBER Macro**

Sets up the maximum number of hardware instances that can be supported

# **File**

[drv\\_ak4384\\_config\\_template.h](#page-202-0)

# **C**

**#define DRV\_AK4384\_INSTANCES\_NUMBER**

# **Description**

AK4384 driver objects configuration

Sets up the maximum number of hardware instances that can be supported. It is recommended that this number be set exactly equal to the number of AK4384 CODEC modules that are needed by the application. Hardware Instance support consumes RAM memory space. If this macro is not defined, then the driver will be built statically.

## **Remarks**

None.

# <span id="page-153-0"></span>**DRV\_AK4384\_TIMER\_DRIVER\_MODULE\_INDEX Macro**

Identifies the Timer Module Index for custom virtual SPI driver implementation.

# **File**

[drv\\_ak4384\\_config\\_template.h](#page-202-0)

# **C**

**#define DRV\_AK4384\_TIMER\_DRIVER\_MODULE\_INDEX**

# **Description**

AK4384 Timer Module Index

Identifies the Timer Module Index for custom virtual SPI driver implementation. The AK4384 uses SPI protocol for control interface. The Timer Module Index is needed by AK4384 driver to implement a virtual SPI driver for control command exchange with the AK4384 CODEC.

## **Remarks**

- 1. This Macro is useful only when a hardware SPI module is not available(used) or a virtual SPI driver is not available(used) for the control interface to the AK4384 CODEC.
- 2. This constant needs to defined only for a bit banged implementation of control interface with in the driver.

# <span id="page-154-0"></span>**DRV\_AK4384\_TIMER\_PERIOD Macro**

Identifies the period for the bit bang timer.

# **File**

[drv\\_ak4384\\_config\\_template.h](#page-202-0)

# **C**

**#define DRV\_AK4384\_TIMER\_PERIOD**

# **Description**

AK4384 Timer Period

Identifies the period for the bit bang timer after which the timer interrupt should occur. The value assigned should align with the expected control interface clock defined by AK4384\_CONTROL\_CLOCK.

# **Remarks**

- 1. This Macro is useful only when a hardware SPI module is not available(used) or a virtual SPI driver is not available(used) for the control interface to the AK4384 CODEC.
- 2. This constant needs to defined only for a bit banged implementation of control interface with in the driver.

# <span id="page-155-0"></span>**DRV\_AK4384\_BCLK\_BIT\_CLK\_DIVISOR Macro**

Sets up the BCLK to LRCK Ratio to Generate Audio Stream for 32, 44.1, and 48K sampling frequency

# **File**

[drv\\_ak4384\\_config\\_template.h](#page-202-0)

# **C**

**#define DRV\_AK4384\_BCLK\_BIT\_CLK\_DIVISOR**

# **Description**

AK4384 BCLK to LRCK Ratio to Generate Audio Stream

Sets up the BCLK to LRCK Ratio to Generate Audio Stream for 32, 44.1 and 48K I2S sampling frequency

Following BCLK to LRCK ratios are supported 16bit LSB Justified >=32fs 20bit LSB Justified >=40fs 24bit MSB Justified >=48fs 24bit I2S Compatible >=48fs 24bit LSB Justified >=48fs

Typical values for the divisor are 1,2,4 and 8

# **Remarks**

None.

# <span id="page-156-0"></span>**DRV\_AK4384\_MCLK\_SAMPLE\_FREQ\_MULTPLIER Macro**

Sets up the MCLK to LRCK Ratio to Generate Audio Stream for 32, 44.1 and 48K sampling frequency

# **File**

[drv\\_ak4384\\_config\\_template.h](#page-202-0)

# **C**

**#define DRV\_AK4384\_MCLK\_SAMPLE\_FREQ\_MULTPLIER**

# **Description**

AK4384 MCLK to LRCK Ratio to Generate Audio Stream

Sets up the MCLK to LRCK Ratio to Generate Audio Stream for 32, 44.1, and 48K I2S sampling frequency

Supported MCLK to LRCK Ratios are as below 256fs, 384fs, 512fs, 768fs or 1152fs [Normal Speed Mode(8kHz~48kHz)] 128fs, 192fs, 256fs or 384fs [Double Speed Mode(60kHz~96kHz)] 128fs, 192fs [Quad Speed Mode(120kHz~192kHz)]

# **Remarks**

None

# **Building the Library**

This section lists the files that are available in the AK4384 Codec Driver Library.

## **Description**

This section list the files that are available in the  $/src$  folder of the AK4384 Codec Driver. It lists which files need to be included in the build based on either a hardware feature present on the board or configuration option selected by the system.

The following three tables list and describe the header  $(.h)$  and source  $(.c)$  files that implement this library. The parent folder for these files is <install-dir>/framework/driver/codec/ak4384.

## **Interface File(s)**

This table lists and describes the header files that must be included (i.e., using #include) by any code that uses this library.

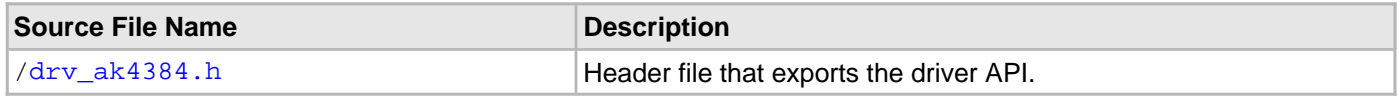

## **Required File(s)**

# **All of the required files listed in the following table are automatically loaded into the MPLAB X IDE project by the MHC.**

This table lists and describes the source and header files that must always be included in the MPLAB X IDE project to build this library.

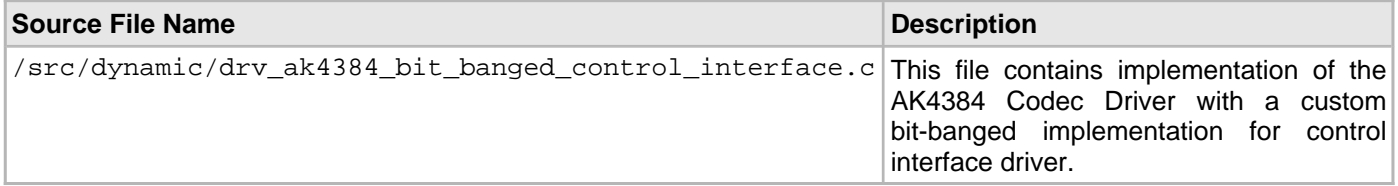

## **Optional File(s)**

This table lists and describes the source and header files that may optionally be included if required for the desired

# implementation.

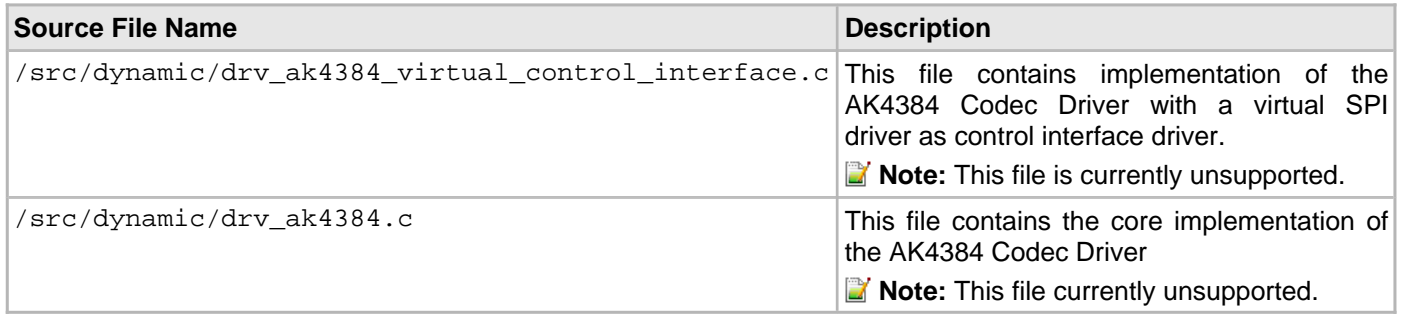

# **Module Dependencies**

The AK4384 Driver Library depends on the following modules:

- [I2S Driver Library](#page-741-0)
- [SPI Driver Library](#page-1063-0)
- [Timer Driver Library](#page-1250-0)

# **Library Interface**

# **a) System Interaction Functions**

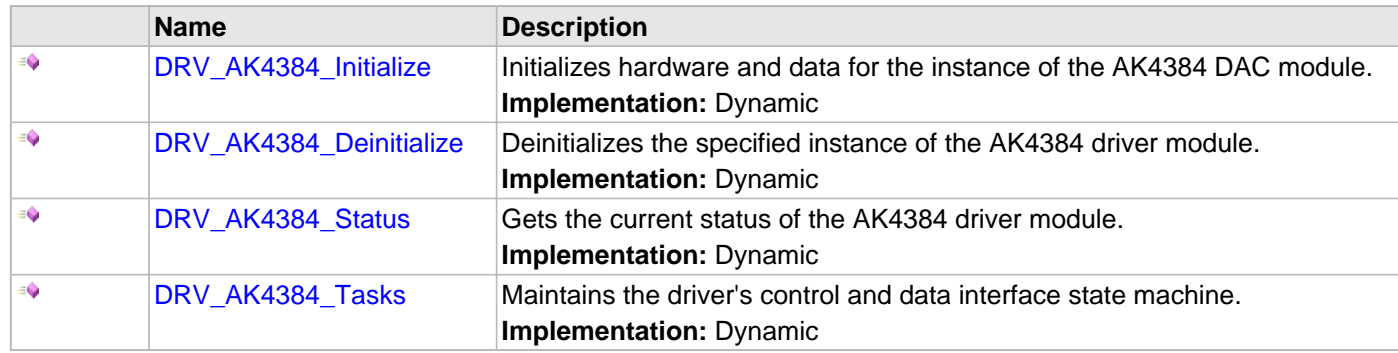

# **b) Client Setup Functions**

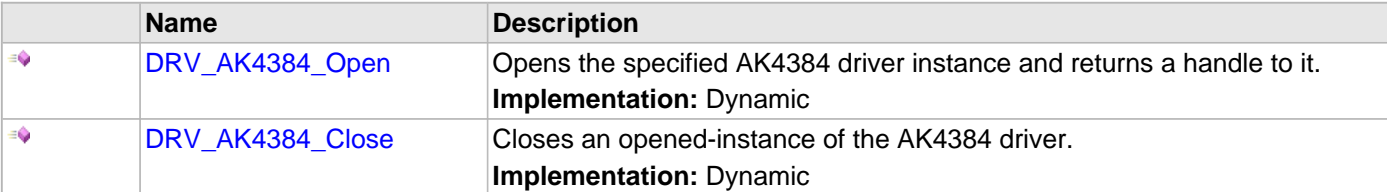

# **c) Codec Specific Functions**

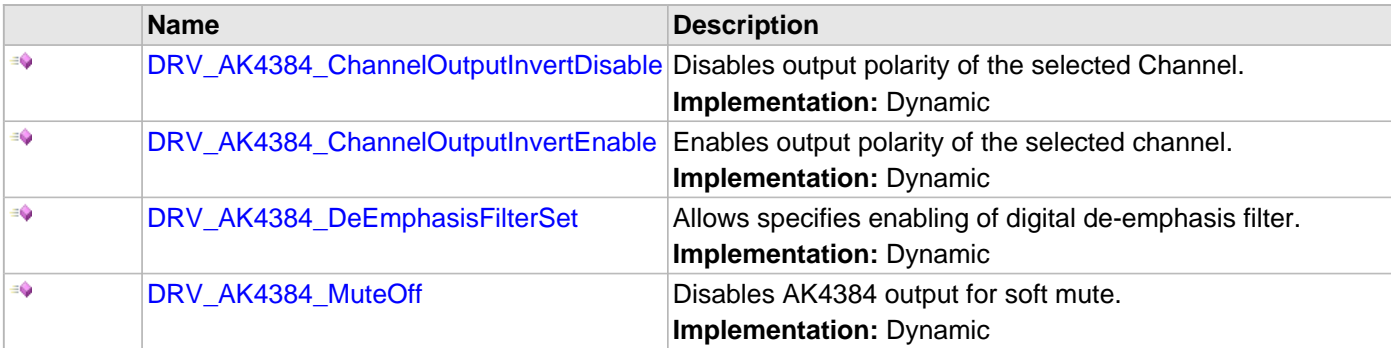

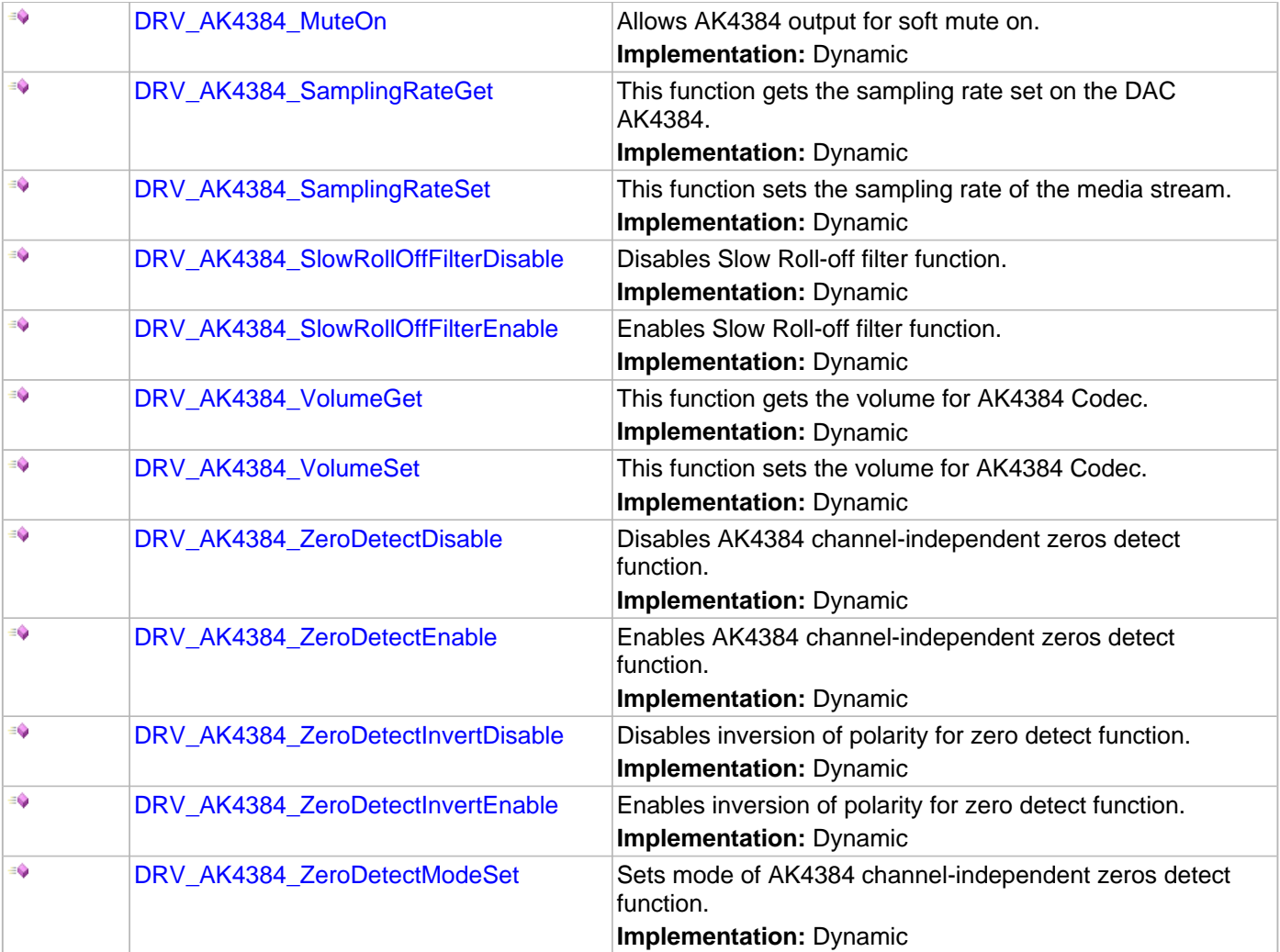

# **d) Data Transfer Functions**

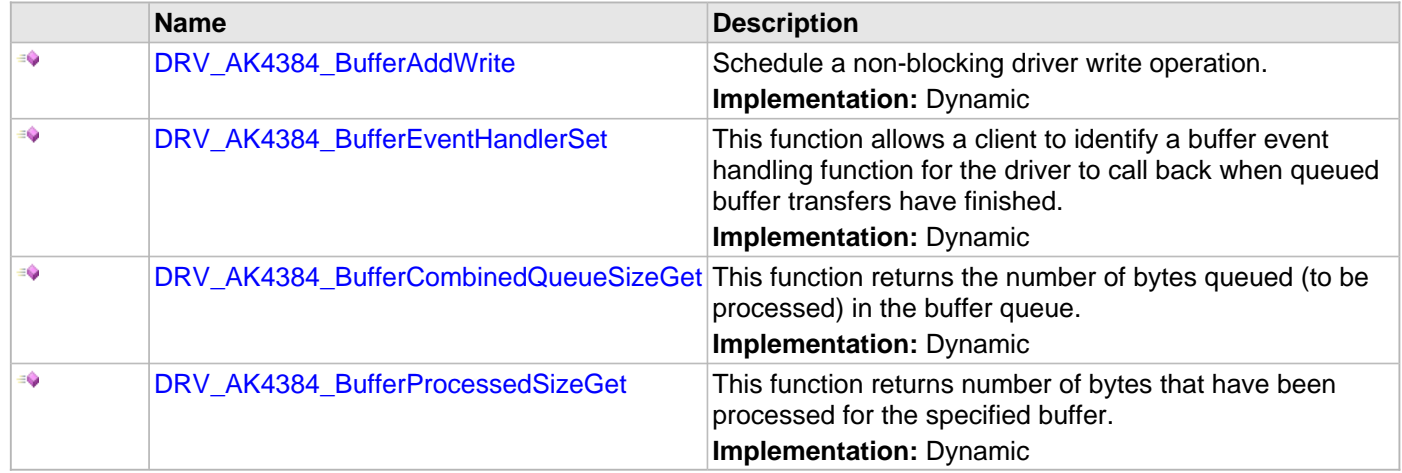

# **e) Other Functions**

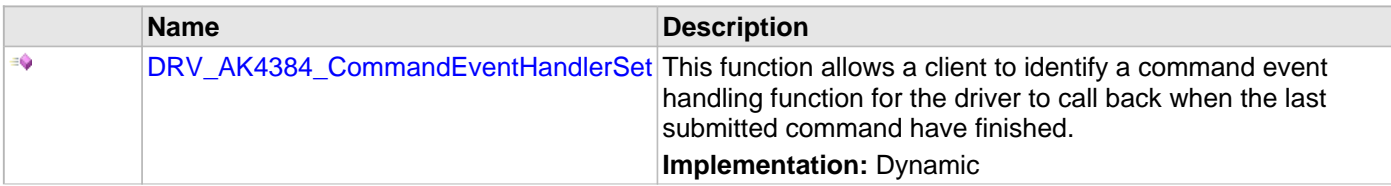

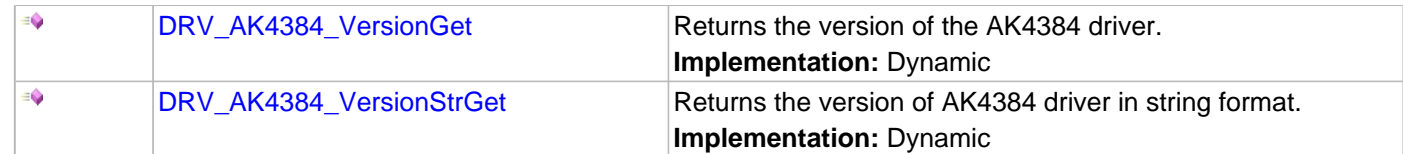

# **f) Data Types and Constants**

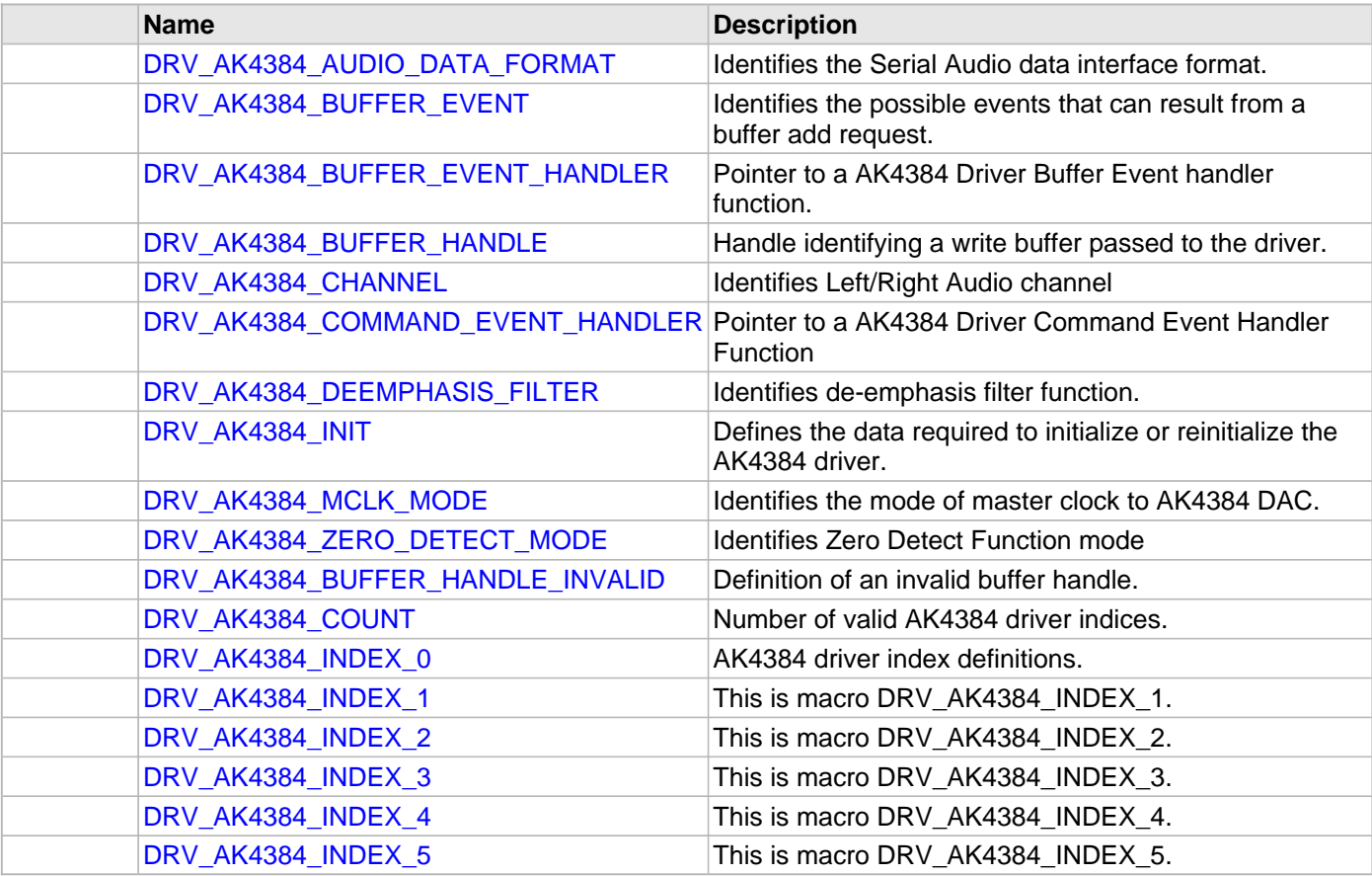

# **Description**

This section describes the API functions of the AK4384 Codec Driver library.

Refer to each section for a detailed description.

#### **a) System Interaction Functions**

#### <span id="page-160-0"></span>**DRV\_AK4384\_Initialize Function**

Initializes hardware and data for the instance of the AK4384 DAC module. **Implementation:** Dynamic

#### **File**

[drv\\_ak4384.h](#page-199-0)

#### **C**

SYS\_MODULE\_OBJ **DRV\_AK4384\_Initialize**(**const** SYS\_MODULE\_INDEX **drvIndex**, **const** SYS\_MODULE\_INIT \* **const init**);

#### **Returns**

If successful, returns a valid handle to a driver instance object. Otherwise, it returns SYS\_MODULE\_OBJ\_INVALID.

# **Description**

This routine initializes the AK4384 driver instance for the specified driver index, making it ready for clients to open and use it. The initialization data is specified by the 'init' parameter. The initialization may fail if the number of driver objects allocated are insufficient or if the specified driver instance is already initialized.

#### **Remarks**

This routine must be called before any other AK4384 routine is called.

This routine should only be called once during system initialization unless [DRV\\_AK4384\\_Deinitialize](#page-161-0) is called to deinitialize the driver instance. This routine will NEVER block for hardware access.

#### **Preconditions**

[DRV\\_I2S\\_Initialize](#page-777-0) must be called before calling this function to initialize the data interface of this CODEC driver. [DRV\\_SPI\\_Initialize](#page-1091-0) must be called if SPI driver is used for handling the control interface of this CODEC driver.

#### **Example**

```
DRV_AK4384_INIT init;
SYS_MODULE_OBJ objectHandle;
init.moduleInit.value = SYS_MODULE_POWER_RUN_FULL;
 DRV_SPI_INDEX_0; // This will be ignored for a custom
                                             // control interface driver implementation
 DRV_I2S_INDEX_0;
init.mclkMode = DRV_AK4384_MCLK_MODE_MANUAL;
\hbox{init.} \hbox{audioDataFormat} \qquad \qquad \hbox{PRV\_AK4384\_AUDIO\_DATA\_FORMAT\_24BIT\_12S};init.powerDownPortChannel = PORT_CHANNEL_G;
init.powerDownBitPosition = PORTS_BIT_POS_15;
objectHandle = DRV_AK4384_Initialize(DRV_AK4384_0, (SYS_MODULE_INIT*)init);
if (SYS_MODULE_OBJ_INVALID == objectHandle)
{
    // Handle error
```
#### **Parameters**

}

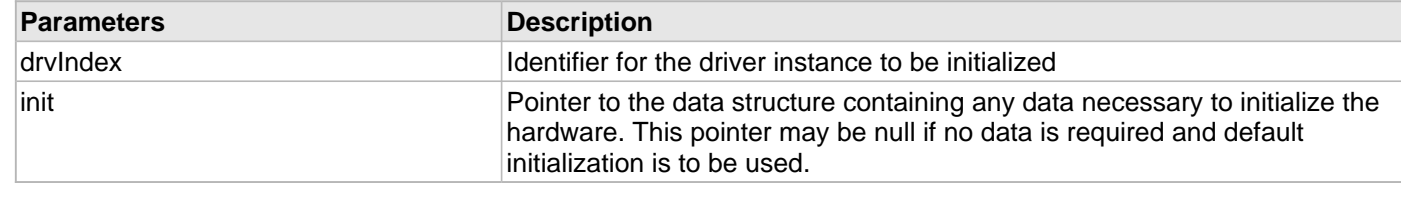

# **Function**

```
SYS_MODULE_OBJ DRV_AK4384_Initialize
(
const SYS_MODULE_INDEX drvIndex,
const SYS_MODULE_INIT *const init
);
```
#### <span id="page-161-0"></span>**DRV\_AK4384\_Deinitialize Function**

Deinitializes the specified instance of the AK4384 driver module. **Implementation:** Dynamic

#### **File**

```
drv_ak4384.h
```
#### **C**

**void DRV\_AK4384\_Deinitialize**(SYS\_MODULE\_OBJ **object**);

#### **Returns**

None.

## **Description**

Deinitializes the specified instance of the AK4384 driver module, disabling its operation (and any hardware). Invalidates all the internal data.

#### **Remarks**

Once the Initialize operation has been called, the Deinitialize operation must be called before the Initialize operation can be called again. This routine will NEVER block waiting for hardware.

## **Preconditions**

Function [DRV\\_AK4384\\_Initialize](#page-160-0) should have been called before calling this function.

## **Example**

```
SYS_MODULE_OBJ object; // Returned from DRV_AK4384_Initialize
SYS_STATUS status;
DRV_AK4384_Deinitialize(object);
status = DRV_AK4384_Status(object);
if (SYS_MODULE_DEINITIALIZED != status)
{
    // Check again later if you need to know
    // when the driver is deinitialized.
}
```
#### **Parameters**

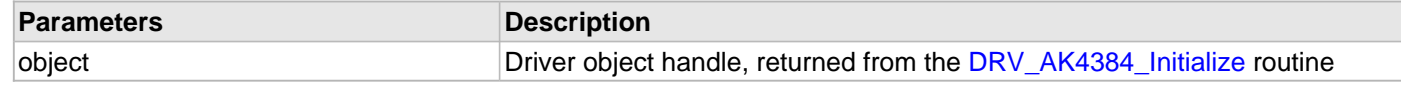

## **Function**

void DRV\_AK4384\_Deinitialize( SYS\_MODULE\_OBJ object)

#### <span id="page-162-1"></span>**DRV\_AK4384\_Status Function**

Gets the current status of the AK4384 driver module. **Implementation:** Dynamic

## **File**

[drv\\_ak4384.h](#page-199-0)

# **C**

SYS\_STATUS **DRV\_AK4384\_Status**(SYS\_MODULE\_OBJ **object**);

## **Returns**

SYS\_STATUS\_DEINITIALIZED - Indicates that the driver has been deinitialized

SYS\_STATUS\_READY - Indicates that any previous module operation for the specified module has completed

SYS\_STATUS\_BUSY - Indicates that a previous module operation for the specified module has not yet completed

SYS\_STATUS\_ERROR - Indicates that the specified module is in an error state

#### **Description**

This routine provides the current status of the AK4384 driver module.

#### **Remarks**

A driver can opened only when its status is SYS\_STATUS\_READY.

## **Preconditions**

Function [DRV\\_AK4384\\_Initialize](#page-160-0) should have been called before calling this function.

## **Example**

```
SYS_MODULE_OBJ object; // Returned from DRV_AK4384_Initialize
SYS_STATUS ak4384Status;
ak4384Status = DRV_AK4384_Status(object);
if (SYS_STATUS_READY == ak4384Status)
{
    // This means the driver can be opened using the
    // DRV_AK4384_Open function.
}
```
# **Parameters**

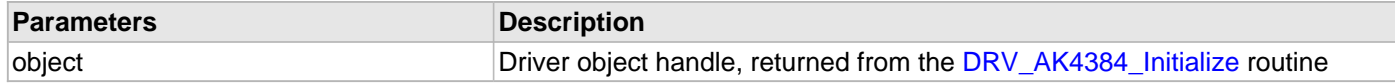

# **Function**

SYS\_STATUS DRV\_AK4384\_Status( SYS\_MODULE\_OBJ object)

## <span id="page-162-0"></span>**DRV\_AK4384\_Tasks Function**

Maintains the driver's control and data interface state machine. **Implementation:** Dynamic

#### **File**

[drv\\_ak4384.h](#page-199-0)

# **C**

```
void DRV_AK4384_Tasks(SYS_MODULE_OBJ object);
```
## **Returns**

None.

# **Description**

This routine is used to maintain the driver's internal control and data interface state machine and implement its control and data interface implementations. This function should be called from the SYS\_Tasks function.

## **Remarks**

This routine is normally not called directly by an application. It is called by the system's Tasks routine (SYS\_Tasks).

# **Preconditions**

The [DRV\\_AK4384\\_Initialize](#page-160-0) routine must have been called for the specified AK4384 driver instance.

# **Example**

```
SYS_MODULE_OBJ object; // Returned from DRV_AK4384_Initialize
while (true)
{
    DRV_AK4384_Tasks (object);
    // Do other tasks
}
```
# **Parameters**

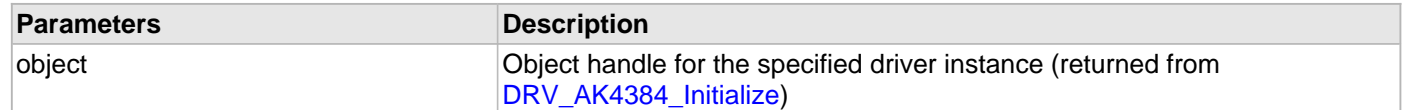

# **Function**

void DRV\_AK4384\_Tasks(SYS\_MODULE\_OBJ object);

#### **b) Client Setup Functions**

#### <span id="page-164-0"></span>**DRV\_AK4384\_Open Function**

Opens the specified AK4384 driver instance and returns a handle to it. **Implementation:** Dynamic

#### **File**

#### [drv\\_ak4384.h](#page-199-0)

## **C**

[DRV\\_HANDLE](#page-7-0) **DRV\_AK4384\_Open**(**const** SYS\_MODULE\_INDEX **iDriver**, **const** [DRV\\_IO\\_INTENT](#page-9-0) **ioIntent**);

#### **Returns**

If successful, the routine returns a valid open-instance handle (a number identifying both the caller and the module instance).

If an error occurs, the return value is [DRV\\_HANDLE\\_INVALID](#page-11-0). Errors can occur under following conditions:

- if the number of client objects allocated via [DRV\\_AK4384\\_CLIENTS\\_NUMBER](#page-149-0) is insufficient
- if the client is trying to open the driver but driver has been opened exclusively by another client
- if the driver hardware instance being opened is not initialized or is invalid
- if the ioIntent options passed are not relevant to this driver

## **Description**

This routine opens the specified AK4384 driver instance and provides a handle that must be provided to all other client-level operations to identify the caller and the instance of the driver. The ioIntent parameter defines how the client interacts with this driver instance.

The DRV\_IO\_INTENT\_BLOCKING and DRV\_IO\_INTENT\_NONBLOCKING ioIntent options are not relevant to this driver. All the data transfer functions of this driver are non blocking.

Only DRV\_IO\_INTENT\_WRITE is a valid ioIntent option as AK4384 is DAC only.

Specifying a DRV\_IO\_INTENT\_EXCLUSIVE will cause the driver to provide exclusive access to this client. The driver cannot be opened by any other client.

#### **Remarks**

The handle returned is valid until the DRV AK4384 Close routine is called. This routine will NEVER block waiting for hardware.If the requested intent flags are not supported, the routine will return [DRV\\_HANDLE\\_INVALID](#page-11-0). This function is thread safe in a RTOS application. It should not be called in an ISR.

#### **Preconditions**

Function [DRV\\_AK4384\\_Initialize](#page-160-0) must have been called before calling this function.

#### **Example**

```
DRV_HANDLE handle;
handle = DRV_AK4384_Open(DRV_AK4384_INDEX_0, DRV_IO_INTENT_EXCLUSIVE);
if (DRV_HANDLE_INVALID == handle)
{
     // Unable to open the driver
     // May be the driver is not initialized or the initialization
     // is not complete.
}
```
# **Parameters**

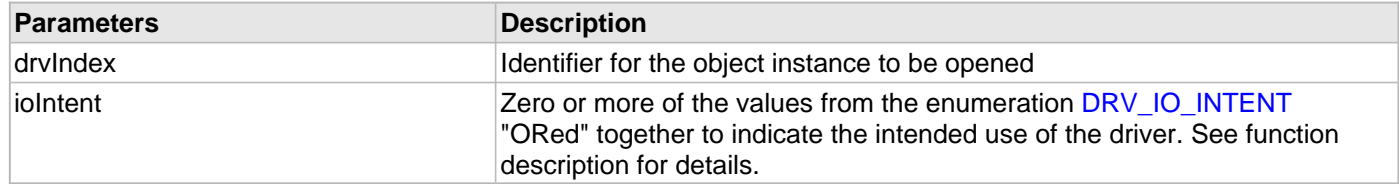

## **Function**

[DRV\\_HANDLE](#page-7-0) DRV\_AK4384\_Open

(

```
const SYS_MODULE_INDEX drvIndex,
const DRV_IO_INTENT ioIntent
)
```
#### <span id="page-165-0"></span>**DRV\_AK4384\_Close Function**

Closes an opened-instance of the AK4384 driver. **Implementation:** Dynamic

#### **File**

[drv\\_ak4384.h](#page-199-0)

# **C**

**void DRV\_AK4384\_Close**(**const** [DRV\\_HANDLE](#page-7-0) **handle**);

## **Returns**

None.

## **Description**

This routine closes an opened-instance of the AK4384 driver, invalidating the handle. Any buffers in the driver queue that were submitted by this client will be removed. After calling this routine, the handle passed in "handle" must not be used with any of the remaining driver routines. A new handle must be obtained by calling DRV AK4384 Open before the caller may use the driver again

#### **Remarks**

Usually there is no need for the driver client to verify that the Close operation has completed. The driver will abort any ongoing operations when this routine is called.

# **Preconditions**

The [DRV\\_AK4384\\_Initialize](#page-160-0) routine must have been called for the specified AK4384 driver instance. [DRV\\_AK4384\\_Open](#page-164-0) must have been called to obtain a valid opened device handle.

#### **Example**

```
DRV_HANDLE handle; // Returned from DRV_AK4384_Open
```
DRV\_AK4384\_Close(handle);

## **Parameters**

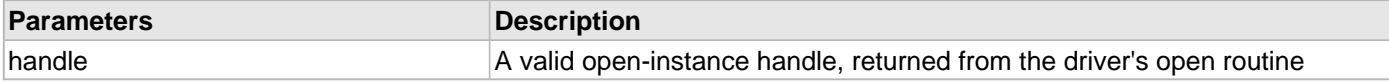

# **Function**

void DRV\_AK4384\_Close( DRV\_Handle handle )

#### **c) Codec Specific Functions**

#### <span id="page-167-0"></span>**DRV\_AK4384\_ChannelOutputInvertDisable Function**

Disables output polarity of the selected Channel. **Implementation:** Dynamic

#### **File**

[drv\\_ak4384.h](#page-199-0)

# **C**

**void DRV\_AK4384\_ChannelOutputInvertDisable**[\(DRV\\_HANDLE](#page-7-0) **handle**, [DRV\\_AK4384\\_CHANNEL](#page-192-1) **chan**);

## **Returns**

None.

## **Description**

This function disables output polarity of the selected Channel.

# **Remarks**

None.

# **Preconditions**

The [DRV\\_AK4384\\_Initialize](#page-160-0) routine must have been called for the specified AK4384 driver instance. [DRV\\_AK4384\\_Open](#page-164-0) must have been called to obtain a valid opened device handle.

#### **Example**

```
// myAppObj is an application specific object.
MY_APP_OBJ myAppObj;
```
// myAK4384Handle is the handle returned // by the DRV\_AK4384\_Open function.

DRV\_AK4384\_ChannelOutputInvertDisable(myAK4384Handle, DRV\_AK4384\_CHANNEL\_LEFT);

# **Parameters**

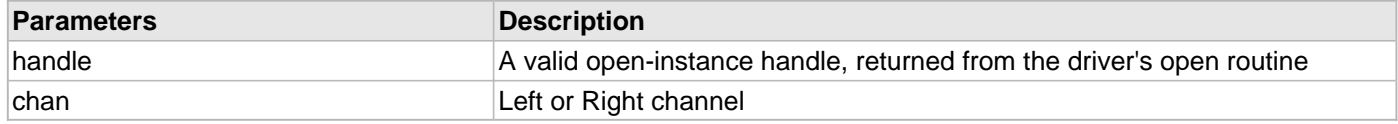

# **Function**

void DRV\_AK4384\_ChannelOutputInvertDisable( [DRV\\_HANDLE](#page-7-0) handle, [DRV\\_AK4384\\_CHANNEL](#page-192-1) chan)

#### <span id="page-167-1"></span>**DRV\_AK4384\_ChannelOutputInvertEnable Function**

Enables output polarity of the selected channel.

**Implementation:** Dynamic

# **File**

[drv\\_ak4384.h](#page-199-0)

#### **C**

**void DRV\_AK4384\_ChannelOutputInvertEnable**([DRV\\_HANDLE](#page-7-0) **handle**, [DRV\\_AK4384\\_CHANNEL](#page-192-1) **chan**);

# **Returns**

None.

# **Description**

This function enables output polarity of the selected channel.

# **Remarks**

None.

# **Preconditions**

The [DRV\\_AK4384\\_Initialize](#page-160-0) routine must have been called for the specified AK4384 driver instance.

[DRV\\_AK4384\\_Open](#page-164-0) must have been called to obtain a valid opened device handle.

# **Example**

```
// myAppObj is an application specific object.
MY_APP_OBJ myAppObj;
```
// myAK4384Handle is the handle returned // by the DRV AK4384 Open function.

DRV\_AK4384\_ChannelOutputInvertEnable(myAK4384Handle, DRV\_AK4384\_CHANNEL\_LEFT);

# **Parameters**

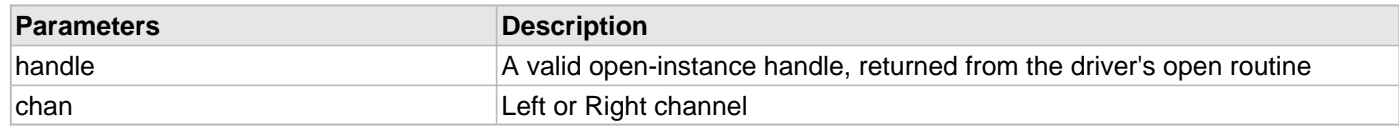

# **Function**

void DRV\_AK4384\_ChannelOutputInvertEnable( [DRV\\_HANDLE](#page-7-0) handle, [DRV\\_AK4384\\_CHANNEL](#page-192-1) chan)

# <span id="page-168-0"></span>**DRV\_AK4384\_DeEmphasisFilterSet Function**

Allows specifies enabling of digital de-emphasis filter. **Implementation:** Dynamic

## **File**

## [drv\\_ak4384.h](#page-199-0)

## **C**

**void DRV\_AK4384\_DeEmphasisFilterSet**[\(DRV\\_HANDLE](#page-7-0) **handle**, [DRV\\_AK4384\\_DEEMPHASIS\\_FILTER](#page-194-0) **filter**);

# **Returns**

None.

# **Description**

This function allows specifies enabling of digital de-emphasis for 32, 44.1 or 48 kHz sampling rates (tc =  $50/15 \,\text{\textmu s}$ )

# **Remarks**

None.

# **Preconditions**

The [DRV\\_AK4384\\_Initialize](#page-160-0) routine must have been called for the specified AK4384 driver instance. [DRV\\_AK4384\\_Open](#page-164-0) must have been called to obtain a valid opened device handle.

# **Example**

```
// myAppObj is an application specific object.
MY_APP_OBJ myAppObj;
```
// myAK4384Handle is the handle returned // by the DRV\_AK4384\_Open function.

DRV\_AK4384\_DeEmphasisFilterSet(myAK4384Handle, DRV\_AK4384\_DEEMPHASIS\_FILTER\_44\_1KHZ)

# **Parameters**

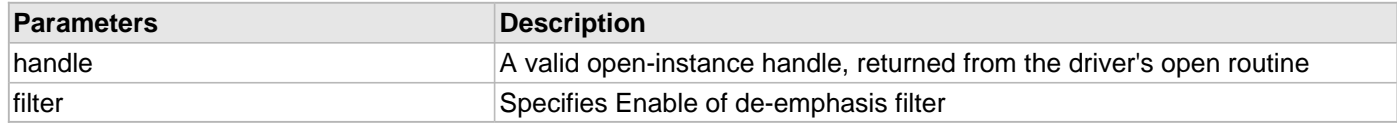

# **Function**

```
void DRV_AK4384_DeEmphasisFilterSet
(
     DRV HANDLE handle,
     DRV_AK4384_DEEMPHASIS_FILTER filter
)
```
## <span id="page-169-0"></span>**DRV\_AK4384\_MuteOff Function**

Disables AK4384 output for soft mute.

**Implementation:** Dynamic

# **File**

[drv\\_ak4384.h](#page-199-0)

## **C**

**void DRV\_AK4384\_MuteOff**([DRV\\_HANDLE](#page-7-0) **handle**);

## **Returns**

None.

## **Description**

This function disables AK4384 output for soft mute.

## **Remarks**

None.

# **Preconditions**

The [DRV\\_AK4384\\_Initialize](#page-160-0) routine must have been called for the specified AK4384 driver instance. [DRV\\_AK4384\\_Open](#page-164-0) must have been called to obtain a valid opened device handle.

#### **Example**

```
// myAppObj is an application specific object.
MY_APP_OBJ myAppObj;
```

```
// myAK4384Handle is the handle returned
// by the DRV_AK4384_Open function.
```
DRV\_AK4384\_MuteOff(myAK4384Handle); //AK4384 output soft mute disabled

# **Parameters**

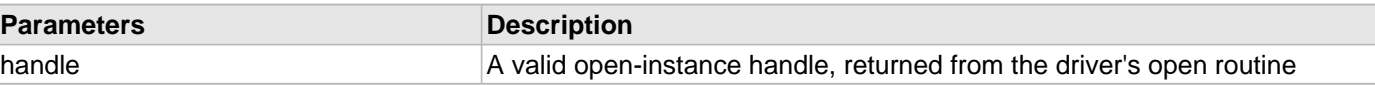

## **Function**

```
DRV_HANDLE handle)
```
#### <span id="page-170-0"></span>**DRV\_AK4384\_MuteOn Function**

Allows AK4384 output for soft mute on. **Implementation:** Dynamic

## **File**

```
drv_ak4384.h
```
# **C**

**void DRV\_AK4384\_MuteOn**[\(DRV\\_HANDLE](#page-7-0) **handle**);

#### **Returns**

None.

## **Description**

This function Enables AK4384 output for soft mute.

#### **Remarks**

None.

## **Preconditions**

The [DRV\\_AK4384\\_Initialize](#page-160-0) routine must have been called for the specified AK4384 driver instance. [DRV\\_AK4384\\_Open](#page-164-0) must have been called to obtain a valid opened device handle.

## **Example**

```
// myAppObj is an application specific object.
MY_APP_OBJ myAppObj;
// myAK4384Handle is the handle returned
// by the DRV_AK4384_Open function.
```
DRV\_AK4384\_MuteOn(myAK4384Handle); //AK4384 output soft muted

# **Parameters**

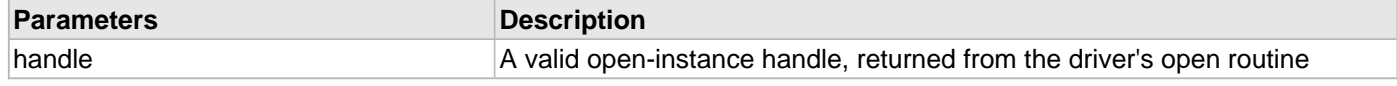

# **Function**

void DRV\_AK4384\_MuteOn( [DRV\\_HANDLE](#page-7-0) handle);

## <span id="page-170-1"></span>**DRV\_AK4384\_SamplingRateGet Function**

This function gets the sampling rate set on the DAC AK4384. **Implementation:** Dynamic

# **File**

## [drv\\_ak4384.h](#page-199-0)

# **C**

uint32\_t **DRV\_AK4384\_SamplingRateGet**[\(DRV\\_HANDLE](#page-7-0) **handle**);

#### **Returns**

None.

## **Description**

This function gets the sampling rate set on the DAC AK4384.

## **Remarks**

None.

# **Preconditions**

The [DRV\\_AK4384\\_Initialize](#page-160-0) routine must have been called for the specified AK4384 driver instance.

[DRV\\_AK4384\\_Open](#page-164-0) must have been called to obtain a valid opened device handle.

## **Example**

uint32\_t baudRate;

// myAK4384Handle is the handle returned // by the DRV\_AK4384\_Open function.

baudRate = DRV\_AK4384\_SamplingRateGet(myAK4384Handle);

#### **Parameters**

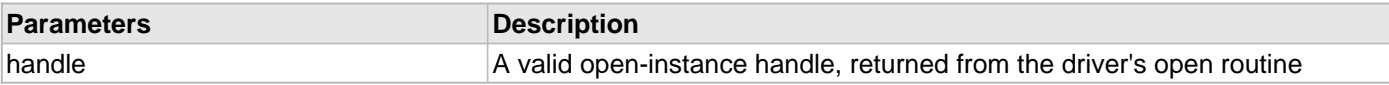

# **Function**

uint32\_t DRV\_AK4384\_SamplingRateGet( [DRV\\_HANDLE](#page-7-0) handle)

## <span id="page-171-0"></span>**DRV\_AK4384\_SamplingRateSet Function**

This function sets the sampling rate of the media stream. **Implementation:** Dynamic

#### **File**

[drv\\_ak4384.h](#page-199-0)

## **C**

**void DRV\_AK4384\_SamplingRateSet**([DRV\\_HANDLE](#page-7-0) **handle**, uint32\_t **samplingRate**);

#### **Returns**

None.

## **Description**

This function sets the media sampling rate for the client handle.

## **Remarks**

None.

# **Preconditions**

The [DRV\\_AK4384\\_Initialize](#page-160-0) routine must have been called for the specified AK4384 driver instance.

DRV AK4384 Open must have been called to obtain a valid opened device handle.

# **Example**

// myAK4384Handle is the handle returned // by the DRV\_AK4384\_Open function.

DRV AK4384 SamplingRateSet(myAK4384Handle, 48000); //Sets 48000 media sampling rate

## **Parameters**

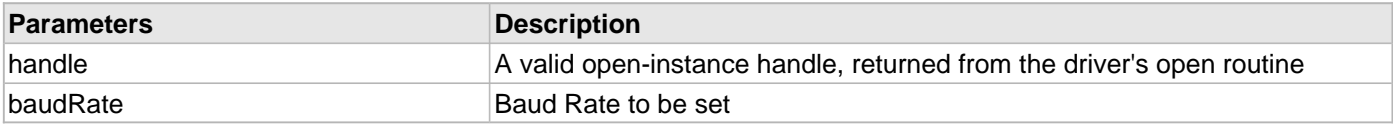

# **Function**

void DRV\_AK4384\_SamplingRateSet( [DRV\\_HANDLE](#page-7-0) handle, uint32\_t samplingRate)

## <span id="page-172-0"></span>**DRV\_AK4384\_SlowRollOffFilterDisable Function**

Disables Slow Roll-off filter function. **Implementation:** Dynamic

#### **File**

[drv\\_ak4384.h](#page-199-0)

## **C**

**void DRV\_AK4384\_SlowRollOffFilterDisable**[\(DRV\\_HANDLE](#page-7-0) **handle**);

## **Returns**

None.

## **Description**

This function disables Slow Roll-off filter function. Sharp Roll-off filter function gets enabled.

## **Remarks**

None.

## **Preconditions**

The [DRV\\_AK4384\\_Initialize](#page-160-0) routine must have been called for the specified AK4384 driver instance. [DRV\\_AK4384\\_Open](#page-164-0) must have been called to obtain a valid opened device handle.

## **Example**

```
// myAppObj is an application specific object.
MY_APP_OBJ myAppObj;
// myAK4384Handle is the handle returned
```
// by the DRV\_AK4384\_Open function.

DRV\_AK4384\_SlowRollOffFilterDisable(myAK4384Handle);

## **Parameters**

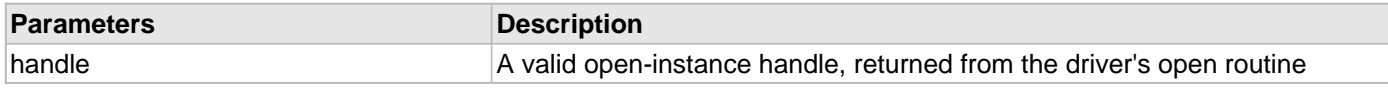

# **Function**

void DRV\_AK4384\_SlowRollOffFilterDisable( [DRV\\_HANDLE](#page-7-0) handle);

## <span id="page-173-0"></span>**DRV\_AK4384\_SlowRollOffFilterEnable Function**

Enables Slow Roll-off filter function. **Implementation:** Dynamic

#### **File**

[drv\\_ak4384.h](#page-199-0)

#### **C**

**void DRV\_AK4384\_SlowRollOffFilterEnable**[\(DRV\\_HANDLE](#page-7-0) **handle**);

#### **Returns**

None.

## **Description**

This function enables Slow Roll-off filter function.

## **Remarks**

None.

# **Preconditions**

The [DRV\\_AK4384\\_Initialize](#page-160-0) routine must have been called for the specified AK4384 driver instance.

[DRV\\_AK4384\\_Open](#page-164-0) must have been called to obtain a valid opened device handle.

## **Example**

```
// myAppObj is an application specific object.
MY_APP_OBJ myAppObj;
// myAK4384Handle is the handle returned
```
// by the DRV\_AK4384\_Open function.

DRV\_AK4384\_SlowRollOffFilterEnable(myAK4384Handle);

## **Parameters**

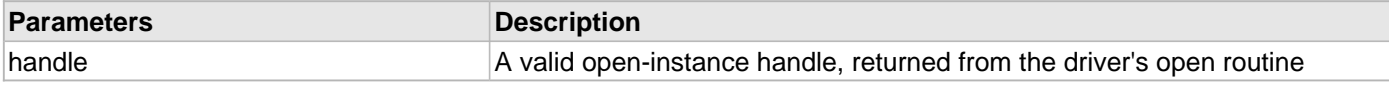

# **Function**

void DRV\_AK4384\_SlowRollOffFilterEnable( [DRV\\_HANDLE](#page-7-0) handle);

# <span id="page-173-1"></span>**DRV\_AK4384\_VolumeGet Function**

This function gets the volume for AK4384 Codec.

**Implementation:** Dynamic

# **File**

[drv\\_ak4384.h](#page-199-0)

#### **C**

uint8\_t **DRV\_AK4384\_VolumeGet**([DRV\\_HANDLE](#page-7-0) **handle**, [DRV\\_AK4384\\_CHANNEL](#page-192-1) **chan**);

# **Returns**

None.

# **Description**

This functions gets the current volume programmed to the DAC AK4384.

## **Remarks**

None.

# **Preconditions**

The [DRV\\_AK4384\\_Initialize](#page-160-0) routine must have been called for the specified AK4384 driver instance.

[DRV\\_AK4384\\_Open](#page-164-0) must have been called to obtain a valid opened device handle.

# **Example**

```
// myAppObj is an application specific object.
MY_APP_OBJ myAppObj;
uint8_t volume;
// myAK4384Handle is the handle returned
// by the DRV_AK4384_Open function.
```
volume = DRV\_AK4384\_VolumeGet(myAK4384Handle, DRV\_AK4384\_CHANNEL\_LEFT\_RIGHT);

## **Parameters**

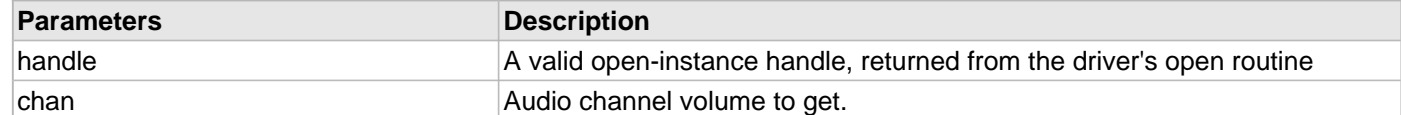

## **Function**

uint8\_t DRV\_AK4384\_VolumeGet( [DRV\\_HANDLE](#page-7-0) handle, [DRV\\_AK4384\\_CHANNEL](#page-192-1) chan)

## <span id="page-174-0"></span>**DRV\_AK4384\_VolumeSet Function**

This function sets the volume for AK4384 Codec. **Implementation:** Dynamic

#### **File**

[drv\\_ak4384.h](#page-199-0)

## **C**

**void DRV\_AK4384\_VolumeSet**[\(DRV\\_HANDLE](#page-7-0) **handle**, [DRV\\_AK4384\\_CHANNEL](#page-192-1) **chan**, uint8\_t **volume**);

## **Returns**

None.

## **Description**

This functions sets the volume value from 0-255, which can attenuate from 0 dB to -48 dB and mute.

## **Remarks**

None.

## **Preconditions**

The [DRV\\_AK4384\\_Initialize](#page-160-0) routine must have been called for the specified AK4384 driver instance. DRV AK4384 Open must have been called to obtain a valid opened device handle.

# **Example**

```
// myAppObj is an application specific object.
MY_APP_OBJ myAppObj;
```
// myAK4384Handle is the handle returned

```
// by the DRV_AK4384_Open function.
```
DRV\_AK4384\_VolumeSet(myAK4384Handle, DRV\_AK4384\_CHANNEL\_LEFT\_RIGHT, 120); //Step 120 volume

## **Parameters**

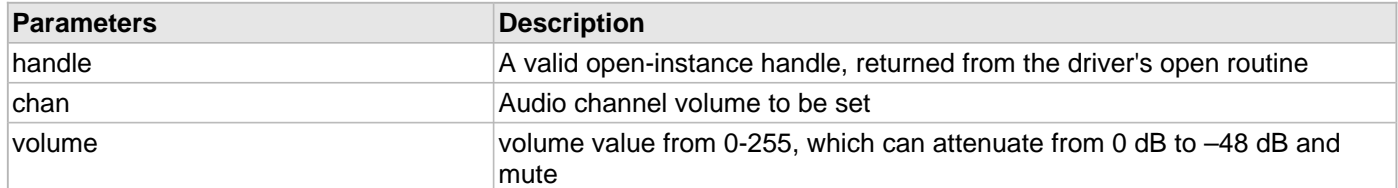

# **Function**

void DRV\_AK4384\_VolumeSet( [DRV\\_HANDLE](#page-7-0) handle, [DRV\\_AK4384\\_CHANNEL](#page-192-1) chan, uint8\_t volume)

# <span id="page-175-0"></span>**DRV\_AK4384\_ZeroDetectDisable Function**

Disables AK4384 channel-independent zeros detect function.

**Implementation:** Dynamic

# **File**

[drv\\_ak4384.h](#page-199-0)

## **C**

**void DRV\_AK4384\_ZeroDetectDisable**([DRV\\_HANDLE](#page-7-0) **handle**);

#### **Returns**

None.

#### **Description**

This function disables AK4384 channel-independent zeros detect function.

#### **Remarks**

None.

## **Preconditions**

The [DRV\\_AK4384\\_Initialize](#page-160-0) routine must have been called for the specified AK4384 driver instance. [DRV\\_AK4384\\_Open](#page-164-0) must have been called to obtain a valid opened device handle.

## **Example**

```
// myAppObj is an application specific object.
MY_APP_OBJ myAppObj;
```
// myAK4384Handle is the handle returned // by the DRV\_AK4384\_Open function.

DRV\_AK4384\_ZeroDetectDisable(myAK4384Handle);

# **Parameters**

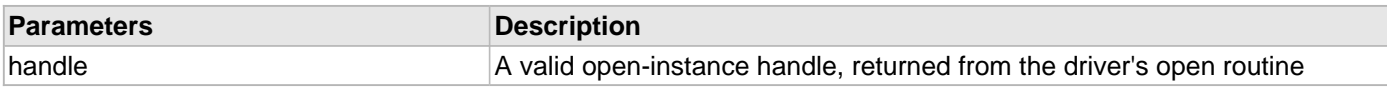

# **Function**

void DRV\_AK4384\_ZeroDetectDisable( [DRV\\_HANDLE](#page-7-0) handle)

## <span id="page-176-0"></span>**DRV\_AK4384\_ZeroDetectEnable Function**

Enables AK4384 channel-independent zeros detect function. **Implementation:** Dynamic

## **File**

[drv\\_ak4384.h](#page-199-0)

## **C**

**void DRV\_AK4384\_ZeroDetectEnable**[\(DRV\\_HANDLE](#page-7-0) **handle**);

## **Returns**

None.

# **Description**

This function enables AK4384 channel-independent zeros detect function.

## **Remarks**

None.

# **Preconditions**

The [DRV\\_AK4384\\_Initialize](#page-160-0) routine must have been called for the specified AK4384 driver instance.

[DRV\\_AK4384\\_Open](#page-164-0) must have been called to obtain a valid opened device handle.

## **Example**

```
// myAppObj is an application specific object.
MY_APP_OBJ myAppObj;
// myAK4384Handle is the handle returned
// by the DRV_AK4384_Open function.
```
DRV\_AK4384\_ZeroDetectEnable(myAK4384Handle);

## **Parameters**

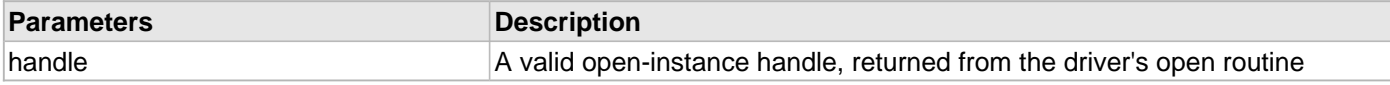

# **Function**

void DRV\_AK4384\_ZeroDetectEnable( [DRV\\_HANDLE](#page-7-0) handle)

# <span id="page-176-1"></span>**DRV\_AK4384\_ZeroDetectInvertDisable Function**

Disables inversion of polarity for zero detect function. **Implementation:** Dynamic

# **File**

[drv\\_ak4384.h](#page-199-0)

#### **C**

**void DRV\_AK4384\_ZeroDetectInvertDisable**[\(DRV\\_HANDLE](#page-7-0) **handle**);

# **Returns**

None.

# **Description**

This function disables inversion of polarity for zero detect function. DZF goes "H" at Zero Detection.

## **Remarks**

None.

# **Preconditions**

The [DRV\\_AK4384\\_Initialize](#page-160-0) routine must have been called for the specified AK4384 driver instance.

[DRV\\_AK4384\\_Open](#page-164-0) must have been called to obtain a valid opened device handle.

# **Example**

```
// myAppObj is an application specific object.
MY_APP_OBJ myAppObj;
// myAK4384Handle is the handle returned
```
// by the DRV AK4384 Open function.

DRV\_AK4384\_ZeroDetectInvertDisable(myAK4384Handle);

# **Parameters**

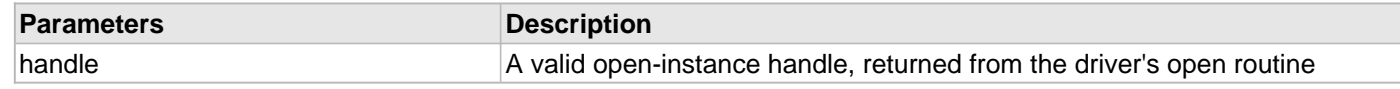

# **Function**

void DRV\_AK4384\_ZeroDetectInvertDisable( [DRV\\_HANDLE](#page-7-0) handle)

## <span id="page-177-0"></span>**DRV\_AK4384\_ZeroDetectInvertEnable Function**

Enables inversion of polarity for zero detect function.

**Implementation:** Dynamic

# **File**

[drv\\_ak4384.h](#page-199-0)

# **C**

**void DRV\_AK4384\_ZeroDetectInvertEnable**([DRV\\_HANDLE](#page-7-0) **handle**);

## **Returns**

None.

# **Description**

This function enables inversion of polarity for zero detect function. DZF goes "L" at Zero Detection

# **Remarks**

None.

# **Preconditions**

The [DRV\\_AK4384\\_Initialize](#page-160-0) routine must have been called for the specified AK4384 driver instance. [DRV\\_AK4384\\_Open](#page-164-0) must have been called to obtain a valid opened device handle.

# **Example**

```
// myAppObj is an application specific object.
MY_APP_OBJ myAppObj;
```
// myAK4384Handle is the handle returned // by the DRV\_AK4384\_Open function.

DRV\_AK4384\_ZeroDetectInvertEnable(myAK4384Handle);

## **Parameters**

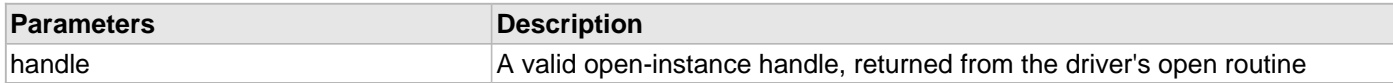

# **Function**

```
void DRV_AK4384_ZeroDetectInvertEnable( DRV_HANDLE handle)
```
#### <span id="page-178-0"></span>**DRV\_AK4384\_ZeroDetectModeSet Function**

Sets mode of AK4384 channel-independent zeros detect function.

**Implementation:** Dynamic

#### **File**

[drv\\_ak4384.h](#page-199-0)

#### **C**

```
void DRV_AK4384_ZeroDetectModeSet(DRV_HANDLE handle, DRV_AK4384_ZERO_DETECT_MODE zdMode);
```
#### **Returns**

None.

## **Description**

This function sets mode of AK4384 channel-independent zeros detect function

# **Remarks**

None.

## **Preconditions**

The [DRV\\_AK4384\\_Initialize](#page-160-0) routine must have been called for the specified AK4384 driver instance.

[DRV\\_AK4384\\_Open](#page-164-0) must have been called to obtain a valid opened device handle.

#### **Example**

```
// myAppObj is an application specific object.
MY_APP_OBJ myAppObj;
```
// myAK4384Handle is the handle returned // by the DRV\_AK4384\_Open function.

DRV\_AK4384\_ZeroDetectModeSet(myAK4384Handle, DRV\_AK4384\_ZERO\_DETECT\_MODE\_ANDED);

# **Parameters**

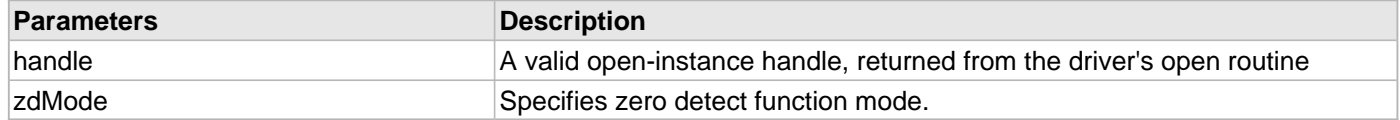

# **Function**

```
void DRV_AK4384_ZeroDetectModeSet
```

```
DRV_HANDLE handle,
DRV_AK4384_ZERO_DETECT_MODE zdMode
```
(
## **d) Data Transfer Functions**

## <span id="page-180-0"></span>**DRV\_AK4384\_BufferAddWrite Function**

Schedule a non-blocking driver write operation.

**Implementation:** Dynamic

#### **File**

```
drv_ak4384.h
```
## **C**

```
void DRV_AK4384_BufferAddWrite(const DRV_HANDLE handle, DRV_AK4384_BUFFER_HANDLE * 
bufferHandle, void * buffer, size_t size);
```
#### **Returns**

The bufferHandle parameter will contain the return buffer handle. This will be [DRV\\_AK4384\\_BUFFER\\_HANDLE\\_INVALID](#page-196-0) if the function was not successful.

#### **Description**

This function schedules a non-blocking write operation. The function returns with a valid buffer handle in the bufferHandle argument if the write request was scheduled successfully. The function adds the request to the hardware instance transmit queue and returns immediately. While the request is in the queue, the application buffer is owned by the driver and should not be modified. The function returns [DRV\\_AK4384\\_BUFFER\\_HANDLE\\_INVALID](#page-196-0) if:

- a buffer could not be allocated to the request
- the input buffer pointer is NULL
- the buffer size is '0'
- the queue is full or the queue depth is insufficient

If the requesting client registered an event callback with the driver, the driver will issue a DRV\_AK4384\_BUFFER\_EVENT\_COMPLETE event if the buffer was processed successfully of DRV\_AK4384\_BUFFER\_EVENT\_ERROR event if the buffer was not processed successfully.

#### **Remarks**

This function is thread safe in a RTOS application. It can be called from within the AK4384 Driver Buffer Event Handler that is registered by this client. It should not be called in the event handler associated with another AK4384 driver instance. It should not otherwise be called directly in an ISR.

#### **Preconditions**

The [DRV\\_AK4384\\_Initialize](#page-160-0) routine must have been called for the specified AK4384 device instance and the [DRV\\_AK4384\\_Status](#page-162-0) must have returned SYS\_STATUS\_READY.

[DRV\\_AK4384\\_Open](#page-164-0) must have been called to obtain a valid opened device handle.

DRV\_IO\_INTENT\_WRITE must have been specified in the [DRV\\_AK4384\\_Open](#page-164-0) call.

#### **Example**

```
MY_APP_OBJ myAppObj;
uint8_t mybuffer[MY_BUFFER_SIZE];
DRV_AK4384_BUFFER_HANDLE bufferHandle;
```

```
// myAK4384Handle is the handle returned
// by the DRV_AK4384_Open function.
```

```
// Client registers an event handler with driver
```
[DRV\\_AK4384\\_BufferEventHandlerSet\(](#page-181-0)myAK4384Handle,

```
 APP_AK4384BufferEventHandler, (uintptr_t)&myAppObj);
DRV_AK4384_BufferAddWrite(myAK4384handle, &bufferHandle
                                      myBuffer, MY_BUFFER_SIZE);
if(DRV_AK4384_BUFFER_HANDLE_INVALID == bufferHandle)
{
     // Error handling here
}
// Event is received when
// the buffer is processed.
void APP_AK4384BufferEventHandler(DRV_AK4384_BUFFER_EVENT event,
         DRV_AK4384_BUFFER_HANDLE bufferHandle, uintptr_t contextHandle)
{
     // contextHandle points to myAppObj.
     switch(event)
\{ case DRV_AK4384_BUFFER_EVENT_COMPLETE:
             // This means the data was transferred.
             break;
         case DRV_AK4384_BUFFER_EVENT_ERROR:
             // Error handling here.
             break;
         default:
             break;
     }
}
```
#### **Parameters**

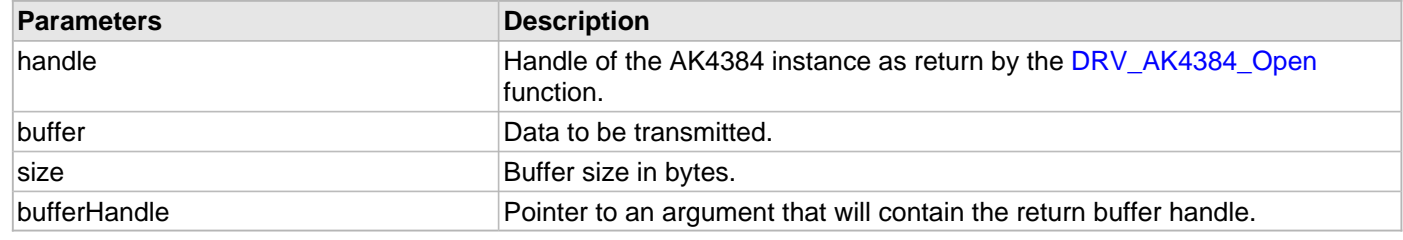

## **Function**

void DRV\_AK4384\_BufferAddWrite

```
(
```
const [DRV\\_HANDLE](#page-7-0) handle,

[DRV\\_AK4384\\_BUFFER\\_HANDLE](#page-192-0) \*bufferHandle,

```
void *buffer, size_t size
```
)

#### <span id="page-181-0"></span>**DRV\_AK4384\_BufferEventHandlerSet Function**

This function allows a client to identify a buffer event handling function for the driver to call back when queued buffer transfers have finished.

**Implementation:** Dynamic

## **File**

[drv\\_ak4384.h](#page-199-0)

#### **C**

**void DRV\_AK4384\_BufferEventHandlerSet**[\(DRV\\_HANDLE](#page-7-0) **handle**, **const** [DRV\\_AK4384\\_BUFFER\\_EVENT\\_HANDLER](#page-191-0) **eventHandler**, **const** uintptr\_t **contextHandle**);

#### **Returns**

None.

## **Description**

This function allows a client to identify a buffer event handling function for the driver to call back when queued buffer transfers have finished. When a client calls DRV AK4384 BufferAddWrite function, it is provided with a handle identifying the buffer that was added to the driver's buffer queue. The driver will pass this handle back to the client by calling "eventHandler" function when the buffer transfer has completed.

The event handler should be set before the client performs any "buffer add" operations that could generate events. The event handler once set, persists until the client closes the driver or sets another event handler (which could be a "NULL" pointer to indicate no callback).

#### **Remarks**

If the client does not want to be notified when the queued buffer transfer has completed, it does not need to register a callback.

## **Preconditions**

The [DRV\\_AK4384\\_Initialize](#page-160-0) routine must have been called for the specified AK4384 driver instance.

DRV AK4384 Open must have been called to obtain a valid opened device handle.

#### **Example**

```
MY_APP_OBJ myAppObj;
uint8_t mybuffer[MY_BUFFER_SIZE];
DRV_AK4384_BUFFER_HANDLE bufferHandle;
// myAK4384Handle is the handle returned
// by the DRV_AK4384_Open function.
// Client registers an event handler with driver
DRV_AK4384_BufferEventHandlerSet(myAK4384Handle,
                 APP_AK4384BufferEventHandler, (uintptr_t)&myAppObj);
DRV_AK4384_BufferAddWrite(myAK4384handle, &bufferHandle
                                      myBuffer, MY_BUFFER_SIZE);
if(DRV_AK4384_BUFFER_HANDLE_INVALID == bufferHandle)
{
     // Error handling here
}
// Event is received when
// the buffer is processed.
void APP_AK4384BufferEventHandler(DRV_AK4384_BUFFER_EVENT event,
         DRV_AK4384_BUFFER_HANDLE bufferHandle, uintptr_t contextHandle)
{
     // contextHandle points to myAppObj.
     switch(event)
 {
         case DRV_AK4384_BUFFER_EVENT_COMPLETE:
             // This means the data was transferred.
```

```
 break;
 case DRV_AK4384_BUFFER_EVENT_ERROR:
     // Error handling here.
     break;
 default:
     break;
```
## **Parameters**

}

}

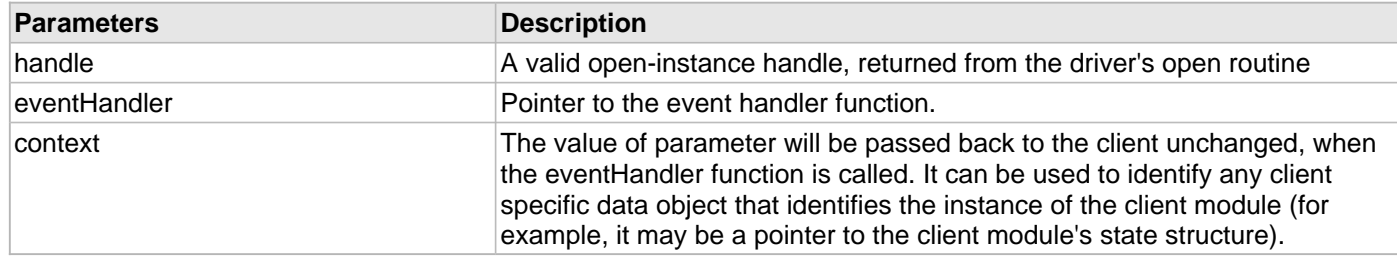

## **Function**

void DRV\_AK4384\_BufferEventHandlerSet

```
(
```
DRV HANDLE handle,

const [DRV\\_AK4384\\_BUFFER\\_EVENT\\_HANDLER](#page-191-0) eventHandler, const uintptr\_t contextHandle

)

## <span id="page-183-0"></span>**DRV\_AK4384\_BufferCombinedQueueSizeGet Function**

This function returns the number of bytes queued (to be processed) in the buffer queue.

**Implementation:** Dynamic

### **File**

```
drv_ak4384.h
```
## **C**

size\_t **DRV\_AK4384\_BufferCombinedQueueSizeGet**[\(DRV\\_HANDLE](#page-7-0) **handle**);

#### **Returns**

Returns the number of the bytes that have been processed for this buffer. Returns 0 for an invalid or an expired client handle.

#### **Description**

This function returns the number of bytes queued (to be processed) in the buffer queue associated with the driver instance to which the calling client belongs. The client can use this function to know number of bytes that is in the queue to be transmitted.

#### **Remarks**

None.

#### **Preconditions**

The [DRV\\_AK4384\\_Initialize](#page-160-0) routine must have been called for the specified AK4384 driver instance.

[DRV\\_AK4384\\_Open](#page-164-0) must have been called to obtain a valid opened device handle.

One of DRV\_AK4384\_BufferAddRead/[DRV\\_AK4384\\_BufferAddWrite](#page-180-0) function must have been called and buffers should have been queued for transmission.

#### **Example**

```
// myAppObj is an application specific object.
MY_APP_OBJ myAppObj;
size_t bufferQueuedSize;
uint8_t mybuffer[MY_BUFFER_SIZE];
DRV_AK4384_BUFFER_HANDLE bufferHandle;
// myI2SHandle is the handle returned
// by the DRV_AK4384_Open function.
// Client registers an event handler with driver. This is done once
DRV_AK4384_BufferEventHandlerSet(myAK4384Handle, APP_AK4384BufferEventHandle,
                                                          (uintptr_t)&myAppObj);
DRV_AK4384_BufferAddRead(myAK4384handle,&bufferHandle,
                                     myBuffer, MY_BUFFER_SIZE);
if(DRV_AK4384_BUFFER_HANDLE_INVALID == bufferHandle)
{
     // Error handling here
}
// The data is being processed after adding the buffer to the queue.
// The user can get to know dynamically available data in the queue to be
// transmitted by calling DRV_AK4384_BufferCombinedQueueSizeGet
bufferQueuedSize = DRV_AK4384_BufferCombinedQueueSizeGet(myAK4384Handle);
```
#### **Parameters**

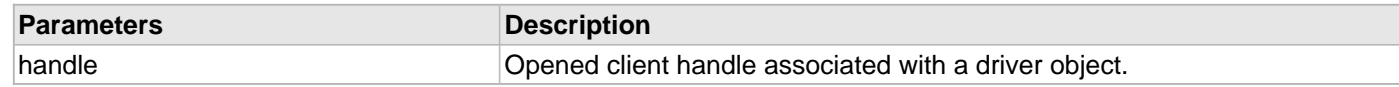

#### **Function**

size\_t DRV\_AK4384\_BufferCombinedQueueSizeGet( [DRV\\_HANDLE](#page-7-0) handle)

#### <span id="page-184-0"></span>**DRV\_AK4384\_BufferProcessedSizeGet Function**

This function returns number of bytes that have been processed for the specified buffer.

**Implementation:** Dynamic

## **File**

[drv\\_ak4384.h](#page-199-0)

#### **C**

size\_t **DRV\_AK4384\_BufferProcessedSizeGet**[\(DRV\\_AK4384\\_BUFFER\\_HANDLE](#page-192-0) **bufferHandle**);

#### **Returns**

Returns the number of the bytes that have been processed for this buffer. Returns 0 for an invalid or an expired buffer handle.

#### **Description**

This function returns number of bytes that have been processed for the specified buffer. The client can use this function, in a case where the buffer has terminated due to an error, to obtain the number of bytes that have been processed. If this function is called on a invalid buffer handle, or if the buffer handle has expired, the function returns 0.

#### **Remarks**

None.

## **Preconditions**

The [DRV\\_AK4384\\_Initialize](#page-160-0) routine must have been called for the specified I2S driver instance.

[DRV\\_AK4384\\_Open](#page-164-0) must have been called to obtain a valid opened device handle.

One of DRV\_AK4384\_BufferAddRead, [DRV\\_AK4384\\_BufferAddWrite](#page-180-0) function must have been called and a valid buffer handle returned.

### **Example**

```
// myAppObj is an application specific object.
MY_APP_OBJ myAppObj;
uint8_t mybuffer[MY_BUFFER_SIZE];
DRV_AK4384_BUFFER_HANDLE bufferHandle;
// myAK4384Handle is the handle returned
// by the DRV_AK4384_Open function.
// Client registers an event handler with driver. This is done once
DRV_AK4384_BufferEventHandlerSet(myAK4384Handle, APP_AK4384BufferEventHandle,
                                                           (uintptr_t)&myAppObj);
DRV_AK4384_BufferAddRead(myAK4384handle,&bufferHandle,
                                      myBuffer, MY_BUFFER_SIZE);
if(DRV_AK4384_BUFFER_HANDLE_INVALID == bufferHandle)
\{ // Error handling here
}
// Event Processing Technique. Event is received when
// the buffer is processed.
void APP_AK4384BufferEventHandler(DRV_AK4384_BUFFER_EVENT event,
         DRV_AK4384_BUFFER_HANDLE bufferHandle, uintptr_t contextHandle)
{
     // The context handle was set to an application specific
     // object. It is now retrievable easily in the event handler.
     MY_APP_OBJ myAppObj = (MY_APP_OBJ *) contextHandle;
     size_t processedBytes;
     switch(event)
     {
         case DRV_AK4384_BUFFER_EVENT_COMPLETE:
             // This means the data was transferred.
             break;
         case DRV_AK4384_BUFFER_EVENT_ERROR:
             // Error handling here.
             // We can find out how many bytes were processed in this
             // buffer before the error occurred.
             processedBytes = DRV_AK4384_BufferProcessedSizeGet(bufferHandle);
             break;
         default:
             break;
     }
}
```
## **Parameters**

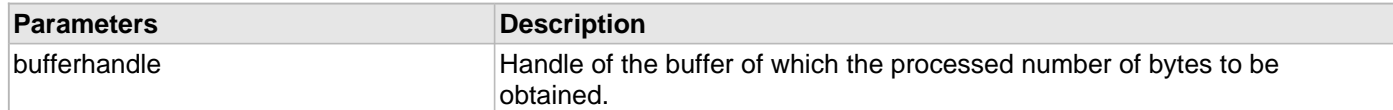

# **Function**

size\_t DRV\_AK4384\_BufferProcessedSizeGet( [DRV\\_AK4384\\_BUFFER\\_HANDLE](#page-192-0) bufferHandle)

#### **e) Other Functions**

#### <span id="page-187-0"></span>**DRV\_AK4384\_CommandEventHandlerSet Function**

This function allows a client to identify a command event handling function for the driver to call back when the last submitted command have finished.

#### **Implementation:** Dynamic

#### **File**

[drv\\_ak4384.h](#page-199-0)

#### **C**

```
void DRV_AK4384_CommandEventHandlerSet(DRV_HANDLE handle, const
DRV_AK4384_COMMAND_EVENT_HANDLER eventHandler, const uintptr_t contextHandle);
```
#### **Returns**

None.

#### **Description**

This function allows a client to identify a command event handling function for the driver to call back when the last submitted command have finished.

When a client calls [DRV\\_AK4384\\_BufferAddWrite](#page-180-0) function, it is provided with a handle identifying the buffer that was added to the driver's buffer queue. The driver will pass this handle back to the client by calling "eventHandler" function when the buffer transfer has completed.

The event handler should be set before the client performs any "AK4384 CODEC Specific Client Routines" operations that could generate events. The event handler once set, persists until the client closes the driver or sets another event handler (which could be a "NULL" pointer to indicate no callback).

#### **Remarks**

If the client does not want to be notified when the command has completed, it does not need to register a callback.

#### **Preconditions**

The [DRV\\_AK4384\\_Initialize](#page-160-0) routine must have been called for the specified AK4384 driver instance.

[DRV\\_AK4384\\_Open](#page-164-0) must have been called to obtain a valid opened device handle.

#### **Example**

MY\_APP\_OBJ myAppObj;

```
// myAK4384Handle is the handle returned
// by the DRV_AK4384_Open function.
// Client registers an event handler with driver
DRV_AK4384_CommandEventHandlerSet(myAK4384Handle,
                 APP_AK4384CommandEventHandler, (uintptr_t)&myAppObj);
DRV_AK4384_DeEmphasisFilterSet(myAK4384Handle, DRV_AK4384_DEEMPHASIS_FILTER_44_1KHZ)
// Event is received when
// the buffer is processed.
void APP_AK4384CommandEventHandler(uintptr_t contextHandle)
{
     // contextHandle points to myAppObj.
     switch(event)
```
{

```
 // Last Submitted command is completed.
 // Perform further processing here
```
#### **Parameters**

}

}

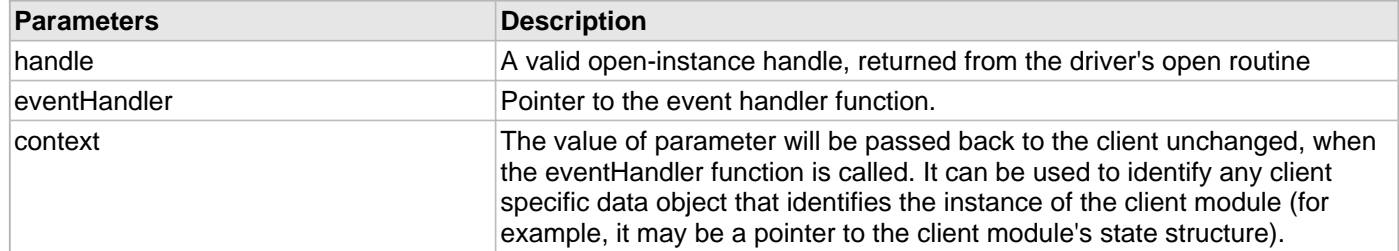

## **Function**

```
void DRV_AK4384_CommandEventHandlerSet
```

```
(
```

```
DRV HANDLE handle,
```
const [DRV\\_AK4384\\_COMMAND\\_EVENT\\_HANDLER](#page-193-0) eventHandler,

```
const uintptr_t contextHandle
```

```
)
```
## <span id="page-188-0"></span>**DRV\_AK4384\_VersionGet Function**

Returns the version of the AK4384 driver.

**Implementation:** Dynamic

## **File**

[drv\\_ak4384.h](#page-199-0)

#### **C**

uint32\_t **DRV\_AK4384\_VersionGet**();

#### **Returns**

Returns the version of AK4384 driver.

## **Description**

The version number returned from the DRV\_AK4384\_VersionGet function is an unsigned integer in the following decimal format. \* 10000 + \* 100 + Where the numbers are represented in decimal and the meaning is the same as above. Note that there is no numerical representation of release type.

#### **Remarks**

None.

## **Example 1**

For version "0.03a", return: 0 \* 10000 + 3 \* 100 + 0 For version "1.00", return: 1 \* 100000 + 0 \* 100 + 0

## **Example 2**

```
 uint32_t ak4384version;
 ak4384version = DRV_AK4384_VersionGet();
```
## **Function**

uint32\_t DRV\_AK4384\_VersionGet( void )

### <span id="page-189-0"></span>**DRV\_AK4384\_VersionStrGet Function**

Returns the version of AK4384 driver in string format.

**Implementation:** Dynamic

## **File**

```
drv_ak4384.h
```
## **C**

int8\_t\* **DRV\_AK4384\_VersionStrGet**();

## **Returns**

returns a string containing the version of AK4384 driver.

## **Description**

The DRV\_AK4384\_VersionStrGet function returns a string in the format: ".[.][]" Where: is the AK4384 driver's version number. is the AK4384 driver's version number. is an optional "patch" or "dot" release number (which is not included in the string if it equals '00'). is an optional release type ('a' for alpha, 'b' for beta not the entire word spelled out) that is not included if the release is a production version (i.e., not an alpha or beta).

The String does not contain any spaces.

## **Remarks**

None.

#### **Preconditions**

None.

## **Example 1**

"0.03a" "1.00"

## **Example 2**

```
 int8_t *ak4384string;
 ak4384string = DRV_AK4384_VersionStrGet();
```
## **Function**

int8\_t\* DRV\_AK4384\_VersionStrGet(void)

#### **f) Data Types and Constants**

#### <span id="page-190-1"></span>**DRV\_AK4384\_AUDIO\_DATA\_FORMAT Enumeration**

Identifies the Serial Audio data interface format.

## **File**

```
drv_ak4384.h
```
## **C**

```
typedef enum {
 DRV_AK4384_AUDIO_DATA_FORMAT_16BIT_RIGHT_JUSTIFIED = 0,
   DRV_AK4384_AUDIO_DATA_FORMAT_20BIT_RIGHT_JUSTIFIED,
  DRV_AK4384_AUDIO_DATA_FORMAT_24BIT_LEFT_JUSTIFIED,
  DRV_AK4384_AUDIO_DATA_FORMAT_24BIT_I2S,
   DRV_AK4384_AUDIO_DATA_FORMAT_24BIT_RIGHT_JUSTIFIED
} DRV_AK4384_AUDIO_DATA_FORMAT;
```
#### **Members**

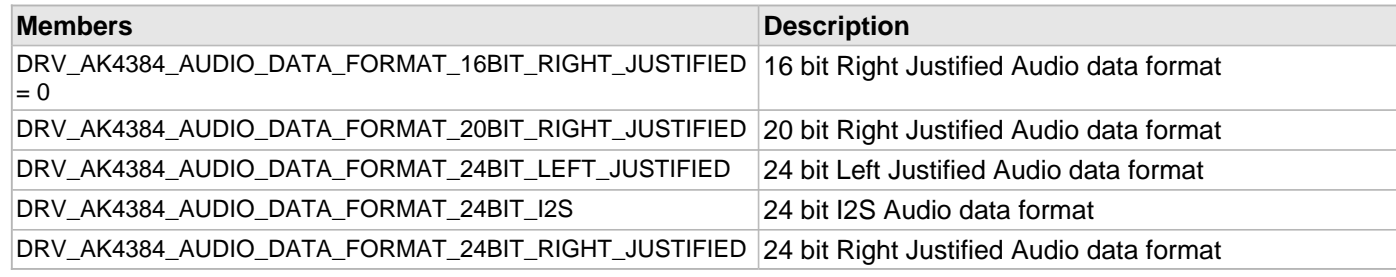

### **Description**

AK4384 Audio data format

This enumeration identifies Serial Audio data interface format.

### **Remarks**

None.

#### <span id="page-190-0"></span>**DRV\_AK4384\_BUFFER\_EVENT Enumeration**

Identifies the possible events that can result from a buffer add request.

#### **File**

```
drv_ak4384.h
```
#### **C**

```
typedef enum {
   DRV_AK4384_BUFFER_EVENT_COMPLETE,
   DRV_AK4384_BUFFER_EVENT_ERROR,
   DRV_AK4384_BUFFER_EVENT_ABORT
} DRV_AK4384_BUFFER_EVENT;
```
#### **Members**

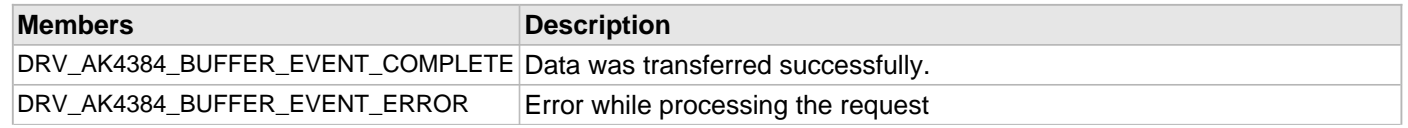

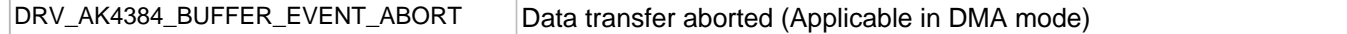

### **Description**

#### AK4384 Driver Events

This enumeration identifies the possible events that can result from a buffer add request caused by the client calling either the [DRV\\_AK4384\\_BufferAddWrite](#page-180-0) function.

## **Remarks**

One of these values is passed in the "event" parameter of the event handling callback function that the client registered with the driver by calling the [DRV\\_AK4384\\_BufferEventHandlerSet](#page-181-0) function when a buffer transfer request is completed.

#### <span id="page-191-0"></span>**DRV\_AK4384\_BUFFER\_EVENT\_HANDLER Type**

Pointer to a AK4384 Driver Buffer Event handler function.

## **File**

[drv\\_ak4384.h](#page-199-0)

## **C**

```
typedef void (* DRV_AK4384_BUFFER_EVENT_HANDLER)(DRV_AK4384_BUFFER_EVENT event, 
DRV_AK4384_BUFFER_HANDLE bufferHandle, uintptr_t contextHandle);
```
#### **Returns**

None.

#### **Description**

AK4384 Driver Buffer Event Handler Function

This data type defines the required function signature for the AK4384 driver buffer event handling callback function. A client must register a pointer to a buffer event handling function whose function signature (parameter and return value types) match the types specified by this function pointer in order to receive buffer related event calls back from the driver.

The parameters and return values are described here and a partial example implementation is provided.

#### **Remarks**

If the event is DRV\_AK4384\_BUFFER\_EVENT\_COMPLETE, this means that the data was transferred successfully. If the event is DRV\_AK4384\_BUFFER\_EVENT\_ERROR, this means that the data was not transferred successfully. The bufferHandle parameter contains the buffer handle of the buffer that failed. The

[DRV\\_AK4384\\_BufferProcessedSizeGet](#page-184-0) function can be called to find out how many bytes were processed.

The bufferHandle parameter contains the buffer handle of the buffer that associated with the event.

The context parameter contains a handle to the client context, provided at the time the event handling function was registered using the [DRV\\_AK4384\\_BufferEventHandlerSet](#page-181-0) function. This context handle value is passed back to the client as the "context" parameter. It can be any value necessary to identify the client context or instance (such as a pointer to the client's data) instance of the client that made the buffer add request.

The buffer handle in bufferHandle expires after this event handler exits. In that the buffer object that was allocated is deallocated by the driver after the event handler exits.

The event handler function executes in the data driver (I2S) peripheral's interrupt context when the driver is configured for interrupt mode operation. It is recommended of the application to not perform process intensive or blocking operations with in this function.

[DRV\\_AK4384\\_BufferAddWrite](#page-180-0) function can be called in the event handler to add a buffer to the driver queue.

## **Example**

```
void APP_MyBufferEventHandler( DRV_AK4384_BUFFER_EVENT event,
                                   DRV_AK4384_BUFFER_HANDLE bufferHandle,
                                   uintptr_t context )
{
     MY_APP_DATA_STRUCT pAppData = (MY_APP_DATA_STRUCT) context;
     switch(event)
    \left\{ \right. case DRV_AK4384_BUFFER_EVENT_COMPLETE:
              // Handle the completed buffer.
         break;
         case DRV_AK4384_BUFFER_EVENT_ERROR:
         default:
             // Handle error.
         break;
     }
}
```
## **Parameters**

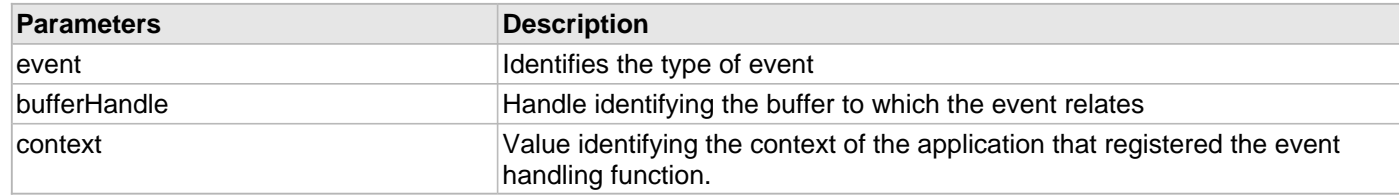

## <span id="page-192-0"></span>**DRV\_AK4384\_BUFFER\_HANDLE Type**

Handle identifying a write buffer passed to the driver.

## **File**

[drv\\_ak4384.h](#page-199-0)

## **C**

**typedef** uintptr\_t **DRV\_AK4384\_BUFFER\_HANDLE**;

## **Description**

#### AK4384 Driver Buffer Handle

A buffer handle value is returned by a call to the [DRV\\_AK4384\\_BufferAddWrite](#page-180-0) function. This handle is associated with the buffer passed into the function and it allows the application to track the completion of the data from (or into) that buffer. The buffer handle value returned from the "buffer add" function is returned back to the client by the "event handler callback" function registered with the driver.

The buffer handle assigned to a client request expires when the client has been notified of the completion of the buffer transfer (after event handler function that notifies the client returns) or after the buffer has been retired by the driver if no event handler callback was set.

#### **Remarks**

None.

#### <span id="page-192-1"></span>**DRV\_AK4384\_CHANNEL Enumeration**

Identifies Left/Right Audio channel

## **File**

[drv\\_ak4384.h](#page-199-0)

#### **C**

```
typedef enum {
```

```
 DRV_AK4384_CHANNEL_LEFT,
  DRV_AK4384_CHANNEL_RIGHT,
  DRV_AK4384_CHANNEL_LEFT_RIGHT,
  DRV_AK4384_NUMBER_OF_CHANNELS
} DRV_AK4384_CHANNEL;
```
## **Description**

AK4384 Audio Channel

This enumeration identifies Left/Right Audio channel

#### **Remarks**

None.

#### <span id="page-193-0"></span>**DRV\_AK4384\_COMMAND\_EVENT\_HANDLER Type**

Pointer to a AK4384 Driver Command Event Handler Function

## **File**

[drv\\_ak4384.h](#page-199-0)

## **C**

**typedef void** (\* **DRV\_AK4384\_COMMAND\_EVENT\_HANDLER**)(uintptr\_t contextHandle);

## **Returns**

None.

## **Description**

AK4384 Driver Command Event Handler Function

This data type defines the required function signature for the AK4384 driver command event handling callback function.

A command is a control instruction to the AK4384 Codec. For example, Mute ON/OFF, Zero Detect Enable/Disable, etc.

A client must register a pointer to a command event handling function whose function signature (parameter and return value types) match the types specified by this function pointer in order to receive command related event calls back from the driver.

The parameters and return values are described here and a partial example implementation is provided.

## **Remarks**

The occurrence of this call back means that the last control command was transferred successfully.

The context parameter contains a handle to the client context, provided at the time the event handling function was registered using the [DRV\\_AK4384\\_CommandEventHandlerSet](#page-187-0) function. This context handle value is passed back to the client as the "context" parameter. It can be any value necessary to identify the client context or instance (such as a pointer to the client's data) instance of the client that made the buffer add request.

The event handler function executes in the control data driver interrupt context. It is recommended of the application to not perform process intensive or blocking operations with in this function.

## **Example**

**void** APP\_AK4384CommandEventHandler( uintptr\_t context )

```
{
   MY_APP_DATA_STRUCT_pAppData = (MY_APP_DATA_STRUCT) context;
    // Last Submitted command is completed.
    // Perform further processing here
```
## **Parameters**

}

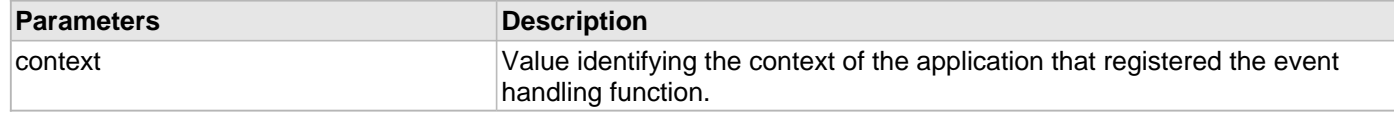

#### <span id="page-194-0"></span>**DRV\_AK4384\_DEEMPHASIS\_FILTER Enumeration**

Identifies de-emphasis filter function.

#### **File**

[drv\\_ak4384.h](#page-199-0)

#### **C**

```
typedef enum {
```

```
 DRV_AK4384_DEEMPHASIS_FILTER_44_1KHZ,
  DRV_AK4384_DEEMPHASIS_FILTER_OFF,
  DRV_AK4384_DEEMPHASIS_FILTER_48KHZ,
  DRV_AK4384_DEEMPHASIS_FILTER_32KHZ
} DRV_AK4384_DEEMPHASIS_FILTER;
```
#### **Members**

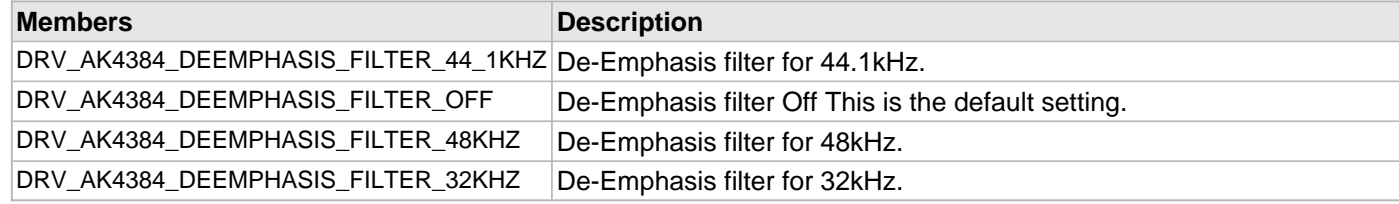

## **Description**

AK4384 De-Emphasis Filter

This enumeration identifies the settings for de-emphasis filter function.

#### **Remarks**

None.

## <span id="page-194-1"></span>**DRV\_AK4384\_INIT Structure**

Defines the data required to initialize or reinitialize the AK4384 driver.

## **File**

```
drv_ak4384.h
```
#### **C**

```
typedef struct {
  SYS_MODULE_INIT moduleInit;
  SYS_MODULE_INDEX spiDriverModuleIndex;
  SYS_MODULE_INDEX i2sDriverModuleIndex;
  uint8_t volume;
  DRV_AK4384_MCLK_MODE mclkMode;
```
} DRV\_AK4384\_INIT;

## **Members**

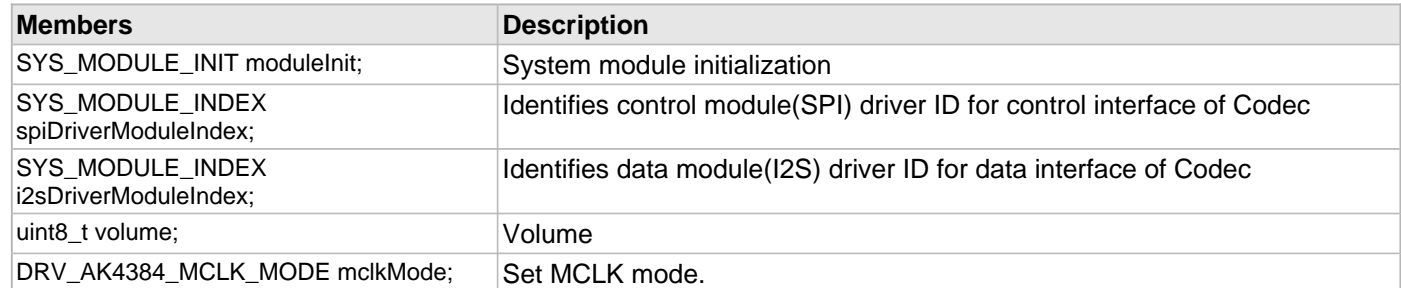

## **Description**

AK4384 Driver Initialization Data

This data type defines the data required to initialize or reinitialize the AK4384 Codec driver.

## **Remarks**

None.

### <span id="page-195-0"></span>**DRV\_AK4384\_MCLK\_MODE Enumeration**

Identifies the mode of master clock to AK4384 DAC.

#### **File**

### [drv\\_ak4384.h](#page-199-0)

### **C**

```
typedef enum {
   DRV_AK4384_MCLK_MODE_MANUAL,
   DRV_AK4384_MCLK_MODE_AUTO
} DRV_AK4384_MCLK_MODE;
```
## **Members**

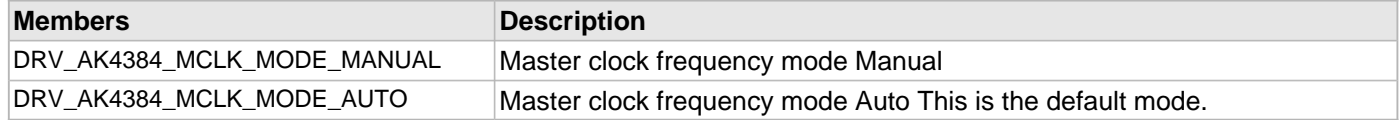

## **Description**

AK4384 Master clock frequency mode

This enumeration identifies mode of master clock to AK4384 DAC. In Manual Setting Mode, the sampling speed is set by setting DFS0/1 bits in Control Register 2. The frequency of MCLK at each sampling speed is set automatically. In Auto Setting Mode, the MCLK frequency is detected automatically

## **Remarks**

None.

## <span id="page-195-1"></span>**DRV\_AK4384\_ZERO\_DETECT\_MODE Enumeration**

Identifies Zero Detect Function mode

## **File**

[drv\\_ak4384.h](#page-199-0)

## **C**

```
typedef enum {
   DRV_AK4384_ZERO_DETECT_MODE_CHANNEL_SEPARATED,
   DRV_AK4384_ZERO_DETECT_MODE_ANDED
} DRV_AK4384_ZERO_DETECT_MODE;
```
### **Members**

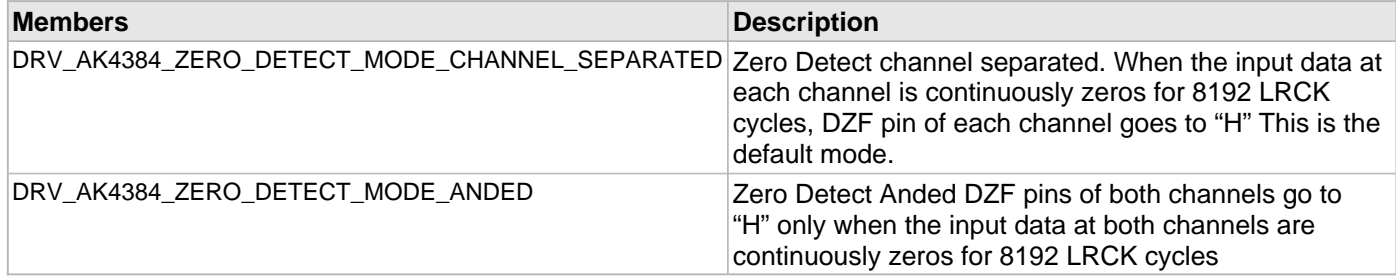

## **Description**

AK4384 Zero Detect mode

This enumeration identifies the mode of zero detect function

## **Remarks**

None.

## <span id="page-196-0"></span>**DRV\_AK4384\_BUFFER\_HANDLE\_INVALID Macro**

Definition of an invalid buffer handle.

## **File**

[drv\\_ak4384.h](#page-199-0)

## **C**

**#define DRV\_AK4384\_BUFFER\_HANDLE\_INVALID** ([\(DRV\\_AK4384\\_BUFFER\\_HANDLE\)](#page-192-0)(-1))

## **Description**

AK4384 Driver Invalid Buffer Handle

This is the definition of an invalid buffer handle. An invalid buffer handle is returned by [DRV\\_AK4384\\_BufferAddWrite](#page-180-0) function if the buffer add request was not successful.

## **Remarks**

None.

## <span id="page-196-1"></span>**DRV\_AK4384\_COUNT Macro**

Number of valid AK4384 driver indices.

#### **File**

[drv\\_ak4384.h](#page-199-0)

#### **C**

**#define DRV\_AK4384\_COUNT**

#### **Description**

AK4384 Driver Module Count

This constant identifies the maximum number of AK4384 Driver instances that should be defined by the application. Defining more instances than this constant will waste RAM memory space.

This constant can also be used by the application to identify the number of AK4384 instances on this microcontroller.

## **Remarks**

This value is device-specific.

#### <span id="page-197-0"></span>**DRV\_AK4384\_INDEX\_0 Macro**

AK4384 driver index definitions.

### **File**

[drv\\_ak4384.h](#page-199-0)

## **C**

**#define DRV\_AK4384\_INDEX\_0** 0

## **Description**

Driver AK4384 Module Index

These constants provide AK4384 driver index definition.

## **Remarks**

These constants should be used in place of hard-coded numeric literals. These values should be passed into the [DRV\\_AK4384\\_Initialize](#page-160-0) and [DRV\\_AK4384\\_Open](#page-164-0) routines to identify the driver instance in use.

#### <span id="page-197-1"></span>**DRV\_AK4384\_INDEX\_1 Macro**

## **File**

[drv\\_ak4384.h](#page-199-0)

## **C**

**#define DRV\_AK4384\_INDEX\_1** 1

## **Description**

This is macro DRV\_AK4384\_INDEX\_1.

#### <span id="page-197-2"></span>**DRV\_AK4384\_INDEX\_2 Macro**

#### **File**

[drv\\_ak4384.h](#page-199-0)

#### **C**

**#define DRV\_AK4384\_INDEX\_2** 2

### **Description**

This is macro DRV\_AK4384\_INDEX\_2.

## <span id="page-198-0"></span>**DRV\_AK4384\_INDEX\_3 Macro**

## **File**

[drv\\_ak4384.h](#page-199-0)

# **C**

**#define DRV\_AK4384\_INDEX\_3** 3

## **Description**

This is macro DRV\_AK4384\_INDEX\_3.

## <span id="page-198-1"></span>**DRV\_AK4384\_INDEX\_4 Macro**

## **File**

[drv\\_ak4384.h](#page-199-0)

## **C**

**#define DRV\_AK4384\_INDEX\_4** 4

## **Description**

This is macro DRV\_AK4384\_INDEX\_4.

## <span id="page-198-2"></span>**DRV\_AK4384\_INDEX\_5 Macro**

## **File**

[drv\\_ak4384.h](#page-199-0)

## **C**

**#define DRV\_AK4384\_INDEX\_5** 5

## **Description**

This is macro DRV\_AK4384\_INDEX\_5.

## **Files**

## **Files**

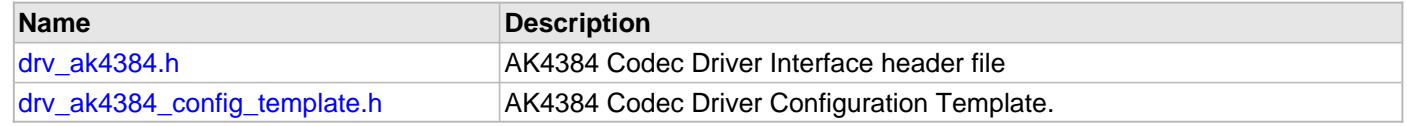

## **Description**

This section lists the source and header files used by the AK4384Codec Driver Library.

<span id="page-199-0"></span>AK4384 Codec Driver Interface header file

# **Enumerations**

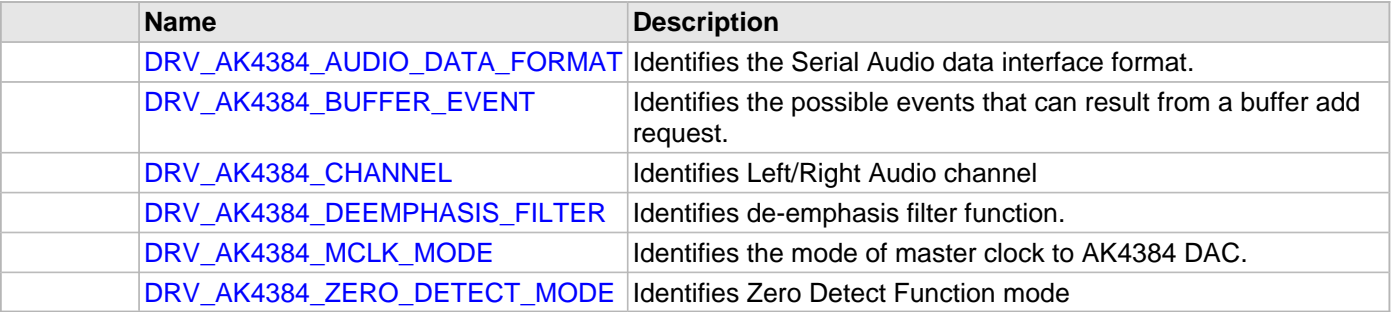

## **Functions**

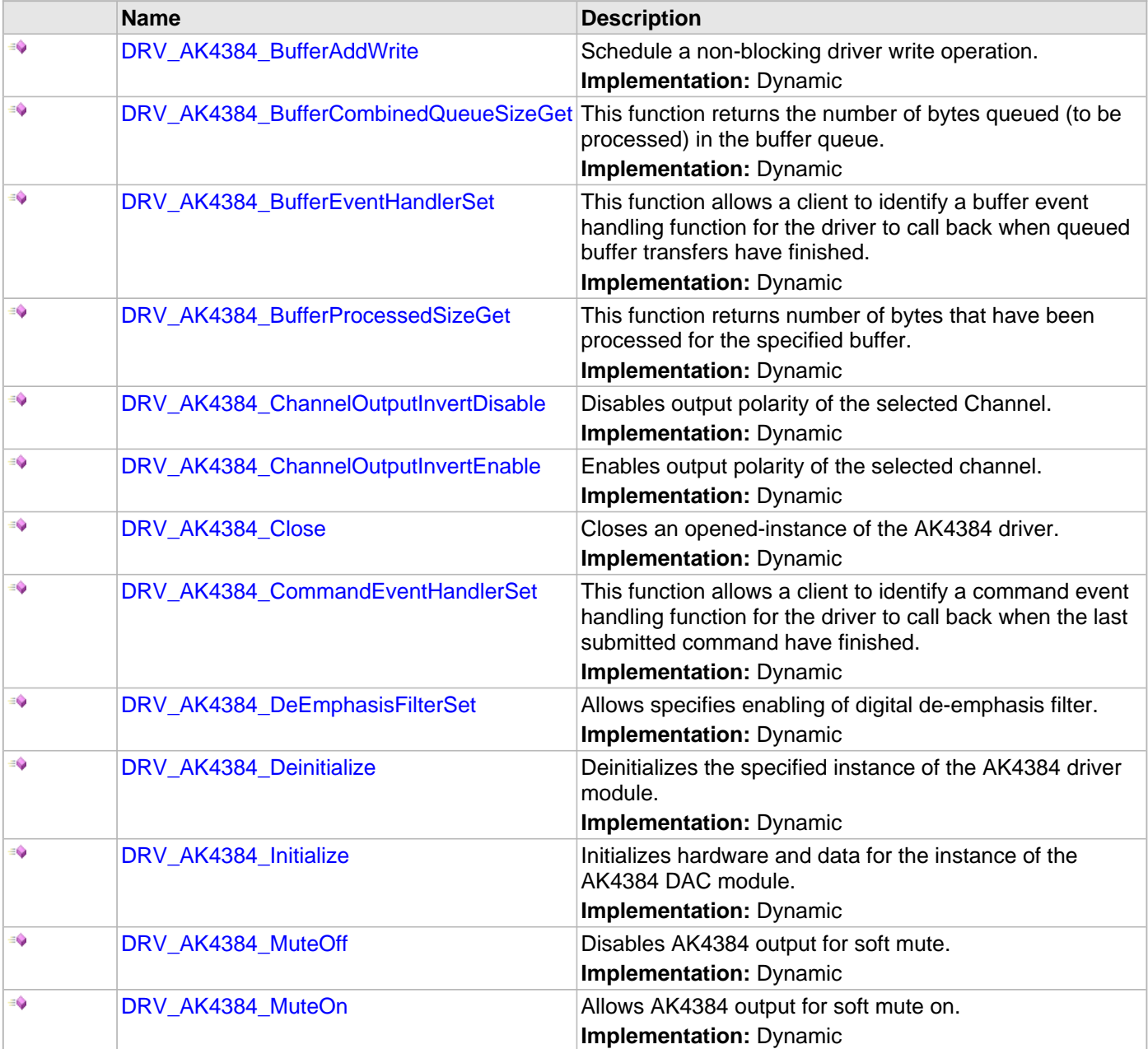

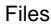

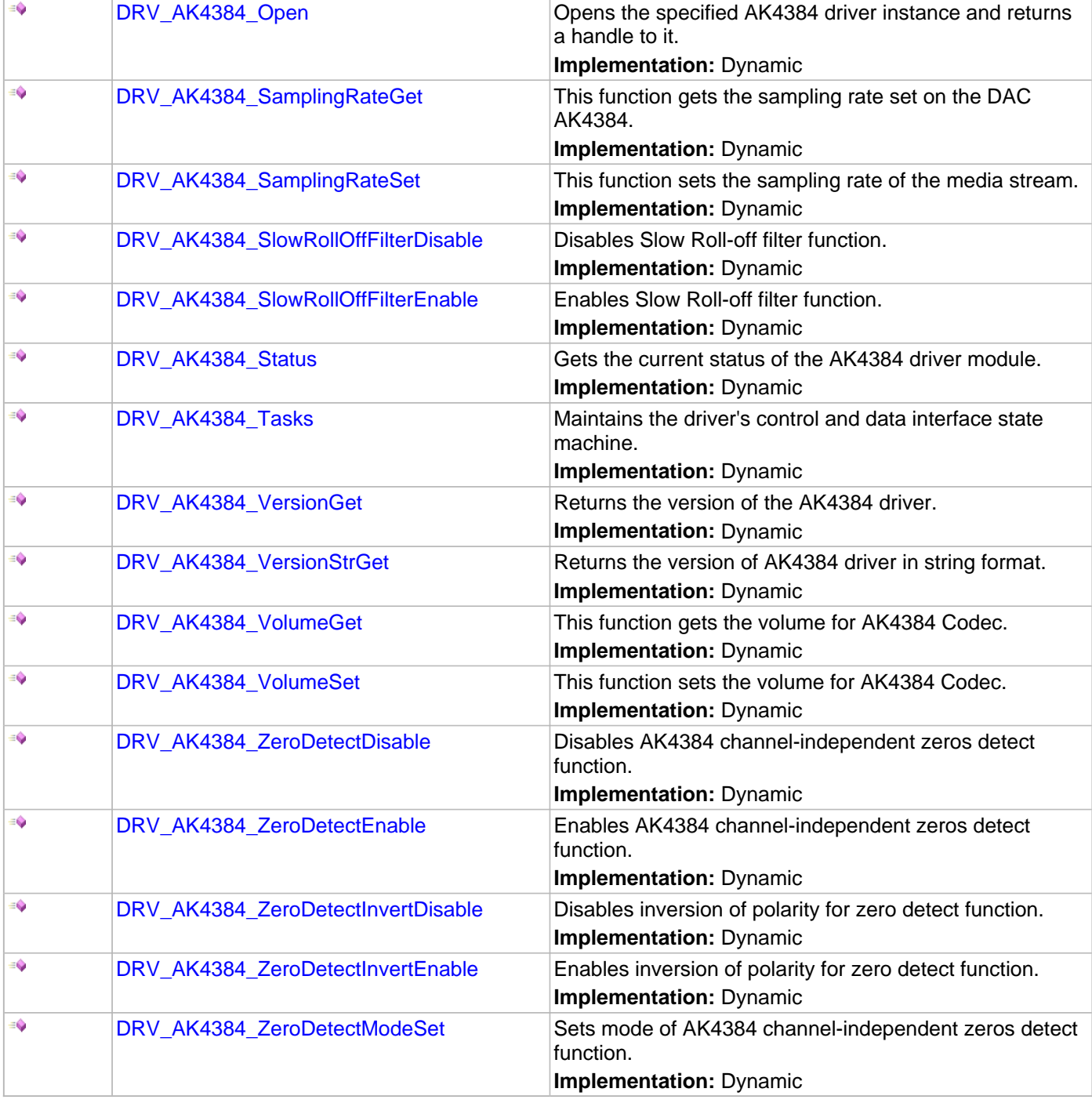

# **Macros**

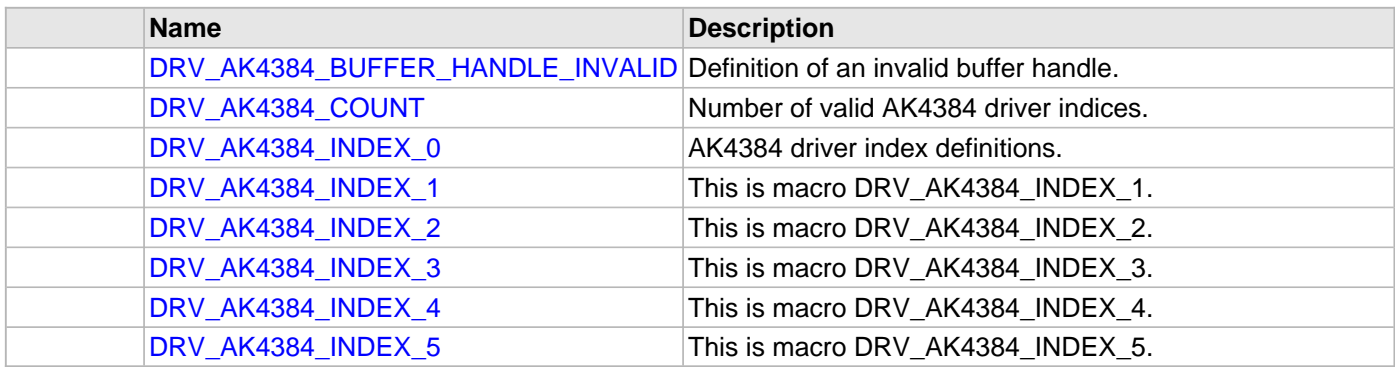

## **Structures**

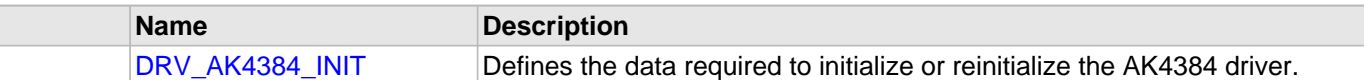

## **Types**

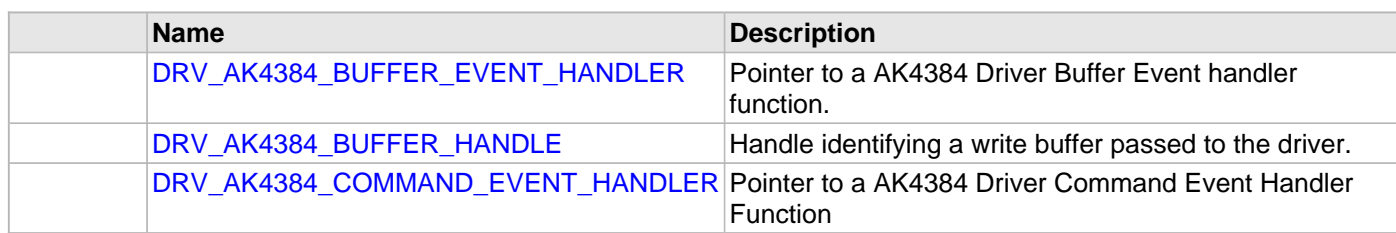

# **Description**

AK4384 Codec Driver Interface

The AK4384 Codec device driver interface provides a simple interface to manage the AK4384 106 dB 192 kHz 24-Bit DAC that can be interfaced Microchip Microcontroller. This file provides the interface definition for the AK4384 Codec device driver.

# **File Name**

drv\_ak4384.h

## **Company**

Microchip Technology Inc.

## <span id="page-202-0"></span>**drv\_ak4384\_config\_template.h**

AK4384 Codec Driver Configuration Template.

## **Macros**

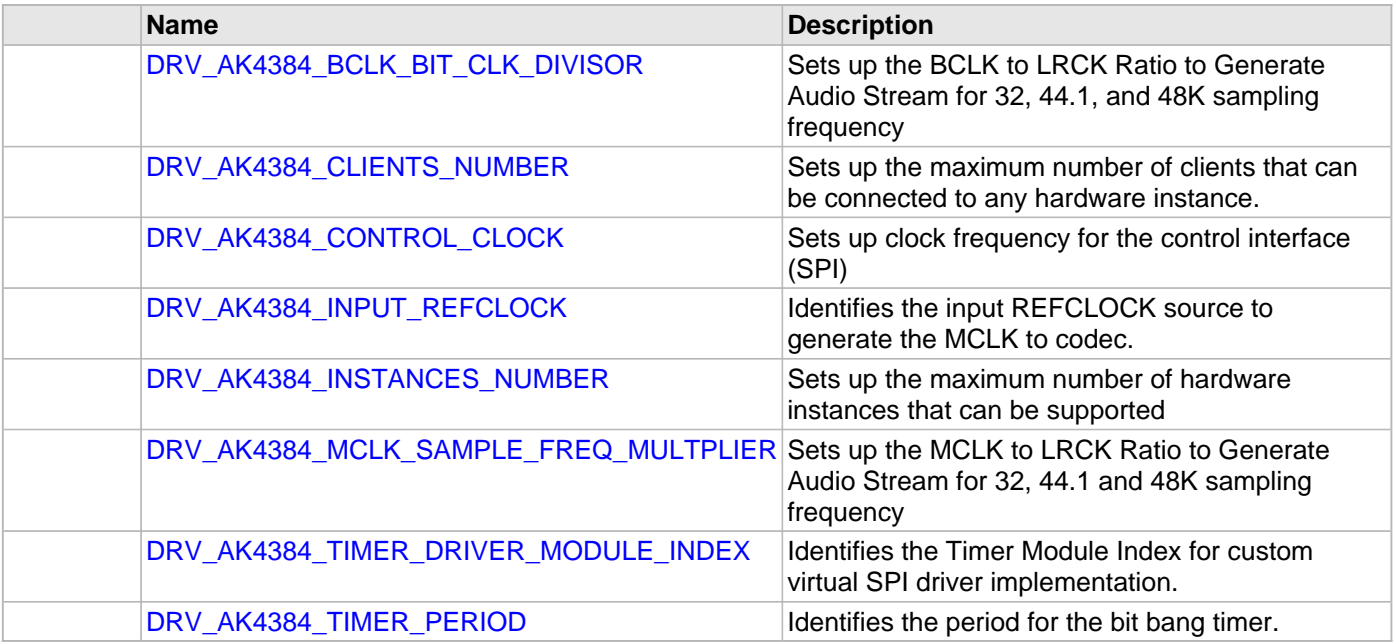

## **Description**

AK4384 Codec Driver Configuration Template

These file provides the list of all the configurations that can be used with the driver. This file should not be included in the driver.

# **File Name**

drv\_ak4384\_config\_template.h

# **Company**

Microchip Technology Inc.

# **AK4642 Codec Driver Library**

This topic describes the AK4642 Codec Driver Library.

## **Introduction**

This library provides an interface to manage the AK4642 Codec that is serially interfaced to a Microchip microcontroller for providing Audio Solutions.

## **Description**

The AK4642 module is 16/24-bit Audio Codec from Asahi Kasei Microdevices Corporation. The AK4642 can be interfaced to Microchip microcontrollers through I2C and I2S serial interfaces. The I2C interface is used for control command transfer. The I2S interface is used for Audio data output.

A typical interface of AK4642 to a Microchip PIC32 device is provided in the following diagram:

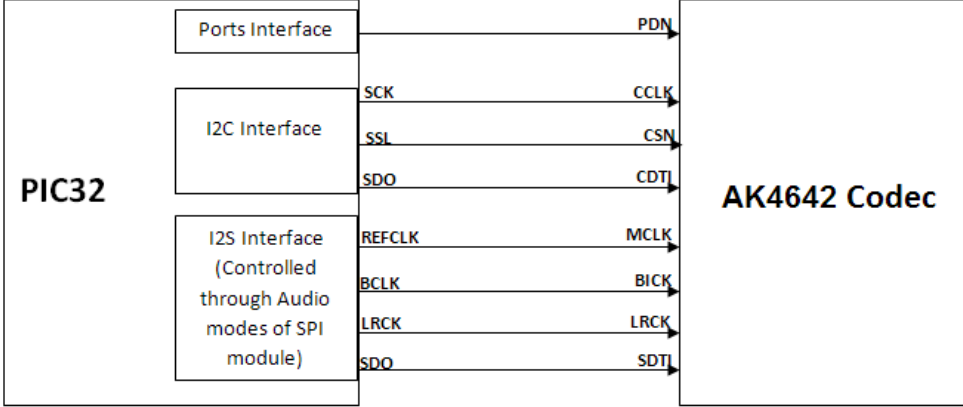

#### **Features**

The AK4642 Codec Driver supports the following features:

- Audio Interface Format: MSB first
- ADC: 16-bit MSB justified, 16/24-bit I2S
- DAC: 16-bit MSB justified, 16bit LSB justified, 16/24-bit I2S
- Sampling Frequency Range: 8 kHz to 48 kHz
- Digital Volume Control: +12dB ~ .115dB, 0.5dB Step
- SoftMute: On and Off
- Master Clock Frequencies: 32 fs/64 fs/128fs/256fs

### **Using the Library**

This topic describes the basic architecture of the AK4642 Codec Driver Library and provides information and examples on its use.

#### **Description**

### **Interface Header File**: [drv\\_ak4642.h](#page-252-0)

The interface to the AK4642 Codec Driver library is defined in the  $\text{drv}_\text{a}$ k4642.h header file. Any C language source (.c) file that uses the AK4642 Codec Driver library should include this header.

Please refer to the Understanding MPLAB Harmony section for how the driver interacts with the framework.

## **Abstraction Model**

This library provides a low-level abstraction of the AK4642 Codec Driver Library on the Microchip family microcontrollers with a convenient C language interface. This topic describes how that abstraction is modeled in software and introduces the library's interface.

## **Description**

The abstraction model shown in the following diagram depicts how the AK4642 Codec Driver is positioned in the MPLAB Harmony framework. The AK4642 Codec Driver uses the SPI and I2S drivers for control and audio data transfers to the AK4642 module.

## **AK4642 Driver Abstraction Model**

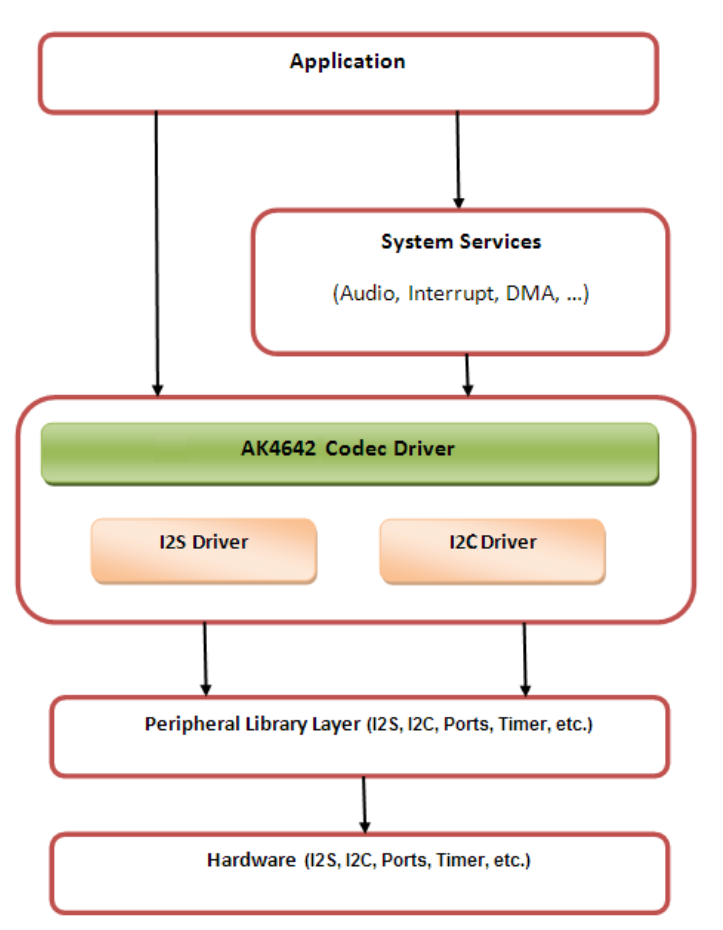

## **Library Overview**

Refer to the [Driver Library Overview](#page-1-0) section for information on how the driver operates in a system.

The AK4642 Codec Driver Library provides an API interface to transfer control commands and digital audio data to the serially interfaced AK4642 DAC module. The library interface routines are divided into various sub-sections, which address one of the blocks or the overall operation of the AK4642 Codec Driver Library.

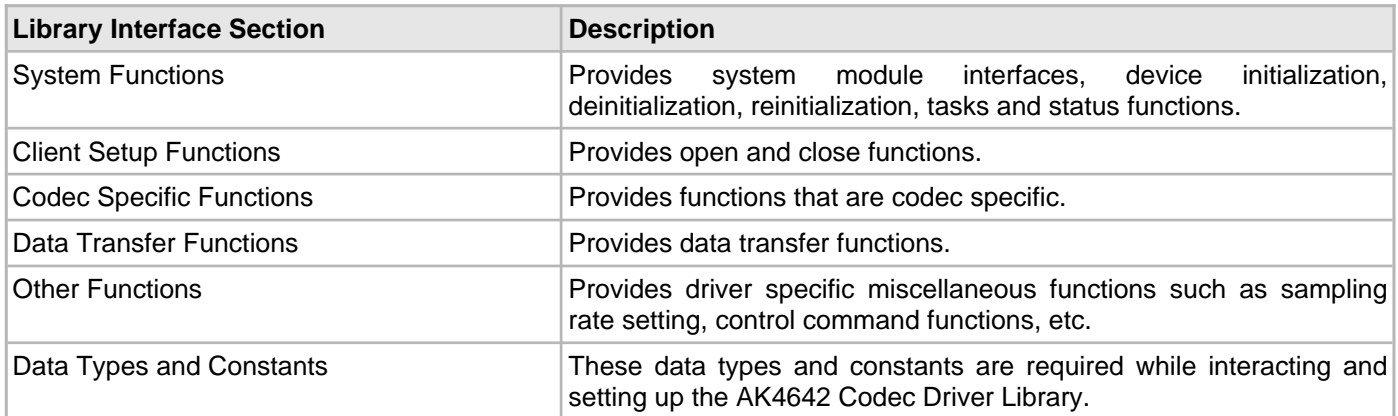

# **How the Library Works**

The library provides interfaces to support:

- System Functionality
- Client Functionality

# **System Access**

This topic provides information on system initialization, implementations, and provides a system access code example.

# **Description**

# **System Initialization**

The system performs the initialization of the device driver with settings that affect only the instance of the device that is being initialized. During system initialization, each instance of the AK4642 module would be initialized with the following configuration settings (either passed dynamically at run time using [DRV\\_AK4642\\_INIT](#page-250-0) or by using Initialization Overrides) that are supported by the specific AK4642 device hardware:

- Device requested power state: one of the System Module Power States. For specific details please refer to **Data Types and Constants** in the [Library Interface](#page-220-0) section.
- I2C driver module index. The module index should be same as the one used in initializing the I2C Driver.
- I2S driver module index. The module index should be same as the one used in initializing the I2S Driver.
- Sampling rate
- Master clock detection mode
- Power down pin port initialization

The [DRV\\_AK4642\\_Initialize](#page-222-0) API returns an object handle of the type SYS\_MODULE\_OBJ. The object handle returned by the Initialize interface would be used by the other system interfaces such as DRV\_ AK4642\_Deinitialize, DRV\_AK4642\_Status and [DRV\\_I2S\\_Tasks](#page-780-0).

## **Implementations**

The AK4642 Codec Driver can have the following implementations:

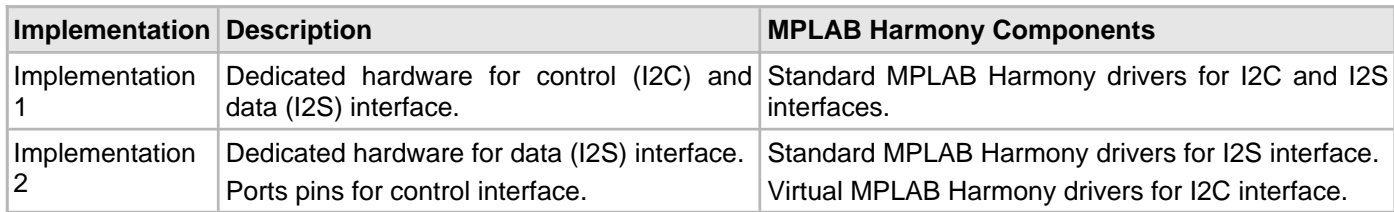

#### **Example:**

```
DRV_AK4642_INIT drvak4642Init =
{
     .moduleInit.value = SYS_MODULE_POWER_RUN_FULL,
     .i2sDriverModuleIndex = DRV_AK4642_I2S_DRIVER_MODULE_INDEX_IDX0,
     .i2cDriverModuleIndex = DRV_AK4642_I2C_DRIVER_MODULE_INDEX_IDX0,
     .volume = DRV_AK4642_VOLUME,
};
/*
  The I2C and I2S module index should be same as the one used in
  initializing the I2C and I2S drivers.
  */
ak4642DevObject = DRV_AK4642_Initialize(DRV_AK4642_INDEX_0, (SYS_MODULE_INIT *) &drvak4642Init);
if (SYS_MODULE_OBJ_INVALID == ak4642DevObject)
{
```

```
 // Handle error
```
## **Task Routine**

}

The [DRV\\_AK4642\\_Tasks](#page-224-0) will be called from the System Task Service.

#### **Client Access**

This topic describes client access and includes a code example.

### **Description**

For the application to start using an instance of the module, it must call the [DRV\\_AK4642\\_Open](#page-226-0) function. The [DRV\\_AK4642\\_Open](#page-226-0) provides a driver handle to the AK4642 Codec Driver instance for operations. If the driver is deinitialized using the function [DRV\\_AK4642\\_Deinitialize](#page-223-0), the application must call the [DRV\\_AK4642\\_Open](#page-226-0) function again to set up the instance of the driver.

For the various options available for IO\_INTENT, please refer to **Data Types and Constants** in the [Library Interface](#page-220-0) section.

**Note:** It is necessary to check the status of driver initialization before opening a driver instance. The status of the AK4642 Codec Driver can be known by calling [DRV\\_AK4642\\_Status](#page-224-1).

#### **Example:**

```
DRV HANDLE handle;
SYS_STATUS ak4642Status;
    ak4642Status = DRV_AK4642_Status(sysObjects.ak4642DevObject);
        if (SYS_STATUS_READY == ak4642Status)
\{ // The driver can now be opened.
                appData.ak4642Client.handle = DRV_AK4642_Open
                                             (DRV_AK4642_INDEX_0,
                                              DRV_IO_INTENT_WRITE |
                                              DRV_IO_INTENT_EXCLUSIVE );
                if(appData.ak4642Client.handle != DRV_HANDLE_INVALID)
{
                    appData.state = APP_STATE_AK4642_SET_BUFFER_HANDLER;
 }
                else
{
                   SYS DEBUG(0, "Find out what's wrong \r\ln");
 }
    }
    else
    {
         /* AK4642 Driver Is not ready */
\mathcal{L}^{\text{max}} is a set of \mathcal{L}^{\text{max}} }
```
## **Client Operations**

This topic describes client operations and provides a code example.

## **Description**

Client operations provide the API interface for control command and audio data transfer to the AK4642 Codec. The following AK4642 Codec specific control command functions are provided:

- DRV AK4642 SamplingRateSet
- [DRV\\_AK4642\\_SamplingRateGet](#page-229-0)
- [DRV\\_AK4642\\_VolumeSet](#page-231-0)
- DRV AK4642 VolumeGet
- DRV AK4642 MuteOn
- [DRV\\_AK4642\\_MuteOff](#page-228-1)

These functions schedule a non-blocking control command transfer operation. These functions submit the control command request to the AK4642 Codec. A notification for the submitted requests can be received by registering a command callback event with the driver. The driver notifies by calling the callback on successfully transmitting the command to the AK4642 Codec module.

[DRV\\_AK4642\\_BufferAddWrite,](#page-234-0) [DRV\\_AK4642\\_BufferAddRead](#page-235-0), and [DRV\\_AK4642\\_BufferAddWriteRead](#page-236-0) are

buffered data operation functions. These functions schedule non-blocking audio data transfer operations. The function adds the request to the hardware instance queues and returns a buffer handle. The requesting client also registers a callback event with the driver. The driver notifies the client with

DRV\_AK4642\_BUFFER\_EVENT\_COMPLETE, DRV\_AK4642\_BUFFER\_EVENT\_ERROR, or DRV\_AK4642\_BUFFER\_EVENT\_ABORT events.

The submitted control commands and audio buffer add requests are processed under [DRV\\_AK4642\\_Tasks](#page-224-0) function. This function is called from the SYS\_Tasks routine.

The following diagram illustrates the control commands and audio buffered data operations.

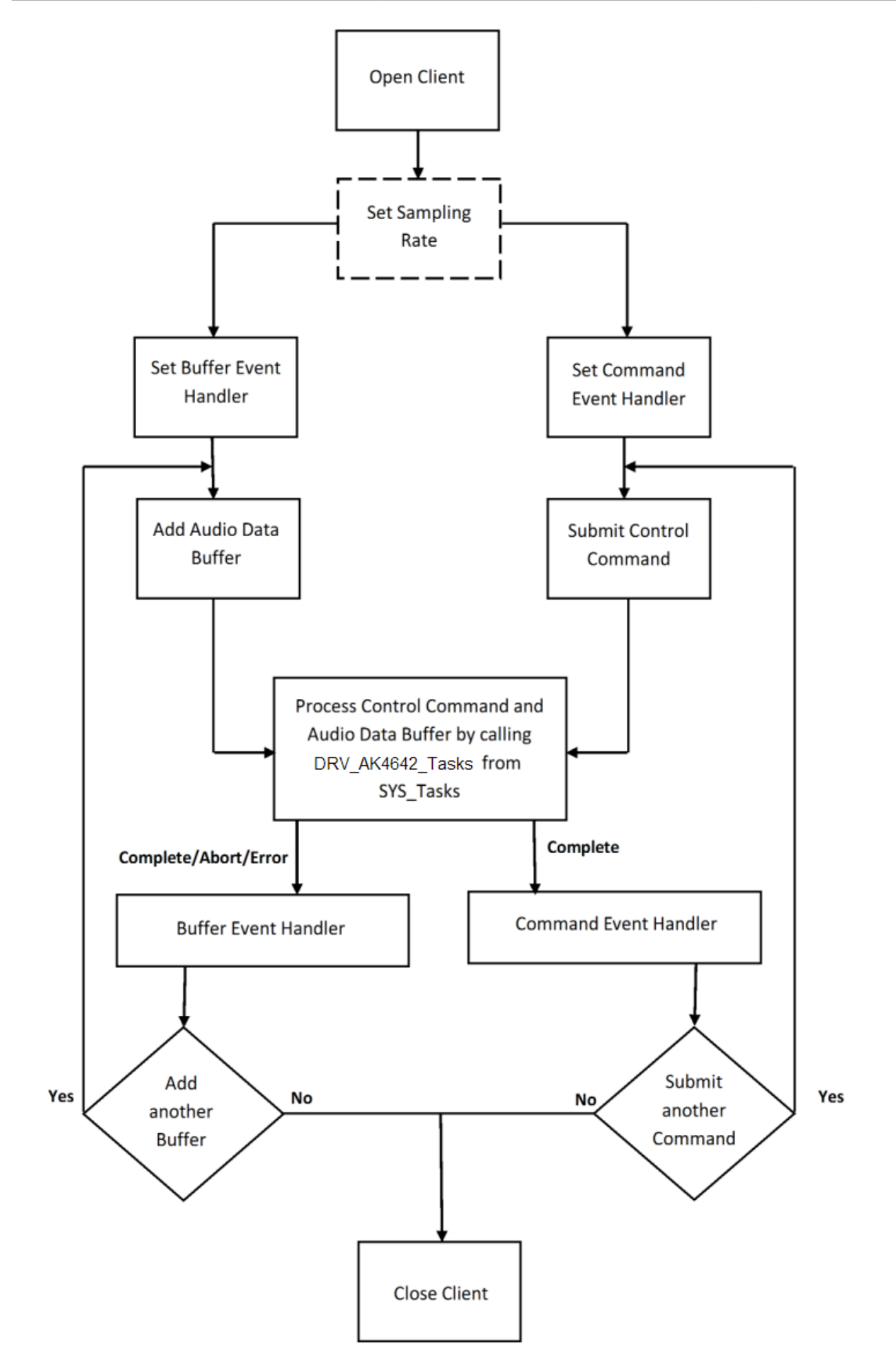

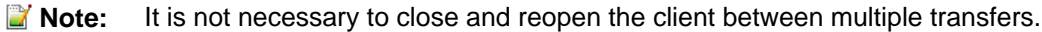

An application using the buffered functionality needs to perform the following steps:

1. The system should have completed necessary setup and initializations.

- 2. The I2S driver object should have been initialized by calling DRV I2S Initialize.
- 3. The I2C driver object should have been initialized by calling DRV I2C Initialize.
- 4. The AK4642 driver object should be initialized by calling DRV AK4642 Initialize.
- 5. The necessary sampling rate value should be set up by calling DRV\_AK4642\_ SamplingRateSet.
- 6. Register buffer event handler for the client handle by calling [DRV\\_AK4642\\_BufferEventHandlerSet.](#page-238-0)
- 7. Register command event handler for the client handle by calling [DRV\\_AK4642\\_CommandEventHandlerSet](#page-241-0).
- 8. Submit a command by calling specific command API.
- 9. Add a buffer to initiate the data transfer by calling [DRV\\_AK4642\\_BufferAddWrite](#page-234-0), [DRV\\_AK4642\\_BufferAddRead,](#page-235-0) and [DRV\\_AK4642\\_BufferAddWriteRead](#page-236-0).
- 10. The submitted command and Audio data processing happens b calling [DRV\\_AK4642\\_Tasks](#page-224-0) from SYS\_Tasks.
- 11. Repeat steps 9 through 10 to handle multiple buffer transmission and reception.

12. When the client is done, it can use DRV AK4642 Close to close the client handle.

#### **Example:**

```
typedef enum
{
   APP_STATE_AK4642_OPEN,
   APP_STATE_AK4642_SET_BUFFER_HANDLER,
    APP_STATE_AK4642_ADD_FIRST_BUFFER_READ,
    APP_STATE_AK4642_ADD_BUFFER_OUT,
```

```
 APP_STATE_AK4642_ADD_BUFFER_IN,
```

```
 APP_STATE_AK4642_WAIT_FOR_BUFFER_COMPLETE,
```

```
} APP_STATES;
```
#### **typedef struct**

```
{
```

```
 DRV_HANDLE handle;
 DRV_AK4642_BUFFER_HANDLE writereadBufHandle;
 DRV_AK4642_BUFFER_EVENT_HANDLER bufferEventHandler;
uintptr_t_context;
 uint8_t *txbufferObject;
uint8 t *rxbufferObject;
 size_t bufferSize;
```

```
} APP_AK4642_CLIENT;
```

```
typedef struct
{
     /* Application's current state*/
    APP_STATES state;
     /* USART client handle */
    APP_AK4642_CLIENT ak4642Client;
} APP_DATA;
APP_DATA appData;
SYS_MODULE_OBJ ak4642DevObject;
DRV_AK4642_INIT drvak4642Init =
{
     .moduleInit.value = SYS_MODULE_POWER_RUN_FULL,
     .i2sDriverModuleIndex = DRV_AK4642_I2S_DRIVER_MODULE_INDEX_IDX0,
     .i2cDriverModuleIndex = DRV_AK4642_I2C_DRIVER_MODULE_INDEX_IDX0,
     .volume = DRV_AK4642_VOLUME,
};
void SYS_Initialize(void * data)
\left\{ \right. /* Initialize Drivers */
     DRV_I2C0_Initialize();
     sysObj.drvI2S0 = DRV_I2S_Initialize(DRV_I2S_INDEX_0, (SYS_MODULE_INIT *)
                                           &drvI2S0InitData);
     sysObj.drvak4642Codec0 = DRV_AK4642_Initialize(DRV_AK4642_INDEX_0,
                               (SYS_MODULE_INIT *)&drvak4642Codec0InitData);
     /* Initialize System Services */
     SYS_INT_Initialize();
```
}

{

```
void APP_Tasks (void )
    switch(appData.state)
 {
        case APP_STATE_AK4642_OPEN:
\{ /* A client opens the driver object to get an Handle */
             appData.ak4642Client.handle = DRV_AK4642_Open(DRV_AK4642_INDEX_0, DRV_IO_INTENT_EXCLUSIVE);
             if(appData.ak4642Client.handle != DRV_HANDLE_INVALID)
\{ appData.state = APP_STATE_AK4642_SET_BUFFER_HANDLER;
 }
             else
\{ /* Got an Invalid Handle. Wait for AK4642 to Initialize */
\mathcal{L}^{\text{max}} is a set of \mathcal{L}^{\text{max}} }
 }
        break;
        /* Set a handler for the audio buffer completion event */ case APP_STATE_AK4642_SET_BUFFER_HANDLER:
\left\{ \begin{array}{c} \end{array} \right. DRV_AK4642_BufferEventHandlerSet(appData.ak4642Client.handle,
                     appData.ak4642Client.bufferEventHandler,
                     appData.ak4642Client.context);
             appData.state = APP_STATE_AK4642_ADD_FIRST_BUFFER_READ;
 }
        break;
         case APP_STATE_AK4642_ADD_FIRST_BUFFER_READ:
\left\{ \begin{array}{c} \end{array} \right. DRV_AK4642_BufferAddWriteRead(appData.ak4642Client.handle,
                     &appData.ak4642Client.writeReadBufHandle,
                     appData.ak4642Client.txbufferObject,
                     appData.ak4642Client.rxbufferObject,
                     appData.ak4642Client.bufferSize);
             if(appData.ak4642Client.writeReadBufHandle != DRV_AK4642_BUFFER_HANDLE_INVALID)
\{ appData.state = APP_STATE_AK4642_WAIT_FOR_BUFFER_COMPLETE;
 }
             else
\{SYS_DEBUG(0, "Find out what is wrong \r\n\cdot r);
 }
 }
        break;
         /* Add an audio buffer to the ak4642 driver to be transmitted to
          * AK4642 CODEC */
        case APP_STATE_AK4642_ADD_BUFFER_OUT:
\left\{ \begin{array}{c} \end{array} \right. DRV_AK4642_BufferAddWrite(appData.ak4642Client.handle, &appData.ak4642Client.writeBufHandle,
             appData.ak4642Client.txbufferObject, appData.ak4642Client.bufferSize);
             if(appData.ak4642Client.writeBufHandle != DRV_AK4642_BUFFER_HANDLE_INVALID)
\{ appData.state = APP_STATE_AK4642_WAIT_FOR_BUFFER_COMPLETE;
 }
             else
\{SYS_DEBUG(0, "Find out what is wrong \r\n\cdot r);
 }
         }
```
}

{

```
 break;
         /* Add an audio buffer to the ak4642 driver to be received
         * AK4642 CODEC */
        case APP_STATE_AK4642_ADD_BUFFER_IN:
\{ DRV_AK4642_BufferAddRead(appData.ak4642Client.handle, &appData.ak4642Client.readBufHandle,
             appData.ak4642Client.rxbufferObject, appData.ak4642Client.bufferSize);
             if(appData.ak4642Client.readBufHandle != DRV_AK4642_BUFFER_HANDLE_INVALID)
\{ appData.state = APP_STATE_AK4642_ADD_BUFFER_OUT;
 }
             else
\{SYS_DEBUG(0, "Find out what is wrong \r\n\cdot i;
 }
 }
        break;
         /* Audio data Transmission under process */
        case APP_STATE_AK4642_WAIT_FOR_BUFFER_COMPLETE:
\left\{ \begin{array}{c} \end{array} \right. /*Do nothing*/
         }
        break;
        default:
\left\{ \begin{array}{c} \end{array} \right. }
        break;
    }
/**********************************************************
  * Application AK4642 buffer Event handler.
 * This function is called back by the AK4642 driver when
  * a AK4642 data buffer RX completes.
  **********************************************************/
void APP_AK4642MicBufferEventHandler(DRV_AK4642_BUFFER_EVENT event,
        DRV_AK4642_BUFFER_HANDLE handle, uintptr_t context )
    static uint8_t cnt = 0;
    switch(event)
\{ case DRV_AK4642_BUFFER_EVENT_COMPLETE:
         {
           bufnum \sim = 1;
           if(bufnum == 0)\{ appData.ak4642Client.rxbufferObject = (uint8_t *) micbuf1;
                 appData.ak4642Client.txbufferObject = (uint8_t *) micbuf2;
 }
             else if(bufnum ==1)
\{ appData.ak4642Client.rxbufferObject = (uint8_t *) micbuf2;
                appData.ak4642Client.txbufferObject = (uint8_t *) micbuf1;
 }
                 DRV_AK4642_BufferAddWriteRead(appData.ak4642Client.handle,
                 &appData.ak4642Client.writeReadBufHandle,
                 appData.ak4642Client.txbufferObject,
                 appData.ak4642Client.rxbufferObject,
                 appData.ak4642Client.bufferSize);
                 appData.state = APP_STATE_AK4642_WAIT_FOR_BUFFER_COMPLETE;
```

```
 }
        break;
        case DRV_AK4642_BUFFER_EVENT_ERROR:
\{ } break;
        case DRV_AK4642_BUFFER_EVENT_ABORT:
\{ } break;
    }
}
void SYS_Tasks(void)
{
    DRV_AK4642_Tasks(ak4642DevObject);
    APP_Tasks();
}
```
## **Configuring the Library**

## **Macros**

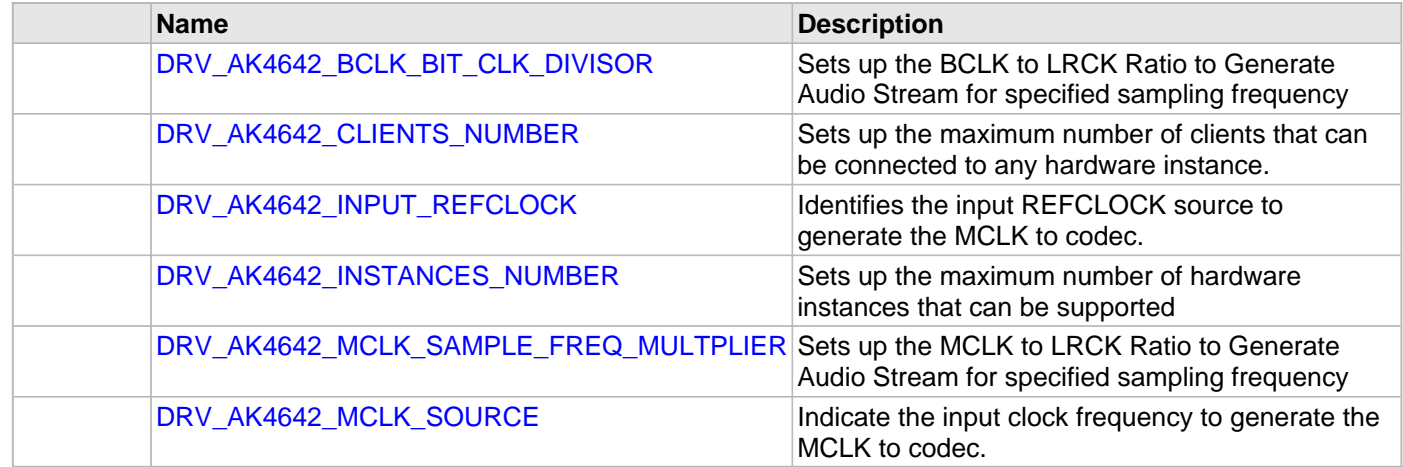

## **Description**

The configuration of the AK4642 Codec Driver is based on the file system\_config.h.

This header file contains the configuration selection for the AK4642 Codec Driver. Based on the selections made, the driver may support the selected features. These configuration settings will apply to all instances of the AK4642 Codec Driver.

This header can be placed anywhere, the path of this header needs to be present in the include search path for a successful build. Refer to the Applications Overview section for more details.

# <span id="page-214-0"></span>**DRV\_AK4642\_BCLK\_BIT\_CLK\_DIVISOR Macro**

Sets up the BCLK to LRCK Ratio to Generate Audio Stream for specified sampling frequency

## **File**

[drv\\_ak4642\\_config\\_template.h](#page-254-0)

## **C**

**#define DRV\_AK4642\_BCLK\_BIT\_CLK\_DIVISOR**

## **Description**

AK4642 BCLK to LRCK Ratio to Generate Audio Stream

Sets up the BCLK to LRCK Ratio to Generate Audio Stream for specified sampling frequency

Following BCLK to LRCK ratios are supported 16bit data 16 bit channel :- 32fs, hence divisor would be 8 16bit data 32 bit channel :- 64fs, hence divisor would be 4

## **Remarks**

None.

# <span id="page-215-0"></span>**DRV\_AK4642\_CLIENTS\_NUMBER Macro**

Sets up the maximum number of clients that can be connected to any hardware instance.

## **File**

[drv\\_ak4642\\_config\\_template.h](#page-254-0)

## **C**

**#define DRV\_AK4642\_CLIENTS\_NUMBER** [DRV\\_AK4642\\_INSTANCES\\_NUMBER](#page-217-0)

## **Description**

AK4642 Client Count Configuration

Sets up the maximum number of clients that can be connected to any hardware instance. Typically only one client could be connected to one hardware instance. This value represents the total number of clients to be supported across all hardware instances. Therefore, if there are five AK4642 hardware interfaces, this number will be 5.

## **Remarks**

None.
# **DRV\_AK4642\_INPUT\_REFCLOCK Macro**

Identifies the input REFCLOCK source to generate the MCLK to codec.

# **File**

[drv\\_ak4642\\_config\\_template.h](#page-254-0)

# **C**

**#define DRV\_AK4642\_INPUT\_REFCLOCK**

## **Description**

AK4642 Input reference clock

Identifies the input REFCLOCK source to generate the MCLK to codec.

# **Remarks**

None.

# **DRV\_AK4642\_INSTANCES\_NUMBER Macro**

Sets up the maximum number of hardware instances that can be supported

## **File**

[drv\\_ak4642\\_config\\_template.h](#page-254-0)

## **C**

**#define DRV\_AK4642\_INSTANCES\_NUMBER**

# **Description**

AK4642 driver objects configuration

Sets up the maximum number of hardware instances that can be supported. It is recommended that this number be set exactly equal to the number of AK4642 CODEC modules that are needed by the application. Hardware Instance support consumes RAM memory space. If this macro is not defined, then the driver will be built statically.

## **Remarks**

None.

# <span id="page-218-0"></span>**DRV\_AK4642\_MCLK\_SAMPLE\_FREQ\_MULTPLIER Macro**

Sets up the MCLK to LRCK Ratio to Generate Audio Stream for specified sampling frequency

# **File**

[drv\\_ak4642\\_config\\_template.h](#page-254-0)

## **C**

**#define DRV\_AK4642\_MCLK\_SAMPLE\_FREQ\_MULTPLIER**

## **Description**

AK4642 MCLK to LRCK Ratio to Generate Audio Stream

Sets up the MCLK to LRCK Ratio to Generate Audio Stream for specified sampling frequency I2S sampling frequency Supported MCLK to Sampling frequency Ratios are as below 256fs, 384fs, 512fs, 768fs or 1152fs

## **Remarks**

None

## **DRV\_AK4642\_MCLK\_SOURCE Macro**

Indicate the input clock frequency to generate the MCLK to codec.

## **File**

[drv\\_ak4642\\_config\\_template.h](#page-254-0)

## **C**

**#define DRV\_AK4642\_MCLK\_SOURCE**

## **Description**

AK4642 Data Interface Master Clock Speed configuration

Indicate the input clock frequency to generate the MCLK to codec.

## **Remarks**

None.

## **Building the Library**

This section lists the files that are available in the AK4642 Codec Driver Library.

## **Description**

This section list the files that are available in the /src folder of the AK4642 Codec Driver. It lists which files need to be included in the build based on either a hardware feature present on the board or configuration option selected by the system.

The following three tables list and describe the header  $(.,h)$  and source  $(.,c)$  files that implement this library. The parent folder for these files is <install-dir>/framework/driver/codec/ak4642.

## **Interface File(s)**

This table lists and describes the header files that must be included (i.e., using #include) by any code that uses this library.

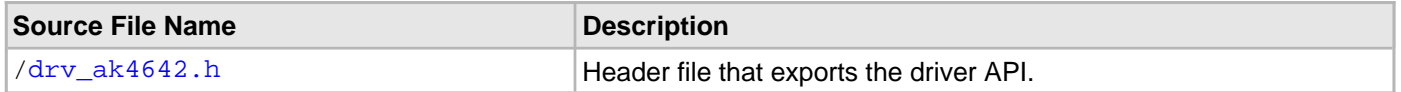

## **Required File(s)**

This table lists and describes the source and header files that must always be included in the MPLAB X IDE project to build this library.

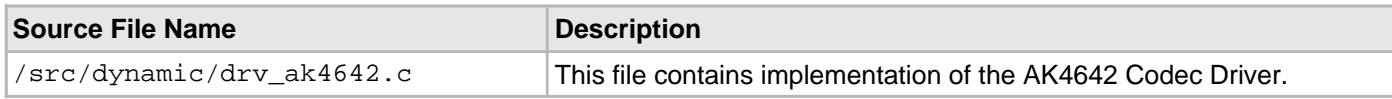

## **Optional File(s)**

This table lists and describes the source and header files that may optionally be included if required for the desired implementation.

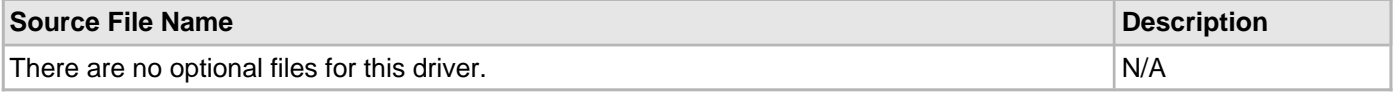

## **Module Dependencies**

The AK4642 Driver Library depends on the following modules:

- [I2S Driver Library](#page-741-0)
- [I2C Driver Library](#page-656-0)

# **Library Interface**

# **a) System Interaction Functions**

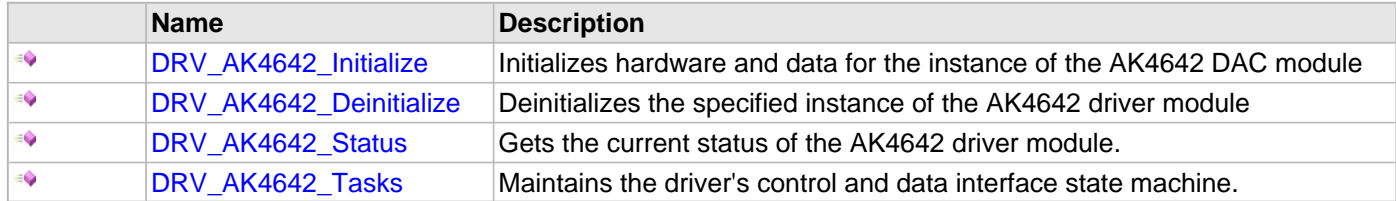

# **b) Client Setup Functions**

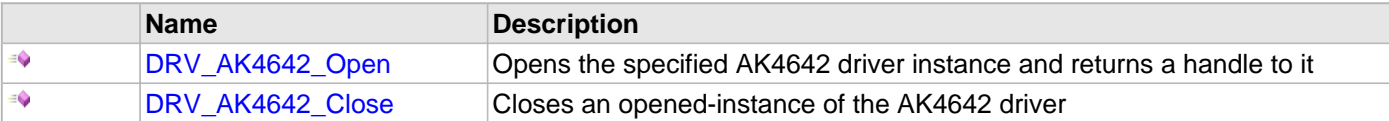

# **c) Codec Specific Functions**

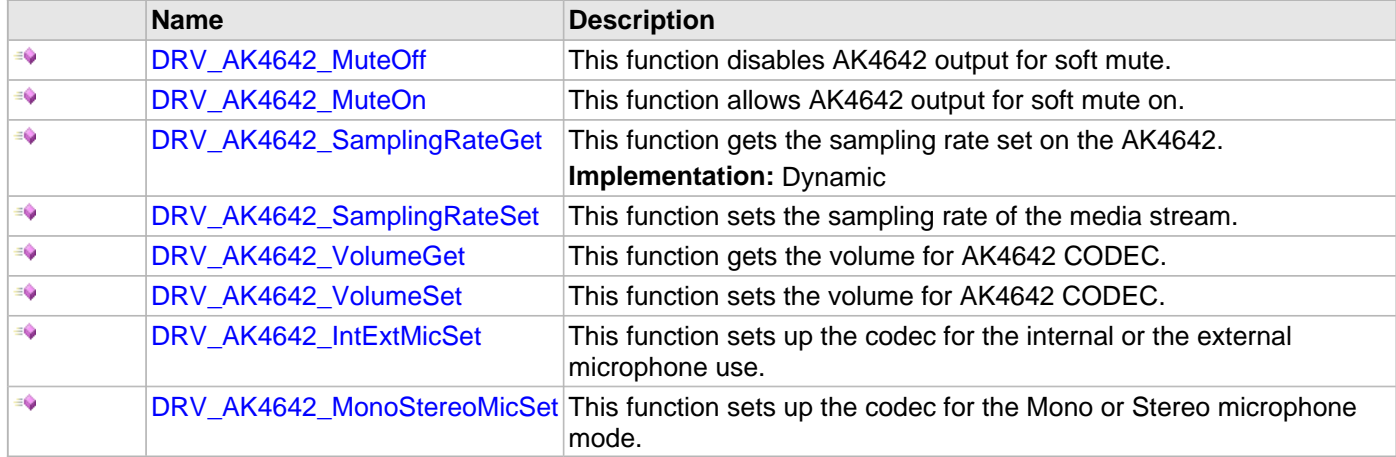

# **d) Data Transfer Functions**

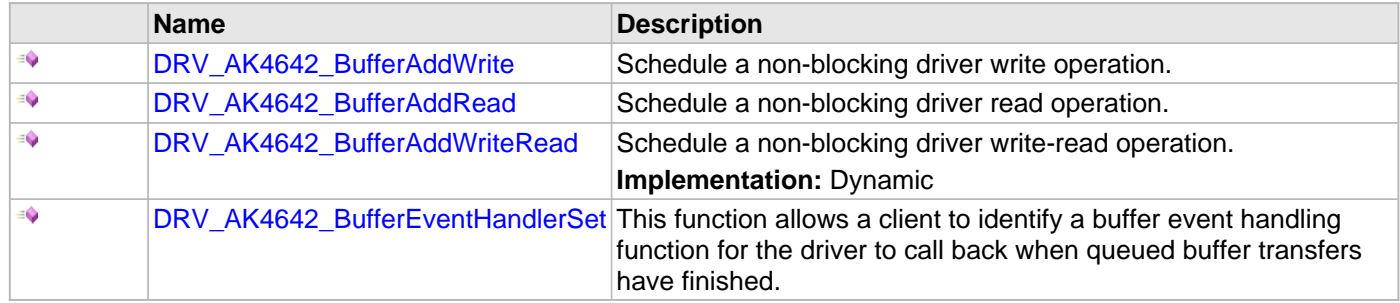

# **e) Other Functions**

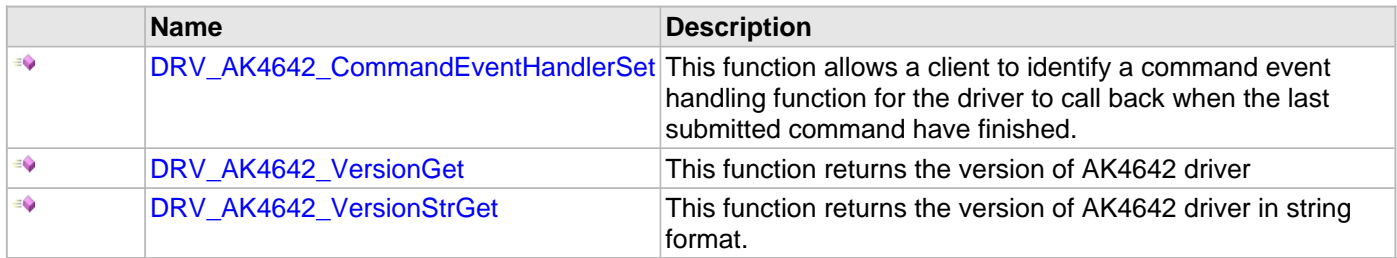

# **f) Data Types and Constants**

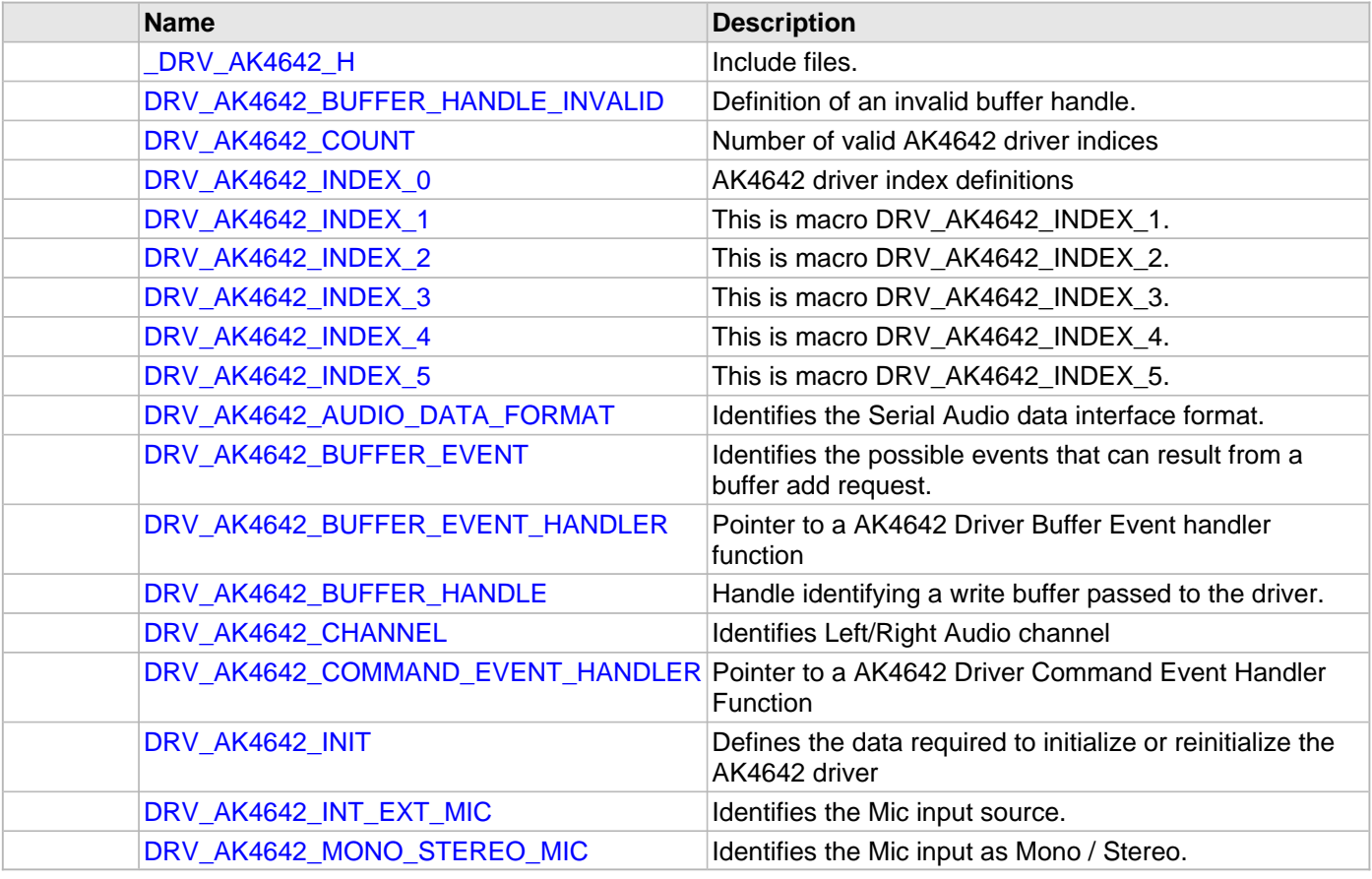

# **Description**

This section describes the API functions of the AK4642 Codec Driver library.

Refer to each section for a detailed description.

#### **a) System Interaction Functions**

#### <span id="page-222-0"></span>**DRV\_AK4642\_Initialize Function**

Initializes hardware and data for the instance of the AK4642 DAC module

#### **File**

#### [drv\\_ak4642.h](#page-252-0)

## **C**

SYS\_MODULE\_OBJ **DRV\_AK4642\_Initialize**(**const** SYS\_MODULE\_INDEX **drvIndex**, **const** SYS\_MODULE\_INIT \* **const init**);

#### **Returns**

If successful, returns a valid handle to a driver instance object. Otherwise, it returns SYS\_MODULE\_OBJ\_INVALID.

#### **Description**

This routine initializes the AK4642 driver instance for the specified driver index, making it ready for clients to open and use it. The initialization data is specified by the init parameter. The initialization may fail if the number of driver objects allocated are insufficient or if the specified driver instance is already initialized.

#### **Remarks**

This routine must be called before any other AK4642 routine is called.

This routine should only be called once during system initialization unless [DRV\\_AK4642\\_Deinitialize](#page-223-0) is called to deinitialize the driver instance. This routine will NEVER block for hardware access.

#### **Preconditions**

[DRV\\_I2S\\_Initialize](#page-777-0) must be called before calling this function to initialize the data interface of this CODEC driver. [DRV\\_I2C\\_Initialize](#page-677-0) must be called if SPI driver is used for handling the control interface of this CODEC driver.

#### **Example**

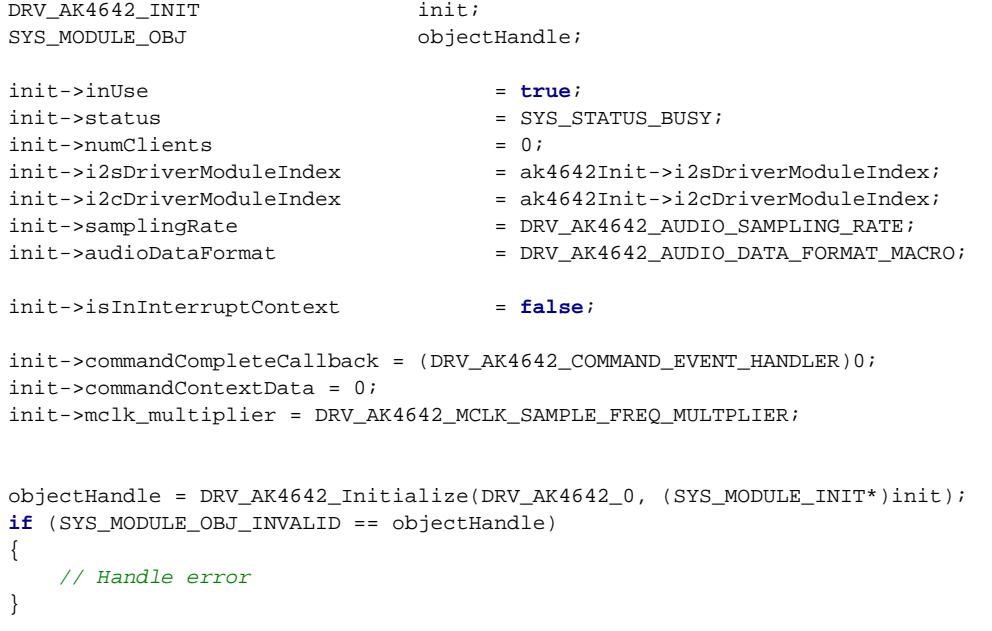

## **Parameters**

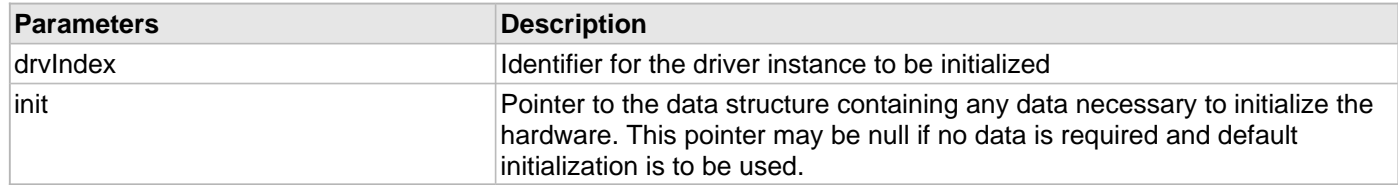

## **Function**

SYS\_MODULE\_OBJ DRV\_AK4642\_Initialize ( const SYS\_MODULE\_INDEX drvIndex, const SYS\_MODULE\_INIT \*const init

);

#### <span id="page-223-0"></span>**DRV\_AK4642\_Deinitialize Function**

Deinitializes the specified instance of the AK4642 driver module

#### **File**

#### [drv\\_ak4642.h](#page-252-0)

#### **C**

**void DRV\_AK4642\_Deinitialize**(SYS\_MODULE\_OBJ **object**);

#### **Returns**

None.

## **Description**

Deinitializes the specified instance of the AK4642 driver module, disabling its operation (and any hardware). Invalidates all the internal data.

#### **Remarks**

Once the Initialize operation has been called, the De-initialize operation must be called before the Initialize operation can be called again. This routine will NEVER block waiting for hardware.

## **Preconditions**

Function [DRV\\_AK4642\\_Initialize](#page-222-0) should have been called before calling this function.

#### **Example**

```
SYS_MODULE_OBJ object; // Returned from DRV_AK4642_Initialize
SYS_STATUS status;
DRV AK4642 Deinitialize(object);
status = DRV_AK4642_Status(object);
if (SYS_MODULE_DEINITIALIZED != status)
{
    // Check again later if you need to know
    // when the driver is deinitialized.
}
```
## **Parameters**

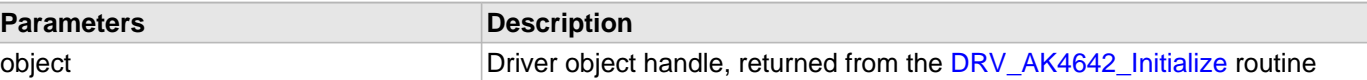

#### **Function**

void DRV\_AK4642\_Deinitialize( SYS\_MODULE\_OBJ object)

#### <span id="page-224-0"></span>**DRV\_AK4642\_Status Function**

Gets the current status of the AK4642 driver module.

#### **File**

[drv\\_ak4642.h](#page-252-0)

## **C**

```
SYS_STATUS DRV_AK4642_Status(SYS_MODULE_OBJ object);
```
## **Returns**

SYS\_STATUS\_DEINITIALIZED - Indicates that the driver has been deinitialized

SYS\_STATUS\_READY - Indicates that any previous module operation for the specified module has completed SYS\_STATUS\_BUSY - Indicates that a previous module operation for the specified module has not yet completed

SYS\_STATUS\_ERROR - Indicates that the specified module is in an error state

## **Description**

This routine provides the current status of the AK4642 driver module.

## **Remarks**

A driver can opened only when its status is SYS\_STATUS\_READY.

## **Preconditions**

Function [DRV\\_AK4642\\_Initialize](#page-222-0) should have been called before calling this function.

## **Example**

```
SYS_MODULE_OBJ object; // Returned from DRV_AK4642_Initialize
SYS STATUS AK4642Status;
AK4642Status = DRV_AK4642_Status(object);
if (SYS_STATUS_READY == AK4642Status)
{
    // This means the driver can be opened using the
    // DRV_AK4642_Open() function.
}
```
## **Parameters**

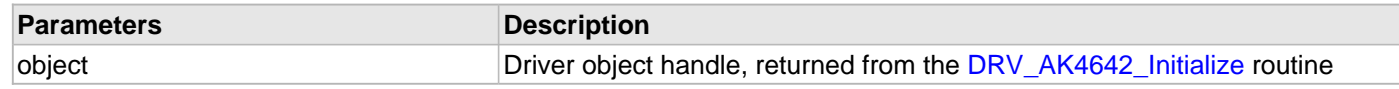

#### **Function**

SYS\_STATUS DRV\_AK4642\_Status( SYS\_MODULE\_OBJ object)

## <span id="page-224-1"></span>**DRV\_AK4642\_Tasks Function**

Maintains the driver's control and data interface state machine.

# **File**

[drv\\_ak4642.h](#page-252-0)

## **C**

**void DRV\_AK4642\_Tasks**(SYS\_MODULE\_OBJ **object**);

#### **Returns**

None.

## **Description**

This routine is used to maintain the driver's internal control and data interface state machine and implement its control and data interface implementations. This function should be called from the SYS\_Tasks() function.

#### **Remarks**

This routine is normally not called directly by an application. It is called by the system's Tasks routine (SYS\_Tasks).

## **Preconditions**

The [DRV\\_AK4642\\_Initialize](#page-222-0) routine must have been called for the specified AK4642 driver instance.

## **Example**

```
SYS_MODULE_OBJ object; // Returned from DRV_AK4642_Initialize
while (true)
{
    DRV_AK4642_Tasks (object);
    // Do other tasks
}
```
## **Parameters**

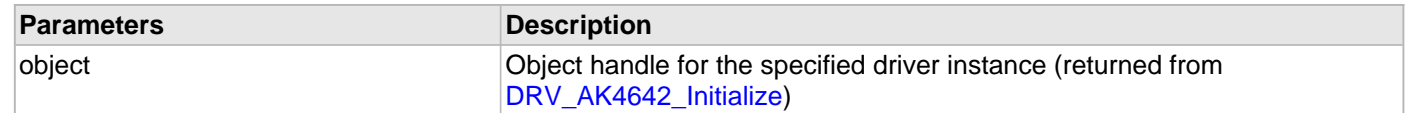

## **Function**

void DRV\_AK4642\_Tasks(SYS\_MODULE\_OBJ object);

#### **b) Client Setup Functions**

#### <span id="page-226-0"></span>**DRV\_AK4642\_Open Function**

Opens the specified AK4642 driver instance and returns a handle to it

#### **File**

#### [drv\\_ak4642.h](#page-252-0)

#### **C**

[DRV\\_HANDLE](#page-7-0) **DRV\_AK4642\_Open**(**const** SYS\_MODULE\_INDEX **iDriver**, **const** [DRV\\_IO\\_INTENT](#page-9-0) **ioIntent**);

#### **Returns**

If successful, the routine returns a valid open-instance handle (a number identifying both the caller and the module instance).

If an error occurs, the return value is [DRV\\_HANDLE\\_INVALID](#page-11-0). Error can occur

- if the number of client objects allocated via DRV AK4642 CLIENTS NUMBER is insufficient.
- if the client is trying to open the driver but driver has been opened exclusively by another client.
- if the driver hardware instance being opened is not initialized or is invalid.
- if the ioIntent options passed are not relevant to this driver.

#### **Description**

This routine opens the specified AK4642 driver instance and provides a handle that must be provided to all other client-level operations to identify the caller and the instance of the driver. The ioIntent parameter defines how the client interacts with this driver instance.

The DRV\_IO\_INTENT\_BLOCKING and DRV\_IO\_INTENT\_NONBLOCKING ioIntent options are not relevant to this driver. All the data transfer functions of this driver are non blocking.

AK4642 can be opened with DRV\_IO\_INTENT\_WRITE, or DRV\_IO\_INTENT\_READ or

DRV\_IO\_INTENT\_WRITEREAD io\_intent option. This decides whether the driver is used for headphone output, or microphone input or both modes simultaneously.

Specifying a DRV\_IO\_INTENT\_EXCLUSIVE will cause the driver to provide exclusive access to this client. The driver cannot be opened by any other client.

#### **Remarks**

The handle returned is valid until the [DRV\\_AK4642\\_Close](#page-227-0) routine is called. This routine will NEVER block waiting for hardware. If the requested intent flags are not supported, the routine will return [DRV\\_HANDLE\\_INVALID](#page-11-0). This function is thread safe in a RTOS application. It should not be called in an ISR.

#### **Preconditions**

Function [DRV\\_AK4642\\_Initialize](#page-222-0) must have been called before calling this function.

# **Example**

```
DRV HANDLE handle;
handle = DRV_AK4642_Open(DRV_AK4642_INDEX_0, DRV_IO_INTENT_WRITEREAD | DRV_IO_INTENT_EXCLUSIVE);
if (DRV_HANDLE_INVALID == handle)
{
     // Unable to open the driver
     // May be the driver is not initialized or the initialization
     // is not complete.
}
```
## **Parameters**

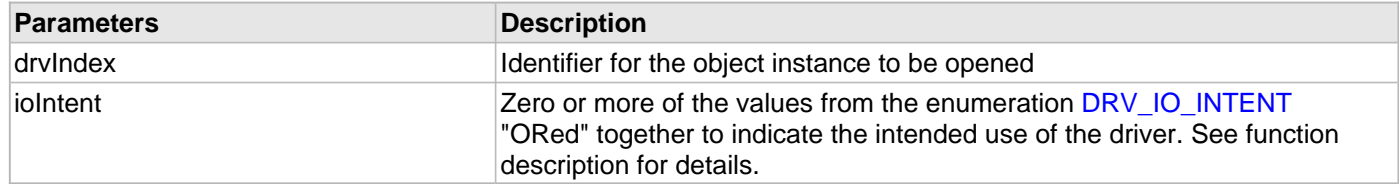

## **Function**

[DRV\\_HANDLE](#page-7-0) DRV\_AK4642\_Open

(

```
const SYS_MODULE_INDEX drvIndex,
const DRV_IO_INTENT ioIntent
)
```
## <span id="page-227-0"></span>**DRV\_AK4642\_Close Function**

Closes an opened-instance of the AK4642 driver

## **File**

[drv\\_ak4642.h](#page-252-0)

## **C**

**void DRV\_AK4642\_Close**(**const** [DRV\\_HANDLE](#page-7-0) **handle**);

#### **Returns**

• None

#### **Description**

This routine closes an opened-instance of the AK4642 driver, invalidating the handle. Any buffers in the driver queue that were submitted by this client will be removed. After calling this routine, the handle passed in "handle" must not be used with any of the remaining driver routines. A new handle must be obtained by calling [DRV\\_AK4642\\_Open](#page-226-0) before the caller may use the driver again

## **Remarks**

Usually there is no need for the driver client to verify that the Close operation has completed. The driver will abort any ongoing operations when this routine is called.

## **Preconditions**

The DRV AK4642 Initialize routine must have been called for the specified AK4642 driver instance.

[DRV\\_AK4642\\_Open](#page-226-0) must have been called to obtain a valid opened device handle.

## **Example**

[DRV\\_HANDLE](#page-7-0) handle; // Returned from DRV\_AK4642\_Open

DRV\_AK4642\_Close(handle);

#### **Parameters**

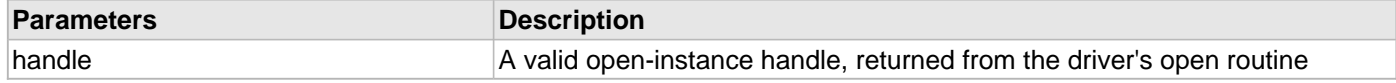

## **Function**

void DRV\_AK4642\_Close( DRV\_Handle handle )

#### **c) Codec Specific Functions**

#### <span id="page-228-0"></span>**DRV\_AK4642\_MuteOff Function**

This function disables AK4642 output for soft mute.

#### **File**

[drv\\_ak4642.h](#page-252-0)

## **C**

**void DRV\_AK4642\_MuteOff**([DRV\\_HANDLE](#page-7-0) **handle**);

#### **Returns**

None.

#### **Description**

This function disables AK4642 output for soft mute.

## **Remarks**

None.

#### **Preconditions**

The [DRV\\_AK4642\\_Initialize](#page-222-0) routine must have been called for the specified AK4642 driver instance.

[DRV\\_AK4642\\_Open](#page-226-0) must have been called to obtain a valid opened device handle.

## **Example**

```
// myAppObj is an application specific object.
MY_APP_OBJ myAppObj;
uint8_t mybuffer[MY_BUFFER_SIZE];
DRV_BUFFER_HANDLE bufferHandle;
// myAK4642Handle is the handle returned
```
// by the DRV\_AK4642\_Open function.

DRV\_AK4642\_MuteOff(myAK4642Handle); //AK4642 output soft mute disabled

## **Parameters**

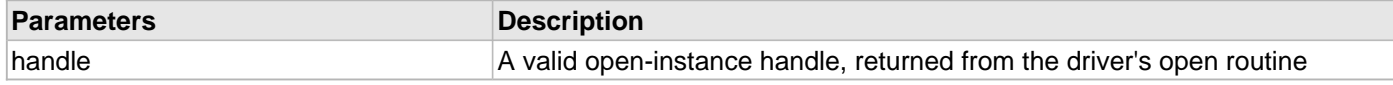

## **Function**

void DRV\_AK4642\_MuteOff( [DRV\\_HANDLE](#page-7-0) handle)

## <span id="page-228-1"></span>**DRV\_AK4642\_MuteOn Function**

This function allows AK4642 output for soft mute on.

## **File**

#### [drv\\_ak4642.h](#page-252-0)

#### **C**

**void DRV\_AK4642\_MuteOn**[\(DRV\\_HANDLE](#page-7-0) **handle**);

# **Returns**

None.

# **Description**

This function Enables AK4642 output for soft mute.

# **Remarks**

None.

# **Preconditions**

The [DRV\\_AK4642\\_Initialize](#page-222-0) routine must have been called for the specified AK4642 driver instance.

[DRV\\_AK4642\\_Open](#page-226-0) must have been called to obtain a valid opened device handle.

## **Example**

```
// myAppObj is an application specific object.
MY_APP_OBJ myAppObj;
uint8_t mybuffer[MY_BUFFER_SIZE];
DRV BUFFER HANDLE bufferHandle;
// myAK4642Handle is the handle returned
// by the DRV_AK4642_Open function.
```
DRV\_AK4642\_MuteOn(myAK4642Handle); //AK4642 output soft muted

## **Parameters**

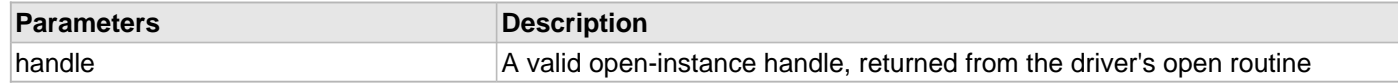

## **Function**

```
DRV_HANDLE handle);
```
## <span id="page-229-0"></span>**DRV\_AK4642\_SamplingRateGet Function**

This function gets the sampling rate set on the AK4642. **Implementation:** Dynamic

## **File**

#### [drv\\_ak4642.h](#page-252-0)

## **C**

uint32\_t **DRV\_AK4642\_SamplingRateGet**[\(DRV\\_HANDLE](#page-7-0) **handle**);

## **Description**

This function gets the sampling rate set on the DAC AK4642.

# **Remarks**

None.

# **Example**

uint32 t baudRate;

```
// myAK4642Handle is the handle returned
// by the DRV_AK4642_Open function.
```
baudRate = DRV\_AK4642\_SamplingRateGet(myAK4642Handle);

## **Parameters**

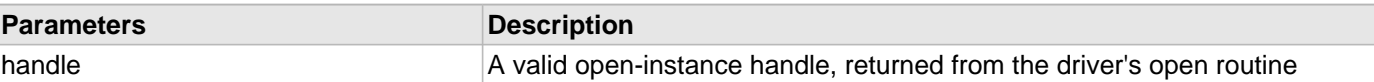

#### **Function**

uint32\_t DRV\_AK4642\_SamplingRateGet( [DRV\\_HANDLE](#page-7-0) handle)

#### <span id="page-230-0"></span>**DRV\_AK4642\_SamplingRateSet Function**

This function sets the sampling rate of the media stream.

## **File**

[drv\\_ak4642.h](#page-252-0)

## **C**

```
void DRV_AK4642_SamplingRateSet(DRV_HANDLE handle, uint32_t samplingRate);
```
#### **Returns**

None.

#### **Description**

This function sets the media sampling rate for the client handle.

#### **Remarks**

None.

## **Preconditions**

The [DRV\\_AK4642\\_Initialize](#page-222-0) routine must have been called for the specified AK4642 driver instance.

[DRV\\_AK4642\\_Open](#page-226-0) must have been called to obtain a valid opened device handle.

## **Example**

```
// myAK4642Handle is the handle returned
// by the DRV_AK4642_Open function.
```
DRV\_AK4642\_SamplingRateSet(myAK4642Handle, 48000); //Sets 48000 media sampling rate

## **Parameters**

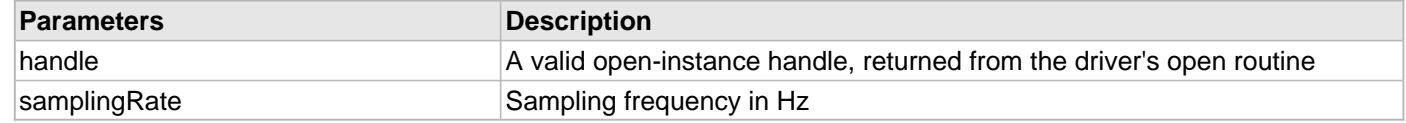

## **Function**

void DRV\_AK4642\_SamplingRateSet( [DRV\\_HANDLE](#page-7-0) handle, uint32\_t samplingRate)

## <span id="page-230-1"></span>**DRV\_AK4642\_VolumeGet Function**

This function gets the volume for AK4642 CODEC.

# **File**

[drv\\_ak4642.h](#page-252-0)

## **C**

uint8\_t **DRV\_AK4642\_VolumeGet**([DRV\\_HANDLE](#page-7-0) **handle**, [DRV\\_AK4642\\_CHANNEL](#page-249-0) **channel**);

#### **Returns**

None.

## **Description**

This functions gets the current volume programmed to the CODEC AK4642.

#### **Remarks**

None.

## **Preconditions**

The [DRV\\_AK4642\\_Initialize](#page-222-0) routine must have been called for the specified AK4642 driver instance.

[DRV\\_AK4642\\_Open](#page-226-0) must have been called to obtain a valid opened device handle.

## **Example**

```
// myAppObj is an application specific object.
MY_APP_OBJ myAppObj;
uint8_t volume;
```

```
// myAK4642Handle is the handle returned
// by the DRV AK4642 Open function.
```
volume = DRV\_AK4642\_VolumeGet(myAK4642Handle, DRV\_AK4642\_CHANNEL\_LEFT);

#### **Parameters**

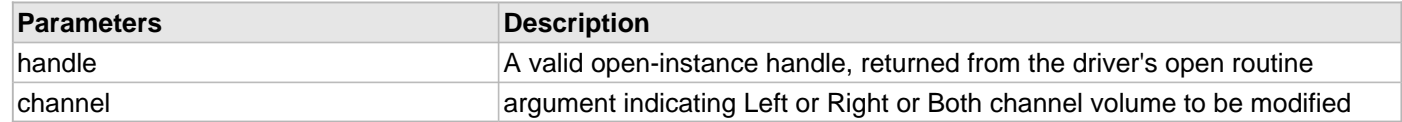

## **Function**

uint8\_t DRV\_AK4642\_VolumeGet( [DRV\\_HANDLE](#page-7-0) handle, [DRV\\_AK4642\\_CHANNEL](#page-249-0) channel)

#### <span id="page-231-0"></span>**DRV\_AK4642\_VolumeSet Function**

This function sets the volume for AK4642 CODEC.

#### **File**

#### [drv\\_ak4642.h](#page-252-0)

#### **C**

**void DRV\_AK4642\_VolumeSet**[\(DRV\\_HANDLE](#page-7-0) **handle**, [DRV\\_AK4642\\_CHANNEL](#page-249-0) **channel**, uint8\_t **volume**);

## **Returns**

None

#### **Description**

This functions sets the volume value from 0-255. The codec has DAC value to volume range mapping as :- 00 H : +12dB FF H : -115dB In order to make the volume value to dB mapping monotonically increasing from 00 to FF, re-mapping is introduced which reverses the volume value to dB mapping as well as normalizes the volume range to a more audible dB range. The current driver implementation assumes that all dB values under -60 dB are inaudible to the human ear. Re-Mapped values 00 H : -60 dB FF H : +12 dB

# **Remarks**

None.

# **Preconditions**

The DRV AK4642 Initialize routine must have been called for the specified AK4642 driver instance.

[DRV\\_AK4642\\_Open](#page-226-0) must have been called to obtain a valid opened device handle.

# **Example**

```
// myAppObj is an application specific object.
MY_APP_OBJ myAppObj;
uint8_t mybuffer[MY_BUFFER_SIZE];
DRV_BUFFER_HANDLE bufferHandle;
// myAK4642Handle is the handle returned
```
// by the DRV\_AK4642\_Open function.

DRV\_AK4642\_VolumeSet(myAK4642Handle,DRV\_AK4642\_CHANNEL\_LEFT, 120);

## **Parameters**

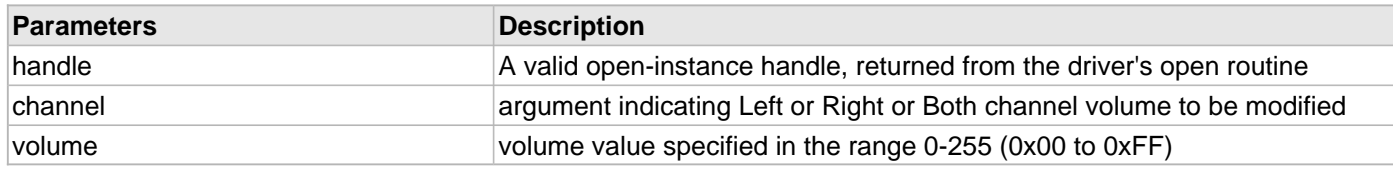

## **Function**

void DRV\_AK4642\_VolumeSet( [DRV\\_HANDLE](#page-7-0) handle, [DRV\\_AK4642\\_CHANNEL](#page-249-0) channel, uint8\_t volume);

## <span id="page-232-0"></span>**DRV\_AK4642\_IntExtMicSet Function**

This function sets up the codec for the internal or the external microphone use.

## **File**

#### [drv\\_ak4642.h](#page-252-0)

## **C**

**void DRV\_AK4642\_IntExtMicSet**([DRV\\_HANDLE](#page-7-0) **handle**, [DRV\\_AK4642\\_INT\\_EXT\\_MIC](#page-251-0) **micInput**);

## **Returns**

None

## **Description**

This function sets up the codec for the internal or the external microphone use.

## **Remarks**

None.

## **Preconditions**

The [DRV\\_AK4642\\_Initialize](#page-222-0) routine must have been called for the specified AK4642 driver instance.

DRV AK4642 Open must have been called to obtain a valid opened device handle.

# **Parameters**

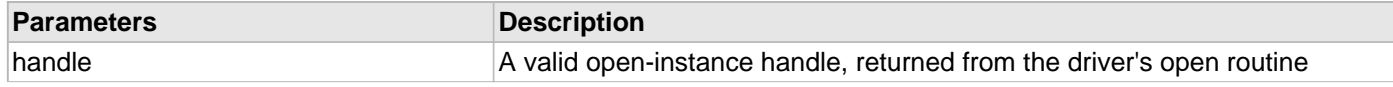

# micInput **Internal vs External mic input**

# **Function**

void DRV\_AK4642\_IntExtMicSet( [DRV\\_HANDLE](#page-7-0) handle);

#### <span id="page-233-0"></span>**DRV\_AK4642\_MonoStereoMicSet Function**

This function sets up the codec for the Mono or Stereo microphone mode.

## **File**

[drv\\_ak4642.h](#page-252-0)

## **C**

**void DRV\_AK4642\_MonoStereoMicSet**[\(DRV\\_HANDLE](#page-7-0) **handle**, [DRV\\_AK4642\\_MONO\\_STEREO\\_MIC](#page-251-1) **mono\_stereo\_mic**);

#### **Returns**

None

## **Description**

This function sets up the codec for the Mono or Stereo microphone mode.

#### **Remarks**

Currently the ak4642 codec does not work in the MONO\_LEFT\_CHANNEL mode. This issue will be followed up with AKM.

## **Preconditions**

The [DRV\\_AK4642\\_Initialize](#page-222-0) routine must have been called for the specified AK4642 driver instance.

[DRV\\_AK4642\\_Open](#page-226-0) must have been called to obtain a valid opened device handle.

## **Parameters**

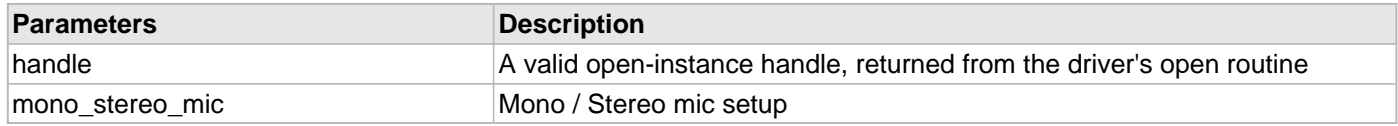

## **Function**

void DRV\_AK4642\_MonoStereoMicSet( [DRV\\_HANDLE](#page-7-0) handle);

## **d) Data Transfer Functions**

## <span id="page-234-0"></span>**DRV\_AK4642\_BufferAddWrite Function**

Schedule a non-blocking driver write operation.

## **File**

[drv\\_ak4642.h](#page-252-0)

#### **C**

```
void DRV_AK4642_BufferAddWrite(const DRV_HANDLE handle, DRV_AK4642_BUFFER_HANDLE * 
bufferHandle, void * buffer, size_t size);
```
#### **Returns**

The bufferHandle parameter will contain the return buffer handle. This will be [DRV\\_AK4642\\_BUFFER\\_HANDLE\\_INVALID](#page-244-1) if the function was not successful.

#### **Description**

This function schedules a non-blocking write operation. The function returns with a valid buffer handle in the bufferHandle argument if the write request was scheduled successfully. The function adds the request to the hardware instance transmit queue and returns immediately. While the request is in the queue, the application buffer is owned by the driver and should not be modified. The function returns [DRV\\_AK4642\\_BUFFER\\_HANDLE\\_INVALID:](#page-244-1)

- if a buffer could not be allocated to the request
- if the input buffer pointer is NULL
- if the buffer size is 0.
- if the queue is full or the queue depth is insufficient

If the requesting client registered an event callback with the driver, the driver will issue a DRV\_AK4642\_BUFFER\_EVENT\_COMPLETE event if the buffer was processed successfully of DRV\_AK4642\_BUFFER\_EVENT\_ERROR event if the buffer was not processed successfully.

#### **Remarks**

This function is thread safe in a RTOS application. It can be called from within the AK4642 Driver Buffer Event Handler that is registered by this client. It should not be called in the event handler associated with another AK4642 driver instance. It should not otherwise be called directly in an ISR.

#### **Preconditions**

The [DRV\\_AK4642\\_Initialize](#page-222-0) routine must have been called for the specified AK4642 device instance and the [DRV\\_AK4642\\_Status](#page-224-0) must have returned SYS\_STATUS\_READY.

[DRV\\_AK4642\\_Open](#page-226-0) must have been called to obtain a valid opened device handle.

DRV\_IO\_INTENT\_WRITE must have been specified in the [DRV\\_AK4642\\_Open](#page-226-0) call.

#### **Example**

```
MY_APP_OBJ myAppObj;
uint8_t mybuffer[MY_BUFFER_SIZE];
DRV_AK4642_BUFFER_HANDLE bufferHandle;
// myAK4642Handle is the handle returned
// by the DRV_AK4642_Open function.
// Client registers an event handler with driver
DRV_AK4642_BufferEventHandlerSet(myAK4642Handle,
                 APP_AK4642BufferEventHandler, (uintptr_t)&myAppObj);
DRV_AK4642_BufferAddWrite(myAK4642handle, &bufferHandle
```
myBuffer, MY\_BUFFER\_SIZE);

```
if(DRV_AK4642_BUFFER_HANDLE_INVALID == bufferHandle)
{
     // Error handling here
}
// Event is received when
// the buffer is processed.
void APP_AK4642BufferEventHandler(DRV_AK4642_BUFFER_EVENT event,
         DRV_AK4642_BUFFER_HANDLE bufferHandle, uintptr_t contextHandle)
{
     // contextHandle points to myAppObj.
     switch(event)
     {
         case DRV_AK4642_BUFFER_EVENT_COMPLETE:
             // This means the data was transferred.
             break;
         case DRV_AK4642_BUFFER_EVENT_ERROR:
             // Error handling here.
             break;
         default:
             break;
     }
}
```
#### **Parameters**

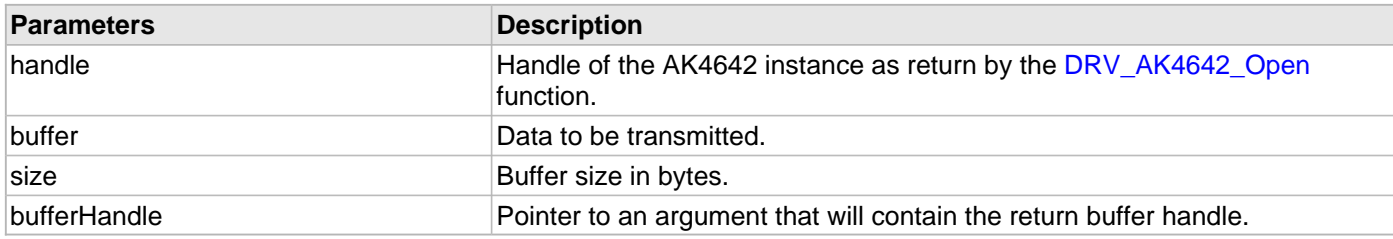

## **Function**

```
void DRV_AK4642_BufferAddWrite
(
const DRV_HANDLE handle,
     DRV_AK4642_BUFFER_HANDLE *bufferHandle,
```

```
void *buffer, size_t size
```

```
)
```
## <span id="page-235-0"></span>**DRV\_AK4642\_BufferAddRead Function**

Schedule a non-blocking driver read operation.

## **File**

```
drv_ak4642.h
```
## **C**

```
void DRV_AK4642_BufferAddRead(const DRV_HANDLE handle, DRV_AK4642_BUFFER_HANDLE * bufferHandle, 
void * buffer, size_t size);
```
## **Returns**

The bufferHandle parameter will contain the return buffer handle. This will be [DRV\\_AK4642\\_BUFFER\\_HANDLE\\_INVALID](#page-244-1) if the function was not successful.

## **Description**

This function schedules a non-blocking read operation. The function returns with a valid buffer handle in the bufferHandle argument if the read request was scheduled successfully. The function adds the request to the hardware instance receive queue and returns immediately. While the request is in the queue, the application buffer is owned by the driver and should not be modified. The function returns [DRV\\_AK4642\\_BUFFER\\_HANDLE\\_INVALID](#page-244-1)

- if a buffer could not be allocated to the request
- if the input buffer pointer is NULL
- if the buffer size is 0.
- if the queue is full or the queue depth is insufficient

If the requesting client registered an event callback with the driver, the driver will issue a DRV\_AK4642\_BUFFER\_EVENT\_COMPLETE event if the buffer was processed successfully of DRV AK4642 BUFFER EVENT ERROR event if the buffer was not processed successfully.

## **Remarks**

This function is thread safe in a RTOS application. It can be called from within the AK4642 Driver Buffer Event Handler that is registered by this client. It should not be called in the event handler associated with another AK4642 driver instance. It should not otherwise be called directly in an ISR.

## **Preconditions**

The [DRV\\_AK4642\\_Initialize](#page-222-0) routine must have been called for the specified AK4642 device instance and the [DRV\\_AK4642\\_Status](#page-224-0) must have returned SYS\_STATUS\_READY.

[DRV\\_AK4642\\_Open](#page-226-0) must have been called to obtain a valid opened device handle.

DRV\_IO\_INTENT\_READ must have been specified in the [DRV\\_AK4642\\_Open](#page-226-0) call.

## **Parameters**

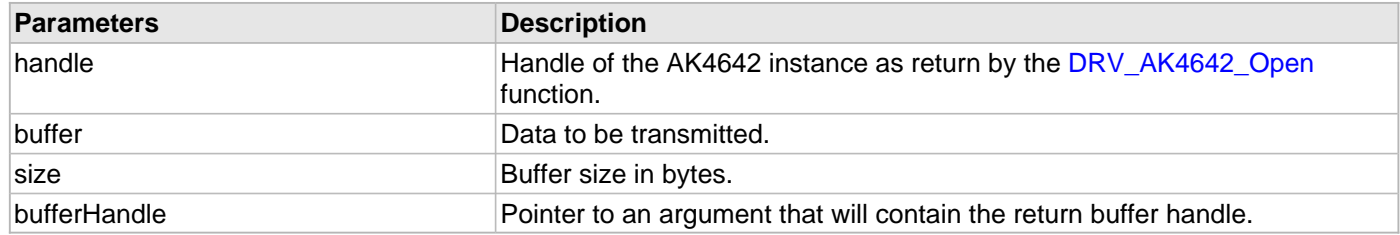

## **Function**

void DRV\_AK4642\_BufferAddRead ( const [DRV\\_HANDLE](#page-7-0) handle,

[DRV\\_AK4642\\_BUFFER\\_HANDLE](#page-248-0) \*bufferHandle,

void \*buffer, size\_t size

)

#### <span id="page-236-0"></span>**DRV\_AK4642\_BufferAddWriteRead Function**

Schedule a non-blocking driver write-read operation.

**Implementation:** Dynamic

## **File**

#### [drv\\_ak4642.h](#page-252-0)

#### **C**

```
void DRV_AK4642_BufferAddWriteRead(const DRV_HANDLE handle, DRV_AK4642_BUFFER_HANDLE * 
bufferHandle, void * transmitBuffer, void * receiveBuffer, size_t size);
```
#### **Returns**

The bufferHandle parameter will contain the return buffer handle. This will be [DRV\\_AK4642\\_BUFFER\\_HANDLE\\_INVALID](#page-244-1) if the function was not successful.

#### **Description**

This function schedules a non-blocking write-read operation. The function returns with a valid buffer handle in the bufferHandle argument if the write-read request was scheduled successfully. The function adds the request to the hardware instance queue and returns immediately. While the request is in the queue, the application buffer is owned by the driver and should not be modified. The function returns DRV\_AK4642\_BUFFER\_EVENT\_COMPLETE:

- if a buffer could not be allocated to the request
- if the input buffer pointer is NULL
- if the client opened the driver for read only or write only
- if the buffer size is 0
- if the queue is full or the queue depth is insufficient

If the requesting client registered an event callback with the driver, the driver will issue a DRV\_AK4642\_BUFFER\_EVENT\_COMPLETE event if the buffer was processed successfully of DRV\_AK4642\_BUFFER\_EVENT\_ERROR event if the buffer was not processed successfully.

#### **Remarks**

This function is thread safe in a RTOS application. It can be called from within the AK4642 Driver Buffer Event Handler that is registered by this client. It should not be called in the event handler associated with another AK4642 driver instance. It should not otherwise be called directly in an ISR.

This function is useful when there is valid read expected for every AK4642 write. The transmit and receive size must be same.

## **Preconditions**

The [DRV\\_AK4642\\_Initialize](#page-222-0) routine must have been called for the specified AK4642 device instance and the [DRV\\_AK4642\\_Status](#page-224-0) must have returned SYS\_STATUS\_READY.

[DRV\\_AK4642\\_Open](#page-226-0) must have been called to obtain a valid opened device handle.

DRV\_IO\_INTENT\_READWRITE must have been specified in the [DRV\\_AK4642\\_Open](#page-226-0) call.

## **Example**

```
MY_APP_OBJ myAppObj;
uint8_t mybufferTx[MY_BUFFER_SIZE];
uint8_t mybufferRx[MY_BUFFER_SIZE];
DRV_AK4642_BUFFER_HANDLE bufferHandle;
// myak4642Handle is the handle returned
// by the DRV_AK4642_Open function.
// Client registers an event handler with driver
DRV_AK4642_BufferEventHandlerSet(myak4642Handle,
                 APP_AK4642BufferEventHandler, (uintptr_t)&myAppObj);
DRV_AK4642_BufferAddWriteRead(myak4642handle, &bufferHandle,
                                     mybufferTx,mybufferRx,MY_BUFFER_SIZE);
if(DRV_AK4642_BUFFER_HANDLE_INVALID == bufferHandle)
{
```

```
 // Error handling here
}
// Event is received when
// the buffer is processed.
void APP_AK4642BufferEventHandler(DRV_AK4642_BUFFER_EVENT event,
         DRV_AK4642_BUFFER_HANDLE bufferHandle, uintptr_t contextHandle)
{
     // contextHandle points to myAppObj.
     switch(event)
     {
         case DRV_AK4642_BUFFER_EVENT_COMPLETE:
             // This means the data was transferred.
             break;
         case DRV_AK4642_BUFFER_EVENT_ERROR:
             // Error handling here.
             break;
         default:
             break;
     }
}
```
## **Parameters**

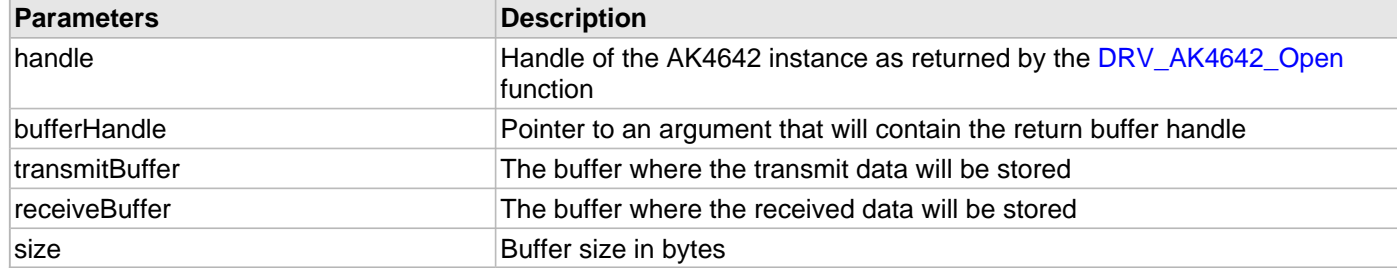

## **Function**

void DRV\_AK4642\_BufferAddWriteRead

(

const [DRV\\_HANDLE](#page-7-0) handle,

[DRV\\_AK4642\\_BUFFER\\_HANDLE](#page-248-0) \*bufferHandle,

```
void *transmitBuffer,
```
void \*receiveBuffer,

size\_t size

```
)
```
## <span id="page-238-0"></span>**DRV\_AK4642\_BufferEventHandlerSet Function**

This function allows a client to identify a buffer event handling function for the driver to call back when queued buffer transfers have finished.

#### **File**

[drv\\_ak4642.h](#page-252-0)

**C**

**void DRV\_AK4642\_BufferEventHandlerSet**[\(DRV\\_HANDLE](#page-7-0) **handle**, **const** [DRV\\_AK4642\\_BUFFER\\_EVENT\\_HANDLER](#page-247-0)

#### **eventHandler**, **const** uintptr\_t **contextHandle**);

#### **Returns**

None.

#### **Description**

This function allows a client to identify a buffer event handling function for the driver to call back when queued buffer transfers have finished. When a client calls [DRV\\_AK4642\\_BufferAddWrite](#page-234-0) function, it is provided with a handle identifying the buffer that was added to the driver's buffer queue. The driver will pass this handle back to the client by calling "eventHandler" function when the buffer transfer has completed.

The event handler should be set before the client performs any "buffer add" operations that could generate events. The event handler once set, persists until the client closes the driver or sets another event handler (which could be a "NULL" pointer to indicate no callback).

## **Remarks**

If the client does not want to be notified when the queued buffer transfer has completed, it does not need to register a callback.

## **Preconditions**

The [DRV\\_AK4642\\_Initialize](#page-222-0) routine must have been called for the specified AK4642 driver instance.

DRV AK4642 Open must have been called to obtain a valid opened device handle.

#### **Example**

```
MY_APP_OBJ myAppObj;
uint8_t mybuffer[MY_BUFFER_SIZE];
DRV_AK4642_BUFFER_HANDLE bufferHandle;
// myAK4642Handle is the handle returned
// by the DRV_AK4642_Open function.
// Client registers an event handler with driver
DRV_AK4642_BufferEventHandlerSet(myAK4642Handle,
                 APP_AK4642BufferEventHandler, (uintptr_t)&myAppObj);
DRV_AK4642_BufferAddWrite(myAK4642handle, &bufferHandle
                                     myBuffer, MY_BUFFER_SIZE);
if(DRV_AK4642_BUFFER_HANDLE_INVALID == bufferHandle)
{
     // Error handling here
}
// Event is received when
// the buffer is processed.
void APP_AK4642BufferEventHandler(DRV_AK4642_BUFFER_EVENT event,
         DRV_AK4642_BUFFER_HANDLE bufferHandle, uintptr_t contextHandle)
{
     // contextHandle points to myAppObj.
     switch(event)
 {
         case DRV_AK4642_BUFFER_EVENT_COMPLETE:
             // This means the data was transferred.
             break;
         case DRV_AK4642_BUFFER_EVENT_ERROR:
             // Error handling here.
             break;
```

```
 default:
           break;
 }
```
#### **Parameters**

}

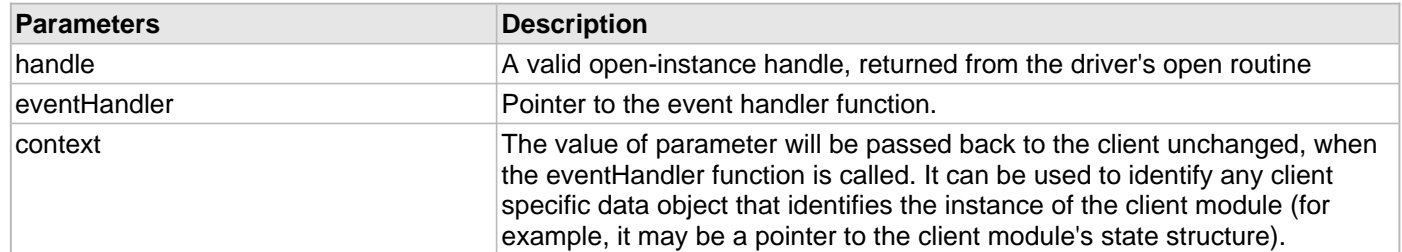

# **Function**

```
void DRV_AK4642_BufferEventHandlerSet
```
(

[DRV\\_HANDLE](#page-7-0) handle,

const [DRV\\_AK4642\\_BUFFER\\_EVENT\\_HANDLER](#page-247-0) eventHandler,

const uintptr\_t contextHandle

)

#### **e) Other Functions**

#### <span id="page-241-0"></span>**DRV\_AK4642\_CommandEventHandlerSet Function**

This function allows a client to identify a command event handling function for the driver to call back when the last submitted command have finished.

#### **File**

```
drv_ak4642.h
```
#### **C**

```
void DRV_AK4642_CommandEventHandlerSet(DRV_HANDLE handle, const
DRV_AK4642_COMMAND_EVENT_HANDLER eventHandler, const uintptr_t contextHandle);
```
#### **Returns**

None.

#### **Description**

This function allows a client to identify a command event handling function for the driver to call back when the last submitted command have finished.

When a client calls [DRV\\_AK4642\\_BufferAddWrite](#page-234-0) function, it is provided with a handle identifying the buffer that was added to the driver's buffer queue. The driver will pass this handle back to the client by calling "eventHandler" function when the buffer transfer has completed.

The event handler should be set before the client performs any "AK4642 CODEC Specific Client Routines" operations that could generate events. The event handler once set, persists until the client closes the driver or sets another event handler (which could be a "NULL" pointer to indicate no callback).

#### **Remarks**

If the client does not want to be notified when the command has completed, it does not need to register a callback.

#### **Preconditions**

The [DRV\\_AK4642\\_Initialize](#page-222-0) routine must have been called for the specified AK4642 driver instance.

DRV AK4642 Open must have been called to obtain a valid opened device handle.

#### **Example**

```
MY_APP_OBJ myAppObj;
uint8_t_mybuffer[MY_BUFFER_SIZE];
DRV_AK4642_BUFFER_HANDLE bufferHandle;
// myAK4642Handle is the handle returned
// by the DRV AK4642 Open function.
// Client registers an event handler with driver
DRV_AK4642_CommandEventHandlerSet(myAK4642Handle,
                 APP_AK4642CommandEventHandler, (uintptr_t)&myAppObj);
DRV_AK4642_DeEmphasisFilterSet(myAK4642Handle, DRV_AK4642_DEEMPHASIS_FILTER_44_1KHZ)
// Event is received when
// the buffer is processed.
void APP_AK4642CommandEventHandler(uintptr_t contextHandle)
{
     // contextHandle points to myAppObj.
```
**switch**(event)

```
 {
         // Last Submitted command is completed.
         // Perform further processing here
 }
```
## **Parameters**

}

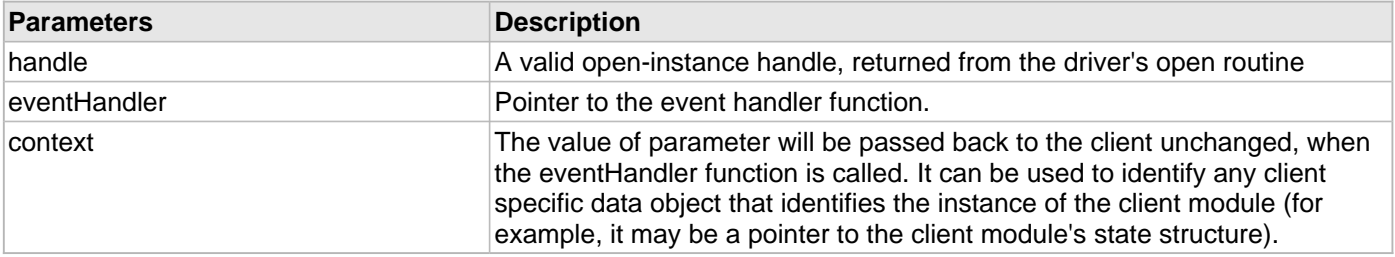

## **Function**

void DRV\_AK4642\_CommandEventHandlerSet

(

[DRV\\_HANDLE](#page-7-0) handle,

const [DRV\\_AK4642\\_COMMAND\\_EVENT\\_HANDLER](#page-249-1) eventHandler,

```
const uintptr_t contextHandle
```
)

## <span id="page-242-0"></span>**DRV\_AK4642\_VersionGet Function**

This function returns the version of AK4642 driver

## **File**

[drv\\_ak4642.h](#page-252-0)

## **C**

uint32\_t **DRV\_AK4642\_VersionGet**();

## **Returns**

returns the version of AK4642 driver.

## **Description**

The version number returned from the DRV\_AK4642\_VersionGet function is an unsigned integer in the following decimal format. \* 10000 + \* 100 + Where the numbers are represented in decimal and the meaning is the same as above. Note that there is no numerical representation of release type.

## **Remarks**

None.

## **Preconditions**

None.

## **Example 1**

For version "0.03a", return: 0 \* 10000 + 3 \* 100 + 0 For version "1.00", return: 1 \* 100000 + 0 \* 100 + 0

# **Example 2**

```
uint32 t AK4642version;
 AK4642version = DRV_AK4642_VersionGet();
```
# **Function**

uint32\_t DRV\_AK4642\_VersionGet( void )

## <span id="page-243-0"></span>**DRV\_AK4642\_VersionStrGet Function**

This function returns the version of AK4642 driver in string format.

## **File**

[drv\\_ak4642.h](#page-252-0)

## **C**

int8\_t\* **DRV\_AK4642\_VersionStrGet**();

## **Returns**

returns a string containing the version of AK4642 driver.

## **Description**

The DRV\_AK4642\_VersionStrGet function returns a string in the format: ".[.][]" Where: is the AK4642 driver's version number. is the AK4642 driver's version number. is an optional "patch" or "dot" release number (which is not included in the string if it equals "00"). is an optional release type ("a" for alpha, "b" for beta ? not the entire word spelled out) that is not included if the release is a production version (I.e. Not an alpha or beta).

The String does not contain any spaces. For example, "0.03a" "1.00"

## **Remarks**

None

## **Preconditions**

None.

## **Example**

```
 int8_t *AK4642string;
 AK4642string = DRV_AK4642_VersionStrGet();
```
## **Function**

int8\_t\* DRV\_AK4642\_VersionStrGet(void)

#### **f) Data Types and Constants**

#### <span id="page-244-0"></span>**\_DRV\_AK4642\_H Macro**

#### **File**

[drv\\_ak4642.h](#page-252-0)

#### **C**

**#define \_DRV\_AK4642\_H**

## **Description**

Include files.

#### <span id="page-244-1"></span>**DRV\_AK4642\_BUFFER\_HANDLE\_INVALID Macro**

Definition of an invalid buffer handle.

## **File**

[drv\\_ak4642.h](#page-252-0)

## **C**

**#define DRV\_AK4642\_BUFFER\_HANDLE\_INVALID** ([\(DRV\\_AK4642\\_BUFFER\\_HANDLE\)](#page-248-0)(-1))

#### **Description**

AK4642 Driver Invalid Buffer Handle

This is the definition of an invalid buffer handle. An invalid buffer handle is returned by [DRV\\_AK4642\\_BufferAddWrite\(](#page-234-0)) and the [DRV\\_AK4642\\_BufferAddRead](#page-235-0)() function if the buffer add request was not successful.

## **Remarks**

None.

## <span id="page-244-2"></span>**DRV\_AK4642\_COUNT Macro**

Number of valid AK4642 driver indices

## **File**

[drv\\_ak4642.h](#page-252-0)

## **C**

**#define DRV\_AK4642\_COUNT**

# **Description**

AK4642 Driver Module Count

This constant identifies the maximum number of AK4642 Driver instances that should be defined by the application. Defining more instances than this constant will waste RAM memory space.

This constant can also be used by the application to identify the number of AK4642 instances on this microcontroller.

# **Remarks**

This value is part-specific.

#### <span id="page-245-0"></span>**DRV\_AK4642\_INDEX\_0 Macro**

AK4642 driver index definitions

## **File**

[drv\\_ak4642.h](#page-252-0)

## **C**

**#define DRV\_AK4642\_INDEX\_0** 0

## **Description**

Driver AK4642 Module Index

These constants provide AK4642 driver index definition.

## **Remarks**

These constants should be used in place of hard-coded numeric literals. These values should be passed into the [DRV\\_AK4642\\_Initialize](#page-222-0) and [DRV\\_AK4642\\_Open](#page-226-0) routines to identify the driver instance in use.

## <span id="page-245-1"></span>**DRV\_AK4642\_INDEX\_1 Macro**

## **File**

[drv\\_ak4642.h](#page-252-0)

## **C**

**#define DRV\_AK4642\_INDEX\_1** 1

## **Description**

This is macro DRV\_AK4642\_INDEX\_1.

## <span id="page-245-2"></span>**DRV\_AK4642\_INDEX\_2 Macro**

## **File**

[drv\\_ak4642.h](#page-252-0)

## **C**

**#define DRV\_AK4642\_INDEX\_2** 2

## **Description**

This is macro DRV\_AK4642\_INDEX\_2.

## <span id="page-245-3"></span>**DRV\_AK4642\_INDEX\_3 Macro**

## **File**

[drv\\_ak4642.h](#page-252-0)

## **C**

**#define DRV\_AK4642\_INDEX\_3** 3

## **Description**

This is macro DRV\_AK4642\_INDEX\_3.

## <span id="page-246-0"></span>**DRV\_AK4642\_INDEX\_4 Macro**

## **File**

[drv\\_ak4642.h](#page-252-0)

## **C**

**#define DRV\_AK4642\_INDEX\_4** 4

## **Description**

This is macro DRV\_AK4642\_INDEX\_4.

#### <span id="page-246-1"></span>**DRV\_AK4642\_INDEX\_5 Macro**

#### **File**

[drv\\_ak4642.h](#page-252-0)

## **C**

**#define DRV\_AK4642\_INDEX\_5** 5

#### **Description**

This is macro DRV\_AK4642\_INDEX\_5.

#### <span id="page-246-2"></span>**DRV\_AK4642\_AUDIO\_DATA\_FORMAT Enumeration**

Identifies the Serial Audio data interface format.

#### **File**

[drv\\_ak4642.h](#page-252-0)

#### **C**

```
typedef enum {
 DRV_AK4642_AUDIO_DATA_FORMAT_NOT_APPLICABLE = 0,
  DRV_AK4642_AUDIO_DATA_FORMAT_16BITMSB_SDTO_16BITLSB_SDTI,
   DRV_AK4642_AUDIO_DATA_FORMAT_16BITMSB_SDTO_16BITMSB_SDTI,
   DRV_AK4642_AUDIO_DATA_FORMAT_I2S
} DRV_AK4642_AUDIO_DATA_FORMAT;
```
## **Description**

AK4642 Audio data format

This enumeration identifies Serial Audio data interface format.

## <span id="page-246-3"></span>**DRV\_AK4642\_BUFFER\_EVENT Enumeration**

Identifies the possible events that can result from a buffer add request.

#### **File**

#### [drv\\_ak4642.h](#page-252-0)

#### **C**

```
typedef enum {
  DRV_AK4642_BUFFER_EVENT_COMPLETE,
  DRV_AK4642_BUFFER_EVENT_ERROR,
  DRV_AK4642_BUFFER_EVENT_ABORT
} DRV_AK4642_BUFFER_EVENT;
```
#### **Members**

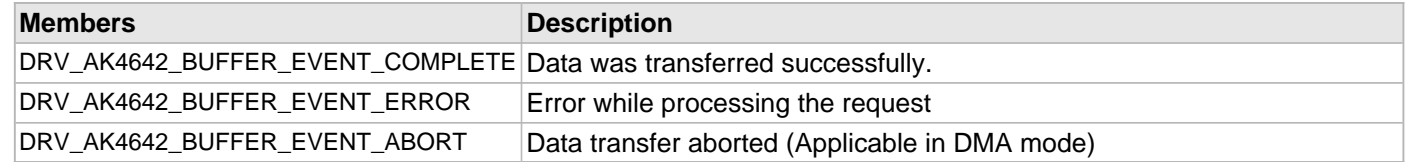

## **Description**

AK4642 Driver Events

This enumeration identifies the possible events that can result from a buffer add request caused by the client calling either the [DRV\\_AK4642\\_BufferAddWrite](#page-234-0)() or the [DRV\\_AK4642\\_BufferAddRead](#page-235-0)() function.

#### **Remarks**

One of these values is passed in the "event" parameter of the event handling callback function that the client registered with the driver by calling the [DRV\\_AK4642\\_BufferEventHandlerSet](#page-238-0) function when a buffer transfer request is completed.

## <span id="page-247-0"></span>**DRV\_AK4642\_BUFFER\_EVENT\_HANDLER Type**

Pointer to a AK4642 Driver Buffer Event handler function

## **File**

[drv\\_ak4642.h](#page-252-0)

## **C**

```
typedef void (* DRV_AK4642_BUFFER_EVENT_HANDLER)(DRV_AK4642_BUFFER_EVENT event, 
DRV_AK4642_BUFFER_HANDLE bufferHandle, uintptr_t contextHandle);
```
#### **Returns**

None.

## **Description**

AK4642 Driver Buffer Event Handler Function

This data type defines the required function signature for the AK4642 driver buffer event handling callback function. A client must register a pointer to a buffer event handling function who's function signature (parameter and return value types) match the types specified by this function pointer in order to receive buffer related event calls back from the driver.

The parameters and return values are described here and a partial example implementation is provided.

#### **Remarks**

If the event is DRV\_AK4642\_BUFFER\_EVENT\_COMPLETE, this means that the data was transferred successfully. If the event is DRV\_AK4642\_BUFFER\_EVENT\_ERROR, this means that the data was not transferred successfully. The bufferHandle parameter contains the buffer handle of the buffer that failed. The

DRV\_AK4642\_BufferProcessedSizeGet() function can be called to find out how many bytes were processed.

The bufferHandle parameter contains the buffer handle of the buffer that associated with the event.

The context parameter contains a handle to the client context, provided at the time the event handling function was

registered using the [DRV\\_AK4642\\_BufferEventHandlerSet](#page-238-0) function. This context handle value is passed back to the client as the "context" parameter. It can be any value necessary to identify the client context or instance (such as a pointer to the client's data) instance of the client that made the buffer add request.

The buffer handle in bufferHandle expires after this event handler exits. In that the buffer object that was allocated is deallocated by the driver after the event handler exits.

The event handler function executes in the data driver(i2S) peripheral's interrupt context when the driver is configured for interrupt mode operation. It is recommended of the application to not perform process intensive or blocking operations with in this function.

[DRV\\_AK4642\\_BufferAddWrite](#page-234-0) function can be called in the event handler to add a buffer to the driver queue.

## **Example**

```
void APP_MyBufferEventHandler( DRV_AK4642_BUFFER_EVENT event,
                                 DRV_AK4642_BUFFER_HANDLE bufferHandle,
                                 uintptr_t context )
{
     MY_APP_DATA_STRUCT pAppData = (MY_APP_DATA_STRUCT) context;
     switch(event)
     {
         case DRV_AK4642_BUFFER_EVENT_COMPLETE:
             // Handle the completed buffer.
         break;
         case DRV_AK4642_BUFFER_EVENT_ERROR:
         default:
             // Handle error.
         break;
     }
}
```
## **Parameters**

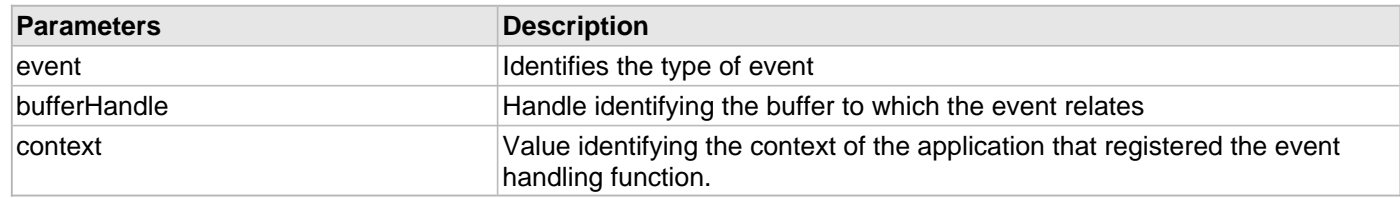

## <span id="page-248-0"></span>**DRV\_AK4642\_BUFFER\_HANDLE Type**

Handle identifying a write buffer passed to the driver.

## **File**

[drv\\_ak4642.h](#page-252-0)

## **C**

**typedef** uintptr\_t **DRV\_AK4642\_BUFFER\_HANDLE**;

## **Description**

## AK4642 Driver Buffer Handle

A buffer handle value is returned by a call to the [DRV\\_AK4642\\_BufferAddWrite](#page-234-0)() or [DRV\\_AK4642\\_BufferAddRead](#page-235-0)() function. This handle is associated with the buffer passed into the function and it allows the application to track the completion of the data from (or into) that buffer. The buffer handle value returned from the "buffer add" function is returned back to the client by the "event handler callback" function registered with the driver.

The buffer handle assigned to a client request expires when the client has been notified of the completion of the buffer transfer (after event handler function that notifies the client returns) or after the buffer has been retired by the driver if no event handler callback was set.

# **Remarks**

**None** 

# <span id="page-249-0"></span>**DRV\_AK4642\_CHANNEL Enumeration**

Identifies Left/Right Audio channel

## **File**

[drv\\_ak4642.h](#page-252-0)

# **C**

```
typedef enum {
  DRV_AK4642_CHANNEL_LEFT,
  DRV_AK4642_CHANNEL_RIGHT,
  DRV_AK4642_CHANNEL_LEFT_RIGHT,
  DRV_AK4642_NUMBER_OF_CHANNELS
} DRV_AK4642_CHANNEL;
```
## **Description**

AK4642 Audio Channel

This enumeration identifies Left/Right Audio channel

## **Remarks**

None.

## <span id="page-249-1"></span>**DRV\_AK4642\_COMMAND\_EVENT\_HANDLER Type**

Pointer to a AK4642 Driver Command Event Handler Function

## **File**

[drv\\_ak4642.h](#page-252-0)

## **C**

**typedef void** (\* **DRV\_AK4642\_COMMAND\_EVENT\_HANDLER**)(uintptr\_t contextHandle);

## **Returns**

None.

## **Description**

AK4642 Driver Command Event Handler Function

This data type defines the required function signature for the AK4642 driver command event handling callback function.

A command is a control instruction to the AK4642 CODEC. Example Mute ON/OFF, Zero Detect Enable/Disable etc.

A client must register a pointer to a command event handling function who's function signature (parameter and return value types) match the types specified by this function pointer in order to receive command related event calls back from the driver.

The parameters and return values are described here and a partial example implementation is provided.

# **Remarks**

The occurrence of this call back means that the last control command was transferred successfully.

The context parameter contains a handle to the client context, provided at the time the event handling function was registered using the [DRV\\_AK4642\\_CommandEventHandlerSet](#page-241-0) function. This context handle value is passed back to the client as the "context" parameter. It can be any value necessary to identify the client context or instance (such as a pointer to the client's data) instance of the client that made the buffer add request.

The event handler function executes in the control data driver interrupt context. It is recommended of the application to not perform process intensive or blocking operations with in this function.

## **Example**

```
void APP_AK4642CommandEventHandler( uintptr_t context )
{
    MY_APP_DATA_STRUCT pAppData = (MY_APP_DATA_STRUCT) context;
    // Last Submitted command is completed.
    // Perform further processing here
}
```
## **Parameters**

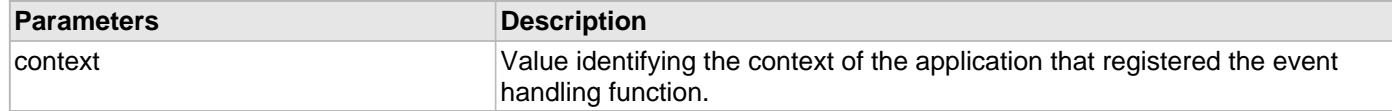

## <span id="page-250-0"></span>**DRV\_AK4642\_INIT Structure**

Defines the data required to initialize or reinitialize the AK4642 driver

#### **File**

#### [drv\\_ak4642.h](#page-252-0)

#### **C**

```
typedef struct {
  SYS_MODULE_INIT moduleInit;
  SYS_MODULE_INDEX i2sDriverModuleIndex;
  SYS_MODULE_INDEX i2cDriverModuleIndex;
  uint32_t samplingRate;
  uint8_t volume;
  DRV_AK4642_AUDIO_DATA_FORMAT audioDataFormat;
} DRV_AK4642_INIT;
```
## **Members**

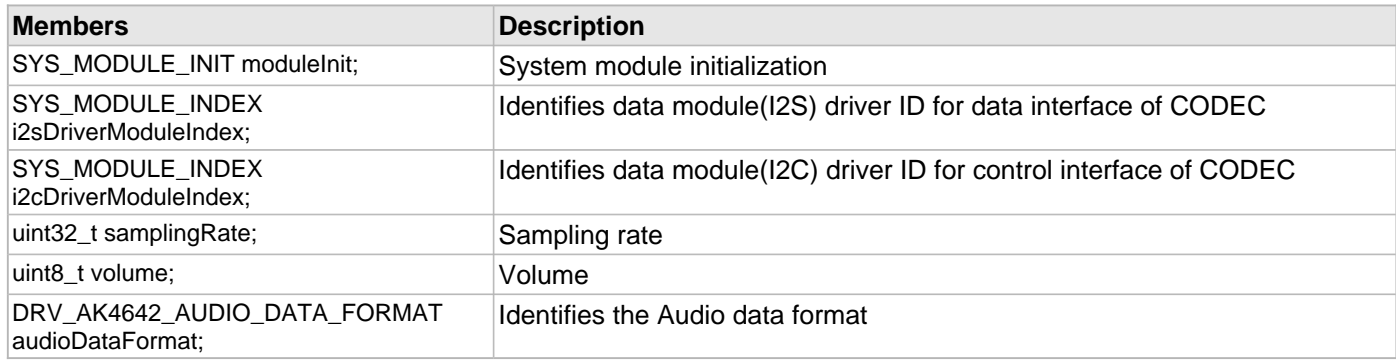

#### **Description**

AK4642 Driver Initialization Data

This data type defines the data required to initialize or reinitialize the AK4642 CODEC driver.

## **Remarks**

None.

## <span id="page-251-0"></span>**DRV\_AK4642\_INT\_EXT\_MIC Enumeration**

Identifies the Mic input source.

## **File**

```
drv_ak4642.h
```
## **C**

```
typedef enum {
   INT_MIC,
   EXT_MIC
} DRV_AK4642_INT_EXT_MIC;
```
## **Description**

AK4642 Mic Internal / External Input This enumeration identifies the Mic input source.

## <span id="page-251-1"></span>**DRV\_AK4642\_MONO\_STEREO\_MIC Enumeration**

Identifies the Mic input as Mono / Stereo.

## **File**

[drv\\_ak4642.h](#page-252-0)

## **C**

```
typedef enum {
   ALL_ZEROS,
  MONO_RIGHT_CHANNEL,
  MONO_LEFT_CHANNEL,
   STEREO
} DRV_AK4642_MONO_STEREO_MIC;
```
## **Description**

AK4642 Mic Mono / Stereo Input

This enumeration identifies the Mic input as Mono / Stereo.

## **Files**

#### **Files**

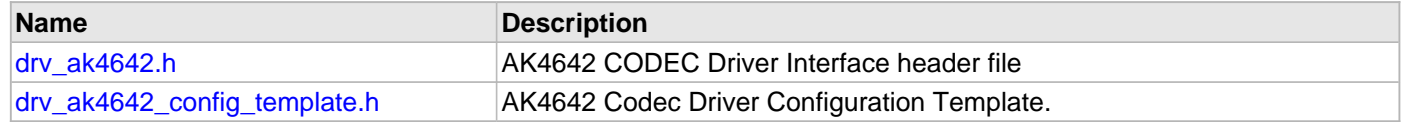

## **Description**

This section lists the source and header files used by the AK4642 Codec Driver Library.
## **drv\_ak4642.h**

AK4642 CODEC Driver Interface header file

# **Enumerations**

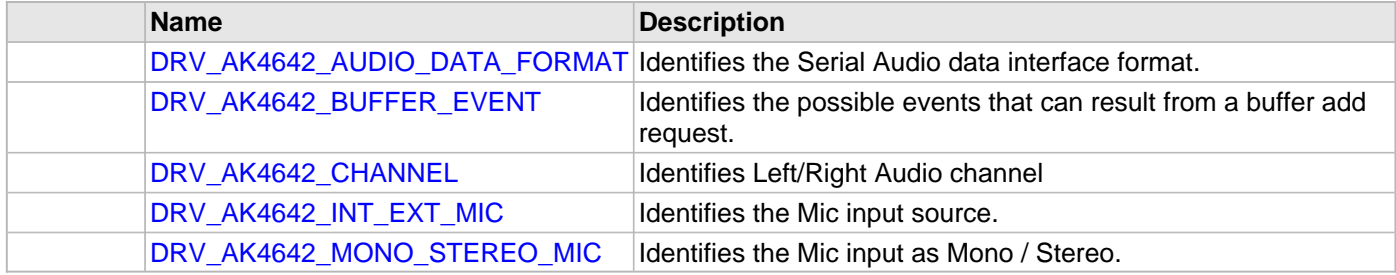

# **Functions**

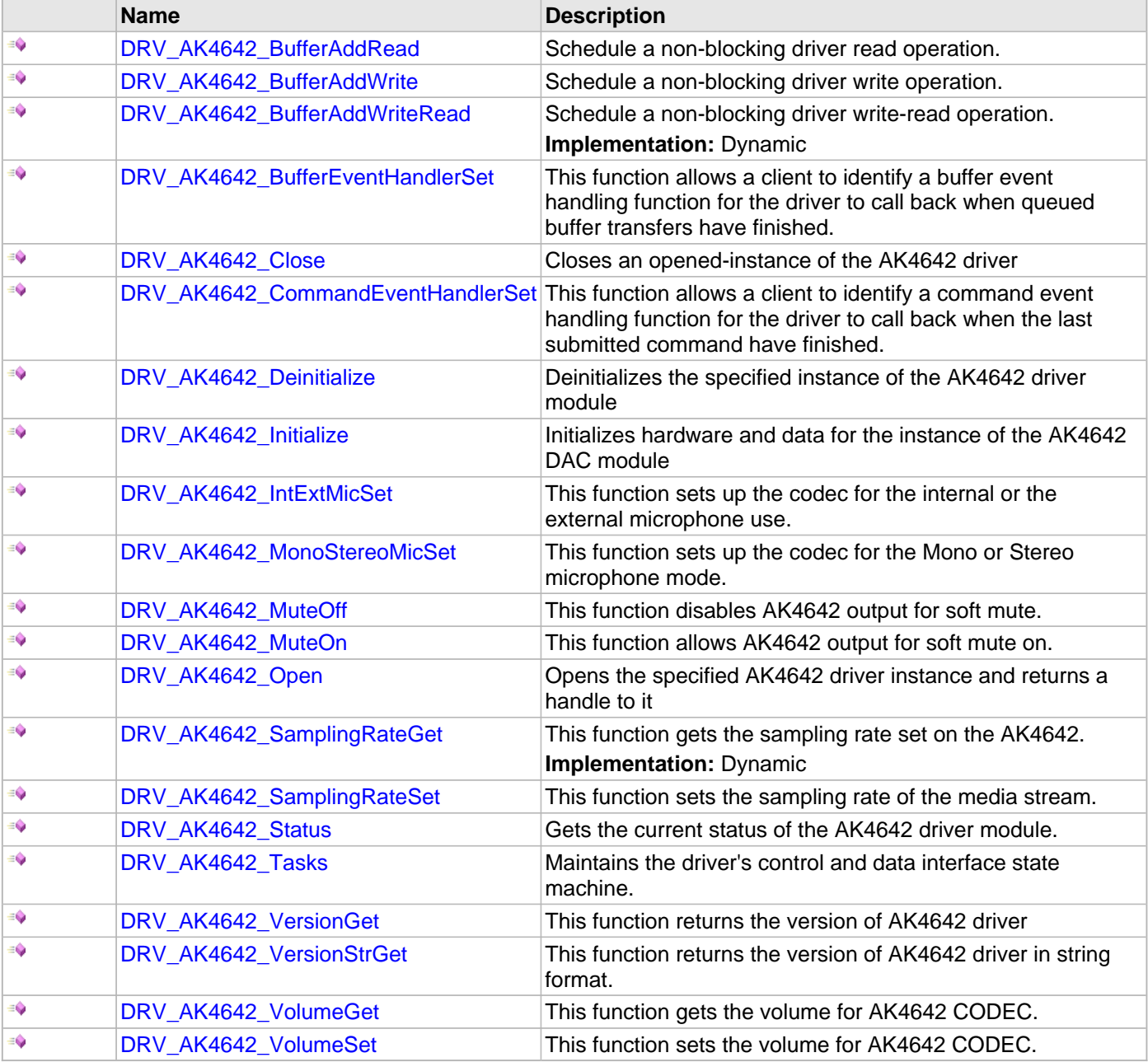

# **Macros**

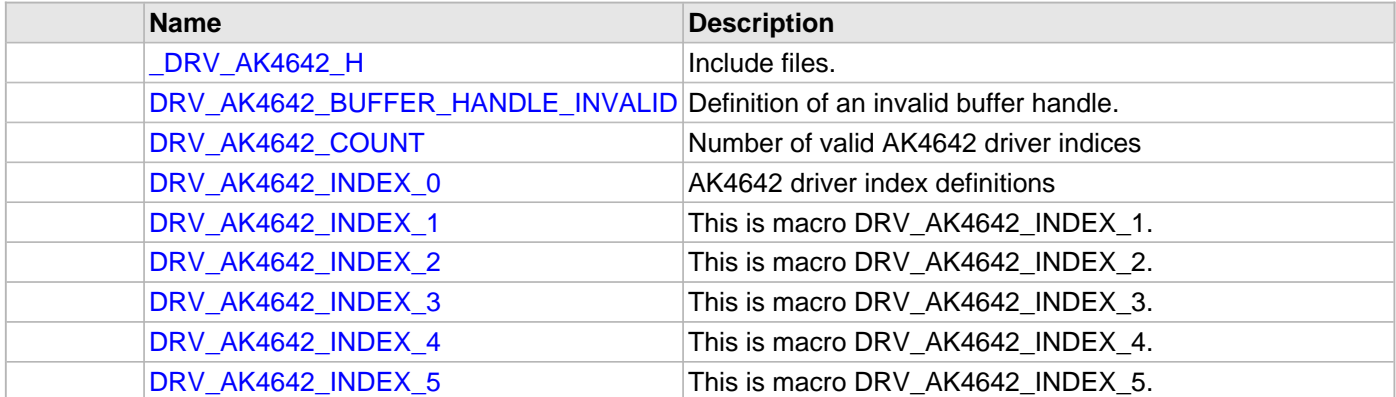

# **Structures**

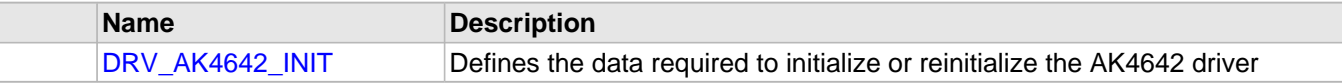

# **Types**

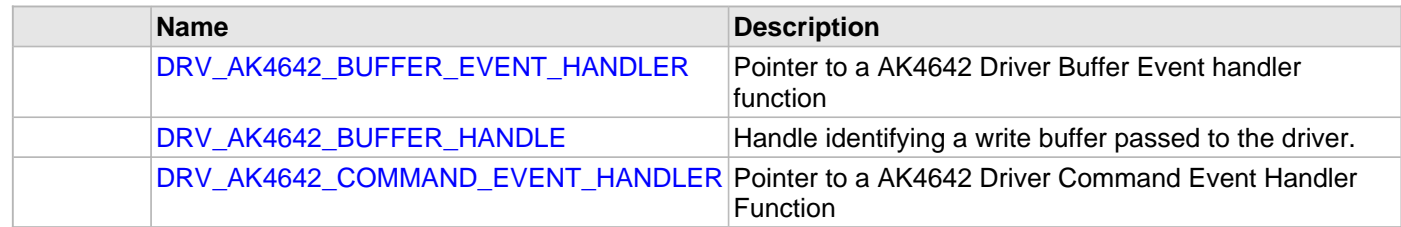

## **Description**

## AK4642 CODEC Driver Interface

The AK4642 CODEC device driver interface provides a simple interface to manage the AK4642 16/24-Bit CODEC that can be interfaced Microchip Microcontroller. This file provides the interface definition for the AK4642 CODEC device driver.

## **File Name**

drv\_ak4642.h

# **Company**

Microchip Technology Inc.

AK4642 Codec Driver Configuration Template.

# **Macros**

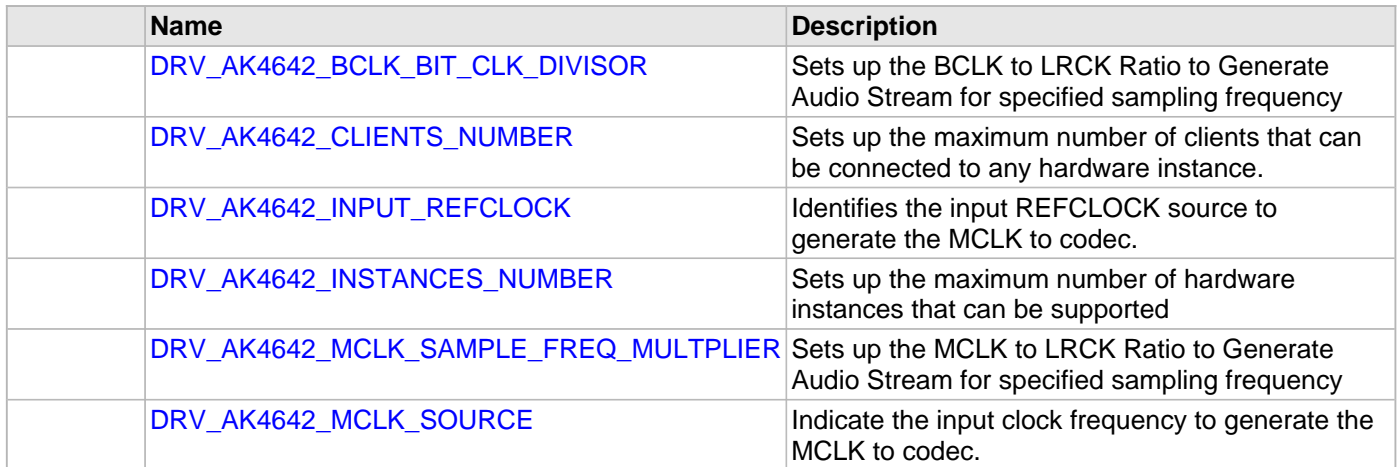

# **Description**

AK4642 Codec Driver Configuration Template

These file provides the list of all the configurations that can be used with the driver. This file should not be included in the driver.

## **File Name**

drv\_ak4642\_config\_template.h

# **Company**

Microchip Technology Inc.

# **AK4645 Codec Driver Library**

This topic describes the AK4645 Codec Driver Library.

## **Introduction**

This library provides an interface to manage the AK4645 Codec that is serially interfaced to a Microchip microcontroller for providing Audio Solutions.

## **Description**

The AK4645 module is 16/24-bit Audio Codec from Asahi Kasei Microdevices Corporation. The AK4645 can be interfaced to Microchip microcontrollers through I2C and I2S serial interfaces. The I2C interface is used for control command transfer. The I2S interface is used for Audio data output.

A typical interface of AK4645 to a Microchip PIC32 device is provided in the following diagram:

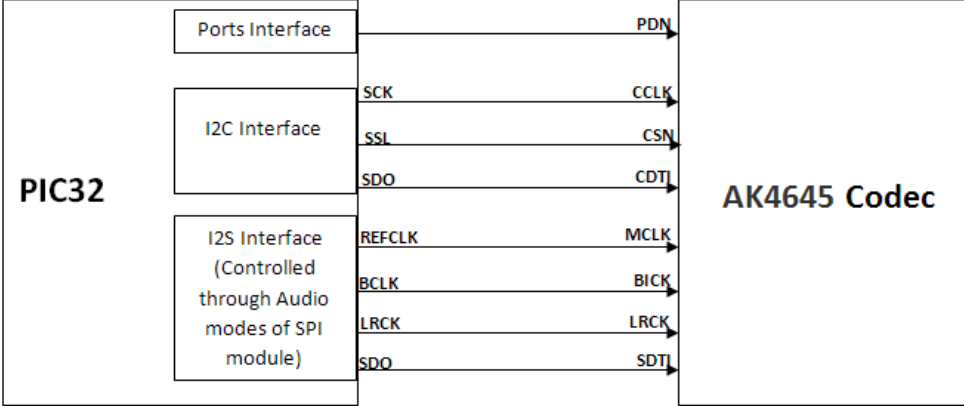

#### **Features**

The AK4645 Codec Driver supports the following features:

- Audio Interface Format: MSB first
- ADC: 16-bit MSB justified, I2S, DSP modes
- DAC: 16-bit MSB justified, 16-bit LSB justified, 16/24-bit I2S, DSP modes
- Sampling Frequency Range: 8 kHz to 48 kHz
- Digital Volume Control: +12dB ~ .115dB, 0.5dB Step
- SoftMute: On and Off
- Master Clock Frequencies: 32 fs/64 fs/128fs/256fs

#### **Using the Library**

This topic describes the basic architecture of the AK4645 Codec Driver Library and provides information and examples on its use.

### **Description**

#### **Interface Header File**: [drv\\_ak4645.h](#page-304-0)

The interface to the AK4645 Codec Driver library is defined in the  $\text{drv}_{ak}4645$ . h header file. Any C language source (.c) file that uses the AK4645 Codec Driver library should include this header.

Please refer to the Understanding MPLAB Harmony section for how the driver interacts with the framework.

## **Abstraction Model**

This library provides a low-level abstraction of the AK4645 Codec Driver Library on the Microchip family microcontrollers with a convenient C language interface. This topic describes how that abstraction is modeled in software and introduces the library's interface.

# **Description**

The abstraction model shown in the following diagram depicts how the AK4645 Codec Driver is positioned in the MPLAB Harmony framework. The AK4645 Codec Driver uses the SPI and I2S drivers for control and audio data transfers to the AK4645 module.

## **AK4645 Driver Abstraction Model**

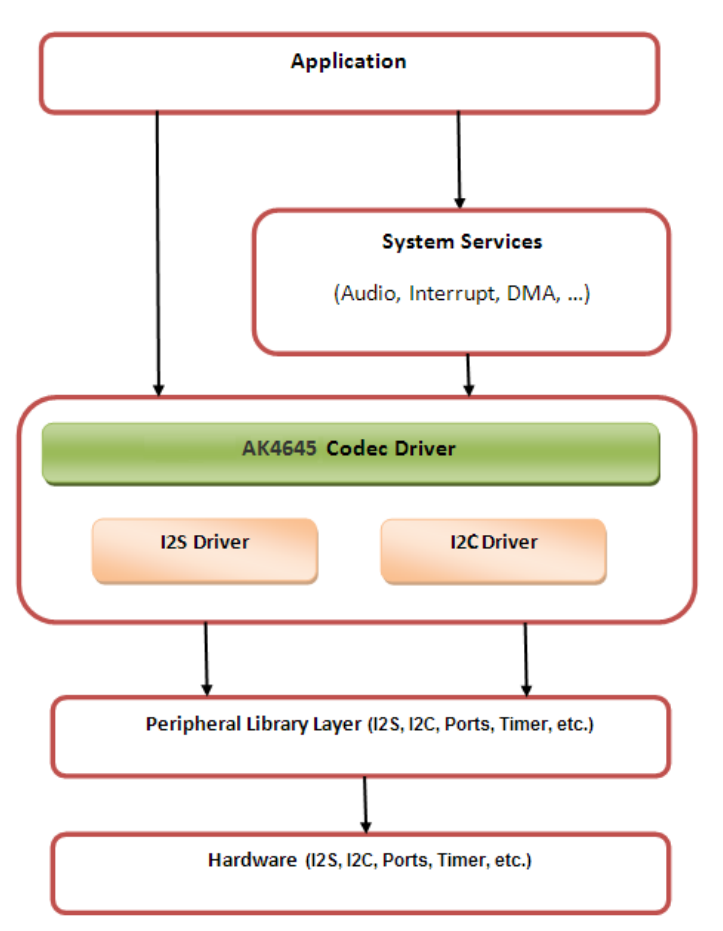

## **Library Overview**

Refer to the [Driver Library Overview](#page-1-0) section for information on how the driver operates in a system.

The AK4645 Codec Driver Library provides an API interface to transfer control commands and digital audio data to the serially interfaced AK4645 DAC module. The library interface routines are divided into various sub-sections, which address one of the blocks or the overall operation of the AK4645 Codec Driver Library.

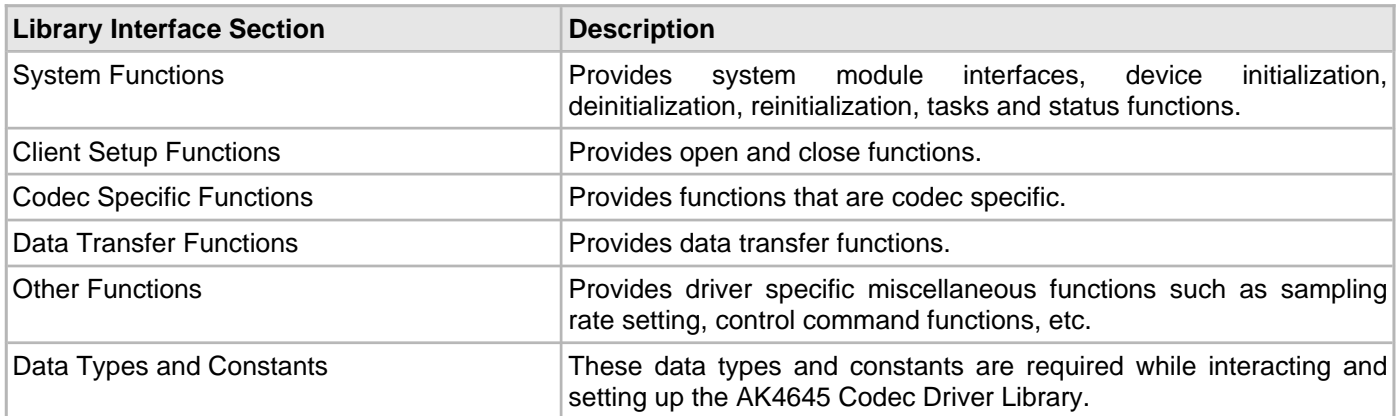

#### **How the Library Works**

The library provides interfaces to support:

- System Functionality
- Client Functionality

#### **System Access**

This topic provides information on system initialization, implementations, and provides a system access code example.

## **Description**

#### **System Initialization**

The system performs the initialization of the device driver with settings that affect only the instance of the device that is being initialized. During system initialization, each instance of the AK4645 module would be initialized with the following configuration settings (either passed dynamically at run time using [DRV\\_AK4645\\_INIT](#page-299-0) or by using Initialization Overrides) that are supported by the specific AK4645 device hardware:

- Device requested power state: one of the System Module Power States. For specific details please refer to **Data Types and Constants** in the [Library Interface](#page-272-0) section.
- I2C driver module index. The module index should be same as the one used in initializing the I2C Driver.
- I2S driver module index. The module index should be same as the one used in initializing the I2S Driver.
- Sampling rate
- Master clock detection mode
- Power down pin port initialization

The [DRV\\_AK4645\\_Initialize](#page-274-0) API returns an object handle of the type SYS\_MODULE\_OBJ. The object handle returned by the Initialize interface would be used by the other system interfaces such as DRV\_ AK4645\_Deinitialize, DRV\_AK4645\_Status and [DRV\\_I2S\\_Tasks](#page-780-0).

#### **Implementations**

The implementation of the AK4645 Codec Driver has dedicated hardware for control (I2C) and data (I2S) interface with the standard MPLAB Harmony I2C and I2S driver interfaces.

#### **Example:**

```
DRV_AK4645_INIT drvak4645Init =
{
     .moduleInit.value = SYS_MODULE_POWER_RUN_FULL,
     .i2sDriverModuleIndex = DRV_AK4645_I2S_DRIVER_MODULE_INDEX_IDX0,
     .i2cDriverModuleIndex = DRV_AK4645_I2C_DRIVER_MODULE_INDEX_IDX0,
     .volume = DRV_AK4645_VOLUME,
};
/*
  The I2C and I2S module index should be same as the one used in
  initializing the I2C and I2S drivers.
  */
ak4645DevObject = DRV_AK4645_Initialize(DRV_AK4645_INDEX_0, (SYS_MODULE_INIT *) &drvak4645Init);
if (SYS_MODULE_OBJ_INVALID == ak4645DevObject)
{
     // Handle error
}
```
#### **Task Routine**

The [DRV\\_AK4645\\_Tasks](#page-276-0) will be called from the System Task Service.

#### **Client Access**

This topic describes client access and includes a code example.

#### **Description**

For the application to start using an instance of the module, it must call the DRV AK4645 Open function. The DRV AK4645 Open provides a driver handle to the AK4645 Codec Driver instance for operations. If the driver is deinitialized using the function [DRV\\_AK4645\\_Deinitialize](#page-275-0), the application must call the [DRV\\_AK4645\\_Open](#page-278-0) function again to set up the instance of the driver.

For the various options available for IO\_INTENT, please refer to **Data Types and Constants** in the [Library Interface](#page-272-0) section.

**Note:** It is necessary to check the status of driver initialization before opening a driver instance. The status of the AK4645 Codec Driver can be known by calling [DRV\\_AK4645\\_Status](#page-276-1).

## **Example:**

```
DRV_HANDLE handle;
SYS_STATUS ak4645Status;
     ak4645Status = DRV_AK4645_Status(sysObjects.ak4645DevObject);
         if (SYS_STATUS_READY == ak4645Status)
         {
                // The driver can now be opened.
                appData.ak4645Client.handle = DRV_AK4645_Open
                                              (DRV_AK4645_INDEX_0,
                                               DRV_IO_INTENT_WRITE |
                                               DRV_IO_INTENT_EXCLUSIVE);
                if(appData.ak4645Client.handle != DRV_HANDLE_INVALID)
{
                    appData.state = APP_STATE_AK4645_SET_BUFFER_HANDLER;
 }
                else
{
                   SYS_DEBUG(0, "Find out what's wrong \r\n\cdot r);
 }
     }
     else
     {
         /* AK4645 Driver Is not ready */
\mathcal{L}^{\text{max}} is a set of \mathcal{L}^{\text{max}} }
```
#### **Client Operations**

This topic describes client operations and provides a code example.

## **Description**

Client operations provide the API interface for control command and audio data transfer to the AK4645 Codec. The following AK4645 Codec specific control command functions are provided:

- DRV AK4645 SamplingRateSet
- [DRV\\_AK4645\\_SamplingRateGet](#page-282-0)
- [DRV\\_AK4645\\_VolumeSet](#page-284-0)
- [DRV\\_AK4645\\_VolumeGet](#page-284-1)
- [DRV\\_AK4645\\_MuteOn](#page-282-1)
- DRV AK4645 MuteOff

These functions schedule a non-blocking control command transfer operation. These functions submit the control

command request to the AK4645 Codec. A notification for the submitted requests can be received by registering a command callback event with the driver. The driver notifies by calling the callback on successfully transmitting the command to the AK4645 Codec module.

[DRV\\_AK4645\\_BufferAddWrite,](#page-287-0) [DRV\\_AK4645\\_BufferAddRead](#page-286-0), and [DRV\\_AK4645\\_BufferAddWriteRead](#page-288-0) are

buffered data operation functions. These functions schedule non-blocking audio data transfer operations. The function adds the request to the hardware instance queues and returns a buffer handle. The requesting client also registers a callback event with the driver. The driver notifies the client with

DRV\_AK4645\_BUFFER\_EVENT\_COMPLETE, DRV\_AK4645\_BUFFER\_EVENT\_ERROR, or DRV\_AK4645\_BUFFER\_EVENT\_ABORT events.

The submitted control commands and audio buffer add requests are processed under [DRV\\_AK4645\\_Tasks](#page-276-0) function. This function is called from the SYS\_Tasks routine.

The following diagram illustrates the control commands and audio buffered data operations.

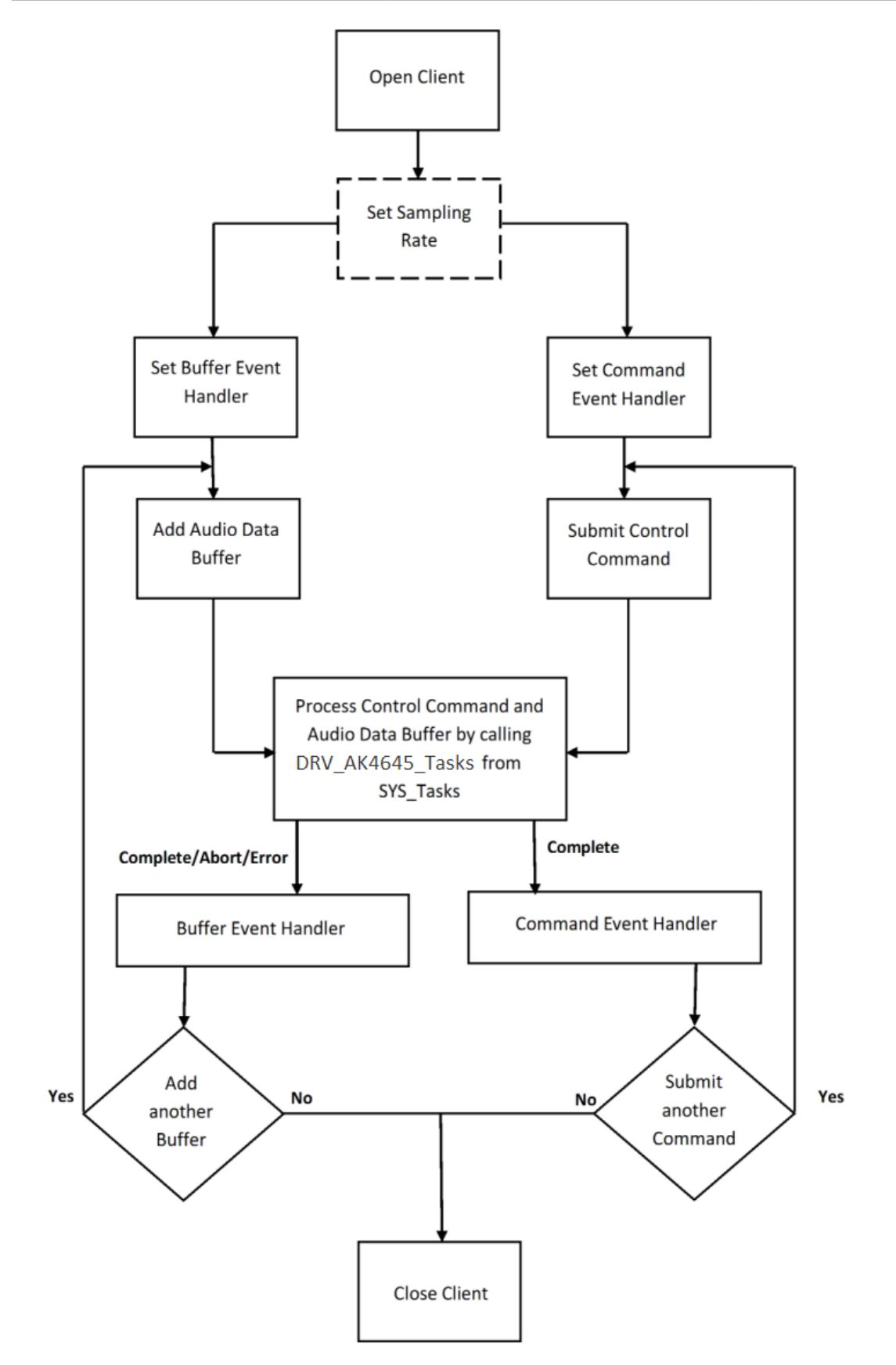

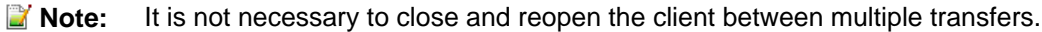

An application using the buffered functionality needs to perform the following steps:

1. The system should have completed necessary setup and initializations.

- 2. The I2S driver object should have been initialized by calling DRV I2S Initialize.
- 3. The I2C driver object should have been initialized by calling DRV I2C Initialize.
- 4. The AK4645 driver object should be initialized by calling DRV AK4645 Initialize.
- 5. The necessary sampling rate value should be set up by calling DRV\_AK4645\_ SamplingRateSet.
- 6. Register buffer event handler for the client handle by calling [DRV\\_AK4645\\_BufferEventHandlerSet.](#page-290-0)
- 7. Register command event handler for the client handle by calling [DRV\\_AK4645\\_CommandEventHandlerSet](#page-293-0).
- 8. Submit a command by calling specific command API.
- 9. Add a buffer to initiate the data transfer by calling [DRV\\_AK4645\\_BufferAddWrite](#page-287-0), [DRV\\_AK4645\\_BufferAddRead,](#page-286-0) and [DRV\\_AK4645\\_BufferAddWriteRead](#page-288-0).
- 10. The submitted command and Audio data processing happens b calling [DRV\\_AK4645\\_Tasks](#page-276-0) from SYS\_Tasks.
- 11. Repeat steps 9 through 10 to handle multiple buffer transmission and reception.

12. When the client is done, it can use DRV AK4645 Close to close the client handle.

#### **Example:**

```
typedef enum
{
```

```
APP_STATE_AK4645_OPEN,
   APP_STATE_AK4645_SET_BUFFER_HANDLER,
    APP_STATE_AK4645_ADD_FIRST_BUFFER_READ,
    APP_STATE_AK4645_ADD_BUFFER_OUT,
    APP_STATE_AK4645_ADD_BUFFER_IN,
    APP_STATE_AK4645_WAIT_FOR_BUFFER_COMPLETE,
} APP_STATES;
```

```
typedef struct
```
{

```
 DRV_HANDLE handle;
 DRV_AK4645_BUFFER_HANDLE writereadBufHandle;
 DRV_AK4645_BUFFER_EVENT_HANDLER bufferEventHandler;
uintptr_t_context;
 uint8_t *txbufferObject;
uint8 t *rxbufferObject;
 size_t bufferSize;
```
} APP\_AK4645\_CLIENT;

```
typedef struct
{
     /* Application's current state*/
    APP_STATES state;
     /* USART client handle */
    APP_AK4645_CLIENT ak4645Client;
} APP_DATA;
APP_DATA appData;
SYS_MODULE_OBJ ak4645DevObject;
DRV_AK4645_INIT drvak4645Init =
{
     .moduleInit.value = SYS_MODULE_POWER_RUN_FULL,
     .i2sDriverModuleIndex = DRV_AK4645_I2S_DRIVER_MODULE_INDEX_IDX0,
     .i2cDriverModuleIndex = DRV_AK4645_I2C_DRIVER_MODULE_INDEX_IDX0,
     .volume = DRV_AK4645_VOLUME,
};
void SYS_Initialize(void * data)
\left\{ \right. /* Initialize Drivers */
     DRV_I2C0_Initialize();
     sysObj.drvI2S0 = DRV_I2S_Initialize(DRV_I2S_INDEX_0, (SYS_MODULE_INIT *)
                                           &drvI2S0InitData);
     sysObj.drvak4645Codec0 = DRV_AK4645_Initialize(DRV_AK4645_INDEX_0,
                               (SYS_MODULE_INIT *)&drvak4645Codec0InitData);
     /* Initialize System Services */
     SYS_INT_Initialize();
```
}

{

```
void APP_Tasks (void )
    switch(appData.state)
 {
        case APP_STATE_AK4645_OPEN:
\{ /* A client opens the driver object to get an Handle */
             appData.ak4645Client.handle = DRV_AK4645_Open(DRV_AK4645_INDEX_0, DRV_IO_INTENT_EXCLUSIVE);
             if(appData.ak4645Client.handle != DRV_HANDLE_INVALID)
\{ appData.state = APP_STATE_AK4645_SET_BUFFER_HANDLER;
 }
             else
\{ /* Got an Invalid Handle. Wait for AK4645 to Initialize */
\mathcal{L}^{\text{max}} is a set of \mathcal{L}^{\text{max}} }
 }
        break;
        /* Set a handler for the audio buffer completion event */ case APP_STATE_AK4645_SET_BUFFER_HANDLER:
\left\{ \begin{array}{c} \end{array} \right. DRV_AK4645_BufferEventHandlerSet(appData.ak4645Client.handle,
                     appData.ak4645Client.bufferEventHandler,
                     appData.ak4645Client.context);
             appData.state = APP_STATE_AK4645_ADD_FIRST_BUFFER_READ;
 }
        break;
         case APP_STATE_AK4645_ADD_FIRST_BUFFER_READ:
\left\{ \begin{array}{c} \end{array} \right. DRV_AK4645_BufferAddWriteRead(appData.ak4645Client.handle,
                     &appData.ak4645Client.writeReadBufHandle,
                     appData.ak4645Client.txbufferObject,
                     appData.ak4645Client.rxbufferObject,
                     appData.ak4645Client.bufferSize);
             if(appData.ak4645Client.writeReadBufHandle != DRV_AK4645_BUFFER_HANDLE_INVALID)
\{ appData.state = APP_STATE_AK4645_WAIT_FOR_BUFFER_COMPLETE;
 }
             else
\{SYS_DEBUG(0, "Find out what is wrong \r\n\cdot;
 }
 }
        break;
         /* Add an audio buffer to the ak4645 driver to be transmitted to
          * AK4645 CODEC */
        case APP_STATE_AK4645_ADD_BUFFER_OUT:
\left\{ \begin{array}{c} \end{array} \right. DRV_AK4645_BufferAddWrite(appData.ak4645Client.handle, &appData.ak4645Client.writeBufHandle,
             appData.ak4645Client.txbufferObject, appData.ak4645Client.bufferSize);
             if(appData.ak4645Client.writeBufHandle != DRV_AK4645_BUFFER_HANDLE_INVALID)
\{ appData.state = APP_STATE_AK4645_WAIT_FOR_BUFFER_COMPLETE;
 }
             else
\{SYS_DEBUG(0, "Find out what is wrong \r\n\cdot r);
 }
         }
```
}

{

```
 break;
         /* Add an audio buffer to the ak4645 driver to be received
         * AK4645 CODEC */
        case APP_STATE_AK4645_ADD_BUFFER_IN:
\{ DRV_AK4645_BufferAddRead(appData.ak4645Client.handle, &appData.ak4645Client.readBufHandle,
            appData.ak4645Client.rxbufferObject, appData.ak4645Client.bufferSize);
            if(appData.ak4645Client.readBufHandle != DRV_AK4645_BUFFER_HANDLE_INVALID)
\{ appData.state = APP_STATE_AK4645_ADD_BUFFER_OUT;
 }
            else
\{SYS_DEBUG(0, "Find out what is wrong \r\n\cdot i;
 }
 }
        break;
         /* Audio data Transmission under process */
        case APP_STATE_AK4645_WAIT_FOR_BUFFER_COMPLETE:
         {
             /*Do nothing*/
         }
        break;
        default:
\left\{ \begin{array}{c} \end{array} \right. }
        break;
    }
/**********************************************************
  * Application AK4645 buffer Event handler.
 * This function is called back by the AK4645 driver when
  * a AK4645 data buffer RX completes.
  **********************************************************/
void APP_AK4645MicBufferEventHandler(DRV_AK4645_BUFFER_EVENT event,
        DRV_AK4645_BUFFER_HANDLE handle, uintptr_t context )
    static uint8_t cnt = 0;
    switch(event)
\{ case DRV_AK4645_BUFFER_EVENT_COMPLETE:
         {
           bufnum \sim = 1;
           if(bufnum == 0)\{ appData.ak4645Client.rxbufferObject = (uint8_t *) micbuf1;
                appData.ak4645Client.txbufferObject = (uint8_t *) micbuf2;
 }
            else if(bufnum ==1)
\{ appData.ak4645Client.rxbufferObject = (uint8_t *) micbuf2;
                appData.ak4645Client.txbufferObject = (uint8_t *) micbuf1;
 }
                DRV_AK4645_BufferAddWriteRead(appData.ak4645Client.handle,
                 &appData.ak4645Client.writeReadBufHandle,
                 appData.ak4645Client.txbufferObject,
                appData.ak4645Client.rxbufferObject,
                appData.ak4645Client.bufferSize);
                appData.state = APP_STATE_AK4645_WAIT_FOR_BUFFER_COMPLETE;
```

```
 }
        break;
        case DRV_AK4645_BUFFER_EVENT_ERROR:
\{ } break;
        case DRV_AK4645_BUFFER_EVENT_ABORT:
\{ } break;
    }
}
void SYS_Tasks(void)
{
    DRV_AK4645_Tasks(ak4645DevObject);
    APP_Tasks();
}
```
# **Configuring the Library**

# **Macros**

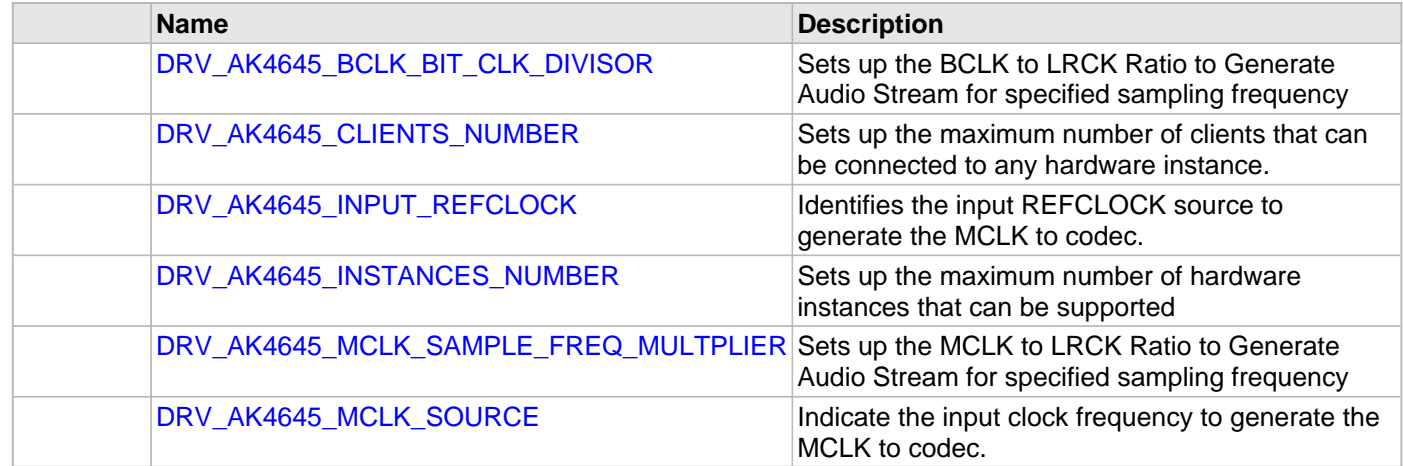

# **Description**

The configuration of the AK4645 Codec Driver is based on the file system\_config.h.

This header file contains the configuration selection for the AK4645 Codec Driver. Based on the selections made, the driver may support the selected features. These configuration settings will apply to all instances of the AK4645 Codec Driver.

This header can be placed anywhere, the path of this header needs to be present in the include search path for a successful build. Refer to the Applications Overview section for more details.

# <span id="page-266-0"></span>**DRV\_AK4645\_BCLK\_BIT\_CLK\_DIVISOR Macro**

Sets up the BCLK to LRCK Ratio to Generate Audio Stream for specified sampling frequency

# **File**

[drv\\_ak4645\\_config\\_template.h](#page-306-0)

# **C**

**#define DRV\_AK4645\_BCLK\_BIT\_CLK\_DIVISOR**

# **Description**

AK4645 BCLK to LRCK Ratio to Generate Audio Stream

Sets up the BCLK to LRCK Ratio to Generate Audio Stream for specified sampling frequency

Following BCLK to LRCK ratios are supported 16bit data 16 bit channel :- 32fs, hence divisor would be 8 16bit data 32 bit channel :- 64fs, hence divisor would be 4

## **Remarks**

# <span id="page-267-0"></span>**DRV\_AK4645\_CLIENTS\_NUMBER Macro**

Sets up the maximum number of clients that can be connected to any hardware instance.

# **File**

[drv\\_ak4645\\_config\\_template.h](#page-306-0)

# **C**

**#define DRV\_AK4645\_CLIENTS\_NUMBER** [DRV\\_AK4645\\_INSTANCES\\_NUMBER](#page-269-0)

## **Description**

AK4645 Client Count Configuration

Sets up the maximum number of clients that can be connected to any hardware instance. Typically only one client could be connected to one hardware instance. This value represents the total number of clients to be supported across all hardware instances. Therefore, if there are five AK4645 hardware interfaces, this number will be 5.

## **Remarks**

# <span id="page-268-0"></span>**DRV\_AK4645\_INPUT\_REFCLOCK Macro**

Identifies the input REFCLOCK source to generate the MCLK to codec.

# **File**

[drv\\_ak4645\\_config\\_template.h](#page-306-0)

# **C**

**#define DRV\_AK4645\_INPUT\_REFCLOCK**

## **Description**

AK4645 Input reference clock

Identifies the input REFCLOCK source to generate the MCLK to codec.

# **Remarks**

# <span id="page-269-0"></span>**DRV\_AK4645\_INSTANCES\_NUMBER Macro**

Sets up the maximum number of hardware instances that can be supported

# **File**

[drv\\_ak4645\\_config\\_template.h](#page-306-0)

# **C**

**#define DRV\_AK4645\_INSTANCES\_NUMBER**

# **Description**

AK4645 driver objects configuration

Sets up the maximum number of hardware instances that can be supported. It is recommended that this number be set exactly equal to the number of AK4645 CODEC modules that are needed by the application. Hardware Instance support consumes RAM memory space. If this macro is not defined, then the driver will be built statically.

## **Remarks**

# <span id="page-270-0"></span>**DRV\_AK4645\_MCLK\_SAMPLE\_FREQ\_MULTPLIER Macro**

Sets up the MCLK to LRCK Ratio to Generate Audio Stream for specified sampling frequency

# **File**

[drv\\_ak4645\\_config\\_template.h](#page-306-0)

# **C**

**#define DRV\_AK4645\_MCLK\_SAMPLE\_FREQ\_MULTPLIER**

# **Description**

AK4645 MCLK to LRCK Ratio to Generate Audio Stream

Sets up the MCLK to LRCK Ratio to Generate Audio Stream for specified sampling frequency I2S sampling frequency Supported MCLK to Sampling frequency Ratios are as below 256fs, 384fs, 512fs, 768fs or 1152fs

## **Remarks**

None

# <span id="page-271-0"></span>**DRV\_AK4645\_MCLK\_SOURCE Macro**

Indicate the input clock frequency to generate the MCLK to codec.

## **File**

[drv\\_ak4645\\_config\\_template.h](#page-306-0)

# **C**

**#define DRV\_AK4645\_MCLK\_SOURCE**

## **Description**

AK4645 Data Interface Master Clock Speed configuration

Indicate the input clock frequency to generate the MCLK to codec.

# **Remarks**

None.

# **Building the Library**

This section lists the files that are available in the AK4645 Codec Driver Library.

## **Description**

This section list the files that are available in the /src folder of the AK4645 Codec Driver. It lists which files need to be included in the build based on either a hardware feature present on the board or configuration option selected by the system.

The following three tables list and describe the header  $(.,h)$  and source  $(.,c)$  files that implement this library. The parent folder for these files is <install-dir>/framework/driver/codec/ak4645.

## **Interface File(s)**

This table lists and describes the header files that must be included (i.e., using #include) by any code that uses this library.

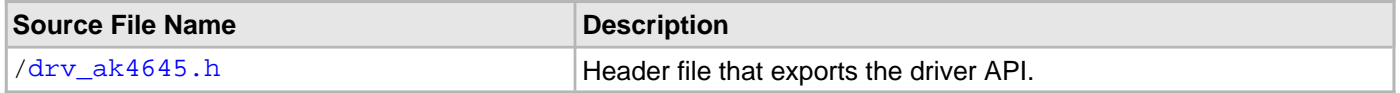

## **Required File(s)**

This table lists and describes the source and header files that must always be included in the MPLAB X IDE project to build this library.

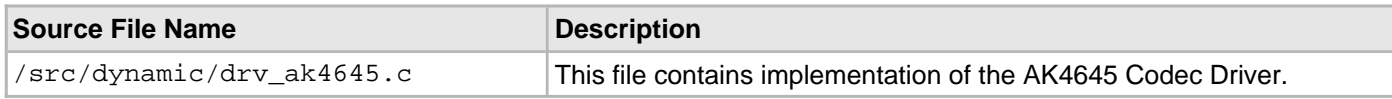

# **Optional File(s)**

This table lists and describes the source and header files that may optionally be included if required for the desired implementation.

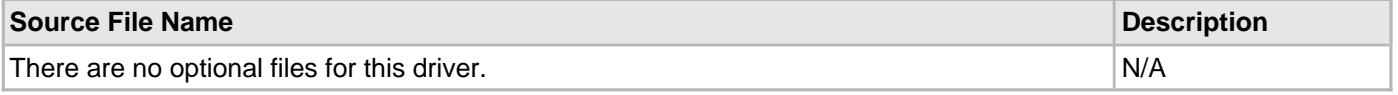

## **Module Dependencies**

The AK4645 Driver Library depends on the following modules:

- [I2S Driver Library](#page-741-0)
- [I2C Driver Library](#page-656-0)

# <span id="page-272-0"></span>**Library Interface**

# **a) System Interaction Functions**

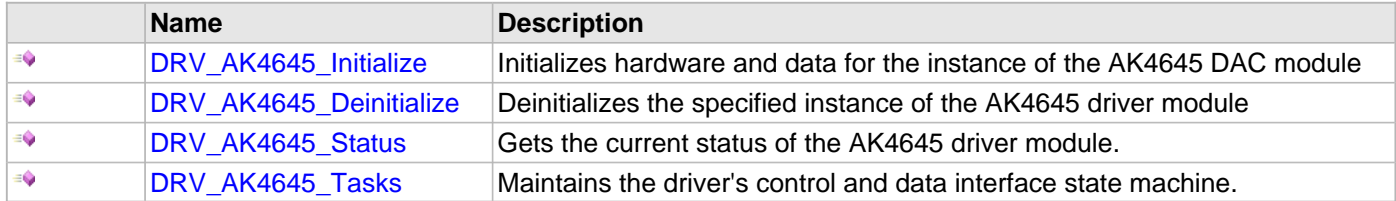

# **b) Client Setup Functions**

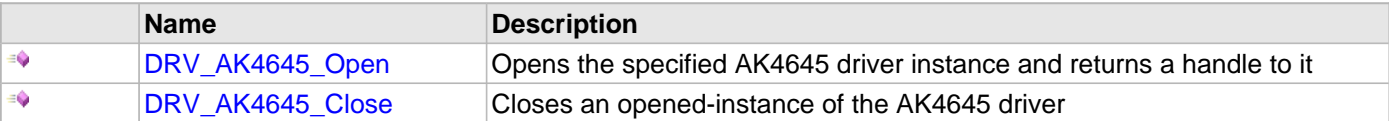

# **c) Codec Specific Functions**

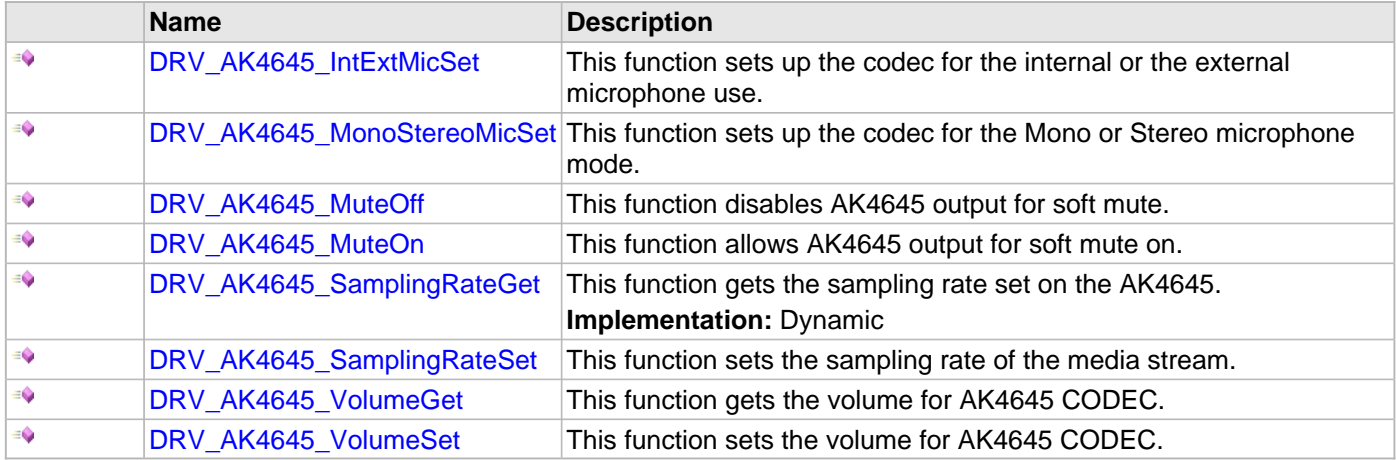

# **d) Data Transfer Functions**

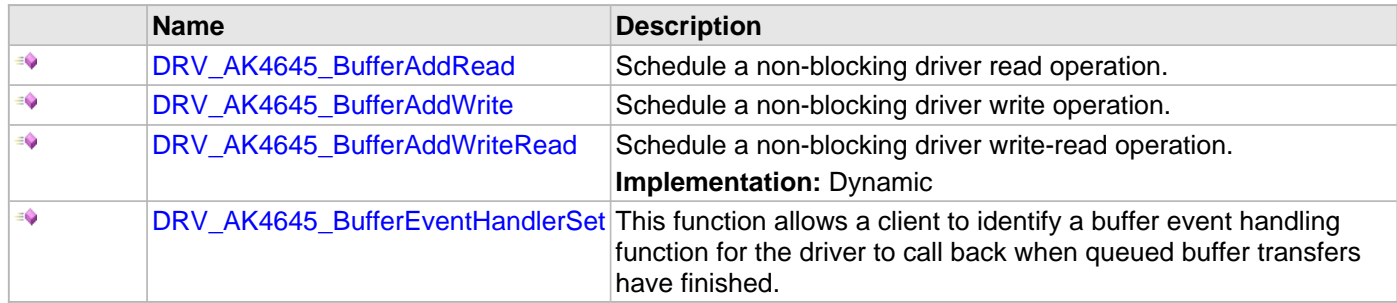

# **e) Other Functions**

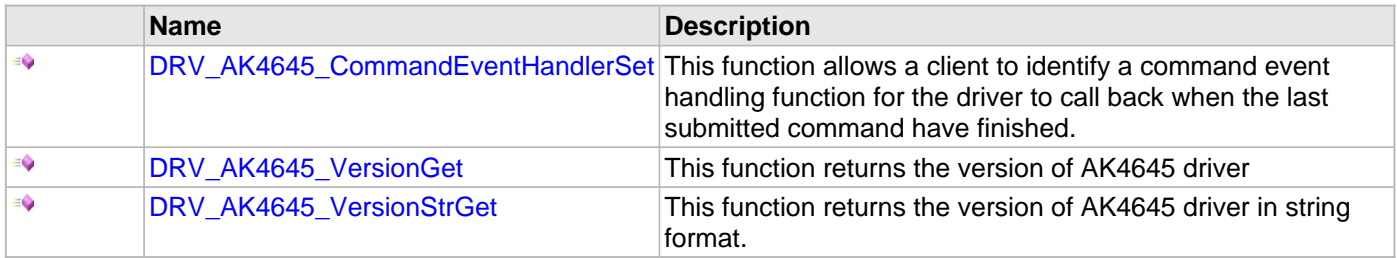

# **f) Data Types and Constants**

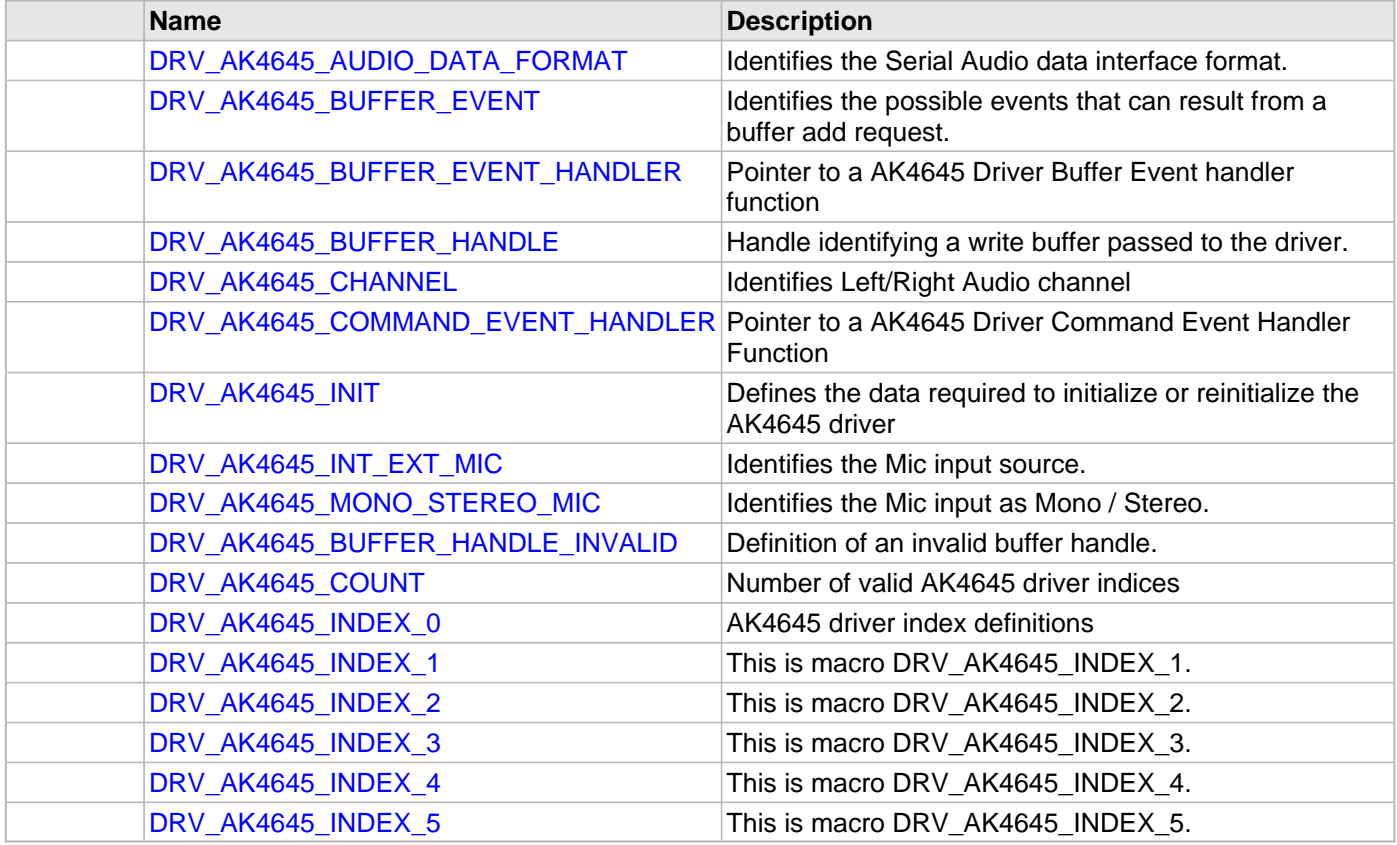

# **Description**

This section describes the API functions of the AK4645 Codec Driver library.

Refer to each section for a detailed description.

#### **a) System Interaction Functions**

#### <span id="page-274-0"></span>**DRV\_AK4645\_Initialize Function**

Initializes hardware and data for the instance of the AK4645 DAC module

#### **File**

#### [drv\\_ak4645.h](#page-304-0)

## **C**

SYS\_MODULE\_OBJ **DRV\_AK4645\_Initialize**(**const** SYS\_MODULE\_INDEX **drvIndex**, **const** SYS\_MODULE\_INIT \* **const init**);

#### **Returns**

If successful, returns a valid handle to a driver instance object. Otherwise, it returns SYS\_MODULE\_OBJ\_INVALID.

#### **Description**

This routine initializes the AK4645 driver instance for the specified driver index, making it ready for clients to open and use it. The initialization data is specified by the init parameter. The initialization may fail if the number of driver objects allocated are insufficient or if the specified driver instance is already initialized.

#### **Remarks**

This routine must be called before any other AK4645 routine is called.

This routine should only be called once during system initialization unless [DRV\\_AK4645\\_Deinitialize](#page-275-0) is called to deinitialize the driver instance. This routine will NEVER block for hardware access.

### **Preconditions**

[DRV\\_I2S\\_Initialize](#page-777-0) must be called before calling this function to initialize the data interface of this CODEC driver. [DRV\\_I2C\\_Initialize](#page-677-0) must be called if SPI driver is used for handling the control interface of this CODEC driver.

#### **Example**

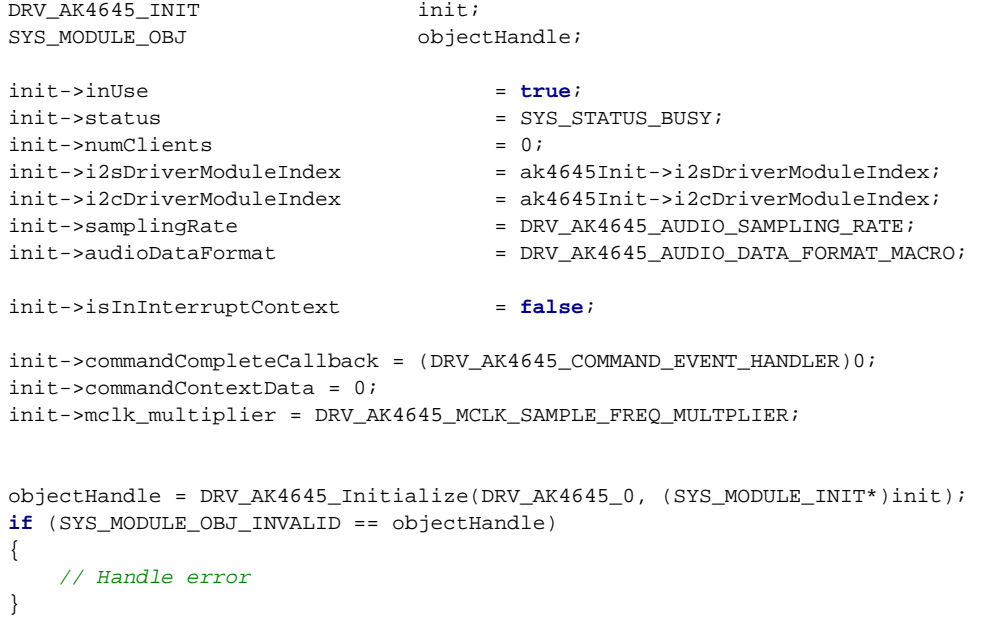

# **Parameters**

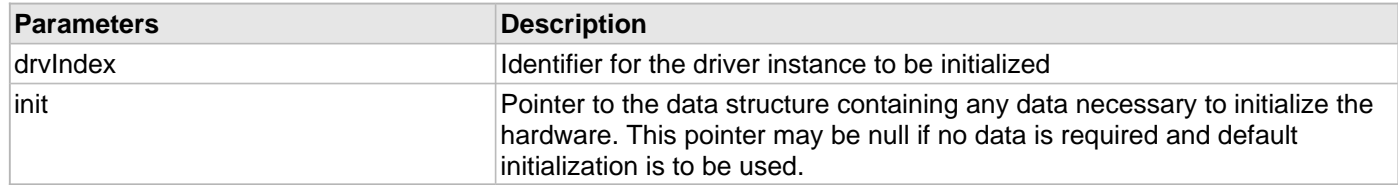

## **Function**

SYS\_MODULE\_OBJ DRV\_AK4645\_Initialize ( const SYS\_MODULE\_INDEX drvIndex, const SYS\_MODULE\_INIT \*const init

);

#### <span id="page-275-0"></span>**DRV\_AK4645\_Deinitialize Function**

Deinitializes the specified instance of the AK4645 driver module

#### **File**

#### [drv\\_ak4645.h](#page-304-0)

#### **C**

**void DRV\_AK4645\_Deinitialize**(SYS\_MODULE\_OBJ **object**);

#### **Returns**

None.

## **Description**

Deinitializes the specified instance of the AK4645 driver module, disabling its operation (and any hardware). Invalidates all the internal data.

#### **Remarks**

Once the Initialize operation has been called, the De-initialize operation must be called before the Initialize operation can be called again. This routine will NEVER block waiting for hardware.

## **Preconditions**

Function [DRV\\_AK4645\\_Initialize](#page-274-0) should have been called before calling this function.

#### **Example**

```
SYS_MODULE_OBJ object; // Returned from DRV_AK4645_Initialize
SYS_STATUS status;
DRV AK4645 Deinitialize(object);
status = DRV_AK4645_Status(object);
if (SYS_MODULE_DEINITIALIZED != status)
{
    // Check again later if you need to know
    // when the driver is deinitialized.
}
```
## **Parameters**

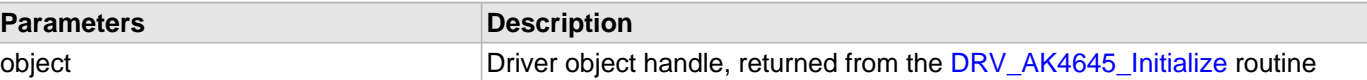

## **Function**

void DRV\_AK4645\_Deinitialize( SYS\_MODULE\_OBJ object)

#### <span id="page-276-1"></span>**DRV\_AK4645\_Status Function**

Gets the current status of the AK4645 driver module.

#### **File**

[drv\\_ak4645.h](#page-304-0)

## **C**

```
SYS_STATUS DRV_AK4645_Status(SYS_MODULE_OBJ object);
```
## **Returns**

SYS\_STATUS\_DEINITIALIZED - Indicates that the driver has been deinitialized

SYS\_STATUS\_READY - Indicates that any previous module operation for the specified module has completed SYS\_STATUS\_BUSY - Indicates that a previous module operation for the specified module has not yet completed

SYS\_STATUS\_ERROR - Indicates that the specified module is in an error state

## **Description**

This routine provides the current status of the AK4645 driver module.

## **Remarks**

A driver can opened only when its status is SYS\_STATUS\_READY.

## **Preconditions**

Function DRV AK4645 Initialize should have been called before calling this function.

## **Example**

```
SYS_MODULE_OBJ object; // Returned from DRV_AK4645_Initialize
SYS STATUS AK4645Status;
AK4645Status = DRV_AK4645_Status(object);
if (SYS_STATUS_READY == AK4645Status)
{
    // This means the driver can be opened using the
    // DRV_AK4645_Open() function.
}
```
## **Parameters**

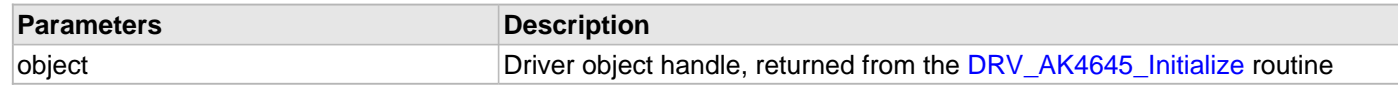

#### **Function**

SYS\_STATUS DRV\_AK4645\_Status( SYS\_MODULE\_OBJ object)

#### <span id="page-276-0"></span>**DRV\_AK4645\_Tasks Function**

Maintains the driver's control and data interface state machine.

# **File**

[drv\\_ak4645.h](#page-304-0)

## **C**

**void DRV\_AK4645\_Tasks**(SYS\_MODULE\_OBJ **object**);

#### **Returns**

None.

# **Description**

This routine is used to maintain the driver's internal control and data interface state machine and implement its control and data interface implementations. This function should be called from the SYS\_Tasks() function.

#### **Remarks**

This routine is normally not called directly by an application. It is called by the system's Tasks routine (SYS\_Tasks).

## **Preconditions**

The [DRV\\_AK4645\\_Initialize](#page-274-0) routine must have been called for the specified AK4645 driver instance.

## **Example**

```
SYS_MODULE_OBJ object; // Returned from DRV_AK4645_Initialize
while (true)
{
    DRV_AK4645_Tasks (object);
    // Do other tasks
}
```
# **Parameters**

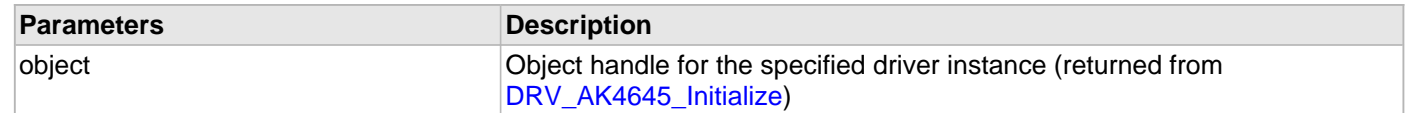

# **Function**

void DRV\_AK4645\_Tasks(SYS\_MODULE\_OBJ object);

#### **b) Client Setup Functions**

#### <span id="page-278-0"></span>**DRV\_AK4645\_Open Function**

Opens the specified AK4645 driver instance and returns a handle to it

#### **File**

#### [drv\\_ak4645.h](#page-304-0)

#### **C**

[DRV\\_HANDLE](#page-7-0) **DRV\_AK4645\_Open**(**const** SYS\_MODULE\_INDEX **iDriver**, **const** [DRV\\_IO\\_INTENT](#page-9-0) **ioIntent**);

#### **Returns**

If successful, the routine returns a valid open-instance handle (a number identifying both the caller and the module instance).

If an error occurs, the return value is [DRV\\_HANDLE\\_INVALID](#page-11-0). Error can occur

- if the number of client objects allocated via DRV AK4645 CLIENTS NUMBER is insufficient.
- if the client is trying to open the driver but driver has been opened exclusively by another client.
- if the driver hardware instance being opened is not initialized or is invalid.
- if the ioIntent options passed are not relevant to this driver.

#### **Description**

This routine opens the specified AK4645 driver instance and provides a handle that must be provided to all other client-level operations to identify the caller and the instance of the driver. The ioIntent parameter defines how the client interacts with this driver instance.

The DRV\_IO\_INTENT\_BLOCKING and DRV\_IO\_INTENT\_NONBLOCKING ioIntent options are not relevant to this driver. All the data transfer functions of this driver are non blocking.

AK4645 can be opened with DRV\_IO\_INTENT\_WRITE, or DRV\_IO\_INTENT\_READ or

DRV\_IO\_INTENT\_WRITEREAD io\_intent option. This decides whether the driver is used for headphone output, or microphone input or both modes simultaneously.

Specifying a DRV\_IO\_INTENT\_EXCLUSIVE will cause the driver to provide exclusive access to this client. The driver cannot be opened by any other client.

#### **Remarks**

The handle returned is valid until the [DRV\\_AK4645\\_Close](#page-279-0) routine is called. This routine will NEVER block waiting for hardware. If the requested intent flags are not supported, the routine will return [DRV\\_HANDLE\\_INVALID](#page-11-0). This function is thread safe in a RTOS application. It should not be called in an ISR.

#### **Preconditions**

Function [DRV\\_AK4645\\_Initialize](#page-274-0) must have been called before calling this function.

# **Example**

```
DRV HANDLE handle;
handle = DRV_AK4645_Open(DRV_AK4645_INDEX_0, DRV_IO_INTENT_WRITE | DRV_IO_INTENT_EXCLUSIVE);
if (DRV_HANDLE_INVALID == handle)
{
     // Unable to open the driver
     // May be the driver is not initialized or the initialization
     // is not complete.
}
```
# **Parameters**

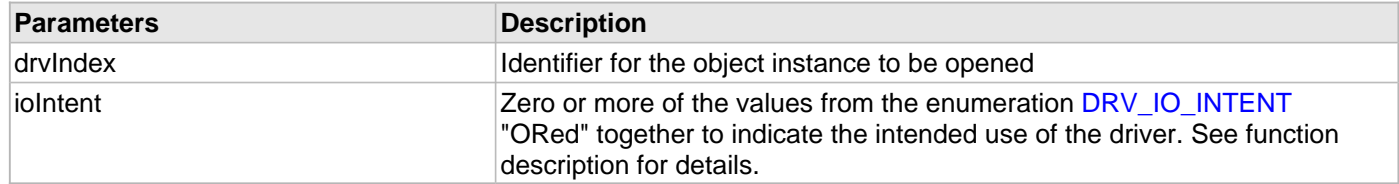

## **Function**

[DRV\\_HANDLE](#page-7-0) DRV\_AK4645\_Open

(

```
const SYS_MODULE_INDEX drvIndex,
const DRV_IO_INTENT ioIntent
)
```
## <span id="page-279-0"></span>**DRV\_AK4645\_Close Function**

Closes an opened-instance of the AK4645 driver

## **File**

[drv\\_ak4645.h](#page-304-0)

## **C**

**void DRV\_AK4645\_Close**(**const** [DRV\\_HANDLE](#page-7-0) **handle**);

#### **Returns**

• None

#### **Description**

This routine closes an opened-instance of the AK4645 driver, invalidating the handle. Any buffers in the driver queue that were submitted by this client will be removed. After calling this routine, the handle passed in "handle" must not be used with any of the remaining driver routines. A new handle must be obtained by calling [DRV\\_AK4645\\_Open](#page-278-0) before the caller may use the driver again

## **Remarks**

Usually there is no need for the driver client to verify that the Close operation has completed. The driver will abort any ongoing operations when this routine is called.

## **Preconditions**

The DRV AK4645 Initialize routine must have been called for the specified AK4645 driver instance.

[DRV\\_AK4645\\_Open](#page-278-0) must have been called to obtain a valid opened device handle.

## **Example**

[DRV\\_HANDLE](#page-7-0) handle; // Returned from DRV\_AK4645\_Open

DRV\_AK4645\_Close(handle);

#### **Parameters**

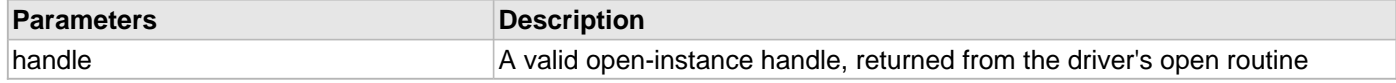

## **Function**

void DRV\_AK4645\_Close( DRV\_Handle handle )

#### **c) Codec Specific Functions**

#### <span id="page-280-0"></span>**DRV\_AK4645\_IntExtMicSet Function**

This function sets up the codec for the internal or the external microphone use.

#### **File**

[drv\\_ak4645.h](#page-304-0)

## **C**

**void DRV\_AK4645\_IntExtMicSet**([DRV\\_HANDLE](#page-7-0) **handle**, [DRV\\_AK4645\\_INT\\_EXT\\_MIC](#page-300-0) **micInput**);

#### **Returns**

None

#### **Description**

This function sets up the codec for the internal or the external microphone use.

#### **Remarks**

None.

#### **Preconditions**

The [DRV\\_AK4645\\_Initialize](#page-274-0) routine must have been called for the specified AK4645 driver instance.

[DRV\\_AK4645\\_Open](#page-278-0) must have been called to obtain a valid opened device handle.

## **Parameters**

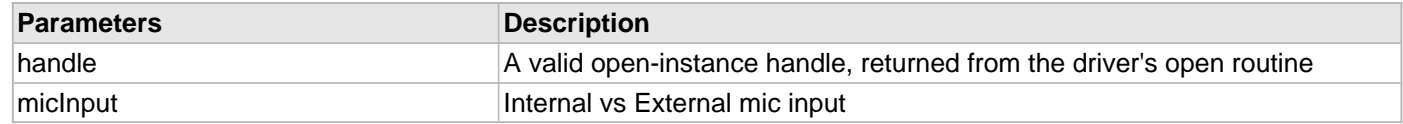

## **Function**

void DRV\_AK4645\_IntExtMicSet( [DRV\\_HANDLE](#page-7-0) handle);

#### <span id="page-280-1"></span>**DRV\_AK4645\_MonoStereoMicSet Function**

This function sets up the codec for the Mono or Stereo microphone mode.

#### **File**

#### [drv\\_ak4645.h](#page-304-0)

#### **C**

**void DRV\_AK4645\_MonoStereoMicSet**[\(DRV\\_HANDLE](#page-7-0) **handle**, [DRV\\_AK4645\\_MONO\\_STEREO\\_MIC](#page-300-1) **mono\_stereo\_mic**);

## **Returns**

None

#### **Description**

This function sets up the codec for the Mono or Stereo microphone mode.

#### **Remarks**

# **Preconditions**

The [DRV\\_AK4645\\_Initialize](#page-274-0) routine must have been called for the specified AK4645 driver instance.

[DRV\\_AK4645\\_Open](#page-278-0) must have been called to obtain a valid opened device handle.

# **Parameters**

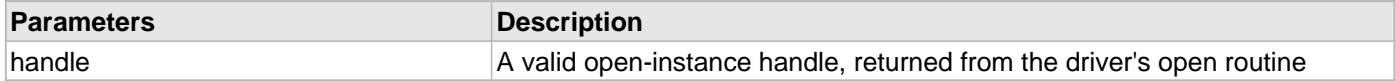

# **Function**

void DRV\_AK4645\_MonoStereoMicSet( [DRV\\_HANDLE](#page-7-0) handle);

## <span id="page-281-0"></span>**DRV\_AK4645\_MuteOff Function**

This function disables AK4645 output for soft mute.

## **File**

[drv\\_ak4645.h](#page-304-0)

# **C**

**void DRV\_AK4645\_MuteOff**([DRV\\_HANDLE](#page-7-0) **handle**);

## **Returns**

None.

## **Description**

This function disables AK4645 output for soft mute.

## **Remarks**

None.

## **Preconditions**

The [DRV\\_AK4645\\_Initialize](#page-274-0) routine must have been called for the specified AK4645 driver instance.

DRV AK4645 Open must have been called to obtain a valid opened device handle.

## **Example**

```
// myAppObj is an application specific object.
MY_APP_OBJ myAppObj;
```
uint8\_t mybuffer[MY\_BUFFER\_SIZE]; DRV\_BUFFER\_HANDLE bufferHandle;

// myAK4645Handle is the handle returned // by the DRV\_AK4645\_Open function.

DRV\_AK4645\_MuteOff(myAK4645Handle); //AK4645 output soft mute disabled

# **Parameters**

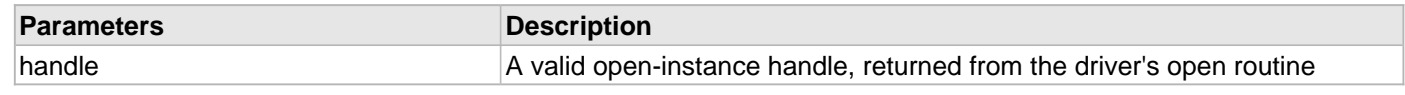

# **Function**

void DRV\_AK4645\_MuteOff( [DRV\\_HANDLE](#page-7-0) handle)

#### <span id="page-282-1"></span>**DRV\_AK4645\_MuteOn Function**

This function allows AK4645 output for soft mute on.

#### **File**

#### [drv\\_ak4645.h](#page-304-0)

## **C**

**void DRV\_AK4645\_MuteOn**[\(DRV\\_HANDLE](#page-7-0) **handle**);

#### **Returns**

None.

## **Description**

This function Enables AK4645 output for soft mute.

#### **Remarks**

None.

## **Preconditions**

The [DRV\\_AK4645\\_Initialize](#page-274-0) routine must have been called for the specified AK4645 driver instance.

[DRV\\_AK4645\\_Open](#page-278-0) must have been called to obtain a valid opened device handle.

#### **Example**

```
// myAppObj is an application specific object.
MY_APP_OBJ myAppObj;
uint8_t mybuffer[MY_BUFFER_SIZE];
DRV_BUFFER_HANDLE bufferHandle;
```

```
// myAK4645Handle is the handle returned
// by the DRV_AK4645_Open function.
```
DRV\_AK4645\_MuteOn(myAK4645Handle); //AK4645 output soft muted

## **Parameters**

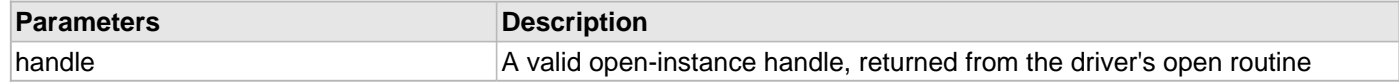

#### **Function**

void DRV\_AK4645\_MuteOn( [DRV\\_HANDLE](#page-7-0) handle);

## <span id="page-282-0"></span>**DRV\_AK4645\_SamplingRateGet Function**

This function gets the sampling rate set on the AK4645.

**Implementation:** Dynamic

# **File**

[drv\\_ak4645.h](#page-304-0)

## **C**

uint32\_t **DRV\_AK4645\_SamplingRateGet**[\(DRV\\_HANDLE](#page-7-0) **handle**);

# **Description**

This function gets the sampling rate set on the DAC AK4645.

## **Remarks**

None.

## **Example**

uint32\_t baudRate;

```
// myAK4645Handle is the handle returned
// by the DRV_AK4645_Open function.
```
baudRate = DRV\_AK4645\_SamplingRateGet(myAK4645Handle);

## **Parameters**

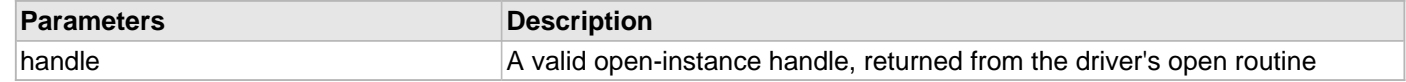

## **Function**

```
uint32_t DRV_AK4645_SamplingRateGet( DRV_HANDLE handle)
```
## <span id="page-283-0"></span>**DRV\_AK4645\_SamplingRateSet Function**

This function sets the sampling rate of the media stream.

## **File**

#### [drv\\_ak4645.h](#page-304-0)

## **C**

**void DRV\_AK4645\_SamplingRateSet**([DRV\\_HANDLE](#page-7-0) **handle**, uint32\_t **samplingRate**);

## **Returns**

None.

## **Description**

This function sets the media sampling rate for the client handle.

## **Remarks**

None.

# **Preconditions**

The [DRV\\_AK4645\\_Initialize](#page-274-0) routine must have been called for the specified AK4645 driver instance. [DRV\\_AK4645\\_Open](#page-278-0) must have been called to obtain a valid opened device handle.

#### **Example**

// myAK4645Handle is the handle returned // by the DRV\_AK4645\_Open function.

DRV\_AK4645\_SamplingRateSet(myAK4645Handle, 48000); //Sets 48000 media sampling rate

## **Parameters**

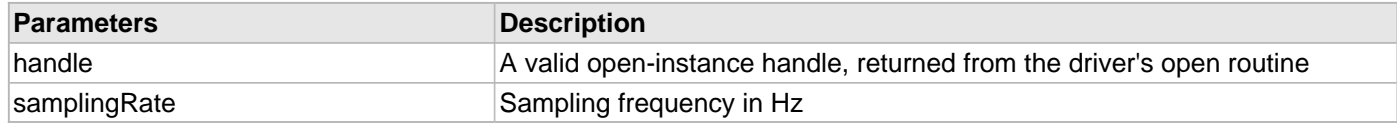

# **Function**

void DRV\_AK4645\_SamplingRateSet( [DRV\\_HANDLE](#page-7-0) handle, uint32\_t samplingRate)

## <span id="page-284-1"></span>**DRV\_AK4645\_VolumeGet Function**

This function gets the volume for AK4645 CODEC.

## **File**

[drv\\_ak4645.h](#page-304-0)

## **C**

uint8\_t **DRV\_AK4645\_VolumeGet**([DRV\\_HANDLE](#page-7-0) **handle**, [DRV\\_AK4645\\_CHANNEL](#page-298-1) **channel**);

## **Returns**

None.

## **Description**

This functions gets the current volume programmed to the CODEC AK4645.

## **Remarks**

None.

## **Preconditions**

The [DRV\\_AK4645\\_Initialize](#page-274-0) routine must have been called for the specified AK4645 driver instance.

[DRV\\_AK4645\\_Open](#page-278-0) must have been called to obtain a valid opened device handle.

#### **Example**

```
// myAppObj is an application specific object.
MY_APP_OBJ myAppObj;
uint8_t volume;
// myAK4645Handle is the handle returned
```
// by the DRV\_AK4645\_Open function.

volume = DRV\_AK4645\_VolumeGet(myAK4645Handle, DRV\_AK4645\_CHANNEL\_LEFT);

## **Parameters**

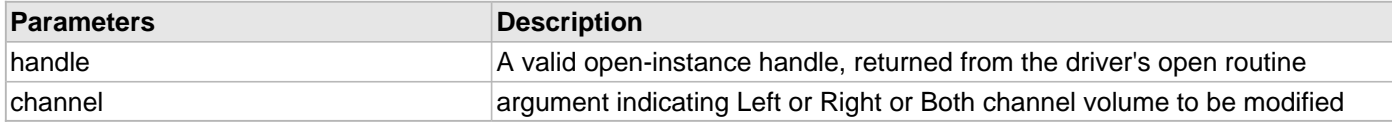

## **Function**

uint8\_t DRV\_AK4645\_VolumeGet( [DRV\\_HANDLE](#page-7-0) handle, [DRV\\_AK4645\\_CHANNEL](#page-298-1) channel)

## <span id="page-284-0"></span>**DRV\_AK4645\_VolumeSet Function**

This function sets the volume for AK4645 CODEC.

## **File**

[drv\\_ak4645.h](#page-304-0)

#### **C**

**void DRV\_AK4645\_VolumeSet**[\(DRV\\_HANDLE](#page-7-0) **handle**, [DRV\\_AK4645\\_CHANNEL](#page-298-1) **channel**, uint8\_t **volume**);

## **Returns**

**None** 

## **Description**

This functions sets the volume value from 0-255. The codec has DAC value to volume range mapping as :- 00 H : +12dB FF H : -115dB In order to make the volume value to dB mapping monotonically increasing from 00 to FF, re-mapping is introduced which reverses the volume value to dB mapping as well as normalizes the volume range to a more audible dB range. The current driver implementation assumes that all dB values under -60 dB are inaudible to the human ear. Re-Mapped values 00 H : -60 dB FF H : +12 dB

## **Remarks**

None.

# **Preconditions**

The [DRV\\_AK4645\\_Initialize](#page-274-0) routine must have been called for the specified AK4645 driver instance.

[DRV\\_AK4645\\_Open](#page-278-0) must have been called to obtain a valid opened device handle.

# **Example**

```
// myAppObj is an application specific object.
MY_APP_OBJ myAppObj;
```
uint8\_t mybuffer[MY\_BUFFER\_SIZE]; DRV\_BUFFER\_HANDLE bufferHandle;

```
// myAK4645Handle is the handle returned
// by the DRV_AK4645_Open function.
```
DRV\_AK4645\_VolumeSet(myAK4645Handle,DRV\_AK4645\_CHANNEL\_LEFT, 120);

# **Parameters**

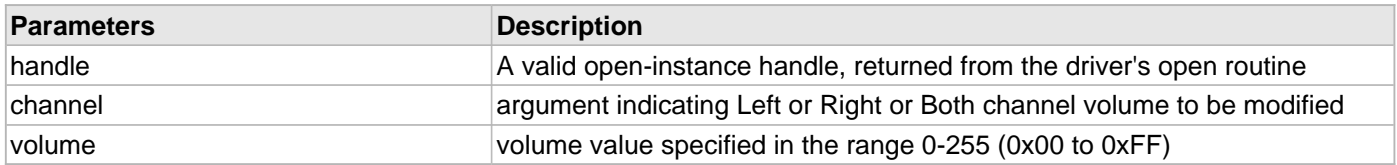

## **Function**

void DRV\_AK4645\_VolumeSet( [DRV\\_HANDLE](#page-7-0) handle, [DRV\\_AK4645\\_CHANNEL](#page-298-1) channel, uint8\_t volume);

#### **d) Data Transfer Functions**

#### <span id="page-286-0"></span>**DRV\_AK4645\_BufferAddRead Function**

Schedule a non-blocking driver read operation.

## **File**

[drv\\_ak4645.h](#page-304-0)

#### **C**

```
void DRV_AK4645_BufferAddRead(const DRV_HANDLE handle, DRV_AK4645_BUFFER_HANDLE * bufferHandle, 
void * buffer, size_t size);
```
#### **Returns**

The bufferHandle parameter will contain the return buffer handle. This will be [DRV\\_AK4645\\_BUFFER\\_HANDLE\\_INVALID](#page-301-0) if the function was not successful.

## **Description**

This function schedules a non-blocking read operation. The function returns with a valid buffer handle in the bufferHandle argument if the read request was scheduled successfully. The function adds the request to the hardware instance receive queue and returns immediately. While the request is in the queue, the application buffer is owned by the driver and should not be modified. The function returns [DRV\\_AK4645\\_BUFFER\\_HANDLE\\_INVALID](#page-301-0)

- if a buffer could not be allocated to the request
- if the input buffer pointer is NULL
- if the buffer size is 0.
- if the queue is full or the queue depth is insufficient

If the requesting client registered an event callback with the driver, the driver will issue a DRV\_AK4645\_BUFFER\_EVENT\_COMPLETE event if the buffer was processed successfully of DRV\_AK4645\_BUFFER\_EVENT\_ERROR event if the buffer was not processed successfully.

#### **Remarks**

This function is thread safe in a RTOS application. It can be called from within the AK4645 Driver Buffer Event Handler that is registered by this client. It should not be called in the event handler associated with another AK4645 driver instance. It should not otherwise be called directly in an ISR.

#### **Preconditions**

The [DRV\\_AK4645\\_Initialize](#page-274-0) routine must have been called for the specified AK4645 device instance and the [DRV\\_AK4645\\_Status](#page-276-1) must have returned SYS\_STATUS\_READY.

[DRV\\_AK4645\\_Open](#page-278-0) must have been called to obtain a valid opened device handle.

DRV\_IO\_INTENT\_READ must have been specified in the [DRV\\_AK4645\\_Open](#page-278-0) call.

## **Parameters**

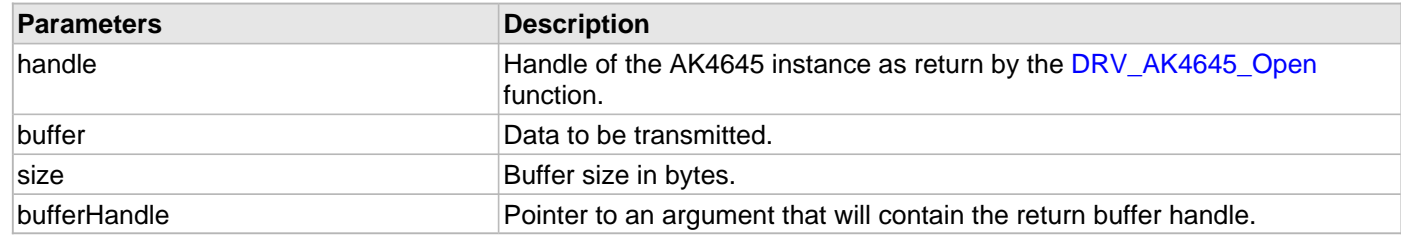

## **Function**

void DRV\_AK4645\_BufferAddRead

( const DRV HANDLE handle, [DRV\\_AK4645\\_BUFFER\\_HANDLE](#page-298-0) \*bufferHandle, void \*buffer, size\_t size )

#### <span id="page-287-0"></span>**DRV\_AK4645\_BufferAddWrite Function**

Schedule a non-blocking driver write operation.

#### **File**

[drv\\_ak4645.h](#page-304-0)

# **C**

```
void DRV_AK4645_BufferAddWrite(const DRV_HANDLE handle, DRV_AK4645_BUFFER_HANDLE * 
bufferHandle, void * buffer, size_t size);
```
#### **Returns**

The bufferHandle parameter will contain the return buffer handle. This will be [DRV\\_AK4645\\_BUFFER\\_HANDLE\\_INVALID](#page-301-0) if the function was not successful.

#### **Description**

This function schedules a non-blocking write operation. The function returns with a valid buffer handle in the bufferHandle argument if the write request was scheduled successfully. The function adds the request to the hardware instance transmit queue and returns immediately. While the request is in the queue, the application buffer is owned by the driver and should not be modified. The function returns DRV AK4645 BUFFER HANDLE INVALID:

- if a buffer could not be allocated to the request
- if the input buffer pointer is NULL
- if the buffer size is 0.
- if the queue is full or the queue depth is insufficient

If the requesting client registered an event callback with the driver, the driver will issue a DRV\_AK4645\_BUFFER\_EVENT\_COMPLETE event if the buffer was processed successfully of DRV\_AK4645\_BUFFER\_EVENT\_ERROR event if the buffer was not processed successfully.

## **Remarks**

This function is thread safe in a RTOS application. It can be called from within the AK4645 Driver Buffer Event Handler that is registered by this client. It should not be called in the event handler associated with another AK4645 driver instance. It should not otherwise be called directly in an ISR.

#### **Preconditions**

The [DRV\\_AK4645\\_Initialize](#page-274-0) routine must have been called for the specified AK4645 device instance and the [DRV\\_AK4645\\_Status](#page-276-1) must have returned SYS\_STATUS\_READY.

[DRV\\_AK4645\\_Open](#page-278-0) must have been called to obtain a valid opened device handle.

DRV\_IO\_INTENT\_WRITE must have been specified in the [DRV\\_AK4645\\_Open](#page-278-0) call.

#### **Example**

```
MY_APP_OBJ myAppObj;
uint8_t mybuffer[MY_BUFFER_SIZE];
DRV_AK4645_BUFFER_HANDLE bufferHandle;
```

```
// myAK4645Handle is the handle returned
// by the DRV_AK4645_Open function.
```
// Client registers an event handler with driver
```
DRV AK4645 BufferEventHandlerSet(myAK4645Handle,
                 APP_AK4645BufferEventHandler, (uintptr_t)&myAppObj);
DRV_AK4645_BufferAddWrite(myAK4645handle, &bufferHandle
                                      myBuffer, MY_BUFFER_SIZE);
if(DRV AK4645 BUFFER HANDLE INVALID == bufferHandle)
{
     // Error handling here
}
// Event is received when
// the buffer is processed.
void APP_AK4645BufferEventHandler(DRV_AK4645_BUFFER_EVENT event,
         DRV_AK4645_BUFFER_HANDLE bufferHandle, uintptr_t contextHandle)
{
     // contextHandle points to myAppObj.
     switch(event)
     {
         case DRV_AK4645_BUFFER_EVENT_COMPLETE:
             // This means the data was transferred.
             break;
         case DRV_AK4645_BUFFER_EVENT_ERROR:
             // Error handling here.
             break;
         default:
             break;
     }
}
```
#### **Parameters**

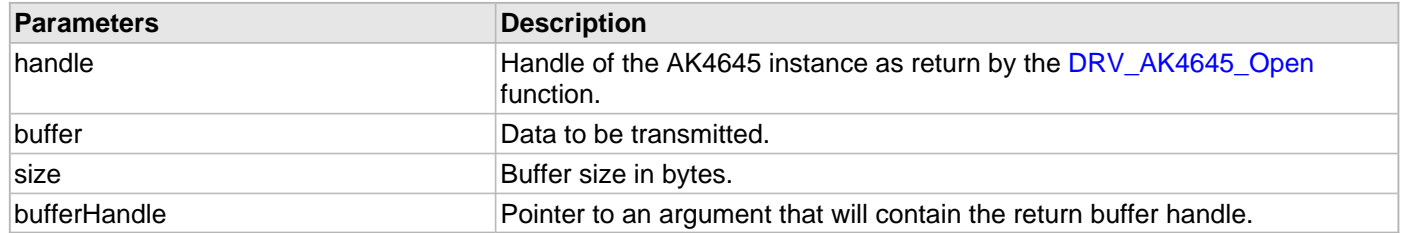

### **Function**

void DRV\_AK4645\_BufferAddWrite

(

const [DRV\\_HANDLE](#page-7-0) handle,

[DRV\\_AK4645\\_BUFFER\\_HANDLE](#page-298-0) \*bufferHandle,

void \*buffer, size\_t size

)

#### <span id="page-288-0"></span>**DRV\_AK4645\_BufferAddWriteRead Function**

Schedule a non-blocking driver write-read operation.

**Implementation:** Dynamic

## **File**

#### [drv\\_ak4645.h](#page-304-0)

#### **C**

```
void DRV_AK4645_BufferAddWriteRead(const DRV_HANDLE handle, DRV_AK4645_BUFFER_HANDLE * 
bufferHandle, void * transmitBuffer, void * receiveBuffer, size_t size);
```
#### **Returns**

The bufferHandle parameter will contain the return buffer handle. This will be [DRV\\_AK4645\\_BUFFER\\_HANDLE\\_INVALID](#page-301-0) if the function was not successful.

#### **Description**

This function schedules a non-blocking write-read operation. The function returns with a valid buffer handle in the bufferHandle argument if the write-read request was scheduled successfully. The function adds the request to the hardware instance queue and returns immediately. While the request is in the queue, the application buffer is owned by the driver and should not be modified. The function returns DRV\_AK4645\_BUFFER\_EVENT\_COMPLETE:

- if a buffer could not be allocated to the request
- if the input buffer pointer is NULL
- if the client opened the driver for read only or write only
- if the buffer size is 0
- if the queue is full or the queue depth is insufficient

If the requesting client registered an event callback with the driver, the driver will issue a DRV\_AK4645\_BUFFER\_EVENT\_COMPLETE event if the buffer was processed successfully of DRV\_AK4645\_BUFFER\_EVENT\_ERROR event if the buffer was not processed successfully.

#### **Remarks**

This function is thread safe in a RTOS application. It can be called from within the AK4645 Driver Buffer Event Handler that is registered by this client. It should not be called in the event handler associated with another AK4645 driver instance. It should not otherwise be called directly in an ISR.

This function is useful when there is valid read expected for every AK4645 write. The transmit and receive size must be same.

### **Preconditions**

The [DRV\\_AK4645\\_Initialize](#page-274-0) routine must have been called for the specified AK4645 device instance and the [DRV\\_AK4645\\_Status](#page-276-0) must have returned SYS\_STATUS\_READY.

[DRV\\_AK4645\\_Open](#page-278-0) must have been called to obtain a valid opened device handle.

DRV\_IO\_INTENT\_READWRITE must have been specified in the [DRV\\_AK4645\\_Open](#page-278-0) call.

#### **Example**

```
MY_APP_OBJ myAppObj;
uint8_t mybufferTx[MY_BUFFER_SIZE];
uint8_t mybufferRx[MY_BUFFER_SIZE];
DRV_AK4645_BUFFER_HANDLE bufferHandle;
// myak4645Handle is the handle returned
// by the DRV_AK4645_Open function.
// Client registers an event handler with driver
DRV_AK4645_BufferEventHandlerSet(myak4645Handle,
                 APP_AK4645BufferEventHandler, (uintptr_t)&myAppObj);
DRV_AK4645_BufferAddWriteRead(myak4645handle, &bufferHandle,
                                     mybufferTx,mybufferRx,MY_BUFFER_SIZE);
if(DRV_AK4645_BUFFER_HANDLE_INVALID == bufferHandle)
{
```

```
 // Error handling here
}
// Event is received when
// the buffer is processed.
void APP_AK4645BufferEventHandler(DRV_AK4645_BUFFER_EVENT event,
         DRV_AK4645_BUFFER_HANDLE bufferHandle, uintptr_t contextHandle)
{
     // contextHandle points to myAppObj.
     switch(event)
     {
         case DRV_AK4645_BUFFER_EVENT_COMPLETE:
             // This means the data was transferred.
             break;
         case DRV_AK4645_BUFFER_EVENT_ERROR:
             // Error handling here.
             break;
         default:
             break;
     }
}
```
### **Parameters**

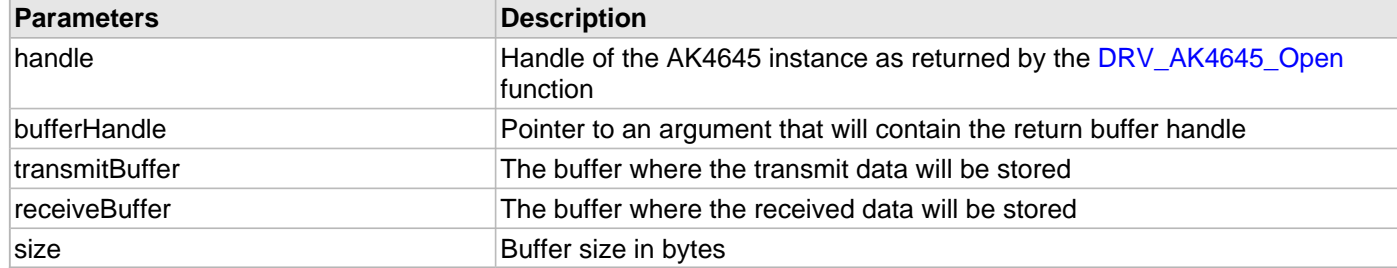

### **Function**

void DRV\_AK4645\_BufferAddWriteRead

(

const [DRV\\_HANDLE](#page-7-0) handle,

[DRV\\_AK4645\\_BUFFER\\_HANDLE](#page-298-0) \*bufferHandle,

```
void *transmitBuffer,
```
void \*receiveBuffer,

```
size_t size
```

```
)
```
#### <span id="page-290-0"></span>**DRV\_AK4645\_BufferEventHandlerSet Function**

This function allows a client to identify a buffer event handling function for the driver to call back when queued buffer transfers have finished.

#### **File**

[drv\\_ak4645.h](#page-304-0)

**C**

**void DRV\_AK4645\_BufferEventHandlerSet**[\(DRV\\_HANDLE](#page-7-0) **handle**, **const** [DRV\\_AK4645\\_BUFFER\\_EVENT\\_HANDLER](#page-297-0)

#### **eventHandler**, **const** uintptr\_t **contextHandle**);

#### **Returns**

None.

#### **Description**

This function allows a client to identify a buffer event handling function for the driver to call back when queued buffer transfers have finished. When a client calls [DRV\\_AK4645\\_BufferAddWrite](#page-287-0) function, it is provided with a handle identifying the buffer that was added to the driver's buffer queue. The driver will pass this handle back to the client by calling "eventHandler" function when the buffer transfer has completed.

The event handler should be set before the client performs any "buffer add" operations that could generate events. The event handler once set, persists until the client closes the driver or sets another event handler (which could be a "NULL" pointer to indicate no callback).

## **Remarks**

If the client does not want to be notified when the queued buffer transfer has completed, it does not need to register a callback.

#### **Preconditions**

The [DRV\\_AK4645\\_Initialize](#page-274-0) routine must have been called for the specified AK4645 driver instance.

DRV AK4645 Open must have been called to obtain a valid opened device handle.

#### **Example**

```
MY_APP_OBJ myAppObj;
uint8_t mybuffer[MY_BUFFER_SIZE];
DRV_AK4645_BUFFER_HANDLE bufferHandle;
// myAK4645Handle is the handle returned
// by the DRV_AK4645_Open function.
// Client registers an event handler with driver
DRV_AK4645_BufferWriteEventHandlerSet(myAK4645Handle,
                 APP_AK4645BufferEventHandler, (uintptr_t)&myAppObj);
DRV_AK4645_BufferAddWrite(myAK4645handle, &bufferHandle
                                      myBuffer, MY_BUFFER_SIZE);
if(DRV_AK4645_BUFFER_HANDLE_INVALID == bufferHandle)
{
     // Error handling here
}
// Event is received when
// the buffer is processed.
void APP_AK4645BufferEventHandler(DRV_AK4645_BUFFER_EVENT event,
         DRV_AK4645_BUFFER_HANDLE bufferHandle, uintptr_t contextHandle)
{
     // contextHandle points to myAppObj.
     switch(event)
 {
         case DRV_AK4645_BUFFER_EVENT_COMPLETE:
             // This means the data was transferred.
             break;
         case DRV_AK4645_BUFFER_EVENT_ERROR:
             // Error handling here.
             break;
```

```
 default:
           break;
 }
```
#### **Parameters**

}

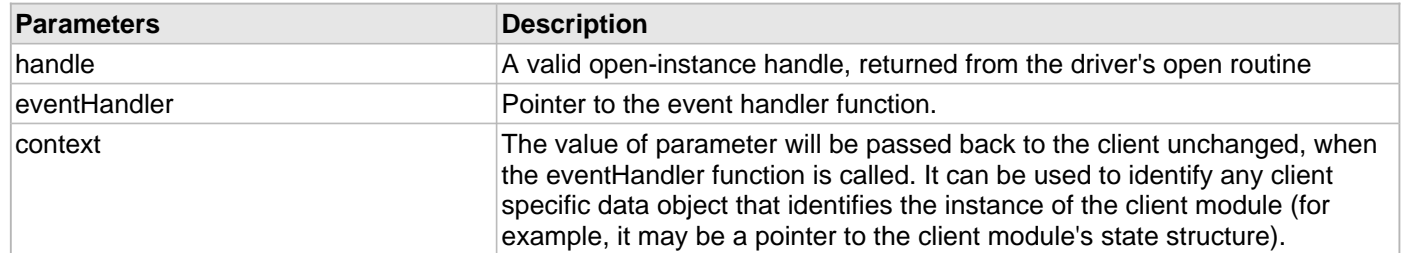

# **Function**

```
void DRV_AK4645_BufferWriteEventHandlerSet
```
(

[DRV\\_HANDLE](#page-7-0) handle,

const [DRV\\_AK4645\\_BUFFER\\_EVENT\\_HANDLER](#page-297-0) eventHandler,

const uintptr\_t contextHandle

)

#### **e) Other Functions**

#### <span id="page-293-0"></span>**DRV\_AK4645\_CommandEventHandlerSet Function**

This function allows a client to identify a command event handling function for the driver to call back when the last submitted command have finished.

#### **File**

```
drv_ak4645.h
```
#### **C**

```
void DRV_AK4645_CommandEventHandlerSet(DRV_HANDLE handle, const
DRV_AK4645_COMMAND_EVENT_HANDLER eventHandler, const uintptr_t contextHandle);
```
#### **Returns**

None.

#### **Description**

This function allows a client to identify a command event handling function for the driver to call back when the last submitted command have finished.

When a client calls [DRV\\_AK4645\\_BufferAddWrite](#page-287-0) function, it is provided with a handle identifying the buffer that was added to the driver's buffer queue. The driver will pass this handle back to the client by calling "eventHandler" function when the buffer transfer has completed.

The event handler should be set before the client performs any "AK4645 CODEC Specific Client Routines" operations that could generate events. The event handler once set, persists until the client closes the driver or sets another event handler (which could be a "NULL" pointer to indicate no callback).

#### **Remarks**

If the client does not want to be notified when the command has completed, it does not need to register a callback.

#### **Preconditions**

The [DRV\\_AK4645\\_Initialize](#page-274-0) routine must have been called for the specified AK4645 driver instance.

DRV AK4645 Open must have been called to obtain a valid opened device handle.

#### **Example**

```
MY_APP_OBJ myAppObj;
uint8_t_mybuffer[MY_BUFFER_SIZE];
DRV_AK4645_BUFFER_HANDLE bufferHandle;
// myAK4645Handle is the handle returned
// by the DRV AK4645 Open function.
// Client registers an event handler with driver
DRV_AK4645_CommandEventHandlerSet(myAK4645Handle,
                 APP_AK4645CommandEventHandler, (uintptr_t)&myAppObj);
DRV_AK4645_DeEmphasisFilterSet(myAK4645Handle, DRV_AK4645_DEEMPHASIS_FILTER_44_1KHZ)
// Event is received when
// the buffer is processed.
void APP_AK4645CommandEventHandler(uintptr_t contextHandle)
{
     // contextHandle points to myAppObj.
```

```
 switch(event)
```

```
 {
         // Last Submitted command is completed.
         // Perform further processing here
 }
```
### **Parameters**

}

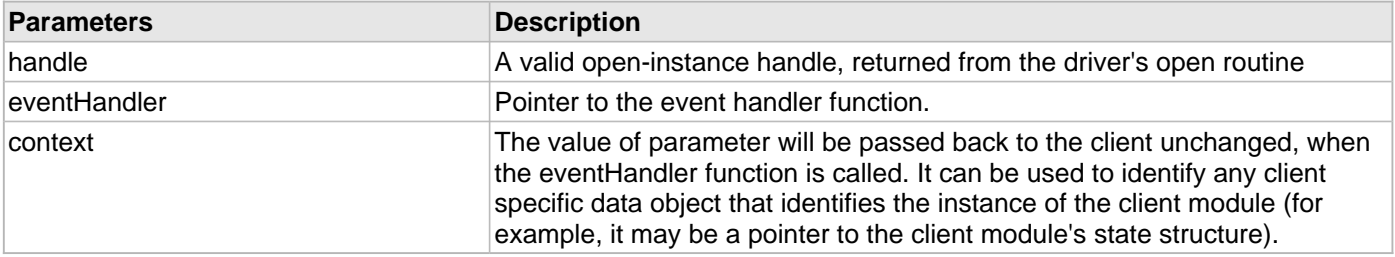

### **Function**

void DRV\_AK4645\_CommandEventHandlerSet

(

[DRV\\_HANDLE](#page-7-0) handle,

const [DRV\\_AK4645\\_COMMAND\\_EVENT\\_HANDLER](#page-299-0) eventHandler,

```
const uintptr_t contextHandle
```
)

### <span id="page-294-0"></span>**DRV\_AK4645\_VersionGet Function**

This function returns the version of AK4645 driver

### **File**

[drv\\_ak4645.h](#page-304-0)

#### **C**

uint32\_t **DRV\_AK4645\_VersionGet**();

#### **Returns**

returns the version of AK4645 driver.

#### **Description**

The version number returned from the DRV\_AK4645\_VersionGet function is an unsigned integer in the following decimal format. \* 10000 + \* 100 + Where the numbers are represented in decimal and the meaning is the same as above. Note that there is no numerical representation of release type.

#### **Remarks**

None.

#### **Preconditions**

None.

### **Example 1**

For version "0.03a", return: 0 \* 10000 + 3 \* 100 + 0 For version "1.00", return: 1 \* 100000 + 0 \* 100 + 0

# **Example 2**

```
 uint32_t AK4645version;
 AK4645version = DRV_AK4645_VersionGet();
```
# **Function**

uint32\_t DRV\_AK4645\_VersionGet( void )

### <span id="page-295-0"></span>**DRV\_AK4645\_VersionStrGet Function**

This function returns the version of AK4645 driver in string format.

### **File**

[drv\\_ak4645.h](#page-304-0)

### **C**

int8\_t\* **DRV\_AK4645\_VersionStrGet**();

### **Returns**

returns a string containing the version of AK4645 driver.

## **Description**

The DRV\_AK4645\_VersionStrGet function returns a string in the format: ".[.][]" Where: is the AK4645 driver's version number. is the AK4645 driver's version number. is an optional "patch" or "dot" release number (which is not included in the string if it equals "00"). is an optional release type ("a" for alpha, "b" for beta ? not the entire word spelled out) that is not included if the release is a production version (I.e. Not an alpha or beta).

The String does not contain any spaces. For example, "0.03a" "1.00"

#### **Remarks**

None

## **Preconditions**

None.

#### **Example**

```
 int8_t *AK4645string;
 AK4645string = DRV_AK4645_VersionStrGet();
```
#### **Function**

int8\_t\* DRV\_AK4645\_VersionStrGet(void)

#### **f) Data Types and Constants**

#### <span id="page-296-1"></span>**DRV\_AK4645\_AUDIO\_DATA\_FORMAT Enumeration**

Identifies the Serial Audio data interface format.

### **File**

[drv\\_ak4645.h](#page-304-0)

#### **C**

```
typedef enum {
  DRV_AK4645_AUDIO_DATA_FORMAT_DSP = 0,
  DRV_AK4645_AUDIO_DATA_FORMAT_16BITMSB_SDTO_16BITLSB_SDTI,
  DRV_AK4645_AUDIO_DATA_FORMAT_16BITMSB_SDTO_16BITMSB_SDTI,
  DRV_AK4645_AUDIO_DATA_FORMAT_I2S
} DRV_AK4645_AUDIO_DATA_FORMAT;
```
#### **Description**

AK4645 Audio data format

This enumeration identifies Serial Audio data interface format.

#### <span id="page-296-0"></span>**DRV\_AK4645\_BUFFER\_EVENT Enumeration**

Identifies the possible events that can result from a buffer add request.

#### **File**

```
drv_ak4645.h
```
#### **C**

```
typedef enum {
  DRV_AK4645_BUFFER_EVENT_COMPLETE,
  DRV_AK4645_BUFFER_EVENT_ERROR,
  DRV_AK4645_BUFFER_EVENT_ABORT
} DRV_AK4645_BUFFER_EVENT;
```
#### **Members**

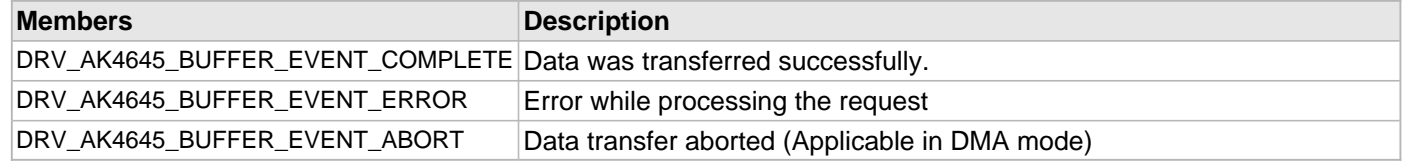

#### **Description**

AK4645 Driver Events

This enumeration identifies the possible events that can result from a buffer add request caused by the client calling either the [DRV\\_AK4645\\_BufferAddWrite](#page-287-0)() or the [DRV\\_AK4645\\_BufferAddRead](#page-286-0)() function.

#### **Remarks**

One of these values is passed in the "event" parameter of the event handling callback function that the client registered with the driver by calling the DRV AK4645 BufferEventHandlerSet function when a buffer transfer request is completed.

#### <span id="page-297-0"></span>**DRV\_AK4645\_BUFFER\_EVENT\_HANDLER Type**

Pointer to a AK4645 Driver Buffer Event handler function

#### **File**

[drv\\_ak4645.h](#page-304-0)

#### **C**

```
typedef void (* DRV_AK4645_BUFFER_EVENT_HANDLER)(DRV_AK4645_BUFFER_EVENT event, 
DRV_AK4645_BUFFER_HANDLE bufferHandle, uintptr_t contextHandle);
```
#### **Returns**

None.

#### **Description**

AK4645 Driver Buffer Event Handler Function

This data type defines the required function signature for the AK4645 driver buffer event handling callback function. A client must register a pointer to a buffer event handling function who's function signature (parameter and return value types) match the types specified by this function pointer in order to receive buffer related event calls back from the driver.

The parameters and return values are described here and a partial example implementation is provided.

#### **Remarks**

If the event is DRV\_AK4645\_BUFFER\_EVENT\_COMPLETE, this means that the data was transferred successfully. If the event is DRV\_AK4645\_BUFFER\_EVENT\_ERROR, this means that the data was not transferred successfully. The bufferHandle parameter contains the buffer handle of the buffer that failed. The

DRV AK4645 BufferProcessedSizeGet() function can be called to find out how many bytes were processed.

The bufferHandle parameter contains the buffer handle of the buffer that associated with the event.

The context parameter contains a handle to the client context, provided at the time the event handling function was registered using the [DRV\\_AK4645\\_BufferEventHandlerSet](#page-290-0) function. This context handle value is passed back to the client as the "context" parameter. It can be any value necessary to identify the client context or instance (such as a pointer to the client's data) instance of the client that made the buffer add request.

The buffer handle in bufferHandle expires after this event handler exits. In that the buffer object that was allocated is deallocated by the driver after the event handler exits.

The event handler function executes in the data driver(i2S) peripheral's interrupt context when the driver is configured for interrupt mode operation. It is recommended of the application to not perform process intensive or blocking operations with in this function.

DRV AK4645 BufferAddWrite function can be called in the event handler to add a buffer to the driver queue.

#### **Example**

```
void APP_MyBufferEventHandler( DRV_AK4645_BUFFER_EVENT event,
                                DRV_AK4645_BUFFER_HANDLE bufferHandle,
                                 uintptr_t context )
{
    MY_APP_DATA_STRUCT pAppData = (MY_APP_DATA_STRUCT) context;
    switch(event)
 {
         case DRV_AK4645_BUFFER_EVENT_COMPLETE:
            // Handle the completed buffer.
         break;
         case DRV_AK4645_BUFFER_EVENT_ERROR:
         default:
             // Handle error.
```
 **break**; } }

#### **Parameters**

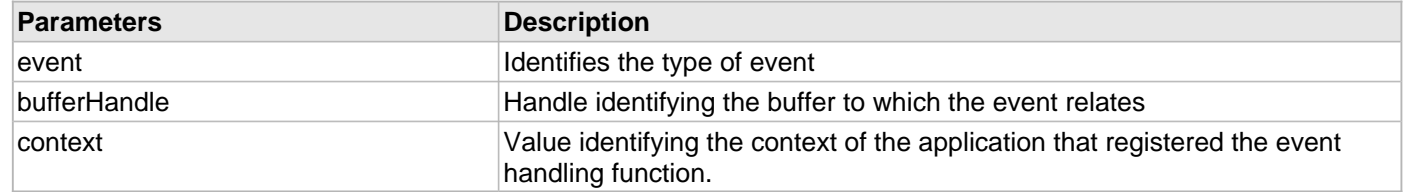

#### <span id="page-298-0"></span>**DRV\_AK4645\_BUFFER\_HANDLE Type**

Handle identifying a write buffer passed to the driver.

#### **File**

[drv\\_ak4645.h](#page-304-0)

#### **C**

**typedef** uintptr\_t **DRV\_AK4645\_BUFFER\_HANDLE**;

#### **Description**

AK4645 Driver Buffer Handle

A buffer handle value is returned by a call to the [DRV\\_AK4645\\_BufferAddWrite](#page-287-0)() or [DRV\\_AK4645\\_BufferAddRead](#page-286-0)() function. This handle is associated with the buffer passed into the function and it allows the application to track the completion of the data from (or into) that buffer. The buffer handle value returned from the "buffer add" function is returned back to the client by the "event handler callback" function registered with the driver.

The buffer handle assigned to a client request expires when the client has been notified of the completion of the buffer transfer (after event handler function that notifies the client returns) or after the buffer has been retired by the driver if no event handler callback was set.

#### **Remarks**

None

### <span id="page-298-1"></span>**DRV\_AK4645\_CHANNEL Enumeration**

Identifies Left/Right Audio channel

# **File**

[drv\\_ak4645.h](#page-304-0)

#### **C**

```
typedef enum {
  DRV_AK4645_CHANNEL_LEFT,
  DRV_AK4645_CHANNEL_RIGHT,
   DRV_AK4645_CHANNEL_LEFT_RIGHT,
   DRV_AK4645_NUMBER_OF_CHANNELS
} DRV_AK4645_CHANNEL;
```
#### **Description**

AK4645 Audio Channel

This enumeration identifies Left/Right Audio channel

### **Remarks**

None.

### <span id="page-299-0"></span>**DRV\_AK4645\_COMMAND\_EVENT\_HANDLER Type**

Pointer to a AK4645 Driver Command Event Handler Function

#### **File**

[drv\\_ak4645.h](#page-304-0)

### **C**

```
typedef void (* DRV_AK4645_COMMAND_EVENT_HANDLER)(uintptr_t contextHandle);
```
#### **Returns**

None.

### **Description**

AK4645 Driver Command Event Handler Function

This data type defines the required function signature for the AK4645 driver command event handling callback function.

A command is a control instruction to the AK4645 CODEC. Example Mute ON/OFF, Zero Detect Enable/Disable etc.

A client must register a pointer to a command event handling function who's function signature (parameter and return value types) match the types specified by this function pointer in order to receive command related event calls back from the driver.

The parameters and return values are described here and a partial example implementation is provided.

### **Remarks**

The occurrence of this call back means that the last control command was transferred successfully.

The context parameter contains a handle to the client context, provided at the time the event handling function was registered using the [DRV\\_AK4645\\_CommandEventHandlerSet](#page-293-0) function. This context handle value is passed back to the client as the "context" parameter. It can be any value necessary to identify the client context or instance (such as a pointer to the client's data) instance of the client that made the buffer add request.

The event handler function executes in the control data driver interrupt context. It is recommended of the application to not perform process intensive or blocking operations with in this function.

#### **Example**

```
void APP_AK4645CommandEventHandler( uintptr_t context )
{
    MY_APP_DATA_STRUCT_pAppData = (MY_APP_DATA_STRUCT) context;
     // Last Submitted command is completed.
     // Perform further processing here
\mathfrak{r}
```
## **Parameters**

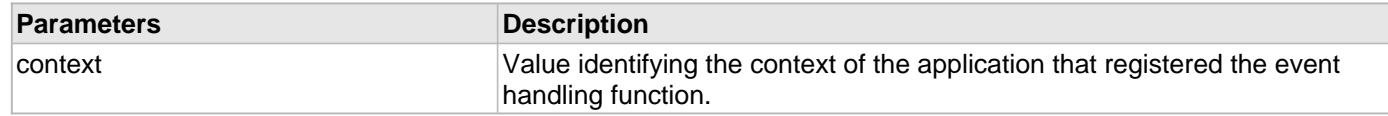

#### <span id="page-299-1"></span>**DRV\_AK4645\_INIT Structure**

Defines the data required to initialize or reinitialize the AK4645 driver

# **File**

[drv\\_ak4645.h](#page-304-0)

#### **C**

```
typedef struct {
   SYS_MODULE_INIT moduleInit;
   SYS_MODULE_INDEX i2sDriverModuleIndex;
   SYS_MODULE_INDEX i2cDriverModuleIndex;
   uint32_t samplingRate;
   uint8_t volume;
   DRV_AK4645_AUDIO_DATA_FORMAT audioDataFormat;
} DRV_AK4645_INIT;
```
### **Members**

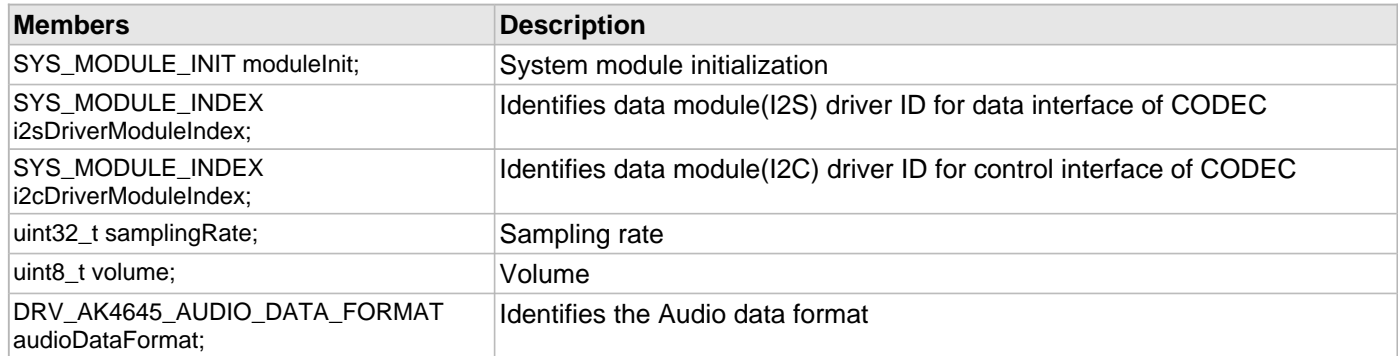

#### **Description**

AK4645 Driver Initialization Data

This data type defines the data required to initialize or reinitialize the AK4645 CODEC driver.

## **Remarks**

None.

#### <span id="page-300-0"></span>**DRV\_AK4645\_INT\_EXT\_MIC Enumeration**

Identifies the Mic input source.

#### **File**

```
drv_ak4645.h
```
#### **C**

```
typedef enum {
   INT_MIC,
   EXT_MIC
} DRV_AK4645_INT_EXT_MIC;
```
#### **Description**

AK4645 Mic Internal / External Input This enumeration identifies the Mic input source.

#### <span id="page-300-1"></span>**DRV\_AK4645\_MONO\_STEREO\_MIC Enumeration**

Identifies the Mic input as Mono / Stereo.

# **File**

[drv\\_ak4645.h](#page-304-0)

#### **C**

```
typedef enum {
  ALL_ZEROS,
  MONO_RIGHT_CHANNEL,
  MONO_LEFT_CHANNEL,
  STEREO
} DRV_AK4645_MONO_STEREO_MIC;
```
### **Description**

AK4645 Mic Mono / Stereo Input

This enumeration identifies the Mic input as Mono / Stereo.

#### <span id="page-301-0"></span>**DRV\_AK4645\_BUFFER\_HANDLE\_INVALID Macro**

Definition of an invalid buffer handle.

#### **File**

[drv\\_ak4645.h](#page-304-0)

# **C**

**#define DRV\_AK4645\_BUFFER\_HANDLE\_INVALID** ([\(DRV\\_AK4645\\_BUFFER\\_HANDLE\)](#page-298-0)(-1))

### **Description**

AK4645 Driver Invalid Buffer Handle

This is the definition of an invalid buffer handle. An invalid buffer handle is returned by [DRV\\_AK4645\\_BufferAddWrite\(](#page-287-0)) and the [DRV\\_AK4645\\_BufferAddRead](#page-286-0)() function if the buffer add request was not successful.

# **Remarks**

None.

### <span id="page-301-1"></span>**DRV\_AK4645\_COUNT Macro**

Number of valid AK4645 driver indices

#### **File**

[drv\\_ak4645.h](#page-304-0)

#### **C**

**#define DRV\_AK4645\_COUNT**

### **Description**

AK4645 Driver Module Count

This constant identifies the maximum number of AK4645 Driver instances that should be defined by the application. Defining more instances than this constant will waste RAM memory space.

This constant can also be used by the application to identify the number of AK4645 instances on this microcontroller.

## **Remarks**

This value is part-specific.

#### <span id="page-302-0"></span>**DRV\_AK4645\_INDEX\_0 Macro**

AK4645 driver index definitions

### **File**

[drv\\_ak4645.h](#page-304-0)

### **C**

**#define DRV\_AK4645\_INDEX\_0** 0

### **Description**

Driver AK4645 Module Index

These constants provide AK4645 driver index definition.

### **Remarks**

These constants should be used in place of hard-coded numeric literals. These values should be passed into the [DRV\\_AK4645\\_Initialize](#page-274-0) and [DRV\\_AK4645\\_Open](#page-278-0) routines to identify the driver instance in use.

#### <span id="page-302-1"></span>**DRV\_AK4645\_INDEX\_1 Macro**

### **File**

[drv\\_ak4645.h](#page-304-0)

## **C**

**#define DRV\_AK4645\_INDEX\_1** 1

#### **Description**

This is macro DRV\_AK4645\_INDEX\_1.

#### <span id="page-302-2"></span>**DRV\_AK4645\_INDEX\_2 Macro**

#### **File**

[drv\\_ak4645.h](#page-304-0)

### **C**

**#define DRV\_AK4645\_INDEX\_2** 2

### **Description**

This is macro DRV\_AK4645\_INDEX\_2.

#### <span id="page-302-3"></span>**DRV\_AK4645\_INDEX\_3 Macro**

#### **File**

[drv\\_ak4645.h](#page-304-0)

### **C**

**#define DRV\_AK4645\_INDEX\_3** 3

# **Description**

This is macro DRV\_AK4645\_INDEX\_3.

### <span id="page-303-0"></span>**DRV\_AK4645\_INDEX\_4 Macro**

### **File**

[drv\\_ak4645.h](#page-304-0)

### **C**

**#define DRV\_AK4645\_INDEX\_4** 4

### **Description**

This is macro DRV\_AK4645\_INDEX\_4.

### <span id="page-303-1"></span>**DRV\_AK4645\_INDEX\_5 Macro**

### **File**

[drv\\_ak4645.h](#page-304-0)

# **C**

**#define DRV\_AK4645\_INDEX\_5** 5

#### **Description**

This is macro DRV\_AK4645\_INDEX\_5.

# **Files**

# **Files**

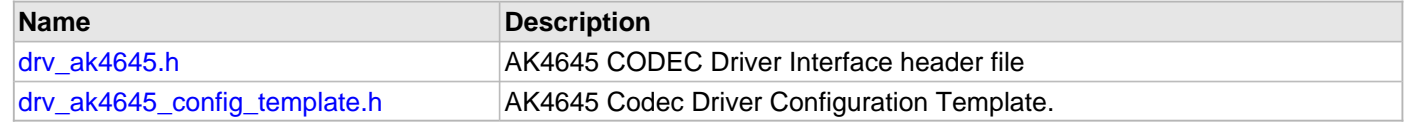

# **Description**

This section lists the source and header files used by the AK4645 Codec Driver Library.

### <span id="page-304-0"></span>**drv\_ak4645.h**

AK4645 CODEC Driver Interface header file

# **Enumerations**

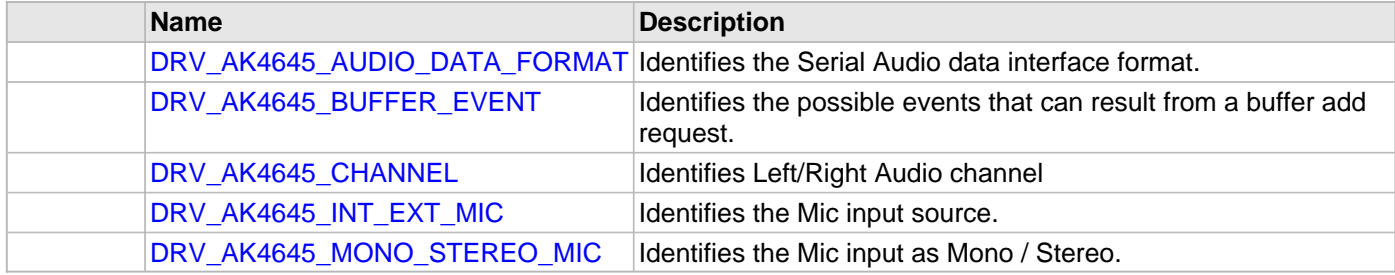

# **Functions**

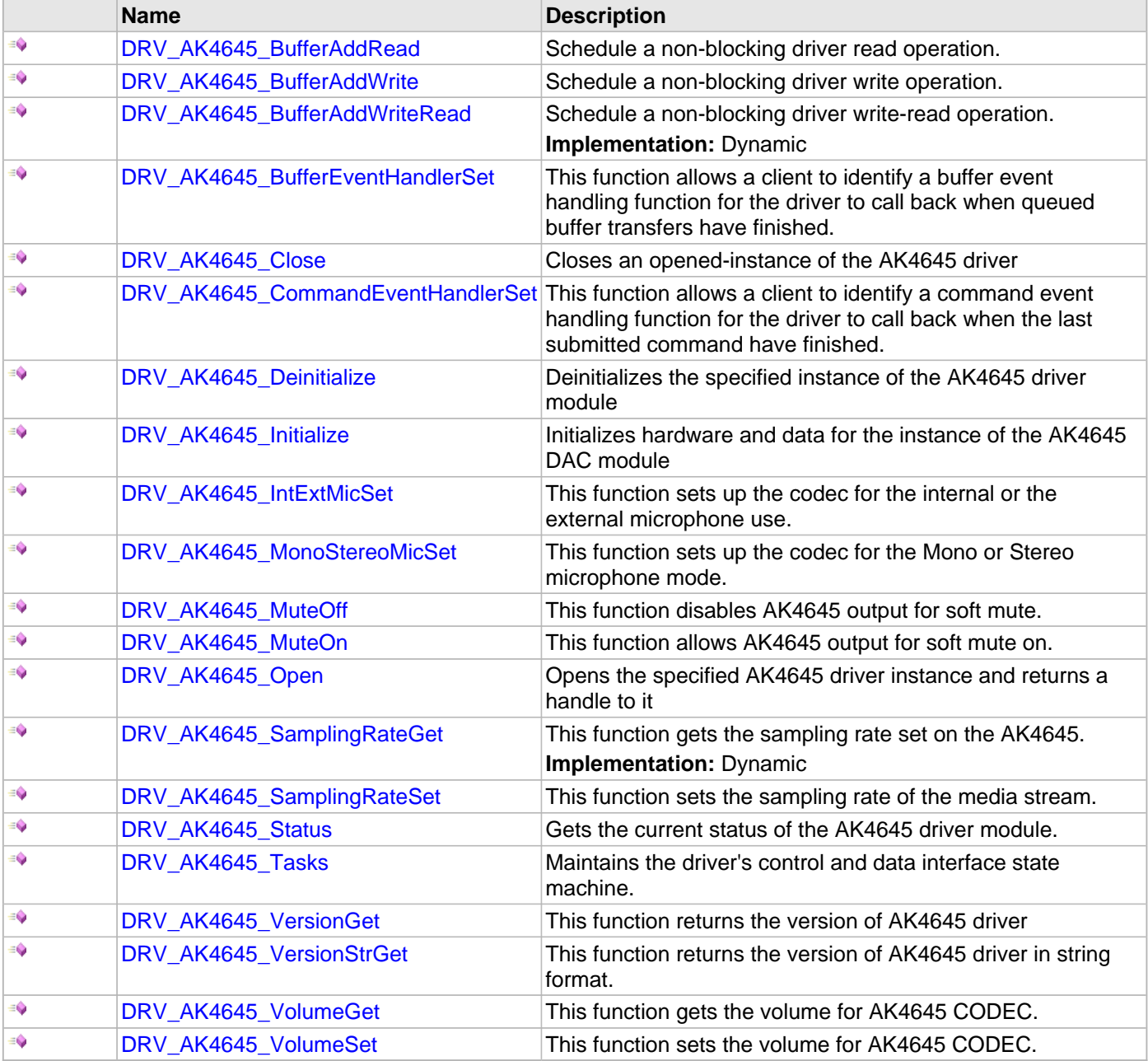

# **Macros**

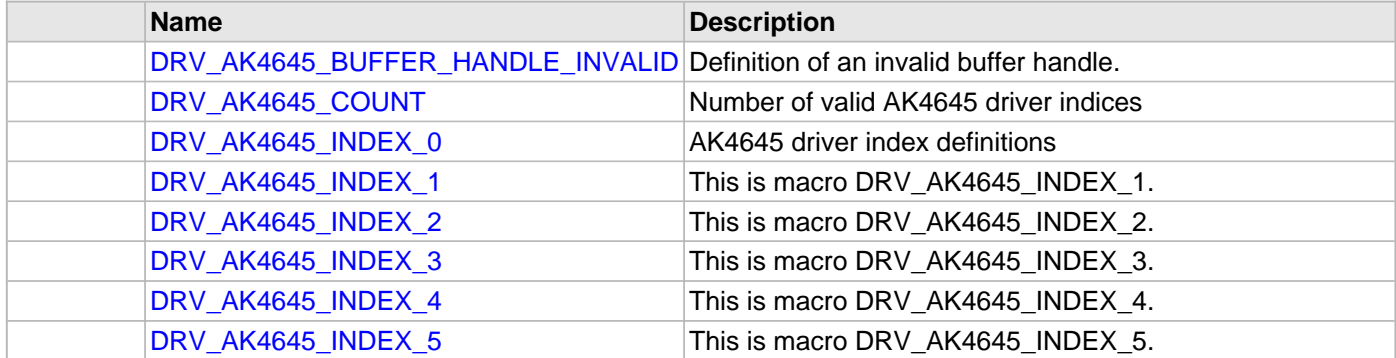

### **Structures**

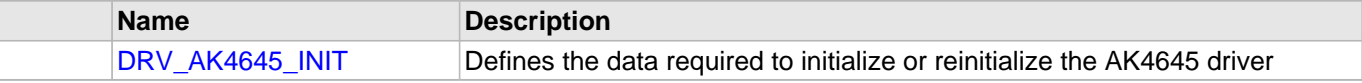

### **Types**

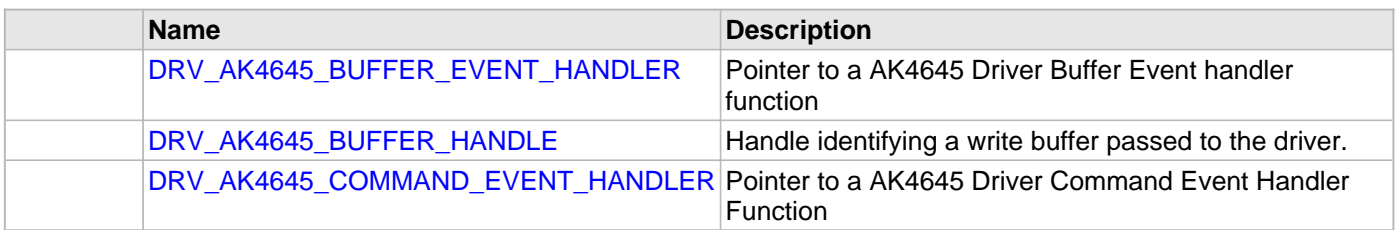

# **Description**

AK4645 CODEC Driver Interface

The AK4645 CODEC device driver interface provides a simple interface to manage the AK4645 16/24-Bit CODEC that can be interfaced Microchip Microcontroller. This file provides the interface definition for the AK4645 CODEC device driver.

# **File Name**

drv\_ak4645.h

### **Company**

Microchip Technology Inc.

<span id="page-306-0"></span>AK4645 Codec Driver Configuration Template.

# **Macros**

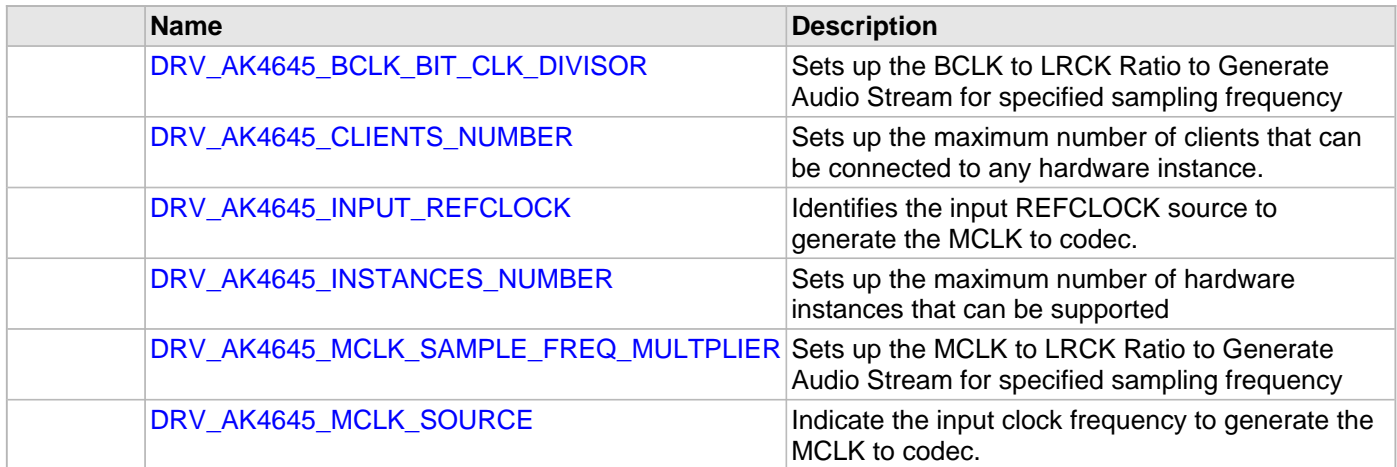

# **Description**

AK4645 Codec Driver Configuration Template

These file provides the list of all the configurations that can be used with the driver. This file should not be included in the driver.

## **File Name**

drv\_ak4645\_config\_template.h

## **Company**

Microchip Technology Inc.

# **AK4953 Codec Driver Library**

This topic describes the AK4953 Codec Driver Library.

### **Introduction**

This library provides an interface to manage the AK4953 Codec that is serially interfaced to a Microchip microcontroller for providing Audio Solutions.

#### **Description**

The AK4953 module is 16/24-bit Audio Codec from Asahi Kasei Microdevices Corporation. The AK4953 can be interfaced to Microchip microcontrollers through I2C and I2S serial interfaces. The I2C interface is used for control command transfer. The I2S interface is used for Audio data output.

A typical interface of AK4953 to a Microchip PIC32 device is provided in the following diagram:

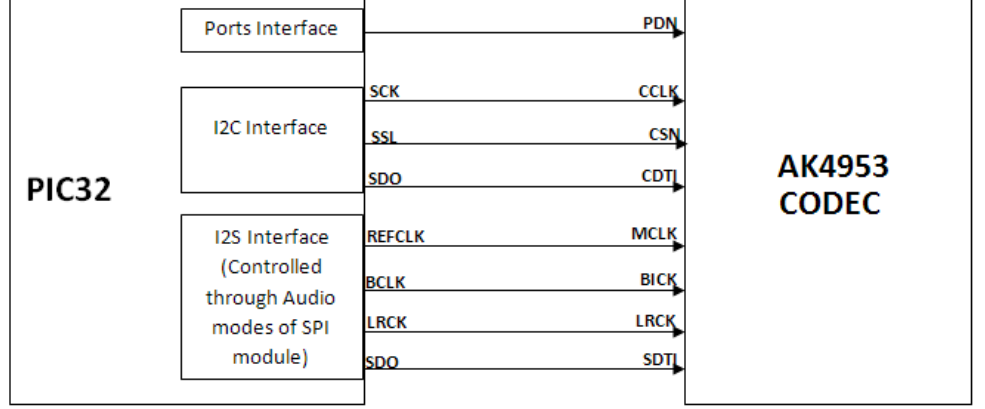

#### **Features**

The AK4953 Codec supports the following features:

- Audio Interface Format: MSB first
- ADC: 24-bit MSB justified, 16/24-bit I2S
- DAC: 24-bit MSB justified, 1-6bit LSB justified, 24-bit LSB justified, 16/24-bit I2S
- Sampling Frequency Range: 8 kHz to 192 kHz
- Digital Volume Control: +12dB ~ .115dB, 0.5dB Step
- SoftMute: On and Off
- Master Clock Frequencies: 32 fs/64 fs/128 fs/256 fs

# **Using the Library**

This topic describes the basic architecture of the AK4953 Codec Driver Library and provides information and examples on its use.

#### **Description**

### **Interface Header File**: drv\_AK4953.h

The interface to the AK4953 Codec Driver library is defined in the drv AK4953.h header file. Any C language source  $(.c)$  file that uses the AK4953 Codec Driver library should include this header.

Please refer to the Understanding MPLAB Harmony section for how the driver interacts with the framework.

### **Library Overview**

Refer to the [Driver Library Overview](#page-1-0) section for information on how the driver operates in a system.

The AK4953 Codec Driver Library provides an API interface to transfer control commands and digital audio data to the serially interfaced AK4953 DAC module. The library interface routines are divided into various sub-sections, which address one of the blocks or the overall operation of the AK4953 Codec Driver Library.

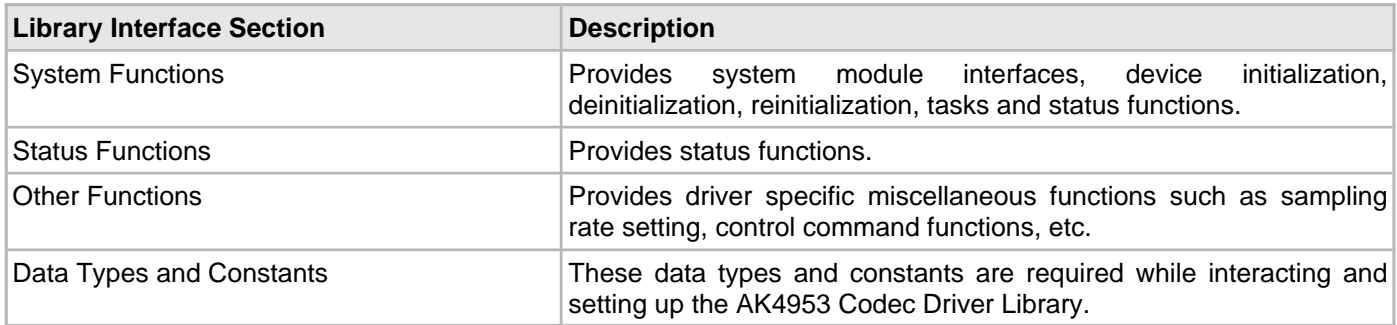

## **Abstraction Model**

This library provides a low-level abstraction of the AK4953 Codec Driver Library on the Microchip family microcontrollers with a convenient C language interface. This topic describes how that abstraction is modeled in software and introduces the library's interface.

# **Description**

The abstraction model shown in the following diagram depicts how the AK4953 Codec Driver is positioned in the MPLAB Harmony framework. The AK4953 Codec Driver uses the SPI and I2S drivers for control and audio data transfers to the AK4953 module.

### **AK4953 Driver Abstraction Model**

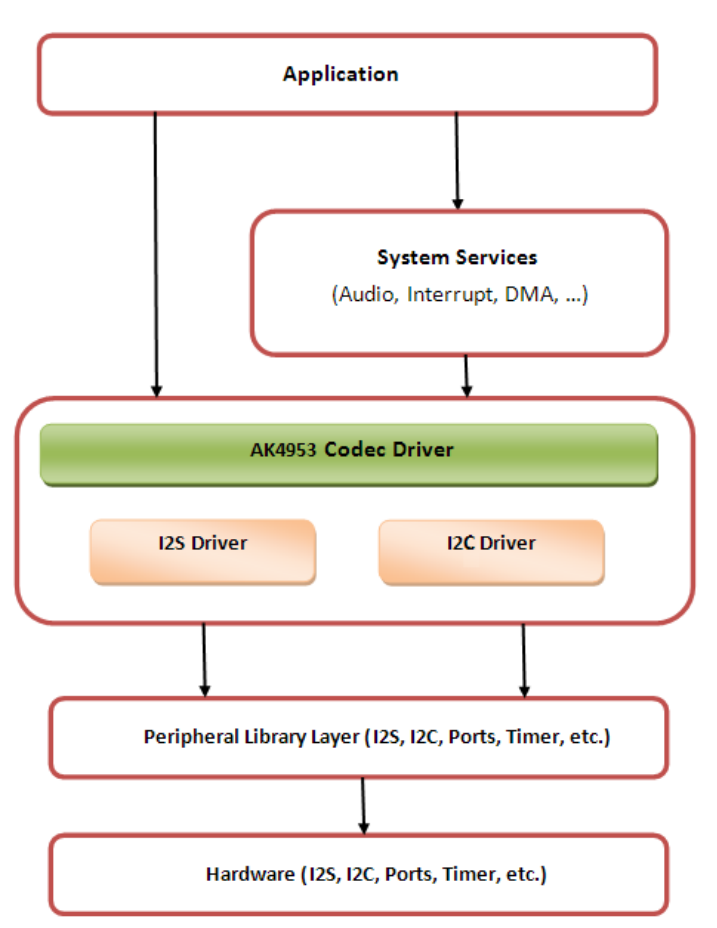

#### **How the Library Works**

The library provides interfaces to support:

- System Functionality
- Client Functionality

#### **System Access**

This topic describes system initialization, implementations, and includes a system access code example.

#### **Description**

#### **System Initialization**

The system performs the initialization of the device driver with settings that affect only the instance of the device that is being initialized. During system initialization, each instance of the AK4953 module would be initialized with the following configuration settings (either passed dynamically at run time using DRV AK4953 INIT or by using Initialization Overrides) that are supported by the specific AK4953 device hardware:

- Device requested power state: one of the System Module Power States. For specific details please refer to **Data Types and Constants** in the [Library Interface](#page-321-0) section.
- I2C driver module index. The module index should be same as the one used in initializing the I2C Driver.
- I2S driver module index. The module index should be same as the one used in initializing the I2S Driver.
- Sampling rate
- Audio data format. The audio data format should match with the audio data format settings done in I2S driver initialization
- Power down pin port initialization
- Queue size for the audio data transmit buffer

The [DRV\\_AK4953\\_Initialize](#page-324-0) API returns an object handle of the type SYS\_MODULE\_OBJ. The object handle returned by the Initialize interface would be used by the other system interfaces such as DRV\_ AK4953\_Deinitialize, DRV\_AK4953\_Status and [DRV\\_I2S\\_Tasks](#page-780-0).

#### **Implementations**

The AK4953 Codec Driver can has the following implementation:

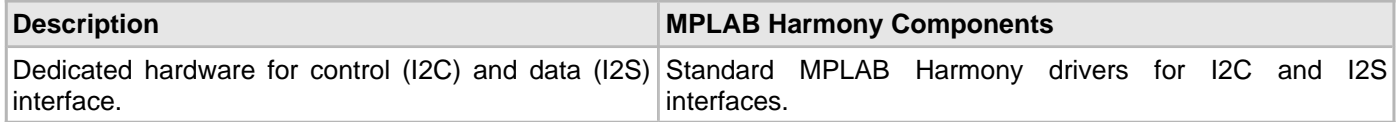

#### **Example:**

```
DRV AK4953 INIT drvak4953Codec0InitData =
{
     .moduleInit.value = SYS_MODULE_POWER_RUN_FULL,
     .i2sDriverModuleIndex = DRV_AK4953_I2S_DRIVER_MODULE_INDEX_IDX0,
     .i2cDriverModuleIndex = DRV_AK4953_I2C_DRIVER_MODULE_INDEX_IDX0,
     .volume = DRV_AK4953_VOLUME,
     .queueSizeTransmit = DRV_AK4953_TRANSMIT_QUEUE_SIZE,
};
// Initialize the I2C driver
   DRV_I2C0_Initialize();
// Initialize the I2S driver. The I2S module index should be same as the one used in initializing
// the I2S driver.
    sysObj.drvI2S0 = DRV_I2S_Initialize(DRV_I2S_INDEX_0, (SYS_MODULE_INIT *)&drvI2S0InitData);
```

```
// Initialize the Codec driver
```

```
 sysObj.drvak4953Codec0 = DRV_AK4953_Initialize(DRV_AK4953_INDEX_0, (SYS_MODULE_INIT 
*)&drvak4953Codec0InitData);
```

```
if (SYS_MODULE_OBJ_INVALID == AK4953DevObject)
{
// Handle error
}
```
### **Task Routine**

The [DRV\\_AK4953\\_Tasks](#page-328-0) will be called from the System Task Service.

## **Client Access**

For the application to start using an instance of the module, it must call the [DRV\\_AK4953\\_Open](#page-326-0) function. The [DRV\\_AK4953\\_Open](#page-326-0) provides a driver handle to the AK4953 Codec Driver instance for operations. If the driver is deinitialized using the function [DRV\\_AK4953\\_Deinitialize](#page-325-0), the application must call the [DRV\\_AK4953\\_Open](#page-326-0) function again to set up the instance of the driver.

For the various options available for IO\_INTENT, please refer to **Data Types and Constants** in the [Library Interface](#page-321-0) section.

#### **Client Operations**

This topic provides information on client operations and includes a control command and audio buffered data operation flow diagram.

#### **Description**

Client operations provide the API interface for control command and audio data transfer to the AK4953 DAC. The following diagram illustrates the control commands and audio buffered data operations.

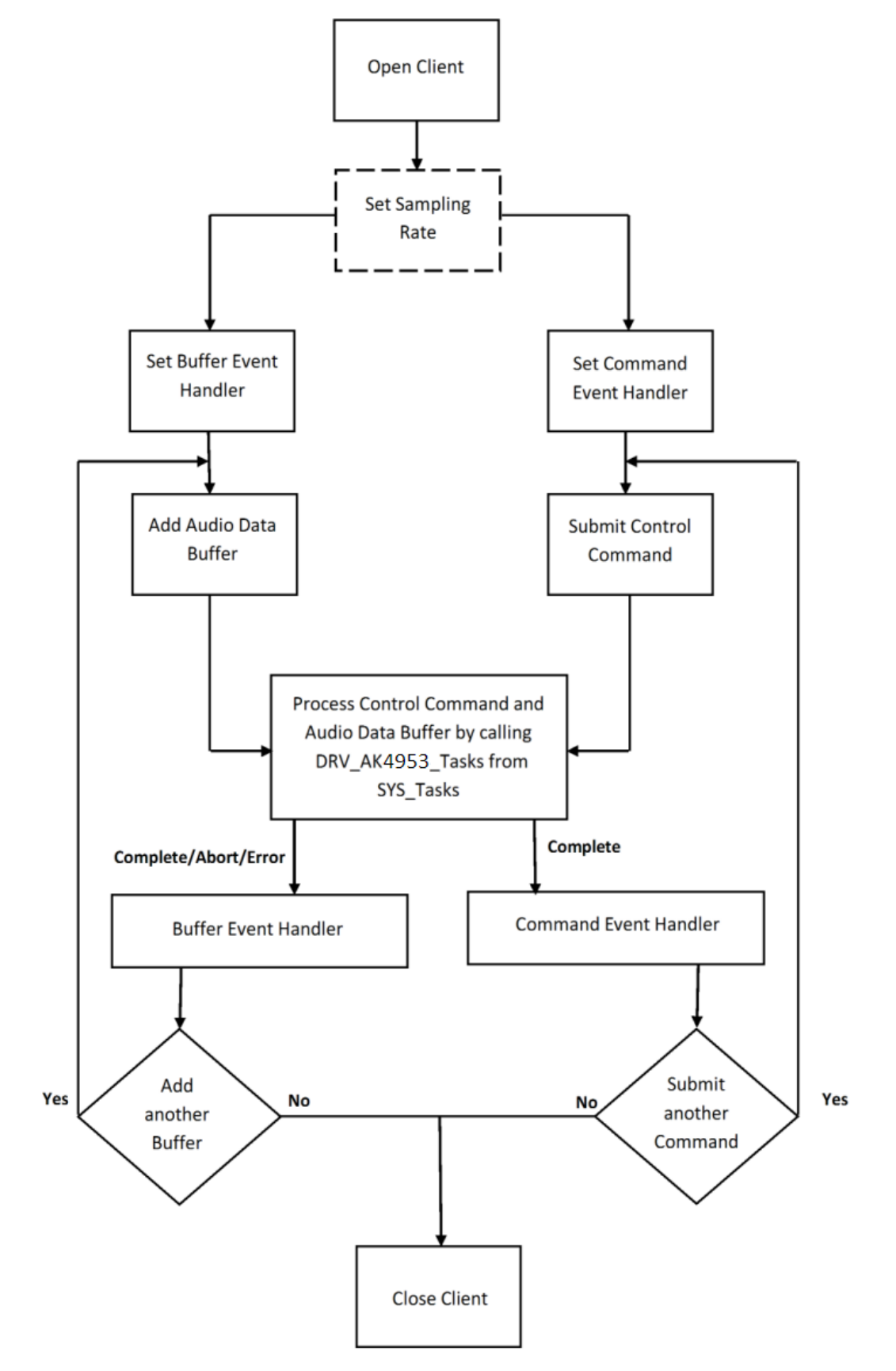

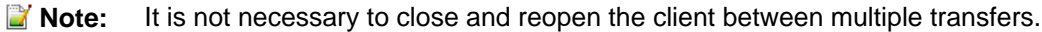

# **Configuring the Library**

### **Macros**

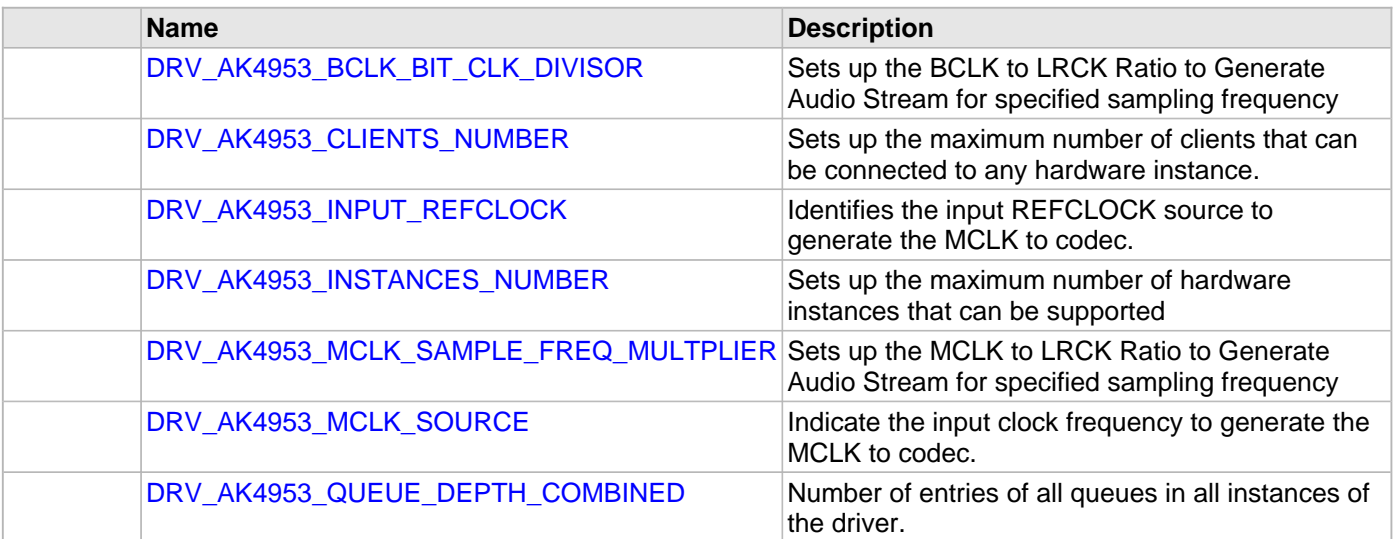

# **Description**

The configuration of the AK4953 Codec Driver is based on the file system\_config.h.

This header file contains the configuration selection for the AK4953 Codec Driver. Based on the selections made, the driver may support the selected features. These configuration settings will apply to all instances of the AK4953 Codec Driver.

This header can be placed anywhere, the path of this header needs to be present in the include search path for a successful build. Refer to the Applications Overview section for more details.

# <span id="page-314-0"></span>**DRV\_AK4953\_BCLK\_BIT\_CLK\_DIVISOR Macro**

Sets up the BCLK to LRCK Ratio to Generate Audio Stream for specified sampling frequency

## **File**

[drv\\_ak4953\\_config\\_template.h](#page-358-0)

# **C**

**#define DRV\_AK4953\_BCLK\_BIT\_CLK\_DIVISOR**

# **Description**

AK4953 BCLK to LRCK Ratio to Generate Audio Stream

Sets up the BCLK to LRCK Ratio to Generate Audio Stream for specified sampling frequency

Following BCLK to LRCK ratios are supported 16bit data 16 bit channel :- 32fs, hence divisor would be 8 16bit data 32 bit channel :- 64fs, hence divisor would be 4

### **Remarks**

None.

# <span id="page-315-0"></span>**DRV\_AK4953\_CLIENTS\_NUMBER Macro**

Sets up the maximum number of clients that can be connected to any hardware instance.

### **File**

[drv\\_ak4953\\_config\\_template.h](#page-358-0)

# **C**

**#define DRV\_AK4953\_CLIENTS\_NUMBER** [DRV\\_AK4953\\_INSTANCES\\_NUMBER](#page-317-0)

#### **Description**

Sets up the maximum number of clients that can be connected to any hardware instance. Typically only one client could be connected to one hardware instance. This value represents the total number of clients to be supported across all hardware instances. Therefore, if there are five AK4953 hardware interfaces, this number will be 5.

#### **Remarks**

None.

# **Section**

Client Configuration

**\*\*\*\*\*\*\*\*\*\*\*\*\*\*\*\*\*\*\*\*\*\*\*\*\*\*\*\*\*\*\*\*\*\*\*\*\*\*\*\*\*\*\*\*\*\*\*\*\*\*\*\*\*\*\*\*\*\*\*\*\*\*\*\*\*\*\*\*\*\*\*\*\*\*\* \*\*\*\*\*\*\*\*\*\*\*\*\*\*\*\*\*\*\*\*\*\*\*\*\*\*\*\*\*\*\*\*\*\*\*\*\*\*\*\*\*\*\*\*\*\*\*\*\*\*\*\*\*\*\*\*\*\*\*\*\*\*\*\*\*\*\*\*\*\*\*\*\*\*\***

**\*\*\*\*\*\*\*\*\*\*\*\*\*\*\*\*\*\*\*\*\*\*\*\*\*\*\*\*\*\*\*\*\*\*\*\*\*\*\*\*\*\*\*\*\*\*\*\*\*\*\*\*\*\*\*\*\*\*\*\*\*\*\*\*\*\*\*\*\*\*\*\*\*\*\***

AK4953 Client Count Configuration

# <span id="page-316-0"></span>**DRV\_AK4953\_INPUT\_REFCLOCK Macro**

Identifies the input REFCLOCK source to generate the MCLK to codec.

# **File**

[drv\\_ak4953\\_config\\_template.h](#page-358-0)

# **C**

**#define DRV\_AK4953\_INPUT\_REFCLOCK**

### **Description**

AK4953 Input reference clock

Identifies the input REFCLOCK source to generate the MCLK to codec.

# **Remarks**

None.

# <span id="page-317-0"></span>**DRV\_AK4953\_INSTANCES\_NUMBER Macro**

Sets up the maximum number of hardware instances that can be supported

# **File**

[drv\\_ak4953\\_config\\_template.h](#page-358-0)

# **C**

**#define DRV\_AK4953\_INSTANCES\_NUMBER**

# **Description**

AK4953 driver objects configuration

Sets up the maximum number of hardware instances that can be supported. It is recommended that this number be set exactly equal to the number of AK4953 CODEC modules that are needed by the application. Hardware Instance support consumes RAM memory space. If this macro is not defined, then the driver will be built statically.

#### **Remarks**

None.

# <span id="page-318-0"></span>**DRV\_AK4953\_MCLK\_SAMPLE\_FREQ\_MULTPLIER Macro**

Sets up the MCLK to LRCK Ratio to Generate Audio Stream for specified sampling frequency

# **File**

[drv\\_ak4953\\_config\\_template.h](#page-358-0)

# **C**

**#define DRV\_AK4953\_MCLK\_SAMPLE\_FREQ\_MULTPLIER**

# **Description**

AK4953 MCLK to LRCK Ratio to Generate Audio Stream

Sets up the MCLK to LRCK Ratio to Generate Audio Stream for specified sampling frequency I2S sampling frequency Supported MCLK to Sampling frequency Ratios are as below 256fs, 384fs, 512fs, 768fs or 1152fs

# **Remarks**

None

# <span id="page-319-0"></span>**DRV\_AK4953\_MCLK\_SOURCE Macro**

Indicate the input clock frequency to generate the MCLK to codec.

## **File**

[drv\\_ak4953\\_config\\_template.h](#page-358-0)

# **C**

**#define DRV\_AK4953\_MCLK\_SOURCE**

### **Description**

Indicate the input clock frequency to generate the MCLK to codec.

## **Remarks**

None.

# **Section**

CODEC Specific Configuration

**\*\*\*\*\*\*\*\*\*\*\*\*\*\*\*\*\*\*\*\*\*\*\*\*\*\*\*\*\*\*\*\*\*\*\*\*\*\*\*\*\*\*\*\*\*\*\*\*\*\*\*\*\*\*\*\*\*\*\*\*\*\*\*\*\*\*\*\*\*\*\*\*\*\*\* \*\*\*\*\*\*\*\*\*\*\*\*\*\*\*\*\*\*\*\*\*\*\*\*\*\*\*\*\*\*\*\*\*\*\*\*\*\*\*\*\*\*\*\*\*\*\*\*\*\*\*\*\*\*\*\*\*\*\*\*\*\*\*\*\*\*\*\*\*\*\*\*\*\*\* \*\*\*\*\*\*\*\*\*\*\*\*\*\*\*\*\*\*\*\*\*\*\*\*\*\*\*\*\*\*\*\*\*\*\*\*\*\*\*\*\*\*\*\*\*\*\*\*\*\*\*\*\*\*\*\*\*\*\*\*\*\*\*\*\*\*\*\*\*\*\*\*\*\*\* \*\*\*\*\*\*\*\*\*\*\*\*\*\*\*\*\*\*\*\*\*\*\*\*\*\*\*\*\*\*\*\*\*\*\*\*\*\*\*\*\*\*\*\*\*\*\*\*\*\*\*\*\*\*\*\*\*\*\*\*\*\*\*\*\*\*\*\*\*\*\*\*\*\*\***

AK4953 Data Interface Master Clock Speed configuration

# <span id="page-320-0"></span>**DRV\_AK4953\_QUEUE\_DEPTH\_COMBINED Macro**

Number of entries of all queues in all instances of the driver.

## **File**

[drv\\_ak4953\\_config\\_template.h](#page-358-0)

### **C**

**#define DRV\_AK4953\_QUEUE\_DEPTH\_COMBINED**

### **Description**

AK4953 Driver Buffer Queue Entries

This macro defined the number of entries of all queues in all instances of the driver.

Each hardware instance supports a buffer queue for transmit operations. The size of queue is specified either in driver initialization (for dynamic build) or by macros (for static build). The hardware instance transmit buffer queue will queue transmit buffers submitted by the [DRV\\_AK4953\\_BufferAddWrite](#page-337-0) function.

A buffer queue will contains buffer queue entries, each related to a BufferAdd request. This configuration macro defines total number of buffer entries that will be available for use between all AK4953 driver hardware instances. The buffer queue entries are allocated to individual hardware instances as requested by hardware instances. Once the request is processed, the buffer queue entry is free for use by other hardware instances.

The total number of buffer entries in the system determines the ability of the driver to service non blocking write requests. If a free buffer entry is not available, the driver will not add the request and will return an invalid buffer handle. More the number of buffer entries, greater the ability of the driver to service and add requests to its queue. A hardware instance additionally can queue up as many buffer entries as specified by its transmit buffer queue size.

As an example, consider the case of static single client driver application where full duplex non blocking operation is desired without queuing, the minimum transmit queue depth and minimum receive queue depth should be 1. Hence the total number of buffer entries should be 2.

As an example, consider the case of a dynamic driver (say two instances) where instance one will queue up to three write requests and up to two read requests, and instance two will queue up to two write requests and up to six read requests, the value of this macro should be  $13(2 + 3 + 2 + 6)$ .

# **Building the Library**

This section lists the files that are available in the AK4953 Codec Driver Library.

#### **Description**

This section list the files that are available in the  $/src$  folder of the AK4953 Codec Driver. It lists which files need to be included in the build based on either a hardware feature present on the board or configuration option selected by the system.

The following three tables list and describe the header  $(.,h)$  and source  $(.,c)$  files that implement this library. The parent folder for these files is <install-dir>/framework/driver/codec/ak4953.

#### **Interface File(s)**

This table lists and describes the header files that must be included (i.e., using #include) by any code that uses this library.

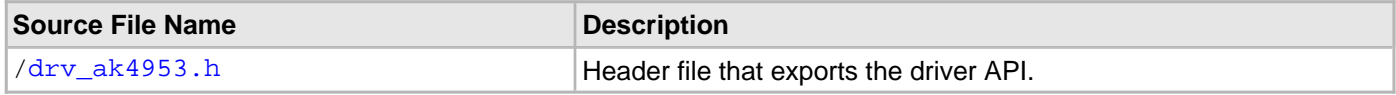

#### **Required File(s)**

**All of the required files listed in the following table are automatically loaded into the MPLAB X IDE project by the MHC.**

This table lists and describes the source and header files that must always be included in the MPLAB X IDE project to build this library.

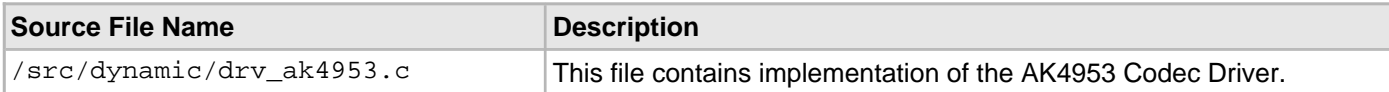

### **Optional File(s)**

This table lists and describes the source and header files that may optionally be included if required for the desired implementation.

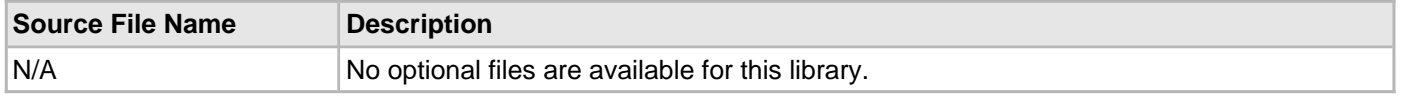

# **Module Dependencies**

The AK4953 Codec Driver Library depends on the following modules:

- [I2S Driver Library](#page-741-0)
- [I2C Driver Library](#page-656-0)

# <span id="page-321-0"></span>**Library Interface**

# **a) System Interaction Functions**

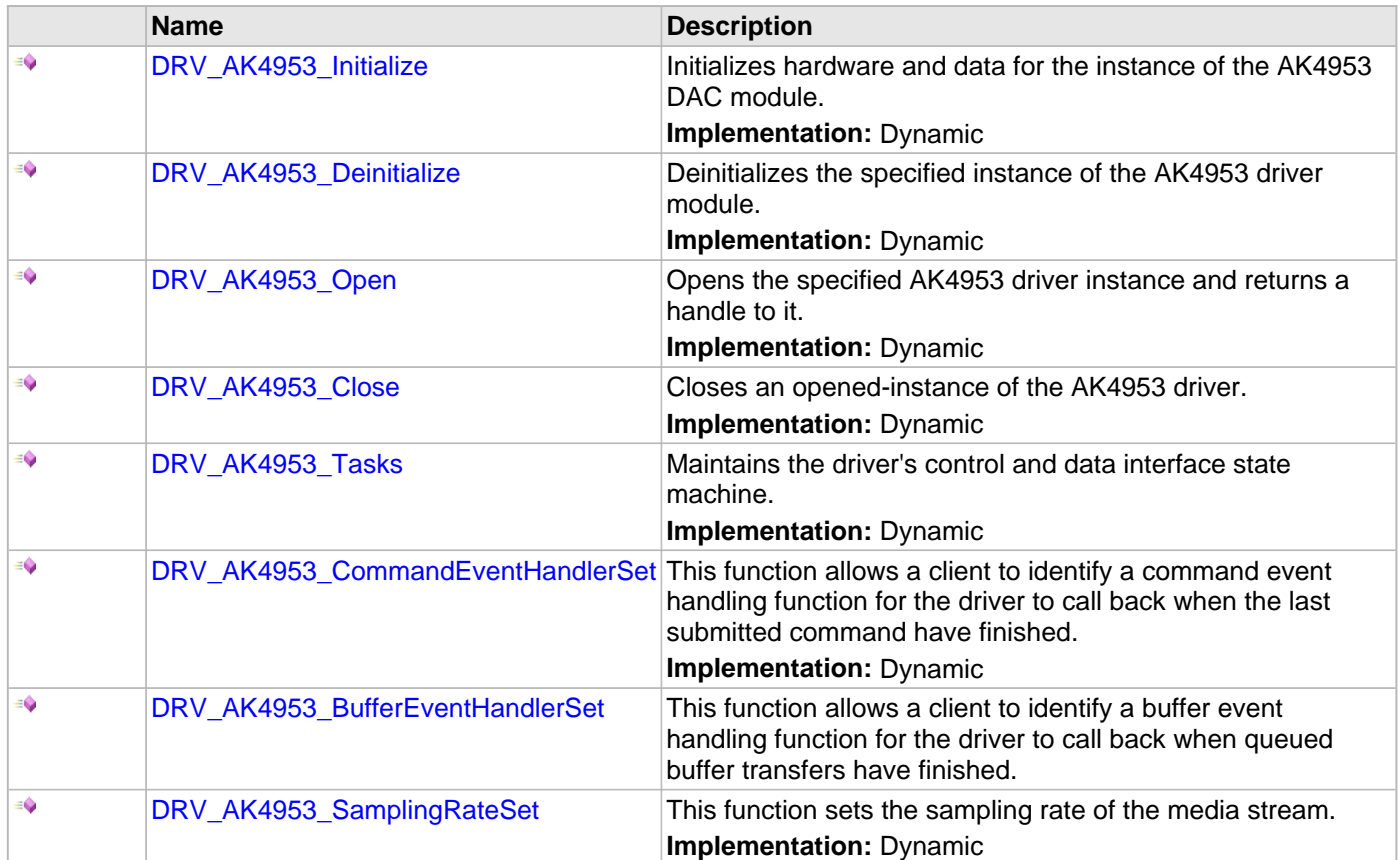

## **b) Status Functions**

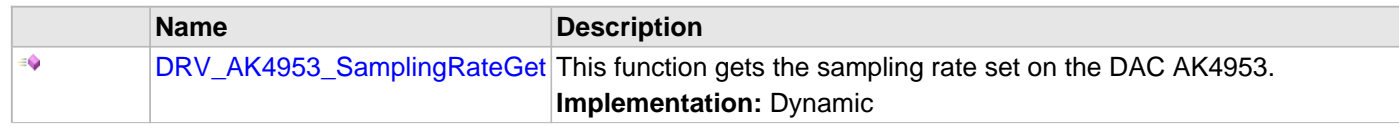

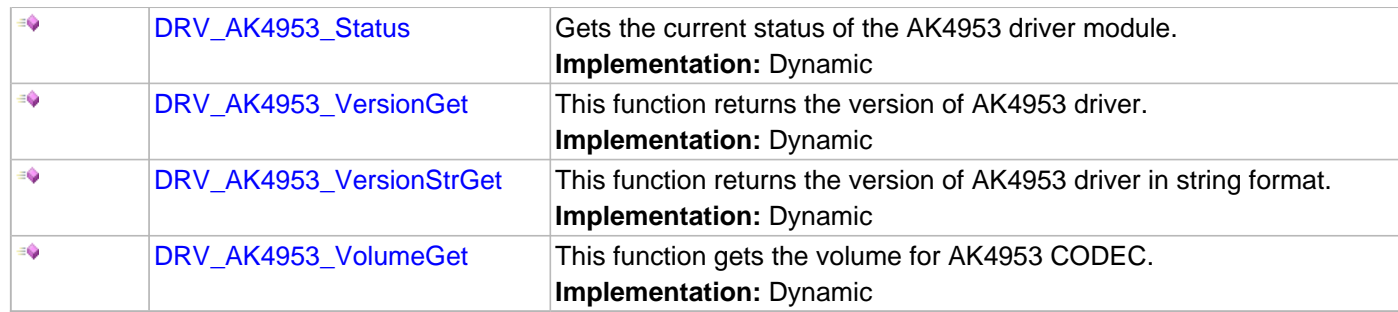

# **c) Other Functions**

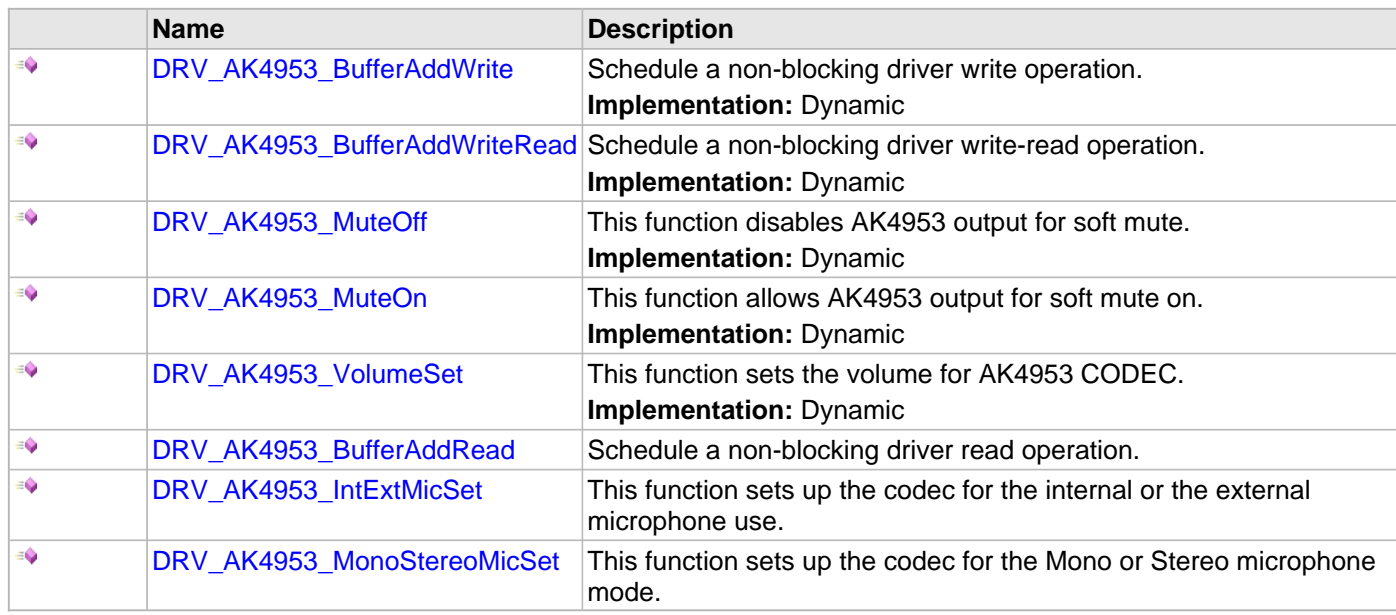

# **d) Data Types and Constants**

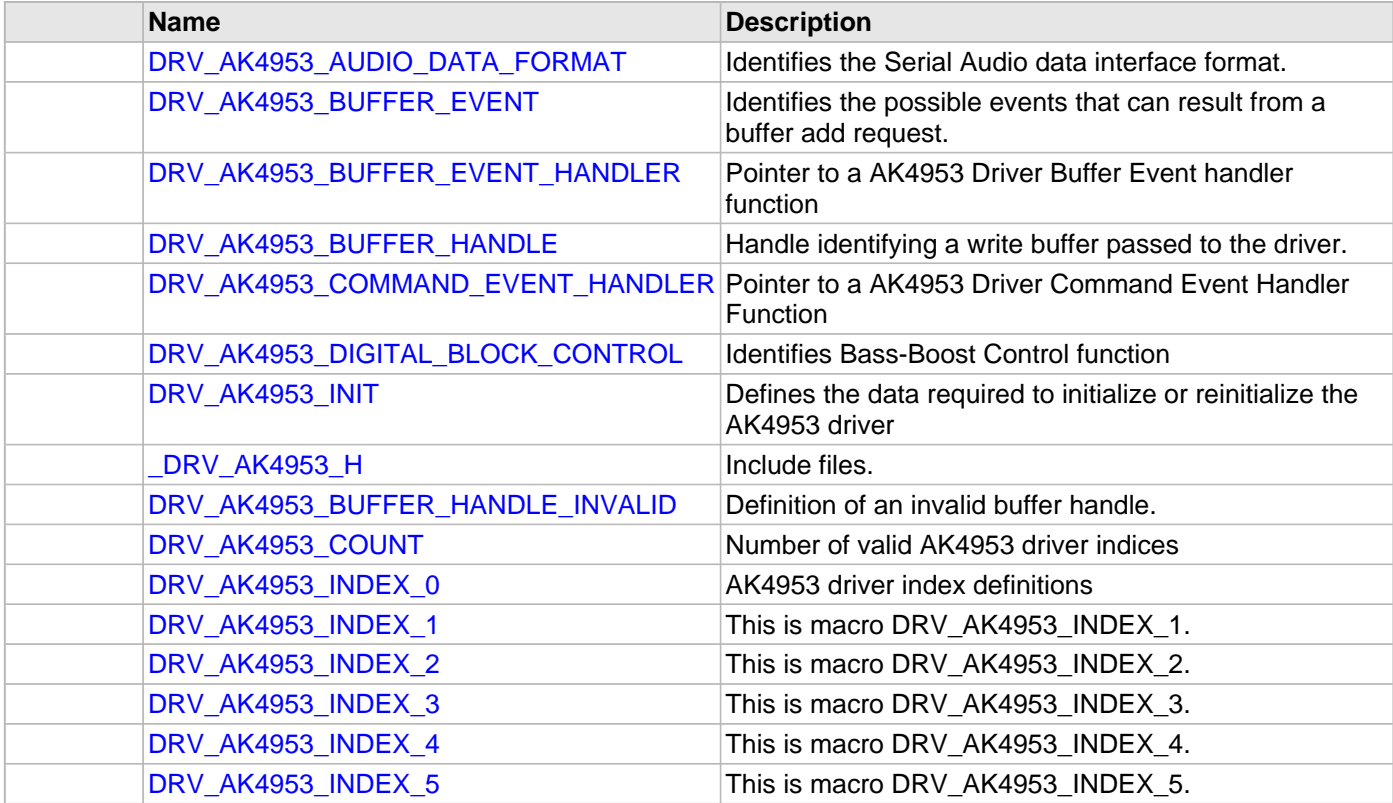

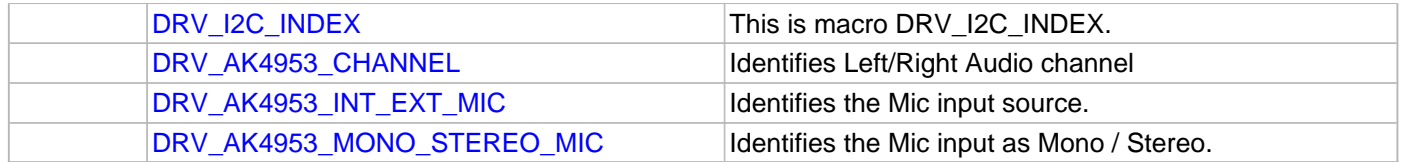

# **Description**

This section describes the API functions of the AK4953 Codec Driver library.

Refer to each section for a detailed description.
#### **a) System Interaction Functions**

#### <span id="page-324-0"></span>**DRV\_AK4953\_Initialize Function**

Initializes hardware and data for the instance of the AK4953 DAC module. **Implementation:** Dynamic

#### **File**

[drv\\_ak4953.h](#page-355-0)

### **C**

SYS\_MODULE\_OBJ **DRV\_AK4953\_Initialize**(**const** SYS\_MODULE\_INDEX **drvIndex**, **const** SYS\_MODULE\_INIT \* **const init**);

#### **Returns**

If successful, returns a valid handle to a driver instance object. Otherwise, it returns SYS\_MODULE\_OBJ\_INVALID.

### **Description**

This routine initializes the AK4953 driver instance for the specified driver index, making it ready for clients to open and use it. The initialization data is specified by the init parameter. The initialization may fail if the number of driver objects allocated are insufficient or if the specified driver instance is already initialized.

### **Remarks**

This routine must be called before any other AK4953 routine is called.

This routine should only be called once during system initialization unless [DRV\\_AK4953\\_Deinitialize](#page-325-0) is called to deinitialize the driver instance. This routine will NEVER block for hardware access.

#### **Preconditions**

[DRV\\_I2S\\_Initialize](#page-777-0) must be called before calling this function to initialize the data interface of this CODEC driver. Also [DRV\\_I2C\\_Initialize](#page-677-0) must be called before calling this function to initialize the control interface of this CODEC driver.

#### **Example**

```
DRV AK4953 INIT init;
SYS_MODULE_OBJ objectHandle;
init->inUse = true;
\begin{minipage}{.4\linewidth} \begin{tabular}{l} \hline \texttt{init}\texttt{-} & \texttt{stack} \texttt{S} & \texttt{S} & \texttt{Sinit->numClients = 0;
init->i2sDriverModuleIndex = ak4953Init->i2sDriverModuleIndex;
init->i2cDriverModuleIndex = ak4953Init->i2cDriverModuleIndex;
init->samplingRate = DRV_AK4953_AUDIO_SAMPLING_RATE;
init->audioDataFormat = DRV_AK4953_AUDIO_DATA_FORMAT_MACRO;
for(index=0; index < DRV_AK4953_NUMBER_OF_CHANNELS; index++)
{
     init->volume[index] = ak4953Init->volume;
}
init->isInInterruptContext = false;
init->commandCompleteCallback = (DRV_AK4953_COMMAND_EVENT_HANDLER)0;
init->commandContextData = 0;
init->mclk_multiplier = DRV_AK4953_MCLK_SAMPLE_FREQ_MULTPLIER;
objectHandle = DRV_AK4953_Initialize(DRV_AK4953_0, (SYS_MODULE_INIT*)init);
if (SYS_MODULE_OBJ_INVALID == objectHandle)
{
```
// Handle error

# **Parameters**

}

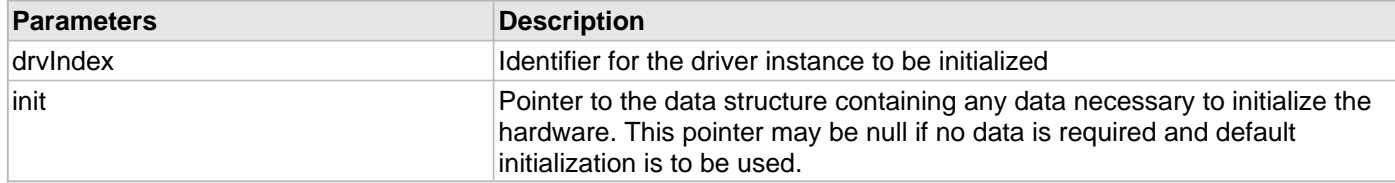

# **Function**

SYS\_MODULE\_OBJ DRV\_AK4953\_Initialize ( const SYS\_MODULE\_INDEX drvIndex, const SYS\_MODULE\_INIT \*const init

);

# <span id="page-325-0"></span>**DRV\_AK4953\_Deinitialize Function**

Deinitializes the specified instance of the AK4953 driver module.

**Implementation:** Dynamic

# **File**

```
drv_ak4953.h
```
# **C**

```
void DRV_AK4953_Deinitialize(SYS_MODULE_OBJ object);
```
# **Returns**

None.

# **Description**

Deinitializes the specified instance of the AK4953 driver module, disabling its operation (and any hardware). Invalidates all the internal data.

# **Remarks**

Once the Initialize operation has been called, the De-initialize operation must be called before the Initialize operation can be called again. This routine will NEVER block waiting for hardware.

# **Preconditions**

Function [DRV\\_AK4953\\_Initialize](#page-324-0) should have been called before calling this function.

# **Example**

```
SYS_MODULE_OBJ object; // Returned from DRV_AK4953_Initialize
SYS_STATUS status;
DRV_AK4953_Deinitialize(object);
status = DRV_AK4953_Status(object);
if (SYS_MODULE_DEINITIALIZED != status)
{
    // Check again later if you need to know
    // when the driver is deinitialized.
}
```
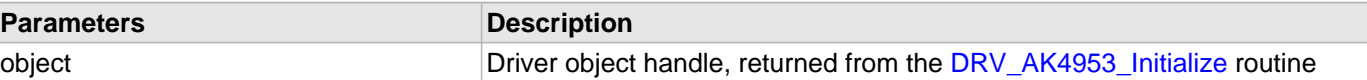

### **Function**

void DRV\_AK4953\_Deinitialize( SYS\_MODULE\_OBJ object)

#### <span id="page-326-0"></span>**DRV\_AK4953\_Open Function**

Opens the specified AK4953 driver instance and returns a handle to it.

**Implementation:** Dynamic

# **File**

#### [drv\\_ak4953.h](#page-355-0)

# **C**

[DRV\\_HANDLE](#page-7-0) **DRV\_AK4953\_Open**(**const** SYS\_MODULE\_INDEX **iDriver**, **const** [DRV\\_IO\\_INTENT](#page-9-0) **ioIntent**);

# **Returns**

If successful, the routine returns a valid open-instance handle (a number identifying both the caller and the module instance).

If an error occurs, the return value is [DRV\\_HANDLE\\_INVALID](#page-11-0). Error can occur

- if the number of client objects allocated via DRV AK4953 CLIENTS NUMBER is insufficient.
- if the client is trying to open the driver but driver has been opened exclusively by another client.
- if the driver hardware instance being opened is not initialized or is invalid.
- if the ioIntent options passed are not relevant to this driver.

# **Description**

This routine opens the specified AK4953 driver instance and provides a handle that must be provided to all other client-level operations to identify the caller and the instance of the driver. The ioIntent parameter defines how the client interacts with this driver instance.

The DRV\_IO\_INTENT\_BLOCKING and DRV\_IO\_INTENT\_NONBLOCKING ioIntent options are not relevant to this driver. All the data transfer functions of this driver are non blocking.

AK4953 can be opened with DRV\_IO\_INTENT\_WRITE, or DRV\_IO\_INTENT\_READ or

DRV\_IO\_INTENT\_WRITEREAD io\_intent option. This decides whether the driver is used for headphone output, or microphone input or both modes simultaneously.

Specifying a DRV\_IO\_INTENT\_EXCLUSIVE will cause the driver to provide exclusive access to this client. The driver cannot be opened by any other client.

# **Remarks**

The handle returned is valid until the [DRV\\_AK4953\\_Close](#page-327-0) routine is called. This routine will NEVER block waiting for hardware.If the requested intent flags are not supported, the routine will return [DRV\\_HANDLE\\_INVALID](#page-11-0). This function is thread safe in a RTOS application. It should not be called in an ISR.

# **Preconditions**

Function [DRV\\_AK4953\\_Initialize](#page-324-0) must have been called before calling this function.

# **Example**

[DRV\\_HANDLE](#page-7-0) handle;

```
handle = DRV_AK4953_Open(DRV_AK4953_INDEX_0, DRV_IO_INTENT_WRITEREAD | DRV_IO_INTENT_EXCLUSIVE);
if (DRV_HANDLE_INVALID == handle)
```

```
{
    // Unable to open the driver
    // May be the driver is not initialized or the initialization
    // is not complete.
}
```
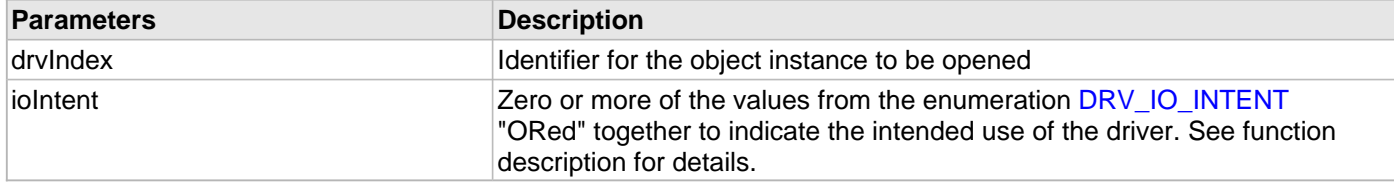

# **Function**

```
DRV_HANDLE DRV_AK4953_Open
(
const SYS_MODULE_INDEX drvIndex,
const DRV_IO_INTENT ioIntent
)
```
# <span id="page-327-0"></span>**DRV\_AK4953\_Close Function**

Closes an opened-instance of the AK4953 driver.

**Implementation:** Dynamic

#### **File**

[drv\\_ak4953.h](#page-355-0)

#### **C**

```
void DRV_AK4953_Close(const DRV_HANDLE handle);
```
#### **Returns**

None.

#### **Description**

This routine closes an opened-instance of the AK4953 driver, invalidating the handle. Any buffers in the driver queue that were submitted by this client will be removed. After calling this routine, the handle passed in "handle" must not be used with any of the remaining driver routines. A new handle must be obtained by calling [DRV\\_AK4953\\_Open](#page-326-0) before the caller may use the driver again

#### **Remarks**

Usually there is no need for the driver client to verify that the Close operation has completed. The driver will abort any ongoing operations when this routine is called.

### **Preconditions**

The [DRV\\_AK4953\\_Initialize](#page-324-0) routine must have been called for the specified AK4953 driver instance.

DRV AK4953 Open must have been called to obtain a valid opened device handle.

#### **Example**

```
DRV_HANDLE handle; // Returned from DRV_AK4953_Open
```

```
DRV_AK4953_Close(handle);
```
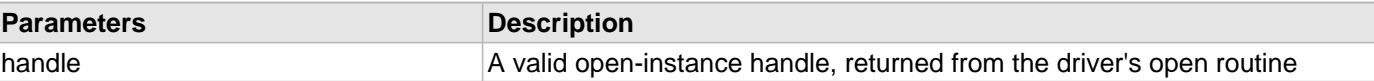

# **Function**

void DRV\_AK4953\_Close( DRV\_Handle handle )

### <span id="page-328-1"></span>**DRV\_AK4953\_Tasks Function**

Maintains the driver's control and data interface state machine. **Implementation:** Dynamic

#### **File**

```
drv_ak4953.h
```
# **C**

```
void DRV_AK4953_Tasks(SYS_MODULE_OBJ object);
```
### **Returns**

None.

# **Description**

This routine is used to maintain the driver's internal control and data interface state machine and implement its control and data interface implementations. This function should be called from the SYS\_Tasks() function.

### **Remarks**

This routine is normally not called directly by an application. It is called by the system's Tasks routine (SYS\_Tasks).

### **Preconditions**

The [DRV\\_AK4953\\_Initialize](#page-324-0) routine must have been called for the specified AK4953 driver instance.

# **Example**

```
SYS_MODULE_OBJ object; // Returned from DRV_AK4953_Initialize
while (true)
{
    DRV_AK4953_Tasks (object);
    // Do other tasks
}
```
# **Parameters**

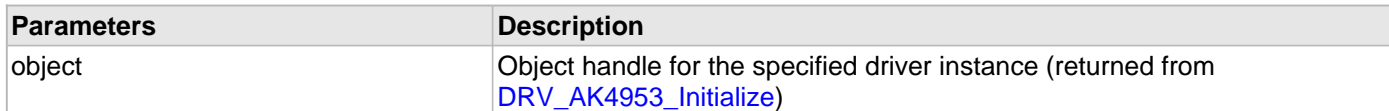

# **Function**

void DRV\_AK4953\_Tasks(SYS\_MODULE\_OBJ object);

#### <span id="page-328-0"></span>**DRV\_AK4953\_CommandEventHandlerSet Function**

This function allows a client to identify a command event handling function for the driver to call back when the last submitted command have finished.

#### **Implementation:** Dynamic

#### **File**

#### [drv\\_ak4953.h](#page-355-0)

# **C**

```
void DRV_AK4953_CommandEventHandlerSet(DRV_HANDLE handle, const
DRV_AK4953_COMMAND_EVENT_HANDLER eventHandler, const uintptr_t contextHandle);
```
### **Returns**

None.

# **Description**

This function allows a client to identify a command event handling function for the driver to call back when the last submitted command have finished.

When a client calls [DRV\\_AK4953\\_BufferAddWrite](#page-337-0) function, it is provided with a handle identifying the buffer that was added to the driver's buffer queue. The driver will pass this handle back to the client by calling "eventHandler" function when the buffer transfer has completed.

The event handler should be set before the client performs any "AK4953 CODEC Specific Client Routines" operations that could generate events. The event handler once set, persists until the client closes the driver or sets another event handler (which could be a "NULL" pointer to indicate no callback).

# **Remarks**

If the client does not want to be notified when the command has completed, it does not need to register a callback.

### **Preconditions**

The [DRV\\_AK4953\\_Initialize](#page-324-0) routine must have been called for the specified AK4953 driver instance.

DRV AK4953 Open must have been called to obtain a valid opened device handle.

# **Example**

```
MY_APP_OBJ myAppObj;
uint8_t mybuffer[MY_BUFFER_SIZE];
DRV_AK4953_BUFFER_HANDLE bufferHandle;
// myAK4953Handle is the handle returned
// by the DRV_AK4953_Open function.
// Client registers an event handler with driver
DRV_AK4953_CommandEventHandlerSet(myAK4953Handle,
                 APP_AK4953CommandEventHandler, (uintptr_t)&myAppObj);
DRV_AK4953_DeEmphasisFilterSet(myAK4953Handle, DRV_AK4953_DEEMPHASIS_FILTER_44_1KHZ)
// Event is received when
// the buffer is processed.
void APP_AK4953CommandEventHandler(uintptr_t contextHandle)
{
     // contextHandle points to myAppObj.
     switch(event)
     {
             // Last Submitted command is completed.
             // Perform further processing here
 }
}
```
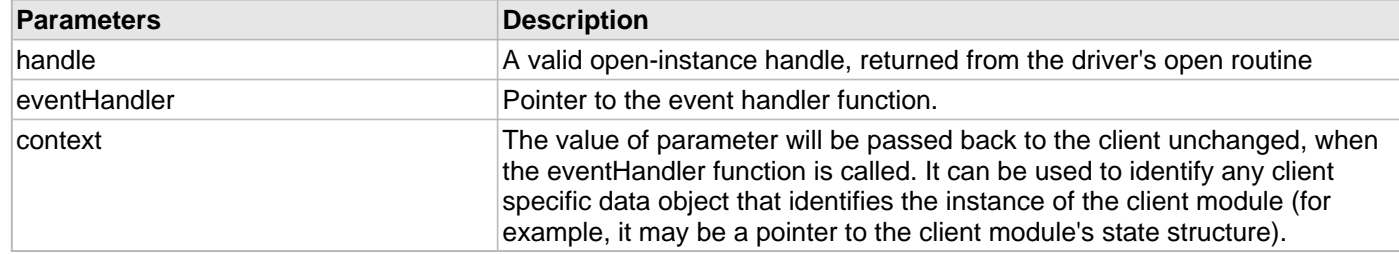

# **Function**

void DRV\_AK4953\_CommandEventHandlerSet

```
(
```
[DRV\\_HANDLE](#page-7-0) handle,

const [DRV\\_AK4953\\_COMMAND\\_EVENT\\_HANDLER](#page-348-0) eventHandler,

```
const uintptr_t contextHandle
```

```
)
```
# <span id="page-330-0"></span>**DRV\_AK4953\_BufferEventHandlerSet Function**

This function allows a client to identify a buffer event handling function for the driver to call back when queued buffer transfers have finished.

# **File**

### [drv\\_ak4953.h](#page-355-0)

# **C**

```
void DRV_AK4953_BufferEventHandlerSet(DRV_HANDLE handle, const DRV_AK4953_BUFFER_EVENT_HANDLER
eventHandler, const uintptr_t contextHandle);
```
# **Returns**

None.

# **Description**

This function allows a client to identify a buffer event handling function for the driver to call back when queued buffer transfers have finished. When a client calls [DRV\\_AK4953\\_BufferAddRead](#page-343-0) function, it is provided with a handle identifying the buffer that was added to the driver's buffer queue. The driver will pass this handle back to the client by calling "eventHandler" function when the buffer transfer has completed.

The event handler should be set before the client performs any "buffer add" operations that could generate events. The event handler once set, persists until the client closes the driver or sets another event handler (which could be a "NULL" pointer to indicate no callback).

# **Remarks**

If the client does not want to be notified when the queued buffer transfer has completed, it does not need to register a callback.

# **Preconditions**

The [DRV\\_AK4953\\_Initialize](#page-324-0) routine must have been called for the specified AK4953 driver instance.

[DRV\\_AK4953\\_Open](#page-326-0) must have been called to obtain a valid opened device handle.

# **Example**

```
MY_APP_OBJ myAppObj;
uint8_t mybuffer[MY_BUFFER_SIZE];
```

```
DRV_AK4953_BUFFER_HANDLE bufferHandle;
// myAK4953Handle is the handle returned
// by the DRV_AK4953_Open function.
// Client registers an event handler with driver
DRV AK4953 BufferEventHandlerSet(myAK4953Handle,
                 APP_AK4953BufferEventHandler, (uintptr_t)&myAppObj);
DRV_AK4953_BufferAddRead(myAK4953handle, &bufferHandle
                                      myBuffer, MY_BUFFER_SIZE);
if(DRV AK4953 BUFFER HANDLE INVALID == bufferHandle)
{
     // Error handling here
}
// Event is received when
// the buffer is processed.
void APP_AK4953BufferEventHandler(DRV_AK4953_BUFFER_EVENT event,
         DRV_AK4953_BUFFER_HANDLE bufferHandle, uintptr_t contextHandle)
{
     // contextHandle points to myAppObj.
     switch(event)
     {
         case DRV_AK4953_BUFFER_EVENT_COMPLETE:
             // This means the data was transferred.
             break;
         case DRV_AK4953_BUFFER_EVENT_ERROR:
             // Error handling here.
             break;
         default:
             break;
     }
```
}

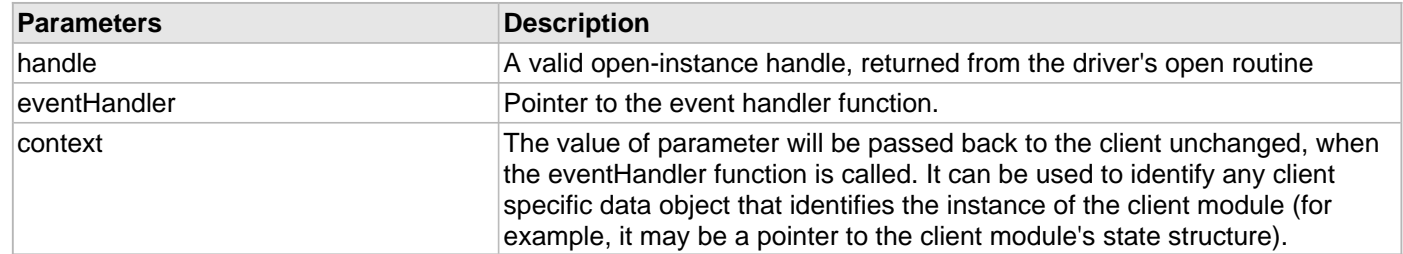

# **Function**

(

```
void DRV_AK4953_BufferEventHandlerSet
```

```
DRV HANDLE handle,
```

```
const DRV_AK4953_BUFFER_EVENT_HANDLER eventHandler,
const uintptr_t contextHandle
)
```
# <span id="page-332-0"></span>**DRV\_AK4953\_SamplingRateSet Function**

This function sets the sampling rate of the media stream.

**Implementation:** Dynamic

# **File**

[drv\\_ak4953.h](#page-355-0)

# **C**

**void DRV\_AK4953\_SamplingRateSet**([DRV\\_HANDLE](#page-7-0) **handle**, uint32\_t **samplingRate**);

# **Returns**

None.

# **Description**

This function sets the media sampling rate for the client handle.

# **Remarks**

None.

# **Preconditions**

The [DRV\\_AK4953\\_Initialize](#page-324-0) routine must have been called for the specified AK4953 driver instance. [DRV\\_AK4953\\_Open](#page-326-0) must have been called to obtain a valid opened device handle.

### **Example**

// myAK4953Handle is the handle returned // by the DRV\_AK4953\_Open function.

DRV\_AK4953\_SamplingRateSet(myAK4953Handle, 48000); //Sets 48000 media sampling rate

# **Parameters**

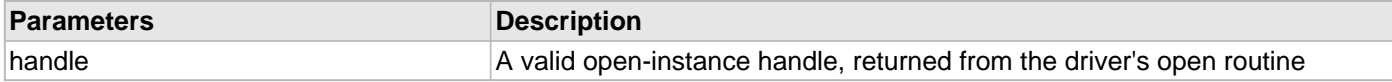

# **Function**

void DRV\_AK4953\_SamplingRateSet( [DRV\\_HANDLE](#page-7-0) handle, uint32\_t samplingRate)

### **b) Status Functions**

#### <span id="page-333-1"></span>**DRV\_AK4953\_SamplingRateGet Function**

This function gets the sampling rate set on the DAC AK4953. **Implementation:** Dynamic

# **File**

[drv\\_ak4953.h](#page-355-0)

# **C**

uint32\_t **DRV\_AK4953\_SamplingRateGet**[\(DRV\\_HANDLE](#page-7-0) **handle**);

# **Returns**

None.

# **Description**

This function gets the sampling rate set on the DAC AK4953.

# **Remarks**

None.

# **Preconditions**

The [DRV\\_AK4953\\_Initialize](#page-324-0) routine must have been called for the specified AK4953 driver instance.

[DRV\\_AK4953\\_Open](#page-326-0) must have been called to obtain a valid opened device handle.

#### **Example**

uint32\_t baudRate;

// myAK4953Handle is the handle returned // by the DRV\_AK4953\_Open function.

baudRate = DRV\_AK4953\_SamplingRateGet(myAK4953Handle);

#### **Parameters**

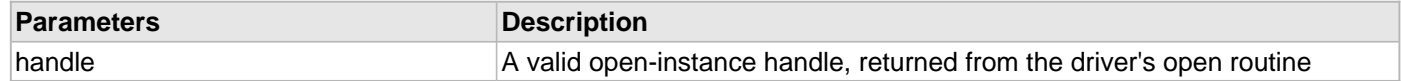

### **Function**

uint32\_t DRV\_AK4953\_SamplingRateGet( [DRV\\_HANDLE](#page-7-0) handle)

#### <span id="page-333-0"></span>**DRV\_AK4953\_Status Function**

Gets the current status of the AK4953 driver module.

**Implementation:** Dynamic

# **File**

[drv\\_ak4953.h](#page-355-0)

#### **C**

SYS\_STATUS **DRV\_AK4953\_Status**(SYS\_MODULE\_OBJ **object**);

# **Returns**

SYS\_STATUS\_DEINITIALIZED - Indicates that the driver has been deinitialized

SYS\_STATUS\_READY - Indicates that any previous module operation for the specified module has completed

SYS\_STATUS\_BUSY - Indicates that a previous module operation for the specified module has not yet completed

SYS\_STATUS\_ERROR - Indicates that the specified module is in an error state

# **Description**

This routine provides the current status of the AK4953 driver module.

# **Remarks**

A driver can opened only when its status is SYS\_STATUS\_READY.

# **Preconditions**

Function DRV AK4953 Initialize should have been called before calling this function.

# **Example**

```
SYS_MODULE_OBJ object; // Returned from DRV_AK4953_Initialize
SYS STATUS AK4953Status;
AK4953Status = DRV_AK4953_Status(object);
if (SYS_STATUS_READY == AK4953Status)
{
     // This means the driver can be opened using the
    // DRV_AK4953_Open() function.
}
```
# **Parameters**

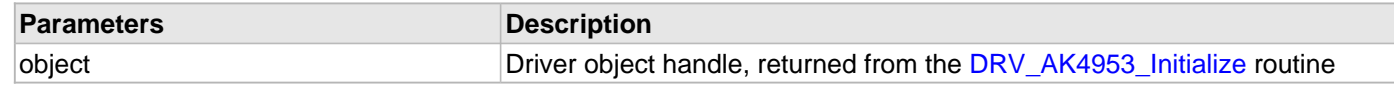

# **Function**

SYS\_STATUS DRV\_AK4953\_Status( SYS\_MODULE\_OBJ object)

# <span id="page-334-0"></span>**DRV\_AK4953\_VersionGet Function**

This function returns the version of AK4953 driver.

### **Implementation:** Dynamic

# **File**

[drv\\_ak4953.h](#page-355-0)

# **C**

uint32\_t **DRV\_AK4953\_VersionGet**();

# **Returns**

returns the version of AK4953 driver.

# **Description**

The version number returned from the DRV\_AK4953\_VersionGet function is an unsigned integer in the following decimal format. \* 10000 + \* 100 + Where the numbers are represented in decimal and the meaning is the same as above. Note that there is no numerical representation of release type.

# **Remarks**

None.

# **Preconditions**

None.

# **Example 1**

For version "0.03a", return: 0 \* 10000 + 3 \* 100 + 0 For version "1.00", return: 1 \* 100000 + 0 \* 100 + 0

# **Example 2**

```
 uint32_t AK4953version;
 AK4953version = DRV_AK4953_VersionGet();
```
# **Function**

uint32\_t DRV\_AK4953\_VersionGet( void )

# <span id="page-335-0"></span>**DRV\_AK4953\_VersionStrGet Function**

This function returns the version of AK4953 driver in string format. **Implementation:** Dynamic

### **File**

[drv\\_ak4953.h](#page-355-0)

# **C**

int8\_t\* **DRV\_AK4953\_VersionStrGet**();

# **Returns**

returns a string containing the version of AK4953 driver.

# **Description**

The DRV\_AK4953\_VersionStrGet function returns a string in the format: ".[.][]" Where: is the AK4953 driver's version number. is the AK4953 driver's version number. is an optional "patch" or "dot" release number (which is not included in the string if it equals "00"). is an optional release type ("a" for alpha, "b" for beta ? not the entire word spelled out) that is not included if the release is a production version (I.e. Not an alpha or beta).

The String does not contain any spaces.

# **Remarks**

None.

# **Preconditions**

None.

# **Example 1**

"0.03a" "1.00"

# **Example 2**

```
 int8_t *AK4953string;
 AK4953string = DRV_AK4953_VersionStrGet();
```
# **Function**

int8\_t\* DRV\_AK4953\_VersionStrGet(void)

# <span id="page-335-1"></span>**DRV\_AK4953\_VolumeGet Function**

This function gets the volume for AK4953 CODEC.

# **Implementation:** Dynamic

# **File**

# [drv\\_ak4953.h](#page-355-0)

# **C**

uint8\_t **DRV\_AK4953\_VolumeGet**([DRV\\_HANDLE](#page-7-0) **handle**, [DRV\\_AK4953\\_CHANNEL](#page-353-0) **chan**);

# **Returns**

None.

# **Description**

This functions gets the current volume programmed to the CODEC AK4953.

# **Remarks**

None.

# **Preconditions**

The DRV AK4953 Initialize routine must have been called for the specified AK4953 driver instance.

[DRV\\_AK4953\\_Open](#page-326-0) must have been called to obtain a valid opened device handle.

# **Example**

```
// myAppObj is an application specific object.
MY_APP_OBJ myAppObj;
uint8_t volume;
```
// myAK4953Handle is the handle returned // by the DRV\_AK4953\_Open function.

volume = DRV\_AK4953\_VolumeGet(myAK4953Handle,DRV\_AK4953\_CHANNEL\_LEFT);

# **Parameters**

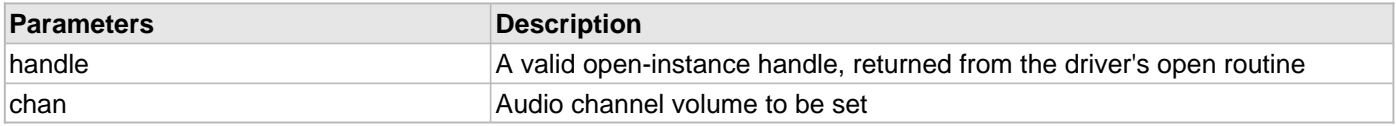

# **Function**

uint8\_t DRV\_AK4953\_VolumeGet( [DRV\\_HANDLE](#page-7-0) handle, [DRV\\_AK4953\\_CHANNEL](#page-353-0) chan)

#### **c) Other Functions**

#### <span id="page-337-0"></span>**DRV\_AK4953\_BufferAddWrite Function**

Schedule a non-blocking driver write operation.

**Implementation:** Dynamic

#### **File**

```
drv_ak4953.h
```
# **C**

```
void DRV_AK4953_BufferAddWrite(const DRV_HANDLE handle, DRV_AK4953_BUFFER_HANDLE * 
bufferHandle, void * buffer, size_t size);
```
#### **Returns**

The bufferHandle parameter will contain the return buffer handle. This will be [DRV\\_AK4953\\_BUFFER\\_HANDLE\\_INVALID](#page-351-1) if the function was not successful.

#### **Description**

This function schedules a non-blocking write operation. The function returns with a valid buffer handle in the bufferHandle argument if the write request was scheduled successfully. The function adds the request to the hardware instance transmit queue and returns immediately. While the request is in the queue, the application buffer is owned by the driver and should not be modified. The function returns [DRV\\_AK4953\\_BUFFER\\_HANDLE\\_INVALID](#page-351-1)

- if a buffer could not be allocated to the request
- if the input buffer pointer is NULL
- if the buffer size is 0.
- if the queue is full or the queue depth is insufficient

If the requesting client registered an event callback with the driver, the driver will issue a DRV\_AK4953\_BUFFER\_EVENT\_COMPLETE event if the buffer was processed successfully of DRV\_AK4953\_BUFFER\_EVENT\_ERROR event if the buffer was not processed successfully.

### **Remarks**

This function is thread safe in a RTOS application. It can be called from within the AK4953 Driver Buffer Event Handler that is registered by this client. It should not be called in the event handler associated with another AK4953 driver instance. It should not otherwise be called directly in an ISR.

# **Preconditions**

The [DRV\\_AK4953\\_Initialize](#page-324-0) routine must have been called for the specified AK4953 device instance and the [DRV\\_AK4953\\_Status](#page-333-0) must have returned SYS\_STATUS\_READY.

DRV AK4953 Open must have been called to obtain a valid opened device handle.

DRV\_IO\_INTENT\_WRITE must have been specified in the [DRV\\_AK4953\\_Open](#page-326-0) call.

APP\_AK4953BufferEventHandler, (uintptr\_t)&myAppObj);

### **Example**

```
MY_APP_OBJ myAppObj;
uint8_t mybuffer[MY_BUFFER_SIZE];
DRV_AK4953_BUFFER_HANDLE bufferHandle;
// myAK4953Handle is the handle returned
// by the DRV_AK4953_Open function.
// Client registers an event handler with driver
DRV_AK4953_BufferEventHandlerSet(myAK4953Handle,
```

```
DRV_AK4953_BufferAddWrite(myAK4953handle, &bufferHandle
                                      myBuffer, MY_BUFFER_SIZE);
if(DRV_AK4953_BUFFER_HANDLE_INVALID == bufferHandle)
{
     // Error handling here
}
// Event is received when
// the buffer is processed.
void APP_AK4953BufferEventHandler(DRV_AK4953_BUFFER_EVENT event,
         DRV_AK4953_BUFFER_HANDLE bufferHandle, uintptr_t contextHandle)
{
     // contextHandle points to myAppObj.
     switch(event)
     {
         case DRV_AK4953_BUFFER_EVENT_COMPLETE:
             // This means the data was transferred.
             break;
         case DRV_AK4953_BUFFER_EVENT_ERROR:
             // Error handling here.
             break;
         default:
             break;
     }
}
```
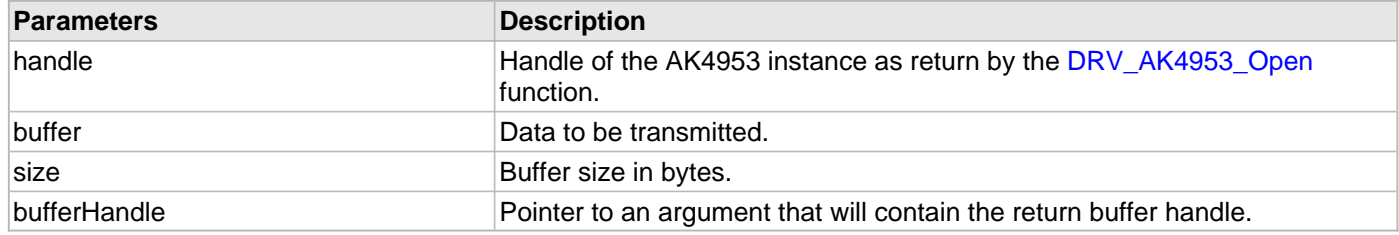

# **Function**

void DRV\_AK4953\_BufferAddWrite

```
(
```
const [DRV\\_HANDLE](#page-7-0) handle,

[DRV\\_AK4953\\_BUFFER\\_HANDLE](#page-348-1) \*bufferHandle,

```
void *buffer, size_t size
```
)

# <span id="page-338-0"></span>**DRV\_AK4953\_BufferAddWriteRead Function**

Schedule a non-blocking driver write-read operation.

**Implementation:** Dynamic

### **File**

[drv\\_ak4953.h](#page-355-0)

### **C**

```
void DRV_AK4953_BufferAddWriteRead(const DRV_HANDLE handle, DRV_AK4953_BUFFER_HANDLE * 
bufferHandle, void * transmitBuffer, void * receiveBuffer, size_t size);
```
### **Returns**

The bufferHandle parameter will contain the return buffer handle. This will be [DRV\\_AK4953\\_BUFFER\\_HANDLE\\_INVALID](#page-351-1) if the function was not successful.

### **Description**

This function schedules a non-blocking write-read operation. The function returns with a valid buffer handle in the bufferHandle argument if the write-read request was scheduled successfully. The function adds the request to the hardware instance queue and returns immediately. While the request is in the queue, the application buffer is owned by the driver and should not be modified. The function returns DRV\_AK4953\_BUFFER\_EVENT\_COMPLETE:

- if a buffer could not be allocated to the request
- if the input buffer pointer is NULL
- if the client opened the driver for read only or write only
- if the buffer size is 0
- if the queue is full or the queue depth is insufficient

If the requesting client registered an event callback with the driver, the driver will issue a DRV\_AK4953\_BUFFER\_EVENT\_COMPLETE event if the buffer was processed successfully of DRV\_AK4953\_BUFFER\_EVENT\_ERROR event if the buffer was not processed successfully.

### **Remarks**

This function is thread safe in a RTOS application. It can be called from within the AK4953 Driver Buffer Event Handler that is registered by this client. It should not be called in the event handler associated with another AK4953 driver instance. It should not otherwise be called directly in an ISR.

This function is useful when there is valid read expected for every AK4953 write. The transmit and receive size must be same.

# **Preconditions**

The [DRV\\_AK4953\\_Initialize](#page-324-0) routine must have been called for the specified AK4953 device instance and the [DRV\\_AK4953\\_Status](#page-333-0) must have returned SYS\_STATUS\_READY.

[DRV\\_AK4953\\_Open](#page-326-0) must have been called to obtain a valid opened device handle.

DRV\_IO\_INTENT\_READWRITE must have been specified in the [DRV\\_AK4953\\_Open](#page-326-0) call.

# **Example**

```
MY_APP_OBJ myAppObj;
uint8_t mybufferTx[MY_BUFFER_SIZE];
uint8_t mybufferRx[MY_BUFFER_SIZE];
DRV_AK4953_BUFFER_HANDLE bufferHandle;
// myak4953Handle is the handle returned
// by the DRV_AK4953_Open function.
// Client registers an event handler with driver
DRV_AK4953_BufferEventHandlerSet(myak4953Handle,
                 APP_AK4953BufferEventHandler, (uintptr_t)&myAppObj);
DRV_AK4953_BufferAddWriteRead(myak4953handle, &bufferHandle,
                                     mybufferTx,mybufferRx,MY_BUFFER_SIZE);
if(DRV_AK4953_BUFFER_HANDLE_INVALID == bufferHandle)
{
     // Error handling here
}
```

```
// Event is received when
```

```
// the buffer is processed.
void APP_AK4953BufferEventHandler(DRV_AK4953_BUFFER_EVENT event,
         DRV_AK4953_BUFFER_HANDLE bufferHandle, uintptr_t contextHandle)
{
     // contextHandle points to myAppObj.
     switch(event)
     {
         case DRV_AK4953_BUFFER_EVENT_COMPLETE:
             // This means the data was transferred.
             break;
         case DRV_AK4953_BUFFER_EVENT_ERROR:
             // Error handling here.
             break;
         default:
             break;
     }
```
}

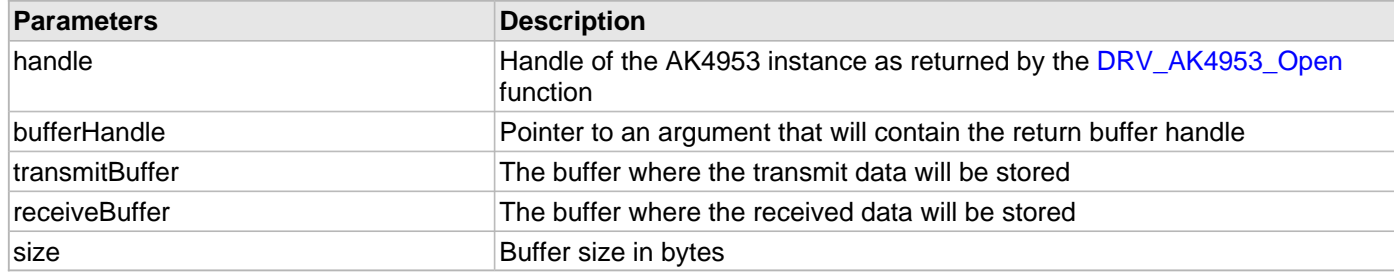

# **Function**

void DRV\_AK4953\_BufferAddWriteRead

```
(
```
const [DRV\\_HANDLE](#page-7-0) handle, [DRV\\_AK4953\\_BUFFER\\_HANDLE](#page-348-1) \*bufferHandle, void \*transmitBuffer,

void \*receiveBuffer,

size\_t size

)

# <span id="page-340-0"></span>**DRV\_AK4953\_MuteOff Function**

This function disables AK4953 output for soft mute.

**Implementation:** Dynamic

#### **File**

[drv\\_ak4953.h](#page-355-0)

### **C**

**void DRV\_AK4953\_MuteOff**([DRV\\_HANDLE](#page-7-0) **handle**);

# **Returns**

None.

# **Description**

This function disables AK4953 output for soft mute.

# **Remarks**

None.

# **Preconditions**

The [DRV\\_AK4953\\_Initialize](#page-324-0) routine must have been called for the specified AK4953 driver instance.

[DRV\\_AK4953\\_Open](#page-326-0) must have been called to obtain a valid opened device handle.

# **Example**

```
// myAppObj is an application specific object.
MY_APP_OBJ myAppObj;
```
uint8\_t mybuffer[MY\_BUFFER\_SIZE]; DRV\_BUFFER\_HANDLE bufferHandle;

// myAK4953Handle is the handle returned // by the DRV\_AK4953\_Open function.

DRV\_AK4953\_MuteOff(myAK4953Handle); //AK4953 output soft mute disabled

# **Parameters**

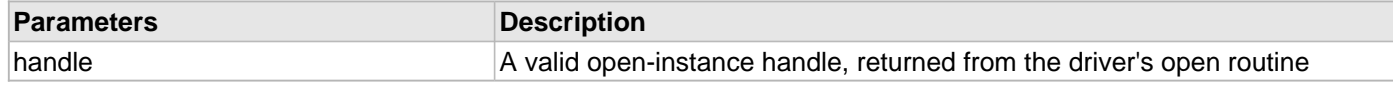

# **Function**

```
void DRV AK4953 MuteOff( DRV HANDLE handle)
```
# <span id="page-341-0"></span>**DRV\_AK4953\_MuteOn Function**

This function allows AK4953 output for soft mute on.

**Implementation:** Dynamic

# **File**

```
drv_ak4953.h
```
# **C**

**void DRV\_AK4953\_MuteOn**[\(DRV\\_HANDLE](#page-7-0) **handle**);

# **Returns**

None.

# **Description**

This function Enables AK4953 output for soft mute.

### **Remarks**

None.

# **Preconditions**

The [DRV\\_AK4953\\_Initialize](#page-324-0) routine must have been called for the specified AK4953 driver instance.

[DRV\\_AK4953\\_Open](#page-326-0) must have been called to obtain a valid opened device handle.

# **Example**

// myAppObj is an application specific object.

MY\_APP\_OBJ myAppObj;

```
uint8_t mybuffer[MY_BUFFER_SIZE];
DRV_BUFFER_HANDLE bufferHandle;
```
// myAK4953Handle is the handle returned // by the DRV\_AK4953\_Open function.

DRV\_AK4953\_MuteOn(myAK4953Handle); //AK4953 output soft muted

# **Parameters**

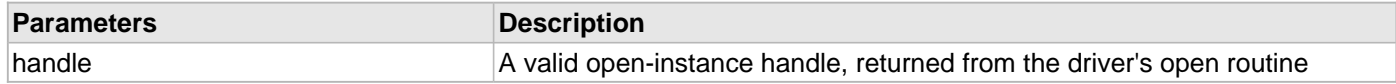

# **Function**

void DRV AK4953 MuteOn( DRV HANDLE handle);

#### <span id="page-342-0"></span>**DRV\_AK4953\_VolumeSet Function**

This function sets the volume for AK4953 CODEC.

**Implementation:** Dynamic

#### **File**

[drv\\_ak4953.h](#page-355-0)

#### **C**

**void DRV\_AK4953\_VolumeSet**[\(DRV\\_HANDLE](#page-7-0) **handle**, [DRV\\_AK4953\\_CHANNEL](#page-353-0) **channel**, uint8\_t **volume**);

#### **Returns**

None.

#### **Description**

This functions sets the volume value from 0-255. The codec has DAC value to volume range mapping as :- 00 H : +12dB FF H : -115dB In order to make the volume value to dB mapping monotonically increasing from 00 to FF, re-mapping is introduced which reverses the volume value to dB mapping as well as normalizes the volume range to a more audible dB range. The current driver implementation assumes that all dB values under -60 dB are inaudible to the human ear. Re-Mapped values  $00 H$ : -60 dB FF H : +12 dB

#### **Remarks**

None.

# **Preconditions**

The [DRV\\_AK4953\\_Initialize](#page-324-0) routine must have been called for the specified AK4953 driver instance. DRV AK4953 Open must have been called to obtain a valid opened device handle.

### **Example**

```
// myAppObj is an application specific object.
MY_APP_OBJ myAppObj;
uint8_t mybuffer[MY_BUFFER_SIZE];
DRV_BUFFER_HANDLE bufferHandle;
// myAK4953Handle is the handle returned
// by the DRV_AK4953_Open function.
```
DRV\_AK4953\_VolumeSet(myAK4953Handle, DRV\_AK4953\_CHANNEL\_LEFT, 120);

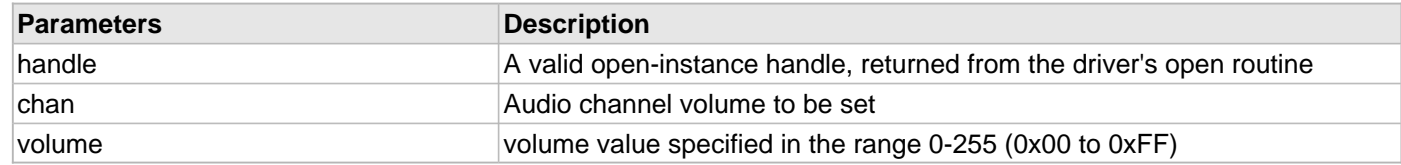

# **Function**

void DRV\_AK4953\_VolumeSet( [DRV\\_HANDLE](#page-7-0) handle, [DRV\\_AK4953\\_CHANNEL](#page-353-0) channel, uint8\_t volume);

# <span id="page-343-0"></span>**DRV\_AK4953\_BufferAddRead Function**

Schedule a non-blocking driver read operation.

# **File**

[drv\\_ak4953.h](#page-355-0)

# **C**

**void DRV\_AK4953\_BufferAddRead**(**const** [DRV\\_HANDLE](#page-7-0) **handle**, [DRV\\_AK4953\\_BUFFER\\_HANDLE](#page-348-1) \* **bufferHandle**, **void** \* **buffer**, size\_t **size**);

# **Returns**

The bufferHandle parameter will contain the return buffer handle. This will be [DRV\\_AK4953\\_BUFFER\\_HANDLE\\_INVALID](#page-351-1) if the function was not successful.

# **Description**

This function schedules a non-blocking read operation. The function returns with a valid buffer handle in the bufferHandle argument if the read request was scheduled successfully. The function adds the request to the hardware instance receive queue and returns immediately. While the request is in the queue, the application buffer is owned by the driver and should not be modified. The function returns [DRV\\_AK4953\\_BUFFER\\_HANDLE\\_INVALID](#page-351-1)

- if a buffer could not be allocated to the request
- if the input buffer pointer is NULL
- if the buffer size is 0.
- if the queue is full or the queue depth is insufficient

If the requesting client registered an event callback with the driver, the driver will issue a DRV AK4953 BUFFER EVENT COMPLETE event if the buffer was processed successfully of DRV AK4953 BUFFER EVENT ERROR event if the buffer was not processed successfully.

# **Remarks**

This function is thread safe in a RTOS application. It can be called from within the AK4953 Driver Buffer Event Handler that is registered by this client. It should not be called in the event handler associated with another AK4953 driver instance. It should not otherwise be called directly in an ISR.

# **Preconditions**

The [DRV\\_AK4953\\_Initialize](#page-324-0) routine must have been called for the specified AK4953 device instance and the [DRV\\_AK4953\\_Status](#page-333-0) must have returned SYS\_STATUS\_READY.

[DRV\\_AK4953\\_Open](#page-326-0) must have been called to obtain a valid opened device handle.

DRV\_IO\_INTENT\_READ must have been specified in the [DRV\\_AK4953\\_Open](#page-326-0) call.

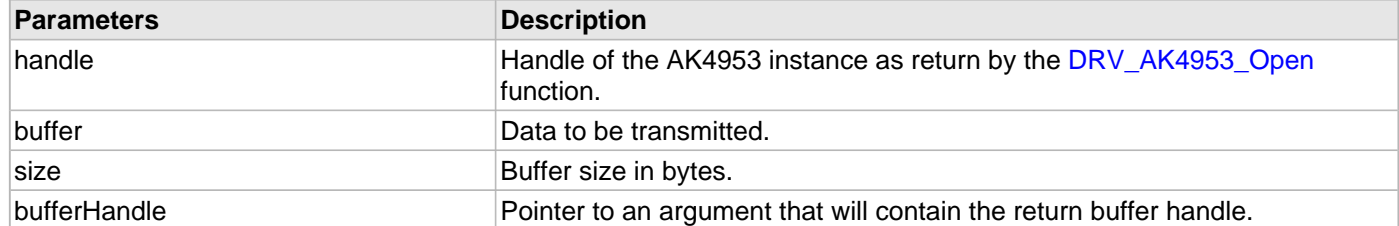

# **Function**

```
void DRV_AK4953_BufferAddRead
(
const DRV_HANDLE handle,
    DRV_AK4953_BUFFER_HANDLE *bufferHandle,
void *buffer, size_t size
)
```
#### <span id="page-344-0"></span>**DRV\_AK4953\_IntExtMicSet Function**

This function sets up the codec for the internal or the external microphone use.

### **File**

```
drv_ak4953.h
```
# **C**

```
void DRV_AK4953_IntExtMicSet(DRV_HANDLE handle, DRV_AK4953_INT_EXT_MIC micInput);
```
#### **Returns**

None

### **Description**

This function sets up the codec for the internal or the external microphone use.

### **Remarks**

None.

### **Preconditions**

The [DRV\\_AK4953\\_Initialize](#page-324-0) routine must have been called for the specified AK4953 driver instance.

[DRV\\_AK4953\\_Open](#page-326-0) must have been called to obtain a valid opened device handle.

# **Parameters**

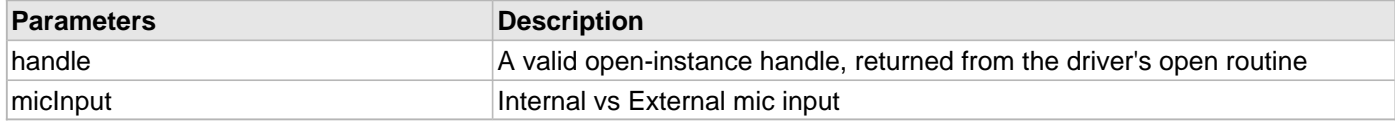

# **Function**

void DRV\_AK4953\_IntExtMicSet( [DRV\\_HANDLE](#page-7-0) handle);

# <span id="page-345-0"></span>**DRV\_AK4953\_MonoStereoMicSet Function**

This function sets up the codec for the Mono or Stereo microphone mode.

# **File**

# [drv\\_ak4953.h](#page-355-0)

# **C**

**void DRV\_AK4953\_MonoStereoMicSet**[\(DRV\\_HANDLE](#page-7-0) **handle**, [DRV\\_AK4953\\_MONO\\_STEREO\\_MIC](#page-354-0) **mono\_stereo\_mic**);

# **Returns**

None

# **Description**

This function sets up the codec for the Mono or Stereo microphone mode.

# **Remarks**

None.

# **Preconditions**

The [DRV\\_AK4953\\_Initialize](#page-324-0) routine must have been called for the specified AK4953 driver instance.

[DRV\\_AK4953\\_Open](#page-326-0) must have been called to obtain a valid opened device handle.

# **Parameters**

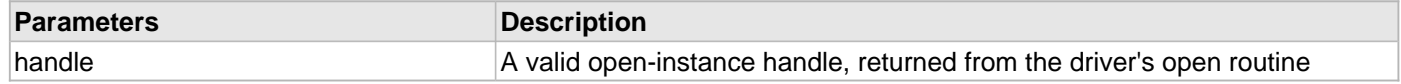

# **Function**

void DRV\_AK4953\_MonoStereoMicSet( [DRV\\_HANDLE](#page-7-0) handle);

### **d) Data Types and Constants**

#### <span id="page-346-1"></span>**DRV\_AK4953\_AUDIO\_DATA\_FORMAT Enumeration**

Identifies the Serial Audio data interface format.

# **File**

[drv\\_ak4953.h](#page-355-0)

### **C**

```
typedef enum {
  DRV_AK4953_AUDIO_DATA_FORMAT_24BIT_MSB_SDTO_24BIT_LSB_SDTI = 0,
 DRV_AK4953_AUDIO_DATA_FORMAT_24BIT_MSB_SDTO_16BIT_LSB_SDTI,
  DRV_AK4953_AUDIO_DATA_FORMAT_24BIT_MSB_SDTO_24BIT_MSB_SDTI,
  DRV_AK4953_AUDIO_DATA_FORMAT_I2S
} DRV_AK4953_AUDIO_DATA_FORMAT;
```
### **Description**

AK4953 Audio data format

This enumeration identifies Serial Audio data interface format.

#### <span id="page-346-0"></span>**DRV\_AK4953\_BUFFER\_EVENT Enumeration**

Identifies the possible events that can result from a buffer add request.

#### **File**

```
drv_ak4953.h
```
#### **C**

```
typedef enum {
  DRV_AK4953_BUFFER_EVENT_COMPLETE,
  DRV_AK4953_BUFFER_EVENT_ERROR,
  DRV_AK4953_BUFFER_EVENT_ABORT
} DRV_AK4953_BUFFER_EVENT;
```
### **Members**

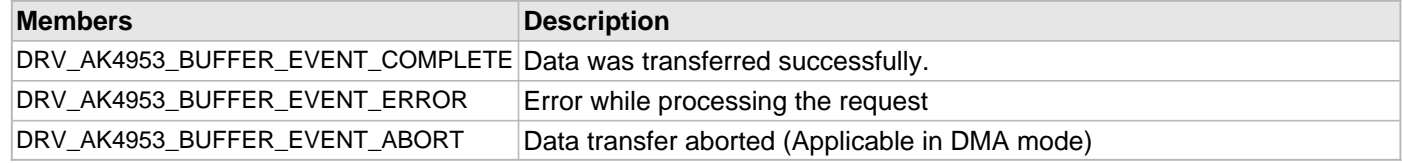

#### **Description**

AK4953 Driver Events

This enumeration identifies the possible events that can result from a buffer add request caused by the client calling either the [DRV\\_AK4953\\_BufferAddWrite](#page-337-0)() function.

#### **Remarks**

One of these values is passed in the "event" parameter of the event handling callback function that the client registered with the driver by calling the DRV AK4953 BufferEventHandlerSet function when a buffer transfer request is completed.

### <span id="page-347-0"></span>**DRV\_AK4953\_BUFFER\_EVENT\_HANDLER Type**

Pointer to a AK4953 Driver Buffer Event handler function

### **File**

[drv\\_ak4953.h](#page-355-0)

# **C**

```
typedef void (* DRV_AK4953_BUFFER_EVENT_HANDLER)(DRV_AK4953_BUFFER_EVENT event, 
DRV_AK4953_BUFFER_HANDLE bufferHandle, uintptr_t contextHandle);
```
# **Returns**

None.

# **Description**

AK4953 Driver Buffer Event Handler Function

This data type defines the required function signature for the AK4953 driver buffer event handling callback function. A client must register a pointer to a buffer event handling function who's function signature (parameter and return value types) match the types specified by this function pointer in order to receive buffer related event calls back from the driver.

The parameters and return values are described here and a partial example implementation is provided.

# **Remarks**

If the event is DRV\_AK4953\_BUFFER\_EVENT\_COMPLETE, this means that the data was transferred successfully. If the event is DRV\_AK4953\_BUFFER\_EVENT\_ERROR, this means that the data was not transferred successfully. The bufferHandle parameter contains the buffer handle of the buffer that failed. The

DRV\_AK4953\_BufferProcessedSizeGet() function can be called to find out how many bytes were processed.

The bufferHandle parameter contains the buffer handle of the buffer that associated with the event.

The context parameter contains a handle to the client context, provided at the time the event handling function was registered using the [DRV\\_AK4953\\_BufferEventHandlerSet](#page-330-0) function. This context handle value is passed back to the client as the "context" parameter. It can be any value necessary to identify the client context or instance (such as a pointer to the client's data) instance of the client that made the buffer add request.

The buffer handle in bufferHandle expires after this event handler exits. In that the buffer object that was allocated is deallocated by the driver after the event handler exits.

The event handler function executes in the data driver (I2S) peripheral's interrupt context when the driver is configured for interrupt mode operation. It is recommended of the application to not perform process intensive or blocking operations with in this function.

DRV AK4953 BufferAddWrite function can be called in the event handler to add a buffer to the driver queue.

# **Example**

```
void APP_MyBufferEventHandler( DRV_AK4953_BUFFER_EVENT event,
                               DRV_AK4953_BUFFER_HANDLE bufferHandle,
                                uintptr_t context )
{
    MY_APP_DATA_STRUCT pAppData = (MY_APP_DATA_STRUCT) context;
    switch(event)
 {
        case DRV_AK4953_BUFFER_EVENT_COMPLETE:
            // Handle the completed buffer.
        break;
        case DRV_AK4953_BUFFER_EVENT_ERROR:
         default:
```
// Handle error.

 **break**; } }

# **Parameters**

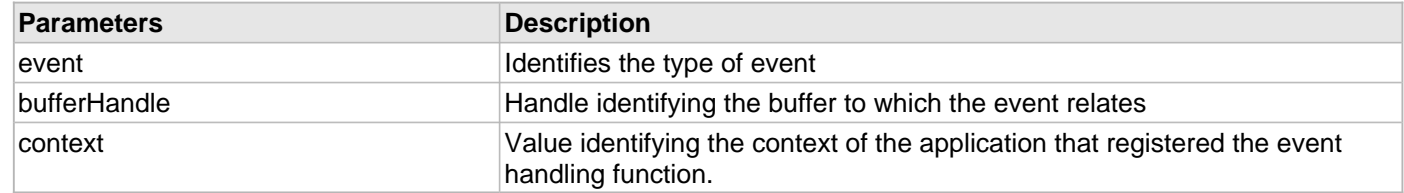

# <span id="page-348-1"></span>**DRV\_AK4953\_BUFFER\_HANDLE Type**

Handle identifying a write buffer passed to the driver.

# **File**

```
drv_ak4953.h
```
# **C**

**typedef** uintptr\_t **DRV\_AK4953\_BUFFER\_HANDLE**;

# **Description**

AK4953 Driver Buffer Handle

A buffer handle value is returned by a call to the [DRV\\_AK4953\\_BufferAddWrite](#page-337-0)() function. This handle is associated with the buffer passed into the function and it allows the application to track the completion of the data from (or into) that buffer. The buffer handle value returned from the "buffer add" function is returned back to the client by the "event handler callback" function registered with the driver.

The buffer handle assigned to a client request expires when the client has been notified of the completion of the buffer transfer (after event handler function that notifies the client returns) or after the buffer has been retired by the driver if no event handler callback was set.

# **Remarks**

None

# <span id="page-348-0"></span>**DRV\_AK4953\_COMMAND\_EVENT\_HANDLER Type**

Pointer to a AK4953 Driver Command Event Handler Function

# **File**

[drv\\_ak4953.h](#page-355-0)

# **C**

**typedef void** (\* **DRV\_AK4953\_COMMAND\_EVENT\_HANDLER**)(uintptr\_t contextHandle);

# **Returns**

None.

# **Description**

AK4953 Driver Command Event Handler Function

This data type defines the required function signature for the AK4953 driver command event handling callback function.

A command is a control instruction to the AK4953 CODEC. Example Mute ON/OFF, Zero Detect Enable/Disable etc.

A client must register a pointer to a command event handling function who's function signature (parameter and return value types) match the types specified by this function pointer in order to receive command related event calls back from the driver.

The parameters and return values are described here and a partial example implementation is provided.

### **Remarks**

The occurrence of this call back means that the last control command was transferred successfully.

The context parameter contains a handle to the client context, provided at the time the event handling function was registered using the [DRV\\_AK4953\\_CommandEventHandlerSet](#page-328-0) function. This context handle value is passed back to the client as the "context" parameter. It can be any value necessary to identify the client context or instance (such as a pointer to the client's data) instance of the client that made the buffer add request.

The event handler function executes in the control data driver interrupt context. It is recommended of the application to not perform process intensive or blocking operations with in this function.

# **Example**

```
void APP_AK4953CommandEventHandler( uintptr_t context )
{
     MY_APP_DATA_STRUCT pAppData = (MY_APP_DATA_STRUCT) context;
     // Last Submitted command is completed.
     // Perform further processing here
}
```
# **Parameters**

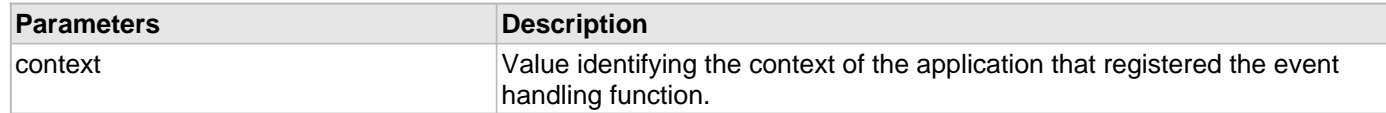

#### <span id="page-349-0"></span>**DRV\_AK4953\_DIGITAL\_BLOCK\_CONTROL Enumeration**

Identifies Bass-Boost Control function

### **File**

[drv\\_ak4953.h](#page-355-0)

# **C**

```
typedef enum {
  DRV_AK4953_RECORDING_MODE,
  DRV_AK4953_PLAYBACK_MODE,
   DRV_AK4953_RECORDING_PLAYBACK_2_MODE,
   DRV_AK4953_LOOPBACK_MODE
} DRV_AK4953_DIGITAL_BLOCK_CONTROL;
```
# **Members**

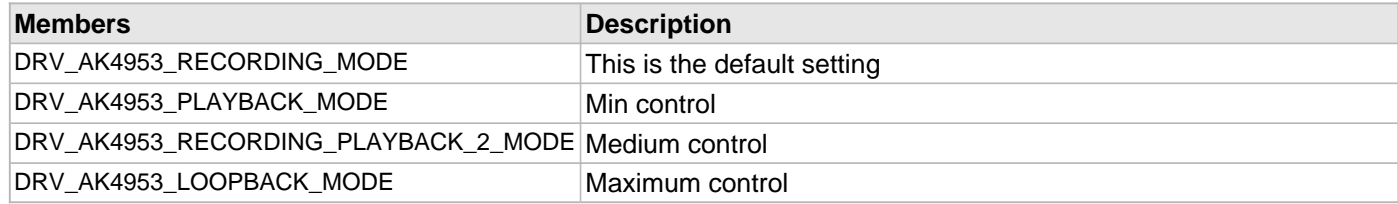

# **Description**

AK4953 Bass-Boost Control

This enumeration identifies the settings for Bass-Boost Control function.

# **Remarks**

None.

### <span id="page-350-0"></span>**DRV\_AK4953\_INIT Structure**

Defines the data required to initialize or reinitialize the AK4953 driver

#### **File**

[drv\\_ak4953.h](#page-355-0)

# **C**

```
typedef struct {
   SYS_MODULE_INIT moduleInit;
   SYS_MODULE_INDEX i2sDriverModuleIndex;
  SYS_MODULE_INDEX i2cDriverModuleIndex;
  uint32_t samplingRate;
  uint8_t volume;
   DRV_AK4953_AUDIO_DATA_FORMAT audioDataFormat;
} DRV_AK4953_INIT;
```
#### **Members**

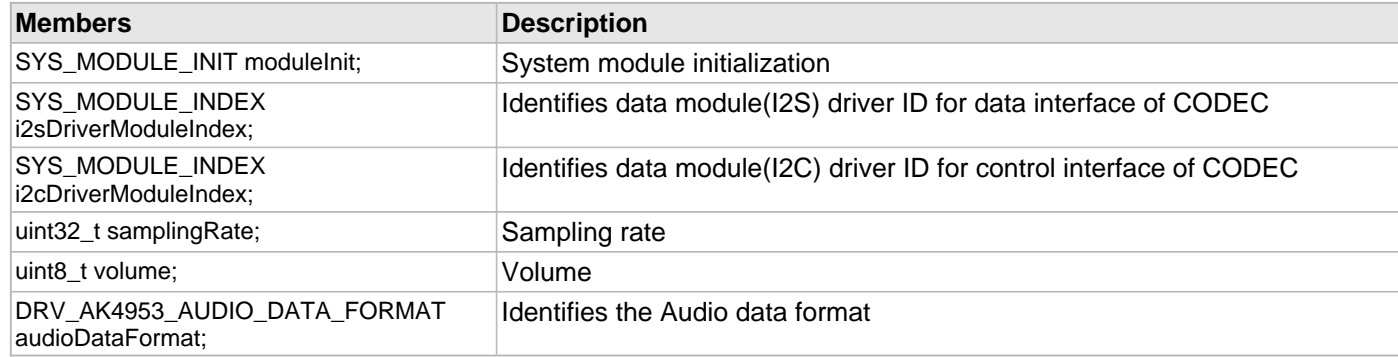

# **Description**

AK4953 Driver Initialization Data

This data type defines the data required to initialize or reinitialize the AK4953 CODEC driver.

# **Remarks**

None.

### <span id="page-350-1"></span>**\_DRV\_AK4953\_H Macro**

# **File**

[drv\\_ak4953.h](#page-355-0)

# **C**

**#define \_DRV\_AK4953\_H**

# **Description**

Include files.

# <span id="page-351-1"></span>**DRV\_AK4953\_BUFFER\_HANDLE\_INVALID Macro**

Definition of an invalid buffer handle.

# **File**

[drv\\_ak4953.h](#page-355-0)

# **C**

**#define DRV\_AK4953\_BUFFER\_HANDLE\_INVALID** ([\(DRV\\_AK4953\\_BUFFER\\_HANDLE\)](#page-348-1)(-1))

# **Description**

AK4953 Driver Invalid Buffer Handle

This is the definition of an invalid buffer handle. An invalid buffer handle is returned by [DRV\\_AK4953\\_BufferAddWrite\(](#page-337-0)) function if the buffer add request was not successful.

# **Remarks**

None

# <span id="page-351-2"></span>**DRV\_AK4953\_COUNT Macro**

Number of valid AK4953 driver indices

# **File**

[drv\\_ak4953.h](#page-355-0)

# **C**

**#define DRV\_AK4953\_COUNT**

# **Description**

AK4953 Driver Module Count

This constant identifies the maximum number of AK4953 Driver instances that should be defined by the application. Defining more instances than this constant will waste RAM memory space.

This constant can also be used by the application to identify the number of AK4953 instances on this microcontroller.

# **Remarks**

This value is part-specific.

# <span id="page-351-0"></span>**DRV\_AK4953\_INDEX\_0 Macro**

AK4953 driver index definitions

# **File**

[drv\\_ak4953.h](#page-355-0)

# **C**

**#define DRV\_AK4953\_INDEX\_0** 0

# **Description**

Driver AK4953 Module Index

These constants provide AK4953 driver index definition.

# **Remarks**

These constants should be used in place of hard-coded numeric literals. These values should be passed into the [DRV\\_AK4953\\_Initialize](#page-324-0) and [DRV\\_AK4953\\_Open](#page-326-0) routines to identify the driver instance in use.

# <span id="page-352-0"></span>**DRV\_AK4953\_INDEX\_1 Macro**

# **File**

[drv\\_ak4953.h](#page-355-0)

# **C**

**#define DRV\_AK4953\_INDEX\_1** 1

# **Description**

This is macro DRV\_AK4953\_INDEX\_1.

### <span id="page-352-1"></span>**DRV\_AK4953\_INDEX\_2 Macro**

# **File**

[drv\\_ak4953.h](#page-355-0)

# **C**

**#define DRV\_AK4953\_INDEX\_2** 2

# **Description**

This is macro DRV\_AK4953\_INDEX\_2.

# <span id="page-352-2"></span>**DRV\_AK4953\_INDEX\_3 Macro**

# **File**

[drv\\_ak4953.h](#page-355-0)

# **C**

**#define DRV\_AK4953\_INDEX\_3** 3

# **Description**

This is macro DRV\_AK4953\_INDEX\_3.

# <span id="page-352-3"></span>**DRV\_AK4953\_INDEX\_4 Macro**

# **File**

[drv\\_ak4953.h](#page-355-0)

# **C**

**#define DRV\_AK4953\_INDEX\_4** 4

# **Description**

This is macro DRV\_AK4953\_INDEX\_4.

#### <span id="page-353-2"></span>**DRV\_AK4953\_INDEX\_5 Macro**

### **File**

[drv\\_ak4953.h](#page-355-0)

# **C**

**#define DRV\_AK4953\_INDEX\_5** 5

# **Description**

This is macro DRV\_AK4953\_INDEX\_5.

### <span id="page-353-3"></span>**DRV\_I2C\_INDEX Macro**

# **File**

[drv\\_ak4953.h](#page-355-0)

# **C**

**#define DRV\_I2C\_INDEX** DRV\_AK4953\_I2C\_INSTANCES\_NUMBER

# **Description**

This is macro DRV\_I2C\_INDEX.

### <span id="page-353-0"></span>**DRV\_AK4953\_CHANNEL Enumeration**

Identifies Left/Right Audio channel

# **File**

[drv\\_ak4953.h](#page-355-0)

# **C**

```
typedef enum {
  DRV_AK4953_CHANNEL_LEFT,
  DRV_AK4953_CHANNEL_RIGHT,
  DRV_AK4953_CHANNEL_LEFT_RIGHT,
   DRV_AK4953_NUMBER_OF_CHANNELS
} DRV_AK4953_CHANNEL;
```
# **Description**

AK4953 Audio Channel

This enumeration identifies Left/Right Audio channel

# **Remarks**

None.

# <span id="page-353-1"></span>**DRV\_AK4953\_INT\_EXT\_MIC Enumeration**

Identifies the Mic input source.

#### **File**

[drv\\_ak4953.h](#page-355-0)

# **C**

```
typedef enum {
   INT_MIC,
   EXT_MIC
} DRV_AK4953_INT_EXT_MIC;
```
# **Description**

AK4953 Mic Internal / External Input This enumeration identifies the Mic input source.

# <span id="page-354-0"></span>**DRV\_AK4953\_MONO\_STEREO\_MIC Enumeration**

Identifies the Mic input as Mono / Stereo.

# **File**

```
drv_ak4953.h
```
# **C**

```
typedef enum {
   ALL_ZEROS,
  MONO_RIGHT_CHANNEL,
  MONO_LEFT_CHANNEL,
   STEREO
} DRV_AK4953_MONO_STEREO_MIC;
```
# **Description**

AK4953 Mic Mono / Stereo Input

This enumeration identifies the Mic input as Mono / Stereo.

# **Files**

# **Files**

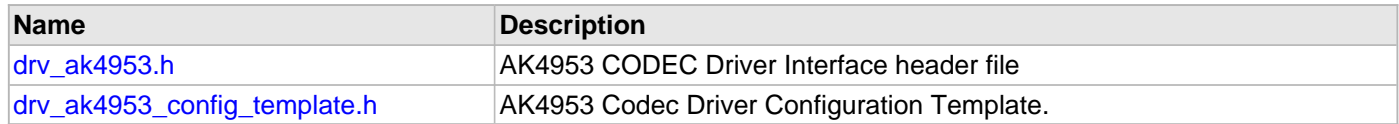

# **Description**

This section lists the source and header files used by the AK4953Codec Driver Library.

<span id="page-355-0"></span>AK4953 CODEC Driver Interface header file

# **Enumerations**

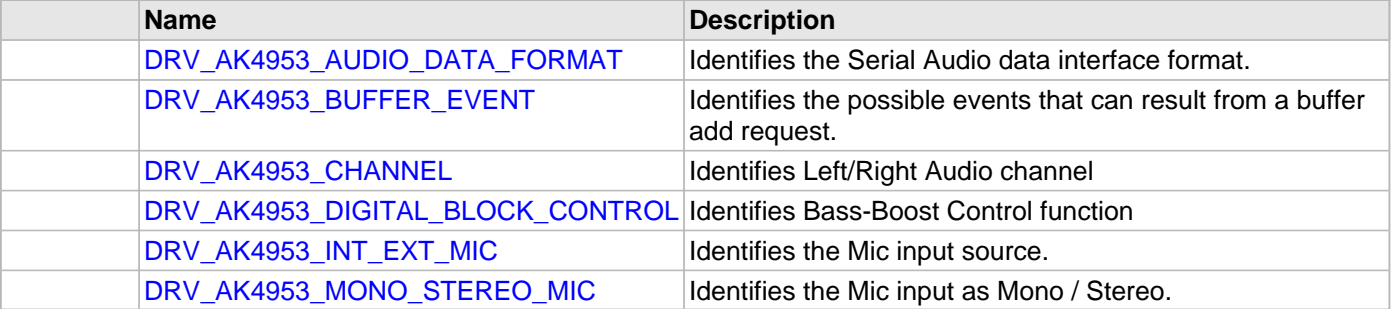

# **Functions**

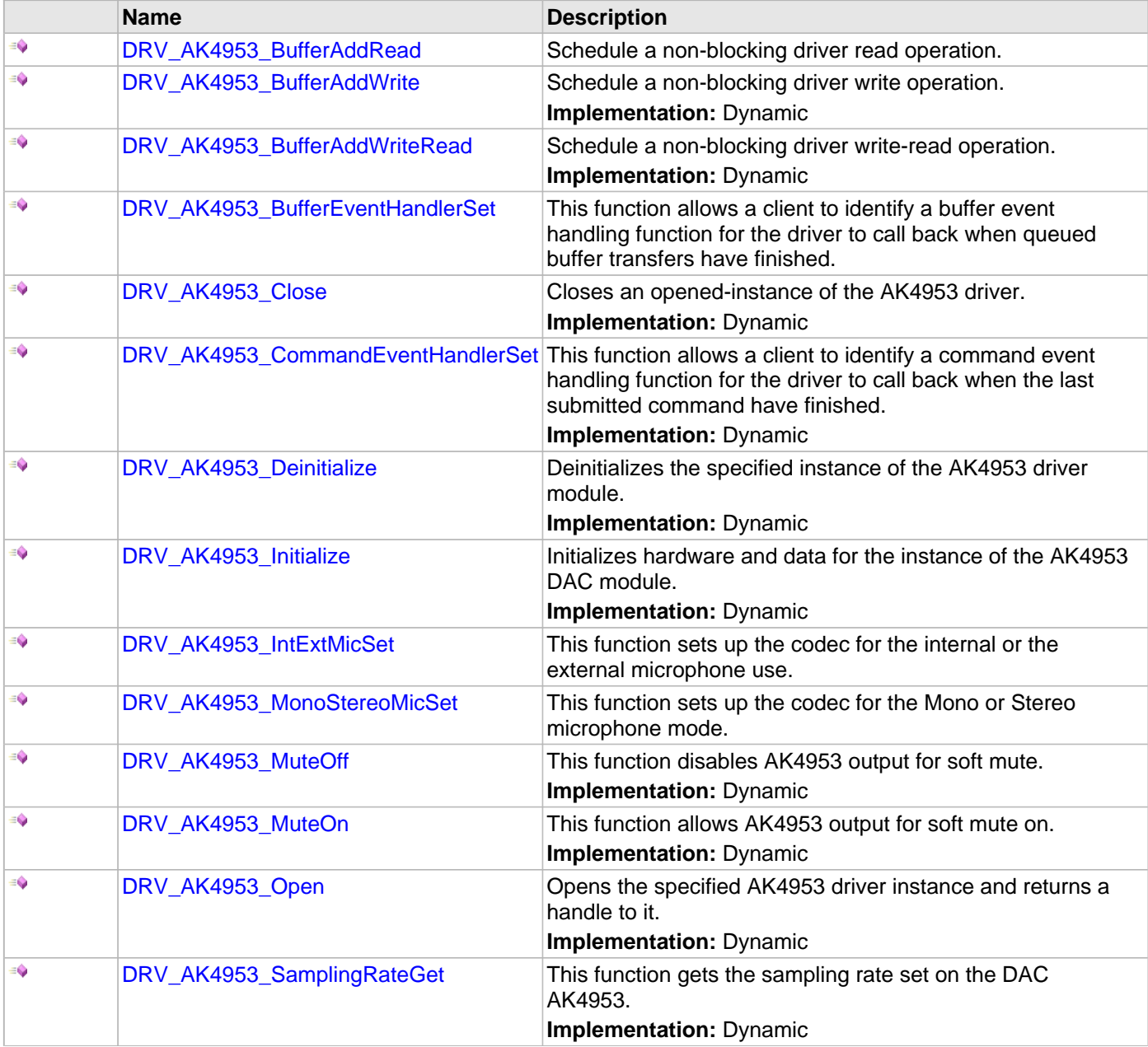

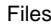

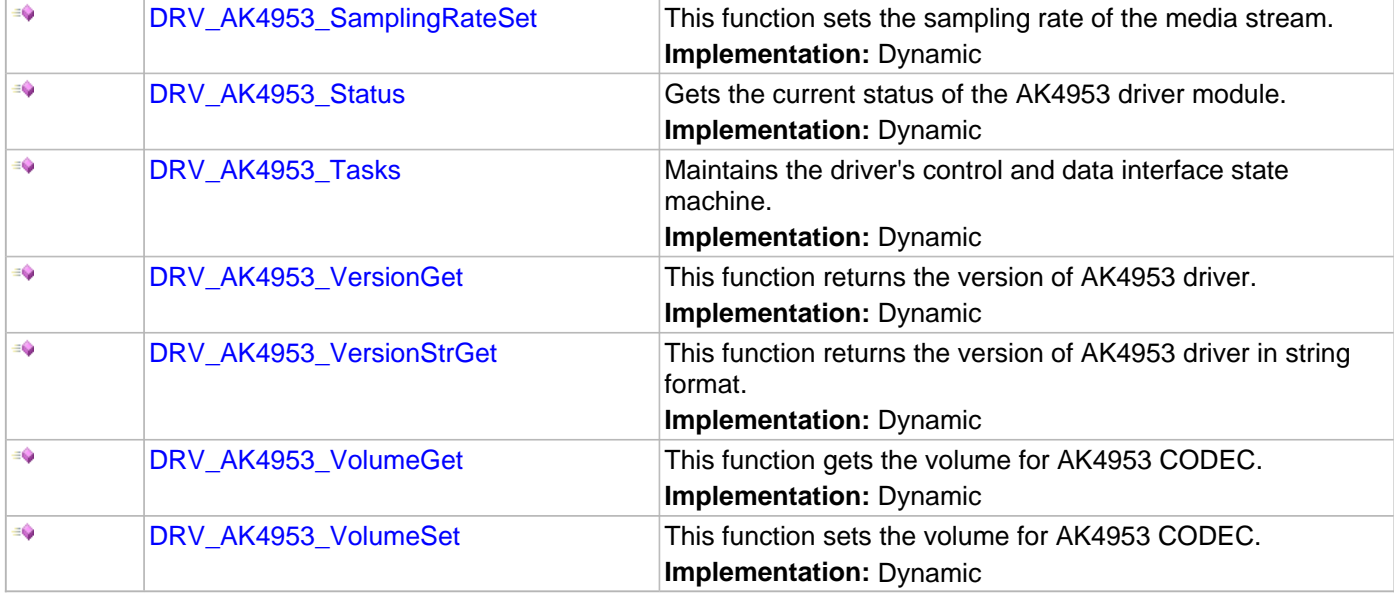

# **Macros**

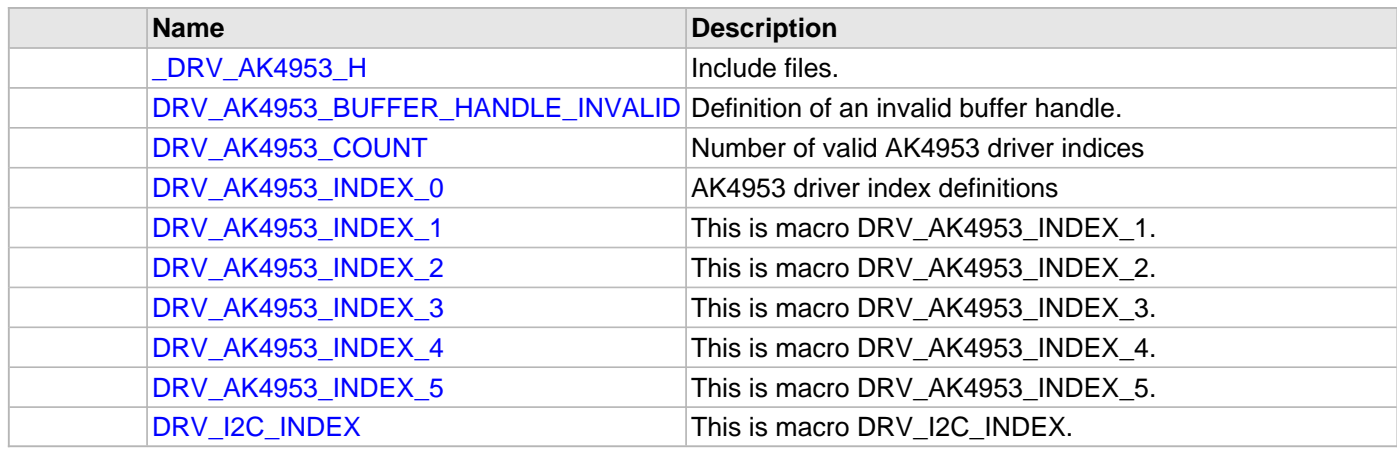

# **Structures**

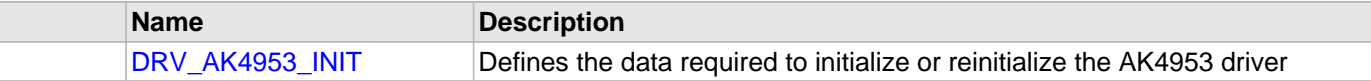

# **Types**

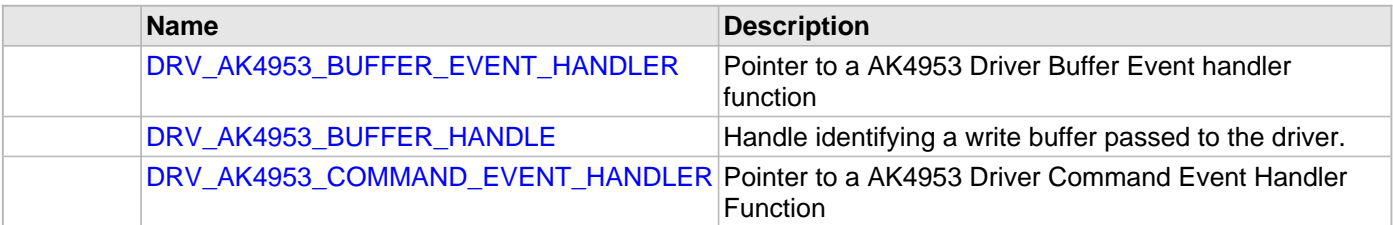

# **Description**

# AK4953 CODEC Driver Interface

The AK4953 CODEC device driver interface provides a simple interface to manage the AK4953 106dB 192kHz 24-Bit DAC that can be interfaced Microchip Microcontroller. This file provides the interface definition for the AK4953 CODEC device driver.

# **File Name**

drv\_AK4953.h

# **Company**

Microchip Technology Inc.

<span id="page-358-0"></span>AK4953 Codec Driver Configuration Template.

# **Macros**

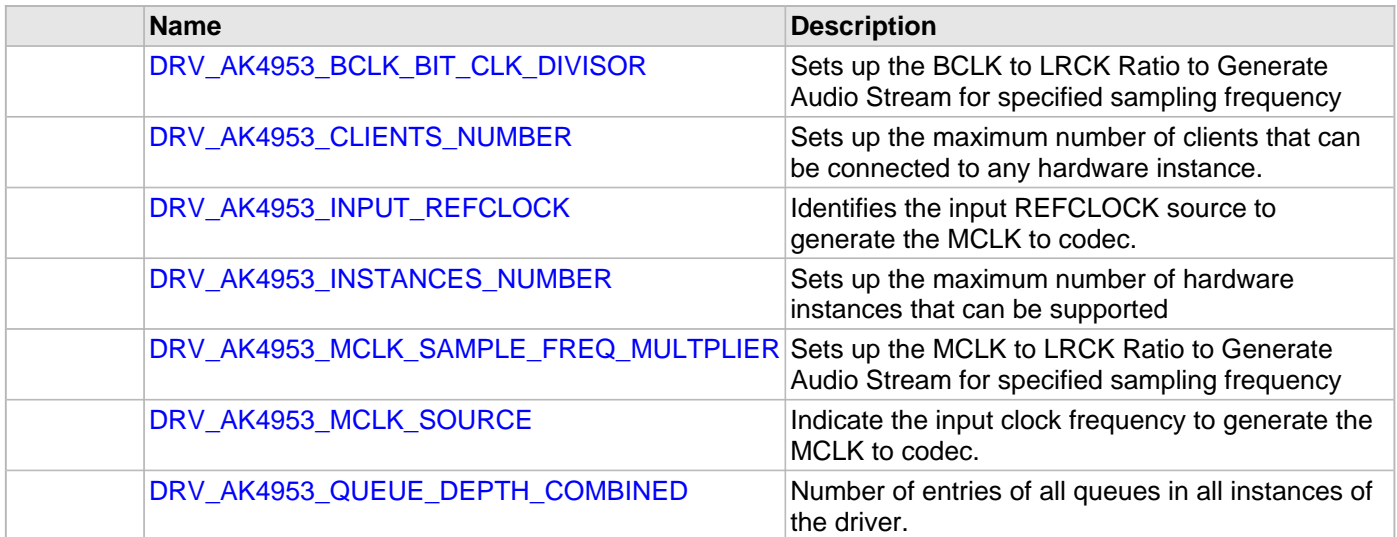

# **Description**

AK4953 Codec Driver Configuration Template

These file provides the list of all the configurations that can be used with the driver. This file should not be included in the driver.

# **File Name**

drv\_ak4953\_config\_template.h

# **Company**

Microchip Technology Inc.

# **Comparator Driver Library**

This topic describes the Comparator Driver Library.
# **Introduction**

The Comparator Static Driver provides a high-level interface to manage the Comparator module on the Microchip family of microcontrollers.

# **Description**

Through MHC, this driver provides an API to initialize the Comparator module, as well as reference channels, CVREF, inputs, and interrupts.

# **Library Interface**

# **Function(s)**

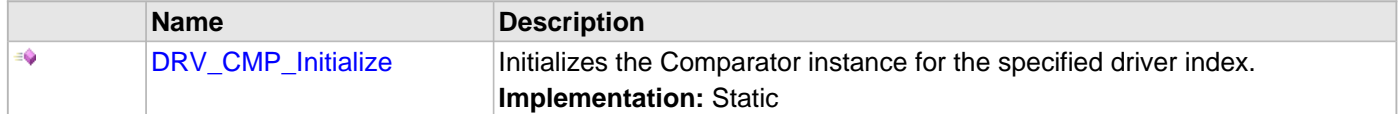

# **Description**

This section describes the Application Programming Interface (API) functions of the Comparator Driver Library.

# **Function(s)**

# <span id="page-362-0"></span>**DRV\_CMP\_Initialize Function**

Initializes the Comparator instance for the specified driver index. **Implementation:** Static

#### **File**

help\_drv\_cmp.h

## **C**

**void DRV\_CMP\_Initialize**();

#### **Returns**

None.

## **Description**

This routine initializes the Comparator driver instance for the specified driver instance, making it ready for clients to use it. The initialization routine is specified by the MHC parameters. The driver instance index is independent of the Comparator module ID. For example, driver instance 0 can be assigned to Comparator 2.

#### **Remarks**

This routine must be called before any other Comparator routine is called. This routine should only be called once during system initialization.

#### **Preconditions**

None.

# **Function**

void DRV\_CMP\_Initialize( void )

# **CPLD XC2C64A Driver Library**

This topic describes the CPLD XC2C64A Driver Library.

# **Introduction**

This library provides an interface to manage the CPLD XC2C64A devices on Microchip starter kits.

## **Description**

A CPLD is provided on the Multimedia Expansion Board (MEB), which can be used to configure the graphics controller bus interface, SPI channel and Chip Selects used for SPI Flash, the MRF24WBOMA, and the expansion slot. The general I/O inputs are used to change the configuration, which can be done at run-time.

Specific CPLD configuration information is available in the "Multimedia Expansion Board (MEB) User's Guide" (DS60001160), which is available from the MEB product page:

<http://www.microchip.com/Developmenttools/ProductDetails.aspx?PartNO=DM320005>

# **Using the Library**

This topic describes the basic architecture of the CPLD XC2C64A Driver Library and provides information and examples on its use.

#### **Description**

#### **Interface Header File**: [drv\\_xc2c64a.h](#page-380-0)

The interface to the CPLD XC2C64A Driver Library is defined in the [drv\\_xc2c64a.h](#page-380-0) header file. Any C language source (.c) file that uses the CPLD XC2C64A Driver library should include this header.

Please refer to the Understanding MPLAB Harmony section for how the driver interacts with the framework.

#### **Library Overview**

Refer to the [Driver Library Overview](#page-1-0) section for information on how the driver operates in a system.

The library interface routines are divided into various sub-sections, which address one of the blocks or the overall operation of the CPLD XC2C64A Driver.

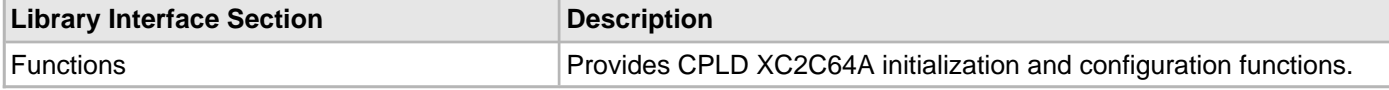

# **Configuring the Library**

The configuration of the CPLD XC2C64A Driver is based on the file system\_config.h.

This header file contains the configuration selection for the CPLD XC2C64A Driver. Based on the selections made, the CPLD XC2C64A may support the selected features. These configuration settings will apply to all instances of the CPLD XC2C64A Driver.

This header can be placed anywhere, the path of this header needs to be present in the include search path for a successful build. Refer to the Applications Overview section for more details.

# **Building the Library**

This section lists the files that are available in the CPLD XC2C64A Driver Library.

#### **Description**

This section list the files that are available in the /src folder of the CPLD XC2C64A Driver. It lists which files need to be included in the build based on either a hardware feature present on the board or configuration option selected by the system.

The following three tables list and describe the header  $(.,h)$  and source  $(.,c)$  files that implement this library. The parent folder for these files is <install-dir>/framework/driver/cpld/xc2c64a.

#### **Interface File(s)**

This table lists and describes the header files that must be included (i.e., using #include) by any code that uses this library.

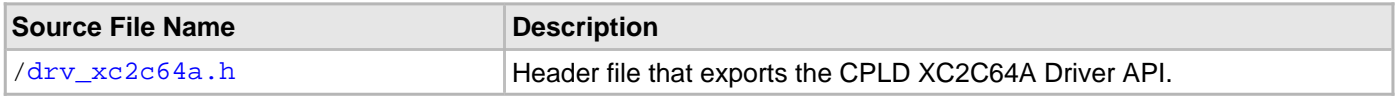

#### **Required File(s)**

## **All of the required files listed in the following table are automatically loaded into the MPLAB X IDE project by the MHC.**

This table lists and describes the source and header files that must always be included in the MPLAB X IDE project to build this library.

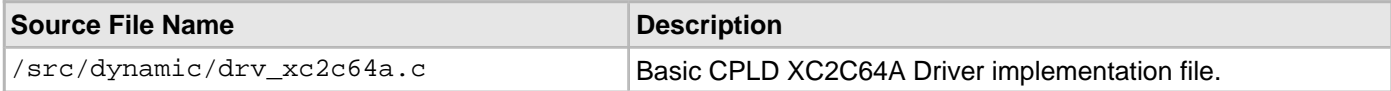

#### **Optional File(s)**

This table lists and describes the source and header files that may optionally be included if required for the desired implementation.

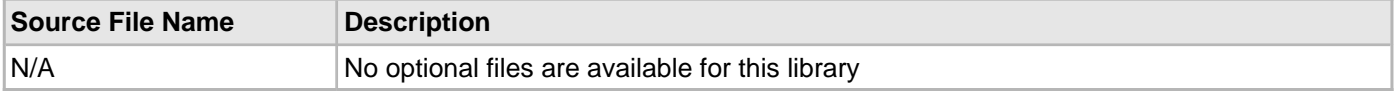

#### **Module Dependencies**

The CPLD XC2C64A Driver Library is not dependent on other modules.

# **Library Interface**

# **a) Functions**

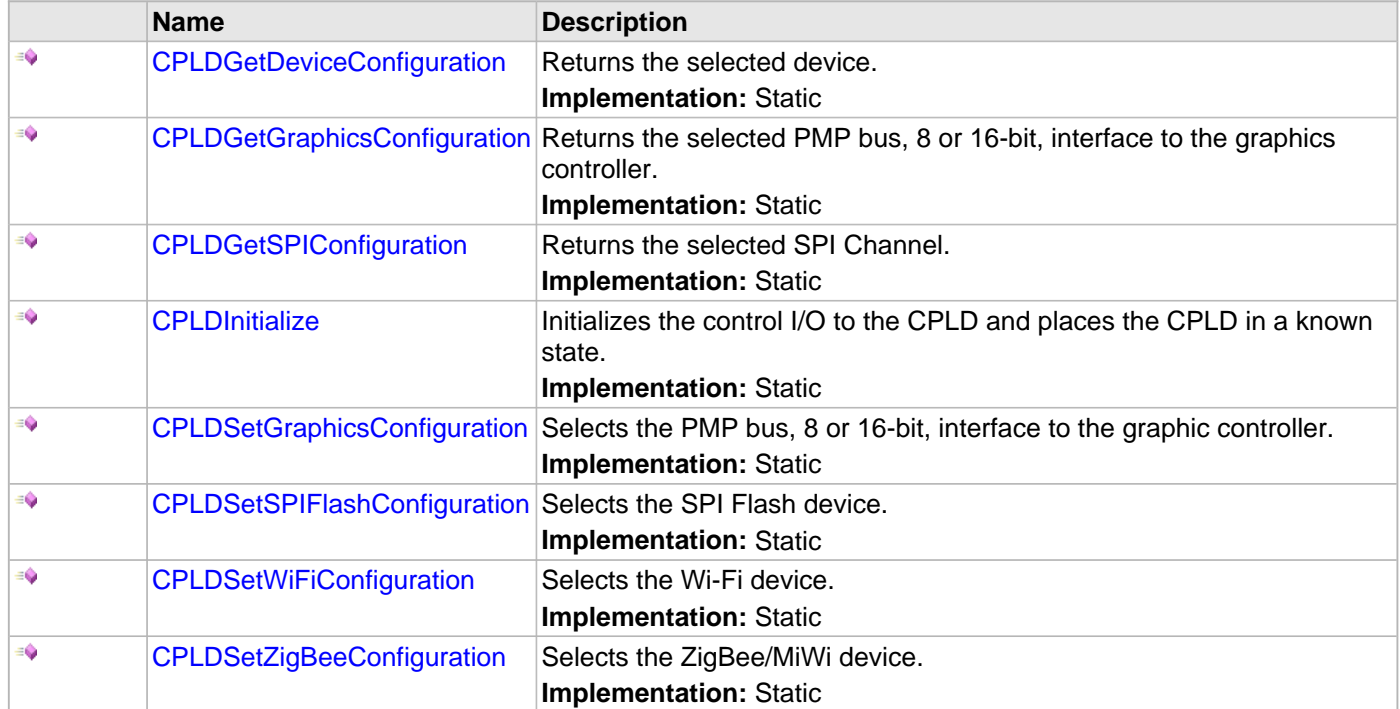

# **b) Data Types and Constants**

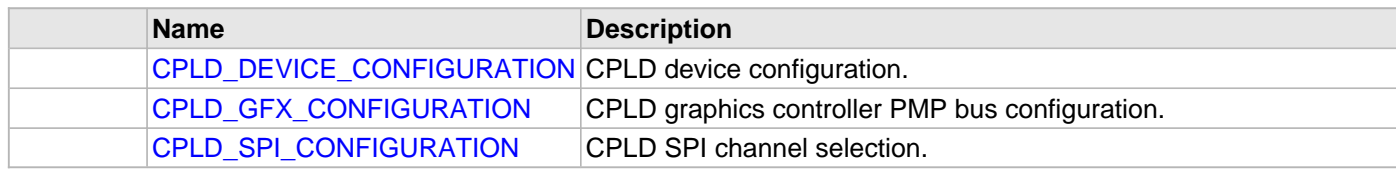

## **Description**

This section describes the API functions of the CPLD XC2C64A Driver Library. Refer to each section for a detailed description.

# **a) Functions**

# <span id="page-369-0"></span>**CPLDGetDeviceConfiguration Function**

Returns the selected device. **Implementation:** Static

#### **File**

[drv\\_xc2c64a.h](#page-380-0)

## **C**

[CPLD\\_DEVICE\\_CONFIGURATION](#page-377-0) **CPLDGetDeviceConfiguration**();

#### **Returns**

- CPLD\_DEVICE\_SPI\_FLASH SPI Flash.
- CPLD DEVICE WiFi Zero G 802.11 Wi-Fi.
- CPLD\_DEVICE\_ZIGBEE ZigBee/MiWi.

#### **Description**

This routine returns the selected CPLD device.

#### **Remarks**

None.

#### **Preconditions**

The initialization routine, [CPLDInitialize](#page-372-0), must be called.

#### **Example**

```
// Initialize the CPLD
CPLDInitialize();
if(CPLDGetDeviceConfiguration() != CPLD_DEVICE_SPI_FLASH)
{
     // error - not setup as default
```
# }

## **Function**

[CPLD\\_DEVICE\\_CONFIGURATION](#page-377-0) CPLDGetDeviceConfiguration(void)

# <span id="page-370-0"></span>**CPLDGetGraphicsConfiguration Function**

Returns the selected PMP bus, 8 or 16-bit, interface to the graphics controller. **Implementation:** Static

#### **File**

[drv\\_xc2c64a.h](#page-380-0)

# **C**

[CPLD\\_GFX\\_CONFIGURATION](#page-378-0) **CPLDGetGraphicsConfiguration**();

## **Returns**

- CPLD\_GFX\_CONFIG\_8BIT Graphics controller is configured for 8-bit PMP data bus interface.
- CPLD GFX CONFIG 16BIT Graphics controller is configured for 16-bit PMP data bus interface.

## **Description**

This routine gets the configuration of the PMP, 8 or 16-bit, data bus interface.

#### **Remarks**

None.

## **Preconditions**

The initialization routine, [CPLDInitialize](#page-372-0), must be called.

## **Example**

```
// Initialize the CPLD
CPLDInitialize();
if(CPLDGetGraphicsConfiguration() != CPLD_GFX_CONFIG_8BIT)
{
     // error - not setup as default
\mathfrak{g}
```
## **Function**

[CPLD\\_GFX\\_CONFIGURATION](#page-378-0) CPLDGetGraphicsConfiguration(void)

# <span id="page-371-0"></span>**CPLDGetSPIConfiguration Function**

Returns the selected SPI Channel. **Implementation:** Static

#### **File**

[drv\\_xc2c64a.h](#page-380-0)

# **C**

[CPLD\\_SPI\\_CONFIGURATION](#page-379-0) **CPLDGetSPIConfiguration**();

#### **Returns**

- CPLD\_SPI2A SPI Channel 2A with chip select PORT G bit 9 and external interrupt 1 or 3
- CPLD SPI3A SPI Channel 3A with chip select PORT F bit 12 and change notice 9
- CPLD\_SPI2 SPI Channel 2 with chip select PORT G bit 9 and external interrupt 1 or 3

#### **Description**

This routine returns the selected SPI channel.

## **Remarks**

SPI channels 2 and 2A are located on the same pins. SPI channels 2A and 3A are only available on PIC32MX5xx/6xx/7xx series parts.

## **Preconditions**

The initialization routine, [CPLDInitialize](#page-372-0), must be called.

## **Example**

```
// Initialize the CPLD
CPLDInitialize();
if(CPLDGetSPIConfiguration() != CPLD_SPI2A)
{
     // error - not setup as default
}
```
# **Function**

[CPLD\\_SPI\\_CONFIGURATION](#page-379-0) CPLDGetSPIConfiguration(void)

#### <span id="page-372-0"></span>**CPLDInitialize Function**

Initializes the control I/O to the CPLD and places the CPLD in a known state. **Implementation:** Static

#### **File**

[drv\\_xc2c64a.h](#page-380-0)

# **C**

**void CPLDInitialize**();

#### **Returns**

None.

## **Description**

This routine configures the control I/O and places the CPLD in a known state.

- Graphics Controller Bus 8-bit PMP data interface.
- SPI Channel SPI2/SPI2A.
- Chip Select PORT G bit 9.
- External Interrupt 1 or 3
- Device SPI Flash.

#### **Remarks**

None.

#### **Preconditions**

None.

#### **Example**

```
// Initialize the CPLD
CPLDInitialize();
```
// CPLD is configured in the default state

# **Function**

void CPLDInitialize(void)

# <span id="page-373-0"></span>**CPLDSetGraphicsConfiguration Function**

Selects the PMP bus, 8 or 16-bit, interface to the graphic controller. **Implementation:** Static

#### **File**

[drv\\_xc2c64a.h](#page-380-0)

# **C**

**void CPLDSetGraphicsConfiguration**([CPLD\\_GFX\\_CONFIGURATION](#page-378-0) **configuration**);

#### **Returns**

None.

#### **Description**

This routine sets the configuration pins on the graphics controller to select between an 8 or 16-bit data bus interface.

#### **Remarks**

The graphics controller interface configuration must be done before initializing the graphics controller.

#### **Preconditions**

The initialization routine, [CPLDInitialize](#page-372-0), must be called.

## **Example**

Setting the graphics controller to a 16-bit interface

// Initialize the CPLD [CPLDInitialize](#page-372-0)();

// configure the graphics controller for a 16-bit PMP interface. CPLDSetGraphicsConfiguration(CPLD\_GFX\_CONFIG\_16BIT);

#### Setting the graphics controller to a 8-bit interface

```
// Initialize the CPLD
CPLDInitialize();
```

```
// configure the graphics controller for a 8-bit PMP interface.
CPLDSetGraphicsConfiguration(CPLD_GFX_CONFIG_8BIT);
```
## **Parameters**

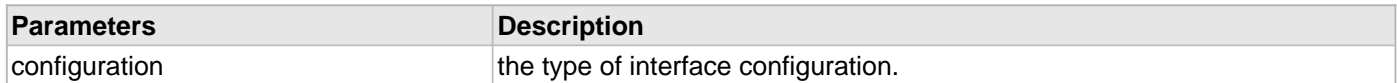

#### **Function**

void CPLDSetGraphicsConfiguration( [CPLD\\_GFX\\_CONFIGURATION](#page-378-0) configuration)

# <span id="page-374-0"></span>**CPLDSetSPIFlashConfiguration Function**

Selects the SPI Flash device. **Implementation:** Static

#### **File**

[drv\\_xc2c64a.h](#page-380-0)

#### **C**

**void CPLDSetSPIFlashConfiguration**([CPLD\\_SPI\\_CONFIGURATION](#page-379-0) **configuration**);

#### **Returns**

None.

#### **Description**

This routine configures the CPLD to communicate to the SPI Flash device with the selected SPI channel and Chip Select.

#### **Remarks**

SPI channels 2 and 2A are located on the same pins. SPI channels 2A and 3A are only available on PIC32MX5xx/6xx/7xx series parts.

# **Preconditions**

The initialization routine, [CPLDInitialize](#page-372-0), must be called.

#### **Example**

Setting CPLD to SPI Flash using SPI channel 2 and chip select PORT G bit 9 // Initialize the CPLD

[CPLDInitialize](#page-372-0)();

// configure the SPI Flash to use SPI channel 2 and chip select PORT G bit 9 CPLDSetSPIFlashConfiguration(CPLD\_SPI2);

Setting CPLD to SPI Flash using SPI channel 2A and chip select PORT G bit 9 // Initialize the CPLD [CPLDInitialize](#page-372-0)();

// configure the SPI Flash to use SPI channel 2A and chip select PORT G bit 9 CPLDSetSPIFlashConfiguration(CPLD\_SPI2A);

Setting CPLD to SPI Flash using SPI channel 3A and chip select PORT F bit 12 // Initialize the CPLD

[CPLDInitialize](#page-372-0)();

// configure the SPI Flash to use SPI channel 3A and chip select PORT F bit 12 CPLDSetSPIFlashConfiguration(CPLD\_SPI3A);

#### **Parameters**

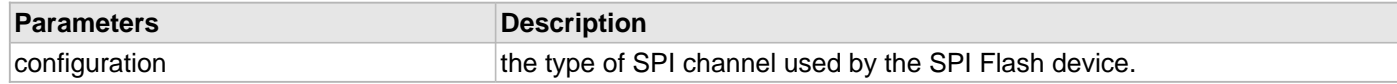

#### **Function**

void CPLDSetSPIFlashConfiguration( [CPLD\\_SPI\\_CONFIGURATION](#page-379-0) configuration)

# <span id="page-375-0"></span>**CPLDSetWiFiConfiguration Function**

Selects the Wi-Fi device. **Implementation:** Static

#### **File**

[drv\\_xc2c64a.h](#page-380-0)

#### **C**

**void CPLDSetWiFiConfiguration**[\(CPLD\\_SPI\\_CONFIGURATION](#page-379-0) **configuration**);

#### **Returns**

None.

#### **Description**

This routine configures the CPLD to communicate to the Wi-Fi device with the selected SPI channel, chip select and external interrupt or change notice.

#### **Remarks**

SPI channels 2 and 2A are located on the same pins. SPI channels 2A and 3A are only available on PIC32MX5xx/6xx/7xx series parts.

#### **Preconditions**

The initialization routine, [CPLDInitialize](#page-372-0), must be called.

#### **Example**

Setting CPLD to Wi-Fi using SPI channel 2, chip select PORT G bit 9 and external interrupt 3 // Initialize the CPLD [CPLDInitialize](#page-372-0)();

// configure the Wi-Fi to use SPI channel 2, chip select PORT G bit 9 and external interrupt 3 CPLDSetWiFiConfiguration(CPLD\_SPI2);

Setting CPLD to Wi-Fi using SPI channel 2A, chip select PORT G bit 9 and external interrupt 3 // Initialize the CPLD [CPLDInitialize](#page-372-0)();

// configure the Wi-Fi to use SPI channel 2A, chip select PORT G bit 9 and external interrupt 3 CPLDSetWiFiConfiguration(CPLD\_SPI2A);

Setting CPLD to Wi-Fi using SPI channel 3A, chip select PORT F bit 12 and change notice 9 // Initialize the CPLD [CPLDInitialize](#page-372-0)();

// configure the Wi-Fi to use SPI channel 3A, chip select PORT F bit 12 and change notice 9 CPLDSetWiFiConfiguration(CPLD\_SPI3A);

#### **Parameters**

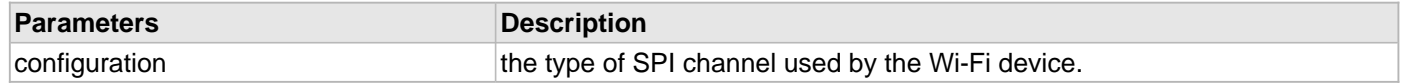

#### **Function**

void CPLDSetWiFiConfiguration( [CPLD\\_SPI\\_CONFIGURATION](#page-379-0) configuration)

#### <span id="page-376-0"></span>**CPLDSetZigBeeConfiguration Function**

Selects the ZigBee/MiWi device. **Implementation:** Static

#### **File**

[drv\\_xc2c64a.h](#page-380-0)

#### **C**

**void CPLDSetZigBeeConfiguration**([CPLD\\_SPI\\_CONFIGURATION](#page-379-0) **configuration**);

#### **Returns**

None.

#### **Description**

This routine configures the CPLD to communicate to the ZigBee/MiWi device with the selected SPI channel, chip select and external interrupt or change notice.

#### **Remarks**

SPI channels 2 and 2A are located on the same pins. SPI channels 2A and 3A are only available on PIC32MX5xx/6xx/7xx series parts.

#### **Preconditions**

The initialization routine, [CPLDInitialize](#page-372-0), must be called.

#### **Example**

Setting CPLD to ZigBee/MiWi using SPI channel 2, chip select PORT G bit 9 and external interrupt 3 // Initialize the CPLD [CPLDInitialize](#page-372-0)();

// configure the ZigBee/MiWi to use SPI channel 2, chip select PORT G bit 9 and external interrupt 3 CPLDSetZigBeeConfiguration(CPLD\_SPI2);

Setting CPLD to ZigBee/MiWi using SPI channel 2A, chip select PORT G bit 9 and external interrupt 3 // Initialize the CPLD [CPLDInitialize](#page-372-0)();

// configure the ZigBee/MiWi to use SPI channel 2A, chip select PORT G bit 9 and external interrupt 3 CPLDSetZigBeeConfiguration(CPLD\_SPI2A);

Setting CPLD to ZigBee/MiWi using SPI channel 3A, chip select PORT F bit 12 and change notice 9 // Initialize the CPLD [CPLDInitialize](#page-372-0)();

// configure the ZigBee/MiWi to use SPI channel 3A, chip select PORT F bit 12 and change notice 9 CPLDSetZigBeeConfiguration(CPLD\_SPI3A);

#### **Parameters**

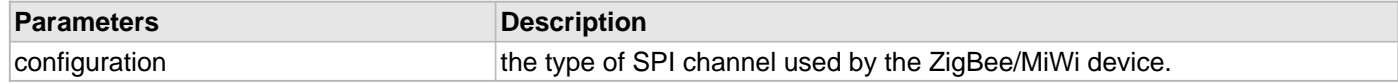

#### **Function**

void CPLDSetZigBeeConfiguration( [CPLD\\_SPI\\_CONFIGURATION](#page-379-0) configuration)

#### **b) Data Types and Constants**

## <span id="page-377-0"></span>**CPLD\_DEVICE\_CONFIGURATION Enumeration**

CPLD device configuration.

## **File**

```
drv_xc2c64a.h
```
## **C**

```
typedef enum {
   CPLD_DEVICE_SPI_FLASH,
   CPLD_DEVICE_WiFi,
   CPLD_DEVICE_ZIGBEE
} CPLD_DEVICE_CONFIGURATION;
```
#### **Members**

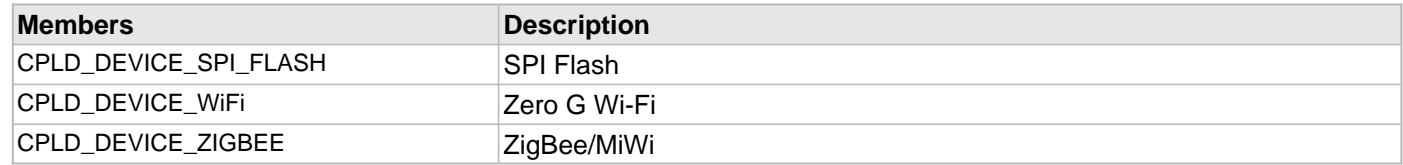

#### **Description**

The CPLD can be configured to communicate to three different devices. The application may call routine, [CPLDGetDeviceConfiguration,](#page-369-0) to obtain what device the CPLD is configured to communicate with.

#### **Remarks**

None.

#### **Example**

```
// select 16-bit PMP data bus
if(CPLDGetDeviceConfiguration() != CPLD_DEVICE_SPI_FLASH)
{
     // error - not default configuration
}
```
## <span id="page-378-0"></span>**CPLD\_GFX\_CONFIGURATION Enumeration**

CPLD graphics controller PMP bus configuration.

#### **File**

```
drv_xc2c64a.h
```
# **C**

```
typedef enum {
   CPLD_GFX_CONFIG_8BIT,
   CPLD_GFX_CONFIG_16BIT
} CPLD_GFX_CONFIGURATION;
```
## **Members**

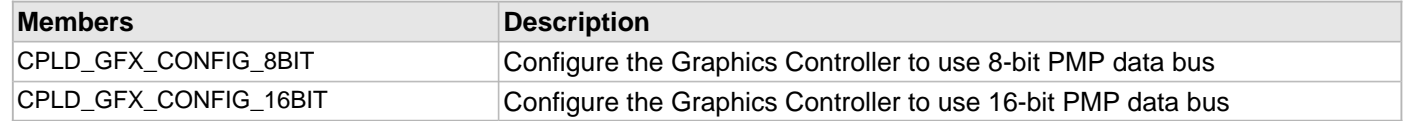

#### **Description**

The application can select what PMP bus configuration, 8 or 16-bit data bus, when interfacing with the graphics controller.

#### **Remarks**

None.

#### **Example**

```
// select 16-bit PMP data bus
CPLDSetGraphicsConfiguration(CPLD_GFX_CONFIG_16BIT);
```
## <span id="page-379-0"></span>**CPLD\_SPI\_CONFIGURATION Enumeration**

CPLD SPI channel selection.

## **File**

```
drv_xc2c64a.h
```
#### **C**

```
typedef enum {
   CPLD_SPI2A,
   CPLD_SPI3A,
   CPLD_SPI2
} CPLD_SPI_CONFIGURATION;
```
#### **Members**

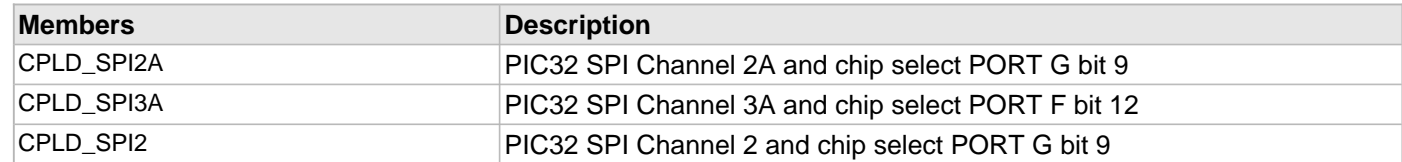

#### **Description**

The application can select what SPI channel will be used as the communication interface. It will also select the Chip Select use for the device.

## **Remarks**

Only one SPI channel can be select for a device. SPI channels 2 and 2A are located on the same pins. SPI channels 2A and 3A are only available on PIC32MX5xx/6xx/7xx series devices.

#### **Example**

```
// select SPI channel two for SPI Flash
CPLDSetSPIFlashConfiguration(CPLD_SPI2);
```
# **Files**

#### **Files**

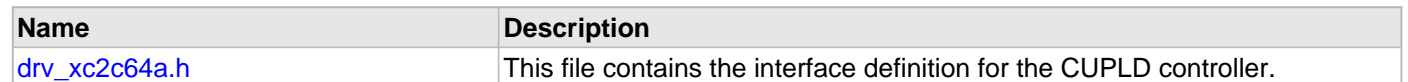

#### **Description**

This section lists the source and header files used by the SPI Flash Driver Library.

## <span id="page-380-0"></span>**drv\_xc2c64a.h**

This file contains the interface definition for the CUPLD controller.

## **Enumerations**

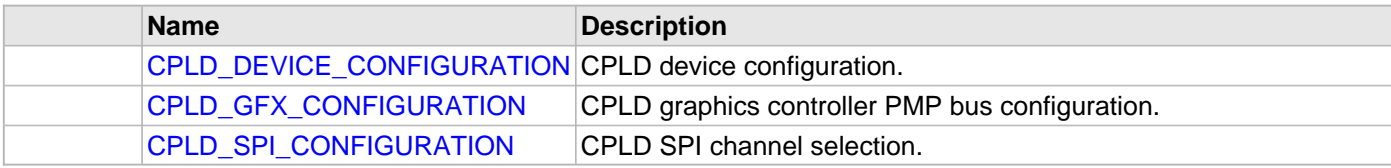

# **Functions**

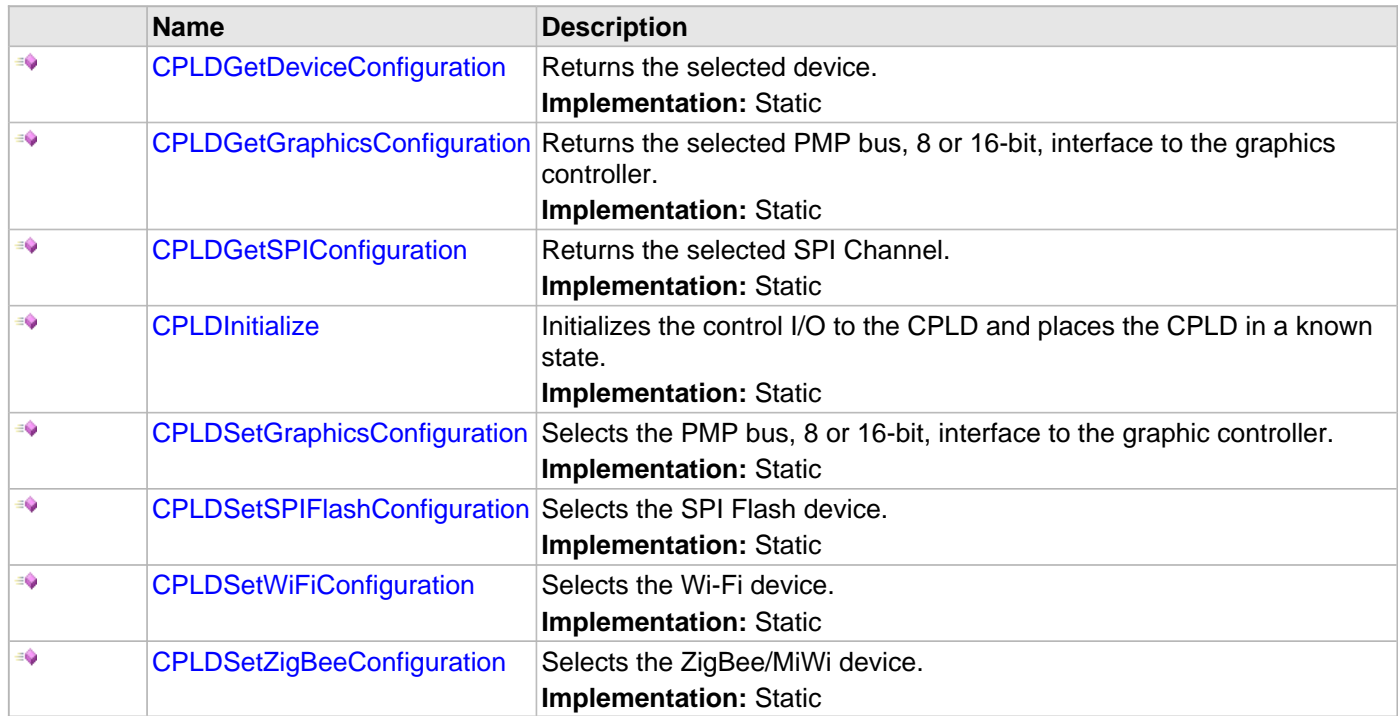

## **Description**

CUPLD Controller Interface File.

This library provides a low-level abstraction of the CUPLD device. It can be used to simplify low-level access to the device without the necessity of interacting directly with the communication module's registers, thus hiding differences from one serial device variant to another.

#### **File Name**

drv\_xc2c64a.h

Microchip Technology Inc.

# **EBI Driver Library**

This topic describes the EBI Driver Library.

# **Introduction**

The External Bus Interface Static Driver provides a high-level interface to manage the External Bus Interface module on the Microchip family of microcontrollers.

## **Description**

Through the MHC, this driver provides an API to initialize the EBI module, as well as Chip Selects, timing parameters, output signals, and memory characteristics.

# **Library Interface**

# **Function(s)**

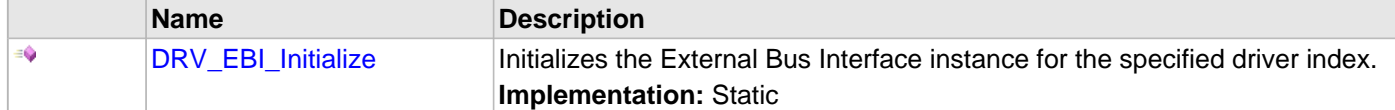

# **Description**

This section describes the Application Programming Interface (API) functions of the EBI Driver Library.

# **Function(s)**

# <span id="page-385-0"></span>**DRV\_EBI\_Initialize Function**

Initializes the External Bus Interface instance for the specified driver index. **Implementation:** Static

#### **File**

help\_drv\_ebi.h

# **C**

**void DRV\_EBI\_Initialize**();

## **Returns**

None.

## **Description**

This routine initializes the External Bus Interface driver instance for the specified driver instance, making it ready for clients to use it. The initialization routine is specified by the MHC parameters.

## **Remarks**

This routine must be called before any other External Bus Interface routine is called. This routine should only be called once during system initialization.

# **Preconditions**

None.

# **Function**

void DRV\_EBI\_Initialize( void )

# **ENCx24J600 Driver Library Help**

This section provides information on the ENCx24J600 Driver Library.

# **Introduction**

This library provides a driver-level abstraction of the ENCx24J600 Ethernet MAC that can be connected to the PIC32. The driver implements the virtual MAC driver model that the MPLAB Harmony TCP/IP Stack requires. Please see the TCP/IP Stack Library MAC Driver Module for details.

The "Host-To-Network"\_layer of a TCP/IP stack organization covers the Data Link and Physical Layers of the standard OSI stack. The Ethernet Controller provides the Data Link or Media Access Control Layer, in addition to other functions discussed in this section.

#### **Description**

The ENCx24J600 External MAC is an external module to the PIC32 that is connected through a SPI or PSP interface. This driver interfaces with the SPI driver to communicate with the external device to implement a complete Ethernet node in a system.

The following are some of the key features of this module:

- Supports 10/100 Ethernet
	- Full-Duplex and Half-Duplex operation
	- Broadcast, Multicast and Unicast packets
	- Manual and automatic flow control
	- Supports Auto-MDIX
- Fully configurable interrupts
- Configurable receive packet filtering using:
	- 64-bit Hash Table
	- 64-byte Pattern Match
	- Magic Packet™ Filtering
	- Runt Packet Detection and Filtering
- Supports Packet Payload Checksum calculation
- CRC Check
- Supports SPI interface

# **Using the Library**

This topic describes the basic architecture and functionality of the Ethernet MAC driver and is meant for advanced users or TCP/IP stack driver developers.

#### **Description**

The user of this driver is the MPLAB Harmony TCP/IP stack. This Ethernet driver is not intended as a system-wide driver that the application or other system modules may use. It is intended for the sole use of the MPLAB Harmony TCP/IP stack and implements the virtual MAC model required by the stack.

#### **Interface Header File: [drv\\_encx24j600.h](#page-422-0)**

The interface to the ENCx24J600 Driver Library is defined in the [drv\\_encx24j600.h](#page-422-0) header file. Any C language source  $(.c)$  file that uses the ENCx24J600 Driver Library should include  $\text{drv\_encx24j600.h.}$ 

**Library File**: The ENCx24J600 Driver Library archive (.a) file is installed with MPLAB Harmony.

Please refer to the Understanding MPLAB Harmony section for how the driver interacts with the framework.

## **Abstraction Model**

The ENCx24J600 Driver Library provides the low-level abstraction of the communications protocol to communicate to the ENCx24J600 external MAC though the SPI peripheral on the Microchip family of microcontrollers with a convenient C language interface. This topic describes how that abstraction is modeled in the software and introduces the ENCx24J600 Driver Library interface.

## **Description**

The ENCx24J600 Driver library has several different layers to it, as illustrated in the following figure. The interface layer has two main sections that are used the most often: The Tasks function, and the TCP/IP Send and Receive functions.

The Tasks function manages the internal state machine which detects, resets, and then configures the ENCx24J600 External MAC. It also handles the monitoring of the hardware status, sending and receiving packets.

The TCP/IP Send and Receive functions interact with the RAM-based queue of packets that are queued to send and packets that have been queued waiting for pick-up by the stack.

The main state machine does not interface directly to the SPI bus, but instead, interfaces to a virtual bus abstraction layer that allows for the replacement of the specific underlying bus implementation.

## **Abstraction Model**

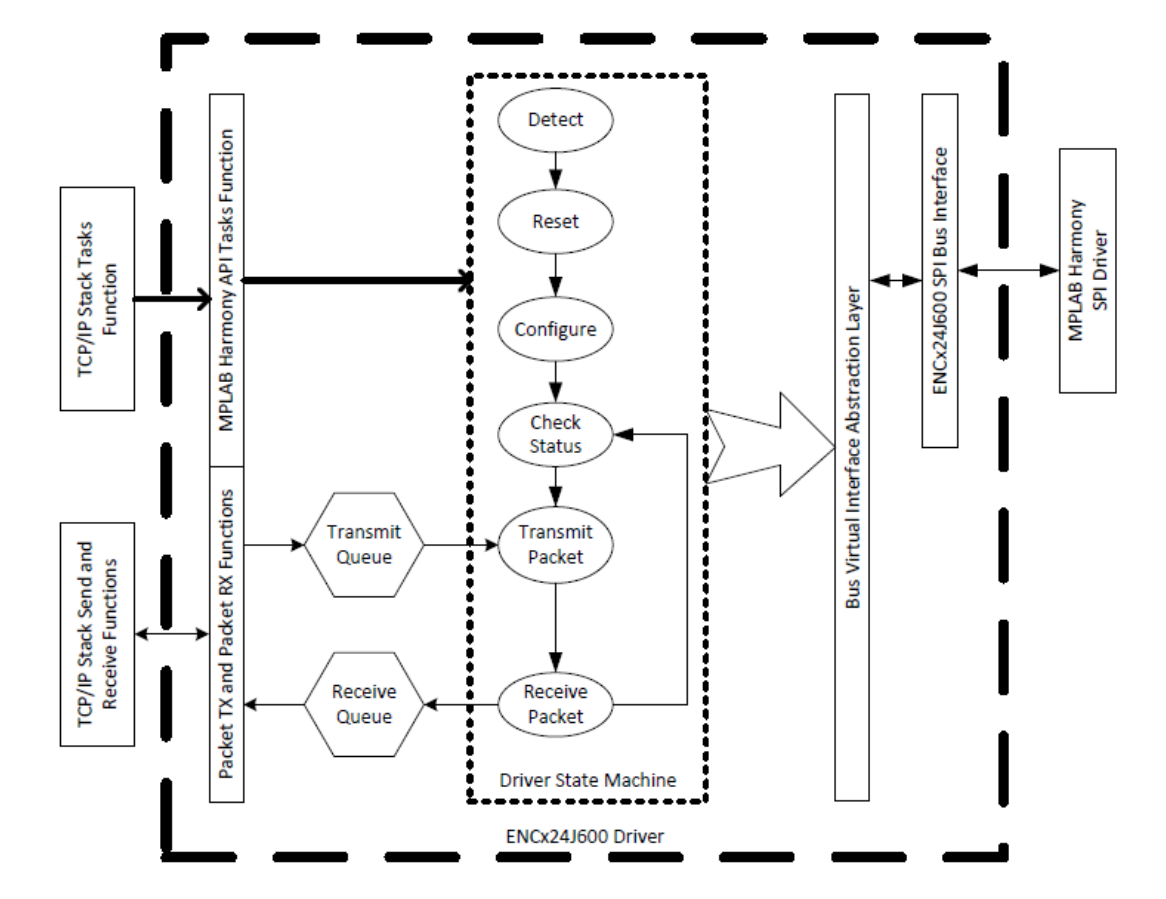

## **Library Overview**

Refer to the section [Driver Overview](#page-1-0) for how the driver operates in a system.

The library interface routines are divided into various sub-sections, each sub-section addresses one of the blocks or the overall operation of the ENCx24J600 Driver Library.

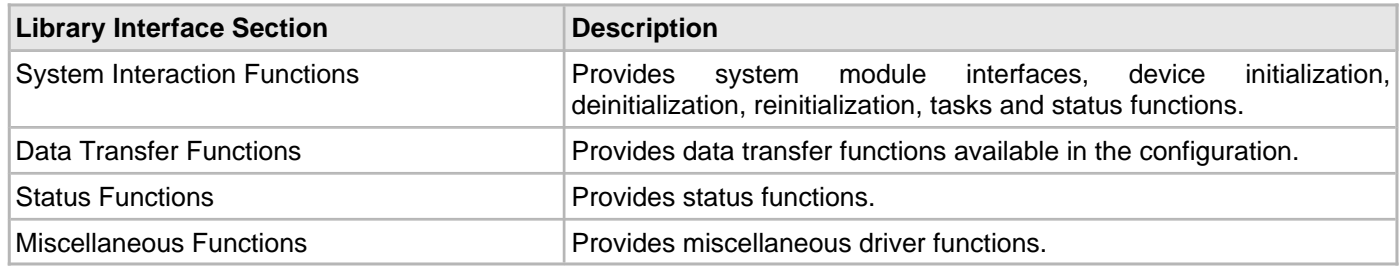

#### **How the Library Works**

The library provides interfaces to support the TCP/IP virtual MAC interface.

# **Configuring the SPI Driver**

This section describes the configuration settings for the ENCx24J600 Driver Library.

#### **Description**

#### **Configuration**

The ENC hardware requires a specific configuration of the SPI driver to work correctly. Inside the MHC SPI Driver configuration be sure to select:

- SPI clock rate of 14000000 or less. With a PB clock of 80 MHz, 13333333 is the clock rate.
- Clock mode of DRV\_SPI\_CLOCK\_MODE\_IDLE\_LOW\_EDGE\_FALL
- Input phase of SPI\_INPUT\_SAMPLING\_PHASE\_AT\_END

#### **Recommended Settings**

- Interrupt Driver mode
- Enhanced Buffer mode
- DMA mode enabled:
	- DMA block transfer size of at least 1600 bytes
	- Size of DMA buffer for dummy data of at least 1600 bytes
	- Ensure when setting up DMA in interrupt mode that the DMA interrupts are a higher priority than the SPI Driver interrupt

#### **Example:**

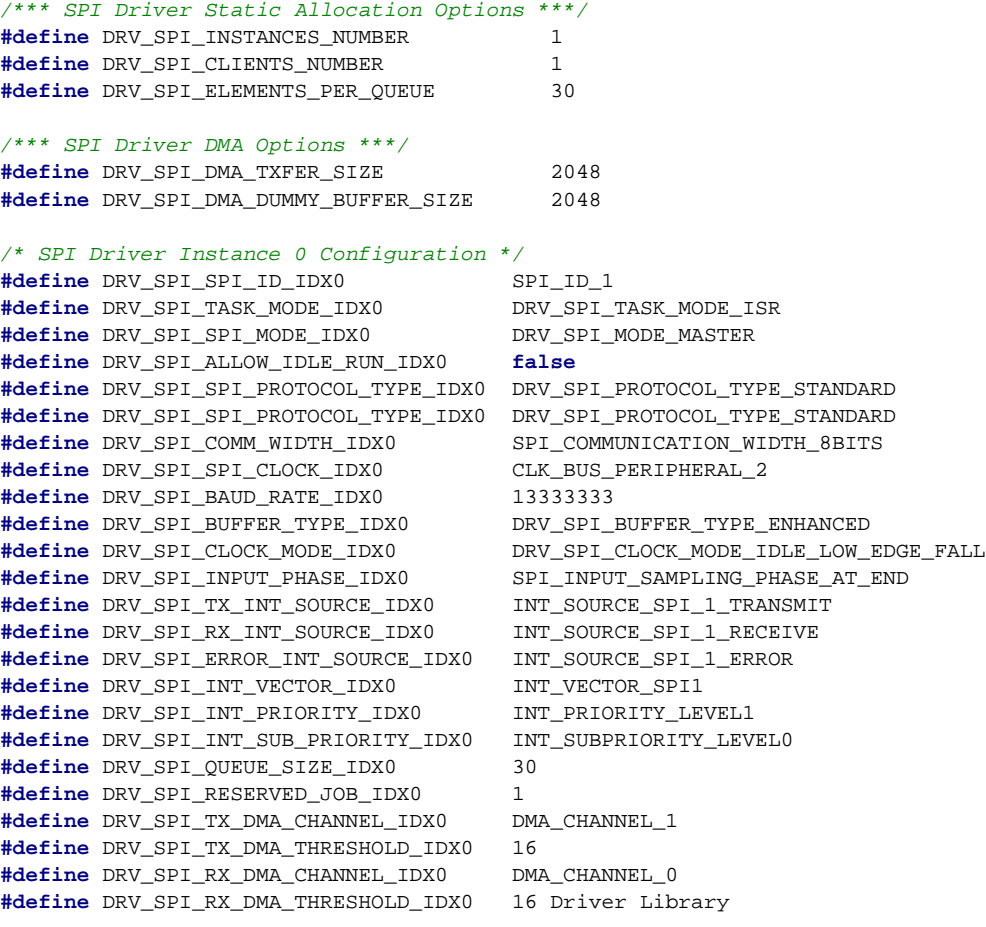

# **Configuring the Library**

The configuration of the ENCx24J600 Driver Library is based on the file sys\_config.h.

This header file contains the configuration selection for the ENCX24J600 Driver Library. Based on the selections made, the ENCx24J600 Driver Library may support the selected features. These configuration settings will apply to all instances of the ENCx24J600 Driver Library.

This header can be placed anywhere; however, the path of this header needs to be present in the include search path for a successful build. Refer to the Applications Overview section for more details.

# **Building the Library**

This section lists the files that are available in the ENCx24J600 Driver Library.

#### **Description**

The following three tables list and describe the header  $(.,h)$  and source  $(.,c)$  files that implement this library. The parent folder for these files is <install-dir>/framework/driver/encx24j600.

#### **Interface File(s)**

This table lists and describes the header files that must be included (i.e., using #include) by any code that uses this library.

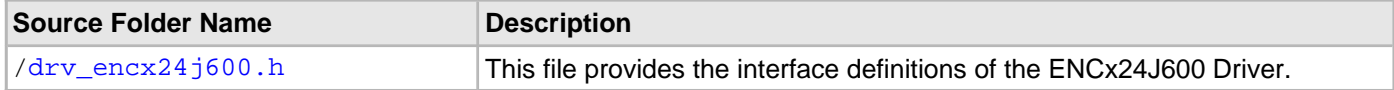

#### **Required File(s)**

This table lists and describes the source and header files that must always be included in the MPLAB X IDE project to build this library.

## **All of the required files listed in the following table are automatically loaded into the MPLAB X IDE project by the MHC.**

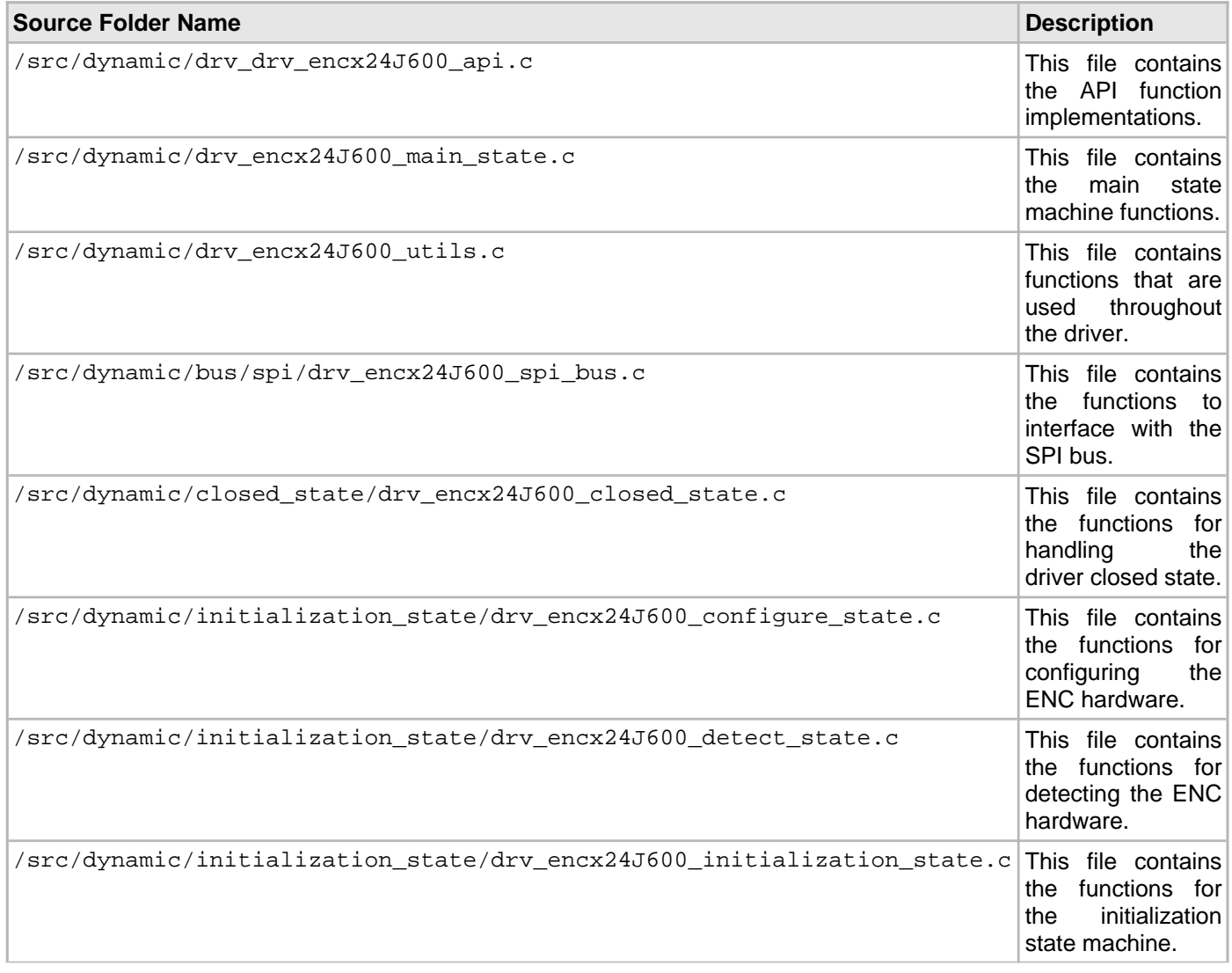

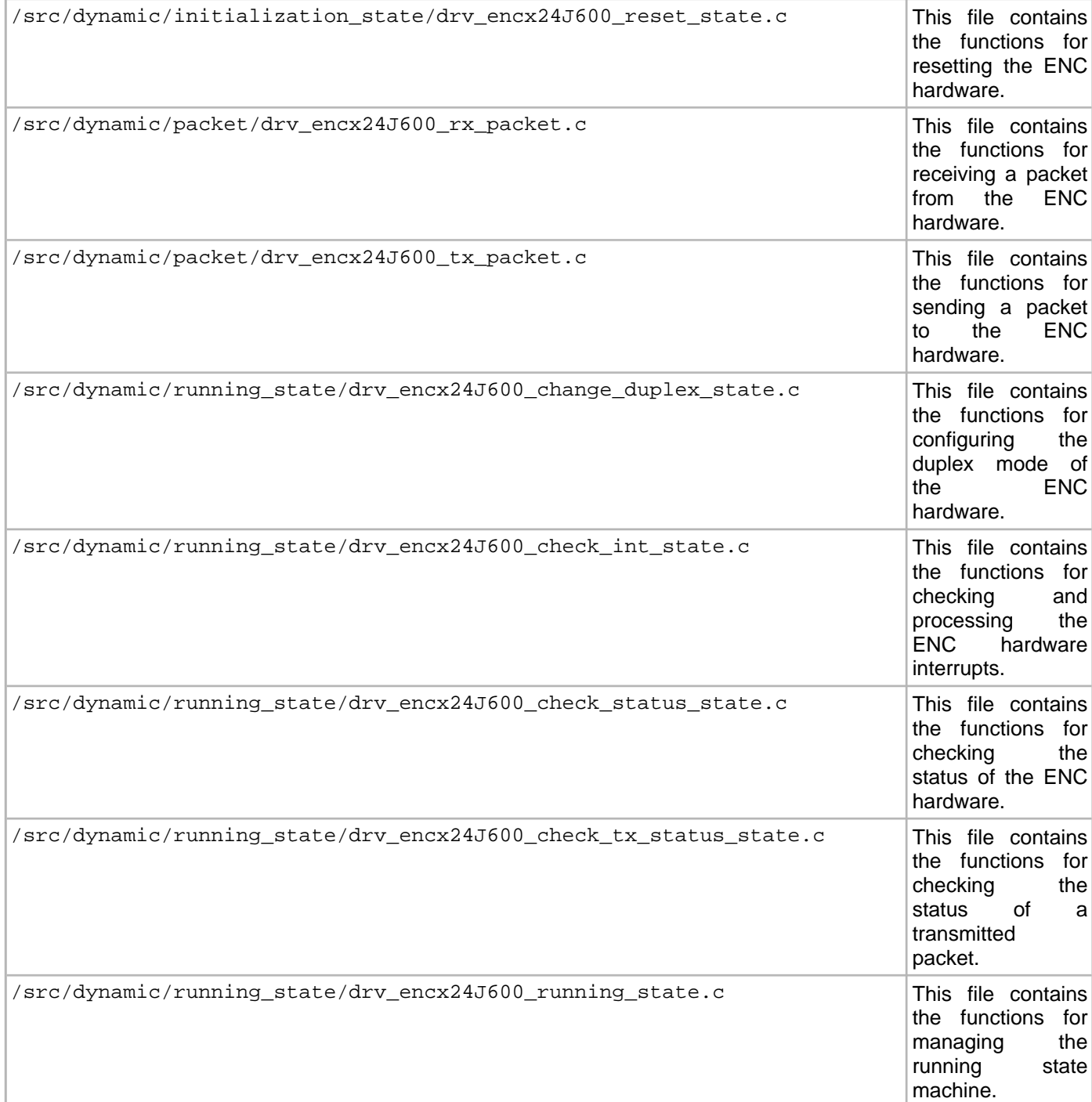

# **Optional File(s)**

This table lists and describes the source and header files that may optionally be included if required for the desired implementation.

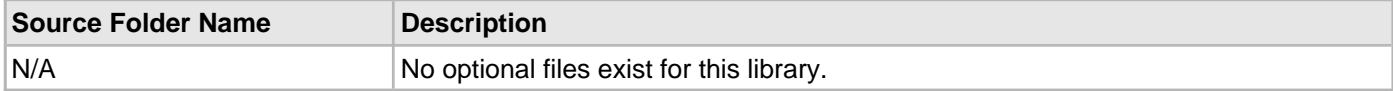

## **Module Dependencies**

The ENCx24J600 Driver Library depends on the following modules:

- [SPI Driver Library](#page-1063-0)
- TCP/IP Stack Library

• TCP/IP Stack MAC Driver Module

# **Library Interface**

# **a) System Interaction Functions**

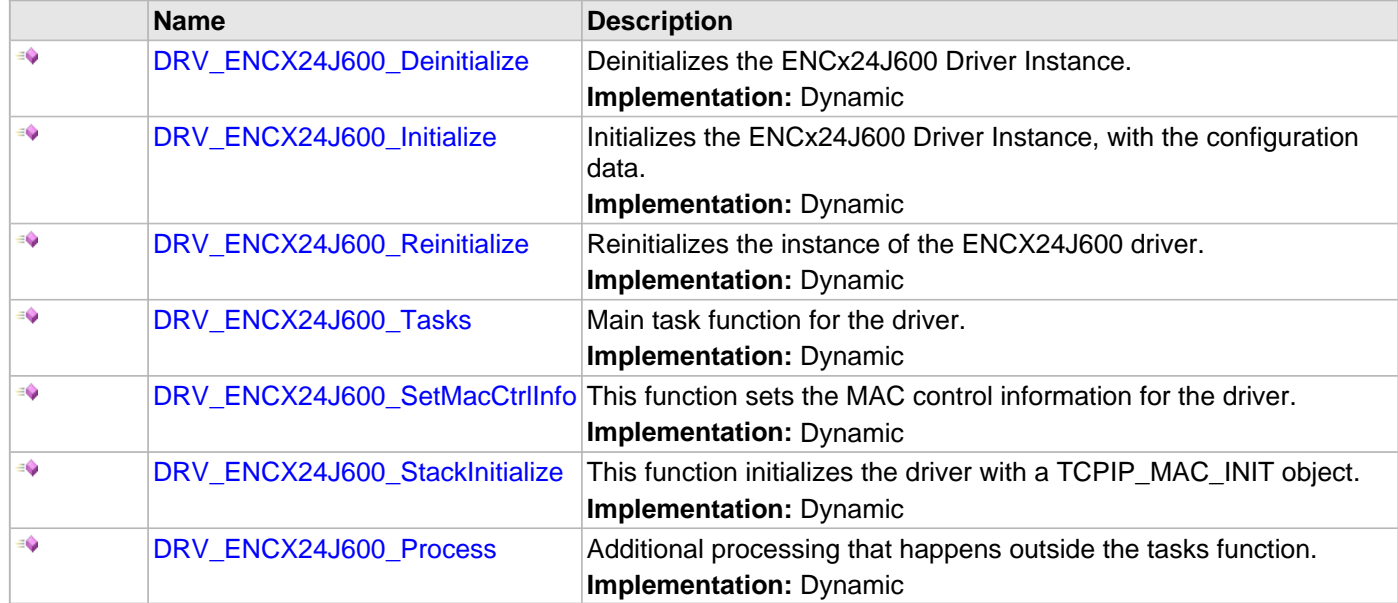

# **b) Client Level Functions**

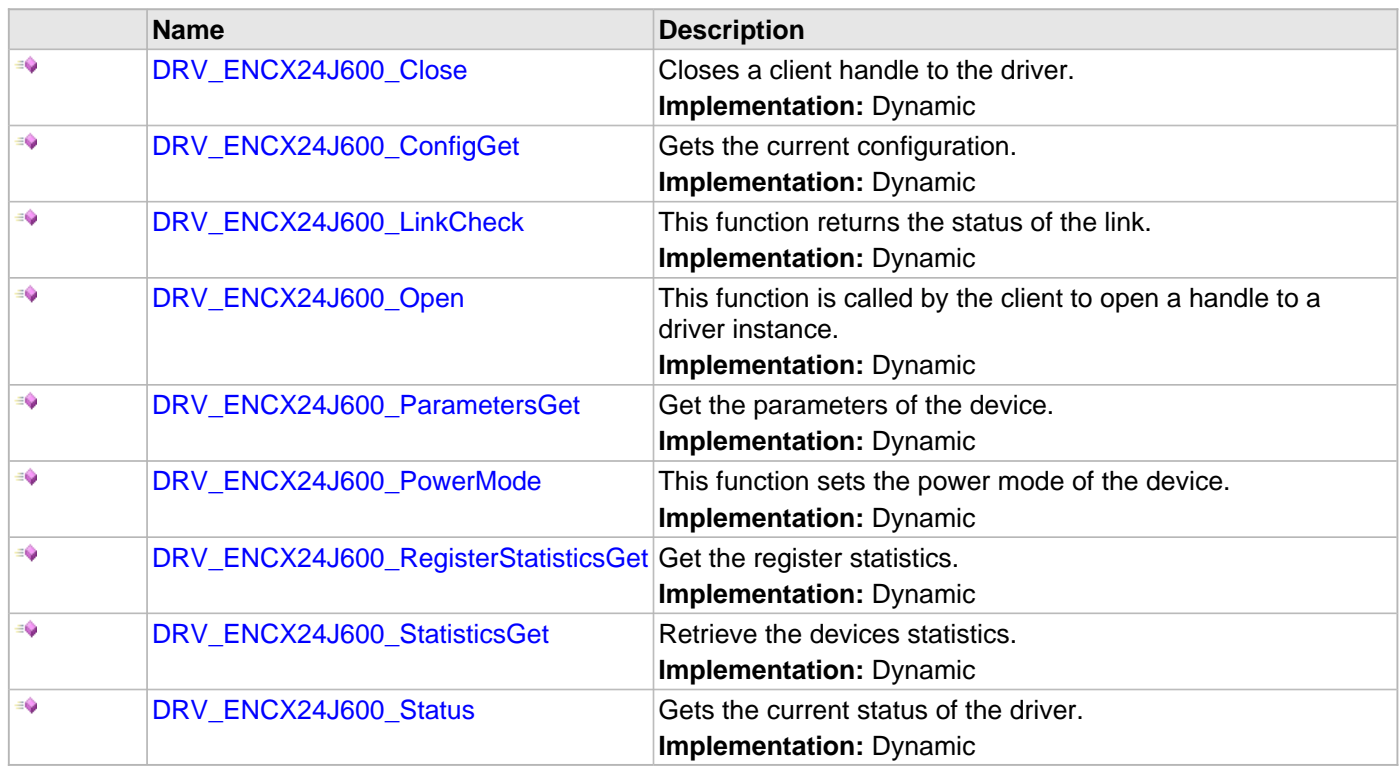

# **c) Receive Functions**

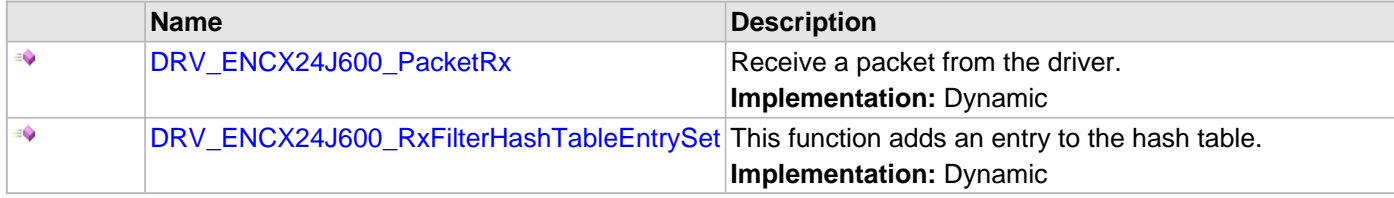
## **d) Transmit Functions**

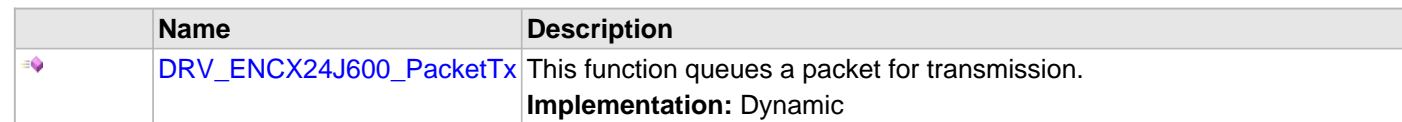

## **e) Event Functions**

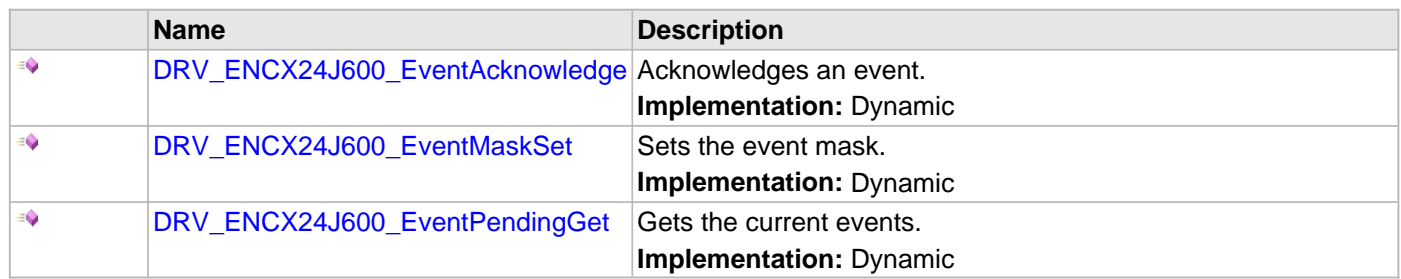

## **f) Data Types and Constants**

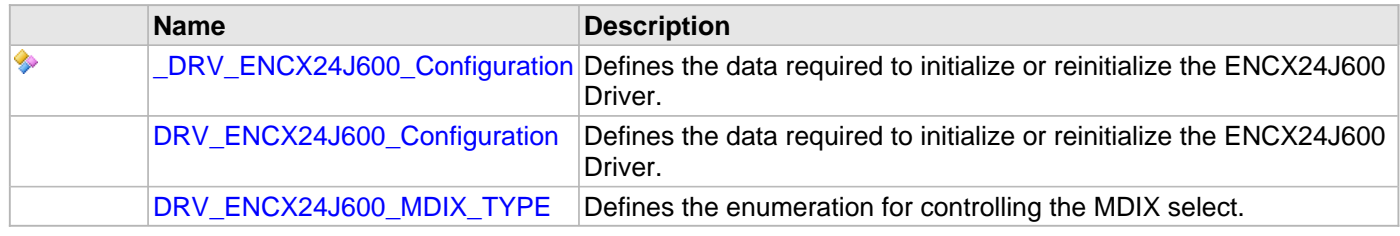

## **Description**

This section describes the Application Programming Interface (API) functions of the ENCx24J600 Driver Library. Refer to each section for a detailed description.

## **a) System Interaction Functions**

### <span id="page-397-0"></span>**DRV\_ENCX24J600\_Deinitialize Function**

Deinitializes the ENCx24J600 Driver Instance. **Implementation:** Dynamic

### **File**

[drv\\_encx24j600.h](#page-422-0)

## **C**

**void DRV\_ENCX24J600\_Deinitialize**(SYS\_MODULE\_OBJ **object**);

#### **Returns**

None.

## **Description**

ENCX24J600 Deinitialization

This function deallocates any resources allocated by the initialization function.

#### **Preconditions**

The driver had to be successfully initialized with [DRV\\_ENCX24J600\\_Initialize](#page-398-0).

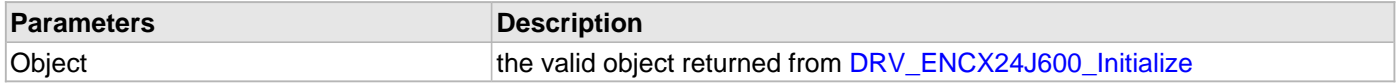

### <span id="page-398-0"></span>**DRV\_ENCX24J600\_Initialize Function**

Initializes the ENCx24J600 Driver Instance, with the configuration data.

**Implementation:** Dynamic

#### **File**

#### [drv\\_encx24j600.h](#page-422-0)

## **C**

```
SYS_MODULE_OBJ DRV_ENCX24J600_Initialize(SYS_MODULE_INDEX index, SYS_MODULE_INIT * init);
```
### **Returns**

- Valid handle to the driver instance If successful
- SYS\_MODULE\_OBJ\_INVALID If unsuccessful

### **Description**

### ENCX24J600 Initialization

This function initializes the ENCx24J600 Driver with configuration data passed into it by either the system\_init function or by the [DRV\\_ENCX24J600\\_StackInitialize](#page-402-0) function. Calling this function alone is not enough to initialize the driver, [DRV\\_ENCX24J600\\_SetMacCtrlInfo](#page-401-0) must be called with valid data before the driver is ready to be opened.

### **Preconditions**

None.

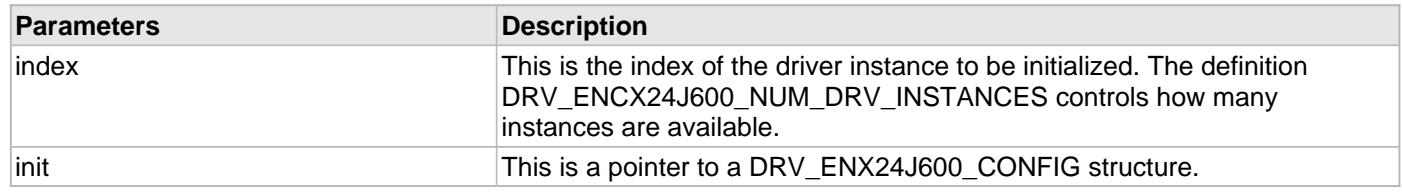

## <span id="page-399-0"></span>**DRV\_ENCX24J600\_Reinitialize Function**

Reinitializes the instance of the ENCX24J600 driver. **Implementation:** Dynamic

#### **File**

[drv\\_encx24j600.h](#page-422-0)

## **C**

**void DRV\_ENCX24J600\_Reinitialize**(SYS\_MODULE\_OBJ **object**, **const** SYS\_MODULE\_INIT \* **const init**);

#### **Returns**

None

### **Description**

ENCX24J600 Reinitialization

This function will deinitialize and initialize the driver instance. As with [DRV\\_ENCX24J600\\_Initialize](#page-398-0) [DRV\\_ENCX24J600\\_SetMacCtrlInfo](#page-401-0) must be called for the driver to be useful.

### **Remarks**

This function is not planned to be implemented for the first release.

### **Preconditions**

The driver had to be successfully initialized with [DRV\\_ENCX24J600\\_Initialize](#page-398-0).

## <span id="page-400-0"></span>**DRV\_ENCX24J600\_Tasks Function**

Main task function for the driver. **Implementation:** Dynamic

## **File**

[drv\\_encx24j600.h](#page-422-0)

## **C**

**void DRV\_ENCX24J600\_Tasks**(SYS\_MODULE\_OBJ **object**);

#### **Returns**

None.

## **Description**

ENCX24J600 Tasks

This function will execute the main state machine for the ENCX24J600 driver.

#### **Preconditions**

The driver had to be successfully initialized with [DRV\\_ENCX24J600\\_Initialize](#page-398-0).

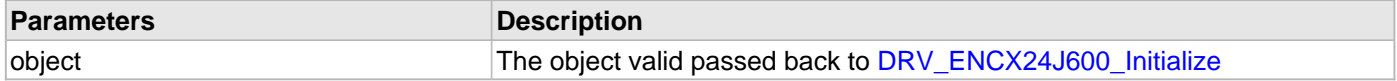

## <span id="page-401-0"></span>**DRV\_ENCX24J600\_SetMacCtrlInfo Function**

This function sets the MAC control information for the driver.

**Implementation:** Dynamic

### **File**

[drv\\_encx24j600.h](#page-422-0)

## **C**

**void DRV\_ENCX24J600\_SetMacCtrlInfo**(SYS\_MODULE\_OBJ **object**, TCPIP\_MAC\_MODULE\_CTRL \* **init**);

### **Returns**

None.

### **Description**

ENCX24J600 Set MAC Control Information

This function is used to pass in the TCPIP\_MAC\_CONTROL\_INIT information that is used for allocation and deallocation of memory, event signaling, etc. This function is needed to be called so that the driver can enter initialization state when the tasks function is called.

## **Preconditions**

The driver had to be successfully initialized with [DRV\\_ENCX24J600\\_Initialize](#page-398-0).

### <span id="page-402-0"></span>**DRV\_ENCX24J600\_StackInitialize Function**

This function initializes the driver with a TCPIP\_MAC\_INIT object.

**Implementation:** Dynamic

#### **File**

#### [drv\\_encx24j600.h](#page-422-0)

## **C**

SYS\_MODULE\_OBJ **DRV\_ENCX24J600\_StackInitialize**(SYS\_MODULE\_INDEX **index**, **const** SYS\_MODULE\_INIT \* **const init**);

#### **Returns**

Returns a valid handle to the driver instance - If successful SYS\_MODULE\_OBJ\_INVALID - If unsuccessful

#### **Description**

## ENCX24J600 Stack Initialization

This function is used by the TCP/IP stack to fully initialize the driver with both the ENCX24J600 specific configuration and the MAC control information. With this function there is no need to call [DRV\\_ENCX24J600\\_SetMacCtrlInfo](#page-401-0).

### **Preconditions**

None.

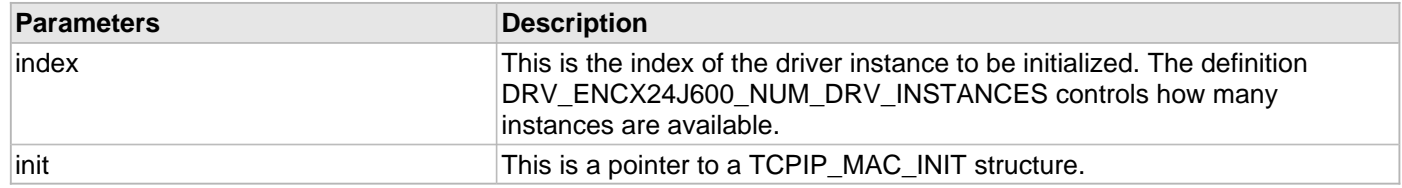

## <span id="page-403-0"></span>**DRV\_ENCX24J600\_Process Function**

Additional processing that happens outside the tasks function. **Implementation:** Dynamic

#### **File**

[drv\\_encx24j600.h](#page-422-0)

## **C**

TCPIP\_MAC\_RES **DRV\_ENCX24J600\_Process**([DRV\\_HANDLE](#page-7-0) **hMac**);

#### **Returns**

- TCPIP\_MAC\_RES\_TYPE\_ERR if the hMac is invalid
- TCPIP\_MAC\_RES\_OP\_ERR if the hMac is valid

### **Description**

#### ENCX24J600 Process

This function does additional processing that is not done inside the tasks function.

### **Remarks**

This function does nothing in the first release.

#### **Preconditions**

The client had to be successfully opened with [DRV\\_ENCX24J600\\_Open](#page-407-0).

#### **Parameters**

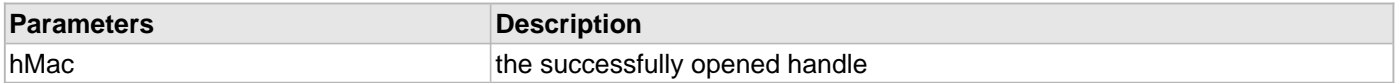

## **b) Client Level Functions**

## <span id="page-404-0"></span>**DRV\_ENCX24J600\_Close Function**

Closes a client handle to the driver. **Implementation:** Dynamic

#### **File**

[drv\\_encx24j600.h](#page-422-0)

## **C**

**void DRV\_ENCX24J600\_Close**[\(DRV\\_HANDLE](#page-7-0) **handle**);

### **Returns**

None.

## **Description**

#### ENCX24J600 Close

This function closes a handle to the driver. If it is the last client open, the driver will send an RX Disable command to the ENC hardware and move to the closed state.

## **Preconditions**

The client had to be successfully opened with [DRV\\_ENCX24J600\\_Open](#page-407-0).

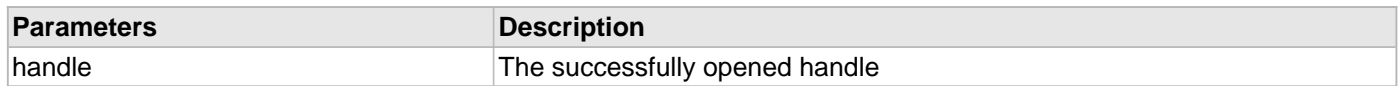

## <span id="page-405-0"></span>**DRV\_ENCX24J600\_ConfigGet Function**

Gets the current configuration.

#### **Implementation:** Dynamic

#### **File**

### [drv\\_encx24j600.h](#page-422-0)

## **C**

size\_t **DRV\_ENCX24J600\_ConfigGet**([DRV\\_HANDLE](#page-7-0) **hMac**, **void**\* **configBuff**, size\_t **buffSize**, size\_t\* **pConfigSize**);

#### **Returns**

Number of bytes copied to the buffer

### **Description**

ENCX24J600 Get Configuration Gets the current configuration.

### **Remarks**

This function does nothing in the first release.

## **Preconditions**

The client had to be successfully opened with [DRV\\_ENCX24J600\\_Open](#page-407-0).

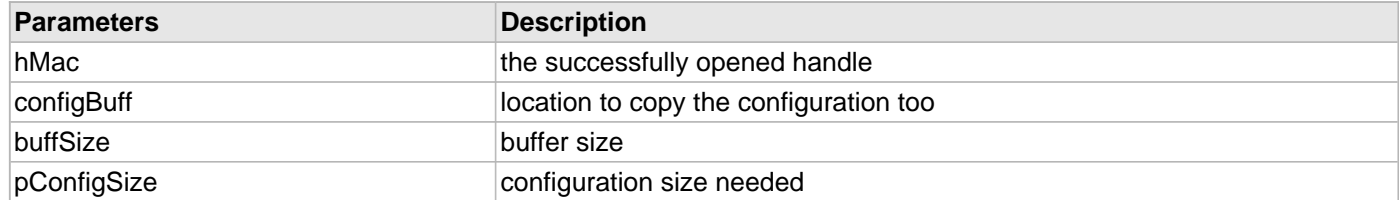

## <span id="page-406-0"></span>**DRV\_ENCX24J600\_LinkCheck Function**

This function returns the status of the link. **Implementation:** Dynamic

## **File**

[drv\\_encx24j600.h](#page-422-0)

## **C**

**bool DRV\_ENCX24J600\_LinkCheck**[\(DRV\\_HANDLE](#page-7-0) **hMac**);

### **Returns**

- true if the link is active
- false all other times

## **Description**

#### ENCX24J600 Link Check

This function checks the status of the link and returns it to the caller.

## **Preconditions**

The client had to be successfully opened with [DRV\\_ENCX24J600\\_Open](#page-407-0).

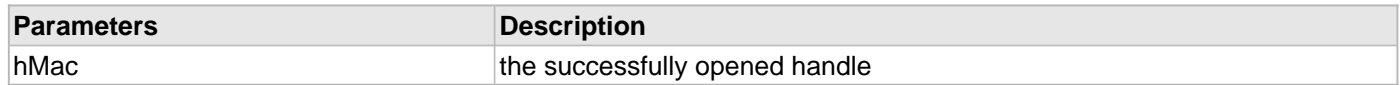

## <span id="page-407-0"></span>**DRV\_ENCX24J600\_Open Function**

This function is called by the client to open a handle to a driver instance. **Implementation:** Dynamic

#### **File**

[drv\\_encx24j600.h](#page-422-0)

## **C**

[DRV\\_HANDLE](#page-7-0) **DRV\_ENCX24J600\_Open**(SYS\_MODULE\_INDEX **index**, [DRV\\_IO\\_INTENT](#page-9-0) **intent**);

#### **Returns**

Returns a valid handle - If successful INVALID\_HANDLE - If unsuccessful

#### **Description**

#### ENCX24J600 Open

The client will call this function to open a handle to the driver. When the first instance is opened than the driver will send the RX enabled command to the ENC hardware.

## **Preconditions**

The driver had to be successfully initialized with [DRV\\_ENCX24J600\\_Initialize](#page-398-0).

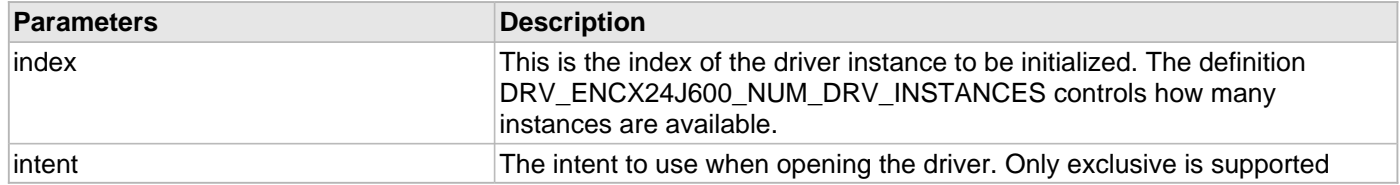

## <span id="page-408-0"></span>**DRV\_ENCX24J600\_ParametersGet Function**

Get the parameters of the device. **Implementation:** Dynamic

#### **File**

### [drv\\_encx24j600.h](#page-422-0)

## **C**

TCPIP\_MAC\_RES **DRV\_ENCX24J600\_ParametersGet**[\(DRV\\_HANDLE](#page-7-0) **hMac**, TCPIP\_MAC\_PARAMETERS\* **pMacParams**);

#### **Returns**

- TCPIP\_MAC\_RES\_TYPE\_ERR if the hMac is invalid
- TCPIP\_MAC\_RES\_OK if the hMac is valid

## **Description**

#### ENCX24J600 Get Parameters

Get the parameters of the device, which includes that it is an Ethernet device and what it's MAC address is.

## **Preconditions**

The client had to be successfully opened with [DRV\\_ENCX24J600\\_Open](#page-407-0).

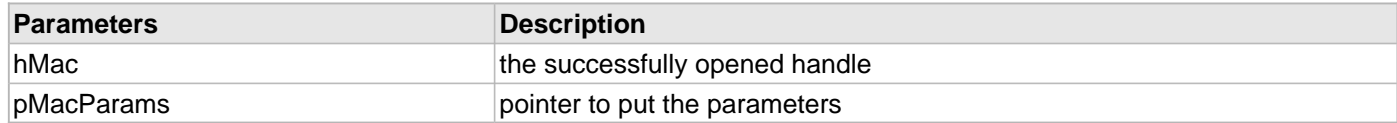

## <span id="page-409-0"></span>**DRV\_ENCX24J600\_PowerMode Function**

This function sets the power mode of the device. **Implementation:** Dynamic

#### **File**

[drv\\_encx24j600.h](#page-422-0)

## **C**

**bool DRV\_ENCX24J600\_PowerMode**[\(DRV\\_HANDLE](#page-7-0) **hMac**, TCPIP\_MAC\_POWER\_MODE **pwrMode**);

#### **Returns**

• false - This functionality is not supported in this version of the driver

#### **Description**

ENCX24J600 Power Mode

This function sets the power mode of the ENCX24J600.

#### **Remarks**

This functionality is not implemented in the first release.

#### **Preconditions**

The client had to be successfully opened with [DRV\\_ENCX24J600\\_Open](#page-407-0).

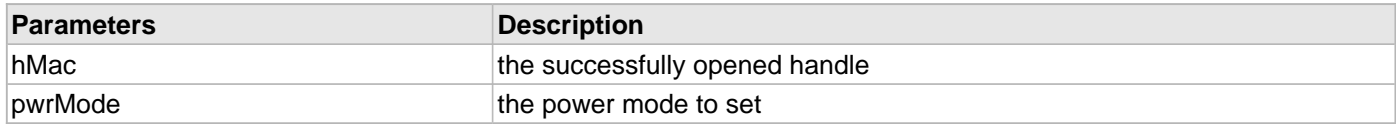

### <span id="page-410-0"></span>**DRV\_ENCX24J600\_RegisterStatisticsGet Function**

Get the register statistics.

**Implementation:** Dynamic

### **File**

[drv\\_encx24j600.h](#page-422-0)

## **C**

TCPIP\_MAC\_RES **DRV\_ENCX24J600\_RegisterStatisticsGet**[\(DRV\\_HANDLE](#page-7-0) **hMac**, TCPIP\_MAC\_STATISTICS\_REG\_ENTRY\* **pRegEntries**, **int nEntries**, **int**\* **pHwEntries**);

### **Returns**

- TCPIP\_MAC\_RES\_TYPE\_ERR if the hMac is invalid
- TCPIP\_MAC\_RES\_OP\_ERR if the hMac is valid

## **Description**

ENCX24J600 Get Register Statistics Get the device specific statistics.

### **Remarks**

Statistics are not planned for the first release

### **Preconditions**

The client had to be successfully opened with [DRV\\_ENCX24J600\\_Open](#page-407-0).

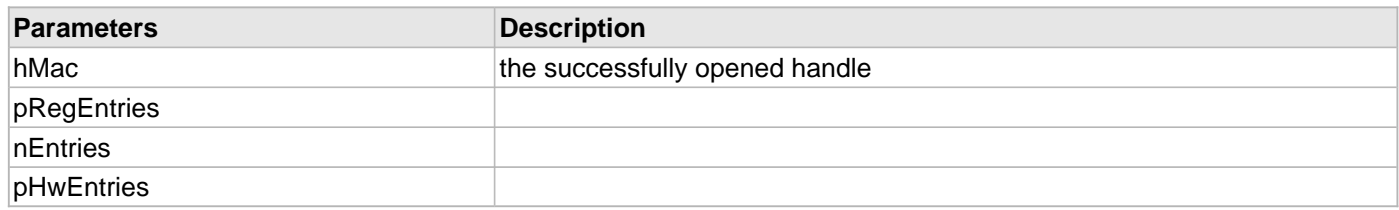

## <span id="page-411-0"></span>**DRV\_ENCX24J600\_StatisticsGet Function**

Retrieve the devices statistics.

**Implementation:** Dynamic

#### **File**

[drv\\_encx24j600.h](#page-422-0)

## **C**

```
TCPIP_MAC_RES DRV_ENCX24J600_StatisticsGet(DRV_HANDLE hMac, TCPIP_MAC_RX_STATISTICS* 
pRxStatistics, TCPIP_MAC_TX_STATISTICS* pTxStatistics);
```
#### **Returns**

- TCPIP\_MAC\_RES\_TYPE\_ERR if the hMac is invalid
- TCPIP\_MAC\_RES\_OP\_ERR if the hMac is valid

### **Description**

ENCX24J600 Get Statistics

Get the current statistics stored in the driver.

### **Remarks**

Statistics are not planned for the first release.

### **Preconditions**

The client had to be successfully opened with [DRV\\_ENCX24J600\\_Open](#page-407-0).

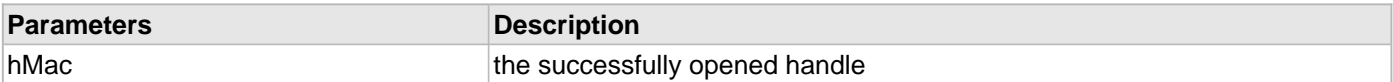

## <span id="page-412-0"></span>**DRV\_ENCX24J600\_Status Function**

Gets the current status of the driver. **Implementation:** Dynamic

#### **File**

[drv\\_encx24j600.h](#page-422-0)

### **C**

SYS\_STATUS **DRV\_ENCX24J600\_Status**(SYS\_MODULE\_OBJ **obect**);

#### **Returns**

- SYS\_STATUS\_ERROR if an invalid handle has been passed in
- SYS\_STATUS\_UNINITIALIZED if the driver has not completed initialization
- SYS\_STATUS\_BUSY if the driver is closing and moving to the closed state
- SYS\_STATUS\_READY if the driver is ready for client commands

## **Description**

ENCX24J600 Status

This function will get the status of the driver instance.

### **Preconditions**

The driver had to be successfully initialized with [DRV\\_ENCX24J600\\_Initialize](#page-398-0)().

### **Parameters**

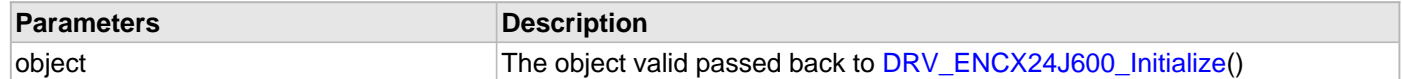

## **c) Receive Functions**

## <span id="page-413-0"></span>**DRV\_ENCX24J600\_PacketRx Function**

Receive a packet from the driver. **Implementation:** Dynamic

#### **File**

[drv\\_encx24j600.h](#page-422-0)

## **C**

```
TCPIP_MAC_PACKET* DRV_ENCX24J600_PacketRx(DRV_HANDLE hMac, TCPIP_MAC_RES* pRes, const
TCPIP_MAC_PACKET_RX_STAT** ppPktStat);
```
### **Returns**

- Pointer to a valid packet if successful
- NULL if unsuccessful

## **Description**

ENCX24J600 Receive Packet

This function retrieves a packet from the driver. The packet needs to be acknowledged with the linked acknowledge function so it can be reused.

#### **Remarks**

ppPktStat is ignored in the first release.

## **Preconditions**

The client had to be successfully opened with [DRV\\_ENCX24J600\\_Open](#page-407-0).

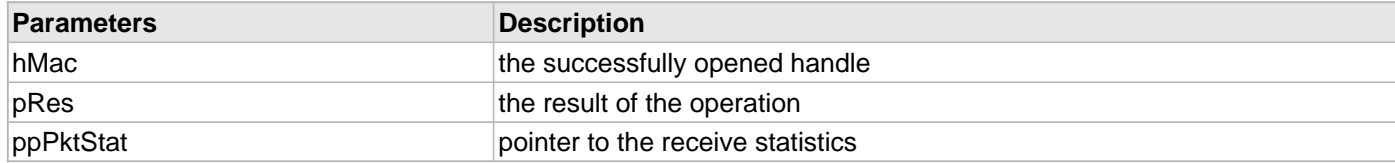

### <span id="page-414-0"></span>**DRV\_ENCX24J600\_RxFilterHashTableEntrySet Function**

This function adds an entry to the hash table. **Implementation:** Dynamic

#### **File**

[drv\\_encx24j600.h](#page-422-0)

## **C**

TCPIP\_MAC\_RES **DRV\_ENCX24J600\_RxFilterHashTableEntrySet**[\(DRV\\_HANDLE](#page-7-0) **hMac**, TCPIP\_MAC\_ADDR\* **DestMACAddr**);

### **Returns**

- TCPIP\_MAC\_RES\_TYPE\_ERR if the hMac is invalid
- TCPIP\_MAC\_RES\_OP\_ERR if the hMac is valid

### **Description**

ENCX24J600 Receive Filter Hash Table Entry Set

This function adds to the MAC's hash table for hash table matching.

#### **Remarks**

This functionality is not implemented in the first release.

### **Preconditions**

The client had to be successfully opened with [DRV\\_ENCX24J600\\_Open](#page-407-0).

### **Parameters**

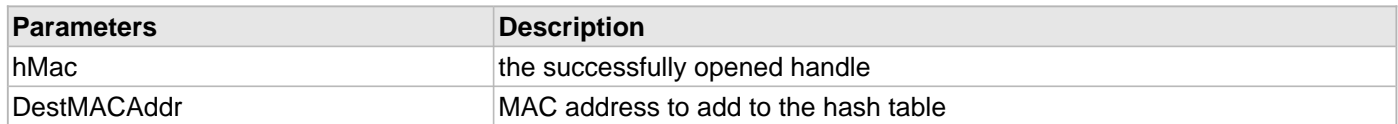

## **d) Transmit Functions**

## <span id="page-415-0"></span>**DRV\_ENCX24J600\_PacketTx Function**

This function queues a packet for transmission. **Implementation:** Dynamic

#### **File**

#### [drv\\_encx24j600.h](#page-422-0)

## **C**

```
TCPIP_MAC_RES DRV_ENCX24J600_PacketTx(DRV_HANDLE hMac, TCPIP_MAC_PACKET * ptrPacket);
```
### **Returns**

- TCPIP\_MAC\_RES\_OP\_ERR if the client handle is invalid
- TCPIP\_MAC\_RES\_IS\_BUSY if the driver is not in the run state
- TCPIP\_MAC\_RES\_QUEUE\_TX\_FULL if there are no free descriptors
- TCPIP\_MAC\_RES\_OK on successful queuing of the packet

## **Description**

## ENCX24J600 Packet Transmit

This function will take a packet and add it to the queue for transmission. When the packet has finished transmitting the driver will call the packets acknowledge function. When that acknowledge function is complete the driver will forget about the packet.

## **Preconditions**

The client had to be successfully opened with [DRV\\_ENCX24J600\\_Open](#page-407-0).

### **Parameters**

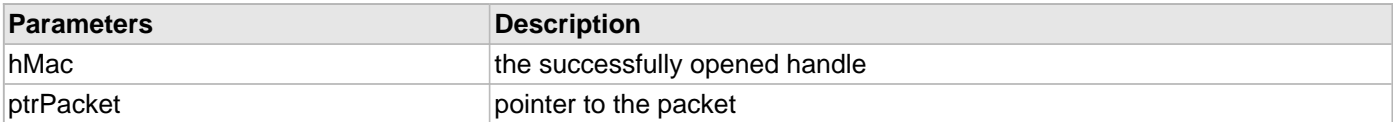

## **e) Event Functions**

## <span id="page-416-0"></span>**DRV\_ENCX24J600\_EventAcknowledge Function**

Acknowledges an event.

**Implementation:** Dynamic

## **File**

[drv\\_encx24j600.h](#page-422-0)

## **C**

**bool DRV\_ENCX24J600\_EventAcknowledge**([DRV\\_HANDLE](#page-7-0) **hMac**, TCPIP\_MAC\_EVENT **macEvents**);

## **Returns**

- true if successful
- false if not successful

## **Description**

ENCX24J600 Acknowledge Event

This function acknowledges an event.

## **Preconditions**

The client had to be successfully opened with [DRV\\_ENCX24J600\\_Open](#page-407-0).

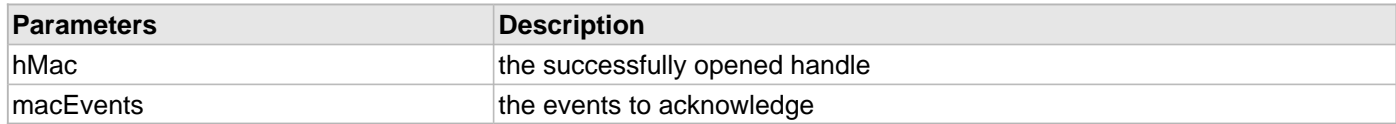

## <span id="page-417-0"></span>**DRV\_ENCX24J600\_EventMaskSet Function**

Sets the event mask.

**Implementation:** Dynamic

## **File**

[drv\\_encx24j600.h](#page-422-0)

## **C**

**bool DRV\_ENCX24J600\_EventMaskSet**[\(DRV\\_HANDLE](#page-7-0) **hMac**, TCPIP\_MAC\_EVENT **macEvents**, **bool enable**);

### **Returns**

- true if the mask could be set
- false if the mast could not be set

### **Description**

ENCX24J600 Set Event Mask

Sets the event mask to what is passed in.

## **Preconditions**

The client had to be successfully opened with [DRV\\_ENCX24J600\\_Open](#page-407-0).

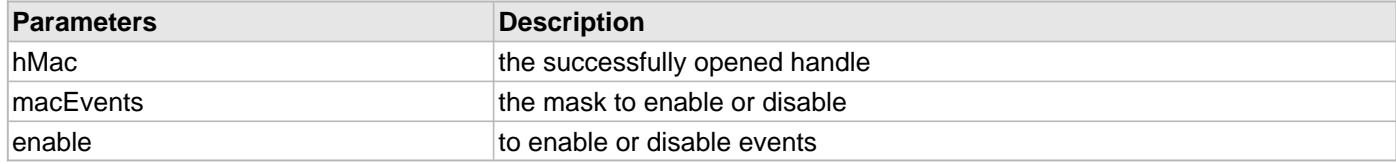

### <span id="page-418-0"></span>**DRV\_ENCX24J600\_EventPendingGet Function**

Gets the current events.

**Implementation:** Dynamic

## **File**

[drv\\_encx24j600.h](#page-422-0)

## **C**

TCPIP\_MAC\_EVENT **DRV\_ENCX24J600\_EventPendingGet**([DRV\\_HANDLE](#page-7-0) **hMac**);

## **Returns**

- TCPIP\_MAC\_EV\_NONE Returned on an error
- List of events Returned on event other than an error

## **Description**

ENCX24J600 Get Events

This function gets the current events.

## **Preconditions**

The client had to be successfully opened with [DRV\\_ENCX24J600\\_Open](#page-407-0).

#### **Parameters**

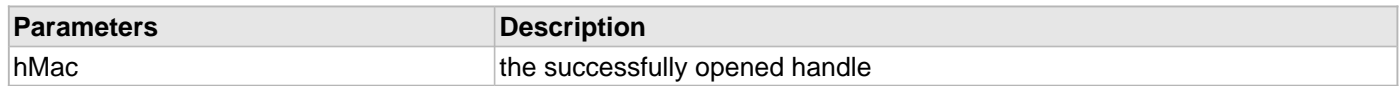

## **f) Data Types and Constants**

## <span id="page-419-0"></span>**DRV\_ENCX24J600\_Configuration Structure**

Defines the data required to initialize or reinitialize the ENCX24J600 Driver.

#### **File**

```
drv_encx24j600.h
```
## **C**

```
typedef struct _DRV_ENCX24J600_Configuration {
   uint16_t txDescriptors;
   uint16_t rxDescriptors;
   uint16_t rxDescBufferSize;
   SYS_MODULE_INDEX spiDrvIndex;
   uint32_t spiBps;
   uint16_t rxBufferSize;
   uint16_t maxFrameSize;
   PORTS_MODULE_ID spiSSPortModule;
   PORTS_CHANNEL spiSSPortChannel;
   PORTS_BIT_POS spiSSPortPin;
   bool intEnable;
   PORTS_MODULE_ID intPortModule;
   PORTS_CHANNEL intPortChannel;
   PORTS_BIT_POS intPortPin;
   DRV_ENCX24J600_MDIX_TYPE mdixControl;
   PORTS_MODULE_ID mdixPortModule;
   PORTS_CHANNEL mdixPortChannel;
   PORTS_BIT_POS mdixPortPin;
} DRV_ENCX24J600_Configuration;
```
#### **Members**

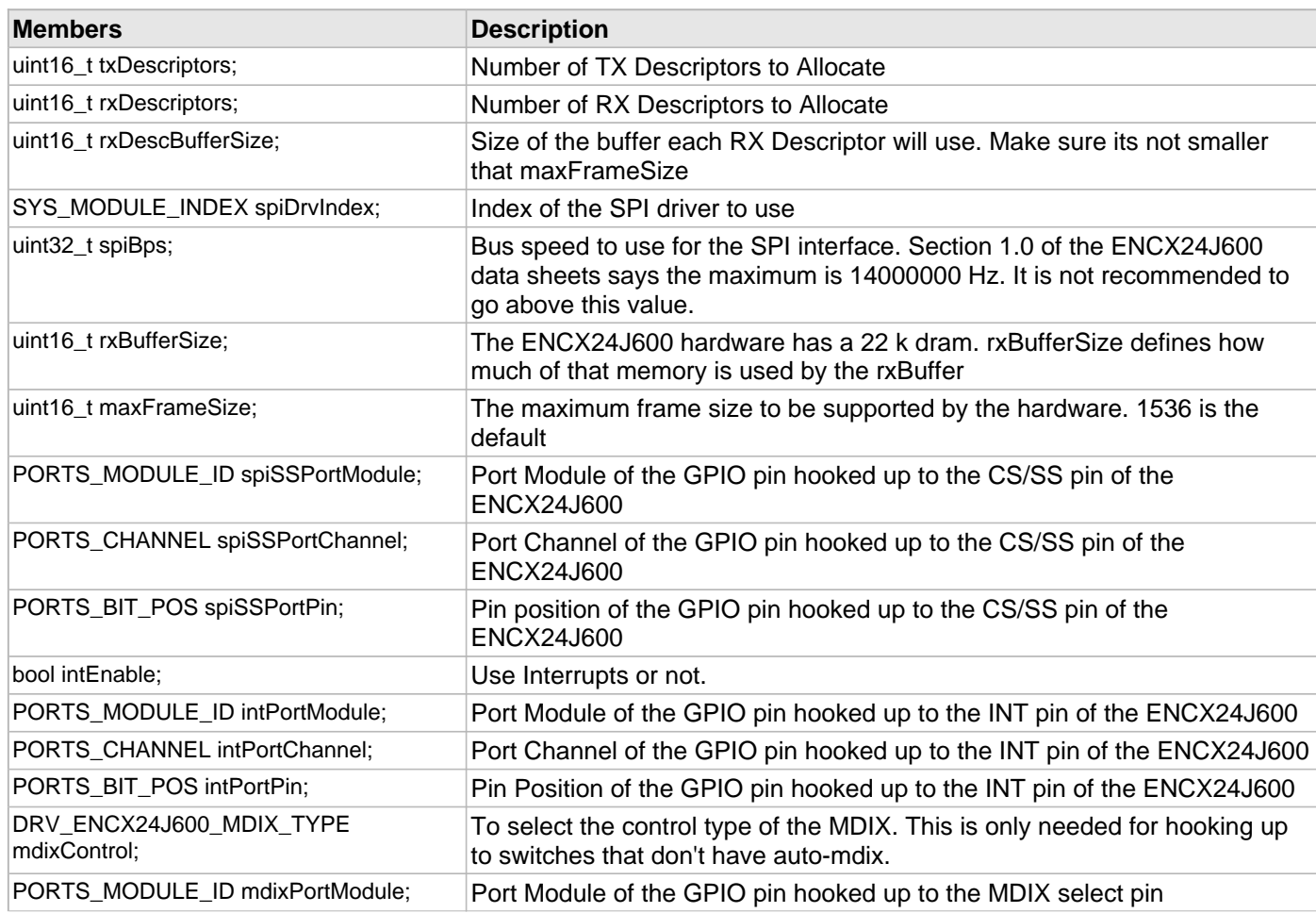

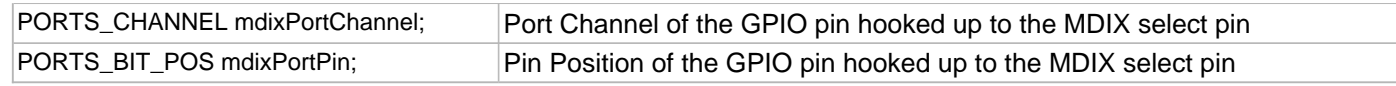

## **Description**

ENCX24J600 Driver Initialization Data

This data type defines the data required to initialize or reinitialize the ENCX24J600 driver. If the driver is built statically, the members of this data structure are statically over-ridden by static override definitions in the system\_config.h file.

## **Remarks**

None.

## <span id="page-421-0"></span>**DRV\_ENCX24J600\_MDIX\_TYPE Enumeration**

Defines the enumeration for controlling the MDIX select.

## **File**

```
drv_encx24j600.h
```
## **C**

```
typedef enum {
  DRV_ENCX24J600_NO_CONTROL = 0,
  DRV_ENCX24J600_NORMAL,
  DRV_ENCX24J600_REVERSE = 0
} DRV_ENCX24J600_MDIX_TYPE;
```
### **Members**

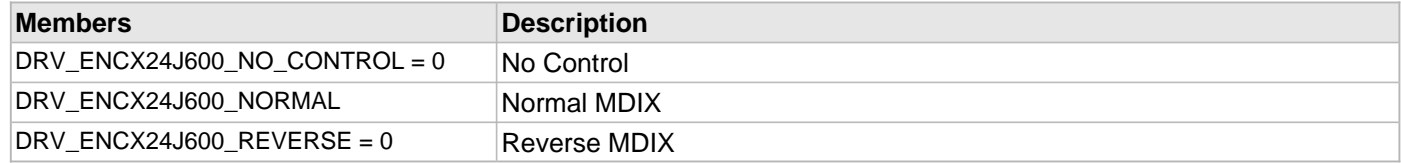

### **Description**

ENCX24J600 Driver MDIX Control type

This type defines the enumeration for controlling the MDIX select.

## **Remarks**

None.

## **Files**

#### **Files**

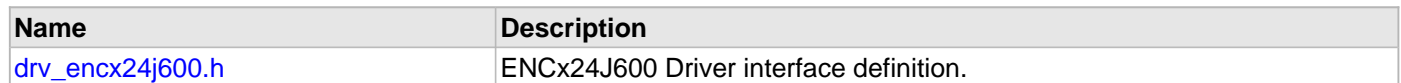

## **Description**

## <span id="page-422-0"></span>**drv\_encx24j600.h**

ENCx24J600 Driver interface definition.

## **Enumerations**

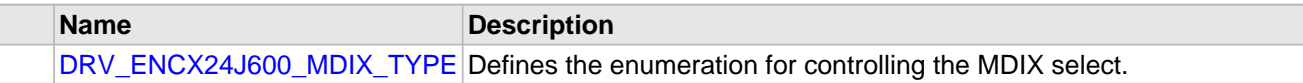

## **Functions**

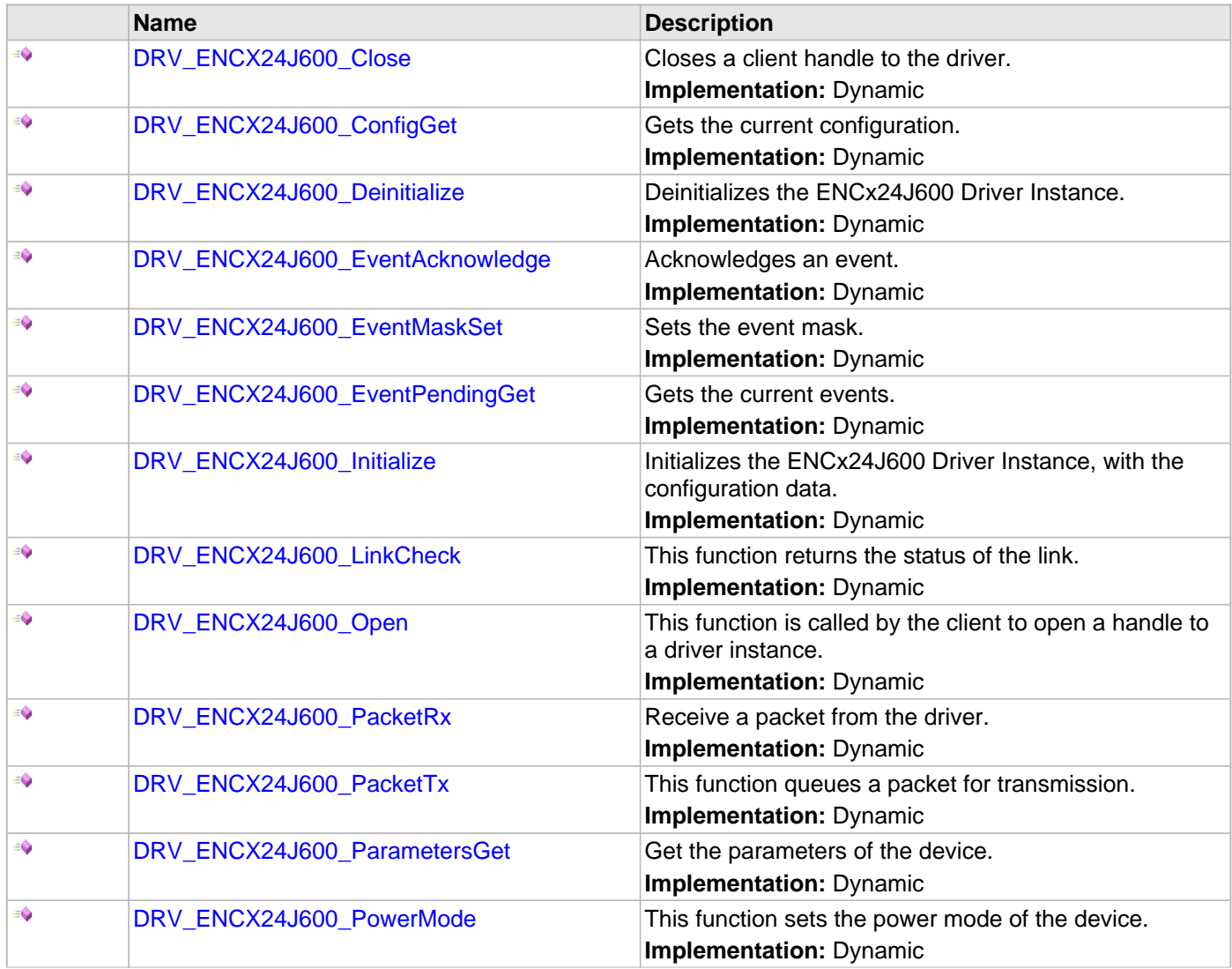

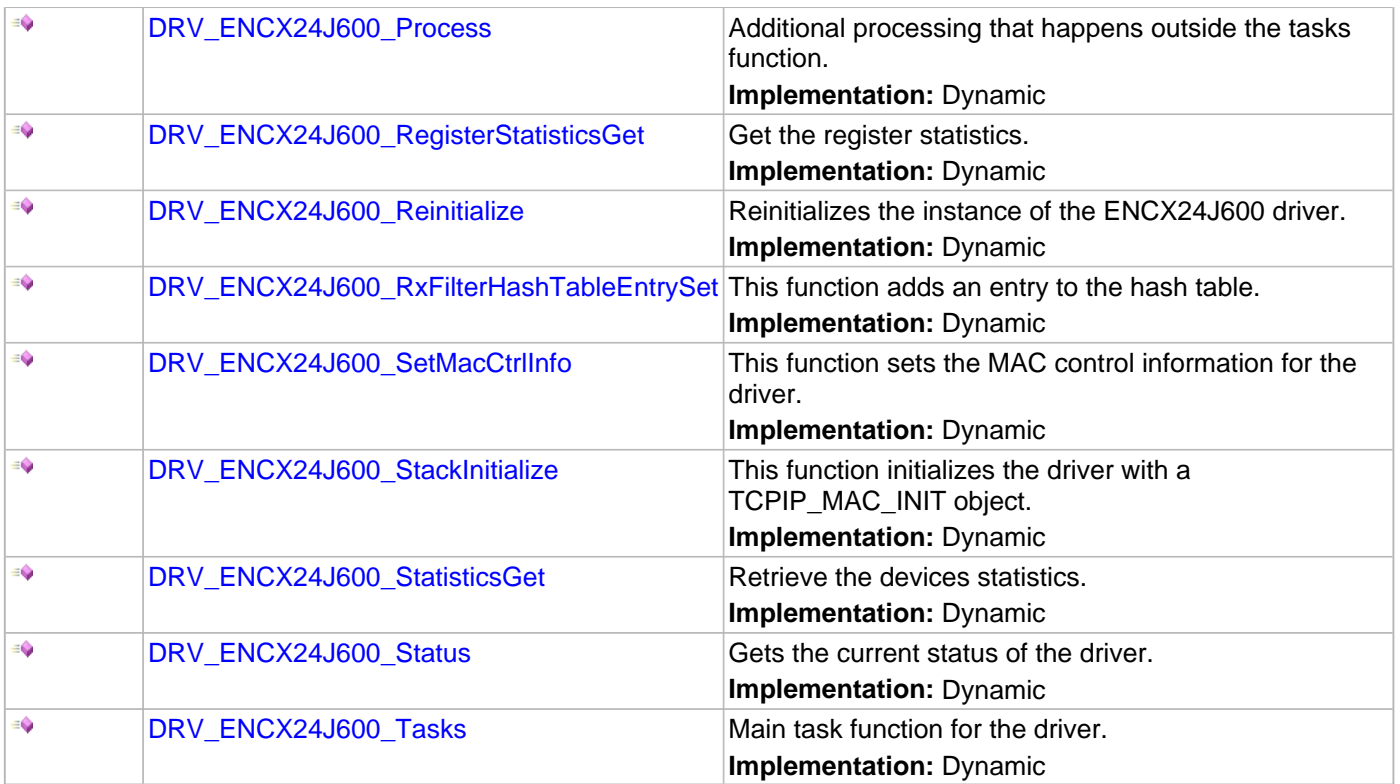

### **Structures**

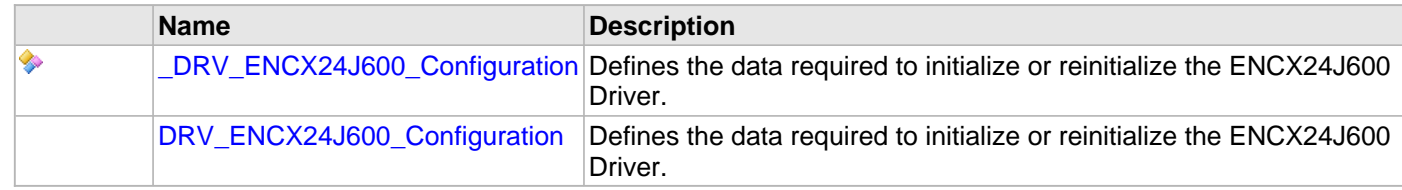

## **Description**

ENCx24J600 Driver Public Interface

This file defines the interface definition for the ENCx24J600 Driver.

## **File Name**

drv\_encx24j600.h

## **Company**

Microchip Technology Inc.

# **Ethernet MAC Driver Library**

This topic describes the Ethernet MAC Driver Library.

## **Introduction**

This library provides a driver-level abstraction of the on-chip Ethernet Controller found on many PIC32 devices. The driver implements the virtual MAC driver model that the MPLAB Harmony TCP/IP Stack requires. Please see the TCP/IP Stack Library MAC Driver Module help for details.

The "Host-To-Network" layer of a TCP/IP stack organization covers the Data Link and Physical Layers of the standard OSI stack. The Ethernet Controller provides the Data Link or Media Access Control Layer, in addition to other functions discussed in this section. An external Ethernet "PHY" provides the Physical\_layer, providing conversion between the digital and analog.

## **Description**

The PIC32 Ethernet Controller is a bus master module that interfaces with an off-chip PHY to implement a complete Ethernet node in a system. The following are some of the key features of this module:

- Supports 10/100 Ethernet
	- Full-Duplex and Half-Duplex operation
	- Broadcast, Multicast and Unicast packets
	- Manual and automatic flow control
	- Supports Auto-MDIX enabled PHYs
	- Reduced Media Independent Interface (RMII) and Media Independent Interface (MII) PHY data interfaces
	- Performance statistics metrics in hardware.
- RAM descriptor based DMA operation for both receive and transmit path
- Fully configurable interrupts
- Configurable receive packet filtering using:
	- 64-bit Hash Table
	- 64-byte Pattern Match
	- Magic Packet™ Filtering
	- Runt Packet Detection and Filtering
- Supports Packet Payload Checksum calculation
- CRC Check

Support for the Serial Management Interface (SMI) (also known as the MIIM interface) is provided by the Ethernet PHY Driver Library.

## **Using the Library**

The user of this driver is the MPLAB Harmony TCP/IP stack. This Ethernet driver is not intended as a system wide driver that the application or other system modules may use. It is intended for the sole use of the MPLAB Harmony TCP/IP stack and implements the virtual MAC model required by the stack.

This topic describes the basic architecture and functionality of the Ethernet MAC driver and is meant for advanced users or TCP/IP stack driver developers.

#### **Interface Header File**: [drv\\_ethmac.h](#page-459-0)

The interface to the Ethernet MAC library is defined in the [drv\\_ethmac.h](#page-459-0) header file, which is included by the MPLAB Harmony TCP/IP stack.

Please refer to the Understanding MPLAB Harmony section for how the library interacts with the framework.

## **Abstraction Model**

This library provides a low-level abstraction of the Ethernet MAC Driver Library on Microchip's microcontrollers with a convenient C language interface. This topic describes how that abstraction is modeled in software and introduces the library's interface.

## **Description**

The Ethernet Controller provides the modules needed to implement a 10/100 Mbps Ethernet node using an external Ethernet PHY chip. The PHY chip provides a digital-analog interface as part of the Physical Layer and the controller provides the Media Access Controller (MAC)\_layer above the PHY.

As shown in Figure 1, the Ethernet Controller consists of the following modules:

- Media Access Control (MAC) block: Responsible for implementing the MAC functions of the Ethernet IEEE 802.3 **Specification**
- Flow Control (FC) block: Responsible for control of the transmission of PAUSE frames. (Reception of PAUSE frames is handled within the MAC.)
- RX Filter (RXF) block: This module performs filtering on every receive packet to determine whether each packet should be accepted or rejected
- TX DMA/TX Buffer Management Engine: The TX DMA and TX Buffer Management engines perform data transfers from the memory (using descriptor tables) to the MAC Transmit Interface
- RX DMA/RX Buffer Management Engine: The RX DMA and RX Buffer Management engines transfer receive packets from the MAC to the memory (using descriptor tables)

## **Figure 1: Ethernet Controller Block Diagram**

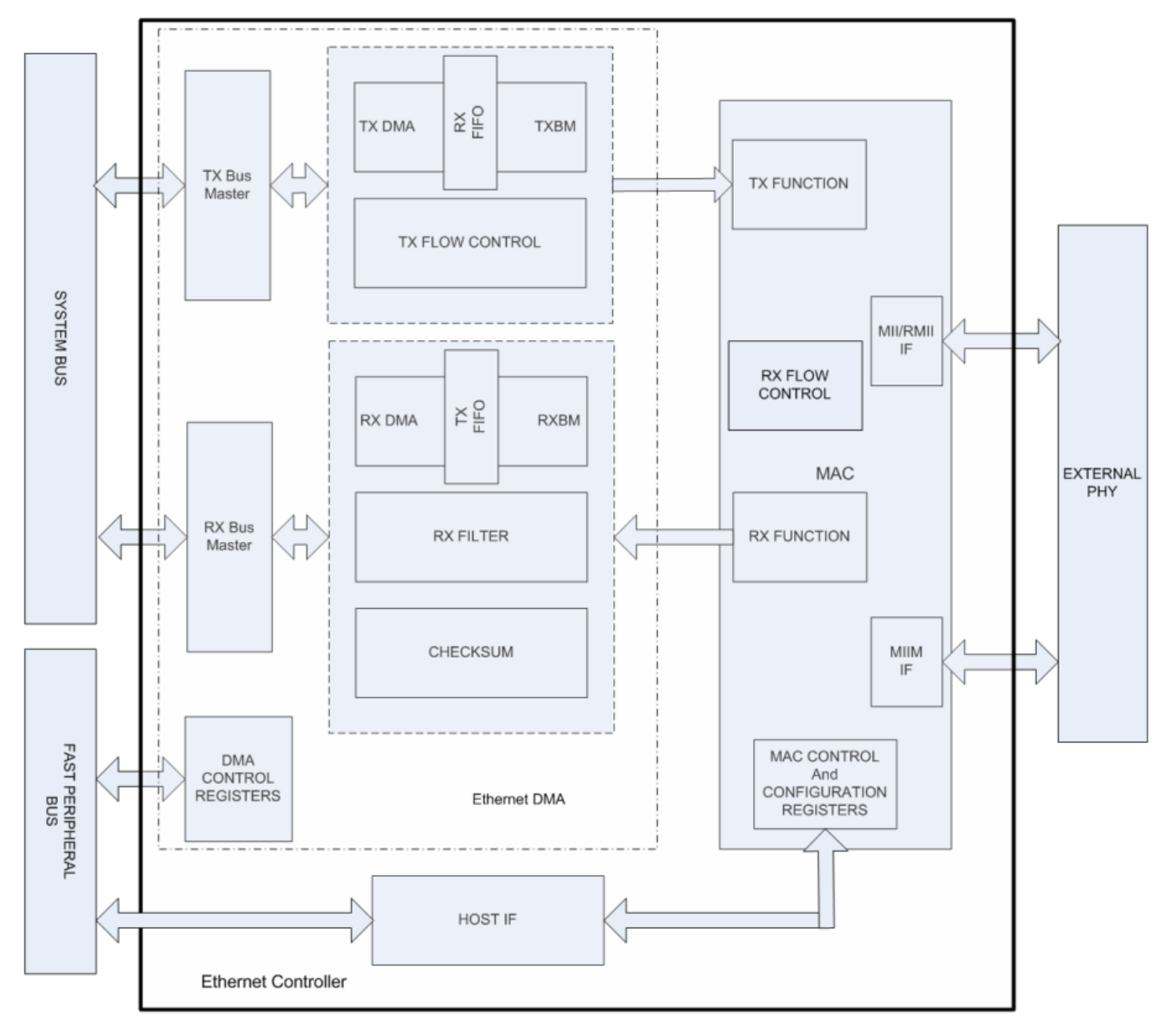

For completeness, we also need to look at the interface diagram of a representative Ethernet PHY. As shown in Figure 2, the PHY has two interfaces, one for configuring and managing the PHY (SMI/MIIM) and another for transmit and receive data (RMII or MII). The SMI/MIIM interface is the responsibility of the Ethernet PHY Driver Library. When setting up the Ethernet PHY, this Ethernet driver calls primitives from the Ethernet PHY Driver library. The RMII/MII data interface is the responsibility of the Ethernet MAC Driver Library (this library).

**Figure 2: Ethernet PHY Interfaces**

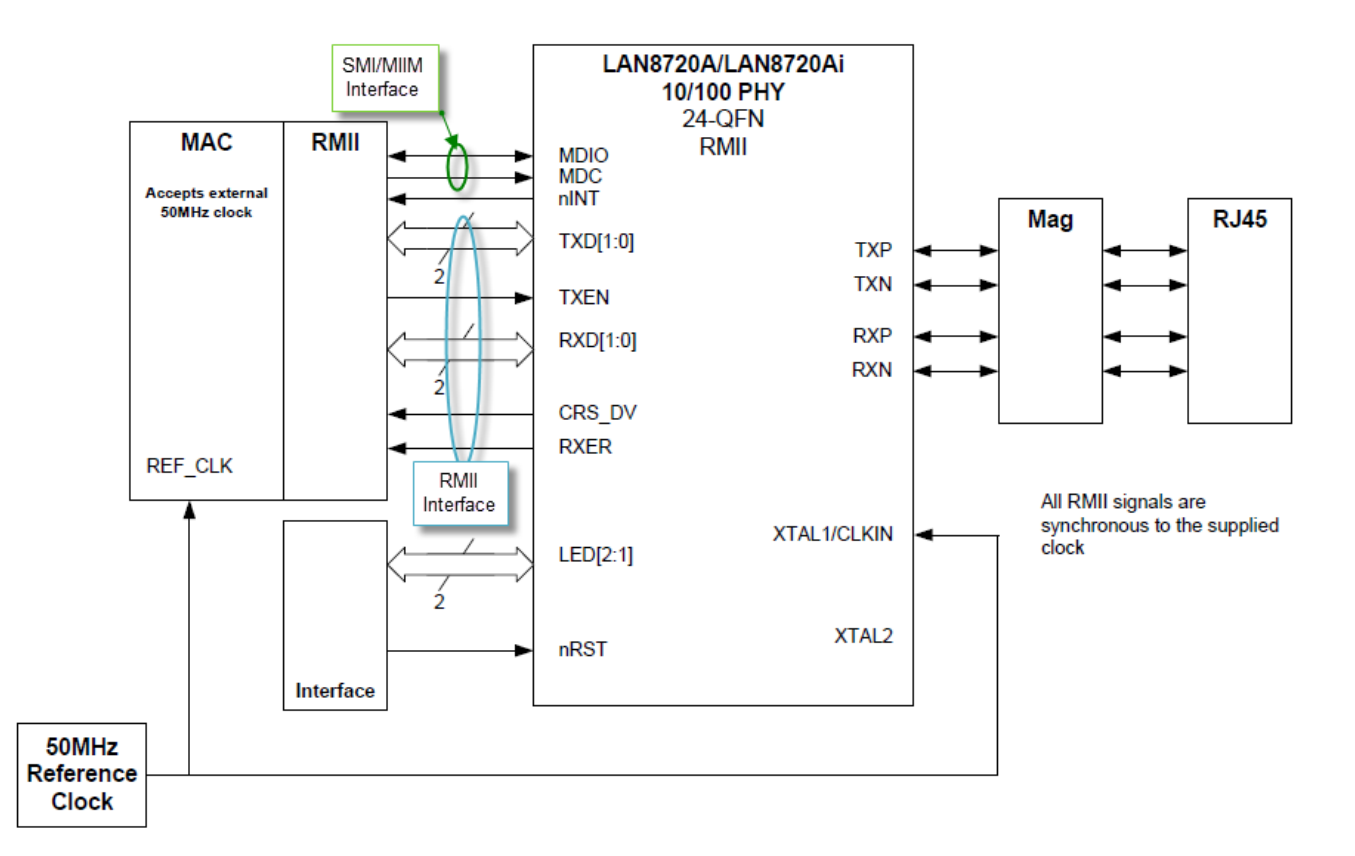

#### **Library Overview**

Refer to the [Driver Library Overview](#page-1-0) section for information on how the driver operates in a system. Refer to the TCP/IP Stack Library MAC Driver Module help for the interface that the Ethernet driver has to implement in a MPLAB Harmony system.

The library interface routines are divided into various sub-sections, which address one of the blocks or the overall operation of the Ethernet MAC Driver Library.

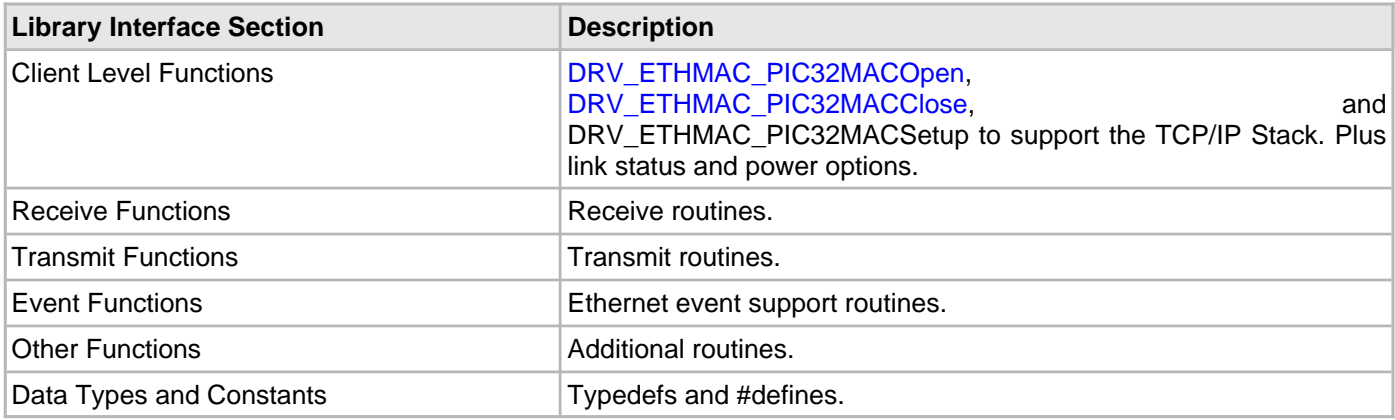

## **Configuring the Library**

### **Macros**

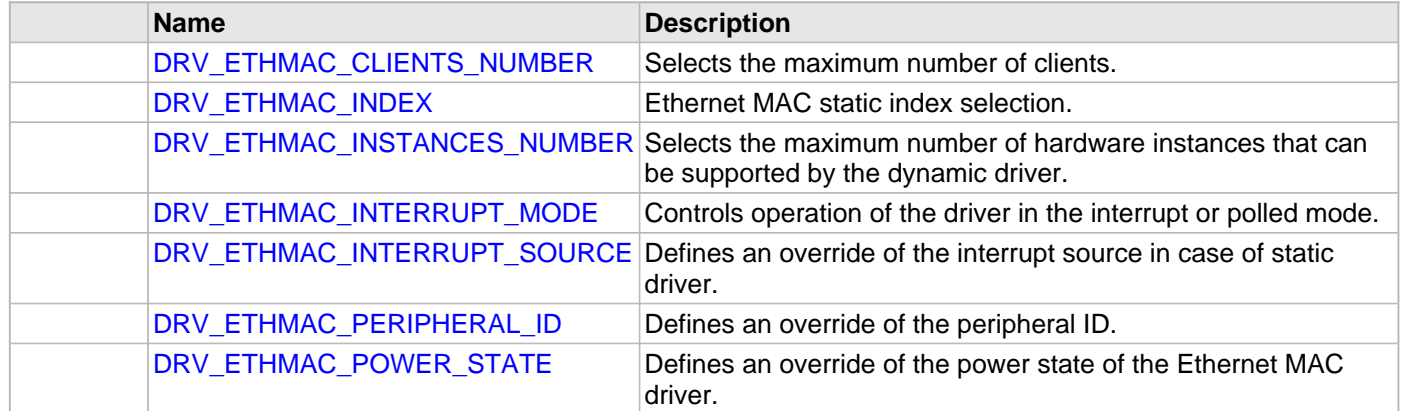

### **Description**

The configuration of the Ethernet MAC driver is done as part of the MPLAB Harmony TCP/IP Stack configuration and is based on the system\_config.h file, which may include the tcpip\_mac\_config.h. See the TCP/IP Stack Library MAC Driver Module help file for configuration options.

This header file contains the configuration selection for the Ethernet MAC Driver.

This header can be placed anywhere; however, the path of this header needs to be present in the include search path for a successful build. Refer to the Applications Overview section for more details.

## <span id="page-429-0"></span>**DRV\_ETHMAC\_CLIENTS\_NUMBER Macro**

Selects the maximum number of clients.

#### **File**

[drv\\_ethmac\\_config.h](#page-460-0)

#### **C**

**#define DRV\_ETHMAC\_CLIENTS\_NUMBER** 1

#### **Description**

Ethernet MAC Maximum Number of Clients

This definition select the maximum number of clients that the Ethernet MAC driver can support at run time. Not defining it means using a single client.

#### **Remarks**

None.

#### <span id="page-429-1"></span>**DRV\_ETHMAC\_INDEX Macro**

Ethernet MAC static index selection.

### **File**

[drv\\_ethmac\\_config.h](#page-460-0)

#### **C**

**#define DRV\_ETHMAC\_INDEX** [DRV\\_ETHMAC\\_INDEX\\_1](#page-456-0)

## **Description**

Ethernet MAC Static Index Selection

This definition selects the Ethernet MAC static index for the driver object reference

## **Remarks**

This index is required to make a reference to the driver object.

## <span id="page-430-0"></span>**DRV\_ETHMAC\_INSTANCES\_NUMBER Macro**

Selects the maximum number of hardware instances that can be supported by the dynamic driver.

#### **File**

[drv\\_ethmac\\_config.h](#page-460-0)

## **C**

**#define DRV\_ETHMAC\_INSTANCES\_NUMBER** 1

## **Description**

Ethernet MAC hardware instance configuration

This definition selects the maximum number of hardware instances that can be supported by the dynamic driver. Not defining it means using a static driver.

## **Remarks**

None.

## <span id="page-430-1"></span>**DRV\_ETHMAC\_INTERRUPT\_MODE Macro**

Controls operation of the driver in the interrupt or polled mode.

#### **File**

[drv\\_ethmac\\_config.h](#page-460-0)

### **C**

**#define DRV\_ETHMAC\_INTERRUPT\_MODE true**

## **Description**

Ethernet MAC Interrupt And Polled Mode Operation Control

This macro controls the operation of the driver in the interrupt mode of operation. The possible values of this macro are:

- true Select if interrupt mode of timer operation is desired
- false Select if polling mode of timer operation is desired

Not defining this option to true or false will result in a build error.

## **Remarks**

None.

## <span id="page-431-0"></span>**DRV\_ETHMAC\_INTERRUPT\_SOURCE Macro**

Defines an override of the interrupt source in case of static driver.

#### **File**

#### [drv\\_ethmac\\_config.h](#page-460-0)

#### **C**

**#define DRV\_ETHMAC\_INTERRUPT\_SOURCE** INT\_SOURCE\_ETH\_1

#### **Description**

Ethernet MAC Interrupt Source

Defines an override of the interrupt source in case of static driver.

#### **Remarks**

Refer to the INT PLIB document for more information on INT\_SOURCE enumeration.

### <span id="page-431-1"></span>**DRV\_ETHMAC\_PERIPHERAL\_ID Macro**

Defines an override of the peripheral ID.

#### **File**

[drv\\_ethmac\\_config.h](#page-460-0)

#### **C**

**#define DRV\_ETHMAC\_PERIPHERAL\_ID** ETHMAC\_ID\_1

### **Description**

Ethernet MAC Peripheral ID Selection Defines an override of the peripheral ID, using macros.

#### **Remarks**

Some devices also support ETHMAC\_ID\_0

#### <span id="page-431-2"></span>**DRV\_ETHMAC\_POWER\_STATE Macro**

Defines an override of the power state of the Ethernet MAC driver.

#### **File**

[drv\\_ethmac\\_config.h](#page-460-0)

#### **C**

**#define DRV\_ETHMAC\_POWER\_STATE** SYS\_MODULE\_POWER\_IDLE\_STOP

#### **Description**

Ethernet MAC power state configuration

Defines an override of the power state of the Ethernet MAC driver.

#### **Remarks**

This feature may not be available in the device or the Ethernet MAC module selected.
# **Building the Library**

This section lists the files that are available in the Ethernet MAC Driver Library.

### **Description**

The following three tables list and describe the header  $(.,h)$  and source  $(.,c)$  files that implement this library. The parent folder for these files is <install-dir>/framework/driver/ethmac.

### **Interface File(s)**

This table lists and describes the header files that must be included (i.e., using #include) by any code that uses this library.

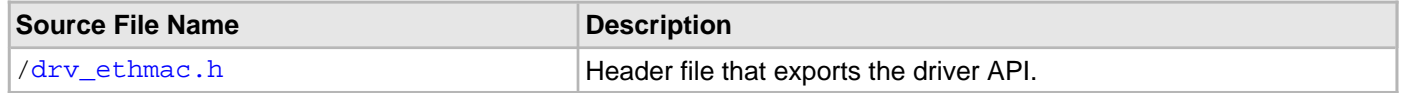

### **Required File(s)**

## **All of the required files listed in the following table are automatically loaded into the MPLAB X IDE project by the MHC.**

This table lists and describes the source and header files that must always be included in the MPLAB X IDE project to build this library.

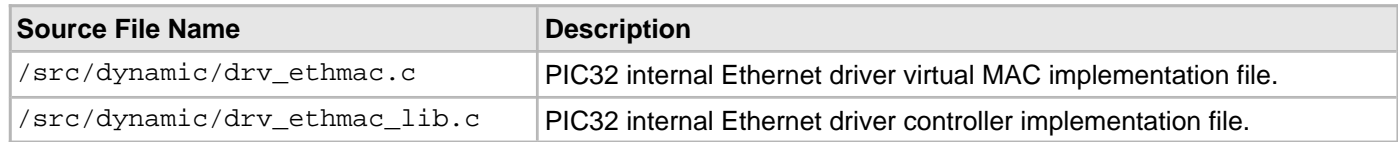

#### **Optional File(s)**

This table lists and describes the source and header files that may optionally be included if required for the desired implementation.

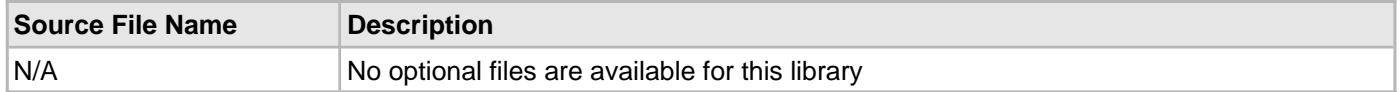

#### **Module Dependencies**

The Ethernet MAC Driver Library depends on the following modules:

- [Ethernet PHY Driver Library](#page-462-0)
- Interrupt System Service Library
- Timer System Service Library
- Ethernet Peripheral Library

# **Library Interface**

# **a) Client Level Functions**

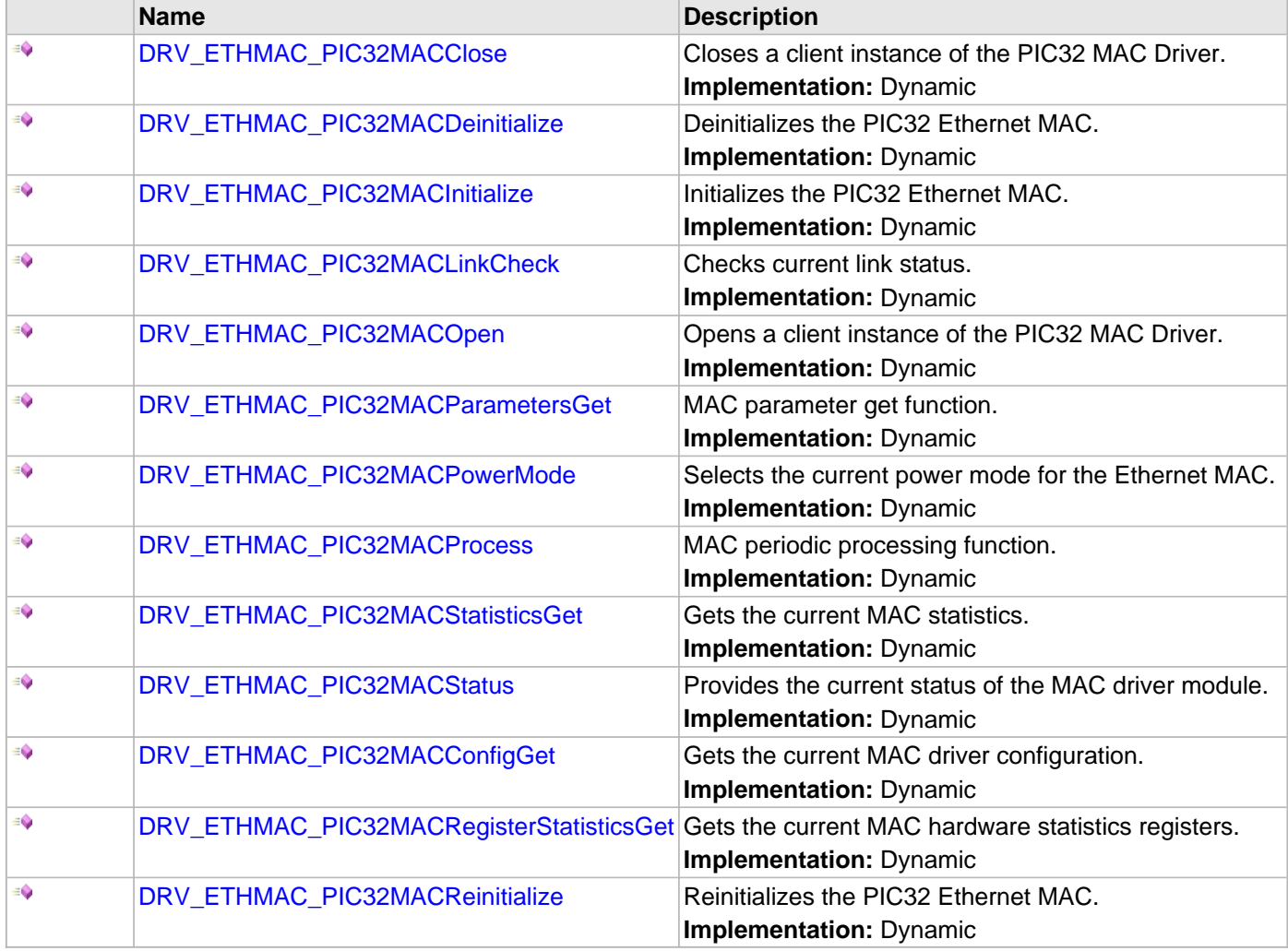

# **b) Receive Functions**

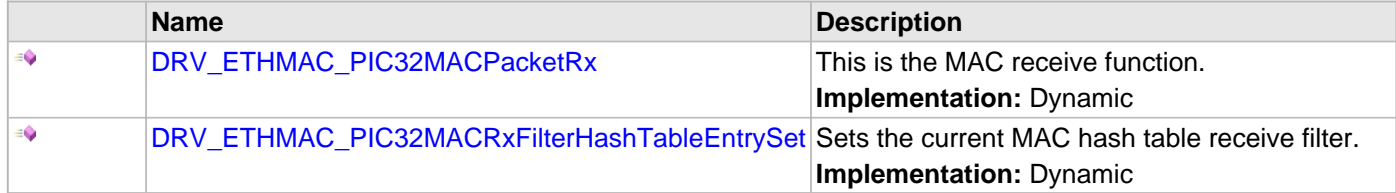

# **c) Transmit Functions**

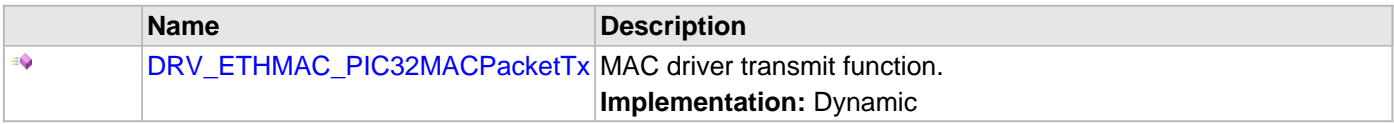

# **d) Event Functions**

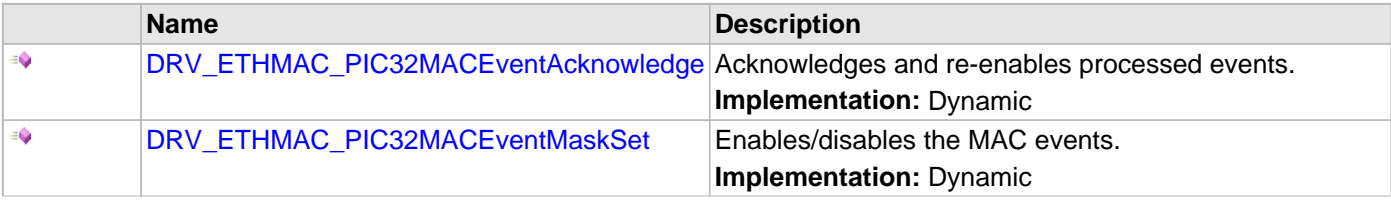

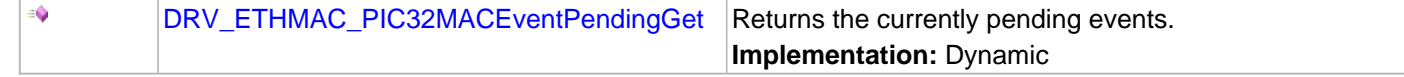

## **e) Other Functions**

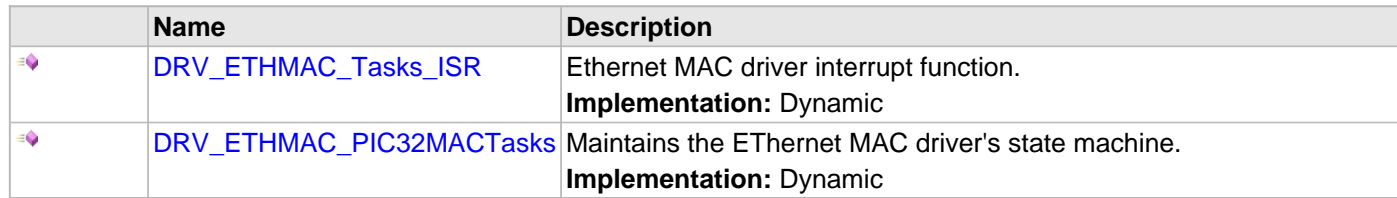

### **f) Data Types and Constants**

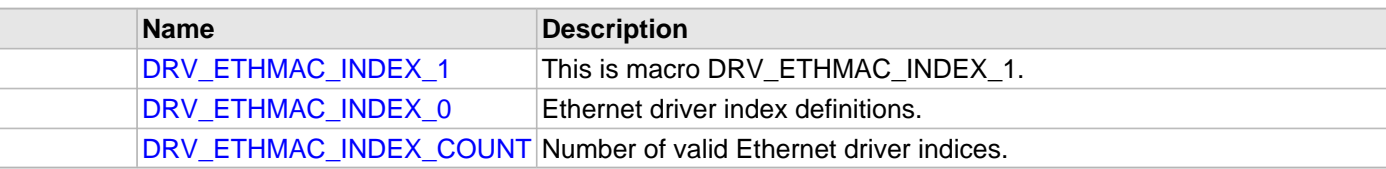

## **Description**

This section lists the interface routines, data types, constants and macros for the library.

# **a) Client Level Functions**

## <span id="page-435-0"></span>**DRV\_ETHMAC\_PIC32MACClose Function**

Closes a client instance of the PIC32 MAC Driver. **Implementation:** Dynamic

#### **File**

[drv\\_ethmac.h](#page-459-0)

## **C**

**void DRV\_ETHMAC\_PIC32MACClose**[\(DRV\\_HANDLE](#page-7-0) **hMac**);

#### **Returns**

None

### **Description**

This function closes a client instance of the PIC32 MAC Driver.

#### **Remarks**

None

#### **Preconditions**

[DRV\\_ETHMAC\\_PIC32MACOpen\(](#page-439-0)) should have been called.

### **Example**

### **Parameters**

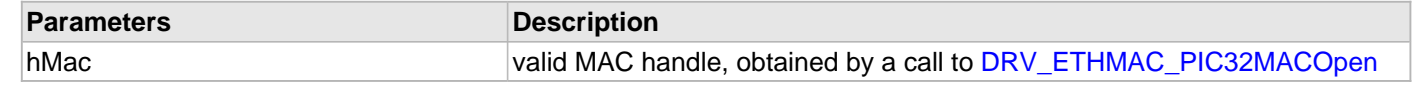

### **Function**

void DRV\_ETHMAC\_PIC32MACClose( [DRV\\_HANDLE](#page-7-0) hMac )

## <span id="page-436-0"></span>**DRV\_ETHMAC\_PIC32MACDeinitialize Function**

Deinitializes the PIC32 Ethernet MAC.

**Implementation:** Dynamic

## **File**

[drv\\_ethmac.h](#page-459-0)

## **C**

**void DRV\_ETHMAC\_PIC32MACDeinitialize**(SYS\_MODULE\_OBJ **object**);

#### **Returns**

None.

## **Description**

This function supports teardown of the PIC32 Ethernet MAC (opposite of set up). Used by tcpip\_module\_manager.

### **Remarks**

This function deinitializes the Ethernet controller, the MAC and the associated PHY. It should be called to be release any resources allocated by the initialization and return the MAC and the PHY to the idle/power down state.

### **Preconditions**

[DRV\\_ETHMAC\\_PIC32MACInitialize](#page-437-0) must have been called to set up the driver.

### **Example**

### **Function**

void DRV\_ETHMAC\_PIC32MACDeinitialize(SYS\_MODULE\_OBJ object);

### <span id="page-437-0"></span>**DRV\_ETHMAC\_PIC32MACInitialize Function**

Initializes the PIC32 Ethernet MAC.

#### **Implementation:** Dynamic

### **File**

[drv\\_ethmac.h](#page-459-0)

### **C**

SYS\_MODULE\_OBJ **DRV\_ETHMAC\_PIC32MACInitialize**(**const** SYS\_MODULE\_INDEX **index**, **const** SYS\_MODULE\_INIT \* **const init**);

### **Returns**

- a valid handle to a driver object, if successful.
- SYS\_MODULE\_OBJ\_INVALID if initialization failed.

### **Description**

This function supports the initialization of the PIC32 Ethernet MAC. Used by tcpip\_module\_manager.

### **Remarks**

This function initializes the Ethernet controller, the MAC and the associated PHY. It should be called to be able to schedule any Ethernet transmit or receive operation.

### **Preconditions**

None

### **Example**

### **Function**

SYS\_MODULE\_OBJ DRV\_ETHMAC\_PIC32MACInitialize(const SYS\_MODULE\_INDEX index, const SYS\_MODULE\_INIT \* const init);

### <span id="page-438-0"></span>**DRV\_ETHMAC\_PIC32MACLinkCheck Function**

Checks current link status.

# **Implementation:** Dynamic

## **File**

[drv\\_ethmac.h](#page-459-0)

## **C**

**bool DRV\_ETHMAC\_PIC32MACLinkCheck**([DRV\\_HANDLE](#page-7-0) **hMac**);

### **Returns**

- true If the link is up
- false If the link is not up

### **Description**

This function checks the link status of the associated network interface.

### **Remarks**

The function will automatically perform a MAC reconfiguration if the link went up after being down and the PHY auto negotiation is enabled.

### **Preconditions**

[DRV\\_ETHMAC\\_PIC32MACInitialize](#page-437-0) must have been called to set up the driver. [DRV\\_ETHMAC\\_PIC32MACOpen\(](#page-439-0)) should have been called to obtain a valid handle.

### **Example**

### **Parameters**

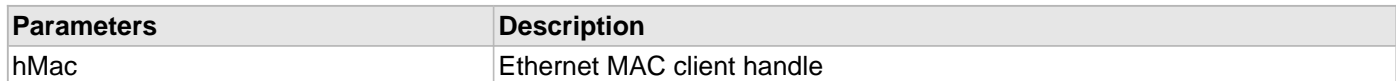

#### **Function**

bool DRV\_ETHMAC\_PIC32MACLinkCheck( [DRV\\_HANDLE](#page-7-0) hMac)

### <span id="page-439-0"></span>**DRV\_ETHMAC\_PIC32MACOpen Function**

Opens a client instance of the PIC32 MAC Driver. **Implementation:** Dynamic

#### **File**

[drv\\_ethmac.h](#page-459-0)

### **C**

[DRV\\_HANDLE](#page-7-0) **DRV\_ETHMAC\_PIC32MACOpen**(**const** SYS\_MODULE\_INDEX **drvIndex**, **const** [DRV\\_IO\\_INTENT](#page-9-0) **intent**);

#### **Returns**

- [DRV\\_HANDLE](#page-7-0)  handle (pointer) to MAC client
- 0 if call failed

#### **Description**

This function opens a client instance of the PIC32 MAC Driver. Used by tcpip\_module\_manager.

### **Remarks**

The intent parameter is not used in the current implementation and is maintained only for compatibility with the generic driver Open function signature.

### **Preconditions**

[DRV\\_ETHMAC\\_PIC32MACInitialize\(](#page-437-0)) should have been called.

### **Example**

### **Function**

[DRV\\_HANDLE](#page-7-0) DRV\_ETHMAC\_PIC32MACOpen(const SYS\_MODULE\_INDEX drvIndex, const [DRV\\_IO\\_INTENT](#page-9-0) intent);

### <span id="page-440-0"></span>**DRV\_ETHMAC\_PIC32MACParametersGet Function**

MAC parameter get function.

# **Implementation:** Dynamic

## **File**

### [drv\\_ethmac.h](#page-459-0)

## **C**

TCPIP\_MAC\_RES **DRV\_ETHMAC\_PIC32MACParametersGet**([DRV\\_HANDLE](#page-7-0) **hMac**, TCPIP\_MAC\_PARAMETERS\* **pMacParams**);

## **Returns**

- TCPIP\_MAC\_RES\_OK if pMacParams updated properly
- a TCPIP\_MAC\_RES error code if processing failed for some reason

## **Description**

MAC Parameter Get function TCPIP\_MAC\_RES DRV\_ETHMAC\_PIC32MACParametersGet([DRV\\_HANDLE](#page-7-0) hMac, TCPIP\_MAC\_PARAMETERS\* pMacParams);

This is a function that returns the run time parameters of the MAC driver.

### **Remarks**

None.

## **Preconditions**

[DRV\\_ETHMAC\\_PIC32MACInitialize\(](#page-437-0)) should have been called. [DRV\\_ETHMAC\\_PIC32MACOpen](#page-439-0)() should have been called to obtain a valid handle.

## <span id="page-441-0"></span>**DRV\_ETHMAC\_PIC32MACPowerMode Function**

Selects the current power mode for the Ethernet MAC. **Implementation:** Dynamic

#### **File**

[drv\\_ethmac.h](#page-459-0)

### **C**

**bool DRV\_ETHMAC\_PIC32MACPowerMode**([DRV\\_HANDLE](#page-7-0) **hMac**, TCPIP\_MAC\_POWER\_MODE **pwrMode**);

#### **Returns**

- true if the call succeeded.
- false if the call failed

#### **Description**

This function sets the power mode for the Ethernet MAC.

#### **Remarks**

This function is not currently supported by the Ethernet MAC and will always return true.

### **Preconditions**

[DRV\\_ETHMAC\\_PIC32MACInitialize](#page-437-0) must have been called to set up the driver. [DRV\\_ETHMAC\\_PIC32MACOpen\(](#page-439-0)) should have been called to obtain a valid handle.

### **Example**

#### **Function**

bool DRV\_ETHMAC\_PIC32MACPowerMode( [DRV\\_HANDLE](#page-7-0) hMac, TCPIP\_MAC\_POWER\_MODE pwrMode )

#### <span id="page-442-0"></span>**DRV\_ETHMAC\_PIC32MACProcess Function**

MAC periodic processing function. **Implementation:** Dynamic

#### **File**

[drv\\_ethmac.h](#page-459-0)

### **C**

TCPIP\_MAC\_RES **DRV\_ETHMAC\_PIC32MACProcess**[\(DRV\\_HANDLE](#page-7-0) **hMac**);

#### **Returns**

- TCPIP\_MAC\_RES\_OK if all processing went on OK
- a TCPIP\_MAC\_RES error code if processing failed for some reason

#### **Description**

This is a function that allows for internal processing by the MAC driver. It is meant for processing that cannot be done from within ISR.

Normally this function will be called in response to an TX and/or RX event signaled by the driver. This is specified by the MAC driver at initialization time using TCPIP\_MAC\_MODULE\_CTRL.

#### **Remarks**

- The MAC driver may use the DRV\_ETHMAC\_PIC32MACProcess() for:
	- Processing its pending TX queues
	- RX buffers replenishing functionality. If the number of packets in the RX queue falls below a specified limit, the MAC driver may use this function to allocate some extra RX packets. Similarly, if there are too many allocated RX packets, the MAC driver can free some of them.

### **Preconditions**

[DRV\\_ETHMAC\\_PIC32MACInitialize\(](#page-437-0)) should have been called. [DRV\\_ETHMAC\\_PIC32MACOpen](#page-439-0)() should have been called to obtain a valid handle.

### **Example**

#### **Parameters**

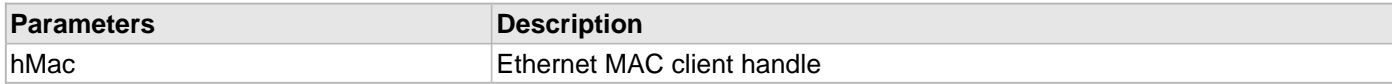

### **Function**

TCPIP\_MAC\_RES DRV\_ETHMAC\_PIC32MACProcess( [DRV\\_HANDLE](#page-7-0) hMac);

### <span id="page-443-0"></span>**DRV\_ETHMAC\_PIC32MACStatisticsGet Function**

Gets the current MAC statistics.

**Implementation:** Dynamic

### **File**

[drv\\_ethmac.h](#page-459-0)

## **C**

TCPIP\_MAC\_RES **DRV\_ETHMAC\_PIC32MACStatisticsGet**([DRV\\_HANDLE](#page-7-0) **hMac**, TCPIP\_MAC\_RX\_STATISTICS\* **pRxStatistics**, TCPIP\_MAC\_TX\_STATISTICS\* **pTxStatistics**);

### **Returns**

- TCPIP\_MAC\_RES\_OK if all processing went on OK.
- TCPIP\_MAC\_RES\_OP\_ERR error code if function not supported by the driver.

### **Description**

This function will get the current value of the statistic counters maintained by the MAC driver.

### **Remarks**

• The reported values are info only and change dynamically.

### **Preconditions**

[DRV\\_ETHMAC\\_PIC32MACInitialize\(](#page-437-0)) should have been called. [DRV\\_ETHMAC\\_PIC32MACOpen](#page-439-0)() should have been called to obtain a valid handle.

## **Example**

## **Function**

TCPIP\_MAC\_RES DRV\_ETHMAC\_PIC32MACStatisticsGet( [DRV\\_HANDLE](#page-7-0) hMac, TCPIP\_MAC\_RX\_STATISTICS\* pRxStatistics, TCPIP\_MAC\_TX\_STATISTICS\* pTxStatistics);

### <span id="page-444-0"></span>**DRV\_ETHMAC\_PIC32MACStatus Function**

Provides the current status of the MAC driver module. **Implementation:** Dynamic

#### **File**

[drv\\_ethmac.h](#page-459-0)

### **C**

SYS\_STATUS **DRV\_ETHMAC\_PIC32MACStatus**(SYS\_MODULE\_OBJ **object**);

#### **Returns**

- SYS\_STATUS\_READY Indicates that any previous module operation for the specified module has completed
- SYS\_STATUS\_BUSY Indicates that a previous module operation for the specified module has not yet completed
- SYS\_STATUS\_ERROR Indicates that the specified module is in an error state

#### **Description**

This function provides the current status of the MAC driver module.

#### **Remarks**

None.

### **Preconditions**

The [DRV\\_ETHMAC\\_PIC32MACInitialize](#page-437-0) function must have been called before calling this function.

### **Example**

### **Parameters**

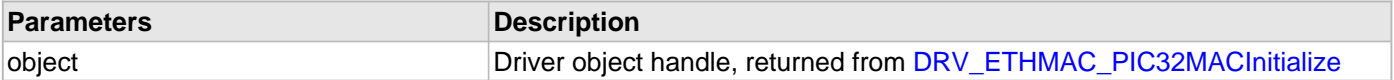

#### **Function**

SYS\_STATUS DRV\_ETHMAC\_PIC32MACStatus ( SYS\_MODULE\_OBJ object )

### <span id="page-445-0"></span>**DRV\_ETHMAC\_PIC32MACConfigGet Function**

Gets the current MAC driver configuration.

**Implementation:** Dynamic

### **File**

[drv\\_ethmac.h](#page-459-0)

## **C**

size\_t **DRV\_ETHMAC\_PIC32MACConfigGet**[\(DRV\\_HANDLE](#page-7-0) **hMac**, **void**\* **configBuff**, size\_t **buffSize**, size\_t\* **pConfigSize**);

### **Returns**

• number of bytes copied into the supplied storage buffer

### **Description**

This function will get the current MAC driver configuration and store it into a supplied buffer.

### **Remarks**

• None

## **Preconditions**

[DRV\\_ETHMAC\\_PIC32MACInitialize\(](#page-437-0)) should have been called. [DRV\\_ETHMAC\\_PIC32MACOpen](#page-439-0)() should have been called to obtain a valid handle.

### **Example**

### **Function**

size\_t DRV\_ETHMAC\_PIC32MACConfigGet( [DRV\\_HANDLE](#page-7-0) hMac, void\* configBuff, size\_t buffSize, size\_t\* pConfigSize);

#### <span id="page-446-0"></span>**DRV\_ETHMAC\_PIC32MACRegisterStatisticsGet Function**

Gets the current MAC hardware statistics registers.

**Implementation:** Dynamic

### **File**

[drv\\_ethmac.h](#page-459-0)

### **C**

```
TCPIP_MAC_RES DRV_ETHMAC_PIC32MACRegisterStatisticsGet(DRV_HANDLE hMac, 
TCPIP_MAC_STATISTICS_REG_ENTRY* pRegEntries, int nEntries, int* pHwEntries);
```
#### **Returns**

- TCPIP\_MAC\_RES\_OK if all processing went on OK.
- TCPIP\_MAC\_RES\_OP\_ERR error code if function not supported by the driver.

### **Description**

This function will get the current value of the statistic registers of the associated MAC controller.

#### **Remarks**

• The reported values are info only and change dynamically.

#### **Preconditions**

[DRV\\_ETHMAC\\_PIC32MACInitialize\(](#page-437-0)) should have been called. [DRV\\_ETHMAC\\_PIC32MACOpen](#page-439-0)() should have been called to obtain a valid handle.

### **Example**

### **Function**

TCPIP\_MAC\_RES DRV\_ETHMAC\_PIC32MACRegisterStatisticsGet( [DRV\\_HANDLE](#page-7-0) hMac, TCPIP\_MAC\_STATISTICS\_REG\_ENTRY\* pRegEntries, int nEntries, int\* pHwEntries);

### <span id="page-447-0"></span>**DRV\_ETHMAC\_PIC32MACReinitialize Function**

Reinitializes the PIC32 Ethernet MAC. **Implementation:** Dynamic

#### **File**

[drv\\_ethmac.h](#page-459-0)

## **C**

**void DRV\_ETHMAC\_PIC32MACReinitialize**(SYS\_MODULE\_OBJ **object**, **const** SYS\_MODULE\_INIT \* **const init**);

#### **Returns**

None.

### **Description**

This function supports re-initialization of the PIC32 Ethernet MAC (opposite of set up).

### **Remarks**

This function is not supported yet.

#### **Preconditions**

[DRV\\_ETHMAC\\_PIC32MACInitialize](#page-437-0) must have been called to set up the driver.

### **Example**

### **Function**

void DRV\_ETHMAC\_PIC32MACReinitialize(SYS\_MODULE\_OBJ object, const SYS\_MODULE\_INIT \* const init);

## **b) Receive Functions**

#### <span id="page-448-0"></span>**DRV\_ETHMAC\_PIC32MACPacketRx Function**

This is the MAC receive function.

## **Implementation:** Dynamic

#### **File**

[drv\\_ethmac.h](#page-459-0)

### **C**

TCPIP\_MAC\_PACKET\* **DRV\_ETHMAC\_PIC32MACPacketRx**[\(DRV\\_HANDLE](#page-7-0) **hMac**, TCPIP\_MAC\_RES\* **pRes**, **const** TCPIP\_MAC\_PACKET\_RX\_STAT\*\* **ppPktStat**);

#### **Returns**

- a valid pointer to an available RX packet
- 0 if no packet pending/available

#### **Description**

This function will return a packet if such a pending packet exists.

Additional information about the packet is available by providing the pRes and ppPktStat fields.

#### **Remarks**

- Once a pending packet is available in the MAC driver internal RX queues this function will dequeue the packet and hand it over to the MAC driver's client - i.e., the stack - for further processing.
- The flags for a RX packet are updated by the MAC driver:
	- TCPIP\_MAC\_PKT\_FLAG\_RX will be set
	- TCPIP\_MAC\_PKT\_FLAG\_UNICAST is set if that packet is a unicast packet
	- TCPIP\_MAC\_PKT\_FLAG\_BCAST is set if that packet is a broadcast packet
	- TCPIP\_MAC\_PKT\_FLAG\_MCAST is set if that packet is a multicast packet
	- TCPIP\_MAC\_PKT\_FLAG\_QUEUED is set
	- TCPIP\_MAC\_PKT\_FLAG\_SPLIT is set if the packet has multiple data segments
- The MAC driver dequeues and return to the caller just one single packet. That is the packets are not chained.
- The packet buffers are allocated by the Ethernet MAC driver itself, Once the higher level layers in the stack are done with processing the RX packet, they have to call the corresponding packet acknowledgment function that tells the MAC driver that it can resume control of that packet.
- Once the stack modules are done processing the RX packets and the acknowledge function is called the MAC driver will reuse the RX packets.
- The MAC driver may use the [DRV\\_ETHMAC\\_PIC32MACProcess\(](#page-442-0)) for obtaining new RX packets if needed.

### **Preconditions**

[DRV\\_ETHMAC\\_PIC32MACInitialize\(](#page-437-0)) should have been called. [DRV\\_ETHMAC\\_PIC32MACOpen](#page-439-0)() should have been called to obtain a valid handle.

#### **Example**

#### **Function**

TCPIP\_MAC\_PACKET\* DRV\_ETHMAC\_PIC32MACPacketRx ( [DRV\\_HANDLE](#page-7-0) hMac, TCPIP\_MAC\_RES\* pRes, const TCPIP\_MAC\_PACKET\_RX\_STAT\*\* ppPktStat);

#### <span id="page-449-0"></span>**DRV\_ETHMAC\_PIC32MACRxFilterHashTableEntrySet Function**

Sets the current MAC hash table receive filter.

**Implementation:** Dynamic

#### **File**

[drv\\_ethmac.h](#page-459-0)

### **C**

TCPIP\_MAC\_RES **DRV\_ETHMAC\_PIC32MACRxFilterHashTableEntrySet**([DRV\\_HANDLE](#page-7-0) **hMac**, TCPIP\_MAC\_ADDR\* **DestMACAddr**);

#### **Returns**

- TCPIP\_MAC\_RES\_OK if success
- a TCPIP\_MAC\_RES error value if failed

### **Description**

This function sets the MAC hash table filtering to allow packets sent to DestMACAddr to be received. It calculates a CRC-32 using polynomial 0x4C11DB7 over the 6 byte MAC address and then, using bits 28:23 of the CRC, will set the appropriate bits in the hash table filter registers ( ETHHT0-ETHHT1).

The function will enable/disable the Hash Table receive filter if needed.

#### **Remarks**

- Sets the appropriate bit in the ETHHT0/1 registers to allow packets sent to DestMACAddr to be received and enabled the Hash Table receive filter.
- There is no way to individually remove destination MAC addresses from the hash table since it is possible to have a hash collision and therefore multiple MAC addresses relying on the same hash table bit.
- A workaround is to have the stack store each enabled MAC address and to perform the comparison at run time.
- A call to DRV\_ETHMAC\_PIC32MACRxFilterHashTableEntrySet() using a 00-00-00-00-00-00 destination MAC address, which will clear the entire hash table and disable the hash table filter. This will allow the receive of all packets, regardless of their destination

### **Preconditions**

[DRV\\_ETHMAC\\_PIC32MACInitialize\(](#page-437-0)) should have been called. [DRV\\_ETHMAC\\_PIC32MACOpen](#page-439-0)() should have been called to obtain a valid handle.

### **Example**

#### **Function**

TCPIP\_MAC\_RES DRV\_ETHMAC\_PIC32MACRxFilterHashTableEntrySet( [DRV\\_HANDLE](#page-7-0) hMac, TCPIP\_MAC\_ADDR\* DestMACAddr)

**c) Transmit Functions**

#### <span id="page-450-0"></span>**DRV\_ETHMAC\_PIC32MACPacketTx Function**

MAC driver transmit function.

**Implementation:** Dynamic

## **File**

#### [drv\\_ethmac.h](#page-459-0)

### **C**

TCPIP\_MAC\_RES **DRV\_ETHMAC\_PIC32MACPacketTx**([DRV\\_HANDLE](#page-7-0) **hMac**, TCPIP\_MAC\_PACKET \* **ptrPacket**);

### **Returns**

- TCPIP\_MAC\_RES\_OK if success
- a TCPIP\_MAC\_RES error value if failed

### **Description**

This is the MAC transmit function. Using this function a packet is submitted to the MAC driver for transmission.

### **Remarks**

- The MAC driver supports internal queuing. A packet is rejected only if it's not properly formatted. Otherwise it will be scheduled for transmission and queued internally if needed.
- Once the packet is scheduled for transmission the MAC driver will set the TCPIP\_MAC\_PKT\_FLAG\_QUEUED flag so that the stack is aware that this packet is under processing and cannot be modified.
- Once the packet is transmitted, the TCPIP\_MAC\_PKT\_FLAG\_QUEUED will be cleared, the proper packet acknowledgment result (ackRes) will be set and the packet acknowledgment function (ackFunc) will be called.

### **Preconditions**

[DRV\\_ETHMAC\\_PIC32MACInitialize\(](#page-437-0)) should have been called. [DRV\\_ETHMAC\\_PIC32MACOpen](#page-439-0)() should have been called to obtain a valid handle.

### **Example**

### **Function**

TCPIP\_MAC\_RES DRV\_ETHMAC\_PIC32MACPacketTx( [DRV\\_HANDLE](#page-7-0) hMac, TCPIP\_MAC\_PACKET \* ptrPacket);

### **d) Event Functions**

#### <span id="page-451-0"></span>**DRV\_ETHMAC\_PIC32MACEventAcknowledge Function**

Acknowledges and re-enables processed events. **Implementation:** Dynamic

#### **File**

[drv\\_ethmac.h](#page-459-0)

### **C**

**bool DRV\_ETHMAC\_PIC32MACEventAcknowledge**[\(DRV\\_HANDLE](#page-7-0) **hMac**, TCPIP\_MAC\_EVENT **tcpAckEv**);

#### **Returns**

- true if events acknowledged
- false if no events to be acknowledged

#### **Description**

This function acknowledges and re-enables processed events. Multiple events can be ORed together as they are processed together. The events acknowledged by this function should be the events that have been retrieved from the stack by calling [DRV\\_ETHMAC\\_PIC32MACEventPendingGet](#page-453-0)() or have been passed to the stack by the driver using the registered notification handler and have been processed and have to be re-enabled.

#### **Remarks**

- All events should be acknowledged, in order to be re-enabled.
- Some events are fatal errors and should not be acknowledged (TCPIP\_MAC\_EV\_RX\_BUSERR, TCPIP\_MAC\_EV\_TX\_BUSERR). Driver/stack re-initialization is needed under such circumstances.
- Some events are just system/application behavior and they are intended only as simple info (TCPIP\_MAC\_EV\_RX\_OVFLOW, TCPIP\_MAC\_EV\_RX\_BUFNA, TCPIP\_MAC\_EV\_TX\_ABORT, TCPIP\_MAC\_EV\_RX\_ACT).
- The TCPIP\_MAC\_EV\_RX\_FWMARK and TCPIP\_MAC\_EV\_RX\_EWMARK events are part of the normal flow control operation (if auto flow control was enabled). They should be enabled alternatively, if needed.
- The events are persistent. They shouldn't be re-enabled unless they have been processed and the condition that generated them was removed. Re-enabling them immediately without proper processing will have dramatic effects on system performance.

### **Preconditions**

[DRV\\_ETHMAC\\_PIC32MACInitialize\(](#page-437-0)) should have been called. [DRV\\_ETHMAC\\_PIC32MACOpen](#page-439-0)() should have been called to obtain a valid handle.

#### **Example**

DRV\_ETHMAC\_PIC32MACEventAcknowledge( hMac, stackNewEvents );

#### **Function**

bool DRV\_ETHMAC\_PIC32MACEventAcknowledge( [DRV\\_HANDLE](#page-7-0) hMac, TCPIP\_MAC\_EVENT tcpAckEv);

## <span id="page-452-0"></span>**DRV\_ETHMAC\_PIC32MACEventMaskSet Function**

Enables/disables the MAC events. **Implementation:** Dynamic

#### **File**

[drv\\_ethmac.h](#page-459-0)

## **C**

**bool DRV\_ETHMAC\_PIC32MACEventMaskSet**([DRV\\_HANDLE](#page-7-0) **hMac**, TCPIP\_MAC\_EVENT **macEvents**, **bool enable**);

### **Returns**

always true, operation succeeded.

### **Description**

This is a function that enables or disables the events to be reported to the Ethernet MAC client (TCP/IP stack).

All events that are to be enabled will be added to the notification process. All events that are to be disabled will be removed from the notification process. The stack has to catch the events that are notified and process them. After that the stack should call [DRV\\_ETHMAC\\_PIC32MACEventAcknowledge\(](#page-451-0)) so that the events can be re-enable

The stack should process at least the following transfer events:

- TCPIP MAC EV RX PKTPEND
- TCPIP\_MAC\_EV\_RX\_DONE
- TCPIP\_MAC\_EV\_TX\_DONE

### **Remarks**

- The event notification system enables the user of the TCP/IP stack to call into the stack for processing only when there are relevant events rather than being forced to periodically call from within a loop.
- If the notification events are nil, the interrupt processing will be disabled. Otherwise, the event notification will be enabled and the interrupts relating to the requested events will be enabled.
- Note that once an event has been caught by the stack ISR (and reported if a notification handler is in place) it will be disabled until the [DRV\\_ETHMAC\\_PIC32MACEventAcknowledge\(](#page-451-0)) is called.

### **Preconditions**

[DRV\\_ETHMAC\\_PIC32MACInitialize\(](#page-437-0)) should have been called. [DRV\\_ETHMAC\\_PIC32MACOpen](#page-439-0)() should have been called to obtain a valid handle.

#### **Example**

DRV\_ETHMAC\_PIC32MACEventMaskSet( hMac, TCPIP\_MAC\_EV\_RX\_OVFLOW | TCPIP\_MAC\_EV\_RX\_BUFNA, **true** );

### **Function**

bool DRV\_ETHMAC\_PIC32MACEventMaskSet( [DRV\\_HANDLE](#page-7-0) hMac, TCPIP\_MAC\_EVENT macEvents, bool enable);

#### <span id="page-453-0"></span>**DRV\_ETHMAC\_PIC32MACEventPendingGet Function**

Returns the currently pending events. **Implementation:** Dynamic

#### **File**

[drv\\_ethmac.h](#page-459-0)

### **C**

TCPIP\_MAC\_EVENT **DRV\_ETHMAC\_PIC32MACEventPendingGet**[\(DRV\\_HANDLE](#page-7-0) **hMac**);

#### **Returns**

The currently stack pending events.

#### **Description**

This function returns the currently pending Ethernet MAC events. Multiple events will be ORed together as they accumulate. The stack should perform processing whenever a transmission related event (TCPIP\_MAC\_EV\_RX\_PKTPEND, TCPIP\_MAC\_EV\_TX\_DONE) is present. The other, non critical events, may not be managed by the stack and passed to an user. They will have to be eventually acknowledged if re-enabling is needed.

#### **Remarks**

- This is the preferred method to get the current pending MAC events. The stack maintains a proper image of the events from their occurrence to their acknowledgment.
- Even with a notification handler in place it's better to use this function to get the current pending events rather than using the events passed by the notification handler which could be stale.
- The events are persistent. They shouldn't be re-enabled unless they have been processed and the condition that generated them was removed. Re-enabling them immediately without proper processing will have dramatic effects on system performance.
- The returned value is just a momentary value. The pending events can change any time.

#### **Preconditions**

[DRV\\_ETHMAC\\_PIC32MACInitialize\(](#page-437-0)) should have been called. [DRV\\_ETHMAC\\_PIC32MACOpen](#page-439-0)() should have been called to obtain a valid handle.

#### **Example**

TCPIP\_MAC\_EVENT currEvents = DRV\_ETHMAC\_PIC32MACEventPendingGet( hMac);

#### **Function**

TCPIP\_MAC\_EVENT DRV\_ETHMAC\_PIC32MACEventPendingGet( [DRV\\_HANDLE](#page-7-0) hMac)

#### **e) Other Functions**

# <span id="page-454-0"></span>**DRV\_ETHMAC\_Tasks\_ISR Function**

Ethernet MAC driver interrupt function. **Implementation:** Dynamic

#### **File**

[drv\\_ethmac.h](#page-459-0)

## **C**

**void DRV\_ETHMAC\_Tasks\_ISR**(SYS\_MODULE\_OBJ **macIndex**);

#### **Returns**

None.

### **Description**

This is the Ethernet MAC driver interrupt service routine. It processes the Ethernet related interrupts and notifies the events to the driver user (the TCP/IP stack).

#### **Remarks**

None.

## **Preconditions**

[DRV\\_ETHMAC\\_PIC32MACInitialize\(](#page-437-0)) should have been called. The TCP/IP stack event notification should be enabled.

## **Function**

void DRV\_ETHMAC\_Tasks\_ISR( SYS\_MODULE\_OBJ macIndex )

## <span id="page-455-0"></span>**DRV\_ETHMAC\_PIC32MACTasks Function**

Maintains the EThernet MAC driver's state machine. **Implementation:** Dynamic

#### **File**

[drv\\_ethmac.h](#page-459-0)

## **C**

**void DRV\_ETHMAC\_PIC32MACTasks**(SYS\_MODULE\_OBJ **object**);

#### **Returns**

None

### **Description**

This function is used to maintain the driver's internal state machine

#### **Remarks**

None.

#### **Preconditions**

The [DRV\\_ETHMAC\\_PIC32MACInitialize](#page-437-0) routine must have been called for the specified MAC driver instance.

### **Example**

#### **Function**

void DRV\_ETHMAC\_PIC32MACTasks( SYS\_MODULE\_OBJ object )

### **f) Data Types and Constants**

## <span id="page-456-0"></span>**DRV\_ETHMAC\_INDEX\_1 Macro**

### **File**

[drv\\_ethmac.h](#page-459-0)

## **C**

**#define DRV\_ETHMAC\_INDEX\_1** 1

# **Description**

This is macro DRV\_ETHMAC\_INDEX\_1.

### <span id="page-457-0"></span>**DRV\_ETHMAC\_INDEX\_0 Macro**

Ethernet driver index definitions.

## **File**

[drv\\_ethmac.h](#page-459-0)

## **C**

**#define DRV\_ETHMAC\_INDEX\_0** 0

### **Description**

Ethernet Driver Module Index Numbers

These constants provide Ethernet driver index definitions.

## **Remarks**

These constants should be used in place of hard-coded numeric literals.

These values should be passed into the MAC initialization routines to identify the driver instance in use.

## <span id="page-458-0"></span>**DRV\_ETHMAC\_INDEX\_COUNT Macro**

Number of valid Ethernet driver indices.

## **File**

[drv\\_ethmac.h](#page-459-0)

## **C**

**#define DRV\_ETHMAC\_INDEX\_COUNT** ETH\_NUMBER\_OF\_MODULES

### **Description**

Ethernet Driver Module Index Count

This constant identifies number of valid Ethernet driver indices.

## **Remarks**

This constant should be used in place of hard-coded numeric literals.

This value is derived from part-specific header files defined as part of the peripheral libraries.

## **Files**

## **Files**

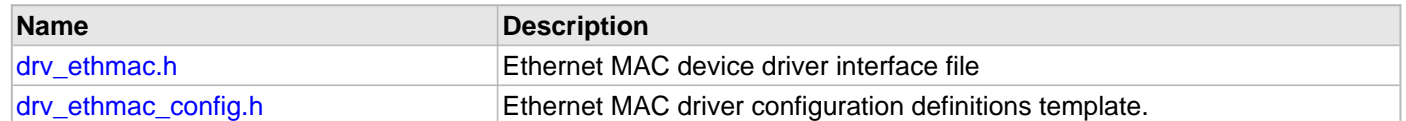

# **Description**

This section lists the source and header files used by the Ethernet MAC Driver Library.

# <span id="page-459-0"></span>**drv\_ethmac.h**

Ethernet MAC device driver interface file

## **Functions**

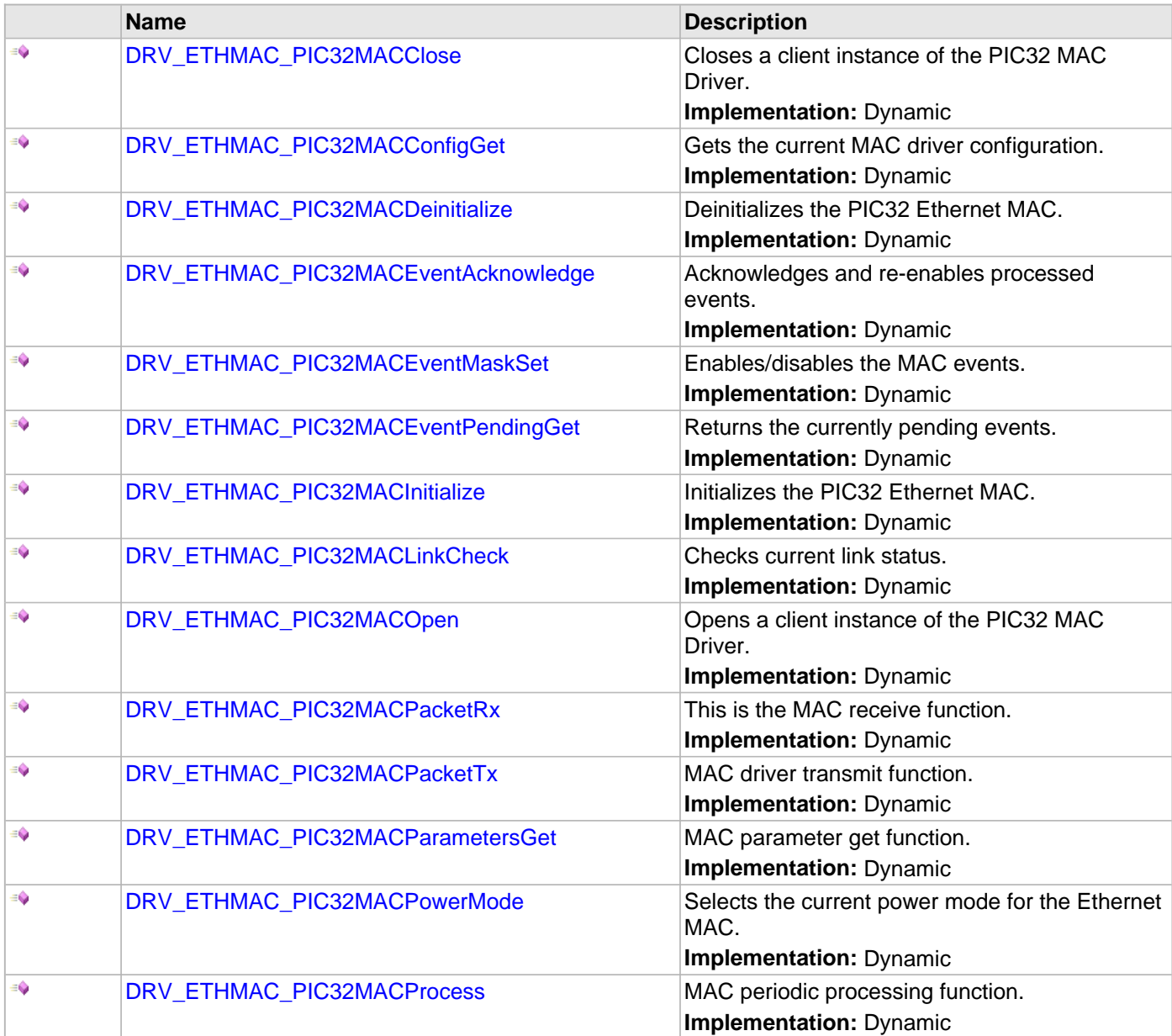

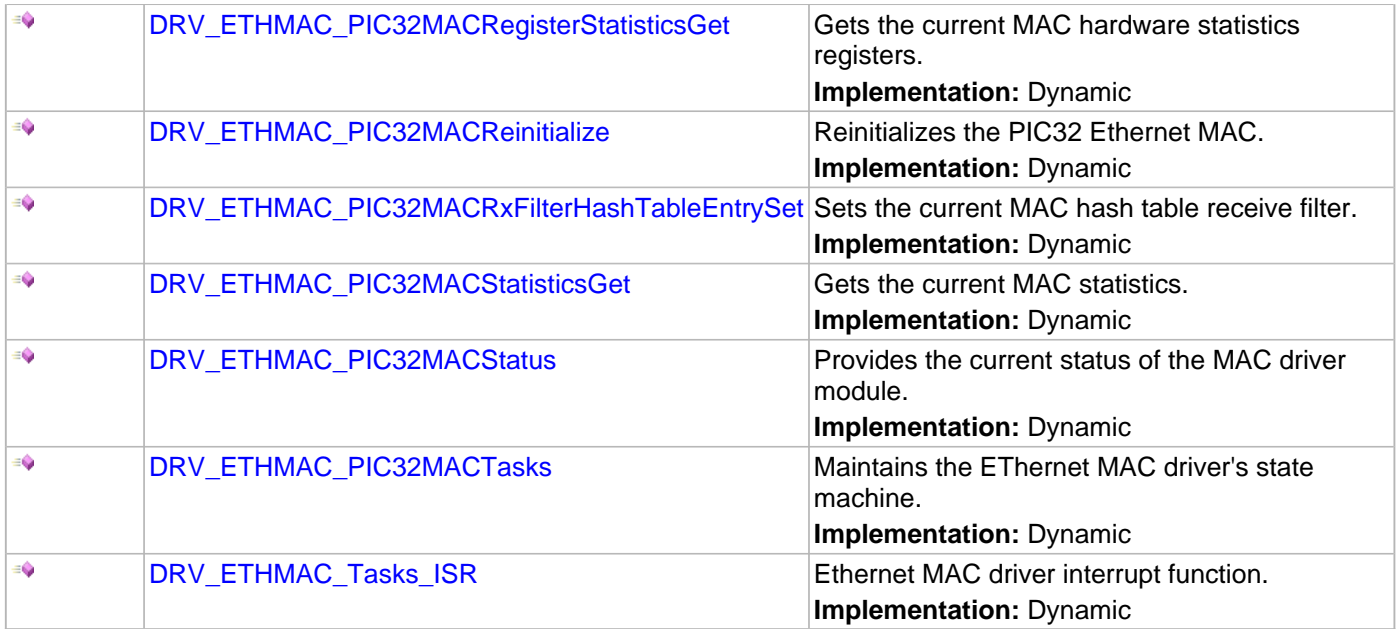

### **Macros**

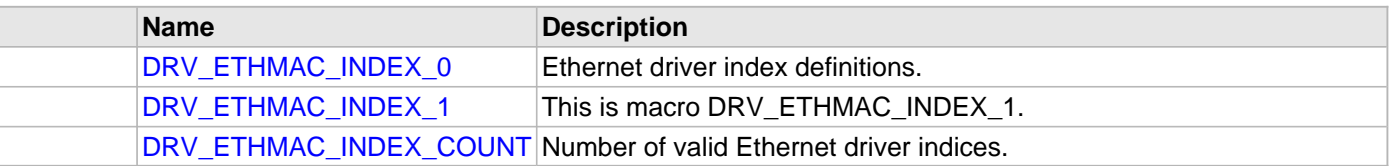

### **Description**

Ethernet MAC Device Driver Interface

The Ethernet MAC device driver provides a simple interface to manage the Ethernet peripheral. This file defines the interface definitions and prototypes for the Ethernet MAC driver.

### **File Name**

drv\_ethmac.h

### **Company**

Microchip Technology Inc.

### <span id="page-460-0"></span>**drv\_ethmac\_config.h**

Ethernet MAC driver configuration definitions template.

### **Macros**

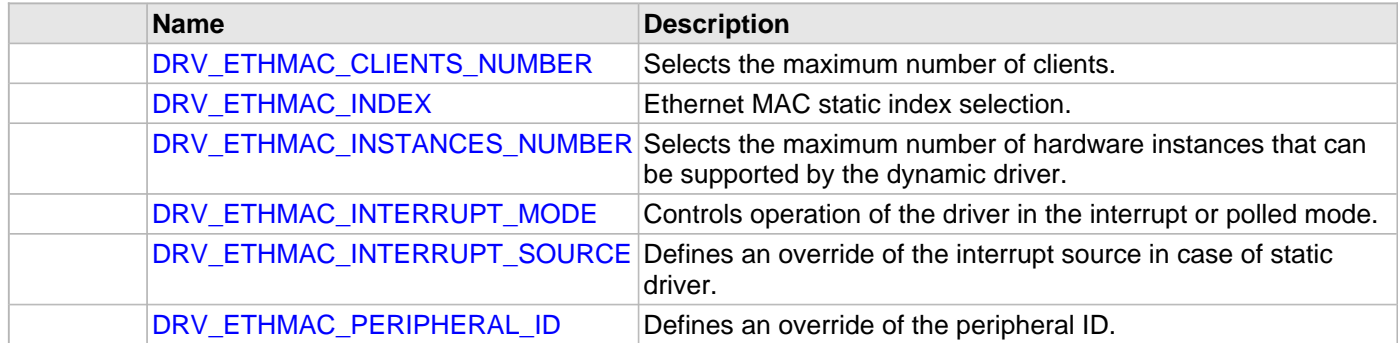

### **Description**

ETHMAC Driver Configuration Definitions for the template version

These definitions statically define the driver's mode of operation.

## **File Name**

drv\_ethmac\_config.h

## **Company**

Microchip Technology Inc.

# <span id="page-462-0"></span>**Ethernet PHY Driver Library**

This topic describes the Ethernet PHY Driver Library.

## **Introduction**

This library provides a low-level abstraction of the Ethernet PHY Driver Library that is available on the Microchip family of microcontrollers with a convenient C language interface. It can be used to simplify low-level access to the module without the necessity of interacting directly with the module's registers, there by hiding differences from one microcontroller variant to another.

### **Description**

This library provides a software abstraction for configuring external Ethernet PHY devices for use with the on-chip PIC32 Ethernet Controller.

# **Using the Library**

The user of this driver is the MPLAB Harmony TCP/IP Stack through its Ethernet MAC driver. This Ethernet PHY driver is not intended as a system wide driver that the application or other system modules may use. It is intended for the sole use of the MPLAB Harmony TCP/IP stack and implements the PHY driver required by the Ethernet MAC.

This topic describes the basic architecture and functionality of the Ethernet PHY driver and is meant for advanced users or TCP/IP Stack driver developers.

#### **Interface Header File:** [drv\\_ethphy.h](#page-518-0)

The interface to the Ethernet PHY library is defined in the [drv\\_ethphy.h](#page-518-0) header file, which is included by the MPLAB Harmony TCP/IP stack.

Please refer to the Understanding MPLAB Harmony section for how the library interacts with the framework.

### **Abstraction Model**

This library provides a low-level abstraction of the Ethernet PHY Driver Library on Microchip's microcontrollers with a convenient C language interface. This topic describes how that abstraction is modeled in software and introduces the library's interface.

### **Description**

To understand how this library works you must first understand how an external Ethernet PHY interfaces with the Ethernet Controller. As shown in Figure 1, the PHY has two interfaces, one for managing the PHY, known as the Serial Management Interface (SMI), for configuring the device and a second, known as the Reduced Media Independent Interface (RMII), for transmit and receive data.

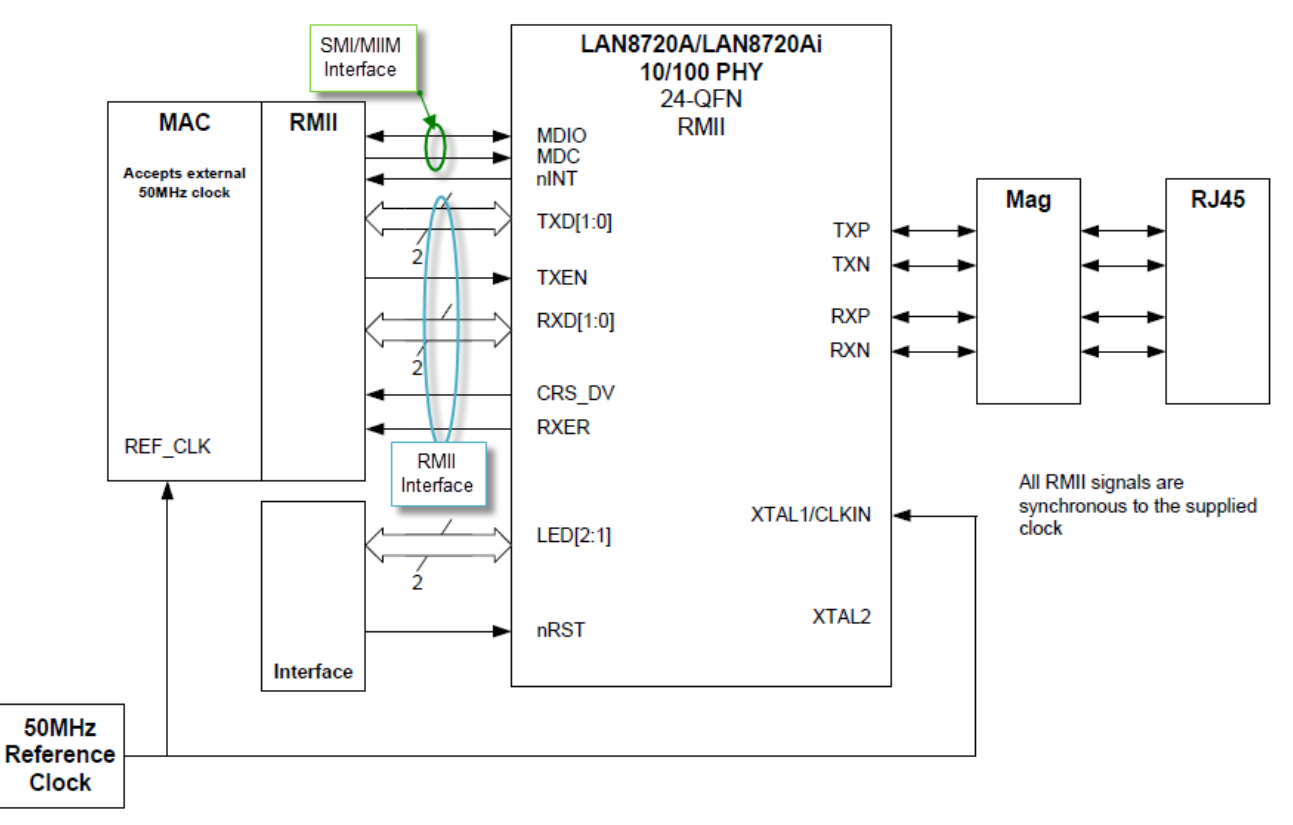

### **Figure 1: Typical External PHY Interface**

The block diagram also shows an interrupt signal (nINT) going to a external interrupt pin on the host device and signals going to on-board LEDs to show link state and link activity.

The SMI interface is also known as the MII Management (MIIM) interface. This control interface is standardized for all

PHYs by Clause 22 of the 802.3 standard. It provides up to 32 16-bit registers on the PHY. The following table provides a summary of all 32 registers. Consult the data sheet for the PHY device for the specific bit fields in each register.

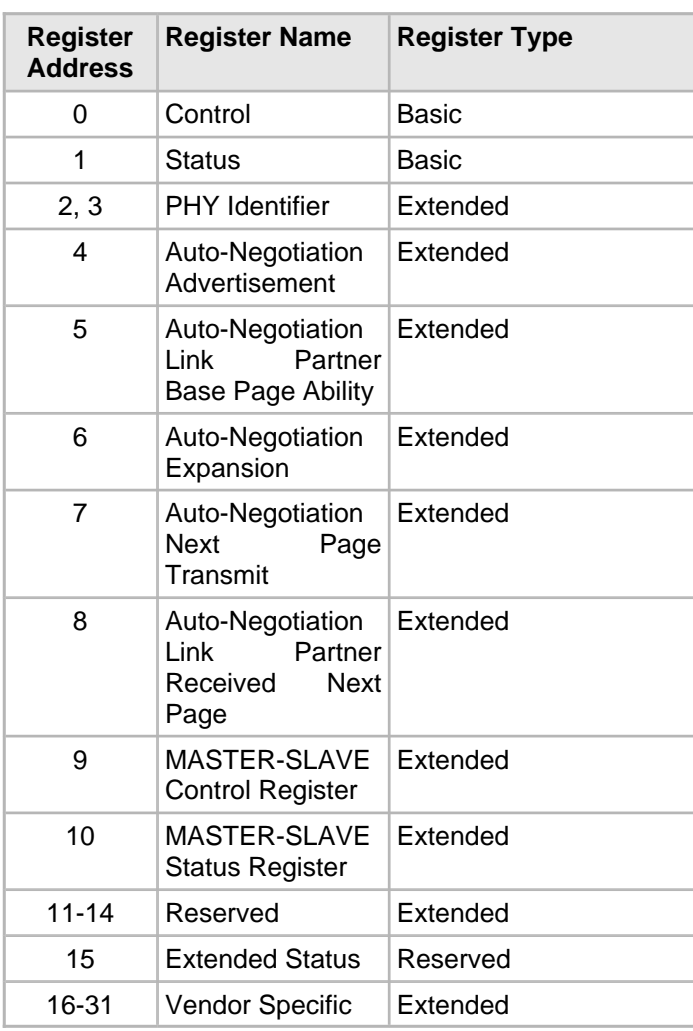

## **Library Overview**

Refer to the [Driver Library Overview](#page-1-0) section for information on how the driver operates in a system.

The library interface routines are divided into various sub-sections, which address one of the blocks or the overall operation of the Ethernet PHY Driver Library

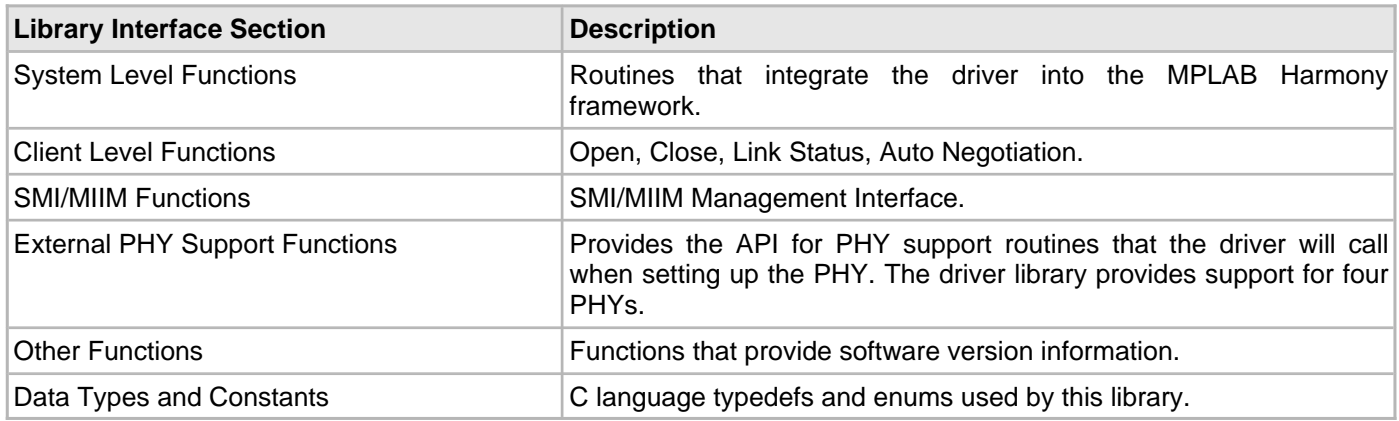

# **Configuring the Library**

### **Macros**

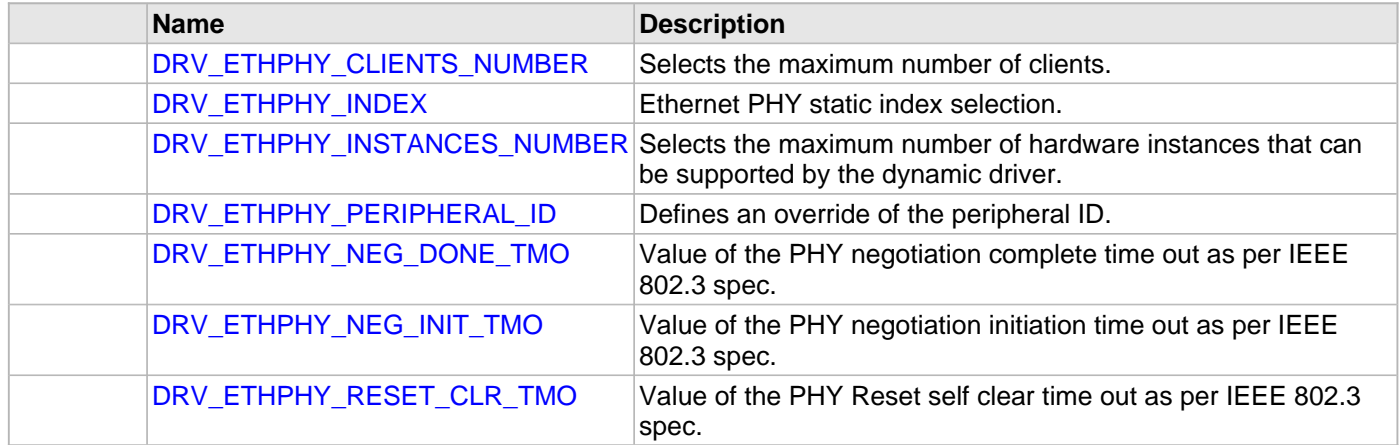

### **Description**

The configuration of the Ethernet PHY Driver Library is based on the file system\_config.h.

This header file contains the configuration selection for the Ethernet PHY Driver Library. Based on the selections made, the Ethernet PHY Driver Library may support the selected features.

This header can be placed anywhere; however, the path of this header needs to be present in the include search path for a successful build. Refer to the Applications Overview section for more details.

## <span id="page-466-0"></span>**DRV\_ETHPHY\_CLIENTS\_NUMBER Macro**

Selects the maximum number of clients.

### **File**

[drv\\_ethphy\\_config.h](#page-520-0)

#### **C**

**#define DRV\_ETHPHY\_CLIENTS\_NUMBER** 1

#### **Description**

Ethernet PHY Maximum Number of Clients This definition select the maximum number of clients that the Ethernet PHY driver can support at run time. Not defining it means using a single client.

#### **Remarks**

None.

### <span id="page-466-1"></span>**DRV\_ETHPHY\_INDEX Macro**

Ethernet PHY static index selection.

### **File**

[drv\\_ethphy\\_config.h](#page-520-0)

#### **C**

**#define DRV\_ETHPHY\_INDEX** [DRV\\_ETHPHY\\_INDEX\\_1](#page-511-0)

# **Description**

Ethernet PHY Static Index Selection

This definition selects the Ethernet PHY static index for the driver object reference.

## **Remarks**

This index is required to make a reference to the driver object.

# <span id="page-467-0"></span>**DRV\_ETHPHY\_INSTANCES\_NUMBER Macro**

Selects the maximum number of hardware instances that can be supported by the dynamic driver.

### **File**

[drv\\_ethphy\\_config.h](#page-520-0)

## **C**

**#define DRV\_ETHPHY\_INSTANCES\_NUMBER** 1

## **Description**

Ethernet PHY hardware instance configuration

This definition selects the maximum number of hardware instances that can be supported by the dynamic driver. Not defining it means using a static driver.

## **Remarks**

None.

## <span id="page-467-1"></span>**DRV\_ETHPHY\_PERIPHERAL\_ID Macro**

Defines an override of the peripheral ID.

### **File**

[drv\\_ethphy\\_config.h](#page-520-0)

### **C**

**#define DRV\_ETHPHY\_PERIPHERAL\_ID** ETHPHY\_ID\_1

### **Description**

Ethernet PHY Peripheral ID Selection Defines an override of the peripheral ID, using macros.

### **Remarks**

Some devices also support ETHPHY\_ID\_0

## <span id="page-467-2"></span>**DRV\_ETHPHY\_NEG\_DONE\_TMO Macro**

Value of the PHY negotiation complete time out as per IEEE 802.3 spec.

### **File**

[drv\\_ethphy\\_config.h](#page-520-0)
## **C**

**#define DRV\_ETHPHY\_NEG\_DONE\_TMO** (2000)

#### **Description**

Ethernet PHY Negotiation Complete time out

This definition sets the time out of the PHY negotiation complete, in ms.

## **Remarks**

See IEEE 802.3 Clause 28 Table 28-9 autoneg\_wait\_timer value (max 1s).

## **DRV\_ETHPHY\_NEG\_INIT\_TMO Macro**

Value of the PHY negotiation initiation time out as per IEEE 802.3 spec.

# **File**

[drv\\_ethphy\\_config.h](#page-520-0)

## **C**

**#define DRV\_ETHPHY\_NEG\_INIT\_TMO** (1)

## **Description**

Ethernet PHY Negotiation Initiation time out

This definition sets the time out of the PHY negotiation initiation, in ms.

#### **Remarks**

None.

## **DRV\_ETHPHY\_RESET\_CLR\_TMO Macro**

Value of the PHY Reset self clear time out as per IEEE 802.3 spec.

## **File**

[drv\\_ethphy\\_config.h](#page-520-0)

## **C**

**#define DRV\_ETHPHY\_RESET\_CLR\_TMO** (500)

## **Description**

Ethernet PHY Reset self clear time out

This definition sets the time out of the PHY Reset self clear, in ms.

## **Remarks**

See IEEE 802.3 Clause 22 Table 22-7 and paragraph "22.2.4.1.1 Reset" (max 0.5s)

# **Building the Library**

This section lists the files that are available in the Ethernet PHY Driver Library.

#### **Description**

The following three tables list and describe the header  $(.,h)$  and source  $(.,c)$  files that implement this library. The parent folder for these files is <install-dir>/framework/driver/ethphy.

#### **Interface File(s)**

This table lists and describes the header files that must be included (i.e., using #include) by any code that uses this library.

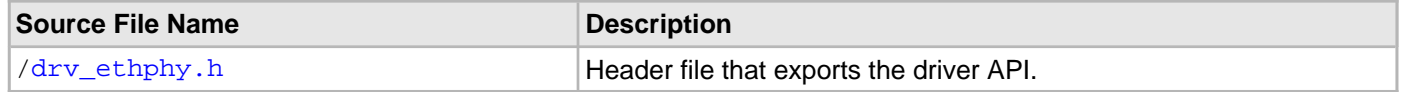

#### **Required File(s)**

## **All of the required files listed in the following table are automatically loaded into the MPLAB X IDE project by the MHC.**

This table lists and describes the source and header files that must always be included in the MPLAB X IDE project to build this library.

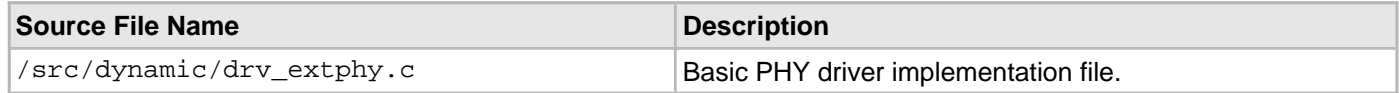

#### **Optional File(s)**

This table lists and describes the source and header files that may optionally be included if required for the desired implementation.

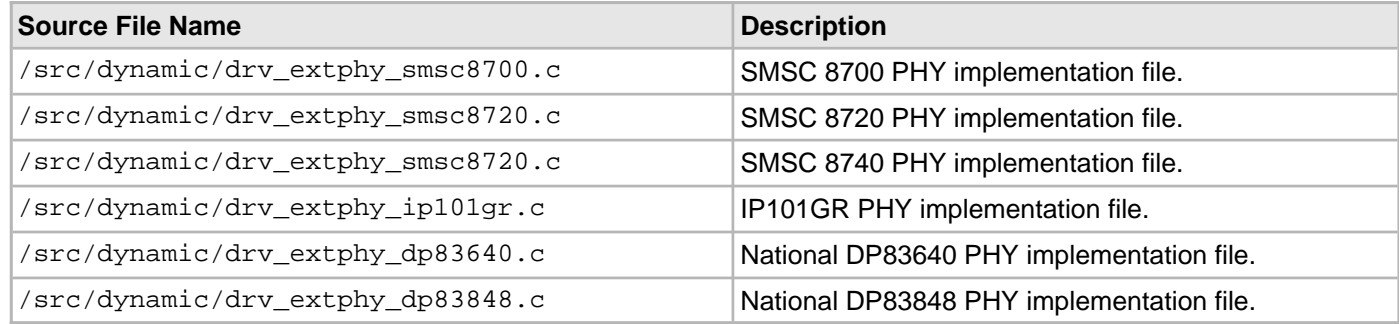

#### **Module Dependencies**

The Ethernet MAC Driver Library depends on the following modules:

- [Ethernet MAC Driver Library](#page-424-0)
- Clock System Service Library
- Ports System Service Library
- Timer System Service Library
- Ethernet Peripheral Library

# **Library Interface**

# **a) System Level Functions**

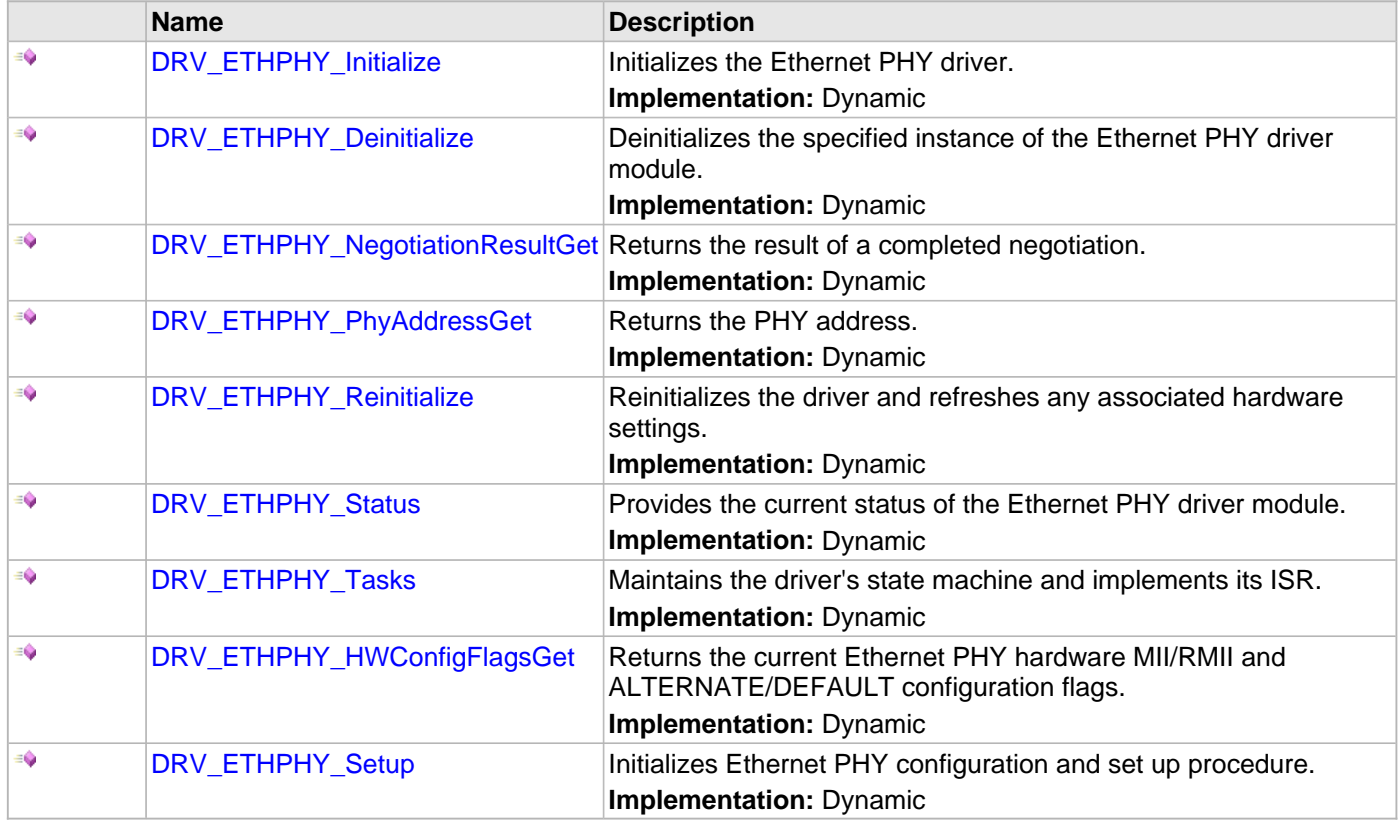

# **b) Client Level Functions**

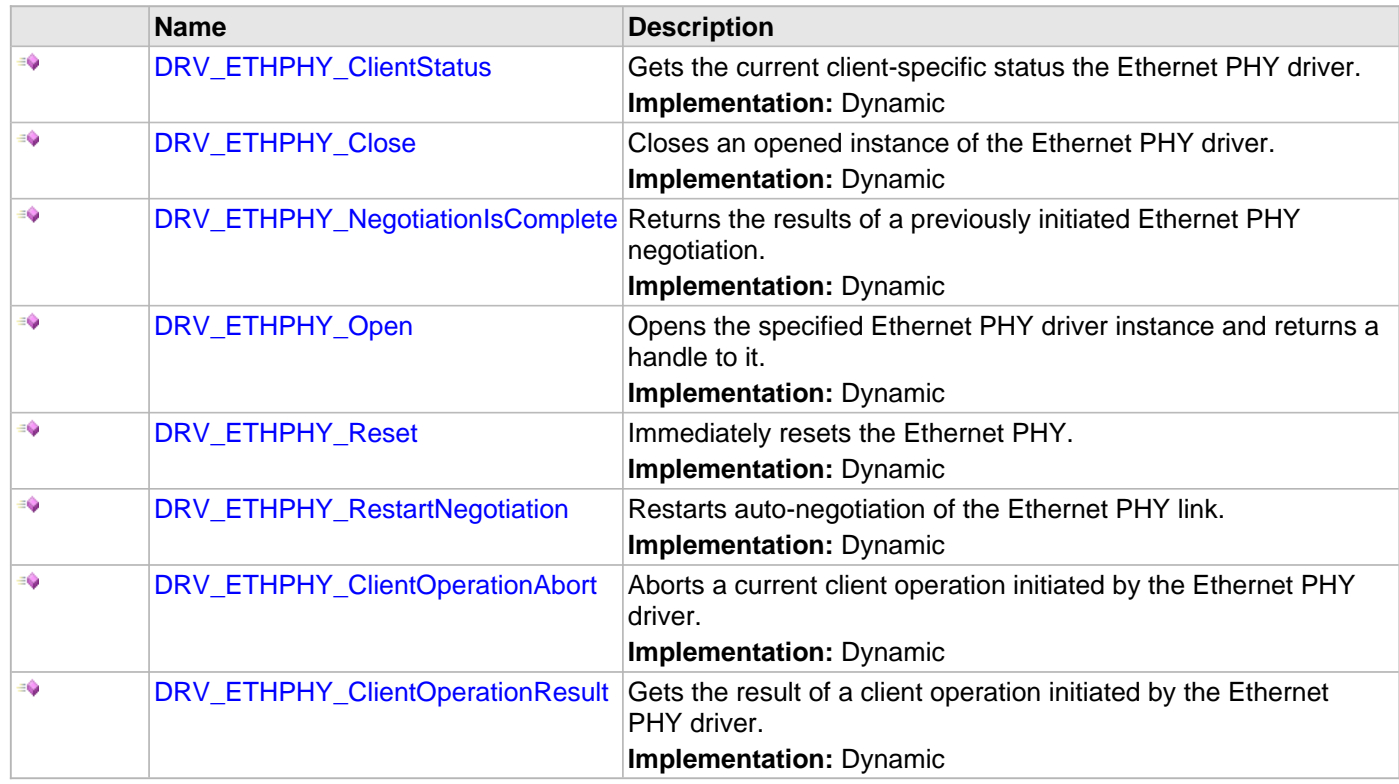

# **c) SMI/MIIM Functions**

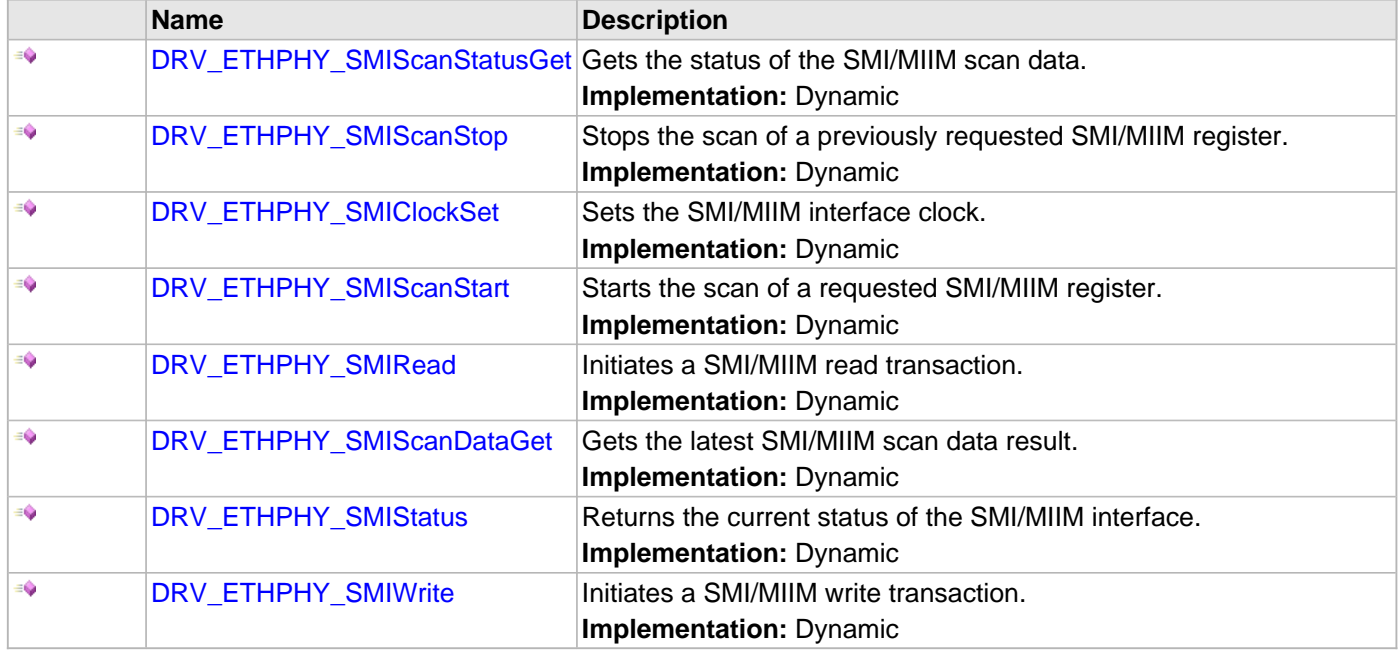

# **d) Vendor Functions**

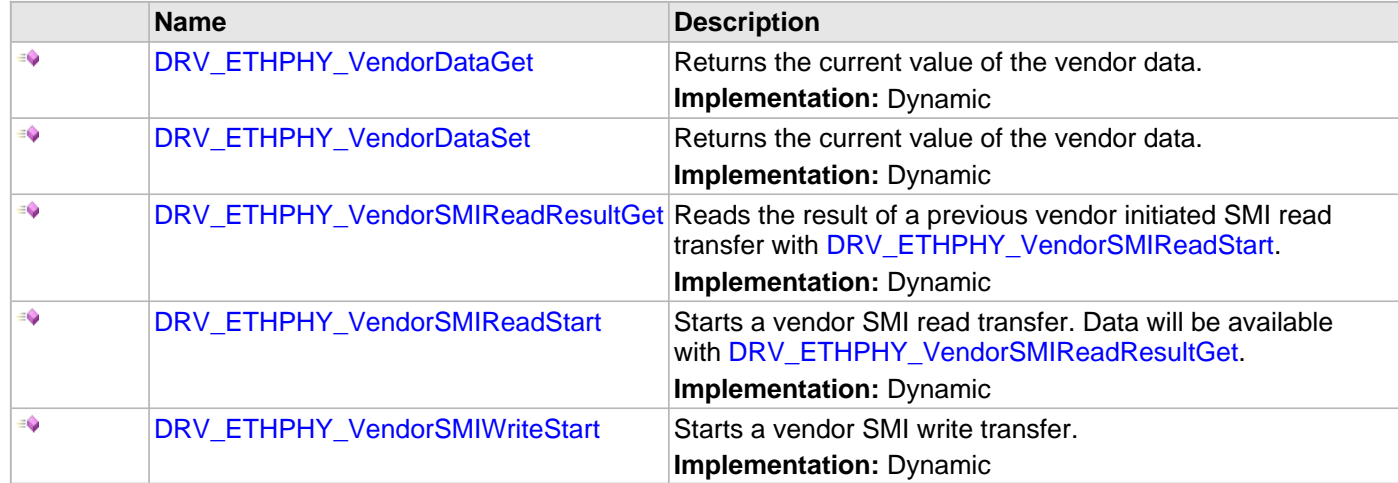

# **f) Data Types and Constants**

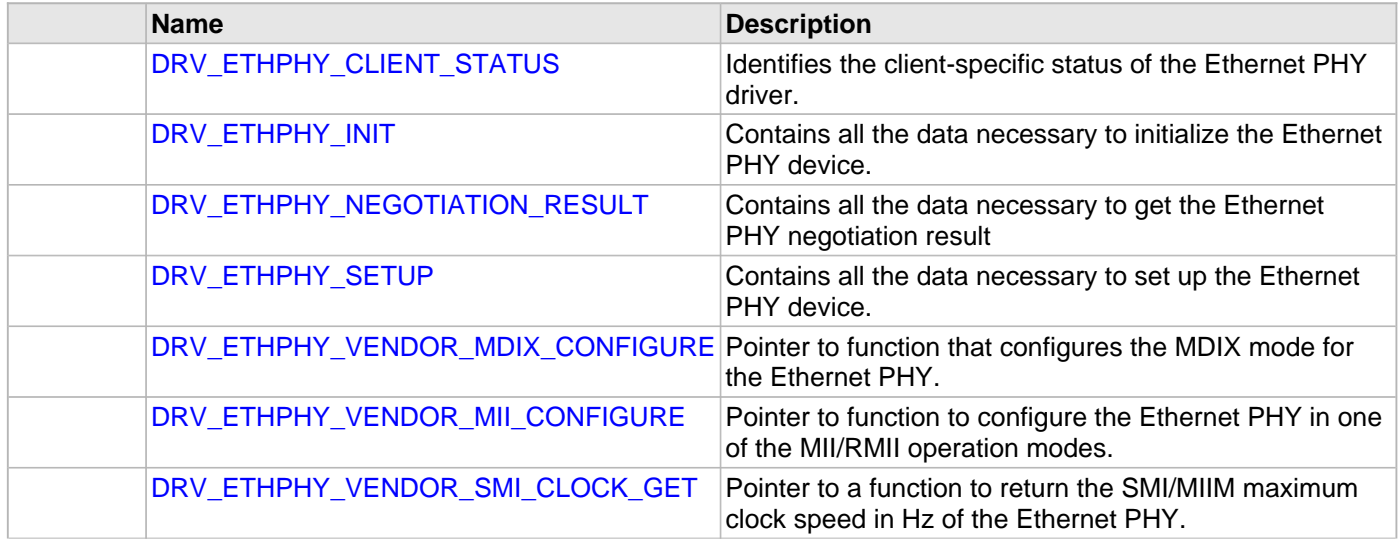

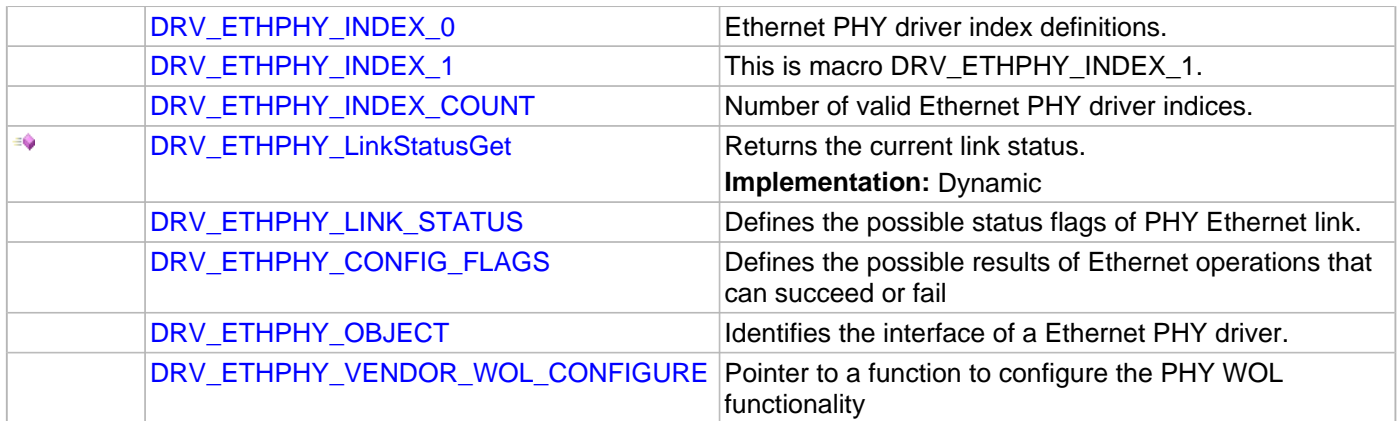

# **Description**

This section describes the Application Programming Interface (API) functions of the Ethernet PHY Driver Library. Refer to each section for a detailed description.

# **a) System Level Functions**

## <span id="page-473-0"></span>**DRV\_ETHPHY\_Initialize Function**

Initializes the Ethernet PHY driver.

# **Implementation:** Dynamic

## **File**

[drv\\_ethphy.h](#page-518-0)

# **C**

SYS\_MODULE\_OBJ **DRV\_ETHPHY\_Initialize**(**const** SYS\_MODULE\_INDEX **index**, **const** SYS\_MODULE\_INIT \* **const init**);

## **Returns**

- a valid handle to a driver object, if successful.
- SYS\_MODULE\_OBJ\_INVALID if initialization failed.

## **Description**

This function initializes the Ethernet PHY driver, making it ready for clients to open and use it.

#### **Remarks**

- This function must be called before any other Ethernet PHY routine is called.
- This function should only be called once during system initialization unless [DRV\\_ETHPHY\\_Deinitialize](#page-474-0) is called to deinitialize the driver instance.
- The returned object must be passed as argument to [DRV\\_ETHPHY\\_Reinitialize,](#page-477-0) [DRV\\_ETHPHY\\_Deinitialize,](#page-474-0) [DRV\\_ETHPHY\\_Tasks](#page-479-0) and [DRV\\_ETHPHY\\_Status](#page-478-0) routines.

## **Preconditions**

None.

## **Example**

```
DRV_ETHPHY_INIT init;
SYS_MODULE_OBJ objectHandle;
// Populate the Ethernet PHY initialization structure
init.phyId = ETHPHY_ID_0;
// Populate the Ethernet PHY initialization structure
init.phyId = ETHPHYID_2;init.pPhyObject = &DRV_ETHPHY_OBJECT_SMSC_LAN8720;
// Do something
objectHandle = DRV_ETHPHY_Initialize(DRV_ETHPHY_INDEX_0, (SYS_MODULE_INIT*)&init);
if (SYS_MODULE_OBJ_INVALID == objectHandle)
{
     // Handle error
}
```
## **Function**

SYS\_MODULE\_OBJ DRV\_ETHPHY\_Initialize( const SYS\_MODULE\_INDEX index, const SYS\_MODULE\_INIT \* const init )

## <span id="page-474-0"></span>**DRV\_ETHPHY\_Deinitialize Function**

Deinitializes the specified instance of the Ethernet PHY driver module. **Implementation:** Dynamic

#### **File**

[drv\\_ethphy.h](#page-518-0)

# **C**

**void DRV\_ETHPHY\_Deinitialize**(SYS\_MODULE\_OBJ **object**);

#### **Returns**

None.

## **Description**

This function deinitializes the specified instance of the Ethernet PHY driver module, disabling its operation (and any hardware) and invalidates all of the internal data.

## **Remarks**

• Once the Initialize operation has been called, the Deinitialize operation must be called before the Initialize operation can be called again.

## **Preconditions**

The [DRV\\_ETHPHY\\_Initialize](#page-473-0) function must have been called before calling this routine and a valid SYS\_MODULE\_OBJ must have been returned.

## **Example**

```
SYS MODULE OBJ object; // Returned from DRV ETHPHY Initialize
SYS_STATUS status;
DRV_ETHPHY_Deinitialize(object);
status = DRV_ETHPHY_Status(object);
if (SYS_MODULE_DEINITIALIZED != status)
{
    // Check again later if you need to know
    // when the driver is deinitialized.
}
```
## **Function**

void DRV\_ETHPHY\_Deinitialize ( SYS\_MODULE\_OBJ object )

#### <span id="page-475-0"></span>**DRV\_ETHPHY\_NegotiationResultGet Function**

Returns the result of a completed negotiation. **Implementation:** Dynamic

#### **File**

[drv\\_ethphy.h](#page-518-0)

## **C**

DRV\_ETHPHY\_RESULT **DRV\_ETHPHY\_NegotiationResultGet**[\(DRV\\_HANDLE](#page-7-0) **handle**, [DRV\\_ETHPHY\\_NEGOTIATION\\_RESULT\\*](#page-505-0) **pNegResult**);

## **Returns**

- DRV ETHPHY RES PENDING operation is ongoing
- an DRV\_ETHPHY\_RESULT error code if the procedure failed.

## **Description**

This function returns the PHY negotiation data gathered after a completed negotiation.

## **Remarks**

Use [DRV\\_ETHPHY\\_ClientStatus](#page-482-0)() and [DRV\\_ETHPHY\\_ClientOperationResult\(](#page-489-0)) to check when the operation was completed and its outcome.

When operation is completed but negotiation has failed, [DRV\\_ETHPHY\\_ClientOperationResult](#page-489-0) will return:

- DRV\_ETHPHY\_RES\_NEGOTIATION\_INACTIVE if no negotiation in progress
- DRV\_ETHPHY\_RES\_NEGOTIATION\_NOT\_STARTED if negotiation not yet started yet (means time out if waitComplete was requested)
- DRV\_ETHPHY\_RES\_NEGOTIATION\_ACTIVE if negotiation ongoing

The returned value for the negotiation flags is valid only if the negotiation was completed successfully.

#### **Preconditions**

- The [DRV\\_ETHPHY\\_Initialize](#page-473-0) routine must have been called.
- [DRV\\_ETHPHY\\_Open](#page-485-0) must have been called to obtain a valid device handle.
- [DRV\\_ETHPHY\\_Setup](#page-481-0) must have been called to properly configure the PHY
- [DRV\\_ETHPHY\\_RestartNegotiation,](#page-487-0) and [DRV\\_ETHPHY\\_NegotiationIsComplete](#page-484-0) should have been called.

## **Example**

#### **Function**

DRV\_ETHPHY\_RESULT DRV\_ETHPHY\_NegotiationResultGet( [DRV\\_HANDLE](#page-7-0) handle, [DRV\\_ETHPHY\\_NEGOTIATION\\_RESULT\\*](#page-505-0) pNegResult)

# <span id="page-476-0"></span>**DRV\_ETHPHY\_PhyAddressGet Function**

Returns the PHY address. **Implementation:** Dynamic

#### **File**

[drv\\_ethphy.h](#page-518-0)

## **C**

DRV\_ETHPHY\_RESULT **DRV\_ETHPHY\_PhyAddressGet**[\(DRV\\_HANDLE](#page-7-0) **handle**, **int**\* **pPhyAddress**);

#### **Returns**

DRV\_ETHPHY\_RES\_OK - operation successful and the PHY address stored at DRV\_ETHPHY\_RES\_HANDLE\_ERR - passed in handle was invalid pPhyAddress

## **Description**

This function returns the current PHY address as set by the [DRV\\_ETHPHY\\_Setup](#page-481-0) procedure.

#### **Remarks**

None.

## **Preconditions**

- The [DRV\\_ETHPHY\\_Initialize](#page-473-0) routine must have been called.
- [DRV\\_ETHPHY\\_Open](#page-485-0) must have been called to obtain a valid device handle.
- [DRV\\_ETHPHY\\_Setup](#page-481-0) must have been called to properly configure the PHY

## **Example**

## **Function**

DRV\_ETHPHY\_RESULT DRV\_ETHPHY\_PhyAddressGet( [DRV\\_HANDLE](#page-7-0) handle, int\* pPhyAddress);

## <span id="page-477-0"></span>**DRV\_ETHPHY\_Reinitialize Function**

Reinitializes the driver and refreshes any associated hardware settings.

**Implementation:** Dynamic

#### **File**

[drv\\_ethphy.h](#page-518-0)

# **C**

```
void DRV_ETHPHY_Reinitialize(SYS_MODULE_OBJ object, const SYS_MODULE_INIT * const init);
```
#### **Returns**

None.

## **Description**

This function reinitializes the driver and refreshes any associated hardware settings using the initialization data given, but it will not interrupt any ongoing operations.

## **Remarks**

- This function can be called multiple times to reinitialize the module.
- This operation can be used to refresh any supported hardware registers as specified by the initialization data or to change the power state of the module.

## **Preconditions**

The [DRV\\_ETHPHY\\_Initialize](#page-473-0) function must have been called before calling this routine and a valid SYS\_MODULE\_OBJ must have been returned.

## **Example**

```
DRV_ETHPHY_INIT init;
SYS_MODULE_OBJ objectHandle;
// Populate the Ethernet PHY initialization structure
init.phyId = ETHPHYID_2;init.pPhyObject = &DRV_ETHPHY_OBJECT_SMSC_LAN8720;
DRV_ETHPHY_Reinitialize(objectHandle, (SYS_MODULE_INIT*)&init);
phyStatus = DRV_ETHPHY_Status(objectHandle);
if (SYS_STATUS_BUSY == phyStatus)
{
     // Check again later to ensure the driver is ready
}
else if (SYS_STATUS_ERROR >= phyStatus)
{
     // Handle error
}
```
## **Function**

void DRV\_ETHPHY\_Reinitialize( SYS\_MODULE\_OBJ object, const SYS\_MODULE\_INIT \* const init )

#### <span id="page-478-0"></span>**DRV\_ETHPHY\_Status Function**

Provides the current status of the Ethernet PHY driver module. **Implementation:** Dynamic

#### **File**

[drv\\_ethphy.h](#page-518-0)

## **C**

SYS\_STATUS **DRV\_ETHPHY\_Status**(SYS\_MODULE\_OBJ **object**);

#### **Returns**

- SYS\_STATUS\_READY Indicates that any previous module operation for the specified module has completed
- SYS STATUS BUSY Indicates that a previous module operation for the specified module has not yet completed
- SYS\_STATUS\_ERROR Indicates that the specified module is in an error state

## **Description**

This function provides the current status of the Ethernet PHY driver module.

## **Remarks**

- Any value greater than SYS STATUS READY is also a normal running state in which the driver is ready to accept new operations.
- SYS\_STATUS\_BUSY Indicates that the driver is busy with a previous system level operation and cannot start another
- SYS\_STATUS\_ERROR Indicates that the driver is in an error state
- Any value less than SYS\_STATUS\_ERROR is also an error state.
- SYS\_MODULE\_DEINITIALIZED Indicates that the driver has been deinitialized
- The this operation can be used to determine when any of the driver's module level operations has completed.
- If the status operation returns SYS\_STATUS\_BUSY, the a previous operation has not yet completed. Once the status operation returns SYS\_STATUS\_READY, any previous operations have completed.
- The value of SYS\_STATUS\_ERROR is negative (-1). Any value less than that is also an error state.
- This function will NEVER block waiting for hardware.
- If the Status operation returns an error value, the error may be cleared by calling the reinitialize operation. If that fails, the deinitialize operation will need to be called, followed by the initialize operation to return to normal operations.

## **Preconditions**

The [DRV\\_ETHPHY\\_Initialize](#page-473-0) function must have been called before calling this function.

#### **Example**

```
SYS_MODULE_OBJ object; // Returned from DRV_ETHPHY_Initialize
SYS_STATUS status;
status = DRV_ETHPHY_Status(object);
if (SYS_STATUS_ERROR >= status)
{
    // Handle error
}
```
#### **Parameters**

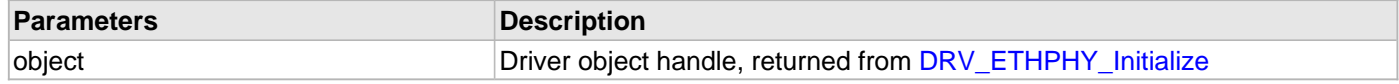

#### **Function**

SYS\_STATUS DRV\_ETHPHY\_Status ( SYS\_MODULE\_OBJ object )

#### <span id="page-479-0"></span>**DRV\_ETHPHY\_Tasks Function**

Maintains the driver's state machine and implements its ISR. **Implementation:** Dynamic

#### **File**

[drv\\_ethphy.h](#page-518-0)

# **C**

```
void DRV_ETHPHY_Tasks(SYS_MODULE_OBJ object);
```
#### **Returns**

None

## **Description**

This function is used to maintain the driver's internal state machine and implement its ISR for interrupt-driven implementations.

## **Remarks**

- This function is normally not called directly by an application. It is called by the system's Tasks routine (SYS\_Tasks)
- This function will never block or access any resources that may cause it to block.

## **Preconditions**

The [DRV\\_ETHPHY\\_Initialize](#page-473-0) routine must have been called for the specified Ethernet PHY driver instance.

## **Example**

```
SYS_MODULE_OBJ object; // Returned from DRV_ETHPHY_Initialize
while (true)
{
    DRV_ETHPHY_Tasks (object);
    // Do other tasks
}
```
# **Function**

```
void DRV_ETHPHY_Tasks( SYS_MODULE_OBJ object )
```
## <span id="page-480-0"></span>**DRV\_ETHPHY\_HWConfigFlagsGet Function**

Returns the current Ethernet PHY hardware MII/RMII and ALTERNATE/DEFAULT configuration flags. **Implementation:** Dynamic

#### **File**

[drv\\_ethphy.h](#page-518-0)

# **C**

DRV\_ETHPHY\_RESULT **DRV\_ETHPHY\_HWConfigFlagsGet**[\(DRV\\_HANDLE](#page-7-0) **handle**, [DRV\\_ETHPHY\\_CONFIG\\_FLAGS](#page-515-0)\* **pFlags**);

#### **Returns**

DRV\_ETHPHY\_RES\_OK - if the configuration flags successfully stored at pFlags DRV\_ETHPHY\_RESULT error code otherwise

## **Description**

This function returns the current Ethernet PHY hardware MII/RMII and ALTERNATE/DEFAULT configuration flags from the Device Configuration Fuse bits.

## **Remarks**

None.

# **Preconditions**

- The [DRV\\_ETHPHY\\_Initialize](#page-473-0) routine must have been called.
- [DRV\\_ETHPHY\\_Open](#page-485-0) must have been called to obtain a valid device handle.
- [DRV\\_ETHPHY\\_Setup](#page-481-0) must have been called to properly configure the PHY

#### **Example**

## **Parameters**

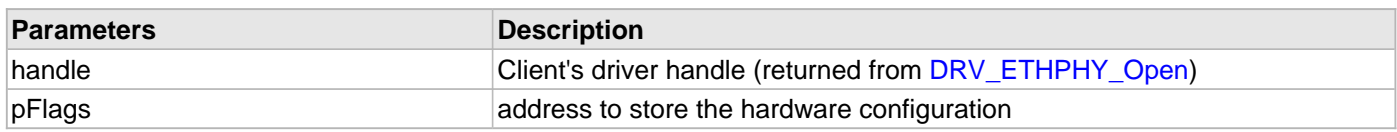

## **Function**

DRV\_ETHPHY\_RESULT DRV\_ETHPHY\_HWConfigFlagsGet( [DRV\\_HANDLE](#page-7-0) handle, [DRV\\_ETHPHY\\_CONFIG\\_FLAGS](#page-515-0)\* pFlags )

## <span id="page-481-0"></span>**DRV\_ETHPHY\_Setup Function**

Initializes Ethernet PHY configuration and set up procedure.

**Implementation:** Dynamic

#### **File**

[drv\\_ethphy.h](#page-518-0)

# **C**

```
DRV_ETHPHY_RESULT DRV_ETHPHY_Setup(DRV_HANDLE handle, DRV_ETHPHY_SETUP* pSetUp, 
TCPIP_ETH_OPEN_FLAGS* pSetupFlags);
```
## **Returns**

- DRV\_ETHPHY\_RES\_PENDING operation has been scheduled successfully
- an DRV\_ETHPHY\_RESULT error code if the set up procedure failed.

## **Description**

This function initializes the Ethernet PHY communication. It tries to detect the external Ethernet PHY, to read the capabilities and find a match with the requested features. Then, it programs the Ethernet PHY accordingly.

## **Remarks**

PHY configuration may be a lengthy operation due to active negotiation that the PHY has to perform with the link party. The [DRV\\_ETHPHY\\_ClientStatus](#page-482-0) will repeatedly return DRV\_ETHPHY\_CLIENT\_STATUS\_BUSY until the set up procedure is complete (unless an error detected at which an error code will be returned immediately).

Use [DRV\\_ETHPHY\\_ClientStatus](#page-482-0)() and [DRV\\_ETHPHY\\_ClientOperationResult\(](#page-489-0)) to check when the operation was completed and its outcome.

## **Preconditions**

- The [DRV\\_ETHPHY\\_Initialize](#page-473-0) routine must have been called.
- [DRV\\_ETHPHY\\_Open](#page-485-0) must have been called to obtain a valid device handle.

## **Example**

#### **Function**

DRV\_ETHPHY\_RESULT DRV\_ETHPHY\_Setup( [DRV\\_HANDLE](#page-7-0) handle, [DRV\\_ETHPHY\\_SETUP](#page-506-0)\* pSetUp, TCPIP\_ETH\_OPEN\_FLAGS\* pSetupFlags)

## **b) Client Level Functions**

## <span id="page-482-0"></span>**DRV\_ETHPHY\_ClientStatus Function**

Gets the current client-specific status the Ethernet PHY driver.

**Implementation:** Dynamic

## **File**

[drv\\_ethphy.h](#page-518-0)

# **C**

[DRV\\_ETHPHY\\_CLIENT\\_STATUS](#page-503-0) **DRV\_ETHPHY\_ClientStatus**([DRV\\_HANDLE](#page-7-0) **handle**);

## **Returns**

• [DRV\\_ETHPHY\\_CLIENT\\_STATUS](#page-503-0) value describing the current status of the driver.

## **Description**

This function gets the client-specific status of the Ethernet PHY driver associated with the given handle.

## **Remarks**

This function will not block for hardware access and will immediately return the current status.

This function has to be used to check that a driver operation has completed. It will return DRV\_ETHPHY\_CLIENT\_STATUS\_BUSY when an operation is in progress. It will return DRV\_ETHPHY\_CLIENT\_STATUS\_READY when the operation has completed.

## **Preconditions**

- The [DRV\\_ETHPHY\\_Initialize](#page-473-0) routine must have been called.
- [DRV\\_ETHPHY\\_Open](#page-485-0) must have been called to obtain a valid opened device handle.

## **Example**

```
DRV_HANDLE phyHandle; // Returned from DRV_ETHPHY_Open
DRV_ETHPHY_CLIENT_STATUS phyClientStatus;
phyClientStatus = DRV_ETHPHY_ClientStatus(phyHandle);
if(DRV_ETHPHY_CLIENT_STATUS_ERROR >= phyClientStatus)
{
     // Handle the error
}
```
## **Function**

[DRV\\_ETHPHY\\_CLIENT\\_STATUS](#page-503-0) DRV\_ETHPHY\_ClientStatus( [DRV\\_HANDLE](#page-7-0) handle )

## <span id="page-483-0"></span>**DRV\_ETHPHY\_Close Function**

Closes an opened instance of the Ethernet PHY driver. **Implementation:** Dynamic

#### **File**

[drv\\_ethphy.h](#page-518-0)

# **C**

**void DRV\_ETHPHY\_Close**([DRV\\_HANDLE](#page-7-0) **handle**);

#### **Returns**

None

## **Description**

This function closes an opened instance of the Ethernet PHY driver, invalidating the handle.

## **Remarks**

- After calling this routine, the handle passed in "handle" must not be used with any of the remaining driver routines. A new handle must be obtained by calling [DRV\\_ETHPHY\\_Open](#page-485-0) before the caller may use the driver again.
- Usually there is no need for the driver client to verify that the Close operation has completed.

## **Preconditions**

The [DRV\\_ETHPHY\\_Initialize](#page-473-0) routine must have been called for the specified Ethernet PHY driver instance.

[DRV\\_ETHPHY\\_Open](#page-485-0) must have been called to obtain a valid opened device handle.

## **Example**

DRV HANDLE handle; // Returned from DRV ETHPHY Open

DRV\_ETHPHY\_Close(handle);

## **Function**

void DRV\_ETHPHY\_Close( [DRV\\_HANDLE](#page-7-0) handle)

## <span id="page-484-0"></span>**DRV\_ETHPHY\_NegotiationIsComplete Function**

Returns the results of a previously initiated Ethernet PHY negotiation. **Implementation:** Dynamic

#### **File**

[drv\\_ethphy.h](#page-518-0)

## **C**

DRV\_ETHPHY\_RESULT **DRV\_ETHPHY\_NegotiationIsComplete**[\(DRV\\_HANDLE](#page-7-0) **handle**, **bool waitComplete**);

## **Returns**

- DRV\_ETHPHY\_RES\_PENDING operation is ongoing
- an DRV\_ETHPHY\_RESULT error code if the procedure failed.

## **Description**

This function returns the results of a previously initiated Ethernet PHY negotiation.

## **Remarks**

Use [DRV\\_ETHPHY\\_ClientStatus](#page-482-0)() and [DRV\\_ETHPHY\\_ClientOperationResult\(](#page-489-0)) to check when the operation was completed and its outcome.

When operation is completed but negotiation has failed, [DRV\\_ETHPHY\\_ClientOperationResult](#page-489-0) will return:

- DRV\_ETHPHY\_RES\_NEGOTIATION\_INACTIVE if no negotiation in progress
- DRV\_ETHPHY\_RES\_NEGOTIATION\_NOT\_STARTED if negotiation not yet started yet (means time out if waitComplete was requested)
- DRV\_ETHPHY\_RES\_NEGOTIATION\_ACTIVE if negotiation ongoing

(means time out if waitComplete was requested).

See also [DRV\\_ETHPHY\\_NegotiationResultGet.](#page-475-0)

#### **Preconditions**

- The [DRV\\_ETHPHY\\_Initialize](#page-473-0) routine must have been called.
- [DRV\\_ETHPHY\\_Open](#page-485-0) must have been called to obtain a valid device handle.
- DRV ETHPHY Setup must have been called to properly configure the PHY
- [DRV\\_ETHPHY\\_RestartNegotiation](#page-487-0) should have been called.

## **Example**

#### **Function**

DRV\_ETHPHY\_RESULT DRV\_ETHPHY\_NegotiationIsComplete( [DRV\\_HANDLE](#page-7-0) handle, bool waitComplete )

# <span id="page-485-0"></span>**DRV\_ETHPHY\_Open Function**

Opens the specified Ethernet PHY driver instance and returns a handle to it. **Implementation:** Dynamic

#### **File**

[drv\\_ethphy.h](#page-518-0)

## **C**

```
DRV_HANDLE DRV_ETHPHY_Open(const SYS_MODULE_INDEX drvIndex, const DRV_IO_INTENT intent);
```
## **Returns**

- valid open-instance handle if successful (a number identifying both the caller and the module instance).
- [DRV\\_HANDLE\\_INVALID](#page-11-0) if an error occurs

## **Description**

This function opens the specified Ethernet PHY driver instance and provides a handle that must be provided to all other client-level operations to identify the caller and the instance of the driver.

## **Remarks**

The handle returned is valid until the [DRV\\_ETHPHY\\_Close](#page-483-0) routine is called.

This function will NEVER block waiting for hardware.

The intent parameter is not used. The PHY driver implements a non-blocking behavior.

# **Preconditions**

The [DRV\\_ETHPHY\\_Initialize](#page-473-0) function must have been called before calling this function.

## **Example**

```
DRV_HANDLE handle;
handle = DRV_ETHPHY_Open(DRV_ETHPHY_INDEX_0, 0);
if (DRV_HANDLE_INVALID == handle)
{
     // Unable to open the driver
}
```
## **Function**

[DRV\\_HANDLE](#page-7-0) DRV\_ETHPHY\_Open( const SYS\_MODULE\_INDEX drvIndex, const [DRV\\_IO\\_INTENT](#page-9-0) intent )

#### <span id="page-486-0"></span>**DRV\_ETHPHY\_Reset Function**

Immediately resets the Ethernet PHY. **Implementation:** Dynamic

#### **File**

[drv\\_ethphy.h](#page-518-0)

## **C**

DRV\_ETHPHY\_RESULT **DRV\_ETHPHY\_Reset**[\(DRV\\_HANDLE](#page-7-0) **handle**, **bool waitComplete**);

#### **Returns**

- DRV\_ETHPHY\_RES\_PENDING for ongoing, in progress operation
- DRV\_ETHPHY\_RES\_OPERATION\_ERR invalid parameter or operation in the current context

## **Description**

This function immediately resets the Ethernet PHY, optionally waiting for a reset to complete.

## **Remarks**

Use [DRV\\_ETHPHY\\_ClientStatus](#page-482-0)() and [DRV\\_ETHPHY\\_ClientOperationResult\(](#page-489-0)) to check when the operation was completed and its outcome.

When operation is completed but failed, [DRV\\_ETHPHY\\_ClientOperationResult](#page-489-0) will return:

• DRV\_ETHPHY\_RES\_DTCT\_ERR if the PHY failed to respond

## **Preconditions**

- The [DRV\\_ETHPHY\\_Initialize](#page-473-0) routine must have been called.
- [DRV\\_ETHPHY\\_Open](#page-485-0) must have been called to obtain a valid device handle.
- [DRV\\_ETHPHY\\_Setup](#page-481-0) must have been called to properly configure the PHY

## **Example**

## **Function**

DRV\_ETHPHY\_RESULT DRV\_ETHPHY\_Reset( [DRV\\_HANDLE](#page-7-0) handle, bool waitComplete)

## <span id="page-487-0"></span>**DRV\_ETHPHY\_RestartNegotiation Function**

Restarts auto-negotiation of the Ethernet PHY link. **Implementation:** Dynamic

#### **File**

[drv\\_ethphy.h](#page-518-0)

## **C**

DRV\_ETHPHY\_RESULT **DRV\_ETHPHY\_RestartNegotiation**[\(DRV\\_HANDLE](#page-7-0) **handle**);

## **Returns**

- DRV\_ETHPHY\_RES\_PENDING operation has been scheduled successfully
- an DRV\_ETHPHY\_RESULT error code if the procedure failed.

## **Description**

This function restarts auto-negotiation of the Ethernet PHY link.

## **Remarks**

Use [DRV\\_ETHPHY\\_ClientStatus](#page-482-0)() and [DRV\\_ETHPHY\\_ClientOperationResult\(](#page-489-0)) to check when the operation was completed and its outcome.

## **Preconditions**

- The [DRV\\_ETHPHY\\_Initialize](#page-473-0) routine must have been called.
- [DRV\\_ETHPHY\\_Open](#page-485-0) must have been called to obtain a valid device handle.
- [DRV\\_ETHPHY\\_Setup](#page-481-0) must have been called to properly configure the PHY

## **Example**

## **Function**

DRV\_ETHPHY\_RESULT DRV\_ETHPHY\_RestartNegotiation( [DRV\\_HANDLE](#page-7-0) handle )

## <span id="page-488-0"></span>**DRV\_ETHPHY\_ClientOperationAbort Function**

Aborts a current client operation initiated by the Ethernet PHY driver.

**Implementation:** Dynamic

# **File**

[drv\\_ethphy.h](#page-518-0)

## **C**

DRV\_ETHPHY\_RESULT **DRV\_ETHPHY\_ClientOperationAbort**[\(DRV\\_HANDLE](#page-7-0) **handle**);

## **Returns**

• DRV\_ETHPHY\_RESULT value describing the current operation result: DRV\_ETHPHY\_RES\_OK for success; operation has been aborted an DRV\_ETHPHY\_RESULT error code if the operation failed.

## **Description**

Aborts a current client operation initiated by the Ethernet PHY driver.

#### **Remarks**

None

## **Preconditions**

- The [DRV\\_ETHPHY\\_Initialize](#page-473-0) routine must have been called.
- [DRV\\_ETHPHY\\_Open](#page-485-0) must have been called to obtain a valid opened device handle.
- A driver operation was started

# **Example**

## **Function**

DRV\_ETHPHY\_RESULT DRV\_ETHPHY\_ClientOperationAbort( [DRV\\_HANDLE](#page-7-0) handle)

## <span id="page-489-0"></span>**DRV\_ETHPHY\_ClientOperationResult Function**

Gets the result of a client operation initiated by the Ethernet PHY driver.

**Implementation:** Dynamic

#### **File**

[drv\\_ethphy.h](#page-518-0)

## **C**

DRV\_ETHPHY\_RESULT **DRV\_ETHPHY\_ClientOperationResult**[\(DRV\\_HANDLE](#page-7-0) **handle**);

## **Returns**

• DRV\_ETHPHY\_RESULT value describing the current operation result: DRV\_ETHPHY\_RES\_OK for success; operation has been completed successfully DRV\_ETHPHY\_RES\_PENDING operation is in progress an DRV\_ETHPHY\_RESULT error code if the operation failed.

## **Description**

Returns the result of a client operation initiated by the Ethernet PHY driver.

#### **Remarks**

This function will not block for hardware access and will immediately return the current status.

This function returns the result of the last driver operation. It will return DRV\_ETHPHY\_RES\_PENDING if an operation is still in progress. Otherwise a DRV\_ETHPHY\_RESULT describing the operation outcome.

## **Preconditions**

- The [DRV\\_ETHPHY\\_Initialize](#page-473-0) routine must have been called.
- [DRV\\_ETHPHY\\_Open](#page-485-0) must have been called to obtain a valid opened device handle.
- A driver operation was started and completed

## **Example**

## **Function**

DRV\_ETHPHY\_RESULT DRV\_ETHPHY\_ClientOperationResult( [DRV\\_HANDLE](#page-7-0) handle)

**c) SMI/MIIM Functions**

## <span id="page-490-0"></span>**DRV\_ETHPHY\_SMIScanStatusGet Function**

Gets the status of the SMI/MIIM scan data. **Implementation:** Dynamic

#### **File**

[drv\\_ethphy.h](#page-518-0)

## **C**

DRV\_ETHPHY\_RESULT **DRV\_ETHPHY\_SMIScanStatusGet**[\(DRV\\_HANDLE](#page-7-0) **handle**);

#### **Returns**

DRV\_ETHPHY\_RES\_OPERATION\_ERR - no scan operation currently in progress DRV\_ETHPHY\_RES\_OK - scan data is available DRV\_ETHPHY\_RES\_PENDING - scan data is not yet available < 0 - an error has occurred and the operation could not be completed

## **Description**

This function gets the status of the SMI/MIIM scan data.

# **Remarks**

None.

# **Preconditions**

- The [DRV\\_ETHPHY\\_Initialize](#page-473-0) routine must have been called.
- [DRV\\_ETHPHY\\_Open](#page-485-0) must have been called to obtain a valid device handle.
- [DRV\\_ETHPHY\\_Setup](#page-481-0) must have been called to properly configure the PHY
- [DRV\\_ETHPHY\\_SMIScanStart\(](#page-493-0)) has been called.

#### **Example**

## **Function**

DRV\_ETHPHY\_RESULT DRV\_ETHPHY\_SMIScanStatusGet( [DRV\\_HANDLE](#page-7-0) handle)

## <span id="page-491-0"></span>**DRV\_ETHPHY\_SMIScanStop Function**

Stops the scan of a previously requested SMI/MIIM register.

**Implementation:** Dynamic

## **File**

[drv\\_ethphy.h](#page-518-0)

# **C**

DRV\_ETHPHY\_RESULT **DRV\_ETHPHY\_SMIScanStop**[\(DRV\\_HANDLE](#page-7-0) **handle**);

## **Returns**

DRV\_ETHPHY\_RES\_OPERATION\_ERR - no scan operation currently in progress

DRV\_ETHPHY\_RES\_OK - the scan transaction has been stopped successfully < 0 - an error has occurred and the operation could not be completed

## **Description**

This function stops the current scan of a SMI/MIIM register.

## **Remarks**

None.

## **Preconditions**

- The [DRV\\_ETHPHY\\_Initialize](#page-473-0) routine must have been called.
- [DRV\\_ETHPHY\\_Open](#page-485-0) must have been called to obtain a valid device handle.
- [DRV\\_ETHPHY\\_Setup](#page-481-0) must have been called to properly configure the PHY
- [DRV\\_ETHPHY\\_SMIScanStart](#page-493-0) was called to start a scan

## **Example**

## **Function**

DRV\_ETHPHY\_RESULT DRV\_ETHPHY\_SMIScanStop( [DRV\\_HANDLE](#page-7-0) handle)

# <span id="page-492-0"></span>**DRV\_ETHPHY\_SMIClockSet Function**

Sets the SMI/MIIM interface clock.

# **Implementation:** Dynamic

## **File**

[drv\\_ethphy.h](#page-518-0)

# **C**

DRV\_ETHPHY\_RESULT **DRV\_ETHPHY\_SMIClockSet**[\(DRV\\_HANDLE](#page-7-0) **handle**, uint32\_t **hostClock**, uint32\_t **maxSMIClock**);

## **Returns**

DRV\_ETHPHY\_RES\_HANDLE\_ERR - passed in handle was invalid DRV\_ETHPHY\_RES\_OK - operation successful

## **Description**

This function sets SMI/MIIM interface clock base on host clock and maximum supported SMI/MIIM interface clock speed.

# **Remarks**

None.

## **Preconditions**

- The [DRV\\_ETHPHY\\_Initialize](#page-473-0) routine must have been called.
- [DRV\\_ETHPHY\\_Open](#page-485-0) must have been called to obtain a valid device handle.
- [DRV\\_ETHPHY\\_Setup](#page-481-0) must have been called to properly configure the PHY

## **Example**

## **Function**

DRV\_ETHPHY\_RESULT DRV\_ETHPHY\_SMIClockSet( [DRV\\_HANDLE](#page-7-0) handle, uint32\_t hostClock, uint32\_t maxSMIClock )

#### <span id="page-493-0"></span>**DRV\_ETHPHY\_SMIScanStart Function**

Starts the scan of a requested SMI/MIIM register. **Implementation:** Dynamic

#### **File**

[drv\\_ethphy.h](#page-518-0)

## **C**

DRV\_ETHPHY\_RESULT **DRV\_ETHPHY\_SMIScanStart**([DRV\\_HANDLE](#page-7-0) **handle**, **unsigned int rIx**);

#### **Returns**

DRV\_ETHPHY\_RES\_PENDING - the scan transaction was initiated and is ongoing < 0 - an error has occurred and the operation could not be completed

#### **Description**

This function starts the scan of a requested SMI/MIIM register.

#### **Remarks**

Use [DRV\\_ETHPHY\\_ClientStatus](#page-482-0)() and [DRV\\_ETHPHY\\_ClientOperationResult\(](#page-489-0)) to check when the operation was completed and its outcome.

However, the client status will always be DRV\_ETHPHY\_CLIENT\_STATUS\_BUSY and the client result will always show DRV\_ETHPHY\_RES\_PENDING for as long as the scan is active. Use [DRV\\_ETHPHY\\_SMIScanStop\(](#page-491-0)) to stop a scan in progress. Use [DRV\\_ETHPHY\\_SMIScanStatusGet\(](#page-490-0)) to check is there is scan data available. Use [DRV\\_ETHPHY\\_SMIScanDataGet\(](#page-495-0)) to retrieve the scan data.

#### **Preconditions**

- The [DRV\\_ETHPHY\\_Initialize](#page-473-0) routine must have been called.
- [DRV\\_ETHPHY\\_Open](#page-485-0) must have been called to obtain a valid device handle.
- [DRV\\_ETHPHY\\_Setup](#page-481-0) must have been called to properly configure the PHY

#### **Example**

## **Function**

DRV\_ETHPHY\_RESULT DRV\_ETHPHY\_SMIScanStart( [DRV\\_HANDLE](#page-7-0) handle, unsigned int rIx)

#### <span id="page-494-0"></span>**DRV\_ETHPHY\_SMIRead Function**

Initiates a SMI/MIIM read transaction.

**Implementation:** Dynamic

## **File**

[drv\\_ethphy.h](#page-518-0)

# **C**

DRV\_ETHPHY\_RESULT **DRV\_ETHPHY\_SMIRead**([DRV\\_HANDLE](#page-7-0) **handle**, **unsigned int rIx**, uint16\_t\* **pSmiRes**, **int phyAdd**);

## **Returns**

DRV\_ETHPHY\_RES\_PENDING - the transaction was initiated and is ongoing < 0 - an error has occurred and the operation could not be completed

## **Description**

This function initiates a SMI/MIIM read transaction for a given PHY register.

## **Remarks**

In most situations the PHY address to be used for this function should be the one returned by [DRV\\_ETHPHY\\_PhyAddressGet\(](#page-476-0)). However this function allows using a different PHY address for advanced operation.

Use [DRV\\_ETHPHY\\_ClientStatus](#page-482-0)() and [DRV\\_ETHPHY\\_ClientOperationResult\(](#page-489-0)) to check when the operation was completed and its outcome.

## **Preconditions**

- The [DRV\\_ETHPHY\\_Initialize](#page-473-0) routine must have been called.
- [DRV\\_ETHPHY\\_Open](#page-485-0) must have been called to obtain a valid opened device handle.
- [DRV\\_ETHPHY\\_Setup](#page-481-0) must have been called to properly configure the PHY

## **Example**

#### **Function**

DRV\_ETHPHY\_RESULT DRV\_ETHPHY\_SMIRead( [DRV\\_HANDLE](#page-7-0) handle, unsigned int rlx, uint16\_t\* pSmiRes, int phyAdd)

# <span id="page-495-0"></span>**DRV\_ETHPHY\_SMIScanDataGet Function**

Gets the latest SMI/MIIM scan data result. **Implementation:** Dynamic

## **File**

[drv\\_ethphy.h](#page-518-0)

## **C**

DRV\_ETHPHY\_RESULT **DRV\_ETHPHY\_SMIScanDataGet**([DRV\\_HANDLE](#page-7-0) **handle**, uint16\_t\* **pScanRes**);

## **Returns**

DRV\_ETHPHY\_RES\_OPERATION\_ERR - no scan operation currently in progress

DRV\_ETHPHY\_RES\_OK - scan data is available and stored at pScanRes DRV\_ETHPHY\_RES\_PENDING - scan data is not yet available

< 0 - an error has occurred and the operation could not be completed

## **Description**

This function gets the latest SMI/MIIM scan data result.

## **Remarks**

None.

# **Preconditions**

- The [DRV\\_ETHPHY\\_Initialize](#page-473-0) routine must have been called.
- [DRV\\_ETHPHY\\_Open](#page-485-0) must have been called to obtain a valid device handle.
- [DRV\\_ETHPHY\\_Setup](#page-481-0) must have been called to properly configure the PHY
- [DRV\\_ETHPHY\\_SMIScanStart\(](#page-493-0)) has been called
- Data is available if [DRV\\_ETHPHY\\_SMIScanStatusGet](#page-490-0)() previously returned DRV\_ETHPHY\_RES\_OK

## **Example**

# **Function**

DRV\_ETHPHY\_RESULT DRV\_ETHPHY\_SMIScanDataGet( [DRV\\_HANDLE](#page-7-0) handle, uint16\_t\* pScanRes )

### <span id="page-496-0"></span>**DRV\_ETHPHY\_SMIStatus Function**

Returns the current status of the SMI/MIIM interface. **Implementation:** Dynamic

#### **File**

[drv\\_ethphy.h](#page-518-0)

## **C**

DRV\_ETHPHY\_RESULT **DRV\_ETHPHY\_SMIStatus**([DRV\\_HANDLE](#page-7-0) **handle**);

#### **Returns**

- DRV\_ETHPHY\_RES\_BUSY if the SMI/MIIM interface is busy
- DRV\_ETHPHY\_RES\_OK if the SMI/MIIM is not busy
- < 0 an error has occurred and the operation could not be completed

#### **Description**

This function checks if the SMI/MIIM interface is busy with a transaction.

## **Remarks**

This function is info only and returns the momentary status of the SMI bus. Even if the bus is free there is no guarantee it will be free later on especially if the driver is on going some operation.

## **Preconditions**

- The [DRV\\_ETHPHY\\_Initialize](#page-473-0) routine must have been called.
- [DRV\\_ETHPHY\\_Open](#page-485-0) must have been called to obtain a valid device handle.
- [DRV\\_ETHPHY\\_Setup](#page-481-0) must have been called to properly configure the PHY

#### **Example**

## **Function**

DRV\_ETHPHY\_RESULT DRV\_ETHPHY\_SMIStatus( [DRV\\_HANDLE](#page-7-0) handle )

# <span id="page-497-0"></span>**DRV\_ETHPHY\_SMIWrite Function**

Initiates a SMI/MIIM write transaction.

# **Implementation:** Dynamic

## **File**

[drv\\_ethphy.h](#page-518-0)

# **C**

```
DRV_ETHPHY_RESULT DRV_ETHPHY_SMIWrite(DRV_HANDLE handle, unsigned int rIx, uint16_t wData, int
phyAdd, bool waitComplete);
```
## **Returns**

DRV\_ETHPHY\_RES\_OK - the write transaction has been scheduled/completed successfully DRV\_ETHPHY\_RES\_PENDING - the transaction was initiated and is ongoing < 0 - an error has occurred and the operation could not be completed

# **Description**

This function initiates a SMI/MIIM write transaction for a given PHY register.

## **Remarks**

In most situations the PHY address to be used for this function should be the one returned by [DRV\\_ETHPHY\\_PhyAddressGet\(](#page-476-0)). However this function allows using a different PHY address for advanced operation.

Use [DRV\\_ETHPHY\\_ClientStatus](#page-482-0)() and [DRV\\_ETHPHY\\_ClientOperationResult\(](#page-489-0)) to check when the operation was completed and its outcome.

## **Preconditions**

- The [DRV\\_ETHPHY\\_Initialize](#page-473-0) routine must have been called.
- [DRV\\_ETHPHY\\_Open](#page-485-0) must have been called to obtain a valid device handle.
- [DRV\\_ETHPHY\\_Setup](#page-481-0) must have been called to properly configure the PHY

# **Example**

# **Function**

DRV\_ETHPHY\_RESULT DRV\_ETHPHY\_SMIWrite( [DRV\\_HANDLE](#page-7-0) handle, unsigned int rlx, uint16\_t wData, int phyAdd, bool waitComplete)

# **d) Vendor Functions**

## <span id="page-498-0"></span>**DRV\_ETHPHY\_VendorDataGet Function**

Returns the current value of the vendor data. **Implementation:** Dynamic

#### **File**

[drv\\_ethphy.h](#page-518-0)

## **C**

DRV\_ETHPHY\_RESULT **DRV\_ETHPHY\_VendorDataGet**[\(DRV\\_HANDLE](#page-7-0) **handle**, uint32\_t\* **pVendorData**);

#### **Returns**

DRV\_ETHPHY\_RES\_OK - if the vendor data is stored at the pVendorData address DRV\_ETHPHY\_RES\_HANDLE\_ERR - handle error

## **Description**

This function returns the current value of the vendor data. Each DRV\_ETHPHY client object maintains data that could be used for vendor specific operations. This routine allows retrieving of the vendor specific data.

## **Remarks**

The PHY driver will clear the vendor specific data before any call to a vendor specific routine. Otherwise the PHY driver functions do not touch this value.

The [DRV\\_ETHPHY\\_VendorDataSet](#page-499-0) can be used for writing data into this field.

Currently only a 32 bit value is supported.

The function is intended for implementing vendor specific functions, like DRV\_EXTPHY\_MIIConfigure and DRV\_EXTPHY\_MDIXConfigure, that need a way of maintaining their own data and state machine.

## **Preconditions**

- The [DRV\\_ETHPHY\\_Initialize](#page-473-0) routine must have been called.
- [DRV\\_ETHPHY\\_Open](#page-485-0) must have been called to obtain a valid device handle.
- [DRV\\_ETHPHY\\_Setup](#page-481-0) must have been called to properly configure the PHY

#### **Example**

#### **Function**

DRV\_ETHPHY\_RESULT DRV\_ETHPHY\_VendorDataGet( [DRV\\_HANDLE](#page-7-0) handle, uint32\_t\* pVendorData )

## <span id="page-499-0"></span>**DRV\_ETHPHY\_VendorDataSet Function**

Returns the current value of the vendor data. **Implementation:** Dynamic

#### **File**

[drv\\_ethphy.h](#page-518-0)

## **C**

DRV\_ETHPHY\_RESULT **DRV\_ETHPHY\_VendorDataSet**[\(DRV\\_HANDLE](#page-7-0) **handle**, uint32\_t **vendorData**);

#### **Returns**

DRV\_ETHPHY\_RES\_OK - if the vendor data is stored in the client object

DRV\_ETHPHY\_RES\_HANDLE\_ERR - handle error

## **Description**

This function returns the current value of the vendor data. Each DRV\_ETHPHY client object maintains data that could be used for vendor specific operations. This routine allows retrieving of the vendor specific data.

## **Remarks**

The PHY driver will clear the vendor specific data before any call to a vendor specific routine. Otherwise the PHY driver functions do not touch this value.

The [DRV\\_ETHPHY\\_VendorDataGet](#page-498-0) can be used for reading data into this field.

Currently only a 32 bit value is supported.

The function is intended for implementing vendor specific functions, like DRV\_EXTPHY\_MIIConfigure and DRV\_EXTPHY\_MDIXConfigure, that need a way of maintaining their own data and state machine.

## **Preconditions**

- The [DRV\\_ETHPHY\\_Initialize](#page-473-0) routine must have been called.
- [DRV\\_ETHPHY\\_Open](#page-485-0) must have been called to obtain a valid device handle.
- [DRV\\_ETHPHY\\_Setup](#page-481-0) must have been called to properly configure the PHY

#### **Example**

#### **Function**

DRV\_ETHPHY\_RESULT DRV\_ETHPHY\_VendorDataSet( [DRV\\_HANDLE](#page-7-0) handle, uint32\_t vendorData )

## <span id="page-500-0"></span>**DRV\_ETHPHY\_VendorSMIReadResultGet Function**

Reads the result of a previous vendor initiated SMI read transfer with [DRV\\_ETHPHY\\_VendorSMIReadStart.](#page-501-0) **Implementation:** Dynamic

#### **File**

[drv\\_ethphy.h](#page-518-0)

## **C**

DRV\_ETHPHY\_RESULT **DRV\_ETHPHY\_VendorSMIReadResultGet**([DRV\\_HANDLE](#page-7-0) **handle**, uint16\_t\* **pSmiRes**);

#### **Returns**

DRV\_ETHPHY\_RES\_OK - transaction complete and result deposited at pSmiRes.

DRV\_ETHPHY\_RES\_PENDING - if the vendor transaction is still ongoing The call needs to be retried.

< 0 - some error and the DRV\_EXTPHY\_MIIConfigure/DRV\_EXTPHY\_MDIXConfigure has to return error to be aborted by the [DRV\\_ETHPHY\\_Setup](#page-481-0)

## **Description**

This function will return the data of a SMI read transfer.

#### **Remarks**

The function is intended for implementing vendor SMI transfers within DRV\_EXTPHY\_MIIConfigure and DRV\_EXTPHY\_MDIXConfigure.

It has to be called from within the DRV\_EXTPHY\_MIIConfigure or DRV\_EXTPHY\_MDIXConfigure functions (which are called, in turn, by the [DRV\\_ETHPHY\\_Setup](#page-481-0) procedure) otherwise the call will fail.

The DRV\_ETHPHY\_RES\_OK and DRV\_ETHPHY\_RES\_PENDING significance is changed from the general driver API.

# **Preconditions**

- The [DRV\\_ETHPHY\\_Initialize](#page-473-0) routine must have been called.
- [DRV\\_ETHPHY\\_Open](#page-485-0) must have been called to obtain a valid device handle.
- [DRV\\_ETHPHY\\_Setup](#page-481-0) is in progress and configures the PHY
- The vendor implementation of the DRV\_EXTPHY\_MIIConfigure/DRV\_EXTPHY\_MDIXConfigure is running and a SMI transfer is needed
- [DRV\\_ETHPHY\\_VendorSMIReadStart](#page-501-0) should have been called to initiate a transfer

#### **Example**

#### **Function**

DRV\_ETHPHY\_RESULT DRV\_ETHPHY\_VendorSMIReadResultGet( [DRV\\_HANDLE](#page-7-0) handle, uint16\_t\* pSmiRes)

## <span id="page-501-0"></span>**DRV\_ETHPHY\_VendorSMIReadStart Function**

Starts a vendor SMI read transfer. Data will be available with [DRV\\_ETHPHY\\_VendorSMIReadResultGet.](#page-500-0) **Implementation:** Dynamic

#### **File**

[drv\\_ethphy.h](#page-518-0)

# **C**

DRV\_ETHPHY\_RESULT **DRV\_ETHPHY\_VendorSMIReadStart**[\(DRV\\_HANDLE](#page-7-0) **handle**, uint16\_t **rIx**, **int phyAddress**);

#### **Returns**

DRV\_ETHPHY\_RES\_OK - the vendor transaction is started [DRV\\_ETHPHY\\_VendorSMIReadResultGet\(](#page-500-0)) needs to be called for the transaction to complete and to retrieve the result

DRV\_ETHPHY\_RES\_PENDING - the SMI bus is busy and the call needs to be retried

< 0 - some error and the DRV\_EXTPHY\_MIIConfigure/DRV\_EXTPHY\_MDIXConfigure has to return error to be aborted by the [DRV\\_ETHPHY\\_Setup](#page-481-0)

## **Description**

This function will start a SMI read transfer.

## **Remarks**

The function is intended for implementing vendor SMI transfers within DRV\_EXTPHY\_MIIConfigure and DRV\_EXTPHY\_MDIXConfigure.

It has to be called from within the DRV\_EXTPHY\_MIIConfigure or DRV\_EXTPHY\_MDIXConfigure functions (which are called, in turn, by the [DRV\\_ETHPHY\\_Setup](#page-481-0) procedure) otherwise the call will fail.

The DRV\_ETHPHY\_RES\_OK and DRV\_ETHPHY\_RES\_PENDING significance is changed from the general driver API.

## **Preconditions**

- The [DRV\\_ETHPHY\\_Initialize](#page-473-0) routine must have been called.
- [DRV\\_ETHPHY\\_Open](#page-485-0) must have been called to obtain a valid device handle.
- [DRV\\_ETHPHY\\_Setup](#page-481-0) is in progress and configures the PHY
- The vendor implementation of the DRV\_EXTPHY\_MIIConfigure/DRV\_EXTPHY\_MDIXConfigure is running and a SMI transfer is needed

## **Example**

#### **Function**

DRV\_ETHPHY\_RESULT DRV\_ETHPHY\_VendorSMIReadStart( [DRV\\_HANDLE](#page-7-0) handle, uint16\_t rlx, int phyAddress )

#### <span id="page-502-0"></span>**DRV\_ETHPHY\_VendorSMIWriteStart Function**

Starts a vendor SMI write transfer.

**Implementation:** Dynamic

## **File**

[drv\\_ethphy.h](#page-518-0)

# **C**

DRV\_ETHPHY\_RESULT **DRV\_ETHPHY\_VendorSMIWriteStart**([DRV\\_HANDLE](#page-7-0) **handle**, uint16\_t **rIx**, uint16\_t **wData**, **int phyAddress**);

## **Returns**

DRV\_ETHPHY\_RES\_OK - if the vendor SMI write transfer is started

DRV\_ETHPHY\_RES\_PENDING - the SMI bus was busy and the call needs to be retried

< 0 - some error and the DRV\_EXTPHY\_MIIConfigure/DRV\_EXTPHY\_MDIXConfigure has to return error to be aborted by the [DRV\\_ETHPHY\\_Setup](#page-481-0)

## **Description**

This function will start a SMI write transfer.

## **Remarks**

The function is intended for implementing vendor SMI transfers within DRV\_EXTPHY\_MIIConfigure and DRV\_EXTPHY\_MDIXConfigure.

It has to be called from within the DRV\_EXTPHY\_MIIConfigure or DRV\_EXTPHY\_MDIXConfigure functions (which are called, in turn, by the [DRV\\_ETHPHY\\_Setup](#page-481-0) procedure) otherwise the call will fail.

The DRV\_ETHPHY\_RES\_OK and DRV\_ETHPHY\_RES\_PENDING significance is changed from the general driver API.

## **Preconditions**

- The [DRV\\_ETHPHY\\_Initialize](#page-473-0) routine must have been called.
- [DRV\\_ETHPHY\\_Open](#page-485-0) must have been called to obtain a valid device handle.
- [DRV\\_ETHPHY\\_Setup](#page-481-0) is in progress and configures the PHY
- The vendor implementation of the DRV\_EXTPHY\_MIIConfigure/DRV\_EXTPHY\_MDIXConfigure is running and a SMI transfer is needed

## **Example**

## **Function**

DRV\_ETHPHY\_RESULT DRV\_ETHPHY\_VendorSMIWriteStart( [DRV\\_HANDLE](#page-7-0) handle, uint16\_t rlx, uint16\_t wData, int phyAddress )

## **e) Other Functions**

# **f) Data Types and Constants**

# <span id="page-503-0"></span>**DRV\_ETHPHY\_CLIENT\_STATUS Enumeration**

Identifies the client-specific status of the Ethernet PHY driver.

#### **File**

```
drv_ethphy.h
```
#### **C**

```
typedef enum {
   DRV_ETHPHY_CLIENT_STATUS_ERROR,
  DRV_ETHPHY_CLIENT_STATUS_CLOSED,
  DRV_ETHPHY_CLIENT_STATUS_BUSY,
  DRV_ETHPHY_CLIENT_STATUS_READY
} DRV_ETHPHY_CLIENT_STATUS;
```
## **Members**

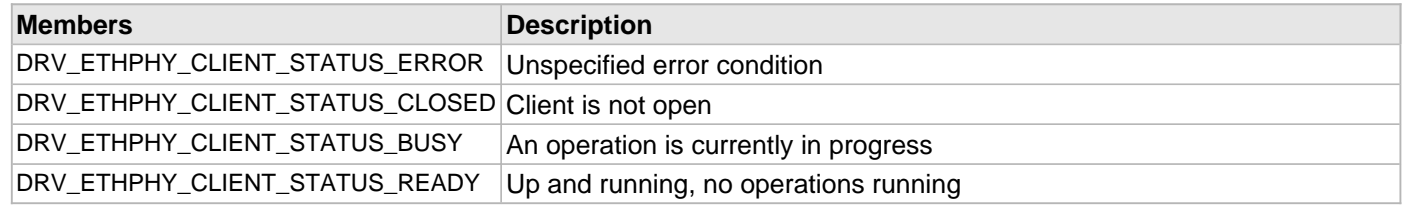

## **Description**

Ethernet PHY Driver Client Status

This enumeration identifies the client-specific status of the Ethernet PHY driver.

## **Remarks**

None.
### <span id="page-504-0"></span>**DRV\_ETHPHY\_INIT Structure**

Contains all the data necessary to initialize the Ethernet PHY device.

#### **File**

[drv\\_ethphy.h](#page-518-0)

### **C**

```
typedef struct {
   SYS_MODULE_INIT moduleInit;
   ETH_MODULE_ID ethphyId;
   const DRV_ETHPHY_OBJECT* pPhyObject;
} DRV_ETHPHY_INIT;
```
### **Members**

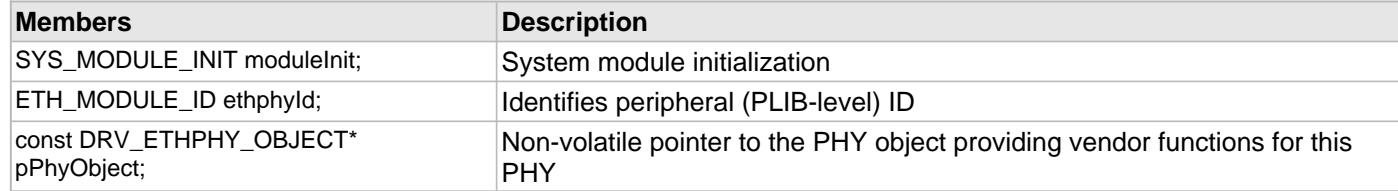

### **Description**

Ethernet PHY Device Driver Initialization Data

This data structure contains all the data necessary to initialize the Ethernet PHY device.

#### **Remarks**

A pointer to a structure of this format containing the desired initialization data must be passed into the [DRV\\_ETHPHY\\_Initialize](#page-473-0) routine.

### <span id="page-505-0"></span>**DRV\_ETHPHY\_NEGOTIATION\_RESULT Structure**

Contains all the data necessary to get the Ethernet PHY negotiation result

### **File**

### [drv\\_ethphy.h](#page-518-0)

### **C**

```
typedef struct {
   DRV_ETHPHY_LINK_STATUS linkStatus;
   TCPIP_ETH_OPEN_FLAGS linkFlags;
   TCPIP_ETH_PAUSE_TYPE pauseType;
} DRV_ETHPHY_NEGOTIATION_RESULT;
```
### **Members**

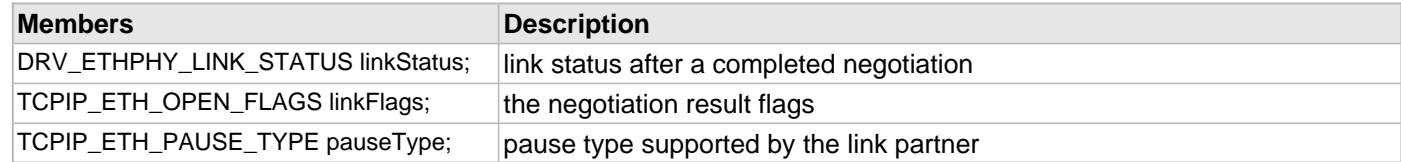

### **Description**

Ethernet PHY Device Driver Negotiation result Data

Contains all the data necessary to get the Ethernet PHY negotiation result

### **Remarks**

A pointer to a structure of this format must be passed into the [DRV\\_ETHPHY\\_NegotiationResultGet](#page-475-0) routine.

### <span id="page-506-0"></span>**DRV\_ETHPHY\_SETUP Structure**

Contains all the data necessary to set up the Ethernet PHY device.

#### **File**

[drv\\_ethphy.h](#page-518-0)

#### **C**

```
typedef struct {
   int phyAddress;
   TCPIP_ETH_OPEN_FLAGS openFlags;
  DRV_ETHPHY_CONFIG_FLAGS configFlags;
   TCPIP_ETH_PAUSE_TYPE macPauseType;
} DRV_ETHPHY_SETUP;
```
### **Members**

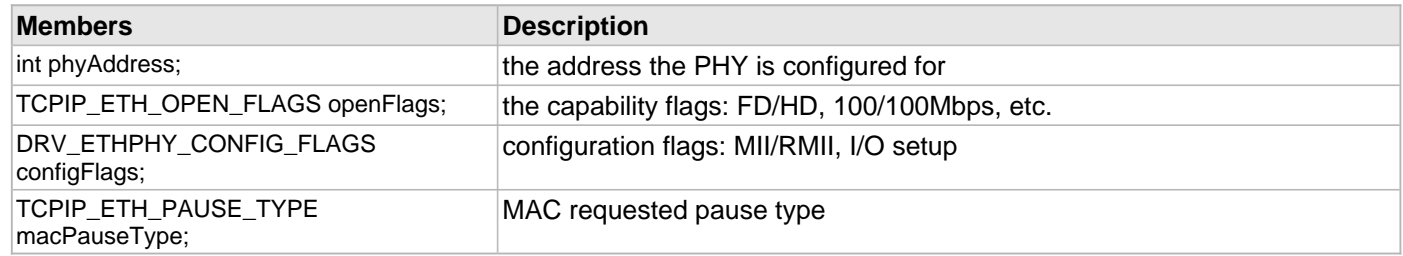

#### **Description**

Ethernet PHY Device Driver Set up Data

This data structure contains all the data necessary to configure the Ethernet PHY device.

#### **Remarks**

A pointer to a structure of this format containing the desired initialization data must be passed into the [DRV\\_ETHPHY\\_Setup](#page-481-0) routine.

### <span id="page-507-0"></span>**DRV\_ETHPHY\_VENDOR\_MDIX\_CONFIGURE Type**

Pointer to function that configures the MDIX mode for the Ethernet PHY.

### **File**

#### [drv\\_ethphy.h](#page-518-0)

### **C**

**typedef** DRV\_ETHPHY\_RESULT (\* **DRV\_ETHPHY\_VENDOR\_MDIX\_CONFIGURE**)[\(DRV\\_HANDLE](#page-7-0) handle, TCPIP\_ETH\_OPEN\_FLAGS oFlags);

### **Returns**

- DRV\_ETHPHY\_RES\_OK if success, operation complete
- DRV\_ETHPHY\_RES\_PENDING if function needs to be called again
- < 0 on failure: configuration not supported or some other error

### **Description**

Pointer To Function: typedef DRV\_ETHPHY\_RESULT (\* DRV\_ETHPHY\_VENDOR\_MDIX\_CONFIGURE) ( [DRV\\_HANDLE](#page-7-0) handle, TCPIP\_ETH\_OPEN\_FLAGS oFlags );

This type describes a pointer to a function that configures the MDIX mode for the Ethernet PHY. This configuration function is PHY specific and every PHY driver has to provide their own implementation.

### **Remarks**

The PHY driver consists of 2 modules:

- the main PHY driver which uses standard IEEE PHY registers
- the vendor specific functionality

This function provides vendor specific functionality. Every PHY driver has to expose this vendor specific function as part of its interface.

Traditionally the name used for this function is DRV\_EXTPHY\_MDIXConfigure but any name can be used.

The function can use all the vendor specific functions to store/retrieve specific data or start SMI transactions (see Vendor Interface Routines).

The function should not block but return DRV\_ETHPHY\_RES\_PENDING if waiting for SMI transactions.

### **Preconditions**

Communication to the PHY should have been established.

### <span id="page-508-0"></span>**DRV\_ETHPHY\_VENDOR\_MII\_CONFIGURE Type**

Pointer to function to configure the Ethernet PHY in one of the MII/RMII operation modes.

#### **File**

#### [drv\\_ethphy.h](#page-518-0)

### **C**

**typedef** DRV\_ETHPHY\_RESULT (\* **DRV\_ETHPHY\_VENDOR\_MII\_CONFIGURE**)([DRV\\_HANDLE](#page-7-0) handle, [DRV\\_ETHPHY\\_CONFIG\\_FLAGS](#page-515-0) cFlags);

#### **Returns**

- DRV\_ETHPHY\_RES\_OK if success, operation complete
- DRV\_ETHPHY\_RES\_PENDING if function needs to be called again
- < 0 on failure: configuration not supported or some other error

### **Description**

Pointer To Function: typedef DRV\_ETHPHY\_RESULT (\* DRV\_ETHPHY\_VENDOR\_MII\_CONFIGURE) ( [DRV\\_HANDLE](#page-7-0) handle, [DRV\\_ETHPHY\\_CONFIG\\_FLAGS](#page-515-0) cFlags );

This type describes a pointer to a function that configures the Ethernet PHY in one of the MII/RMII operation modes. This configuration function is PHY specific and every PHY driver has to provide their own implementation.

### **Remarks**

The PHY driver consists of 2 modules:

- the main PHY driver which uses standard IEEE PHY registers
- the vendor specific functionality

This function provides vendor specific functionality. Every PHY driver has to expose this vendor specific function as part of its interface.

Traditionally the name used for this function is DRV\_EXTPHY\_MIIConfigure but any name can be used.

The PHY driver will call the vendor set up functions after the communication to the PHY has been established. The function can use all the vendor specific functions to store/retrieve specific data or start SMI transactions (see Vendor Interface Routines).

The function should not block but return DRV\_ETHPHY\_RES\_PENDING if waiting for SMI transactions.

#### **Preconditions**

Communication to the PHY should have been established.

### <span id="page-509-0"></span>**DRV\_ETHPHY\_VENDOR\_SMI\_CLOCK\_GET Type**

Pointer to a function to return the SMI/MIIM maximum clock speed in Hz of the Ethernet PHY.

### **File**

[drv\\_ethphy.h](#page-518-0)

### **C**

**typedef unsigned int** (\* **DRV\_ETHPHY\_VENDOR\_SMI\_CLOCK\_GET**)([DRV\\_HANDLE](#page-7-0) handle);

#### **Returns**

The maximum SMI/MIIM clock speed as an unsigned integer.

### **Description**

Pointer to Function: typedef unsigned int (\* DRV\_ETHPHY\_VENDOR\_SMI\_CLOCK\_GET) ( [DRV\\_HANDLE](#page-7-0) handle ); This type describes a pointer to a function that returns the SMI/MIIM maximum clock speed in Hz of the Ethernet PHY. This configuration function is PHY specific and every PHY driver has to provide their own implementation.

### **Remarks**

The PHY driver consists of 2 modules:

- the main PHY driver which uses standard IEEE PHY registers
- the vendor specific functionality

This function provides vendor specific functionality. Every PHY driver has to expose this vendor specific function as part of its interface.

This value is PHY specific. All PHYs are requested to support 2.5 MHz.

Traditionally the name used for this function is DRV\_EXTPHY\_SMIClockGet but any name can be used.

The PHY driver will call the vendor set up functions after the communication to the PHY has been established.

The function should not block but return immediately. The function cannot start SMI transactions and cannot use the vendor specific functions to store/retrieve specific data (see Vendor Interface Routines).

### **Preconditions**

Communication to the PHY should have been established.

#### **Parameters**

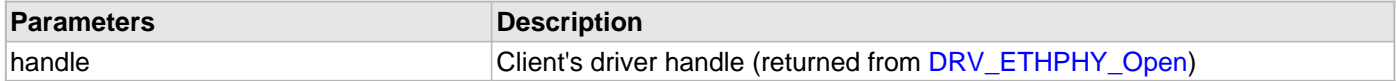

### <span id="page-510-0"></span>**DRV\_ETHPHY\_INDEX\_0 Macro**

Ethernet PHY driver index definitions.

### **File**

[drv\\_ethphy.h](#page-518-0)

# **C**

**#define DRV\_ETHPHY\_INDEX\_0** 0

### **Description**

Ethernet PHY Driver Module Index Numbers

These constants provide the Ethernet PHY driver index definitions.

### **Remarks**

These constants should be used in place of hard-coded numeric literals.

These values should be passed into the [DRV\\_ETHPHY\\_Initialize](#page-473-0) and [DRV\\_ETHPHY\\_Open](#page-485-0) routines to identify the driver instance in use.

# <span id="page-511-0"></span>**DRV\_ETHPHY\_INDEX\_1 Macro**

### **File**

[drv\\_ethphy.h](#page-518-0)

### **C**

**#define DRV\_ETHPHY\_INDEX\_1** 1

# **Description**

This is macro DRV\_ETHPHY\_INDEX\_1.

### <span id="page-512-0"></span>**DRV\_ETHPHY\_INDEX\_COUNT Macro**

Number of valid Ethernet PHY driver indices.

### **File**

[drv\\_ethphy.h](#page-518-0)

### **C**

**#define DRV\_ETHPHY\_INDEX\_COUNT** 1

### **Description**

Ethernet PHY Driver Module Index Count

This constant identifies the number of valid Ethernet PHY driver indices.

### **Remarks**

This constant should be used in place of hard-coded numeric literals.

This value is derived from part-specific header files defined as part of the peripheral libraries.

### <span id="page-513-0"></span>**DRV\_ETHPHY\_LinkStatusGet Function**

Returns the current link status.

### **Implementation:** Dynamic

### **File**

[drv\\_ethphy.h](#page-518-0)

### **C**

DRV\_ETHPHY\_RESULT **DRV\_ETHPHY\_LinkStatusGet**[\(DRV\\_HANDLE](#page-7-0) **handle**, [DRV\\_ETHPHY\\_LINK\\_STATUS\\*](#page-514-0) **pLinkStat**, **bool refresh**);

### **Returns**

- DRV\_ETHPHY\_RES\_PENDING for ongoing, in progress operation
- an DRV\_ETHPHY\_RESULT error code if the link status get procedure failed.

### **Description**

This function returns the current link status.

### **Remarks**

This function reads the Ethernet PHY to get current link status. If refresh is specified then, if the link is down a second read will be performed to return the current link status.

Use [DRV\\_ETHPHY\\_ClientStatus](#page-482-0)() and [DRV\\_ETHPHY\\_ClientOperationResult\(](#page-489-0)) to check when the operation was completed and its outcome.

### **Preconditions**

- The DRV ETHPHY Initialize routine must have been called.
- [DRV\\_ETHPHY\\_Open](#page-485-0) must have been called to obtain a valid device handle.
- [DRV\\_ETHPHY\\_Setup](#page-481-0) must have been called to properly configure the PHY

### **Example**

### **Function**

DRV\_ETHPHY\_RESULT DRV\_ETHPHY\_LinkStatusGet( [DRV\\_HANDLE](#page-7-0) handle, [DRV\\_ETHPHY\\_LINK\\_STATUS](#page-514-0)\* pLinkStat, bool refresh )

### <span id="page-514-0"></span>**DRV\_ETHPHY\_LINK\_STATUS Enumeration**

Defines the possible status flags of PHY Ethernet link.

### **File**

```
drv_ethphy.h
```
### **C**

```
typedef enum {
   DRV_ETHPHY_LINK_ST_DOWN,
  DRV_ETHPHY_LINK_ST_UP,
  DRV_ETHPHY_LINK_ST_LP_NEG_UNABLE,
  DRV_ETHPHY_LINK_ST_REMOTE_FAULT,
  DRV_ETHPHY_LINK_ST_PDF,
  DRV_ETHPHY_LINK_ST_LP_PAUSE,
   DRV_ETHPHY_LINK_ST_LP_ASM_DIR,
   DRV_ETHPHY_LINK_ST_NEG_TMO,
   DRV_ETHPHY_LINK_ST_NEG_FATAL_ERR
} DRV_ETHPHY_LINK_STATUS;
```
#### **Members**

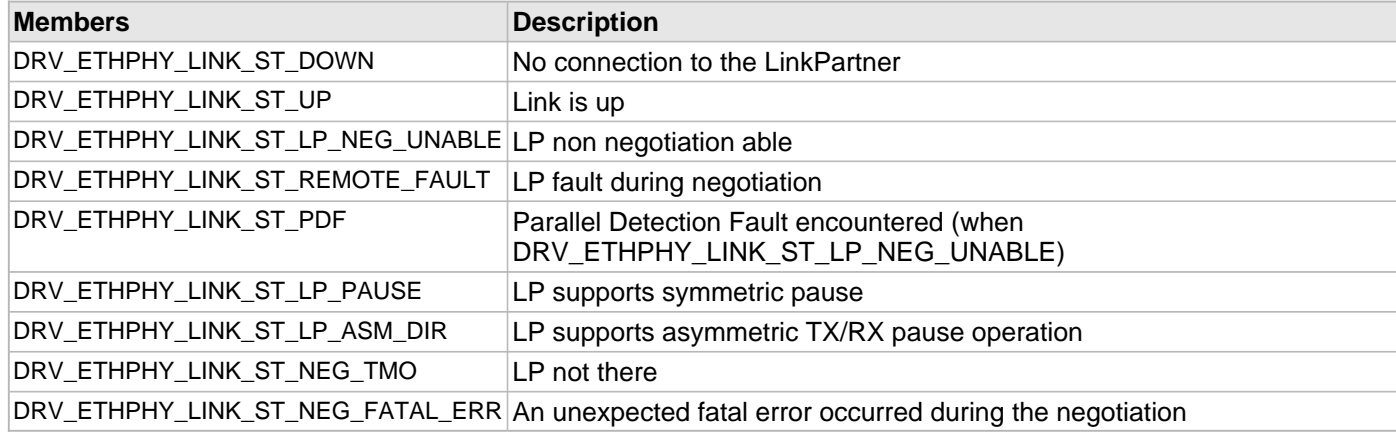

#### **Description**

Ethernet PHY Device Link Status Codes

This enumeration defines the flags describing the status of the PHY Ethernet link.

#### **Remarks**

Multiple flags can be set.

# <span id="page-515-0"></span>**DRV\_ETHPHY\_CONFIG\_FLAGS Enumeration**

Defines the possible results of Ethernet operations that can succeed or fail

### **File**

```
drv_ethphy.h
```
### **C**

```
typedef enum {
   DRV_ETHPHY_CFG_RMII,
  DRV_ETHPHY_CFG_MII,
  DRV_ETHPHY_CFG_ALTERNATE,
   DRV_ETHPHY_CFG_DEFAULT,
   DRV_ETHPHY_CFG_AUTO
} DRV_ETHPHY_CONFIG_FLAGS;
```
#### **Members**

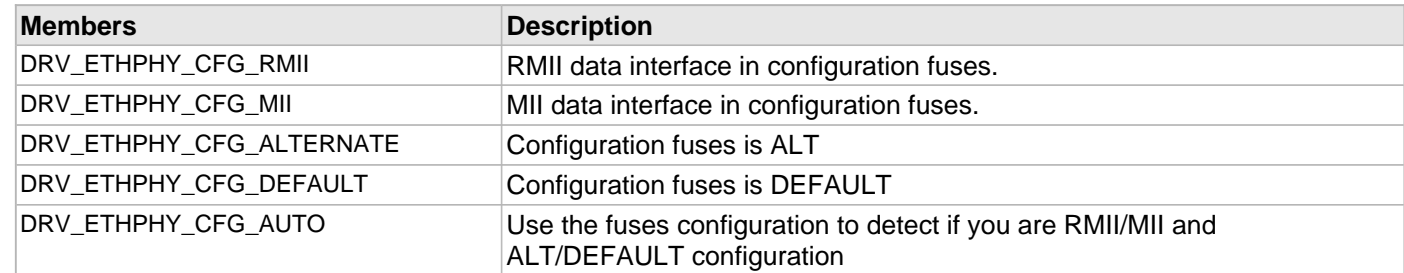

### **Description**

Ethernet PHY Driver Operation Result \*

PHY Driver Operation Result Codes

This enumeration defines the possible results of any of the PHY driver operations that have the possibility of failing. This result should be checked to ensure that the operation achieved the desired result.

# <span id="page-516-0"></span>**DRV\_ETHPHY\_OBJECT Structure**

Identifies the interface of a Ethernet PHY driver.

### **File**

[drv\\_ethphy.h](#page-518-0)

### **C**

```
typedef struct {
   DRV_ETHPHY_VENDOR_MII_CONFIGURE miiConfigure;
   DRV_ETHPHY_VENDOR_MDIX_CONFIGURE mdixConfigure;
   DRV_ETHPHY_VENDOR_SMI_CLOCK_GET smiClockGet;
   DRV_ETHPHY_VENDOR_WOL_CONFIGURE wolConfigure;
} DRV_ETHPHY_OBJECT;
```
### **Members**

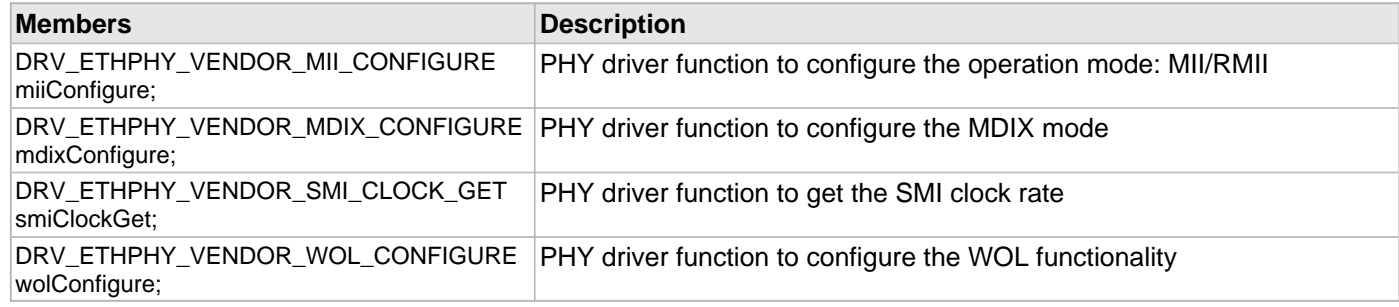

### **Description**

Ethernet PHY Driver Object

This data structure identifies the required interface of the Ethernet PHY driver. Any PHY driver has to export this interface.

#### **Remarks**

None.

### <span id="page-517-0"></span>**DRV\_ETHPHY\_VENDOR\_WOL\_CONFIGURE Type**

Pointer to a function to configure the PHY WOL functionality

### **File**

[drv\\_ethphy.h](#page-518-0)

### **C**

**typedef void** (\* **DRV\_ETHPHY\_VENDOR\_WOL\_CONFIGURE**)([DRV\\_HANDLE](#page-7-0) handle, **unsigned char** bAddr[]);

#### **Returns**

None

### **Description**

Pointer to Function: typedef void (\* DRV\_ETHPHY\_VENDOR\_WOL\_CONFIGURE) ( [DRV\\_HANDLE](#page-7-0) handle, unsigned char bAddr[]);

This type describes a pointer to a function that configures the PHY WOL functionality of the Ethernet PHY. Configures the WOL of the PHY with a Source MAC address or a 6 byte magic packet mac address.

This configuration function is PHY specific and every PHY driver has to provide their own implementation.

#### **Remarks**

The PHY driver consists of 2 modules:

- the main PHY driver which uses standard IEEE PHY registers
- the vendor specific functionality

This function provides vendor specific functionality. Every PHY driver has to expose this vendor specific function as part of its interface.

Traditionally the name used for this function is DRV\_EXTPHY\_WOLConfiguration but any name can be used.

The PHY driver will call the vendor set up functions after the communication to the PHY has been established.

The function can use all the vendor specific functions to store/retrieve specific data or start SMI transactions (see Vendor Interface Routines).

The function should not block but return DRV\_ETHPHY\_RES\_PENDING if waiting for SMI transactions.

This feature is not currently supported for all PHYs.

#### **Preconditions**

Communication to the PHY should have been established.

#### **Parameters**

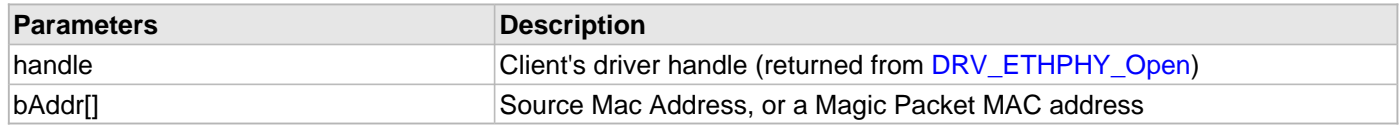

# **Files**

### **Files**

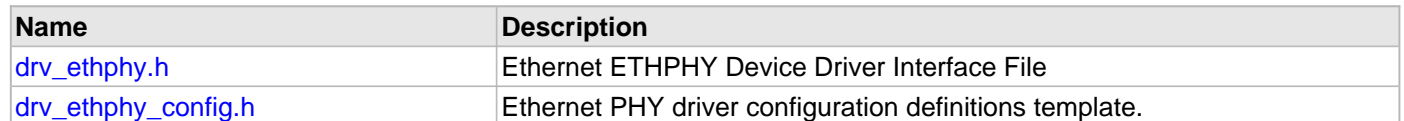

# **Description**

This section lists the source and header files used by the Ethernet PHY Driver Library.

# <span id="page-518-0"></span>**drv\_ethphy.h**

Ethernet ETHPHY Device Driver Interface File

### **Enumerations**

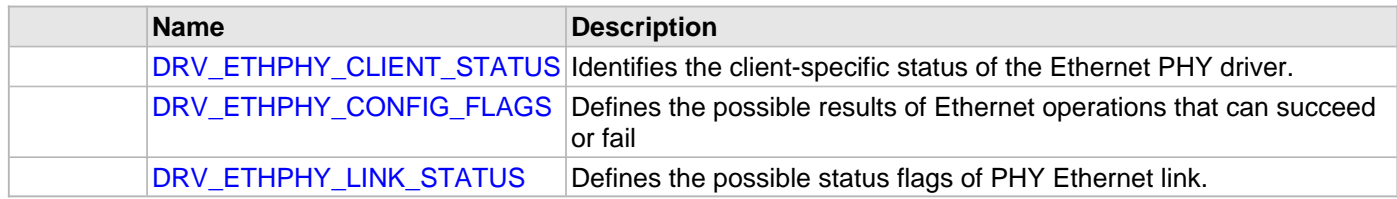

# **Functions**

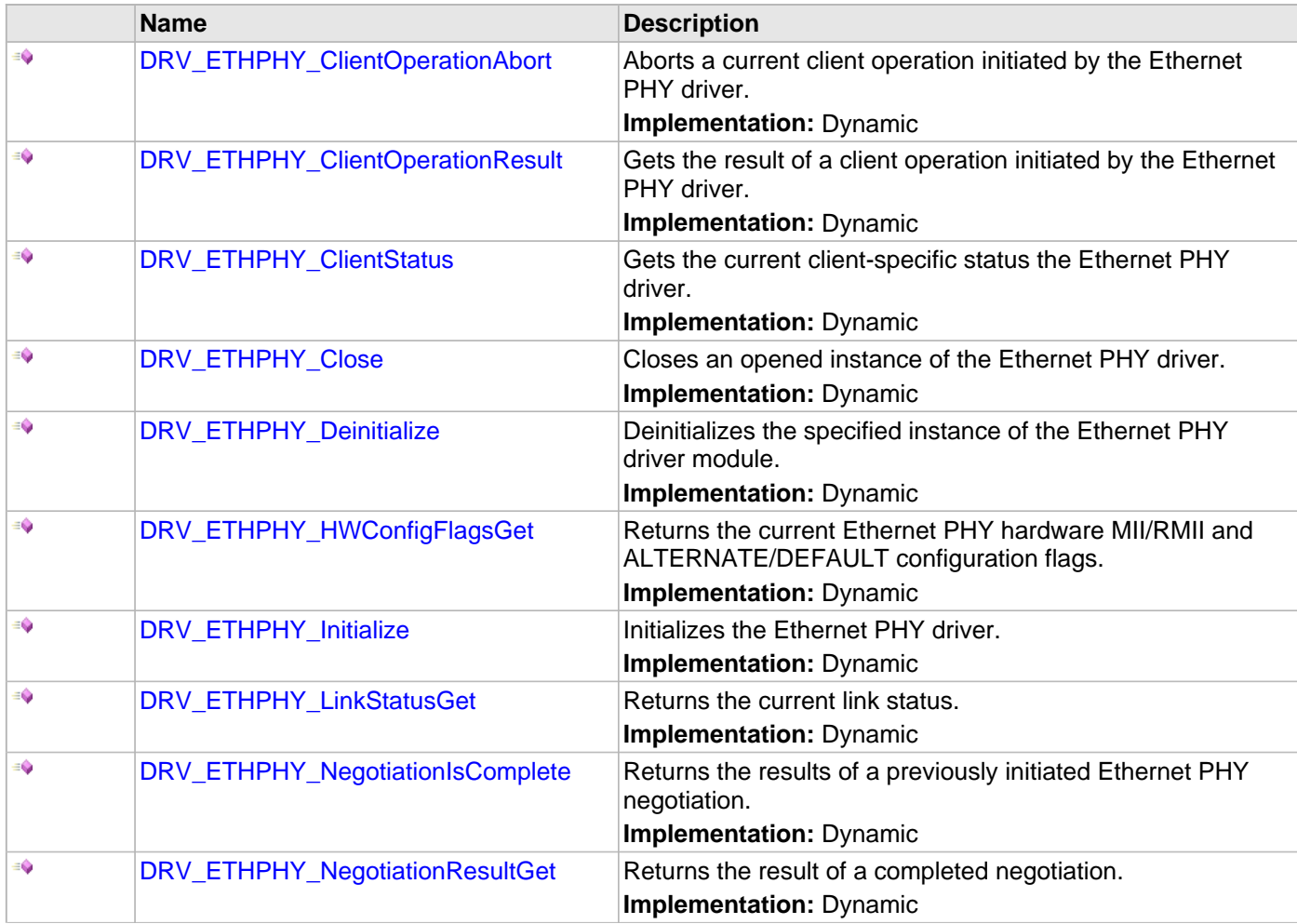

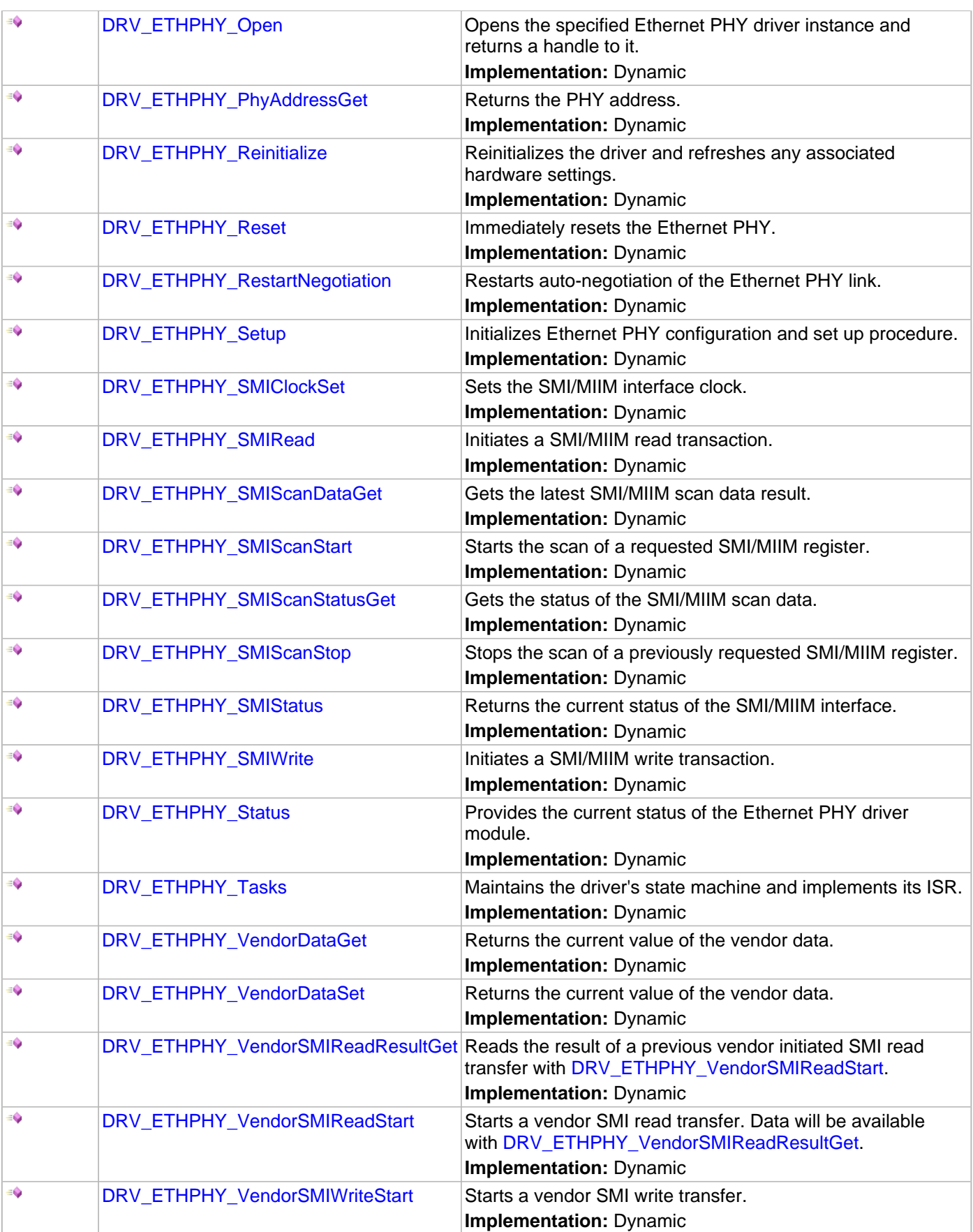

### **Macros**

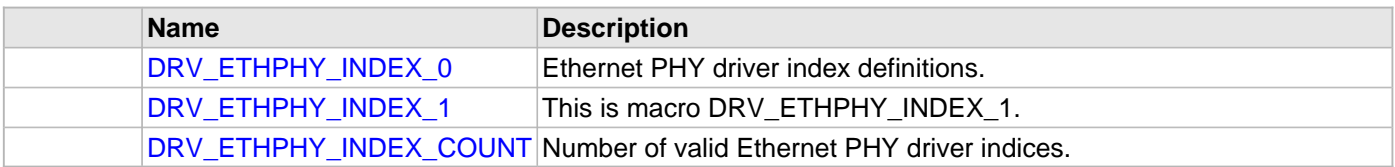

### **Structures**

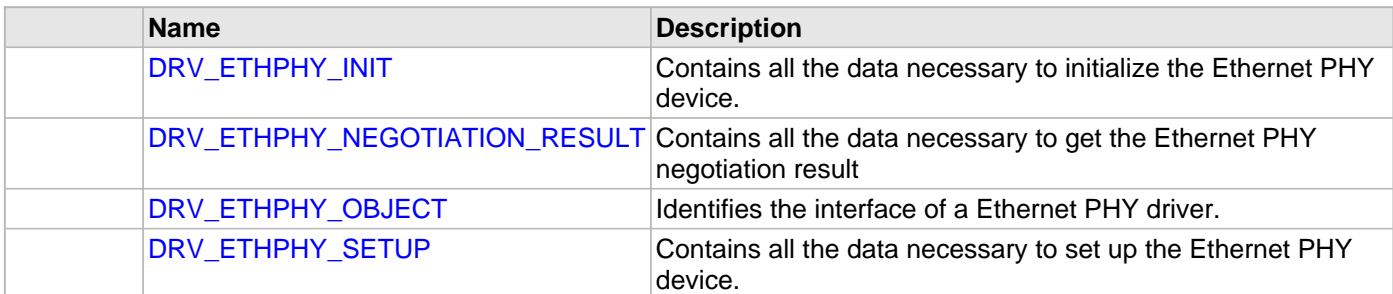

### **Types**

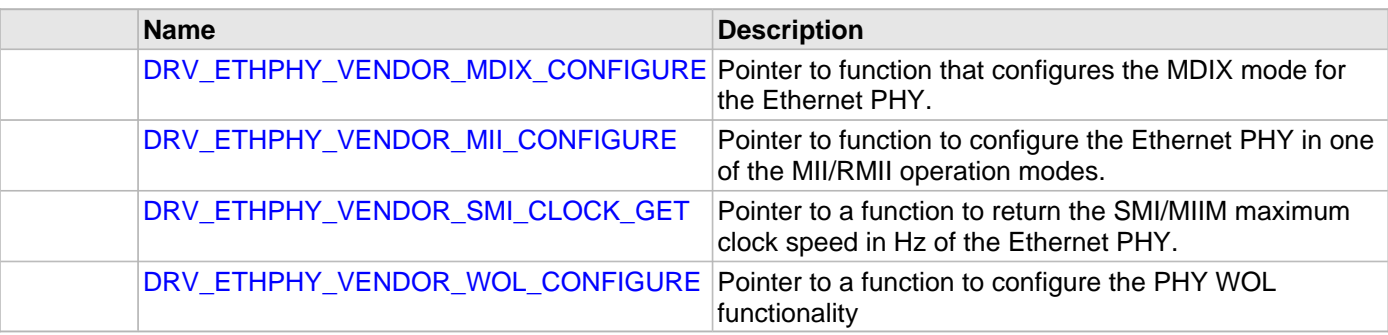

### **Description**

Ethernet ETHPHY Device Driver Interface

The Ethernet ETHPHY device driver provides a simple interface to manage an Ethernet ETHPHY peripheral using MIIM (or SMI) interface. This file defines the interface definitions and prototypes for the Ethernet ETHPHY driver.

### **File Name**

drv\_ethphy.h

### **Company**

Microchip Technology Inc.

### <span id="page-520-0"></span>**drv\_ethphy\_config.h**

Ethernet PHY driver configuration definitions template.

### **Macros**

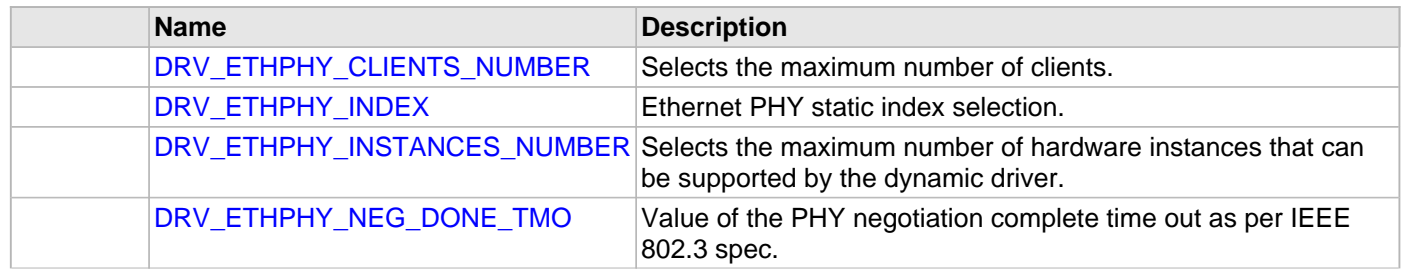

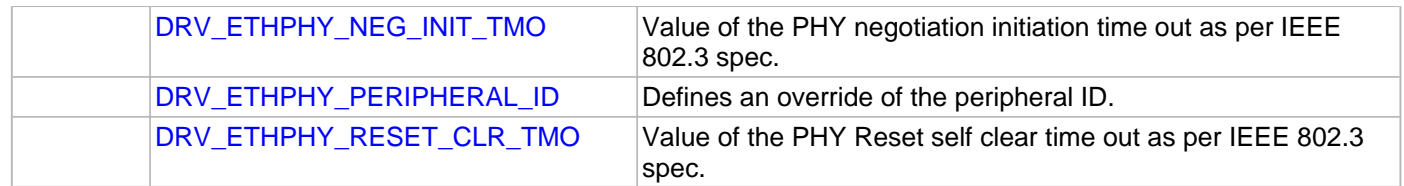

### **Description**

Ethernet PHY Driver Configuration Definitions for the Template Version

These definitions statically define the driver's mode of operation.

### **File Name**

drv\_ethphy\_config.h

# **Company**

Microchip Technology Inc.

# **Graphics Driver Library**

This topic describes the Graphics (GFX) Driver Library.

### **Introduction**

The Graphics (GFX) Driver Layer Library is the GFX library stack available for the Microchip family of microcontrollers.

### **Description**

The Microchip Graphics (GFX) Library is a free, modular library optimized for Microchip Microcontrollers.

- Graphics Object Layer This layer renders the control objects such as button, list box, progress bar, meter, and so on
- Graphics Primitives Layer This layer implements the primitive rendering functions
- Graphics Display Driver Layer This layer is the graphics display driver component that is optimized to the actual display module used

The library comes with features such as alpha blending, gradient fills, and anti-aliased fonts. These features can be enabled or disabled through build configurations. Applications can take advantage of these features to enhance the user experience while delivering performance required by the application.

This help provides information on the Graphics Display Driver Layer. This\_layer is the interface between the Graphics Core Library and the hardware - which may include a display controller or directly to the display device.

# **Using the Library**

This topic describes the basic architecture of the Graphics Driver Library and provides information and examples on its use.

### **Description**

**Interface Header File**: drv\_gfx\_display.h

The interface to the Graphics Driver Library is defined in the  $drv$  qfx  $display.h$  header file.

Please refer to the Understanding MPLAB Harmony section for how the driver interacts with the framework.

### **Library Overview**

This topic provides and overview of the Graphics Driver Library.

### **Description**

The driver library API is described in three groups.

- Initialization provides system level initialization support
- Operations provides application level run-time support
- Rendering provides core library level display drawing support

System and Application functions are accessed by system and application routines without using the graphics core library. Rendering function (Library Functions) are intended be used by the Graphics Primitive Layer only to render pixel data to the actual display.

Refer to the [Driver Library Overview](#page-1-0) section for information on how the driver operates in a system.

The [Library Interface](#page-538-0) routines are divided into various sub-sections, which address one of the blocks or the overall operation of the Graphics Driver Library.

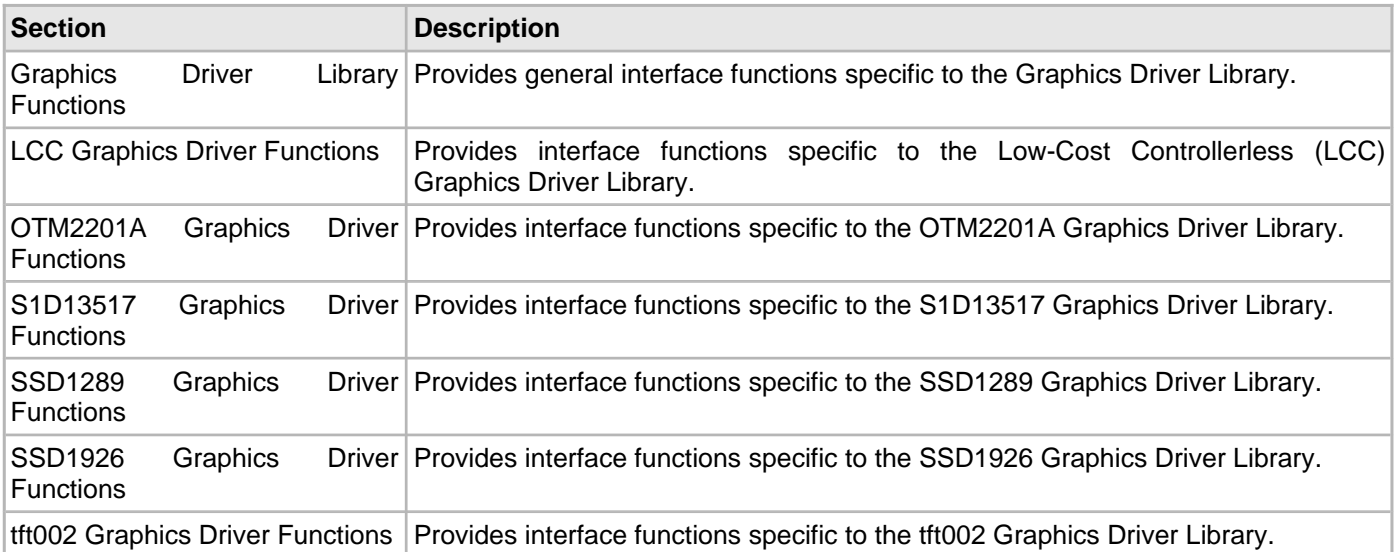

### **Initialization**

This topic provides information for initializing the Graphics Driver Library.

#### **Description**

The Graphics Library Driver Layer provides application routines to open and configure an instance of the driver. The application prototypes are generic to all drivers. The user is required to supply the appropriate configuration in

#### the arguments.

DRV\_HANDLE DRV\_GFX\_<driver>\_Initialize( **const** SYS\_MODULE\_INDEX drvIndex, **const** \* SYS\_MODULE\_INIT drvInit)

#### **Operations**

This topic provides operations information for the Graphics Driver Library.

#### **Description**

The Graphics Library Driver Layer provides application routines to open and configure an instance of the driver.

The application prototypes are generic to all drivers. The user is required to supply the appropriate configuration in the arguments.

DRV\_HANDLE DRV\_GFX\_<driver>\_Open( **const** SYS\_MODULE\_INDEX drvIndex, **const** DRV\_IO\_INTENT ioIntent )

### **Rendering**

This topic provides information on rendering functions.

#### **Description**

The Graphics library driver layer provides basic rendering routines to draw pixels on a specific display.

More information on these interfaces can be found in the [Library Interface](#page-538-0) section.

#### **Creating a New Graphics Driver**

This topic provides information for creating a new graphics driver.

#### **Description**

The display driver layer provides a generic programming interface to the Graphics Library code allowing it to draw actual pixels on the display. This interface is adopted by all supported drivers in the graphics library. Each driver is not required to implement all functions. The interface defines the necessary functions required to support the core library.

The display driver API includes the following basic functions defined in the drv\_gfx\_display.h file:

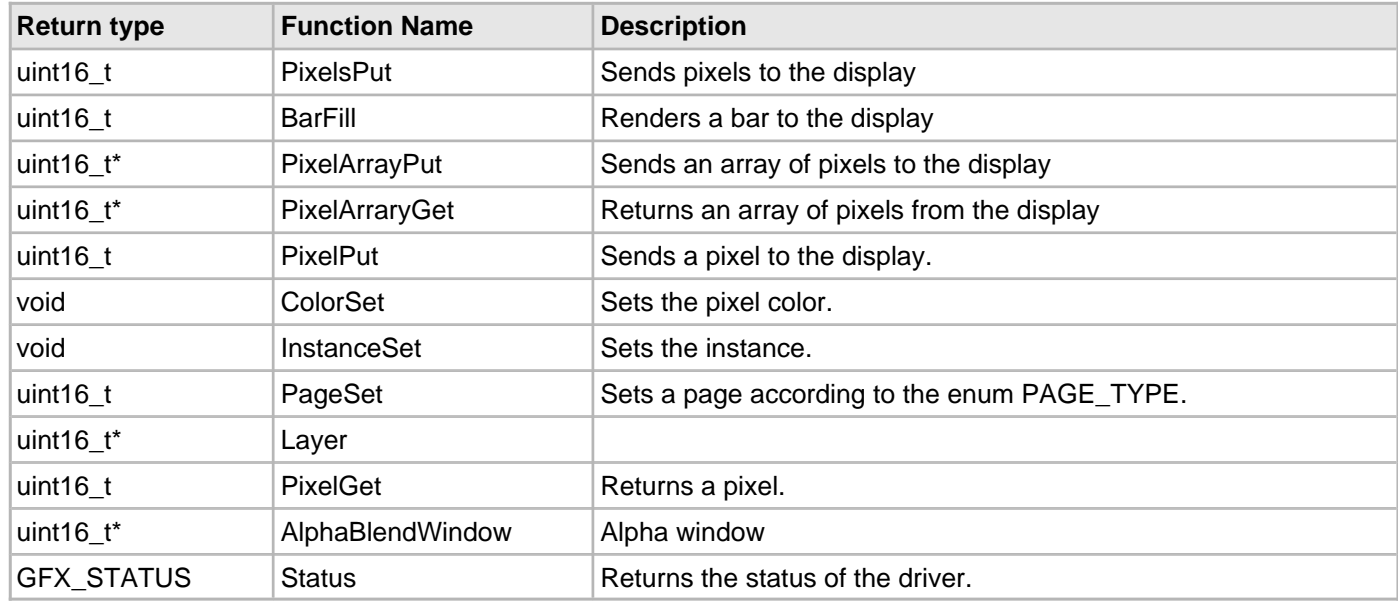

When creating a new driver, the developer will need to provide to the Graphics Library the set of function by means of the function pointer table structure defined in gfx\_driver\_display.h.

The main application code examples poll the DRV\_GFX\_XXX\_InterfaceSet functions to recall which functions are available from a given driver. For faster throughput, DRV\_GFX macros can be created (refer to gfx\_driver\_display.h for examples).

Not all rendering functions are needed to for a graphics controller driver to be usable with the library. The inclusion of the functions are dependant on application requirements. For example, if the controller does not have alphablending, the primitive layer can perform this task. When the initial driver structure is created these functions need to be set as NULL. Any of the "put" functions need to be defined by the controller driver.

# **Configuring the Library**

# **LCC Driver Configuration Functions**

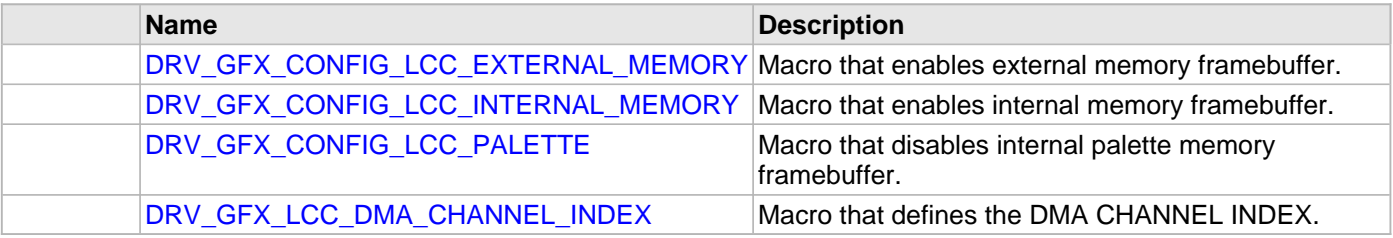

### **OTM2201A Driver Configuration Functions**

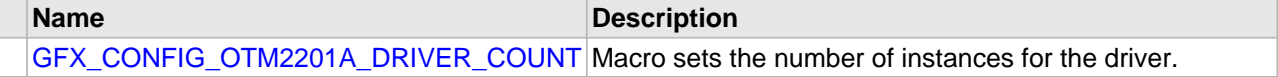

### **S1D13517 Driver Configuration Functions**

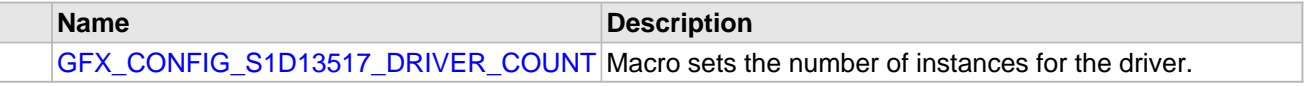

### **SSD1926 Driver Configuration Functions**

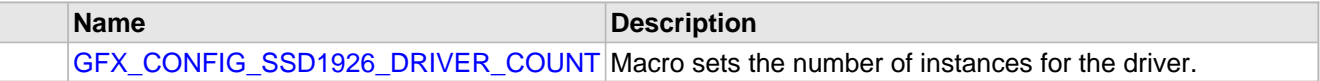

### **tft002 Driver Configuration Functions**

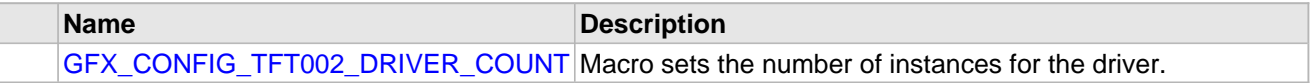

#### **Description**

The configuration of the GFX driver is based on the file drv\_gfx\_config.h.

This header file contains the configuration selection for the Graphics Driver. Based on the selections made, the Graphics Driver may support the selected features. These configuration settings will apply to all instances of the Graphics Driver.

This header can be placed anywhere; however, the path of this header needs to be present in the include search path for a successful build. Refer to the Applications Overview section for more details.

The configuration of the Graphics Driver layer is mainly dependent on making sure the needed driver has the core driver functions inside of it. The main rendering one being a PixelPut type function for the Graphics primitive layer. Once the Graphics Driver structure (GFX DRV DATA) is defined along with its primitive function rendering structure (GFX\_DRV\_FUNCTIONS) it can be used by the Graphics primitive\_layer.

### **LCC Driver Configuration Functions**

### <span id="page-528-0"></span>**DRV\_GFX\_CONFIG\_LCC\_EXTERNAL\_MEMORY Macro**

Macro that enables external memory framebuffer.

### **File**

[drv\\_gfx\\_lcc\\_config\\_template.h](#page-654-0)

### **C**

**#define DRV\_GFX\_CONFIG\_LCC\_EXTERNAL\_MEMORY**

#### **Description**

Macro: DRV\_GFX\_CONFIG\_LCC\_EXTERNAL\_MEMORY

This macro enables the use of off-chip memory for the graphic framebuffer.

To enable external framebuffer, add this macro in the configuration and delete [DRV\\_GFX\\_CONFIG\\_LCC\\_INTERNAL\\_MEMORY](#page-529-0) if defined.

#### **Remarks**

Mandatory definition if [DRV\\_GFX\\_CONFIG\\_LCC\\_INTERNAL\\_MEMORY](#page-529-0) is not set.

### <span id="page-529-0"></span>**DRV\_GFX\_CONFIG\_LCC\_INTERNAL\_MEMORY Macro**

Macro that enables internal memory framebuffer.

### **File**

[drv\\_gfx\\_lcc\\_config\\_template.h](#page-654-0)

### **C**

**#define DRV\_GFX\_CONFIG\_LCC\_INTERNAL\_MEMORY**

#### **Description**

Macro: [DRV\\_GFX\\_CONFIG\\_LCC\\_EXTERNAL\\_MEMORY](#page-528-0)

This macro enables the use of on-chip memory for the graphic framebuffer.

To enable internal framebuffer, add this macro in the configuration and delete [DRV\\_GFX\\_CONFIG\\_LCC\\_EXTERNAL\\_MEMORY](#page-528-0) if defined.

### **Remarks**

Mandatory definition if [DRV\\_GFX\\_CONFIG\\_LCC\\_EXTERNAL\\_MEMORY](#page-528-0) is not set.

### <span id="page-530-0"></span>**DRV\_GFX\_CONFIG\_LCC\_PALETTE Macro**

Macro that disables internal palette memory framebuffer.

### **File**

[drv\\_gfx\\_lcc\\_config\\_template.h](#page-654-0)

### **C**

**#define DRV\_GFX\_CONFIG\_LCC\_PALETTE**

### **Description**

///////////////// COMPILE OPTIONS ////////////////////

**\*\*\*\*\*\*\*\*\*\*\*\*\*\*\*\*\*\*\*\*\*\*\*\*\*\*\*\*\*\*\*\*\*\*\*\*\*\*\*\*\*\*\*\*\*\*\*\*\*\*\*\*\*\*\*\*\*\*\*\*\*\*\*\*\*\*\*\*\*\*\*\*\*\*\***

#### Macro: DRV\_GFX\_LCC\_PALETTE\_DISABLE

This macro disables the use color lookup palette.

To disable palette internal framebuffer, add this macro in the configuration.

#### **Remarks**

Optional definition.

### <span id="page-531-0"></span>**DRV\_GFX\_LCC\_DMA\_CHANNEL\_INDEX Macro**

Macro that defines the DMA CHANNEL INDEX.

### **File**

[drv\\_gfx\\_lcc\\_config\\_template.h](#page-654-0)

### **C**

**#define DRV\_GFX\_LCC\_DMA\_CHANNEL\_INDEX**

### **Description**

Macro: DRV\_GFX\_LCC\_DMA\_CHANNEL\_INDEX

This macro defines the DMA CHANNEL to be used for LCC display controller operations.

### **Remarks**

Mandatory definition.

### **S1D13517 Driver Configuration Functions**

### <span id="page-532-0"></span>**GFX\_CONFIG\_S1D13517\_DRIVER\_COUNT Macro**

Macro sets the number of instances for the driver.

### **File**

[drv\\_gfx\\_s1d13517\\_config\\_template.h](#page-654-1)

### **C**

**#define GFX\_CONFIG\_S1D13517\_DRIVER\_COUNT**

### **Description**

///////////////// COMPILE OPTIONS ////////////////////

**\*\*\*\*\*\*\*\*\*\*\*\*\*\*\*\*\*\*\*\*\*\*\*\*\*\*\*\*\*\*\*\*\*\*\*\*\*\*\*\*\*\*\*\*\*\*\*\*\*\*\*\*\*\*\*\*\*\*\*\*\*\*\*\*\*\*\*\*\*\*\*\*\*\*\***

#### Macro: GFX\_CONFIG\_S1D13517\_DRIVER\_COUNT

This macro sets the number of instances the driver will support.

### **Remarks**

None.

# **SSD1926 Driver Configuration Functions**

### <span id="page-533-0"></span>**GFX\_CONFIG\_SSD1926\_DRIVER\_COUNT Macro**

Macro sets the number of instances for the driver.

### **File**

[drv\\_gfx\\_ssd1926\\_config\\_template.h](#page-654-2)

### **C**

**#define GFX\_CONFIG\_SSD1926\_DRIVER\_COUNT**

### **Description**

///////////////// COMPILE OPTIONS ////////////////////

**\*\*\*\*\*\*\*\*\*\*\*\*\*\*\*\*\*\*\*\*\*\*\*\*\*\*\*\*\*\*\*\*\*\*\*\*\*\*\*\*\*\*\*\*\*\*\*\*\*\*\*\*\*\*\*\*\*\*\*\*\*\*\*\*\*\*\*\*\*\*\*\*\*\*\***

#### Macro: GFX\_CONFIG\_SSD1926\_DRIVER\_COUNT

This macro sets the number of instances the driver will support.

#### **Remarks**

None.

### **OTM2201A Driver Configuration Functions**

### <span id="page-534-0"></span>**GFX\_CONFIG\_OTM2201A\_DRIVER\_COUNT Macro**

Macro sets the number of instances for the driver.

### **File**

[drv\\_gfx\\_otm2201a\\_config\\_template.h](#page-655-0)

### **C**

**#define GFX\_CONFIG\_OTM2201A\_DRIVER\_COUNT**

### **Description**

///////////////// COMPILE OPTIONS ////////////////////

**\*\*\*\*\*\*\*\*\*\*\*\*\*\*\*\*\*\*\*\*\*\*\*\*\*\*\*\*\*\*\*\*\*\*\*\*\*\*\*\*\*\*\*\*\*\*\*\*\*\*\*\*\*\*\*\*\*\*\*\*\*\*\*\*\*\*\*\*\*\*\*\*\*\*\***

#### Macro: GFX\_CONFIG\_OTM2201A\_DRIVER\_COUNT

This macro sets the number of instances the driver will support.

#### **Remarks**

None.

### **tft002 Driver Configuration Functions**

### <span id="page-535-0"></span>**GFX\_CONFIG\_TFT002\_DRIVER\_COUNT Macro**

Macro sets the number of instances for the driver.

### **File**

[drv\\_gfx\\_tft002\\_config\\_template.h](#page-655-1)

### **C**

**#define GFX\_CONFIG\_TFT002\_DRIVER\_COUNT**

### **Description**

///////////////// COMPILE OPTIONS ////////////////////

**\*\*\*\*\*\*\*\*\*\*\*\*\*\*\*\*\*\*\*\*\*\*\*\*\*\*\*\*\*\*\*\*\*\*\*\*\*\*\*\*\*\*\*\*\*\*\*\*\*\*\*\*\*\*\*\*\*\*\*\*\*\*\*\*\*\*\*\*\*\*\*\*\*\*\***

#### Macro: GFX\_CONFIG\_TFT002\_DRIVER\_COUNT

This macro sets the number of instances the driver will support.

#### **Remarks**

None.

# **Configuring the Display**

Provides display configuration information.

### **Description**

Each Graphics Controller Driver can support different LCD displays. Each display has its own configuration parameters to correctly display the rendered data. Configuration parameters are located in the file <install-dir>/framework/driver/gfx/controller/display>/drv\_gfx\_<display>.h, where <display> indicates the display type. The drv\_gfx\_<display>.h file needs to be included and the configuration parameters are to be passed to the driver initialization structure [DRV\\_GFX\\_INIT](#page-542-0).

# **Building the Library**

This section lists the files that are available in the Graphics Driver Library.

### **Description**

The Graphics Driver is part of the core functionality of the Graphics Library. Please refer to the Building the Library topic in the Graphics Library section for build information.

# <span id="page-538-0"></span>**Library Interface**

# **Graphics Driver Library Data Types and Constants**

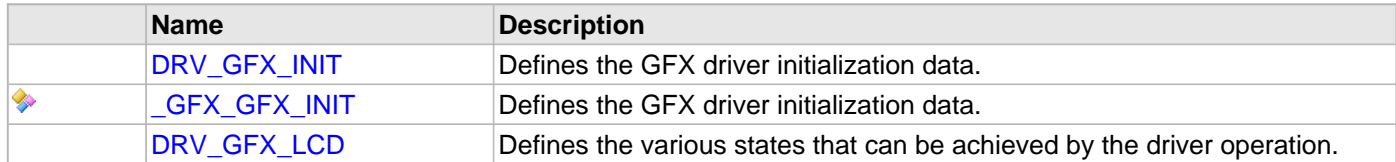

# **LCC Driver Data Types and Constants**

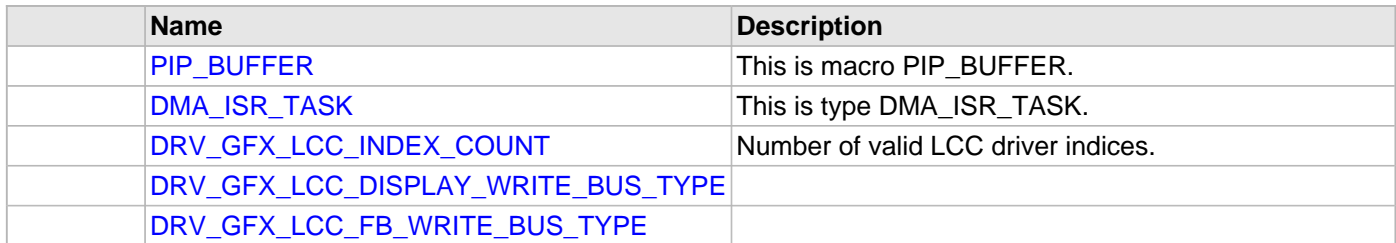

### **LCC Driver Functions**

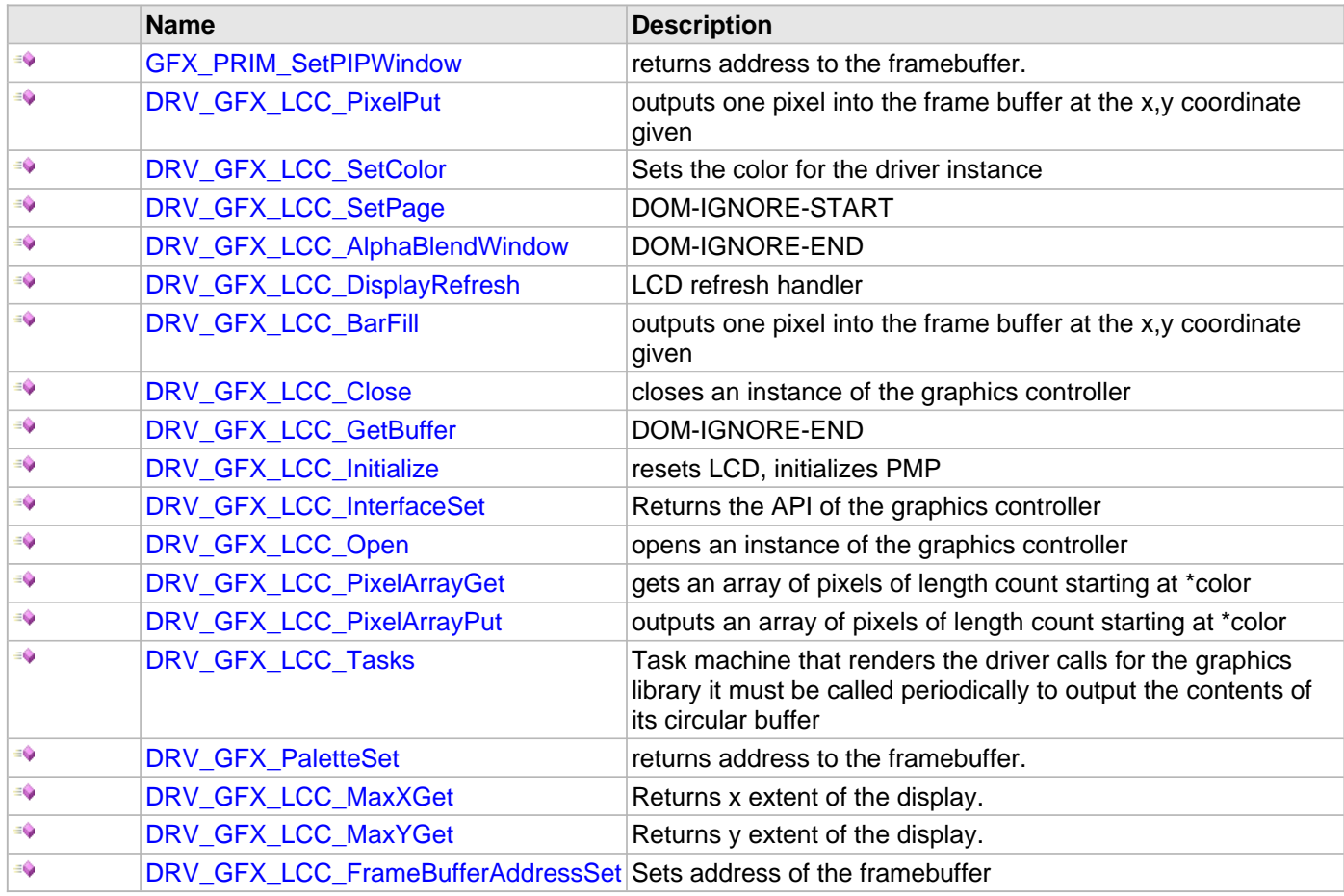

# **OTM2201A Driver Data Types and Constants**

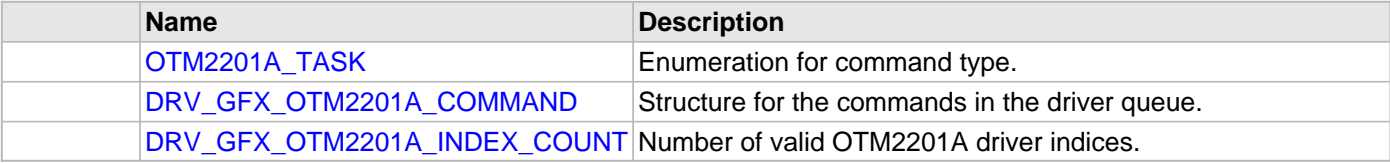

# **OTM2201A Driver Functions**

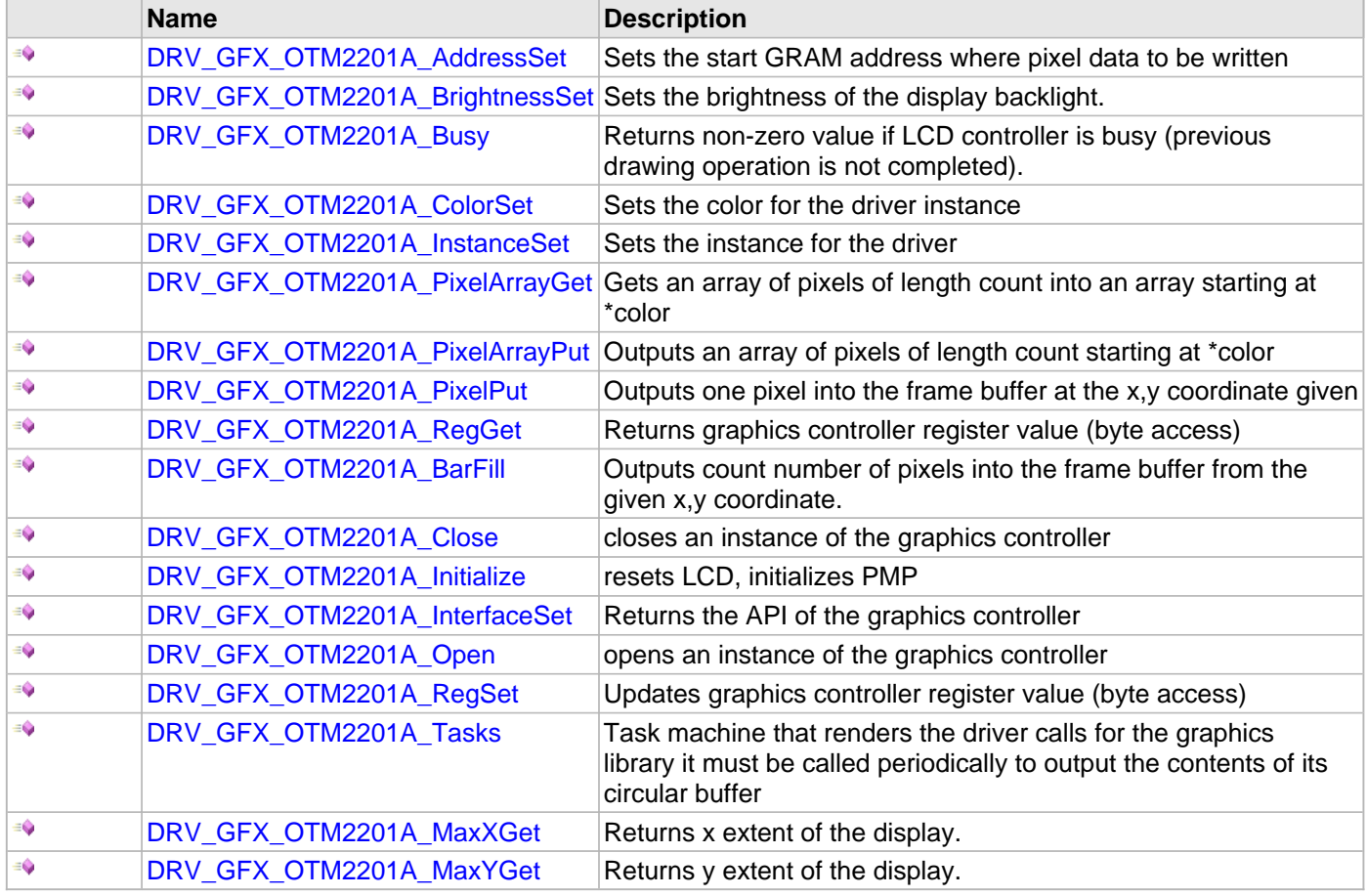

# **S1D13517 Driver Data Types and Constants**

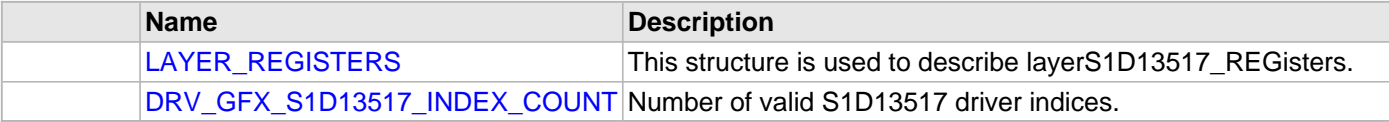

# **S1D13517 Driver Functions**

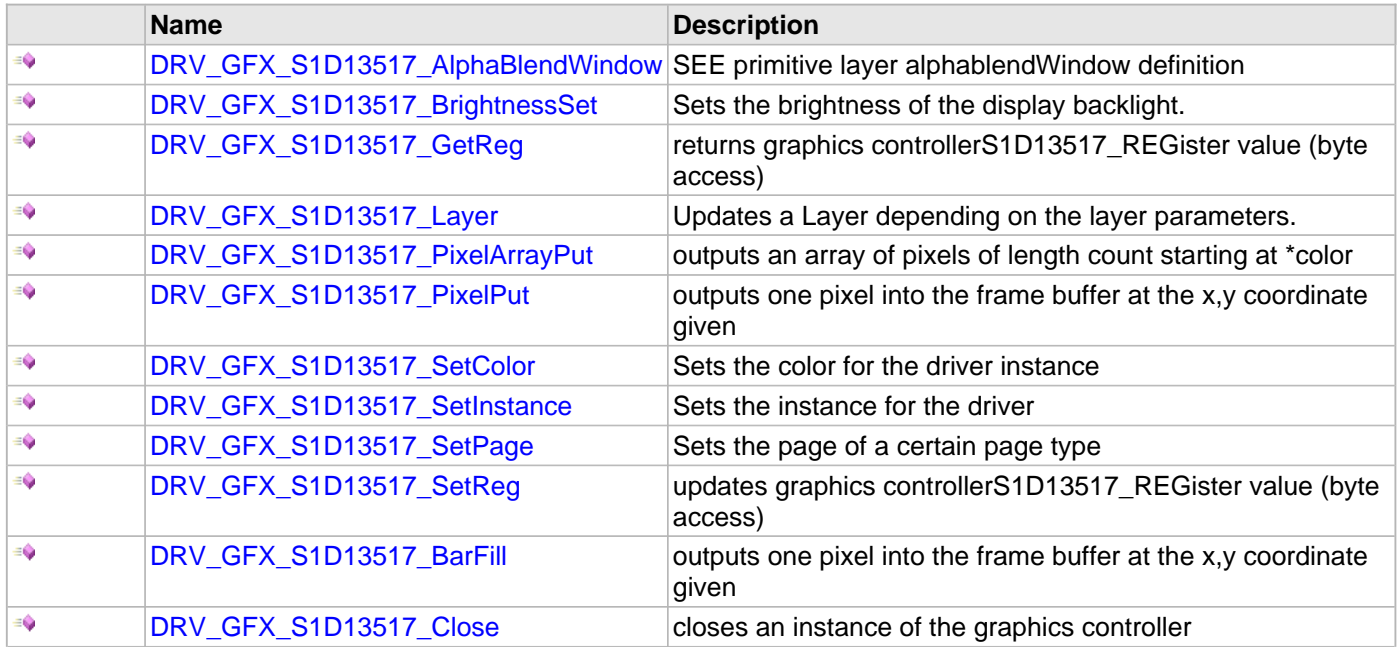

© 2013-2015 Microchip Technology Inc. MPLAB Harmony v1.05 540
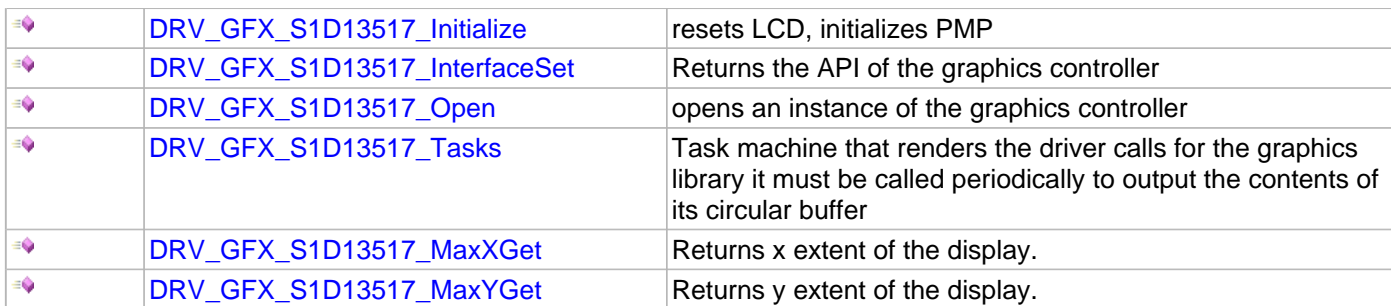

## **SSD1289 Driver Functions**

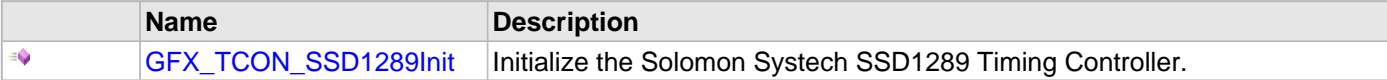

# **SSD1926 Driver Data Types and Constants**

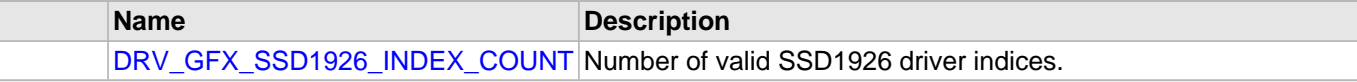

# **SSD1926 Driver Functions**

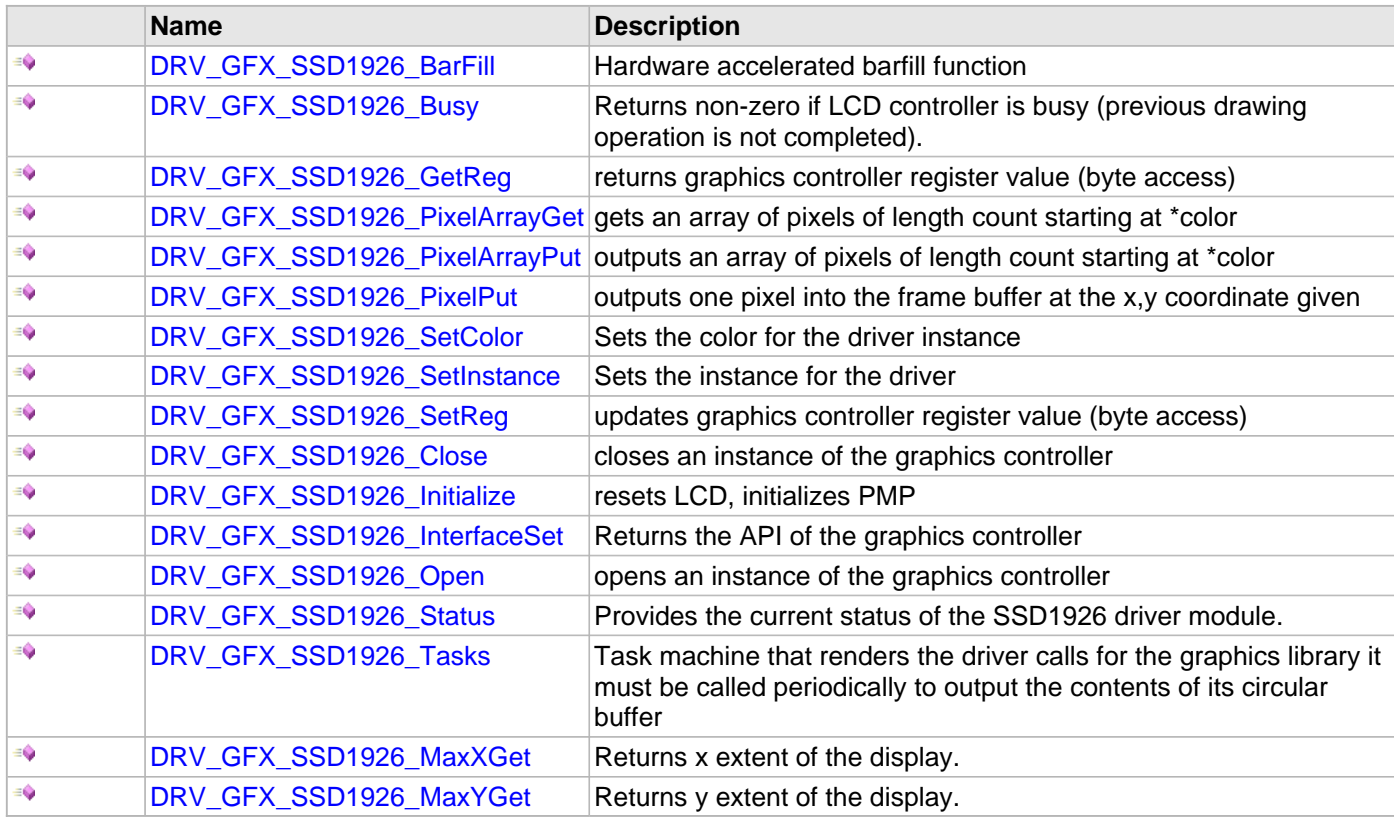

# **tft002 Driver Data Types and Constants**

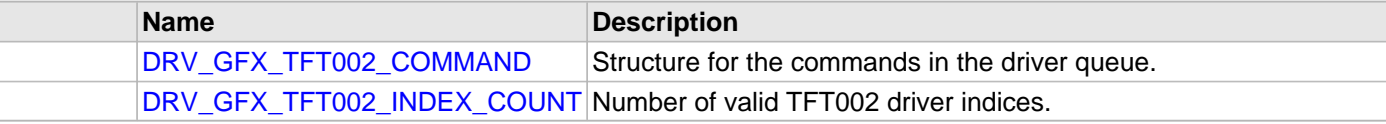

## **tft002 Driver Functions**

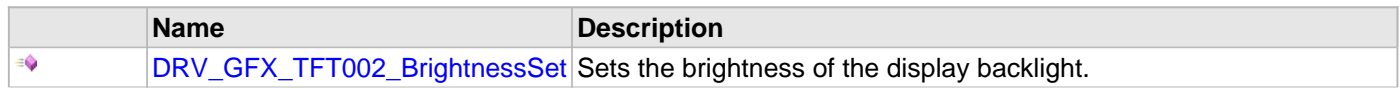

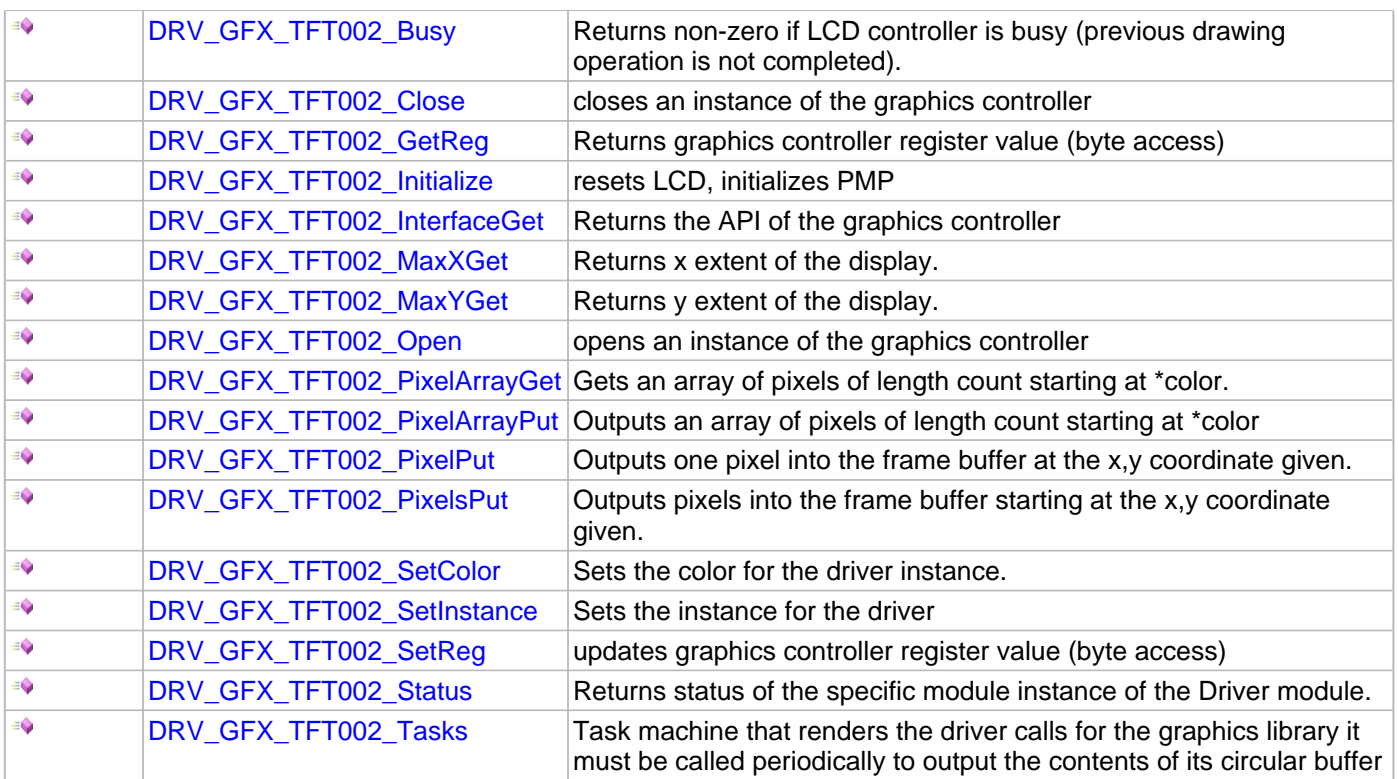

# **Description**

Graphics Driver Library Application Programming Interface (API).

**Graphics Driver Library Data Types and Constants**

#### **DRV\_GFX\_INIT Structure**

Defines the GFX driver initialization data.

### **File**

gfx\_common.h

### **C**

```
typedef struct _GFX_GFX_INIT {
   SYS_MODULE_INIT moduleInit;
   uint16_t orientation;
   uint16_t horizontalResolution;
   uint16_t verticalResolution;
   uint16_t dataWidth;
   uint16_t horizontalPulseWidth;
   uint16_t horizontalBackPorch;
   uint16_t horizontalFrontPorch;
   uint16_t verticalPulseWidth;
   uint16_t verticalBackPorch;
   uint16_t verticalFrontPorch;
   uint8_t logicShift;
   DRV_GFX_LCD LCDType;
   uint8_t colorType;
   void (* TCON_Init)(void);
   GFX_COLOR color;
   volatile uint8_t activePage;
   volatile uint8_t visualPage;
} DRV_GFX_INIT;
```
### **Members**

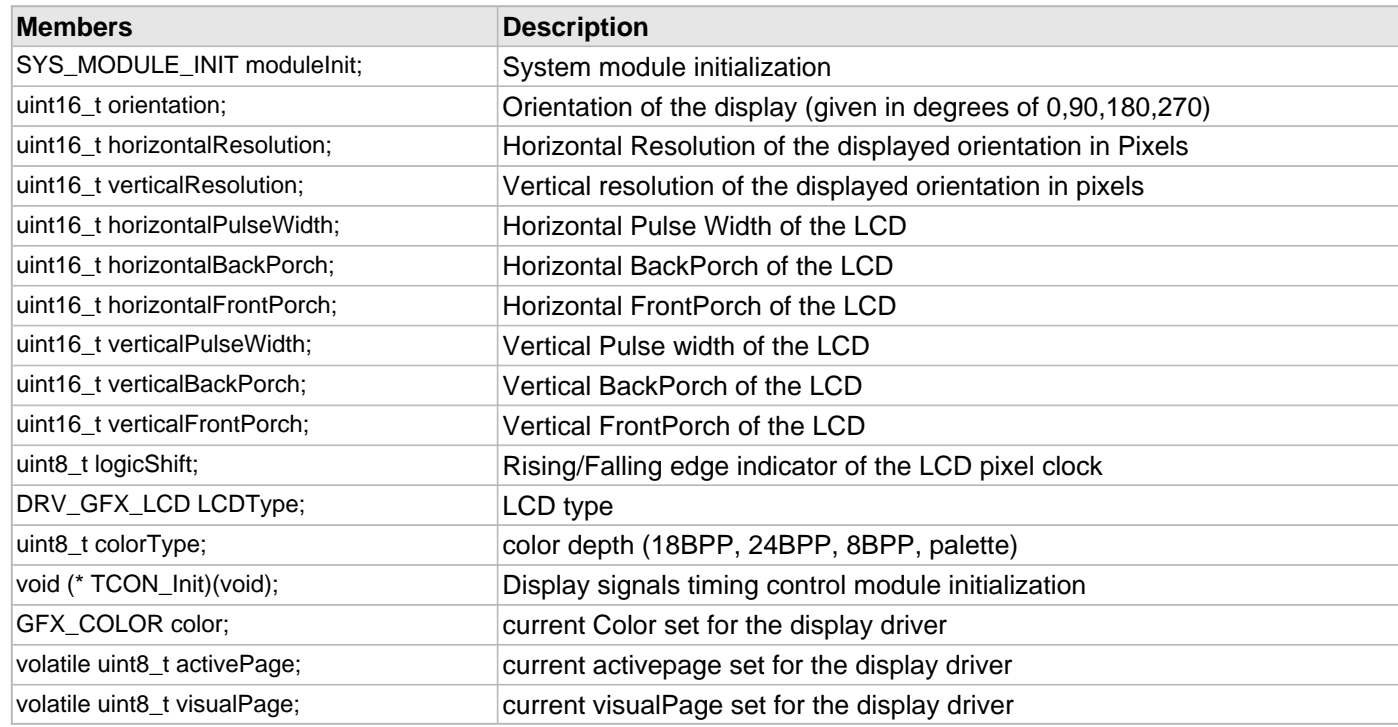

### **Description**

GFX Driver Initialize Data

This data type defines data required to initialize or reinitialize the GFX driver.

#### **Remarks**

Not all initialization features are available on all devices.

### <span id="page-543-0"></span>**DRV\_GFX\_LCD Enumeration**

Defines the various states that can be achieved by the driver operation.

#### **File**

```
gfx_common.h
```
### **C**

```
typedef enum {
  LCD_TFT = 1,
  LCD_MSTN2,
  LCD_CSTN2
} DRV_GFX_LCD;
```
### **Members**

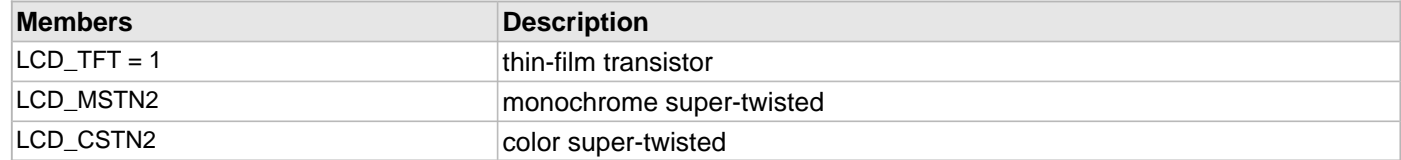

### **Description**

Driver State Machine States

This enumeration defines the various states that can be achieved by the driver operation.

## **Remarks**

None.

# **LCC Driver Functions**

### **GFX\_PRIM\_SetPIPWindow Function**

returns address to the framebuffer.

## **File**

[drv\\_gfx\\_lcc.h](#page-648-0)

## **C**

```
void GFX_PRIM_SetPIPWindow(uint16_t left, uint16_t top, uint16_t hlength, uint16_t vlength, 
uint16_t pipx, uint16_t pipy);
```
#### **Description**

none.

## **DRV\_GFX\_LCC\_PixelPut Function**

outputs one pixel into the frame buffer at the x,y coordinate given

## **File**

[drv\\_gfx\\_lcc.h](#page-648-0)

# **C**

uint16\_t **DRV\_GFX\_LCC\_PixelPut**(**short x**, **short y**);

#### **Returns**

1 - call not successful (LCC driver busy) 0 - call successful

#### **Description**

none

## **Parameters**

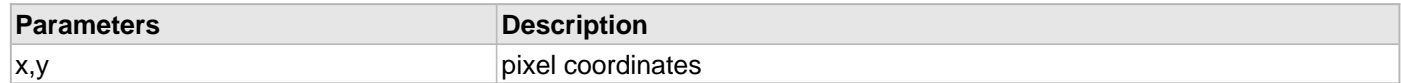

### **Function**

uint16\_t DRV\_GFX\_LCC\_PixelPut(short x, short y)

# **DRV\_GFX\_LCC\_SetColor Function**

Sets the color for the driver instance

## **File**

[drv\\_gfx\\_lcc.h](#page-648-0)

# **C**

**void DRV\_GFX\_LCC\_SetColor**(GFX\_COLOR **color**);

#### **Returns**

none

## **Function**

void DRV\_GFX\_LCC\_SetColor(uint8\_t instance, GFX\_COLOR color)

# **DRV\_GFX\_LCC\_SetPage Function**

### **File**

[drv\\_gfx\\_lcc.h](#page-648-0)

## **C**

uint16\_t **DRV\_GFX\_LCC\_SetPage**(uint8\_t **pageType**, uint8\_t **page**);

# **Description**

DOM-IGNORE-START

# **DRV\_GFX\_LCC\_AlphaBlendWindow Function**

### **File**

## [drv\\_gfx\\_lcc.h](#page-648-0)

### **C**

uint16\_t\* **DRV\_GFX\_LCC\_AlphaBlendWindow**(GFX\_ALPHA\_PARAMS\* **alphaParams**, uint16\_t **width**, uint16\_t **height**, uint8\_t **alpha**);

## **Description**

DOM-IGNORE-END

### **DRV\_GFX\_LCC\_DisplayRefresh Function**

LCD refresh handler

## **File**

[drv\\_gfx\\_lcc.h](#page-648-0)

## **C**

**void DRV\_GFX\_LCC\_DisplayRefresh**();

#### **Returns**

none

## **Description**

This routine is called from the timer interrupt, resulting in a complete LCD update.

## **Function**

void DRV\_GFX\_LCC\_DisplayRefresh(void)

### **DRV\_GFX\_LCC\_BarFill Function**

outputs one pixel into the frame buffer at the x,y coordinate given

### **File**

[drv\\_gfx\\_lcc.h](#page-648-0)

## **C**

uint16\_t **DRV\_GFX\_LCC\_BarFill**(**short left**, **short top**, **short right**, **short bottom**);

#### **Returns**

1 - call not successful (LCC driver busy) 0 - call successful

#### **Description**

none

## **Parameters**

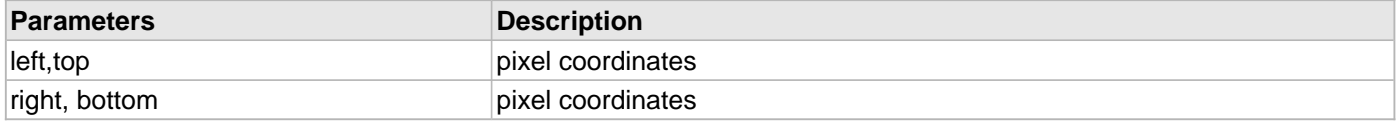

## **Function**

uint16\_t DRV\_GFX\_LCC\_BarFill(short left, short top, short right, short bottom)

# **DRV\_GFX\_LCC\_Close Function**

closes an instance of the graphics controller

## **File**

[drv\\_gfx\\_lcc.h](#page-648-0)

# **C**

**void DRV\_GFX\_LCC\_Close**[\(DRV\\_HANDLE](#page-7-0) **handle**);

### **Description**

none

# **Function**

void DRV\_GFX\_LCC\_Close( [DRV\\_HANDLE](#page-7-0) handle )

# **DRV\_GFX\_LCC\_GetBuffer Function**

### **File**

[drv\\_gfx\\_lcc.h](#page-648-0)

## **C**

**unsigned short** \* **DRV\_GFX\_LCC\_GetBuffer**();

# **Description**

DOM-IGNORE-END

# **DRV\_GFX\_LCC\_Initialize Function**

resets LCD, initializes PMP

### **File**

[drv\\_gfx\\_lcc.h](#page-648-0)

## **C**

SYS\_MODULE\_OBJ **DRV\_GFX\_LCC\_Initialize**(**const** SYS\_MODULE\_INDEX **moduleIndex**, **const** SYS\_MODULE\_INIT \* **const moduleInit**);

### **Returns**

1 - call not successful (PMP driver busy) 0 - call successful

#### **Description**

none

## **Parameters**

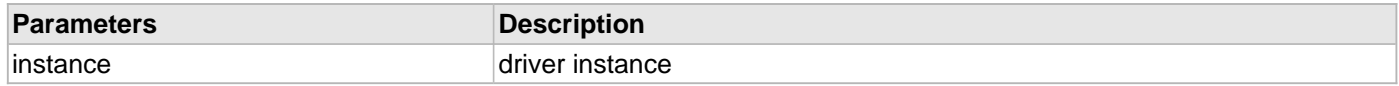

### **Function**

SYS\_MODULE\_OBJ DRV\_GFX\_LCC\_Initialize(const SYS\_MODULE\_INDEX moduleIndex,

const SYS\_MODULE\_INIT \* const moduleInit)

### **DRV\_GFX\_LCC\_InterfaceSet Function**

Returns the API of the graphics controller

## **File**

[drv\\_gfx\\_lcc.h](#page-648-0)

# **C**

**void DRV\_GFX\_LCC\_InterfaceSet**[\(DRV\\_HANDLE](#page-7-0) **handle**, DRV\_GFX\_INTERFACE \* **interface**);

### **Description**

none

## **Function**

DRV\_GFX\_INTEFACE DRV\_GFX\_LCC\_InterfaceGet( [DRV\\_HANDLE](#page-7-0) handle)

### **DRV\_GFX\_LCC\_Open Function**

opens an instance of the graphics controller

## **File**

#### [drv\\_gfx\\_lcc.h](#page-648-0)

## **C**

[DRV\\_HANDLE](#page-7-0) **DRV\_GFX\_LCC\_Open**(**const** SYS\_MODULE\_INDEX **index**, **const** [DRV\\_IO\\_INTENT](#page-9-0) **intent**);

### **Description**

none

## **Function**

DRV\_GFX\_LCC\_Open(uint8\_t instance)

## **DRV\_GFX\_LCC\_PixelArrayGet Function**

gets an array of pixels of length count starting at \*color

## **File**

[drv\\_gfx\\_lcc.h](#page-648-0)

## **C**

```
uint16_t* DRV_GFX_LCC_PixelArrayGet(GFX_COLOR * color, short x, short y, uint16_t count);
```
#### **Returns**

ignore

### **Description**

none

## **Parameters**

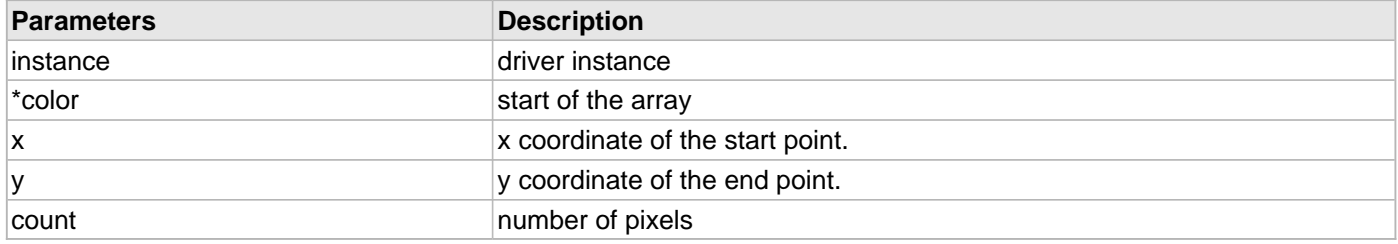

### **Function**

uint16\_t\* DRV\_GFX\_LCC\_PixelArrayGet(uint16\_t \*color, short x, short y, uint16\_t count)

# **DRV\_GFX\_LCC\_PixelArrayPut Function**

outputs an array of pixels of length count starting at \*color

### **File**

[drv\\_gfx\\_lcc.h](#page-648-0)

# **C**

```
void DRV_GFX_LCC_PixelArrayPut(GFX_COLOR * color, short x, short y, uint16_t count, uint16_t 
lineCount);
```
#### **Returns**

NULL - call not successful (PMP driver busy) !NULL - address of the display driver queue command

#### **Description**

none

### **Parameters**

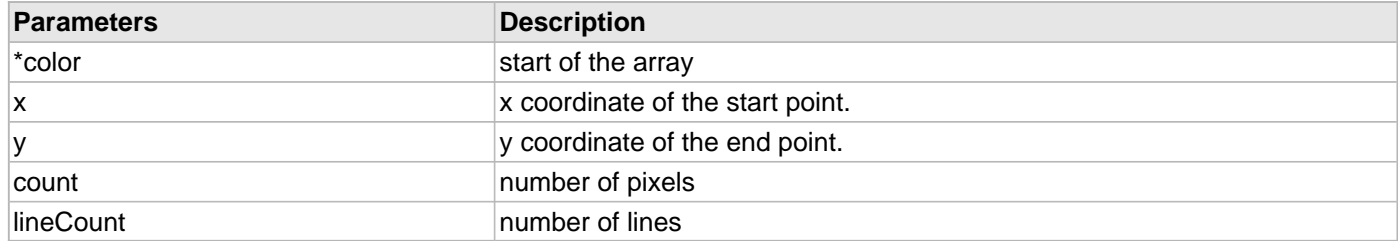

## **Function**

void DRV\_GFX\_LCC\_PixelArrayPut(uint16\_t \*color, short x, short y, uint16\_t count)

## **DRV\_GFX\_LCC\_Tasks Function**

Task machine that renders the driver calls for the graphics library it must be called periodically to output the contents of its circular buffer

#### **File**

## [drv\\_gfx\\_lcc.h](#page-648-0)

### **C**

**void DRV\_GFX\_LCC\_Tasks**(SYS\_MODULE\_OBJ **object**);

### **Function**

void DRV\_GFX\_LCC\_Tasks(void)

# **DRV\_GFX\_PaletteSet Function**

returns address to the framebuffer.

## **File**

### [drv\\_gfx\\_lcc.h](#page-648-0)

# **C**

uint8\_t **DRV\_GFX\_PaletteSet**(GFX\_COLOR \* **pPaletteEntry**, uint16\_t **startEntry**, uint16\_t **length**);

# **Description**

none.

# **DRV\_GFX\_LCC\_MaxXGet Function**

Returns x extent of the display.

## **File**

[drv\\_gfx\\_lcc.h](#page-648-0)

## **C**

uint16\_t **DRV\_GFX\_LCC\_MaxXGet**();

### **Example**

Remarks:

## **Function**

void DRV\_GFX\_LCC\_MaxXGet()

# **DRV\_GFX\_LCC\_MaxYGet Function**

Returns y extent of the display.

## **File**

[drv\\_gfx\\_lcc.h](#page-648-0)

## **C**

uint16\_t **DRV\_GFX\_LCC\_MaxYGet**();

### **Example**

Remarks:

## **Function**

void DRV\_GFX\_LCC\_MaxYGet()

### **DRV\_GFX\_LCC\_FrameBufferAddressSet Function**

Sets address of the framebuffer

## **File**

[drv\\_gfx\\_lcc.h](#page-648-0)

## **C**

uint16\_t **DRV\_GFX\_LCC\_FrameBufferAddressSet**(**void** \* **address**);

#### **Returns**

Sets address of the framebuffer

### **Description**

none

## **Function**

DRV\_GFX\_LCC\_FrameBufferAddressSet( void \* address )

# **LCC Driver Data Types and Constants**

## **PIP\_BUFFER Macro**

### **File**

[drv\\_gfx\\_lcc.h](#page-648-0)

## **C**

**#define PIP\_BUFFER** (3)

# **Description**

This is macro PIP\_BUFFER.

### **DMA\_ISR\_TASK Enumeration**

### **File**

[drv\\_gfx\\_lcc.h](#page-648-0)

### **C**

```
typedef enum {
  ACTIVE_PERIOD = 0,
  BLANKING_PERIOD,
  FINISH_LINE,
  OVERFLOW,
  PIP,
   SCROLL
} DMA_ISR_TASK;
```
### **Description**

This is type DMA\_ISR\_TASK.

## **DRV\_GFX\_LCC\_INDEX\_COUNT Macro**

Number of valid LCC driver indices.

## **File**

[drv\\_gfx\\_lcc.h](#page-648-0)

## **C**

**#define DRV\_GFX\_LCC\_INDEX\_COUNT** DRV\_GFX\_LCC\_NUMBER\_OF\_MODULES

### **Description**

LCC Driver Module Index Count

This constant identifies LCC driver index definitions.

## **Remarks**

This constant should be used in place of hard-coded numeric literals.

This value is device-specific.

### **DRV\_GFX\_LCC\_DISPLAY\_WRITE\_BUS\_TYPE Enumeration**

#### **File**

[drv\\_gfx\\_lcc.h](#page-648-0)

#### **C**

```
typedef enum {
  DRV_GFX_LCC_DISPLAY_WRITE_BUS_TYPE_NONE = 0,
  DRV_GFX_LCC_DISPLAY_WRITE_BUS_TYPE_PMP,
  DRV_GFX_LCC_DISPLAY_WRITE_BUS_TYPE_EBI
} DRV_GFX_LCC_DISPLAY_WRITE_BUS_TYPE;
```
### **Description**

LCC Driver Module Index Count

### **DRV\_GFX\_LCC\_FB\_WRITE\_BUS\_TYPE Enumeration**

#### **File**

[drv\\_gfx\\_lcc.h](#page-648-0)

#### **C**

```
typedef enum {
  DRV_GFX_LCC_FB_WRITE_BUS_TYPE_NONE = 0,
  DRV_GFX_LCC_FB_WRITE_BUS_TYPE_PMP,
  DRV_GFX_LCC_FB_WRITE_BUS_TYPE_EBI
} DRV_GFX_LCC_FB_WRITE_BUS_TYPE;
```
### **Description**

LCC Driver Module Index Count

## **S1D13517 Driver Functions**

### **DRV\_GFX\_S1D13517\_AlphaBlendWindow Function**

SEE primitive layer alphablendWindow definition

## **File**

[drv\\_gfx\\_s1d13517.h](#page-649-0)

# **C**

uint16\_t\* **DRV\_GFX\_S1D13517\_AlphaBlendWindow**(GFX\_ALPHA\_PARAMS\* **alphaParams**, uint16\_t **width**, uint16\_t **height**, uint8\_t **alpha**);

## **Function**

void DRV\_GFX\_S1D13517\_AlphaBlendWindow(uint8\_t pageType, uint8\_t page)

### **DRV\_GFX\_S1D13517\_BrightnessSet Function**

Sets the brightness of the display backlight.

## **File**

[drv\\_gfx\\_s1d13517.h](#page-649-0)

## **C**

**void DRV\_GFX\_S1D13517\_BrightnessSet**(uint8\_t **instance**, uint16\_t **level**);

#### **Returns**

none

### **Description**

none

## **Parameters**

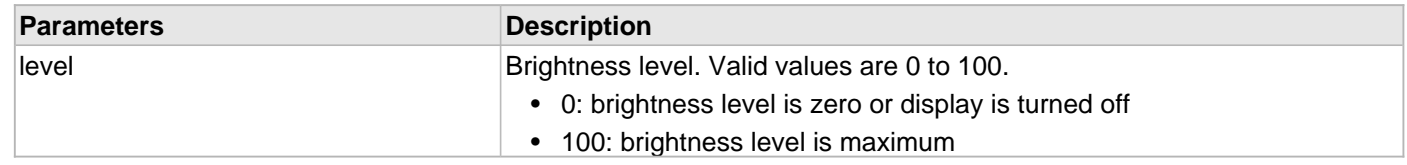

## **Function**

uint8\_t DRV\_GFX\_S1D13517\_BrightnessSet(uint8\_t instance, uint16\_t level)

## **DRV\_GFX\_S1D13517\_GetReg Function**

returns graphics controllerS1D13517\_REGister value (byte access)

## **File**

[drv\\_gfx\\_s1d13517.h](#page-649-0)

# **C**

uint8\_t **DRV\_GFX\_S1D13517\_GetReg**(uint8\_t **index**);

#### **Returns**

0 - when call was passed

### **Description**

none

## **Function**

uint8\_t DRV\_GFX\_S1D13517\_GetReg(uint8\_t index)

## **DRV\_GFX\_S1D13517\_Layer Function**

Updates a Layer depending on the layer parameters.

## **File**

[drv\\_gfx\\_s1d13517.h](#page-649-0)

## **C**

```
uint16_t* DRV_GFX_S1D13517_Layer(uint8_t type, GFX_LAYER_PARAMS* layer);
```
#### **Returns**

NULL - call not successful (PMP driver busy) !NULL - address of the display driver queue command

#### **Description**

none

## **Parameters**

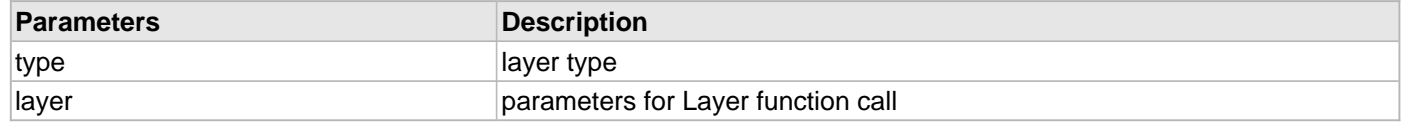

## **Function**

uint16\_t\* DRV\_GFX\_S1D13517\_Layer(uint8\_t type, GFX\_LAYER\_PARAMS\* layer)

### **DRV\_GFX\_S1D13517\_PixelArrayPut Function**

outputs an array of pixels of length count starting at \*color

### **File**

[drv\\_gfx\\_s1d13517.h](#page-649-0)

# **C**

```
void DRV_GFX_S1D13517_PixelArrayPut(uint16_t * color, short x, short y, uint16_t count, 
uint16_t lineCount);
```
#### **Returns**

NULL - call not successful (PMP driver busy) !NULL - address to the number of pixels yet to be serviced

#### **Description**

none

### **Parameters**

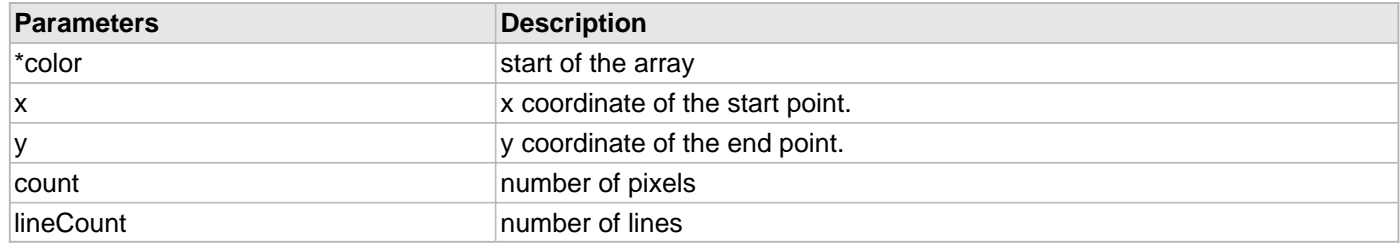

## **Function**

void DRV\_GFX\_S1D13517\_PixelArrayPut(uint16\_t \*color, short x, short y, uint16\_t count, uint16\_t lineCount)

## **DRV\_GFX\_S1D13517\_PixelPut Function**

outputs one pixel into the frame buffer at the x,y coordinate given

## **File**

[drv\\_gfx\\_s1d13517.h](#page-649-0)

# **C**

uint16\_t **DRV\_GFX\_S1D13517\_PixelPut**(**short x**, **short y**);

### **Returns**

NULL - call not successful (PMP driver busy) !NULL - address of the display driver queue command

#### **Description**

none

## **Parameters**

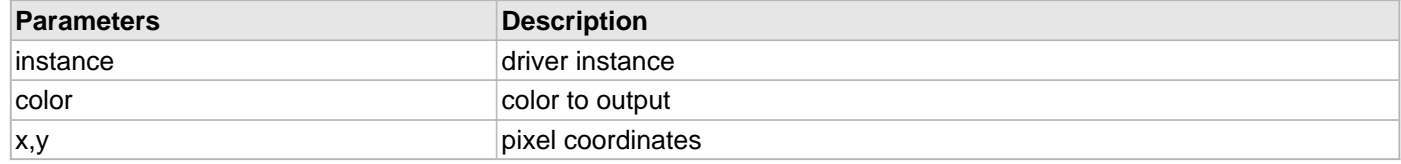

# **Function**

uint16\_t DRV\_GFX\_S1D13517\_PixelPut(short x, short y)

# **DRV\_GFX\_S1D13517\_SetColor Function**

Sets the color for the driver instance

## **File**

[drv\\_gfx\\_s1d13517.h](#page-649-0)

# **C**

**void DRV\_GFX\_S1D13517\_SetColor**(GFX\_COLOR **color**);

#### **Returns**

none

## **Function**

void DRV\_GFX\_S1D13517\_SetColor(GFX\_COLOR color)

# **DRV\_GFX\_S1D13517\_SetInstance Function**

Sets the instance for the driver

## **File**

[drv\\_gfx\\_s1d13517.h](#page-649-0)

# **C**

**void DRV\_GFX\_S1D13517\_SetInstance**(uint8\_t **instance**);

#### **Returns**

none

## **Function**

void DRV\_GFX\_S1D13517\_SetInstance(uint8\_t instance)
## **DRV\_GFX\_S1D13517\_SetPage Function**

Sets the page of a certain page type

# **File**

#### [drv\\_gfx\\_s1d13517.h](#page-649-0)

# **C**

```
uint16_t DRV_GFX_S1D13517_SetPage(uint8_t pageType, uint8_t page);
```
### **Returns**

NULL - call not successful (PMP driver busy) !NULL - address of the display driver queue command

### **Description**

none

## **Parameters**

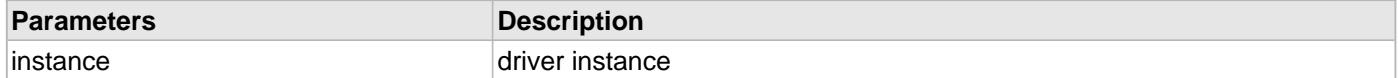

## **Function**

void DRV\_GFX\_S1D13517\_SetPage(uint8\_t pageType, uint8\_t page)

## **DRV\_GFX\_S1D13517\_SetReg Function**

updates graphics controllerS1D13517\_REGister value (byte access)

## **File**

[drv\\_gfx\\_s1d13517.h](#page-649-0)

# **C**

uint16\_t **DRV\_GFX\_S1D13517\_SetReg**(uint8\_t **index**, uint8\_t **value**);

### **Returns**

1 - call was not passed 0 - call was passed

#### **Description**

none

## **Parameters**

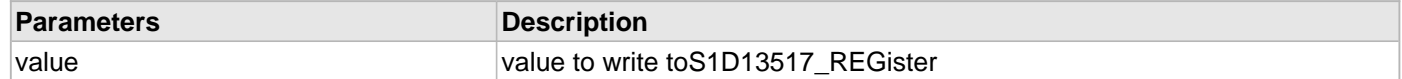

## **Function**

uint8\_t DRV\_GFX\_S1D13517\_SetReg(uint8\_t index, uint8\_t value)

## **DRV\_GFX\_S1D13517\_BarFill Function**

outputs one pixel into the frame buffer at the x,y coordinate given

## **File**

[drv\\_gfx\\_s1d13517.h](#page-649-0)

# **C**

uint16\_t **DRV\_GFX\_S1D13517\_BarFill**(**short left**, **short top**, **short right**, **short bottom**);

### **Returns**

NULL - call not successful (PMP driver busy) !NULL - address of the display driver queue command

#### **Description**

none

## **Parameters**

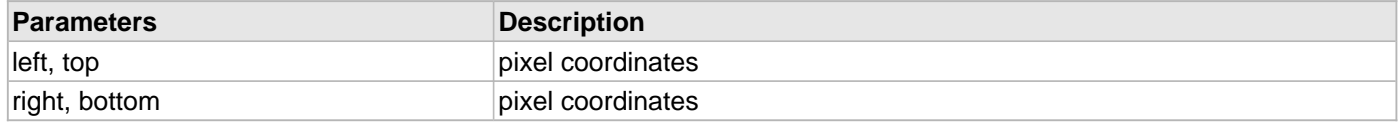

## **Function**

uint16\_t DRV\_GFX\_S1D13517\_BarFill(short left, short top, short right, short bottom)

## **DRV\_GFX\_S1D13517\_Close Function**

closes an instance of the graphics controller

## **File**

[drv\\_gfx\\_s1d13517.h](#page-649-0)

# **C**

**void DRV\_GFX\_S1D13517\_Close**[\(DRV\\_HANDLE](#page-7-0) **handle**);

### **Returns**

0 - instance closed 2 - instance doesn't exist 3 - instance already closed

#### **Description**

none

## **Function**

DRV\_GFX\_S1D13517\_Close(uint8\_t instance)

## **DRV\_GFX\_S1D13517\_Initialize Function**

resets LCD, initializes PMP

### **File**

[drv\\_gfx\\_s1d13517.h](#page-649-0)

# **C**

```
SYS_MODULE_OBJ DRV_GFX_S1D13517_Initialize(const SYS_MODULE_INDEX moduleIndex, const
SYS_MODULE_INIT * const moduleInit);
```
### **Returns**

NULL - call not successful (PMP driver busy) !NULL - address of the display driver queue command

#### **Description**

none

### **Parameters**

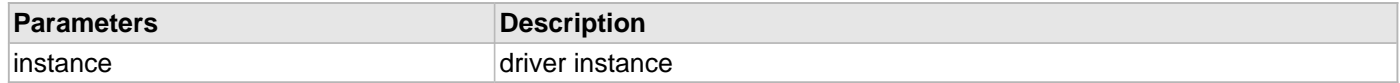

### **Function**

uint16\_t DRV\_GFX\_S1D13517\_Initialize(uint8\_t instance)

## **DRV\_GFX\_S1D13517\_InterfaceSet Function**

Returns the API of the graphics controller

## **File**

[drv\\_gfx\\_s1d13517.h](#page-649-0)

# **C**

```
void DRV_GFX_S1D13517_InterfaceSet(DRV_HANDLE handle, DRV_GFX_INTERFACE * interface);
```
### **Description**

none

# **Function**

```
DRV_HANDLE handle, DRV_GFX_INTERFACE * interface)
```
## **DRV\_GFX\_S1D13517\_Open Function**

opens an instance of the graphics controller

## **File**

#### [drv\\_gfx\\_s1d13517.h](#page-649-0)

# **C**

[DRV\\_HANDLE](#page-7-0) **DRV\_GFX\_S1D13517\_Open**(**const** SYS\_MODULE\_INDEX **index**, **const** [DRV\\_IO\\_INTENT](#page-9-0) **intent**);

### **Returns**

1 - driver not initialized 2 - instance doesn't exist 3 - instance already open instance to driver when successful

### **Description**

none

## **Function**

DRV\_GFX\_S1D13517\_Open(uint8\_t instance)

## **DRV\_GFX\_S1D13517\_Tasks Function**

Task machine that renders the driver calls for the graphics library it must be called periodically to output the contents of its circular buffer

#### **File**

### [drv\\_gfx\\_s1d13517.h](#page-649-0)

### **C**

**void DRV\_GFX\_S1D13517\_Tasks**(SYS\_MODULE\_OBJ **object**);

### **Function**

void [DRV\\_GFX\\_SSD1926\\_Tasks](#page-603-0)(void)

# **DRV\_GFX\_S1D13517\_MaxXGet Function**

Returns x extent of the display.

# **File**

[drv\\_gfx\\_s1d13517.h](#page-649-0)

# **C**

uint16\_t **DRV\_GFX\_S1D13517\_MaxXGet**();

### **Example**

Remarks:

# **Function**

void DRV\_GFX\_S1D13517\_MaxXGet()

## **DRV\_GFX\_S1D13517\_MaxYGet Function**

Returns y extent of the display.

## **File**

[drv\\_gfx\\_s1d13517.h](#page-649-0)

# **C**

uint16\_t **DRV\_GFX\_S1D13517\_MaxYGet**();

### **Example**

Remarks:

# **Function**

void DRV\_GFX\_S1D13517\_MaxYGet()

# **S1D13517 Driver Data Types and Constants**

### **LAYER\_REGISTERS Structure**

### **File**

[drv\\_gfx\\_s1d13517.h](#page-649-0)

### **C**

```
typedef struct {
  uint8_t XStart;
  uint8_t XEnd;
  uint8_t YStart0;
  uint8_t YStart1;
  uint8_t YEnd0;
  uint8_t YEnd1;
  uint8_t StartAddress0;
  uint8_t StartAddress1;
  uint8_t StartAddress2;
} LAYER_REGISTERS;
```
### **Description**

This structure is used to describe layerS1D13517\_REGisters.

## **DRV\_GFX\_S1D13517\_INDEX\_COUNT Macro**

Number of valid S1D13517 driver indices.

### **File**

[drv\\_gfx\\_s1d13517.h](#page-649-0)

## **C**

**#define DRV\_GFX\_S1D13517\_INDEX\_COUNT** DRV\_GFX\_S1D13517\_NUMBER\_OF\_MODULES

### **Description**

This constant identifies S1D13517 driver index definitions.

## **Remarks**

This constant should be used in place of hard-coded numeric literals. This value is device-specific.

### **Section**

Data Types and Constants

**\*\*\*\*\*\*\*\*\*\*\*\*\*\*\*\*\*\*\*\*\*\*\*\*\*\*\*\*\*\*\*\*\*\*\*\*\*\*\*\*\*\*\*\*\*\*\*\*\*\*\*\*\*\*\*\*\*\*\*\*\*\*\*\*\*\*\*\*\*\*\*\*\*\*\* \*\*\*\*\*\*\*\*\*\*\*\*\*\*\*\*\*\*\*\*\*\*\*\*\*\*\*\*\*\*\*\*\*\*\*\*\*\*\*\*\*\*\*\*\*\*\*\*\*\*\*\*\*\*\*\*\*\*\*\*\*\*\*\*\*\*\*\*\*\*\*\*\*\*\* \*\*\*\*\*\*\*\*\*\*\*\*\*\*\*\*\*\*\*\*\*\*\*\*\*\*\*\*\*\*\*\*\*\*\*\*\*\*\*\*\*\*\*\*\*\*\*\*\*\*\*\*\*\*\*\*\*\*\*\*\*\*\*\*\*\*\*\*\*\*\*\*\*\*\***

SSD1926 Driver Module Index Count

# **SSD1289 Driver Functions**

### **GFX\_TCON\_SSD1289Init Function**

Initialize the Solomon Systech SSD1289 Timing Controller.

## **File**

[drv\\_gfx\\_ssd1289.h](#page-650-0)

# **C**

**void GFX\_TCON\_SSD1289Init**();

#### **Returns**

None.

## **Description**

Initialize the I/Os to implement a bit-banged SPI interface to connect to the Timing Controller through the SPI.

## **Function**

void GfxTconInit(void)

# **SSD1926 Driver Functions**

## **DRV\_GFX\_SSD1926\_BarFill Function**

Hardware accelerated barfill function

# **File**

[drv\\_gfx\\_ssd1926.h](#page-651-0)

# **C**

uint16\_t **DRV\_GFX\_SSD1926\_BarFill**(**short left**, **short top**, **short right**, **short bottom**);

### **Returns**

1 - call not successful (PMP driver busy) 0 - call successful

### **Description**

see primitive BarFill

## **Function**

uint16\_t DRV\_GFX\_SSD1926\_BarFill(short left, short top, short right, short bottom)

## **DRV\_GFX\_SSD1926\_Busy Function**

Returns non-zero if LCD controller is busy (previous drawing operation is not completed).

## **File**

[drv\\_gfx\\_ssd1926.h](#page-651-0)

# **C**

uint16\_t **DRV\_GFX\_SSD1926\_Busy**(uint8\_t **instance**);

### **Returns**

1 - busy 0 - not busy

#### **Description**

none

## **Parameters**

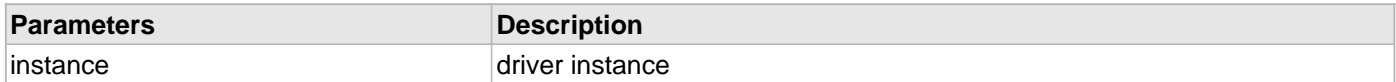

## **Function**

uint16\_t DRV\_GFX\_SSD1926\_Busy(uint8\_t instance)

## **DRV\_GFX\_SSD1926\_GetReg Function**

returns graphics controller register value (byte access)

## **File**

[drv\\_gfx\\_ssd1926.h](#page-651-0)

# **C**

uint8\_t **DRV\_GFX\_SSD1926\_GetReg**(uint16\_t **index**, uint8\_t \* **data**);

### **Returns**

0 - when call was passed

#### **Description**

none

## **Parameters**

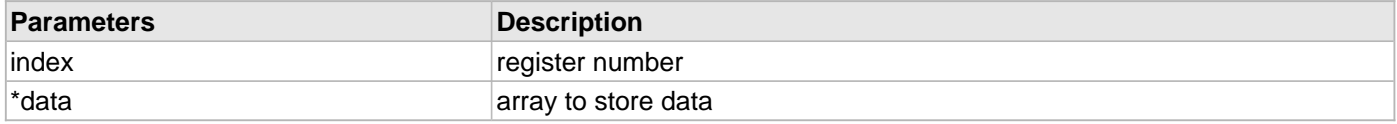

# **Function**

uint8\_t DRV\_GFX\_SSD1926\_GetReg(uint16\_t index, uint8\_t \*data)

### **DRV\_GFX\_SSD1926\_PixelArrayGet Function**

gets an array of pixels of length count starting at \*color

## **File**

[drv\\_gfx\\_ssd1926.h](#page-651-0)

# **C**

```
uint16_t* DRV_GFX_SSD1926_PixelArrayGet(uint16_t * color, short x, short y, uint16_t count);
```
### **Returns**

NULL - call not successful !NULL - address of the display driver queue command

#### **Description**

none

## **Parameters**

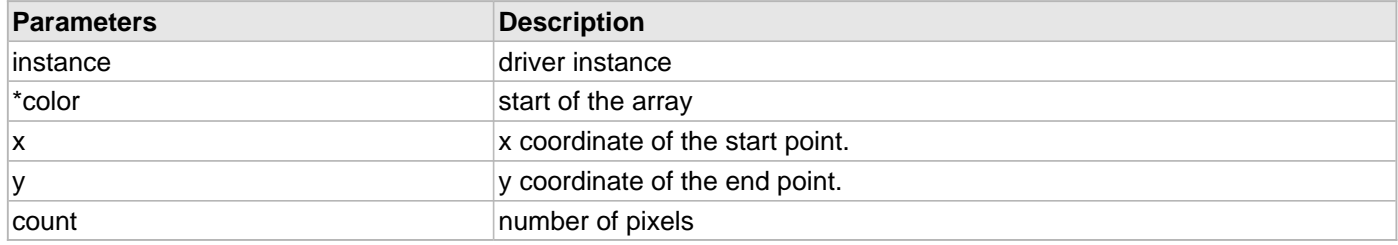

### **Function**

uint16\_t DRV\_GFX\_SSD1926\_PixelArrayGet(uint16\_t \*color, short x, short y, uint16\_t count)

### **DRV\_GFX\_SSD1926\_PixelArrayPut Function**

outputs an array of pixels of length count starting at \*color

### **File**

#### [drv\\_gfx\\_ssd1926.h](#page-651-0)

# **C**

```
void DRV_GFX_SSD1926_PixelArrayPut(uint16_t * color, short x, short y, uint16_t count, uint16_t 
lineCount);
```
### **Returns**

NULL - call not successful !NULL - handle to the number of pixels remaining

#### **Description**

none

## **Parameters**

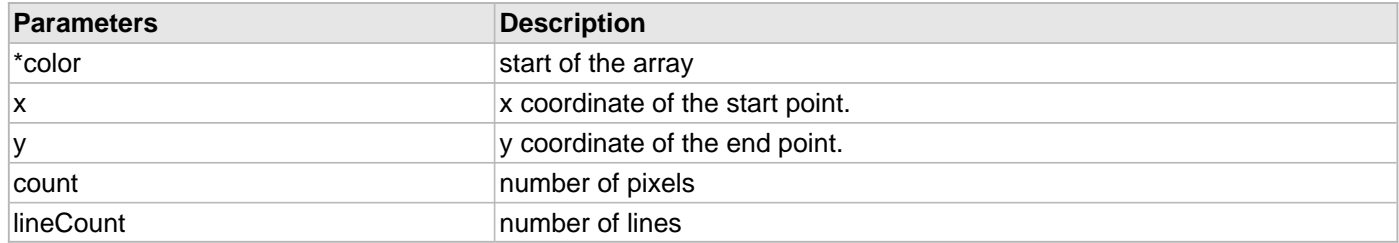

## **Function**

void DRV\_GFX\_SSD1926\_PixelArrayPut(uint16\_t \*color, short x, short y, uint16\_t count, uint16\_t lineCount)

## **DRV\_GFX\_SSD1926\_PixelPut Function**

outputs one pixel into the frame buffer at the x,y coordinate given

## **File**

[drv\\_gfx\\_ssd1926.h](#page-651-0)

# **C**

uint16\_t **DRV\_GFX\_SSD1926\_PixelPut**(**short x**, **short y**);

### **Returns**

NULL - call not successful !NULL - address of the display driver queue command

### **Description**

none

## **Parameters**

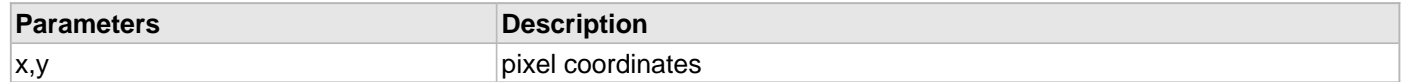

### **Function**

uint16\_t DRV\_GFX\_SSD1926\_PixelPut(short x, short y)

# **DRV\_GFX\_SSD1926\_SetColor Function**

Sets the color for the driver instance

# **File**

[drv\\_gfx\\_ssd1926.h](#page-651-0)

# **C**

**void DRV\_GFX\_SSD1926\_SetColor**(GFX\_COLOR **color**);

#### **Returns**

none

# **Function**

void DRV\_GFX\_SSD1926\_SetColor(GFX\_COLOR color)

### **DRV\_GFX\_SSD1926\_SetInstance Function**

Sets the instance for the driver

# **File**

[drv\\_gfx\\_ssd1926.h](#page-651-0)

# **C**

**void DRV\_GFX\_SSD1926\_SetInstance**(uint8\_t **instance**);

#### **Returns**

none

# **Function**

void DRV\_GFX\_SSD1926\_SetInstance(uint8\_t instance)

## **DRV\_GFX\_SSD1926\_SetReg Function**

updates graphics controller register value (byte access)

## **File**

[drv\\_gfx\\_ssd1926.h](#page-651-0)

# **C**

uint16\_t **DRV\_GFX\_SSD1926\_SetReg**(uint16\_t **index**, uint8\_t **value**);

### **Returns**

1 - call was not passed 0 - call was passed

#### **Description**

none

## **Parameters**

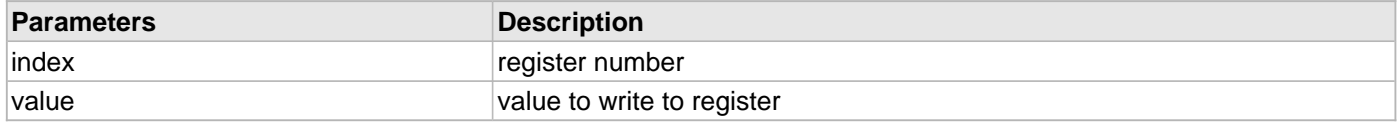

## **Function**

uint8\_t DRV\_GFX\_SSD1926\_SetReg(uint16\_t index, uint8\_t value)

### **DRV\_GFX\_SSD1926\_Close Function**

closes an instance of the graphics controller

## **File**

[drv\\_gfx\\_ssd1926.h](#page-651-0)

# **C**

**void DRV\_GFX\_SSD1926\_Close**([DRV\\_HANDLE](#page-7-0) **handle**);

### **Description**

none

# **Function**

void DRV\_GFX\_SSD1926\_Close( [DRV\\_HANDLE](#page-7-0) handle )

### <span id="page-599-0"></span>**DRV\_GFX\_SSD1926\_Initialize Function**

resets LCD, initializes PMP

### **File**

[drv\\_gfx\\_ssd1926.h](#page-651-0)

## **C**

```
SYS_MODULE_OBJ DRV_GFX_SSD1926_Initialize(const SYS_MODULE_INDEX moduleIndex, const
SYS_MODULE_INIT * const moduleInit);
```
### **Returns**

1 - call not successful (PMP driver busy) 0 - call successful

#### **Description**

none

## **Parameters**

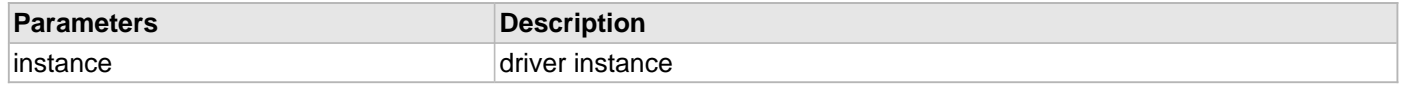

### **Function**

SYS\_MODULE\_OBJ DRV\_GFX\_SSD1926\_Initialize(const SYS\_MODULE\_INDEX moduleIndex, const SYS\_MODULE\_INIT \* const moduleInit)

## **DRV\_GFX\_SSD1926\_InterfaceSet Function**

Returns the API of the graphics controller

## **File**

[drv\\_gfx\\_ssd1926.h](#page-651-0)

# **C**

**void DRV\_GFX\_SSD1926\_InterfaceSet**([DRV\\_HANDLE](#page-7-0) **handle**, DRV\_GFX\_INTERFACE \* **interface**);

#### **Description**

none

# **Function**

void DRV\_GFX\_SSD1926\_InterfaceSet( [DRV\\_HANDLE](#page-7-0) handle, DRV\_GFX\_INTERFACE \* interface)

### **DRV\_GFX\_SSD1926\_Open Function**

opens an instance of the graphics controller

## **File**

#### [drv\\_gfx\\_ssd1926.h](#page-651-0)

# **C**

[DRV\\_HANDLE](#page-7-0) **DRV\_GFX\_SSD1926\_Open**(**const** SYS\_MODULE\_INDEX **index**, **const** [DRV\\_IO\\_INTENT](#page-9-0) **intent**);

#### **Description**

none

# **Function**

DRV\_GFX\_SSD1926\_Open(uint8\_t instance)

## **DRV\_GFX\_SSD1926\_Status Function**

Provides the current status of the SSD1926 driver module.

### **File**

[drv\\_gfx\\_ssd1926.h](#page-651-0)

## **C**

SYS\_STATUS **DRV\_GFX\_SSD1926\_Status**(SYS\_MODULE\_OBJ **object**);

#### **Returns**

SYS\_STATUS\_READY - Indicates that the driver is busy with a previous system level operation and cannot start another

### **Description**

This function provides the current status of the SSD1926 driver module.

### **Preconditions**

The [DRV\\_GFX\\_SSD1926\\_Initialize](#page-599-0) function must have been called before calling this function.

### **Example**

```
SYS_MODULE_OBJ object; // Returned from DRV_GFX_SSD1926_Initialize
SYS_STATUS status;
status = DRV GFX SSD1926 Status( object );
if( SYS_STATUS_READY != status )
{
    // Handle error
}
```
### **Parameters**

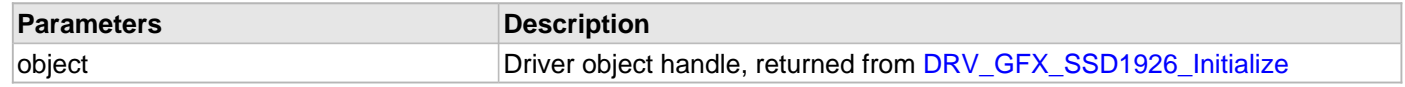

## **Function**

SYS\_STATUS DRV\_GFX\_SSD1926\_Status ( SYS\_MODULE\_OBJ object )

# <span id="page-603-0"></span>**DRV\_GFX\_SSD1926\_Tasks Function**

Task machine that renders the driver calls for the graphics library it must be called periodically to output the contents of its circular buffer

### **File**

### [drv\\_gfx\\_ssd1926.h](#page-651-0)

## **C**

**void DRV\_GFX\_SSD1926\_Tasks**(SYS\_MODULE\_OBJ **object**);

### **Function**

void DRV\_GFX\_SSD1926\_Tasks(void)

# **DRV\_GFX\_SSD1926\_MaxXGet Function**

Returns x extent of the display.

## **File**

[drv\\_gfx\\_ssd1926.h](#page-651-0)

# **C**

uint16\_t **DRV\_GFX\_SSD1926\_MaxXGet**();

### **Example**

Remarks:

# **Function**

void DRV\_GFX\_SSD1926\_MaxXGet()

### **DRV\_GFX\_SSD1926\_MaxYGet Function**

Returns y extent of the display.

## **File**

[drv\\_gfx\\_ssd1926.h](#page-651-0)

# **C**

uint16\_t **DRV\_GFX\_SSD1926\_MaxYGet**();

### **Example**

Remarks:

# **Function**

void GFX\_MaxYGet()

### **SSD1926 Driver Data Types and Constants**

## **DRV\_GFX\_SSD1926\_INDEX\_COUNT Macro**

Number of valid SSD1926 driver indices.

# **File**

[drv\\_gfx\\_ssd1926.h](#page-651-0)

## **C**

**#define DRV\_GFX\_SSD1926\_INDEX\_COUNT** DRV\_GFX\_SSD1926\_NUMBER\_OF\_MODULES

### **Description**

SSD1926 Driver Module Index Count

This constant identifies SSD1926 driver index definitions.

## **Remarks**

This constant should be used in place of hard-coded numeric literals.

This value is device-specific.

# **OTM2201A Driver Functions**

### **DRV\_GFX\_OTM2201A\_AddressSet Function**

Sets the start GRAM address where pixel data to be written

### **File**

#### [drv\\_gfx\\_otm2201a.h](#page-651-1)

## **C**

uint16\_t **DRV\_GFX\_OTM2201A\_AddressSet**(uint32\_t **address**);

#### **Returns**

DRV\_OTM2201A\_ERROR\_PMP\_WRITE - returns error during PMP Write, DRV\_OTM2201A\_ERROR\_NO\_ERROR - returns success without any error.

### **Description**

Address consists of Lower 8 bit at Register REG\_RAM\_ADDR\_LOW and Higher 8 bit at Register REG\_RAM\_ADDR\_HIGH

### **Parameters**

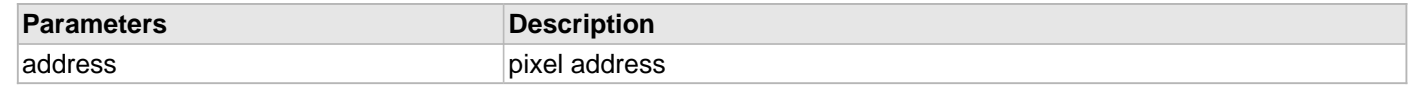

## **Function**

uint16\_t DRV\_GFX\_OTM2201A\_AddressSet(uint32\_t address)

## **DRV\_GFX\_OTM2201A\_BrightnessSet Function**

Sets the brightness of the display backlight.

# **File**

[drv\\_gfx\\_otm2201a.h](#page-651-1)

# **C**

```
void DRV_GFX_OTM2201A_BrightnessSet(uint8_t instance, uint16_t level);
```
#### **Returns**

none

## **Description**

Sets the brightness of the display backlight.

## **Parameters**

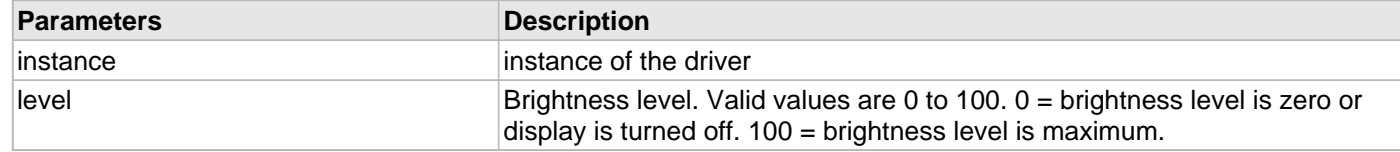

## **Function**

uint8\_t DRV\_GFX\_OTM2201A\_BrightnessSet( uint8\_t instance, uint16\_t level

)

## **DRV\_GFX\_OTM2201A\_Busy Function**

Returns non-zero value if LCD controller is busy (previous drawing operation is not completed).

### **File**

[drv\\_gfx\\_otm2201a.h](#page-651-1)

# **C**

uint16\_t **DRV\_GFX\_OTM2201A\_Busy**(uint8\_t **instance**);

### **Returns**

DRV\_OTM2201A\_ERROR\_DEVICE\_BUSY - Device is busy, DRV\_OTM2201A\_ERROR\_NO\_ERROR - Success, driver is not busy.

### **Description**

Returns non-zero value if LCD controller is busy (previous drawing operation is not completed).

### **Parameters**

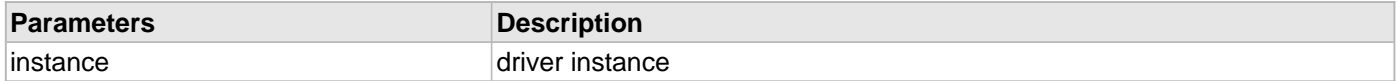

### **Function**

uint16\_t DRV\_GFX\_OTM2201A\_Busy(uint8\_t instance)

## **DRV\_GFX\_OTM2201A\_ColorSet Function**

Sets the color for the driver instance

# **File**

[drv\\_gfx\\_otm2201a.h](#page-651-1)

# **C**

**void DRV\_GFX\_OTM2201A\_ColorSet**(GFX\_COLOR **color**);

#### **Returns**

none

## **Description**

Sets the color for the driver instance

### **Parameters**

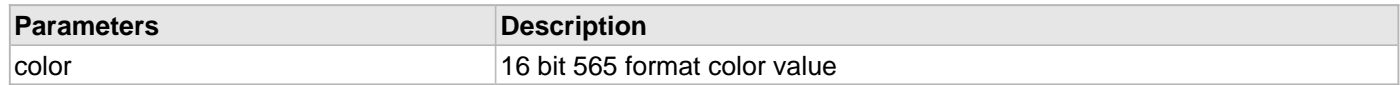

## **Function**

void DRV\_GFX\_OTM2201A\_ColorSet(GFX\_COLOR color)

## **DRV\_GFX\_OTM2201A\_InstanceSet Function**

Sets the instance for the driver

# **File**

[drv\\_gfx\\_otm2201a.h](#page-651-1)

# **C**

**void DRV\_GFX\_OTM2201A\_InstanceSet**(uint8\_t **instance**);

#### **Returns**

none

## **Description**

Sets the instance for the driver

### **Parameters**

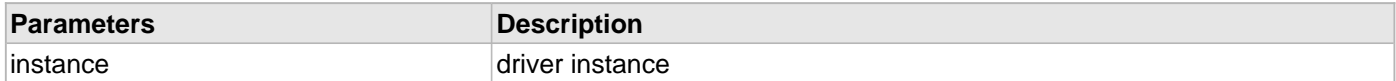

## **Function**

void DRV\_GFX\_OTM2201A\_InstanceSet(uint8\_t instance)
## **DRV\_GFX\_OTM2201A\_PixelArrayGet Function**

Gets an array of pixels of length count into an array starting at \*color

#### **File**

#### [drv\\_gfx\\_otm2201a.h](#page-651-0)

## **C**

```
uint16_t* DRV_GFX_OTM2201A_PixelArrayGet(uint16_t * color, short x, short y, uint16_t count);
```
#### **Returns**

DRV\_OTM2201A\_ERROR\_QUEUE\_FULL - OTM2201A command queue is full, DRV\_OTM2201A\_ERROR\_NO\_ERROR - Success without any error.

#### **Description**

Gets an array of pixels of length count into an array starting at \*color

## **Parameters**

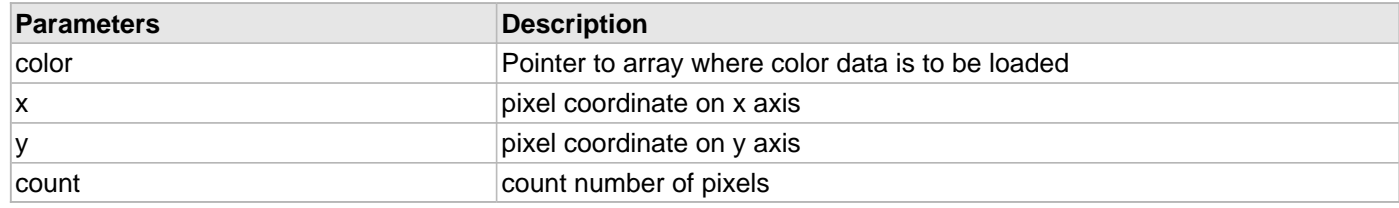

### **Function**

uint16\_t DRV\_GFX\_OTM2201A\_PixelArrayGet(uint16\_t \*color,

short x,

short y,

uint16\_t count)

## **DRV\_GFX\_OTM2201A\_PixelArrayPut Function**

Outputs an array of pixels of length count starting at \*color

### **File**

#### [drv\\_gfx\\_otm2201a.h](#page-651-0)

## **C**

```
void DRV_GFX_OTM2201A_PixelArrayPut(uint16_t * color, short x, short y, uint16_t count, 
uint16_t lineCount);
```
### **Returns**

handle - handle to the number of pixels remaining, DRV\_OTM2201A\_ERROR\_QUEUE\_FULL - OTM2201A command queue is full.

#### **Description**

Outputs an array of pixels of length count starting at \*color

### **Parameters**

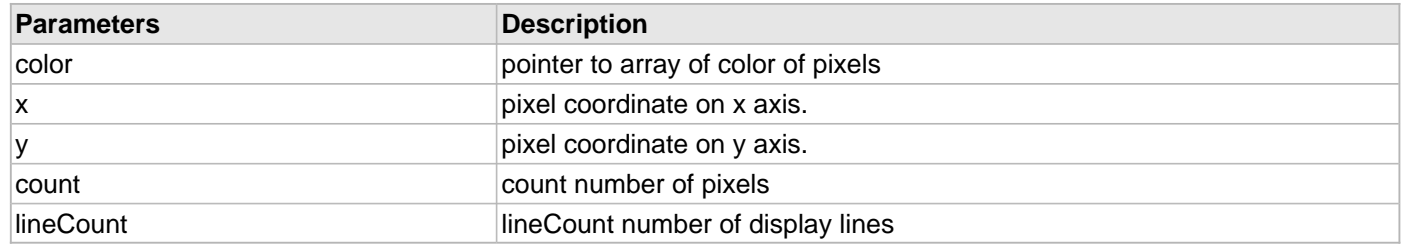

## **Function**

```
void DRV_GFX_OTM2201A_PixelArrayPut(
uint16_t *color,
short x,
short y,
uint16_t count,
uint16_t lineCount
)
```
© 2013-2015 Microchip Technology Inc. MPLAB Harmony v1.05 614

# **DRV\_GFX\_OTM2201A\_PixelPut Function**

Outputs one pixel into the frame buffer at the x,y coordinate given

### **File**

[drv\\_gfx\\_otm2201a.h](#page-651-0)

# **C**

uint16\_t **DRV\_GFX\_OTM2201A\_PixelPut**(**short x**, **short y**);

#### **Returns**

DRV\_OTM2201A\_ERROR\_QUEUE\_FULL - OTM2201A command queue is full, DRV\_OTM2201A\_ERROR\_NO\_ERROR - Success without any error.

#### **Description**

Outputs one pixel into the frame buffer at the x,y coordinate given

## **Parameters**

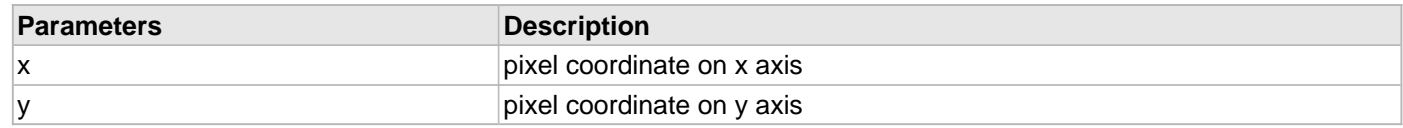

# **Function**

uint16\_t DRV\_GFX\_OTM2201A\_PixelPut(short x, short y)

## **DRV\_GFX\_OTM2201A\_RegGet Function**

Returns graphics controller register value (byte access)

### **File**

[drv\\_gfx\\_otm2201a.h](#page-651-0)

## **C**

uint8\_t **DRV\_GFX\_OTM2201A\_RegGet**(uint16\_t **index**, uint16\_t \* **data**);

#### **Returns**

DRV\_OTM2201A\_ERROR\_PMP\_WRITE - returns error during PMP Write, DRV\_OTM2201A\_ERROR\_PMP\_READ - returns error during PMP Read, DRV\_OTM2201A\_ERROR\_NO\_ERROR - returns success without any error.

#### **Description**

Returns graphics controller register value (byte access)

## **Parameters**

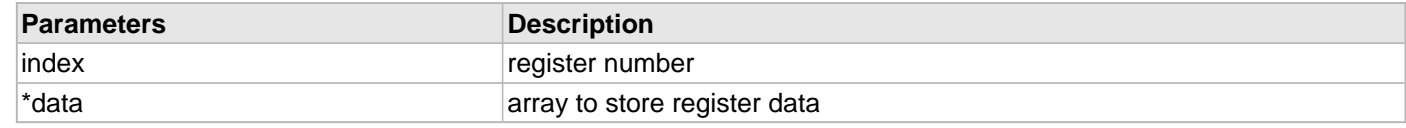

## **Function**

uint8\_t DRV\_GFX\_OTM2201A\_RegGet( uint16\_t index, uint8\_t \*data

)

## **DRV\_GFX\_OTM2201A\_BarFill Function**

Outputs count number of pixels into the frame buffer from the given x,y coordinate.

### **File**

#### [drv\\_gfx\\_otm2201a.h](#page-651-0)

## **C**

```
uint16_t DRV_GFX_OTM2201A_BarFill(short left, short top, short right, short bottom);
```
#### **Returns**

DRV\_OTM2201A\_ERROR\_QUEUE\_FULL - OTM2201A command queue is full, DRV\_OTM2201A\_ERROR\_NO\_ERROR - Success without any error.

#### **Description**

Outputs count number of pixels into the frame buffer from the given x,y coordinate.

## **Parameters**

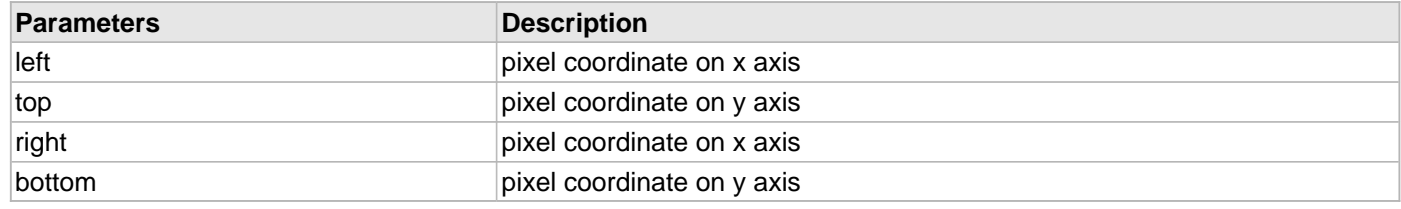

## **Function**

```
uint16_t DRV_GFX_OTM2201A_BarFill(
short left,
short top,
short right,
short bottom
)
```
## **DRV\_GFX\_OTM2201A\_Close Function**

closes an instance of the graphics controller

# **File**

[drv\\_gfx\\_otm2201a.h](#page-651-0)

# **C**

**void DRV\_GFX\_OTM2201A\_Close**[\(DRV\\_HANDLE](#page-7-0) **handle**);

#### **Returns**

0 - instance closed 2 - instance doesn't exist 3 - instance already closed

#### **Description**

none

# **Function**

DRV\_GFX\_OTM2201A\_Close(uint8\_t instance)

## **DRV\_GFX\_OTM2201A\_Initialize Function**

resets LCD, initializes PMP

### **File**

[drv\\_gfx\\_otm2201a.h](#page-651-0)

# **C**

```
SYS_MODULE_OBJ DRV_GFX_OTM2201A_Initialize(const SYS_MODULE_INDEX moduleIndex, const
SYS_MODULE_INIT * const moduleInit);
```
#### **Returns**

NULL - call not successful (PMP driver busy) !NULL - address of the display driver queue command

#### **Description**

none

### **Parameters**

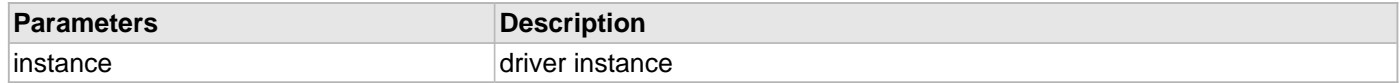

#### **Function**

uint16\_t DRV\_GFX\_OTM2201A\_Initialize(uint8\_t instance)

## **DRV\_GFX\_OTM2201A\_InterfaceSet Function**

Returns the API of the graphics controller

# **File**

[drv\\_gfx\\_otm2201a.h](#page-651-0)

# **C**

**void DRV\_GFX\_OTM2201A\_InterfaceSet**[\(DRV\\_HANDLE](#page-7-0) **handle**, DRV\_GFX\_INTERFACE \* **interface**);

#### **Description**

none

# **Function**

void DRV\_GFX\_OTM2201A\_InterfaceSet( [DRV\\_HANDLE](#page-7-0) handle, DRV\_GFX\_INTERFACE \* interface )

### **DRV\_GFX\_OTM2201A\_Open Function**

opens an instance of the graphics controller

# **File**

#### [drv\\_gfx\\_otm2201a.h](#page-651-0)

# **C**

[DRV\\_HANDLE](#page-7-0) **DRV\_GFX\_OTM2201A\_Open**(**const** SYS\_MODULE\_INDEX **index**, **const** [DRV\\_IO\\_INTENT](#page-9-0) **intent**);

#### **Returns**

1 - driver not initialized 2 - instance doesn't exist 3 - instance already open instance to driver when successful

#### **Description**

none

# **Function**

DRV\_GFX\_OTM2201A\_Open(uint8\_t instance)

## **DRV\_GFX\_OTM2201A\_RegSet Function**

Updates graphics controller register value (byte access)

### **File**

#### [drv\\_gfx\\_otm2201a.h](#page-651-0)

### **C**

```
uint16_t DRV_GFX_OTM2201A_RegSet(uint16_t index, uint16_t value);
```
#### **Returns**

DRV\_OTM2201A\_ERROR\_PMP\_WRITE - returns error during PMP Write, DRV\_OTM2201A\_ERROR\_NO\_ERROR - returns success without any error.

### **Description**

This call can set "value" of the register accessed by its "index" and can repeat the same by number of times mentioned in "repeatCount"

#### **Parameters**

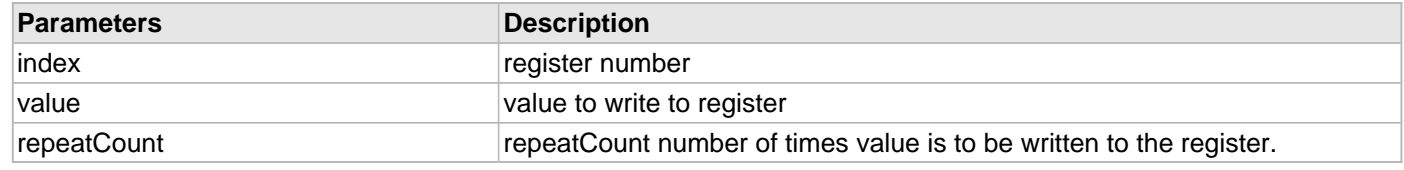

## **Function**

```
uint8_t DRV_GFX_OTM2201A_RegSet(
uint16_t index,
uint8_t value,
uint32_t repeatCount
)
```
# **DRV\_GFX\_OTM2201A\_Tasks Function**

Task machine that renders the driver calls for the graphics library it must be called periodically to output the contents of its circular buffer

#### **File**

#### [drv\\_gfx\\_otm2201a.h](#page-651-0)

#### **C**

**void DRV\_GFX\_OTM2201A\_Tasks**(SYS\_MODULE\_OBJ **object**);

### **Function**

void DRV\_GFX\_OTM2201A\_Tasks(void)

## **DRV\_GFX\_OTM2201A\_MaxXGet Function**

Returns x extent of the display.

# **File**

[drv\\_gfx\\_otm2201a.h](#page-651-0)

# **C**

uint16\_t **DRV\_GFX\_OTM2201A\_MaxXGet**();

#### **Example**

Remarks:

# **Function**

void DRV\_GFX\_OTM2201A\_MaxXGet()

## **DRV\_GFX\_OTM2201A\_MaxYGet Function**

Returns y extent of the display.

# **File**

[drv\\_gfx\\_otm2201a.h](#page-651-0)

# **C**

uint16\_t **DRV\_GFX\_OTM2201A\_MaxYGet**();

#### **Example**

Remarks:

# **Function**

void DRV\_GFX\_OTM2201A\_MaxYGet()

# **OTM2201A Driver Data Types and Constants**

#### <span id="page-625-0"></span>**OTM2201A\_TASK Enumeration**

Enumeration for command type.

## **File**

```
drv_gfx_otm2201a.h
```
# **C**

```
typedef enum {
   INITIALIZE = 0,
  BUSY,
  PUT_ARRAY,
  PUT_PIXELS
} OTM2201A_TASK;
```
### **Description**

Enum: OTM2201A\_TASK

Enumeration for command type.

### **Parameters**

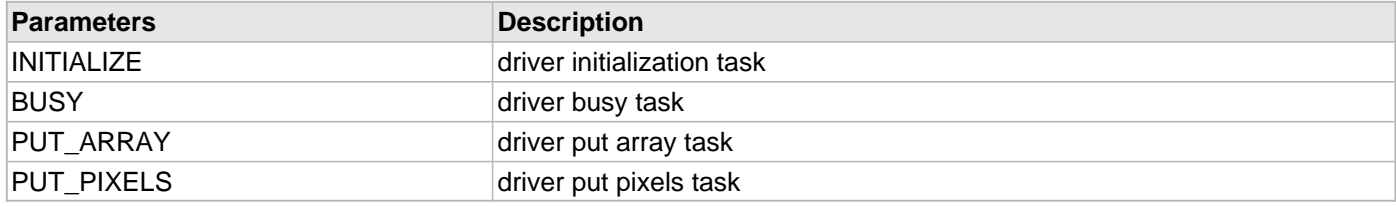

## **DRV\_GFX\_OTM2201A\_COMMAND Structure**

Structure for the commands in the driver queue.

### **File**

```
drv_gfx_otm2201a.h
```
# **C**

```
typedef struct {
   uint8_t instance;
  uint32_t address;
  uint16_t * array;
  uint16_t data;
  uint16_t count;
   uint16_t lineCount;
   OTM2201A_TASK task;
} DRV_GFX_OTM2201A_COMMAND;
```
### **Description**

Structure: DRV\_GFX\_OTM2201A\_COMMAND

Structure for the commands in the driver queue.

#### **Parameters**

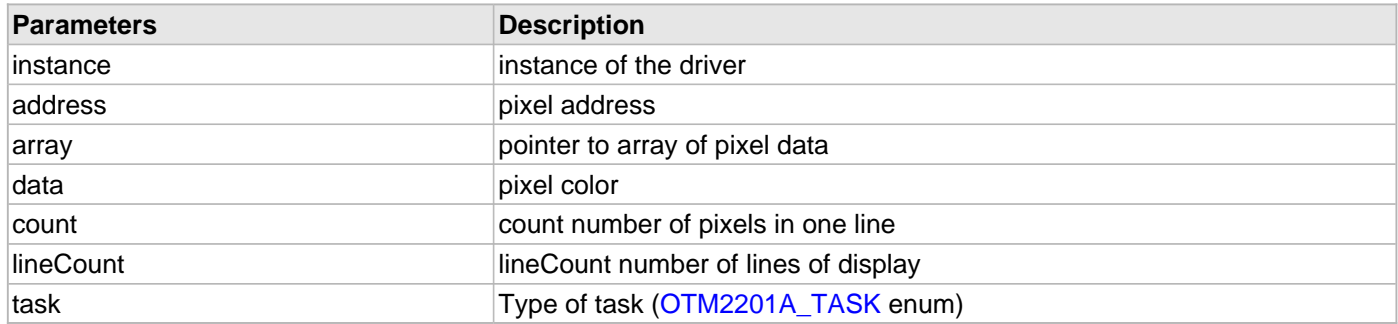

# **DRV\_GFX\_OTM2201A\_INDEX\_COUNT Macro**

Number of valid OTM2201A driver indices.

## **File**

[drv\\_gfx\\_otm2201a.h](#page-651-0)

## **C**

**#define DRV\_GFX\_OTM2201A\_INDEX\_COUNT** DRV\_GFX\_OTM2201A\_NUMBER\_OF\_MODULES

### **Description**

This constant identifies OTM2201A driver index definitions.

#### **Remarks**

This constant should be used in place of hard-coded numeric literals. This value is device-specific.

#### **Section**

Data Types and Constants

**\*\*\*\*\*\*\*\*\*\*\*\*\*\*\*\*\*\*\*\*\*\*\*\*\*\*\*\*\*\*\*\*\*\*\*\*\*\*\*\*\*\*\*\*\*\*\*\*\*\*\*\*\*\*\*\*\*\*\*\*\*\*\*\*\*\*\*\*\*\*\*\*\*\*\* \*\*\*\*\*\*\*\*\*\*\*\*\*\*\*\*\*\*\*\*\*\*\*\*\*\*\*\*\*\*\*\*\*\*\*\*\*\*\*\*\*\*\*\*\*\*\*\*\*\*\*\*\*\*\*\*\*\*\*\*\*\*\*\*\*\*\*\*\*\*\*\*\*\*\* \*\*\*\*\*\*\*\*\*\*\*\*\*\*\*\*\*\*\*\*\*\*\*\*\*\*\*\*\*\*\*\*\*\*\*\*\*\*\*\*\*\*\*\*\*\*\*\*\*\*\*\*\*\*\*\*\*\*\*\*\*\*\*\*\*\*\*\*\*\*\*\*\*\*\***

OTM2201A Driver Module Index Count

# **tft002 Driver Functions**

# **DRV\_GFX\_TFT002\_BrightnessSet Function**

Sets the brightness of the display backlight.

# **File**

[drv\\_gfx\\_tft002.h](#page-653-0)

# **C**

```
void DRV_GFX_TFT002_BrightnessSet(uint8_t instance, uint16_t level);
```
### **Description**

Sets the brightness of the display backlight to the level given by level variable.

## **Parameters**

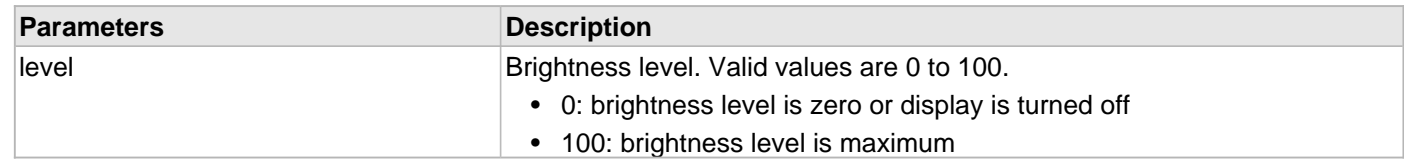

# **Function**

uint8\_t DRV\_GFX\_TFT002\_BrightnessSet(uint8\_t instance, uint16\_t level)

## **DRV\_GFX\_TFT002\_Busy Function**

Returns non-zero if LCD controller is busy (previous drawing operation is not completed).

## **File**

[drv\\_gfx\\_tft002.h](#page-653-0)

# **C**

```
uint16_t DRV_GFX_TFT002_Busy(uint8_t instance);
```
#### **Returns**

1 - busy 0 - not busy

### **Description**

Returns non-zero if LCD controller is busy (previous drawing operation is not completed).

### **Parameters**

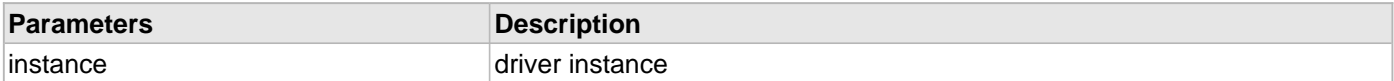

## **Function**

uint16\_t DRV\_GFX\_TFT002\_Busy(uint8\_t instance)

### **DRV\_GFX\_TFT002\_Close Function**

closes an instance of the graphics controller

# **File**

[drv\\_gfx\\_tft002.h](#page-653-0)

# **C**

**void DRV\_GFX\_TFT002\_Close**[\(DRV\\_HANDLE](#page-7-0) **handle**);

### **Description**

Closes the tft002 driver instance, handle of which is given by handle variable.

## **Function**

void DRV\_GFX\_TFT002\_Close( [DRV\\_HANDLE](#page-7-0) handle )

# **DRV\_GFX\_TFT002\_GetReg Function**

Returns graphics controller register value (byte access)

# **File**

#### [drv\\_gfx\\_tft002.h](#page-653-0)

# **C**

uint8\_t **DRV\_GFX\_TFT002\_GetReg**(uint16\_t **index**, uint8\_t \* **data**);

#### **Returns**

0 - when call was passed

#### **Description**

Returns graphics controller register value (byte access).

### **Parameters**

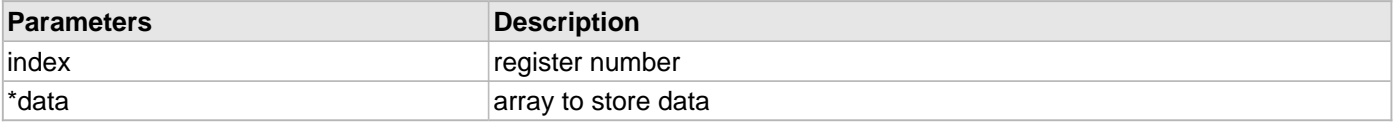

## **Function**

uint8\_t DRV\_GFX\_TFT002\_GetReg(uint16\_t index, uint8\_t \*data)

# <span id="page-632-0"></span>**DRV\_GFX\_TFT002\_Initialize Function**

resets LCD, initializes PMP

### **File**

#### [drv\\_gfx\\_tft002.h](#page-653-0)

### **C**

```
SYS_MODULE_OBJ DRV_GFX_TFT002_Initialize(const SYS_MODULE_INDEX moduleIndex, const
SYS_MODULE_INIT * const moduleInit);
```
#### **Returns**

1 - call not successful (PMP driver busy) 0 - call successful

#### **Description**

Initializes driver instance having index moduleIndex. Initialization parameters are set by moduleInit structure. It also calls initialization routines of LCD and PMP modules.

### **Parameters**

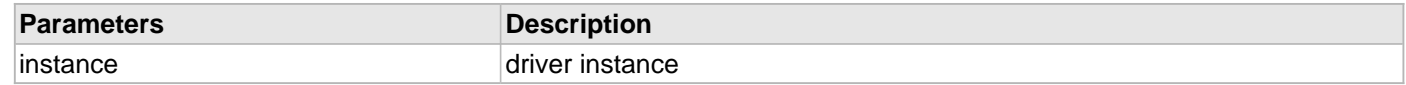

#### **Function**

SYS\_MODULE\_OBJ DRV\_GFX\_TFT002\_Initialize(const SYS\_MODULE\_INDEX moduleIndex, const SYS\_MODULE\_INIT \* const moduleInit)

# **DRV\_GFX\_TFT002\_InterfaceGet Function**

Returns the API of the graphics controller

# **File**

#### [drv\\_gfx\\_tft002.h](#page-653-0)

# **C**

DRV\_GFX\_INTERFACE \* **DRV\_GFX\_TFT002\_InterfaceGet**[\(DRV\\_HANDLE](#page-7-0) **handle**);

#### **Returns**

Returns the driver interfaces to be called by graphics library.

#### **Description**

It returns the driver interfaces to be called by graphics library.

## **Function**

DRV\_GFX\_INTEFACE DRV\_GFX\_TFT002\_InterfaceGet( [DRV\\_HANDLE](#page-7-0) handle)

## **DRV\_GFX\_TFT002\_MaxXGet Function**

Returns x extent of the display.

# **File**

[drv\\_gfx\\_tft002.h](#page-653-0)

# **C**

uint16\_t **DRV\_GFX\_TFT002\_MaxXGet**([DRV\\_HANDLE](#page-7-0) **handle**);

# **Description**

Returns x extent of the display.

# **Function**

void DRV\_GFX\_TFT002\_MaxXGet()

## **DRV\_GFX\_TFT002\_MaxYGet Function**

Returns y extent of the display.

# **File**

[drv\\_gfx\\_tft002.h](#page-653-0)

# **C**

uint16\_t **DRV\_GFX\_TFT002\_MaxYGet**([DRV\\_HANDLE](#page-7-0) **handle**);

# **Description**

Returns y extent of the display.

# **Function**

void GFX\_MaxYGet()

## **DRV\_GFX\_TFT002\_Open Function**

opens an instance of the graphics controller

# **File**

#### [drv\\_gfx\\_tft002.h](#page-653-0)

# **C**

[DRV\\_HANDLE](#page-7-0) **DRV\_GFX\_TFT002\_Open**(**const** SYS\_MODULE\_INDEX **index**, **const** [DRV\\_IO\\_INTENT](#page-9-0) **intent**);

#### **Returns**

Returns the handle of the driver instance.

# **Description**

Opens the tft002 driver instance with index given by index parameter.

## **Function**

DRV\_GFX\_TFT002\_Open(uint8\_t instance)

## **DRV\_GFX\_TFT002\_PixelArrayGet Function**

Gets an array of pixels of length count starting at \*color.

# **File**

#### [drv\\_gfx\\_tft002.h](#page-653-0)

# **C**

```
uint16_t* DRV_GFX_TFT002_PixelArrayGet(uint16_t * color, short x, short y, uint16_t count);
```
#### **Returns**

NULL - call not successful !NULL - address of the display driver queue command

#### **Description**

Gets an array of pixels of length count starting at \*color.

### **Parameters**

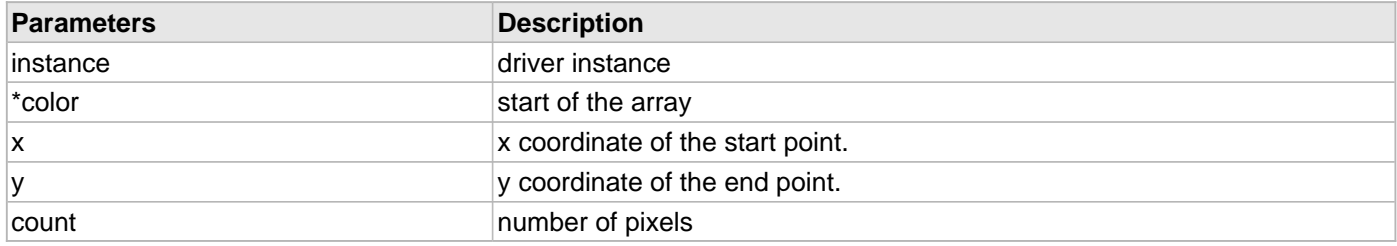

#### **Function**

uint16\_t DRV\_GFX\_TFT002\_PixelArrayGet(uint16\_t \*color, short x, short y, uint16\_t count)

## **DRV\_GFX\_TFT002\_PixelArrayPut Function**

Outputs an array of pixels of length count starting at \*color

### **File**

#### [drv\\_gfx\\_tft002.h](#page-653-0)

# **C**

```
uint16_t* DRV_GFX_TFT002_PixelArrayPut(uint16_t * color, short x, short y, uint16_t count, 
uint16_t lineCount);
```
#### **Returns**

NULL - call not successful !NULL - handle to the number of pixels remaining

#### **Description**

Outputs an array of pixels of length count starting at \*color.

#### **Parameters**

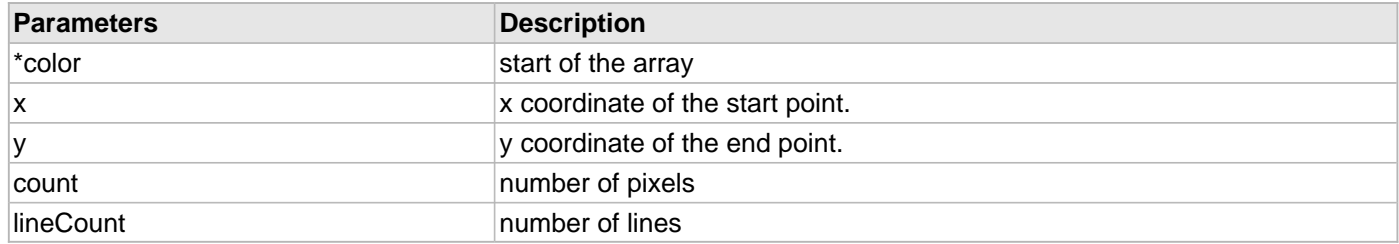

# **Function**

uint16\_t\* DRV\_GFX\_TFT002\_PixelArrayPut(uint16\_t \*color, short x, short y, uint16\_t count, uint16\_t lineCount)

## **DRV\_GFX\_TFT002\_PixelPut Function**

Outputs one pixel into the frame buffer at the x,y coordinate given.

# **File**

[drv\\_gfx\\_tft002.h](#page-653-0)

# **C**

```
uint16_t DRV_GFX_TFT002_PixelPut(short x, short y);
```
#### **Returns**

NULL - call not successful !NULL - address of the display driver queue command

# **Description**

Outputs one pixel into the frame buffer at the x,y coordinate given.

### **Parameters**

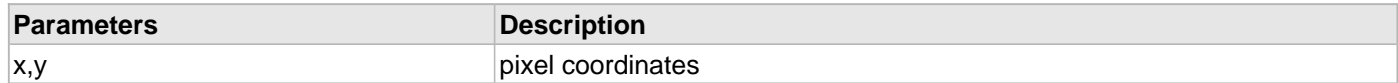

## **Function**

uint16\_t DRV\_GFX\_TFT002\_PixelPut(short x, short y)

## **DRV\_GFX\_TFT002\_PixelsPut Function**

Outputs pixels into the frame buffer starting at the x,y coordinate given.

### **File**

#### [drv\\_gfx\\_tft002.h](#page-653-0)

### **C**

```
uint16_t DRV_GFX_TFT002_PixelsPut(short x, short y, uint16_t count, uint16_t lineCount);
```
#### **Returns**

NULL - call not successful !NULL - address of the display driver queue command

#### **Description**

Outputs pixesl into the frame buffer starting at the x,y coordinate. Number of pixels are given by count and number of lines is given by lineCount.

# **Parameters**

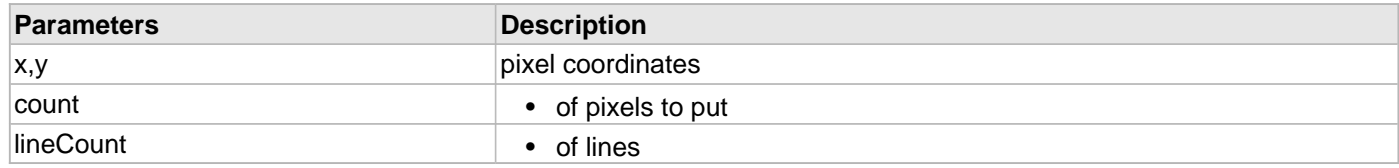

# **Function**

uint16\_t DRV\_GFX\_TFT002\_PixelsPut(short x, short y, uint16\_t count, uint16\_t lineCount)

# **DRV\_GFX\_TFT002\_SetColor Function**

Sets the color for the driver instance.

# **File**

[drv\\_gfx\\_tft002.h](#page-653-0)

# **C**

**void DRV\_GFX\_TFT002\_SetColor**(GFX\_COLOR **color**);

# **Description**

Sets the color for the driver instance.

# **Function**

void DRV\_GFX\_TFT002\_SetColor(GFX\_COLOR color)

## **DRV\_GFX\_TFT002\_SetInstance Function**

Sets the instance for the driver

# **File**

[drv\\_gfx\\_tft002.h](#page-653-0)

# **C**

**void DRV\_GFX\_TFT002\_SetInstance**(uint8\_t **instance**);

### **Description**

Sets the instance of the driver to be referred.

# **Function**

void DRV\_GFX\_TFT002\_SetInstance(uint8\_t instance)

# **DRV\_GFX\_TFT002\_SetReg Function**

updates graphics controller register value (byte access)

# **File**

#### [drv\\_gfx\\_tft002.h](#page-653-0)

# **C**

uint16\_t **DRV\_GFX\_TFT002\_SetReg**(uint16\_t **index**, uint16\_t **value**);

#### **Returns**

1 - call was not passed 0 - call was passed

#### **Description**

This call can set "value" of the register accessed by its "index".

### **Parameters**

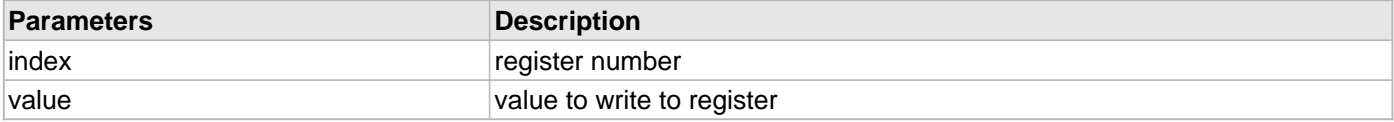

## **Function**

uint8\_t DRV\_GFX\_TFT002\_SetReg(uint16\_t index, uint8\_t value)

### **DRV\_GFX\_TFT002\_Status Function**

Returns status of the specific module instance of the Driver module.

#### **File**

#### [drv\\_gfx\\_tft002.h](#page-653-0)

## **C**

SYS\_STATUS **DRV\_GFX\_TFT002\_Status**(SYS\_MODULE\_OBJ **object**);

#### **Returns**

SYS\_STATUS\_READY Indicates that any previous module operation for the specified module has completed SYS\_STATUS\_BUSY Indicates that a previous module operation for the specified module has not yet completed SYS\_STATUS\_ERROR Indicates that the specified module is in an error state

### **Description**

This function returns the status of the specific module instance disabling its operation (and any hardware for driver modules).

#### **Preconditions**

The [DRV\\_GFX\\_TFT002\\_Initialize](#page-632-0) function should have been called before calling this function.

#### **Parameters**

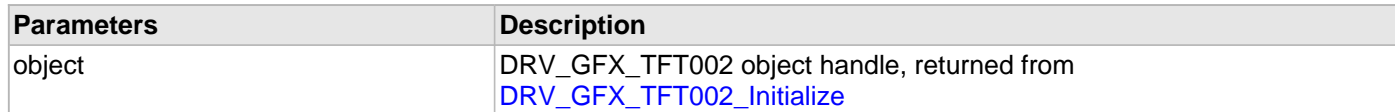

#### **Function**

SYS\_STATUS DRV\_GFX\_TFT002\_Status ( SYS\_MODULE\_OBJ object )

## **DRV\_GFX\_TFT002\_Tasks Function**

Task machine that renders the driver calls for the graphics library it must be called periodically to output the contents of its circular buffer

#### **File**

#### [drv\\_gfx\\_tft002.h](#page-653-0)

#### **C**

**void DRV\_GFX\_TFT002\_Tasks**(SYS\_MODULE\_OBJ **object**);

### **Description**

Task machine that renders the driver calls for the graphics library it must be called periodically to output the contents of its circular buffer

#### **Parameters**

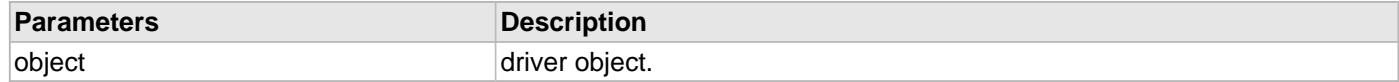

## **Function**

void DRV\_GFX\_TFT002\_Tasks(SYS\_MODULE\_OBJ object)

#### **tft002 Driver Data Types and Constants**

### **DRV\_GFX\_TFT002\_COMMAND Structure**

Structure for the commands in the driver queue.

### **File**

```
drv_gfx_tft002.h
```
# **C**

```
typedef struct {
   uint8_t instance;
  uint32_t address;
  uint16_t * array;
  uint16_t data;
  uint16_t count;
   uint16_t lineCount;
   TFT002_TASK task;
} DRV_GFX_TFT002_COMMAND;
```
### **Description**

Structure: DRV\_GFX\_TFT002\_COMMAND

Structure for the commands in the driver queue.

#### **Parameters**

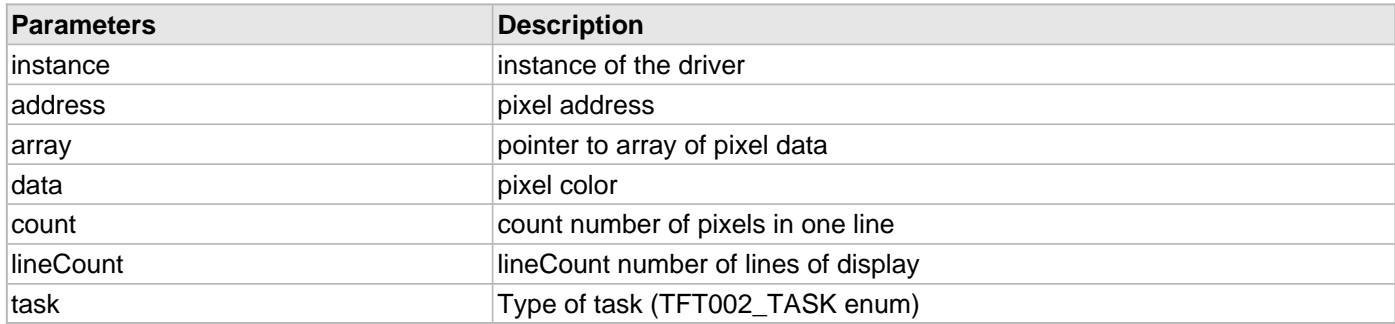

## **DRV\_GFX\_TFT002\_INDEX\_COUNT Macro**

Number of valid TFT002 driver indices.

# **File**

[drv\\_gfx\\_tft002.h](#page-653-0)

# **C**

**#define DRV\_GFX\_TFT002\_INDEX\_COUNT** DRV\_GFX\_TFT002\_NUMBER\_OF\_MODULES

### **Description**

TFT002 Driver Module Index Count

This constant identifies TFT002 driver index definitions.

# **Remarks**

This constant should be used in place of hard-coded numeric literals.

This value is device-specific.
# **Files**

# **Files**

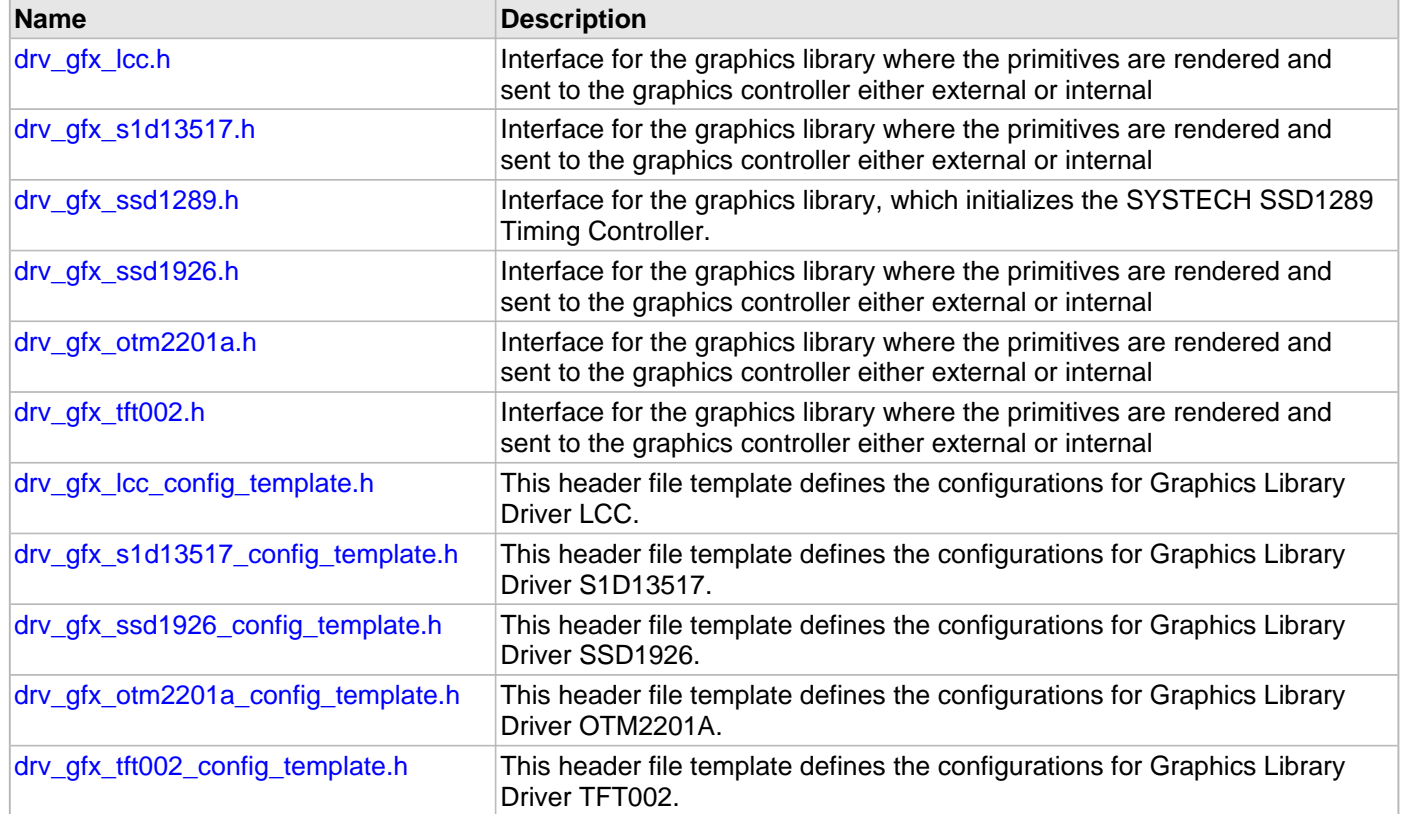

# **Description**

This section lists the source and header files used by the Graphics Driver Library.

# <span id="page-648-0"></span>**drv\_gfx\_lcc.h**

Interface for the graphics library where the primitives are rendered and sent to the graphics controller either external or internal

# **Enumerations**

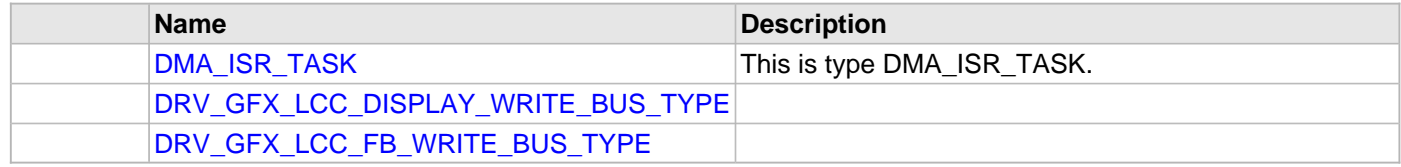

# **Functions**

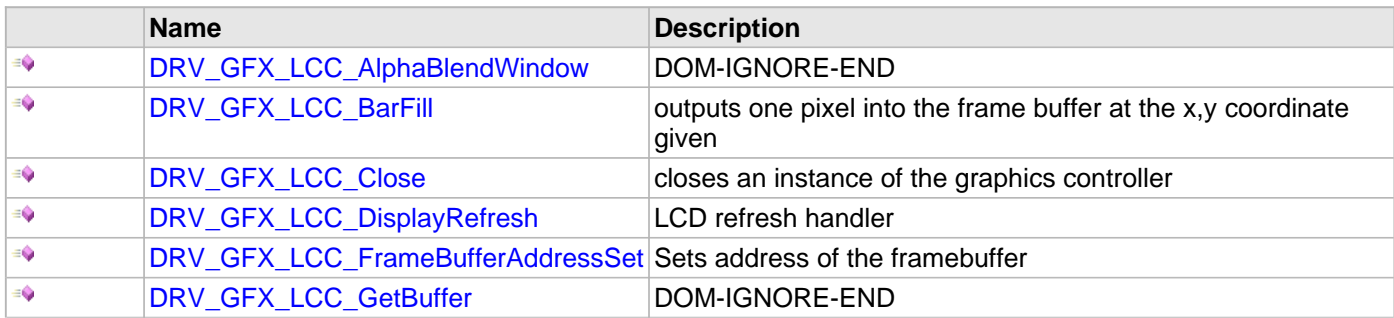

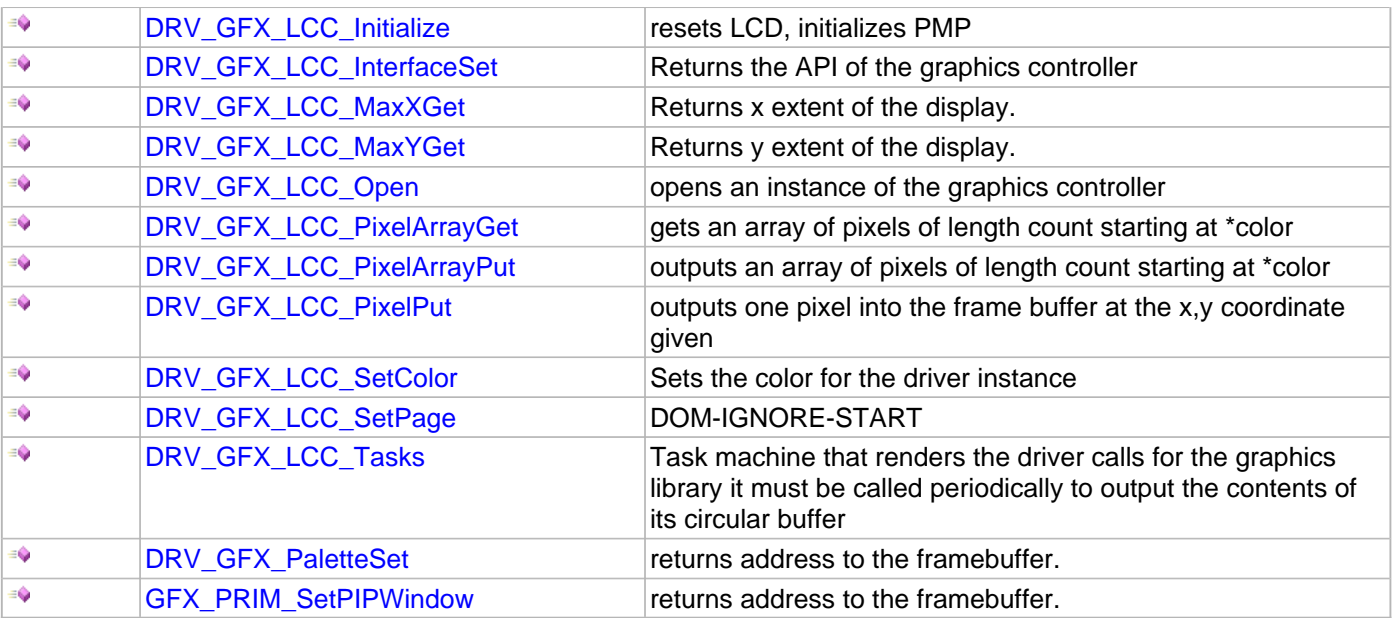

#### **Macros**

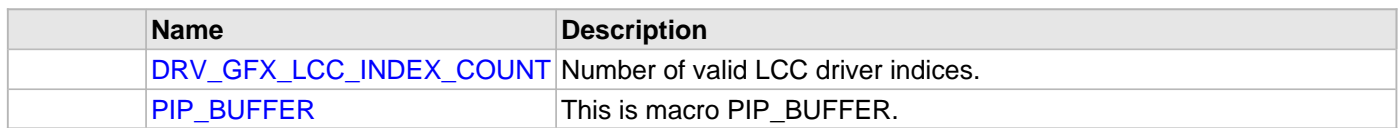

## **Description**

This header file contains the function prototypes and definitions of the data types and constants that make up the interface to the Low-Cost Controllerless (LCC) Graphics Controller.

#### **File Name**

drv\_gfx\_lcc.h

# **Company**

Microchip Technology Inc.

# <span id="page-649-0"></span>**drv\_gfx\_s1d13517.h**

Interface for the graphics library where the primitives are rendered and sent to the graphics controller either external or internal

# **Functions**

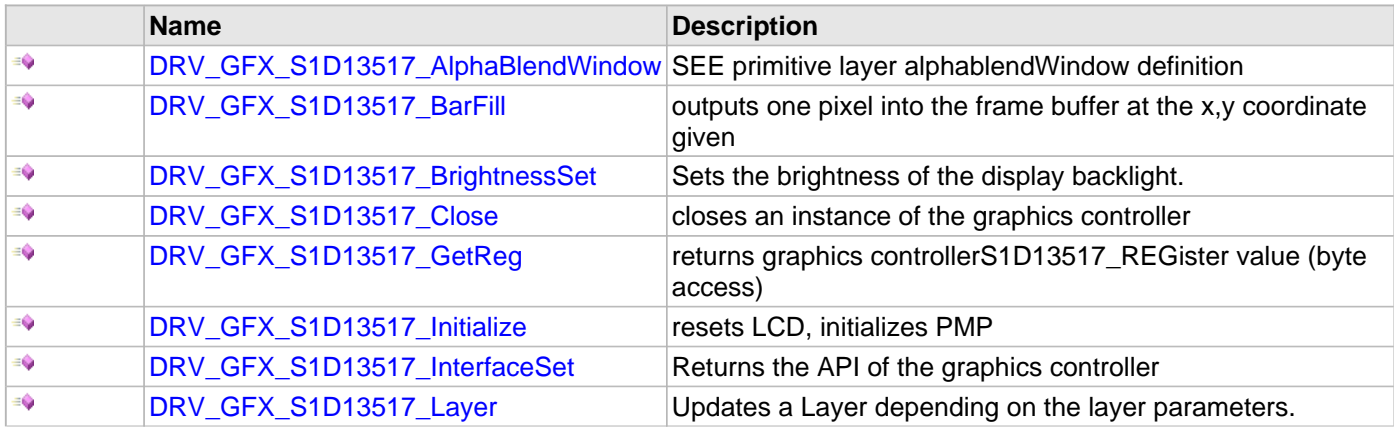

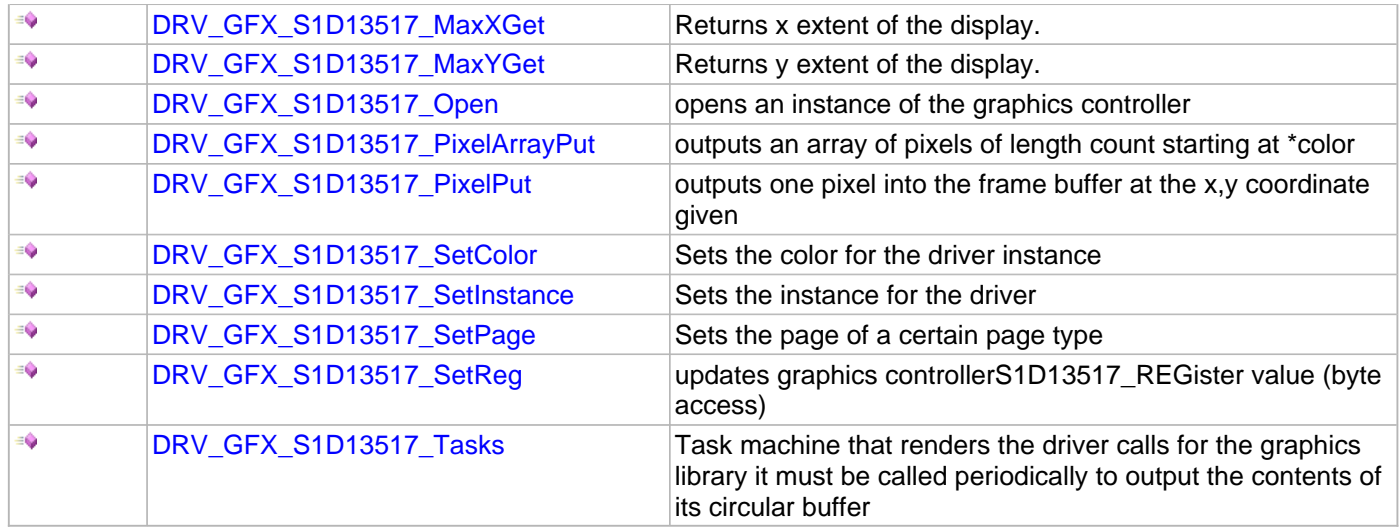

#### **Macros**

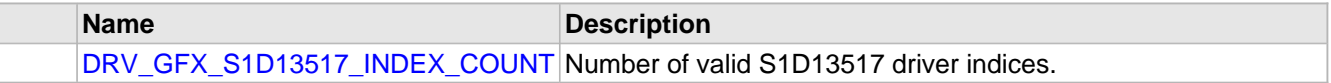

# **Structures**

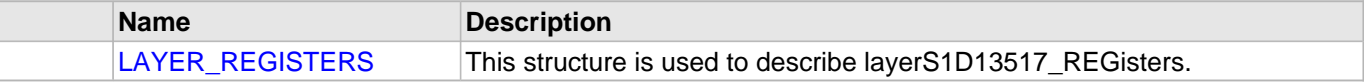

# **Description**

This header file contains the function prototypes and definitions of the data types and constants that make up the interface to the S1D13517 Graphics Controller.

#### **File Name**

drv\_gfx\_s1d13517.c

# **Company**

Microchip Technology Inc.

#### <span id="page-650-0"></span>**drv\_gfx\_ssd1289.h**

Interface for the graphics library, which initializes the SYSTECH SSD1289 Timing Controller.

# **Functions**

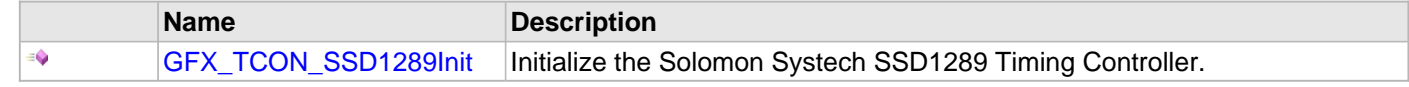

#### **Description**

Module for Microchip Graphics Library

This header file contains the function definition for the interface to the SYSTECH SSD1289 Timing Controller.

#### **File Name**

drv\_gfx\_ssd1289.h

#### **Company**

Microchip Technology Inc.

#### <span id="page-651-0"></span>**drv\_gfx\_ssd1926.h**

Interface for the graphics library where the primitives are rendered and sent to the graphics controller either external or internal

# **Functions**

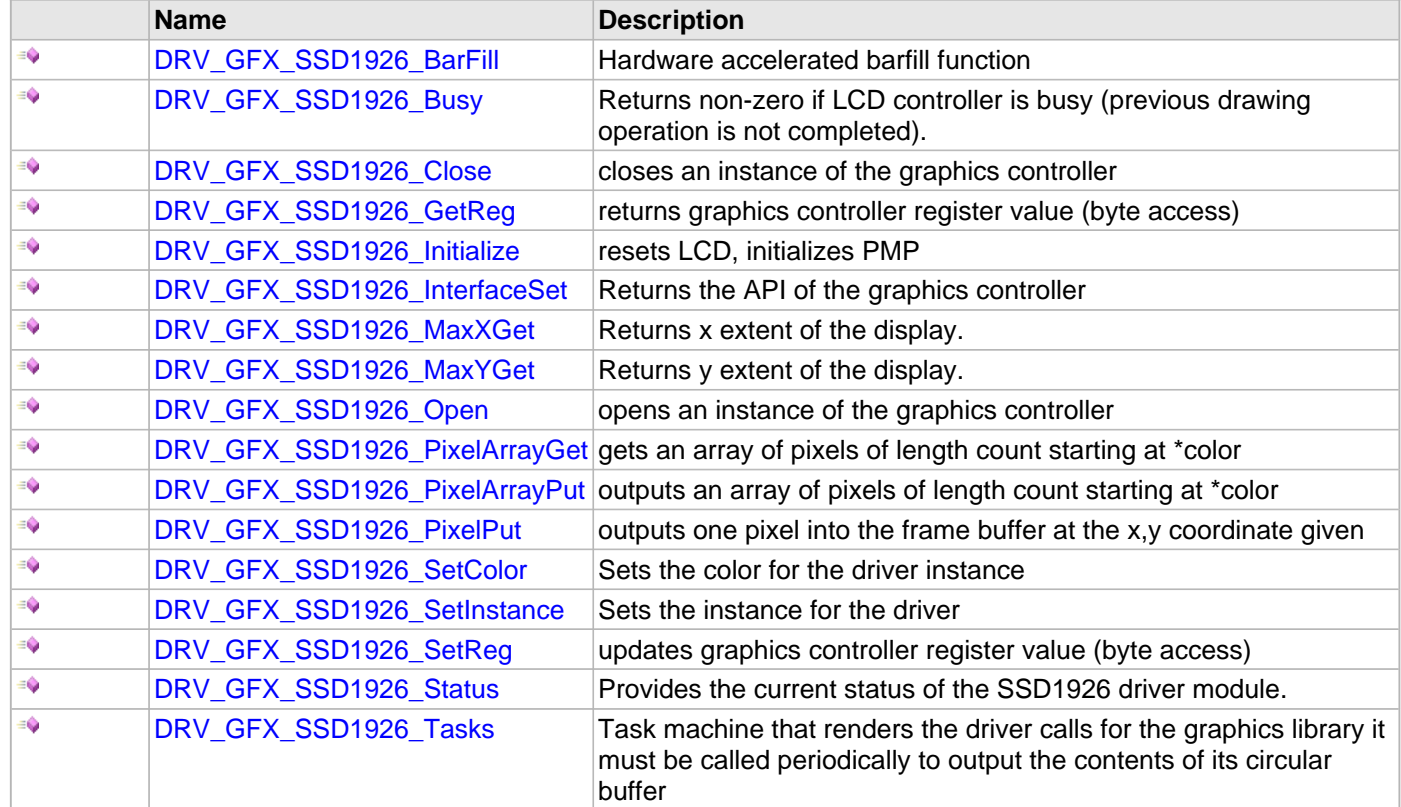

#### **Macros**

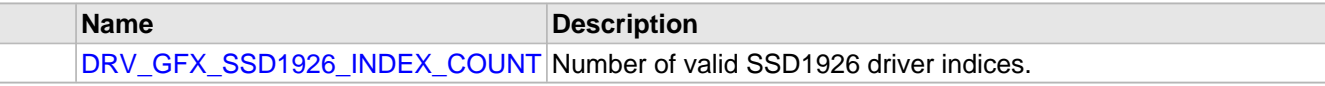

#### **Structures**

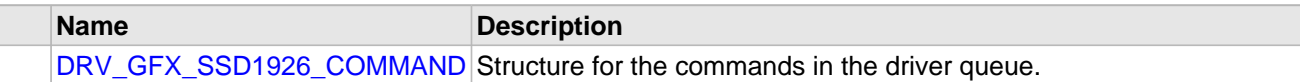

#### **Description**

None

#### **File Name**

drv\_gfx\_ssd1926.h

#### **Company**

Microchip Technology Inc.

# <span id="page-651-1"></span>**drv\_gfx\_otm2201a.h**

Interface for the graphics library where the primitives are rendered and sent to the graphics controller either external

#### or internal

#### **Enumerations**

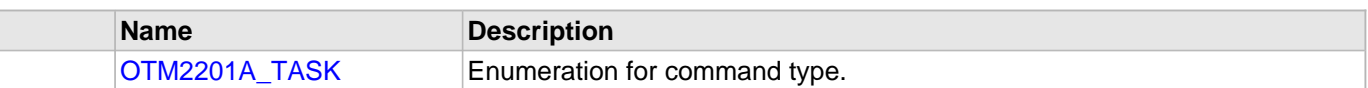

## **Functions**

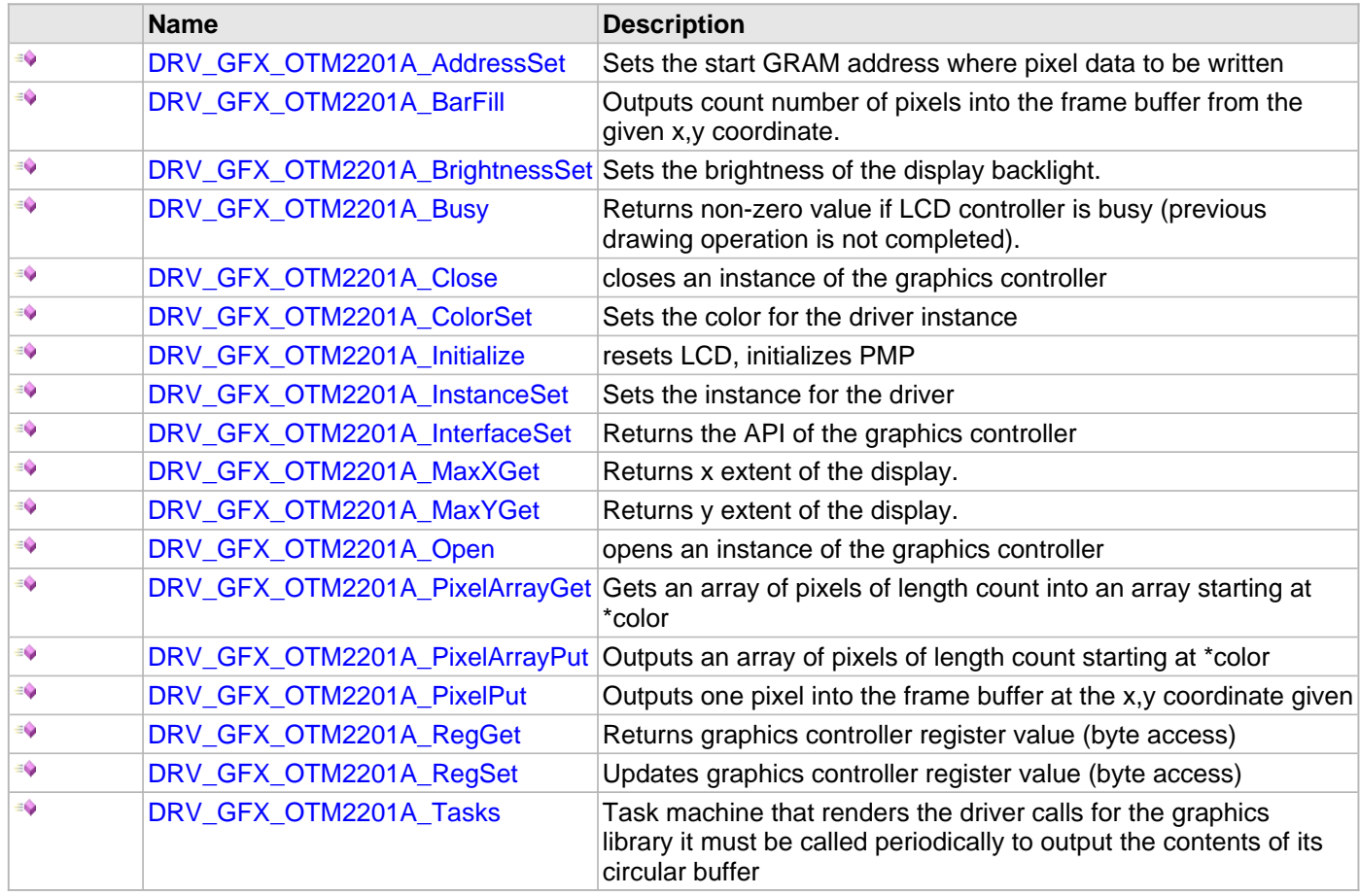

#### **Macros**

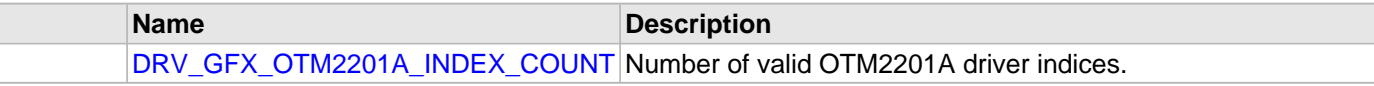

# **Structures**

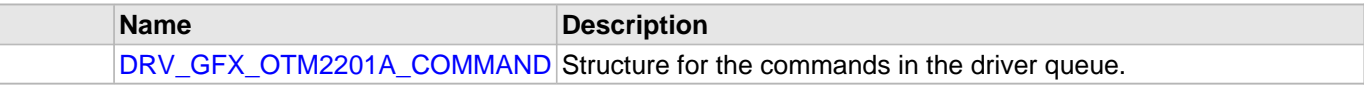

# **Description**

This header file contains the function prototypes and definitions of the data types and constants that make up the interface to the OTM2201A Graphics Controller.

#### **File Name**

drv\_gfx\_otm2201a.h

# **Company**

Microchip Technology Inc.

#### <span id="page-653-0"></span>**drv\_gfx\_tft002.h**

Interface for the graphics library where the primitives are rendered and sent to the graphics controller either external or internal

# **Functions**

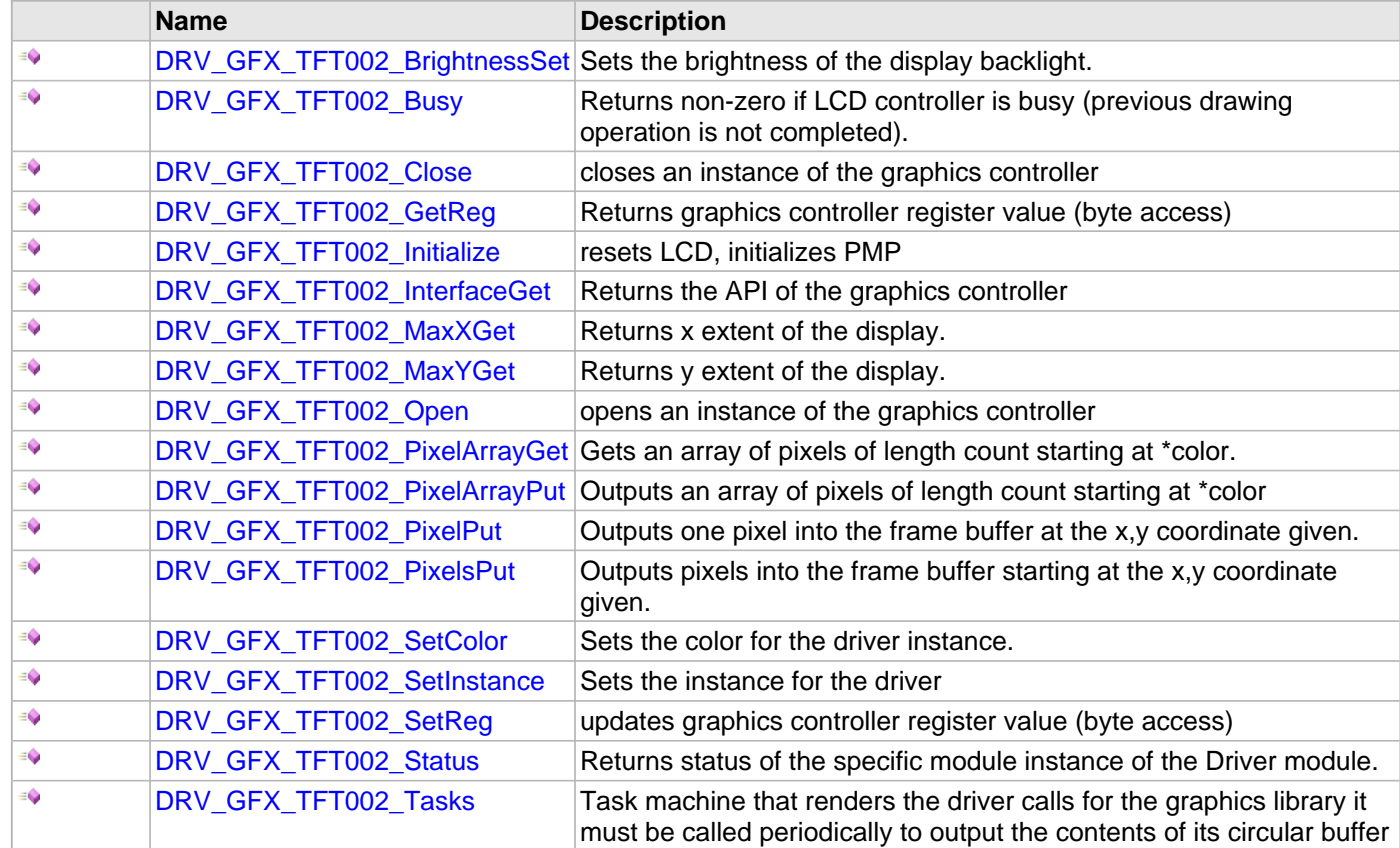

#### **Macros**

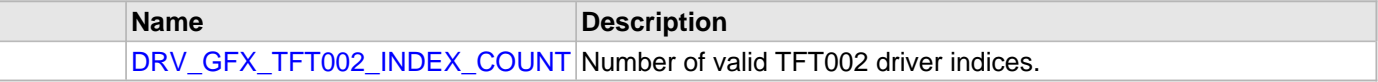

#### **Structures**

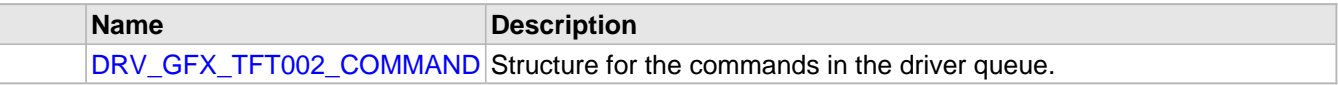

# **Description**

This header file contains the function prototypes and definitions of the data types and constants that make up the interface to the tft002 Graphics Controller.

#### **File Name**

drv\_gfx\_tft002.h

### **Company**

Microchip Technology Inc.

#### <span id="page-654-0"></span>**drv\_gfx\_lcc\_config\_template.h**

This header file template defines the configurations for Graphics Library Driver LCC.

#### **Macros**

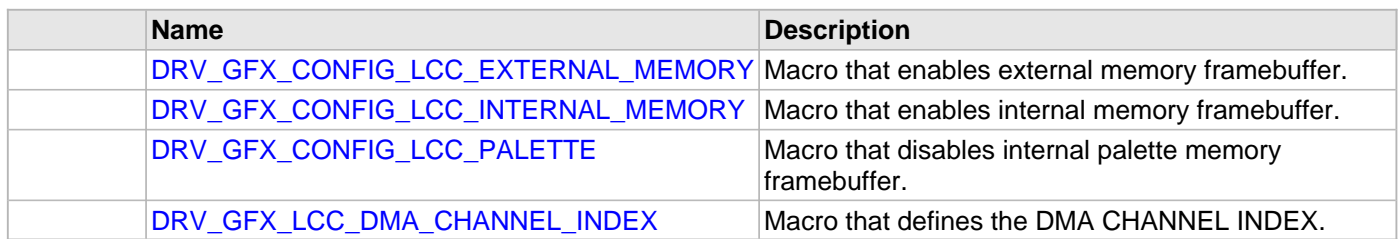

#### **Description**

Module for Microchip Graphics Library

#### **File Name**

drv\_gfx\_lcc\_config\_template.h

#### **Company**

Microchip Technology Inc.

#### <span id="page-654-1"></span>**drv\_gfx\_s1d13517\_config\_template.h**

This header file template defines the configurations for Graphics Library Driver S1D13517.

#### **Macros**

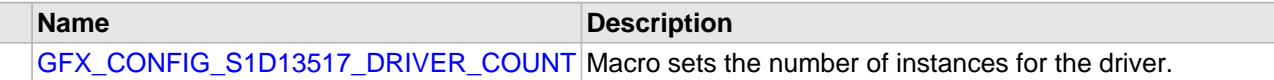

#### **Description**

Module for Microchip Graphics Library

#### **File Name**

drv\_gfx\_s1d13517\_config\_template.h

#### **Company**

Microchip Technology Inc.

#### <span id="page-654-2"></span>**drv\_gfx\_ssd1926\_config\_template.h**

This header file template defines the configurations for Graphics Library Driver SSD1926.

#### **Macros**

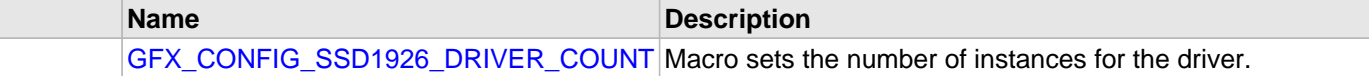

#### **Description**

Module for Microchip Graphics Library

# **File Name**

drv\_gfx\_ssd1926\_config\_template.h

#### **Company**

Microchip Technology Inc.

#### <span id="page-655-0"></span>**drv\_gfx\_otm2201a\_config\_template.h**

This header file template defines the configurations for Graphics Library Driver OTM2201A.

#### **Macros**

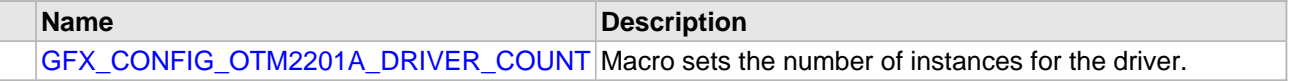

#### **Description**

Module for Microchip Graphics Library

#### **File Name**

drv\_gfx\_otm2201A\_config\_template.h

#### **Company**

Microchip Technology Inc.

#### <span id="page-655-1"></span>**drv\_gfx\_tft002\_config\_template.h**

This header file template defines the configurations for Graphics Library Driver TFT002.

#### **Macros**

**Name Description** [GFX\\_CONFIG\\_TFT002\\_DRIVER\\_COUNT](#page-535-0) Macro sets the number of instances for the driver.

# **Description**

Module for Microchip Graphics Library

#### **File Name**

drv\_gfx\_tft002\_config\_template.h

#### **Company**

Microchip Technology Inc.

# **I2C Driver Library Help**

This topic describes the I2C Driver Library.

# **Introduction**

This library provides an interface to manage the data transfer operations using the I2C module on the Microchip family of microcontrollers.

#### **Description**

This driver library provides application ready routines to read and write data using the I2C protocol, thus minimizing developer's awareness of the working of the I2C protocol.

- Provides read/write and buffer data transfer models
- Supports interrupt and Polled modes of operation
- Support multi-client and multi-instance operation
- Provides data transfer events
- Supports blocking and non-blocking operation
- Supports baud rate setting

# **Using the Library**

This topic describes the basic architecture of the I2C Driver Library and provides information and examples on its use.

#### **Description**

#### **Interface Header File**: [drv\\_i2c.h](#page-737-0)

The interface to the I2C Driver Library is defined in the  $drv-izc$ . h header file. Any C language source (.c) file that uses the I2C Driver Library should include  $\text{div } i2c.h$ .

**Library File**: The I2C Driver Library archive (.a) file is installed with MPLAB Harmony.

Please refer to the Understanding MPLAB Harmony section for how the driver interacts with the framework.

#### **Abstraction Model**

The I2C Driver Library provides the low-level abstraction of the I2C module on the Microchip family of microcontrollers with a convenient C language interface. This topic describes how that abstraction is modeled in the software and introduces the I2C Driver Library interface.

#### **Description**

The I2C Driver Library features routines to perform two functions, driver maintenance and data transfer:

#### **Driver Maintenance**

The Driver initialization routines allow the application to initialize the driver. The initialization data configures the I2C module as a Master or a Slave and sets the necessary parameters required for operation in the particular mode. The driver must be initialized before it can be used by the application. After the end of operation, the driver can be deinitialized.

#### **Data Transfer**

Data transfer is accomplished by separate Write and Read functions through a data buffer. The read and write function makes the user transparent to the internal working of the I2C protocol. The user can use callback mechanisms or use polling to check status of transfer.

The following diagrams illustrate the model used by the I2C Driver for transmitter and receiver.

# Driver Hardware **RX** Buffer  $12C$

**Receiver Abstraction Model**

#### **Transmitter Abstraction Model**

© 2013-2015 Microchip Technology Inc. MPLAB Harmony v1.05 659

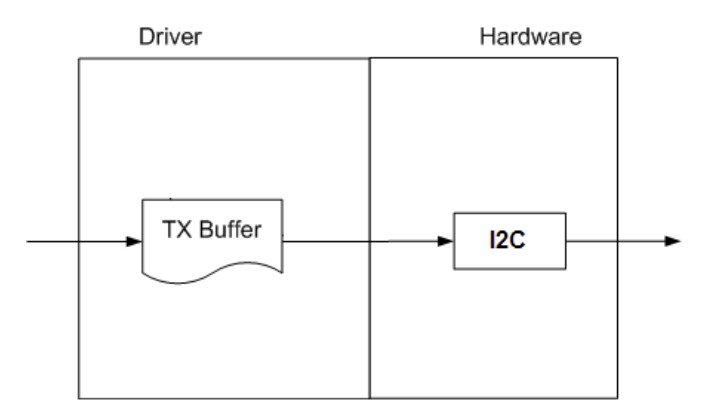

#### **Library Overview**

Refer to the [Driver Library Overview](#page-1-0) section for information on how the driver operates in a system.

The library interface routines are divided into various sub-sections, which address one of the blocks or the overall operation of the I2C Driver Library.

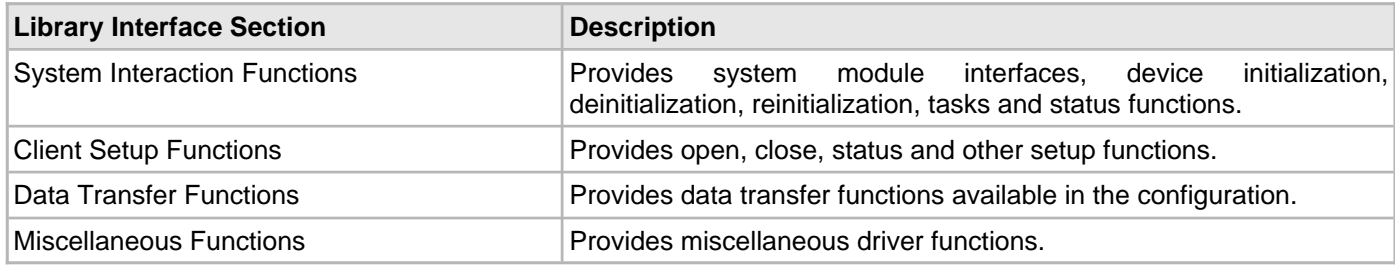

# **How the Library Works**

The library provides interfaces to support:

- System Functionality
- Client Functionality

#### **System Access**

This section provides information on system access.

#### **Description**

#### **System Access**

The system performs the initialization of the device driver with settings that affect only the instance of the device that is being initialized. During system initialization, each instance of the I2C module would be initialized with the following configuration settings (either passed dynamically at run-time using [DRV\\_I2C\\_INIT](#page-718-0) or by using initialization overrides) that are supported by the specific I2C device hardware:

- Device requested power state: one of the System Module Power States. For specific details please refer to **Data Types and Constants** in the [Library Interface](#page-673-0) section.
- The actual peripheral ID enumerated as the PLIB level module ID (e.g., I2C\_ID\_2)
- Master or Slave mode of operation and their associated parameters
- Defining the respective interrupt sources for Master, Slave, and Error Interrupt

The [DRV\\_I2C\\_Initialize](#page-677-0) API returns an object handle of the type SYS\_MODULE\_OBJ. After this, the object handle returned by the Initialize interface would be used by the other system interfaces like DRV I2C\_Deinitialize, [DRV\\_I2C\\_Status](#page-679-0), and [DRV\\_I2C\\_Tasks.](#page-680-0)

**Note:** The system initialization settings, only affect the instance of the peripheral that is being initialized.

#### **Example:**

```
DRV_I2C_INIT    i2c_init_data;
SYS_MODULE_OBJ objectHandle;
i2c_init_data.i2cId = DRV_I2C_PERIPHERAL_ID_IDX0,
i2c_init_data.i2cMode = DRV_I2C_MODE_MASTER,
OR
i2c_init_data.i2cMode = DRV_I2C_MODE_SLAVE,
     /* Master mode parameters */
i2c_init_data.baudRate = 100000,
i2c_init_data.busspeed = DRV_I2C_SLEW_RATE_CONTROL_IDX0,
i2c_init_data.buslevel = DRV_I2C_SMBus_SPECIFICATION_IDX0,
/* Master mode parameters */
i2c_init_data.addWidth = DRV_I2C_7BIT_SLAVE,
i2c_init_data.reservedaddenable = false,
i2c_init_data.generalcalladdress = false,
i2c_init_data.slaveaddvalue = 0x0060,
//interrupt sources
i2c_init_data.mstrInterruptSource = INT_SOURCE_I2C_2_MASTER,
i2c_init_data.slaveInterruptSource = INT_SOURCE_I2C_2_ERROR,
i2c_init_data.errInterruptSource = INT_SOURCE_I2C_2_ERROR,
i2c_init_data.queueSize = 1,
/* callback for Master (Master mode can use callbacks if needed) */
i2c_init_data.operationStarting = NULL,
/* Slave mode callbacks needed */
i2c_init_data.operationStarting = APP_I2CSlaveFunction(),
objectHandle = DRV_I2C_Initialize(DRV_I2C_INDEX_0, (SYS_MODULE_INIT *)&drvI2C0InitData)
if (SYS_MODULE_OBJ_INVALID == objectHandle)
{
    // Handle error
}
```
Since the I2C bus is controlled by the Master, the Slave should respond to a read or write request whenever the Master makes the request. Thus, the slave does not have driver states like the Master. The operation of the I2C Driver when used in Slave mode is handled using callbacks. The callback, OperationStarting, must be configured during system initialization when in Slave mode. This callback is provided so that the application can respond appropriately when a read or write request is received from the Master.

#### **Client Access**

This section provides information on client access.

#### **Description**

For the application to start using an instance of the module, it must call the [DRV\\_I2C\\_Open](#page-689-0) function. This provides the configuration required to open the I2C instance for operation. If the driver is deinitialized using the function [DRV\\_I2C\\_Deinitialize](#page-676-0), the application must call the [DRV\\_I2C\\_Open](#page-689-0) function again to set up the instance of the I2C.

For the various options available for IO\_INTENT, please refer to **Data Types and Constants** in the [Library Interface](#page-673-0) section.

After a client instance is opened, DRV\_I2C\_ClientSetup can be called to set up client-specific parameters. In I2C Slave mode, this is used to set-up the IRQ logic so that the slave can toggle this line to request Master to send a Read command.

As during initialization, when the I2C module operates in the Slave mode, only the Master can terminate a transaction with the Slave. In this case, the driver provides a callback to the application after the reception of each byte from the Master or after transmission of a byte to the Master.

#### **Example:** /\* I2C Driver Handle \*/ DRV\_HANDLE drvI2CHandle; /\* Open the I2C Driver \*/ appData.drvI2CHandle = DRV\_I2C\_Open( DRV\_I2C\_INDEX\_0,DRV\_IO\_INTENT\_WRITE ); **if** (drvI2CHandle != DRV\_HANDLE\_VALID) { //Client cannot open instance }

#### **Client Transfer**

This section provides information on client transfer functionality.

#### **Description**

#### **Core Functionality**

Client basic functionality provides an extremely basic interface for the driver operation. The following diagram illustrates the byte/word model used for the data transfer.

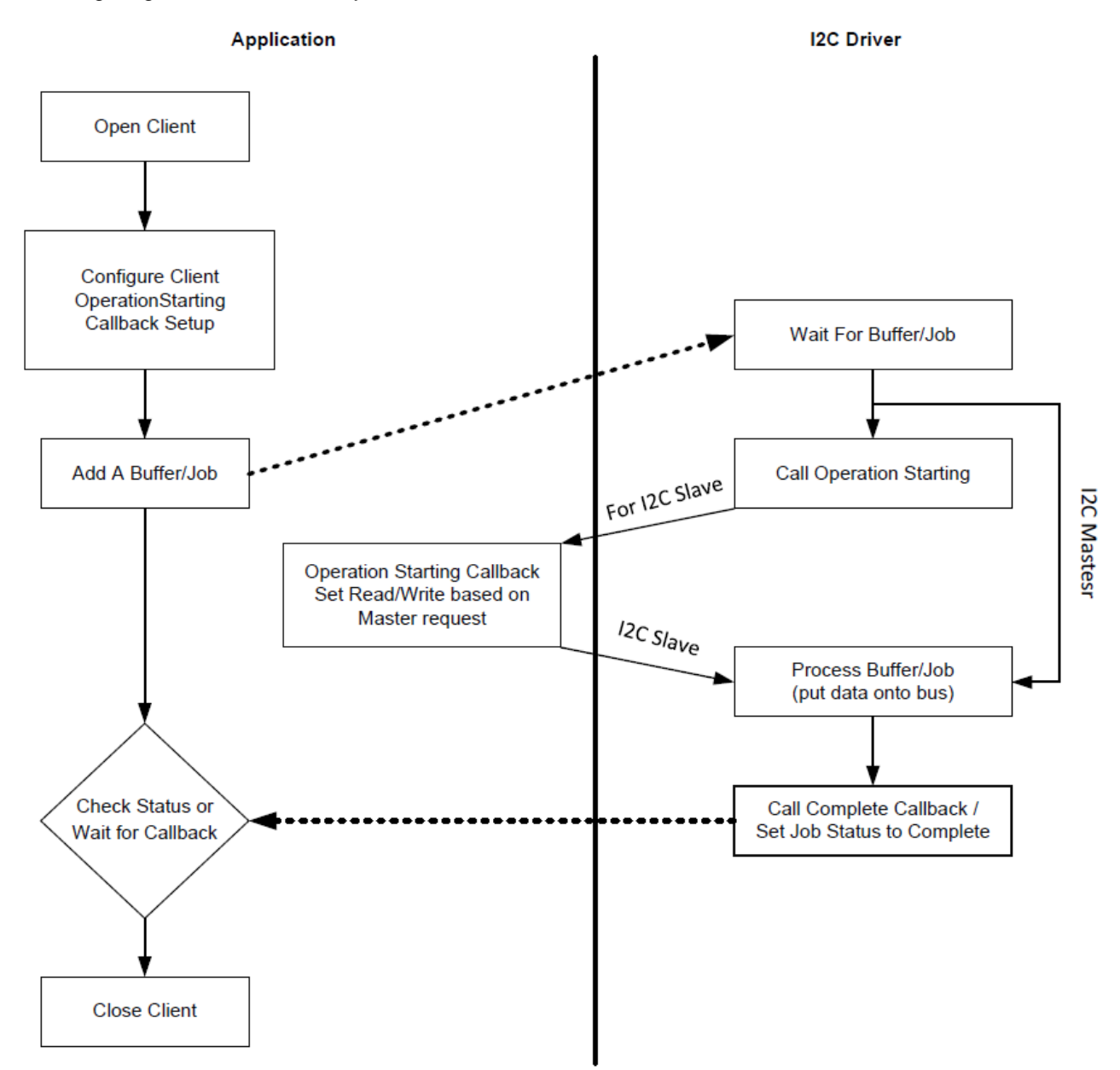

#### **Client Data Transfer Functionality**

Applications using the I2C driver need to perform the following:

- 1. The system should have completed necessary initialization and the [DRV\\_I2C\\_Tasks](#page-680-0) should either be running in polled environment, or in an interrupt environment.
- 2. Open the driver using [DRV\\_I2C\\_Open](#page-689-0) with the necessary intent.
- 3. Add a buffer using the [DRV\\_I2C\\_BufferAddRead](#page-697-0)/[DRV\\_I2C\\_BufferAddWrite/](#page-698-0)[DRV\\_I2C\\_BufferAddWriteRead](#page-699-0) functions. An optional callback can be provided that will be called when the buffer/job is complete.

4. Check for the current transfer status using [DRV\\_I2C\\_BufferStatus](#page-691-0) until the transfer progress is DRV\_I2C\_BUFFER\_EVENT\_COMPLETE, or wait for the callback to be called. If the I2C driver is configured in Polled more, ensure that [DRV\\_I2C\\_Tasks](#page-680-0) is called regularly to handle the buffer/job.

5. The client will be able to close the driver using [DRV\\_I2C\\_Close](#page-688-0) when required.

#### **Example:**

```
SYS_MODULE_OBJ i2cObject;
int main( void )
{
     while ( 1 )
      {
          appTask ();
 }
}
void appTask ()
{
     #define MY_BUFFER_SIZE 5
     DRV_HANDLE handle; // Returned from DRV_I2C_Open
    Char myBuffer[MY_BUFFER_SIZE] = \{ 11, 22, 33, 44, 55 \};
     unsigned int numBytes;
     DRV_I2C_BUFFER_HANDLE bufHandle;
     // Preinitialize myBuffer with MY_BUFFER_SIZE bytes of valid data.
     while( 1 )
      {
           switch( state )
\{ case APP_STATE_INIT:
                     /* Initialize the I2C Driver */
                     i2cObject = DRV_I2C_Initialize( DRV_I2C_INDEX_1,
                                                            ( SYS_MODULE_INIT * )
                                                              &drvI2CInitData );
                     /* Check for the System Status */
                     if( SYS_STATUS_READY != DRV_I2C_Status( i2cObject ) )
                          return 0;
                     /* Open the Driver */
                     handle = DRV_I2C_Open( DRV_I2C_INDEX_1,
                                                  DRV_IO_INTENT_WRITE );
                     /* Update the state to transfer data */
                     state = APP_STATE_DATA_PUT;
                break;
                case APP_STATE_DATA_PUT:
                     bufHandle = DRV_I2C_BufferAddWrite ( handle, myBuffer,
                                                                    5, NULL );
                     /* Update the state to status check */
                     state = APP_STATE_DATA_CHECK;
                break;
                case APP_STATE_DATA_CHECK:
                     /* Check for the successful data transfer */
                     if( DRV_I2C_BUFFER_EVENT_COMPLETE &
                          DRV_I2C_BufferStatus( handle ) )
\left\{ \begin{array}{ccc} 1 & 0 & 0 \\ 0 & 0 & 0 \\ 0 & 0 & 0 \\ 0 & 0 & 0 \\ 0 & 0 & 0 \\ 0 & 0 & 0 \\ 0 & 0 & 0 \\ 0 & 0 & 0 \\ 0 & 0 & 0 \\ 0 & 0 & 0 \\ 0 & 0 & 0 \\ 0 & 0 & 0 \\ 0 & 0 & 0 \\ 0 & 0 & 0 & 0 \\ 0 & 0 & 0 & 0 \\ 0 & 0 & 0 & 0 \\ 0 & 0 & 0 & 0 & 0 \\ 0 & 0 & 0 & 0 & 0 \\ 0 & 0 & 0 & 0 & 0 \\ 0 & 0 & 0 & 0 /* Do this repeatedly */
                          state = APP_STATE_DATA_PUT;
 }
                break;
                default:
                break;
           }
     }
```
**void** \_\_ISR(\_I2C\_2\_VECTOR, ipl4AUTO) \_IntHandlerDrvI2CInstance0(**void**)

# **Configuring the Library**

# **Macros**

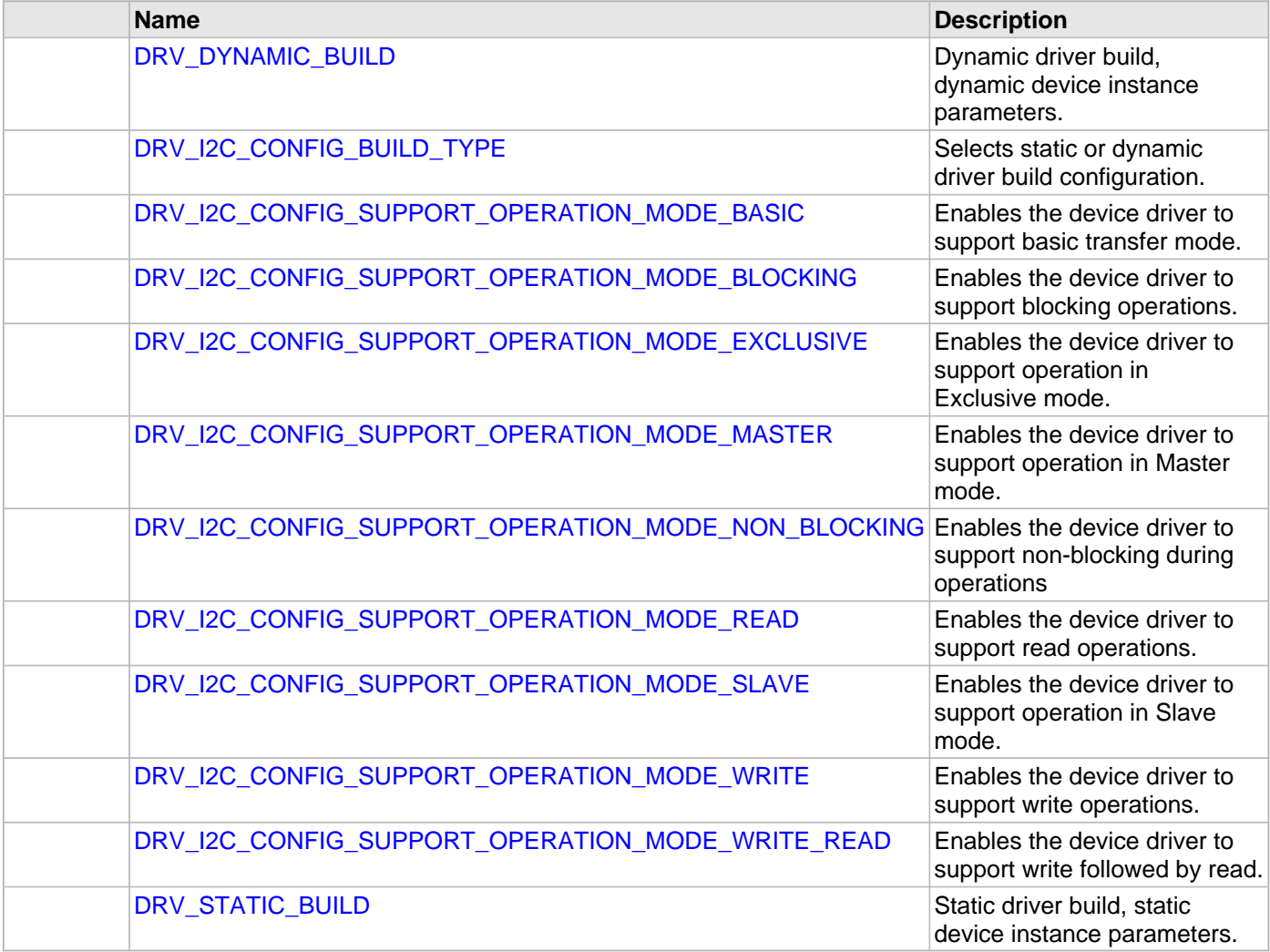

# **Description**

The configuration of the I2C Driver Library is based on the file sys\_config.h.

This header file contains the configuration selection for the I2C Driver Library. Based on the selections made, the I2C Driver Library may support the selected features. These configuration settings will apply to all instances of the I2C Driver Library.

This header can be placed anywhere; however, the path of this header needs to be present in the include search path for a successful build. Refer to the Applications Overview section for more details.

#### <span id="page-666-0"></span>**DRV\_DYNAMIC\_BUILD Macro**

Dynamic driver build, dynamic device instance parameters.

#### **File**

[drv\\_i2c\\_config\\_template.h](#page-739-0)

**C**

```
#define DRV_DYNAMIC_BUILD 1
```
#### **Description**

Dynamic Driver Build Configuration

This value, if used to identify the build type for a driver, will cause the driver to be built to dynamically, identify the instance of the peripheral at run-time using the parameter passed into its API routines.

#### <span id="page-667-0"></span>**DRV\_I2C\_CONFIG\_BUILD\_TYPE Macro**

Selects static or dynamic driver build configuration.

#### **File**

[drv\\_i2c\\_config\\_template.h](#page-739-0)

#### **C**

**#define DRV\_I2C\_CONFIG\_BUILD\_TYPE** [DRV\\_DYNAMIC\\_BUILD](#page-666-0)

#### **Description**

I2C Driver Build Configuration Type

This definition selects if I2C device driver is to be used with static or dynamic build parameters. Must be equated to one of the following values:

- [DRV\\_STATIC\\_BUILD](#page-671-0)  Build the driver using static accesses to the peripheral identified by the DRV\_I2C\_INSTANCE macro
- [DRV\\_DYNAMIC\\_BUILD](#page-666-0) Build the driver using dynamic accesses to the peripherals Affects all the dry i2c.h driver functions.

#### <span id="page-667-1"></span>**DRV\_I2C\_CONFIG\_SUPPORT\_OPERATION\_MODE\_BASIC Macro**

Enables the device driver to support basic transfer mode.

# **File**

[drv\\_i2c\\_config\\_template.h](#page-739-0)

#### **C**

**#define DRV\_I2C\_CONFIG\_SUPPORT\_OPERATION\_MODE\_BASIC**

#### **Description**

Support Basic Transfer Mode

This definition enables the device driver to support basic transfer mode.

#### **Remarks**

The device driver can support multiple modes within a single build.

This definition affects the following functions:

- DRV I2C BufferAddReadRead
- DRV\_I2C\_BufferAddReadWrite

Refer to the description of each function in the corresponding help file for details.

# <span id="page-668-0"></span>**DRV\_I2C\_CONFIG\_SUPPORT\_OPERATION\_MODE\_BLOCKING Macro**

Enables the device driver to support blocking operations.

#### **File**

#### [drv\\_i2c\\_config\\_template.h](#page-739-0)

#### **C**

**#define DRV\_I2C\_CONFIG\_SUPPORT\_OPERATION\_MODE\_BLOCKING**

#### **Description**

Support Blocking Operations

This definition enables the device driver to support blocking operations.

#### **Remarks**

The device driver can support multiple modes within a single build. This definition affects the following functions:

- [DRV\\_I2C\\_Open](#page-689-0)
- [DRV\\_I2C\\_Close](#page-688-0)
- [DRV\\_I2C\\_BufferAddRead](#page-697-0)
- [DRV\\_I2C\\_BufferAddWrite](#page-698-0)
- [DRV\\_I2C\\_BufferAddWriteRead](#page-699-0)

Refer to the description of each function in the corresponding help file for details.

#### <span id="page-668-1"></span>**DRV\_I2C\_CONFIG\_SUPPORT\_OPERATION\_MODE\_EXCLUSIVE Macro**

Enables the device driver to support operation in Exclusive mode.

#### **File**

[drv\\_i2c\\_config\\_template.h](#page-739-0)

## **C**

**#define DRV\_I2C\_CONFIG\_SUPPORT\_OPERATION\_MODE\_EXCLUSIVE**

#### **Description**

Support Exclusive Mode

This definition enables the device driver to support operation in Exclusive mode.

#### **Remarks**

The device driver can support multiple modes within a single build.

This definition affects the following functions:

• [DRV\\_I2C\\_Open](#page-689-0)

Refer to the description of each function in the corresponding help file for details.

#### <span id="page-668-2"></span>**DRV\_I2C\_CONFIG\_SUPPORT\_OPERATION\_MODE\_MASTER Macro**

Enables the device driver to support operation in Master mode.

# **File**

[drv\\_i2c\\_config\\_template.h](#page-739-0)

#### **C**

**#define DRV\_I2C\_CONFIG\_SUPPORT\_OPERATION\_MODE\_MASTER**

#### **Description**

Support Master Mode

This definition enables the device driver to support operation in Master mode.

#### **Remarks**

During the configuration phase, the driver selects a list of operation modes that can be supported. While initializing a hardware instance, the device driver will properly perform the initialization base on the selected modes.

The device driver can support multiple modes within a single build.

Refer to the description of each function in the corresponding help file for details.

#### <span id="page-669-0"></span>**DRV\_I2C\_CONFIG\_SUPPORT\_OPERATION\_MODE\_NON\_BLOCKING Macro**

Enables the device driver to support non-blocking during operations

#### **File**

[drv\\_i2c\\_config\\_template.h](#page-739-0)

# **C**

**#define DRV\_I2C\_CONFIG\_SUPPORT\_OPERATION\_MODE\_NON\_BLOCKING**

#### **Description**

Support Non-Blocking Operations

This definition enables the device driver to support non-blocking operations.

#### **Remarks**

The device driver can support multiple modes within a single build. This definition affects the following functions:

- [DRV\\_I2C\\_Open](#page-689-0)
- [DRV\\_I2C\\_Close](#page-688-0)

Refer to the description of each function in the corresponding help file for details.

#### <span id="page-669-1"></span>**DRV\_I2C\_CONFIG\_SUPPORT\_OPERATION\_MODE\_READ Macro**

Enables the device driver to support read operations.

#### **File**

[drv\\_i2c\\_config\\_template.h](#page-739-0)

#### **C**

**#define DRV\_I2C\_CONFIG\_SUPPORT\_OPERATION\_MODE\_READ**

#### **Description**

Support Read Mode

This definition enables the device driver to support read operations.

#### **Remarks**

The device driver can support multiple modes within a single build.

This definition affects the following functions:

• [DRV\\_I2C\\_BufferAddRead](#page-697-0)

Refer to the description of each function in the corresponding help file for details.

## <span id="page-670-0"></span>DRV\_I2C\_CONFIG\_SUPPORT\_OPERATION\_MODE\_SLAVE Macro

Enables the device driver to support operation in Slave mode.

#### **File**

#### [drv\\_i2c\\_config\\_template.h](#page-739-0)

#### **C**

**#define DRV\_I2C\_CONFIG\_SUPPORT\_OPERATION\_MODE\_SLAVE**

#### **Description**

Support Slave Mode

This definition enables the device driver to support operation in Slave mode.

#### **Remarks**

During the configuration phase, the driver selects a list of operation modes that can be supported. While initializing a hardware instance, the device driver will properly perform the initialization base on the selected modes.

The device driver can support multiple modes within a single build.

Refer to the description of each function in the corresponding help file for details.

#### <span id="page-670-1"></span>**DRV\_I2C\_CONFIG\_SUPPORT\_OPERATION\_MODE\_WRITE Macro**

Enables the device driver to support write operations.

#### **File**

[drv\\_i2c\\_config\\_template.h](#page-739-0)

#### **C**

**#define DRV\_I2C\_CONFIG\_SUPPORT\_OPERATION\_MODE\_WRITE**

#### **Description**

Support Write Mode

This definition enables the device driver to support write operations.

#### **Remarks**

The device driver can support multiple modes within a single build.

This definition affects the following functions:

• [DRV\\_I2C\\_BufferAddWrite](#page-698-0)

Refer to the description of each function in the corresponding help file for details.

#### <span id="page-670-2"></span>**DRV\_I2C\_CONFIG\_SUPPORT\_OPERATION\_MODE\_WRITE\_READ Macro**

Enables the device driver to support write followed by read.

# **File**

[drv\\_i2c\\_config\\_template.h](#page-739-0)

#### **C**

**#define DRV\_I2C\_CONFIG\_SUPPORT\_OPERATION\_MODE\_WRITE\_READ**

#### **Description**

Support Write followed by a Read using Restart

This definition enables the device driver to support write followed by read without relinquishing control of the bus. Restart is issued instead of Stop at the end of write. Stop is issued after read operation.

#### **Remarks**

The device driver can support multiple modes within a single build.

This definition affects the following functions:

• [DRV\\_I2C\\_BufferAddWriteRead](#page-699-0)

Refer to the description of each function in the corresponding help file for details.

#### <span id="page-671-0"></span>**DRV\_STATIC\_BUILD Macro**

Static driver build, static device instance parameters.

#### **File**

[drv\\_i2c\\_config\\_template.h](#page-739-0)

#### **C**

**#define DRV\_STATIC\_BUILD** 0

#### **Description**

Static Driver Build Configuration

This value, if used to identify the build type for a driver, will cause the driver to be built using a specific statically identified instance of the peripheral.

# **Building the Library**

This section lists the files that are available in the I2C Driver Library.

#### **Description**

The following three tables list and describe the header  $(.,h)$  and source  $(.,c)$  files that implement this library. The parent folder for these files is <install-dir>/framework/driver/i2c.

#### **Interface File(s)**

This table lists and describes the header files that must be included (i.e., using #include) by any code that uses this library.

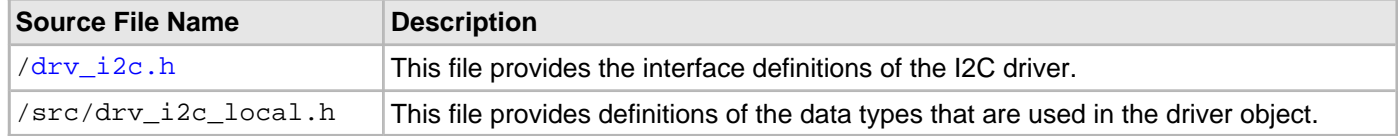

#### **Required File(s)**

#### **All of the required files listed in the following table are automatically loaded into the MPLAB X IDE project by the MHC.**

This table lists and describes the source and header files that must always be included in the MPLAB X IDE project to build this library.

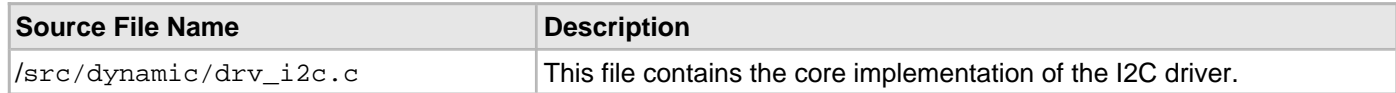

#### **Optional File(s)**

This table lists and describes the source and header files that may optionally be included if required for the desired implementation.

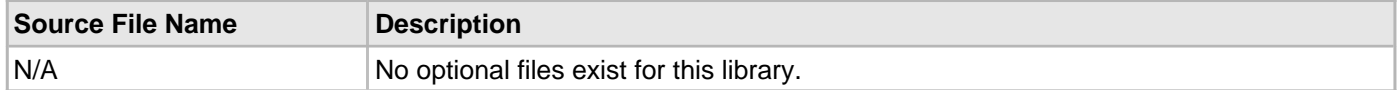

#### **Module Dependencies**

The I2C Driver Library depends on the following modules:

• Clock System Service Library

# <span id="page-673-0"></span>**Library Interface**

# **a) System Interaction Functions**

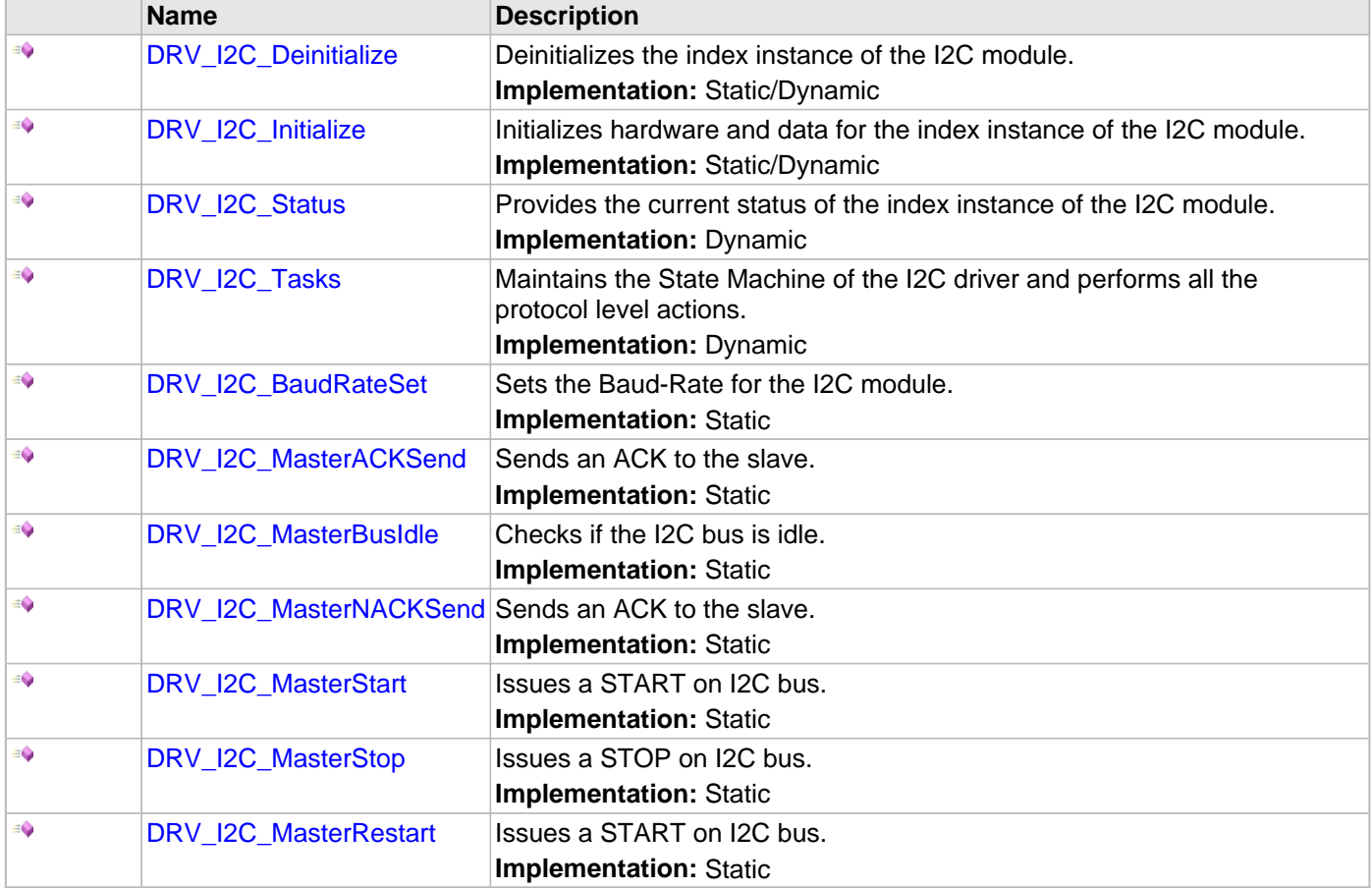

# **b) Client Setup Functions**

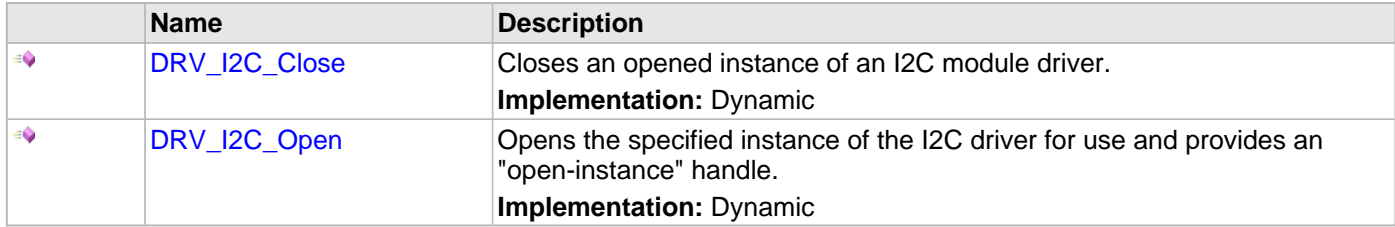

# **c) Data Transfer Functions**

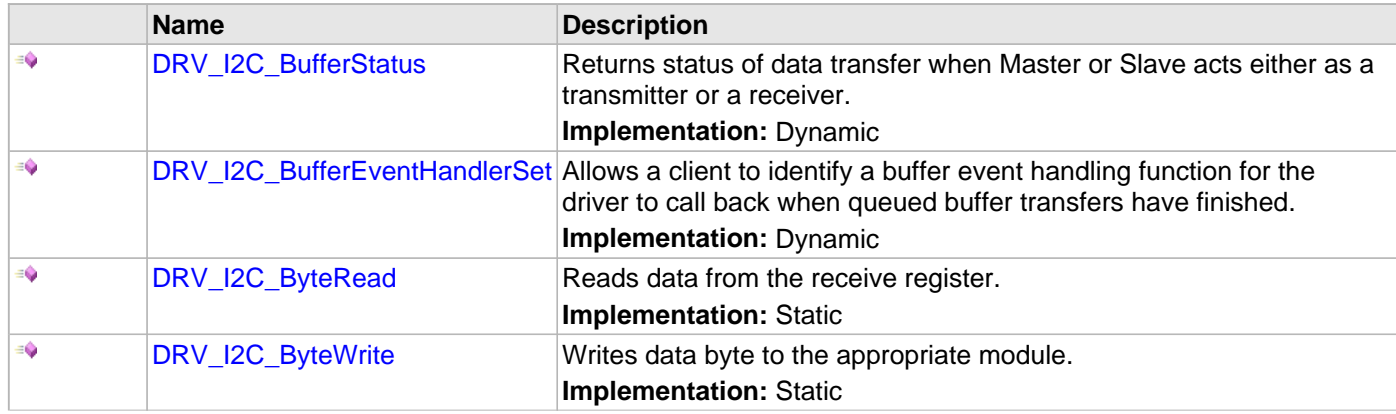

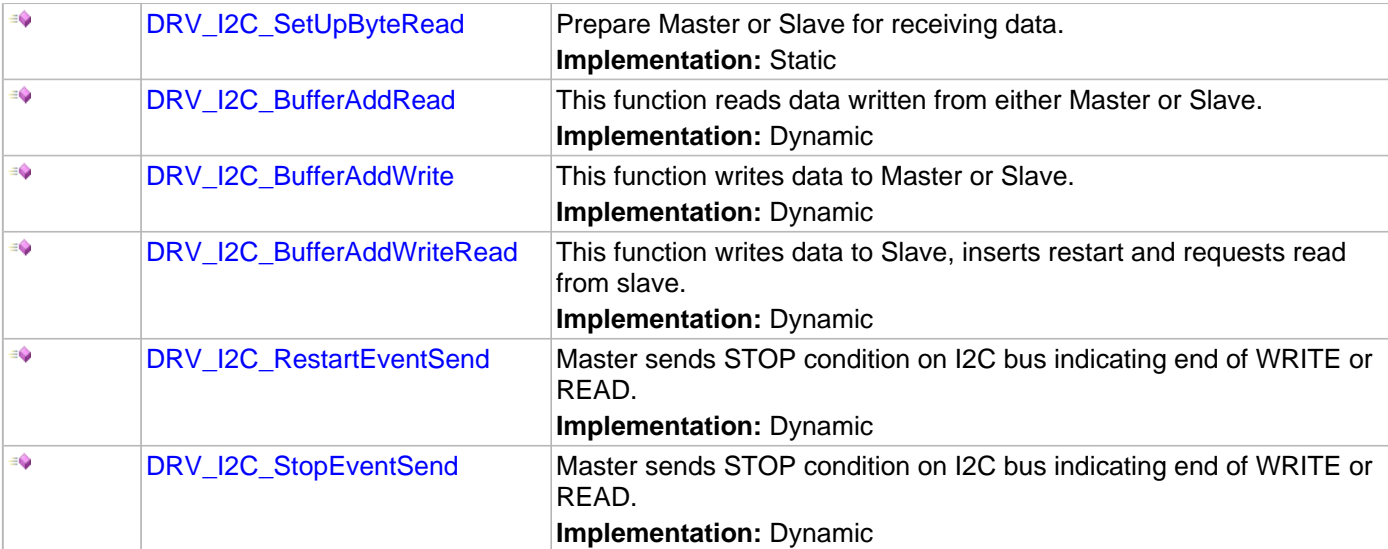

# **d) Status Functions**

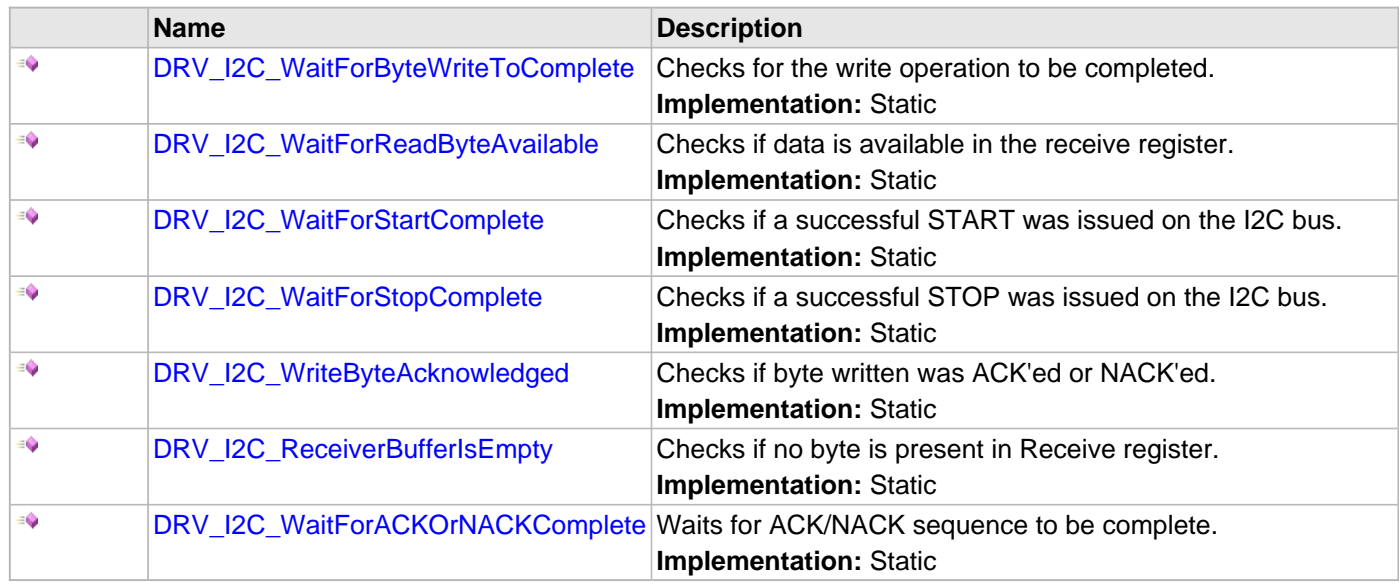

# **e) Miscellaneous Functions**

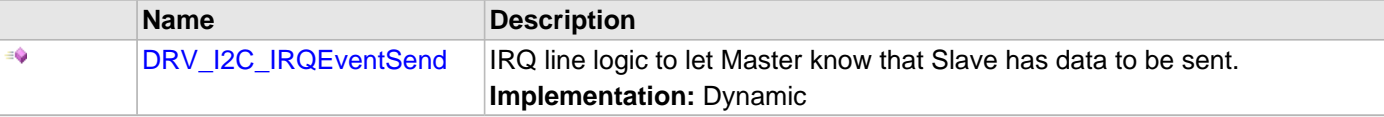

# **f) Data Types and Constants**

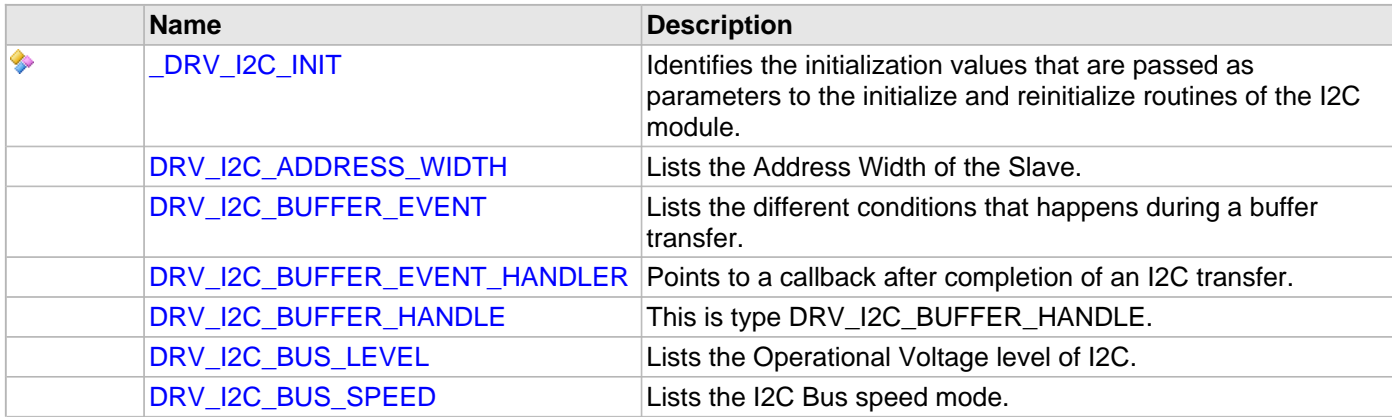

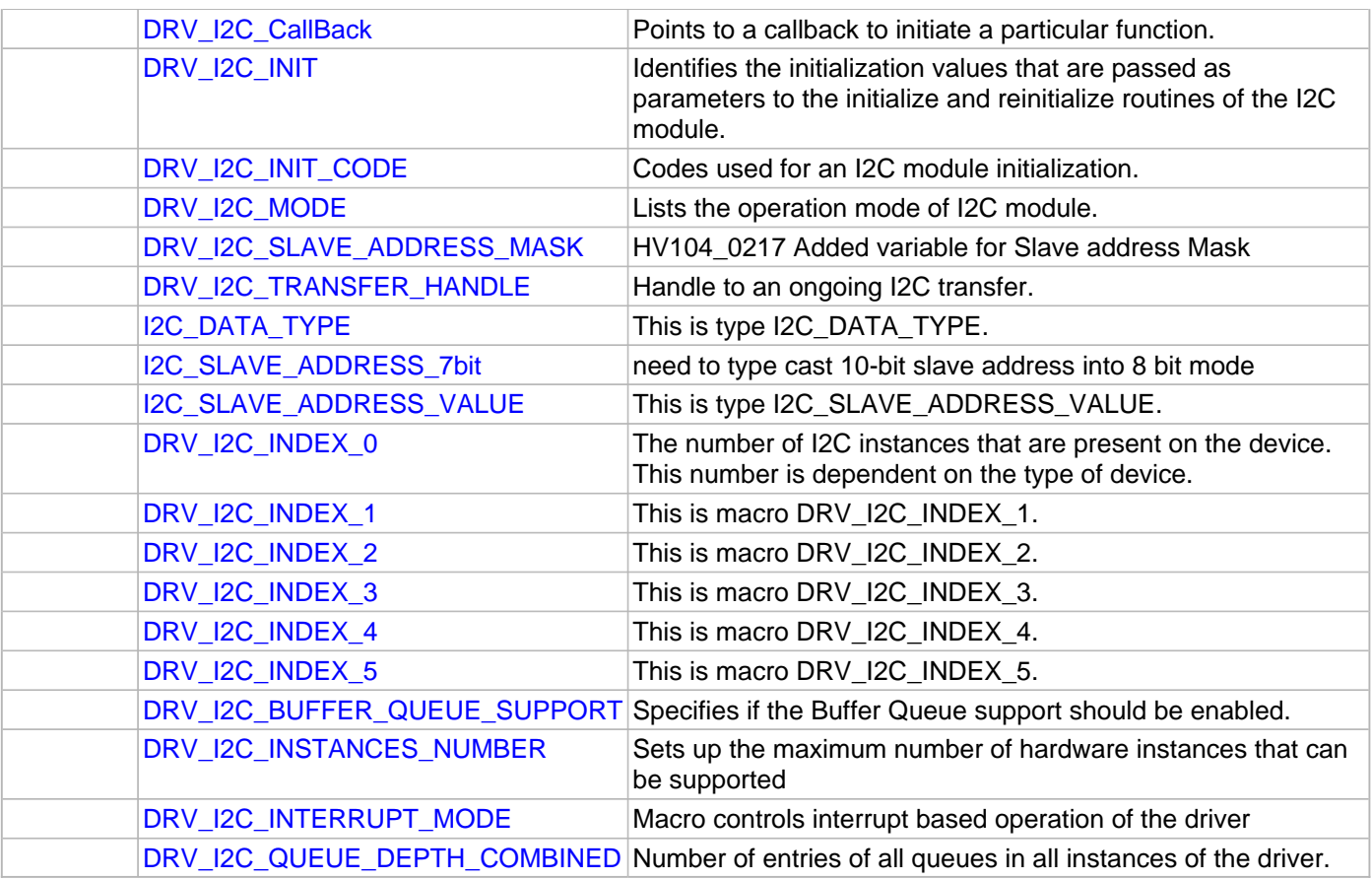

# **Description**

This section describes the Application Programming Interface (API) functions of the I2C Driver Library. Refer to each section for a detailed description.

# **a) System Interaction Functions**

#### <span id="page-676-0"></span>**DRV\_I2C\_Deinitialize Function**

Deinitializes the index instance of the I2C module. **Implementation:** Static/Dynamic

#### **File**

[drv\\_i2c.h](#page-737-0)

# **C**

**void DRV\_I2C\_Deinitialize**(SYS\_MODULE\_OBJ **object**);

#### **Returns**

None.

#### **Description**

This function deinitializes the index instance of the I2C module, disabling its operation (and any hardware for driver modules). It deinitializes only the specified module instance. It also resets all the internal data structures and fields for the specified instance to the default settings.

#### **Remarks**

If the module instance has to be used again, [DRV\\_I2C\\_Initialize](#page-677-0) should be called again to initialize the module instance structures.

This function may block if the driver is running in an OS environment that supports blocking operations and the driver requires system resources access. However, the routine will NEVER block for hardware I2C access. If the operation requires time to allow the hardware to complete, this will be reported by the [DRV\\_I2C\\_Status](#page-679-0) operation. The driver client must always use [DRV\\_I2C\\_Status](#page-679-0) to find out when the module is in the ready state.

#### **Preconditions**

The [DRV\\_I2C\\_Initialize](#page-677-0) function should have been called before calling this function.

#### **Example**

```
SYS_STATUS i2c_status;
DRV_I2C_Deinitialize(I2C_ID_1);
i2c_ status = DRV_12C_ Status(I2C_1D_1);if (SYS_STATUS_BUSY == i2c_status)
{
     // Do something else and check back later
}
else if (SYS_STATUS_ERROR >= i2c_status)
{
     // Handle error
}
```
#### **Parameters**

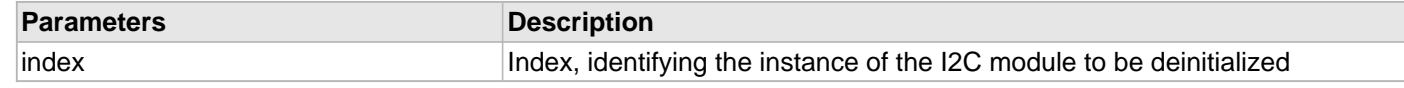

#### **Function**

void DRV\_I2C\_Deinitialize ( SYS\_MODULE\_OBJ object )

#### <span id="page-677-0"></span>**DRV\_I2C\_Initialize Function**

Initializes hardware and data for the index instance of the I2C module. **Implementation:** Static/Dynamic

#### **File**

[drv\\_i2c.h](#page-737-0)

#### **C**

SYS\_MODULE\_OBJ **DRV\_I2C\_Initialize**(**const** SYS\_MODULE\_INDEX **index**, **const** SYS\_MODULE\_INIT \* **const init**);

#### **Returns**

None.

#### **Description**

This function initializes hardware for the index instance of the I2C module, using the hardware initialization given data. It also initializes any internal driver data structures making the driver ready to be opened.

#### **Remarks**

This function must be called before any other I2C function is called.

This function should only be called once during system initialization unless [DRV\\_I2C\\_Deinitialize](#page-676-0) is first called to deinitialize the device instance before reinitializing it.

This function may block if the driver is running in an OS environment that supports blocking operations and the driver requires system resources access. However, the routine will NEVER block for hardware I2C access. If the operation requires time to allow the hardware to complete, this will be reported by the [DRV\\_I2C\\_Status](#page-679-0) operation. The driver client must always use  $DRV_22C_5$  Status to find out when the module is in the ready state.

Whenever a call to DRV\_I2C\_Initialize is made with a SYS\_MODULE\_INIT<sup>\*</sup> data == 0 the following default configuration will be used. Adjust this configuration at build time as needed.

#### **Preconditions**

None.

#### **Example**

```
DRV_I2C_INIT i2c_init_data;
SYS_MODULE_OBJ objectHandle;
i2c_init_data.i2cId = DRV_I2C_PERIPHERAL_ID_IDX0,
i2c_init_data.i2cMode = DRV_I2C_MODE_MASTER,
```
OR

i2c\_init\_data.i2cMode = DRV\_I2C\_MODE\_SLAVE, //Master mode parameters i2c\_init\_data.baudRate = 100000, i2c\_init\_data.busspeed = DRV\_I2C\_SLEW\_RATE\_CONTROL\_IDX0, i2c\_init\_data.buslevel = DRV\_I2C\_SMBus\_SPECIFICATION\_IDX0,

#### //Slave mode parameters

```
i2c_init_data.addWidth = DRV_I2C_7BIT_SLAVE,
i2c_init_data.reservedaddenable = false,
i2c_init_data.generalcalladdress = false,
i2c_init_data.slaveaddvalue = 0x0060,
```
#### //interrupt sources

```
i2c_init_data.mstrInterruptSource = INT_SOURCE_I2C_2_MASTER,
i2c_init_data.slaveInterruptSource = INT_SOURCE_I2C_2_ERROR,
i2c_init_data.errInterruptSource = INT_SOURCE_I2C_2_ERROR,
i2c_init_data.queueSize = 1,
```

```
//callback for Master (Master mode can use callbacks if needed)
i2c_init_data.operationStarting = NULL,
// Slave mode callbacks needed
i2c_init_data.operationStarting = APP_I2CSlaveFunction(),
i2c_init_data.operationEnded = NULL
objectHandle = DRV_I2C_Initialize(DRV_I2C_INDEX_0, (SYS_MODULE_INIT *)&drvI2C0InitData)
if (SYS_MODULE_OBJ_INVALID == objectHandle)
{
     // Handle error
}
```
#### **Parameters**

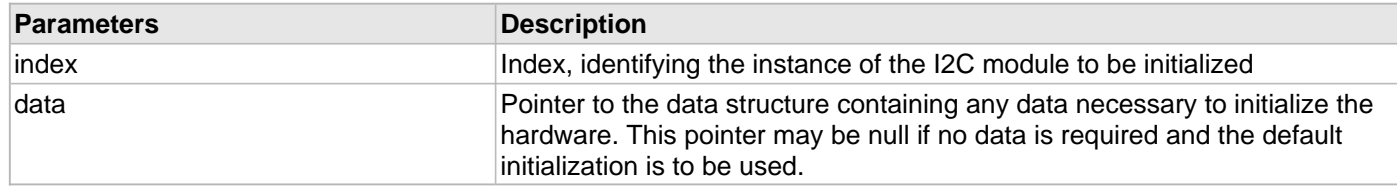

# **Function**

void DRV\_I2C\_Initialize ( const I2C\_MODULE\_ID index, const SYS\_MODULE\_INIT \*const data )

#### <span id="page-679-0"></span>**DRV\_I2C\_Status Function**

Provides the current status of the index instance of the I2C module. **Implementation:** Dynamic

#### **File**

[drv\\_i2c.h](#page-737-0)

# **C**

SYS\_STATUS **DRV\_I2C\_Status**(SYS\_MODULE\_OBJ **object**);

#### **Returns**

- SYS\_STATUS\_READY Indicates that any previous module operation for the specified I2Cmodule has completed.
- SYS\_STATUS\_BUSY Indicates that a previous module operation for the specified I2C module has not yet completed
- SYS\_STATUS\_ERROR Indicates that the specified I2C module is in an error state

#### **Description**

This function provides the current status of the index instance of the I2C module.

#### **Remarks**

The DRV\_I2C\_Status operation can be used to determine when any of the I2C module level operations has completed. The value returned by the DRV I2C Status routine hast to be checked after calling any of the I2C module operations to find out when they have completed.

If the DRV\_I2C\_Status operation returns SYS\_STATUS\_BUSY, the previous operation has not yet completed. Once the DRV\_I2C\_Status operation return SYS\_STATUS\_READY, any previous operations have completed.

The DRV I2C Status function will NEVER block.

If the DRV\_I2C\_Status operation returns an error value, the error may be cleared by calling the [DRV\\_I2C\\_Initialize](#page-677-0) operation. If that fails, the DRV I2C\_Deinitialize operation will need to be called, followed by the [DRV\\_I2C\\_Initialize](#page-677-0) operation to return to normal operations.

#### **Preconditions**

The [DRV\\_I2C\\_Initialize](#page-677-0) function should have been called before calling this function.

#### **Example**

```
SYS MODULE OBJ object;
SYS_STATUS i2c_status;
i2c_status = DRV_I2C_Status(object);
if (SYS_STATUS_BUSY == i2c_status)
{
     // Do something else and check back later
}
else if (SYS_STATUS_ERROR >= status)
{
     // Handle error
}
```
#### **Parameters**

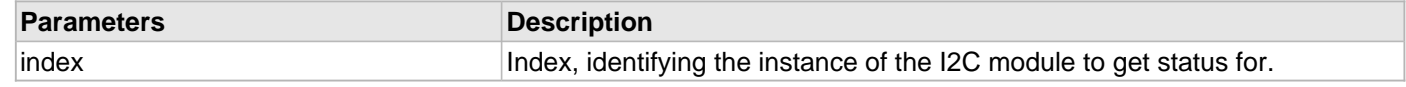

#### **Function**

SYS\_STATUS DRV\_I2C\_Status ( SYS\_MODULE\_OBJ object )

#### <span id="page-680-0"></span>**DRV\_I2C\_Tasks Function**

Maintains the State Machine of the I2C driver and performs all the protocol level actions.

**Implementation:** Dynamic

#### **File**

[drv\\_i2c.h](#page-737-0)

# **C**

**void DRV\_I2C\_Tasks**(SYS\_MODULE\_OBJ **object**);

#### **Description**

This functions maintains the internal state machine of the I2C driver. This function acts as the I2C Master or Slave ISR. When used in polling mode, this function needs to be called repeatedly to achieve I2C data transfer. This function implements all the protocol level details like setting the START condition, sending the address with with R/W request, writing data to the SFR, checking for acknowledge and setting the STOP condition.

# **Preconditions**

The [DRV\\_I2C\\_Initialize](#page-677-0) routine must have been called for the specified I2C device instance.

## **Example**

SYS\_MODULE\_OBJ object; while (true) { DRV\_I2C\_Tasks ( object );

#### **Function**

void DRV\_I2C\_Tasks (SYS\_MODULE\_OBJ object)

### <span id="page-681-0"></span>**DRV\_I2C\_BaudRateSet Function**

Sets the Baud-Rate for the I2C module. **Implementation:** Static

#### **File**

[drv\\_i2c.h](#page-737-0)

# **C**

**void DRV\_I2C\_BaudRateSet**(I2C\_MODULE\_ID **i2cid**, I2C\_BAUD\_RATE **baudRate**);

#### **Returns**

None.

#### **Description**

Sets baud rate for the I2C module.

#### **Parameters**

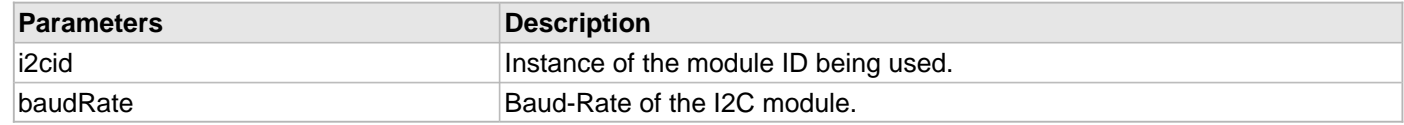

# **Section**

Instance I2C Master functions

**\*\*\*\*\*\*\*\*\*\*\*\*\*\*\*\*\*\*\*\*\*\*\*\*\*\*\*\*\*\*\*\*\*\*\*\*\*\*\*\*\*\*\*\*\*\*\*\*\*\*\*\*\*\*\*\*\*\*\*\*\*\*\*\*\*\*\*\*\*\*\*\*\*\*\***

**\*\*\*\*\*\*\*\*\*\*\*\*\*\*\*\*\*\*\*\*\*\*\*\*\*\*\*\*\*\*\*\*\*\*\*\*\*\*\*\*\*\*\*\*\*\*\*\*\*\*\*\*\*\*\*\*\*\*\*\*\*\*\*\*\*\*\*\*\*\*\*\*\*\*\***

# **Function**

void DRV\_I2C\_BaudRateSet(I2C\_MODULE\_ID i2cid, I2C\_BAUD\_RATE baudRate)

# <span id="page-682-0"></span>**DRV\_I2C\_MasterACKSend Function**

Sends an ACK to the slave. **Implementation:** Static

#### **File**

[drv\\_i2c.h](#page-737-0)

# **C**

**void DRV\_I2C\_MasterACKSend**(I2C\_MODULE\_ID **i2cid**);

#### **Returns**

None.

#### **Description**

After reading a byte from SLAVE, Master sends an ACK if it expects more data.

#### **Parameters**

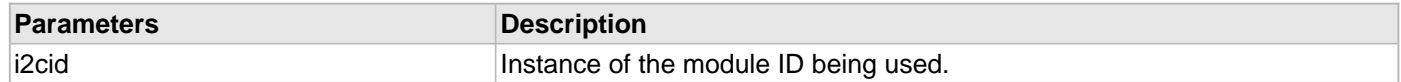

#### **Function**

void DRV\_I2C\_MasterACKSend(I2C\_MODULE\_ID i2cid)

# <span id="page-683-0"></span>**DRV\_I2C\_MasterBusIdle Function**

Checks if the I2C bus is idle. **Implementation:** Static

#### **File**

[drv\\_i2c.h](#page-737-0)

# **C**

**bool DRV\_I2C\_MasterBusIdle**(I2C\_MODULE\_ID **i2cid**);

#### **Returns**

- TRUE if I2C Bus is idle
- FALSE if I2C Bus is not idle

#### **Description**

Checks if the last 5 bytes of the I2CxCON register  $== 0$ .

#### **Parameters**

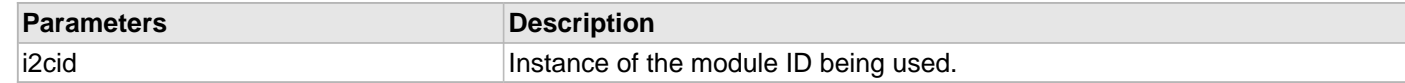

# **Function**

bool DRV\_I2C\_MasterBusIdle(I2C\_MODULE\_ID i2cid)
## **DRV\_I2C\_MasterNACKSend Function**

Sends an ACK to the slave. **Implementation:** Static

#### **File**

[drv\\_i2c.h](#page-737-0)

# **C**

**void DRV\_I2C\_MasterNACKSend**(I2C\_MODULE\_ID **i2cid**);

#### **Returns**

None.

## **Description**

After reading a byte from SLAVE, Master sends an NACK if it doesn't want anymore data from the slave. Slave stops transmission when it receives NACK.

## **Parameters**

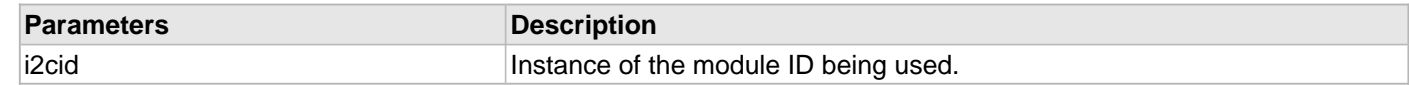

# **Function**

void DRV\_I2C\_MasterNACKSend(I2C\_MODULE\_ID i2cid)

## **DRV\_I2C\_MasterStart Function**

Issues a START on I2C bus. **Implementation:** Static

#### **File**

[drv\\_i2c.h](#page-737-0)

# **C**

**bool DRV\_I2C\_MasterStart**(I2C\_MODULE\_ID **i2cid**);

## **Returns**

- TRUE if START was issued
- FALSE if any error condition exists on I2C bus

## **Description**

Checks for any overflow on Receiver or Transmitter side and Bus-Collision. If no error condition is present, then START is issued.

# **Parameters**

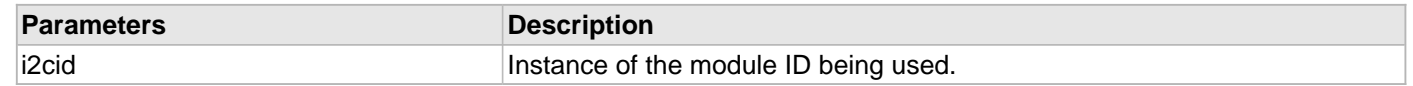

# **Function**

bool DRV\_I2C\_MasterStart(I2C\_MODULE\_ID i2cid)

## **DRV\_I2C\_MasterStop Function**

Issues a STOP on I2C bus. **Implementation:** Static

## **File**

[drv\\_i2c.h](#page-737-0)

# **C**

**bool DRV\_I2C\_MasterStop**(I2C\_MODULE\_ID **i2cid**);

## **Returns**

- TRUE if STOP was issued
- FALSE if any error condition exists on I2C bus

# **Description**

Checks for any error on the bus. If no error condition is present, then STOP is issued.

## **Parameters**

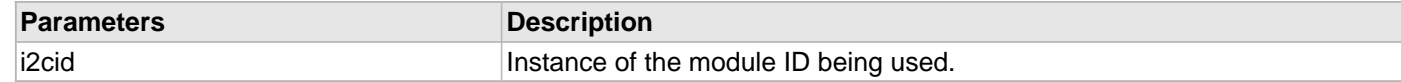

# **Function**

bool DRV\_I2C\_MasterStop(I2C\_MODULE\_ID i2cid)

## **DRV\_I2C\_MasterRestart Function**

Issues a START on I2C bus. **Implementation:** Static

#### **File**

[drv\\_i2c.h](#page-737-0)

# **C**

**bool DRV\_I2C\_MasterRestart**(I2C\_MODULE\_ID **i2cid**);

#### **Returns**

- TRUE if RESTART was issued
- FALSE if any error condition exists on I2C bus

## **Description**

Checks for any overflow on Receiver or Transmitter side and Bus-Collision. If no error condition is present, then START is issued.

# **Parameters**

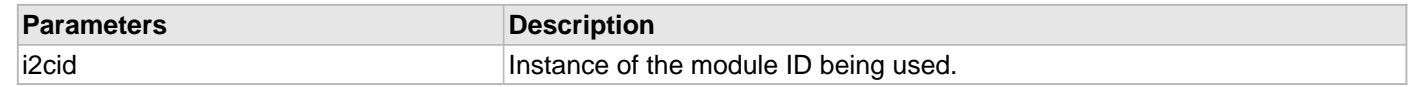

## **Function**

bool DRV\_I2C\_MasterRestart(I2C\_MODULE\_ID i2cid)

## **b) Client Setup Functions**

#### <span id="page-688-0"></span>**DRV\_I2C\_Close Function**

Closes an opened instance of an I2C module driver. **Implementation:** Dynamic

#### **File**

[drv\\_i2c.h](#page-737-0)

# **C**

**void DRV\_I2C\_Close**([DRV\\_HANDLE](#page-7-0) **handle**);

#### **Returns**

None.

#### **Description**

This function closes an opened instance of an I2C module driver, making the specified handle invalid.

## **Remarks**

After calling This function, the handle passed into drvHandle must not be used with any of the remaining driver routines. A new handle must be obtained by calling [DRV\\_I2C\\_Open](#page-689-0) before the caller may use the driver again.

## **Preconditions**

The [DRV\\_I2C\\_Initialize](#page-677-0) routine must have been called for the specified I2C device instance and the [DRV\\_I2C\\_Status](#page-679-0) must have returned SYS\_STATUS\_READY.

[DRV\\_I2C\\_Open](#page-689-0) must have been called to obtain a valid opened device handle.

## **Example**

myI2CHandle = [DRV\\_I2C\\_Open\(](#page-689-0)I2C\_ID\_1, DRV\_IO\_INTENT\_NONBLOCKING|DRV\_IO\_INTENT\_READWRITE); // check the valid handle is obtained and the DRV\_I2C\_ClientStatus() returns // that the device driver is ready

// Use the device until it is no longer needed

DRV\_I2C\_Close(myI2CHandle);

## **Parameters**

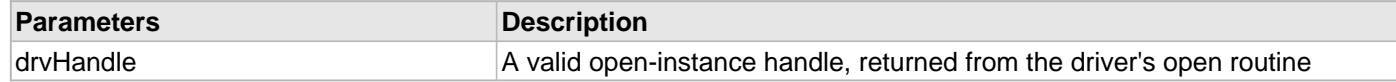

## **Function**

void DRV\_I2C\_Close ( const [DRV\\_HANDLE](#page-7-0) drvHandle )

#### <span id="page-689-0"></span>**DRV\_I2C\_Open Function**

Opens the specified instance of the I2C driver for use and provides an "open-instance" handle. **Implementation:** Dynamic

#### **File**

[drv\\_i2c.h](#page-737-0)

## **C**

```
DRV_HANDLE DRV_I2C_Open(const SYS_MODULE_INDEX index, const DRV_IO_INTENT intent);
```
#### **Returns**

If successful, the routine returns a valid open-instance handle (a value identifying both the caller and the module instance). If an error occurs, the returned value is [DRV\\_HANDLE\\_INVALID](#page-11-0).

If an error occurs, the return value is [DRV\\_HANDLE\\_INVALID](#page-11-0). An error can occur when the following is true:

- if the number of client objects allocated via [DRV\\_I2C\\_INSTANCES\\_NUMBER](#page-734-0) is insufficient
- if the client is trying to open the driver but driver has been opened exclusively by another client
- if the driver hardware instance being opened is not initialized or is invalid

#### **Description**

This function opens the specified instance of the I2C module for use and provides a handle that is required to use the remaining driver routines.

This function opens a specified instance of the I2C module driver for use by any client module and provides an "open-instance" handle that must be provided to any of the other I2C driver operations to identify the caller and the instance of the I2C driver/hardware module.

#### **Remarks**

The handle returned is valid until the [DRV\\_I2C\\_Close](#page-688-0) routine is called.

This function may block if the driver is running in an OS environment that supports blocking operations and the driver requires system resources access. Regarding the hardware I2C access the operation will behave as instructed by the [DRV\\_IO\\_INTENT](#page-9-0) parameter.

#### **Preconditions**

The [DRV\\_I2C\\_Initialize](#page-677-0) routine must have been called for the specified I2C device instance and the [DRV\\_I2C\\_Status](#page-679-0) must have returned SYS\_STATUS\_READY.

#### **Example**

```
DRV_HANDLE i2c_handle;
i2c_handle = DRV_I2C_Open(I2C_ID_1, DRV_IO_INTENT_NONBLOCKING|DRV_IO_INTENT_READWRITE);
if (DRV_HANDLE_INVALID == i2c_handle)
{
    // Handle open error
}
```
// Close the device when it is no longer needed. [DRV\\_I2C\\_Close](#page-688-0)(i2c\_handle);

#### **Parameters**

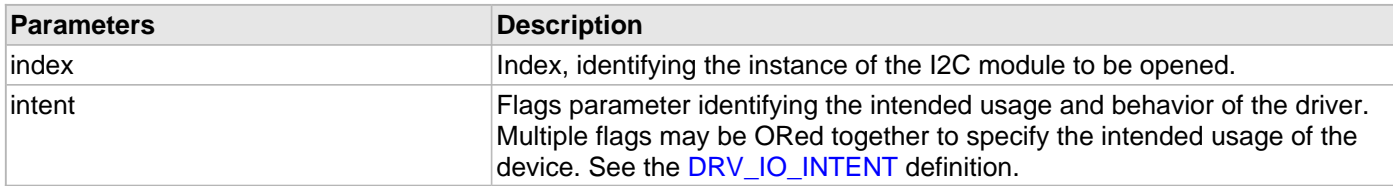

# **Function**

[DRV\\_HANDLE](#page-7-0) DRV\_I2C\_Open ( const I2C\_MODULE\_ID index, const [DRV\\_IO\\_INTENT](#page-9-0) intent )

# **c) Data Transfer Functions**

#### **DRV\_I2C\_BufferStatus Function**

Returns status of data transfer when Master or Slave acts either as a transmitter or a receiver. **Implementation:** Dynamic

#### **File**

[drv\\_i2c.h](#page-737-0)

## **C**

[DRV\\_I2C\\_BUFFER\\_EVENT](#page-712-0) **DRV\_I2C\_BufferStatus**([DRV\\_I2C\\_BUFFER\\_HANDLE](#page-714-0) **bufferHandle**);

#### **Returns**

A DRV\_I2C\_TRANSFER\_STATUS value describing the current status of the transfer.

#### **Description**

The bufferHandle parameter contains the buffer handle of the buffer that associated with the event. If the event is DRV\_I2C\_BUFFER\_EVENT\_COMPLETE, it means that the data was transferred successfully. If the event is DRV\_I2C\_BUFFER\_EVENT\_ERROR, it means that the data was not transferred successfully.

## **Example**

```
if(DRV_I2C_BUFFER_EVENT_COMPLETE & DRV_I2C_BufferStatus (appData.drvI2CWRBUFHandle))
{
         //perform action
         return true;
}
else
{
         //perform action
         return false;
}
```
#### **Parameters**

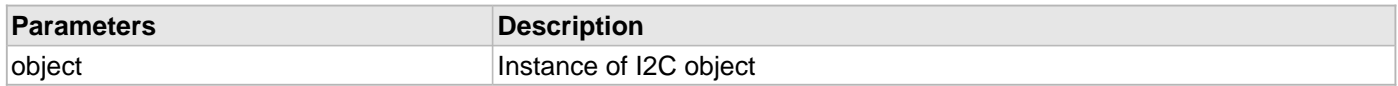

## **Function**

[DRV\\_I2C\\_BUFFER\\_EVENT](#page-712-0) DRV\_I2C\_BufferStatus ( [DRV\\_I2C\\_BUFFER\\_HANDLE](#page-714-0) bufferHandle )

# **DRV\_I2C\_BufferEventHandlerSet Function**

Allows a client to identify a buffer event handling function for the driver to call back when queued buffer transfers have finished.

**Implementation:** Dynamic

#### **File**

[drv\\_i2c.h](#page-737-0)

#### **C**

**void DRV\_I2C\_BufferEventHandlerSet**(**const** [DRV\\_HANDLE](#page-7-0) **handle**, **const** [DRV\\_I2C\\_BUFFER\\_EVENT\\_HANDLER](#page-713-0) **eventHandler**, **const** uintptr\_t **context**);

#### **Returns**

None.

#### **Description**

This function allows a client to identify a buffer event handling function for the driver to call back when queued buffer transfers have finished. When a client calls either the [DRV\\_I2C\\_BufferAddRead](#page-697-0) or [DRV\\_I2C\\_BufferAddWrite](#page-698-0) function, it is provided with a handle identifying the buffer that was added to the driver's buffer queue. The driver will pass this handle back to the client by calling "eventHandler" function when the buffer transfer has completed.

The event handler should be set before the client performs any "buffer add" operations that could generate events. The event handler once set, persists until the client closes the driver or sets another event handler (which could be a "NULL" pointer to indicate no callback).

#### **Remarks**

If the client does not want to be notified when the queued buffer transfer has completed, it does not need to register a callback. This function is thread safe when called in a RTOS application.

#### **Preconditions**

The [DRV\\_I2C\\_Initialize](#page-677-0) routine must have been called for the specified I2C driver instance.

[DRV\\_I2C\\_Open](#page-689-0) must have been called to obtain a valid opened device handle.

#### **Example**

```
// myAppObj is an application specific state data object.
DRV_I2C_BUFFER_EVENT operationStatus;
uint8_t mybuffer[MY_BUFFER_SIZE];
DRV_I2C_BUFFER_HANDLE appData.drvI2CRDBUFHandle
// appData.drvI2CHandle is the handle returned
// by the DRV_I2C_Open function.
// Client registers an event handler with driver. This is done once
DRV_I2C_BufferEventHandlerSet( appData.drvI2CHandle, APP_I2CBufferEventFunction,
                                    operationStatus );
appData.drvI2CRDBUFHandle = DRV_I2C_BufferAddRead(appData.drvI2CHandle, &mybuffer
                                       MY_BUFFER_SIZE, NULL );
if(DRV_I2C_BUFFER_HANDLE_INVALID == appData.drvI2CRDBUFHandle)
\mathcal{L}_{\mathcal{L}_{\mathcal{L}}} // Error handling here
}
// Event Processing Technique. Event is received when
// the buffer is processed.
void APP_I2CBufferEventFunction(DRV_I2C_BUFFER_EVENT event,
```
[DRV\\_I2C\\_BUFFER\\_HANDLE](#page-714-0) handle, uintptr\_t context)

© 2013-2015 Microchip Technology Inc. MPLAB Harmony v1.05 693

```
{
     switch(event)
 {
         case DRV_I2C_SEND_STOP_EVENT:
         DRV_I2C_StopEventSend(sysObj.drvI2C0);
         break;
         case DRV_I2C_BUFFER_EVENT_COMPLETE:
         //perform appropriate action
         break;
         case DRV_I2C_BUFFER_EVENT_ERROR:
             // Error handling here.
             break;
         default:
             break;
     }
}
```
## **Parameters**

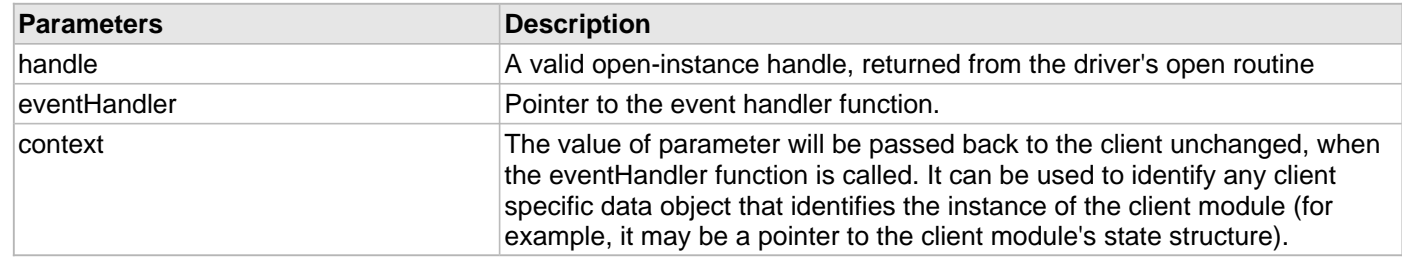

## **Function**

```
void DRV_I2C_BufferEventHandlerSet
(
const DRV_HANDLE handle,
const DRV_I2C_EVENT_HANDLER eventHandler,
const uintptr_t context
```
)

## **DRV\_I2C\_ByteRead Function**

Reads data from the receive register. **Implementation:** Static

## **File**

[drv\\_i2c.h](#page-737-0)

# **C**

uint8\_t **DRV\_I2C\_ByteRead**(I2C\_MODULE\_ID **i2cid**);

## **Returns**

Byte that was read from the I2CxRCV register.

## **Description**

Reads data from the receive register.

## **Parameters**

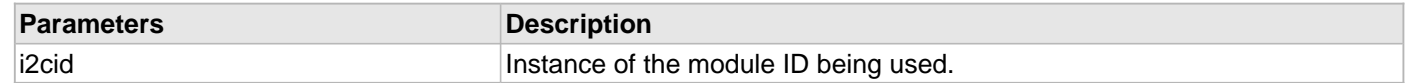

## **Function**

uint8\_t DRV\_I2C\_ByteRead(I2C\_MODULE\_ID i2cid)

## **DRV\_I2C\_ByteWrite Function**

Writes data byte to the appropriate module. **Implementation:** Static

## **File**

[drv\\_i2c.h](#page-737-0)

# **C**

**bool DRV\_I2C\_ByteWrite**(I2C\_MODULE\_ID **i2cid**, **const** uint8\_t **byte**);

## **Returns**

TRUE if byte write is successful.

## **Description**

Writes data to the transmit register.

#### **Parameters**

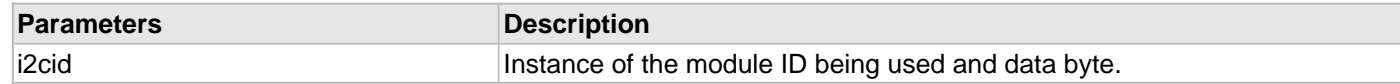

## **Function**

bool DRV\_I2C\_ByteWrite(I2C\_MODULE\_ID i2cid, const uint8\_t byte)

## **DRV\_I2C\_SetUpByteRead Function**

Prepare Master or Slave for receiving data. **Implementation:** Static

## **File**

[drv\\_i2c.h](#page-737-0)

# **C**

**bool DRV\_I2C\_SetUpByteRead**(I2C\_MODULE\_ID **i2cid**);

#### **Returns**

Status of the operation.

## **Description**

Sets Receiver Enable for Master. When operating in slave mode, releases the Clock for Slave.

#### **Parameters**

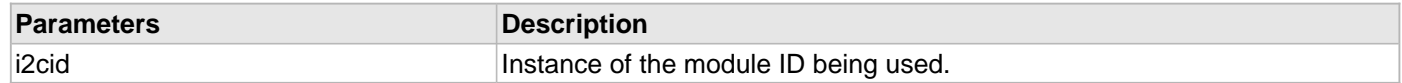

## **Function**

bool DRV\_I2C\_SetUpByteRead(I2C\_MODULE\_ID i2cid)

#### <span id="page-697-0"></span>**DRV\_I2C\_BufferAddRead Function**

This function reads data written from either Master or Slave.

**Implementation:** Dynamic

#### **File**

[drv\\_i2c.h](#page-737-0)

# **C**

```
DRV_I2C_BUFFER_HANDLE DRV_I2C_BufferAddRead(DRV_HANDLE handle, uint8_t* slaveaddress, void * 
rxBuffer, size_t size, void * context);
```
#### **Returns**

None.

## **Description**

Master calls this function to read data send by Slave. The Slave calls this function to read data send by Master. In case of Master, a START condition is initiated on the I2C bus.

## **Remarks**

After calling This function, the handle passed into drvHandle must not be used with any of the remaining driver routines. A new handle must be obtained by calling [DRV\\_I2C\\_Open](#page-689-0) before the caller may use the driver again.

#### **Preconditions**

The [DRV\\_I2C\\_Initialize](#page-677-0) routine must have been called for the specified I2C device instance and the [DRV\\_I2C\\_Status](#page-679-0) must have returned SYS\_STATUS\_READY.

[DRV\\_I2C\\_Open](#page-689-0) must have been called to obtain a valid opened device handle.

#### **Example**

 drvI2CRDBUFHandle = DRV\_I2C\_BufferAddRead( appData.drvI2CHandle, &deviceaddress, rxbuffer, num\_of\_bytes, NULL );

#### **Parameters**

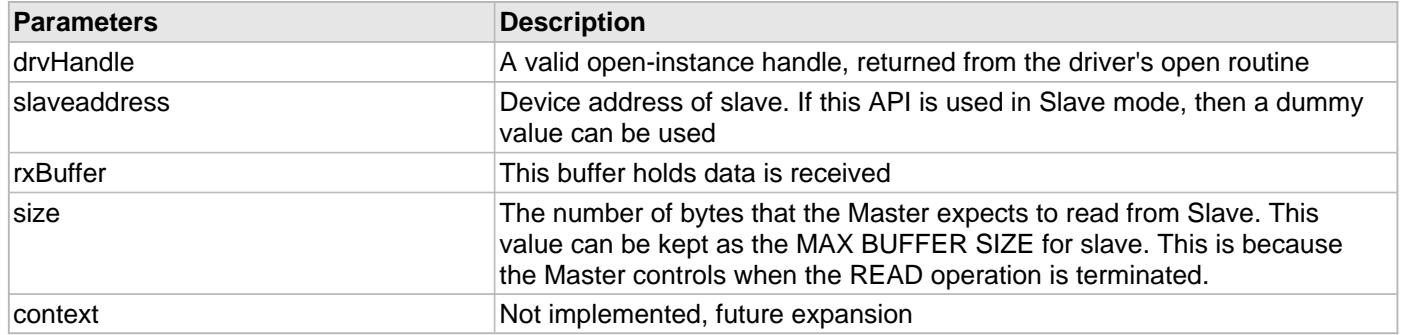

#### **Function**

[DRV\\_I2C\\_BUFFER\\_HANDLE](#page-714-0) DRV\_I2C\_BufferAddRead ( [DRV\\_HANDLE](#page-7-0) handle,

uint8\_t\* slaveaddress,

void \*rxBuffer,

size t size,

void \* context);

#### <span id="page-698-0"></span>**DRV\_I2C\_BufferAddWrite Function**

This function writes data to Master or Slave. **Implementation:** Dynamic

#### **File**

[drv\\_i2c.h](#page-737-0)

# **C**

```
DRV_I2C_BUFFER_HANDLE DRV_I2C_BufferAddWrite(DRV_HANDLE handle, uint8_t* slaveaddress, void * 
txBuffer, size_t size, void * context);
```
#### **Returns**

None.

## **Description**

Master calls this function to write data to Slave. The Slave calls this function to write data to Master. In case of Master, a START condition is initiated on the I2C bus

#### **Remarks**

After calling This function, the handle passed into drvHandle must not be used with any of the remaining driver routines. A new handle must be obtained by calling [DRV\\_I2C\\_Open](#page-689-0) before the caller may use the driver again.

#### **Preconditions**

The [DRV\\_I2C\\_Initialize](#page-677-0) routine must have been called for the specified I2C device instance and the [DRV\\_I2C\\_Status](#page-679-0) must have returned SYS\_STATUS\_READY.

[DRV\\_I2C\\_Open](#page-689-0) must have been called to obtain a valid opened device handle.

#### **Example**

 drvI2CWRBUFHandle = DRV\_I2C\_BufferAddWrite(appData.drvI2CHandle, deviceaddress, ([I2C\\_DATA\\_TYPE](#page-724-0) \*)&appData.drvI2CTXbuffer[0], num\_of\_bytes, NULL);

#### **Parameters**

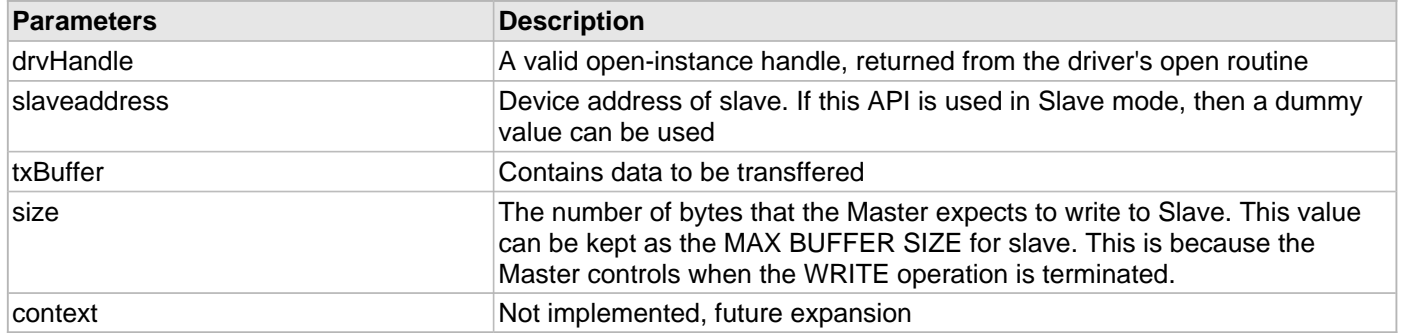

## **Function**

[DRV\\_I2C\\_BUFFER\\_HANDLE](#page-714-0) DRV\_I2C\_BufferAddWrite ( [DRV\\_HANDLE](#page-7-0) handle,

uint8\_t\* slaveaddress,

void \*txBuffer,

size t size,

void \* context);

#### <span id="page-699-0"></span>**DRV\_I2C\_BufferAddWriteRead Function**

This function writes data to Slave, inserts restart and requests read from slave.

**Implementation:** Dynamic

#### **File**

[drv\\_i2c.h](#page-737-0)

# **C**

```
DRV_I2C_BUFFER_HANDLE DRV_I2C_BufferAddWriteRead(DRV_HANDLE handle, uint8_t* slaveaddress, void
* txBuffer, size_t wsize, void * rxBuffer, size_t rsize, void * context);
```
#### **Returns**

None.

#### **Description**

Master calls this function to send a register address value to the slave and then queries the slave with a read request to read the contents indexed by the register location. The Master sends a restart condition after the initial write before sending the device address with R/W = 1. The restart condition prevents the Master from relinquishing the control of the bus. The slave should not use this function.

#### **Remarks**

After calling This function, the handle passed into drvHandle must not be used with any of the remaining driver routines. A new handle must be obtained by calling DRV 12C Open before the caller may use the driver again.

#### **Preconditions**

The [DRV\\_I2C\\_Initialize](#page-677-0) routine must have been called for the specified I2C device instance and the [DRV\\_I2C\\_Status](#page-679-0) must have returned SYS\_STATUS\_READY.

DRV I2C Open must have been called to obtain a valid opened device handle.

#### **Example**

```
 drvI2CRDBUFHandle = DRV_I2C_BufferAddWriteRead( appData.drvI2CHandle,
             deviceaddress,
             (I2C_DATA_TYPE *)&appData.drvI2CTXbuffer[0], registerbytesize,
             rxbuffer, num_of_bytes, NULL );
```
#### **Parameters**

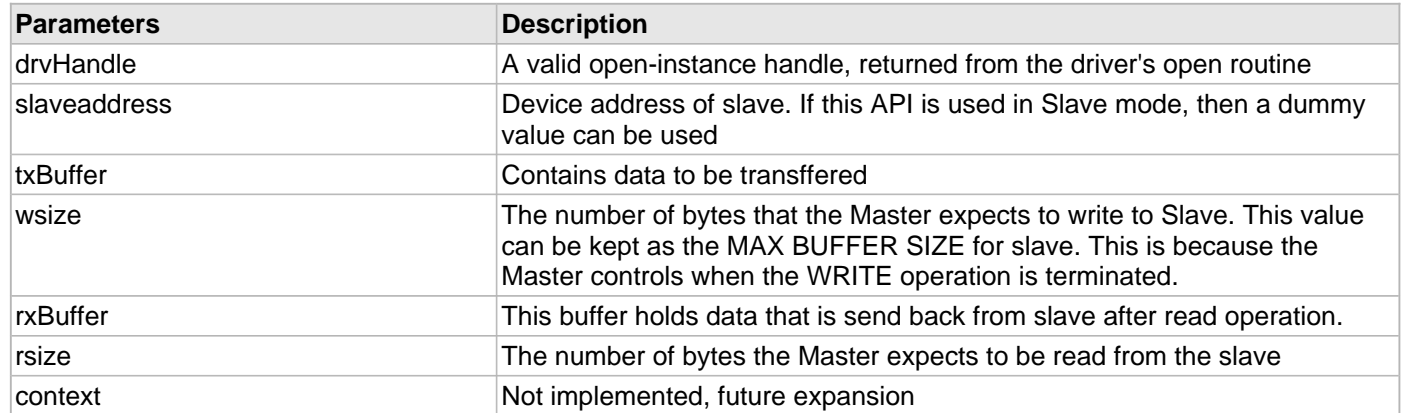

#### **Function**

[DRV\\_I2C\\_BUFFER\\_HANDLE](#page-714-0) DRV\_I2C\_BufferAddWriteRead ( [DRV\\_HANDLE](#page-7-0) handle,

uint8\_t\* slaveaddress,

void \*txBuffer,

size\_t wsize,

void \*rxBuffer, size\_t rsize, void \* context);

## **DRV\_I2C\_RestartEventSend Function**

Master sends STOP condition on I2C bus indicating end of WRITE or READ.

**Implementation:** Dynamic

#### **File**

[drv\\_i2c.h](#page-737-0)

# **C**

**void DRV\_I2C\_RestartEventSend**[\(DRV\\_HANDLE](#page-7-0) **handle**);

#### **Returns**

None.

## **Description**

Master sends RESTART condition. after completing a WRITE. This is done when the Master does not want to relinquish control of bus but want to start another transaction. This usually happens when the Master wants to send a read data from a specific register in the slave device.

## **Remarks**

None.

## **Preconditions**

The [DRV\\_I2C\\_Initialize](#page-677-0) routine must have been called for the specified I2C device instance and the [DRV\\_I2C\\_Status](#page-679-0) must have returned SYS\_STATUS\_READY.

DRV I2C Open must have been called to obtain a valid opened device handle.

[DRV\\_I2C\\_BufferAddWriteRead](#page-699-0) which performs a START but instead of terminating the I2C transaction with a STOP, a RESTART issued on the bus.

#### **Example**

DRV\_I2C\_RestartEventSend(appData.drvI2CHandle)

#### **Parameters**

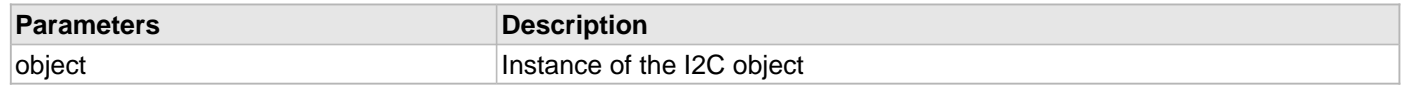

## **Function**

void DRV\_I2C\_RestartEventSend( [DRV\\_HANDLE](#page-7-0) handle);

## <span id="page-702-0"></span>**DRV\_I2C\_StopEventSend Function**

Master sends STOP condition on I2C bus indicating end of WRITE or READ.

**Implementation:** Dynamic

#### **File**

[drv\\_i2c.h](#page-737-0)

# **C**

**void DRV\_I2C\_StopEventSend**([DRV\\_HANDLE](#page-7-0) **handle**);

#### **Returns**

None.

## **Description**

Master sends STOP condition after completing a WRITE or READ. This will relinquish the control of I2C bus and another Master is free to take control of the bus.

## **Remarks**

None.

## **Preconditions**

The [DRV\\_I2C\\_Initialize](#page-677-0) routine must have been called for the specified I2C device instance and the [DRV\\_I2C\\_Status](#page-679-0) must have returned SYS\_STATUS\_READY.

[DRV\\_I2C\\_Open](#page-689-0) must have been called to obtain a valid opened device handle.

[DRV\\_I2C\\_BufferAddWrite](#page-698-0)[/DRV\\_I2C\\_BufferAddRead](#page-697-0) which performs a START and WRITE or READ operation on the bus.

## **Example**

DRV\_I2C\_StopEventSend(appData.drvI2CHandle)

#### **Parameters**

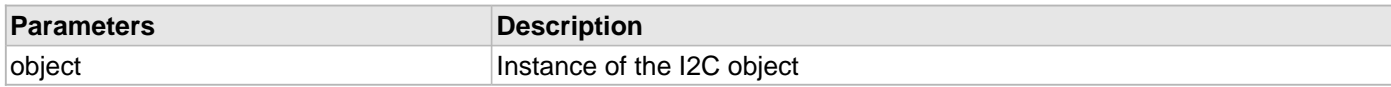

# **Function**

void DRV\_I2C\_StopEventSend( [DRV\\_HANDLE](#page-7-0) handle);

## **d) Status Functions**

# **DRV\_I2C\_WaitForByteWriteToComplete Function**

Checks for the write operation to be completed. **Implementation:** Static

#### **File**

[drv\\_i2c.h](#page-737-0)

# **C**

**bool DRV\_I2C\_WaitForByteWriteToComplete**(I2C\_MODULE\_ID **i2cid**);

## **Returns**

TRUE if write operation has completed.

## **Description**

Waits for data write to be completed. Checks status of TBF and TRSTAT to determine if write is completed.

## **Parameters**

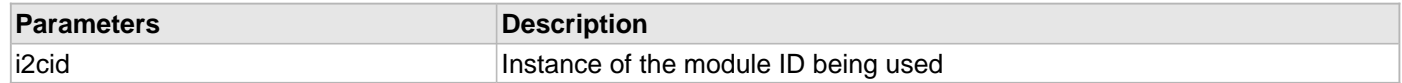

## **Function**

bool DRV\_I2C\_WaitForByteWriteToComplete(I2C\_MODULE\_ID i2cid)

## **DRV\_I2C\_WaitForReadByteAvailable Function**

Checks if data is available in the receive register. **Implementation:** Static

#### **File**

[drv\\_i2c.h](#page-737-0)

# **C**

**bool DRV\_I2C\_WaitForReadByteAvailable**(I2C\_MODULE\_ID **i2cid**);

#### **Returns**

Status of the operation.

## **Description**

Checks if data is available in the receive register, by checking the status of RBF. Returns TRUE if data is available and FALSE if  $RBF = 0$ .

## **Parameters**

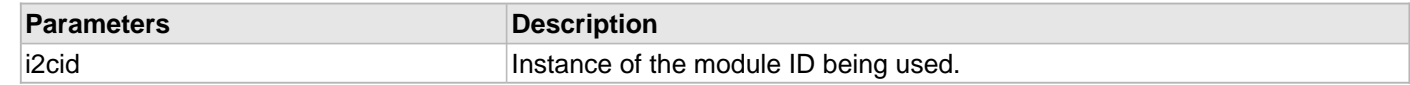

# **Function**

bool DRV\_I2C\_WaitForReadByteAvailable(I2C\_MODULE\_ID i2cid)

# **DRV\_I2C\_WaitForStartComplete Function**

Checks if a successful START was issued on the I2C bus. **Implementation:** Static

# **File**

[drv\\_i2c.h](#page-737-0)

# **C**

**bool DRV\_I2C\_WaitForStartComplete**(I2C\_MODULE\_ID **i2cid**);

## **Returns**

TRUE if START is detected.

## **Description**

Waits for START condition to be present on the bus.

## **Parameters**

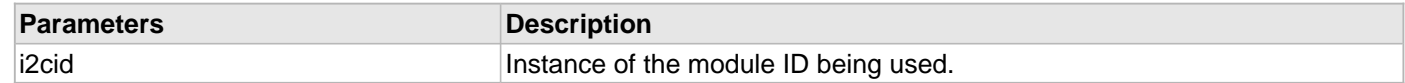

## **Function**

bool DRV\_I2C\_WaitForStartComplete(I2C\_MODULE\_ID i2cid)

## **DRV\_I2C\_WaitForStopComplete Function**

Checks if a successful STOP was issued on the I2C bus. **Implementation:** Static

#### **File**

[drv\\_i2c.h](#page-737-0)

# **C**

**bool DRV\_I2C\_WaitForStopComplete**(I2C\_MODULE\_ID **i2cid**);

## **Returns**

TRUE if STOP is detected.

## **Description**

Waits for STOP condition to be present on the bus.

## **Parameters**

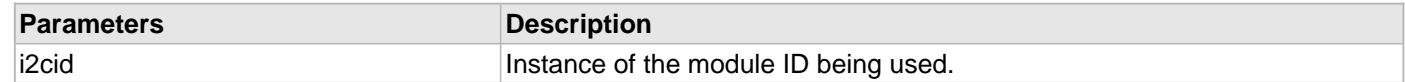

## **Function**

bool DRV\_I2C\_WaitForStopComplete(I2C\_MODULE\_ID i2cid)

## **DRV\_I2C\_WriteByteAcknowledged Function**

Checks if byte written was ACK'ed or NACK'ed. **Implementation:** Static

## **File**

[drv\\_i2c.h](#page-737-0)

# **C**

**bool DRV\_I2C\_WriteByteAcknowledged**(I2C\_MODULE\_ID **i2cid**);

#### **Returns**

TRUE if ACK'ed; FALSE if NACK'ed.

## **Description**

Checks if byte written was ACK'ed or NACK'ed.

## **Parameters**

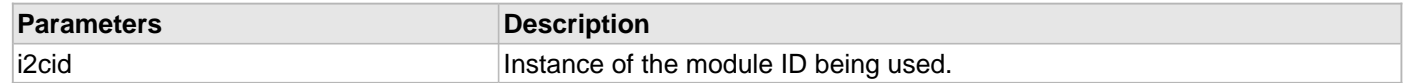

## **Function**

bool DRV\_I2C\_WriteByteAcknowledged(I2C\_MODULE\_ID i2cid)

## **DRV\_I2C\_ReceiverBufferIsEmpty Function**

Checks if no byte is present in Receive register. **Implementation:** Static

## **File**

[drv\\_i2c.h](#page-737-0)

# **C**

**bool DRV\_I2C\_ReceiverBufferIsEmpty**(I2C\_MODULE\_ID **i2cid**);

#### **Returns**

TRUE if empty.

## **Description**

Checks if byte is present in receive register.

## **Parameters**

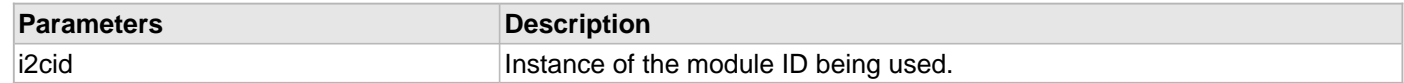

## **Function**

bool DRV\_I2C\_ReceiverBufferIsEmpty(I2C\_MODULE\_ID i2cid);

## **DRV\_I2C\_WaitForACKOrNACKComplete Function**

Waits for ACK/NACK sequence to be complete. **Implementation:** Static

#### **File**

[drv\\_i2c.h](#page-737-0)

## **C**

**bool DRV\_I2C\_WaitForACKOrNACKComplete**(I2C\_MODULE\_ID **i2cid**);

#### **Returns**

TRUE if ACK/NACK sequence is complete.

#### **Description**

Master waits for the ACK/NACK to be completed it sends to the slave after it receives a byte from slave. Only after ACK/NACK is complete that Master either sets RCEN or sends a STOP.

#### **Parameters**

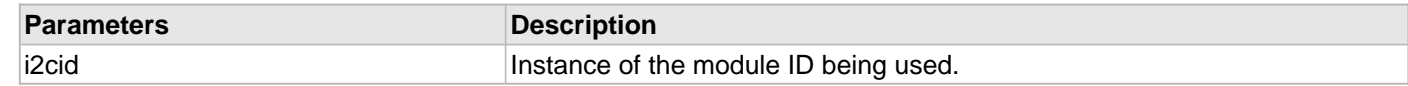

# **Function**

bool DRV\_I2C\_WaitForACKOrNACKComplete(I2C\_MODULE\_ID i2cid)

## **e) Miscellaneous Functions**

## **DRV\_I2C\_IRQEventSend Function**

IRQ line logic to let Master know that Slave has data to be sent. **Implementation:** Dynamic

#### **File**

[drv\\_i2c.h](#page-737-0)

## **C**

**void DRV\_I2C\_IRQEventSend**[\(DRV\\_HANDLE](#page-7-0) **handle**);

#### **Returns**

None.

#### **Description**

The Slave can call this function to toggle the IRQ line to request the Master for a READ (i.e., Slave has data to be send to Master).

## **Remarks**

After calling This function, the handle passed into drvHandle must not be used with any of the remaining driver routines. A new handle must be obtained by calling [DRV\\_I2C\\_Open](#page-689-0) before the caller may use the driver again.

## **Preconditions**

The [DRV\\_I2C\\_Initialize](#page-677-0) routine must have been called for the specified I2C device instance and the [DRV\\_I2C\\_Status](#page-679-0) must have returned SYS\_STATUS\_READY.

[DRV\\_I2C\\_Open](#page-689-0) must have been called to obtain a valid opened device handle.

DRV I2C ClientSetup should have been called to configure IRQ port pin

#### **Example**

DRV\_I2C\_IRQEventSend(appData.drvI2CHandle);

#### **Parameters**

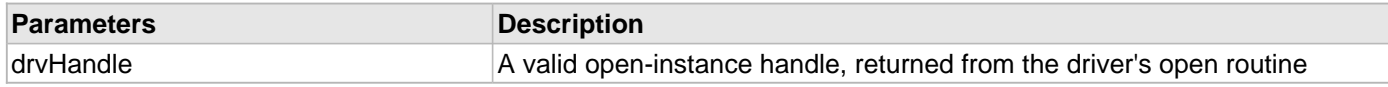

# **Function**

void DRV\_I2C\_IRQEventSend( [DRV\\_HANDLE](#page-7-0) handle);

## **f) Data Types and Constants**

## <span id="page-711-0"></span>**DRV\_I2C\_ADDRESS\_WIDTH Enumeration**

Lists the Address Width of the Slave.

# **File**

[drv\\_i2c.h](#page-737-0)

# **C**

```
typedef enum {
  DRV_I2C_7BIT_SLAVE,
  DRV_I2C_10BIT_SLAVE
} DRV_I2C_ADDRESS_WIDTH;
```
## **Members**

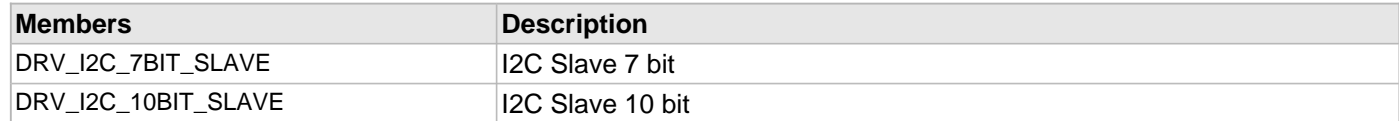

## **Description**

I2C Slave Address Width

This enumeration lists if the I2C module is configured as a 7-bit Slave or a 10-bit Slave.

## **Remarks**

None.

# <span id="page-712-0"></span>**DRV\_I2C\_BUFFER\_EVENT Enumeration**

Lists the different conditions that happens during a buffer transfer.

## **File**

```
drv_i2c.h
```
## **C**

```
typedef enum {
   DRV_I2C_BUFFER_EVENT_PENDING,
   DRV_I2C_BUFFER_EVENT_COMPLETE,
  DRV_I2C_BUFFER_EVENT_ERROR,
   DRV_I2C_SEND_STOP_EVENT,
  DRV_I2C_SEND_RESTART_EVENT,
   DRV_I2C_BUFFER_SLAVE_READ_REQUESTED,
   DRV_I2C_BUFFER_SLAVE_WRITE_REQUESTED,
   DRV_I2C_BUFFER_SLAVE_READ_BYTE,
   DRV_I2C_BUFFER_SLAVE_WRITE_BYTE
} DRV_I2C_BUFFER_EVENT;
```
#### **Members**

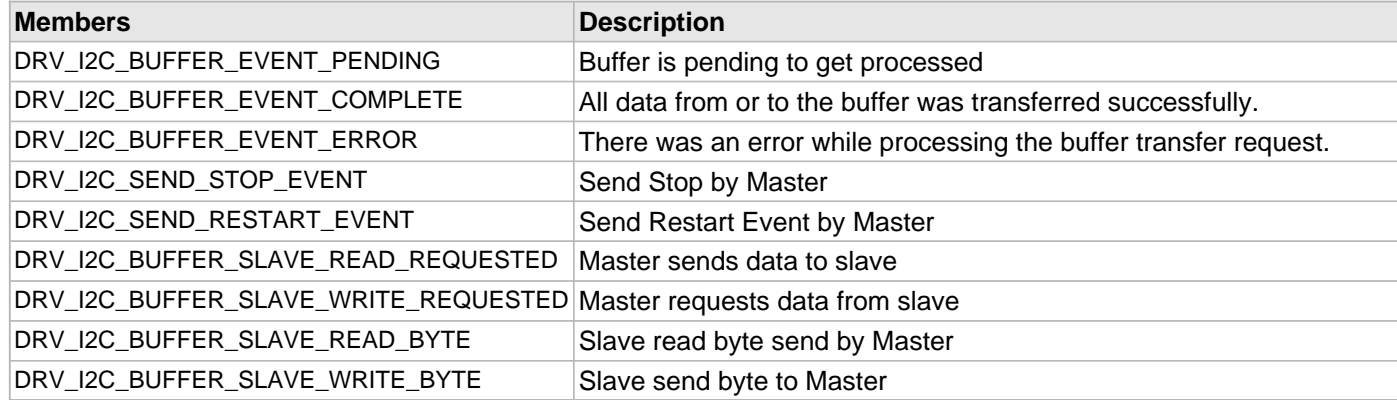

## **Description**

I2C Buffer Events

This enumeration identifies the different conditions that can happen during a buffer transaction. Callbacks can be made with the appropriate buffer condition passed as a parameter to execute the desired action. The application can also poll the BufferStatus flag to check the status of transfer.

The values act like flags and multiple flags can be set.

#### **Remarks**

None.

# <span id="page-713-0"></span>**DRV\_I2C\_BUFFER\_EVENT\_HANDLER Type**

Points to a callback after completion of an I2C transfer.

## **File**

[drv\\_i2c.h](#page-737-0)

## **C**

```
typedef void (* DRV_I2C_BUFFER_EVENT_HANDLER)(DRV_I2C_BUFFER_EVENT event, DRV_I2C_BUFFER_HANDLE
bufferHandle, uintptr_t context);
```
#### **Description**

I2C Buffer Event Callback

This type identifies the I2C Buffer Event. It allows the client driver to register a callback using DRV\_I2C\_BUFFER\_EVENT\_HANDLER. By using this mechanism, the driver client will be notified at the completion of the corresponding transfer.

#### **Remarks**

A transfer can be composed of various transfer segments. Once a transfer is completed the driver will call the client registered transfer callback.

The callback could be called from ISR context and should be kept as short as possible. It is meant for signaling and it should not be blocking.

#### **Parameters**

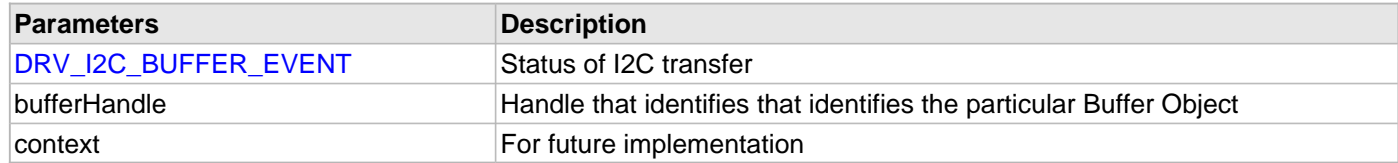

# **Function**

void (\*[DRV\\_I2C\\_BUFFER\\_EVENT](#page-712-0)\_HANDLER ) ( DRV\_I2C\_BUFFER\_EVENT event, [DRV\\_I2C\\_BUFFER\\_HANDLE](#page-714-0) bufferHandle, uintptr\_t context )

# <span id="page-714-0"></span>**DRV\_I2C\_BUFFER\_HANDLE Type**

## **File**

[drv\\_i2c.h](#page-737-0)

# **C**

**typedef** uintptr\_t **DRV\_I2C\_BUFFER\_HANDLE**;

# **Description**

This is type DRV\_I2C\_BUFFER\_HANDLE.

## <span id="page-715-0"></span>**DRV\_I2C\_BUS\_LEVEL Enumeration**

Lists the Operational Voltage level of I2C.

## **File**

[drv\\_i2c.h](#page-737-0)

# **C**

```
typedef enum {
  DRV_I2C_OPEN_COLLECTOR_LEVEL,
  DRV_I2C_SMBus_LEVEL
} DRV_I2C_BUS_LEVEL;
```
# **Members**

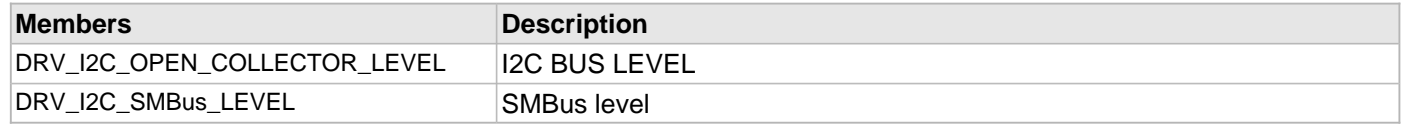

# **Description**

I2C Bus Levels

This enumeration lists if the I2C is configured to operate in the traditional I2C mode or the SMBus mode. \*

## **Remarks**

None.

## <span id="page-716-0"></span>**DRV\_I2C\_BUS\_SPEED Enumeration**

Lists the I2C Bus speed mode.

# **File**

[drv\\_i2c.h](#page-737-0)

# **C**

```
typedef enum {
  DRV_I2C_NORMAL_SPEED,
  DRV_I2C_HIGH_SPEED
} DRV_I2C_BUS_SPEED;
```
# **Description**

I2C Bus Speed

This enumeration lists if the I2C is configured to operate at High-Speed or Normal Speed.

## **Remarks**

None.

#### <span id="page-717-0"></span>**DRV\_I2C\_CallBack Type**

Points to a callback to initiate a particular function.

## **File**

[drv\\_i2c.h](#page-737-0)

# **C**

```
typedef void (* DRV_I2C_CallBack)(DRV_I2C_BUFFER_EVENT event, void * context);
```
#### **Description**

I2C Buffer Event Callback

This type identifies the I2C Buffer Event. It allows the client driver to register a callback using [DRV\\_I2C\\_BUFFER\\_EVENT.](#page-712-0) By using this mechanism, the driver client will can initiate an operation. This is intended to be used for SLAVE mode because the Master drives the I2C bus and through this the Slave can issue a READ or WRITE based on the status of R/W bit received from the Master

#### **Remarks**

A transfer can be composed of various transfer segments. Once a transfer is completed the driver will call the client registered transfer callback.

The callback could be called from ISR context and should be kept as short as possible. It is meant for signaling and it should not be blocking.

## **Parameters**

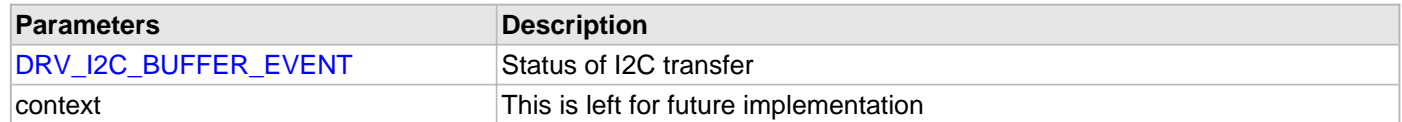

#### **Function**

typedef void (\*DRV\_I2C\_CallBack)( [DRV\\_I2C\\_BUFFER\\_EVENT](#page-712-0) event, void \* context)

## **DRV\_I2C\_INIT Structure**

Identifies the initialization values that are passed as parameters to the initialize and reinitialize routines of the I2C module.

#### **File**

[drv\\_i2c.h](#page-737-0)

# **C**

```
typedef struct _DRV_I2C_INIT {
   SYS_MODULE_INIT moduleInit;
   I2C_MODULE_ID i2cId;
   DRV_I2C_MODE i2cMode;
  DRV_I2C_ADDRESS_WIDTH addWidth;
  bool reservedaddenable;
  bool generalcalladdress;
   I2C_SLAVE_ADDRESS_VALUE slaveaddvalue;
   uint32_t baudRate;
   DRV_I2C_BUS_LEVEL buslevel;
   DRV_I2C_BUS_SPEED busspeed;
   INT_SOURCE mstrInterruptSource;
   INT_SOURCE slaveInterruptSource;
   INT_SOURCE errInterruptSource;
   unsigned int queueSize;
   DRV_I2C_CallBack operationStarting;
   DRV_I2C_SLAVE_ADDRESS_MASK maskslaveaddress;
} DRV_I2C_INIT;
```
## **Members**

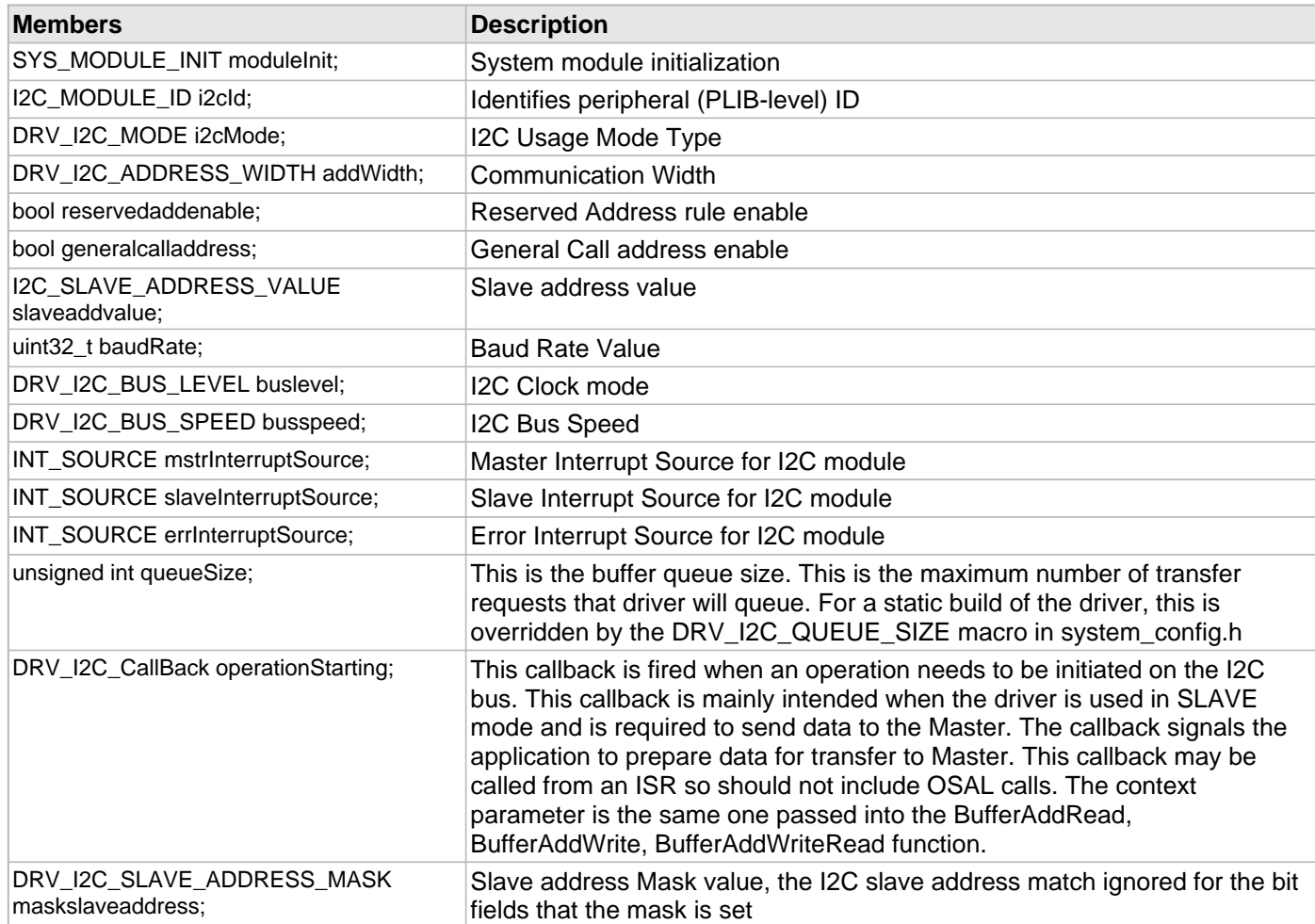

# **Description**

I2C Initialization Values

This enumeration identifies the values that are passed as parameters to the initialize and reinitialize routines of the I2C module.

These values specify different I2C module initialization parameters.
### <span id="page-720-0"></span>**DRV\_I2C\_INIT\_CODE Enumeration**

Codes used for an I2C module initialization.

### **File**

[drv\\_i2c.h](#page-737-0)

### **C**

```
typedef enum {
   DRV_I2C_INIT_DATA_NONE = 0,
   DRV_I2C_INIT_DATA_MASTER = 0x01,
   DRV_I2C_INIT_DATA_SLAVE = 0x02
} DRV_I2C_INIT_CODE;
```
### **Members**

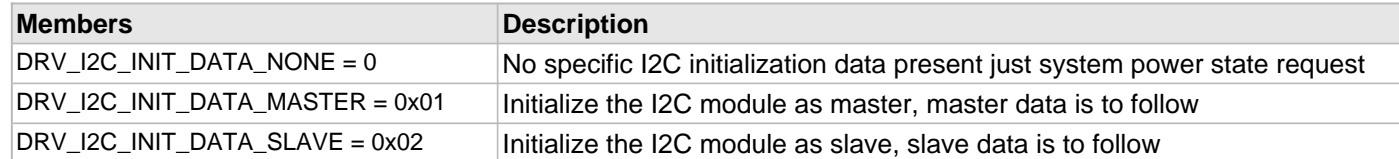

#### **Description**

#### I2C Device Initialization Code

This enumeration identifies the codes that can be used to specify I2C module initialization. They are used in the system calls [DRV\\_I2C\\_Initialize](#page-677-0) and DRV\_I2C\_Reinitialize as part of the specific module SYS\_MODULE\_INIT.moduleCode value.

The values act like flags and multiple flags can be set.

#### **Remarks**

The initialization code is I2C module-specific. It can be extended to carry additional information.

The system power code is always present and has to be processed. The device specific information can be missing if the system wants to change a power state only.

### <span id="page-721-0"></span>**DRV\_I2C\_MODE Enumeration**

Lists the operation mode of I2C module.

#### **File**

[drv\\_i2c.h](#page-737-0)

### **C**

```
typedef enum {
  DRV_I2C_MODE_MASTER,
  DRV_I2C_MODE_SLAVE
} DRV_I2C_MODE;
```
### **Members**

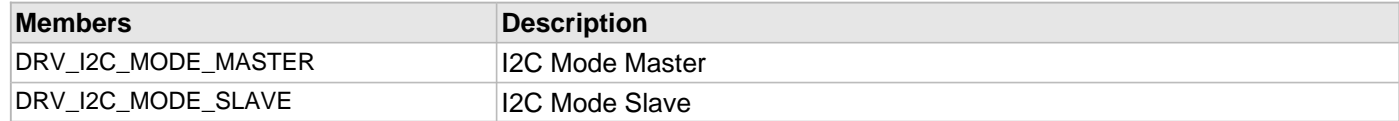

### **Description**

I2C Operation Mode

This enumeration lists if the I2C module is configured as a Master or a Slave.

#### **Remarks**

None.

## <span id="page-722-0"></span>**DRV\_I2C\_SLAVE\_ADDRESS\_MASK Type**

#### **File**

[drv\\_i2c.h](#page-737-0)

### **C**

**typedef** uint8\_t **DRV\_I2C\_SLAVE\_ADDRESS\_MASK**;

### **Description**

HV104\_0217 Added variable for Slave address Mask

### <span id="page-723-0"></span>**DRV\_I2C\_TRANSFER\_HANDLE Type**

Handle to an ongoing I2C transfer.

### **File**

[drv\\_i2c.h](#page-737-0)

### **C**

**typedef const void** \* **DRV\_I2C\_TRANSFER\_HANDLE**;

### **Description**

I2C Transfer Handle

This handle identifies an ongoing I2C transfer. The handle allows the driver client to check the status of that particular transfer by calling DRV\_I2C\_TransferStatus() or DRV\_I2C\_TransferStatusDcpt().

The status of an ongoing transfer can be monitored by using the transfer handle. Refer to DRV\_I2C\_TransferRegisterCallback function.

#### **Remarks**

This handle is provided by the routine that schedules a transfer. It is valid from the time a transfer has been enqueued until the time that the transfer has completed (and has been optionally acknowledged). At that time the handle becomes invalid.

Exception: If the transfer is marked persistent with DRV\_I2C\_TRANSFER\_FLAG\_PERSISTENT, the handle is valid across multiple calls, even after a transfer is completed. Even a persistent transfer can be removed from the driver's queues by using DRV\_I2C\_TransferRemove

## <span id="page-724-0"></span>**I2C\_DATA\_TYPE Type**

### **File**

[drv\\_i2c.h](#page-737-0)

### **C**

**typedef unsigned char I2C\_DATA\_TYPE**;

## **Description**

This is type I2C\_DATA\_TYPE.

## <span id="page-725-0"></span>**I2C\_SLAVE\_ADDRESS\_7bit Type**

#### **File**

[drv\\_i2c.h](#page-737-0)

### **C**

**typedef** uint8\_t **I2C\_SLAVE\_ADDRESS\_7bit**;

## **Description**

need to type cast 10-bit slave address into 8 bit mode

## <span id="page-726-0"></span>**I2C\_SLAVE\_ADDRESS\_VALUE Type**

#### **File**

[drv\\_i2c.h](#page-737-0)

### **C**

**typedef** uint16\_t **I2C\_SLAVE\_ADDRESS\_VALUE**;

## **Description**

This is type I2C\_SLAVE\_ADDRESS\_VALUE.

### <span id="page-727-0"></span>**DRV\_I2C\_INDEX\_0 Macro**

The number of I2C instances that are present on the device. This number is dependent on the type of device.

### **File**

[drv\\_i2c.h](#page-737-0)

## **C**

**#define DRV\_I2C\_INDEX\_0** 0

## **Description**

[DRV\\_I2C\\_INDEX](#page-353-0)

## <span id="page-728-0"></span>**DRV\_I2C\_INDEX\_1 Macro**

#### **File**

[drv\\_i2c.h](#page-737-0)

### **C**

**#define DRV\_I2C\_INDEX\_1** 1

## **Description**

This is macro DRV\_I2C\_INDEX\_1.

## <span id="page-729-0"></span>**DRV\_I2C\_INDEX\_2 Macro**

#### **File**

[drv\\_i2c.h](#page-737-0)

### **C**

**#define DRV\_I2C\_INDEX\_2** 2

## **Description**

This is macro DRV\_I2C\_INDEX\_2.

## <span id="page-730-0"></span>**DRV\_I2C\_INDEX\_3 Macro**

#### **File**

[drv\\_i2c.h](#page-737-0)

### **C**

**#define DRV\_I2C\_INDEX\_3** 3

## **Description**

This is macro DRV\_I2C\_INDEX\_3.

## <span id="page-731-0"></span>**DRV\_I2C\_INDEX\_4 Macro**

#### **File**

[drv\\_i2c.h](#page-737-0)

### **C**

**#define DRV\_I2C\_INDEX\_4** 4

## **Description**

This is macro DRV\_I2C\_INDEX\_4.

## <span id="page-732-0"></span>**DRV\_I2C\_INDEX\_5 Macro**

#### **File**

[drv\\_i2c.h](#page-737-0)

### **C**

**#define DRV\_I2C\_INDEX\_5** 5

## **Description**

This is macro DRV\_I2C\_INDEX\_5.

### <span id="page-733-0"></span>**DRV\_I2C\_BUFFER\_QUEUE\_SUPPORT Macro**

Specifies if the Buffer Queue support should be enabled.

### **File**

[drv\\_i2c\\_config\\_template.h](#page-739-0)

### **C**

**#define DRV\_I2C\_BUFFER\_QUEUE\_SUPPORT false**

### **Description**

I2C Driver Buffer Queue Support

This macro defines if Buffer Queue support should be enabled. Setting this macro to true will enable buffer queue support and all buffer related driver function.

#### **Remarks**

### <span id="page-734-0"></span>**DRV\_I2C\_INSTANCES\_NUMBER Macro**

Sets up the maximum number of hardware instances that can be supported

### **File**

[drv\\_i2c\\_config\\_template.h](#page-739-0)

### **C**

**#define DRV\_I2C\_INSTANCES\_NUMBER** 5

### **Description**

I2C driver objects configuration

Sets up the maximum number of hardware instances that can be supported. It is recommended that this number be set exactly equal to the number of I2C modules that are needed by the application. Hardware Instance support consumes RAM memory space. If this macro is not defined, then the driver will be built statically.

#### **Remarks**

### <span id="page-735-0"></span>**DRV\_I2C\_INTERRUPT\_MODE Macro**

Macro controls interrupt based operation of the driver

### **File**

[drv\\_i2c\\_config\\_template.h](#page-739-0)

#### **C**

**#define DRV\_I2C\_INTERRUPT\_MODE true**

### **Description**

I2C Interrupt Mode Operation Control

This macro controls the interrupt based operation of the driver. The possible values it can take are

- true Enables the interrupt mode
- false Enables the polling mode

If the macro value is true, then Interrupt Service Routine for the interrupt should be defined in the application. The [DRV\\_I2C\\_Tasks](#page-680-0)() routine should be called in the ISR.

#### **Remarks**

#### <span id="page-736-0"></span>**DRV\_I2C\_QUEUE\_DEPTH\_COMBINED Macro**

Number of entries of all queues in all instances of the driver.

#### **File**

[drv\\_i2c\\_config\\_template.h](#page-739-0)

### **C**

**#define DRV\_I2C\_QUEUE\_DEPTH\_COMBINED** 10

#### **Description**

I2C Driver Instance combined queue depth.

This macro defines the number of entries of all queues in all instances of the driver.

Each hardware instance supports a buffer queue for transmit and receive operations. The size of queue is specified either in driver initialization (for dynamic build) or by macros (for static build). The hardware instance transmit buffer queue will queue transmit buffers submitted by the [DRV\\_I2C\\_BufferAddWrite](#page-698-0)() function. The hardware instance receive buffer queue will queue receive buffers submitted by the DRV I2C\_BufferAddRead() function.

A buffer queue will contain buffer queue entries, each related to a BufferAdd request. This configuration macro defines total number of buffer entries that will be available for use between all I2C driver hardware instances. The buffer queue entries are allocated to individual hardware instances as requested by hardware instances. Once the request is processed, the buffer queue entry is free for use by other hardware instances.

The total number of buffer entries in the system determines the ability of the driver to service non blocking read and write requests. If a free buffer entry is not available, the driver will not add the request and will return an invalid buffer handle. More the number of buffer entries, greater the ability of the driver to service and add requests to its queue. A hardware instance additionally can queue up as many buffer entries as specified by its transmit and receive buffer queue size.

As an example, consider the case of static single client driver application where full duplex non blocking operation is desired without queuing, the minimum transmit queue depth and minimum receive queue depth should be 1. Hence the total number of buffer entries should be 2.

In the current implementation of I2C driver, queueing of Buffers is not supported. This will be added in a future release.

### **Remarks**

## **Files**

### **Files**

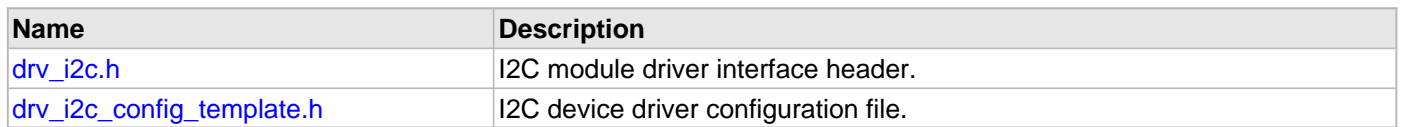

## **Description**

## <span id="page-737-0"></span>**drv\_i2c.h**

I2C module driver interface header.

### **Enumerations**

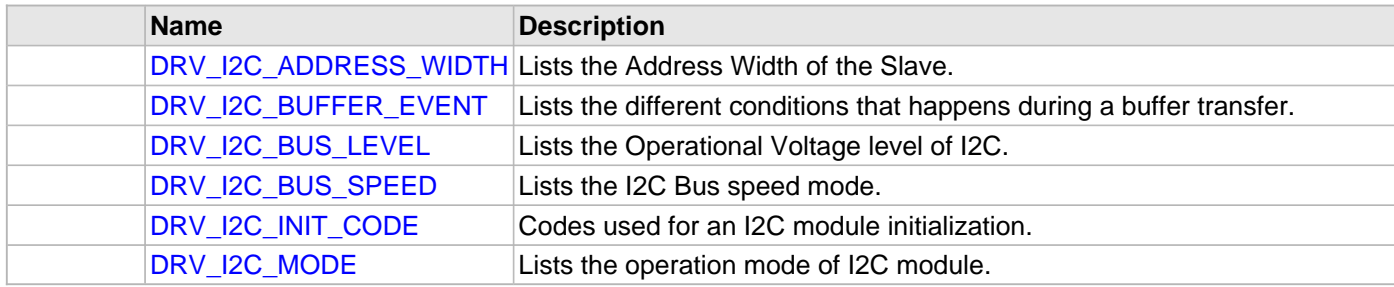

## **Functions**

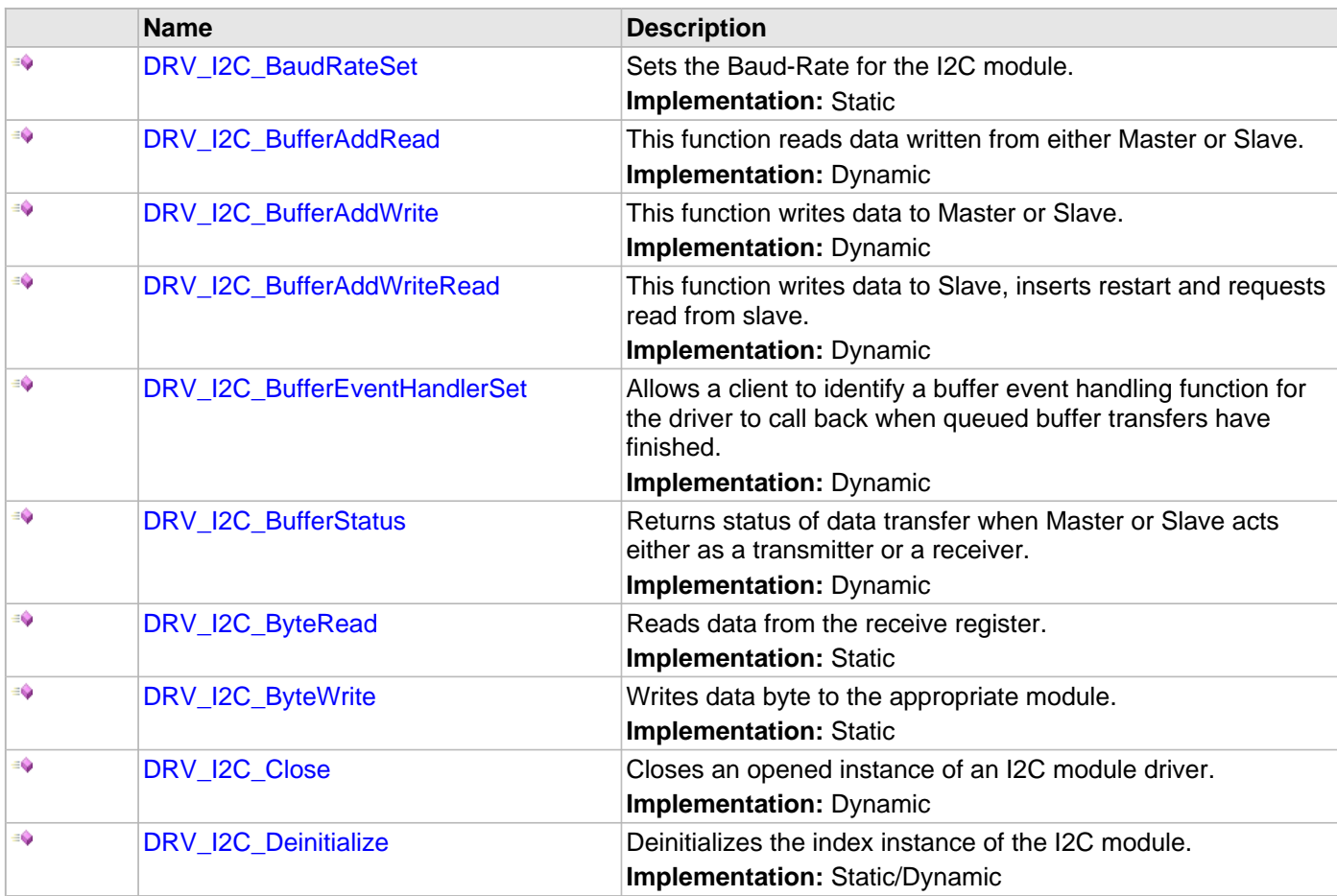

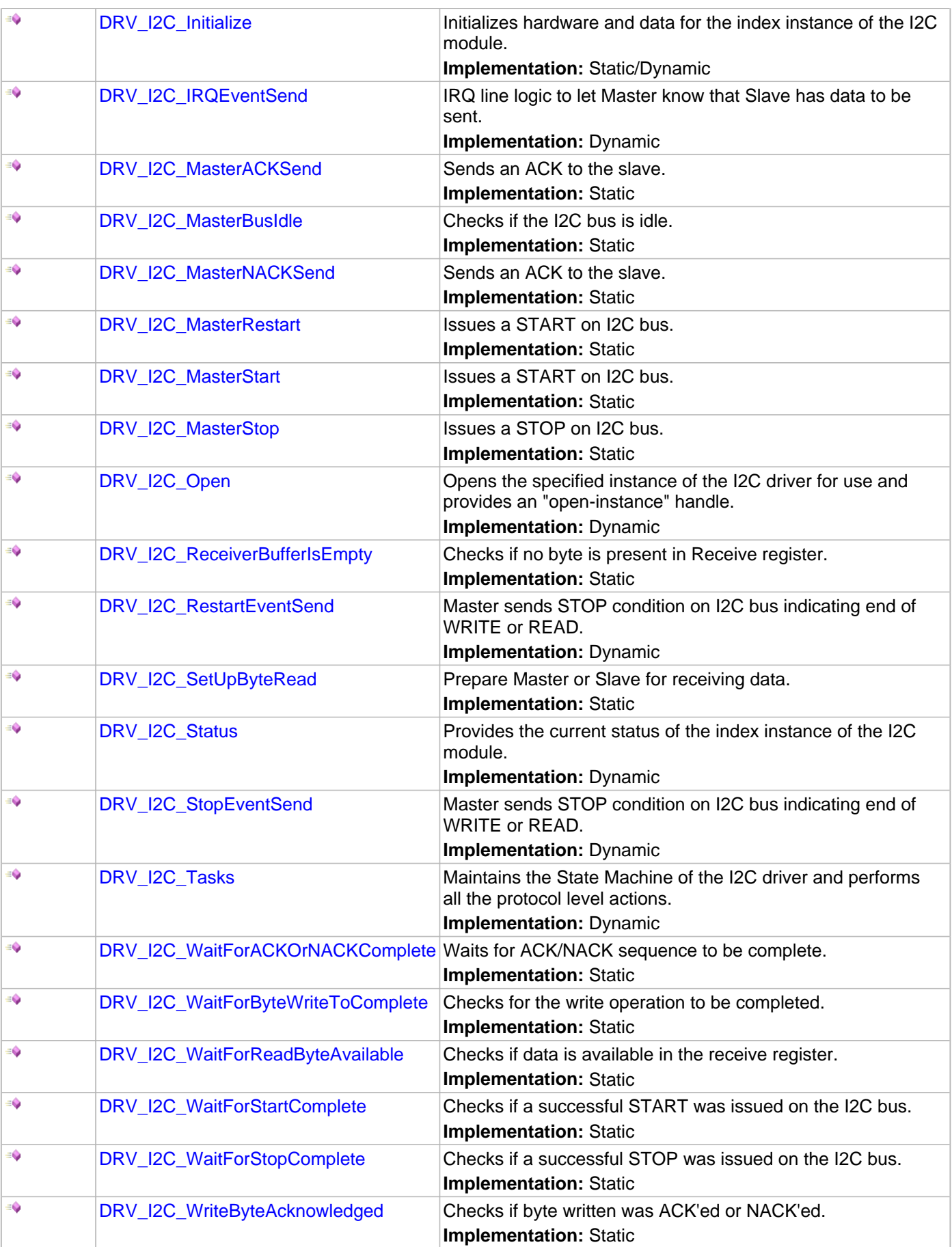

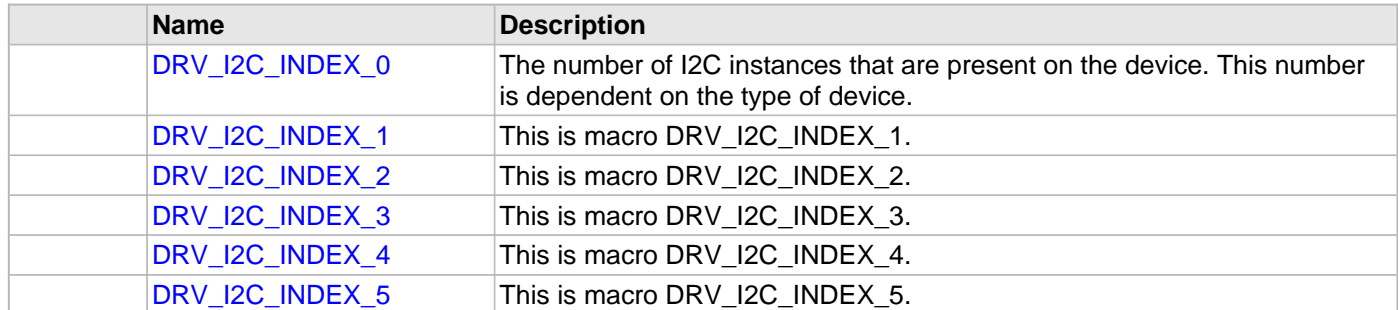

### **Structures**

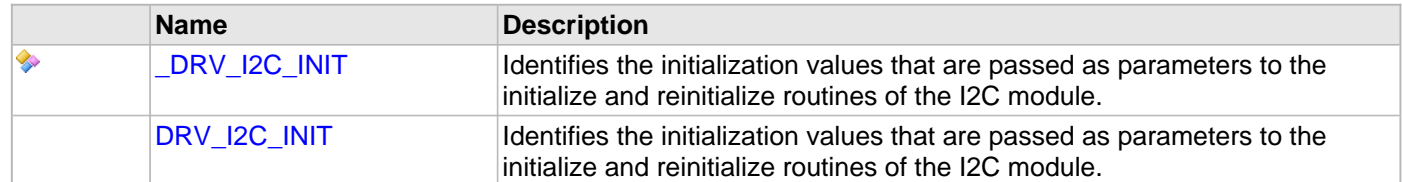

## **Types**

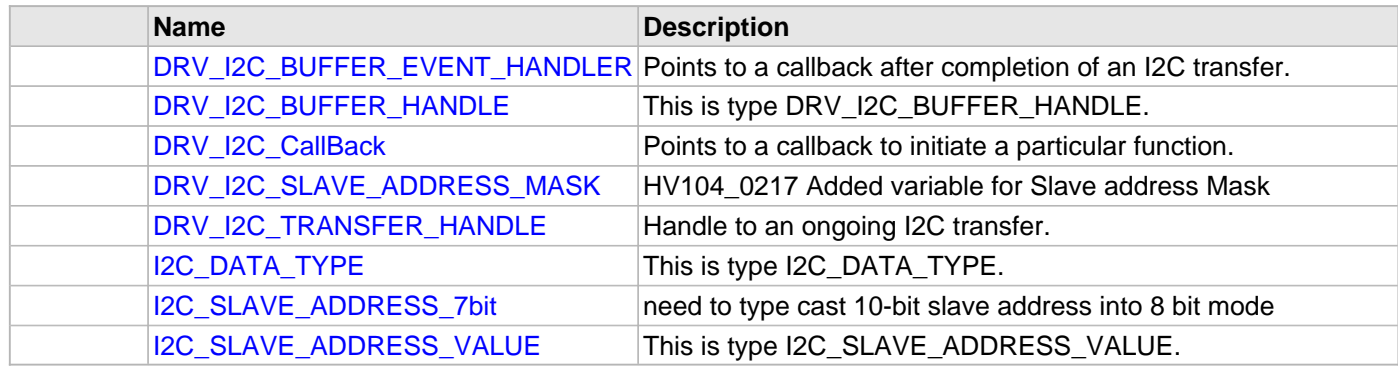

### **Description**

I2C Device Driver Interface Header File

This header file contains the function prototypes and definitions of the data types and constants that make up the interface to the I2C module driver.

### **File Name**

drv\_i2c.h

### **Company**

Microchip Technology Inc.

### <span id="page-739-0"></span>**drv\_i2c\_config\_template.h**

I2C device driver configuration file.

### **Macros**

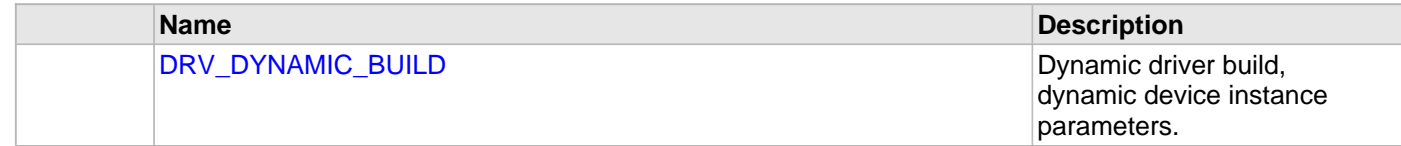

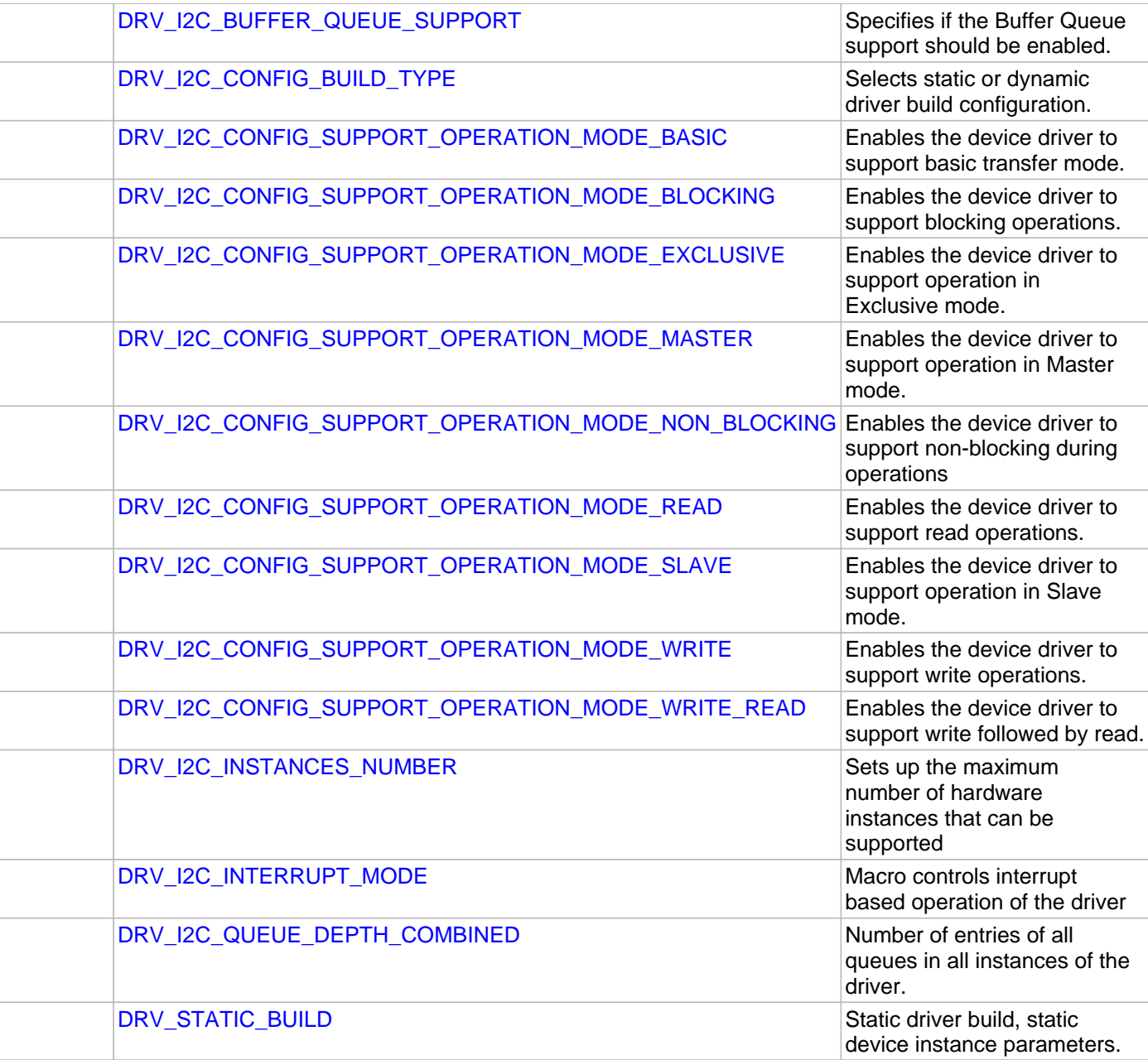

### **Description**

I2C Device Driver Configuration

These file provides the list of all the configurations that can be used with the driver. This file should not be included in the driver.

### **File Name**

drv\_i2c\_config.h

## **Company**

Microchip Technology Inc.

# **I2S Driver Library Help**

This topic describes the I2S Driver Library.

### **Introduction**

This library provides an interface to manage the Audio Protocol Interface Modes of the Serial Peripheral Interface (SPI) module on the Microchip family of microcontrollers.

### **Description**

The SPI module can be interfaced to most available codec devices to provide microcontroller-based audio solutions. The SPI module provides support to the audio protocol functionality via four standard I/O pins. The four pins that make up the audio protocol interface modes are:

- SDIx: Serial Data Input for receiving sample digital audio data (ADCDAT)
- SDOx: Serial Data Output for transmitting digital audio data (DACDAT)
- SCKx: Serial Clock, also known as bit clock (BCLK)
- /SSx: Left/Right Channel Clock (LRCK)

BCLK provides the clock required to drive the data out or into the module, while LRCK provides the synchronization of the frame based on the protocol mode selected.

In Master mode, the module generates both the BCLK on the SCKx pin and the LRCK on the /SSx pin. In certain devices, while in Slave mode, the module receives these two clocks from its I2S partner, which is operating in Master mode.

When configured in Master mode, the leading edge of SCK and the LRCK are driven out within one SCK period of starting the audio protocol. Serial data is shifted in or out with timings determined by the protocol mode set.

In Slave mode, the peripheral drives zeros out SDO, but does not transmit the contents of the transmit FIFO until it sees the leading edge of the LRCK, after which time it starts receiving data.

#### **Master Mode**

### **Master Generating its Own Clock – Output BCLK and LRCK**

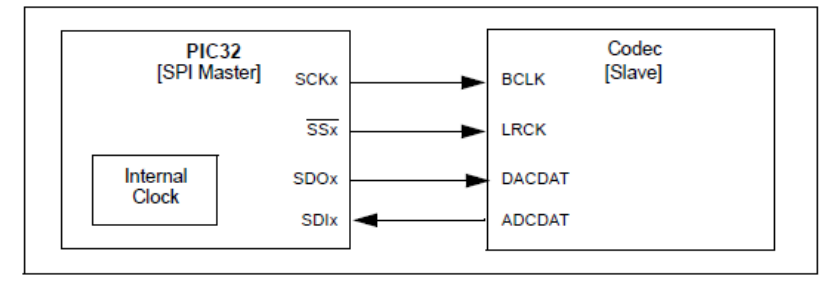

#### **Slave Mode**

#### **Codec Device as Master Derives MCLK from PIC32 Reference Clock Out**

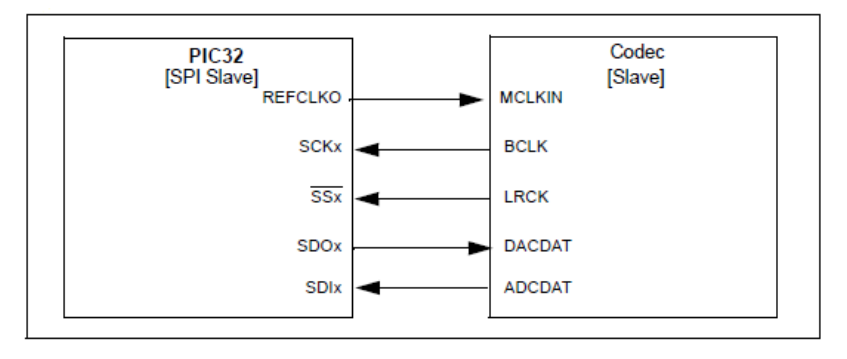

#### **Audio Protocol Modes**

The SPI module supports four audio protocol modes and can be operated in any one of these modes:

• I2S mode

- Left-Justified mode
- Right-Justified mode
- PCM/DSP mode

## **Using the Library**

This topic describes the basic architecture of the I2S Driver Library and provides information and examples on its use.

### **Description**

#### **Interface Header File**: [drv\\_i2s.h](#page-832-0)

The interface to the I2S Driver Library is defined in the  $drv - i2s$ . h header file. Any C language source  $(.c)$  file that uses the I2S Driver Library should include  $\text{div } i2s.h$ .

Please refer to the Understanding MPLAB Harmony section for how the driver interacts with the framework.

#### **Abstraction Model**

The SPI Peripheral Library provides the low-level abstraction of the SPI module on the Microchip family of microcontrollers with a convenient C language interface. This topic describes how that abstraction is modeled in the software and introduces the I2S Driver Library interface.

#### **Description**

#### **I2S Software Abstraction Block Diagram**

Different types of SPIs are available on Microchip microcontrollers. Some have an internal buffer mechanism and some do not. The buffer depth varies across part families. The SPI Peripheral Library provides the ability to access these buffers. The I2S Driver Library abstracts out these differences and provides a unified model for audio data transfer across different types of SPI modules.

Both the transmitter and receiver provide a buffer in the driver, which transmits and receives data to/from the hardware. The I2S Driver Library provides a set of interfaces to perform the read and the write.

The following diagrams illustrate the model used by the I2S Driver Library for the transmitter and receiver.

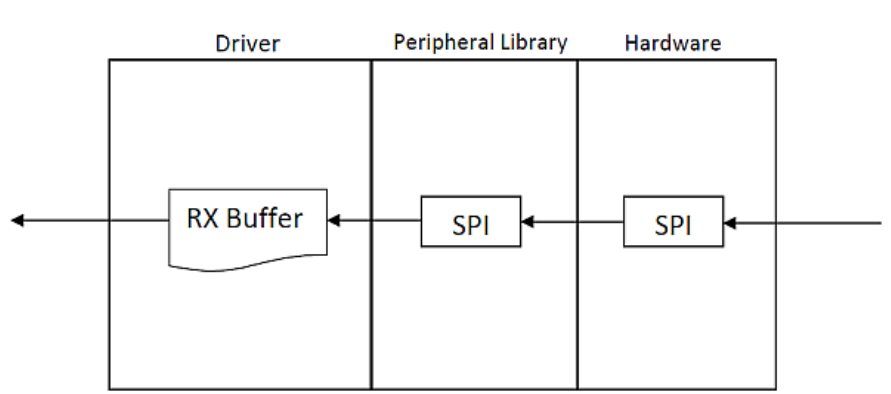

#### **Receiver Abstraction Model**

#### **Transmitter Abstraction Model**

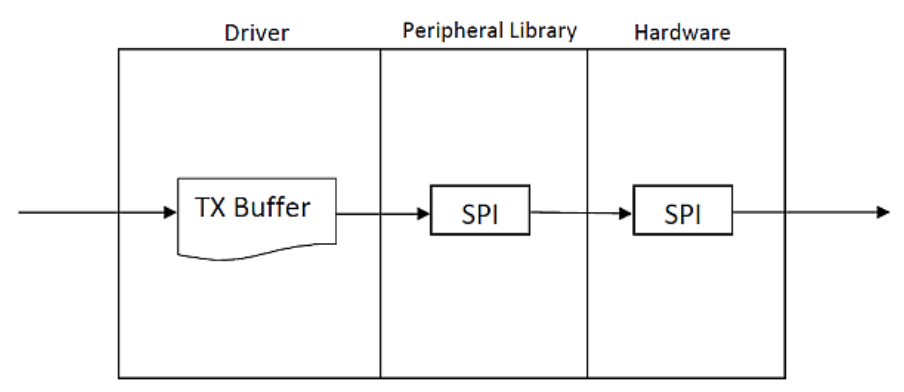

#### **Library Overview**

Refer to the [Driver Library Overview](#page-1-0) section for information on how the driver operates in a system.

The I2S driver library provides an API interface to transfer/receive digital audio data using supported Audio protocols. The library interface routines are divided into various sub-sections, which address one of the blocks or the overall operation of the I2S Driver Library.

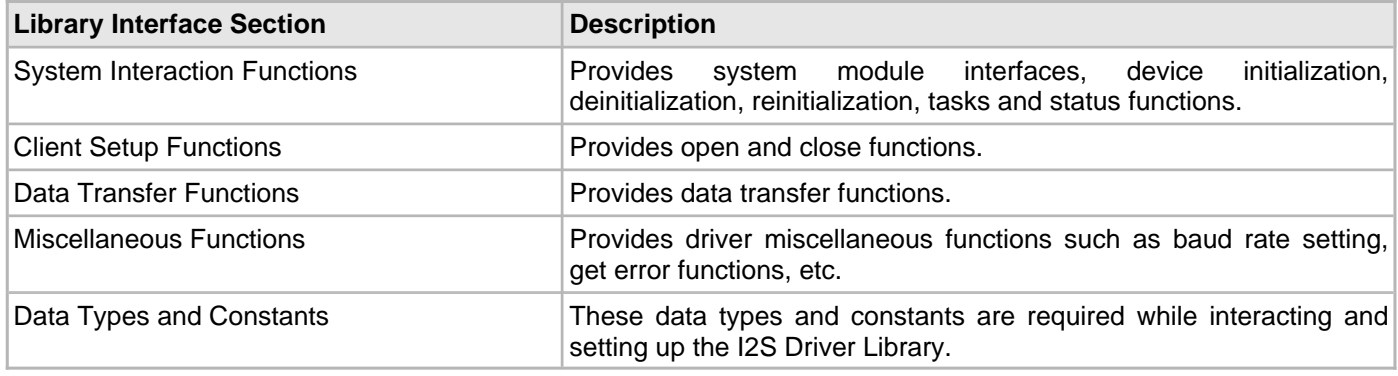

#### **How the Library Works**

The library provides interfaces to support:

- System Functionality
- Client Functionality
- **Note:** Not all modes are available on all devices. Please refer to the specific device data sheet to determine the supported modes.

#### **System Access**

This section provides information on system access.

#### **Description**

#### **System Initialization**

The system performs the initialization of the device driver with settings that affect only the instance of the device that is being initialized. During system initialization, each instance of the I2S module would be initialized with the following configuration settings (either passed dynamically at run time using [DRV\\_I2S\\_INIT](#page-819-0) or by using Initialization Overrides) that are supported by the specific I2S device hardware:

- Device requested power state: one of the System Module Power States. For specific details please refer to **Data Types and Constants** in the [Library Interface](#page-774-0) section.
- The actual peripheral ID enumerated as the PLIB level module ID (e.g., SPI\_ID\_2)
- Defining the respective interrupt sources for TX, RX, DMA TX Channel, DMA RX Channel and Error Interrupt

The [DRV\\_I2S\\_Initialize](#page-777-0) API returns an object handle of the type SYS\_MODULE\_OBJ. The object handle returned by the Initialize interface would be used by the other system interfaces such as [DRV\\_I2S\\_Deinitialize,](#page-776-0) [DRV\\_I2S\\_Status](#page-779-0), [DRV\\_I2S\\_Tasks,](#page-780-0) and [DRV\\_I2S\\_TasksError](#page-781-0).

**Notes:** 1. The system initialization setting only effect the instance of the peripheral that is being initialized.

2. Configuration of the dynamic driver for DMA mode(uses DMA channel for data transfer) or Non DMA mode can be performed by appropriately setting the 'dmaChannelTransmit' and 'dmaChannelReceive' variables of the [DRV\\_I2S\\_INIT](#page-819-0) structure. For example the TX will be in DMA mode when 'dmaChannelTransmit' is initialized to a valid supported channel number from the enum DMA\_CHANNEL. TX will be in Non DMA mode when 'dmaChannelTransmit' is initialized to 'DMA\_CHANNEL\_NONE'.

#### **Example:**

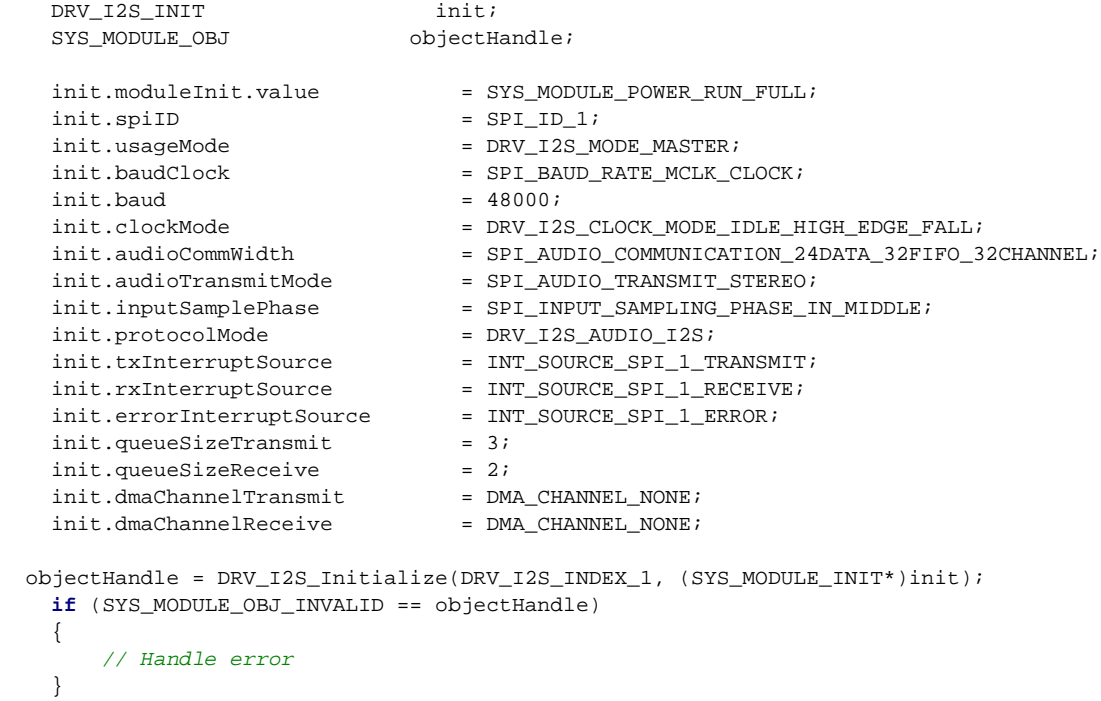

#### **Task Routine**

In a polled environment, the system will call [DRV\\_I2S\\_Tasks](#page-780-0) and [DRV\\_I2S\\_TasksError](#page-781-0) from the System Task Service. In an interrupt-based implementation, [DRV\\_I2S\\_Tasks](#page-780-0) and [DRV\\_I2S\\_TasksError](#page-781-0) will be called from the Interrupt Service Routine of the I2S. When a DMA channel is used for transmission/reception [DRV\\_I2S\\_Tasks](#page-780-0) and DRV I2S TasksError will be internally called by the driver from the DMA channel event handler.

#### **Client Access**

This section provides information on general client operation.

#### **Description**

#### **General Client Operation**

For the application to start using an instance of the module, it must call the [DRV\\_I2S\\_Open](#page-783-0) function. This provides the settings required to open the I2S instance for operation. If the driver is deinitialized using the function [DRV\\_I2S\\_Deinitialize,](#page-776-0) the application must call the [DRV\\_I2S\\_Open](#page-783-0) function again to set up the instance of the I2S.

For the various options available for IO\_INTENT, please refer to **Data Types and Constants** in the [Library Interface](#page-774-0) section.

#### **Example:**

```
 DRV_HANDLE handle;
 handle = DRV_I2S_Open(DRV_I2S_INDEX_0, (DRV_IO_INTENT_WRITE | DRV_IO_INTENT_NONBLOCKING));
 if (DRV_HANDLE_INVALID == handle)
 {
     // Unable to open the driver
     // May be the driver is not initialized or the initialization
     // is not complete.
 }
```
#### **Client Operations - Buffered**

This section provides information on buffered client operations.

#### **Description**

#### **Client Operations - Buffered**

Client buffered operations provide a the typical audio interface. The functions DRV 12S BufferAddRead, [DRV\\_I2S\\_BufferAddWrite](#page-787-0), and [DRV\\_I2S\\_BufferAddWriteRead](#page-789-0) are the buffered data operation functions. The buffered functions schedules non-blocking operations. The function adds the request to the hardware instance queues and returns a buffer handle. The requesting client also registers a callback event with the driver. The driver notifies the client with DRV\_I2S\_BUFFER\_EVENT\_COMPLETE, DRV\_I2S\_BUFFER\_EVENT\_ERROR or DRV\_I2S\_BUFFER\_EVENT\_ABORT events.

The buffer add requests are processed under [DRV\\_I2S\\_Tasks](#page-780-0), [DRV\\_I2S\\_TasksError](#page-781-0) functions. These functions are called from the I2S channel ISR in interrupt mode or from SYS\_Tasks routine in Polled mode. When a DMA channel is used for transmission/reception [DRV\\_I2S\\_Tasks](#page-780-0) and [DRV\\_I2S\\_TasksError](#page-781-0) will be internally called by the driver from the DMA channel event handler.

The following diagram illustrates the buffered data operations

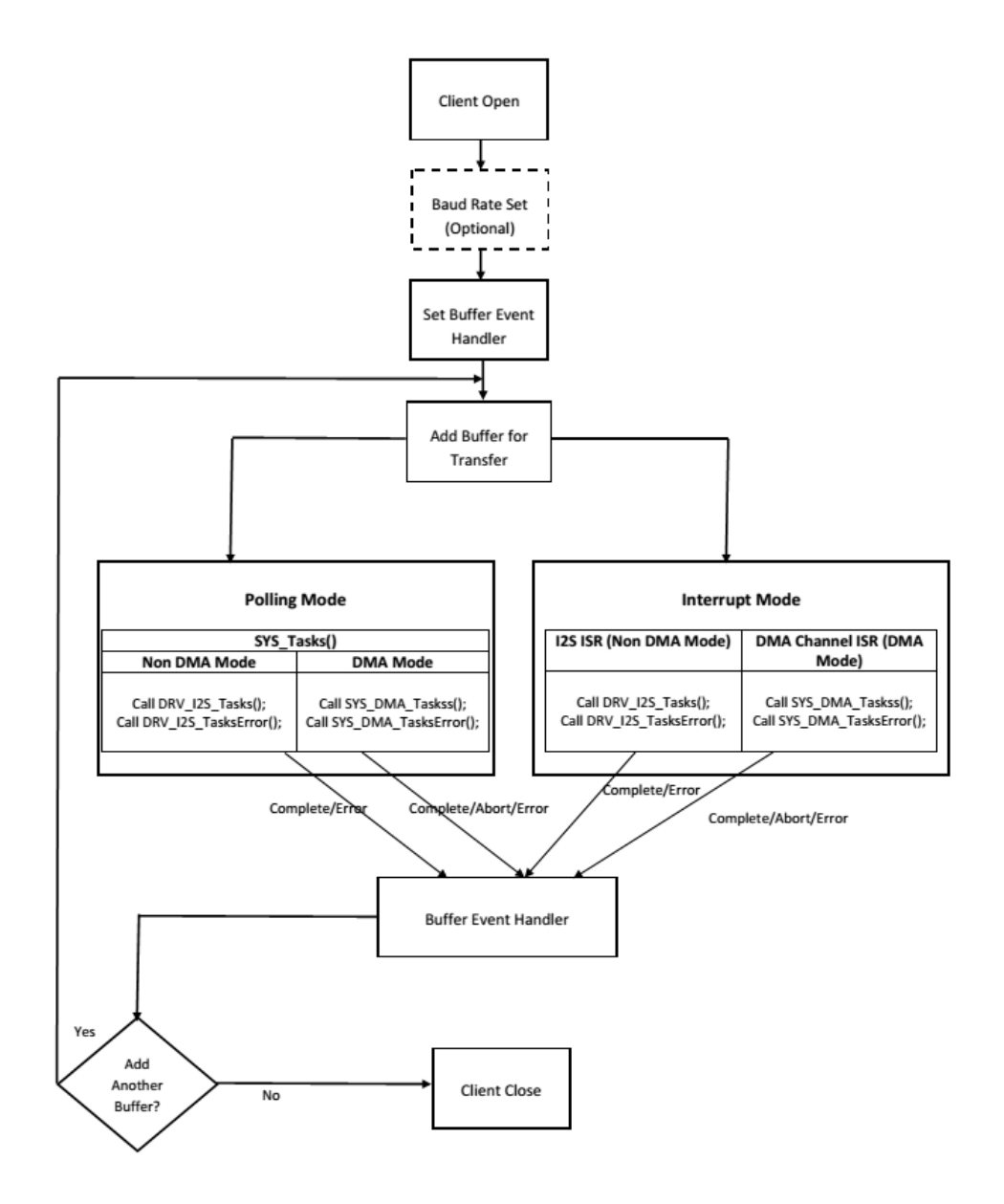

**Note:** It is not necessary to close and reopen the client between multiple transfers.

An application using the buffered functionality needs to perform the following steps:

- 1. The system should have completed necessary setup and initializations.
- 2. If DMA mode is desired, the DMA should be initialized by calling SYS\_DMA\_Initialize.
- 3. The necessary ports setup and remapping must be done for I2S lines: ADCDAT, DACDAT, BCLK, LRCK and MCLK (if required).
- 4. The driver object should have been initialized by calling [DRV\\_I2S\\_Initialize](#page-777-0). If DMA mode is desired, related attributes in the init structure must be set.
- 5. Open the driver using [DRV\\_I2S\\_Open](#page-783-0) with the necessary ioIntent to get a client handle.
- 6. The necessary BCLK, LRCK, and MCLK should be set up so as to generate the required media bit rate.
- 7. The necessary Baud rate value should be set up by calling DRV\_I2S\_BaudrateSet.
- 8. The Register and event handler for the client handle should be set up by calling [DRV\\_I2S\\_BufferEventHandlerSet](#page-791-0).
- 9. Add a buffer to initiate the data transfer by calling [DRV\\_I2S\\_BufferAddWrite](#page-787-0)[/DRV\\_I2S\\_BufferAddRead/](#page-785-0)[DRV\\_I2S\\_BufferAddWriteRead.](#page-789-0)
- 10. Based on polling or interrupt mode service the data processing should be set up by calling DRV I2S Tasks, [DRV\\_I2S\\_TasksError](#page-781-0) from system tasks or I<sup>2</sup>S ISR. When a DMA channel is used for transmission/reception system calls SYS\_DMA\_Tasks(), SYS\_DMA\_TasksError() from the system tasks or DMA channel ISR, [DRV\\_I2S\\_Tasks](#page-780-0) and [DRV\\_I2S\\_TasksError](#page-781-0) will be internally called by the driver from the DMA channel event handler.
- 11. Repeat step 9 through step 10 to handle multiple buffer transmission and reception.
- 12. When the client is done it can use [DRV\\_I2S\\_Close](#page-782-0) to close the client handle.

#### **Example 1:**

// The following is an example for a Polled mode buffered transmit

```
#define SYS_I2S_DRIVER_INDEX DRV_I2S_1 // I2S Uses SPI Hardware
#define BUFFER_SIZE 1000
// I2S initialization structure.
// This should be populated with necessary settings.
// attributes dmaChannelTransmit/dmaChannelReceive
// and dmaInterruptTransmitSource/dmaInterruptReceiveSource
// must be set if DMA mode of operation is desired.
DRV_I2S_INIT i2sInit;
SYS_MODULE_OBJ sysObj; //I2S module object
DRV_HANDLE handle; //Client handle
uint32_t i2sClock; //BCLK frequency
uint32_t baudrate; //baudrate
uint16_t myAudioBuffer[BUFFER_SIZE]; //Audio buffer to be transmitted
DRV_I2S_BUFFER_HANDLE bufferHandle;
APP_DATA_S state; //Application specific state
uintptr_t contextHandle;
void SYS_Initialize ( void* data )
{
     // The system should have completed necessary setup and initializations.
     // Necessary ports setup and remapping must be done for I2S lines ADCDAT,
     // DACDAT, BCLK, LRCK and MCLK
     sysObj = DRV_I2S_Initialize(SYS_I2S_DRIVER_INDEX, (SYS_MODULE_INIT*)&i2sInit);
     if (SYS_MODULE_OBJ_INVALID == sysObj)
     {
          // Handle error
     }
}
void App_Task(void)
{
          switch(state)
\{ case APP_STATE_INIT:
\{ handle = DRV_I2S_Open(SYS_I2S_DRIVER_INDEX, (DRV_IO_INTENT_WRITE | 
DRV_IO_INTENT_NONBLOCKING));
                   if(handle != DRV_HANDLE_INVALID )
\left\{ \begin{array}{ccc} 1 & 0 & 0 \\ 0 & 0 & 0 \\ 0 & 0 & 0 \\ 0 & 0 & 0 \\ 0 & 0 & 0 \\ 0 & 0 & 0 \\ 0 & 0 & 0 \\ 0 & 0 & 0 \\ 0 & 0 & 0 \\ 0 & 0 & 0 \\ 0 & 0 & 0 \\ 0 & 0 & 0 \\ 0 & 0 & 0 \\ 0 & 0 & 0 & 0 \\ 0 & 0 & 0 & 0 \\ 0 & 0 & 0 & 0 \\ 0 & 0 & 0 & 0 & 0 \\ 0 & 0 & 0 & 0 & 0 \\ 0 & 0 & 0 & 0 & 0 \\ 0 & 0 & 0 & 0 /* Update the state */
                        state = APP_STATE_WAIT_FOR_READY;
 }
 }
              break;
               case APP_STATE_WAIT_FOR_READY:
\{ // Necessary clock settings must be done to generate
                   // required MCLK, BCLK and LRCK
                   DRV_I2S_BaudrateSet(handle, i2sClock, baudrate);
                    /* Set the Event handler */
                   DRV_I2S_BufferEventHandlerSet(handle,App_BufferEventHandler,
                   contextHandle);
```

```
 /* Add a buffer to write*/
                      DRV_I2S_BufferAddWrite(handle, &bufferHandle
                                                      myAudioBuffer, BUFFER_SIZE);
                      if(DRV_I2S_BUFFER_HANDLE_INVALID == bufferHandle)
\left\{ \begin{array}{ccc} 1 & 0 & 0 \\ 0 & 0 & 0 \\ 0 & 0 & 0 \\ 0 & 0 & 0 \\ 0 & 0 & 0 \\ 0 & 0 & 0 \\ 0 & 0 & 0 \\ 0 & 0 & 0 \\ 0 & 0 & 0 \\ 0 & 0 & 0 \\ 0 & 0 & 0 \\ 0 & 0 & 0 \\ 0 & 0 & 0 \\ 0 & 0 & 0 & 0 \\ 0 & 0 & 0 & 0 \\ 0 & 0 & 0 & 0 \\ 0 & 0 & 0 & 0 & 0 \\ 0 & 0 & 0 & 0 & 0 \\ 0 & 0 & 0 & 0 & 0 \\ 0 & 0 & 0 & 0 // Error handling here
 }
                      state = APP_STATE_IDLE;
 }
                break;
                 case APP_STATE_WAIT_FOR_DONE:
                   state = APP STATE DONE;
                break;
                 case APP_STATE_DONE:
                     // Close done
                     DRV_I2S_Close(handle);
                break;
                case APP_STATE_IDLE:
                     // Do nothing
                break;
                default:
                break;
           }
}
void App_BufferEventHandler(DRV_I2S_BUFFER_EVENT event,
           DRV_I2S_BUFFER_HANDLE bufferHandle, uintptr_t contextHandle)
{
      uint8_t temp;
      if(DRV_I2S_BUFFER_EVENT_COMPLETE == event)
      {
           // Can set state = APP_STATE_WAIT_FOR_DONE;
           // Take Action as needed
      }
      else if(DRV_I2S_BUFFER_EVENT_ERROR == event)
      {
           // Take Action as needed
      }
      else if(DRV_I2S_BUFFER_EVENT_ABORT == event)
      {
           // Take Action as needed
      }
      else
      {
           // Do nothing
 }
}
void SYS_Tasks ( void )
{
      DRV_I2S_Tasks((SYS_MODULE_OBJ)sysObj);
      DRV_I2S_TasksError((SYS_MODULE_OBJ)sysObj);
      /* Call the application's tasks routine */
      APP_Tasks ( );
}
```
#### **Example 2:**

// The following is an example for interrupt mode buffered transmit

```
#define SYS_I2S_DRIVER_INDEX DRV_I2S_1 // I2S Uses SPI Hardware
#define BUFFER_SIZE 1000
// I2S initialization structure.
// This should be populated with necessary settings.
// attributes dmaChannelTransmit/dmaChannelReceive
// and dmaInterruptTransmitSource/dmaInterruptReceiveSource
// must be set if DMA mode of operation is desired.
DRV I2S INIT i2sInit;
SYS_MODULE_OBJ sysObj; //I2S module object
DRV_HANDLE handle; //Client handle
uint32_t i2sClock; //BCLK frequency
uint32_t baudrate; //baudrate
uint16_t myAudioBuffer[BUFFER_SIZE]; //Audio buffer to be transmitted
DRV_I2S_BUFFER_HANDLE bufferHandle;
APP_DATA_S state; //Application specific state
uintptr t contextHandle;
void SYS_Initialize ( void* data )
{
     // The system should have completed necessary setup and initializations.
    // Necessary ports setup and remapping must be done for I2S lines ADCDAT,
    // DACDAT, BCLK, LRCK and MCLK
    sysObj = DRV_I2S_Initialize(SYS_I2S_DRIVER_INDEX, (SYS_MODULE_INIT*)&i2sInit);
    if (SYS_MODULE_OBJ_INVALID == sysObj)
    \left\{ \right. // Handle error
 }
}
void App_Task(void)
{
        switch(state)
\left\{ \begin{array}{c} \end{array} \right. case APP_STATE_INIT:
\{ handle = DRV_I2S_Open(SYS_I2S_DRIVER_INDEX, (DRV_IO_INTENT_WRITE | 
DRV_IO_INTENT_NONBLOCKING));
                if(handle != DRV_HANDLE_INVALID )
{
                     /* Update the state */
                     state = APP_STATE_WAIT_FOR_READY;
 }
 }
            break;
             case APP_STATE_WAIT_FOR_READY:
\{ // Necessary clock settings must be done to generate
                // required MCLK, BCLK and LRCK
                DRV_I2S_BaudrateSet(handle, i2sClock, baudrate);
                 /* Set the Event handler */
                DRV_I2S_BufferEventHandlerSet(handle,App_BufferEventHandler,
                contextHandle);
                 /* Add a buffer to write*/
                DRV_I2S_BufferAddWrite(handle, &bufferHandle
                                        myAudioBuffer, BUFFER_SIZE);
                if(DRV_I2S_BUFFER_HANDLE_INVALID == bufferHandle)
\{ // Error handling here
 }
                 state = APP_STATE_IDLE;
 }
            break;
```

```
 case APP_STATE_WAIT_FOR_DONE:
```

```
state = APP_STATE_DONE;
             break;
             case APP_STATE_DONE:
\{ // Close done
                 DRV_I2S_Close(handle);
 }
             break;
             case APP_STATE_IDLE:
               // Do nothing
             break;
             default:
             break;
         }
}
void App_BufferEventHandler(DRV_I2S_BUFFER_EVENT event,
        DRV_I2S_BUFFER_HANDLE bufferHandle, uintptr_t contextHandle)
{
     uint8_t temp;
     if(DRV_I2S_BUFFER_EVENT_COMPLETE == event)
     {
         // Can set state = APP_STATE_WAIT_FOR_DONE;
         // Take Action as needed
     }
     else if(DRV_I2S_BUFFER_EVENT_ERROR == event)
     {
        // Take Action as needed
 }
     else if(DRV_I2S_BUFFER_EVENT_ABORT == event)
     {
         // Take Action as needed
     }
     else
     {
        // Do nothing
     }
}
void SYS_Tasks ( void )
{
     /* Call the application's tasks routine */
    APP_Tasks ( );
}
void __ISR ( _SPI1_VECTOR ) _InterruptHandler_I2S1 ( void )
{
     // Call the "tasks" functions for I2S module
    DRV_I2S_Tasks((SYS_MODULE_OBJ)sysObj);
    DRV_I2S_TasksError((SYS_MODULE_OBJ)sysObj);
}
// If DMA Channel 1 was setup during initialization instead of the previous I2S ISR, the following should 
be implemented
void __ISR ( _DMA1_VECTOR ) _InterruptHandler_DMA_CHANNEL_1 ( void )
{
     // Call the DMA system tasks which internally will call the I2S Tasks.
```
 SYS\_DMA\_Tasks((SYS\_MODULE\_OBJ)sysObj); SYS\_DMA\_TasksError((SYS\_MODULE\_OBJ)sysObj); }

#### **Client Operations - Non-buffered**

This section provides information on non-buffered client operations.

#### **Description**

#### **Client Operations - Non-buffered**

Client non-buffered operations provide a basic interface for the driver operation. This interface could be used by applications which have do not have buffered data transfer requirements. The functions [DRV\\_I2S\\_Read](#page-797-0) and [DRV\\_I2S\\_Write](#page-799-0) are the non-buffered data operation functions. The non-buffered functions are blocking/non-blocking depending upon the mode (ioIntent) the client was opened. If the client was opened for blocking mode these functions will only return when (or will block until) the specified data operation is completed or if an error occurred. If the client was opened for non-blocking mode, these functions will return with the number of bytes that were actually accepted for operation. The function will not wait until the data operation has completed.

**Note:** Non-buffered functions do not support interrupt/DMA mode.

The following diagram illustrates the non-buffered data operations

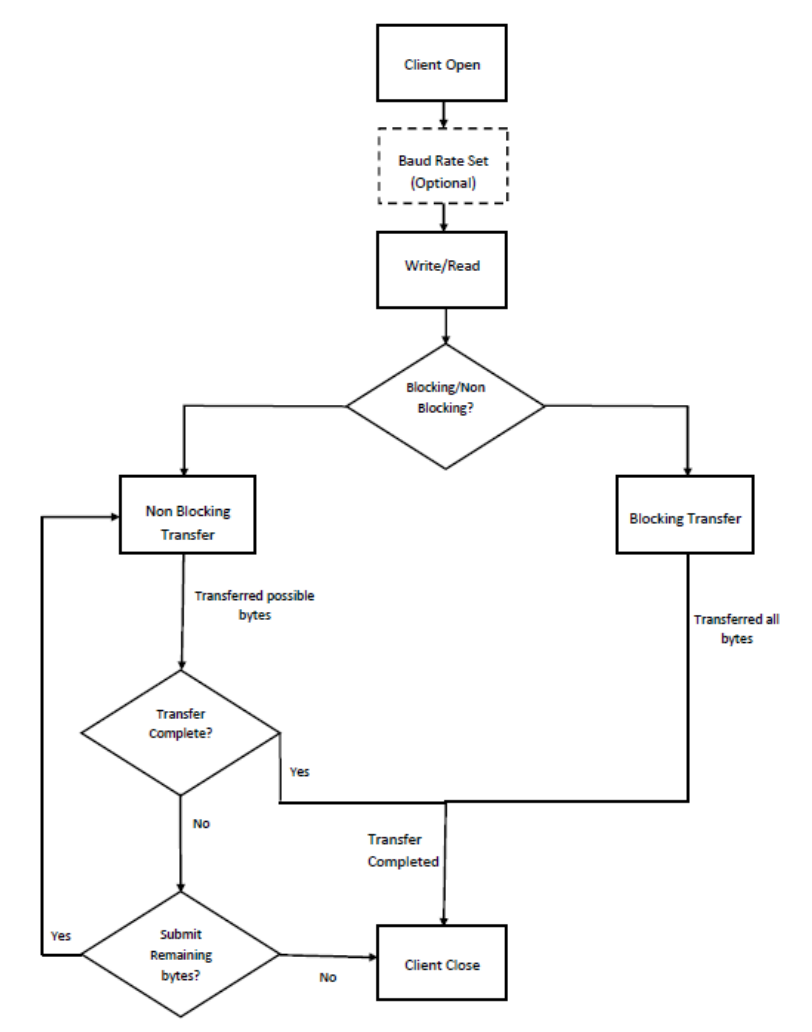

**Note:** It is not necessary to close and reopen the client between multiple transfers.

An application using the non-buffered functionality needs to perform the following steps:

- 1. The system should have completed necessary setup and initializations.
- 2. The necessary ports setup and remapping must be done for I2S lines: ADCDAT, DACDAT, BCLK, LRCK and MCLK (if required).
- 3. The driver object should have been initialized by calling DRV I2S Initialize.
- 4. Open the driver using DRV I2S Open with the necessary ioIntent to get a client handle.
- 5. The necessary BCLK, LRCK, and MCLK should be set up so as to generate the required media bit rate.
- 6. The necessary Baud rate value should be set up by calling DRV\_I2S\_BaudrateSet.
- 7. The Transmit/Receive data should be set up by calling [DRV\\_I2S\\_Write](#page-799-0)[/DRV\\_I2S\\_Read](#page-797-0).
- 8. Repeat step 5 through step 7 to handle multiple buffer transmission and reception.
- 9. When the client is done it can use DRV 12S Close to close the client handle.

#### **Example 1:**

```
// The following is an example for a blocking transmit
       #define SYS_I2S_DRIVER_INDEX DRV_I2S_1 // I2S Uses SPI Hardware
       #define BUFFER_SIZE 1000
       DRV_I2S_INIT i2sInit; //I2S initialization structure
                                          //This should be populated with necessary settings
       SYS_MODULE_OBJ sysObj; //I2S module object
      APP_DATA_S_state; //Application specific state
       DRV_HANDLE handle; //Client handle
      uint32_t i2sClock; //BCLK frequency
       uint32_t baudrate; //baudrate
       uint16_t myAudioBuffer[BUFFER_SIZE]; //Audio buffer to be transmitted
       uint32_t count;
       // The system should have completed necessary setup and initializations.
       // Necessary ports setup and remapping must be done for
       // I2S lines ADCDAT, DACDAT, BCLK, LRCK and MCLK
       sysObj = DRV_I2S_Initialize(SYS_I2S_DRIVER_INDEX, (SYS_MODULE_INIT*)&i2sInit);
       if (SYS_MODULE_OBJ_INVALID == sysObj)
      \left\{ \right. // Handle error
 }
       while(1)
 {
             switch(state)
\{ case APP_STATE_INIT:
\left\{ \begin{array}{c} 1 & 1 \\ 1 & 1 \end{array} \right\} handle = DRV_I2S_Open(SYS_I2S_DRIVER_INDEX, (DRV_IO_INTENT_WRITE | DRV_IO_INTENT_BLOCKING));
                          if(handle != DRV_HANDLE_INVALID )
\left\{ \begin{array}{ccc} 0 & 0 & 0 \\ 0 & 0 & 0 \\ 0 & 0 & 0 \\ 0 & 0 & 0 \\ 0 & 0 & 0 \\ 0 & 0 & 0 \\ 0 & 0 & 0 \\ 0 & 0 & 0 \\ 0 & 0 & 0 \\ 0 & 0 & 0 \\ 0 & 0 & 0 \\ 0 & 0 & 0 \\ 0 & 0 & 0 \\ 0 & 0 & 0 & 0 \\ 0 & 0 & 0 & 0 \\ 0 & 0 & 0 & 0 \\ 0 & 0 & 0 & 0 & 0 \\ 0 & 0 & 0 & 0 & 0 \\ 0 & 0 & 0 & 0 & 0 \\ 0 & 0 & 0 & 0 /* Update the state */
                                 state = APP_STATE_WAIT_FOR_READY;
 }
 }
                    break;
                    case APP_STATE_WAIT_FOR_READY:
\left\{ \begin{array}{c} 1 & 1 \\ 1 & 1 \end{array} \right\} // Necessary clock settings must be done to generate
                          // required MCLK, BCLK and LRCK
                          DRV_I2S_BaudrateSet(handle, i2sClock, baudrate);
                           // Blocks here and transfer the buffer
                          count = DRV_I2S_Write(handle, &myAudioBuffer,BUFFER_SIZE);
                          if(count == DRV_I2S_WRITE_ERROR)
\left\{ \begin{array}{ccc} 0 & 0 & 0 \\ 0 & 0 & 0 \\ 0 & 0 & 0 \\ 0 & 0 & 0 \\ 0 & 0 & 0 \\ 0 & 0 & 0 \\ 0 & 0 & 0 \\ 0 & 0 & 0 \\ 0 & 0 & 0 \\ 0 & 0 & 0 \\ 0 & 0 & 0 \\ 0 & 0 & 0 \\ 0 & 0 & 0 \\ 0 & 0 & 0 & 0 \\ 0 & 0 & 0 & 0 \\ 0 & 0 & 0 & 0 \\ 0 & 0 & 0 & 0 & 0 \\ 0 & 0 & 0 & 0 & 0 \\ 0 & 0 & 0 & 0 & 0 \\ 0 & 0 & 0 & 0 //Handle Error
                           } else
\left\{ \begin{array}{ccc} 0 & 0 & 0 \\ 0 & 0 & 0 \\ 0 & 0 & 0 \\ 0 & 0 & 0 \\ 0 & 0 & 0 \\ 0 & 0 & 0 \\ 0 & 0 & 0 \\ 0 & 0 & 0 \\ 0 & 0 & 0 \\ 0 & 0 & 0 \\ 0 & 0 & 0 \\ 0 & 0 & 0 \\ 0 & 0 & 0 \\ 0 & 0 & 0 & 0 \\ 0 & 0 & 0 & 0 \\ 0 & 0 & 0 & 0 \\ 0 & 0 & 0 & 0 & 0 \\ 0 & 0 & 0 & 0 & 0 \\ 0 & 0 & 0 & 0 & 0 \\ 0 & 0 & 0 & 0 // Transfer Done
                                 state = APP_STATE_DONE;
 }
 }
                    break;
                    case APP_STATE_DONE:
\left\{ \begin{array}{c} 1 & 1 \\ 1 & 1 \end{array} \right\} // Close done
                         DRV I2S Close(handle);
```

```
 }
         break;
         default:
         break;
 }
```
#### **Example 2:**

}

```
// Following is an example for a non blocking transmit
       #define SYS_I2S_DRIVER_INDEX DRV_I2S_1 //I2S Uses SPI Hardware
       #define BUFFER_SIZE 1000
       DRV_I2S_INIT i2sInit; //I2S initialization structure.
                                          // This should be populated with necessary settings
       SYS_MODULE_OBJ sysObj; //I2S module object
       APP_DATA_S state; //Application specific state
       DRV_HANDLE handle; //Client handle
      uint32_t i2sClock; //BCLK frequency<br>uint32_t baudrate; //baudrate
      uint32_t baudrate;
       uint16_t myAudioBuffer[BUFFER_SIZE]; //Audio buffer to be transmitted
       uint32_t count,total,size;
      total = 0; size = BUFFER_SIZE;
       // The system should have completed necessary setup and initializations.
       // Necessary ports setup and remapping must be done for I2S lines ADCDAT,
       // DACDAT, BCLK, LRCK and MCLK
       sysObj = DRV_I2S_Initialize(SYS_I2S_DRIVER_INDEX, (SYS_MODULE_INIT*)&i2sInit);
       if (SYS_MODULE_OBJ_INVALID == sysObj)
       {
             // Handle error
       }
       while(1)
       {
             switch(state)
             {
                    case APP_STATE_INIT:
\left\{ \begin{array}{c} 1 & 1 \\ 1 & 1 \end{array} \right\} handle = DRV_I2S_Open(SYS_I2S_DRIVER_INDEX, (DRV_IO_INTENT_WRITE | 
DRV_IO_INTENT_NONBLOCKING));
                          if(handle != DRV_HANDLE_INVALID )
\left\{ \begin{array}{ccc} 0 & 0 & 0 \\ 0 & 0 & 0 \\ 0 & 0 & 0 \\ 0 & 0 & 0 \\ 0 & 0 & 0 \\ 0 & 0 & 0 \\ 0 & 0 & 0 \\ 0 & 0 & 0 \\ 0 & 0 & 0 \\ 0 & 0 & 0 \\ 0 & 0 & 0 \\ 0 & 0 & 0 \\ 0 & 0 & 0 \\ 0 & 0 & 0 & 0 \\ 0 & 0 & 0 & 0 \\ 0 & 0 & 0 & 0 \\ 0 & 0 & 0 & 0 & 0 \\ 0 & 0 & 0 & 0 & 0 \\ 0 & 0 & 0 & 0 & 0 \\ 0 & 0 & 0 & 0 /* Update the state */
                                state = APP_STATE_WAIT_FOR_READY;
 }
 }
                    break;
                    case APP_STATE_WAIT_FOR_READY:
\left\{ \begin{array}{c} 1 & 1 \\ 1 & 1 \end{array} \right\} // Necessary clock settings must be done to generate
                          // required MCLK, BCLK and LRCK
                          DRV_I2S_BaudrateSet(handle, i2sClock, baudrate);
                          // Transfer whatever possible number of bytes
                          count = DRV_I2S_Write(handle, &myAudioBuffer,size);
                          if(count == DRV_I2S_WRITE_ERROR)
\left\{ \begin{array}{ccc} 0 & 0 & 0 \\ 0 & 0 & 0 \\ 0 & 0 & 0 \\ 0 & 0 & 0 \\ 0 & 0 & 0 \\ 0 & 0 & 0 \\ 0 & 0 & 0 \\ 0 & 0 & 0 \\ 0 & 0 & 0 \\ 0 & 0 & 0 \\ 0 & 0 & 0 \\ 0 & 0 & 0 \\ 0 & 0 & 0 \\ 0 & 0 & 0 & 0 \\ 0 & 0 & 0 & 0 \\ 0 & 0 & 0 & 0 \\ 0 & 0 & 0 & 0 & 0 \\ 0 & 0 & 0 & 0 & 0 \\ 0 & 0 & 0 & 0 & 0 \\ 0 & 0 & 0 & 0 //Handle Error
                           } else
\left\{ \begin{array}{ccc} 0 & 0 & 0 \\ 0 & 0 & 0 \\ 0 & 0 & 0 \\ 0 & 0 & 0 \\ 0 & 0 & 0 \\ 0 & 0 & 0 \\ 0 & 0 & 0 \\ 0 & 0 & 0 \\ 0 & 0 & 0 \\ 0 & 0 & 0 \\ 0 & 0 & 0 \\ 0 & 0 & 0 \\ 0 & 0 & 0 \\ 0 & 0 & 0 & 0 \\ 0 & 0 & 0 & 0 \\ 0 & 0 & 0 & 0 \\ 0 & 0 & 0 & 0 & 0 \\ 0 & 0 & 0 & 0 & 0 \\ 0 & 0 & 0 & 0 & 0 \\ 0 & 0 & 0 & 0 // 'count' bytes transferred
                                 state = APP_STATE_WAIT_FOR_DONE;
 }
 }
                    break;
                    case APP_STATE_WAIT_FOR_DONE:
                          // Can perform other Application tasks here
```

```
 // .........................
                             // .........................
 // .........................
 size = size - count;
                             if(size!=0)
\left\{ \begin{array}{ccc} 0 & 0 & 0 \\ 0 & 0 & 0 \\ 0 & 0 & 0 \\ 0 & 0 & 0 \\ 0 & 0 & 0 \\ 0 & 0 & 0 \\ 0 & 0 & 0 \\ 0 & 0 & 0 \\ 0 & 0 & 0 \\ 0 & 0 & 0 \\ 0 & 0 & 0 \\ 0 & 0 & 0 \\ 0 & 0 & 0 \\ 0 & 0 & 0 & 0 \\ 0 & 0 & 0 & 0 \\ 0 & 0 & 0 & 0 \\ 0 & 0 & 0 & 0 & 0 \\ 0 & 0 & 0 & 0 & 0 \\ 0 & 0 & 0 & 0 & 0 \\ 0 & 0 & 0 & 0 // Change the state so as to submit
                                   // another possible transmission
                            \verb|state = APP\_STATE_MAIT\_FOR\_READY; }
                             else
\left\{ \begin{array}{ccc} 0 & 0 & 0 \\ 0 & 0 & 0 \\ 0 & 0 & 0 \\ 0 & 0 & 0 \\ 0 & 0 & 0 \\ 0 & 0 & 0 \\ 0 & 0 & 0 \\ 0 & 0 & 0 \\ 0 & 0 & 0 \\ 0 & 0 & 0 \\ 0 & 0 & 0 \\ 0 & 0 & 0 \\ 0 & 0 & 0 \\ 0 & 0 & 0 & 0 \\ 0 & 0 & 0 & 0 \\ 0 & 0 & 0 & 0 \\ 0 & 0 & 0 & 0 & 0 \\ 0 & 0 & 0 & 0 & 0 \\ 0 & 0 & 0 & 0 & 0 \\ 0 & 0 & 0 & 0 // We are done
                                    state = APP_STATE_DONE;
 }
                      break;
                      case APP_STATE_DONE:
\{ if(DRV_I2S_CLOSE_FAILURE == DRV_I2S_Close(handle))
{
                                     // Handle error
 }
                             else
{
                                     // Close done
 }
 }
                      break;
                      default:
                      break;
              }
       }
```
# **Configuring the Library**

### **Client Configuration**

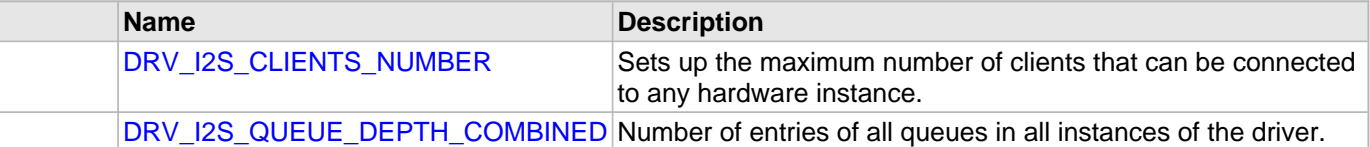

### **System Configuration**

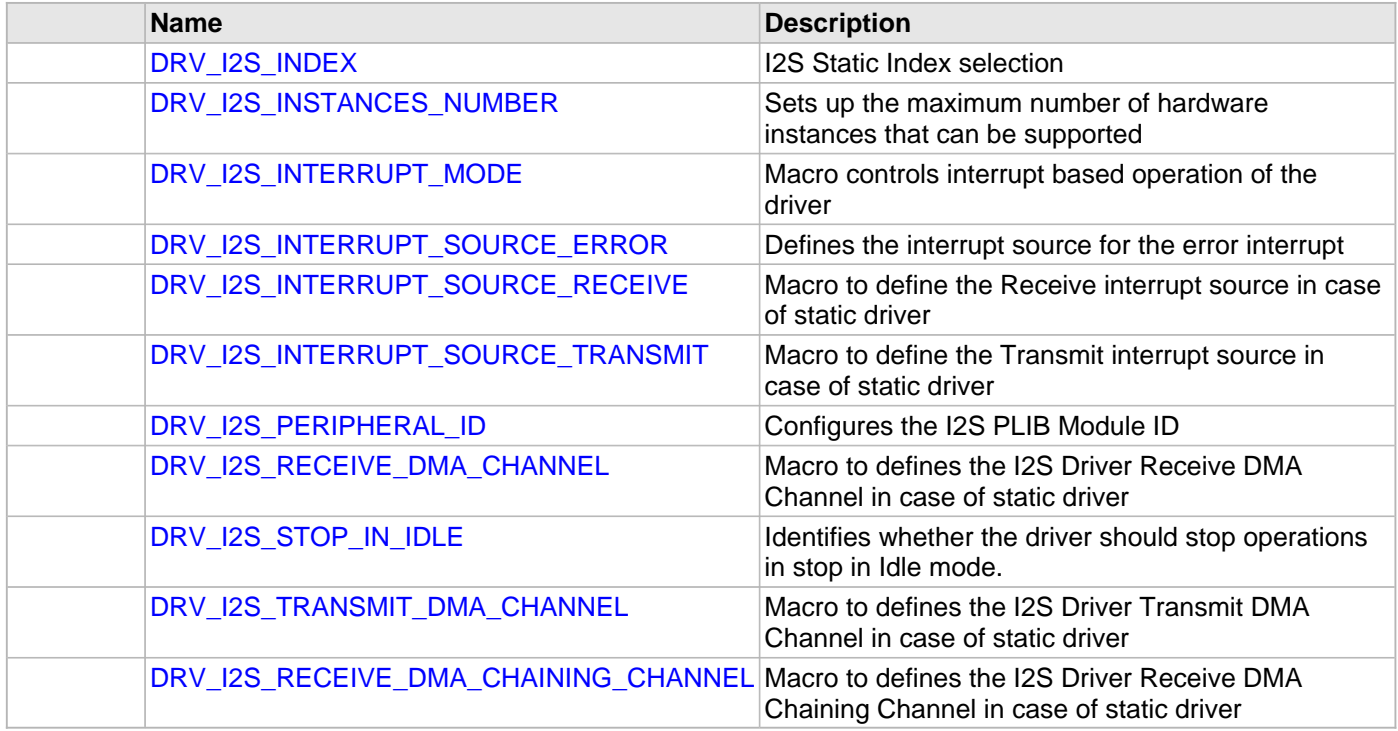

#### **Description**

The configuration of the I2S Driver Library is based on the file sys\_config.h.

This header file contains the configuration selection for the I2S Driver Library. Based on the selections made, the I2S Driver Library may support the selected features. These configuration settings will apply to all instances of the I2S Driver Library.

This header can be placed anywhere; however, the path of this header needs to be present in the include search path for a successful build. Refer to the Applications Overview section for more details.

## **System Configuration**

### <span id="page-760-0"></span>**DRV\_I2S\_INDEX Macro**

I2S Static Index selection

# **File**

[drv\\_i2s\\_config\\_template.h](#page-834-0)

### **C**

**#define DRV\_I2S\_INDEX**

# **Description**

Index - Used for static drivers

I2S Static Index selection for the driver object reference. This macro defines the driver index in case of static and static multi-client build. For example, if this macro is set to [DRV\\_I2S\\_INDEX\\_2](#page-828-0), then static driver APIs would be DRV\_I2S2\_Initialize(), DRV\_I2S2\_Open() etc. When building static drivers, this macro should be different for each static build of the I2S driver that needs to be included in the project.

### **Remarks**

This index is required to make a reference to the driver object

# <span id="page-761-0"></span>**DRV\_I2S\_INSTANCES\_NUMBER Macro**

Sets up the maximum number of hardware instances that can be supported

### **File**

[drv\\_i2s\\_config\\_template.h](#page-834-0)

## **C**

**#define DRV\_I2S\_INSTANCES\_NUMBER**

### **Description**

I2S driver objects configuration

Sets up the maximum number of hardware instances that can be supported. It is recommended that this number be set exactly equal to the number of I2S modules that are needed by the application. Hardware Instance support consumes RAM memory space. If this macro is not defined, then the driver will be built statically.

#### **Remarks**

None

# <span id="page-762-0"></span>**DRV\_I2S\_INTERRUPT\_MODE Macro**

Macro controls interrupt based operation of the driver

### **File**

[drv\\_i2s\\_config\\_template.h](#page-834-0)

### **C**

**#define DRV\_I2S\_INTERRUPT\_MODE**

## **Description**

I2S Interrupt Mode Operation Control

This macro controls the interrupt based operation of the driver. The possible values it can take are

- true Enables the interrupt mode
- false Enables the polling mode

If the macro value is true, then Interrupt Service Routine for the interrupt should be defined in the application. The [DRV\\_I2S\\_Tasks\(](#page-780-0)) routine should be called in the ISR.

# <span id="page-763-0"></span>**DRV\_I2S\_INTERRUPT\_SOURCE\_ERROR Macro**

Defines the interrupt source for the error interrupt

# **File**

[drv\\_i2s\\_config\\_template.h](#page-834-0)

# **C**

**#define DRV\_I2S\_INTERRUPT\_SOURCE\_ERROR**

### **Description**

Error Interrupt Source

Macro to define the Error interrupt source in case of static driver. The interrupt source defined by this macro will override the errorInterruptSource member of the DRV\_USB\_INIT initialization data structure in the driver initialization routine. This value should be set to the I2S module error interrupt enumeration in the Interrupt PLIB for the microcontroller.

# <span id="page-764-0"></span>**DRV\_I2S\_INTERRUPT\_SOURCE\_RECEIVE Macro**

Macro to define the Receive interrupt source in case of static driver

### **File**

[drv\\_i2s\\_config\\_template.h](#page-834-0)

## **C**

**#define DRV\_I2S\_INTERRUPT\_SOURCE\_RECEIVE**

### **Description**

Receive Interrupt Source

Macro to define the Receive interrupt source in case of static driver. The interrupt source defined by this macro will override the rxInterruptSource member of the DRV\_USB\_INIT initialization data structure in the driver initialization routine. This value should be set to the I2S module receive interrupt enumeration in the Interrupt PLIB for the microcontroller.

### **Remarks**

None.

# <span id="page-765-0"></span>**DRV\_I2S\_INTERRUPT\_SOURCE\_TRANSMIT Macro**

Macro to define the Transmit interrupt source in case of static driver

### **File**

[drv\\_i2s\\_config\\_template.h](#page-834-0)

## **C**

**#define DRV\_I2S\_INTERRUPT\_SOURCE\_TRANSMIT**

## **Description**

Transmit Interrupt Source

Macro to define the TX interrupt source in case of static driver. The interrupt source defined by this macro will override the txInterruptSource member of the DRV\_USB\_INIT initialization data structure in the driver initialization routine. This value should be set to the I2S module transmit interrupt enumeration in the Interrupt PLIB for the microcontroller.

### **Remarks**

None.

## <span id="page-766-0"></span>**DRV\_I2S\_PERIPHERAL\_ID Macro**

Configures the I2S PLIB Module ID

### **File**

[drv\\_i2s\\_config\\_template.h](#page-834-0)

# **C**

**#define DRV\_I2S\_PERIPHERAL\_ID**

## **Description**

I2S Peripheral Library Module ID

This macro configures the PLIB ID if the driver is built statically. This value will override the I2SID member of the [DRV\\_I2S\\_INIT](#page-819-0) initialization data structure. In that when the driver is built statically, the I2SID member of the [DRV\\_I2S\\_INIT](#page-819-0) data structure will be ignored by the driver initialization routine and this macro will be considered. This should be set to the PLIB ID of I2S module (I2S\_ID\_1, I2S\_ID\_2 and so on).

# <span id="page-767-0"></span>**DRV\_I2S\_RECEIVE\_DMA\_CHANNEL Macro**

Macro to defines the I2S Driver Receive DMA Channel in case of static driver

### **File**

[drv\\_i2s\\_config\\_template.h](#page-834-0)

### **C**

**#define DRV\_I2S\_RECEIVE\_DMA\_CHANNEL**

# **Description**

I2S Driver Receive DMA Channel

Macro to define the I2S Receive DMA Channel in case of static driver. The DMA channel defined by this macro will override the dmaChannelReceive member of the DRV\_USB\_INIT initialization data structure in the driver initialization routine. This value should be set to the DMA channel in the DMA PLIB for the microcontroller.

### **Remarks**

None.

## <span id="page-768-0"></span>**DRV\_I2S\_STOP\_IN\_IDLE Macro**

Identifies whether the driver should stop operations in stop in Idle mode.

# **File**

[drv\\_i2s\\_config\\_template.h](#page-834-0)

# **C**

**#define DRV\_I2S\_STOP\_IN\_IDLE**

# **Description**

I2S driver objects configuration

Identifies whether the driver should stop operations in stop in Idle mode. true - Indicates stop in idle mode. false - Indicates do not stop in Idle mode.

### **Remarks**

None

# <span id="page-769-0"></span>**DRV\_I2S\_TRANSMIT\_DMA\_CHANNEL Macro**

Macro to defines the I2S Driver Transmit DMA Channel in case of static driver

# **File**

[drv\\_i2s\\_config\\_template.h](#page-834-0)

# **C**

**#define DRV\_I2S\_TRANSMIT\_DMA\_CHANNEL**

## **Description**

I2S Driver Transmit DMA Channel

Macro to define the I2S Transmit DMA Channel in case of static driver. The DMA channel defined by this macro will override the dmaChannelTransmit member of the DRV\_USB\_INIT initialization data structure in the driver initialization routine. This value should be set to the DMA channel in the DMA PLIB for the microcontroller.

### **Remarks**

None.

# <span id="page-770-0"></span>**DRV\_I2S\_RECEIVE\_DMA\_CHAINING\_CHANNEL Macro**

Macro to defines the I2S Driver Receive DMA Chaining Channel in case of static driver

### **File**

[drv\\_i2s\\_config\\_template.h](#page-834-0)

### **C**

**#define DRV\_I2S\_RECEIVE\_DMA\_CHAINING\_CHANNEL**

#### **Description**

I2S Driver Receive DMA Chaining Channel

Macro to define the I2S Receive DMA Chaining Channel in case of static driver. The DMA channel defined by this macro will override the dmaChaningChannelReceive member of the DRV\_USB\_INIT initialization data structure in the driver initialization routine. This value should be set to the DMA channel in the DMA PLIB for the microcontroller.

#### **Remarks**

None.

**Client Configuration**

### <span id="page-771-0"></span>**DRV\_I2S\_CLIENTS\_NUMBER Macro**

Sets up the maximum number of clients that can be connected to any hardware instance.

### **File**

[drv\\_i2s\\_config\\_template.h](#page-834-0)

### **C**

**#define DRV\_I2S\_CLIENTS\_NUMBER**

### **Description**

I2S Client Count Configuration

Sets up the maximum number of clients that can be connected to any hardware instance. This value represents the total number of clients to be supported across all hardware instances. So if I2S1 will be accessed by 2 clients and I2S2 will accessed by 3 clients, then this number should be 5. It is recommended that this be set exactly equal to the number of expected clients. Client support consumes RAM memory space. If this macro is not defined and the [DRV\\_I2S\\_INSTANCES\\_NUMBER](#page-761-0) macro is not defined, then the driver will be built for static - single client operation. If this macro is defined and the [DRV\\_I2S\\_INSTANCES\\_NUMBER](#page-761-0) macro is not defined, then the driver will be built for static - multi client operation.

### **Remarks**

None

### <span id="page-772-0"></span>**DRV\_I2S\_QUEUE\_DEPTH\_COMBINED Macro**

Number of entries of all queues in all instances of the driver.

### **File**

[drv\\_i2s\\_config\\_template.h](#page-834-0)

## **C**

**#define DRV\_I2S\_QUEUE\_DEPTH\_COMBINED**

### **Description**

I2S Driver Buffer Queue Entries

This macro defined the number of entries of all queues in all instances of the driver.

Each hardware instance supports a buffer queue for transmit and receive operations. The size of queue is specified either in driver initialization (for dynamic build) or by macros (for static build). The hardware instance transmit buffer queue will queue transmit buffers submitted by the [DRV\\_I2S\\_BufferAddWrite\(](#page-787-0)) function. The hardware instance receive buffer queue will queue receive buffers submitted by the DRV I2S\_BufferAddRead() function.

A buffer queue will contains buffer queue entries, each related to a BufferAdd request. This configuration macro defines total number of buffer entries that will be available for use between all I2S driver hardware instances. The buffer queue entries are allocated to individual hardware instances as requested by hardware instances. Once the request is processed, the buffer queue entry is free for use by other hardware instances.

The total number of buffer entries in the system determines the ability of the driver to service non blocking read and write requests. If a free buffer entry is not available, the driver will not add the request and will return an invalid buffer handle. More the number of buffer entries, greater the ability of the driver to service and add requests to its queue. A hardware instance additionally can queue up as many buffer entries as specified by its transmit and receive buffer queue size.

As an example, consider the case of static single client driver application where full duplex non blocking operation is desired without queuing, the minimum transmit queue depth and minimum receive queue depth should be 1. Hence the total number of buffer entries should be 2.

As an example, consider the case of a dynamic driver (say 2 instances) where instance 1 will queue up to 3 write requests and up to 2 read requests, and instance 2 will queue up to 2 write requests and up to 6 read requests, the value of this macro should be  $13(2 + 3 + 2 + 6)$ .

#### **Remarks**

The maximum combined queue depth should not be greater than 0xFFFF(ie 65535)

# **Building the Library**

This section lists the files that are available in the I2S Driver Library.

#### **Description**

The following three tables list and describe the header  $(.,h)$  and source  $(.,c)$  files that implement this library. The parent folder for these files is <install-dir>/framework/driver/i2s.

#### **Interface File(s)**

This table lists and describes the header files that must be included (i.e., using #include) by any code that uses this library.

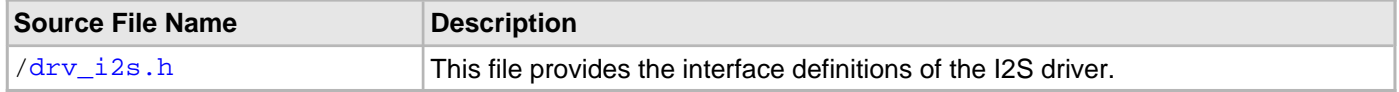

#### **Required File(s)**

**All of the required files listed in the following table are automatically loaded into the MPLAB X IDE project by the MHC.**

This table lists and describes the source and header files that must always be included in the MPLAB X IDE project to build this library.

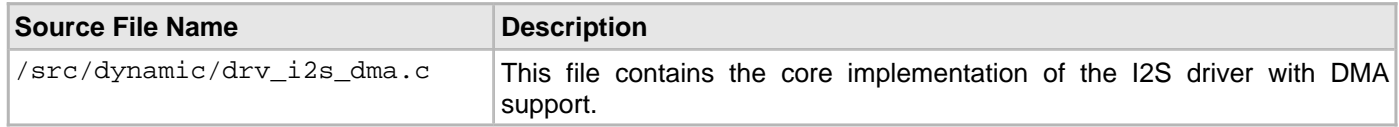

#### **Optional File(s)**

This table lists and describes the source and header files that may optionally be included if required for the desired implementation.

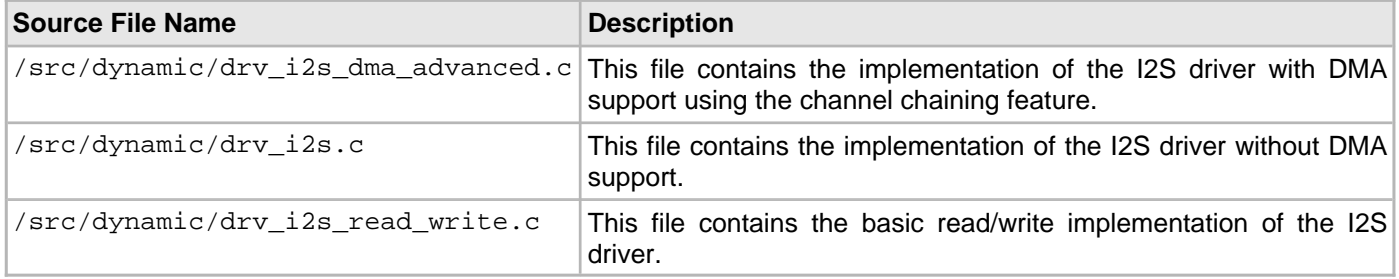

#### **Module Dependencies**

The I2S Driver Library depends on the following modules:

- SPI Peripheral Library
- DMA Peripheral Library

# **Library Interface**

# **a) System Interaction Functions**

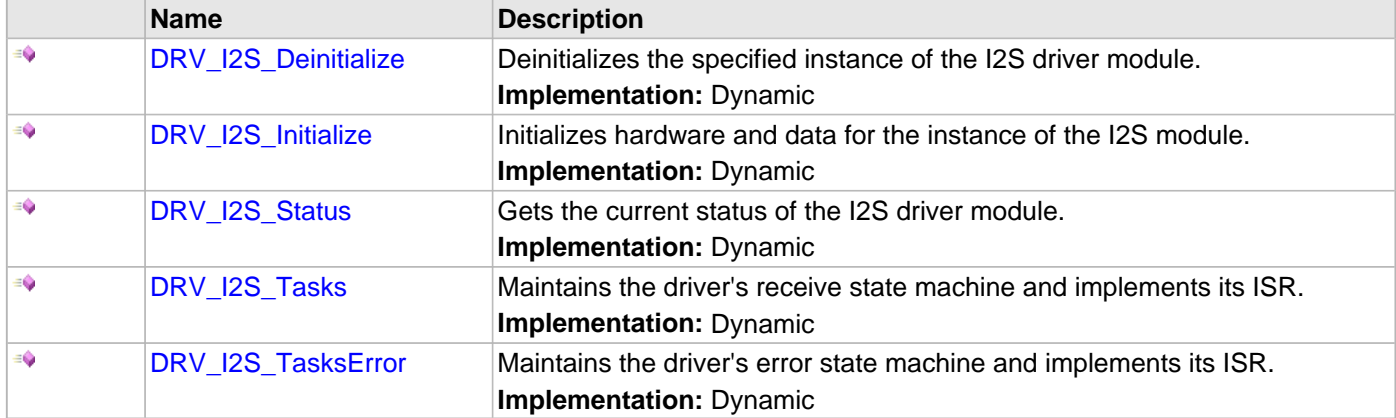

# **b) Client Setup Functions**

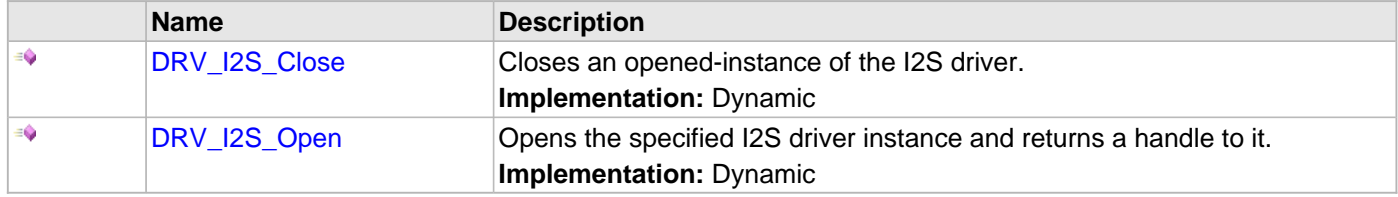

# **c) Data Transfer Functions**

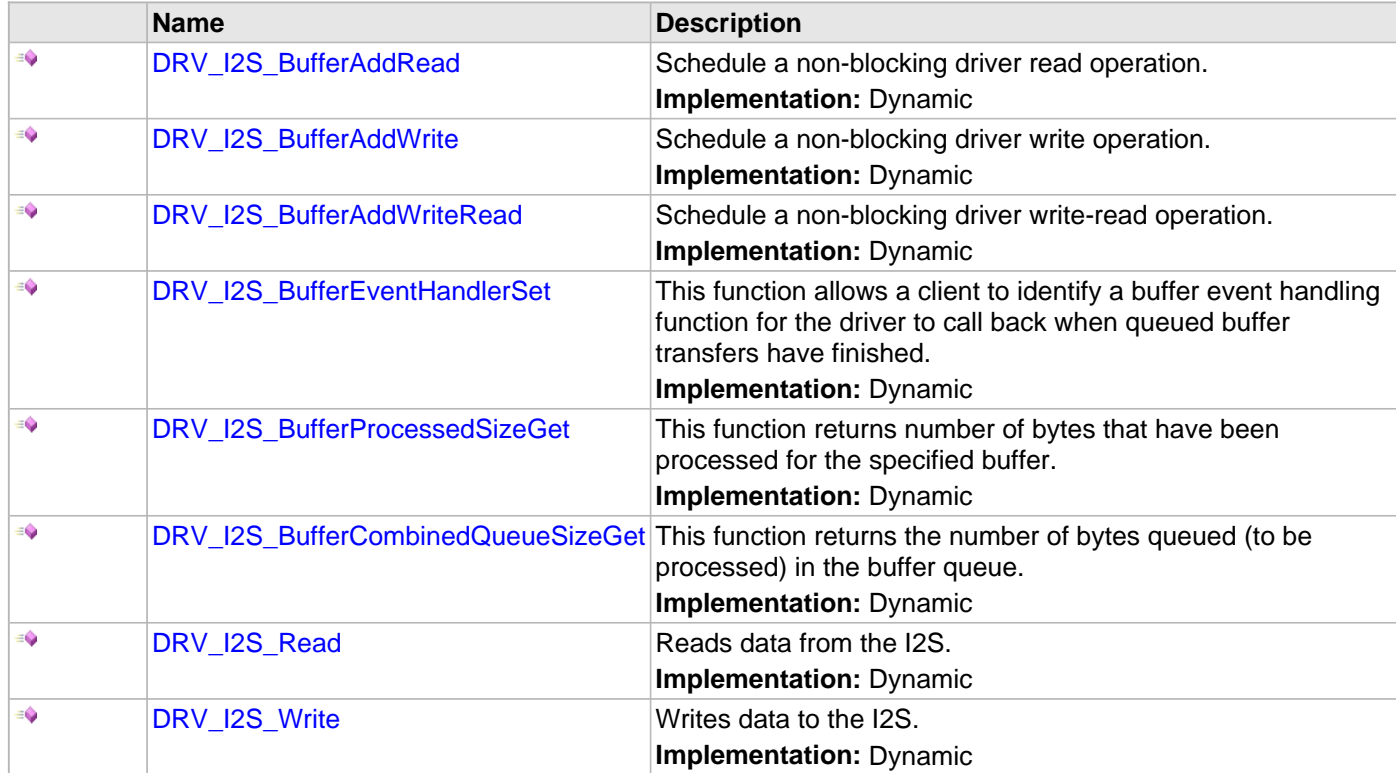

# **d) Miscellaneous Functions**

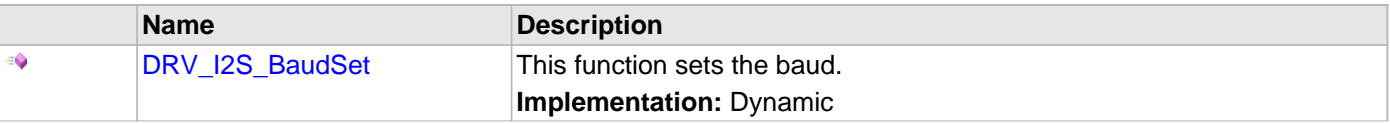

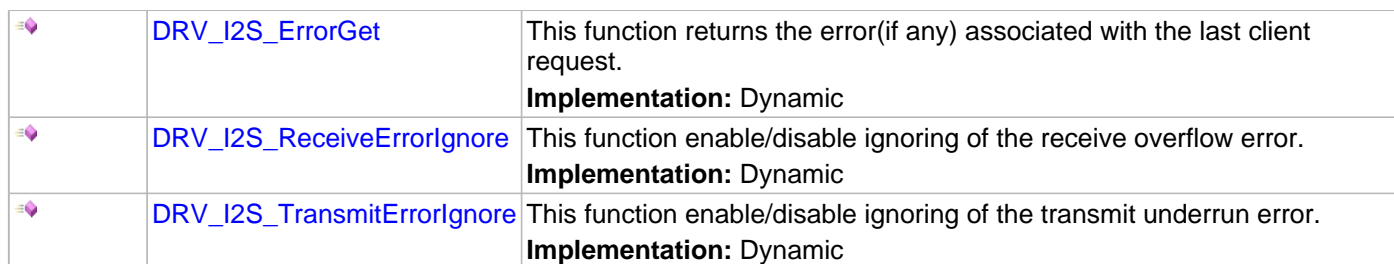

### **e) Data Types and Constants**

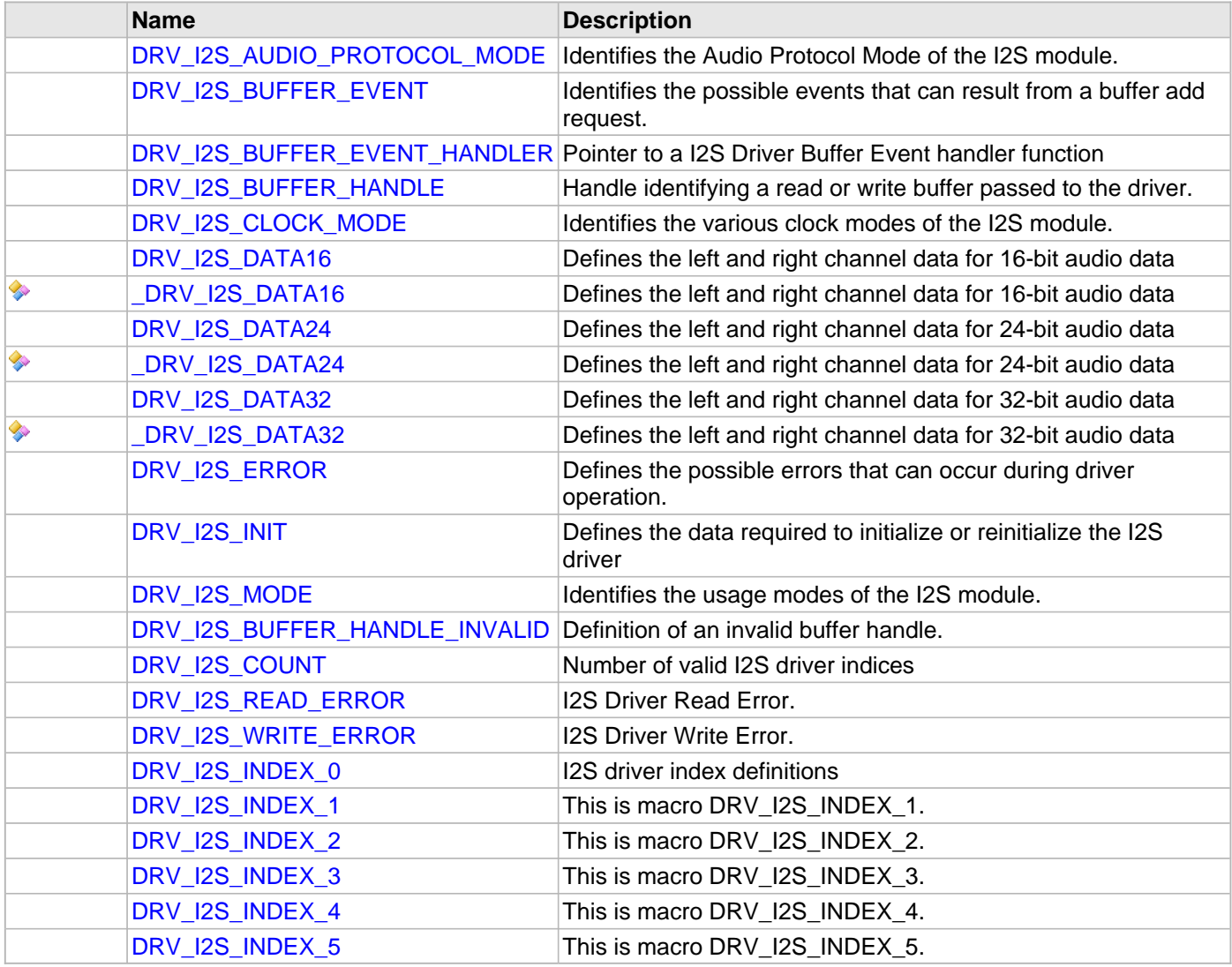

# **Description**

This section describes the Application Programming Interface (API) functions of the I2S Driver Library. Refer to each section for a detailed description.

# **a) System Interaction Functions**

#### <span id="page-776-0"></span>**DRV\_I2S\_Deinitialize Function**

Deinitializes the specified instance of the I2S driver module. **Implementation:** Dynamic

#### **File**

[drv\\_i2s.h](#page-832-0)

# **C**

**void DRV\_I2S\_Deinitialize**(SYS\_MODULE\_OBJ **object**);

#### **Returns**

None.

#### **Description**

Deinitializes the specified instance of the I2S driver module, disabling its operation (and any hardware). Invalidates all the internal data.

#### **Remarks**

Once the Initialize operation has been called, the Deinitialize operation must be called before the Initialize operation can be called again. This routine will NEVER block waiting for hardware.

### **Preconditions**

Function [DRV\\_I2S\\_Initialize](#page-777-0) should have been called before calling this function.

### **Example**

```
SYS_MODULE_OBJ object; // Returned from DRV_I2S_Initialize
SYS_STATUS status;
DRV_I2S_Deinitialize(object);
status = DRV_I2S_Status(object);
if (SYS_MODULE_DEINITIALIZED != status)
{
    // Check again later if you need to know
    // when the driver is deinitialized.
}
```
#### **Parameters**

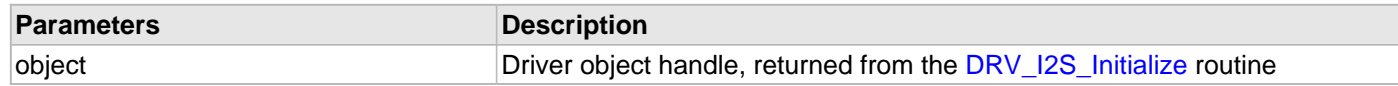

#### **Function**

void DRV\_I2S\_Deinitialize( SYS\_MODULE\_OBJ object )

#### <span id="page-777-0"></span>**DRV\_I2S\_Initialize Function**

Initializes hardware and data for the instance of the I2S module. **Implementation:** Dynamic

#### **File**

[drv\\_i2s.h](#page-832-0)

# **C**

SYS\_MODULE\_OBJ **DRV\_I2S\_Initialize**(**const** SYS\_MODULE\_INDEX **drvIndex**, **const** SYS\_MODULE\_INIT \***const init**);

#### **Returns**

If successful, returns a valid handle to a driver instance object. Otherwise, it returns SYS\_MODULE\_OBJ\_INVALID.

#### **Description**

This routine initializes the I2S driver instance for the specified driver index, making it ready for clients to open and use it. The initialization data is specified by the init parameter. The initialization may fail if the number of driver objects allocated are insufficient or if the specified driver instance is already initialized. The driver instance index is independent of the I2S module ID. For example, driver instance 0 can be assigned to I2S2. If the driver is built statically, then some of the initialization parameters are overridden by configuration macros. Refer to the description of the [DRV\\_I2S\\_INIT](#page-819-0) data structure for more details on which members on this data structure are overridden.

#### **Remarks**

This routine must be called before any other I2S routine is called.

This routine should only be called once during system initialization unless DRV 12S Deinitialize is called to deinitialize the driver instance. This routine will NEVER block for hardware access.

To Enable the DMA mode of operation the init parameters 'dmaChannelTransmit' /'dmaChannelReceive' must be set to valid DMA channel. When DMA mode of operation is enabled, the normal mode(Usual TX and RX) operation is inhibited. When 'dmaChannelTransmit'/'dmaChannelReceive' are set to valid channel numbers the related DMA interrupt source parameters 'dmaInterruptTransmitSource'/ 'dmaInterruptReceiveSource' must be set with appropriate DMA channel interrupt source.

#### **Preconditions**

If DMA mode of operation is intended, SYS\_DMA\_Initialize should have been called before calling this function.

#### **Example**

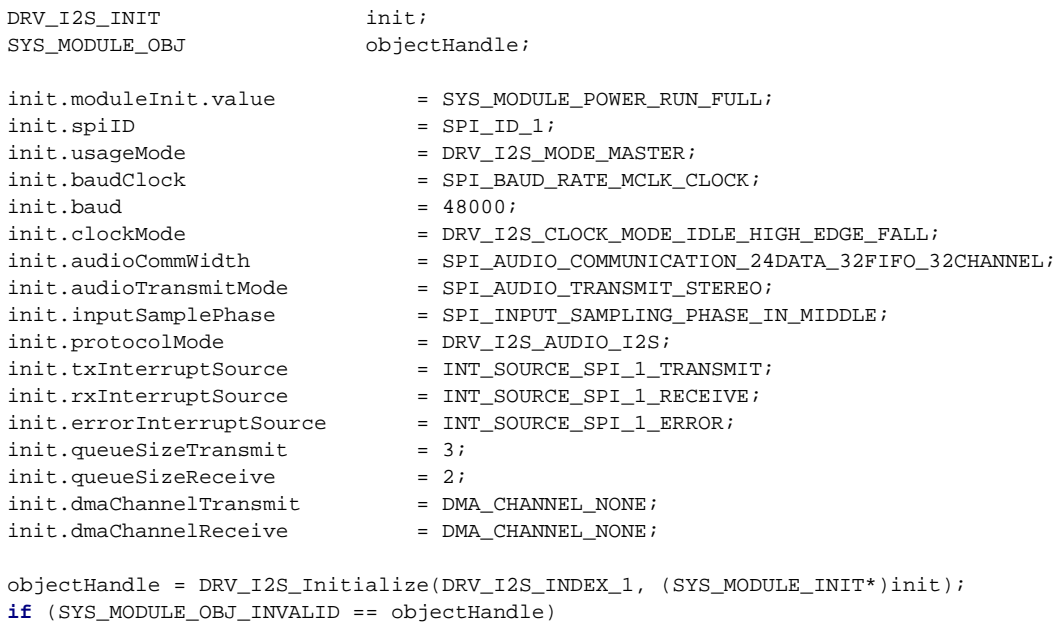

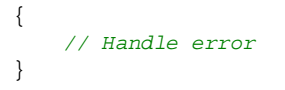

### **Parameters**

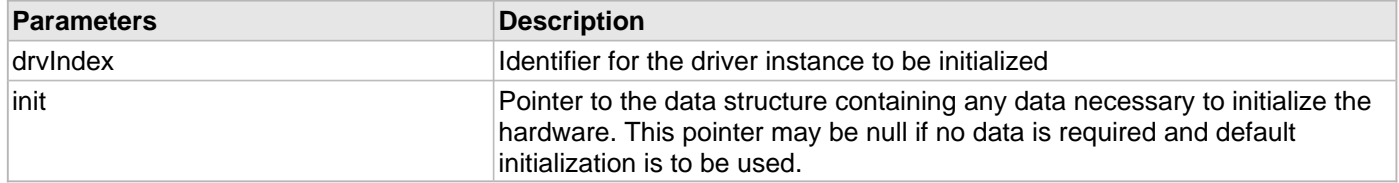

# **Function**

SYS\_MODULE\_OBJ DRV\_I2S\_Initialize ( const SYS\_MODULE\_INDEX drvIndex, const SYS\_MODULE\_INIT \*const init )

#### <span id="page-779-0"></span>**DRV\_I2S\_Status Function**

Gets the current status of the I2S driver module. **Implementation:** Dynamic

#### **File**

[drv\\_i2s.h](#page-832-0)

# **C**

```
SYS_STATUS DRV_I2S_Status(SYS_MODULE_OBJ object);
```
#### **Returns**

SYS\_STATUS\_DEINITIALIZED - Indicates that the driver has been deinitialized

SYS\_STATUS\_READY - Indicates that any previous module operation for the specified module has completed

SYS\_STATUS\_BUSY - Indicates that a previous module operation for the specified module has not yet completed

SYS\_STATUS\_ERROR - Indicates that the specified module is in an error state

### **Description**

This routine provides the current status of the I2S driver module.

### **Remarks**

A driver can opened only when its status is SYS\_STATUS\_READY.

### **Preconditions**

Function [DRV\\_I2S\\_Initialize](#page-777-0) should have been called before calling this function.

### **Example**

```
SYS_MODULE_OBJ object; // Returned from DRV_I2S_Initialize
SYS_STATUS i2sStatus;
i2sStatus = DRV_I2S_Status(object);
if (SYS_STATUS_READY == i2sStatus)
{
    // This means the driver can be opened using the
    // DRV_I2S_Open() function.
}
```
### **Parameters**

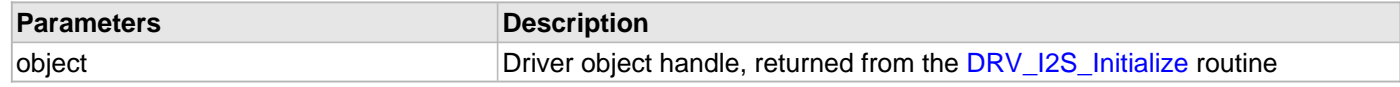

#### **Function**

SYS\_STATUS DRV\_I2S\_Status( SYS\_MODULE\_OBJ object )

#### <span id="page-780-0"></span>**DRV\_I2S\_Tasks Function**

Maintains the driver's receive state machine and implements its ISR. **Implementation:** Dynamic

#### **File**

[drv\\_i2s.h](#page-832-0)

# **C**

**void DRV\_I2S\_Tasks**(SYS\_MODULE\_OBJ **object**);

#### **Returns**

None.

### **Description**

This routine is used to maintain the driver's internal receive state machine and implement its transmit and receive ISR for interrupt-driven implementations. In polling mode, this function should be called from the SYS\_Tasks function. In interrupt mode, this function should be called from the interrupt service routine of the I2S that is associated with this I2S driver hardware instance. In DMA mode of operation, this function should be called from the interrupt service routine of the channel associated with the transmission/reception of the I2s driver hardware instance.

#### **Remarks**

This routine is normally not called directly by an application. It is called by the system's Tasks routine (SYS\_Tasks) or by the appropriate raw ISR.

This routine may execute in an ISR context and will never block or access any resources that may cause it to block.

### **Preconditions**

The [DRV\\_I2S\\_Initialize](#page-777-0) routine must have been called for the specified I2S driver instance.

### **Example**

```
SYS_MODULE_OBJ object; // Returned from DRV_I2S_Initialize
while (true)
{
    DRV_I2S_Tasks (object);
    // Do other tasks
}
```
# **Parameters**

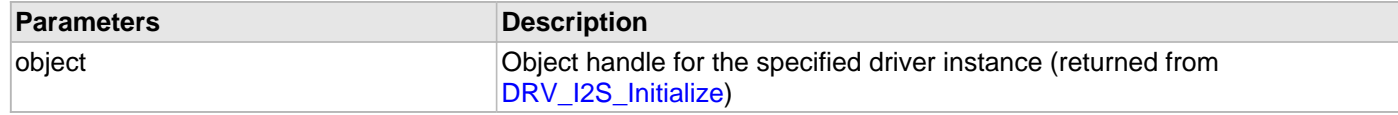

#### **Function**

void DRV\_I2S\_Tasks(SYS\_MODULE\_OBJ object )

#### <span id="page-781-0"></span>**DRV\_I2S\_TasksError Function**

Maintains the driver's error state machine and implements its ISR. **Implementation:** Dynamic

#### **File**

[drv\\_i2s.h](#page-832-0)

# **C**

**void DRV\_I2S\_TasksError**(SYS\_MODULE\_OBJ **object**);

#### **Returns**

None.

#### **Description**

This routine is used to maintain the driver's internal error state machine and implement its error ISR for interrupt-driven implementations. In polling mode, this function should be called from the SYS\_Tasks() function. In interrupt mode, this function should be called in the error interrupt service routine of the I2S that is associated with this I2S driver hardware instance. In DMA mode of operation, this function should be called from the interrupt service routine of the channel associated with the transmission/reception of the I2s driver hardware instance.

#### **Remarks**

This routine is normally not called directly by an application. It is called by the system's Tasks routine (SYS\_Tasks) or by the appropriate raw ISR.

This routine may execute in an ISR context and will never block or access any resources that may cause it to block.

#### **Preconditions**

The [DRV\\_I2S\\_Initialize](#page-777-0) routine must have been called for the specified I2S driver instance.

#### **Example**

```
SYS_MODULE_OBJ object; // Returned from DRV_I2S_Initialize
while (true)
{
    DRV_I2S_TasksError (object);
    // Do other tasks
}
```
# **Parameters**

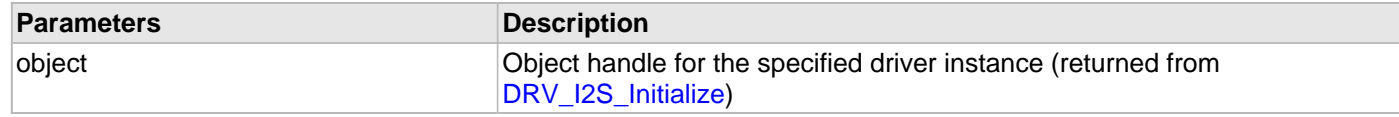

#### **Function**

void DRV\_I2S\_TasksError (SYS\_MODULE\_OBJ object )

#### **b) Client Setup Functions**

#### <span id="page-782-0"></span>**DRV\_I2S\_Close Function**

Closes an opened-instance of the I2S driver. **Implementation:** Dynamic

#### **File**

[drv\\_i2s.h](#page-832-0)

# **C**

**void DRV\_I2S\_Close**(**const** [DRV\\_HANDLE](#page-7-0) **handle**);

### **Returns**

• None

## **Description**

This routine closes an opened-instance of the I2S driver, invalidating the handle. Any buffers in the driver queue that were submitted by this client will be removed. After calling this routine, the handle passed in "handle" must not be used with any of the remaining driver routines. A new handle must be obtained by calling [DRV\\_I2S\\_Open](#page-783-0) before the caller may use the driver again

### **Remarks**

Usually there is no need for the driver client to verify that the Close operation has completed. The driver will abort any ongoing operations when this routine is called.

### **Preconditions**

The [DRV\\_I2S\\_Initialize](#page-777-0) routine must have been called for the specified I2S driver instance.

[DRV\\_I2S\\_Open](#page-783-0) must have been called to obtain a valid opened device handle.

#### **Example**

[DRV\\_HANDLE](#page-7-0) handle; // Returned from DRV\_I2S\_Open

DRV\_I2S\_Close(handle);

### **Parameters**

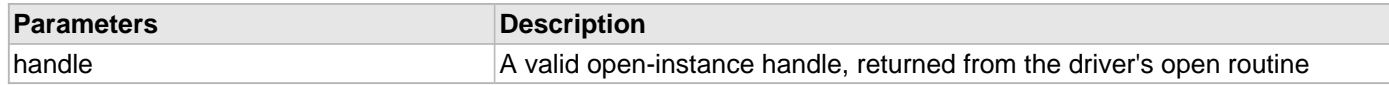

#### **Function**

void DRV\_I2S\_Close( DRV\_Handle handle )

#### <span id="page-783-0"></span>**DRV\_I2S\_Open Function**

Opens the specified I2S driver instance and returns a handle to it. **Implementation:** Dynamic

#### **File**

[drv\\_i2s.h](#page-832-0)

### **C**

```
DRV_HANDLE DRV_I2S_Open(const SYS_MODULE_INDEX iDriver, const DRV_IO_INTENT ioIntent);
```
#### **Returns**

If successful, the routine returns a valid open-instance handle (a number identifying both the caller and the module instance).

If an error occurs, the return value is [DRV\\_HANDLE\\_INVALID](#page-11-0). Error can occur

- if the number of client objects allocated via [DRV\\_I2S\\_CLIENTS\\_NUMBER](#page-771-0) is insufficient.
- if the client is trying to open the driver but driver has been opened exclusively by another client.
- if the driver hardware instance being opened is not initialized or is invalid.

### **Description**

This routine opens the specified I2S driver instance and provides a handle that must be provided to all other client-level operations to identify the caller and the instance of the driver. The ioIntent parameter defines how the client interacts with this driver instance.

The DRV\_IO\_INTENT\_BLOCKING and DRV\_IO\_INTENT\_NONBLOCKING ioIntent options additionally affect the behavior of the [DRV\\_I2S\\_Read](#page-797-0)() and [DRV\\_I2S\\_Write\(](#page-799-0)) functions. If the ioIntent is

DRV\_IO\_INTENT\_NONBLOCKING, then these function will not block even if the required amount of data could not be processed. If the ioIntent is DRV\_IO\_INTENT\_BLOCKING, these functions will block until the required amount of data is processed.

If ioIntent is DRV\_IO\_INTENT\_READ, the client will only be read from the driver. If ioIntent is DRV\_IO\_INTENT\_WRITE, the client will only be able to write to the driver. If the ioIntent in DRV\_IO\_INTENT\_READWRITE, the client will be able to do both, read and write.

Specifying a DRV\_IO\_INTENT\_EXCLUSIVE will cause the driver to provide exclusive access to this client. The driver cannot be opened by any other client.

#### **Remarks**

The handle returned is valid until the DRV 12S Close routine is called. This routine will NEVER block waiting for hardware.If the requested intent flags are not supported, the routine will return [DRV\\_HANDLE\\_INVALID](#page-11-0). This function is thread safe in a RTOS application. It should not be called in an ISR.

### **Preconditions**

Function [DRV\\_I2S\\_Initialize](#page-777-0) must have been called before calling this function.

#### **Example**

```
DRV_HANDLE handle;
```

```
handle = DRV_I2S_Open(DRV_I2S_INDEX_0, DRV_IO_INTENT_EXCLUSIVE);
if (DRV_HANDLE_INVALID == handle)
{
     // Unable to open the driver
     // May be the driver is not initialized or the initialization
     // is not complete.
}
```
## **Parameters**

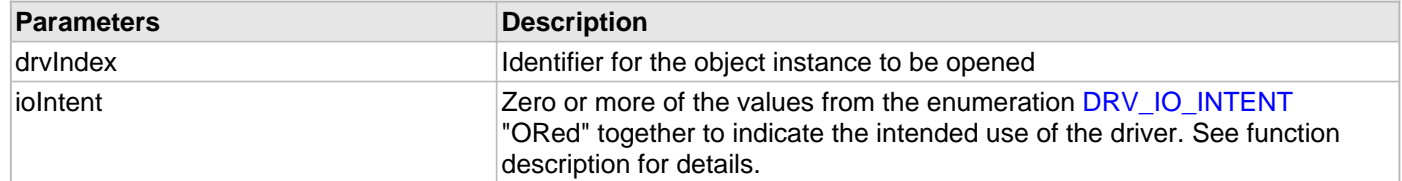

## **Function**

[DRV\\_HANDLE](#page-7-0) DRV\_I2S\_Open( const SYS\_MODULE\_INDEX drvIndex,

const [DRV\\_IO\\_INTENT](#page-9-0) ioIntent )

# **c) Data Transfer Functions**

#### <span id="page-785-0"></span>**DRV\_I2S\_BufferAddRead Function**

Schedule a non-blocking driver read operation.

**Implementation:** Dynamic

#### **File**

[drv\\_i2s.h](#page-832-0)

### **C**

```
void DRV_I2S_BufferAddRead(const DRV_HANDLE handle, DRV_I2S_BUFFER_HANDLE * bufferHandle, void
* buffer, size_t size);
```
#### **Returns**

The bufferHandle parameter will contain the return buffer handle. This will be [DRV\\_I2S\\_BUFFER\\_HANDLE\\_INVALID](#page-822-0) if the function was not successful.

#### **Description**

This function schedules a non-blocking read operation. The function returns with a valid buffer handle in the bufferHandle argument if the read request was scheduled successfully. The function adds the request to the hardware instance receive queue and returns immediately. While the request is in the queue, the application buffer is owned by the driver and should not be modified. The function returns [DRV\\_I2S\\_BUFFER\\_HANDLE\\_INVALID](#page-822-0):

- if a buffer could not be allocated to the request
- if the input buffer pointer is NULL
- if the client opened the driver for write-only
- if the buffer size is 0
- if the queue is full or the queue depth is insufficient

If the requesting client registered an event callback with the driver, the driver will issue a DRV\_I2S\_BUFFER\_EVENT\_COMPLETE event if the buffer was processed successfully of DRV\_I2S\_BUFFER\_EVENT\_ERROR event if the buffer was not processed successfully.

#### **Remarks**

This function is thread safe in a RTOS application. It can be called from within the I2S Driver Buffer Event Handler that is registered by this client. It should not be called in the event handler associated with another I2S driver instance. It should not otherwise be called directly in an ISR.

This function supports DMA mode of operation.

### **Preconditions**

The [DRV\\_I2S\\_Initialize](#page-777-0) routine must have been called for the specified I2S device instance and the [DRV\\_I2S\\_Status](#page-779-0) must have returned SYS\_STATUS\_READY.

[DRV\\_I2S\\_Open](#page-783-0) must have been called to obtain a valid opened device handle.

DRV\_IO\_INTENT\_READ or DRV\_IO\_INTENT\_READWRITE must have been specified in the [DRV\\_I2S\\_Open](#page-783-0) call.

#### **Example**

```
MY_APP_OBJ myAppObj;
uint8_t mybuffer[MY_BUFFER_SIZE];
DRV_I2S_BUFFER_HANDLE bufferHandle;
// myI2SHandle is the handle returned
// by the DRV_I2S_Open function.
// Client registers an event handler with driver
DRV_I2S_BufferEventHandlerSet(myI2SHandle,
                 APP_I2SBufferEventHandler, (uintptr_t)&myAppObj);
DRV_I2S_BufferAddRead(myI2Shandle, &bufferHandle,
                                     myBuffer, MY_BUFFER_SIZE);
```

```
if(DRV_I2S_BUFFER_HANDLE_INVALID == bufferHandle)
{
     // Error handling here
}
// Event is received when
// the buffer is processed.
void APP_I2SBufferEventHandler(DRV_I2S_BUFFER_EVENT event,
         DRV_I2S_BUFFER_HANDLE bufferHandle, uintptr_t contextHandle)
{
     // contextHandle points to myAppObj.
     switch(event)
\{ case DRV_I2S_BUFFER_EVENT_COMPLETE:
             // This means the data was transferred.
             break;
         case DRV_I2S_BUFFER_EVENT_ERROR:
             // Error handling here.
             break;
         default:
             break;
     }
}
```
#### **Parameters**

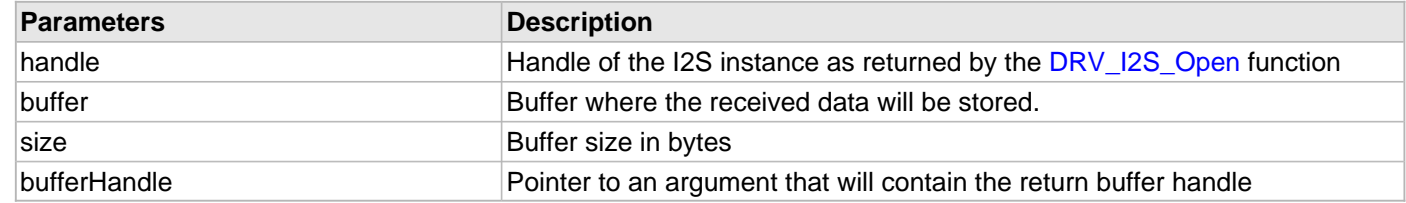

### **Function**

void DRV\_I2S\_BufferAddRead( const [DRV\\_HANDLE](#page-7-0) handle,

[DRV\\_I2S\\_BUFFER\\_HANDLE](#page-813-0) \*bufferHandle,

void \* buffer, size\_t size)

#### <span id="page-787-0"></span>**DRV\_I2S\_BufferAddWrite Function**

Schedule a non-blocking driver write operation.

**Implementation:** Dynamic

#### **File**

[drv\\_i2s.h](#page-832-0)

### **C**

```
void DRV_I2S_BufferAddWrite(const DRV_HANDLE handle, DRV_I2S_BUFFER_HANDLE * bufferHandle, void
* buffer, size_t size);
```
#### **Returns**

The bufferHandle parameter will contain the return buffer handle. This will be [DRV\\_I2S\\_BUFFER\\_HANDLE\\_INVALID](#page-822-0) if the function was not successful.

#### **Description**

This function schedules a non-blocking write operation. The function returns with a valid buffer handle in the bufferHandle argument if the write request was scheduled successfully. The function adds the request to the hardware instance transmit queue and returns immediately. While the request is in the queue, the application buffer is owned by the driver and should not be modified. The function returns [DRV\\_I2S\\_BUFFER\\_HANDLE\\_INVALID](#page-822-0):

- if a buffer could not be allocated to the request
- if the input buffer pointer is NULL
- if the client opened the driver for read-only
- if the buffer size is 0
- if the queue is full or the queue depth is insufficient

If the requesting client registered an event callback with the driver, the driver will issue a DRV\_I2S\_BUFFER\_EVENT\_COMPLETE event if the buffer was processed successfully of DRV\_I2S\_BUFFER\_EVENT\_ERROR event if the buffer was not processed successfully.

#### **Remarks**

This function is thread safe in a RTOS application. It can be called from within the I2S Driver Buffer Event Handler that is registered by this client. It should not be called in the event handler associated with another I2S driver instance. It should not otherwise be called directly in an ISR.

This function supports DMA mode of operation.

### **Preconditions**

The [DRV\\_I2S\\_Initialize](#page-777-0) routine must have been called for the specified I2S device instance and the [DRV\\_I2S\\_Status](#page-779-0) must have returned SYS\_STATUS\_READY.

[DRV\\_I2S\\_Open](#page-783-0) must have been called to obtain a valid opened device handle.

DRV\_IO\_INTENT\_WRITE or DRV\_IO\_INTENT\_READWRITE must have been specified in the [DRV\\_I2S\\_Open](#page-783-0) call.

#### **Example**

```
MY_APP_OBJ myAppObj;
uint8_t mybuffer[MY_BUFFER_SIZE];
DRV_I2S_BUFFER_HANDLE bufferHandle;
// myI2SHandle is the handle returned
// by the DRV_I2S_Open function.
// Client registers an event handler with driver
DRV_I2S_BufferEventHandlerSet(myI2SHandle,
                 APP_I2SBufferEventHandler, (uintptr_t)&myAppObj);
DRV_I2S_BufferAddWrite(myI2Shandle, &bufferHandle
                                     myBuffer, MY_BUFFER_SIZE);
```

```
if(DRV_I2S_BUFFER_HANDLE_INVALID == bufferHandle)
{
     // Error handling here
}
// Event is received when
// the buffer is processed.
void APP_I2SBufferEventHandler(DRV_I2S_BUFFER_EVENT event,
         DRV_I2S_BUFFER_HANDLE bufferHandle, uintptr_t contextHandle)
{
     // contextHandle points to myAppObj.
     switch(event)
\{ case DRV_I2S_BUFFER_EVENT_COMPLETE:
             // This means the data was transferred.
             break;
         case DRV_I2S_BUFFER_EVENT_ERROR:
             // Error handling here.
             break;
         default:
             break;
     }
}
```
#### **Parameters**

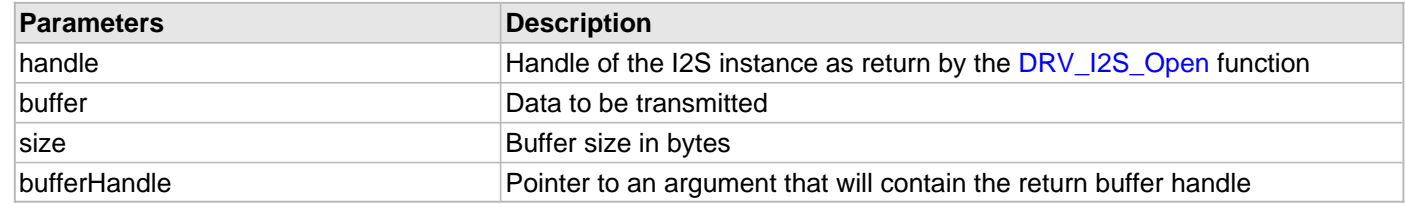

### **Function**

void DRV\_I2S\_BufferAddWrite( const [DRV\\_HANDLE](#page-7-0) handle,

[DRV\\_I2S\\_BUFFER\\_HANDLE](#page-813-0) \*bufferHandle,

void \* buffer, size\_t size);

#### <span id="page-789-0"></span>**DRV\_I2S\_BufferAddWriteRead Function**

Schedule a non-blocking driver write-read operation.

**Implementation:** Dynamic

#### **File**

[drv\\_i2s.h](#page-832-0)

# **C**

```
void DRV_I2S_BufferAddWriteRead(const DRV_HANDLE handle, DRV_I2S_BUFFER_HANDLE * bufferHandle, 
void * transmitBuffer, void * receiveBuffer, size_t size);
```
#### **Returns**

The bufferHandle parameter will contain the return buffer handle. This will be [DRV\\_I2S\\_BUFFER\\_HANDLE\\_INVALID](#page-822-0) if the function was not successful.

#### **Description**

This function schedules a non-blocking write-read operation. The function returns with a valid buffer handle in the bufferHandle argument if the write-read request was scheduled successfully. The function adds the request to the hardware instance queue and returns immediately. While the request is in the queue, the application buffer is owned by the driver and should not be modified. The function returns [DRV\\_I2S\\_BUFFER\\_HANDLE\\_INVALID:](#page-822-0)

- if a buffer could not be allocated to the request
- if the input buffer pointer is NULL
- if the client opened the driver for read only or write only
- if the buffer size is 0
- if the queue is full or the queue depth is insufficient

If the requesting client registered an event callback with the driver, the driver will issue a DRV\_I2S\_BUFFER\_EVENT\_COMPLETE event if the buffer was processed successfully of DRV\_I2S\_BUFFER\_EVENT\_ERROR event if the buffer was not processed successfully.

#### **Remarks**

This function is thread safe in a RTOS application. It can be called from within the I2S Driver Buffer Event Handler that is registered by this client. It should not be called in the event handler associated with another I2S driver instance. It should not otherwise be called directly in an ISR.

This function is useful when there is valid read expected for every I2S write. The transmit and receive size must be same.

### **Preconditions**

The [DRV\\_I2S\\_Initialize](#page-777-0) routine must have been called for the specified I2S device instance and the [DRV\\_I2S\\_Status](#page-779-0) must have returned SYS\_STATUS\_READY.

[DRV\\_I2S\\_Open](#page-783-0) must have been called to obtain a valid opened device handle.

DRV\_IO\_INTENT\_READWRITE must have been specified in the [DRV\\_I2S\\_Open](#page-783-0) call.

#### **Example**

```
MY_APP_OBJ myAppObj;
uint8_t mybufferTx[MY_BUFFER_SIZE];
uint8_t mybufferRx[MY_BUFFER_SIZE];
DRV_I2S_BUFFER_HANDLE bufferHandle;
// myI2SHandle is the handle returned
// by the DRV_I2S_Open function.
// Client registers an event handler with driver
```

```
DRV_I2S_BufferEventHandlerSet(myI2SHandle,
                 APP_I2SBufferEventHandler, (uintptr_t)&myAppObj);
```

```
DRV_I2S_BufferAddWriteRead(myI2Shandle, &bufferHandle,
                                      mybufferTx,mybufferRx,MY_BUFFER_SIZE);
if(DRV_I2S_BUFFER_HANDLE_INVALID == bufferHandle)
{
     // Error handling here
}
// Event is received when
// the buffer is processed.
void APP_I2SBufferEventHandler(DRV_I2S_BUFFER_EVENT event,
         DRV_I2S_BUFFER_HANDLE bufferHandle, uintptr_t contextHandle)
{
     // contextHandle points to myAppObj.
     switch(event)
\{ case DRV_I2S_BUFFER_EVENT_COMPLETE:
             // This means the data was transferred.
             break;
         case DRV_I2S_BUFFER_EVENT_ERROR:
             // Error handling here.
             break;
         default:
             break;
     }
}
```
#### **Parameters**

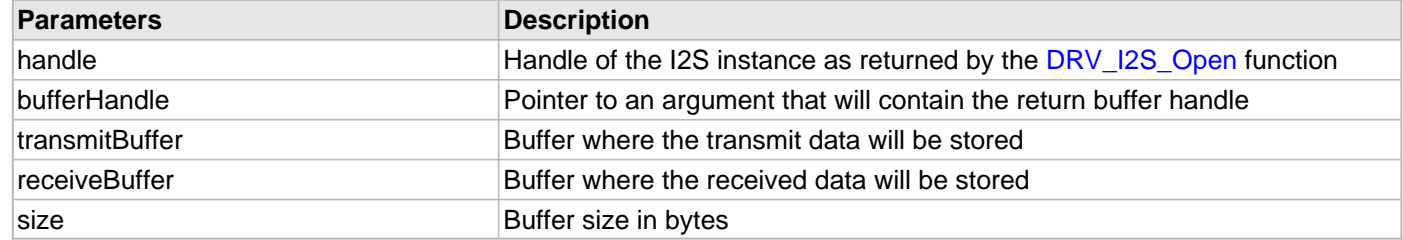

# **Function**

void DRV\_I2S\_BufferAddWriteRead(const [DRV\\_HANDLE](#page-7-0) handle,

[DRV\\_I2S\\_BUFFER\\_HANDLE](#page-813-0) \*bufferHandle,

void \*transmitBuffer, void \*receiveBuffer,

size\_t size)

# <span id="page-791-0"></span>**DRV\_I2S\_BufferEventHandlerSet Function**

This function allows a client to identify a buffer event handling function for the driver to call back when queued buffer transfers have finished.

# **Implementation:** Dynamic

#### **File**

[drv\\_i2s.h](#page-832-0)

#### **C**

```
void DRV_I2S_BufferEventHandlerSet(DRV_HANDLE handle, const DRV_I2S_BUFFER_EVENT_HANDLER
eventHandler, const uintptr_t contextHandle);
```
### **Returns**

None.

### **Description**

This function allows a client to identify a buffer event handling function for the driver to call back when queued buffer transfers have finished. When a client calls either the [DRV\\_I2S\\_BufferAddRead](#page-785-0), [DRV\\_I2S\\_BufferAddWrite](#page-787-0) or [DRV\\_I2S\\_BufferAddWriteRead](#page-789-0) function, it is provided with a handle identifying the buffer that was added to the driver's buffer queue. The driver will pass this handle back to the client by calling "eventHandler" function when the buffer transfer has completed.

The event handler should be set before the client performs any "buffer add" operations that could generate events. The event handler once set, persists until the client closes the driver or sets another event handler (which could be a "NULL" pointer to indicate no callback).

### **Remarks**

If the client does not want to be notified when the queued buffer transfer has completed, it does not need to register a callback.

### **Preconditions**

The [DRV\\_I2S\\_Initialize](#page-777-0) routine must have been called for the specified I2S driver instance.

[DRV\\_I2S\\_Open](#page-783-0) must have been called to obtain a valid opened device handle.

#### **Example**

```
// myAppObj is an application specific object.
MY_APP_OBJ myAppObj;
uint8_t mybuffer[MY_BUFFER_SIZE];
DRV_I2S_BUFFER_HANDLE bufferHandle;
// myI2SHandle is the handle returned
// by the DRV_I2S_Open function.
// Client registers an event handler with driver. This is done once
DRV_I2S_BufferEventHandlerSet(myI2SHandle, APP_I2SBufferEventHandler,
                                 (uintptr_t)&myAppObj);
DRV_I2S_BufferAddRead(myI2Shandle,&bufferHandle,
                                     myBuffer, MY_BUFFER_SIZE);
if(DRV_I2S_BUFFER_HANDLE_INVALID == bufferHandle)
{
     // Error handling here
}
// Event Processing Technique. Event is received when
// the buffer is processed.
```
```
void APP_I2SBufferEventHandler(DRV_I2S_BUFFER_EVENT event,
         DRV_I2S_BUFFER_HANDLE handle, uintptr_t contextHandle)
{
     // The context handle was set to an application specific
     // object. It is now retrievable easily in the event handler.
    MY_APP_OBJ myAppObj = (MY_APP_OBJ *) contextHandle;
     switch(event)
     {
         case DRV_I2S_BUFFER_EVENT_COMPLETE:
             // This means the data was transferred.
             break;
         case DRV_I2S_BUFFER_EVENT_ERROR:
             // Error handling here.
             break;
         default:
             break;
     }
}
```
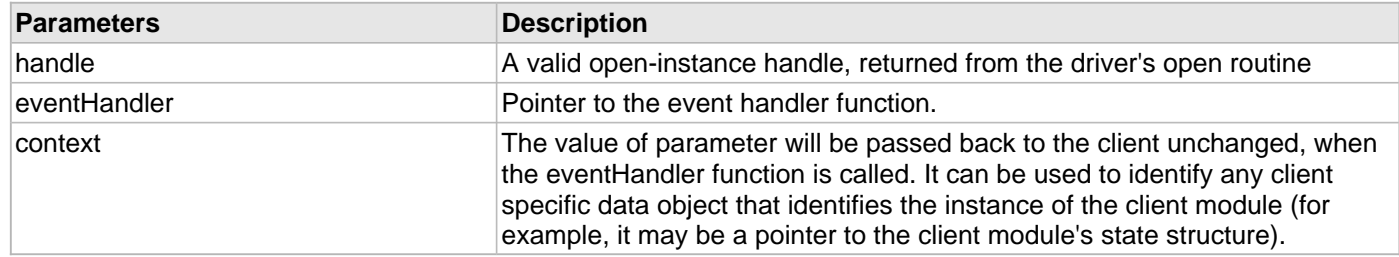

# **Function**

void DRV\_I2S\_BufferEventHandlerSet( const [DRV\\_HANDLE](#page-7-0) handle,

[DRV\\_I2S\\_BUFFER\\_EVENT\\_HANDLER](#page-811-0) eventHandler,

uintptr\_t contextHandle)

#### <span id="page-793-0"></span>**DRV\_I2S\_BufferProcessedSizeGet Function**

This function returns number of bytes that have been processed for the specified buffer.

**Implementation:** Dynamic

#### **File**

[drv\\_i2s.h](#page-832-0)

### **C**

size\_t **DRV\_I2S\_BufferProcessedSizeGet**[\(DRV\\_I2S\\_BUFFER\\_HANDLE](#page-813-0) **bufferHandle**);

#### **Returns**

Returns the number of the bytes that have been processed for this buffer. Returns 0 for an invalid or an expired buffer handle.

### **Description**

This function returns number of bytes that have been processed for the specified buffer. The client can use this function, in a case where the buffer has terminated due to an error, to obtain the number of bytes that have been processed. If this function is called on a invalid buffer handle, or if the buffer handle has expired, the function returns 0.

#### **Remarks**

None.

## **Preconditions**

The [DRV\\_I2S\\_Initialize](#page-777-0) routine must have been called for the specified I2S driver instance.

[DRV\\_I2S\\_Open](#page-783-0) must have been called to obtain a valid opened device handle.

One of [DRV\\_I2S\\_BufferAddRead](#page-785-0), [DRV\\_I2S\\_BufferAddWrite](#page-787-0) or [DRV\\_I2S\\_BufferAddWriteRead](#page-789-0) function must have been called and a valid buffer handle returned.

#### **Example**

```
// myAppObj is an application specific object.
MY_APP_OBJ myAppObj;
uint8_t_mybuffer[MY_BUFFER_SIZE];
DRV_I2S_BUFFER_HANDLE bufferHandle;
// myI2SHandle is the handle returned
// by the DRV_I2S_Open function.
// Client registers an event handler with driver. This is done once
DRV_I2S_BufferEventHandlerSet(myI2SHandle, APP_I2SBufferEventHandle,
                                                          (uintptr_t)&myAppObj);
DRV_I2S_BufferAddRead(myI2Shandle,&bufferHandle,
                                     myBuffer, MY_BUFFER_SIZE);
if(DRV_I2S_BUFFER_HANDLE_INVALID == bufferHandle)
{
     // Error handling here
}
// Event Processing Technique. Event is received when
// the buffer is processed.
void APP_I2SBufferEventHandler(DRV_I2S_BUFFER_EVENT event,
         DRV_I2S_BUFFER_HANDLE bufferHandle, uintptr_t contextHandle)
{
     // The context handle was set to an application specific
     // object. It is now retrievable easily in the event handler.
```

```
 MY_APP_OBJ myAppObj = (MY_APP_OBJ *) contextHandle;
 size_t processedBytes;
 switch(event)
 {
     case DRV_I2S_BUFFER_EVENT_COMPLETE:
         // This means the data was transferred.
         break;
     case DRV_I2S_BUFFER_EVENT_ERROR:
         // Error handling here.
         // We can find out how many bytes were processed in this
         // buffer before the error occurred.
         processedBytes = DRV_I2S_BufferProcessedSizeGet(bufferHandle);
         break;
     default:
         break;
 }
```
}

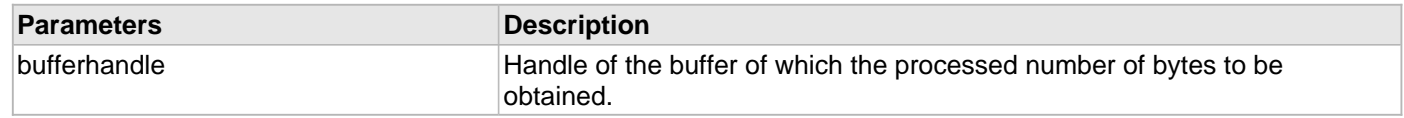

# **Function**

size\_t DRV\_I2S\_BufferProcessedSizeGet( [DRV\\_I2S\\_BUFFER\\_HANDLE](#page-813-0) bufferHandle)

#### **DRV\_I2S\_BufferCombinedQueueSizeGet Function**

This function returns the number of bytes queued (to be processed) in the buffer queue.

## **Implementation:** Dynamic

#### **File**

[drv\\_i2s.h](#page-832-0)

### **C**

size\_t **DRV\_I2S\_BufferCombinedQueueSizeGet**([DRV\\_HANDLE](#page-7-0) **handle**);

#### **Returns**

Returns the number of the bytes that have been processed for this buffer. Returns 0 for an invalid or an expired client handle.

### **Description**

This function returns the number of bytes queued (to be processed) in the buffer queue associated with the driver instance to which the calling client belongs. The client can use this function to know number of bytes that is in the queue to be transmitted.

#### **Remarks**

None.

### **Preconditions**

The [DRV\\_I2S\\_Initialize](#page-777-0) routine must have been called for the specified I2S driver instance.

DRV I2S Open must have been called to obtain a valid opened device handle.

One of [DRV\\_I2S\\_BufferAddRead](#page-785-0)[/DRV\\_I2S\\_BufferAddWrite](#page-787-0) function must have been called and buffers should have been queued for transmission.

#### **Example**

```
// myAppObj is an application specific object.
MY_APP_OBJ myAppObj;
size_t bufferQueuedSize;
uint8_t mybuffer[MY_BUFFER_SIZE];
DRV_I2S_BUFFER_HANDLE bufferHandle;
// myI2SHandle is the handle returned
// by the DRV_I2S_Open function.
// Client registers an event handler with driver. This is done once
DRV_I2S_BufferEventHandlerSet(myI2SHandle, APP_I2SBufferEventHandle,
                                                          (uintptr_t)&myAppObj);
DRV_I2S_BufferAddRead(myI2Shandle,&bufferHandle,
                                     myBuffer, MY_BUFFER_SIZE);
if(DRV_I2S_BUFFER_HANDLE_INVALID == bufferHandle)
{
     // Error handling here
}
// The data is being processed after adding the buffer to the queue.
// The user can get to know dynamically available data in the queue to be
// transmitted by calling DRV_I2S_BufferCombinedQueueSizeGet
bufferQueuedSize = DRV_I2S_BufferCombinedQueueSizeGet(myI2SHandle);
```
#### **Parameters**

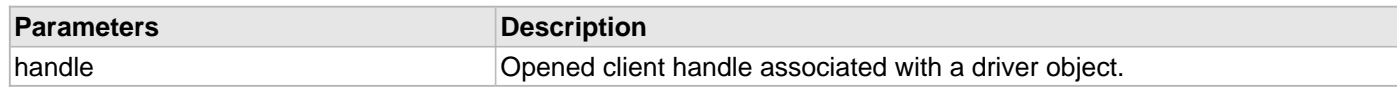

# **Function**

size\_t DRV\_I2S\_BufferCombinedQueueSizeGet( [DRV\\_HANDLE](#page-7-0) handle)

#### <span id="page-797-0"></span>**DRV\_I2S\_Read Function**

Reads data from the I2S. **Implementation:** Dynamic

#### **File**

[drv\\_i2s.h](#page-832-0)

# **C**

```
size_t DRV_I2S_Read(const DRV_HANDLE handle, uint8_t * buffer, const size_t numBytes);
```
#### **Returns**

Number of bytes actually copied into the caller's buffer. Returns [DRV\\_I2S\\_READ\\_ERROR](#page-824-0) in case of an error.

#### **Description**

This routine reads data from the I2S. This function is blocking if the driver was opened by the client for blocking operation. This function will not block if the driver was opened by the client for non blocking operation. If the ioIntent parameter at the time of opening the driver was DRV\_IO\_INTENT\_BLOCKING, this function will only return when (or will block until) numBytes of bytes have been received or if an error occurred.

If the ioIntent parameter at the time of opening the driver was DRV\_IO\_INTENT\_NON\_BLOCKING, this function will return with the number of bytes that were actually read. The function will not wait until numBytes of bytes have been read.

### **Remarks**

This function is thread safe in a RTOS application. It is recommended that this function not be called in I2S Driver Event Handler due to the potential blocking nature of the function. This function should not be called directly in an ISR. It should not be called in the event handler associated with another I2S driver instance.

This function does not supports DMA mode of operation.

#### **Preconditions**

The [DRV\\_I2S\\_Initialize](#page-777-0) routine must have been called for the specified I2S driver instance.

DRV I2S Open must have been called to obtain a valid opened device handle.

DRV\_IO\_INTENT\_READ or DRV\_IO\_INTENT\_READWRITE must have been specified in the [DRV\\_I2S\\_Open](#page-783-0) call.

#### **Example**

```
DRV_HANDLE myI2SHandle; // Returned from DRV_I2S_Open
char myBuffer[MY_BUFFER_SIZE];
unsigned int count;
unsigned int total;
total = 0i
do
{
    count = DRV_I2S_Read(myI2SHandle, &myBuffer[total],
                            MY_BUFFER_SIZE - total);
    total += count;
    if(count == DRV_I2S_READ_ERROR)
     {
        // Handle error ...
    }
    else
     {
        // Do what needs to be..
 }
} while( total < MY_BUFFER_SIZE );
```
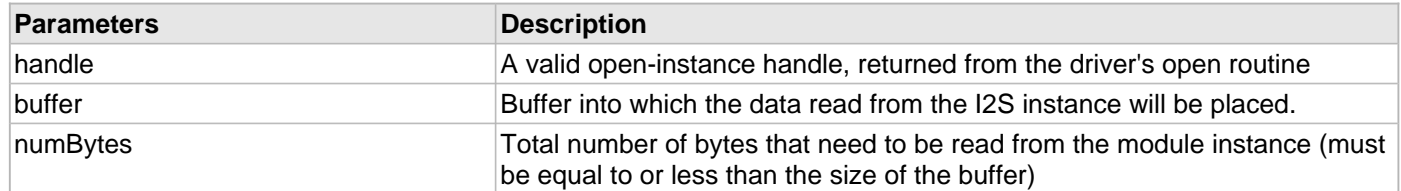

# **Function**

size\_t DRV\_I2S\_Read(const [DRV\\_HANDLE](#page-7-0) handle, uint8\_t \*buffer, const size\_t numBytes)

#### <span id="page-799-0"></span>**DRV\_I2S\_Write Function**

Writes data to the I2S. **Implementation:** Dynamic

#### **File**

[drv\\_i2s.h](#page-832-0)

# **C**

size\_t **DRV\_I2S\_Write**(**const** [DRV\\_HANDLE](#page-7-0) **handle**, uint8\_t \* **buffer**, **const** size\_t **numBytes**);

#### **Returns**

Number of bytes actually written to the driver. Return [DRV\\_I2S\\_WRITE\\_ERROR](#page-825-0) in case of an error.

#### **Description**

This routine writes data to the I2S. This function is blocking if the driver was opened by the client for blocking operation. This function will not block if the driver was opened by the client for non blocking operation. If the ioIntent parameter at the time of opening the driver was DRV\_IO\_INTENT\_BLOCKING, this function will only return when (or will block until) numbytes of bytes have been transmitted or if an error occurred.

If the ioIntent parameter at the time of opening the driver was DRV\_IO\_INTENT\_NON\_BLOCKING, this function will return with the number of bytes that were actually accepted for transmission. The function will not wait until numBytes of bytes have been transmitted.

### **Remarks**

This function is thread safe in a RTOS application. It is recommended that this function not be called in I2S Driver Event Handler due to the potential blocking nature of the function. This function should not be called directly in an ISR. It should not be called in the event handler associated with another USART driver instance.

This function does not supports DMA mode of operation.

#### **Preconditions**

The [DRV\\_I2S\\_Initialize](#page-777-0) routine must have been called for the specified I2S driver instance.

DRV I2S Open must have been called to obtain a valid opened device handle.

DRV\_IO\_INTENT\_WRITE or DRV\_IO\_INTENT\_READWRITE must have been specified in the [DRV\\_I2S\\_Open](#page-783-0) call.

## **Example**

```
DRV_HANDLE myI2SHandle; // Returned from DRV_I2S_Open
char myBuffer[MY_BUFFER_SIZE];
int count;
unsigned int total;
total = 0;do
{
     count = DRV_I2S_Write(myI2SHandle, &myBuffer[total],
            MY_BUFFER_SIZE - total);
    total += count;
     if(count == DRV_I2S_WRITE_ERROR)
     {
         // Handle error ...
     }
     else
     {
         // Do what needs to be ..
 }
} while( total < MY_BUFFER_SIZE );
```
#### **Parameters**

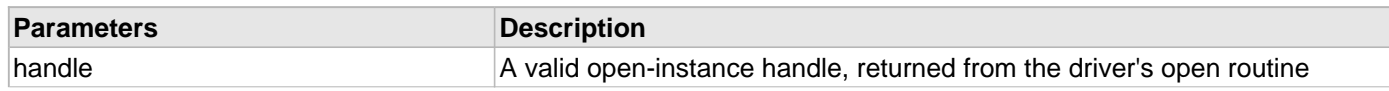

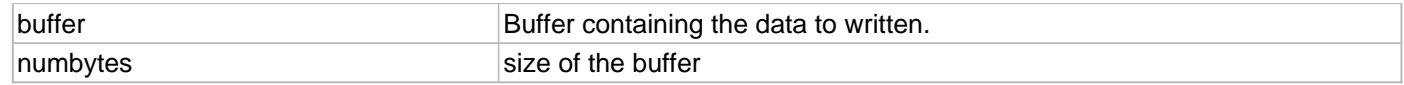

# **Function**

size\_t DRV\_I2S\_Write( const [DRV\\_HANDLE](#page-7-0) handle, void \* buffer, const size\_t numbytes)

# **d) Miscellaneous Functions**

#### **DRV\_I2S\_BaudSet Function**

This function sets the baud. **Implementation:** Dynamic

#### **File**

[drv\\_i2s.h](#page-832-0)

### **C**

**void DRV\_I2S\_BaudSet**[\(DRV\\_HANDLE](#page-7-0) **handle**, uint32\_t **spiClock**, uint32\_t **baud**);

#### **Returns**

None

#### **Description**

This function sets the baud rate for the I2S operation.

#### **Remarks**

None.

#### **Preconditions**

The [DRV\\_I2S\\_Initialize](#page-777-0) routine must have been called for the specified I2S driver instance. [DRV\\_I2S\\_Open](#page-783-0) must have been called to obtain a valid opened device handle.

#### **Example**

```
// myAppObj is an application specific object.
MY_APP_OBJ myAppObj;
uint8_t mybuffer[MY_BUFFER_SIZE];
DRV HANDLE handle;
uint32_t baud;
uint32_t baud;*
// myI2SHandle is the handle returned
// by the DRV_I2S_Open function.
// Client registers an event handler with driver. This is done once
DRV_I2S_BufferEventHandlerSet(myI2SHandle, APP_I2SBufferEventHandle,
                                                          (uintptr_t)&myAppObj);
// Sets the baud rate to a new value as below
baud = 115200;DRV_I2S_BaudSet(myI2SHandle,baud)
// Further perform the operation needed
DRV_I2S_BufferAddRead(myI2Shandle,&bufferHandle,
                                     myBuffer, MY_BUFFER_SIZE);
if(DRV_I2S_BUFFER_HANDLE_INVALID == bufferHandle)
{
     // Error handling here
}
// Event Processing Technique. Event is received when
// the buffer is processed.
void APP_I2SBufferEventHandler(DRV_I2S_BUFFER_EVENT event,
         DRV_I2S_BUFFER_HANDLE bufferHandle, uintptr_t contextHandle)
{
     // The context handle was set to an application specific
     // object. It is now retrievable easily in the event handler.
     MY_APP_OBJ myAppObj = (MY_APP_OBJ *) contextHandle;
```

```
 size_t processedBytes;
 switch(event)
 {
     case DRV_I2S_BUFFER_EVENT_COMPLETE:
         // This means the data was transferred.
         break;
     case DRV_I2S_BUFFER_EVENT_ERROR:
         // Error handling here.
         // We can find out how many bytes were processed in this
         // buffer before the error occurred.
         processedBytes = DRV_I2S_BufferProcessedSizeGet(bufferHandle);
         break;
     default:
         break;
 }
```
}

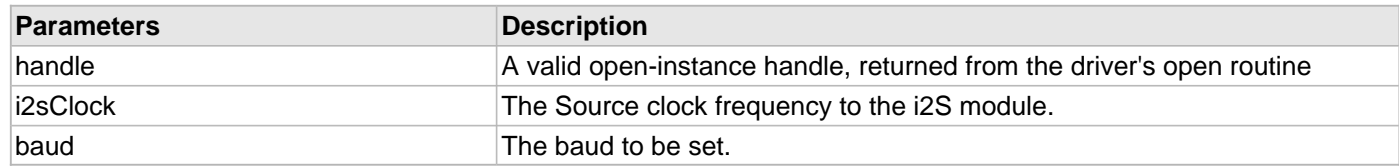

# **Function**

void DRV\_I2S\_BaudSet( [DRV\\_HANDLE](#page-7-0) handle, uint32\_t baud)

#### <span id="page-803-0"></span>**DRV\_I2S\_ErrorGet Function**

This function returns the error(if any) associated with the last client request. **Implementation:** Dynamic

**File**

[drv\\_i2s.h](#page-832-0)

#### **C**

[DRV\\_I2S\\_ERROR](#page-818-0) **DRV\_I2S\_ErrorGet**[\(DRV\\_HANDLE](#page-7-0) **handle**);

#### **Returns**

A [DRV\\_I2S\\_ERROR](#page-818-0) type indicating last known error status.

#### **Description**

This function returns the error(if any) associated with the last client request. The DRV 12S Read() and [DRV\\_I2S\\_Write\(](#page-799-0)) will update the client error status when these functions return [DRV\\_I2S\\_READ\\_ERROR](#page-824-0) and [DRV\\_I2S\\_WRITE\\_ERROR](#page-825-0), respectively. If the driver send a DRV\_I2S\_BUFFER\_EVENT\_ERROR to the client, the client can call this function to know the error cause. The error status will be updated on every operation and should be read frequently (ideally immediately after the driver operation has completed) to know the relevant error status.

#### **Remarks**

It is the client's responsibility to make sure that the error status is obtained frequently. The driver will update the client error status regardless of whether this has been examined by the client.

#### **Preconditions**

The [DRV\\_I2S\\_Initialize](#page-777-0) routine must have been called for the specified I2S driver instance.

DRV I2S Open must have been called to obtain a valid opened device handle.

#### **Example**

```
// myAppObj is an application specific object.
MY_APP_OBJ myAppObj;
uint8_t mybuffer[MY_BUFFER_SIZE];
DRV_I2S_BUFFER_HANDLE bufferHandle;
// myI2SHandle is the handle returned
// by the DRV_I2S_Open function.
// Client registers an event handler with driver. This is done once
DRV_I2S_BufferEventHandlerSet( myI2SHandle, APP_I2SBufferEventHandle,
                                   (uintptr_t)&myAppObj );
DRV_I2S_BufferAddRead( myI2Shandle,&bufferHandle,
                                          myBuffer, MY_BUFFER_SIZE );
if(DRV_I2S_BUFFER_HANDLE_INVALID == bufferHandle)
{
     // Error handling here
}
// Event Processing Technique. Event is received when
// the buffer is processed.
void APP_I2SBufferEventHandler( DRV_I2S_BUFFER_EVENT event,
         DRV_I2S_BUFFER_HANDLE bufferHandle, uintptr_t contextHandle )
{
     // The context handle was set to an application specific
     // object. It is now retrievable easily in the event handler.
     MY_APP_OBJ myAppObj = (MY_APP_OBJ *) contextHandle;
     size_t processedBytes;
```

```
 switch(event)
     {
        case DRV_I2S_BUFFER_EVENT_SUCCESS:
             // This means the data was transferred.
            break;
        case DRV_I2S_BUFFER_EVENT_FAILURE:
            // Error handling here.
            // We can find out how many bytes were processed in this
            // buffer before the error occurred. We can also find
            // the error cause.
            processedBytes = DRV_I2S_BufferProcessedSizeGet(bufferHandle);
            if(DRV_I2S_ERROR_RECEIVE_OVERRUN == DRV_I2S_ErrorGet(myI2SHandle))
            {
                 // There was an receive over flow error.
                 // Do error handling here.
 }
            break;
        default:
            break;
    }
```
}

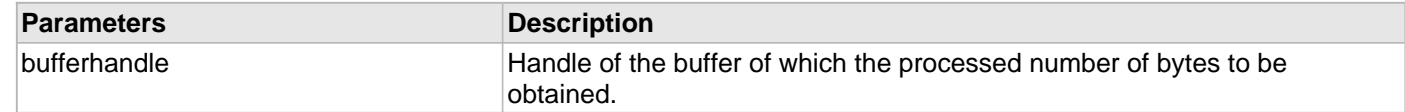

# **Function**

[DRV\\_I2S\\_ERROR](#page-818-0) DRV\_I2S\_ErrorGet[\(DRV\\_HANDLE](#page-7-0) handle)

### **DRV\_I2S\_ReceiveErrorIgnore Function**

This function enable/disable ignoring of the receive overflow error.

# **Implementation:** Dynamic

#### **File**

[drv\\_i2s.h](#page-832-0)

## **C**

**void DRV\_I2S\_ReceiveErrorIgnore**([DRV\\_HANDLE](#page-7-0) **handle**, **bool errorEnable**);

#### **Returns**

None

#### **Description**

A receive overflow is not a critical error; during receive overflow data in the FIFO is not overwritten by receive data. Ignore receive overflow is needed for cases when there is a general performance problem in the system that software must handle properly.

#### **Remarks**

None.

#### **Preconditions**

The [DRV\\_I2S\\_Initialize](#page-777-0) routine must have been called for the specified I2S driver instance.

[DRV\\_I2S\\_Open](#page-783-0) must have been called to obtain a valid opened device handle.

#### **Example**

```
// myAppObj is an application specific object.
MY_APP_OBJ myAppObj;
uint8_t mybuffer[MY_BUFFER_SIZE];
DRV_HANDLE handle;
uint32_t baud;
uint32_t baud;*
// myI2SHandle is the handle returned
// by the DRV_I2S_Open function.
// Client registers an event handler with driver. This is done once
DRV_I2S_BufferEventHandlerSet(myI2SHandle, APP_I2SBufferEventHandle,
                                                          (uintptr_t)&myAppObj);
// Enable ignoring of receive overflow error
DRV_I2S_ReceiveErrorIgnore(myI2SHandle, true);
// Further perform the operation needed
DRV I2S BufferAddRead(myI2Shandle, &bufferHandle,
                                     myBuffer, MY_BUFFER_SIZE);
if(DRV_I2S_BUFFER_HANDLE_INVALID == bufferHandle)
{
     // Error handling here
}
// Event Processing Technique. Event is received when
// the buffer is processed.
void APP_I2SBufferEventHandler(DRV_I2S_BUFFER_EVENT event,
        DRV_I2S_BUFFER_HANDLE bufferHandle, uintptr_t_contextHandle)
{
     // The context handle was set to an application specific
```

```
 // object. It is now retrievable easily in the event handler.
 MY_APP_OBJ myAppObj = (MY_APP_OBJ *) contextHandle;
 size_t processedBytes;
 switch(event)
 {
     case DRV_I2S_BUFFER_EVENT_COMPLETE:
         // This means the data was transferred.
         break;
     case DRV_I2S_BUFFER_EVENT_ERROR:
         // Error handling here.
         // We can find out how many bytes were processed in this
         // buffer before the error occurred.
         processedBytes = DRV_I2S_BufferProcessedSizeGet(bufferHandle);
         break;
     default:
         break;
 }
```
}

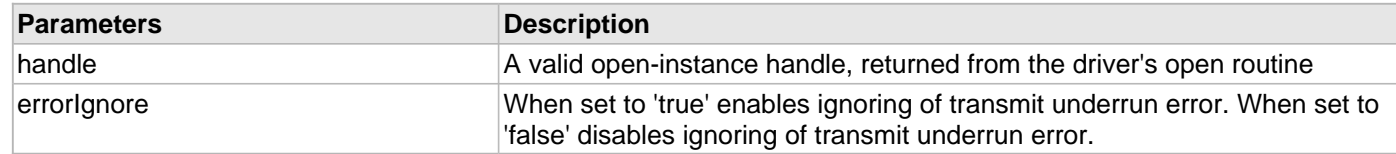

## **Function**

void DRV\_I2S\_ReceiveErrorIgnore( [DRV\\_HANDLE](#page-7-0) handle, bool errorEnable)

### **DRV\_I2S\_TransmitErrorIgnore Function**

This function enable/disable ignoring of the transmit underrun error.

# **Implementation:** Dynamic

#### **File**

[drv\\_i2s.h](#page-832-0)

# **C**

**void DRV\_I2S\_TransmitErrorIgnore**[\(DRV\\_HANDLE](#page-7-0) **handle**, **bool errorIgnore**);

#### **Returns**

None

#### **Description**

A Transmit underrun error is not a critical error and zeros are transmitted until the SPIxTXB is not empty. Ignore Transmit underrun error is needed for cases when software does not care or does not need to know about underrun conditions.

#### **Remarks**

None.

#### **Preconditions**

The [DRV\\_I2S\\_Initialize](#page-777-0) routine must have been called for the specified I2S driver instance.

[DRV\\_I2S\\_Open](#page-783-0) must have been called to obtain a valid opened device handle.

#### **Example**

```
// myAppObj is an application specific object.
MY_APP_OBJ myAppObj;
uint8_t mybuffer[MY_BUFFER_SIZE];
DRV_HANDLE handle;
uint32_t baud;
uint32_t baud;*
// myI2SHandle is the handle returned
// by the DRV_I2S_Open function.
// Client registers an event handler with driver. This is done once
DRV_I2S_BufferEventHandlerSet(myI2SHandle, APP_I2SBufferEventHandle,
                                                          (uintptr_t)&myAppObj);
// Enable ignoring of transmit underrun error
DRV_I2S_TransmitErrorIgnore(myI2SHandle, true);
// Further perform the operation needed
DRV I2S BufferAddRead(myI2Shandle, &bufferHandle,
                                     myBuffer, MY_BUFFER_SIZE);
if(DRV_I2S_BUFFER_HANDLE_INVALID == bufferHandle)
{
     // Error handling here
}
// Event Processing Technique. Event is received when
// the buffer is processed.
void APP_I2SBufferEventHandler(DRV_I2S_BUFFER_EVENT event,
        DRV_I2S_BUFFER_HANDLE_bufferHandle, uintptr_t_contextHandle)
{
     // The context handle was set to an application specific
```

```
 // object. It is now retrievable easily in the event handler.
 MY_APP_OBJ myAppObj = (MY_APP_OBJ *) contextHandle;
 size_t processedBytes;
 switch(event)
 {
     case DRV_I2S_BUFFER_EVENT_COMPLETE:
         // This means the data was transferred.
         break;
     case DRV_I2S_BUFFER_EVENT_ERROR:
         // Error handling here.
         // We can find out how many bytes were processed in this
         // buffer before the error occurred.
         processedBytes = DRV_I2S_BufferProcessedSizeGet(bufferHandle);
         break;
     default:
         break;
 }
```
}

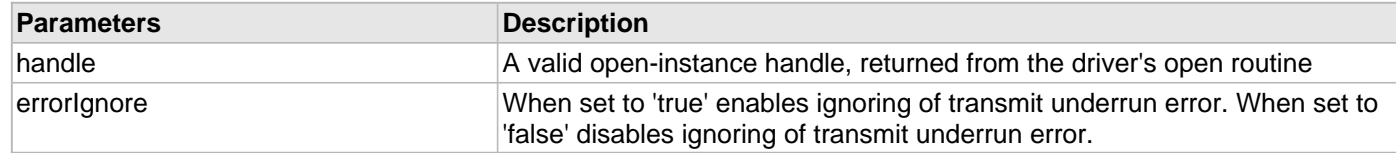

# **Function**

void DRV\_I2S\_TransmitErrorIgnore( [DRV\\_HANDLE](#page-7-0) handle, bool errorIgnore)

## **e) Data Types and Constants**

## <span id="page-809-0"></span>**DRV\_I2S\_AUDIO\_PROTOCOL\_MODE Enumeration**

Identifies the Audio Protocol Mode of the I2S module.

## **File**

```
drv_i2s.h
```
# **C**

```
typedef enum {
  DRV_I2S_AUDIO_I2S,
  DRV_I2S_AUDIO_LFET_JUSTIFIED,
  DRV_I2S_AUDIO_RIGHT_JUSTIFIED,
  DRV_I2S_AUDIO_PCM_DSP
} DRV_I2S_AUDIO_PROTOCOL_MODE;
```
## **Members**

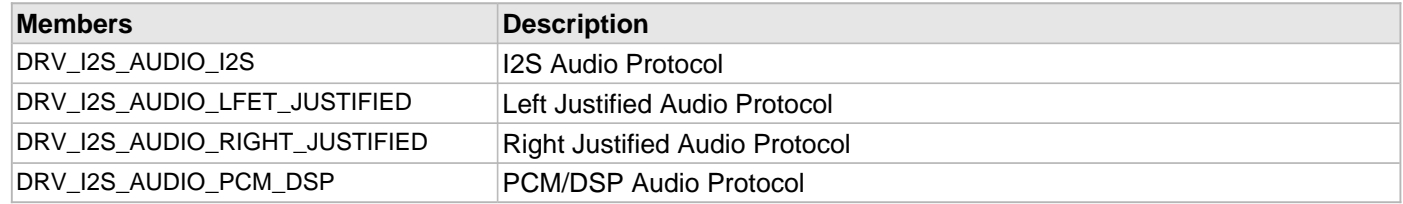

# **Description**

I2S Audio Protocol Mode

This enumeration identifies Audio Protocol Mode of the I2S module.

### **Remarks**

## <span id="page-810-0"></span>**DRV\_I2S\_BUFFER\_EVENT Enumeration**

Identifies the possible events that can result from a buffer add request.

## **File**

```
drv_i2s.h
```
## **C**

```
typedef enum {
   DRV_I2S_BUFFER_EVENT_COMPLETE,
   DRV_I2S_BUFFER_EVENT_ERROR,
  DRV_I2S_BUFFER_EVENT_ABORT
} DRV_I2S_BUFFER_EVENT;
```
## **Members**

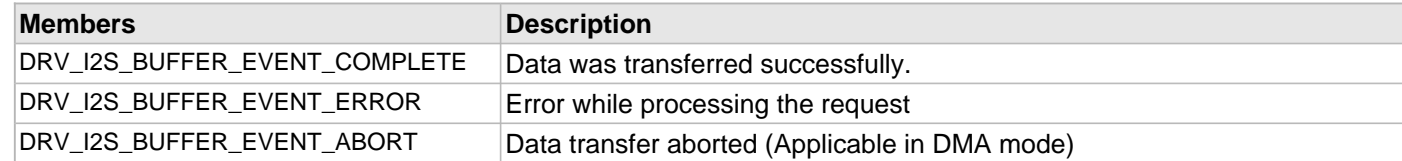

## **Description**

I2S Driver Events

This enumeration identifies the possible events that can result from a buffer add request caused by the client calling either the [DRV\\_I2S\\_BufferAddRead](#page-785-0), [DRV\\_I2S\\_BufferAddWrite](#page-787-0) or [DRV\\_I2S\\_BufferAddWriteRead](#page-789-0) functions.

#### **Remarks**

One of these values is passed in the "event" parameter of the event handling callback function that the client registered with the driver by calling the [DRV\\_I2S\\_BufferEventHandlerSet](#page-791-0) function when a buffer transfer request is completed.

## <span id="page-811-0"></span>**DRV\_I2S\_BUFFER\_EVENT\_HANDLER Type**

Pointer to a I2S Driver Buffer Event handler function

### **File**

[drv\\_i2s.h](#page-832-0)

### **C**

**typedef void** (\* **DRV\_I2S\_BUFFER\_EVENT\_HANDLER**)[\(DRV\\_I2S\\_BUFFER\\_EVENT](#page-810-0) event, [DRV\\_I2S\\_BUFFER\\_HANDLE](#page-813-0) bufferHandle, uintptr\_t contextHandle);

#### **Returns**

None.

### **Description**

I2S Driver Buffer Event Handler Function

This data type defines the required function signature for the I2S driver buffer event handling callback function. A client must register a pointer to a buffer event handling function whose function signature (parameter and return value types) match the types specified by this function pointer in order to receive buffer related event calls back from the driver.

The parameters and return values are described here and a partial example implementation is provided.

#### **Remarks**

If the event is DRV\_I2S\_BUFFER\_EVENT\_COMPLETE, this means that the data was transferred successfully.

If the event is DRV\_I2S\_BUFFER\_EVENT\_ERROR, this means that the data was not transferred successfully. The bufferHandle parameter contains the buffer handle of the buffer that failed. The [DRV\\_I2S\\_ErrorGet](#page-803-0) function can be called to know the error. The DRV 12S\_BufferProcessedSizeGet function can be called to find out how many bytes were processed.

The bufferHandle parameter contains the buffer handle of the buffer that associated with the event.

The context parameter contains a handle to the client context, provided at the time the event handling function was registered using the [DRV\\_I2S\\_BufferEventHandlerSet](#page-791-0) function. This context handle value is passed back to the client as the "context" parameter. It can be any value necessary to identify the client context or instance (such as a pointer to the client's data) instance of the client that made the buffer add request.

The buffer handle in bufferHandle expires after this event handler exits. In that the buffer object that was allocated is deallocated by the driver after the event handler exits.

The event handler function executes in the driver peripheral's interrupt context when the driver is configured for interrupt mode operation. It is recommended of the application to not perform process intensive or blocking operations with in this function.

The [DRV\\_I2S\\_BufferAddRead,](#page-785-0) [DRV\\_I2S\\_BufferAddWrite](#page-787-0) and [DRV\\_I2S\\_BufferAddWriteRead](#page-789-0) functions can be called in the event handler to add a buffer to the driver queue. These functions can only be called to add buffers to the driver whose event handler is running. For example, buffers cannot be added I2S2 driver in I2S1 driver event handler.

## **Example**

```
void APP_MyBufferEventHandler( DRV_I2S_BUFFER_EVENT event,
                                DRV_I2S_BUFFER_HANDLE bufferHandle,
                                 uintptr_t context )
{
    MY_APP_DATA_STRUCT pAppData = (MY_APP_DATA_STRUCT) context;
    switch(event)
     {
         case DRV_I2S_BUFFER_EVENT_COMPLETE:
             // Handle the completed buffer.
             break;
```

```
 case DRV_I2S_BUFFER_EVENT_ERROR:
     default:
         // Handle error.
         break;
 }
```
}

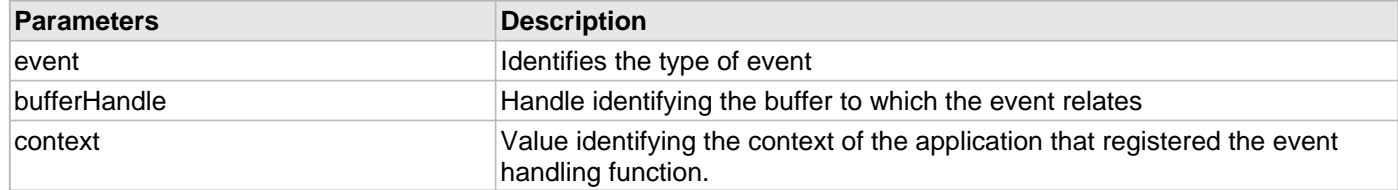

# <span id="page-813-0"></span>**DRV\_I2S\_BUFFER\_HANDLE Type**

Handle identifying a read or write buffer passed to the driver.

### **File**

[drv\\_i2s.h](#page-832-0)

# **C**

**typedef** uintptr\_t **DRV\_I2S\_BUFFER\_HANDLE**;

#### **Description**

I2S Driver Buffer Handle

A buffer handle value is returned by a call to the [DRV\\_I2S\\_BufferAddRead](#page-785-0), [DRV\\_I2S\\_BufferAddWrite,](#page-787-0) and [DRV\\_I2S\\_BufferAddWriteRead](#page-789-0) functions. This handle is associated with the buffer passed into the function and it allows the application to track the completion of the data from (or into) that buffer. The buffer handle value returned from the "buffer add" function is returned back to the client by the "event handler callback" function registered with the driver.

The buffer handle assigned to a client request expires when the client has been notified of the completion of the buffer transfer (after event handler function that notifies the client returns) or after the buffer has been retired by the driver if no event handler callback was set.

#### **Remarks**

None

# <span id="page-814-0"></span>**DRV\_I2S\_CLOCK\_MODE Enumeration**

Identifies the various clock modes of the I2S module.

### **File**

[drv\\_i2s.h](#page-832-0)

## **C**

```
typedef enum {
  DRV_I2S_CLOCK_MODE_IDLE_LOW_EDGE_RISE,
  DRV_I2S_CLOCK_MODE_IDLE_LOW_EDGE_FALL,
  DRV_I2S_CLOCK_MODE_IDLE_HIGH_EDGE_FALL,
  DRV_I2S_CLOCK_MODE_IDLE_HIGH_EDGE_RISE
} DRV_I2S_CLOCK_MODE;
```
# **Members**

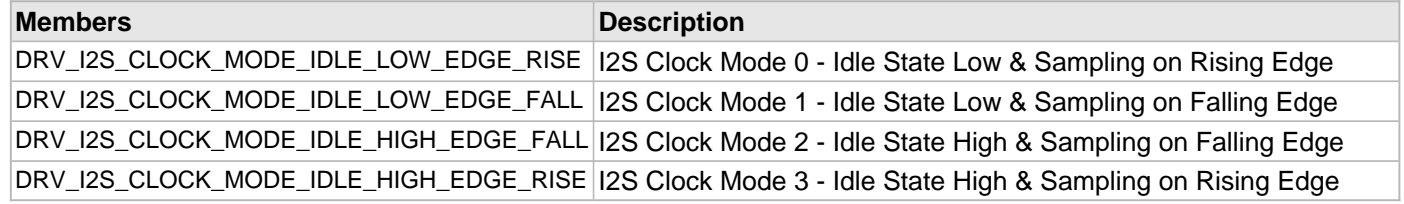

# **Description**

I2S Clock Mode Selection

This enumeration identifies the supported clock modes of the I2S module.

### **Remarks**

# **DRV\_I2S\_DATA16 Structure**

Defines the left and right channel data for 16-bit audio data

## **File**

[drv\\_i2s.h](#page-832-0)

# **C**

```
typedef struct _DRV_I2S_DATA16 {
   int16_t leftData;
   int16_t rightData;
} DRV_I2S_DATA16;
```
# **Members**

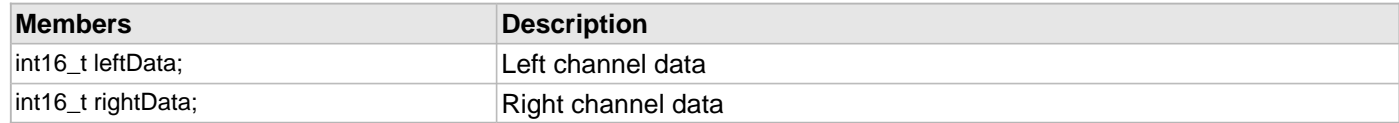

## **Description**

I2S Driver Audio Data 16

Defines the left and right channel data for 16-bit audio data

### **Remarks**

# **DRV\_I2S\_DATA24 Structure**

Defines the left and right channel data for 24-bit audio data

# **File**

```
drv_i2s.h
```
## **C**

```
typedef struct _DRV_I2S_DATA24 {
   int32_t leftData : 24;
   int32_t leftDataPad : 8;
   int32_t rightData : 24;
   int32_t rightDataPad : 8;
} DRV_I2S_DATA24;
```
## **Members**

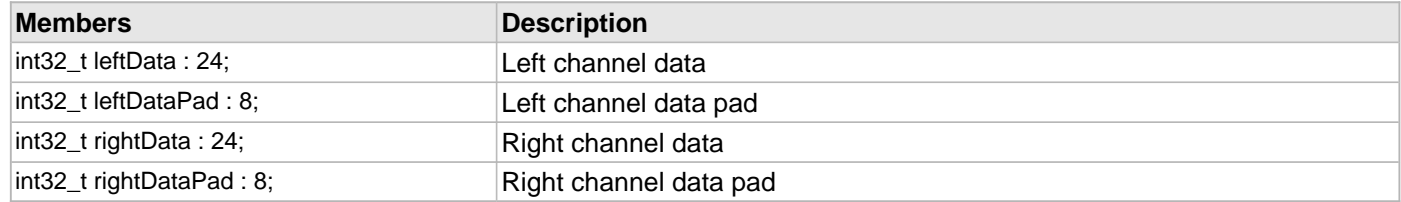

# **Description**

I2S Driver Audio Data 24

Defines the left and right channel data for 24-bit audio data

### **Remarks**

# **DRV\_I2S\_DATA32 Structure**

Defines the left and right channel data for 32-bit audio data

## **File**

[drv\\_i2s.h](#page-832-0)

# **C**

```
typedef struct _DRV_I2S_DATA32 {
   int32_t leftData;
   int32_t rightDataPad;
} DRV_I2S_DATA32;
```
# **Members**

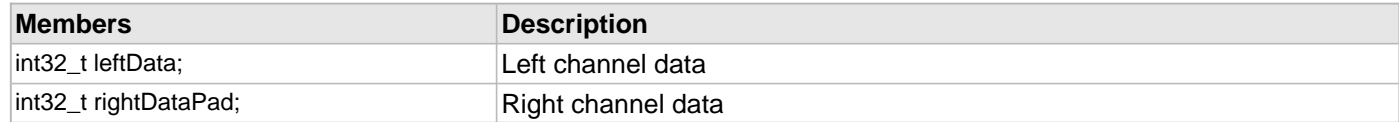

## **Description**

I2S Driver Audio Data 32

Defines the left and right channel data for 32-bit audio data

## **Remarks**

## <span id="page-818-0"></span>**DRV\_I2S\_ERROR Enumeration**

Defines the possible errors that can occur during driver operation.

## **File**

```
drv_i2s.h
```
## **C**

```
typedef enum {
  DRV_I2S_ERROR_NONE,
  DRV_I2S_ERROR_RECEIVE_OVERFLOW,
  DRV_I2S_ERROR_TRANSMIT_UNDERUN,
  DRV_I2S_ERROR_FRAMING,
  DRV_I2S_ERROR_ADDRESS
} DRV_I2S_ERROR;
```
#### **Members**

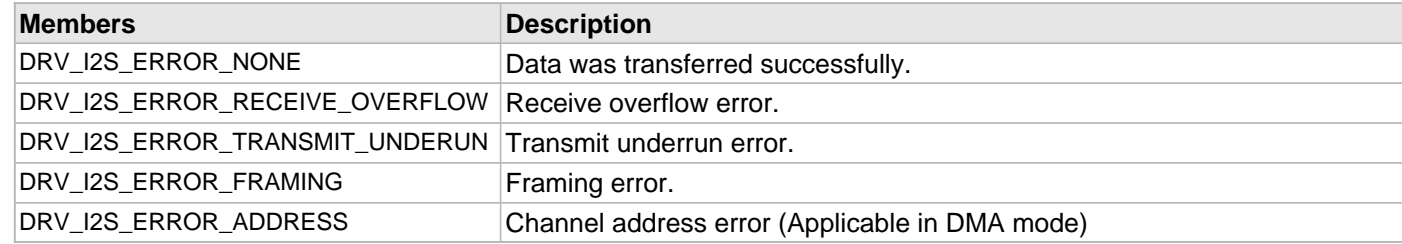

### **Description**

I2S Driver Error

This data type defines the possible errors that can occur when occur during USART driver operation. These values are returned by [DRV\\_I2S\\_ErrorGet](#page-803-0) function.

#### **Remarks**

#### **DRV\_I2S\_INIT Structure**

Defines the data required to initialize or reinitialize the I2S driver

#### **File**

[drv\\_i2s.h](#page-832-0)

# **C**

```
typedef struct {
   SYS_MODULE_INIT moduleInit;
   SPI_MODULE_ID spiID;
   DRV_I2S_MODE usageMode;
   SPI_BAUD_RATE_CLOCK baudClock;
   uint32_t baud;
   DRV_I2S_CLOCK_MODE clockMode;
  SPI_AUDIO_COMMUNICATION_WIDTH audioCommWidth;
   SPI_AUDIO_TRANSMIT_MODE audioTransmitMode;
   SPI_INPUT_SAMPLING_PHASE inputSamplePhase;
   DRV_I2S_AUDIO_PROTOCOL_MODE protocolMode;
   INT_SOURCE txInterruptSource;
   INT_SOURCE rxInterruptSource;
   INT_SOURCE errorInterruptSource;
   uint32_t queueSizeTransmit;
   uint32_t queueSizeReceive;
   DMA_CHANNEL dmaChannelTransmit;
   DMA_CHANNEL dmaChaningChannelTransmit;
   DMA_CHANNEL dmaChannelReceive;
   DMA_CHANNEL dmaChaningChannelReceive;
   INT_SOURCE dmaInterruptTransmitSource;
   INT_SOURCE dmaInterruptChainingTransmitSource;
   INT_SOURCE dmaInterruptReceiveSource;
   INT_SOURCE dmaInterruptChainingReceiveSource;
} DRV_I2S_INIT;
```
## **Members**

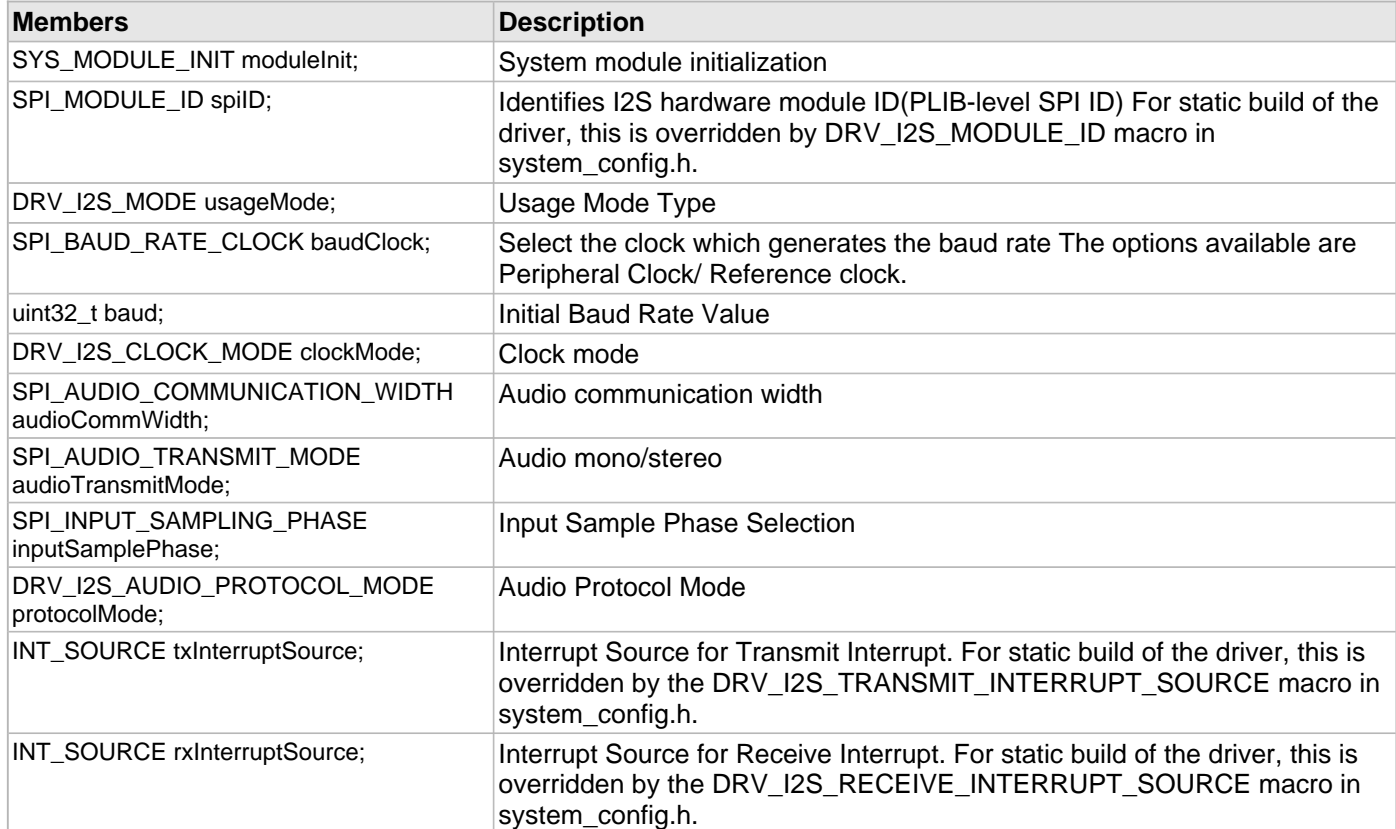

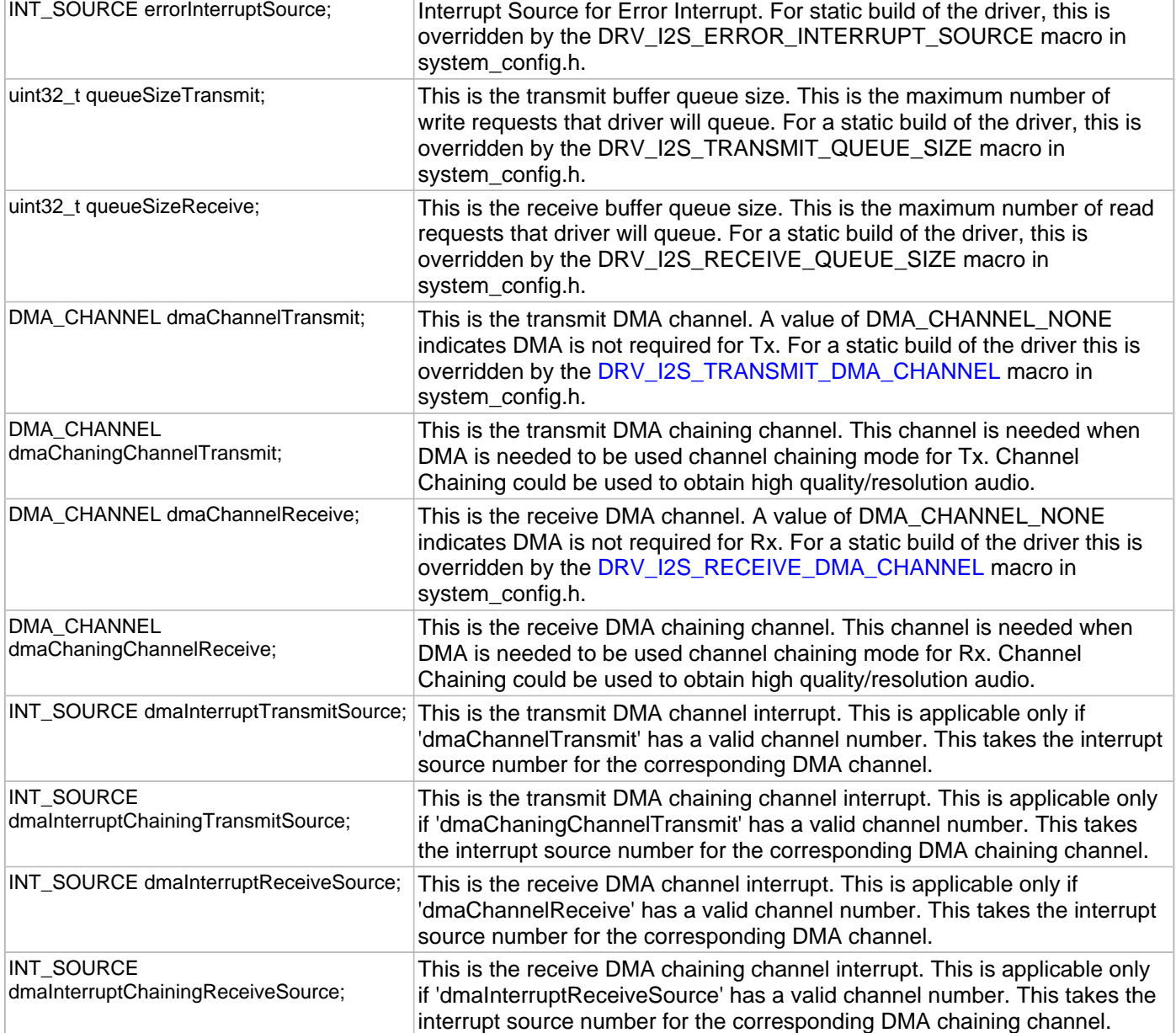

# **Description**

I2S Driver Initialization Data

This data type defines the data required to initialize or reinitialize the I2S driver. If the driver is built statically, some members of this data structure are statically over-ridden by static overrides in the system\_config.h file.

# **Remarks**

## <span id="page-821-0"></span>**DRV\_I2S\_MODE Enumeration**

Identifies the usage modes of the I2S module.

#### **File**

[drv\\_i2s.h](#page-832-0)

# **C**

```
typedef enum {
  DRV_I2S_MODE_SLAVE,
  DRV_I2S_MODE_MASTER
} DRV_I2S_MODE;
```
# **Members**

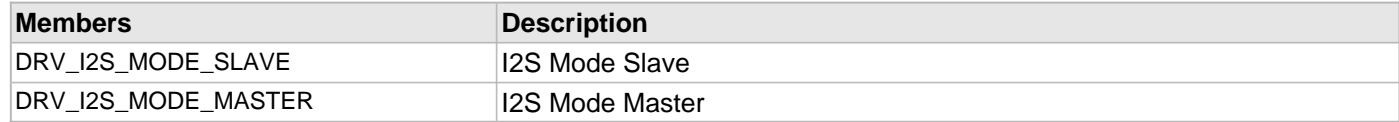

## **Description**

I2S Usage Modes Enumeration

This enumeration identifies the whether the I2S module will be used as a master or slave.

### **Remarks**

# <span id="page-822-0"></span>**DRV\_I2S\_BUFFER\_HANDLE\_INVALID Macro**

Definition of an invalid buffer handle.

# **File**

[drv\\_i2s.h](#page-832-0)

# **C**

**#define DRV\_I2S\_BUFFER\_HANDLE\_INVALID** ([\(DRV\\_I2S\\_BUFFER\\_HANDLE](#page-813-0))(-1))

## **Description**

I2S Driver Invalid Buffer Handle

This is the definition of an invalid buffer handle. An invalid buffer handle is returned by [DRV\\_I2S\\_BufferAddRead](#page-785-0), [DRV\\_I2S\\_BufferAddWrite](#page-787-0) and [DRV\\_I2S\\_BufferAddWriteRead](#page-789-0) functions if the buffer add request was not successful.

### **Remarks**

None

# **DRV\_I2S\_COUNT Macro**

Number of valid I2S driver indices

# **File**

[drv\\_i2s.h](#page-832-0)

# **C**

**#define DRV\_I2S\_COUNT**

# **Description**

I2S Driver Module Count

This constant identifies the maximum number of I2S Driver instances that should be defined by the application. Defining more instances than this constant will waste RAM memory space.

This constant can also be used by the application to identify the number of I2S instances on this microcontroller.

## **Remarks**

This value is part-specific.

## <span id="page-824-0"></span>**DRV\_I2S\_READ\_ERROR Macro**

I2S Driver Read Error.

# **File**

[drv\\_i2s.h](#page-832-0)

# **C**

**#define DRV\_I2S\_READ\_ERROR** ((size\_t)(-1))

# **Description**

I2S Driver Read Error

This constant is returned by [DRV\\_I2S\\_Read](#page-797-0) function when an error occurs.

# **Remarks**

## <span id="page-825-0"></span>**DRV\_I2S\_WRITE\_ERROR Macro**

I2S Driver Write Error.

# **File**

[drv\\_i2s.h](#page-832-0)

# **C**

**#define DRV\_I2S\_WRITE\_ERROR** ((size\_t)(-1))

# **Description**

I2S Driver Write Error

This constant is returned by [DRV\\_I2S\\_Write](#page-799-0)() function when an error occurs.

# **Remarks**

# **DRV\_I2S\_INDEX\_0 Macro**

I2S driver index definitions

# **File**

[drv\\_i2s.h](#page-832-0)

# **C**

**#define DRV\_I2S\_INDEX\_0** 0

## **Description**

Driver I2S Module Index

These constants provide I2S driver index definition.

# **Remarks**

These constants should be used in place of hard-coded numeric literals. These values should be passed into the [DRV\\_I2S\\_Initialize](#page-777-0) and [DRV\\_I2S\\_Open](#page-783-0) routines to identify the driver instance in use.

# **DRV\_I2S\_INDEX\_1 Macro**

### **File**

[drv\\_i2s.h](#page-832-0)

# **C**

**#define DRV\_I2S\_INDEX\_1** 1

# **Description**

This is macro DRV\_I2S\_INDEX\_1.
# <span id="page-828-0"></span>**DRV\_I2S\_INDEX\_2 Macro**

#### **File**

[drv\\_i2s.h](#page-832-0)

# **C**

**#define DRV\_I2S\_INDEX\_2** 2

# **Description**

This is macro DRV\_I2S\_INDEX\_2.

# <span id="page-829-0"></span>**DRV\_I2S\_INDEX\_3 Macro**

#### **File**

[drv\\_i2s.h](#page-832-0)

# **C**

**#define DRV\_I2S\_INDEX\_3** 3

# **Description**

This is macro DRV\_I2S\_INDEX\_3.

# <span id="page-830-0"></span>**DRV\_I2S\_INDEX\_4 Macro**

#### **File**

[drv\\_i2s.h](#page-832-0)

# **C**

**#define DRV\_I2S\_INDEX\_4** 4

# **Description**

This is macro DRV\_I2S\_INDEX\_4.

# <span id="page-831-0"></span>**DRV\_I2S\_INDEX\_5 Macro**

#### **File**

[drv\\_i2s.h](#page-832-0)

# **C**

**#define DRV\_I2S\_INDEX\_5** 5

# **Description**

This is macro DRV\_I2S\_INDEX\_5.

# **Files**

# **Files**

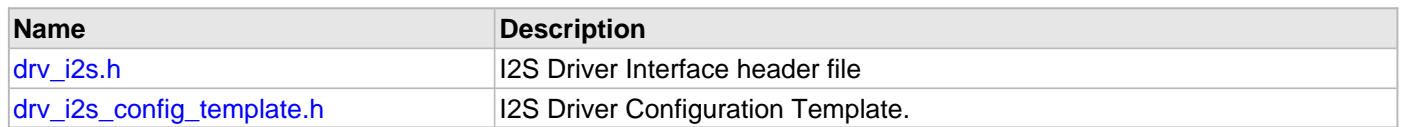

# **Description**

# <span id="page-832-0"></span>**drv\_i2s.h**

I2S Driver Interface header file

# **Enumerations**

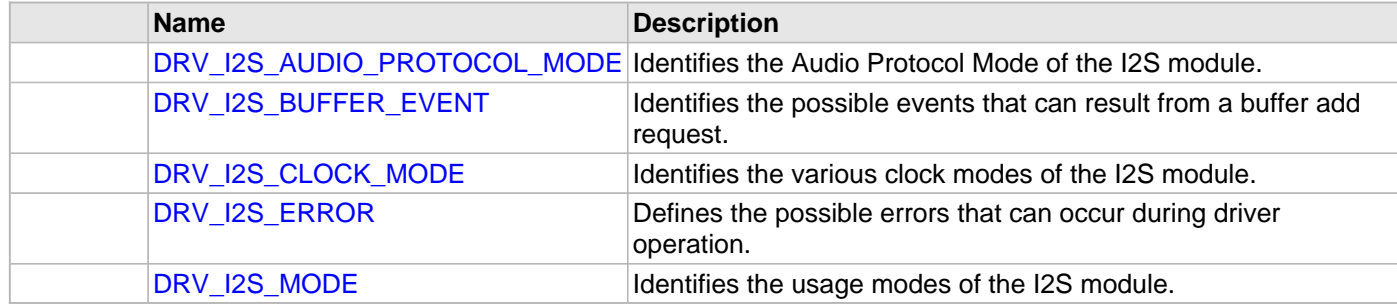

# **Functions**

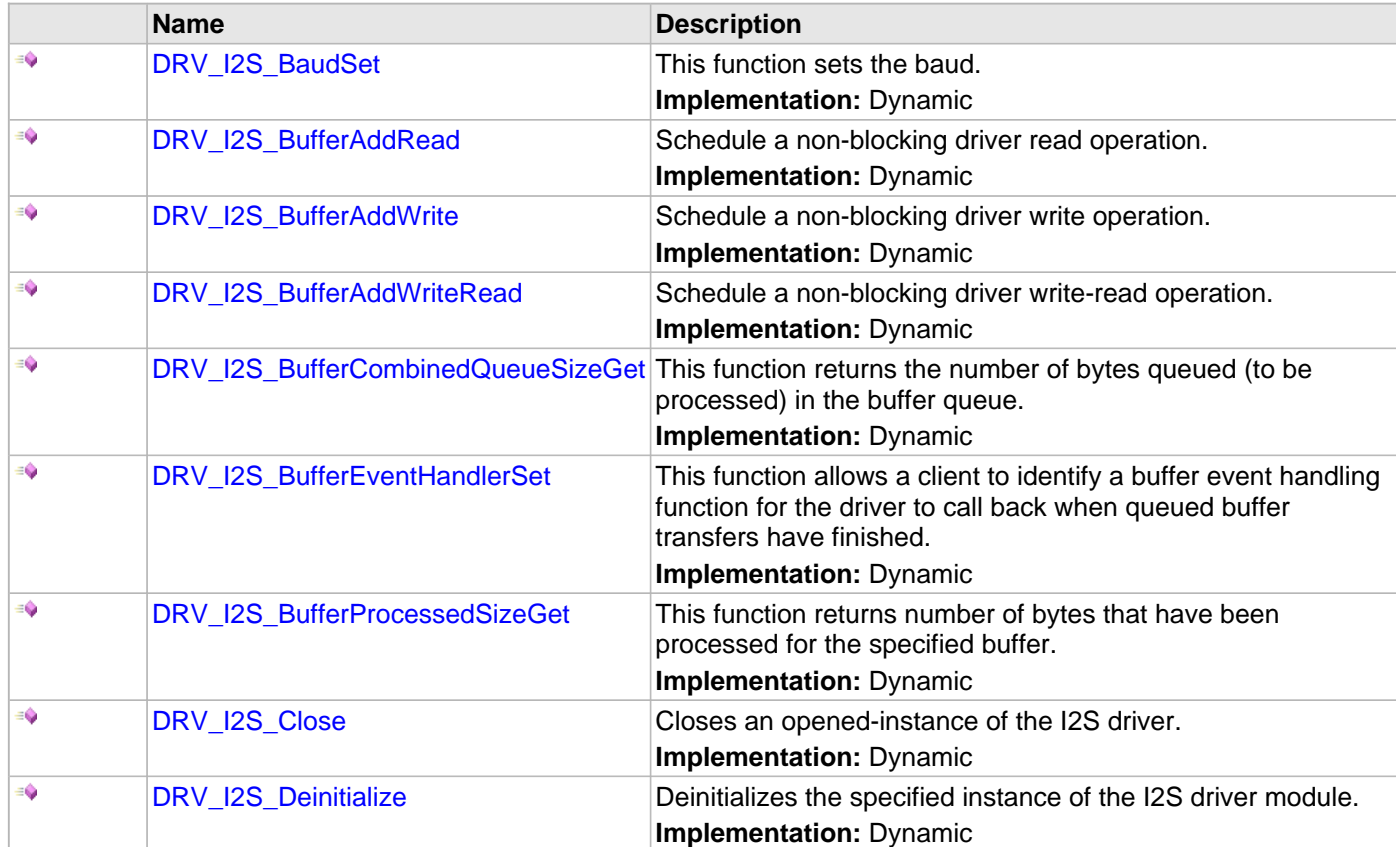

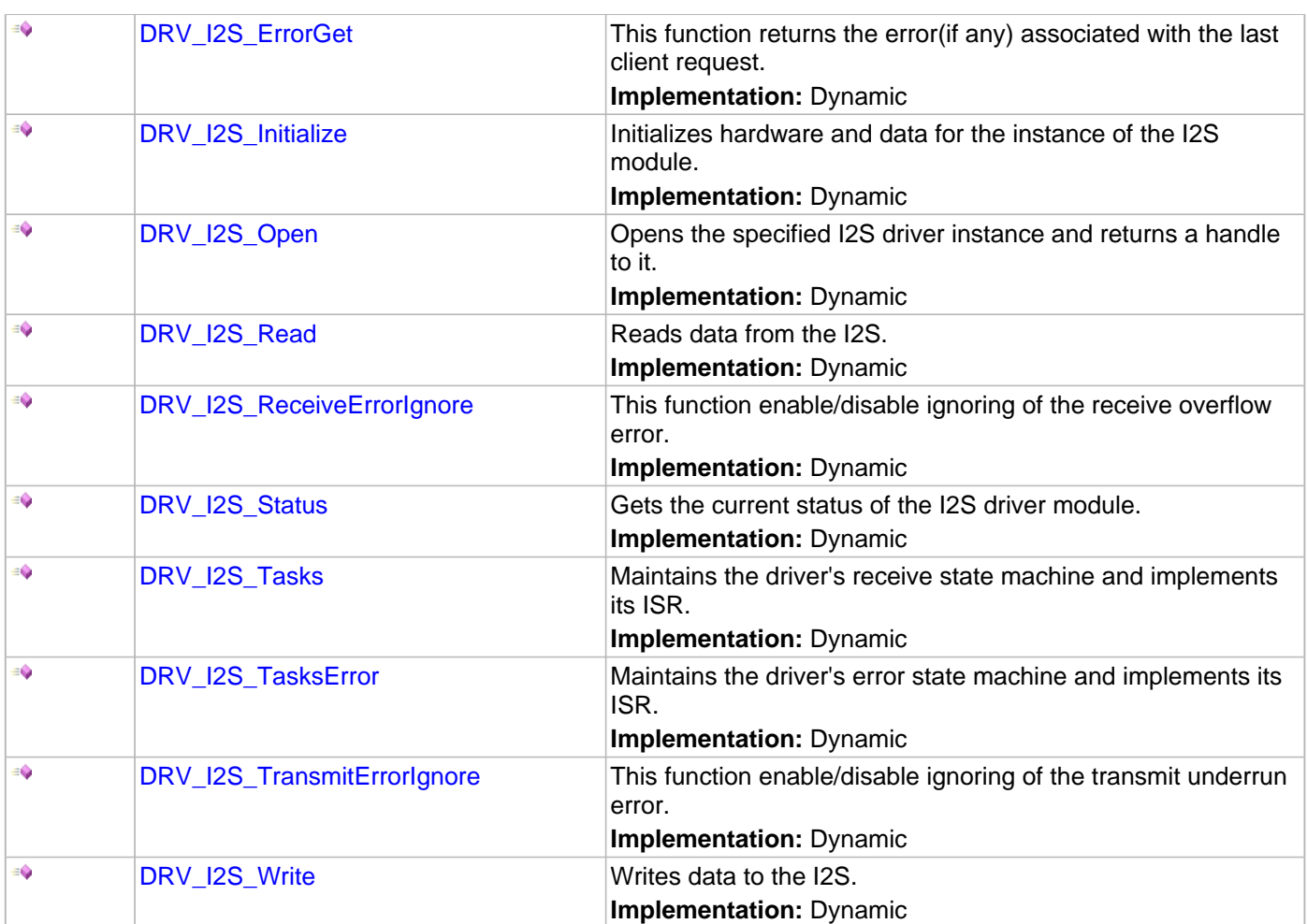

### **Macros**

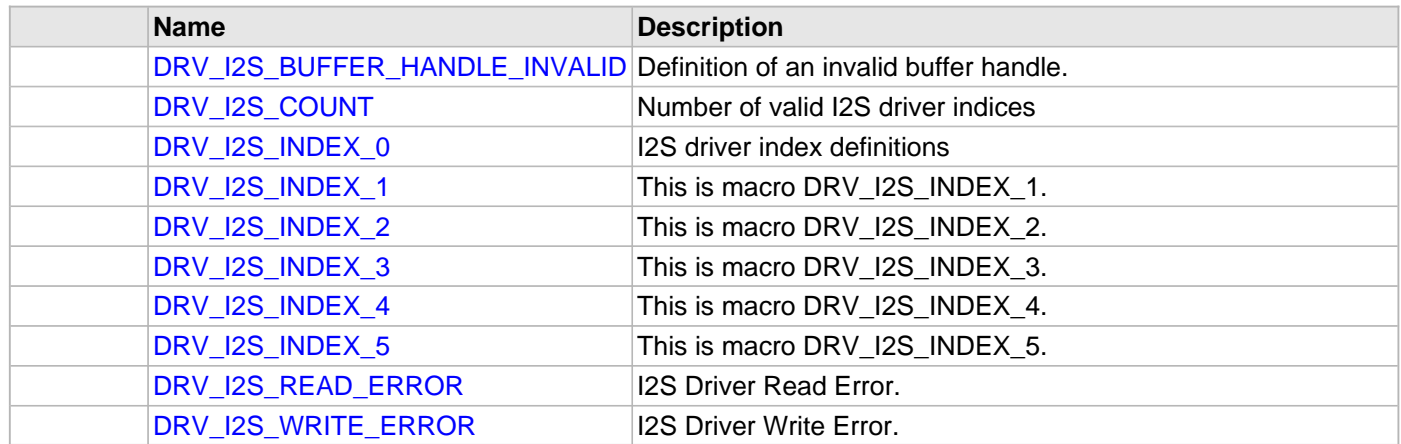

#### **Structures**

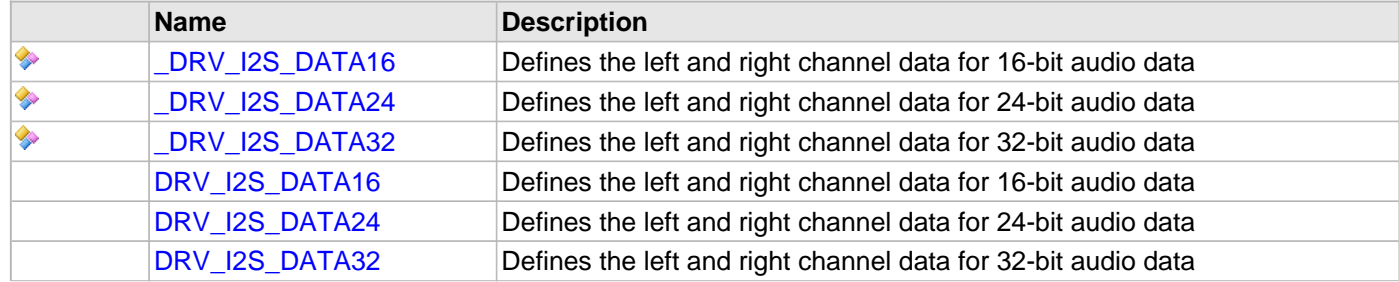

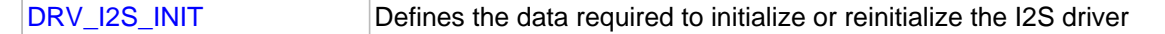

#### **Types**

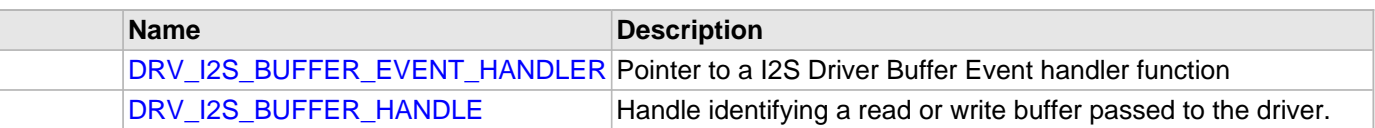

# **Description**

I2S Driver Interface

The I2S device driver provides a simple interface to manage the I2S module on Microchip microcontrollers. This file provides the interface definition for the I2S driver.

#### **File Name**

drv\_i2s.h

# **Company**

Microchip Technology Inc.

### <span id="page-834-0"></span>**drv\_i2s\_config\_template.h**

I2S Driver Configuration Template.

### **Macros**

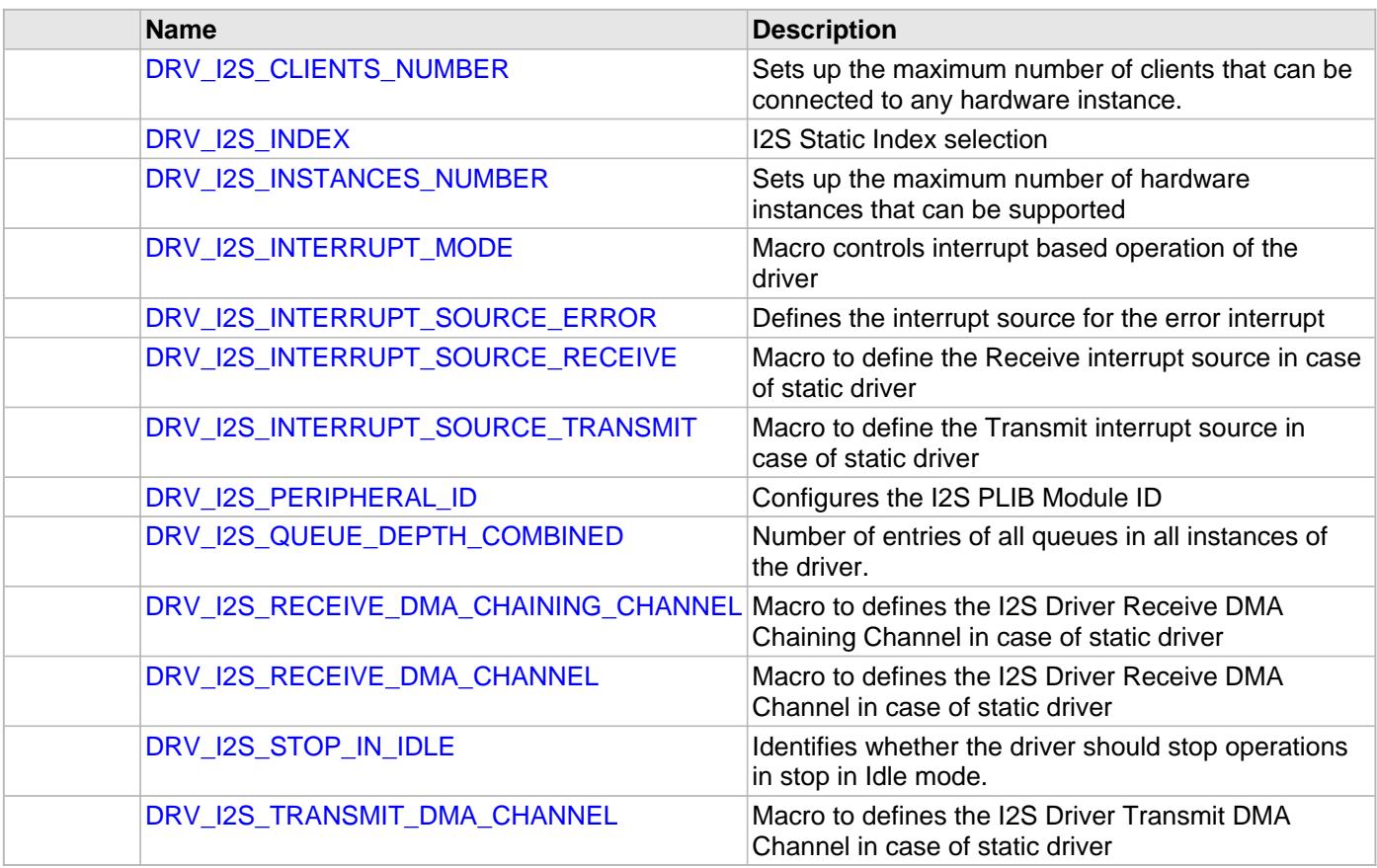

# **Description**

I2S Driver Configuration Template

These file provides the list of all the configurations that can be used with the driver. This file should not be included in

the driver.

# **File Name**

drv\_i2s\_config\_template.h

# **Company**

Microchip Technology Inc.

# **Input Capture Driver Library**

This topic describes the Input Capture Driver Library.

# **Introduction**

The Input Capture Static Driver provides a high-level interface to manage the Input Capture module on the Microchip family of microcontrollers.

# **Description**

Through the MHC, this driver provides APIs for the following:

- Initializing the module
- Starting/Stopping of the capture
- 16/32-bit data reads
- Buffer empty status

# **Library Interface**

# **Functions**

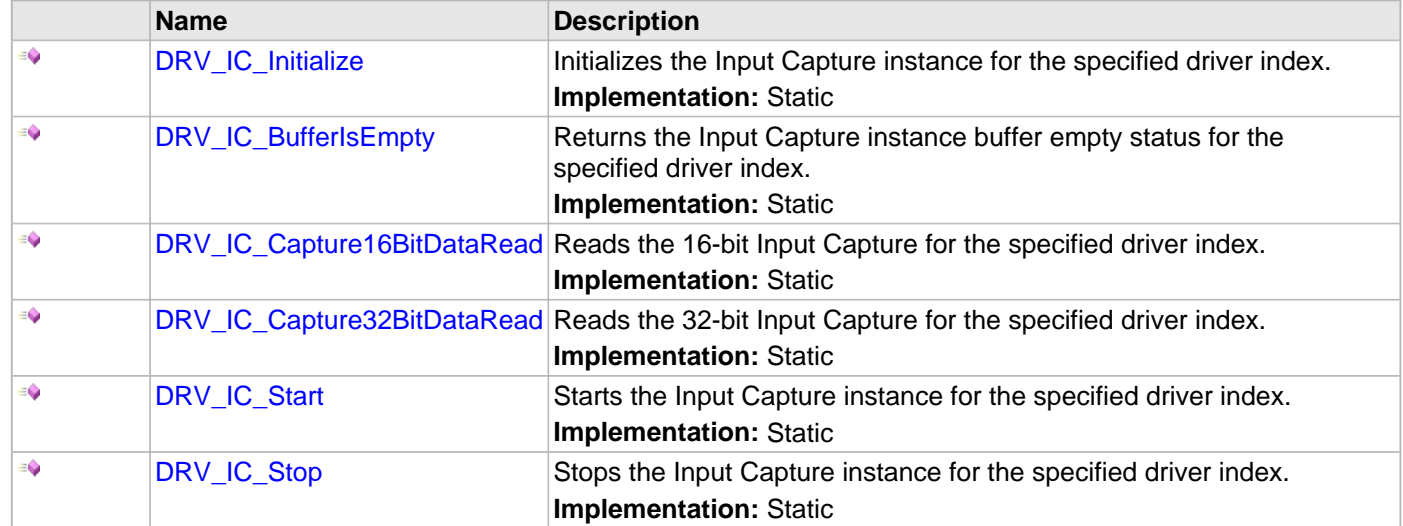

# **Description**

This section describes the Application Programming Interface (API) functions of the Input Capture Driver Library.

# **Functions**

# <span id="page-839-0"></span>**DRV\_IC\_Initialize Function**

Initializes the Input Capture instance for the specified driver index. **Implementation:** Static

#### **File**

help\_drv\_ic.h

# **C**

**void DRV\_IC\_Initialize**();

#### **Returns**

None.

### **Description**

This routine initializes the Input Capture driver instance for the specified driver instance, making it ready for clients to use it. The initialization routine is specified by the MHC parameters. The driver instance index is independent of the Input Capture module ID. For example, driver instance 0 can be assigned to Input Capture 2.

### **Remarks**

This routine must be called before any other Input Capture routine is called. This routine should only be called once during system initialization.

#### **Preconditions**

None.

# **Function**

void DRV\_IC\_Initialize( void )

# <span id="page-840-0"></span>**DRV\_IC\_BufferIsEmpty Function**

Returns the Input Capture instance buffer empty status for the specified driver index. **Implementation:** Static

#### **File**

help\_drv\_ic.h

# **C**

**bool DRV\_IC\_BufferIsEmpty**();

# **Returns**

Boolean

- 1 Buffer is empty
- 0 Buffer is not empty

# **Description**

Returns the Input Capture instance buffer empty status for the specified driver index. The function should be called to determine whether or not the IC buffer has data.

# **Remarks**

None.

# **Preconditions**

[DRV\\_IC\\_Initialize](#page-839-0) has been called.

# **Function**

bool DRV\_IC\_BufferIsEmpty( void )

# <span id="page-841-0"></span>**DRV\_IC\_Capture16BitDataRead Function**

Reads the 16-bit Input Capture for the specified driver index. **Implementation:** Static

# **File**

help\_drv\_ic.h

# **C**

uint16\_t **DRV\_IC\_Capture16BitDataRead**();

### **Returns**

uint16\_t value of the data read from the Input Capture.

# **Description**

This routine reads the 16-bit data for the specified driver index.

### **Remarks**

None.

### **Preconditions**

[DRV\\_IC\\_Initialize](#page-839-0) has been called.

# **Function**

uint16\_t DRV\_IC\_Capture16BitDataRead( void )

# <span id="page-842-0"></span>**DRV\_IC\_Capture32BitDataRead Function**

Reads the 32-bit Input Capture for the specified driver index. **Implementation:** Static

# **File**

help\_drv\_ic.h

# **C**

uint32\_t **DRV\_IC\_Capture32BitDataRead**();

### **Returns**

uint32\_t value of the data read from the Input Capture.

# **Description**

This routine reads the 32-bit data for the specified driver index

#### **Remarks**

None.

### **Preconditions**

[DRV\\_IC\\_Initialize](#page-839-0) has been called.

# **Function**

uint32\_t DRV\_IC\_Capture32BitDataRead( void )

# <span id="page-843-0"></span>**DRV\_IC\_Start Function**

Starts the Input Capture instance for the specified driver index. **Implementation:** Static

### **File**

help\_drv\_ic.h

# **C**

**void DRV\_IC\_Start**();

### **Returns**

None.

# **Description**

This routine starts the Input Capture driver for the specified driver index, starting an input capture.

#### **Remarks**

None.

### **Preconditions**

[DRV\\_IC\\_Initialize](#page-839-0) has been called.

# **Function**

void DRV\_IC\_Start( void )

# <span id="page-844-0"></span>**DRV\_IC\_Stop Function**

Stops the Input Capture instance for the specified driver index. **Implementation:** Static

### **File**

help\_drv\_ic.h

# **C**

**void DRV\_IC\_Stop**();

### **Returns**

None.

# **Description**

This routine stops the Input Capture driver for the specified driver index, stopping an input capture.

#### **Remarks**

None.

### **Preconditions**

[DRV\\_IC\\_Initialize](#page-839-0) has been called.

# **Function**

void DRV\_IC\_Stop( void )

# **MTCH6301 Driver Library**

This topic describes the MTCH6301 Driver Library.

# **Introduction**

This library provides an interface to manage the MTCH6301 Driver module on the Microchip family of microcontrollers in different modes of operation.

#### **Description**

The MPLAB Harmony Touch Controller MTCH6301 Driver provides a high-level interface to the touch controller MTCH6301 device. This driver provides application routines to read the touch input data from the touch screen. The MTCH6301 device can notify the availability of touch input data through external interrupt. The MTCH6301 driver allows the application to map a controller pin as an external interrupt pin.

# **Using the Library**

This topic describes the basic architecture of the MTCH6301 Driver Library and provides information and examples on its use.

### **Description**

#### **Interface Header File**: [drv\\_mtch6301.h](#page-884-0)

The interface to the MTCH6301 Driver library is defined in the  $d_{TV}$  mtch6301.h header file. Any C language source (.c) file that uses the MTCH6301 Driver library should include this header.

Please refer to the Understanding MPLAB Harmony section for how the driver interacts with the framework.

### **Abstraction Model**

This library provides a low-level abstraction of the MTCH6301 Driver Library on the Microchip family microcontrollers with a convenient C language interface. This topic describes how that abstraction is modeled in software and introduces the library's interface.

### **Description**

The Touch Controller MTCH6301 Driver has routines to perform the following operations:

- Sending read request
- Reading the touch input data
- Access to the touch input data

The driver initialization routines allow the application to initialize the driver. The driver must be initialized before it can be used by application. Once driver is initialized the driver open routine allows to retrieve the client handle. Once the touch input is available a touch input read request is sent and input data is retrieved in a buffer. The buffer data is then decoded to get the x and y coordinate of the touch screen in the form of the number of pixels.

#### **MTCH6301 Driver Abstraction Model**

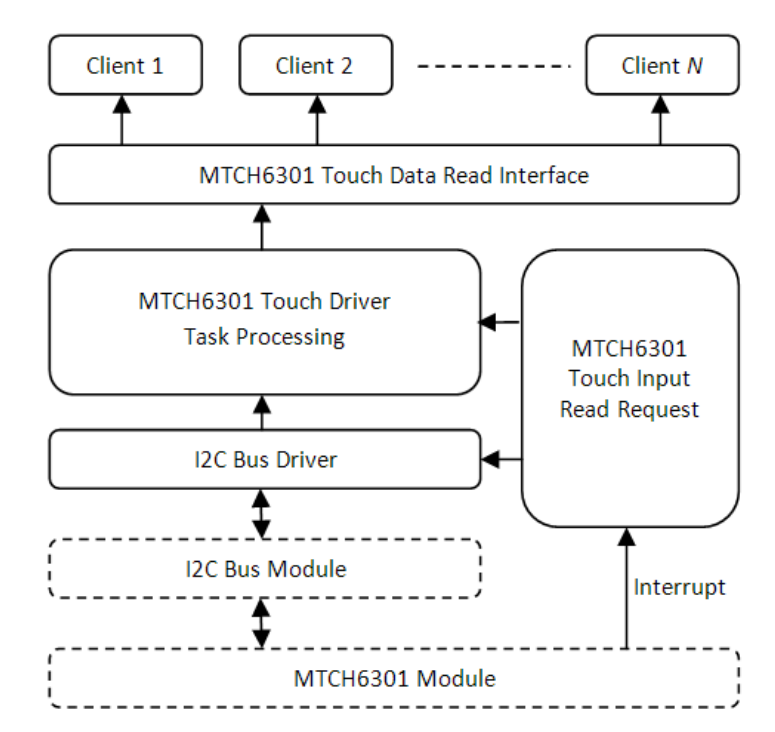

#### **Library Overview**

Refer to the [Driver Library Overview](#page-1-0) section for information on how the driver operates in a system.

The library interface routines are divided into various sub-sections, which address one of the blocks or the overall operation of the MTCH6301 module.

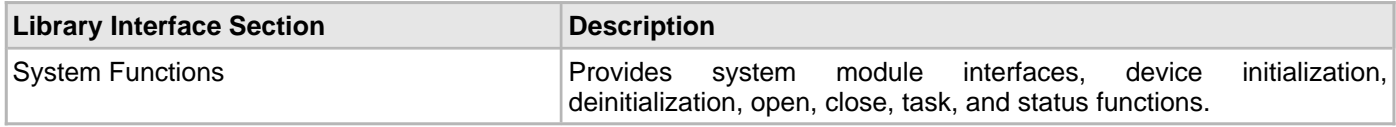

#### **How the Library Works**

The library provides interfaces to support:

- System functions, which provide system module interfaces, device initialization, deinitialization, open, close, task, and status functions.
- Read Request function, which provides Touch input data read request function
- Read Touch Input function, which provides functions retrieving updated Touch input in the form x and y coordinates.

#### **Initializing the Driver**

Before the MTCH6301 driver can be opened, it must be configured and initialized. The driver build time configuration is defined by the configuration macros. Refer to the [Building the Library](#page-857-0) section for the location of and more information on the various configuration macros and how these macros should be designed. The driver initialization is configured through the DRV\_TOUCH\_INIT data structure that is passed to the

[DRV\\_TOUCH\\_MTCH6301\\_Initialize](#page-862-0) function. The initialization parameters include the interrupt source, interrupt pin remap configuration and touch screen resolution. The following code shows an example of initializing the MTCH6301 Driver.

#### **Example:**

```
/* The following code shows an example of designing the
  * DRV_TOUCH_INIT data structure. It also shows how an example
  usage of the DRV_TOUCH_MTCH6301_Initialize function.
  */
DRV_TOUCH_INIT drvTouchInitData;
SYS_MODULE_OBJ objectHandle;
/* Touch Module Id*/
drvTouchInitData.touchId = DRV_TOUCH_INDEX_0;
/* I2C Bus driver open */
drvTouchInitData.drvOpen = DRV_I2C_Open;
/* Interrupt Source for Touch */
\verb|drvTouchInitData.interruptSource| = INT_SOURCE\_EXTERNAL_1;/* Interrupt Pin function mapping */
drvTouchInitData.interruptPort.inputFunction = INPUT_FUNC_INT1;
/* Pin to be mapped as interrupt pin */
drvTouchInitData.interruptPort.inputPin = INPUT_PIN_RPE8;
/* Analog pin number */
drvTouchInitData.interruptPort.analogPin = PORTS_ANALOG_PIN_25;
/* Pin Mode of analog pin */
drvTouchInitData.interruptPort.pinMode = PORTS_PIN_MODE_DIGITAL;
/* Interrupt pin port */
drvTouchInitData.interruptPort.channel = PORT_CHANNEL_E;
/* Interrupt pin port maskl */
drvTouchInitData.interruptPort.dataMask = 0x8;/* Touch screen orientation */
drvTouchInitData.orientation = DISP_ORIENTATION;
/* Touch screen horizontal resolution */
drvTouchInitData.horizontalResolution = DISP_HOR_RESOLUTION;
/* Touch screen vertical resolution */
drvTouchInitData.verticalResolution = DISP_VER_RESOLUTION;
/* Driver initialization */
objectHandle = DRV_TOUCH_MTCH6301_Initialize(DRV_TOUCH_INDEX_0,
                                            (SYS_MODULE_INIT*)drvTouchInitData);
   if (SYS MODULE OBJ INVALID == objectHandle)
    {
        // Handle error
    }
```
#### **Opening the Driver**

To use the MTCH6301 driver, the application must open the driver. This is done by calling the [DRV\\_TOUCH\\_MTCH6301\\_Open](#page-864-0) function.

If successful, the [DRV\\_TOUCH\\_MTCH6301\\_Open](#page-864-0) function will return a handle to the driver. This handle records the association between the client and the driver instance that was opened. The [DRV\\_TOUCH\\_MTCH6301\\_Open](#page-864-0) function may return [DRV\\_HANDLE\\_INVALID](#page-11-0) in the situation where the driver is not ready to be opened. When this occurs, the application can try opening the driver again. Note that the open function may return an invalid handle in other (error) cases as well. The following code shows an example of the driver being opened. DRV\_HANDLE handle;

```
 handle = DRV_TOUCH_MTCH6301_Open( DRV_TOUCH_MTCH6301_INDEX_0,
                                     DRV_IO_INTENT_EXCLUSIVE );
 if( DRV_HANDLE_INVALID == handle )
 {
     // Unable to open the driver
 }
```
#### **Touch Input Read Request**

To read the touch input from the MTCH6301 device, a read request must be registered. This is done by calling the [DRV\\_TOUCH\\_MTCH6301\\_ReadRequest.](#page-868-0) If successful it registers a buffer read request to the I2C command queue. It also adds a input decode command to the MTCH6301 command queue once the I2C returns with touch input data. It can return error if the driver instance object is invalid or the MTCH6301 command queue is full. The read request is to be called from the MTCH6301 ISR. This ISR is triggered once the touch input is available. The following code shows an example of a MTCH6301 read request registration:

```
SYS MODULE OBJ object; // Returned from DRV TOUCH MTCH6301 Initialize
 void __ISR(_EXTERNAL_INT_VECTOR, ipl5) _IntHandlerDrvMtch6301(void)
 {
    DRV_TOUCH_MTCH6301_ReadRequest ( object );
     // Do other tasks
 }
```
#### **Tasks Routine**

This routine processes the MTCH6301 commands from the command queue. If the state of the command is initialize or done it returns. If the read request registration is successful the state of command is to decode input. The tasks routine decodes the input and updates the global variables storing the touch input data in form of x and y coordinates. The MTCH6301 driver task routine is to be called from SYS\_Tasks. The following code shows an example:<br>SYS\_MODULE\_OBJ

```
object; // Returned from DRV_TOUCH_MTCH6301_Initialize
 void SYS_Tasks( void )
 {
     DRV_TOUCH_MTCH6301_Tasks ( object );
     // Do other tasks
 }
```
# **Configuring the Library**

# **Macros**

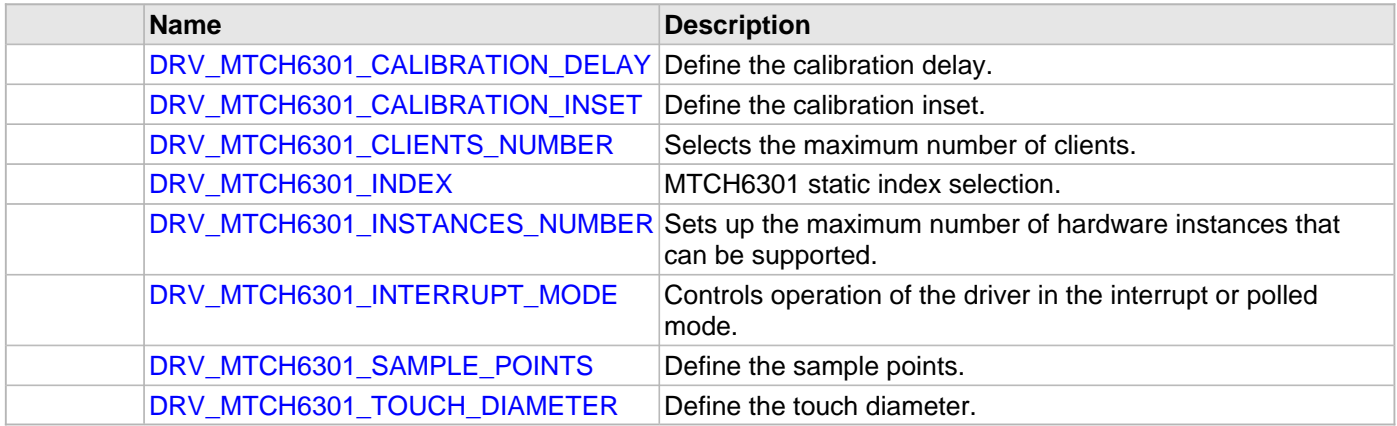

### **Description**

The configuration of the MTCH6301 Driver is based on the file system\_config.h.

This header file contains the configuration selection for the MTCH6301 Driver. Based on the selections made, the driver may support the selected features. These configuration settings will apply to all instances of the MTCH6301 Driver.

This header can be placed anywhere, the path of this header needs to be present in the include search path for a successful build. Refer to the Applications Overview section for more details.

# <span id="page-853-0"></span>**DRV\_MTCH6301\_CALIBRATION\_DELAY Macro**

Define the calibration delay.

### **File**

[drv\\_mtch6301\\_config\\_template.h](#page-885-0)

### **C**

**#define DRV\_MTCH6301\_CALIBRATION\_DELAY** 300

### **Description**

MTCH6301 Calibration Delay

This macro enables the delay between calibration touch points.

### **Remarks**

None.

# <span id="page-853-1"></span>**DRV\_MTCH6301\_CALIBRATION\_INSET Macro**

Define the calibration inset.

### **File**

[drv\\_mtch6301\\_config\\_template.h](#page-885-0)

#### **C**

**#define DRV\_MTCH6301\_CALIBRATION\_INSET** 25

# **Description**

MTCH6301 Calibration Inset

This macro define the calibration inset.

### **Remarks**

None.

# <span id="page-854-0"></span>**DRV\_MTCH6301\_CLIENTS\_NUMBER Macro**

Selects the maximum number of clients.

#### **File**

[drv\\_mtch6301\\_config\\_template.h](#page-885-0)

### **C**

**#define DRV\_MTCH6301\_CLIENTS\_NUMBER** 1

### **Description**

MTCH6301 Maximum Number of Clients

This definition selected the maximum number of clients that the MTCH6301 driver can support at run time.

#### **Remarks**

None.

# <span id="page-854-1"></span>**DRV\_MTCH6301\_INDEX Macro**

MTCH6301 static index selection.

# **File**

[drv\\_mtch6301\\_config\\_template.h](#page-885-0)

### **C**

**#define DRV\_MTCH6301\_INDEX** DRV\_MTCH6301\_INDEX\_0

### **Description**

MTCH6301 Static Index Selection

MTCH6301 static index selection for the driver object reference.

### **Remarks**

This index is required to make a reference to the driver object.

# <span id="page-854-2"></span>**DRV\_MTCH6301\_INSTANCES\_NUMBER Macro**

Sets up the maximum number of hardware instances that can be supported.

### **File**

[drv\\_mtch6301\\_config\\_template.h](#page-885-0)

### **C**

**#define DRV\_MTCH6301\_INSTANCES\_NUMBER** 1

#### **Description**

MTCH6301 hardware instance configuration

This macro sets up the maximum number of hardware instances that can be supported.

#### **Remarks**

None.

# <span id="page-855-0"></span>**DRV\_MTCH6301\_INTERRUPT\_MODE Macro**

Controls operation of the driver in the interrupt or polled mode.

#### **File**

[drv\\_mtch6301\\_config\\_template.h](#page-885-0)

#### **C**

**#define DRV\_MTCH6301\_INTERRUPT\_MODE false**

### **Description**

MTCH6301 Interrupt And Polled Mode Operation Control

This macro controls the operation of the driver in the interrupt mode of operation. The possible values of this macro are:

- true Select if interrupt mode of MTCH6301 operation is desired
- false Select if polling mode of MTCH6301 operation is desired

Not defining this option to true or false will result in a build error.

# **Remarks**

None.

# <span id="page-855-1"></span>**DRV\_MTCH6301\_SAMPLE\_POINTS Macro**

Define the sample points.

#### **File**

[drv\\_mtch6301\\_config\\_template.h](#page-885-0)

#### **C**

**#define DRV\_MTCH6301\_SAMPLE\_POINTS** 4

### **Description**

MTCH6301 Sample Points MTCH6301 sample points

### **Remarks**

None.

### <span id="page-855-2"></span>**DRV\_MTCH6301\_TOUCH\_DIAMETER Macro**

Define the touch diameter.

# **File**

[drv\\_mtch6301\\_config\\_template.h](#page-885-0)

### **C**

**#define DRV\_MTCH6301\_TOUCH\_DIAMETER** 10

# **Description**

MTCH6301 Touch Diameter

This macro defines the touch diameter

# **Remarks**

None.

# <span id="page-857-0"></span>**Building the Library**

This section lists the files that are available in the MTCH6301 Driver Library.

#### **Description**

This section list the files that are available in the \src folder of the MTCH6301 Driver. It lists which files need to be included in the build based on either a hardware feature present on the board or configuration option selected by the system.

The following three tables list and describe the header  $(.,h)$  and source  $(.,c)$  files that implement this library. The parent folder for these files is <install-dir>/framework/driver/touch/mtch6301.

#### **Interface File(s)**

This table lists and describes the header files that must be included (i.e., using #include) by any code that uses this library.

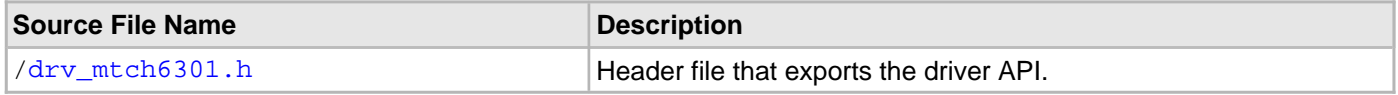

#### **Required File(s)**

# **All of the required files listed in the following table are automatically loaded into the MPLAB X IDE project by the MHC.**

This table lists and describes the source and header files that must always be included in the MPLAB X IDE project to build this library.

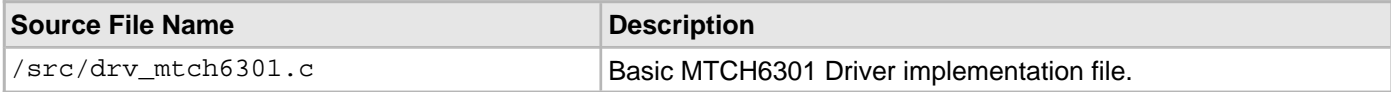

#### **Optional File(s)**

This table lists and describes the source and header files that may optionally be included if required for the desired implementation.

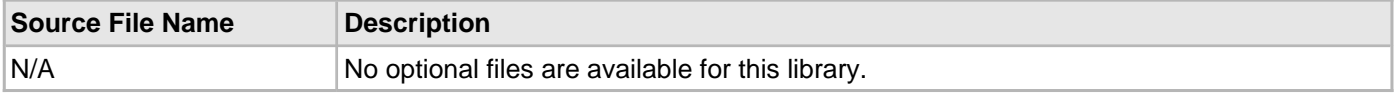

#### **Module Dependencies**

The MTCH6301 Driver Library depends on the following modules:

- Interrupt System Service Library
- Ports System Service Library
- Touch System Service Library
- [I2C Driver Library](#page-656-0)

# **Library Interface**

# **a) System Functions**

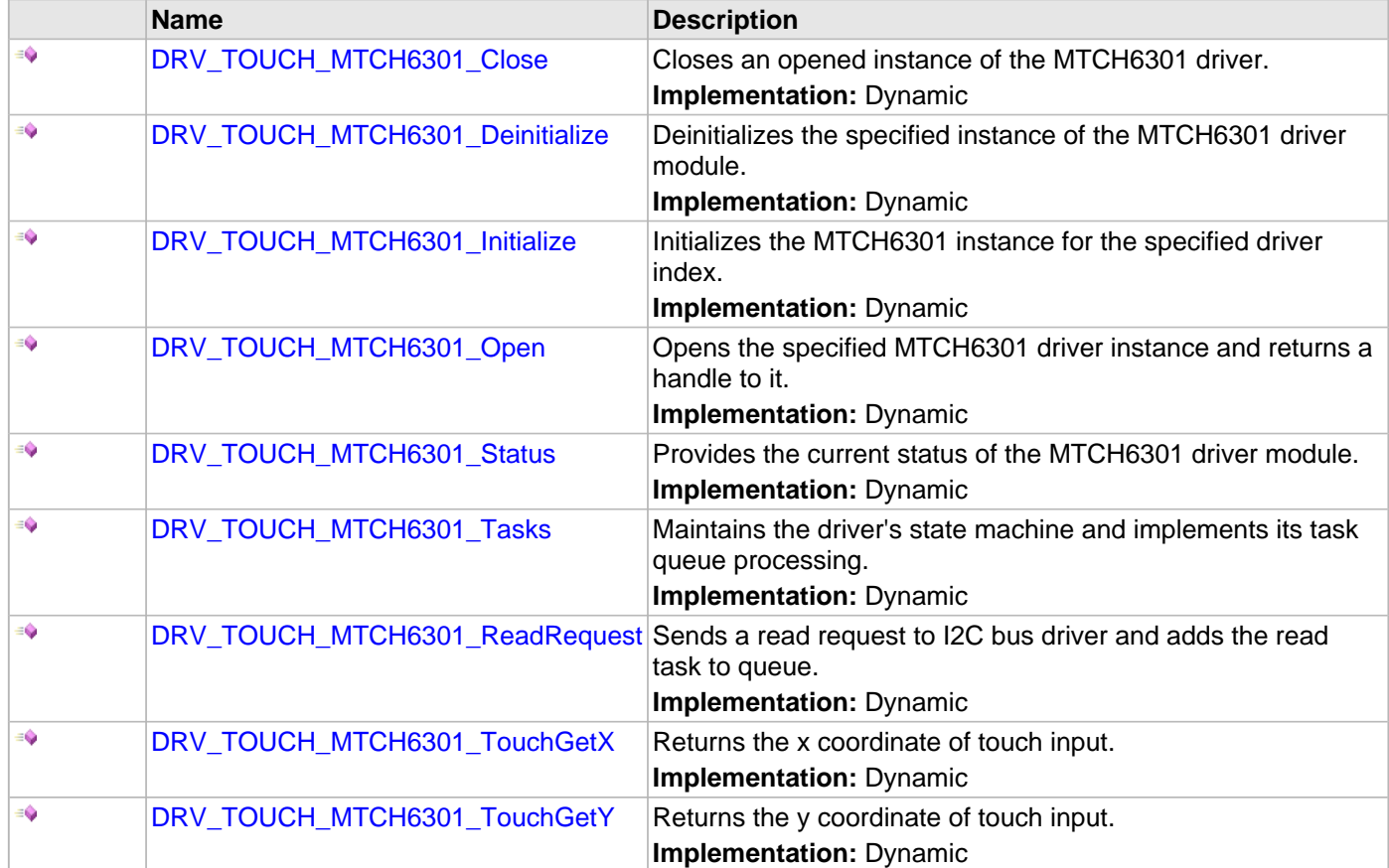

# **b) Data Types and Constants**

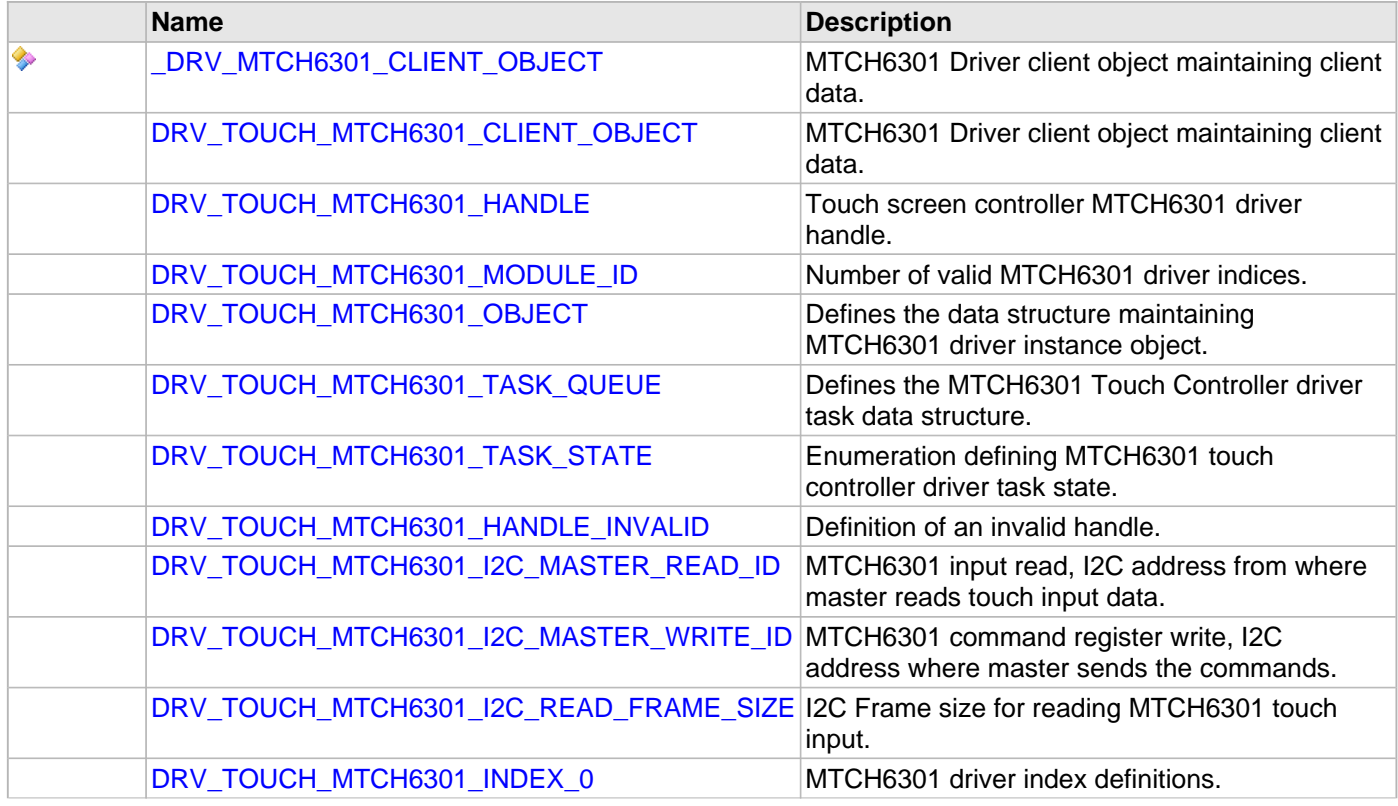

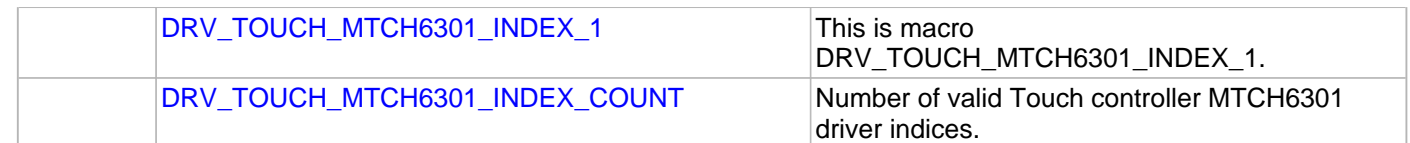

# **Description**

This section describes the API functions of the SPI Driver library.

Refer to each section for a detailed description.

# **a) System Functions**

#### <span id="page-860-0"></span>**DRV\_TOUCH\_MTCH6301\_Close Function**

Closes an opened instance of the MTCH6301 driver. **Implementation:** Dynamic

#### **File**

[drv\\_mtch6301.h](#page-884-0)

# **C**

**void DRV\_TOUCH\_MTCH6301\_Close**[\(DRV\\_HANDLE](#page-7-0) **handle**);

#### **Returns**

None

#### **Description**

This function closes an opened instance of the MTCH6301 driver, invalidating the handle.

#### **Remarks**

After calling this routine, the handle passed in "handle" must not be used with any of the remaining driver routines. A new handle must be obtained by calling [DRV\\_TOUCH\\_MTCH6301\\_Open](#page-864-0) before the caller may use the driver again. This function is thread safe in a RTOS application.

Usually, there is no need for the driver client to verify that the Close operation has completed.

#### **Preconditions**

The [DRV\\_TOUCH\\_MTCH6301\\_Initialize](#page-862-0) routine must have been called for the specified MTCH6301 driver instance. [DRV\\_TOUCH\\_MTCH6301\\_Open](#page-864-0) must have been called to obtain a valid opened device handle.

#### **Example**

[DRV\\_HANDLE](#page-7-0) handle; // Returned from DRV\_TOUCH\_MTCH6301\_Open

DRV\_TOUCH\_MTCH6301\_Close ( handle );

#### **Parameters**

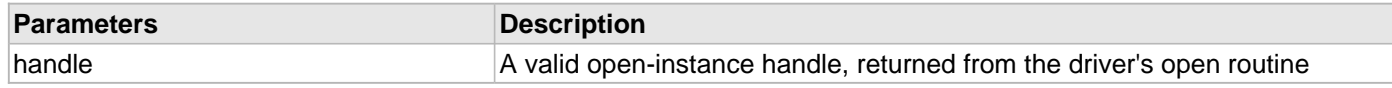

### **Function**

void DRV\_TOUCH\_MTCH6301\_Close ( [DRV\\_HANDLE](#page-7-0) handle )

### <span id="page-861-0"></span>**DRV\_TOUCH\_MTCH6301\_Deinitialize Function**

Deinitializes the specified instance of the MTCH6301 driver module.

**Implementation:** Dynamic

### **File**

[drv\\_mtch6301.h](#page-884-0)

# **C**

**void DRV\_TOUCH\_MTCH6301\_Deinitialize**(SYS\_MODULE\_OBJ **object**);

#### **Returns**

None.

#### **Description**

Deinitializes the specified instance of the MTCH6301 driver module, disabling its operation (and any hardware) and invalidates all of the internal data.

#### **Remarks**

Once the Initialize operation has been called, the De-initialize operation must be called before the Initialize operation can be called again.

This function will NEVER block waiting for hardware. If the operation requires time to allow the hardware to complete, this will be reported by the [DRV\\_TOUCH\\_MTCH6301\\_Status](#page-866-0) operation. The system has to use DRV TOUCH MTCH6301 Status to determine when the module is in the ready state.

#### **Preconditions**

Function [DRV\\_TOUCH\\_MTCH6301\\_Initialize](#page-862-0) must have been called before calling this routine and a valid SYS\_MODULE\_OBJ must have been returned.

Parameter: object - Driver object handle, returned from [DRV\\_TOUCH\\_MTCH6301\\_Initialize](#page-862-0)

### **Example**

```
SYS_MODULE_OBJ object; //Returned from DRV_TOUCH_MTCH6301_Initialize
SYS STATUS status;
DRV_TOUCH_MTCH6301_Deinitialize ( object );
status = DRV_TOUCH_MTCH6301_Status( object );
if( SYS_MODULE_UNINITIALIZED == status )
{
     // Check again later if you need to know
    // when the driver is deinitialized.
}
```
### **Function**

void DRV\_TOUCH\_MTCH6301\_Deinitialize ( SYS\_MODULE\_OBJ object )

# <span id="page-862-0"></span>**DRV\_TOUCH\_MTCH6301\_Initialize Function**

Initializes the MTCH6301 instance for the specified driver index.

**Implementation:** Dynamic

#### **File**

[drv\\_mtch6301.h](#page-884-0)

#### **C**

```
SYS_MODULE_OBJ DRV_TOUCH_MTCH6301_Initialize(const SYS_MODULE_INDEX index, const
SYS_MODULE_INIT * const init);
```
#### **Returns**

If successful, returns a valid handle to a driver instance object. Otherwise, returns SYS\_MODULE\_OBJ\_INVALID.

#### **Description**

This routine initializes the MTCH6301 driver instance for the specified driver index, making it ready for clients to open and use it. The initialization data is specified by the 'init' parameter. The initialization may fail if the number of driver objects allocated are insufficient or if the specified driver instance is already initialized. The driver instance index is independent of the MTCH6301 module ID. For example, driver instance 0 can be assigned to MTCH63012. If the driver is built statically, then some of the initialization parameters are overridden by configuration macros. Refer to the description of the DRV\_TOUCH\_MTCH6301\_INIT data structure for more details on which members on this data structure are overridden.

#### **Remarks**

This routine must be called before any other MTCH6301 routine is called.

This routine should only be called once during system initialization unless [DRV\\_TOUCH\\_MTCH6301\\_Deinitialize](#page-861-0) is called to deinitialize the driver instance. This routine will NEVER block for hardware access.

#### **Preconditions**

None.

#### **Example**

```
DRV_TOUCH_MTCH6301_INIT init;
SYS MODULE OBJ objectHandle;
// Populate the MTCH6301 initialization structure
// Touch Module Id
init.touchId = DRV TOUCH INDEX 0;
// I2C Bus driver open
DRV_I2C_Open;
// Interrupt Source for Touch
init.interruptSource = INT\_SOURCE\_EXTERNAL\_1;// Interrupt Pin function mapping
init.interruptPort.inputFunction = INPUT_FUNC_INT1;
// Pin to be mapped as interrupt pin
init.interruptPort.inputPin = INPUT_PIN_RPE8;
// Analog pin number
init.interruptPort.analogPin = PORTS_ANALOG_PIN_25;
// Pin Mode of analog pin
init.interruptPort.pinMode = PORTS_PIN_MODE_DIGITAL;
// Interrupt pin port
init.interrytPort.channel = PORT_CHANNEL_E;
```

```
// Interrupt pin port maskl
init.interruptPort.dataMask = 0x8;// Touch screen orientation
init.orientation = DISP_ORIENTATION;
// Touch screen horizontal resolution
init.horizontalResolution = DISP_HOR_RESOLUTION;
// Touch screen vertical resolution
init.verticalResolution = DISP_VER_RESOLUTION;
objectHandle = DRV_TOUCH_MTCH6301_Initialize(DRV_TOUCH_INDEX_0,
                                        (SYS_MODULE_INIT*)init);
if (SYS_MODULE_OBJ_INVALID == objectHandle)
{
    // Handle error
}
```
#### **Parameters**

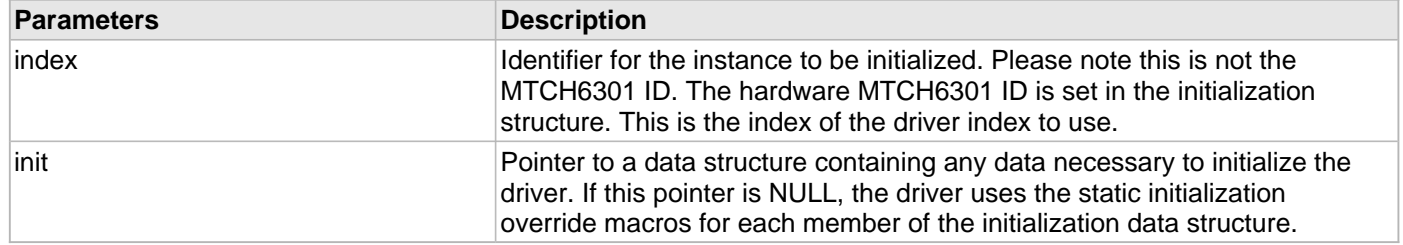

# **Function**

SYS\_MODULE\_OBJ DRV\_TOUCH\_MTCH6301\_Initialize(const SYS\_MODULE\_INDEX index, const SYS\_MODULE\_INIT \* const init )
# <span id="page-864-0"></span>**DRV\_TOUCH\_MTCH6301\_Open Function**

Opens the specified MTCH6301 driver instance and returns a handle to it.

**Implementation:** Dynamic

### **File**

[drv\\_mtch6301.h](#page-884-0)

# **C**

[DRV\\_HANDLE](#page-7-0) **DRV\_TOUCH\_MTCH6301\_Open**(**const** SYS\_MODULE\_INDEX **drvIndex**, **const** [DRV\\_IO\\_INTENT](#page-9-0) **intent**);

### **Returns**

If successful, the routine returns a valid open-instance handle (a number identifying both the caller and the module instance).

If an error occurs, the return value is [DRV\\_HANDLE\\_INVALID](#page-11-0). An error can occur when the following is true:

- if the number of client objects allocated via DRV\_TOUCH\_MTCH6301\_CLIENTS\_NUMBER is insufficient
- if the client is trying to open the driver but driver has been opened exclusively by another client
- if the driver hardware instance being opened is not initialized or is invalid

### **Description**

This routine opens the specified MTCH6301 driver instance and provides a handle that must be provided to all other client-level operations to identify the caller and the instance of the driver. The ioIntent parameter defines how the client interacts with this driver instance.

The DRV\_IO\_INTENT\_BLOCKING and DRV\_IO\_INTENT\_NONBLOCKING ioIntent options additionally affect the behavior of the [DRV\\_USART\\_Read\(](#page-1396-0)) and [DRV\\_USART\\_Write](#page-1398-0)() functions. If the ioIntent is

DRV\_IO\_INTENT\_NONBLOCKING, then these function will not block even if the required amount of data could not be processed. If the ioIntent is DRV\_IO\_INTENT\_BLOCKING, these functions will block until the required amount of data is processed.

If ioIntent is DRV\_IO\_INTENT\_READ, the client will only be read from the driver. If ioIntent is DRV\_IO\_INTENT\_WRITE, the client will only be able to write to the driver. If the ioIntent in DRV\_IO\_INTENT\_READWRITE, the client will be able to do both, read and write.

Specifying a DRV\_IO\_INTENT\_EXCLUSIVE will cause the driver to provide exclusive access to this client. The driver cannot be opened by any other client.

## **Remarks**

The handle returned is valid until the [DRV\\_TOUCH\\_MTCH6301\\_Close](#page-860-0) routine is called. This routine will NEVER block waiting for hardware. If the requested intent flags are not supported, the routine will return [DRV\\_HANDLE\\_INVALID.](#page-11-0) This function is thread safe in a RTOS application. It should not be called in an ISR.

## **Preconditions**

The [DRV\\_TOUCH\\_MTCH6301\\_Initialize](#page-862-0) function must have been called before calling this function.

## **Example**

```
DRV_HANDLE handle;
handle = DRV_TOUCH_MTCH6301_Open( DRV_TOUCH_MTCH6301_INDEX_0,
                                    DRV_IO_INTENT_EXCLUSIVE );
if( DRV_HANDLE_INVALID == handle )
{
     // Unable to open the driver
}
```
# **Parameters**

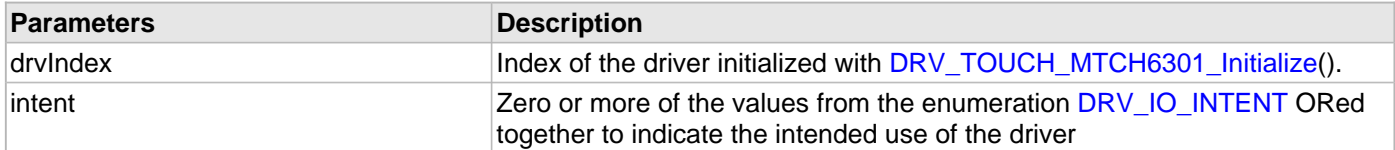

# **Function**

[DRV\\_HANDLE](#page-7-0) DRV\_TOUCH\_MTCH6301\_Open ( const SYS\_MODULE\_INDEX drvIndex,

const [DRV\\_IO\\_INTENT](#page-9-0) intent )

### <span id="page-866-0"></span>**DRV\_TOUCH\_MTCH6301\_Status Function**

Provides the current status of the MTCH6301 driver module.

**Implementation:** Dynamic

#### **File**

[drv\\_mtch6301.h](#page-884-0)

# **C**

SYS\_STATUS **DRV\_TOUCH\_MTCH6301\_Status**(SYS\_MODULE\_OBJ **object**);

### **Returns**

SYS\_STATUS\_READY - Indicates that the driver is busy with a previous system-level operation and cannot start another

### **Description**

This function provides the current status of the MTCH6301 driver module.

### **Remarks**

Any value greater than SYS\_STATUS\_READY is also a normal running state in which the driver is ready to accept new operations.

SYS MODULE UNINITIALIZED - Indicates that the driver has been deinitialized

This value is less than SYS\_STATUS\_ERROR.

This function can be used to determine when any of the driver's module level operations has completed.

If the status operation returns SYS\_STATUS\_BUSY, the previous operation has not yet completed. Once the status operation returns SYS\_STATUS\_READY, any previous operations have completed.

The value of SYS\_STATUS\_ERROR is negative (-1). Any value less than that is also an error state.

This function will NEVER block waiting for hardware.

If the Status operation returns an error value, the error may be cleared by calling the reinitialize operation. If that fails, the deinitialize operation will need to be called, followed by the initialize operation to return to normal operations.

## **Preconditions**

The [DRV\\_TOUCH\\_MTCH6301\\_Initialize](#page-862-0) function must have been called before calling this function.

### **Example**

```
SYS_MODULE_OBJ object; // Returned from DRV_TOUCH_MTCH6301_Initialize
SYS_STATUS status;
status = DRV_TOUCH_MTCH6301_Status( object );
if( SYS_STATUS_READY != status )
{
    // Handle error
}
```
### **Parameters**

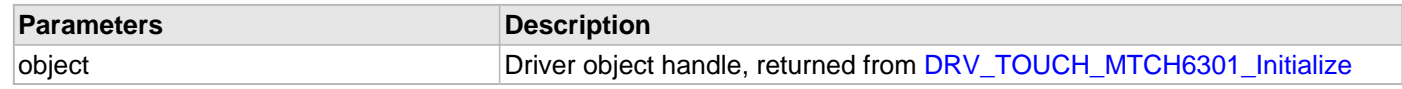

### **Function**

SYS\_STATUS DRV\_TOUCH\_MTCH6301\_Status ( SYS\_MODULE\_OBJ object )

# <span id="page-867-0"></span>**DRV\_TOUCH\_MTCH6301\_Tasks Function**

Maintains the driver's state machine and implements its task queue processing.

# **Implementation:** Dynamic

### **File**

[drv\\_mtch6301.h](#page-884-0)

# **C**

**void DRV\_TOUCH\_MTCH6301\_Tasks**(SYS\_MODULE\_OBJ **object**);

## **Returns**

None.

# **Description**

This routine is used to maintain the driver's internal state machine and implement its command queue processing. It is always called from SYS\_Tasks() function. This routine decodes the touch input data available in drvI2CReadFrameData.

# **Remarks**

This function is normally not called directly by an application. It is called by the system's Tasks routine (SYS\_Tasks)

# **Preconditions**

The [DRV\\_TOUCH\\_MTCH6301\\_Initialize](#page-862-0) routine must have been called for the specified MTCH6301 driver instance.

# **Example**

```
SYS_MODULE_OBJ object; // Returned from DRV_TOUCH_MTCH6301_Initialize
void SYS_Tasks( void )
{
    DRV_TOUCH_MTCH6301_Tasks ( object );
    // Do other tasks
}
```
## **Parameters**

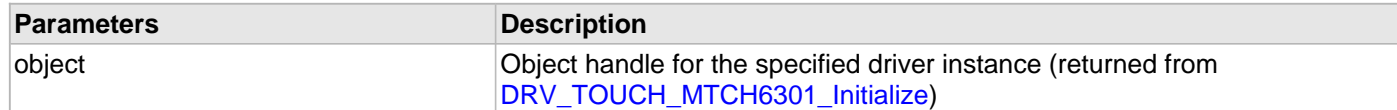

# **Function**

void DRV\_TOUCH\_MTCH6301\_Tasks ( SYS\_MODULE\_OBJ object );

# <span id="page-868-0"></span>**DRV\_TOUCH\_MTCH6301\_ReadRequest Function**

Sends a read request to I2C bus driver and adds the read task to queue. **Implementation:** Dynamic

### **File**

[drv\\_mtch6301.h](#page-884-0)

# **C**

**void DRV\_TOUCH\_MTCH6301\_ReadRequest**(SYS\_MODULE\_OBJ **object**);

### **Returns**

None.

### **Description**

This routine is used to send a touch input read request to the I2C bus driver and adding the input read decode task to the queue. It is always called from MTCH6301 interrupt ISR routine.

### **Remarks**

This function is normally not called directly by an application. It is called by the MTCH6301 ISR routine.

### **Preconditions**

The [DRV\\_TOUCH\\_MTCH6301\\_Initialize](#page-862-0) routine must have been called for the specified MTCH6301 driver instance.

## **Example**

```
SYS_MODULE_OBJ object; // Returned from DRV_TOUCH_MTCH6301_Initialize
void __ISR(_EXTERNAL_INT_VECTOR, ipl5) _IntHandlerDrvMtch6301(void)
\left\{ \right. DRV_TOUCH_MTCH6301_ReadRequest ( object );
     // Do other tasks
}
```
### **Parameters**

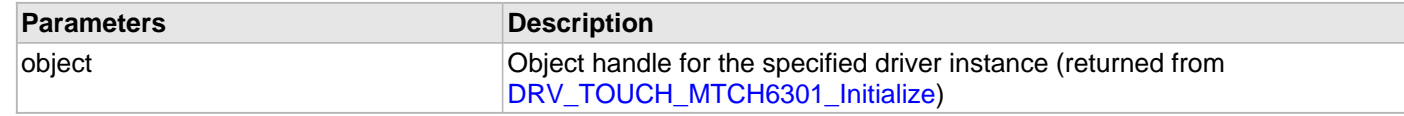

### **Function**

void DRV\_TOUCH\_MTCH6301\_ReadRequest( SYS\_MODULE\_OBJ object )

# <span id="page-869-0"></span>**DRV\_TOUCH\_MTCH6301\_TouchGetX Function**

Returns the x coordinate of touch input. **Implementation:** Dynamic

### **File**

[drv\\_mtch6301.h](#page-884-0)

# **C**

**short DRV\_TOUCH\_MTCH6301\_TouchGetX**(uint8\_t **touchNumber**);

#### **Returns**

It returns the x coordinate of the touch input in terms of number of pixels.

### **Description**

It returns the x coordinate in form of number of pixes for a touch input denoted by touchNumber.

### **Parameters**

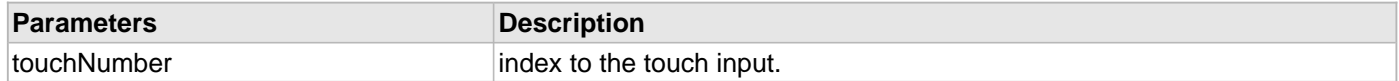

### **Function**

short DRV\_TOUCH\_MTCH6301\_TouchGetX( uint8 touchNumber )

# <span id="page-870-0"></span>**DRV\_TOUCH\_MTCH6301\_TouchGetY Function**

Returns the y coordinate of touch input. **Implementation:** Dynamic

#### **File**

[drv\\_mtch6301.h](#page-884-0)

# **C**

**short DRV\_TOUCH\_MTCH6301\_TouchGetY**(uint8\_t **touchNumber**);

#### **Returns**

It returns the y coordinate of the touch input in terms of number of pixels.

### **Description**

It returns the y coordinate in form of number of pixes for a touch input denoted by touchNumber.

### **Parameters**

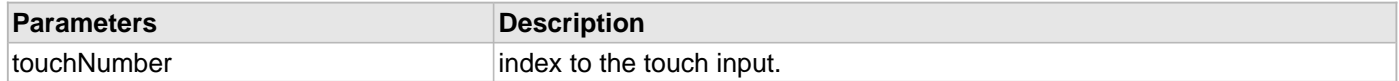

### **Function**

short DRV\_TOUCH\_MTCH6301\_TouchGetY( uint8 touchNumber )

## **b) Data Types and Constants**

# <span id="page-871-0"></span>**DRV\_TOUCH\_MTCH6301\_CLIENT\_OBJECT Structure**

MTCH6301 Driver client object maintaining client data.

# **File**

[drv\\_mtch6301.h](#page-884-0)

### **C**

```
typedef struct _DRV_MTCH6301_CLIENT_OBJECT {
   DRV_TOUCH_MTCH6301_OBJECT* driverObject;
   DRV_IO_INTENT intent;
   struct DRV_TOUCH_MTCH6301_CLIENT_OBJECT* pNext;
} DRV_TOUCH_MTCH6301_CLIENT_OBJECT;
```
### **Members**

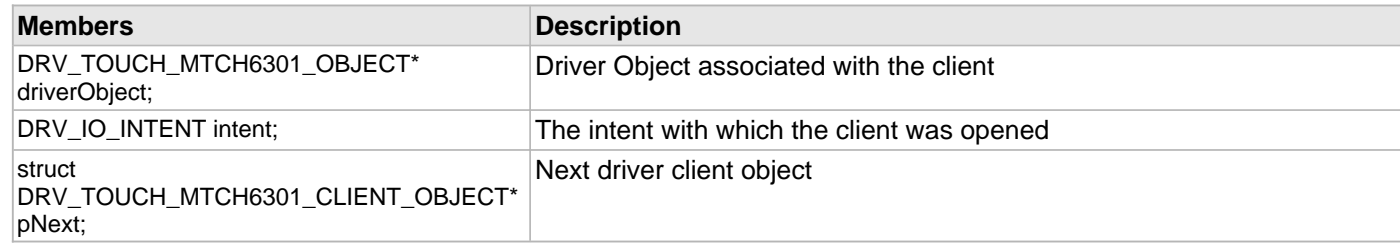

### **Description**

MTCH6301 Driver client object

This defines the object required for the maintenance of the software clients instance. This object exists once per client instance.

### **Remarks**

# <span id="page-872-0"></span>**DRV\_TOUCH\_MTCH6301\_HANDLE Type**

Touch screen controller MTCH6301 driver handle.

# **File**

[drv\\_mtch6301.h](#page-884-0)

# **C**

**typedef** uintptr\_t **DRV\_TOUCH\_MTCH6301\_HANDLE**;

# **Description**

MTCH6301 Driver Handle

Touch controller MTCH6301 driver handle is a handle for the driver client object. Each driver with succesful open call will return a new handle to the client object.

### **Remarks**

# <span id="page-873-0"></span>**DRV\_TOUCH\_MTCH6301\_MODULE\_ID Enumeration**

Number of valid MTCH6301 driver indices.

### **File**

```
drv_mtch6301.h
```
# **C**

```
typedef enum {
  MTCH6301_ID_1 = 0,
  MTCH6301_NUMBER_OF_MODULES
} DRV_TOUCH_MTCH6301_MODULE_ID;
```
# **Description**

MTCH6301 Driver Module Index Count

This constant identifies the number of valid MTCH6301 driver indices.

# **Remarks**

This constant should be used in place of hard-coded numeric literals.

This value is derived from device-specific header files defined as part of the peripheral libraries.

# <span id="page-874-0"></span>**DRV\_TOUCH\_MTCH6301\_OBJECT Structure**

Defines the data structure maintaining MTCH6301 driver instance object.

## **File**

```
drv_mtch6301.h
```
# **C**

```
typedef struct {
   SYS_STATUS status;
   int touchId;
   SYS_MODULE_INDEX drvIndex;
  bool inUse;
  bool isExclusive;
  uint8_t numClients;
   INT_SOURCE interruptSource;
  uint16_t orientation;
   uint16_t horizontalResolution;
   uint16_t verticalResolution;
   DRV_HANDLE (* drvOpen)(const SYS_MODULE_INDEX index, const DRV_IO_INTENT intent);
   int32_t readRequest;
   DRV_TOUCH_MTCH6301_TASK_QUEUE* taskQueue;
   DRV_HANDLE drvI2CHandle;
} DRV_TOUCH_MTCH6301_OBJECT;
```
### **Members**

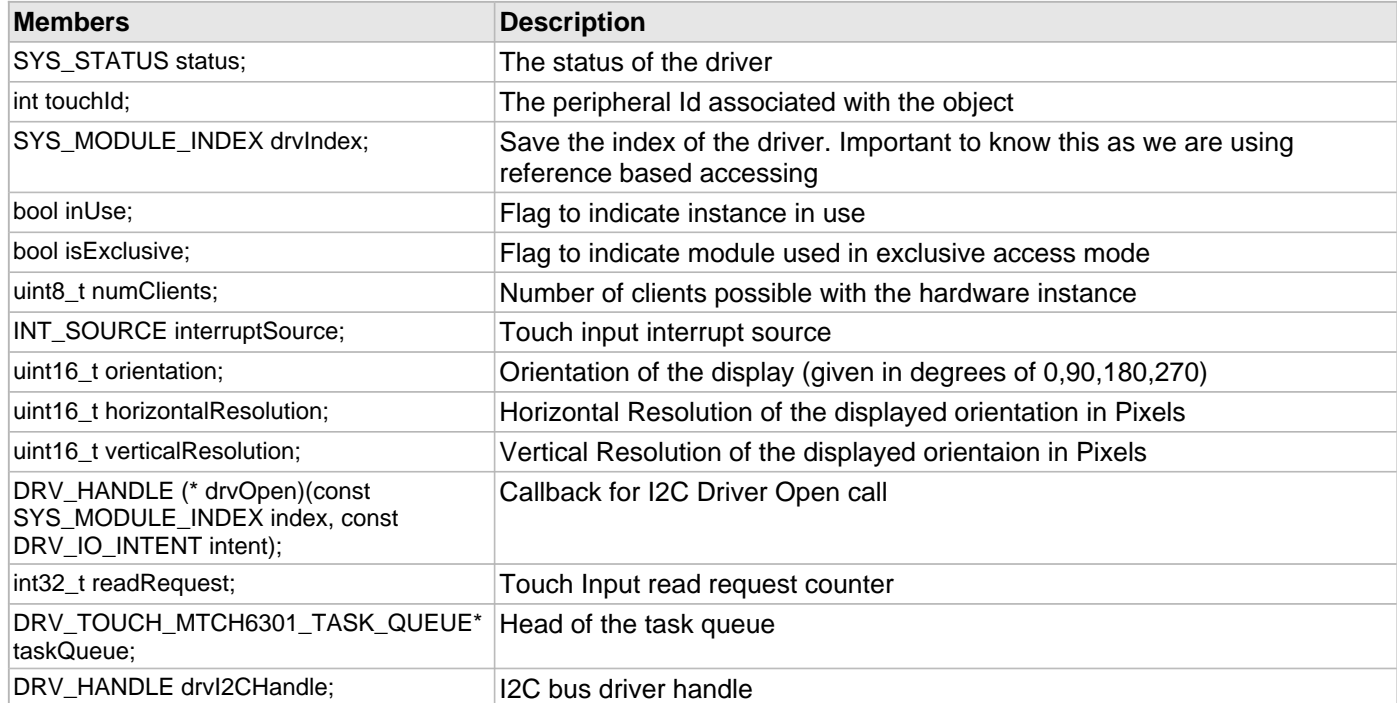

## **Description**

MTCH6301 Driver Instance Object.

This data structure maintains the MTCH6301 driver instance object. The object exists once per hardware instance.

### **Remarks**

## <span id="page-875-0"></span>**DRV\_TOUCH\_MTCH6301\_TASK\_QUEUE Structure**

Defines the MTCH6301 Touch Controller driver task data structure.

# **File**

#### [drv\\_mtch6301.h](#page-884-0)

### **C**

```
typedef struct {
   bool inUse;
   DRV_TOUCH_MTCH6301_TASK_STATE taskState;
   DRV_I2C_BUFFER_HANDLE drvI2CReadBufferHandle;
   uint8_t drvI2CReadFrameData[DRV_TOUCH_MTCH6301_I2C_READ_FRAME_SIZE];
} DRV_TOUCH_MTCH6301_TASK_QUEUE;
```
## **Members**

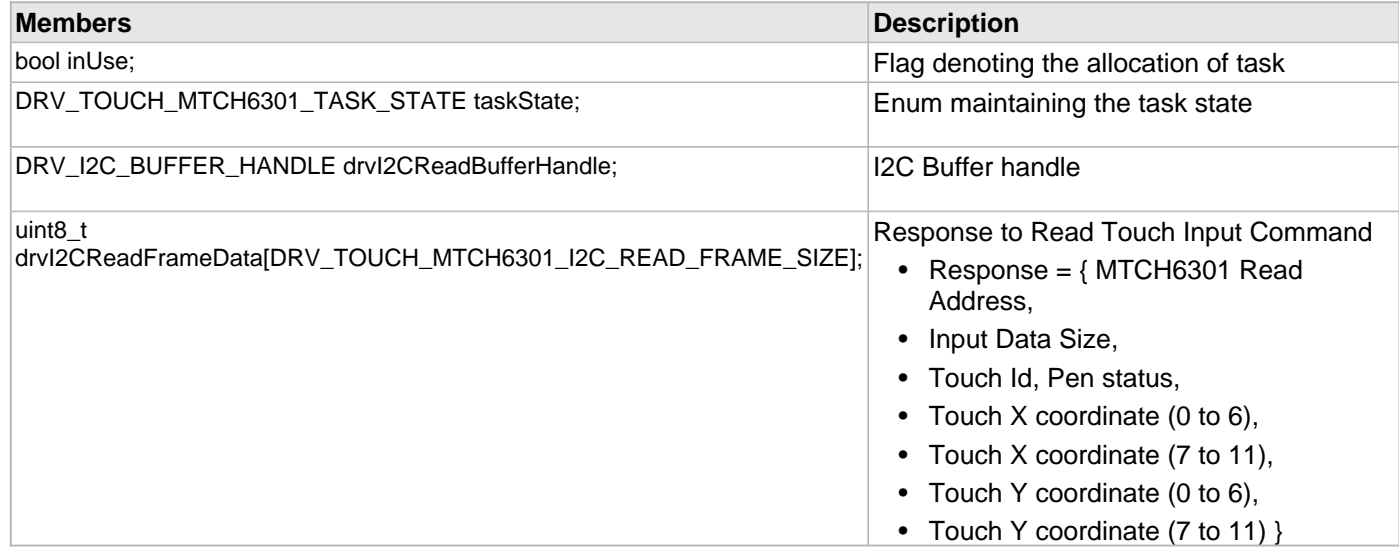

### **Description**

MTCH6301 Touch Controller driver task data structure.

This data type defines the data structure maintaing task context in the task queue. The inUse flag denotes the task context allocation for a task. The enum variable taskState maintains the current task state. The I2C buffer handle drvI2CReadBufferHandle maintains the I2C driver buffer handle returned by the I2C driver read request. The byte array variable drvI2CReadFrameData maintains the I2C frame data sent by MTCH6301 after a successful read request.

### **Remarks**

## <span id="page-876-0"></span>**DRV\_TOUCH\_MTCH6301\_TASK\_STATE Enumeration**

Enumeration defining MTCH6301 touch controller driver task state.

## **File**

```
drv_mtch6301.h
```
### **C**

```
typedef enum {
   DRV_TOUCH_MTCH6301_TASK_STATE_INIT = 0,
   DRV_TOUCH_MTCH6301_TASK_STATE_READ_INPUT,
  DRV_TOUCH_MTCH6301_TASK_STATE_DECODE_INPUT,
   DRV_TOUCH_MTCH6301_TASK_STATE_DONE
} DRV_TOUCH_MTCH6301_TASK_STATE;
```
# **Members**

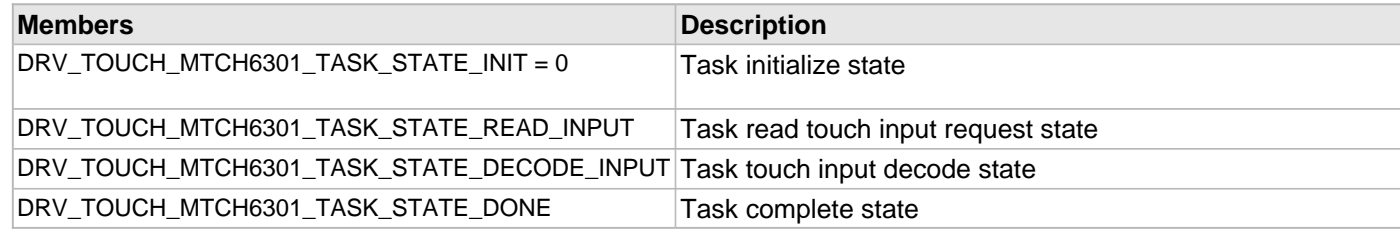

### **Description**

MTCH6301 Touch Controller Driver Task State

This enumeration defines the MTCH6301 touch controller driver task state. The task state helps to synchronize the operations of initialization the the task, adding the read input task to the task queue once the touch controller notifies the available touch input and a decoding the touch input received.

### **Remarks**

# <span id="page-877-0"></span>**DRV\_TOUCH\_MTCH6301\_HANDLE\_INVALID Macro**

Definition of an invalid handle.

# **File**

[drv\\_mtch6301.h](#page-884-0)

# **C**

**#define DRV\_TOUCH\_MTCH6301\_HANDLE\_INVALID** (([DRV\\_TOUCH\\_MTCH6301\\_HANDLE\)](#page-872-0)(-1))

# **Description**

MTCH6301 Driver Invalid Handle

This is the definition of an invalid handle. An invalid handle is is returned by [DRV\\_TOUCH\\_MTCH6301\\_Open](#page-864-0)() and DRV\_MTCH6301\_Close() functions if the request was not successful.

### **Remarks**

# <span id="page-878-0"></span>**DRV\_TOUCH\_MTCH6301\_I2C\_MASTER\_READ\_ID Macro**

MTCH6301 input read, I2C address from where master reads touch input data.

### **File**

[drv\\_mtch6301.h](#page-884-0)

# **C**

**#define DRV\_TOUCH\_MTCH6301\_I2C\_MASTER\_READ\_ID** 0x4B

# **Description**

MTCH6301 Driver Module Master Input Read I2C address

This constant defines the MTCH6301 touch input read I2C address. This address is used as I2C address to read Touch input from MTCH6301 Touch controller.

## **Remarks**

This constant should be used in place of hard-coded numeric literals.

This value is derived from device-specific data sheets.

# <span id="page-879-0"></span>**DRV\_TOUCH\_MTCH6301\_I2C\_MASTER\_WRITE\_ID Macro**

MTCH6301 command register write, I2C address where master sends the commands.

### **File**

[drv\\_mtch6301.h](#page-884-0)

# **C**

**#define DRV\_TOUCH\_MTCH6301\_I2C\_MASTER\_WRITE\_ID** 0x4A

# **Description**

MTCH6301 Driver Module Master Command Write I2C Address

This constant defines the MTCH6301 command register I2C write address. This address is used as I2C address to write commands into MTCH6301 Touch controller register.

## **Remarks**

This constant should be used in place of hard-coded numeric literals. This value is derived from device-specific data sheets.

# <span id="page-880-0"></span>**DRV\_TOUCH\_MTCH6301\_I2C\_READ\_FRAME\_SIZE Macro**

I2C Frame size for reading MTCH6301 touch input.

# **File**

[drv\\_mtch6301.h](#page-884-0)

# **C**

**#define DRV\_TOUCH\_MTCH6301\_I2C\_READ\_FRAME\_SIZE** 7

# **Description**

MTCH6301 Driver Module I2C Frame Size

This constant identifies the size of I2C frame required to read from MTCH6301 touch controller. MTCH6301 notifies the availability of input data through interrupt pin.

### **Remarks**

This constant should be used in place of hard-coded numeric literals. This value is derived from device-specific data sheets.

# <span id="page-881-0"></span>**DRV\_TOUCH\_MTCH6301\_INDEX\_0 Macro**

MTCH6301 driver index definitions.

# **File**

[drv\\_mtch6301.h](#page-884-0)

# **C**

**#define DRV\_TOUCH\_MTCH6301\_INDEX\_0** 0

# **Description**

MTCH6301 Driver Module Index Numbers

These constants provide the MTCH6301 driver index definitions.

# **Remarks**

These constants should be used in place of hard-coded numeric literals. These values should be passed into the DRV\_MTCH6301\_Initialize and DRV\_MTCH6301\_Open functions to identify the driver instance in use.

# <span id="page-882-0"></span>**DRV\_TOUCH\_MTCH6301\_INDEX\_1 Macro**

### **File**

[drv\\_mtch6301.h](#page-884-0)

# **C**

**#define DRV\_TOUCH\_MTCH6301\_INDEX\_1** 1

# **Description**

This is macro DRV\_TOUCH\_MTCH6301\_INDEX\_1.

# <span id="page-883-0"></span>**DRV\_TOUCH\_MTCH6301\_INDEX\_COUNT Macro**

Number of valid Touch controller MTCH6301 driver indices.

# **File**

[drv\\_mtch6301.h](#page-884-0)

# **C**

**#define DRV\_TOUCH\_MTCH6301\_INDEX\_COUNT** 2

### **Description**

MTCH6301 Driver Module Index Count

This constant identifies the number of valid Touch Controller MTCH6301 driver indices.

# **Remarks**

This constant should be used in place of hard-coded numeric literals. This value is derived from device-specific header files defined as part of the peripheral libraries.

# **Files**

# **Files**

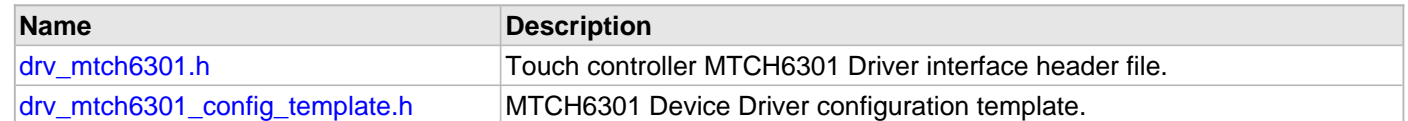

# **Description**

This section lists the source and header files used by the SPI Driver Library.

# <span id="page-884-0"></span>**drv\_mtch6301.h**

Touch controller MTCH6301 Driver interface header file.

# **Enumerations**

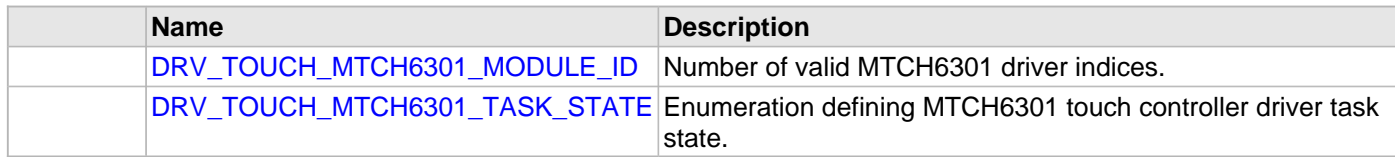

# **Functions**

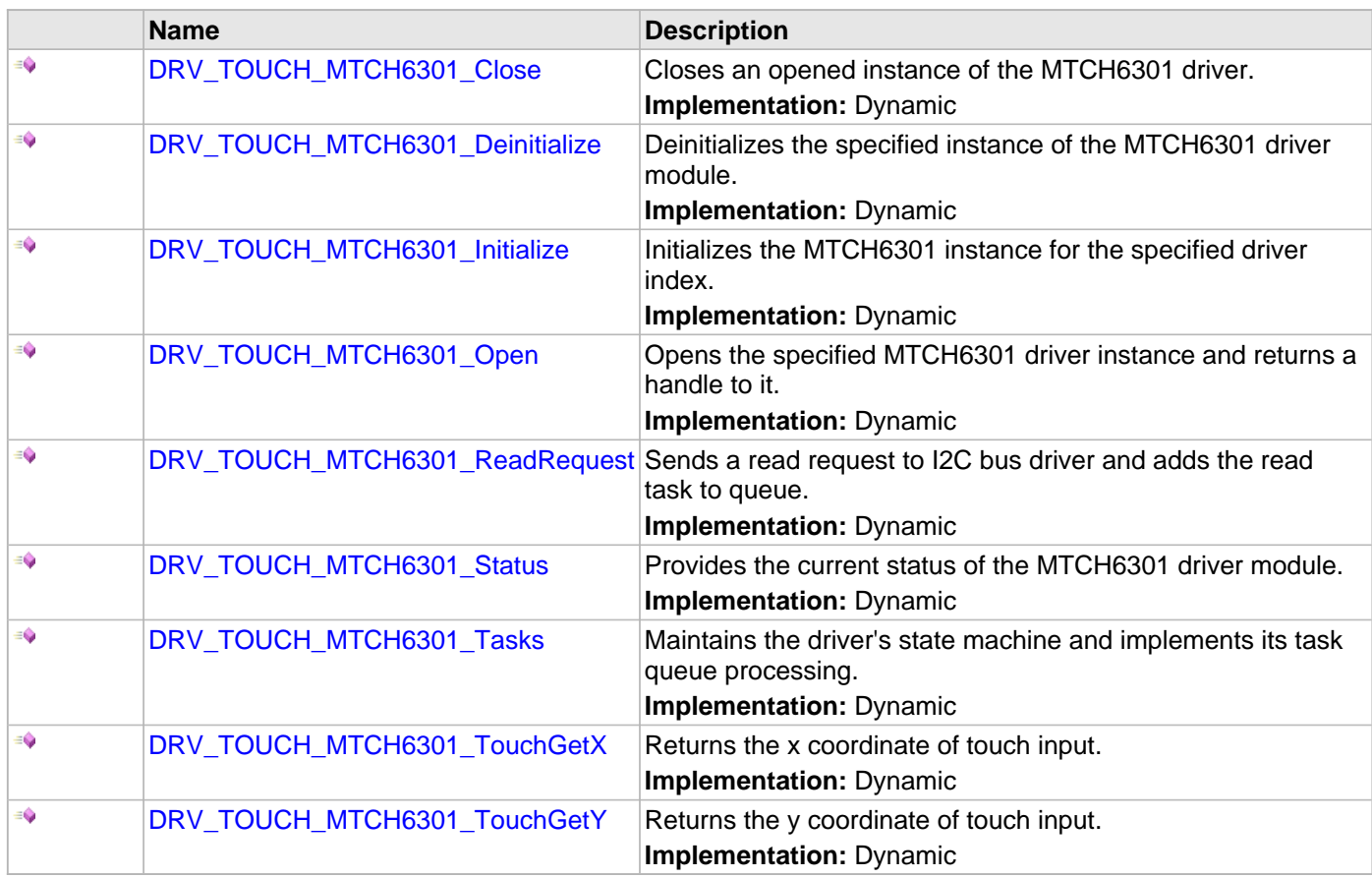

# **Macros**

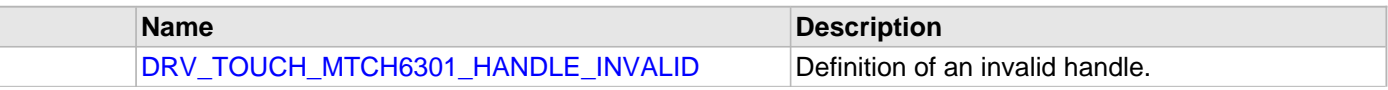

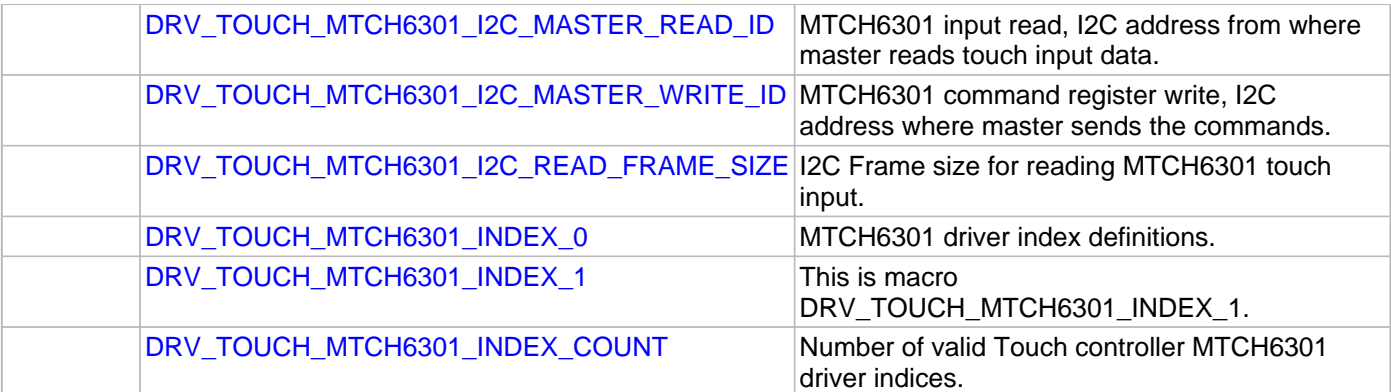

# **Structures**

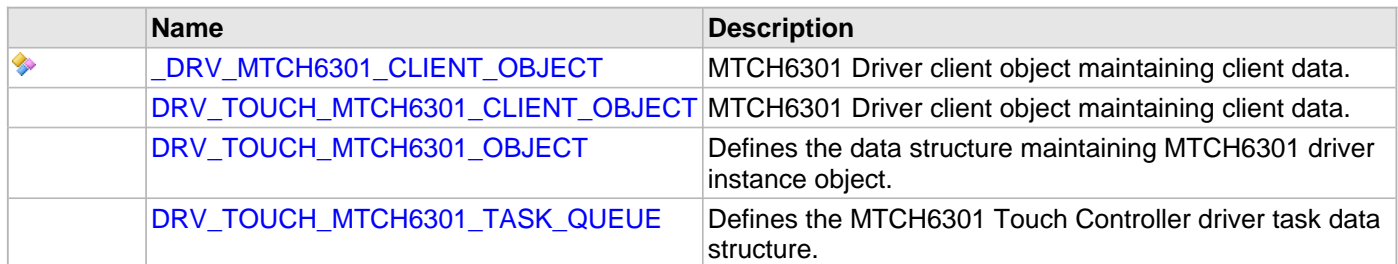

# **Types**

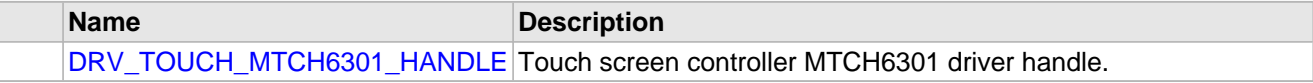

# **Description**

Touch Controller MTCH6301 Driver Interface File

This header file describes the macros, data structure and prototypes of the touch controller MTCH6301 driver interface.

## **File Name**

drv\_mtch6301.c

# <span id="page-885-0"></span>**drv\_mtch6301\_config\_template.h**

MTCH6301 Device Driver configuration template.

# **Macros**

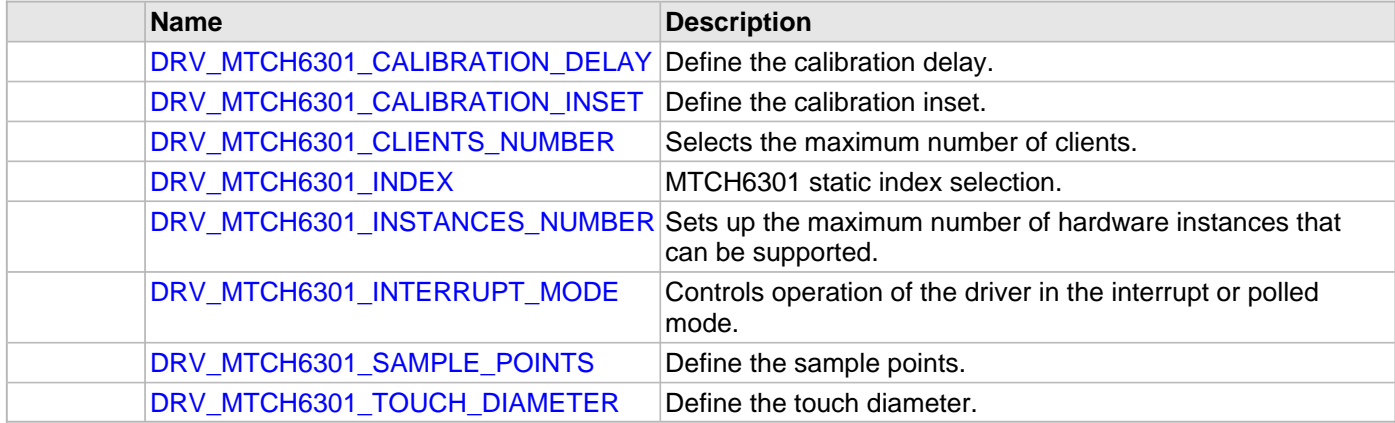

# **Description**

## MTCH6301 Device Driver Configuration Template

This header file contains the build-time configuration selections for the MTCH6301 device driver. This is the template file which give all possible configurations that can be made. This file should not be included in any project.

# **File Name**

drv\_mtch6301\_config\_template.h

# **Company**

Microchip Technology Inc.

# **NVM Driver Library**

This topic describes the Non-volatile Memory (NVM) Driver Library.

# **Migrating Applications from v1.03.01 and Earlier Releases of MPLAB Harmony**

Provides information on migrating applications from v1.03.01 and earlier releases of MPLAB Harmony to release v1.04 and later.

### **Description**

The NVM Driver Library APIs have changed beginning with the v1.04 release of MPLAB Harmony. Applications that were developed using the earlier version of the MPLAB Harmony NVM Driver (v1.03.01 and earlier) will not build unless the application calls to NVM Driver are updated. While the MHC utility provides an option to continue creating applications using the v1.03.01 and earlier NVM Driver API, it is recommended that existing applications migrate to the latest API to take advantage of the latest features in the NVM Driver. The following sections describe the API changes and other considerations while updating the application for changes in the NVM Driver.

All NVM Driver Demonstration Applications and NVM Driver related documentation have been updated to the latest (new) API. The following sections do not discuss changes in the NVM Driver configuration related code. This code is updated automatically when the project is regenerated using the MHC utility. Only the application related API changes are discussed.

The following table shows the beta API and corresponding v1.04 and Later MPLAB Harmony NVM Driver API.

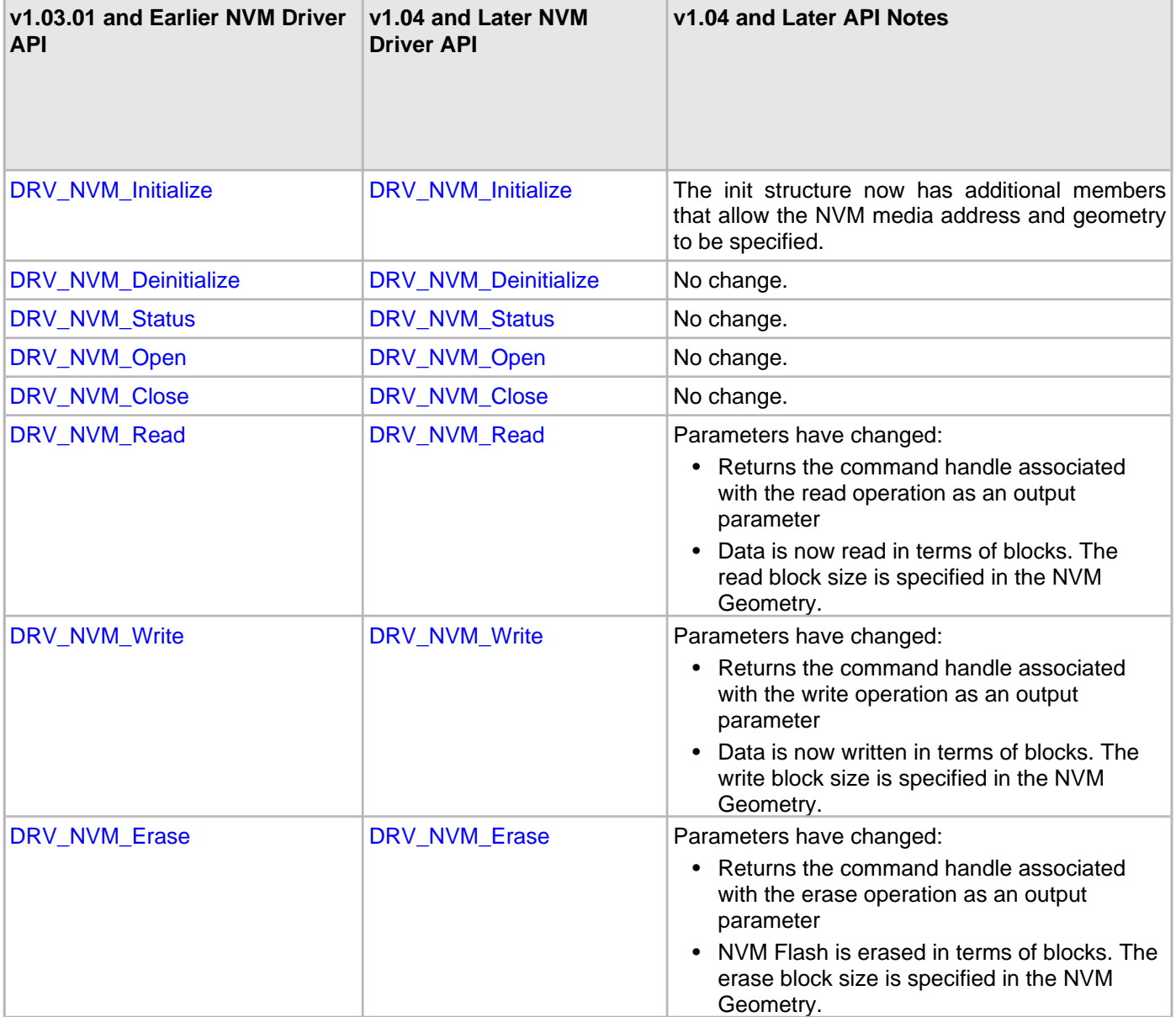

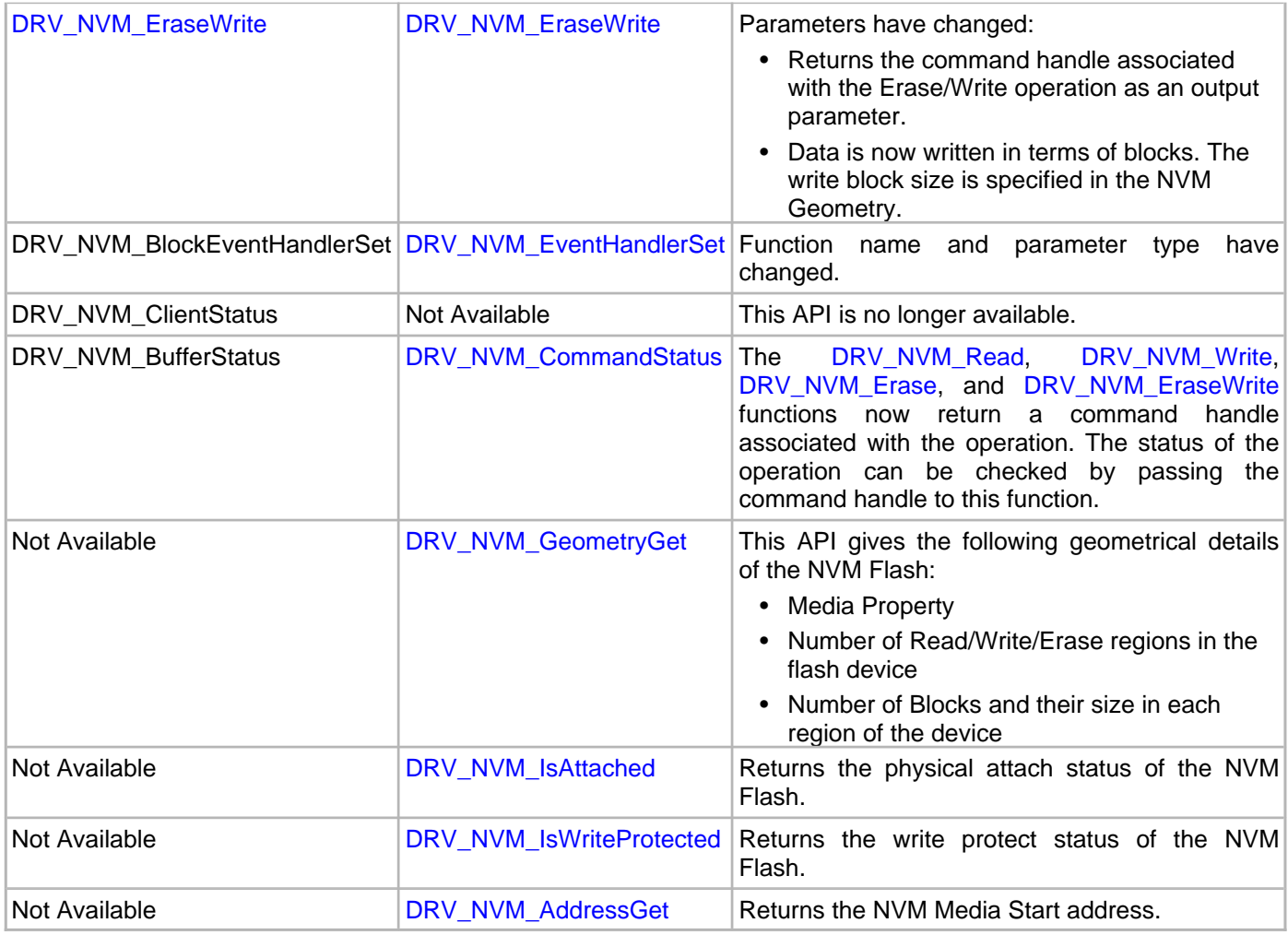

# **NVM Driver Initialization**

[DRV\\_NVM\\_INIT](#page-934-0) now takes the following two additional initialization parameters:

- mediaStartAddress NVM Media Start address. The driver treats this address as the start address for read, write and erase operations.
- nvmMediaGeometry Indicates the layout of the media in terms of read, write and erase regions.

The following code examples show how the driver initialization was performed with 1.03 APIs and how it is performed with the 1.04 APIs:

### **Example 1:** v**1.03 and Earlier Code**

```
const DRV_NVM_INIT drvNvmInit =
{
     .moduleInit.sys.powerState = SYS_MODULE_POWER_RUN_FULL,
    \texttt{.numID = NUM\_ID\_0}\text{,} .interruptSource = INT_SOURCE_FLASH_CONTROL,
};
void SYS_Initialize (void *data)
{
.
.
     // Initialize NVM Driver Layer
     sysObj.drvNvm = DRV_NVM_Initialize(DRV_NVM_INDEX_0, (SYS_MODULE_INIT *)&drvNvmInit);
.
}
Example: v1.04 and Later Code
```

```
/* NVM Geometry structure */
SYS_FS_MEDIA_REGION_GEOMETRY NVMGeometryTable[3] =
```
{

```
 {
         .blockSize = 1,
         .numBlocks = (DRV_NVM_MEDIA_SIZE * 1024),
     },
 {
        .blockSize = DRV_NVM_ROW_SIZE,
       .numBlocks = ((DRV_NVM_MEDIA_SIZE * 1024)/DRV_NVM_ROW_SIZE)
     },
 {
        .blockSize = DRV_NVM_PAGE_SIZE,
        .numBlocks = ((DRV_NVM_MEDIA_SIZE * 1024)/DRV_NVM_PAGE_SIZE)
     }
};
const SYS_FS_MEDIA_GEOMETRY NVMGeometry =
\left\{ \right. .mediaProperty = SYS_FS_MEDIA_WRITE_IS_BLOCKING,
     .numReadRegions = 1,
     .numWriteRegions = 1,
     .numEraseRegions = 1,
     .geometryTable = (SYS_FS_MEDIA_REGION_GEOMETRY *)&NVMGeometryTable
};
const DRV_NVM_INIT drvNvmInit =
\left\{ \right. .moduleInit.sys.powerState = SYS_MODULE_POWER_RUN_FULL,
    .nvmID = NVM_ID_0,
     .interruptSource = INT_SOURCE_FLASH_CONTROL,
     .mediaStartAddress = 0x9D010000,
     .nvmMediaGeometry = (SYS_FS_MEDIA_GEOMETRY *)&NVMGeometry
};
void SYS_Initialize (void *data)
{
.
.
     // Initialize NVM Driver Layer
     sysObj.drvNvm = DRV_NVM_Initialize(DRV_NVM_INDEX_0, (SYS_MODULE_INIT *)&drvNvmInit);
.
.
}
```
### **Addressing in NVM Driver**

The v1.03.01 and earlier Read, Write, Erase and EraseWrite APIs took the actual address on which the operation was to be performed. The unit of access was bytes.

In v1.04 the addressing mechanism has been modified. The media start address is set in the [DRV\\_NVM\\_Initialize](#page-911-0). This address is used as the base address for the Read, Write, Erase and EraseWrite APIs. The unit of access is in terms of blocks. The NVM Geometry specifies the media layout in terms of:

- Number of erase, read and write regions
- Block size for erase, read and write operations.
- Number of blocks in erase, read and write regions

For example, in PIC32MZ family devices:

- Read block size  $= 1$  byte
- Write block size = ROW Size = 2048 bytes
- Erase block size = PAGE Size = 16384 bytes

If the size of media is 32 KB then the following table illustrates the address range and number of blocks for the read, write and erase regions:

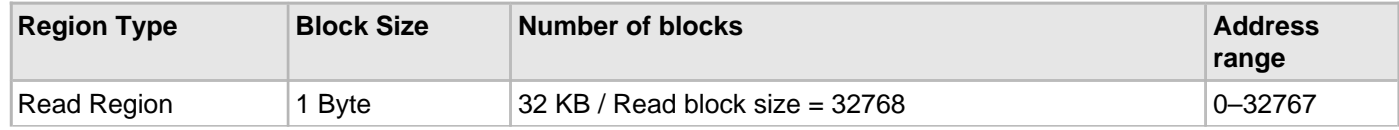

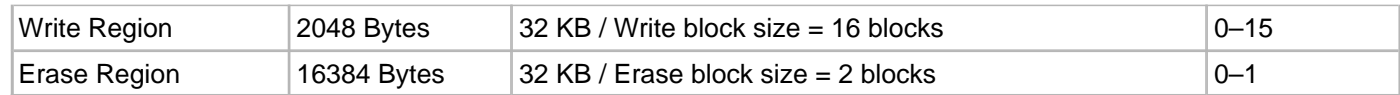

### **Erasing Data on NVM Flash**

The NVM Geometry indicates the number of erase blocks and the size of a single erase block. The Erase API takes in the erase block start address and the number of blocks to be erased. The following code examples show how to perform the erase operation in v1.03.01 and earlier and how to perform it with v1.04 and later.

#### **Example:** v**1.03.01 and Earlier Code**

```
DRV_HANDLE myNVMHandle; // Returned from DRV_NVM_Open
DRV_NVM_BUFFER_HANDLE bufferHandle;
bufferHandle = DRV_NVM_Erase(myNVMHandle, (uint8_t*)NVM_BASE_ADDRESS, DRV_NVM_PAGE_SIZE);
if(DRV_NVM_BUFFER_HANDLE_INVALID == bufferHandle)
{
     // Do error handling here
}
// Wait until the buffer completes. This should not
// be a while loop if a part of cooperative multi-tasking
// routine. In that case, it should be invoked in task
// state machine.
while(DRV_NVM_BufferStatus(bufferHandle) != DRV_NVM_BUFFER_COMPLETED);
```
#### **Example: v1.04 and Later Code**

```
/* This code example shows how to erase NVM Media data */
DRV_HANDLE nvmHandle;
DRV_NVM_COMMAND_HANDLE nvmCommandHandle;
DRV_NVM_COMMAND_STATUS commandStatus;
uint32_t blockAddress;
uint32_t nBlocks;
blockAddress = 0;
nBlocks = 1;DRV_NVM_Erase(nvmHandle, &nvmCommandHandle, blockAddress, nBlocks);
if(DRV_NVM_COMMAND_HANDLE_INVALID == nvmCommandHandle)
{
     /* Failed to queue the erase request. Handle the error. */
}
// Wait until the command completes. This should not
// be a while loop if a part of cooperative multi-tasking
// routine. In that case, it should be invoked in task
// state machine.
commandStatus = DRV_NVM_CommandStatus(nvmHandle, nvmCommandHandle);
if(DRV_NVM_COMMAND_COMPLETED == commandStatus)
{
     /* Erase completed */
}
else if (DRV_NVM_COMMAND_ERROR_UNKNOWN == commandStatus)
{
     /* Erase Failed */
}
```
### **Writing Data to NVM Flash**

The NVM Geometry indicates the number of write blocks and the size of a single write block. The Write API takes in the write block start address and the number of blocks to be written. The following code examples show how the write operation was performed in v1.03.01 and earlier and how to perform it with v1.04 and later APIs:

```
Example : v1.03.01 and Earlier Code<br>DRV_HANDLE myNVMHandle; // Return
                                  // Returned from DRV_NVM_Open
char myBuffer[2 * DRV_NVM_ROW_SIZE];
```

```
// Destination address should be row aligned.
```

```
char *destAddress = (char *)NVM_BASE_ADDRESS_TO_WRITE;
unsigned int count = 2 * MY_BUFFER_SIZE;
DRV_NVM_BUFFER_HANDLE bufferHandle;
bufferHandle = DRV_NVM_Write(myNVMHandle, destAddress, &myBuffer[total], count);
if(DRV_NVM_BUFFER_HANDLE_INVALID == bufferHandle)
{
     // Do error handling here
}
// Wait until the buffer completes. This should not
// be a while loop if a part of cooperative multi-tasking
// routine. In that case, it should be invoked in task
// state machine.
while(DRV_NVM_BufferStatus(bufferHandle) != DRV_NVM_BUFFER_COMPLETED);
Example: v1.04 and Later Code
/* This code example shows how to write data to NVM Media */
DRV_HANDLE nvmHandle;
DRV_NVM_COMMAND_HANDLE nvmCommandHandle;
DRV_NVM_COMMAND_STATUS commandStatus;
uint8_t writeBuf[DRV_NVM_ROW_SIZE];
uint32_t blockAddress;
uint32_t nBlocks;
blockAddress = 0;
nB\nolimitsocks = 1;
DRV_NVM_Write(nvmHandle, &nvmCommandHandle, (uint8_t *)writeBuf, blockAddress, nBlocks);
if(DRV_NVM_COMMAND_HANDLE_INVALID == nvmCommandHandle)
{
     /* Failed to queue the write request. Handle the error. */
}
// Wait until the command completes. This should not
// be a while loop if a part of cooperative multi-tasking
// routine. In that case, it should be invoked in task
// state machine.
commandStatus = DRV_NVM_CommandStatus(nvmHandle, nvmCommandHandle);
if(DRV_NVM_COMMAND_COMPLETED == commandStatus)
{
     /* Write completed */
}
else if (DRV_NVM_COMMAND_ERROR_UNKNOWN == commandStatus)
{
     /* Write Failed */
}
```
#### **Reading Data from NVM Flash**

The NVM Geometry indicates the number of read blocks and the size of a single read block. The Read API takes in the read block start address and the number of blocks to be read. The following code examples show how the read operation was performed with v1.03.01 and earlier APIs and how to perform the same with v1.04 and later APIs:

#### **Example: v1.03.01 and Earlier Code**

```
DRV_HANDLE myNVMHandle; // Returned from DRV_NVM_Open
char myBuffer[MY_BUFFER_SIZE];
char *srcAddress = NVM_BASE_ADDRESS_TO_READ_FROM;
unsigned int count = MY_BUFFER_SIZE;
DRV_NVM_BUFFER_HANDLE bufferHandle;
bufferHandle = DRV_NVM_Read(myNVMHandle, &myBuffer[total], srcAddress, count);
if(DRV_NVM_BUFFER_HANDLE_INVALID == bufferHandle)
{
     // Do error handling here
}
// Wait until the buffer completes. This should not
// be a while loop if a part of cooperative multi-tasking
```

```
// routine. In that case, it should be invoked in task
// state machine.
while(DRV_NVM_BufferStatus(bufferHandle) != DRV_NVM_BUFFER_COMPLETED);
Example: v1.04 and Later Code
/* This code example shows how to read data from NVM Media */
DRV_HANDLE nvmHandle;
DRV_NVM_COMMAND_HANDLE nvmCommandHandle;
DRV_NVM_COMMAND_STATUS commandStatus;
uint8_t readBuf[DRV_NVM_ROW_SIZE];
uint32_t blockAddress;
uint32_t nBlocks;
blockAddress = 0;
nBlocks = DRV_NVM_ROW_SIZE;
DRV_NVM_Read(nvmHandle, &nvmCommandHandle, (uint8_t *)readBuf, blockAddress, nBlocks);
if(DRV_NVM_COMMAND_HANDLE_INVALID == nvmCommandHandle)
{
     /* Failed to queue the read request. Handle the error. */
}
// Wait until the command completes. This should not
// be a while loop if a part of cooperative multi-tasking
// routine. In that case, it should be invoked in task
// state machine.
commandStatus = DRV_NVM_CommandStatus(nvmHandle, nvmCommandHandle);
if(DRV_NVM_COMMAND_COMPLETED == commandStatus)
{
     /* Read completed */
}
else if (DRV_NVM_COMMAND_ERROR_UNKNOWN == commandStatus)
{
     /* Read Failed */
}
```
# **Introduction**

The NVM Driver library provides APIs that can be used to interface with the NVM module (controller plus memory) for memory needs.

### **Description**

The NVM Driver provides APIs for block access of the physical media through NVM Driver APIs. As shown in the NVM Driver [Abstraction Model](#page-895-0), an application or a client can access the physical media using multiple methods, which eventually are facilitated through the NVM Driver.

### **Memory Devices for PIC Microcontrollers**

Depending on the device, there are two primary forms of on-chip memory: Programmable Flash memory and data EEPROM memory. The access mechanism for both of these types are varied.

### **Flash Program Memory**

The Flash program memory is readable, writeable, and erasable during normal operation over the entire operating voltage range.

A read from program memory is executed at one byte/word at a time depending on the width of the data bus.

A write to the program memory is executed in either blocks of specific sizes or a single word depending on the type of processor used.

An erase is performed in blocks. A bulk erase may be performed from user code depending on the type of processor supporting the operation.

Writing or erasing program memory will cease instruction fetches until the operation is complete, restricting memory access, and therefore preventing code execution. This is controlled by an internal programming timer.

There are three processor dependant methods for program memory modification:

- Run-Time Self-Programming (RTSP)
- In-Circuit Serial Programming (ICSP)
- EJTAG programming

This section describes the RTSP techniques.

# **Using the Library**

This topic describes the basic architecture of the NVM Driver Library and provides information and examples on its use.

### **Description**

### **Interface Header Files**: [drv\\_nvm.h](#page-942-0)

The interface to the NVM Driver Library is defined in the  $drv_$  nvm. h header file. Any C language source  $(.c)$  file that uses the NVM Driver library should include  $\text{div}_{\text{iv}}$  wm.h.

Please refer to the Understanding MPLAB Harmony section for how the driver interacts with the framework.

# <span id="page-895-0"></span>**Abstraction Model**

This library provides a low-level abstraction of the NVM module on the Microchip family of microcontrollers with a convenient C language interface. This topic describes how that abstraction is modeled in software and introduces the library's interface.

## **Description**

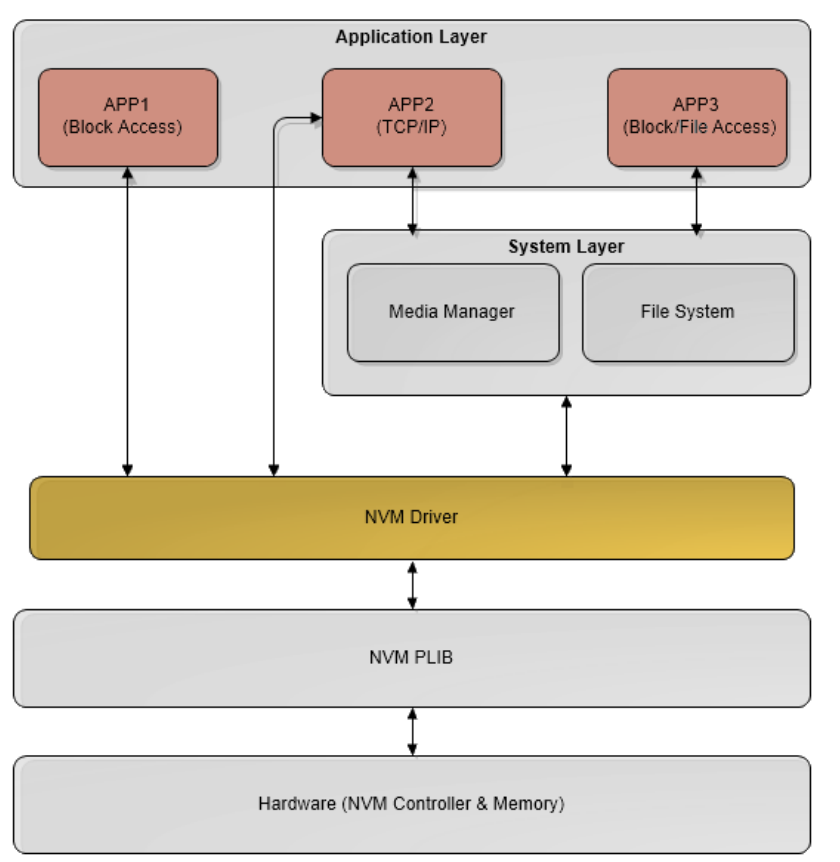

## **NVM Driver Abstraction Model**

### **Abstraction Model**

As shown in the previous diagram, the NVM Driver sits between the Peripheral Libraries and the application or system layer to facilitate block and file access to the NVM media (currently Flash). The application scenarios show how different layers can be accessed by different applications with certain needs. For example, APP1 can access the NVM Driver directly to erase, write, or read NVM with direct addressing. APP2, in this case TCP/IP, can bypass the system layer and access the NVM Driver layer if necessary to fulfill its robust data needs. Finally, APP3 accesses the NVM Driver through the File System Layer using block access methods, so the application does not need to keep track of the physical layout of the media.

#### **Library Overview**

Refer to the [Driver Library Overview](#page-1-0) section for information on how the driver operates in a system.

The library interface routines are divided into various sub-sections, which address one of the blocks or the overall operation of the NVM module.

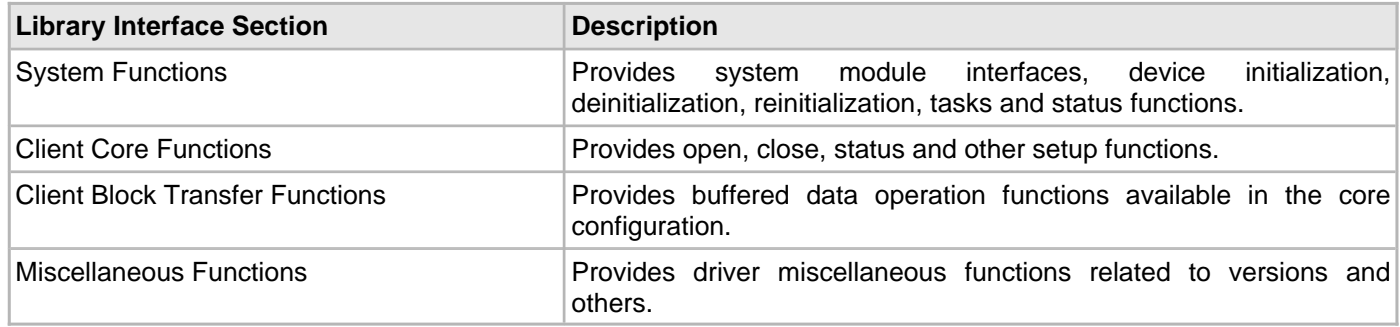

### **How the Library Works**

The library provides interfaces to support:

- System Functionality
- Client Functionality
- Media Functionality
- **Note:** Not all modes are available on all devices. Please refer to the specific device data sheet to determine the modes supported for your device.

#### **NVM Driver Initialization**

This section provides information for system initialization and reinitialization.

### **Description**

The system performs the initialization and the reinitialization of the device driver with settings that affect only the instance of the device that is being initialized or reinitialized. During system initialization each instance of the NVM module would be initialized with the following configuration settings (either passed dynamically at run time using [DRV\\_NVM\\_INIT](#page-934-0) or by using initialization overrides) that are supported by the specific NVM device hardware:

- Device requested power state: One of the system module power states. For specific details please refer to **Data Types and Constants** in the [Library Interface](#page-909-0) section.
- The actual peripheral ID enumerated as the PLIB level module ID (e.g., NVM\_ID\_0)
- Defining the respective interrupt sources
- NVM Media Start Address
- NVM Media Geometry

The [DRV\\_NVM\\_Initialize](#page-911-0) function returns an object handle of the type SYS\_MODULE\_OBJ. After this, the object handle returned by the initialize interface would be used by the other system interfaces, such as [DRV\\_NVM\\_Deinitialize,](#page-913-0) [DRV\\_NVM\\_Status](#page-914-0), and [DRV\\_NVM\\_Tasks](#page-927-0).

**Note:** The system initialization and the reinitialization settings, only affect the instance of the peripheral that is being initialized or reinitialized.

The SYS\_MODULE\_INDEX is passed to the [DRV\\_NVM\\_Initialize](#page-911-0) function to determine which type of memory is selected using: [DRV\\_NVM\\_INDEX\\_0](#page-933-0) - FLASH

#### **Example:**

```
const DRV_NVM_INIT drvNvmInit =
{
     .moduleInit.sys.powerState = SYS_MODULE_POWER_RUN_FULL,
    .nvmID = NVM\_ID_0, .interruptSource = INT_SOURCE_FLASH_CONTROL,
    .mediaStartAddress = 0x9D010000,
    .nvmMediaGeometry = (SYS_FS_MEDIA_GEOMETRY *)&NVMGeometry
};
void SYS_Initialize (void *data)
{
.
.
.
    // Initialize NVM Driver Layer
      sysObj.drvNvm = DRV_NVM_Initialize(DRV_NVM_INDEX_0, (SYS_MODULE_INIT *)&drvNvmInit);
.
.
.
}
```
### **Tasks Routine**

The system will call [DRV\\_NVM\\_Tasks](#page-927-0), from system task service (in a polled environment) or [DRV\\_NVM\\_Tasks](#page-927-0) will be called from the Interrupt Service Routine (ISR) of the NVM.

### **Client Access Operation**

This section provides information for general client operation.

### **Description**

#### **General Client Operation**

For the application to start using an instance of the module, it must call the [DRV\\_NVM\\_Open](#page-915-0) function. This provides the configuration required to open the NVM instance for operation. If the driver is deinitialized using the function [DRV\\_NVM\\_Deinitialize,](#page-913-0) the application must call the [DRV\\_NVM\\_Open](#page-915-0) function again to set up the instance of the NVM.

For the various options available for I/O INTENT please refer to **Data Types and Constants** in the [Library Interface](#page-909-0) section.

#### **Example:**

```
 DRV_HANDLE handle;
 handle = DRV_NVM_Open(DRV_NVM_INDEX_0, DRV_IO_INTENT_EXCLUSIVE);
 if (DRV_HANDLE_INVALID == handle)
 {
     // Unable to open the driver
 }
```
### **Client Block Data Operation**

This topic provides information on client block data operation.

### **Description**

The NVM Driver provides a block interface to access the NVM media. The interface provides functionality to read, write, erase, and erase-write the NVM media. These interface functions depend on the block sizes and boundaries of the individual devices. The interfaces are responsible for keeping this information transparent from the application.

### **Erasing Data on the NVM:**

The following steps outline the sequence for erasing data on the NVM media:

- 1. The system should have completed necessary initialization and [DRV\\_NVM\\_Tasks](#page-927-0) should either be running in a polled environment, or in an interrupt environment.
- 2. The driver should have been opened with the necessary intent.
- 3. Provide the block start address and the number of blocks to be erased and begin the erase process using the [DRV\\_NVM\\_Erase.](#page-921-0)
- 4. The client can check the state of the erase request by invoking the [DRV\\_NVM\\_CommandStatus](#page-929-0) and passing the command handle returned by the erase request.
- 5. The client will be able to close itself by calling the DRV NVM Close.

#### **Example:**

```
// This code shows how to erase NVM Media data
DRV_HANDLE nvmHandle;
DRV_NVM_COMMAND_HANDLE nvmCommandHandle;
DRV_NVM_COMMAND_STATUS commandStatus;
uint32_t blockAddress;
uint32_t nBlocks;
blockAddress = 0;
nBlocks = 1;
DRV_NVM_Erase(nvmHandle, &nvmCommandHandle, blockAddress, nBlocks);
if(DRV_NVM_COMMAND_HANDLE_INVALID == nvmCommandHandle)
{
    /* Failed to queue the erase request. Handle the error. */}
// Wait until the command completes. This should not
// be a while loop if a part of cooperative multi-tasking
// routine. In that case, it should be invoked in task
// state machine.
commandStatus = DRV_NVM_CommandStatus(nvmHandle, nvmCommandHandle);
if(DRV_NVM_COMMAND_COMPLETED == commandStatus)
{
     /* Erase completed */
}
else if (DRV_NVM_COMMAND_ERROR_UNKNOWN == commandStatus)
{
     /* Erase Failed */
}
```
### **Writing Data to the NVM:**

The following steps outline the sequence to be followed for writing data to the NVM Media:

- 1. The system should have completed necessary initialization and [DRV\\_NVM\\_Tasks](#page-927-0) should either be running in a polled environment, or in an interrupt environment.
- 2. The driver should have been opened with the necessary intent.
- 3. The client should ensure that blocks of addresses to which write is being performed should be in the erased state.
- 4. Provide the data to be written, block start address and the number of blocks to be written and begin write using the
## [DRV\\_NVM\\_Write](#page-919-0).

- 5. The client can check the state of the write request by invoking the [DRV\\_NVM\\_CommandStatus](#page-929-0) and passing the command handle returned by the write request.
- 6. The client will be able to close itself by calling the [DRV\\_NVM\\_Close](#page-916-0).

#### **Example:**

```
// This code shows how to write data to NVM Media
DRV_HANDLE nvmHandle;
DRV_NVM_COMMAND_HANDLE nvmCommandHandle;
DRV_NVM_COMMAND_STATUS commandStatus;
uint8_t writeBuf[DRV_NVM_ROW_SIZE];
uint32_t blockAddress;
uint32_t nBlocks;
blockAddress = 0;
nBlocks = 1;
DRV_NVM_Write(nvmHandle, &nvmCommandHandle, (uint8_t *)writeBuf, blockAddress, nBlocks);
if(DRV_NVM_COMMAND_HANDLE_INVALID == nvmCommandHandle)
{
    /* Failed to queue the write request. Handle the error. */}
// Wait until the command completes. This should not
// be a while loop if a part of cooperative multi-tasking
// routine. In that case, it should be invoked in task
// state machine.
commandStatus = DRV_NVM_CommandStatus(nvmHandle, nvmCommandHandle);
if(DRV_NVM_COMMAND_COMPLETED == commandStatus)
{
     /* Write completed */
}
else if (DRV_NVM_COMMAND_ERROR_UNKNOWN == commandStatus)
{
     /* Write Failed */
}
```
### **Reading Data from the NVM:**

The following steps outline the sequence to be followed for reading data from the NVM Media:

- 1. The system should have completed necessary initialization and [DRV\\_NVM\\_Tasks](#page-927-0) should either be running in a polled environment, or in an interrupt environment.
- 2. The driver should have been opened with the necessary intent.
- 3. Provide the target buffer, block start address and the number of blocks to be read and begin reading using the [DRV\\_NVM\\_Read.](#page-917-0)
- 4. The client can check the state of the read request by invoking the [DRV\\_NVM\\_CommandStatus](#page-929-0) and passing the command handle returned by the read request.
- 5. The client will be able to close itself by calling the [DRV\\_NVM\\_Close](#page-916-0).

#### **Example:**

```
// This code shows how to read data from NVM Media
DRV_HANDLE nvmHandle;
DRV_NVM_COMMAND_HANDLE nvmCommandHandle;
DRV_NVM_COMMAND_STATUS commandStatus;
uint8_t readBuf[DRV_NVM_ROW_SIZE];
uint32_t blockAddress;
uint32_t nBlocks;
blockAddress = 0;
nBlocks = DRV_NVM_ROW_SIZE;
```
DRV\_NVM\_Read(nvmHandle, &nvmCommandHandle, (uint8\_t \*)readBuf, blockAddress, nBlocks);

```
if(DRV_NVM_COMMAND_HANDLE_INVALID == nvmCommandHandle)
{
     /* Failed to queue the read request. Handle the error. */
}
// Wait until the command completes. This should not
// be a while loop if a part of cooperative multi-tasking
// routine. In that case, it should be invoked in task
// state machine.
commandStatus = DRV_NVM_CommandStatus(nvmHandle, nvmCommandHandle);
if(DRV_NVM_COMMAND_COMPLETED == commandStatus)
{
     /* Read completed */
}
else if (DRV_NVM_COMMAND_ERROR_UNKNOWN == commandStatus)
{
     /* Read Failed */
}
```
# **Configuring the Library**

## **Macros**

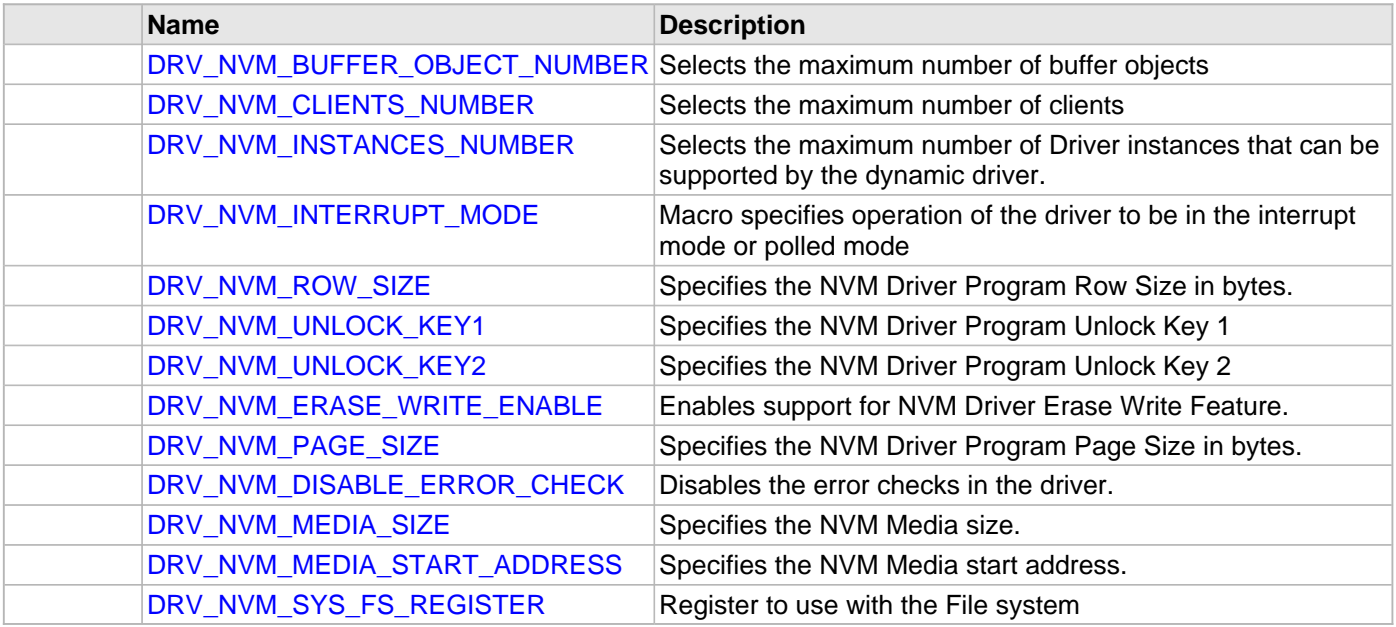

## **Description**

The configuration of the NVM Driver is based on the file system\_config.h.

This header file contains the configuration selection for the NVM Driver. Based on the selections made, the NVM Driver may support the selected features. These configuration settings will apply to all instances of the NVM Driver. This header can be placed anywhere; however, the path of this header needs to be present in the include search path for a successful build. Refer to the Applications Overview section for more details.

## <span id="page-902-0"></span>**DRV\_NVM\_BUFFER\_OBJECT\_NUMBER Macro**

Selects the maximum number of buffer objects

### **File**

[drv\\_nvm\\_config\\_template.h](#page-943-0)

### **C**

**#define DRV\_NVM\_BUFFER\_OBJECT\_NUMBER** 5

### **Description**

NVM Driver maximum number of buffer objects

This definition selects the maximum number of buffer objects. This indirectly also specifies the queue depth. The NVM Driver can queue up DRV\_NVM\_BUFFER\_OBJECT\_NUMBER of read/write/erase requests before return a DRV\_NVM\_BUFFER\_HANDLE\_INVALID due to the queue being full. Buffer objects are shared by all instances of the driver. Increasing this number increases the RAM requirement of the driver.

## **Remarks**

This macro is mandatory when building the driver for dynamic operation.

## <span id="page-903-0"></span>**DRV\_NVM\_CLIENTS\_NUMBER Macro**

Selects the maximum number of clients

### **File**

### [drv\\_nvm\\_config\\_template.h](#page-943-0)

**C**

**#define DRV\_NVM\_CLIENTS\_NUMBER** 1

### **Description**

NVM maximum number of clients

This definition selects the maximum number of clients that the NVM driver can supported at run time. This constant defines the total number of NVM driver clients that will be available to all instances of the NVM driver.

## **Remarks**

This macro is mandatory when building the driver for dynamic operation.

## <span id="page-903-1"></span>**DRV\_NVM\_INSTANCES\_NUMBER Macro**

Selects the maximum number of Driver instances that can be supported by the dynamic driver.

## **File**

[drv\\_nvm\\_config\\_template.h](#page-943-0)

### **C**

**#define DRV\_NVM\_INSTANCES\_NUMBER** 1

### **Description**

NVM Driver instance configuration

This definition selects the maximum number of Driver instances that can be supported by the dynamic driver. In case of this driver, multiple instances of the driver could use the same hardware instance.

## **Remarks**

This macro is mandatory when building the driver for dynamic operation.

## <span id="page-903-2"></span>**DRV\_NVM\_INTERRUPT\_MODE Macro**

Macro specifies operation of the driver to be in the interrupt mode or polled mode

### **File**

[drv\\_nvm\\_config\\_template.h](#page-943-0)

## **C**

**#define DRV\_NVM\_INTERRUPT\_MODE true**

### **Description**

NVM interrupt and polled mode operation control

This macro specifies operation of the driver to be in the interrupt mode or polled mode

- true Select if interrupt mode of NVM operation is desired
- false Select if polling mode of NVM operation is desired

Not defining this option to true or false will result in build error.

## **Remarks**

This macro is mandatory when building the driver for dynamic operation.

## <span id="page-904-0"></span>**DRV\_NVM\_ROW\_SIZE Macro**

Specifies the NVM Driver Program Row Size in bytes.

### **File**

[drv\\_nvm\\_config\\_template.h](#page-943-0)

#### **C**

**#define DRV\_NVM\_ROW\_SIZE** 512

### **Description**

NVM Driver Program Row Size.

This definition specifies the NVM Driver Program Row Size in bytes. This parameter is device specific and should be obtained from the device specific data sheet (Ex: This value is 512 for PIC32MX device variants and 2048 for PIC32MZ device variants). The Program Row Size is the minimum block size that can be programmed in one program operation.

### **Remarks**

This macro is mandatory when building the driver for dynamic operation.

## <span id="page-904-1"></span>**DRV\_NVM\_UNLOCK\_KEY1 Macro**

Specifies the NVM Driver Program Unlock Key 1

### **File**

dry nym config template.h

### **C**

**#define DRV\_NVM\_UNLOCK\_KEY1** 0xAA996655

### **Description**

NVM Driver Program Unlock Key 1

This definition specifies the NVM Driver Program Unlock Key 1 parameter is device specific and should be obtained from the device specific data sheet.

### **Remarks**

This macro is mandatory when building the driver for dynamic operation.

## <span id="page-904-2"></span>**DRV\_NVM\_UNLOCK\_KEY2 Macro**

Specifies the NVM Driver Program Unlock Key 2

### **File**

[drv\\_nvm\\_config\\_template.h](#page-943-0)

## **C**

**#define DRV\_NVM\_UNLOCK\_KEY2** 0x556699AA

### **Description**

NVM Driver Program Unlock Key 2

This definition specifies the NVM Driver Program Unlock Key 2 parameter is device specific and should be obtained from the device specific data sheet.

## **Remarks**

This macro is mandatory when building the driver for dynamic operation.

## <span id="page-905-0"></span>**DRV\_NVM\_ERASE\_WRITE\_ENABLE Macro**

Enables support for NVM Driver Erase Write Feature.

### **File**

[drv\\_nvm\\_config\\_template.h](#page-943-0)

#### **C**

**#define DRV\_NVM\_ERASE\_WRITE\_ENABLE**

### **Description**

NVM Driver Erase Write Feature Enable

Specifying this macro enable row erase write feature. If this macro is specified, the drv\_nvm\_erasewrite.c file should be added in the project. Support for [DRV\\_NVM\\_EraseWrite](#page-923-0)() function then gets enabled.

#### **Remarks**

This macro is optional and should be specified only if the [DRV\\_NVM\\_EraseWrite](#page-923-0)() function is required.

### <span id="page-905-1"></span>**DRV\_NVM\_PAGE\_SIZE Macro**

Specifies the NVM Driver Program Page Size in bytes.

## **File**

[drv\\_nvm\\_config\\_template.h](#page-943-0)

#### **C**

**#define DRV\_NVM\_PAGE\_SIZE** 4096

### **Description**

NVM Driver Program Page Size.

This definition specifies the NVM Driver Program Page Size in bytes. This parameter is device specific and should be obtained from the device specific data sheet(Ex: This value is 4096 for PIC32MX device variants and 16384 for PIC32MZ device variants).

## **Remarks**

This macro is mandatory when building the driver for dynamic operation.

## <span id="page-906-0"></span>**DRV\_NVM\_DISABLE\_ERROR\_CHECK Macro**

Disables the error checks in the driver.

### **File**

[drv\\_nvm\\_config\\_template.h](#page-943-0)

### **C**

**#define DRV\_NVM\_DISABLE\_ERROR\_CHECK**

## **Description**

NVM Driver Disable Error Checks

Specifying this macro disables the error checks in the driver. Error checks like parameter validation, NULL checks etc, will be disabled in the driver in order to optimize the code space.

## **Remarks**

This macro is optional and should be specified only if code space is a constraint.

### <span id="page-906-1"></span>**DRV\_NVM\_MEDIA\_SIZE Macro**

Specifies the NVM Media size.

## **File**

[drv\\_nvm\\_config\\_template.h](#page-943-0)

### **C**

**#define DRV\_NVM\_MEDIA\_SIZE** 32

### **Description**

NVM Media Size

This definition specifies the NVM Media Size to be used. The size is specified in number of Kilo Bytes. The media size MUST never exceed physical available NVM Memory size. Application code requirements should be kept in mind while defining this parameter.

## **Remarks**

This macro is mandatory when building the driver for dynamic operation.

## <span id="page-906-2"></span>**DRV\_NVM\_MEDIA\_START\_ADDRESS Macro**

Specifies the NVM Media start address.

### **File**

[drv\\_nvm\\_config\\_template.h](#page-943-0)

## **C**

**#define DRV\_NVM\_MEDIA\_START\_ADDRESS** 0x9D010000

## **Description**

NVM Media Start Address

This definition specifies the NVM Media Start address parameter.

## **Remarks**

This macro is mandatory when building the driver for dynamic operation.

## <span id="page-907-0"></span>**DRV\_NVM\_SYS\_FS\_REGISTER Macro**

Register to use with the File system

### **File**

[drv\\_nvm\\_config\\_template.h](#page-943-0)

## **C**

**#define DRV\_NVM\_SYS\_FS\_REGISTER**

## **Description**

NVM Driver Register with File System

Specifying this macro enables the NVM driver to register its services with the SYS FS.

## **Remarks**

This macro is optional and should be specified only if the NVM driver is to be used with the File System.

# **Building the Library**

This section list the files that are available in the \src folder of the NVM driver. It lists which files need to be included in the build based on either a hardware feature present on the board or configuration option selected by the system.

# **Library Interface**

# **a) System Functions**

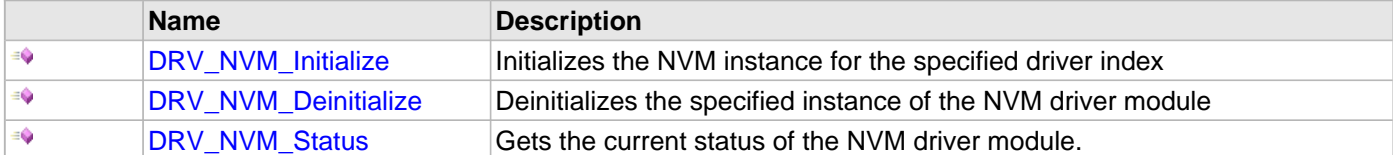

## **b) Client Core Functions**

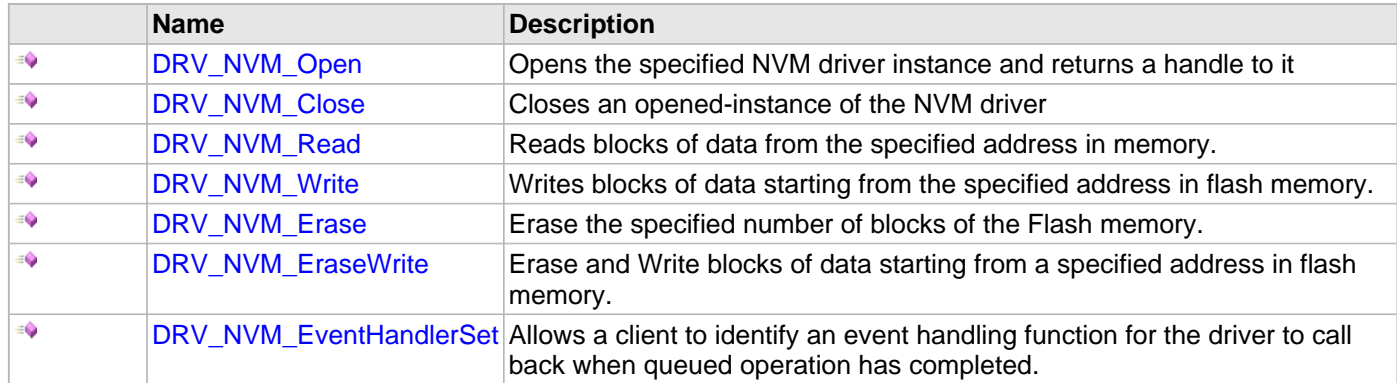

# **c) Client Block Data Functions**

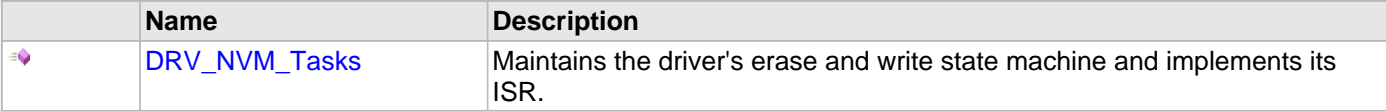

# **d) Status Functions**

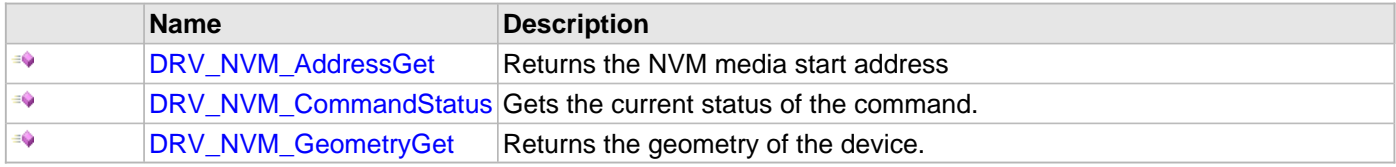

## **e) Miscellaneous Functions**

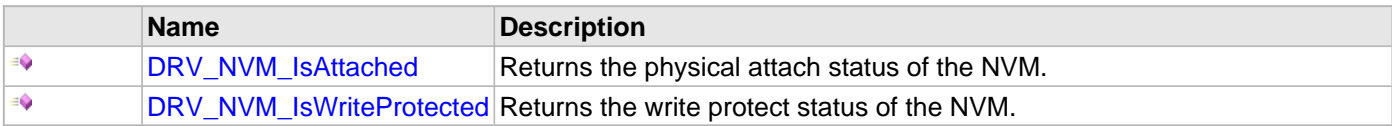

# **f) Data Types and Constants**

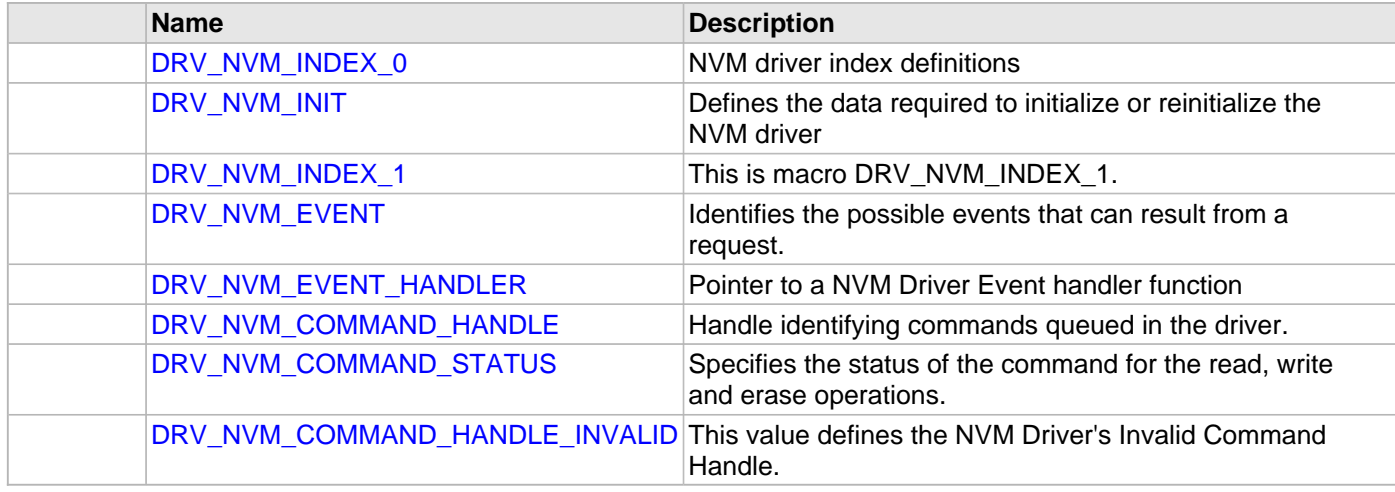

# **Description**

This section describes the Application Programming Interface (API) functions of the NVM Driver Library. Refer to each section for a detailed description.

**a) System Functions**

### <span id="page-911-0"></span>**DRV\_NVM\_Initialize Function**

Initializes the NVM instance for the specified driver index

## **File**

#### [drv\\_nvm.h](#page-942-0)

## **C**

SYS\_MODULE\_OBJ **DRV\_NVM\_Initialize**(**const** SYS\_MODULE\_INDEX **index**, **const** SYS\_MODULE\_INIT \* **const init**);

### **Returns**

If successful, returns a valid handle to a driver instance object. Otherwise it returns SYS\_MODULE\_OBJ\_INVALID.

### **Description**

This routine initializes the NVM driver instance for the specified driver index, making it ready for clients to open and use it.

## **Remarks**

This routine must be called before any other NVM routine is called.

This routine should only be called once during system initialization unless [DRV\\_NVM\\_Deinitialize](#page-913-0) is called to deinitialize the driver instance.

This routine will NEVER block for hardware access. If the operation requires time to allow the hardware to reinitialize, it will be reported by the [DRV\\_NVM\\_Status](#page-914-0) operation. The system must use [DRV\\_NVM\\_Status](#page-914-0) to find out when the driver is in the ready state.

Build configuration options may be used to statically override options in the "init" structure and will take precedence over initialization data passed using this routine.

### **Preconditions**

None.

### **Example**

```
// This code snippet shows an example
// of initializing the NVM Driver.
SYS_MODULE_OBJ objectHandle;
SYS_FS_MEDIA_REGION_GEOMETRY gNvmGeometryTable[3] = 
{
     {
         // Read Region Geometry
         .blockSize = 1,
         .numBlocks = (DRV_NVM_MEDIA_SIZE * 1024),
     },
 {
         // Write Region Geometry
         .blockSize = DRV_NVM_ROW_SIZE,
         .numBlocks = ((DRV_NVM_MEDIA_SIZE * 1024)/DRV_NVM_ROW_SIZE)
     },
     {
         // Erase Region Geometry
         .blockSize = DRV_NVM_PAGE_SIZE,
         .numBlocks = ((DRV_NVM_MEDIA_SIZE * 1024)/DRV_NVM_PAGE_SIZE)
     }
};
const SYS_FS_MEDIA_GEOMETRY gNvmGeometry = 
{
     .mediaProperty = SYS_FS_MEDIA_WRITE_IS_BLOCKING,
     // Number of read, write and erase entries in the table
```

```
 .numReadRegions = 1,
     .numWriteRegions = 1,
     .numEraseRegions = 1,
     .geometryTable = &gNvmGeometryTable
};
// FLASH Driver Initialization Data
const DRV_NVM_INIT drvNvmInit =
{
     .moduleInit.sys.powerState = SYS_MODULE_POWER_RUN_FULL,
    .nvmID = NVM\_ID_0, .interruptSource = INT_SOURCE_FLASH_CONTROL,
     .mediaStartAddress = NVM_BASE_ADDRESS,
     .nvmMediaGeometry = &gNvmGeometry
};
//usage of DRV_NVM_INDEX_0 indicates usage of Flash-related APIs
objectHandle = DRV_NVM_Initialize(DRV_NVM_INDEX_0, (SYS_MODULE_INIT*)&drvNVMInit);
if (SYS_MODULE_OBJ_INVALID == objectHandle)
{
     // Handle error
```
## **Parameters**

}

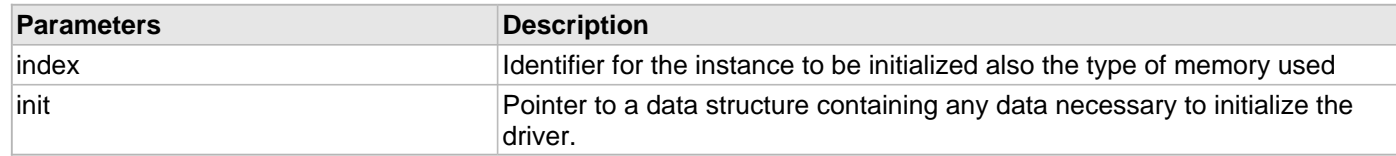

## **Function**

```
SYS_MODULE_OBJ DRV_NVM_Initialize
```
(

```
const SYS_MODULE_INDEX index,
```

```
const SYS_MODULE_INIT * const init
```
);

### <span id="page-913-0"></span>**DRV\_NVM\_Deinitialize Function**

Deinitializes the specified instance of the NVM driver module

## **File**

[drv\\_nvm.h](#page-942-0)

## **C**

**void DRV\_NVM\_Deinitialize**(SYS\_MODULE\_OBJ **object**);

#### **Returns**

None.

## **Description**

Deinitializes the specified instance of the NVM driver module, disabling its operation (and any hardware). Invalidates all the internal data.

## **Remarks**

Once the Initialize operation has been called, the Deinitialize operation must be called before the Initialize operation can be called again.

## **Preconditions**

Function [DRV\\_NVM\\_Initialize](#page-911-0) should have been called before calling this function.

Parameter: object - Driver object handle, returned from the [DRV\\_NVM\\_Initialize](#page-911-0) routine

## **Example**

```
// This code snippet shows an example
// of deinitializing the driver.
SYS MODULE OBJ object; // Returned from DRV NVM Initialize
SYS_STATUS status;
DRV_NVM_Deinitialize(object);
status = DRV_NVM_Status(object);
if (SYS_MODULE_DEINITIALIZED != status)
{
    // Check again later if you need to know
    // when the driver is deinitialized.
}
```
## **Function**

void DRV\_NVM\_Deinitialize ( SYS\_MODULE\_OBJ object );

## <span id="page-914-0"></span>**DRV\_NVM\_Status Function**

Gets the current status of the NVM driver module.

## **File**

[drv\\_nvm.h](#page-942-0)

## **C**

SYS\_STATUS **DRV\_NVM\_Status**(SYS\_MODULE\_OBJ **object**);

### **Returns**

SYS\_STATUS\_READY - Indicates that the driver is ready and accept requests for new operations. SYS\_STATUS\_UNINITIALIZED - Indicates the driver is not initialized.

### **Description**

This routine provides the current status of the NVM driver module.

## **Remarks**

This routine will NEVER block waiting for hardware.

#### **Preconditions**

Function [DRV\\_NVM\\_Initialize](#page-911-0) should have been called before calling this function.

#### **Example**

```
SYS_MODULE_OBJ object; // Returned from DRV_NVM_Initialize
SYS_STATUS NVMStatus;
NVMStatus = DRV_NVM_Status(object);
else if (SYS_STATUS_ERROR >= NVMStatus)
{
    // Handle error
}
```
## **Parameters**

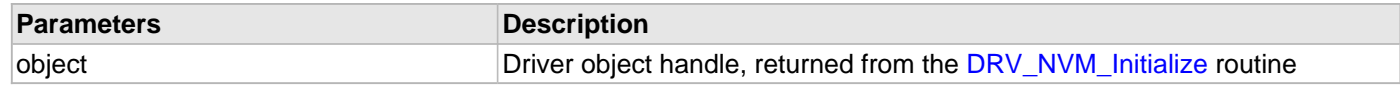

## **Function**

```
SYS_STATUS DRV_NVM_Status
(
SYS_MODULE_OBJ object
);
```
### **b) Client Core Functions**

### <span id="page-915-0"></span>**DRV\_NVM\_Open Function**

Opens the specified NVM driver instance and returns a handle to it

## **File**

#### [drv\\_nvm.h](#page-942-0)

## **C**

```
DRV_HANDLE DRV_NVM_Open(const SYS_MODULE_INDEX index, const DRV_IO_INTENT ioIntent);
```
### **Returns**

If successful, the routine returns a valid open-instance handle (a number identifying both the caller and the module instance).

If an error occurs, [DRV\\_HANDLE\\_INVALID](#page-11-0) is returned. Errors can occur under the following circumstances:

- if the number of client objects allocated via [DRV\\_NVM\\_CLIENTS\\_NUMBER](#page-903-0) is insufficient
- if the client is trying to open the driver but driver has been opened exclusively by another client
- if the client is trying to open the driver exclusively, but has already been opened in a non exclusive mode by another client.
- if the driver hardware instance being opened is not initialized or is invalid

## **Description**

This routine opens the specified NVM driver instance and provides a handle. This handle must be provided to all other client-level operations to identify the caller and the instance of the driver.

## **Remarks**

The handle returned is valid until the [DRV\\_NVM\\_Close](#page-916-0) routine is called. This routine will NEVER block waiting for hardware. If the driver has has already been opened, it cannot be opened exclusively.

### **Preconditions**

Function [DRV\\_NVM\\_Initialize](#page-911-0) must have been called before calling this function.

### **Example**

```
DRV_HANDLE handle;
```

```
handle = DRV_NVM_Open(DRV_NVM_INDEX_0, DRV_IO_INTENT_EXCLUSIVE);
if (DRV_HANDLE_INVALID == handle)
{
     // Unable to open the driver
}
```
## **Parameters**

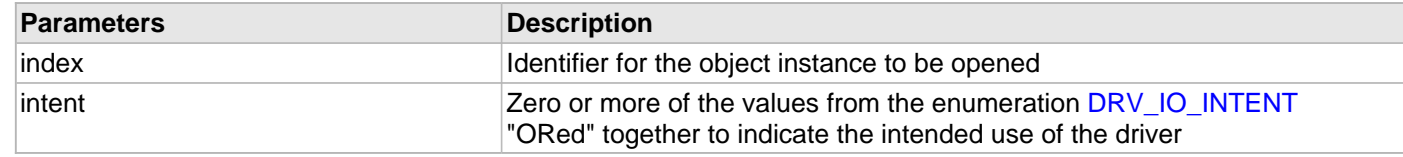

## **Function**

```
DRV_HANDLE DRV_NVM_Open
```

```
( 
const SYS_MODULE_INDEX index,
const DRV_IO_INTENT ioIntent
);
```
## <span id="page-916-0"></span>**DRV\_NVM\_Close Function**

Closes an opened-instance of the NVM driver

## **File**

[drv\\_nvm.h](#page-942-0)

## **C**

**void DRV\_NVM\_Close**(**const** [DRV\\_HANDLE](#page-7-0) **handle**);

### **Returns**

None

## **Description**

This routine closes an opened-instance of the NVM driver, invalidating the handle.

## **Remarks**

After calling this routine, the handle passed in "handle" must not be used with any of the remaining driver routines. A new handle must be obtained by calling [DRV\\_NVM\\_Open](#page-915-0) before the caller may use the driver again. Usually there is no need for the driver client to verify that the Close operation has completed.

## **Preconditions**

The [DRV\\_NVM\\_Initialize](#page-911-0) routine must have been called for the specified NVM driver instance.

[DRV\\_NVM\\_Open](#page-915-0) must have been called to obtain a valid opened device handle.

## **Example**

```
DRV_HANDLE handle; // Returned from DRV_NVM_Open
```
DRV\_NVM\_Close(handle);

## **Parameters**

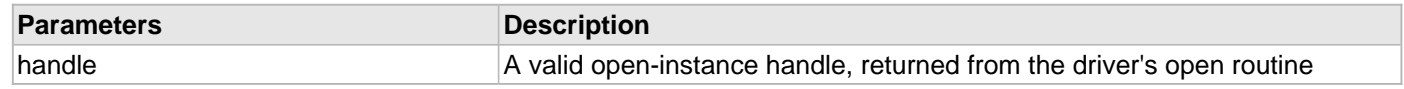

## **Function**

```
void DRV_NVM_Close
(
const DRV_HANDLE handle
);
```
© 2013-2015 Microchip Technology Inc. MPLAB Harmony v1.05 917

### <span id="page-917-0"></span>**DRV\_NVM\_Read Function**

Reads blocks of data from the specified address in memory.

#### **File**

[drv\\_nvm.h](#page-942-0)

## **C**

```
void DRV_NVM_Read(const DRV_HANDLE handle, DRV_NVM_COMMAND_HANDLE * commandHandle, void * 
targetBuffer, uint32_t blockStart, uint32_t nBlock);
```
#### **Returns**

The buffer handle is returned in the commandHandle argument. It will be [DRV\\_NVM\\_COMMAND\\_HANDLE\\_INVALID](#page-941-0) if the request was not successful.

#### **Description**

This routine reads blocks of data from the specified address in memory. This operation is blocking and returns with the required data in the target buffer. If an event handler is registered with the driver the event handler would be invoked from within this function to indicate the status of the operation. This function should not be used to read areas of memory which are queued to be programmed or erased. If required, the program or erase operations should be allowed to complete. The function returns [DRV\\_NVM\\_COMMAND\\_HANDLE\\_INVALID](#page-941-0) in the commandHandle argument under the following circumstances:

- if the driver handle is invalid
- if the target buffer pointer is NULL
- if the number of blocks to be read is zero or more than the actual number of blocks available
- if a buffer object could not be allocated to the request
- if the client opened the driver in write only mode

### **Remarks**

None.

### **Preconditions**

The [DRV\\_NVM\\_Initialize](#page-911-0) routine must have been called for the specified NVM driver instance.

[DRV\\_NVM\\_Open](#page-915-0) must have been called with DRV\_IO\_INTENT\_READ or DRV\_IO\_INTENT\_READWRITE as the ioIntent to obtain a valid opened device handle.

### **Example**

```
uint8_t myBuffer[MY_BUFFER_SIZE];
// address should be block aligned.
uint32_t blockStart = NVM_BASE_ADDRESS_TO_READ_FROM;
uint32_t nBlock = 2;
DRV_NVM_COMMAND_HANDLE commandHandle;
MY_APP_OBJ myAppObj; 
// myNVMHandle is the handle returned 
// by the DRV_NVM_Open function.
DRV_NVM_Read(myNVMHandle, &commandHandle, &myBuffer, blockStart, nBlock);
if(DRV_NVM_COMMAND_HANDLE_INVALID == commandHandle)
{
     // Error handling here
}
else
{
     // Read Successful
}
```
## **Parameters**

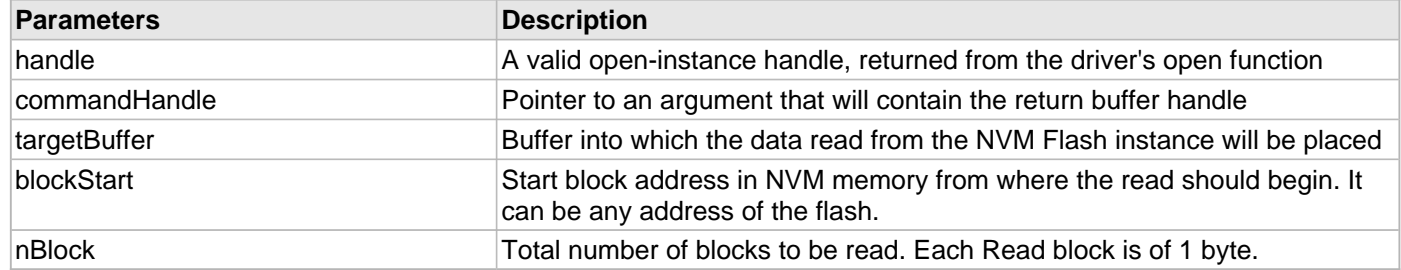

# **Function**

(

);

void DRV\_NVM\_Read const [DRV\\_HANDLE](#page-7-0) handle, [DRV\\_NVM\\_COMMAND\\_HANDLE](#page-939-0) \* commandHandle, void \* targetBuffer, uint32\_t blockStart, uint32\_t nBlock

### <span id="page-919-0"></span>**DRV\_NVM\_Write Function**

Writes blocks of data starting from the specified address in flash memory.

#### **File**

#### [drv\\_nvm.h](#page-942-0)

## **C**

```
void DRV_NVM_Write(const DRV_HANDLE handle, DRV_NVM_COMMAND_HANDLE * commandHandle, void * 
sourceBuffer, uint32_t blockStart, uint32_t nBlock);
```
### **Returns**

The buffer handle is returned in the commandHandle argument. It will be [DRV\\_NVM\\_COMMAND\\_HANDLE\\_INVALID](#page-941-0) if the request was not successful.

#### **Description**

This function schedules a non-blocking write operation for writing blocks of data into flash memory. The function returns with a valid buffer handle in the commandHandle argument if the write request was scheduled successfully. The function adds the request to the hardware instance queue and returns immediately. While the request is in the queue, the application buffer is owned by the driver and should not be modified. The function returns [DRV\\_NVM\\_COMMAND\\_HANDLE\\_INVALID](#page-941-0) in the commandHandle argument under the following circumstances:

- if a buffer object could not be allocated to the request
- if the source buffer pointer is NULL
- if the client opened the driver for read only
- if the number of blocks to be written is either zero or more than the number of blocks actually available
- if the write queue size is full or queue depth is insufficient
- if the driver handle is invalid

If the requesting client registered an event callback with the driver, the driver will issue a DRV\_NVM\_EVENT\_COMMAND\_COMPLETE event if the buffer was processed successfully or DRV\_NVM\_EVENT\_COMMAND\_ERROR event if the buffer was not processed successfully.

#### **Remarks**

Performing a flash programming operation while executing (fetching) instructions from program Flash memory, the CPU stalls (waits) until the programming operation is finished. The CPU will not execute any instruction, or respond to interrupts, during this time. If any interrupts occur during the programming cycle, they remain pending until the cycle completes. This makes the NVM write operation blocking in nature.

### **Preconditions**

The DRV NVM Initialize() routine must have been called for the specified NVM driver instance.

[DRV\\_NVM\\_Open\(](#page-915-0)) routine must have been called to obtain a valid opened device handle. DRV\_IO\_INTENT\_WRITE or DRV\_IO\_INTENT\_READWRITE must have been specified as a parameter to this routine.

The flash address location which has to be written, must have be erased before using the [DRV\\_NVM\\_Erase](#page-921-0)() routine.

### **Example**

```
uint8_t myBuffer[MY_BUFFER_SIZE];
// address should be block aligned.
uint32_t blockStart = NVM_BASE_ADDRESS_TO_WRITE_TO;
uint32_t nBlock = 2;
DRV_NVM_COMMAND_HANDLE commandHandle;
MY_APP_OBJ myAppObj; 
// myNVMHandle is the handle returned 
// by the DRV_NVM_Open function.
```

```
// Client registers an event handler with driver
```

```
DRV_NVM_EventHandlerSet(myNVMHandle, APP_NVMEventHandler, (uintptr_t)&myAppObj);
DRV_NVM_Write(myNVMHandle, &commandHandle, &myBuffer, blockStart, nBlock);
if(DRV_NVM_COMMAND_HANDLE_INVALID == commandHandle)
{
     // Error handling here
}
// Event is received when
// the buffer is processed.
void APP_NVMEventHandler(DRV_NVM_EVENT event, 
         DRV_NVM_COMMAND_HANDLE commandHandle, uintptr_t contextHandle)
{
     // contextHandle points to myAppObj.
     switch(event)
     {
         case DRV_NVM_EVENT_COMMAND_COMPLETE:
             // This means the data was transferred. 
             break;
         case DRV_NVM_EVENT_COMMAND_ERROR:
             // Error handling here.
             break;
         default:
             break;
     }
}
```
## **Parameters**

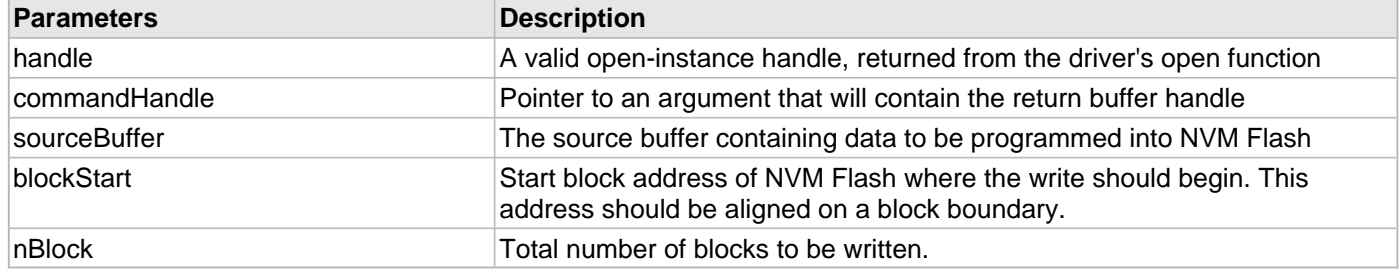

# **Function**

```
void DRV_NVM_Write
```

```
(
```
const [DRV\\_HANDLE](#page-7-0) handle,

[DRV\\_NVM\\_COMMAND\\_HANDLE](#page-939-0) \* commandHandle,

void \* sourceBuffer,

uint32\_t blockStart,

uint32\_t nBlock

);

### <span id="page-921-0"></span>**DRV\_NVM\_Erase Function**

Erase the specified number of blocks of the Flash memory.

#### **File**

#### [drv\\_nvm.h](#page-942-0)

## **C**

```
void DRV_NVM_Erase(const DRV_HANDLE handle, DRV_NVM_COMMAND_HANDLE * commandHandle, uint32_t 
blockStart, uint32_t nBlock);
```
### **Returns**

The buffer handle is returned in the commandHandle argument. It Will be [DRV\\_NVM\\_COMMAND\\_HANDLE\\_INVALID](#page-941-0) if the request was not queued.

#### **Description**

This function schedules a non-blocking erase operation of flash memory. The function returns with a valid erase handle in the commandHandle argument if the erase request was scheduled successfully. The function adds the request to the hardware instance queue and returns immediately. The function returns [DRV\\_NVM\\_COMMAND\\_HANDLE\\_INVALID](#page-941-0) in the commandHandle argument under the following circumstances:

- if a buffer object could not be allocated to the request
- if the client opened the driver for read only
- if the number of blocks to be erased is either zero or more than the number of blocks actually available
- if the erase queue size is full or queue depth is insufficient
- if the driver handle is invalid

If the requesting client registered an event callback with the driver, the driver will issue a DRV\_NVM\_EVENT\_COMMAND\_COMPLETE event if the erase operation was successful or DRV\_NVM\_EVENT\_COMMAND\_ERROR event if the erase operation was not successful.

### **Remarks**

Performing a flash erase operation while executing (fetching) instructions from program Flash memory, the CPU stalls (waits) until the erase operation is finished. The CPU will not execute any instruction, or respond to interrupts, during this time. If any interrupts occur during the programming cycle, they remain pending until the cycle completes. This make the NVM erase operation blocking in nature.

## **Preconditions**

The [DRV\\_NVM\\_Initialize\(](#page-911-0)) routine must have been called for the specified NVM driver instance.

The [DRV\\_NVM\\_Open\(](#page-915-0)) routine must have been called with DRV\_IO\_INTENT\_WRITE or

DRV\_IO\_INTENT\_READWRITE to obtain a valid opened device handle.

## **Example**

```
// Destination address should be block aligned.
uint32_t blockStart;
uint32_t nBlock; 
DRV_NVM_COMMAND_HANDLE commandHandle;
MY_APP_OBJ myAppObj; 
// myNVMHandle is the handle returned 
// by the DRV_NVM_Open function.
// Client registers an event handler with driver
DRV_NVM_EventHandlerSet(myNVMHandle, APP_NVMEventHandler, (uintptr_t)&myAppObj);
DRV_NVM_Erase( myNVMHandle, &commandHandle, blockStart, nBlock );
if(DRV_NVM_COMMAND_HANDLE_INVALID == commandHandle)
{
```

```
 // Error handling here
}
// Event is received when
// the buffer queue is processed.
void APP_NVMEventHandler(DRV_NVM_EVENT event, 
         DRV_NVM_COMMAND_HANDLE commandHandle, uintptr_t contextHandle)
{
     // contextHandle points to myAppObj.
     switch(event)
     {
         case DRV_NVM_EVENT_COMMAND_COMPLETE:
             // This means the data was transferred. 
             break;
         case DRV_NVM_EVENT_COMMAND_ERROR:
             // Error handling here.
             break;
         default:
             break;
     }
}
```
#### **Parameters**

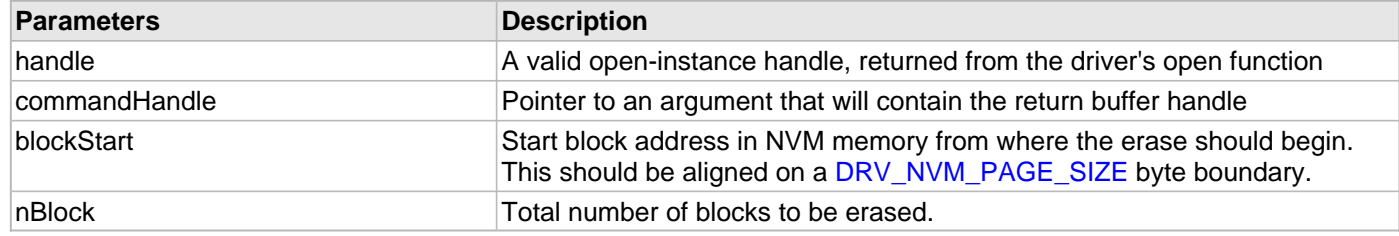

## **Function**

void DRV\_NVM\_Erase

(

const [DRV\\_HANDLE](#page-7-0) handle,

[DRV\\_NVM\\_COMMAND\\_HANDLE](#page-939-0) \* commandHandle,

uint32\_t blockStart,

uint32\_t nBlock

);

### <span id="page-923-0"></span>**DRV\_NVM\_EraseWrite Function**

Erase and Write blocks of data starting from a specified address in flash memory.

#### **File**

#### [drv\\_nvm.h](#page-942-0)

### **C**

```
void DRV_NVM_EraseWrite(const DRV_HANDLE handle, DRV_NVM_COMMAND_HANDLE * commandHandle, void * 
sourceBuffer, uint32_t writeBlockStart, uint32_t nWriteBlock);
```
### **Returns**

The buffer handle is returned in the commandHandle argument. It Will be [DRV\\_NVM\\_COMMAND\\_HANDLE\\_INVALID](#page-941-0) if the request was not queued.

#### **Description**

This function combines the step of erasing a page and then writing the row. The application can use this function if it wants to avoid having to explicitly delete a page in order to update the rows contained in the page.

This function schedules a non-blocking operation to erase and write blocks of data into flash memory. The function returns with a valid buffer handle in the commandHandle argument if the write request was scheduled successfully. The function adds the request to the hardware instance queue and returns immediately. While the request is in the queue, the application buffer is owned by the driver and should not be modified. The function returns [DRV\\_NVM\\_COMMAND\\_HANDLE\\_INVALID](#page-941-0) in the commandHandle argument under the following circumstances:

- if a buffer could not be allocated to the request
- if the input buffer pointer is NULL
- if the client opened the driver for read only
- if the buffer size is 0
- if the write queue size is full or queue depth is insufficient
- if the driver handle is invalid

If the requesting client registered an event callback with the driver, the driver will issue a DRV\_NVM\_EVENT\_COMMAND\_COMPLETE event if the buffer was processed successfully or DRV\_NVM\_EVENT\_COMMAND\_ERROR event if the buffer was not processed successfully.

### **Remarks**

In order to use this function, the [DRV\\_NVM\\_ERASE\\_WRITE\\_ENABLE](#page-905-0) must be defined in system\_config.h and the dry nym erasewrite.c file must be included in the project.

### **Preconditions**

The [DRV\\_NVM\\_Initialize\(](#page-911-0)) routine must have been called for the specified NVM driver instance.

The [DRV\\_NVM\\_Open\(](#page-915-0)) must have been called with DRV\_IO\_INTENT\_WRITE or DRV\_IO\_INTENT\_READWRITE as a parameter to obtain a valid opened device handle.

### **Example**

```
uint8_t myBuffer[MY_BUFFER_SIZE];
```

```
// address should be block aligned.
uint32_t blockStart = NVM_BASE_ADDRESS_TO_WRITE_TO;
uint32_t nBlock = 2;
DRV_NVM_COMMAND_HANDLE commandHandle;
MY_APP_OBJ myAppObj;
```

```
// myNVMHandle is the handle returned 
// by the DRV_NVM_Open function.
```
// Client registers an event handler with driver

[DRV\\_NVM\\_EventHandlerSet](#page-925-0)(myNVMHandle, APP\_NVMEventHandler, (uintptr\_t)&myAppObj);

DRV\_NVM\_EraseWrite(myNVMHandle, &commandHandle, &myBuffer, blockStart, nBlock);

```
if(DRV_NVM_COMMAND_HANDLE_INVALID == commandHandle)
{
     // Error handling here
}
// Event is received when
// the buffer is processed.
void APP_NVMEventHandler(DRV_NVM_EVENT event, 
         DRV_NVM_COMMAND_HANDLE commandHandle, uintptr_t contextHandle)
{
     // contextHandle points to myAppObj.
     switch(event)
\{ case DRV_NVM_EVENT_COMMAND_COMPLETE:
             // This means the data was transferred. 
             break;
         case DRV_NVM_EVENT_COMMAND_ERROR:
             // Error handling here.
             break;
         default:
             break;
     }
}
```
### **Parameters**

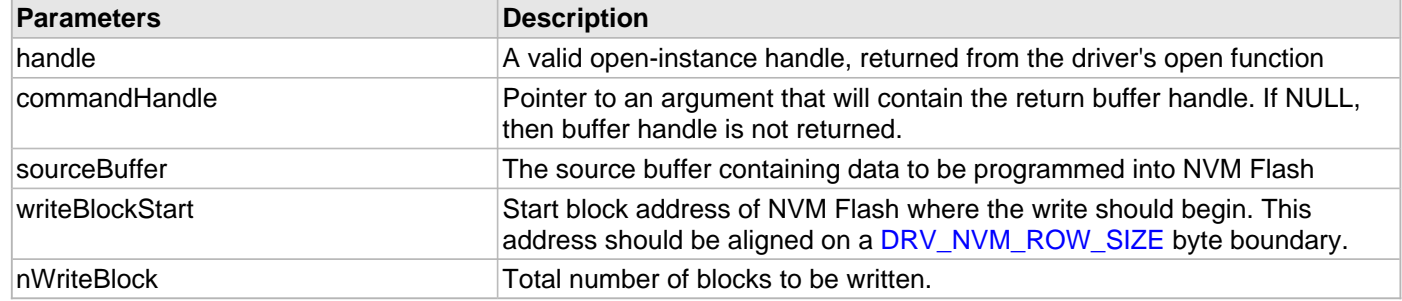

## **Function**

void DRV\_NVM\_EraseWrite

```
(
```
const DRV HANDLE handle,

[DRV\\_NVM\\_COMMAND\\_HANDLE](#page-939-0) \* commandHandle,

void \* sourceBuffer,

uint32\_t writeBlockStart,

uint32\_t nWriteBlock

);

## <span id="page-925-0"></span>**DRV\_NVM\_EventHandlerSet Function**

Allows a client to identify an event handling function for the driver to call back when queued operation has completed.

### **File**

#### [drv\\_nvm.h](#page-942-0)

## **C**

```
void DRV_NVM_EventHandlerSet(const DRV_HANDLE handle, const void * eventHandler, const
uintptr_t context);
```
#### **Returns**

None.

#### **Description**

This function allows a client to identify an event handling function for the driver to call back when queued operation has completed. When a client calls a write or erase function, it is provided with a handle identifying the buffer that was added to the driver's buffer queue. The driver will pass this handle back to the client by calling "eventHandler" function when the queued operation has completed.

The event handler should be set before the client performs any write or erase operations that could generate events. The event handler once set, persists until the client closes the driver or sets another event handler (which could be a "NULL" pointer to indicate no callback).

#### **Remarks**

If the client does not want to be notified when the queued operation has completed, it does not need to register a callback.

#### **Preconditions**

The [DRV\\_NVM\\_Initialize\(](#page-911-0)) routine must have been called for the specified NVM driver instance.

The DRV NVM Open() routine must have been called to obtain a valid opened device handle.

### **Example**

```
// myAppObj is an application specific state data object.
MY_APP_OBJ myAppObj;
uint8_t myBuffer[MY_BUFFER_SIZE];
uint32_t blockStart, nBlock;
DRV_NVM_COMMAND_HANDLE commandHandle;
// drvNVMHandle is the handle returned 
// by the DRV NVM Open function.
// Client registers an event handler with driver. This is done once.
DRV_NVM_EventHandlerSet(drvNVMHandle, APP_NVMEventHandler, (uintptr_t)&myAppObj);
DRV_NVM_Read(drvNVMHandle, &commandHandle, &myBuffer, blockStart, nBlock);
if(DRV_NVM_COMMAND_HANDLE_INVALID == commandHandle)
{
     // Error handling here
}
// Event Processing Technique. Event is received when operation is done.
void APP_NVMEventHandler(DRV_NVM_EVENT event, 
         DRV_NVM_COMMAND_HANDLE handle, uintptr_t context)
{
     // The context handle was set to an application specific
     // object. It is now retrievable easily in the event handler.
     MY_APP_OBJ myAppObj = (MY_APP_OBJ *) context;
```

```
 switch(event)
     {
         case DRV_NVM_EVENT_COMMAND_COMPLETE:
              // This means the data was transferred. 
             break;
         case DRV_NVM_EVENT_COMMAND_ERROR:
              // Error handling here.
             break;
         default:
             break;
     }
}
```
## **Parameters**

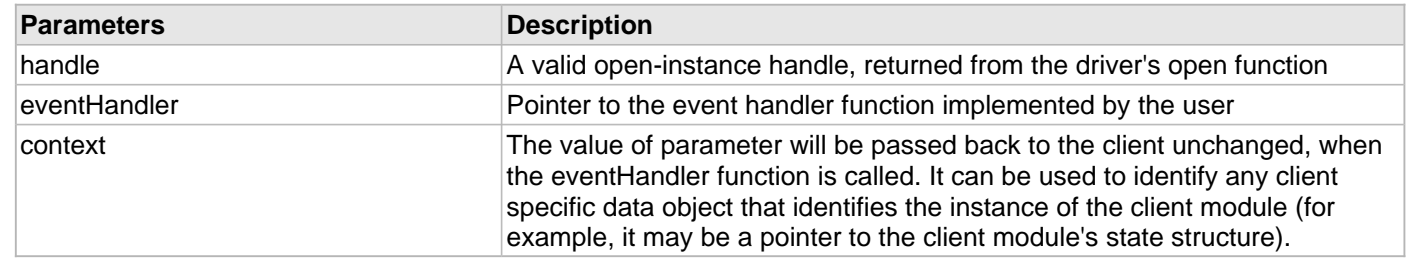

# **Function**

void DRV\_NVM\_EventHandlerSet

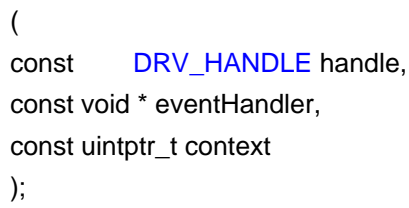

**c) Client Block Data Functions**

## <span id="page-927-0"></span>**DRV\_NVM\_Tasks Function**

Maintains the driver's erase and write state machine and implements its ISR.

## **File**

[drv\\_nvm.h](#page-942-0)

## **C**

```
void DRV_NVM_Tasks(SYS_MODULE_OBJ object);
```
### **Returns**

None.

## **Description**

This routine is used to maintain the driver's internal write and erase state machine and implement its ISR for interrupt-driven implementations.

## **Remarks**

This routine is normally not called directly by an application. It is called by the system's Tasks routine (SYS\_Tasks) or by the appropriate raw ISR.

This routine may execute in an ISR context and will never block or access any resources that may cause it to block.

## **Preconditions**

The [DRV\\_NVM\\_Initialize](#page-911-0) routine must have been called for the specified NVM driver instance.

## **Example**

```
SYS_MODULE_OBJ object; // Returned from DRV_NVM_Initialize
while (true)
{
    DRV_NVM_Tasks (object);
    // Do other tasks
}
```
## **Parameters**

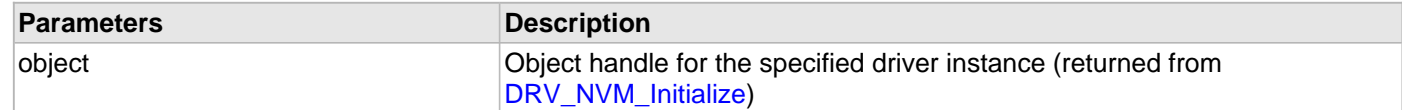

## **Function**

```
void DRV_NVM_Tasks 
(
SYS_MODULE_OBJ object
);
```
## **d) Status Functions**

## <span id="page-928-0"></span>**DRV\_NVM\_AddressGet Function**

Returns the NVM media start address

## **File**

[drv\\_nvm.h](#page-942-0)

## **C**

uintptr\_t **DRV\_NVM\_AddressGet**(**const** [DRV\\_HANDLE](#page-7-0) **handle**);

### **Returns**

Start address of the NVM Media if the handle is valid otherwise NULL.

## **Description**

This function returns the NVM Media start address.

## **Remarks**

None.

## **Preconditions**

The [DRV\\_NVM\\_Initialize\(](#page-911-0)) routine must have been called for the specified NVM driver instance. The [DRV\\_NVM\\_Open\(](#page-915-0)) routine must have been called to obtain a valid opened device handle.

### **Example**

```
uintptr_t startAddress;
startAddress = DRV_NVM_AddressGet(drvNVMHandle);
```
### **Parameters**

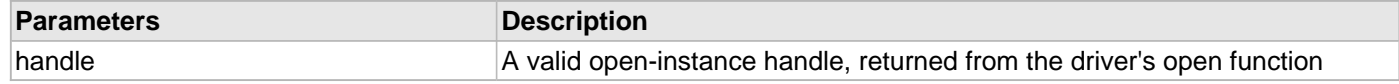

# **Function**

uintptr\_t DRV\_NVM\_AddressGet ( const [DRV\\_HANDLE](#page-7-0) handle

);

# <span id="page-929-0"></span>**DRV\_NVM\_CommandStatus Function**

Gets the current status of the command.

## **File**

### [drv\\_nvm.h](#page-942-0)

## **C**

[DRV\\_NVM\\_COMMAND\\_STATUS](#page-940-0) **DRV\_NVM\_CommandStatus**(**const** [DRV\\_HANDLE](#page-7-0) **handle**, **const** [DRV\\_NVM\\_COMMAND\\_HANDLE](#page-939-0) **commandHandle**);

## **Returns**

A [DRV\\_NVM\\_COMMAND\\_STATUS](#page-940-0) value describing the current status of the command. Returns [DRV\\_NVM\\_COMMAND\\_HANDLE\\_INVALID](#page-941-0) if the client handle or the command handle is not valid.

## **Description**

This routine gets the current status of the command. The application must use this routine where the status of a scheduled command needs to polled on. The function may return [DRV\\_NVM\\_COMMAND\\_HANDLE\\_INVALID](#page-941-0) in a case where the command handle has expired. A command handle expires when the internal buffer object is re-assigned to another erase or write request. It is recommended that this function be called regularly in order to track the command status correctly.

The application can alternatively register an event handler to receive write or erase operation completion events.

## **Remarks**

This routine will not block for hardware access and will immediately return the current status.

## **Preconditions**

The [DRV\\_NVM\\_Initialize\(](#page-911-0)) routine must have been called.

The [DRV\\_NVM\\_Open\(](#page-915-0)) must have been called to obtain a valid opened device handle.

## **Example**

```
DRV_HANDLE handle; \frac{1}{2} handle \frac{1}{2} Returned from DRV_NVM_Open
DRV_NVM_COMMAND_HANDLE commandHandle;
DRV_NVM_COMMAND_STATUS status;
status = DRV_NVM_CommandStatus(handle, commandHandle);
if(status == DRV_NVM_COMMAND_COMPLETED)
{
     // Operation Done
}
```
## **Parameters**

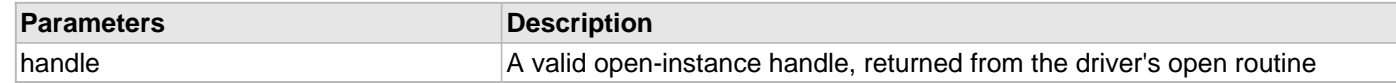

## **Function**

[DRV\\_NVM\\_COMMAND\\_STATUS](#page-940-0) DRV\_NVM\_CommandStatus ( const DRV HANDLE handle, const [DRV\\_NVM\\_COMMAND\\_HANDLE](#page-939-0) commandHandle

);

## <span id="page-930-0"></span>**DRV\_NVM\_GeometryGet Function**

Returns the geometry of the device.

## **File**

[drv\\_nvm.h](#page-942-0)

## **C**

```
SYS_FS_MEDIA_GEOMETRY * DRV_NVM_GeometryGet(const DRV_HANDLE handle);
```
## **Returns**

SYS\_FS\_MEDIA\_GEOMETRY - Pointer to structure which holds the media geometry information.

### **Description**

This API gives the following geometrical details of the NVM Flash:

- Media Property
- Number of Read/Write/Erase regions in the flash device
- Number of Blocks and their size in each region of the device

### **Remarks**

None.

### **Preconditions**

The [DRV\\_NVM\\_Initialize\(](#page-911-0)) routine must have been called for the specified NVM driver instance.

The [DRV\\_NVM\\_Open\(](#page-915-0)) routine must have been called to obtain a valid opened device handle.

## **Example**

```
SYS_FS_MEDIA_GEOMETRY * nvmFlashGeometry;
uint32_t readBlockSize, writeBlockSize, eraseBlockSize;
uint32_t nReadBlocks, nReadRegions, totalFlashSize;
nvmFlashGeometry = DRV_NVM_GeometryGet(nvmOpenHandle1);
readBlockSize = nvmFlashGeometry->geometryTable->blockSize;
nReadBlocks = nvmFlashGeometry->geometryTable->numBlocks;
nReadRegions = nvmFlashGeometry->numReadRegions;
writeBlockSize = (nvmFlashGeometry->geometryTable +1)->blockSize;
eraseBlockSize = (nvmFlashGeometry->geometryTable +2)->blockSize;
totalFlashSize = readBlockSize * nReadBlocks * nReadRegions;
```
### **Parameters**

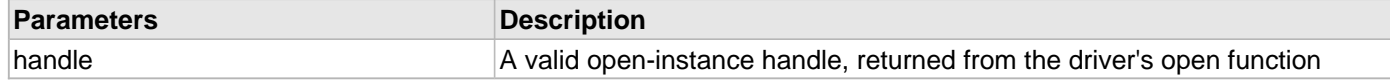

## **Function**

SYS\_FS\_MEDIA\_GEOMETRY \* DRV\_NVM\_GeometryGet

( const [DRV\\_HANDLE](#page-7-0) handle );

### **e) Miscellaneous Functions**

## <span id="page-931-0"></span>**DRV\_NVM\_IsAttached Function**

Returns the physical attach status of the NVM.

## **File**

[drv\\_nvm.h](#page-942-0)

## **C**

**bool DRV\_NVM\_IsAttached**(**const** [DRV\\_HANDLE](#page-7-0) **handle**);

### **Returns**

Returns false if the handle is invalid otherwise returns true.

## **Description**

This function returns the physical attach status of the NVM.

## **Remarks**

None.

## **Preconditions**

The [DRV\\_NVM\\_Initialize\(](#page-911-0)) routine must have been called for the specified NVM driver instance. The [DRV\\_NVM\\_Open\(](#page-915-0)) routine must have been called to obtain a valid opened device handle.

#### **Example**

```
// The NVM media is always attached and so the below
// always returns true.
```

```
bool isNVMAttached;
isNVMAttached = DRV_NVM_isAttached(drvNVMHandle);
```
## **Parameters**

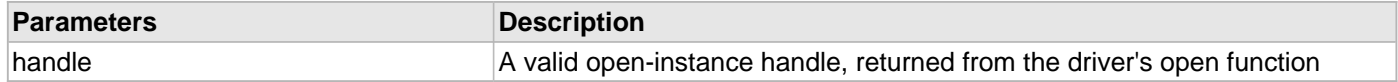

## **Function**

```
bool DRV_NVM_IsAttached
( 
const DRV_HANDLE handle
```
);

## <span id="page-932-0"></span>**DRV\_NVM\_IsWriteProtected Function**

Returns the write protect status of the NVM.

## **File**

[drv\\_nvm.h](#page-942-0)

## **C**

**bool DRV\_NVM\_IsWriteProtected**(**const** [DRV\\_HANDLE](#page-7-0) **handle**);

## **Returns**

Always returns false.

## **Description**

This function returns the physical attach status of the NVM. This function always returns false.

## **Remarks**

None.

## **Preconditions**

The [DRV\\_NVM\\_Initialize\(](#page-911-0)) routine must have been called for the specified NVM driver instance. The [DRV\\_NVM\\_Open\(](#page-915-0)) routine must have been called to obtain a valid opened device handle.

### **Example**

```
// The NVM media is treated as always writeable.
bool isWriteProtected;
isWriteProtected = DRV_NVM_IsWriteProtected(drvNVMHandle);
```
## **Parameters**

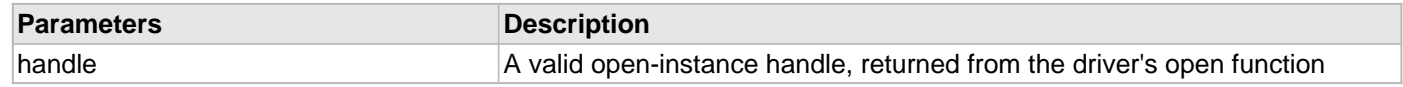

## **Function**

```
bool DRV_NVM_IsWriteProtected
( 
const DRV_HANDLE handle 
);
```
## **f) Data Types and Constants**

## <span id="page-933-0"></span>**DRV\_NVM\_INDEX\_0 Macro**

NVM driver index definitions

# **File**

[drv\\_nvm.h](#page-942-0)

# **C**

**#define DRV\_NVM\_INDEX\_0** 0

## **Description**

Driver NVM Module Index reference

These constants provide NVM driver index definitions.

## **Remarks**

These constants should be used in place of hard-coded numeric literals. These values should be passed into the [DRV\\_NVM\\_Initialize](#page-911-0) and [DRV\\_NVM\\_Open](#page-915-0) routines to identify the driver instance in use.

## <span id="page-934-0"></span>**DRV\_NVM\_INIT Structure**

Defines the data required to initialize or reinitialize the NVM driver

## **File**

[drv\\_nvm.h](#page-942-0)

## **C**

```
typedef struct {
   SYS_MODULE_INIT moduleInit;
  NVM_MODULE_ID nvmID;
   INT_SOURCE interruptSource;
   uint32_t mediaStartAddress;
   const SYS_FS_MEDIA_GEOMETRY * nvmMediaGeometry;
} DRV_NVM_INIT;
```
## **Members**

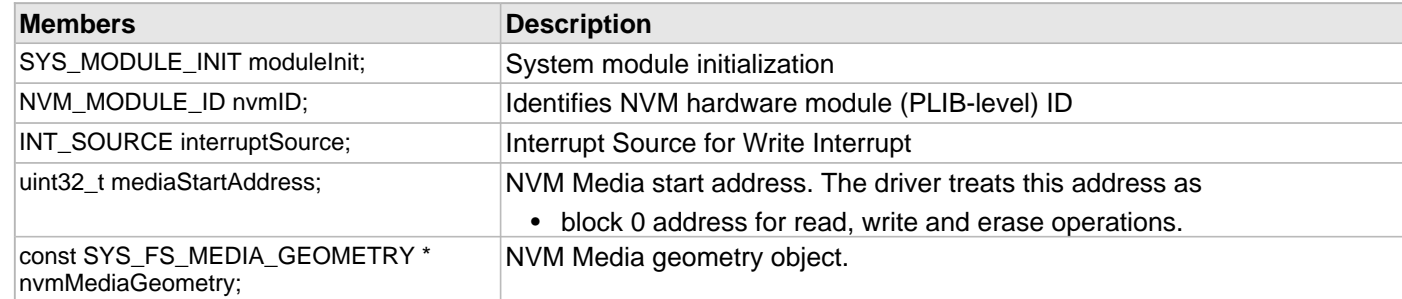

## **Description**

NVM Driver Initialization Data

This data type defines the data required to initialize or reinitialize the NVM driver.

## **Remarks**

Not all initialization features are available for all devices. Please refer to the specific device data sheet to determine availability.

# <span id="page-935-0"></span>**DRV\_NVM\_INDEX\_1 Macro**

## **File**

[drv\\_nvm.h](#page-942-0)

## **C**

**#define DRV\_NVM\_INDEX\_1** 1

# **Description**

This is macro DRV\_NVM\_INDEX\_1.
#### <span id="page-936-0"></span>**DRV\_NVM\_EVENT Enumeration**

Identifies the possible events that can result from a request.

#### **File**

[drv\\_nvm.h](#page-942-0)

#### **C**

```
typedef enum {
  DRV_NVM_EVENT_COMMAND_COMPLETE = SYS_FS_MEDIA_EVENT_BLOCK_COMMAND_COMPLETE,
  DRV_NVM_EVENT_COMMAND_ERROR = SYS_FS_MEDIA_EVENT_BLOCK_COMMAND_ERROR
} DRV_NVM_EVENT;
```
#### **Members**

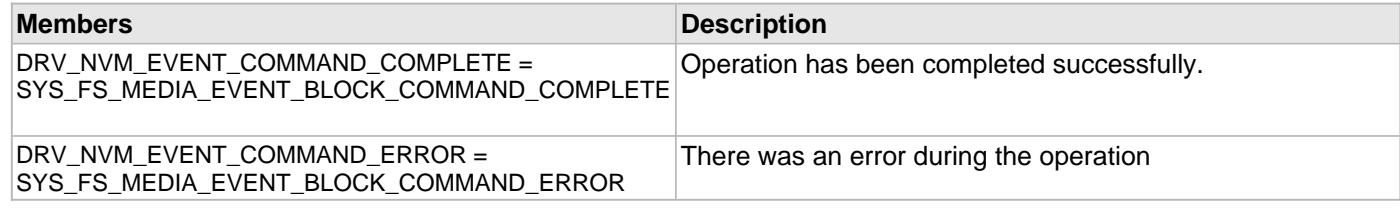

## **Description**

NVM Driver Events

This enumeration identifies the possible events that can result from a Write or Erase request caused by the client.

#### **Remarks**

One of these values is passed in the "event" parameter of the event handling callback function that client registered with the driver by calling the [DRV\\_NVM\\_EventHandlerSet](#page-925-0) function when a request is completed.

#### <span id="page-937-0"></span>**DRV\_NVM\_EVENT\_HANDLER Type**

Pointer to a NVM Driver Event handler function

#### **File**

[drv\\_nvm.h](#page-942-0)

#### **C**

**typedef** SYS\_FS\_MEDIA\_EVENT\_HANDLER **DRV\_NVM\_EVENT\_HANDLER**;

#### **Returns**

None.

#### **Description**

NVM Driver Event Handler Function Pointer

This data type defines the required function signature for the NVM event handling callback function. A client must register a pointer to an event handling function whose function signature (parameter and return value types) match the types specified by this function pointer in order to receive event calls back from the driver.

The parameters and return values are described here and a partial example implementation is provided.

#### **Remarks**

If the event is DRV\_NVM\_EVENT\_COMMAND\_COMPLETE, it means that the write or a erase operation was completed successfully.

If the event is DRV\_NVM\_EVENT\_COMMAND\_ERROR, it means that the scheduled operation was not completed successfully.

The context parameter contains the handle to the client context, provided at the time the event handling function was registered using the [DRV\\_NVM\\_EventHandlerSet](#page-925-0) function. This context handle value is passed back to the client as the "context" parameter. It can be any value necessary to identify the client context or instance (such as a pointer to the client's data) instance of the client that made the read/write/erase request.

The event handler function executes in the driver peripheral's interrupt context when the driver is configured for interrupt mode operation. It is recommended of the application to not perform process intensive or blocking operations within this function.

## **Example**

```
void APP_MyNvmEventHandler
(
     DRV_NVM_EVENT event,
     DRV_NVM_COMMAND_HANDLE commandHandle,
     uintptr_t context
)
{
     MY_APP_DATA_STRUCT pAppData = (MY_APP_DATA_STRUCT) context;
     switch(event)
\{ case DRV_NVM_EVENT_COMMAND_COMPLETE:
             // Handle the completed buffer. 
             break;
         case DRV_NVM_EVENT_COMMAND_ERROR:
         default:
             // Handle error.
             break;
     }
}
```
## **Parameters**

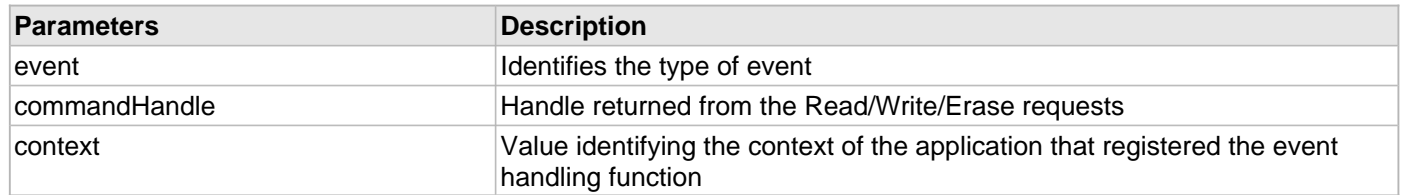

## <span id="page-939-0"></span>**DRV\_NVM\_COMMAND\_HANDLE Type**

Handle identifying commands queued in the driver.

#### **File**

#### [drv\\_nvm.h](#page-942-0)

## **C**

**typedef** SYS\_FS\_MEDIA\_BLOCK\_COMMAND\_HANDLE **DRV\_NVM\_COMMAND\_HANDLE**;

#### **Description**

NVM Driver command handle.

A command handle is returned by a call to the Read, Write or Erase functions. This handle allows the application to track the completion of the operation. This command handle is also returned to the client along with the event that has occurred with respect to the command. This allows the application to connect the event to a specific command in case where multiple commands are queued.

The command handle associated with the command request expires when the client has been notified of the completion of the command (after event handler function that notifies the client returns) or after the command has been retired by the driver if no event handler callback was set.

#### **Remarks**

## <span id="page-940-0"></span>**DRV\_NVM\_COMMAND\_STATUS Enumeration**

Specifies the status of the command for the read, write and erase operations.

#### **File**

[drv\\_nvm.h](#page-942-0)

#### **C**

```
typedef enum {
   DRV_NVM_COMMAND_COMPLETED = SYS_FS_MEDIA_COMMAND_COMPLETED,
   DRV_NVM_COMMAND_QUEUED = SYS_FS_MEDIA_COMMAND_QUEUED,
  DRV_NVM_COMMAND_IN_PROGRESS = SYS_FS_MEDIA_COMMAND_IN_PROGRESS,
   DRV_NVM_COMMAND_ERROR_UNKNOWN = SYS_FS_MEDIA_COMMAND_UNKNOWN
} DRV_NVM_COMMAND_STATUS;
```
#### **Members**

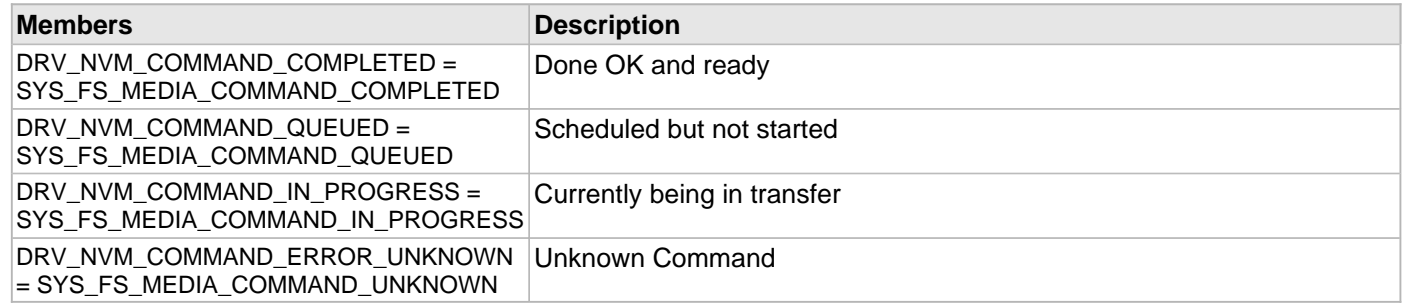

#### **Description**

NVM Driver Command Status

NVM Driver command Status

This type specifies the status of the command for the read, write and erase operations.

#### **Remarks**

## <span id="page-941-0"></span>**DRV\_NVM\_COMMAND\_HANDLE\_INVALID Macro**

This value defines the NVM Driver's Invalid Command Handle.

## **File**

[drv\\_nvm.h](#page-942-0)

## **C**

**#define DRV\_NVM\_COMMAND\_HANDLE\_INVALID** SYS\_FS\_MEDIA\_BLOCK\_COMMAND\_HANDLE\_INVALID

#### **Description**

NVM Driver Invalid Command Handle.

This value defines the NVM Driver Invalid Command Handle. This value is returned by read/write/erase routines when the command request was not accepted.

#### **Remarks**

# **Files**

## **Files**

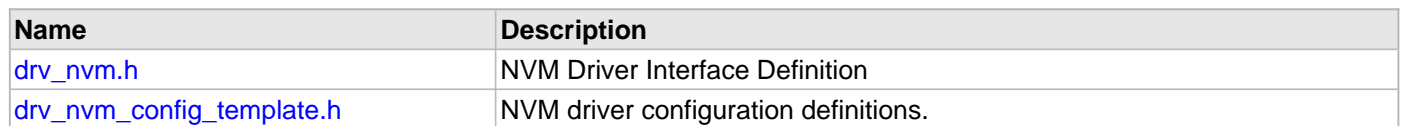

# **Description**

This section lists the source and header files used by the NVM Driver Library.

## <span id="page-942-0"></span>**drv\_nvm.h**

NVM Driver Interface Definition

## **Enumerations**

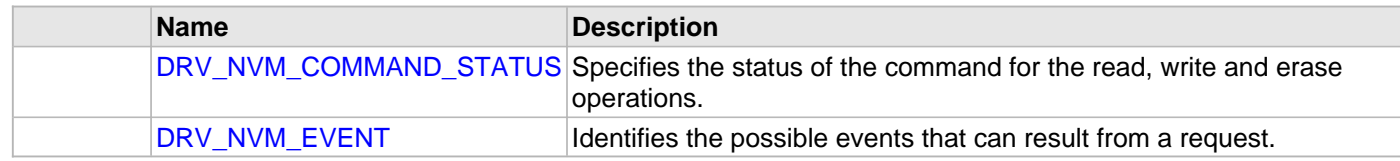

## **Functions**

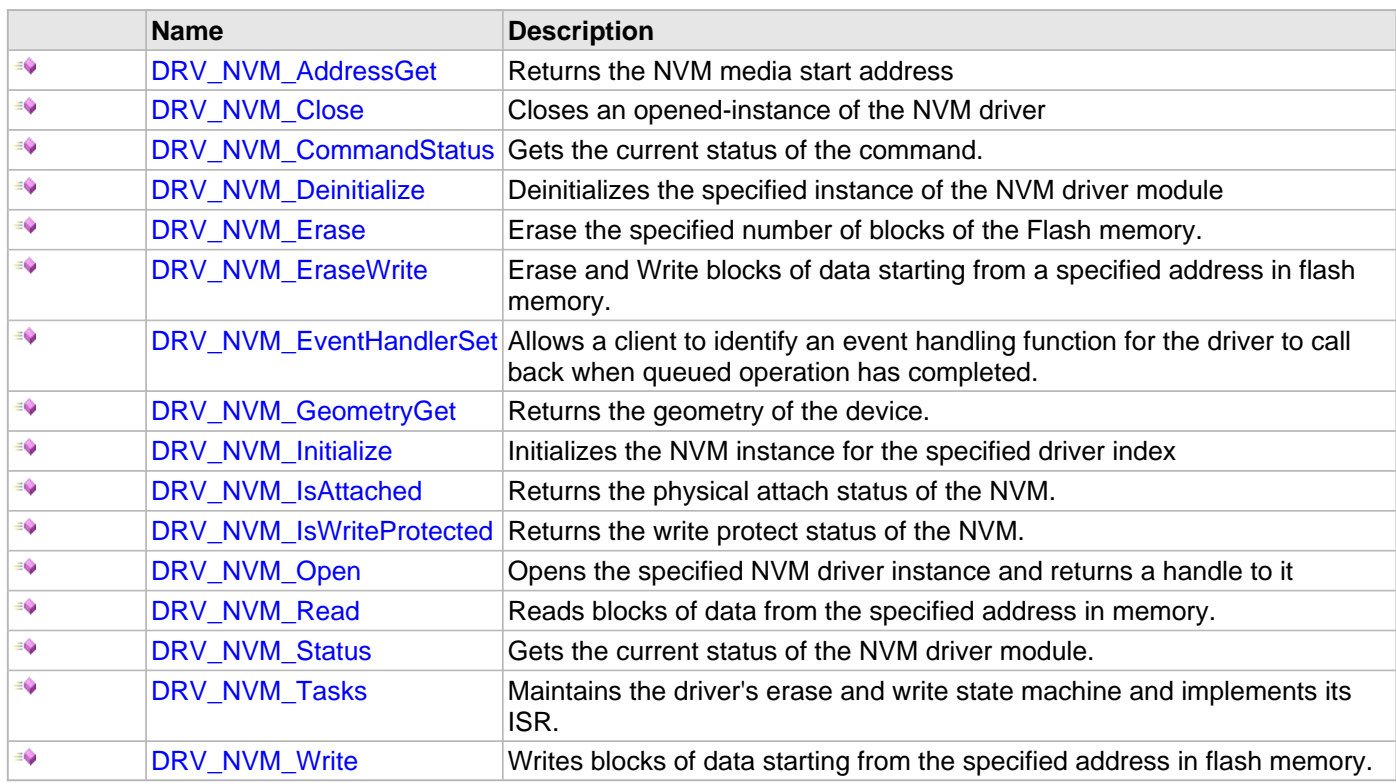

## **Macros**

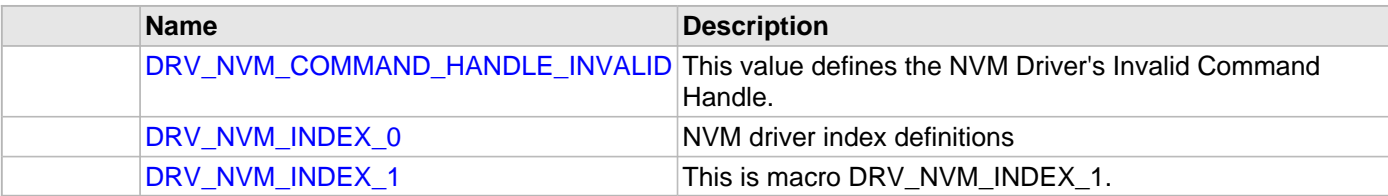

## **Structures**

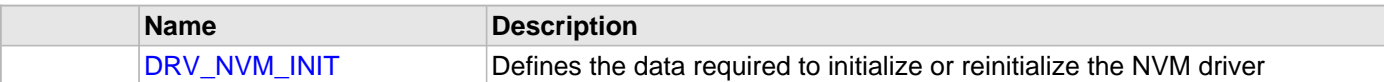

## **Types**

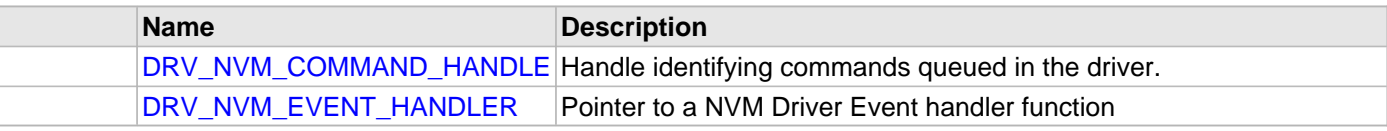

## **Description**

NVM Driver Interface Definition

The NVM driver provides a simple interface to manage the Non Volatile Flash Memory on Microchip microcontrollers. This file defines the interface definition for the NVM driver.

## **File Name**

drv\_nvm.h

## **Company**

Microchip Technology Inc.

## <span id="page-943-0"></span>**drv\_nvm\_config\_template.h**

NVM driver configuration definitions.

#### **Macros**

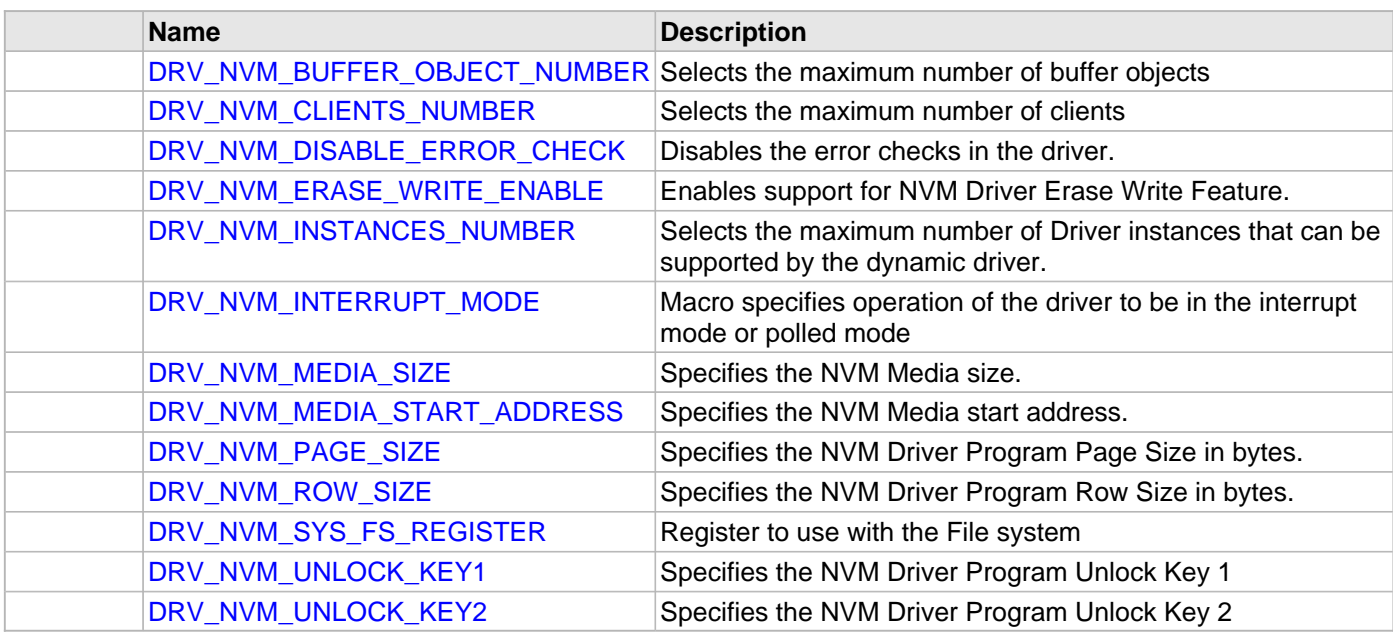

## **Description**

NVM Driver Configuration Template Header file.

This template file describes all the mandatory and optional configuration macros that are needed for building the NVM driver. Do not include this file in source code.

## **File Name**

drv\_nvm\_config\_template.h

Microchip Technology Inc.

# **Output Compare Driver Library**

This topic describes the Output Compare Driver Library.

# **Introduction**

The Output Compare Static Driver provides a high-level interface to manage the Output Compare module on the Microchip family of microcontrollers.

## **Description**

Through the MHC, this driver provides APIs for the following:

- Initializing the module
- Enabling/Disabling of the output compare
- Starting/Stopping of the output compare
- Fault checking

# **Library Interface**

# **Functions**

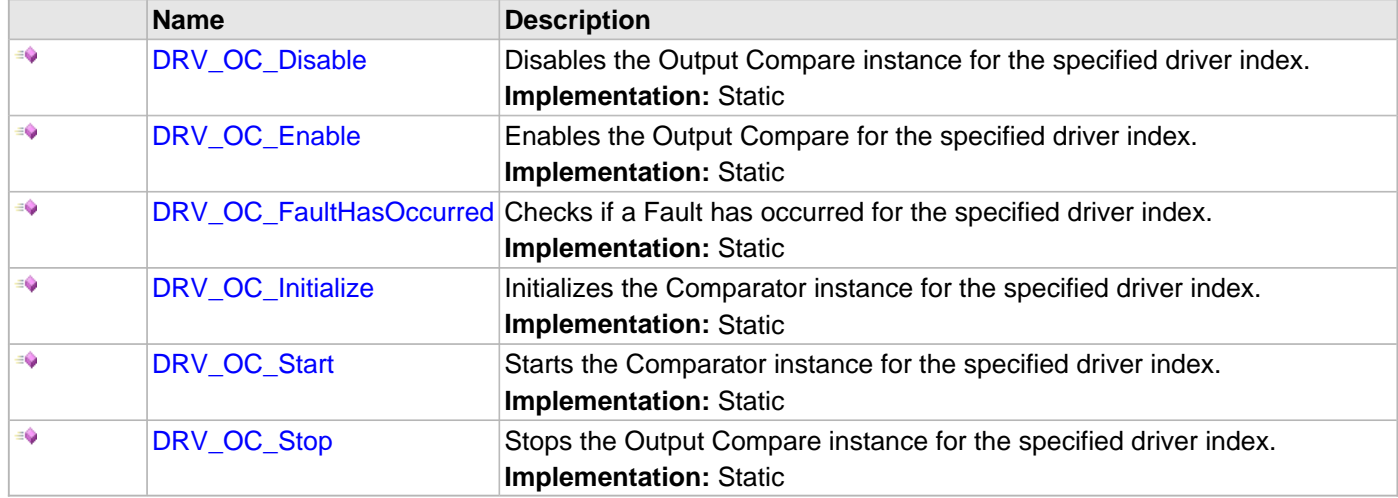

# **Description**

This section describes the Application Programming Interface (API) functions of the Output Compare Driver Library.

# **Functions**

# <span id="page-948-0"></span>**DRV\_OC\_Disable Function**

Disables the Output Compare instance for the specified driver index. **Implementation:** Static

#### **File**

help\_drv\_oc.h

## **C**

**void DRV\_OC\_Disable**();

#### **Returns**

None.

## **Description**

This routine disables the Output Compare for the specified driver instance, making it ready for clients to use it. The initialization routine is specified by the MHC parameters.

### **Remarks**

None.

## **Preconditions**

[DRV\\_OC\\_Initialize](#page-951-0) has been called.

## **Function**

void DRV\_OC\_Disable( void )

# <span id="page-949-0"></span>**DRV\_OC\_Enable Function**

Enables the Output Compare for the specified driver index. **Implementation:** Static

#### **File**

help\_drv\_oc.h

## **C**

**void DRV\_OC\_Enable**();

## **Returns**

None.

## **Description**

This routine enables the Output Compare for the specified driver instance, making it ready for clients to use it. The initialization routine is specified by the MHC parameters.

### **Remarks**

None.

# **Preconditions**

[DRV\\_OC\\_Initialize](#page-951-0) has been called.

## **Function**

void DRV\_OC\_Enable( void )

# <span id="page-950-0"></span>**DRV\_OC\_FaultHasOccurred Function**

Checks if a Fault has occurred for the specified driver index. **Implementation:** Static

#### **File**

help\_drv\_oc.h

# **C**

**bool DRV\_OC\_FaultHasOccurred**();

## **Returns**

Boolean

- 1 A Fault has occurred
- 0 A Fault has not occurred

## **Description**

This routine checks whether or not a Fault has occurred for the specified driver index. The initialization routine is specified by the MHC parameters.

## **Remarks**

None.

## **Preconditions**

[DRV\\_OC\\_Initialize](#page-951-0) has been called.

## **Function**

bool DRV\_OC\_FaultHasOccurred( void )

# <span id="page-951-0"></span>**DRV\_OC\_Initialize Function**

Initializes the Comparator instance for the specified driver index. **Implementation:** Static

#### **File**

help\_drv\_oc.h

## **C**

**void DRV\_OC\_Initialize**();

## **Returns**

None.

## **Description**

This routine initializes the Output Compare driver instance for the specified driver instance, making it ready for clients to use it. The initialization routine is specified by the MHC parameters. The driver instance index is independent of the Output Compare module ID. For example, driver instance 0 can be assigned to Output Compare 1.

## **Remarks**

This routine must be called before any other Comparator routine is called. This routine should only be called once during system initialization.

## **Preconditions**

None.

## **Function**

void DRV\_OC\_Initialize( void )

# <span id="page-952-0"></span>**DRV\_OC\_Start Function**

Starts the Comparator instance for the specified driver index. **Implementation:** Static

## **File**

help\_drv\_oc.h

# **C**

**void DRV\_OC\_Start**();

## **Returns**

None.

## **Description**

This routine starts the Output Compare for the specified driver instance.

#### **Remarks**

None.

## **Preconditions**

[DRV\\_OC\\_Initialize](#page-951-0) has been called.

## **Function**

void DRV\_OC\_Start( void )

# <span id="page-953-0"></span>**DRV\_OC\_Stop Function**

Stops the Output Compare instance for the specified driver index. **Implementation:** Static

## **File**

help\_drv\_oc.h

# **C**

**void DRV\_OC\_Stop**();

## **Returns**

None.

## **Description**

This routine stops the Output Compare for the specified driver instance.

#### **Remarks**

None.

## **Preconditions**

[DRV\\_OC\\_Initialize](#page-951-0) has been called.

# **Function**

void DRV\_OC\_Stop( void )

# **Parallel Master Port (PMP) Driver Library**

This topic describes the Parallel Master Port Driver Library.

# **Introduction**

This library provides an interface to manage the Parallel Master Port (PMP) module on Microchip family of microcontrollers in different modes of operation.

#### **Description**

The Parallel Master Port (PMP) is a parallel 8-bit/16-bit I/O module specifically designed to communicate with a wide variety of parallel devices such as communications peripherals, LCDs, external memory devices and microcontrollers. Because the interfaces to parallel peripherals vary significantly, the PMP module is highly configurable.

The following figure shows a generic block diagram, which illustrates the ways the PMP module can be used:

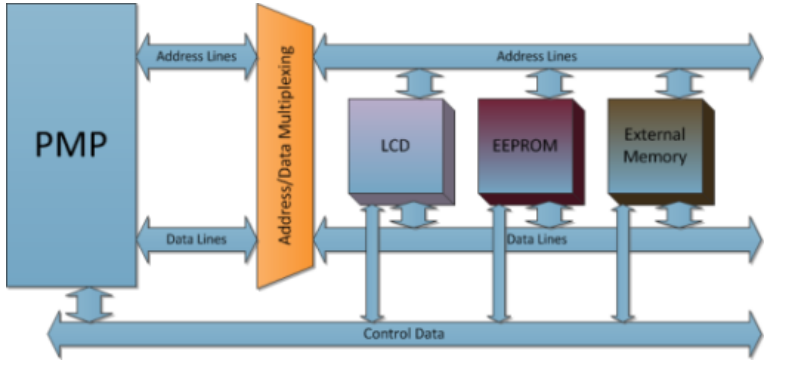

The PMP module can be used in different modes. Master and Slave are the two modes that can have additional sub-modes, depending on the different microcontroller families.

**Master Mode:** In Master mode, the PMP module can provide a 8-bit or 16-bit data bus, up to 16 bits of address, and all of the necessary control signals to operate a variety of external parallel devices such as memory devices, peripherals and slave microcontrollers. The PMP master modes provide a simple interface for reading and writing data, but not executing program instructions from external devices, such as SRAM or Flash memories.

**Slave Mode:** Slave mode only supports 8-bit data and the module control pins are automatically dedicated when this mode is selected.

# **Using the Library**

This topic describes the basic architecture of the PMP Driver Library and provides information and examples on its use.

## **Description**

#### **Interface Header File: dry\_pmp.h**

The interface to the PMP Driver library is defined in the  $\text{div}_{\text{pmp}}$ . h header file. This file is included by the  $\text{div}_{\text{v}}$ . h file. Any C language source  $(.c)$  file that uses the PMP Driver Library should include  $drv.h$ .

Please refer to the Understanding MPLAB Harmony section for how the driver interacts with the framework.

## **Abstraction Model**

This library provides a low-level abstraction of the Parallel Master Port (PMP) module on Microchip's microcontrollers with a convenient C language interface. This topic describes how that abstraction is modeled in software and introduces the library's interface.

#### **Description**

#### **Hardware Abstraction Model Description**

Depending on the device,the PMP module provides interface routines to interact with external peripherals such as LCD, EEPROM, Flash memory, etc., as shown in the following diagram. The diagram shows the PMP module acting as a master. The PMP module can be easily configured to act as a slave. The address and data lines can be multiplexed to suit the application. The address and data buffers are up to 2-byte (16-bit) buffers for data transmitted or received by the parallel interface to the PMP bus over the data and address lines synchronized with control logic including the read and write strobe.

The desired timing wait states to suit different peripheral timings can also be programmed using the PMP module.

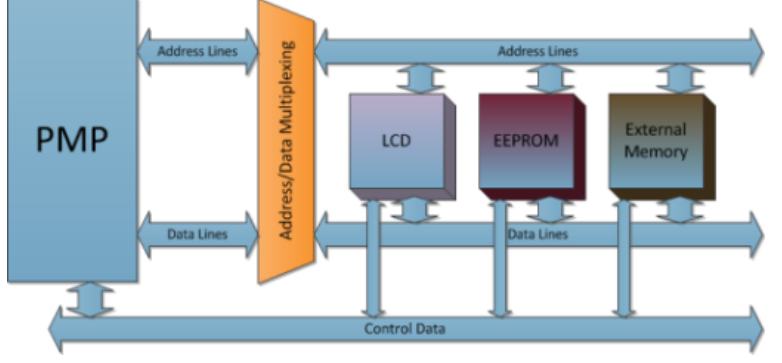

**PMP Hardware Abstraction Model Diagram**

#### **Library Overview**

Refer to the [Driver Library Overview](#page-1-0) section for information on how the driver operates in a system.

The library interface routines are divided into various sub-sections, which address one of the blocks or the overall operation of the PMP module.

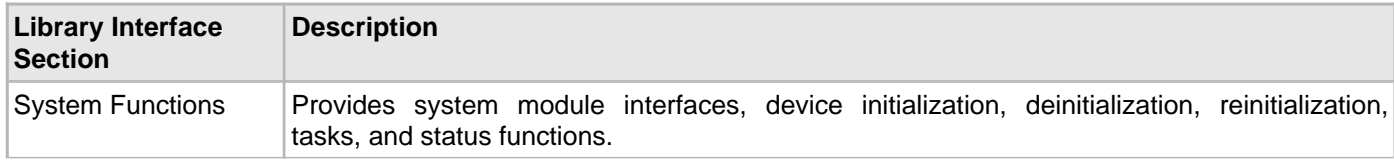

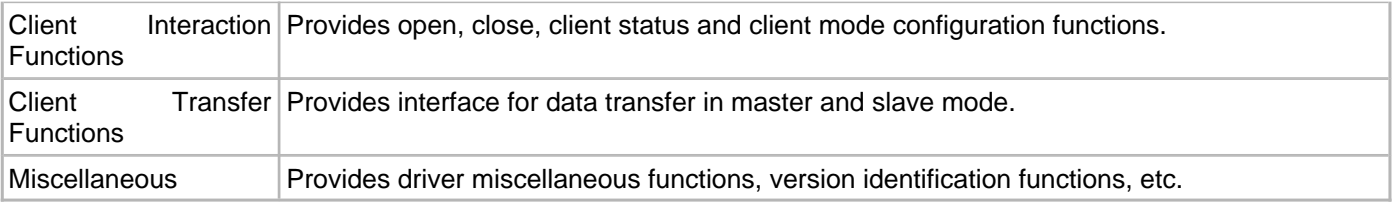

#### **How the Library Works**

This section describes how the PMP Driver Library operates.

#### **Description**

Before the driver is ready for use, its should be configured (compile time configuration). Refer to the [Configuring the](#page-964-0)  [Library](#page-964-0) section for more details on how to configure the driver.

There are few run-time configuration items that are done during initialization of the driver instance, and a few that are client-specific and are done using dedicated functions.

To use the PMP Driver, initialization and client functions should be invoked in a specific sequence to ensure correct operation.

The following is the sequence in which various routines should be called:

- 1. Call [DRV\\_PMP\\_Initialize](#page-970-0) to initialize the PMP Driver. Note that this may be performed by the MPLAB Harmony system module. The [DRV\\_PMP\\_Status](#page-974-0) function may be used to check the status of the initialization.
- 2. Once initialization for a particular driver instance is done, the client wanting to use the driver can open it using [DRV\\_PMP\\_Open.](#page-980-0)
- 3. The [DRV\\_PMP\\_ModeConfig](#page-979-0) function should now be called, which will configure the driver for the exact mode of operation required by that client.
- 4. After configuring the mode, [DRV\\_PMP\\_Write](#page-982-0) and/or [DRV\\_PMP\\_Read](#page-981-0) can be called by the user application to Write/Read using the PMP module. Calling these functions does not start the PMP transfer immediately in non-interrupt mode. Instead, all of these transfer tasks are queued in an internal queue. Actual transfer starts only when the PMP Task function is called by the system/user. In interrupt mode, although transfer tasks are queued, the actual transfer starts immediately.
- 5. PMP Write and Read functions return an ID of that particular transfer, which should be saved by user to get the status of that transfer later.
- 6. The system will either call [DRV\\_PMP\\_Tasks](#page-975-0) from the System Task Service (in a polled environment), or it will be called from the ISR of the PMP.
- 7. At any time status of the transfer can be obtained by using [DRV\\_PMP\\_TransferStatus.](#page-984-0)
- **Note:** Not all modes are available on all devices. Please refer to the specific device data sheet to determine the supported modes.

#### **System Initialization**

This section describes initialization and reinitialization features.

#### **Description**

#### **Initialization and Reinitialization**

The system performs the initialization and the reinitialization of the device driver with settings that affect only the instance of the device that is being initialized or reinitialized. During system initialization each instance of the PMP device will be initialized with the following configuration settings:

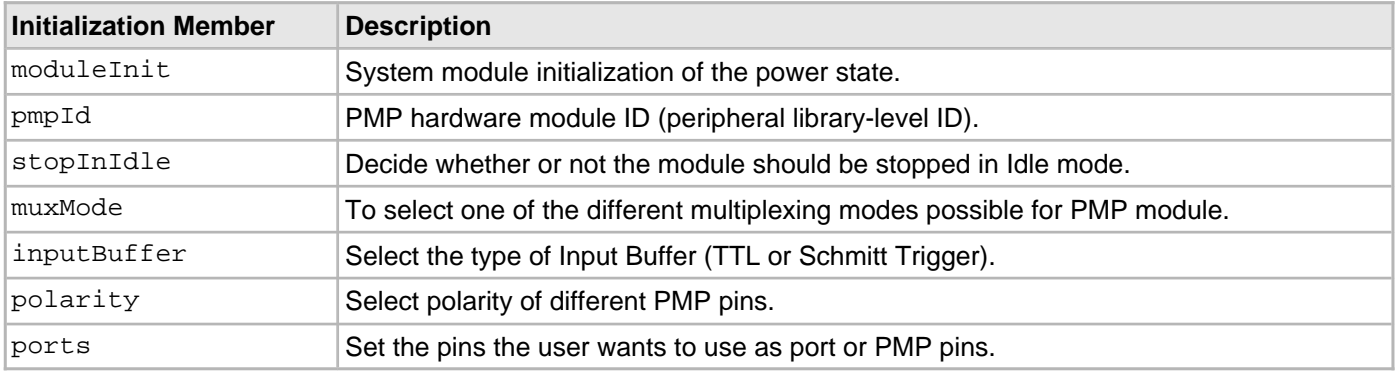

The [DRV\\_PMP\\_Initialize](#page-970-0) function returns an object handle of the type SYS\_MODULE\_OBJ. After this, the object handle returned by the initialize interface would be used by the other system interfaces, such as [DRV\\_PMP\\_Reinitialize](#page-972-0), [DRV\\_PMP\\_Deinitialize](#page-969-0), [DRV\\_PMP\\_Status,](#page-974-0) and [DRV\\_PMP\\_Tasks](#page-975-0).

#### **Example for PMP Initialization Through the [DRV\\_PMP\\_INIT](#page-990-0) Structure**

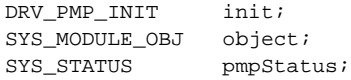

```
// populate the PMP init configuration structure
```

```
 init.inputBuffer = PMP_INPUT_BUFFER_TTL;
    init.polarity.addressLatchPolarity = PMP_POLARITY_ACTIVE_HIGH;
    init.polarity.rwStrobePolarity = PMP_POLARITY_ACTIVE_LOW;
    init.polarity.writeEnableStrobePolarity = PMP_POLARITY_ACTIVE_LOW;
    init.polarity.chipselect1Polarity = PMP_POLARITY_ACTIVE_HIGH;
    init.polarity.chipselect2Polarity = PMP_POLARITY_ACTIVE_LOW;
    init.ports.addressPortsMask = PMP_PMA0_PORT | PMP_PMA1_PORT | PMP_PMA2_TO_PMA13_PORTS | PMP_PMA14_PORT;
    init.ports.readWriteStrobe = PORT_ENABLE;
    init.ports.writeEnableStrobe = PORT_ENABLE;
    init.moduleInit.value = SYS_MODULE_POWER_RUN_FULL;
   init.pmpID = PMP ID 0;
   init.stopInIdle = false;
   init.muxMode = PMP_MUX_NONE;
object = DRV_PMP_Initialize (DRV_PMP_INDEX_0, (SYS_MODULE_INIT *)&init);
pmpStatus = DRV_PMP_Status(object);
if ( SYS_STATUS_READY != pmpStatus)
{
     // Handle error
}
```
#### **Deinitialization**

Once the initialize operation has been called, the deinitialize operation must be called before the initialize operation can be called again. This routine may block if the driver is running in an OS environment that supports blocking operations and the driver requires system resources access. However, the function will never block for hardware PMP access. If the operation requires time to allow the hardware to complete, which will be reported by [DRV\\_PMP\\_Status](#page-974-0).

#### **Status**

PMP status is available to query the module state before, during and after initialization, deinitialization, and reinitialization.

#### **Tasks Routine**

The [DRV\\_PMP\\_Tasks](#page-975-0) function will see the queue status and perform the task of transferring the data accordingly. In the Blocking mode when interrupts are disabled, it will finish one of the tasks completely (that means emptying one space in queue), and then return back. Whereas in Non-Blocking mode, it will return back just after starting one word (8-bit or 16-bit) of transfer (may not be emptying one space in the queue, as that task may not be completely finished).

The [DRV\\_PMP\\_Tasks](#page-975-0) function can be called in two ways:

- By the system task service in a polled environment
- By the ISR of the PMP in an interrupt-based system

#### **Example: Polling**

```
int main( void )
{
    SYS MODULE OBJ object;
     object = DRV_PMP_Initialize( DRV_PMP_INDEX_0, (SYS_MODULE_INIT *) &initConf );
     if( SYS_STATUS_READY != DRV_PMP_Status( object ) )
         return 0;
     while (1)
     {
         DRV_PMP_Tasks (object);
     }
}
Example: Interrupt
int main( void )
{
    SYS MODULE OBJ object;
     object = DRV_PMP_Initialize( DRV_PMP_INDEX_0, (SYS_MODULE_INIT *) &initConf );
     if( SYS_STATUS_READY != DRV_PMP_Status( object ) )
         return 0;
     while (1);
}
/* Sample interrupt routine not specific to any device family */
void ISR PMPInterrupt(void)
\{ //Call the PMP Tasks routine
     DRV_PMP_Tasks(object);
}
```
**Note:** A PMP transfer in Blocking mode in an interrupt environment is not supported.

#### **Transfer Operation**

This section describes transfer operation.

## **Description**

Once the PMP Driver is open and configured for a client, it is set to start Reading/Writing through [DRV\\_PMP\\_Read](#page-981-0) and [DRV\\_PMP\\_Write.](#page-982-0) However, these functions will not directly start reading or writing. These will just put the relevant information in a queue in non-interrupt mode and return an ID that can be used later for checking the transfer status. In Interrupt mode, the Read/Write functions will trigger the transfer immediately after storing the

transfer information in the queue.

The user must use a buffer pointing to character for data values.

The repeatCount parameter allows the user to repeatedly write the same nBytes of data into the slave devices.

#### **Example:**

```
unsigned char myReadBuffer[300], myWriteBuffer[100]; // has to be 'char' arrays
uint32_t deviceAddress, nBytes, repeatCount, i;
uint32_t writeID, readID;
DRV_HANDLE handle;
//initialize, open and configure the driver/client
/* ... */
deviceAddress = 0x0206;
nBvtes = 100;repeatCount = 0x01;
for (i=0; i < n]Bytes; i++){
    myWriteBuffer[i]=i*5+7;
}
/* it will write 100 bytes of data in the location starting from 0x0206 and then it will repeat
 writing the same set of data in next 100 location starting from 0x206+100 for 8 bit data mode
  and 50 location starting from 0x206+50 for 16 bit data mode. */
writeID = DRV_PMP_Write ( handle, deviceAddress, &myWriteBuffer[0], nBytes, repeatCount);
// it will read 300 locations starting from 0x0206 into myReadBuffer
readID = DRV_PMP_Read ( handle, deviceAddress, &myReadBuffer[0], nBytes);
```
#### **Transfer Status**

The status of the read/write transfers can be obtained using API [DRV\\_PMP\\_TransferStatus.](#page-984-0)

#### **Example:**

```
DRV_PMP_TRANSFER_STATUS writeStatus, readStatus;
uint32_t writeID, readID;
```

```
writeStatus = DRV_PMP_TransferStatus( DRV_PMP_INDEX_0, writeID);
readStatus = DRV_PMP_TransferStatus( DRV_PMP_INDEX_0, readID);
```
#### **Client Operation**

This section describes general client operation.

#### **Description**

#### **General Client Operation**

For the application to start using an instance of the module, it must call the [DRV\\_PMP\\_Open](#page-980-0) function with a specific intent. This provides the configuration required to open the PMP instance for operation. If the driver is deinitialized using the function [DRV\\_PMP\\_Deinitialize](#page-969-0), the application must call the [DRV\\_PMP\\_Open](#page-980-0) function again to set up the instance of the PMP. The function [DRV\\_PMP\\_Open](#page-980-0) need not be called again if the system is reinitialized using the [DRV\\_PMP\\_Reinitialize](#page-972-0) function.

The PMP driver supports DRV\_IO\_INTENT\_NONBLOCKING, DRV\_IO\_INTENT\_BLOCKING, DRV\_IO\_INTENT\_EXCLUSIVE, and DRV\_IO\_INTENT\_SHARED IO.

#### **Example:**

DRV\_HANDLE handle;

```
// Open the instance DRV_PMP_INDEX_0 with Non-blocking and Shared intent
handle = DRV_PMP_Open(DRV_PMP_INDEX_0, DRV_IO_INTENT_SHARED | DRV_IO_INTENT_NONBLOCKING);
```

```
if( handle == DRV_HANDLE_INVALID )
{
     // Client cannot open the instance.
```
}

The function [DRV\\_PMP\\_Close](#page-978-0) closes an already opened instance of the PMP driver, invalidating the handle. [DRV\\_PMP\\_Open](#page-980-0) must have been called to obtain a valid opened device handle.

#### **Example:**

DRV HANDLE handle;

```
// Open the instance DRV_PMP_INDEX_0 with Non-blocking and Shared intent
handle = DRV_PMP_Open(DRV_PMP_INDEX_0, DRV_IO_INTENT_SHARED | DRV_IO_INTENT_NONBLOCKING);
```
/\*...\*/

DRV\_PMP\_Close( handle );

The client has the option to check the status through the function [DRV\\_PMP\\_ClientStatus.](#page-977-0)

#### **Example:**

DRV\_HANDLE handle;

```
// Open the instance DRV_PMP_INDEX_0 with Non-blocking and Shared intent
handle = DRV_PMP_Open(DRV_PMP_INDEX_0, DRV_IO_INTENT_SHARED | DRV_IO_INTENT_NONBLOCKING);
```

```
if ( DRV_PMP_CLIENT_STATUS_OPEN != DRV_PMP_ClientStatus( handle ) )
   return 0;
```
#### **Client Mode Setting**

Any client-specific PMP configuration has to be done using a separate function, [DRV\\_PMP\\_ModeConfig](#page-979-0). This function must be called after the client is open using DRV PMP\_Open.

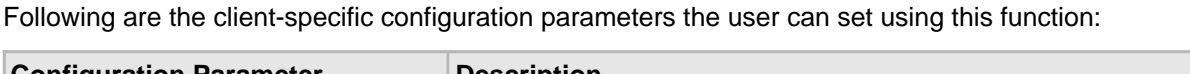

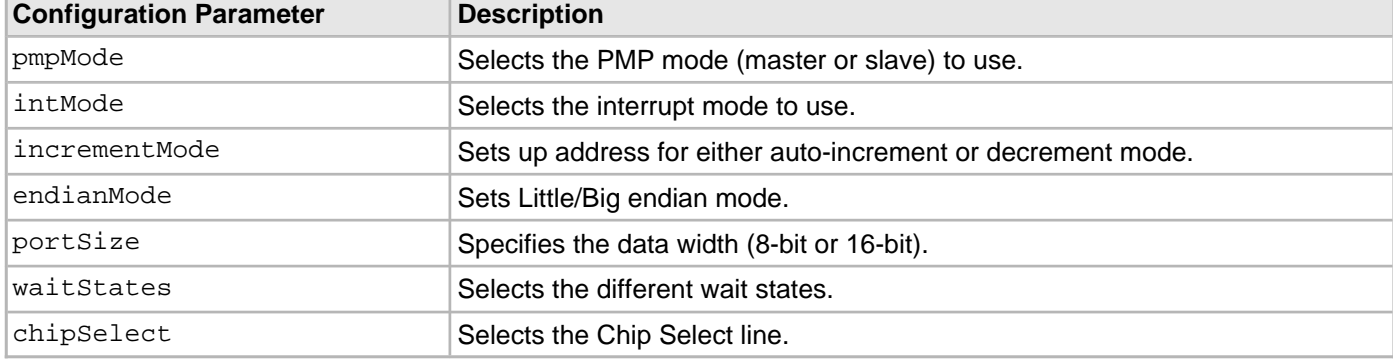

#### **Example:**

```
DRV_HANDLE handle;
DRV_PMP_MODE_CONFIG config;
```

```
config.chipSelect = PMCS1_AND_PMCS2_AS_CHIP_SELECT;
config.endianMode = LITTLE_ENDIAN;
config.incrementMode = PMP_ADDRESS_AUTO_INCREMENT;
config.intMode = PMP_INTERRUPT_NONE;
config.pmpMode = PMP_MASTER_READ_WRITE_STROBES_INDEPENDENT; //Master Mode 2
config.portSize = PMP_DATA_SIZE_8_BITS;
config.waitStates.dataHoldWait = PMP_DATA_HOLD_2;
config.waitStates.dataWait = PMP_DATA_WAIT_THREE;
config.waitStates.strobeWait = PMP_STROBE_WAIT_5;
```
// Open the instance DRV\_PMP\_INDEX\_0 with Non-blocking and Shared intent handle = DRV\_PMP\_Open(DRV\_PMP\_INDEX\_0, DRV\_IO\_INTENT\_SHARED | DRV\_IO\_INTENT\_NONBLOCKING);

#### // Configure the client DRV\_PMP\_ModeConfig ( handle, config );

#### **Example Code for Complete Operation**

A code example of complete operation is provided in this section.

#### **Description**

This example code will write 100 bytes of data twice (i.e., repeat once) in the memory location starting from 0x0206, and then it will be read in the buffer, myReadBuffer. The modes selected for this transfer are:

- Non-blocking
- No Interrupt
- PMP Master Mode 2
- Address Auto-increment
- No Address/Data Lines Multiplexing
- 8-bit data

#### **Example:**

```
void main(void)
{
DRV_PMP_INIT init;
SYS_MODULE_OBJ object;
SYS_STATUS pmpStatus;
DRV_HANDLE handle;
DRV_PMP_MODE_CONFIG config;
unsigned char myReadBuffer[300], myWriteBuffer[100];
uint32 t deviceAddress, nBytes, repeatCount, i;
uint32_t writeID, readID;
DRV_PMP_TRANSFER_STATUS writeStatus=0, readStatus=0;
```

```
// populate the PMP init configuration structure
   init.inputBuffer = PMP_INPUT_BUFFER_TTL;
     init.polarity.addressLatchPolarity = PMP_POLARITY_ACTIVE_HIGH;
     init.polarity.rwStrobePolarity = PMP_POLARITY_ACTIVE_LOW;
     init.polarity.writeEnableStrobePolarity = PMP_POLARITY_ACTIVE_LOW;
     init.polarity.chipselect1Polarity = PMP_POLARITY_ACTIVE_HIGH;
     init.polarity.chipselect2Polarity = PMP_POLARITY_ACTIVE_LOW;
     init.ports.addressPortsMask = PMP_PMA0_PORT | PMP_PMA1_PORT | PMP_PMA2_TO_PMA13_PORTS;
     init.ports.readWriteStrobe = PORT_ENABLE;
     init.ports.writeEnableStrobe = PORT_ENABLE;
     init.moduleInit.value = SYS_MODULE_POWER_RUN_FULL;
    init.pmpID = PMP\_ID_0;init.stopInIdle = false;
    init.muxMode = PMP_MUX_NONE;
object = DRV_PMP_Initialize (DRV_PMP_INDEX_0, (SYS_MODULE_INIT *)&init);
pmpStatus = DRV_PMP_Status(object);
if ( SYS STATUS READY != pmpStatus)
{
     // Handle error
}
// Open the instance DRV_PMP_INDEX_0 with Non-blocking and Shared intent
handle = DRV_PMP_Open(DRV_PMP_INDEX_0, DRV_IO_INTENT_SHARED | DRV_IO_INTENT_NONBLOCKING);
if( handle == DRV_HANDLE_INVALID )
{
     // Client cannot open the instance.
}
config.chipSelect = PMCS1_AND_PMCS2_AS_CHIP_SELECT;
config.endianMode = LITTLE_ENDIAN;
```

```
config.incrementMode = PMP_ADDRESS_AUTO_INCREMENT;
config.intMode = PMP_INTERRUPT_NONE;
config.pmpMode = PMP_MASTER_READ_WRITE_STROBES_INDEPENDENT; //Master Mode 2
config.portSize = PMP_DATA_SIZE_8_BITS;
config.waitStates.dataHoldWait = PMP_DATA_HOLD_2;
config.waitStates.dataWait = PMP_DATA_WAIT_THREE;
config.waitStates.strobeWait = PMP_STROBE_WAIT_5;
// Configure the client
DRV_PMP_ModeConfig ( handle, config );
deviceAddress = 0x0206;
nBytes = 100;repeatCount = 0x01;
for (i=0; i < n]Bytes; i++){
    myWriteBuffer[i]=i*5+7;
}
writeID = DRV_PMP_Write ( handle, deviceAddress, &myWriteBuffer[0], nBytes, repeatCount);
readID = DRV_PMP_Read ( handle, deviceAddress, &myReadBuffer[0], nBytes*2);
while(!((writeStatus == PMP_TRANSFER_FINISHED)&&(readStatus == PMP_TRANSFER_FINISHED)))
{
     DRV_PMP_Tasks (object);
     writeStatus = DRV_PMP_TransferStatus( DRV_PMP_INDEX_0, writeID);
     readStatus = DRV_PMP_TransferStatus( DRV_PMP_INDEX_0, readID);
}
while(1);
}
```
# <span id="page-964-0"></span>**Configuring the Library**

#### **Macros**

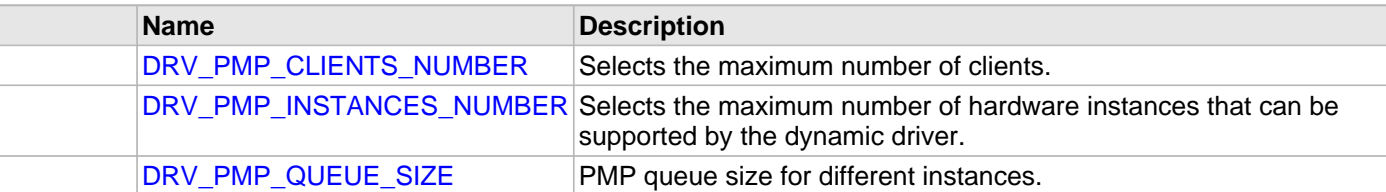

#### **Description**

The configuration of the PMP driver is based on the file [drv\\_pmp\\_config.h](#page-1002-0).

This header file contains the configuration selection for the PMP Driver. Based on the selections made, the PMP Driver may support the selected features. These configuration settings will apply to all instances of the PMP Driver. This header can be placed anywhere; however, the path of this header needs to be present in the include search path for a successful build. Refer to the Applications Overview section for more details.

#### <span id="page-964-1"></span>**DRV\_PMP\_CLIENTS\_NUMBER Macro**

Selects the maximum number of clients.

#### **File**

[drv\\_pmp\\_config.h](#page-1002-0)

#### **C**

**#define DRV\_PMP\_CLIENTS\_NUMBER** 2

#### **Description**

PMP maximum number of clients

This definition select the maximum number of clients that the PMP driver can support at run time.

#### **Remarks**

None.

#### <span id="page-964-2"></span>**DRV\_PMP\_INSTANCES\_NUMBER Macro**

Selects the maximum number of hardware instances that can be supported by the dynamic driver.

#### **File**

[drv\\_pmp\\_config.h](#page-1002-0)

#### **C**

**#define DRV\_PMP\_INSTANCES\_NUMBER** 1

#### **Description**

PMP hardware instance configuration

This definition selects the maximum number of hardware instances that can be supported by the dynamic driver.

#### **Remarks**

#### <span id="page-965-0"></span>**DRV\_PMP\_QUEUE\_SIZE Macro**

PMP queue size for different instances.

#### **File**

[drv\\_pmp\\_config.h](#page-1002-0)

## **C**

**#define DRV\_PMP\_QUEUE\_SIZE** 8

## **Description**

PMP queue size

The PMP queue size for a driver instances should be placed here. If more than one driver instance of PMP is present, then all takes the same queue size.

#### **Remarks**

All the transfers (Read/Write) first gets queued and gets completed sequentially when Task API is called in a loop. Therefore, the minimum value of this index should be 1.

# **Building the Library**

This section lists the files that are available in the PMP Driver Library.

#### **Description**

The following three tables list and describe the header  $(.,h)$  and source  $(.,c)$  files that implement this library. The parent folder for these files is <install-dir>/framework/driver/pmp.

#### **Interface File(s)**

This table lists and describes the header files that must be included (i.e., using #include) by any code that uses this library.

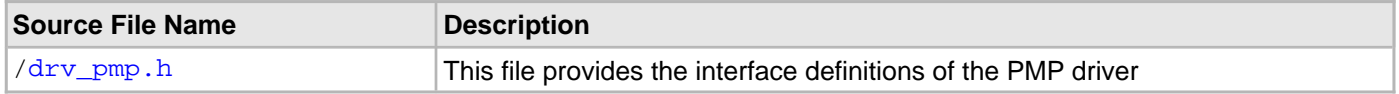

#### **Required File(s)**

**All of the required files listed in the following table are automatically loaded into the MPLAB X IDE project by the MHC.**

This table lists and describes the source and header files that must always be included in the MPLAB X IDE project to build this library.

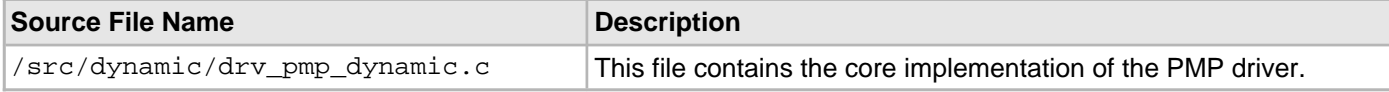

#### **Optional File(s)**

This table lists and describes the source and header files that may optionally be included if required for the desired implementation.

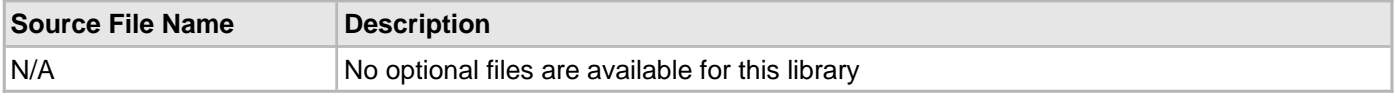

## **Module Dependencies**

The PMP Driver Library depends on the following modules:

- PMP Peripheral Library
- Interrupt System Service Library

# **Library Interface**

# **a) System Functions**

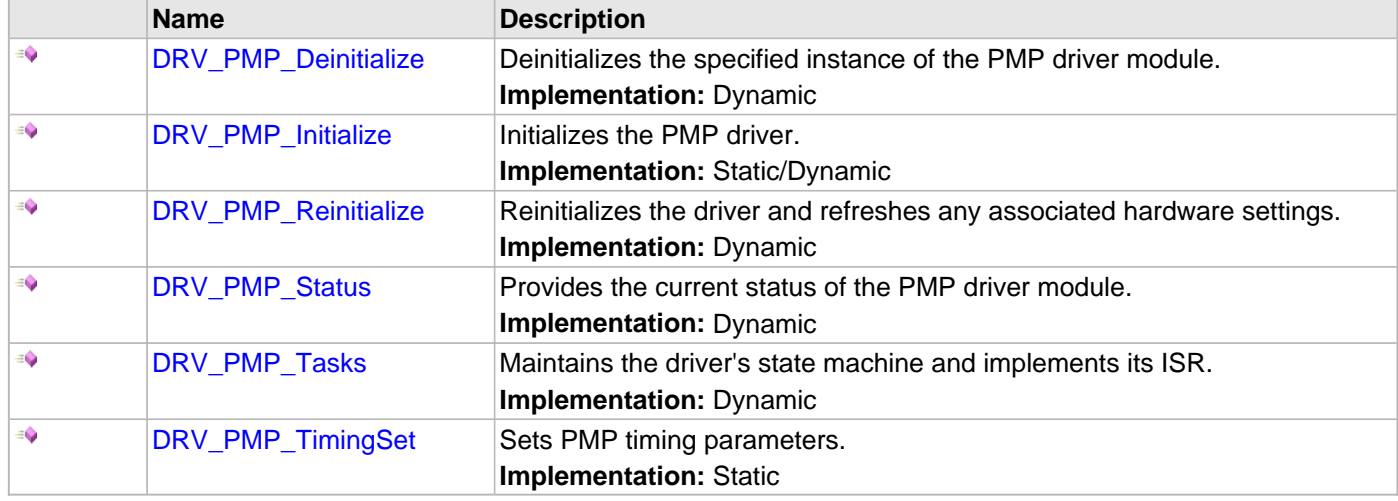

# **b) Client Interaction Functions**

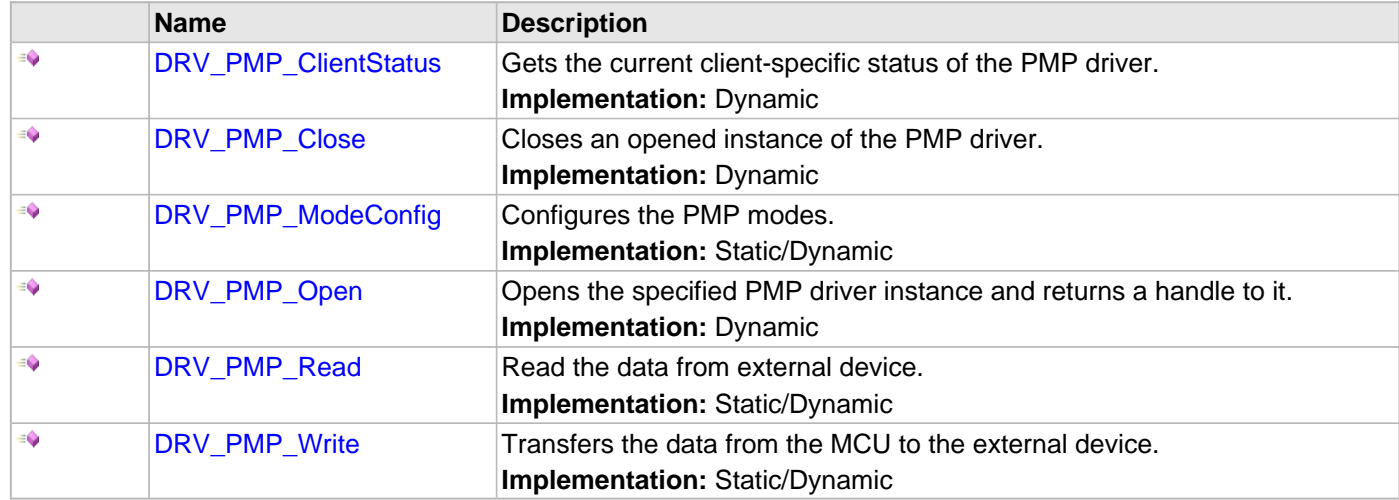

# **c) Client Transfer Functions**

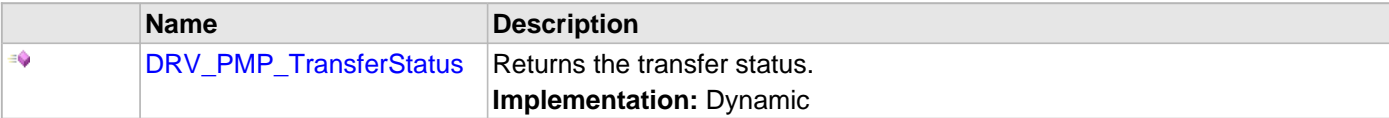

# **e) Data Types and Constants**

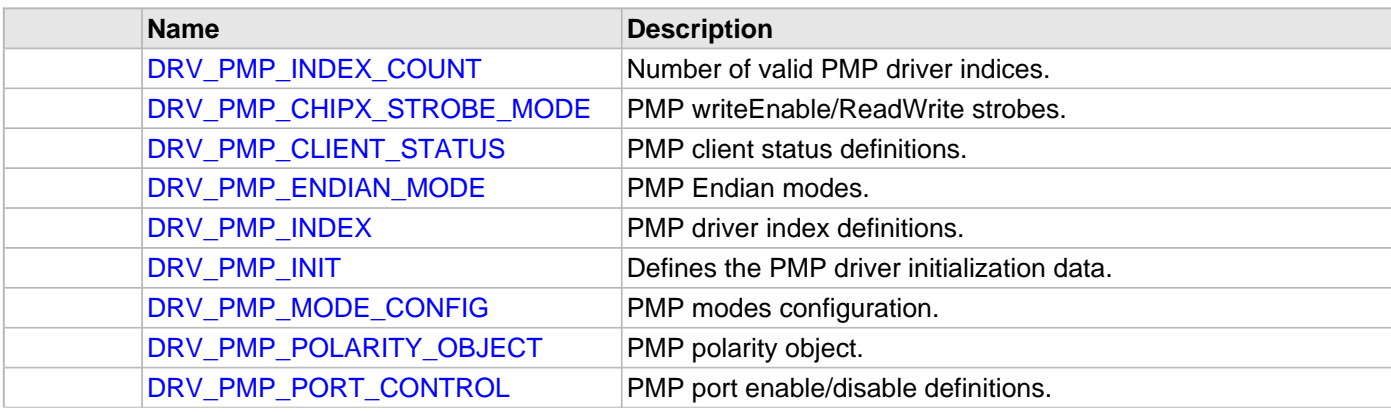

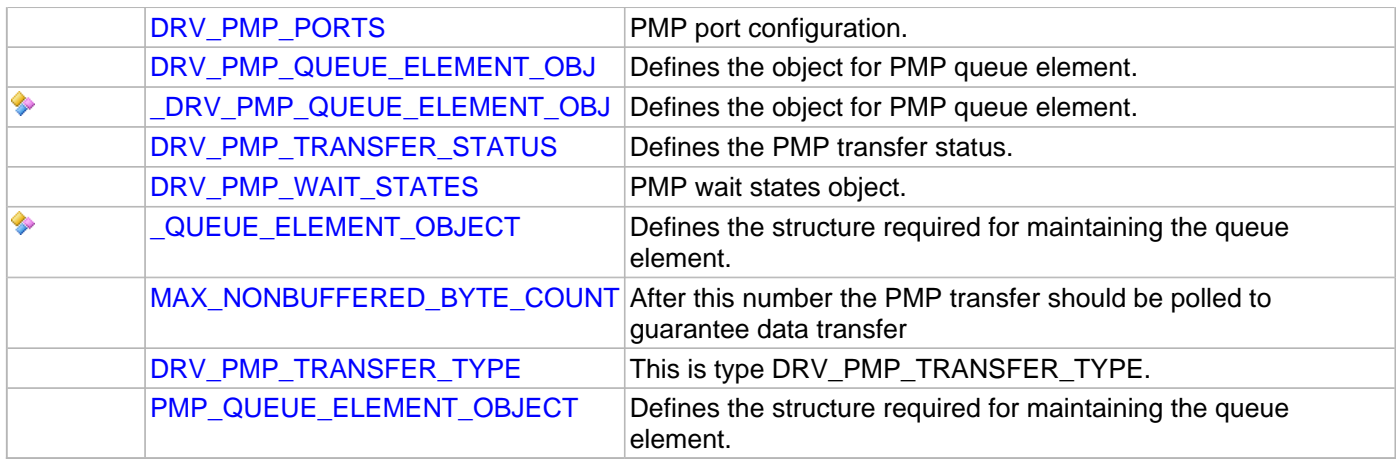

# **Description**

This section describes the Application Programming Interface (API) functions of the PMP Driver. Refer to each section for a detailed description.

# **a) System Functions**

#### <span id="page-969-0"></span>**DRV\_PMP\_Deinitialize Function**

Deinitializes the specified instance of the PMP driver module.

**Implementation:** Dynamic

#### **File**

[drv\\_pmp.h](#page-1001-0)

## **C**

**void DRV\_PMP\_Deinitialize**(**const** SYS\_MODULE\_OBJ **pmpDriverObject**);

#### **Returns**

None.

#### **Description**

This function deinitializes the specified instance of the PMP driver module, disabling its operation (and any hardware). All internal data is invalidated.

#### **Remarks**

Once the Initialize operation has been called, the Deinitialize operation must be called before the Initialize operation can be called again.

This function will NEVER block waiting for hardware. If the operation requires time to allow the hardware to complete, this will be reported by the [DRV\\_PMP\\_Status](#page-974-0) operation. The system has to use [DRV\\_PMP\\_Status](#page-974-0) to find out when the module is in the ready state.

#### **Preconditions**

The [DRV\\_PMP\\_Initialize](#page-970-0) function must have been called before calling this routine and a valid SYS\_MODULE\_OBJ must have been returned.

## **Example**

```
SYS_MODULE_OBJ pmpDriverObject; // Returned from DRV_PMP_Initialize
SYS_STATUS status;
DRV_PMP_Deinitialize(pmpDriverObject);
status = DRV_PMP_Status(pmpDriverObject);
if (SYS_MODULE_DEINITIALIZED == status)
{
    // Check again later if you need to know
    // when the driver is deinitialized.
}
```
#### **Parameters**

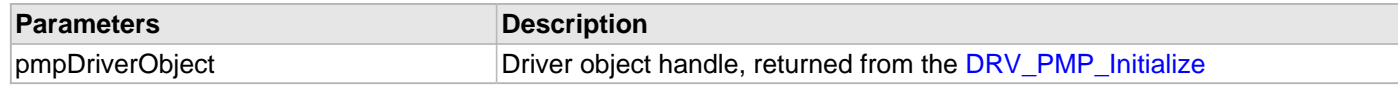

## **Function**

void DRV\_PMP\_Deinitialize ( SYS\_MODULE\_OBJ pmpDriverObject )

#### <span id="page-970-0"></span>**DRV\_PMP\_Initialize Function**

Initializes the PMP driver.

**Implementation:** Static/Dynamic

#### **File**

[drv\\_pmp.h](#page-1001-0)

## **C**

```
SYS_MODULE_OBJ DRV_PMP_Initialize(const SYS_MODULE_INDEX drvIndex, const SYS_MODULE_INIT * 
const init);
```
#### **Returns**

If successful, it returns a valid handle to a driver object. Otherwise, it returns SYS\_MODULE\_OBJ\_INVALID. The returned object must be passed as argument to [DRV\\_PMP\\_Reinitialize,](#page-972-0) [DRV\\_PMP\\_Deinitialize](#page-969-0), [DRV\\_PMP\\_Tasks](#page-975-0) and [DRV\\_PMP\\_Status](#page-974-0) routines.

#### **Description**

This function initializes the PMP driver, making it ready for clients to open and use it.

#### **Remarks**

This function must be called before any other PMP function is called.

This function should only be called once during system initialization unless DRV PMP\_Deinitialize is called to deinitialize the driver instance.

This function will NEVER block for hardware access. If the operation requires time to allow the hardware to reinitialize, it will be reported by the [DRV\\_PMP\\_Status](#page-974-0) operation. The system must use [DRV\\_PMP\\_Status](#page-974-0) to find out when the driver is in the ready state.

Build configuration options may be used to statically override options in the "init" structure and will take precedence over initialization data passed using this function.

#### **Preconditions**

None.

#### **Example**

}

```
DRV_PMP_INIT init;
SYS_MODULE_OBJ objectHandle;
// Populate the initialization structure
init.inputBuffer = PMP_INPUT_BUFFER_TTL;
init.polarity.addressLatchPolarity = PMP_POLARITY_ACTIVE_HIGH;
init.polarity.rwStrobePolarity = PMP_POLARITY_ACTIVE_LOW;
init.polarity.writeEnableStrobePolarity = PMP_POLARITY_ACTIVE_LOW;
init.polarity.chipselect1Polarity = PMP_POLARITY_ACTIVE_HIGH;
init.polarity.chipselect2Polarity = PMP_POLARITY_ACTIVE_LOW;
init.ports.addressPortsMask = PMP_PMA0_PORT | PMP_PMA1_PORT | PMP_PMA2_TO_PMA13_PORTS | PMP_PMA14_PORT;
init.ports.readWriteStrobe = PORT_ENABLE;
init.ports.writeEnableStrobe = PORT_ENABLE;
init.moduleInit.value = SYS_MODULE_POWER_RUN_FULL;
init.pmpID = PMP\_ID_0;init.stopInIdle = false;
init.muxMode = PMP_MUX_NONE;
// Do something
objectHandle = DRV_PMP_Initialize(DRV_PMP_INDEX_0, (SYS_MODULE_INIT*)&init);
if (SYS_MODULE_OBJ_INVALID == objectHandle)
{
     // Handle error
```
## **Parameters**

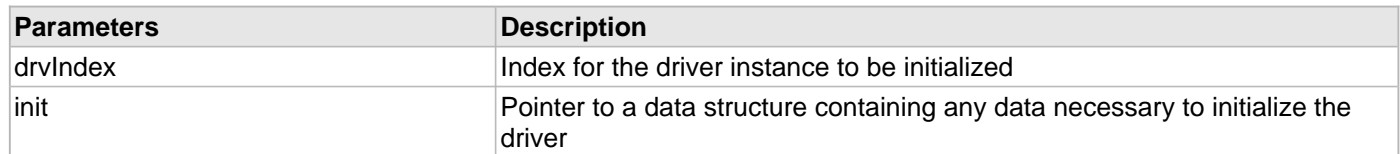

# **Function**

SYS\_MODULE\_OBJ DRV\_PMP\_Initialize( const SYS\_MODULE\_INDEX drvIndex,

const SYS\_MODULE\_INIT \* const init )
#### <span id="page-972-0"></span>**DRV\_PMP\_Reinitialize Function**

Reinitializes the driver and refreshes any associated hardware settings.

**Implementation:** Dynamic

### **File**

[drv\\_pmp.h](#page-1001-0)

### **C**

**void DRV\_PMP\_Reinitialize**(**const** SYS\_MODULE\_OBJ **pmpDriverObject**, **const** SYS\_MODULE\_INIT \* **const init**);

#### **Returns**

None.

### **Description**

This function reinitializes the driver and refreshes any associated hardware settings using the specified initialization data, but it will not interrupt any ongoing operations.

### **Remarks**

This function can be called multiple times to reinitialize the module.

This operation can be used to refresh any supported hardware registers as specified by the initialization data or to change the power state of the module.

This function will NEVER block for hardware access. If the operation requires time to allow the hardware to re-initialize, it will be reported by the [DRV\\_PMP\\_Status](#page-974-0) operation. The system must use [DRV\\_PMP\\_Status](#page-974-0) to find out when the driver is in the ready state.

Build configuration options may be used to statically override options in the "init" structure and will take precedence over initialization data passed using this function.

### **Preconditions**

The [DRV\\_PMP\\_Initialize](#page-970-0) function must have been called before calling this function and a valid SYS\_MODULE\_OBJ must have been returned.

### **Example**

```
DRV_PMP_INIT init;
SYS_MODULE_OBJ pmpDriverObject;
SYS_STATUS pmpStatus;
// Populate the initialization structure
init.inputBuffer = PMP_INPUT_BUFFER_TTL;
init.polarity.addressLatchPolarity = PMP_POLARITY_ACTIVE_HIGH;
init.polarity.rwStrobePolarity = PMP_POLARITY_ACTIVE_LOW;
init.polarity.writeEnableStrobePolarity = PMP_POLARITY_ACTIVE_LOW;
init.polarity.chipselect1Polarity = PMP_POLARITY_ACTIVE_HIGH;
init.polarity.chipselect2Polarity = PMP_POLARITY_ACTIVE_LOW;
init.ports.addressPortsMask = PMP_PMA0_PORT | PMP_PMA1_PORT | PMP_PMA2_TO_PMA13_PORTS | PMP_PMA14_PORT;
init.ports.readWriteStrobe = PORT_ENABLE;
init.ports.writeEnableStrobe = PORT_ENABLE;
init.moduleInit.value = SYS_MODULE_POWER_RUN_FULL;
init.pmpID = PMP_ID_0;
init.stopInIdle = false;
init.muxMode = PMP_MUX_NONE;
DRV_PMP_Reinitialize(pmpDriverObject, (SYS_MODULE_INIT*)&init);
pmpStatus = DRV_PMP_Status(pmpDriverObject);
if (SYS_STATUS_BUSY == pmpStatus)
{
     // Check again later to ensure the driver is ready
```
}

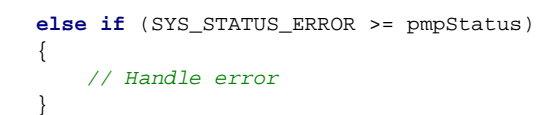

#### **Parameters**

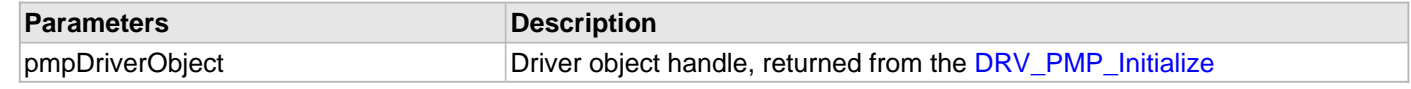

## **Function**

void DRV\_PMP\_Reinitialize ( SYS\_MODULE\_OBJ pmpDriverObject, const SYS\_MODULE\_INIT \* const init )

init - Pointer to the initialization data structure

#### <span id="page-974-0"></span>**DRV\_PMP\_Status Function**

Provides the current status of the PMP driver module. **Implementation:** Dynamic

#### **File**

[drv\\_pmp.h](#page-1001-0)

### **C**

SYS\_STATUS **DRV\_PMP\_Status**(**const** SYS\_MODULE\_OBJ **pmpDriverObject**);

#### **Returns**

SYS\_STATUS\_READY - Indicates that the driver is busy with a previous system level operation and cannot start another

### **Description**

This function provides the current status of the PMP driver module.

### **Remarks**

Any value greater than SYS\_STATUS\_READY is also a normal running state in which the driver is ready to accept new operations.

SYS STATUS BUSY - Indicates that the driver is busy with a previous system level operation and cannot start another

SYS\_STATUS\_ERROR - Indicates that the driver is in an error state

Any value less than SYS\_STATUS\_ERROR is also an error state.

SYS MODULE DEINITIALIZED - Indicates that the driver has been deinitialized

This value is less than SYS\_STATUS\_ERROR.

This operation can be used to determine when any of the driver's module level operations has completed.

If the status operation returns SYS\_STATUS\_BUSY, a previous operation has not yet completed. Once the status operation returns SYS\_STATUS\_READY, any previous operations have completed.

The value of SYS\_STATUS\_ERROR is negative (-1). Any value less than that is also an error state.

This function will NEVER block waiting for hardware.

If the Status operation returns an error value, the error may be cleared by calling the reinitialize operation. If that fails, the deinitialize operation will need to be called, followed by the initialize operation to return to normal operations.

### **Preconditions**

The [DRV\\_PMP\\_Initialize](#page-970-0) function must have been called before calling this function.

### **Example**

```
SYS_MODULE_OBJ pmpDriverObject; // Returned from DRV_PMP_Initialize
SYS_STATUS status;
status = DRV_PMP_Status(pmpDriverObject);
else if (SYS_STATUS_ERROR >= status)
{
     // Handle error
\left| \right|
```
#### **Parameters**

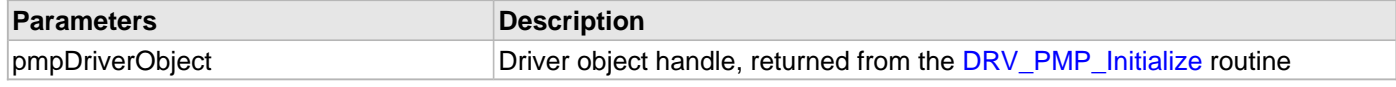

### **Function**

SYS\_STATUS DRV\_PMP\_Status ( SYS\_MODULE\_OBJ pmpDriverObject )

#### <span id="page-975-0"></span>**DRV\_PMP\_Tasks Function**

Maintains the driver's state machine and implements its ISR. **Implementation:** Dynamic

#### **File**

[drv\\_pmp.h](#page-1001-0)

### **C**

**void DRV\_PMP\_Tasks**(SYS\_MODULE\_OBJ **pmpDriverObject**);

#### **Returns**

None.

### **Description**

This function is used to maintain the queue and execute the tasks stored in the queue. It resides in the ISR of the PMP for interrupt-driven implementations.

### **Remarks**

This function is normally not called directly by an application. It is called by the system's Tasks routine (SYS\_Tasks) or by the appropriate raw ISR.

This function may execute in an ISR context and will never block or access any resources that may cause it to block.

### **Preconditions**

The [DRV\\_PMP\\_Initialize](#page-970-0) function must have been called for the specified PMP driver instance.

### **Example**

```
SYS_MODULE_OBJ pmpDriverObject; // Returned from DRV_PMP_Initialize
while (true)
{
    DRV_PMP_Tasks (pmpDriverObject);
    // Do other tasks
}
```
#### **Parameters**

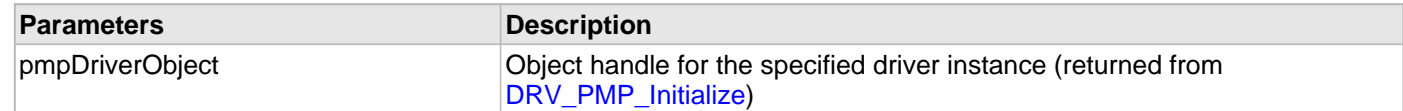

### **Function**

void DRV\_PMP\_Tasks ( SYS\_MODULE\_OBJ pmpDriverObject );

#### <span id="page-976-0"></span>**DRV\_PMP\_TimingSet Function**

Sets PMP timing parameters. **Implementation:** Static

#### **File**

[drv\\_pmp.h](#page-1001-0)

### **C**

**void DRV\_PMP\_TimingSet**(PMP\_DATA\_WAIT\_STATES **dataWait**, PMP\_STROBE\_WAIT\_STATES **strobeWait**, PMP\_DATA\_HOLD\_STATES **dataHold**);

#### **Returns**

None.

#### **Description**

This function sets the PMP timing parameters.

#### **Remarks**

None.

### **Preconditions**

The [DRV\\_PMP\\_Initialize](#page-970-0) function must have been called.

#### **Example**

DRV\_PMP0\_TimingSet(PMP\_DATA\_WAIT\_THREE,PMP\_STROBE\_WAIT\_6,PMP\_DATA\_HOLD\_4);

#### **Parameters**

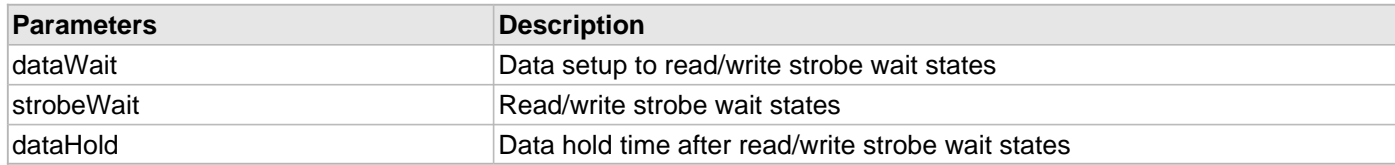

### **Function**

void DRV\_PMP\_TimingSet( PMP\_DATA\_WAIT\_STATES dataWait, PMP\_STROBE\_WAIT\_STATES strobeWait, PMP\_DATA\_HOLD\_STATES dataHold )

### **b) Client Interaction Functions**

#### <span id="page-977-0"></span>**DRV\_PMP\_ClientStatus Function**

Gets the current client-specific status of the PMP driver. **Implementation:** Dynamic

#### **File**

[drv\\_pmp.h](#page-1001-0)

### **C**

[DRV\\_PMP\\_CLIENT\\_STATUS](#page-987-0) **DRV\_PMP\_ClientStatus**[\(DRV\\_HANDLE](#page-7-0) **hClient**);

#### **Returns**

A [DRV\\_PMP\\_CLIENT\\_STATUS](#page-987-0) value describing the current status of the driver.

### **Description**

This function gets the client-specific status of the PMP driver associated with the specified handle.

### **Remarks**

This function will not block for hardware access and will immediately return the current status.

#### **Preconditions**

The [DRV\\_PMP\\_Initialize](#page-970-0) routine must have been called.

[DRV\\_PMP\\_Open](#page-980-0) must have been called to obtain a valid opened device handle.

### **Example**

```
DRV_HANDLE hClient; // Returned from DRV_PMP_Open
DRV_PMP_CLIENT_STATUS pmpClientStatus;
pmpClientStatus = DRV_PMP_ClientStatus(hClient);
if(DRV_PMP_CLIENT_STATUS_ERROR >= pmpClientStatus)
{
     // Handle the error
}
```
### **Parameters**

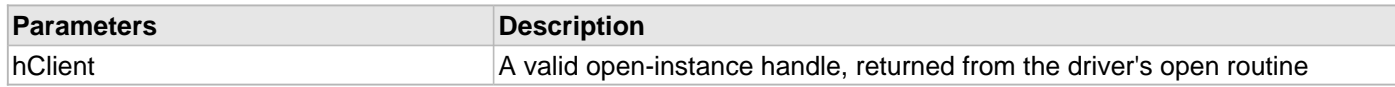

#### **Function**

[DRV\\_PMP\\_CLIENT\\_STATUS](#page-987-0) DRV\_PMP\_ClientStatus ( [DRV\\_HANDLE](#page-7-0) hClient )

#### <span id="page-978-0"></span>**DRV\_PMP\_Close Function**

Closes an opened instance of the PMP driver. **Implementation:** Dynamic

#### **File**

[drv\\_pmp.h](#page-1001-0)

### **C**

**void DRV\_PMP\_Close**(**const** [DRV\\_HANDLE](#page-7-0) **hClient**);

#### **Returns**

**None** 

### **Description**

This function closes an opened instance of the PMP driver, invalidating the handle.

### **Remarks**

After calling this function, the handle passed in "handle" must not be used with any of the remaining driver routines. A new handle must be obtained by calling [DRV\\_PMP\\_Open](#page-980-0) before the caller may use the driver again.

If DRV\_IO\_INTENT\_BLOCKING was requested and the driver was built appropriately to support blocking behavior call may block until the operation is complete.

If DRV\_IO\_INTENT\_NON\_BLOCKING request the driver client can call the [DRV\\_PMP\\_Status](#page-974-0) operation to find out when the module is in the ready state (the handle is no longer valid).

Usually there is no need for the driver client to verify that the Close operation has completed.

### **Preconditions**

The [DRV\\_PMP\\_Initialize](#page-970-0) routine must have been called for the specified PMP driver instance.

[DRV\\_PMP\\_Open](#page-980-0) must have been called to obtain a valid opened device handle.

### **Example**

[DRV\\_HANDLE](#page-7-0) hClient; // Returned from DRV\_PMP\_Open

DRV\_PMP\_Close(hClient);

### **Parameters**

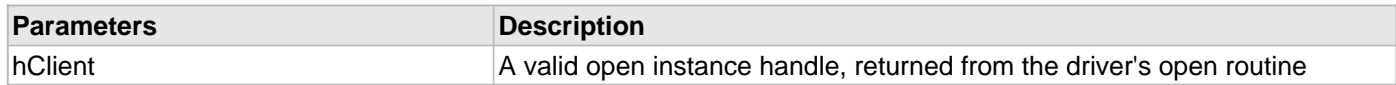

### **Function**

void DRV\_PMP\_Close ( [DRV\\_HANDLE](#page-7-0) hClient )

#### <span id="page-979-0"></span>**DRV\_PMP\_ModeConfig Function**

Configures the PMP modes.

**Implementation:** Static/Dynamic

### **File**

[drv\\_pmp.h](#page-1001-0)

### **C**

**void DRV\_PMP\_ModeConfig**([DRV\\_HANDLE](#page-7-0) **hClient**, [DRV\\_PMP\\_MODE\\_CONFIG](#page-991-0) **config**);

#### **Returns**

None.

#### **Description**

This function configures the modes for client in which it wants to operate. Different master-slave modes, 8/16 data bits selection, address increment/decrement, interrupt mode, wait states, etc., can be configured through this function.

#### **Remarks**

This function will NEVER block waiting for hardware. If this API is called more than once for a particular client handle, previous config setting of that client will be overwritten.

### **Preconditions**

Function [DRV\\_PMP\\_Initialize](#page-970-0) must have been called. [DRV\\_PMP\\_Open](#page-980-0) must have been called to obtain a valid opened device handle.

### **Example**

```
DRV HANDLE hClient;
DRV_PMP_MODE_CONFIG config;
config.chipSelect = PMCS1_AND_PMCS2_AS_CHIP_SELECT;
config.endianMode = LITTLE_ENDIAN;
config.incrementMode = PMP_ADDRESS_AUTO_INCREMENT;
config.intMode = PMP_INTERRUPT_NONE;
config.pmpMode = PMP_MASTER_READ_WRITE_STROBES_INDEPENDENT;
config.portSize = PMP_DATA_SIZE_8_BITS;
config.waitStates.dataHoldWait = PMP_DATA_HOLD_2;
config.waitStates.dataWait = PMP_DATA_WAIT_THREE;
config.waitStates.strobeWait = PMP_STROBE_WAIT_5;
```
DRV\_PMP\_ModeConfig ( hClient, config );

#### **Parameters**

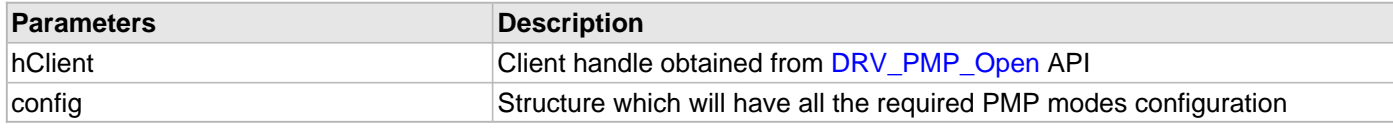

### **Function**

void DRV\_PMP\_ModeConfig ( [DRV\\_HANDLE](#page-7-0) hClient, [DRV\\_PMP\\_MODE\\_CONFIG](#page-991-0) config )

#### <span id="page-980-0"></span>**DRV\_PMP\_Open Function**

Opens the specified PMP driver instance and returns a handle to it. **Implementation:** Dynamic

#### **File**

[drv\\_pmp.h](#page-1001-0)

### **C**

```
DRV_HANDLE DRV_PMP_Open(const SYS_MODULE_INDEX index, const DRV_IO_INTENT intent);
```
### **Returns**

If successful, the function returns a valid open-instance handle (a number identifying both the caller and the module instance).

If an error occurs, the return value is [DRV\\_HANDLE\\_INVALID](#page-11-0).

### **Description**

This function opens the specified PMP driver instance and provides a handle that must be provided to all other client-level operations to identify the caller and the instance of the driver.

### **Remarks**

The handle returned is valid until the [DRV\\_PMP\\_Close](#page-978-0) routine is called.

This function will NEVER block waiting for hardware.

If the DRV\_IO\_INTENT\_BLOCKING is requested and the driver was built appropriately to support blocking behavior, other client-level operations may block waiting on hardware until they are complete.

If DRV\_IO\_INTENT\_NON\_BLOCKING is requested the driver client can call the [DRV\\_PMP\\_ClientStatus](#page-977-0) operation to find out when the module is in the ready state.

If the requested intent flags are not supported, the routine will return [DRV\\_HANDLE\\_INVALID.](#page-11-0)

### **Preconditions**

The [DRV\\_PMP\\_Initialize](#page-970-0) function must have been called before calling this function.

### **Example**

```
DRV_HANDLE hClient;
hClient = DRV_PMP_Open(DRV_PMP_INDEX_0, DRV_IO_INTENT_EXCLUSIVE);
if (DRV_HANDLE_INVALID == hClient)
{
     // Unable to open the driver
}
```
### **Parameters**

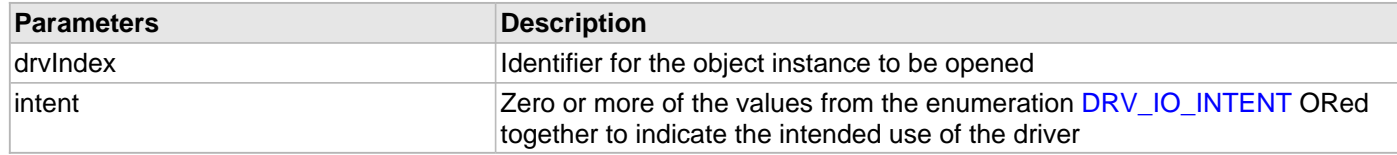

### **Function**

[DRV\\_HANDLE](#page-7-0) DRV\_PMP\_Open ( const SYS\_MODULE\_INDEX drvIndex,

const [DRV\\_IO\\_INTENT](#page-9-0) intent )

#### <span id="page-981-0"></span>**DRV\_PMP\_Read Function**

Read the data from external device. **Implementation:** Static/Dynamic

#### **File**

[drv\\_pmp.h](#page-1001-0)

### **C**

```
PMP_QUEUE_ELEMENT_OBJECT* DRV_PMP_Read(DRV_HANDLE hClient, uint32_t address, uint16_t* buffer, 
uint32_t nBytes);
```
#### **Returns**

Returns the position number of the queue, where the data element was stored. Returns '0' when there is no place in the queue to store the data.

### **Description**

This function reads the given number of data bytes from the given address of the external device to the MCU buffer through the selected PMP instance. This function should be used for all the master and slave modes. Proper configuration should be done using [DRV\\_PMP\\_ModeConfig](#page-979-0) before calling this function.

### **Preconditions**

The [DRV\\_PMP\\_Initialize](#page-970-0) routine must have been called. [DRV\\_PMP\\_Open](#page-980-0) must have been called to obtain a valid opened device handle. [DRV\\_PMP\\_ModeConfig](#page-979-0) must have been called to configure the desired mode

### **Example**

```
DRV_HANDLE hClient; // Returned from DRV_PMP_Open
uint32_t deviceAddress;
uint32_t nBytes;
unsigned char myBuffer[nBytes];
uint32_t transferID;
```
transferID = DRV\_PMP\_Read ( hClient, deviceAddress, &myBuffer, nBytes);

#### **Parameters**

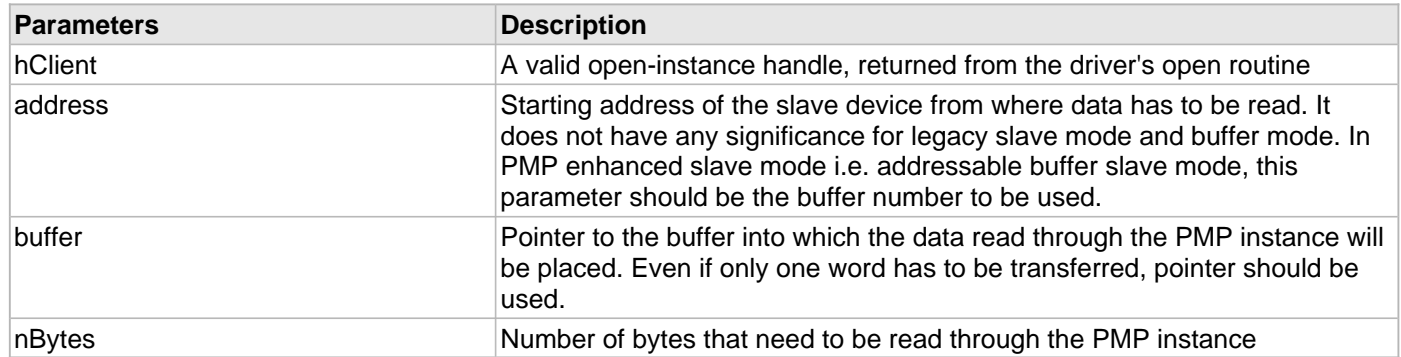

#### **Function**

uint32\_t DRV\_PMP\_Read ( [DRV\\_HANDLE](#page-7-0) hClient, uint32\_t address, unsigned char\* buffer, uint32\_t nBytes)

#### <span id="page-982-0"></span>**DRV\_PMP\_Write Function**

Transfers the data from the MCU to the external device.

**Implementation:** Static/Dynamic

#### **File**

[drv\\_pmp.h](#page-1001-0)

### **C**

```
PMP_QUEUE_ELEMENT_OBJECT* DRV_PMP_Write(DRV_HANDLE* hClient, bool address, uint32_t * buffer, 
uint32_t nBytes, uint32_t repeatCount);
```
#### **Returns**

Returns a 32-bit ID with which status of the transfer can be checked later. Returns '0' when there is no place in the queue to store the data.

#### **Description**

This function transfer the given number of data bytes from the MCU buffer location to the defined address of the external device through the selected PMP instance. It repeats the operation n (=repeatCount) number of times as well. This function should be used for all the master and slave modes. Proper configuration should be done using [DRV\\_PMP\\_ModeConfig](#page-979-0) before calling this function.

### **Preconditions**

The [DRV\\_PMP\\_Initialize](#page-970-0) routine must have been called. [DRV\\_PMP\\_Open](#page-980-0) must have been called to obtain a valid opened device handle. [DRV\\_PMP\\_ModeConfig](#page-979-0) must have been called to configure the desired mode.

### **Example**

```
DRV_HANDLE hClient; // Returned from DRV_PMP_Open
uint32_t deviceAddress;
uint32_t nBytes;
unsigned char myBuffer[nBytes];
uint32_t repeatCount;
uint32_t transferID;
```
transferID = DRV\_PMP\_MasterWrite ( hClient, deviceAddress, &myBuffer, nBytes, repeatCount);

#### **Parameters**

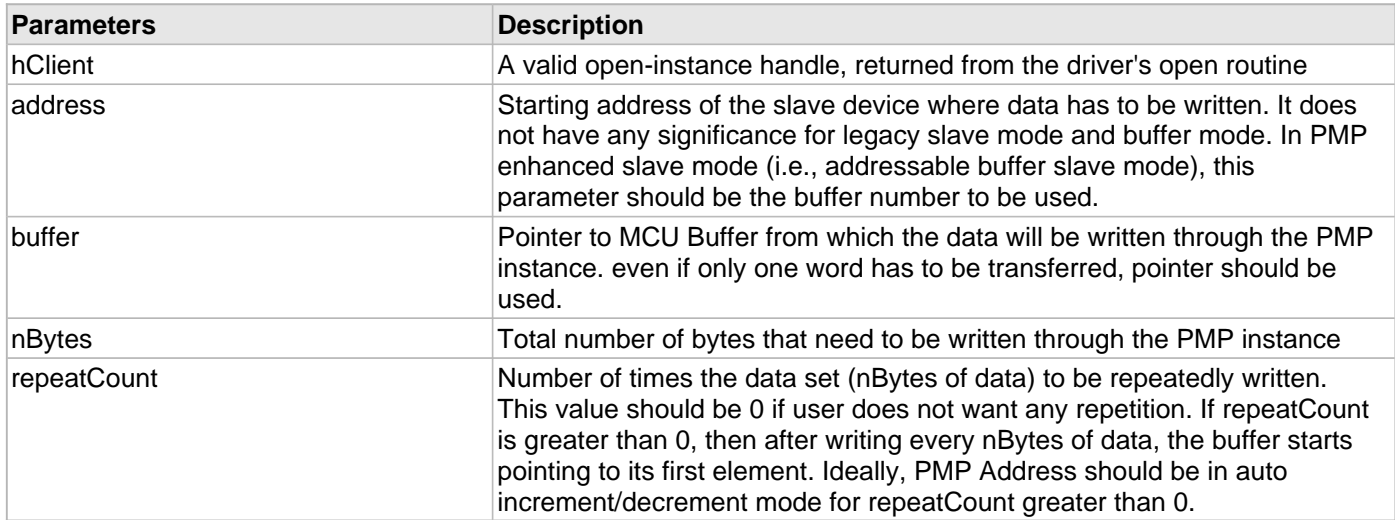

#### **Function**

uint32\_t DRV\_PMP\_Write ( [DRV\\_HANDLE](#page-7-0) hClient, uint32\_t address,

unsigned char\* buffer, uint32\_t nBytes, uint32\_t repeatCount)

# **c) Client Transfer Functions**

#### <span id="page-984-0"></span>**DRV\_PMP\_TransferStatus Function**

Returns the transfer status. **Implementation:** Dynamic

#### **File**

[drv\\_pmp.h](#page-1001-0)

### **C**

[DRV\\_PMP\\_TRANSFER\\_STATUS](#page-996-0) **DRV\_PMP\_TransferStatus**([PMP\\_QUEUE\\_ELEMENT\\_OBJECT](#page-1000-0)\* **queueObject**);

#### **Returns**

A [DRV\\_PMP\\_TRANSFER\\_STATUS](#page-996-0) value describing the current status of the transfer.

#### **Description**

This function returns the status of a particular transfer whose ID has been specified as input.

#### **Example**

```
uint32_8 seqID;
DRV_PMP_TRANSFER_STATUS transferStatus;
```
transferStatus = DRV\_PMP\_TransferStatus( DRV\_PMP\_INDEX\_0, seqID);

#### **Parameters**

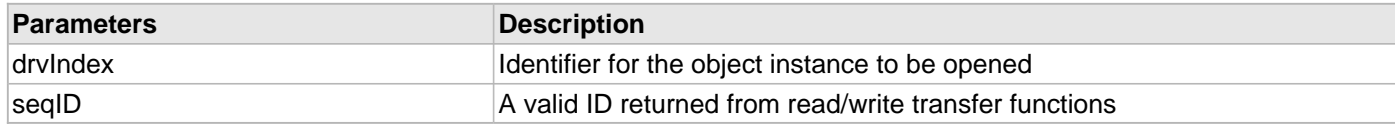

### **Function**

[DRV\\_PMP\\_TRANSFER\\_STATUS](#page-996-0) DRV\_PMP\_TransferStatus( [DRV\\_HANDLE](#page-7-0) hClient )

### **d) Miscellaneous Functions**

### **e) Data Types and Constants**

### <span id="page-985-0"></span>**DRV\_PMP\_INDEX\_COUNT Macro**

Number of valid PMP driver indices.

### **File**

[drv\\_pmp.h](#page-1001-0)

# **C**

**#define DRV\_PMP\_INDEX\_COUNT** \_PMP\_EXISTS

### **Description**

PMP Driver Module Index Count

This constant identifies the number of valid PMP driver indices.

## **Remarks**

The value of "\_PMP\_EXISTS" is derived from device-specific header files defined as part of the peripheral libraries.

### <span id="page-986-0"></span>**DRV\_PMP\_CHIPX\_STROBE\_MODE Enumeration**

PMP writeEnable/ReadWrite strobes.

### **File**

[drv\\_pmp.h](#page-1001-0)

### **C**

```
typedef enum {
   PMP_RW_STROBE_WITH_ENABLE_STROBE,
   PMP_READ_AND_WRITE_STROBES
} DRV_PMP_CHIPX_STROBE_MODE;
```
### **Members**

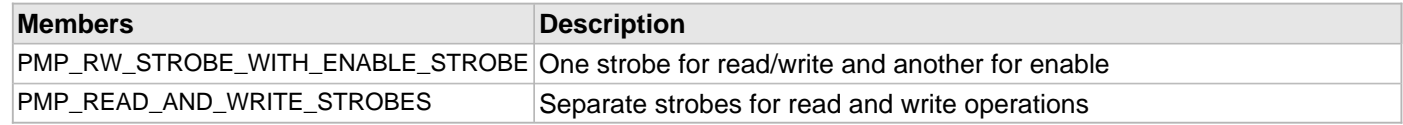

### **Description**

PMP writeEnable/ReadWrite strobes

This enumeration provides ReadWrite/WriteEnable Strobe definitions.

### <span id="page-987-0"></span>**DRV\_PMP\_CLIENT\_STATUS Enumeration**

PMP client status definitions.

### **File**

[drv\\_pmp.h](#page-1001-0)

# **C**

```
typedef enum {
  DRV_PMP_CLIENT_STATUS_INVALID,
   PMP_CLIENT_STATUS_CLOSED,
  DRV_PMP_CLIENT_STATUS_OPEN
} DRV_PMP_CLIENT_STATUS;
```
### **Description**

PMP Client Status

This enumeration provides various client status possibilities.

### <span id="page-988-0"></span>**DRV\_PMP\_ENDIAN\_MODE Enumeration**

PMP Endian modes.

### **File**

[drv\\_pmp.h](#page-1001-0)

### **C**

```
typedef enum {
  LITTLE,
  BIG
} DRV_PMP_ENDIAN_MODE;
```
### **Members**

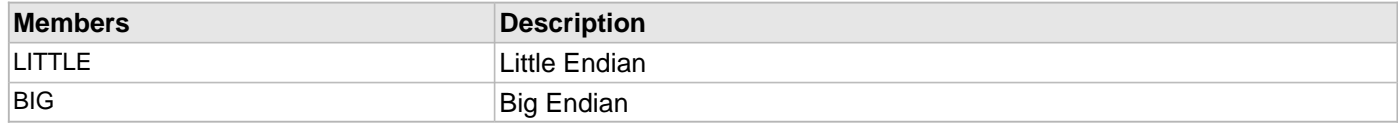

# **Description**

PMP Endian modes

This enumeration holds the Endian configuration options.

#### <span id="page-989-0"></span>**DRV\_PMP\_INDEX Enumeration**

PMP driver index definitions.

### **File**

[drv\\_pmp.h](#page-1001-0)

### **C**

```
typedef enum {
  DRV_PMP_INDEX_0,
  DRV_PMP_INDEX_1
} DRV_PMP_INDEX;
```
### **Members**

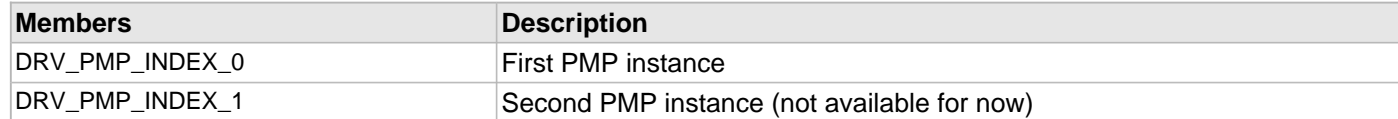

### **Description**

PMP Driver Module Index Numbers

These constants provide PMP driver index definitions.

### **Remarks**

These values should be passed into the [DRV\\_PMP\\_Initialize](#page-970-0) and [DRV\\_PMP\\_Open](#page-980-0) functions to identify the driver instance in use.

#### <span id="page-990-0"></span>**DRV\_PMP\_INIT Structure**

Defines the PMP driver initialization data.

### **File**

[drv\\_pmp.h](#page-1001-0)

### **C**

```
typedef struct {
   SYS_MODULE_INIT moduleInit;
  PMP_MODULE_ID pmpID;
  bool stopInIdle;
  PMP_MUX_MODE muxMode;
   PMP_INPUT_BUFFER_TYPE inputBuffer;
   DRV_PMP_POLARITY_OBJECT polarity;
   DRV_PMP_PORTS ports;
} DRV_PMP_INIT;
```
#### **Members**

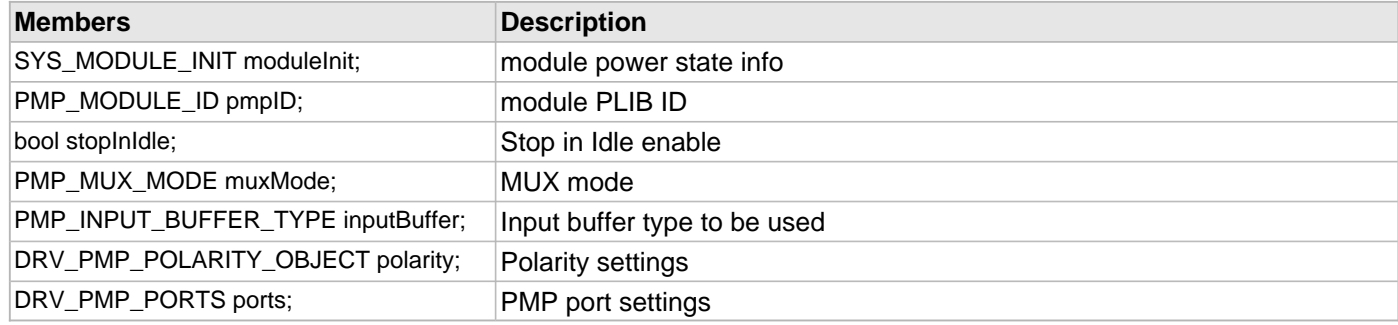

### **Description**

PMP Driver Initialize Data

This data type defines data required to initialize or reinitialize the PMP driver.

#### **Remarks**

Not all the initialization features are available for all devices.

# <span id="page-991-0"></span>**DRV\_PMP\_MODE\_CONFIG Structure**

PMP modes configuration.

### **File**

```
drv_pmp.h
```
### **C**

```
typedef struct {
   PMP_OPERATION_MODE pmpMode;
   PMP_INTERRUPT_MODE intMode;
  PMP_INCREMENT_MODE incrementMode;
  DRV_PMP_ENDIAN_MODE endianMode;
   PMP_DATA_SIZE portSize;
   DRV_PMP_WAIT_STATES waitStates;
   PMP_CHIPSELECT_FUNCTION chipSelect;
} DRV_PMP_MODE_CONFIG;
```
### **Members**

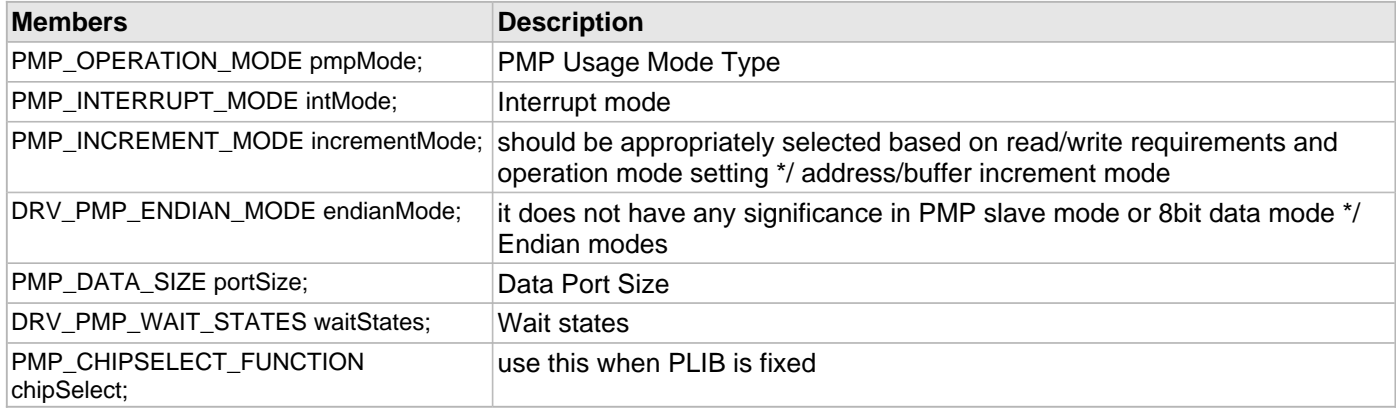

### **Description**

PMP modes configuration

This data type controls the configuration of PMP modes.

### <span id="page-992-0"></span>**DRV\_PMP\_POLARITY\_OBJECT Structure**

PMP polarity object.

### **File**

[drv\\_pmp.h](#page-1001-0)

### **C**

```
typedef struct {
   PMP_POLARITY_LEVEL addressLatchPolarity;
   PMP_POLARITY_LEVEL byteEnablePolarity;
   PMP_POLARITY_LEVEL rwStrobePolarity;
   PMP_POLARITY_LEVEL writeEnableStrobePolarity;
   PMP_POLARITY_LEVEL chipselect1Polarity;
   PMP_POLARITY_LEVEL chipselect2Polarity;
} DRV_PMP_POLARITY_OBJECT;
```
#### **Members**

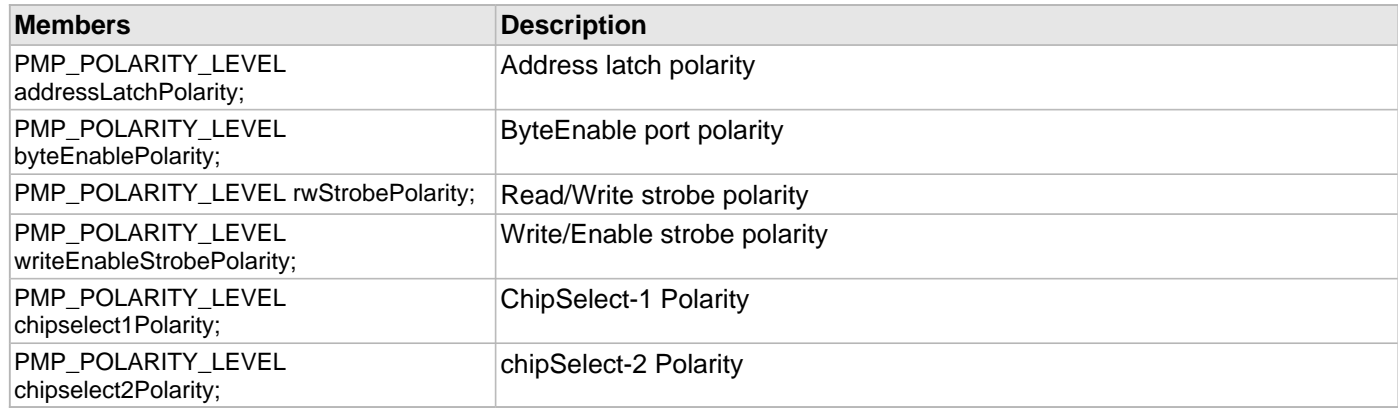

### **Description**

PMP polarity object

This structure holds the polarities of different entities to be configured.

### <span id="page-993-0"></span>**DRV\_PMP\_PORT\_CONTROL Enumeration**

PMP port enable/disable definitions.

### **File**

```
drv_pmp.h
```
### **C**

```
typedef enum {
  PORT_ENABLE,
  PORT_DISABLE
} DRV_PMP_PORT_CONTROL;
```
### **Members**

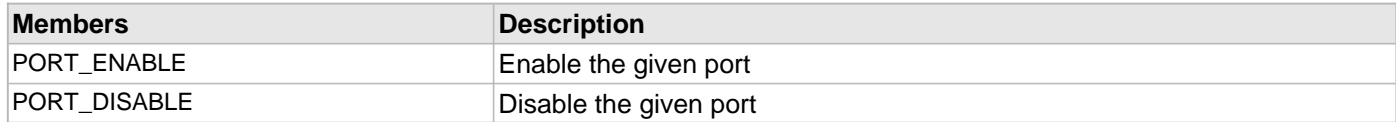

# **Description**

PMP port enable/disable.

This enumeration provides port enable/disable values.

### <span id="page-994-0"></span>**DRV\_PMP\_PORTS Structure**

PMP port configuration.

### **File**

[drv\\_pmp.h](#page-1001-0)

### **C**

```
typedef struct {
   PMP_ADDRESS_PORT addressPortsMask;
   PMP_PMBE_PORT byteEnablePort;
  DRV_PMP_PORT_CONTROL readWriteStrobe;
  DRV_PMP_PORT_CONTROL writeEnableStrobe;
} DRV_PMP_PORTS;
```
### **Members**

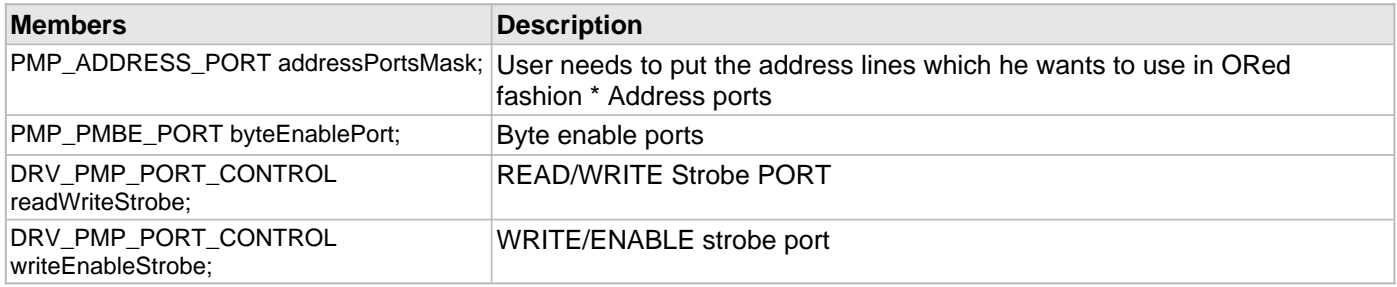

### **Description**

#### PMP Ports

This structure holds the ports (including the address ports) to be configured by the application to function as general purpose I/O (GPIO) or part of the PMP.

### <span id="page-995-0"></span>**DRV\_PMP\_QUEUE\_ELEMENT\_OBJ Structure**

Defines the object for PMP queue element.

### **File**

[drv\\_pmp.h](#page-1001-0)

### **C**

```
typedef struct _DRV_PMP_QUEUE_ELEMENT_OBJ {
   struct _DRV_PMP_CLIENT_OBJ * hClient;
  uint32_t buffer;
  uint16_t* addressBuffer;
  uint32_t nTransfers;
   int32_t nRepeats;
  DRV_PMP_TRANSFER_TYPE type;
} DRV_PMP_QUEUE_ELEMENT_OBJ;
```
#### **Members**

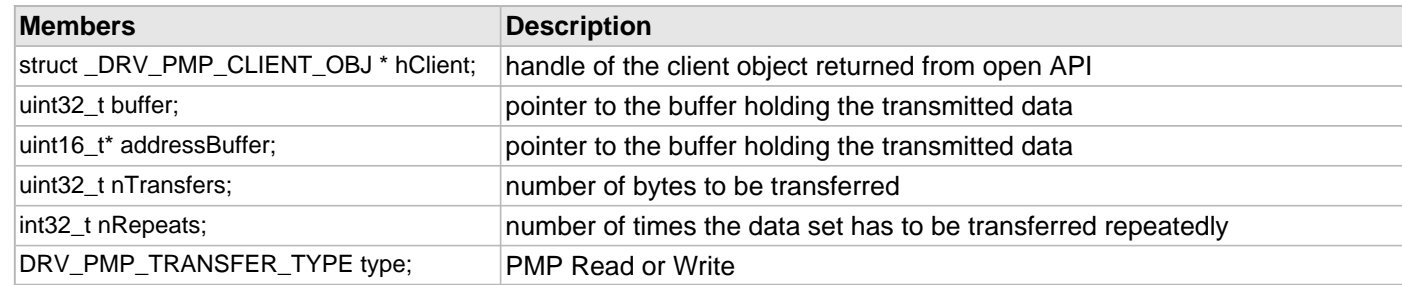

### **Description**

PMP Driver Queue Element Object

This defines the object structure for each queue element of PMP. This object gets created for every Read/Write operations APIs.

### **Remarks**

None

### <span id="page-996-0"></span>**DRV\_PMP\_TRANSFER\_STATUS Enumeration**

Defines the PMP transfer status.

### **File**

```
drv_pmp.h
```
### **C**

```
typedef enum {
  MASTER_8BIT_TRANSFER_IN_PROGRESS = PMP_DATA_SIZE_8_BITS,
  MASTER_16BIT_TRANSFER_IN_PROGRESS = PMP_DATA_SIZE_16_BITS,
  MASTER_8BIT_BUFFER_IN_PROGRESS,
  MASTER_16BIT_BUFFER_IN_PROGRESS,
  MASTER_8BIT_TRANSFER_CONTINUE,
  MASTER_8BIT_BUFFER_CONTINUE,
   QUEUED_BUT_PMP_TRANSFER_NOT_STARTED,
   PMP_TRANSFER_FINISHED
} DRV_PMP_TRANSFER_STATUS;
```
### **Description**

Queue Element Transfer Status

This enumeration defines the PMP transfer status.

### <span id="page-997-0"></span>**DRV\_PMP\_WAIT\_STATES Structure**

PMP wait states object.

### **File**

[drv\\_pmp.h](#page-1001-0)

### **C**

```
typedef struct {
   PMP_DATA_HOLD_STATES dataHoldWait;
   PMP_STROBE_WAIT_STATES strobeWait;
   PMP_DATA_WAIT_STATES dataWait;
} DRV_PMP_WAIT_STATES;
```
### **Members**

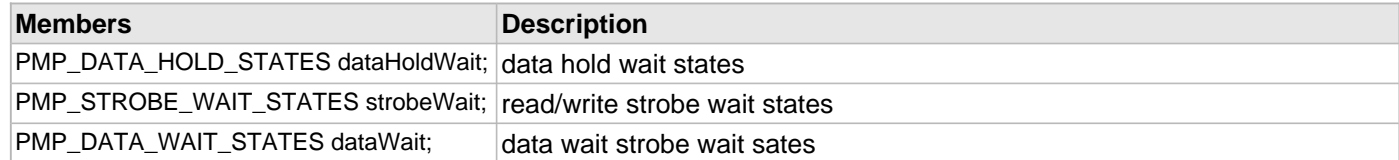

### **Description**

PMP wait states object

This structure holds the different wait states to be configured. Refer to the PMP PLIB help document for the possible values and meaning of the different wait states.

<span id="page-998-0"></span>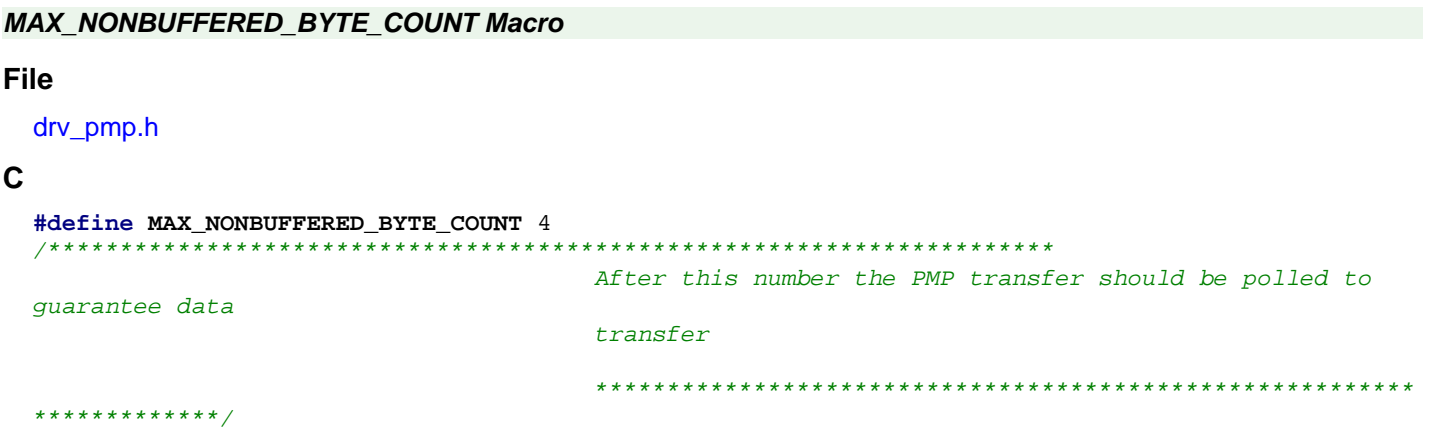

# **Description**

After this number the PMP transfer should be polled to guarantee data transfer

# <span id="page-999-0"></span>**DRV\_PMP\_TRANSFER\_TYPE Enumeration**

### **File**

[drv\\_pmp.h](#page-1001-0)

### **C**

```
typedef enum {
  ADDRESS,
  READ,
  WRITE,
  BUFFERED_WRITE
} DRV_PMP_TRANSFER_TYPE;
```
### **Members**

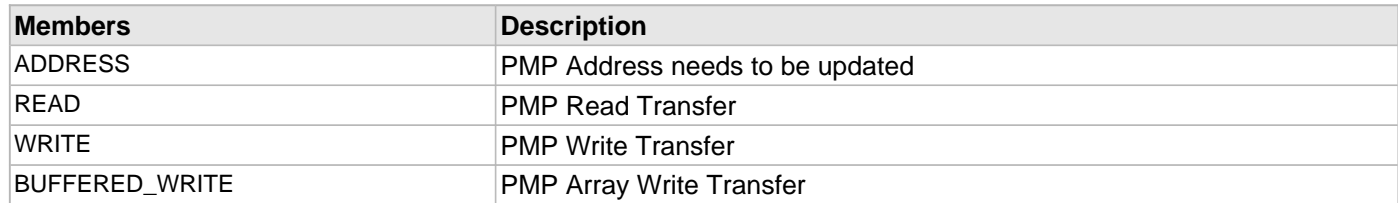

# **Description**

This is type DRV\_PMP\_TRANSFER\_TYPE.

### <span id="page-1000-0"></span>**PMP\_QUEUE\_ELEMENT\_OBJECT Structure**

Defines the structure required for maintaining the queue element.

### **File**

[drv\\_pmp.h](#page-1001-0)

#### **C**

```
typedef struct _QUEUE_ELEMENT_OBJECT {
   DRV_PMP_QUEUE_ELEMENT_OBJ data;
   DRV_PMP_TRANSFER_STATUS eTransferStatus;
   uint32_t nTransfersDone;
} PMP_QUEUE_ELEMENT_OBJECT;
```
### **Members**

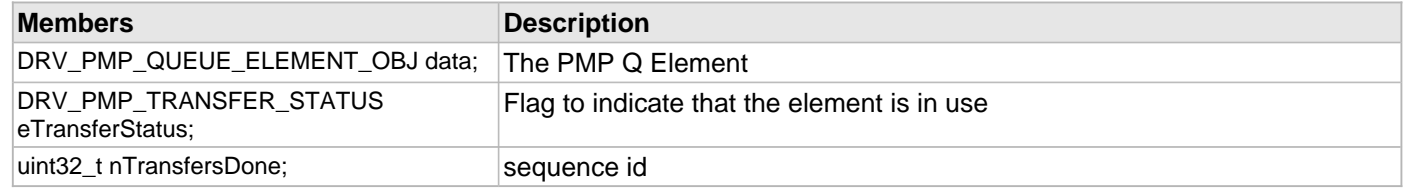

### **Description**

Queue Element Object

This defines the structure required for maintaining the queue element.

#### **Remarks**

None

### **Files**

### **Files**

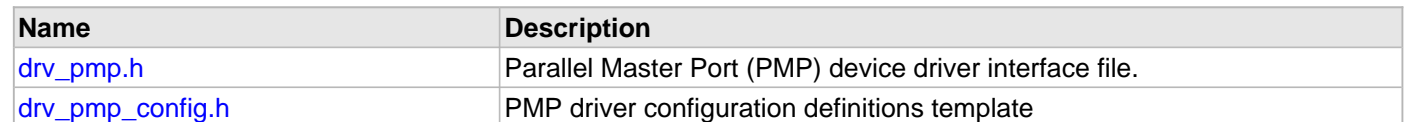

# **Description**

This section lists the source and header files used by the PMP Driver Library.

# <span id="page-1001-0"></span>**drv\_pmp.h**

Parallel Master Port (PMP) device driver interface file.

## **Enumerations**

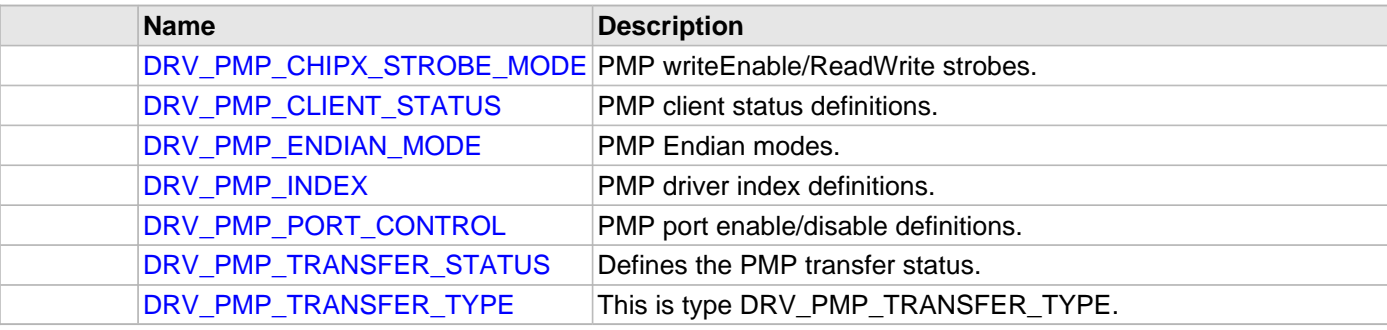

### **Functions**

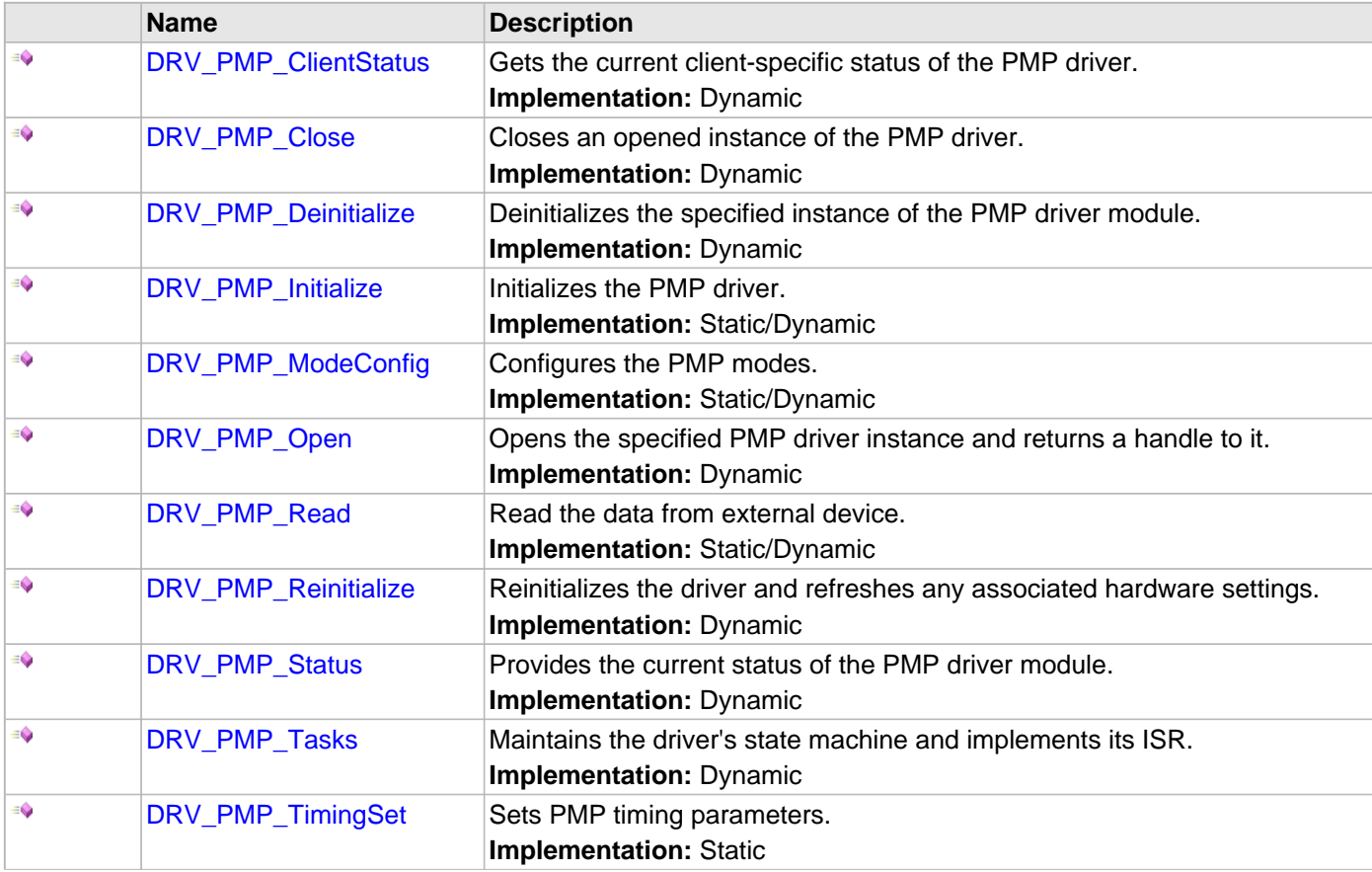

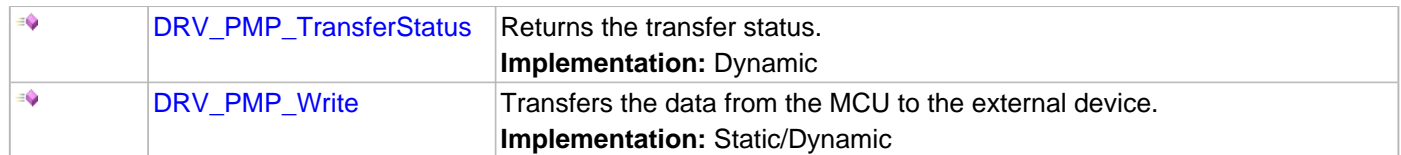

#### **Macros**

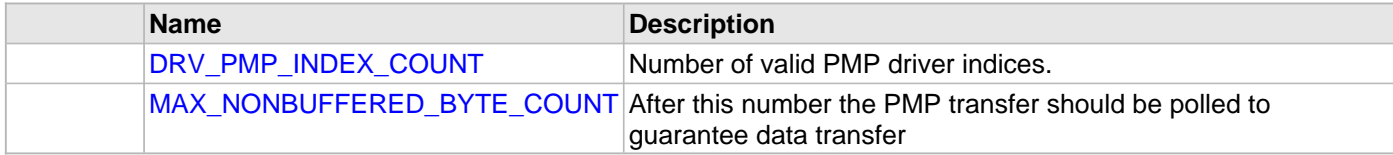

### **Structures**

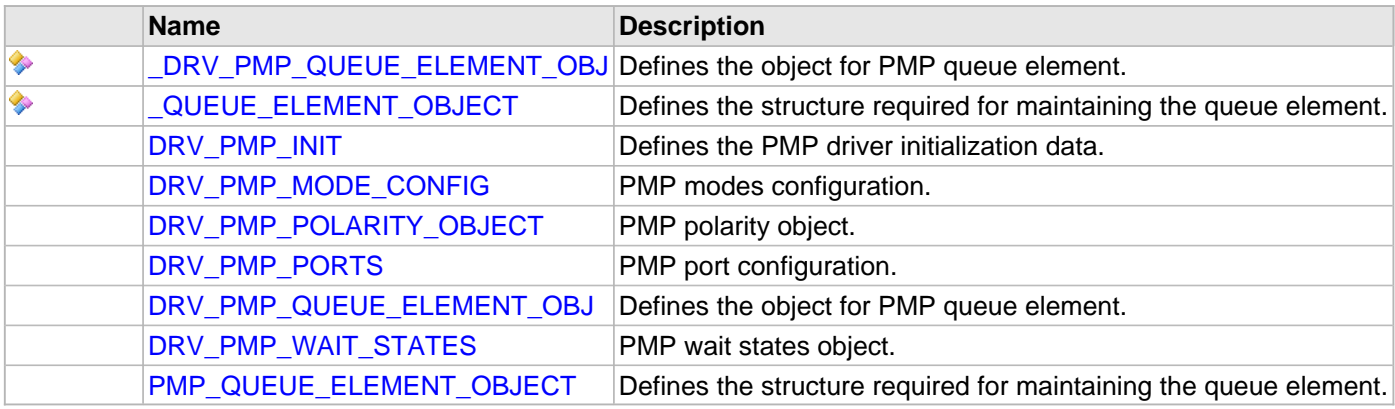

### **Description**

### PMP Device Driver Interface

The PMP device driver provides a simple interface to manage the Parallel Master and Slave ports. This file defines the interface definitions and prototypes for the PMP driver.

#### **File Name**

drv\_pmp.h

#### **Company**

Microchip Technology Inc.

#### <span id="page-1002-0"></span>**drv\_pmp\_config.h**

PMP driver configuration definitions template

### **Macros**

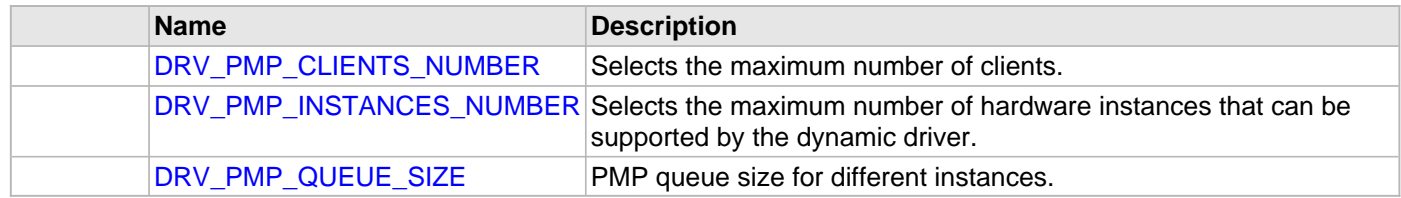

### **Description**

PMP Driver Configuration Definitions for the Template Version

These definitions statically define the driver's mode of operation.

### **File Name**

drv\_pmp\_config\_template.h

# **Company**

Microchip Technology Inc.

# **RTCC Driver Library**

This topic describes the RTCC Driver Library.

# **Introduction**

The Real-Time Clock Calendar (RTCC) Static Driver provides a high-level interface to manage the RTCC module on the Microchip family of microcontrollers.

### **Description**

Through the MHC, this driver provides APIs for the following:

- Initializing the module
- Starting/Stopping the RTCC
- Status functions to yield the date/time
- Status functions to yield the alarm date/time
- Clock output control

# **Library Interface**

# **Functions**

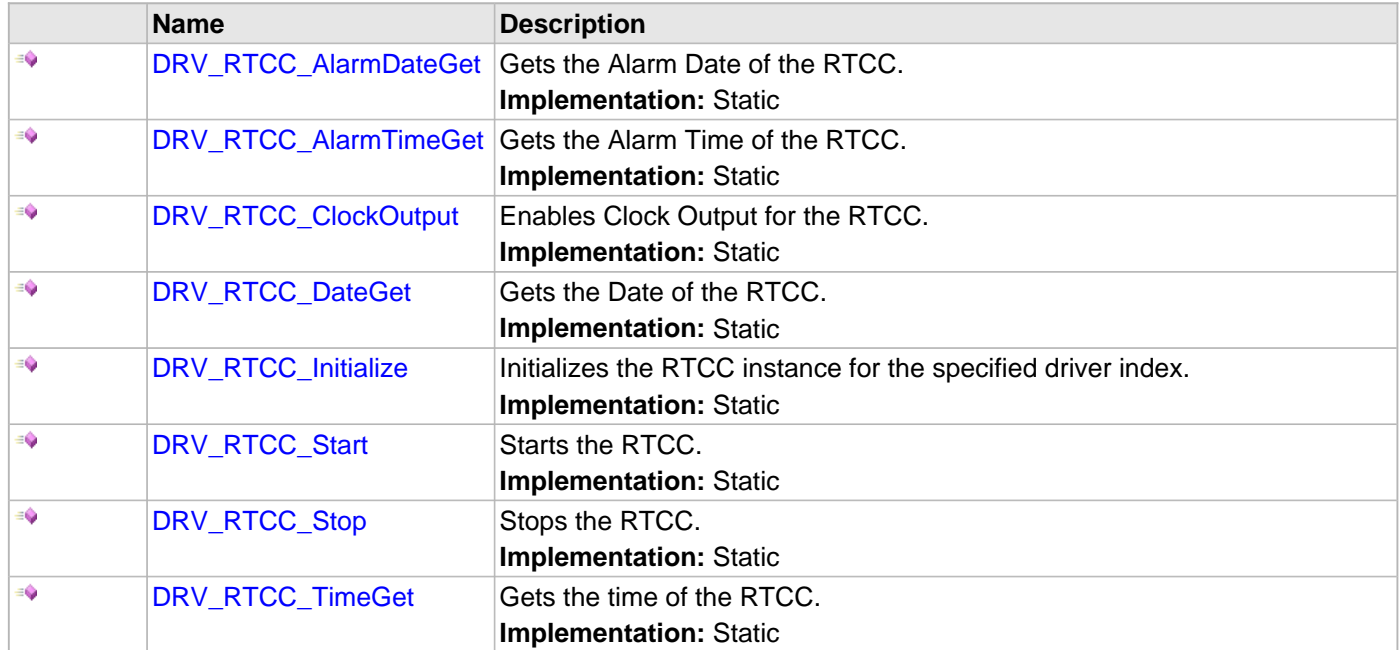

# **Description**

This section describes the Application Programming Interface (API) functions of the RTCC Driver Library.

# **Functions**

# <span id="page-1007-0"></span>**DRV\_RTCC\_AlarmDateGet Function**

Gets the Alarm Date of the RTCC. **Implementation:** Static

### **File**

help\_drv\_rtcc.h

# **C**

uint32\_t **DRV\_RTCC\_AlarmDateGet**();

### **Returns**

uint32\_t alarm date value

### **Description**

This routine gets the RTCC alarm date.

### **Remarks**

None.

### **Preconditions**

[DRV\\_RTCC\\_Initialize](#page-1011-0) has been called.

### **Function**

uint32\_t DRV\_RTCC\_AlarmDateGet( void )
# **DRV\_RTCC\_AlarmTimeGet Function**

Gets the Alarm Time of the RTCC. **Implementation:** Static

# **File**

help\_drv\_rtcc.h

# **C**

uint32\_t **DRV\_RTCC\_AlarmTimeGet**();

# **Returns**

uint32\_t alarm time value

# **Description**

This routine gets the RTCC alarm time.

#### **Remarks**

None.

#### **Preconditions**

[DRV\\_RTCC\\_Initialize](#page-1011-0) has been called.

# **Function**

uint32\_t DRV\_RTCC\_AlarmTimeGet( void )

# **DRV\_RTCC\_ClockOutput Function**

Enables Clock Output for the RTCC. **Implementation:** Static

# **File**

help\_drv\_rtcc.h

# **C**

**void DRV\_RTCC\_ClockOutput**();

### **Returns**

None.

# **Description**

This routine enables the clock output for the RTCC

#### **Remarks**

None.

# **Preconditions**

[DRV\\_RTCC\\_Initialize](#page-1011-0) has been called.

# **Function**

void DRV\_RTCC\_ClockOutput( void )

# **DRV\_RTCC\_DateGet Function**

Gets the Date of the RTCC. **Implementation:** Static

# **File**

help\_drv\_rtcc.h

# **C**

uint32\_t **DRV\_RTCC\_DateGet**();

### **Returns**

uint32\_t date value

# **Description**

This routine gets the RTCC date.

#### **Remarks**

None.

# **Preconditions**

[DRV\\_RTCC\\_Initialize](#page-1011-0) has been called.

# **Function**

uint32\_t DRV\_RTCC\_DateGet( void )

# <span id="page-1011-0"></span>**DRV\_RTCC\_Initialize Function**

Initializes the RTCC instance for the specified driver index.

# **Implementation:** Static

# **File**

help\_drv\_rtcc.h

# **C**

**void DRV\_RTCC\_Initialize**();

# **Returns**

None.

# **Description**

This routine initializes the RTCC driver instance for the specified driver instance, making it ready for clients to use it. The initialization routine is specified by the MHC parameters.

# **Remarks**

This routine must be called before any other RTCC routine is called. This routine should only be called once during system initialization.

# **Preconditions**

None.

# **Function**

void DRV\_RTCC\_Initialize( void )

# **DRV\_RTCC\_Start Function**

Starts the RTCC. **Implementation:** Static

#### **File**

help\_drv\_rtcc.h

# **C**

**void DRV\_RTCC\_Start**();

### **Returns**

None.

# **Description**

This routine starts the RTCC, making it ready for clients to use it.

#### **Remarks**

None.

#### **Preconditions**

[DRV\\_RTCC\\_Initialize](#page-1011-0) has been called.

# **Function**

void DRV\_RTCC\_Start( void )

# **DRV\_RTCC\_Stop Function**

Stops the RTCC.

**Implementation:** Static

# **File**

help\_drv\_rtcc.h

# **C**

**void DRV\_RTCC\_Stop**();

### **Returns**

None.

# **Description**

This routine stops the RTCC.

#### **Remarks**

None.

#### **Preconditions**

[DRV\\_RTCC\\_Initialize](#page-1011-0) has been called.

# **Function**

void DRV\_RTCC\_Stop( void )

# **DRV\_RTCC\_TimeGet Function**

Gets the time of the RTCC. **Implementation:** Static

#### **File**

help\_drv\_rtcc.h

# **C**

uint32\_t **DRV\_RTCC\_TimeGet**();

### **Returns**

uint32\_t time value

# **Description**

This routine gets the RTCC time.

#### **Remarks**

None.

# **Preconditions**

[DRV\\_RTCC\\_Initialize](#page-1011-0) has been called.

# **Function**

uint32\_t DRV\_RTCC\_TimeGet( void )

# **Secure Digital (SD) Card Driver Library**

This topic describes the Secure Digital (SD) Card Driver Library.

# **Introduction**

The SD Card driver provides the necessary interfaces to interact with an SD card. It provides the necessary abstraction for the higher layer.

# **Description**

A SD Card is a non-volatile memory (Flash memory) card designed to provide high-capacity memory in a small size. Its applications include digital video camcorders, digital cameras, handheld computers, audio players, and mobile phones.

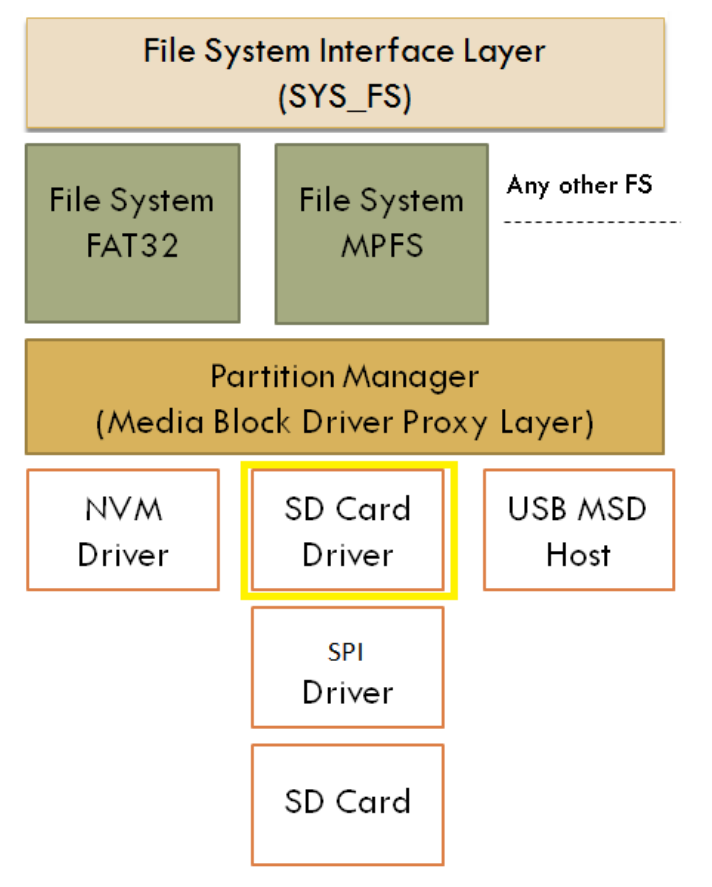

# **Using the Library**

This topic describes the basic architecture of the SD Card Driver Library and provides information and examples on its use.

# **Description**

#### **Interface Header File: [drv\\_sdcard.h](#page-1060-0)**

The interface to the SD Card Driver library is defined in the  $drv$  sdcard.h header file. This file is included by the  $\text{div }$ . h file. Any C language source  $(.c)$  file that uses the SD Card Driver library should include  $\text{div }$ . h. Please refer to the Understanding MPLAB Harmony section for how the Driver interacts with the framework.

# **Abstraction Model**

This library provides a low-level abstraction of the SD Card Driver Library on the Microchip family microcontrollers with a convenient C language interface. This topic describes how that abstraction is modeled in software and introduces the library's interface.

### **Description**

The SD Card driver comes in the layer below the Partition Manager in the MPLAB Harmony file system architecture and it uses the **[SPI Driver](#page-1063-0)** to interact with the SD card.

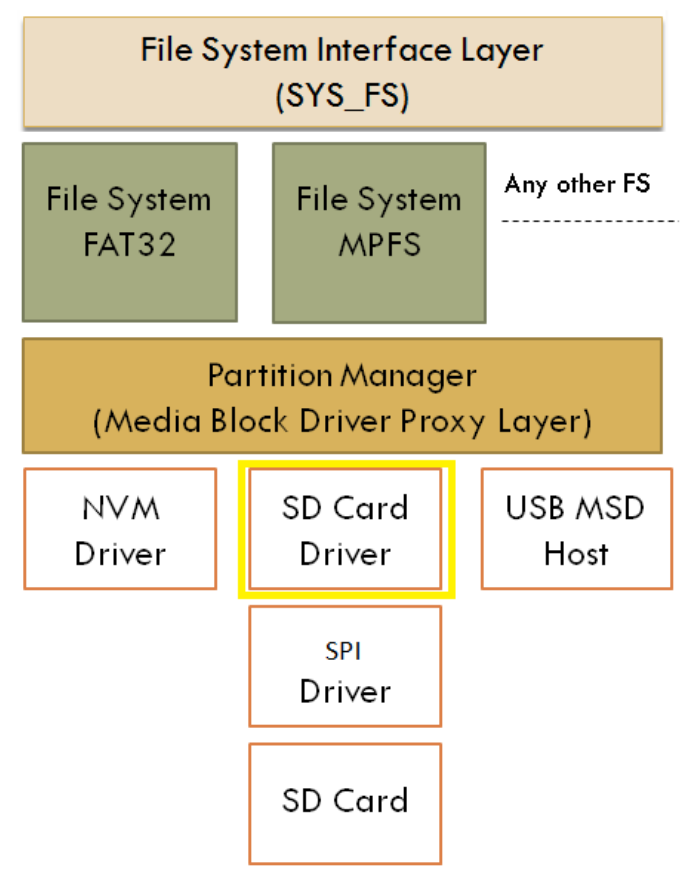

# **SD Card Driver Software Abstraction Block Diagram**

#### **Library Overview**

Refer to the [Driver Library Overview](#page-1-0) section for information on how the driver operates in a system.

The library interface routines are divided into various sub-sections, which address one of the blocks or the overall operation of the SD Card module.

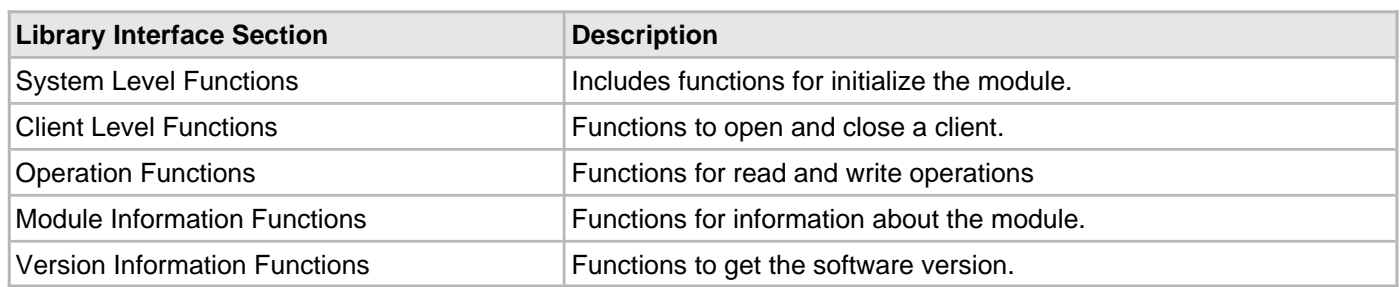

# **How the Library Works**

This section describes how the SD Card Driver Library operates.

### **Description**

**Note:** Not all modes are available on all devices. Please refer to the specific device data sheet to determine the supported modes.

The library provides interfaces that support:

- System Functionality
- Client Functionality
- Status Functionality

#### **SD Card Driver Initialization**

This section provides information for system initialization and reinitialization.

#### **Description**

The system performs the initialization and the reinitialization of the device driver with settings that affect only the instance of the device that is being initialized or reinitialized. During system initialization each instance of the SD Card module would be initialized with the following configuration settings (either passed dynamically at run time using [DRV\\_SDCARD\\_INIT](#page-1048-0) or by using initialization overrides) that are supported by the specific SD Card device hardware:

- SPI Peripheral ID: Identifies the SPI Peripheral ID to be used for the SD Card Driver
- SPI Index: SPI Driver Index
- SD Card frequency: SD Card communication speed
- SPI Clock source: Peripheral clock used by the SPI
- Write-Protect Port: Port used to check if the SD Card is write protected
- Write-Protect Pin: Pin used to check if the SD Card is write protected
- Chip Select Port: Port used for the SPI Chip Select
- Chip Select Pin: Pin used for the SPI Chip Select

The [DRV\\_SDCARD\\_Initialize](#page-1028-0) function returns an object handle of the type SYS\_MODULE\_OBJ. After this, the object handle returned by the initialize interface would be used by the other system interfaces, such as [DRV\\_SDCARD\\_Deinitialize,](#page-1029-0) [DRV\\_SDCARD\\_Status](#page-1031-0), and [DRV\\_SDCARD\\_Tasks](#page-1033-0).

**Note:** The system initialization and the reinitialization settings, only affect the instance of the peripheral that is being initialized or reinitialized.

#### **Example:**

```
const DRV_SDCARD_INIT drvSDCardInit =
{
\squarespiId = SPI ID_2,
.spiIndex = 0,
.sdcardSpeedHz = 20000000,
.spiClk = CLK_BUS_PERIPHERAL_2,
.writeProtectPort = PORT_CHANNEL_F,
.writeProtectBitPosition = PORTS BIT POS 1,
.chipSelectPort = PORT_CHANNEL_B,
.chipSelectBitPosition = PORTS BIT POS 14,
};
void SYS_Initialize (void *data)
{
.
.
sysObj.drvSDCard = DRV_SDCARD_Initialize(DRV_SDCARD_INDEX_0,(SYS_MODULE_INIT *)&drvSDCardInit);
.
.
}
```
#### **Tasks Routine**

The system will call [DRV\\_SDCARD\\_Tasks](#page-1033-0), from system task service to maintain the driver's state machine.

#### **Client Access Operation**

This section provides information for general client operation.

#### **Description**

#### **General Client Operation**

For the application to start using an instance of the module, it must call the [DRV\\_SDCARD\\_Open](#page-1035-0) function. This provides the configuration required to open the SD Card instance for operation. If the driver is deinitialized using the function [DRV\\_SDCARD\\_Deinitialize,](#page-1029-0) the application must call the [DRV\\_SDCARD\\_Open](#page-1035-0) function again to set up the instance of the SDCARD.

For the various options available for I/O INTENT please refer to Data Types and Constants in the [Library Interface](#page-1026-0) section.

#### **Example:**

```
DRV_HANDLE handle;
handle = DRV_SDCARD_Open(DRV_SDCARD_INDEX_0, DRV_IO_INTENT_EXCLUSIVE);
if (DRV_HANDLE_INVALID == handle)
{
// Unable to open the driver
}
```
#### **Client Block Data Operation**

This topic provides information on client block data operation.

#### **Description**

The SDCARD Driver provides a block interface to access the SD Card. The interface provides functionality to read from and write to the SD Card.

#### **Reading Data from the SD Card:**

The following steps outline the sequence to be followed for reading data from the SD Card:

- 1. The system should have completed necessary initialization and [DRV\\_SDCARD\\_Tasks](#page-1033-0) should either be running in a polled environment, or in an interrupt environment.
- 2. The driver should have been opened with the necessary intent.
- 3. Invoke the [DRV\\_SDCARD\\_Read](#page-1036-0) function and pass the pointer where the data is to be stored, block start address and the number of blocks of data to be read.
- 4. The client should validate the command handle returned by the DRV SDCARD Read function. [DRV\\_SDCARD\\_COMMAND\\_HANDLE\\_INVALID](#page-1054-0) value indicates that an error has occurred which the client needs to handle.
- 5. If the request was successful then the client can check the status of the request by invoking the [DRV\\_SDCARD\\_CommandStatus](#page-1044-0) and passing the command handle returned by the read request. Alternately the client could use the event handler for notifications from the driver.

6. The client will be able to close itself by calling the DRV SDCARD Close.

#### **Example:**

```
// This code shows how to read data from the SD Card
DRV_HANDLE sdcardHandle;
DRV_SDCARD_COMMAND_HANDLE sdcardCommandHandle;
DRV_SDCARD_COMMAND_STATUS commandStatus;
uint8_t readBuf[512];
uint32_t blockAddress;
uint32_t nBlocks;
/* Initialize the block start address and the number of blocks to be read */
blockAddress = 0;
nBlocks = 1;
DRV_SDCARD_Read(sdcardHandle, &sdcardCommandHandle, (uint8_t *)readBuf, blockAddress, nBlocks);
if(DRV_SDCARD_COMMAND_HANDLE_INVALID == sdcardCommandHandle)
{
     /* Failed to queue the read request. Handle the error. */
}
// Wait until the command completes. This should not
// be a while loop if part of cooperative multi-tasking
// routine. In that case, it should be invoked in task
// state machine.
commandStatus = DRV_SDCARD_CommandStatus(sdcardHandle, sdcardCommandHandle);
if(DRV_SDCARD_COMMAND_COMPLETED == commandStatus)
{
     /* Read completed */
}
else if (DRV_SDCARD_COMMAND_ERROR_UNKNOWN == commandStatus)
{
     /* Read Failed */
}
```
#### **Writing Data to the SD Card:**

The following steps outline the sequence to be followed for writing data to the SD Card:

- 1. The system should have completed necessary initialization and [DRV\\_SDCARD\\_Tasks](#page-1033-0) should either be running in a polled environment, or in an interrupt environment.
- 2. The driver should have been opened with the necessary intent.
- 3. Invoke the [DRV\\_SDCARD\\_Write](#page-1038-0) function and pass the pointer to the data to be written, block start address and the number of blocks of data to be written.
- 4. The client should validate the command handle returned by the [DRV\\_SDCARD\\_Write](#page-1038-0) function. [DRV\\_SDCARD\\_COMMAND\\_HANDLE\\_INVALID](#page-1054-0) value indicates that an error has occurred which the client needs to handle.
- 5. If the request was successful then the client can check the status of the request by invoking the [DRV\\_SDCARD\\_CommandStatus](#page-1044-0) and passing the command handle returned by the write request. Alternately, the client could use the event handler for notifications from the driver.
- 6. The client will be able to close itself by calling the [DRV\\_SDCARD\\_Close](#page-1034-0).

#### **Example:**

```
// This code shows how to write data to the SD Card
DRV_HANDLE sdcardHandle;
DRV_SDCARD_COMMAND_HANDLE sdcardCommandHandle;
DRV_SDCARD_COMMAND_STATUS commandStatus;
uint8_t writeBuf[512];
uint32_t blockAddress;
uint32_t nBlocks;
/* Initialize the block start address and the number of blocks to be written */
blockAddress = 0;
nBlocks = 1;
/* Populate writeBuf with the data to be written */
DRV_SDCARD_Write(sdcardHandle, &sdcardCommandHandle, (uint8_t *)writeBuf, blockAddress, nBlocks);
if(DRV_SDCARD_COMMAND_HANDLE_INVALID == sdcardCommandHandle)
{
     /* Failed to queue the write request. Handle the error. */
}
// Wait until the command completes. This should not
// be a while loop if part of cooperative multi-tasking
// routine. In that case, it should be invoked in task
// state machine.
commandStatus = DRV_SDCARD_CommandStatus(sdcardHandle, sdcardCommandHandle);
if(DRV_SDCARD_COMMAND_COMPLETED == commandStatus)
{
     /* Write completed */
}
else if (DRV_SDCARD_COMMAND_ERROR_UNKNOWN == commandStatus)
{
     /* Write Failed */
}
```
# **Configuring the Library**

# **Macros**

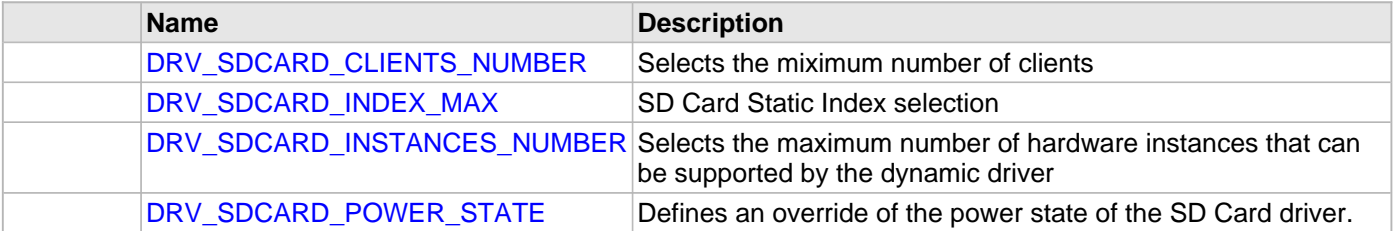

# **Description**

The configuration of the SD Card Driver is based on the file system\_config.h.

This header file contains the configuration selection for the SD Card Driver. Based on the selections made, the SD Card Driver may support the selected features. These configuration settings will apply to all instances of the SD Card. This header can be placed anywhere; however, the path of this header needs to be present in the include search path for a successful build. Refer to the Applications Overview section for more details.

# <span id="page-1023-0"></span>**DRV\_SDCARD\_CLIENTS\_NUMBER Macro**

Selects the miximum number of clients

### **File**

[drv\\_sdcard\\_config\\_template.h](#page-1061-0)

#### **C**

**#define DRV\_SDCARD\_CLIENTS\_NUMBER** 1

#### **Description**

SD Card Maximum Number of Clients

This definition select the maximum number of clients that the SD Card driver can support at run time. Not defining it means using a single client.

#### **Remarks**

None.

# <span id="page-1023-1"></span>**DRV\_SDCARD\_INDEX\_MAX Macro**

SD Card Static Index selection

#### **File**

[drv\\_sdcard\\_config\\_template.h](#page-1061-0)

# **C**

**#define DRV\_SDCARD\_INDEX\_MAX** 1

# **Description**

SD Card Static Index Selection

SD Card Static Index selection for the driver object reference

# **Remarks**

This index is required to make a reference to the driver object

# <span id="page-1024-0"></span>**DRV\_SDCARD\_INSTANCES\_NUMBER Macro**

Selects the maximum number of hardware instances that can be supported by the dynamic driver

#### **File**

[drv\\_sdcard\\_config\\_template.h](#page-1061-0)

#### **C**

**#define DRV\_SDCARD\_INSTANCES\_NUMBER** 1

# **Description**

SD Card hardware instance configuration

This definition selects the maximum number of hardware instances that can be supported by the dynamic driver. Not defining it means using a static driver.

#### **Remarks**

None

# <span id="page-1024-1"></span>**DRV\_SDCARD\_POWER\_STATE Macro**

Defines an override of the power state of the SD Card driver.

### **File**

[drv\\_sdcard\\_config\\_template.h](#page-1061-0)

#### **C**

**#define DRV\_SDCARD\_POWER\_STATE** SYS\_MODULE\_POWER\_IDLE\_STOP

#### **Description**

SD Card power state configuration

Defines an override of the power state of the SD Card driver.

# **Remarks**

This feature may not be available in the device or the SD Card module selected.

# **Building the Library**

This section lists the files that are available in the SD Card Driver Library.

### **Description**

The following three tables list and describe the header  $(.,h)$  and source  $(.,c)$  files that implement this library. The parent folder for these files is <install-dir>/framework/driver/sdcard.

#### **Interface File(s)**

This table lists and describes the header files that must be included (i.e., using #include) by any code that uses this library.

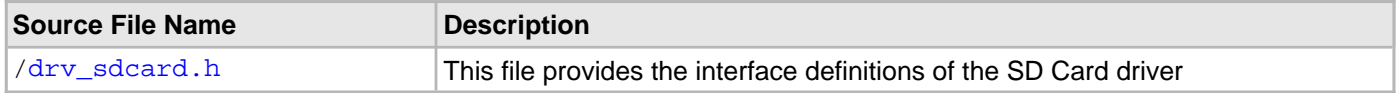

#### **Required File(s)**

**All of the required files listed in the following table are automatically loaded into the MPLAB X IDE project by the MHC.**

This table lists and describes the source and header files that must always be included in the MPLAB X IDE project to build this library.

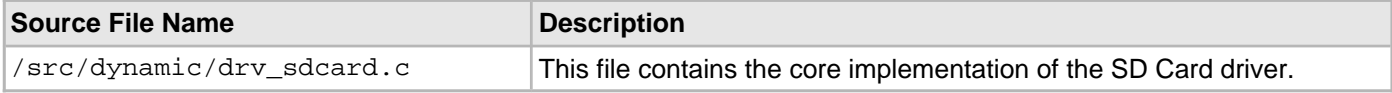

#### **Optional File(s)**

This table lists and describes the source and header files that may optionally be included if required for the desired implementation.

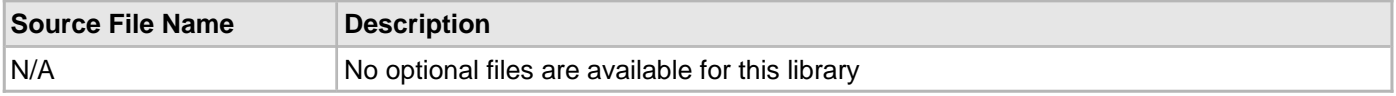

# **Module Dependencies**

The SD Card Driver Library depends on the following modules:

- [SPI Driver Library](#page-1063-0)
- Clock System Service Library
- Interrupt System Service Library
- Ports System Service Library
- Timer System Service Library
- [Timer Driver Library](#page-1250-0)

# <span id="page-1026-0"></span>**Library Interface**

# **a) System Level Functions**

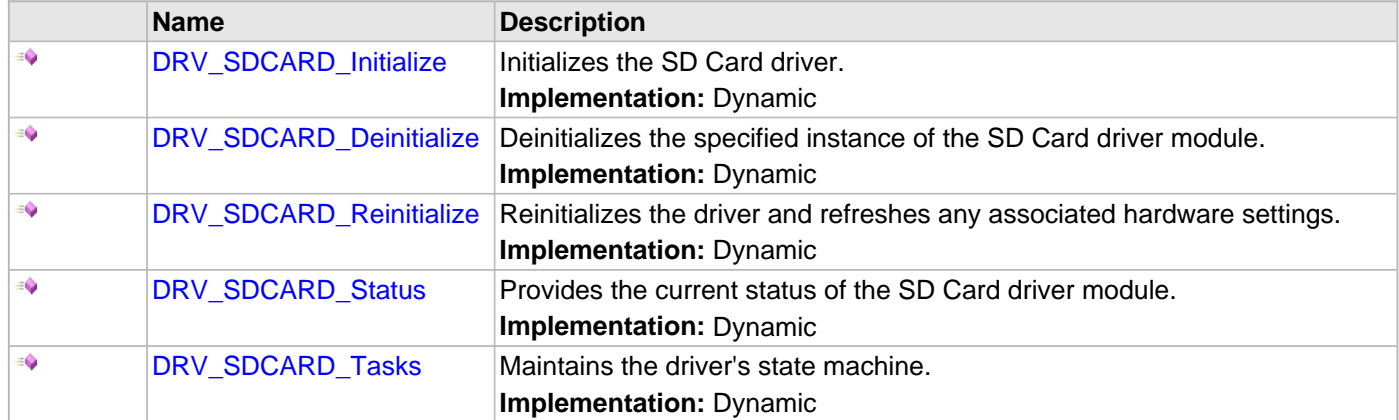

# **b) Client Level Functions**

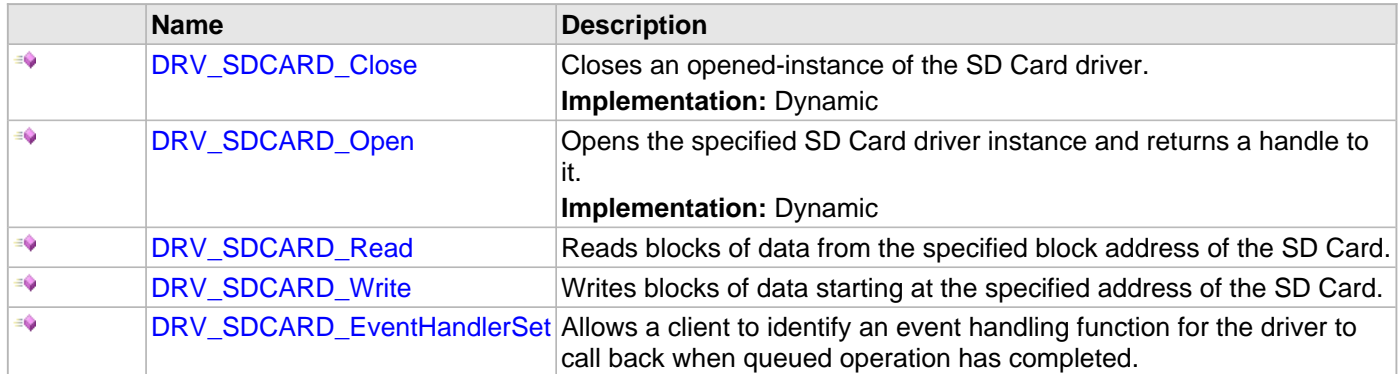

# **c) Status Functions**

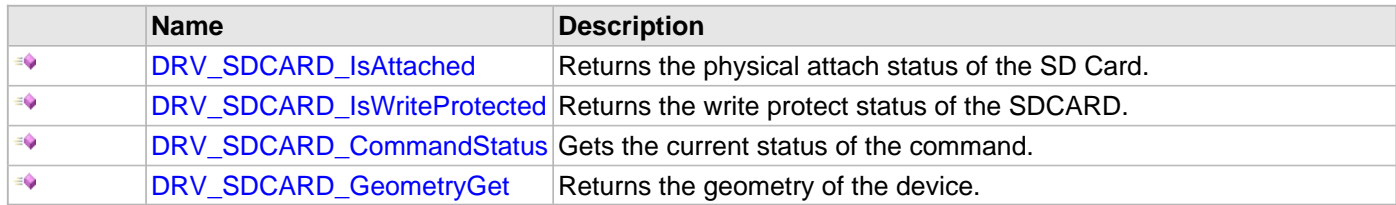

# **d) Data Types and Constants**

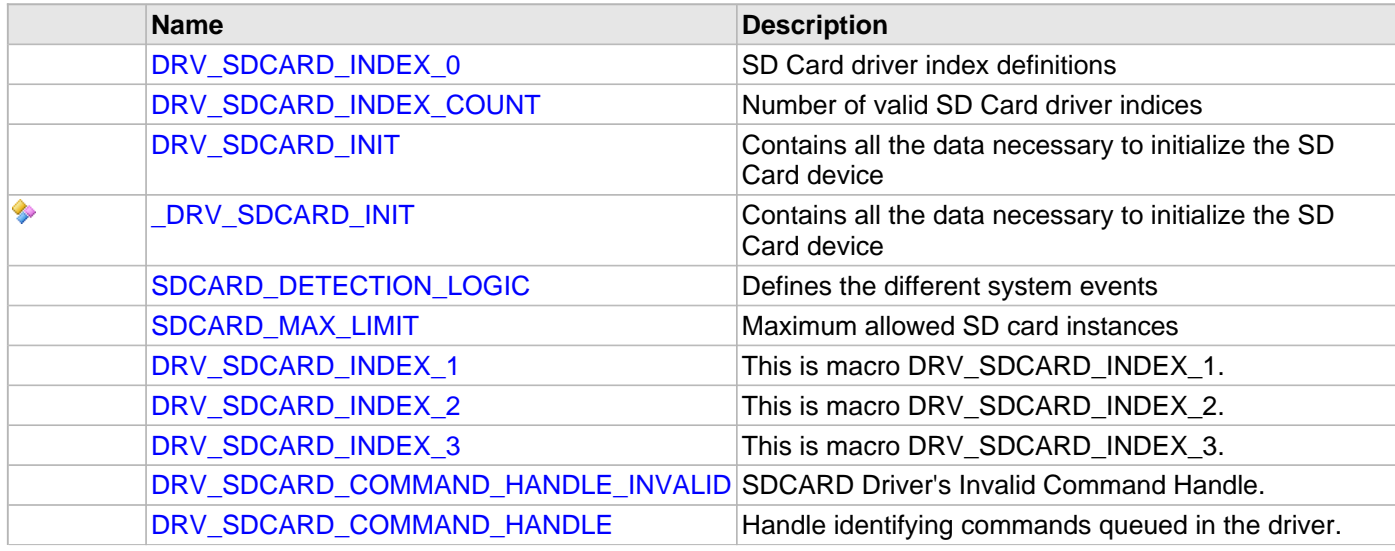

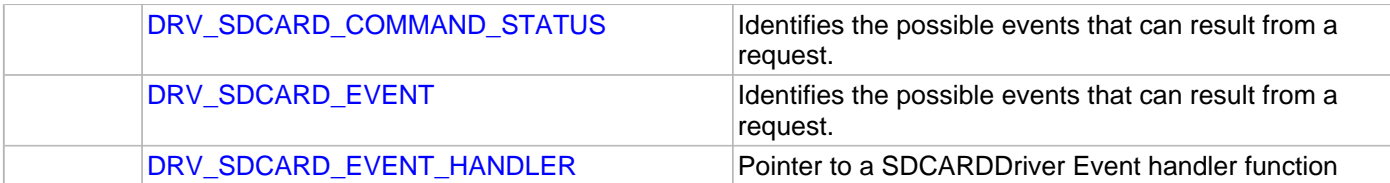

# **Description**

This section describes the Application Programming Interface (API) functions of the SD Card Driver. Refer to each section for a detailed description.

# **a) System Level Functions**

#### <span id="page-1028-0"></span>**DRV\_SDCARD\_Initialize Function**

Initializes the SD Card driver.

# **Implementation:** Dynamic

### **File**

[drv\\_sdcard.h](#page-1060-0)

# **C**

SYS\_MODULE\_OBJ **DRV\_SDCARD\_Initialize**(**const** SYS\_MODULE\_INDEX **index**, **const** SYS\_MODULE\_INIT \***const init**);

#### **Returns**

If successful, returns a valid handle to a driver object. Otherwise, it returns SYS\_MODULE\_OBJ\_INVALID.

#### **Description**

This routine initializes the SD Card driver, making it ready for clients to open and use the driver.

#### **Remarks**

This routine must be called before any other SD Card routine is called.

This routine should only be called once during system initialization unless [DRV\\_SDCARD\\_Deinitialize](#page-1029-0) is called to deinitialize the driver instance.

This routine will NEVER block for hardware access. If the operation requires time to allow the hardware to reinitialize, it will be reported by the [DRV\\_SDCARD\\_Status](#page-1031-0) operation. The system must use [DRV\\_SDCARD\\_Status](#page-1031-0) to find out when the driver is in the ready state.

Build configuration options may be used to statically override options in the "init" structure and will take precedence over initialization data passed using this routine.

# **Preconditions**

None.

# **Example**

```
DRV_SDCARD_INIT init;
SYS_MODULE_OBJ objectHandle;
// Populate the SD Card initialization structure
objectHandle = DRV_SDCARD_Initialize(DRV_SDCARD_INDEX_0, (SYS_MODULE_INIT*)&init);
if (SYS_MODULE_OBJ_INVALID == objectHandle)
{
     // Handle error
}
```
# **Parameters**

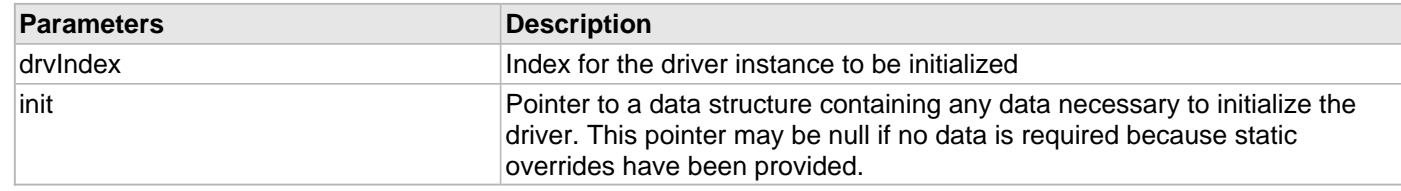

```
SYS_MODULE_OBJ DRV_SDCARD_Initialize
```

```
(
```

```
const SYS_MODULE_INDEX index,
```

```
const SYS_MODULE_INIT * const init
```

```
);
```
#### <span id="page-1029-0"></span>**DRV\_SDCARD\_Deinitialize Function**

Deinitializes the specified instance of the SD Card driver module. **Implementation:** Dynamic

# **File**

[drv\\_sdcard.h](#page-1060-0)

# **C**

**void DRV\_SDCARD\_Deinitialize**(SYS\_MODULE\_OBJ **object**);

#### **Returns**

None.

#### **Description**

Deinitializes the specified instance of the SD Card driver module, disabling its operation (and any hardware). Invalidates all the internal data.

#### **Remarks**

Once the Initialize operation has been called, the Deinitialize operation must be called before the Initialize operation can be called again.

This routine will NEVER block waiting for hardware. If the operation requires time to allow the hardware to complete, this will be reported by the [DRV\\_SDCARD\\_Status](#page-1031-0) operation. The system has to use [DRV\\_SDCARD\\_Status](#page-1031-0) to check if the de-initialization is complete.

#### **Preconditions**

Function [DRV\\_SDCARD\\_Initialize](#page-1028-0) must have been called before calling this routine and a valid SYS\_MODULE\_OBJ must have been returned.

# **Example**

```
SYS_MODULE_OBJ objectHandle; // Returned from DRV_SDCARD_Initialize
SYS_STATUS status;
DRV_SDCARD_Deinitialize(objectHandle);
status = DRV_SDCARD_Status(objectHandle);
if (SYS_MODULE_UNINITIALIZED == status)
{
    // Check again later if you need to know
    // when the driver is deinitialized.
}
```
#### **Parameters**

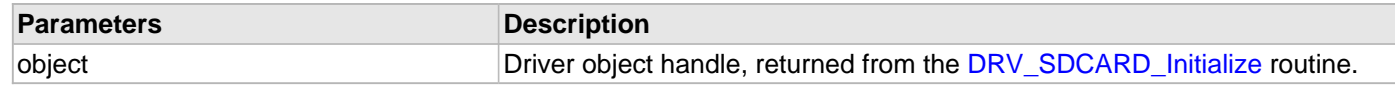

```
void DRV_SDCARD_Deinitialize 
( 
SYS_MODULE_OBJ object 
);
```
#### <span id="page-1030-0"></span>**DRV\_SDCARD\_Reinitialize Function**

Reinitializes the driver and refreshes any associated hardware settings.

**Implementation:** Dynamic

#### **File**

[drv\\_sdcard.h](#page-1060-0)

# **C**

```
void DRV_SDCARD_Reinitialize(SYS_MODULE_OBJ object, const SYS_MODULE_INIT * const init);
```
#### **Returns**

None

#### **Description**

This routine reinitializes the driver and refreshes any associated hardware settings using the given initialization data, but it will not interrupt any ongoing operations.

#### **Remarks**

This function can be called multiple times to reinitialize the module.

This operation can be used to refresh any supported hardware registers as specified by the initialization data or to change the power state of the module.

This routine will NEVER block for hardware access. If the operation requires time to allow the hardware to reinitialize, it will be reported by the [DRV\\_SDCARD\\_Status](#page-1031-0) operation. The system must use [DRV\\_SDCARD\\_Status](#page-1031-0) to find out when the driver is in the ready state.

Build configuration options may be used to statically override options in the "init" structure and will take precedence over initialization data passed using this routine.

# **Preconditions**

Function [DRV\\_SDCARD\\_Initialize](#page-1028-0) must have been called before calling this routine and a valid SYS\_MODULE\_OBJ must have been returned.

# **Example**

```
DRV_SDCARD_INIT init;<br>SYS_MODULE_OBJ objec
                        objectHandle; // Returned from DRV_SDCARD_Initialize
```
// Update the required fields of the SD Card initialization structure

DRV\_SDCARD\_Reinitialize (objectHandle, (SYS\_MODULE\_INIT\*)&init);

#### **Parameters**

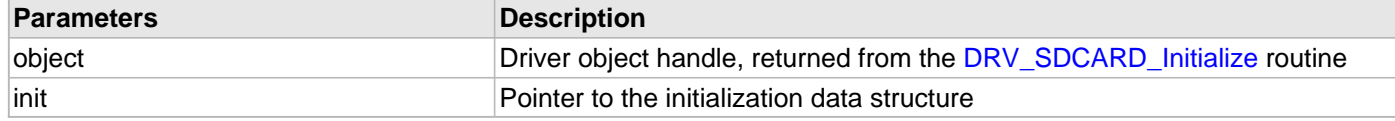

```
void DRV_SDCARD_Reinitialize 
(
SYS MODULE OBJ object,
const SYS_MODULE_INIT * const init
);
```
#### <span id="page-1031-0"></span>**DRV\_SDCARD\_Status Function**

Provides the current status of the SD Card driver module. **Implementation:** Dynamic

#### **File**

[drv\\_sdcard.h](#page-1060-0)

# **C**

SYS\_STATUS **DRV\_SDCARD\_Status**(SYS\_MODULE\_OBJ **object**);

#### **Returns**

SYS\_STATUS\_READY - Indicates that the driver is busy with a previous system level operation and cannot start another

Note Any value greater than SYS\_STATUS\_READY is also a normal running state in which the driver is ready to accept new operations.

SYS\_STATUS\_BUSY - Indicates that the driver is busy with a previous system level operation and cannot start another

SYS\_STATUS\_ERROR - Indicates that the driver is in an error state

#### **Description**

This routine provides the current status of the SD Card driver module.

#### **Remarks**

Any value less than SYS\_STATUS\_ERROR is also an error state.

SYS MODULE DEINITIALIZED - Indicates that the driver has been deinitialized

This value is less than SYS\_STATUS\_ERROR

This operation can be used to determine when any of the driver's module level operations has completed.

If the status operation returns SYS\_STATUS\_BUSY, then a previous operation has not yet completed. If the status operation returns SYS\_STATUS\_READY, then it indicates that all previous operations have completed.

The value of SYS\_STATUS\_ERROR is negative (-1). Any value less than that is also an error state.

This routine will NEVER block waiting for hardware.

If the Status operation returns an error value, the error may be cleared by calling the reinitialize operation. If that fails, the deinitialize operation will need to be called, followed by the initialize operation to return to normal operations.

# **Preconditions**

Function [DRV\\_SDCARD\\_Initialize](#page-1028-0) must have been called before calling this

# **Example**

```
SYS_MODULE_OBJ object; // Returned from DRV_SDCARD_Initialize
SYS_STATUS status;
status = DRV_SDCARD_Status(object);
if (SYS_MODULE_UNINITIALIZED == status)
\left\{ \right. // Check again later if you need to know
     // when the driver is deinitialized.
}
else if (SYS_STATUS_ERROR >= status)
{
     // Handle error
}
```
# **Parameters**

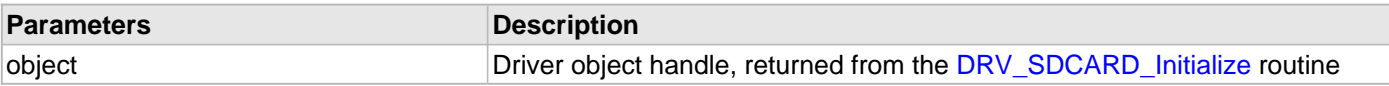

# **Function**

SYS\_STATUS DRV\_SDCARD\_Status (

SYS\_MODULE\_OBJ object );

#### <span id="page-1033-0"></span>**DRV\_SDCARD\_Tasks Function**

Maintains the driver's state machine. **Implementation:** Dynamic

#### **File**

[drv\\_sdcard.h](#page-1060-0)

# **C**

```
void DRV_SDCARD_Tasks(SYS_MODULE_OBJ object);
```
#### **Returns**

None

#### **Description**

This routine is used to maintain the driver's internal state machine.

#### **Remarks**

This routine is normally not called directly by an application. It is called by the system's Tasks routine (SYS\_Tasks) or by the appropriate raw ISR.

This routine may execute in an ISR context and will never block or access any resources that may cause it to block.

# **Preconditions**

The [DRV\\_SDCARD\\_Initialize](#page-1028-0) routine must have been called for the specified SDCARD driver instance.

#### **Example**

```
SYS_MODULE_OBJ object; // Returned from DRV_SDCARD_Initialize
while (true)
{
    DRV_SDCARD_Tasks (object);
    // Do other tasks
}
```
### **Parameters**

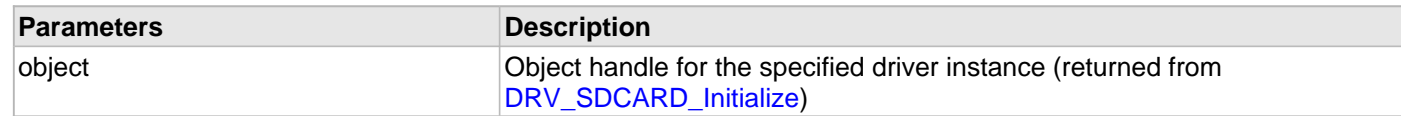

# **Function**

```
void DRV_SDCARD_Tasks 
( 
SYS_MODULE_OBJ object
);
```
# **b) Client Level Functions**

#### <span id="page-1034-0"></span>**DRV\_SDCARD\_Close Function**

Closes an opened-instance of the SD Card driver. **Implementation:** Dynamic

#### **File**

[drv\\_sdcard.h](#page-1060-0)

# **C**

**void DRV\_SDCARD\_Close**([DRV\\_HANDLE](#page-7-0) **handle**);

#### **Returns**

None

#### **Description**

This routine closes an opened-instance of the SD Card driver, invalidating the handle.

#### **Remarks**

After calling this routine, the handle passed in "handle" must not be used with any of the remaining driver routines. A new handle must be obtained by calling [DRV\\_SDCARD\\_Open](#page-1035-0) before the caller may use the driver again.

If DRV\_IO\_INTENT\_BLOCKING was requested and the driver was built appropriately to support blocking behavior call may block until the operation is complete.

If DRV\_IO\_INTENT\_NON\_BLOCKING request the driver client can call the [DRV\\_SDCARD\\_Status](#page-1031-0) operation to find out when the module is in the ready state (the handle is no longer valid).

Usually there is no need for the driver client to verify that the Close operation has completed.

#### **Preconditions**

The [DRV\\_SDCARD\\_Initialize](#page-1028-0) routine must have been called for the specified SD Card driver instance.

[DRV\\_SDCARD\\_Open](#page-1035-0) must have been called to obtain a valid opened device handle.

# **Example**

[DRV\\_HANDLE](#page-7-0) handle; // Returned from DRV\_SDCARD\_Open

```
DRV_SDCARD_Close (handle);
```
# **Parameters**

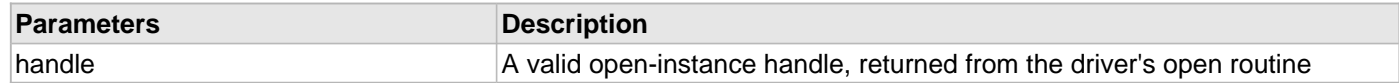

# **Function**

void DRV\_SDCARD\_Close

```
(
```
[DRV\\_HANDLE](#page-7-0) handle

```
);
```
#### <span id="page-1035-0"></span>**DRV\_SDCARD\_Open Function**

Opens the specified SD Card driver instance and returns a handle to it. **Implementation:** Dynamic

#### **File**

[drv\\_sdcard.h](#page-1060-0)

# **C**

```
DRV_HANDLE DRV_SDCARD_Open(const SYS_MODULE_INDEX drvIndex, const DRV_IO_INTENT intent);
```
#### **Returns**

If successful, the routine returns a valid open-instance handle (a number identifying both the caller and the module instance).

If an error occurs, the return value is [DRV\\_HANDLE\\_INVALID](#page-11-0).

#### **Description**

This routine opens the specified SD Card driver instance and provides a handle that must be provided to all other client-level operations to identify the caller and the instance of the driver.

#### **Remarks**

The handle returned is valid until the [DRV\\_SDCARD\\_Close](#page-1034-0) routine is called.

This routine will NEVER block waiting for hardware.

If the DRV\_IO\_INTENT\_BLOCKING is requested and the driver was built appropriately to support blocking behavior, then other client-level operations may block waiting on hardware until they are complete.

If the requested intent flags are not supported, the routine will return [DRV\\_HANDLE\\_INVALID.](#page-11-0)

### **Preconditions**

Function [DRV\\_SDCARD\\_Initialize](#page-1028-0) must have been called before calling this function.

#### **Example**

```
DRV HANDLE handle;
```
handle = DRV\_SDCARD\_Open ([DRV\\_SDCARD\\_INDEX\\_0](#page-1046-0), DRV\_IO\_INTENT\_EXCLUSIVE);

```
if (DRV HANDLE INVALID == handle)
{
     // Unable to open the driver
}
```
#### **Parameters**

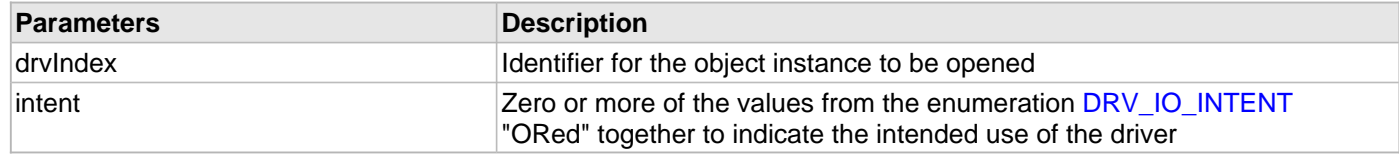

```
DRV_HANDLE DRV_SDCARD_Open 
(
const SYS_MODULE_INDEX drvIndex,
DRV_IO_INTENT intent
);
```
#### <span id="page-1036-0"></span>**DRV\_SDCARD\_Read Function**

Reads blocks of data from the specified block address of the SD Card.

#### **File**

[drv\\_sdcard.h](#page-1060-0)

#### **C**

```
void DRV_SDCARD_Read(DRV_HANDLE handle, DRV_SDCARD_COMMAND_HANDLE * commandHandle, void * 
targetBuffer, uint32_t blockStart, uint32_t nBlock);
```
#### **Returns**

The buffer handle is returned in the commandHandle argument. It will be [DRV\\_SDCARD\\_COMMAND\\_HANDLE\\_INVALID](#page-1054-0) if the request was not successful.

#### **Description**

This function schedules a non-blocking read operation for reading blocks of data from the SD Card. The function returns with a valid buffer handle in the commandHandle argument if the read request was scheduled successfully. The function adds the request to the hardware instance queue and returns immediately. While the request is in the queue, the application buffer is owned by the driver and should not be modified. The function returns [DRV\\_SDCARD\\_COMMAND\\_HANDLE\\_INVALID](#page-1054-0) in the commandHandle argument under the following circumstances:

- if the driver handle is invalid
- if the target buffer pointer is NULL
- if the number of blocks to be read is zero or more than the actual number of blocks available
- if a buffer object could not be allocated to the request
- if the client opened the driver in write only mode

If the requesting client registered an event callback with the driver, the driver will issue a DRV\_SDCARD\_EVENT\_COMMAND\_COMPLETE event if the buffer was processed successfully or DRV\_SDCARD\_EVENT\_COMMAND\_ERROR event if the buffer was not processed successfully.

#### **Remarks**

None.

#### **Preconditions**

The [DRV\\_SDCARD\\_Initialize](#page-1028-0) routine must have been called for the specified SDCARD driver instance.

[DRV\\_SDCARD\\_Open](#page-1035-0) must have been called with DRV\_IO\_INTENT\_READ or DRV\_IO\_INTENT\_READWRITE as the ioIntent to obtain a valid opened device handle.

# **Example**

 $\mathfrak{g}$ 

```
uint8_t myBuffer[MY_BUFFER_SIZE];
```

```
// address should be block aligned.
uint32_t blockStart = 0x00;
uint32_t nBlock = 2;
DRV_SDCARD_COMMAND_HANDLE commandHandle;
MY_APP_OBJ myAppObj;
```

```
// mySDCARDHandle is the handle returned 
// by the DRV_SDCARD_Open function.
```
DRV\_SDCARD\_Read(mySDCARDHandle, &commandHandle, &myBuffer, blockStart, nBlock);

```
if(DRV_SDCARD_COMMAND_HANDLE_INVALID == commandHandle)
{
```

```
 // Error handling here
else
```
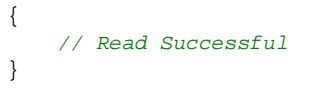

### **Parameters**

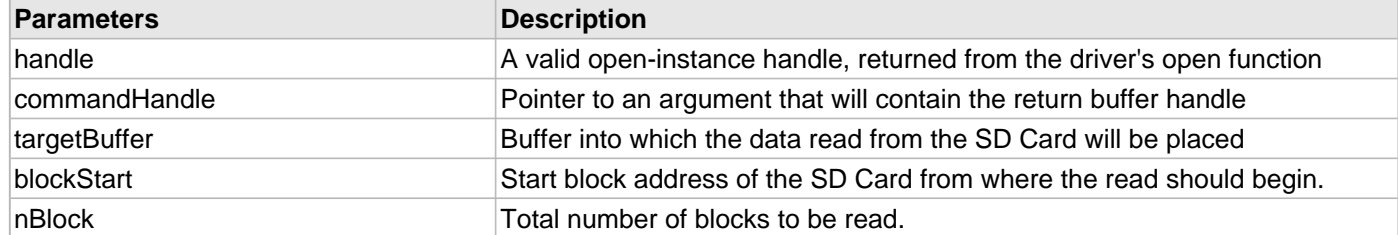

# **Function**

void DRV\_SDCARD\_Read

(

const [DRV\\_HANDLE](#page-7-0) handle,

[DRV\\_SDCARD\\_COMMAND\\_HANDLE](#page-1055-0) \* commandHandle,

void \* targetBuffer,

uint32\_t blockStart,

uint32\_t nBlock

);

#### <span id="page-1038-0"></span>**DRV\_SDCARD\_Write Function**

Writes blocks of data starting at the specified address of the SD Card.

#### **File**

[drv\\_sdcard.h](#page-1060-0)

#### **C**

```
void DRV_SDCARD_Write(DRV_HANDLE handle, DRV_SDCARD_COMMAND_HANDLE * commandHandle, void * 
sourceBuffer, uint32_t blockStart, uint32_t nBlock);
```
#### **Returns**

The buffer handle is returned in the commandHandle argument. It will be [DRV\\_SDCARD\\_COMMAND\\_HANDLE\\_INVALID](#page-1054-0) if the request was not successful.

#### **Description**

This function schedules a non-blocking write operation for writing blocks of data to the SD Card. The function returns with a valid buffer handle in the commandHandle argument if the write request was scheduled successfully. The function adds the request to the hardware instance queue and returns immediately. While the request is in the queue, the application buffer is owned by the driver and should not be modified. The function returns [DRV\\_SDCARD\\_COMMAND\\_HANDLE\\_INVALID](#page-1054-0) in the commandHandle argument under the following circumstances:

- if a buffer object could not be allocated to the request
- if the source buffer pointer is NULL
- if the client opened the driver for read only
- if the number of blocks to be written is either zero or more than the number of blocks actually available
- if the write queue size is full or queue depth is insufficient
- if the driver handle is invalid

If the requesting client registered an event callback with the driver, the driver will issue a DRV\_SDCARD\_EVENT\_COMMAND\_COMPLETE event if the buffer was processed successfully or DRV\_SDCARD\_EVENT\_COMMAND\_ERROR event if the buffer was not processed successfully.

#### **Remarks**

None.

#### **Preconditions**

The [DRV\\_SDCARD\\_Initialize\(](#page-1028-0)) routine must have been called for the specified SDCARD driver instance.

[DRV\\_SDCARD\\_Open\(](#page-1035-0)) routine must have been called to obtain a valid opened device handle. DRV\_IO\_INTENT\_WRITE or DRV\_IO\_INTENT\_READWRITE must have been specified as a parameter to this routine.

#### **Example**

uint8\_t myBuffer[MY\_BUFFER\_SIZE];

```
// address should be block aligned.
uint32_t blockStart = 0x00;
uint32_t nBlock = 2;
DRV_SDCARD_COMMAND_HANDLE commandHandle;
MY_APP_OBJ myAppObj;
```

```
// mySDCARDHandle is the handle returned
```
// by the DRV\_SDCARD\_Open function.

// Client registers an event handler with driver

[DRV\\_SDCARD\\_EventHandlerSet\(](#page-1040-0)mySDCARDHandle, APP\_SDCARDEventHandler, (uintptr\_t)&myAppObj);

DRV\_SDCARD\_Write(mySDCARDHandle, &commandHandle, &myBuffer, blockStart, nBlock);

```
if(DRV SDCARD COMMAND HANDLE INVALID == commandHandle)
{
     // Error handling here
}
// Event is received when
// the buffer is processed.
void APP_SDCARDEventHandler(DRV_SDCARD_EVENT event, 
         DRV_SDCARD_COMMAND_HANDLE commandHandle, uintptr_t contextHandle)
{
     // contextHandle points to myAppObj.
     switch(event)
\{ case DRV_SDCARD_EVENT_COMMAND_COMPLETE:
             // This means the data was transferred. 
             break;
         case DRV_SDCARD_EVENT_COMMAND_ERROR:
             // Error handling here.
             break;
         default:
             break;
     }
}
```
#### **Parameters**

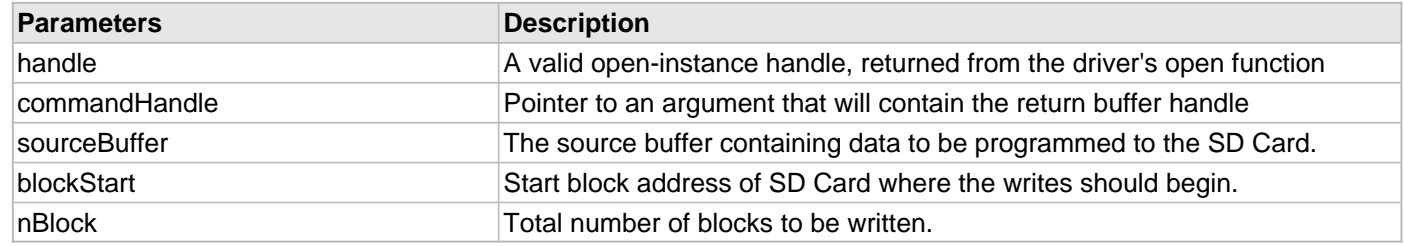

# **Function**

void DRV\_SDCARD\_Write

(

const [DRV\\_HANDLE](#page-7-0) handle,

[DRV\\_SDCARD\\_COMMAND\\_HANDLE](#page-1055-0) \* commandHandle,

void \* sourceBuffer,

uint32\_t blockStart,

uint32\_t nBlock

);

#### <span id="page-1040-0"></span>**DRV\_SDCARD\_EventHandlerSet Function**

Allows a client to identify an event handling function for the driver to call back when queued operation has completed.

#### **File**

#### [drv\\_sdcard.h](#page-1060-0)

#### **C**

```
void DRV_SDCARD_EventHandlerSet(const DRV_HANDLE handle, const void * eventHandler, const
uintptr_t context);
```
#### **Returns**

None.

#### **Description**

This function allows a client to identify an event handling function for the driver to call back when queued operation has completed. When a client queues a request for a read or a write operation, it is provided with a handle identifying the buffer that was added to the driver's buffer queue. The driver will pass this handle back to the client by calling "eventHandler" function when the queued operation has completed.

The event handler should be set before the client performs any read or write operations that could generate events. The event handler once set, persists until the client closes the driver or sets another event handler (which could be a "NULL" pointer to indicate no callback).

#### **Remarks**

If the client does not want to be notified when the queued operation has completed, it does not need to register a callback.

#### **Preconditions**

The [DRV\\_SDCARD\\_Initialize\(](#page-1028-0)) routine must have been called for the specified SDCARD driver instance.

The [DRV\\_SDCARD\\_Open\(](#page-1035-0)) routine must have been called to obtain a valid opened device handle.

#### **Example**

{

}

{

```
// myAppObj is an application specific state data object.
MY_APP_OBJ myAppObj;
uint8_t myBuffer[MY_BUFFER_SIZE];
uint32_t blockStart, nBlock;
DRV_SDCARD_COMMAND_HANDLE commandHandle;
// drvSDCARDHandle is the handle returned 
// by the DRV SDCARD Open function.
// Client registers an event handler with driver. This is done once.
DRV_SDCARD_EventHandlerSet(drvSDCARDHandle, APP_SDCARDEventHandler, (uintptr_t)&myAppObj);
DRV_SDCARD_Read(drvSDCARDHandle, &commandHandle, &myBuffer, blockStart, nBlock);
```

```
if(DRV_SDCARD_COMMAND_HANDLE_INVALID == commandHandle)
```

```
 // Error handling here
```

```
// Event Processing Technique. Event is received when operation is done.
```

```
void APP_SDCARDEventHandler(DRV_SDCARD_EVENT event, 
        DRV_SDCARD_COMMAND_HANDLE handle, uintptr_t context)
```

```
 // The context handle was set to an application specific
 // object. It is now retrievable easily in the event handler.
 MY_APP_OBJ myAppObj = (MY_APP_OBJ *) context;
```

```
 switch(event)
 {
     case DRV_SDCARD_EVENT_COMMAND_COMPLETE:
         // This means the data was transferred. 
         break;
     case DRV_SDCARD_EVENT_COMMAND_ERROR:
         // Error handling here.
         break;
     default:
         break;
 }
```
# **Parameters**

}

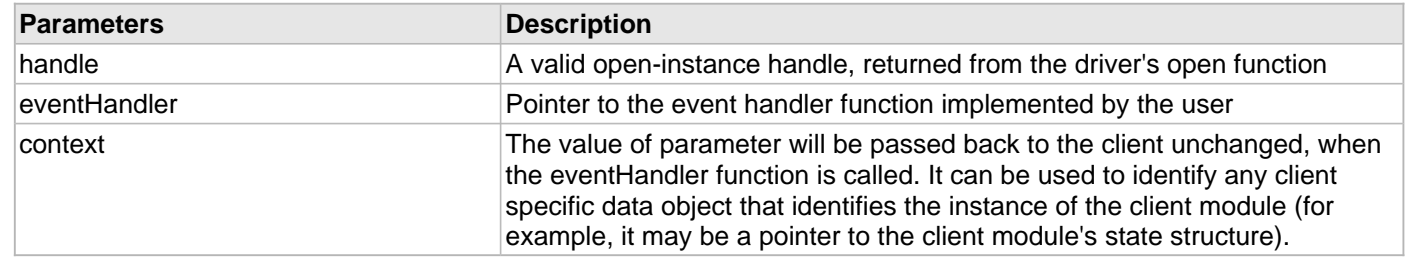

# **Function**

```
void DRV_SDCARD_EventHandlerSet
```

```
(
```

```
const DRV_HANDLE handle,
const void * eventHandler,
const uintptr_t context
```
);

# **c) Status Functions**

# <span id="page-1042-0"></span>**DRV\_SDCARD\_IsAttached Function**

Returns the physical attach status of the SD Card.

# **File**

[drv\\_sdcard.h](#page-1060-0)

# **C**

**bool DRV\_SDCARD\_IsAttached**(**const** [DRV\\_HANDLE](#page-7-0) **handle**);

### **Returns**

Returns false if the handle is invalid otherwise returns the attach status of the SD Card. Returns true if the SD Card is attached and initialized by the SDCARD driver otherwise returns false.

# **Description**

This function returns the physical attach status of the SD Card.

### **Remarks**

None.

# **Preconditions**

The [DRV\\_SDCARD\\_Initialize\(](#page-1028-0)) routine must have been called for the specified SDCARD driver instance. The [DRV\\_SDCARD\\_Open\(](#page-1035-0)) routine must have been called to obtain a valid opened device handle.

# **Example**

```
bool isSDCARDAttached;
isSDCARDAttached = DRV_SDCARD_isAttached(drvSDCARDHandle);
```
# **Parameters**

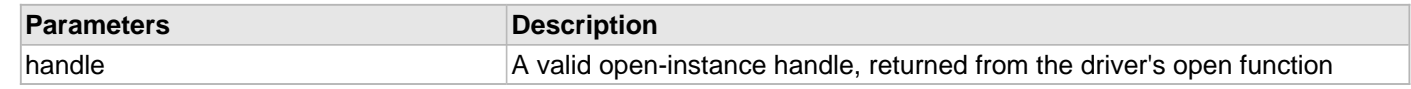

# **Function**

```
bool DRV_SDCARD_IsAttached
( 
const DRV HANDLE handle
```
);

# <span id="page-1043-0"></span>**DRV\_SDCARD\_IsWriteProtected Function**

Returns the write protect status of the SDCARD.

# **File**

[drv\\_sdcard.h](#page-1060-0)

# **C**

**bool DRV\_SDCARD\_IsWriteProtected**(**const** [DRV\\_HANDLE](#page-7-0) **handle**);

#### **Returns**

Returns true if the attached SD Card is write protected. Returns false if the handle is not valid, or if the SD Card is not write protected.

# **Description**

This function returns the physical attach status of the SDCARD. This function returns true if the SD Card is write protected otherwise it returns false.

#### **Remarks**

None.

#### **Preconditions**

The [DRV\\_SDCARD\\_Initialize\(](#page-1028-0)) routine must have been called for the specified SDCARD driver instance. The [DRV\\_SDCARD\\_Open\(](#page-1035-0)) routine must have been called to obtain a valid opened device handle.

# **Example**

```
bool isWriteProtected;
isWriteProtected = DRV_SDCARD_IsWriteProtected(drvSDCARDHandle);
```
### **Parameters**

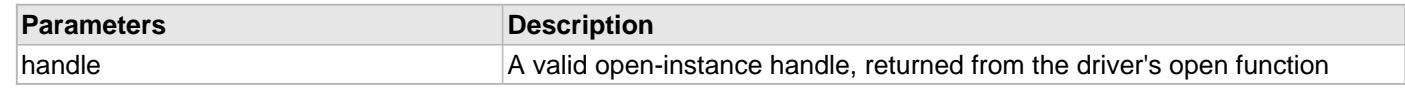

# **Function**

```
bool DRV_SDCARD_IsWriteProtected
( 
const DRV_HANDLE handle
```
);
### <span id="page-1044-0"></span>**DRV\_SDCARD\_CommandStatus Function**

Gets the current status of the command.

# **File**

#### [drv\\_sdcard.h](#page-1060-0)

# **C**

```
DRV_SDCARD_COMMAND_STATUS DRV_SDCARD_CommandStatus(const DRV_HANDLE handle, const
DRV_SDCARD_COMMAND_HANDLE commandHandle);
```
#### **Returns**

A [DRV\\_SDCARD\\_COMMAND\\_STATUS](#page-1056-0) value describing the current status of the command. Returns [DRV\\_SDCARD\\_COMMAND\\_HANDLE\\_INVALID](#page-1054-0) if the client handle or the command handle is not valid.

#### **Description**

This routine gets the current status of the command. The application must use this routine where the status of a scheduled command needs to be polled on. The function may return

[DRV\\_SDCARD\\_COMMAND\\_HANDLE\\_INVALID](#page-1054-0) in a case where the command handle has expired. A command handle expires when the internal buffer object is re-assigned to another read or write request. It is recommended that this function be called regularly in order to track the command status correctly.

The application can alternatively register an event handler to receive read or write operation completion events.

#### **Remarks**

This routine will not block for hardware access and will immediately return the current status.

### **Preconditions**

The [DRV\\_SDCARD\\_Initialize\(](#page-1028-0)) routine must have been called.

The [DRV\\_SDCARD\\_Open\(](#page-1035-0)) must have been called to obtain a valid opened device handle.

# **Example**

```
DRV_HANDLE handle; \frac{1}{2} handle; \frac{1}{2} Returned from DRV_SDCARD_Open
DRV_SDCARD_COMMAND_HANDLE commandHandle;
DRV_SDCARD_COMMAND_STATUS status;
status = DRV_SDCARD_CommandStatus(handle, commandHandle);
if(status == DRV_SDCARD_COMMAND_COMPLETED)
{
     // Operation Done
}
```
#### **Parameters**

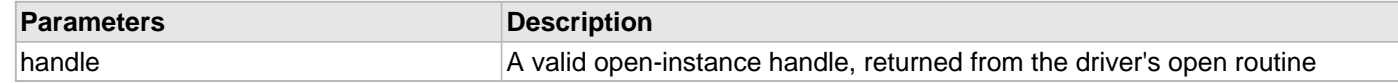

#### **Function**

[DRV\\_SDCARD\\_COMMAND\\_STATUS](#page-1056-0) DRV\_SDCARD\_CommandStatus

```
(
```

```
const DRV HANDLE handle,
```

```
const DRV_SDCARD_COMMAND_HANDLE commandHandle
```
);

#### <span id="page-1045-0"></span>**DRV\_SDCARD\_GeometryGet Function**

Returns the geometry of the device.

# **File**

#### [drv\\_sdcard.h](#page-1060-0)

# **C**

```
SYS_FS_MEDIA_GEOMETRY * DRV_SDCARD_GeometryGet(const DRV_HANDLE handle);
```
# **Returns**

SYS\_FS\_MEDIA\_GEOMETRY - Pointer to structure which holds the media geometry information.

### **Description**

This API gives the following geometrical details of the SD Card.

- Media Property
- Number of Read/Write/Erase regions in the SD Card
- Number of Blocks and their size in each region of the device

### **Remarks**

None.

### **Preconditions**

The [DRV\\_SDCARD\\_Initialize\(](#page-1028-0)) routine must have been called for the specified SDCARD driver instance.

The [DRV\\_SDCARD\\_Open\(](#page-1035-0)) routine must have been called to obtain a valid opened device handle.

### **Example**

```
SYS_FS_MEDIA_GEOMETRY * SDCARDGeometry;
uint32_t readBlockSize, writeBlockSize, eraseBlockSize;
uint32_t nReadBlocks, nReadRegions, totalSize;
SDCARDGeometry = DRV_SDCARD_GeometryGet(SDCARDOpenHandle1);
readBlockSize = SDCARDGeometry->geometryTable->blockSize;
nReadBlocks = SDCARDGeometry->geometryTable->numBlocks;
nReadRegions = SDCARDGeometry->numReadRegions;
writeBlockSize = (SDCARDGeometry->geometryTable +1)->blockSize;
eraseBlockSize = (SDCARDGeometry->geometryTable +2)->blockSize;
totalSize = readBlockSize * nReadBlocks * nReadRegions;
```
#### **Parameters**

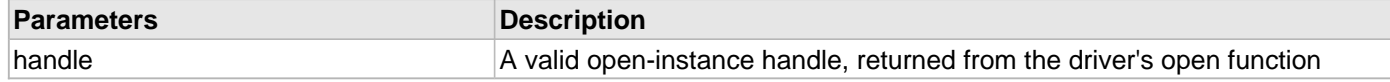

# **Function**

SYS\_FS\_MEDIA\_GEOMETRY \* DRV\_SDCARD\_GeometryGet

```
(
const DRV_HANDLE handle
);
```
# **d) Data Types and Constants**

### <span id="page-1046-0"></span>**DRV\_SDCARD\_INDEX\_0 Macro**

SD Card driver index definitions

# **File**

[drv\\_sdcard.h](#page-1060-0)

# **C**

**#define DRV\_SDCARD\_INDEX\_0** 0

# **Description**

SD Card Driver Module Index Numbers

These constants provide SD Card driver index definitions.

# **Remarks**

These constants should be used in place of hard-coded numeric literals.

These values should be passed into the [DRV\\_SDCARD\\_Initialize](#page-1028-0) and [DRV\\_SDCARD\\_Open](#page-1035-0) routines to identify the driver instance in use.

# <span id="page-1047-0"></span>**DRV\_SDCARD\_INDEX\_COUNT Macro**

Number of valid SD Card driver indices

# **File**

[drv\\_sdcard.h](#page-1060-0)

# **C**

**#define DRV\_SDCARD\_INDEX\_COUNT** [DRV\\_SDCARD\\_INDEX\\_MAX](#page-1023-0)

# **Description**

SD Card Driver Module Index Count

This constant identifies number of valid SD Card driver indices.

# **Remarks**

This constant should be used in place of hard-coded numeric literals.

This value is derived from part-specific header files defined as part of the peripheral libraries.

#### <span id="page-1048-0"></span>**DRV\_SDCARD\_INIT Structure**

Contains all the data necessary to initialize the SD Card device

# **File**

#### [drv\\_sdcard.h](#page-1060-0)

# **C**

```
typedef struct _DRV_SDCARD_INIT {
   SYS_MODULE_INIT moduleInit;
   SYS_MODULE_INDEX spiIndex;
   SPI_MODULE_ID spiId;
   CLK_BUSES_PERIPHERAL spiClk;
   uint32_t sdcardSpeedHz;
   SDCARD_DETECTION_LOGIC sdCardPinActiveLogic;
  PORTS CHANNEL cardDetectPort;
   PORTS_BIT_POS cardDetectBitPosition;
   PORTS_CHANNEL writeProtectPort;
   PORTS_BIT_POS writeProtectBitPosition;
   PORTS_CHANNEL chipSelectPort;
   PORTS_BIT_POS chipSelectBitPosition;
} DRV_SDCARD_INIT;
```
#### **Members**

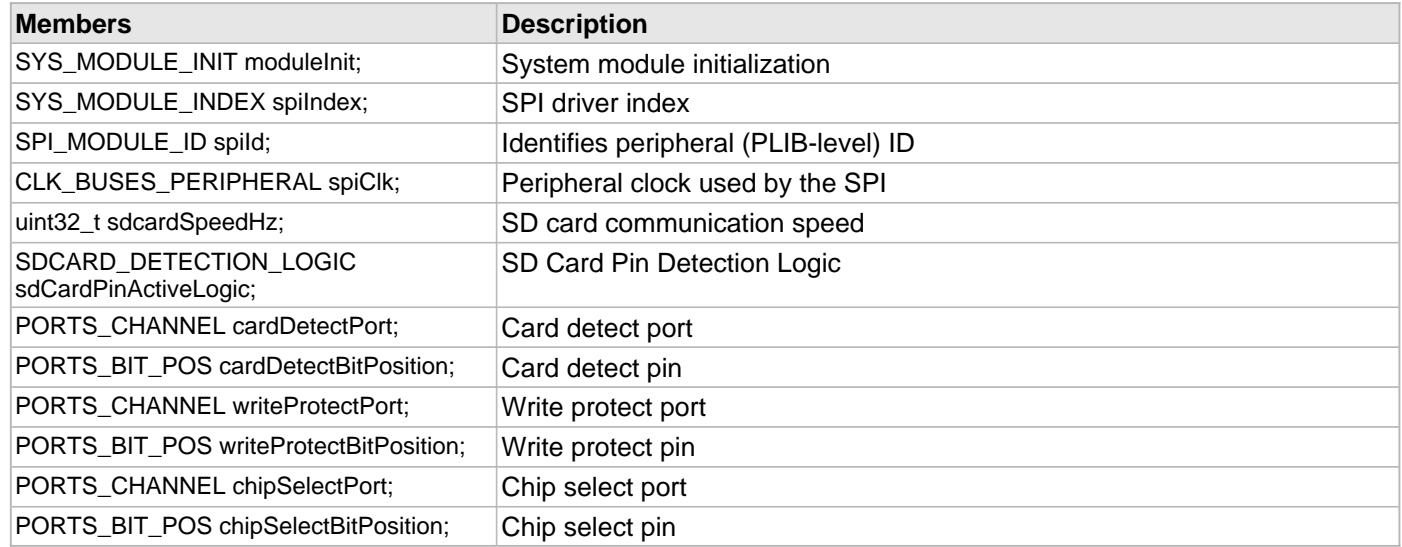

# **Description**

SD Card Device Driver Initialization Data

This structure contains all the data necessary to initialize the SD Card device.

#### **Remarks**

A pointer to a structure of this format containing the desired initialization data must be passed into the [DRV\\_SDCARD\\_Initialize](#page-1028-0) routine.

# <span id="page-1049-0"></span>**SDCARD\_DETECTION\_LOGIC Enumeration**

Defines the different system events

# **File**

[drv\\_sdcard.h](#page-1060-0)

# **C**

```
typedef enum {
   SDCARD_DETECTION_LOGIC_ACTIVE_LOW,
   SDCARD_DETECTION_LOGIC_ACTIVE_HIGH
} SDCARD_DETECTION_LOGIC;
```
# **Members**

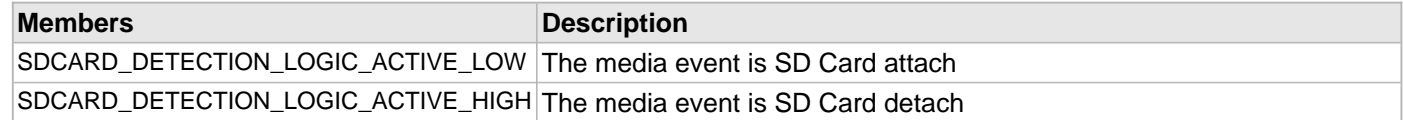

# **Description**

System events

This enum defines different system events.

### **Remarks**

None.

# <span id="page-1050-0"></span>**SDCARD\_MAX\_LIMIT Macro**

Maximum allowed SD card instances

# **File**

[drv\\_sdcard.h](#page-1060-0)

# **C**

**#define SDCARD\_MAX\_LIMIT** 2

# **Description**

SD Card Driver Maximum allowed limit

This constant identifies number of valid SD Card driver indices.

# **Remarks**

This constant should be used in place of hard-coded numeric literals.

This value is derived from part-specific header files defined as part of the peripheral libraries.

# <span id="page-1051-0"></span>**DRV\_SDCARD\_INDEX\_1 Macro**

# **File**

[drv\\_sdcard.h](#page-1060-0)

# **C**

**#define DRV\_SDCARD\_INDEX\_1** 1

# **Description**

This is macro DRV\_SDCARD\_INDEX\_1.

# <span id="page-1052-0"></span>**DRV\_SDCARD\_INDEX\_2 Macro**

### **File**

[drv\\_sdcard.h](#page-1060-0)

# **C**

**#define DRV\_SDCARD\_INDEX\_2** 2

# **Description**

This is macro DRV\_SDCARD\_INDEX\_2.

# <span id="page-1053-0"></span>**DRV\_SDCARD\_INDEX\_3 Macro**

### **File**

[drv\\_sdcard.h](#page-1060-0)

# **C**

**#define DRV\_SDCARD\_INDEX\_3** 3

# **Description**

This is macro DRV\_SDCARD\_INDEX\_3.

# <span id="page-1054-0"></span>**DRV\_SDCARD\_COMMAND\_HANDLE\_INVALID Macro**

SDCARD Driver's Invalid Command Handle.

# **File**

[drv\\_sdcard.h](#page-1060-0)

# **C**

**#define DRV\_SDCARD\_COMMAND\_HANDLE\_INVALID** SYS\_FS\_MEDIA\_BLOCK\_COMMAND\_HANDLE\_INVALID

# **Description**

SDCARD Driver Invalid Command Handle.

This value defines the SDCARD Driver Invalid Command Handle. This value is returned by read or write routines when the command request was not accepted.

### **Remarks**

None.

# <span id="page-1055-0"></span>**DRV\_SDCARD\_COMMAND\_HANDLE Type**

Handle identifying commands queued in the driver.

### **File**

#### [drv\\_sdcard.h](#page-1060-0)

# **C**

**typedef** SYS\_FS\_MEDIA\_BLOCK\_COMMAND\_HANDLE **DRV\_SDCARD\_COMMAND\_HANDLE**;

# **Description**

SDCARD Driver command handle.

A command handle is returned by a call to the Read or Write functions. This handle allows the application to track the completion of the operation. This command handle is also returned to the client along with the event that has occurred with respect to the command. This allows the application to connect the event to a specific command in case where multiple commands are queued.

The command handle associated with the command request expires when the client has been notified of the completion of the command (after event handler function that notifies the client returns) or after the command has been retired by the driver if no event handler callback was set.

#### **Remarks**

None.

# <span id="page-1056-0"></span>**DRV\_SDCARD\_COMMAND\_STATUS Enumeration**

Identifies the possible events that can result from a request.

### **File**

#### [drv\\_sdcard.h](#page-1060-0)

### **C**

```
typedef enum {
   DRV_SDCARD_COMMAND_COMPLETED = SYS_FS_MEDIA_COMMAND_COMPLETED,
   DRV_SDCARD_COMMAND_QUEUED = SYS_FS_MEDIA_COMMAND_QUEUED,
  DRV_SDCARD_COMMAND_IN_PROGRESS = SYS_FS_MEDIA_COMMAND_IN_PROGRESS,
   DRV_SDCARD_COMMAND_ERROR_UNKNOWN = SYS_FS_MEDIA_COMMAND_UNKNOWN
} DRV_SDCARD_COMMAND_STATUS;
```
# **Members**

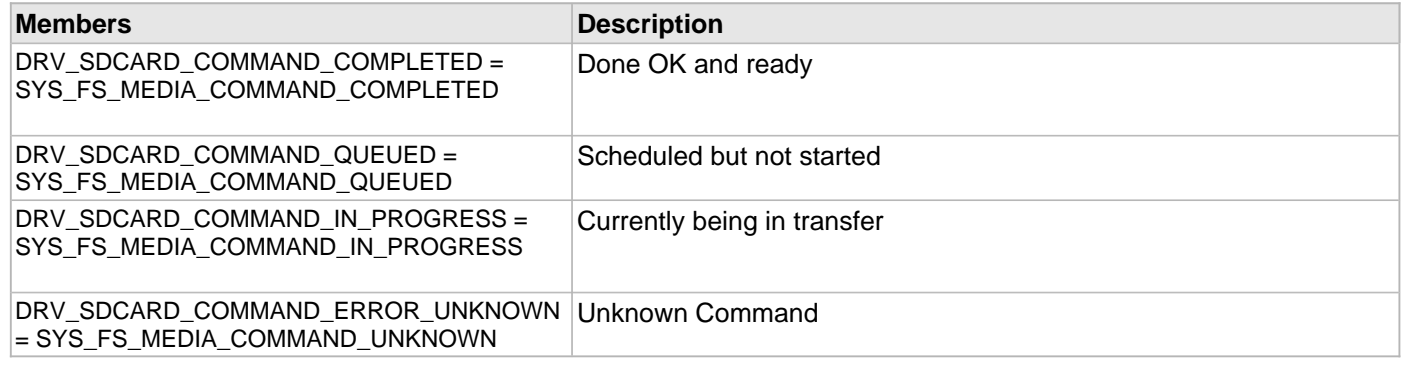

### **Description**

#### SDCARD Driver Events

This enumeration identifies the possible events that can result from a read or a write request made by the client.

# **Remarks**

One of these values is passed in the "event" parameter of the event handling callback function that client registered with the driver by calling the [DRV\\_SDCARD\\_EventHandlerSet](#page-1040-0) function when a request is completed.

# <span id="page-1057-0"></span>**DRV\_SDCARD\_EVENT Enumeration**

Identifies the possible events that can result from a request.

### **File**

[drv\\_sdcard.h](#page-1060-0)

### **C**

```
typedef enum {
  DRV_SDCARD_EVENT_COMMAND_COMPLETE = SYS_FS_MEDIA_EVENT_BLOCK_COMMAND_COMPLETE,
  DRV_SDCARD_EVENT_COMMAND_ERROR = SYS_FS_MEDIA_EVENT_BLOCK_COMMAND_ERROR
} DRV_SDCARD_EVENT;
```
### **Members**

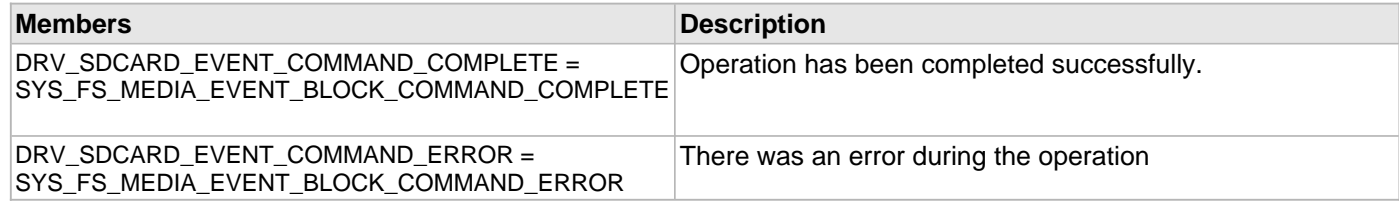

#### **Description**

### SDCARD Driver Events

This enumeration identifies the possible events that can result from a read or a write request issued by the client.

#### **Remarks**

One of these values is passed in the "event" parameter of the event handling callback function that client registered with the driver by calling the [DRV\\_SDCARD\\_EventHandlerSet](#page-1040-0) function when a request is completed.

# <span id="page-1058-0"></span>**DRV\_SDCARD\_EVENT\_HANDLER Type**

Pointer to a SDCARDDriver Event handler function

### **File**

[drv\\_sdcard.h](#page-1060-0)

### **C**

**typedef** SYS\_FS\_MEDIA\_EVENT\_HANDLER **DRV\_SDCARD\_EVENT\_HANDLER**;

#### **Returns**

None.

### **Description**

SDCARD Driver Event Handler Function Pointer

This data type defines the required function signature for the SDCARD event handling callback function. A client must register a pointer to an event handling function whose function signature (parameter and return value types) match the types specified by this function pointer in order to receive event calls back from the driver.

The parameters and return values are described here and a partial example implementation is provided.

#### **Remarks**

If the event is DRV\_SDCARD\_EVENT\_COMMAND\_COMPLETE, it means that the write or a erase operation was completed successfully.

If the event is DRV\_SDCARD\_EVENT\_COMMAND\_ERROR, it means that the scheduled operation was not completed successfully.

The context parameter contains the handle to the client context, provided at the time the event handling function was registered using the [DRV\\_SDCARD\\_EventHandlerSet](#page-1040-0) function. This context handle value is passed back to the client as the "context" parameter. It can be any value necessary to identify the client context or instance (such as a pointer to the client's data) instance of the client that made the read/write/erase request.

#### **Example**

```
void APP_MySDCARDEventHandler
(
    DRV_SDCARD_EVENT event,
     DRV_SDCARD_COMMAND_HANDLE commandHandle,
    uintptr_t context
)
{
     MY_APP_DATA_STRUCT pAppData = (MY_APP_DATA_STRUCT) context;
     switch(event)
 {
         case DRV_SDCARD_EVENT_COMMAND_COMPLETE:
             // Handle the completed buffer. 
             break;
         case DRV_SDCARD_EVENT_COMMAND_ERROR:
         default:
             // Handle error.
             break;
     }
}
```
# **Parameters**

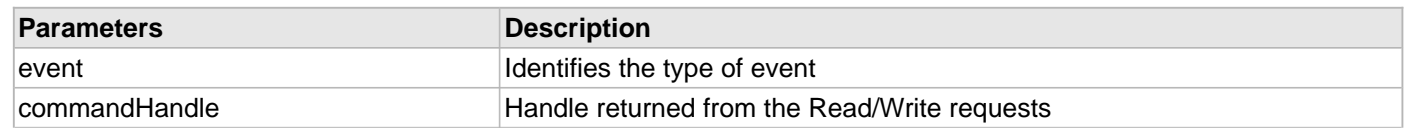

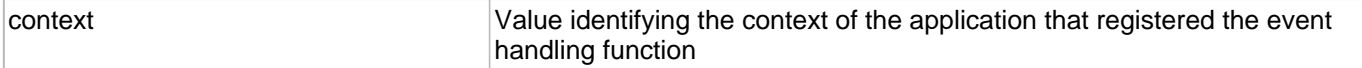

# **Files**

# **Files**

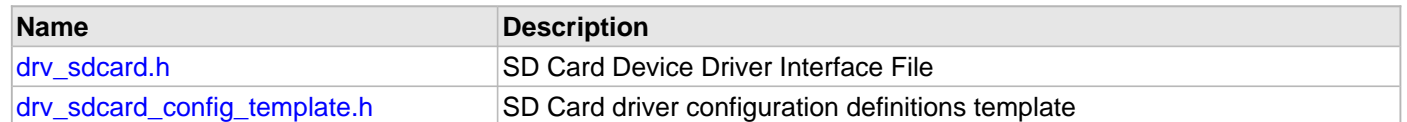

# **Description**

This section lists the source and header files used by the SD Card Driver Library.

# <span id="page-1060-0"></span>**drv\_sdcard.h**

SD Card Device Driver Interface File

# **Enumerations**

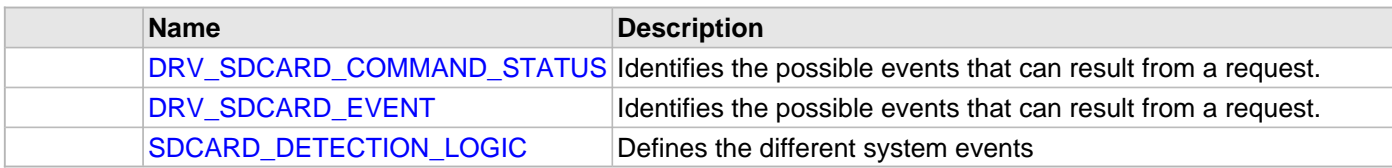

# **Functions**

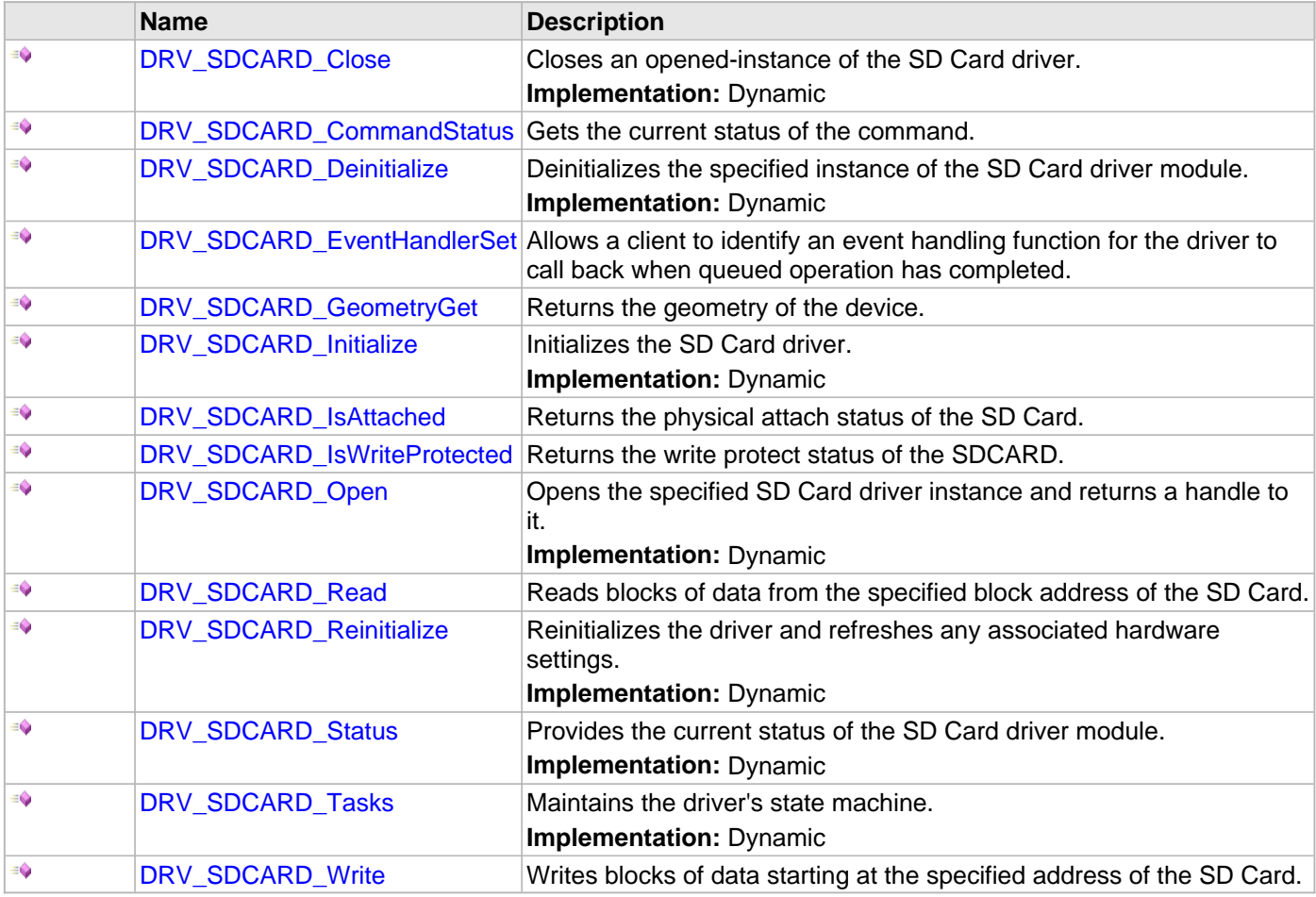

# **Macros**

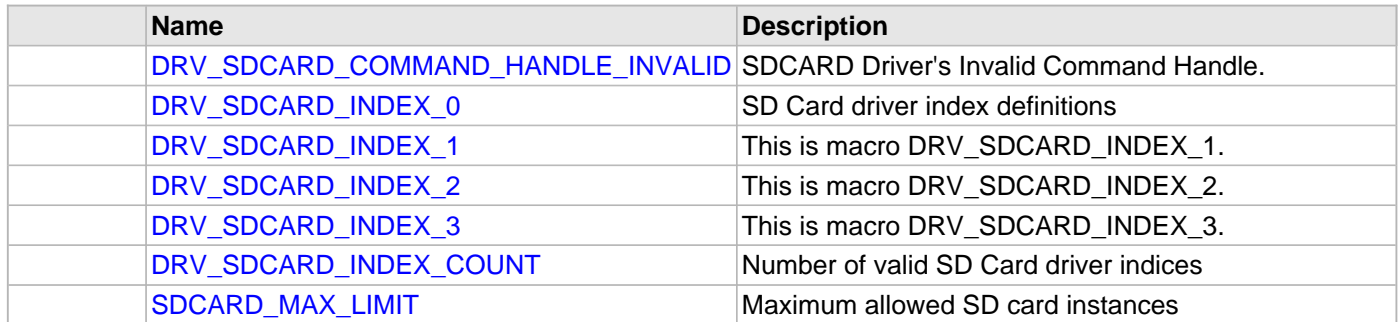

### **Structures**

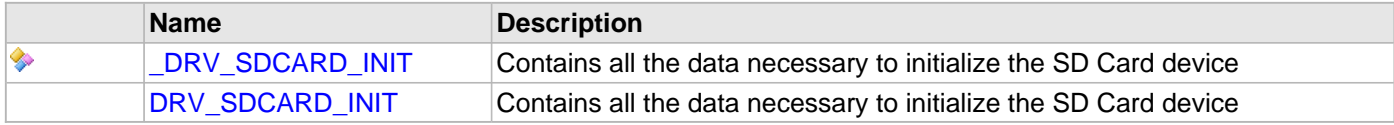

# **Types**

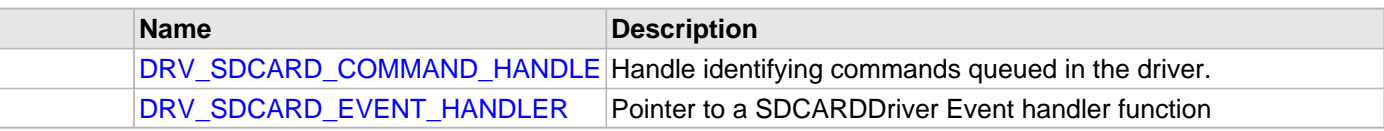

# **Description**

SD Card Device Driver Interface

The SD Card device driver provides a simple interface to manage the "SD Card" peripheral. This file defines the interface definitions and prototypes for the SD Card driver.

# **File Name**

drv\_sdcard.h

# **Company**

Microchip Technology Inc.

# <span id="page-1061-0"></span>**drv\_sdcard\_config\_template.h**

SD Card driver configuration definitions template

#### **Macros**

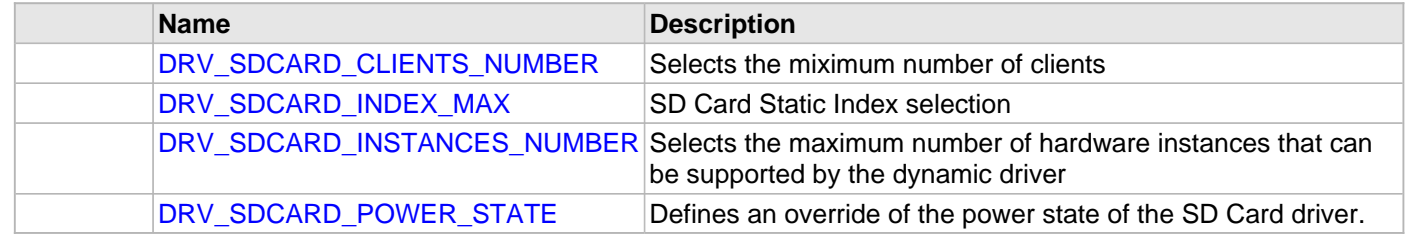

# **Description**

SD Card Driver Configuration Definitions for the template version

These definitions statically define the driver's mode of operation.

# **File Name**

drv\_sdcard\_config\_template.h

Microchip Technology Inc.

# **SPI Driver Library**

This topic describes the Serial Peripheral Interface (SPI) Driver Library.

# **Introduction**

This library provides an interface to manage the Serial Peripheral Interface (SPI) module on the Microchip family of microcontrollers in different modes of operation.

# **Description**

The SPI module is a full duplex synchronous serial interface useful for communicating with other peripherals or microcontrollers in master/slave relationship and it can transfer data over short distances at high speeds. The peripheral devices may be serial EEPROMs, shift registers, display drivers, analog-to-digital converters, etc. The SPI module is compatible with Motorola's SPI and SIOP interfaces.

During data transfer devices can work either in master or in Slave mode. The source of synchronization is the system clock, which is generated by the master. The SPI module allows one or more slave devices to be connected to a single master device via the same bus.

The SPI serial interface consists of four pins, which are further sub-divided into data and control lines:

### **Data Lines:**

- MOSI Master Data Output, Slave Data Input
- MISO Master Data Input, Slave Data Output

# **Control Lines:**

- SCLK Serial Clock
- /SS Slave Select (no addressing)

### **SPI Master-Slave Relationship**

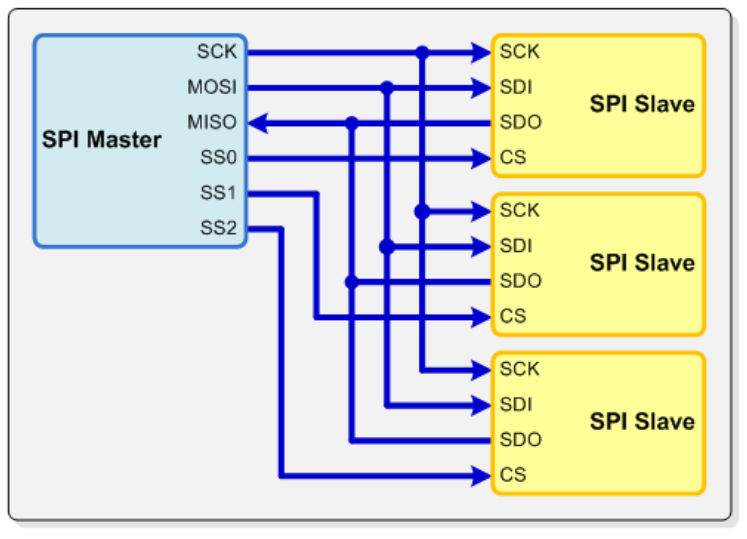

The SPI module can be configured to operate using two, three, or four pins. In the 3-pin mode, the Slave Select line is not used. In the 2-pin mode, both the MOSI and /SS lines are not used.

**Note:** Third-party trademarks are property of their respective owners. Refer to Software License Agreement for complete licensing information.

# **Using the Library**

This topic describes the basic architecture of the SPI Driver Library and provides information and examples on its use.

# **Description**

#### **Interface Header File**: [drv\\_spi.h](#page-1135-0)

The interface to the SPI Driver library is defined in the  $drv$  spi. h header file. Any C language source (.c) file that uses the SPI Driver library should include this header.

Please refer to the Understanding MPLAB Harmony section for how the Driver interacts with the framework.

# **Abstraction Model**

This library provides a low-level abstraction of the SPI Driver Library on the Microchip family microcontrollers with a convenient C language interface. This topic describes how that abstraction is modeled in software and introduces the library's interface.

# **Description**

Different types of SPIs are available on Microchip microcontrollers. Some have an internal buffer mechanism and some do not. The buffer depth varies across part families. The SPI driver abstracts out these differences and provides a unified model for data transfer across different types of SPIs available.

Both transmitter and receiver provides a buffer in the driver which transmits and receives data to/from the hardware. The SPI driver provides a set of interfaces to perform the read and the write.

The following diagrams illustrate the model used by the SPI driver for transmitter and receiver.

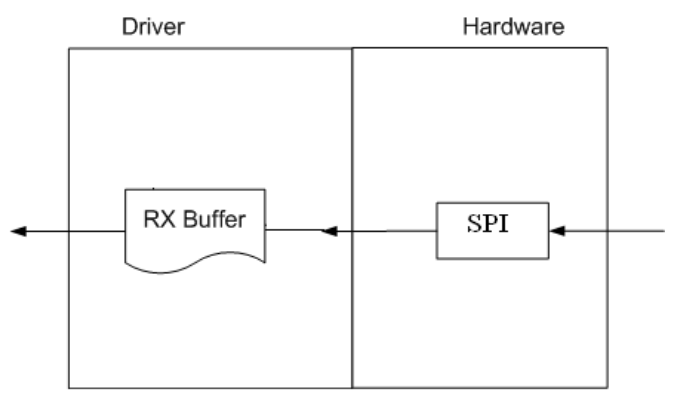

# **Receiver Abstraction Model**

#### **Transmitter Abstraction Model**

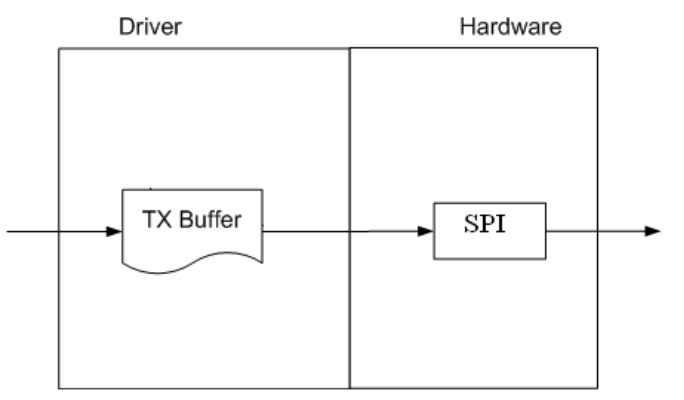

# **Library Overview**

Refer to the [Driver Library Overview](#page-1-0) section for information on how the driver operates in a system.

The library interface routines are divided into various sub-sections, which address one of the blocks or the overall operation of the SPI module.

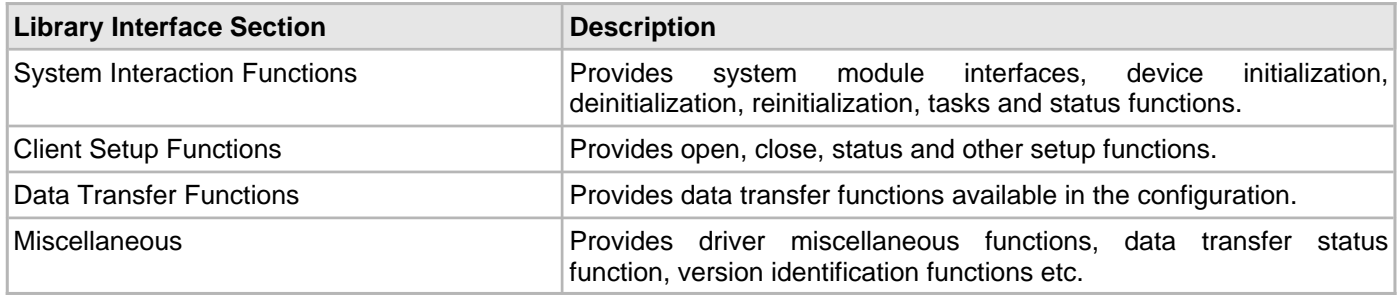

# **How the Library Works**

The library provides interfaces to support:

- System Functionality
- Client Functionality
- **Note:** Not all modes are available on all devices, please refer to the specific device data sheet to determine the modes that are supported for your device.

#### **System Access**

#### **System Initialization and Reinitialization**

The system performs the initialization and the reinitialization of the device driver with settings that affect only the instance of the device that is being initialized or reinitialized. During system initialization each instance of the SPI module would be initialized with the following configuration settings (either passed dynamically at run time using [DRV\\_SPI\\_INIT](#page-1124-0) or by using Initialization Overrides) that are supported by the specific SPI device hardware:

- Device requested power state: one of the System Module Power States. For specific details please refer to **Data Types and Constants** in the [Library Interface](#page-1089-0) section
- The actual peripheral ID enumerated as the PLIB level module ID (e.g., SPI\_ID\_2)
- Defining the respective interrupt sources for TX, RX, and Error Interrupt

The [DRV\\_SPI\\_Initialize](#page-1091-0) API returns an object handle of the type SYS\_MODULE\_OBJ. After this, the object handle returned by the Initialize interface would be used by the other system interfaces like [DRV\\_SPI\\_Deinitialize,](#page-1093-0) [DRV\\_SPI\\_Status,](#page-1094-0) and [DRV\\_SPI\\_Tasks.](#page-1095-0)

**Note:** The system initialization and the reinitialization settings, only affect the instance of the peripheral that is being initialized or reinitialized.

#### **Example:**

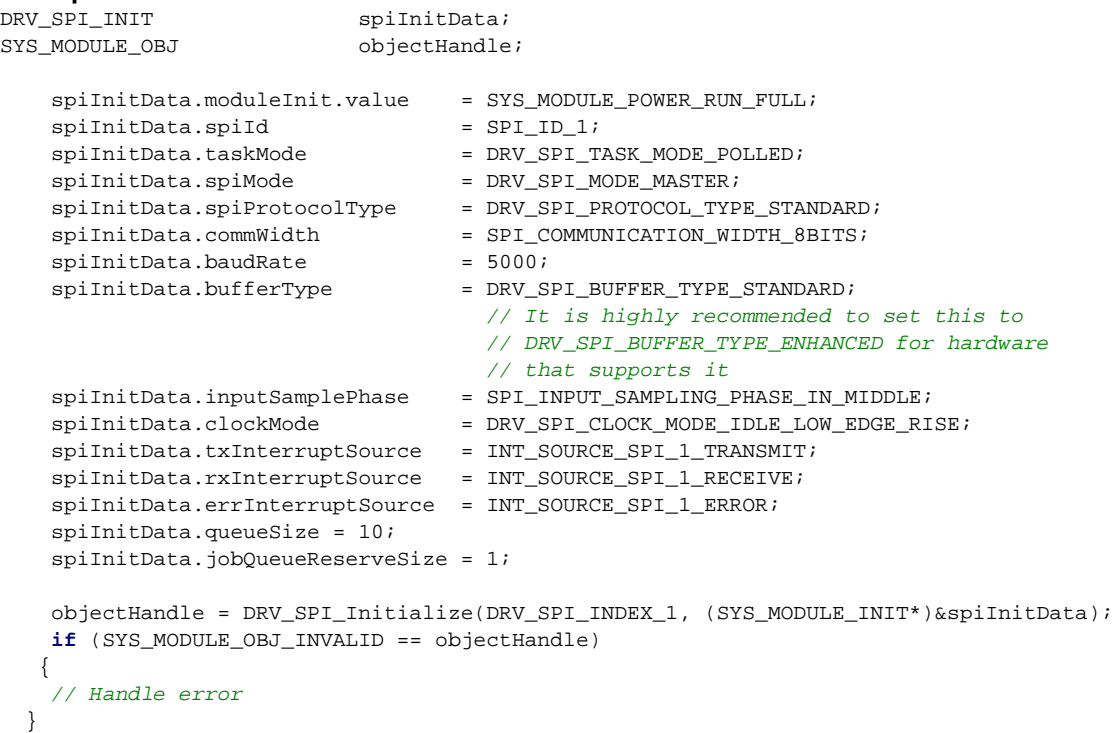

# **Tasks Routine**

The system will either call [DRV\\_SPI\\_Tasks,](#page-1095-0) from System Task Service (in a polled environment) or [DRV\\_SPI\\_Tasks](#page-1095-0) will be called from the ISR of the SPI.

#### **Client Access**

#### **General Client Operation**

For the application to start using an instance of the module, it must call the [DRV\\_SPI\\_Open](#page-1097-0) function. This provides the configuration required to open the SPI instance for operation. If the driver is deinitialized using the function [DRV\\_SPI\\_Deinitialize,](#page-1093-0) the application must call the [DRV\\_SPI\\_Open](#page-1097-0) function again to set up the instance of the SPI.

For the various options available for IO\_INTENT, please refer to **Data Types and Constants** in the [Library Interface](#page-1089-0) section.

After a client instance is opened, [DRV\\_SPI\\_ClientConfigure](#page-1099-0) can be called to set a client-specific bps,

OperationStarting and OperationEnded callbacks. The OperationStarting callback will be called before the first bit is put onto the SPI bus, allowing for the slave select line to be toggled to active. The OperationEnded callback will be called after the last bit is received, allowing for the slave select line to be toggled to inactive. These two callbacks will be called from the ISR, if the SPI driver is operating in ISR mode, care should be taken that they do the minimum needed. For example, OSAL calls make cause exceptions in ISR context.

#### **Example:**

```
DRV_HANDLE handle;
```

```
// Configure the instance DRV_SPI_INDEX_1 with the configuration
handle = DRV_SPI_Open(DRV_SPI_INDEX_1, DRV_IO_INTENT_READWRITE);
```

```
if(handle == DRV_HANDLE_INVALID)
{
     // Client cannot open the instance.
}
```
#### **Client Transfer - Core**

Client basic functionality provides a extremely basic interface for the driver operation.

The following diagram illustrates the byte/word model used for the data transfer.

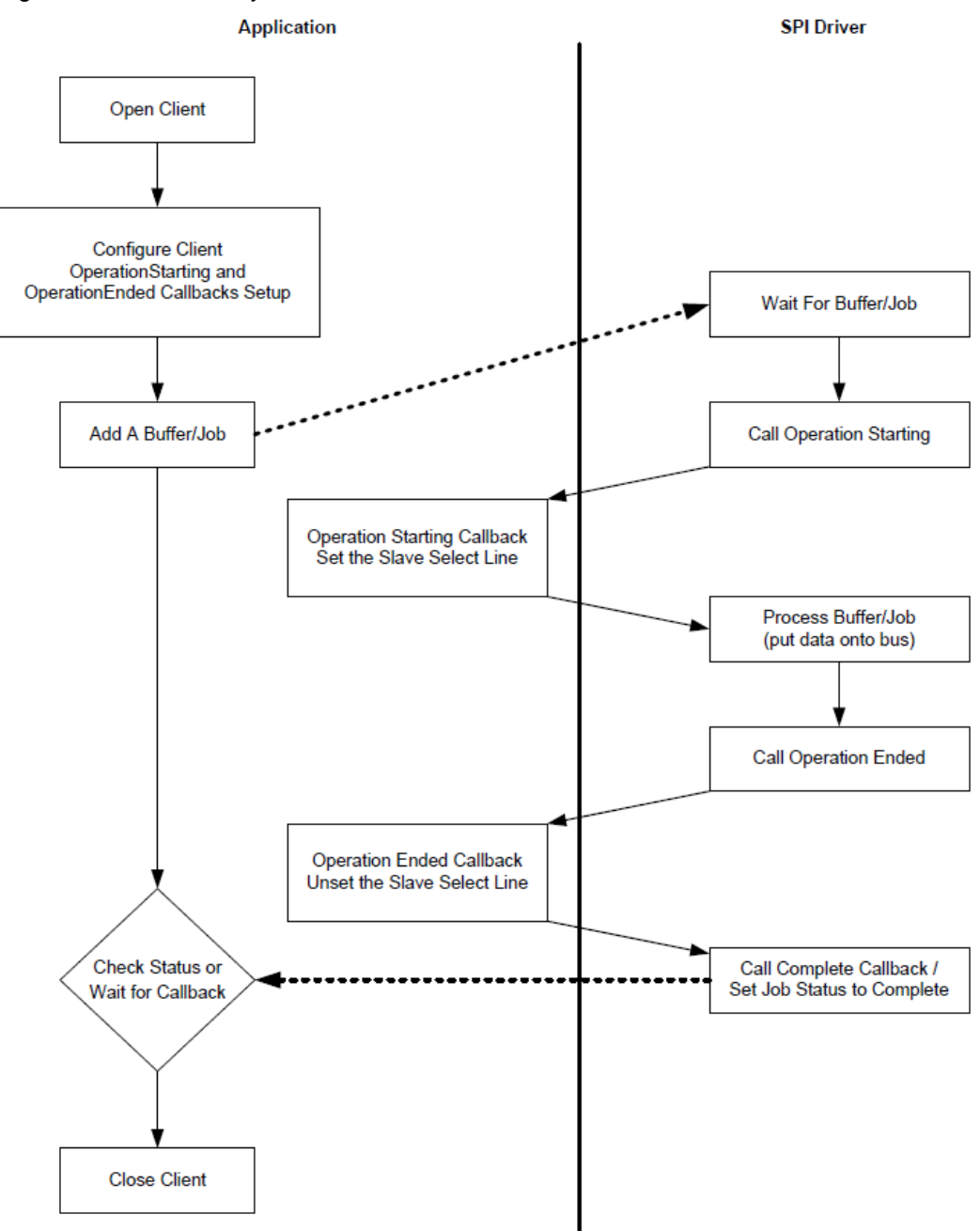

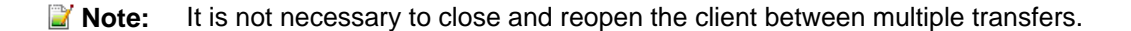

# **Client Data Transfer Functionality**

Applications using the SPI byte/word functionality, need to perform the following:

- 1. The system should have completed necessary initialization and the [DRV\\_SPI\\_Tasks](#page-1095-0) should either be running in polled environment, or in an interrupt environment.
- 2. Open the driver using [DRV\\_SPI\\_Open](#page-1097-0) with the necessary intent.
- 3. Optionally configure the client with [DRV\\_SPI\\_ClientConfigure](#page-1099-0) to set up OperationStarting and OperationEnded callbacks to handle selecting and deselecting the slave select pin.
- 4. Add a buffer using the [DRV\\_SPI\\_BufferAddRead](#page-1101-0)[/DRV\\_SPI\\_BufferAddWrite](#page-1103-0)[/DRV\\_SPI\\_BufferAddWriteRead](#page-1105-0)

functions. An optional callback can be provided that will be called when the buffer/job is complete.

5. Check for the current transfer status using [DRV\\_SPI\\_BufferStatus](#page-1100-0) until the transfer progress is DRV\_SPI\_BUFFER\_EVENT\_COMPLETE, or wait for the callback to be called. If the SPI driver is configured in Polled more, ensure that [DRV\\_SPI\\_Tasks](#page-1095-0) is called regularly to handle the buffer/job.

6. The client will be able to close the driver using [DRV\\_SPI\\_Close](#page-1096-0) when required.

#### **Example:**

```
SYS_MODULE_OBJ spiObject;
int main( void )
{
    while ( 1 )
     {
        appTask ();
        DRV_SPI_Tasks(spiObject);
    }
}
void appTask ()
{
    #define MY_BUFFER_SIZE 5
   DRV_HANDLE handle; // Returned from DRV_SPI_Open
    char myBuffer[MY_BUFFER_SIZE] = { 11, 22, 33, 44, 55};
    unsigned int numBytes;
    DRV_SPI_BUFFER_HANDLE bufHandle;
    // Preinitialize myBuffer with MY_BUFFER_SIZE bytes of valid data.
    while( 1 )
     {
         switch( state )
         {
             case APP_STATE_INIT:
                /* Initialize the SPI Driver */
                spiObject = DRV_SPI_Initialize( DRV_SPI_INDEX_1,
                                              ( SYS_MODULE_INIT * )
                                                 &initConf_1 );
                 /* Check for the System Status */
                if( SYS_STATUS_READY != DRV_SPI_Status( spiObject ) )
                    return 0;
                 /* Open the Driver */
                handle = DRV_SPI_Open( DRV_SPI_INDEX_1,
                                        DRV_IO_INTENT_EXCLUSIVE );
                 /* Enable/Activate the CS */
                 /* Update the state to transfer data */
                 state = APP_STATE_DATA_PUT;
             break;
             case APP_STATE_DATA_PUT:
                bufHandle = DRV_SPI_BufferAddWrite ( handle, myBuffer,
                                                      5, NULL, NULL );
                 /* Update the state to status check */
                 state = APP_STATE_DATA_CHECK;
             break;
             case APP_STATE_DATA_CHECK:
                 /* Check for the successful data transfer */
                 if( DRV_SPI_BUFFER_EVENT_COMPLETE &
                     DRV_SPI_BufferStatus( handle ) )
{
                     /* Do this repeatedly */
                    state = APP_STATE_DATA_PUT;
 }
             break;
             default:
```
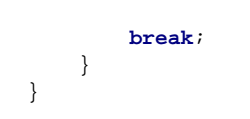

# **Configuring the Library**

# **Miscellaneous Configuration**

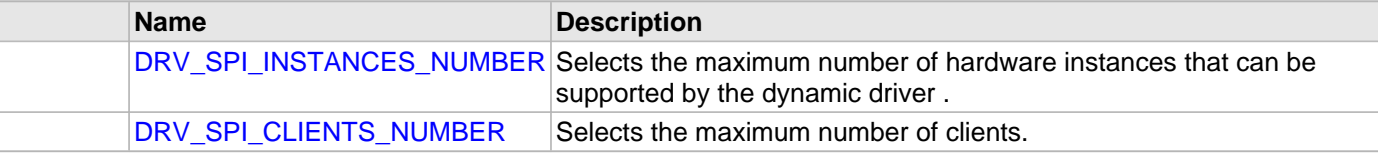

# **System Configuration**

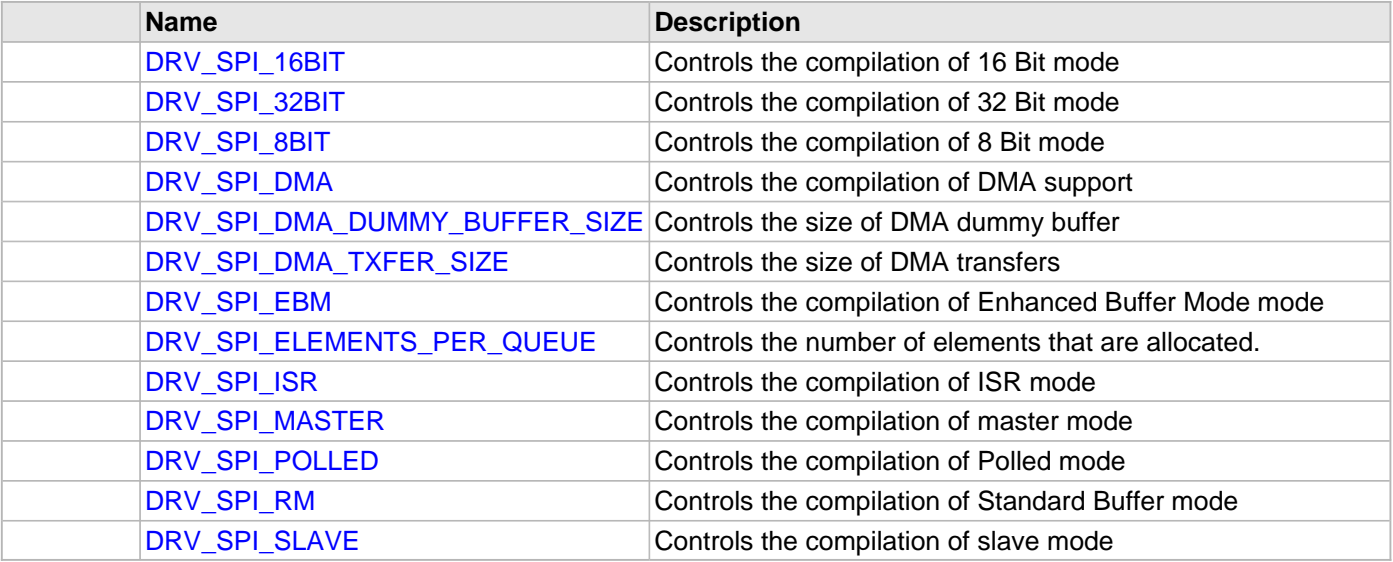

#### **Description**

The configuration of the SPI driver is based on the file system\_config.h.

This header file contains the configuration selection for the SPI driver. Based on the selections made, the SPI driver may support the selected features. These configuration settings will apply to all instances of the SPI driver.

This header can be placed anywhere, the path of this header needs to be present in the include search path for a successful build. Refer to the Applications Overview section for more details.

# **System Configuration**

# <span id="page-1073-0"></span>**DRV\_SPI\_16BIT Macro**

Controls the compilation of 16 Bit mode

# **File**

[drv\\_spi\\_config\\_template.h](#page-1137-0)

# **C**

**#define DRV\_SPI\_16BIT** 1

# **Description**

SPI 16 Bit Mode Enable

This definition controls whether or not 16 Bit mode functionality is built as part of the driver. With it set to 1 then 16 Bit mode will be compiled and commWidth = SPI\_COMMUNICATION\_WIDTH\_16BITS will be accepted by SPI\_DRV\_Initialize(). With it set to 0 SPI\_DRV\_Initialize() will cause an assert. With this set the BufferAdd functions will only accept buffer sizes of multiples of 2 (16 bit words)

# **Remarks**

# <span id="page-1074-0"></span>**DRV\_SPI\_32BIT Macro**

Controls the compilation of 32 Bit mode

# **File**

[drv\\_spi\\_config\\_template.h](#page-1137-0)

# **C**

**#define DRV\_SPI\_32BIT** 1

# **Description**

SPI 32 Bit Mode Enable

This definition controls whether or not 32 Bit mode functionality is built as part of the driver. With it set to 1 then 32 Bit mode will be compiled and commWidth = SPI\_COMMUNICATION\_WIDTH\_32BITS will be accepted by SPI\_DRV\_Initialize(). With it set to 0 SPI\_DRV\_Initialize() will cause an assert. With this set the BufferAdd functions will only accept buffer sizes of multiples of 4 (32 bit words)

# **Remarks**

# <span id="page-1075-0"></span>**DRV\_SPI\_8BIT Macro**

Controls the compilation of 8 Bit mode

# **File**

[drv\\_spi\\_config\\_template.h](#page-1137-0)

### **C**

**#define DRV\_SPI\_8BIT** 1

# **Description**

SPI 8 Bit Mode Enable

This definition controls whether or not 8 Bit mode functionality is built as part of the driver. With it set to 1 then 8 Bit mode will be compiled and commWidth = SPI\_COMMUNICATION\_WIDTH\_8BITS will be accepted by SPI\_DRV\_Initialize(). With it set to 0 SPI\_DRV\_Initialize() will cause an assert.

### **Remarks**

# <span id="page-1076-0"></span>**DRV\_SPI\_DMA Macro**

Controls the compilation of DMA support

# **File**

[drv\\_spi\\_config\\_template.h](#page-1137-0)

# **C**

**#define DRV\_SPI\_DMA** 1

# **Description**

SPI DMA Enable

This definition controls whether or not DMA functionality is built as part of the driver. With it set to 1 then DMA will be compiled.

# **Remarks**

# <span id="page-1077-0"></span>**DRV\_SPI\_DMA\_DUMMY\_BUFFER\_SIZE Macro**

Controls the size of DMA dummy buffer

# **File**

[drv\\_spi\\_config\\_template.h](#page-1137-0)

# **C**

**#define DRV\_SPI\_DMA\_DUMMY\_BUFFER\_SIZE** 256

# **Description**

SPI DMA Dummy Buffer Size

This controls the size of the buffer the SPI driver uses to give to the DMA service when it is to send and receive invalid data on the bus. This occurs when the number of bytes to be read are different than the number of bytes transmitted.

### **Remarks**

# <span id="page-1078-0"></span>**DRV\_SPI\_DMA\_TXFER\_SIZE Macro**

Controls the size of DMA transfers

# **File**

[drv\\_spi\\_config\\_template.h](#page-1137-0)

# **C**

**#define DRV\_SPI\_DMA\_TXFER\_SIZE** 256

# **Description**

SPI DMA Transfer Size

This definition controls the maximum number of bytes to transfer per DMA transfer.

# **Remarks**

# <span id="page-1079-0"></span>**DRV\_SPI\_EBM Macro**

Controls the compilation of Enhanced Buffer Mode mode

# **File**

[drv\\_spi\\_config\\_template.h](#page-1137-0)

### **C**

**#define DRV\_SPI\_EBM** 1

### **Description**

SPI Enhanced Buffer Mode Enable (Hardware FIFO)

This definition controls whether or not Enhanced Buffer mode functionality is built as part of the driver. With it set to 1 then enhanced buffer mode will be compiled and bufferType = DRV\_SPI\_BUFFER\_TYPE\_ENHANCED will be accepted by SPI\_DRV\_Initialize(). With it set to 0 SPI\_DRV\_Initialize() will cause an assert. This mode is not available on all PIC32s. Trying to use this mode on PICMX3XX/4XX will cause compile time warnings and errors.

### **Remarks**
# **DRV\_SPI\_ELEMENTS\_PER\_QUEUE Macro**

Controls the number of elements that are allocated.

# **File**

[drv\\_spi\\_config\\_template.h](#page-1137-0)

# **C**

**#define DRV\_SPI\_ELEMENTS\_PER\_QUEUE** 10

### **Description**

SPI Buffer Queue Depth

This definition along with [DRV\\_SPI\\_INSTANCES\\_NUMBER](#page-1086-0) and DRV\_SPI\_CLIENT\_NUMBER controls how many buffer queue elements are created.

### **Remarks**

### **DRV\_SPI\_ISR Macro**

Controls the compilation of ISR mode

### **File**

[drv\\_spi\\_config\\_template.h](#page-1137-0)

### **C**

**#define DRV\_SPI\_ISR** 1

# **Description**

SPI ISR Mode Enable

This definition controls whether or not ISR mode functionality is built as part of the driver. With it set to 1 then ISR mode will be compiled and taskMode = DRV\_SPI\_TASK\_MODE\_ISR will be accepted by SPI\_DRV\_Initialize(). With it set to 0 SPI\_DRV\_Initialize() will cause an assert

### **Remarks**

### **DRV\_SPI\_MASTER Macro**

Controls the compilation of master mode

### **File**

[drv\\_spi\\_config\\_template.h](#page-1137-0)

### **C**

**#define DRV\_SPI\_MASTER** 1

# **Description**

SPI Master Mode Enable

This definition controls whether or not master mode functionality is built as part of the driver. With it set to 1 then master mode will be compiled and spiMode = DRV\_SPI\_MODE\_MASTER will be accepted by SPI\_DRV\_Initialize(). With it set to 0 SPI\_DRV\_Initialize() will cause an assert

### **Remarks**

### **DRV\_SPI\_POLLED Macro**

Controls the compilation of Polled mode

### **File**

[drv\\_spi\\_config\\_template.h](#page-1137-0)

### **C**

**#define DRV\_SPI\_POLLED** 1

# **Description**

SPI Polled Mode Enable

This definition controls whether or not polled mode functionality is built as part of the driver. With it set to 1 then polled mode will be compiled and taskMode = DRV\_SPI\_TASK\_MODE\_POLLED will be accepted by SPI\_DRV\_Initialize(). With it set to 0 SPI\_DRV\_Initialize() will cause an assert

### **Remarks**

### **DRV\_SPI\_RM Macro**

Controls the compilation of Standard Buffer mode

### **File**

[drv\\_spi\\_config\\_template.h](#page-1137-0)

### **C**

**#define DRV\_SPI\_RM** 1

# **Description**

SPI Standard Buffer Mode Enable

This definition controls whether or not Standard Buffer mode functionality is built as part of the driver. With it set to 1 then standard buffer mode will be compiled and bufferType = DRV\_SPI\_BUFFER\_TYPE\_STANDARD will be accepted by SPI\_DRV\_Initialize(). With it set to 0 SPI\_DRV\_Initialize() will cause an assert. This mode is available on all PIC32s

# **Remarks**

### **DRV\_SPI\_SLAVE Macro**

Controls the compilation of slave mode

### **File**

[drv\\_spi\\_config\\_template.h](#page-1137-0)

### **C**

**#define DRV\_SPI\_SLAVE** 1

## **Description**

SPI Slave Mode Enable

This definition controls whether or not slave mode functionality is built as part of the driver. With it set to 1 then slave mode will be compiled and spiMode = DRV\_SPI\_MODE\_SLAVE will be accepted by SPI\_DRV\_Initialize(). With it set to 0 SPI\_DRV\_Initialize() will cause an assert

### **Remarks**

Optional definition

**Miscellaneous Configuration**

### <span id="page-1086-0"></span>**DRV\_SPI\_INSTANCES\_NUMBER Macro**

Selects the maximum number of hardware instances that can be supported by the dynamic driver .

# **File**

[drv\\_spi\\_config\\_template.h](#page-1137-0)

# **C**

**#define DRV\_SPI\_INSTANCES\_NUMBER** 1

### **Description**

SPI hardware instance configuration

This definition selects the maximum number of hardware instances that can be supported by the dynamic driver.

# **Remarks**

Mandatory definition

### **DRV\_SPI\_CLIENTS\_NUMBER Macro**

Selects the maximum number of clients.

# **File**

[drv\\_spi\\_config\\_template.h](#page-1137-0)

# **C**

**#define DRV\_SPI\_CLIENTS\_NUMBER** 1

# **Description**

SPI maximum number of clients

This definition selects the maximum number of clients that the SPI driver can support at run time.

# **Remarks**

Mandatory definition

# **Building the Library**

This section lists the files that are available in the SPI Driver Library.

### **Description**

This section list the files that are available in the \src folder of the SPI Driver. It lists which files need to be included in the build based on either a hardware feature present on the board or configuration option selected by the system.

The following three tables list and describe the header (.h) and source (.c) files that implement this library. The parent folder for these files is <install-dir>/framework/driver/spi.

#### **Interface File(s)**

This table lists and describes the header files that must be included (i.e., using #include) by any code that uses this library.

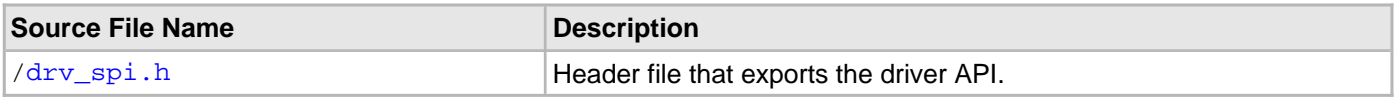

#### **Required File(s)**

### **All of the required files listed in the following table are automatically loaded into the MPLAB X IDE project by the MHC.**

This table lists and describes the source and header files that must always be included in the MPLAB X IDE project to build this library.

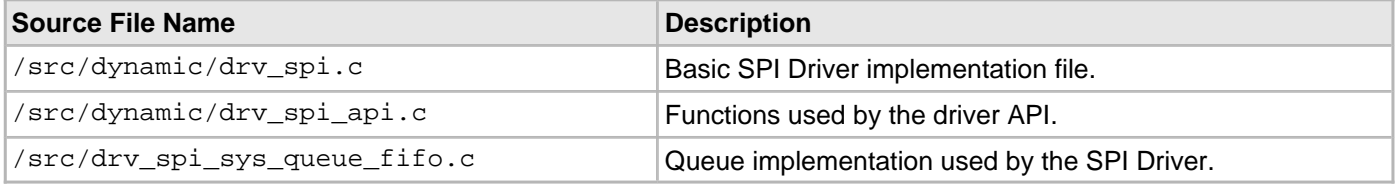

### **Optional File(s)**

This table lists and describes the source and header files that may optionally be included if required for the desired implementation.

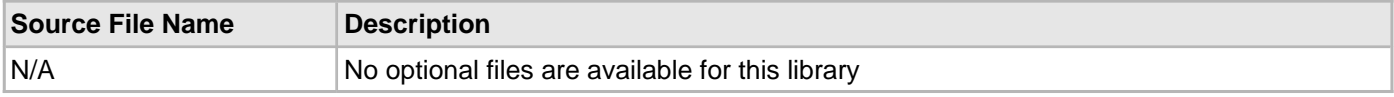

#### **Module Dependencies**

The SPI Driver Library depends on the following modules:

- Clock System Service Library
- Optional Dependencies
- DMA System Service Library (used when operating in DMA mode)
- Interrupt System Service Library (used when task is running in Interrupt mode)

# **Library Interface**

# **a) System Interaction Functions**

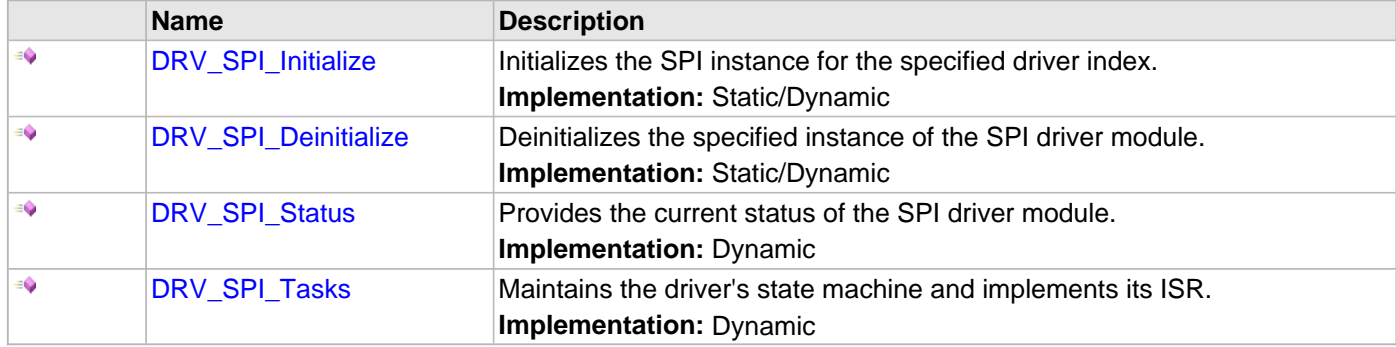

# **b) Client Setup Functions**

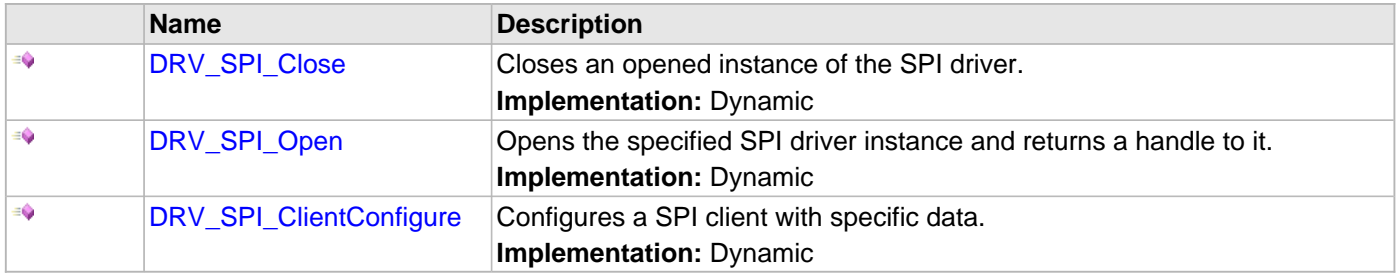

# **c) Data Transfer Functions**

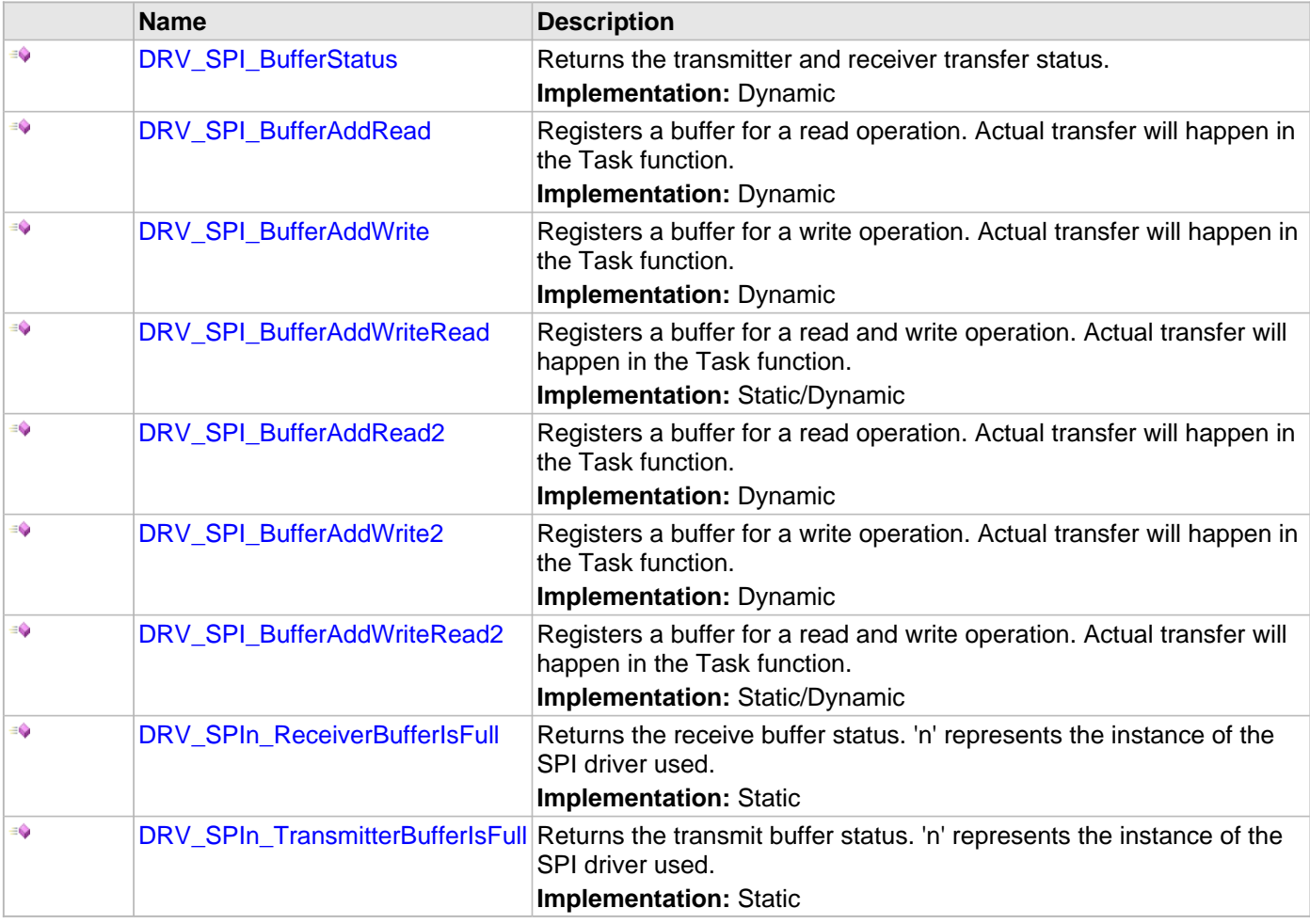

# **e) Data Types and Constants**

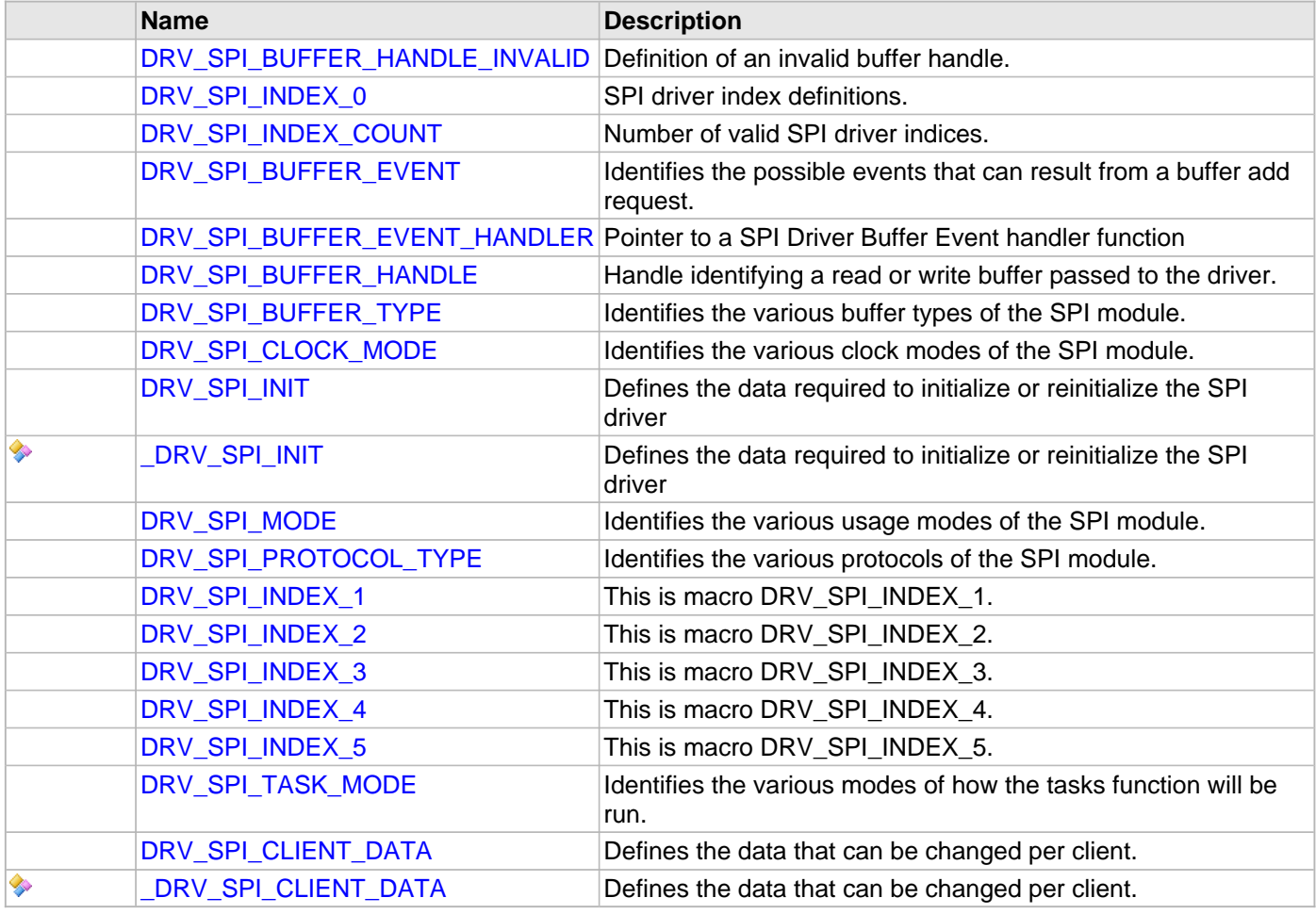

# **Description**

This section describes the API functions of the SPI Driver library.

Refer to each section for a detailed description.

# **a) System Interaction Functions**

#### <span id="page-1091-0"></span>**DRV\_SPI\_Initialize Function**

Initializes the SPI instance for the specified driver index.

**Implementation:** Static/Dynamic

#### **File**

[drv\\_spi.h](#page-1135-0)

### **C**

SYS\_MODULE\_OBJ **DRV\_SPI\_Initialize**(**const** SYS\_MODULE\_INDEX **index**, **const** SYS\_MODULE\_INIT \* **const init**);

#### **Returns**

- If successful returns a valid handle to a driver instance object
- If unsuccessful returns SYS\_MODULE\_OBJ\_INVALID

#### **Description**

This routine initializes the SPI driver instance for the specified driver index, making it ready for clients to open and use it. The initialization data is specified by the 'init' parameter. The initialization may fail if the number of driver objects allocated are insufficient or if the specified driver instance is already initialized. The driver instance index is independent of the SPI module ID. For example, driver instance 0 can be assigned to SPI2. If the driver is built statically, then some of the initialization parameters are overridden by configuration macros. Refer to the description of the [DRV\\_SPI\\_INIT](#page-1124-0) data structure for more details on which members on this data structure are overridden.

#### **Remarks**

This routine must be called before any other SPI routine is called.

This routine should only be called once during system initialization unless [DRV\\_SPI\\_Deinitialize](#page-1093-0) is called to deinitialize the driver instance. This routine will NEVER block for hardware access.

#### **Preconditions**

None.

#### **Example**

```
DRV_SPI_INIT init;
SYS_MODULE_OBJ objectHandle;
// Populate the SPI initialization structure
init.spiId = SPI_ID_1,
init.taskMode = DRV_SPI_TASK_MODE_ISR,
init.spiMode = DRV_SPI_MODE_MASTER,
init.allowIdleRun = false,
init.spiProtocolType = DRV_SPI_PROTOCOL_TYPE_STANDARD,
init.commWidth = SPI_COMMUNICATION_WIDTH_8BITS,
init.spiClk = CLK_BUS_PERIPHERAL_2,
init.baudRate = 10000000,
init.bufferType = DRV_SPI_BUFFER_TYPE_ENHANCED,
init.clockMode = DRV_SPI_CLOCK_MODE_IDLE_LOW_EDGE_FALL,
init.inputSamplePhase = SPI_INPUT_SAMPLING_PHASE_IN_MIDDLE,
init.txInterruptSource = INT_SOURCE_SPI_1_TRANSMIT,
init.rxInterruptSource = INT_SOURCE_SPI_1_RECEIVE,
init.errInterruptSource = INT_SOURCE_SPI_1_ERROR,
init.queueSize = 10,
init.jobQueueReserveSize = 1,
objectHandle = DRV_SPI_Initialize(DRV_SPI_INDEX_1, (SYS_MODULE_INIT*)usartInitData);
if (SYS_MODULE_OBJ_INVALID == objectHandle)
{
    // Handle error
}
```
### **Parameters**

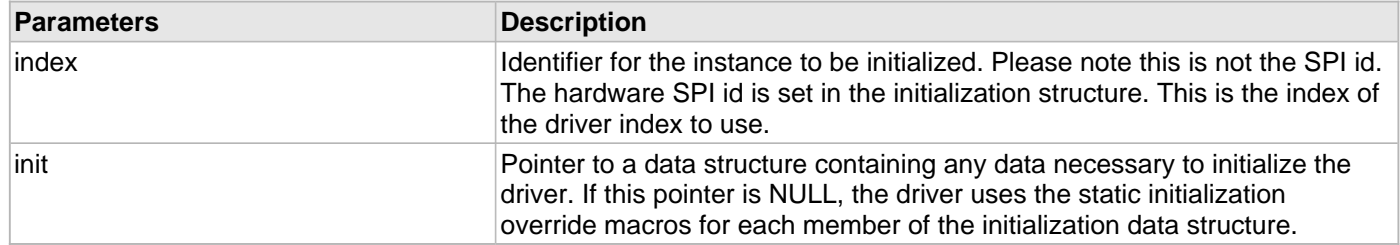

# **Function**

SYS\_MODULE\_OBJ DRV\_SPI\_Initialize( const SYS\_MODULE\_INDEX index,

const SYS\_MODULE\_INIT \* const init )

#### <span id="page-1093-0"></span>**DRV\_SPI\_Deinitialize Function**

Deinitializes the specified instance of the SPI driver module. **Implementation:** Static/Dynamic

#### **File**

[drv\\_spi.h](#page-1135-0)

### **C**

**void DRV\_SPI\_Deinitialize**(SYS\_MODULE\_OBJ **object**);

#### **Returns**

None.

#### **Description**

Deinitializes the specified instance of the SPI driver module, disabling its operation (and any hardware) and invalidates all of the internal data.

### **Remarks**

Once the Initialize operation has been called, the De-initialize operation must be called before the Initialize operation can be called again.

This function will NEVER block waiting for hardware. If the operation requires time to allow the hardware to complete, this will be reported by the [DRV\\_SPI\\_Status](#page-1094-0) operation. The system has to use [DRV\\_SPI\\_Status](#page-1094-0) to find out when the module is in the ready state.

### **Preconditions**

Function [DRV\\_SPI\\_Initialize](#page-1091-0) must have been called before calling this routine and a valid SYS\_MODULE\_OBJ must have been returned.

### **Example**

```
SYS_MODULE_OBJ object; // Returned from DRV_SPI_Initialize
SYS_STATUS status;
DRV_SPI_Deinitialize ( object );
status = DRV_SPI_Status( object );
if( SYS_MODULE_UNINITIALIZED == status )
{
    // Check again later if you need to know
    // when the driver is deinitialized.
}
```
### **Parameters**

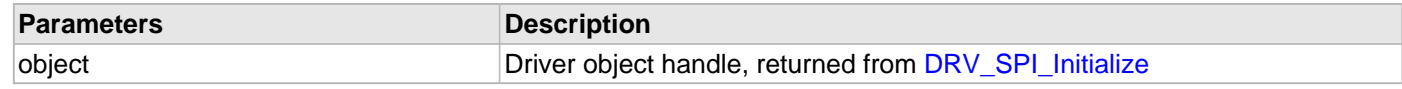

## **Function**

void DRV\_SPI\_Deinitialize ( SYS\_MODULE\_OBJ object )

#### <span id="page-1094-0"></span>**DRV\_SPI\_Status Function**

Provides the current status of the SPI driver module. **Implementation:** Dynamic

#### **File**

[drv\\_spi.h](#page-1135-0)

### **C**

SYS\_STATUS **DRV\_SPI\_Status**(SYS\_MODULE\_OBJ **object**);

#### **Returns**

• SYS\_STATUS\_READY - Indicates that the driver is busy with a previous

system level operation and cannot start another

### **Description**

This function provides the current status of the SPI driver module.

### **Remarks**

Any value greater than SYS\_STATUS\_READY is also a normal running state in which the driver is ready to accept new operations.

SYS\_MODULE\_UNINITIALIZED - Indicates that the driver has been deinitialized

This value is less than SYS\_STATUS\_ERROR.

This function can be used to determine when any of the driver's module level operations has completed.

If the status operation returns SYS\_STATUS\_BUSY, the previous operation has not yet completed. Once the status operation returns SYS\_STATUS\_READY, any previous operations have completed.

The value of SYS STATUS ERROR is negative (-1). Any value less than that is also an error state.

This function will NEVER block waiting for hardware.

If the Status operation returns an error value, the error may be cleared by calling the reinitialize operation. If that fails, the deinitialize operation will need to be called, followed by the initialize operation to return to normal operations.

### **Preconditions**

The DRV SPI Initialize function must have been called before calling this function.

### **Example**

```
SYS_MODULE_OBJ object; // Returned from DRV_SPI_Initialize
SYS STATUS status;
status = DRV_SPI_Status( object );
if( SYS_STATUS_READY != status )
{
    // Handle error
}
```
#### **Parameters**

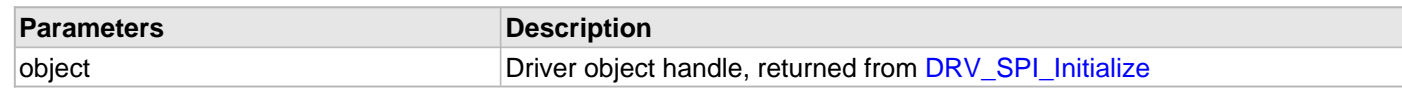

### **Function**

SYS\_STATUS DRV\_SPI\_Status ( SYS\_MODULE\_OBJ object )

#### <span id="page-1095-0"></span>**DRV\_SPI\_Tasks Function**

Maintains the driver's state machine and implements its ISR. **Implementation:** Dynamic

#### **File**

[drv\\_spi.h](#page-1135-0)

### **C**

**void DRV\_SPI\_Tasks**(SYS\_MODULE\_OBJ **object**);

#### **Returns**

None.

#### **Description**

This routine is used to maintain the driver's internal state machine and implement its transmit ISR for interrupt-driven implementations. In polling mode, this function should be called from the SYS\_Tasks() function. In interrupt mode, this function should be called in the transmit interrupt service routine of the USART that is associated with this USART driver hardware instance.

### **Remarks**

This function is normally not called directly by an application. It is called by the system's Tasks routine (SYS\_Tasks) or by the appropriate raw ISR.

This function may execute in an ISR context and will never block or access any resources that may cause it to block.

#### **Preconditions**

The [DRV\\_SPI\\_Initialize](#page-1091-0) routine must have been called for the specified SPI driver instance.

#### **Example**

```
SYS_MODULE_OBJ object; // Returned from DRV_SPI_Initialize
while( true )
{
    DRV_SPI_Tasks ( object );
    // Do other tasks
}
```
#### **Parameters**

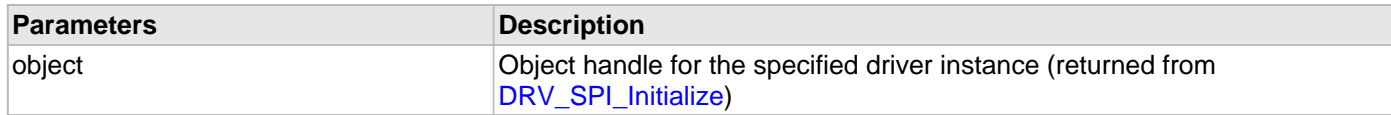

#### **Function**

void DRV\_SPI\_Tasks ( SYS\_MODULE\_OBJ object );

### **b) Client Setup Functions**

#### <span id="page-1096-0"></span>**DRV\_SPI\_Close Function**

Closes an opened instance of the SPI driver. **Implementation:** Dynamic

#### **File**

[drv\\_spi.h](#page-1135-0)

## **C**

**void DRV\_SPI\_Close**([DRV\\_HANDLE](#page-7-0) **handle**);

#### **Returns**

None.

#### **Description**

This function closes an opened instance of the SPI driver, invalidating the handle.

### **Remarks**

After calling this routine, the handle passed in "handle" must not be used with any of the remaining driver routines. A new handle must be obtained by calling [DRV\\_SPI\\_Open](#page-1097-0) before the caller may use the driver again. This function is thread safe in a RTOS application.

Usually there is no need for the driver client to verify that the Close operation has completed.

### **Preconditions**

The [DRV\\_SPI\\_Initialize](#page-1091-0) routine must have been called for the specified SPI driver instance.

DRV SPI\_Open must have been called to obtain a valid opened device handle.

### **Example**

[DRV\\_HANDLE](#page-7-0) handle; // Returned from DRV\_SPI\_Open

DRV\_SPI\_Close ( handle );

#### **Parameters**

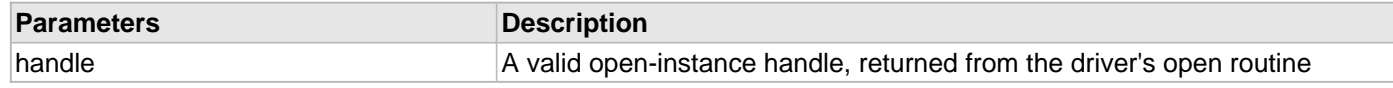

#### **Function**

void DRV\_SPI\_Close ( [DRV\\_HANDLE](#page-7-0) handle )

### <span id="page-1097-0"></span>**DRV\_SPI\_Open Function**

Opens the specified SPI driver instance and returns a handle to it. **Implementation:** Dynamic

#### **File**

[drv\\_spi.h](#page-1135-0)

### **C**

[DRV\\_HANDLE](#page-7-0) **DRV\_SPI\_Open**(**const** SYS\_MODULE\_INDEX **drvIndex**, **const** [DRV\\_IO\\_INTENT](#page-9-0) **ioIntent**);

#### **Returns**

If successful, the routine returns a valid open-instance handle (a number identifying both the caller and the module instance).

If an error occurs, the return value is [DRV\\_HANDLE\\_INVALID](#page-11-0). An error can occur when the following is true:

- if the number of client objects allocated via [DRV\\_SPI\\_INSTANCES\\_NUMBER](#page-1086-0) is insufficient
- if the client is trying to open the driver but driver has been opened exclusively by another client
- if the driver hardware instance being opened is not initialized or is invalid

#### **Description**

This routine opens the specified SPI driver instance and provides a handle that must be provided to all other client-level operations to identify the caller and the instance of the driver. The ioIntent parameter defines how the client interacts with this driver instance.

If ioIntent is DRV\_IO\_INTENT\_READ, the client will only be read from the driver. If ioIntent is DRV\_IO\_INTENT\_WRITE, the client will only be able to write to the driver. If the ioIntent in

DRV\_IO\_INTENT\_READWRITE, the client will be able to do both, read and write.

Specifying a DRV\_IO\_INTENT\_EXCLUSIVE will cause the driver to provide exclusive access to this client. The driver cannot be opened by any other client.

#### **Remarks**

The handle returned is valid until the DRV SPI Close routine is called. This routine will NEVER block waiting for hardware. If the requested intent flags are not supported, the routine will return [DRV\\_HANDLE\\_INVALID.](#page-11-0) This function is thread safe in a RTOS application. It should not be called in an ISR.

#### **Preconditions**

The DRV SPI Initialize function must have been called before calling this function.

#### **Example**

```
DRV_HANDLE handle;
handle = DRV_SPI_Open( DRV_SPI_INDEX_0, DRV_IO_INTENT_EXCLUSIVE );
if( DRV_HANDLE_INVALID == handle )
{
     // Unable to open the driver
}
```
#### **Parameters**

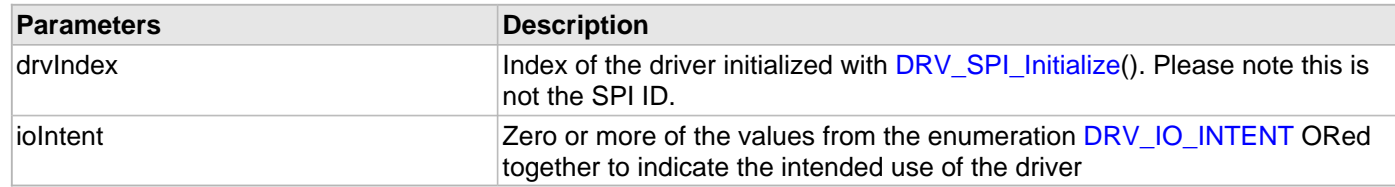

#### **Function**

[DRV\\_HANDLE](#page-7-0) DRV\_SPI\_Open ( const SYS\_MODULE\_INDEX drvIndex,

const [DRV\\_IO\\_INTENT](#page-9-0) ioIntent )

### <span id="page-1099-0"></span>**DRV\_SPI\_ClientConfigure Function**

Configures a SPI client with specific data. **Implementation:** Dynamic

#### **File**

[drv\\_spi.h](#page-1135-0)

### **C**

```
int32_t DRV_SPI_ClientConfigure(DRV_HANDLE handle, const DRV_SPI_CLIENT_DATA * cfgData);
```
#### **Returns**

- If successful the routing will return greater than or equal to zero
- If an error occurs the return value is negative

#### **Description**

This routine takes a [DRV\\_SPI\\_CLIENT\\_DATA](#page-1134-0) structure and sets client specific options. Whenever a new SPI job is started these values will be used. Passing in NULL will reset the client back to configuration parameters passed to driver initialization. A zero in any of the structure elements will reset that specific configuration back to the driver default.

#### **Preconditions**

The [DRV\\_SPI\\_Open](#page-1097-0) function must have been called before calling this function.

### **Parameters**

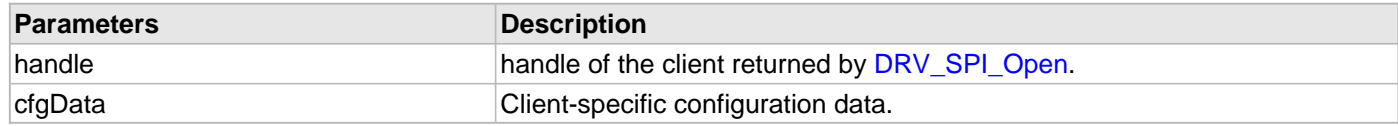

### **Function**

```
DRV_HANDLE handle,
DRV_SPI_CLIENT_DATA * cfgData )
```
### **c) Data Transfer Functions**

#### <span id="page-1100-0"></span>**DRV\_SPI\_BufferStatus Function**

Returns the transmitter and receiver transfer status. **Implementation:** Dynamic

#### **File**

[drv\\_spi.h](#page-1135-0)

### **C**

[DRV\\_SPI\\_BUFFER\\_EVENT](#page-1118-0) **DRV\_SPI\_BufferStatus**([DRV\\_SPI\\_BUFFER\\_HANDLE](#page-1121-0) **bufferHandle**);

#### **Returns**

A DRV\_SPI\_BUFFER\_STATUS value describing the current status of the transfer.

#### **Description**

This returns the transmitter and receiver transfer status.

### **Remarks**

The returned status may contain a value with more than one of the bits specified in the DRV\_SPI\_BUFFER\_STATUS enumeration set. The caller should perform an AND with the bit of interest and verify if the result is non-zero (as shown in the example) to verify the desired status bit.

#### **Preconditions**

The [DRV\\_SPI\\_Initialize](#page-1091-0) routine must have been called for the specified SPI driver instance.

[DRV\\_SPI\\_Open](#page-1097-0) must have been called to obtain a valid opened device handle.

### **Example**

```
DRV_HANDLE handle; // Returned from DRV_SPI_Open
if( DRV_SPI_BUFFER_STATUS_SUCCESS & DRV_SPI_BufferStatus( handle ) )
{
     // All transmitter data has been sent.
}
```
### **Parameters**

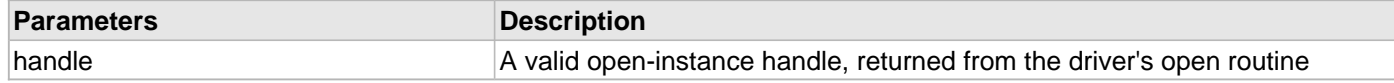

#### **Function**

DRV\_SPI\_BUFFER\_STATUS DRV\_SPI\_BufferStatus ( [DRV\\_SPI\\_BUFFER\\_HANDLE](#page-1121-0) bufferHandle )

#### <span id="page-1101-0"></span>**DRV\_SPI\_BufferAddRead Function**

Registers a buffer for a read operation. Actual transfer will happen in the Task function.

**Implementation:** Dynamic

#### **File**

[drv\\_spi.h](#page-1135-0)

# **C**

```
DRV_SPI_BUFFER_HANDLE DRV_SPI_BufferAddRead(DRV_HANDLE handle, void * rxBuffer, size_t size, 
DRV_SPI_BUFFER_EVENT_HANDLER completeCB, void * context);
```
#### **Returns**

None.

#### **Description**

Registers a buffer for a read operation. Actual transfer will happen in the Task function. The status of this operation can be monitored using [DRV\\_SPI\\_BufferStatus](#page-1100-0) function. A optional callback can also be provided that will be called when the operation is complete.

#### **Remarks**

If the driver was not able to accept the data, an overrun error status will be captured. To ensure that the driver is ready to accept data, the caller must first check the return value to [DRV\\_SPI\\_BufferStatus,](#page-1100-0) as shown in the example.

#### **Preconditions**

The [DRV\\_SPI\\_Initialize](#page-1091-0) routine must have been called for the specified SPI driver instance.

DRV SPI\_Open must have been called to obtain a valid opened device handle.

DRV\_IO\_INTENT\_WRITE or DRV\_IO\_INTENT\_READWRITE must have been specified in the [DRV\\_SPI\\_Open](#page-1097-0) call.

#### **Example**

```
DRV_HANDLE handle; // Returned from DRV_SPI_Open
char myBuffer[MY_BUFFER_SIZE], state = 0;
DRV_SPI_BUFFER_HANDLE bufferHandle;
switch ( state )
{
    case 0:
        // PUT API returns data in any case, it is up to the user to use it
        bufferHandle = DRV_SPI_BufferAddRead( handle, myBuffer, 10, NULL, NULL );
        state++;
        break;
    case 1:
        if( DRV_SPI_BUFFER_STATUS_SUCCESS & DRV_SPI_BufferStatus( bufferHandle ) )
\{ state++;
             // All transmitter data has been sent.
 }
        break;
}
```
#### **Parameters**

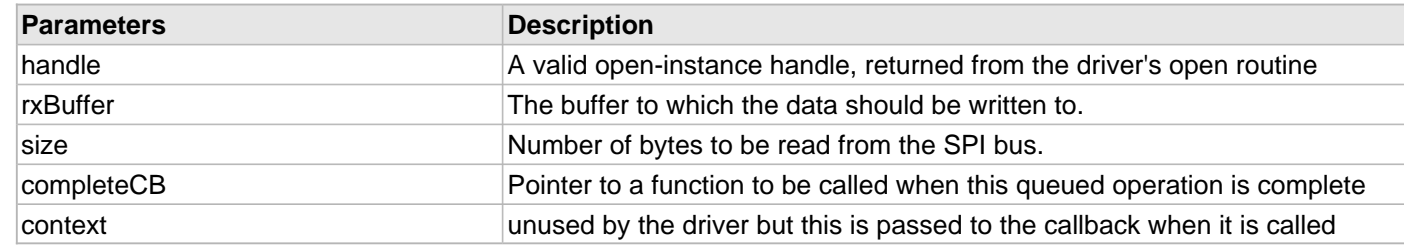

# **Function**

[DRV\\_SPI\\_BUFFER\\_HANDLE](#page-1121-0) DRV\_SPI\_BufferAddRead ( [DRV\\_HANDLE](#page-7-0) handle, void \*rxBuffer, size\_t size,  $DRV\_SPI\_BUFFER\_EVENT\_HANDLER$  completeCB,

void \* context )

# <span id="page-1103-0"></span>**DRV\_SPI\_BufferAddWrite Function**

Registers a buffer for a write operation. Actual transfer will happen in the Task function.

**Implementation:** Dynamic

#### **File**

[drv\\_spi.h](#page-1135-0)

# **C**

```
DRV_SPI_BUFFER_HANDLE DRV_SPI_BufferAddWrite(DRV_HANDLE handle, void * txBuffer, size_t size, 
DRV_SPI_BUFFER_EVENT_HANDLER completeCB, void * context);
```
#### **Returns**

None.

### **Description**

Registers a buffer for a write operation. Actual transfer will happen in the Task function. The status of this operation can be monitored using [DRV\\_SPI\\_BufferStatus](#page-1100-0) function. A optional callback can also be provided that will be called when the operation is complete.

#### **Remarks**

None.

### **Preconditions**

The [DRV\\_SPI\\_Initialize](#page-1091-0) routine must have been called for the specified SPI driver instance.

DRV SPI\_Open must have been called to obtain a valid opened device handle.

DRV\_IO\_INTENT\_WRITE or DRV\_IO\_INTENT\_READWRITE must have been specified in the [DRV\\_SPI\\_Open](#page-1097-0) call.

### **Example**

```
DRV_HANDLE handle; // Returned from DRV_SPI_Open
char myBuffer[MY_BUFFER_SIZE], state = 0;
DRV_SPI_BUFFER_HANDLE bufferHandle;
switch ( state )
{
    case 0:
        // PUT API returns data in any case, it is up to the user to use it
        bufferHandle = DRV_SPI_BufferAddWrite( handle, myBuffer, 10, NULL, NULL );
        state++;
        break;
    case 1:
        if( DRV_SPI_BUFFER_STATUS_SUCCESS & DRV_SPI_BufferStatus( bufferHandle ) )
\{ state++;
            // All transmitter data has been sent.
 }
        break;
}
```
#### **Parameters**

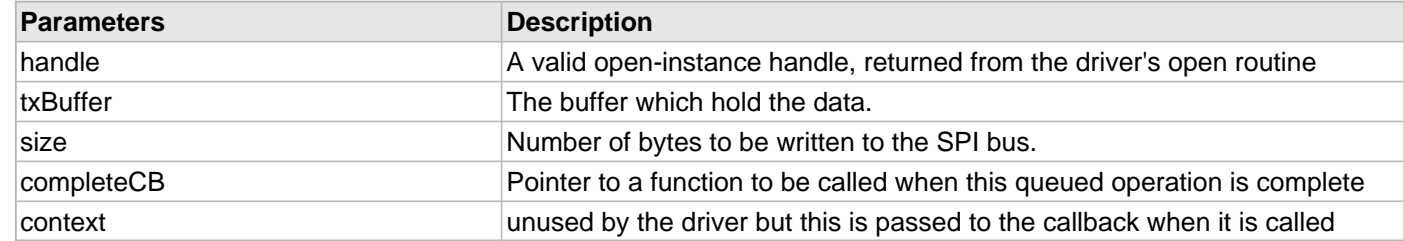

# **Function**

[DRV\\_SPI\\_BUFFER\\_HANDLE](#page-1121-0) DRV\_SPI\_BufferAddWrite ( [DRV\\_HANDLE](#page-7-0) handle, void \*txBuffer, size\_t size,  $DRV\_SPI\_BUFFER\_EVENT\_HANDLER$  completeCB,

void \* context )

#### <span id="page-1105-0"></span>**DRV\_SPI\_BufferAddWriteRead Function**

Registers a buffer for a read and write operation. Actual transfer will happen in the Task function. **Implementation:** Static/Dynamic

#### **File**

[drv\\_spi.h](#page-1135-0)

## **C**

```
DRV_SPI_BUFFER_HANDLE DRV_SPI_BufferAddWriteRead(DRV_HANDLE handle, void * txBuffer, size_t 
txSize, void * rxBuffer, size_t rxSize, DRV_SPI_BUFFER_EVENT_HANDLER completeCB, void * 
context);
```
#### **Returns**

None.

#### **Description**

Registers a buffer for a read and write operation. Actual transfer will happen in the Task function. The status of this operation can be monitored using [DRV\\_SPI\\_BufferStatus](#page-1100-0) function. A optional callback can also be provided that will be called when the operation is complete.

### **Remarks**

If the driver was not able to accept the data, an overrun error status will be captured. To ensure that the driver is ready to accept data, the caller must first check the return value to [DRV\\_SPI\\_BufferStatus,](#page-1100-0) as shown in the example.

#### **Preconditions**

The [DRV\\_SPI\\_Initialize](#page-1091-0) routine must have been called for the specified SPI driver instance.

[DRV\\_SPI\\_Open](#page-1097-0) must have been called to obtain a valid opened device handle.

#### **Example**

```
DRV_HANDLE handle; // Returned from DRV_SPI_Open
char myReadBuffer[MY_BUFFER_SIZE], myWriteBuffer[MY_BUFFER_SIZE], state = 0;
DRV_SPI_BUFFER_HANDLE bufferHandle;
switch ( state )
{
     case 0:
         // PUT API returns data in any case, it is up to the user to use it
         bufferHandle = DRV_SPI_BufferAddWriteRead( handle, myWriteBuffer,
              myReadBuffer, 10, NULL, NULL );
         state++;
         break;
     case 1:
         if( DRV_SPI_BUFFER_STATUS_SUCCESS & DRV_SPI_BufferStatus( bufferHandle ) )
\left\{ \begin{array}{c} \end{array} \right. state++;
              // All transmitter data has been sent.
         }
         break;
}
```
#### **Parameters**

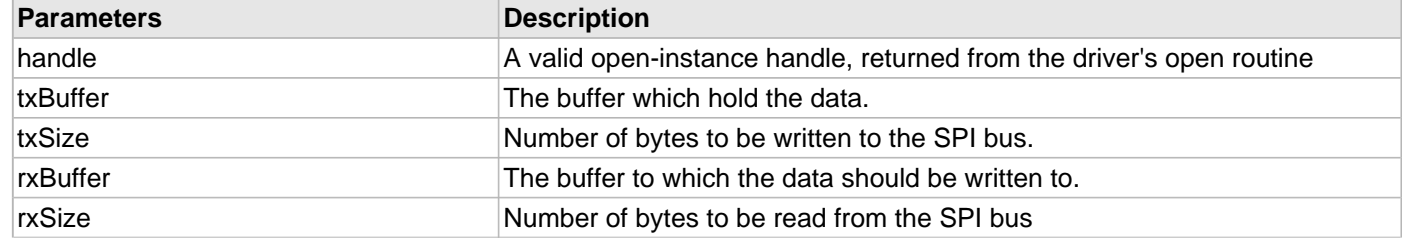

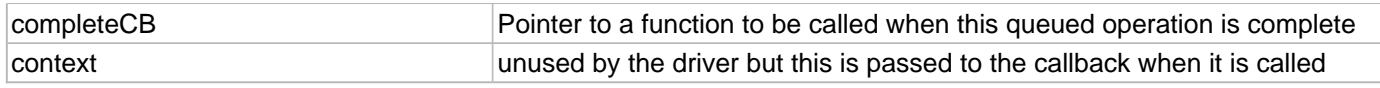

# **Function**

[DRV\\_SPI\\_BUFFER\\_HANDLE](#page-1121-0) DRV\_SPI\_BufferAddWriteRead( [DRV\\_HANDLE](#page-7-0) handle,

void \*txBuffer, void \*rxBuffer, size\_t size, )

#### <span id="page-1107-0"></span>**DRV\_SPI\_BufferAddRead2 Function**

Registers a buffer for a read operation. Actual transfer will happen in the Task function.

**Implementation:** Dynamic

#### **File**

[drv\\_spi.h](#page-1135-0)

## **C**

```
DRV_SPI_BUFFER_HANDLE DRV_SPI_BufferAddRead2(DRV_HANDLE handle, void * rxBuffer, size_t size, 
DRV_SPI_BUFFER_EVENT_HANDLER completeCB, void * context, DRV_SPI_BUFFER_HANDLE * jobHandle);
```
#### **Returns**

None.

#### **Description**

Registers a buffer for a read operation. Actual transfer will happen in the Task function. The status of this operation can be monitored using [DRV\\_SPI\\_BufferStatus](#page-1100-0) function. A optional callback can also be provided that will be called when the operation is complete.

#### **Remarks**

If the driver was not able to accept the data, an overrun error status will be captured. To ensure that the driver is ready to accept data, the caller must first check the return value to [DRV\\_SPI\\_BufferStatus,](#page-1100-0) as shown in the example.

#### **Preconditions**

The [DRV\\_SPI\\_Initialize](#page-1091-0) routine must have been called for the specified SPI driver instance.

[DRV\\_SPI\\_Open](#page-1097-0) must have been called to obtain a valid opened device handle.

DRV\_IO\_INTENT\_WRITE or DRV\_IO\_INTENT\_READWRITE must have been specified in the [DRV\\_SPI\\_Open](#page-1097-0) call.

#### **Example**

```
DRV_HANDLE handle; // Returned from DRV_SPI_Open
char myBuffer[MY_BUFFER_SIZE], state = 0;
DRV_SPI_BUFFER_HANDLE bufferHandle;
switch ( state )
{
    case 0:
        // PUT API returns data in any case, it is up to the user to use it
        bufferHandle = DRV_SPI_BufferAddRead2( handle, myBuffer, 10, NULL, NULL, NULL );
        state++;
        break;
    case 1:
        if( DRV_SPI_BUFFER_STATUS_SUCCESS & DRV_SPI_BufferStatus( bufferHandle ) )
\{ state++;
             // All transmitter data has been sent.
 }
        break;
}
```
#### **Parameters**

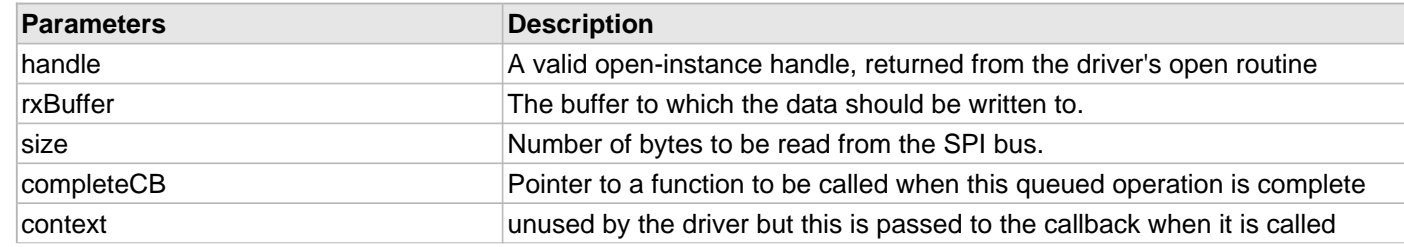

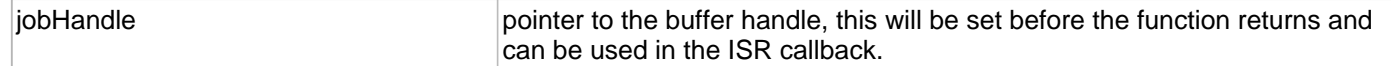

### **Function**

[DRV\\_SPI\\_BUFFER\\_HANDLE](#page-1121-0) DRV\_SPI\_BufferAddRead2 ( [DRV\\_HANDLE](#page-7-0) handle, void \*rxBuffer,

size\_t size,  $DRV\_SPI\_BUFFER\_EVENT\_HANDLER$  completeCB,

void \* context,  $DRV\_SPI\_BUFFER\_HANDLE$  \* jobHandle )

# <span id="page-1109-0"></span>**DRV\_SPI\_BufferAddWrite2 Function**

Registers a buffer for a write operation. Actual transfer will happen in the Task function.

**Implementation:** Dynamic

#### **File**

[drv\\_spi.h](#page-1135-0)

# **C**

```
DRV_SPI_BUFFER_HANDLE DRV_SPI_BufferAddWrite2(DRV_HANDLE handle, void * txBuffer, size_t size, 
DRV_SPI_BUFFER_EVENT_HANDLER completeCB, void * context, DRV_SPI_BUFFER_HANDLE * jobHandle);
```
#### **Returns**

None.

### **Description**

Registers a buffer for a write operation. Actual transfer will happen in the Task function. The status of this operation can be monitored using [DRV\\_SPI\\_BufferStatus](#page-1100-0) function. A optional callback can also be provided that will be called when the operation is complete.

#### **Remarks**

None.

### **Preconditions**

The [DRV\\_SPI\\_Initialize](#page-1091-0) routine must have been called for the specified SPI driver instance.

DRV SPI\_Open must have been called to obtain a valid opened device handle.

DRV\_IO\_INTENT\_WRITE or DRV\_IO\_INTENT\_READWRITE must have been specified in the [DRV\\_SPI\\_Open](#page-1097-0) call.

### **Example**

```
DRV HANDLE handle; // Returned from DRV_SPI_Open
char myBuffer[MY_BUFFER_SIZE], state = 0;
DRV_SPI_BUFFER_HANDLE bufferHandle;
switch ( state )
{
    case 0:
        // PUT API returns data in any case, it is up to the user to use it
        bufferHandle = DRV_SPI_BufferAddWrite2( handle, myBuffer, 10, NULL, NULL, NULL );
        state++;
        break;
    case 1:
        if( DRV_SPI_BUFFER_STATUS_SUCCESS & DRV_SPI_BufferStatus( bufferHandle ) )
\{ state++;
             // All transmitter data has been sent.
 }
        break;
}
```
#### **Parameters**

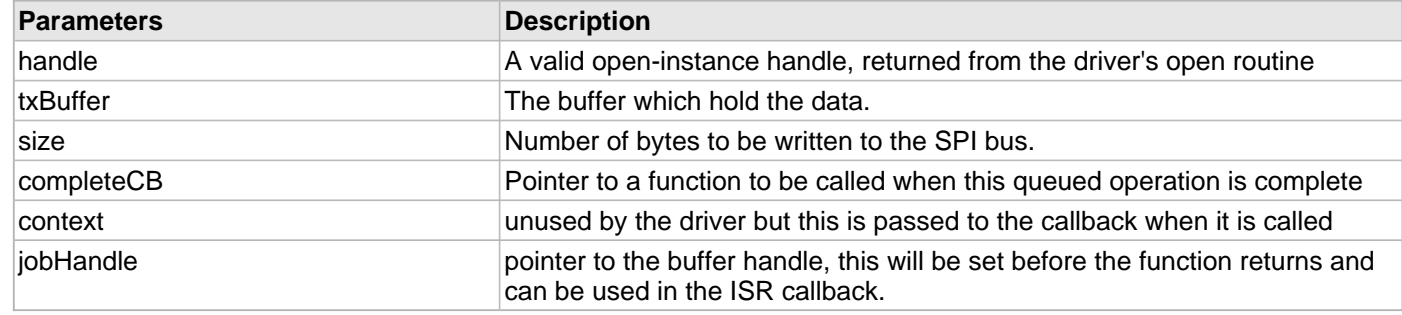

### **Function**

[DRV\\_SPI\\_BUFFER\\_HANDLE](#page-1121-0) [DRV\\_SPI\\_BufferAddWrite](#page-1103-0) ( [DRV\\_HANDLE](#page-7-0) handle, void \*txBuffer, size\_t size,  $DRV\_SPI\_BUFFER\_EVENT\_HANDLER$  completeCB, void \* context,  $DRV\_SPI\_BUFFER\_HANDLE$  \* jobHandle )

#### <span id="page-1111-0"></span>**DRV\_SPI\_BufferAddWriteRead2 Function**

Registers a buffer for a read and write operation. Actual transfer will happen in the Task function. **Implementation:** Static/Dynamic

**File**

[drv\\_spi.h](#page-1135-0)

### **C**

```
DRV_SPI_BUFFER_HANDLE DRV_SPI_BufferAddWriteRead2(DRV_HANDLE handle, void * txBuffer, size_t 
txSize, void * rxBuffer, size_t rxSize, DRV_SPI_BUFFER_EVENT_HANDLER completeCB, void * 
context, DRV_SPI_BUFFER_HANDLE * jobHandle);
```
#### **Returns**

None.

#### **Description**

Registers a buffer for a read and write operation. Actual transfer will happen in the Task function. The status of this operation can be monitored using [DRV\\_SPI\\_BufferStatus](#page-1100-0) function. A optional callback can also be provided that will be called when the operation is complete.

### **Remarks**

If the driver was not able to accept the data, an overrun error status will be captured. To ensure that the driver is ready to accept data, the caller must first check the return value to [DRV\\_SPI\\_BufferStatus,](#page-1100-0) as shown in the example.

#### **Preconditions**

The [DRV\\_SPI\\_Initialize](#page-1091-0) routine must have been called for the specified SPI driver instance.

[DRV\\_SPI\\_Open](#page-1097-0) must have been called to obtain a valid opened device handle.

#### **Example**

```
DRV_HANDLE handle; // Returned from DRV_SPI_Open
char myReadBuffer[MY_BUFFER_SIZE], myWriteBuffer[MY_BUFFER_SIZE], state = 0;
DRV_SPI_BUFFER_HANDLE bufferHandle;
switch ( state )
{
     case 0:
         // PUT API returns data in any case, it is up to the user to use it
         bufferHandle = DRV_SPI_BufferAddWriteRead2( handle, myWriteBuffer,
              myReadBuffer, 10, NULL, NULL, NULL );
         state++;
         break;
     case 1:
         if( DRV_SPI_BUFFER_STATUS_SUCCESS & DRV_SPI_BufferStatus( bufferHandle ) )
\left\{ \begin{array}{c} \end{array} \right. state++;
              // All transmitter data has been sent.
         }
         break;
}
```
#### **Parameters**

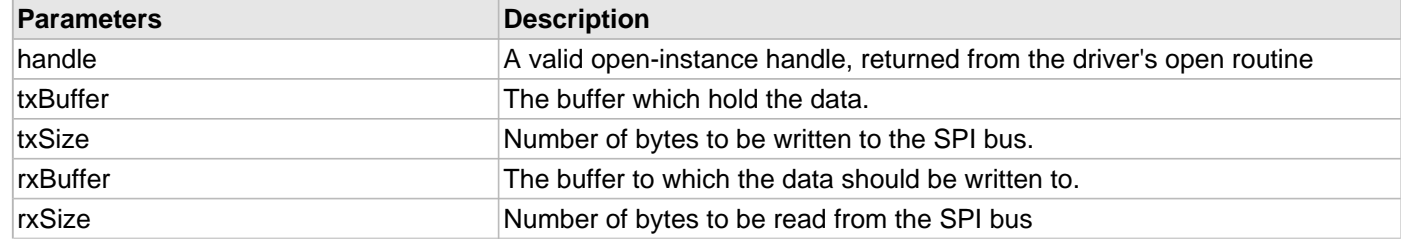

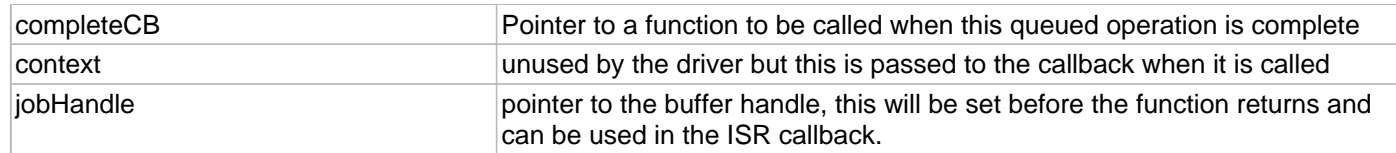

# **Function**

[DRV\\_SPI\\_BUFFER\\_HANDLE](#page-1121-0) [DRV\\_SPI\\_BufferAddWriteRead](#page-1105-0)( [DRV\\_HANDLE](#page-7-0) handle,

void \*txBuffer, void \*rxBuffer, size\_t size,

[DRV\\_SPI\\_BUFFER\\_EVENT\\_HANDLER](#page-1119-0) completeCB,

void \* context,  $DRV\_SPI\_BUFFER\_HANDLE$  \* jobHandle )

# <span id="page-1113-0"></span>**DRV\_SPIn\_ReceiverBufferIsFull Function**

Returns the receive buffer status. 'n' represents the instance of the SPI driver used. **Implementation:** Static

#### **File**

[drv\\_spi.h](#page-1135-0)

# **C**

**bool DRV\_SPIn\_ReceiverBufferIsFull**();

#### **Returns**

Receive Buffer Status

- 1 Full
- 0 Empty

### **Description**

This function returns the receive buffer status (full/empty).

### **Remarks**

None.

### **Preconditions**

None.

# **Example**

```
bool rxBufStat;
```

```
rxBufStat = DRV_SPIn_ReceiverBufferIsFull();
```

```
if (rxBufStat)
{
...
}
```
### **Function**

bool DRV\_SPIn\_ReceiverBufferIsFull(void)

### <span id="page-1114-0"></span>**DRV\_SPIn\_TransmitterBufferIsFull Function**

Returns the transmit buffer status. 'n' represents the instance of the SPI driver used. **Implementation:** Static

#### **File**

[drv\\_spi.h](#page-1135-0)

# **C**

```
bool DRV_SPIn_TransmitterBufferIsFull();
```
### **Returns**

Transmit Buffer Status

- 1 Full
- 0 Empty

### **Description**

This function returns the transmit buffer status (full/empty).

### **Remarks**

None.

### **Preconditions**

None.

## **Example**

```
bool txBufStat;
```

```
txBufStat = DRV_SPIn_TransmitterBufferIsFull();
```

```
if (txBufStat)
{
...
}
```
### **Function**

bool DRV\_SPIn\_TransmitterBufferIsFull(void)

# **d) Miscellaneous Functions**

### **e) Data Types and Constants**

## <span id="page-1115-0"></span>**DRV\_SPI\_BUFFER\_HANDLE\_INVALID Macro**

Definition of an invalid buffer handle.

# **File**

[drv\\_spi.h](#page-1135-0)

# **C**

**#define DRV\_SPI\_BUFFER\_HANDLE\_INVALID** ([\(DRV\\_SPI\\_BUFFER\\_HANDLE](#page-1121-0))(-1))

### **Description**

SPI Driver Invalid Buffer Handle

This is the definition of an invalid buffer handle. An invalid buffer handle is returned by [DRV\\_SPI\\_BufferAddRead\(](#page-1101-0)) and [DRV\\_SPI\\_BufferAddWrite\(](#page-1103-0)) function if the buffer add request was not successful.

### **Remarks**

None.
# <span id="page-1116-0"></span>**DRV\_SPI\_INDEX\_0 Macro**

SPI driver index definitions.

# **File**

[drv\\_spi.h](#page-1135-0)

# **C**

**#define DRV\_SPI\_INDEX\_0** 0

# **Description**

SPI Driver Module Index Numbers

These constants provide the SPI driver index definitions.

# **Remarks**

These constants should be used in place of hard-coded numeric literals.

These values should be passed into the [DRV\\_SPI\\_Initialize](#page-1091-0) and [DRV\\_SPI\\_Open](#page-1097-0) functions to identify the driver instance in use.

## <span id="page-1117-0"></span>**DRV\_SPI\_INDEX\_COUNT Macro**

Number of valid SPI driver indices.

# **File**

[drv\\_spi.h](#page-1135-0)

# **C**

**#define DRV\_SPI\_INDEX\_COUNT** SPI\_NUMBER\_OF\_MODULES

## **Description**

SPI Driver Module Index Count

This constant identifies the number of valid SPI driver indices.

# **Remarks**

This constant should be used in place of hard-coded numeric literals.

This value is derived from device-specific header files defined as part of the peripheral libraries.

## <span id="page-1118-0"></span>**DRV\_SPI\_BUFFER\_EVENT Enumeration**

Identifies the possible events that can result from a buffer add request.

#### **File**

```
drv_spi.h
```
#### **C**

```
typedef enum {
   DRV_SPI_BUFFER_EVENT_PENDING,
   DRV_SPI_BUFFER_EVENT_PROCESSING,
  DRV_SPI_BUFFER_EVENT_COMPLETE,
   DRV_SPI_BUFFER_EVENT_ERROR
} DRV_SPI_BUFFER_EVENT;
```
## **Members**

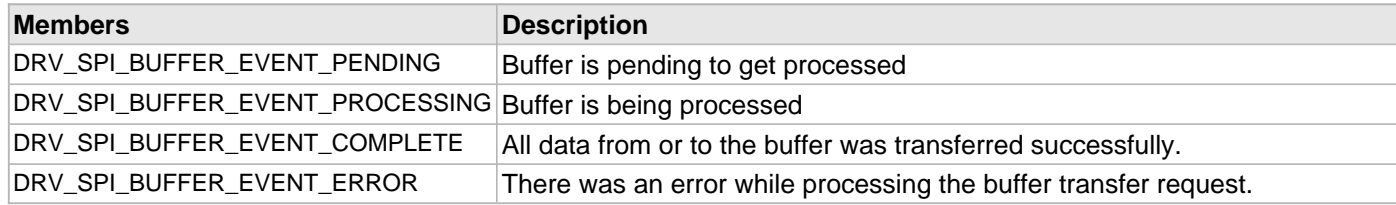

#### **Description**

SPI Driver Buffer Events

This enumeration identifies the possible events that can result from a buffer add request caused by the client calling either the [DRV\\_SPI\\_BufferAddRead](#page-1101-0) or [DRV\\_SPI\\_BufferAddWrite](#page-1103-0) functions.

#### **Remarks**

One of these values is passed in the "event" parameter of the event handling callback function that the client registered with the driver by calling the DRV\_SPI\_BufferEventHandlerSet function when a buffer transfer request is completed.

#### <span id="page-1119-0"></span>**DRV\_SPI\_BUFFER\_EVENT\_HANDLER Type**

Pointer to a SPI Driver Buffer Event handler function

#### **File**

[drv\\_spi.h](#page-1135-0)

#### **C**

**typedef void** (\* **DRV\_SPI\_BUFFER\_EVENT\_HANDLER**)[\(DRV\\_SPI\\_BUFFER\\_EVENT](#page-1118-0) event, [DRV\\_SPI\\_BUFFER\\_HANDLE](#page-1121-0) bufferHandle, **void** \* context);

#### **Returns**

None.

#### **Description**

SPI Driver Buffer Event Handler Function Pointer

This data type defines the required function signature for the SPI driver buffer event handling callback function. A client must register a pointer to a buffer event handling function who's function signature (parameter and return value types) match the types specified by this function pointer in order to receive buffer related event calls back from the driver.

The parameters and return values and return value are described here and a partial example implementation is provided.

#### **Remarks**

If the event is DRV\_SPI\_BUFFER\_EVENT\_COMPLETE, it means that the data was transferred successfully.

If the event is DRV\_SPI\_BUFFER\_EVENT\_ERROR, it means that the data was not transferred successfully.

The bufferHandle parameter contains the buffer handle of the buffer that failed.

The context parameter contains the a handle to the client context, provided at the time the event handling function was registered using the DRV\_SPI\_BufferEventHandlerSet function. This context handle value is passed back to the client as the "context" parameter. It can be any value necessary to identify the client context or instance (such as a pointer to the client's data) instance of the client that made the buffer add request.

The event handler function executes in an interrupt context when the driver is configured for interrupt mode operation. It is recommended of the application to not perform process intensive operations with in this function.

#### **Example**

```
void APP_MyBufferEventHandler( DRV_SPI_BUFFER_EVENT event,
                                  DRV_SPI_BUFFER_HANDLE bufferHandle,
                                  uintptr_t context )
{
     MY_APP_DATA_STRUCT pAppData = (MY_APP_DATA_STRUCT) context;
     switch(event)
     {
         case DRV_SPI_BUFFER_EVENT_COMPLETE:
             // Handle the completed buffer.
             break;
         case DRV_SPI_BUFFER_EVENT_ERROR:
         default:
             // Handle error.
             break;
     }
}
```
# **Parameters**

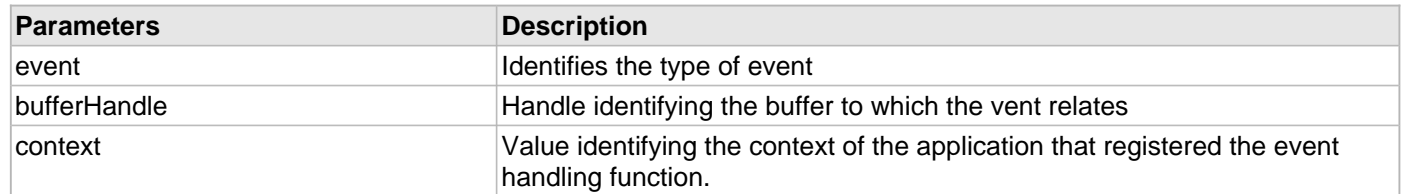

# <span id="page-1121-0"></span>**DRV\_SPI\_BUFFER\_HANDLE Type**

Handle identifying a read or write buffer passed to the driver.

#### **File**

[drv\\_spi.h](#page-1135-0)

# **C**

**typedef** uintptr\_t **DRV\_SPI\_BUFFER\_HANDLE**;

## **Description**

SPI Driver Buffer Handle

A buffer handle value is returned by a call to the [DRV\\_SPI\\_BufferAddRead](#page-1101-0)()/ [DRV\\_SPI\\_BufferAddWrite](#page-1103-0) or DRV\_SPI\_BufferAddReadWrite() functions. This handle is associated with the buffer passed into the function and it allows the application to track the completion of the data from (or into) that buffer. The buffer handle value returned from the "buffer add" function is returned back to the client by the "callback" function registered with the driver.

The buffer handle assigned to a client request expires when the client has been notified of the completion of the buffer transfer (after event handler function that notifies the client returns) or after the buffer has been retired by the driver if no event handler callback was set.

## **Remarks**

## <span id="page-1122-0"></span>**DRV\_SPI\_BUFFER\_TYPE Enumeration**

Identifies the various buffer types of the SPI module.

#### **File**

[drv\\_spi.h](#page-1135-0)

# **C**

```
typedef enum {
  DRV_SPI_BUFFER_TYPE_STANDARD,
  DRV_SPI_BUFFER_TYPE_ENHANCED
} DRV_SPI_BUFFER_TYPE;
```
## **Members**

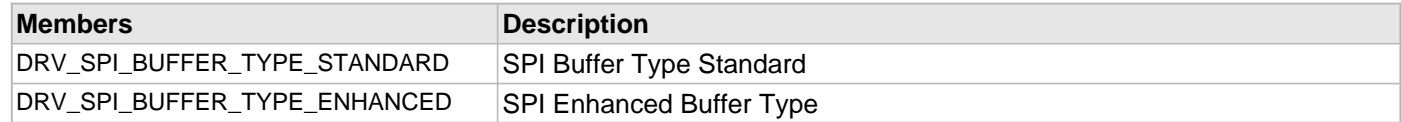

## **Description**

SPI Buffer Type Selection

This enumeration identifies the various buffer types of the SPI module.

#### **Remarks**

## <span id="page-1123-0"></span>**DRV\_SPI\_CLOCK\_MODE Enumeration**

Identifies the various clock modes of the SPI module.

#### **File**

[drv\\_spi.h](#page-1135-0)

# **C**

```
typedef enum {
   DRV_SPI_CLOCK_MODE_IDLE_LOW_EDGE_RISE,
  DRV_SPI_CLOCK_MODE_IDLE_LOW_EDGE_FALL,
  DRV_SPI_CLOCK_MODE_IDLE_HIGH_EDGE_FALL,
  DRV_SPI_CLOCK_MODE_IDLE_HIGH_EDGE_RISE
} DRV_SPI_CLOCK_MODE;
```
## **Members**

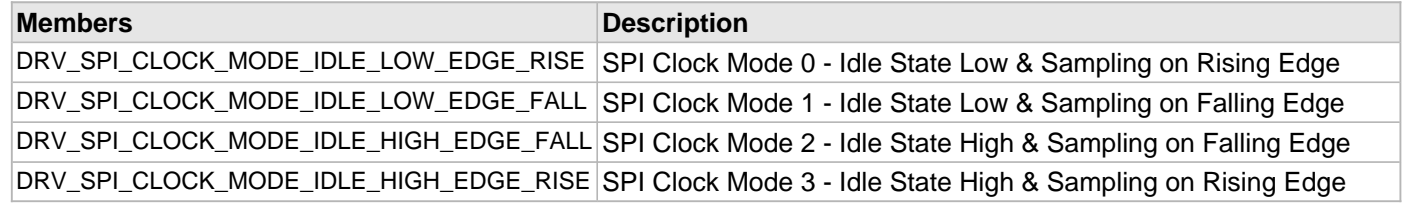

# **Description**

SPI Clock Mode Selection

This enumeration identifies the various clock modes of the SPI module.

#### **Remarks**

#### <span id="page-1124-0"></span>**DRV\_SPI\_INIT Structure**

Defines the data required to initialize or reinitialize the SPI driver

#### **File**

[drv\\_spi.h](#page-1135-0)

## **C**

```
typedef struct _DRV_SPI_INIT {
  SYS_MODULE_INIT moduleInit;
  SPI_MODULE_ID spiId;
  DRV_SPI_TASK_MODE taskMode;
  DRV_SPI_MODE spiMode;
  bool allowIdleRun;
  DRV_SPI_PROTOCOL_TYPE spiProtocolType;
  SPI_FRAME_SYNC_PULSE frameSyncPulse;
  SPI_FRAME_PULSE_POLARITY framePulsePolarity;
  SPI_FRAME_PULSE_DIRECTION framePulseDirection;
  SPI_FRAME_PULSE_EDGE framePulseEdge;
  SPI_FRAME_PULSE_WIDTH framePulseWidth;
  SPI_AUDIO_TRANSMIT_MODE audioTransmitMode;
  SPI_AUDIO_PROTOCOL audioProtocolMode;
  SPI_COMMUNICATION_WIDTH commWidth;
  CLK_BUSES_PERIPHERAL spiClk;
  uint32_t baudRate;
  DRV_SPI_BUFFER_TYPE bufferType;
  DRV_SPI_CLOCK_MODE clockMode;
  SPI_INPUT_SAMPLING_PHASE inputSamplePhase;
  INT_SOURCE txInterruptSource;
  INT_SOURCE rxInterruptSource;
  INT_SOURCE errInterruptSource;
  uint8_t numTrfsSmPolled;
  DMA_CHANNEL txDmaChannel;
  uint8_t txDmaThreshold;
  DMA_CHANNEL rxDmaChannel;
  uint8_t rxDmaThreshold;
  uint8_t queueSize;
  uint8_t jobQueueReserveSize;
  DRV_SPI_BUFFER_EVENT_HANDLER operationStarting;
  DRV_SPI_BUFFER_EVENT_HANDLER operationEnded;
} DRV_SPI_INIT;
```
#### **Members**

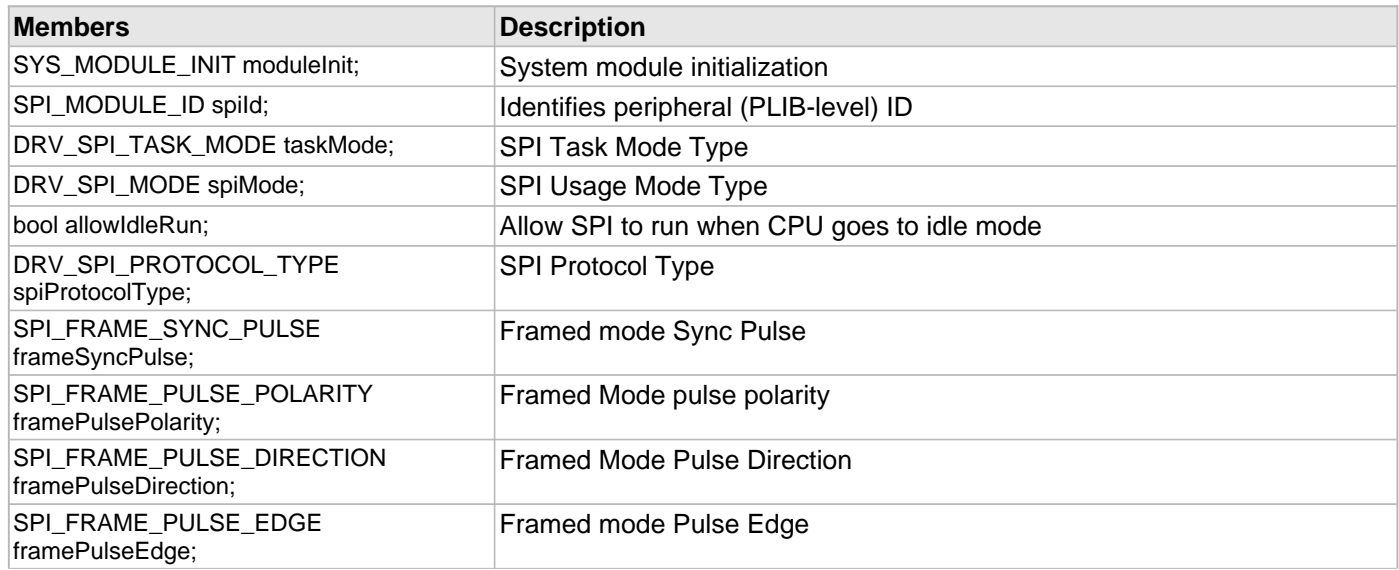

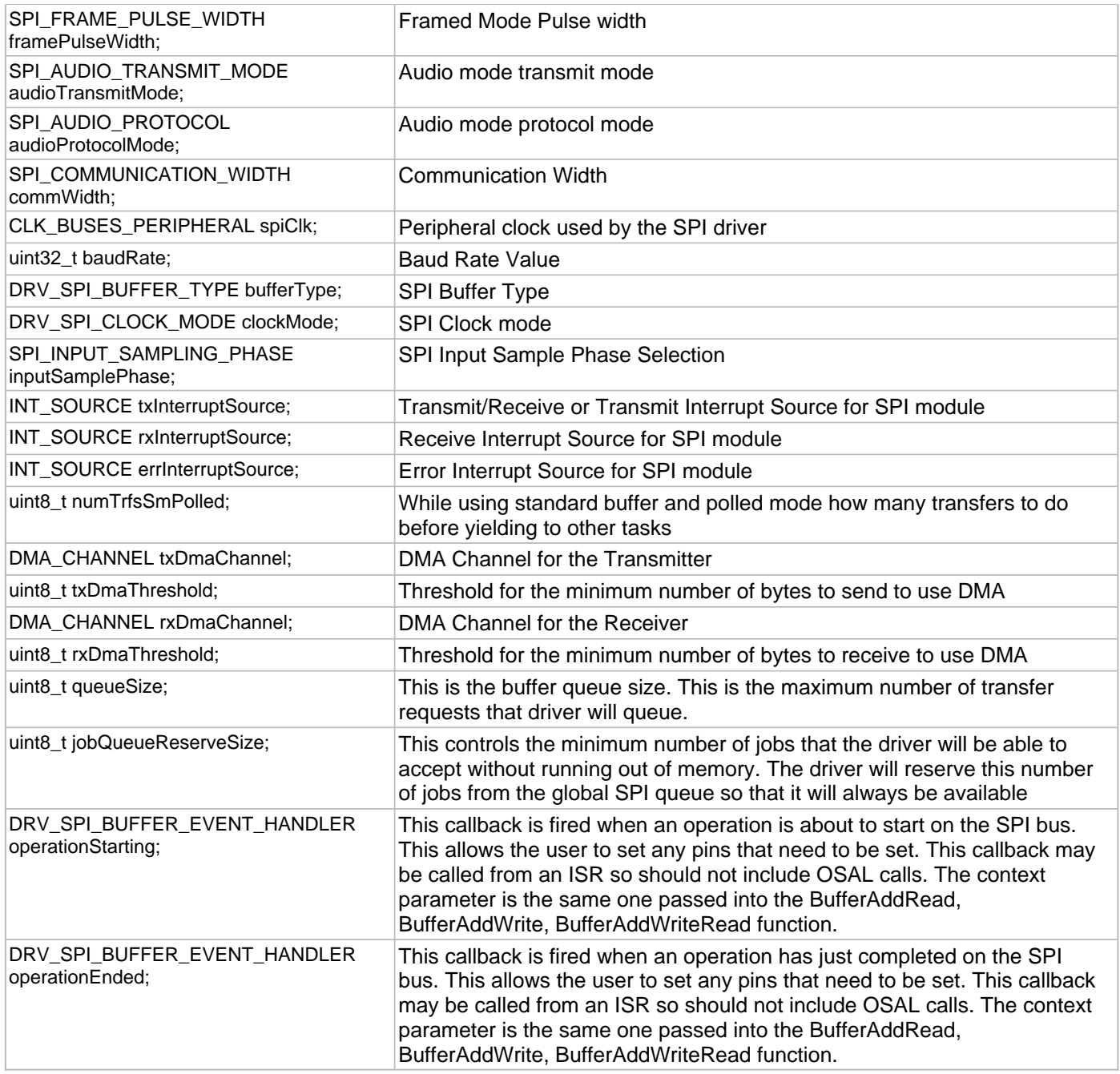

# **Description**

SPI Driver Initialization Data

This data type defines the data required to initialize or reinitialize the SPI driver. If the driver is built statically, the members of this data structure are statically over-ridden by static override definitions in the system\_config.h file.

#### **Remarks**

#### <span id="page-1126-0"></span>**DRV\_SPI\_MODE Enumeration**

Identifies the various usage modes of the SPI module.

#### **File**

[drv\\_spi.h](#page-1135-0)

# **C**

```
typedef enum {
  DRV_SPI_MODE_MASTER,
  DRV_SPI_MODE_SLAVE
} DRV_SPI_MODE;
```
# **Members**

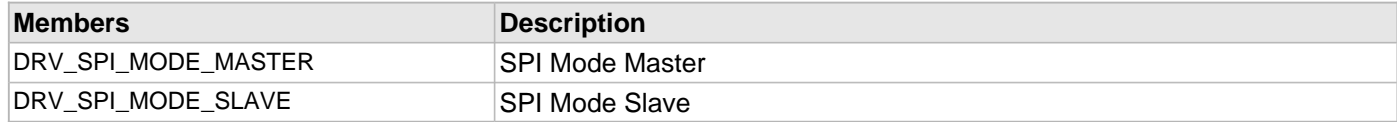

## **Description**

SPI Usage Modes Enumeration

This enumeration identifies the various usage modes of the SPI module.

#### **Remarks**

# <span id="page-1127-0"></span>**DRV\_SPI\_PROTOCOL\_TYPE Enumeration**

Identifies the various protocols of the SPI module.

#### **File**

[drv\\_spi.h](#page-1135-0)

# **C**

```
typedef enum {
   DRV_SPI_PROTOCOL_TYPE_STANDARD,
  DRV_SPI_PROTOCOL_TYPE_FRAMED,
  DRV_SPI_PROTOCOL_TYPE_AUDIO
} DRV_SPI_PROTOCOL_TYPE;
```
#### **Members**

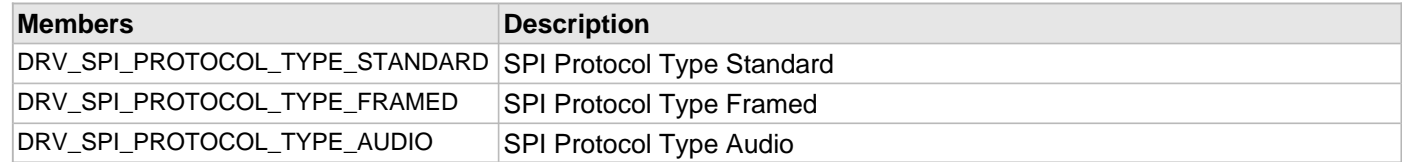

## **Description**

SPI Protocols Enumeration

This enumeration identifies the various protocols of the SPI module.

# **Remarks**

# <span id="page-1128-0"></span>**DRV\_SPI\_INDEX\_1 Macro**

## **File**

[drv\\_spi.h](#page-1135-0)

# **C**

**#define DRV\_SPI\_INDEX\_1** 1

# **Description**

This is macro DRV\_SPI\_INDEX\_1.

# <span id="page-1129-0"></span>**DRV\_SPI\_INDEX\_2 Macro**

## **File**

[drv\\_spi.h](#page-1135-0)

# **C**

**#define DRV\_SPI\_INDEX\_2** 2

# **Description**

This is macro DRV\_SPI\_INDEX\_2.

# <span id="page-1130-0"></span>**DRV\_SPI\_INDEX\_3 Macro**

## **File**

[drv\\_spi.h](#page-1135-0)

# **C**

**#define DRV\_SPI\_INDEX\_3** 3

# **Description**

This is macro DRV\_SPI\_INDEX\_3.

# <span id="page-1131-0"></span>**DRV\_SPI\_INDEX\_4 Macro**

## **File**

[drv\\_spi.h](#page-1135-0)

# **C**

**#define DRV\_SPI\_INDEX\_4** 4

# **Description**

This is macro DRV\_SPI\_INDEX\_4.

# <span id="page-1132-0"></span>**DRV\_SPI\_INDEX\_5 Macro**

#### **File**

[drv\\_spi.h](#page-1135-0)

# **C**

**#define DRV\_SPI\_INDEX\_5** 5

# **Description**

This is macro DRV\_SPI\_INDEX\_5.

# <span id="page-1133-0"></span>**DRV\_SPI\_TASK\_MODE Enumeration**

Identifies the various modes of how the tasks function will be run.

## **File**

[drv\\_spi.h](#page-1135-0)

# **C**

```
typedef enum {
  DRV_SPI_TASK_MODE_POLLED,
  DRV_SPI_TASK_MODE_ISR
} DRV_SPI_TASK_MODE;
```
## **Members**

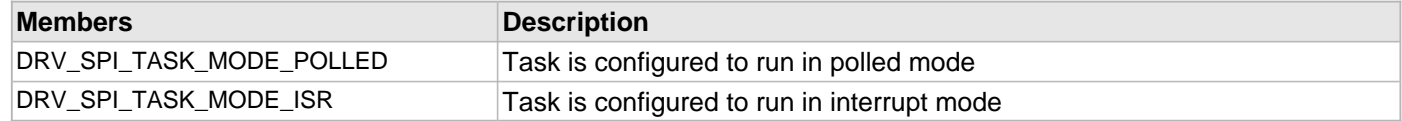

# **Description**

SPI Task Modes Enumeration

This enumeration identifies the various tasks mode

#### **Remarks**

## <span id="page-1134-0"></span>**DRV\_SPI\_CLIENT\_DATA Structure**

Defines the data that can be changed per client.

## **File**

[drv\\_spi.h](#page-1135-0)

#### **C**

```
typedef struct _DRV_SPI_CLIENT_DATA {
   uint32_t baudRate;
   DRV_SPI_BUFFER_EVENT_HANDLER operationStarting;
   DRV_SPI_BUFFER_EVENT_HANDLER operationEnded;
} DRV_SPI_CLIENT_DATA;
```
## **Members**

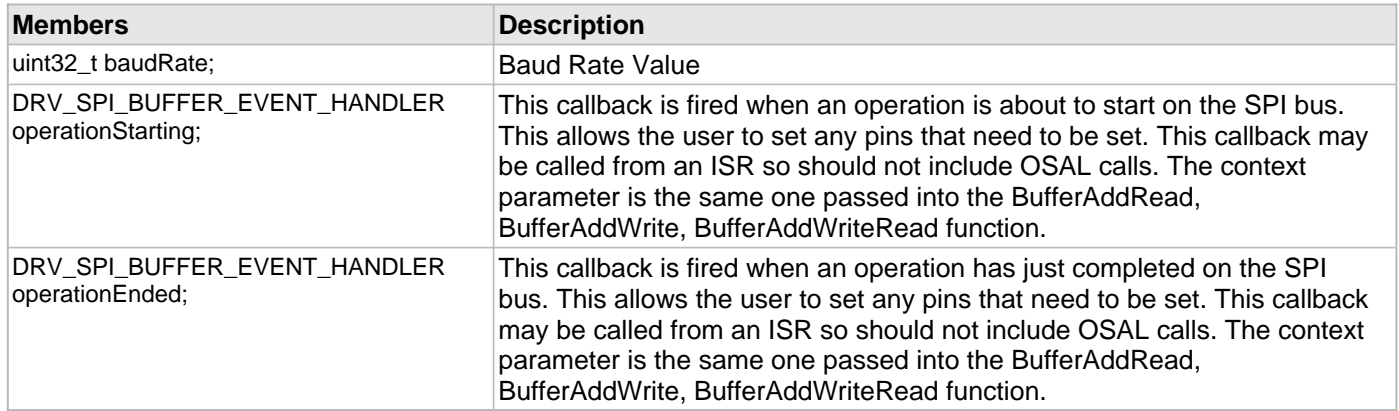

# **Description**

SPI Driver Client Specific Configuration

This data type defines the data can be configured per client. This data can be per client, and overrides the configuration data contained inside of [DRV\\_SPI\\_INIT.](#page-1124-0)

#### **Remarks**

# **Files**

# **Files**

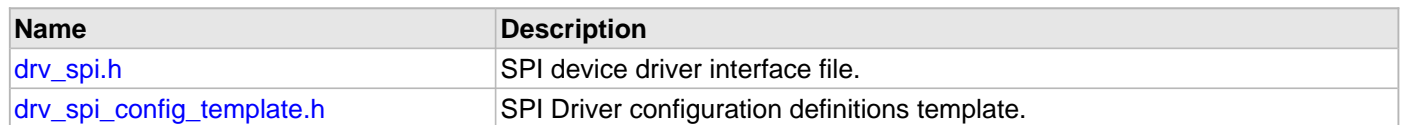

# **Description**

This section lists the source and header files used by the SPI Driver Library.

# <span id="page-1135-0"></span>**drv\_spi.h**

SPI device driver interface file.

# **Enumerations**

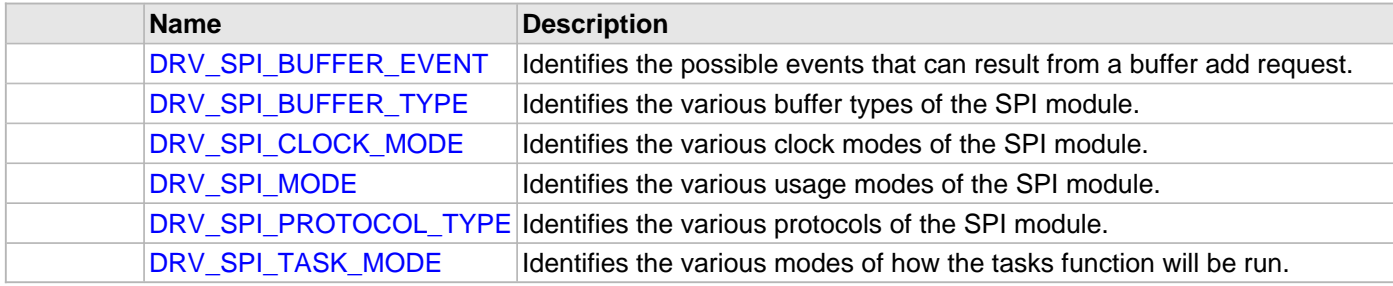

# **Functions**

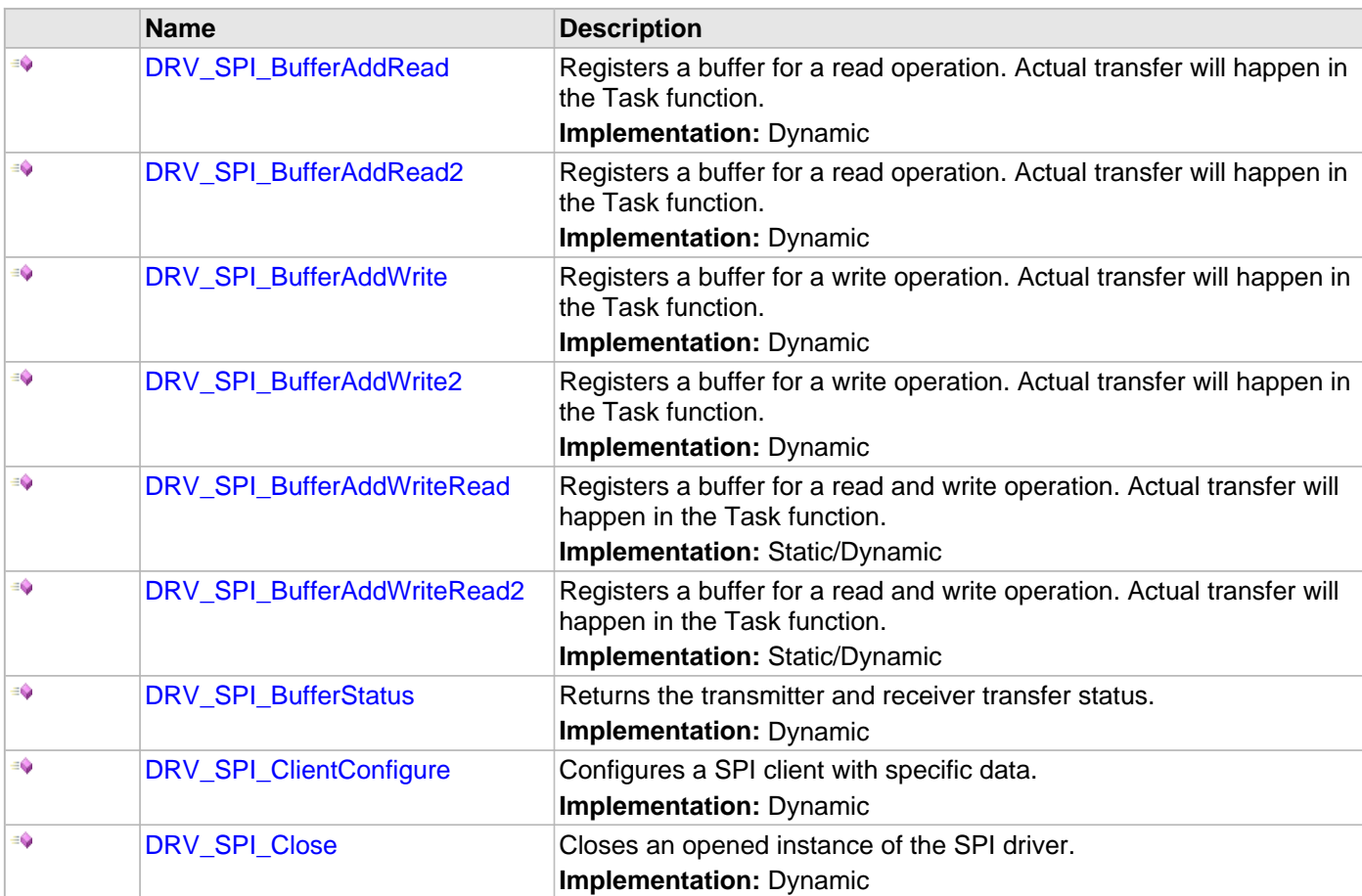

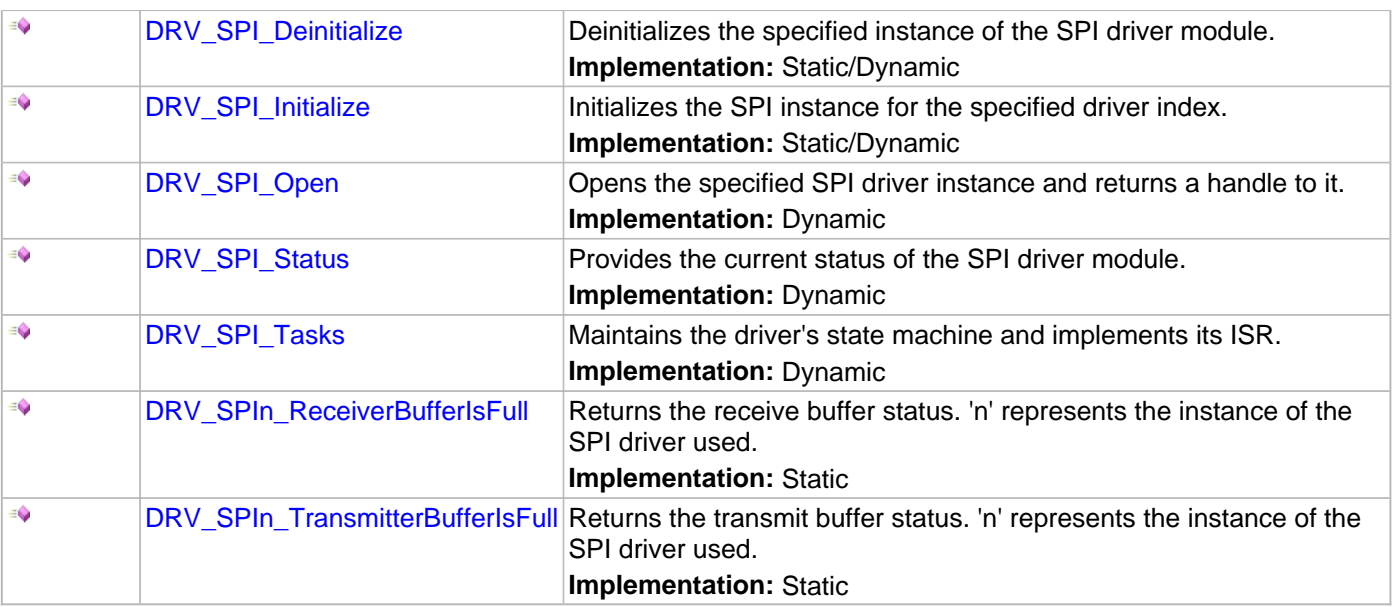

## **Macros**

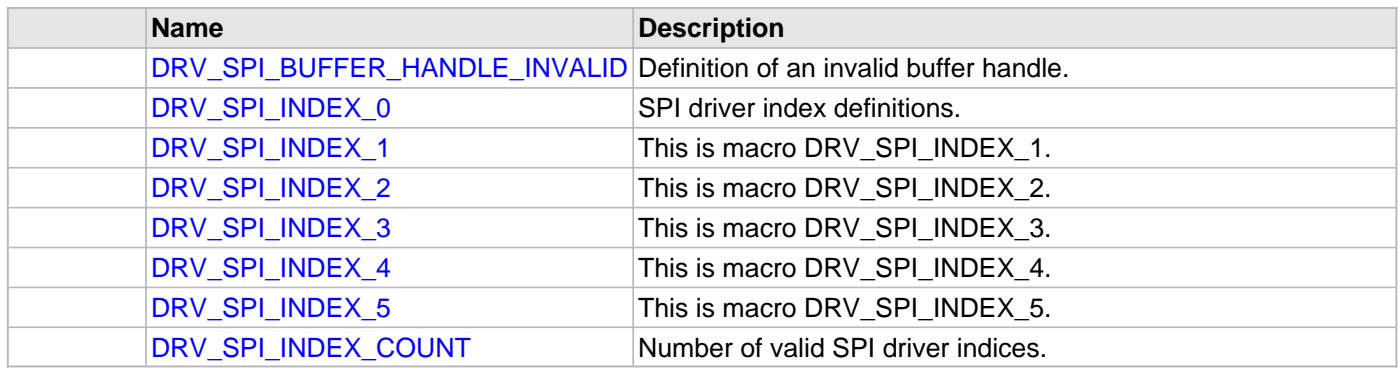

# **Structures**

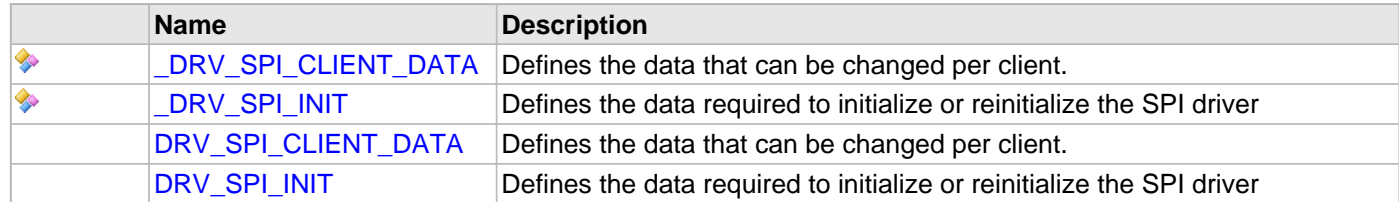

## **Types**

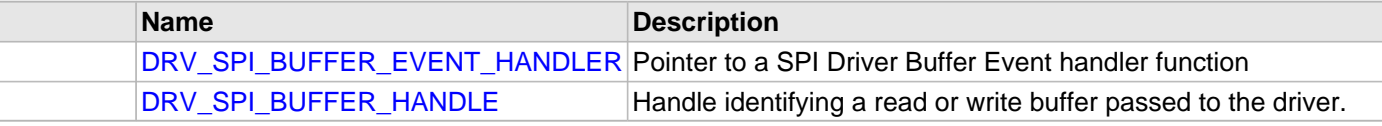

# **Description**

# SPI Driver Interface

The SPI driver provides a simple interface to manage the SPI module. This file defines the interface definitions and prototypes for the SPI driver.

## **File Name**

drv\_spi.h

# **Company**

Microchip Technology Inc.

# <span id="page-1137-0"></span>**drv\_spi\_config\_template.h**

SPI Driver configuration definitions template.

#### **Macros**

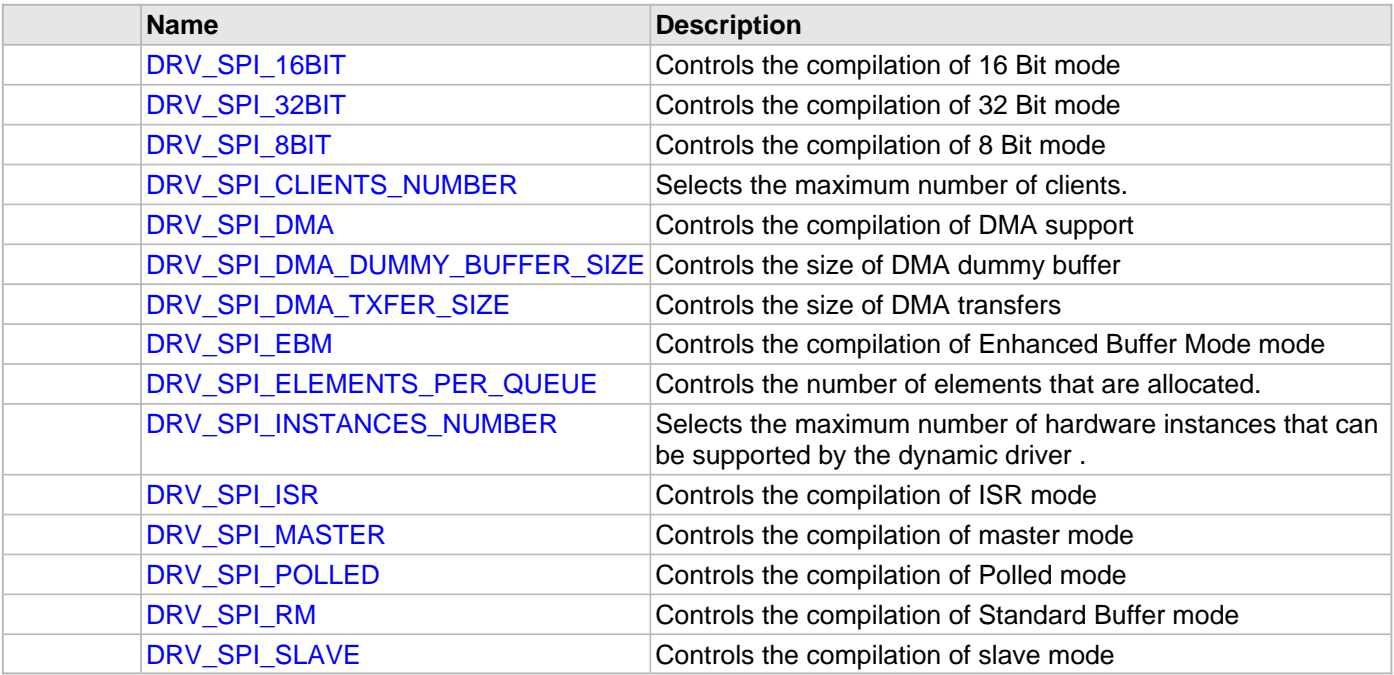

# **Description**

SPI Driver Configuration Definitions for the Template Version

These definitions statically define the driver's mode of operation.

# **File Name**

drv\_spi\_config\_template.h

## **Company**

Microchip Technology Inc.

# **SPI Flash Driver Libraries**

This topic describes the Serial Peripheral Interface (SPI) Flash Driver Libraries.

# **Introduction**

This library provides an interface to manage the SST SPI Flash modules (SST25VF020B, SST25VF016B, and SST25VF064C) in different modes of operation.

## **Description**

The SPI Flash Driver uses SPI interface to establish the communication between SST Flash and Microchip microcontrollers. The SPI module of the controller works as a Master device and the Flash module works as a Slave. The following diagram shows the pin connections that are required to make the driver operational:

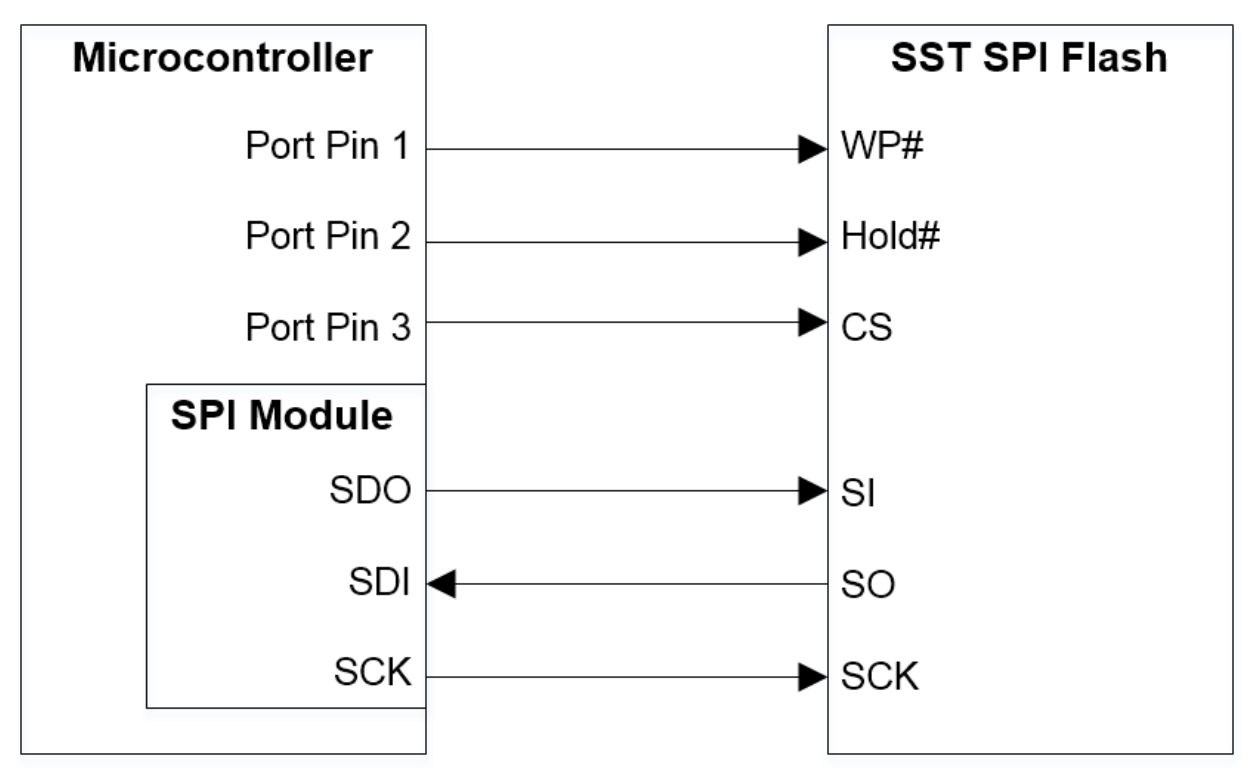

The SPI Flash Driver is dynamic in nature, so single instance of it can support multiple clients that want to use the same Flash. Multiple instances of the driver can be used when multiple Flash devices are required to be part of the system. The SPI Driver, which is used by the SPI Flash Driver, can be configured for use in either Polled or Interrupt mode.

# **Using the Library**

This topic describes the basic architecture of the SPI Flash Driver Library and provides information and examples on its use.

#### **Description**

#### **Interface Header Files**: [drv\\_sst25vf016b.h](#page-1243-0), [drv\\_sst25vf020b.h](#page-1245-0), or [drv\\_sst25vf064c.h](#page-1247-0)

The interface to the SPI Flash Driver Library is defined in the header file. Any C language source  $(.c)$  file that uses the SPI Flash Driver library should include this header.

Please refer to the Understanding MPLAB Harmony section for how the driver interacts with the framework.

## **Abstraction Model**

This library provides a low-level abstraction of the SPI Flash Driver Library with a convenient C language interface. This topic describes how that abstraction is modeled in software.

#### **Description**

The SST SPI Flash needs a specific set of commands to be given on its SPI interface along with the required address and data to do different operations. This driver abstracts these requirements and provide simple APIs that can be used to perform Erase, Write, and Read operations. The SPI Driver is used for this purpose. The following layered diagram depicts the communication between different modules.

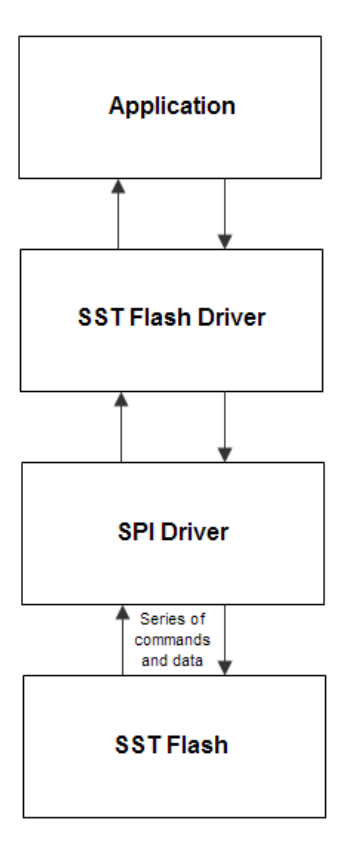

# **Library Overview**

Refer to the [Driver Library Overview](#page-1-0) section for information on how the driver operates in a system. The library interface routines are divided into various sub-sections, which address one of the blocks or the overall operation of the SPI Flash module.

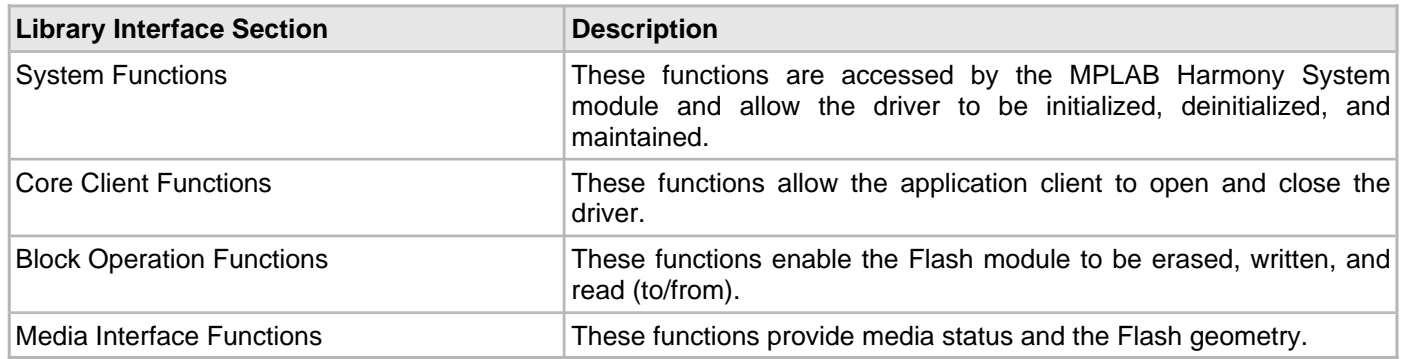

# **How the Library Works**

The library provides interfaces to support:

- System Initialization/Deinitialization
- Opening the Driver
- Block Operations

#### **System Initialization and Deinitialization**

Provides information on initializing the system.

#### **Description**

#### **System Initialization and Deinitialization**

The system performs the initialization of the device driver with settings that affect only the instance of the device that is being initialized. During system initialization each instance of the SST Flash module would be initialized with the following configuration settings (either passed dynamically at run-time using DRV SST25VF020B\_INIT, [DRV\\_SST25VF016B\\_INIT,](#page-1188-0) or [DRV\\_SST25VF064C\\_INIT](#page-1240-0), or by using Initialization Overrides) that are supported or used by the specific SST Flash device hardware:

- Device requested power state: one of the System Module Power States. For specific details please refer to **Data Types and Constants** in the [Library Interface](#page-1167-0) section
- The SPI Driver Module Index which is intended to be used to communicate with SST Flash (e.g., [DRV\\_SPI\\_INDEX\\_0](#page-1116-0))
- Port Pins of the microcontroller to be used for Chip Select, Write Protection, and Hold operations on the SST Flash device
- Maximum Buffer Queue Size for that instance of the SST Flash Driver

Using the SST25VF020B as an example, the [DRV\\_SST25VF020B\\_Initialize](#page-1193-0) function returns an object handle of the type SYS\_MODULE\_OBJ. After this, the object handle returned by the Initialize interface would be used by the other system interfaces like [DRV\\_SST25VF020B\\_Deinitialize,](#page-1194-0) [DRV\\_SST25VF020B\\_Status](#page-1195-0), and [DRV\\_SST25VF020B\\_Tasks.](#page-1196-0)

**Note:** The system initialization and the deinitialization settings, only affect the instance of the peripheral that is being initialized or deinitialized.

#### **Example:**

```
// This code example shows the initialization of the SST25VF020B SPI Flash
// Driver. SPI driver index 0 is used for the purpose. Pin numbers 1, 2,
// and 3 of PORTB are configured for the Hold pin, Write Protection pin, and
// the Chip Select pin, respectively. The maximum buffer queue size is set to 5.
   DRV_SST25VF020B_INIT SST25VF020BInitData;
  SYS_MODULE_OBJ objectHandle;
  SST25VF020BInitData.moduleInit.value = SYS_MODULE_POWER_RUN_FULL;
   SST25VF020BInitData.spiDriverModuleIndex = DRV_SPI_INDEX_0;
  SST25VF020BInitData.holdPortChannel = PORT_CHANNEL_B;
  SST25VF020BInitData.holdBitPosition = PORTS_BIT_POS_1;
  SST25VF020BInitData.writeProtectPortChannel = PORT CHANNEL B;
   SST25VF020BInitData.writeProtectBitPosition = PORTS_BIT_POS_2;
   SST25VF020BInitData.chipSelectPortChannel = PORT_CHANNEL_F;
   SST25VF020BInitData.chipSelectBitPosition = PORTS_BIT_POS_2;
   SST25VF020BInitData.queueSize = 5;
   objectHandle = DRV_SST25VF020B_Initialize(DRV_SST25VF020B_INDEX_0,
                                  (SYS_MODULE_INIT*)SST25VF020BInitData);
   if (SYS_MODULE_OBJ_INVALID == objectHandle)
   {
       // Handle error
 }
```
#### **Tasks Routine**

The system will either call [DRV\\_SST25VF020B\\_Tasks](#page-1196-0), from SYS\_Tasks (in a polled environment) or [DRV\\_SST25VF020B\\_Tasks](#page-1196-0) will be called from the ISR of the SPI module in use.

#### **Opening the Driver**

Provides information on opening the driver.

#### **Description**

To use the SST Flash driver, the application must open the driver. Using the SST25VF020B as an example, this is done by calling the [DRV\\_SST25VF020B\\_Open](#page-1199-0) function. Calling this function with

DRV\_IO\_INTENT\_NONBLOCKING will cause the driver to be opened in non blocking mode. Then [DRV\\_SST25VF020B\\_BlockErase,](#page-1201-0) [DRV\\_SST25VF020B\\_BlockWrite](#page-1206-0) and [DRV\\_SST25VF020B\\_BlockRead](#page-1204-0) functions when called by this client will be non-blocking.

The client can also open the driver in Read-only mode (DRV\_IO\_INTENT\_READ), Write-only mode (DRV\_IO\_INTENT\_WRITE), and Exclusive mode (DRV\_IO\_INTENT\_EXCLUSIVE). If the driver has been opened exclusively by a client, it cannot be opened again by another client.

If successful, the [DRV\\_SST25VF020B\\_Open](#page-1199-0) function will return a handle to the driver. This handle records the association between the client and the driver instance that was opened. The DRV SST25VF020B Open function may return [DRV\\_HANDLE\\_INVALID](#page-11-0) in the situation where the driver is not ready to be opened. When this occurs, the application can try opening the driver again. Note that the open function may return an invalid handle in other (error) cases as well.

The following code shows an example of the driver being opened in different modes. DRV\_HANDLE sstHandle1, sstHandle2;

```
/* Client 1 opens the SST driver in non blocking mode */
sstHandle1 = DRV_SST25VF020B_Open(DRV_SST25VF020B_INDEX_0, DRV_IO_INTENT_NONBLOCKING);
/* Check if the handle is valid */
if(DRV_HANDLE_INVALID == sstHandle1)
{
     /* The driver was not opened successfully. The client
     * can try opening it again */
}
/* Client 2 opens the SST driver in Exclusive Write only mode */
sstHandle2 = DRV_SST25VF020B_Open(DRV_SST25VF020B_INDEX_0, DRV_IO_INTENT_WRITE | DRV_IO_INTENT_EXCLUSIVE);
/* Check if the handle is valid */if(DRV HANDLE INVALID = = ssthandle2){
     /* The driver was not opened successfully. The client
     * can try opening it again */
}
```
#### **Block Operations**

Provides information on block operations.

#### **Description**

This driver provides simple client interfaces to Erase, Write, and Read the SST flash in blocks. A block is the unit to represent minimum amount of data that can be erased, written, or read. Block size may differ for Erase, Write, and Read operations. Using the SST25VF020B as an example, the DRV SST25VF020B GeometryGet function can be used to determine the different block sizes for the driver.

The [DRV\\_SST25VF020B\\_BlockErase,](#page-1201-0) [DRV\\_SST25VF020B\\_BlockWrite,](#page-1206-0) and [DRV\\_SST25VF020B\\_BlockRead](#page-1204-0) functions are used to erase, write, and read the data to/from SST SPI Flash. These functions are always non-blocking. All of these functions follow a standard queue model to read, write, and erase. When any of these functions are called (i.e., a block request is made), the request is queued. The size of the queue is determined by the queueSize member of the [DRV\\_SST25VF020B\\_INIT](#page-1214-0) data structure. All of the requests in the queue are executed by the [DRV\\_SST25VF020B\\_Tasks](#page-1196-0) function one-by-one.

When the driver adds a request to the queue, it returns a buffer handle. This handle allows the client to track the request as it progresses through the queue. The buffer handle expires when the event associated with the buffer completes. The driver provides driver events ([DRV\\_SST25VF020B\\_BLOCK\\_EVENT\)](#page-1212-0) that indicate termination of the buffer requests.

The following steps can be performed for a simple Block Data Operation:

- 1. The system should have completed necessary initialization of the SPI Driver and the SST Flash Driver, and the [DRV\\_SST25VF020B\\_Tasks](#page-1196-0) function should be running in a polled environment.
- 2. The [DRV\\_SPI\\_Tasks](#page-1095-0) function should be running in either a polled environment or an interrupt environment.
- 3. Open the driver using [DRV\\_SST25VF020B\\_Open](#page-1199-0) with the necessary intent.
- 4. Set an event handler callback using the function [DRV\\_SST25VF020B\\_BlockEventHandlerSet](#page-1202-0).
- 5. Request for block operations using the functions, [DRV\\_SST25VF020B\\_BlockErase,](#page-1201-0) [DRV\\_SST25VF020B\\_BlockWrite](#page-1206-0), and [DRV\\_SST25VF020B\\_BlockRead](#page-1204-0), with the appropriate parameters.
- 6. Wait for event handler callback to occur and check the status of the block operation using the callback function parameter of type [DRV\\_SST25VF020B\\_BLOCK\\_EVENT](#page-1212-0).
- 7. The client will be able to close the driver using the function, DRV SST25VF020B Close, when required.

#### **Example:**

```
/* This code example shows usage of the block operations
  * on the SPI Flash SST25VF020B device */
DRV_HANDLE sstHandle1;
uint8_t myData1[10], myData2[10];
DRV_SST25VF020B_BLOCK_COMMAND_HANDLE blockHandle1, blockHandle2, blockHandle3;
/* The driver is opened for read-write in Exclusive mode */
sstHandle1 = DRV_SST25VF020B_Open(DRV_SST25VF020B_INDEX_0,
                                   DRV_IO_INTENT_READWRITE | DRV_IO_INTENT_EXCLUSIVE);
/* Check if the driver was opened successfully */if(DRV_HANDLE_INVALID == sstHandle1)
{
     /* The driver could not be opened successfully */
}
/* Register a Buffer Event Handler with SST25VF020B driver.
  * This event handler function will be called whenever
  * there is a buffer event. An application defined
  * context can also be specified. This is returned when
  * the event handler is called.
  * */
DRV_SST25VF020B_BlockEventHandlerSet(sstHandle1,
        APP_SSTBufferEventHandler, NULL);
```

```
/* Request for all the three block operations one by one */
```

```
/* first block API to erase 1 block of the flash starting from address 0x0, each block is of 4kbyte */
DRV_SST25VF020B_BlockErase(sstHandle1, &blockHandle1, 0x0, 1);
/* 2nd block API to write myData1 in the first 10 locations of the flash */
DRV_SST25VF020B_BlockWrite(sstHandle1, &blockHandle2, &myData1[0], 0x0, 10);
/* 3rd block API to read the first 10 locations of the flash into myData2 */
DRV_SST25VF020B_BlockRead(sstHandle1, &blockHandle3, &myData2[0], 0x0, 10);
/* This is the Driver Event Handler */
void APP_SSTBufferEventHandler(DRV_SST25VF020B_BLOCK_EVENT event,
         DRV_SST25VF020B_BLOCK_COMMAND_HANDLE blockHandle, uintptr_t contextHandle)
{
     switch(event)
     {
         case DRV_SST25VF020B_EVENT_BLOCK_COMMAND_COMPLETE:
     if ( blockHandle == blockHandle3)
     {
             /* This means the data was read */
     /* Do data verification/processing */
     }
             break;
         case DRV_SST25VF020B_EVENT_BLOCK_COMMAND_ERROR:
             /* Error handling here. */
             break;
         default:
             break;
     }
}
```
# **Configuring the Library**

# **SST25VF016B Configuration**

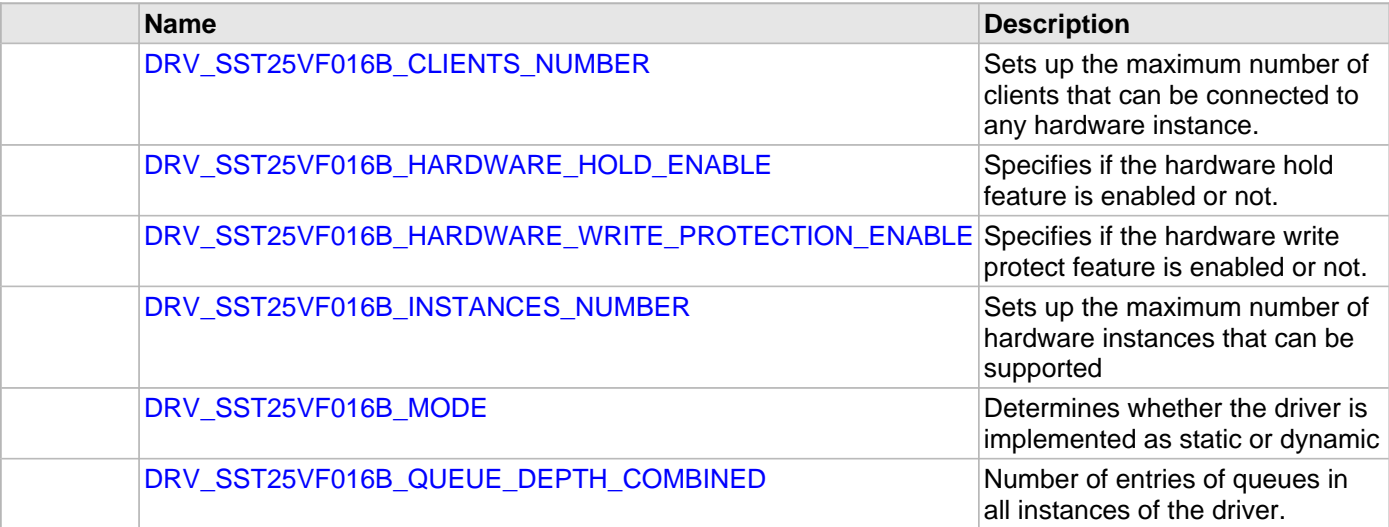

# **SST25VF020B Configuration**

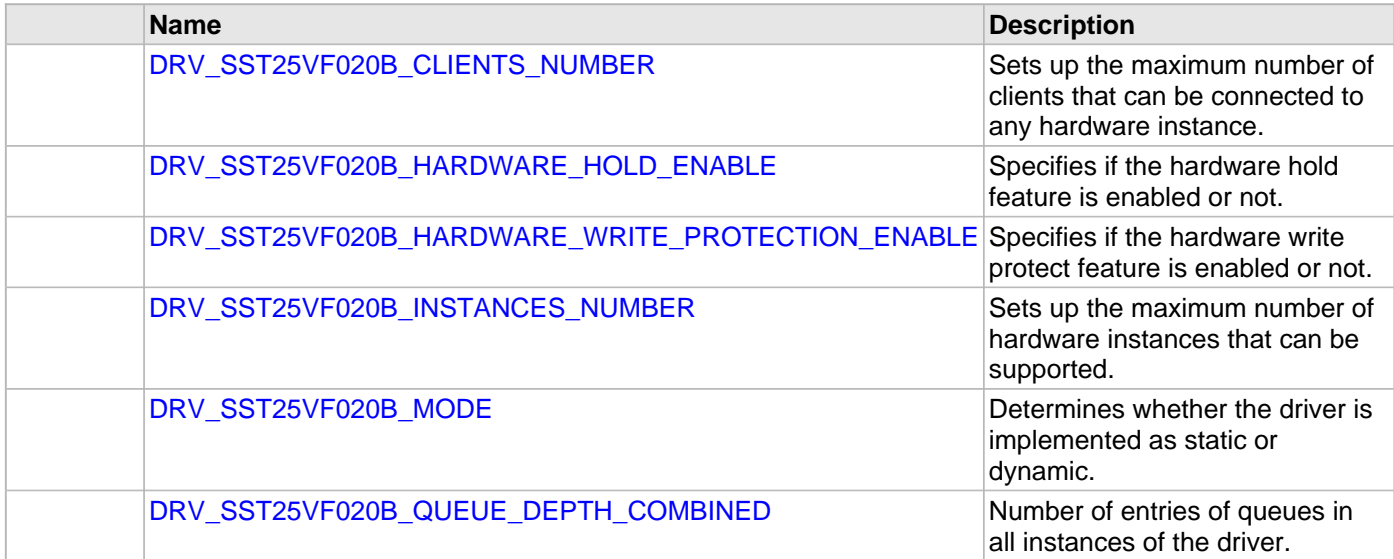

# **SST25VF064C Configuration**

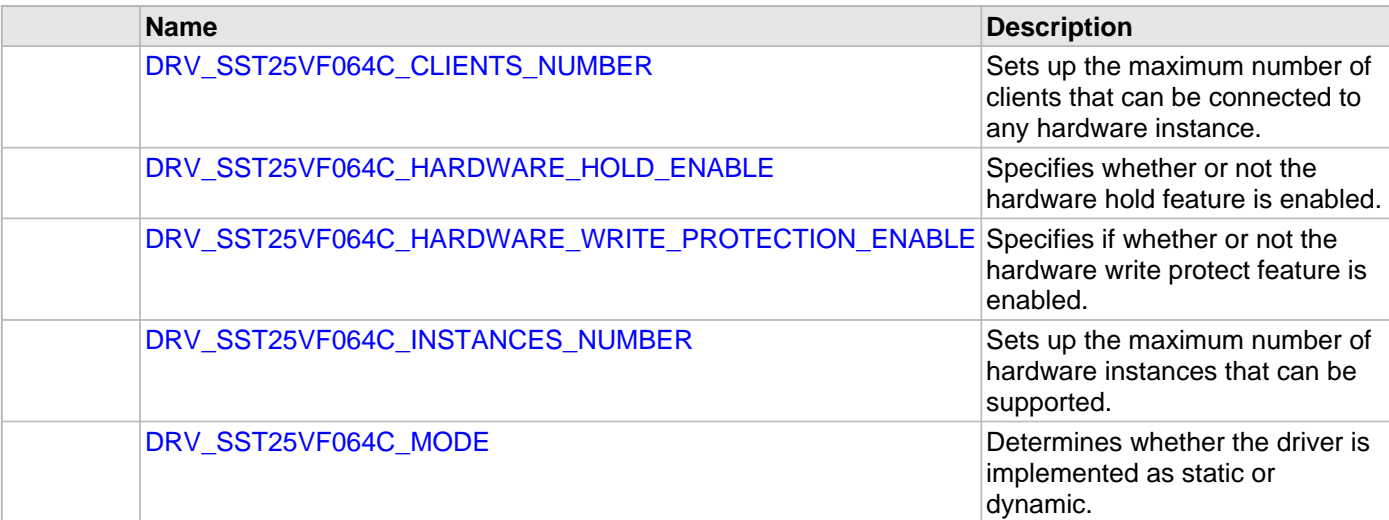

# [DRV\\_SST25VF064C\\_QUEUE\\_DEPTH\\_COMBINED](#page-1165-0) Number of entries of queues in

all instances of the driver.

#### **Description**

The SST Flash Driver requires the specification of compile-time configuration macros. These macros define resource usage, feature availability, and dynamic behavior of the driver. These configuration macros should be defined in the system\_config.h file.

This header can be placed anywhere, the path of this header needs to be present in the include search path for a successful build. Refer to the Applications Overview section for more details.

# **SST25VF016B Configuration**

#### <span id="page-1148-0"></span>**DRV\_SST25VF016B\_CLIENTS\_NUMBER Macro**

Sets up the maximum number of clients that can be connected to any hardware instance.

#### **File**

[drv\\_sst25vf016b\\_config\\_template.h](#page-1244-0)

#### **C**

**#define DRV\_SST25VF016B\_CLIENTS\_NUMBER** 4

#### **Description**

SST25VF016B Client Count Configuration

Sets up the maximum number of clients that can be connected to any hardware instance. This value represents the total number of clients to be supported across all hardware instances. So if SST25VF016B-1 will be accessed by 2 clients and SST25VF016B-2 will accessed by 3 clients, then this number should be 5. It is recommended that this be set exactly equal to the number of expected clients. Client support consumes RAM memory space. If this macro is not defined and the [DRV\\_SST25VF016B\\_INSTANCES\\_NUMBER](#page-1151-0) macro is not defined, then the driver will be built for static - single client operation. If this macro is defined and the [DRV\\_SST25VF016B\\_INSTANCES\\_NUMBER](#page-1151-0) macro is not defined, then the driver will be built for static - multi client operation.

#### **Remarks**

# <span id="page-1149-0"></span>**DRV\_SST25VF016B\_HARDWARE\_HOLD\_ENABLE Macro**

Specifies if the hardware hold feature is enabled or not.

# **File**

[drv\\_sst25vf016b\\_config\\_template.h](#page-1244-0)

# **C**

**#define DRV\_SST25VF016B\_HARDWARE\_HOLD\_ENABLE false**

#### **Description**

SST25VF016B Hardware HOLD Support

This macro defines if the hardware hold feature is enabled or not. If hardware hold is enabled, then user must provide a port pin corresponding to HOLD pin on the flash

#### **Remarks**

None

# <span id="page-1150-0"></span>**DRV\_SST25VF016B\_HARDWARE\_WRITE\_PROTECTION\_ENABLE Macro**

Specifies if the hardware write protect feature is enabled or not.

# **File**

[drv\\_sst25vf016b\\_config\\_template.h](#page-1244-0)

#### **C**

**#define DRV\_SST25VF016B\_HARDWARE\_WRITE\_PROTECTION\_ENABLE false**

## **Description**

SST25VF016B Hardware Write Protect Support

This macro defines if the hardware Write Protect feature is enabled or not. If hardware write protection is enabled, then user must provide a port pin corresponding to WP pin on the flash

#### **Remarks**

# <span id="page-1151-0"></span>**DRV\_SST25VF016B\_INSTANCES\_NUMBER Macro**

Sets up the maximum number of hardware instances that can be supported

#### **File**

[drv\\_sst25vf016b\\_config\\_template.h](#page-1244-0)

#### **C**

**#define DRV\_SST25VF016B\_INSTANCES\_NUMBER** 2

# **Description**

SST25VF016B driver objects configuration

Sets up the maximum number of hardware instances that can be supported. It is recommended that this number be set exactly equal to the number of SST25VF016B modules that are needed by the application. Hardware Instance support consumes RAM memory space. If this macro is not defined, then the driver will be built statically.

#### **Remarks**
# **DRV\_SST25VF016B\_MODE Macro**

Determines whether the driver is implemented as static or dynamic

# **File**

[drv\\_sst25vf016b\\_config\\_template.h](#page-1244-0)

# **C**

**#define DRV\_SST25VF016B\_MODE** DYNAMIC

## **Description**

SST25VF016B mode

Determines whether the driver is implemented as static or dynamic. Static drivers control the peripheral directly with peripheral library routines.

# **Remarks**

## **DRV\_SST25VF016B\_QUEUE\_DEPTH\_COMBINED Macro**

Number of entries of queues in all instances of the driver.

## **File**

[drv\\_sst25vf016b\\_config\\_template.h](#page-1244-0)

## **C**

**#define DRV\_SST25VF016B\_QUEUE\_DEPTH\_COMBINED** 7

## **Description**

SST25VF016B Driver Instance combined queue depth.

This macro defines the number of entries of all queues in all instances of the driver.

Each hardware instance supports a buffer queue for all the read/write/erase operations. The size of queue is specified either in driver initialization (for dynamic build) or by macros (for static build).

A buffer queue will contain buffer queue entries, each related to a BufferAdd request. This configuration macro defines total number of buffer entries that will be available for use between all SST25VF016B driver hardware instances. The buffer queue entries are allocated to individual hardware instances as requested by hardware instances. Once the request is processed, the buffer queue entry is free for use by other hardware instances.

The total number of buffer entries in the system determines the ability of the driver to service non blocking erase/write/read requests. If a free buffer entry is not available, the driver will not add the request and will return an invalid buffer handle. More the number of buffer entries, greater the ability of the driver to service and add requests to its queue. A hardware instance additionally can queue up as many buffer entries as specified by its buffer queue size.

# **SST25VF020B Configuration**

## **DRV\_SST25VF020B\_CLIENTS\_NUMBER Macro**

Sets up the maximum number of clients that can be connected to any hardware instance.

## **File**

[drv\\_sst25vf020b\\_config\\_template.h](#page-1247-0)

## **C**

**#define DRV\_SST25VF020B\_CLIENTS\_NUMBER** 4

### **Description**

SST25VF020B Client Count Configuration

Sets up the maximum number of clients that can be connected to any hardware instance. This value represents the total number of clients to be supported across all hardware instances. So if SST25VF020B-1 will be accessed by 2 clients and SST25VF020B-2 will accessed by 3 clients, then this number should be 5. It is recommended that this be set exactly equal to the number of expected clients. Client support consumes RAM memory space. If this macro is not defined and the [DRV\\_SST25VF020B\\_INSTANCES\\_NUMBER](#page-1157-0) macro is not defined, then the driver will be built for static - single client operation. If this macro is defined and the [DRV\\_SST25VF020B\\_INSTANCES\\_NUMBER](#page-1157-0) macro is not defined, then the driver will be built for static - multi client operation.

## **Remarks**

# **DRV\_SST25VF020B\_HARDWARE\_HOLD\_ENABLE Macro**

Specifies if the hardware hold feature is enabled or not.

# **File**

[drv\\_sst25vf020b\\_config\\_template.h](#page-1247-0)

# **C**

**#define DRV\_SST25VF020B\_HARDWARE\_HOLD\_ENABLE false**

## **Description**

SST25VF020B Hardware HOLD Support

This macro defines if the hardware hold feature is enabled or not. If hardware hold is enabled, then user must provide a port pin corresponding to HOLD pin on the flash

# **Remarks**

# **DRV\_SST25VF020B\_HARDWARE\_WRITE\_PROTECTION\_ENABLE Macro**

Specifies if the hardware write protect feature is enabled or not.

# **File**

[drv\\_sst25vf020b\\_config\\_template.h](#page-1247-0)

## **C**

**#define DRV\_SST25VF020B\_HARDWARE\_WRITE\_PROTECTION\_ENABLE false**

# **Description**

SST25VF020B Hardware Write Protect Support

This macro defines if the hardware Write Protect feature is enabled or not. If hardware write protection is enabled, then user must provide a port pin corresponding to WP pin on the flash

## **Remarks**

# <span id="page-1157-0"></span>**DRV\_SST25VF020B\_INSTANCES\_NUMBER Macro**

Sets up the maximum number of hardware instances that can be supported.

## **File**

[drv\\_sst25vf020b\\_config\\_template.h](#page-1247-0)

# **C**

**#define DRV\_SST25VF020B\_INSTANCES\_NUMBER** 2

### **Description**

SST25VF020B driver objects configuration

Sets up the maximum number of hardware instances that can be supported. It is recommended that this number be set exactly equal to the number of SST25VF020B modules that are needed by the application. Hardware Instance support consumes RAM memory space. If this macro is not defined, then the driver will be built statically.

### **Remarks**

# **DRV\_SST25VF020B\_MODE Macro**

Determines whether the driver is implemented as static or dynamic.

# **File**

[drv\\_sst25vf020b\\_config\\_template.h](#page-1247-0)

# **C**

**#define DRV\_SST25VF020B\_MODE** DYNAMIC

# **Description**

SST25VF020B mode

Determines whether the driver is implemented as static or dynamic. Static drivers control the peripheral directly with peripheral library routines.

# **Remarks**

## **DRV\_SST25VF020B\_QUEUE\_DEPTH\_COMBINED Macro**

Number of entries of queues in all instances of the driver.

## **File**

[drv\\_sst25vf020b\\_config\\_template.h](#page-1247-0)

## **C**

**#define DRV\_SST25VF020B\_QUEUE\_DEPTH\_COMBINED** 7

## **Description**

SST25VF020B Driver Instance combined queue depth.

This macro defines the number of entries of all queues in all instances of the driver.

Each hardware instance supports a buffer queue for all the read/write/erase operations. The size of queue is specified either in driver initialization (for dynamic build) or by macros (for static build).

A buffer queue will contain buffer queue entries, each related to a BufferAdd request. This configuration macro defines total number of buffer entries that will be available for use between all SST25VF020B driver hardware instances. The buffer queue entries are allocated to individual hardware instances as requested by hardware instances. Once the request is processed, the buffer queue entry is free for use by other hardware instances.

The total number of buffer entries in the system determines the ability of the driver to service non blocking erase/write/read requests. If a free buffer entry is not available, the driver will not add the request and will return an invalid buffer handle. More the number of buffer entries, greater the ability of the driver to service and add requests to its queue. A hardware instance additionally can queue up as many buffer entries as specified by its buffer queue size.

## **SST25VF064C Configuration**

# **DRV\_SST25VF064C\_CLIENTS\_NUMBER Macro**

Sets up the maximum number of clients that can be connected to any hardware instance.

# **File**

[drv\\_sst25vf064c\\_config\\_template.h](#page-1249-0)

# **C**

**#define DRV\_SST25VF064C\_CLIENTS\_NUMBER** 4

## **Description**

SST25VF064C Client Count Configuration

Sets up the maximum number of clients that can be connected to any hardware instance. This value represents the total number of clients to be supported across all hardware instances. So if SST25VF064C-1 will be accessed by two clients and SST25VF064C-2 will accessed by three clients, this number should be 5. It is recommended that this be set exactly equal to the number of expected clients. Client support consumes RAM memory space. If this macro is not defined and the [DRV\\_SST25VF064C\\_INSTANCES\\_NUMBER](#page-1163-0) macro is not defined, then the driver will be built for static - single client operation. If this macro is defined and the [DRV\\_SST25VF064C\\_INSTANCES\\_NUMBER](#page-1163-0) macro is not defined, then the driver will be built for static - multi-client operation.

## **Remarks**

# **DRV\_SST25VF064C\_HARDWARE\_HOLD\_ENABLE Macro**

Specifies whether or not the hardware hold feature is enabled.

# **File**

[drv\\_sst25vf064c\\_config\\_template.h](#page-1249-0)

# **C**

**#define DRV\_SST25VF064C\_HARDWARE\_HOLD\_ENABLE false**

## **Description**

SST25VF064C Hardware HOLD Support

This macro defines whether or not the hardware hold feature is enabled. If hardware hold is enabled, the user must provide a port pin corresponding to the HOLD pin on the Flash device.

## **Remarks**

# **DRV\_SST25VF064C\_HARDWARE\_WRITE\_PROTECTION\_ENABLE Macro**

Specifies if whether or not the hardware write protect feature is enabled.

# **File**

[drv\\_sst25vf064c\\_config\\_template.h](#page-1249-0)

## **C**

**#define DRV\_SST25VF064C\_HARDWARE\_WRITE\_PROTECTION\_ENABLE false**

# **Description**

SST25VF064C Hardware Write Protect Support

This macro defines whether or not the hardware Write Protect feature is enabled. If hardware write protection is enabled, the user must provide a port pin corresponding to the WP pin on the Flash device.

## **Remarks**

# <span id="page-1163-0"></span>**DRV\_SST25VF064C\_INSTANCES\_NUMBER Macro**

Sets up the maximum number of hardware instances that can be supported.

## **File**

[drv\\_sst25vf064c\\_config\\_template.h](#page-1249-0)

# **C**

**#define DRV\_SST25VF064C\_INSTANCES\_NUMBER** 2

## **Description**

SST25VF064C driver objects configuration

Sets up the maximum number of hardware instances that can be supported. It is recommended that this number be set exactly equal to the number of SST25VF064C modules that are needed by the application. Hardware Instance support consumes RAM memory space. If this macro is not defined, the driver will be built statically.

### **Remarks**

# **DRV\_SST25VF064C\_MODE Macro**

Determines whether the driver is implemented as static or dynamic.

# **File**

[drv\\_sst25vf064c\\_config\\_template.h](#page-1249-0)

# **C**

**#define DRV\_SST25VF064C\_MODE** DYNAMIC

# **Description**

SST25VF064C mode

Determines whether the driver is implemented as static or dynamic. Static drivers control the peripheral directly with peripheral library routines.

# **Remarks**

## **DRV\_SST25VF064C\_QUEUE\_DEPTH\_COMBINED Macro**

Number of entries of queues in all instances of the driver.

# **File**

[drv\\_sst25vf064c\\_config\\_template.h](#page-1249-0)

## **C**

**#define DRV\_SST25VF064C\_QUEUE\_DEPTH\_COMBINED** 7

## **Description**

SST25VF064C Driver Instance combined queue depth.

This macro defines the number of entries of all queues in all instances of the driver.

Each hardware instance supports a buffer queue for all the read/write/erase operations. The size of queue is specified either in driver initialization (for dynamic build) or by macros (for static build).

A buffer queue will contain buffer queue entries, each related to a BufferAdd request. This configuration macro defines total number of buffer entries that will be available for use between all SST25VF064C driver hardware instances. The buffer queue entries are allocated to individual hardware instances as requested by hardware instances. Once the request is processed, the buffer queue entry is free for use by other hardware instances.

The total number of buffer entries in the system determines the ability of the driver to service non blocking erase/write/read requests. If a free buffer entry is not available, the driver will not add the request and will return an invalid buffer handle. More the number of buffer entries, greater the ability of the driver to service and add requests to its queue. A hardware instance additionally can queue up as many buffer entries as specified by its buffer queue size.

# **Building the Library**

This section lists the files that are available in the SPI Flash Driver Library.

## **Description**

This section list the files that are available in the  $/src$  folder of the SPI Flash Driver. It lists which files need to be included in the build based on either a hardware feature present on the board or configuration option selected by the system.

The following three tables list and describe the header  $(.h)$  and source  $(.c)$  files that implement this library. The parent folder for these files is <install-dir>/framework/driver/spi\_flash.

## **Interface File(s)**

This table lists and describes the header files that must be included (i.e., using #include) by any code that uses this library.

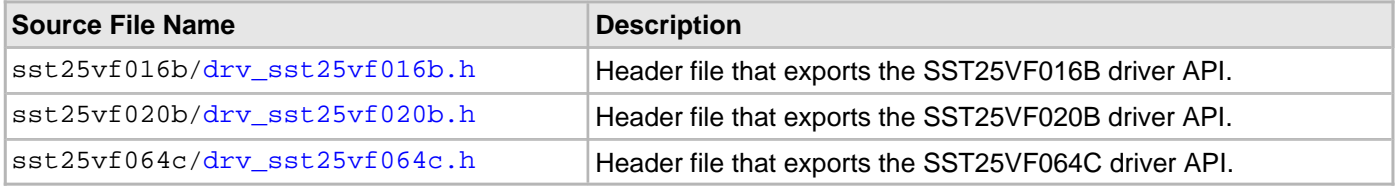

## **Required File(s)**

# **All of the required files listed in the following table are automatically loaded into the MPLAB X IDE project by the MHC.**

This table lists and describes the source and header files that must always be included in the MPLAB X IDE project to build this library.

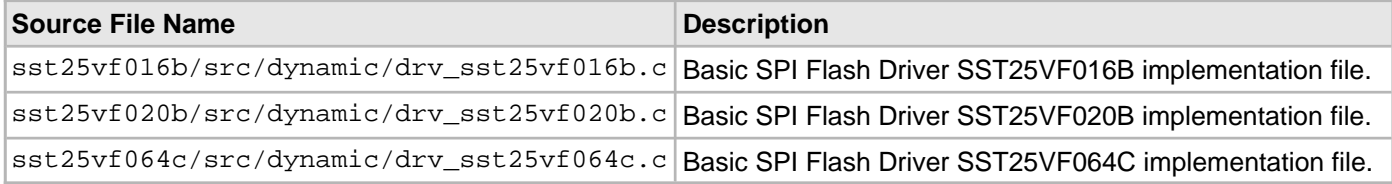

# **Optional File(s)**

This table lists and describes the source and header files that may optionally be included if required for the desired implementation.

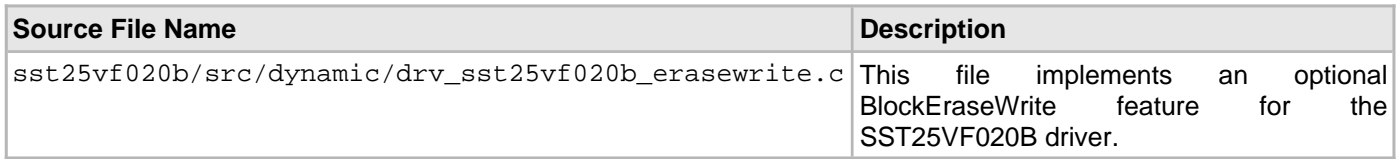

# **Module Dependencies**

The SPI Flash Driver Library depends on the following modules:

- [SPI Driver Library](#page-1063-0)
- Ports System Service Library

# **Library Interface**

This section describes the API functions of the SPI Flash Driver Library. Refer to each section for a detailed description.

# **SST25FV016B API**

# **a) System Functions**

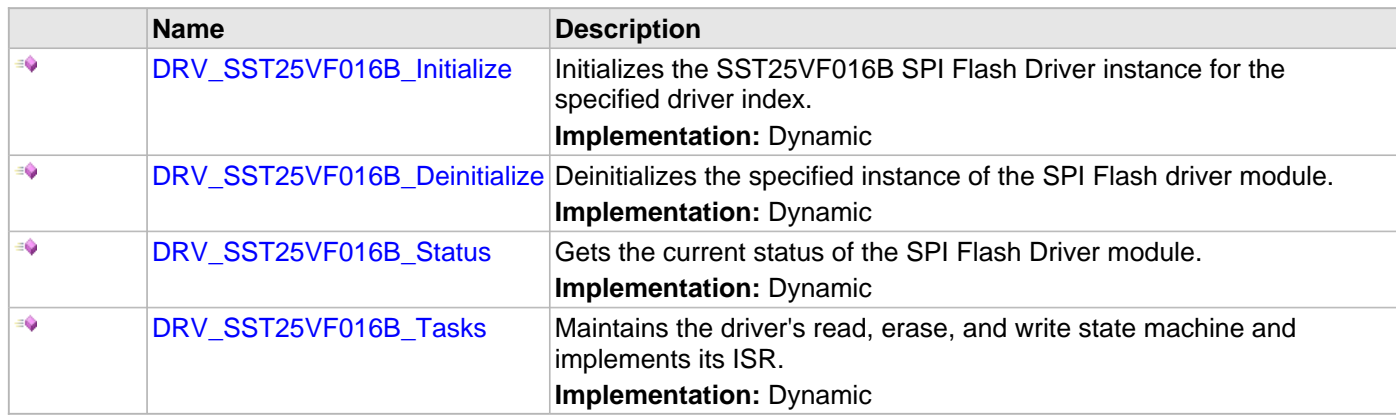

# **b) Core Client Functions**

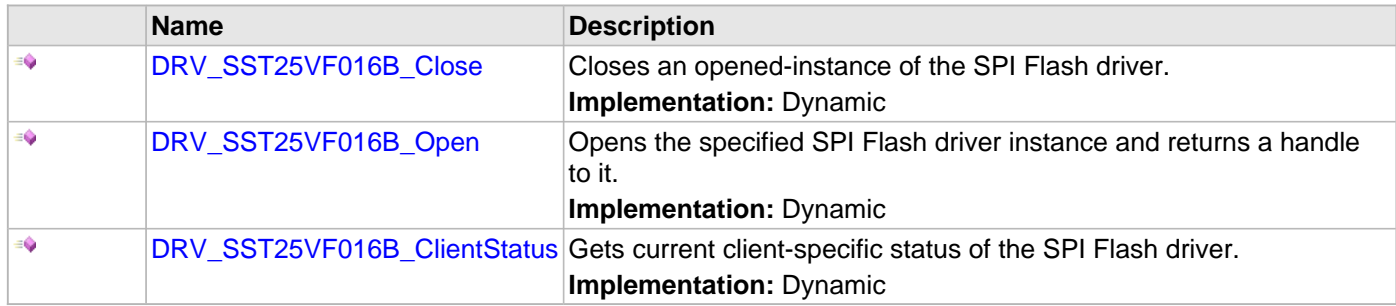

# **c) Block Operation Functions**

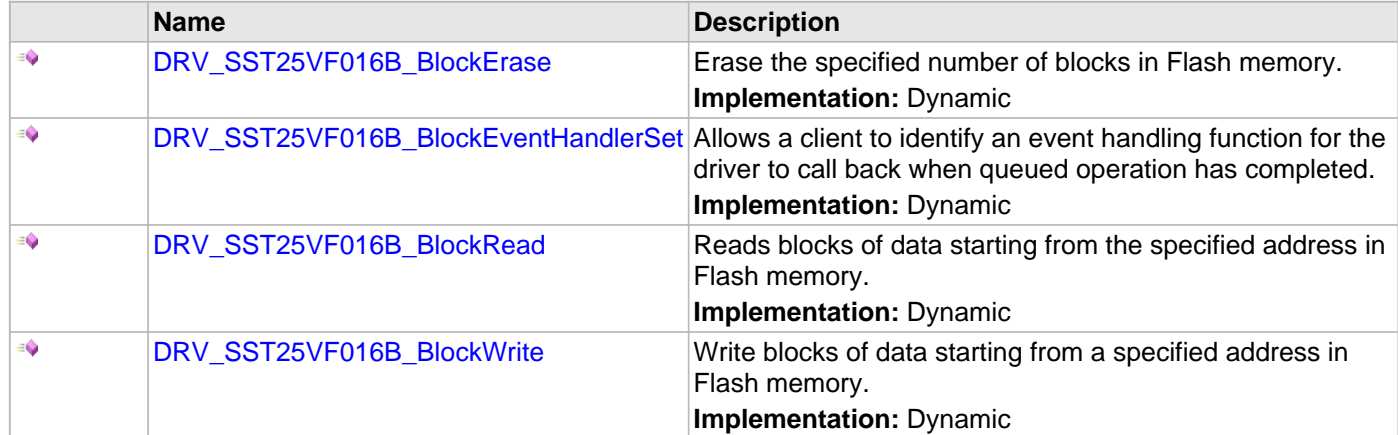

# **d) Media Interface Functions**

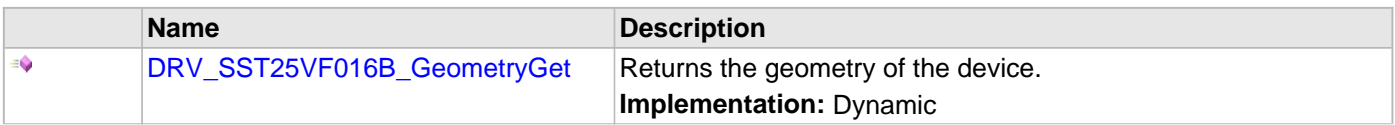

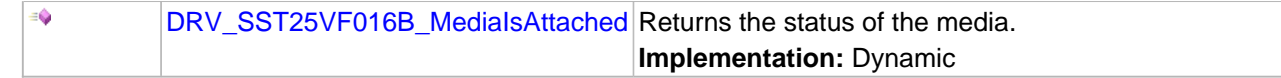

# **e) Data Types and Constants**

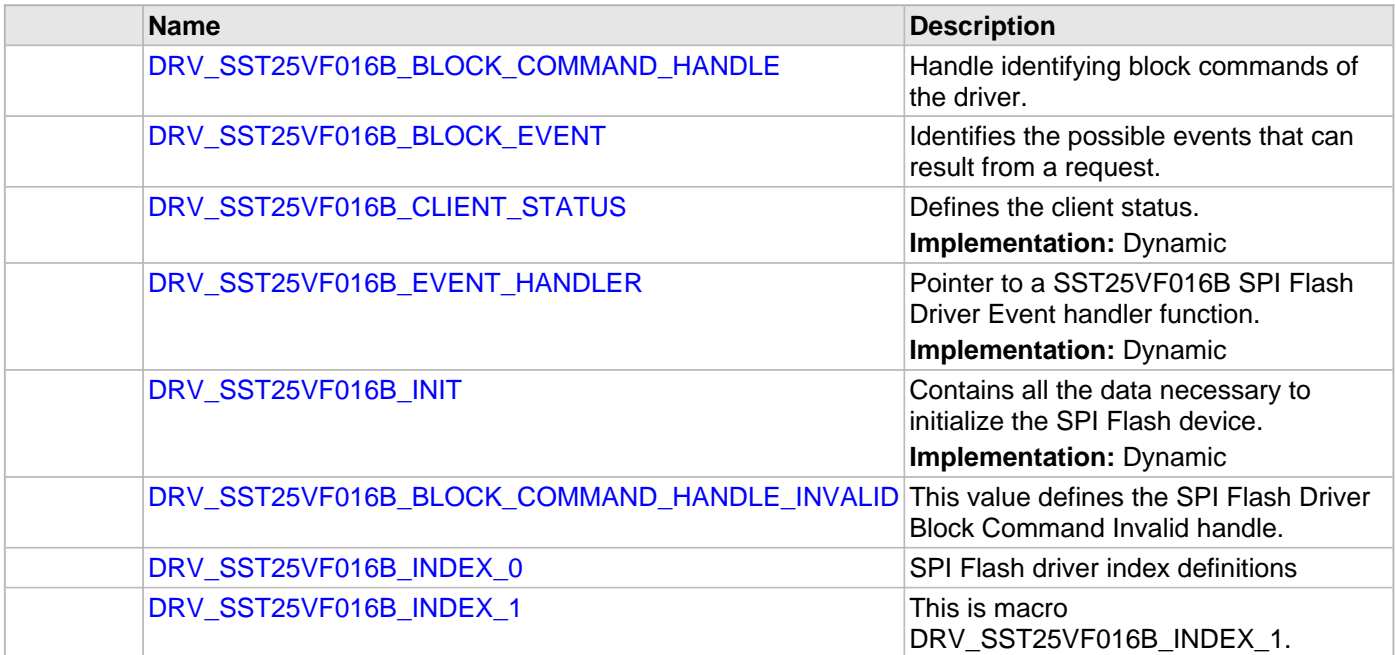

# **Description**

This section contains the SST25V016B Flash device API.

#### **a) System Functions**

### <span id="page-1169-0"></span>**DRV\_SST25VF016B\_Initialize Function**

Initializes the SST25VF016B SPI Flash Driver instance for the specified driver index.

**Implementation:** Dynamic

### **File**

[drv\\_sst25vf016b.h](#page-1243-0)

### **C**

SYS\_MODULE\_OBJ **DRV\_SST25VF016B\_Initialize**(**const** SYS\_MODULE\_INDEX **index**, **const** SYS\_MODULE\_INIT \* **const init**);

### **Returns**

If successful, returns a valid handle to a driver instance object. Otherwise, it returns SYS\_MODULE\_OBJ\_INVALID.

### **Description**

This function initializes the SPI Flash driver instance for the specified driver index, making it ready for clients to open and use it.

## **Remarks**

This function must be called before any other SPI Flash function is called.

This function should only be called once during system initialization unless [DRV\\_SST25VF016B\\_Deinitialize](#page-1170-0) is called to deinitialize the driver instance.

Build configuration options may be used to statically override options in the "init" structure and will take precedence over initialization data passed using this function.

## **Preconditions**

None.

### **Example**

```
// This code snippet shows an example of initializing the SST25VF016B SPI
// Flash Driver. SPI driver index 0 is used for the purpose. Pin numbers 1, 2
// and 3 of port channel B are configured for hold pin, write protection pin
// and chip select pin respectively. Maximum buffer queue size is set 5.
DRV_SST25VF016B_INIT SST25VF016BInitData;
SYS_MODULE_OBJ objectHandle;
SST25VF016BInitData.moduleInit.value = SYS_MODULE_POWER_RUN_FULL;
SST25VF016BInitData.spiDriverModuleIndex = DRV_SPI_INDEX_0;
SST25VF016BInitData.holdPortChannel = PORT_CHANNEL_B;
SST25VF016BInitData.holdBitPosition = PORTS_BIT_POS_1;
SST25VF016BInitData.writeProtectPortChannel = PORT_CHANNEL_B;
SST25VF016BInitData.writeProtectBitPosition = PORTS_BIT_POS_2;
SST25VF016BInitData.chipSelectPortChannel = PORT_CHANNEL_F;
SST25VF016BInitData.chipSelectBitPosition = PORTS_BIT_POS_2;
SST25VF016BInitData.queueSize = 5;
objectHandle = DRV_SST25VF016B_Initialize(DRV_SST25VF016B_INDEX_0,
                                (SYS_MODULE_INIT*)SST25VF016BInitData);
if (SYS_MODULE_OBJ_INVALID == objectHandle)
\left\{ \right. // Handle error
}
```
# **Parameters**

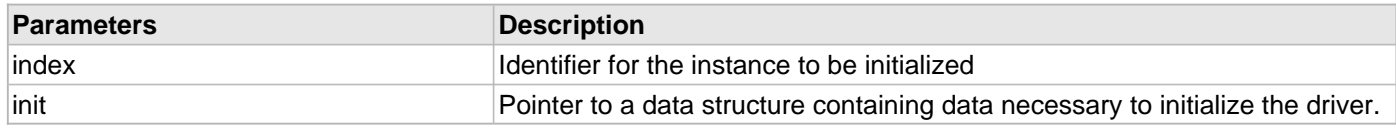

# **Function**

SYS\_MODULE\_OBJ DRV\_SST25VF016B\_Initialize ( const SYS\_MODULE\_INDEX index, const SYS\_MODULE\_INIT \* const init

);

# <span id="page-1170-0"></span>**DRV\_SST25VF016B\_Deinitialize Function**

Deinitializes the specified instance of the SPI Flash driver module.

**Implementation:** Dynamic

## **File**

[drv\\_sst25vf016b.h](#page-1243-0)

## **C**

**void DRV\_SST25VF016B\_Deinitialize**(SYS\_MODULE\_OBJ **object**);

## **Returns**

None.

# **Description**

Deinitializes the specified instance of the SPI Flash Driver module, disabling its operation (and any hardware) and invalidates all of the internal data.

## **Remarks**

Once the Initialize operation has been called, the Deinitialize operation must be called before the Initialize operation can be called again. This function will NEVER block waiting for hardware.

# **Preconditions**

Function [DRV\\_SST25VF016B\\_Initialize](#page-1169-0) should have been called before calling this function.

# **Example**

// This code snippet shows an example of deinitializing the driver.

```
SYS_MODULE_OBJ object; // Returned from DRV_SST25VF016B_Initialize
SYS_STATUS status;
DRV_SST25VF016B_Deinitialize(object);
status = DRV_SST25VF016B_Status(object);
if (SYS MODULE DEINITIALIZED != status)
{
     // Check again later if you need to know
     // when the driver is deinitialized.
}
```
## **Parameters**

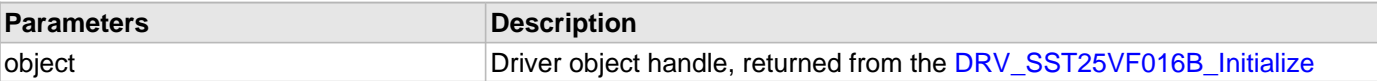

# **Function**

void DRV\_SST25VF016B\_Deinitialize( SYS\_MODULE\_OBJ object )

## <span id="page-1171-0"></span>**DRV\_SST25VF016B\_Status Function**

Gets the current status of the SPI Flash Driver module.

# **Implementation:** Dynamic

## **File**

[drv\\_sst25vf016b.h](#page-1243-0)

## **C**

SYS\_STATUS **DRV\_SST25VF016B\_Status**(SYS\_MODULE\_OBJ **object**);

## **Returns**

SYS\_STATUS\_READY - Indicates that the driver is ready and accept requests for new operations

SYS\_STATUS\_UNINITIALIZED - Indicates that the driver is not initialized

## **Description**

This function provides the current status of the SPI Flash Driver module.

## **Remarks**

A driver can only be opened when its status is SYS\_STATUS\_READY.

## **Preconditions**

Function [DRV\\_SST25VF016B\\_Initialize](#page-1169-0) should have been called before calling this function.

## **Example**

```
SYS MODULE OBJ object; // Returned from DRV SST25VF016B Initialize
SYS_STATUS SST25VF016BStatus;
SST25VF016BStatus = DRV_SST25VF016B_Status(object);
else if (SYS_STATUS_ERROR >= SST25VF016BStatus)
{
    // Handle error
}
```
## **Parameters**

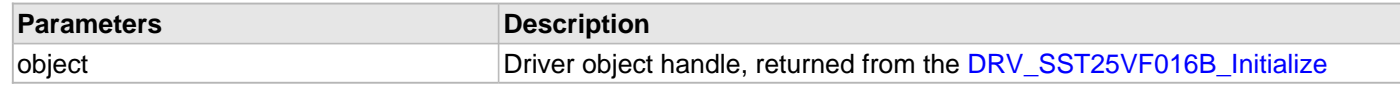

# **Function**

SYS\_STATUS DRV\_SST25VF016B\_Status( SYS\_MODULE\_OBJ object )

## <span id="page-1172-0"></span>**DRV\_SST25VF016B\_Tasks Function**

Maintains the driver's read, erase, and write state machine and implements its ISR. **Implementation:** Dynamic

## **File**

[drv\\_sst25vf016b.h](#page-1243-0)

## **C**

**void DRV\_SST25VF016B\_Tasks**(SYS\_MODULE\_OBJ **object**);

## **Returns**

None.

## **Description**

This function is used to maintain the driver's internal state machine and should be called from the system's Tasks function.

## **Remarks**

This function is normally not called directly by an application. It is called by the system's Tasks function (SYS\_Tasks).

## **Preconditions**

The [DRV\\_SST25VF016B\\_Initialize](#page-1169-0) function must have been called for the specified SPI Flash driver instance.

# **Example**

```
SYS_MODULE_OBJ object; // Returned from DRV_SST25VF016B_Initialize
while (true)
{
    DRV_SST25VF016B_Tasks (object);
    // Do other tasks
}
```
## **Parameters**

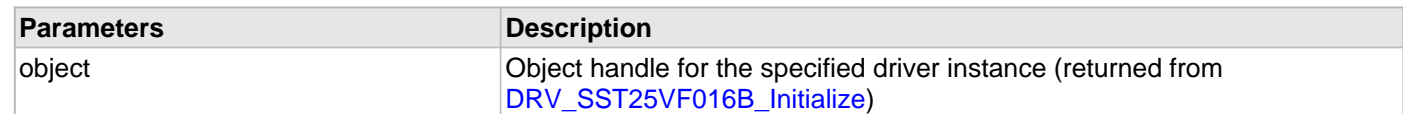

# **Function**

void DRV\_SST25VF016B\_Tasks ( SYS\_MODULE\_OBJ object );

### **b) Core Client Functions**

#### <span id="page-1173-0"></span>**DRV\_SST25VF016B\_Close Function**

Closes an opened-instance of the SPI Flash driver. **Implementation:** Dynamic

## **File**

[drv\\_sst25vf016b.h](#page-1243-0)

## **C**

**void DRV\_SST25VF016B\_Close**(**const** [DRV\\_HANDLE](#page-7-0) **handle**);

### **Returns**

None.

### **Description**

This function closes an opened-instance of the SPI Flash driver, invalidating the handle.

## **Remarks**

After calling this function, the handle passed in "handle" must not be used with any of the remaining driver routines. A new handle must be obtained by calling [DRV\\_SST25VF016B\\_Open](#page-1173-1) before the caller may use the driver again.

Usually, there is no need for the driver client to verify that the Close operation has completed.

#### **Preconditions**

The [DRV\\_SST25VF016B\\_Initialize](#page-1169-0) function must have been called for the specified SPI Flash driver instance. [DRV\\_SST25VF016B\\_Open](#page-1173-1) must have been called to obtain a valid opened device handle.

#### **Example**

[DRV\\_HANDLE](#page-7-0) handle; // Returned from DRV\_SST25VF016B\_Open

DRV\_SST25VF016B\_Close(handle);

#### **Parameters**

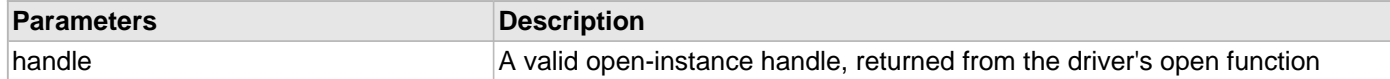

## **Function**

```
void DRV_SST25VF016B_Close( DRV_Handle handle );
```
### <span id="page-1173-1"></span>**DRV\_SST25VF016B\_Open Function**

Opens the specified SPI Flash driver instance and returns a handle to it. **Implementation:** Dynamic

# **File**

[drv\\_sst25vf016b.h](#page-1243-0)

#### **C**

[DRV\\_HANDLE](#page-7-0) **DRV\_SST25VF016B\_Open**(**const** SYS\_MODULE\_INDEX **drvIndex**, **const** [DRV\\_IO\\_INTENT](#page-9-0) **ioIntent**);

# **Returns**

If successful, the function returns a valid open-instance handle (a number identifying both the caller and the module instance).

If an error occurs, the return value is [DRV\\_HANDLE\\_INVALID](#page-11-0). Errors can occur under the following circumstances:

- if the number of client objects allocated via [DRV\\_SST25VF016B\\_CLIENTS\\_NUMBER](#page-1148-0) is insufficient
- if the client is trying to open the driver but driver has been opened exclusively by another client
- if the driver hardware instance being opened is not initialized or is invalid
- if the client is trying to open the driver exclusively, but has already been opened in a non exclusive mode by another client.
- if the driver status is not ready.

The driver status becomes ready inside "[DRV\\_SST25VF016B\\_Tasks](#page-1172-0)" function. To make the SST Driver status ready and hence successfully "Open" the driver, "Task" routine need to be called periodically.

# **Description**

This function opens the specified SPI Flash driver instance and provides a handle that must be provided to all other client-level operations to identify the caller and the instance of the driver.

# **Remarks**

The driver will always work in Non-Blocking mode even if IO-intent is selected as blocking.

The handle returned is valid until the [DRV\\_SST25VF016B\\_Close](#page-1173-0) function is called.

This function will NEVER block waiting for hardware.

# **Preconditions**

Function [DRV\\_SST25VF016B\\_Initialize](#page-1169-0) must have been called before calling this function.

# **Example**

```
DRV_HANDLE handle;
handle = DRV_SST25VF016B_Open(DRV_SST25VF016B_INDEX_0,
                                                   DRV_IO_INTENT_EXCLUSIVE);
if (DRV_HANDLE_INVALID == handle)
{
     // Unable to open the driver
}
```
# **Parameters**

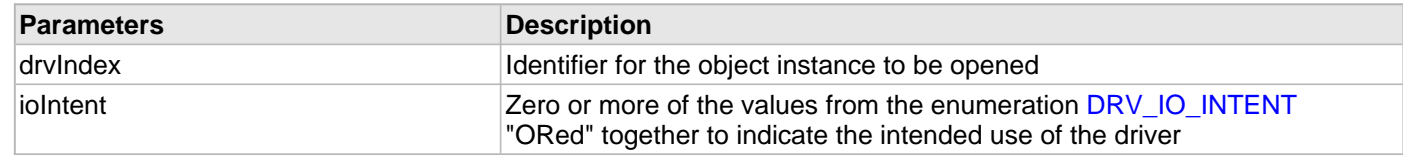

# **Function**

```
DRV_HANDLE DRV_SST25VF016B_Open
(
const SYS_MODULE_INDEX drvIndex,
const DRV_IO_INTENT ioIntent
);
```
# <span id="page-1174-0"></span>**DRV\_SST25VF016B\_ClientStatus Function**

Gets current client-specific status of the SPI Flash driver.

**Implementation:** Dynamic

# **File**

## [drv\\_sst25vf016b.h](#page-1243-0)

## **C**

[DRV\\_SST25VF016B\\_CLIENT\\_STATUS](#page-1187-0) **DRV\_SST25VF016B\_ClientStatus**(**const** [DRV\\_HANDLE](#page-7-0) **handle**);

## **Returns**

A [DRV\\_SST25VF016B\\_CLIENT\\_STATUS](#page-1187-0) value describing the current status of the driver.

## **Description**

This function gets the client-specific status of the SPI Flash driver associated with the given handle.

## **Remarks**

This function will not block for hardware access and will immediately return the current status.

## **Preconditions**

The [DRV\\_SST25VF016B\\_Initialize](#page-1169-0) function must have been called.

[DRV\\_SST25VF016B\\_Open](#page-1173-1) must have been called to obtain a valid opened device handle.

## **Example**

```
DRV_HANDLE handle; // Returned from DRV_SST25VF016B_Open
DRV_SST25VF016B_CLIENT_STATUS clientStatus;
clientStatus = DRV_SST25VF016B_ClientStatus(handle);
if(DRV_SST25VF016B_CLIENT_STATUS_READY == clientStatus)
{
    // do the tasks
}
```
## **Parameters**

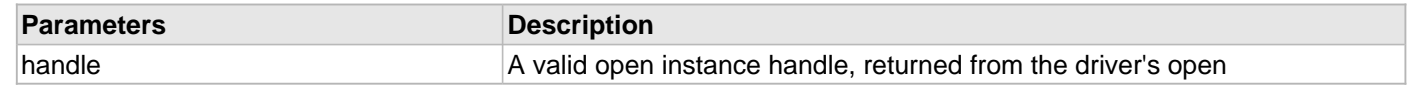

# **Function**

[DRV\\_SST25VF016B\\_CLIENT\\_STATUS](#page-1187-0) DRV\_SST25VF016B\_ClientStatus([DRV\\_HANDLE](#page-7-0) handle);

# **c) Block Operation Functions**

## <span id="page-1176-0"></span>**DRV\_SST25VF016B\_BlockErase Function**

Erase the specified number of blocks in Flash memory.

**Implementation:** Dynamic

#### **File**

[drv\\_sst25vf016b.h](#page-1243-0)

### **C**

```
void DRV_SST25VF016B_BlockErase(const DRV_HANDLE handle, DRV_SST25VF016B_BLOCK_COMMAND_HANDLE * 
commandHandle, uint32_t blockStart, uint32_t nBlock);
```
#### **Returns**

The buffer handle is returned in the commandHandle argument. It Will be DRV\_BUFFER\_HANDLE\_INVALID if the request was not queued.

#### **Description**

This function schedules a non-blocking erase operation in flash memory. The function returns with a valid erase handle in the commandHandle argument if the erase request was scheduled successfully. The function adds the request to the hardware instance queue and returns immediately. The function returns [DRV\\_SST25VF016B\\_BLOCK\\_COMMAND\\_HANDLE\\_INVALID](#page-1189-0) in the commandHandle argument under the following circumstances:

- if the client opened the driver for read only
- if nBlock is 0
- if the queue size is full or queue depth is insufficient
- if the driver handle is invalid

If the requesting client registered an event callback with the driver, the driver will issue a DRV\_SST25VF016B\_EVENT\_ERASE\_COMPLETE event if the erase operation was successful or DRV\_SST25VF016B\_EVENT\_ERASE\_ERROR event if the erase operation was not successful.

#### **Remarks**

Write Protection will be disabled for the complete flash memory region in the beginning by default.

#### **Preconditions**

The [DRV\\_SST25VF016B\\_Initialize](#page-1169-0) function must have been called for the specified SPI Flash driver instance.

[DRV\\_SST25VF016B\\_Open](#page-1173-1) must have been called to obtain a valid opened device handle.

DRV\_IO\_INTENT\_WRITE or DRV\_IO\_INTENT\_READWRITE must have been specified in the [DRV\\_SST25VF016B\\_Open](#page-1173-1) call.

#### **Example**

```
// Destination address should be block aligned.
uint32_t_blockStart;
uint32_t nBlock;
DRV_SST25VF016B_BLOCK_COMMAND_HANDLE commandHandle;
MY_APP_OBJ myAppObj;
// mySST25VF016BHandle is the handle returned
// by the DRV SST25VF016B Open function.
```

```
// Client registers an event handler with driver
```
[DRV\\_SST25VF016B\\_BlockEventHandlerSet\(](#page-1177-0)mySST25VF016BHandle, APP\_SST25VF016BEventHandler, (uintptr\_t)&myAppObj);

```
DRV_SST25VF016B_BlockErase( mySST25VF016BHandle, commandHandle,
                                                       blockStart, nBlock );
if(DRV_SST25VF016B_BLOCK_COMMAND_HANDLE_INVALID == commandHandle)
{
     // Error handling here
}
// Event is received when
// the buffer queue is processed.
void APP_SST25VF016BEventHandler(DRV_SST25VF016B_BLOCK_EVENT event,
        DRV_SST25VF016B_BLOCK_COMMAND_HANDLE_commandHandle, uintptr_t_contextHandle)
{
     // contextHandle points to myAppObj.
     switch(event)
     {
         case DRV_SST25VF016B_EVENT_ERASE_COMPLETE:
             // This means the data was transferred.
             break;
         case DRV_SST25VF016B_EVENT_ERASE_ERROR:
             // Error handling here.
             break;
         default:
             break;
     }
```
## **Parameters**

}

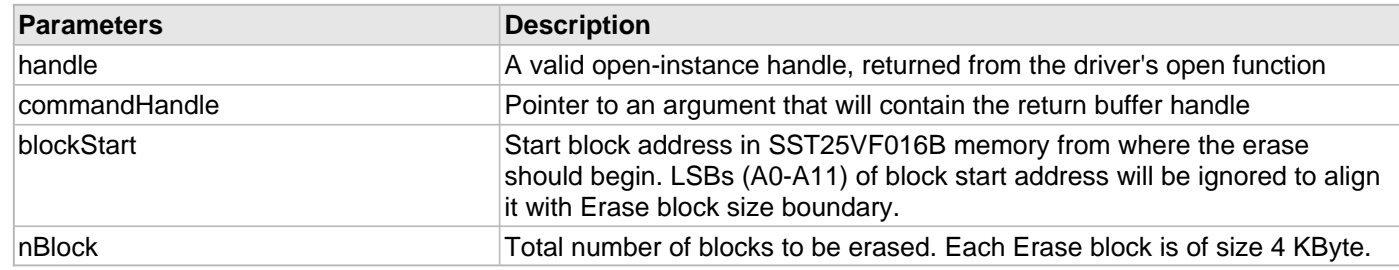

# **Function**

void DRV\_SST25VF016B\_BlockErase

```
(
```
const [DRV\\_HANDLE](#page-7-0) handle,

[DRV\\_SST25VF016B\\_BLOCK\\_COMMAND\\_HANDLE](#page-1186-0) \* commandHandle,

uint32\_t blockStart,

uint32\_t nBlock

);

## <span id="page-1177-0"></span>**DRV\_SST25VF016B\_BlockEventHandlerSet Function**

Allows a client to identify an event handling function for the driver to call back when queued operation has completed. **Implementation:** Dynamic

# **File**

[drv\\_sst25vf016b.h](#page-1243-0)

### **C**

**void DRV\_SST25VF016B\_BlockEventHandlerSet**(**const** [DRV\\_HANDLE](#page-7-0) **handle**, **const** [DRV\\_SST25VF016B\\_EVENT\\_HANDLER](#page-1187-1) **eventHandler**, **const** uintptr\_t **context**);

#### **Returns**

None.

### **Description**

This function allows a client to identify an event handling function for the driver to call back when queued operation has completed. When a client calls any read, write or erase function, it is provided with a handle identifying the buffer that was added to the driver's buffer queue. The driver will pass this handle back to the client by calling "eventHandler" function when the queued operation has completed.

The event handler should be set before the client performs any read/write/erase operations that could generate events. The event handler once set, persists until the client closes the driver or sets another event handler (which could be a "NULL" pointer to indicate no callback).

#### **Remarks**

If the client does not want to be notified when the queued operation has completed, it does not need to register a callback.

### **Preconditions**

The [DRV\\_SST25VF016B\\_Initialize](#page-1169-0) function must have been called for the specified SPI FLash driver instance. [DRV\\_SST25VF016B\\_Open](#page-1173-1) must have been called to obtain a valid opened device handle.

#### **Example**

```
// myAppObj is an application specific state data object.
MY_APP_OBJ myAppObj;
uint8_t_myBuffer[MY_BUFFER_SIZE];
uint32_t blockStart, nBlock;
DRV_SST25VF016B_BLOCK_COMMAND_HANDLE commandHandle;
// mySST25VF016BHandle is the handle returned
// by the DRV_SST25VF016B_Open function.
// Client registers an event handler with driver. This is done once.
DRV_SST25VF016B_BlockEventHandlerSet( mySST25VF016BHandle,
                 APP_SST25VF016BEventHandler, (uintptr_t)&myAppObj );
DRV_SST25VF016B_BlockRead( mySST25VF016BHandle, commandHandle,
                                          &myBuffer, blockStart, nBlock );
if(DRV_SST25VF016B_BLOCK_COMMAND_HANDLE_INVALID == commandHandle)
{
     // Error handling here
}
// Event Processing Technique. Event is received when operation is done.
void APP_SST25VF016BEventHandler(DRV_SST25VF016B_BLOCK_EVENT event,
         DRV_SST25VF016B_BLOCK_COMMAND_HANDLE handle, uintptr_t context)
{
     // The context handle was set to an application specific
     // object. It is now retrievable easily in the event handler.
     MY_APP_OBJ myAppObj = (MY_APP_OBJ *) context;
```

```
 switch(event)
```
{

```
 case DRV_SST25VF016B_EVENT_BLOCK_COMMAND_COMPLETE:
```

```
 // This means the data was transferred.
 break;
```
**case** DRV\_SST25VF016B\_EVENT\_BLOCK\_COMMAND\_ERROR:

```
 // Error handling here.
     break;
 default:
     break;
```
## **Parameters**

}

}

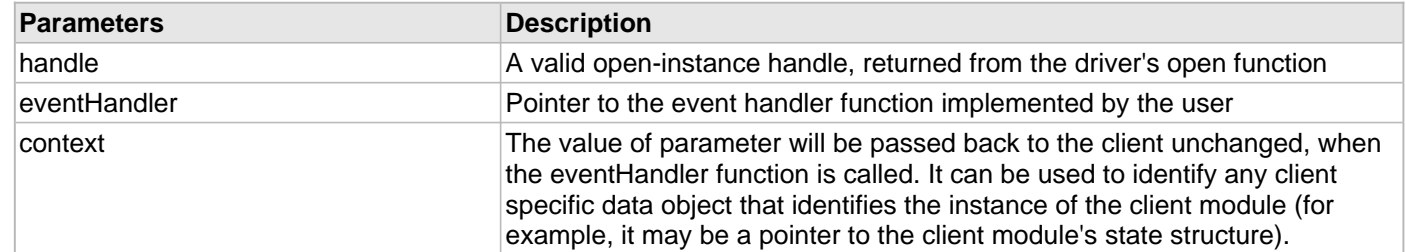

## **Function**

```
void DRV_SST25VF016B_BlockEventHandlerSet
```

```
(
const DRV HANDLE handle,
const DRV_SST25VF016B_EVENT_HANDLER eventHandler,
const uintptr_t context
);
```
#### <span id="page-1179-0"></span>**DRV\_SST25VF016B\_BlockRead Function**

Reads blocks of data starting from the specified address in Flash memory.

**Implementation:** Dynamic

## **File**

[drv\\_sst25vf016b.h](#page-1243-0)

#### **C**

```
void DRV_SST25VF016B_BlockRead(const DRV_HANDLE handle, DRV_SST25VF016B_BLOCK_COMMAND_HANDLE * 
commandHandle, uint8_t * targetBuffer, uint32_t blockStart, uint32_t nBlock);
```
### **Returns**

The buffer handle is returned in the commandHandle argument. It will be DRV\_BUFFER\_HANDLE\_INVALID if the request was not successful.

#### **Description**

This function schedules a non-blocking read operation for reading blocks of data from flash memory. The function returns with a valid handle in the commandHandle argument if the read request was scheduled successfully. The function adds the request to the hardware instance queue and returns immediately. While the request is in the queue, the application buffer is owned by the driver and should not be modified. The function returns [DRV\\_SST25VF016B\\_BLOCK\\_COMMAND\\_HANDLE\\_INVALID](#page-1189-0) in the commandHandle argument under the

following circumstances:

- if a buffer could not be allocated to the request
- if the target buffer pointer is NULL
- if the client opened the driver for write only
- if the buffer size is 0
- if the read queue size is full or queue depth is insufficient
- if the driver handle is invalid

If the requesting client registered an event callback with the driver, the driver will issue a DRV\_SST25VF016B\_EVENT\_BLOCK\_COMMAND\_COMPLETE event if the buffer was processed successfully of DRV\_SST25VF016B\_EVENT\_BLOCK\_COMMAND\_ERROR event if the buffer was not processed successfully.

# **Remarks**

The maximum read speed is 33 MHz.

## **Preconditions**

The [DRV\\_SST25VF016B\\_Initialize](#page-1169-0) function must have been called for the specified SPI Flash driver instance.

[DRV\\_SST25VF016B\\_Open](#page-1173-1) must have been called to obtain a valid opened device handle.

DRV\_IO\_INTENT\_READ or DRV\_IO\_INTENT\_READWRITE must have been specified in the [DRV\\_SST25VF016B\\_Open](#page-1173-1) call.

## **Example**

```
uint8_t myBuffer[MY_BUFFER_SIZE];
```

```
// address should be block aligned.
uint32_t blockStart = SST25VF016B_BASE_ADDRESS_TO_READ_FROM;
uint32_t nBlock = 2;
DRV_SST25VF016B_BLOCK_COMMAND_HANDLE commandHandle;
MY_APP_OBJ myAppObj;
```

```
// mySST25VF016BHandle is the handle returned
// by the DRV_SST25VF016B_Open function.
```

```
// Client registers an event handler with driver
```

```
DRV_SST25VF016B_BlockEventHandlerSet(mySST25VF016BHandle,
                 APP_SST25VF016BEventHandler, (uintptr_t)&myAppObj);
```

```
DRV_SST25VF016B_BlockRead( mySST25VF016BHandle, commandHandle,
                                         &myBuffer, blockStart, nBlock );
```

```
if(DRV_SST25VF016B_BLOCK_COMMAND_HANDLE_INVALID == commandHandle)
```

```
{
     // Error handling here
}
```
// Event is received when the buffer is processed.

**void** APP\_SST25VF016BEventHandler[\(DRV\\_SST25VF016B\\_BLOCK\\_EVENT](#page-1186-1) event, [DRV\\_SST25VF016B\\_BLOCK\\_COMMAND\\_HANDLE](#page-1186-0) commandHandle, uintptr\_t contextHandle) {

// contextHandle points to myAppObj.

**switch**(event)

{

**case** DRV\_SST25VF016B\_EVENT\_BLOCK\_COMMAND\_COMPLETE:

 // This means the data was transferred. **break**;

**case** DRV\_SST25VF016B\_EVENT\_BLOCK\_COMMAND\_ERROR:

```
 // Error handling here.
```
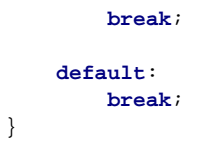

# **Parameters**

}

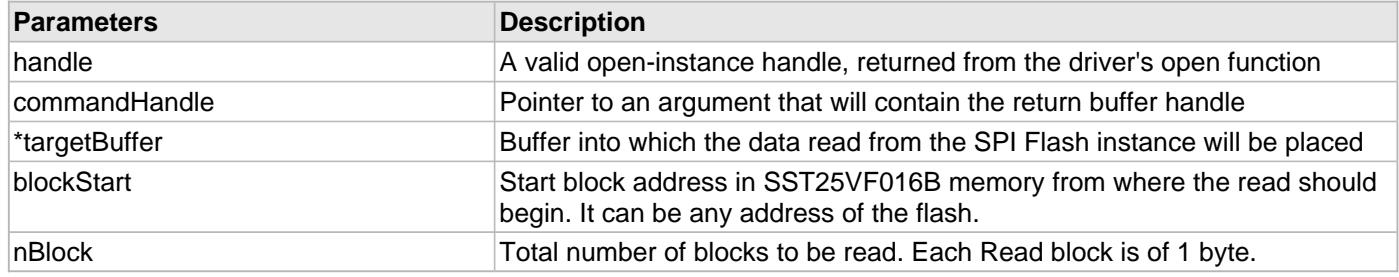

## **Function**

void DRV\_SST25VF016B\_BlockRead

(

const [DRV\\_HANDLE](#page-7-0) handle,

[DRV\\_SST25VF016B\\_BLOCK\\_COMMAND\\_HANDLE](#page-1186-0) \* commandHandle,

uint8\_t \*targetBuffer, uint32\_t blockStart, uint32\_t nBlock );

## <span id="page-1181-0"></span>**DRV\_SST25VF016B\_BlockWrite Function**

Write blocks of data starting from a specified address in Flash memory.

**Implementation:** Dynamic

#### **File**

```
drv_sst25vf016b.h
```
## **C**

```
void DRV_SST25VF016B_BlockWrite(DRV_HANDLE handle, DRV_SST25VF016B_BLOCK_COMMAND_HANDLE * 
commandHandle, uint8_t * sourceBuffer, uint32_t blockStart, uint32_t nBlock);
```
## **Returns**

The buffer handle is returned in the commandHandle argument. It will be DRV\_BUFFER\_HANDLE\_INVALID if the request was not successful.

## **Description**

This function schedules a non-blocking write operation for writing blocks of data into flash memory. The function returns with a valid buffer handle in the commandHandle argument if the write request was scheduled successfully. The function adds the request to the hardware instance queue and returns immediately. While the request is in the queue, the application buffer is owned by the driver and should not be modified. The function returns [DRV\\_SST25VF016B\\_BLOCK\\_COMMAND\\_HANDLE\\_INVALID](#page-1189-0) in the commandHandle argument under the following circumstances:

- if a buffer could not be allocated to the request
- if the input buffer pointer is NULL
- if the client opened the driver for read only
- if the buffer size is 0
- if the write queue size is full or queue depth is insufficient
- if the driver handle is invalid

If the requesting client registered an event callback with the driver, the driver will issue a DRV\_SST25VF016B\_EVENT\_BLOCK\_COMMAND\_COMPLETE event if the buffer was processed successfully or DRV\_SST25VF016B\_EVENT\_BLOCK\_COMMAND\_ERROR event if the buffer was not processed successfully.

# **Remarks**

In the case of multi bytes write operation, byte by byte writing will happen instead of Address auto Increment writing. Write Protection will be disabled for the complete flash memory region in the beginning by default.

# **Preconditions**

The [DRV\\_SST25VF016B\\_Initialize](#page-1169-0) function must have been called for the specified SPI Flash driver instance.

[DRV\\_SST25VF016B\\_Open](#page-1173-1) must have been called to obtain a valid opened device handle.

```
DRV_IO_INTENT_WRITE or DRV_IO_INTENT_READWRITE must have been specified in the 
DRV_SST25VF016B_Open call.
```
The flash address location which has to be written, must be erased before using the API [DRV\\_SST25VF016B\\_BlockErase\(](#page-1176-0)).

# **Example**

```
uint8_t myBuffer[MY_BUFFER_SIZE];
```

```
// address should be block aligned.
uint32_t blockStart = SST25VF016B_BASE_ADDRESS_TO_WRITE_TO;
uint32_t nBlock = 2;
DRV_SST25VF016B_BLOCK_COMMAND_HANDLE commandHandle;
MY_APP_OBJ myAppObj;
```

```
// mySST25VF016BHandle is the handle returned
// by the DRV_SST25VF016B_Open function.
```

```
// Client registers an event handler with driver
```

```
DRV_SST25VF016B_BlockEventHandlerSet(mySST25VF016BHandle,
                 APP_SST25VF016BEventHandler, (uintptr_t)&myAppObj);
```

```
DRV_SST25VF016B_BlockWrite( mySST25VF016BHandle, commandHandle,
                                         &myBuffer, blockStart, nBlock );
```

```
if(DRV_SST25VF016B_BLOCK_COMMAND_HANDLE_INVALID == commandHandle)
```

```
{
     // Error handling here
}
```

```
// Event is received when
// the buffer is processed.
```

```
void APP_SST25VF016BEventHandler(DRV_SST25VF016B_BLOCK_EVENT event,
        DRV_SST25VF016B_BLOCK_COMMAND_HANDLE commandHandle, uintptr_t contextHandle)
{
    // contextHandle points to myAppObj.
    switch(event)
\{ case DRV_SST25VF016B_EVENT_BLOCK_COMMAND_COMPLETE:
```
 // This means the data was transferred. **break**;

**case** DRV\_SST25VF016B\_EVENT\_BLOCK\_COMMAND\_ERROR:

```
 // Error handling here.
     break;
 default:
     break;
```
# **Parameters**

}

}

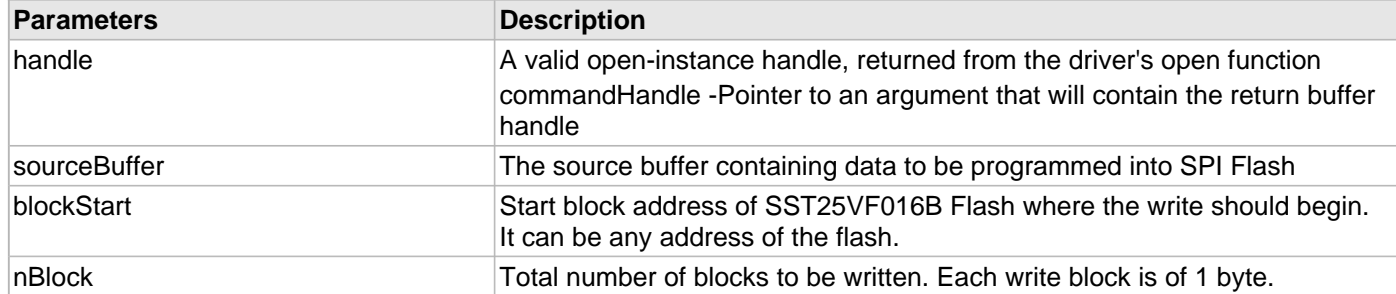

# **Function**

void DRV\_SST25VF016B\_BlockWrite

```
(
```
[DRV\\_HANDLE](#page-7-0) handle,

[DRV\\_SST25VF016B\\_BLOCK\\_COMMAND\\_HANDLE](#page-1186-0) \* commandHandle,

uint8\_t \*sourceBuffer,

uint32\_t blockStart,

uint32\_t nBlock

);

### **d) Media Interface Functions**

#### <span id="page-1184-0"></span>**DRV\_SST25VF016B\_GeometryGet Function**

Returns the geometry of the device. **Implementation:** Dynamic

## **File**

[drv\\_sst25vf016b.h](#page-1243-0)

## **C**

```
SYS_FS_MEDIA_GEOMETRY * DRV_SST25VF016B_GeometryGet(DRV_HANDLE handle);
```
#### **Returns**

SYS\_FS\_MEDIA\_GEOMETRY - Structure which holds the media geometry information.

#### **Description**

This API gives the following geometrical details of the SST25VF016B Flash:

- Media Property
- Number of Read/Write/Erase regions in the flash device
- Number of Blocks and their size in each region of the device

#### **Remarks**

This function is typically used by File System Media Manager.

#### **Preconditions**

None.

#### **Example**

```
SYS_FS_MEDIA_GEOMETRY * sstFlashGeometry;
uint32_t readBlockSize, writeBlockSize, eraseBlockSize;
uint32_t nReadBlocks, nReadRegions, totalFlashSize;
sstFlashGeometry = DRV_SST25VF016B_GeometryGet(sstOpenHandle1);
// read block size should be 1 byte
readBlockSize = sstFlashGeometry->geometryTable->blockSize;
nReadBlocks = sstFlashGeometry->geometryTable->numBlocks;
nReadRegions = sstFlashGeometry->numReadRegions;
// write block size should be 1 byte
writeBlockSize = (sstFlashGeometry->geometryTable +1)->blockSize;
// erase block size should be 4k byte
```

```
eraseBlockSize = (sstFlashGeometry->geometryTable +2)->blockSize;
```

```
// total flash size should be 256k byte
totalFlashSize = readBlockSize * nReadBlocks * nReadRegions;
```
#### **Parameters**

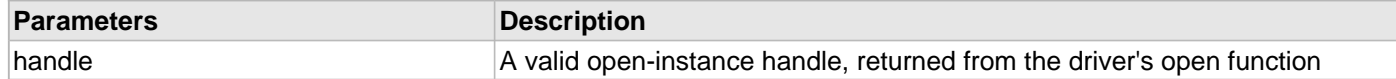

#### **Function**

SYS\_FS\_MEDIA\_GEOMETRY DRV\_SST25VF016B\_GeometryGet( [DRV\\_HANDLE](#page-7-0) handle );

# <span id="page-1185-0"></span>**DRV\_SST25VF016B\_MediaIsAttached Function**

Returns the status of the media.

**Implementation:** Dynamic

# **File**

[drv\\_sst25vf016b.h](#page-1243-0)

# **C**

**bool DRV\_SST25VF016B\_MediaIsAttached**([DRV\\_HANDLE](#page-7-0) **handle**);

## **Returns**

- True Media is attached
- False Media is not attached

## **Description**

This API tells if the media is attached or not.

## **Remarks**

This function is typically used by File System Media Manager.

## **Preconditions**

None.

# **Example**

```
if (DRV_SST25VF016B_MediaIsAttached(handle))
{
// Do Something
}
```
## **Parameters**

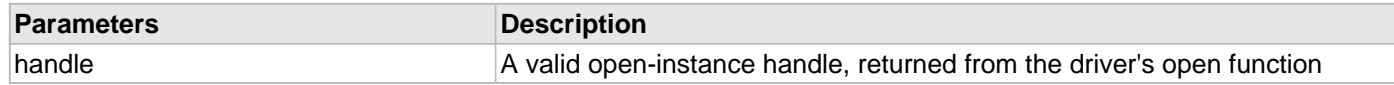

# **Function**

bool DRV\_SST25VF016B\_MediaIsAttached( [DRV\\_HANDLE](#page-7-0) handle);

# **e) Data Types and Constants**

# <span id="page-1186-0"></span>**DRV\_SST25VF016B\_BLOCK\_COMMAND\_HANDLE Type**

Handle identifying block commands of the driver.

## **File**

[drv\\_sst25vf016b.h](#page-1243-0)

## **C**

**typedef** SYS\_FS\_MEDIA\_BLOCK\_COMMAND\_HANDLE **DRV\_SST25VF016B\_BLOCK\_COMMAND\_HANDLE**;

### **Description**

SPI Flash Driver Block Command Handle

A block command handle is returned by a call to the Read, Write, or Erase functions. This handle allows the application to track the completion of the operation. The handle is returned back to the client by the "event handler callback" function registered with the driver.

The handle assigned to a client request expires when the client has been notified of the completion of the operation (after event handler function that notifies the client returns) or after the buffer has been retired by the driver if no event handler callback was set.

## **Remarks**

None.

### <span id="page-1186-1"></span>**DRV\_SST25VF016B\_BLOCK\_EVENT Enumeration**

Identifies the possible events that can result from a request.

### **File**

[drv\\_sst25vf016b.h](#page-1243-0)

## **C**

```
typedef enum {
  DRV_SST25VF016B_EVENT_BLOCK_COMMAND_COMPLETE,
  DRV_SST25VF016B_EVENT_BLOCK_COMMAND_ERROR
} DRV_SST25VF016B_BLOCK_EVENT;
```
# **Members**

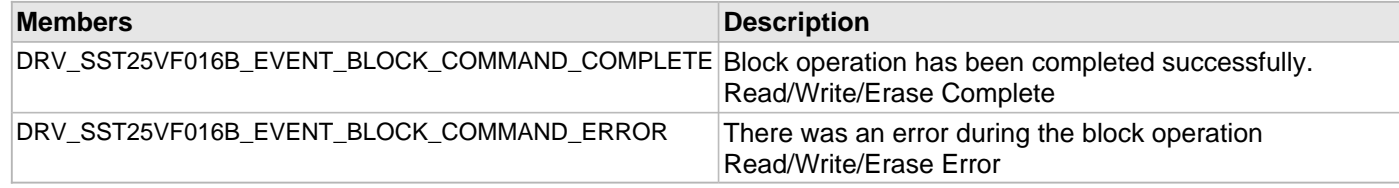

## **Description**

SST25VF016B SPI Flash Driver Events

This enumeration identifies the possible events that can result from a Read, Write, or Erase request caused by the client.

### **Remarks**

One of these values is passed in the "event" parameter of the event handling callback function that client registered with the driver by calling the [DRV\\_SST25VF016B\\_BlockEventHandlerSet](#page-1177-0) function when a block request is

completed.

### <span id="page-1187-0"></span>**DRV\_SST25VF016B\_CLIENT\_STATUS Enumeration**

Defines the client status.

**Implementation:** Dynamic

### **File**

[drv\\_sst25vf016b.h](#page-1243-0)

## **C**

```
typedef enum {
  DRV_SST25VF016B_CLIENT_STATUS_READY = DRV_CLIENT_STATUS_READY+0,
  DRV_SST25VF016B_CLIENT_STATUS_BUSY = DRV_CLIENT_STATUS_BUSY,
  DRV_SST25VF016B_CLIENT_STATUS_CLOSED = DRV_CLIENT_STATUS_CLOSED,
  DRV_SST25VF016B_CLIENT_STATUS_ERROR = DRV_CLIENT_STATUS_ERROR
} DRV_SST25VF016B_CLIENT_STATUS;
```
## **Members**

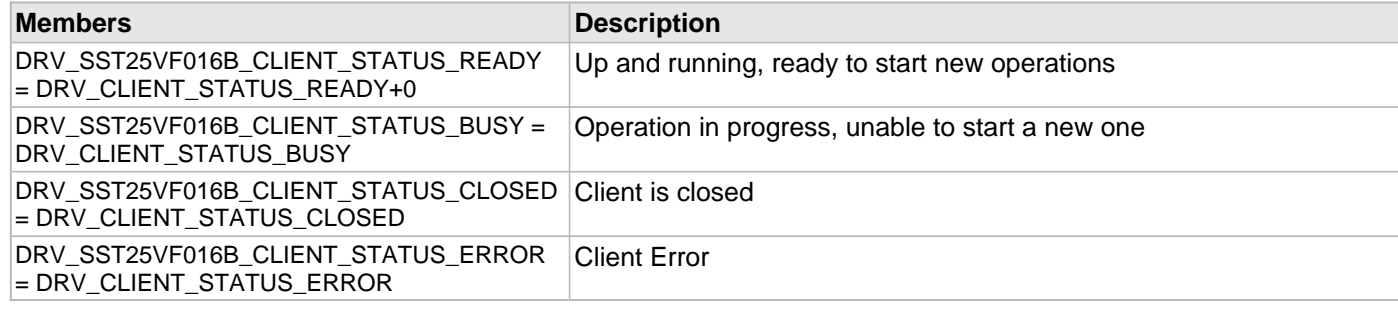

## **Description**

SPI Flash Client Status

Defines the various client status codes.

## **Remarks**

None.

#### <span id="page-1187-1"></span>**DRV\_SST25VF016B\_EVENT\_HANDLER Type**

Pointer to a SST25VF016B SPI Flash Driver Event handler function.

**Implementation:** Dynamic

#### **File**

[drv\\_sst25vf016b.h](#page-1243-0)

#### **C**

```
typedef void (* DRV_SST25VF016B_EVENT_HANDLER)(DRV_SST25VF016B_BLOCK_EVENT event, 
DRV_SST25VF016B_BLOCK_COMMAND_HANDLE commandHandle, uintptr_t context);
```
#### **Returns**

None.

#### **Description**

SST25VF016B SPI Flash Driver Event Handler Function Pointer

This data type defines the required function signature for the SST25VF016B SPI Flash driver event handling callback
function. A client must register a pointer to an event handling function whose function signature (parameter and return value types) match the types specified by this function pointer in order to receive event calls back from the driver.

The parameters and return values and return value are described here and a partial example implementation is provided.

### **Remarks**

If the event is DRV\_SST25VF016B\_EVENT\_BLOCK\_COMMAND\_COMPLETE, it means that the data was transferred successfully.

If the event is DRV\_SST25VF016B\_EVENT\_BLOCK\_COMMAND\_ERROR, it means that the data was not transferred successfully.

The context parameter contains the a handle to the client context, provided at the time the event handling function was registered using the [DRV\\_SST25VF016B\\_BlockEventHandlerSet](#page-1177-0) function. This context handle value is passed back to the client as the "context" parameter. It can be any value necessary to identify the client context or instance (such as a pointer to the client's data) instance of the client that made the read/write/erase request.

The event handler function executes in the driver peripheral's interrupt context when the driver is configured for interrupt mode operation. It is recommended of the application to not perform process intensive or blocking operations with in this function.

The Read, Write, and Erase functions can be called in the event handler to add a buffer to the driver queue. These functions can only be called to add buffers to the driver whose event handler is running.

## **Example**

```
void APP_MyBufferEventHandler
(
    DRV_SST25VF016B_BLOCK_EVENT event,
    DRV_SST25VF016B_BLOCK_COMMAND_HANDLE commandHandle,
    uintptr_t context
)
{
    MY_APP_DATA_STRUCT pAppData = (MY_APP_DATA_STRUCT) context;
    switch(event)
\{ case DRV_SST25VF016B_EVENT_BLOCK_COMMAND_COMPLETE:
             // Handle the completed buffer.
             break;
         case DRV_SST25VF016B_EVENT_BLOCK_COMMAND_ERROR:
         default:
             // Handle error.
             break;
     }
}
```
#### **Parameters**

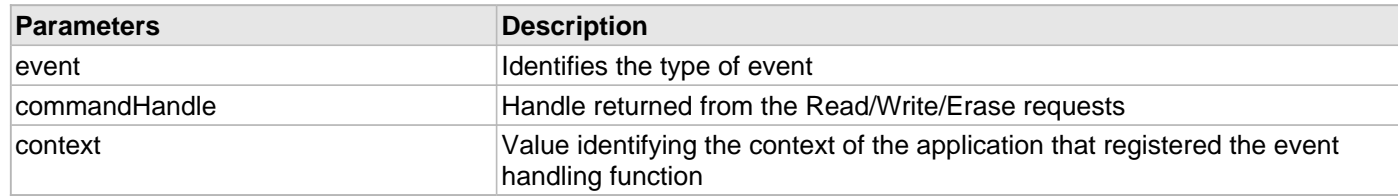

#### **DRV\_SST25VF016B\_INIT Structure**

Contains all the data necessary to initialize the SPI Flash device.

# **Implementation:** Dynamic

# **File**

[drv\\_sst25vf016b.h](#page-1243-0)

## **C**

```
typedef struct {
  SYS_MODULE_INIT moduleInit;
  SYS_MODULE_INDEX spiDriverModuleIndex;
  PORTS_CHANNEL holdPortChannel;
  PORTS_BIT_POS holdBitPosition;
  PORTS_CHANNEL writeProtectPortChannel;
  PORTS_BIT_POS writeProtectBitPosition;
  PORTS_CHANNEL chipSelectPortChannel;
  PORTS_BIT_POS chipSelectBitPosition;
  uint32_t queueSize;
} DRV_SST25VF016B_INIT;
```
## **Members**

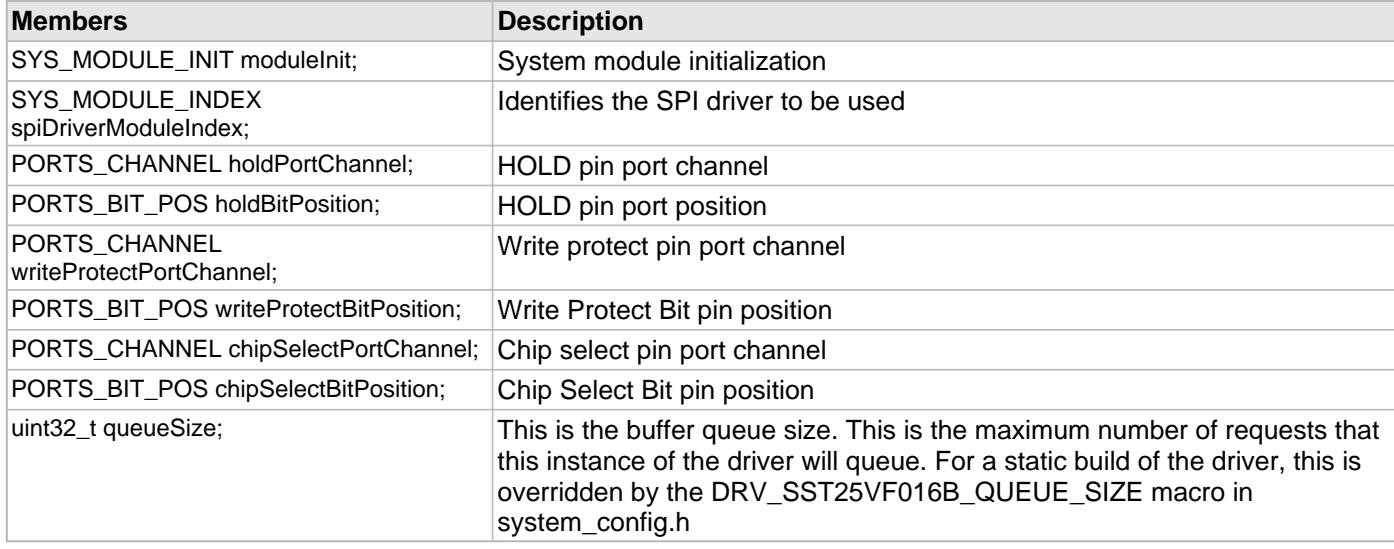

## **Description**

SST SPI Flash Driver Initialization Data

This structure contains all of the data necessary to initialize the SPI Flash device.

## **Remarks**

A pointer to a structure of this format containing the desired initialization data must be passed into the [DRV\\_SST25VF016B\\_Initialize](#page-1169-0) function.

## **DRV\_SST25VF016B\_BLOCK\_COMMAND\_HANDLE\_INVALID Macro**

This value defines the SPI Flash Driver Block Command Invalid handle.

## **File**

[drv\\_sst25vf016b.h](#page-1243-0)

## **C**

**#define DRV\_SST25VF016B\_BLOCK\_COMMAND\_HANDLE\_INVALID**

## **Description**

SPI Flash Driver Block Event Invalid Handle

This value defines the SPI Flash Driver Block Command Invalid handle. It is returned by read/write/erase routines when the request could not be taken.

## **Remarks**

None.

## **DRV\_SST25VF016B\_INDEX\_0 Macro**

SPI Flash driver index definitions

## **File**

[drv\\_sst25vf016b.h](#page-1243-0)

## **C**

**#define DRV\_SST25VF016B\_INDEX\_0** 0

## **Description**

Driver SPI Flash Module Index reference

These constants provide SST25VF016B SPI Flash driver index definitions.

### **Remarks**

These constants should be used in place of hard-coded numeric literals.

These values should be passed into the [DRV\\_SST25VF016B\\_Initialize](#page-1169-0) and [DRV\\_SST25VF016B\\_Open](#page-1173-0) routines to identify the driver instance in use.

## **DRV\_SST25VF016B\_INDEX\_1 Macro**

#### **File**

[drv\\_sst25vf016b.h](#page-1243-0)

### **C**

**#define DRV\_SST25VF016B\_INDEX\_1** 1

#### **Description**

This is macro DRV\_SST25VF016B\_INDEX\_1.

## **SST25VF020B API**

## **a) System Functions**

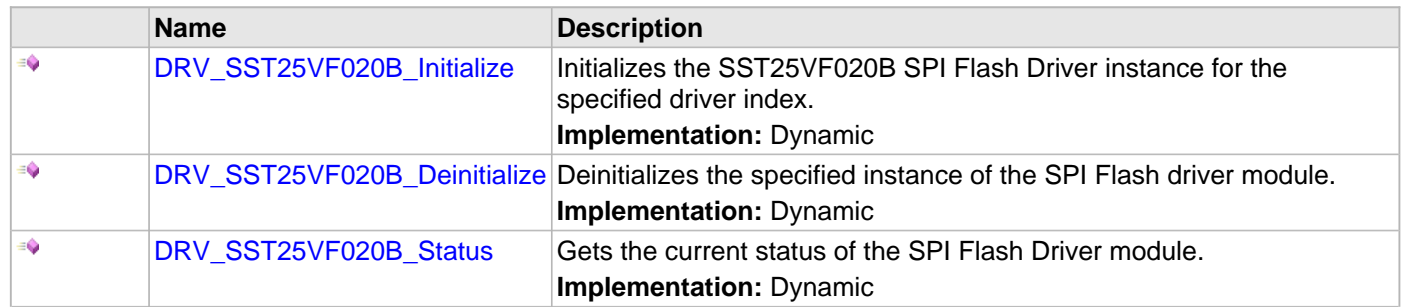

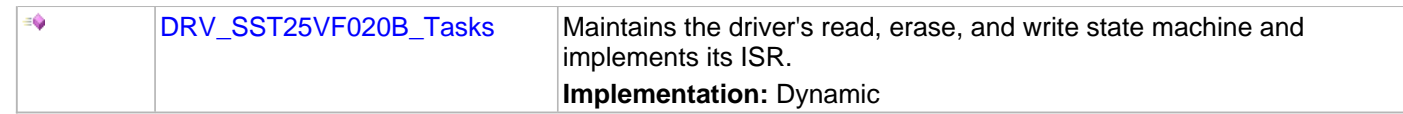

# **b) Core Client Functions**

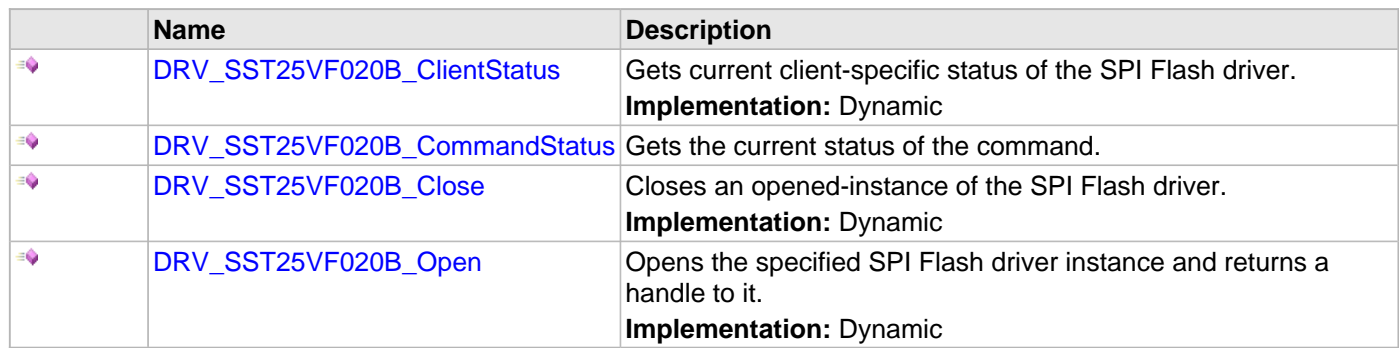

# **c) Block Operation Functions**

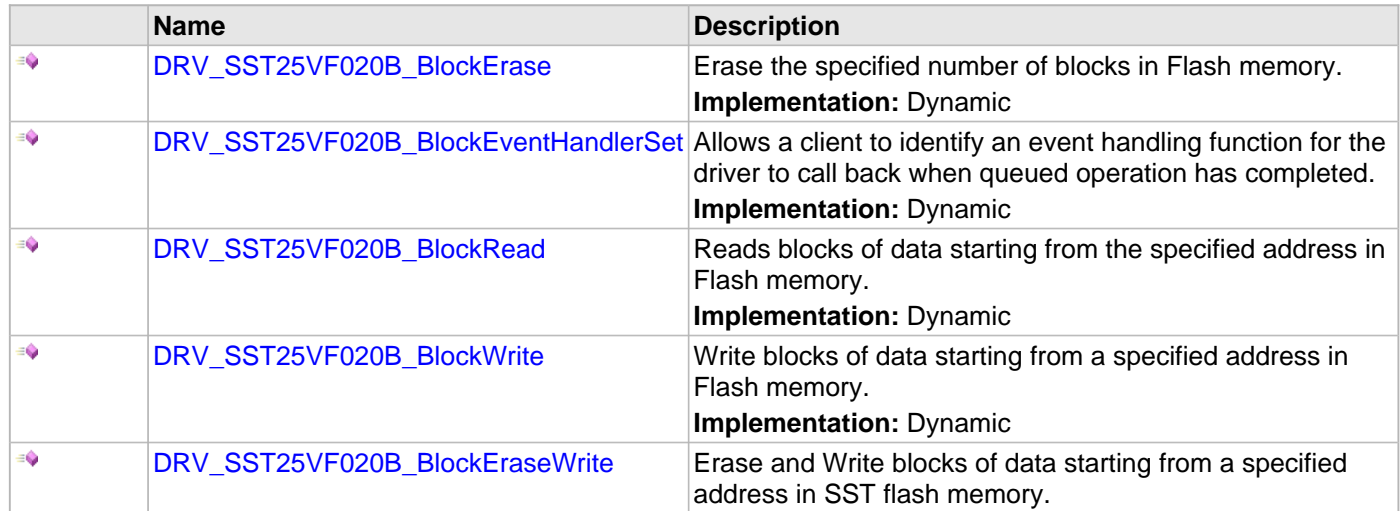

# **d) Media Interface Functions**

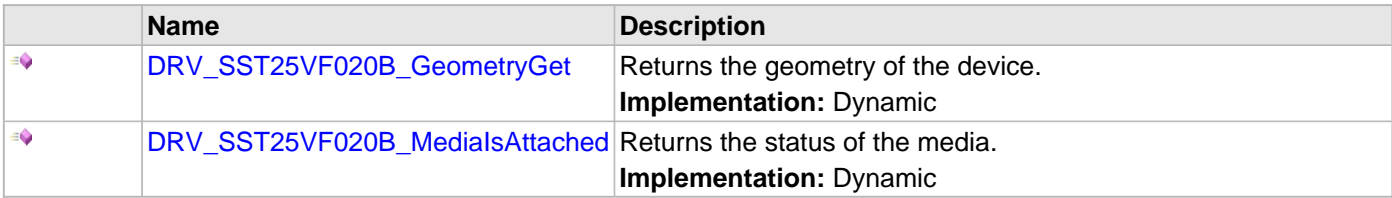

# **e) Data Types and Constants**

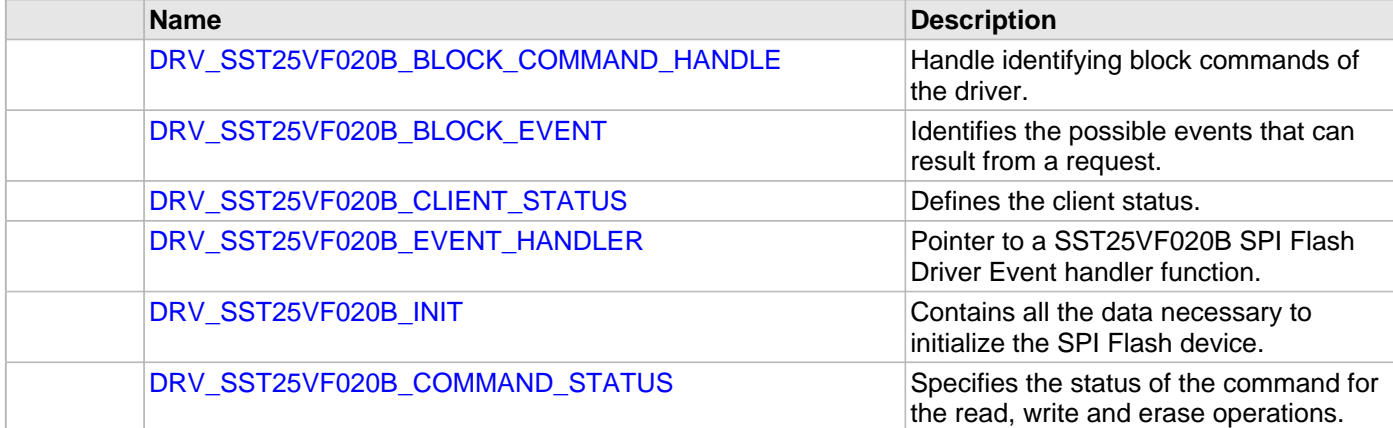

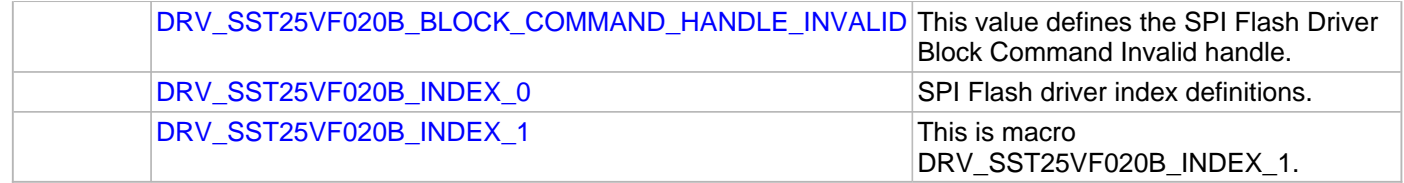

# **Description**

This section contains the SST25V020B Flash device API.

#### **a) System Functions**

#### <span id="page-1193-0"></span>**DRV\_SST25VF020B\_Initialize Function**

Initializes the SST25VF020B SPI Flash Driver instance for the specified driver index.

**Implementation:** Dynamic

#### **File**

[drv\\_sst25vf020b.h](#page-1245-0)

#### **C**

SYS\_MODULE\_OBJ **DRV\_SST25VF020B\_Initialize**(**const** SYS\_MODULE\_INDEX **index**, **const** SYS\_MODULE\_INIT \* **const init**);

#### **Returns**

If successful, returns a valid handle to a driver instance object. Otherwise, it returns SYS\_MODULE\_OBJ\_INVALID.

#### **Description**

This function initializes the SPI Flash driver instance for the specified driver index, making it ready for clients to open and use it.

### **Remarks**

This function must be called before any other SPI Flash function is called.

This function should only be called once during system initialization unless [DRV\\_SST25VF020B\\_Deinitialize](#page-1194-0) is called to deinitialize the driver instance.

Build configuration options may be used to statically override options in the "init" structure and will take precedence over initialization data passed using this function.

#### **Preconditions**

None.

#### **Example**

```
// This code snippet shows an example of initializing the SST25VF020B SPI
// Flash Driver. SPI driver index 0 is used for the purpose. Pin numbers 1, 2
// and 3 of port channel B are configured for hold pin, write protection pin
// and chip select pin respectively. Maximum buffer queue size is set 5. 
DRV_SST25VF020B_INIT SST25VF020BInitData;
SYS_MODULE_OBJ objectHandle;
SST25VF020BInitData.moduleInit.value = SYS_MODULE_POWER_RUN_FULL;
SST25VF020BInitData.spiDriverModuleIndex = DRV_SPI_INDEX_0; 
SST25VF020BInitData.holdPortChannel = PORT_CHANNEL_B;
SST25VF020BInitData.holdBitPosition = PORTS_BIT_POS_1;
SST25VF020BInitData.writeProtectPortChannel = PORT_CHANNEL_B;
SST25VF020BInitData.writeProtectBitPosition = PORTS_BIT_POS_2;
SST25VF020BInitData.chipSelectPortChannel = PORT_CHANNEL_F;
SST25VF020BInitData.chipSelectBitPosition = PORTS_BIT_POS_2;
SST25VF020BInitData.queueSize = 5;objectHandle = DRV_SST25VF020B_Initialize(DRV_SST25VF020B_INDEX_0,
                                (SYS_MODULE_INIT*)SST25VF020BInitData);
if (SYS_MODULE_OBJ_INVALID == objectHandle)
\left\{ \right. // Handle error
}
```
## **Parameters**

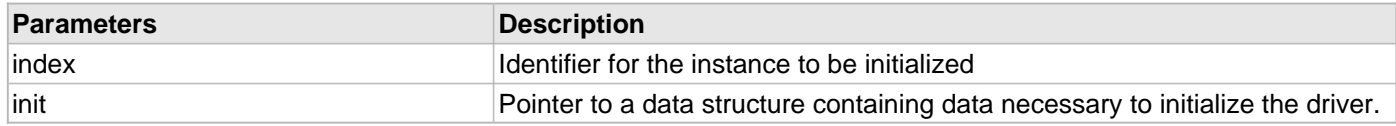

## **Function**

SYS\_MODULE\_OBJ DRV\_SST25VF020B\_Initialize ( const SYS\_MODULE\_INDEX index, const SYS\_MODULE\_INIT \* const init

);

#### <span id="page-1194-0"></span>**DRV\_SST25VF020B\_Deinitialize Function**

Deinitializes the specified instance of the SPI Flash driver module.

**Implementation:** Dynamic

#### **File**

[drv\\_sst25vf020b.h](#page-1245-0)

#### **C**

**void DRV\_SST25VF020B\_Deinitialize**(SYS\_MODULE\_OBJ **object**);

#### **Returns**

None.

## **Description**

Deinitializes the specified instance of the SPI Flash Driver module, disabling its operation (and any hardware) and invalidates all of the internal data.

## **Remarks**

Once the Initialize operation has been called, the Deinitialize operation must be called before the Initialize operation can be called again. This function will NEVER block waiting for hardware.

### **Preconditions**

Function [DRV\\_SST25VF020B\\_Initialize](#page-1193-0) should have been called before calling this function.

#### **Example**

// This code snippet shows an example of deinitializing the driver.

```
SYS_MODULE_OBJ object; // Returned from DRV_SST25VF020B_Initialize
SYS_STATUS status;
DRV_SST25VF020B_Deinitialize(object);
status = DRV_SST25VF020B_Status(object);
if (SYS_MODULE_DEINITIALIZED != status)
{
    // Check again later if you need to know
    // when the driver is deinitialized.
}
```
## **Parameters**

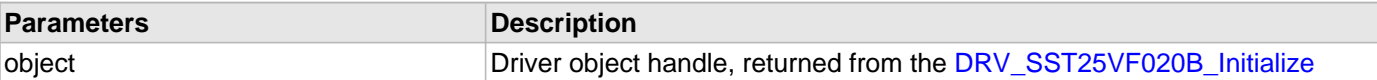

#### **Function**

void DRV\_SST25VF020B\_Deinitialize( SYS\_MODULE\_OBJ object )

### <span id="page-1195-0"></span>**DRV\_SST25VF020B\_Status Function**

Gets the current status of the SPI Flash Driver module.

**Implementation:** Dynamic

## **File**

[drv\\_sst25vf020b.h](#page-1245-0)

### **C**

SYS\_STATUS **DRV\_SST25VF020B\_Status**(SYS\_MODULE\_OBJ **object**);

### **Returns**

SYS\_STATUS\_READY - Indicates that the driver is ready and accept requests for new operations SYS\_STATUS\_UNINITIALIZED - Indicates that the driver is not initialized

### **Description**

This function provides the current status of the SPI Flash Driver module.

#### **Remarks**

A driver can only be opened when its status is SYS\_STATUS\_READY.

#### **Preconditions**

Function [DRV\\_SST25VF020B\\_Initialize](#page-1193-0) should have been called before calling this function.

#### **Example**

```
SYS_MODULE_OBJ object; // Returned from DRV_SST25VF020B_Initialize
SYS_STATUS SST25VF020BStatus;
SST25VF020BStatus = DRV_SST25VF020B_Status(object);
else if (SYS_STATUS_ERROR >= SST25VF020BStatus)
{
    // Handle error
}
```
## **Parameters**

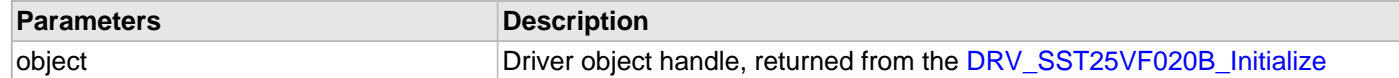

## **Function**

SYS\_STATUS DRV\_SST25VF020B\_Status( SYS\_MODULE\_OBJ object )

#### <span id="page-1196-0"></span>**DRV\_SST25VF020B\_Tasks Function**

Maintains the driver's read, erase, and write state machine and implements its ISR. **Implementation:** Dynamic

### **File**

[drv\\_sst25vf020b.h](#page-1245-0)

## **C**

**void DRV\_SST25VF020B\_Tasks**(SYS\_MODULE\_OBJ **object**);

### **Returns**

None.

### **Description**

This function is used to maintain the driver's internal state machine and should be called from the system's Tasks function.

## **Remarks**

This function is normally not called directly by an application. It is called by the system's Tasks function (SYS\_Tasks).

### **Preconditions**

The [DRV\\_SST25VF020B\\_Initialize](#page-1193-0) function must have been called for the specified SPI Flash driver instance.

## **Example**

```
SYS_MODULE_OBJ object; // Returned from DRV_SST25VF020B_Initialize
while (true)
{
    DRV_SST25VF020B_Tasks (object);
    // Do other tasks
}
```
#### **Parameters**

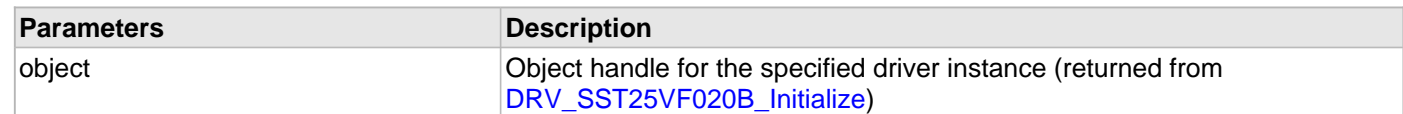

# **Function**

void DRV\_SST25VF020B\_Tasks ( SYS\_MODULE\_OBJ object );

#### **b) Core Client Functions**

#### <span id="page-1197-0"></span>**DRV\_SST25VF020B\_ClientStatus Function**

Gets current client-specific status of the SPI Flash driver. **Implementation:** Dynamic

#### **File**

[drv\\_sst25vf020b.h](#page-1245-0)

### **C**

[DRV\\_SST25VF020B\\_CLIENT\\_STATUS](#page-1213-0) **DRV\_SST25VF020B\_ClientStatus**(**const** [DRV\\_HANDLE](#page-7-0) **handle**);

#### **Returns**

A [DRV\\_SST25VF020B\\_CLIENT\\_STATUS](#page-1213-0) value describing the current status of the driver.

#### **Description**

This function gets the client-specific status of the SPI Flash driver associated with the given handle.

## **Remarks**

This function will not block for hardware access and will immediately return the current status.

## **Preconditions**

The [DRV\\_SST25VF020B\\_Initialize](#page-1193-0) function must have been called.

[DRV\\_SST25VF020B\\_Open](#page-1199-0) must have been called to obtain a valid opened device handle.

#### **Example**

```
DRV_HANDLE handle; \frac{1}{2} handle; \frac{1}{2} Returned from DRV_SST25VF020B_Open
DRV_SST25VF020B_CLIENT_STATUS clientStatus;
clientStatus = DRV_SST25VF020B_ClientStatus(handle);
if(DRV_SST25VF020B_CLIENT_STATUS_READY == clientStatus)
{
     // do the tasks
}
```
### **Parameters**

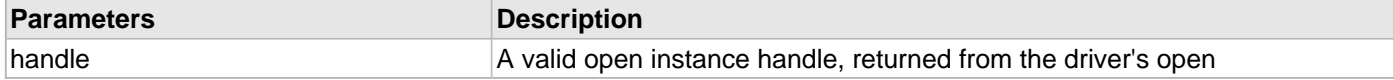

#### **Function**

[DRV\\_SST25VF020B\\_CLIENT\\_STATUS](#page-1213-0) DRV\_SST25VF020B\_ClientStatus([DRV\\_HANDLE](#page-7-0) handle);

#### <span id="page-1197-1"></span>**DRV\_SST25VF020B\_CommandStatus Function**

Gets the current status of the command.

#### **File**

[drv\\_sst25vf020b.h](#page-1245-0)

## **C**

[DRV\\_SST25VF020B\\_COMMAND\\_STATUS](#page-1215-0) **DRV\_SST25VF020B\_CommandStatus**(**const** [DRV\\_HANDLE](#page-7-0) **handle**, **const** [DRV\\_SST25VF020B\\_BLOCK\\_COMMAND\\_HANDLE](#page-1212-0) **commandHandle**);

### **Returns**

A [DRV\\_SST25VF020B\\_COMMAND\\_STATUS](#page-1215-0) value describing the current status of the buffer. Returns [DRV\\_SST25VF020B\\_BLOCK\\_COMMAND\\_HANDLE\\_INVALID](#page-1216-0) if the client handle or the command handle is not valid.

### **Description**

This routine gets the current status of the buffer. The application must use this routine where the status of a scheduled buffer needs to polled on. The function may return

[DRV\\_SST25VF020B\\_BLOCK\\_COMMAND\\_HANDLE\\_INVALID](#page-1216-0) in a case where the buffer handle has expired. A buffer handle expires when the internal buffer object is re-assigned to another erase, read or write request. It is recommended that this function be called regularly in order to track the buffer status correctly.

The application can alternatively register an event handler to receive write, read or erase operation completion events.

#### **Remarks**

This function will not block for hardware access and will immediately return the current status.

### **Preconditions**

Block command request must have been made using Erase, Read or Write APIs to get a valid command handle.

### **Example**

```
DRV_HANDLE sstOpenHandle; // Returned from DRV_SST25VF020B_Open
DRV_SST25VF020B_BLOCK_COMMAND_HANDLE commandHandle;
DRV_SST25VF020B_BlockErase
\overline{\phantom{a}} sstOpenHandle,
                     &commandHandle,
\overline{0},
1);
```

```
if(DRV_SST25VF020B_CommandStatus(sstOpenHandle, commandHandle) == DRV_SST25VF020B_COMMAND_COMPLETED );
{
     // do something
```
## **Parameters**

}

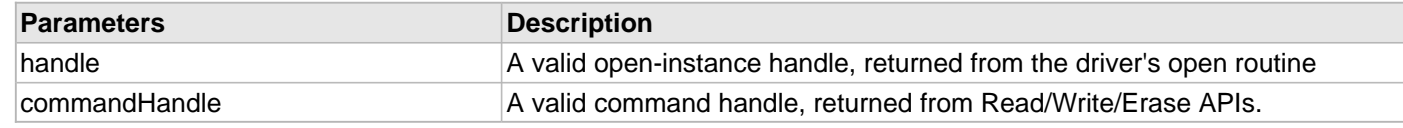

#### **Function**

[DRV\\_SST25VF020B\\_COMMAND\\_STATUS](#page-1215-0) DRV\_SST25VF020B\_CommandStatus (

```
const DRV HANDLE handle,
const DRV_SST25VF020B_BLOCK_COMMAND_HANDLE commandHandle
);
```
#### <span id="page-1198-0"></span>**DRV\_SST25VF020B\_Close Function**

Closes an opened-instance of the SPI Flash driver.

#### **Implementation:** Dynamic

#### **File**

#### [drv\\_sst25vf020b.h](#page-1245-0)

## **C**

**void DRV\_SST25VF020B\_Close**(**const** [DRV\\_HANDLE](#page-7-0) **handle**);

### **Returns**

None.

## **Description**

This function closes an opened-instance of the SPI Flash driver, invalidating the handle.

### **Remarks**

After calling this function, the handle passed in "handle" must not be used with any of the remaining driver routines. A new handle must be obtained by calling [DRV\\_SST25VF020B\\_Open](#page-1199-0) before the caller may use the driver again.

Usually, there is no need for the driver client to verify that the Close operation has completed.

### **Preconditions**

The [DRV\\_SST25VF020B\\_Initialize](#page-1193-0) function must have been called for the specified SPI Flash driver instance. [DRV\\_SST25VF020B\\_Open](#page-1199-0) must have been called to obtain a valid opened device handle.

## **Example**

[DRV\\_HANDLE](#page-7-0) handle; // Returned from DRV\_SST25VF020B\_Open

```
DRV_SST25VF020B_Close(handle);
```
#### **Parameters**

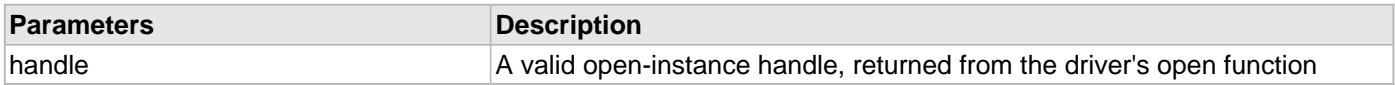

#### **Function**

void DRV\_SST25VF020B\_Close( DRV\_Handle handle );

#### <span id="page-1199-0"></span>**DRV\_SST25VF020B\_Open Function**

Opens the specified SPI Flash driver instance and returns a handle to it. **Implementation:** Dynamic

#### **File**

#### [drv\\_sst25vf020b.h](#page-1245-0)

#### **C**

[DRV\\_HANDLE](#page-7-0) **DRV\_SST25VF020B\_Open**(**const** SYS\_MODULE\_INDEX **drvIndex**, **const** [DRV\\_IO\\_INTENT](#page-9-0) **ioIntent**);

#### **Returns**

If successful, the function returns a valid open-instance handle (a number identifying both the caller and the module instance).

If an error occurs, the return value is [DRV\\_HANDLE\\_INVALID](#page-11-0). Errors can occur under the following circumstances:

- if the number of client objects allocated via [DRV\\_SST25VF020B\\_CLIENTS\\_NUMBER](#page-1154-0) is insufficient
- if the client is trying to open the driver but driver has been opened exclusively by another client
- if the driver hardware instance being opened is not initialized or is invalid
- if the client is trying to open the driver exclusively, but has already been opened in a non exclusive mode by another client.
- if the driver status is not ready.

The driver status becomes ready inside "[DRV\\_SST25VF020B\\_Tasks](#page-1196-0)" function. To make the SST Driver status ready and hence successfully "Open" the driver, "Task" routine need to be called periodically.

## **Description**

This function opens the specified SPI Flash driver instance and provides a handle that must be provided to all other client-level operations to identify the caller and the instance of the driver.

### **Remarks**

The driver will always work in Non-Blocking mode even if IO-intent is selected as blocking.

The handle returned is valid until the [DRV\\_SST25VF020B\\_Close](#page-1198-0) function is called.

This function will NEVER block waiting for hardware.

## **Preconditions**

Function [DRV\\_SST25VF020B\\_Initialize](#page-1193-0) must have been called before calling this function.

### **Example**

```
DRV_HANDLE handle;
```
handle = DRV\_SST25VF020B\_Open[\(DRV\\_SST25VF020B\\_INDEX\\_0](#page-1216-1),

```
if (DRV_HANDLE_INVALID == handle)
{
     // Unable to open the driver
}
```
### **Parameters**

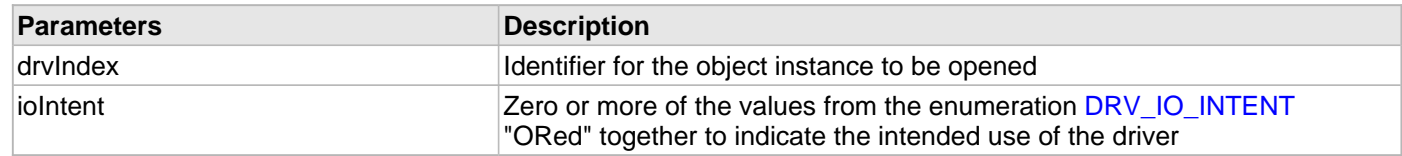

DRV\_IO\_INTENT\_EXCLUSIVE);

## **Function**

```
DRV_HANDLE DRV_SST25VF020B_Open
```

```
(
```
const SYS\_MODULE\_INDEX drvIndex,

```
DRV_IO_INTENT ioIntent
);
```
## **c) Block Operation Functions**

### <span id="page-1201-0"></span>**DRV\_SST25VF020B\_BlockErase Function**

Erase the specified number of blocks in Flash memory.

**Implementation:** Dynamic

#### **File**

[drv\\_sst25vf020b.h](#page-1245-0)

#### **C**

```
void DRV_SST25VF020B_BlockErase(const DRV_HANDLE handle, DRV_SST25VF020B_BLOCK_COMMAND_HANDLE * 
commandHandle, uint32_t blockStart, uint32_t nBlock);
```
#### **Returns**

The buffer handle is returned in the commandHandle argument. It Will be DRV\_BUFFER\_HANDLE\_INVALID if the request was not queued.

#### **Description**

This function schedules a non-blocking erase operation in flash memory. The function returns with a valid erase handle in the commandHandle argument if the erase request was scheduled successfully. The function adds the request to the hardware instance queue and returns immediately. The function returns [DRV\\_SST25VF020B\\_BLOCK\\_COMMAND\\_HANDLE\\_INVALID](#page-1216-0) in the commandHandle argument under the following circumstances:

- if the client opened the driver for read only
- if nBlock is 0
- if the queue size is full or queue depth is insufficient
- if the driver handle is invalid

If the requesting client registered an event callback with the driver, the driver will issue a DRV\_SST25VF020B\_EVENT\_ERASE\_COMPLETE event if the erase operation was successful or DRV\_SST25VF020B\_EVENT\_ERASE\_ERROR event if the erase operation was not successful.

#### **Remarks**

Write Protection will be disabled for the complete flash memory region in the beginning by default.

#### **Preconditions**

The [DRV\\_SST25VF020B\\_Initialize](#page-1193-0) function must have been called for the specified SPI Flash driver instance.

[DRV\\_SST25VF020B\\_Open](#page-1199-0) must have been called to obtain a valid opened device handle.

DRV\_IO\_INTENT\_WRITE or DRV\_IO\_INTENT\_READWRITE must have been specified in the [DRV\\_SST25VF020B\\_Open](#page-1199-0) call.

#### **Example**

```
// Destination address should be block aligned.
uint32_t_blockStart;
uint32_t nBlock; 
DRV_SST25VF020B_BLOCK_COMMAND_HANDLE commandHandle;
MY_APP_OBJ myAppObj; 
// mySST25VF020BHandle is the handle returned 
// by the DRV_SST25VF020B_Open function.
```

```
// Client registers an event handler with driver
```

```
DRV_SST25VF020B_BlockEventHandlerSet(mySST25VF020BHandle, 
                 APP_SST25VF020BEventHandler, (uintptr_t)&myAppObj);
```

```
DRV_SST25VF020B_BlockErase( mySST25VF020BHandle, commandHandle,
                                                       blockStart, nBlock );
if(DRV_SST25VF020B_BLOCK_COMMAND_HANDLE_INVALID == commandHandle)
{
     // Error handling here
}
// Event is received when
// the buffer queue is processed.
void APP_SST25VF020BEventHandler(DRV_SST25VF020B_BLOCK_EVENT event, 
        DRV_SST25VF020B_BLOCK_COMMAND_HANDLE_commandHandle, uintptr_t_contextHandle)
{
     // contextHandle points to myAppObj.
     switch(event)
     {
         case DRV_SST25VF020B_EVENT_ERASE_COMPLETE:
             // This means the data was transferred. 
             break;
         case DRV_SST25VF020B_EVENT_ERASE_ERROR:
             // Error handling here.
             break;
         default:
             break;
     }
```
#### **Parameters**

}

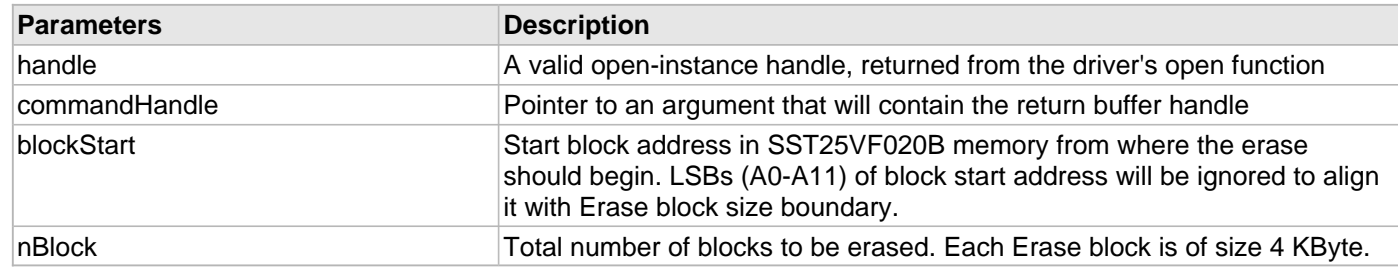

## **Function**

void DRV\_SST25VF020B\_BlockErase

```
(
```
const [DRV\\_HANDLE](#page-7-0) handle,

[DRV\\_SST25VF020B\\_BLOCK\\_COMMAND\\_HANDLE](#page-1212-0) \* commandHandle,

uint32\_t blockStart,

uint32\_t nBlock

);

#### <span id="page-1202-0"></span>**DRV\_SST25VF020B\_BlockEventHandlerSet Function**

Allows a client to identify an event handling function for the driver to call back when queued operation has completed. **Implementation:** Dynamic

## **File**

[drv\\_sst25vf020b.h](#page-1245-0)

#### **C**

**void DRV\_SST25VF020B\_BlockEventHandlerSet**(**const** [DRV\\_HANDLE](#page-7-0) **handle**, **const** [DRV\\_SST25VF020B\\_EVENT\\_HANDLER](#page-1213-1) **eventHandler**, **const** uintptr\_t **context**);

#### **Returns**

None.

#### **Description**

This function allows a client to identify an event handling function for the driver to call back when queued operation has completed. When a client calls any read, write or erase function, it is provided with a handle identifying the buffer that was added to the driver's buffer queue. The driver will pass this handle back to the client by calling "eventHandler" function when the queued operation has completed.

The event handler should be set before the client performs any read/write/erase operations that could generate events. The event handler once set, persists until the client closes the driver or sets another event handler (which could be a "NULL" pointer to indicate no callback).

#### **Remarks**

If the client does not want to be notified when the queued operation has completed, it does not need to register a callback.

#### **Preconditions**

The [DRV\\_SST25VF020B\\_Initialize](#page-1193-0) function must have been called for the specified SPI FLash driver instance. [DRV\\_SST25VF020B\\_Open](#page-1199-0) must have been called to obtain a valid opened device handle.

#### **Example**

```
// myAppObj is an application specific state data object.
MY_APP_OBJ myAppObj;
uint8_t myBuffer[MY_BUFFER_SIZE];
uint32_t blockStart, nBlock;
DRV_SST25VF020B_BLOCK_COMMAND_HANDLE commandHandle;
// mySST25VF020BHandle is the handle returned 
// by the DRV_SST25VF020B_Open function.
// Client registers an event handler with driver. This is done once.
DRV_SST25VF020B_BlockEventHandlerSet( mySST25VF020BHandle, 
                 APP_SST25VF020BEventHandler, (uintptr_t)&myAppObj );
DRV_SST25VF020B_BlockRead( mySST25VF020BHandle, commandHandle,
                                          &myBuffer, blockStart, nBlock );
if(DRV_SST25VF020B_BLOCK_COMMAND_HANDLE_INVALID == commandHandle)
{
     // Error handling here
}
// Event Processing Technique. Event is received when operation is done.
void APP_SST25VF020BEventHandler(DRV_SST25VF020B_BLOCK_EVENT event, 
         DRV_SST25VF020B_BLOCK_COMMAND_HANDLE handle, uintptr_t context)
{
     // The context handle was set to an application specific
     // object. It is now retrievable easily in the event handler.
     MY_APP_OBJ myAppObj = (MY_APP_OBJ *) context;
```

```
 switch(event)
```
{

```
 case DRV_SST25VF020B_EVENT_BLOCK_COMMAND_COMPLETE:
```

```
 // This means the data was transferred. 
 break;
```
**case** DRV\_SST25VF020B\_EVENT\_BLOCK\_COMMAND\_ERROR:

```
 // Error handling here.
     break;
 default:
     break;
```
#### **Parameters**

}

}

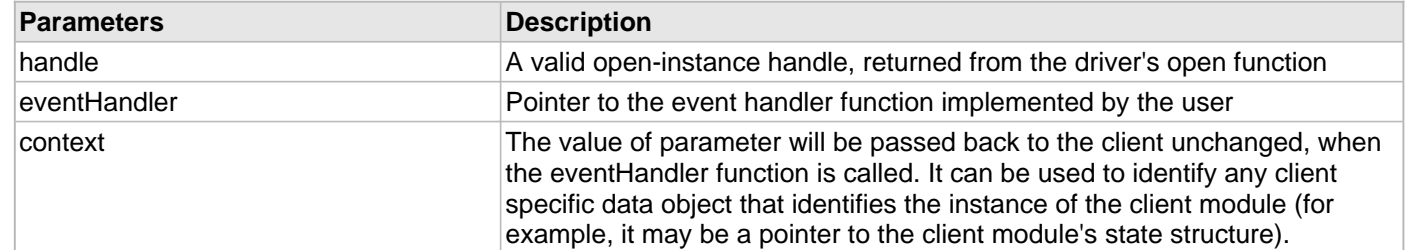

#### **Function**

```
void DRV_SST25VF020B_BlockEventHandlerSet
```

```
(
const DRV HANDLE handle,
const DRV_SST25VF020B_EVENT_HANDLER eventHandler,
const uintptr_t context
);
```
#### <span id="page-1204-0"></span>**DRV\_SST25VF020B\_BlockRead Function**

Reads blocks of data starting from the specified address in Flash memory.

**Implementation:** Dynamic

#### **File**

[drv\\_sst25vf020b.h](#page-1245-0)

#### **C**

```
void DRV_SST25VF020B_BlockRead(const DRV_HANDLE handle, DRV_SST25VF020B_BLOCK_COMMAND_HANDLE * 
commandHandle, uint8_t * targetBuffer, uint32_t blockStart, uint32_t nBlock);
```
#### **Returns**

The buffer handle is returned in the commandHandle argument. It will be DRV\_BUFFER\_HANDLE\_INVALID if the request was not successful.

#### **Description**

This function schedules a non-blocking read operation for reading blocks of data from flash memory. The function returns with a valid handle in the commandHandle argument if the read request was scheduled successfully. The function adds the request to the hardware instance queue and returns immediately. While the request is in the queue, the application buffer is owned by the driver and should not be modified. The function returns [DRV\\_SST25VF020B\\_BLOCK\\_COMMAND\\_HANDLE\\_INVALID](#page-1216-0) in the commandHandle argument under the

following circumstances:

- if a buffer could not be allocated to the request
- if the target buffer pointer is NULL
- if the client opened the driver for write only
- if the buffer size is 0
- if the read queue size is full or queue depth is insufficient
- if the driver handle is invalid

If the requesting client registered an event callback with the driver, the driver will issue a DRV\_SST25VF020B\_EVENT\_BLOCK\_COMMAND\_COMPLETE event if the buffer was processed successfully of DRV\_SST25VF020B\_EVENT\_BLOCK\_COMMAND\_ERROR event if the buffer was not processed successfully.

## **Remarks**

The maximum read speed is 33 MHz.

### **Preconditions**

The [DRV\\_SST25VF020B\\_Initialize](#page-1193-0) function must have been called for the specified SPI Flash driver instance.

[DRV\\_SST25VF020B\\_Open](#page-1199-0) must have been called to obtain a valid opened device handle.

DRV\_IO\_INTENT\_READ or DRV\_IO\_INTENT\_READWRITE must have been specified in the [DRV\\_SST25VF020B\\_Open](#page-1199-0) call.

### **Example**

```
uint8_t myBuffer[MY_BUFFER_SIZE];
```

```
// address should be block aligned.
uint32_t blockStart = SST25VF020B_BASE_ADDRESS_TO_READ_FROM;
uint32_t nBlock = 2;
DRV_SST25VF020B_BLOCK_COMMAND_HANDLE commandHandle;
MY_APP_OBJ myAppObj;
```

```
// mySST25VF020BHandle is the handle returned 
// by the DRV_SST25VF020B_Open function.
```

```
// Client registers an event handler with driver
```

```
DRV_SST25VF020B_BlockEventHandlerSet(mySST25VF020BHandle,
                 APP_SST25VF020BEventHandler, (uintptr_t)&myAppObj);
```

```
DRV_SST25VF020B_BlockRead( mySST25VF020BHandle, commandHandle,
                                         &myBuffer, blockStart, nBlock );
```

```
if(DRV_SST25VF020B_BLOCK_COMMAND_HANDLE_INVALID == commandHandle)
```

```
{
     // Error handling here
}
```
// Event is received when the buffer is processed.

**void** APP\_SST25VF020BEventHandler[\(DRV\\_SST25VF020B\\_BLOCK\\_EVENT](#page-1212-1) event, [DRV\\_SST25VF020B\\_BLOCK\\_COMMAND\\_HANDLE](#page-1212-0) commandHandle, uintptr\_t contextHandle) {

// contextHandle points to myAppObj.

**switch**(event)

{

**case** DRV\_SST25VF020B\_EVENT\_BLOCK\_COMMAND\_COMPLETE:

 // This means the data was transferred. **break**;

**case** DRV\_SST25VF020B\_EVENT\_BLOCK\_COMMAND\_ERROR:

```
 // Error handling here.
```
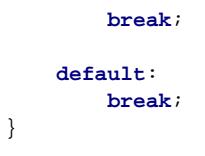

## **Parameters**

}

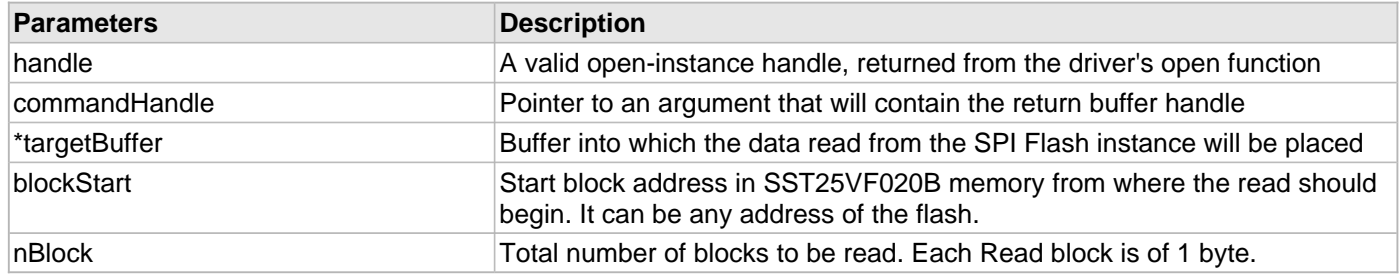

## **Function**

void DRV\_SST25VF020B\_BlockRead

(

const [DRV\\_HANDLE](#page-7-0) handle,

[DRV\\_SST25VF020B\\_BLOCK\\_COMMAND\\_HANDLE](#page-1212-0) \* commandHandle,

uint8\_t \*targetBuffer, uint32\_t blockStart, uint32\_t nBlock

);

#### <span id="page-1206-0"></span>**DRV\_SST25VF020B\_BlockWrite Function**

Write blocks of data starting from a specified address in Flash memory.

**Implementation:** Dynamic

#### **File**

```
drv_sst25vf020b.h
```
#### **C**

```
void DRV_SST25VF020B_BlockWrite(DRV_HANDLE handle, DRV_SST25VF020B_BLOCK_COMMAND_HANDLE * 
commandHandle, uint8_t * sourceBuffer, uint32_t blockStart, uint32_t nBlock);
```
#### **Returns**

The buffer handle is returned in the commandHandle argument. It will be DRV\_BUFFER\_HANDLE\_INVALID if the request was not successful.

## **Description**

This function schedules a non-blocking write operation for writing blocks of data into flash memory. The function returns with a valid buffer handle in the commandHandle argument if the write request was scheduled successfully. The function adds the request to the hardware instance queue and returns immediately. While the request is in the queue, the application buffer is owned by the driver and should not be modified. The function returns [DRV\\_SST25VF020B\\_BLOCK\\_COMMAND\\_HANDLE\\_INVALID](#page-1216-0) in the commandHandle argument under the following circumstances:

- if a buffer could not be allocated to the request
- if the input buffer pointer is NULL
- if the client opened the driver for read only
- if the buffer size is 0
- if the write queue size is full or queue depth is insufficient
- if the driver handle is invalid

If the requesting client registered an event callback with the driver, the driver will issue a DRV\_SST25VF020B\_EVENT\_BLOCK\_COMMAND\_COMPLETE event if the buffer was processed successfully or DRV\_SST25VF020B\_EVENT\_BLOCK\_COMMAND\_ERROR event if the buffer was not processed successfully.

## **Remarks**

In the case of multi bytes write operation, byte by byte writing will happen instead of Address auto Increment writing. Write Protection will be disabled for the complete flash memory region in the beginning by default.

## **Preconditions**

The [DRV\\_SST25VF020B\\_Initialize](#page-1193-0) function must have been called for the specified SPI Flash driver instance.

[DRV\\_SST25VF020B\\_Open](#page-1199-0) must have been called to obtain a valid opened device handle.

```
DRV_IO_INTENT_WRITE or DRV_IO_INTENT_READWRITE must have been specified in the 
DRV_SST25VF020B_Open call.
```
The flash address location which has to be written, must be erased before using the API [DRV\\_SST25VF020B\\_BlockErase\(](#page-1201-0)).

## **Example**

```
uint8_t myBuffer[MY_BUFFER_SIZE];
```

```
// address should be block aligned.
uint32_t blockStart = SST25VF020B_BASE_ADDRESS_TO_WRITE_TO;
uint 32t nBlock = 2;
DRV_SST25VF020B_BLOCK_COMMAND_HANDLE commandHandle;
MY_APP_OBJ myAppObj;
```

```
// mySST25VF020BHandle is the handle returned 
// by the DRV_SST25VF020B_Open function.
```

```
// Client registers an event handler with driver
```

```
DRV_SST25VF020B_BlockEventHandlerSet(mySST25VF020BHandle, 
                 APP_SST25VF020BEventHandler, (uintptr_t)&myAppObj);
```

```
DRV_SST25VF020B_BlockWrite( mySST25VF020BHandle, commandHandle,
                                         &myBuffer, blockStart, nBlock );
```

```
if(DRV_SST25VF020B_BLOCK_COMMAND_HANDLE_INVALID == commandHandle)
{
```

```
 // Error handling here
}
```

```
// Event is received when
// the buffer is processed.
```

```
void APP_SST25VF020BEventHandler(DRV_SST25VF020B_BLOCK_EVENT event, 
        DRV_SST25VF020B_BLOCK_COMMAND_HANDLE commandHandle, uintptr_t contextHandle)
{
    // contextHandle points to myAppObj.
    switch(event)
\{ case DRV_SST25VF020B_EVENT_BLOCK_COMMAND_COMPLETE:
```
 // This means the data was transferred. **break**;

**case** DRV\_SST25VF020B\_EVENT\_BLOCK\_COMMAND\_ERROR:

```
 // Error handling here.
     break;
 default:
     break;
```
## **Parameters**

 } }

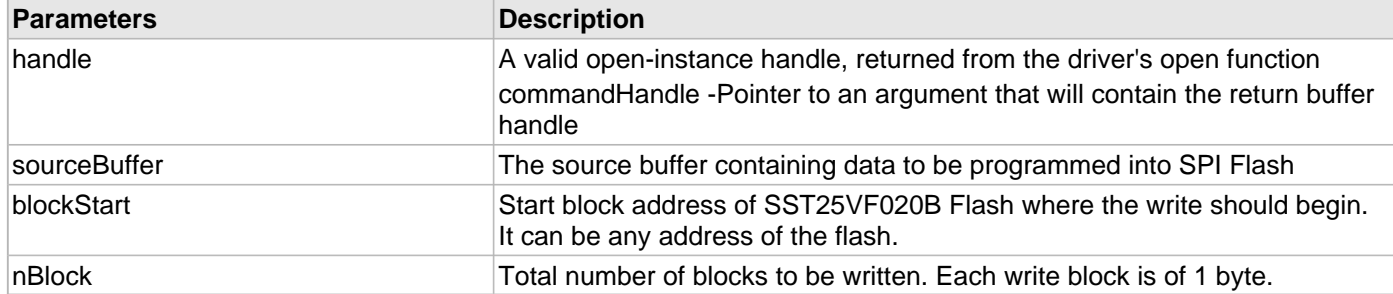

### **Function**

void DRV\_SST25VF020B\_BlockWrite

```
(
```
[DRV\\_HANDLE](#page-7-0) handle,

[DRV\\_SST25VF020B\\_BLOCK\\_COMMAND\\_HANDLE](#page-1212-0) \* commandHandle,

uint8\_t \*sourceBuffer,

uint32\_t blockStart,

uint32\_t nBlock

);

#### <span id="page-1208-0"></span>**DRV\_SST25VF020B\_BlockEraseWrite Function**

Erase and Write blocks of data starting from a specified address in SST flash memory.

#### **File**

[drv\\_sst25vf020b.h](#page-1245-0)

#### **C**

```
void DRV_SST25VF020B_BlockEraseWrite(DRV_HANDLE hClient, DRV_SST25VF020B_BLOCK_COMMAND_HANDLE * 
commandHandle, uint8_t * sourceBuffer, uint32_t blockStart, uint32_t nBlock);
```
#### **Description**

This function combines the step of erasing blocks of SST Flash and then writing the data. The application can use this function if it wants to avoid having to explicitly delete a block in order to update the bytes contained in the block.

This function schedules a non-blocking operation to erase and write blocks of data into SST flash. The function returns with a valid buffer handle in the commandHandle argument if the write request was scheduled successfully. The function adds the request to the hardware instance queue and returns immediately. While the request is in the queue, the application buffer is owned by the driver and should not be modified. The function returns [DRV\\_SST25VF020B\\_BLOCK\\_COMMAND\\_HANDLE\\_INVALID](#page-1216-0) in the commandHandle argument under the

following circumstances:

- if a buffer could not be allocated to the request
- if the input buffer pointer is NULL
- if the client opened the driver for read only
- if the buffer size is 0
- if the queue size is full or queue depth is insufficient
- if the driver handle is invalid

If the requesting client registered an event callback with the driver, the driver will issue a DRV\_SST25VF020B\_EVENT\_BLOCK\_COMMAND\_COMPLETE event if the buffer was processed successfully or DRV\_SST25VF020B\_EVENT\_ERASE\_ERROR event if the buffer was not processed successfully.

## **Remarks**

Refer to [drv\\_sst25vf020b.h](#page-1245-0) for usage information.

## **Function**

void DRV\_SST25VF020B\_BlockEraseWrite

(

const [DRV\\_HANDLE](#page-7-0) handle,

[DRV\\_SST25VF020B\\_BLOCK\\_COMMAND\\_HANDLE](#page-1212-0) \* commandHandle,

void \* sourceBuffer,

uint32\_t writeBlockStart,

uint32\_t nWriteBlock

)

## **d) Media Interface Functions**

### <span id="page-1210-0"></span>**DRV\_SST25VF020B\_GeometryGet Function**

Returns the geometry of the device. **Implementation:** Dynamic

### **File**

[drv\\_sst25vf020b.h](#page-1245-0)

### **C**

```
SYS_FS_MEDIA_GEOMETRY * DRV_SST25VF020B_GeometryGet(DRV_HANDLE handle);
```
#### **Returns**

SYS\_FS\_MEDIA\_GEOMETRY - Structure which holds the media geometry information.

#### **Description**

This API gives the following geometrical details of the SST25VF020B Flash:

- Media Property
- Number of Read/Write/Erase regions in the flash device
- Number of Blocks and their size in each region of the device

#### **Remarks**

This function is typically used by File System Media Manager.

#### **Preconditions**

None.

#### **Example**

```
SYS_FS_MEDIA_GEOMETRY * sstFlashGeometry;
uint32_t readBlockSize, writeBlockSize, eraseBlockSize;
uint32_t nReadBlocks, nReadRegions, totalFlashSize;
sstFlashGeometry = DRV_SST25VF020B_GeometryGet(sstOpenHandle1);
// read block size should be 1 byte
readBlockSize = sstFlashGeometry->geometryTable->blockSize;
nReadBlocks = sstFlashGeometry->geometryTable->numBlocks;
nReadRegions = sstFlashGeometry->numReadRegions;
// write block size should be 1 byte
writeBlockSize = (sstFlashGeometry->geometryTable +1)->blockSize;
```

```
// erase block size should be 4k byte
eraseBlockSize = (sstFlashGeometry->geometryTable +2)->blockSize;
```

```
// total flash size should be 256k byte
totalFlashSize = readBlockSize * nReadBlocks * nReadRegions;
```
#### **Parameters**

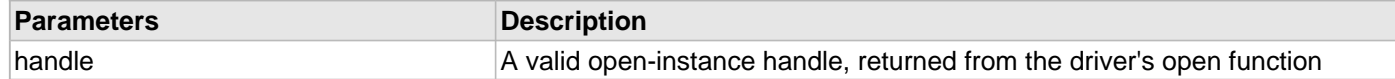

#### **Function**

SYS\_FS\_MEDIA\_GEOMETRY DRV\_SST25VF020B\_GeometryGet( [DRV\\_HANDLE](#page-7-0) handle );

## <span id="page-1211-0"></span>**DRV\_SST25VF020B\_MediaIsAttached Function**

Returns the status of the media.

**Implementation:** Dynamic

# **File**

[drv\\_sst25vf020b.h](#page-1245-0)

## **C**

**bool DRV\_SST25VF020B\_MediaIsAttached**([DRV\\_HANDLE](#page-7-0) **handle**);

### **Returns**

- True Media is attached
- False Media is not attached

### **Description**

This function determines whether or not the media is attached.

#### **Remarks**

This function is typically used by File System Media Manager.

### **Preconditions**

None.

## **Example**

```
if (DRV_SST25VF020B_MediaIsAttached(handle))
{
// Do Something
}
```
### **Parameters**

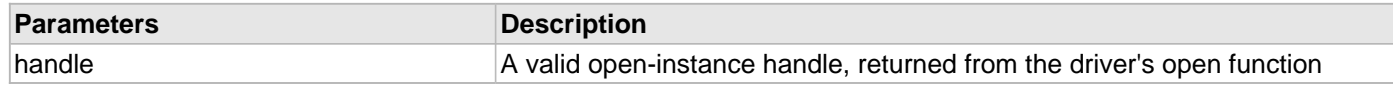

## **Function**

bool DRV\_SST25VF020B\_MediaIsAttached( [DRV\\_HANDLE](#page-7-0) handle);

## **e) Data Types and Constants**

## <span id="page-1212-0"></span>**DRV\_SST25VF020B\_BLOCK\_COMMAND\_HANDLE Type**

Handle identifying block commands of the driver.

### **File**

[drv\\_sst25vf020b.h](#page-1245-0)

### **C**

**typedef** SYS\_FS\_MEDIA\_BLOCK\_COMMAND\_HANDLE **DRV\_SST25VF020B\_BLOCK\_COMMAND\_HANDLE**;

#### **Description**

SPI Flash Driver Block Command Handle

A block command handle is returned by a call to the Read, Write, or Erase functions. This handle allows the application to track the completion of the operation. The handle is returned back to the client by the "event handler callback" function registered with the driver.

The handle assigned to a client request expires when the client has been notified of the completion of the operation (after event handler function that notifies the client returns) or after the buffer has been retired by the driver if no event handler callback was set.

#### **Remarks**

None.

#### <span id="page-1212-1"></span>**DRV\_SST25VF020B\_BLOCK\_EVENT Enumeration**

Identifies the possible events that can result from a request.

#### **File**

[drv\\_sst25vf020b.h](#page-1245-0)

#### **C**

```
typedef enum {
  DRV_SST25VF020B_EVENT_BLOCK_COMMAND_COMPLETE,
  DRV_SST25VF020B_EVENT_BLOCK_COMMAND_ERROR
} DRV_SST25VF020B_BLOCK_EVENT;
```
## **Members**

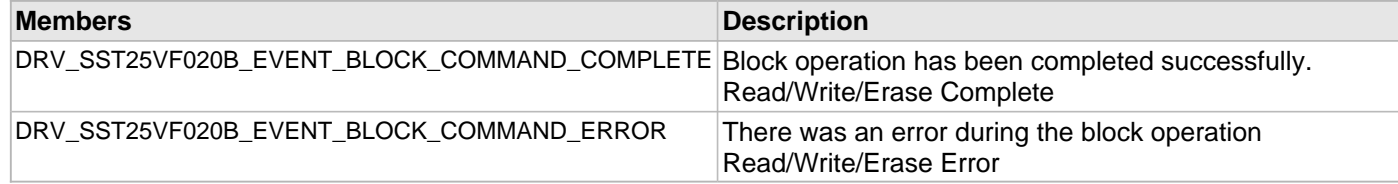

## **Description**

SST25VF020B SPI Flash Driver Events

This enumeration identifies the possible events that can result from a Read, Write, or Erase request caused by the client.

#### **Remarks**

One of these values is passed in the "event" parameter of the event handling callback function that client registered with the driver by calling the [DRV\\_SST25VF020B\\_BlockEventHandlerSet](#page-1202-0) function when a block request is

completed.

#### <span id="page-1213-0"></span>**DRV\_SST25VF020B\_CLIENT\_STATUS Enumeration**

Defines the client status.

## **File**

[drv\\_sst25vf020b.h](#page-1245-0)

## **C**

```
typedef enum {
  DRV_SST25VF020B_CLIENT_STATUS_READY = DRV_CLIENT_STATUS_READY+0,
  DRV_SST25VF020B_CLIENT_STATUS_BUSY = DRV_CLIENT_STATUS_BUSY,
  DRV_SST25VF020B_CLIENT_STATUS_CLOSED = DRV_CLIENT_STATUS_CLOSED,
  DRV_SST25VF020B_CLIENT_STATUS_ERROR = DRV_CLIENT_STATUS_ERROR
} DRV_SST25VF020B_CLIENT_STATUS;
```
#### **Members**

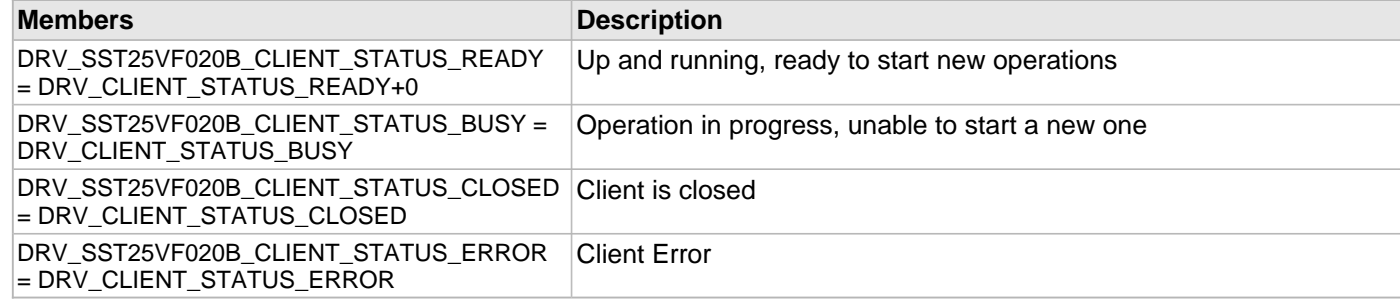

## **Description**

SPI Flash Client Status

Defines the various client status codes.

### **Remarks**

None.

#### <span id="page-1213-1"></span>**DRV\_SST25VF020B\_EVENT\_HANDLER Type**

Pointer to a SST25VF020B SPI Flash Driver Event handler function.

#### **File**

[drv\\_sst25vf020b.h](#page-1245-0)

#### **C**

```
typedef void (* DRV_SST25VF020B_EVENT_HANDLER)(DRV_SST25VF020B_BLOCK_EVENT event, 
DRV_SST25VF020B_BLOCK_COMMAND_HANDLE commandHandle, uintptr_t context);
```
#### **Returns**

None.

#### **Description**

SST25VF020B SPI Flash Driver Event Handler Function Pointer

This data type defines the required function signature for the SST25VF020B SPI Flash driver event handling callback function. A client must register a pointer to an event handling function whose function signature (parameter and return value types) match the types specified by this function pointer in order to receive event calls back from the

#### driver.

The parameters and return values and return value are described here and a partial example implementation is provided.

### **Remarks**

If the event is DRV\_SST25VF020B\_EVENT\_BLOCK\_COMMAND\_COMPLETE, it means that the data was transferred successfully.

If the event is DRV\_SST25VF020B\_EVENT\_BLOCK\_COMMAND\_ERROR, it means that the data was not transferred successfully.

The context parameter contains the a handle to the client context, provided at the time the event handling function was registered using the [DRV\\_SST25VF020B\\_BlockEventHandlerSet](#page-1202-0) function. This context handle value is passed back to the client as the "context" parameter. It can be any value necessary to identify the client context or instance (such as a pointer to the client's data) instance of the client that made the read/write/erase request.

The event handler function executes in the driver peripheral's interrupt context when the driver is configured for interrupt mode operation. It is recommended of the application to not perform process intensive or blocking operations with in this function.

The Read, Write, and Erase functions can be called in the event handler to add a buffer to the driver queue. These functions can only be called to add buffers to the driver whose event handler is running.

### **Example**

```
void APP_MyBufferEventHandler
(
     DRV_SST25VF020B_BLOCK_EVENT event,
     DRV_SST25VF020B_BLOCK_COMMAND_HANDLE commandHandle, 
     uintptr_t context
)
{
     MY_APP_DATA_STRUCT pAppData = (MY_APP_DATA_STRUCT) context;
     switch(event)
 {
         case DRV_SST25VF020B_EVENT_BLOCK_COMMAND_COMPLETE:
              // Handle the completed buffer. 
             break;
         case DRV_SST25VF020B_EVENT_BLOCK_COMMAND_ERROR:
         default:
             // Handle error.
             break;
     }
}
```
#### **Parameters**

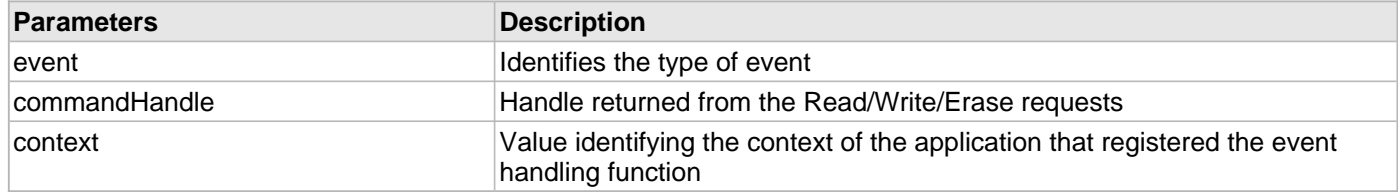

#### <span id="page-1214-0"></span>**DRV\_SST25VF020B\_INIT Structure**

Contains all the data necessary to initialize the SPI Flash device.

#### **File**

#### [drv\\_sst25vf020b.h](#page-1245-0)

## **C**

```
typedef struct {
  SYS_MODULE_INIT moduleInit;
  SYS_MODULE_INDEX spiDriverModuleIndex;
  PORTS_CHANNEL holdPortChannel;
  PORTS_BIT_POS holdBitPosition;
  PORTS_CHANNEL writeProtectPortChannel;
  PORTS_BIT_POS writeProtectBitPosition;
  PORTS_CHANNEL chipSelectPortChannel;
  PORTS_BIT_POS chipSelectBitPosition;
  uint32_t queueSize;
} DRV_SST25VF020B_INIT;
```
## **Members**

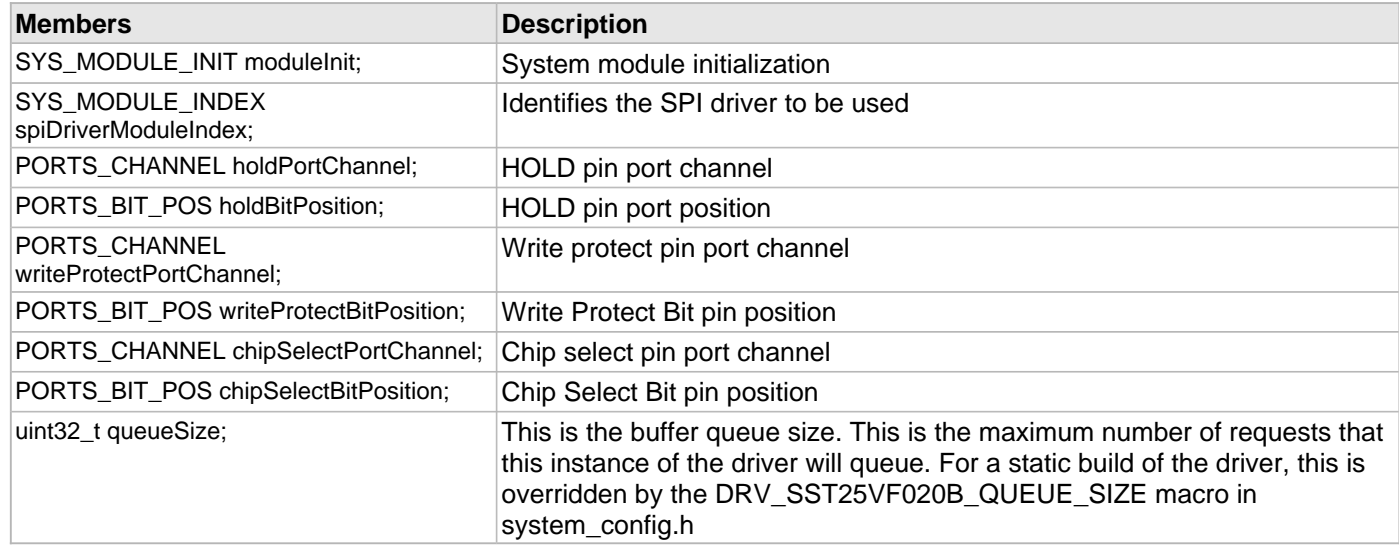

## **Description**

SST SPI Flash Driver Initialization Data

This structure contains all of the data necessary to initialize the SPI Flash device.

## **Remarks**

A pointer to a structure of this format containing the desired initialization data must be passed into the [DRV\\_SST25VF020B\\_Initialize](#page-1193-0) function.

#### <span id="page-1215-0"></span>**DRV\_SST25VF020B\_COMMAND\_STATUS Enumeration**

Specifies the status of the command for the read, write and erase operations.

#### **File**

```
drv_sst25vf020b.h
```
#### **C**

```
typedef enum {
  DRV_SST25VF020B_COMMAND_COMPLETED,
  DRV_SST25VF020B_COMMAND_QUEUED,
  DRV_SST25VF020B_COMMAND_IN_PROGRESS,
  DRV_SST25VF020B_COMMAND_ERROR_UNKNOWN
} DRV_SST25VF020B_COMMAND_STATUS;
```
## **Members**

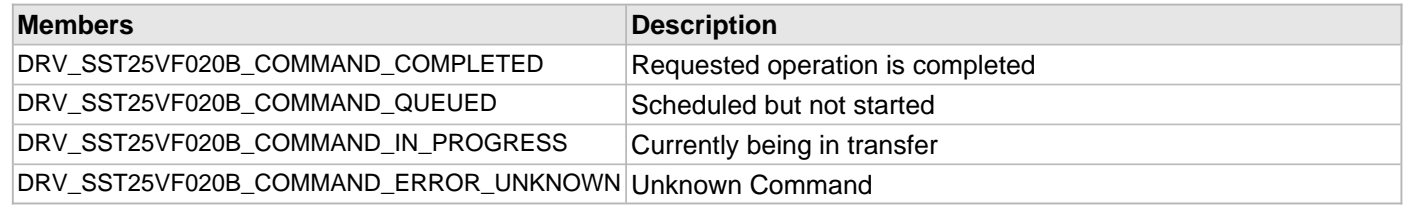

## **Description**

SST Flash Driver Command Status

SST Flash Driver command Status

This type specifies the status of the command for the read, write and erase operations.

### **Remarks**

None.

#### <span id="page-1216-0"></span>**DRV\_SST25VF020B\_BLOCK\_COMMAND\_HANDLE\_INVALID Macro**

This value defines the SPI Flash Driver Block Command Invalid handle.

### **File**

[drv\\_sst25vf020b.h](#page-1245-0)

### **C**

**#define DRV\_SST25VF020B\_BLOCK\_COMMAND\_HANDLE\_INVALID**

### **Description**

SPI Flash Driver Block Event Invalid Handle

This value defines the SPI Flash Driver Block Command Invalid handle. It is returned by read/write/erase routines when the request could not be taken.

#### **Remarks**

None.

#### <span id="page-1216-1"></span>**DRV\_SST25VF020B\_INDEX\_0 Macro**

SPI Flash driver index definitions.

#### **File**

[drv\\_sst25vf020b.h](#page-1245-0)

#### **C**

**#define DRV\_SST25VF020B\_INDEX\_0** 0

## **Description**

Driver SPI Flash Module Index reference

These constants provide SST25VF020B SPI Flash driver index definitions.

### **Remarks**

These constants should be used in place of hard-coded numeric literals.

These values should be passed into the [DRV\\_SST25VF020B\\_Initialize](#page-1193-0) and [DRV\\_SST25VF020B\\_Open](#page-1199-0) routines to

identify the driver instance in use.

### <span id="page-1217-0"></span>**DRV\_SST25VF020B\_INDEX\_1 Macro**

## **File**

[drv\\_sst25vf020b.h](#page-1245-0)

## **C**

**#define DRV\_SST25VF020B\_INDEX\_1** 1

### **Description**

This is macro DRV\_SST25VF020B\_INDEX\_1.

# **SST25VF064C API**

### **a) System Functions**

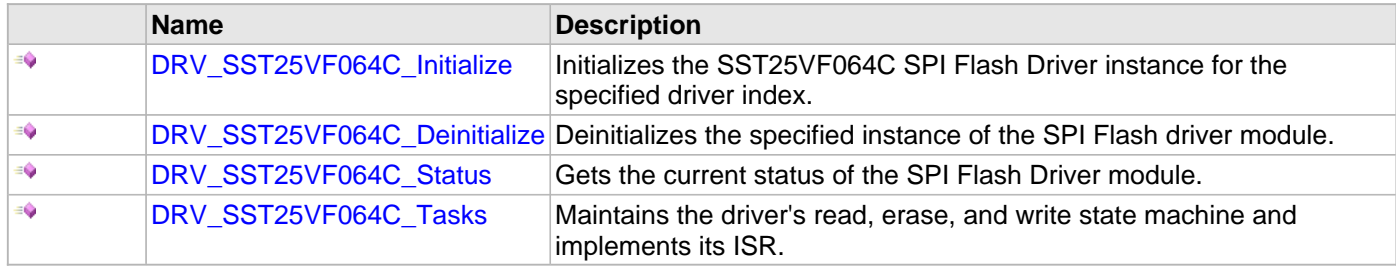

# **b) Core Client Functions**

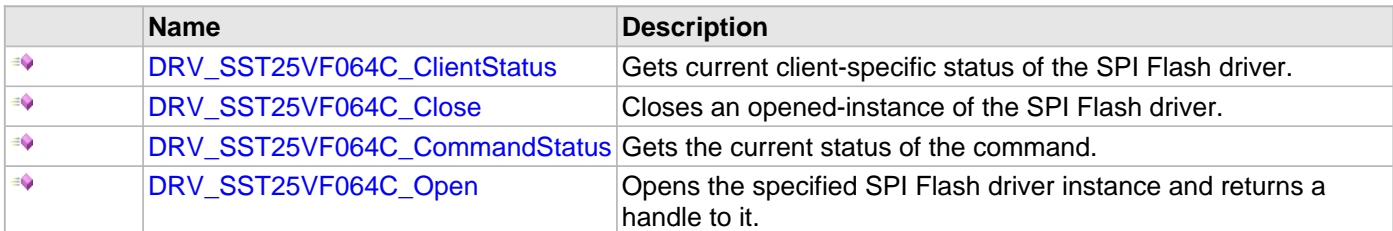

## **c) Block Operation Functions**

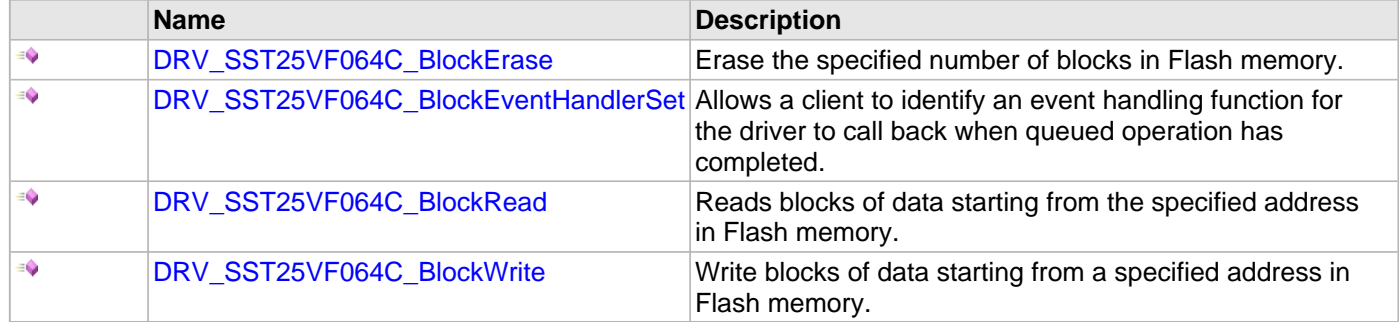

## **d) Media Interface Functions**

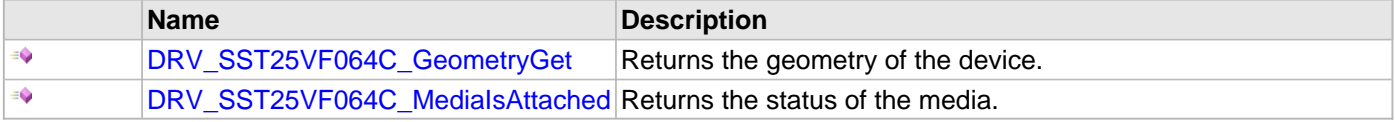

# **e) Data Types and Constants**

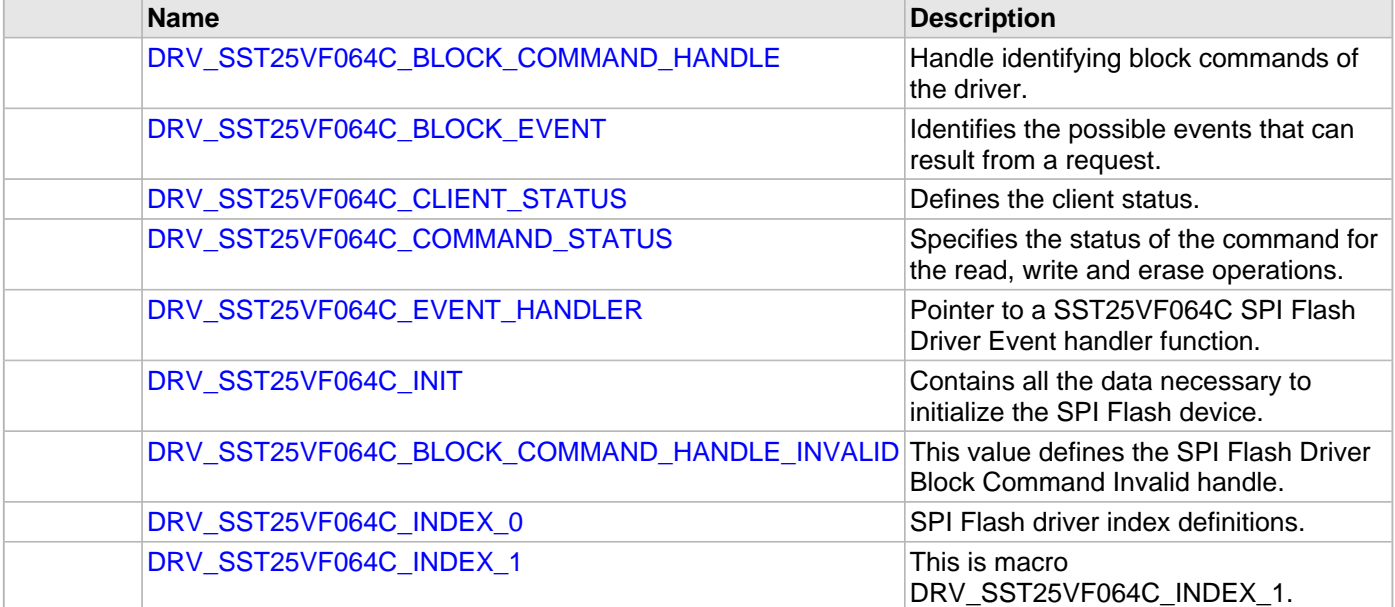

# **Description**

#### **a) System Functions**

#### <span id="page-1219-0"></span>**DRV\_SST25VF064C\_Initialize Function**

Initializes the SST25VF064C SPI Flash Driver instance for the specified driver index.

### **File**

#### [drv\\_sst25vf064c.h](#page-1247-0)

#### **C**

SYS\_MODULE\_OBJ **DRV\_SST25VF064C\_Initialize**(**const** SYS\_MODULE\_INDEX **index**, **const** SYS\_MODULE\_INIT \* **const init**);

#### **Returns**

If successful, returns a valid handle to a driver instance object. Otherwise, it returns SYS\_MODULE\_OBJ\_INVALID.

#### **Description**

This function initializes the SPI Flash driver instance for the specified driver index, making it ready for clients to open and use it.

#### **Remarks**

This function must be called before any other SPI Flash function is called. This function should only be called once during system initialization unless [DRV\\_SST25VF064C\\_Deinitialize](#page-1220-0) is called to deinitialize the driver instance. Build configuration options may be used to statically override options in the "init" structure and will take precedence over initialization data passed using this function.

#### **Preconditions**

None.

#### **Example**

```
// This code snippet shows an example of initializing the SST25VF064C SPI
// Flash Driver. SPI driver index 0 is used for the purpose. Pin numbers 1, 2
// and 3 of port channel B are configured for hold pin, write protection pin
// and chip select pin respectively. Maximum buffer queue size is set 5.
DRV SST25VF064C_INIT SST25VF064CInitData;
SYS_MODULE_OBJ objectHandle;
SST25VF064CInitData.moduleInit.value = SYS_MODULE_POWER_RUN_FULL;
SST25VF064CInitData.spiDriverModuleIndex = DRV_SPI_INDEX_0;
SST25VF064CInitData.holdPortChannel = PORT_CHANNEL_B;
SST25VF064CInitData.holdBitPosition = PORTBIT POS 1;SST25VF064CInitData.writeProtectPortChannel = PORT_CHANNEL_B;
SST25VF064CInitData.writeProtectBitPosition = PORTS_BIT_POS_2;
SST25VF064CInitData.chipSelectPortChannel = PORT_CHANNEL_F;
SST25VF064CInitData.chipSelectBitPosition = PORTS_BIT_POS_2;
SST25VF064CInitData.queueSize = 5;
objectHandle = DRV_SST25VF064C_Initialize(DRV_SST25VF064C_INDEX_0,
                                (SYS_MODULE_INIT*)SST25VF064CInitData);
if (SYS_MODULE_OBJ_INVALID == objectHandle)
{
     // Handle error
}
```
#### **Parameters**

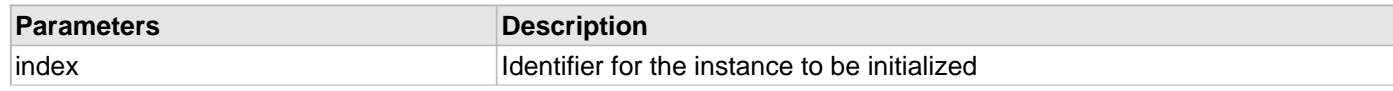

init **Pointer to a data structure containing data necessary to initialize the driver.** 

### **Function**

```
SYS_MODULE_OBJ DRV_SST25VF064C_Initialize
(
```

```
const SYS_MODULE_INDEX index,
const SYS_MODULE_INIT * const init
);
```
## <span id="page-1220-0"></span>**DRV\_SST25VF064C\_Deinitialize Function**

Deinitializes the specified instance of the SPI Flash driver module.

#### **File**

[drv\\_sst25vf064c.h](#page-1247-0)

#### **C**

**void DRV\_SST25VF064C\_Deinitialize**(SYS\_MODULE\_OBJ **object**);

#### **Returns**

None.

#### **Description**

Deinitializes the specified instance of the SPI Flash Driver module, disabling its operation (and any hardware) and invalidates all of the internal data.

#### **Remarks**

Once the Initialize operation has been called, the Deinitialize operation must be called before the Initialize operation can be called again. This function will NEVER block waiting for hardware.

#### **Preconditions**

Function [DRV\\_SST25VF064C\\_Initialize](#page-1219-0) should have been called before calling this function.

#### **Example**

```
// This code snippet shows an example of deinitializing the driver.
SYS MODULE OBJ object; // Returned from DRV SST25VF064C Initialize
SYS_STATUS status;
DRV_SST25VF064C_Deinitialize(object);
status = DRV SST25VF064C Status(object);
```

```
if (SYS_MODULE_DEINITIALIZED != status)
{
     // Check again later if you need to know
     // when the driver is deinitialized.
}
```
#### **Parameters**

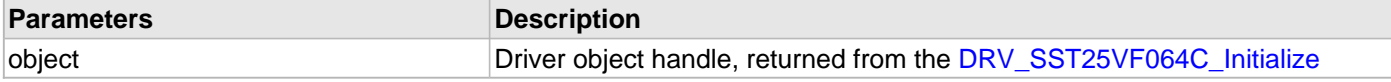

#### **Function**

void DRV\_SST25VF064C\_Deinitialize( SYS\_MODULE\_OBJ object )

#### <span id="page-1221-0"></span>**DRV\_SST25VF064C\_Status Function**

Gets the current status of the SPI Flash Driver module.

#### **File**

[drv\\_sst25vf064c.h](#page-1247-0)

### **C**

SYS\_STATUS **DRV\_SST25VF064C\_Status**(SYS\_MODULE\_OBJ **object**);

#### **Returns**

SYS\_STATUS\_READY - Indicates that the driver is ready and accept requests for new operations SYS\_STATUS\_UNINITIALIZED - Indicates that the driver is not initialized

#### **Description**

This function provides the current status of the SPI Flash Driver module.

#### **Remarks**

A driver can only be opened when its status is SYS\_STATUS\_READY.

### **Preconditions**

Function [DRV\\_SST25VF064C\\_Initialize](#page-1219-0) should have been called before calling this function.

### **Example**

```
SYS_MODULE_OBJ object; // Returned from DRV_SST25VF064C_Initialize
SYS STATUS SST25VF064CStatus;
SST25VF064CStatus = DRV_SST25VF064C_Status(object);
else if (SYS_STATUS_ERROR >= SST25VF064CStatus)
{
    // Handle error
}
```
#### **Parameters**

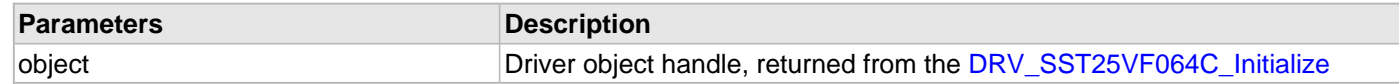

### **Function**

SYS\_STATUS DRV\_SST25VF064C\_Status( SYS\_MODULE\_OBJ object )

#### <span id="page-1221-1"></span>**DRV\_SST25VF064C\_Tasks Function**

Maintains the driver's read, erase, and write state machine and implements its ISR.

#### **File**

[drv\\_sst25vf064c.h](#page-1247-0)

#### **C**

**void DRV\_SST25VF064C\_Tasks**(SYS\_MODULE\_OBJ **object**);

# **Returns**

None.

# **Description**

This function is used to maintain the driver's internal state machine and should be called from the system's Tasks function.

# **Remarks**

This function is normally not called directly by an application. It is called by the system's Tasks function (SYS\_Tasks).

# **Preconditions**

The [DRV\\_SST25VF064C\\_Initialize](#page-1219-0) function must have been called for the specified SPI Flash driver instance.

## **Example**

```
SYS_MODULE_OBJ object; // Returned from DRV_SST25VF064C_Initialize
while (true)
{
    DRV_SST25VF064C_Tasks (object);
    // Do other tasks
}
```
# **Parameters**

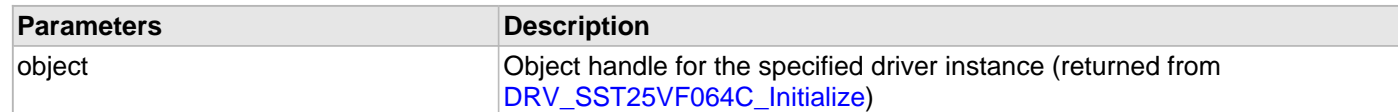

## **Function**

void DRV\_SST25VF064C\_Tasks ( SYS\_MODULE\_OBJ object );

### **b) Core Client Functions**

#### <span id="page-1223-0"></span>**DRV\_SST25VF064C\_ClientStatus Function**

Gets current client-specific status of the SPI Flash driver.

#### **File**

[drv\\_sst25vf064c.h](#page-1247-0)

#### **C**

[DRV\\_SST25VF064C\\_CLIENT\\_STATUS](#page-1238-0) **DRV\_SST25VF064C\_ClientStatus**(**const** [DRV\\_HANDLE](#page-7-0) **handle**);

#### **Returns**

A [DRV\\_SST25VF064C\\_CLIENT\\_STATUS](#page-1238-0) value describing the current status of the driver.

#### **Description**

This function gets the client-specific status of the SPI Flash driver associated with the given handle.

#### **Remarks**

This function will not block for hardware access and will immediately return the current status.

#### **Preconditions**

The [DRV\\_SST25VF064C\\_Initialize](#page-1219-0) function must have been called.

[DRV\\_SST25VF064C\\_Open](#page-1225-0) must have been called to obtain a valid opened device handle.

### **Example**

```
DRV_HANDLE handle; // Returned from DRV_SST25VF064C_Open
DRV_SST25VF064C_CLIENT_STATUS clientStatus;
clientStatus = DRV_SST25VF064C_ClientStatus(handle);
if(DRV_SST25VF064C_CLIENT_STATUS_READY == clientStatus)
{
    // do the tasks
}
```
#### **Parameters**

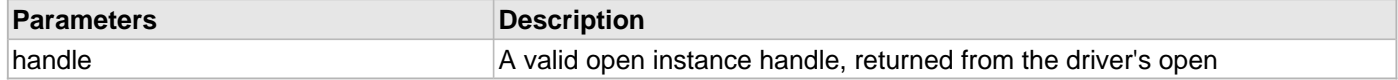

## **Function**

[DRV\\_SST25VF064C\\_CLIENT\\_STATUS](#page-1238-0) DRV\_SST25VF064C\_ClientStatus([DRV\\_HANDLE](#page-7-0) handle);

## <span id="page-1223-1"></span>**DRV\_SST25VF064C\_Close Function**

Closes an opened-instance of the SPI Flash driver.

### **File**

[drv\\_sst25vf064c.h](#page-1247-0)

#### **C**

**void DRV\_SST25VF064C\_Close**(**const** [DRV\\_HANDLE](#page-7-0) **handle**);

#### **Returns**

None.
### **Description**

This function closes an opened-instance of the SPI Flash driver, invalidating the handle.

### **Remarks**

After calling this function, the handle passed in "handle" must not be used with any of the remaining driver routines. A new handle must be obtained by calling [DRV\\_SST25VF064C\\_Open](#page-1225-0) before the caller may use the driver again.

Usually, there is no need for the driver client to verify that the Close operation has completed.

### **Preconditions**

The [DRV\\_SST25VF064C\\_Initialize](#page-1219-0) function must have been called for the specified SPI Flash driver instance. [DRV\\_SST25VF064C\\_Open](#page-1225-0) must have been called to obtain a valid opened device handle.

### **Example**

[DRV\\_HANDLE](#page-7-0) handle; // Returned from DRV\_SST25VF064C\_Open

DRV\_SST25VF064C\_Close(handle);

### **Parameters**

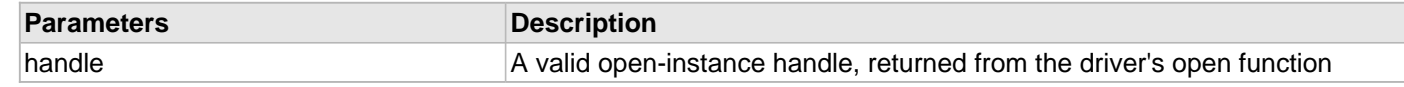

### **Function**

void DRV\_SST25VF064C\_Close( DRV\_Handle handle );

### <span id="page-1224-0"></span>**DRV\_SST25VF064C\_CommandStatus Function**

Gets the current status of the command.

#### **File**

[drv\\_sst25vf064c.h](#page-1247-0)

### **C**

[DRV\\_SST25VF064C\\_COMMAND\\_STATUS](#page-1238-0) **DRV\_SST25VF064C\_CommandStatus**(**const** [DRV\\_HANDLE](#page-7-0) **handle**, **const** [DRV\\_SST25VF064C\\_BLOCK\\_COMMAND\\_HANDLE](#page-1237-0) **commandHandle**);

#### **Returns**

A [DRV\\_SST25VF064C\\_COMMAND\\_STATUS](#page-1238-0) value describing the current status of the buffer. Returns [DRV\\_SST25VF064C\\_BLOCK\\_COMMAND\\_HANDLE\\_INVALID](#page-1241-0) if the client handle or the command handle is not valid.

### **Description**

This routine gets the current status of the buffer. The application must use this routine where the status of a scheduled buffer needs to polled on. The function may return

[DRV\\_SST25VF064C\\_BLOCK\\_COMMAND\\_HANDLE\\_INVALID](#page-1241-0) in a case where the buffer handle has expired. A buffer handle expires when the internal buffer object is re-assigned to another erase, read or write request. It is recommended that this function be called regularly in order to track the buffer status correctly.

The application can alternatively register an event handler to receive write, read or erase operation completion events.

### **Remarks**

This function will not block for hardware access and will immediately return the current status.

## **Preconditions**

Block command request must have been made using Erase, Read, or Write APIs to get a valid command handle.

### **Example**

```
DRV_HANDLE sstOpenHandle; // Returned from DRV_SST25VF064C_Open
DRV_SST25VF064C_BLOCK_COMMAND_HANDLE commandHandle;
DRV_SST25VF064C_BlockErase
\overline{\phantom{a}} sstOpenHandle,
                      &commandHandle,
\overline{\mathbf{0}},
1);
```
**if**(DRV\_SST25VF064C\_CommandStatus(sstOpenHandle, commandHandle) == DRV\_SST25VF064C\_COMMAND\_COMPLETED ); { // do something }

## **Parameters**

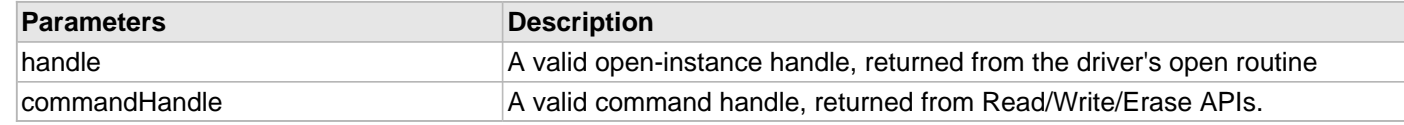

### **Function**

```
DRV_SST25VF064C_COMMAND_STATUS DRV_SST25VF064C_CommandStatus
(
const DRV HANDLE handle,
const DRV_SST25VF064C_BLOCK_COMMAND_HANDLE commandHandle
```

```
);
```
### <span id="page-1225-0"></span>**DRV\_SST25VF064C\_Open Function**

Opens the specified SPI Flash driver instance and returns a handle to it.

### **File**

```
drv_sst25vf064c.h
```
## **C**

```
DRV_HANDLE DRV_SST25VF064C_Open(const SYS_MODULE_INDEX drvIndex, const DRV_IO_INTENT ioIntent);
```
### **Returns**

If successful, the function returns a valid open-instance handle (a number identifying both the caller and the module instance).

If an error occurs, the return value is [DRV\\_HANDLE\\_INVALID](#page-11-0). Errors can occur under the following circumstances:

- if the number of client objects allocated via [DRV\\_SST25VF064C\\_CLIENTS\\_NUMBER](#page-1160-0) is insufficient
- if the client is trying to open the driver but driver has been opened exclusively by another client
- if the driver hardware instance being opened is not initialized or is invalid
- if the client is trying to open the driver exclusively, but has already been opened in a non exclusive mode by another client.

### **Description**

This function opens the specified SPI Flash driver instance and provides a handle that must be provided to all other client-level operations to identify the caller and the instance of the driver.

### **Remarks**

The driver will always work in Non-Blocking mode even if IO-intent is selected as blocking.

The handle returned is valid until the [DRV\\_SST25VF064C\\_Close](#page-1223-0) function is called.

This function will NEVER block waiting for hardware.

### **Preconditions**

Function [DRV\\_SST25VF064C\\_Initialize](#page-1219-0) must have been called before calling this function.

### **Example**

```
DRV_HANDLE handle;
```

```
handle = DRV_SST25VF064C_Open(DRV_SST25VF064C_INDEX_0,
                                                  DRV_IO_INTENT_EXCLUSIVE);
if (DRV_HANDLE_INVALID == handle)
{
     // Unable to open the driver
}
```
### **Parameters**

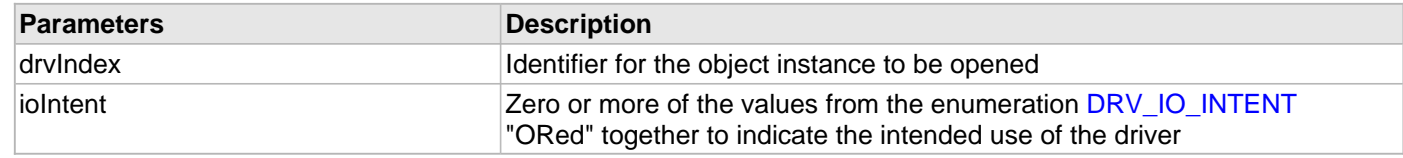

## **Function**

```
DRV_HANDLE DRV_SST25VF064C_Open
(
const SYS_MODULE_INDEX drvIndex,
const DRV_IO_INTENT ioIntent
```
);

### **c) Block Operation Functions**

### <span id="page-1227-0"></span>**DRV\_SST25VF064C\_BlockErase Function**

Erase the specified number of blocks in Flash memory.

### **File**

#### [drv\\_sst25vf064c.h](#page-1247-0)

#### **C**

```
void DRV_SST25VF064C_BlockErase(const DRV_HANDLE handle, DRV_SST25VF064C_BLOCK_COMMAND_HANDLE * 
commandHandle, uint32_t blockStart, uint32_t nBlock);
```
#### **Returns**

The buffer handle is returned in the commandHandle argument. It Will be DRV\_BUFFER\_HANDLE\_INVALID if the request was not queued.

### **Description**

This function schedules a non-blocking erase operation in Flash memory. The function returns with a valid erase handle in the commandHandle argument if the erase request was scheduled successfully. The function adds the request to the hardware instance queue and returns immediately. The function returns [DRV\\_SST25VF064C\\_BLOCK\\_COMMAND\\_HANDLE\\_INVALID](#page-1241-0) in the commandHandle argument under the

following circumstances:

- if the client opened the driver for read only
- if nBlock is 0
- if the queue size is full or queue depth is insufficient
- if the driver handle is invalid

If the requesting client registered an event callback with the driver, the driver will issue a DRV\_SST25VF064C\_EVENT\_ERASE\_COMPLETE event if the erase operation was successful or DRV\_SST25VF064C\_EVENT\_ERASE\_ERROR event if the erase operation was not successful.

#### **Remarks**

Write Protection will be disabled for the complete Flash memory region in the beginning by default.

#### **Preconditions**

The [DRV\\_SST25VF064C\\_Initialize](#page-1219-0) function must have been called for the specified SPI Flash driver instance.

[DRV\\_SST25VF064C\\_Open](#page-1225-0) must have been called to obtain a valid opened device handle.

DRV\_IO\_INTENT\_WRITE or DRV\_IO\_INTENT\_READWRITE must have been specified in the [DRV\\_SST25VF064C\\_Open](#page-1225-0) call.

#### **Example**

```
// Destination address should be block aligned.
uint32_t blockStart;
uint32_t nBlock;
DRV_SST25VF064C_BLOCK_COMMAND_HANDLE commandHandle;
MY_APP_OBJ myAppObj;
// mySST25VF064CHandle is the handle returned
```
// by the DRV\_SST25VF064C\_Open function.

```
// Client registers an event handler with driver
```

```
DRV_SST25VF064C_BlockEventHandlerSet(mySST25VF064CHandle,
                 APP_SST25VF064CEventHandler, (uintptr_t)&myAppObj);
```

```
DRV_SST25VF064C_BlockErase( mySST25VF064CHandle, commandHandle,
                                                      blockStart, nBlock );
if(DRV_SST25VF064C_BLOCK_COMMAND_HANDLE_INVALID == commandHandle)
{
     // Error handling here
}
// Event is received when
// the buffer queue is processed.
void APP_SST25VF064CEventHandler(DRV_SST25VF064C_BLOCK_EVENT event,
         DRV_SST25VF064C_BLOCK_COMMAND_HANDLE commandHandle, uintptr_t contextHandle)
{
     // contextHandle points to myAppObj.
     switch(event)
\{ case DRV_SST25VF064C_EVENT_ERASE_COMPLETE:
             // This means the data was transferred.
             break;
         case DRV_SST25VF064C_EVENT_ERASE_ERROR:
             // Error handling here.
             break;
         default:
             break;
 }
}
```
#### **Parameters**

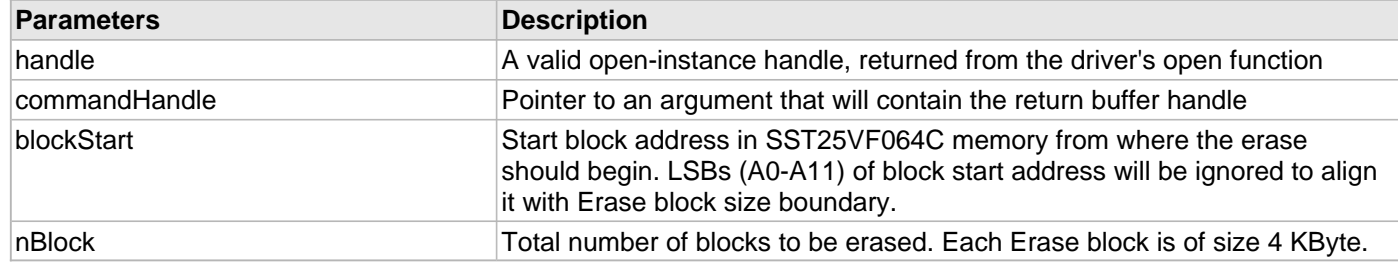

### **Function**

void DRV\_SST25VF064C\_BlockErase

```
(
```
const DRV HANDLE handle,

[DRV\\_SST25VF064C\\_BLOCK\\_COMMAND\\_HANDLE](#page-1237-0) \* commandHandle,

uint32\_t blockStart,

uint32\_t nBlock

);

#### <span id="page-1228-0"></span>**DRV\_SST25VF064C\_BlockEventHandlerSet Function**

Allows a client to identify an event handling function for the driver to call back when queued operation has completed.

**File**

[drv\\_sst25vf064c.h](#page-1247-0)

### **C**

**void DRV\_SST25VF064C\_BlockEventHandlerSet**(**const** [DRV\\_HANDLE](#page-7-0) **handle**, **const** [DRV\\_SST25VF064C\\_EVENT\\_HANDLER](#page-1239-0) **eventHandler**, **const** uintptr\_t **context**);

#### **Returns**

None.

### **Description**

This function allows a client to identify an event handling function for the driver to call back when queued operation has completed. When a client calls any read, write or erase function, it is provided with a handle identifying the buffer that was added to the driver's buffer queue. The driver will pass this handle back to the client by calling "eventHandler" function when the queued operation has completed.

The event handler should be set before the client performs any read/write/erase operations that could generate events. The event handler once set, persists until the client closes the driver or sets another event handler (which could be a "NULL" pointer to indicate no callback).

### **Remarks**

If the client does not want to be notified when the queued operation has completed, it does not need to register a callback.

### **Preconditions**

The [DRV\\_SST25VF064C\\_Initialize](#page-1219-0) function must have been called for the specified SPI FLash driver instance.

[DRV\\_SST25VF064C\\_Open](#page-1225-0) must have been called to obtain a valid opened device handle.

### **Example**

```
// myAppObj is an application specific state data object.
MY_APP_OBJ myAppObj;
uint8_t myBuffer[MY_BUFFER_SIZE];
uint32_t blockStart, nBlock;
DRV_SST25VF064C_BLOCK_COMMAND_HANDLE commandHandle;
// mySST25VF064CHandle is the handle returned
// by the DRV_SST25VF064C_Open function.
// Client registers an event handler with driver. This is done once.
DRV_SST25VF064C_BlockEventHandlerSet( mySST25VF064CHandle,
                 APP_SST25VF064CEventHandler, (uintptr_t)&myAppObj );
DRV_SST25VF064C_BlockRead( mySST25VF064CHandle, commandHandle,
                                         &myBuffer, blockStart, nBlock );
if(DRV_SST25VF064C_BLOCK_COMMAND_HANDLE_INVALID == commandHandle)
{
     // Error handling here
}
// Event Processing Technique. Event is received when operation is done.
void APP_SST25VF064CEventHandler(DRV_SST25VF064C_BLOCK_EVENT event,
         DRV_SST25VF064C_BLOCK_COMMAND_HANDLE handle, uintptr_t context)
{
     // The context handle was set to an application specific
     // object. It is now retrievable easily in the event handler.
     MY_APP_OBJ myAppObj = (MY_APP_OBJ *) context;
     switch(event)
     {
         case DRV_SST25VF064C_EVENT_BLOCK_COMMAND_COMPLETE:
```
// This means the data was transferred.

```
 break;
 case DRV_SST25VF064C_EVENT_BLOCK_COMMAND_ERROR:
     // Error handling here.
     break;
 default:
     break;
```
#### **Parameters**

}

}

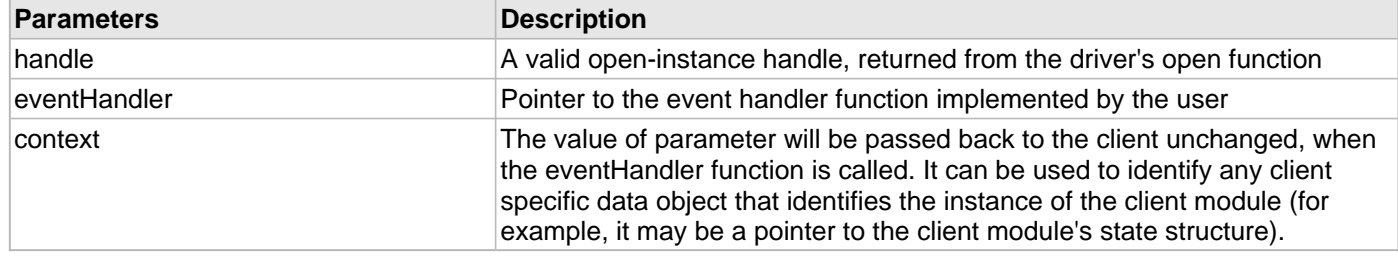

#### **Function**

```
void DRV_SST25VF064C_BlockEventHandlerSet
```

```
(
const DRV_HANDLE handle,
const DRV_SST25VF064C_EVENT_HANDLER eventHandler,
const uintptr_t context
);
```
#### <span id="page-1230-0"></span>**DRV\_SST25VF064C\_BlockRead Function**

Reads blocks of data starting from the specified address in Flash memory.

#### **File**

```
drv_sst25vf064c.h
```
#### **C**

```
void DRV_SST25VF064C_BlockRead(const DRV_HANDLE handle, DRV_SST25VF064C_BLOCK_COMMAND_HANDLE * 
commandHandle, uint8_t * targetBuffer, uint32_t blockStart, uint32_t nBlock);
```
#### **Returns**

The buffer handle is returned in the commandHandle argument. It will be DRV\_BUFFER\_HANDLE\_INVALID if the request was not successful.

#### **Description**

This function schedules a non-blocking read operation for reading blocks of data from Flash memory. The function returns with a valid handle in the commandHandle argument if the read request was scheduled successfully. The function adds the request to the hardware instance queue and returns immediately. While the request is in the queue, the application buffer is owned by the driver and should not be modified. The function returns [DRV\\_SST25VF064C\\_BLOCK\\_COMMAND\\_HANDLE\\_INVALID](#page-1241-0) in the commandHandle argument under the following circumstances:

- if a buffer could not be allocated to the request
- if the target buffer pointer is NULL
- if the client opened the driver for write only
- if the buffer size is 0
- if the read queue size is full or queue depth is insufficient
- if the driver handle is invalid

If the requesting client registered an event callback with the driver, the driver will issue a

DRV\_SST25VF064C\_EVENT\_BLOCK\_COMMAND\_COMPLETE event if the buffer was processed successfully of DRV\_SST25VF064C\_EVENT\_BLOCK\_COMMAND\_ERROR event if the buffer was not processed successfully.

### **Remarks**

The maximum read speed is 33 MHz.

### **Preconditions**

The [DRV\\_SST25VF064C\\_Initialize](#page-1219-0) function must have been called for the specified SPI Flash driver instance.

[DRV\\_SST25VF064C\\_Open](#page-1225-0) must have been called to obtain a valid opened device handle.

DRV\_IO\_INTENT\_READ or DRV\_IO\_INTENT\_READWRITE must have been specified in the [DRV\\_SST25VF064C\\_Open](#page-1225-0) call.

### **Example**

uint8\_t myBuffer[MY\_BUFFER\_SIZE];

```
// address should be block aligned.
uint32_t blockStart = SST25VF064C_BASE_ADDRESS_TO_READ_FROM;
uint32 t nBlock = 2iDRV_SST25VF064C_BLOCK_COMMAND_HANDLE commandHandle;
MY_APP_OBJ myAppObj;
```
// mySST25VF064CHandle is the handle returned // by the DRV\_SST25VF064C\_Open function.

// Client registers an event handler with driver

```
DRV_SST25VF064C_BlockEventHandlerSet(mySST25VF064CHandle,
                 APP_SST25VF064CEventHandler, (uintptr_t)&myAppObj);
DRV_SST25VF064C_BlockRead( mySST25VF064CHandle, commandHandle,
                                          &myBuffer, blockStart, nBlock );
if(DRV_SST25VF064C_BLOCK_COMMAND_HANDLE_INVALID == commandHandle)
{
     // Error handling here
}
// Event is received when the buffer is processed.
void APP_SST25VF064CEventHandler(DRV_SST25VF064C_BLOCK_EVENT event,
         DRV_SST25VF064C_BLOCK_COMMAND_HANDLE commandHandle, uintptr_t contextHandle)
{
     // contextHandle points to myAppObj.
     switch(event)
     {
         case DRV_SST25VF064C_EVENT_BLOCK_COMMAND_COMPLETE:
             // This means the data was transferred.
             break;
         case DRV_SST25VF064C_EVENT_BLOCK_COMMAND_ERROR:
             // Error handling here.
             break;
         default:
             break;
```
}

#### }

### **Parameters**

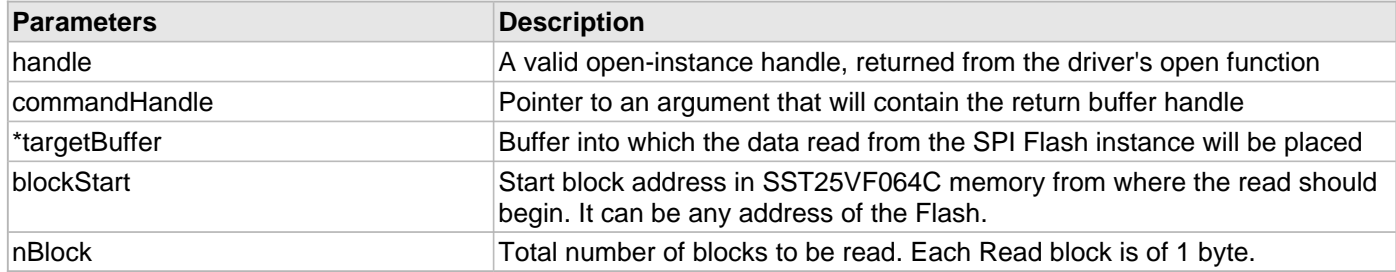

### **Function**

void DRV\_SST25VF064C\_BlockRead

(

const [DRV\\_HANDLE](#page-7-0) handle,

[DRV\\_SST25VF064C\\_BLOCK\\_COMMAND\\_HANDLE](#page-1237-0) \* commandHandle,

uint8\_t \*targetBuffer,

uint32\_t blockStart,

uint32\_t nBlock

);

### <span id="page-1232-0"></span>**DRV\_SST25VF064C\_BlockWrite Function**

Write blocks of data starting from a specified address in Flash memory.

#### **File**

[drv\\_sst25vf064c.h](#page-1247-0)

### **C**

```
void DRV_SST25VF064C_BlockWrite(DRV_HANDLE handle, DRV_SST25VF064C_BLOCK_COMMAND_HANDLE * 
commandHandle, uint8_t * sourceBuffer, uint32_t blockStart, uint32_t nBlock);
```
### **Returns**

The buffer handle is returned in the commandHandle argument. It will be DRV\_BUFFER\_HANDLE\_INVALID if the request was not successful.

### **Description**

This function schedules a non-blocking write operation for writing blocks of data into Flash memory. The function returns with a valid buffer handle in the commandHandle argument if the write request was scheduled successfully. The function adds the request to the hardware instance queue and returns immediately. While the request is in the queue, the application buffer is owned by the driver and should not be modified. The function returns [DRV\\_SST25VF064C\\_BLOCK\\_COMMAND\\_HANDLE\\_INVALID](#page-1241-0) in the commandHandle argument under the following circumstances:

- if a buffer could not be allocated to the request
- if the input buffer pointer is NULL
- if the client opened the driver for read only
- if the buffer size is 0
- if the write queue size is full or queue depth is insufficient
- if the driver handle is invalid

If the requesting client registered an event callback with the driver, the driver will issue a DRV\_SST25VF064C\_EVENT\_BLOCK\_COMMAND\_COMPLETE event if the buffer was processed successfully or DRV\_SST25VF064C\_EVENT\_BLOCK\_COMMAND\_ERROR event if the buffer was not processed successfully.

#### **Remarks**

In the case of multi bytes write operation, byte by byte writing will happen instead of Address auto Increment writing. Write Protection will be disabled for the complete Flash memory region in the beginning by default.

### **Preconditions**

The [DRV\\_SST25VF064C\\_Initialize](#page-1219-0) function must have been called for the specified SPI Flash driver instance. [DRV\\_SST25VF064C\\_Open](#page-1225-0) must have been called to obtain a valid opened device handle.

DRV\_IO\_INTENT\_WRITE or DRV\_IO\_INTENT\_READWRITE must have been specified in the [DRV\\_SST25VF064C\\_Open](#page-1225-0) call.

The Flash address location which has to be written, must be erased before using the API [DRV\\_SST25VF064C\\_BlockErase](#page-1227-0)().

#### **Example**

```
uint8_t myBuffer[MY_BUFFER_SIZE];
// address should be block aligned.
uint32_t blockStart = SST25VF064C_BASE_ADDRESS_TO_WRITE_TO;
uint32_t nBlock = 2;
DRV_SST25VF064C_BLOCK_COMMAND_HANDLE commandHandle;
MY_APP_OBJ myAppObj;
// mySST25VF064CHandle is the handle returned
// by the DRV_SST25VF064C_Open function.
// Client registers an event handler with driver
DRV_SST25VF064C_BlockEventHandlerSet(mySST25VF064CHandle,
                 APP_SST25VF064CEventHandler, (uintptr_t)&myAppObj);
DRV_SST25VF064C_BlockWrite( mySST25VF064CHandle, commandHandle,
                                          &myBuffer, blockStart, nBlock );
if(DRV_SST25VF064C_BLOCK_COMMAND_HANDLE_INVALID == commandHandle)
{
     // Error handling here
}
// Event is received when
// the buffer is processed.
void APP_SST25VF064CEventHandler(DRV_SST25VF064C_BLOCK_EVENT event,
        DRV_SST25VF064C_BLOCK_COMMAND_HANDLE_commandHandle, uintptr_t_contextHandle)
{
     // contextHandle points to myAppObj.
     switch(event)
 {
         case DRV_SST25VF064C_EVENT_BLOCK_COMMAND_COMPLETE:
             // This means the data was transferred.
             break;
         case DRV_SST25VF064C_EVENT_BLOCK_COMMAND_ERROR:
             // Error handling here.
             break;
         default:
             break;
     }
```
}

### **Parameters**

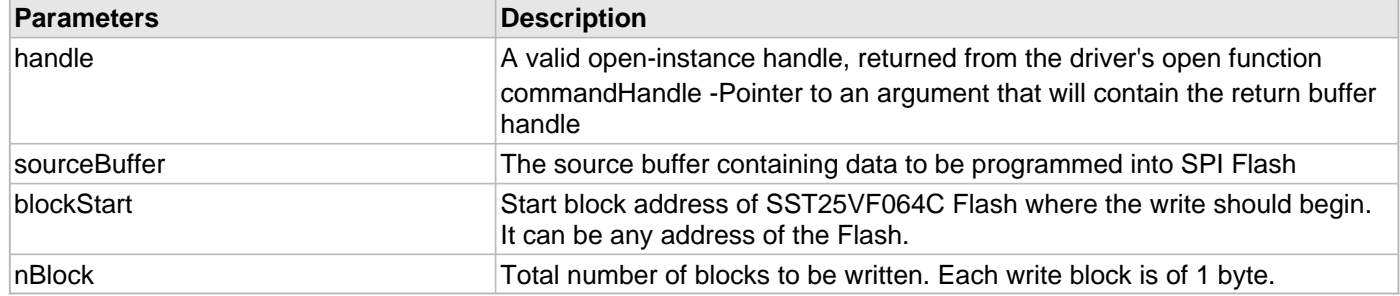

### **Function**

void DRV\_SST25VF064C\_BlockWrite

(

[DRV\\_HANDLE](#page-7-0) handle,

[DRV\\_SST25VF064C\\_BLOCK\\_COMMAND\\_HANDLE](#page-1237-0) \* commandHandle,

uint8\_t \*sourceBuffer,

uint32\_t blockStart,

uint32\_t nBlock

);

#### **d) Media Interface Functions**

#### <span id="page-1235-0"></span>**DRV\_SST25VF064C\_GeometryGet Function**

Returns the geometry of the device.

### **File**

[drv\\_sst25vf064c.h](#page-1247-0)

#### **C**

```
SYS_FS_MEDIA_GEOMETRY * DRV_SST25VF064C_GeometryGet(DRV_HANDLE handle);
```
#### **Returns**

SYS\_FS\_MEDIA\_GEOMETRY - Structure which holds the media geometry information.

#### **Description**

This API gives the following geometrical details of the SST25VF064C Flash:

- Media Property
- Number of Read/Write/Erase regions in the Flash device
- Number of Blocks and their size in each region of the device

#### **Remarks**

This function is typically used by File System Media Manager.

#### **Preconditions**

None.

#### **Example**

```
SYS_FS_MEDIA_GEOMETRY * sstFlashGeometry;
uint32_t readBlockSize, writeBlockSize, eraseBlockSize;
uint32_t nReadBlocks, nReadRegions, totalFlashSize;
```

```
sstFlashGeometry = DRV_SST25VF064C_GeometryGet(sstOpenHandle1);
```

```
// read block size should be 1 byte
readBlockSize = sstFlashGeometry->geometryTable->blockSize;
nReadBlocks = sstFlashGeometry->geometryTable->numBlocks;
nReadRegions = sstFlashGeometry->numReadRegions;
```

```
// write block size should be 1 byte
writeBlockSize = (sstFlashGeometry->geometryTable +1)->blockSize;
// erase block size should be 4k byte
eraseBlockSize = (sstFlashGeometry->geometryTable +2)->blockSize;
```

```
// total Flash size should be 8 MB
totalFlashSize = readBlockSize * nReadBlocks * nReadRegions;
```
#### **Parameters**

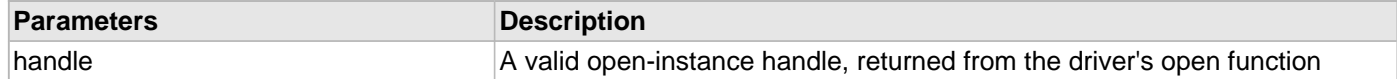

### **Function**

SYS\_FS\_MEDIA\_GEOMETRY DRV\_SST25VF064C\_GeometryGet( [DRV\\_HANDLE](#page-7-0) handle );

### <span id="page-1236-0"></span>**DRV\_SST25VF064C\_MediaIsAttached Function**

Returns the status of the media.

#### **File**

[drv\\_sst25vf064c.h](#page-1247-0)

### **C**

**bool DRV\_SST25VF064C\_MediaIsAttached**([DRV\\_HANDLE](#page-7-0) **handle**);

### **Returns**

- True Media is attached
- False Media is not attached

### **Description**

This function determines whether or not the media is attached.

### **Remarks**

This function is typically used by File System Media Manager.

### **Preconditions**

None.

## **Example**

```
if (DRV_SST25VF064C_MediaIsAttached(handle))
{
// Do Something
}
```
### **Parameters**

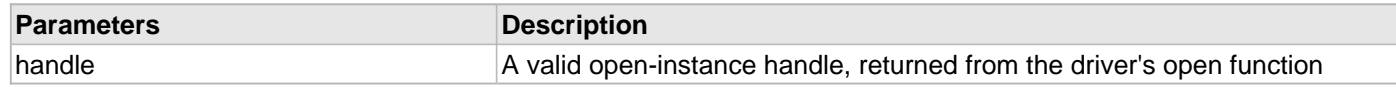

#### **Function**

bool DRV\_SST25VF064C\_MediaIsAttached( [DRV\\_HANDLE](#page-7-0) handle);

### **e) Data Types and Constants**

### <span id="page-1237-0"></span>**DRV\_SST25VF064C\_BLOCK\_COMMAND\_HANDLE Type**

Handle identifying block commands of the driver.

### **File**

[drv\\_sst25vf064c.h](#page-1247-0)

### **C**

**typedef** SYS\_FS\_MEDIA\_BLOCK\_COMMAND\_HANDLE **DRV\_SST25VF064C\_BLOCK\_COMMAND\_HANDLE**;

#### **Description**

SPI Flash Driver Block Command Handle

A block command handle is returned by a call to the Read, Write, or Erase functions. This handle allows the application to track the completion of the operation. The handle is returned back to the client by the "event handler callback" function registered with the driver.

The handle assigned to a client request expires when the client has been notified of the completion of the operation (after event handler function that notifies the client returns) or after the buffer has been retired by the driver if no event handler callback was set.

#### **Remarks**

None.

#### <span id="page-1237-1"></span>**DRV\_SST25VF064C\_BLOCK\_EVENT Enumeration**

Identifies the possible events that can result from a request.

#### **File**

[drv\\_sst25vf064c.h](#page-1247-0)

#### **C**

```
typedef enum {
  DRV_SST25VF064C_EVENT_BLOCK_COMMAND_COMPLETE,
  DRV_SST25VF064C_EVENT_BLOCK_COMMAND_ERROR
} DRV_SST25VF064C_BLOCK_EVENT;
```
## **Members**

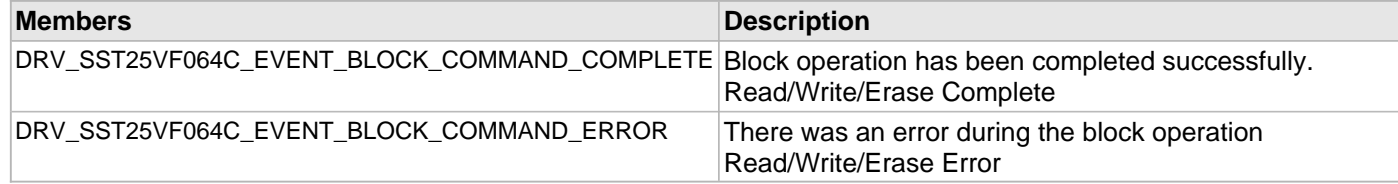

### **Description**

SST25VF064C SPI Flash Driver Events

This enumeration identifies the possible events that can result from a Read, Write, or Erase request caused by the client.

#### **Remarks**

One of these values is passed in the "event" parameter of the event handling callback function that client registered with the driver by calling the [DRV\\_SST25VF064C\\_BlockEventHandlerSet](#page-1228-0) function when a block request is

completed.

#### <span id="page-1238-1"></span>**DRV\_SST25VF064C\_CLIENT\_STATUS Enumeration**

Defines the client status.

### **File**

[drv\\_sst25vf064c.h](#page-1247-0)

#### **C**

```
typedef enum {
  DRV_SST25VF064C_CLIENT_STATUS_READY = DRV_CLIENT_STATUS_READY+0,
  DRV_SST25VF064C_CLIENT_STATUS_BUSY = DRV_CLIENT_STATUS_BUSY,
  DRV_SST25VF064C_CLIENT_STATUS_CLOSED = DRV_CLIENT_STATUS_CLOSED,
  DRV_SST25VF064C_CLIENT_STATUS_ERROR = DRV_CLIENT_STATUS_ERROR
} DRV_SST25VF064C_CLIENT_STATUS;
```
#### **Members**

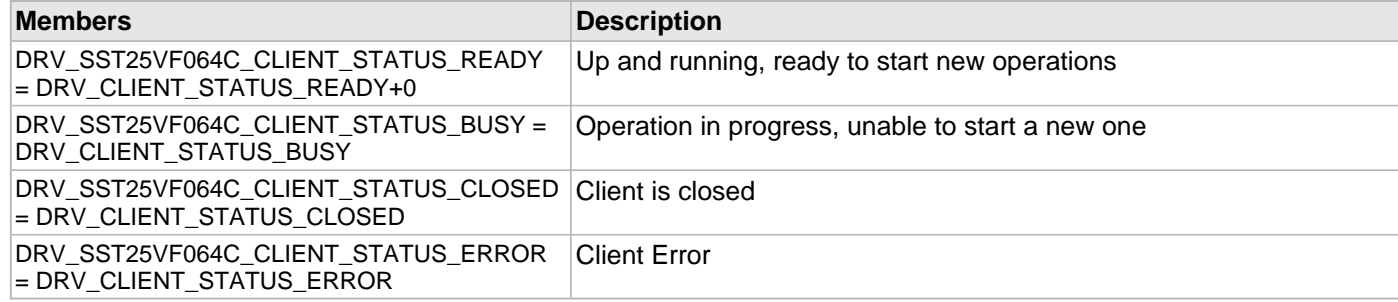

### **Description**

SPI Flash Client Status

Defines the various client status codes.

### **Remarks**

None.

#### <span id="page-1238-0"></span>**DRV\_SST25VF064C\_COMMAND\_STATUS Enumeration**

Specifies the status of the command for the read, write and erase operations.

#### **File**

[drv\\_sst25vf064c.h](#page-1247-0)

#### **C**

```
typedef enum {
   DRV_SST25VF064C_COMMAND_COMPLETED,
  DRV_SST25VF064C_COMMAND_QUEUED,
  DRV_SST25VF064C_COMMAND_IN_PROGRESS,
   DRV_SST25VF064C_COMMAND_ERROR_UNKNOWN
} DRV_SST25VF064C_COMMAND_STATUS;
```
#### **Members**

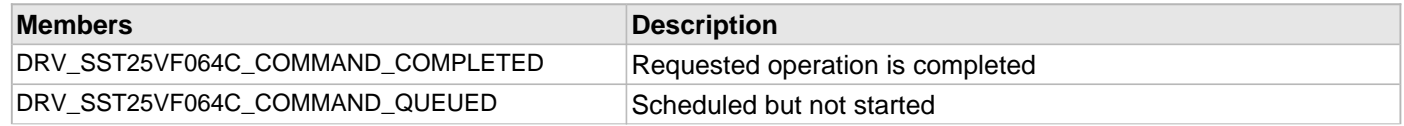

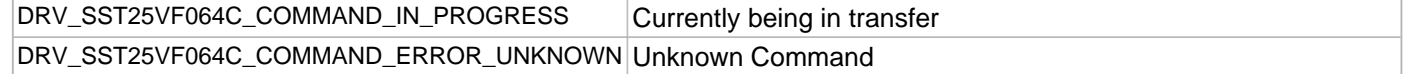

#### **Description**

SST Flash Driver Command Status

SST Flash Driver command Status. This type specifies the status of the command for the read, write and erase operations.

#### **Remarks**

None.

### <span id="page-1239-0"></span>**DRV\_SST25VF064C\_EVENT\_HANDLER Type**

Pointer to a SST25VF064C SPI Flash Driver Event handler function.

#### **File**

#### [drv\\_sst25vf064c.h](#page-1247-0)

### **C**

**typedef void** (\* **DRV\_SST25VF064C\_EVENT\_HANDLER**)([DRV\\_SST25VF064C\\_BLOCK\\_EVENT](#page-1237-1) event, [DRV\\_SST25VF064C\\_BLOCK\\_COMMAND\\_HANDLE](#page-1237-0) commandHandle, uintptr\_t context);

#### **Returns**

None.

#### **Description**

SST25VF064C SPI Flash Driver Event Handler Function Pointer

This data type defines the required function signature for the SST25VF064C SPI Flash driver event handling callback function. A client must register a pointer to an event handling function whose function signature (parameter and return value types) match the types specified by this function pointer in order to receive event calls back from the driver.

The parameters and return values and return value are described here and a partial example implementation is provided.

#### **Remarks**

If the event is DRV\_SST25VF064C\_EVENT\_BLOCK\_COMMAND\_COMPLETE, it means that the data was transferred successfully. If the event is DRV\_SST25VF064C\_EVENT\_BLOCK\_COMMAND\_ERROR, it means that the data was not transferred successfully. The context parameter contains the a handle to the client context, provided at the time the event handling function was registered using the [DRV\\_SST25VF064C\\_BlockEventHandlerSet](#page-1228-0) function. This context handle value is passed back to the client as the "context" parameter. It can be any value necessary to identify the client context or instance (such as a pointer to the client's data) instance of the client that made the read/write/erase request. The event handler function executes in the driver peripheral's interrupt context when the driver is configured for interrupt mode operation. It is recommended of the application to not perform process intensive or blocking operations with in this function. The Read, Write, and Erase functions can be called in the event handler to add a buffer to the driver queue. These functions can only be called to add buffers to the driver whose event handler is running.

#### **Example**

```
void APP_MyBufferEventHandler
(
    DRV_SST25VF064C_BLOCK_EVENT event,
    DRV_SST25VF064C_BLOCK_COMMAND_HANDLE commandHandle,
    uintptr_t context
)
{
```

```
 MY_APP_DATA_STRUCT pAppData = (MY_APP_DATA_STRUCT) context;
 switch(event)
 {
     case DRV_SST25VF064C_EVENT_BLOCK_COMMAND_COMPLETE:
         // Handle the completed buffer.
         break;
     case DRV_SST25VF064C_EVENT_BLOCK_COMMAND_ERROR:
     default:
         // Handle error.
         break;
```
### **Parameters**

}

}

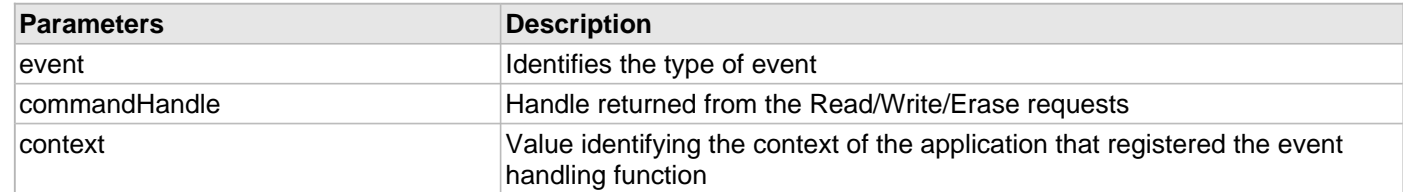

#### <span id="page-1240-0"></span>**DRV\_SST25VF064C\_INIT Structure**

Contains all the data necessary to initialize the SPI Flash device.

### **File**

```
drv_sst25vf064c.h
```
#### **C**

```
typedef struct {
   SYS_MODULE_INIT moduleInit;
   SYS_MODULE_INDEX spiDriverModuleIndex;
   PORTS_CHANNEL holdPortChannel;
   PORTS_BIT_POS holdBitPosition;
   PORTS_CHANNEL writeProtectPortChannel;
   PORTS_BIT_POS writeProtectBitPosition;
   PORTS_CHANNEL chipSelectPortChannel;
   PORTS_BIT_POS chipSelectBitPosition;
   uint32_t queueSize;
} DRV_SST25VF064C_INIT;
```
#### **Members**

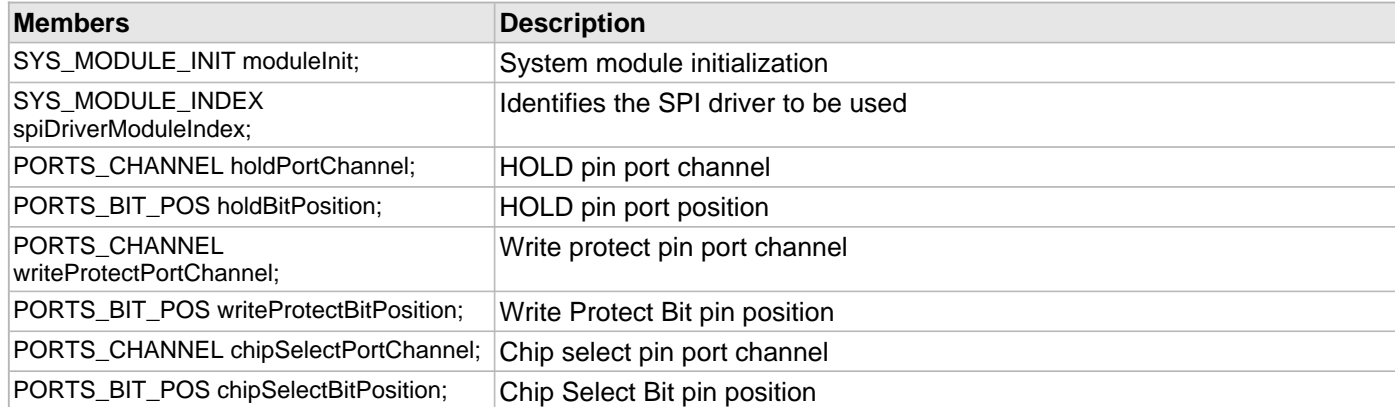

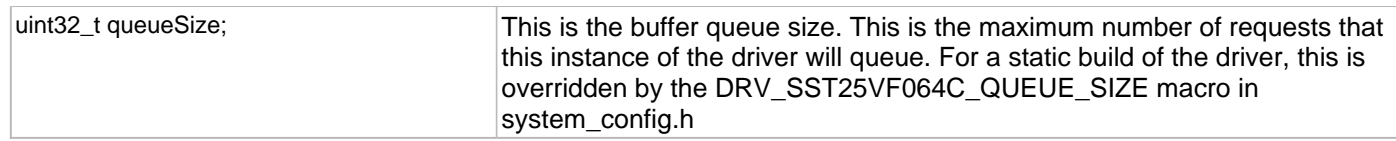

### **Description**

SST SPI Flash Driver Initialization Data

This structure contains all of the data necessary to initialize the SPI Flash device.

### **Remarks**

A pointer to a structure of this format containing the desired initialization data must be passed into the [DRV\\_SST25VF064C\\_Initialize](#page-1219-0) function.

### <span id="page-1241-0"></span>**DRV\_SST25VF064C\_BLOCK\_COMMAND\_HANDLE\_INVALID Macro**

This value defines the SPI Flash Driver Block Command Invalid handle.

### **File**

[drv\\_sst25vf064c.h](#page-1247-0)

### **C**

**#define DRV\_SST25VF064C\_BLOCK\_COMMAND\_HANDLE\_INVALID**

### **Description**

SPI Flash Driver Block Event Invalid Handle

This value defines the SPI Flash Driver Block Command Invalid handle. It is returned by read/write/erase routines when the request could not be taken.

#### **Remarks**

None.

#### <span id="page-1241-1"></span>**DRV\_SST25VF064C\_INDEX\_0 Macro**

SPI Flash driver index definitions.

#### **File**

[drv\\_sst25vf064c.h](#page-1247-0)

### **C**

**#define DRV\_SST25VF064C\_INDEX\_0** 0

### **Description**

Driver SPI Flash Module Index reference

These constants provide SST25VF064C SPI Flash driver index definitions.

#### **Remarks**

These constants should be used in place of hard-coded numeric literals.

These values should be passed into the [DRV\\_SST25VF064C\\_Initialize](#page-1219-0) and [DRV\\_SST25VF064C\\_Open](#page-1225-0) routines to identify the driver instance in use.

## <span id="page-1242-0"></span>**DRV\_SST25VF064C\_INDEX\_1 Macro**

## **File**

[drv\\_sst25vf064c.h](#page-1247-0)

## **C**

**#define DRV\_SST25VF064C\_INDEX\_1** 1

## **Description**

This is macro DRV\_SST25VF064C\_INDEX\_1.

## **Files**

### **Files**

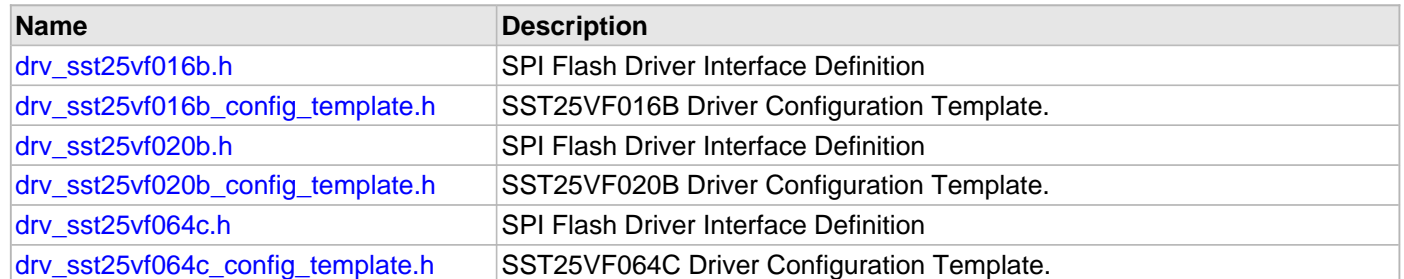

### **Description**

This section lists the source and header files used by the SPI Flash Driver Library.

## <span id="page-1243-0"></span>**drv\_sst25vf016b.h**

SPI Flash Driver Interface Definition

## **Enumerations**

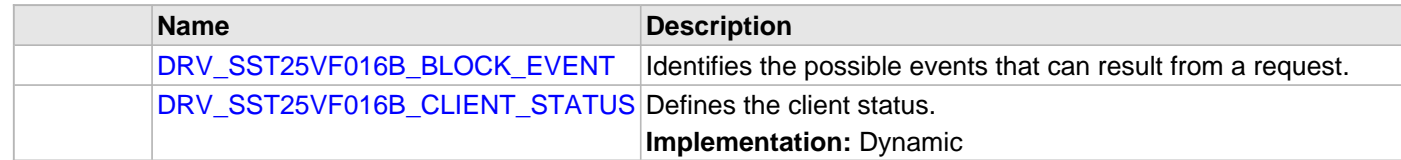

## **Functions**

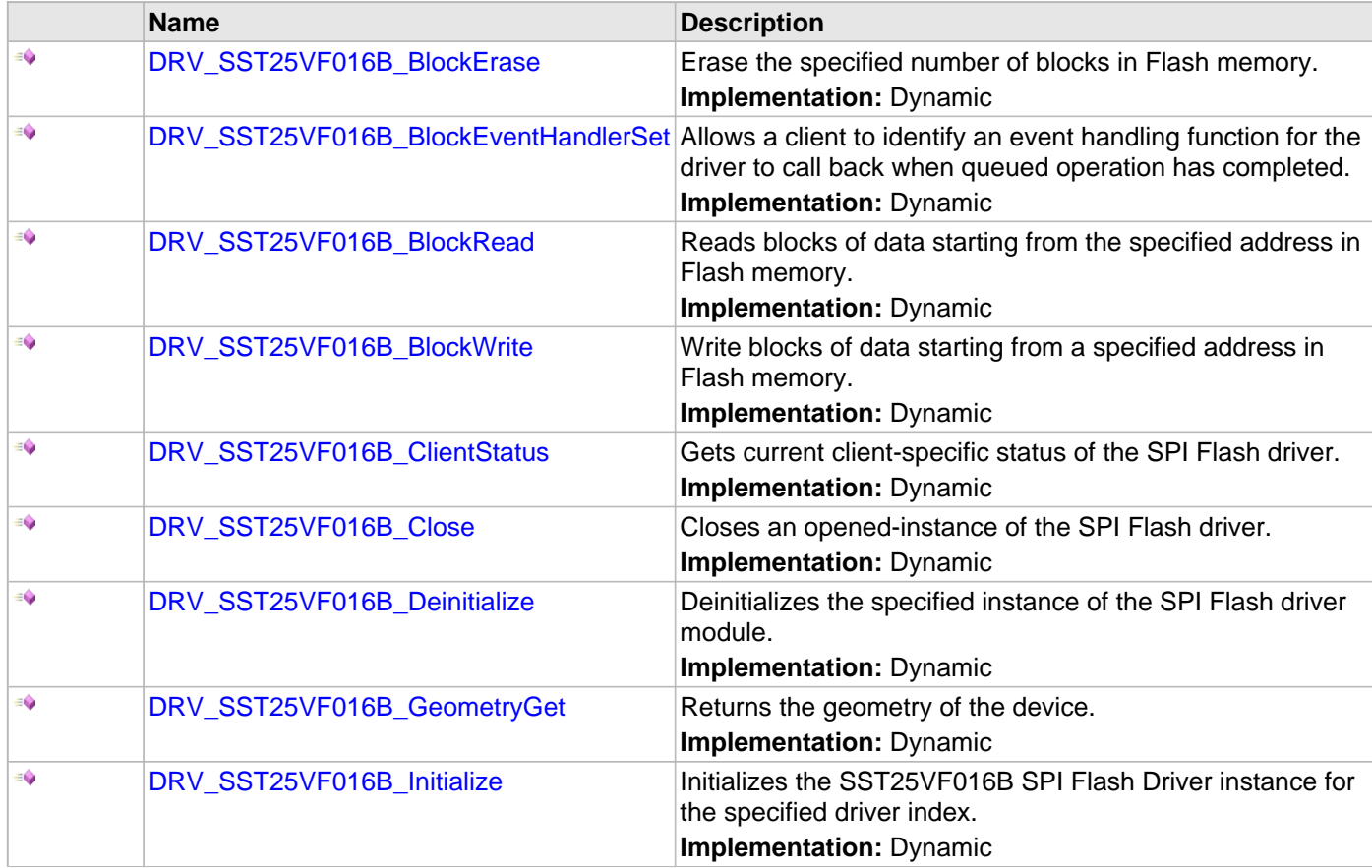

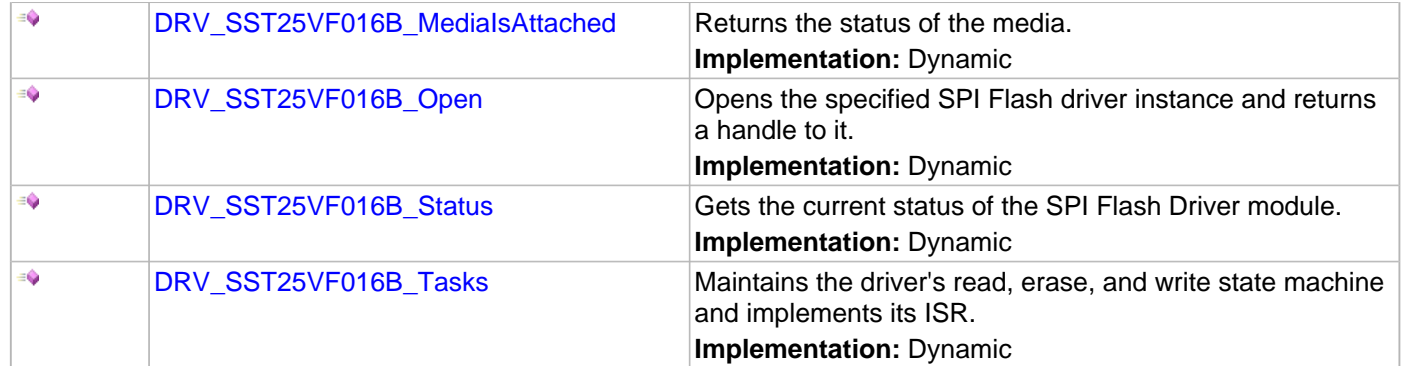

### **Macros**

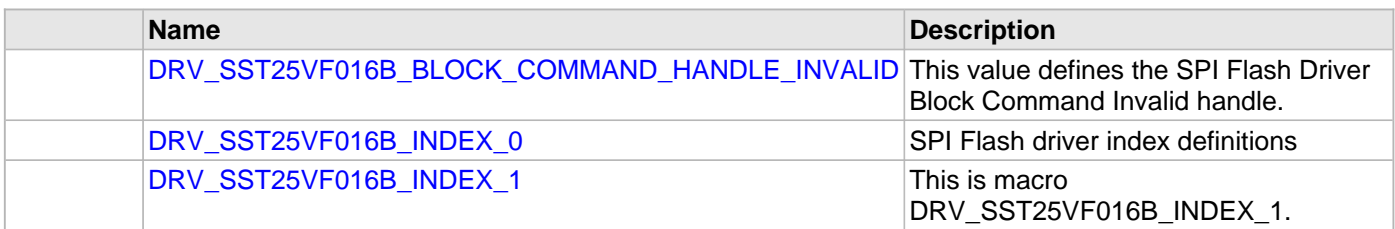

### **Structures**

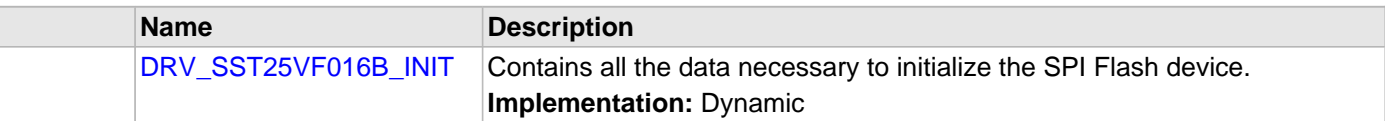

### **Types**

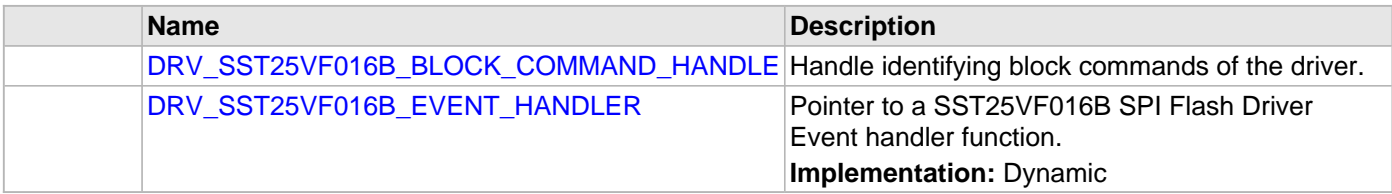

### **Description**

SPI Flash Driver Interface Definition

The SPI Flash device driver provides a simple interface to manage the SPI Flash modules which are external to Microchip Controllers. This file defines the interface definition for the SPI Flash Driver.

### **File Name**

drv\_sst25vf016b.h

#### **Company**

Microchip Technology Inc.

### <span id="page-1244-0"></span>**drv\_sst25vf016b\_config\_template.h**

SST25VF016B Driver Configuration Template.

### **Macros**

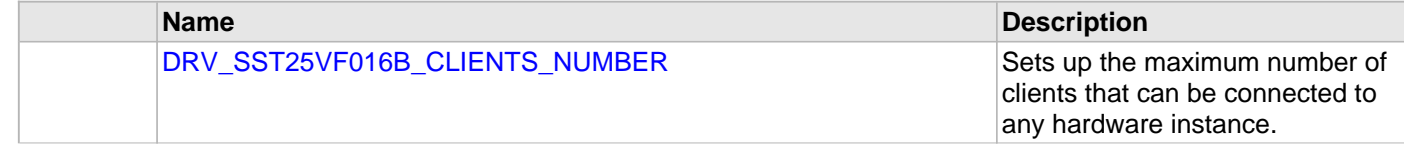

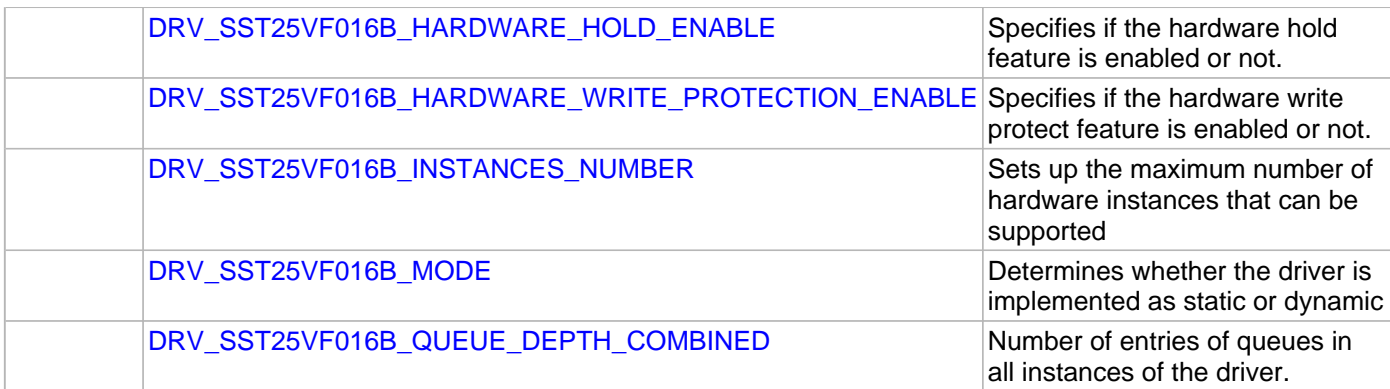

### **Description**

### SST25VF016B Driver Configuration Template

These file provides the list of all the configurations that can be used with the driver. This file should not be included in the driver.

#### **File Name**

drv\_sst25vf016b\_config\_template.h

### **Company**

Microchip Technology Inc.

### <span id="page-1245-0"></span>**drv\_sst25vf020b.h**

SPI Flash Driver Interface Definition

### **Enumerations**

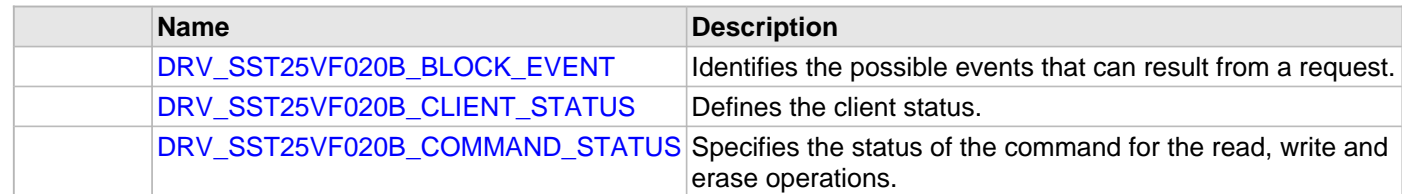

### **Functions**

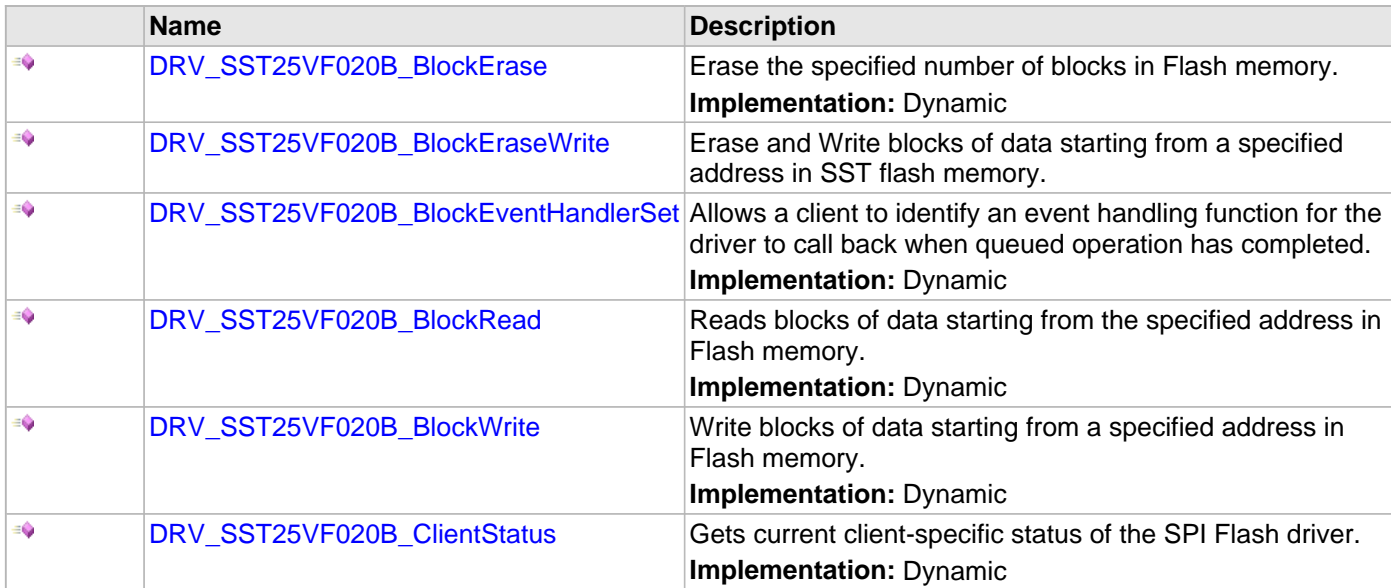

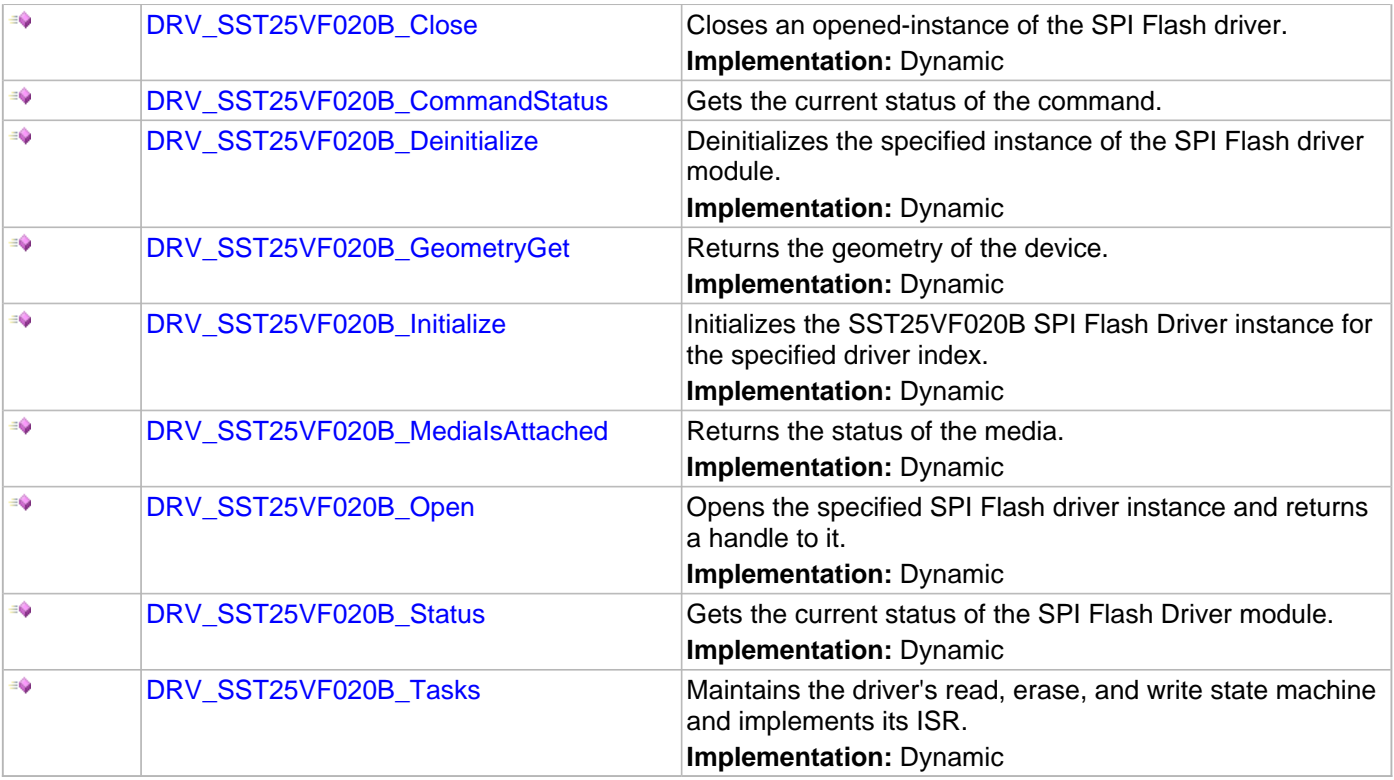

### **Macros**

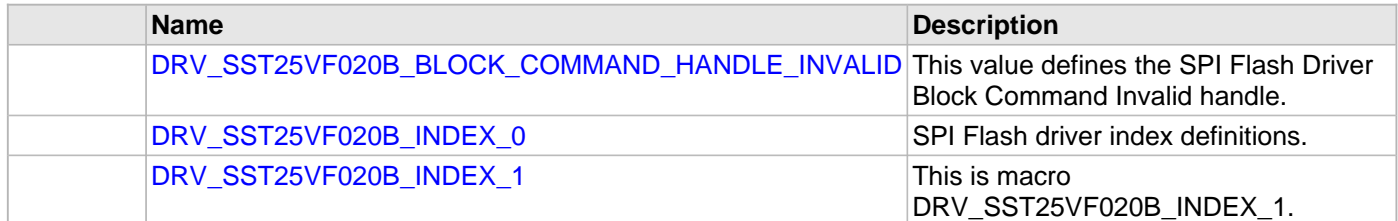

### **Structures**

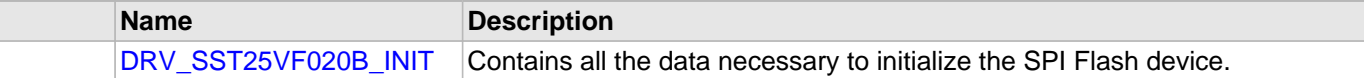

## **Types**

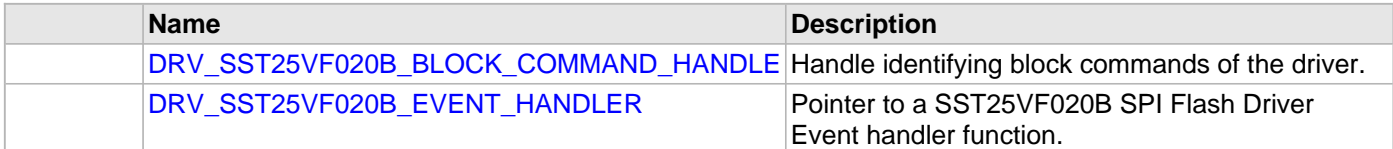

### **Description**

SPI Flash Driver Interface Definition

The SPI Flash device driver provides a simple interface to manage the SPI Flash modules which are external to Microchip Controllers. This file defines the interface definition for the SPI Flash Driver.

### **File Name**

drv\_sst25vf020b.h

### **Company**

Microchip Technology Inc.

### <span id="page-1247-1"></span>**drv\_sst25vf020b\_config\_template.h**

SST25VF020B Driver Configuration Template.

#### **Macros**

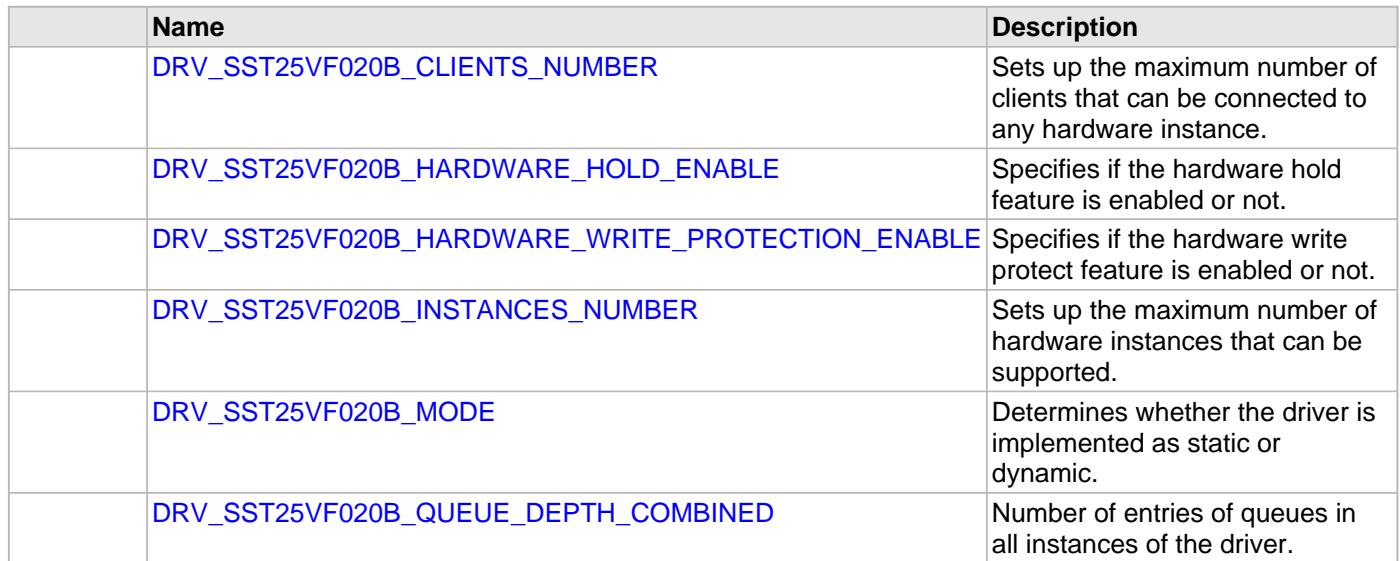

### **Description**

SST25VF020B Driver Configuration Template

These file provides the list of all the configurations that can be used with the driver. This file should not be included in the driver.

### **File Name**

drv\_sst25vf020b\_config\_template.h

### **Company**

Microchip Technology Inc.

#### <span id="page-1247-0"></span>**drv\_sst25vf064c.h**

SPI Flash Driver Interface Definition

### **Enumerations**

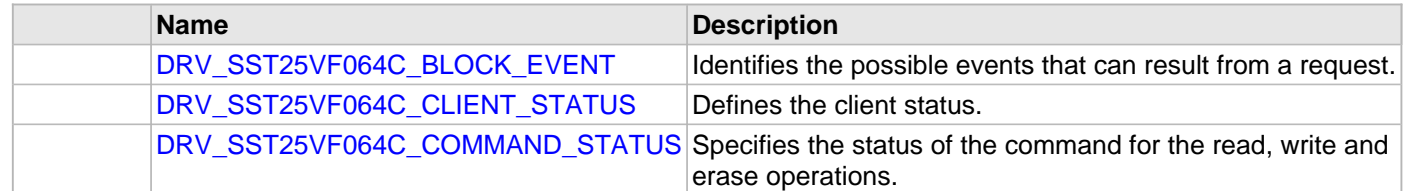

## **Functions**

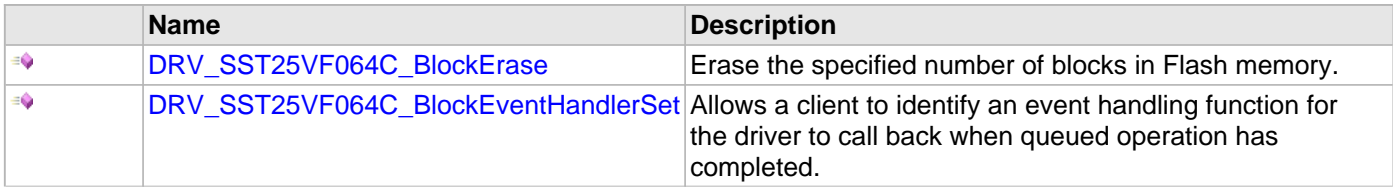

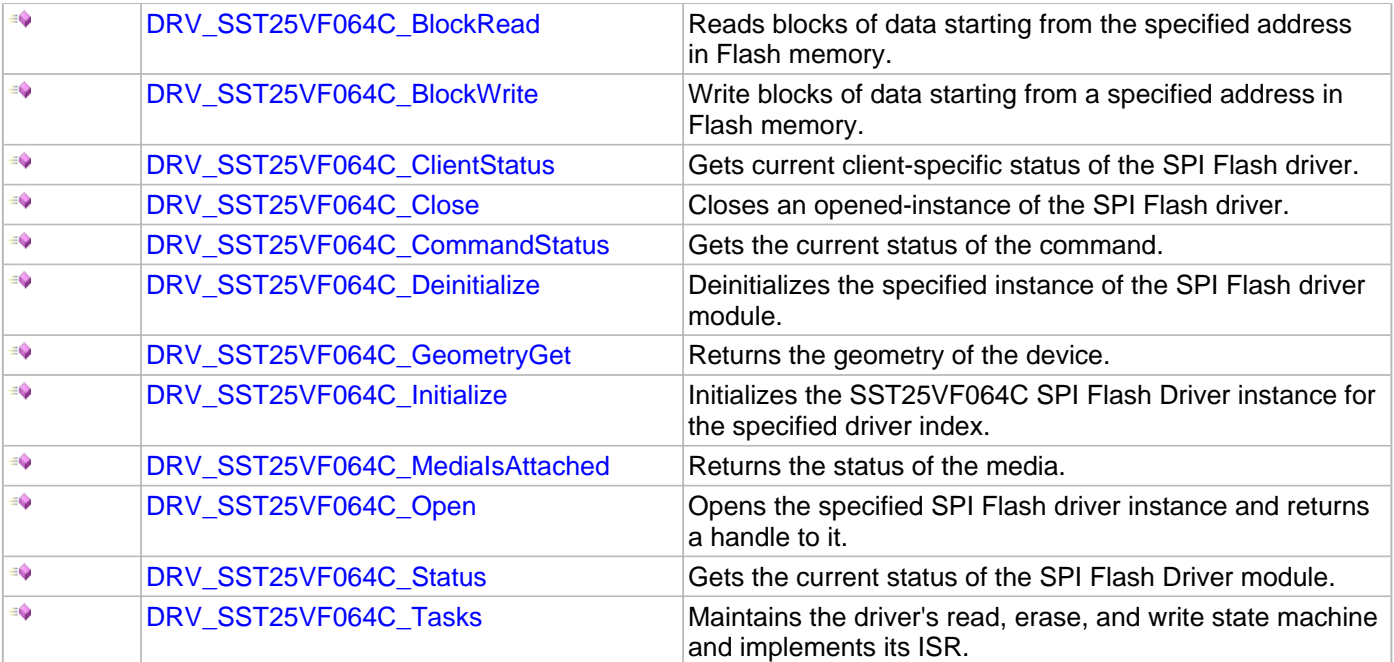

### **Macros**

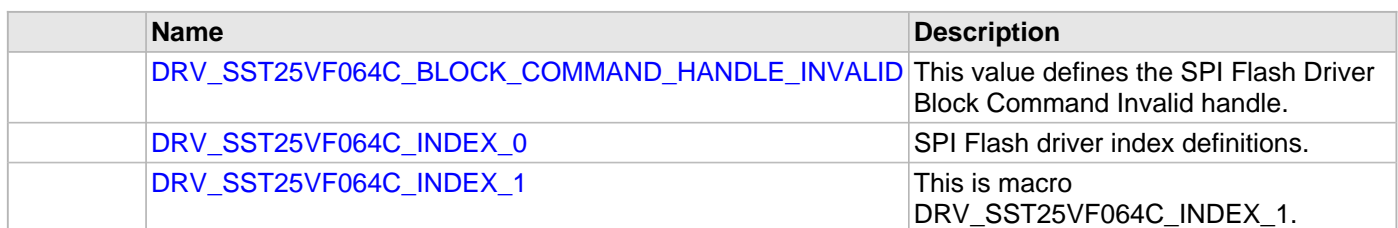

### **Structures**

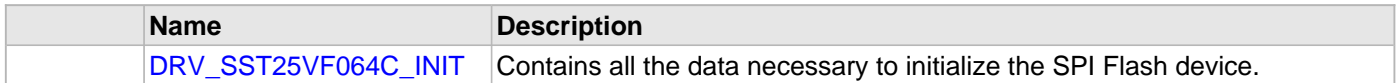

### **Types**

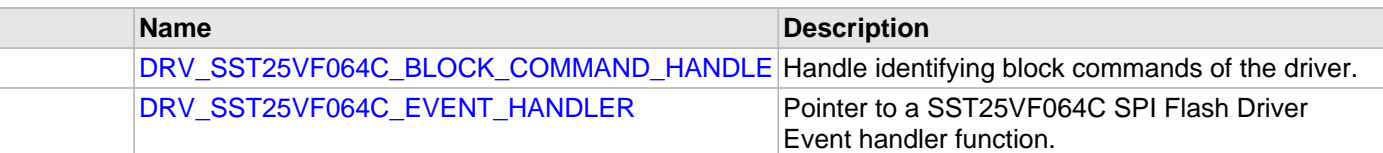

### **Description**

SPI Flash Driver Interface Definition

The SPI Flash device driver provides a simple interface to manage the SPI Flash modules which are external to Microchip Controllers. This file defines the interface definition for the SPI Flash Driver.

### **File Name**

drv\_sst25vf064c.h

### **Company**

Microchip Technology Inc.

### <span id="page-1249-0"></span>**drv\_sst25vf064c\_config\_template.h**

SST25VF064C Driver Configuration Template.

#### **Macros**

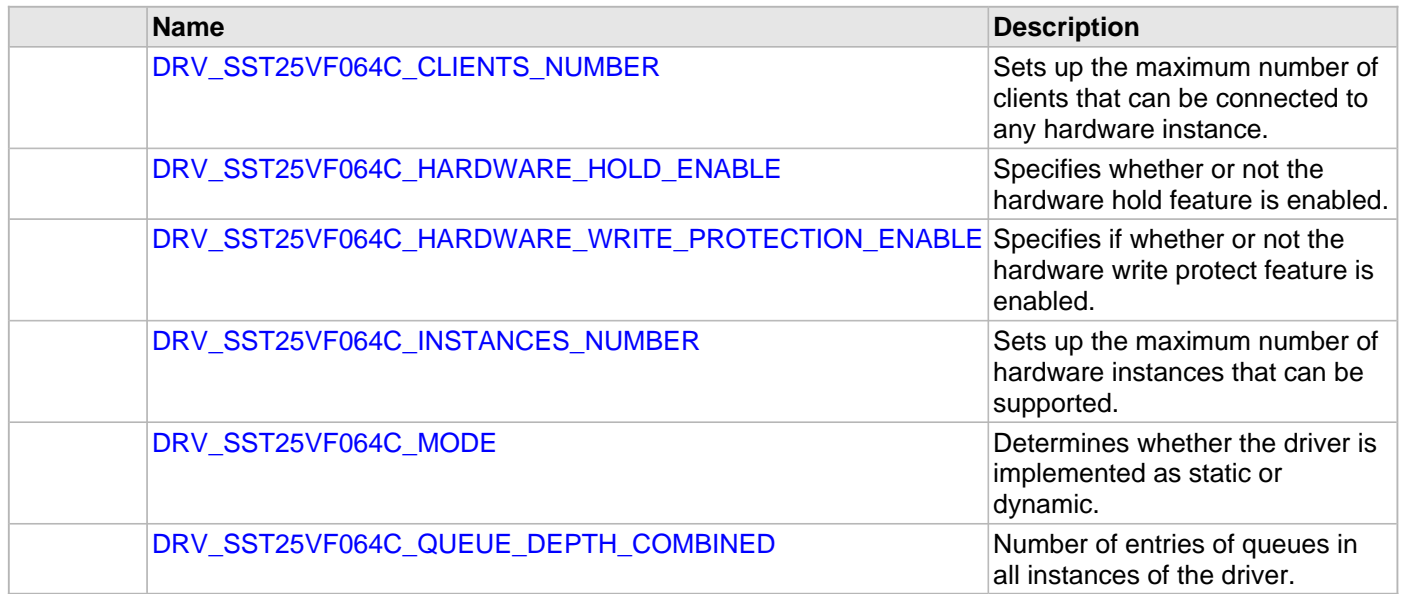

## **Description**

SST25VF064C Driver Configuration Template

These file provides the list of all the configurations that can be used with the driver. This file should not be included in the driver.

### **File Name**

drv\_sst25vf064c\_config\_template.h

## **Company**

Microchip Technology Inc.

# **Timer Driver Library**

This topic describes the Timer Driver Library.

## **Introduction**

This library provides an interface to manage the Timer module on the Microchip family of microcontrollers during different modes of operation.

### **Description**

Timers are useful for generating accurate time based periodic interrupts for software application or real time operating systems. Other uses include counting external pulses or accurate timing measurement of external events using the timer's gate functions and accurate hardware delays.

**Note:** Not all features are available on all devices. Please refer to the specific device data sheet to determine availability.

# **Using the Library**

This topic describes the basic architecture of the Timer Driver Library and provides information and examples on its use.

## **Description**

## **Interface Header File:** [drv\\_tmr.h](#page-1338-0)

The interface to the Timer Driver Library is defined in the  $\text{div} \tau$  tmr. h header file.

Please refer to the Understanding MPLAB Harmony section for how the driver interacts with the framework.

## **Abstraction Model**

The Timer Driver abstracts the hardware by providing the capability to register callback functions to the application.

### **Description**

### **Abstraction Model**

The abstraction model of the Timer Driver is explained in the following diagram:

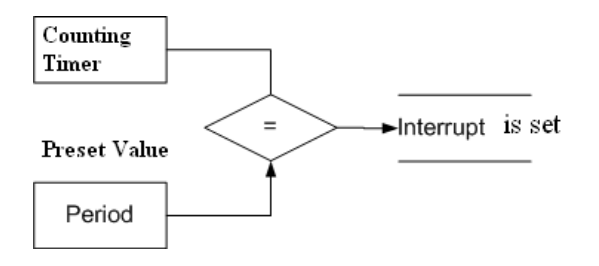

The core functionality of the Timer allows access to both the counter and the period values.

## **Library Overview**

Refer to the [Driver Library Overview](#page-1-0) section for information on how the driver operates in a system.

The library interface routines are divided into various sub-sections, which address one of the blocks or the overall operation of the Timer Driver Library.

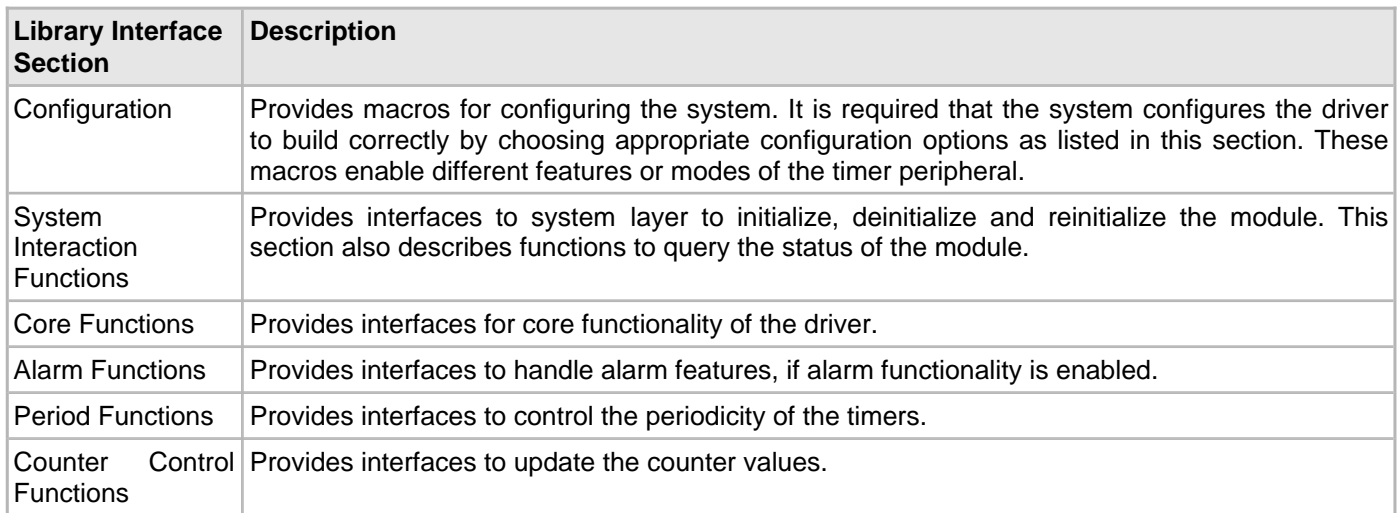

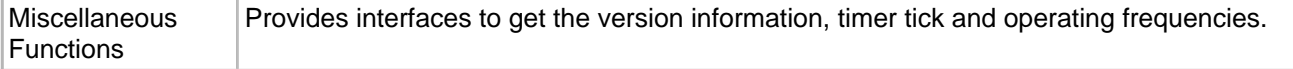

### **How the Library Works**

The library provides interfaces to support:

- System Interaction
- Sync Mode Setup
- Period Modification
- Counter Modification
- Client Core Functionality
- Client Alarm Functionality (optional function, enabled using configuration options)
- Other Optional Functionality (enabled using configuration options)
- **Note:** Any code segment pertaining to the driver interfaces will work for both the static or dynamic configurations. It is not necessary to modify the code to move from one configuration to the other (i.e., from static or dynamic or static-multi).

#### **System Interaction**

This section describes Timer initialization and reinitialization.

#### **Description**

#### **Initialization and Reinitialization**

The system performs the initialization of the device driver with settings that affect only the instance of the device that is being initialized.

The [DRV\\_TMR\\_Initialize](#page-1273-0) function returns an object handle of the type SYS\_MODULE\_OBJ. After this, the object handle returned by the Initialize interface would be used by the other system interfaces such as [DRV\\_TMR\\_Deinitialize](#page-1272-0), [DRV\\_TMR\\_Status](#page-1275-0), [DRV\\_TMR\\_Tasks](#page-1276-0), and [DRV\\_TMR\\_Tasks\\_ISR.](#page-1320-0)

#### **Example: Timer Initialization**

```
DRV_TMR_INIT init;
SYS_MODULE_OBJ object;
SYS_STATUS tmrStatus;
// populate the TMR init configuration structure
init.moduleInit.value = SYS_MODULE_POWER_RUN_FULL;
init.tmrId = TMR_ID_2;
init.clockSource = TMR_CLOCK_SOURCE_PERIPHERAL_CLOCK;
init.parseale = TMR_PRESCALE_VALUE_256;
init.interruptSource = INT_SOURCE_TIMER_2;
init.mac = DRV_TMR_OPERATION_MODE_16_BIT;
init.asyncWriteEnable = false;
object = DRV_TMR_Initialize (DRV_TMR_INDEX_0, (SYS_MODULE_INIT *)&init);
if (object == SYS_MODULE_OBJ_INVALID)
{
    // Handle error
}
```
#### **Deinitialization**

Once the Initialize operation has been called, the Deinitialize operation must be called before the Initialize operation can be called again. This routine may block if the driver is running in an OS environment that supports blocking operations and the driver requires system resources access. However, the routine will never block for hardware Timer access.

#### **Status**

Timer status is available to query the module state after initialization and reinitialization.

#### **Tasks Routine**

The interface [DRV\\_TMR\\_Tasks](#page-1276-0) needs to be called by the system task service in a polled environment and the interface [DRV\\_TMR\\_Tasks\\_ISR](#page-1320-0) needs to be called by the ISR of the timer in an interrupt-based system.

```
Example: Polling
```

```
int main( void )
{
     SYS_MODULE_OBJ object;
     object = DRV_TMR_Initialize( DRV_TMR_INDEX_0, (SYS_MODULE_INIT *) &initConf );
     if( SYS_STATUS_READY != DRV_TMR_Status( object ) )
         return 0;
     while (1)
     {
         DRV_TMR_Tasks (object);
     }
}
Example: Interrupt
int main( void )
```

```
{
     SYS_MODULE_OBJ object;
     object = DRV_TMR_Initialize( DRV_TMR_INDEX_0, (SYS_MODULE_INIT *) &initConf );
     if( SYS_STATUS_READY != DRV_TMR_Status( object ) )
         return 0;
     while (1);
}
/* Sample interrupt routine not specific to any device family */
void ISR T1Interrupt(void)
{
     //Call the Timer Tasks routine
    DRV_TMR_Tasks_ISR(object);
}
```
#### **Client Interaction**

This section describes general client operation.

### **Description**

#### **General Client Operation**

For the application to begin using an instance of the Timer module, it must call the DRV TMR. Open function. This provides the configuration required to open the Timer instance for operation.

The Timer Driver supports only the 'DRV\_IO\_INTENT\_EXCLUSIVE' IO\_INTENT.

#### **Example:**

DRV\_HANDLE handle;

```
// Configure the instance DRV_TMR_INDEX_1 with the configuration
handle = DRV_TMR_Open(DRV_TMR_INDEX_1, DRV_IO_INTENT_EXCLUSIVE);
```

```
if( handle == DRV_HANDLE_INVALID )
{
     // Client cannot open the instance.
}
```
The function [DRV\\_TMR\\_Close](#page-1280-0) closes an already opened instance of the Timer Driver, invalidating the handle. [DRV\\_TMR\\_Open](#page-1281-0) must have been called to obtain a valid opened device handle.

#### **Example:**

DRV\_HANDLE handle;

```
// Configure the instance DRV_TMR_INDEX_1 with the configuration
handle = DRV_TMR_Open(DRV_TMR_INDEX_1, DRV_IO_INTENT_EXCLUSIVE);
```

```
/*...*/
```
DRV\_TMR\_Close( handle );

The client has the option to check the status through the interface [DRV\\_TMR\\_ClientStatus](#page-1279-0).

#### **Example:**

DRV\_HANDLE handle;

// Configure the instance DRV\_TMR\_INDEX\_1 with the configuration handle = DRV\_TMR\_Open(DRV\_TMR\_INDEX\_1, DRV\_IO\_INTENT\_EXCLUSIVE);

```
if ( DRV_TMR_CLIENT_STATUS_READY != DRV_TMR_ClientStatus( handle ) )
   return 0;
```
#### **Period Modification**

This section describes Period modification for the different types of Timers (i.e., 16-/32-bit).

### **Description**

These set of functions help modify the Timer periodicity at the client level, regardless of whether it is an overflow or a period match-based Timer.

This interface can be used to alter the already set periodicity at the system level interface [DRV\\_TMR\\_Initialize](#page-1273-0).

#### **Period Modification**

Periodicity for the type of Timer (16-/32-bit) can be controlled as follows:

- Timer periodicity can be modified using [DRV\\_TMR\\_AlarmPeriodSet](#page-1300-0) and the current period value can be obtained using [DRV\\_TMR\\_AlarmPeriodGet](#page-1299-0)
- 16-bit timer periodicity can be modified using [DRV\\_TMR\\_AlarmPeriod16BitSet](#page-1290-0) and the current period value can be obtained using DRV\_TMR\_Period16BitGet
- 32-bit timer periodicity can be modified using [DRV\\_TMR\\_AlarmPeriod32BitSet](#page-1292-0) and the current period value can be obtained using [DRV\\_TMR\\_AlarmPeriod32BitGet](#page-1291-0)

#### **Example:**

```
DRV_HANDLE handle;
/* Open the client */
handle = DRV_TMR_Open( DRV_TMR_INDEX_0, DRV_IO_INTENT_EXCLUSIVE );
```

```
7^* ... */
```

```
/* Update the new period */
DRV_TMR_AlarmPeriod16BitSet( handle, 0xC350);
```
#### **Counter Modification**

This section describes counter modification for the different types of Timers (i.e., 8-/16-/32-bit).

### **Description**

These set of functions help modify the initial value of the Timer counters to help adjust any errors in the periodicity.

#### **Counter Modification**

Initial counter values can be controlled as follows:

- Timer initial value can be modified using [DRV\\_TMR\\_CounterValueSet](#page-1315-0) and the current counter value can be obtained using [DRV\\_TMR\\_CounterValueGet](#page-1313-0)
- 16-bit timer initial value can be modified using [DRV\\_TMR\\_CounterValue16BitSet](#page-1306-0) and the current counter value can be obtained using [DRV\\_TMR\\_CounterValue16BitGet](#page-1304-0)
- 32-bit timer initial value can be modified using [DRV\\_TMR\\_CounterValue32BitSet](#page-1310-0) and the current counter value can be obtained using [DRV\\_TMR\\_CounterValue32BitGet](#page-1308-0)

#### **Example:**

```
DRV_HANDLE handle;
/* Open the client */
handle = DRV_TMR_Open( DRV_TMR_INDEX_0, DRV_IO_INTENT_EXCLUSIVE );
```
/\* ... \*/

```
/* Update the counter value */
/* Following code updates the initial value from 0x0000 to 0x0010
   to cover up any error in the previously set periodicity */
```
DRV\_TMR\_CounterValue16BitSet( handle, 0x0010);

### **Core Functionality**

This section describes core functionality of the Timer Driver.

### **Description**

Core functionality provides an extremely basic interface for the driver operation.

Applications using the Timer core functionality need to perform the following:

- 1. The system should have completed the necessary initialization and [DRV\\_TMR\\_Tasks](#page-1276-0) or [DRV\\_TMR\\_Tasks\\_ISR](#page-1320-0) should called in a polled/interrupt environment.
- 2. Open\_the driver using [DRV\\_TMR\\_Open.](#page-1281-0) The Timer Driver only supports exclusive access.
- 3. The Timer period can be updated using [DRV\\_TMR\\_AlarmPeriodSet](#page-1300-0) (or 16-bit/32-bit versions) if the client intends to override the already preset value during the initialization. The previously set value can be retrieved using DRV TMR AlarmPeriodGet.
- 4. Start the driver using [DRV\\_TMR\\_Start](#page-1282-0).
- 5. Poll for the elapsed alarm status using [DRV\\_TMR\\_AlarmHasElapsed.](#page-1288-0)
- 6. The client will be able to stop the started Timer instance using [DRV\\_TMR\\_Stop](#page-1283-0) at any time and will be able to close it using [DRV\\_TMR\\_Close](#page-1280-0) when it is no longer required.

#### **Example:**

```
/* Open the client */
handle = DRV_TMR_Open( DRV_TMR_INDEX_0, DRV_IO_INTENT_EXCLUSIVE );
DRV_TMR_Start (handle);
unsigned int alarmCount = 0;
while (1)
{
     if (true == DRV_TMR_AlarmHasElapsed (handle))
     {
         alarmCount++;
         // Do something
     }
}
```
- **Notes:** 1. The user needs to stop the Timer before any updates on the counter or period and restart it later.
	- 2. The Timer alarm count gets reset after any call to [DRV\\_TMR\\_AlarmHasElapsed](#page-1288-0).
	- 3. The Timer alarm status remains unchanged if the user stops the timer and restarts later.
### **Alarm Functionality**

This section describes the Timer Driver alarm functionality.

### **Description**

The Timer Driver provides alarm functionality.

Applications using the Timer alarm functionality, need to perform the following:

- 1. The system should have completed the necessary initialization and [DRV\\_TMR\\_Tasks/](#page-1276-0)[DRV\\_TMR\\_Tasks\\_ISR](#page-1320-0) should be running in either a polled environment or in an interrupt environment.
- 2. Open the driver using [DRV\\_TMR\\_Open.](#page-1281-0) The Timer Driver supports exclusive access only.
- 3. Configure the alarm using [DRV\\_TMR\\_AlarmRegister.](#page-1301-0)
- 4. Start the driver using [DRV\\_TMR\\_Start](#page-1282-0).
- 5. If a callback is supplied, the Timer Driver will call the callback function when the alarm expires.
- 6. The client will be able to stop the started Timer module instance using [DRV\\_TMR\\_Stop](#page-1283-0) at any time and will be able to close it using DRV TMR Close when it is no longer required.
- 7. The client can deregister the callback by using [DRV\\_TMR\\_AlarmDeregister](#page-1297-0).

#### **Example:**

```
DRV_HANDLE handle;
/* Open the client */
handle = DRV_TMR_Open (DRV_TMR_INDEX_0, DRV_IO_INTENT_EXCLUSIVE);
/* Configure the timer alarm feature */
uint32_t myFreq = 1000; // 1KHz
uint32_t clkFreq = DRV_TMR_CounterFrequencyGet(tmrHandle); // timer running frequency
// calculate the divider needed
uint32_t divider = clkFreq / myFreq;
// Start the alarm
if(!DRV_TMR_AlarmRegister ( tmrHandle, divider, true, 0, CallBackFreq ))
{
     // divider value could not be obtain;
    // handle the error
     //
    return;
}
DRV_TMR_Start (handle);
// The driver tasks function calls the client registered callback after the alarm expires.
```

```
void CallBackFreq (uintptr_t context, uint32_t alarmCount)
```

```
{
     // Do something specific on an alarm event trigger
}
```
### **Optional Interfaces**

This section describes additional/optional client interfaces.

### **Description**

Additional/Optional client interfaces include the following:

### **Get Operating Frequency**

The function [DRV\\_TMR\\_CounterFrequencyGet](#page-1303-0) provides the client with the information on the Timer operating frequency.

**Example:** DRV\_HANDLE handle; uint32\_t freq;

/\* Open the client \*/ handle = DRV\_TMR\_Open (DRV\_TMR\_INDEX\_0, DRV\_IO\_INTENT\_EXCLUSIVE);

freq = DRV\_TMR\_OperatingFrequencyGet (handle);

### **Example Usage of the Timer Driver**

This section describes typical usage of the Timer Driver for various Timer modules in polling/interrupt advanced/core modes.

#### **Description**

The user can pass NULL to the driver initialize interface. However, the respective configuration parameters need to be configured in the correct manner.

#### **Example:**

```
//Polled mode under 32-bit count mode for a PIC32 device using the alarm feature
SYS_MODULE_OBJ object;
// main
DRV TMR INIT init;
DRV_HANDLE handle;
init.moduleInit.value = SYS_MODULE_POWER_RUN_FULL;
init.tmrId = TMR ID 2;
init.clockSource = TMR_CLKSOURCE_INTERNAL;
init.<sub>prescale</sub> = TMR PRESCALE TX VALUE 256;init.interruptSource = INT_SOURCE_TIMER_3;
init.timerPeriod = 0xFF00;
object = DRV_TMR_Initialize (DRV_TMR_INDEX_0, (SYS_MODULE_INIT *)&init);
if ( SYS_STATUS_READY != DRV_TMR_Status(object))
     return 0;
handle = DRV_TMR_Open (DRV_TMR_INDEX_0, DRV_IO_INTENT_EXCLUSIVE);
if ( DRV_TMR_STATUS_READY != DRV_TMR_ClientStatus(handle))
     return 0;
if(!DRV_TMR_AlarmRegister ( tmrHandle, divider, true, 0, AlarmCallback ))
{
     // divider value could not be obtain;
     // handle the error
}
DRV TMR Start (handle);
while (1)
{
     DRV_TMR_Tasks (object);
}
DRV_TMR_Stop (handle);
DRV_TMR_Close (handle);
if ( DRV_TMR_STATUS_INVALID != DRV_TMR_ClientStatus(handle))
    return 0;
DRV_TMR_Deinitialize (object);
// end main
void AlarmCallback (uintptr_t context, uint32_t alarmCount)
{
   // Do something specific on an alarm event trigger
}
```
# **Configuring the Library**

### **Macros**

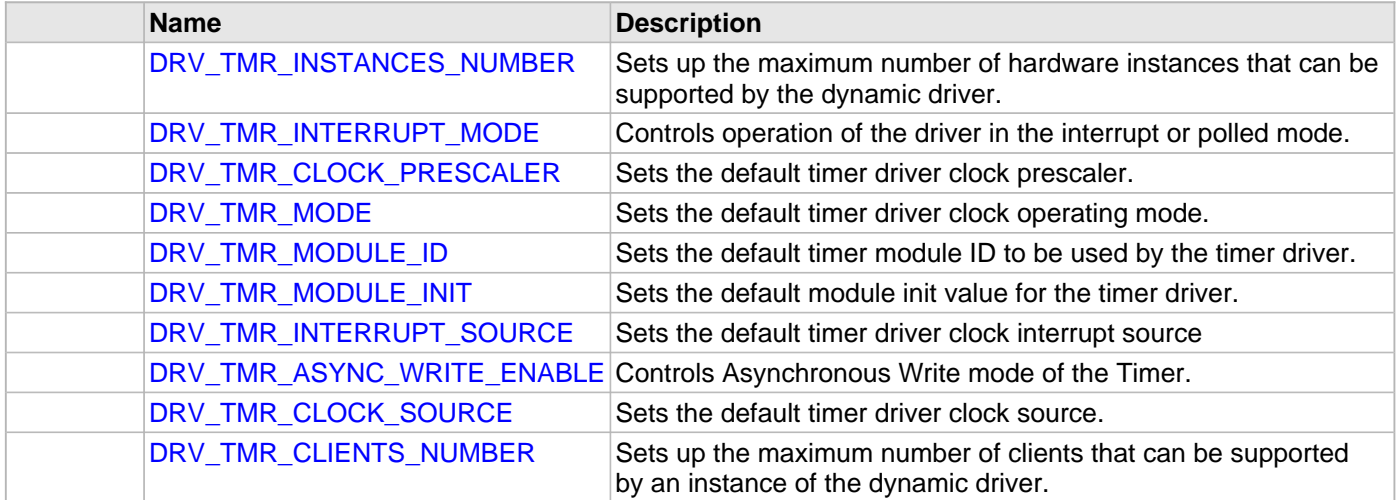

### **Description**

The configuration of the Timer Driver Library is based on the file system\_config.h.

This header file contains the configuration selection for the Timer Driver Library build. Based on the selections made here and the system setup, the Timer Driver may support the selected features. These configuration settings will apply to all instances of the driver.

This header can be placed anywhere in the application-specific folders and the path of this header needs to be presented to the include search for a successful build. Refer to the Applications Overview section for more details.

# <span id="page-1263-0"></span>**DRV\_TMR\_INSTANCES\_NUMBER Macro**

Sets up the maximum number of hardware instances that can be supported by the dynamic driver.

### **File**

dry tmr\_config\_template.h

### **C**

**#define DRV\_TMR\_INSTANCES\_NUMBER** 5

### **Description**

Hardware instances support

This definition sets up the maximum number of hardware instances that can be supported by the dynamic driver.

### **Remarks**

None

# <span id="page-1263-1"></span>**DRV\_TMR\_INTERRUPT\_MODE Macro**

Controls operation of the driver in the interrupt or polled mode.

### **File**

[drv\\_tmr\\_config\\_template.h](#page-1340-0)

### **C**

**#define DRV\_TMR\_INTERRUPT\_MODE true**

### **Description**

TMR Interrupt And Polled Mode Operation Control

This macro controls the operation of the driver in the interrupt mode of operation. The possible values of this macro are:

- true Select if interrupt mode of timer operation is desired
- false Select if polling mode of timer operation is desired

Not defining this option to true or false will result in a build error.

# **Remarks**

None.

# <span id="page-1264-0"></span>**DRV\_TMR\_CLOCK\_PRESCALER Macro**

Sets the default timer driver clock prescaler.

### **File**

[drv\\_tmr\\_config\\_template.h](#page-1340-0)

#### **C**

**#define DRV\_TMR\_CLOCK\_PRESCALER** (TMR\_PRESCALE\_VALUE\_256)

#### **Description**

Default timer driver clock prescaler

This macro sets the default timer driver clock prescaler.

# **Remarks**

This value can be overridden by a run time initialization value.

# <span id="page-1264-1"></span>**DRV\_TMR\_MODE Macro**

Sets the default timer driver clock operating mode.

#### **File**

[drv\\_tmr\\_config\\_template.h](#page-1340-0)

### **C**

**#define DRV\_TMR\_MODE** (DRV\_TMR\_OPERATION\_MODE\_16\_BIT)

### **Description**

Default timer driver clock operating mode This macro sets the default timer driver clock operating mode.

### **Remarks**

This value can be overridden by a run time initialization value.

### <span id="page-1265-0"></span>**DRV\_TMR\_MODULE\_ID Macro**

Sets the default timer module ID to be used by the timer driver.

#### **File**

### [drv\\_tmr\\_config\\_template.h](#page-1340-0)

#### **C**

**#define DRV\_TMR\_MODULE\_ID** (TMR\_ID\_2)

### **Description**

Default timer driver index

This macro sets the default timer module ID to be used by the timer driver.

### **Remarks**

This value can be overridden by a run time initialization value.

### <span id="page-1265-1"></span>**DRV\_TMR\_MODULE\_INIT Macro**

Sets the default module init value for the timer driver.

### **File**

[drv\\_tmr\\_config\\_template.h](#page-1340-0)

#### **C**

**#define DRV\_TMR\_MODULE\_INIT** (SYS\_MODULE\_POWER\_RUN\_FULL)

### **Description**

Default module init object configuration

This macro sets the default module init value for the timer driver.

### **Remarks**

This value can be overridden by a run time initialization value.

### <span id="page-1265-2"></span>**DRV\_TMR\_INTERRUPT\_SOURCE Macro**

Sets the default timer driver clock interrupt source

### **File**

[drv\\_tmr\\_config\\_template.h](#page-1340-0)

### **C**

**#define DRV\_TMR\_INTERRUPT\_SOURCE** (INT\_SOURCE\_TIMER\_2)

### **Description**

Default timer driver clock interrupt source

This macro sets the default timer driver clock interrupt source

### **Remarks**

This value can be overridden by a run time initialization value.

### <span id="page-1266-0"></span>**DRV\_TMR\_ASYNC\_WRITE\_ENABLE Macro**

Controls Asynchronous Write mode of the Timer.

#### **File**

#### [drv\\_tmr\\_config\\_template.h](#page-1340-0)

#### **C**

**#define DRV\_TMR\_ASYNC\_WRITE\_ENABLE false**

### **Description**

TMR Asynchronous write mode configuration

This macro controls the Asynchronous Write mode of the Timer. This macro accepts the following values:

- true Configures the Timer to enable asynchronous write control
- false Configures the Timer to disable asynchronous write control
- [DRV\\_CONFIG\\_NOT\\_SUPPORTED](#page-10-0) When the feature is not supported on the instance.

#### **Remarks**

This feature is not available in all modules/devices. Refer to the specific device data sheet for more information.

### <span id="page-1266-1"></span>**DRV\_TMR\_CLOCK\_SOURCE Macro**

Sets the default timer driver clock source.

# **File**

[drv\\_tmr\\_config\\_template.h](#page-1340-0)

### **C**

**#define DRV\_TMR\_CLOCK\_SOURCE** (DRV\_TMR\_CLKSOURCE\_INTERNAL)

### **Description**

Default timer driver clock source

This macro sets the default timer driver clock source.

### **Remarks**

This value can be overridden by a run time initialization value.

### <span id="page-1266-2"></span>**DRV\_TMR\_CLIENTS\_NUMBER Macro**

Sets up the maximum number of clients that can be supported by an instance of the dynamic driver.

#### **File**

[drv\\_tmr\\_config\\_template.h](#page-1340-0)

### **C**

**#define DRV\_TMR\_CLIENTS\_NUMBER** 1

### **Description**

Client instances support

This definition sets up the maximum number of clients that can be supported by an instance of the dynamic driver.

# **Remarks**

Currently each client is required to get exclusive access to the timer module. Therfore the DRV\_TMR\_CLIENTS\_NUMBER should always be set to 1.

# **Building the Library**

This section lists the files that are available in the Timer Driver Library.

### **Description**

This section list the files that are available in the  $\succeq$  folder of the Timer Driver. It lists which files need to be included in the build based on either a hardware feature present on the board or configuration option selected by the system.

The following three tables list and describe the header  $(.,h)$  and source  $(.,c)$  files that implement this library. The parent folder for these files is <install-dir>/framework/driver/tmr.

### **Interface File(s)**

This table lists and describes the header files that must be included (i.e., using #include) by any code that uses this library.

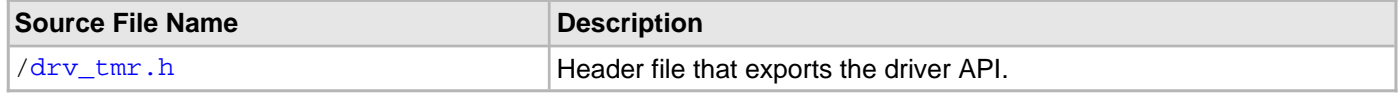

# **Required File(s)**

# **All of the required files listed in the following table are automatically loaded into the MPLAB X IDE project by the MHC.**

This table lists and describes the source and header files that must always be included in the MPLAB X IDE project to build this library.

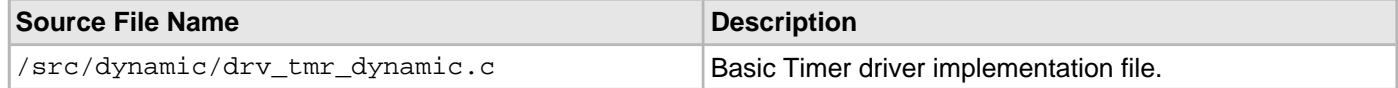

# **Optional File(s)**

This table lists and describes the source and header files that may optionally be included if required for the desired implementation.

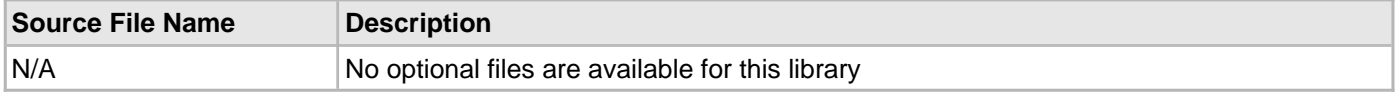

### **Module Dependencies**

The Timer Driver Library depends on the following modules:

- Clock System Service Library
- Interrupt System Service Library
- Interrupt Peripheral Library
- Device Control System Service Library

# **Library Interface**

# **a) System Interaction Functions**

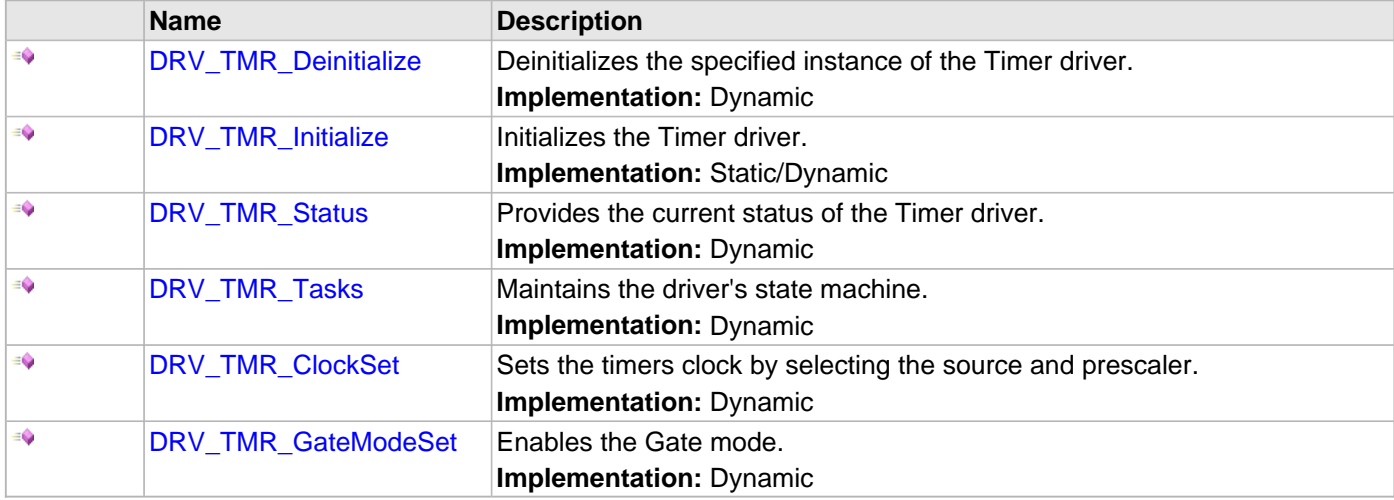

# **b) Core Functions**

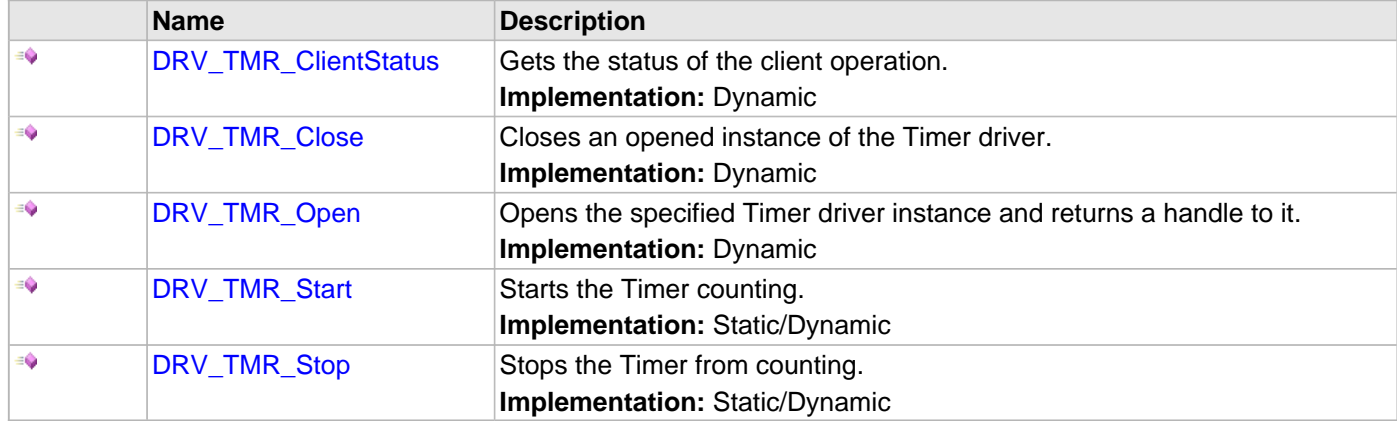

# **c) Alarm Functions**

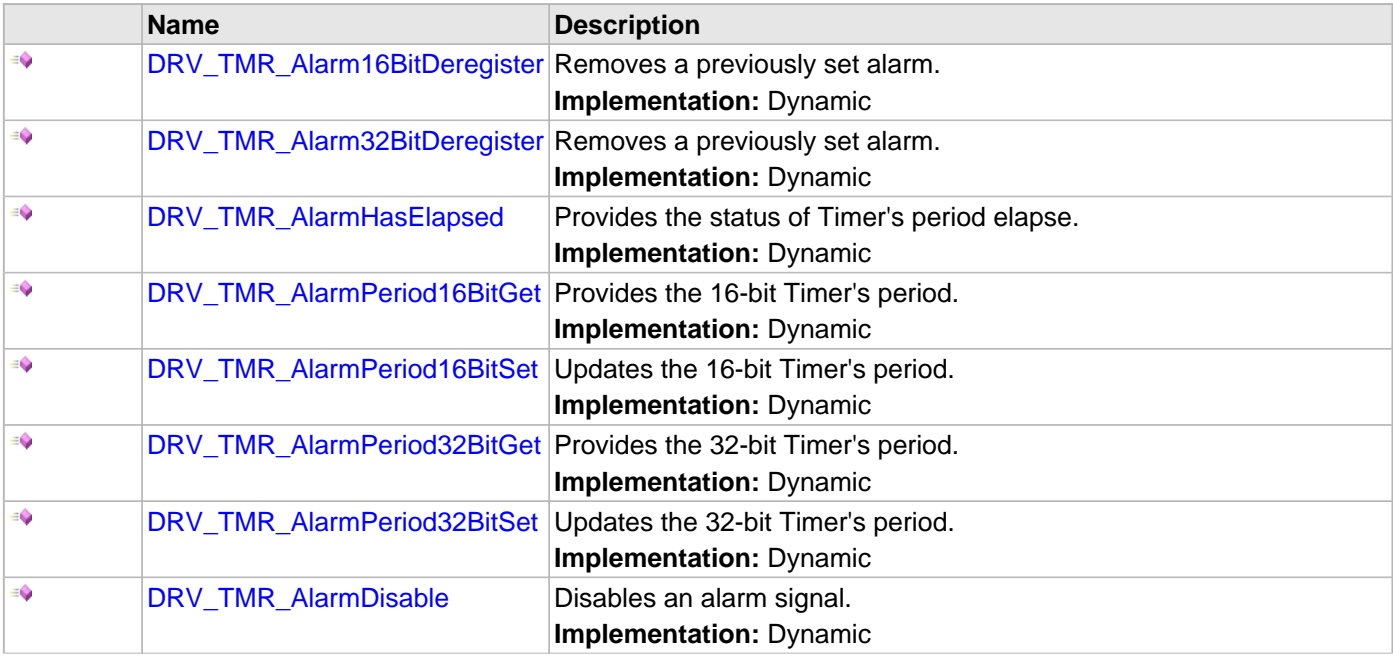

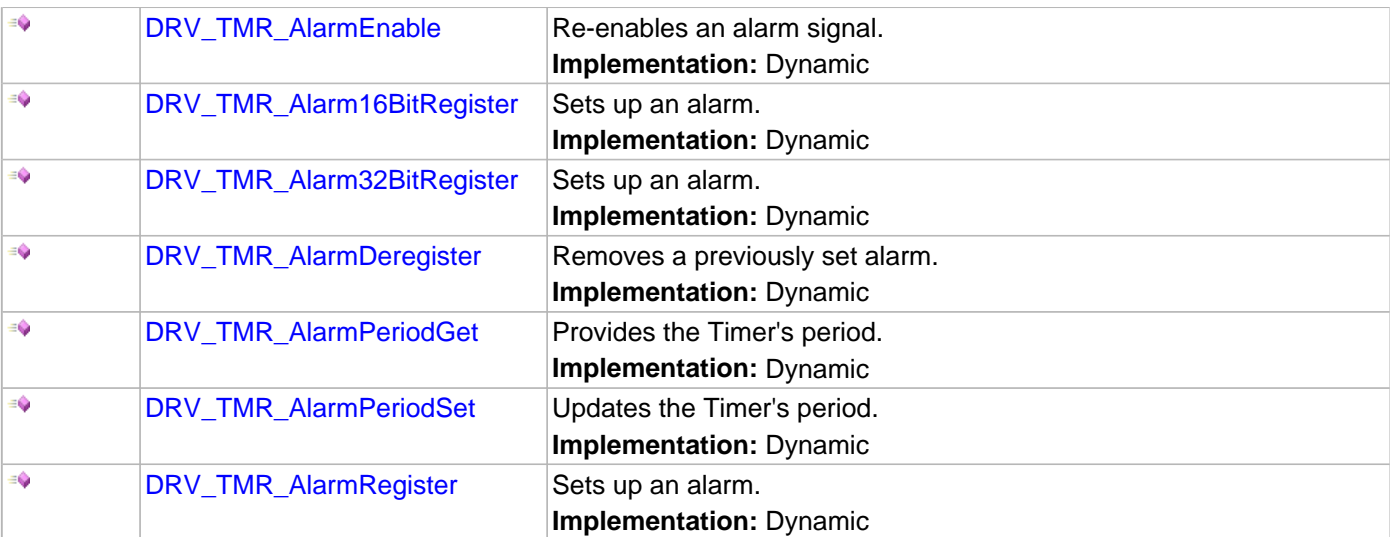

# **d) Counter Control Functions**

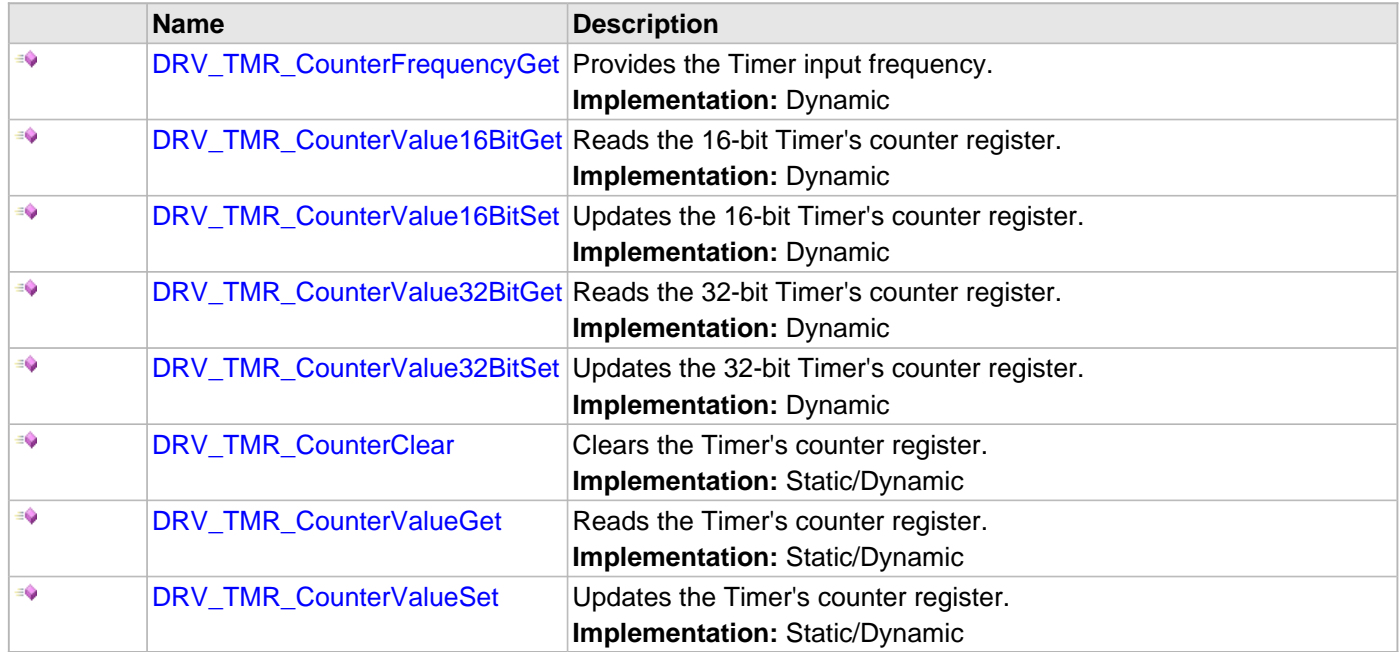

# **e) Miscellaneous Functions**

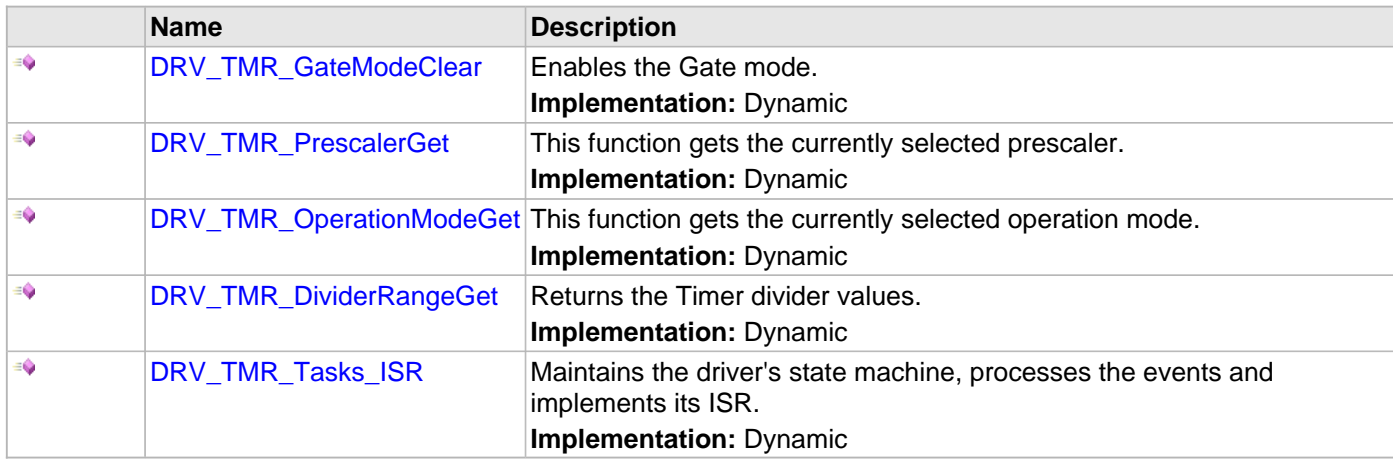

# **f) Data Types and Constants**

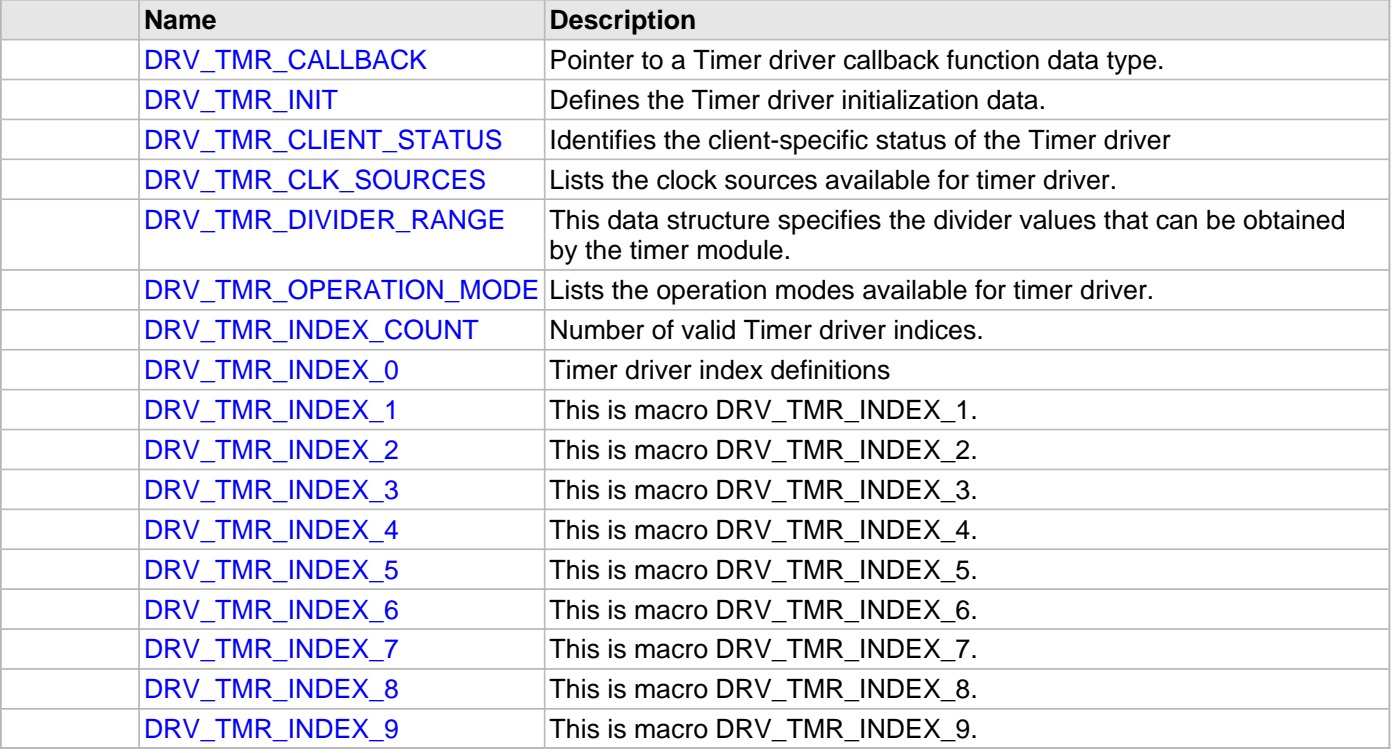

# **Description**

This section describes the functions of the Timer Driver Library.

Refer to each section for a detailed description.

# **a) System Interaction Functions**

#### <span id="page-1272-0"></span>**DRV\_TMR\_Deinitialize Function**

Deinitializes the specified instance of the Timer driver. **Implementation:** Dynamic

#### **File**

[drv\\_tmr.h](#page-1338-0)

# **C**

**void DRV\_TMR\_Deinitialize**(SYS\_MODULE\_OBJ **object**);

#### **Returns**

None.

### **Description**

Deinitializes the specified instance of the Timer driver, disabling its operation (and any hardware). All internal data is invalidated.

### **Remarks**

Once the Initialize operation has been called, the Deinitialize operation must be called before the Initialize operation can be called again.

This function will NEVER block waiting for hardware. If the operation requires time to allow the hardware to complete, this will be reported by the [DRV\\_TMR\\_Status](#page-1275-0) operation. The system has to use [DRV\\_TMR\\_Status](#page-1275-0) to find out when the module is in the ready state.

#### **Preconditions**

The [DRV\\_TMR\\_Initialize](#page-1273-0) function must have been called before calling this function and a valid SYS\_MODULE\_OBJ must have been returned.

### **Example**

```
SYS_MODULE_OBJ tmrObject; // Returned from DRV_TMR_Initialize
SYS_STATUS tmrStatus;
DRV_TMR_Deinitialize ( tmrObject );
tmrStatus = DRV_TMR_Status ( tmrObject );
if ( SYS_MODULE_UNINITIALIZED == tmrStatus )
{
    // Check again later if you need to know
    // when the driver is deinitialized.
}
```
### **Parameters**

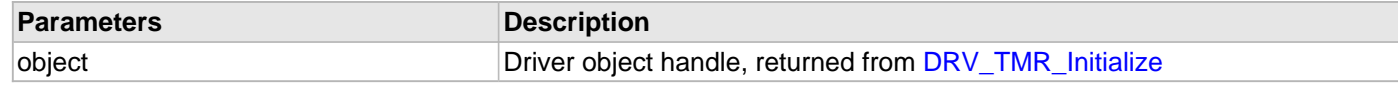

### **Function**

void DRV\_TMR\_Deinitialize ( SYS\_MODULE\_OBJ object )

### <span id="page-1273-0"></span>**DRV\_TMR\_Initialize Function**

Initializes the Timer driver.

**Implementation:** Static/Dynamic

### **File**

[drv\\_tmr.h](#page-1338-0)

# **C**

```
SYS_MODULE_OBJ DRV_TMR_Initialize(const SYS_MODULE_INDEX drvIndex, const SYS_MODULE_INIT * 
const init);
```
### **Returns**

If successful, returns a valid handle to a driver object. Otherwise, it returns SYS\_MODULE\_OBJ\_INVALID. The returned object must be passed as argument to [DRV\\_TMR\\_Deinitialize,](#page-1272-0) [DRV\\_TMR\\_Tasks,](#page-1276-0) [DRV\\_TMR\\_Tasks\\_ISR](#page-1320-0) and [DRV\\_TMR\\_Status](#page-1275-0) functions.

### **Description**

This function initializes the Timer driver, making it ready for clients to open and use it.

### **Remarks**

This function must be called before any other Timer driver function is called.

This function should only be called once during system initialization unless [DRV\\_TMR\\_Deinitialize](#page-1272-0) is called to deinitialize the driver instance.

This function will NEVER block for hardware access. The system must use [DRV\\_TMR\\_Status](#page-1275-0) to find out when the driver is in the ready state.

Build configuration options may be used to statically override options in the "init" structure and will take precedence over initialization data passed using this function.

### **Preconditions**

None.

### **Example**

```
DRV_TMR_INIT init;
SYS_MODULE_OBJ objectHandle;
// Populate the timer initialization structure
init.moduleInit.value = SYS_MODULE_POWER_RUN_FULL;
init.tmrId = TMR_ID_2;
init.clockSource = DRV_TMR_CLKSOURCE_INTERNAL;
init.\text{presence} = \text{TMR\_PRESCALE\_VALUE\_256};\texttt{init.interrytSource = INT\_SOURCE\_TIMER\_2}; \\init.mode = DRV_TMR_OPERATION_MODE_16_BIT;
init.asyncWriteEnable = false;
// Do something
{\tt objectH} and {\tt le} ~ {\tt D}\tt{RV\_TMR\_Initialize} ~(~ {\tt D}\tt{RV\_TMR\_INDEX\_0} ~~,~ {\tt (SYS\_MODULE\_INIT*)}~ {\tt i} in {\tt i} ~~,~ {\tt i} ~.if ( SYS_MODULE_OBJ_INVALID == objectHandle )
```

```
{
     // Handle error
}
```
### **Parameters**

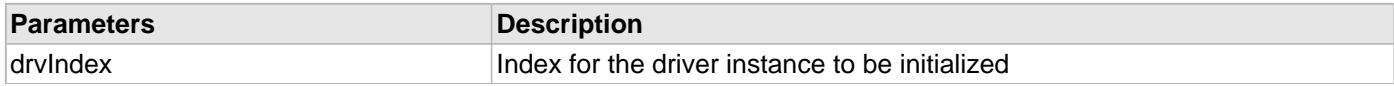

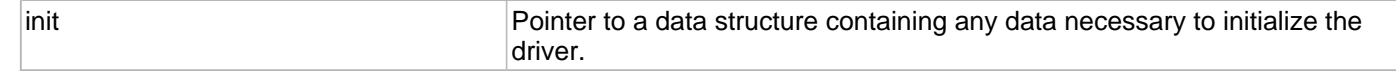

# **Function**

SYS\_MODULE\_OBJ DRV\_TMR\_Initialize ( const SYS\_MODULE\_INDEX drvIndex, const SYS\_MODULE\_INIT \* const init )

### <span id="page-1275-0"></span>**DRV\_TMR\_Status Function**

Provides the current status of the Timer driver. **Implementation:** Dynamic

#### **File**

[drv\\_tmr.h](#page-1338-0)

# **C**

SYS\_STATUS **DRV\_TMR\_Status**(SYS\_MODULE\_OBJ **object**);

#### **Returns**

SYS\_STATUS\_READY - Indicates that the driver is initialized and ready for operation

### **Description**

This function provides the current status of the Timer driver.

### **Remarks**

Any value greater than SYS\_STATUS\_READY is also a normal running state in which the driver is ready to accept new operations.

SYS\_STATUS\_ERROR - Indicates that the driver is in an error state

Any value less than SYS\_STATUS\_ERROR is also an error state.

SYS\_MODULE\_UNINITIALIZED - Indicates that the driver has been deinitialized

This value is less than SYS\_STATUS\_ERROR.

The this operation can be used to determine when any of the driver's module level operations has completed.

Once the status operation returns SYS\_STATUS\_READY, the driver is ready for operation.

The value of SYS\_STATUS\_ERROR is negative (-1). Any value less than that is also an error state.

This function will NEVER block waiting for hardware.

### **Preconditions**

The [DRV\\_TMR\\_Initialize](#page-1273-0) function must have been called before calling this function.

### **Example**

```
SYS_MODULE_OBJ object; // Returned from DRV_TMR_Initialize
SYS_STATUS tmrStatus;
tmrStatus = DRV_TMR_Status ( object );
else if ( SYS_STATUS_ERROR >= tmrStatus )
{
    // Handle error
}
```
# **Parameters**

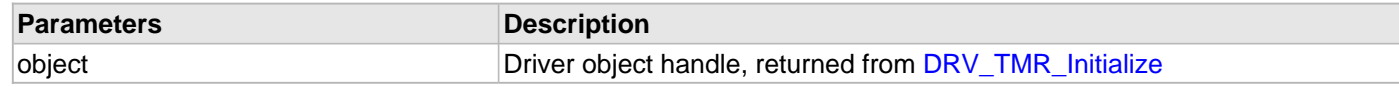

### **Function**

SYS\_STATUS DRV\_TMR\_Status ( SYS\_MODULE\_OBJ object )

### <span id="page-1276-0"></span>**DRV\_TMR\_Tasks Function**

Maintains the driver's state machine. **Implementation:** Dynamic

### **File**

[drv\\_tmr.h](#page-1338-0)

# **C**

```
void DRV_TMR_Tasks(SYS_MODULE_OBJ object);
```
### **Returns**

None

### **Description**

This function is used to maintain the driver's internal state machine and processes the timer events in non interrupt-driven implementations ([DRV\\_TMR\\_INTERRUPT\\_MODE](#page-1263-1) == false).

### **Remarks**

This function is normally not called directly by an application. It is called by the system's Tasks routine (SYS\_Tasks)

### **Preconditions**

The [DRV\\_TMR\\_Initialize](#page-1273-0) function must have been called for the specified Timer driver instance.

# **Example**

```
SYS_MODULE_OBJ object; // Returned from DRV_TMR_Initialize
while (true)
{
    DRV_TMR_Tasks ( object );
    // Do other tasks
}
```
# **Parameters**

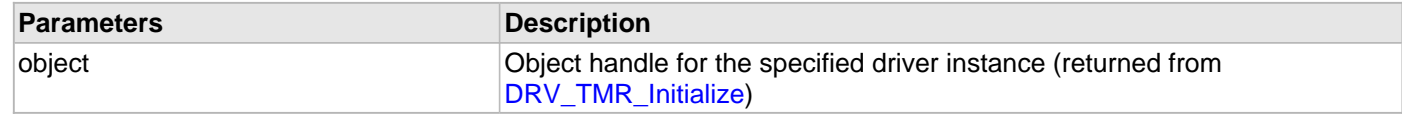

# **Function**

void DRV\_TMR\_Tasks ( SYS\_MODULE\_OBJ object )

### <span id="page-1277-0"></span>**DRV\_TMR\_ClockSet Function**

Sets the timers clock by selecting the source and prescaler.

### **Implementation:** Dynamic

### **File**

[drv\\_tmr.h](#page-1338-0)

# **C**

**bool DRV\_TMR\_ClockSet**([DRV\\_HANDLE](#page-7-0) **handle**, [DRV\\_TMR\\_CLK\\_SOURCES](#page-1324-0) **clockSource**, TMR\_PRESCALE **preScale**);

### **Returns**

- true if the operation is successful
- false either the handle is invalid or the clockSource and/or prescaler are not supported

### **Description**

This function sets the timers clock by selecting the source and prescaler.

### **Remarks**

None.

### **Preconditions**

The [DRV\\_TMR\\_Initialize](#page-1273-0) function must have been called. Must have selected 32-Bit timer mode if mode selection is applicable.

[DRV\\_TMR\\_Open](#page-1281-0) must have been called to obtain a valid opened device handle.

### **Example**

[DRV\\_HANDLE](#page-7-0) tmrHandle; // Returned from DRV\_TMR\_Open

DRV\_TMR\_ClockSet ( tmrHandle, DRV\_TMR\_CLKSOURCE\_INTERNAL, TMR\_PRESCALE\_TX\_VALUE\_256 );

### **Parameters**

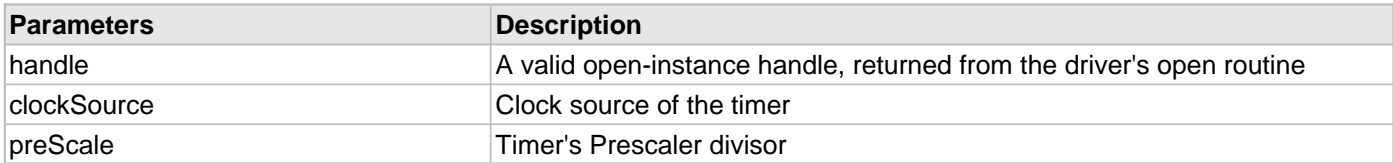

### **Function**

bool DRV\_TMR\_ClockSet ( [DRV\\_HANDLE](#page-7-0) handle, [DRV\\_TMR\\_CLK\\_SOURCES](#page-1324-0) clockSource, TMR\_PRESCALE preScale )

# <span id="page-1278-0"></span>**DRV\_TMR\_GateModeSet Function**

Enables the Gate mode.

**Implementation:** Dynamic

# **File**

[drv\\_tmr.h](#page-1338-0)

# **C**

**bool DRV\_TMR\_GateModeSet**[\(DRV\\_HANDLE](#page-7-0) **handle**);

### **Returns**

- true if the operation is successful
- false either the handle is invalid or the gate mode is not supported

### **Description**

This function enables the Gated mode of Timer. User can measure the duration of an external signal in this mode. Once the Gate mode is enabled, Timer will start on the raising edge of the external signal. It will keep counting until the next falling edge.

### **Remarks**

None.

# **Preconditions**

The [DRV\\_TMR\\_Initialize](#page-1273-0) function must have been called.

[DRV\\_TMR\\_Open](#page-1281-0) must have been called to obtain a valid opened device handle.

# **Example**

[DRV\\_HANDLE](#page-7-0) tmrHandle; // Returned from DRV\_TMR\_Open

DRV\_TMR\_GateModeSet ( tmrHandle );

### **Parameters**

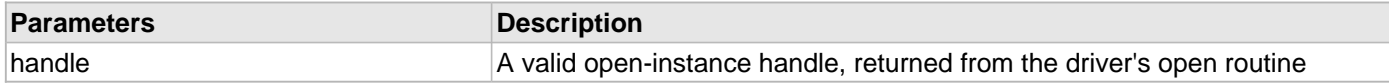

# **Function**

bool DRV\_TMR\_GateModeSet ( [DRV\\_HANDLE](#page-7-0) handle )

# **b) Core Functions**

# <span id="page-1279-0"></span>**DRV\_TMR\_ClientStatus Function**

Gets the status of the client operation. **Implementation:** Dynamic

### **File**

[drv\\_tmr.h](#page-1338-0)

# **C**

[DRV\\_TMR\\_CLIENT\\_STATUS](#page-1323-0) **DRV\_TMR\_ClientStatus**[\(DRV\\_HANDLE](#page-7-0) **handle**);

### **Returns**

None

### **Description**

This function gets the status of the recently completed client level operation.

### **Preconditions**

The [DRV\\_TMR\\_Initialize](#page-1273-0) function must have been called for the specified Timer driver instance.

[DRV\\_TMR\\_Open](#page-1281-0) must have been called to obtain a valid opened device handle.

### **Example**

[DRV\\_HANDLE](#page-7-0) tmrHandle; // Returned from DRV\_TMR\_Open [DRV\\_TMR\\_CLIENT\\_STATUS](#page-1323-0) tmrDrvStatus;

tmrDrvStatus = DRV\_TMR\_ClientStatus ( tmrHandle );

### **Parameters**

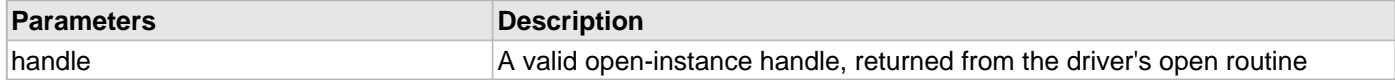

# **Function**

[DRV\\_TMR\\_CLIENT\\_STATUS](#page-1323-0) DRV\_TMR\_ClientStatus ( [DRV\\_HANDLE](#page-7-0) handle )

# <span id="page-1280-0"></span>**DRV\_TMR\_Close Function**

Closes an opened instance of the Timer driver. **Implementation:** Dynamic

### **File**

[drv\\_tmr.h](#page-1338-0)

# **C**

**void DRV\_TMR\_Close**([DRV\\_HANDLE](#page-7-0) **handle**);

### **Returns**

None

### **Description**

This function closes an opened instance of the Timer driver, invalidating the handle.

### **Remarks**

After calling this function, the handle passed in "handle" must not be used with any of the remaining driver functions. A new handle must be obtained by calling [DRV\\_TMR\\_Open](#page-1281-0) before the caller may use the driver again.

Usually there is no need for the driver client to verify that the Close operation has completed.

# **Preconditions**

The [DRV\\_TMR\\_Initialize](#page-1273-0) function must have been called for the specified Timer driver instance.

[DRV\\_TMR\\_Open](#page-1281-0) must have been called to obtain a valid opened device handle.

### **Example**

[DRV\\_HANDLE](#page-7-0) handle; // Returned from DRV\_TMR\_Open

DRV\_TMR\_Close ( handle );

# **Parameters**

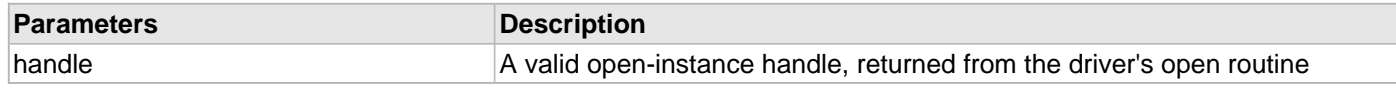

# **Function**

### <span id="page-1281-0"></span>**DRV\_TMR\_Open Function**

Opens the specified Timer driver instance and returns a handle to it. **Implementation:** Dynamic

#### **File**

[drv\\_tmr.h](#page-1338-0)

# **C**

```
DRV_HANDLE DRV_TMR_Open(const SYS_MODULE_INDEX index, const DRV_IO_INTENT intent);
```
### **Returns**

If successful, the function returns a valid open instance handle (a number identifying both the caller and the module instance).

If an error occurs, the return value is [DRV\\_HANDLE\\_INVALID](#page-11-0).

### **Description**

This function opens the specified Timer driver instance and provides a handle that must be provided to all other client-level operations to identify the caller and the instance of the driver. Timer driver does not support multiple clients. If two tasks want to use the timer, one should wait until the other one gets closed.

### **Remarks**

The handle returned is valid until the [DRV\\_TMR\\_Close](#page-1280-0) function is called.

This function will NEVER block waiting for hardware.

If the requested intent flags are not supported, the function will return [DRV\\_HANDLE\\_INVALID](#page-11-0).

The Timer driver does not support DRV\_IO\_INTENT\_SHARED. Only exclusive access is supported for now.

#### **Preconditions**

The [DRV\\_TMR\\_Initialize](#page-1273-0) function must have been called before calling this function.

### **Example**

```
DRV HANDLE handle;
handle = DRV_TMR_Open ( DRV_TMR_INDEX_0, DRV_IO_INTENT_EXCLUSIVE );
if ( DRV HANDLE INVALID == handle )
{
     // Unable to open the driver
}
```
#### **Parameters**

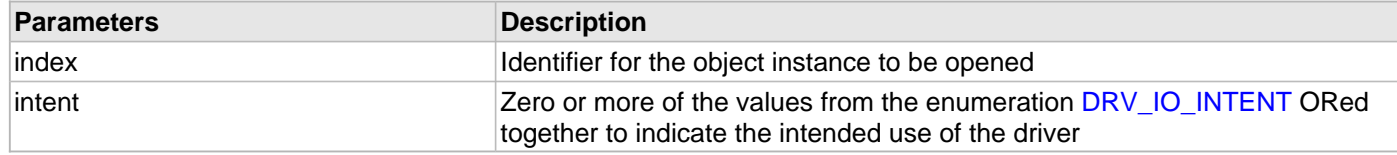

### **Function**

[DRV\\_HANDLE](#page-7-0) DRV\_TMR\_Open ( const SYS\_MODULE\_INDEX index,

const [DRV\\_IO\\_INTENT](#page-9-0) intent )

# <span id="page-1282-0"></span>**DRV\_TMR\_Start Function**

Starts the Timer counting. **Implementation:** Static/Dynamic

### **File**

[drv\\_tmr.h](#page-1338-0)

# **C**

```
bool DRV_TMR_Start(DRV_HANDLE handle);
```
### **Returns**

- true if the operation succeeded
- false the supplied handle is invalid or the client doesn't have the needed parameters to run (alarm callback and period )

# **Description**

This function starts the Timer counting.

### **Remarks**

None.

### **Preconditions**

The [DRV\\_TMR\\_Initialize](#page-1273-0) function must have been called.

[DRV\\_TMR\\_Open](#page-1281-0) must have been called to obtain a valid opened device handle.

Timer parameters must have been set by a call to [DRV\\_TMR\\_AlarmRegister.](#page-1301-0)

### **Example**

[DRV\\_HANDLE](#page-7-0) tmrHandle; // Returned from DRV\_TMR\_Open

[DRV\\_TMR\\_AlarmRegister\(](#page-1301-0)tmrHandle, 0x100, **true**, 0, myTmrCallback); DRV\_TMR\_Start ( tmrHandle );

# **Parameters**

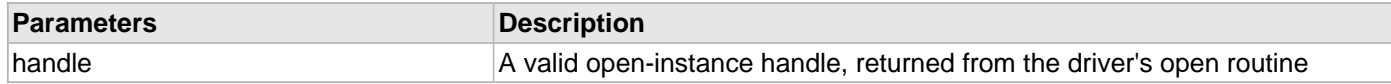

### **Function**

# <span id="page-1283-0"></span>**DRV\_TMR\_Stop Function**

Stops the Timer from counting. **Implementation:** Static/Dynamic

### **File**

[drv\\_tmr.h](#page-1338-0)

# **C**

**void DRV\_TMR\_Stop**[\(DRV\\_HANDLE](#page-7-0) **handle**);

### **Returns**

None.

# **Description**

This function stops the running Timer from counting.

### **Remarks**

None.

### **Preconditions**

The [DRV\\_TMR\\_Initialize](#page-1273-0) function must have been called.

[DRV\\_TMR\\_Open](#page-1281-0) must have been called to obtain a valid opened device handle.

### **Example**

```
DRV_HANDLE handle; // Returned from DRV_TMR_Open
```
DRV\_TMR\_Stop ( handle );

# **Parameters**

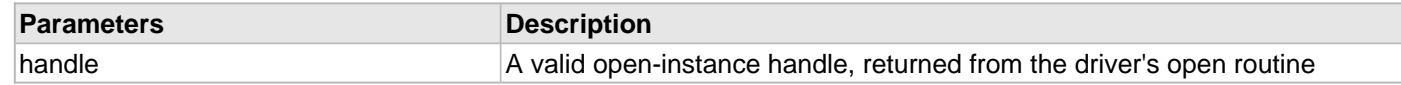

# **Function**

void DRV\_TMR\_Stop ( [DRV\\_HANDLE](#page-7-0) handle )

# **c) Alarm Functions**

# <span id="page-1284-0"></span>**DRV\_TMR\_Alarm16BitDeregister Function**

Removes a previously set alarm. **Implementation:** Dynamic

### **File**

[drv\\_tmr.h](#page-1338-0)

# **C**

**void DRV\_TMR\_Alarm16BitDeregister**([DRV\\_HANDLE](#page-7-0) **handle**);

### **Returns**

None.

# **Description**

This function removes a previously set alarm. This API is valid only if the 16-bit mode of the timer is selected Otherwise use [DRV\\_TMR\\_Alarm32BitDeregister](#page-1286-0) function.

### **Remarks**

None.

### **Preconditions**

The [DRV\\_TMR\\_Initialize](#page-1273-0) function must have been called. Must have selected 16-Bit timer mode if mode selection is applicable.

[DRV\\_TMR\\_Open](#page-1281-0) must have been called to obtain a valid opened device handle.

[DRV\\_TMR\\_Alarm16BitRegister](#page-1295-0) function must have been called before.

# **Example**

//Example of a key debounce check

```
static unsigned int lastReadKey, readKey, keyCount, globalKeyState;
DRV_HANDLE tmrHandle; // Returned from DRV_TMR_Open
//Do the initialization with 'mode' set to DRV_TMR_OPERATION_MODE_16_BIT
void keyPressDetect ()
{ 
     // Calculate the count to be passed on from the clock input
     //Periodically toggle LED
     DRV_TMR_Alarm16BitRegister ( tmrHandle, 0xFF00, true, 
                                       DebounceCheck );
}
void DebounceCheck ( uintptr_t context )
{
     readKey = AppReadKey();
     if ( readKey != lastReadKey )
     {
         lastReadKey = readKey;
         keyCount = 0;
     }
     else
     {
         if ( keyCount > 20 )
\left\{ \begin{array}{c} \end{array} \right. globalKeyState = readKey;
             DRV_TMR_Alarm16BitDeregister ( tmrHandle );
 }
         keyCount++;
     }
}
```
# **Parameters**

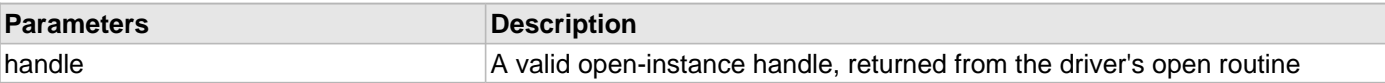

# **Function**

# <span id="page-1286-0"></span>**DRV\_TMR\_Alarm32BitDeregister Function**

Removes a previously set alarm. **Implementation:** Dynamic

### **File**

[drv\\_tmr.h](#page-1338-0)

# **C**

**void DRV\_TMR\_Alarm32BitDeregister**([DRV\\_HANDLE](#page-7-0) **handle**);

### **Returns**

None.

# **Description**

This function removes a previously set alarm. This API is valid only if the 32-bit mode of the timer is selected Otherwise use [DRV\\_TMR\\_Alarm16BitDeregister](#page-1284-0) function.

### **Remarks**

In most of the devices only even numbered instances of timer supports 32-bit mode.

### **Preconditions**

The [DRV\\_TMR\\_Initialize](#page-1273-0) function must have been called. Must have selected 32-Bit timer mode if mode selection is applicable.

[DRV\\_TMR\\_Open](#page-1281-0) must have been called to obtain a valid opened device handle.

[DRV\\_TMR\\_Alarm32BitRegister](#page-1296-0) function must have been called before.

# **Example**

//Example of a key debounce check

```
static unsigned int lastReadKey, readKey, keyCount, globalKeyState;
DRV_HANDLE tmrHandle; // Returned from DRV_TMR_Open
//Do the initialization with 'mode' set to DRV_TMR_OPERATION_MODE_32_BIT
void keyPressDetect ( void )
{ 
     // Calculate the count to be passed on from the clock input
     //Periodically check the key status
     DRV_TMR_Alarm32BitRegister ( tmrHandle, 0xFF0FFD20, true, 0,
                                       DebounceCheck );
}
void DebounceCheck ( uintptr_t context )
{
     readKey = AppReadKey();
     if ( readKey != lastReadKey )
     {
         lastReadKey = readKey;
         keyCount = 0;
     }
     else
\{ if ( keyCount > 20 )
\left\{ \begin{array}{c} \end{array} \right. //Key is stable now
             globalKeyState = readKey;
            DRV_TMR_Alarm32BitDeregister ( tmrHandle );
 }
         keyCount++;
     }
}
```
# **Parameters**

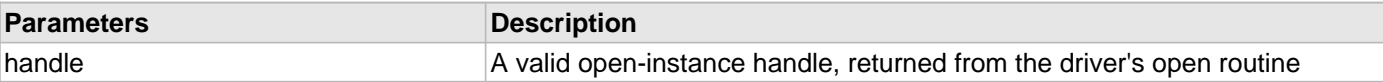

# **Function**

# <span id="page-1288-0"></span>**DRV\_TMR\_AlarmHasElapsed Function**

Provides the status of Timer's period elapse. **Implementation:** Dynamic

### **File**

[drv\\_tmr.h](#page-1338-0)

# **C**

**unsigned int DRV\_TMR\_AlarmHasElapsed**([DRV\\_HANDLE](#page-7-0) **handle**);

### **Returns**

Number of times timer has elapsed since the last call.

### **Description**

This function returns the number of times Timer's period has elapsed since last call to this API has made. On calling this API, the internally maintained counter will be cleared and count will be started again from next elapse.

### **Remarks**

None.

### **Preconditions**

The [DRV\\_TMR\\_Initialize](#page-1273-0) function must have been called.

[DRV\\_TMR\\_Open](#page-1281-0) must have been called to obtain a valid opened device handle.

### **Example**

```
DRV_HANDLE tmrHandle; // Returned from DRV_TMR_Open
bool elapseStatus;
SYS_MODULE_OBJ tmrObject // Returned by DRV_TMR_Initialize
unsigned int appInternalTime = 0;
Sys_Tasks()
{
     //Timer task will be called from ISR
     APP_TimeUpdate_Task();
     //Other Tasks 
}
void APP_TimeUpdate_Task ( void )
\left\{ \right. //We will not miss a count even though we are late 
     appInternalTime += DRV_TMR_AlarmHasElapsed ( tmrHandle );
}
```
### **Parameters**

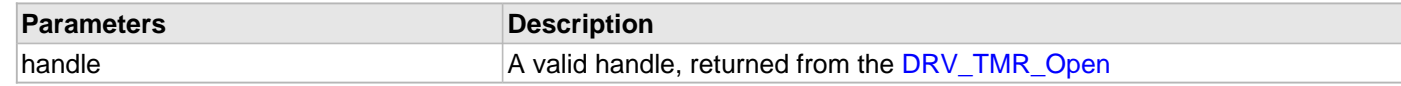

### **Function**

# <span id="page-1289-0"></span>**DRV\_TMR\_AlarmPeriod16BitGet Function**

Provides the 16-bit Timer's period. **Implementation:** Dynamic

### **File**

[drv\\_tmr.h](#page-1338-0)

# **C**

uint16\_t **DRV\_TMR\_AlarmPeriod16BitGet**([DRV\\_HANDLE](#page-7-0) **handle**);

### **Returns**

16-bit timer period value

### **Description**

This function gets the 16-bit Timer's period. This API is valid only if the 16-bit mode of the timer is selected. Otherwise use [DRV\\_TMR\\_AlarmPeriod32BitGet](#page-1291-0) function.

### **Remarks**

None.

# **Preconditions**

The [DRV\\_TMR\\_Initialize](#page-1273-0) function must have been called. Must have selected 16-Bit timer mode if mode selection is applicable.

[DRV\\_TMR\\_Open](#page-1281-0) must have been called to obtain a valid opened device handle.

# **Example**

```
DRV_HANDLE tmrHandle; // Returned from DRV_TMR_Open
uint16_t period;
```

```
period = DRV_TMR_AlarmPeriod16BitGet ( tmrHandle );
```
# **Parameters**

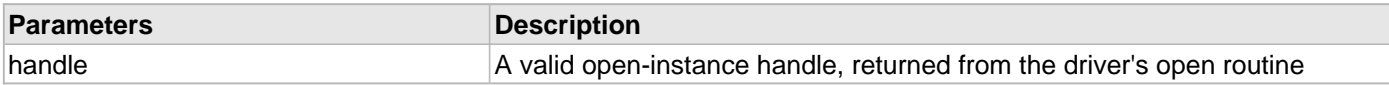

# **Function**

### <span id="page-1290-0"></span>**DRV\_TMR\_AlarmPeriod16BitSet Function**

Updates the 16-bit Timer's period. **Implementation:** Dynamic

#### **File**

[drv\\_tmr.h](#page-1338-0)

# **C**

**void DRV\_TMR\_AlarmPeriod16BitSet**[\(DRV\\_HANDLE](#page-7-0) **handle**, uint16\_t **value**);

### **Returns**

None.

### **Description**

This function updates the 16-bit Timer's period. This API is valid only if the 16-bit mode of the timer is selected Otherwise use [DRV\\_TMR\\_AlarmPeriod32BitSet](#page-1292-0) function.

### **Remarks**

None.

# **Preconditions**

The [DRV\\_TMR\\_Initialize](#page-1273-0) function must have been called. Must have selected 16-Bit timer mode if mode selection is applicable.

[DRV\\_TMR\\_Open](#page-1281-0) must have been called to obtain a valid opened device handle.

# **Example**

[DRV\\_HANDLE](#page-7-0) handle; // Returned from DRV\_TMR\_Open

```
DRV_TMR_AlarmPeriod16BitSet ( handle, 0x1000 );
```
# **Parameters**

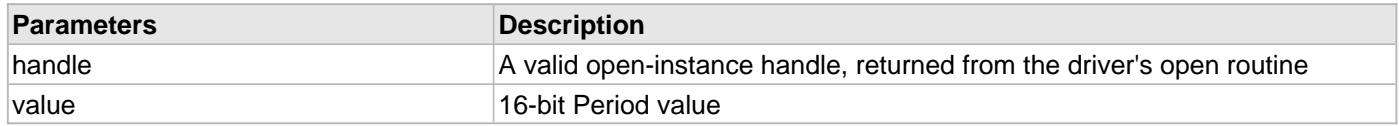

# **Function**

void DRV\_TMR\_AlarmPeriod16BitSet ( [DRV\\_HANDLE](#page-7-0) handle, uint16\_t value )

### <span id="page-1291-0"></span>**DRV\_TMR\_AlarmPeriod32BitGet Function**

Provides the 32-bit Timer's period. **Implementation:** Dynamic

### **File**

[drv\\_tmr.h](#page-1338-0)

# **C**

uint32\_t **DRV\_TMR\_AlarmPeriod32BitGet**([DRV\\_HANDLE](#page-7-0) **handle**);

### **Returns**

32-bit Timer period value.

### **Description**

This function gets the 32-bit Timer's period. This API is valid only if the 32-bit mode of the timer is selected Otherwise use [DRV\\_TMR\\_AlarmPeriod16BitGet](#page-1289-0) function.

### **Remarks**

In most of the devices only even numbered instances of timer supports 32-bit mode.

### **Preconditions**

The [DRV\\_TMR\\_Initialize](#page-1273-0) function must have been called. Must have selected 32-Bit timer mode.

[DRV\\_TMR\\_Open](#page-1281-0) must have been called to obtain a valid opened device handle.

### **Example**

```
DRV_HANDLE handle; // Returned from DRV_TMR_Open
uint32_t period;
```

```
period = DRV_TMR_AlarmPeriod32BitGet ( handle );
```
### **Parameters**

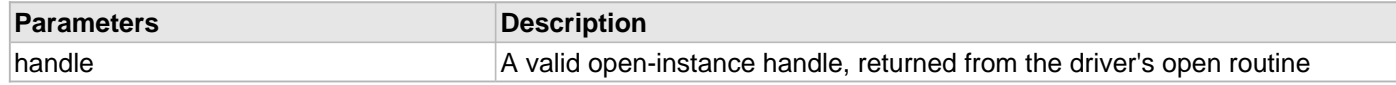

### **Function**

# <span id="page-1292-0"></span>**DRV\_TMR\_AlarmPeriod32BitSet Function**

Updates the 32-bit Timer's period. **Implementation:** Dynamic

### **File**

[drv\\_tmr.h](#page-1338-0)

# **C**

**void DRV\_TMR\_AlarmPeriod32BitSet**[\(DRV\\_HANDLE](#page-7-0) **handle**, uint32\_t **period**);

### **Returns**

None.

# **Description**

This function updates the 32-bit Timer's period. This API is valid only if the 32-bit mode of the timer is selected Otherwise use [DRV\\_TMR\\_AlarmPeriod16BitSet](#page-1290-0) function.

### **Remarks**

In most of the devices only even numbered instances of timer supports 32-bit mode.

# **Preconditions**

The [DRV\\_TMR\\_Initialize](#page-1273-0) unction must have been called. Must have selected 32-Bit timer mode.

[DRV\\_TMR\\_Open](#page-1281-0) must have been called to obtain a valid opened device handle.

### **Example**

[DRV\\_HANDLE](#page-7-0) handle; // Returned from DRV\_TMR\_Open

DRV\_TMR\_AlarmPeriod32BitSet ( handle, 0xFFFFFF00 );

# **Parameters**

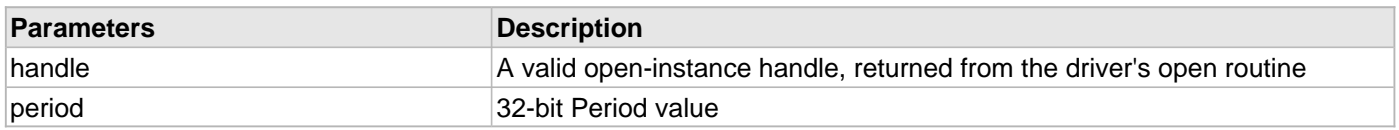

# **Function**

void DRV\_TMR\_AlarmPeriod32BitSet ( [DRV\\_HANDLE](#page-7-0) handle, uint32\_t period )

# <span id="page-1293-0"></span>**DRV\_TMR\_AlarmDisable Function**

Disables an alarm signal. **Implementation:** Dynamic

### **File**

[drv\\_tmr.h](#page-1338-0)

# **C**

**bool DRV\_TMR\_AlarmDisable**[\(DRV\\_HANDLE](#page-7-0) **handle**);

### **Returns**

The current status of the alarm:

- true if the alarm was currently enabled
- false if the alarm was currently disabled

# **Description**

This function allows the client to disable an alarm generation. Use [DRV\\_TMR\\_AlarmEnable](#page-1294-0) to re-enable.

### **Remarks**

When the driver operates in interrupts this call resolves to a device interrupt disable.

Do NOT disable the timer except for very short periods of time. If the time that the interrupt is disabled is longer than a wrap around period and the interrupt is missed, the hardware has no means of recovering and the resulting timing will be inaccurate.

# **Preconditions**

The [DRV\\_TMR\\_Initialize](#page-1273-0) function must have been called.

[DRV\\_TMR\\_Open](#page-1281-0) must have been called to obtain a valid opened device handle.

A client alarm must be active.

# **Example**

# **Parameters**

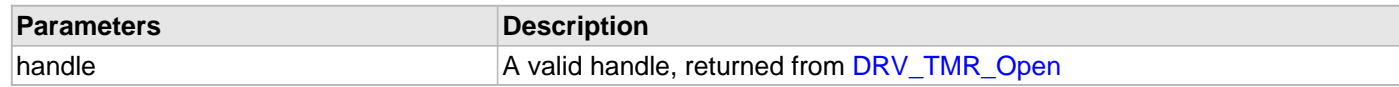

# **Function**

# <span id="page-1294-0"></span>**DRV\_TMR\_AlarmEnable Function**

Re-enables an alarm signal. **Implementation:** Dynamic

### **File**

[drv\\_tmr.h](#page-1338-0)

# **C**

**void DRV\_TMR\_AlarmEnable**[\(DRV\\_HANDLE](#page-7-0) **handle**, **bool enable**);

### **Returns**

None

# **Description**

This function allows the client to re-enable an alarm after it has been disabled by a [DRV\\_TMR\\_AlarmDisable](#page-1293-0) call.

### **Remarks**

When the driver operates in interrupts this call resolves to a device interrupt re-enable.

### **Preconditions**

The [DRV\\_TMR\\_Initialize](#page-1273-0) function must have been called. [DRV\\_TMR\\_Open](#page-1281-0) must have been called to obtain a valid opened device handle.

### **Example**

# **Parameters**

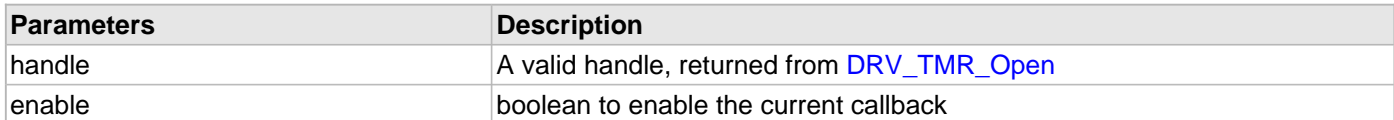

### **Function**

void DRV\_TMR\_AlarmEnable ( [DRV\\_HANDLE](#page-7-0) handle, bool enable );

# <span id="page-1295-0"></span>**DRV\_TMR\_Alarm16BitRegister Function**

Sets up an alarm.

**Implementation:** Dynamic

### **File**

[drv\\_tmr.h](#page-1338-0)

# **C**

**void DRV\_TMR\_Alarm16BitRegister**([DRV\\_HANDLE](#page-7-0) **handle**, uint16\_t **period**, **bool isPeriodic**, uintptr\_t **context**, [DRV\\_TMR\\_CALLBACK](#page-1321-0) **callBack**);

### **Returns**

None

### **Description**

This function sets up an alarm, allowing the client to receive a callback from the driver when the counter period elapses. Alarms can be one-shot or periodic. This API is valid only if the 16-bit mode of the timer is selected. Otherwise use [DRV\\_TMR\\_Alarm32BitRegister](#page-1296-0) function.

### **Remarks**

None.

# **Preconditions**

The [DRV\\_TMR\\_Initialize](#page-1273-0) function must have been called. Must have selected 16-Bit timer mode if mode selection is applicable.

[DRV\\_TMR\\_Open](#page-1281-0) must have been called to obtain a valid opened device handle.

### **Example**

```
//Do the initialization with 'mode' set to DRV_TMR_OPERATION_MODE_16_BIT
void setupTask ()
{
    DRV_HANDLE tmrHandle; // Returned from DRV_TMR_Open
    // Calculate the count to be passed on from the clock input
     //Periodically toggle LED
     DRV_TMR_Alarm16BitRegister ( tmrHandle, 0xFF40, true, 0,
                                      ToggleLedCallBack );
}
void ToggleLedCallBack ( uintptr_t context )
\left\{ \right. //Toggle
}
```
### **Parameters**

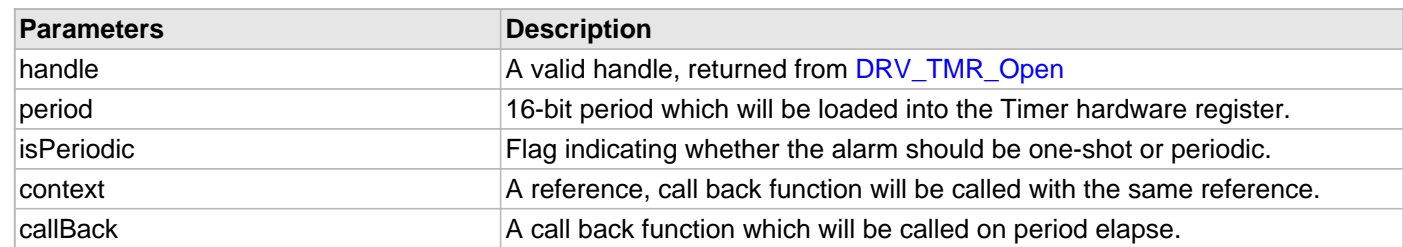

### **Function**

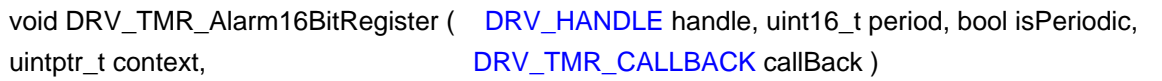
# **DRV\_TMR\_Alarm32BitRegister Function**

Sets up an alarm.

**Implementation:** Dynamic

## **File**

[drv\\_tmr.h](#page-1338-0)

# **C**

```
void DRV_TMR_Alarm32BitRegister(DRV_HANDLE handle, uint32_t period, bool isPeriodic, uintptr_t 
context, DRV_TMR_CALLBACK callBack);
```
#### **Returns**

None

## **Description**

This function sets up an alarm, allowing the client to receive a callback from the driver when the counter period elapses. Alarms can be one-shot or periodic. This API is valid only if the 32-bit mode of the timer is selected Otherwise use [DRV\\_TMR\\_Alarm16BitRegister](#page-1295-0) function.

#### **Remarks**

In most of the devices only even numbered instances of timer supports 32-bit mode.

## **Preconditions**

The [DRV\\_TMR\\_Initialize](#page-1273-0) function must have been called. Must have selected 32-Bit timer mode. DRV TMR\_Open must have been called to obtain a valid opened device handle.

## **Example**

```
//Do the initialization with 'mode' set to DRV_TMR_OPERATION_MODE_32_BIT
void setupTask ()
{
   DRV_HANDLE tmrHandle; // Returned from DRV_TMR_Open
    // Calculate the count to be passed on from the clock input
    //Periodically toggle LED
    DRV_TMR_Alarm32BitRegister ( tmrHandle, 0xFFFFFF00, true, 0,
                                    ToggleLedCallBack );
}
void ToggleLedCallBack ( uintptr_t context )
{
    //Toggle
```
}

## **Parameters**

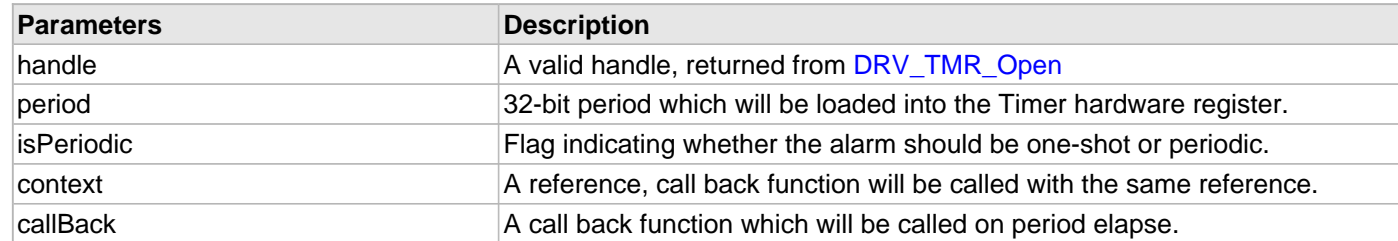

## **Function**

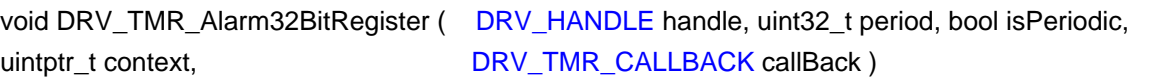

# **DRV\_TMR\_AlarmDeregister Function**

Removes a previously set alarm. **Implementation:** Dynamic

#### **File**

[drv\\_tmr.h](#page-1338-0)

# **C**

**void DRV\_TMR\_AlarmDeregister**([DRV\\_HANDLE](#page-7-0) **handle**);

#### **Returns**

None.

## **Description**

This function removes a previously set alarm.

## **Remarks**

None.

## **Preconditions**

The [DRV\\_TMR\\_Initialize](#page-1273-0) function must have been called.

[DRV\\_TMR\\_Open](#page-1281-0) must have been called to obtain a valid opened device handle.

[DRV\\_TMR\\_AlarmRegister](#page-1301-0) function must have been called before.

## **Example**

```
// Example of a key debounce check 
static unsigned int lastReadKey, readKey, keyCount, globalKeyState;
DRV_HANDLE tmrHandle; // Returned from DRV_TMR_Open
void keyPressDetect ()
{ 
     // Calculate the count to be passed on from the clock input
     DRV_TMR_AlarmRegister ( tmrHandle, 0xFF00, true, DebounceCheck );
}
void DebounceCheck ( uintptr_t context )
{
     readKey = AppReadKey();
     if ( readKey != lastReadKey )
     {
         lastReadKey = readKey;
         keyCount = 0;
     }
     else
     {
         if ( keyCount > 20 )
\left\{ \begin{array}{c} \end{array} \right. globalKeyState = readKey;
              DRV_TMR_AlarmDeregister ( tmrHandle );
 }
         keyCount++;
     }
}
```
#### **Parameters**

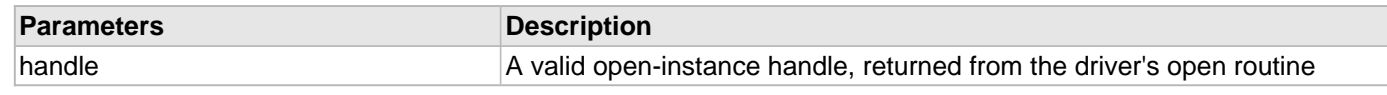

# **Function**

void DRV\_TMR\_AlarmDeregister ( [DRV\\_HANDLE](#page-7-0) handle )

# **DRV\_TMR\_AlarmPeriodGet Function**

Provides the Timer's period. **Implementation:** Dynamic

#### **File**

[drv\\_tmr.h](#page-1338-0)

## **C**

uint32\_t **DRV\_TMR\_AlarmPeriodGet**([DRV\\_HANDLE](#page-7-0) **handle**);

## **Returns**

Timer period value:

- a 16 bit value if the timer is configured in 16 bit mode
- a 32 bit value if the timer is configured in 32 bit mode

## **Description**

This function gets the Timer's period.

## **Remarks**

None.

## **Preconditions**

The [DRV\\_TMR\\_Initialize](#page-1273-0) function must have been called.

[DRV\\_TMR\\_Open](#page-1281-0) must have been called to obtain a valid opened device handle.

## **Example**

[DRV\\_HANDLE](#page-7-0) tmrHandle; // Returned from DRV\_TMR\_Open uint32\_t period;

```
period = DRV_TMR_AlarmPeriodGet ( tmrHandle );
```
## **Parameters**

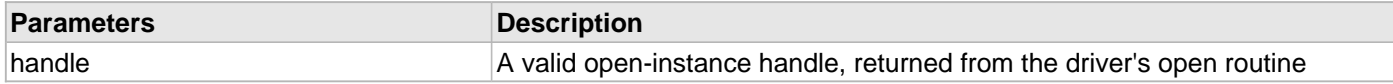

## **Function**

uint32\_t DRV\_TMR\_AlarmPeriodGet ( [DRV\\_HANDLE](#page-7-0) handle )

# **DRV\_TMR\_AlarmPeriodSet Function**

Updates the Timer's period. **Implementation:** Dynamic

#### **File**

[drv\\_tmr.h](#page-1338-0)

# **C**

**void DRV\_TMR\_AlarmPeriodSet**[\(DRV\\_HANDLE](#page-7-0) **handle**, uint32\_t **value**);

## **Returns**

None.

# **Description**

This function updates the Timer's period.

## **Remarks**

• The period value will be truncated to a 16 bit value if the timer is configured in 16 bit mode.

## **Preconditions**

The [DRV\\_TMR\\_Initialize](#page-1273-0) function must have been called.

[DRV\\_TMR\\_Open](#page-1281-0) must have been called to obtain a valid opened device handle.

## **Example**

```
DRV_HANDLE handle; // Returned from DRV_TMR_Open
```

```
DRV_TMR_AlarmPeriodSet ( handle, 0x1000 );
```
# **Parameters**

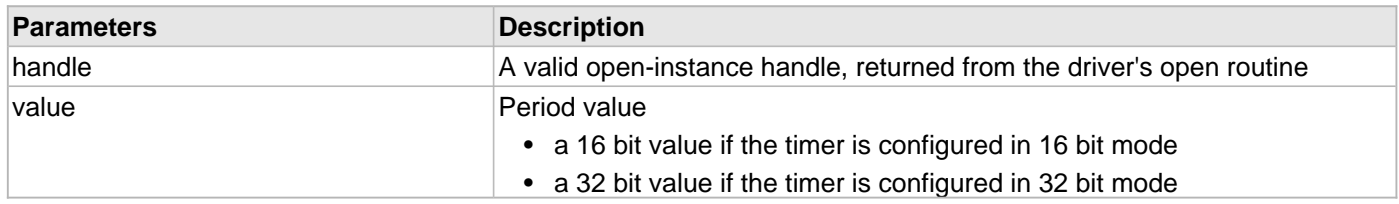

# **Function**

void DRV\_TMR\_AlarmPeriodSet ( [DRV\\_HANDLE](#page-7-0) handle, uint32\_t value )

# <span id="page-1301-0"></span>**DRV\_TMR\_AlarmRegister Function**

Sets up an alarm.

# **Implementation:** Dynamic

#### **File**

[drv\\_tmr.h](#page-1338-0)

# **C**

```
bool DRV_TMR_AlarmRegister(DRV_HANDLE handle, uint32_t divider, bool isPeriodic, uintptr_t 
context, DRV_TMR_CALLBACK callBack);
```
## **Returns**

- true if the call succeeded
- false the obtained divider could not be obtained or the passed handle was invalid

## **Description**

This function sets up an alarm, allowing the client to receive a callback from the driver when the timer counter reaches zero. Alarms can be one-shot or periodic. A periodic alarm will reload the timer and generate alarm until stopped. The alarm frequency is: [DRV\\_TMR\\_CounterFrequencyGet](#page-1303-0)() / divider;

## **Remarks**

• The divider value will be truncated to a 16 bit value if the timer is configured in 16 bit mode.

## **Preconditions**

The [DRV\\_TMR\\_Initialize](#page-1273-0) function must have been called.

[DRV\\_TMR\\_Open](#page-1281-0) must have been called to obtain a valid opened device handle.

divider value has to be within the timer divider range (see DRV\_TMR\_DividerSpecGet).

## **Example**

//Do the initialization with 'mode' set to DRV\_TMR\_OPERATION\_MODE\_16\_BIT

```
void setupTask ()
{
   DRV_HANDLE tmrHandle; // Returned from DRV_TMR_Open
   uint32_t myFreq = 1000; // 1KHz uint32_t clkFreq = DRV_TMR_CounterFrequencyGet(tmrHandle); // timer running frequency
    // calculate the divider needed
    uint32_t divider = clkFreq / myFreq;
    // Start the alarm
    if(!DRV_TMR_AlarmRegister ( tmrHandle, divider, true, 0, CallBackFreq ))
     { 
         // divider value could not be obtain;
        // handle the error
         //
     }
}
```
## **Parameters**

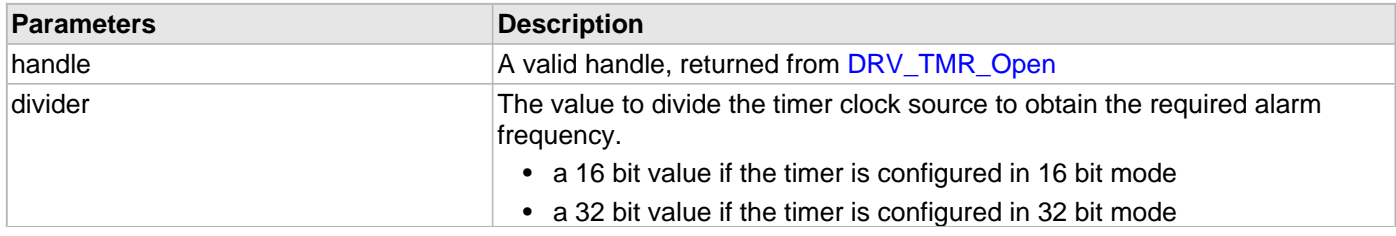

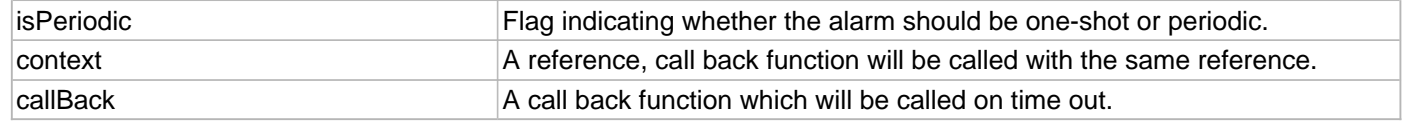

# **Function**

bool DRV\_TMR\_AlarmRegister ( [DRV\\_HANDLE](#page-7-0) handle, uint32\_t divider, bool isPeriodic, uintptr\_t context,  $\overline{DRV\_TMR\_CALLBACK}$  callBack )

# **d) Counter Control Functions**

#### <span id="page-1303-0"></span>**DRV\_TMR\_CounterFrequencyGet Function**

Provides the Timer input frequency. **Implementation:** Dynamic

#### **File**

[drv\\_tmr.h](#page-1338-0)

## **C**

uint32\_t **DRV\_TMR\_CounterFrequencyGet**([DRV\\_HANDLE](#page-7-0) **handle**);

#### **Returns**

32-bit value corresponding to the running frequency.

#### **Description**

This function provides the Timer input frequency. Input frequency is the clock to the Timer register and it is considering the prescaler divisor.

#### **Remarks**

On most processors, the Timer's base frequency is the same as the peripheral bus clock.

#### **Preconditions**

The [DRV\\_TMR\\_Initialize](#page-1273-0) function must have been called.

[DRV\\_TMR\\_Open](#page-1281-0) must have been called to obtain a valid opened device handle.

#### **Example**

```
DRV_HANDLE tmrHandle; // Returned from DRV_TMR_Open
uint32_t clkFreqHz;
```
clkFreqHz = DRV\_TMR\_CounterFrequencyGet ( tmrHandle );

#### **Parameters**

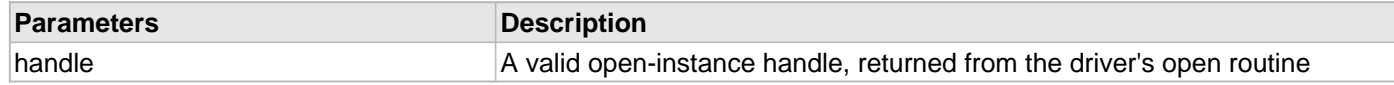

#### **Function**

uint32\_t DRV\_TMR\_CounterFrequencyGet ( [DRV\\_HANDLE](#page-7-0) handle )

#### <span id="page-1304-0"></span>**DRV\_TMR\_CounterValue16BitGet Function**

Reads the 16-bit Timer's counter register. **Implementation:** Dynamic

#### **File**

[drv\\_tmr.h](#page-1338-0)

## **C**

uint16\_t **DRV\_TMR\_CounterValue16BitGet**[\(DRV\\_HANDLE](#page-7-0) **handle**);

#### **Returns**

Timer period in 16-bit mode.

#### **Description**

This function returns the 16-bit Timer's value in the counter register. This is valid only if the 16-bit mode of the timer is selected. Otherwise use [DRV\\_TMR\\_CounterValue32BitGet](#page-1308-0) function.

#### **Remarks**

None.

## **Preconditions**

The [DRV\\_TMR\\_Initialize](#page-1273-0) function must have been called. Must have selected 16-Bit timer mode if mode selection is applicable.

[DRV\\_TMR\\_Open](#page-1281-0) must have been called to obtain a valid opened device handle.

## **Example**

```
//Example to use timer for precision time measurement
//without configuring an alarm (interrupt based)
char appState = 0; 
DRV_HANDLE tmrHandle; // Returned from DRV_TMR_Open
switch ( appState )
{
     case 0:
         //Calculate and set the counter period 
         DRV_TMR_CounterValue16BitSet ( tmrHandle, ( 0xFFFF - 0x1000 ) );
         //counter starts 
         DRV_TMR_Start ( tmrHandle );
         //Trigger an application operation
         app_trigger_operation();
         //Check for time-out in the next state
         appState++;
     case 1:
         //Overflows and stops at 0 if no alarm is set
         if ( DRV_TMR_CounterValue16BitGet ( tmrHandle ) == 0 )
         {
              //Time-out
             return false;
         }
         else if ( app_operation_isComplete( ) )
         {
             //Operation is complete before time-out
             return true;
         }
```
## **Parameters**

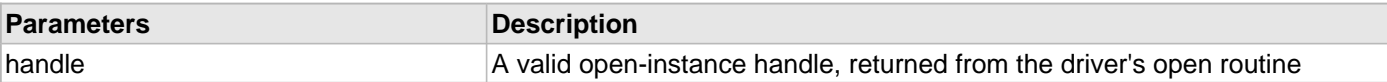

# **Function**

uint16\_t DRV\_TMR\_CounterValue16BitGet ( [DRV\\_HANDLE](#page-7-0) handle )

## <span id="page-1306-0"></span>**DRV\_TMR\_CounterValue16BitSet Function**

Updates the 16-bit Timer's counter register. **Implementation:** Dynamic

#### **File**

[drv\\_tmr.h](#page-1338-0)

## **C**

**void DRV\_TMR\_CounterValue16BitSet**([DRV\\_HANDLE](#page-7-0) **handle**, uint16\_t **counterPeriod**);

#### **Returns**

None.

## **Description**

This function updates the 16-bit Timer's value in the counter register. This is valid only if the 16-bit mode of the timer is selected('mode' in the INIT structure is set to DRV\_TMR\_OPERATION\_MODE\_16\_BIT). Otherwise use [DRV\\_TMR\\_CounterValue32BitSet](#page-1310-0) function.

## **Remarks**

None.

## **Preconditions**

The [DRV\\_TMR\\_Initialize](#page-1273-0) function must have been called. Must have selected 16-Bit timer mode if mode selection is applicable.

[DRV\\_TMR\\_Open](#page-1281-0) must have been called to obtain a valid opened device handle.

## **Example**

```
//Example to use timer for precision time measurement
//without configuring an alarm (interrupt based)
char appState = 0; 
DRV_HANDLE tmrHandle; // Returned from DRV_TMR_Open
switch ( appState )
{
     case 0:
         //Calculate and set the counter period 
         DRV_TMR_CounterValue16BitSet ( tmrHandle, ( 0xFFFF - 0x1000 ) );
         //counter starts 
         DRV_TMR_Start ( tmrHandle );
         //Trigger an application operation
         app_trigger_operation();
         //Check for time-out in the next state
        appState++;
     case 1:
         //Overflows and stops at 0 if no alarm is set
         if ( DRV_TMR_CounterValue16BitGet ( tmrHandle ) == 0 )
         {
             //Time-out
             return false;
 }
         else if ( app_operation_isComplete( ) )
\{ //Operation is complete before time-out
             return true;
         }
```
## **Parameters**

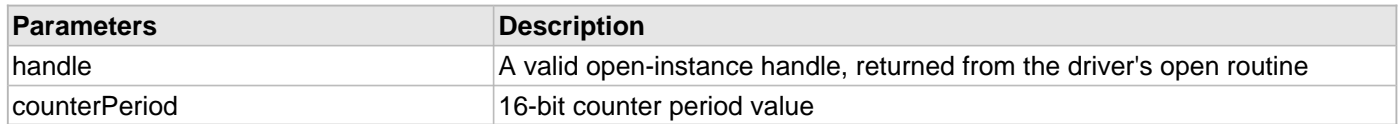

# **Function**

void DRV\_TMR\_CounterValue16BitSet ( [DRV\\_HANDLE](#page-7-0) handle, uint16\_t counterPeriod )

## <span id="page-1308-0"></span>**DRV\_TMR\_CounterValue32BitGet Function**

Reads the 32-bit Timer's counter register. **Implementation:** Dynamic

#### **File**

[drv\\_tmr.h](#page-1338-0)

#### **C**

uint32\_t **DRV\_TMR\_CounterValue32BitGet**[\(DRV\\_HANDLE](#page-7-0) **handle**);

#### **Returns**

32-Bit Counter value.

#### **Description**

This function returns the 32-bit Timer's value in the counter register. This is valid only if the 32-bit mode of the timer is selected Otherwise use [DRV\\_TMR\\_CounterValue16BitGet](#page-1304-0) function.

#### **Remarks**

In most of the devices only even numbered instances of timer supports 32-bit mode.

## **Preconditions**

The [DRV\\_TMR\\_Initialize](#page-1273-0) function must have been called. Must have selected 32-Bit timer mode.

[DRV\\_TMR\\_Open](#page-1281-0) must have been called to obtain a valid opened device handle.

#### **Example**

```
//Example to use timer for precision time measurement
//without configuring an alarm (interrupt based)
char appState = 0; 
DRV_HANDLE tmrHandle; // Returned from DRV_TMR_Open
switch ( appState )
{
     case 0:
        //Calculate and set the counter period 
       DRV_TMR_CounterValue32BitSet ( tmrHandle, ( 0xFFFFFFFF - 0x23321000 ) );
         //counter starts 
         DRV_TMR_Start ( tmrHandle );
         //Trigger an application operation
         app_trigger_operation();
         //Check for time-out in the next state
         appState++;
     case 1:
         //Overflows and stops at 0 if no alarm is set
         if ( DRV_TMR_CounterValue32BitGet ( tmrHandle ) == 0 )
         {
             //Time-out
             return false;
         }
         else if ( app_operation_isComplete( ) )
\{ //Operation is complete before time-out
             return true;
 }
```
## **Parameters**

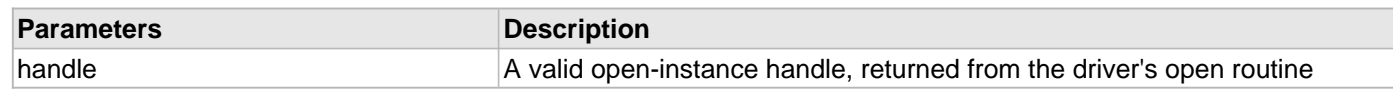

# **Function**

uint32\_t DRV\_TMR\_CounterValue32BitGet ( [DRV\\_HANDLE](#page-7-0) handle )

## <span id="page-1310-0"></span>**DRV\_TMR\_CounterValue32BitSet Function**

Updates the 32-bit Timer's counter register. **Implementation:** Dynamic

#### **File**

[drv\\_tmr.h](#page-1338-0)

#### **C**

**void DRV\_TMR\_CounterValue32BitSet**([DRV\\_HANDLE](#page-7-0) **handle**, uint32\_t **counterPeriod**);

#### **Returns**

None.

#### **Description**

This function updates the 32-bit Timer's value in the counter register. This is valid only if the 32-bit mode of the timer is selected Otherwise use DRV\_TMR\_CounterValue32BitSet function.

#### **Remarks**

In most of the devices only even numbered instances of timer supports 32-bit mode.

## **Preconditions**

The [DRV\\_TMR\\_Initialize](#page-1273-0) function must have been called. Must have selected 32-Bit timer mode.

[DRV\\_TMR\\_Open](#page-1281-0) must have been called to obtain a valid opened device handle.

#### **Example**

```
//Example to use timer for precision time measurement
//without configuring an alarm (interrupt based)
char appState = 0; 
DRV_HANDLE tmrHandle; // Returned from DRV_TMR_Open
switch ( appState )
{
     case 0:
         //Calculate and set the counter period 
        DRV_TMR_CounterValue32BitSet ( tmrHandle, ( 0xFFFFFFFF - 0xFF343100 ) );
         //counter starts 
         DRV_TMR_Start ( tmrHandle );
         //Trigger an application operation against which we want to use the time-out
         app_trigger_operation();
         //Check for time-out in the next state
         appState++;
     case 1:
         //Overflows and stops at 0 if no alarm is set
         if ( DRV_TMR_CounterValue32BitGet ( tmrHandle ) == 0 )
         {
             //Time-out
             return false;
         }
         else if ( app_operation_isComplete( ) )
\{ //Operation is complete before time-out
             return true;
 }
```
#### **Parameters**

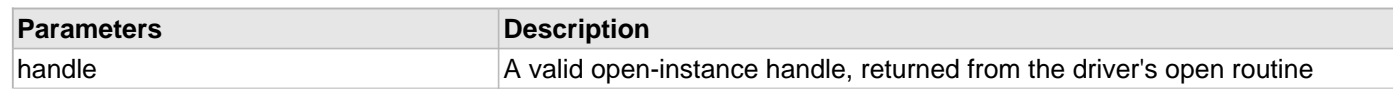

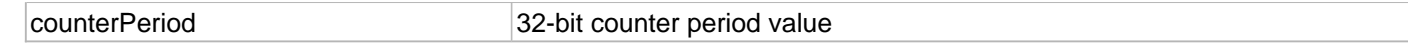

# **Function**

void DRV\_TMR\_CounterValue32BitSet ( [DRV\\_HANDLE](#page-7-0) handle, uint32\_t counterPeriod )

# **DRV\_TMR\_CounterClear Function**

Clears the Timer's counter register. **Implementation:** Static/Dynamic

#### **File**

[drv\\_tmr.h](#page-1338-0)

# **C**

**void DRV\_TMR\_CounterClear**[\(DRV\\_HANDLE](#page-7-0) **handle**);

#### **Returns**

None.

## **Description**

This function clears the Timer's value in the counter register.

#### **Remarks**

None.

#### **Preconditions**

The [DRV\\_TMR\\_Initialize](#page-1273-0) function must have been called.

[DRV\\_TMR\\_Open](#page-1281-0) must have been called to obtain a valid opened device handle.

## **Example**

#### **Parameters**

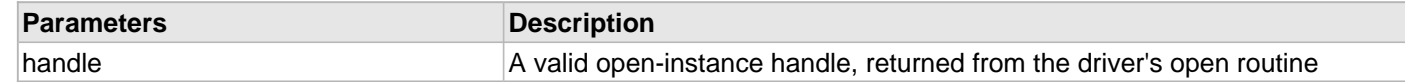

## **Function**

void DRV\_TMR\_CounterClear ( [DRV\\_HANDLE](#page-7-0) handle )

## **DRV\_TMR\_CounterValueGet Function**

Reads the Timer's counter register. **Implementation:** Static/Dynamic

#### **File**

[drv\\_tmr.h](#page-1338-0)

## **C**

uint32\_t **DRV\_TMR\_CounterValueGet**[\(DRV\\_HANDLE](#page-7-0) **handle**);

#### **Returns**

Timer current period:

- a 16 bit value if the timer is configured in 16 bit mode
- a 32 bit value if the timer is configured in 32 bit mode

#### **Description**

This function returns the Timer's value in the counter register.

#### **Remarks**

None.

#### **Preconditions**

The [DRV\\_TMR\\_Initialize](#page-1273-0) function must have been called.

[DRV\\_TMR\\_Open](#page-1281-0) must have been called to obtain a valid opened device handle.

#### **Example**

```
//Example to use timer for precision time measurement
//without configuring an alarm (interrupt based)
char appState = 0; 
DRV_HANDLE tmrHandle; // Returned from DRV_TMR_Open
switch ( appState )
{
     case 0:
         //Calculate and set the counter period 
       DRV_TMR_CounterValueSet ( tmrHandle, ( 0xFFFF - 0x1000 ) );
         //counter starts 
         DRV_TMR_Start ( tmrHandle );
         //Trigger an application operation
         app_trigger_operation();
         //Check for time-out in the next state
         appState++;
     case 1:
         //Overflows and stops at 0 if no alarm is set
         if ( DRV_TMR_CounterValueGet ( tmrHandle ) == 0 )
         {
             //Time-out
             return false;
         }
         else if ( app_operation_isComplete( ) )
         {
             //Operation is complete before time-out
             return true;
 }
```
## **Parameters**

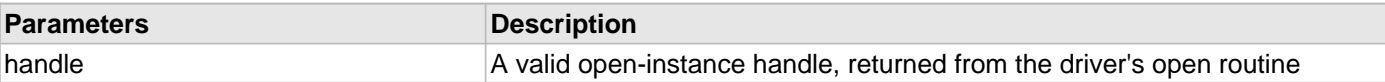

# **Function**

uint32\_t DRV\_TMR\_CounterValueGet ( [DRV\\_HANDLE](#page-7-0) handle )

# <span id="page-1315-0"></span>**DRV\_TMR\_CounterValueSet Function**

Updates the Timer's counter register. **Implementation:** Static/Dynamic

#### **File**

[drv\\_tmr.h](#page-1338-0)

# **C**

**void DRV\_TMR\_CounterValueSet**([DRV\\_HANDLE](#page-7-0) **handle**, uint32\_t **counterPeriod**);

#### **Returns**

None.

#### **Description**

This function updates the Timer's value in the counter register.

#### **Remarks**

None.

#### **Preconditions**

The [DRV\\_TMR\\_Initialize](#page-1273-0) function must have been called.

[DRV\\_TMR\\_Open](#page-1281-0) must have been called to obtain a valid opened device handle.

## **Example**

# **Parameters**

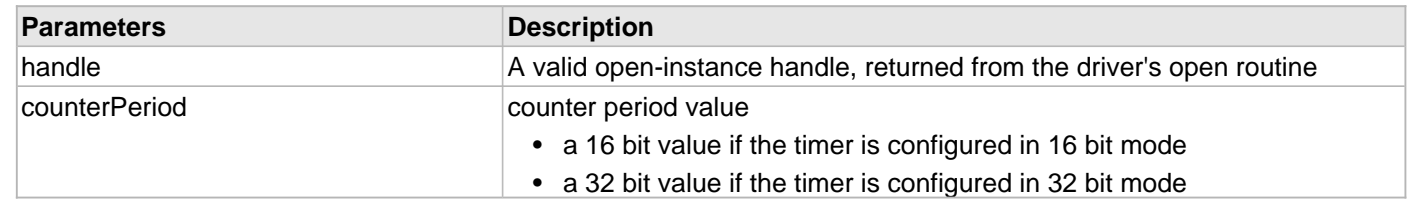

# **Function**

void DRV\_TMR\_CounterValueSet ( [DRV\\_HANDLE](#page-7-0) handle, uint32\_t counterPeriod )

## **e) Miscellaneous Functions**

## **DRV\_TMR\_GateModeClear Function**

Enables the Gate mode.

**Implementation:** Dynamic

# **File**

[drv\\_tmr.h](#page-1338-0)

# **C**

**bool DRV\_TMR\_GateModeClear**([DRV\\_HANDLE](#page-7-0) **handle**);

#### **Returns**

- true if the operation is successful
- false either the handle is invalid or the gate mode is not supported

## **Description**

This function enables the Gated mode of Timer. User can measure the duration of an external signal in this mode. Once the Gate mode is enabled, Timer will start on the raising edge of the external signal. It will keep counting until the next falling edge.

#### **Remarks**

None.

## **Preconditions**

The [DRV\\_TMR\\_Initialize](#page-1273-0) function must have been called.

[DRV\\_TMR\\_Open](#page-1281-0) must have been called to obtain a valid opened device handle.

## **Example**

[DRV\\_HANDLE](#page-7-0) tmrHandle; // Returned from DRV\_TMR\_Open

DRV\_TMR\_GateModeClear ( tmrHandle );

#### **Parameters**

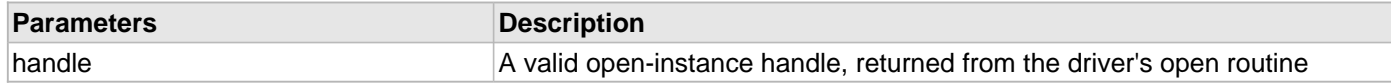

## **Function**

bool DRV\_TMR\_GateModeClear ( [DRV\\_HANDLE](#page-7-0) handle )

# **DRV\_TMR\_PrescalerGet Function**

This function gets the currently selected prescaler. **Implementation:** Dynamic

#### **File**

[drv\\_tmr.h](#page-1338-0)

# **C**

TMR\_PRESCALE **DRV\_TMR\_PrescalerGet**([DRV\\_HANDLE](#page-7-0) **handle**);

#### **Returns**

Timer prescaler.

## **Description**

This function gets the currently selected prescaler.

## **Remarks**

None.

## **Preconditions**

The [DRV\\_TMR\\_Initialize](#page-1273-0) function must have been called.

[DRV\\_TMR\\_Open](#page-1281-0) must have been called to obtain a valid opened device handle.

#### **Example**

```
DRV_HANDLE tmrHandle; // Returned from DRV_TMR_Open
TMR_PRESCALE preScale;
```
preScale = DRV\_TMR\_PrescalerGet ( tmrHandle );

## **Parameters**

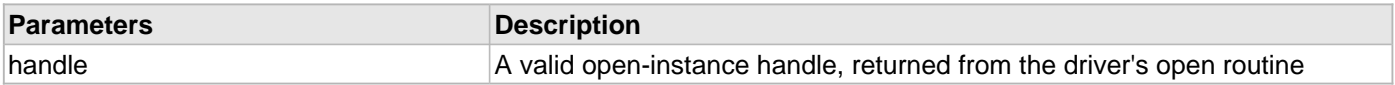

## **Function**

TMR\_PRESCALE DRV\_TMR\_PrescalerGet ( [DRV\\_HANDLE](#page-7-0) handle )

## **DRV\_TMR\_OperationModeGet Function**

This function gets the currently selected operation mode. **Implementation:** Dynamic

#### **File**

[drv\\_tmr.h](#page-1338-0)

## **C**

[DRV\\_TMR\\_OPERATION\\_MODE](#page-1326-0) **DRV\_TMR\_OperationModeGet**[\(DRV\\_HANDLE](#page-7-0) **handle**);

#### **Returns**

A [DRV\\_TMR\\_OPERATION\\_MODE](#page-1326-0) value showing how the timer is currently configured. DRV\_TMR\_OPERATION\_MODE\_NONE is returned for an invalid client handle.

## **Description**

This function gets the currently selected 16/32 bit operation mode.

## **Remarks**

None.

## **Preconditions**

The [DRV\\_TMR\\_Initialize](#page-1273-0) function must have been called.

[DRV\\_TMR\\_Open](#page-1281-0) must have been called to obtain a valid opened device handle.

#### **Example**

```
DRV_HANDLE tmrHandle; // Returned from DRV_TMR_Open
DRV_TMR_OPERATION_MODE operMode;
```
operMode = DRV\_TMR\_OperationModeGet ( tmrHandle );

#### **Parameters**

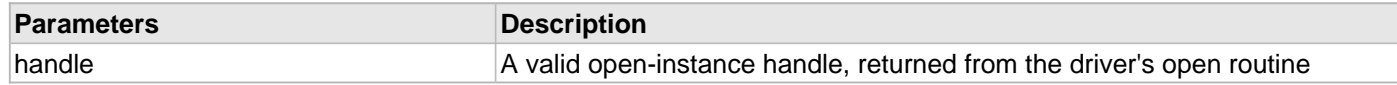

#### **Function**

[DRV\\_TMR\\_OPERATION\\_MODE](#page-1326-0) DRV\_TMR\_OperationModeGet([DRV\\_HANDLE](#page-7-0) handle)

## **DRV\_TMR\_DividerRangeGet Function**

Returns the Timer divider values. **Implementation:** Dynamic

# **File**

[drv\\_tmr.h](#page-1338-0)

# **C**

[DRV\\_TMR\\_OPERATION\\_MODE](#page-1326-0) **DRV\_TMR\_DividerRangeGet**([DRV\\_HANDLE](#page-7-0) **handle**, [DRV\\_TMR\\_DIVIDER\\_RANGE\\*](#page-1325-0) **pDivRange**);

#### **Returns**

- A [DRV\\_TMR\\_OPERATION\\_MODE](#page-1326-0) value showing how the timer is currently configured. The pDivRange is updated with the supported range values.
- DRV\_TMR\_OPERATION\_MODE\_NONE for invalid client handle

## **Description**

This function provides the Timer operating mode and divider range.

#### **Remarks**

None.

## **Preconditions**

The [DRV\\_TMR\\_Initialize](#page-1273-0) function must have been called.

[DRV\\_TMR\\_Open](#page-1281-0) must have been called to obtain a valid opened device handle.

#### **Example**

```
DRV_HANDLE tmrHandle; // Returned from DRV_TMR_Open
DRV_TMR_OPERATION_MODE timerMode;
DRV_TMR_DIVIDER_RANGE timerRange;
DRV_TMR_DividerRangeGet(handle, &timerRange);
uint32_t clkFreqHz = DRV_TMR_CounterFrequencyGet ( tmrHandle );
uint32_t maxFreqHz = clkFreqHz / timerRange.dividerMin;
uint32_t minFreqHz = clkFreqHz / timerRange.dividerMax;
```
#### **Parameters**

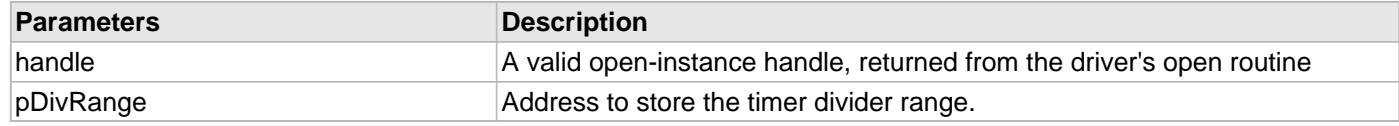

## **Function**

[DRV\\_TMR\\_OPERATION\\_MODE](#page-1326-0) DRV\_TMR\_DividerRangeGet ( [DRV\\_HANDLE](#page-7-0) handle, [DRV\\_TMR\\_DIVIDER\\_RANGE\\*](#page-1325-0) pDivRange)

#### **DRV\_TMR\_Tasks\_ISR Function**

Maintains the driver's state machine, processes the events and implements its ISR.

**Implementation:** Dynamic

#### **File**

[drv\\_tmr.h](#page-1338-0)

# **C**

**void DRV\_TMR\_Tasks\_ISR**(SYS\_MODULE\_OBJ **object**);

#### **Returns**

None

## **Description**

This function is used to maintain the driver's internal state machine and processes the timer events in interrupt-driven implementations ([DRV\\_TMR\\_INTERRUPT\\_MODE](#page-1263-0) == true).

## **Remarks**

This function is normally not called directly by an application. It is called by the timer driver raw ISR.

This function will execute in an ISR context and will never block or access any resources that may cause it to block.

## **Preconditions**

The [DRV\\_TMR\\_Initialize](#page-1273-0) function must have been called for the specified Timer driver instance.

## **Example**

```
 void __ISR(_TIMER_2_VECTOR, ipl4) _InterruptHandler_TMR2(void)
    {
        DRV_TMR_Tasks_ISR(appDrvObjects.drvTmrObject);
 }
```
## **Parameters**

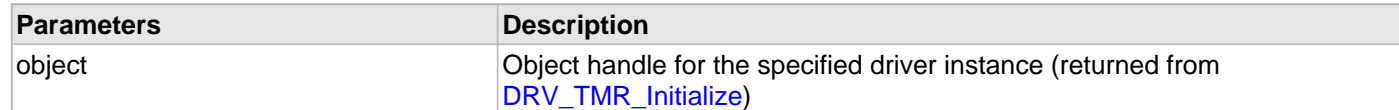

# **Function**

void DRV\_TMR\_Tasks\_ISR ( SYS\_MODULE\_OBJ object )

## **f) Data Types and Constants**

# <span id="page-1321-0"></span>**DRV\_TMR\_CALLBACK Type**

Pointer to a Timer driver callback function data type.

# **File**

[drv\\_tmr.h](#page-1338-0)

# **C**

**typedef void** (\* **DRV\_TMR\_CALLBACK**)(uintptr\_t context, uint32\_t alarmCount);

## **Description**

Timer Driver Callback Function Pointer

This data type defines a pointer to a Timer driver callback function.

# **Remarks**

Useful only when timer alarm callback support is enabled by defining the DRV\_TMR\_ALARM\_ENABLE configuration option.

## **DRV\_TMR\_INIT Structure**

Defines the Timer driver initialization data.

## **File**

[drv\\_tmr.h](#page-1338-0)

## **C**

```
typedef struct {
   SYS_MODULE_INIT moduleInit;
  TMR_MODULE_ID tmrId;
  DRV_TMR_CLK_SOURCES clockSource;
  TMR_PRESCALE prescale;
   INT_SOURCE interruptSource;
   DRV_TMR_OPERATION_MODE mode;
  bool asyncWriteEnable;
} DRV_TMR_INIT;
```
#### **Members**

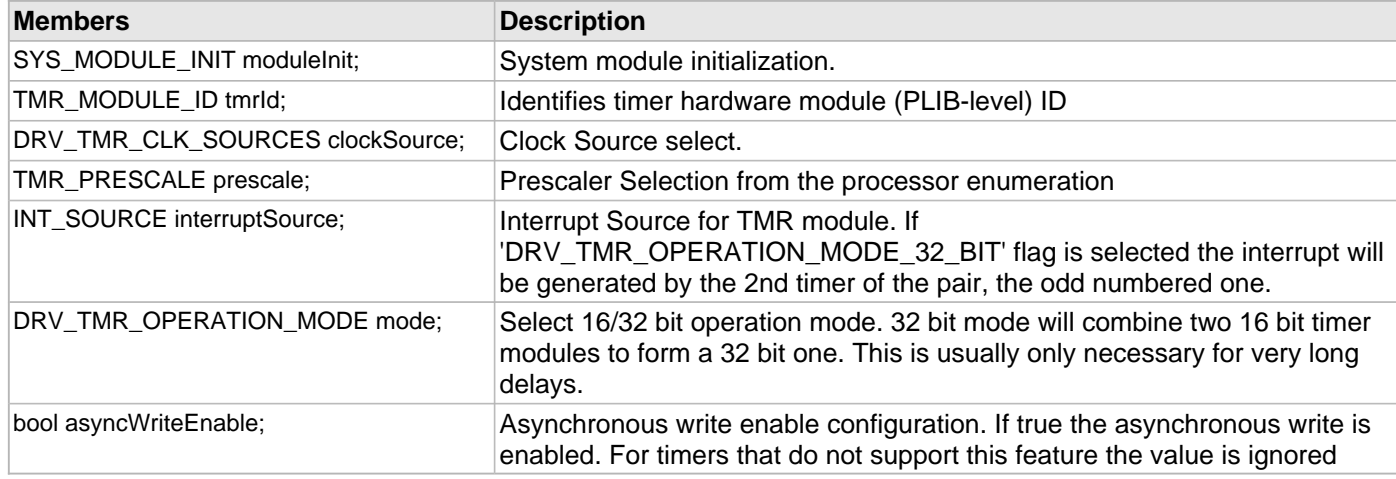

# **Description**

Timer Driver Initialize Data

This data type defines data required to initialize the Timer driver.

## **Remarks**

Not all initialization features are available on all devices.

# **DRV\_TMR\_CLIENT\_STATUS Enumeration**

Identifies the client-specific status of the Timer driver

## **File**

[drv\\_tmr.h](#page-1338-0)

## **C**

```
typedef enum {
  DRV_TMR_CLIENT_STATUS_INVALID,
  DRV_TMR_CLIENT_STATUS_BUSY,
  DRV_TMR_CLIENT_STATUS_READY,
  DRV_TMR_CLIENT_STATUS_RUNNING
} DRV_TMR_CLIENT_STATUS;
```
## **Members**

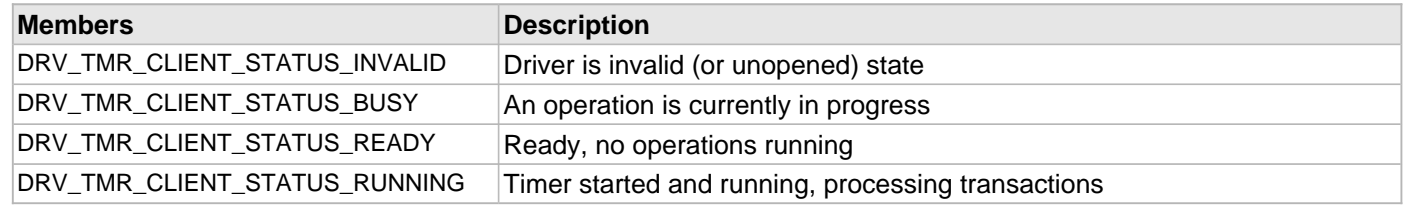

## **Description**

Timer Driver Client Status

This enumeration identifies the client-specific status of the Timer driver.

## **Remarks**

None.

## <span id="page-1324-0"></span>**DRV\_TMR\_CLK\_SOURCES Enumeration**

Lists the clock sources available for timer driver.

## **File**

[drv\\_tmr.h](#page-1338-0)

## **C**

```
typedef enum {
   DRV_TMR_CLKSOURCE_INTERNAL,
   DRV_TMR_CLKSOURCE_EXTERNAL_SYNCHRONOUS,
   DRV_TMR_CLKSOURCE_EXTERNAL_ASYNCHRONOUS
} DRV_TMR_CLK_SOURCES;
```
## **Members**

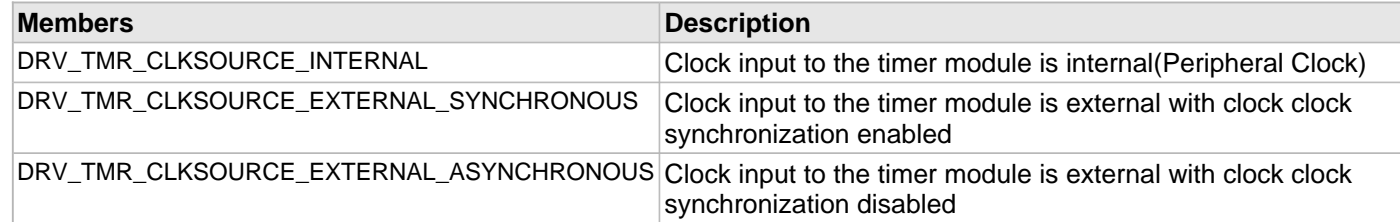

## **Description**

Timer Driver Clock sources

This enumeration lists all the available clock sources for the timer hardware.

## **Remarks**

Not all modes are available on all devices.

'Synchronization' may not be applicable for all the instances of the timer. The driver discards the Synchronization mode selected if it is not applicable for the selected hardware.

# <span id="page-1325-0"></span>**DRV\_TMR\_DIVIDER\_RANGE Structure**

This data structure specifies the divider values that can be obtained by the timer module.

## **File**

```
drv_tmr.h
```
## **C**

```
typedef struct {
   uint32_t dividerMin;
   uint32_t dividerMax;
   uint32_t dividerStep;
} DRV_TMR_DIVIDER_RANGE;
```
#### **Members**

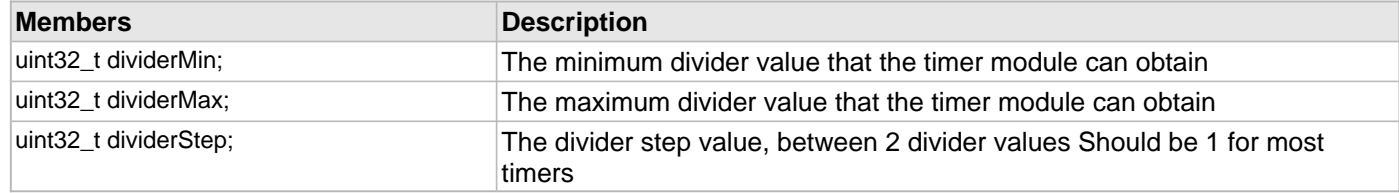

## **Description**

Timer Driver divider operating specification

This data structure specifies the divider values that can be obtained by the timer hardware.

## **Remarks**

None.

## <span id="page-1326-0"></span>**DRV\_TMR\_OPERATION\_MODE Enumeration**

Lists the operation modes available for timer driver.

## **File**

[drv\\_tmr.h](#page-1338-0)

## **C**

```
typedef enum {
   DRV_TMR_OPERATION_MODE_NONE,
  DRV_TMR_OPERATION_MODE_16_BIT,
  DRV_TMR_OPERATION_MODE_32_BIT
} DRV_TMR_OPERATION_MODE;
```
#### **Members**

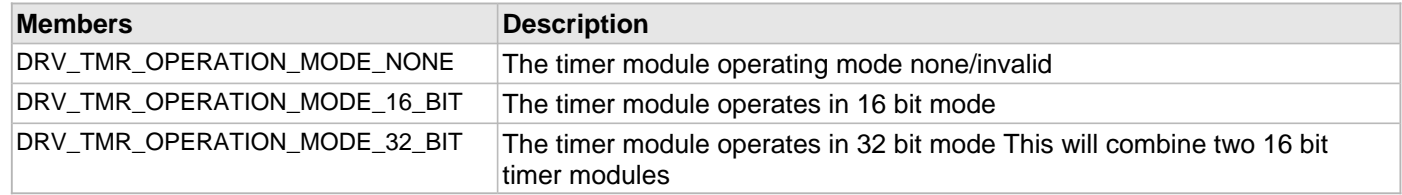

# **Description**

Timer Driver Operation mode

This enumeration lists all the available operation modes that are valid for the timer hardware.

#### **Remarks**

Not all modes are available on all devices.

# **DRV\_TMR\_INDEX\_COUNT Macro**

Number of valid Timer driver indices.

# **File**

[drv\\_tmr.h](#page-1338-0)

# **C**

**#define DRV\_TMR\_INDEX\_COUNT** TMR\_NUMBER\_OF\_MODULES

## **Description**

Timer Driver Module Index Count

This constant identifies Timer driver index definitions.

# **Remarks**

This constant should be used in place of hard-coded numeric literals.

This value is device-specific.

# **DRV\_TMR\_INDEX\_0 Macro**

Timer driver index definitions

# **File**

[drv\\_tmr.h](#page-1338-0)

# **C**

**#define DRV\_TMR\_INDEX\_0** 0

## **Description**

Timer Driver Module Index Numbers

These constants provide Timer driver index definitions.

# **Remarks**

These constants should be used in place of hard-coded numeric literals. These values should be passed into the [DRV\\_TMR\\_Initialize](#page-1273-0) and [DRV\\_TMR\\_Open](#page-1281-0) functions to identify the driver instance in use.

# **DRV\_TMR\_INDEX\_1 Macro**

## **File**

[drv\\_tmr.h](#page-1338-0)

# **C**

**#define DRV\_TMR\_INDEX\_1** 1

# **Description**

This is macro DRV\_TMR\_INDEX\_1.

# **DRV\_TMR\_INDEX\_2 Macro**

## **File**

[drv\\_tmr.h](#page-1338-0)

# **C**

**#define DRV\_TMR\_INDEX\_2** 2

# **Description**

This is macro DRV\_TMR\_INDEX\_2.

# **DRV\_TMR\_INDEX\_3 Macro**

## **File**

[drv\\_tmr.h](#page-1338-0)

# **C**

**#define DRV\_TMR\_INDEX\_3** 3

# **Description**

This is macro DRV\_TMR\_INDEX\_3.
# <span id="page-1332-0"></span>**DRV\_TMR\_INDEX\_4 Macro**

## **File**

[drv\\_tmr.h](#page-1338-0)

# **C**

**#define DRV\_TMR\_INDEX\_4** 4

# **Description**

This is macro DRV\_TMR\_INDEX\_4.

# <span id="page-1333-0"></span>**DRV\_TMR\_INDEX\_5 Macro**

## **File**

[drv\\_tmr.h](#page-1338-0)

# **C**

**#define DRV\_TMR\_INDEX\_5** 5

# **Description**

This is macro DRV\_TMR\_INDEX\_5.

# <span id="page-1334-0"></span>**DRV\_TMR\_INDEX\_6 Macro**

## **File**

[drv\\_tmr.h](#page-1338-0)

# **C**

**#define DRV\_TMR\_INDEX\_6** 6

# **Description**

This is macro DRV\_TMR\_INDEX\_6.

# <span id="page-1335-0"></span>**DRV\_TMR\_INDEX\_7 Macro**

## **File**

[drv\\_tmr.h](#page-1338-0)

# **C**

**#define DRV\_TMR\_INDEX\_7** 7

# **Description**

This is macro DRV\_TMR\_INDEX\_7.

# <span id="page-1336-0"></span>**DRV\_TMR\_INDEX\_8 Macro**

## **File**

[drv\\_tmr.h](#page-1338-0)

# **C**

**#define DRV\_TMR\_INDEX\_8** 8

# **Description**

This is macro DRV\_TMR\_INDEX\_8.

# <span id="page-1337-0"></span>**DRV\_TMR\_INDEX\_9 Macro**

## **File**

[drv\\_tmr.h](#page-1338-0)

## **C**

**#define DRV\_TMR\_INDEX\_9** 9

# **Description**

This is macro DRV\_TMR\_INDEX\_9.

# **Files**

# **Files**

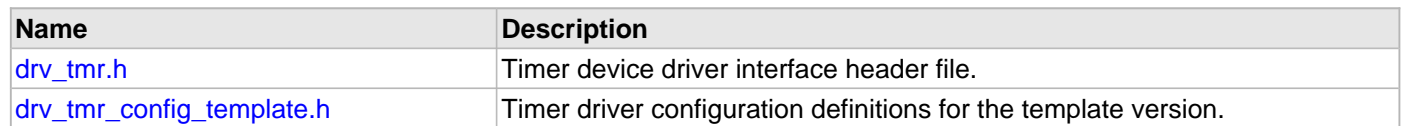

# **Description**

This section lists the source and header files used by the Timer Driver Library.

# <span id="page-1338-0"></span>**drv\_tmr.h**

Timer device driver interface header file.

## **Enumerations**

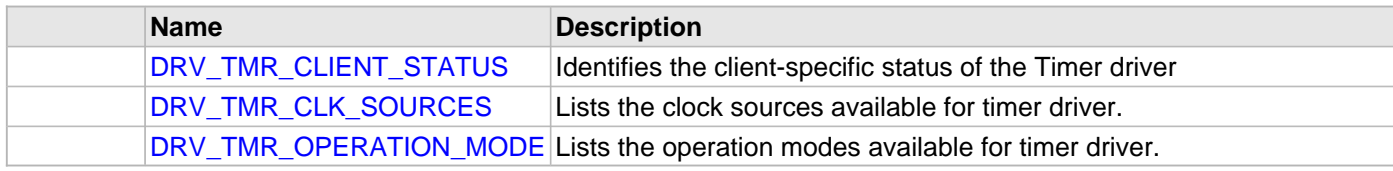

## **Functions**

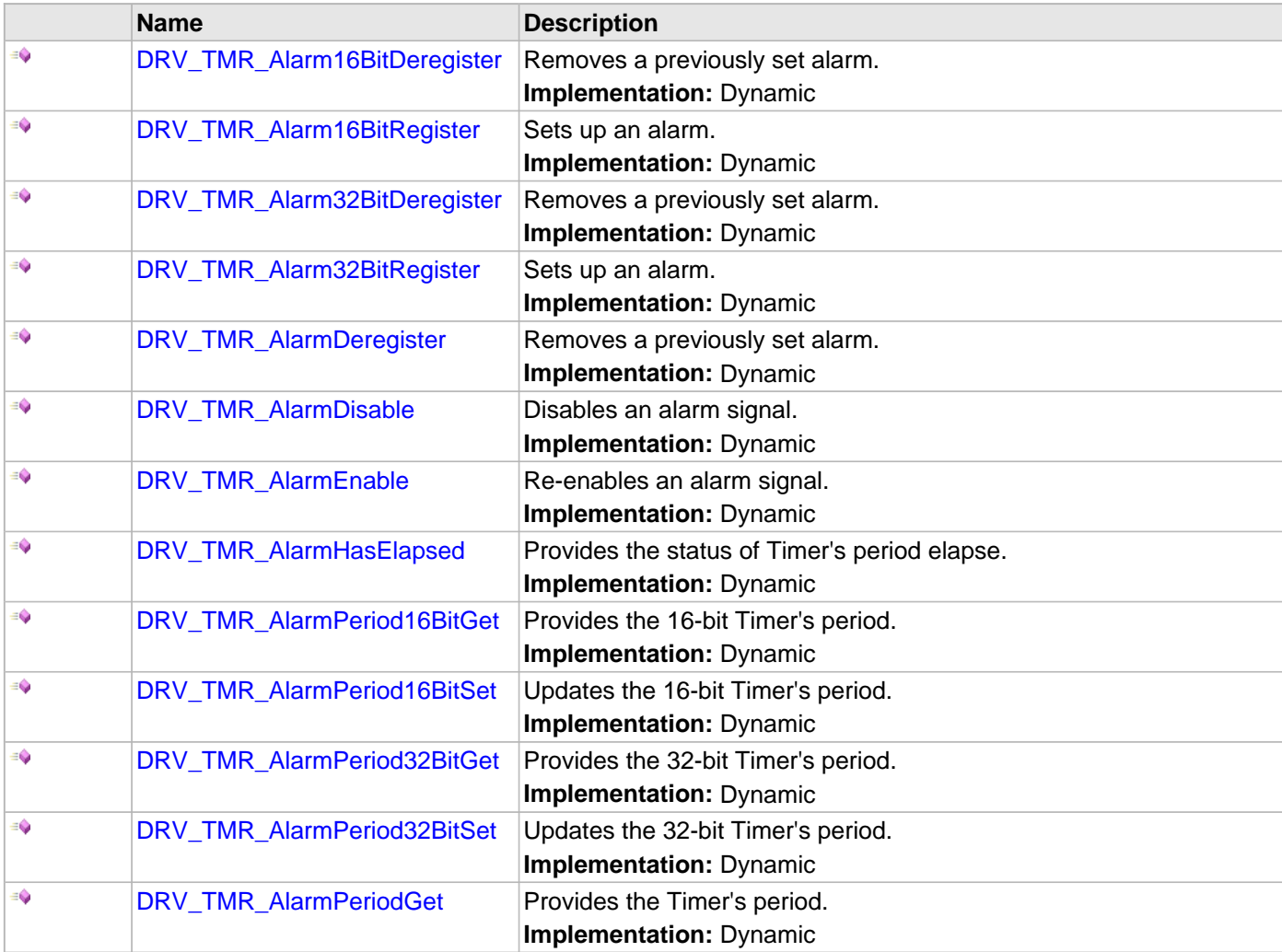

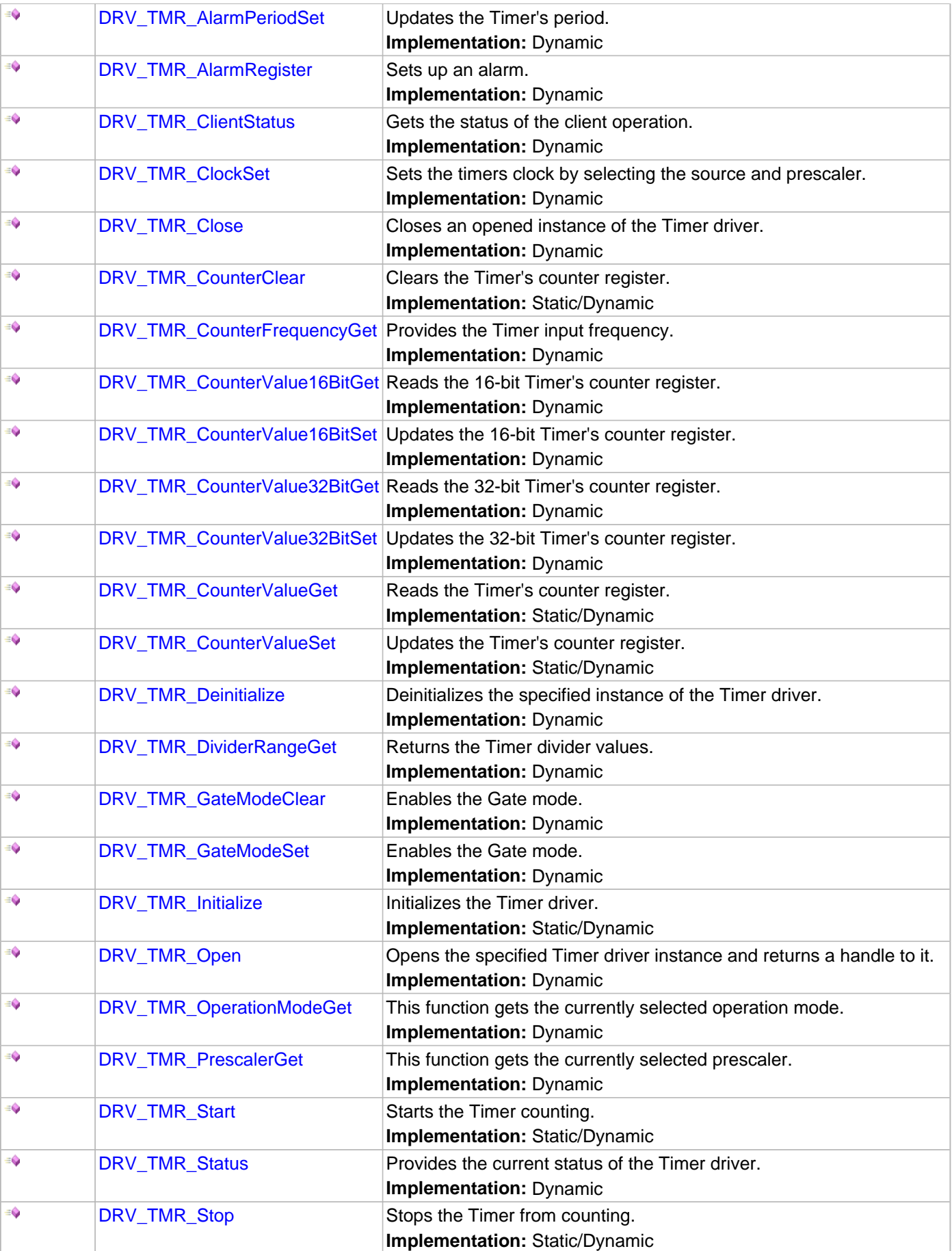

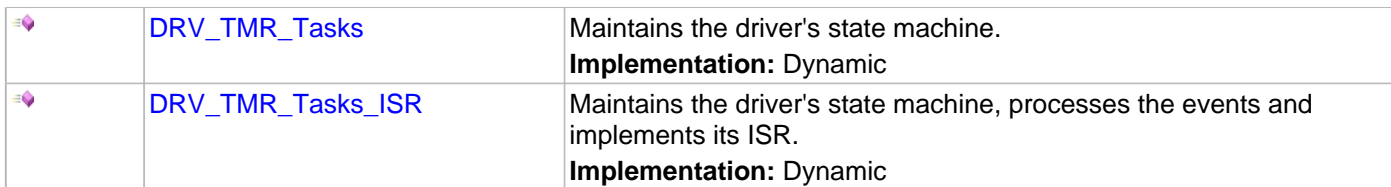

### **Macros**

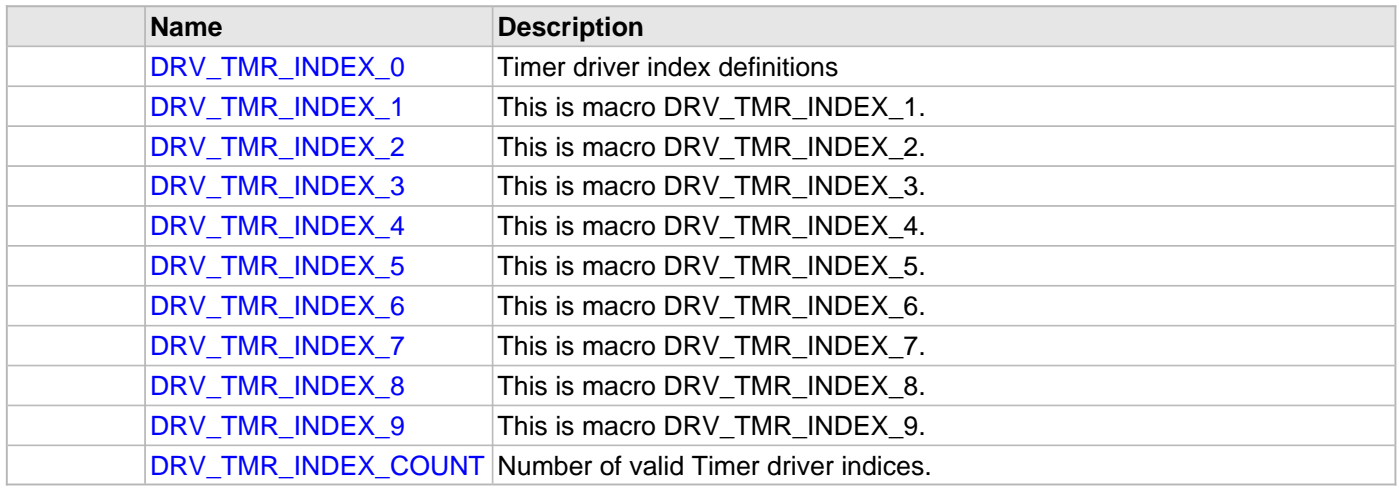

## **Structures**

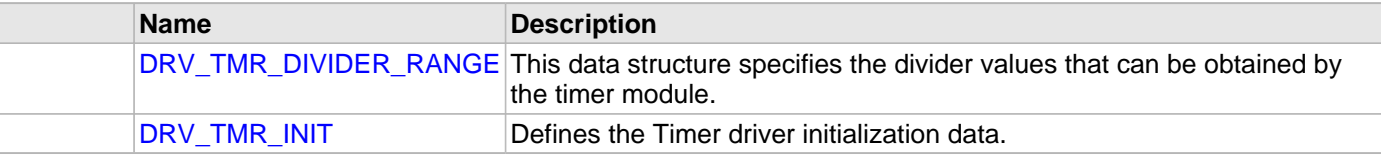

# **Types**

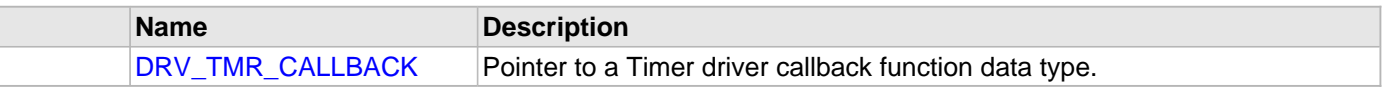

## **Description**

Timer Device Driver Interface Definition

This header file contains the function prototypes and definitions of the data types and constants that make up the interface to the Timer device driver.

## **File Name**

drv\_tmr.h

## **Company**

Microchip Technology Inc.

## <span id="page-1340-0"></span>**drv\_tmr\_config\_template.h**

Timer driver configuration definitions for the template version.

# **Macros**

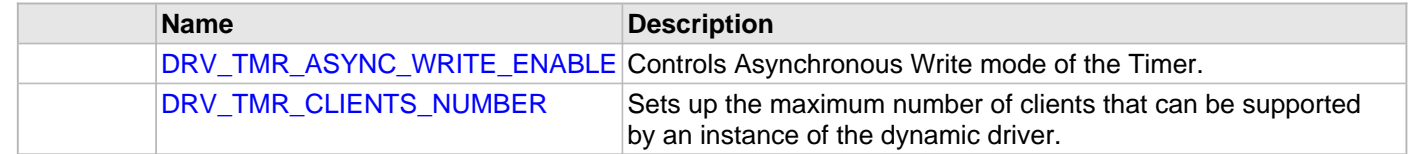

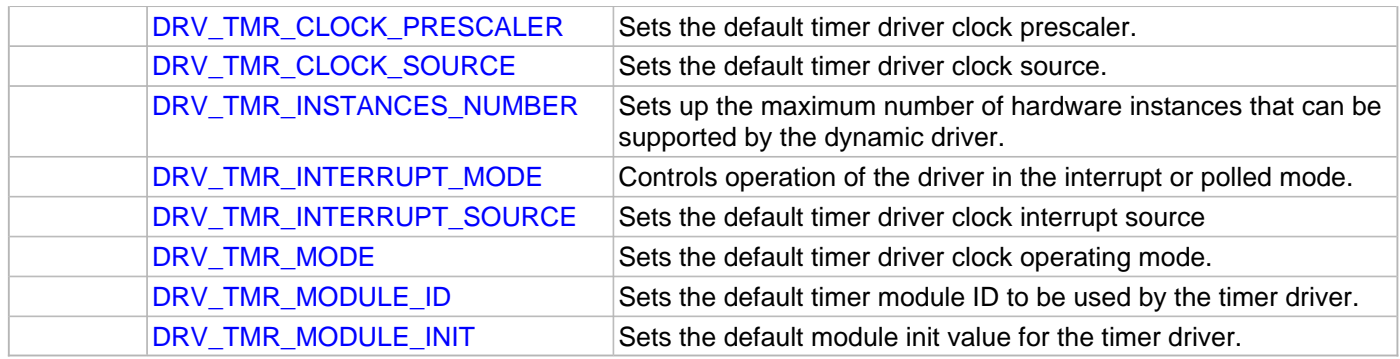

# **Description**

Timer Driver Configuration Definitions for the Template Version

These definitions set up the driver for the default mode of operation of the driver.

## **File Name**

drv\_tmr\_config\_template.h

# **Company**

Microchip Technology Inc.

# **USART Driver Library**

This topic describes the USART Driver Library.

## **Introduction**

This section introduces the MPLAB Harmony USART Driver.

## **Description**

The MPLAB Harmony USART Driver (also referred to as the USART Driver) provides a high-level interface to the USART and UART peripherals on Microchip's PIC microcontrollers. This driver provides application ready routines to read and write data to the UART using common data transfer models, thus minimizing application overhead. The USART driver features the following:

- Provides byte by byte, read/write and buffer queue data transfer models
- Supports interrupt and Polled modes of operation
- Supports point to point and addressed type data communication
- Support multi-client and multi-instance operation.
- Provides data transfer events
- Supports blocking and non-blocking operation
- Features thread safe functions for use in RTOS applications
- Supports DMA transfers
- Supports high baud rate setting
- Major features are implemented in separate source code files and can be included only if needed. This helps optimize overall application code size.

# **Using the Library**

This topic describes the basic architecture of the USART Driver Library and provides information and examples on its use.

# **Description**

**Interface Header File: drv\_usart.h** 

The interface to the USART library is defined in the drv usart.h header file.

Please refer to the Understanding MPLAB Harmony section for how the driver interacts with the framework.

# **Library Overview**

Refer to the [Driver Library Overview](#page-1-0) section for information on how the driver operates in a system.

The library interface routines are divided into various sub-sections, which address one of the blocks or the overall operation of the USART Driver Library.

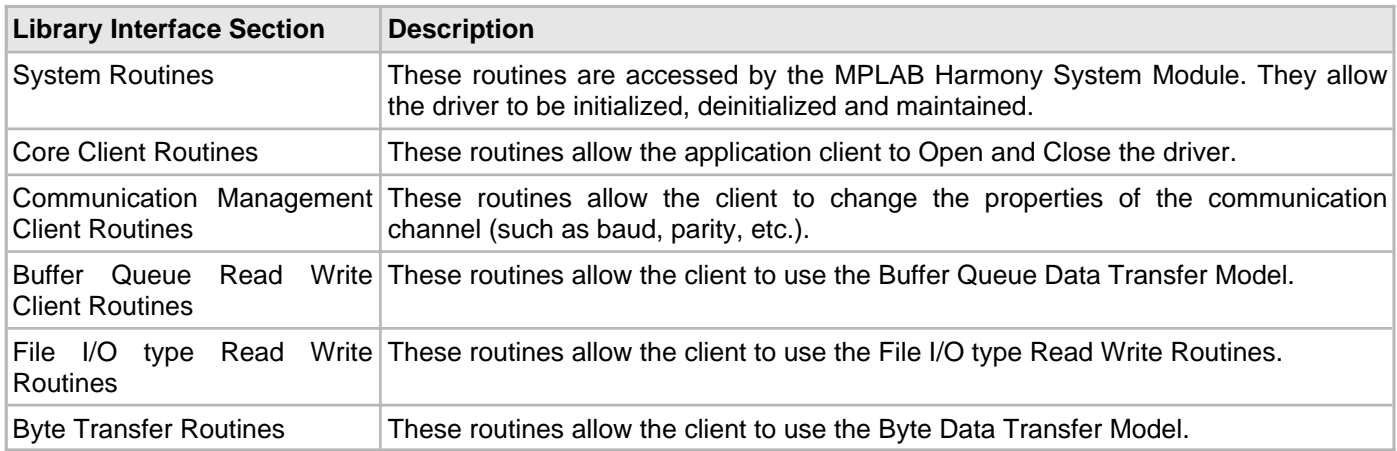

The USART driver must be first initialized. One or more application clients can then open the USART Driver in blocking or non-blocking mode. The Open function returns a handle which allows the client to access the driver client functionality. The Driver tasks routines should be invoked regularly from the SYS\_Tasks routine in case of Polled mode operation or from USART Driver Interrupt Service Routine, in case of Interrupt mode.

The driver implementation is split across multiple files to optimize the application project code size. The application project must include the  $drv$  usart.c file if the USART driver is needed in the application. If DMA-enabled data transfers are required, the drv\_usart\_dma.c file should be included into the project instead of the drv\_usart.c file. These files implement the System and Core Client routines. Other driver files can be included based on the required driver features.

The USART Driver API, unless otherwise specified, should not be called from an interrupt context. That is, they should not be called from an Interrupt Service Routine (ISR) or they should not be called from event handlers that are executing within an ISR context.

# **Abstraction Model**

This section describes how the USART Driver abstracts the USART peripheral features.

# **Description**

The USART driver features routines to perform the following functions:

- Driver initialization
- Transfer data

• Manage communication properties of the module

The Driver initialization routines allow the application to initialize the driver. The driver must be initialized before it can be used by the application. The data transfer routines allow the application to receive and transmit data through the USART. The driver also provides routines to change the communication properties such as USART Baud or Line Control settings.

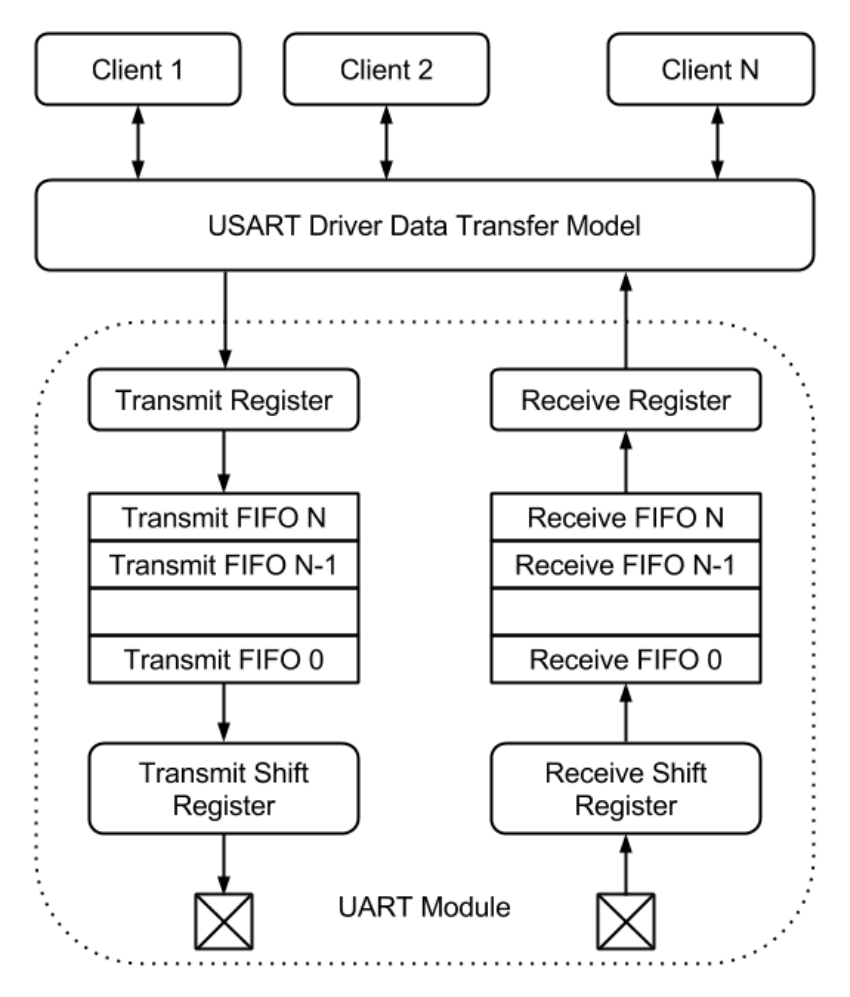

As seen in the previous figure, the USART driver clients transfer data through the USART Driver Data Transfer model. The driver abstracts out the hardware details of the UART module FIFO mechanism and shift registers, and provides a low overhead data transfer mechanism to the application. The USART driver provides three different data transfer models for transferring data.

- The Byte by Byte Model
- The File I/O Type Read/Write Transfer Model
- Buffer Queue Transfer Model

## **Byte by Byte Model:**

The Byte by Byte Model allows the application to transfer data through USART driver one byte at a time. With this model, the driver reads one byte from the receive FIFO or writes one byte to the transmit FIFO. The application must check if data has been received before reading the data. Similarly, it must check if the transmit FIFO is not full before writing to the FIFO. The byte by byte data transfer model places the responsibility of maintaining the USART peripheral on the Application. The driver cannot support other data transfer models if support for this data transfer model is enabled. The Byte by Byte data transfer model can be used for simple data transfer applications.

To use the Byte-by-Byte Data Transfer model, the drv\_usart\_byte\_model.c file must be included in the project and the [DRV\\_USART\\_BYTE\\_MODEL\\_SUPPORT](#page-1364-0) configuration macro should be set to true.

## **File I/O Type Read/Write Transfer Model:**

This data transfer model is similar to file read and write model in an UNIX operating system. The application calls the USART driver read and write routines to transfer data through the USART. Unlike the Byte by Byte data transfer model, the Read/Write data model can process a block of data. Depending on the mode (blocking or non-blocking) in which the client opened the driver, the driver will either block until all of the data is transferred or will immediately return with the number of bytes transferred. The application does not have to check the FIFO status while using this mode. The application can instead use the return status (number of bytes transferred) to maintain its logic and throttle the data transfer to the USART driver. The Read/Write model can be used with the non-DMA Buffer Queue model. It cannot be used with the Byte-by-Byte Model and the DMA-enabled Buffer Queue Model in the same application.

To use the File I/O Type Read/Write Data Transfer model, the drv\_usart\_read\_write.c file must be included in the project and the [DRV\\_USART\\_READ\\_WRITE\\_MODEL\\_SUPPORT](#page-1367-0) configuration macro should be set to true. See [File I/O Type Read Write/Data Transfer Model](#page-1354-0) for additional information.

#### **Buffer Queue Transfer Model:**

The Buffer Queue Data Transfer Model allows clients to queue data transfers for processing. This data transfer model is always non-blocking. The USART driver returns a buffer handle for a queued request. The clients can track the completion of a buffer through events and API. If the USART driver is busy processing a data transfer, other data transfer requests are queued. This allows the clients to optimize their application logic and increase throughput. To optimize memory usage, the USART driver implements a shared buffer object pool concept to add a data transfer request to the queue. The following figure shows a conceptual representation of the Buffer Queue Model.

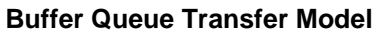

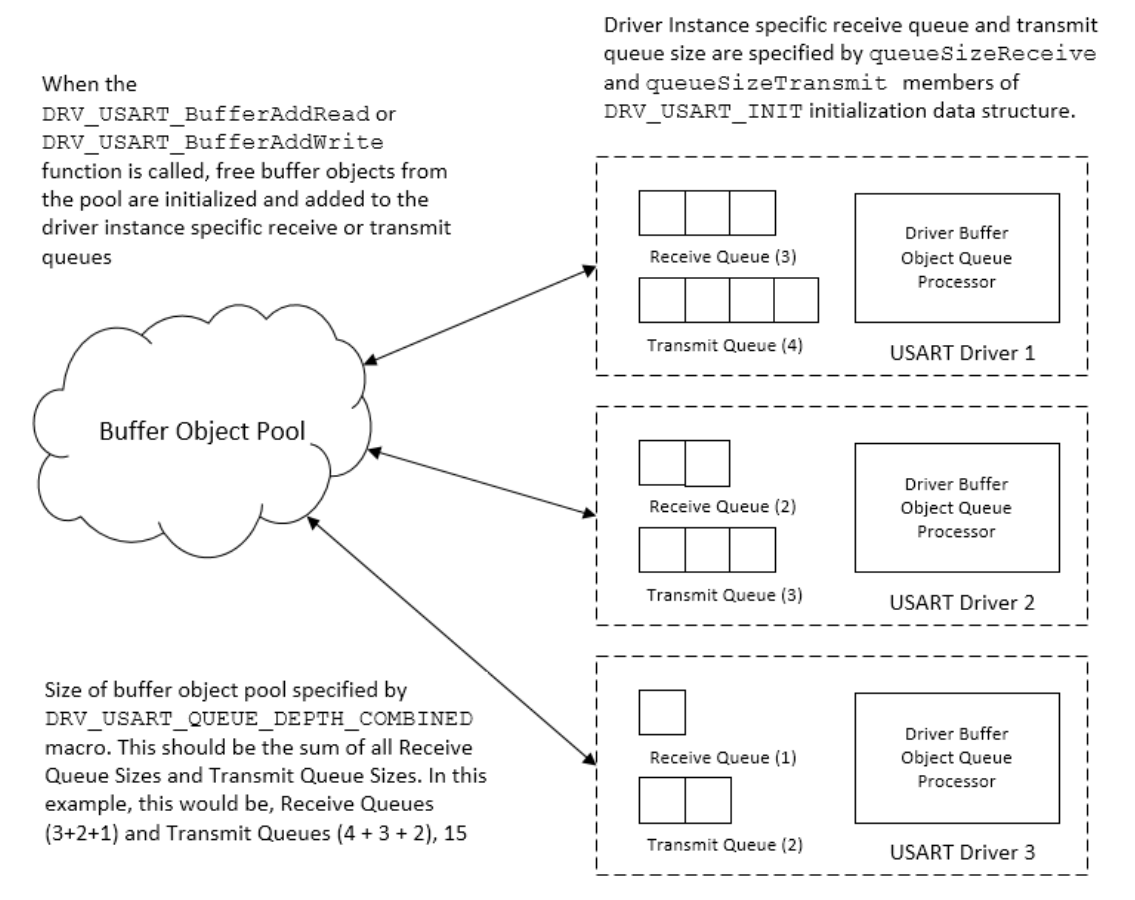

As shown in the previous figure, each USART driver hardware instance has a read and write queue. The application must configure the sizes of these read and write queues. The USART driver additionally employs a global pool of buffer queue objects. This pool is common to all USART Driver hardware instances and its size is defined by the [DRV\\_USART\\_QUEUE\\_DEPTH\\_COMBINED](#page-1366-0) configuration macro. When a client places a request to add a data

transfer, the driver performs the following actions:

- It checks if a buffer object is free in the global pool. If not, the driver rejects the request.
- It then checks if the hardware instance specific queue is full. If not, the buffer object from the global pool is added to the hardware instance specific queue. If the queue is full, the driver rejects the request.

The buffer queue model can be used along with the File I/O type Read/Write Data Transfer Model.

To use the Buffer Queue Data Transfer model, the drv\_usart\_buffer\_queue.c file must be included in the project and [DRV\\_USART\\_BUFFER\\_QUEUE\\_SUPPORT](#page-1364-1) configuration macro should be set to true.

The USART Driver DMA feature is only available while using the Buffer Queue Model. If enabled, the USART Driver uses the DMA module channels to transfer data directly from application memory to USART transmit or receive registers. This reduces CPU resource consumption and improves system performance.

See [Buffer Queue Transfer Model](#page-1356-0) for additional information.

#### **Communication Management**

The USART Driver API contains function to control the USART Driver communication properties. These functions allow the client to change the Parity, Stop bits, number of Data bits and the Communication Baud. A change in the communication setting affects all ongoing communication and all driver clients. The drv\_usart\_line\_control.c file must be included in the project to use these functions.

## **How the Library Works**

This section describes how to use the USART Driver.

#### **Description**

Prior to using the USART driver, the application must decide on which USART data transfer models are required. The application project should then include the USART driver files, required to support the data transfer model into the application project. Additionally, the application design must consider the need for USART driver to be opened in blocking or non blocking modes. This will also affect the application flow.

## <span id="page-1348-0"></span>**Initializing the USART Driver**

Describes how to initialize the USART Driver.

## **Description**

Before the USART driver can be opened, it must be configured and initialized. The driver build time configuration is defined by the configuration macros. Refer to the [Building the Library](#page-1369-0) section for the location of and more information on the various configuration macros and how these macros should be designed. The driver initialization is configured through the [DRV\\_USART\\_INIT](#page-1408-0) data structure that is passed to the [DRV\\_USART\\_Initialize](#page-1373-0) function. The initialization parameters include the USART baud, the USART peripheral, USART interrupts and read queue and write queue sizes (which are applicable only when buffer queue data transfer is used). The following code shows an example of initializing the USART driver for 300 bps and uses USART2. If the driver is configured for Interrupt mode of operation, the application should set the priority of USART interrupts.

```
 /* The following code shows an example of designing the
```
- \* DRV\_USART\_INIT data structure. It also shows how an example
- \* usage of the DRV\_USART\_Initialize() function and how Interrupt

```
 * System Service routines are used to set USART Interrupt
```

```
 * priority. */
```

```
 DRV_USART_INIT usartInit;
 SYS_MODULE_OBJ usartModule1;
/* Set the baud to 300 */ usartInit.baud = 300;
 /* Auto Baud detection or Stop Idle is not needed */
 usartInit.flags = DRV_USART_INIT_FLAG_NONE;
 /* Handshaking is not needed */
 usartInit.handshake = DRV_USART_HANDSHAKE_NONE;
 /* USART Error Interrupt source for this USART
  * driver instance. Note that INT_SOURCE_USART_2_ERROR
  * value is defined by the Interrupt System Service and
  * is the error interrupt for USART 2*/
usartInit.interruptError = INT_SOURCE_USART_2_ERROR;
 /* USART Receive Interrupt source for this USART
  * driver instance. Note that INT_SOURCE_USART_2_RECEIVE
 * value is defined by the Interrupt System Service and
  * is the error interrupt for USART 2 */
 usartInit.interruptReceive = INT_SOURCE_USART_2_RECEIVE;
 /* USART Transmit Interrupt source for this USART
 * driver instance. Note that INT_SOURCE_USART_2_TRANSMIT
 * value is defined by the Interrupt System Service and
  * is the error interrupt for USART 2 */
 usartInit.interruptTransmit = INT_SOURCE_USART_2_TRANSMIT;
 /* Line control mode */
 usartInit.lineControl = DRV_USART_LINE_CONTROL_8NONE1;
 /* Operation mode is normal. Loopback or addressed is not
 * needed */
 usartInit.mode = DRV_USART_OPERATION_MODE_NORMAL;
 /* Peripheral Bus clock frequency at which the USART is
 * operating */
 usartInit.brgClock = 80000000;
 /* System module power setting. Typically set to
 * SYS_MODULE_POWER_RUN_FULL */
 usartInit.moduleInit.value = SYS_MODULE_POWER_RUN_FULL;
 /* Receive buffer queue size. In this case a maximum of 2
  * receive buffers can be queued. Only applicable if the
```

```
 * Buffer Queue Data Transfer Model is included in the
  * application. */
 usartInit.queueSizeReceive = 2;
 /* Transmit buffer queue size. In this case a maximum of 3
  * transmit buffers can be queued. Only applicable if the
  * Buffer Queue Data Transfer Model is included in the
  * application. */
 usartInit.queueSizeTransmit = 3;
 /* The USART peripheral instance index associated with this
 * driver instance. Note that this value is defined by the
 * USART Peripheral Library */
usartInit.usartID = USART ID 2;
 /* Initialize USART Driver Instance 0 */
usartModule1 = DRV_USART_Initialize(DRV_USART_0, (SYS_MODULE_INIT*)&usartInit);
/* The result of the driver initialization can be checked */ if(SYS_MODULE_OBJ_INVALID == usartModule1)
 {
     /* There was an error in initialization. */
 }
 /* If the USART driver is configured for interrupt mode of
  * operation, the interrupt priorities should be configured.
  * Here the Interrupt System Service is used to set the
  * priority to level 4 */
 /* Initialize the interrupt system service */
 SYS_INT_Initialize();
 /* Set the USART 2 module interrupt priority to 4*/
 SYS_INT_VectorPrioritySet(INT_VECTOR_UART2, INT_PRIORITY_LEVEL4);
 /* Set the USART 2 module interrupt sub priority to 0*/
 SYS_INT_VectorSubprioritySet(INT_VECTOR_UART2, INT_SUBPRIORITY_LEVEL0);
 /* Enable global interrupt */
```
SYS\_INT\_Enable();

The USART Driver can be configured to transfer data through the DMA. This requires the application to specify the DMA channels to be used for USART transmit and receive operations. The USART Driver depends on the DMA System Service to access the DMA module. The DMA channels to be used for transmit and receive transfers should be specified in the [DRV\\_USART\\_INIT](#page-1408-0) data structure. The usage of DMA channels for transmit operations is independent of the usage of DMA channels for receive operations. It is therefore possible to configure the USART Driver to use a DMA channel for transmit operation without using it for receive operation and vice versa. The USART Driver Interrupt mode (configured by the [DRV\\_USART\\_INTERRUPT\\_MODE](#page-1362-0) macro) only affects the transfer direction that does not use DMA. The following code shows an example of using the USART driver initialization to use DMA for transferring data. The code also shows example initialization of the DMA System Service.

- /\* The following code shows an example of designing the
- \* DRV\_USART\_INIT data structure. It also shows how an example
- \* usage of the DRV\_USART\_Initialize() function and how Interrupt
- \* System Service routines are used to set USART Interrupt
- \* priority. \*/

```
DRV_USART_INIT_usartInit;
 SYS_DMA_INIT dmaInit;
SYS MODULE OBJ usartModule1;
 SYS_MODULE_OBJ dmaModule;
```

```
/* Set the baud to 300 */ usartInit.baud = 300;
```

```
 /* Auto Baud detection or Stop Idle is not needed */
 usartInit.flags = DRV_USART_INIT_FLAG_NONE;
```
/\* Handshaking is not needed \*/

```
usartInit.handshake = DRV USART HANDSHAKE NONE;
 /* USART Error Interrupt source for this USART
  * driver instance. Note that INT_SOURCE_USART_2_ERROR
  * value is defined by the Interrupt System Service and
  * is the error interrupt for USART2*/
usartInit.interruptError = INT SOURCE USART 2 ERROR;
 /* USART Receive Interrupt source for this USART
  * driver instance. Note that INT_SOURCE_USART_2_RECEIVE
  * value is defined by the Interrupt System Service and
  * is the receive interrupt for USART2 */
usartInit.interruptReceive = INT_SOURCE_USART_2_RECEIVE;
 /* USART Transmit Interrupt source for this USART
  * driver instance. Note that INT_SOURCE_USART_2_TRANSMIT
  * value is defined by the Interrupt System Service and
  * is the transmit interrupt for USART2 */
 usartInit.interruptTransmit = INT_SOURCE_USART_2_TRANSMIT;
 /* Line control mode */
 usartInit.lineControl = DRV_USART_LINE_CONTROL_8NONE1;
 /* Operation mode is normal. Loopback or addressed is not
  * needed */
 usartInit.mode = DRV_USART_OPERATION_MODE_NORMAL;
 /* Peripheral Bus clock frequency at which the USART is
  * operating */
 usartInit.brgClock = 80000000;
 /* System module power setting. Typically set to
  * SYS_MODULE_POWER_RUN_FULL */
 usartInit.moduleInit.value = SYS_MODULE_POWER_RUN_FULL;
 /* Receive buffer queue size. In this case a maximum of 2
  * receive buffers can be queued. Only applicable if the
  * Buffer Queue Data Transfer Model is included in the
  * application. */
 usartInit.queueSizeReceive = 2;
 /* Transmit buffer queue size. In this case a maximum of 3
  * transmit buffers can be queued. Only applicable if the
  * Buffer Queue Data Transfer Model is included in the
  * application. */
 usartInit.queueSizeTransmit = 3;
 /* The USART peripheral instance index associated with this
  * driver instance. Note that this value is defined by the
  * USART Peripheral Library */
 usartInit.usartID = USART_ID_2;
 /* Use DMA channel 1 for transmit. If transmit via DMA is
  * not required, set this to DMA_CHANNEL_NONE. These values
  * are defined by the DMA System Service. */
usartInit.dmaChannelTransmit = DMA_CHANNEL_1;
 /* Use DMA channel 2 for receive. If receive via DMA is
  * not required, set this to DMA_CHANNEL_NONE. These values
  * are defined by the DMA System Service. */
 usartInit.dmaChannelReceive = DMA_CHANNEL_2;
 /* Set the interrupt source for the Transmit DMA channel.
  * This parameter is ignored if the dmaChannelTransmit
  * parameter is set to DMA_CHANNEL_NONE. */
usartInit.dmaInterruptTransmit = INT_SOURCE_DMA_1;
```
/\* Set the interrupt source for the Receive DMA channel.

```
 * This parameter is ignored if the dmaChannelReceive
  * parameter is set to DMA_CHANNEL_NONE. */
 usartInit.dmaInterruptReceive = INT_SOURCE_DMA_2;
 /********* End of DRV_USART_INIT Initialization *************/
 /* If the USART driver is configured for interrupt mode of
  * operation, the interrupt priorities should be configured.
  * Here the Interrupt System Service is used to set the
 * priority to level 4 */
 /* Initialize the interrupt system service */
SYS INT Initialize();
 /* Set the USART 2 module interrupt priority to 4*/
 SYS_INT_VectorPrioritySet(INT_VECTOR_UART2, INT_PRIORITY_LEVEL4);
 /* Set the USART 2 module interrupt sub priority to 0*/
 SYS_INT_VectorSubprioritySet(INT_VECTOR_UART2, INT_SUBPRIORITY_LEVEL0);
 /* Set the DMA 1 channel interrupt priority to 4*/
 SYS_INT_VectorPrioritySet(INT_VECTOR_DMA1, INT_PRIORITY_LEVEL4);
 /* Set the DMA 1 channel interrupt sub priority to 0*/
 SYS_INT_VectorSubprioritySet(INT_VECTOR_DMA1, INT_SUBPRIORITY_LEVEL0);
 /* Set the DMA 2 channel interrupt priority to 4*/
 SYS_INT_VectorPrioritySet(INT_VECTOR_DMA2, INT_PRIORITY_LEVEL4);
 /* Set the DMA 2 channel interrupt sub priority to 0*/
 SYS_INT_VectorSubprioritySet(INT_VECTOR_DMA2, INT_SUBPRIORITY_LEVEL0);
 /* Enable global interrupt */
 SYS_INT_Enable();
 /* This is the DMA System Service Initialization */
 dmaInit.sidl = SYS_DMA_SIDL_DISABLE;
 dmaModule = SYS_DMA_Initialize((SYS_MODULE_INIT*)&dmaInit);
 /* The result of the DMA System Service initialization can be checked */
 if(SYS_MODULE_OBJ_INVALID == dmaModule)
 {
     /* DMA System Service initialization was not successful */
 }
 /* Initialize USART Driver Instance 0 */
usartModule1 = DRV_USART_Initialize(DRV_USART_0, (SYS_MODULE_INIT*)&usartInit);
/* The result of the driver initialization can be checked */ if(SYS_MODULE_OBJ_INVALID == usartModule1)
 {
     /* There was an error in initialization. */
 }
```
### **Opening the USART Driver**

Describes how to open the USART Driver.

### **Description**

To use the USART driver, the application must open the driver. This is done by calling the DRV USART Open function. Calling this function with DRV\_IO\_INTENT\_NONBLOCKING will cause the driver to be opened in non blocking mode. The [DRV\\_USART\\_Read](#page-1396-0) and [DRV\\_USART\\_Write](#page-1398-0) functions when called by this client will be non blocking. . Calling this function with DRV\_IO\_INTENT\_BLOCKING will cause the driver to be opened in blocking mode. The [DRV\\_USART\\_Read](#page-1396-0) and [DRV\\_USART\\_Write](#page-1398-0) functions when called by this client will be blocking. If successful, the [DRV\\_USART\\_Open](#page-1380-0) function will return a handle to the driver. This handle records the association between the client and the driver instance that was opened. The [DRV\\_USART\\_Open](#page-1380-0) function may return DRV HANDLE INVALID in the situation where the driver is not ready to be opened. When this occurs, the application can try opening the driver again. Note that the open function may return an invalid handle in other (error) cases as well.

The following code shows an example of the driver being opened in different modes. DRV\_HANDLE usartHandle1, usartHandle2;

```
/* Client 1 opens the USART driver in non blocking mode */
usartHandle1 = DRV_USART_Open(DRV_USART_0, DRV_IO_INTENT_READWRITE|DRV_IO_INTENT_NONBLOCKING);
```

```
/* Check if the handle is valid */
if(DRV HANDLE INVALID == usartH andle1){
     /* The driver was not opened successfully. The client
      * can try opening it again */
}
```
/\* Client 2 opens the USART driver in blocking mode \*/ usartHandle2 = DRV\_USART\_Open(DRV\_USART\_0, DRV\_IO\_INTENT\_READWRITE|DRV\_IO\_INTENT\_BLOCKING);

```
/* Check if the handle is valid */
if(DRV_HANDLE_INVALID == usartHandle2)
{
     /* The driver was not opened successfully. The client
     * can try opening it again */
}
```

```
/* The client can also open the USART driver in read only mode
```

```
 * (DRV_IO_INTENT_READ), write only mode (DRV_IO_INTENT_WRITE)
```

```
 * and exclusive mode (DRV_IO_INTENT_EXCLUSIVE). If the driver
```

```
 * has been opened exclusively by a client, it cannot be opened
```

```
 * again by another client */
```
#### **Byte Data Transfer Model**

Describes the USART Driver byte data transfer model.

## **Description**

To use the Byte Data Transfer model, the [DRV\\_USART\\_BYTE\\_MODEL\\_SUPPORT](#page-1364-0) configuration macro should be true. The drv\_usart\_byte\_model.c function should be included in the application project. The application cannot support the Read/Write and Buffer Queue Data transfer model when the Byte Model is enabled.

The following code shows an example of how the [DRV\\_USART\\_WriteByte](#page-1401-0) function and the [DRV\\_USART\\_ReadByte](#page-1400-0) function are used.

```
/* Client uses the a byte model API to write a byte*/
if(!DRV_USART_TransmitBufferIsFull(usartHandle1))
{
    byte = '1'i DRV_USART_WriteByte(usartHandle1,byte);
}
/* Client waits until data is available and then reads
  * byte */
while(DRV_USART_ReceiverBufferIsEmpty(usartHandle1));
        byte = DRV_USART_ReadByte(usartHandle1);
```
## <span id="page-1354-0"></span>**File I/O Type Read Write/Data Transfer Model**

This topic describes the File I/O Type Read Write Data Transfer .

#### **Description**

To use the File I/O Type Read Write Data Transfer Model, the [DRV\\_USART\\_READ\\_WRITE\\_MODEL\\_SUPPORT](#page-1367-0) configuration macro should be 'true'. The file drv\_usart\_read\_write.c file should be included in the application project. The driver can support the non-DMA Buffer Queue Data Transfer Model along with the File I/O Type Read Write Data Transfer Model. The Byte-by-Byte Model and DMA Buffer Queue Model cannot be enabled if the File I/O Type Read Write Data Transfer Model is enabled.

The [DRV\\_USART\\_Read](#page-1396-0) and [DRV\\_USART\\_Write](#page-1398-0) function represent the File I/O Type Read Write Data Transfer Model. The functional behavior of these API is affected by the mode in which the client opened the driver. If the client opened the driver in blocking mode, then these API will block. In blocking mode, the [DRV\\_USART\\_Read](#page-1396-0) and [DRV\\_USART\\_Write](#page-1398-0) functions will not return until the requested number of bytes have been read or written. If the client opened the driver in non-blocking mode, then these API will not block. In non-blocking mode, the [DRV\\_USART\\_Read](#page-1396-0) and [DRV\\_USART\\_Write](#page-1398-0) functions will return immediately with the amount of data that could be read or written.

**Note:** Do not open the driver in Blocking mode when the driver is configured for polling operation [\(DRV\\_USART\\_INTERRUPT\\_MODE](#page-1362-0) is false) in a bare-metal (non RTOS) application. This will cause the system to enter an infinite loop condition when the [DRV\\_USART\\_Read](#page-1396-0) or [DRV\\_USART\\_Write](#page-1398-0) function is called.

The following code shows an example of File I/O Type Read Write Data Transfer Model usage when the driver is opened in Blocking mode.

```
/* This code shows the functionality of the DRV USART Write and
 * DRV_USART_Read function when the driver is opened in blocking mode */
DRV_HANDLE usartHandle1;
uint8 t myData[10];
size_t bytesProcessed;
/* The driver is opened in blocking mode */
usartHandle1 = DRV_USART_Open(DRV_USART_0, DRV_IO_INTENT_READWRITE|DRV_IO_INTENT_BLOCKING);
/* Check if the driver was opened successfully */if(DRV_HANDLE_INVALID == usartHandle1)
{
     /* The driver could not be opened successfully */
}
/* Transmit 10 bytes from the myData array. Function will not return until 10 bytes
  * have been accepted by the driver. This is because the client opened the driver
  * in blocking mode. */
bytesProcessed = DRV_USART_Write(usartHandle1, myData, 10);
/* Read 10 bytes from the myData array. Function will not return until all 10 bytes
  * have been received by the driver. This is because the client opened the driver
  * in blocking mode. */
bytesProcessed = DRV_USART_Read(usartHandle1, myData, 10);
```
In non-Blocking mode, the driver uses the internal USART Hardware FIFO as storage. The DRV USART Read function checks if bytes are available in USART Receive Hardware FIFO. If bytes are available, these are read and the number of bytes read is returned. The [DRV\\_USART\\_Write](#page-1398-0) function checks if USART Transmit Hardware FIFO has empty location. If locations are empty, the bytes to be transmitted are queued up in the FIFO and the number of queued bytes is returned. In either case, the number of bytes read or written may be less than the number requested by the client. The client can, in such a case, call the [DRV\\_USART\\_Read](#page-1396-0) and/or the [DRV\\_USART\\_Write](#page-1398-0) functions again to process the pending bytes. The following code shows how this can be done.

/\* This code shows the functionality of the DRV\_USART\_Write and

\* DRV\_USART\_Read functions when the driver is opened in non-blocking mode \*/

```
DRV HANDLE usartHandle1;
uint8_t myData[10];
size_t bytesProcessed;
/* The driver is opened in non-blocking mode */
usartHandle1 = DRV_USART_Open(DRV_USART_0,
        DRV_IO_INTENT_READWRITE|DRV_IO_INTENT_NONBLOCKING);
/* Check if the driver was opened successfully */
if(DRV_HANDLE_INVALID == usartHandle1)
{
     /* The driver could not be opened successfully */
}
/* The following code call the DRV_USART_Write function
  * multiple times to write 10 bytes completely. Note how the
  * function return value is used to update the location of
  * user source data. */
bytesProcessed = 0;
do
{
     /* Write data to the USART and use the return value to
      * update the source data pointer and pending bytes number. */
     bytesProcessed += DRV_USART_Write(usartHandle1,
             myData + bytesProcessed, (10 - bytesProcessed));
} while(bytesProcessed < 10);
/* The following code calls the DRV_USART_Read function multiple times to read
  * 10 bytes completely. Note how the function return value is used to update the
  * location of user destination array. */
bytesProcessed = 0;
do
{
     /* Read data from the USART and use the return value to update the
      * destination pointer and pending bytes number. */
     bytesProcessed += DRV_USART_Read(usartHandle1,
             myData + bytesProcessed, (10 - bytesProcessed));
}while (bytesProcessed < 10);
```
### <span id="page-1356-0"></span>**Buffer Queue Transfer Model**

This topic describes the Buffer Queue Data Transfer Model.

### **Description**

To use the Buffer Queue Data Transfer Model, the [DRV\\_USART\\_BUFFER\\_QUEUE\\_SUPPORT](#page-1364-1) configuration macro should be true. The file,  $\text{drv}\_\text{usart}\_\text{buffer}\_q$ ueue.c, should be included in the application project. If the DMA-enabled Buffer Queue Model is required, the drv\_usart\_buffer\_queue\_dma.c file (and not the drv\_usart\_buffer\_queue.c ) should be included in the application project. The DMA and non-DMA Buffer Queue model API is the same. The driver can support the non-DMA Buffer Queue Data Transfer Model along with the File I/O Type Read Write Data Transfer Model. The Byte by Byte Model cannot be enabled if the Buffer Queue Data Transfer Model is enabled.

The [DRV\\_USART\\_BufferAddRead](#page-1388-0) and [DRV\\_USART\\_BufferAddWrite](#page-1390-0) functions represent the Buffer Queue Data Transfer Model. These functions are always non-blocking. The Buffer Queue Data Transfer Model employs queuing of read and write request. Each driver instance contains a read and write queue. The size of the read queue is determined by the queueSizeRead member of the [DRV\\_USART\\_INIT](#page-1408-0) data structure. The size of the write queue is determined by the queueSizeWrite member of the [DRV\\_USART\\_INIT](#page-1408-0) data structure. The driver provides driver events ([DRV\\_USART\\_BUFFER\\_EVENT\)](#page-1418-0) that indicates termination of the buffer requests.

When the driver is configured for Interrupt mode operation, the buffer event handler executes in an interrupt context. Calling computationally intensive or hardware polling routines within the event handlers is not recommended.

When the driver adds request to the queue, it returns a buffer handle. This handle allows the client to track the request at it progresses through the queue. The buffer handle expires when the event associated with the buffer completes. The following code shows an example of using the Buffer Queue Data Transfer Model.

```
/* This code shows an example of using the
  * Buffer Queue Data Transfer Model. */
DRV_HANDLE usartHandle1;
uint8_t myData1[10], myData2[10];
uint8_t myData3[10], myData4[10];
size_t bytesProcessed;
DRV_USART_BUFFER_HANDLE_bufferHandle1, bufferHandle2;
DRV_USART_BUFFER_HANDLE_bufferHandle3, bufferHandle4;
/* The driver is opened in non blocking mode */
usartHandle1 = DRV_USART_Open(DRV_USART_0,
         DRV_IO_INTENT_READWRITE|DRV_IO_INTENT_NONBLOCKING);
/* Check if the driver was opened successfully */
if(DRV_HANDLE_INVALID == usartHandle1)
{
     /* The driver could not be opened successfully */
}
/* Register a Buffer Event Handler with USART driver.
  * This event handler function will be called whenever
  * there is a buffer event. An application defined
  * context can also be specified. This is returned when
  * the event handler is called.
  * */
DRV_USART_BufferEventHandlerSet(usartHandle1,
        APP_USARTBufferEventHandler, NULL);
/* Queue up two buffers for transmit */
DRV_USART_BufferAddWrite(usartHandle1, &bufferHandle1, myData1, 10);
DRV_USART_BufferAddWrite(usartHandle1, &bufferHandle2, myData2, 10);
/* Queue up two buffers for receive */
DRV_USART_BufferAddRead(usartHandle1, &bufferHandle3, myData3, 10);
DRV_USART_BufferAddRead(usartHandle1, &bufferHandle4, myData4, 10);
/* This is application USART Driver Buffer Event Handler */
```

```
void APP_USARTBufferEventHandler(DRV_USART_BUFFER_EVENT event,
         DRV_USART_BUFFER_HANDLE bufferHandle, uintptr_t contextHandle)
{
     switch(event)
     {
         case DRV_USART_BUFFER_EVENT_COMPLETE:
             /* This means the data was transferred */
             break;
         case DRV_USART_BUFFER_EVENT_ERROR:
             /* Error handling here. */
             break;
         default:
             break;
     }
}
```
#### **Driver Tasks Routine**

This topic describes the Driver Tasks Routine.

## **Description**

The USART driver contains three task routines, [DRV\\_USART\\_TasksTransmit](#page-1378-0), [DRV\\_USART\\_TasksReceive](#page-1377-0) and [DRV\\_USART\\_TasksError](#page-1379-0). These task routines implement the USART Driver state machines for transmit, receive and error related operations. If the driver is configured for polling operation, the required Task routine should be called in SYS\_Tasks routine of the application. If the driver is configured for interrupt mode of operation, the task routine should be called from the Interrupt Service Routine. The following code shows an example of both.

```
/* The following code shows an example of
 * USART2 Interrupt Service Routine. This function
  * will be called when a USART2 interrupt occurs
  * and the driver is configured for interrupt mode
  * operation */
void __ISR ( _UART_2_VECTOR,ipl4 ) _InterruptHandler_USART ( void )
{
     /* usartModule1 is the System Module Object
      * that was returned by the DRV_USART_Initialize
     * function. */
     DRV_USART_TasksTransmit(usartModule1);
     DRV_USART_TasksReceive(usartModule1);
     DRV_USART_TasksError(usartModule1);
}
/* In case of Polled mode, the tasks routines are
  * invoked from the SYS_Tasks() routine. */
void SYS_Tasks(void)
{
     DRV_USART_TasksTransmit(usartModule1);
     DRV_USART_TasksReceive(usartModule1);
     DRV_USART_TasksError(usartModule1);
}
/* The SYS_Tasks routine is invoked from the main
  * application while(1) loop. */
while(1)
{
     SYS_Tasks();
}
```
## **Using the USART Driver with DMA**

This topic provides information on using the USART Driver with DMA.

## **Description**

To use the USART Driver with DMA, the following should be noted:

- Include drv\_usart\_dma.c in the project. Do not include drv\_usart.c.
- Include drv\_usart\_buffer\_queue\_dma.c in the project. Do not include drv\_usart\_buffer\_queue.c.
- Initialize the driver to use DMA. Refer to [Initializing the USART Driver](#page-1348-0) for details.
- Refer to the DMA System Service section for details on initializing and using the DMA system service in Polling or Interrupt mode
- The [DRV\\_USART\\_INTERRUPT\\_MODE](#page-1362-0) configuration macro should be set to 'true'
- Do not directly invoke the [DRV\\_USART\\_TasksTransmit](#page-1378-0) and [DRV\\_USART\\_TasksReceive](#page-1377-0) functions

# **Configuring the Library**

## **Macros**

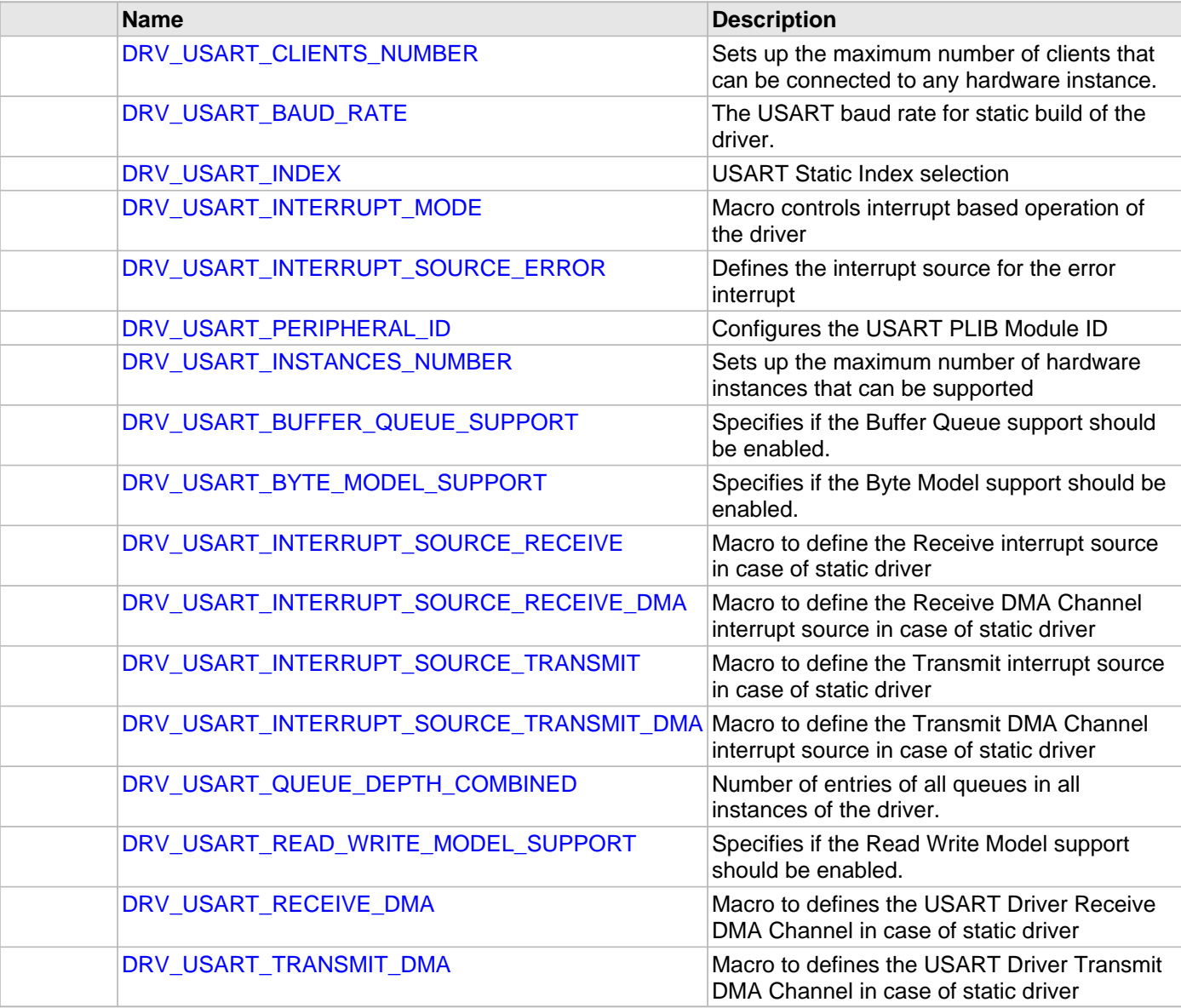

## **Description**

The USART Driver requires the specification of compile-time configuration macros. These macros define resource usage, feature availability, and dynamic behavior of the driver. These configuration macros should be defined in the system\_config.h file.

This header can be placed anywhere in the application specific folders and the path of this header needs to be presented to the include search for a successful build. Refer to the Applications Overview section for more details.

**Note:** Initialization overrides are not supported in this version.

/\* In this configuration example, the USART driver

```
 * must manage only on USART peripheral instance.
```

```
 * This macro can be greater than one if more
```

```
 * USART peripherals are needed. Not defining this
```

```
 * macro will cause the driver to be built in
```

```
 * static mode */
```

```
#define DRV_USART_INSTANCES_NUMBER 1
```
/\* There will be 3 different client that use the \* one instance of the USART peripheral. Note that \* this macro configures the total (combined) number of clients \* across all instance of the USART driver. Not defining \* this macro will cause the driver to be configured \* for single client operation \*/ **#define** DRV\_USART\_CLIENTS\_NUMBER 3 /\* USART Driver should be built for interrupt mode. \* Set this to false for Polled mode operation \*/ **#define** DRV\_USART\_INTERRUPT\_MODE **true** /\* Combined buffer queue depth is 5. Refer to the \* description of the Buffer Queue data transfer model \* and the DRV\_USART\_QUEUE\_DEPTH\_COMBINED macro \* for more details on how this is configured. \*/ **#define** DRV\_USART\_QUEUE\_DEPTH\_COMBINED 5 /\* Set this macro to true is Buffer Queue data \* transfer model is to be enabled. \*/ **#define** DRV\_USART\_BUFFER\_QUEUE\_SUPPORT **true** /\* Set this macro to true if Byte by Byte data \* transfer model is to be enabled. \*/ **#define** DRV\_USART\_BYTE\_MODEL\_SUPPORT **false** /\* Set this macro to true File IO type Read Write \* data transfer model is to be enabled \*/ **#define** DRV\_USART\_READ\_WRITE\_MODEL\_SUPPORT **false**

#### <span id="page-1361-0"></span>**DRV\_USART\_CLIENTS\_NUMBER Macro**

Sets up the maximum number of clients that can be connected to any hardware instance.

#### **File**

[drv\\_usart\\_config\\_template.h](#page-1433-0)

#### **C**

**#define DRV\_USART\_CLIENTS\_NUMBER** 4

#### **Description**

USART Client Count Configuration

Sets up the maximum number of clients that can be connected to any hardware instance. This value represents the total number of clients to be supported across all hardware instances. So if USART1 will be accessed by 2 clients and USART2 will accessed by 3 clients, then this number should be 5. It is recommended that this be set exactly equal to the number of expected clients. Client support consumes RAM memory space. If this macro is not defined and the [DRV\\_USART\\_INSTANCES\\_NUMBER](#page-1363-2) macro is not defined, then the driver will be built for static - single client operation. If this macro is defined and the [DRV\\_USART\\_INSTANCES\\_NUMBER](#page-1363-2) macro is not defined, then the driver will be built for static - multi client operation.

#### **Remarks**

None

#### <span id="page-1361-1"></span>**DRV\_USART\_BAUD\_RATE Macro**

The USART baud rate for static build of the driver.

## **File**

[drv\\_usart\\_config\\_template.h](#page-1433-0)

## **C**

**#define DRV\_USART\_BAUD\_RATE** 9600

## **Description**

USART Baud Rate Control

The USART baud rate for static build of the driver. When the driver is built for static mode, this macro overrides the baud rate member in the driver initialization data structure.

### **Remarks**

None

## <span id="page-1362-1"></span>**DRV\_USART\_INDEX Macro**

USART Static Index selection

#### **File**

[drv\\_usart\\_config\\_template.h](#page-1433-0)

## **C**

**#define DRV\_USART\_INDEX** [DRV\\_USART\\_INDEX\\_2](#page-1413-0)

## **Description**

Index - Used for static drivers

USART Static Index selection for the driver object reference. This macro defines the driver index in case of static and static multi-client build. For example, if this macro is set to [DRV\\_USART\\_INDEX\\_2](#page-1413-0), then static driver APIs would be DRV\_USART2\_Initialize(), DRV\_USART2\_Open() etc. When building static drivers, this macro should be different for each static build of the USART driver that needs to be included in the project.

#### **Remarks**

This index is required to make a reference to the driver object

## <span id="page-1362-0"></span>**DRV\_USART\_INTERRUPT\_MODE Macro**

Macro controls interrupt based operation of the driver

#### **File**

[drv\\_usart\\_config\\_template.h](#page-1433-0)

#### **C**

**#define DRV\_USART\_INTERRUPT\_MODE true**

#### **Description**

USART Interrupt Mode Operation Control

This macro controls the interrupt based operation of the driver. The possible values it can take are

- true Enables the interrupt mode
- false Enables the polling mode

If the macro value is true, then Interrupt Service Routine for the interrupt should be defined in the application. The DRV\_USART\_Tasks() routine should be called in the ISR. While using the USART driver with DMA, this flag should

#### always be true.

#### **Remarks**

None

## <span id="page-1363-0"></span>**DRV\_USART\_INTERRUPT\_SOURCE\_ERROR Macro**

Defines the interrupt source for the error interrupt

#### **File**

[drv\\_usart\\_config\\_template.h](#page-1433-0)

## **C**

**#define DRV\_USART\_INTERRUPT\_SOURCE\_ERROR** INT\_SOURCE\_USART\_2\_ERROR

#### **Description**

Error Interrupt Source

Macro to define the Error interrupt source in case of static driver. The interrupt source defined by this macro will override the errorInterruptSource member of the DRV\_USB\_INIT initialization data structure in the driver initialization routine. This value should be set to the USART module error interrupt enumeration in the Interrupt PLIB for the microcontroller.

#### **Remarks**

None

## <span id="page-1363-1"></span>**DRV\_USART\_PERIPHERAL\_ID Macro**

Configures the USART PLIB Module ID

#### **File**

[drv\\_usart\\_config\\_template.h](#page-1433-0)

#### **C**

**#define DRV\_USART\_PERIPHERAL\_ID** USART\_ID\_2

#### **Description**

USART Peripheral Library Module ID

This macro configures the PLIB ID if the driver is built statically. This value will override the usartID member of the [DRV\\_USART\\_INIT](#page-1408-0) initialization data structure. In that when the driver is built statically, the usartID member of the [DRV\\_USART\\_INIT](#page-1408-0) data structure will be ignored by the driver initialization routine and this macro will be considered. This should be set to the PLIB ID of USART module (USART\_ID\_1, USART\_ID\_2 and so on).

#### **Remarks**

None

## <span id="page-1363-2"></span>**DRV\_USART\_INSTANCES\_NUMBER Macro**

Sets up the maximum number of hardware instances that can be supported

#### **File**

[drv\\_usart\\_config\\_template.h](#page-1433-0)

## **C**

#### **#define DRV\_USART\_INSTANCES\_NUMBER** 2

### **Description**

USART driver objects configuration

Sets up the maximum number of hardware instances that can be supported. It is recommended that this number be set exactly equal to the number of USART modules that are needed by the application. Hardware Instance support consumes RAM memory space. If this macro is not defined, then the driver will be built statically.

## **Remarks**

None

## <span id="page-1364-1"></span>**DRV\_USART\_BUFFER\_QUEUE\_SUPPORT Macro**

Specifies if the Buffer Queue support should be enabled.

#### **File**

[drv\\_usart\\_config\\_template.h](#page-1433-0)

## **C**

**#define DRV\_USART\_BUFFER\_QUEUE\_SUPPORT true**

## **Description**

USART Driver Buffer Queue Support

This macro defines if Buffer Queue support should be enabled. Setting this macro to true will enable buffer queue support and all buffer related driver function. The driver should be built along with the dry usart buffer queue.c file which contains the functional implementation for buffer queues. If buffer queue operation is enabled, then [DRV\\_USART\\_BYTE\\_MODEL\\_SUPPORT](#page-1364-0) should not be true. If this macro is set to false, the behavior of the USART Driver Buffer Queue API is not defined. While using the USART driver with DMA, the driver supports Buffer Queue Data transfer model irrespective of the value of this configuration macro.

#### **Remarks**

None

## <span id="page-1364-0"></span>**DRV\_USART\_BYTE\_MODEL\_SUPPORT Macro**

Specifies if the Byte Model support should be enabled.

### **File**

[drv\\_usart\\_config\\_template.h](#page-1433-0)

#### **C**

**#define DRV\_USART\_BYTE\_MODEL\_SUPPORT false**

#### **Description**

#### USART Driver Byte Model Support

This macro defines if Byte Model support should be enabled. Setting this macro to true will enable byte model support and all byte operation related driver functions. The driver should be built along with the dry usart byte model.c file which contains the functional implementation for byte model operation. If byte model operation is enabled, then driver will not support buffer queue and read write models. The behaviour of the byte mode API when this macro is set to false is not defined.

## **Remarks**

**None** 

## <span id="page-1365-0"></span>**DRV\_USART\_INTERRUPT\_SOURCE\_RECEIVE Macro**

Macro to define the Receive interrupt source in case of static driver

### **File**

[drv\\_usart\\_config\\_template.h](#page-1433-0)

### **C**

**#define DRV\_USART\_INTERRUPT\_SOURCE\_RECEIVE** INT\_SOURCE\_USART\_2\_RECEIVE

## **Description**

Receive Interrupt Source

Macro to define the Receive interrupt source in case of static driver. The interrupt source defined by this macro will override the rxInterruptSource member of the DRV\_USB\_INIT initialization data structure in the driver initialization routine. This value should be set to the USART module receive interrupt enumeration in the Interrupt PLIB for the microcontroller.

#### **Remarks**

None.

## <span id="page-1365-1"></span>**DRV\_USART\_INTERRUPT\_SOURCE\_RECEIVE\_DMA Macro**

Macro to define the Receive DMA Channel interrupt source in case of static driver

### **File**

[drv\\_usart\\_config\\_template.h](#page-1433-0)

### **C**

**#define DRV\_USART\_INTERRUPT\_SOURCE\_RECEIVE\_DMA**

## **Description**

Receive DMA Channel Interrupt Source

Macro to define the Receive DMA Channel interrupt source in case of static driver. The interrupt source defined by this macro will override the dmaInterruptReceive member of the DRV\_USB\_INIT initialization data structure in the driver initialization routine. This value should be set to the DMA channel interrupt enumeration in the Interrupt PLIB for the microcontroller.

## **Remarks**

None.

## <span id="page-1365-2"></span>**DRV\_USART\_INTERRUPT\_SOURCE\_TRANSMIT Macro**

Macro to define the Transmit interrupt source in case of static driver

#### **File**

[drv\\_usart\\_config\\_template.h](#page-1433-0)

## **C**

**#define DRV\_USART\_INTERRUPT\_SOURCE\_TRANSMIT** INT\_SOURCE\_USART\_2\_TRANSMIT

#### **Description**

Transmit Interrupt Source

Macro to define the TX interrupt source in case of static driver. The interrupt source defined by this macro will override the txInterruptSource member of the DRV\_USB\_INIT initialization data structure in the driver initialization routine. This value should be set to the USART module transmit interrupt enumeration in the Interrupt PLIB for the microcontroller.

#### **Remarks**

None.

## <span id="page-1366-1"></span>**DRV\_USART\_INTERRUPT\_SOURCE\_TRANSMIT\_DMA Macro**

Macro to define the Transmit DMA Channel interrupt source in case of static driver

#### **File**

[drv\\_usart\\_config\\_template.h](#page-1433-0)

## **C**

**#define DRV\_USART\_INTERRUPT\_SOURCE\_TRANSMIT\_DMA**

#### **Description**

Transmit DMA Channel Interrupt Source

Macro to define the TX DMA Channel interrupt source in case of static driver. The interrupt source defined by this macro will override the dmaInterruptTransmit member of the DRV USB INIT initialization data structure in the driver initialization routine. This value should be set to the DMA channel interrupt enumeration in the Interrupt PLIB for the microcontroller.

## **Remarks**

None.

## <span id="page-1366-0"></span>**DRV\_USART\_QUEUE\_DEPTH\_COMBINED Macro**

Number of entries of all queues in all instances of the driver.

#### **File**

[drv\\_usart\\_config\\_template.h](#page-1433-0)

#### **C**

**#define DRV\_USART\_QUEUE\_DEPTH\_COMBINED** 16

### **Description**

USART Driver Instance combined queue depth.

This macro defines the number of entries of all queues in all instances of the driver.

Each hardware instance supports a buffer queue for transmit and receive operations. The size of queue is specified either in driver initialization (for dynamic build) or by macros (for static build). The hardware instance transmit buffer queue will queue transmit buffers submitted by the [DRV\\_USART\\_BufferAddWrite\(](#page-1390-0)) function. The hardware instance receive buffer queue will queue receive buffers submitted by the [DRV\\_USART\\_BufferAddRead](#page-1388-0)() function.

A buffer queue will contain buffer queue entries, each related to a BufferAdd request. This configuration macro

defines total number of buffer entries that will be available for use between all USART driver hardware instances. The buffer queue entries are allocated to individual hardware instances as requested by hardware instances. Once the request is processed, the buffer queue entry is free for use by other hardware instances.

The total number of buffer entries in the system determines the ability of the driver to service non blocking read and write requests. If a free buffer entry is not available, the driver will not add the request and will return an invalid buffer handle. More the number of buffer entries, greater the ability of the driver to service and add requests to its queue. A hardware instance additionally can queue up as many buffer entries as specified by its transmit and receive buffer queue size.

As an example, consider the case of static single client driver application where full duplex non blocking operation is desired without queuing, the minimum transmit queue depth and minimum receive queue depth should be 1. Hence the total number of buffer entries should be 2.

As an example, consider the case of a dynamic driver (say 2 instances) where instance 1 will queue up to 3 write requests and up to 2 read requests, and instance 2 will queue up to 2 write requests and up to 6 read requests, the value of this macro should be  $13(2 + 3 + 2 + 6)$ .

## **Remarks**

None

# <span id="page-1367-0"></span>**DRV\_USART\_READ\_WRITE\_MODEL\_SUPPORT Macro**

Specifies if the Read Write Model support should be enabled.

## **File**

[drv\\_usart\\_config\\_template.h](#page-1433-0)

## **C**

**#define DRV\_USART\_READ\_WRITE\_MODEL\_SUPPORT true**

## **Description**

USART Driver Read Write Model Support

This macro defines if Read Write Model support should be enabled. Setting this macro to true will enable read write model support and all read write related driver functions. The driver should be built along with the drv\_usart\_read\_write.c file which contains the functional implementation for byte model operation. If read write model operation is enabled, then [DRV\\_USART\\_BYTE\\_MODEL\\_SUPPORT](#page-1364-0) should not be true. The behaviour of the Read Write Model API when this macro is set to false is not defined.

## **Remarks**

None

## <span id="page-1367-1"></span>**DRV\_USART\_RECEIVE\_DMA Macro**

Macro to defines the USART Driver Receive DMA Channel in case of static driver

#### **File**

[drv\\_usart\\_config\\_template.h](#page-1433-0)

#### **C**

**#define DRV\_USART\_RECEIVE\_DMA**

#### **Description**

USART Driver Receive DMA Channel

Macro to define the USART Receive DMA Channel in case of static driver. The DMA channel defined by this macro
will override the dmaReceive member of the DRV\_USB\_INIT initialization data structure in the driver initialization routine. This value should be set to the DMA channel in the DMA PLIB for the microcontroller.

# **Remarks**

None.

# **DRV\_USART\_TRANSMIT\_DMA Macro**

Macro to defines the USART Driver Transmit DMA Channel in case of static driver

# **File**

[drv\\_usart\\_config\\_template.h](#page-1433-0)

#### **C**

**#define DRV\_USART\_TRANSMIT\_DMA**

# **Description**

USART Driver Transmit DMA Channel

Macro to define the USART Transmit DMA Channel in case of static driver. The DMA channel defined by this macro will override the dmaTransmit member of the DRV\_USB\_INIT initialization data structure in the driver initialization routine. This value should be set to the DMA channel in the DMA PLIB for the microcontroller.

# **Remarks**

None.

# **Building the Library**

This section lists the files that are available in the USART Driver Library.

### **Description**

This section list the files that are available in the \src folder of the USART Driver. It lists which files need to be included in the build based on either a hardware feature present on the board or configuration option selected by the system.

The following three tables list and describe the header  $(.,h)$  and source  $(.,c)$  files that implement this library. The parent folder for these files is <install-dir>/framework/driver/usart.

#### **Interface File(s)**

This table lists and describes the header files that must be included (i.e., using #include) by any code that uses this library.

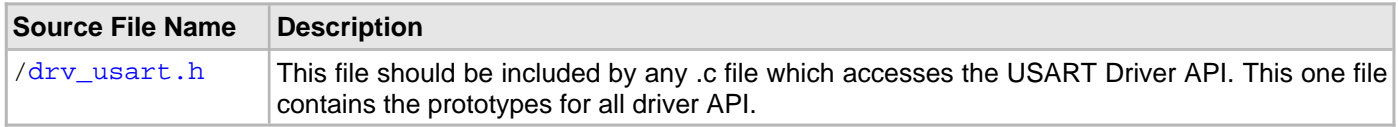

#### **Required File(s)**

# **All of the required files listed in the following table are automatically loaded into the MPLAB X IDE project by the MHC.**

This table lists and describes the source and header files that must always be included in the MPLAB X IDE project to build this library.

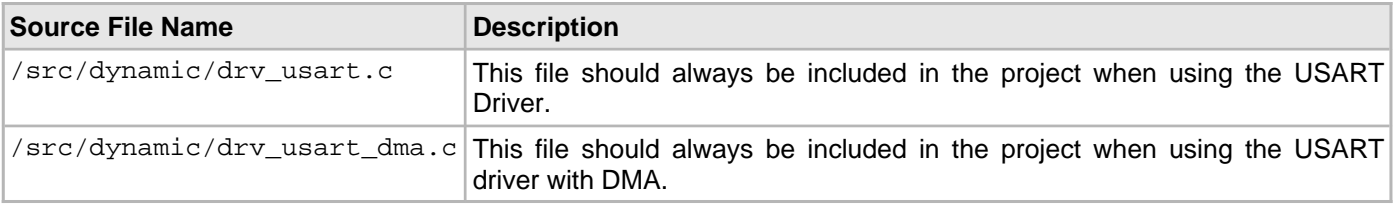

### **Optional File(s)**

This table lists and describes the source and header files that may optionally be included if required for the desired implementation.

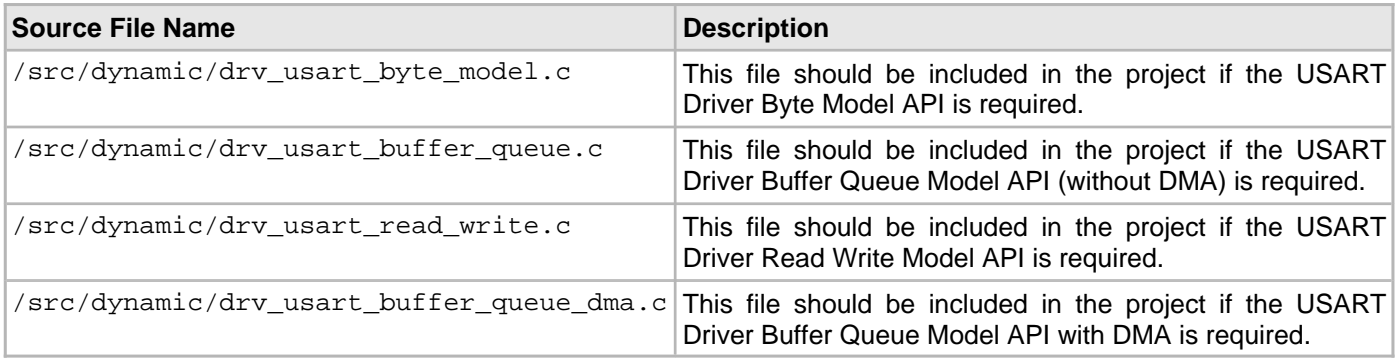

#### **Module Dependencies**

The USART Driver Library depends on the following modules:

- Interrupt System Service Library
- DMA System Service Library (if USART Driver is configured to use DMA)

# **Library Interface**

# **a) System Functions**

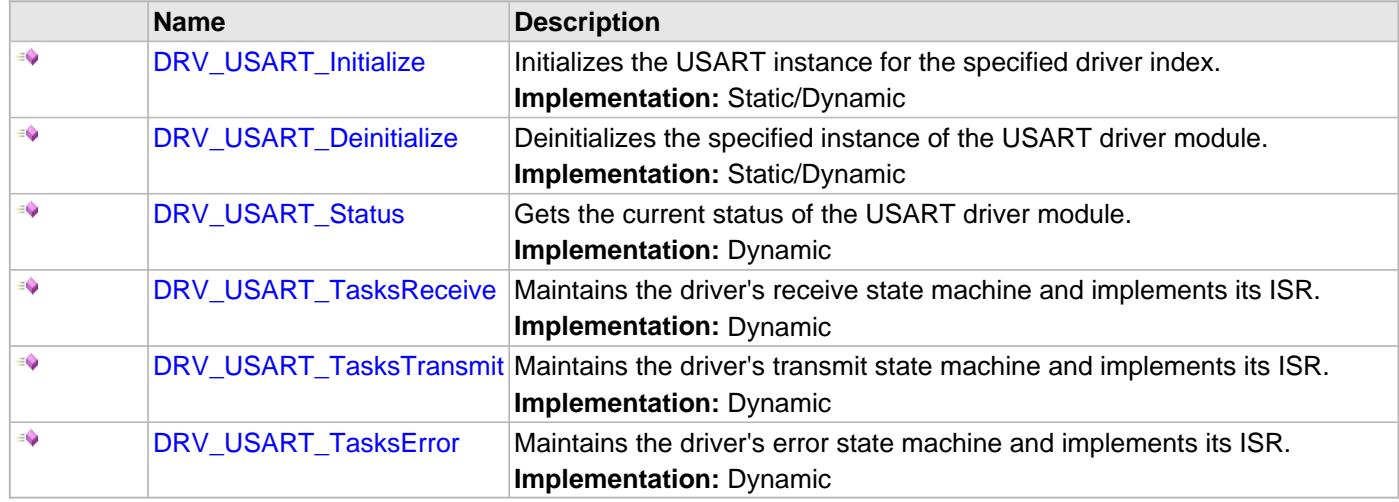

# **b) Core Client Functions**

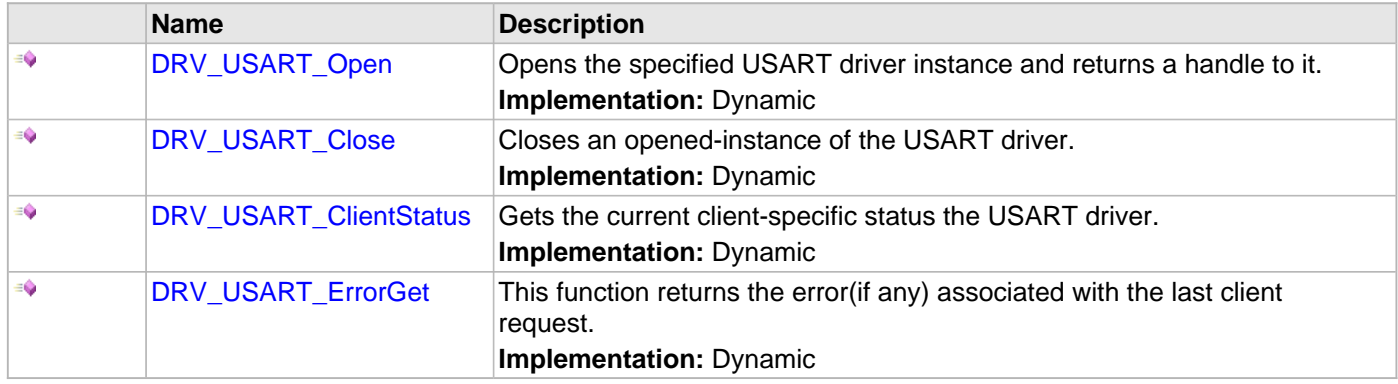

# **c) Communication Management Client Functions**

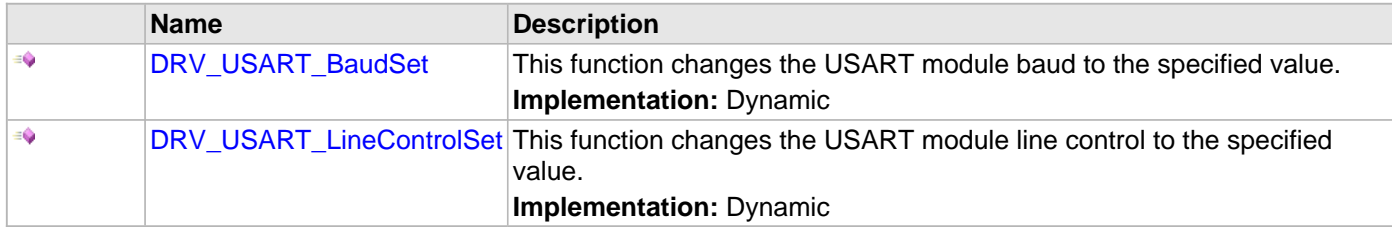

# **d) Buffer Queue Read/Write Client Functions**

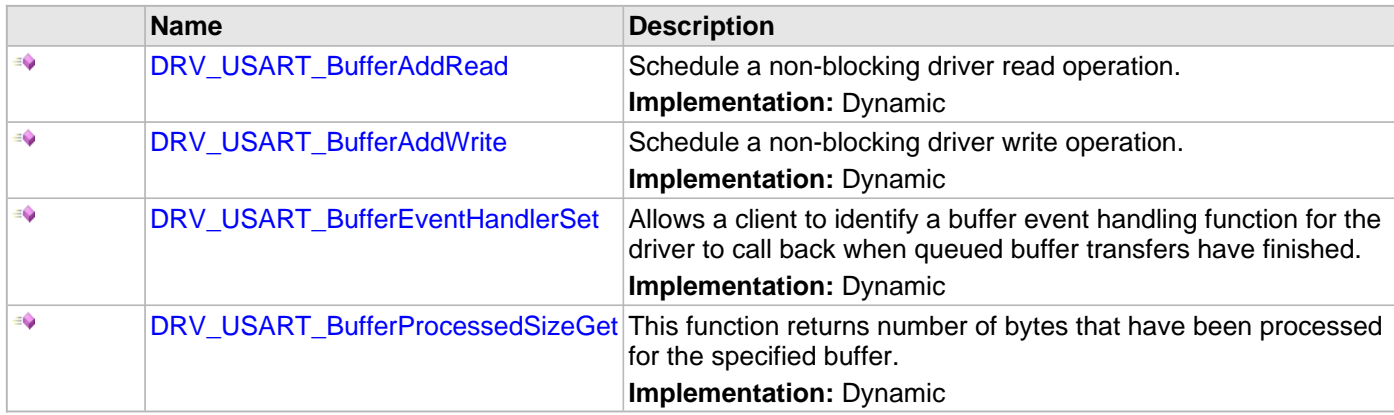

# **e) File I/O Type Read/Write Functions**

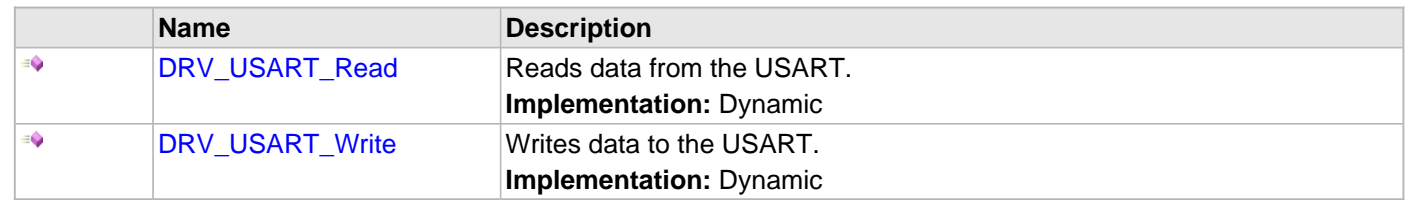

# **f) Byte Transfer Functions**

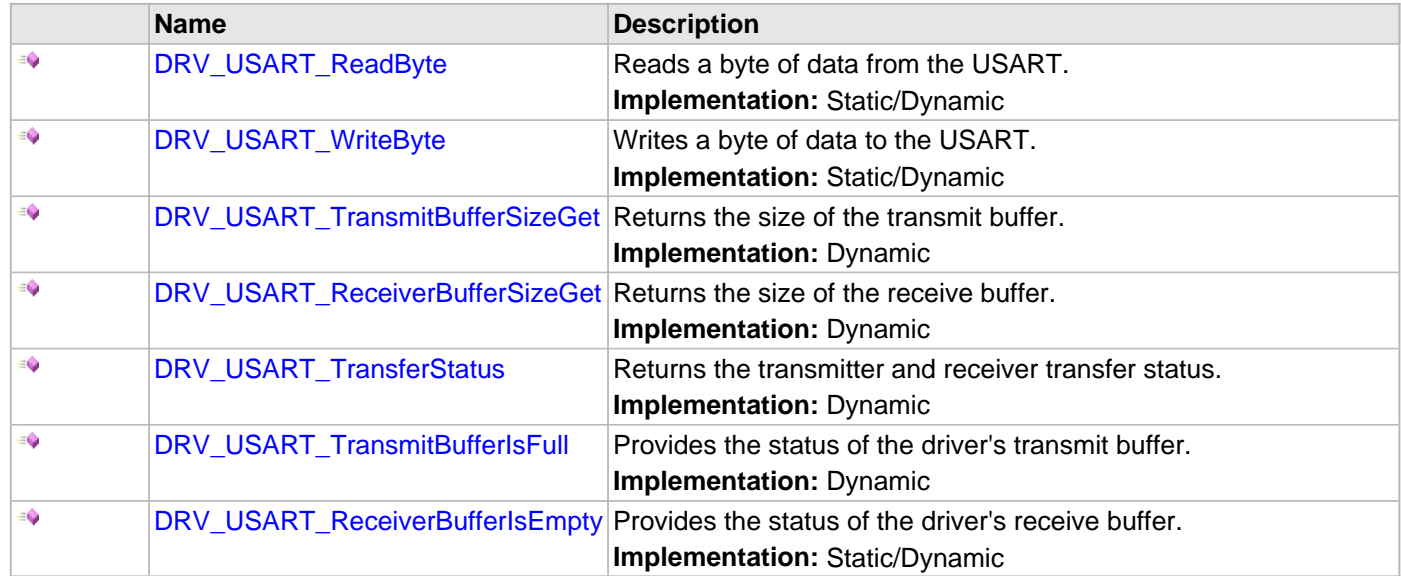

# **g) Data Types and Constants**

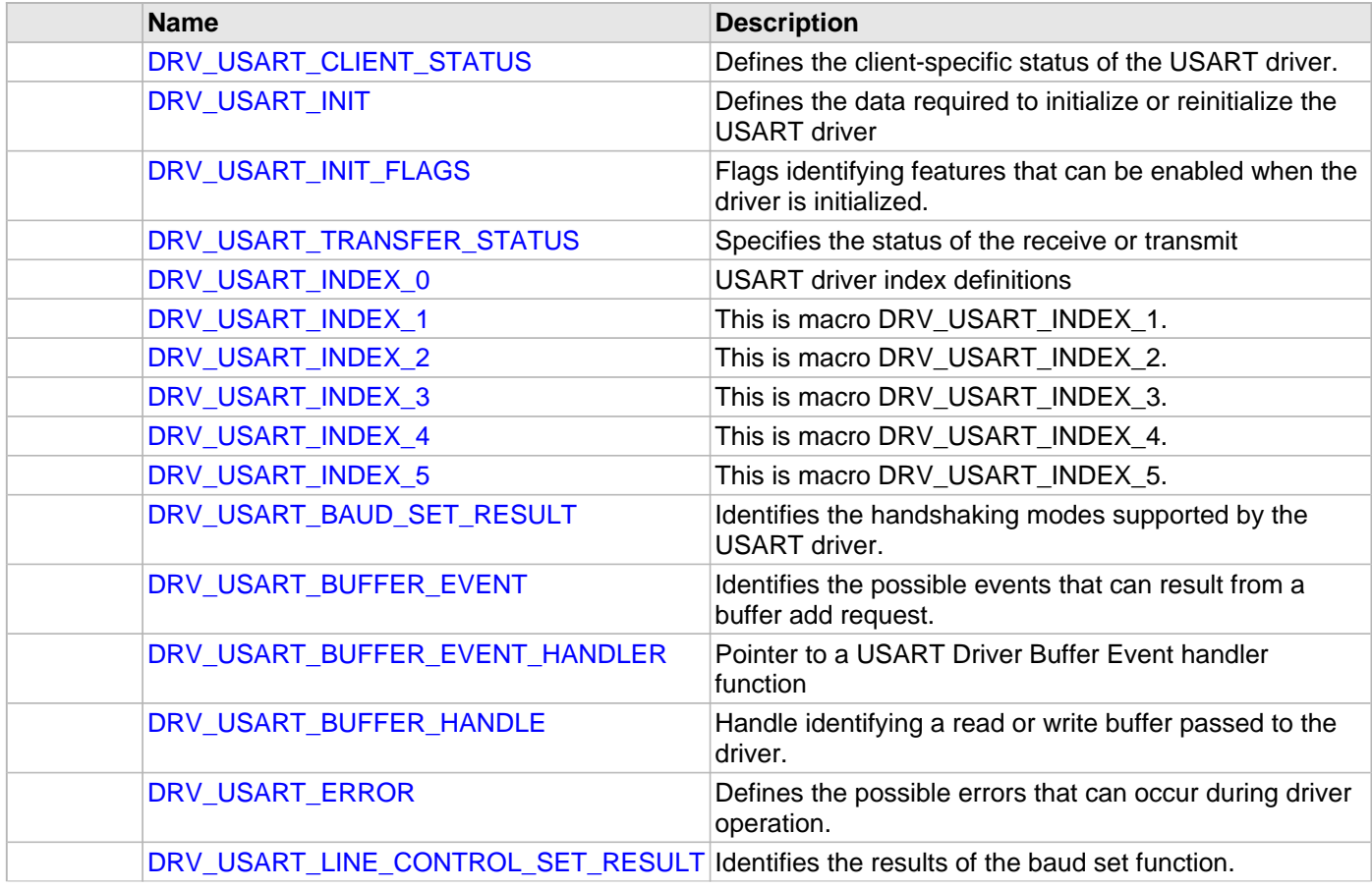

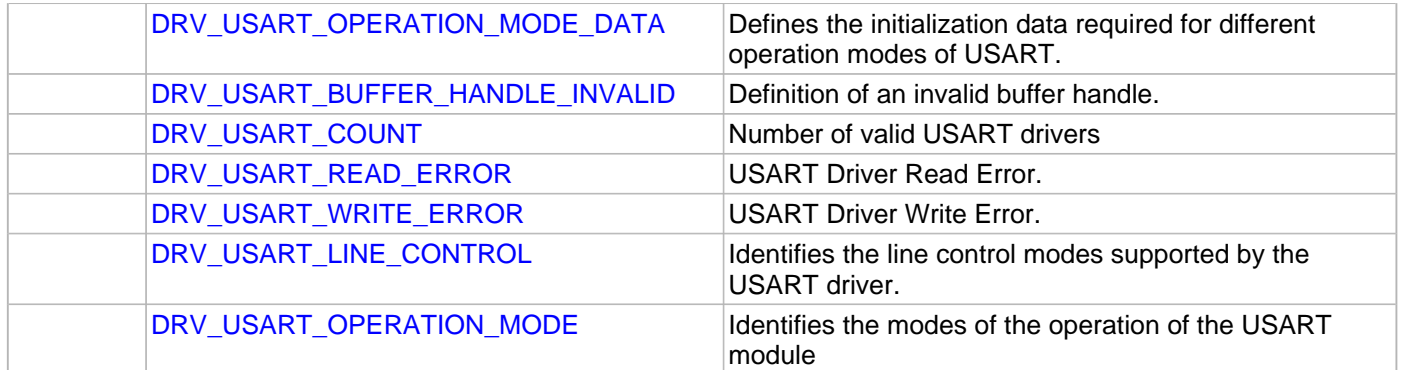

# **Description**

This section describes the functions of the USART Driver Library.

Refer to each section for a detailed description.

# **a) System Functions**

# <span id="page-1373-0"></span>**DRV\_USART\_Initialize Function**

Initializes the USART instance for the specified driver index. **Implementation:** Static/Dynamic

#### **File**

[drv\\_usart.h](#page-1431-0)

# **C**

SYS\_MODULE\_OBJ **DRV\_USART\_Initialize**(**const** SYS\_MODULE\_INDEX **index**, **const** SYS\_MODULE\_INIT \* **const init**);

### **Returns**

If successful, returns a valid handle to a driver instance object. Otherwise, returns SYS\_MODULE\_OBJ\_INVALID.

#### **Description**

This routine initializes the USART driver instance for the specified driver index, making it ready for clients to open and use it. The initialization data is specified by the init parameter. The initialization may fail if the number of driver objects allocated are insufficient or if the specified driver instance is already initialized. The driver instance index is independent of the USART module ID. For example, driver instance 0 can be assigned to USART2. If the driver is built statically, then some of the initialization parameters are overridden by configuration macros. Refer to the description of the [DRV\\_USART\\_INIT](#page-1408-0) data structure for more details on which members on this data structure are overridden.

# **Remarks**

This routine must be called before any other USART routine is called.

This routine should only be called once during system initialization unless [DRV\\_USART\\_Deinitialize](#page-1375-0) is called to deinitialize the driver instance. This routine will NEVER block for hardware access.

#### **Preconditions**

None.

```
// The following code snippet shows an example USART driver initialization.
// The driver is initialized for normal mode and a baud of 300. The
// receive queue size is set to 2 and transmit queue size is set to 3.
DRV_USART_INIT usartInit;
SYS MODULE OBJ objectHandle;
usartInit.baud = 300iusartInit.mode = DRV_USART_OPERATION_MODE_NORMAL;
usartInit.flags = DRV_USART_INIT_FLAG_NONE;
usartInit.usartID = USARTID_2;usartInit.brgClock = 80000000;
usartInit.handshake = DRV_USART_HANDSHAKE_NONE;
usartInit.lineControl = DRV USART LINE CONTROL 8NONE1;
usartInit.interruptError = INT_SOURCE_USART_2_ERROR;
usartInit.interruptReceive = INT_SOURCE_USART_2_RECEIVE;
usartInit.queueSizeReceive = 2;
usartInit.queueSizeTransmit = 3;
usartInit.interruptTransmit = INT_SOURCE_USART_2_TRANSMIT;
usartInit.moduleInit.value = SYS_MODULE_POWER_RUN_FULL;
objectHandle = DRV_USART_Initialize(DRV_USART_INDEX_1, (SYS_MODULE_INIT*)&usartInitData);
if (SYS_MODULE_OBJ_INVALID == objectHandle)
{
     // Handle error
}
```
# **Parameters**

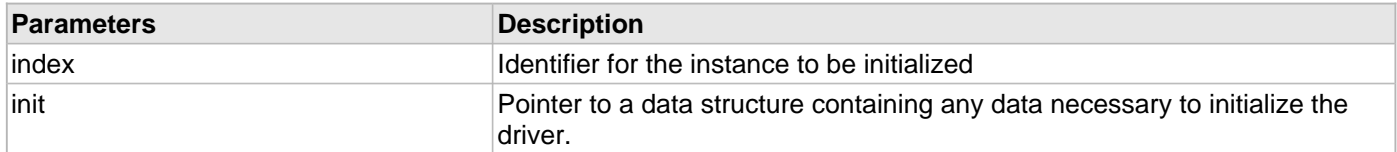

# **Function**

SYS\_MODULE\_OBJ DRV\_USART\_Initialize

(

const SYS\_MODULE\_INDEX index,

const SYS\_MODULE\_INIT \* const init

)

# <span id="page-1375-0"></span>**DRV\_USART\_Deinitialize Function**

Deinitializes the specified instance of the USART driver module. **Implementation:** Static/Dynamic

#### **File**

[drv\\_usart.h](#page-1431-0)

# **C**

**void DRV\_USART\_Deinitialize**(SYS\_MODULE\_OBJ **object**);

#### **Returns**

None.

#### **Description**

Deinitializes the specified instance of the USART driver module, disabling its operation (and any hardware). Invalidates all the internal data.

#### **Remarks**

Once the Initialize operation has been called, the Deinitialize operation must be called before the Initialize operation can be called again. This routine will NEVER block waiting for hardware.

# **Preconditions**

Function [DRV\\_USART\\_Initialize](#page-1373-0) should have been called before calling this function.

# **Example**

```
SYS_MODULE_OBJ object; // Returned from DRV_USART_Initialize
SYS_STATUS status;
DRV_USART_Deinitialize(object);
status = DRV_USART_Status(object);
if (SYS_MODULE_DEINITIALIZED != status)
{
    // Check again later if you need to know 
    // when the driver is deinitialized.
}
```
# **Parameters**

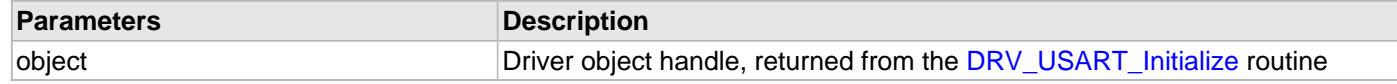

# **Function**

void DRV\_USART\_Deinitialize( SYS\_MODULE\_OBJ object )

# <span id="page-1376-0"></span>**DRV\_USART\_Status Function**

Gets the current status of the USART driver module. **Implementation:** Dynamic

#### **File**

[drv\\_usart.h](#page-1431-0)

# **C**

SYS\_STATUS **DRV\_USART\_Status**(SYS\_MODULE\_OBJ **object**);

### **Returns**

SYS\_STATUS\_READY - Indicates that the driver is busy with a previous system level operation and cannot start another

SYS\_STATUS\_DEINITIALIZED - Indicates that the driver has been deinitialized

#### **Description**

This routine provides the current status of the USART driver module.

# **Remarks**

A driver can opened only when its status is SYS\_STATUS\_READY.

# **Preconditions**

Function [DRV\\_USART\\_Initialize](#page-1373-0) should have been called before calling this function.

#### **Example**

```
SYS_MODULE_OBJ object; // Returned from DRV_USART_Initialize
SYS_STATUS usartStatus;
usartStatus = DRV_USART _Status(object);
if (SYS_STATUS_READY == usartStatus)
{
    // This means the driver can be opened using the
    // DRV_USART_Open() function.
}
```
# **Parameters**

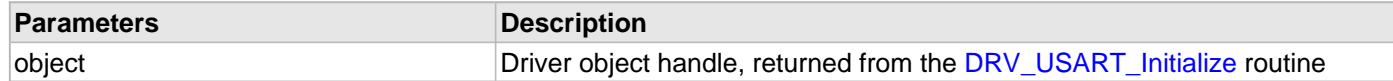

### **Function**

SYS\_STATUS DRV\_USART\_Status( SYS\_MODULE\_OBJ object )

# <span id="page-1377-0"></span>**DRV\_USART\_TasksReceive Function**

Maintains the driver's receive state machine and implements its ISR. **Implementation:** Dynamic

#### **File**

[drv\\_usart.h](#page-1431-0)

# **C**

**void DRV\_USART\_TasksReceive**(SYS\_MODULE\_OBJ **object**);

#### **Returns**

None.

# **Description**

This routine is used to maintain the driver's internal receive state machine and implement its receive ISR for interrupt-driven implementations. In polling mode, this function should be called from the SYS\_Tasks function. In interrupt mode, this function should be called in the receive interrupt service routine of the USART that is associated with this USART driver hardware instance.

# **Remarks**

This routine is normally not called directly by an application. It is called by the system's Tasks routine (SYS\_Tasks) or by the appropriate raw ISR.

This routine may execute in an ISR context and will never block or access any resources that may cause it to block.

#### **Preconditions**

The [DRV\\_USART\\_Initialize](#page-1373-0) routine must have been called for the specified USART driver instance.

# **Example**

```
SYS_MODULE_OBJ object; // Returned from DRV_USART_Initialize
while (true)
{
    DRV_USART_TasksReceive (object);
    // Do other tasks
}
```
### **Parameters**

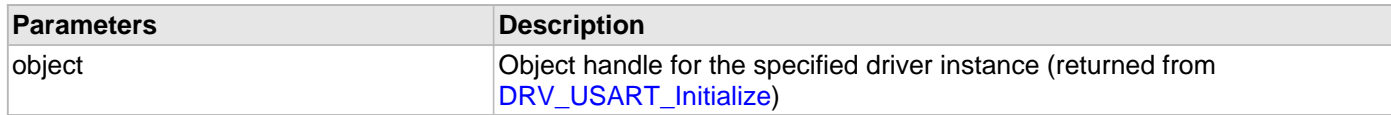

#### **Function**

void DRV\_USART\_TasksReceive (SYS\_MODULE\_OBJ object );

# <span id="page-1378-0"></span>**DRV\_USART\_TasksTransmit Function**

Maintains the driver's transmit state machine and implements its ISR. **Implementation:** Dynamic

#### **File**

[drv\\_usart.h](#page-1431-0)

# **C**

**void DRV\_USART\_TasksTransmit**(SYS\_MODULE\_OBJ **object**);

#### **Returns**

None.

# **Description**

This routine is used to maintain the driver's internal transmit state machine and implement its transmit ISR for interrupt-driven implementations. In polling mode, this function should be called from the SYS\_Tasks function. In interrupt mode, this function should be called in the transmit interrupt service routine of the USART that is associated with this USART driver hardware instance.

### **Remarks**

This routine is normally not called directly by an application. It is called by the system's Tasks routine (SYS\_Tasks) or by the appropriate raw ISR.

This routine may execute in an ISR context and will never block or access any resources that may cause it to block.

#### **Preconditions**

The [DRV\\_USART\\_Initialize](#page-1373-0) routine must have been called for the specified USART driver instance.

# **Example**

```
SYS_MODULE_OBJ object; // Returned from DRV_USART_Initialize
while (true)
{
    DRV_USART_TasksTransmit (object);
    // Do other tasks
}
```
#### **Parameters**

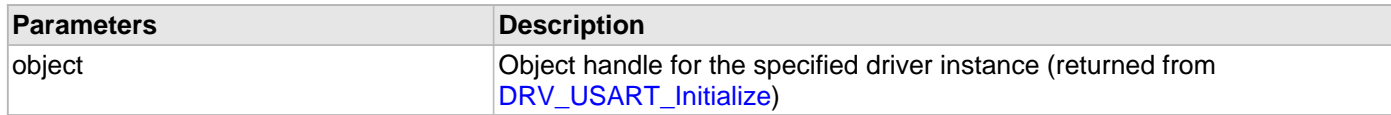

#### **Function**

void DRV\_USART\_TasksTransmit (SYS\_MODULE\_OBJ object );

# <span id="page-1379-0"></span>**DRV\_USART\_TasksError Function**

Maintains the driver's error state machine and implements its ISR. **Implementation:** Dynamic

#### **File**

[drv\\_usart.h](#page-1431-0)

# **C**

**void DRV\_USART\_TasksError**(SYS\_MODULE\_OBJ **object**);

#### **Returns**

None.

#### **Description**

This routine is used to maintain the driver's internal error state machine and implement its error ISR for interrupt-driven implementations. In polling mode, this function should be called from the SYS\_Tasks function. In interrupt mode, this function should be called in the error interrupt service routine of the USART that is associated with this USART driver hardware instance.

# **Remarks**

This routine is normally not called directly by an application. It is called by the system's Tasks routine (SYS\_Tasks) or by the appropriate raw ISR.

This routine may execute in an ISR context and will never block or access any resources that may cause it to block.

#### **Preconditions**

The [DRV\\_USART\\_Initialize](#page-1373-0) routine must have been called for the specified USART driver instance.

### **Example**

```
SYS_MODULE_OBJ object; // Returned from DRV_USART_Initialize
while (true)
{
    DRV_USART_TasksError (object);
    // Do other tasks
}
```
### **Parameters**

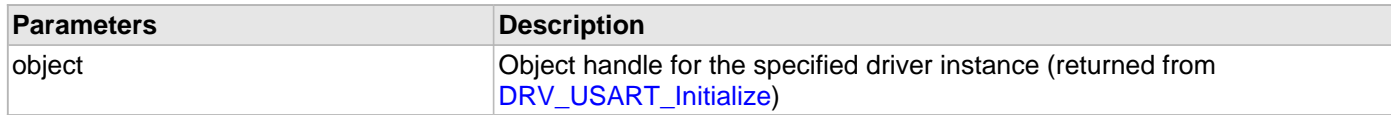

#### **Function**

void DRV\_USART\_TasksError (SYS\_MODULE\_OBJ object );

# **b) Core Client Functions**

# <span id="page-1380-0"></span>**DRV\_USART\_Open Function**

Opens the specified USART driver instance and returns a handle to it. **Implementation:** Dynamic

### **File**

[drv\\_usart.h](#page-1431-0)

# **C**

[DRV\\_HANDLE](#page-7-0) **DRV\_USART\_Open**(**const** SYS\_MODULE\_INDEX **index**, **const** [DRV\\_IO\\_INTENT](#page-9-0) **ioIntent**);

# **Returns**

If successful, the routine returns a valid open-instance handle (a number identifying both the caller and the module instance).

If an error occurs, the return value is [DRV\\_HANDLE\\_INVALID](#page-11-0). Error can occur

- if the number of client objects allocated via [DRV\\_USART\\_CLIENTS\\_NUMBER](#page-1361-0) is insufficient.
- if the client is trying to open the driver but driver has been opened exclusively by another client.
- if the driver hardware instance being opened is not initialized or is invalid.
- if the client is trying to open the driver exclusively, but has already been opened in a non exclusive mode by another client.
- if the driver is not ready to be opened, typically when the initialize routine has not completed execution.

# **Description**

This routine opens the specified USART driver instance and provides a handle that must be provided to all other client-level operations to identify the caller and the instance of the driver. The ioIntent parameter defines how the client interacts with this driver instance.

The DRV\_IO\_INTENT\_BLOCKING and DRV\_IO\_INTENT\_NONBLOCKING ioIntent options additionally affect the behavior of the [DRV\\_USART\\_Read](#page-1396-0) and [DRV\\_USART\\_Write](#page-1398-0) functions. If the ioIntent is

DRV\_IO\_INTENT\_NONBLOCKING, then these function will not block even if the required amount of data could not be processed. If the ioIntent is DRV\_IO\_INTENT\_BLOCKING, these functions will block until the required amount of data is processed. If the driver is configured for polling and bare-metal operation, it will not support DRV\_IO\_INTENT\_BLOCKING. The driver will operation will always be non-blocking.

If ioIntent is DRV\_IO\_INTENT\_READ, the client will only be able to read from the driver. If ioIntent is

DRV\_IO\_INTENT\_WRITE, the client will only be able to write to the driver. If the ioIntent is

DRV\_IO\_INTENT\_READWRITE, the client will be able to do both, read and write.

Specifying a DRV\_IO\_INTENT\_EXCLUSIVE will cause the driver to provide exclusive access to this client. The driver cannot be opened by any other client.

# **Remarks**

The handle returned is valid until the [DRV\\_USART\\_Close](#page-1382-0) routine is called. This routine will NEVER block waiting for hardware.If the requested intent flags are not supported, the routine will return [DRV\\_HANDLE\\_INVALID](#page-11-0). This function is thread safe in a RTOS application.

# **Preconditions**

Function [DRV\\_USART\\_Initialize](#page-1373-0) must have been called before calling this function.

```
DRV_HANDLE handle;
(DRV_USART_INDEX_0, DRV_IO_INTENT_EXCLUSIVE);
if (DRV_HANDLE_INVALID == handle)
{
    // Unable to open the driver
    // May be the driver is not initialized or the initialization
    // is not complete.
}
```
# **Parameters**

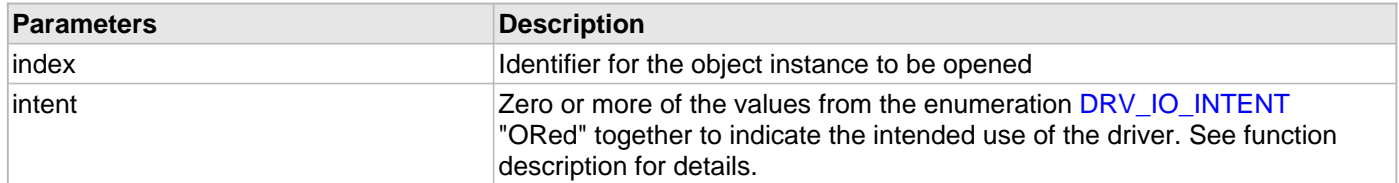

# **Function**

[DRV\\_HANDLE](#page-7-0) DRV\_USART\_Open

(

const SYS\_MODULE\_INDEX index, const [DRV\\_IO\\_INTENT](#page-9-0) ioIntent )

#### <span id="page-1382-0"></span>**DRV\_USART\_Close Function**

Closes an opened-instance of the USART driver. **Implementation:** Dynamic

#### **File**

[drv\\_usart.h](#page-1431-0)

# **C**

**void DRV\_USART\_Close**(**const** [DRV\\_HANDLE](#page-7-0) **handle**);

#### **Returns**

None.

#### **Description**

This routine closes an opened-instance of the USART driver, invalidating the handle. Any buffers in the driver queue that were submitted by this client will be removed. After calling this routine, the handle passed in "handle" must not be used with any of the remaining driver routines (with one possible exception described in the "Remarks" section). A new handle must be obtained by calling [DRV\\_USART\\_Open](#page-1380-0) before the caller may use the driver again

### **Remarks**

Usually there is no need for the client to verify that the Close operation has completed. The driver will abort any ongoing operations when this routine is called. However, if it requires additional time to do so in a non-blocking environment, it will still return from the Close operation but the handle is now a zombie handle. The client can only call the [DRV\\_USART\\_ClientStatus](#page-1383-0) on a zombie handle to track the completion of the Close operation. The [DRV\\_USART\\_ClientStatus](#page-1383-0) routine will return DRV\_CLIENT\_STATUS\_CLOSED when the close operation has completed.

# **Preconditions**

The [DRV\\_USART\\_Initialize](#page-1373-0) routine must have been called for the specified USART driver instance. DRV USART Open must have been called to obtain a valid opened device handle.

#### **Example**

```
DRV_HANDLE handle; // Returned from DRV_USART_Open
```
DRV\_USART\_Close(handle);

// After this point, the handle cannot be used with any other function // except the DRV\_USART\_ClientStatus function, which can be used to query // the success status of the DRV\_USART\_Close function.

**while**(DRV\_USART\_CLIENT\_STATUS\_CLOSED != [DRV\\_USART\\_ClientStatus\(](#page-1383-0)handle));

#### **Parameters**

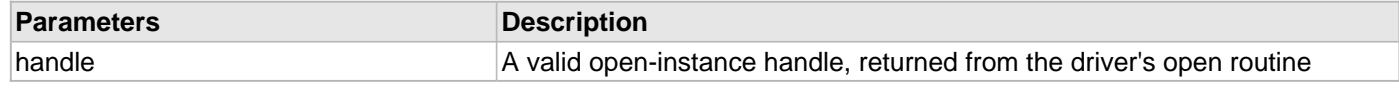

# **Function**

void DRV\_USART\_Close( DRV\_Handle handle )

# <span id="page-1383-0"></span>**DRV\_USART\_ClientStatus Function**

Gets the current client-specific status the USART driver. **Implementation:** Dynamic

# **File**

[drv\\_usart.h](#page-1431-0)

# **C**

[DRV\\_USART\\_CLIENT\\_STATUS](#page-1407-0) **DRV\_USART\_ClientStatus**([DRV\\_HANDLE](#page-7-0) **handle**);

### **Returns**

A [DRV\\_USART\\_CLIENT\\_STATUS](#page-1407-0) value describing the current status of the driver.

# **Description**

This function gets the client-specific status of the USART driver associated with the given handle.

# **Remarks**

This function will not block for hardware access and will immediately return the current status. This function is thread safe when called in a RTOS application.

# **Preconditions**

The [DRV\\_USART\\_Initialize](#page-1373-0) function must have been called.

[DRV\\_USART\\_Open](#page-1380-0) must have been called to obtain a valid opened device handle.

#### **Example**

```
DRV_HANDLE handle; // Returned from DRV_USART_Open
DRV_USART_CLIENT_STATUS status;
status = DRV_USART_ClientStatus(handle);
if( DRV_USART_CLIENT_STATUS_CLOSED != status )
{
    // The client had not closed.
}
```
# **Parameters**

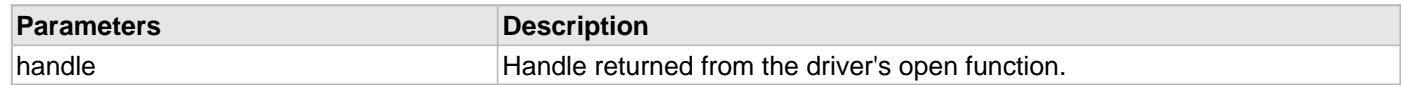

#### **Function**

[DRV\\_USART\\_CLIENT\\_STATUS](#page-1407-0) DRV\_USART\_ClientStatus( [DRV\\_HANDLE](#page-7-0) handle )

## <span id="page-1384-0"></span>**DRV\_USART\_ErrorGet Function**

This function returns the error(if any) associated with the last client request. **Implementation:** Dynamic

**File**

[drv\\_usart.h](#page-1431-0)

#### **C**

[DRV\\_USART\\_ERROR](#page-1422-0) **DRV\_USART\_ErrorGet**(**const** [DRV\\_HANDLE](#page-7-0) **client**);

#### **Returns**

A [DRV\\_USART\\_ERROR](#page-1422-0) type indicating last known error status.

#### **Description**

This function returns the error(if any) associated with the last client request. DRV USART Read and [DRV\\_USART\\_Write](#page-1398-0) will update the client error status when these functions return DRV\_USART\_TRANSFER\_ERROR. If the driver send a DRV\_USART\_BUFFER\_EVENT\_ERROR to the client, the client can call this function to know the error cause. The error status will be updated on every operation and should be read frequently (ideally immediately after the driver operation has completed) to know the relevant error status.

#### **Remarks**

It is the client's responsibility to make sure that the error status is obtained frequently. The driver will update the client error status regardless of whether this has been examined by the client. This function is thread safe when used in a RTOS application.

#### **Preconditions**

The [DRV\\_USART\\_Initialize](#page-1373-0) routine must have been called for the specified USART driver instance.

[DRV\\_USART\\_Open](#page-1380-0) must have been called to obtain a valid opened device handle.

```
// myAppObj is an application specific object.
MY_APP_OBJ myAppObj;
uint8_t mybuffer[MY_BUFFER_SIZE];
DRV_BUFFER_HANDLE bufferHandle;
// myUSARTHandle is the handle returned 
// by the DRV_USART_Open function.
// Client registers an event handler with driver. This is done once.
DRV_USART_BufferEventHandlerSet( myUSARTHandle, APP_USARTBufferEventHandle, 
                                   (uintptr_t)&myAppObj );
bufferHandle = DRV_USART_BufferAddRead( myUSARThandle, 
                                          myBuffer, MY_BUFFER_SIZE );
if(DRV_USART_BUFFER_HANDLE_INVALID == bufferHandle)
{
     // Error handling here
}
// Event Processing Technique. Event is received when
// the buffer is processed.
void APP_USARTBufferEventHandler( DRV_USART_BUFFER_EVENT event, 
         DRV_USART_BUFFER_HANDLE bufferHandle, uintptr_t contextHandle )
{
     // The context handle was set to an application specific
     // object. It is now retrievable easily in the event handler.
```

```
 MY_APP_OBJ myAppObj = (MY_APP_OBJ *) contextHandle;
    size_t processedBytes;
    switch(event)
    {
        case DRV_USART_BUFFER_EVENT_SUCCESS:
            // This means the data was transferred. 
            break;
        case DRV_USART_BUFFER_EVENT_FAILURE:
            // Error handling here.
            // We can find out how many bytes were processed in this
            // buffer before the error occurred. We can also find
            // the error cause.
            processedBytes = DRV_USART_BufferProcessedSizeGet(bufferHandle);
            if(DRV_USART_ERROR_RECEIVE_OVERRUN == DRV_USART_ErrorGet(myUSARTHandle))
\{ // There was an receive over flow error.
                // Do error handling here.
 }
            break;
        default:
            break;
    }
```
#### **Parameters**

}

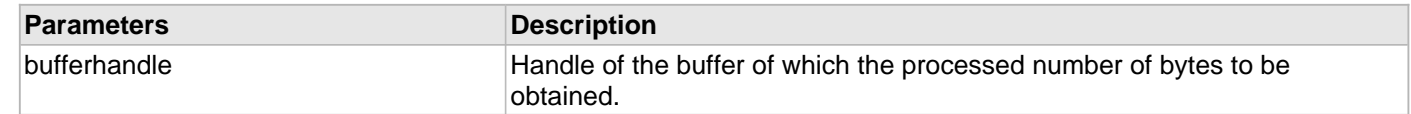

# **Function**

[DRV\\_USART\\_ERROR](#page-1422-0) DRV\_USART\_ErrorGet[\(DRV\\_HANDLE](#page-7-0) client);

# **c) Communication Management Client Functions**

### <span id="page-1386-0"></span>**DRV\_USART\_BaudSet Function**

This function changes the USART module baud to the specified value. **Implementation:** Dynamic

#### **File**

[drv\\_usart.h](#page-1431-0)

# **C**

[DRV\\_USART\\_BAUD\\_SET\\_RESULT](#page-1417-0) **DRV\_USART\_BaudSet**(**const** [DRV\\_HANDLE](#page-7-0) **client**, uint32\_t **baud**);

### **Returns**

None.

# **Description**

This function changes the USART module baud to the specified value. Any queued buffer requests will be processed at the updated baud. The USART driver operates at the baud specified in [DRV\\_USART\\_Initialize](#page-1373-0) function unless the DRV\_USART\_BaudSet function is called to change the baud.

# **Remarks**

The implementation of this function, in this release of the driver, changes the baud immediately. This may interrupt on-going data transfer. It is recommended that the driver be opened exclusively if this function is to be called. This function is thread safe when used in a RTOS application.

# **Preconditions**

The [DRV\\_USART\\_Initialize](#page-1373-0) routine must have been called for the specified USART driver instance.

[DRV\\_USART\\_Open](#page-1380-0) must have been called to obtain a valid opened device handle.

### **Example**

```
// myUSARTHandle is the handle returned 
// by the DRV_USART_Open function.
```
DRV\_USART\_BaudSet(myUSARTHandle, 9600);

# **Parameters**

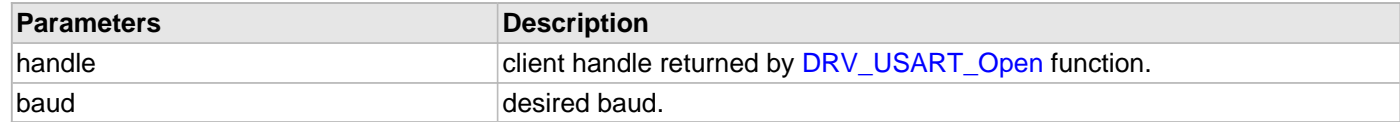

### **Function**

void DRV\_USART\_BaudSet( [DRV\\_HANDLE](#page-7-0) client, uint32\_t baud);

# <span id="page-1387-0"></span>**DRV\_USART\_LineControlSet Function**

This function changes the USART module line control to the specified value.

#### **Implementation:** Dynamic

#### **File**

[drv\\_usart.h](#page-1431-0)

# **C**

```
DRV_USART_LINE_CONTROL_SET_RESULT DRV_USART_LineControlSet(const DRV_HANDLE client, const
DRV_USART_LINE_CONTROL lineControl);
```
## **Returns**

DRV\_USART\_LINE\_CONTROL\_SET\_SUCCESS if the function was successful. Returns [DRV\\_HANDLE\\_INVALID](#page-11-0) if the client handle is not valid.

# **Description**

This function changes the USART module line control parameters to the specified value. Any queued buffer requests will be processed at the updated line control parameters. The USART driver operates at the line control parameters specified in [DRV\\_USART\\_Initialize](#page-1373-0) function unless the DRV\_USART\_LineControlSet function is called to change the line control parameters.

# **Remarks**

The implementation of this function, in this release of the driver, changes the line control immediately. This may interrupt on-going data transfer. It is recommended that the driver be opened exclusively if this function is to be called. This function is thread safe when called in a RTOS application.

# **Preconditions**

The [DRV\\_USART\\_Initialize](#page-1373-0) routine must have been called for the specified USART driver instance. [DRV\\_USART\\_Open](#page-1380-0) must have been called to obtain a valid opened device handle.

#### **Example**

// myUSARTHandle is the handle returned // by the DRV\_USART\_Open function.

DRV\_USART\_LineControlSet(myUSARTHandle, DRV\_USART\_LINE\_CONTROL\_8NONE1);

#### **Parameters**

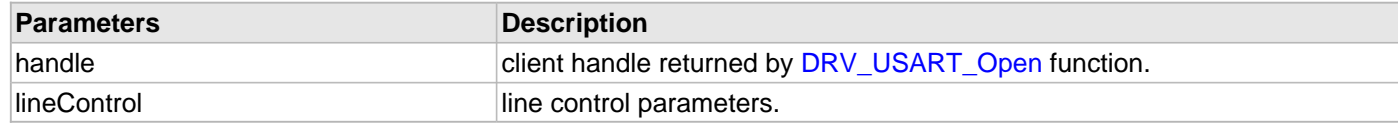

### **Function**

void DRV\_USART\_LineControlSet( [DRV\\_HANDLE](#page-7-0) client,

[DRV\\_USART\\_LINE\\_CONTROL](#page-1429-0) lineControl);

# **d) Buffer Queue Read/Write Client Functions**

### <span id="page-1388-0"></span>**DRV\_USART\_BufferAddRead Function**

Schedule a non-blocking driver read operation.

**Implementation:** Dynamic

#### **File**

[drv\\_usart.h](#page-1431-0)

# **C**

```
void DRV_USART_BufferAddRead(const DRV_HANDLE handle, DRV_USART_BUFFER_HANDLE * const
bufferHandle, void * buffer, const size_t size);
```
### **Returns**

The buffer handle is returned in the bufferHandle argument. This is [DRV\\_USART\\_BUFFER\\_HANDLE\\_INVALID](#page-1425-0) if the request was not successful.

# **Description**

This function schedules a non-blocking read operation. The function returns with a valid buffer handle in the bufferHandle argument if the read request was scheduled successfully. The function adds the request to the hardware instance receive queue and returns immediately. While the request is in the queue, the application buffer is owned by the driver and should not be modified. The function returns [DRV\\_USART\\_BUFFER\\_HANDLE\\_INVALID](#page-1425-0) in the bufferHandle argument:

- if a buffer could not be allocated to the request
- if the input buffer pointer is NULL
- if the buffer size is 0
- if the read queue size is full or queue depth is insufficient.
- if the driver handle is invalid

If the requesting client registered an event callback with the driver, the driver will issue a DRV\_USART\_BUFFER\_EVENT\_COMPLETE event if the buffer was processed successfully of DRV\_USART\_BUFFER\_EVENT\_ERROR event if the buffer was not processed successfully.

### **Remarks**

This function is thread safe in a RTOS application. It can be called from within the USART Driver Buffer Event Handler that is registered by the client. It should not be called in the event handler associated with another USART driver instance. It should not be called directly in an ISR.

#### **Preconditions**

The [DRV\\_USART\\_Initialize](#page-1373-0) routine must have been called for the specified USART device instance and the [DRV\\_USART\\_Status](#page-1376-0) must have returned SYS\_STATUS\_READY.

DRV USART Open must have been called to obtain a valid opened device handle.

DRV\_IO\_INTENT\_READ or DRV\_IO\_INTENT\_READWRITE must have been specified in the [DRV\\_USART\\_Open](#page-1380-0) call.

```
MY_APP_OBJ myAppObj; 
uint8_t mybuffer[MY_BUFFER_SIZE];
DRV_USART_BUFFER_HANDLE bufferHandle;
// myUSARTHandle is the handle returned 
// by the DRV_USART_Open function.
// Client registers an event handler with driver
DRV_USART_BufferEventHandlerSet(myUSARTHandle, 
                 APP_USARTBufferEventHandler, (uintptr_t)&myAppObj);
DRV_USART_BufferAddRead(myUSARThandle, &bufferHandle,
```
myBuffer, MY\_BUFFER\_SIZE);

```
if(DRV_USART_BUFFER_HANDLE_INVALID == bufferHandle)
{
     // Error handling here
}
// Event is received when
// the buffer is processed.
void APP_USARTBufferEventHandler(DRV_USART_BUFFER_EVENT event, 
         DRV_USART_BUFFER_HANDLE bufferHandle, uintptr_t contextHandle)
{
     // contextHandle points to myAppObj.
     switch(event)
\{ case DRV_USART_BUFFER_EVENT_COMPLETE:
             // This means the data was transferred. 
             break;
         case DRV_USART_BUFFER_EVENT_ERROR:
             // Error handling here.
             break;
         default:
             break;
     }
}
```
#### **Parameters**

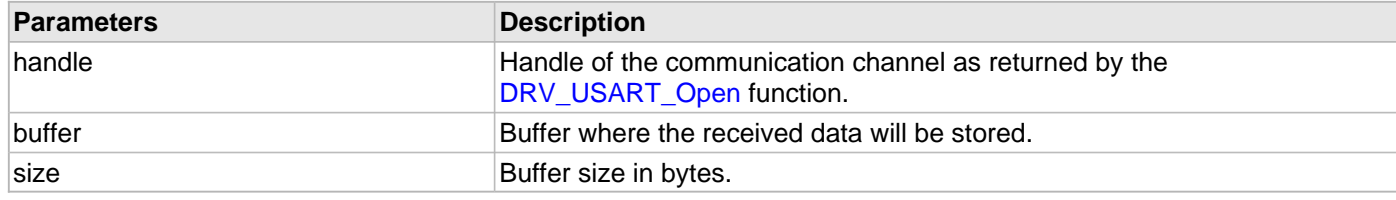

#### **Function**

```
void DRV_USART_BufferAddRead
(
const DRV_HANDLE handle,
   DRV_USART_BUFFER_HANDLE * bufferHandle,
void * buffer,
```

```
const size_t size
)
```
### <span id="page-1390-0"></span>**DRV\_USART\_BufferAddWrite Function**

Schedule a non-blocking driver write operation.

**Implementation:** Dynamic

#### **File**

[drv\\_usart.h](#page-1431-0)

# **C**

```
void DRV_USART_BufferAddWrite(const DRV_HANDLE handle, DRV_USART_BUFFER_HANDLE * bufferHandle, 
void * buffer, const size_t size);
```
# **Returns**

The bufferHandle parameter will contain the return buffer handle. This will be [DRV\\_USART\\_BUFFER\\_HANDLE\\_INVALID](#page-1425-0) if the function was not successful.

# **Description**

This function schedules a non-blocking write operation. The function returns with a valid buffer handle in the bufferHandle argument if the write request was scheduled successfully. The function adds the request to the hardware instance transmit queue and returns immediately. While the request is in the queue, the application buffer is owned by the driver and should not be modified. On returning, the bufferHandle parameter may be [DRV\\_USART\\_BUFFER\\_HANDLE\\_INVALID](#page-1425-0) for the following reasons:

- if a buffer could not be allocated to the request
- if the input buffer pointer is NULL
- if the client opened the driver for read-only
- if the buffer size is 0
- if the transmit queue is full or the queue depth is insufficient

If the requesting client registered an event callback with the driver, the driver will issue a DRV\_USART\_BUFFER\_EVENT\_COMPLETE event if the buffer was processed successfully or a DRV\_USART\_BUFFER\_EVENT\_ERROR event if the buffer was not processed successfully.

#### **Remarks**

This function is thread safe in a RTOS application. It can be called from within the USART Driver Buffer Event Handler that is registered by this client. It should not be called in the event handler associated with another USART driver instance. It should not otherwise be called directly in an ISR.

#### **Preconditions**

The [DRV\\_USART\\_Initialize](#page-1373-0) routine must have been called for the specified USART device instance and the [DRV\\_USART\\_Status](#page-1376-0) must have returned SYS\_STATUS\_READY.

DRV USART Open must have been called to obtain a valid opened device handle.

DRV\_IO\_INTENT\_WRITE or DRV\_IO\_INTENT\_READWRITE must have been specified in the [DRV\\_USART\\_Open](#page-1380-0) call.

```
MY_APP_OBJ myAppObj; 
uint8_t mybuffer[MY_BUFFER_SIZE];
DRV_BUFFER_HANDLE bufferHandle;
// myUSARTHandle is the handle returned 
// by the DRV_USART_Open function.
// Client registers an event handler with driver
DRV_USART_BufferEventHandlerSet(myUSARTHandle, 
                 APP_USARTBufferEventHandler, (uintptr_t)&myAppObj);
DRV_USART_BufferAddWrite(myUSARThandle, &bufferHandle,
```
myBuffer, MY\_BUFFER\_SIZE);

```
if(DRV_USART_BUFFER_HANDLE_INVALID == bufferHandle)
{
     // Error handling here
}
// Event is received when
// the buffer is processed.
void APP_USARTBufferEventHandler(DRV_USART_BUFFER_EVENT event, 
         DRV_USART_BUFFER_HANDLE bufferHandle, uintptr_t contextHandle)
{
     // contextHandle points to myAppObj.
     switch(event)
\{ case DRV_USART_BUFFER_EVENT_COMPLETE:
             // This means the data was transferred. 
             break;
         case DRV_USART_BUFFER_EVENT_ERROR:
             // Error handling here.
             break;
         default:
             break;
     }
}
```
#### **Parameters**

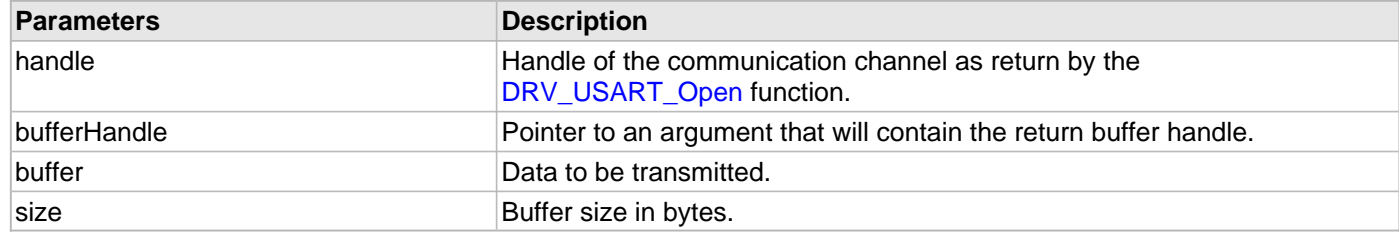

# **Function**

void DRV\_USART\_BufferAddWrite

```
(
```
const [DRV\\_HANDLE](#page-7-0) handle,

[DRV\\_USART\\_BUFFER\\_HANDLE](#page-1421-0) \* bufferHandle,

void \* buffer,

size\_t size

);

### <span id="page-1392-0"></span>**DRV\_USART\_BufferEventHandlerSet Function**

Allows a client to identify a buffer event handling function for the driver to call back when queued buffer transfers have finished.

**Implementation:** Dynamic

#### **File**

[drv\\_usart.h](#page-1431-0)

#### **C**

**void DRV\_USART\_BufferEventHandlerSet**(**const** [DRV\\_HANDLE](#page-7-0) **handle**, **const** [DRV\\_USART\\_BUFFER\\_EVENT\\_HANDLER](#page-1419-0) **eventHandler**, **const** uintptr\_t **context**);

#### **Returns**

None.

#### **Description**

This function allows a client to identify a buffer event handling function for the driver to call back when queued buffer transfers have finished. When a client calls either the [DRV\\_USART\\_BufferAddRead](#page-1388-0) or

[DRV\\_USART\\_BufferAddWrite](#page-1390-0) function, it is provided with a handle identifying the buffer that was added to the driver's buffer queue. The driver will pass this handle back to the client by calling "eventHandler" function when the buffer transfer has completed.

The event handler should be set before the client performs any "buffer add" operations that could generate events. The event handler once set, persists until the client closes the driver or sets another event handler (which could be a "NULL" pointer to indicate no callback).

#### **Remarks**

If the client does not want to be notified when the queued buffer transfer has completed, it does not need to register a callback. This function is thread safe when called in a RTOS application.

# **Preconditions**

The [DRV\\_USART\\_Initialize](#page-1373-0) routine must have been called for the specified USART driver instance.

[DRV\\_USART\\_Open](#page-1380-0) must have been called to obtain a valid opened device handle.

```
// myAppObj is an application specific state data object.
MY_APP_OBJ myAppObj;
uint8_t mybuffer[MY_BUFFER_SIZE];
DRV_USART_BUFFER_HANDLE bufferHandle;
// myUSARTHandle is the handle returned 
// by the DRV_USART_Open function.
// Client registers an event handler with driver. This is done once
DRV_USART_BufferEventHandlerSet( myUSARTHandle, APP_USARTBufferEventHandle, 
                                   (uintptr_t)&myAppObj );
DRV_USART_BufferAddRead(myUSARThandle, &bufferHandle 
                                     myBuffer, MY_BUFFER_SIZE);
if(DRV_USART_BUFFER_HANDLE_INVALID == bufferHandle)
{
     // Error handling here
}
// Event Processing Technique. Event is received when
// the buffer is processed.
```

```
void APP_USARTBufferEventHandler(DRV_USART_BUFFER_EVENT event, 
         DRV_USART_BUFFER_HANDLE handle, uintptr_t context)
{
     // The context handle was set to an application specific
     // object. It is now retrievable easily in the event handler.
    MY_APP_OBJ myAppObj = (MY_APP_OBJ *) context;
     switch(event)
     {
         case DRV_USART_BUFFER_EVENT_SUCCESS:
             // This means the data was transferred. 
             break;
         case DRV_USART_BUFFER_EVENT_FAILURE:
             // Error handling here.
             break;
         default:
             break;
     }
}
```
# **Parameters**

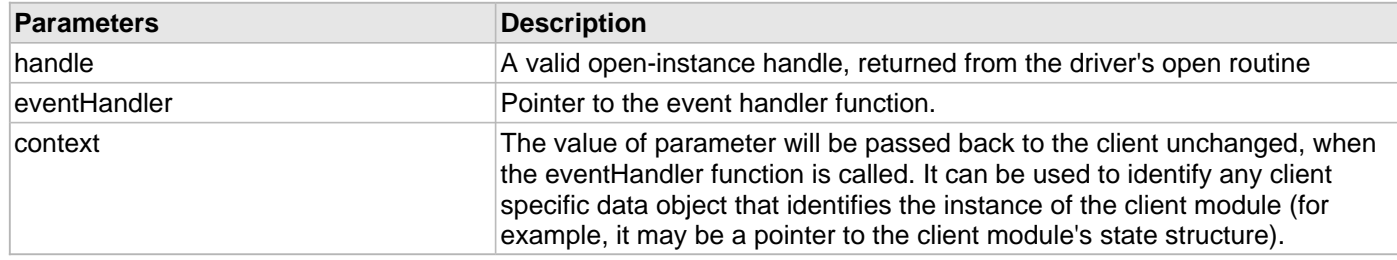

# **Function**

void DRV\_USART\_BufferEventHandlerSet

(

```
const DRV_HANDLE handle,
```
const DRV\_USART\_EVENT\_HANDLER eventHandler, const uintptr\_t context

)

## <span id="page-1394-0"></span>**DRV\_USART\_BufferProcessedSizeGet Function**

This function returns number of bytes that have been processed for the specified buffer.

# **Implementation:** Dynamic

# **File**

[drv\\_usart.h](#page-1431-0)

# **C**

size\_t **DRV\_USART\_BufferProcessedSizeGet**[\(DRV\\_USART\\_BUFFER\\_HANDLE](#page-1421-0) **bufferHandle**);

# **Returns**

Returns the number of the bytes that have been processed for this buffer.

Returns 0 for an invalid or an expired buffer handle.

# **Description**

This function returns number of bytes that have been processed for the specified buffer. The client can use this function, in a case where the buffer has terminated due to an error, to obtain the number of bytes that have been processed. This function can be used for non-DMA buffer transfers only. It cannot be used when the USART driver is configured to use DMA.

If this function is called on a invalid buffer handle, or if the buffer handle has expired, then the function returns 0.

# **Remarks**

This function is thread safe when used in a RTOS application.

# **Preconditions**

The [DRV\\_USART\\_Initialize](#page-1373-0) routine must have been called for the specified USART driver instance.

DRV USART Open must have been called to obtain a valid opened device handle.

Either the [DRV\\_USART\\_BufferAddRead](#page-1388-0) or [DRV\\_USART\\_BufferAddWrite](#page-1390-0) function must have been called and a valid buffer handle returned.

```
// myAppObj is an application specific object.
MY_APP_OBJ myAppObj;
uint8_t mybuffer[MY_BUFFER_SIZE];
DRV_BUFFER_HANDLE bufferHandle;
// myUSARTHandle is the handle returned 
// by the DRV_USART_Open function.
// Client registers an event handler with driver. This is done once
DRV_USART_BufferEventHandlerSet( myUSARTHandle, APP_USARTBufferEventHandle, 
                                   (uintptr_t)&myAppObj );
bufferHandle = DRV_USART_BufferAddRead( myUSARThandle, 
                                          myBuffer, MY_BUFFER_SIZE );
if(DRV_USART_BUFFER_HANDLE_INVALID == bufferHandle)
{
     // Error handling here
}
// Event Processing Technique. Event is received when
// the buffer is processed.
void APP_USARTBufferEventHandler( DRV_USART_BUFFER_EVENT event, 
         DRV_USART_BUFFER_HANDLE bufferHandle, uintptr_t contextHandle )
{
```

```
 // The context handle was set to an application specific
 // object. It is now retrievable easily in the event handler.
 MY_APP_OBJ myAppObj = (MY_APP_OBJ *) contextHandle;
 size_t processedBytes;
 switch(event)
 {
     case DRV_USART_BUFFER_EVENT_SUCCESS:
         // This means the data was transferred. 
         break;
     case DRV_USART_BUFFER_EVENT_FAILURE:
         // Error handling here.
         // We can find out how many bytes were processed in this
         // buffer before the error occurred.
         processedBytes = DRV_USART_BufferProcessedSizeGet(bufferHandle);
         break;
     default:
         break;
 }
```
#### **Parameters**

}

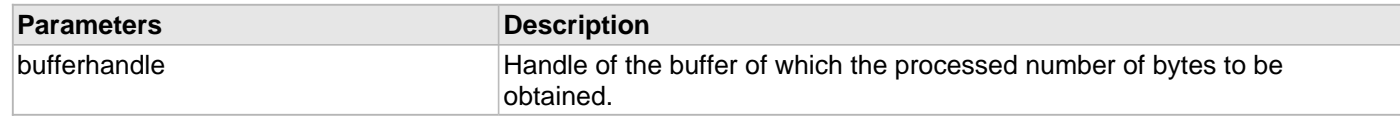

# **Function**

size\_t DRV\_USART\_BufferProcessedSizeGet( [DRV\\_USART\\_BUFFER\\_HANDLE](#page-1421-0) bufferHandle);

# **e) File I/O Type Read/Write Functions**

### <span id="page-1396-0"></span>**DRV\_USART\_Read Function**

Reads data from the USART. **Implementation:** Dynamic

#### **File**

[drv\\_usart.h](#page-1431-0)

#### **C**

size\_t **DRV\_USART\_Read**(**const** [DRV\\_HANDLE](#page-7-0) **handle**, **void** \* **buffer**, **const** size\_t **numbytes**);

#### **Returns**

Number of bytes actually copied into the caller's buffer. Returns [DRV\\_USART\\_READ\\_ERROR](#page-1427-0) in case of an error.

#### **Description**

This routine reads data from the USART. This function is blocking if the driver was opened by the client for blocking operation. This function will not block if the driver was opened by the client for non blocking operation. If the ioIntent parameter at the time of opening the driver was DRV\_IO\_INTENT\_BLOCKING, this function will only return when (or will block until) numbytes of bytes have been received or if an error occurred. If there are buffers queued for receiving data, these buffers will be serviced first. The function will not return until the requested number of bytes have been read.

If the ioIntent parameter at the time of opening the driver was DRV\_IO\_INTENT\_NON\_BLOCKING, this function will return with the number of bytes that were actually read. The function will not wait until numBytes of bytes have been read. If there are buffer queued for reading data, then the function will not block and will return immediately with 0 bytes read.

#### **Remarks**

This function is thread safe in a RTOS application. If the driver is configured for polled operation, this it will not support blocking operation in a bare metal (non-RTOS) application.

#### **Preconditions**

The [DRV\\_USART\\_Initialize](#page-1373-0) routine must have been called for the specified USART driver instance.

DRV USART Open must have been called to obtain a valid opened device handle.

DRV\_IO\_INTENT\_READ or DRV\_IO\_INTENT\_READWRITE must have been specified in the [DRV\\_USART\\_Open](#page-1380-0) call.

```
DRV_HANDLE myUSARTHandle; // Returned from DRV_USART_Open
char myBuffer[MY_BUFFER_SIZE];
unsigned int count;
unsigned int total;
total = 0;
do
{
    count = DRV_USART_Read(myUSARTHandle, &myBuffer[total], MY_BUFFER_SIZE - total);
    if(count == DRV_USART_READ_ERROR)
 {
       // There was an error. The DRV_USART_ErrorGet() function 
       // can be called to find the exact error. 
    }
   total += count; // Do something else...
} while( total < MY_BUFFER_SIZE );
```
# **Parameters**

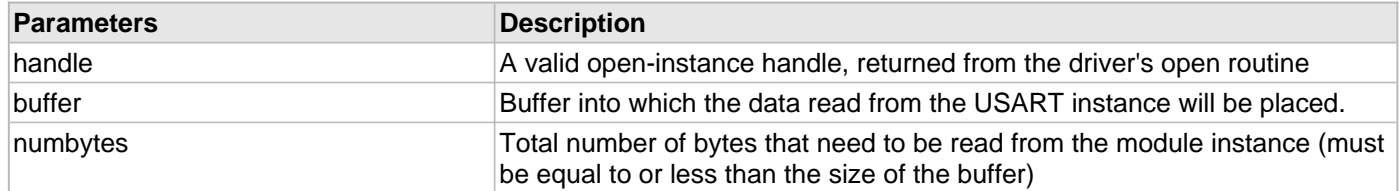

# **Function**

size\_t DRV\_USART\_Read ( const [DRV\\_HANDLE](#page-7-0) handle, void \* buffer,

const size\_t numbytes

)

#### <span id="page-1398-0"></span>**DRV\_USART\_Write Function**

Writes data to the USART. **Implementation:** Dynamic

#### **File**

[drv\\_usart.h](#page-1431-0)

# **C**

size\_t **DRV\_USART\_Write**(**const** [DRV\\_HANDLE](#page-7-0) **handle**, **void** \* **buffer**, **const** size\_t **numbytes**);

### **Returns**

Number of bytes actually written to the driver. Return [DRV\\_USART\\_WRITE\\_ERROR](#page-1428-0) in case of an error.

# **Description**

This routine writes data to the USART. This function is blocking if the driver was opened by the client for blocking operation. This function will not block if the driver was opened by the client for non blocking operation. If the ioIntent parameter at the time of opening the driver was DRV\_IO\_INTENT\_BLOCKING, this function will only return when (or will block until) numbytes of bytes have been transmitted or if an error occurred. If there are buffers queued for writing, the function will wait until all the preceding buffers are completed. Ongoing buffer transmit operations will not be affected.

If the ioIntent parameter at the time of opening the driver was DRV\_IO\_INTENT\_NON\_BLOCKING, this function will return with the number of bytes that were actually accepted for transmission. The function will not wait until numBytes of bytes have been transmitted. If there a buffers queued for transmit, the function will not wait and will return immediately with 0 bytes.

#### **Remarks**

This function is thread safe in a RTOS application. This function is thread safe in a RTOS application. If the driver is configured for polled operation, this it will not support blocking operation in a bare metal (non-RTOS) application.

#### **Preconditions**

The [DRV\\_USART\\_Initialize](#page-1373-0) routine must have been called for the specified USART driver instance.

DRV USART Open must have been called to obtain a valid opened device handle.

DRV\_IO\_INTENT\_WRITE or DRV\_IO\_INTENT\_READWRITE must have been specified in the [DRV\\_USART\\_Open](#page-1380-0) call.

# **Example**

```
DRV_HANDLE myUSARTHandle; // Returned from DRV_USART_Open
char myBuffer[MY_BUFFER_SIZE];
int count;
unsigned int total;
total = 0;do
{
    count = DRV_USART_Write(myUSARTHandle, &myBuffer[total], 
                                          MY_BUFFER_SIZE - total);
    total += count;
    // Do something else...
```
} **while**( total < MY\_BUFFER\_SIZE );

# **Parameters**

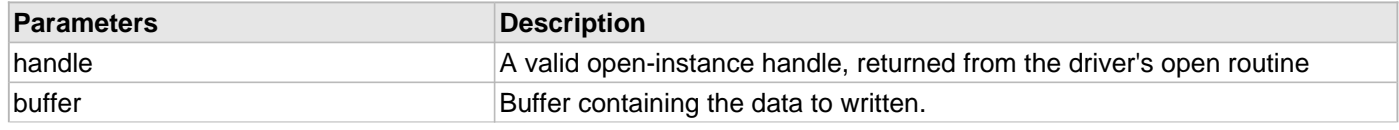

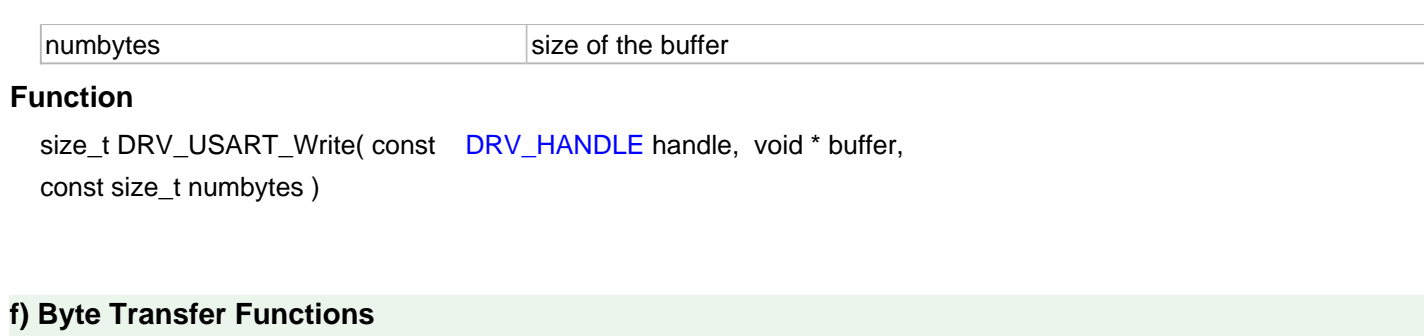

# © 2013-2015 Microchip Technology Inc. MPLAB Harmony v1.05 1400

### <span id="page-1400-0"></span>**DRV\_USART\_ReadByte Function**

Reads a byte of data from the USART. **Implementation:** Static/Dynamic

#### **File**

[drv\\_usart.h](#page-1431-0)

# **C**

uint8\_t **DRV\_USART\_ReadByte**(**const** [DRV\\_HANDLE](#page-7-0) **handle**);

### **Returns**

A data byte received by the driver.

# **Description**

This routine reads a byte of data from the USART.

# **Remarks**

This function is thread safe when called in a RTOS application. Note that [DRV\\_USART\\_WriteByte](#page-1401-0) and DRV\_USART\_ReadByte function cannot co-exist with [DRV\\_USART\\_BufferAddRead,](#page-1388-0) [DRV\\_USART\\_BufferAddWrite](#page-1390-0), [DRV\\_USART\\_Read](#page-1396-0) and [DRV\\_USART\\_Write](#page-1398-0) functions in a application. Calling the DRV\_USART\_ReadByte and [DRV\\_USART\\_WriteByte](#page-1401-0) functions will disrupt the processing of any queued buffers.

# **Preconditions**

The [DRV\\_USART\\_Initialize](#page-1373-0) routine must have been called for the specified USART driver instance.

[DRV\\_USART\\_Open](#page-1380-0) must have been called to obtain a valid opened device handle.

The transfer status should be checked to see if the receiver is not empty before calling this function.

# **Example**

```
DRV_HANDLE myUSARTHandle; // Returned from DRV_USART_Open
char myBuffer[MY_BUFFER_SIZE];
unsigned int numBytes;
numBytes = 0;
do
{
    if( DRV_USART_TRANSFER_STATUS_RECEIVER_DATA_PRESENT & DRV_USART_TransferStatus(myUSARTHandle) )
    {
        myBuffer[numBytes++] = DRV_USART_ReadByte(myUSARTHandle);
    }
    // Do something else...
```
} **while**( numBytes < MY\_BUFFER\_SIZE);

# **Parameters**

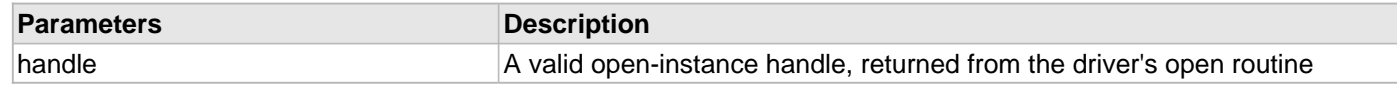

# **Function**

uint8\_t DRV\_USART\_ReadByte( const [DRV\\_HANDLE](#page-7-0) handle )

### <span id="page-1401-0"></span>**DRV\_USART\_WriteByte Function**

Writes a byte of data to the USART. **Implementation:** Static/Dynamic

#### **File**

[drv\\_usart.h](#page-1431-0)

# **C**

**void DRV\_USART\_WriteByte**(**const** [DRV\\_HANDLE](#page-7-0) **handle**, **const** uint8\_t **byte**);

#### **Returns**

None.

#### **Description**

This routine writes a byte of data to the USART.

# **Remarks**

This function is thread safe when called in a RTOS application. Note that DRV\_USART\_WriteByte and [DRV\\_USART\\_ReadByte](#page-1400-0) function cannot co-exist with [DRV\\_USART\\_BufferAddRead,](#page-1388-0) [DRV\\_USART\\_BufferAddWrite](#page-1390-0), [DRV\\_USART\\_Read](#page-1396-0) and [DRV\\_USART\\_Write](#page-1398-0) functions in a application. Calling the [DRV\\_USART\\_ReadByte](#page-1400-0) and DRV\_USART\_WriteByte function will disrupt the processing of any queued buffers.

# **Preconditions**

The [DRV\\_USART\\_Initialize](#page-1373-0) routine must have been called for the specified USART driver instance.

[DRV\\_USART\\_Open](#page-1380-0) must have been called to obtain a valid opened device handle.

The transfer status should be checked to see if transmitter is not full before calling this function.

# **Example**

```
DRV_HANDLE myUSARTHandle; // Returned from DRV_USART_Open
char myBuffer[MY_BUFFER_SIZE];
unsigned int numBytes;
// Preinitialize myBuffer with MY_BUFFER_SIZE bytes of valid data.
numBytes = 0;
while( numBytes < MY_BUFFER_SIZE );
{
    if( !(DRV_USART_TRANSFER_STATUS_TRANSMIT_FULL & DRV_USART_TransferStatus(myUSARTHandle)) )
    {
        DRV_USART_WriteByte(myUSARTHandle, myBuffer[numBytes++]);
     }
     // Do something else...
}
```
#### **Parameters**

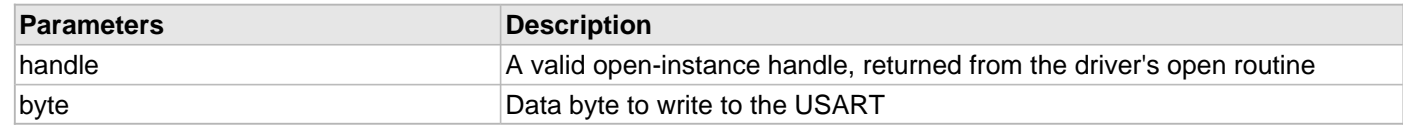

#### **Function**

void DRV\_USART\_WriteByte( const [DRV\\_HANDLE](#page-7-0) handle, const uint8\_t byte)

# <span id="page-1402-0"></span>**DRV\_USART\_TransmitBufferSizeGet Function**

Returns the size of the transmit buffer. **Implementation:** Dynamic

#### **File**

[drv\\_usart.h](#page-1431-0)

# **C**

**unsigned int DRV\_USART\_TransmitBufferSizeGet**(**const** [DRV\\_HANDLE](#page-7-0) **handle**);

### **Returns**

Size of the driver's transmit buffer, in bytes.

#### **Description**

This routine returns the size of the transmit buffer and can be used by the application to determine the number of bytes to write with the [DRV\\_USART\\_WriteByte](#page-1401-0) function.

#### **Remarks**

Does not account for client queued buffers. This function is thread safe when used in a RTOS application.

#### **Preconditions**

The [DRV\\_USART\\_Initialize](#page-1373-0) routine must have been called for the specified USART driver instance.

[DRV\\_USART\\_Open](#page-1380-0) must have been called to obtain a valid opened device handle.

#### **Example**

```
DRV_HANDLE myUSARTHandle; // Returned from DRV_USART_Open
const uint8_t writeBuffer[5];
unsigned int size, numBytes = 0;
unsigned int writeBufferLen = sizeof(writeBuffer);
size = DRV_USART_TransmitBufferSizeGet (myUSARTHandle);
```
// Do something based on the transmitter buffer size

#### **Parameters**

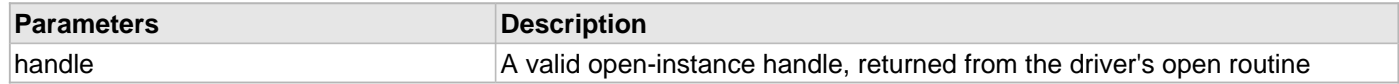

#### **Function**

unsigned int DRV\_USART\_TransmitBufferSizeGet ( const [DRV\\_HANDLE](#page-7-0) handle )

# <span id="page-1403-0"></span>**DRV\_USART\_ReceiverBufferSizeGet Function**

Returns the size of the receive buffer. **Implementation:** Dynamic

#### **File**

[drv\\_usart.h](#page-1431-0)

# **C**

**unsigned int DRV\_USART\_ReceiverBufferSizeGet**(**const** [DRV\\_HANDLE](#page-7-0) **handle**);

#### **Returns**

Size of the driver's receive buffer, in bytes.

#### **Description**

This routine returns the size of the receive buffer.

# **Remarks**

Does not account for client queued buffers. This function is thread safe when called in a RTOS application.

#### **Preconditions**

The [DRV\\_USART\\_Initialize](#page-1373-0) routine must have been called for the specified USART driver instance.

[DRV\\_USART\\_Open](#page-1380-0) must have been called to obtain a valid opened device handle.

#### **Example**

```
DRV_HANDLE myUSARTHandle; // Returned from DRV_USART_Open
const uint8_t readBuffer[5];
unsigned int size, numBytes = 0;
unsigned int readbufferLen = sizeof(readBuffer);
```
size = DRV\_USART\_ReceiverBufferSizeGet(myUSARTHandle);

// Do something based on the receiver buffer size

# **Parameters**

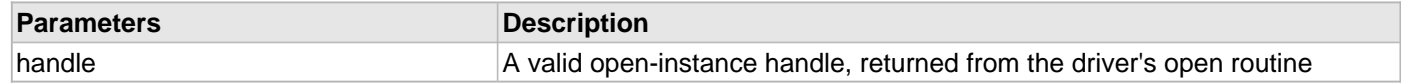

#### **Function**

unsigned int DRV\_USART\_ReceiverBufferSizeGet( const [DRV\\_HANDLE](#page-7-0) handle )
#### <span id="page-1404-0"></span>**DRV\_USART\_TransferStatus Function**

Returns the transmitter and receiver transfer status. **Implementation:** Dynamic

#### **File**

[drv\\_usart.h](#page-1431-0)

### **C**

[DRV\\_USART\\_TRANSFER\\_STATUS](#page-1410-0) **DRV\_USART\_TransferStatus**(**const** [DRV\\_HANDLE](#page-7-0) **handle**);

#### **Returns**

A [DRV\\_USART\\_TRANSFER\\_STATUS](#page-1410-0) value describing the current status of the transfer.

#### **Description**

This returns the transmitter and receiver transfer status.

#### **Remarks**

The returned status may contain a value with more than one of the bits specified in the [DRV\\_USART\\_TRANSFER\\_STATUS](#page-1410-0) enumeration set. The caller should perform an "AND" with the bit of interest and verify if the result is non-zero (as shown in the example) to verify the desired status bit. This function is thread safe when called in a RTOS application.

#### **Preconditions**

The [DRV\\_USART\\_Initialize](#page-1373-0) routine must have been called for the specified USART driver instance.

[DRV\\_USART\\_Open](#page-1380-0) must have been called to obtain a valid opened device handle.

### **Example**

 [DRV\\_HANDLE](#page-7-0) myUSARTHandle; // Returned from DRV\_USART\_Open **if** (DRV\_USART\_TRANSFER\_STATUS\_RECEIVER\_DATA\_PRESENT & DRV\_USART\_TransferStatus(myUSARTHandle)) { // Data has been received that can be read }

### **Parameters**

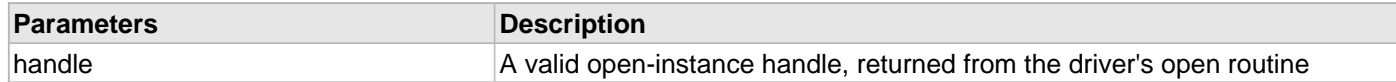

#### **Function**

[DRV\\_USART\\_TRANSFER\\_STATUS](#page-1410-0) DRV\_USART\_TransferStatus( const [DRV\\_HANDLE](#page-7-0) handle )

#### <span id="page-1405-0"></span>**DRV\_USART\_TransmitBufferIsFull Function**

Provides the status of the driver's transmit buffer. **Implementation:** Dynamic

#### **File**

[drv\\_usart.h](#page-1431-0)

### **C**

**bool DRV\_USART\_TransmitBufferIsFull**(**const** [DRV\\_HANDLE](#page-7-0) **handle**);

#### **Returns**

true - if the transmit buffer is full

false - if the transmit buffer is not full

#### **Description**

This routine identifies if the driver's transmit buffer is full or not. This function can be used in conjunction with the [DRV\\_USART\\_Write](#page-1398-0) and [DRV\\_USART\\_WriteByte](#page-1401-0) functions.

#### **Remarks**

Does not account for client queued buffers. This function is thread safe when called in a RTOS application.

#### **Preconditions**

The [DRV\\_USART\\_Initialize](#page-1373-0) routine must have been called for the specified USART driver instance. [DRV\\_USART\\_Open](#page-1380-0) must have been called to obtain a valid opened device handle.

#### **Example**

```
DRV_HANDLE myUSARTHandle; // Returned from DRV_USART_Open
unsigned int numBytes;
int bytesToWrite;
const uint8_t writeBuffer[35] = "1234567890ABCDEFGHIJKLMNOPn" ;
int writebufferLen = strlen((char *)writeBuffer);
numBytes = 0;
while( numBytes < writebufferLen )
{ 
    if (DRV_USART_TransmitBufferisFull())
    {
        // Do something else until there is some room in the driver's Transmit buffer.
    }
    else
     {
        DRV_USART_WriteByte(myUSARTHandle, writeBuffer[numBytes++]);
 }
}
```
#### **Parameters**

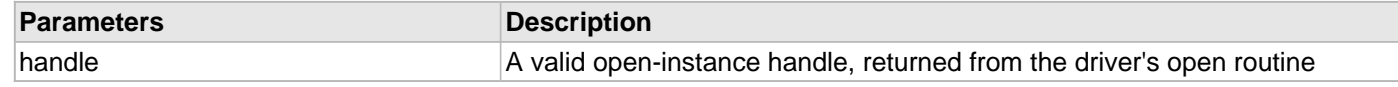

### **Function**

bool DRV\_USART\_TransmitBufferIsFull( const [DRV\\_HANDLE](#page-7-0) handle )

#### <span id="page-1406-0"></span>**DRV\_USART\_ReceiverBufferIsEmpty Function**

Provides the status of the driver's receive buffer. **Implementation:** Static/Dynamic

#### **File**

[drv\\_usart.h](#page-1431-0)

### **C**

**bool DRV\_USART\_ReceiverBufferIsEmpty**(**const** [DRV\\_HANDLE](#page-7-0) **handle**);

#### **Returns**

true - if the driver's receive buffer is empty

false - if the driver's receive buffer is not empty

#### **Description**

This routine indicates if the driver's receiver buffer is empty. This function can be used in conjunction with the [DRV\\_USART\\_Read](#page-1396-0) and [DRV\\_USART\\_ReadByte](#page-1400-0) functions.

#### **Remarks**

Does not account for client queued buffers. This function is safe thread safe when used in a RTOS application.

#### **Preconditions**

The [DRV\\_USART\\_Initialize](#page-1373-0) routine must have been called for the specified USART driver instance.

[DRV\\_USART\\_Open](#page-1380-0) must have been called to obtain a valid opened device handle.

#### **Example**

```
DRV_HANDLE myUSARTHandle; // Returned from DRV_USART_Open
char myBuffer[MY_BUFFER_SIZE];
unsigned int numBytes;
numBytes = 0;
while( numBytes < MY_BUFFER_SIZE );
\left\{ \right. if ( !DRV_USART_ReceiverBufferIsEmpty(myUSARTHandle) )
     {
        if( numBytes < MY_BUFFER_SIZE )
        {
            myBuffer[numBytes++] = DRV_USART_ReadByte (myUSARTHandle);
        }
        else
        {
            break;
 }
     }
     // Do something else while more data is received.
}
```
### **Parameters**

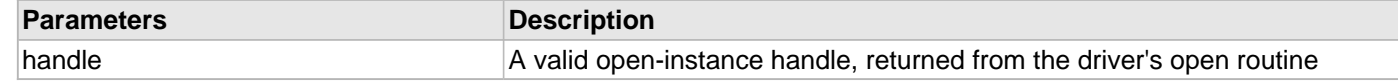

#### **Function**

bool DRV\_USART\_ReceiverBufferIsEmpty( const [DRV\\_HANDLE](#page-7-0) handle )

#### **g) Data Types and Constants**

# <span id="page-1407-0"></span>**DRV\_USART\_CLIENT\_STATUS Type**

Defines the client-specific status of the USART driver.

# **File**

[drv\\_usart.h](#page-1431-0)

# **C**

**typedef enum** DRV\_USART\_CLIENT\_STATUS@1 **DRV\_USART\_CLIENT\_STATUS**;

### **Description**

USART Client-Specific Driver Status

This enumeration defines the client-specific status codes of the USART driver.

# **Remarks**

Returned by the [DRV\\_USART\\_ClientStatus](#page-1383-0) function.

# <span id="page-1408-0"></span>**DRV\_USART\_INIT Type**

Defines the data required to initialize or reinitialize the USART driver

# **File**

[drv\\_usart.h](#page-1431-0)

# **C**

**typedef struct** DRV\_USART\_INIT@1 **DRV\_USART\_INIT**;

### **Description**

USART Driver Initialization Data

This data type defines the data required to initialize or reinitialize the USART driver. If the driver is built statically, the members of this data structure are statically over-ridden by static override definitions in the system\_config.h file.

#### **Remarks**

None.

# <span id="page-1409-0"></span>**DRV\_USART\_INIT\_FLAGS Type**

Flags identifying features that can be enabled when the driver is initialized.

# **File**

[drv\\_usart.h](#page-1431-0)

# **C**

**typedef enum** DRV\_USART\_INIT\_FLAGS@1 **DRV\_USART\_INIT\_FLAGS**;

### **Description**

USART Initialization flags

This enumeration defines flags identifying features that can be enabled when the driver is initialized.

# **Remarks**

These flags can be logically ORed together. They are passed into the [DRV\\_USART\\_Initialize](#page-1373-0) function through the "flags" member of the [DRV\\_USART\\_INIT](#page-1408-0) structure.

# <span id="page-1410-0"></span>**DRV\_USART\_TRANSFER\_STATUS Type**

Specifies the status of the receive or transmit

# **File**

[drv\\_usart.h](#page-1431-0)

# **C**

**typedef enum** DRV\_USART\_TRANSFER\_STATUS@1 **DRV\_USART\_TRANSFER\_STATUS**;

### **Description**

USART Driver Transfer Flags

This type specifies the status of the receive or transmit operation.

# **Remarks**

More than one of these values may be OR'd together to create a complete status value. To test a value of this type, the bit of interest must be ANDed with the value and checked to see if the result is non-zero.

### <span id="page-1411-0"></span>**DRV\_USART\_INDEX\_0 Macro**

USART driver index definitions

# **File**

[drv\\_usart.h](#page-1431-0)

# **C**

**#define DRV\_USART\_INDEX\_0** 0

### **Description**

Driver USART Module Index

These constants provide USART driver index definitions.

# **Remarks**

These constants should be used in place of hard-coded numeric literals. These values should be passed into the [DRV\\_USART\\_Initialize](#page-1373-0) and [DRV\\_USART\\_Open](#page-1380-0) routines to identify the driver instance in use.

# <span id="page-1412-0"></span>**DRV\_USART\_INDEX\_1 Macro**

#### **File**

[drv\\_usart.h](#page-1431-0)

# **C**

**#define DRV\_USART\_INDEX\_1** 1

# **Description**

This is macro DRV\_USART\_INDEX\_1.

# <span id="page-1413-0"></span>**DRV\_USART\_INDEX\_2 Macro**

#### **File**

[drv\\_usart.h](#page-1431-0)

# **C**

**#define DRV\_USART\_INDEX\_2** 2

# **Description**

This is macro DRV\_USART\_INDEX\_2.

# <span id="page-1414-0"></span>**DRV\_USART\_INDEX\_3 Macro**

#### **File**

[drv\\_usart.h](#page-1431-0)

# **C**

**#define DRV\_USART\_INDEX\_3** 3

# **Description**

This is macro DRV\_USART\_INDEX\_3.

# <span id="page-1415-0"></span>**DRV\_USART\_INDEX\_4 Macro**

#### **File**

[drv\\_usart.h](#page-1431-0)

# **C**

**#define DRV\_USART\_INDEX\_4** 4

# **Description**

This is macro DRV\_USART\_INDEX\_4.

# <span id="page-1416-0"></span>**DRV\_USART\_INDEX\_5 Macro**

#### **File**

[drv\\_usart.h](#page-1431-0)

# **C**

**#define DRV\_USART\_INDEX\_5** 5

# **Description**

This is macro DRV\_USART\_INDEX\_5.

### <span id="page-1417-0"></span>**DRV\_USART\_BAUD\_SET\_RESULT Enumeration**

Identifies the handshaking modes supported by the USART driver.

#### **File**

#### [drv\\_usart.h](#page-1431-0)

# **C**

```
typedef enum {
} DRV_USART_BAUD_SET_RESULT;
```
# **Description**

USART Handshake Modes

This data type identifies the handshaking modes supported by the USART driver.

### **Remarks**

Not all modes are available on all devices. Refer to the specific device data sheet to determine availability.

### <span id="page-1418-0"></span>**DRV\_USART\_BUFFER\_EVENT Enumeration**

Identifies the possible events that can result from a buffer add request.

#### **File**

[drv\\_usart.h](#page-1431-0)

#### **C**

```
typedef enum {
   DRV_USART_BUFFER_EVENT_COMPLETE,
   DRV_USART_BUFFER_EVENT_ERROR,
   DRV_USART_BUFFER_EVENT_ABORT
} DRV_USART_BUFFER_EVENT;
```
### **Members**

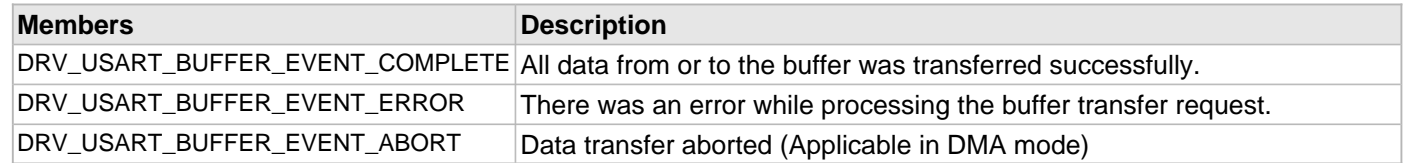

#### **Description**

#### USART Driver Buffer Events

This enumeration identifies the possible events that can result from a buffer add request caused by the client calling either the [DRV\\_USART\\_BufferAddRead](#page-1388-0) or [DRV\\_USART\\_BufferAddWrite](#page-1390-0) functions.

#### **Remarks**

One of these values is passed in the "event" parameter of the event handling callback function that the client registered with the driver by calling the [DRV\\_USART\\_BufferEventHandlerSet](#page-1392-0) function when a buffer transfer request is completed.

#### <span id="page-1419-0"></span>**DRV\_USART\_BUFFER\_EVENT\_HANDLER Type**

Pointer to a USART Driver Buffer Event handler function

#### **File**

[drv\\_usart.h](#page-1431-0)

#### **C**

**typedef void** (\* **DRV\_USART\_BUFFER\_EVENT\_HANDLER**)[\(DRV\\_USART\\_BUFFER\\_EVENT](#page-1418-0) event, [DRV\\_USART\\_BUFFER\\_HANDLE](#page-1421-0) bufferHandle, uintptr\_t context);

#### **Returns**

None.

#### **Description**

USART Driver Buffer Event Handler Function Pointer

This data type defines the required function signature for the USART driver buffer event handling callback function. A client must register a pointer to a buffer event handling function whose function signature (parameter and return value types) match the types specified by this function pointer in order to receive buffer related event calls back from the driver.

The parameters and return values and are described here and a partial example implementation is provided.

#### **Remarks**

If the event is DRV\_USART\_BUFFER\_EVENT\_COMPLETE, it means that the data was transferred successfully. If the event is DRV\_USART\_BUFFER\_EVENT\_ERROR, it means that the data was not transferred successfully. The [DRV\\_USART\\_ErrorGet](#page-1384-0) function can be called to know the error. The [DRV\\_USART\\_BufferProcessedSizeGet](#page-1394-0) function can be called to find out how many bytes were processed.

The bufferHandle parameter contains the buffer handle of the buffer that associated with the event.

The context parameter contains the a handle to the client context, provided at the time the event handling function was registered using the [DRV\\_USART\\_BufferEventHandlerSet](#page-1392-0) function. This context handle value is passed back to the client as the "context" parameter. It can be any value necessary to identify the client context or instance (such as a pointer to the client's data) instance of the client that made the buffer add request.

The event handler function executes in the driver peripheral's interrupt context when the driver is configured for interrupt mode operation. It is recommended of the application to not perform process intensive or blocking operations with in this function.

The [DRV\\_USART\\_BufferAddRead](#page-1388-0) and [DRV\\_USART\\_BufferAddWrite](#page-1390-0) functions can be called in the event handler to add a buffer to the driver queue. These functions can only be called to add buffers to the driver whose event handler is running. For example, buffers cannot be added USART2 driver in USART1 driver event handler.

#### **Example**

```
void APP_MyBufferEventHandler( DRV_USART_BUFFER_EVENT event, 
                                 DRV_USART_BUFFER_HANDLE bufferHandle, 
                                 uintptr_t context )
{
   MY_APP_DATA_STRUCT_pAppData = (MY_APP_DATA_STRUCT) context;
    switch(event)
 {
         case DRV_USART_BUFFER_EVENT_COMPLETE:
             // Handle the completed buffer. 
             break;
         case DRV_USART_BUFFER_EVENT_ERROR:
         default:
             // Handle error.
             break;
```
# }

}

# **Parameters**

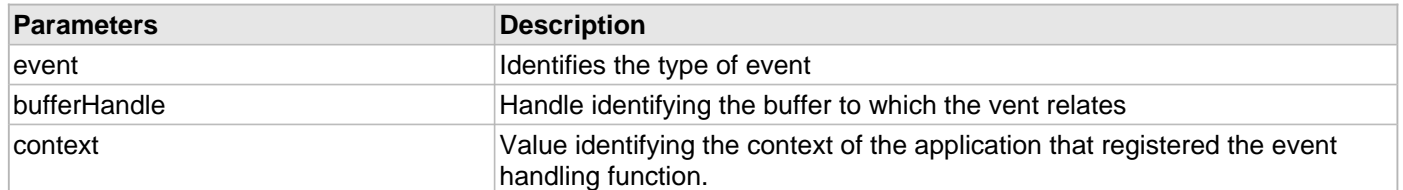

# <span id="page-1421-0"></span>**DRV\_USART\_BUFFER\_HANDLE Type**

Handle identifying a read or write buffer passed to the driver.

#### **File**

[drv\\_usart.h](#page-1431-0)

# **C**

**typedef** uintptr\_t **DRV\_USART\_BUFFER\_HANDLE**;

### **Description**

USART Driver Buffer Handle

A buffer handle value is returned by a call to the [DRV\\_USART\\_BufferAddRead](#page-1388-0) or [DRV\\_USART\\_BufferAddWrite](#page-1390-0) functions. This handle is associated with the buffer passed into the function and it allows the application to track the completion of the data from (or into) that buffer. The buffer handle value returned from the "buffer add" function is returned back to the client by the "event handler callback" function registered with the driver.

The buffer handle assigned to a client request expires when the client has been notified of the completion of the buffer transfer (after event handler function that notifies the client returns) or after the buffer has been retired by the driver if no event handler callback was set.

### **Remarks**

None

### <span id="page-1422-0"></span>**DRV\_USART\_ERROR Enumeration**

Defines the possible errors that can occur during driver operation.

### **File**

[drv\\_usart.h](#page-1431-0)

# **C**

```
typedef enum {
  DRV_USART_ERROR_ADDRESS
} DRV_USART_ERROR;
```
#### **Members**

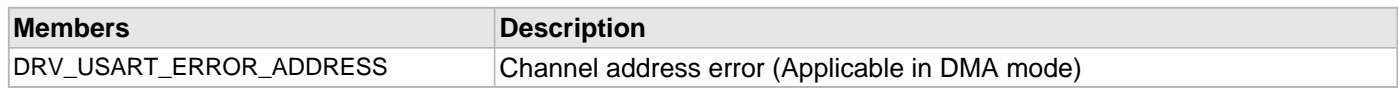

# **Description**

USART Driver Errors.

This data type defines the possible errors that can occur when occur during USART driver operation. These values are returned by [DRV\\_USART\\_ErrorGet](#page-1384-0) function.

#### **Remarks**

None

### <span id="page-1423-0"></span>**DRV\_USART\_LINE\_CONTROL\_SET\_RESULT Enumeration**

Identifies the results of the baud set function.

# **File**

#### [drv\\_usart.h](#page-1431-0)

# **C**

```
typedef enum {
} DRV_USART_LINE_CONTROL_SET_RESULT;
```
# **Description**

USART Line Control Set Result

This data type identifies the results of the [DRV\\_USART\\_LineControlSet](#page-1387-0) function.

### **Remarks**

None.

# <span id="page-1424-0"></span>**DRV\_USART\_OPERATION\_MODE\_DATA Union**

Defines the initialization data required for different operation modes of USART.

#### **File**

```
drv_usart.h
```
# **C**

```
typedef union {
   struct {
     uint8_t address;
   } AddressedModeInit;
} DRV_USART_OPERATION_MODE_DATA;
```
#### **Members**

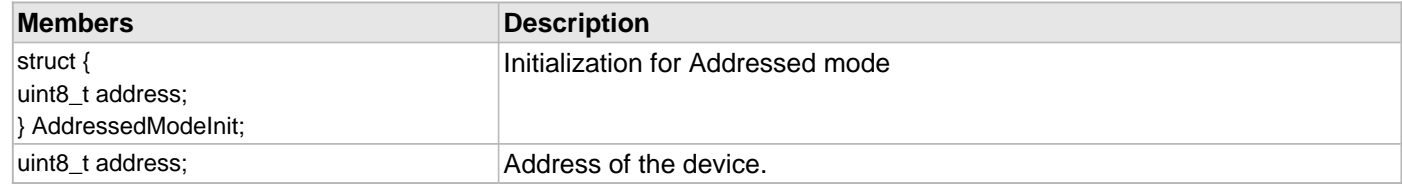

#### **Description**

Operation Mode Initialization Data

This data type defines the initialization data required for different operation modes of the USART.

#### **Remarks**

None

# <span id="page-1425-0"></span>**DRV\_USART\_BUFFER\_HANDLE\_INVALID Macro**

Definition of an invalid buffer handle.

# **File**

[drv\\_usart.h](#page-1431-0)

# **C**

**#define DRV\_USART\_BUFFER\_HANDLE\_INVALID**

#### **Description**

USART Driver Invalid Buffer Handle

This is the definition of an invalid buffer handle. An invalid buffer handle is returned by [DRV\\_USART\\_BufferAddRead](#page-1388-0) and [DRV\\_USART\\_BufferAddWrite](#page-1390-0) functions if the buffer add request was not successful.

#### **Remarks**

None

# <span id="page-1426-0"></span>**DRV\_USART\_COUNT Macro**

Number of valid USART drivers

# **File**

[drv\\_usart.h](#page-1431-0)

# **C**

**#define DRV\_USART\_COUNT**

# **Description**

USART Driver Module Count

This constant identifies the maximum number of USART Driver instances that should be defined by the application. Defining more instances than this constant will waste RAM memory space.

This constant can also be used by the application to identify the number of USART instances on this microcontroller.

### **Remarks**

This value is part-specific.

# <span id="page-1427-0"></span>**DRV\_USART\_READ\_ERROR Macro**

USART Driver Read Error.

# **File**

[drv\\_usart.h](#page-1431-0)

# **C**

**#define DRV\_USART\_READ\_ERROR**

# **Description**

USART Driver Read Error

This constant is returned by [DRV\\_USART\\_Read\(](#page-1396-0)) function when an error occurs.

# **Remarks**

None.

# <span id="page-1428-0"></span>**DRV\_USART\_WRITE\_ERROR Macro**

USART Driver Write Error.

# **File**

[drv\\_usart.h](#page-1431-0)

# **C**

**#define DRV\_USART\_WRITE\_ERROR**

# **Description**

USART Driver Write Error

This constant is returned by [DRV\\_USART\\_Write](#page-1398-0)() function when an error occurs.

# **Remarks**

None.

# <span id="page-1429-0"></span>**DRV\_USART\_LINE\_CONTROL Enumeration**

Identifies the line control modes supported by the USART driver.

#### **File**

[drv\\_usart.h](#page-1431-0)

### **C**

```
typedef enum {
} DRV_USART_LINE_CONTROL;
```
#### **Description**

USART Line Control Modes

This data type identifies the line control modes supported by the USART driver. Line control modes define the number of data bits, parity mode, and the number of stop bits in a USART transmit and receive frames.

### **Remarks**

The abbreviations used in the labels for the values of this enumeration follow the format , where:is the number of data bitsis either "NONE" (for no parity), "EVEN" for 1 parity bit added to obtain an even number of bits, or "ODD" for one bit added to obtain an odd number of bits.is the number of Stop bits

### <span id="page-1430-0"></span>**DRV\_USART\_OPERATION\_MODE Enumeration**

Identifies the modes of the operation of the USART module

#### **File**

[drv\\_usart.h](#page-1431-0)

#### **C**

```
typedef enum {
   DRV_USART_OPERATION_MODE_IRDA,
  DRV_USART_OPERATION_MODE_NORMAL,
  DRV_USART_OPERATION_MODE_ADDRESSED,
   DRV_USART_OPERATION_MODE_LOOPBACK
} DRV_USART_OPERATION_MODE;
```
#### **Members**

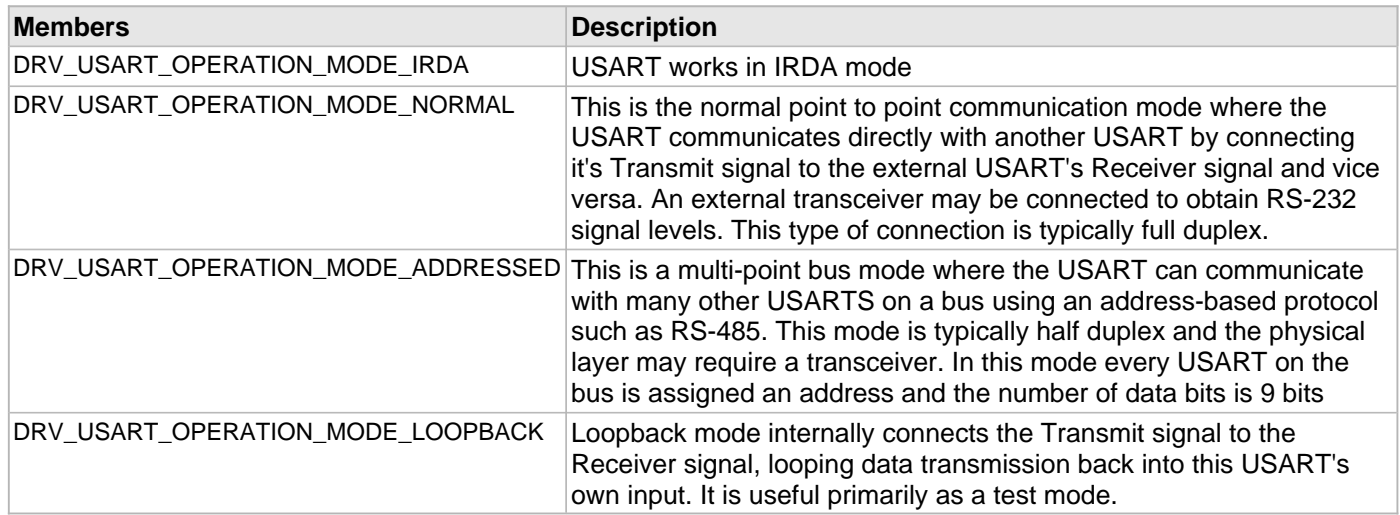

# **Description**

USART Modes of Operation

This data type identifies the modes of the operation of the USART module.

#### **Remarks**

Not all modes are available on all devices. Refer to the specific device data sheet to determine availability.

# **Files**

# **Files**

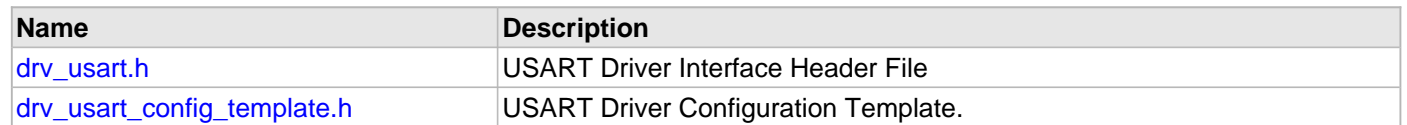

# **Description**

This section lists the source and header files used by the USART Driver Library.

# <span id="page-1431-0"></span>**drv\_usart.h**

USART Driver Interface Header File

# **Enumerations**

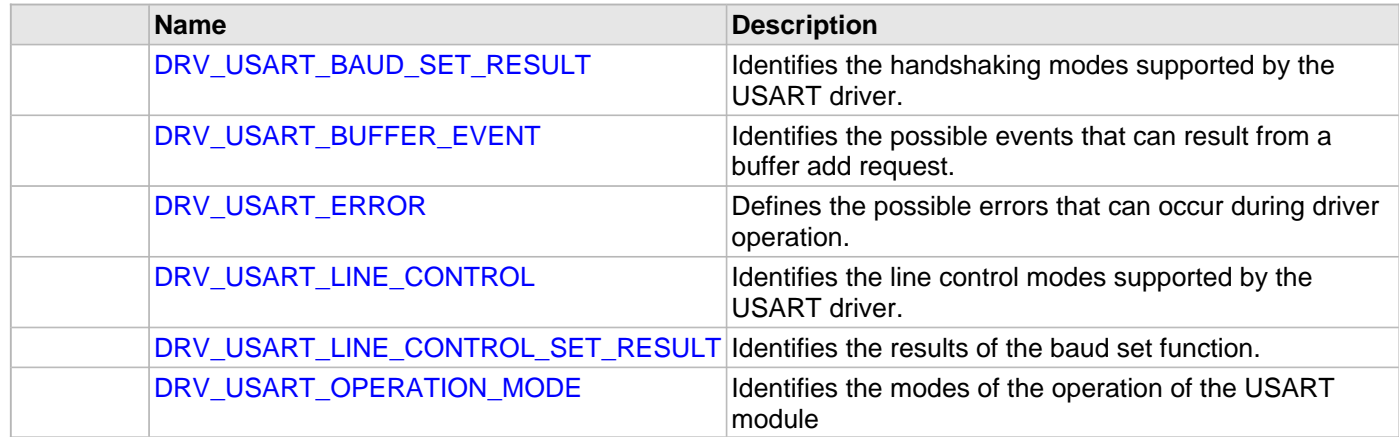

# **Functions**

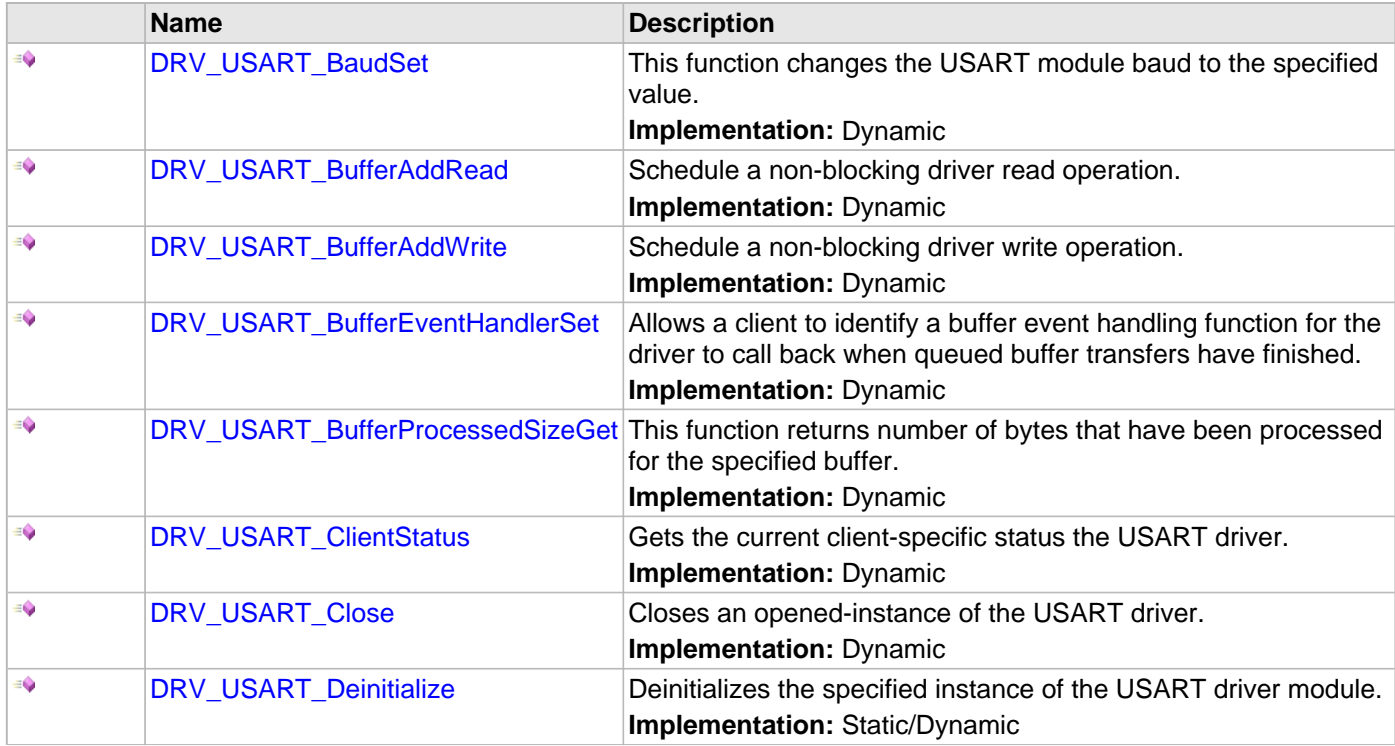

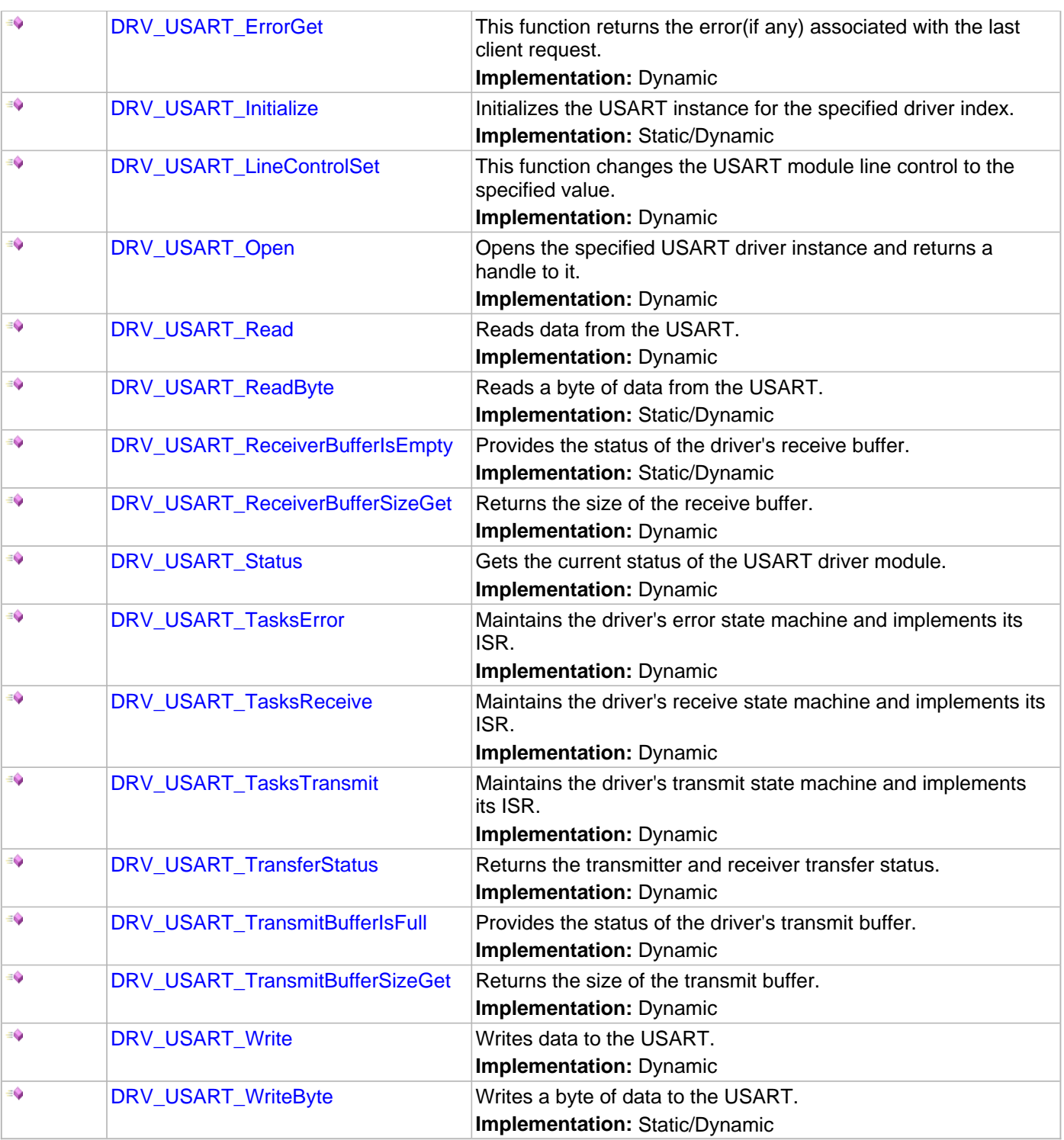

# **Macros**

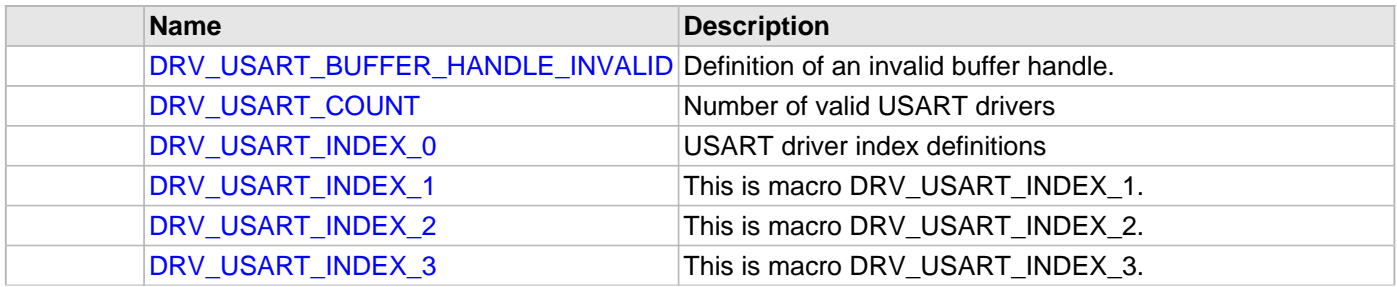

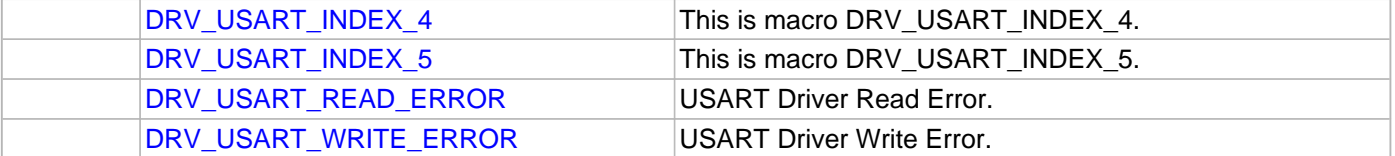

### **Types**

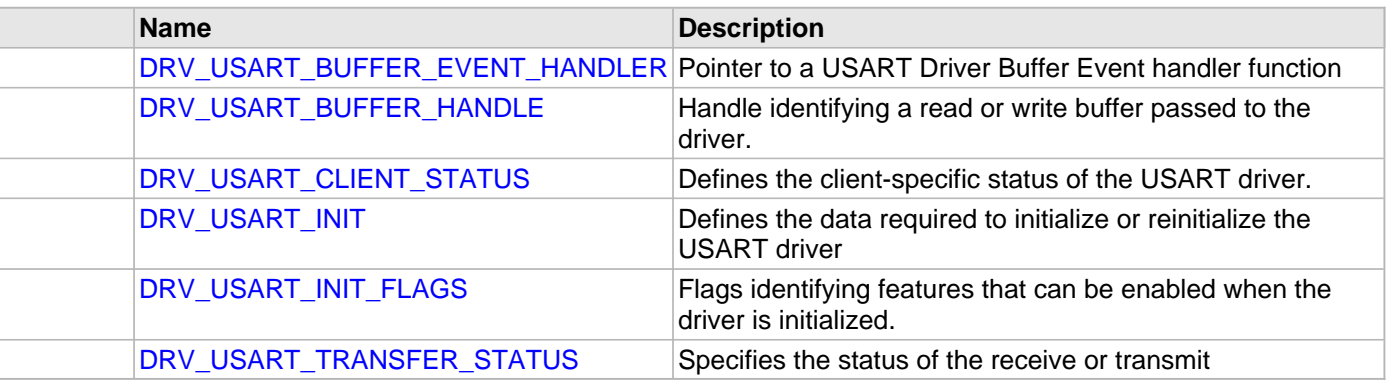

# **Unions**

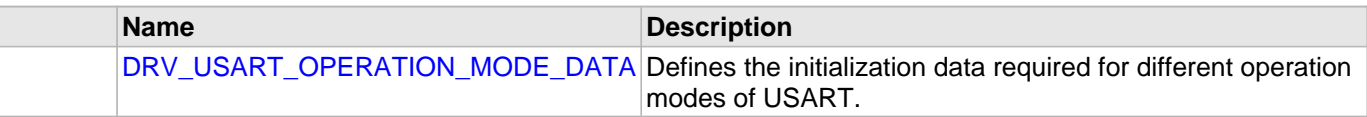

# **Description**

USART Driver Interface Header File

The USART device driver provides a simple interface to manage the USART or UART modules on Microchip microcontrollers. This file provides the interface definition for the USART driver.

#### **File Name**

drv\_usart.h

# **Company**

Microchip Technology Inc.

#### <span id="page-1433-0"></span>**drv\_usart\_config\_template.h**

USART Driver Configuration Template.

#### **Macros**

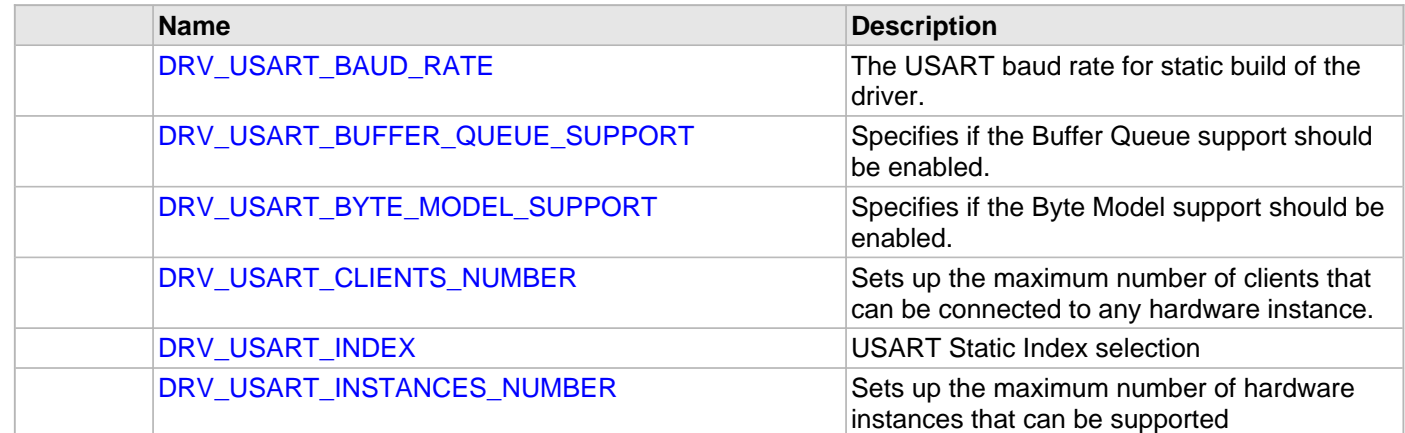

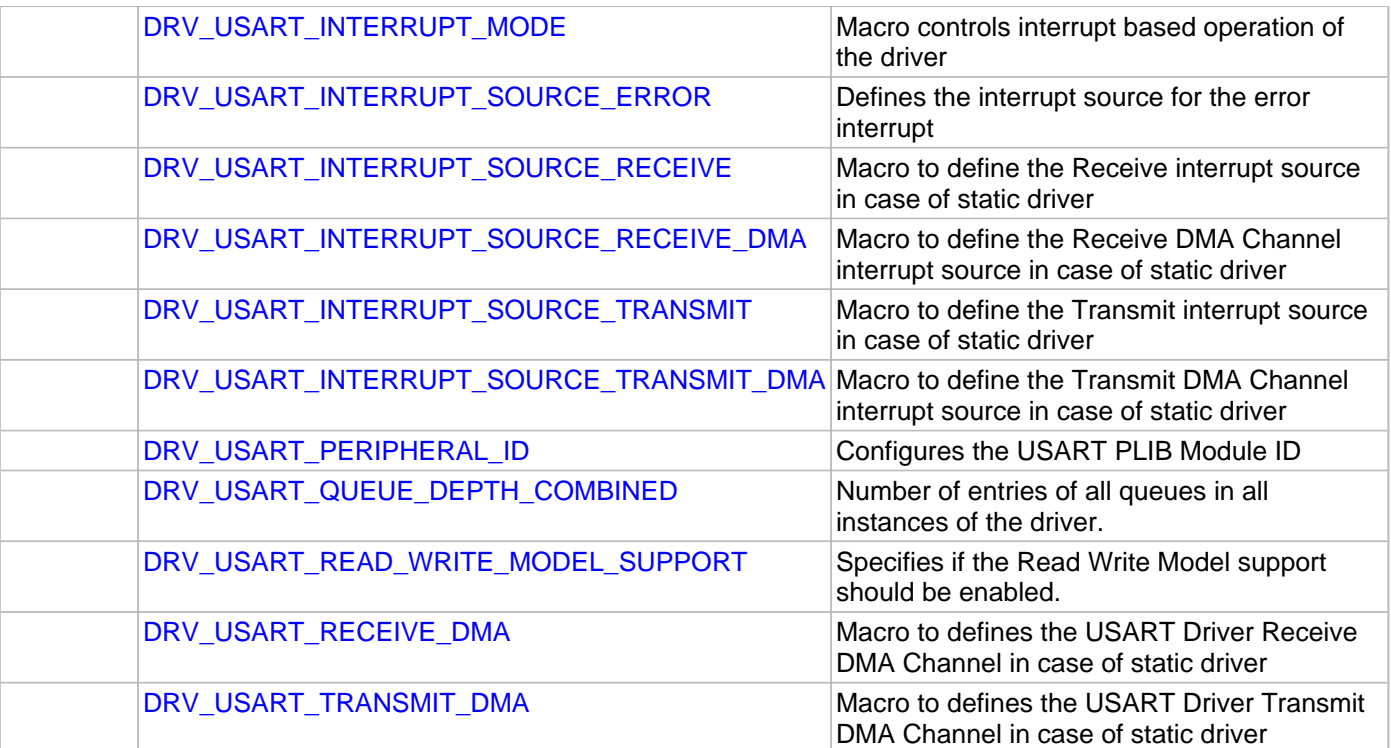

# **Description**

USART Driver Configuration Template

These file provides the list of all the configurations that can be used with the driver. This file should not be included in the driver.

# **File Name**

drv\_usart\_config\_template.h

# **Company**

Microchip Technology Inc.

# **USB Driver Library**

This topic describes the USB Driver Library.

# **Introduction**

This library provides an interface to manage the USB module on Microchip family of microcontrollers during different modes of operation.

### **Description**

The USB module implements the physical layer in a USB based system. In that, it allows the USB stack software to access and control the USB. The USB module on Microchip's microcontrollers are compliant with the USB 2.0 specification. This help file only provides relevant information about the operation of the USB. The reader is encouraged to refer to the USB 2.0 specification available at www.usb.org for complete information about USB.

Not all Microchip microcontrollers feature a USB module. Among the ones that do, the supported features may vary. Please refer to the device specific data sheet for details on the availability of the USB module and the supported features.

**Note:** Trademarks and Intellectual Property are property of their respective owners. Customers are responsible for obtaining appropriate licensing or rights before using this software. Refer to Software License Agreement for complete licensing information.

# **Using the Library**

This topic describes the basic architecture of the USB Driver Library and provides information and examples on its use.

# **Description**

# **Interface Header File: dry\_usb.h**

The interface to the USB Driver library is defined in the  $drv$  usb.h header file.

Please refer to the Understanding MPLAB Harmony section for how the Driver interacts with the framework.

# **Library Overview**

Refer to the [Driver Library Overview](#page-1-0) section for information on how the driver operates in a system.

The library interface routines are divided into various sub-sections, which address one of the blocks or the overall operation of the USB module.

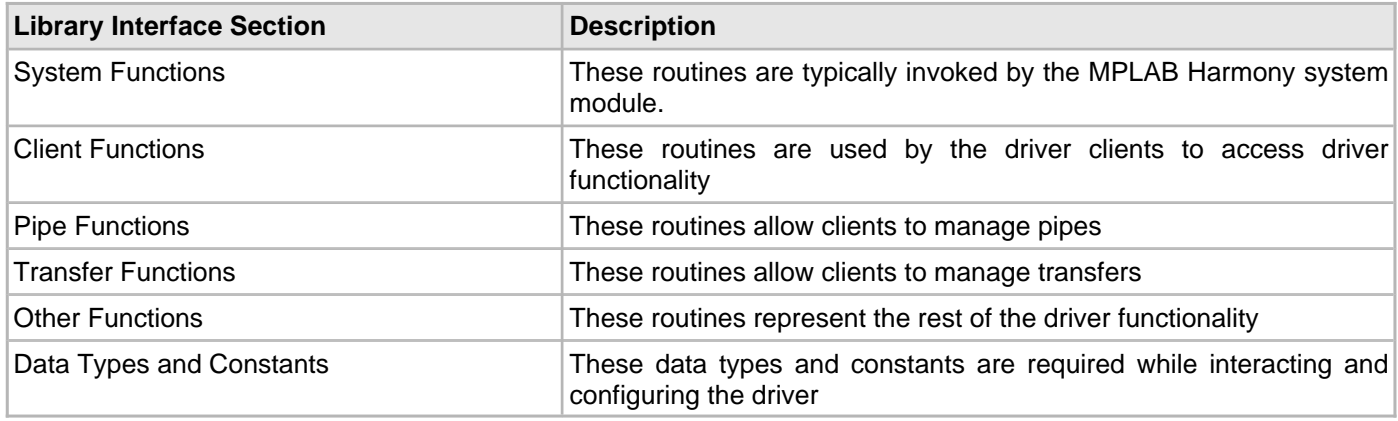

# **Abstraction Model**

This topic describes the abstraction model for the USB Driver Library.

### **Description**

Figure 1 shows the functioning of the USB Driver in device mode. In this mode, the driver offers services required to operate the USB module as a USB device. The USB Driver supports multiple clients. Each client can receive notifications about USB events via callback functions. Typical clients could be the Device Layer firmware and one or more function drivers. The Device layer firmware and the function drivers communicate on the USB via pipes. A pipe is an association between the device's endpoint and host stack software. An Endpoint 0 Pipe is always bidirectional and is a message pipe. Communication on this pipe is defined by the USB specification. All other endpoints support stream pipes. The format of the data on a stream pipe is not specified by the USB specification. Stream pipes are unidirectional. Therefore, two pipes are required to transmit and receive data on a non-zero endpoint.

Clients schedule USB transfers through a pipe. Transfers on non-zero endpoint pipes can be queued. The USB driver manages the transactions required to complete the transfer. This is transparent to the clients. Clients can either get an event notification or can poll to check the completion status of a transfer. Clients can register callback functions to receive USB events notification. A Transfer complete callback function can be registered while requesting a transfer. This function will be called when the transfer is terminated. While operating in device mode, the first client of the USB Driver should always be the USB Device Stack Device layer. Only the first client can schedule control transfers on endpoint 0 (via a pipe) and receive the Setup Token and Setup Handshake events (along with the other events). Other clients may or may not register an event callback function.

The USB Driver uses configuration macros that control among other things, functional aspects such as maximum number of clients and maximum pipes.

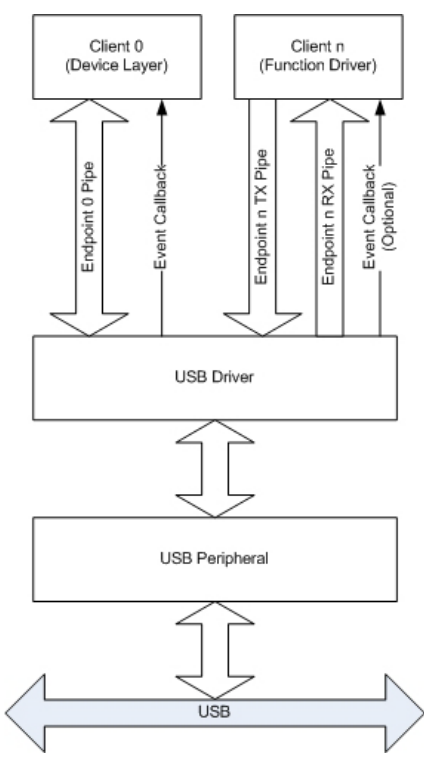

#### **Figure 1: USB Driver Device Mode Model**

#### **How the Library Works**

Before the driver is ready for use, its should be configured. Refer to the [Configuring](#page-1461-0) the Library section for more details on how to configure the driver.

To use the USB Driver, initialization and client functions should be invoked in a specific sequence to ensure correct operation. The following is the sequence in which various routines should be called:

- 1. Call the DRV USB Initialize function to initialize the USB Driver. Note that this may be performed by the MPLAB Harmony system module.
- 2. In USB device mode operation, the first client should always be the USB Device Stack Device Layer. The Device Layer first opens the driver via the DRV\_USB\_Open function.
- 3. The Device layer registers an event callback function via the DRV\_USB\_Device\_EventCallBackSet function.
- 4. The Device layer assigns a setup packet buffer by using the DRV USB Device SetupPacketBufferAssign function. The driver stores the received setup packet in this buffer. Calling this function also enables the USB Device Mode and at this point the device will attach to the host and be ready to receive setup tokens from the host.
- 5. The Device Layer waits for the Reset Event. In this event, the device layer creates an Endpoint 0 pipe by using the DRV\_USB\_Device\_PipeSetup function. The Device\_layer can optionally register a transfer complete callback function. This function will be called when a transfer on the endpoint zero is complete.
- 6. Based on the device enumeration process and the selected configuration, other function drivers may open the driver by using the DRV\_USB\_Open function.

It is strongly recommended that the sequence previously described be followed for correct operation of the driver.

**Note:** Not all modes are available on all devices. Please refer to the specific device data sheet for the set of modes supported.

#### **Driver Initialization**

At the time of initialization, the DRV\_USB\_Initialize function requires DRV\_MODULE\_INIT data structure that provides information required for the function of the driver. The following data is needed:

- Maximum number of endpoints to be supported by the driver. In case endpoints are skipped, the largest endpoint number should be used. For example, if the application uses Endpoints 0, 1 and 2, the maximum number of endpoints should three. If the application uses Endpoints 0, 1 and 5, the maximum number of endpoints should six. The latter configuration is not recommended.
- Maximum side of the Endpoint 0. This should match the maximum size that is reported to the host during enumeration.
- Pointer to byte array whose size is defined DRV\_USB\_WORKING\_BUFFER\_SIZE (nEndpoint, maxEP0Size), where nEndpoint is the maximum number of endpoint as described in the first item described previously and maxEP0Size is the maximum endpoint 0 size as previously described in the second item. These values should match usbInitData.ep0MaxSize and usbInitData.nEndpoints.
- The PLIB peripheral ID of the USB module to associated with the driver object being initialized
- The operation mode of the driver (host, device or OTG). Refer to the Release Notes for supported modes.
- The Ping Pong mode to be used by internal endpoint buffers. Refer to the specific device data sheet to determine the supported Ping Pong modes.
- Behavior of the USB module when the microcontroller device enters Idle mode
- Behavior of the USB module when the microcontroller device enters Sleep mode
- Power state of the USB module
- USB module interrupts to be enabled. These include the general, error, and OTG interrupts. Refer to the USB Peripheral Library section for the available module interrupts.
- The interrupt source of the USB module to be used with the driver instance. Refer to the USB Peripheral Library section for the available module interrupts.

#### The following code shows an example initialization of the driver.

- /\* The following code shows an example initialization of the
- \* driver. The USB module to be used in USB1. The maximum number of
- \* endpoints to be used is 3 (i.e., endpoint 0,1 and 2). Maximum size of
- \* endpoint 0 is 64. The module should not automatically suspend when the
- \* micro-controller enters Sleep mode. The module should continue
- \* operation when the module enters Idle mode. The ping pong setting
- \* is set to full ping pong (both RX and TX endpoints have ping
- \* pong buffers). The power state is set to run at full clock speeds.\*/

DRV\_USB\_INIT moduleInit;

```
uint8_t internalBuffer[[DRV_USB_WORKING_BUFFER_SIZE(3,64)]
                                       __attribute__((aligned(512)));
```

```
usbInitData.usbID = USB ID 1;
usbInitData.usbModuleSetup.OpMode = USB_OPMODE_DEVICE;
usbInitData.usbModuleSetup.ppMode = USB_PING_PONG__FULL_PING_PONG;
```

```
usbInitData.usbModuleSetup.StopInIdle = false;
usbInitData.usbModuleSetup.SuspendInSleep = false;
```

```
usbInitData.usbModuleSetup.otgInterruptEnables = ~USB_OTG_INT_ALL ;
usbInitData.usbModuleSetup.generalInterruptEnables = USB_INT_ALL & ~USB_INT_SOF ;
usbInitData.usbModuleSetup.errorInterruptEnables = USB_ERR_INT_ALL ;
```

```
usbInitData.workingBuffer = internalBuffer;
usbInitData.ep0MaxSize = 64;
usbInitData.nEndpoints = 3;
usbInitData.sysModuleInit.powerState = SYS_MODULE_POWER_RUN_FULL ;
```

```
usbInitData.interruptSource = INT_SOURCE_USB_1;
```

```
/* This is how this data structure is passed to the initialize
 * function. */
```
${\tt DRV\_USB\_Initialize(DRV\_USB\_INDEX\_0, (SYS\_MODULE\_INIT *) \& usbInitData);}$ 

# **Opening the Driver**

Once the driver is initialized for device mode, it can be opened by clients. The client must specify which driver instance it wants to be a client to and IO mode in which the driver should be opened. The USB Device Driver while operating in USB device mode only supports non-blocking, read write and shared client access I/O intent mode. Trying to open the driver in any other mode will cause the open routine to fail.

The driver treats the first client that opens it, differently from the other clients. This first client must open a bidirectional pipe on Endpoint 0. It must then register a Setup Packet Buffer with the driver. The driver uses this buffer to store the 8-byte Setup command details received during the Setup stage of a Control transfer. While all clients can register a USB event callback function, only the first client receives the USB\_DEVICE\_SETUP\_TOKEN and the USB\_DEVICE\_SETUP\_HANDSHAKE event in its callback routine.

Typically (and it is recommended that) the first client to open the driver should be the USB Device Stack Device Layer Firmware. The Device Layer firmware is responsible for enumerating the USB device and responding to host requests on the Endpoint 0 message pipe. The first client should register a USB event callback function (by using the DRV USB Device EventCallbackSet function) and Setup Packet Buffer (by using the DRV\_USB\_Device\_SetupPacketBufferAssign function) with the Driver. Both of these are essential for operation of the driver. Registering a Setup Packet Buffer via the DRV USB Device SetupPacketBufferAssign also enables the USB device (activates the USB module pull up resistors) for operation on the USB.

The following code shows an example of how a USB Device Stack Device Layer should open the driver and perform other functions.

```
 /* In this example, the USB Device Layer (myUSBDevice) opens
 * the USB Driver. It is assumed that the Driver is already
  * initialized */
  myUSBDevice.usbDriverHandle = DRV_USB_Open(DRV_USB_INDEX_0,
               DRV_IO_INTENT_NONBLOCKING|DRV_IO_INTENT_READWRITE|DRV_IO_INTENT_SHARED );
  if(DRV_HANDLE_INVALID == myUSBDevice.usbDriverHandle)
  {
       /* The open function failed. We can find out why */
      if(USB_CLIENT_NOTAVAIL == DRV_USB_Device_DriverClientErrorGet(DRV_USB_INDEX_0))
       {
           /* This means that there is no space for another client.
            * The driver configuration needs to be modified to support
            * more clients. This can be done by increasing the value
            * of DRV_USB_CLIENTS_NUMBER */
            while(1);
       }
  }
   /* Set the client event callback for the Device Layer.
   * The USBDeviceLayerEventHandler() function is the event
   * handler. When this event handler is invoked by the
   * driver, the driver returns back the second argument
    * specified in the following function (which in this case
   * is the device layer data structure). This allows the
    * application firmware to identify, as an example, the
    * device layer object associated with this callback
    */
  DRV_USB_Device_EventCallBackSet(myUSBDevice.usbDriverHandle, (void *)&myUSBDevice,
```
USBDeviceLayerEventHandler);

/\* Device Layer register setup packet buffer. The Setup Packet Buffer

\* size is 8 bytes and is of the type uint8\_t. Calling this function

```
 * enables the device and the device is ready to receive a Setup token
```

```
 * from the host. */
```
DRV\_USB\_Device\_SetupPacketBufferAssign(myUSBDevice.usbDriverHandle, setupPacketBuffer);

 /\* Device Layer opens a endpoint 0 pipe. Refer to Setting \* up a Pipe section for more details on how to set up the

```
 * pipe. This may be done in the reset event.*/
```
 myUSBDevice.ep0Pipe = DRV\_USB\_Device\_PipeSetup(myUSBDevice.usbDriverHandle, 0, USB\_EP\_TX\_RX, 64, 1, USB\_CONTROL\_PIPE);

A function driver may open the driver for use based on the configuration set by the host. Function drivers may or may not require USB Event notification and so may not need to register a USB Event Callback function. The user application can also open the driver. This allows the user application to track USB events and also communicate directly on the bus. The following code shows an example of how a function driver can open the USB Driver.

```
 /* This code shows an example of how the
   * a function driver, say CDC, could open the USB Driver.
   * Note that this should happen on a set configuration
    * event from the host. */
    cdc.usbDriverHandle = DRV_USB_Open(DRV_USB_INDEX_0,
                 DRV_IO_INTENT_NONBLOCKING|DRV_IO_INTENT_READWRITE );
    if(DRV_HANDLE_INVALID == cdc.usbDriverHandle)
    {
        /* The open function failed. We can find out why */ if(USB_CLIENT_NOTAVAIL == DRV_USB_Device_DriverClientErrorGet(DRV_USB_INDEX_0))
\left\{ \begin{array}{c} \end{array} \right. /* This means that there is no space for another client.
              * The driver configuration needs to be modified to support
              * more clients. This can be done by increasing the value
              * of DRV_USB_CLIENTS_NUMBER */ */
              while(1);
         }
    }
     /* Set the USB Event handler for CDC. Note that
      * this optional and should be done only if the
      * function driver requires USB Events notification. */
    DRV_USB_Device_EventCallBackSet(cdc.usbDriverHandle, (void *)&cdc,
                                                   CDCDeviceUSBEventHandler);
    /* USB CDC Device Driver opens a TX and RX bulk pipe on
      * endpoint 1. */
    cdc.bulkRxPipe = DRV_USB_Device_PipeSetup(cdc.usbDriverHandle, 1,
                               USB_EP_RX, 64, 3, USB_BULK_PIPE);
    cdc.bulkTxPipe = DRV_USB_Device_PipeSetup(cdc.usbDriverHandle, 1,
                               USB_EP_TX, 64, 3, USB_BULK_PIPE);
```
### **Endpoint Pipes**

A client must open a pipe to schedule transfers on the USB. This is done by using the DRV\_USB\_Device\_PipeSetup function. From a USB perspective, an Endpoint 0 pipe is a message pipe (or a control pipe). The data flowing through this pipe has a structure which defined by the USB specification. Pipes on non-zero endpoints are stream pipes and need not follow a specific format. A Pipe connects a device's endpoint to a Host Driver software. Endpoint 0 pipe is always needed and must be created for the USB device to enumerate and therefore operate correctly. Non-zero endpoint pipes are created based on the configuration set by the Host.

#### **Pipe Setup**

The DRV\_USB\_Device\_PipeSetup function creates a pipe. The following should be noted while using this function to create a pipe.

- The pipeDirection argument specifies the pipe direction. An endpoint 0 pipe is always bidirectional. So this parameter is ignored when the nEndpoint parameter is 0. All other pipes must be unidirectional. Specifying USB\_EP\_TX as the pipe direction sets up the pipe to send data from device to host (host Read transfers). Specifying USB\_EP\_RX as the pipe direction sets up the pipe to receive data from host (host Write transfers).
- The nBytesMaxSize parameter specifies the maximum size of the data packet in a transaction on that pipe. It should not exceed the maximum endpoint size communicated to the host during enumeration. Depending on the type of the USB transfer that the pipe will handle and the speed of the USB, the maximum size of the data packet may vary. If the size of the read transfer (device to host) scheduled on the pipe is greater than nBytesMaxSize, the driver will respond correctly multiple transactions that are issued by the host to complete the transfer.
- The nXferQueueSize parameter defines the size of the transfers that can be queued up this pipe. The minimum queue size should be 1. The control pipe (Endpoint 0 pipe) always has queue size of 1. Control transfers on the endpoint 0 pipe cannot be queued. Refer to the Transfer Request section for more information on how transfers are scheduled. Other non-zero endpoint pipes can have a queue size greater than or equal to '1'.
- An endpoint and direction of communication cannot be shared between two pipes. For example if a client opens a RX pipe on Endpoint 1, another RX pipe on Endpoint 1 cannot be opened.
- The pipeType parameter specified the type of transfers that this pipe will handle.

The client can check the return value of the DRV\_USB\_Device\_PipeSetup for the result. If the pipe was not set up successfully, the function returns [DRV\\_HANDLE\\_INVALID](#page-11-0). The client can then use the DRV USB Device ClientPipeErrorGet function to find out the reason for the failure.

The following code shows how endpoint 0 pipe and non-zero endpoint pipes are created.

- /\* This is an example of how an endpoint 0 pipe is created.
- \* Note that this pipe is always bidirectional and the
- \* queue size is always 1. The maximum data packet size in this
- \* case is 64. The pipe type is set to handle control transfers \*/

```
myUSBDevice.ep0Pipe = DRV_USB_Device_PipeSetup(myUSBDevice.usbDriverHandle, 0, USB_EP_TX_RX,
                             64, 1, USB_CONTROL_PIPE);
```

```
 if(DRV_HANDLE_INVALID == myUSBDevice.ep0Pipe)
    {
         switch(DRV_USB_Device_ClientPipeErrorGet(myUSBDevice.usbDriverHandle))
\{ case USB_PIPE_QUEUE_NOT_AVAILABLE:
                   /* This means that queue size is small. Increase
                    * the value of DRV_USB_XFERS_NUMBER. */
                    break;
               case USB_PIPE_BAD_ENDPT:
                   /* The specified endpoint is greater than the
                    * the maximum end points that driver is configured
                   * to handle, */
```
**break**;

 **case** USB\_PIPE\_TAKEN: /\* The specified endpoint and direction are already \* in use with another pipe. A non-zero endpoint \* can have only one pipe in a direction. Endpoint \* 0 can have one bidirectional pipe.\*/ **break**; **case** USB\_PIPE\_NOTAVAIL: /\* No pipes are available. Increase the number of pipes \* by increasing the value of DRV USB PIPES NUMBER. \*/ **break**; **case** USB\_PIPE\_BAD\_DIRECTION: /\* Non zero endpoint cannot be bidirectional. \*/ **break**; } /\* This is an example of how a client creates a non-zero endpoint pipe. \* In this case a TX and a RX pipe are opened on endpoint 1. The \* transfer schedule queue size is 4 and maximum data packet size \* is 64. Note that the maximum data packet size should match endpoint \* size specified in the endpoint configuration. \*/ cdc.bulkRxPipe = DRV\_USB\_Device\_PipeSetup(cdc.usbDriverHandle, 1, USB\_EP\_RX, 64, 3, USB\_BULK\_PIPE); /\* Optionally check for error here by using the \* DRV\_USB\_Device\_ClientPipeErrorGet() function \*/ cdc.bulkTxPipe = DRV\_USB\_Device\_PipeSetup(cdc.usbDriverHandle, 1, USB\_EP\_TX, 64, 3, USB\_BULK\_PIPE); /\* Optionally check for error here by using the \* DRV\_USB\_Device\_ClientPipeErrorGet() function \*/ /\* The following usage of DRV\_USB\_Device\_PipeSetup() is INCORRECT and \* will not work. The client must create separate TX and RX pipes for \* non-zero endpoints. This function will return DRV\_HANDLE\_INVALID \* and the DRV\_USB\_Device\_ClientPipeErrorGet()function will return \* USB\_PIPE\_BAD\_DIRECTION. \*/ someDevice.bulkPipe = DRV\_USB\_Device\_PipeSetup(someDevice.usbDriverHandle, 1, USB\_EP\_TX\_RX, 64, 3, USB\_BULK\_PIPE); // Will not work!

#### **Pipe Status**

The client can use the DRV\_USB\_Device\_PipeStatusGet function to obtain the status of the pipe. The client can use this information to find if a pipe is ready for transfers or if the pipe can be or is stalled. The following code shows an example of the DRV\_USB\_Device\_PipeStatusGet function along with all the possible return values.

```
/* This code example assumes the DRV_USB_DevicePipeSetup() function
 * was used to open a pipe */
DRV_USB_PIPE_HANDLE pipeHandle;
DRV_USB_PIPE_STATUS pipeStatus;
if(DRV_HANDLE_INVALID != pipeHandle)
{
     pipeStatus = DRV_USB_Device_PipeStatusGet(pipeHandle);
     switch (pipeStatus)
```
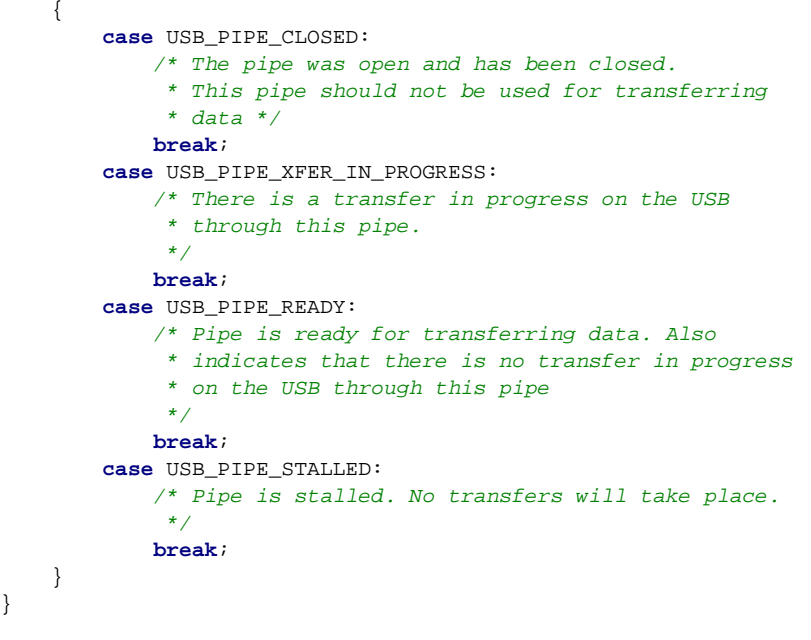

#### **Pipe Close**

}

An open pipe can be closed by using the DRV USB Device PipeRelease function. Calling this function performs the following:

- Aborts all transfers that are in queue. If a transfer is in progress on the USB, it is canceled.
- Deallocates its transfer queue and returns it to the driver
- Deallocates the pipe and returns its to the driver

The DRV\_USB\_Device\_PipeRelease function may be called when the device stack detects detach from the host, or when a USB reset event had been detected. Because this function aborts transfers that are in progress on the USB, it is possible that calling this function while a transfer is in progress can cause the USB protocol to be violated. To avoid this, the client can use the DRV USB Device PipeStatusGet function to get the status of the pipe before closing it. In case of a USB reset event, the client can close the pipe without checking pipe status as the driver itself will cancel all transfer that are in progress.

The following code shows example usage of the DRV\_USB\_Device\_PipeRelease function.

```
/* This code assumes that this is not a reset
  * event. In such a case, it is recommended that any
  * transfers through the pipe be allowed to complete.
  */
while(DRV_USB_Device_PipeStatusGet(pipeHandle) == USB_PIPE_XFER_IN_PROGRESS);
/* Close the pipe */
DRV_USB_Device_PipeRelease(pipeHandle);
```
#### **Pipe Transfer Queue**

A pipe provides a queue for transfer requests. Clients can use the queue to reduce wait times and therefore increase data throughput through the pipe. If the pipe queue size is greater than one, the transfer requests on the pipe will be added to the queue if a transfer is already in progress on the pipe. The size of queue is specified via the nXferQueueSize parameter in the DRV\_USB\_Device\_PipeSetup function. The queue contains transfer objects that hold information about the requested transfers. Multiple driver instance share one aggregate queue. The size of aggregate queue is defined by the DRV\_USB\_XFERS\_NUMBER macro in the driver configuration. Pipe specific queues are formed from this aggregate queue. Figure 2 shows how this works.

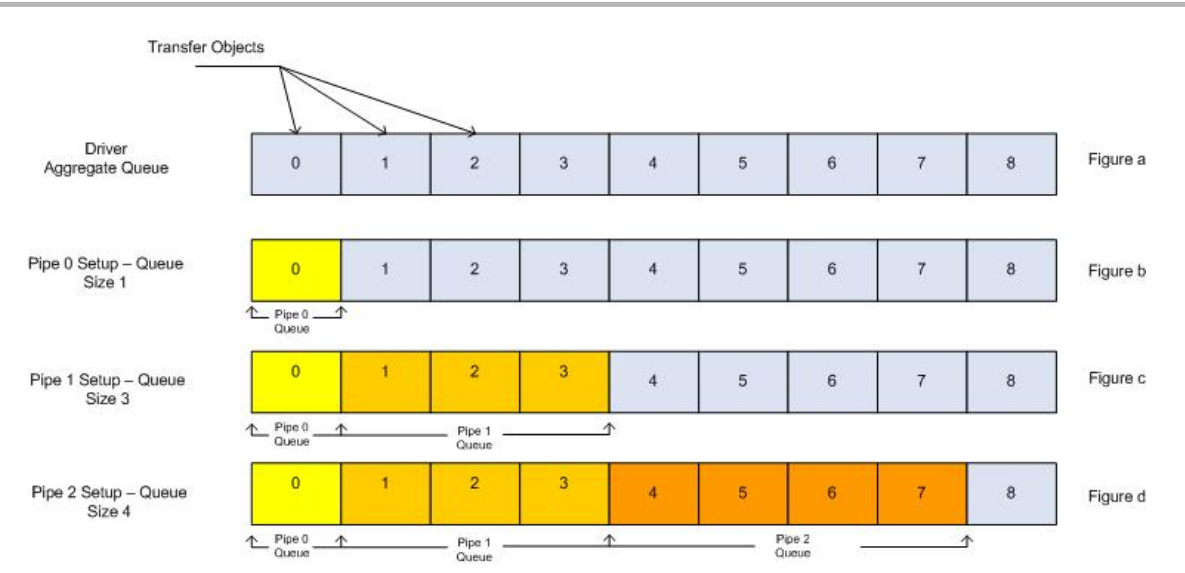

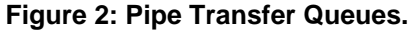

Figure 2a shows the aggregate driver queue. In this case, all the transfer objects in the queue are available for use. In Figure 2b, the client creates a pipe (pipe 0) with a queue size of 1. This results in the first transfer object on the queue forming a single element queue for pipe 0. In Figure 2c, the client creates a pipe (pipe 1) with a queue size of 3. This results in the next three transfer objects on the queue forming a 3 element queue for pipe 1. In Figure 2d, the client creates a pipe (pipe 2) with a queue size of 4. This results in the next four transfer objects on the queue forming a 4 element queue for pipe 2. At this point, if a client tries to create another pipe with queue size of say 4, the pipe will not be created as there isn't enough space available in the queue.

The size of the aggregate queue should be decided in such a way as to meet the application's dynamic requirements while taking the memory availability into consideration.

### <span id="page-1446-0"></span>**Pipe Stall**

The client can stall a pipe in response to USB events. When a pipe is stalled, it returns a STALL PID on the USB. The USB device firmware may stall endpoint 0 pipe when control requests from the host fail or are not supported. The driver automatically clears an endpoint 0 pipe stall when the host sends a SETUP packet. A non-zero endpoint pipe may be stalled when the endpoint's Halt feature is set. This is a functional stall. In this case the endpoint cannot send or receive data. Endpoint 0 pipe may not need to support functional stalls (although they can but this is rarely done). A pipe is stalled using the DRV\_USB\_Device\_PipeStall function and a pipe stall is cleared using the DRV\_USB\_Device\_PipeStallClear function.

There are three execution threads where the driver client can stall a pipe.

# A pipe can be stalled in the client event handler:

The client can stall the pipe after receiving the USB\_DEVICE\_SETUP\_TOKEN event. This is relevant to control transfer on Endpoint 0 pipe. The firmware can stall the pipe if it does not support the command received in the Setup packet. It is recommended that both direction of the Endpoint 0 pipe be stalled (this is possible because Endpoint 0 pipe is always bidirectional). Figure 3 shows the transaction related to this case.

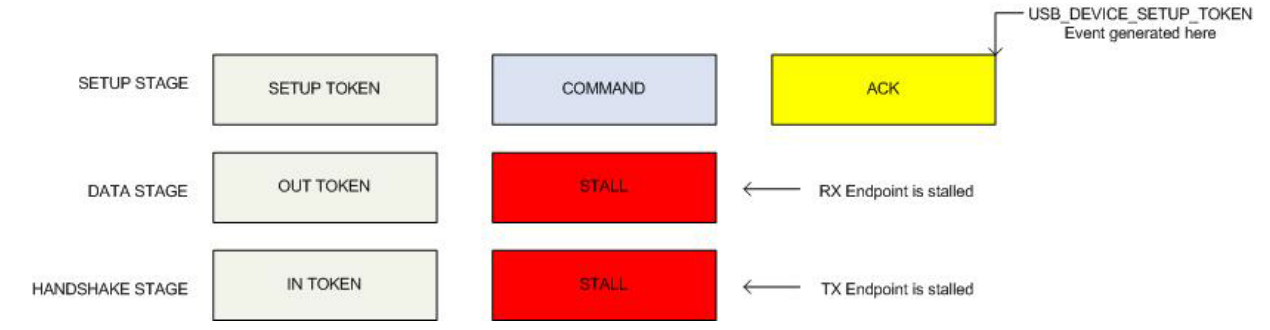

**Figure 3: Stalling Endpoint 0 pipe on a Control Read Transfer (Pipe is stalled after**

# **USB\_DEVICE\_SETUP\_TOKEN event)**

The stall on the receive direction of the pipe will get cleared when the host issues a Setup token. The stall on the TX direction of the pipe needs to cleared by using the DRV\_USB\_Device\_PipeStallClear function. For an Endpoint 0 pipe, it is recommend that the stall on both directions be cleared. Note that is also possible to stall non-zero pipes in the USB\_DEVICE\_SETUP\_TOKEN event (see the following code example).

```
void USBEventHandler (void * referenceHandle,
                       DRV_USB_EVENT eventType, DRV_USB_EVENT_DATA * eventData )
{
    switch ( eventType )
    {
       /* There could be other events here as well. Only
         * the USB_DEVICE_SETUP_TOKEN is shown in this example
         * for the sake of clarity */
        case USB_DEVICE_SETUP_TOKEN:
            // Setup token received from host
            if(ProcessSetupPacket(eventData->setupEventData.pSetupPktBuffer) == false)
\{ /* This means the command received in the setup packet is
                 * not supported. The endpoint should be stalled. While
                 * stalling endpoint 0, both directions should be stalled.
                 * This ensures that both data stage and handshake stage
                 * of the control transfer get stalled. */
                 DRV_USB_Device_PipeStall(pipe0, USB_EP_TX_RX);
 }
            else
\{ /* Setup packet command can be processed */
                if(DRV_USB_Device_PipeStatusGet(pipe0) == USB_PIPE_STALLED)
{
                    /* Clear the pipe stall */
                    DRV_USB_Device_PipeStallClear(pipe0, USB_EP_TX_RX);
 }
 }
            break;
    }
}
```
### A pipe can be stalled in the transfer complete event handler:

This is more relevant to Control Write transfers. In the case of Control Write transfers, the transfer complete event handler is called after the data stage of the control transfer. If the firmware does not support the contents of the data stage, it can stall the pipe. This will result in the handshake stage of the control write transfer getting stalled. Figure 4 shows the transactions related to this case.

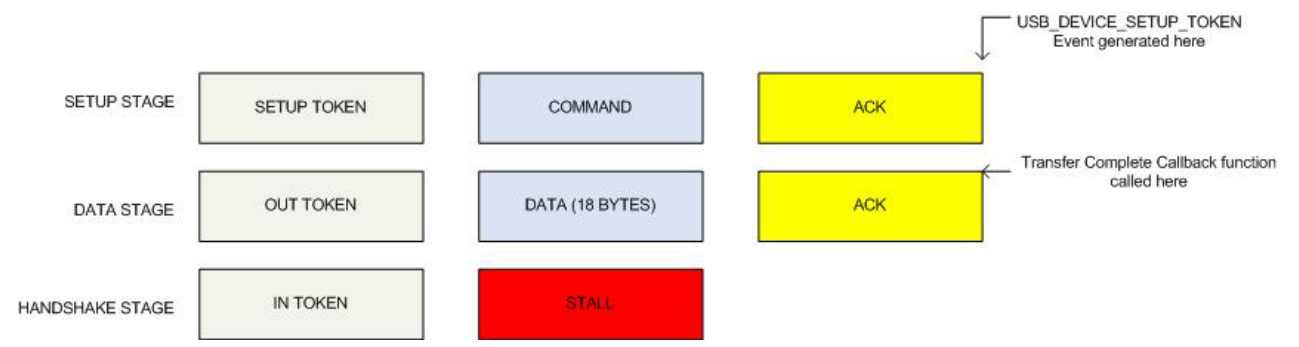

**Figure 4: Stalling Endpoint 0 pipe on a Control Write Transfer (Pipe is stalled in the Transfer Complete Callback Function)**

The following code shows an example of this:

**void** USBDeviceLayerXferCallback( **void** \* referenceData, DRV\_USB\_PIPE\_HANDLE hPipe, DRV\_USB\_XFER\_HANDLE hTransfer, **unsigned short int** transferByteCount ,

#### DRV\_USB\_DEVICE\_XFER\_STATUS statusTransfer )

```
{
     /* Note that the transfer call contains the pipe
     * handle. This pipe handle can be used to
     * stall the pipe */
    DRV_USB_Device_PipeStall(hPipe, USB_EP_TX_RX);
}
```
#### A pipe can be stalled asynchronous of driver events:

The client can stall a pipe based on device firmware logic. This is more applicable to non-zero endpoint pipes. Since these pipes are unidirectional, the client must specify the stall direction (USB\_EP\_TX or USB\_EP\_RX) while calling the DRV\_USB\_Device\_PipeStall function. Using the USB\_EP\_TX parameter will stall read transfers (IN tokens). Using the USB\_EP\_RX parameter will stall write transfers (OUT tokens).

### **Event Handling**

Any client that opens the driver can register to receive USB events. These USB events can be used by the clients to achieve the desired functionality of the USB device. The first client to open the driver (typically the USB Stack device\_layer firmware) will receive additional events. The client uses the DRV\_USB\_Device\_EventCallBackSet function to set the client event callback function. The following code shows a client event handler function. /\* This is the client event handler \*/

```
void ClientEventHandler (void * referenceHandle,
                                  DRV_USB_EVENT eventType,
                                  DRV_USB_EVENT_DATA * eventData )
{
     switch ( eventType )
     {
         case USB_ERROR:
             // Bus error occurred and was reported in error interrupts
             break;
         case USB_DEVICE_RESET:
             // Host has commanded a device reset
             break;
         case USB_DEVICE_RESUME:
             // Resume detected while USB in suspend mode
             break;
         case USB_IDLE_DETECT:
             // Idle detected
             break;
         case USB_STALL:
             // Stall handshake has occurred
             break;
         case USB_DEVICE_SETUP_TOKEN:
             // A Setup token was received
             break;
         case USB_DEVICE_SETUP_HANDSHAKE:
             // Handshake stage of the control
             // transfer is completed.
             break;
             // Device received a Start of Frame
         case USB_DEVICE_GOT_SOF
             break;
         default:
             break;
     }
}
/* The client register the event handler
  * after it has opened the driver. referenceData
  * will be passed back to the event callback function
  * whenever it is invoked. */
```
DRV\_USB\_Device\_EventCallBackSet(clientHandle, referenceData, ClientEventHandler);

The eventData argument in the event callback function should be interpreted according to the event. The following table shows all the possible events and the value of eventData for each event.

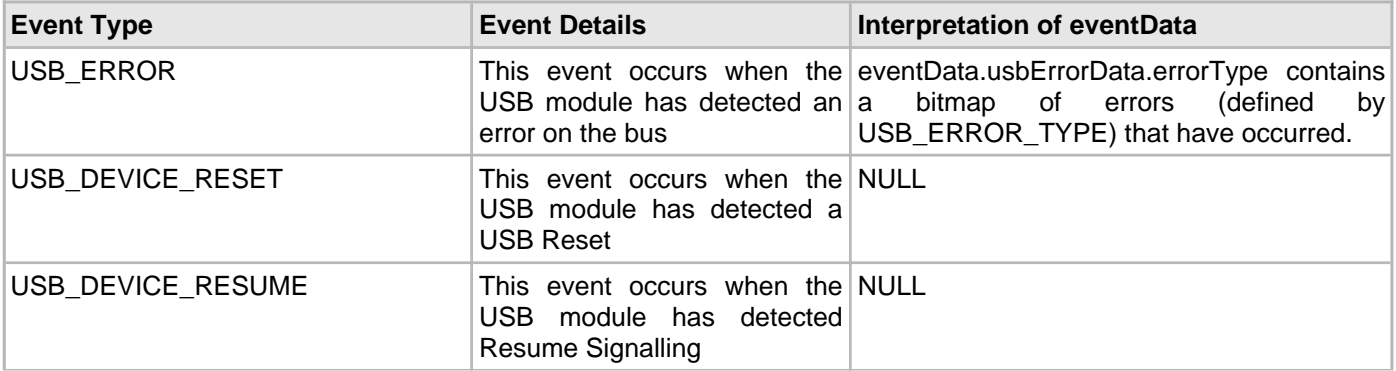

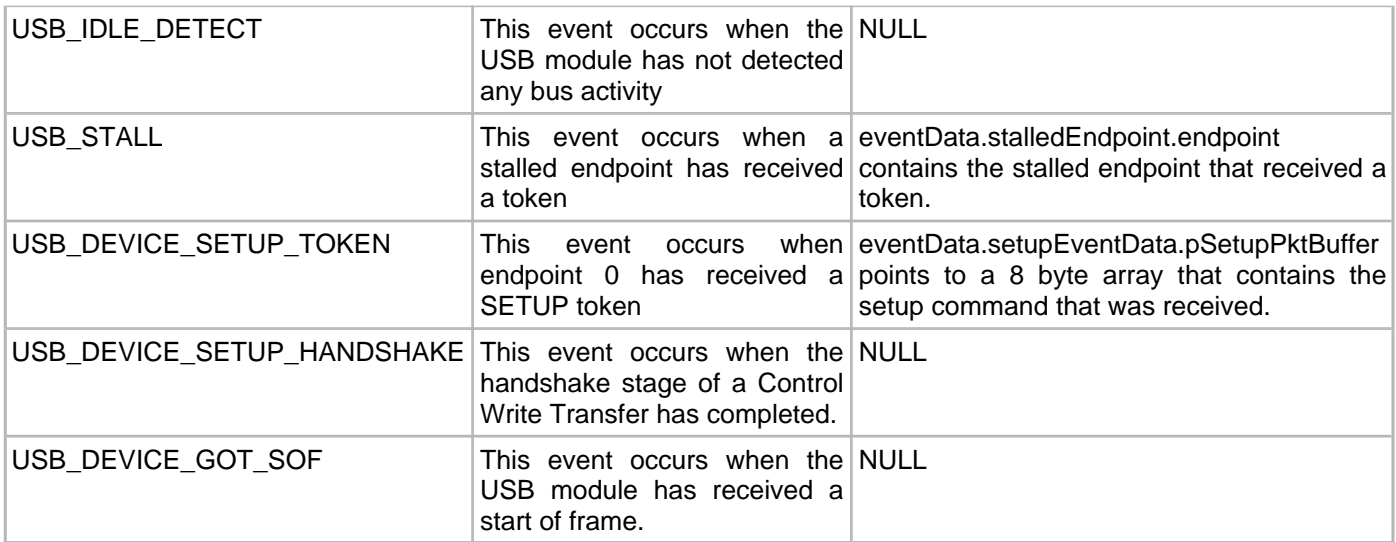

#### The following code shows the different USB errors that can occur

USB\_ERROR\_TYPE error = eventData.usbErrorData.errorType;

```
/* These are the possible errors that can occur.
  * Refer to the device specific data sheet for
  * more details on these errors. */
if (errorType & USB_ERR_INT_PID_CHECK_FAILURE)
{
     /* Invalid or unsupported PID received */
}
if ( errorType & USB_ERR_INT_BAD_CRC5)
{
     /* A CRC 5 error was encountered */
}
if ( errorType & USB_ERR_INT_BAD_CRC16)
{
     /* A CRC 16 error was encountered */
}
if ( errorType & USB_ERR_INT_BAD_DATA_FIELD_SIZE)
{
     /* Unsupported data field size was encountered */
}
if ( errorType & USB_ERR_INT_BUS_TURNAROUND_TIMEOUT)
{
     /* A bus turn around timeout was encountered */
}
if ( errorType & USB_ERR_INT_DMA_ERROR)
\{ /* A USB DMA error was encountered */
}
if ( errorType &= USB_ERR_INT_BUS_MATRIX_ERROR)
{
     /* A Bus matrix error was encountered */
}
if ( errorType & USB_ERR_INT_BIT_STUFF_ERROR)
{
     /* A bit stuffing error was encountered */
}
```
### **Transfer Requests**

A USB Driver (operating in Device mode) client can receive and transmit data from the USB Host after creating a pipe. Data is transferred by using the DRV\_USB\_Device\_TransferRequest function. Four types of USB transfers are supported: Control, Bulk, Interrupt and Isochronous. The choice of transfer type depends on the nature of desired communication and the target functionality of the USB device. Requesting a transfer will cause the USB driver to schedule the transfer. The actual data communication takes place when the host has requested for the data. In cases where a transfer is already in progress and space is available on the pipe transfer queue, the transfer request is added to the queue and processed in turn. Transfers that are not in progress (pending in the queue) can be aborted by using the DRV\_USB\_Device\_TransferAbort function.

Depending on the size of the endpoint and the amount of data to be transferred, the host may complete the transfer through multiple transactions. This process is handled by the driver and is transparent to the client. The client can register a transfer complete event callback function for each transfer request. This function is called when the transfer is terminated, either because its completed or aborted. Optionally the client can call the DRV\_USB\_Device\_TransferStatusGet function to poll the status of the transfer. The transfer complete event callback

function need not be registered in this case.

The DRV\_USB\_Device\_TransferRequest function also accepts flags that affect the processing of the transfer. The flag options are transfer type specific.

The following sections provide more details on how the four different transfer types can be requested.

### **Control Transfers**

The USB Driver supports Control Read and Write Transfers on a endpoint 0 pipe only. A control transfer (either read or write) occurs in stages:

- The SETUP stage provides a setup command, which among other things, also defines if the transfer is a Control Read (data moves from device to host) or a Control Write transfer (data moves from host to device)
- The DATA stage transports data related to the setup command in the SETUP stage. Depending on the size of the endpoint, the data stage could comprise of multiple IN or OUT transactions. A data stage may or may not be present in Control Write transfers.
- The HANDSHAKE stage completes the Control transfer

Control Transfers should only be requested in response to a setup packet from the host. The USB Driver notifies its first client (via the client event callback function) when a SETUP packet has been received. Only the first client receives this, USB\_DEVICE\_SETUP\_TOKEN, event. The driver generates USB\_DEVICE\_SETUP\_HANDSHAKE client event at the completion of the handshake stage of the control write transfer. Refer to Event Handling section on more details on handling events.

The client parses the 8-byte setup command available from the USB\_DEVICE\_SETUP\_TOKEN, event. It then has the following options:

- The client can request a control read transfer
- The client can request a control write transfer
- The client may not do anything and return from the event handler. In this case, the control transfer is treated as having no data stage and the transfer moves to the handshake stage. Note that a Control Read transfer must always have a data stage.
- The client can stall the pipe

These cases are described here in detail.

#### Requesting a Control Read Transfer:

The following code shows an example of how a Control Read Transfer can be requested. In this transfer, data moves from the device to the host.

- /\* This is an example of a Control Read Transfer. A control read
- \* or Write transfer should be requested in response to a
- \* USB\_DEVICE\_SETUP\_TOKEN event. The transfer request function is
- \* called in the USB event handler. In this example, the amount of
- \* data to be transferred is 18 bytes. The transfer is requested

```
 * over endpoint 0 pipe. The USBDeviceLayerXferCallback() function
  * will be called when the transfer is terminated. The myUSBDevice
  * object will be passed back to the USBDeviceLayerXferCallback()
  * function. The USB_XFER_REGULAR indicates to the driver that this
  * transfer does not need a data stage ZLP */
DRV_USB_XFER_HANDLE xferHandle;
void USBEventHandler (void * referenceHandle,
                        DRV_USB_EVENT eventType, DRV_USB_EVENT_DATA * eventData )
{
    switch ( eventType )
     {
         /* There could be other events here as well. Only
          * the USB_DEVICE_SETUP_TOKEN is shown in this example
          * for the sake of clarity */
        case USB_DEVICE_SETUP_TOKEN:
             // Setup token received from host
             ProcessSetupPacket(eventData->setupEventData.pSetupPktBuffer);
             xferHandle = DRV_USB_Device_TransferRequest(myUSBDevice.ep0Pipe,
                                   USB_XFER_CONTROL_READ, deviceDescriptor,18,
                                   USB_XFER_REGULAR, myUSBDevice,
                                   USBDeviceLayerXferCallback);
             if(DRV_HANDLE_INVALID == xferHandle)
\{ /* If the transfer request failed, the
                  * client can find out why. */
                 switch(DRV_USB_Device_PipeXferErrorGet(myUSBDevice.ep0Pipe))
{
                     case USB_XFER_WRONG_PIPE:
                        /* This means that either the transfer type or
                         * does not match the pipe type or direction */
                        break;
                     case USB_XFER_QUEUE_FULL:
                        /* This means that the transfer queue on this
                         * pipe is full. Either increase the queue size
                         * by increasing the value of DRV_USB_XFERS_NUMBER
                         * or wait for a slot on the queue to be available. */
                         break;
                     default:
                         break;
 }
            }
       }
}
```
In a case where the data to be transferred is more than the endpoint size reported to the host (also specified at the time when the control endpoint pipe is set up), the host will break up the data stage of the transfer into multiple transactions. This process is transparent to the client. If at any point a SETUP packet is received while the transfer was in progress, the transfer is aborted and client receives USB\_DEVICE\_SETUP\_TOKEN event. If a transfer complete callback function was registered in the transfer request function, this callback function is called with transfer status as USB\_XFER\_ABORT. Figure 5 shows the generation of different events during the Control Read **Transaction** 

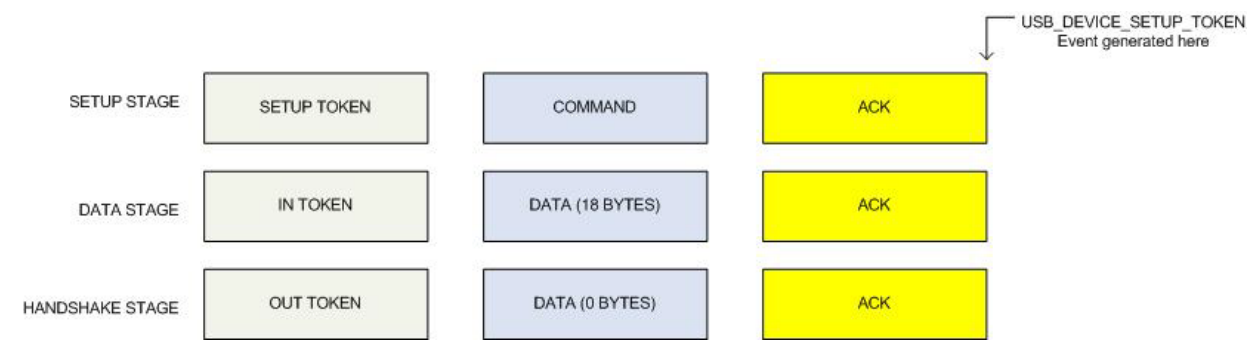

#### **Figure 5: Control Read Transfer. Data size is 18 bytes (Maximum Endpoint size is 64 bytes (> 18 bytes))**

A Control read transfer must have a data stage. In cases of control read transfers where the amount of data to be transferred is less than that requested by the host, the USB\_XFER\_SEND\_ZLP flag must be specified. The driver will then check if the transfer size is an exact multiple of the endpoint size and then send a data stage zero length packet (ZLP). This indicates to the host that the device does not have any more data. There are two cases where specifying the USB\_XFER\_SEND\_ZLP flag does not cause the driver to send a ZLP:

- When the size of the transfer is less than requested size but is not an exact multiple of the maximum endpoint size
- The size of the transfer is less than maximum endpoint size

The following code shows an example of a transfer request which sends a ZLP to the host.

- /\* This is an example of a Control Read Transfer with the ZLP
- \* option. Endpoint 0 maximum size is 8 bytes. The host has

\* requested 32 bytes but the device has only 24 bytes to send.

- \* Specifying the USB\_XFER\_SEND\_ZLP flag will cause the driver
- \* to send a ZLP to the host in the fourth data transaction.
- \*/

DRV\_USB\_XFER\_HANDLE xferHandle;

```
 xferHandle = DRV_USB_Device_TransferRequest(myUSBDevice.ep0Pipe, USB_XFER_CONTROL_READ,
                             deviceDescriptor,24,USB_XFER_SEND_ZLP,
                             myUSBDevice, USBDeviceLayerXferCallback);
```
Figure 6 shows the generation of different events and the additional ZLP sent in data stage in a multi transaction Control Read Transfer.

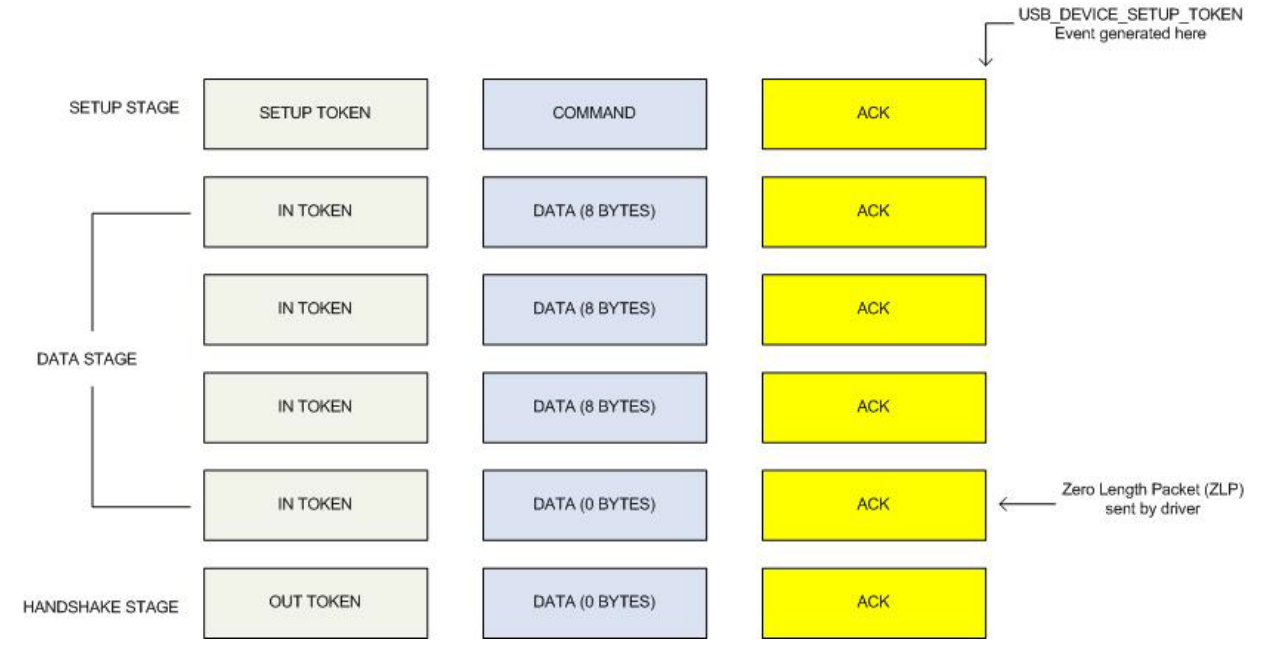

### **Figure 6: Multi Transaction Control Read Transfer with ZLP (Data size is 24 bytes and maximum endpoint size is 8 bytes)**

### Requesting a Control Write Transfer:

The following code shows an example of how a Control Write Transfer can be requested. In this transfer, data moves

from the host to device. The following code example shows how a control write transfer is requested. Figure 7 shows the generation of different events related to the control write transfer.

- /\* This is an example of a Control Write Transfer. A control read
- \* or Write transfer should be requested in response to a
- \* USB\_DEVICE\_SETUP\_TOKEN event. The transfer request function is
- \* called in the USB event handler. In this example, the amount of
- \* data to be transferred is 32 bytes. The transfer is requested
- \* over endpoint 0 pipe. The USBDeviceLayerXferCallback() function
- \* will be called when the transfer is terminated. The myUSBDevice
- \* object will be passed back to the USBDeviceLayerXferCallback()
- \* function. The Control Write Transfer only supports the
- \* USB\_XFER\_REGULAR flag. \*/

DRV\_USB\_XFER\_HANDLE xferHandle;

```
void USBDeviceLayerXferCallback( void * referenceData,
                            DRV_USB_PIPE_HANDLE hPipe,
                            DRV_USB_XFER_HANDLE hTransfer,
                            unsigned short int transferByteCount ,
                           DRV_USB_DEVICE_XFER_STATUS statusTransfer )
{
    /* This function will be called when the transfer is complete.
     * In this case, the referenceData argument will point to the
     * myUSBDevice data object that was specified in the Transfer
      * request function. */
}
void USBEventHandler (void * referenceHandle,
                         DRV_USB_EVENT eventType, DRV_USB_EVENT_DATA * eventData )
{
    switch ( eventType )
    {
         /* There could be other events here as well. Only
          * the USB_DEVICE_SETUP_TOKEN is shown in this example
          * for the sake of clarity */
        case USB_DEVICE_SETUP_TOKEN:
             // Setup token received from host
             ProcessSetupPacket(eventData->setupEventData.pSetupPktBuffer);
             xferHandle = DRV_USB_Device_TransferRequest(myUSBDevice.ep0Pipe,
                                  USB_XFER_CONTROL_WRITE, buffer, 32,
                                   USB_XFER_REGULAR, myUSBDevice,
                                   USBDeviceLayerXferCallback);
             if(DRV_HANDLE_INVALID == xferHandle)
\{ /* The DRV_USB_Device_PipeXferErrorGet() can be used to
                 * find the error cause */
 }
       }
}
```
In addition to the USB\_DEVICE\_SETUP\_TOKEN event, the driver generates the USB\_DEVICE\_SETUP\_HANDSHAKE event when the Control Write Handshake stage is complete. This event is generated even when the Control Write transfer does not have a data stage.

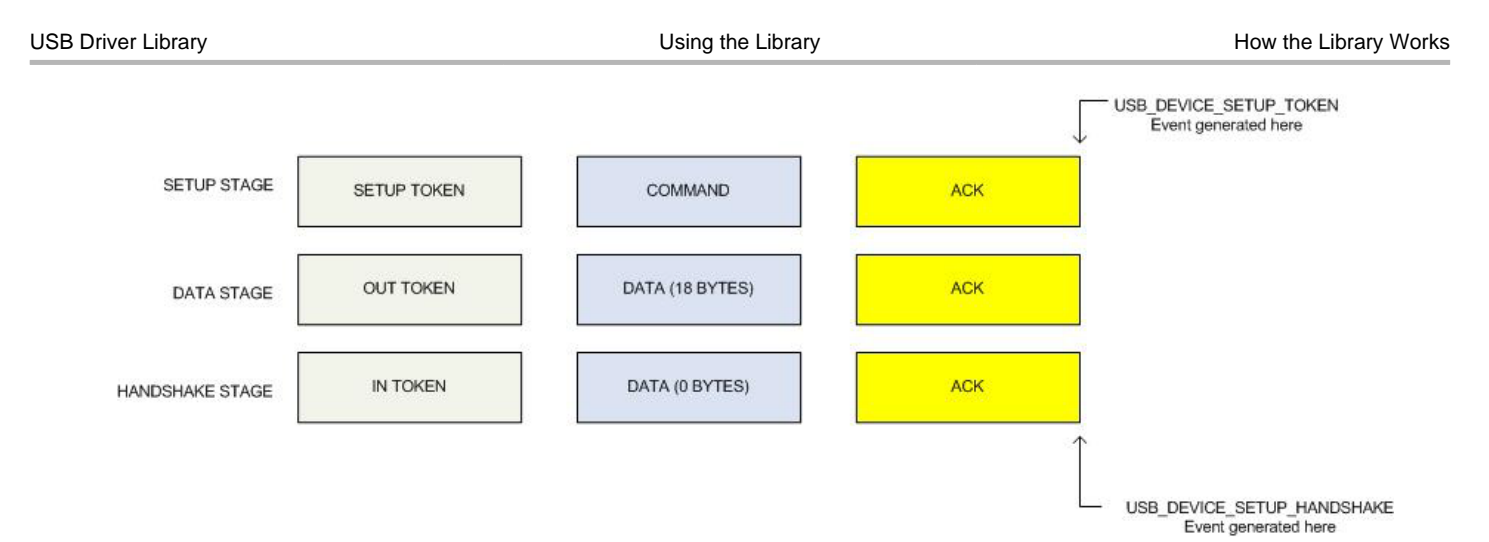

# **Figure 7: Example of Control Write Transfer (Data size is 18 bytes and maximum endpoint size is 64 bytes (> 18 bytes))**

Control Write Transfers with Zero Data Stage:

A control write transfer can have zero data stages. One example of this is the SET ADDRESS command that the USB host send to the device during enumeration. In cases where no data stages are needed, the client should not request any transfer and return from the USB event handler. This will cause the driver to move the control transfer to the handshake stage. The USB\_DEVICE\_SETUP\_HANDSHAKE function can be used to track when the handshake stage of the transfer completes. In case of the SET ADDRESS command, the device layer firmware can change the device USB address in response to this event. The following code example shows an example of how this is done.

```
/* This is an example of zero data stage Control Write transfer.
 * This is done by not issuing a transfer request after the
  * USB_DEVICE_SETUP_TOKEN event is received. */
DRV_USB_XFER_HANDLE xferHandle;
void USBEventHandler (void * referenceHandle,
                         DRV_USB_EVENT eventType, DRV_USB_EVENT_DATA * eventData )
{
     switch ( eventType )
     {
        /* There could be other events here as well. Only
          * the USB_DEVICE_SETUP_TOKEN is shown in this example
          * for the sake of clarity */
         case USB_DEVICE_SETUP_TOKEN:
             /* Setup token received from host. In this case we assume
              * that this is the SET ADDRESS command. This command does
              * not have a data stage. So the client does not do a
              * transfer request*/
             ProcessSetupPacket(eventData->setupEventData.pSetupPktBuffer);
             break;
         case USB_DEVICE_SETUP_HANDSHAKE:
             /* The last control write transfer request is complete.
              * In this example, the client can change the device USB address
             * now. */ DRV_USB_Device_AddressSet(deviceLayer, address);
             break;
         default:
             break;
       }
}
```
Figure 8 shows the generation of different events related to the transfer.

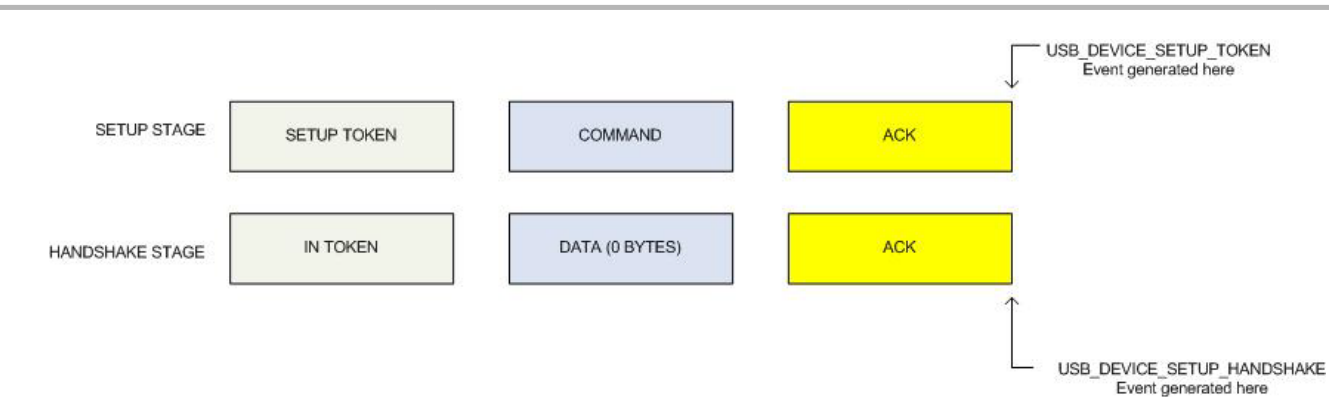

# **Figure 8: Example of Zero data stage Control Write Transfer**

### Stalling the Pipe:

Refer to [Pipe Stall](#page-1446-0) section for information on how a pipe can be stalled.

### **Bulk and Interrupt Transfers**

The driver can process Bulk and Interrupt transfers. On the USB, both Bulk and Interrupt transfers have the same packet structure. The following discussion therefore applies to both Bulk and Interrupt transfers. A client should use the DRV\_USB\_Device\_TransferRequest function to schedule Bulk and Interrupt transfers. The following sections describe Bulk/Interrupt Read Transfers and Bulk/Interrupt Write Transfers.

### Bulk/Interrupt Read Transfers:

In this transfer, data moves from device to host. The client can request a bulk/interrupt read transfer with a byte size greater than the maximum endpoint size. In this case the driver will complete the transfer and invoke the transfer complete callback function if provided. If the USB\_XFER\_SEND\_ZLP flag is specified, the driver sends a ZLP after the last transaction if the transfer size was an exact multiple of the endpoint size.

The following code shows an example of a Bulk/Interrupt read transfer can be requested

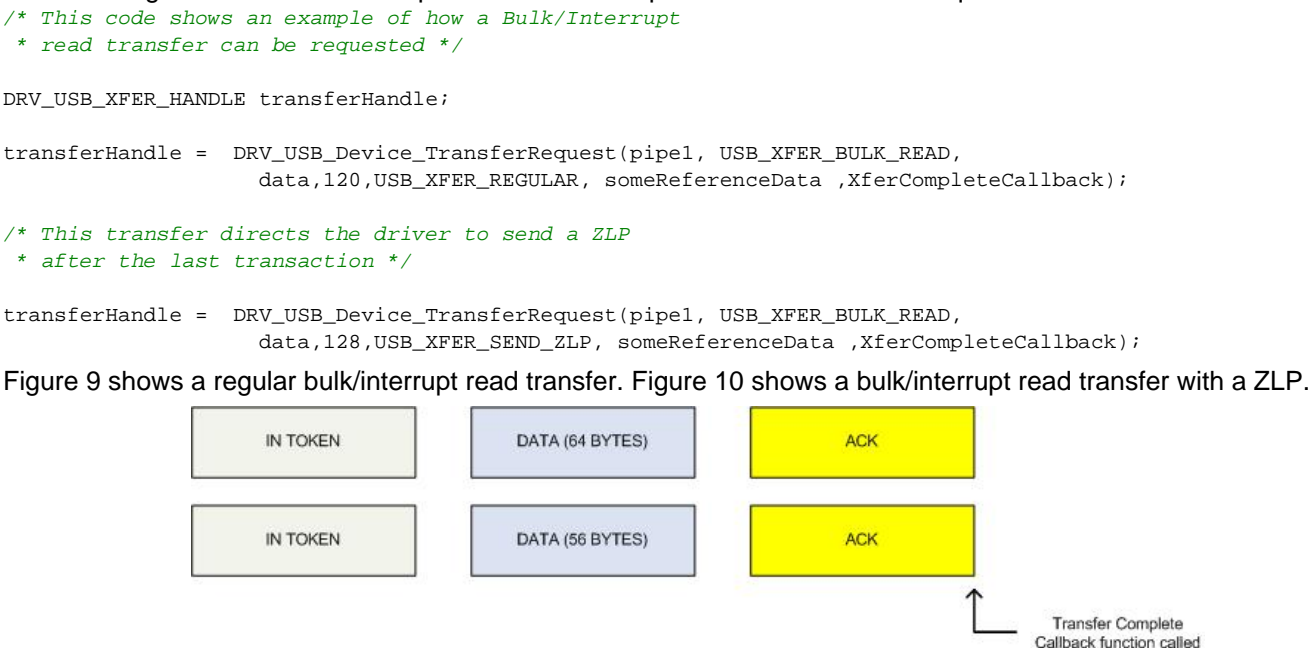

**Figure 9: Example of Bulk/Interrupt Read Transfer (Requested transfer size is 120 bytes - Maximum endpoint size is 64)**

here

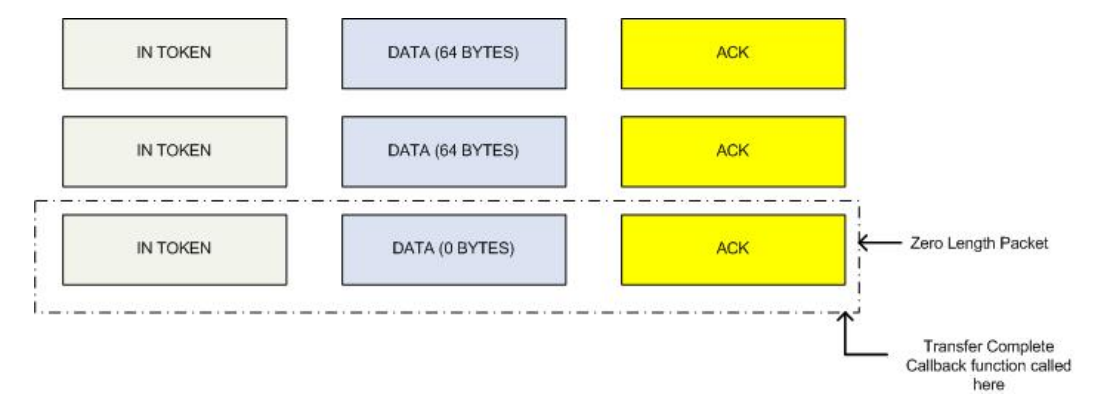

### **Figure 10: Example of Bulk/Interrupt Read Transfer with ZLP (Requested transfer size is 128 bytes - Maximum endpoint size is 64)**

#### Bulk/Interrupt Write Transfers:

In this transfer, data moves from host to device. These transfers only support USB\_XFER\_REGULAR flag. The client can request a bulk/interrupt write transfer with a byte size greater than the maximum endpoint size. In this case however, the driver will invoke the transfer complete callback function when a transaction completes. The callback thus gets invoked whenever the host sends any amount of data. Since the amount of data that the host sends in one transaction will not exceed the maximum endpoint size, specifying a transfer size greater than the maximum endpoint size will have no effect. The client must schedule another transfer to receive more data from the host. The following code shows an example of bulk/interrupt write transfer.

- /\* This code shows an example of how a Bulk/Interrupt
- \* write transfer can be requested. Note the data size is \* equal the size of the endpoint. The client has queued up
- 
- \* multiple transfers.\*/

#### DRV\_USB\_XFER\_HANDLE transferHandle1; DRV\_USB\_XFER\_HANDLE\_transferHandle1;

- 
- transferHandle1 = DRV\_USB\_Device\_TransferRequest(pipe2, USB\_XFER\_BULK\_WRITE,
	- data,64,USB\_XFER\_REGULAR, someReferenceData ,XferCompleteCallback);
- transferHandle1 = DRV\_USB\_Device\_TransferRequest(pipe2, USB\_XFER\_BULK\_WRITE,
	- data,64,USB\_XFER\_REGULAR, someReferenceData ,XferCompleteCallback);

Figure 11 shows a bulk/interrupt write transfer with related events

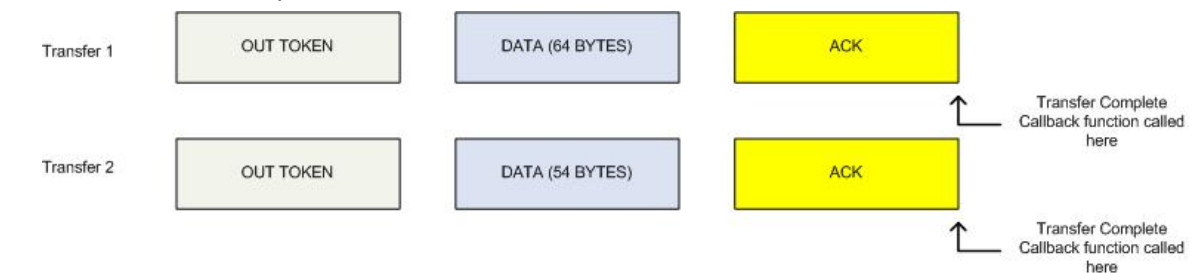

# **Figure 11: Example of Bulk/Interrupt Write Transfer (Client has scheduled two transfers - Maximum endpoint size 64)**

### **Isochronous Transfers**

A client can request Isochronous transfers by using the DRV USB Device TransferRequest function. On the USB, Isochronous transfers are characterized by the absence of the handshake stage. The driver supports USB\_XFER\_REGULAR and USB\_XFER\_PERSIST flags for Isochronous transfers. While using the USB\_XFER\_REGULAR flag, the transfer request behavior is similar to Bulk and Interrupt Read/Write Transfer Requests. In that, a new transfer will require the client to call the DRV\_USB\_Device\_TransferRequest function.

By using the USB\_XFER\_PERSIST flag, the driver will not discard the transfer after the transfer is complete. Instead, after the transfer is complete, the transfer is rescheduled in the queue. This way the client does not have to schedule

another transfer. If the client has scheduled two Isochronous transfers with the USB\_XFER\_PERSIST flag, the driver will ping pong between these transfers. The transfer complete callback function is called when the transfer is completed.

The following code shows an example of setting up two Isochronous read transfers to create a ping pong type of transfer system.

```
DRV_USB_XFER_HANDLE pingTransferHandle;
DRV_USB_XFER_HANDLE pongTransferHandle;
/* Request two transfers. Note how the USB_XFER_PERSIST flag
  * is specified. Note also how the pingData and pongData buffer
 * pointers are specified as reference data. This will make
  * processing in the transfer complete callback easier.. */
pingTransferHandle = DRV_USB_Device_TransferRequest(pipe0, USB_XFER_CONTROL_READ,
                     pingData,64,USB_XFER_PERSIST, pingData ,PingXferCompleteCallback);
pongTransferHandle = DRV_USB_Device_TransferRequest(pipe0, USB_XFER_CONTROL_READ,
                     pongData,40,USB_XFER_PERSIST, pongData ,PongXferCompleteCallback);
/* This is the Ping transfer Complete callback */
void PingCompleteCallback( void * referenceData,
                            DRV_USB_PIPE_HANDLE hPipe,
                            DRV_USB_XFER_HANDLE hTransfer,
                            unsigned short int transferByteCount ,
                            DRV_USB_DEVICE_XFER_STATUS statusTransfer )
{
     /* Note that we don't schedule one more request here.
      We just add data to the buffer and return. This
      * same transfer will be processed again. The referenceData
      * points to the ping data buffer (as set in the transfer request
      * function. */
     void * data = referenceData;
     UpdateBuffer(data);
}
/* This is the Ping transfer Complete callback */
void PongCompleteCallback( void * referenceData,
                            DRV_USB_PIPE_HANDLE hPipe,
                            DRV_USB_XFER_HANDLE hTransfer,
                            unsigned short int transferByteCount ,
                            DRV_USB_DEVICE_XFER_STATUS statusTransfer )
{
     /* Note that we don't schedule one more request here.
      * We just add data to the buffer and return. This
      * same transfer will be processed again. The referenceData
      * points to the pong data buffer (as set in the transfer request
      * function. */
     void * data = referenceData;
     UpdateBuffer(data);
}
```
#### **Transfer Status**

The driver offers to different interface to track the status of a transfer, a polling interface and a callback interface. Both these interfaces can be invoked by the application. The two interfaces are discussed here:

Polling interface:

The client can access the polling interface by using the DRV\_USB\_Device\_XferStatusGet function. This interface does not provide information when a transfer is aborted. The following code shows how the DRV\_USB\_Device\_XferStatusGet function is used.

/\* This code shows the different

```
 * values that the DRV_USB_Device_XferStatusGet()
```

```
 * function. This function implements the polling
 * interface for the transfer status.
 */
DRV_USB_DEVICE_XFER_STATUS transferStatus;
transferStatus = DRV_USB_Device_XferStatusGet(transferHandle);
switch(transferStatus)
{
    case USB_XFER_PENDING:
         /* This means the transfer is still in the transfer
          * queue. This transfer can be aborted.*/
    case USB_XFER_IN_PROGRESS:
         /* This means the transfers is currently in progress
          * on the bus. This transfer cannot be aborted. */
    case USB_XFER_COMPLETED:
         /* This means the transfer is complete */
    default:
         break;
}
```
#### Callback interface:

The callback interface to track the status of the transfer is implemented by using Transfer Complete Callback function. The client should specify the Transfer Complete Callback function when calling

DRV\_USB\_Device\_TransferRequest function. The driver call this function when a transfer has terminated, either due to the transfer completing or the transfer aborting. The Transfer Complete Callback function should be of the type DRV\_USB\_XFER\_COMPLETE\_CALLBACK. The driver returns the following information while calling the Transfer Complete Callback function.

- Handle to the pipe that contained this transfer
- Handle to the transfer
- Number of bytes read or written
- A reference to a data object that was specified in the DRV USB Device TransferRequest for this transfer.
- Transfer termination status

The following code shows an example of how a Transfer Complete Callback function can be used.

/\* This code shows an example of how to use the

```
 * transfer complete callback */
DRV_USB_XFER_HANDLE transferHandle;
/* Request a transfer. Note that the reference data pointer is set
  * to dataBuffer and the transfer complete callback function
  * XferCompleteCallback is specified. */
transferHandle = DRV_USB_Device_TransferRequest(pipe0, USB_XFER_CONTROL_READ,
                     dataBuffer,18,false, dataBuffer ,XferCompleteCallback);
/* This is the transfer Complete callback */
void XferCompleteCallback( void * referenceData,
                            DRV_USB_PIPE_HANDLE hPipe,
                            DRV_USB_XFER_HANDLE hTransfer,
                            unsigned short int transferByteCount ,
                            DRV_USB_DEVICE_XFER_STATUS statusTransfer )
{
     /* The referenceData variable (the value of which
      * is specified in the transfer request function)
      * points to the data buffer associate with the
      * transfer. */
     void * dataBuffer = referenceData;
     if(transferStatus == USB_XFER_COMPLETED)
     {
         ProcessDataBuffer(dataBuffer, transferByteCount);
```

```
 }
     else if(transferStatus == USB_XFER_ABORTED)
     {
         /* This transfer was not successful. Take any
           * remedial action as needed. */
     }
}
```
# **Transfer Abort**

A client can abort a USB transfer that it requested. This is achieved by using the DRV\_USB\_Device\_TransferAbort function. A Control read or write transfer can automatically get aborted when the host issues a SETUP token out of turn. The DRV\_USB\_Device\_TransferAbort will not abort a transfer if it is already in progress. However, closing the pipe will abort transfers that are in progress.

When a transfer is aborted, the Transfer Complete Callback function associated with the transfer is not invoked. If the Control Read or Write transfer was aborted due to a out of turn SETUP token from the host, Transfer Complete Callback function will be called and transfer status will be USB\_XFER\_ABORTED.

# **Configuring the Library**

### **Macros**

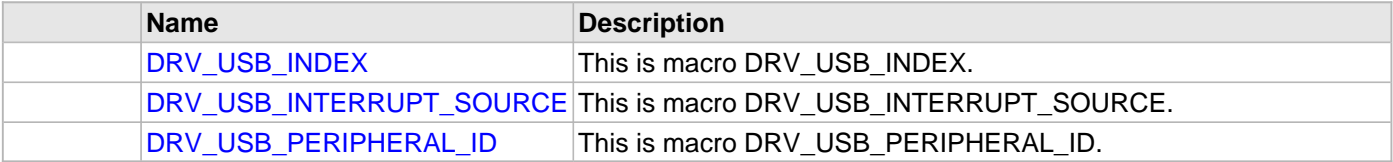

### **Description**

The configuration of the USB Driver is based on the file system\_config.h.

This header file contains the configuration selection for the USB Driver. Based on the selections made, the USB Driver may support the selected features. Some configuration settings will apply to all instances of the USB Driver while some configurations settings are applicable only if the driver is built for a static mode.

This header can be placed anywhere, the path of this header needs to be present in the include search path for a successful build. Refer to the Applications Overview section for more details.

### **Initialization Overrides**

This section lists out the macros that need to be configured when building the static version of the driver. These values should be defined for correction operation of the driver, when the driver is built statically. Commenting the DRV\_USB\_INSTANCES\_NUMBER macro will cause the driver to be built in a static mode.

#### **Others**

These macros affect all instances and all build types of the driver.

### <span id="page-1461-0"></span>**DRV\_USB\_INDEX Macro**

### **File**

[drv\\_usb\\_config\\_template.h](#page-1478-0)

### **C**

**#define DRV\_USB\_INDEX** 0

### **Description**

This is macro DRV\_USB\_INDEX.

# <span id="page-1461-1"></span>**DRV\_USB\_INTERRUPT\_SOURCE Macro**

### **File**

[drv\\_usb\\_config\\_template.h](#page-1478-0)

### **C**

**#define DRV\_USB\_INTERRUPT\_SOURCE** INT\_SOURCE\_USB\_1

### **Description**

This is macro DRV\_USB\_INTERRUPT\_SOURCE.

# <span id="page-1462-0"></span>**DRV\_USB\_PERIPHERAL\_ID Macro**

# **File**

# [drv\\_usb\\_config\\_template.h](#page-1478-0)

# **C**

**#define DRV\_USB\_PERIPHERAL\_ID** USB\_ID\_1

# **Description**

This is macro DRV\_USB\_PERIPHERAL\_ID.

# **Building the Library**

This section lists the files that are available in the Graphics Driver Library.

### **Description**

The following three tables list and describe the header  $(.,h)$  and source  $(.,c)$  files that implement this library. The parent folder for these files is <install-dir>/framework/driver/usb.

### **Interface File(s)**

This table lists and describes the header files that must be included (i.e., using #include) by any code that uses this library.

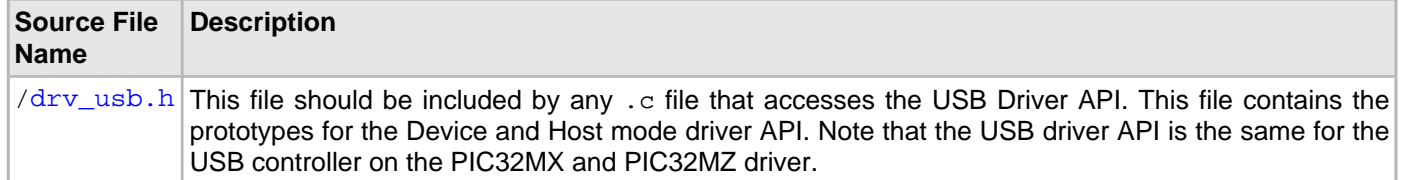

### **Required File(s)**

# **All of the required files listed in the following table are automatically loaded into the MPLAB X IDE project by the MHC.**

This table lists and describes the source and header files that must always be included in the MPLAB X IDE project to build this library.

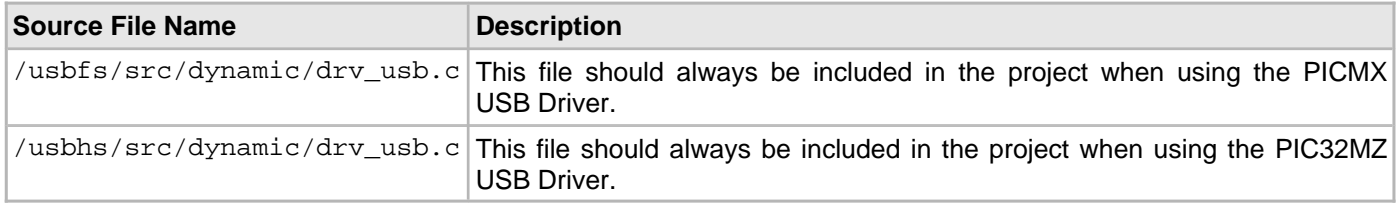

# **Optional File(s)**

This table lists and describes the source and header files that may optionally be included if required for the desired implementation.

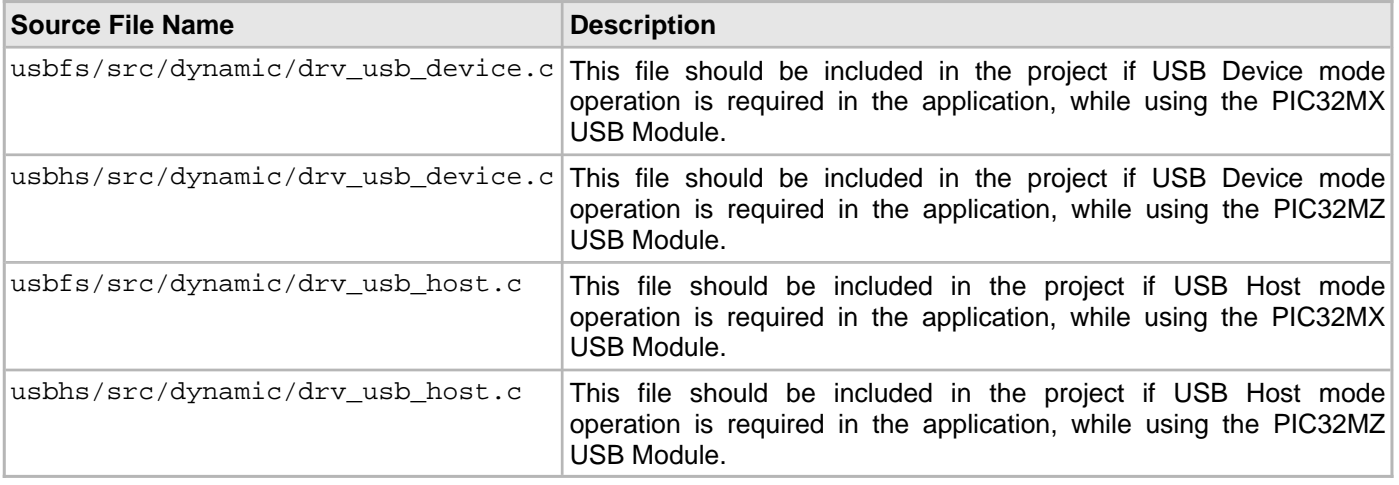

### **Module Dependencies**

The USB Driver for the PIC32MX microcontroller depends on the following modules:

- Interrupt System Service Library
- The USB Driver for the PIC32MZ microcontroller depends on the following modules:
- Interrupt System Service Library
- Timer System Service Library
- Clock System Service Library

# **Library Interface**

# **e) Data Types and Constants**

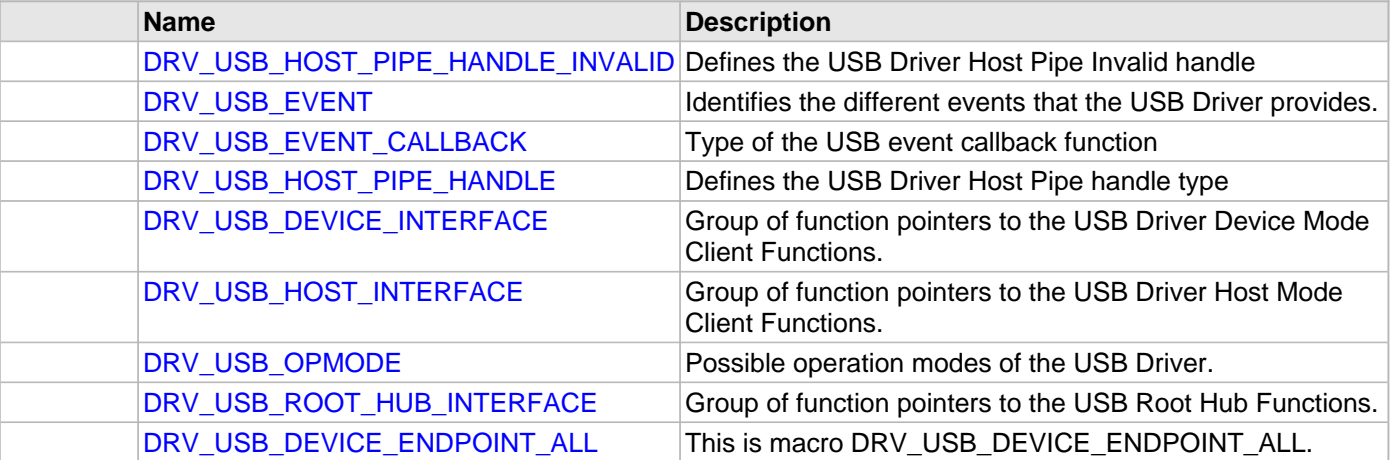

# **Description**

This section describes the APIs of the USB Driver. Refer to each section for a detailed description.

# **a) System Functions**

# **b) Client Functions**

**c) Pipe Functions**

# **d) Transfer Functions**

# **e) Other Functions**

# **e) Data Types and Constants**

# <span id="page-1466-0"></span>**DRV\_USB\_HOST\_PIPE\_HANDLE\_INVALID Macro**

Defines the USB Driver Host Pipe Invalid handle

# **File**

[drv\\_usb.h](#page-1477-0)

# **C**

**#define DRV\_USB\_HOST\_PIPE\_HANDLE\_INVALID** ([\(DRV\\_USB\\_HOST\\_PIPE\\_HANDLE\)](#page-1469-0)(-1))

# **Description**

USB Driver Host Pipe Handle Invalid

Defines the USB Driver Host Pipe Invalid handle. The USB Driver should returns this value if the pipe could not be created.

# **Remarks**

### <span id="page-1467-0"></span>**DRV\_USB\_EVENT Enumeration**

Identifies the different events that the USB Driver provides.

### **File**

[drv\\_usb.h](#page-1477-0)

### **C**

```
typedef enum {
   DRV_USB_EVENT_ERROR = 1,
  DRV_USB_EVENT_RESET_DETECT,
  DRV_USB_EVENT_RESUME_DETECT,
  DRV_USB_EVENT_IDLE_DETECT,
  DRV_USB_EVENT_STALL,
  DRV_USB_EVENT_SOF_DETECT,
 DRV_USB_EVENT_DEVICE_SESSION_VALID,
   DRV_USB_EVENT_DEVICE_SESSION_INVALID
} DRV_USB_EVENT;
```
### **Members**

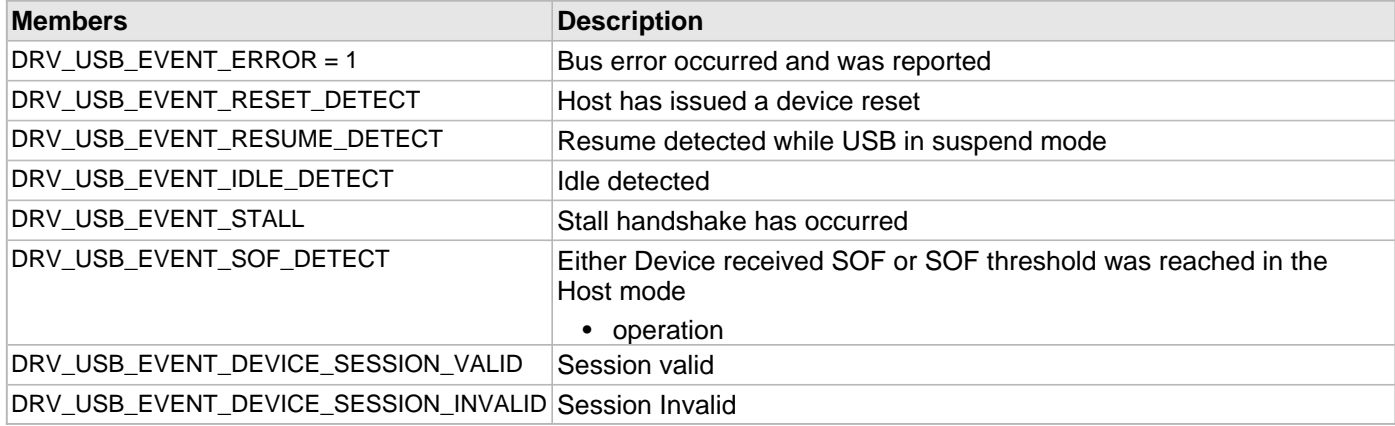

# **Description**

USB Driver Events Enumeration

Identifies the different events that the USB Driver provides. The USB driver should be able to provide these event to Device Layer.

# **Remarks**

# <span id="page-1468-0"></span>**DRV\_USB\_EVENT\_CALLBACK Type**

Type of the USB event callback function

# **File**

[drv\\_usb.h](#page-1477-0)

# **C**

```
typedef void (* DRV_USB_EVENT_CALLBACK)(DRV_HANDLE hClient, DRV_USB_EVENT eventType, void * 
eventData);
```
#### **Returns**

None.

### **Description**

Type of the USB Event Callback Function

Type of the USB event callback function. The client should register an event callback function of this type when it intends to receive events from the USB driver. The event callback function is registered using the DRV\_USB\_ClientEventCallBackSet() function.

#### **Remarks**

None.

### **Parameters**

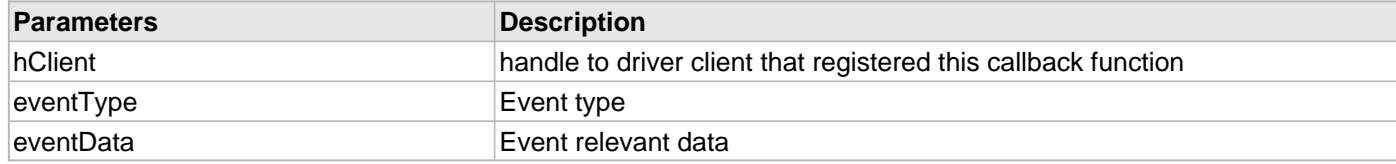

# <span id="page-1469-0"></span>**DRV\_USB\_HOST\_PIPE\_HANDLE Type**

Defines the USB Driver Host Pipe handle type

# **File**

[drv\\_usb.h](#page-1477-0)

# **C**

**typedef** uintptr\_t **DRV\_USB\_HOST\_PIPE\_HANDLE**;

# **Description**

USB Driver Host Pipe Handle

Defines the USB Driver Host Pipe handle type. The Host pipe handle returned by the USB driver should match this type.

# **Remarks**

### <span id="page-1470-0"></span>**DRV\_USB\_DEVICE\_INTERFACE Structure**

Group of function pointers to the USB Driver Device Mode Client Functions.

### **File**

#### [drv\\_usb.h](#page-1477-0)

### **C**

```
typedef struct {
  DRV_HANDLE (* open)(const SYS_MODULE_INDEX drvIndex, const DRV_IO_INTENT intent);
  void (* close)(DRV_HANDLE handle);
  void (* eventHandlerSet)(DRV_HANDLE handle, uintptr_t hReferenceData, DRV_USB_EVENT_CALLBACK
eventHandler);
  void (* deviceAddressSet)(DRV_HANDLE handle, uint8_t address);
  USB_SPEED (* deviceCurrentSpeedGet)(DRV_HANDLE handle);
 uint16 t (* deviceSOFNumberGet)(DRV HANDLE handle);
  void (* deviceAttach)(DRV_HANDLE handle);
  void (* deviceDetach)(DRV_HANDLE handle);
  USB_ERROR (* deviceEndpointEnable)(DRV_HANDLE handle, USB_ENDPOINT endpoint, 
USB_TRANSFER_TYPE transferType, uint16_t endpointSize);
  USB_ERROR (* deviceEndpointDisable)(DRV_HANDLE handle, USB_ENDPOINT endpoint);
  USB_ERROR (* deviceEndpointStall)(DRV_HANDLE handle, USB_ENDPOINT endpoint);
  USB_ERROR (* deviceEndpointStallClear)(DRV_HANDLE handle, USB_ENDPOINT endpoint);
  bool (* deviceEndpointIsEnabled)(DRV_HANDLE handle, USB_ENDPOINT endpoint);
  bool (* deviceEndpointIsStalled)(DRV_HANDLE handle, USB_ENDPOINT endpoint);
  USB_ERROR (* deviceIRPSubmit)(DRV_HANDLE handle, USB_ENDPOINT endpoint, USB_DEVICE_IRP * irp);
  USB_ERROR (* deviceIRPCancelAll)(DRV_HANDLE handle, USB_ENDPOINT endpoint);
  void (* deviceRemoteWakeupStart)(DRV_HANDLE handle);
  void (* deviceRemoteWakeupStop)(DRV_HANDLE handle);
  USB_ERROR (* deviceTestModeEnter)(DRV_HANDLE handle, USB_TEST_MODE_SELECTORS testMode);
} DRV_USB_DEVICE_INTERFACE;
```
#### **Members**

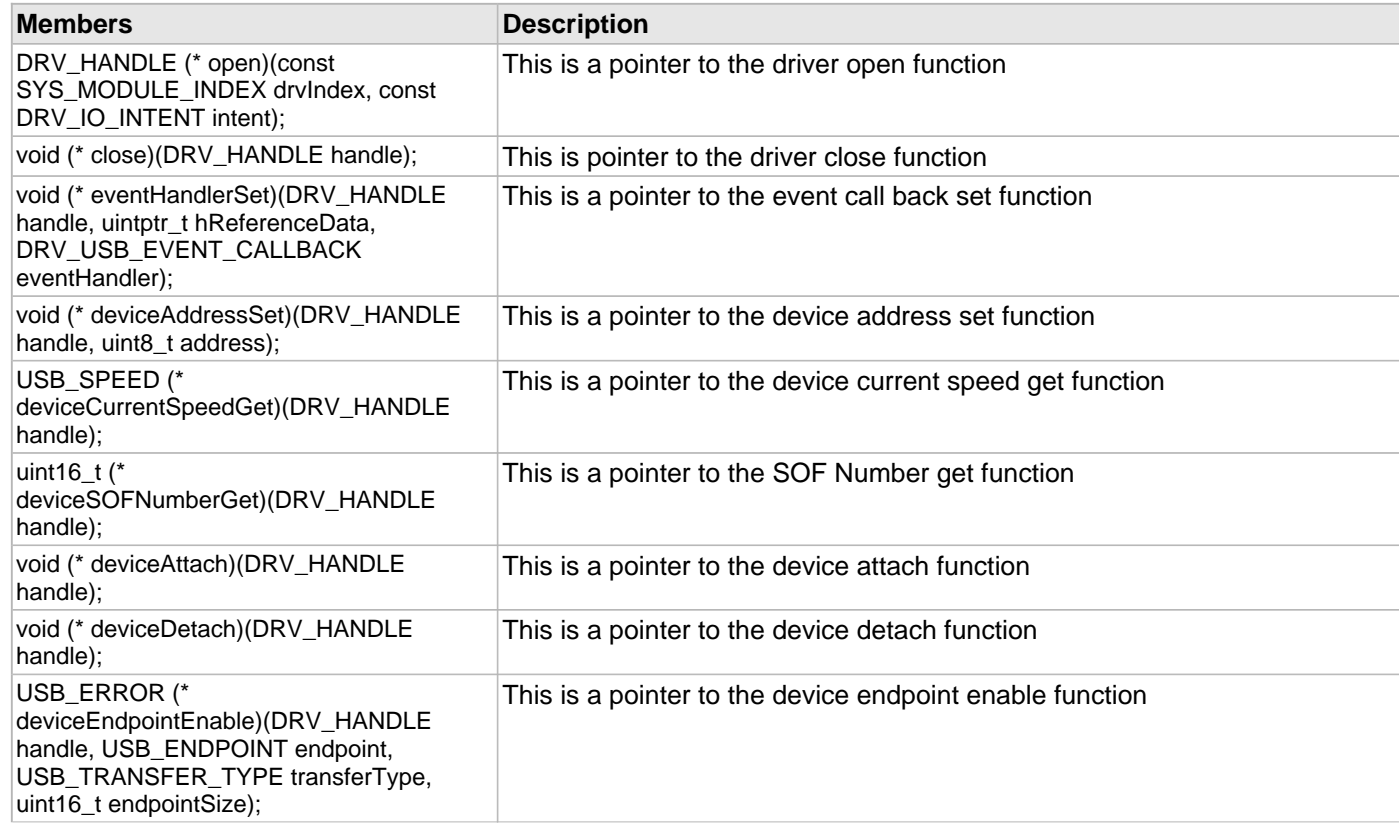

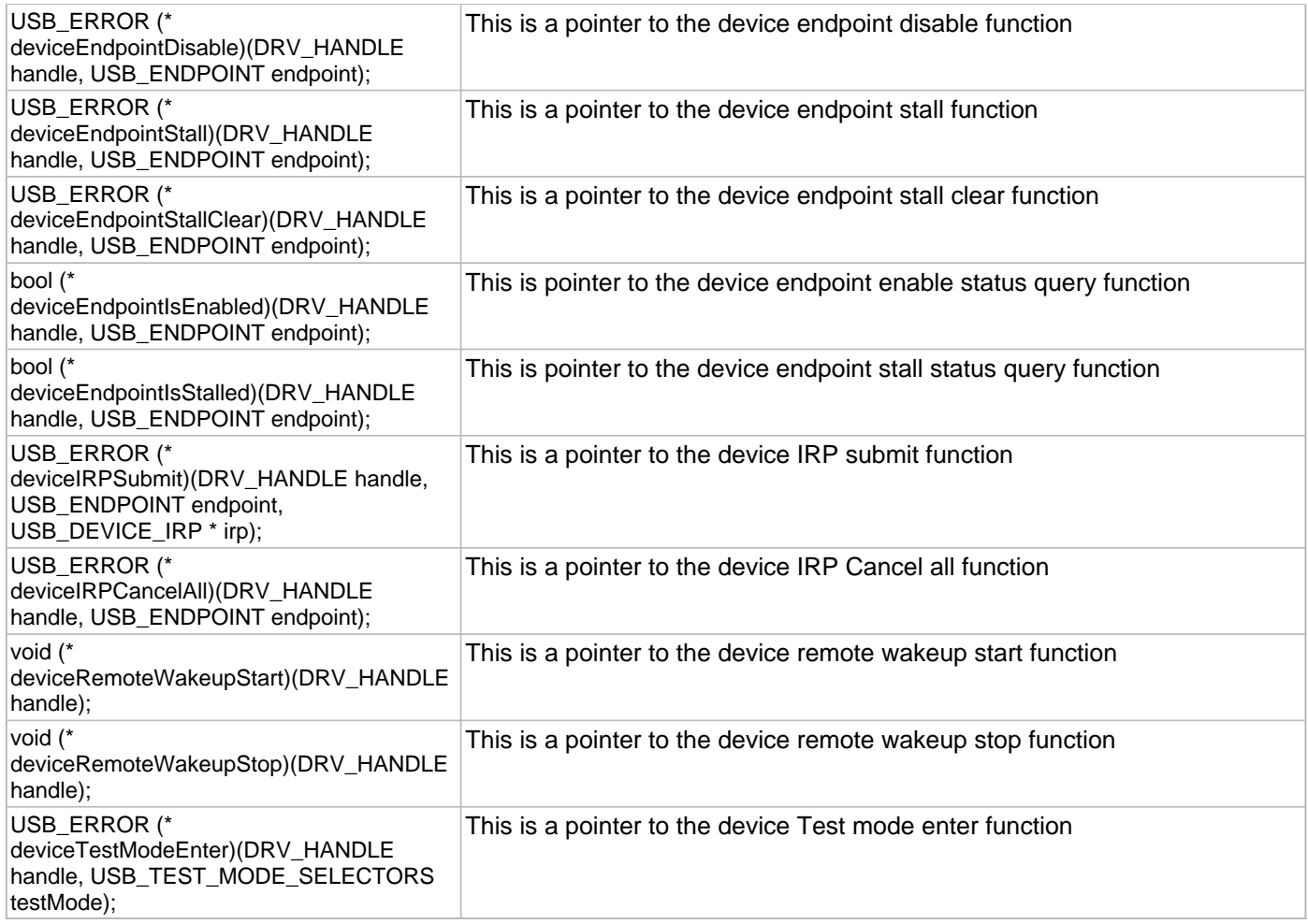

# **Description**

USB Driver Client Functions Interface (For Device Mode)

This structure is a group of function pointers pointing to the USB Driver Device Mode Client routines. The USB driver should export this group of functions so that the Device Layer can access the driver functionality.

# **Remarks**

### <span id="page-1472-0"></span>**DRV\_USB\_HOST\_INTERFACE Structure**

Group of function pointers to the USB Driver Host Mode Client Functions.

### **File**

#### [drv\\_usb.h](#page-1477-0)

### **C**

```
typedef struct {
   DRV_HANDLE (* open)(const SYS_MODULE_INDEX drvIndex, const DRV_IO_INTENT intent);
   void (* close)(DRV_HANDLE handle);
   void (* eventHandlerSet)(DRV_HANDLE handle, uintptr_t hReferenceData, DRV_USB_EVENT_CALLBACK
eventHandler);
   USB_ERROR (* hostIRPSubmit)(DRV_USB_HOST_PIPE_HANDLE pipeHandle, USB_HOST_IRP * irp);
   void (* hostIRPCancel)(USB_HOST_IRP * irp);
  bool (* hostEventsDisable)(DRV_HANDLE handle);
   void (* hostEventsEnable)(DRV_HANDLE handle, bool eventContext);
   DRV_USB_HOST_PIPE_HANDLE (* hostPipeSetup)(DRV_HANDLE client, uint8_t deviceAddress, 
USB_ENDPOINT endpointAndDirection, uint8_t hubAddress, uint8_t hubPort, USB_TRANSFER_TYPE 
pipeType, uint8_t bInterval, uint16_t wMaxPacketSize, USB_SPEED speed);
   void (* hostPipeClose)(DRV_USB_HOST_PIPE_HANDLE pipeHandle);
   DRV_USB_ROOT_HUB_INTERFACE rootHubInterface;
```
} DRV\_USB\_HOST\_INTERFACE;

#### **Members**

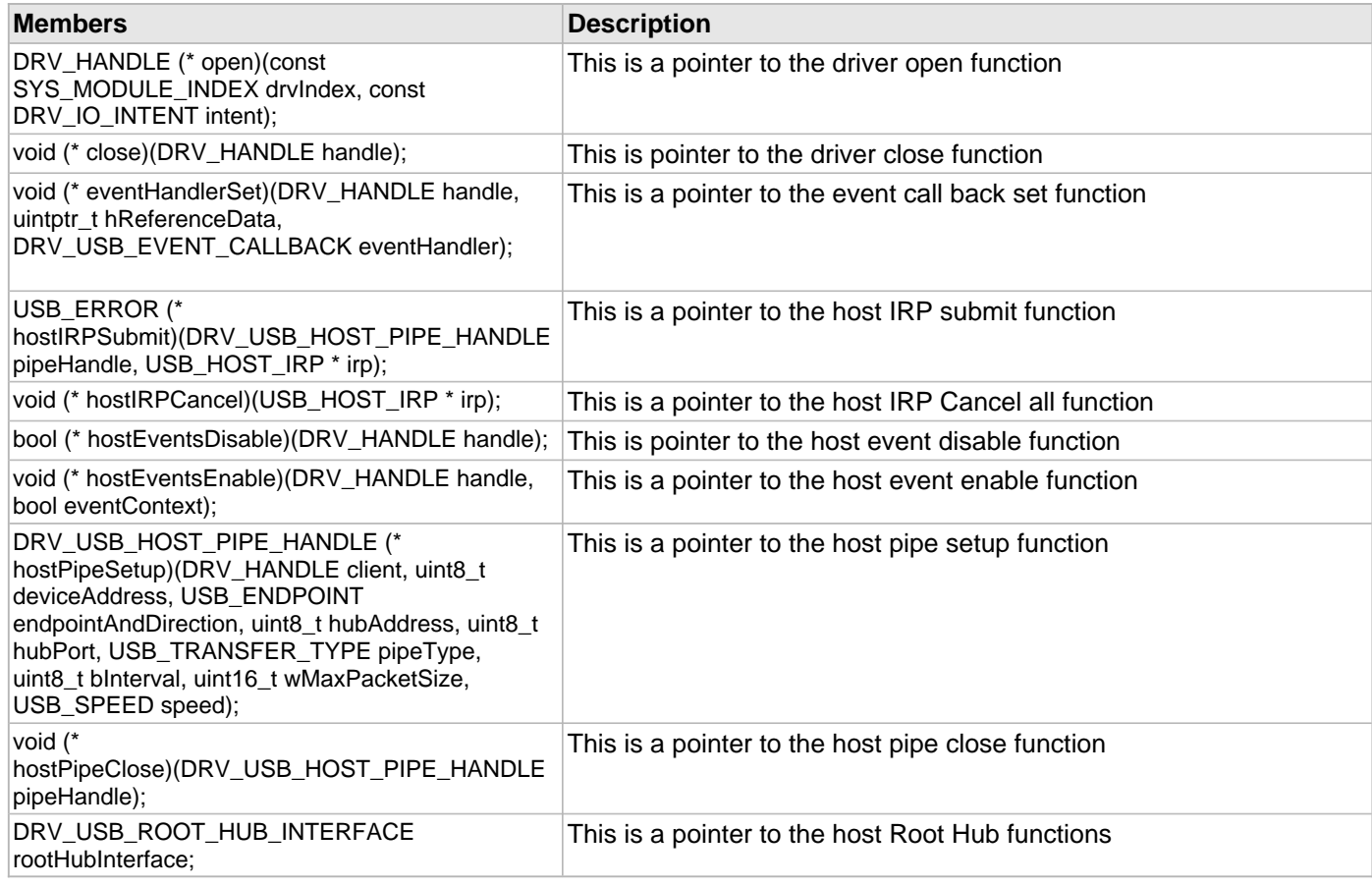

### **Description**

USB Driver Client Functions Interface (For Host Mode)

This structure is a group of function pointers pointing to the USB Driver Host Mode Client routines. The USB driver should export this group of functions so that the Host layer can access the driver functionality.

# **Remarks**

# <span id="page-1474-0"></span>**DRV\_USB\_OPMODE Enumeration**

Possible operation modes of the USB Driver.

# **File**

[drv\\_usb.h](#page-1477-0)

# **C**

```
typedef enum {
  DRV_USB_OPMODE_DUAL_ROLE,
  DRV_USB_OPMODE_DEVICE,
  DRV_USB_OPMODE_HOST,
  DRV_USB_OPMODE_OTG
} DRV_USB_OPMODE;
```
# **Members**

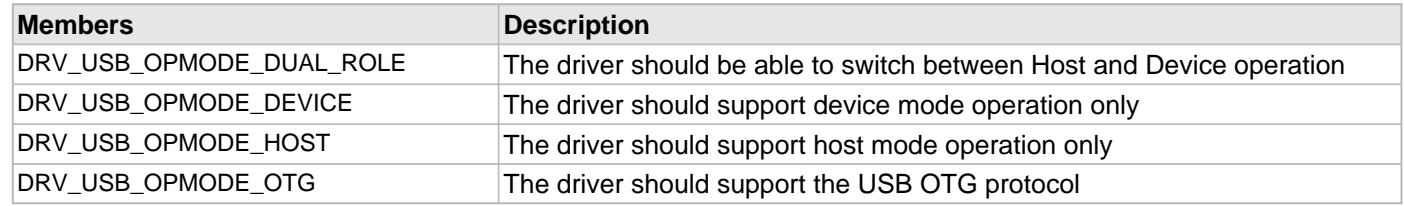

# **Description**

USB Driver Operation Mode enumeration

This enumeration lists the possible USB Driver Operation modes.

### **Remarks**

# <span id="page-1475-0"></span>**DRV\_USB\_ROOT\_HUB\_INTERFACE Structure**

Group of function pointers to the USB Root Hub Functions.

# **File**

[drv\\_usb.h](#page-1477-0)

# **C**

```
typedef struct {
   USB_SPEED (* rootHubSpeedGet)(DRV_HANDLE handle);
   uint8_t (* rootHubPortNumbersGet)(DRV_HANDLE handle);
   uint32_t (* rootHubMaxCurrentGet)(DRV_HANDLE handle);
   void (* rootHubOperationEnable)(DRV_HANDLE handle, bool enable);
   bool (* rootHubOperationIsEnabled)(DRV_HANDLE handle);
   void (* rootHubInitialize)(DRV_HANDLE handle, USB_HOST_DEVICE_OBJ_HANDLE usbHostDeviceInfo);
   USB_HUB_INTERFACE rootHubPortInterface;
} DRV_USB_ROOT_HUB_INTERFACE;
```
### **Members**

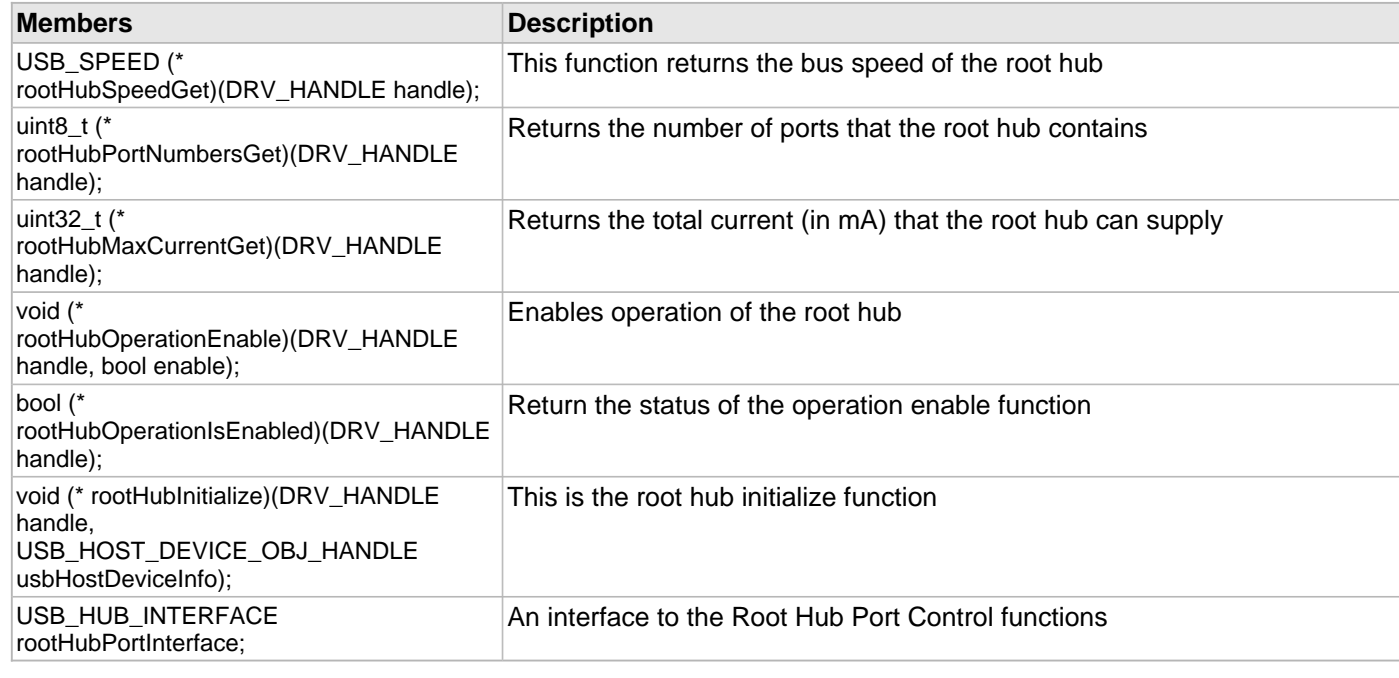

# **Description**

USB Root Hub API Interface

This structure is a group of function pointers pointing to the USB Driver Root Hub API routines. The USB Driver Root Hub should export this group of functions so that the Host layer can access the port functionality. The interface to the Root Hub APIs is offered through the USB Driver Host API.

### **Remarks**
# <span id="page-1476-0"></span>**DRV\_USB\_DEVICE\_ENDPOINT\_ALL Macro**

### **File**

[drv\\_usb.h](#page-1477-0)

# **C**

**#define DRV\_USB\_DEVICE\_ENDPOINT\_ALL** 16

# **Description**

This is macro DRV\_USB\_DEVICE\_ENDPOINT\_ALL.

# **Files**

# **Files**

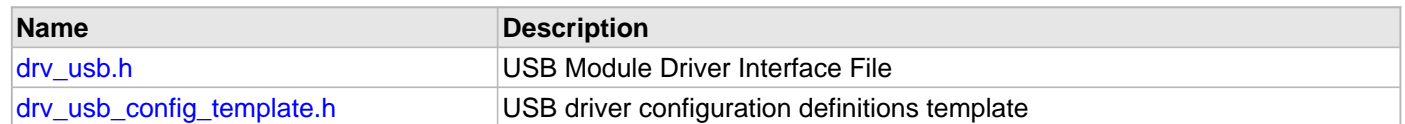

# **Description**

This section lists the source and header files used by the USB Driver Library.

# <span id="page-1477-0"></span>**drv\_usb.h**

USB Module Driver Interface File

### **Enumerations**

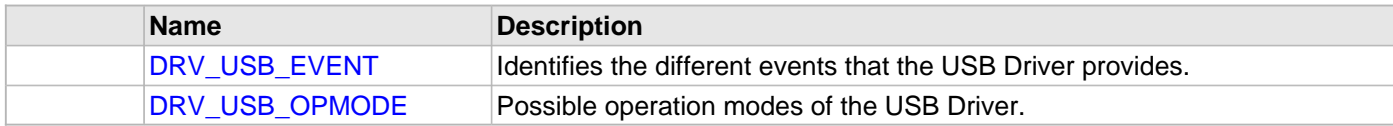

## **Macros**

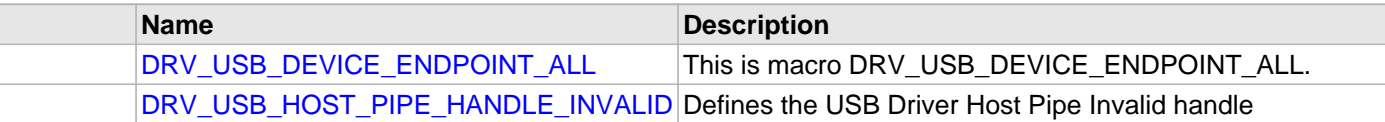

### **Structures**

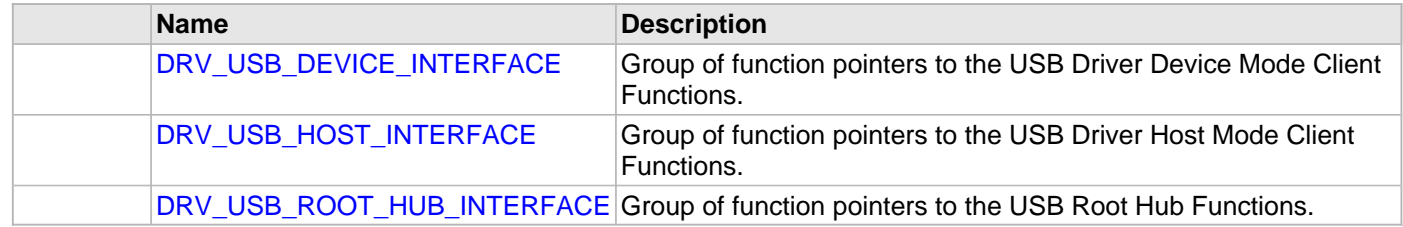

### **Types**

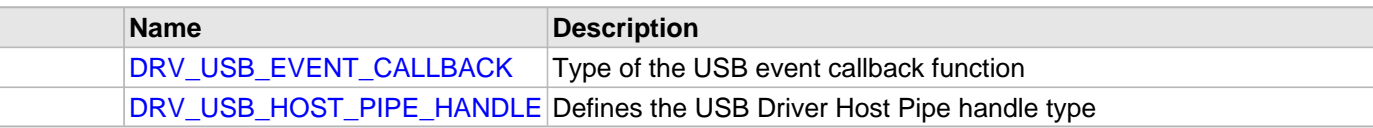

### **Description**

PIC32 USB Module Driver Interface Header File

This file describes the interface that any USB module driver must implement in order for it to work with MPLAB Harmony USB Host and Device Stack.

### **File Name**

drv\_usb.h

# **Company**

Microchip Technology Inc.

### <span id="page-1478-0"></span>**drv\_usb\_config\_template.h**

USB driver configuration definitions template

### **Macros**

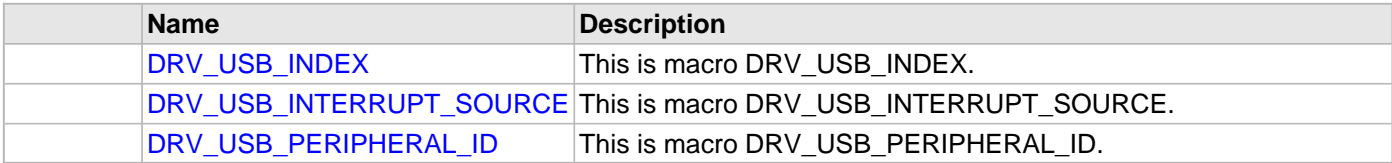

### **Description**

USB Driver Configuration Definitions for the template version These definitions statically define the driver's mode of operation.

### **File Name**

drv\_usb\_config\_template.h

# **Company**

Microchip Technology Inc.

# **MRF24W Wi-Fi Driver Library**

This topic describes the MRF24W Wi-Fi Driver Library.

# **Introduction**

This library provides a low-level abstraction of the MRF24W Wi-Fi Driver Library that is available on the Microchip family of microcontrollers with a convenient C language interface. It can be used to simplify low-level access to the module without the necessity of interacting directly with the module's registers, there by hiding differences from one microcontroller variant to another.

## **Description**

The Wi-Fi software library, in conjunction with the MRF24WG0MA module, allows an application to:

- Join an existing 802.11 Wi-Fi network
- Create a 802.11 Wi-Fi network
- **Note:** The MRF24WG0MA/B module has an Over-the-Air (OTA) mechanism for updating the firmware utilizing code in the pic32 eth wifi web server demonstration. Refer to Updating MRF24WG0MA/B Firmware for details. **Only the even numbered firmware versions work with MPLAB Harmony.**

The following application services are provided by the Wi-Fi library:

- Configuring Wi-Fi connection (SSID, security mode, channel list, etc.)
- Join an existing network or create an "AdHoc" Wi-Fi network
- Scan for other Wi-Fi devices in the area
- Getting Wi-Fi network status
- Wi-Fi power control

The MAC layer services are not directly accessible to the application; this portion of the code resides under the TCP/IP Stack MAC module software layers and is used by stack services to transmit and receive data over a Wi-Fi network. The following diagram shows the interaction of the primary software blocks in a Wi-Fi application.

### **Wi-Fi Software Block Diagram**

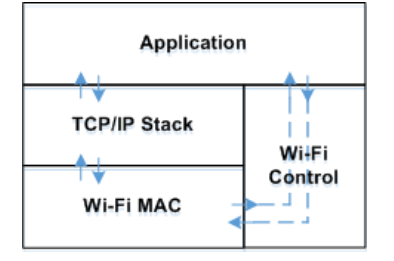

# **Using the Library**

This topic describes the basic architecture of the MRF24W Wi-Fi Driver Library and provides information and examples on its use.

# **Description**

### **Interface Header File: [drv\\_wifi.h](#page-1678-0)**

The interface to the MRF24W Wi-Fi Driver Library is defined in the  $drv$  wifi.h header file.

Please refer to the Understanding MPLAB Harmony section for how the driver interacts with the framework.

### **Abstraction Model**

This library provides a low-level abstraction of the Wi-Fi module on Microchip's microcontrollers with a convenient C language interface. This topic describes how that abstraction is modeled in software and introduces the library's interface.

### **Description**

The Wi-Fi Library provides the following functionality:

- Wi-Fi library initialization
- Wi-Fi network configuration
- Wi-Fi network connection
- Scanning for existing Wi-Fi networks
- Wi-Fi event processing
- Wi-Fi status

# **Library Overview**

Refer to the [Driver Library Overview](#page-1-0) section for information on how the driver operates in a system.

The [Library Interface](#page-1493-0) functions are divided into various sub-sections, which address one of the blocks or the overall operation of the Wi-Fi module.

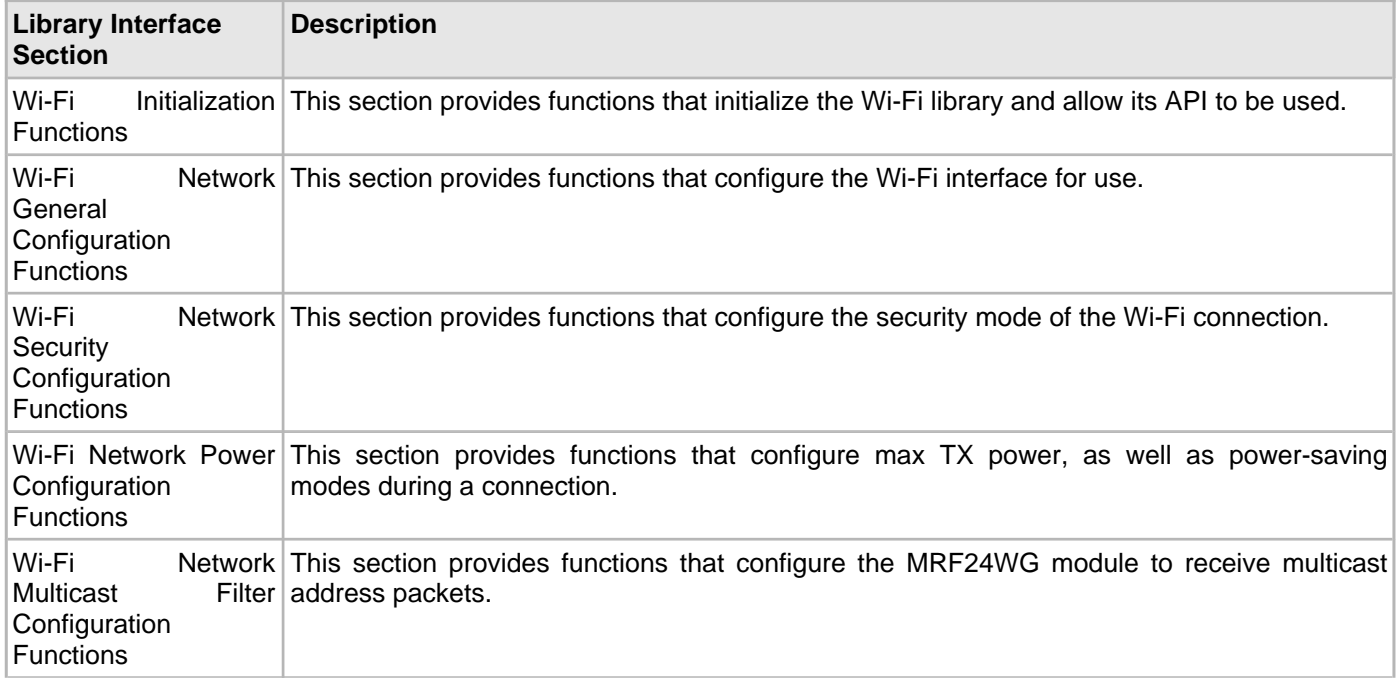

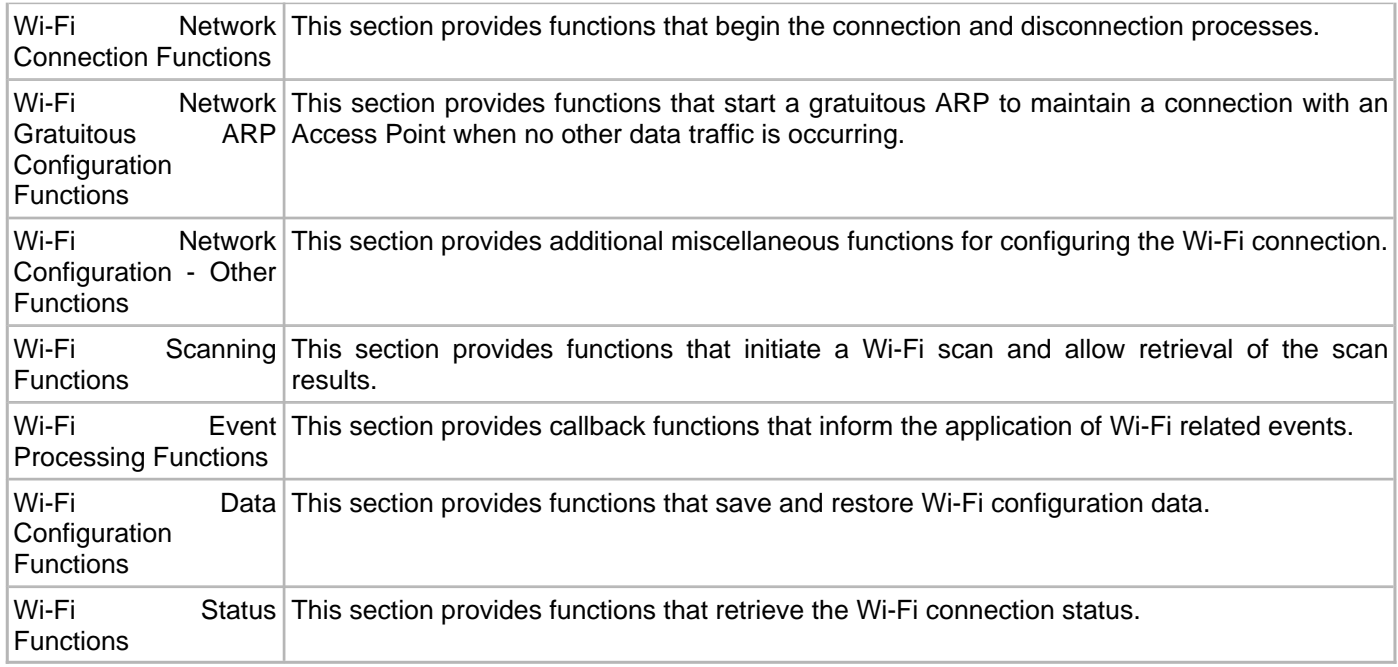

### **How the Library Works**

This section describes how the Wi-Fi Driver Library operates.

### **Description**

Before the driver is ready for use, its should be configured (compile time configuration). Refer to the [Configuring the](#page-1489-0)  [Library](#page-1489-0) section for more details on how to configure the driver.

There are few run-time configuration items that are done during initialization of the driver instance, and a few that are client-specific and are done using dedicated functions.

To use the Wi-Fi Driver, initialization and client functions should be invoked in a specific sequence to ensure correct operation.

### **System Initialization**

This section describes initialization and reinitialization features.

### **Description**

Wi-Fi initialization configures the MRF24WG module and then directs it to join (or create) a Wi-Fi network. The MRF24WG module defaults to open security and scans all channels in the domain. Therefore, to initialize and connect with the minimum function call overhead in an open security network, the following functions can be used:

```
 DRV_WIFI_SsidSet("MySsidName");
DRV_WIFI_Connect(); \frac{1}{2} // start the connection process
```
Alternatively, the following functions could be used to achieve the same effect:<br>DRV\_WIFI\_ChannelListSet(0); // 0 = all channels in domain

```
1/0 = all channels in domain DRV_WIFI_NetworkTypeSet(DRV_WIFI_NETWORK_TYPE_INFRASTRUCTURE);
 DRV_WIFI_SecurityOpenSet(DRV_WIFI_SECURITY_OPEN);
 DRV_WIFI_SsidSet("MySsidName");
 DRV_WIFI_Connect();
```
#### **Client Functionality**

This section describes core operation.

### **Description**

From the client perspective, once Wi-Fi initialization is complete and the connection process has started, the client responds to Wi-Fi events. The client is notified of events by the callback function [DRV\\_WIFI\\_ProcessEvent](#page-1551-0). The parameters into that function are event and eventInfo, where event is the event code and eventInfo is additional information about the event.

### **Wi-Fi Connection Events**

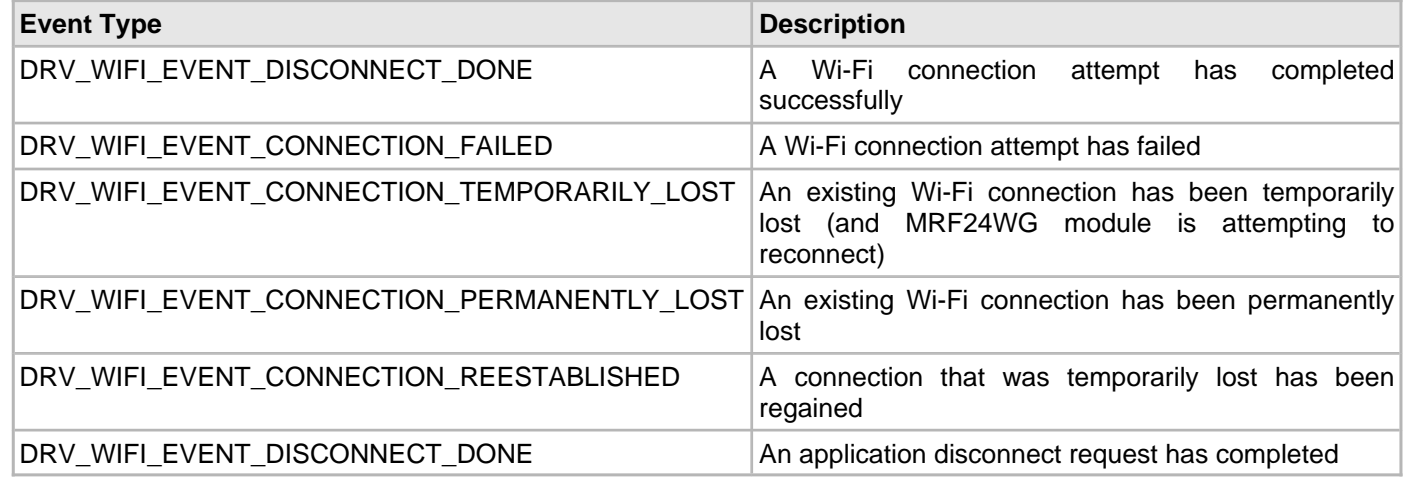

#### **Scan Events**

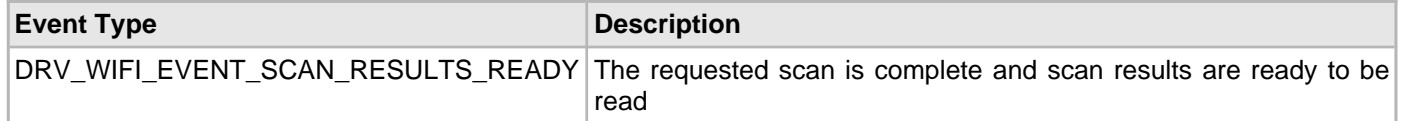

### **Key Events**

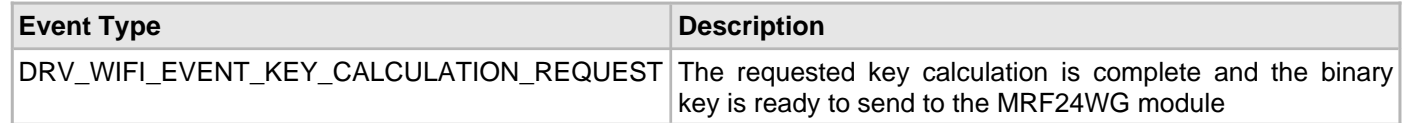

#### **Error Events**

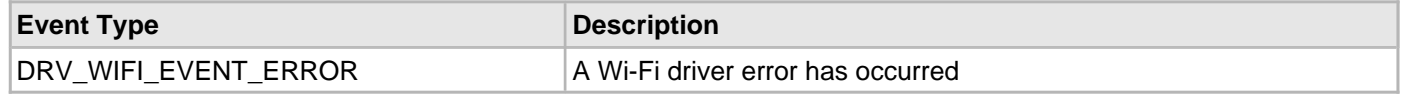

For some of the event types previously listed, there is an event Info parameter that provides additional information about the event. Not all event types require the eventInfo parameter. The tables in DRV\_WIFI\_CONNECTION\_TEMPORARILY\_LOST provide additional detail about the eventInfo parameter for those events that use it.

### <span id="page-1484-0"></span>**DRV\_WIFI\_CONNECTION\_TEMPORARILY\_LOST**

eventInfo is defined as:

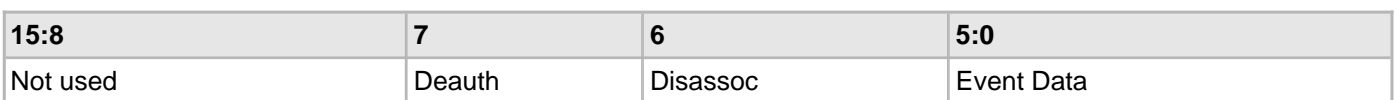

Bits 15:8 are not used.

If Deauth = 1 or Disassoc = 1, Event Data is:

# **Table 1: Deauth or Disassoc Event Data**

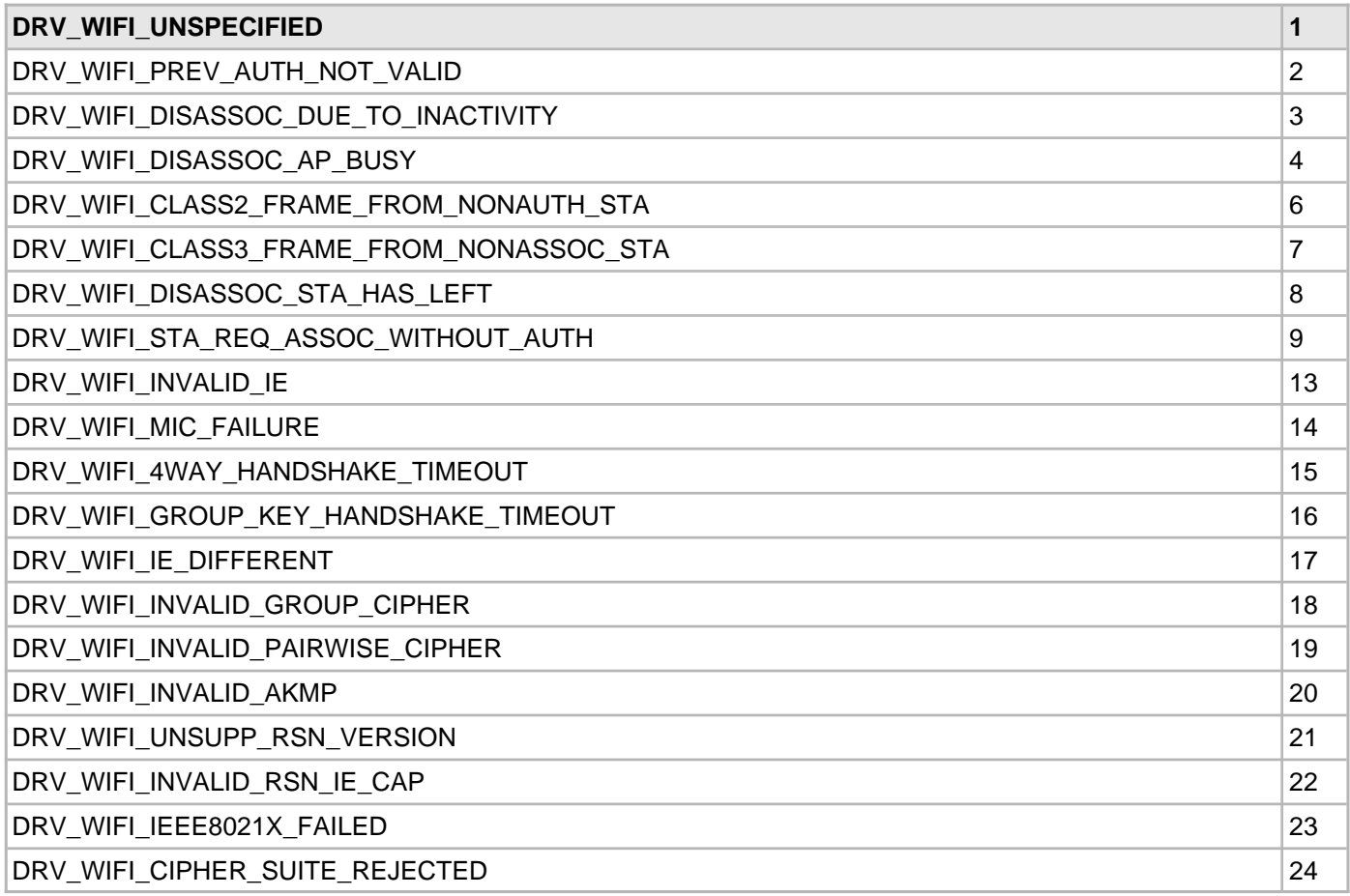

If both Deauth and Disassoc equal '0', Event Data is:

# **Table 2: Connection Lost Event Data**

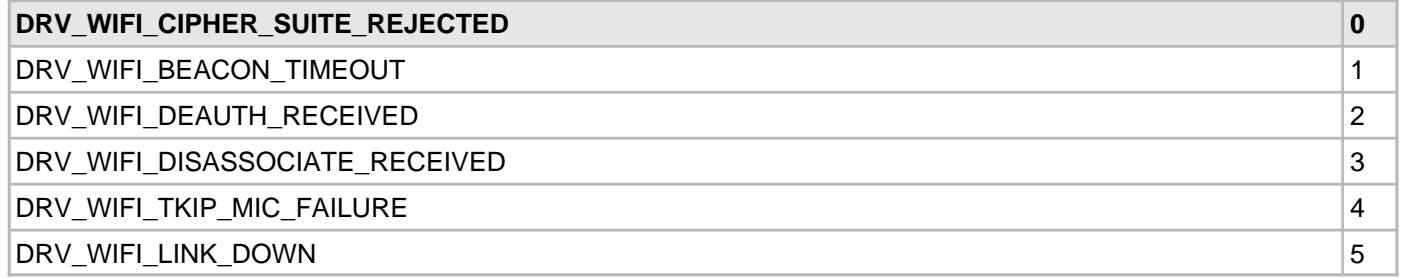

# **DRV\_WIFI\_EVENT\_CONNECTION\_FAILED**

eventInfo is defined as:

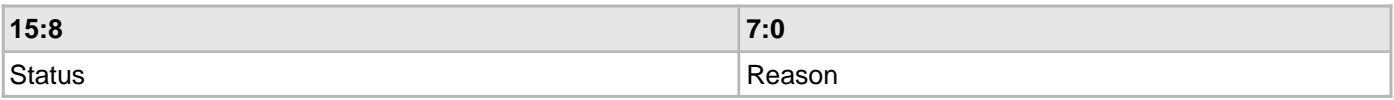

Status is:

### **Table 1: Connection Failures**

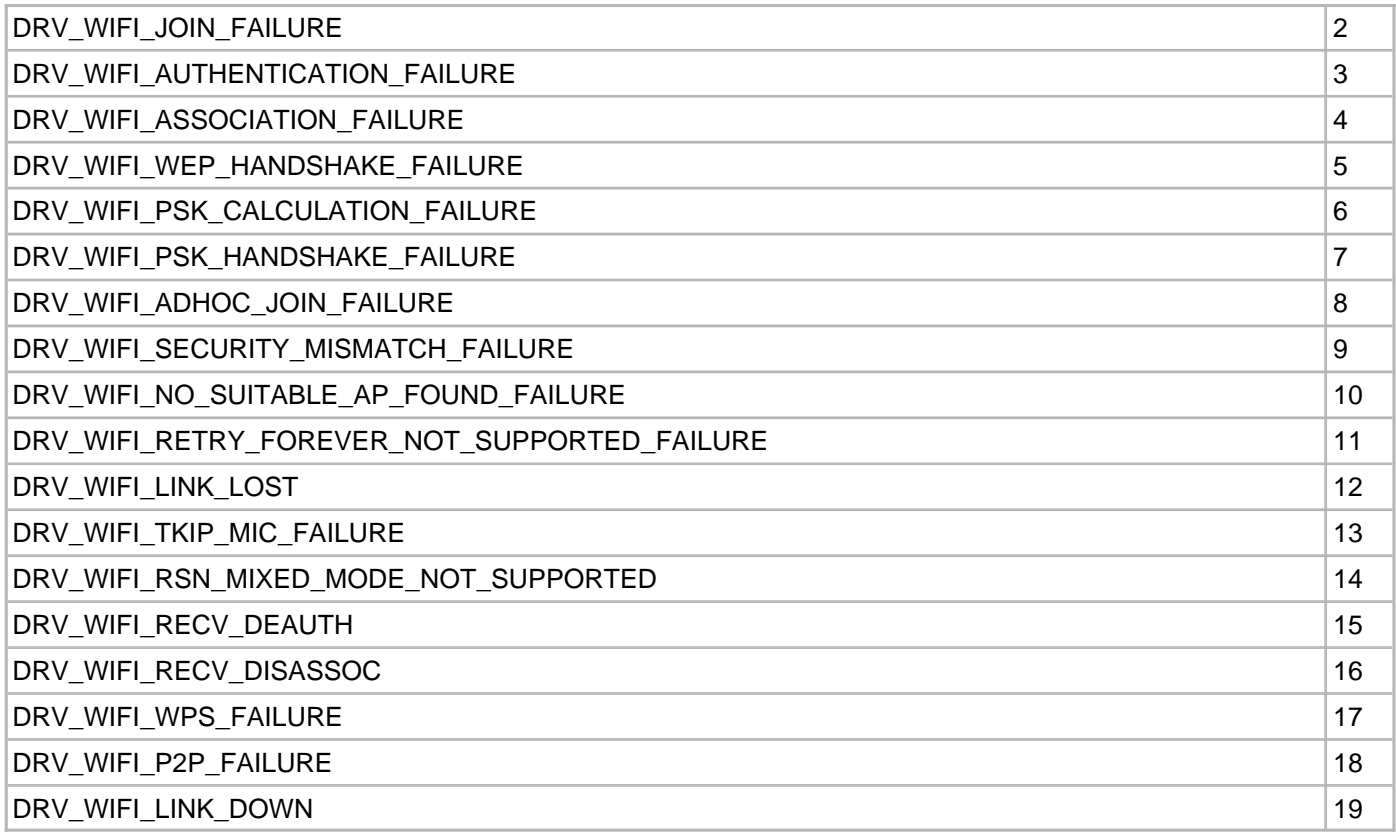

If Status = DRV\_WIFI\_RECV\_DEAUTH or Status = DRV\_WIFI\_RECV\_DISASSOC, Reason is one of the values from **Table 2: Connection Lost Event Data** in [DRV\\_WIFI\\_CONNECTION\\_TEMPORARILY\\_LOST.](#page-1484-0) If Status = DRV\_WIFI\_AUTHENTICATION\_FAILURE or Status = DRV\_WIFI\_ASSOCIATION\_FAILURE, Reason is:

**Table 2: Authentication and Association Failures**

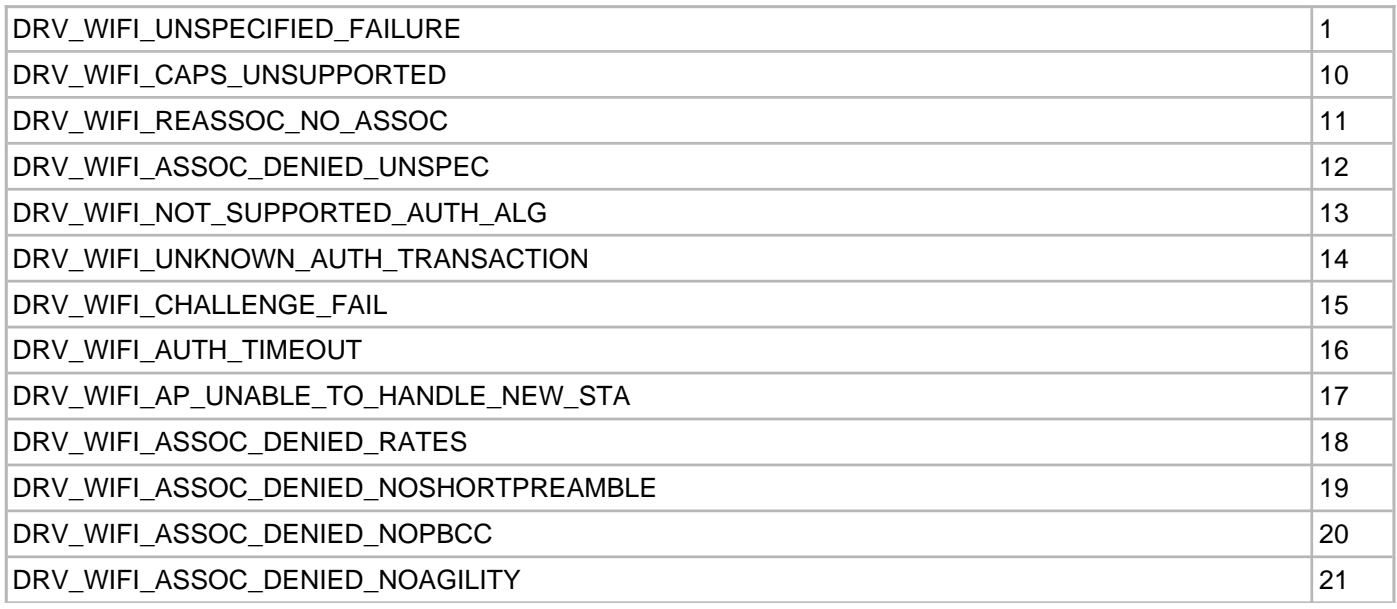

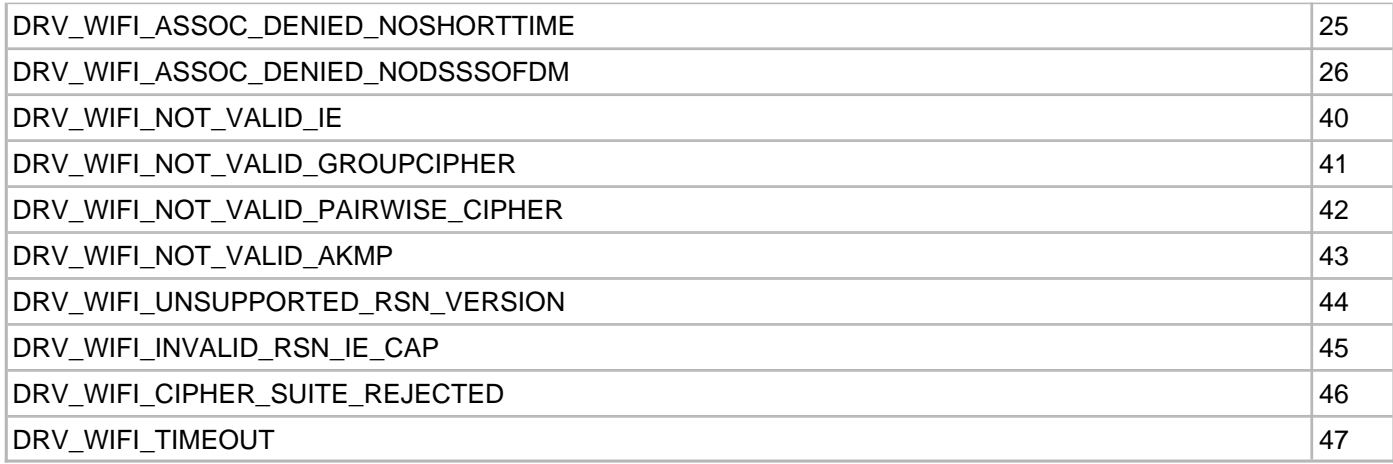

If Status = DRV\_WIFI\_WPS\_FAILURE, Reason is defined as:

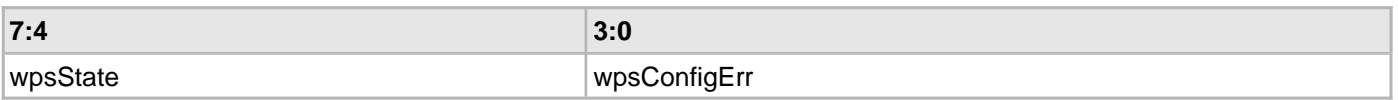

## **Table 3: wpsState**

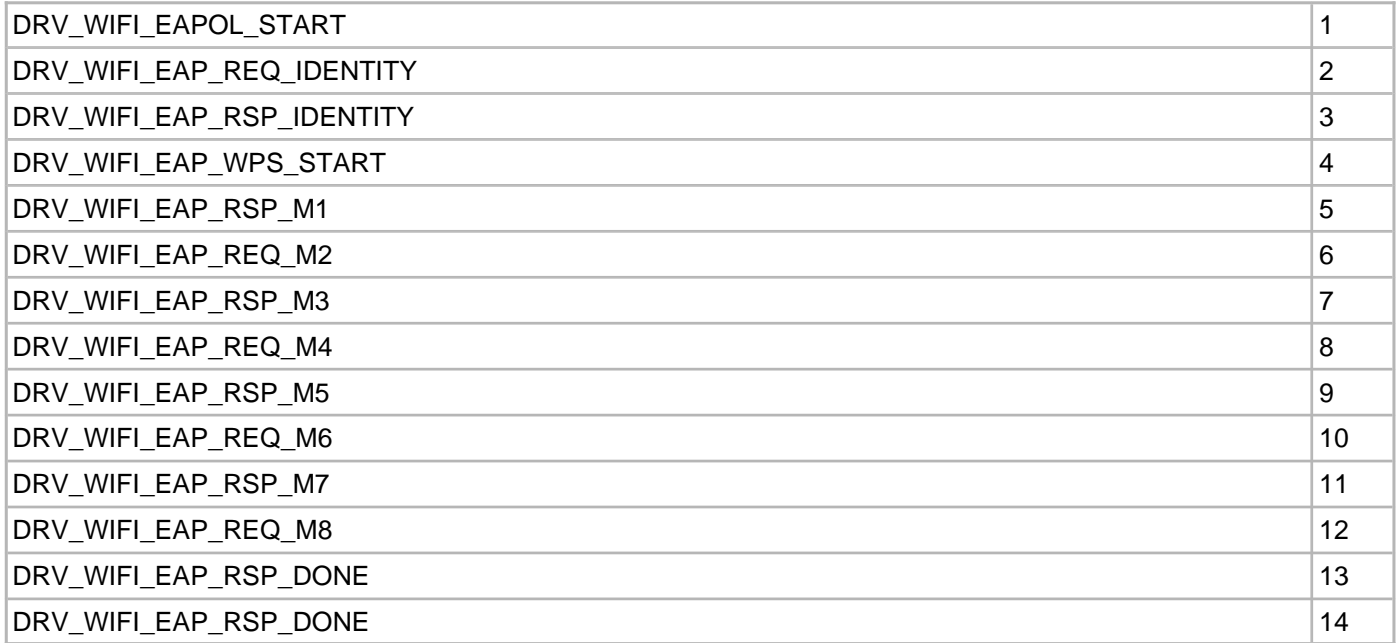

# **Table 4: wpsConfigErr**

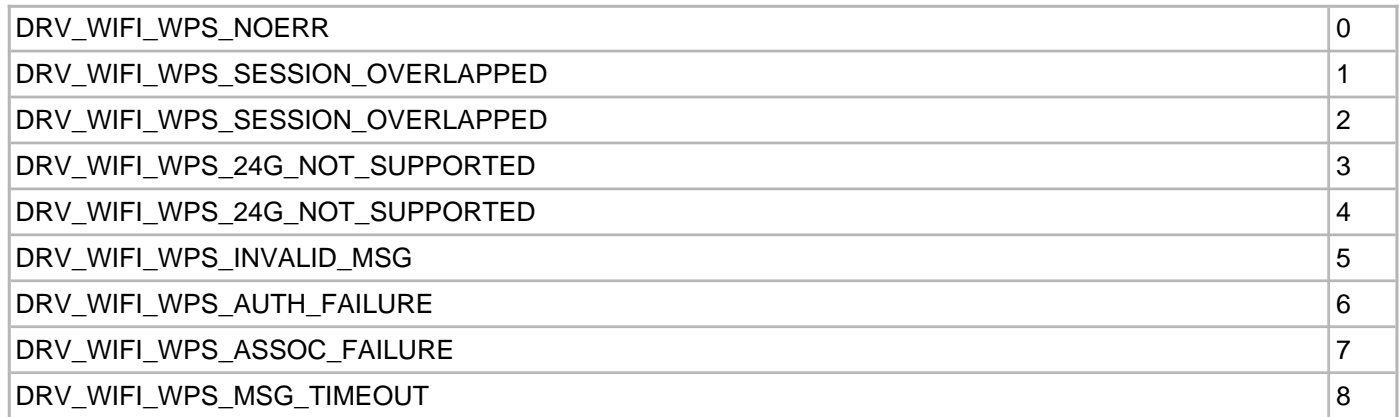

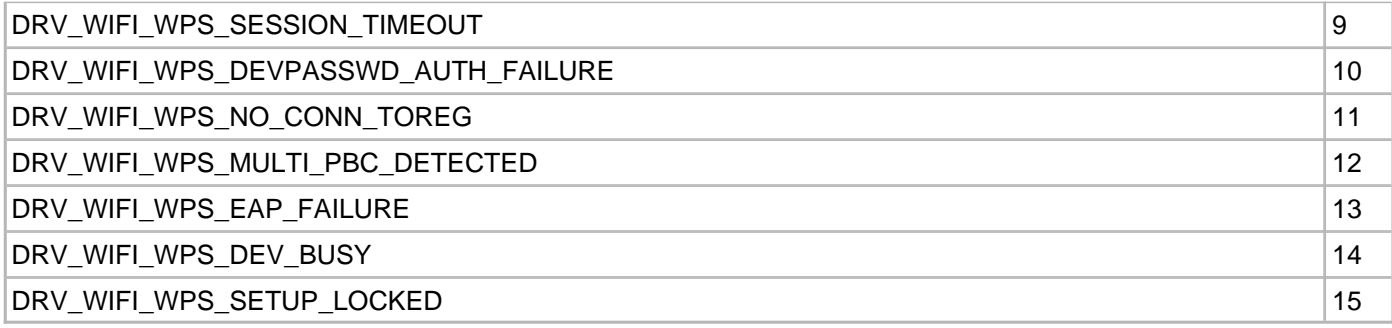

### If Status = DRV\_WIFI\_P2P\_FAILURE, Reason is defined as:

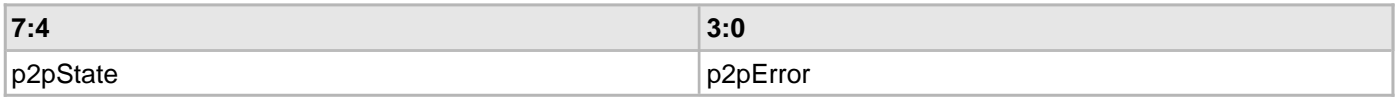

# **Table 5: p2pState**

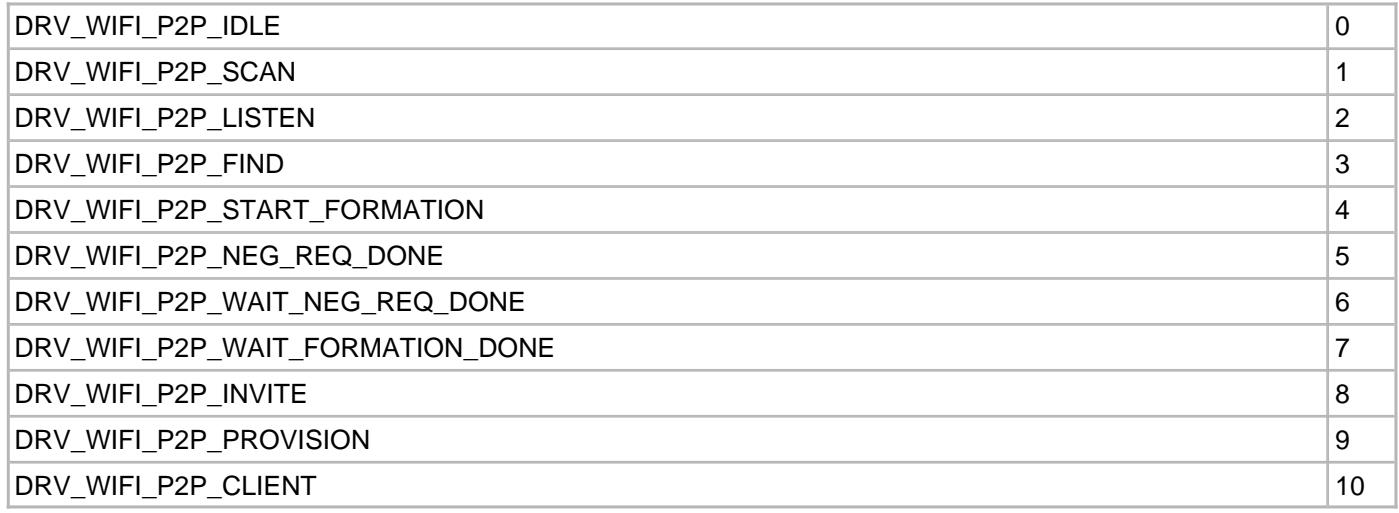

# **Table 6: p2pError**

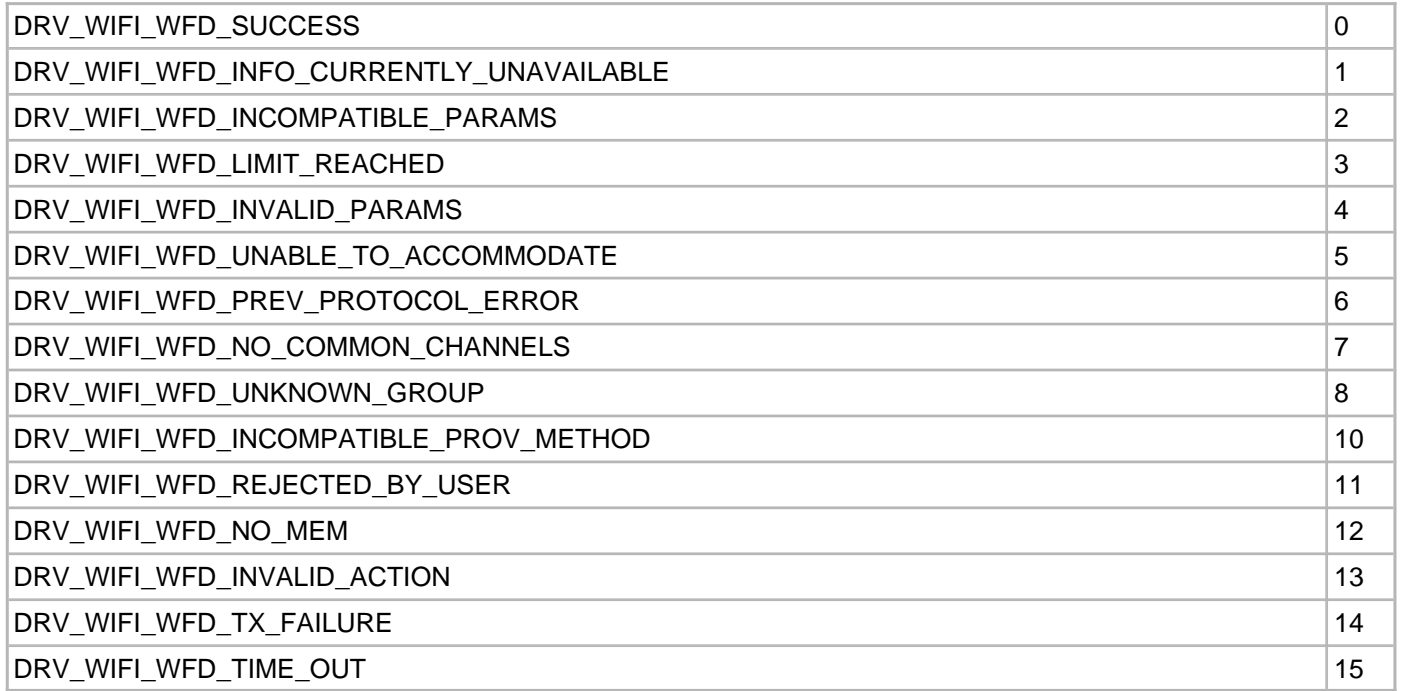

# <span id="page-1489-0"></span>**Configuring the Library**

The configuration of the MRF24W Wi-Fi driver is based on the file drv\_wifi\_config.h.

This header file contains the configuration selection for the Wi-Fi Driver. Based on the selections made, the Wi-Fi Driver may support the selected features. These configuration settings will apply to all instances of the Wi-Fi Driver.

This header can be placed anywhere; however, the path of this header needs to be present in the include search path for a successful build. Refer to the Applications Overview section for more details.

### **Sample Functionality**

Please refer to the Wi-Fi demos for examples of how to use the various features in the MRF24W Wi-Fi Driver Library.

# **Building the Library**

This section lists the files that are available in the MRF24W Wi-Fi Driver Library.

### **Description**

The following three tables list and describe the header  $(.,h)$  and source  $(.,c)$  files that implement this library. The parent folder for these files is <install-dir>/framework/driver/wifi/mrf24w.

### **Interface File(s)**

This table lists and describes the header files that must be included (i.e., using #include) by any code that uses this library.

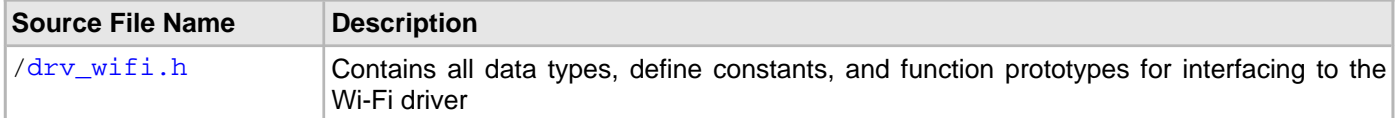

### **Required File(s)**

### **All of the required files listed in the following table are automatically loaded into the MPLAB X IDE project by the MHC.**

This table lists and describes the source and header files that must always be included in the MPLAB X IDE project to build this library.

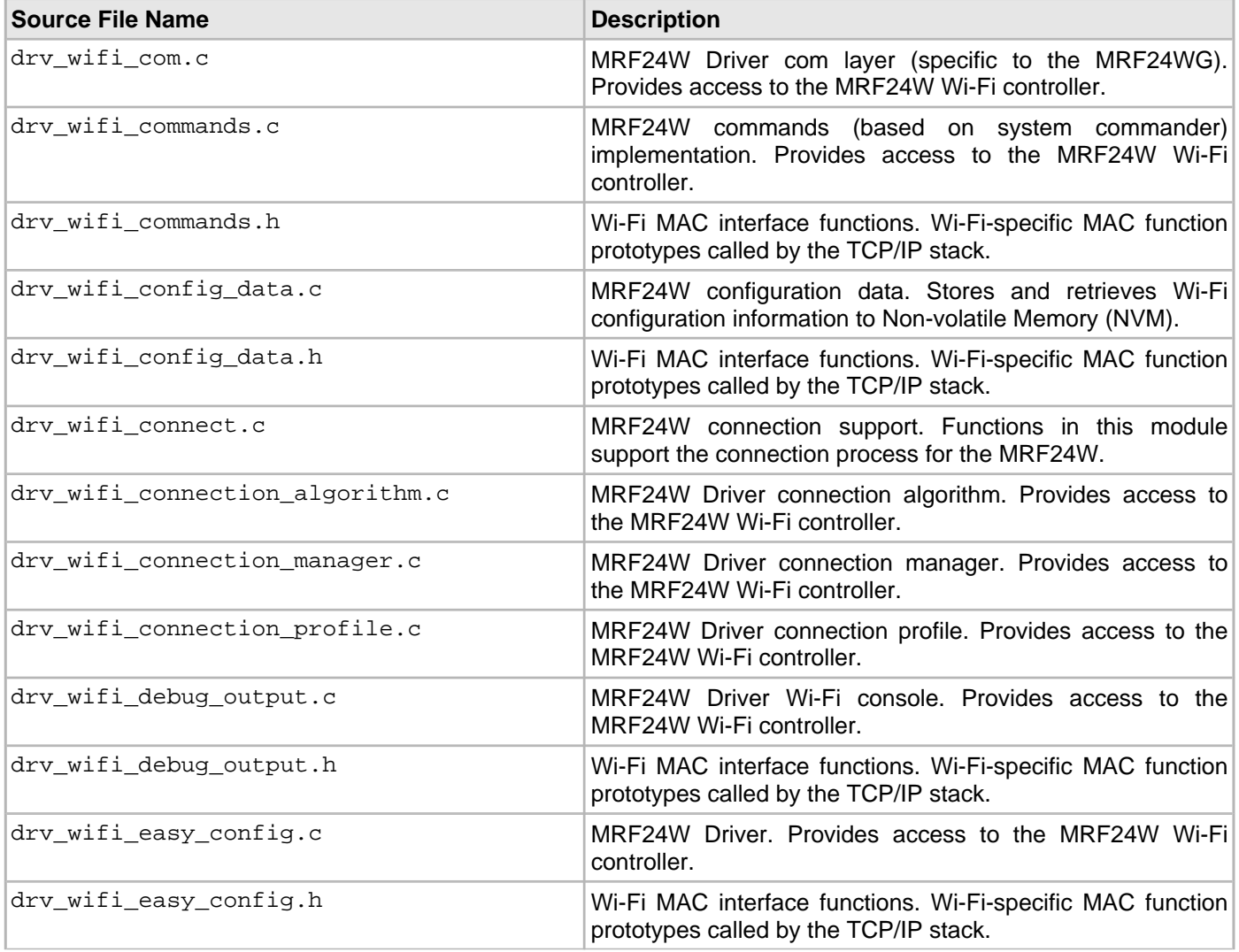

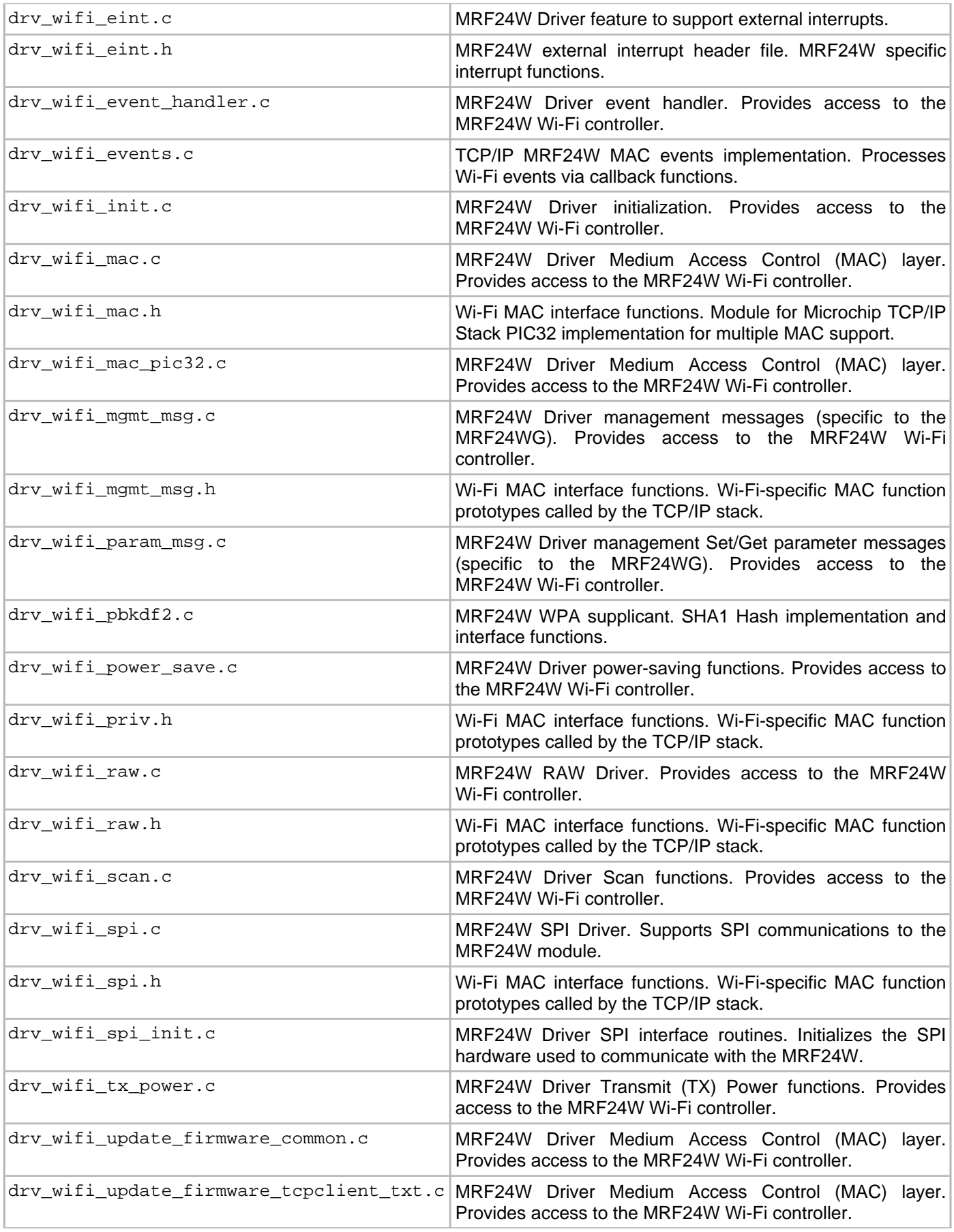

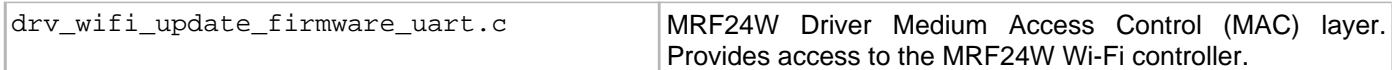

# **Optional File(s)**

This table lists and describes the source and header files that may optionally be included if required for the desired implementation.

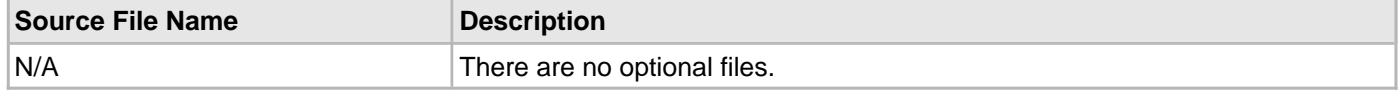

### **Module Dependencies**

The MRF24W Wi-Fi Driver Library depends on the following modules:

- [SPI Driver Library](#page-1063-0)
- [NVM Driver Library](#page-887-0)
- Operating System Abstraction Layer (OSAL) Library Help
- Clock System Service Library
- System Service Library Introduction
- Console System Service Library
- File System Service Library
- Interrupt System Service Library
- Timer System Service Library
- Debug System Service Library
- Ports System Service Library

# <span id="page-1493-0"></span>**Library Interface**

# **a) Wi-Fi Initialization Functions**

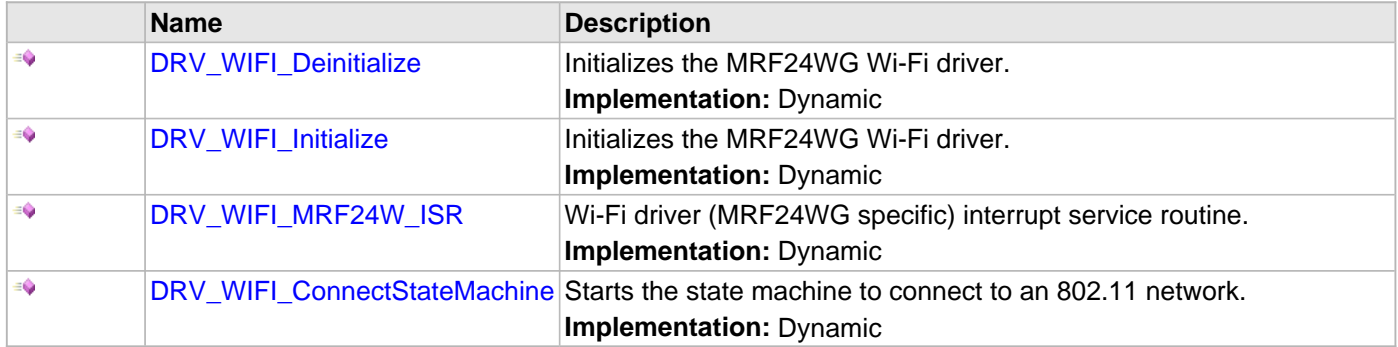

# **b) Wi-Fi Network General Configuration Functions**

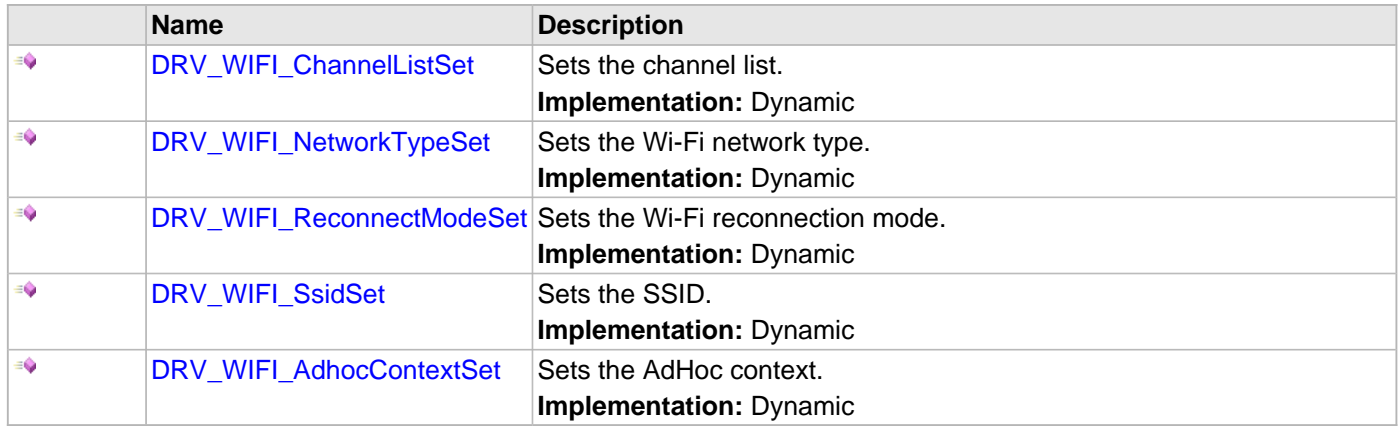

# **c) Wi-Fi Network Security Configuration Functions**

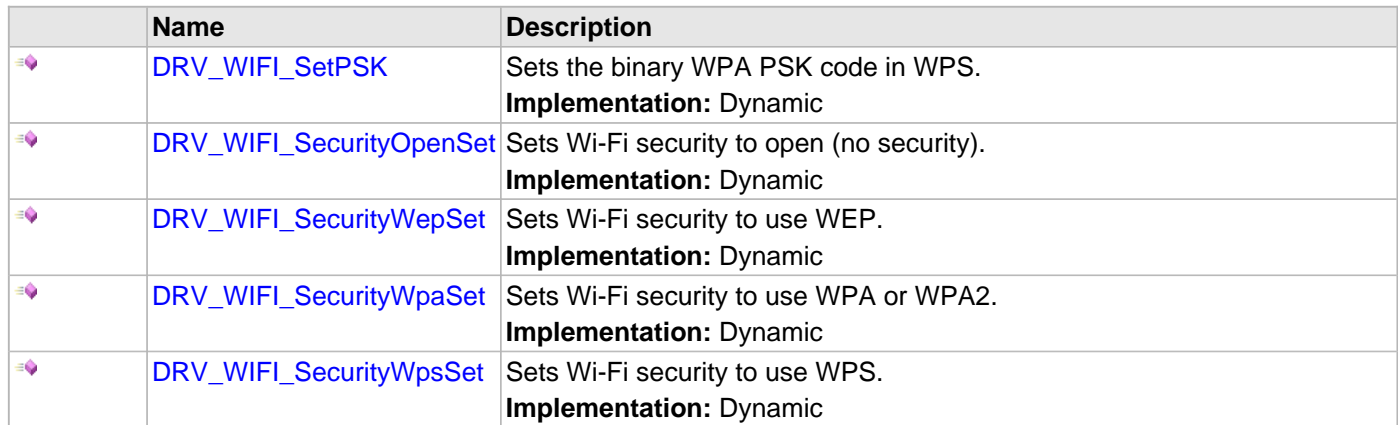

# **d) Wi-Fi Network Power Configuration Functions**

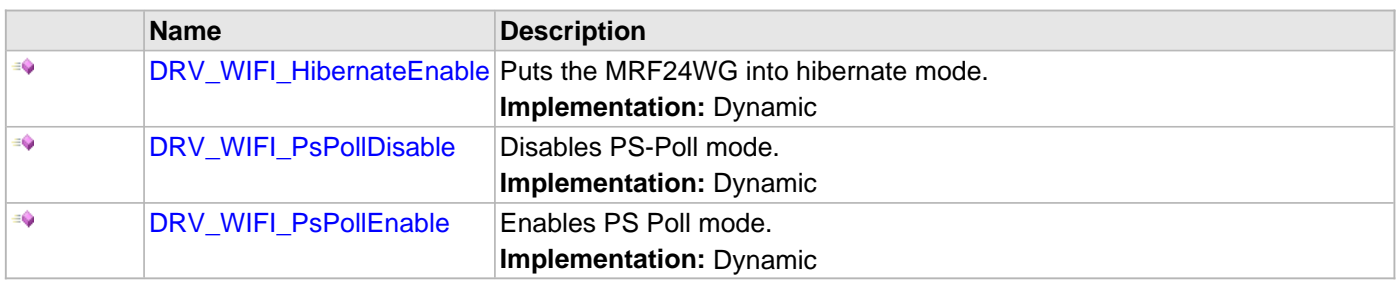

# **e) Wi-Fi Network Multicast Filter Configuration Functions**

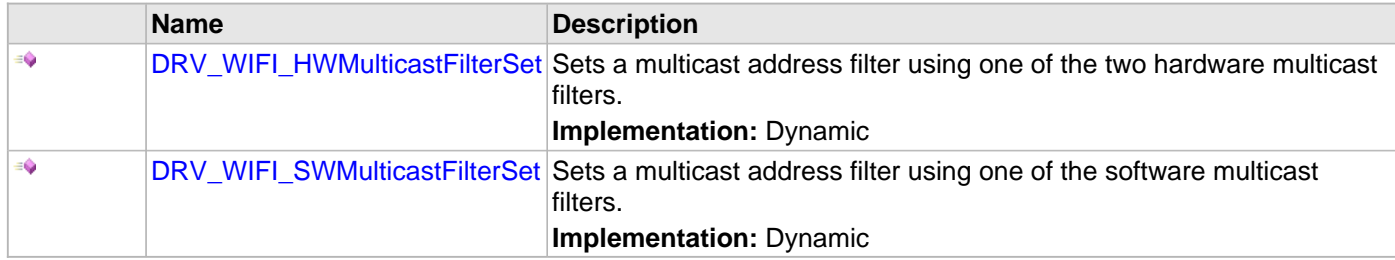

# **f) Wi-Fi Network Connection Functions**

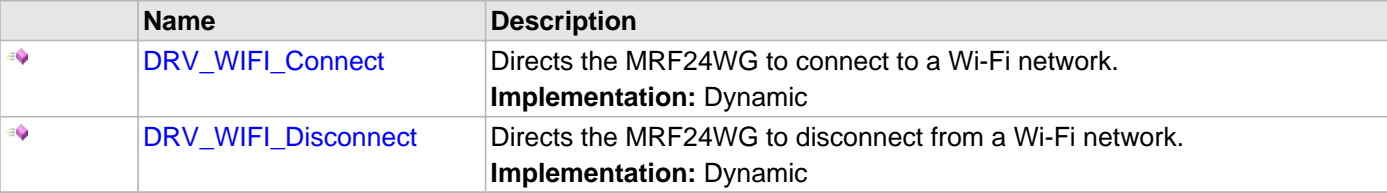

# **g) Wi-Fi Network Gratuitous ARP Configuration Functions**

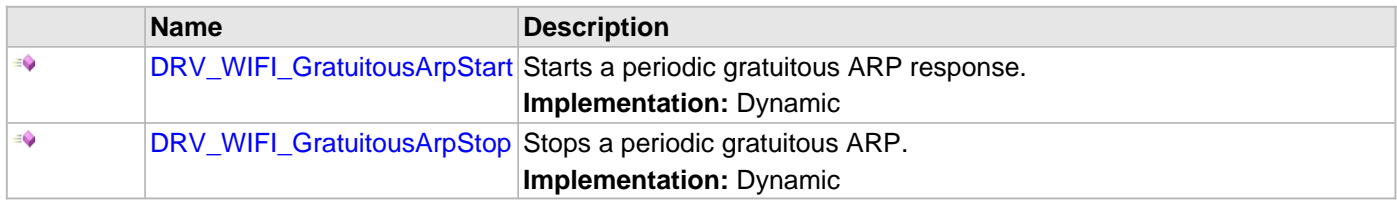

# **h) Wi-Fi Network Configuration - Other Functions**

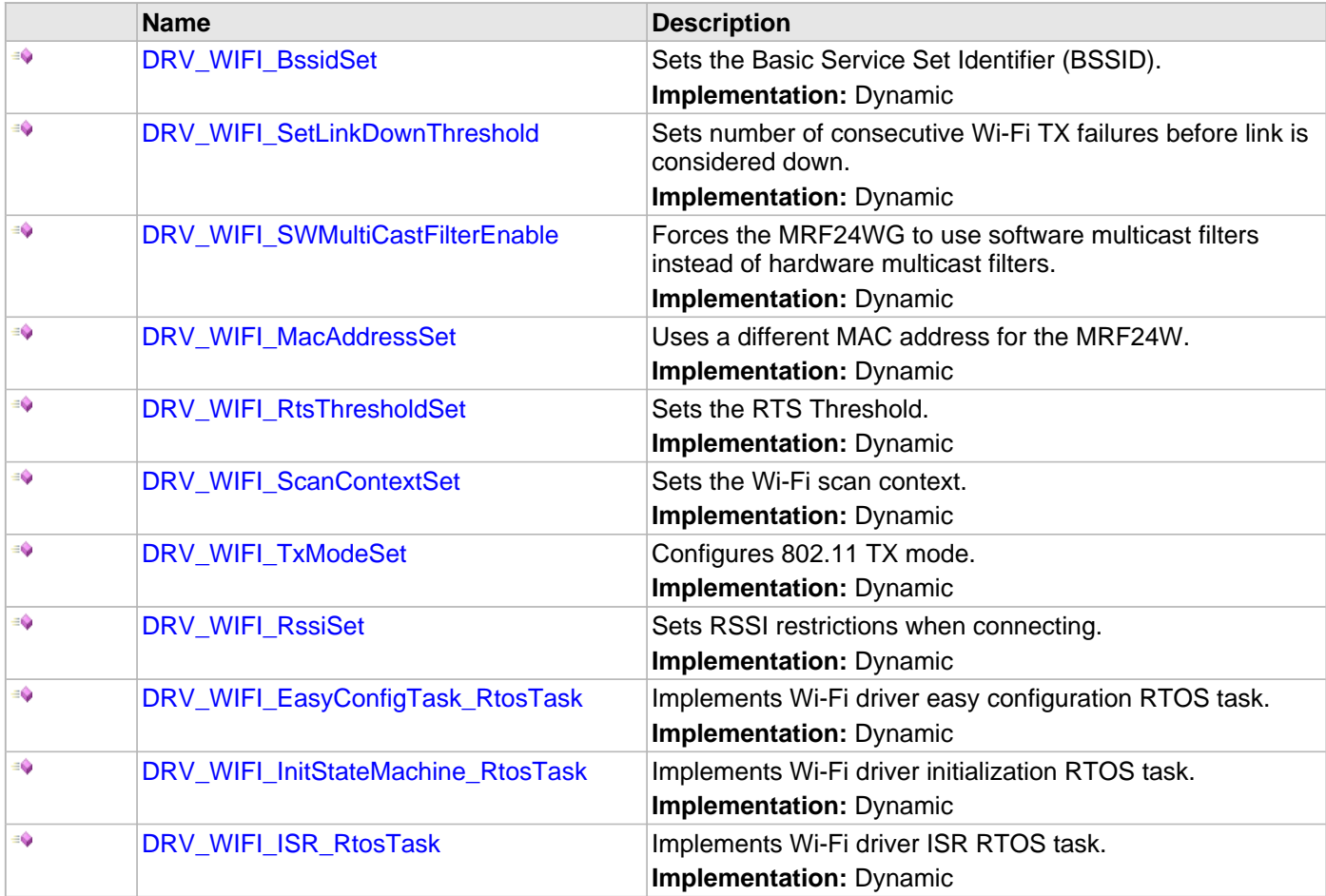

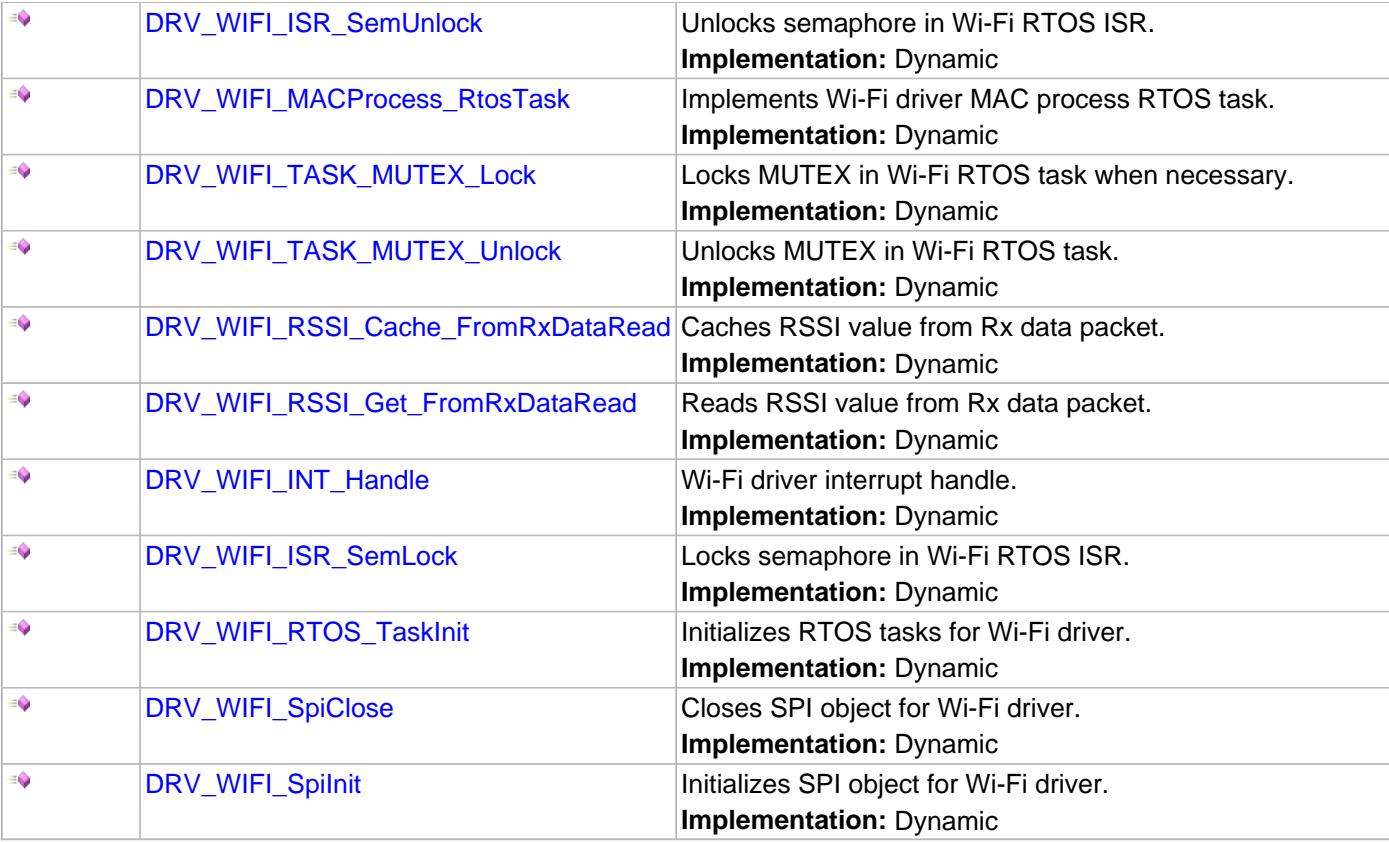

# **i) Wi-Fi Scanning Functions**

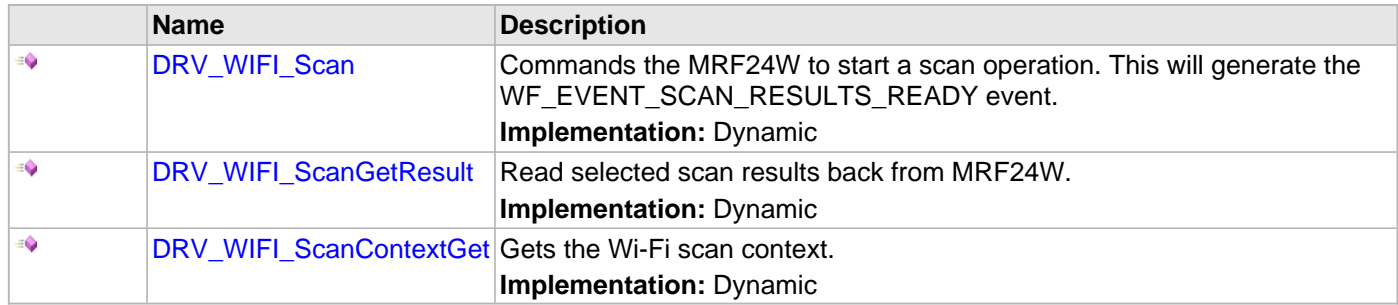

# **j) Wi-Fi Event Processing Functions**

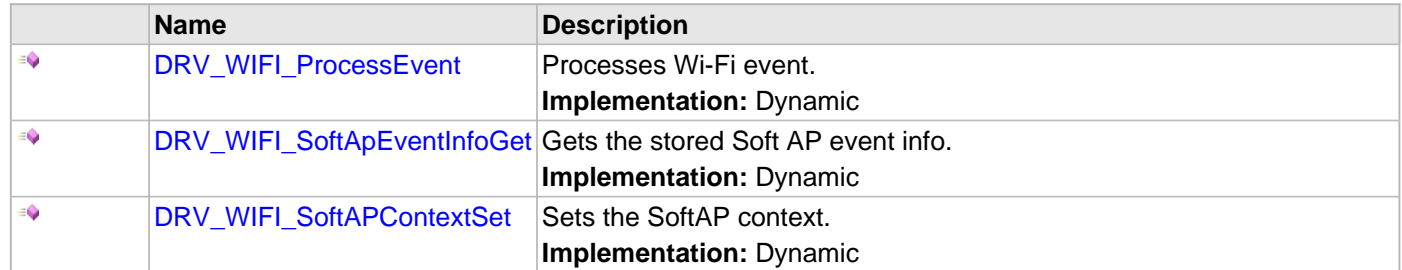

# **k) Wi-Fi Data Configuration Functions**

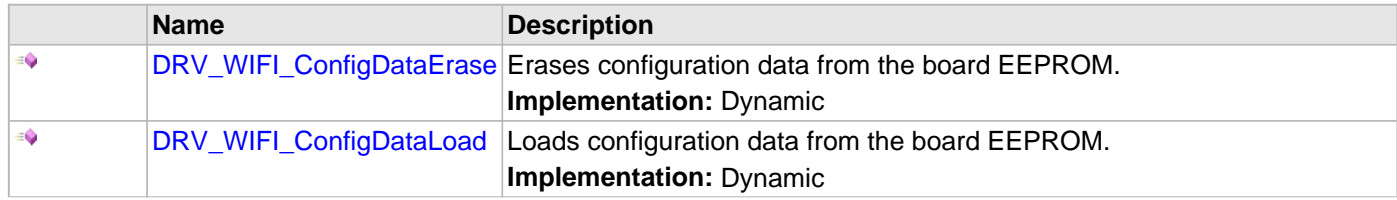

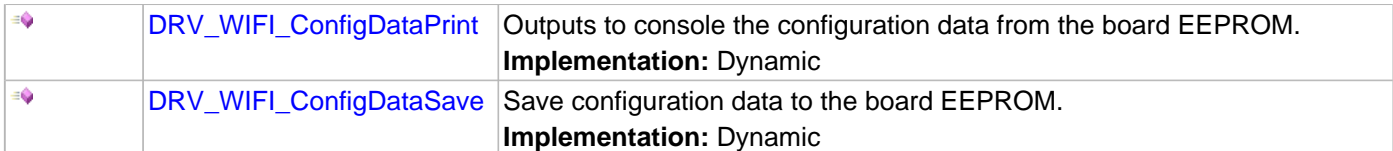

# **l) Wi-Fi Status Functions**

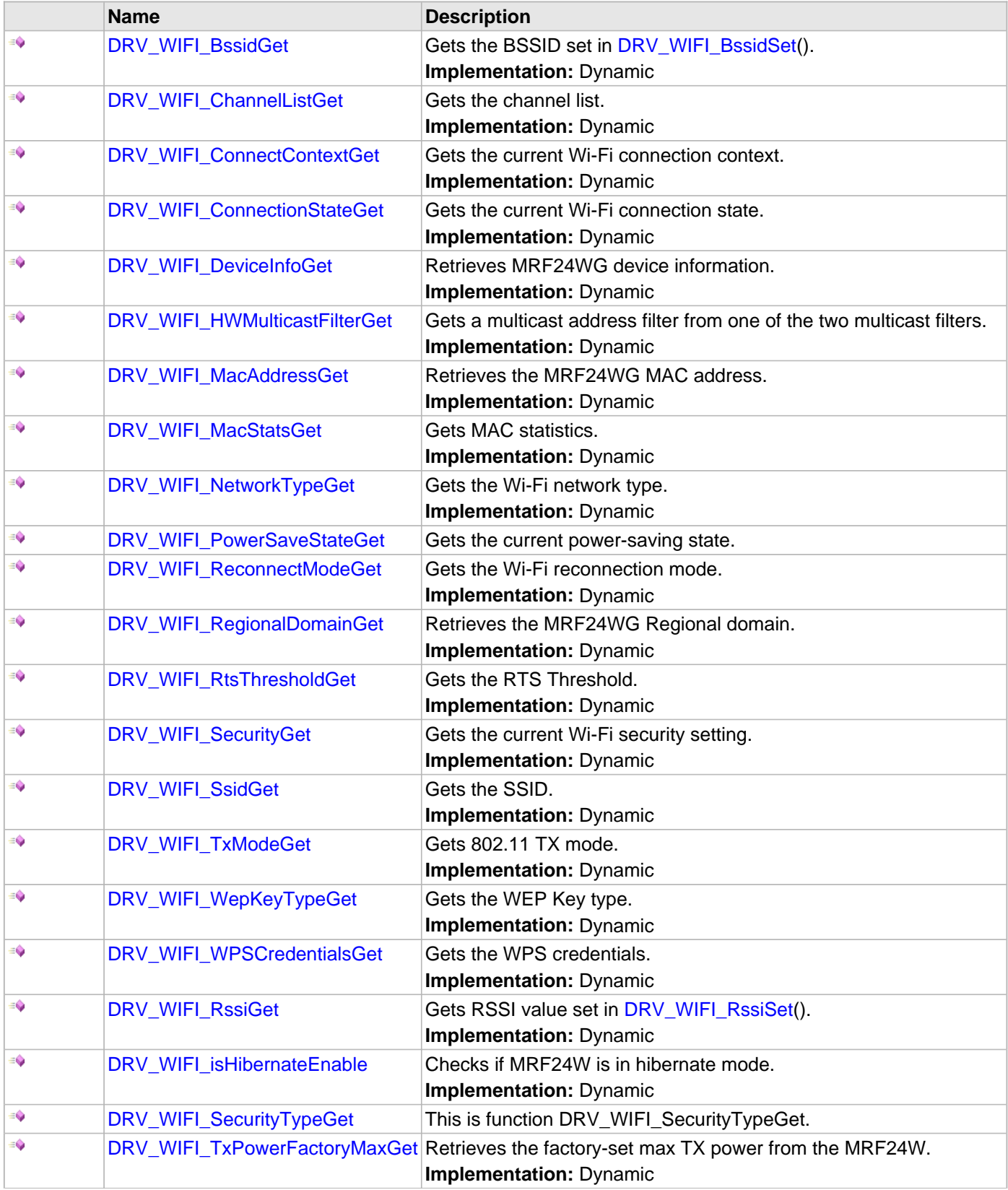

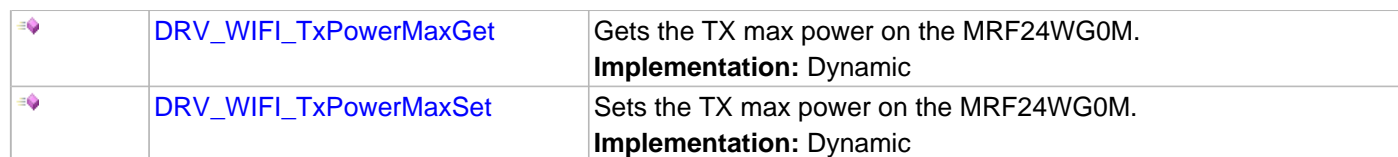

# **m) Data Types and Constants**

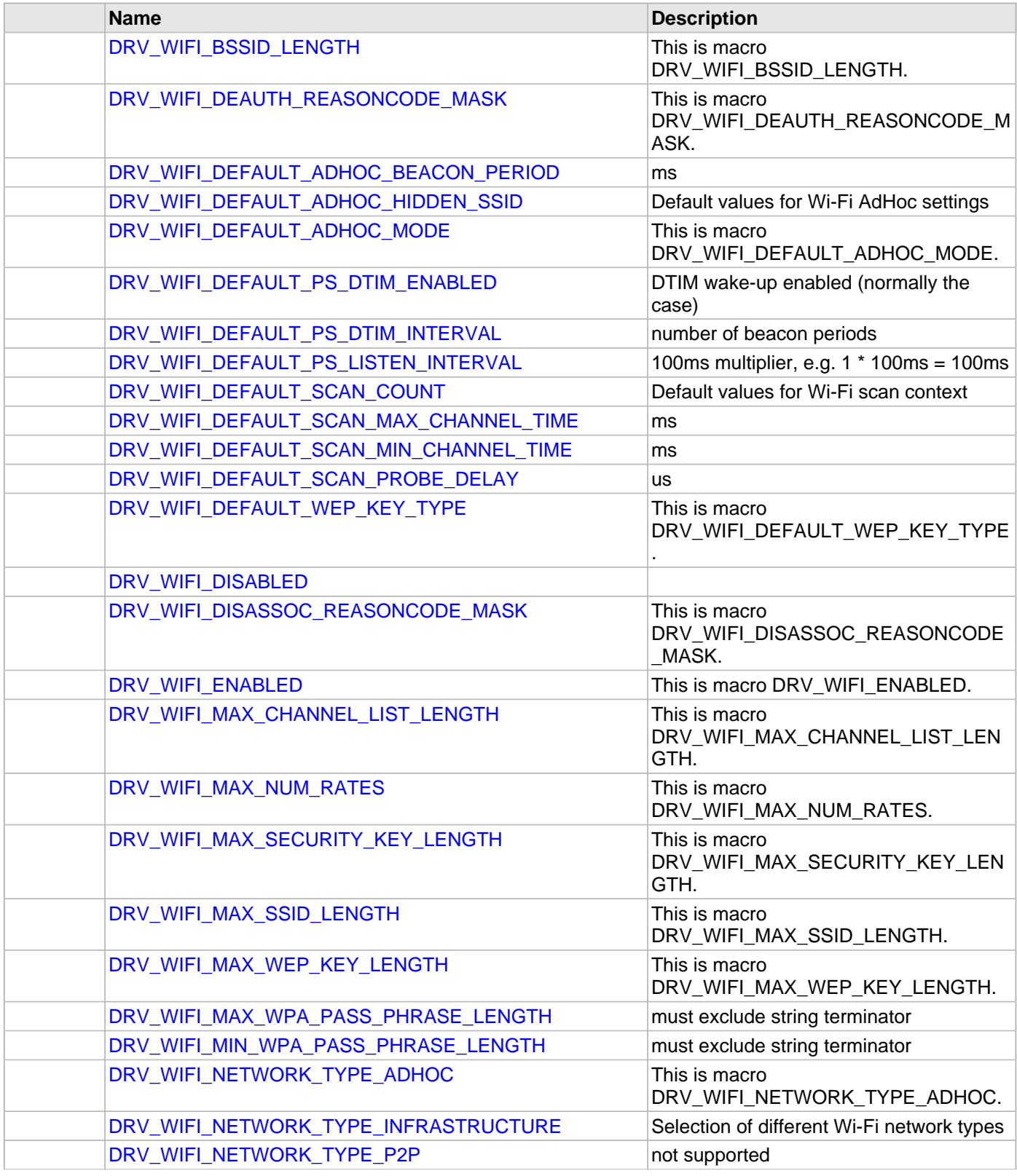

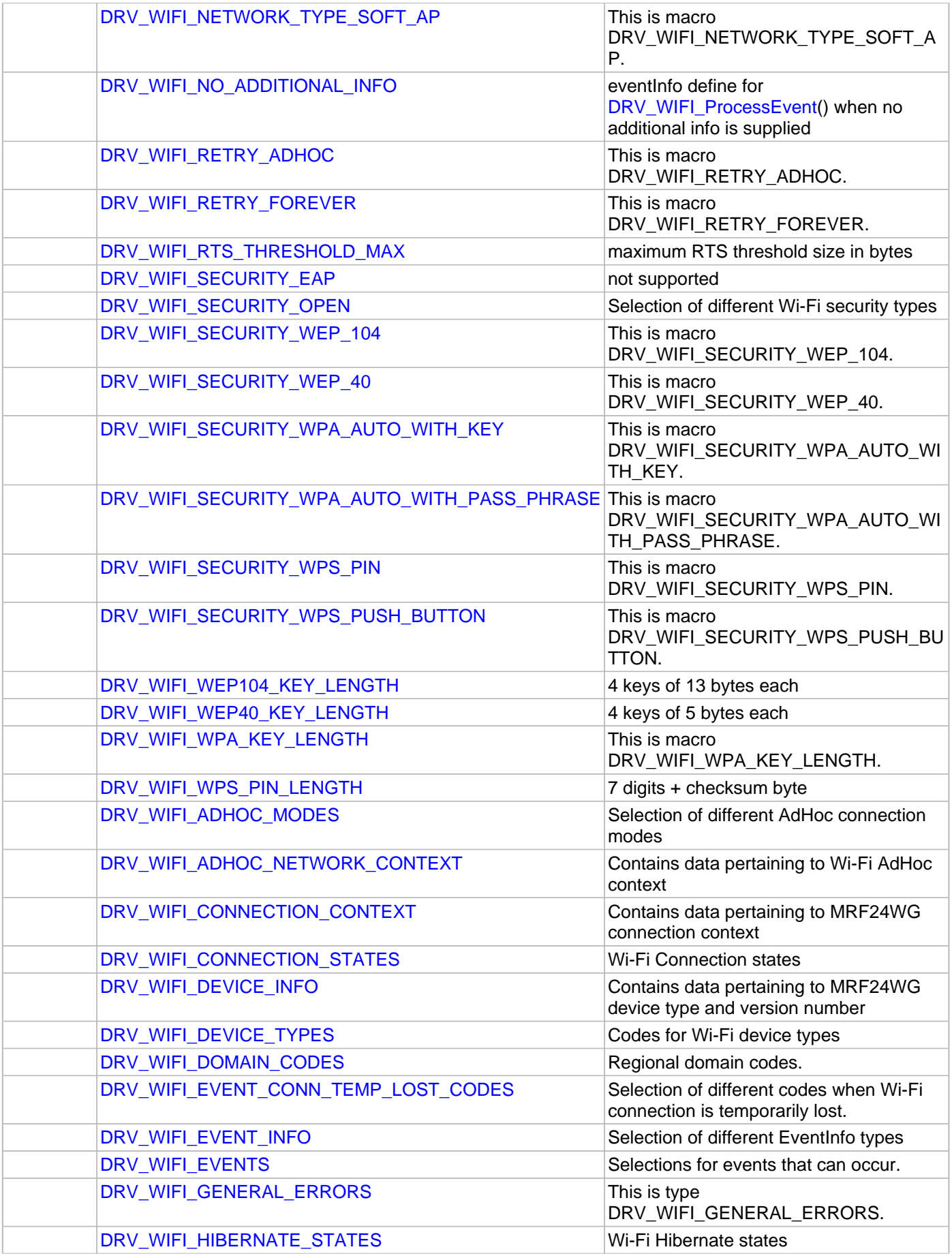

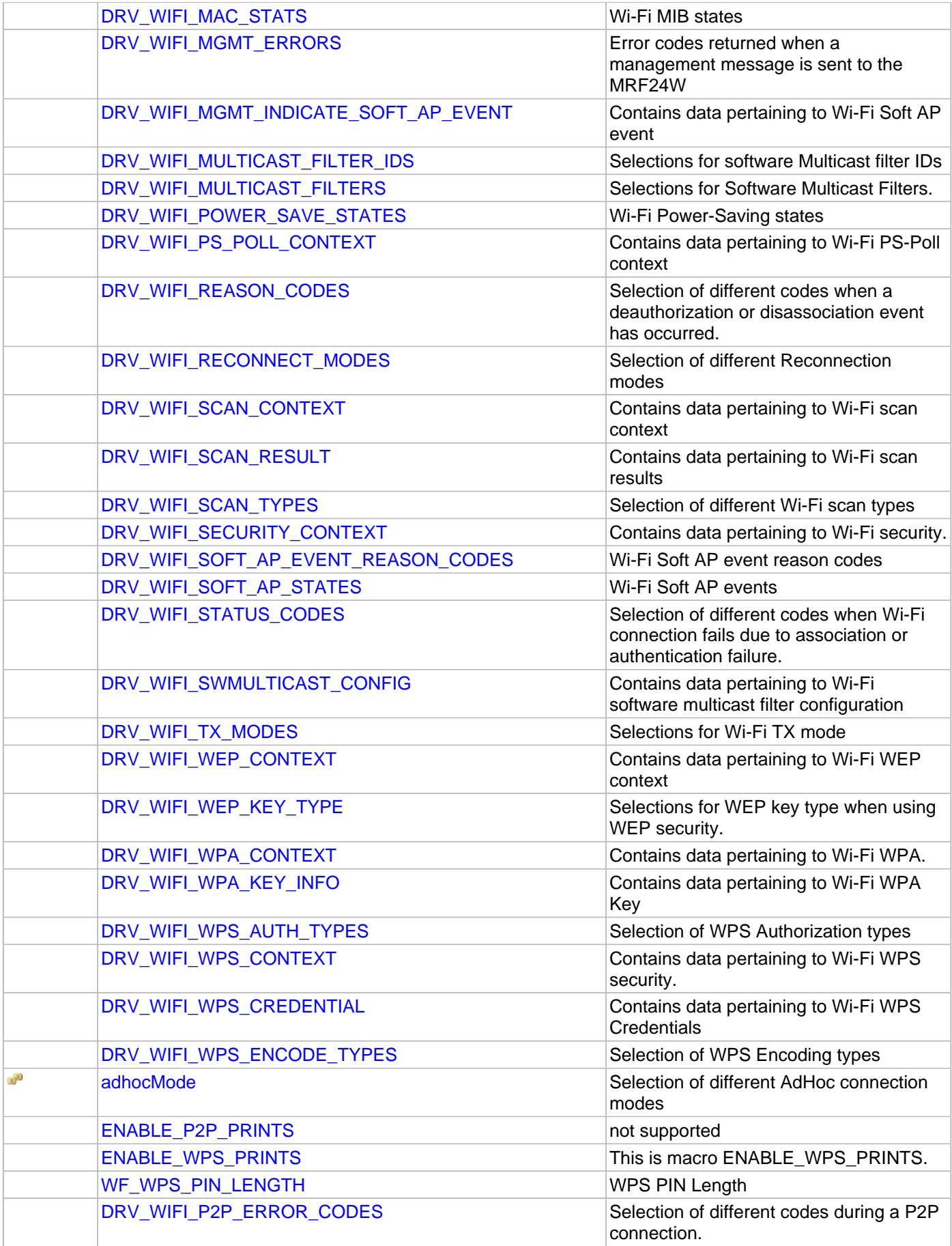

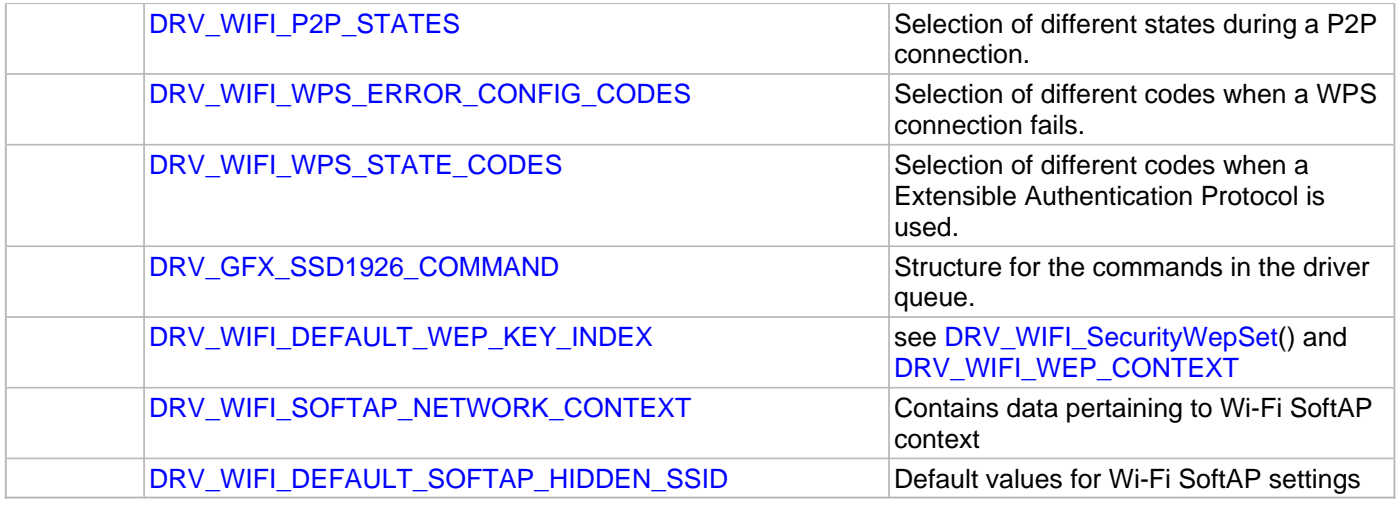

# **Description**

This section describes the Application Programming Interface (API) functions of the MRF24W Wi-Fi Driver. Refer to each section for a detailed description.

# **a) Wi-Fi Initialization Functions**

### <span id="page-1501-0"></span>**DRV\_WIFI\_Deinitialize Function**

Initializes the MRF24WG Wi-Fi driver. **Implementation:** Dynamic

#### **File**

[drv\\_wifi.h](#page-1678-0)

# **C**

**bool DRV\_WIFI\_Deinitialize**();

### **Returns**

If successful returns true, else false.

# **Description**

This function deinitializes the MRF24WG driver. It also saves the Wi-Fi parameters in non-volatile storage.

### **Remarks**

None

## **Preconditions**

None.

# **Function**

bool DRV\_WIFI\_Deinitialize(void);

### <span id="page-1502-0"></span>**DRV\_WIFI\_Initialize Function**

Initializes the MRF24WG Wi-Fi driver. **Implementation:** Dynamic

# **File**

[drv\\_wifi.h](#page-1678-0)

# **C**

**bool DRV\_WIFI\_Initialize**(**void**\* **pNetIf**);

#### **Returns**

If successful returns true, else false.

### **Description**

This function initializes the MRF24WG driver, making it ready for clients to use.

### **Remarks**

This function must be called before any other Wi-Fi routine is called. Currently, this function performs no work, but that may change in the future. The Wi-Fi initialization takes place in a state machine called by MRF24W\_MACInit().

### **Preconditions**

None.

### **Parameters**

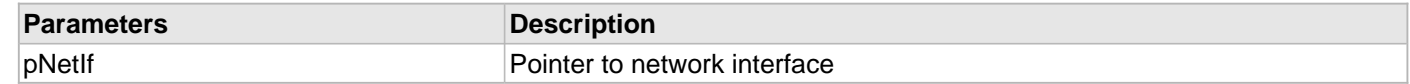

### **Function**

bool DRV\_WIFI\_Initialize(void\* pNetIf);

# <span id="page-1503-0"></span>**DRV\_WIFI\_MRF24W\_ISR Function**

Wi-Fi driver (MRF24WG specific) interrupt service routine. **Implementation:** Dynamic

#### **File**

[drv\\_wifi.h](#page-1678-0)

# **C**

**void DRV\_WIFI\_MRF24W\_ISR**(SYS\_MODULE\_OBJ **index**);

#### **Returns**

None.

### **Description**

This function is Wi-Fi driver (MRF24WG specific) interrupt service routine.

### **Remarks**

None.

### **Preconditions**

Wi-Fi initialization must be complete.

# **Function**

void DRV\_WIFI\_MRF24W\_ISR(SYS\_MODULE\_OBJ index)

### <span id="page-1504-0"></span>**DRV\_WIFI\_ConnectStateMachine Function**

Starts the state machine to connect to an 802.11 network. **Implementation:** Dynamic

#### **File**

[drv\\_wifi.h](#page-1678-0)

# **C**

TCPIP\_MAC\_RES **DRV\_WIFI\_ConnectStateMachine**();

#### **Returns**

TCP/IP stack MAC result.

### **Description**

This function starts the state machine to connect to an 802.11 network.

### **Remarks**

None.

### **Preconditions**

TCP/IP stack should be initialized.

# **Function**

TCPIP\_MAC\_RES DRV\_WIFI\_ConnectStateMachine(void)

# **b) Wi-Fi Network General Configuration Functions**

### <span id="page-1505-0"></span>**DRV\_WIFI\_ChannelListSet Function**

Sets the channel list.

**Implementation:** Dynamic

#### **File**

[drv\\_wifi.h](#page-1678-0)

# **C**

**void DRV\_WIFI\_ChannelListSet**(uint8\_t \* **p\_channelList**, uint8\_t **numChannels**);

#### **Returns**

None

### **Description**

This function sets the channel list that the MRF24WG will use when scanning or connecting.

### **Remarks**

None

#### **Preconditions**

Wi-Fi initialization must be complete.

### **Example**

uint8\_t channelList[1, 6, 11];

DRV\_WIFI\_ChannelListSet(channelList, **sizeof**(channelList));

# **Parameters**

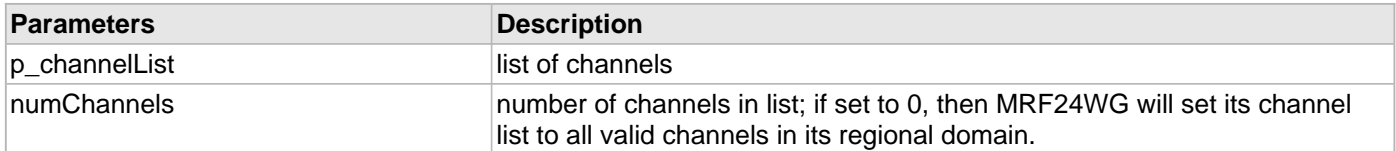

# **Function**

void DRV\_WIFI\_ChannelListSet(uint8\_t \*p\_channelList, uint8\_t numChannels);

## <span id="page-1506-0"></span>**DRV\_WIFI\_NetworkTypeSet Function**

Sets the Wi-Fi network type.

# **Implementation:** Dynamic

# **File**

[drv\\_wifi.h](#page-1678-0)

# **C**

**void DRV\_WIFI\_NetworkTypeSet**(uint8\_t **networkType**);

### **Returns**

None

### **Description**

This function selects the Wi-Fi network type.

### **Remarks**

None

### **Preconditions**

Wi-Fi initialization must be complete.

### **Example**

DRV\_WIFI\_NetworkTypeSet[\(DRV\\_WIFI\\_NETWORK\\_TYPE\\_INFRASTRUCTURE](#page-1606-0));

### **Parameters**

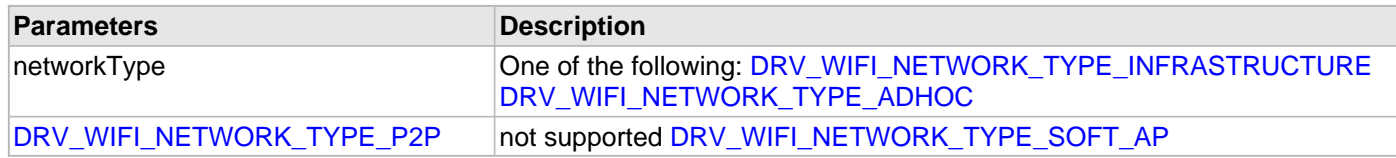

# **Function**

void DRV\_WIFI\_NetworkTypeSet(uint8\_t networkType);

#### <span id="page-1507-0"></span>**DRV\_WIFI\_ReconnectModeSet Function**

Sets the Wi-Fi reconnection mode.

### **Implementation:** Dynamic

### **File**

[drv\\_wifi.h](#page-1678-0)

# **C**

**void DRV\_WIFI\_ReconnectModeSet**(uint8\_t **retryCount**, uint8\_t **deauthAction**, uint8\_t **beaconTimeout**, uint8\_t **beaconTimeoutAction**);

#### **Returns**

None

### **Description**

This function controls how the MRF24WG behaves when an existing Wi-Fi connection is lost. The MRF24WG can lose an existing connection in one of two ways: 1) Beacon timeout 2) Deauthorization received from AP

There are two options with respect to regaining a lost Wi-Fi connection: 1) MRF24WG informs the host that the connection was temporarily lost and then the MRF24WG retries N times (or forever) to regain the connection. 2) MRF24WG simply informs the host application that the connection is lost, and it is up to the host to regain the connection via the API.

### **Remarks**

The retryCount parameter also applies when initially connecting. That is, the retryCount tells the MRF24WG how many time to try to connect to a Wi-Fi network before giving up and generating the DRV\_WIFI\_EVENT\_CONNECTION\_FAILED event.

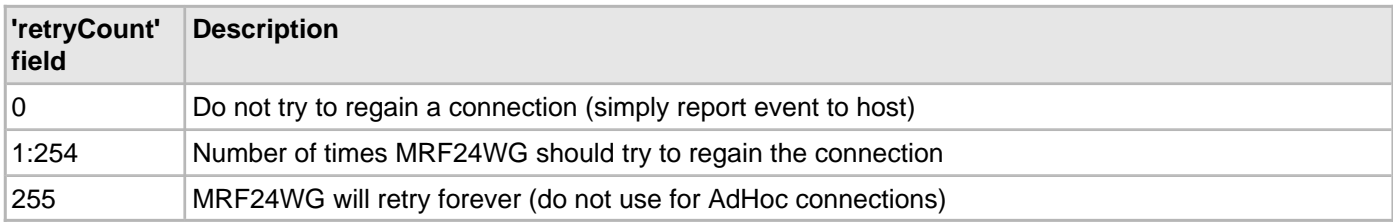

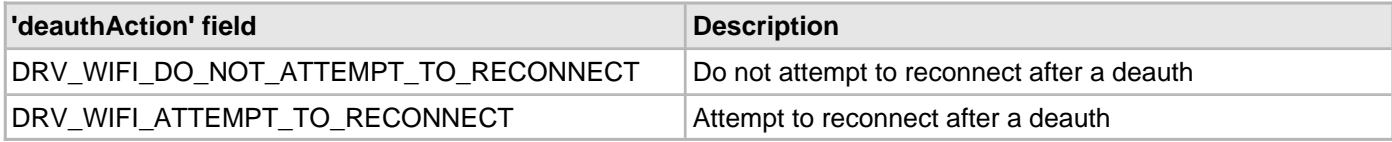

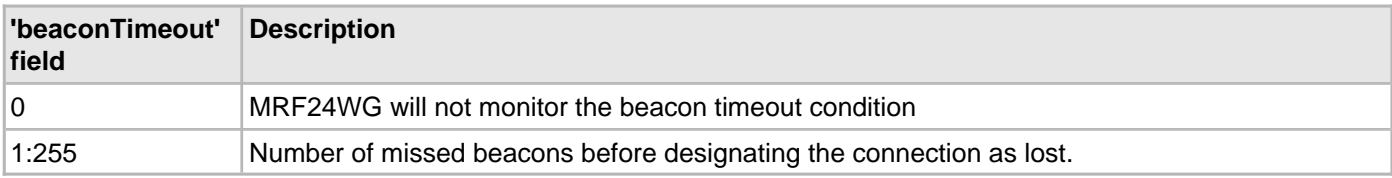

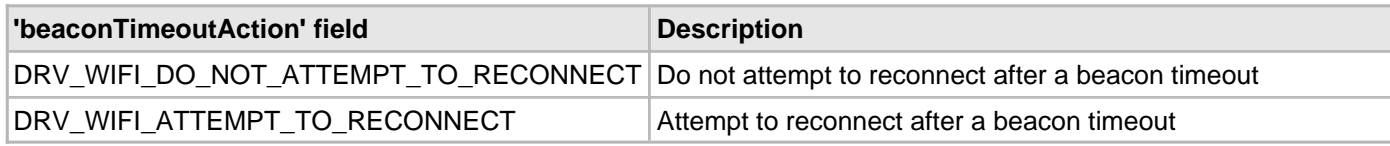

# **Preconditions**

Wi-Fi initialization must be complete.

# **Example**

```
 // Example 1: MRF24WG should retry forever if either a deauth or beacon
    // timeout occurs (beacon timeout is 3 beacon periods).
    DRV_WIFI_ReconnectModeSet(WF_RETRY_FOREVER,
                            WF_ATTEMPT_TO_RECONNECT,
3, WF_ATTEMPT_TO_RECONNECT);
    // Example 2: MRF24WG should not do any connection retries and only report
    // deauthorization events to the host.
    DRV_WIFI_ReconnectModeSet(0,
                             WF_DO_NOT_ATTEMPT_TO_RECONNECT,
\overline{\mathbf{0}},
                             WF_DO_NOT_ATTEMPT_TO_RECONNECT);
    // Example 3: MRF24WG should not do any connection retries, but report deauthorization
    // and beacon timeout events to host. Beacon timeout should be 5 beacon periods.
    DRV_WIFI_ReconnectModeSet(0,
                             WF_DO_NOT_ATTEMPT_TO_RECONNECT,
 5,
                             WF_DO_NOT_ATTEMPT_TO_RECONNECT);
    // Example 4: MRF24WG should ignore beacon timeouts, but attempt to
    // reconnect 3 times if a deauthorization occurs.
    DRV_WIFI_ReconnectModeSet(3,
                             WF_ATTEMPT_TO_RECONNECT,
\overline{\mathbf{0}},
```
# WF\_DO\_NOT\_ATTEMPT\_TO\_RECONNECT);

# **Parameters**

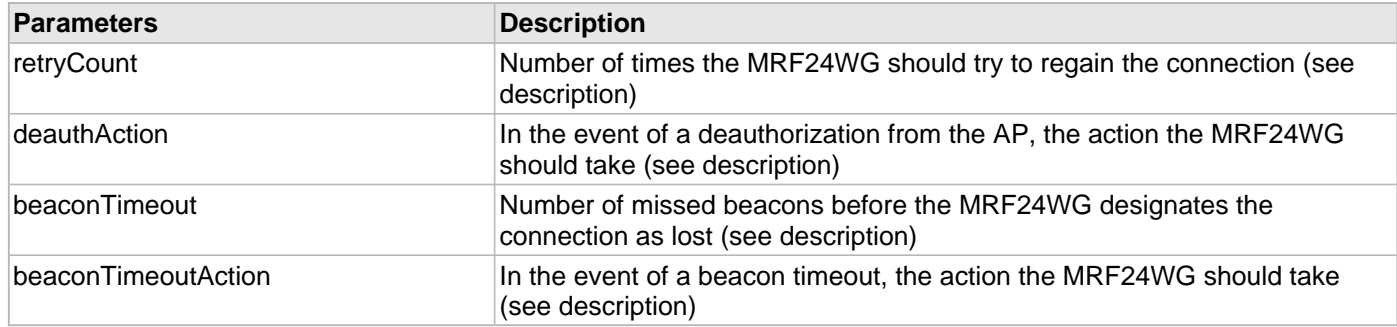

### **Function**

void DRV\_WIFI\_ReconnectModeSet(uint8\_t retryCount, uint8\_t deauthAction,

uint8\_t beaconTimeout, uint8\_t beaconTimeoutAction);

### <span id="page-1509-0"></span>**DRV\_WIFI\_SsidSet Function**

Sets the SSID.

**Implementation:** Dynamic

### **File**

[drv\\_wifi.h](#page-1678-0)

# **C**

**void DRV\_WIFI\_SsidSet**(uint8\_t \* **p\_ssid**, uint8\_t **ssidLength**);

### **Returns**

None

## **Description**

Sets the SSID and SSID Length. Note that an Access Point can have either a visible or hidden SSID. If an Access Point uses a hidden SSID then an active scan must be used.

### **Remarks**

Do not include a string terminator in the SSID length. SSIDs are case-sensitive. SSID length must be less than or equal to [DRV\\_WIFI\\_MAX\\_SSID\\_LENGTH](#page-1601-0).

### **Preconditions**

Wi-Fi initialization must be complete.

### **Example**

```
 uint8_t ssid[] = "MySSIDName";
 uint8_t ssidLength = strlen(ssid);
```
DRV\_WIFI\_SsidSet(ssid, &ssidLength);

### **Parameters**

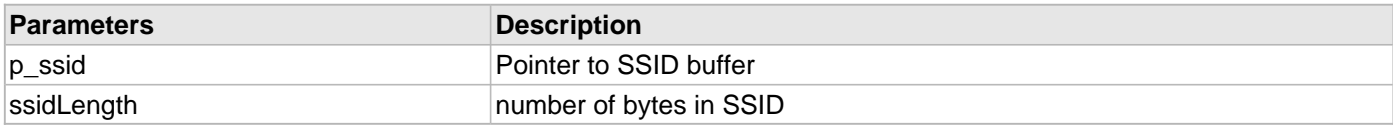

# **Function**

void DRV\_WIFI\_SsidSet(uint8\_t \*p\_ssid, uint8\_t ssidLength);

### <span id="page-1510-0"></span>**DRV\_WIFI\_AdhocContextSet Function**

Sets the AdHoc context.

**Implementation:** Dynamic

### **File**

[drv\\_wifi.h](#page-1678-0)

# **C**

**void DRV\_WIFI\_AdhocContextSet**[\(DRV\\_WIFI\\_ADHOC\\_NETWORK\\_CONTEXT](#page-1626-0) \* **p\_context**);

#### **Returns**

None

#### **Description**

This function sets the AdHoc context. It is only applicable when the [DRV\\_WIFI\\_NETWORK\\_TYPE\\_ADHOC](#page-1605-0) has been selected in [DRV\\_WIFI\\_NetworkTypeSet\(](#page-1506-0)).

### **Remarks**

None

### **Preconditions**

Wi-Fi initialization must be complete.

### **Example**

[DRV\\_WIFI\\_ADHOC\\_NETWORK\\_CONTEXT](#page-1626-0) adHocContext;

adHocContext.mode = DRV\_WIFI\_ADHOC\_CONNECT\_THEN\_START; adHocContext.hiddenSsid = **false**; adHocContext.beaconPeriod = [DRV\\_WIFI\\_DEFAULT\\_ADHOC\\_BEACON\\_PERIOD](#page-1584-0);

DRV\_WIFI\_AdhocContextSet(&adHocContext);

### **Parameters**

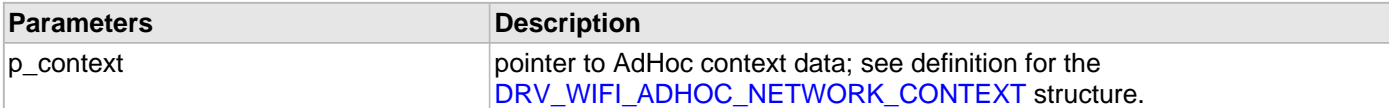

### **Function**

void DRV\_WIFI\_AdhocContextSet( [DRV\\_WIFI\\_ADHOC\\_NETWORK\\_CONTEXT](#page-1626-0) \*p\_context);

# **c) Wi-Fi Network Security Configuration Functions**

### <span id="page-1511-0"></span>**DRV\_WIFI\_SetPSK Function**

Sets the binary WPA PSK code in WPS. **Implementation:** Dynamic

#### **File**

[drv\\_wifi.h](#page-1678-0)

# **C**

**void DRV\_WIFI\_SetPSK**(uint8\_t \* **p\_psk**);

#### **Returns**

None.

### **Description**

This function is used in conjunction with DRV\_WIFI\_YieldPassphraseToHost(). It sends the binary key to the MRF24WG after the host has converted an ASCII passphrase to a binary key.

#### **Remarks**

None.

# **Preconditions**

Wi-Fi initialization must be complete.

### **Example**

DRV\_WIFI\_YieldPassphraseToHost(&info);

## **Parameters**

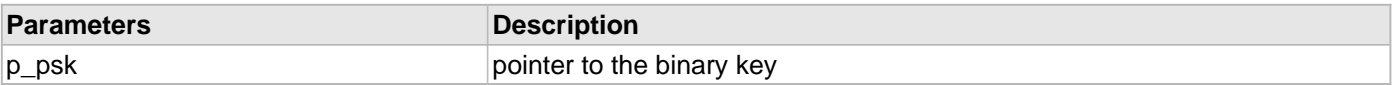

### **Function**

void DRV\_WIFI\_SetPSK(uint8\_t \*p\_psk);
## <span id="page-1512-0"></span>**DRV\_WIFI\_SecurityOpenSet Function**

Sets Wi-Fi security to open (no security). **Implementation:** Dynamic

### **File**

[drv\\_wifi.h](#page-1678-0)

## **C**

**void DRV\_WIFI\_SecurityOpenSet**();

#### **Returns**

None

### **Description**

This function sets the Wi-Fi security to open. One can only connect to an AP that is running in open mode.

#### **Remarks**

None

### **Preconditions**

Wi-Fi initialization must be complete. Must be in an unconnected state.

### **Example**

DRV\_WIFI\_SecurityOpenSet();

## **Function**

void DRV\_WIFI\_SecurityOpenSet(void);

#### **DRV\_WIFI\_SecurityWepSet Function**

Sets Wi-Fi security to use WEP. **Implementation:** Dynamic

#### **File**

[drv\\_wifi.h](#page-1678-0)

## **C**

**void DRV\_WIFI\_SecurityWepSet**([DRV\\_WIFI\\_WEP\\_CONTEXT\\*](#page-1658-0) **p\_context**);

#### **Returns**

None

#### **Description**

This function sets the Wi-Fi security to WEP. One can only connect to an AP that is running the same WEP mode.

#### **Remarks**

None

### **Preconditions**

Wi-Fi initialization must be complete. Must be in an unconnected state.

### **Example**

```
 DRV_WIFI_WEP_CONTEXT context;
```

```
 context.wepSecurityType = DRV_WIFI_SECURITY_WEP_40;
context.wepKey[] = \{0x5a, 0xfb, 0x6c, 0x8e, 0x77, 0xc1, 0x04, 0x49, 0xfd, 0x4e,
                     0x43, 0x18, 0x2b, 0x33, 0x88,
                     0xb0, 0x73, 0x69, 0xf4, 0x78};
 context.wepKeyLength = 20;
 context.wepKeyType = DRV_WIFI_SECURITY_WEP_OPENKEY;
 DRV_WIFI_SecurityOpenSet(&context);
```
## **Parameters**

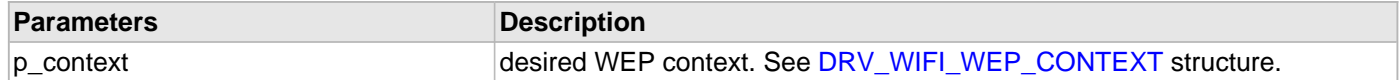

#### **Function**

void DRV\_WIFI\_SecurityWepSet( [DRV\\_WIFI\\_WEP\\_CONTEXT\\*](#page-1658-0) p\_context);

## **DRV\_WIFI\_SecurityWpaSet Function**

Sets Wi-Fi security to use WPA or WPA2. **Implementation:** Dynamic

#### **File**

[drv\\_wifi.h](#page-1678-0)

## **C**

**void DRV\_WIFI\_SecurityWpaSet**([DRV\\_WIFI\\_WPA\\_CONTEXT\\*](#page-1660-0) **p\_context**);

#### **Returns**

None

### **Description**

This function sets the Wi-Fi security to WPA or WPA2. One can only connect to an AP that is running the same WPA mode.

### **Remarks**

None

## **Preconditions**

Wi-Fi initialization must be complete. Must be in an unconnected state.

### **Example**

[DRV\\_WIFI\\_WPA\\_CONTEXT](#page-1660-0) context;

```
 context.wpaSecurityType = DRV_WIFI_SECURITY_WPA_AUTO_WITH_PASS_PHRASE
 context.keyInfo.key[] = "MySecretWPA2PassPhrase";
 context.keyInfo.keyLenth = strlen(context.keyInfo.key);
 DRV_WIFI_SecurityWpaSet(&context);
```
## **Parameters**

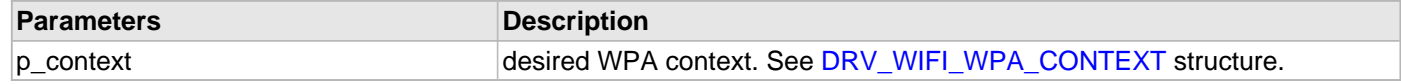

## **Function**

DRV\_WIFI\_SecurityWpaSet( [DRV\\_WIFI\\_WPA\\_CONTEXT\\*](#page-1660-0) p\_context);

#### **DRV\_WIFI\_SecurityWpsSet Function**

Sets Wi-Fi security to use WPS. **Implementation:** Dynamic

#### **File**

[drv\\_wifi.h](#page-1678-0)

## **C**

**void DRV\_WIFI\_SecurityWpsSet**([DRV\\_WIFI\\_WPS\\_CONTEXT](#page-1663-0) \* **p\_context**);

#### **Returns**

None

#### **Description**

This function sets the Wi-Fi security to WPS. One can only connect to an AP that supports WPS.

#### **Remarks**

None

### **Preconditions**

Wi-Fi initialization must be complete. Must be in an unconnected state.

### **Example**

```
 DRV_WIFI_WPS_CONTEXT context;
 uint8_t wpsPin[8] = {1, 2, 3, 9, 0, 2, 1, 2};
 context.wpsSecurityType = DRV_WIFI_SECURITY_WPS_PUSH_BUTTON;
 memcpy(context.wpsPin, wpsPin, sizeof(wpsPin));
 context.wpsPinLength = 8;
 DRV_WIFI_SecurityWpsSet(&context);
```
#### **Parameters**

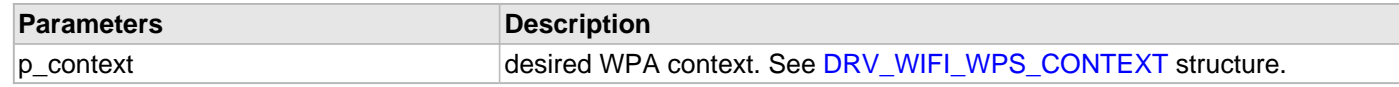

#### **Function**

```
DRV_WIFI_WPS_CONTEXT *p_context);
```
## **d) Wi-Fi Network Power Configuration Functions**

## **DRV\_WIFI\_HibernateEnable Function**

Puts the MRF24WG into hibernate mode. **Implementation:** Dynamic

#### **File**

[drv\\_wifi.h](#page-1678-0)

## **C**

**void DRV\_WIFI\_HibernateEnable**();

#### **Returns**

None.

### **Description**

Enables Hibernate mode on the MRF24W, which effectively turns off the device for maximum power savings. MRF24W state is not maintained when it transitions to hibernate mode.

### **Remarks**

None

## **Preconditions**

Wi-Fi initialization must be complete.

### **Example**

DRV\_WIFI\_HibernateEnable();

### **Function**

void DRV\_WIFI\_HibernateEnable(void)

## **DRV\_WIFI\_PsPollDisable Function**

Disables PS-Poll mode.

## **Implementation:** Dynamic

## **File**

[drv\\_wifi.h](#page-1678-0)

# **C**

**void DRV\_WIFI\_PsPollDisable**();

### **Returns**

None.

## **Description**

Disables PS Poll mode. The MRF24W will stay active and not go to sleep.

## **Remarks**

None.

## **Preconditions**

Wi-Fi initialization must be complete.

## **Example**

DRV\_WIFI\_PsPollDisable(&context);

# **Function**

void DRV\_WIFI\_PsPollDisable(void)

#### **DRV\_WIFI\_PsPollEnable Function**

Enables PS Poll mode.

**Implementation:** Dynamic

### **File**

[drv\\_wifi.h](#page-1678-0)

### **C**

**void DRV\_WIFI\_PsPollEnable**([DRV\\_WIFI\\_PS\\_POLL\\_CONTEXT](#page-1645-0) \* **p\_context**);

#### **Returns**

None.

### **Description**

Enables PS Poll mode. PS-Poll (Power-Save Poll) is a mode allowing for longer battery life. The MRF24W coordinates with the Access Point to go to sleep and wake up at periodic intervals to check for data messages, which the Access Point will buffer. The listenInterval in the Connection Algorithm defines the sleep interval. By default, PS-Poll mode is disabled.

When PS Poll is enabled, the Wi-Fi Host Driver will automatically force the MRF24W to wake up each time the Host sends TX data or a control message to the MRF24W. When the Host message transaction is complete the MRF24W driver will automatically re-enable PS Poll mode.

When the application is likely to experience a high volume of data traffic then PS-Poll mode should be disabled for two reasons:

- 1. No power savings will be realized in the presence of heavy data traffic.
- 2. Performance will be impacted adversely as the Wi-Fi Host Driver continually activates and deactivates PS-Poll mode via SPI messages.

#### **Remarks**

None.

#### **Preconditions**

Wi-Fi initialization must be complete.

#### **Example**

```
 DRV_WIFI_PS_POLL_CONTEXT context;
```

```
 context.listenInterval = DRV_WIFI_DEFAULT_PS_LISTEN_INTERVAL;
 context.dtimInterval = DRV_WIFI_DEFAULT_PS_DTIM_INTERVAL;
 DRV_WIFI_DEFAULT_PS_DTIM_ENABLED;
```

```
 DRV_WIFI_PsPollEnable(&context);
```
#### **Parameters**

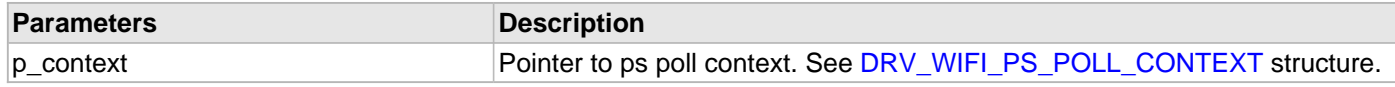

### **Function**

void DRV\_WIFI\_PsPollEnable( [DRV\\_WIFI\\_PS\\_POLL\\_CONTEXT](#page-1645-0) \*p\_context);

## **e) Wi-Fi Network Multicast Filter Configuration Functions**

#### **DRV\_WIFI\_HWMulticastFilterSet Function**

Sets a multicast address filter using one of the two hardware multicast filters.

### **Implementation:** Dynamic

#### **File**

[drv\\_wifi.h](#page-1678-0)

## **C**

```
void DRV_WIFI_HWMulticastFilterSet(uint8_t multicastFilterId, uint8_t multicastAddress[6]);
```
### **Returns**

None.

## **Description**

This function allows the application to configure up to two hardware Multicast Address Filters on the MRF24W. If two active multicast filters are set up they are ORed together - the MRF24W will receive and pass to the Host CPU received packets from either multicast address. The allowable values for the multicast filter are:

- DRV\_WIFI\_MULTICAST\_FILTER\_1
- DRV\_WIFI\_MULTICAST\_FILTER\_2

By default, both Multicast Filters are inactive.

### **Remarks**

Cannot mix hardware and software multicast filters.

## **Preconditions**

Wi-Fi initialization must be complete.

## **Example**

<code>uint8\_t</code> <code>multicastFilterId = DRV\_WIFI\_MULTICAST\_FILTER\_1;</code> uint8\_t filterAddress[6] =  ${0x00 0x01, 0x5e, 0x11, 0x22, 0x33}$ ;

DRV\_WIFI\_HWMulticastFilterSet(multicastFilterId, filterAddress);

## **Parameters**

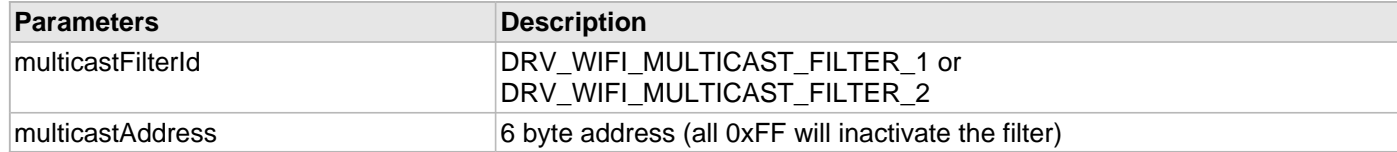

## **Function**

void DRV\_WIFI\_HWMulticastFilterSet(uint8\_t multicastFilterId, uint8\_t multicastAddress[6])

## **DRV\_WIFI\_SWMulticastFilterSet Function**

Sets a multicast address filter using one of the software multicast filters.

**Implementation:** Dynamic

#### **File**

[drv\\_wifi.h](#page-1678-0)

### **C**

**void DRV\_WIFI\_SWMulticastFilterSet**[\(DRV\\_WIFI\\_SWMULTICAST\\_CONFIG](#page-1656-0) \* **p\_config**);

#### **Returns**

None.

### **Description**

This function allows the application to configure up to two Multicast Address Filters on the MRF24W. If two active multicast filters are set up they are ORed together - the MRF24W will receive and pass to the Host CPU received packets from either multicast address. The allowable values in p\_config are:

filterId -- DRV\_WIFI\_MULTICAST\_FILTER\_1 through DRV\_WIFI\_MULTICAST\_FILTER\_16

action -- DRV\_WIFI\_MULTICAST\_DISABLE\_ALL (default) The Multicast Filter discards all received multicast messages - they will not be forwarded to the Host PIC. The remaining fields in this structure are ignored.

DRV\_WIFI\_MULTICAST\_ENABLE\_ALL The Multicast Filter forwards all received multicast messages to the Host PIC. The remaining fields in this structure are ignored.

DRV\_WIFI\_MULTICAST\_USE\_FILTERS The MAC filter will be used and the remaining fields in this structure configure which Multicast messages are forwarded to the Host PIC.

macBytes -- Array containing the MAC address to filter on (using the destination address of each incoming 802.11 frame). Specific bytes with the MAC address can be designated as "don't care" bytes. See macBitMask. This field in only used if action = DRV\_WIFI\_MULTICAST\_USE\_FILTERS.

macBitMask -- A byte where bits 5:0 correspond to macBytes[5:0]. If the bit is zero then the corresponding MAC byte must be an exact match for the frame to be forwarded to the Host PIC. If the bit is one then the corresponding MAC byte is a "don't care" and not used in the Multicast filtering process. This field in only used if action = DRV\_WIFI\_MULTICAST\_USE\_FILTERS.

#### **Remarks**

Cannot mix hardware and software multicast filters..

#### **Preconditions**

Wi-Fi initialization must be complete. [DRV\\_WIFI\\_SWMultiCastFilterEnable\(](#page-1528-0)) must have been called previously.

## **Example**

```
 DRV_WIFI_SWMULTICAST_CONFIG config;
uint8_t macMask[] = \{01, 00, 5e, ff, ff, ff\}; // (0xff are the don't care bytes)
 // configure software multicast filter 1 to filter multicast addresses that
 // start with 01:00:5e
 config.action = DRV_WIFI_MULTICAST_USE_FILTERS;
 config->filterId = DRV_WIFI_MULTICAST_FILTER_1;
 memcpy(config->macBytes, macMask, 6);
config->macBitMask = 0x38; \frac{1}{10} bits 5:3 = 1 (don't care on bytes 3,4,5)
                                       // bits 2:0 = 0 (exact match required on bytes 0, 1, 2)
```
## **Function**

void DRV\_WIFI\_SWMulticastFilterSet( [DRV\\_WIFI\\_SWMULTICAST\\_CONFIG](#page-1656-0) \*p\_config);

# **f) Wi-Fi Network Connection Functions**

### **DRV\_WIFI\_Connect Function**

Directs the MRF24WG to connect to a Wi-Fi network. **Implementation:** Dynamic

#### **File**

[drv\\_wifi.h](#page-1678-0)

## **C**

**void DRV\_WIFI\_Connect**();

#### **Returns**

None

## **Description**

This function causes the MRF24WG to connect to a Wi-Fi network. Upon connection, or a failure to connect, an event will be generated.

### **Remarks**

None

## **Preconditions**

Wi-Fi initialization must be complete and relevant connection parameters must have been set.

## **Example**

DRV\_WIFI\_Connect();

## **Function**

void DRV\_WIFI\_Connect(void);

### **DRV\_WIFI\_Disconnect Function**

Directs the MRF24WG to disconnect from a Wi-Fi network. **Implementation:** Dynamic

#### **File**

[drv\\_wifi.h](#page-1678-0)

## **C**

uint16\_t **DRV\_WIFI\_Disconnect**();

#### **Returns**

DRV\_WIFI\_SUCCESS or DRV\_WIFI\_ERROR\_DISCONNECT\_FAILED

#### **Description**

This function causes the MRF24WG to disconnect from a Wi-Fi network. No event is generated when a connection is terminated via the function call.

## **Remarks**

None

## **Preconditions**

Wi-Fi initialization must be complete and a connection must be in progress.

#### **Example**

DRV\_WIFI\_Disconnect();

#### **Function**

uint16\_t DRV\_WIFI\_Disconnect(void);

## **g) Wi-Fi Network Gratuitous ARP Configuration Functions**

## **DRV\_WIFI\_GratuitousArpStart Function**

Starts a periodic gratuitous ARP response. **Implementation:** Dynamic

#### **File**

[drv\\_wifi.h](#page-1678-0)

## **C**

```
void DRV_WIFI_GratuitousArpStart(uint8_t period);
```
#### **Returns**

None.

### **Description**

This function starts a gratuitous ARP response to be periodically transmitted.

#### **Remarks**

None.

#### **Preconditions**

Wi-Fi initialization must be complete. Connection process must be complete.

#### **Example**

```
 DRV_WIFI_GratuitousArpStart(10); // begin sending gratuitous ARPs every
                                   // 10 seconds.
```
### **Parameters**

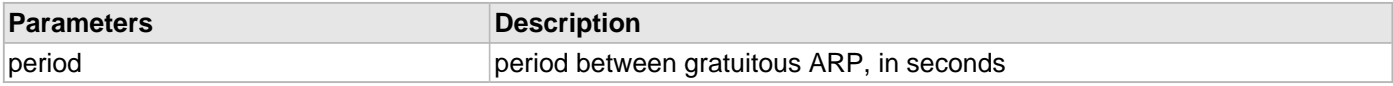

## **Function**

void DRV\_WIFI\_GratuitousArpStart(uint8\_t period)

## **DRV\_WIFI\_GratuitousArpStop Function**

Stops a periodic gratuitous ARP. **Implementation:** Dynamic

#### **File**

[drv\\_wifi.h](#page-1678-0)

# **C**

**void DRV\_WIFI\_GratuitousArpStop**();

#### **Returns**

None.

### **Description**

This function stops a gratuitous ARP.

#### **Remarks**

None.

#### **Preconditions**

Wi-Fi initialization must be complete.

### **Example**

DRV\_WIFI\_GratuitousArpStop();

## **Function**

void DRV\_WIFI\_GratuitousArpStop(void)

# **h) Wi-Fi Network Configuration - Other Functions**

#### **DRV\_WIFI\_BssidSet Function**

Sets the Basic Service Set Identifier (BSSID). **Implementation:** Dynamic

#### **File**

[drv\\_wifi.h](#page-1678-0)

## **C**

**void DRV\_WIFI\_BssidSet**(uint8\_t \* **p\_bssid**);

#### **Returns**

None

### **Description**

This sets 6 byte (48-bit) MAC address of the Access Point that is being scanned for. It is optional to use this. Where it is useful is if there are two APs with the same ID; the BSSID is used to connect to the specified AP. This setting can be used in lieu of the SSID. Set each byte to 0xFF (default) if the BSSID is not being used. Not typically needed.

### **Remarks**

None

### **Preconditions**

Wi-Fi initialization must be complete.

## **Example**

```
 uint8_t bssid[6];
```
 $bssid[0] = 0x00$ ;  $bssid[1] = 0xe8;$  $bssid[2] = 0xc0;$  bssid[3] = 0x11; bssid[4] = 0x22; bssid[5] = 0x33;

DRV\_WIFI\_BssidSet(bssid);

## **Parameters**

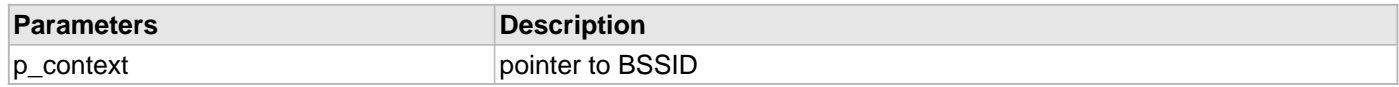

## **Function**

void DRV\_WIFI\_BssidSet(uint8\_t \*p\_bssid);

## **DRV\_WIFI\_SetLinkDownThreshold Function**

Sets number of consecutive Wi-Fi TX failures before link is considered down.

#### **Implementation:** Dynamic

#### **File**

[drv\\_wifi.h](#page-1678-0)

## **C**

**void DRV\_WIFI\_SetLinkDownThreshold**(uint8\_t **threshold**);

### **Returns**

None.

### **Description**

This function allows the application to set the number of MRF24W consecutive TX failures before the connection failure event (DRV\_WIFI\_LINK\_LOST) is reported to the host application.

#### **Remarks**

None.

## **Preconditions**

Wi-Fi initialization must be complete

### **Example**

DRV\_WIFI\_SetLinkDownThreshold(0); // disable link down threshold

#### **Parameters**

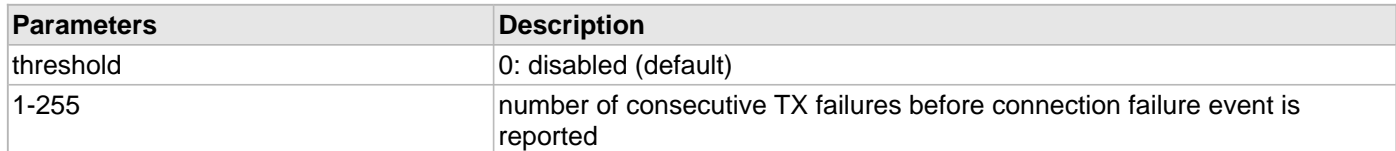

## **Function**

void DRV\_WIFI\_SetLinkDownThreshold(uint8\_t threshold)

## <span id="page-1528-0"></span>**DRV\_WIFI\_SWMultiCastFilterEnable Function**

Forces the MRF24WG to use software multicast filters instead of hardware multicast filters.

## **Implementation:** Dynamic

#### **File**

[drv\\_wifi.h](#page-1678-0)

## **C**

**void DRV\_WIFI\_SWMultiCastFilterEnable**();

### **Returns**

None.

## **Description**

This function allows the application to configure up to 16 software multicast address Filters on the MRF24WG0MA/B.

### **Remarks**

Cannot mix hardware and software multicast filters..

### **Preconditions**

Wi-Fi initialization must be complete.

### **Example**

DRV\_WIFI\_SWMultiCastFilterEnable();

## **Function**

void DRV\_WIFI\_SWMultiCastFilterEnable(void)

## **DRV\_WIFI\_MacAddressSet Function**

Uses a different MAC address for the MRF24W. **Implementation:** Dynamic

#### **File**

[drv\\_wifi.h](#page-1678-0)

## **C**

**void DRV\_WIFI\_MacAddressSet**(uint8\_t \* **p\_mac**);

#### **Returns**

None.

### **Description**

Directs the MRF24W to use the input MAC address instead of its factory-default MAC address. This function does not overwrite the factory default, which is in Flash memory.

### **Remarks**

None.

### **Preconditions**

Wi-Fi initialization must be complete. Cannot be called when the MRF24W is in a connected state.

## **Example**

```
uint8_t mac[6] = \{0x00, 0x1e, 0xc0, 0x11, 0x22, 0x33\};
```
DRV\_WIFI\_MacAddressSet(mac);

## **Parameters**

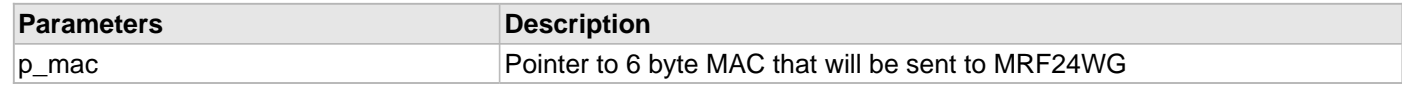

#### **Function**

void DRV\_WIFI\_MacAddressSet(uint8\_t \*p\_mac)

## **DRV\_WIFI\_RtsThresholdSet Function**

Sets the RTS Threshold.

# **Implementation:** Dynamic

#### **File**

[drv\\_wifi.h](#page-1678-0)

## **C**

**void DRV\_WIFI\_RtsThresholdSet**(uint16\_t **rtsThreshold**);

#### **Returns**

None.

## **Description**

Sets the RTS/CTS packet size threshold for when RTS/CTS frame will be sent. The default is 2347 bytes - the maximum for 802.11. It is recommended that the user leave the default at 2347 until they understand the performance and power ramifications of setting it smaller. Valid values are from 0 to [DRV\\_WIFI\\_RTS\\_THRESHOLD\\_MAX](#page-1612-0) (2347).

#### **Remarks**

None.

## **Preconditions**

Wi-Fi initialization must be complete.

### **Example**

DRV\_WIFI\_RtsThresholdSet([DRV\\_WIFI\\_RTS\\_THRESHOLD\\_MAX](#page-1612-0));

### **Parameters**

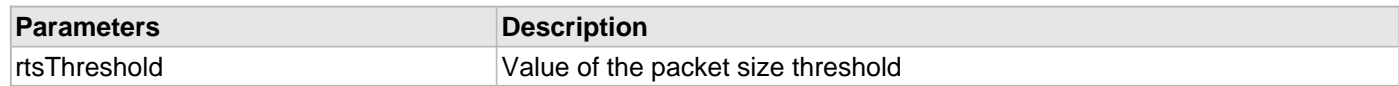

#### **Function**

void DRV\_WIFI\_RtsThresholdSet(uint16\_t rtsThreshold)

## **DRV\_WIFI\_ScanContextSet Function**

Sets the Wi-Fi scan context.

# **Implementation:** Dynamic

## **File**

[drv\\_wifi.h](#page-1678-0)

## **C**

**void DRV\_WIFI\_ScanContextSet**([DRV\\_WIFI\\_SCAN\\_CONTEXT](#page-1648-0) \* **p\_context**);

#### **Returns**

None.

## **Description**

This function sets the Wi-Fi scan context. The MRF24WG defaults are fine for most applications, but they can be changed by this function.

#### **Remarks**

None.

## **Preconditions**

Wi-Fi initialization must be complete.

## **Example**

[DRV\\_WIFI\\_SCAN\\_CONTEXT](#page-1648-0) context;

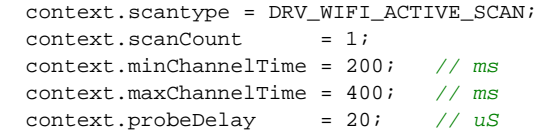

DRV\_WIFI\_ScanContextSet(&context);

## **Parameters**

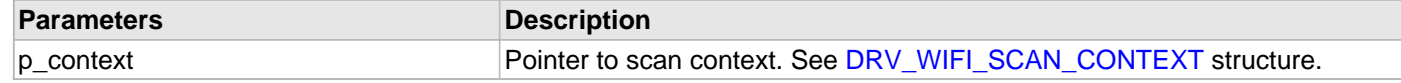

### **Function**

void DRV\_WIFI\_ScanContextSet( [DRV\\_WIFI\\_SCAN\\_CONTEXT](#page-1648-0) \*p\_context)

# **DRV\_WIFI\_TxModeSet Function**

Configures 802.11 TX mode. **Implementation:** Dynamic

## **File**

[drv\\_wifi.h](#page-1678-0)

# **C**

**void DRV\_WIFI\_TxModeSet**(uint8\_t **mode**);

## **Returns**

None.

## **Description**

This function sets the MRF24WG TX mode.

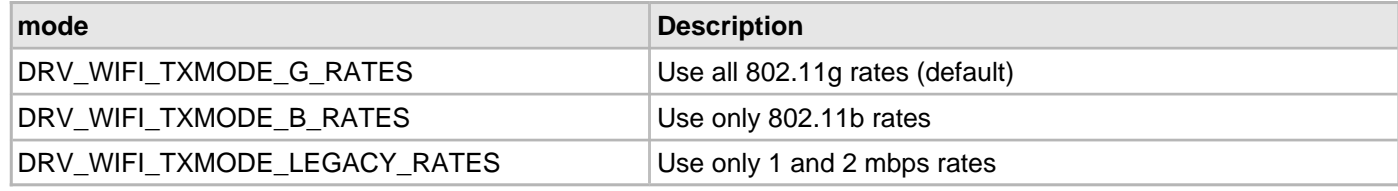

## **Remarks**

None.

# **Preconditions**

Wi-Fi initialization must be complete

## **Example**

DRV\_WIFI\_TxModeSet(DRV\_WIFI\_TXMODE\_G\_RATES);

## **Parameters**

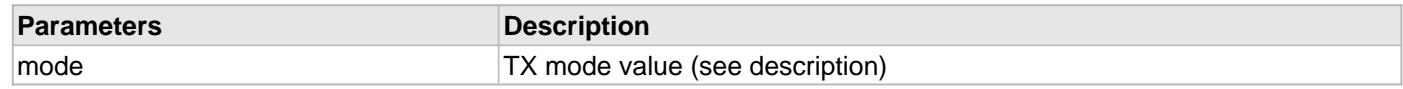

## **Function**

void DRV\_WIFI\_TxModeSet(uint8\_t mode)

### **DRV\_WIFI\_RssiSet Function**

Sets RSSI restrictions when connecting. **Implementation:** Dynamic

#### **File**

[drv\\_wifi.h](#page-1678-0)

## **C**

**void DRV\_WIFI\_RssiSet**(uint8\_t **rssi**);

#### **Returns**

None

### **Description**

This setting is only used if: 1) Neither an SSID or BSSID has been configured or 2) An SSID is defined and multiple APs are discovered with the same SSID

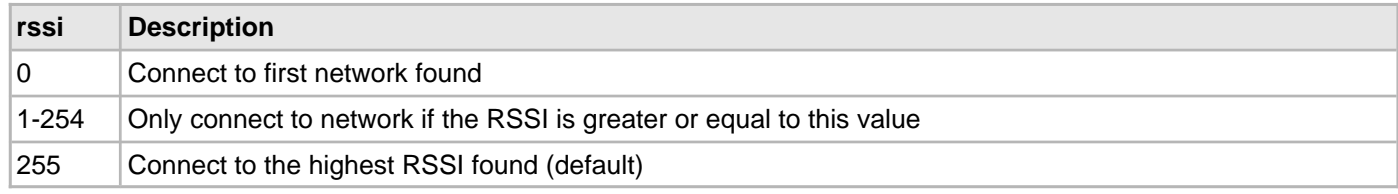

### **Remarks**

Rarely needed

## **Preconditions**

Wi-Fi initialization must be complete

### **Example**

DRV\_WIFI\_RssiSet(255);

#### **Parameters**

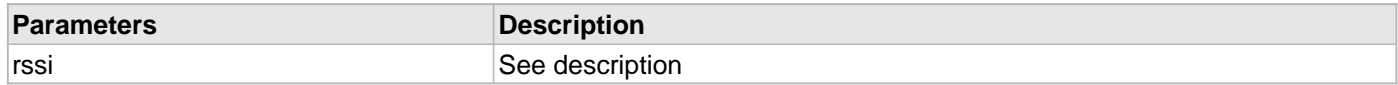

## **Function**

void DRV\_WIFI\_RssiSet(uint8\_t rssi);

## **DRV\_WIFI\_EasyConfigTask\_RtosTask Function**

Implements Wi-Fi driver easy configuration RTOS task. **Implementation:** Dynamic

#### **File**

[drv\\_wifi.h](#page-1678-0)

## **C**

**void DRV\_WIFI\_EasyConfigTask\_RtosTask**(**void** \* **p\_arg**);

#### **Returns**

None.

### **Description**

This function implements Wi-Fi driver easy configuration RTOS task.

#### **Remarks**

None.

### **Preconditions**

TCP/IP stack should be initialized. [DRV\\_WIFI\\_RTOS\\_TaskInit\(](#page-1545-0)) must has been called previously.

## **Function**

void DRV\_WIFI\_EasyConfigTask\_RtosTask(void \*p\_arg)

## **DRV\_WIFI\_InitStateMachine\_RtosTask Function**

Implements Wi-Fi driver initialization RTOS task. **Implementation:** Dynamic

#### **File**

[drv\\_wifi.h](#page-1678-0)

## **C**

**void DRV\_WIFI\_InitStateMachine\_RtosTask**(**void** \* **p\_arg**);

#### **Returns**

None.

### **Description**

This function implements Wi-Fi driver initialization RTOS task.

#### **Remarks**

None.

### **Preconditions**

TCP/IP stack should be initialized. [DRV\\_WIFI\\_RTOS\\_TaskInit\(](#page-1545-0)) must has been called previously.

## **Function**

void DRV\_WIFI\_InitStateMachine\_RtosTask(void \*p\_arg)

## **DRV\_WIFI\_ISR\_RtosTask Function**

Implements Wi-Fi driver ISR RTOS task. **Implementation:** Dynamic

#### **File**

[drv\\_wifi.h](#page-1678-0)

## **C**

**void DRV\_WIFI\_ISR\_RtosTask**(**void** \* **p\_arg**);

#### **Returns**

None.

### **Description**

This function implements Wi-Fi driver ISR RTOS task.

### **Remarks**

None.

### **Preconditions**

TCP/IP stack should be initialized. [DRV\\_WIFI\\_RTOS\\_TaskInit\(](#page-1545-0)) must has been called previously.

## **Function**

void DRV\_WIFI\_ISR\_RtosTask(void \*p\_arg)

## **DRV\_WIFI\_ISR\_SemUnlock Function**

Unlocks semaphore in Wi-Fi RTOS ISR. **Implementation:** Dynamic

#### **File**

[drv\\_wifi.h](#page-1678-0)

## **C**

**void DRV\_WIFI\_ISR\_SemUnlock**();

#### **Returns**

None.

## **Description**

This function unlocks semaphore in Wi-Fi RTOS ISR.

### **Remarks**

None.

### **Preconditions**

TCP/IP stack should be initialized. [DRV\\_WIFI\\_RTOS\\_TaskInit\(](#page-1545-0)) must has been called previously. [DRV\\_WIFI\\_ISR\\_SemLock](#page-1544-0)() must has been called previously.

## **Function**

void DRV\_WIFI\_ISR\_SemUnlock(void)

## **DRV\_WIFI\_MACProcess\_RtosTask Function**

Implements Wi-Fi driver MAC process RTOS task. **Implementation:** Dynamic

#### **File**

[drv\\_wifi.h](#page-1678-0)

## **C**

**void DRV\_WIFI\_MACProcess\_RtosTask**(**void** \* **p\_arg**);

#### **Returns**

None.

### **Description**

This function implements Wi-Fi driver MAC process RTOS task.

#### **Remarks**

None.

### **Preconditions**

TCP/IP stack should be initialized. [DRV\\_WIFI\\_RTOS\\_TaskInit\(](#page-1545-0)) must has been called previously.

## **Function**

void DRV\_WIFI\_MACProcess\_RtosTask(void \*p\_arg)

## <span id="page-1539-0"></span>**DRV\_WIFI\_TASK\_MUTEX\_Lock Function**

Locks MUTEX in Wi-Fi RTOS task when necessary. **Implementation:** Dynamic

#### **File**

[drv\\_wifi.h](#page-1678-0)

# **C**

**bool DRV\_WIFI\_TASK\_MUTEX\_Lock**();

### **Returns**

true or false

### **Description**

This function locks MUTEX in Wi-Fi RTOS task when necessary.

### **Remarks**

None.

### **Preconditions**

TCP/IP stack should be initialized. [DRV\\_WIFI\\_RTOS\\_TaskInit\(](#page-1545-0)) must has been called previously.

## **Function**

bool DRV\_WIFI\_TASK\_MUTEX\_Lock(void)

## **DRV\_WIFI\_TASK\_MUTEX\_Unlock Function**

Unlocks MUTEX in Wi-Fi RTOS task.

# **Implementation:** Dynamic

### **File**

[drv\\_wifi.h](#page-1678-0)

## **C**

**void DRV\_WIFI\_TASK\_MUTEX\_Unlock**();

#### **Returns**

None.

## **Description**

This function unlocks MUTEX in Wi-Fi RTOS task.

### **Remarks**

None.

## **Preconditions**

TCP/IP stack should be initialized. [DRV\\_WIFI\\_RTOS\\_TaskInit\(](#page-1545-0)) must has been called previously. [DRV\\_WIFI\\_TASK\\_MUTEX\\_Lock\(](#page-1539-0)) must has been called previously.

## **Function**

void DRV\_WIFI\_TASK\_MUTEX\_Unlock(void)

### **DRV\_WIFI\_RSSI\_Cache\_FromRxDataRead Function**

Caches RSSI value from Rx data packet. **Implementation:** Dynamic

#### **File**

[drv\\_wifi.h](#page-1678-0)

## **C**

**void DRV\_WIFI\_RSSI\_Cache\_FromRxDataRead**(uint16\_t **rssi**);

#### **Returns**

None.

### **Description**

This function caches RSSI value from Rx data packet.

#### **Remarks**

None.

#### **Preconditions**

Wi-Fi initialization must be complete.

### **Parameters**

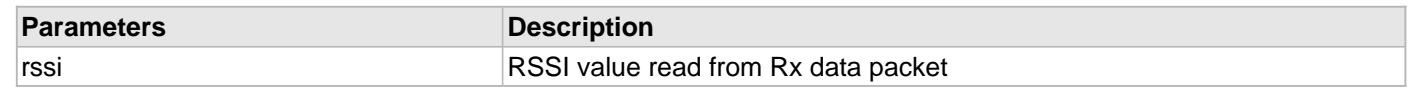

## **Function**

void DRV\_WIFI\_RSSI\_Cache\_FromRxDataRead(uint16\_t rssi)

## **DRV\_WIFI\_RSSI\_Get\_FromRxDataRead Function**

Reads RSSI value from Rx data packet. **Implementation:** Dynamic

#### **File**

[drv\\_wifi.h](#page-1678-0)

## **C**

```
void DRV_WIFI_RSSI_Get_FromRxDataRead(uint16_t * mean, uint16_t * last);
```
#### **Returns**

mean - the calculated mean RSSI. last - the total count of RSSI values.

#### **Description**

This function reads RSSI value from Rx data packet.

#### **Remarks**

None.

#### **Preconditions**

Wi-Fi initialization must be complete.

#### **Parameters**

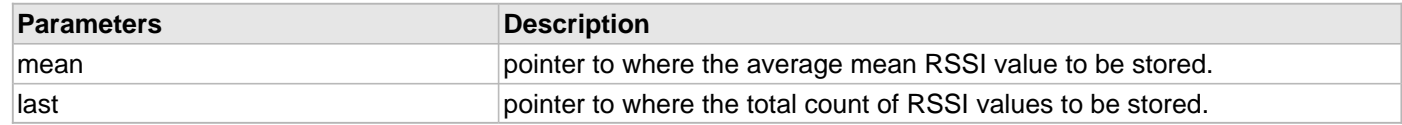

## **Function**

void DRV\_WIFI\_RSSI\_Get\_FromRxDataRead(uint16\_t \*mean, uint16\_t \*last)

### **DRV\_WIFI\_INT\_Handle Function**

# Wi-Fi driver interrupt handle.

## **Implementation:** Dynamic

## **File**

[drv\\_wifi.h](#page-1678-0)

# **C**

**void DRV\_WIFI\_INT\_Handle**();

### **Returns**

None.

## **Description**

This function is the interrupt handle of Wi-Fi driver.

## **Remarks**

None.

## **Preconditions**

Wi-Fi initialization must be complete.

## **Function**

void DRV\_WIFI\_INT\_Handle(void)

## <span id="page-1544-0"></span>**DRV\_WIFI\_ISR\_SemLock Function**

Locks semaphore in Wi-Fi RTOS ISR. **Implementation:** Dynamic

#### **File**

[drv\\_wifi.h](#page-1678-0)

# **C**

**void DRV\_WIFI\_ISR\_SemLock**();

#### **Returns**

None.

### **Description**

This function locks semaphore in Wi-Fi RTOS ISR.

#### **Remarks**

None.

### **Preconditions**

TCP/IP stack should be initialized. [DRV\\_WIFI\\_RTOS\\_TaskInit\(](#page-1545-0)) must has been called previously.

## **Function**

void DRV\_WIFI\_ISR\_SemLock(void)

## <span id="page-1545-0"></span>**DRV\_WIFI\_RTOS\_TaskInit Function**

Initializes RTOS tasks for Wi-Fi driver. **Implementation:** Dynamic

#### **File**

[drv\\_wifi.h](#page-1678-0)

# **C**

**bool DRV\_WIFI\_RTOS\_TaskInit**();

### **Returns**

true or false

### **Description**

This function initializes RTOS tasks for Wi-Fi driver.

#### **Remarks**

None.

### **Preconditions**

TCP/IP stack should be initialized.

# **Function**

bool DRV\_WIFI\_RTOS\_TaskInit(void)

### **DRV\_WIFI\_SpiClose Function**

Closes SPI object for Wi-Fi driver. **Implementation:** Dynamic

### **File**

[drv\\_wifi.h](#page-1678-0)

# **C**

**void DRV\_WIFI\_SpiClose**();

### **Returns**

None.

## **Description**

This function closes SPI object for Wi-Fi driver.

### **Remarks**

None.

### **Preconditions**

TCP/IP stack should be initialized.

# **Function**

void DRV\_WIFI\_SpiClose(void)

## **DRV\_WIFI\_SpiInit Function**

Initializes SPI object for Wi-Fi driver. **Implementation:** Dynamic

#### **File**

[drv\\_wifi.h](#page-1678-0)

# **C**

**bool DRV\_WIFI\_SpiInit**();

### **Returns**

true or false

### **Description**

This function initializes SPI object for Wi-Fi driver.

### **Remarks**

None.

### **Preconditions**

TCP/IP stack should be initialized.

# **Function**

bool DRV\_WIFI\_SpiInit(void)

# **i) Wi-Fi Scanning Functions**
### **DRV\_WIFI\_Scan Function**

Commands the MRF24W to start a scan operation. This will generate the WF\_EVENT\_SCAN\_RESULTS\_READY event.

#### **Implementation:** Dynamic

#### **File**

[drv\\_wifi.h](#page-1678-0)

# **C**

```
uint16_t DRV_WIFI_Scan(bool scanAll);
```
### **Returns**

None.

# **Description**

Directs the MRF24W to initiate a scan operation. The Host Application will be notified that the scan results are ready when it receives the WF\_EVENT\_SCAN\_RESULTS\_READY event. The eventInfo field for this event will contain the number of scan results. Once the scan results are ready they can be retrieved with [DRV\\_WIFI\\_ScanGetResult\(](#page-1549-0)). Scan results are retained on the MRF24W until:

1. Calling DRV\_WIFI\_Scan() again (after scan results returned from previous call).

2. MRF24W reset.

# **Remarks**

None.

# **Preconditions**

Wi-Fi initialization must be complete.

# **Example**

DRV\_WIFI\_Scan(**true**);

# **Parameters**

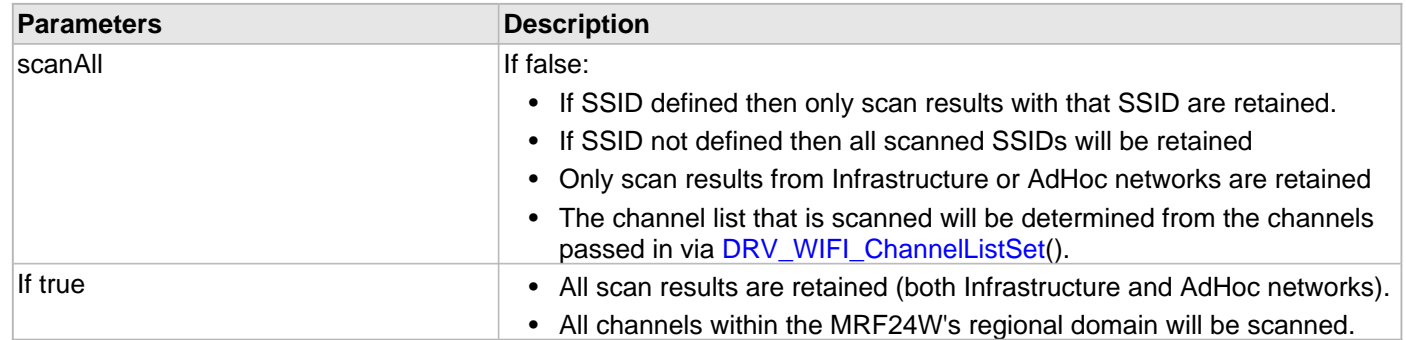

# **Function**

uint16\_t DRV\_WIFI\_Scan(bool scanAll)

# <span id="page-1549-0"></span>**DRV\_WIFI\_ScanGetResult Function**

Read selected scan results back from MRF24W. **Implementation:** Dynamic

#### **File**

[drv\\_wifi.h](#page-1678-0)

# **C**

```
void DRV_WIFI_ScanGetResult(uint8_t listIndex, DRV_WIFI_SCAN_RESULT * p_scanResult);
```
#### **Returns**

None.

## **Description**

After a scan has completed this function is used to read one scan result at a time from the MRF24WG.

#### **Remarks**

None.

#### **Preconditions**

Wi-Fi initialization must be complete. WF\_EVENT\_SCAN\_RESULTS\_READY event must have already occurred.

#### **Example**

[DRV\\_WIFI\\_SCAN\\_RESULT](#page-1649-0) scanResult;

DRV\_WIFI\_ScanGetResult(0, &scanResult); // get first scan result in list

# **Parameters**

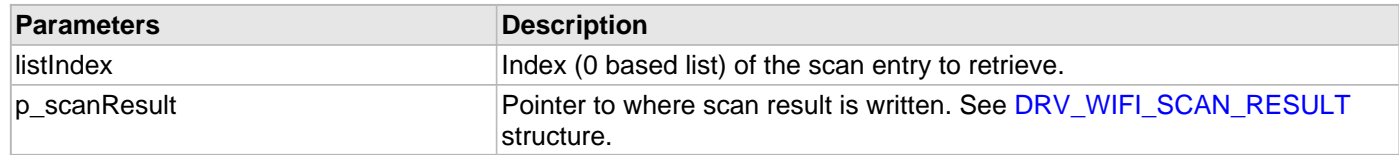

# **Function**

void DRV\_WIFI\_ScanGetResult(uint8\_t listIndex, t\_wfScanResult \*p\_scanResult)

# **DRV\_WIFI\_ScanContextGet Function**

Gets the Wi-Fi scan context.

# **Implementation:** Dynamic

## **File**

[drv\\_wifi.h](#page-1678-0)

# **C**

**void DRV\_WIFI\_ScanContextGet**([DRV\\_WIFI\\_SCAN\\_CONTEXT](#page-1648-0) \* **p\_context**);

#### **Returns**

None.

## **Description**

This function gets the Wi-Fi scan context.

#### **Remarks**

None.

#### **Preconditions**

Wi-Fi initialization must be complete.

#### **Example**

[DRV\\_WIFI\\_SCAN\\_CONTEXT](#page-1648-0) context;

[DRV\\_WIFI\\_ScanContextSet](#page-1531-0)(&context);

# **Parameters**

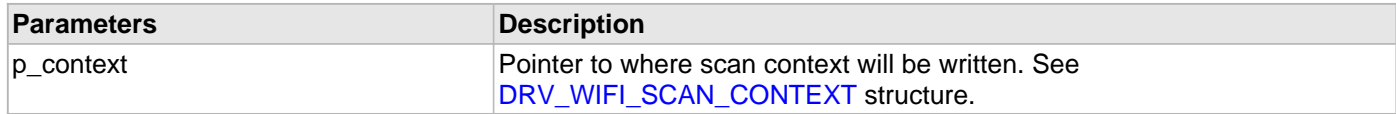

# **Function**

void DRV\_WIFI\_ScanContextGet( [DRV\\_WIFI\\_SCAN\\_CONTEXT](#page-1648-0) \*p\_context)

# **j) Wi-Fi Event Processing Functions**

## **DRV\_WIFI\_ProcessEvent Function**

Processes Wi-Fi event.

# **Implementation:** Dynamic

# **File**

[drv\\_wifi.h](#page-1678-0)

# **C**

**void DRV\_WIFI\_ProcessEvent**(uint16\_t **event**, uint16\_t **eventInfo**);

#### **Returns**

None.

## **Description**

This function is called to process a Wi-Fi event.

#### **Remarks**

None.

#### **Preconditions**

TCPIP stack should be initialized.

## **Parameters**

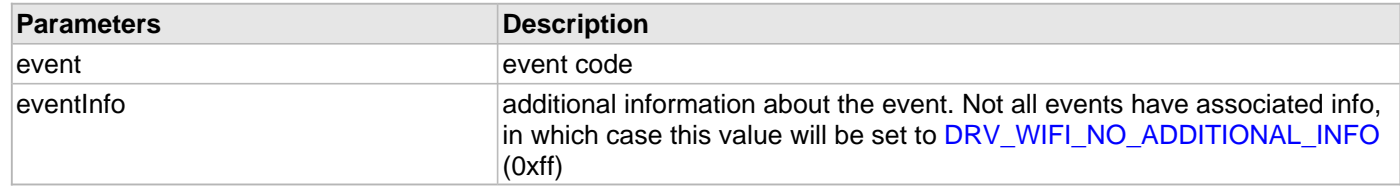

# **Function**

void DRV\_WIFI\_ProcessEvent(uint16\_t event, uint16\_t eventInfo)

# **DRV\_WIFI\_SoftApEventInfoGet Function**

Gets the stored Soft AP event info. **Implementation:** Dynamic

#### **File**

[drv\\_wifi.h](#page-1678-0)

# **C**

[DRV\\_WIFI\\_MGMT\\_INDICATE\\_SOFT\\_AP\\_EVENT](#page-1641-0) \* **DRV\_WIFI\_SoftApEventInfoGet**();

#### **Returns**

None.

#### **Description**

This function retrieves the additional event info after a Soft AP event has occurred.

#### **Remarks**

None.

#### **Preconditions**

Soft AP event must have occurred

## **Example**

[DRV\\_WIFI\\_MGMT\\_INDICATE\\_SOFT\\_AP\\_EVENT](#page-1641-0) info;;

[DRV\\_WIFI\\_WPSCredentialsGet](#page-1575-0)(&info);

# **Function**

[DRV\\_WIFI\\_MGMT\\_INDICATE\\_SOFT\\_AP\\_EVENT](#page-1641-0) \* DRV\_WIFI\_SoftApEventInfoGet(void);

## **DRV\_WIFI\_SoftAPContextSet Function**

Sets the SoftAP context.

**Implementation:** Dynamic

#### **File**

[drv\\_wifi.h](#page-1678-0)

# **C**

**void DRV\_WIFI\_SoftAPContextSet**[\(DRV\\_WIFI\\_SOFTAP\\_NETWORK\\_CONTEXT](#page-1676-0) \* **p\_context**);

#### **Returns**

None

# **Remarks**

None

## **Preconditions**

Wi-Fi initialization must be complete.

#### **Example**

[DRV\\_WIFI\\_SOFTAP\\_NETWORK\\_CONTEXT](#page-1676-0) SoftAPContext;

```
 //SoftAPContext.mode = DRV_WIFI_ADHOC_CONNECT_THEN_START;
 SoftAPContext.hiddenSsid = false;
 //SoftAPContext.beaconPeriod = DRV_WIFI_DEFAULT_ADHOC_BEACON_PERIOD;
```
DRV\_WIFI\_SoftAPContextSet(&SoftAPContext);

#### **Parameters**

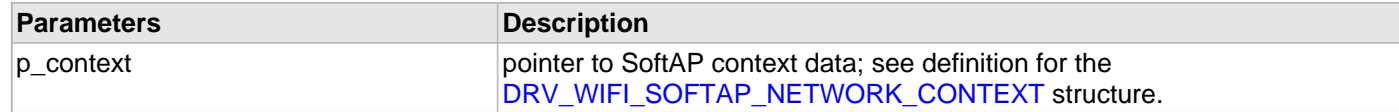

# **Function**

void DRV\_WIFI\_SoftAPContextSet( [DRV\\_WIFI\\_SOFTAP\\_NETWORK\\_CONTEXT](#page-1676-0) \*p\_context);

#### **k) Wi-Fi Data Configuration Functions**

# **DRV\_WIFI\_ConfigDataErase Function**

Erases configuration data from the board EEPROM. **Implementation:** Dynamic

#### **File**

[drv\\_wifi.h](#page-1678-0)

# **C**

**bool DRV\_WIFI\_ConfigDataErase**();

#### **Returns**

None.

## **Description**

This function erases configuration data from the board EEPROM.

#### **Remarks**

None.

#### **Preconditions**

TCP/IP stack should be initialized.

# **Function**

bool DRV\_WIFI\_ConfigDataErase(void)

# **DRV\_WIFI\_ConfigDataLoad Function**

Loads configuration data from the board EEPROM. **Implementation:** Dynamic

#### **File**

[drv\\_wifi.h](#page-1678-0)

# **C**

**bool DRV\_WIFI\_ConfigDataLoad**();

#### **Returns**

None.

## **Description**

This function loads configuration data from the board EEPROM. If not present or corrupted then default values will be used.

# **Remarks**

None.

# **Preconditions**

TCP/IP stack should be initialized.

# **Function**

bool DRV\_WIFI\_ConfigDataLoad(void)

# **DRV\_WIFI\_ConfigDataPrint Function**

Outputs to console the configuration data from the board EEPROM. **Implementation:** Dynamic

#### **File**

[drv\\_wifi.h](#page-1678-0)

# **C**

**void DRV\_WIFI\_ConfigDataPrint**();

#### **Returns**

None.

## **Description**

This function outputs configuration data from the board EEPROM.

## **Remarks**

None.

#### **Preconditions**

TCP/IP stack should be initialized.

# **Function**

void DRV\_WIFI\_ConfigDataPrint(void)

# **DRV\_WIFI\_ConfigDataSave Function**

Save configuration data to the board EEPROM. **Implementation:** Dynamic

#### **File**

[drv\\_wifi.h](#page-1678-0)

# **C**

**bool DRV\_WIFI\_ConfigDataSave**();

#### **Returns**

None.

## **Description**

This function saves configuration data to the board EEPROM.

#### **Remarks**

None.

## **Preconditions**

TCP/IP stack should be initialized.

# **Function**

bool DRV\_WIFI\_ConfigDataSave(void)

# **l) Wi-Fi Status Functions**

#### **DRV\_WIFI\_BssidGet Function**

Gets the BSSID set in [DRV\\_WIFI\\_BssidSet\(](#page-1526-0)). **Implementation:** Dynamic

#### **File**

[drv\\_wifi.h](#page-1678-0)

# **C**

**void DRV\_WIFI\_BssidGet**(uint8\_t \* **p\_bssid**);

#### **Returns**

None

#### **Description**

Retrieves the BSSID set in the previous call to [DRV\\_WIFI\\_BssidSet](#page-1526-0)().

#### **Remarks**

None

#### **Preconditions**

Wi-Fi initialization must be complete.

# **Example**

uint8\_t bssid[6];

DRV\_WIFI\_BssidGet(bssid);

# **Parameters**

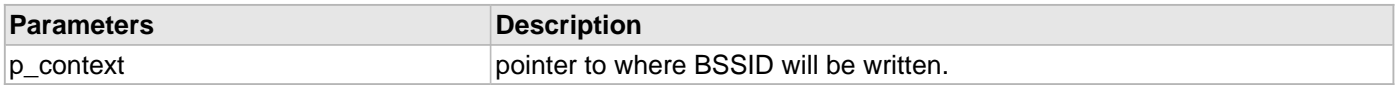

# **Function**

void DRV\_WIFI\_BssidGet(uint8\_t \*p\_bssid);

# **DRV\_WIFI\_ChannelListGet Function**

Gets the channel list.

**Implementation:** Dynamic

#### **File**

[drv\\_wifi.h](#page-1678-0)

# **C**

**void DRV\_WIFI\_ChannelListGet**(uint8\_t \* **p\_channelList**, uint8\_t \* **p\_numChannels**);

#### **Returns**

None

## **Description**

This function gets the current channel list.

#### **Remarks**

None

#### **Preconditions**

Wi-Fi initialization must be complete.

#### **Example**

```
 uint8_t channelList[DRV_WIFI_MAX_CHANNEL_LIST_LENGTH];
 uint8_t numChannels;
```
DRV\_WIFI\_ChannelListGet(channelList, &numChannels);

#### **Parameters**

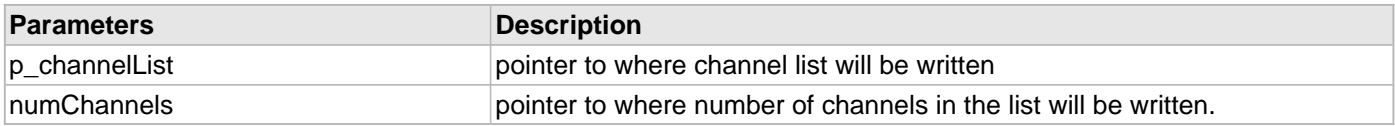

### **Function**

void RV\_WIFI\_ChannelListGet(uint8\_t \*p\_channelList, uint8\_t \*p\_numChannels);

# **DRV\_WIFI\_ConnectContextGet Function**

Gets the current Wi-Fi connection context. **Implementation:** Dynamic

#### **File**

[drv\\_wifi.h](#page-1678-0)

# **C**

**void DRV\_WIFI\_ConnectContextGet**([DRV\\_WIFI\\_CONNECTION\\_CONTEXT](#page-1627-0) \* **p\_ctx**);

#### **Returns**

None

#### **Description**

This function gets the current Wi-Fi connection context.

#### **Remarks**

None

#### **Preconditions**

Wi-Fi initialization must be complete

#### **Example**

[DRV\\_WIFI\\_CONNECTION\\_CONTEXT](#page-1627-0) ctx;

DRV\_WIFI\_ConnectContextGet(&ctx);

# **Parameters**

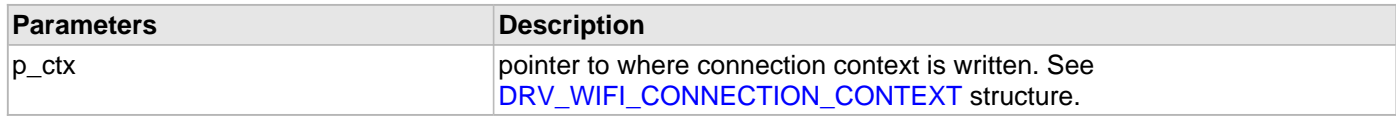

# **Function**

void DRV\_WIFI\_ConnectContextGet( [DRV\\_WIFI\\_CONNECTION\\_CONTEXT](#page-1627-0) \*p\_ctx);

© 2013-2015 Microchip Technology Inc. MPLAB Harmony v1.05 1561

# **DRV\_WIFI\_ConnectionStateGet Function**

Gets the current Wi-Fi connection state. **Implementation:** Dynamic

#### **File**

[drv\\_wifi.h](#page-1678-0)

# **C**

**void DRV\_WIFI\_ConnectionStateGet**(uint8\_t \* **p\_state**);

#### **Returns**

None

## **Description**

This function gets the current Wi-Fi connection state.

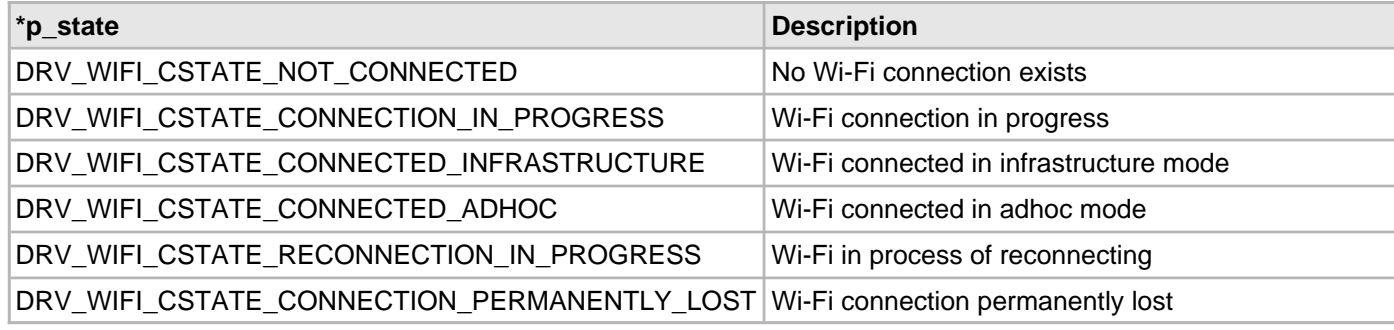

#### **Remarks**

None

## **Preconditions**

Wi-Fi initialization must be complete

#### **Example**

uint8\_t state;

DRV\_WIFI\_ConnectionStateGet(&state);

# **Parameters**

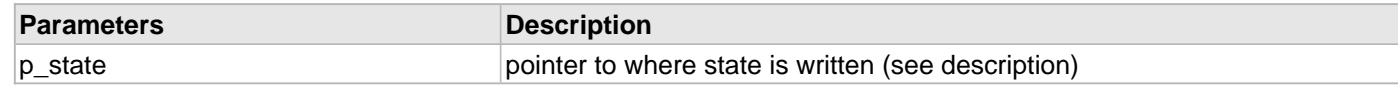

# **Function**

void DRV\_WIFI\_ConnectionStateGet(uint8\_t \*p\_state);

# **DRV\_WIFI\_DeviceInfoGet Function**

Retrieves MRF24WG device information. **Implementation:** Dynamic

#### **File**

[drv\\_wifi.h](#page-1678-0)

# **C**

**void DRV\_WIFI\_DeviceInfoGet**[\(DRV\\_WIFI\\_DEVICE\\_INFO](#page-1629-0) \* **p\_deviceInfo**);

#### **Returns**

None.

## **Description**

This function retrieves MRF24WG device information. See [DRV\\_WIFI\\_DEVICE\\_INFO](#page-1629-0) structure.

#### **Remarks**

None.

#### **Preconditions**

Wi-Fi initialization must be complete.

#### **Example**

[DRV\\_WIFI\\_DEVICE\\_INFO](#page-1629-0) info;

DRV\_WIFI\_DeviceInfoGet(&info);

# **Parameters**

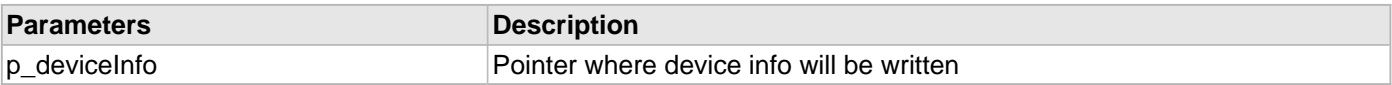

#### **Function**

void DRV\_WIFI\_DeviceInfoGet( [DRV\\_WIFI\\_DEVICE\\_INFO](#page-1629-0) \*p\_deviceInfo)

# **DRV\_WIFI\_HWMulticastFilterGet Function**

Gets a multicast address filter from one of the two multicast filters. **Implementation:** Dynamic

# **File**

[drv\\_wifi.h](#page-1678-0)

# **C**

```
void DRV_WIFI_HWMulticastFilterGet(uint8_t multicastFilterId, uint8_t multicastAddress[6]);
```
#### **Returns**

None.

# **Description**

Gets the current state of the specified Multicast Filter.

#### **Remarks**

None.

#### **Preconditions**

Wi-Fi initialization must be complete.

# **Example**

uint8\_t filterAddress[6];

DRV\_WIFI\_HWMulticastFilterGet(DRV\_WIFI\_MULTICAST\_FILTER\_1, filterAddress);

# **Parameters**

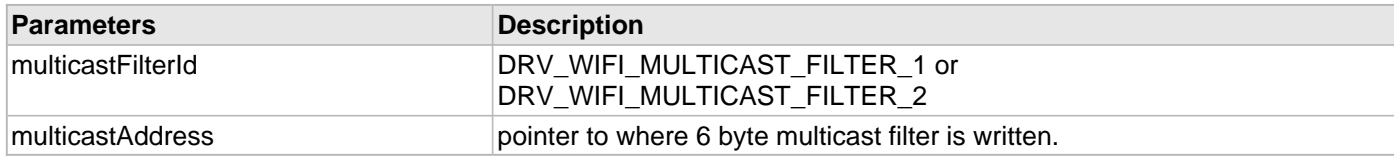

# **Function**

void DRV\_WIFI\_HWMulticastFilterGet(uint8\_t multicastFilterId, uint8\_t multicastAddress[6])

# **DRV\_WIFI\_MacAddressGet Function**

Retrieves the MRF24WG MAC address. **Implementation:** Dynamic

#### **File**

[drv\\_wifi.h](#page-1678-0)

# **C**

**void DRV\_WIFI\_MacAddressGet**(uint8\_t \* **p\_mac**);

#### **Returns**

None.

#### **Description**

This function retrieves the MRF24WG MAC address.

#### **Remarks**

None.

#### **Preconditions**

Wi-Fi initialization must be complete.

#### **Example**

uint8\_t mac[6];

DRV\_WIFI\_MacAddressGet(mac);

## **Parameters**

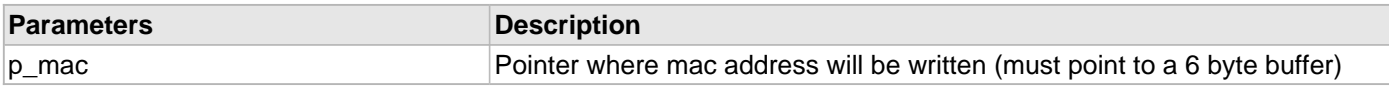

# **Function**

void DRV\_WIFI\_MacAddressGet(uint8\_t \*p\_mac)

# **DRV\_WIFI\_MacStatsGet Function**

Gets MAC statistics.

**Implementation:** Dynamic

# **File**

[drv\\_wifi.h](#page-1678-0)

# **C**

**void DRV\_WIFI\_MacStatsGet**[\(DRV\\_WIFI\\_MAC\\_STATS](#page-1637-0) \* **p\_macStats**);

#### **Returns**

None.

# **Description**

This function gets the various MAC layer stats as maintained by the MRF24WG.

#### **Remarks**

None.

#### **Preconditions**

Wi-Fi initialization must be complete.

# **Example**

[DRV\\_WIFI\\_MAC\\_STATS](#page-1637-0) macStats;

DRV\_WIFI\_MacStatsGet(&macStats);

# **Parameters**

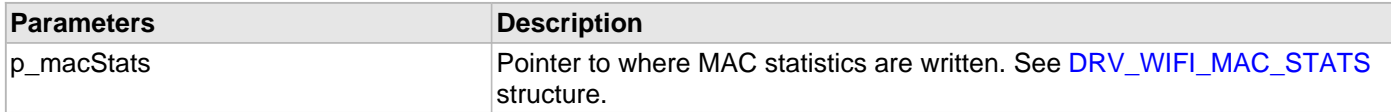

# **Function**

void DRV\_WIFI\_MacStatsGet( [DRV\\_WIFI\\_MAC\\_STATS](#page-1637-0) \*p\_macStats)

# **DRV\_WIFI\_NetworkTypeGet Function**

Gets the Wi-Fi network type.

# **Implementation:** Dynamic

# **File**

[drv\\_wifi.h](#page-1678-0)

# **C**

**void DRV\_WIFI\_NetworkTypeGet**(uint8\_t \* **p\_networkType**);

#### **Returns**

None

## **Description**

This function gets the Wi-Fi network type.

#### **Remarks**

None

#### **Preconditions**

Wi-Fi initialization must be complete.

# **Example**

uint8\_t networkType;

DRV\_WIFI\_NetworkTypeGet(&networkType);

# **Parameters**

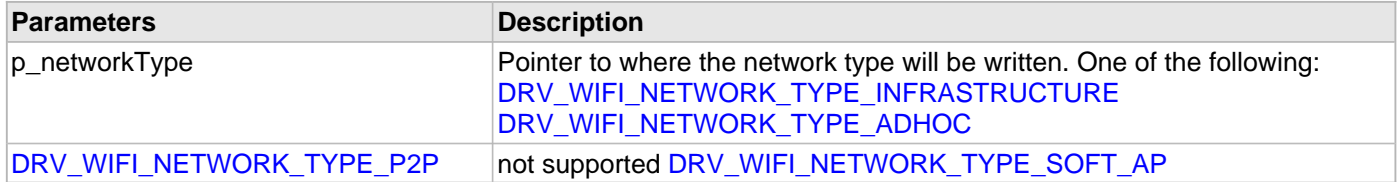

#### **Function**

void DRV\_WIFI\_NetworkTypeGet(uint8\_t \*p\_networkType);

# **DRV\_WIFI\_PowerSaveStateGet Function**

Gets the current power-saving state.

# **File**

[drv\\_wifi.h](#page-1678-0)

# **C**

**void DRV\_WIFI\_PowerSaveStateGet**(uint8\_t \* **p\_powerSaveState**);

#### **Returns**

None.

# **Description**

This function gets the current MRF24WG power-saving state.

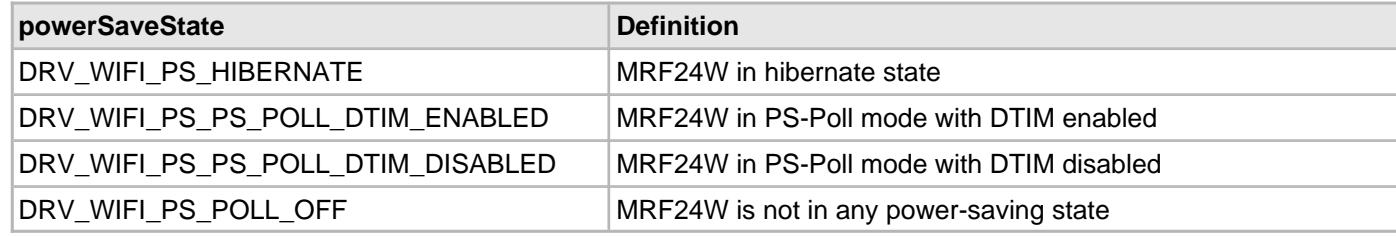

# **Remarks**

None.

### **Preconditions**

Wi-Fi initialization must be complete.

#### **Example**

uint8\_t state;

DRV\_WIFI\_PowerSaveStateGet(&state);

# **Parameters**

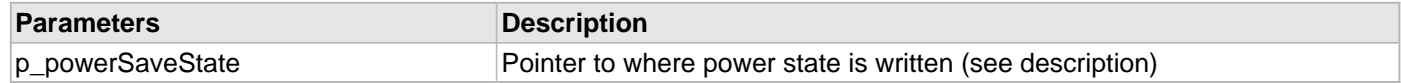

# **Function**

void DRV\_WIFI\_PowerSaveStateGet(uint8\_t \*p\_powerSaveState)

#### **DRV\_WIFI\_ReconnectModeGet Function**

Gets the Wi-Fi reconnection mode.

#### **Implementation:** Dynamic

#### **File**

[drv\\_wifi.h](#page-1678-0)

# **C**

```
void DRV_WIFI_ReconnectModeGet(uint8_t * p_retryCount, uint8_t * p_deauthAction, uint8_t * 
p_beaconTimeout, uint8_t * p_beaconTimeoutAction);
```
#### **Returns**

None

#### **Description**

This function gets the reconnection mode parameters set in DRV\_WIFI\_ReconnectModeGet().

#### **Remarks**

None

#### **Preconditions**

Wi-Fi initialization must be complete.

#### **Example**

uint8\_t retryCount, deauthAction, beaconTimeout, beaconTimeoutAction;

```
 DRV_WIFI_ReconnectModeGet(&retryCount,
                            &deauthAction,
                            &beaconTimeout,
                             &beaconTimeoutAction);
```
# **Parameters**

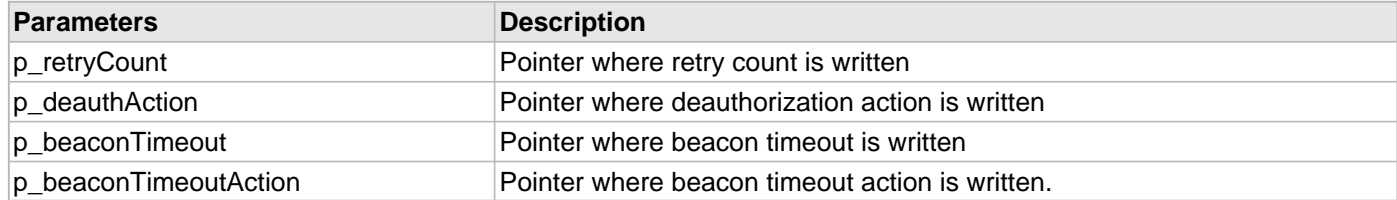

# **Function**

void DRV\_WIFI\_ReconnectModeGet(uint8\_t \*p\_retryCount, uint8\_t \*p\_deauthAction, uint8\_t \*p\_beaconTimeout, uint8\_t \*p\_beaconTimeoutAction);

# **DRV\_WIFI\_RegionalDomainGet Function**

Retrieves the MRF24WG Regional domain. **Implementation:** Dynamic

#### **File**

[drv\\_wifi.h](#page-1678-0)

# **C**

**void DRV\_WIFI\_RegionalDomainGet**(uint8\_t \* **p\_regionalDomain**);

#### **Returns**

None.

## **Description**

Gets the regional domain on the MRF24W. Values are:

- DRV\_WIFI\_DOMAIN\_FCC
- DRV\_WIFI\_DOMAIN\_ETSI
- DRV\_WIFI\_DOMAIN\_JAPAN
- DRV\_WIFI\_DOMAIN\_OTHER

## **Remarks**

None.

# **Preconditions**

Wi-Fi initialization must be complete.

#### **Example**

uint8\_t domain;

DRV\_WIFI\_RegionalDomainGet(&domain);

## **Parameters**

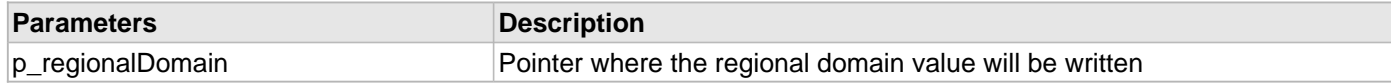

# **Function**

void DRV\_WIFI\_RegionalDomainGet(uint8\_t \*p\_regionalDomain)

# **DRV\_WIFI\_RtsThresholdGet Function**

Gets the RTS Threshold.

# **Implementation:** Dynamic

# **File**

[drv\\_wifi.h](#page-1678-0)

# **C**

**void DRV\_WIFI\_RtsThresholdGet**(uint16\_t \* **p\_rtsThreshold**);

#### **Returns**

None.

# **Description**

Gets the RTS/CTS packet size threshold.

#### **Remarks**

None.

#### **Preconditions**

Wi-Fi initialization must be complete.

# **Example**

uint16\_t threshold;

DRV\_WIFI\_RtsThresholdGet(&threshold);

# **Parameters**

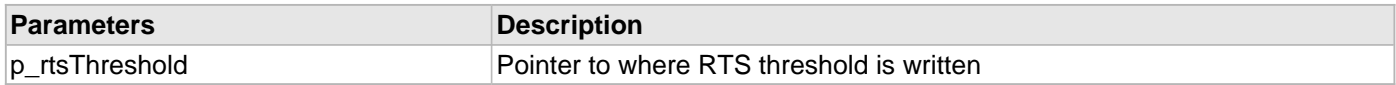

# **Function**

void DRV\_WIFI\_RtsThresholdGet(uint16\_t \*p\_rtsThreshold)

# **DRV\_WIFI\_SecurityGet Function**

Gets the current Wi-Fi security setting.

# **Implementation:** Dynamic

#### **File**

[drv\\_wifi.h](#page-1678-0)

# **C**

```
void DRV_WIFI_SecurityGet(uint8_t * p_securityType, uint8_t * p_securityKey, uint8_t * 
p_securityKeyLength);
```
#### **Returns**

None.

#### **Description**

This function gets the current Wi-Fi security setting.

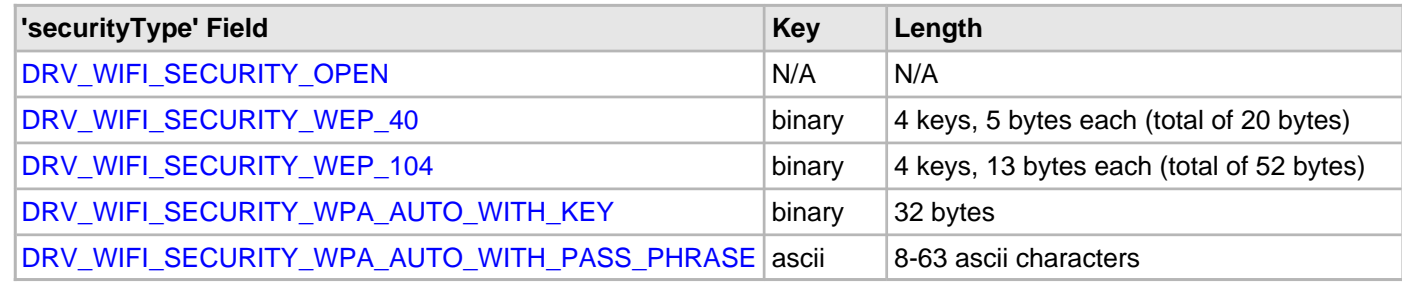

#### **Remarks**

If security was initially set with a passphrase that the MRF24WG used to generate a binary key, this function returns the binary key, not the passphrase.

# **Preconditions**

Wi-Fi initialization must be complete.

# **Example**

```
 uint8_t securityType;
 uint8_t securityKey[DRV_WIFI_MAX_SECURITY_KEY_LENGTH];
 uint8_t keyLength;
```
DRV\_WIFI\_SecurityGet(&securityType, securityKey, &keyLength);

# **Parameters**

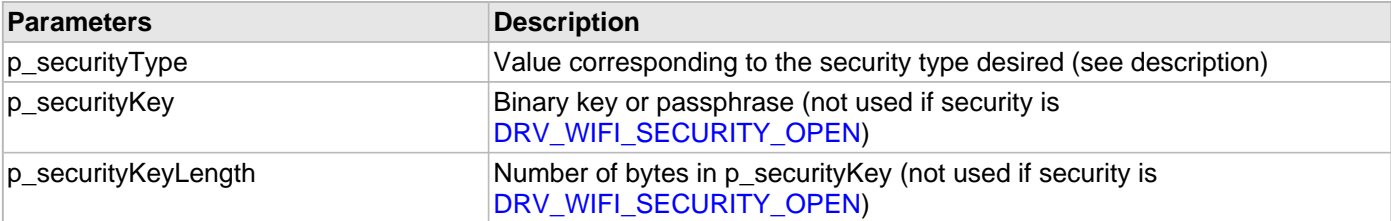

#### **Function**

void DRV\_WIFI\_SecurityGet(uint8\_t \*p\_securityType,

uint8\_t \*p\_securityKey,

uint8\_t \*p\_securityKeyLength)

#### **DRV\_WIFI\_SsidGet Function**

Gets the SSID.

**Implementation:** Dynamic

## **File**

[drv\\_wifi.h](#page-1678-0)

# **C**

**void DRV\_WIFI\_SsidGet**(uint8\_t \* **p\_ssid**, uint8\_t \* **p\_ssidLength**);

#### **Returns**

None

## **Description**

Gets the SSID and SSID Length.

#### **Remarks**

None

#### **Preconditions**

Wi-Fi initialization must be complete.

#### **Example**

```
 uint8_t ssid[DRV_WIFI_MAX_SSID_LENGTH];
 uint8_t ssidLength;
```
DRV\_WIFI\_SsidGet(ssid, &ssidLength);

# **Parameters**

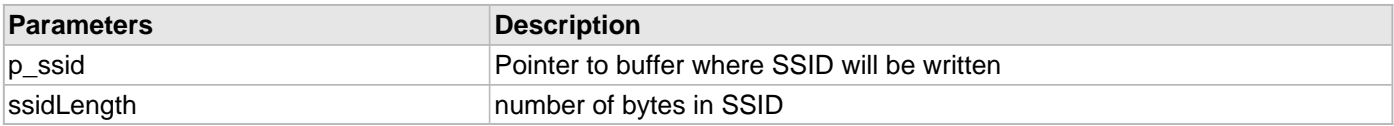

# **Function**

void DRV\_WIFI\_SsidGet(uint8\_t \*p\_ssid, uint8\_t \*p\_ssidLength);

## **DRV\_WIFI\_TxModeGet Function**

Gets 802.11 TX mode.

**Implementation:** Dynamic

# **File**

[drv\\_wifi.h](#page-1678-0)

# **C**

**void DRV\_WIFI\_TxModeGet**(uint8\_t \* **p\_mode**);

## **Returns**

None.

# **Description**

This function gets the MRF24WG TX mode.

#### **Remarks**

None.

#### **Preconditions**

Wi-Fi initialization must be complete

# **Example**

uint8\_t mode;

DRV\_WIFI\_TxModeGet(&mode);

# **Function**

void DRV\_WIFI\_TxModeGet(uint8\_t \*p\_mode);

# **DRV\_WIFI\_WepKeyTypeGet Function**

Gets the WEP Key type.

**Implementation:** Dynamic

# **File**

[drv\\_wifi.h](#page-1678-0)

# **C**

**void DRV\_WIFI\_WepKeyTypeGet**(uint8\_t \* **p\_wepKeyType**);

## **Returns**

None.

# **Description**

This function gets the WEP key type:

- DRV\_WIFI\_SECURITY\_WEP\_SHAREDKEY
- DRV\_WIFI\_SECURITY\_WEP\_OPENKEY

# **Remarks**

None.

# **Preconditions**

Wi-Fi initialization must be complete.

# **Example**

uint8\_t wepKeyType;

DRV\_WIFI\_WepKeyTypeGet(&wepKeyType);

# **Function**

void DRV\_WIFI\_WepKeyTypeGet(uint8\_t \*p\_keyType)

# <span id="page-1575-0"></span>**DRV\_WIFI\_WPSCredentialsGet Function**

Gets the WPS credentials.

**Implementation:** Dynamic

#### **File**

[drv\\_wifi.h](#page-1678-0)

# **C**

**void DRV\_WIFI\_WPSCredentialsGet**([DRV\\_WIFI\\_WPS\\_CREDENTIAL](#page-1664-0) \* **p\_cred**);

#### **Returns**

None.

# **Description**

This function gets the WPS credentials from the MRF24WG

#### **Remarks**

None.

#### **Preconditions**

Wi-Fi initialization must be complete.

#### **Example**

[DRV\\_WIFI\\_WPS\\_CREDENTIAL](#page-1664-0) cred;;

DRV\_WIFI\_WPSCredentialsGet(&cred);

# **Function**

void DRV\_WIFI\_WPSCredentialsGet( [DRV\\_WIFI\\_WPS\\_CREDENTIAL](#page-1664-0) \*p\_cred);

# **DRV\_WIFI\_RssiGet Function**

Gets RSSI value set in [DRV\\_WIFI\\_RssiSet](#page-1533-0)(). **Implementation:** Dynamic

#### **File**

[drv\\_wifi.h](#page-1678-0)

# **C**

**void DRV\_WIFI\_RssiGet**(uint8\_t \* **p\_rssi**);

#### **Returns**

None

## **Description**

This function retrieves the value set in Gets RSSI value set in [DRV\\_WIFI\\_RssiSet\(](#page-1533-0)). It does not retrieve the current connection RSSI value. The scan result will yield the current RSSI.

#### **Remarks**

None

# **Preconditions**

Wi-Fi initialization must be complete

# **Example**

uint8\_t rssi;

```
 DRV_WIFI_RssiGet(&rssi);
```
# **Parameters**

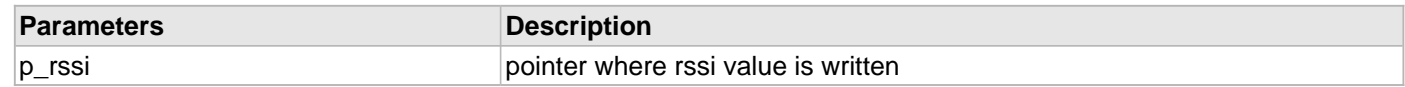

# **Function**

void DRV\_WIFI\_RssiGet(uint8\_t \*p\_rssi);

# **DRV\_WIFI\_isHibernateEnable Function**

Checks if MRF24W is in hibernate mode. **Implementation:** Dynamic

#### **File**

[drv\\_wifi.h](#page-1678-0)

# **C**

**bool DRV\_WIFI\_isHibernateEnable**();

#### **Returns**

true or false

#### **Description**

Checks if MRF24W is in hibernate mode

#### **Remarks**

None

#### **Preconditions**

Wi-Fi initialization must be complete.

## **Example**

**bool** flag;

flag = DRV\_WIFI\_isHibernateEnable();

# **Function**

bool DRV\_WIFI\_isHibernateEnable(void)

# **DRV\_WIFI\_SecurityTypeGet Function**

#### **File**

[drv\\_wifi.h](#page-1678-0)

# **C**

**void DRV\_WIFI\_SecurityTypeGet**(uint8\_t \* **p\_securityType**);

# **Description**

This is function DRV\_WIFI\_SecurityTypeGet.

# <span id="page-1579-0"></span>**DRV\_WIFI\_TxPowerFactoryMaxGet Function**

Retrieves the factory-set max TX power from the MRF24W. **Implementation:** Dynamic

#### **File**

[drv\\_wifi.h](#page-1678-0)

# **C**

**void DRV\_WIFI\_TxPowerFactoryMaxGet**(uint8\_t \* **p\_factoryMaxTxPower**);

#### **Returns**

None.

## **Description**

This function retrieves the factory-set max TX power from the MRF24WG.

#### **Remarks**

None.

#### **Preconditions**

Wi-Fi initialization must be complete.

# **Example**

uint8\_t maxPower;

DRV\_WIFI\_TxPowerFactoryMaxGet(&maxPower);

# **Parameters**

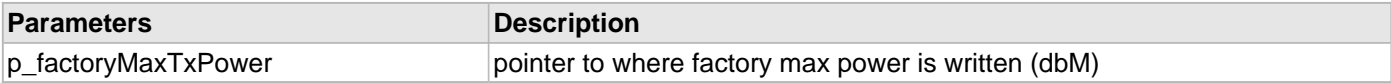

#### **Function**

void DRV\_WIFI\_TxPowerFactoryMaxGet(int8\_t \*p\_factoryMaxTxPower)

# **DRV\_WIFI\_TxPowerMaxGet Function**

Gets the TX max power on the MRF24WG0M. **Implementation:** Dynamic

#### **File**

[drv\\_wifi.h](#page-1678-0)

# **C**

**void DRV\_WIFI\_TxPowerMaxGet**(uint8\_t \* **p\_maxTxPower**);

#### **Returns**

None.

#### **Description**

Gets the TX max power setting from the MRF24WG.

#### **Remarks**

None

#### **Preconditions**

Wi-Fi initialization must be complete.

#### **Example**

uint8\_t maxPower;

DRV\_WIFI\_TxPowerMaxGet(&maxPower);

# **Parameters**

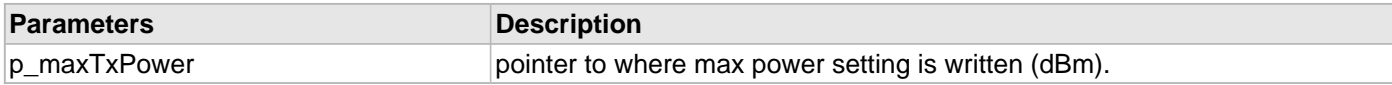

# **Function**

void DRV\_WIFI\_TxPowerMaxGet(uint8\_t \*p\_maxTxPower);

# **DRV\_WIFI\_TxPowerMaxSet Function**

Sets the TX max power on the MRF24WG0M. **Implementation:** Dynamic

#### **File**

[drv\\_wifi.h](#page-1678-0)

# **C**

**void DRV\_WIFI\_TxPowerMaxSet**(uint8\_t **maxTxPower**);

#### **Returns**

None.

#### **Description**

After initialization the MRF24WG0M max TX power is determined by a factory-set value. This function can set a different maximum TX power levels. However, this function can never set a maximum TX power greater than the factory-set value, which can be read via [DRV\\_WIFI\\_TxPowerFactoryMaxGet\(](#page-1579-0)).

#### **Remarks**

No conversion of units needed, input to MRF24WG0M is in dBm.

#### **Preconditions**

Wi-Fi initialization must be complete.

#### **Example**

DRV\_WIFI\_TxPowerMaxSet(8); // set max TX power to 8dBm

## **Parameters**

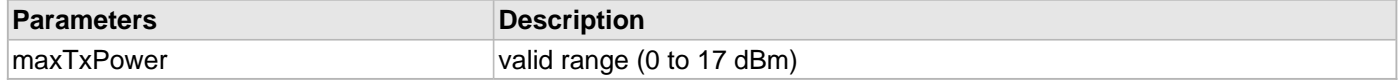

#### **Function**

void DRV\_WIFI\_TxPowerMaxSet(uint8\_t maxTxPower)

#### **m) Data Types and Constants**

# **DRV\_WIFI\_BSSID\_LENGTH Macro**

#### **File**

[drv\\_wifi.h](#page-1678-0)

# **C**

**#define DRV\_WIFI\_BSSID\_LENGTH** (6)

# **Description**

This is macro DRV\_WIFI\_BSSID\_LENGTH.

# **DRV\_WIFI\_DEAUTH\_REASONCODE\_MASK Macro**

#### **File**

[drv\\_wifi.h](#page-1678-0)

# **C**

**#define DRV\_WIFI\_DEAUTH\_REASONCODE\_MASK** ((uint8\_t)0x80)

# **Description**

This is macro DRV\_WIFI\_DEAUTH\_REASONCODE\_MASK.
# **DRV\_WIFI\_DEFAULT\_ADHOC\_BEACON\_PERIOD Macro**

#### **File**

[drv\\_wifi.h](#page-1678-0)

## **C**

**#define DRV\_WIFI\_DEFAULT\_ADHOC\_BEACON\_PERIOD** (100) // ms

## **Description**

ms

## **DRV\_WIFI\_DEFAULT\_ADHOC\_HIDDEN\_SSID Macro**

Default values for Wi-Fi AdHoc settings

# **File**

[drv\\_wifi.h](#page-1678-0)

# **C**

**#define DRV\_WIFI\_DEFAULT\_ADHOC\_HIDDEN\_SSID false**

### **Description**

Wi-Fi AdHoc default settings

These defines identify various default Wi-Fi AdHoc settings that can be used in the [DRV\\_WIFI\\_ADHOC\\_NETWORK\\_CONTEXT](#page-1626-0) structure.

# **DRV\_WIFI\_DEFAULT\_ADHOC\_MODE Macro**

#### **File**

[drv\\_wifi.h](#page-1678-0)

## **C**

**#define DRV\_WIFI\_DEFAULT\_ADHOC\_MODE** DRV\_WIFI\_ADHOC\_CONNECT\_THEN\_START

# **Description**

This is macro DRV\_WIFI\_DEFAULT\_ADHOC\_MODE.

### **DRV\_WIFI\_DEFAULT\_PS\_DTIM\_ENABLED Macro**

#### **File**

[drv\\_wifi.h](#page-1678-0)

### **C**

**#define DRV\_WIFI\_DEFAULT\_PS\_DTIM\_ENABLED true** // DTIM wake-up enabled (normally the case)

## **Description**

DTIM wake-up enabled (normally the case)

# **DRV\_WIFI\_DEFAULT\_PS\_DTIM\_INTERVAL Macro**

#### **File**

[drv\\_wifi.h](#page-1678-0)

#### **C**

**#define DRV\_WIFI\_DEFAULT\_PS\_DTIM\_INTERVAL** ((uint16\_t)2) // number of beacon periods

## **Description**

number of beacon periods

### **DRV\_WIFI\_DEFAULT\_PS\_LISTEN\_INTERVAL Macro**

#### **File**

[drv\\_wifi.h](#page-1678-0)

### **C**

```
#define DRV_WIFI_DEFAULT_PS_LISTEN_INTERVAL ((uint16_t)1) // 100ms multiplier, e.g. 1 * 
100ms = 100ms
```
# **Description**

100ms multiplier, e.g. 1 \* 100ms = 100ms

# **DRV\_WIFI\_DEFAULT\_SCAN\_COUNT Macro**

Default values for Wi-Fi scan context

# **File**

[drv\\_wifi.h](#page-1678-0)

# **C**

**#define DRV\_WIFI\_DEFAULT\_SCAN\_COUNT** (1)

### **Description**

Wi-Fi Scan Context default settings

These defines identify the default Wi-Fi scan context values that can be used in the [DRV\\_WIFI\\_SCAN\\_CONTEXT](#page-1648-0) structure.

# **DRV\_WIFI\_DEFAULT\_SCAN\_MAX\_CHANNEL\_TIME Macro**

#### **File**

[drv\\_wifi.h](#page-1678-0)

### **C**

**#define DRV\_WIFI\_DEFAULT\_SCAN\_MAX\_CHANNEL\_TIME** (400) // ms

## **Description**

ms

# **DRV\_WIFI\_DEFAULT\_SCAN\_MIN\_CHANNEL\_TIME Macro**

#### **File**

[drv\\_wifi.h](#page-1678-0)

### **C**

**#define DRV\_WIFI\_DEFAULT\_SCAN\_MIN\_CHANNEL\_TIME** (200) // ms

## **Description**

ms

# **DRV\_WIFI\_DEFAULT\_SCAN\_PROBE\_DELAY Macro**

#### **File**

[drv\\_wifi.h](#page-1678-0)

### **C**

**#define DRV\_WIFI\_DEFAULT\_SCAN\_PROBE\_DELAY** (20) // us

## **Description**

us

# **DRV\_WIFI\_DEFAULT\_WEP\_KEY\_TYPE Macro**

#### **File**

[drv\\_wifi.h](#page-1678-0)

## **C**

**#define DRV\_WIFI\_DEFAULT\_WEP\_KEY\_TYPE** DRV\_WIFI\_SECURITY\_WEP\_OPENKEY

## **Description**

This is macro DRV\_WIFI\_DEFAULT\_WEP\_KEY\_TYPE.

#### **DRV\_WIFI\_DISABLED Macro**

#### **File**

[drv\\_wifi.h](#page-1678-0)

### **C**

**#define DRV\_WIFI\_DISABLED** (0)

## **Section**

Data Types and Constants

**\*\*\*\*\*\*\*\*\*\*\*\*\*\*\*\*\*\*\*\*\*\*\*\*\*\*\*\*\*\*\*\*\*\*\*\*\*\*\*\*\*\*\*\*\*\*\*\*\*\*\*\*\*\*\*\*\*\*\*\*\*\*\*\*\*\*\*\*\*\*\*\*\*\*\***

**\*\*\*\*\*\*\*\*\*\*\*\*\*\*\*\*\*\*\*\*\*\*\*\*\*\*\*\*\*\*\*\*\*\*\*\*\*\*\*\*\*\*\*\*\*\*\*\*\*\*\*\*\*\*\*\*\*\*\*\*\*\*\*\*\*\*\*\*\*\*\*\*\*\*\***

Do not make this an enumerated type!

### **DRV\_WIFI\_DISASSOC\_REASONCODE\_MASK Macro**

#### **File**

[drv\\_wifi.h](#page-1678-0)

## **C**

**#define DRV\_WIFI\_DISASSOC\_REASONCODE\_MASK** ((uint8\_t)0x40)

# **Description**

This is macro DRV\_WIFI\_DISASSOC\_REASONCODE\_MASK.

# **DRV\_WIFI\_ENABLED Macro**

#### **File**

[drv\\_wifi.h](#page-1678-0)

# **C**

**#define DRV\_WIFI\_ENABLED** (1)

# **Description**

This is macro DRV\_WIFI\_ENABLED.

# **DRV\_WIFI\_MAX\_CHANNEL\_LIST\_LENGTH Macro**

#### **File**

[drv\\_wifi.h](#page-1678-0)

# **C**

**#define DRV\_WIFI\_MAX\_CHANNEL\_LIST\_LENGTH** (14)

# **Description**

This is macro DRV\_WIFI\_MAX\_CHANNEL\_LIST\_LENGTH.

# **DRV\_WIFI\_MAX\_NUM\_RATES Macro**

#### **File**

[drv\\_wifi.h](#page-1678-0)

## **C**

**#define DRV\_WIFI\_MAX\_NUM\_RATES** (8)

# **Description**

This is macro DRV\_WIFI\_MAX\_NUM\_RATES.

# **DRV\_WIFI\_MAX\_SECURITY\_KEY\_LENGTH Macro**

#### **File**

[drv\\_wifi.h](#page-1678-0)

## **C**

**#define DRV\_WIFI\_MAX\_SECURITY\_KEY\_LENGTH** (64)

## **Description**

This is macro DRV\_WIFI\_MAX\_SECURITY\_KEY\_LENGTH.

# **DRV\_WIFI\_MAX\_SSID\_LENGTH Macro**

#### **File**

[drv\\_wifi.h](#page-1678-0)

## **C**

**#define DRV\_WIFI\_MAX\_SSID\_LENGTH** (32)

# **Description**

This is macro DRV\_WIFI\_MAX\_SSID\_LENGTH.

# **DRV\_WIFI\_MAX\_WEP\_KEY\_LENGTH Macro**

#### **File**

[drv\\_wifi.h](#page-1678-0)

## **C**

**#define DRV\_WIFI\_MAX\_WEP\_KEY\_LENGTH** ([DRV\\_WIFI\\_WEP104\\_KEY\\_LENGTH](#page-1621-0))

# **Description**

This is macro DRV\_WIFI\_MAX\_WEP\_KEY\_LENGTH.

# **DRV\_WIFI\_MAX\_WPA\_PASS\_PHRASE\_LENGTH Macro**

#### **File**

[drv\\_wifi.h](#page-1678-0)

### **C**

**#define DRV\_WIFI\_MAX\_WPA\_PASS\_PHRASE\_LENGTH** (63) // must exclude string terminator

# **Description**

must exclude string terminator

### **DRV\_WIFI\_MIN\_WPA\_PASS\_PHRASE\_LENGTH Macro**

#### **File**

[drv\\_wifi.h](#page-1678-0)

### **C**

**#define DRV\_WIFI\_MIN\_WPA\_PASS\_PHRASE\_LENGTH** (8) // must exclude string terminator

# **Description**

must exclude string terminator

# **DRV\_WIFI\_NETWORK\_TYPE\_ADHOC Macro**

### **File**

[drv\\_wifi.h](#page-1678-0)

# **C**

**#define DRV\_WIFI\_NETWORK\_TYPE\_ADHOC** (2)

# **Description**

This is macro DRV\_WIFI\_NETWORK\_TYPE\_ADHOC.

### **DRV\_WIFI\_NETWORK\_TYPE\_INFRASTRUCTURE Macro**

Selection of different Wi-Fi network types

# **File**

[drv\\_wifi.h](#page-1678-0)

# **C**

**#define DRV\_WIFI\_NETWORK\_TYPE\_INFRASTRUCTURE** (1)

### **Description**

Wi-Fi Network Types

This enumeration identifies the Wi-Fi network types that can be selected. Do NOT make these an enumerated type as they are used as a compile switch.

# **DRV\_WIFI\_NETWORK\_TYPE\_P2P Macro**

#### **File**

[drv\\_wifi.h](#page-1678-0)

# **C**

**#define DRV\_WIFI\_NETWORK\_TYPE\_P2P** (3) /\* not supported \*/

# **Description**

not supported

# **DRV\_WIFI\_NETWORK\_TYPE\_SOFT\_AP Macro**

#### **File**

[drv\\_wifi.h](#page-1678-0)

# **C**

**#define DRV\_WIFI\_NETWORK\_TYPE\_SOFT\_AP** (4)

# **Description**

This is macro DRV\_WIFI\_NETWORK\_TYPE\_SOFT\_AP.

### **DRV\_WIFI\_NO\_ADDITIONAL\_INFO Macro**

#### **File**

[drv\\_wifi.h](#page-1678-0)

## **C**

**#define DRV\_WIFI\_NO\_ADDITIONAL\_INFO** ((uint16\_t)0xffff)

## **Description**

eventInfo define for [DRV\\_WIFI\\_ProcessEvent](#page-1551-0)() when no additional info is supplied

# **DRV\_WIFI\_RETRY\_ADHOC Macro**

#### **File**

[drv\\_wifi.h](#page-1678-0)

## **C**

**#define DRV\_WIFI\_RETRY\_ADHOC** (3)

# **Description**

This is macro DRV\_WIFI\_RETRY\_ADHOC.

# **DRV\_WIFI\_RETRY\_FOREVER Macro**

#### **File**

[drv\\_wifi.h](#page-1678-0)

### **C**

**#define DRV\_WIFI\_RETRY\_FOREVER** (255)

# **Description**

This is macro DRV\_WIFI\_RETRY\_FOREVER.

### **DRV\_WIFI\_RTS\_THRESHOLD\_MAX Macro**

#### **File**

[drv\\_wifi.h](#page-1678-0)

#### **C**

**#define DRV\_WIFI\_RTS\_THRESHOLD\_MAX** (2347) /\* maximum RTS threshold size in bytes \*/

## **Description**

maximum RTS threshold size in bytes

# **DRV\_WIFI\_SECURITY\_EAP Macro**

#### **File**

[drv\\_wifi.h](#page-1678-0)

## **C**

**#define DRV\_WIFI\_SECURITY\_EAP** (11) /\* not supported \*/

# **Description**

not supported

## **DRV\_WIFI\_SECURITY\_OPEN Macro**

Selection of different Wi-Fi security types

# **File**

[drv\\_wifi.h](#page-1678-0)

# **C**

**#define DRV\_WIFI\_SECURITY\_OPEN** (0)

## **Description**

Wi-Fi Security Types

This enumeration identifies the Wi-Fi security types that can be selected. Do NOT make these an enumerated type as they are used as a compile switch.

# **DRV\_WIFI\_SECURITY\_WEP\_104 Macro**

#### **File**

[drv\\_wifi.h](#page-1678-0)

## **C**

**#define DRV\_WIFI\_SECURITY\_WEP\_104** (2)

# **Description**

This is macro DRV\_WIFI\_SECURITY\_WEP\_104.

# **DRV\_WIFI\_SECURITY\_WEP\_40 Macro**

#### **File**

[drv\\_wifi.h](#page-1678-0)

# **C**

**#define DRV\_WIFI\_SECURITY\_WEP\_40** (1)

# **Description**

This is macro DRV\_WIFI\_SECURITY\_WEP\_40.

# **DRV\_WIFI\_SECURITY\_WPA\_AUTO\_WITH\_KEY Macro**

#### **File**

[drv\\_wifi.h](#page-1678-0)

## **C**

**#define DRV\_WIFI\_SECURITY\_WPA\_AUTO\_WITH\_KEY** (7)

# **Description**

This is macro DRV\_WIFI\_SECURITY\_WPA\_AUTO\_WITH\_KEY.

### **DRV\_WIFI\_SECURITY\_WPA\_AUTO\_WITH\_PASS\_PHRASE Macro**

#### **File**

[drv\\_wifi.h](#page-1678-0)

## **C**

**#define DRV\_WIFI\_SECURITY\_WPA\_AUTO\_WITH\_PASS\_PHRASE** (8)

# **Description**

This is macro DRV\_WIFI\_SECURITY\_WPA\_AUTO\_WITH\_PASS\_PHRASE.

# **DRV\_WIFI\_SECURITY\_WPS\_PIN Macro**

#### **File**

[drv\\_wifi.h](#page-1678-0)

## **C**

**#define DRV\_WIFI\_SECURITY\_WPS\_PIN** (10)

# **Description**

This is macro DRV\_WIFI\_SECURITY\_WPS\_PIN.
# **DRV\_WIFI\_SECURITY\_WPS\_PUSH\_BUTTON Macro**

#### **File**

[drv\\_wifi.h](#page-1678-0)

## **C**

**#define DRV\_WIFI\_SECURITY\_WPS\_PUSH\_BUTTON** (9)

## **Description**

This is macro DRV\_WIFI\_SECURITY\_WPS\_PUSH\_BUTTON.

# **DRV\_WIFI\_WEP104\_KEY\_LENGTH Macro**

#### **File**

[drv\\_wifi.h](#page-1678-0)

## **C**

**#define DRV\_WIFI\_WEP104\_KEY\_LENGTH** (52) // 4 keys of 13 bytes each

## **Description**

4 keys of 13 bytes each

# **DRV\_WIFI\_WEP40\_KEY\_LENGTH Macro**

#### **File**

[drv\\_wifi.h](#page-1678-0)

## **C**

**#define DRV\_WIFI\_WEP40\_KEY\_LENGTH** (20) // 4 keys of 5 bytes each

## **Description**

4 keys of 5 bytes each

# **DRV\_WIFI\_WPA\_KEY\_LENGTH Macro**

#### **File**

[drv\\_wifi.h](#page-1678-0)

## **C**

**#define DRV\_WIFI\_WPA\_KEY\_LENGTH** (32)

## **Description**

This is macro DRV\_WIFI\_WPA\_KEY\_LENGTH.

# **DRV\_WIFI\_WPS\_PIN\_LENGTH Macro**

#### **File**

[drv\\_wifi.h](#page-1678-0)

## **C**

**#define DRV\_WIFI\_WPS\_PIN\_LENGTH** (8) // 7 digits + checksum byte

## **Description**

7 digits + checksum byte

### **DRV\_WIFI\_ADHOC\_MODES Enumeration**

Selection of different AdHoc connection modes

## **File**

[drv\\_wifi.h](#page-1678-0)

## **C**

```
typedef enum adhocMode {
   DRV_WIFI_ADHOC_CONNECT_THEN_START = 0,
  DRV_WIFI_ADHOC_CONNECT_ONLY = 1,
  DRV_WIFI_ADHOC_START_ONLY = 2
} DRV_WIFI_ADHOC_MODES;
```
#### **Members**

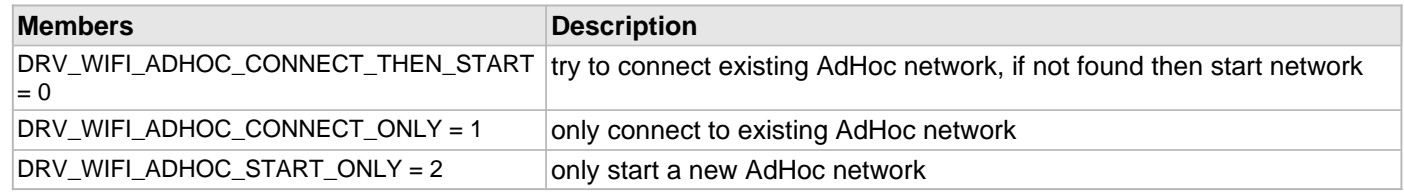

## **Description**

AdHoc Modes

This enumeration identifies the AdHoc modes that can be selected when connecting in AdHoc mode.

## **DRV\_WIFI\_ADHOC\_NETWORK\_CONTEXT Structure**

Contains data pertaining to Wi-Fi AdHoc context

#### **File**

[drv\\_wifi.h](#page-1678-0)

### **C**

```
typedef struct {
   uint8_t mode;
  bool hiddenSsid;
  uint16_t beaconPeriod;
} DRV_WIFI_ADHOC_NETWORK_CONTEXT;
```
#### **Members**

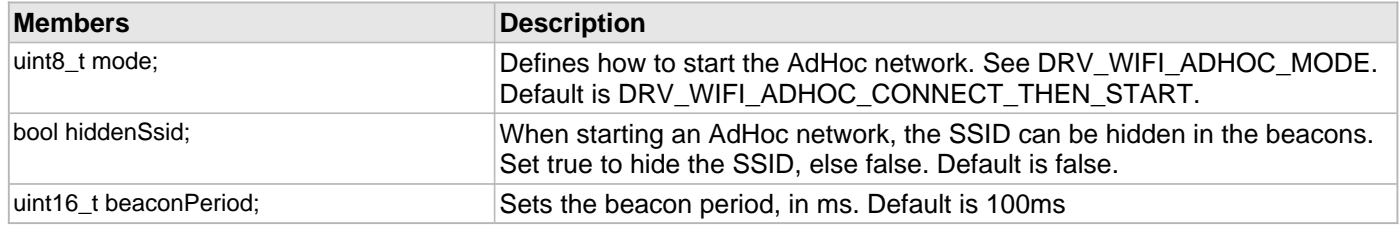

# **Description**

Wi-Fi AdHoc Context

This structure contains MRF24WG AdHoc context data. See [DRV\\_WIFI\\_AdhocContextSet\(](#page-1510-0)).

## **DRV\_WIFI\_CONNECTION\_CONTEXT Structure**

Contains data pertaining to MRF24WG connection context

### **File**

```
drv_wifi.h
```
## **C**

```
typedef struct {
   uint8_t channel;
  uint8_t bssid[6];
} DRV_WIFI_CONNECTION_CONTEXT;
```
## **Members**

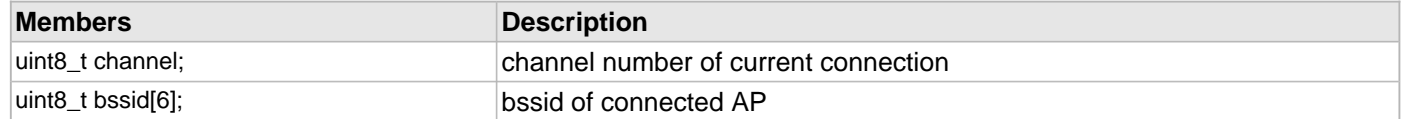

## **Description**

Wi-Fi Connection Context

This structure contains MRF24WG connection context data. See [DRV\\_WIFI\\_ConnectContextGet](#page-1560-0)().

### **DRV\_WIFI\_CONNECTION\_STATES Enumeration**

Wi-Fi Connection states

## **File**

[drv\\_wifi.h](#page-1678-0)

### **C**

```
typedef enum {
   DRV_WIFI_CSTATE_NOT_CONNECTED = 1,
  DRV_WIFI_CSTATE_CONNECTION_IN_PROGRESS = 2,
  DRV_WIFI_CSTATE_CONNECTED_INFRASTRUCTURE = 3,
  DRV_WIFI_CSTATE_CONNECTED_ADHOC = 4,
  DRV_WIFI_CSTATE_RECONNECTION_IN_PROGRESS = 5,
   DRV_WIFI_CSTATE_CONNECTION_PERMANENTLY_LOST = 6
} DRV_WIFI_CONNECTION_STATES;
```
#### **Members**

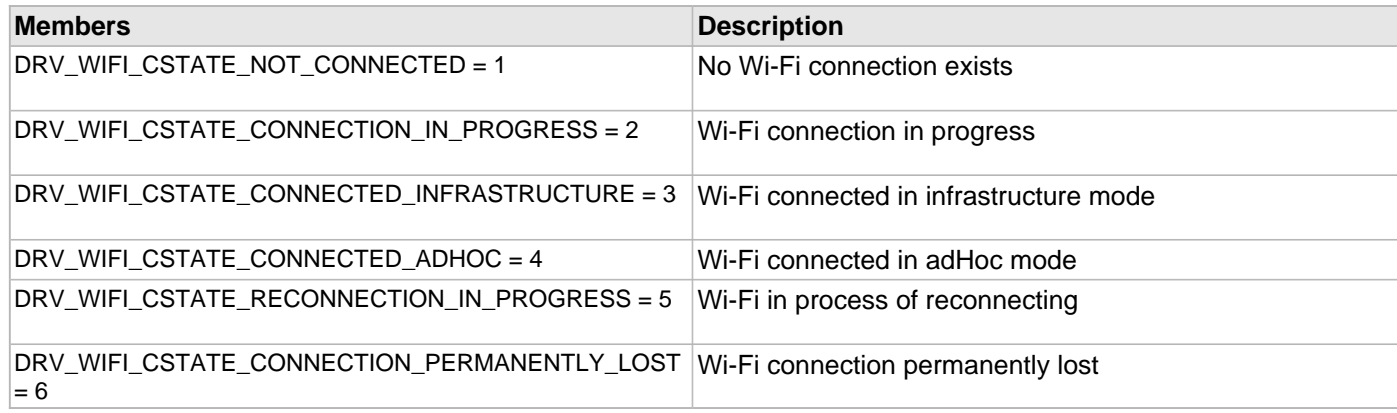

### **Description**

Wi-Fi Connection States

This enumeration identifies Wi-Fi Connection states. See [DRV\\_WIFI\\_ConnectionStateGet\(](#page-1561-0)).

## **DRV\_WIFI\_DEVICE\_INFO Structure**

Contains data pertaining to MRF24WG device type and version number

### **File**

```
drv_wifi.h
```
## **C**

```
typedef struct {
   uint8_t deviceType;
  uint8_t romVersion;
  uint8_t patchVersion;
} DRV_WIFI_DEVICE_INFO;
```
#### **Members**

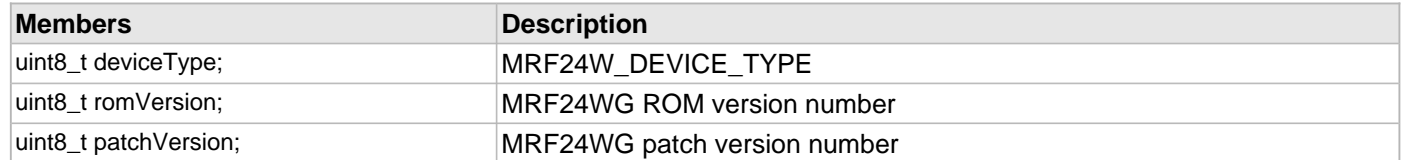

#### **Description**

Wi-Fi Device Type/Version

This structure contains MRF24WG device type and version number. See [DRV\\_WIFI\\_DeviceInfoGet\(](#page-1562-0)).

## **DRV\_WIFI\_DEVICE\_TYPES Enumeration**

Codes for Wi-Fi device types

## **File**

[drv\\_wifi.h](#page-1678-0)

## **C**

```
typedef enum {
  DRV_WIFI_MRF24WB0M_DEVICE = 1,
  DRV_WIFI_MRF24WG0M_DEVICE = 2
} DRV_WIFI_DEVICE_TYPES;
```
## **Description**

Wi-Fi devices types

This enumeration identifies Wi-Fi device types. The only device supported with this driver is DRV\_WIFI\_MRF24WG0M\_DEVICE

## **DRV\_WIFI\_DOMAIN\_CODES Enumeration**

Regional domain codes.

## **File**

[drv\\_wifi.h](#page-1678-0)

## **C**

```
typedef enum {
  DRV_WIFI_DOMAIN_FCC = 0,
  DRV_WIFI_DOMAIN_ETSI = 2,
  DRV_WIFI_DOMAIN_JAPAN = 7,
  DRV_WIFI_DOMAIN_OTHER = 7
} DRV_WIFI_DOMAIN_CODES;
```
### **Members**

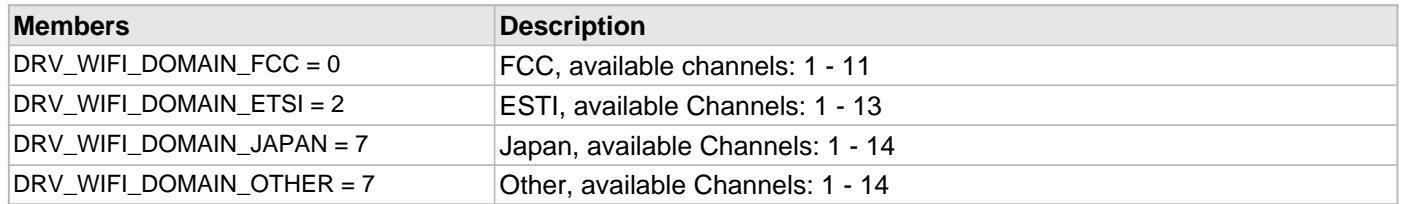

#### **Description**

Wi-Fi regional domain codes

This enumeration identifies Wi-Fi regional domain codes. The regional domain can be determined by calling [DRV\\_WIFI\\_RegionalDomainGet](#page-1569-0)().

# **DRV\_WIFI\_EVENT\_CONN\_TEMP\_LOST\_CODES Enumeration**

Selection of different codes when Wi-Fi connection is temporarily lost.

### **File**

[drv\\_wifi.h](#page-1678-0)

## **C**

```
typedef enum {
   DRV_WIFI_BEACON_TIMEOUT = 1,
  DRV_WIFI_DEAUTH_RECEIVED = 2,
  DRV_WIFI_DISASSOCIATE_RECEIVED = 3
} DRV_WIFI_EVENT_CONN_TEMP_LOST_CODES;
```
## **Members**

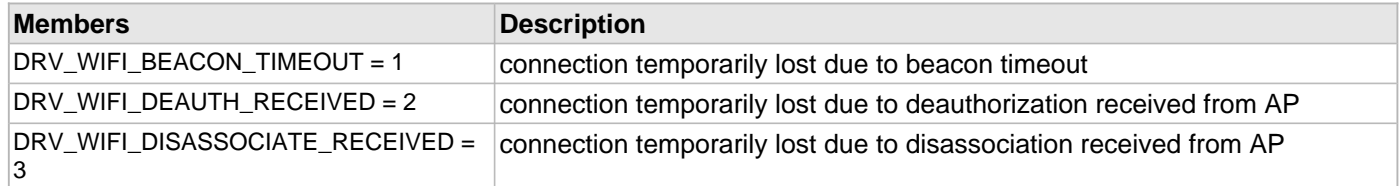

## **Description**

'Connection Temporarily Lost' event codes

This enumeration identifies the codes for a connection temporarily lost. These codes are used in [DRV\\_WIFI\\_ProcessEvent](#page-1551-0)(), case DRV\_WIFI\_EVENT\_CONNECTION\_TEMPORARILY\_LOST.

## **DRV\_WIFI\_EVENT\_INFO Enumeration**

Selection of different EventInfo types

### **File**

[drv\\_wifi.h](#page-1678-0)

## **C**

```
typedef enum {
   DRV_WIFI_JOIN_FAILURE = 2,
   DRV_WIFI_AUTHENTICATION_FAILURE = 3,
  DRV_WIFI_ASSOCIATION_FAILURE = 4,
  DRV_WIFI_WEP_HANDSHAKE_FAILURE = 5,
  DRV_WIFI_PSK_CALCULATION_FAILURE = 6,
  DRV_WIFI_PSK_HANDSHAKE_FAILURE = 7,
  DRV_WIFI_ADHOC_JOIN_FAILURE = 8,
  DRV_WIFI_SECURITY_MISMATCH_FAILURE = 9,
  DRV_WIFI_NO_SUITABLE_AP_FOUND_FAILURE = 10,
  DRV_WIFI_RETRY_FOREVER_NOT_SUPPORTED_FAILURE = 11,
   DRV_WIFI_LINK_LOST = 12,
   DRV_WIFI_TKIP_MIC_FAILURE = 13,
   DRV_WIFI_RSN_MIXED_MODE_NOT_SUPPORTED = 14,
   DRV_WIFI_RECV_DEAUTH = 15,
   DRV_WIFI_RECV_DISASSOC = 16,
   DRV_WIFI_WPS_FAILURE = 17,
   DRV_WIFI_P2P_FAILURE = 18,
   DRV_WIFI_LINK_DOWN = 19
} DRV_WIFI_EVENT_INFO;
```
#### **Members**

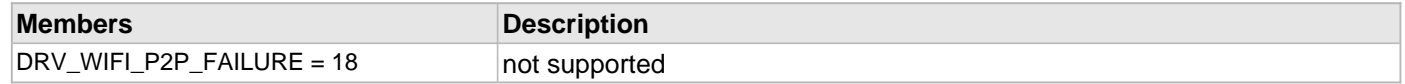

### **Description**

#### EventInfo types

This enumeration identifies the eventInfo types used in [DRV\\_WIFI\\_ProcessEvent\(](#page-1551-0)), case DRV\_WIFI\_EVENT\_CONNECTION\_FAILED.

#### **DRV\_WIFI\_EVENTS Enumeration**

Selections for events that can occur.

### **File**

[drv\\_wifi.h](#page-1678-0)

## **C**

```
typedef enum {
   DRV_WIFI_EVENT_NONE = 0,
   DRV_WIFI_EVENT_CONNECTION_SUCCESSFUL = 1,
  DRV_WIFI_EVENT_CONNECTION_FAILED = 2,
  DRV_WIFI_EVENT_CONNECTION_TEMPORARILY_LOST = 3,
  DRV_WIFI_EVENT_CONNECTION_PERMANENTLY_LOST = 4,
  DRV_WIFI_EVENT_CONNECTION_REESTABLISHED = 5,
   DRV_WIFI_EVENT_FLASH_UPDATE_SUCCESSFUL = 6,
   DRV_WIFI_EVENT_FLASH_UPDATE_FAILED = 7,
   DRV_WIFI_EVENT_KEY_CALCULATION_REQUEST = 8,
   DRV_WIFI_EVENT_INVALID_WPS_PIN = 9,
   DRV_WIFI_EVENT_SCAN_RESULTS_READY = 10,
   DRV_WIFI_EVENT_IE_RESULTS_READY = 11,
   DRV_WIFI_EVENT_SOFT_AP = 12,
   DRV_WIFI_EVENT_DISCONNECT_DONE = 13,
   DRV_WIFI_EVENT_UPDATE = 14,
   DRV_WIFI_EVENT_ERROR = 15
} DRV_WIFI_EVENTS;
```
#### **Members**

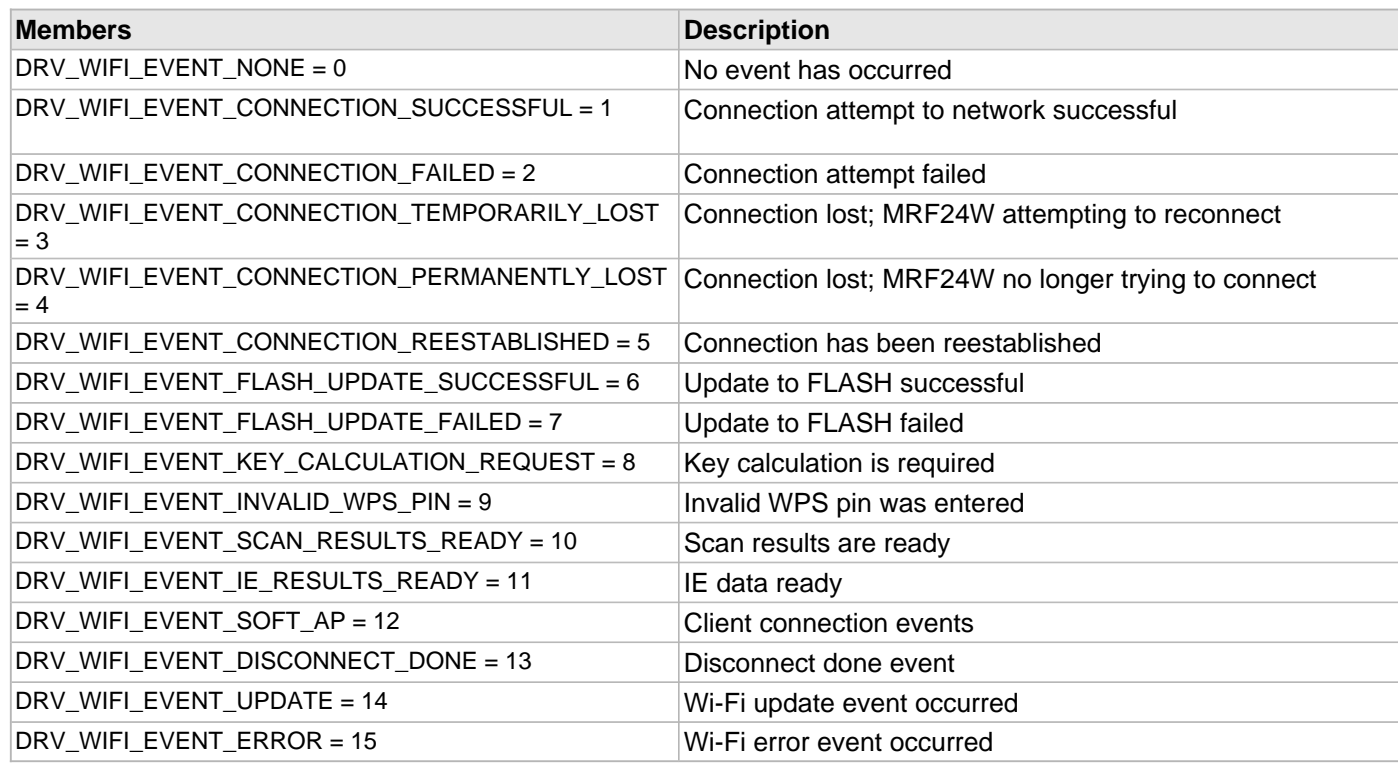

## **Description**

#### Wi-Fi Events

This enumeration identifies the Wi-Fi events that can occur and will be sent to [DRV\\_WIFI\\_ProcessEvent\(](#page-1551-0)).

## **DRV\_WIFI\_GENERAL\_ERRORS Enumeration**

#### **File**

[drv\\_wifi.h](#page-1678-0)

#### **C**

```
typedef enum {
```

```
 DRV_WIFI_ERROR_IN_HIBERNATE_MODE = 100
} DRV_WIFI_GENERAL_ERRORS;
```
## **Members**

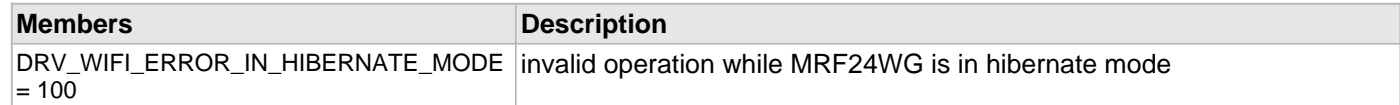

# **Description**

This is type DRV\_WIFI\_GENERAL\_ERRORS.

## **DRV\_WIFI\_HIBERNATE\_STATES Enumeration**

Wi-Fi Hibernate states

# **File**

[drv\\_wifi.h](#page-1678-0)

# **C**

```
typedef enum {
  DRV_WIFI_HB_NO_SLEEP = 0,
  DRV_WIFI_HB_ENTER_SLEEP = 1,
  DRV_WIFI_HB_WAIT_WAKEUP = 2
} DRV_WIFI_HIBERNATE_STATES;
```
## **Description**

Wi-Fi Hibernate states

This enumeration identifies Wi-Fi hibernate states.

# **DRV\_WIFI\_MAC\_STATS Structure**

Wi-Fi MIB states

## **File**

[drv\\_wifi.h](#page-1678-0)

# **C**

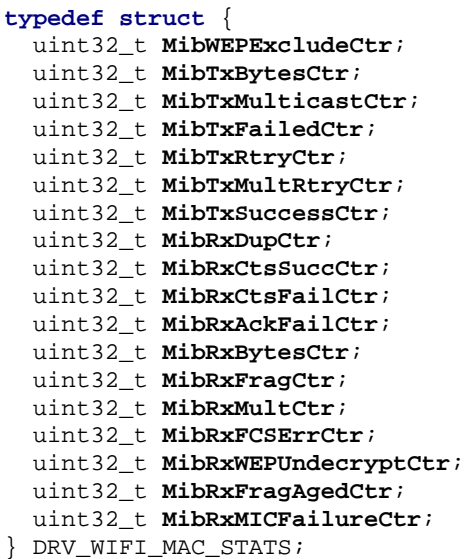

## **Members**

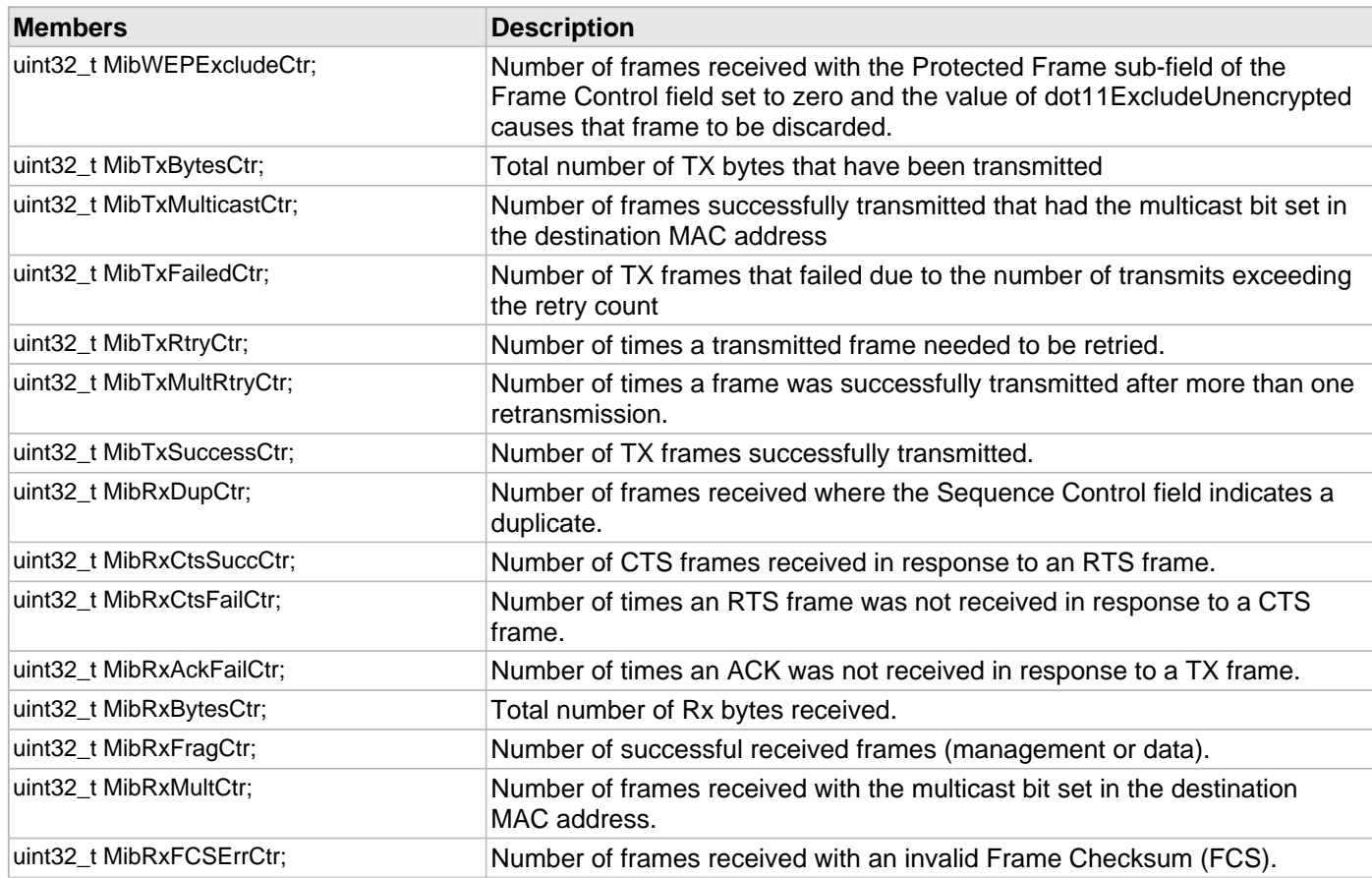

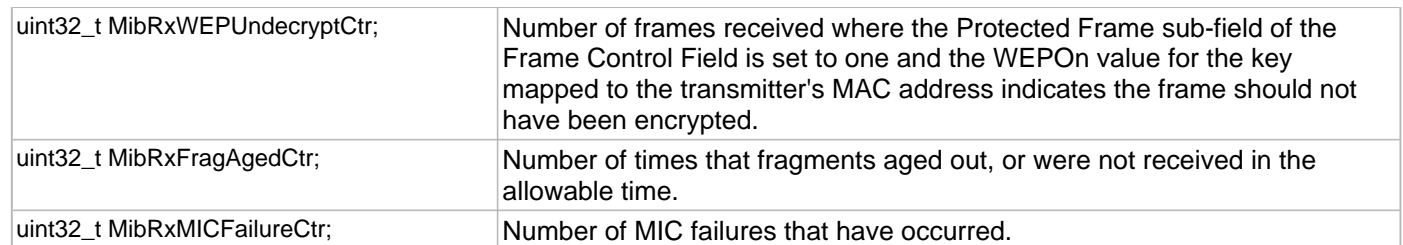

# **Description**

Wi-Fi MIB states

This structure contains all the MIB data returned from the MRF24WG when [DRV\\_WIFI\\_MacStatsGet\(](#page-1565-0)) is called.

#### **DRV\_WIFI\_MGMT\_ERRORS Enumeration**

Error codes returned when a management message is sent to the MRF24W

#### **File**

[drv\\_wifi.h](#page-1678-0)

### **C**

```
typedef enum {
  DRV_WIFI_SUCCESS = 1,
  DRV_WIFI_ERROR_INVALID_SUBTYPE = 2,
  DRV_WIFI_ERROR_OPERATION_CANCELLED = 3,
  DRV_WIFI_ERROR_FRAME_END_OF_LINE_OCCURRED = 4,
  DRV_WIFI_ERROR_FRAME_RETRY_LIMIT_EXCEEDED = 5,
 DRV WIFI_ERROR_EXPECTED_BSS_VALUE_NOT_IN_FRAME = 6,
  DRV_WIFI_ERROR_FRAME_SIZE_EXCEEDS_BUFFER_SIZE = 7,
  DRV_WIFI_ERROR_FRAME_ENCRYPT_FAILED = 8,
  DRV_WIFI_ERROR_INVALID_PARAM = 9,
  DRV_WIFI_ERROR_AUTH_REQ_ISSUED_WHILE_IN_AUTH_STATE = 10,
  DRV_WIFI_ERROR_ASSOC_REQ_ISSUED_WHILE_IN_ASSOC_STATE = 11,
  DRV_WIFI_ERROR_INSUFFICIENT_RESOURCES = 12,
  DRV_WIFI_ERROR_TIMEOUT_OCCURRED = 13,
  DRV_WIFI_ERROR_BAD_EXCHANGE_ENCOUNTERED_IN_FRAME_RECEPTION = 14,
  DRV_WIFI_ERROR_AUTH_REQUEST_REFUSED = 15,
  DRV_WIFI_ERROR_ASSOCIATION_REQUEST_REFUSED = 16,
  DRV_WIFI_ERROR_PRIOR_MGMT_REQUEST_IN_PROGRESS = 17,
 DRV WIFI ERROR NOT IN JOINED STATE = 18,
  DRV_WIFI_ERROR_NOT_IN_ASSOCIATED_STATE = 19,
  DRV_WIFI_ERROR_NOT_IN_AUTHENTICATED_STATE = 20,
  DRV_WIFI_ERROR_SUPPLICANT_FAILED = 21,
  DRV_WIFI_ERROR_UNSUPPORTED_FEATURE = 22,
  DRV_WIFI_ERROR_REQUEST_OUT_OF_SYNC = 23,
  DRV_WIFI_ERROR_CP_INVALID_ELEMENT_TYPE = 24,
  DRV_WIFI_ERROR_CP_INVALID_PROFILE_ID = 25,
  DRV_WIFI_ERROR_CP_INVALID_DATA_LENGTH = 26,
  DRV_WIFI_ERROR_CP_INVALID_SSID_LENGTH = 27,
  DRV_WIFI_ERROR_CP_INVALID_SECURITY_TYPE = 28,
  DRV_WIFI_ERROR_CP_INVALID_SECURITY_KEY_LENGTH = 29,
  DRV_WIFI_ERROR_CP_INVALID_WEP_KEY_ID = 30,
  DRV_WIFI_ERROR_CP_INVALID_NETWORK_TYPE = 31,
  DRV_WIFI_ERROR_CP_INVALID_ADHOC_MODE = 32,
 DRV_WIFI_ERROR_CP_INVALID_SCAN_TYPE = 33,
  DRV_WIFI_ERROR_CP_INVALID_CP_LIST = 34,
  DRV_WIFI_ERROR_CP_INVALID_CHANNEL_LIST_LENGTH = 35,
  DRV_WIFI_ERROR_NOT_CONNECTED = 36,
  DRV_WIFI_ERROR_ALREADY_CONNECTING = 37,
  DRV_WIFI_ERROR_DISCONNECT_FAILED = 38,
  DRV_WIFI_ERROR_NO_STORED_BSS_DESCRIPTOR = 39,
  DRV_WIFI_ERROR_INVALID_MAX_POWER = 40,
  DRV_WIFI_ERROR_CONNECTION_TERMINATED = 41,
  DRV_WIFI_ERROR_HOST_SCAN_NOT_ALLOWED = 42,
  DRV_WIFI_ERROR_INVALID_WPS_PIN = 44
} DRV_WIFI_MGMT_ERRORS;
```
### **Members**

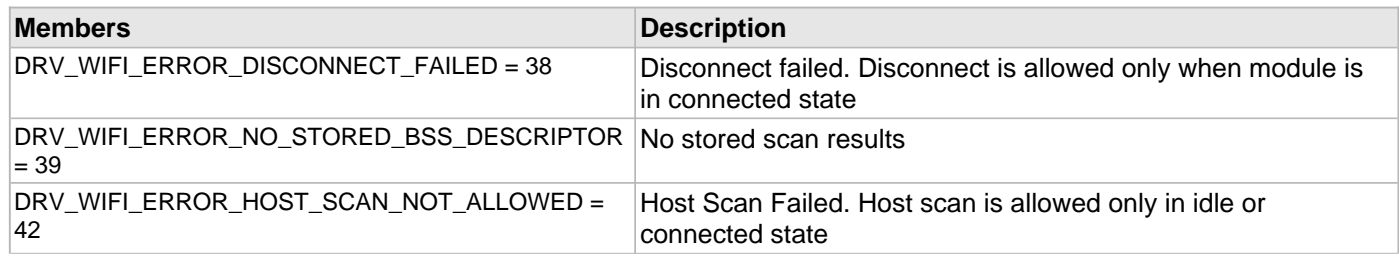

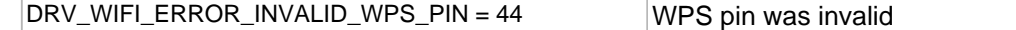

# **Description**

#### Management Message Error Codes

This enumeration identifies the errors that can occur when a DRV\_WIFI API function call results in a management message being sent, via SPI, to the MRF24W.

## **DRV\_WIFI\_MGMT\_INDICATE\_SOFT\_AP\_EVENT Structure**

Contains data pertaining to Wi-Fi Soft AP event

### **File**

```
drv_wifi.h
```
## **C**

```
typedef struct {
   uint8_t reason;
  uint8_t address[6];
} DRV_WIFI_MGMT_INDICATE_SOFT_AP_EVENT;
```
## **Members**

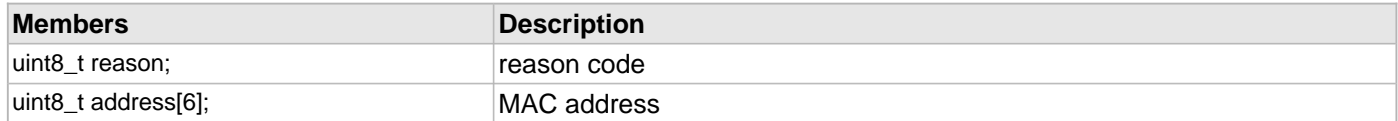

### **Description**

Wi-Fi Soft AP Event Information

This structure contains data pertaining to Soft AP event. See [DRV\\_WIFI\\_SoftApEventInfoGet](#page-1552-0)().

## **DRV\_WIFI\_MULTICAST\_FILTER\_IDS Enumeration**

Selections for software Multicast filter IDs

### **File**

```
drv_wifi.h
```
## **C**

```
typedef enum {
   DRV_WIFI_MULTICAST_FILTER_1 = 4,
   DRV_WIFI_MULTICAST_FILTER_2 = 5,
  DRV_WIFI_MULTICAST_FILTER_3 = 6,
  DRV_WIFI_MULTICAST_FILTER_4 = 7,
  DRV_WIFI_MULTICAST_FILTER_5 = 8,
 DRV_WIFI_MULTICAST_FILTER_6 = 9,
 DRV WIFI_MULTICAST_FILTER_7 = 10,
  DRV_WIFI_MULTICAST_FILTER_8 = 11,
   DRV_WIFI_MULTICAST_FILTER_9 = 12,
   DRV_WIFI_MULTICAST_FILTER_10 = 13,
   DRV_WIFI_MULTICAST_FILTER_11 = 14,
   DRV_WIFI_MULTICAST_FILTER_12 = 15,
   DRV_WIFI_MULTICAST_FILTER_13 = 16,
   DRV_WIFI_MULTICAST_FILTER_14 = 17,
   DRV_WIFI_MULTICAST_FILTER_15 = 18,
   DRV_WIFI_MULTICAST_FILTER_16 = 19
} DRV_WIFI_MULTICAST_FILTER_IDS;
```
#### **Description**

Multicast Filter IDs

This enumeration identifies the multicast filters that can be selected. See [DRV\\_WIFI\\_SWMulticastFilterSet\(](#page-1520-0)).

## **DRV\_WIFI\_MULTICAST\_FILTERS Enumeration**

Selections for Software Multicast Filters.

## **File**

[drv\\_wifi.h](#page-1678-0)

## **C**

```
typedef enum {
   DRV_WIFI_MULTICAST_DISABLE_ALL = 0,
  DRV_WIFI_MULTICAST_ENABLE_ALL = 1,
  DRV_WIFI_MULTICAST_USE_FILTERS = 2
} DRV_WIFI_MULTICAST_FILTERS;
```
### **Members**

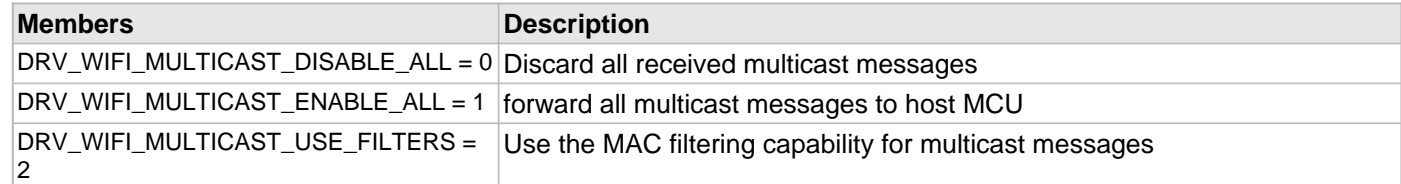

## **Description**

Multicast Filter Modes

This enumeration identifies the mode of multicast filters that can be selected. See [DRV\\_WIFI\\_SWMulticastFilterSet\(](#page-1520-0)).

## **DRV\_WIFI\_POWER\_SAVE\_STATES Enumeration**

Wi-Fi Power-Saving states

## **File**

[drv\\_wifi.h](#page-1678-0)

## **C**

```
typedef enum {
  DRV_WIFI_PS_HIBERNATE = 1,
  DRV_WIFI_PS_PS_POLL_DTIM_ENABLED = 2,
  DRV_WIFI_PS_PS_POLL_DTIM_DISABLED = 3,
  DRV_WIFI_PS_OFF = 4
} DRV_WIFI_POWER_SAVE_STATES;
```
## **Members**

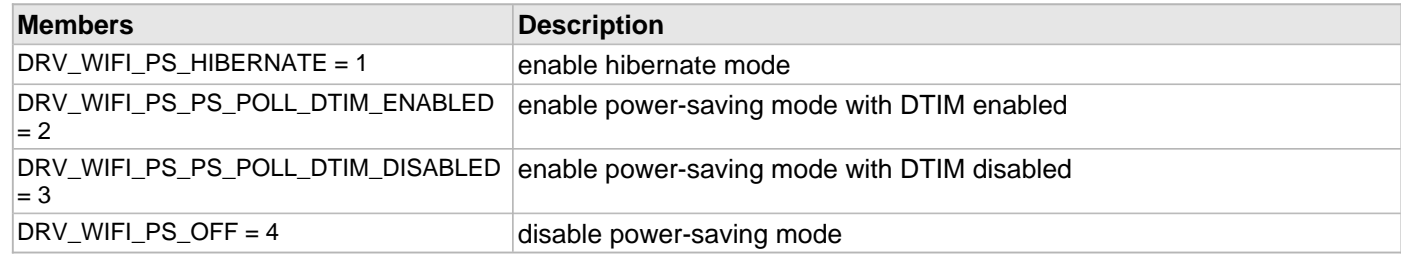

### **Description**

Wi-Fi Power-Saving states

This enumeration identifies Wi-Fi Power-Saving states. See [DRV\\_WIFI\\_PsPollEnable](#page-1518-0)().

## **DRV\_WIFI\_PS\_POLL\_CONTEXT Structure**

Contains data pertaining to Wi-Fi PS-Poll context

## **File**

[drv\\_wifi.h](#page-1678-0)

# **C**

```
typedef struct {
   uint16_t listenInterval;
  uint16_t dtimInterval;
  bool useDtim;
} DRV_WIFI_PS_POLL_CONTEXT;
```
### **Members**

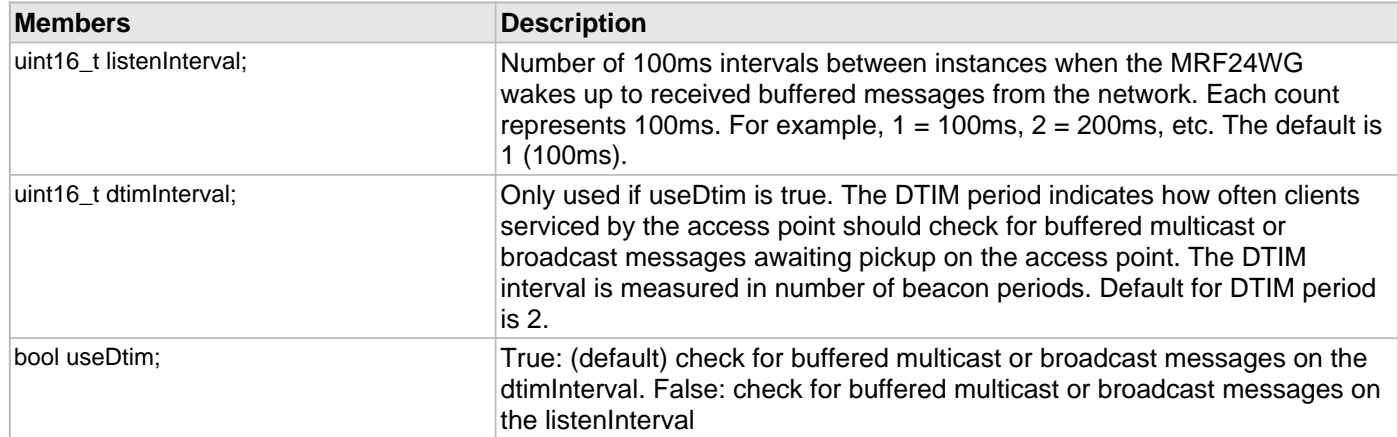

## **Description**

Wi-Fi PS-Poll Context

This structure contains MRF24WG PS-Poll context data. See [DRV\\_WIFI\\_PsPollEnable\(](#page-1518-0)).

#### **DRV\_WIFI\_REASON\_CODES Enumeration**

Selection of different codes when a deauthorization or disassociation event has occurred.

#### **File**

```
drv_wifi.h
```
## **C**

```
typedef enum {
  DRV_WIFI_UNSPECIFIED = 1,
  DRV_WIFI_REASON_PREV_AUTH_NOT_VALID = 2,
  DRV_WIFI_DEAUTH_LEAVING = 3,
  DRV_WIFI_DISASSOC_DUE_TO_INACTIVITY = 4,
  DRV_WIFI_DISASSOC_AP_BUSY = 5,
 DRV WIFI CLASS2 FRAME FROM NONAUTH STA = 6,
  DRV_WIFI_CLASS3_FRAME_FROM_NONASSOC_STA = 7,
  DRV_WIFI_DISASSOC_STA_HAS_LEFT = 8,
  DRV_WIFI_STA_REQ_ASSOC_WITHOUT_AUTH = 9,
  DRV_WIFI_INVALID_IE = 13,
  DRV_WIFI_MIC_FAILURE = 14,
  DRV_WIFI_4WAY_HANDSHAKE_TIMEOUT = 15,
  DRV_WIFI_GROUP_KEY_HANDSHAKE_TIMEOUT = 16,
  DRV_WIFI_IE_DIFFERENT = 17,
  DRV_WIFI_INVALID_GROUP_CIPHER = 18,
  DRV_WIFI_INVALID_PAIRWISE_CIPHER = 19,
  DRV_WIFI_INVALID_AKMP = 20,
  DRV_WIFI_UNSUPP_RSN_VERSION = 21,
  DRV_WIFI_INVALID_RSN_IE_CAP = 22,
  DRV_WIFI_IEEE8021X_FAILED = 23,
  DRV_WIFI_CIPHER_SUITE_REJECTED = 24
} DRV_WIFI_REASON_CODES;
```
### **Description**

Deauthorization/Disassociate Reason Codes

This enumeration identifies the reason codes for a connection lost due to a deauthorization or disassociation from the AP.

## **DRV\_WIFI\_RECONNECT\_MODES Enumeration**

Selection of different Reconnection modes

## **File**

[drv\\_wifi.h](#page-1678-0)

# **C**

```
typedef enum {
   DRV_WIFI_DO_NOT_ATTEMPT_TO_RECONNECT = 0,
  DRV_WIFI_ATTEMPT_TO_RECONNECT = 1
} DRV_WIFI_RECONNECT_MODES;
```
# **Description**

Wi-Fi Reconnect Modes

This enumeration identifies the reconnection modes that can be used in [DRV\\_WIFI\\_ReconnectModeSet](#page-1507-0)().

### **DRV\_WIFI\_SCAN\_CONTEXT Structure**

Contains data pertaining to Wi-Fi scan context

### **File**

```
drv_wifi.h
```
## **C**

```
typedef struct {
   uint8_t scanType;
  uint8_t scanCount;
  uint16_t minChannelTime;
   uint16_t maxChannelTime;
   uint16_t probeDelay;
} DRV_WIFI_SCAN_CONTEXT;
```
#### **Members**

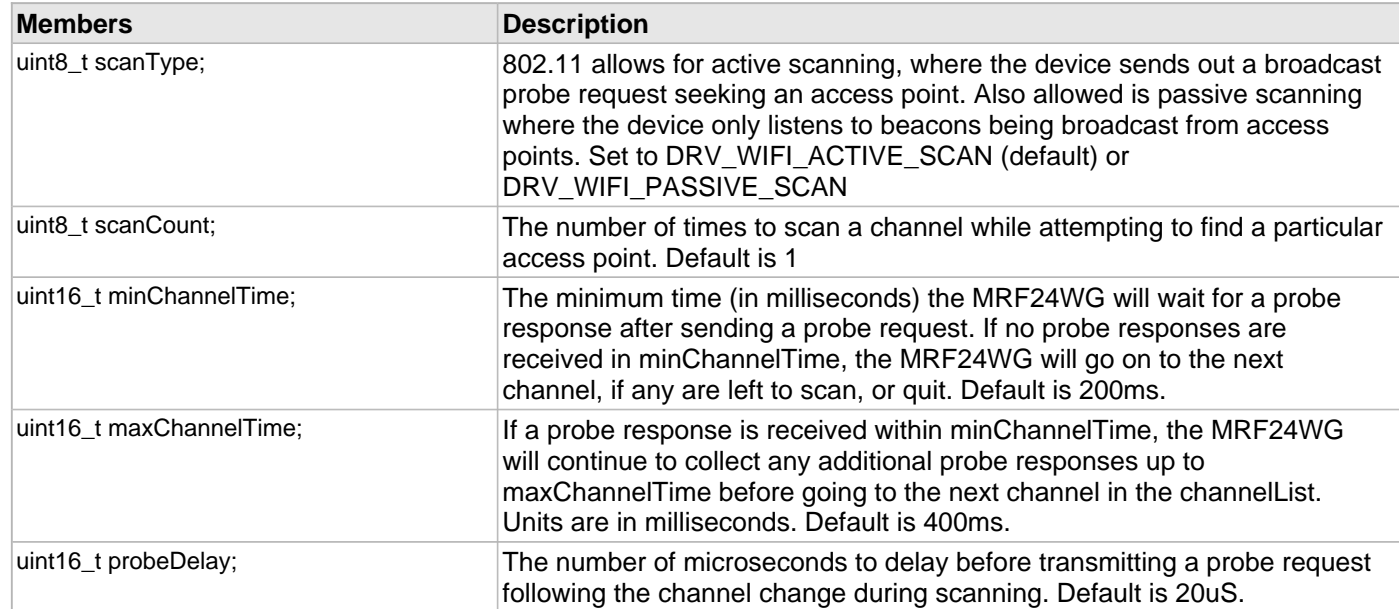

## **Description**

Wi-Fi Scan Context

This structure contains MRF24WG scan context data. See [DRV\\_WIFI\\_ScanContextSet](#page-1531-0)().

## **DRV\_WIFI\_SCAN\_RESULT Structure**

Contains data pertaining to Wi-Fi scan results

## **File**

[drv\\_wifi.h](#page-1678-0)

## **C**

```
typedef struct {
   uint8_t bssid[DRV_WIFI_BSSID_LENGTH];
  uint8_t ssid[DRV_WIFI_MAX_SSID_LENGTH];
  uint8_t apConfig;
  uint8_t reserved;
  uint16_t beaconPeriod;
  uint16_t atimWindow;
  uint8_t basicRateSet[DRV_WIFI_MAX_NUM_RATES];
  uint8_t rssi;
  uint8_t numRates;
  uint8_t DtimPeriod;
   uint8_t bssType;
   uint8_t channel;
   uint8_t ssidLen;
} DRV_WIFI_SCAN_RESULT;
```
#### **Members**

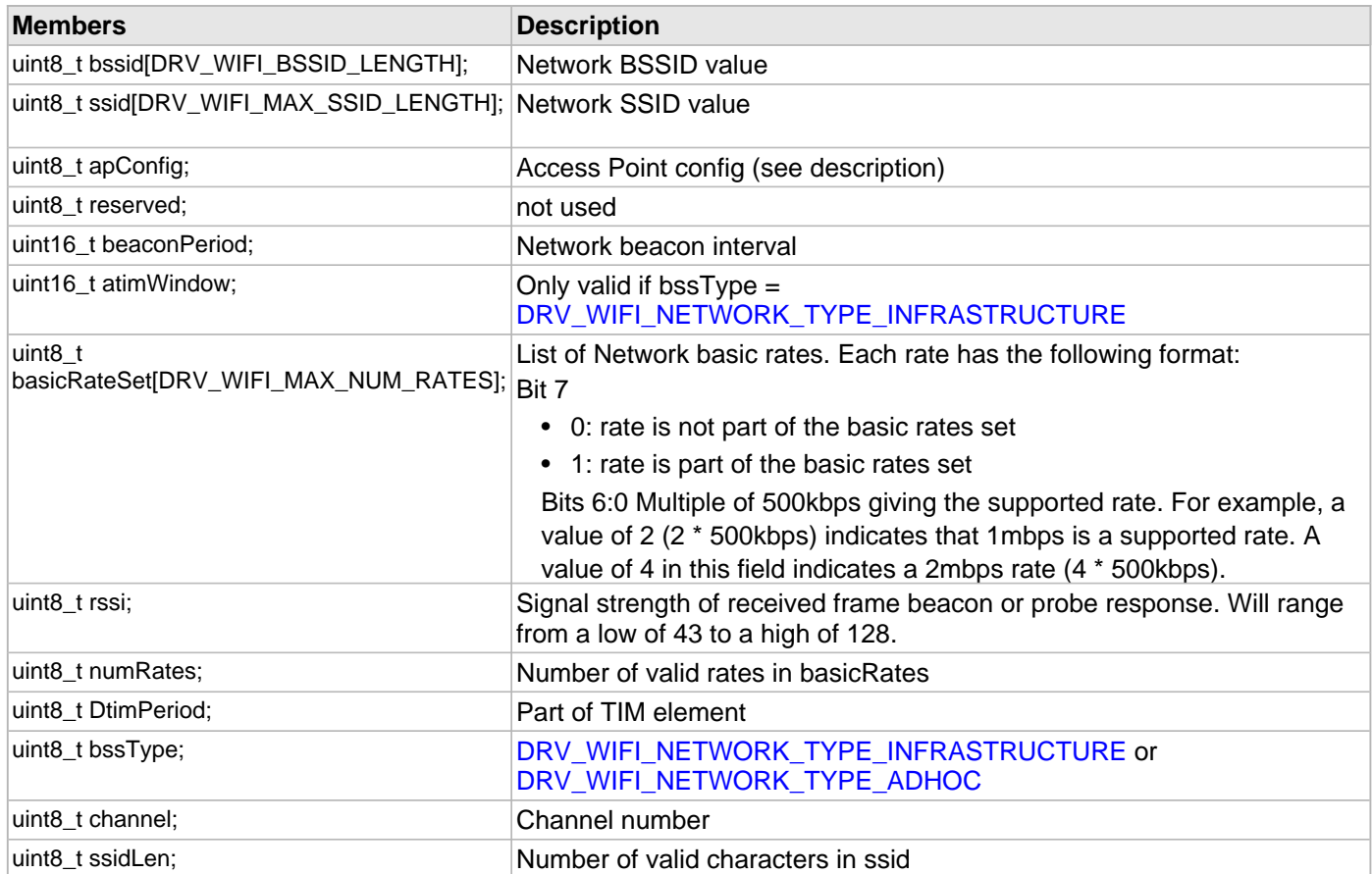

#### **Description**

Wi-Fi Scan Results

This structure contains the result of Wi-Fi scan operation. See [DRV\\_WIFI\\_ScanGetResult\(](#page-1549-0)). apConfig Bit Mask

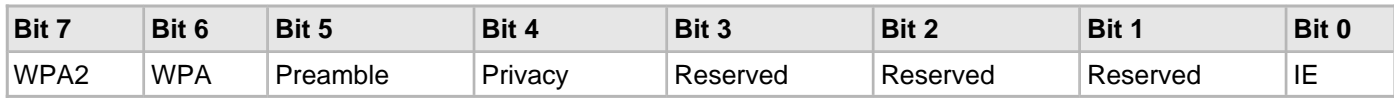

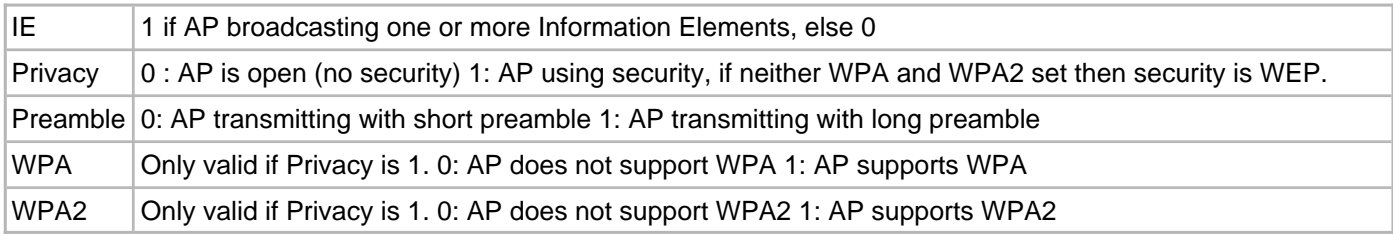

### **DRV\_WIFI\_SCAN\_TYPES Enumeration**

Selection of different Wi-Fi scan types

## **File**

[drv\\_wifi.h](#page-1678-0)

# **C**

```
typedef enum {
  DRV_WIFI_ACTIVE_SCAN = 1,
  DRV_WIFI_PASSIVE_SCAN = 2
} DRV_WIFI_SCAN_TYPES;
```
# **Description**

Wi-Fi Scan Types

This enumeration identifies the Wi-Fi scan types that can be selected.

## **DRV\_WIFI\_SECURITY\_CONTEXT Union**

Contains data pertaining to Wi-Fi security.

## **File**

[drv\\_wifi.h](#page-1678-0)

## **C**

```
typedef union {
   DRV_WIFI_WEP_CONTEXT wepContext;
   DRV_WIFI_WPA_CONTEXT wpaContext;
  DRV_WIFI_WPS_CONTEXT wpsContext;
} DRV_WIFI_SECURITY_CONTEXT;
```
### **Members**

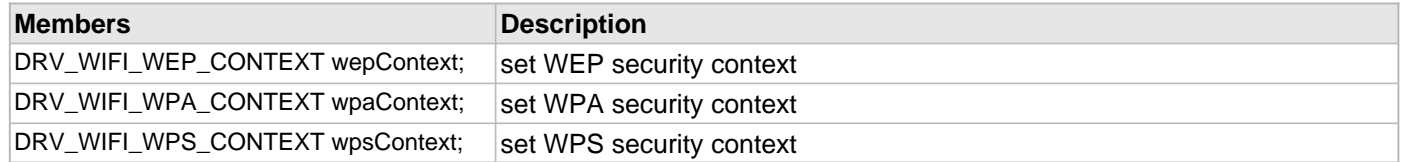

#### **Description**

Wi-Fi security context

Structure/union can be used in functions [DRV\\_WIFI\\_SecurityWepSet](#page-1513-0), [DRV\\_WIFI\\_SecurityWpaSet,](#page-1514-0) and [DRV\\_WIFI\\_SecurityWpsSet](#page-1515-0)

#### **DRV\_WIFI\_SOFT\_AP\_EVENT\_REASON\_CODES Enumeration**

Wi-Fi Soft AP event reason codes

## **File**

[drv\\_wifi.h](#page-1678-0)

# **C**

```
typedef enum {
  DRV_WIFI_SOFTAP_EVENT_LINK_LOST = 0,
  DRV_WIFI_SOFTAP_EVENT_RECEIVED_DEAUTH = 1
} DRV_WIFI_SOFT_AP_EVENT_REASON_CODES;
```
## **Description**

Wi-Fi Soft AP event reason codes

This enumeration identifies Wi-Fi Soft AP events.

## **DRV\_WIFI\_SOFT\_AP\_STATES Enumeration**

Wi-Fi Soft AP events

# **File**

[drv\\_wifi.h](#page-1678-0)

# **C**

```
typedef enum {
  DRV_WIFI_SOFTAP_EVENT_CONNECTED = 0,
  DRV_WIFI_SOFTAP_EVENT_DISCONNECTED = 1
} DRV_WIFI_SOFT_AP_STATES;
```
# **Description**

Wi-Fi Soft AP events

This enumeration identifies Wi-Fi Soft AP events.

#### **DRV\_WIFI\_STATUS\_CODES Enumeration**

Selection of different codes when Wi-Fi connection fails due to association or authentication failure.

#### **File**

#### [drv\\_wifi.h](#page-1678-0)

## **C**

```
typedef enum {
  DRV_WIFI_UNSPECIFIED_FAILURE = 1,
  DRV_WIFI_CAPS_UNSUPPORTED = 10,
  DRV_WIFI_REASSOC_NO_ASSOC = 11,
  DRV_WIFI_ASSOC_DENIED_UNSPEC = 12,
 DRV WIFI NOT SUPPORTED AUTH ALG = 13,
 DRV WIFI UNKNOWN AUTH TRANSACTION = 14,
 DRV WIFI CHALLENGE FAIL = 15,
  DRV_WIFI_AUTH_TIMEOUT = 16,
  DRV_WIFI_AP_UNABLE_TO_HANDLE_NEW_STA = 17,
  DRV_WIFI_ASSOC_DENIED_RATES = 18,
  DRV_WIFI_ASSOC_DENIED_NOSHORTPREAMBLE = 19,
  DRV_WIFI_ASSOC_DENIED_NOPBCC = 20,
  DRV_WIFI_ASSOC_DENIED_NOAGILITY = 21,
  DRV_WIFI_ASSOC_DENIED_NOSHORTTIME = 25,
  DRV_WIFI_ASSOC_DENIED_NODSSSOFDM = 26,
  DRV_WIFI_S_INVALID_IE = 40,
  DRV_WIFI_S_INVALID_GROUPCIPHER = 41,
  DRV_WIFI_S_INVALID_PAIRWISE_CIPHER = 42,
  DRV_WIFI_S_INVALID_AKMP = 43,
  DRV_WIFI_UNSUPPORTED_RSN_VERSION = 44,
  DRV_WIFI_S_INVALID_RSN_IE_CAP = 45,
  DRV_WIFI_S_CIPHER_SUITE_REJECTED = 46,
  DRV_WIFI_TIMEOUT = 47
} DRV_WIFI_STATUS_CODES;
```
## **Description**

Status codes for connection for association or authentication failure

This enumeration identifies the codes for a connection failure due to association or authentication failure. These codes are used in [DRV\\_WIFI\\_ProcessEvent\(](#page-1551-0)), case DRV\_WIFI\_EVENT\_CONNECTION\_FAILED.
# <span id="page-1656-0"></span>**DRV\_WIFI\_SWMULTICAST\_CONFIG Structure**

Contains data pertaining to Wi-Fi software multicast filter configuration

### **File**

```
drv_wifi.h
```
### **C**

```
typedef struct {
   uint8_t filterId;
  uint8_t action;
  uint8_t macBytes[6];
   uint8_t macBitMask;
} DRV_WIFI_SWMULTICAST_CONFIG;
```
#### **Members**

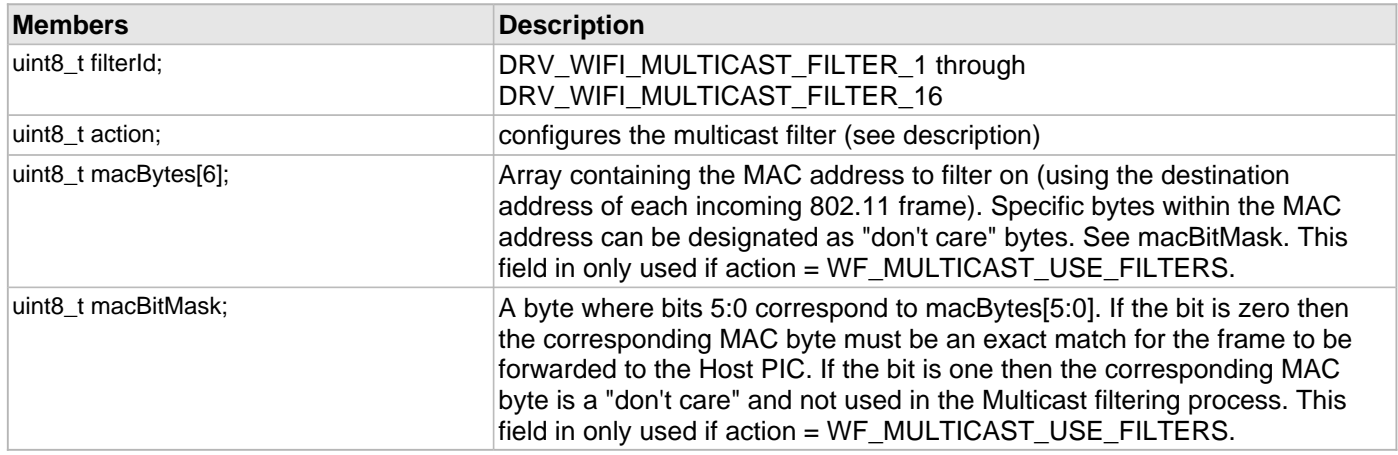

### **Description**

Wi-Fi SW Multicast Filter Config

This structure contains data pertaining to the configuration of the software multicast config filter.

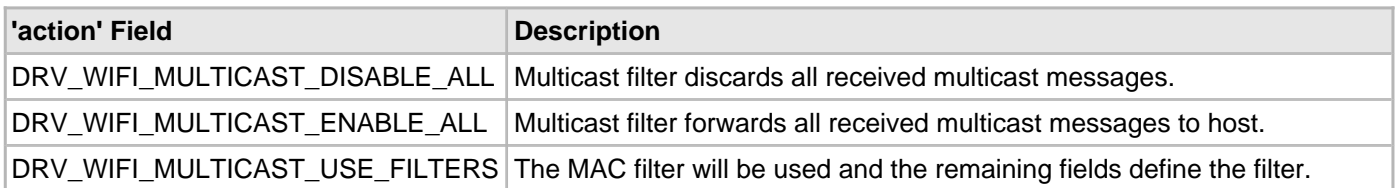

# <span id="page-1657-0"></span>**DRV\_WIFI\_TX\_MODES Enumeration**

Selections for Wi-Fi TX mode

# **File**

[drv\\_wifi.h](#page-1678-0)

# **C**

```
typedef enum {
   DRV_WIFI_TXMODE_G_RATES = 0,
  DRV_WIFI_TXMODE_B_RATES = 1,
  DRV_WIFI_TXMODE_LEGACY_RATES = 2
} DRV_WIFI_TX_MODES;
```
#### **Members**

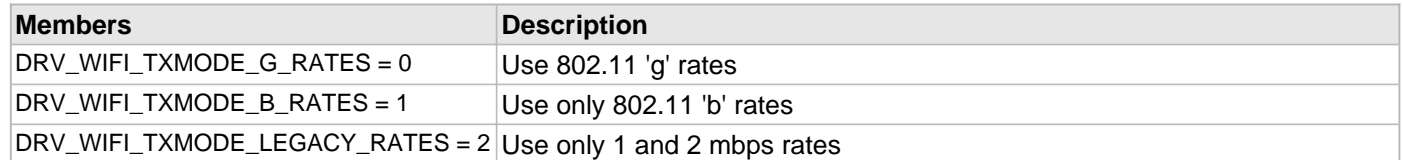

#### **Description**

TX Modes

This enumeration identifies the choices the MRF24W TX mode. It is recommended to use the DRV\_WIFI\_TXMODE\_G\_RATES for best performance. See [DRV\\_WIFI\\_TxModeSet](#page-1532-0)().

# <span id="page-1658-0"></span>**DRV\_WIFI\_WEP\_CONTEXT Structure**

Contains data pertaining to Wi-Fi WEP context

### **File**

[drv\\_wifi.h](#page-1678-0)

### **C**

```
typedef struct {
   uint8_t wepSecurityType;
  uint8_t wepKey[DRV_WIFI_MAX_WEP_KEY_LENGTH];
  uint8_t wepKeyLength;
   uint8_t wepKeyType;
} DRV_WIFI_WEP_CONTEXT;
```
### **Members**

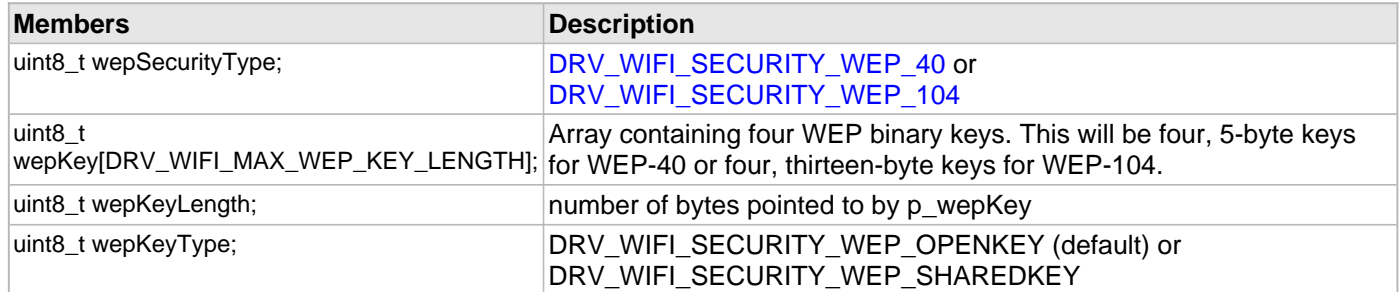

### **Description**

Wi-Fi Wep Security Context

This structure contains MRF24WG WEP context. See [DRV\\_WIFI\\_SecurityWepSet](#page-1513-0)().

# <span id="page-1659-0"></span>**DRV\_WIFI\_WEP\_KEY\_TYPE Enumeration**

Selections for WEP key type when using WEP security.

#### **File**

[drv\\_wifi.h](#page-1678-0)

# **C**

```
typedef enum {
  DRV_WIFI_SECURITY_WEP_SHAREDKEY = 0,
  DRV_WIFI_SECURITY_WEP_OPENKEY = 1
} DRV_WIFI_WEP_KEY_TYPE;
```
# **Members**

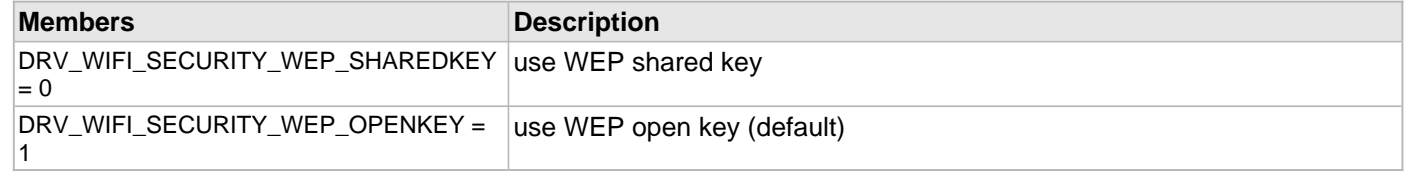

# **Description**

# WEP Key Types

This enumeration identifies the choices for the WEP key type when using WEP security. The recommended key type (and default) is Open key.

# <span id="page-1660-0"></span>**DRV\_WIFI\_WPA\_CONTEXT Structure**

Contains data pertaining to Wi-Fi WPA.

#### **File**

[drv\\_wifi.h](#page-1678-0)

# **C**

```
typedef struct {
   uint8_t wpaSecurityType;
  DRV_WIFI_WPA_KEY_INFO keyInfo;
} DRV_WIFI_WPA_CONTEXT;
```
# **Members**

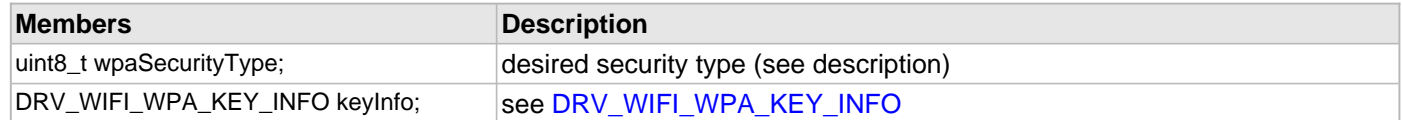

#### **Description**

Wi-Fi WPA context

This structure contains MRF24WG WPA context. See [DRV\\_WIFI\\_SecurityWpaSet](#page-1514-0)().

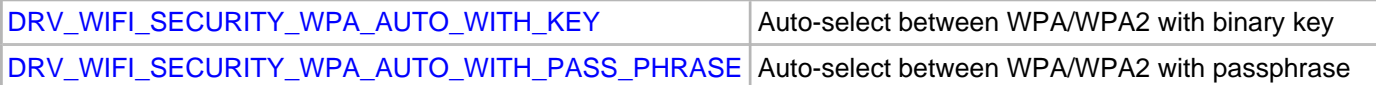

# <span id="page-1661-0"></span>**DRV\_WIFI\_WPA\_KEY\_INFO Structure**

Contains data pertaining to Wi-Fi WPA Key

### **File**

[drv\\_wifi.h](#page-1678-0)

# **C**

```
typedef struct {
   uint8_t key[DRV_WIFI_MAX_WPA_PASS_PHRASE_LENGTH];
   uint8_t keyLength;
} DRV_WIFI_WPA_KEY_INFO;
```
# **Members**

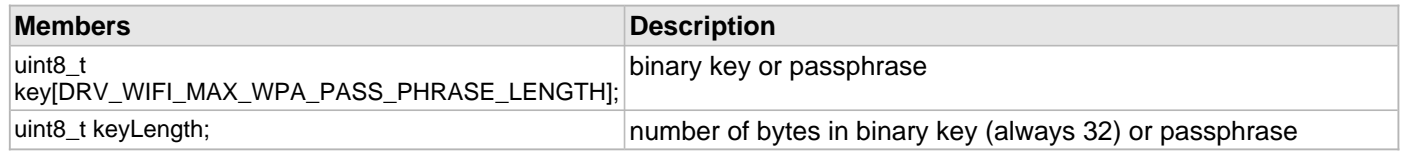

### **Description**

Wi-Fi WPA Key context

This structure contains MRF24WG WPA key info. This structure is used in the [DRV\\_WIFI\\_WPA\\_CONTEXT](#page-1660-0) and [DRV\\_WIFI\\_WPS\\_CONTEXT](#page-1663-0) structures.

# <span id="page-1662-0"></span>**DRV\_WIFI\_WPS\_AUTH\_TYPES Enumeration**

Selection of WPS Authorization types

# **File**

```
drv_wifi.h
```
# **C**

```
typedef enum {
  DRV_WIFI_WPS_AUTH_OPEN = 0x01,
  DRV_WIFI_WPS_AUTH_WPA_PSK = 0x02,
  DRV_WIFI_WPS_AUTH_SHARED = 0x04,
  DRV_WIFI_WPS_AUTH_WPA = 0x08,
  DRV_WIFI_WPS_AUTH_WPA2 = 0x10,
  DRV_WIFI_WPS_AUTH_WPA2_PSK = 0x20
} DRV_WIFI_WPS_AUTH_TYPES;
```
### **Description**

Wi-Fi WPS authorization types

This enumeration identifies the WPS authorization types

# <span id="page-1663-0"></span>**DRV\_WIFI\_WPS\_CONTEXT Structure**

Contains data pertaining to Wi-Fi WPS security.

### **File**

[drv\\_wifi.h](#page-1678-0)

# **C**

```
typedef struct {
   uint8_t wpsSecurityType;
  uint8_t wpsPin[DRV_WIFI_WPS_PIN_LENGTH];
  uint8_t wpsPinLength;
} DRV_WIFI_WPS_CONTEXT;
```
### **Members**

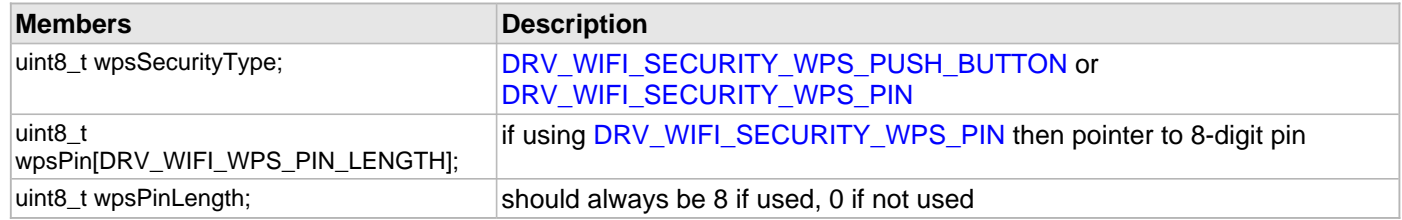

# **Description**

Wi-Fi WPS security context

This structure contains MRF24WG WPS security context. See [DRV\\_WIFI\\_SecurityWpsSet\(](#page-1515-0)).

# <span id="page-1664-0"></span>**DRV\_WIFI\_WPS\_CREDENTIAL Structure**

Contains data pertaining to Wi-Fi WPS Credentials

## **File**

[drv\\_wifi.h](#page-1678-0)

## **C**

```
typedef struct {
   uint8_t ssid[DRV_WIFI_MAX_SSID_LENGTH];
  uint8_t netKey[DRV_WIFI_MAX_SECURITY_KEY_LENGTH];
  uint16_t authType;
  uint16_t encType;
  uint8_t netIdx;
  uint8_t ssidLen;
   uint8_t keyIdx;
   uint8_t keyLen;
   uint8_t bssid[DRV_WIFI_BSSID_LENGTH];
} DRV_WIFI_WPS_CREDENTIAL;
```
#### **Members**

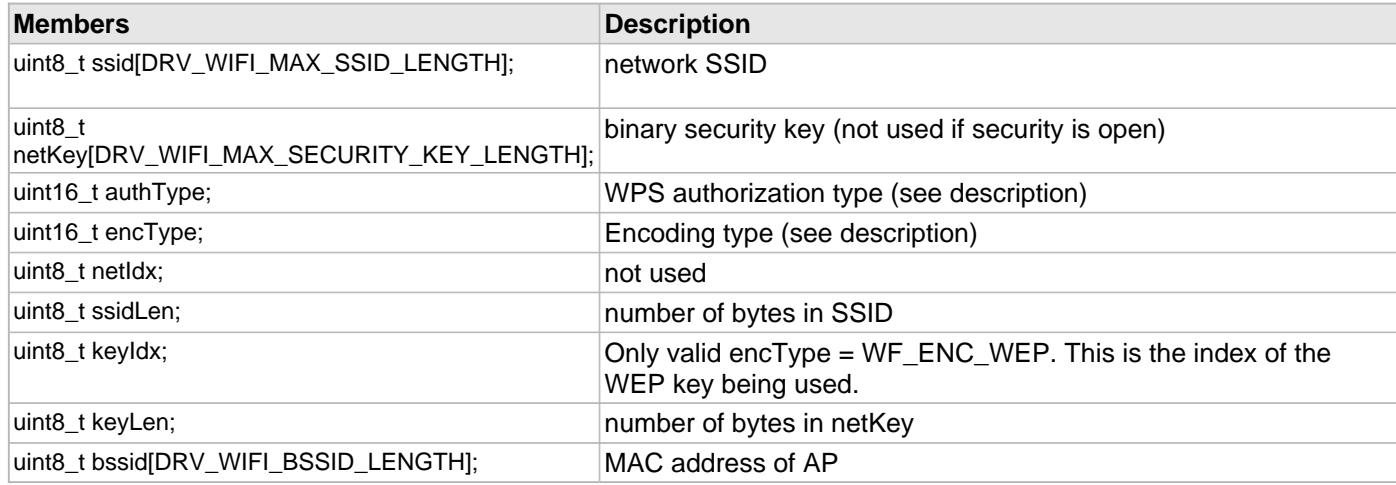

### **Description**

Wi-Fi WPS Credentials

This structure contains data pertaining to the configuration of the Wi-Fi WPS credentials.

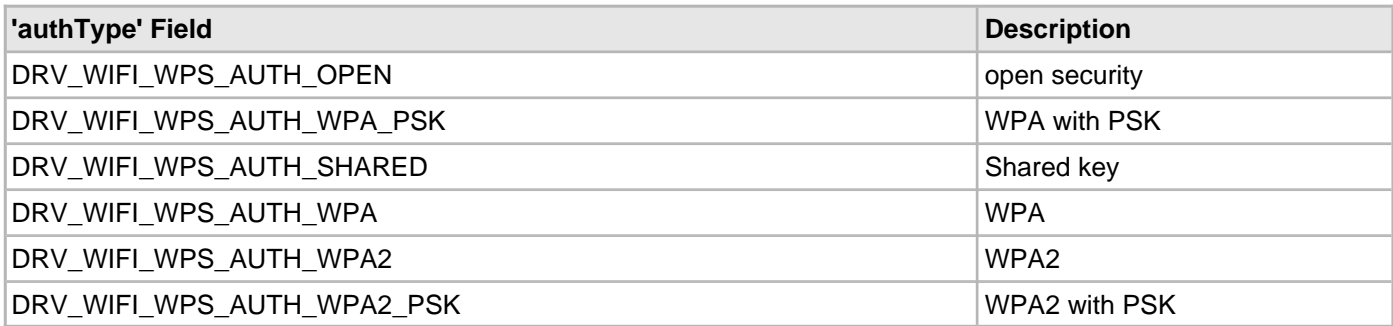

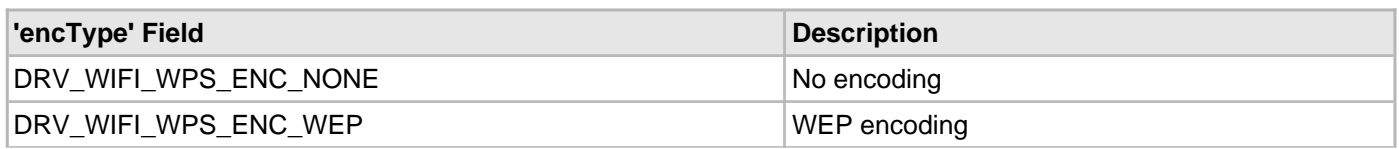

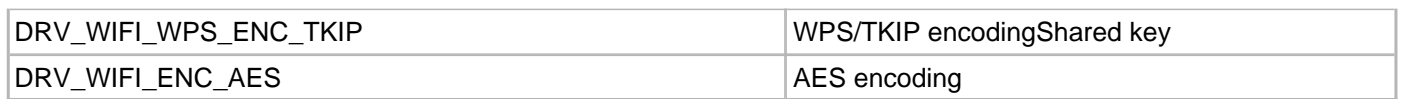

# <span id="page-1666-0"></span>**DRV\_WIFI\_WPS\_ENCODE\_TYPES Enumeration**

Selection of WPS Encoding types

### **File**

[drv\\_wifi.h](#page-1678-0)

# **C**

```
typedef enum {
  DRV_WIFI_WPS_ENC_NONE = 0x01,
  DRV_WIFI_WPS_ENC_WEP = 0x02,
  DRV_WIFI_WPS_ENC_TKIP = 0x04,
  DRV_WIFI_ENC_AES = 0x08
} DRV_WIFI_WPS_ENCODE_TYPES;
```
### **Description**

Wi-Fi WPS encoding types

This enumeration identifies the WPS encoding types

# <span id="page-1667-0"></span>**ENABLE\_P2P\_PRINTS Macro**

#### **File**

[drv\\_wifi.h](#page-1678-0)

# **C**

**#define ENABLE\_P2P\_PRINTS** ((uint8\_t)(1 << 1)) /\* not supported \*/

# **Description**

not supported

# <span id="page-1668-0"></span>**ENABLE\_WPS\_PRINTS Macro**

#### **File**

[drv\\_wifi.h](#page-1678-0)

# **C**

**#define ENABLE\_WPS\_PRINTS** ((uint8\_t)(1 << 0))

# **Description**

This is macro ENABLE\_WPS\_PRINTS.

# <span id="page-1669-0"></span>**WF\_WPS\_PIN\_LENGTH Macro**

#### **File**

[drv\\_wifi.h](#page-1678-0)

# **C**

**#define WF\_WPS\_PIN\_LENGTH** 8

# **Description**

WPS PIN Length

# <span id="page-1670-0"></span>**DRV\_WIFI\_P2P\_ERROR\_CODES Enumeration**

Selection of different codes during a P2P connection.

#### **File**

[drv\\_wifi.h](#page-1678-0)

# **C**

```
typedef enum {
   DRV_WIFI_WFD_SUCCESS = 0,
  DRV_WIFI_WFD_INFO_CURRENTLY_UNAVAILABLE = 1,
  DRV_WIFI_WFD_INCOMPATIBLE_PARAMS = 2,
  DRV_WIFI_WFD_LIMIT_REACHED = 3,
  DRV_WIFI_WFD_INVALID_PARAMS = 4,
  DRV_WIFI_WFD_UNABLE_TO_ACCOMMODATE = 5,
  DRV_WIFI_WFD_PREV_PROTOCOL_ERROR = 6,
  DRV_WIFI_WFD_NO_COMMON_CHANNELS = 7,
  DRV_WIFI_WFD_UNKNOWN_GROUP = 8,
  DRV_WIFI_WFD_INCOMPATIBLE_PROV_METHOD = 10,
   DRV_WIFI_WFD_REJECTED_BY_USER = 11,
   DRV_WIFI_WFD_NO_MEM = 12,
   DRV_WIFI_WFD_INVALID_ACTION = 13,
   DRV_WIFI_WFD_TX_FAILURE = 14,
   DRV_WIFI_WFD_TIME_OUT = 15
} DRV_WIFI_P2P_ERROR_CODES;
```
### **Description**

P2P Error codes

This enumeration identifies the error codes that can take place during a P2P connection.

### <span id="page-1671-0"></span>**DRV\_WIFI\_P2P\_STATES Enumeration**

Selection of different states during a P2P connection.

#### **File**

```
drv_wifi.h
```
## **C**

```
typedef enum {
  DRV_WIFI_P2P_IDLE = 0,
  DRV_WIFI_P2P_SCAN = 1,
  DRV_WIFI_P2P_LISTEN = 2,
  DRV_WIFI_P2P_FIND = 3,
  DRV_WIFI_P2P_START_FORMATION = 4,
  DRV_WIFI_P2P_NEG_REQ_DONE = 5,
  DRV_WIFI_P2P_WAIT_NEG_REQ_DONE = 6,
  DRV_WIFI_P2P_WAIT_FORMATION_DONE = 7,
  DRV_WIFI_P2P_INVITE = 8,
  DRV_WIFI_P2P_PROVISION = 9,
   DRV_WIFI_P2P_CLIENT = 10
} DRV_WIFI_P2P_STATES;
```
#### **Description**

P2P State codes

This enumeration identifies the codes that can take place during a P2P connection.

# <span id="page-1672-0"></span>**DRV\_WIFI\_WPS\_ERROR\_CONFIG\_CODES Enumeration**

Selection of different codes when a WPS connection fails.

#### **File**

```
drv_wifi.h
```
# **C**

```
typedef enum {
   DRV_WIFI_WPS_NOERR = 0,
  DRV_WIFI_WPS_SESSION_OVERLAPPED = 1,
  DRV_WIFI_WPS_DECRYPT_CRC_FAILURE = 2,
  DRV_WIFI_WPS_24G_NOT_SUPPORTED = 3,
  DRV_WIFI_WPS_RETRY_FAILURE = 4,
  DRV_WIFI_WPS_INVALID_MSG = 5,
  DRV_WIFI_WPS_AUTH_FAILURE = 6,
  DRV_WIFI_WPS_ASSOC_FAILURE = 7,
  DRV_WIFI_WPS_MSG_TIMEOUT = 8,
   DRV_WIFI_WPS_SESSION_TIMEOUT = 9,
   DRV_WIFI_WPS_DEVPASSWD_AUTH_FAILURE = 10,
   DRV_WIFI_WPS_NO_CONN_TOREG = 11,
   DRV_WIFI_WPS_MULTI_PBC_DETECTED = 12,
   DRV_WIFI_WPS_EAP_FAILURE = 13,
   DRV_WIFI_WPS_DEV_BUSY = 14,
   DRV_WIFI_WPS_SETUP_LOCKED = 15
} DRV_WIFI_WPS_ERROR_CONFIG_CODES;
```
### **Description**

WPS Config Error Codes

This enumeration identifies the codes that can take place when WPS fails.

# <span id="page-1673-0"></span>**DRV\_WIFI\_WPS\_STATE\_CODES Enumeration**

Selection of different codes when a Extensible Authentication Protocol is used.

#### **File**

```
drv_wifi.h
```
## **C**

```
typedef enum {
   DRV_WIFI_EAPOL_START = 1,
  DRV_WIFI_EAP_REQ_IDENTITY = 2,
  DRV_WIFI_EAP_RSP_IDENTITY = 3,
  DRV_WIFI_EAP_WPS_START = 4,
  DRV_WIFI_EAP_RSP_M1 = 5,
  DRV_WIFI_EAP_REQ_M2 = 6,
  DRV_WIFI_EAP_RSP_M3 = 7,
  DRV_WIFI_EAP_REQ_M4 = 8,
  DRV_WIFI_EAP_RSP_M5 = 9,
  DRV_WIFI_EAP_REQ_M6 = 10,
  DRV_WIFI_EAP_RSP_M7 = 11,
   DRV_WIFI_EAP_REQ_M8 = 12,
   DRV_WIFI_EAP_RSP_DONE = 13,
   DRV_WIFI_EAP_FAILURE = 14
} DRV_WIFI_WPS_STATE_CODES;
```
# **Description**

WPS State codes

This enumeration identifies the codes that can take place when using EAPOL.

# <span id="page-1674-0"></span>**DRV\_GFX\_SSD1926\_COMMAND Structure**

Structure for the commands in the driver queue.

# **File**

```
drv_gfx_ssd1926.h
```
# **C**

```
typedef struct {
   uint32_t address;
  uint16_t * array;
  uint16_t data;
} DRV_GFX_SSD1926_COMMAND;
```
#### **Members**

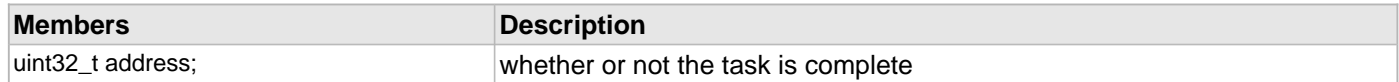

# **Description**

Structure: DRV\_GFX\_SSD1926\_COMMAND Structure for the commands in the driver queue.

#### **Parameters**

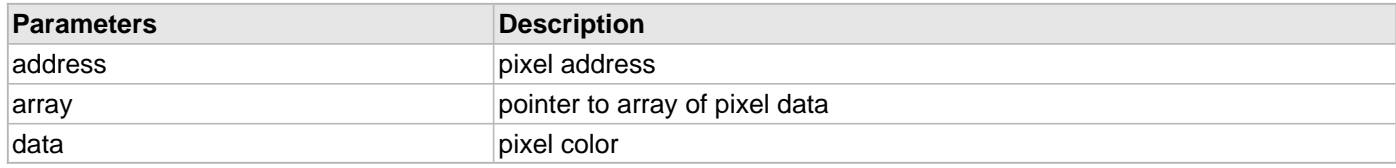

# <span id="page-1675-0"></span>**DRV\_WIFI\_DEFAULT\_WEP\_KEY\_INDEX Macro**

#### **File**

[drv\\_wifi.h](#page-1678-0)

# **C**

**#define DRV\_WIFI\_DEFAULT\_WEP\_KEY\_INDEX** 0

# **Description**

see [DRV\\_WIFI\\_SecurityWepSet\(](#page-1513-0)) and [DRV\\_WIFI\\_WEP\\_CONTEXT](#page-1658-0)

# <span id="page-1676-0"></span>**DRV\_WIFI\_SOFTAP\_NETWORK\_CONTEXT Structure**

Contains data pertaining to Wi-Fi SoftAP context

### **File**

[drv\\_wifi.h](#page-1678-0)

# **C**

```
typedef struct {
  bool hiddenSsid;
```
} DRV\_WIFI\_SOFTAP\_NETWORK\_CONTEXT;

# **Members**

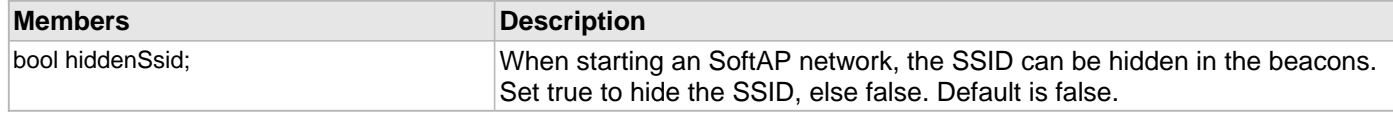

# **Description**

Wi-Fi SoftAP Context

This structure contains MRF24WG SoftAP context data. See [DRV\\_WIFI\\_SoftAPContextSet\(](#page-1553-0)).

# <span id="page-1677-0"></span>**DRV\_WIFI\_DEFAULT\_SOFTAP\_HIDDEN\_SSID Macro**

Default values for Wi-Fi SoftAP settings

# **File**

[drv\\_wifi.h](#page-1678-0)

# **C**

**#define DRV\_WIFI\_DEFAULT\_SOFTAP\_HIDDEN\_SSID false**

### **Description**

Wi-Fi SoftAP default settings

These defines identify various default Wi-Fi SoftAP settings that can be used in the [DRV\\_WIFI\\_SOFTAP\\_NETWORK\\_CONTEXT](#page-1676-0) structure.

# **Files**

# **Files**

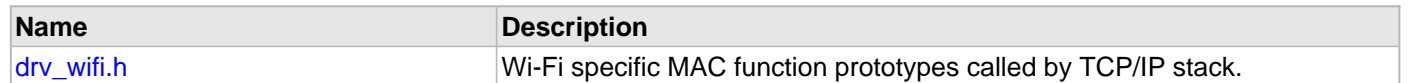

# **Description**

This section lists the source and header files used by the MRF24W Wi-Fi Driver Library.

# <span id="page-1678-0"></span>**drv\_wifi.h**

Wi-Fi specific MAC function prototypes called by TCP/IP stack.

# **Enumerations**

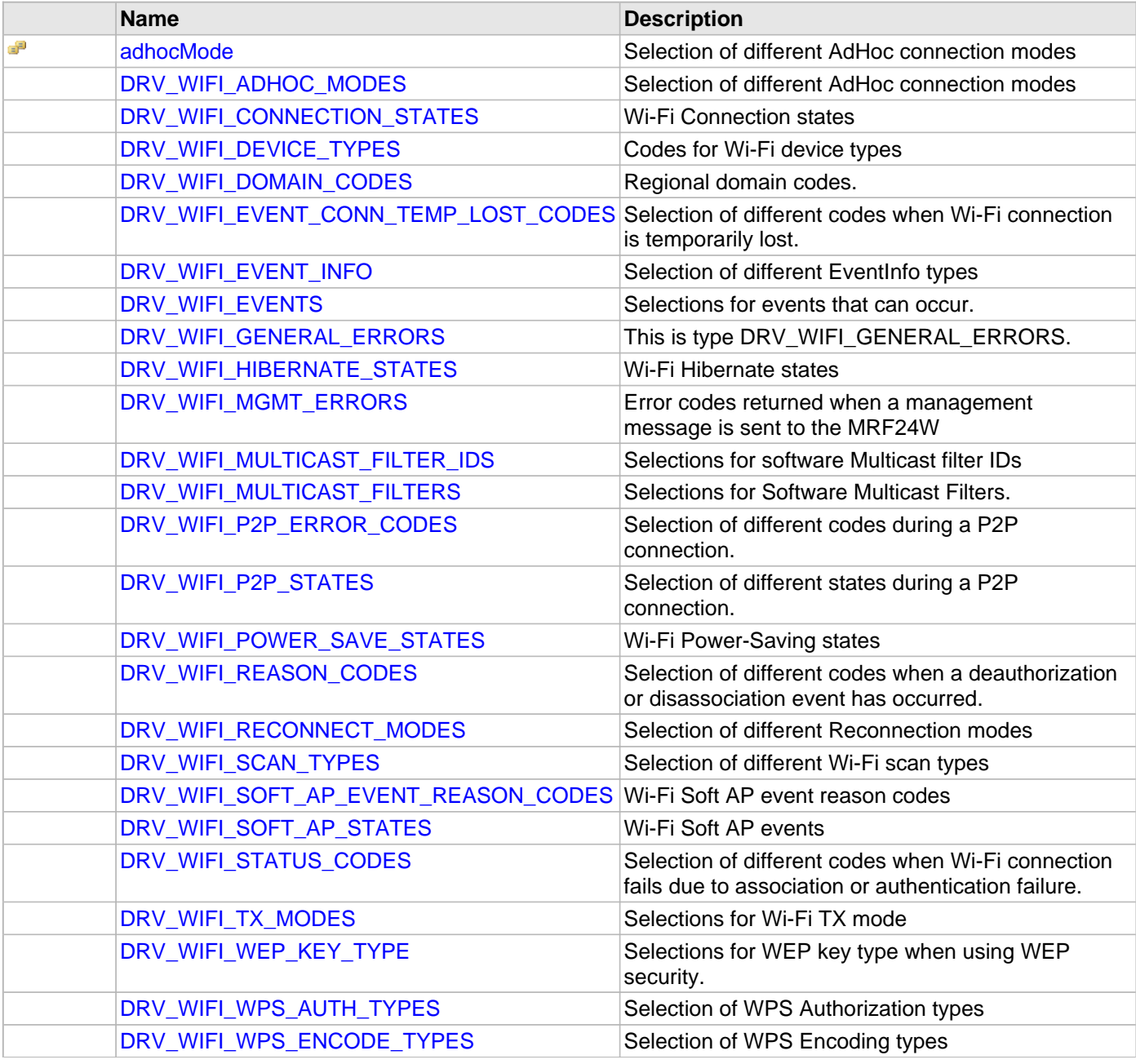

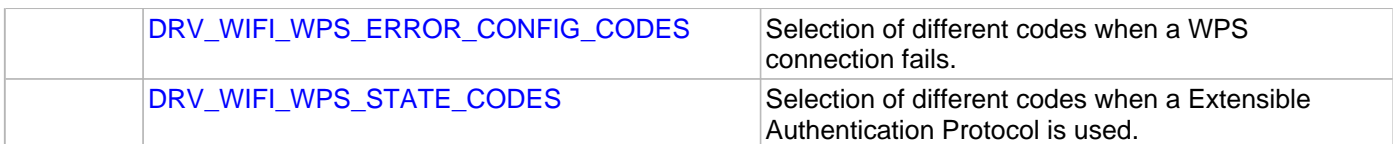

# **Functions**

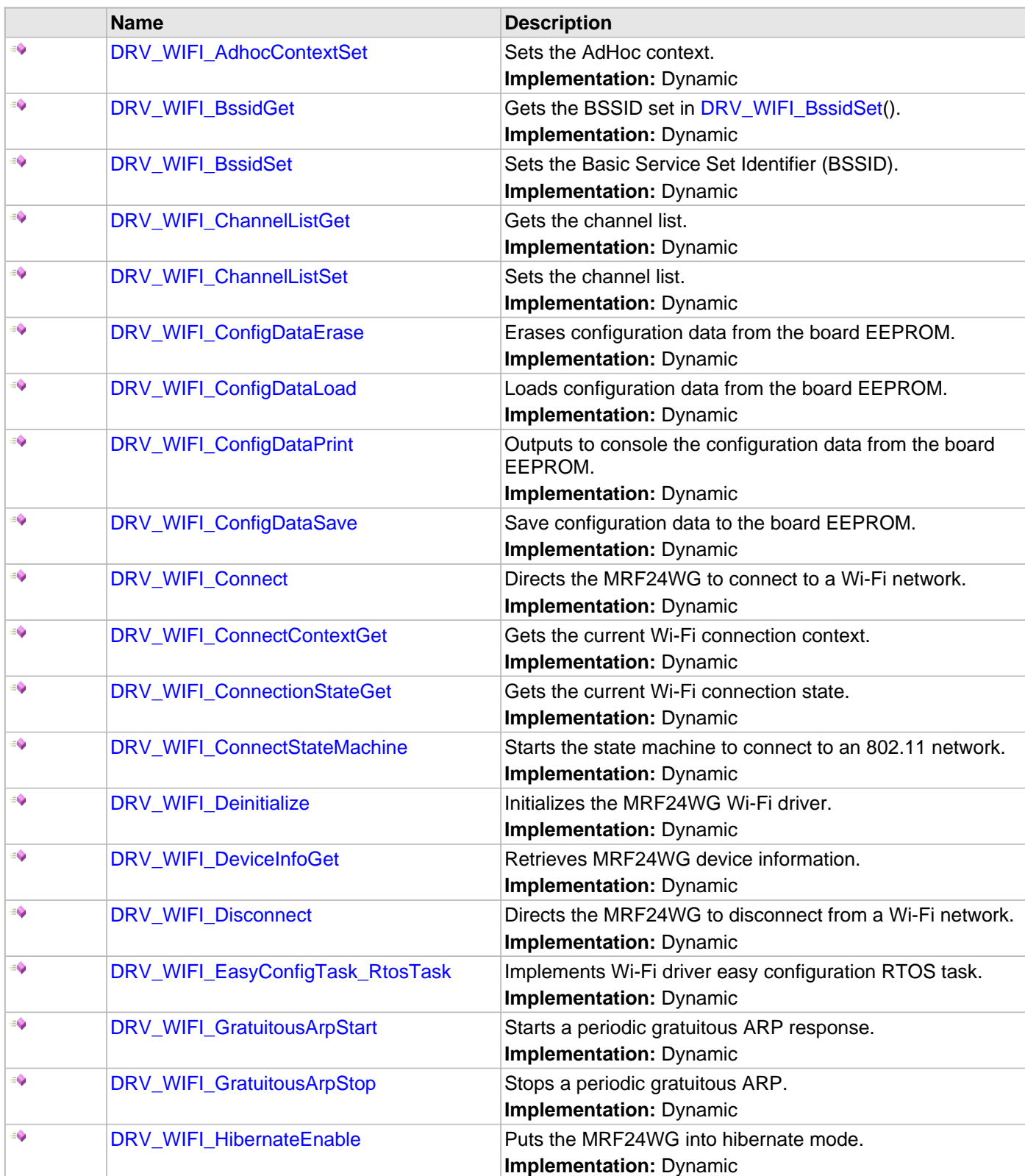

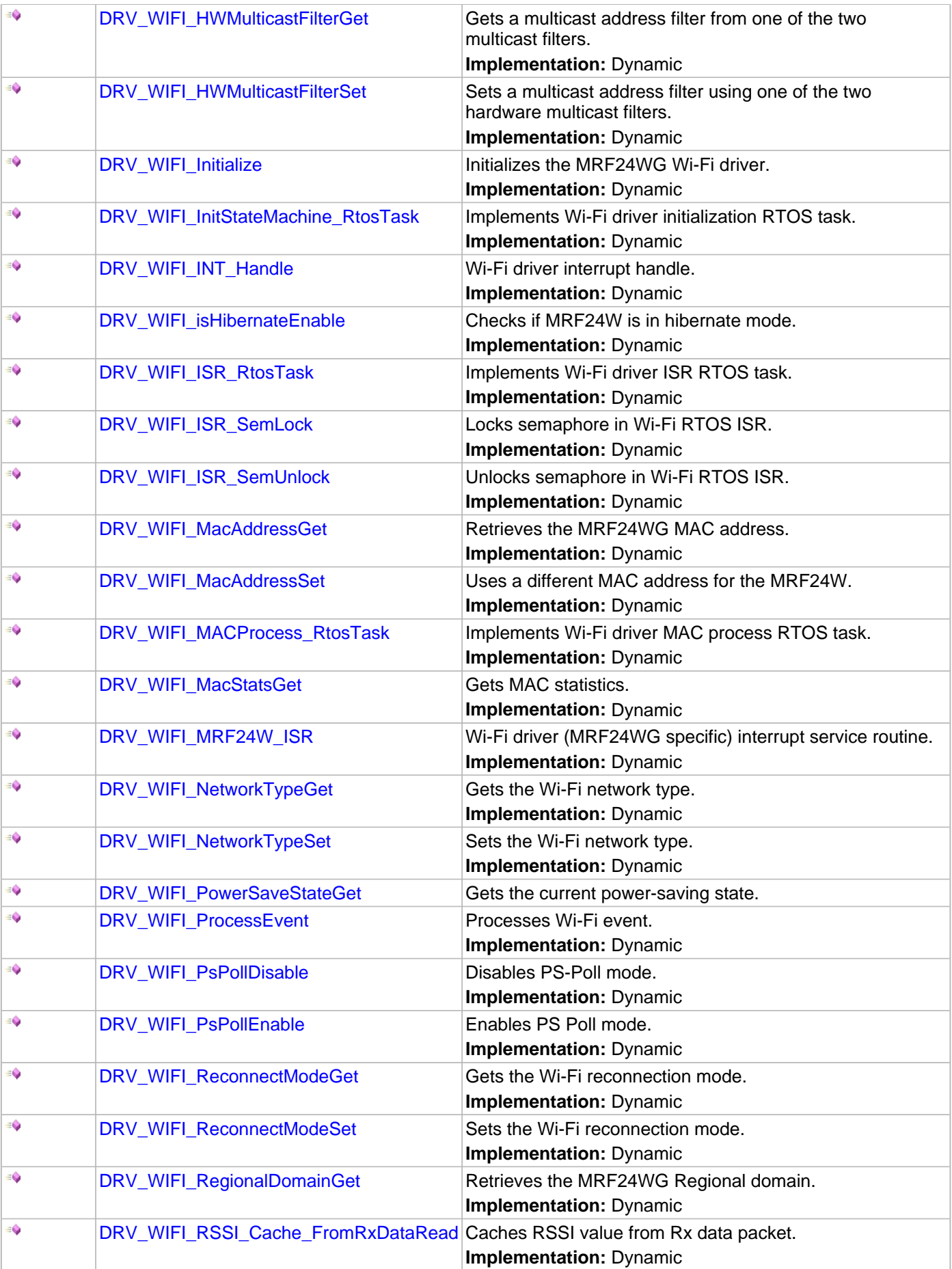

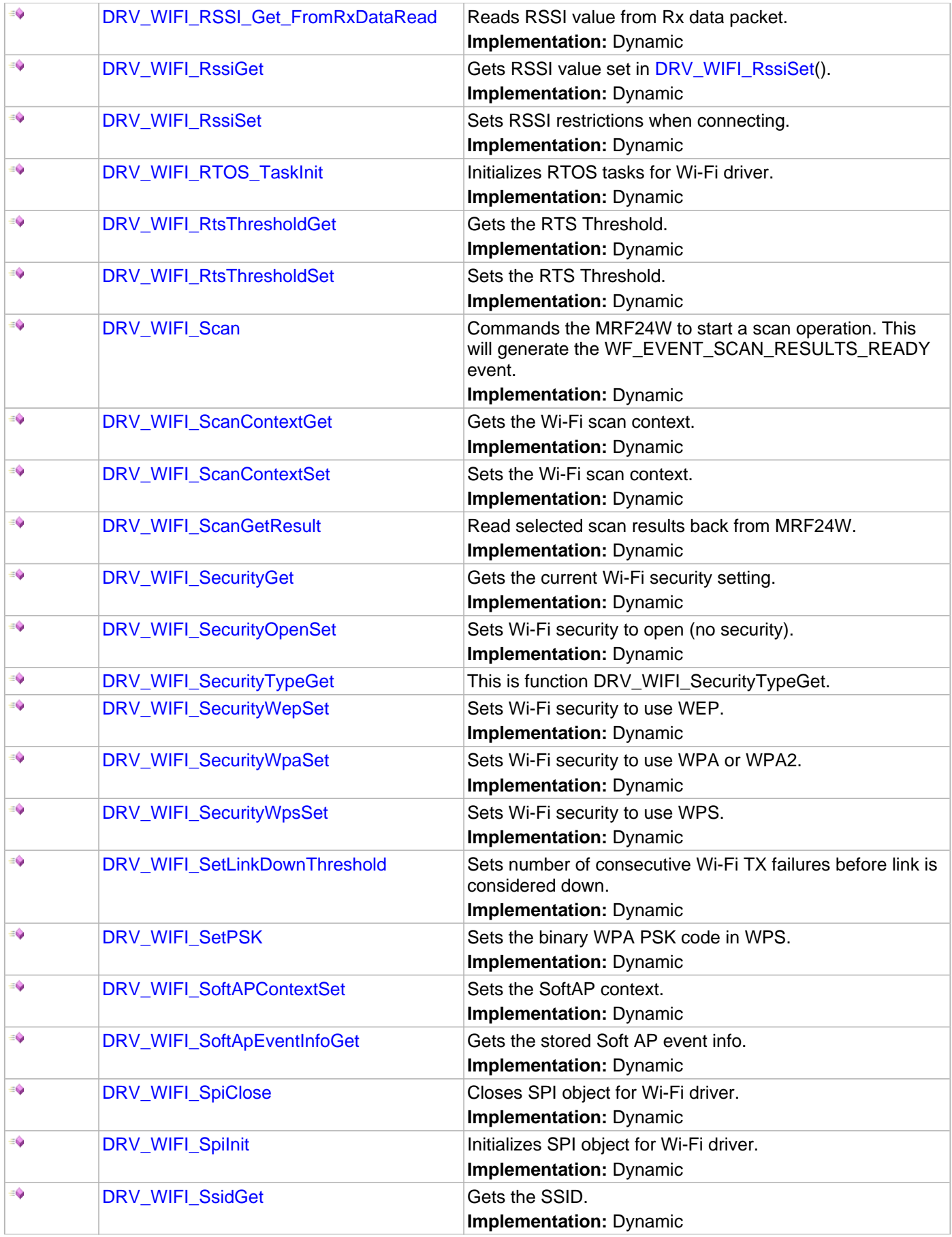

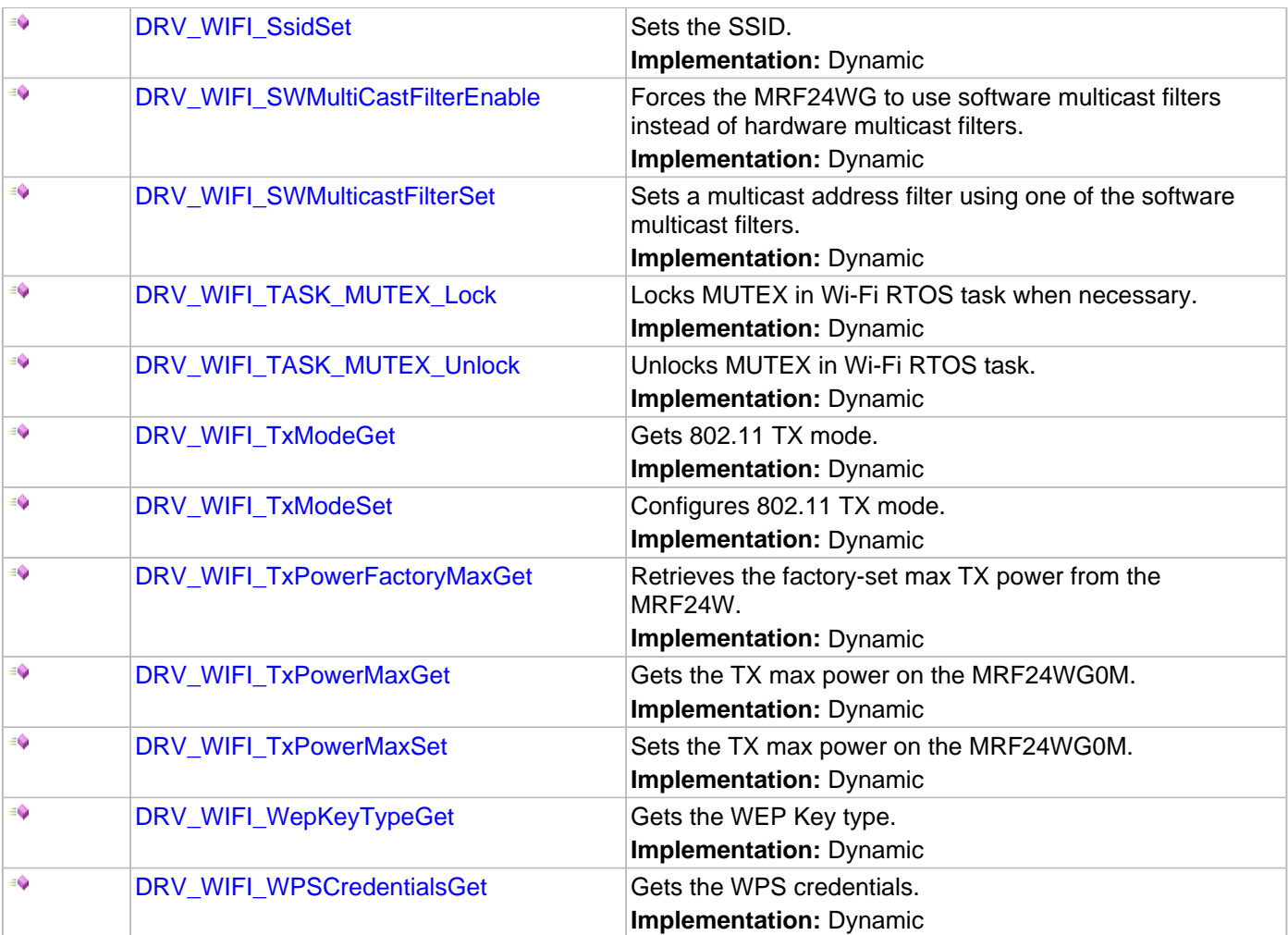

# **Macros**

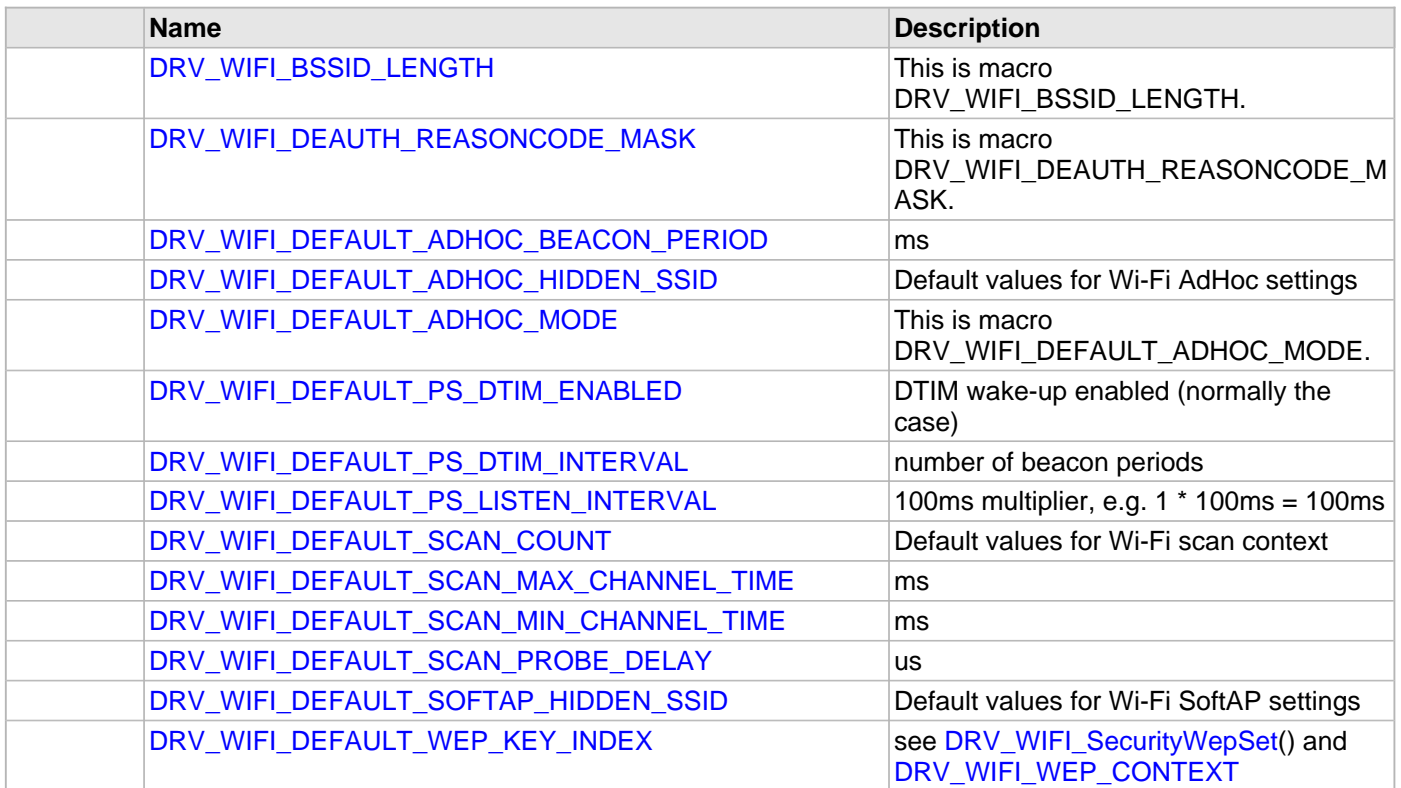

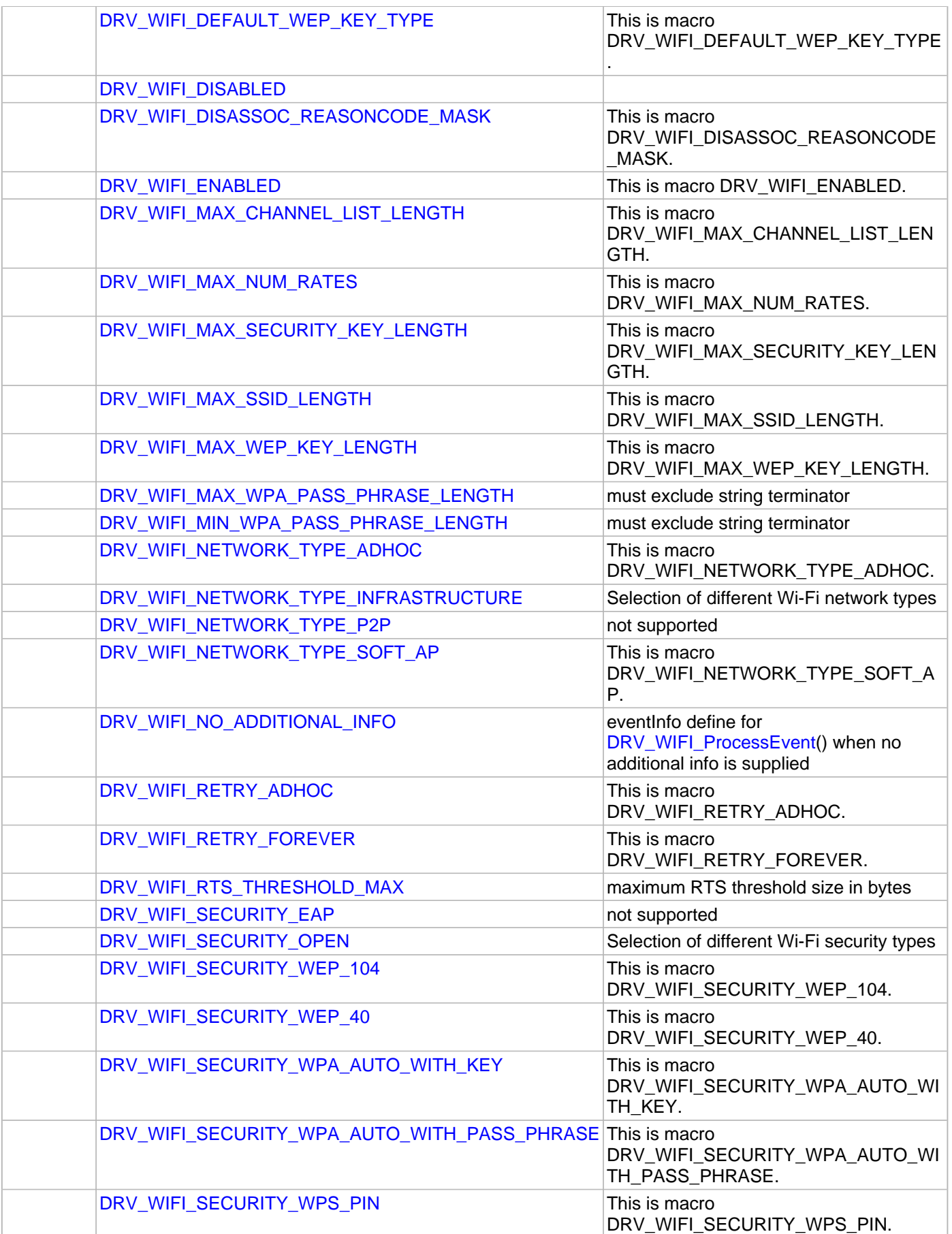

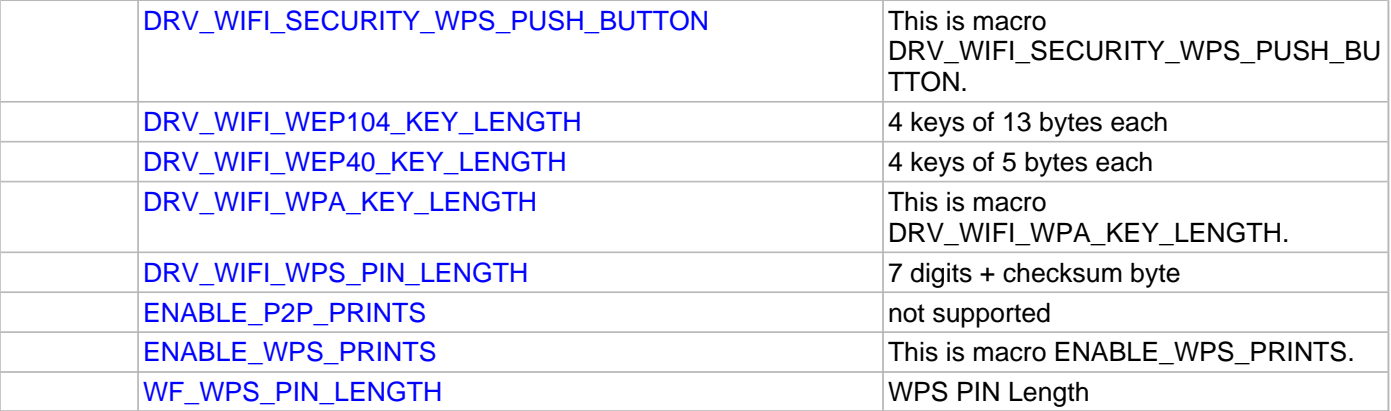

### **Structures**

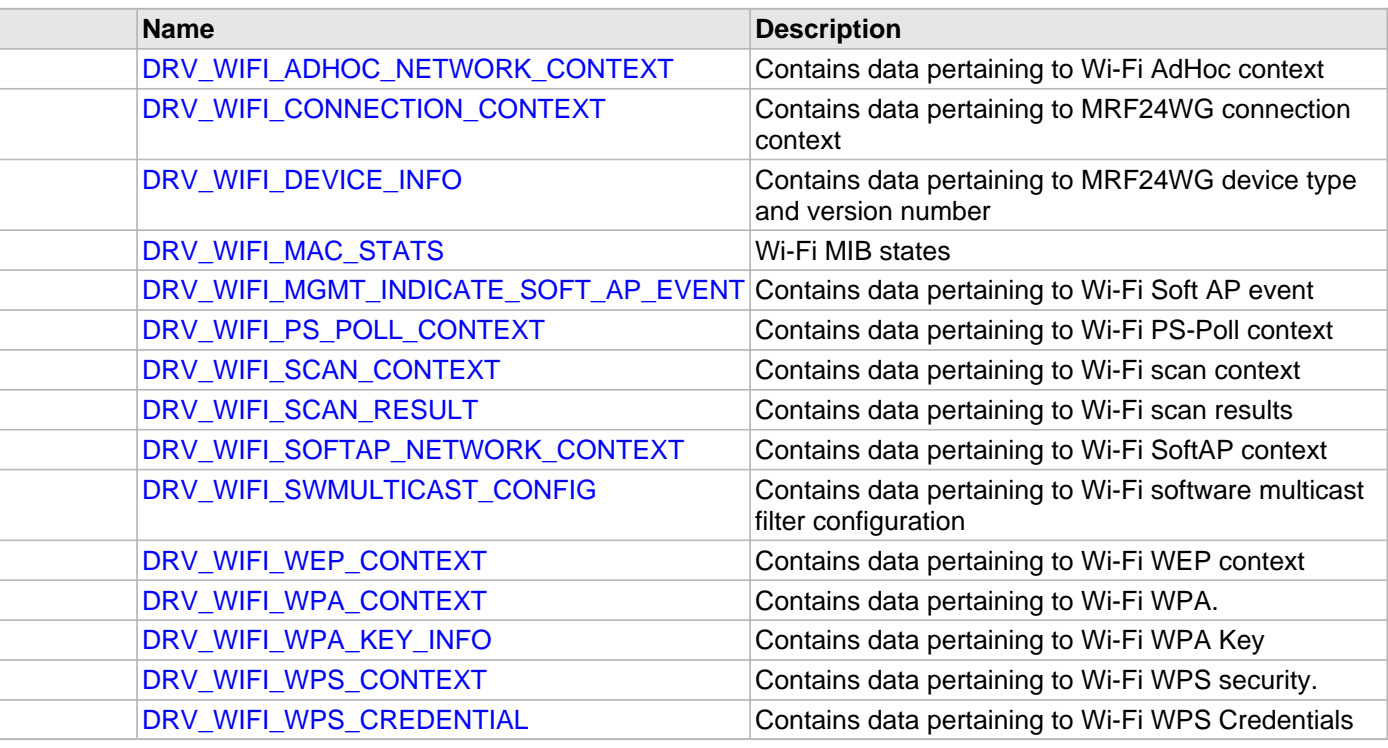

# **Unions**

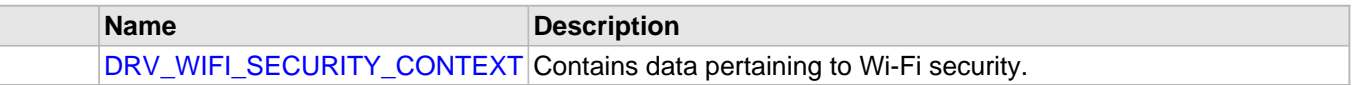

# **Description**

Wi-Fi MAC interface functions

The functions in this header file are accessed by the TCP/IP stack via function pointers.

# **File Name**

drv\_wifi.h

# **Company**

Microchip Technology Inc.

# **Index**

**\_**

[\\_DRV\\_ADC\\_CONFIG\\_TEMPLATE\\_H macro 39](#page-38-0) [\\_DRV\\_AK4642\\_H macro 245](#page-244-0) [\\_DRV\\_AK4953\\_H macro 351](#page-350-0) [\\_DRV\\_COMMON\\_H macro 16](#page-15-0) DRV\_ENCX24J600\_Configuration structure 420 DRV\_I2C\_INIT structure 719 [\\_DRV\\_I2S\\_DATA16 structure 816](#page-815-0) [\\_DRV\\_I2S\\_DATA24 structure 817](#page-816-0) [\\_DRV\\_I2S\\_DATA32 structure 818](#page-817-0) [\\_DRV\\_MTCH6301\\_CLIENT\\_OBJECT structure 872](#page-871-0) [\\_DRV\\_PMP\\_QUEUE\\_ELEMENT\\_OBJ structure 996](#page-995-0) [\\_DRV\\_SDCARD\\_INIT structure 1049](#page-1048-0) [\\_DRV\\_SPI\\_CLIENT\\_DATA structure 1135](#page-1134-0) DRV\_SPI\_INIT structure 1125 GFX\_GFX\_INIT structure 543 [\\_PLIB\\_UNSUPPORTED macro 17](#page-16-0) [\\_QUEUE\\_ELEMENT\\_OBJECT structure 1001](#page-1000-0)

# **A**

Abstraction Model [22](#page-21-0), [97,](#page-96-0) [139,](#page-138-0) [205](#page-204-0), [257](#page-256-0), [310](#page-309-0), [389,](#page-388-0) [427,](#page-426-0) [465](#page-464-0), [659](#page-658-0), [745,](#page-744-0) [848,](#page-847-0) [896](#page-895-0), [957](#page-956-0), [1018,](#page-1017-0) [1066,](#page-1065-0) [1141](#page-1140-0), [1253](#page-1252-0), [1345](#page-1344-0), [1438,](#page-1437-0) [1482](#page-1481-0) [ADC Driver Library 22](#page-21-0) [AK4384 Codec Driver Library 139](#page-138-0) [AK4642 Codec Driver Library 205](#page-204-0) [AK4645 Codec Driver Library 257](#page-256-0) [AK4953 Codec Driver Library 310](#page-309-0) [Ethernet MAC Driver Library 427](#page-426-0) [Ethernet PHY Driver Library 465](#page-464-0) [MRF24W Wi-Fi Driver Library 1482](#page-1481-0) [MTCH6301 Driver Library 848](#page-847-0) [NVM Driver Library 896](#page-895-0) [PMP Driver Library 957](#page-956-0) [SD Card Driver Library 1018](#page-1017-0) [SPI Driver Library 1066](#page-1065-0) [SPI Flash Driver Library 1141](#page-1140-0) [Timer Driver Library 1253](#page-1252-0) [USART Driver Library 1345](#page-1344-0) [USB Driver Library 1438](#page-1437-0) [ADC Driver Library 20](#page-19-0) [adhocMode enumeration 1626](#page-1625-0) [AK4384 Codec Driver Library 137](#page-136-0) [AK4642 Codec Driver Library 204](#page-203-0) [AK4645 Codec Driver Library 256](#page-255-0) [AK4953 Codec Driver Library 308](#page-307-0) [Alarm Functionality 1261](#page-1260-0)

#### **B**

[Block Operations 1145](#page-1144-0) [Buffer Queue Transfer Model 1357](#page-1356-0) Building the Library [40,](#page-39-0) [100,](#page-99-0) [157,](#page-156-0) [220](#page-219-0), [272](#page-271-0), [321,](#page-320-0) [368,](#page-367-0) [393](#page-392-0), [433](#page-432-0), [470](#page-469-0), [538,](#page-537-0) [673](#page-672-0), [774](#page-773-0), [858](#page-857-0), [909,](#page-908-0) [967,](#page-966-0) [1026,](#page-1025-0) [1089](#page-1088-0), [1167](#page-1166-0), [1269,](#page-1268-0) [1370,](#page-1369-0) [1464](#page-1463-0), [1491](#page-1490-0) [ADC Driver Library 40](#page-39-0) [AK4384 Driver Library 157](#page-156-0) [AK4642 Driver Library 220](#page-219-0) [AK4645 Driver Library 272](#page-271-0)

[AK4953 Driver Library 321](#page-320-0) [CPLD XC2C64A Driver Library 368](#page-367-0) [ENCX24J600 Driver Library 393](#page-392-0) [Ethernet MAC Driver Library 433](#page-432-0) [Ethernet PHY Driver Library 470](#page-469-0) [Graphics Driver Library 538](#page-537-0) [I2C Driver Library 673](#page-672-0) [I2S Driver Library 774](#page-773-0) [MRF24W Wi-Fi Driver Library 1491](#page-1490-0) [MTCH6301 Driver Library 858](#page-857-0) [NVM Driver Library 909](#page-908-0) [PMP Driver Library 967](#page-966-0) [SD Card Driver Library 1026](#page-1025-0) [SPI Driver Library 1089](#page-1088-0) [SPI Flash Driver Library 1167](#page-1166-0) [Timer Driver Library 1269](#page-1268-0) [USART Driver Library 1370](#page-1369-0) [USB Driver Library 1464](#page-1463-0) [Bulk and Interrupt Transfers 1457](#page-1456-0) [Byte Data Transfer Model 1354](#page-1353-0)

# **C**

[Camera Driver Libraries 78](#page-77-0) [CAMERA\\_MODULE\\_ID enumeration 93](#page-92-0) [CAN Driver Library 127](#page-126-0) Client Access [142,](#page-141-0) [208](#page-207-0), [260](#page-259-0), [312](#page-311-0), [663,](#page-662-0) [748,](#page-747-0) [1069](#page-1068-0) Client Access Operation [899](#page-898-0), [1021](#page-1020-0) Client Block Data Operation [900,](#page-899-0) [1022](#page-1021-0) [Client Core Functionality 25](#page-24-0) [Client Functionality 1485](#page-1484-0) [Client Interaction 1257](#page-1256-0) [Client Operation 961](#page-960-0) Client Operations [143](#page-142-0), [208,](#page-207-1) [260,](#page-259-1) [312](#page-311-1) [Client Operations - Buffered 749](#page-748-0) [Client Operations - Non-buffered 756](#page-755-0) [Client Transfer 664](#page-663-0) [Client Transfer - Core 1070](#page-1069-0) [Code Examples 26](#page-25-0) [Codec Driver Libraries 136](#page-135-0) [Comparator Driver Library 360](#page-359-0) [Configuring the Display 537](#page-536-0) Configuring the Library [31,](#page-30-0) [98](#page-97-0), [149,](#page-148-0) [214,](#page-213-0) [266](#page-265-0), [314](#page-313-0), [367](#page-366-0), [392,](#page-391-0) [430,](#page-429-0) [467](#page-466-0), [528](#page-527-0), [667,](#page-666-0) [760,](#page-759-0) [854](#page-853-0), [903](#page-902-0), [965,](#page-964-0) [1024](#page-1023-0), [1073](#page-1072-0), [1147,](#page-1146-0) [1264,](#page-1263-0) [1361](#page-1360-0), [1462](#page-1461-0), [1490](#page-1489-0) [ADC Driver Library 31](#page-30-0) [AK4384 Driver Library 149](#page-148-0) [AK4642 Driver Library 214](#page-213-0) [AK4645 Driver Library 266](#page-265-0) [AK4953 Driver Library 314](#page-313-0) [CPLD XC2C64A Driver Library 367](#page-366-0) [Ethernet MAC Driver Library 430](#page-429-0) [Ethernet PHY Driver Library 467](#page-466-0) [Graphics Driver Library 528](#page-527-0) [MRF24W Wi-Fi Driver Library 1490](#page-1489-0) [MTCH6301 Driver Library 854](#page-853-0) [NVM Driver Library 903](#page-902-0) [PMP Driver Library 965](#page-964-0) [SD Card Driver Library 1024](#page-1023-0) [SPI Driver Library 1073](#page-1072-0)

[SPI Flash Driver Library 1147](#page-1146-0) [Timer Driver Library 1264](#page-1263-0) [USART Driver Library 1361](#page-1360-0) [USB Driver Library 1462](#page-1461-0) [Configuring the SPI Driver 391](#page-390-0) [Control Transfers 1452](#page-1451-0) [Core Functionality 1260](#page-1259-0) [Counter Modification 1259](#page-1258-0) [CPLD XC2C64A Driver Library 364](#page-363-0) [CPLD\\_DEVICE\\_CONFIGURATION enumeration 378](#page-377-0) [CPLD\\_GFX\\_CONFIGURATION enumeration 379](#page-378-0) [CPLD\\_SPI\\_CONFIGURATION enumeration 380](#page-379-0) [CPLDGetDeviceConfiguration function 370](#page-369-0) [CPLDGetGraphicsConfiguration function 371](#page-370-0) [CPLDGetSPIConfiguration function 372](#page-371-0) [CPLDInitialize function 373](#page-372-0) [CPLDSetGraphicsConfiguration function 374](#page-373-0) [CPLDSetSPIFlashConfiguration function 375](#page-374-0) [CPLDSetWiFiConfiguration function 376](#page-375-0) [CPLDSetZigBeeConfiguration function 377](#page-376-0) [Creating a New Graphics Driver 526](#page-525-0)

# **D**

[DMA\\_ISR\\_TASK enumeration 565](#page-564-0) [Driver Initialization 1440](#page-1439-0) [Driver Library Overview 2](#page-1-0) [Driver Tasks Routine 1359](#page-1358-0) [driver.h 18](#page-17-0) [driver\\_common.h 18](#page-17-1) [drv\\_adc.h 75](#page-74-0) [DRV\\_ADC\\_ACQUISITION\\_TIME macro 31](#page-30-1) [DRV\\_ADC\\_ALTERNATE\\_INPUT\\_SAMPLING\\_ENABLE macro 32](#page-31-0) [DRV\\_ADC\\_ANALOG\\_INPUT macro 32](#page-31-1) [DRV\\_ADC\\_AUTO\\_SAMPLING\\_ENABLE macro 33](#page-32-0) [DRV\\_ADC\\_BUFFER\\_HANDLE type 70](#page-69-0) [DRV\\_ADC\\_BUFFER\\_STATUS enumeration 71](#page-70-0) [DRV\\_ADC\\_ChannelExtendedScanInputsAdd function 55](#page-54-0) [DRV\\_ADC\\_ChannelExtendedScanInputsRemove function 56](#page-55-0) [DRV\\_ADC\\_ChannelScanInputsAdd function 57](#page-56-0) [DRV\\_ADC\\_ChannelScanInputsRemove function 58](#page-57-0) [DRV\\_ADC\\_CLIENT\\_STATUS enumeration 64](#page-63-0) [DRV\\_ADC\\_CLIENTS\\_NUMBER macro 33](#page-32-1) [DRV\\_ADC\\_ClientStatus function 48](#page-47-0) [DRV\\_ADC\\_Close function 49](#page-48-0) [drv\\_adc\\_config\\_template.h 77](#page-76-0) [DRV\\_ADC\\_CONVERSION\\_CLOCK\\_PRESCALER macro 33](#page-32-2) [DRV\\_ADC\\_CONVERSION\\_CLOCK\\_SOURCE macro 34](#page-33-0) [DRV\\_ADC\\_CONVERSION\\_TRIGGER\\_SOURCE macro 34](#page-33-1) [DRV\\_ADC\\_Deinitialize function 43](#page-42-0) [DRV\\_ADC\\_EVENT enumeration 72](#page-71-0) [DRV\\_ADC\\_EVENT\\_HANDLER type 73](#page-72-0) [DRV\\_ADC\\_INDEX macro 38](#page-37-0) [DRV\\_ADC\\_INDEX\\_0 macro 67](#page-66-0) [DRV\\_ADC\\_INDEX\\_1 macro 68](#page-67-0) [DRV\\_ADC\\_INDEX\\_2 macro 69](#page-68-0) [DRV\\_ADC\\_INIT structure 65](#page-64-0) [DRV\\_ADC\\_INIT\\_FLAGS enumeration 66](#page-65-0) [DRV\\_ADC\\_Initialize function 44](#page-43-0)

[DRV\\_ADC\\_InputsRegister function 50](#page-49-0) [DRV\\_ADC\\_INSTANCES\\_NUMBER macro 34](#page-33-2) [DRV\\_ADC\\_INTERNAL\\_BUFFER\\_SIZE macro 35](#page-34-0) [DRV\\_ADC\\_INTERRUPT\\_MODE macro 35](#page-34-1) [DRV\\_ADC\\_INTERRUPT\\_SOURCE macro 36](#page-35-0) [DRV\\_ADC\\_NegativeInputSelect function 59](#page-58-0) [DRV\\_ADC\\_Open function 51](#page-50-0) [DRV\\_ADC\\_PERIPHERAL\\_ID macro 36](#page-35-1) [DRV\\_ADC\\_PositiveInputSelect function 60](#page-59-0) [DRV\\_ADC\\_POWER\\_STATE macro 36](#page-35-2) [DRV\\_ADC\\_RESULT\\_FORMAT macro 37](#page-36-0) [DRV\\_ADC\\_SAMPLES\\_PER\\_INTERRUPT macro 37](#page-36-1) [DRV\\_ADC\\_SamplesAvailable function 52](#page-51-0) [DRV\\_ADC\\_SamplesRead function 61](#page-60-0) [DRV\\_ADC\\_SamplesReadLatest function 62](#page-61-0) [DRV\\_ADC\\_Start function 53](#page-52-0) [DRV\\_ADC\\_Status function 46](#page-45-0) [DRV\\_ADC\\_Stop function 54](#page-53-0) [DRV\\_ADC\\_STOP\\_ON\\_CONVERSION\\_ENABLE macro 37](#page-36-2) DRV ADC Tasks function 47 [DRV\\_ADC\\_VOLTAGE\\_REFERENCE macro 38](#page-37-1) [drv\\_ak4384.h 200](#page-199-0) [DRV\\_AK4384\\_AUDIO\\_DATA\\_FORMAT enumeration 191](#page-190-0) [DRV\\_AK4384\\_BCLK\\_BIT\\_CLK\\_DIVISOR macro 156](#page-155-0) [DRV\\_AK4384\\_BUFFER\\_EVENT enumeration 191](#page-190-1) [DRV\\_AK4384\\_BUFFER\\_EVENT\\_HANDLER type 192](#page-191-0) [DRV\\_AK4384\\_BUFFER\\_HANDLE type 193](#page-192-0) [DRV\\_AK4384\\_BUFFER\\_HANDLE\\_INVALID macro 197](#page-196-0) [DRV\\_AK4384\\_BufferAddWrite function 181](#page-180-0) [DRV\\_AK4384\\_BufferCombinedQueueSizeGet function 184](#page-183-0) [DRV\\_AK4384\\_BufferEventHandlerSet function 182](#page-181-0) [DRV\\_AK4384\\_BufferProcessedSizeGet function 185](#page-184-0) [DRV\\_AK4384\\_CHANNEL enumeration 193](#page-192-1) [DRV\\_AK4384\\_ChannelOutputInvertDisable function 168](#page-167-0) [DRV\\_AK4384\\_ChannelOutputInvertEnable function 168](#page-167-1) [DRV\\_AK4384\\_CLIENTS\\_NUMBER macro 150](#page-149-0) [DRV\\_AK4384\\_Close function 166](#page-165-0) [DRV\\_AK4384\\_COMMAND\\_EVENT\\_HANDLER type 194](#page-193-0) [DRV\\_AK4384\\_CommandEventHandlerSet function 188](#page-187-0) [drv\\_ak4384\\_config\\_template.h 203](#page-202-0) [DRV\\_AK4384\\_CONTROL\\_CLOCK macro 151](#page-150-0) [DRV\\_AK4384\\_COUNT macro 197](#page-196-1) [DRV\\_AK4384\\_DEEMPHASIS\\_FILTER enumeration 195](#page-194-0) [DRV\\_AK4384\\_DeEmphasisFilterSet function 169](#page-168-0) [DRV\\_AK4384\\_Deinitialize function 162](#page-161-0) [DRV\\_AK4384\\_INDEX\\_0 macro 198](#page-197-0) [DRV\\_AK4384\\_INDEX\\_1 macro 198](#page-197-1) [DRV\\_AK4384\\_INDEX\\_2 macro 198](#page-197-2) [DRV\\_AK4384\\_INDEX\\_3 macro 199](#page-198-0) [DRV\\_AK4384\\_INDEX\\_4 macro 199](#page-198-1) [DRV\\_AK4384\\_INDEX\\_5 macro 199](#page-198-2) [DRV\\_AK4384\\_INIT structure 195](#page-194-1) [DRV\\_AK4384\\_Initialize function 161](#page-160-0) [DRV\\_AK4384\\_INPUT\\_REFCLOCK macro 152](#page-151-0) [DRV\\_AK4384\\_INSTANCES\\_NUMBER macro 153](#page-152-0) [DRV\\_AK4384\\_MCLK\\_MODE enumeration 196](#page-195-0) [DRV\\_AK4384\\_MCLK\\_SAMPLE\\_FREQ\\_MULTPLIER macro 157](#page-156-1) [DRV\\_AK4384\\_MuteOff function 170](#page-169-0)

[DRV\\_AK4384\\_MuteOn function 171](#page-170-0) DRV AK4384 Open function 165 [DRV\\_AK4384\\_SamplingRateGet function 171](#page-170-1) [DRV\\_AK4384\\_SamplingRateSet function 172](#page-171-0) [DRV\\_AK4384\\_SlowRollOffFilterDisable function 173](#page-172-0) [DRV\\_AK4384\\_SlowRollOffFilterEnable function 174](#page-173-0) [DRV\\_AK4384\\_Status function 163](#page-162-0) [DRV\\_AK4384\\_Tasks function 163](#page-162-1) [DRV\\_AK4384\\_TIMER\\_DRIVER\\_MODULE\\_INDEX macro 154](#page-153-0) DRV AK4384 TIMER\_PERIOD macro 155 [DRV\\_AK4384\\_VersionGet function 189](#page-188-0) [DRV\\_AK4384\\_VersionStrGet function 190](#page-189-0) [DRV\\_AK4384\\_VolumeGet function 174](#page-173-1) [DRV\\_AK4384\\_VolumeSet function 175](#page-174-0) [DRV\\_AK4384\\_ZERO\\_DETECT\\_MODE enumeration 196](#page-195-1) [DRV\\_AK4384\\_ZeroDetectDisable function 176](#page-175-0) [DRV\\_AK4384\\_ZeroDetectEnable function 177](#page-176-0) [DRV\\_AK4384\\_ZeroDetectInvertDisable function 177](#page-176-1) [DRV\\_AK4384\\_ZeroDetectInvertEnable function 178](#page-177-0) [DRV\\_AK4384\\_ZeroDetectModeSet function 179](#page-178-0) [drv\\_ak4642.h 253](#page-252-0) [DRV\\_AK4642\\_AUDIO\\_DATA\\_FORMAT enumeration 247](#page-246-0) [DRV\\_AK4642\\_BCLK\\_BIT\\_CLK\\_DIVISOR macro 215](#page-214-0) [DRV\\_AK4642\\_BUFFER\\_EVENT enumeration 247](#page-246-1) [DRV\\_AK4642\\_BUFFER\\_EVENT\\_HANDLER type 248](#page-247-0) [DRV\\_AK4642\\_BUFFER\\_HANDLE type 249](#page-248-0) [DRV\\_AK4642\\_BUFFER\\_HANDLE\\_INVALID macro 245](#page-244-1) [DRV\\_AK4642\\_BufferAddRead function 236](#page-235-0) [DRV\\_AK4642\\_BufferAddWrite function 235](#page-234-0) [DRV\\_AK4642\\_BufferAddWriteRead function 237](#page-236-0) [DRV\\_AK4642\\_BufferEventHandlerSet function 239](#page-238-0) [DRV\\_AK4642\\_CHANNEL enumeration 250](#page-249-0) [DRV\\_AK4642\\_CLIENTS\\_NUMBER macro 216](#page-215-0) [DRV\\_AK4642\\_Close function 228](#page-227-0) [DRV\\_AK4642\\_COMMAND\\_EVENT\\_HANDLER type 250](#page-249-1) [DRV\\_AK4642\\_CommandEventHandlerSet function 242](#page-241-0) [drv\\_ak4642\\_config\\_template.h 255](#page-254-0) [DRV\\_AK4642\\_COUNT macro 245](#page-244-2) DRV AK4642 Deinitialize function 224 [DRV\\_AK4642\\_INDEX\\_0 macro 246](#page-245-0) [DRV\\_AK4642\\_INDEX\\_1 macro 246](#page-245-1) [DRV\\_AK4642\\_INDEX\\_2 macro 246](#page-245-2) [DRV\\_AK4642\\_INDEX\\_3 macro 246](#page-245-3) [DRV\\_AK4642\\_INDEX\\_4 macro 247](#page-246-2) [DRV\\_AK4642\\_INDEX\\_5 macro 247](#page-246-3) [DRV\\_AK4642\\_INIT structure 251](#page-250-0) [DRV\\_AK4642\\_Initialize function 223](#page-222-0) [DRV\\_AK4642\\_INPUT\\_REFCLOCK macro 217](#page-216-0) [DRV\\_AK4642\\_INSTANCES\\_NUMBER macro 218](#page-217-0) [DRV\\_AK4642\\_INT\\_EXT\\_MIC enumeration 252](#page-251-0) [DRV\\_AK4642\\_IntExtMicSet function 233](#page-232-0) [DRV\\_AK4642\\_MCLK\\_SAMPLE\\_FREQ\\_MULTPLIER macro 219](#page-218-0) [DRV\\_AK4642\\_MCLK\\_SOURCE macro 220](#page-219-1) [DRV\\_AK4642\\_MONO\\_STEREO\\_MIC enumeration 252](#page-251-1) [DRV\\_AK4642\\_MonoStereoMicSet function 234](#page-233-0) [DRV\\_AK4642\\_MuteOff function 229](#page-228-0) [DRV\\_AK4642\\_MuteOn function 229](#page-228-1) [DRV\\_AK4642\\_Open function 227](#page-226-0)

[DRV\\_AK4642\\_SamplingRateGet function 230](#page-229-0) [DRV\\_AK4642\\_SamplingRateSet function 231](#page-230-0) DRV AK4642 Status function 225 [DRV\\_AK4642\\_Tasks function 225](#page-224-1) [DRV\\_AK4642\\_VersionGet function 243](#page-242-0) [DRV\\_AK4642\\_VersionStrGet function 244](#page-243-0) [DRV\\_AK4642\\_VolumeGet function 231](#page-230-1) [DRV\\_AK4642\\_VolumeSet function 232](#page-231-0) [drv\\_ak4645.h 305](#page-304-0) [DRV\\_AK4645\\_AUDIO\\_DATA\\_FORMAT enumeration 297](#page-296-0) [DRV\\_AK4645\\_BCLK\\_BIT\\_CLK\\_DIVISOR macro 267](#page-266-0) [DRV\\_AK4645\\_BUFFER\\_EVENT enumeration 297](#page-296-1) [DRV\\_AK4645\\_BUFFER\\_EVENT\\_HANDLER type 298](#page-297-0) [DRV\\_AK4645\\_BUFFER\\_HANDLE type 299](#page-298-0) [DRV\\_AK4645\\_BUFFER\\_HANDLE\\_INVALID macro 302](#page-301-0) [DRV\\_AK4645\\_BufferAddRead function 287](#page-286-0) [DRV\\_AK4645\\_BufferAddWrite function 288](#page-287-0) [DRV\\_AK4645\\_BufferAddWriteRead function 289](#page-288-0) [DRV\\_AK4645\\_BufferEventHandlerSet function 291](#page-290-0) [DRV\\_AK4645\\_CHANNEL enumeration 299](#page-298-1) [DRV\\_AK4645\\_CLIENTS\\_NUMBER macro 268](#page-267-0) [DRV\\_AK4645\\_Close function 280](#page-279-0) [DRV\\_AK4645\\_COMMAND\\_EVENT\\_HANDLER type 300](#page-299-0) [DRV\\_AK4645\\_CommandEventHandlerSet function 294](#page-293-0) [drv\\_ak4645\\_config\\_template.h 307](#page-306-0) [DRV\\_AK4645\\_COUNT macro 302](#page-301-1) [DRV\\_AK4645\\_Deinitialize function 276](#page-275-0) [DRV\\_AK4645\\_INDEX\\_0 macro 303](#page-302-0) [DRV\\_AK4645\\_INDEX\\_1 macro 303](#page-302-1) [DRV\\_AK4645\\_INDEX\\_2 macro 303](#page-302-2) [DRV\\_AK4645\\_INDEX\\_3 macro 303](#page-302-3) [DRV\\_AK4645\\_INDEX\\_4 macro 304](#page-303-0) [DRV\\_AK4645\\_INDEX\\_5 macro 304](#page-303-1) [DRV\\_AK4645\\_INIT structure 300](#page-299-1) [DRV\\_AK4645\\_Initialize function 275](#page-274-0) [DRV\\_AK4645\\_INPUT\\_REFCLOCK macro 269](#page-268-0) [DRV\\_AK4645\\_INSTANCES\\_NUMBER macro 270](#page-269-0) [DRV\\_AK4645\\_INT\\_EXT\\_MIC enumeration 301](#page-300-0) [DRV\\_AK4645\\_IntExtMicSet function 281](#page-280-0) [DRV\\_AK4645\\_MCLK\\_SAMPLE\\_FREQ\\_MULTPLIER macro 271](#page-270-0) [DRV\\_AK4645\\_MCLK\\_SOURCE macro 272](#page-271-1) [DRV\\_AK4645\\_MONO\\_STEREO\\_MIC enumeration 301](#page-300-1) [DRV\\_AK4645\\_MonoStereoMicSet function 281](#page-280-1) [DRV\\_AK4645\\_MuteOff function 282](#page-281-0) [DRV\\_AK4645\\_MuteOn function 283](#page-282-0) [DRV\\_AK4645\\_Open function 279](#page-278-0) [DRV\\_AK4645\\_SamplingRateGet function 283](#page-282-1) [DRV\\_AK4645\\_SamplingRateSet function 284](#page-283-0) [DRV\\_AK4645\\_Status function 277](#page-276-0) [DRV\\_AK4645\\_Tasks function 277](#page-276-1) [DRV\\_AK4645\\_VersionGet function 295](#page-294-0) [DRV\\_AK4645\\_VersionStrGet function 296](#page-295-0) [DRV\\_AK4645\\_VolumeGet function 285](#page-284-0) [DRV\\_AK4645\\_VolumeSet function 285](#page-284-1) [drv\\_ak4953.h 356](#page-355-0) [DRV\\_AK4953\\_AUDIO\\_DATA\\_FORMAT enumeration 347](#page-346-0) [DRV\\_AK4953\\_BCLK\\_BIT\\_CLK\\_DIVISOR macro 315](#page-314-0) [DRV\\_AK4953\\_BUFFER\\_EVENT enumeration 347](#page-346-1)

[DRV\\_AK4953\\_BUFFER\\_EVENT\\_HANDLER type 348](#page-347-0) [DRV\\_AK4953\\_BUFFER\\_HANDLE type 349](#page-348-0) [DRV\\_AK4953\\_BUFFER\\_HANDLE\\_INVALID macro 352](#page-351-0) [DRV\\_AK4953\\_BufferAddRead function 344](#page-343-0) [DRV\\_AK4953\\_BufferAddWrite function 338](#page-337-0) [DRV\\_AK4953\\_BufferAddWriteRead function 339](#page-338-0) [DRV\\_AK4953\\_BufferEventHandlerSet function 331](#page-330-0) [DRV\\_AK4953\\_CHANNEL enumeration 354](#page-353-0) [DRV\\_AK4953\\_CLIENTS\\_NUMBER macro 316](#page-315-0) DRV AK4953 Close function 328 [DRV\\_AK4953\\_COMMAND\\_EVENT\\_HANDLER type 349](#page-348-1) [DRV\\_AK4953\\_CommandEventHandlerSet function 329](#page-328-0) [drv\\_ak4953\\_config\\_template.h 359](#page-358-0) DRV AK4953 COUNT macro 352 [DRV\\_AK4953\\_Deinitialize function 326](#page-325-0) [DRV\\_AK4953\\_DIGITAL\\_BLOCK\\_CONTROL enumeration 350](#page-349-0) [DRV\\_AK4953\\_INDEX\\_0 macro 352](#page-351-2) [DRV\\_AK4953\\_INDEX\\_1 macro 353](#page-352-0) [DRV\\_AK4953\\_INDEX\\_2 macro 353](#page-352-1) [DRV\\_AK4953\\_INDEX\\_3 macro 353](#page-352-2) DRV AK4953\_INDEX\_4 macro 353 [DRV\\_AK4953\\_INDEX\\_5 macro 354](#page-353-1) [DRV\\_AK4953\\_INIT structure 351](#page-350-1) [DRV\\_AK4953\\_Initialize function 325](#page-324-0) [DRV\\_AK4953\\_INPUT\\_REFCLOCK macro 317](#page-316-0) [DRV\\_AK4953\\_INSTANCES\\_NUMBER macro 318](#page-317-0) [DRV\\_AK4953\\_INT\\_EXT\\_MIC enumeration 354](#page-353-2) [DRV\\_AK4953\\_IntExtMicSet function 345](#page-344-0) [DRV\\_AK4953\\_MCLK\\_SAMPLE\\_FREQ\\_MULTPLIER macro 319](#page-318-0) DRV AK4953 MCLK SOURCE macro 320 [DRV\\_AK4953\\_MONO\\_STEREO\\_MIC enumeration 355](#page-354-0) [DRV\\_AK4953\\_MonoStereoMicSet function 346](#page-345-0) [DRV\\_AK4953\\_MuteOff function 341](#page-340-0) [DRV\\_AK4953\\_MuteOn function 342](#page-341-0) [DRV\\_AK4953\\_Open function 327](#page-326-0) [DRV\\_AK4953\\_QUEUE\\_DEPTH\\_COMBINED macro 321](#page-320-1) [DRV\\_AK4953\\_SamplingRateGet function 334](#page-333-0) [DRV\\_AK4953\\_SamplingRateSet function 333](#page-332-0) [DRV\\_AK4953\\_Status function 334](#page-333-1) [DRV\\_AK4953\\_Tasks function 329](#page-328-1) [DRV\\_AK4953\\_VersionGet function 335](#page-334-0) [DRV\\_AK4953\\_VersionStrGet function 336](#page-335-0) [DRV\\_AK4953\\_VolumeGet function 336](#page-335-1) [DRV\\_AK4953\\_VolumeSet function 343](#page-342-0) [drv\\_camera.h 94](#page-93-0) [DRV\\_CAMERA\\_Close function 81](#page-80-0) [DRV\\_CAMERA\\_Deinitialize function 82](#page-81-0) [DRV\\_CAMERA\\_INDEX\\_0 macro 90](#page-89-0) [DRV\\_CAMERA\\_INDEX\\_1 macro 91](#page-90-0) [DRV\\_CAMERA\\_INDEX\\_COUNT macro 92](#page-91-0) [DRV\\_CAMERA\\_INIT structure 88](#page-87-0) [DRV\\_CAMERA\\_Initialize function 83](#page-82-0) [DRV\\_CAMERA\\_INTERRUPT\\_PORT\\_REMAP structure 89](#page-88-0) [DRV\\_CAMERA\\_Open function 84](#page-83-0) [drv\\_camera\\_ovm7690.h 124](#page-123-0) [DRV\\_CAMERA\\_OVM7690\\_CLIENT\\_OBJ structure 117](#page-116-0) [DRV\\_CAMERA\\_OVM7690\\_CLIENT\\_STATUS enumeration 117](#page-116-1) [DRV\\_CAMERA\\_OVM7690\\_Close function 108](#page-107-0)

[DRV\\_CAMERA\\_OVM7690\\_Deinitialize function 104](#page-103-0) [DRV\\_CAMERA\\_OVM7690\\_ERROR enumeration 118](#page-117-0) [DRV\\_CAMERA\\_OVM7690\\_FrameBufferAddressSet function 109](#page-108-0) [DRV\\_CAMERA\\_OVM7690\\_FrameRectSet function 112](#page-111-0) [DRV\\_CAMERA\\_OVM7690\\_HsyncEventHandler function 114](#page-113-0) [DRV\\_CAMERA\\_OVM7690\\_INDEX\\_0 macro 122](#page-121-0) [DRV\\_CAMERA\\_OVM7690\\_INDEX\\_1 macro 122](#page-121-1) [DRV\\_CAMERA\\_OVM7690\\_INIT structure 118](#page-117-1) [DRV\\_CAMERA\\_OVM7690\\_Initialize function 103](#page-102-0) [DRV\\_CAMERA\\_OVM7690\\_OBJ structure 119](#page-118-0) [DRV\\_CAMERA\\_OVM7690\\_Open function 107](#page-106-0) [DRV\\_CAMERA\\_OVM7690\\_RECT structure 121](#page-120-0) [DRV\\_CAMERA\\_OVM7690\\_REG12\\_OP\\_FORMAT enumeration 121](#page-120-1) [DRV\\_CAMERA\\_OVM7690\\_REG12\\_SOFT\\_RESET macro 122](#page-121-2) [DRV\\_CAMERA\\_OVM7690\\_RegisterSet function 105](#page-104-0) [DRV\\_CAMERA\\_OVM7690\\_SCCB\\_READ\\_ID macro 123](#page-122-0) [DRV\\_CAMERA\\_OVM7690\\_SCCB\\_WRITE\\_ID macro 123](#page-122-1) [DRV\\_CAMERA\\_OVM7690\\_Start function 110](#page-109-0) [DRV\\_CAMERA\\_OVM7690\\_Stop function 111](#page-110-0) [DRV\\_CAMERA\\_OVM7690\\_VsyncEventHandler function 115](#page-114-0) [DRV\\_CAMERA\\_Reinitialize function 85](#page-84-0) [DRV\\_CAMERA\\_Status function 86](#page-85-0) [DRV\\_CAMERA\\_Tasks function 87](#page-86-0) [DRV\\_CAN\\_ChannelMessageReceive function 130](#page-129-0) [DRV\\_CAN\\_ChannelMessageTransmit function 131](#page-130-0) [DRV\\_CAN\\_Close function 132](#page-131-0) [DRV\\_CAN\\_Deinitialize function 133](#page-132-0) [DRV\\_CAN\\_Initialize function 134](#page-133-0) DRV CAN Open function 135 [DRV\\_CLIENT\\_STATUS enumeration 7](#page-6-0) [DRV\\_CMP\\_Initialize function 363](#page-362-0) [DRV\\_CONFIG\\_NOT\\_SUPPORTED macro 11](#page-10-0) [DRV\\_DYNAMIC\\_BUILD macro 667](#page-666-1) [DRV\\_EBI\\_Initialize function 386](#page-385-0) [drv\\_encx24j600.h 423](#page-422-0) [DRV\\_ENCX24J600\\_Close function 405](#page-404-0) [DRV\\_ENCX24J600\\_ConfigGet function 406](#page-405-0) [DRV\\_ENCX24J600\\_Configuration structure 420](#page-419-0) [DRV\\_ENCX24J600\\_Deinitialize function 398](#page-397-0) [DRV\\_ENCX24J600\\_EventAcknowledge function 417](#page-416-0) [DRV\\_ENCX24J600\\_EventMaskSet function 418](#page-417-0) [DRV\\_ENCX24J600\\_EventPendingGet function 419](#page-418-0) [DRV\\_ENCX24J600\\_Initialize function 399](#page-398-0) [DRV\\_ENCX24J600\\_LinkCheck function 407](#page-406-0) [DRV\\_ENCX24J600\\_MDIX\\_TYPE enumeration 422](#page-421-0) [DRV\\_ENCX24J600\\_Open function 408](#page-407-0) [DRV\\_ENCX24J600\\_PacketRx function 414](#page-413-0) [DRV\\_ENCX24J600\\_PacketTx function 416](#page-415-0) [DRV\\_ENCX24J600\\_ParametersGet function 409](#page-408-0) [DRV\\_ENCX24J600\\_PowerMode function 410](#page-409-0) [DRV\\_ENCX24J600\\_Process function 404](#page-403-0) [DRV\\_ENCX24J600\\_RegisterStatisticsGet function 411](#page-410-0) [DRV\\_ENCX24J600\\_Reinitialize function 400](#page-399-0) [DRV\\_ENCX24J600\\_RxFilterHashTableEntrySet function 415](#page-414-0) [DRV\\_ENCX24J600\\_SetMacCtrlInfo function 402](#page-401-0) [DRV\\_ENCX24J600\\_StackInitialize function 403](#page-402-0) [DRV\\_ENCX24J600\\_StatisticsGet function 412](#page-411-0)

[DRV\\_ENCX24J600\\_Status function 413](#page-412-0)

[DRV\\_ENCX24J600\\_Tasks function 401](#page-400-0) [drv\\_ethmac.h 460](#page-459-0) [DRV\\_ETHMAC\\_CLIENTS\\_NUMBER macro 430](#page-429-1) [drv\\_ethmac\\_config.h 461](#page-460-0) [DRV\\_ETHMAC\\_INDEX macro 430](#page-429-2) [DRV\\_ETHMAC\\_INDEX\\_0 macro 458](#page-457-0) [DRV\\_ETHMAC\\_INDEX\\_1 macro 457](#page-456-0) [DRV\\_ETHMAC\\_INDEX\\_COUNT macro 459](#page-458-0) [DRV\\_ETHMAC\\_INSTANCES\\_NUMBER macro 431](#page-430-0) [DRV\\_ETHMAC\\_INTERRUPT\\_MODE macro 431](#page-430-1) [DRV\\_ETHMAC\\_INTERRUPT\\_SOURCE macro 432](#page-431-0) [DRV\\_ETHMAC\\_PERIPHERAL\\_ID macro 432](#page-431-1) [DRV\\_ETHMAC\\_PIC32MACClose function 436](#page-435-0) [DRV\\_ETHMAC\\_PIC32MACConfigGet function 446](#page-445-0) [DRV\\_ETHMAC\\_PIC32MACDeinitialize function 437](#page-436-0) [DRV\\_ETHMAC\\_PIC32MACEventAcknowledge function 452](#page-451-0) [DRV\\_ETHMAC\\_PIC32MACEventMaskSet function 453](#page-452-0) [DRV\\_ETHMAC\\_PIC32MACEventPendingGet function 454](#page-453-0) [DRV\\_ETHMAC\\_PIC32MACInitialize function 438](#page-437-0) [DRV\\_ETHMAC\\_PIC32MACLinkCheck function 439](#page-438-0) [DRV\\_ETHMAC\\_PIC32MACOpen function 440](#page-439-0) [DRV\\_ETHMAC\\_PIC32MACPacketRx function 449](#page-448-0) [DRV\\_ETHMAC\\_PIC32MACPacketTx function 451](#page-450-0) [DRV\\_ETHMAC\\_PIC32MACParametersGet function 441](#page-440-0) [DRV\\_ETHMAC\\_PIC32MACPowerMode function 442](#page-441-0) [DRV\\_ETHMAC\\_PIC32MACProcess function 443](#page-442-0) [DRV\\_ETHMAC\\_PIC32MACRegisterStatisticsGet function 447](#page-446-0) [DRV\\_ETHMAC\\_PIC32MACReinitialize function 448](#page-447-0) [DRV\\_ETHMAC\\_PIC32MACRxFilterHashTableEntrySet function 450](#page-449-0) [DRV\\_ETHMAC\\_PIC32MACStatisticsGet function 444](#page-443-0) [DRV\\_ETHMAC\\_PIC32MACStatus function 445](#page-444-0) [DRV\\_ETHMAC\\_PIC32MACTasks function 456](#page-455-0) [DRV\\_ETHMAC\\_POWER\\_STATE macro 432](#page-431-2) [DRV\\_ETHMAC\\_Tasks\\_ISR function 455](#page-454-0) [drv\\_ethphy.h 519](#page-518-0) [DRV\\_ETHPHY\\_CLIENT\\_STATUS enumeration 504](#page-503-0) [DRV\\_ETHPHY\\_ClientOperationAbort function 489](#page-488-0) [DRV\\_ETHPHY\\_ClientOperationResult function 490](#page-489-0) [DRV\\_ETHPHY\\_CLIENTS\\_NUMBER macro 467](#page-466-1) [DRV\\_ETHPHY\\_ClientStatus function 483](#page-482-0) [DRV\\_ETHPHY\\_Close function 484](#page-483-0) [drv\\_ethphy\\_config.h 521](#page-520-0) [DRV\\_ETHPHY\\_CONFIG\\_FLAGS enumeration 516](#page-515-0) [DRV\\_ETHPHY\\_Deinitialize function 475](#page-474-0) [DRV\\_ETHPHY\\_HWConfigFlagsGet function 481](#page-480-0) [DRV\\_ETHPHY\\_INDEX macro 467](#page-466-2) [DRV\\_ETHPHY\\_INDEX\\_0 macro 511](#page-510-0) [DRV\\_ETHPHY\\_INDEX\\_1 macro 512](#page-511-0) [DRV\\_ETHPHY\\_INDEX\\_COUNT macro 513](#page-512-0) [DRV\\_ETHPHY\\_INIT structure 505](#page-504-0) [DRV\\_ETHPHY\\_Initialize function 474](#page-473-0) [DRV\\_ETHPHY\\_INSTANCES\\_NUMBER macro 468](#page-467-0) [DRV\\_ETHPHY\\_LINK\\_STATUS enumeration 515](#page-514-0) [DRV\\_ETHPHY\\_LinkStatusGet function 514](#page-513-0) [DRV\\_ETHPHY\\_NEG\\_DONE\\_TMO macro 468](#page-467-1) [DRV\\_ETHPHY\\_NEG\\_INIT\\_TMO macro 469](#page-468-0) [DRV\\_ETHPHY\\_NEGOTIATION\\_RESULT structure 506](#page-505-0) [DRV\\_ETHPHY\\_NegotiationIsComplete function 485](#page-484-0)

[DRV\\_ETHPHY\\_NegotiationResultGet function 476](#page-475-0) [DRV\\_ETHPHY\\_OBJECT structure 517](#page-516-0) [DRV\\_ETHPHY\\_Open function 486](#page-485-0) [DRV\\_ETHPHY\\_PERIPHERAL\\_ID macro 468](#page-467-2) [DRV\\_ETHPHY\\_PhyAddressGet function 477](#page-476-0) [DRV\\_ETHPHY\\_Reinitialize function 478](#page-477-0) [DRV\\_ETHPHY\\_Reset function 487](#page-486-0) [DRV\\_ETHPHY\\_RESET\\_CLR\\_TMO macro 469](#page-468-1) [DRV\\_ETHPHY\\_RestartNegotiation function 488](#page-487-0) [DRV\\_ETHPHY\\_Setup function 482](#page-481-0) [DRV\\_ETHPHY\\_SETUP structure 507](#page-506-0) [DRV\\_ETHPHY\\_SMIClockSet function 493](#page-492-0) [DRV\\_ETHPHY\\_SMIRead function 495](#page-494-0) [DRV\\_ETHPHY\\_SMIScanDataGet function 496](#page-495-0) [DRV\\_ETHPHY\\_SMIScanStart function 494](#page-493-0) [DRV\\_ETHPHY\\_SMIScanStatusGet function 491](#page-490-0) [DRV\\_ETHPHY\\_SMIScanStop function 492](#page-491-0) [DRV\\_ETHPHY\\_SMIStatus function 497](#page-496-0) [DRV\\_ETHPHY\\_SMIWrite function 498](#page-497-0) [DRV\\_ETHPHY\\_Status function 479](#page-478-0) [DRV\\_ETHPHY\\_Tasks function 480](#page-479-0) [DRV\\_ETHPHY\\_VENDOR\\_MDIX\\_CONFIGURE type 508](#page-507-0) [DRV\\_ETHPHY\\_VENDOR\\_MII\\_CONFIGURE type 509](#page-508-0) [DRV\\_ETHPHY\\_VENDOR\\_SMI\\_CLOCK\\_GET type 510](#page-509-0) [DRV\\_ETHPHY\\_VENDOR\\_WOL\\_CONFIGURE type 518](#page-517-0) [DRV\\_ETHPHY\\_VendorDataGet function 499](#page-498-0) [DRV\\_ETHPHY\\_VendorDataSet function 500](#page-499-0) [DRV\\_ETHPHY\\_VendorSMIReadResultGet function 501](#page-500-0) [DRV\\_ETHPHY\\_VendorSMIReadStart function 502](#page-501-0) [DRV\\_ETHPHY\\_VendorSMIWriteStart function 503](#page-502-0) [DRV\\_GFX\\_CONFIG\\_LCC\\_EXTERNAL\\_MEMORY macro 529](#page-528-0) [DRV\\_GFX\\_CONFIG\\_LCC\\_INTERNAL\\_MEMORY macro 530](#page-529-0) [DRV\\_GFX\\_CONFIG\\_LCC\\_PALETTE macro 531](#page-530-0) [DRV\\_GFX\\_INIT structure 543](#page-542-0) [drv\\_gfx\\_lcc.h 649](#page-648-0) [DRV\\_GFX\\_LCC\\_AlphaBlendWindow function 549](#page-548-0) [DRV\\_GFX\\_LCC\\_BarFill function 551](#page-550-0) [DRV\\_GFX\\_LCC\\_Close function 552](#page-551-0) [drv\\_gfx\\_lcc\\_config\\_template.h 655](#page-654-0) [DRV\\_GFX\\_LCC\\_DISPLAY\\_WRITE\\_BUS\\_TYPE enumeration 567](#page-566-0) [DRV\\_GFX\\_LCC\\_DisplayRefresh function 550](#page-549-0) [DRV\\_GFX\\_LCC\\_DMA\\_CHANNEL\\_INDEX macro 532](#page-531-0) [DRV\\_GFX\\_LCC\\_FB\\_WRITE\\_BUS\\_TYPE enumeration 568](#page-567-0) [DRV\\_GFX\\_LCC\\_FrameBufferAddressSet function 563](#page-562-0) [DRV\\_GFX\\_LCC\\_GetBuffer function 553](#page-552-0) [DRV\\_GFX\\_LCC\\_INDEX\\_COUNT macro 566](#page-565-0) [DRV\\_GFX\\_LCC\\_Initialize function 554](#page-553-0) [DRV\\_GFX\\_LCC\\_InterfaceSet function 555](#page-554-0) [DRV\\_GFX\\_LCC\\_MaxXGet function 561](#page-560-0) [DRV\\_GFX\\_LCC\\_MaxYGet function 562](#page-561-0) [DRV\\_GFX\\_LCC\\_Open function 556](#page-555-0) [DRV\\_GFX\\_LCC\\_PixelArrayGet function 557](#page-556-0) [DRV\\_GFX\\_LCC\\_PixelArrayPut function 558](#page-557-0) [DRV\\_GFX\\_LCC\\_PixelPut function 546](#page-545-0) [DRV\\_GFX\\_LCC\\_SetColor function 547](#page-546-0) [DRV\\_GFX\\_LCC\\_SetPage function 548](#page-547-0) [DRV\\_GFX\\_LCC\\_Tasks function 559](#page-558-0)

[DRV\\_GFX\\_LCD enumeration 544](#page-543-0)

[drv\\_gfx\\_otm2201a.h 652](#page-651-1) [DRV\\_GFX\\_OTM2201A\\_AddressSet function 608](#page-607-0) [DRV\\_GFX\\_OTM2201A\\_BarFill function 617](#page-616-0) [DRV\\_GFX\\_OTM2201A\\_BrightnessSet function 609](#page-608-0) [DRV\\_GFX\\_OTM2201A\\_Busy function 610](#page-609-0) [DRV\\_GFX\\_OTM2201A\\_Close function 618](#page-617-0) [DRV\\_GFX\\_OTM2201A\\_ColorSet function 611](#page-610-0) [DRV\\_GFX\\_OTM2201A\\_COMMAND structure 627](#page-626-0) [drv\\_gfx\\_otm2201a\\_config\\_template.h 656](#page-655-0) [DRV\\_GFX\\_OTM2201A\\_INDEX\\_COUNT macro 628](#page-627-0) [DRV\\_GFX\\_OTM2201A\\_Initialize function 619](#page-618-0) [DRV\\_GFX\\_OTM2201A\\_InstanceSet function 612](#page-611-0) [DRV\\_GFX\\_OTM2201A\\_InterfaceSet function 620](#page-619-0) [DRV\\_GFX\\_OTM2201A\\_MaxXGet function 624](#page-623-0) [DRV\\_GFX\\_OTM2201A\\_MaxYGet function 625](#page-624-0) [DRV\\_GFX\\_OTM2201A\\_Open function 621](#page-620-0) [DRV\\_GFX\\_OTM2201A\\_PixelArrayGet function 613](#page-612-0) [DRV\\_GFX\\_OTM2201A\\_PixelArrayPut function 614](#page-613-0) [DRV\\_GFX\\_OTM2201A\\_PixelPut function 615](#page-614-0) [DRV\\_GFX\\_OTM2201A\\_RegGet function 616](#page-615-0) [DRV\\_GFX\\_OTM2201A\\_RegSet function 622](#page-621-0) [DRV\\_GFX\\_OTM2201A\\_Tasks function 623](#page-622-0) [DRV\\_GFX\\_PaletteSet function 560](#page-559-0) [drv\\_gfx\\_s1d13517.h 650](#page-649-0) [DRV\\_GFX\\_S1D13517\\_AlphaBlendWindow function 569](#page-568-0) [DRV\\_GFX\\_S1D13517\\_BarFill function 579](#page-578-0) [DRV\\_GFX\\_S1D13517\\_BrightnessSet function 570](#page-569-0) [DRV\\_GFX\\_S1D13517\\_Close function 580](#page-579-0) [drv\\_gfx\\_s1d13517\\_config\\_template.h 655](#page-654-1) [DRV\\_GFX\\_S1D13517\\_GetReg function 571](#page-570-0) [DRV\\_GFX\\_S1D13517\\_INDEX\\_COUNT macro 588](#page-587-0) [DRV\\_GFX\\_S1D13517\\_Initialize function 581](#page-580-0) [DRV\\_GFX\\_S1D13517\\_InterfaceSet function 582](#page-581-0) [DRV\\_GFX\\_S1D13517\\_Layer function 572](#page-571-0) [DRV\\_GFX\\_S1D13517\\_MaxXGet function 585](#page-584-0) [DRV\\_GFX\\_S1D13517\\_MaxYGet function 586](#page-585-0) [DRV\\_GFX\\_S1D13517\\_Open function 583](#page-582-0) [DRV\\_GFX\\_S1D13517\\_PixelArrayPut function 573](#page-572-0) [DRV\\_GFX\\_S1D13517\\_PixelPut function 574](#page-573-0) [DRV\\_GFX\\_S1D13517\\_SetColor function 575](#page-574-0) [DRV\\_GFX\\_S1D13517\\_SetInstance function 576](#page-575-0) [DRV\\_GFX\\_S1D13517\\_SetPage function 577](#page-576-0) [DRV\\_GFX\\_S1D13517\\_SetReg function 578](#page-577-0) [DRV\\_GFX\\_S1D13517\\_Tasks function 584](#page-583-0) [drv\\_gfx\\_ssd1289.h 651](#page-650-0) [drv\\_gfx\\_ssd1926.h 652](#page-651-0) [DRV\\_GFX\\_SSD1926\\_BarFill function 590](#page-589-0) [DRV\\_GFX\\_SSD1926\\_Busy function 591](#page-590-0) [DRV\\_GFX\\_SSD1926\\_Close function 599](#page-598-0) [DRV\\_GFX\\_SSD1926\\_COMMAND structure 1675](#page-1674-0) [drv\\_gfx\\_ssd1926\\_config\\_template.h 655](#page-654-2) [DRV\\_GFX\\_SSD1926\\_GetReg function 592](#page-591-0) [DRV\\_GFX\\_SSD1926\\_INDEX\\_COUNT macro 607](#page-606-0) [DRV\\_GFX\\_SSD1926\\_Initialize function 600](#page-599-0) [DRV\\_GFX\\_SSD1926\\_InterfaceSet function 601](#page-600-0) [DRV\\_GFX\\_SSD1926\\_MaxXGet function 605](#page-604-0) [DRV\\_GFX\\_SSD1926\\_MaxYGet function 606](#page-605-0) [DRV\\_GFX\\_SSD1926\\_Open function 602](#page-601-0)

[DRV\\_GFX\\_SSD1926\\_PixelArrayGet function 593](#page-592-0) [DRV\\_GFX\\_SSD1926\\_PixelArrayPut function 594](#page-593-0) [DRV\\_GFX\\_SSD1926\\_PixelPut function 595](#page-594-0) [DRV\\_GFX\\_SSD1926\\_SetColor function 596](#page-595-0) [DRV\\_GFX\\_SSD1926\\_SetInstance function 597](#page-596-0) [DRV\\_GFX\\_SSD1926\\_SetReg function 598](#page-597-0) [DRV\\_GFX\\_SSD1926\\_Status function 603](#page-602-0) [DRV\\_GFX\\_SSD1926\\_Tasks function 604](#page-603-0) [drv\\_gfx\\_tft002.h 654](#page-653-0) [DRV\\_GFX\\_TFT002\\_BrightnessSet function 629](#page-628-0) [DRV\\_GFX\\_TFT002\\_Busy function 630](#page-629-0) [DRV\\_GFX\\_TFT002\\_Close function 631](#page-630-0) [DRV\\_GFX\\_TFT002\\_COMMAND structure 647](#page-646-0) [drv\\_gfx\\_tft002\\_config\\_template.h 656](#page-655-1) [DRV\\_GFX\\_TFT002\\_GetReg function 632](#page-631-0) [DRV\\_GFX\\_TFT002\\_INDEX\\_COUNT macro 648](#page-647-0) [DRV\\_GFX\\_TFT002\\_Initialize function 633](#page-632-0) [DRV\\_GFX\\_TFT002\\_InterfaceGet function 634](#page-633-0) [DRV\\_GFX\\_TFT002\\_MaxXGet function 635](#page-634-0) [DRV\\_GFX\\_TFT002\\_MaxYGet function 636](#page-635-0) [DRV\\_GFX\\_TFT002\\_Open function 637](#page-636-0) [DRV\\_GFX\\_TFT002\\_PixelArrayGet function 638](#page-637-0) [DRV\\_GFX\\_TFT002\\_PixelArrayPut function 639](#page-638-0) [DRV\\_GFX\\_TFT002\\_PixelPut function 640](#page-639-0) [DRV\\_GFX\\_TFT002\\_PixelsPut function 641](#page-640-0) [DRV\\_GFX\\_TFT002\\_SetColor function 642](#page-641-0) [DRV\\_GFX\\_TFT002\\_SetInstance function 643](#page-642-0) [DRV\\_GFX\\_TFT002\\_SetReg function 644](#page-643-0) [DRV\\_GFX\\_TFT002\\_Status function 645](#page-644-0) [DRV\\_GFX\\_TFT002\\_Tasks function 646](#page-645-0) [DRV\\_HANDLE type 8](#page-7-0) [DRV\\_HANDLE\\_INVALID macro 12](#page-11-0) [drv\\_i2c.h 738](#page-737-0) [DRV\\_I2C\\_ADDRESS\\_WIDTH enumeration 712](#page-711-0) [DRV\\_I2C\\_BaudRateSet function 682](#page-681-0) [DRV\\_I2C\\_BUFFER\\_EVENT enumeration 713](#page-712-0) [DRV\\_I2C\\_BUFFER\\_EVENT\\_HANDLER type 714](#page-713-0) [DRV\\_I2C\\_BUFFER\\_HANDLE type 715](#page-714-0) [DRV\\_I2C\\_BUFFER\\_QUEUE\\_SUPPORT macro 734](#page-733-0) [DRV\\_I2C\\_BufferAddRead function 698](#page-697-0) [DRV\\_I2C\\_BufferAddWrite function 699](#page-698-0) [DRV\\_I2C\\_BufferAddWriteRead function 700](#page-699-0) [DRV\\_I2C\\_BufferEventHandlerSet function 693](#page-692-0) [DRV\\_I2C\\_BufferStatus function 692](#page-691-0) [DRV\\_I2C\\_BUS\\_LEVEL enumeration 716](#page-715-0) [DRV\\_I2C\\_BUS\\_SPEED enumeration 717](#page-716-0) [DRV\\_I2C\\_ByteRead function 695](#page-694-0) [DRV\\_I2C\\_ByteWrite function 696](#page-695-0) [DRV\\_I2C\\_CallBack type 718](#page-717-0) [DRV\\_I2C\\_Close function 689](#page-688-0) [DRV\\_I2C\\_CONFIG\\_BUILD\\_TYPE macro 668](#page-667-0) [DRV\\_I2C\\_CONFIG\\_SUPPORT\\_OPERATION\\_MODE\\_BASIC macro](#page-667-1)  [668](#page-667-1) DRV\_I2C\_CONFIG\_SUPPORT\_OPERATION\_MODE\_BLOCKING [macro 669](#page-668-0) [DRV\\_I2C\\_CONFIG\\_SUPPORT\\_OPERATION\\_MODE\\_EXCLUSIVE](#page-668-1)  [macro 669](#page-668-1) [DRV\\_I2C\\_CONFIG\\_SUPPORT\\_OPERATION\\_MODE\\_MASTER macro](#page-668-2)  [669](#page-668-2)

[DRV\\_I2C\\_CONFIG\\_SUPPORT\\_OPERATION\\_MODE\\_NON\\_BLOCKING](#page-669-0) [DRV\\_I2S\\_BufferEventHandlerSet function 792](#page-791-0) [macro 670](#page-669-0) [DRV\\_I2C\\_CONFIG\\_SUPPORT\\_OPERATION\\_MODE\\_READ macro 670](#page-669-1) [DRV\\_I2C\\_CONFIG\\_SUPPORT\\_OPERATION\\_MODE\\_SLAVE macro](#page-670-0)  [671](#page-670-0) [DRV\\_I2C\\_CONFIG\\_SUPPORT\\_OPERATION\\_MODE\\_WRITE macro](#page-670-1)  [671](#page-670-1) [DRV\\_I2C\\_CONFIG\\_SUPPORT\\_OPERATION\\_MODE\\_WRITE\\_READ](#page-670-2)  [macro 671](#page-670-2) [drv\\_i2c\\_config\\_template.h 740](#page-739-0) [DRV\\_I2C\\_Deinitialize function 677](#page-676-0) [DRV\\_I2C\\_INDEX macro 354](#page-353-3) [DRV\\_I2C\\_INDEX\\_0 macro 728](#page-727-0) [DRV\\_I2C\\_INDEX\\_1 macro 729](#page-728-0) [DRV\\_I2C\\_INDEX\\_2 macro 730](#page-729-0) [DRV\\_I2C\\_INDEX\\_3 macro 731](#page-730-0) [DRV\\_I2C\\_INDEX\\_4 macro 732](#page-731-0) [DRV\\_I2C\\_INDEX\\_5 macro 733](#page-732-0) [DRV\\_I2C\\_INIT structure 719](#page-718-0) [DRV\\_I2C\\_INIT\\_CODE enumeration 721](#page-720-0) [DRV\\_I2C\\_Initialize function 678](#page-677-0) [DRV\\_I2C\\_INSTANCES\\_NUMBER macro 735](#page-734-0) [DRV\\_I2C\\_INTERRUPT\\_MODE macro 736](#page-735-0) [DRV\\_I2C\\_IRQEventSend function 711](#page-710-0) [DRV\\_I2C\\_MasterACKSend function 683](#page-682-0) [DRV\\_I2C\\_MasterBusIdle function 684](#page-683-0) [DRV\\_I2C\\_MasterNACKSend function 685](#page-684-0) [DRV\\_I2C\\_MasterRestart function 688](#page-687-0) [DRV\\_I2C\\_MasterStart function 686](#page-685-0) [DRV\\_I2C\\_MasterStop function 687](#page-686-0) [DRV\\_I2C\\_MODE enumeration 722](#page-721-0) [DRV\\_I2C\\_Open function 690](#page-689-0) [DRV\\_I2C\\_QUEUE\\_DEPTH\\_COMBINED macro 737](#page-736-0) [DRV\\_I2C\\_ReceiverBufferIsEmpty function 709](#page-708-0) [DRV\\_I2C\\_RestartEventSend function 702](#page-701-0) [DRV\\_I2C\\_SetUpByteRead function 697](#page-696-0) [DRV\\_I2C\\_SLAVE\\_ADDRESS\\_MASK type 723](#page-722-0) [DRV\\_I2C\\_Status function 680](#page-679-0) [DRV\\_I2C\\_StopEventSend function 703](#page-702-0) [DRV\\_I2C\\_Tasks function 681](#page-680-0) [DRV\\_I2C\\_TRANSFER\\_HANDLE type 724](#page-723-0) [DRV\\_I2C\\_WaitForACKOrNACKComplete function 710](#page-709-0) [DRV\\_I2C\\_WaitForByteWriteToComplete function 704](#page-703-0) [DRV\\_I2C\\_WaitForReadByteAvailable function 705](#page-704-0) [DRV\\_I2C\\_WaitForStartComplete function 706](#page-705-0) [DRV\\_I2C\\_WaitForStopComplete function 707](#page-706-0) [DRV\\_I2C\\_WriteByteAcknowledged function 708](#page-707-0) [drv\\_i2s.h 833](#page-832-0) [DRV\\_I2S\\_AUDIO\\_PROTOCOL\\_MODE enumeration 810](#page-809-0) [DRV\\_I2S\\_BaudSet function 802](#page-801-0) [DRV\\_I2S\\_BUFFER\\_EVENT enumeration 811](#page-810-0) [DRV\\_I2S\\_BUFFER\\_EVENT\\_HANDLER type 812](#page-811-0) [DRV\\_I2S\\_BUFFER\\_HANDLE type 814](#page-813-0) [DRV\\_I2S\\_BUFFER\\_HANDLE\\_INVALID macro 823](#page-822-0) [DRV\\_I2S\\_BufferAddRead function 786](#page-785-0) [DRV\\_I2S\\_BufferAddWrite function 788](#page-787-0) [DRV\\_I2S\\_BufferAddWriteRead function 790](#page-789-0) [DRV\\_I2S\\_BufferCombinedQueueSizeGet function 796](#page-795-0)

[DRV\\_I2S\\_BufferProcessedSizeGet function 794](#page-793-0) [DRV\\_I2S\\_CLIENTS\\_NUMBER macro 772](#page-771-0) [DRV\\_I2S\\_CLOCK\\_MODE enumeration 815](#page-814-0) [DRV\\_I2S\\_Close function 783](#page-782-0) [drv\\_i2s\\_config\\_template.h 835](#page-834-0) [DRV\\_I2S\\_COUNT macro 824](#page-823-0) [DRV\\_I2S\\_DATA16 structure 816](#page-815-0) [DRV\\_I2S\\_DATA24 structure 817](#page-816-0) DRV I2S\_DATA32 structure 818 DRV I2S Deinitialize function 777 [DRV\\_I2S\\_ERROR enumeration 819](#page-818-0) [DRV\\_I2S\\_ErrorGet function 804](#page-803-0) [DRV\\_I2S\\_INDEX macro 761](#page-760-0) [DRV\\_I2S\\_INDEX\\_0 macro 827](#page-826-0) [DRV\\_I2S\\_INDEX\\_1 macro 828](#page-827-0) [DRV\\_I2S\\_INDEX\\_2 macro 829](#page-828-0) [DRV\\_I2S\\_INDEX\\_3 macro 830](#page-829-0) [DRV\\_I2S\\_INDEX\\_4 macro 831](#page-830-0) [DRV\\_I2S\\_INDEX\\_5 macro 832](#page-831-0) [DRV\\_I2S\\_INIT structure 820](#page-819-0) [DRV\\_I2S\\_Initialize function 778](#page-777-0) [DRV\\_I2S\\_INSTANCES\\_NUMBER macro 762](#page-761-0) [DRV\\_I2S\\_INTERRUPT\\_MODE macro 763](#page-762-0) [DRV\\_I2S\\_INTERRUPT\\_SOURCE\\_ERROR macro 764](#page-763-0) [DRV\\_I2S\\_INTERRUPT\\_SOURCE\\_RECEIVE macro 765](#page-764-0) [DRV\\_I2S\\_INTERRUPT\\_SOURCE\\_TRANSMIT macro 766](#page-765-0) [DRV\\_I2S\\_MODE enumeration 822](#page-821-0) DRV I2S Open function 784 [DRV\\_I2S\\_PERIPHERAL\\_ID macro 767](#page-766-0) [DRV\\_I2S\\_QUEUE\\_DEPTH\\_COMBINED macro 773](#page-772-0) [DRV\\_I2S\\_Read function 798](#page-797-0) [DRV\\_I2S\\_READ\\_ERROR macro 825](#page-824-0) [DRV\\_I2S\\_RECEIVE\\_DMA\\_CHAINING\\_CHANNEL macro 771](#page-770-0) [DRV\\_I2S\\_RECEIVE\\_DMA\\_CHANNEL macro 768](#page-767-0) [DRV\\_I2S\\_ReceiveErrorIgnore function 806](#page-805-0) [DRV\\_I2S\\_Status function 780](#page-779-0) [DRV\\_I2S\\_STOP\\_IN\\_IDLE macro 769](#page-768-0) DRV I2S Tasks function 781 DRV I2S TasksError function 782 [DRV\\_I2S\\_TRANSMIT\\_DMA\\_CHANNEL macro 770](#page-769-0) [DRV\\_I2S\\_TransmitErrorIgnore function 808](#page-807-0) [DRV\\_I2S\\_Write function 800](#page-799-0) [DRV\\_I2S\\_WRITE\\_ERROR macro 826](#page-825-0) [DRV\\_IC\\_BufferIsEmpty function 841](#page-840-0) [DRV\\_IC\\_Capture16BitDataRead function 842](#page-841-0) [DRV\\_IC\\_Capture32BitDataRead function 843](#page-842-0) [DRV\\_IC\\_Initialize function 840](#page-839-0) DRV IC Start function 844 [DRV\\_IC\\_Stop function 845](#page-844-0) [DRV\\_IO\\_BUFFER\\_TYPES enumeration 9](#page-8-0) [DRV\\_IO\\_INTENT enumeration 10](#page-9-0) [DRV\\_IO\\_ISBLOCKING macro 13](#page-12-0) [DRV\\_IO\\_ISEXCLUSIVE macro 14](#page-13-0) [DRV\\_IO\\_ISNONBLOCKING macro 15](#page-14-0) [drv\\_mtch6301.h 885](#page-884-0) [DRV\\_MTCH6301\\_CALIBRATION\\_DELAY macro 854](#page-853-1)

[DRV\\_MTCH6301\\_CALIBRATION\\_INSET macro 854](#page-853-2)
[DRV\\_MTCH6301\\_CLIENTS\\_NUMBER macro 855](#page-854-0) [drv\\_mtch6301\\_config\\_template.h 886](#page-885-0) [DRV\\_MTCH6301\\_INDEX macro 855](#page-854-1) [DRV\\_MTCH6301\\_INSTANCES\\_NUMBER macro 855](#page-854-2) [DRV\\_MTCH6301\\_INTERRUPT\\_MODE macro 856](#page-855-0) [DRV\\_MTCH6301\\_SAMPLE\\_POINTS macro 856](#page-855-1) [DRV\\_MTCH6301\\_TOUCH\\_DIAMETER macro 856](#page-855-2) [drv\\_nvm.h 943](#page-942-0) [DRV\\_NVM\\_AddressGet function 929](#page-928-0) [DRV\\_NVM\\_BUFFER\\_OBJECT\\_NUMBER macro 903](#page-902-0) [DRV\\_NVM\\_CLIENTS\\_NUMBER macro 904](#page-903-0) [DRV\\_NVM\\_Close function 917](#page-916-0) [DRV\\_NVM\\_COMMAND\\_HANDLE type 940](#page-939-0) [DRV\\_NVM\\_COMMAND\\_HANDLE\\_INVALID macro 942](#page-941-0) [DRV\\_NVM\\_COMMAND\\_STATUS enumeration 941](#page-940-0) [DRV\\_NVM\\_CommandStatus function 930](#page-929-0) [drv\\_nvm\\_config\\_template.h 944](#page-943-0) [DRV\\_NVM\\_Deinitialize function 914](#page-913-0) [DRV\\_NVM\\_DISABLE\\_ERROR\\_CHECK macro 907](#page-906-0) [DRV\\_NVM\\_Erase function 922](#page-921-0) [DRV\\_NVM\\_ERASE\\_WRITE\\_ENABLE macro 906](#page-905-0) [DRV\\_NVM\\_EraseWrite function 924](#page-923-0) [DRV\\_NVM\\_EVENT enumeration 937](#page-936-0) [DRV\\_NVM\\_EVENT\\_HANDLER type 938](#page-937-0) [DRV\\_NVM\\_EventHandlerSet function 926](#page-925-0) [DRV\\_NVM\\_GeometryGet function 931](#page-930-0) [DRV\\_NVM\\_INDEX\\_0 macro 934](#page-933-0) [DRV\\_NVM\\_INDEX\\_1 macro 936](#page-935-0) [DRV\\_NVM\\_INIT structure 935](#page-934-0) [DRV\\_NVM\\_Initialize function 912](#page-911-0) [DRV\\_NVM\\_INSTANCES\\_NUMBER macro 904](#page-903-1) [DRV\\_NVM\\_INTERRUPT\\_MODE macro 904](#page-903-2) [DRV\\_NVM\\_IsAttached function 932](#page-931-0) [DRV\\_NVM\\_IsWriteProtected function 933](#page-932-0) [DRV\\_NVM\\_MEDIA\\_SIZE macro 907](#page-906-1) [DRV\\_NVM\\_MEDIA\\_START\\_ADDRESS macro 907](#page-906-2) [DRV\\_NVM\\_Open function 916](#page-915-0) [DRV\\_NVM\\_PAGE\\_SIZE macro 906](#page-905-1) [DRV\\_NVM\\_Read function 918](#page-917-0) [DRV\\_NVM\\_ROW\\_SIZE macro 905](#page-904-0) [DRV\\_NVM\\_Status function 915](#page-914-0) [DRV\\_NVM\\_SYS\\_FS\\_REGISTER macro 908](#page-907-0) [DRV\\_NVM\\_Tasks function 928](#page-927-0) [DRV\\_NVM\\_UNLOCK\\_KEY1 macro 905](#page-904-1) [DRV\\_NVM\\_UNLOCK\\_KEY2 macro 905](#page-904-2) [DRV\\_NVM\\_Write function 920](#page-919-0) DRV OC Disable function 949 [DRV\\_OC\\_Enable function 950](#page-949-0) [DRV\\_OC\\_FaultHasOccurred function 951](#page-950-0) [DRV\\_OC\\_Initialize function 952](#page-951-0) [DRV\\_OC\\_Start function 953](#page-952-0) [DRV\\_OC\\_Stop function 954](#page-953-0) [drv\\_ovm7690\\_config\\_template.h 126](#page-125-0) [DRV\\_OVM7690\\_INTERRUPT\\_MODE macro 100](#page-99-0) [drv\\_pmp.h 1002](#page-1001-0) [DRV\\_PMP\\_CHIPX\\_STROBE\\_MODE enumeration 987](#page-986-0) [DRV\\_PMP\\_CLIENT\\_STATUS enumeration 988](#page-987-0) [DRV\\_PMP\\_CLIENTS\\_NUMBER macro 965](#page-964-0)

[DRV\\_PMP\\_ClientStatus function 978](#page-977-0) [DRV\\_PMP\\_Close function 979](#page-978-0) [drv\\_pmp\\_config.h 1003](#page-1002-0) [DRV\\_PMP\\_Deinitialize function 970](#page-969-0) [DRV\\_PMP\\_ENDIAN\\_MODE enumeration 989](#page-988-0) [DRV\\_PMP\\_INDEX enumeration 990](#page-989-0) [DRV\\_PMP\\_INDEX\\_COUNT macro 986](#page-985-0) [DRV\\_PMP\\_INIT structure 991](#page-990-0) [DRV\\_PMP\\_Initialize function 971](#page-970-0) [DRV\\_PMP\\_INSTANCES\\_NUMBER macro 965](#page-964-1) [DRV\\_PMP\\_MODE\\_CONFIG structure 992](#page-991-0) [DRV\\_PMP\\_ModeConfig function 980](#page-979-0) [DRV\\_PMP\\_Open function 981](#page-980-0) [DRV\\_PMP\\_POLARITY\\_OBJECT structure 993](#page-992-0) [DRV\\_PMP\\_PORT\\_CONTROL enumeration 994](#page-993-0) [DRV\\_PMP\\_PORTS structure 995](#page-994-0) [DRV\\_PMP\\_QUEUE\\_ELEMENT\\_OBJ structure 996](#page-995-0) [DRV\\_PMP\\_QUEUE\\_SIZE macro 966](#page-965-0) [DRV\\_PMP\\_Read function 982](#page-981-0) [DRV\\_PMP\\_Reinitialize function 973](#page-972-0) [DRV\\_PMP\\_Status function 975](#page-974-0) [DRV\\_PMP\\_Tasks function 976](#page-975-0) [DRV\\_PMP\\_TimingSet function 977](#page-976-0) [DRV\\_PMP\\_TRANSFER\\_STATUS enumeration 997](#page-996-0) [DRV\\_PMP\\_TRANSFER\\_TYPE enumeration 1000](#page-999-0) [DRV\\_PMP\\_TransferStatus function 985](#page-984-0) [DRV\\_PMP\\_WAIT\\_STATES structure 998](#page-997-0) [DRV\\_PMP\\_Write function 983](#page-982-0) [DRV\\_RTCC\\_AlarmDateGet function 1008](#page-1007-0) [DRV\\_RTCC\\_AlarmTimeGet function 1009](#page-1008-0) [DRV\\_RTCC\\_ClockOutput function 1010](#page-1009-0) [DRV\\_RTCC\\_DateGet function 1011](#page-1010-0) [DRV\\_RTCC\\_Initialize function 1012](#page-1011-0) [DRV\\_RTCC\\_Start function 1013](#page-1012-0) [DRV\\_RTCC\\_Stop function 1014](#page-1013-0) [DRV\\_RTCC\\_TimeGet function 1015](#page-1014-0) [drv\\_sdcard.h 1061](#page-1060-0) [DRV\\_SDCARD\\_CLIENTS\\_NUMBER macro 1024](#page-1023-0) [DRV\\_SDCARD\\_Close function 1035](#page-1034-0) [DRV\\_SDCARD\\_COMMAND\\_HANDLE type 1056](#page-1055-0) [DRV\\_SDCARD\\_COMMAND\\_HANDLE\\_INVALID macro 1055](#page-1054-0) [DRV\\_SDCARD\\_COMMAND\\_STATUS enumeration 1057](#page-1056-0) [DRV\\_SDCARD\\_CommandStatus function 1045](#page-1044-0) [drv\\_sdcard\\_config\\_template.h 1062](#page-1061-0) [DRV\\_SDCARD\\_Deinitialize function 1030](#page-1029-0) [DRV\\_SDCARD\\_EVENT enumeration 1058](#page-1057-0) [DRV\\_SDCARD\\_EVENT\\_HANDLER type 1059](#page-1058-0) [DRV\\_SDCARD\\_EventHandlerSet function 1041](#page-1040-0) [DRV\\_SDCARD\\_GeometryGet function 1046](#page-1045-0) [DRV\\_SDCARD\\_INDEX\\_0 macro 1047](#page-1046-0) [DRV\\_SDCARD\\_INDEX\\_1 macro 1052](#page-1051-0) [DRV\\_SDCARD\\_INDEX\\_2 macro 1053](#page-1052-0) [DRV\\_SDCARD\\_INDEX\\_3 macro 1054](#page-1053-0) [DRV\\_SDCARD\\_INDEX\\_COUNT macro 1048](#page-1047-0) [DRV\\_SDCARD\\_INDEX\\_MAX macro 1024](#page-1023-1) [DRV\\_SDCARD\\_INIT structure 1049](#page-1048-0) [DRV\\_SDCARD\\_Initialize function 1029](#page-1028-0) [DRV\\_SDCARD\\_INSTANCES\\_NUMBER macro 1025](#page-1024-0)

[DRV\\_SDCARD\\_IsAttached function 1043](#page-1042-0) [DRV\\_SDCARD\\_IsWriteProtected function 1044](#page-1043-0) [DRV\\_SDCARD\\_Open function 1036](#page-1035-0) [DRV\\_SDCARD\\_POWER\\_STATE macro 1025](#page-1024-1) [DRV\\_SDCARD\\_Read function 1037](#page-1036-0) [DRV\\_SDCARD\\_Reinitialize function 1031](#page-1030-0) [DRV\\_SDCARD\\_Status function 1032](#page-1031-0) [DRV\\_SDCARD\\_Tasks function 1034](#page-1033-0) [DRV\\_SDCARD\\_Write function 1039](#page-1038-0) [drv\\_spi.h 1136](#page-1135-0) [DRV\\_SPI\\_16BIT macro 1074](#page-1073-0) [DRV\\_SPI\\_32BIT macro 1075](#page-1074-0) [DRV\\_SPI\\_8BIT macro 1076](#page-1075-0) [DRV\\_SPI\\_BUFFER\\_EVENT enumeration 1119](#page-1118-0) [DRV\\_SPI\\_BUFFER\\_EVENT\\_HANDLER type 1120](#page-1119-0) [DRV\\_SPI\\_BUFFER\\_HANDLE type 1122](#page-1121-0) [DRV\\_SPI\\_BUFFER\\_HANDLE\\_INVALID macro 1116](#page-1115-0) [DRV\\_SPI\\_BUFFER\\_TYPE enumeration 1123](#page-1122-0) [DRV\\_SPI\\_BufferAddRead function 1102](#page-1101-0) [DRV\\_SPI\\_BufferAddRead2 function 1108](#page-1107-0) [DRV\\_SPI\\_BufferAddWrite function 1104](#page-1103-0) [DRV\\_SPI\\_BufferAddWrite2 function 1110](#page-1109-0) [DRV\\_SPI\\_BufferAddWriteRead function 1106](#page-1105-0) [DRV\\_SPI\\_BufferAddWriteRead2 function 1112](#page-1111-0) [DRV\\_SPI\\_BufferStatus function 1101](#page-1100-0) [DRV\\_SPI\\_CLIENT\\_DATA structure 1135](#page-1134-0) [DRV\\_SPI\\_ClientConfigure function 1100](#page-1099-0) [DRV\\_SPI\\_CLIENTS\\_NUMBER macro 1088](#page-1087-0) [DRV\\_SPI\\_CLOCK\\_MODE enumeration 1124](#page-1123-0) [DRV\\_SPI\\_Close function 1097](#page-1096-0) [drv\\_spi\\_config\\_template.h 1138](#page-1137-0) [DRV\\_SPI\\_Deinitialize function 1094](#page-1093-0) [DRV\\_SPI\\_DMA macro 1077](#page-1076-0) [DRV\\_SPI\\_DMA\\_DUMMY\\_BUFFER\\_SIZE macro 1078](#page-1077-0) [DRV\\_SPI\\_DMA\\_TXFER\\_SIZE macro 1079](#page-1078-0) [DRV\\_SPI\\_EBM macro 1080](#page-1079-0) [DRV\\_SPI\\_ELEMENTS\\_PER\\_QUEUE macro 1081](#page-1080-0) [DRV\\_SPI\\_INDEX\\_0 macro 1117](#page-1116-0) [DRV\\_SPI\\_INDEX\\_1 macro 1129](#page-1128-0) [DRV\\_SPI\\_INDEX\\_2 macro 1130](#page-1129-0) [DRV\\_SPI\\_INDEX\\_3 macro 1131](#page-1130-0) [DRV\\_SPI\\_INDEX\\_4 macro 1132](#page-1131-0) [DRV\\_SPI\\_INDEX\\_5 macro 1133](#page-1132-0) [DRV\\_SPI\\_INDEX\\_COUNT macro 1118](#page-1117-0) [DRV\\_SPI\\_INIT structure 1125](#page-1124-0) [DRV\\_SPI\\_Initialize function 1092](#page-1091-0) [DRV\\_SPI\\_INSTANCES\\_NUMBER macro 1087](#page-1086-0) [DRV\\_SPI\\_ISR macro 1082](#page-1081-0) [DRV\\_SPI\\_MASTER macro 1083](#page-1082-0) [DRV\\_SPI\\_MODE enumeration 1127](#page-1126-0) [DRV\\_SPI\\_Open function 1098](#page-1097-0) [DRV\\_SPI\\_POLLED macro 1084](#page-1083-0) [DRV\\_SPI\\_PROTOCOL\\_TYPE enumeration 1128](#page-1127-0) [DRV\\_SPI\\_RM macro 1085](#page-1084-0) [DRV\\_SPI\\_SLAVE macro 1086](#page-1085-0) [DRV\\_SPI\\_Status function 1095](#page-1094-0) [DRV\\_SPI\\_TASK\\_MODE enumeration 1134](#page-1133-0) [DRV\\_SPI\\_Tasks function 1096](#page-1095-0)

[DRV\\_SPIn\\_ReceiverBufferIsFull function 1114](#page-1113-0) DRV SPIn TransmitterBufferIsFull function 1115 [drv\\_sst25vf016b.h 1244](#page-1243-0) [DRV\\_SST25VF016B\\_BLOCK\\_COMMAND\\_HANDLE type 1187](#page-1186-0) [DRV\\_SST25VF016B\\_BLOCK\\_COMMAND\\_HANDLE\\_INVALID macro](#page-1189-0)  [1190](#page-1189-0) [DRV\\_SST25VF016B\\_BLOCK\\_EVENT enumeration 1187](#page-1186-1) [DRV\\_SST25VF016B\\_BlockErase function 1177](#page-1176-0) [DRV\\_SST25VF016B\\_BlockEventHandlerSet function 1178](#page-1177-0) [DRV\\_SST25VF016B\\_BlockRead function 1180](#page-1179-0) [DRV\\_SST25VF016B\\_BlockWrite function 1182](#page-1181-0) [DRV\\_SST25VF016B\\_CLIENT\\_STATUS enumeration 1188](#page-1187-0) [DRV\\_SST25VF016B\\_CLIENTS\\_NUMBER macro 1149](#page-1148-0) [DRV\\_SST25VF016B\\_ClientStatus function 1175](#page-1174-0) [DRV\\_SST25VF016B\\_Close function 1174](#page-1173-0) [drv\\_sst25vf016b\\_config\\_template.h 1245](#page-1244-0) [DRV\\_SST25VF016B\\_Deinitialize function 1171](#page-1170-0) [DRV\\_SST25VF016B\\_EVENT\\_HANDLER type 1188](#page-1187-1) [DRV\\_SST25VF016B\\_GeometryGet function 1185](#page-1184-0) [DRV\\_SST25VF016B\\_HARDWARE\\_HOLD\\_ENABLE macro 1150](#page-1149-0) DRV\_SST25VF016B\_HARDWARE\_WRITE\_PROTECTION\_ENABLE [macro 1151](#page-1150-0) [DRV\\_SST25VF016B\\_INDEX\\_0 macro 1191](#page-1190-0) [DRV\\_SST25VF016B\\_INDEX\\_1 macro 1191](#page-1190-1) [DRV\\_SST25VF016B\\_INIT structure 1189](#page-1188-0) [DRV\\_SST25VF016B\\_Initialize function 1170](#page-1169-0) [DRV\\_SST25VF016B\\_INSTANCES\\_NUMBER macro 1152](#page-1151-0) [DRV\\_SST25VF016B\\_MediaIsAttached function 1186](#page-1185-0) [DRV\\_SST25VF016B\\_MODE macro 1153](#page-1152-0) [DRV\\_SST25VF016B\\_Open function 1174](#page-1173-1) [DRV\\_SST25VF016B\\_QUEUE\\_DEPTH\\_COMBINED macro 1154](#page-1153-0) [DRV\\_SST25VF016B\\_Status function 1172](#page-1171-0) [DRV\\_SST25VF016B\\_Tasks function 1173](#page-1172-0) [drv\\_sst25vf020b.h 1246](#page-1245-0) [DRV\\_SST25VF020B\\_BLOCK\\_COMMAND\\_HANDLE type 1213](#page-1212-0) [DRV\\_SST25VF020B\\_BLOCK\\_COMMAND\\_HANDLE\\_INVALID macro](#page-1216-0)  [1217](#page-1216-0) [DRV\\_SST25VF020B\\_BLOCK\\_EVENT enumeration 1213](#page-1212-1) [DRV\\_SST25VF020B\\_BlockErase function 1202](#page-1201-0) [DRV\\_SST25VF020B\\_BlockEraseWrite function 1209](#page-1208-0) [DRV\\_SST25VF020B\\_BlockEventHandlerSet function 1203](#page-1202-0) [DRV\\_SST25VF020B\\_BlockRead function 1205](#page-1204-0) [DRV\\_SST25VF020B\\_BlockWrite function 1207](#page-1206-0) [DRV\\_SST25VF020B\\_CLIENT\\_STATUS enumeration 1214](#page-1213-0) [DRV\\_SST25VF020B\\_CLIENTS\\_NUMBER macro 1155](#page-1154-0) [DRV\\_SST25VF020B\\_ClientStatus function 1198](#page-1197-0) [DRV\\_SST25VF020B\\_Close function 1199](#page-1198-0) [DRV\\_SST25VF020B\\_COMMAND\\_STATUS enumeration 1216](#page-1215-0) [DRV\\_SST25VF020B\\_CommandStatus function 1198](#page-1197-1) [drv\\_sst25vf020b\\_config\\_template.h 1248](#page-1247-0) [DRV\\_SST25VF020B\\_Deinitialize function 1195](#page-1194-0) [DRV\\_SST25VF020B\\_EVENT\\_HANDLER type 1214](#page-1213-1) [DRV\\_SST25VF020B\\_GeometryGet function 1211](#page-1210-0) [DRV\\_SST25VF020B\\_HARDWARE\\_HOLD\\_ENABLE macro 1156](#page-1155-0) [DRV\\_SST25VF020B\\_HARDWARE\\_WRITE\\_PROTECTION\\_ENABLE](#page-1156-0)  [macro 1157](#page-1156-0) [DRV\\_SST25VF020B\\_INDEX\\_0 macro 1217](#page-1216-1) [DRV\\_SST25VF020B\\_INDEX\\_1 macro 1218](#page-1217-0) [DRV\\_SST25VF020B\\_INIT structure 1215](#page-1214-0)

[DRV\\_SST25VF020B\\_Initialize function 1194](#page-1193-0) [DRV\\_SST25VF020B\\_INSTANCES\\_NUMBER macro 1158](#page-1157-0) [DRV\\_SST25VF020B\\_MediaIsAttached function 1212](#page-1211-0) [DRV\\_SST25VF020B\\_MODE macro 1159](#page-1158-0) [DRV\\_SST25VF020B\\_Open function 1200](#page-1199-0) [DRV\\_SST25VF020B\\_QUEUE\\_DEPTH\\_COMBINED macro 1160](#page-1159-0) [DRV\\_SST25VF020B\\_Status function 1196](#page-1195-0) [DRV\\_SST25VF020B\\_Tasks function 1197](#page-1196-0) [drv\\_sst25vf064c.h 1248](#page-1247-1) [DRV\\_SST25VF064C\\_BLOCK\\_COMMAND\\_HANDLE type 1238](#page-1237-0) DRV\_SST25VF064C\_BLOCK\_COMMAND\_HANDLE\_INVALID macro [1242](#page-1241-0) [DRV\\_SST25VF064C\\_BLOCK\\_EVENT enumeration 1238](#page-1237-1) [DRV\\_SST25VF064C\\_BlockErase function 1228](#page-1227-0) [DRV\\_SST25VF064C\\_BlockEventHandlerSet function 1229](#page-1228-0) [DRV\\_SST25VF064C\\_BlockRead function 1231](#page-1230-0) [DRV\\_SST25VF064C\\_BlockWrite function 1233](#page-1232-0) [DRV\\_SST25VF064C\\_CLIENT\\_STATUS enumeration 1239](#page-1238-0) [DRV\\_SST25VF064C\\_CLIENTS\\_NUMBER macro 1161](#page-1160-0) [DRV\\_SST25VF064C\\_ClientStatus function 1224](#page-1223-0) [DRV\\_SST25VF064C\\_Close function 1224](#page-1223-1) [DRV\\_SST25VF064C\\_COMMAND\\_STATUS enumeration 1239](#page-1238-1) [DRV\\_SST25VF064C\\_CommandStatus function 1225](#page-1224-0) [drv\\_sst25vf064c\\_config\\_template.h 1250](#page-1249-0) [DRV\\_SST25VF064C\\_Deinitialize function 1221](#page-1220-0) [DRV\\_SST25VF064C\\_EVENT\\_HANDLER type 1240](#page-1239-0) [DRV\\_SST25VF064C\\_GeometryGet function 1236](#page-1235-0) [DRV\\_SST25VF064C\\_HARDWARE\\_HOLD\\_ENABLE macro 1162](#page-1161-0) [DRV\\_SST25VF064C\\_HARDWARE\\_WRITE\\_PROTECTION\\_ENABLE](#page-1162-0)  [macro 1163](#page-1162-0) [DRV\\_SST25VF064C\\_INDEX\\_0 macro 1242](#page-1241-1) [DRV\\_SST25VF064C\\_INDEX\\_1 macro 1243](#page-1242-0) [DRV\\_SST25VF064C\\_INIT structure 1241](#page-1240-0) [DRV\\_SST25VF064C\\_Initialize function 1220](#page-1219-0) [DRV\\_SST25VF064C\\_INSTANCES\\_NUMBER macro 1164](#page-1163-0) [DRV\\_SST25VF064C\\_MediaIsAttached function 1237](#page-1236-0) [DRV\\_SST25VF064C\\_MODE macro 1165](#page-1164-0) [DRV\\_SST25VF064C\\_Open function 1226](#page-1225-0) [DRV\\_SST25VF064C\\_QUEUE\\_DEPTH\\_COMBINED macro 1166](#page-1165-0) [DRV\\_SST25VF064C\\_Status function 1222](#page-1221-0) [DRV\\_SST25VF064C\\_Tasks function 1222](#page-1221-1) [DRV\\_STATIC\\_BUILD macro 672](#page-671-0) [drv\\_tmr.h 1339](#page-1338-0) [DRV\\_TMR\\_Alarm16BitDeregister function 1285](#page-1284-0) [DRV\\_TMR\\_Alarm16BitRegister function 1296](#page-1295-0) [DRV\\_TMR\\_Alarm32BitDeregister function 1287](#page-1286-0) [DRV\\_TMR\\_Alarm32BitRegister function 1297](#page-1296-0) [DRV\\_TMR\\_AlarmDeregister function 1298](#page-1297-0) [DRV\\_TMR\\_AlarmDisable function 1294](#page-1293-0) [DRV\\_TMR\\_AlarmEnable function 1295](#page-1294-0) [DRV\\_TMR\\_AlarmHasElapsed function 1289](#page-1288-0) [DRV\\_TMR\\_AlarmPeriod16BitGet function 1290](#page-1289-0) [DRV\\_TMR\\_AlarmPeriod16BitSet function 1291](#page-1290-0) [DRV\\_TMR\\_AlarmPeriod32BitGet function 1292](#page-1291-0) [DRV\\_TMR\\_AlarmPeriod32BitSet function 1293](#page-1292-0) [DRV\\_TMR\\_AlarmPeriodGet function 1300](#page-1299-0) [DRV\\_TMR\\_AlarmPeriodSet function 1301](#page-1300-0) [DRV\\_TMR\\_AlarmRegister function 1302](#page-1301-0)

[DRV\\_TMR\\_ASYNC\\_WRITE\\_ENABLE macro 1267](#page-1266-0) [DRV\\_TMR\\_CALLBACK type 1322](#page-1321-0) [DRV\\_TMR\\_CLIENT\\_STATUS enumeration 1324](#page-1323-0) [DRV\\_TMR\\_CLIENTS\\_NUMBER macro 1267](#page-1266-1) [DRV\\_TMR\\_ClientStatus function 1280](#page-1279-0) [DRV\\_TMR\\_CLK\\_SOURCES enumeration 1325](#page-1324-0) [DRV\\_TMR\\_CLOCK\\_PRESCALER macro 1265](#page-1264-0) [DRV\\_TMR\\_CLOCK\\_SOURCE macro 1267](#page-1266-2) [DRV\\_TMR\\_ClockSet function 1278](#page-1277-0) [DRV\\_TMR\\_Close function 1281](#page-1280-0) [drv\\_tmr\\_config\\_template.h 1341](#page-1340-0) [DRV\\_TMR\\_CounterClear function 1313](#page-1312-0) [DRV\\_TMR\\_CounterFrequencyGet function 1304](#page-1303-0) [DRV\\_TMR\\_CounterValue16BitGet function 1305](#page-1304-0) [DRV\\_TMR\\_CounterValue16BitSet function 1307](#page-1306-0) [DRV\\_TMR\\_CounterValue32BitGet function 1309](#page-1308-0) [DRV\\_TMR\\_CounterValue32BitSet function 1311](#page-1310-0) [DRV\\_TMR\\_CounterValueGet function 1314](#page-1313-0) [DRV\\_TMR\\_CounterValueSet function 1316](#page-1315-0) DRV TMR Deinitialize function 1273 [DRV\\_TMR\\_DIVIDER\\_RANGE structure 1326](#page-1325-0) [DRV\\_TMR\\_DividerRangeGet function 1320](#page-1319-0) [DRV\\_TMR\\_GateModeClear function 1317](#page-1316-0) [DRV\\_TMR\\_GateModeSet function 1279](#page-1278-0) [DRV\\_TMR\\_INDEX\\_0 macro 1329](#page-1328-0) [DRV\\_TMR\\_INDEX\\_1 macro 1330](#page-1329-0) [DRV\\_TMR\\_INDEX\\_2 macro 1331](#page-1330-0) [DRV\\_TMR\\_INDEX\\_3 macro 1332](#page-1331-0) [DRV\\_TMR\\_INDEX\\_4 macro 1333](#page-1332-0) [DRV\\_TMR\\_INDEX\\_5 macro 1334](#page-1333-0) [DRV\\_TMR\\_INDEX\\_6 macro 1335](#page-1334-0) [DRV\\_TMR\\_INDEX\\_7 macro 1336](#page-1335-0) [DRV\\_TMR\\_INDEX\\_8 macro 1337](#page-1336-0) [DRV\\_TMR\\_INDEX\\_9 macro 1338](#page-1337-0) [DRV\\_TMR\\_INDEX\\_COUNT macro 1328](#page-1327-0) [DRV\\_TMR\\_INIT structure 1323](#page-1322-0) [DRV\\_TMR\\_Initialize function 1274](#page-1273-0) [DRV\\_TMR\\_INSTANCES\\_NUMBER macro 1264](#page-1263-0) [DRV\\_TMR\\_INTERRUPT\\_MODE macro 1264](#page-1263-1) [DRV\\_TMR\\_INTERRUPT\\_SOURCE macro 1266](#page-1265-0) [DRV\\_TMR\\_MODE macro 1265](#page-1264-1) [DRV\\_TMR\\_MODULE\\_ID macro 1266](#page-1265-1) [DRV\\_TMR\\_MODULE\\_INIT macro 1266](#page-1265-2) [DRV\\_TMR\\_Open function 1282](#page-1281-0) [DRV\\_TMR\\_OPERATION\\_MODE enumeration 1327](#page-1326-0) [DRV\\_TMR\\_OperationModeGet function 1319](#page-1318-0) [DRV\\_TMR\\_PrescalerGet function 1318](#page-1317-0) [DRV\\_TMR\\_Start function 1283](#page-1282-0) [DRV\\_TMR\\_Status function 1276](#page-1275-0) [DRV\\_TMR\\_Stop function 1284](#page-1283-0) [DRV\\_TMR\\_Tasks function 1277](#page-1276-0) [DRV\\_TMR\\_Tasks\\_ISR function 1321](#page-1320-0) [DRV\\_TOUCH\\_MTCH6301\\_CLIENT\\_OBJECT structure 872](#page-871-0) [DRV\\_TOUCH\\_MTCH6301\\_Close function 861](#page-860-0) [DRV\\_TOUCH\\_MTCH6301\\_Deinitialize function 862](#page-861-0) [DRV\\_TOUCH\\_MTCH6301\\_HANDLE type 873](#page-872-0)

[DRV\\_TOUCH\\_MTCH6301\\_I2C\\_MASTER\\_WRITE\\_ID macro 880](#page-879-0) [DRV\\_TOUCH\\_MTCH6301\\_I2C\\_READ\\_FRAME\\_SIZE macro 881](#page-880-0) [DRV\\_TOUCH\\_MTCH6301\\_INDEX\\_0 macro 882](#page-881-0) [DRV\\_TOUCH\\_MTCH6301\\_INDEX\\_1 macro 883](#page-882-0) [DRV\\_TOUCH\\_MTCH6301\\_INDEX\\_COUNT macro 884](#page-883-0) [DRV\\_TOUCH\\_MTCH6301\\_Initialize function 863](#page-862-0) [DRV\\_TOUCH\\_MTCH6301\\_MODULE\\_ID enumeration 874](#page-873-0) [DRV\\_TOUCH\\_MTCH6301\\_OBJECT structure 875](#page-874-0) [DRV\\_TOUCH\\_MTCH6301\\_Open function 865](#page-864-0) [DRV\\_TOUCH\\_MTCH6301\\_ReadRequest function 869](#page-868-0) [DRV\\_TOUCH\\_MTCH6301\\_Status function 867](#page-866-0) [DRV\\_TOUCH\\_MTCH6301\\_TASK\\_QUEUE structure 876](#page-875-0) [DRV\\_TOUCH\\_MTCH6301\\_TASK\\_STATE enumeration 877](#page-876-0) [DRV\\_TOUCH\\_MTCH6301\\_Tasks function 868](#page-867-0) [DRV\\_TOUCH\\_MTCH6301\\_TouchGetX function 870](#page-869-0) [DRV\\_TOUCH\\_MTCH6301\\_TouchGetY function 871](#page-870-0) [drv\\_usart.h 1432](#page-1431-0) [DRV\\_USART\\_BAUD\\_RATE macro 1362](#page-1361-0) [DRV\\_USART\\_BAUD\\_SET\\_RESULT enumeration 1418](#page-1417-0) [DRV\\_USART\\_BaudSet function 1387](#page-1386-0) [DRV\\_USART\\_BUFFER\\_EVENT enumeration 1419](#page-1418-0) [DRV\\_USART\\_BUFFER\\_EVENT\\_HANDLER type 1420](#page-1419-0) [DRV\\_USART\\_BUFFER\\_HANDLE type 1422](#page-1421-0) [DRV\\_USART\\_BUFFER\\_HANDLE\\_INVALID macro 1426](#page-1425-0) [DRV\\_USART\\_BUFFER\\_QUEUE\\_SUPPORT macro 1365](#page-1364-0) [DRV\\_USART\\_BufferAddRead function 1389](#page-1388-0) [DRV\\_USART\\_BufferAddWrite function 1391](#page-1390-0) [DRV\\_USART\\_BufferEventHandlerSet function 1393](#page-1392-0) [DRV\\_USART\\_BufferProcessedSizeGet function 1395](#page-1394-0) [DRV\\_USART\\_BYTE\\_MODEL\\_SUPPORT macro 1365](#page-1364-1) [DRV\\_USART\\_CLIENT\\_STATUS type 1408](#page-1407-0) [DRV\\_USART\\_CLIENTS\\_NUMBER macro 1362](#page-1361-1) [DRV\\_USART\\_ClientStatus function 1384](#page-1383-0) [DRV\\_USART\\_Close function 1383](#page-1382-0) [drv\\_usart\\_config\\_template.h 1434](#page-1433-0) [DRV\\_USART\\_COUNT macro 1427](#page-1426-0) [DRV\\_USART\\_Deinitialize function 1376](#page-1375-0) [DRV\\_USART\\_ERROR enumeration 1423](#page-1422-0) [DRV\\_USART\\_ErrorGet function 1385](#page-1384-0) [DRV\\_USART\\_INDEX macro 1363](#page-1362-0) [DRV\\_USART\\_INDEX\\_0 macro 1412](#page-1411-0) [DRV\\_USART\\_INDEX\\_1 macro 1413](#page-1412-0) [DRV\\_USART\\_INDEX\\_2 macro 1414](#page-1413-0) [DRV\\_USART\\_INDEX\\_3 macro 1415](#page-1414-0) [DRV\\_USART\\_INDEX\\_4 macro 1416](#page-1415-0) [DRV\\_USART\\_INDEX\\_5 macro 1417](#page-1416-0) [DRV\\_USART\\_INIT type 1409](#page-1408-0) [DRV\\_USART\\_INIT\\_FLAGS type 1410](#page-1409-0) [DRV\\_USART\\_Initialize function 1374](#page-1373-0) [DRV\\_USART\\_INSTANCES\\_NUMBER macro 1364](#page-1363-0) [DRV\\_USART\\_INTERRUPT\\_MODE macro 1363](#page-1362-1) [DRV\\_USART\\_INTERRUPT\\_SOURCE\\_ERROR macro 1364](#page-1363-1) [DRV\\_USART\\_INTERRUPT\\_SOURCE\\_RECEIVE macro 1366](#page-1365-0) [DRV\\_USART\\_INTERRUPT\\_SOURCE\\_RECEIVE\\_DMA macro 1366](#page-1365-1) [DRV\\_USART\\_INTERRUPT\\_SOURCE\\_TRANSMIT macro 1366](#page-1365-2) [DRV\\_USART\\_INTERRUPT\\_SOURCE\\_TRANSMIT\\_DMA macro 1367](#page-1366-0) [DRV\\_USART\\_LINE\\_CONTROL enumeration 1430](#page-1429-0) [DRV\\_USART\\_LINE\\_CONTROL\\_SET\\_RESULT enumeration 1424](#page-1423-0)

[DRV\\_USART\\_LineControlSet function 1388](#page-1387-0) [DRV\\_USART\\_Open function 1381](#page-1380-0) [DRV\\_USART\\_OPERATION\\_MODE enumeration 1431](#page-1430-0) [DRV\\_USART\\_OPERATION\\_MODE\\_DATA union 1425](#page-1424-0) [DRV\\_USART\\_PERIPHERAL\\_ID macro 1364](#page-1363-2) [DRV\\_USART\\_QUEUE\\_DEPTH\\_COMBINED macro 1367](#page-1366-1) [DRV\\_USART\\_Read function 1397](#page-1396-0) [DRV\\_USART\\_READ\\_ERROR macro 1428](#page-1427-0) [DRV\\_USART\\_READ\\_WRITE\\_MODEL\\_SUPPORT macro 1368](#page-1367-0) [DRV\\_USART\\_ReadByte function 1401](#page-1400-0) [DRV\\_USART\\_RECEIVE\\_DMA macro 1368](#page-1367-1) [DRV\\_USART\\_ReceiverBufferIsEmpty function 1407](#page-1406-0) [DRV\\_USART\\_ReceiverBufferSizeGet function 1404](#page-1403-0) [DRV\\_USART\\_Status function 1377](#page-1376-0) [DRV\\_USART\\_TasksError function 1380](#page-1379-0) [DRV\\_USART\\_TasksReceive function 1378](#page-1377-0) [DRV\\_USART\\_TasksTransmit function 1379](#page-1378-0) [DRV\\_USART\\_TRANSFER\\_STATUS type 1411](#page-1410-0) [DRV\\_USART\\_TransferStatus function 1405](#page-1404-0) [DRV\\_USART\\_TRANSMIT\\_DMA macro 1369](#page-1368-0) [DRV\\_USART\\_TransmitBufferIsFull function 1406](#page-1405-0) [DRV\\_USART\\_TransmitBufferSizeGet function 1403](#page-1402-0) [DRV\\_USART\\_Write function 1399](#page-1398-0) [DRV\\_USART\\_WRITE\\_ERROR macro 1429](#page-1428-0) [DRV\\_USART\\_WriteByte function 1402](#page-1401-0) [drv\\_usb.h 1478](#page-1477-0) [drv\\_usb\\_config\\_template.h 1479](#page-1478-0) [DRV\\_USB\\_DEVICE\\_ENDPOINT\\_ALL macro 1477](#page-1476-0) [DRV\\_USB\\_DEVICE\\_INTERFACE structure 1471](#page-1470-0) [DRV\\_USB\\_EVENT enumeration 1468](#page-1467-0) [DRV\\_USB\\_EVENT\\_CALLBACK type 1469](#page-1468-0) [DRV\\_USB\\_HOST\\_INTERFACE structure 1473](#page-1472-0) [DRV\\_USB\\_HOST\\_PIPE\\_HANDLE type 1470](#page-1469-0) [DRV\\_USB\\_HOST\\_PIPE\\_HANDLE\\_INVALID macro 1467](#page-1466-0) [DRV\\_USB\\_INDEX macro 1462](#page-1461-0) [DRV\\_USB\\_INTERRUPT\\_SOURCE macro 1462](#page-1461-1) [DRV\\_USB\\_OPMODE enumeration 1475](#page-1474-0) [DRV\\_USB\\_PERIPHERAL\\_ID macro 1463](#page-1462-0) [DRV\\_USB\\_ROOT\\_HUB\\_INTERFACE structure 1476](#page-1475-0) [drv\\_wifi.h 1679](#page-1678-0) [DRV\\_WIFI\\_ADHOC\\_CONNECT\\_ONLY enumeration member 1626](#page-1625-0) [DRV\\_WIFI\\_ADHOC\\_CONNECT\\_THEN\\_START enumeration member](#page-1625-0)  [1626](#page-1625-0) [DRV\\_WIFI\\_ADHOC\\_MODES enumeration 1626](#page-1625-0) [DRV\\_WIFI\\_ADHOC\\_NETWORK\\_CONTEXT structure 1627](#page-1626-0) [DRV\\_WIFI\\_ADHOC\\_START\\_ONLY enumeration member 1626](#page-1625-0) [DRV\\_WIFI\\_AdhocContextSet function 1511](#page-1510-0) [DRV\\_WIFI\\_BSSID\\_LENGTH macro 1583](#page-1582-0) [DRV\\_WIFI\\_BssidGet function 1559](#page-1558-0) [DRV\\_WIFI\\_BssidSet function 1527](#page-1526-0) [DRV\\_WIFI\\_ChannelListGet function 1560](#page-1559-0) [DRV\\_WIFI\\_ChannelListSet function 1506](#page-1505-0) [DRV\\_WIFI\\_ConfigDataErase function 1555](#page-1554-0) [DRV\\_WIFI\\_ConfigDataLoad function 1556](#page-1555-0) [DRV\\_WIFI\\_ConfigDataPrint function 1557](#page-1556-0) [DRV\\_WIFI\\_ConfigDataSave function 1558](#page-1557-0) [DRV\\_WIFI\\_Connect function 1523](#page-1522-0) [DRV\\_WIFI\\_ConnectContextGet function 1561](#page-1560-0)

[DRV\\_WIFI\\_CONNECTION\\_CONTEXT structure 1628](#page-1627-0) [DRV\\_WIFI\\_CONNECTION\\_STATES enumeration 1629](#page-1628-0) [DRV\\_WIFI\\_CONNECTION\\_TEMPORARILY\\_LOST 1485](#page-1484-0) [DRV\\_WIFI\\_ConnectionStateGet function 1562](#page-1561-0) [DRV\\_WIFI\\_ConnectStateMachine function 1505](#page-1504-0) [DRV\\_WIFI\\_DEAUTH\\_REASONCODE\\_MASK macro 1584](#page-1583-0) [DRV\\_WIFI\\_DEFAULT\\_ADHOC\\_BEACON\\_PERIOD macro 1585](#page-1584-0) [DRV\\_WIFI\\_DEFAULT\\_ADHOC\\_HIDDEN\\_SSID macro 1586](#page-1585-0) [DRV\\_WIFI\\_DEFAULT\\_ADHOC\\_MODE macro 1587](#page-1586-0) [DRV\\_WIFI\\_DEFAULT\\_PS\\_DTIM\\_ENABLED macro 1588](#page-1587-0) [DRV\\_WIFI\\_DEFAULT\\_PS\\_DTIM\\_INTERVAL macro 1589](#page-1588-0) [DRV\\_WIFI\\_DEFAULT\\_PS\\_LISTEN\\_INTERVAL macro 1590](#page-1589-0) [DRV\\_WIFI\\_DEFAULT\\_SCAN\\_COUNT macro 1591](#page-1590-0) [DRV\\_WIFI\\_DEFAULT\\_SCAN\\_MAX\\_CHANNEL\\_TIME macro 1592](#page-1591-0) [DRV\\_WIFI\\_DEFAULT\\_SCAN\\_MIN\\_CHANNEL\\_TIME macro 1593](#page-1592-0) [DRV\\_WIFI\\_DEFAULT\\_SCAN\\_PROBE\\_DELAY macro 1594](#page-1593-0) [DRV\\_WIFI\\_DEFAULT\\_SOFTAP\\_HIDDEN\\_SSID macro 1678](#page-1677-0) [DRV\\_WIFI\\_DEFAULT\\_WEP\\_KEY\\_INDEX macro 1676](#page-1675-0) [DRV\\_WIFI\\_DEFAULT\\_WEP\\_KEY\\_TYPE macro 1595](#page-1594-0) [DRV\\_WIFI\\_Deinitialize function 1502](#page-1501-0) [DRV\\_WIFI\\_DEVICE\\_INFO structure 1630](#page-1629-0) [DRV\\_WIFI\\_DEVICE\\_TYPES enumeration 1631](#page-1630-0) [DRV\\_WIFI\\_DeviceInfoGet function 1563](#page-1562-0) [DRV\\_WIFI\\_DISABLED macro 1596](#page-1595-0) [DRV\\_WIFI\\_DISASSOC\\_REASONCODE\\_MASK macro 1597](#page-1596-0) [DRV\\_WIFI\\_Disconnect function 1524](#page-1523-0) [DRV\\_WIFI\\_DOMAIN\\_CODES enumeration 1632](#page-1631-0) [DRV\\_WIFI\\_EasyConfigTask\\_RtosTask function 1535](#page-1534-0) [DRV\\_WIFI\\_ENABLED macro 1598](#page-1597-0) [DRV\\_WIFI\\_EVENT\\_CONN\\_TEMP\\_LOST\\_CODES enumeration 1633](#page-1632-0) [DRV\\_WIFI\\_EVENT\\_CONNECTION\\_FAILED 1486](#page-1485-0) [DRV\\_WIFI\\_EVENT\\_INFO enumeration 1634](#page-1633-0) [DRV\\_WIFI\\_EVENTS enumeration 1635](#page-1634-0) [DRV\\_WIFI\\_GENERAL\\_ERRORS enumeration 1636](#page-1635-0) [DRV\\_WIFI\\_GratuitousArpStart function 1525](#page-1524-0) [DRV\\_WIFI\\_GratuitousArpStop function 1526](#page-1525-0) [DRV\\_WIFI\\_HIBERNATE\\_STATES enumeration 1637](#page-1636-0) [DRV\\_WIFI\\_HibernateEnable function 1517](#page-1516-0) [DRV\\_WIFI\\_HWMulticastFilterGet function 1564](#page-1563-0) [DRV\\_WIFI\\_HWMulticastFilterSet function 1520](#page-1519-0) [DRV\\_WIFI\\_Initialize function 1503](#page-1502-0) [DRV\\_WIFI\\_InitStateMachine\\_RtosTask function 1536](#page-1535-0) [DRV\\_WIFI\\_INT\\_Handle function 1544](#page-1543-0) [DRV\\_WIFI\\_isHibernateEnable function 1578](#page-1577-0) [DRV\\_WIFI\\_ISR\\_RtosTask function 1537](#page-1536-0) [DRV\\_WIFI\\_ISR\\_SemLock function 1545](#page-1544-0) [DRV\\_WIFI\\_ISR\\_SemUnlock function 1538](#page-1537-0) [DRV\\_WIFI\\_MAC\\_STATS structure 1638](#page-1637-0) [DRV\\_WIFI\\_MacAddressGet function 1565](#page-1564-0) [DRV\\_WIFI\\_MacAddressSet function 1530](#page-1529-0) [DRV\\_WIFI\\_MACProcess\\_RtosTask function 1539](#page-1538-0) [DRV\\_WIFI\\_MacStatsGet function 1566](#page-1565-0) [DRV\\_WIFI\\_MAX\\_CHANNEL\\_LIST\\_LENGTH macro 1599](#page-1598-0) [DRV\\_WIFI\\_MAX\\_NUM\\_RATES macro 1600](#page-1599-0) [DRV\\_WIFI\\_MAX\\_SECURITY\\_KEY\\_LENGTH macro 1601](#page-1600-0) [DRV\\_WIFI\\_MAX\\_SSID\\_LENGTH macro 1602](#page-1601-0) [DRV\\_WIFI\\_MAX\\_WEP\\_KEY\\_LENGTH macro 1603](#page-1602-0) [DRV\\_WIFI\\_MAX\\_WPA\\_PASS\\_PHRASE\\_LENGTH macro 1604](#page-1603-0)

[DRV\\_WIFI\\_MGMT\\_ERRORS enumeration 1640](#page-1639-0) [DRV\\_WIFI\\_MGMT\\_INDICATE\\_SOFT\\_AP\\_EVENT structure 1642](#page-1641-0) [DRV\\_WIFI\\_MIN\\_WPA\\_PASS\\_PHRASE\\_LENGTH macro 1605](#page-1604-0) [DRV\\_WIFI\\_MRF24W\\_ISR function 1504](#page-1503-0) [DRV\\_WIFI\\_MULTICAST\\_FILTER\\_IDS enumeration 1643](#page-1642-0) [DRV\\_WIFI\\_MULTICAST\\_FILTERS enumeration 1644](#page-1643-0) [DRV\\_WIFI\\_NETWORK\\_TYPE\\_ADHOC macro 1606](#page-1605-0) [DRV\\_WIFI\\_NETWORK\\_TYPE\\_INFRASTRUCTURE macro 1607](#page-1606-0) [DRV\\_WIFI\\_NETWORK\\_TYPE\\_P2P macro 1608](#page-1607-0) [DRV\\_WIFI\\_NETWORK\\_TYPE\\_SOFT\\_AP macro 1609](#page-1608-0) [DRV\\_WIFI\\_NetworkTypeGet function 1567](#page-1566-0) [DRV\\_WIFI\\_NetworkTypeSet function 1507](#page-1506-0) [DRV\\_WIFI\\_NO\\_ADDITIONAL\\_INFO macro 1610](#page-1609-0) [DRV\\_WIFI\\_P2P\\_ERROR\\_CODES enumeration 1671](#page-1670-0) [DRV\\_WIFI\\_P2P\\_STATES enumeration 1672](#page-1671-0) [DRV\\_WIFI\\_POWER\\_SAVE\\_STATES enumeration 1645](#page-1644-0) [DRV\\_WIFI\\_PowerSaveStateGet function 1568](#page-1567-0) [DRV\\_WIFI\\_ProcessEvent function 1552](#page-1551-0) [DRV\\_WIFI\\_PS\\_POLL\\_CONTEXT structure 1646](#page-1645-0) [DRV\\_WIFI\\_PsPollDisable function 1518](#page-1517-0) [DRV\\_WIFI\\_PsPollEnable function 1519](#page-1518-0) [DRV\\_WIFI\\_REASON\\_CODES enumeration 1647](#page-1646-0) [DRV\\_WIFI\\_RECONNECT\\_MODES enumeration 1648](#page-1647-0) [DRV\\_WIFI\\_ReconnectModeGet function 1569](#page-1568-0) [DRV\\_WIFI\\_ReconnectModeSet function 1508](#page-1507-0) [DRV\\_WIFI\\_RegionalDomainGet function 1570](#page-1569-0) [DRV\\_WIFI\\_RETRY\\_ADHOC macro 1611](#page-1610-0) [DRV\\_WIFI\\_RETRY\\_FOREVER macro 1612](#page-1611-0) [DRV\\_WIFI\\_RSSI\\_Cache\\_FromRxDataRead function 1542](#page-1541-0) [DRV\\_WIFI\\_RSSI\\_Get\\_FromRxDataRead function 1543](#page-1542-0) [DRV\\_WIFI\\_RssiGet function 1577](#page-1576-0) [DRV\\_WIFI\\_RssiSet function 1534](#page-1533-0) [DRV\\_WIFI\\_RTOS\\_TaskInit function 1546](#page-1545-0) [DRV\\_WIFI\\_RTS\\_THRESHOLD\\_MAX macro 1613](#page-1612-0) [DRV\\_WIFI\\_RtsThresholdGet function 1571](#page-1570-0) [DRV\\_WIFI\\_RtsThresholdSet function 1531](#page-1530-0) [DRV\\_WIFI\\_Scan function 1549](#page-1548-0) [DRV\\_WIFI\\_SCAN\\_CONTEXT structure 1649](#page-1648-0) [DRV\\_WIFI\\_SCAN\\_RESULT structure 1650](#page-1649-0) [DRV\\_WIFI\\_SCAN\\_TYPES enumeration 1652](#page-1651-0) [DRV\\_WIFI\\_ScanContextGet function 1551](#page-1550-0) [DRV\\_WIFI\\_ScanContextSet function 1532](#page-1531-0) [DRV\\_WIFI\\_ScanGetResult function 1550](#page-1549-0) [DRV\\_WIFI\\_SECURITY\\_CONTEXT union 1653](#page-1652-0) [DRV\\_WIFI\\_SECURITY\\_EAP macro 1614](#page-1613-0) [DRV\\_WIFI\\_SECURITY\\_OPEN macro 1615](#page-1614-0) [DRV\\_WIFI\\_SECURITY\\_WEP\\_104 macro 1616](#page-1615-0) [DRV\\_WIFI\\_SECURITY\\_WEP\\_40 macro 1617](#page-1616-0) [DRV\\_WIFI\\_SECURITY\\_WPA\\_AUTO\\_WITH\\_KEY macro 1618](#page-1617-0) [DRV\\_WIFI\\_SECURITY\\_WPA\\_AUTO\\_WITH\\_PASS\\_PHRASE macro](#page-1618-0)  [1619](#page-1618-0) [DRV\\_WIFI\\_SECURITY\\_WPS\\_PIN macro 1620](#page-1619-0) [DRV\\_WIFI\\_SECURITY\\_WPS\\_PUSH\\_BUTTON macro 1621](#page-1620-0) [DRV\\_WIFI\\_SecurityGet function 1572](#page-1571-0) [DRV\\_WIFI\\_SecurityOpenSet function 1513](#page-1512-0) [DRV\\_WIFI\\_SecurityTypeGet function 1579](#page-1578-0) [DRV\\_WIFI\\_SecurityWepSet function 1514](#page-1513-0) [DRV\\_WIFI\\_SecurityWpaSet function 1515](#page-1514-0)

[DRV\\_WIFI\\_SecurityWpsSet function 1516](#page-1515-0) [DRV\\_WIFI\\_SetLinkDownThreshold function 1528](#page-1527-0) [DRV\\_WIFI\\_SetPSK function 1512](#page-1511-0) [DRV\\_WIFI\\_SOFT\\_AP\\_EVENT\\_REASON\\_CODES enumeration 1654](#page-1653-0) [DRV\\_WIFI\\_SOFT\\_AP\\_STATES enumeration 1655](#page-1654-0) [DRV\\_WIFI\\_SOFTAP\\_NETWORK\\_CONTEXT structure 1677](#page-1676-0) [DRV\\_WIFI\\_SoftAPContextSet function 1554](#page-1553-0) [DRV\\_WIFI\\_SoftApEventInfoGet function 1553](#page-1552-0) [DRV\\_WIFI\\_SpiClose function 1547](#page-1546-0) [DRV\\_WIFI\\_SpiInit function 1548](#page-1547-0) [DRV\\_WIFI\\_SsidGet function 1573](#page-1572-0) [DRV\\_WIFI\\_SsidSet function 1510](#page-1509-0) [DRV\\_WIFI\\_STATUS\\_CODES enumeration 1656](#page-1655-0) [DRV\\_WIFI\\_SWMULTICAST\\_CONFIG structure 1657](#page-1656-0) [DRV\\_WIFI\\_SWMultiCastFilterEnable function 1529](#page-1528-0) [DRV\\_WIFI\\_SWMulticastFilterSet function 1521](#page-1520-0) [DRV\\_WIFI\\_TASK\\_MUTEX\\_Lock function 1540](#page-1539-0) [DRV\\_WIFI\\_TASK\\_MUTEX\\_Unlock function 1541](#page-1540-0) [DRV\\_WIFI\\_TX\\_MODES enumeration 1658](#page-1657-0) [DRV\\_WIFI\\_TxModeGet function 1574](#page-1573-0) [DRV\\_WIFI\\_TxModeSet function 1533](#page-1532-0) [DRV\\_WIFI\\_TxPowerFactoryMaxGet function 1580](#page-1579-0) [DRV\\_WIFI\\_TxPowerMaxGet function 1581](#page-1580-0) [DRV\\_WIFI\\_TxPowerMaxSet function 1582](#page-1581-0) [DRV\\_WIFI\\_WEP\\_CONTEXT structure 1659](#page-1658-0) [DRV\\_WIFI\\_WEP\\_KEY\\_TYPE enumeration 1660](#page-1659-0) [DRV\\_WIFI\\_WEP104\\_KEY\\_LENGTH macro 1622](#page-1621-0) [DRV\\_WIFI\\_WEP40\\_KEY\\_LENGTH macro 1623](#page-1622-0) [DRV\\_WIFI\\_WepKeyTypeGet function 1575](#page-1574-0) [DRV\\_WIFI\\_WPA\\_CONTEXT structure 1661](#page-1660-0) [DRV\\_WIFI\\_WPA\\_KEY\\_INFO structure 1662](#page-1661-0) [DRV\\_WIFI\\_WPA\\_KEY\\_LENGTH macro 1624](#page-1623-0) [DRV\\_WIFI\\_WPS\\_AUTH\\_TYPES enumeration 1663](#page-1662-0) [DRV\\_WIFI\\_WPS\\_CONTEXT structure 1664](#page-1663-0) [DRV\\_WIFI\\_WPS\\_CREDENTIAL structure 1665](#page-1664-0) [DRV\\_WIFI\\_WPS\\_ENCODE\\_TYPES enumeration 1667](#page-1666-0) [DRV\\_WIFI\\_WPS\\_ERROR\\_CONFIG\\_CODES enumeration 1673](#page-1672-0) [DRV\\_WIFI\\_WPS\\_PIN\\_LENGTH macro 1625](#page-1624-0) [DRV\\_WIFI\\_WPS\\_STATE\\_CODES enumeration 1674](#page-1673-0) [DRV\\_WIFI\\_WPSCredentialsGet function 1576](#page-1575-0) [drv\\_xc2c64a.h 381](#page-380-0)

### **E**

[EBI Driver Library 383](#page-382-0) [ENABLE\\_P2P\\_PRINTS macro 1668](#page-1667-0) [ENABLE\\_WPS\\_PRINTS macro 1669](#page-1668-0) [ENCx24J600 Driver Library Help 387](#page-386-0) [Endpoint Pipes 1444](#page-1443-0) [Ethernet MAC Driver Library 425](#page-424-0) [Ethernet PHY Driver Library 463](#page-462-0) [Event Handling 1450](#page-1449-0) [Example Code for Complete Operation 963](#page-962-0) [Example Usage of the Timer Driver 1263](#page-1262-0)

### **F**

[File I/O Type Read Write/Data Transfer Model 1355](#page-1354-0) Files [18](#page-17-0), [75,](#page-74-0) [94](#page-93-0), [123,](#page-122-0) [199,](#page-198-0) [252](#page-251-0), [304](#page-303-0), [355](#page-354-0), [381,](#page-380-1) [423,](#page-422-0) [460](#page-459-0), [519](#page-518-0), [649,](#page-648-0) [738,](#page-737-0) [833,](#page-832-0) [885](#page-884-0), [943](#page-942-1), [1002,](#page-1001-1) [1061,](#page-1060-1) [1136](#page-1135-1), [1244](#page-1243-1), [1339](#page-1338-1), [1432,](#page-1431-1) [1478,](#page-1477-1) [1679](#page-1678-1) [ADC Driver Library 75](#page-74-0)

[AK4384 Codec Driver Library 199](#page-198-0) [AK4642 Codec Driver Library 252](#page-251-0) [AK4645 Codec Driver Library 304](#page-303-0) [AK4953 Codec Driver Library 355](#page-354-0) [CPLD XC2C64A Driver Library 381](#page-380-1) [Driver Library 18](#page-17-0) [Ethernet MAC Driver Library 460](#page-459-0) [Ethernet PHY Driver Library 519](#page-518-0) [Graphics Driver Library 649](#page-648-0) [MRF24W Wi-Fi Driver Library 1679](#page-1678-1) [NVM Driver Library 943](#page-942-1) [PMP Driver Library 1002](#page-1001-1) [SD Card Driver Library 1061](#page-1060-1) SPI Driver Library [885](#page-884-0), [1136](#page-1135-1) [SPI Flash Driver Library 1244](#page-1243-1) [Timer Driver Library 1339](#page-1338-1) [USART Driver Library 1432](#page-1431-1) [USB Driver Library 1478](#page-1477-1)

## **G**

[GFX\\_CONFIG\\_OTM2201A\\_DRIVER\\_COUNT macro 535](#page-534-0) [GFX\\_CONFIG\\_S1D13517\\_DRIVER\\_COUNT macro 533](#page-532-0) [GFX\\_CONFIG\\_SSD1926\\_DRIVER\\_COUNT macro 534](#page-533-0) [GFX\\_CONFIG\\_TFT002\\_DRIVER\\_COUNT macro 536](#page-535-0) [GFX\\_PRIM\\_SetPIPWindow function 545](#page-544-0) [GFX\\_TCON\\_SSD1289Init function 589](#page-588-0) [Graphics Driver Library 523](#page-522-0)

### **H**

How the Library Works [23,](#page-22-0) [98](#page-97-0), [141,](#page-140-0) [207,](#page-206-0) [259](#page-258-0), [311](#page-310-0), [390,](#page-389-0) [660,](#page-659-0) [746,](#page-745-0) [849](#page-848-0), [897](#page-896-0), [958,](#page-957-0) [1019](#page-1018-0), [1067](#page-1066-0), [1142,](#page-1141-0) [1254,](#page-1253-0) [1348](#page-1347-0), [1439](#page-1438-0), [1483](#page-1482-0) [ADC Driver 23](#page-22-0) [AK4384 Driver Library 141](#page-140-0) [AK4642 Driver Library 207](#page-206-0) [AK4645 Driver Library 259](#page-258-0) [AK4953 Driver Library 311](#page-310-0) [ENCx24J600 Driver 390](#page-389-0) [MRF24W Wi-Fi Driver Library 1483](#page-1482-0) [MTCH6301 Driver Library 849](#page-848-0) [NVM Driver Library 897](#page-896-0) [PMP Driver Library 958](#page-957-0) [SD Card Driver Library 1019](#page-1018-0) [SPI Driver Library 1067](#page-1066-0) [SPI Flash Driver Library 1142](#page-1141-0) [Timer Driver Library 1254](#page-1253-0) [USART Driver Library 1348](#page-1347-0) [USB Driver Library 1439](#page-1438-0)

# **I**

[I2C Driver Library Help 657](#page-656-0) [I2C\\_DATA\\_TYPE type 725](#page-724-0) [I2C\\_SLAVE\\_ADDRESS\\_7bit type 726](#page-725-0) [I2C\\_SLAVE\\_ADDRESS\\_VALUE type 727](#page-726-0) [I2S Driver Library Help 742](#page-741-0) [Initialization 525](#page-524-0) [Initialization Overrides 1462](#page-1461-2) [Initializing the Driver 850](#page-849-0) [Initializing the USART Driver 1349](#page-1348-0) [Input Capture Driver Library 837](#page-836-0)

Introduction [3,](#page-2-0) [21](#page-20-0), [79,](#page-78-0) [96,](#page-95-0) [128,](#page-127-0) [137](#page-136-0), [204](#page-203-0), [256](#page-255-0), [308,](#page-307-0) [361,](#page-360-0) [365](#page-364-0), [384](#page-383-0), [388,](#page-387-0) [426,](#page-425-0) [464](#page-463-0), [524](#page-523-0), [658](#page-657-0), [743,](#page-742-0) [838,](#page-837-0) [847](#page-846-0), [895](#page-894-0), [947](#page-946-0), [956,](#page-955-0) [1006](#page-1005-0), [1017](#page-1016-0), [1065,](#page-1064-0) [1140](#page-1139-0), [1252](#page-1251-0), [1344,](#page-1343-0) [1437,](#page-1436-0) [1481](#page-1480-0) [ADC Driver Library 21](#page-20-0) [AK4384 Codec Driver Library 137](#page-136-0) [AK4642 Codec Driver Library 204](#page-203-0) [AK4645 Codec Driver Library 256](#page-255-0) [AK4953 Codec Driver Library 308](#page-307-0) [CAN Driver Library 128](#page-127-0) [Comparator Driver Library 361](#page-360-0) [CPLD XC2C64A Driver Library 365](#page-364-0) [Driver Library 3](#page-2-0) [EBI Driver Library 384](#page-383-0) [ENCx24J600 Driver Library 388](#page-387-0) [Ethernet MAC Driver Library 426](#page-425-0) [Ethernet PHY Driver Library 464](#page-463-0) [Graphics Driver Library 524](#page-523-0) [Input Capture Driver Library 838](#page-837-0) [MRF24W Wi-Fi Driver Library 1481](#page-1480-0) [MTCH6301 Driver Library 847](#page-846-0) [NVM Driver Library 895](#page-894-0) [Output Compare Driver Library 947](#page-946-0) [OVM7690 Camera Driver Library 96](#page-95-0) [PMP Driver Library 956](#page-955-0) [RTCC Driver Library 1006](#page-1005-0) [SD Card Driver Library 1017](#page-1016-0) [SPI Driver Library 1065](#page-1064-0) [SPI Flash Driver Library 1140](#page-1139-0) [Timer Driver Library 1252](#page-1251-0) [USART Driver Library 1344](#page-1343-0) [USB Driver Library 1437](#page-1436-0) [Isochronous Transfers 1458](#page-1457-0)

## **L**

[LAYER\\_REGISTERS structure 587](#page-586-0)

Library Interface [6,](#page-5-0) [41](#page-40-0), [80,](#page-79-0) [101](#page-100-0), [129](#page-128-0), [158,](#page-157-0) [221,](#page-220-0) [273](#page-272-0), [322](#page-321-0), [362](#page-361-0), [369,](#page-368-0) [385,](#page-384-0) [396,](#page-395-0) [434](#page-433-0), [471](#page-470-0), [539](#page-538-0), [674,](#page-673-0) [775,](#page-774-0) [839](#page-838-0), [859](#page-858-0), [910](#page-909-0), [948,](#page-947-0) [968,](#page-967-0) [1007,](#page-1006-0) [1027](#page-1026-0), [1090](#page-1089-0), [1168](#page-1167-0), [1270,](#page-1269-0) [1371,](#page-1370-0) [1466](#page-1465-0), [1494](#page-1493-0)

[ADC Driver Library 41](#page-40-0) [AK4384 Codec Driver Library 158](#page-157-0) [AK4642 Codec Driver Library 221](#page-220-0) [AK4645 Codec Driver Library 273](#page-272-0) [AK4953 Codec Driver Library 322](#page-321-0) [Camera Driver Library 101](#page-100-0) [CAN Driver Library 129](#page-128-0) [Comparator Driver Library 362](#page-361-0) [CPLD XC2C64A Driver Library 369](#page-368-0) [Driver Library 6](#page-5-0) [EBI Driver Library 385](#page-384-0) [Ethernet MAC Driver Library 434](#page-433-0) [Ethernet PHY Driver Library 471](#page-470-0) [Graphics Driver Library 539](#page-538-0) [Input Capture Driver Library 839](#page-838-0) [MRF24W Wi-Fi Library 1494](#page-1493-0) [NVM Driver Library 910](#page-909-0) [Output Compare Driver Library 948](#page-947-0) [PMP Driver Library 968](#page-967-0) [RTCC Driver Library 1007](#page-1006-0) [SD Card Driver Library 1027](#page-1026-0)

SPI Driver Library [859](#page-858-0), [1090](#page-1089-0) [SPI Flash Driver Library 1168](#page-1167-0) [Timer Driver Library 1270](#page-1269-0) [USART Driver Library 1371](#page-1370-0) [USB Driver Library 1466](#page-1465-0) Library Overview [22,](#page-21-0) [97](#page-96-0), [140,](#page-139-0) [206,](#page-205-0) [258,](#page-257-0) [309](#page-308-0), [366](#page-365-0), [390,](#page-389-1) [429,](#page-428-0) [466](#page-465-0), [525](#page-524-1), [660](#page-659-1), [746,](#page-745-1) [849,](#page-848-1) [897](#page-896-1), [957](#page-956-0), [1018](#page-1017-0), [1067,](#page-1066-1) [1141,](#page-1140-0) [1253](#page-1252-0), [1345](#page-1344-0), [1438,](#page-1437-0) [1482](#page-1481-0) [ADC Driver Library 22](#page-21-0) [AK4384 Driver Library 140](#page-139-0) [AK4642 Driver Library 206](#page-205-0) [AK4645 Driver Library 258](#page-257-0) [AK4953 Driver Library 309](#page-308-0) [CPLD XC2C64A Driver Library 366](#page-365-0) [Ethernet MAC Driver Library 429](#page-428-0) [Ethernet PHY Driver Library 466](#page-465-0) [Graphics Driver Library 525](#page-524-1) [MRF24W Wi-Fi Driver Library 1482](#page-1481-0) [MTCH6301 Driver Library 849](#page-848-1) [NVM Driver Library 897](#page-896-1) [PMP Driver Library 957](#page-956-0) [SD Card Driver Library 1018](#page-1017-0) [SPI Driver Library 1067](#page-1066-1) [SPI Flash Driver Library 1141](#page-1140-0) [Timer Driver Library 1253](#page-1252-0) [USART Driver Library 1345](#page-1344-0)

#### **M**

[MAX\\_NONBUFFERED\\_BYTE\\_COUNT macro 999](#page-998-0) [Migrating Applications from v1.03.01 and Earlier Releases of MPLAB](#page-888-0)  [Harmony 889](#page-888-0) [MRF24W Wi-Fi Driver Library 1480](#page-1479-0) [MTCH6301 Driver Library 846](#page-845-0)

### **N**

[NVM Driver Initialization 898](#page-897-0) [NVM Driver Library 888](#page-887-0)

[USB Driver Library 1438](#page-1437-0)

### **O**

Opening the Driver [851](#page-850-0), [1144,](#page-1143-0) [1442](#page-1441-0) [Opening the USART Driver 1353](#page-1352-0) [Operations 526](#page-525-0) [Optional Interfaces 1262](#page-1261-0) [Others 1462](#page-1461-3) [OTM2201A\\_TASK enumeration 626](#page-625-0) [Output Compare Driver Library 946](#page-945-0) [OVM7690 Camera Driver Library 96](#page-95-1)

### **P**

[Parallel Master Port \(PMP\) Driver Library 955](#page-954-0) [Period Modification 1258](#page-1257-0) [PIP\\_BUFFER macro 564](#page-563-0) [Pipe Close 1446](#page-1445-0) [Pipe Setup 1444](#page-1443-1) [Pipe Stall 1447](#page-1446-0) [Pipe Status 1445](#page-1444-0) [Pipe Transfer Queue 1446](#page-1445-1) [PMP\\_QUEUE\\_ELEMENT\\_OBJECT structure 1001](#page-1000-0)

## **R**

[Rendering 526](#page-525-1) [RTCC Driver Library 1005](#page-1004-0)

#### **S**

[Sample Functionality 1490](#page-1489-0) [SD Card Driver Initialization 1020](#page-1019-0) [SDCARD\\_DETECTION\\_LOGIC enumeration 1050](#page-1049-0) [SDCARD\\_MAX\\_LIMIT macro 1051](#page-1050-0) [Secure Digital \(SD\) Card Driver Library 1016](#page-1015-0) [SPI Driver Library 1064](#page-1063-0) [SPI Flash Driver Libraries 1139](#page-1138-0) [SST25FV016B API 1168](#page-1167-1) [SST25VF020B API 1191](#page-1190-2) [SST25VF064C API 1218](#page-1217-1) System Access [141,](#page-140-1) [207](#page-206-1), [259](#page-258-1), [311,](#page-310-1) [661,](#page-660-0) [747,](#page-746-0) [1068](#page-1067-0) System Initialization [24](#page-23-0), [959,](#page-958-0) [1484](#page-1483-0) [System Initialization and Deinitialization 1143](#page-1142-0) [System Interaction 1255](#page-1254-0)

#### **T**

[Tasks Routine 853](#page-852-0) [Timer Driver Library 1251](#page-1250-0) [Touch Input Read Request 852](#page-851-0) [Transfer Abort 1461](#page-1460-0) [Transfer Operation 960](#page-959-0) [Transfer Requests 1452](#page-1451-0) [Transfer Status 1459](#page-1458-0)

## **U**

[USART Driver Library 1343](#page-1342-0) [USB Driver Library 1436](#page-1435-0) Using the Library [22,](#page-21-1) [97](#page-96-1), [137](#page-136-1), [204,](#page-203-1) [256,](#page-255-1) [308](#page-307-1), [366](#page-365-1), [389](#page-388-0), [427,](#page-426-0) [465,](#page-464-0) [525](#page-524-2), [659,](#page-658-0) [745](#page-744-0), [848](#page-847-0), [896](#page-895-0), [957,](#page-956-1) [1018](#page-1017-1), [1066](#page-1065-0), [1141,](#page-1140-1) [1253,](#page-1252-1) [1345](#page-1344-1), [1438](#page-1437-1), [1482](#page-1481-1) [ADC Driver Library 22](#page-21-1) [AK4384 Codec Driver Library 137](#page-136-1) [AK4642 Codec Driver Library 204](#page-203-1) [AK4645 Codec Driver Library 256](#page-255-1) [AK4953 Codec Driver Library 308](#page-307-1) [CPLD XC2C64A Driver Library 366](#page-365-1) [Ethernet MAC Driver Library 427](#page-426-0) [Ethernet PHY Driver Library 465](#page-464-0) [Graphics Driver Library 525](#page-524-2) [MRF24W Wi-Fi Driver Library 1482](#page-1481-1) [MTCH6301 Driver Library 848](#page-847-0) [NVM Driver Library 896](#page-895-0) [PMP Driver Library 957](#page-956-1) [SD Card Driver Library 1018](#page-1017-1) [SPI Driver Library 1066](#page-1065-0) [SPI Flash Driver Library 1141](#page-1140-1) [Timer Driver Library 1253](#page-1252-1) [USART Driver Library 1345](#page-1344-1) [USB Driver Library 1438](#page-1437-1) [Using the USART Driver with DMA 1360](#page-1359-0)

#### **W**

[WF\\_WPS\\_PIN\\_LENGTH macro 1670](#page-1669-0)